# **ciscoisesdk Documentation**

*Release 1.3.0*

**Dec 13, 2021**

# **CONTENTS**

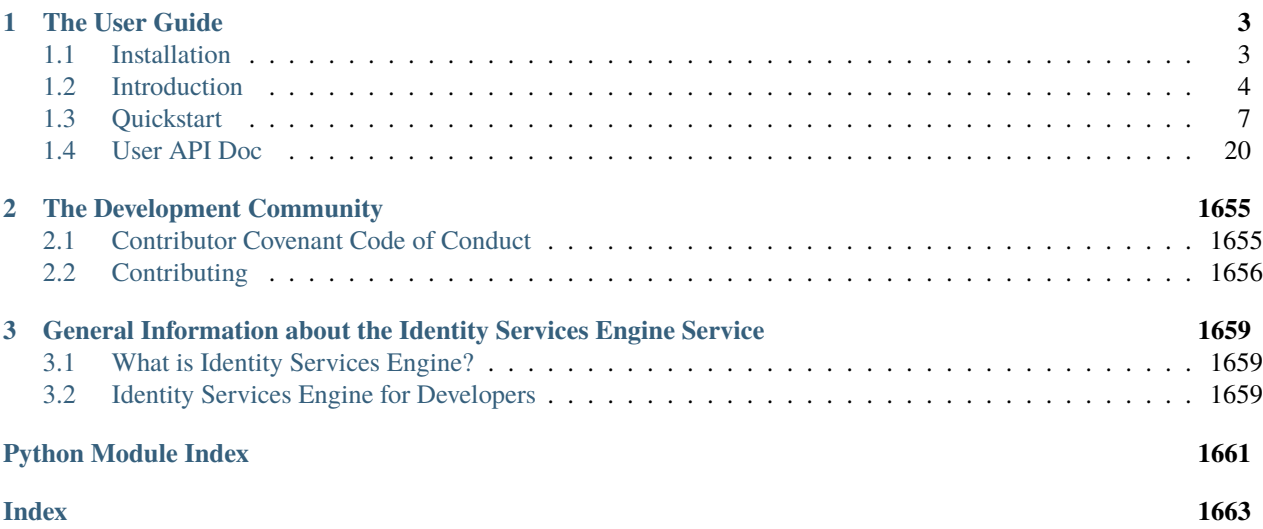

*Simple, lightweight, scalable Python API wrapper for the Identity Services Engine APIs*

Welcome to the docs! ciscoisesdk is a *community developed* Pythonic wrapping of the Identity Services Engine APIs (for API versions: 3.0.0, 3.1.0 and 3.1.1). The package represents all of the Cisco Identity Services Engine API interactions via native Python tools. Making working with the Cisco Identity Services Engine APIs in Python a *native* and *natural* experience.

**ciscoisesdk helps you get things done faster.** We take care of the API semantics, and you can focus on writing your code.

With ciscoisesdk, you can easily:

- Interact with the Identity Services Engine APIs in an interactive Python session
- Quickly create code that enables you get something done in Identity Services Engine
- Leverage the API wrapper to cleanly add Identity Services Engine functionality to your project without having to write the boilerplate code for working with the Identity Services Engine APIs

To *dive in* and see how ciscoisesdk makes your life better, check out the *[Quickstart](#page-10-0)*!

**Warning:** The minimum supported version is ISE 3.1. Future releases may drop the ISE version 3.0.0.

### **CHAPTER**

# **ONE**

# **THE USER GUIDE**

# <span id="page-6-1"></span><span id="page-6-0"></span>**1.1 Installation**

# <span id="page-6-2"></span>**1.1.1 PIP Install**

ciscoisesdk is available via PIP and the [Python Package Index \(PyPI\).](https://pypi.python.org/pypi/ciscoisesdk) To install ciscoisesdk, simply run this command from your terminal of choice:

\$ pip install ciscoisesdk

The ciscoisesdk package is distributed as a *source distribution* (no binaries).

# <span id="page-6-4"></span>**1.1.2 PIP Upgrade**

To ensure that you have the latest version, check-for and install upgrades via PIP:

```
$ pip install ciscoisesdk --upgrade
```
# <span id="page-6-3"></span>**1.1.3 Get the Source Code**

ciscoisesdk is developed on GitHub. If you like and use this package, please take a few seconds to Star the package on the [CiscoISE/ciscoisesdk](https://github.com/CiscoISE/ciscoisesdk) GitHub page. Your feedback and contributions are always welcome.

Use the following command to download the source code (GIT repository):

\$ git clone https://github.com/CiscoISE/ciscoisesdk.git

You can then install the package to your environment, with the following command:

\$ python setup.py install

*Copyright (c) 2021 Cisco and/or its affiliates.*

# <span id="page-7-0"></span>**1.2 Introduction**

# **1.2.1 Work with the Identity Services Engine APIs in Native Python!**

Sure, working with the Identity Services Engine APIs is easy (see [api\\_docs\)](https://developer.cisco.com/docs/identity-services-engine/3.0/#!cisco-ise-api-documentation). They are RESTful, naturally structured, require only a simple Access Token for authentication, and the data is elegantly represented in intuitive JSON. What could be easier?

```
import requests
URL = 'https://dcloud-dna-ise-rtp.cisco.com/ers/config/networkdevice'
ACCESS_TOKEN = '<your_access_token>'
filter_query = '<filter_query>'
headers = {'authorization': ACCESS_TOKEN,
           'Content-type': 'application/json;charset=utf-8'}
params_data = { 'filter': filter_query }
response = requests.get(URL, params=params_data, headers=headers)
if response.status_code == 200:
   device_response = response.json
   if device_response.get('SearchResult') and device_response['SearchResult'].get(
\rightarrow'resources'):
   for device in device_response['SearchResult']['resources']:
        print('{:20s}{}'.format(device['id'], device['name']))
else:
    # Oops something went wrong... Better do something about it.
   print(response.status_code, response.text)
```
Like I said, EASY. However, in use, the code can become rather repetitive...

- You have to setup the environment every time
- You have to remember URLs, request parameters and JSON formats (or reference the docs)
- You have to parse the returned JSON and work with multiple layers of list and dictionary indexes

Enter **ciscoisesdk**, a simple API wrapper that wraps all of the Identity Services Engine API calls and returned JSON objects within native Python objects and methods.

With ciscoisesdk, the above Python code can be consolidated to the following:

```
from ciscoisesdk import api
api_ = api.IdentityServicesEngineAPI(username='admin',
                                      password='C1sco12345',
                                      uses_api_gateway=True,
                                      base_url='https://dcloud-dna-ise-rtp.cisco.com',
                                      version='3.1.1',
                                      verify=True)
# Or even just api_ = api.IdentityServicesEngineAPI(username='admin', password='C1sco12345
\rightarrow) as others have those values by default.
try:
    device_response = api_.network_device.get_network_device(filter='name.EQ.Test').
˓→response
    if device_response.SearchResult and device_response.SearchResult.resources:
```

```
for device in device_response.SearchResult.resources:
            print('{:20s}{}'.format(device.hostname, device.upTime))
except ApiError as e:
   print(e)
```
#### **ciscoisesdk handles all of this for you:**

- Reads your Identity Services Engine credentials from environment variables (IDEN-TITY\_SERVICES\_ENGINE\_ENCODED\_AUTH, IDENTITY\_SERVICES\_ENGINE\_USERNAME, IDEN-TITY\_SERVICES\_ENGINE\_PASSWORD)
- Reads your Identity Services Engine API version from environment variable IDEN-TITY\_SERVICES\_ENGINE\_VERSION. Supported versions: 3.0.0, 3.1.0 and 3.1.1. Now with version and base\_url, you have more control.
- Controls whether to verify the server's TLS certificate or not according to the verify parameter.
- Reads your Identity Services Engine debug from environment variable IDEN-TITY\_SERVICES\_ENGINE\_DEBUG. Boolean, it controls whether to log information about Identity Services Engine APIs' request and response process.
- Wraps and represents all Identity Services Engine API calls as a simple hierarchical tree of native-Python methods (with default arguments provided everywhere possible!)
- If your Python IDE supports **auto-completion** (like [PyCharm\)](https://www.jetbrains.com/pycharm/), you can navigate the available methods and object attributes right within your IDE
- Represents all returned JSON objects as native Python objects you can access all of the object's attributes using native *dot.syntax*
- **Automatic Rate-Limit Handling** Sending a lot of requests to Identity Services Engine? Don't worry; we have you covered. Identity Services Engine will respond with a rate-limit response, which will automatically be caught and "handled" for you. Your requests and script will automatically be "paused" for the amount of time specified by Identity Services Engine, while we wait for the Identity Services Engine rate-limit timer to cool down. After the cool-down, your request will automatically be retried, and your script will continue to run as normal. Handling all of this requires zero (0) changes to your code - you're welcome.

Just know that if you are are sending a lot of requests, your script might take longer to run if your requests are getting rate limited.

All of this, combined, lets you do powerful things simply:

```
from ciscoisesdk import IdentityServicesEngineAPI
from ciscoisesdk.exceptions import ApiError
# Get allowed protocols
search_result = api_.allowed_protocols.get_all().response.SearchResult
if search_result and search_result.resources:
  for resource in search_result.resources:
    resource_detail = api_.allowed_protocols.get_by_id(resource.id).response.
˓→AllowedProtocols
    print("Id {}\nName {}\nallowChap {}\n".format(resource_detail.id, resource_detail.
˓→name, resource_detail.allowChap))
# Filter network device
device_list_response = api_.network_device.get_all(filter='name.EQ.ISE_EST_Local_Host_19
\rightarrow')
```

```
device_responses = device_list_response.response.SearchResult.resources
device_response = device_responses[0]
# Get network device detail
device_response_detail = api_.network_device.get_by_id(device_response.id).response.
˓→NetworkDevice
# Delete network device
delete_device = api.network_device.delete_by_id(device_response.id)
# Create network device
try:
   network_device_response = api_.network_device.create(name='ISE_EST_Local_Host_19',␣
˓→network_device_iplist=[{"ipaddress": "127.35.0.1", "mask": 32}])
    print("Created, new Location {}".format(network_device_response.headers.Location))
except api_Error as e:
   print(e)
```
Head over to the *[Quickstart](#page-10-0)* page to begin working with the **Identity Services Engine APIs in native Python**!

# **1.2.2 MIT License**

ciscoisesdk is currently licensed under the [MIT Open Source License,](https://opensource.org/licenses/MIT) and distributed as a source distribution (no binaries) via *[PyPI](#page-6-2)*, and the complete *[source code](#page-6-3)* is available on GitHub.

# **1.2.3 ciscoisesdk License**

#### MIT License

Copyright (c) 2021 Cisco and/or its affiliates.

Permission is hereby granted, free of charge, to any person obtaining a copy of this software and associated documentation files (the "Software"), to deal in the Software without restriction, including without limitation the rights to use, copy, modify, merge, publish, distribute, sublicense, and/or sell copies of the Software, and to permit persons to whom the Software is furnished to do so, subject to the following conditions:

The above copyright notice and this permission notice shall be included in all copies or substantial portions of the Software.

THE SOFTWARE IS PROVIDED "AS IS", WITHOUT WARRANTY OF ANY KIND, EXPRESS OR IMPLIED, INCLUDING BUT NOT LIMITED TO THE WARRANTIES OF MERCHANTABILITY, FITNESS FOR A PAR-TICULAR PURPOSE AND NONINFRINGEMENT. IN NO EVENT SHALL THE AUTHORS OR COPYRIGHT HOLDERS BE LIABLE FOR ANY CLAIM, DAMAGES OR OTHER LIABILITY, WHETHER IN AN ACTION OF CONTRACT, TORT OR OTHERWISE, ARISING FROM, OUT OF OR IN CONNECTION WITH THE SOFT-WARE OR THE USE OR OTHER DEALINGS IN THE SOFTWARE.

*Copyright (c) 2021 Cisco and/or its affiliates.*

# <span id="page-10-0"></span>**1.3 Quickstart**

*Dive in!* ...to get started using the ciscoisesdk package:

Make sure that you have:

- ciscoisesdk *[installed](#page-6-2)*
- ciscoisesdk *[upgraded to the latest version](#page-6-4)*

# <span id="page-10-1"></span>**1.3.1 Pass your Identity Services Engine Access Token**

To interact with the Identity Services Engine APIs, you must have a **Identity Services Engine Access Token**. A Identity Services Engine Access Token is how the Identity Services Engine APIs validate access and identify the requesting user.

As a [best practice,](https://12factor.net/config) you can store your Identity Services Engine 'credentials' as an environment variables in your development or production environment.

By default, ciscoisesdk will look for the following environment variables to create new connection objects:

- IDENTITY\_SERVICES\_ENGINE\_DEBUG Tells the SDK whether to log request and response information. Useful for debugging and seeing what is going on under the hood. Defaults to False.
- IDENTITY\_SERVICES\_ENGINE\_VERSION Identity Services Engine API version to use. Defaults to '3.1.1'.
- IDENTITY\_SERVICES\_ENGINE\_ENCODED\_AUTH It takes priority. It is the *username:password* encoded in base 64. For example 'ZGV2bmV0dXNlcjpDaXNjbzEyMyEK' which decoded is 'devnetuser:Cisco123!'
- IDENTITY\_SERVICES\_ENGINE\_USERNAME HTTP Basic Auth username.
- IDENTITY\_SERVICES\_ENGINE\_PASSWORD HTTP Basic Auth password.
- IDENTITY\_SERVICES\_ENGINE\_USES\_API\_GATEWAY Enables or disables the usage of the API Gateway. Defaults to True.
- IDENTITY\_SERVICES\_ENGINE\_BASE\_URL The base URL to be prefixed to the individual API endpoint suffixes. It is used if the IDENTITY\_SERVICES\_ENGINE\_USES\_API\_GATEWAY is True. Defaults to ['https://dcloud-dna-ise-rtp.cisco.com'](https://dcloud-dna-ise-rtp.cisco.com).
- IDENTITY\_SERVICES\_ENGINE\_UI\_BASE\_URL The UI base URL to be prefixed to the individual ISE UI API endpoint suffixes. It is used if the IDENTITY\_SERVICES\_ENGINE\_USES\_API\_GATEWAY is False.
- IDENTITY\_SERVICES\_ENGINE\_ERS\_BASE\_URL The ERS base URL to be prefixed to the individual ISE ERS API endpoint suffixes. It is used if the IDENTITY\_SERVICES\_ENGINE\_USES\_API\_GATEWAY is False.
- IDENTITY\_SERVICES\_ENGINE\_MNT\_BASE\_URL The MNT base URL to be prefixed to the individual ISE MNT API endpoint suffixes. It is used if the IDENTITY\_SERVICES\_ENGINE\_USES\_API\_GATEWAY is False.
- IDENTITY\_SERVICES\_ENGINE\_PX\_GRID\_BASE\_URL The PX\_GRID base URL to be prefixed to the individual ISE PX\_GRID API endpoint suffixes. It is used if the IDEN-TITY\_SERVICES\_ENGINE\_USES\_API\_GATEWAY is False.
- IDENTITY\_SERVICES\_ENGINE\_SINGLE\_REQUEST\_TIMEOUT Timeout (in seconds) for RESTful HTTP requests. Defaults to 60.
- IDENTITY\_SERVICES\_ENGINE\_WAIT\_ON\_RATE\_LIMIT Enables or disables automatic rate-limit handling. Defaults to True.
- IDENTITY\_SERVICES\_ENGINE\_VERIFY Controls whether to verify the server's TLS certificate or not. Defaults to True.

However, you choose to set it, if you have IDENTITY\_SERVICES\_ENGINE\_VERSION, IDENTITY\_SERVICES\_ENGINE\_USERNAME and IDENTITY\_SERVICES\_ENGINE\_PASSWORD, or IDENTITY\_SERVICES\_ENGINE\_VERSION and IDENTITY\_SERVICES\_ENGINE\_ENCODED\_AUTH environment variables, you are good to go. ciscoisesdk will use them to create your access token when creating new [IdentityServicesEngineAPI](#page-31-0) objects.

If you don't want to set your credentials as environment variables, you can manually provide them as parameters when creating a IdentityServicesEngineAPI object.

**Note:** The ciscoisesdk assumes that the ERS APIs and OpenAPIs are enabled. If uses\_api\_gateway is True, the ciscoisesdk assumes that your ISE API Gateway is enabled as well.

### **1.3.2 Set credentials as environment variables**

There are many places and diverse ways that you can set an environment variable, which can include:

- A setting within your development IDE
- A setting in your container / PaaS service
- A statement in a shell script that configures and launches your app

It can be as simple as setting it in your CLI before running your script. . .

\$ IDENTITY\_SERVICES\_ENGINE\_USERNAME=your\_username\_here

```
$ IDENTITY_SERVICES_ENGINE_PASSWORD=your_password_here
```

```
$ python myscript.py
```
. . . or putting your credentials in a shell script that you source when your shell starts up or before your run a script:

```
$ cat mycredentials.sh
export IDENTITY_SERVICES_ENGINE_ENCODED_AUTH=your_encoded_auth_here
$ source mycredentials.sh
$ python myscript.py
```
# **1.3.3 Create a IdentityServicesEngineAPI "Connection Object"**

To make interacting with the Identity Services Engine APIs as simple and intuitive as possible, all of the APIs have 'wrapped' underneath a single interface. To get started, import the [IdentityServicesEngineAPI](#page-31-0) class and create an API "connection object".

```
>>> from ciscoisesdk import IdentityServicesEngineAPI
>>> api = IdentityServicesEngineAPI()
```
As discussed above (*[Pass your Identity Services Engine Access Token](#page-10-1)*), ciscoisesdk defaults to pulling from environment variables to generate your access token. If you do not have those environment variables set and you try to create a new [IdentityServicesEngineAPI](#page-31-0) object without providing them, a [AccessTokenError](#page-1655-0) will be raised (a [ciscoisesdkException](#page-1655-1) subclass).

```
>>> from ciscoisesdk import IdentityServicesEngineAPI
>>> api = IdentityServicesEngineAPI()
Traceback (most recent call last):
  File "<stdin>", line 1, in <module>
```

```
File "ciscoisesdk/api/__init__.py", line 356, in __init__
    raise AccessTokenError(error_message)
AccessTokenError: You need an access token to interact with the Identity Services Engine
APIs. Identity Services Engine uses HTTP Basic Auth to create an access
token. You must provide the username and password or just
the encoded_auth, either by setting each parameter or its
environment variable counterpart (IDENTITY_SERVICES_ENGINE_USERNAME,
IDENTITY_SERVICES_ENGINE_PASSWORD, IDENTITY_SERVICES_ENGINE_ENCODED_AUTH).
```
If you don't provide a known version and try to create a new [IdentityServicesEngineAPI](#page-31-0), a [VersionError](#page-1655-2) will be raised.

```
>>> from ciscoisesdk import IdentityServicesEngineAPI
>>> api = IdentityServicesEngineAPI(username='devnetuser',
                                    password='Cisco123!',
                                    base_url='https://dcloud-dna-ise-rtp.cisco.com',
                                    version='0.1.12')
Traceback (most recent call last):
  File "<stdin>", line 1, in <module>
  File "ciscoisesdk/api/__init__.py", line 344, in __init__
    raise VersionError(error_message)
VersionError: Unknown API version, known versions are 3.0.0, 3.1.0 and 3.1.1.
```
Use the arguments to manually provide enough information for the HTTP Basic Auth process, when creating a new [IdentityServicesEngineAPI](#page-31-0) connection object.

```
>>> from ciscoisesdk import IdentityServicesEngineAPI
>>> # Create a IdentityServicesEngineAPI connection object;
>>> # Using encoded_auth, with Identity Services Engine API version 3.1.1
>>> api = IdentityServicesEngineAPI(encoded_auth='YWRtaW46QzFzY28xMjM0NQo=',
... base_url="https://dcloud-dna-ise-rtp.cisco.com",
... version='3.1.1',
... uses_api_gateway=True)
>>> # Create a IdentityServicesEngineAPI connection object;
>>> # Using username, and password, with ISE API version 3.1.1
>>> api = IdentityServicesEngineAPI(username='admin', password='C1sco12345',
... uses_api_gateway=True,
... base_url="https://dcloud-dna-ise-rtp.cisco.com",
... version='3.1.1')
```
Use the arguments to provide the URLs required depending on the uses api gateway value.

**Note:** If uses\_api\_gateway is True, the ciscoisesdk assumes that your ISE API Gateway is enabled.

```
>>> from ciscoisesdk import IdentityServicesEngineAPI
>>> # Create a IdentityServicesEngineAPI connection object;
>>> # Using API Gateway (since it was enabled on ISE)
>>> api = IdentityServicesEngineAPI(username='admin',
... password='C1sco12345',
... uses_api_gateway=True,
... base_url='https://dcloud-dna-ise-rtp.cisco.com',
```

```
... version='3.1.1',
... verify=True)
>>> # Not using API Gateway
>>> api = IdentityServicesEngineAPI(username='devnetuser', password='Cisco123!',
... uses_api_gateway=False,
... ers_base_url="https://dcloud-dna-ise-rtp.cisco.
\rightarrowcom:9060".
... ui_base_url="https://dcloud-dna-ise-rtp.cisco.com:443
ightharpoonup",
... mnt_base_url="https://dcloud-dna-ise-rtp.cisco.
\rightarrowcom: 443".
... px_grid_base_url="https://dcloud-dna-ise-rtp.cisco.
˓→com:8910",
... version='3.1.1')
```
Note that this can be very useful if you are reading authentication credentials from a file or database and/or when you want to create more than one connection object.

```
>>> from ciscoisesdk import IdentityServicesEngineAPI
>>> kingston_auth = 'ZG5hY2VudGVydXNlcjpDaXNjbzEyMyEK'
>>> london_auth = ('london', 'rcx0cf43!')
>>> kingston_api = IdentityServicesEngineAPI(encoded_auth=kingston_auth, base_url=
˓→"https://dcloud-dna-ise-rtp.cisco.com", version='3.1.1')
>>> london_api = IdentityServicesEngineAPI(*london_auth, base_url="https://128.107.71.
\rightarrow199:443".
... \blacksquare version='3.1.1', uses_api_gateway=True) # ^*˓→Unpacks tuple
```
# **1.3.4 API Gateway**

If *uses* api\_gateway is True, the ciscoisesdk assumes that the API Gateway is enabled.

If *uses\_api\_gateway* is True you only need to set your *base\_url*.

If *uses\_api\_gateway* is False you need to set the *ers\_base\_url*, *ui\_base\_url*, *mnt\_base\_url* and *px\_grid\_base\_url*.

#### **Warning:**

- 1. Ensure that you have enabled the ERS APIs and OpenAPIs.
- 2. Make sure to check the ISE settings for the API Gateway, and set the uses\_api\_gateway accordingly.

If you don't provide the URLs necessary and try to create a new [IdentityServicesEngineAPI](#page-31-0), a [TypeError](https://docs.python.org/3/library/exceptions.html#TypeError) will be raised.

```
>>> from ciscoisesdk import IdentityServicesEngineAPI
>>> # Create a IdentityServicesEngineAPI connection object;
>>> # it uses Identity Services Engine username and password, with ISE API version 3.1.1
>>> # The base_url used by default is `from ciscoisesdk.config import DEFAULT_BASE_URL`
>>> api = IdentityServicesEngineAPI(username='admin',
... password='C1sco12345',
... uses_api_gateway=True,
```

```
... base_url=None,
... version='3.1.1',
... verify=True)
Traceback (most recent call last):
 File "<stdin>", line 1, in <module>
   api = IdentityServicesEngineAPI(username='admin',
 File "ciscoisesdk/api/__init__.py", line 336, in __init__
 File "ciscoisesdk/utils.py", line 165, in check_type
TypeError: We were expecting to receive an instance of one of the following types:
'basestring'; but instead we received None which is a 'NoneType'.
```

```
>>> # Other way to create IdentityServicesEngineAPI connection object; if it does not.
ightharpoonupuse the API Gateway
>>> api = IdentityServicesEngineAPI(username='devnetuser', password='Cisco123!',
... uses_api_gateway=False,
... ers_base_url="https://dcloud-dna-ise-rtp.cisco.
\rightarrowcom:9060".
... ui_base_url="https://dcloud-dna-ise-rtp.cisco.com:443
\hookrightarrow ",
... mnt_base_url="https://dcloud-dna-ise-rtp.cisco.
\rightarrowcom: 443",
... # px_grid_base_url="https://dcloud-dna-ise-rtp.cisco.
\rightarrowcom:8910",
... version='3.1.1')
Traceback (most recent call last):
 File "<stdin>", line 1, in <module>
   api = IdentityServicesEngineAPI(username='admin',
 File "ciscoisesdk/api/_init__.py", line 341, in _init__
 File "ciscoisesdk/utils.py", line 165, in check_type
TypeError: We were expecting to receive an instance of one of the following types:
'basestring'; but instead we received None which is a 'NoneType'.
```
# **1.3.5 Certificates**

Besides username, password, encoded\_auth, base\_url, and version, there are other parameters when creating the [IdentityServicesEngineAPI](#page-31-0), many of them have a default value (check *[Package Constants](#page-15-0)* for more).

When dealing with certificates, the most important one is the verify parameter.

To avoid getting errors like the following:

```
>>> from ciscoisesdk import IdentityServicesEngineAPI
>>> own_api = IdentityServicesEngineAPI(encoded_auth='dXNlcm5hbWU6cGFzc3dvcmQK',
... base_url="https://128.107.71.199:443", version='3.1.1', uses_api_gateway=True)
requests.exceptions.SLError: HTTPSConnectionPool(host='128.107.71.199', port=443):
Max retries exceeded with url: /dna/system/api/v1/auth/token (Caused by
SSLError (SSLCertVerificationError(1, '[SSL: CERTIFICATE_VERIFY_FAILED] certificate
verify failed: self signed certificate in certificate chain (_ssl.c:1076)')))
>>>
```
Include the verify parameter and set it to False:

```
>>> from ciscoisesdk import IdentityServicesEngineAPI
>>> own_api = IdentityServicesEngineAPI(encoded_auth='dXNlcm5hbWU6cGFzc3dvcmQK',
... base_url="https://128.107.71.199:443", version='1.3.0',
... verify=False)
InsecureRequestWarning: Unverified HTTPS request is being made. Adding certificate
verification is strongly advised. See: https://urllib3.readthedocs.io/en/latest/
˓→advanced-usage.html#ssl-warnings
  InsecureRequestWarning)
>>>
```
You will see urllib3 warnings instead. If you want to disable them, the easiest way is with:

```
>>> import urllib3
>>> urllib3.disable_warnings()
```
### <span id="page-15-0"></span>**1.3.6 Package Constants**

The following are the default values pulled from ciscoisesdk.config and used when creating the connection object.

```
DEFAULT_DEBUG = 'False'
```
**debug** default value.

- DEFAULT\_VERSION = '3.1.1' **version** default value.
- DEFAULT\_BASE\_URL = 'https://dcloud-dna-ise-rtp.cisco.com' **base\_url** default value.

```
DEFAULT_SINGLE_REQUEST_TIMEOUT = 60
```
**single\_request\_timeout** default value. Timeout (in seconds) for the RESTful HTTP requests.

#### DEFAULT\_WAIT\_ON\_RATE\_LIMIT = True

**wait** on rate limit default value. Enables or disables automatic rate-limit handling.

#### $DEFAULT$  VERIFY = True

**verify** default value. Controls whether to verify the server's TLS certificate or not.

DEFAULT\_USES\_API\_GATEWAY = True

**uses\_api\_gateway** default value. Controls whether ISE use the gateway or not.

- USES\_API\_GATEWAY\_ENVIRONMENT\_VARIABLE = 'IDENTITY\_SERVICES\_ENGINE\_USES\_API\_GATEWAY' name of the environment uses\_api\_gateway variable
- UI\_BASE\_URL\_ENVIRONMENT\_VARIABLE = 'IDENTITY\_SERVICES\_ENGINE\_UI\_BASE\_URL' name of the environment ui base url variable
- ERS\_BASE\_URL\_ENVIRONMENT\_VARIABLE = 'IDENTITY\_SERVICES\_ENGINE\_ERS\_BASE\_URL' name of the environment ers\_base\_url variable
- MNT\_BASE\_URL\_ENVIRONMENT\_VARIABLE = 'IDENTITY\_SERVICES\_ENGINE\_MNT\_BASE\_URL' name of the environment mnt\_base\_url variable
- PX\_GRID\_BASE\_URL\_ENVIRONMENT\_VARIABLE = 'IDENTITY\_SERVICES\_ENGINE\_PX\_GRID\_BASE\_URL' name of the environment px\_grid\_base\_url variable

# **1.3.7 Making API Calls**

Now that you have created a IdentityServicesEngineAPI "connection object," you are ready to start making API calls.

```
>>> api.network_device.get_all(page=1,size=3).response.SearchResult.resources
[{'id': '4969bc30-ad2a-11eb-95af-f263cf05f605',
  'name': 'ISE_EST_Local_Host_19',
  'description': '',
  'link': {'rel': 'self',
  'href': 'https://198.18.133.27/ers/config/networkdevice/4969bc30-ad2a-11eb-95af-
\rightarrowf263cf05f605',
  'type': 'application/json'}},
{'id': 'a56f6360-a9fe-11eb-95af-f263cf05f605',
  'name': 'ISE_EST_Local_Host_92348',
  'description': '',
  'link': {'rel': 'self',
  'href': 'https://198.18.133.27/ers/config/networkdevice/a56f6360-a9fe-11eb-95af-
˓→f263cf05f605',
 'type': 'application/json'}},
{'id': '2ea03580-aa02-11eb-95af-f263cf05f605',
  'name': 'Test_Device_4',
  'description': '',
  'link': {'rel': 'self',
  'href': 'https://198.18.133.27/ers/config/networkdevice/2ea03580-aa02-11eb-95af-
\rightarrowf263cf05f605',
  'type': 'application/json'}}]
```
It really is that easy.

All of the calls have been wrapped and represented as native Python method calls, like [IdentityServicesEngineAPI.network\\_device.get\\_all\(\)](#page-364-0) which gets the network devices summaries for the Cisco ISE ERS - see the [Network Device - Get All](https://developer.cisco.com/docs/identity-services-engine/3.0/#!network-device/get-all) API endpoint documentation.

As you can see, we have represented the API endpoints using simple terms that are aligned with the API docs; for example, representing the /ers/config/networkdevice API endpoint as a network\_device.get\_network\_device() method available underneath the IdentityServicesEngineAPI connection object.

A full list of the available API methods, with their descriptions and parameters, is available in the *[User API Doc](#page-23-0)*.

A summary of the structure is available for each version supported

• *[v3.0.0](#page-24-0)*

• *[v3.1.0](#page-26-0)*

• *[v3.1.1](#page-29-0)*

You can easily access and call any of these methods directly from your IdentityServicesEngineAPI connection object:

```
>>> api.network_access_policy_set.get_all().response.response
[{'default': False,
  'id': 'f22b6a01-759b-47e2-99ea-2e062abdb6ed',
  'name': 'Test Policy Set 1',
  'description': 'Test Policy Set',
  'hitCounts': 0,
```

```
'rank': 0,
 'state': 'enabled',
 'condition': {'link': None,
 'conditionType': 'ConditionReference',
 'isNegate': False,
 'name': 'My New Condition',
 'id': '92bba708-1df6-4f03-9d40-d28b4cb2d982',
 'description': 'New optional Description'},
 'serviceName': 'Default Network Access',
 'isProxy': False,
 'link': {'rel': 'self',
 'href': 'https://198.18.133.27/api/v1/policy/network-access/policy-set/f22b6a01-759b-
˓→47e2-99ea-2e062abdb6ed',
 'type': 'application/json'}}]
```
# **1.3.8 Catching Exceptions**

If something should go wrong with the API call, an exception will be raised. ApiError exceptions are raised when an error condition is returned from the Identity Services Engine cloud. Details will be provided in the error message.

```
>>> from ciscoisesdk import IdentityServicesEngineAPI, ApiError
>>> api = IdentityServicesEngineAPI(username='devnetuser', password='Cisco123!')
>>> # The uses_api_gateway is True by default and the base_url used by default is `from
˓→ciscoisesdk.config import DEFAULT_BASE_URL`
>>> network_device_response = api.network_device.create_network_device(name='ISE_EST_
˓→Local_Host_19', network_device_iplist=[{"ipaddress": "127.35.0.1", "mask": 32}])
---------------------------------------------------------------------------
ApiError Traceback (most recent call last)
<ipython-input-71-afadb5c98c43> in <module>
----> 1 network_device_response = api.network_device.create_network_device(name='ISE_EST_
˓→Local_Host_19', network_device_iplist=[{"ipaddress": "127.35.0.1", "mask": 32}])
      2
ciscoisesdk/misc.py in check_response_code(response, expected_response_code)
    63 raise RateLimitError(response)
    64 else:
--> 65 raise ApiError(response)
    66
ApiError: [400] - The request was invalid or cannot be otherwise served.
{
  "ERSResponse" : {
    "operation" : "POST-create-networkdevice",
    "messages" : [ {
      "title" : "Network Device Create failed: Device Name Already Exist",
      "type" : "ERROR",
      "code" : "Application resource validation exception"
    } ],
    "link" : {
      "rel" : "related",
      "href" : "https://198.18.133.27/ers/config/networkdevice",
      "type" : "application/xml"
    }
```
} } >>>

You can catch any errors returned by the Identity Services Engine cloud by catching ApiError exceptions in a tryexcept block.

```
>>> from ciscoisesdk.exceptions import ApiError
>>> try:
... network_device_response = api.network_device.create_network_device(name='ISE_EST_
˓→Local_Host_19', network_device_iplist=[{"ipaddress": "127.35.0.1", "mask": 32}])
... except ApiError as e:
... print(e)
ApiError: [400] - The request was invalid or cannot be otherwise served.
{
  "ERSResponse" : {
   "operation" : "POST-create-networkdevice",
    "messages" : [ {
      "title" : "Network Device Create failed: Device Name Already Exist",
      "type" : "ERROR",
      "code" : "Application resource validation exception"
   } ],
    "link" : {
      "rel" : "related",
     "href" : "https://198.18.133.27/ers/config/networkdevice",
      "type" : "application/xml"
   }
  }
}
>>>
```
ciscoisesdk will also raise a number of other standard errors ([TypeError](https://docs.python.org/3/library/exceptions.html#TypeError), [ValueError](https://docs.python.org/3/library/exceptions.html#ValueError), etc.); however, these errors are usually caused by incorrect use of the package or methods and should be sorted while debugging your app.

# **1.3.9 Working with Returned Objects**

The Identity Services Engine cloud returns data objects in JSON format, like so:

```
\Gamma{
    "default": false,
    "id": "f22b6a01-759b-47e2-99ea-2e062abdb6ed",
    "name": "Test Policy Set 1",
    "description": "Test Policy Set",
    "hitCounts": 0,
    "rank" \t0."state": "enabled",
    "condition": {
      "link": null,
      "conditionType": "ConditionReference",
      "isNegate": false,
```

```
"name": "My New Condition",
      "id": "92bba708-1df6-4f03-9d40-d28b4cb2d982",
      "description": "New optional Description"
    },
    "serviceName": "Default Network Access",
    "isProxy": false,
    "link": {
      "rel": "self",
      "href": "https://198.18.133.27/api/v1/policy/network-access/policy-set/f22b6a01-
˓→759b-47e2-99ea-2e062abdb6ed",
      "type": "application/json"
    }
  }
]
```
Sure, JSON data objects can easily be parsed and represented in Python using dictionaries, but when working with an 'object' wouldn't it be nice to be able to work with it like an object - using native object syntax (like accessing attributes using '.' notation)? ciscoisesdk enables you to do just that:

```
>>> policy_set = api.network_access_policy_set.get_all().response.response
>>> policy_set[0].id
'f22b6a01-759b-47e2-99ea-2e062abdb6ed'
>>> policy_set[0].condition.conditionType
'ConditionReference'
>>> policy_set[0].condition.name
'My New Condition'
```
Representing and treating Identity Services Engine data objects as Python data objects, can really help clean up your code and make coding easier:

1. You don't need to create variables to hold all the data attributes, just use the attributes available underneath the data object.

```
>>> # Do this
>>> device_list_response = api.network_device.get_all(filter='name.EQ.ISE_EST_Local_
\rightarrowHost_19')
>>> device_response = device_list_response.response.SearchResult.resources[0]
>>> device_response_detail = api.network_device.get_by_id(device_response.id).
˓→response.NetworkDevice
>>> # or even this
>>> filter_query = 'name.EQ.ISE_EST_Local_Host_19'
>>> device_response_id = api.network_device.get_all(filter=filter_query).response.
˓→SearchResult.resources[0].id
>>> device_response_detail = api.network_device.get_by_id(device_response_id).
˓→response.NetworkDevice
```
2. When accessing 'optional' attributes, like device\_list\_response.response.SearchResult. resources[0].id attribute of Identity Services Engine NetworkDevice object, the response object will return None when the attribute is not present and will return the attribute's value when it is present. This avoids some boiler plate code and/or needless exception handling, when working with optional attributes.

```
>>> devices_response = api.network_device.get_all().response
>>> # Instead of doing this
>>> if hasattr(devices_response, 'SearchResult') and hasattr(devices_response.
˓→SearchResult, 'resources'):
... devices = devices_response.SearchResult.resources
... for d in devices:
... if hasattr(d, 'id') and hasattr(d, 'description'):
... # Do something with the configList attribute
... print(d.id, d.description)
>>> # Or this
... try:
... devices = devices_response.SearchResult.resources
... except AttributeError as e:
... pass
... for d in devices:
... # Do something with the configList attribute
... print(d.id, d.description)
... except AttributeError as e:
... pass
>>> # You can do this, which is cleaner
>>> if devices_response.SearchResult and devices_response.SearchResult.resources:
... for d in devices_response.SearchResult.resources:
... if d.id and d.description:
... \# Do something with the configList attribute
... print(d.id, d.description)
```
3. It just feels more *natural*. :-) When iterating through sequences, and working with objects in those sequences (see the next section), working with objects as objects is definitely more Pythonic.

**The Zen of Python [\(PEP 20\)](https://www.python.org/dev/peps/pep-0020/):** "Beautiful is better than ugly." "Simple is better than complex."

The currently modeled *[Identity Services Engine Data Object](#page-1654-0)* with its functions, is available *[here](#page-1654-0)* in the *[User API Doc](#page-23-0)*.

#### **What if Identity Services Engine adds new data attributes?**

Attribute access WILL WORK for the newly added attributes (yes, without a package update!). ciscoisesdk is written to automatically take advantage of new attributes and data as they are returned.

# **1.3.10 Configuring Logging for ciscoisesdk**

The main ciscoisesdk logger is ciscoisesdk.

Other loggers are ciscoisesdk.exceptions, ciscoisesdk.restsession and ciscoisesdk.api.custom\_caller.

The ciscoisesdk adds only the logging.NullHandler following the [logging recommendations for libraries](https://docs.python.org/3/howto/logging.html#configuring-logging-for-a-library)

So you can add your logging handlers according to your needs.

```
import logging
import warnings
from ciscoisesdk import IdentityServicesEngineAPI
# Another way to disable warnings caused by (verify=False)
warnings.filterwarnings('ignore', message='Unverified HTTPS request')
```

```
logger = logging.getLogger('simple_example')
logger.setLevel(logging.DEBUG)
# create console handler and set level to debug
ch = logging.StreamHandler()
# create formatter
formatter = logging.Formatter('%(asctime)s - %(name)s - %(levelname)s - %(message)s')
# add formatter to ch
ch.setFormatter(formatter)
# add ch to logger
logger.addHandler(ch)
ch_ = logging.StreamHandler()
api = IdentityServicesEngineAPI(verify=False, debug=True)
logging.getLogger('ciscoisesdk').addHandler(ch_)
logger.debug('simple message')
api.network_device.get_all().response
```
# **1.3.11 Adding API call definitions**

Custom caller functions help you:

- 1. Add support for custom API calls.
- 2. Add support for API calls that are/were not documented when the SDK was released.

```
from ciscoisesdk import api
# Create a IdentityServicesEngineAPI connection object;
# it uses Identity Services Engine sandbox URL, username and password, with Identity
˓→Services Engine API version 3.1.1.,
# and requests to verify the server's TLS certificate with verify=True.
api_ = api.IdentityServicesEngineAPI(username="devnetuser",
    password="Cisco123!",
    base_url="https://dcloud-dna-ise-rtp.cisco.com",
    version='3.1.1',
    verify=True
)
# Add your custom API call to the connection object.
# Define the get_hotspotportal function.
# Call it with:
# get_hotspotportal(params={'filter': 'name.EQ.Hotspot Guest Portal'})
def get_hotspotportal(params):
    return api_.custom_caller.call_api('GET', '/ers/config/hotspotportal', params)
# Add your custom API call to the connection object.
# Define the delete_hotspotportal_by_id function
# under the custom_caller wrapper.
# Call it with:
      api_.custom_caller.delete_hotspotportal_by_id('be456g16-14fd-4cac-94b7-ac3b8f9f')
api_.custom_caller.add_api('delete_hotspotportal_by_id',
```

```
(continued from previous page)
```

```
lambda id:
                                api_.custom_caller.call_api(
                                    'DELETE',
                                    '/ers/config/hotspotportal/{id}',
                                    path_params={
                                        'id': _id,
                                    })
                           )
# Advance usage example using Custom Caller functions.
def setup_custom():
     . . . . .
    Defines the get_hotspotportal_by_id and delete_hotspotportal_by_id functions
    under the custom_caller wrapper, and with help documentation
    in two different ways.
    Check that they have been added with
        'get_hotspotportal_by_id' in dir(api_.custom_caller)
        'delete_hotspotportal_by_id' in dir(api_.custom_caller)
    Quickly check that you indeed have them as functions with
        type(getattr(api_.custom_caller, 'get_hotspotportal_by_id'))
        type(getattr(api_.custom_caller, 'delete_hotspotportal_by_id'))
    Check the documentation with
        help(api_.custom_caller.get_hotspotportal_by_id)
        help(api_.custom_caller.delete_hotspotportal_by_id)
    "''"# Alternative 1: Definition with helper function.
    def _get_hotspotportal_by_id(_id):
        """Custom hostport portal API call, returns response attribute
            Args:
                _id(str): Hostport portal id.
            Returns:
                RestResponse: REST response with following properties:
                  - headers(MyDict): response headers.
                  - response(MyDict): response body as a MyDict object. Access the object
\rightarrow's properties by using the dot notation
                        or the bracket notation.
                  - content(bytes): representation of the request's response
                  - text(str): representation of the request's response
        "" ""
        return api_.custom_caller.call_api(
                                           'GET',
                                           '/ers/config/hotspotportal/{id}',
                                           path_params={
                                               'id': _id,
                                           })
```

```
# Finally add the function as an attribute.
   api_.custom_caller.add_api('get_hotspotportal_by_id', _get_hotspotportal_by_id)
   # Alternative 2: Definition with lambda function.
   api_.custom_caller.add_api('delete_hotspotportal_by_id',
                               lambda _id:
                                   api_.custom_caller.call_api(
                                       'DELETE',
                                       '/ers/config/hotspotportal/{id}',
                                       path_params={
                                           'id': _id,
                                       })
                               )
   # Finally add the documentation
   api.custom_caller.delete_hotspotportal_by_id. _doc_ = """
       Custom global credential API call to delete hostport portal
       Args:
           _id(str): Hostport portal id.
       Returns:
           RestResponse: REST response with following properties:
             - headers(MyDict): response headers.
             - response(MyDict): response body as a MyDict object. Access the object's␣
˓→properties by using the dot notation
                   or the bracket notation.
             - content(bytes): representation of the request's response
             - text(str): representation of the request's response
       "" ""
```
Check out the [Custom Caller](https://ciscoisesdk.readthedocs.io/en/latest/api/api.html#custom-caller) documentation to begin using it.

*Copyright (c) 2021 Cisco and/or its affiliates.*

# <span id="page-23-0"></span>**1.4 User API Doc**

# **1.4.1 IdentityServicesEngineAPI**

The [IdentityServicesEngineAPI](#page-31-0) class creates "connection objects" for working with the Identity Services Engine APIs and hierarchically organizes the Identity Services Engine APIs and their endpoints underneath these connection objects.

**Warning:** The minimum supported version is ISE 3.1. Future releases may drop the ISE version 3.0.0.

# **IdentityServicesEngineAPI summary structure**

#### <span id="page-24-0"></span>**v3.0.0 summary**

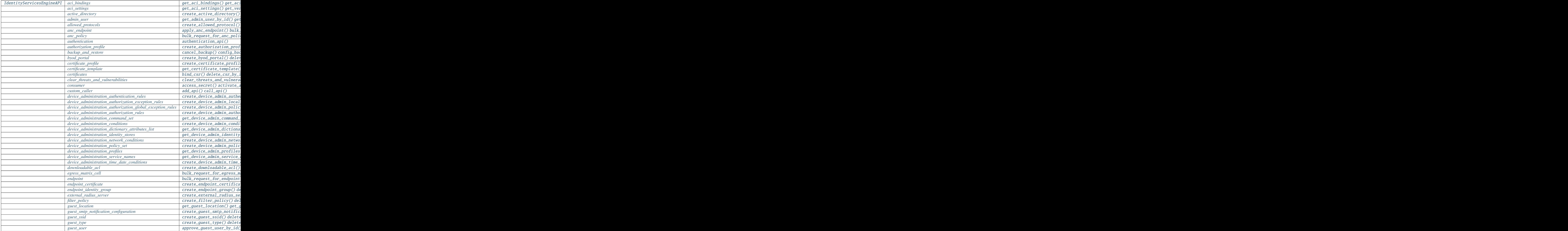

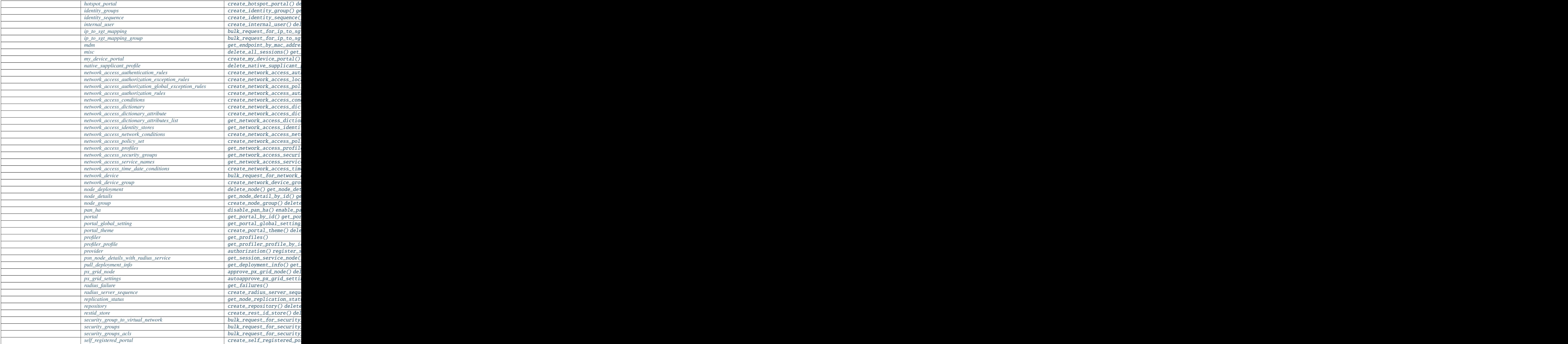

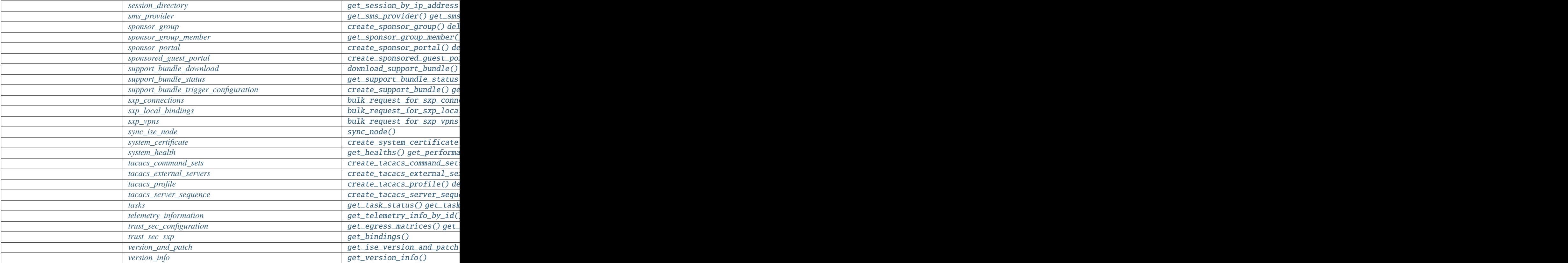

# <span id="page-26-0"></span>**v3.1.0 summary**

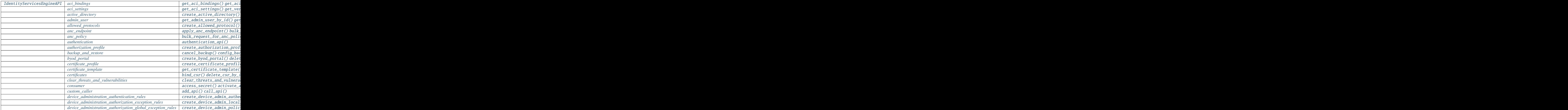

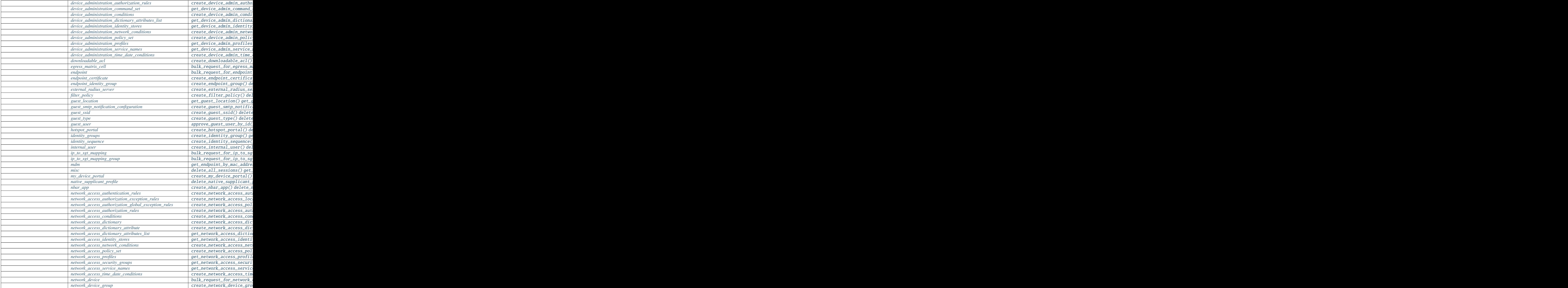

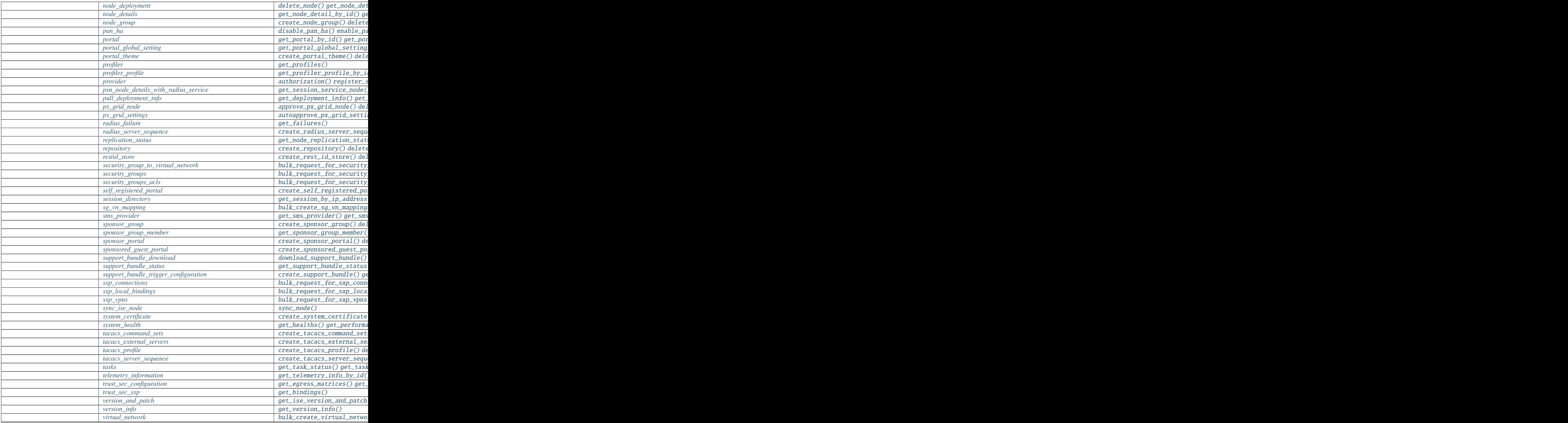

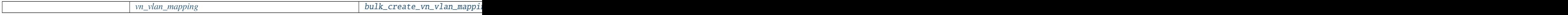

### <span id="page-29-0"></span>**v3.1.1 summary**

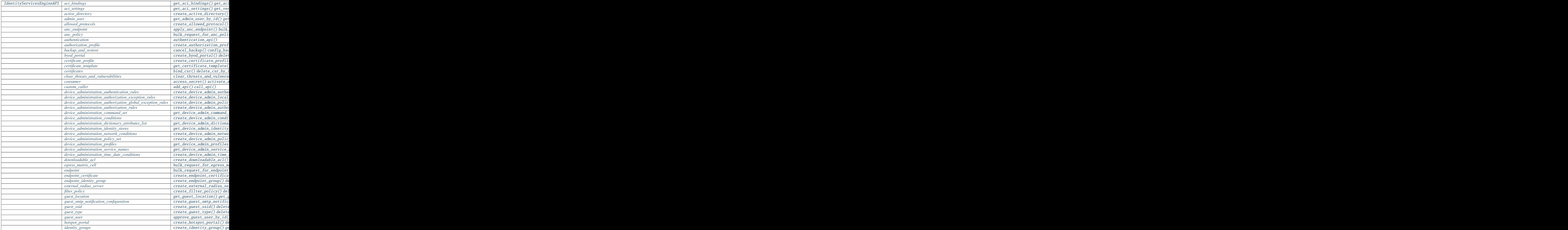

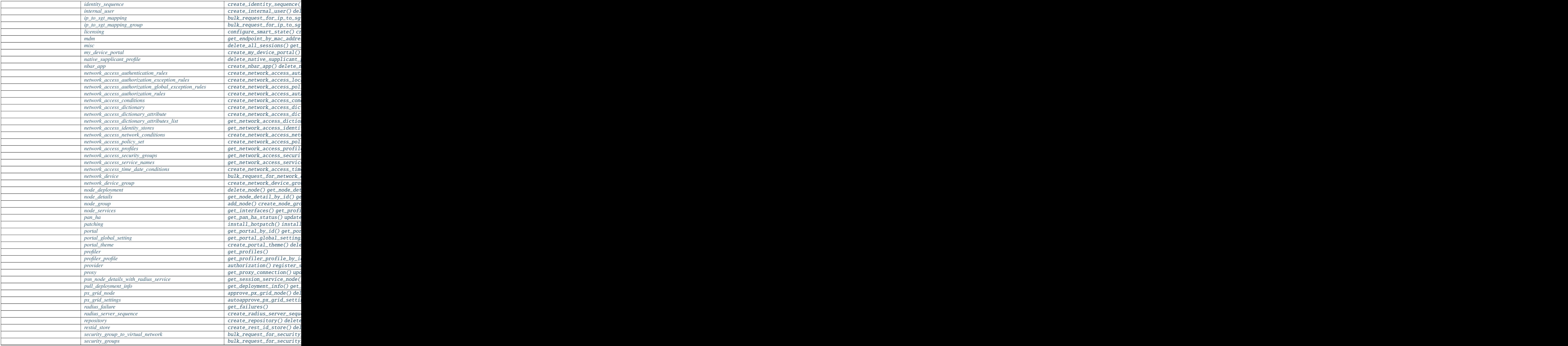

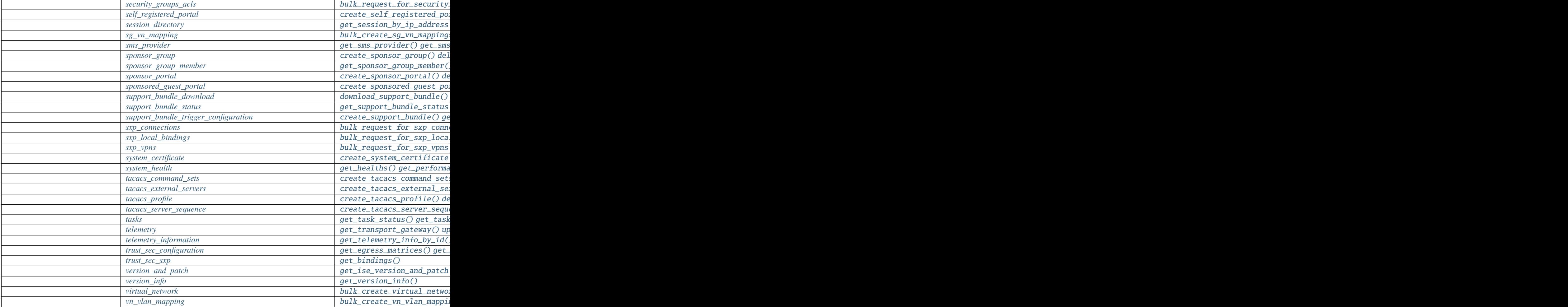

#### **IdentityServicesEngineAPI Class**

#### <span id="page-31-0"></span>class IdentityServicesEngineAPI

Identity Services Engine API wrapper.

Creates a 'session' for all API calls through a created IdentityServicesEngineAPI object. The 'session' handles authentication, provides the needed headers, and checks all responses for error conditions.

IdentityServicesEngineAPI wraps all of the individual Identity Services Engine APIs and represents them in a simple hierarchical structure.

\_\_init\_\_(*username=None*, *password=None*, *encoded\_auth=None*, *uses\_api\_gateway=True*, *base\_url='https://dcloud-dna-ise-rtp.cisco.com'*, *ui\_base\_url=None*, *ers\_base\_url=None*, *mnt\_base\_url=None*, *px\_grid\_base\_url=None*, *single\_request\_timeout=60*, *wait\_on\_rate\_limit=True*, *verify=True*, *version='3.1.1'*, *debug='False'*, *object\_factory=<function mydict\_data\_factory>*, *validator=<class 'ciscoisesdk.models.schema\_validator.SchemaValidator'>*)

Create a new IdentityServicesEngineAPI object. An access token is required to interact with the Identity Services Engine APIs. This package supports two methods for you to pass the authorization token:

1. Provide a encoded\_auth value (username:password encoded in base 64). *This has priority over the following method*

2. Provide username and password values.

This package supports two methods for you to set those values:

1. Provide the parameter. That is the encoded\_auth or username and password parameters.

2. If an argument is not supplied, the package checks for its environment variable counterpart. That is the IDENTITY SERVICES ENGINE ENCODED AUTH, IDEN-TITY\_SERVICES\_ENGINE\_USERNAME, IDENTITY\_SERVICES\_ENGINE\_PASSWORD.

When not given enough parameters an AccessTokenError is raised.

#### **Parameters**

- uses\_api\_gateway ([bool,](https://docs.python.org/3/library/functions.html#bool)basestring) Controls whether we use the ISE's API Gateway to make the request. Defaults to the IDENTITY\_SERVICES\_ENGINE\_USES\_API\_GATEWAY (or IDEN-TITY\_SERVICES\_ENGINE\_USES\_API\_GATEWAY\_STRING) environment variable or ciscoisesdk.config.DEFAULT\_USES\_API\_GATEWAY if the environment variables are not set.
- base\_url (basestring) The base URL to be prefixed to the individual API endpoint suffixes, used when uses\_api\_gateway is True. Defaults to the IDENTITY\_SERVICES\_ENGINE\_BASE\_URL environment variable or ciscoisesdk.config.DEFAULT\_BASE\_URL if the environment variable is not set.
- ui\_base\_url (basestring) The UI base URL to be prefixed to the individual ISE UI API endpoint suffixes, used when uses\_api\_gateway is False. Defaults to the IDEN-TITY\_SERVICES\_ENGINE\_BASE\_URL environment variable if set.
- ers\_base\_url (basestring) The ERS base URL to be prefixed to the individual ISE ERS API endpoint suffixes, used when uses\_api\_gateway is False. Defaults to the IDEN-TITY\_SERVICES\_ENGINE\_BASE\_URL environment variable if set.
- **mnt\_base\_url** (basestring) The MNT base URL to be prefixed to the individual ISE MNT API endpoint suffixes, used when uses\_api\_gateway is False. Defaults to the IDEN-TITY\_SERVICES\_ENGINE\_BASE\_URL environment variable if set.
- px\_grid\_base\_url (basestring) The PxGrid base URL to be prefixed to the individual ISE PxGrid API endpoint suffixes, used when uses\_api\_gateway is False. Defaults to the IDENTITY\_SERVICES\_ENGINE\_BASE\_URL environment variable if set.
- username (basestring) HTTP Basic Auth username.
- password (basestring) HTTP Basic Auth password.
- encoded\_auth (basestring) HTTP Basic Auth base64 encoded string.
- single\_request\_timeout  $(int)$  $(int)$  $(int)$  Timeout (in seconds) for RESTful HTTP requests. Defaults to the IDENTITY\_SERVICES\_ENGINE\_SINGLE\_REQUEST\_TIMEOUT environment variable or ciscoisesdk.config.DEFAULT\_SINGLE\_REQUEST\_TIMEOUT if the environment variable is not set.
- wait\_on\_rate\_limit ([bool](https://docs.python.org/3/library/functions.html#bool)) Enables or disables automatic rate-limit handling. Defaults to the IDENTITY\_SERVICES\_ENGINE\_WAIT\_ON\_RATE\_LIMIT environment variable or ciscoisesdk.config.DEFAULT\_WAIT\_ON\_RATE\_LIMIT if the environment variable is not set.
- verify ([bool,](https://docs.python.org/3/library/functions.html#bool) basestring) Controls whether we verify the server's TLS certificate, or a string, in which case it must be a path to a CA bundle to

use. Defaults to the IDENTITY\_SERVICES\_ENGINE\_VERIFY (or IDEN-TITY\_SERVICES\_ENGINE\_VERIFY\_STRING) environment variable or ciscoisesdk.config.DEFAULT\_VERIFY if the environment variables are not set.

- version (basestring) Controls which version of IDENTITY\_SERVICES\_ENGINE to use. Defaults to the IDENTITY\_SERVICES\_ENGINE\_VERSION environment variable or ciscoisesdk.config.DEFAULT\_VERSION if the environment variable is not set.
- debug ([bool,](https://docs.python.org/3/library/functions.html#bool) basestring) Controls whether to log information about Identity Services Engine APIs' request and response process. Defaults to the IDEN-TITY\_SERVICES\_ENGINE\_DEBUG environment variable or False if the environment variable is not set.
- object\_factory (callable) The factory function to use to create Python objects from the returned Identity Services Engine JSON data objects.
- **validator** (callable) The factory class with function json\_schema\_validate(model:string) that returns an object with function validate(obj:dict) is used to validate Python objects sent in the request body.

**Returns** A new IdentityServicesEngineAPI object.

#### **Return type** *[IdentityServicesEngineAPI](#page-31-0)*

#### **Raises**

- [TypeError](https://docs.python.org/3/library/exceptions.html#TypeError) If the parameter types are incorrect.
- [AccessTokenError](#page-1655-0) If an access token is not provided via the access\_token argument or an environment variable.
- [VersionError](#page-1655-2) If the version is not provided via the version argument or an environment variable, or it is not a Identity Services Engine API supported version ['3.0.0', '3.1.0', '3.1.1'].

#### property uses\_api\_gateway

If the Identity Services Engine API uses an API Gateway.

#### property session

The Identity Services Engine API session.

#### property session\_ui

The Identity Services Engine UI API session.

#### property session\_ers

The Identity Services Engine ERS API session.

#### property session\_mnt

The Identity Services Engine MNT API session.

#### property session\_px\_grid

The Identity Services Engine PxGrid API session.

#### property access\_token

The access token used for API calls to the Identity Services Engine service.

#### property version

The API version of Identity Services Engine.

#### property verify

The verify (TLS Certificate) for the API endpoints.

#### property base\_url

The base URL prefixed to the individual API endpoint suffixes for ERS and Custom Caller operations.

#### property single\_request\_timeout

Timeout (in seconds) for an single HTTP request.

#### property wait\_on\_rate\_limit

Automatic rate-limit handling enabled / disabled.

#### property ui\_base\_url

The ui base URL prefixed to the individual API endpoint suffixes for UI operations.

#### property ers\_base\_url

The ers base URL prefixed to the individual API endpoint suffixes for ERS operations.

#### property mnt\_base\_url

The mnt base URL prefixed to the individual API endpoint suffixes for MNT operations.

#### property px\_grid\_base\_url

The px\_grid base URL prefixed to the individual API endpoint suffixes for PxGrid operations

#### <span id="page-34-0"></span>**authentication**

#### class Authentication

Identity Services Engine Authentication API.

Wraps the Identity Services Engine Authentication API and exposes the API as native Python methods that return native Python objects.

#### property verify

The verify (TLS Certificate) for the API endpoints.

#### property base\_url

The base URL for the API endpoints.

#### property single\_request\_timeout

Timeout in seconds for the API requests.

#### <span id="page-34-1"></span>authentication\_api(*username*, *password*, *encoded\_auth=None*)

Exchange basic auth data for a Authorization Basic encoded value that can be used to invoke the APIs.

#### **Parameters**

- username (basestring) HTTP Basic Auth username.
- password (basestring) HTTP Basic Auth password.
- encoded\_auth (basestring) HTTP Basic Auth base64 encoded string.

**Returns** An AccessToken object with the access token provided by the Identity Services Engine cloud.

**Return type** AccessToken

**Raises** [TypeError](https://docs.python.org/3/library/exceptions.html#TypeError) – If the parameter types are incorrect.

#### <span id="page-35-0"></span>**custom\_caller**

#### class CustomCaller

Identity Services Engine CustomCaller.

Identity Services Engine CustomCaller allows API creation.

#### <span id="page-35-1"></span>add\_api(*name*, *obj*)

Adds an api call to the CustomCaller.

#### **Parameters**

- name  $(str)$  $(str)$  $(str)$  name you want to set to the api client, has to follow python variable naming rule.
- **obj**  $(objject)$  api call which is actually a calling call api method.

<span id="page-35-2"></span>call\_api(*method*, *resource\_path*, *raise\_exception=True*, *original\_response=False*, *\*\*kwargs*) Handles the requests and response.

#### **Parameters**

- method (basestring) type of request.
- resource\_path (basestring) URL in the request object.
- raise\_exception ([bool](https://docs.python.org/3/library/functions.html#bool)) If True, http exceptions will be raised.
- original\_response ([bool](https://docs.python.org/3/library/functions.html#bool)) If True, MyDict (JSON response) is returned, else response object.
- path\_params  $(dict)$  $(dict)$  (optional) Find each path params' key in the resource path and replace it with path\_params' value.
- params (optional) Dictionary or bytes to be sent in the query string for the Request.
- data (optional) Dictionary, bytes, or file-like object to send in the body of the Request.
- json (optional) json data to send in the body of the Request.
- headers (optional) Dictionary of HTTP Headers to send with the Request.
- cookies (optional) Dict or CookieJar object to send with the Request.
- files (optional) Dictionary of 'name': file-like-objects (or {'name': ('filename', fileobj)}) for multipart encoding upload.
- **auth** (*optional*) Auth tuple to enable Basic/Digest/Custom HTTP Auth.
- timeout  $(f$ *loat* $, tuple) (optional) How long to wait for the server to send data$  $, tuple) (optional) How long to wait for the server to send data$  $, tuple) (optional) How long to wait for the server to send data$ before giving up, as a float, or a (connect timeout, read timeout) tuple.
- allow\_redirects ([bool\)](https://docs.python.org/3/library/functions.html#bool) (optional) bool. Set to True if POST/PUT/DELETE redirect following is allowed.
- **proxies** (*optional*) Dictionary mapping protocol to the URL of the proxy.
- verify ([bool,](https://docs.python.org/3/library/functions.html#bool) string) (optional) if True, the SSL cert will be verified. A CA\_BUNDLE path can also be provided as a string.
- stream (optional) if False, the response content will be immediately downloaded.
- cert (basestring, [tuple\)](https://docs.python.org/3/library/stdtypes.html#tuple) (optional) if String, path to ssl client cert file (.pem). If Tuple, ('cert', 'key') pair
**Returns** If original response is True returns the original object response, else returns a JSON response with access to the object's properties by using the dot notation or the bracket notation. Defaults to False.

**Return type** *[RestResponse](#page-1654-0)* or [object](https://docs.python.org/3/library/functions.html#object)

# **Raises**

- [TypeError](https://docs.python.org/3/library/exceptions.html#TypeError) If the parameter types are incorrect.
- HTTPError If the Identity Services Engine cloud returns an error.

# **IdentityServicesEngineAPI v3.0.0**

# **aci\_bindings**

# class AciBindings

Identity Services Engine ACIBindings API (version: 3.0.0).

Wraps the Identity Services Engine ACIBindings API and exposes the API as native Python methods that return native Python objects.

<span id="page-36-0"></span>get\_aci\_bindings(*filter\_by=None*, *filter\_value=None*, *page=None*, *size=None*, *sort=None*, *sort\_by=None*, *headers=None*, *\*\*query\_parameters*)

This API allows clients to retrieve all the bindings that were sent to Cisco ISE by ACI or received on ACI from Cisco ISE.The binding information will be identical to the information on ACI bindings page in the Cisco ISE UI. Filtering will be based on one attribute only, such as ip/sgt/vn/psn/learnedFrom/learnedBy with CONTAINS mode of search.

# **Parameters**

- page  $(int)$  $(int)$  $(int)$  page query parameter. Page number.
- size  $(int)$  $(int)$  $(int)$  size query parameter. Number of objects returned per page.
- sort (basestring) sort query parameter. sort type asc or desc.
- sort\_by (basestring) sortBy query parameter. sort column by which objects needs to be sorted.
- filter\_by (basestring, [list,](https://docs.python.org/3/library/stdtypes.html#list) [set,](https://docs.python.org/3/library/stdtypes.html#set) [tuple](https://docs.python.org/3/library/stdtypes.html#tuple)) filterBy query parameter.
- filter\_value (basestring, [list,](https://docs.python.org/3/library/stdtypes.html#list) [set,](https://docs.python.org/3/library/stdtypes.html#set) [tuple](https://docs.python.org/3/library/stdtypes.html#tuple)) filterValue query parameter.
- headers  $(dict)$  $(dict)$  $(dict)$  Dictionary of HTTP Headers to send with the Request.
- \*\*query\_parameters Additional query parameters (provides support for parameters that may be added in the future).

### **Returns**

REST response with following properties:

- headers(MyDict): response headers.
- response(MyDict): response body as a MyDict object. Access the object's properties by using the dot notation or the bracket notation.
- content(bytes): representation of the request's response
- text(str): representation of the request's response

#### **Return type** *[RestResponse](#page-1654-0)*

# **Raises**

- [TypeError](https://docs.python.org/3/library/exceptions.html#TypeError) If the parameter types are incorrect.
- [MalformedRequest](#page-1656-0) If the request body created is invalid.
- **[ApiError](#page-1655-0)** If the Identity Services Engine cloud returns an error.
- get\_all(*filter\_by=None*, *filter\_value=None*, *page=None*, *size=None*, *sort=None*, *sort\_by=None*, *headers=None*, *\*\*query\_parameters*)

Alias for *[get\\_aci\\_bindings](#page-36-0)*

# <span id="page-37-0"></span>get\_aci\_bindings\_generator(*filter\_by=None*, *filter\_value=None*, *page=None*, *size=None*, *sort=None*, *sort\_by=None*, *headers=None*, *\*\*query\_parameters*)

This API allows clients to retrieve all the bindings that were sent to Cisco ISE by ACI or received on ACI from Cisco ISE.The binding information will be identical to the information on ACI bindings page in the Cisco ISE UI. Filtering will be based on one attribute only, such as ip/sgt/vn/psn/learnedFrom/learnedBy with CONTAINS mode of search.

# **Parameters**

- page  $(int)$  $(int)$  $(int)$  page query parameter. Page number.
- size  $(int)$  $(int)$  $(int)$  size query parameter. Number of objects returned per page.
- sort (basestring) sort query parameter. sort type asc or desc.
- sort\_by (basestring) sortBy query parameter. sort column by which objects needs to be sorted.
- filter\_by (basestring, [list,](https://docs.python.org/3/library/stdtypes.html#list) [set,](https://docs.python.org/3/library/stdtypes.html#set) [tuple](https://docs.python.org/3/library/stdtypes.html#tuple)) filterBy query parameter.
- filter\_value (basestring, [list,](https://docs.python.org/3/library/stdtypes.html#list) [set,](https://docs.python.org/3/library/stdtypes.html#set) [tuple](https://docs.python.org/3/library/stdtypes.html#tuple)) filterValue query parameter.
- headers  $(dict)$  $(dict)$  $(dict)$  Dictionary of HTTP Headers to send with the Request.
- \*\*query\_parameters Additional query parameters (provides support for parameters that may be added in the future).

# **Returns**

A generator object containing the following object.

- RestResponse: REST response with following properties:
	- **–** headers(MyDict): response headers.
	- **–** response(MyDict): response body as a MyDict object. Access the object's properties by using the dot notation or the bracket notation.
	- **–** content(bytes): representation of the request's response
- **–** text(str): representation of the request's response

# **Return type** Generator

# **Raises**

- [TypeError](https://docs.python.org/3/library/exceptions.html#TypeError) If the parameter types are incorrect.
- [MalformedRequest](#page-1656-0) If the request body created is invalid.
- **[ApiError](#page-1655-0)** If the Identity Services Engine cloud returns an error.

get\_all\_generator(*filter\_by=None*, *filter\_value=None*, *page=None*, *size=None*, *sort=None*, *sort\_by=None*, *headers=None*, *\*\*query\_parameters*)

Alias for *[get\\_aci\\_bindings\\_generator](#page-37-0)*

# get\_version(*headers=None*, *\*\*query\_parameters*)

This API helps to retrieve the version information related to the Cisco ACI bindings.

#### **Parameters**

- headers  $(dict)$  $(dict)$  $(dict)$  Dictionary of HTTP Headers to send with the Request.
- \*\*query\_parameters Additional query parameters (provides support for parameters that may be added in the future).

# **Returns**

REST response with following properties:

- headers(MyDict): response headers.
- response(MyDict): response body as a MyDict object. Access the object's properties by using the dot notation or the bracket notation.
- content(bytes): representation of the request's response
- text(str): representation of the request's response

# **Return type** *[RestResponse](#page-1654-0)*

# **Raises**

- [TypeError](https://docs.python.org/3/library/exceptions.html#TypeError) If the parameter types are incorrect.
- [MalformedRequest](#page-1656-0) If the request body created is invalid.
- [ApiError](#page-1655-0) If the Identity Services Engine cloud returns an error.

# **aci\_settings**

# class AciSettings

Identity Services Engine ACISettings API (version: 3.0.0).

Wraps the Identity Services Engine ACISettings API and exposes the API as native Python methods that return native Python objects.

#### <span id="page-38-0"></span>get\_aci\_settings(*headers=None*, *\*\*query\_parameters*)

This API allows the client to get ACI Settings.

#### **Parameters**

- headers  $(dict)$  $(dict)$  $(dict)$  Dictionary of HTTP Headers to send with the Request.
- \*\*query\_parameters Additional query parameters (provides support for parameters that may be added in the future).

# **Returns**

REST response with following properties:

- headers(MyDict): response headers.
- response(MyDict): response body as a MyDict object. Access the object's properties by using the dot notation or the bracket notation.
- content(bytes): representation of the request's response
- text(str): representation of the request's response

#### **Return type** *[RestResponse](#page-1654-0)*

# **Raises**

- [TypeError](https://docs.python.org/3/library/exceptions.html#TypeError) If the parameter types are incorrect.
- [MalformedRequest](#page-1656-0) If the request body created is invalid.
- **[ApiError](#page-1655-0)** If the Identity Services Engine cloud returns an error.

# get\_all(*headers=None*, *\*\*query\_parameters*)

Alias for *[get\\_aci\\_settings](#page-38-0)*

test\_aci\_connectivity(*headers=None*, *\*\*query\_parameters*)

This API allows the client to test ACI Domain Manager connection.

## **Parameters**

- headers  $(dict)$  $(dict)$  $(dict)$  Dictionary of HTTP Headers to send with the Request.
- \*\*query\_parameters Additional query parameters (provides support for parameters that may be added in the future).

# **Returns**

REST response with following properties:

- headers(MyDict): response headers.
- response(MyDict): response body as a MyDict object. Access the object's properties by using the dot notation or the bracket notation.
- content(bytes): representation of the request's response
- text(str): representation of the request's response

# **Return type** *[RestResponse](#page-1654-0)*

# **Raises**

- [TypeError](https://docs.python.org/3/library/exceptions.html#TypeError) If the parameter types are incorrect.
- [MalformedRequest](#page-1656-0) If the request body created is invalid.
- [ApiError](#page-1655-0) If the Identity Services Engine cloud returns an error.

<span id="page-39-0"></span>update\_aci\_settings\_by\_id(*id*, *aci50=None*, *aci51=None*, *aciipaddress=None*, *acipassword=None*, *aciuser\_name=None*, *admin\_name=None*, *admin\_password=None*, *all\_sxp\_domain=None*, *default\_sgt\_name=None*, *enable\_aci=None*, *enable\_data\_plane=None*, *enable\_elements\_limit=None*, *ip\_address\_host\_name=None*, *l3\_route\_network=None*, *max\_num\_iepg\_from\_aci=None*, *max\_num\_sgt\_to\_aci=None*, *specific\_sxp\_domain=None*, *specifix\_sxp\_domain\_list=None*, *suffix\_to\_epg=None*, *suffix\_to\_sgt=None*, *tenant\_name=None*, *untagged\_packet\_iepg\_name=None*, *headers=None*, *payload=None*, *active\_validation=True*, *\*\*query\_parameters*)

This API allows the client to update ACI settings.

- aci50 (boolean) Enable 5.0 ACI Version, property of the request body.
- aci51 (boolean) Enable 5.1 ACI Version, property of the request body.
- aciipaddress (string) ACI Domain manager Ip Address., property of the request body.
- acipassword  $(\text{string})$  ACI Domain manager Password., property of the request body.
- aciuser\_name  $(suring) ACI$  Domain manager Username., property of the request body.
- admin\_name  $(suring) ACI Cluster$  Admin name, property of the request body.
- admin\_password (string) ACI Cluster Admin password, property of the request body.
- all\_sxp\_domain (boolean) allSxpDomain, property of the request body.
- default\_sgt\_name  $(string)$  defaultSgtName, property of the request body.
- enable\_aci (boolean) Enable ACI Integration, property of the request body.
- enable\_data\_plane (boolean) enableDataPlane, property of the request body.
- enable\_elements\_limit (boolean) enableElementsLimit, property of the request body.
- **id** (basestring) Resource UUID value, property of the request body.
- ip\_address\_host\_name (string) ACI Cluster IP Address / Host name, property of the request body.
- 13\_route\_network  $(string) 13$ RouteNetwork, property of the request body.
- max\_num\_iepg\_from\_aci (integer) maxNumIepgFromAci, property of the request body.
- max\_num\_sgt\_to\_aci (integer) maxNumSgtToAci, property of the request body.
- specific\_sxp\_domain (boolean) specificSxpDomain, property of the request body.
- specifix\_sxp\_domain\_[list](https://docs.python.org/3/library/stdtypes.html#list)  $(list)$  specifixSxpDomainList, property of the request body (list of strings).
- suffix\_to\_epg (string) suffixToEpg, property of the request body.
- suffix\_to\_sgt  $(string)$  suffixToSgt, property of the request body.
- **tenant\_name** (string) tenantName, property of the request body.
- untagged\_packet\_iepg\_name (string) untaggedPacketIepgName, property of the request body.
- $\cdot$  **id** id path parameter.
- headers  $(dict)$  $(dict)$  $(dict)$  Dictionary of HTTP Headers to send with the Request.
- payload  $(dict)$  $(dict)$  $(dict)$  A JSON serializable Python object to send in the body of the Request.
- active\_validation ([bool](https://docs.python.org/3/library/functions.html#bool)) Enable/Disable payload validation. Defaults to True.
- \*\*query\_parameters Additional query parameters (provides support for parameters that may be added in the future).

REST response with following properties:

- headers(MyDict): response headers.
- response(MyDict): response body as a MyDict object. Access the object's properties by using the dot notation or the bracket notation.
- content(bytes): representation of the request's response
- text(str): representation of the request's response

**Return type** *[RestResponse](#page-1654-0)*

# **Raises**

- [TypeError](https://docs.python.org/3/library/exceptions.html#TypeError) If the parameter types are incorrect.
- [MalformedRequest](#page-1656-0) If the request body created is invalid.
- [ApiError](#page-1655-0) If the Identity Services Engine cloud returns an error.

update\_by\_id(*id*, *aci50=None*, *aci51=None*, *aciipaddress=None*, *acipassword=None*, *aciuser\_name=None*, *admin\_name=None*, *admin\_password=None*, *all\_sxp\_domain=None*, *default\_sgt\_name=None*, *enable\_aci=None*, *enable\_data\_plane=None*, *enable\_elements\_limit=None*, *ip\_address\_host\_name=None*, *l3\_route\_network=None*, *max\_num\_iepg\_from\_aci=None*, *max\_num\_sgt\_to\_aci=None*, *specific\_sxp\_domain=None*, *specifix\_sxp\_domain\_list=None*, *suffix\_to\_epg=None*, *suffix\_to\_sgt=None*, *tenant\_name=None*, *untagged\_packet\_iepg\_name=None*, *headers=None*, *payload=None*, *active\_validation=True*, *\*\*query\_parameters*) Alias for *[update\\_aci\\_settings\\_by\\_id](#page-39-0)*

# get\_version(*headers=None*, *\*\*query\_parameters*)

This API helps to retrieve the version information related to the Cisco ACI settings.

# **Parameters**

- headers  $(dict)$  $(dict)$  $(dict)$  Dictionary of HTTP Headers to send with the Request.
- \*\*query\_parameters Additional query parameters (provides support for parameters that may be added in the future).

#### **Returns**

REST response with following properties:

- headers(MyDict): response headers.
- response(MyDict): response body as a MyDict object. Access the object's properties by using the dot notation or the bracket notation.
- content(bytes): representation of the request's response
- text(str): representation of the request's response

# **Return type** *[RestResponse](#page-1654-0)*

#### **Raises**

- [TypeError](https://docs.python.org/3/library/exceptions.html#TypeError) If the parameter types are incorrect.
- [MalformedRequest](#page-1656-0) If the request body created is invalid.
- [ApiError](#page-1655-0) If the Identity Services Engine cloud returns an error.

### **anc\_endpoint**

#### class AncEndpoint

Identity Services Engine ANCEndpoint API (version: 3.0.0).

Wraps the Identity Services Engine ANCEndpoint API and exposes the API as native Python methods that return native Python objects.

# <span id="page-41-0"></span>get\_anc\_endpoint\_by\_id(*id*, *headers=None*, *\*\*query\_parameters*) This API allows the client to get an ANC endpoint by ID.

- id (basestring) id path parameter.
- headers  $(dict)$  $(dict)$  $(dict)$  Dictionary of HTTP Headers to send with the Request.
- \*\*query\_parameters Additional query parameters (provides support for parameters that may be added in the future).

REST response with following properties:

- headers(MyDict): response headers.
- response(MyDict): response body as a MyDict object. Access the object's properties by using the dot notation or the bracket notation.
- content(bytes): representation of the request's response
- text(str): representation of the request's response

# **Return type** *[RestResponse](#page-1654-0)*

# **Raises**

- [TypeError](https://docs.python.org/3/library/exceptions.html#TypeError) If the parameter types are incorrect.
- [MalformedRequest](#page-1656-0) If the request body created is invalid.
- [ApiError](#page-1655-0) If the Identity Services Engine cloud returns an error.

### get\_by\_id(*id*, *headers=None*, *\*\*query\_parameters*)

Alias for *[get\\_anc\\_endpoint\\_by\\_id](#page-41-0)*

<span id="page-42-0"></span>clear\_anc\_endpoint(*additional\_data=None*, *headers=None*, *payload=None*, *active\_validation=True*, *\*\*query\_parameters*)

This API allows the client to clear the required configuration.

## **Parameters**

- additional\_data  $(llist)$  $(llist)$  $(llist)$  additionalData, property of the request body (list of objects).
- headers  $(dict)$  $(dict)$  $(dict)$  Dictionary of HTTP Headers to send with the Request.
- payload  $(dict)$  $(dict)$  $(dict)$  A JSON serializable Python object to send in the body of the Request.
- active\_validation ([bool](https://docs.python.org/3/library/functions.html#bool)) Enable/Disable payload validation. Defaults to True.
- \*\*query\_parameters Additional query parameters (provides support for parameters that may be added in the future).

### **Returns**

REST response with following properties:

- headers(MyDict): response headers.
- response(MyDict): response body as a MyDict object. Access the object's properties by using the dot notation or the bracket notation.
- content(bytes): representation of the request's response
- text(str): representation of the request's response

# **Return type** *[RestResponse](#page-1654-0)*

# **Raises**

• [TypeError](https://docs.python.org/3/library/exceptions.html#TypeError) – If the parameter types are incorrect.

- [MalformedRequest](#page-1656-0) If the request body created is invalid.
- **[ApiError](#page-1655-0)** If the Identity Services Engine cloud returns an error.
- clear(*additional\_data=None*, *headers=None*, *payload=None*, *active\_validation=True*, *\*\*query\_parameters*) Alias for *[clear\\_anc\\_endpoint](#page-42-0)*

# <span id="page-43-0"></span>get\_anc\_endpoint(*filter=None*, *filter\_type=None*, *page=None*, *size=None*, *sortasc=None*, *sortdsc=None*, *headers=None*, *\*\*query\_parameters*)

This API allows the client to get all the ANC endpoints. Filter: [name] To search resources by using toDate column,follow the format: DD-MON-YY (Example:13-SEP-18) Day or Year:GET /ers/config/guestuser/?filter=toDate.CONTAINS.13 Month:GET /ers/config/guestuser/?filter=toDate.CONTAINS.SEP Date:GET /ers/config/guestuser/?filter=toDate.CONTAINS.13-SEP-18 Sorting: [name].

#### **Parameters**

- page  $(int)$  $(int)$  $(int)$  page query parameter. Page number.
- size  $(int)$  $(int)$  $(int)$  size query parameter. Number of objects returned per page.
- **sortasc** (*basestring*) sortasc query parameter. sort asc.
- **sortdsc** (*basestring*) sortdsc query parameter. sort desc.
- filter (basestring, [list,](https://docs.python.org/3/library/stdtypes.html#list) [set,](https://docs.python.org/3/library/stdtypes.html#set) [tuple](https://docs.python.org/3/library/stdtypes.html#tuple)) filter query parameter. **Simple filtering** should be available through the filter query string parameter. The structure of a filter is a triplet of field operator and value separated with dots. More than one filter can be sent. The logical operator common to ALL filter criteria will be by default AND, and can be changed by using the "filterType=or" query string parameter. Each resource Data model description should specify if an attribute is a filtered field. (Operator: Description), (EQ: Equals), (NEQ: Not Equals), (GT: Greater Than), (LT: Less Then), (STARTSW: Starts With), (NSTARTSW: Not Starts With), (ENDSW: Ends With), (NENDSW: Not Ends With), (CONTAINS: Contains), (NCONTAINS: Not Contains), .
- filter\_type (basestring) filterType query parameter. The logical operator common to ALL filter criteria will be by default AND, and can be changed by using the parameter.
- headers  $(dict)$  $(dict)$  $(dict)$  Dictionary of HTTP Headers to send with the Request.
- \*\*query\_parameters Additional query parameters (provides support for parameters that may be added in the future).

#### **Returns**

REST response with following properties:

- headers(MyDict): response headers.
- response(MyDict): response body as a MyDict object. Access the object's properties by using the dot notation or the bracket notation.
- content(bytes): representation of the request's response
- text(str): representation of the request's response

**Return type** *[RestResponse](#page-1654-0)*

- [TypeError](https://docs.python.org/3/library/exceptions.html#TypeError) If the parameter types are incorrect.
- [MalformedRequest](#page-1656-0) If the request body created is invalid.
- [ApiError](#page-1655-0) If the Identity Services Engine cloud returns an error.

get\_all(*filter=None*, *filter\_type=None*, *page=None*, *size=None*, *sortasc=None*, *sortdsc=None*, *headers=None*, *\*\*query\_parameters*) Alias for *[get\\_anc\\_endpoint](#page-43-0)*

<span id="page-44-0"></span>get\_anc\_endpoint\_generator(*filter=None*, *filter\_type=None*, *page=None*, *size=None*, *sortasc=None*, *sortdsc=None*, *headers=None*, *\*\*query\_parameters*)

This API allows the client to get all the ANC endpoints. Filter: [name] To search resources by using toDate column,follow the format: DD-MON-YY (Example:13-SEP-18) Day or Year:GET /ers/config/guestuser/?filter=toDate.CONTAINS.13 Month:GET /ers/config/guestuser/?filter=toDate.CONTAINS.SEP Date:GET /ers/config/guestuser/?filter=toDate.CONTAINS.13-SEP-18 Sorting: [name].

## **Parameters**

- **page**  $(int)$  $(int)$  $(int)$  page query parameter. Page number.
- size  $(int)$  $(int)$  $(int)$  size query parameter. Number of objects returned per page.
- **sortasc** (*basestring*) sortasc query parameter. sort asc.
- **sortdsc** (*basestring*) sortdsc query parameter. sort desc.
- filter (basestring, [list,](https://docs.python.org/3/library/stdtypes.html#list) [set,](https://docs.python.org/3/library/stdtypes.html#set) [tuple](https://docs.python.org/3/library/stdtypes.html#tuple)) filter query parameter. **Simple filtering** should be available through the filter query string parameter. The structure of a filter is a triplet of field operator and value separated with dots. More than one filter can be sent. The logical operator common to ALL filter criteria will be by default AND, and can be changed by using the "filterType=or" query string parameter. Each resource Data model description should specify if an attribute is a filtered field. (Operator: Description), (EQ: Equals), (NEQ: Not Equals), (GT: Greater Than), (LT: Less Then), (STARTSW: Starts With), (NSTARTSW: Not Starts With), (ENDSW: Ends With), (NENDSW: Not Ends With), (CONTAINS: Contains), (NCONTAINS: Not Contains), .
- **filter\_type** (basestring) filterType query parameter. The logical operator common to ALL filter criteria will be by default AND, and can be changed by using the parameter.
- headers  $(dict)$  $(dict)$  $(dict)$  Dictionary of HTTP Headers to send with the Request.
- \*\*query\_parameters Additional query parameters (provides support for parameters that may be added in the future).

#### **Returns**

A generator object containing the following object.

- RestResponse: REST response with following properties:
	- **–** headers(MyDict): response headers.
	- **–** response(MyDict): response body as a MyDict object. Access the object's properties by using the dot notation or the bracket notation.
	- **–** content(bytes): representation of the request's response
	- **–** text(str): representation of the request's response

# **Return type** Generator

- [TypeError](https://docs.python.org/3/library/exceptions.html#TypeError) If the parameter types are incorrect.
- [MalformedRequest](#page-1656-0) If the request body created is invalid.
- [ApiError](#page-1655-0) If the Identity Services Engine cloud returns an error.

get\_all\_generator(*filter=None*, *filter\_type=None*, *page=None*, *size=None*, *sortasc=None*, *sortdsc=None*, *headers=None*, *\*\*query\_parameters*)

Alias for *[get\\_anc\\_endpoint\\_generator](#page-44-0)*

<span id="page-45-0"></span>apply\_anc\_endpoint(*additional\_data=None*, *headers=None*, *payload=None*, *active\_validation=True*, *\*\*query\_parameters*)

This API allows the client to apply the required configuration.

# **Parameters**

- additional\_data  $(list)$  $(list)$  $(list)$  additionalData, property of the request body (list of objects).
- headers  $(dict)$  $(dict)$  $(dict)$  Dictionary of HTTP Headers to send with the Request.
- payload  $(dict) A$  $(dict) A$  $(dict) A$  JSON serializable Python object to send in the body of the Request.
- active\_validation ([bool](https://docs.python.org/3/library/functions.html#bool)) Enable/Disable payload validation. Defaults to True.
- \*\*query\_parameters Additional query parameters (provides support for parameters that may be added in the future).

# **Returns**

REST response with following properties:

- headers(MyDict): response headers.
- response(MyDict): response body as a MyDict object. Access the object's properties by using the dot notation or the bracket notation.
- content(bytes): representation of the request's response
- text(str): representation of the request's response

# **Return type** *[RestResponse](#page-1654-0)*

# **Raises**

- [TypeError](https://docs.python.org/3/library/exceptions.html#TypeError) If the parameter types are incorrect.
- [MalformedRequest](#page-1656-0) If the request body created is invalid.
- **[ApiError](#page-1655-0)** If the Identity Services Engine cloud returns an error.

# apply(*additional\_data=None*, *headers=None*, *payload=None*, *active\_validation=True*, *\*\*query\_parameters*) Alias for *[apply\\_anc\\_endpoint](#page-45-0)*

# get\_version(*headers=None*, *\*\*query\_parameters*)

This API helps to retrieve the version information related to the ANC Endpoint.

# **Parameters**

- headers  $(dict)$  $(dict)$  $(dict)$  Dictionary of HTTP Headers to send with the Request.
- \*\*query\_parameters Additional query parameters (provides support for parameters that may be added in the future).

# **Returns**

REST response with following properties:

- headers(MyDict): response headers.
- response(MyDict): response body as a MyDict object. Access the object's properties by using the dot notation or the bracket notation.
- content(bytes): representation of the request's response

• text(str): representation of the request's response

# **Return type** *[RestResponse](#page-1654-0)*

# **Raises**

- [TypeError](https://docs.python.org/3/library/exceptions.html#TypeError) If the parameter types are incorrect.
- [MalformedRequest](#page-1656-0) If the request body created is invalid.
- **[ApiError](#page-1655-0)** If the Identity Services Engine cloud returns an error.

<span id="page-46-0"></span>bulk\_request\_for\_anc\_endpoint(*operation\_type=None*, *resource\_media\_type=None*, *headers=None*, *payload=None*, *active\_validation=True*, *\*\*query\_parameters*)

This API allows the client to submit the bulk request.

## **Parameters**

- operation\_type  $(string)$  operationType, property of the request body.
- resource\_media\_type (string) resourceMediaType, property of the request body.
- headers  $(dict)$  $(dict)$  $(dict)$  Dictionary of HTTP Headers to send with the Request.
- payload  $(dict)$  $(dict)$  $(dict)$  A JSON serializable Python object to send in the body of the Request.
- active\_validation ([bool](https://docs.python.org/3/library/functions.html#bool)) Enable/Disable payload validation. Defaults to True.
- \*\*query\_parameters Additional query parameters (provides support for parameters that may be added in the future).

# **Returns**

REST response with following properties:

- headers(MyDict): response headers.
- response(MyDict): response body as a MyDict object. Access the object's properties by using the dot notation or the bracket notation.
- content(bytes): representation of the request's response
- text(str): representation of the request's response

### **Return type** *[RestResponse](#page-1654-0)*

#### **Raises**

- [TypeError](https://docs.python.org/3/library/exceptions.html#TypeError) If the parameter types are incorrect.
- [MalformedRequest](#page-1656-0) If the request body created is invalid.
- **[ApiError](#page-1655-0)** If the Identity Services Engine cloud returns an error.

bulk\_request(*operation\_type=None*, *resource\_media\_type=None*, *headers=None*, *payload=None*, *active\_validation=True*, *\*\*query\_parameters*)

Alias for *[bulk\\_request\\_for\\_anc\\_endpoint](#page-46-0)*

<span id="page-46-1"></span>monitor\_bulk\_status\_anc\_endpoint(*bulkid*, *headers=None*, *\*\*query\_parameters*) This API allows the client to monitor the bulk request.

- bulkid (basestring) bulkid path parameter.
- headers  $(dict)$  $(dict)$  $(dict)$  Dictionary of HTTP Headers to send with the Request.
- \*\*query\_parameters Additional query parameters (provides support for parameters that may be added in the future).

REST response with following properties:

- headers(MyDict): response headers.
- response(MyDict): response body as a MyDict object. Access the object's properties by using the dot notation or the bracket notation.
- content(bytes): representation of the request's response
- text(str): representation of the request's response

# **Return type** *[RestResponse](#page-1654-0)*

# **Raises**

- [TypeError](https://docs.python.org/3/library/exceptions.html#TypeError) If the parameter types are incorrect.
- [MalformedRequest](#page-1656-0) If the request body created is invalid.
- **[ApiError](#page-1655-0)** If the Identity Services Engine cloud returns an error.

```
monitor_bulk_status(bulkid, headers=None, **query_parameters)
```
Alias for *[monitor\\_bulk\\_status\\_anc\\_endpoint](#page-46-1)*

# **active\_directory**

## class ActiveDirectory

Identity Services Engine ActiveDirectory API (version: 3.0.0).

Wraps the Identity Services Engine ActiveDirectory API and exposes the API as native Python methods that return native Python objects.

# <span id="page-47-0"></span>get\_active\_directory\_by\_name(*name*, *headers=None*, *\*\*query\_parameters*) This API allows the client to get Active Directory by name.

#### **Parameters**

- name  $(basserting)$  name path parameter.
- headers  $(dict)$  $(dict)$  $(dict)$  Dictionary of HTTP Headers to send with the Request.
- \*\*query\_parameters Additional query parameters (provides support for parameters that may be added in the future).

#### **Returns**

REST response with following properties:

- headers(MyDict): response headers.
- response(MyDict): response body as a MyDict object. Access the object's properties by using the dot notation or the bracket notation.
- content(bytes): representation of the request's response
- text(str): representation of the request's response

# **Return type** *[RestResponse](#page-1654-0)*

- [TypeError](https://docs.python.org/3/library/exceptions.html#TypeError) If the parameter types are incorrect.
- [MalformedRequest](#page-1656-0) If the request body created is invalid.

• **[ApiError](#page-1655-0)** – If the Identity Services Engine cloud returns an error.

get\_by\_name(*name*, *headers=None*, *\*\*query\_parameters*) Alias for *[get\\_active\\_directory\\_by\\_name](#page-47-0)*

get\_user\_groups(*id*, *additional\_data=None*, *headers=None*, *payload=None*, *active\_validation=True*, *\*\*query\_parameters*)

This API allows the client to get groups of which a given user is a member.

#### **Parameters**

- additional\_data  $(iist)$  additionalData, property of the request body ([list](https://docs.python.org/3/library/stdtypes.html#list) of objects).
- id (basestring) id path parameter.
- headers  $(dict)$  $(dict)$  $(dict)$  Dictionary of HTTP Headers to send with the Request.
- **payload**  $(dict) A$  $(dict) A$  $(dict) A$  JSON serializable Python object to send in the body of the Request.
- active\_validation ([bool](https://docs.python.org/3/library/functions.html#bool)) Enable/Disable payload validation. Defaults to True.
- \*\*query\_parameters Additional query parameters (provides support for parameters that may be added in the future).

#### **Returns**

REST response with following properties:

- headers(MyDict): response headers.
- response(MyDict): response body as a MyDict object. Access the object's properties by using the dot notation or the bracket notation.
- content(bytes): representation of the request's response
- text(str): representation of the request's response

# **Return type** *[RestResponse](#page-1654-0)*

#### **Raises**

- [TypeError](https://docs.python.org/3/library/exceptions.html#TypeError) If the parameter types are incorrect.
- [MalformedRequest](#page-1656-0) If the request body created is invalid.
- **[ApiError](#page-1655-0)** If the Identity Services Engine cloud returns an error.

load\_groups\_from\_domain(*id*, *ad\_attributes=None*, *ad\_scopes\_names=None*, *adgroups=None*,

*advanced\_settings=None*, *description=None*, *domain=None*, *enable\_domain\_white\_list=None*, *name=None*, *headers=None*, *payload=None*, *active\_validation=True*, *\*\*query\_parameters*)

This API loads domain groups configuration from Active Directory into Cisco ISE.

- ad\_attributes ([object](https://docs.python.org/3/library/functions.html#object)) Holds list of AD Attributes, property of the request body.
- ad\_scopes\_names  $(string)$  String that contains the names of the scopes that the active directory belongs to. Names are separated by comma. Alphanumeric, underscore (\_) characters are allowed, property of the request body.
- adgroups  $(object)$  $(object)$  $(object)$  Holds list of AD Groups, property of the request body.
- advanced\_settings  $(object)$  $(object)$  $(object)$  advancedSettings, property of the request body.
- description  $(string)$  No character restriction, property of the request body.
- **domain** (string) The AD domain. Alphanumeric, hyphen  $(-)$  and dot  $(.)$  characters are allowed, property of the request body.
- enable\_domain\_white\_list (boolean) enableDomainWhiteList, property of the request body.
- id (basestring) Resource UUID value, property of the request body.
- name (string) Resource Name. Maximum 32 characters allowed. Allowed characters are alphanumeric and .-\_/characters, property of the request body.
- $id id$  path parameter.
- headers  $(dict)$  $(dict)$  $(dict)$  Dictionary of HTTP Headers to send with the Request.
- payload  $(dict)$  $(dict)$  $(dict)$  A JSON serializable Python object to send in the body of the Request.
- active\_validation ([bool](https://docs.python.org/3/library/functions.html#bool)) Enable/Disable payload validation. Defaults to True.
- \*\*query\_parameters Additional query parameters (provides support for parameters that may be added in the future).

REST response with following properties:

- headers(MyDict): response headers.
- response(MyDict): response body as a MyDict object. Access the object's properties by using the dot notation or the bracket notation.
- content(bytes): representation of the request's response
- text(str): representation of the request's response

# **Return type** *[RestResponse](#page-1654-0)*

# **Raises**

- [TypeError](https://docs.python.org/3/library/exceptions.html#TypeError) If the parameter types are incorrect.
- [MalformedRequest](#page-1656-0) If the request body created is invalid.
- **[ApiError](#page-1655-0)** If the Identity Services Engine cloud returns an error.

# leave\_domain(*id*, *additional\_data=None*, *headers=None*, *payload=None*, *active\_validation=True*, *\*\*query\_parameters*)

This API makes a Cisco ISE node to leave an Active Directory domain.

# **Parameters**

- additional\_data  $(llist)$  $(llist)$  $(llist)$  additionalData, property of the request body (list of objects).
- id (basestring) id path parameter.
- headers  $(dict)$  $(dict)$  $(dict)$  Dictionary of HTTP Headers to send with the Request.
- payload  $(dict)$  $(dict)$  $(dict)$  A JSON serializable Python object to send in the body of the Request.
- active\_validation ([bool](https://docs.python.org/3/library/functions.html#bool)) Enable/Disable payload validation. Defaults to True.
- \*\*query\_parameters Additional query parameters (provides support for parameters that may be added in the future).

# **Returns**

REST response with following properties:

• headers(MyDict): response headers.

- response(MyDict): response body as a MyDict object. Access the object's properties by using the dot notation or the bracket notation.
- content(bytes): representation of the request's response
- text(str): representation of the request's response

#### **Return type** *[RestResponse](#page-1654-0)*

#### **Raises**

- [TypeError](https://docs.python.org/3/library/exceptions.html#TypeError) If the parameter types are incorrect.
- [MalformedRequest](#page-1656-0) If the request body created is invalid.
- **[ApiError](#page-1655-0)** If the Identity Services Engine cloud returns an error.

is\_user\_member\_of\_groups(*id*, *additional\_data=None*, *headers=None*, *payload=None*, *active\_validation=True*, *\*\*query\_parameters*)

This API verifies if the user is a member of the given groups.

## **Parameters**

- additional\_data  $(list)$  $(list)$  $(list)$  additionalData, property of the request body (list of objects).
- id (basestring) id path parameter.
- headers  $(dict)$  $(dict)$  $(dict)$  Dictionary of HTTP Headers to send with the Request.
- payload  $(dict) A$  $(dict) A$  $(dict) A$  JSON serializable Python object to send in the body of the Request.
- active\_validation ([bool](https://docs.python.org/3/library/functions.html#bool)) Enable/Disable payload validation. Defaults to True.
- \*\*query\_parameters Additional query parameters (provides support for parameters that may be added in the future).

# **Returns**

REST response with following properties:

- headers(MyDict): response headers.
- response(MyDict): response body as a MyDict object. Access the object's properties by using the dot notation or the bracket notation.
- content(bytes): representation of the request's response
- text(str): representation of the request's response

### **Return type** *[RestResponse](#page-1654-0)*

#### **Raises**

- [TypeError](https://docs.python.org/3/library/exceptions.html#TypeError) If the parameter types are incorrect.
- [MalformedRequest](#page-1656-0) If the request body created is invalid.
- [ApiError](#page-1655-0) If the Identity Services Engine cloud returns an error.

#### get\_trusted\_domains(*id*, *headers=None*, *\*\*query\_parameters*)

This API gets the list of domains that are accessible through the given join point via trust relationships.

- $\cdot$  id (basestring) id path parameter.
- headers  $(dict)$  $(dict)$  $(dict)$  Dictionary of HTTP Headers to send with the Request.

• \*\*query\_parameters – Additional query parameters (provides support for parameters that may be added in the future).

# **Returns**

REST response with following properties:

- headers(MyDict): response headers.
- response(MyDict): response body as a MyDict object. Access the object's properties by using the dot notation or the bracket notation.
- content(bytes): representation of the request's response
- text(str): representation of the request's response

# **Return type** *[RestResponse](#page-1654-0)*

# **Raises**

- [TypeError](https://docs.python.org/3/library/exceptions.html#TypeError) If the parameter types are incorrect.
- [MalformedRequest](#page-1656-0) If the request body created is invalid.
- [ApiError](#page-1655-0) If the Identity Services Engine cloud returns an error.

join\_domain\_with\_all\_nodes(*id*, *additional\_data=None*, *headers=None*, *payload=None*,

*active\_validation=True*, *\*\*query\_parameters*)

This API joins all Cisco ISE Nodes to an Active Directory domain.

# **Parameters**

- additional\_data  $(list)$  $(list)$  $(list)$  additionalData, property of the request body (list of objects).
- id (basestring) id path parameter.
- headers  $(dict)$  $(dict)$  $(dict)$  Dictionary of HTTP Headers to send with the Request.
- payload  $(dict)$  $(dict)$  $(dict)$  A JSON serializable Python object to send in the body of the Request.
- active\_validation ([bool](https://docs.python.org/3/library/functions.html#bool)) Enable/Disable payload validation. Defaults to True.
- \*\*query\_parameters Additional query parameters (provides support for parameters that may be added in the future).

# **Returns**

REST response with following properties:

- headers(MyDict): response headers.
- response(MyDict): response body as a MyDict object. Access the object's properties by using the dot notation or the bracket notation.
- content(bytes): representation of the request's response
- text(str): representation of the request's response

# **Return type** *[RestResponse](#page-1654-0)*

- [TypeError](https://docs.python.org/3/library/exceptions.html#TypeError) If the parameter types are incorrect.
- [MalformedRequest](#page-1656-0) If the request body created is invalid.
- [ApiError](#page-1655-0) If the Identity Services Engine cloud returns an error.

leave\_domain\_with\_all\_nodes(*id*, *additional\_data=None*, *headers=None*, *payload=None*, *active\_validation=True*, *\*\*query\_parameters*)

This API joins makes all Cisco ISE nodes leave an Active Directory domain.

# **Parameters**

- additional\_data  $(llist)$  $(llist)$  $(llist)$  additionalData, property of the request body (list of objects).
- id (basestring) id path parameter.
- headers  $(dict)$  $(dict)$  $(dict)$  Dictionary of HTTP Headers to send with the Request.
- payload  $(dict)$  $(dict)$  $(dict)$  A JSON serializable Python object to send in the body of the Request.
- active\_validation  $(bool)$  $(bool)$  $(bool)$  Enable/Disable payload validation. Defaults to True.
- \*\*query\_parameters Additional query parameters (provides support for parameters that may be added in the future).

### **Returns**

REST response with following properties:

- headers(MyDict): response headers.
- response(MyDict): response body as a MyDict object. Access the object's properties by using the dot notation or the bracket notation.
- content(bytes): representation of the request's response
- text(str): representation of the request's response

# **Return type** *[RestResponse](#page-1654-0)*

### **Raises**

- [TypeError](https://docs.python.org/3/library/exceptions.html#TypeError) If the parameter types are incorrect.
- [MalformedRequest](#page-1656-0) If the request body created is invalid.
- **[ApiError](#page-1655-0)** If the Identity Services Engine cloud returns an error.

get\_groups\_by\_domain(*id*, *additional\_data=None*, *headers=None*, *payload=None*, *active\_validation=True*, *\*\*query\_parameters*)

This API lists the groups of the given domain.

### **Parameters**

- additional\_data  $(list)$  $(list)$  $(list)$  additionalData, property of the request body (list of objects).
- id (basestring) id path parameter.
- headers  $(dict)$  $(dict)$  $(dict)$  Dictionary of HTTP Headers to send with the Request.
- payload  $(dict)$  $(dict)$  $(dict)$  A JSON serializable Python object to send in the body of the Request.
- active\_validation ([bool](https://docs.python.org/3/library/functions.html#bool)) Enable/Disable payload validation. Defaults to True.
- \*\*query\_parameters Additional query parameters (provides support for parameters that may be added in the future).

#### **Returns**

REST response with following properties:

- headers(MyDict): response headers.
- response(MyDict): response body as a MyDict object. Access the object's properties by using the dot notation or the bracket notation.
- content(bytes): representation of the request's response
- text(str): representation of the request's response

# **Return type** *[RestResponse](#page-1654-0)*

# **Raises**

- [TypeError](https://docs.python.org/3/library/exceptions.html#TypeError) If the parameter types are incorrect.
- [MalformedRequest](#page-1656-0) If the request body created is invalid.
- **[ApiError](#page-1655-0)** If the Identity Services Engine cloud returns an error.

#### <span id="page-53-0"></span>get\_active\_directory\_by\_id(*id*, *headers=None*, *\*\*query\_parameters*)

This API fetchs the join point details by ID. The ID can be retrieved with the Get All operation.

#### **Parameters**

- $\cdot$  id (basestring) id path parameter.
- headers  $(dict)$  $(dict)$  $(dict)$  Dictionary of HTTP Headers to send with the Request.
- \*\*query\_parameters Additional query parameters (provides support for parameters that may be added in the future).

#### **Returns**

REST response with following properties:

- headers(MyDict): response headers.
- response(MyDict): response body as a MyDict object. Access the object's properties by using the dot notation or the bracket notation.
- content(bytes): representation of the request's response
- text(str): representation of the request's response

#### **Return type** *[RestResponse](#page-1654-0)*

# **Raises**

- [TypeError](https://docs.python.org/3/library/exceptions.html#TypeError) If the parameter types are incorrect.
- [MalformedRequest](#page-1656-0) If the request body created is invalid.
- **[ApiError](#page-1655-0)** If the Identity Services Engine cloud returns an error.
- get\_by\_id(*id*, *headers=None*, *\*\*query\_parameters*) Alias for *[get\\_active\\_directory\\_by\\_id](#page-53-0)*

<span id="page-53-1"></span>delete\_active\_directory\_by\_id(*id*, *headers=None*, *\*\*query\_parameters*) This API deletes an AD join point from Cisco ISE.

#### **Parameters**

- id (basestring) id path parameter.
- headers  $(dict)$  $(dict)$  $(dict)$  Dictionary of HTTP Headers to send with the Request.
- \*\*query\_parameters Additional query parameters (provides support for parameters that may be added in the future).

### **Returns**

REST response with following properties:

• headers(MyDict): response headers.

- response(MyDict): response body as a MyDict object. Access the object's properties by using the dot notation or the bracket notation.
- content(bytes): representation of the request's response
- text(str): representation of the request's response

#### **Return type** *[RestResponse](#page-1654-0)*

#### **Raises**

- [TypeError](https://docs.python.org/3/library/exceptions.html#TypeError) If the parameter types are incorrect.
- [MalformedRequest](#page-1656-0) If the request body created is invalid.
- **[ApiError](#page-1655-0)** If the Identity Services Engine cloud returns an error.

# delete\_by\_id(*id*, *headers=None*, *\*\*query\_parameters*) Alias for *[delete\\_active\\_directory\\_by\\_id](#page-53-1)*

join\_domain(*id*, *additional\_data=None*, *headers=None*, *payload=None*, *active\_validation=True*, *\*\*query\_parameters*)

This API joins a Cisco ISE node to an Active Directory domain.

## **Parameters**

- additional\_data  $(list)$  $(list)$  $(list)$  additionalData, property of the request body (list of objects).
- id (basestring) id path parameter.
- headers  $(dict)$  $(dict)$  $(dict)$  Dictionary of HTTP Headers to send with the Request.
- payload  $(dict)$  $(dict)$  $(dict)$  A JSON serializable Python object to send in the body of the Request.
- active\_validation ([bool](https://docs.python.org/3/library/functions.html#bool)) Enable/Disable payload validation. Defaults to True.
- \*\*query\_parameters Additional query parameters (provides support for parameters that may be added in the future).

#### **Returns**

REST response with following properties:

- headers(MyDict): response headers.
- response(MyDict): response body as a MyDict object. Access the object's properties by using the dot notation or the bracket notation.
- content(bytes): representation of the request's response
- text(str): representation of the request's response

# **Return type** *[RestResponse](#page-1654-0)*

### **Raises**

- [TypeError](https://docs.python.org/3/library/exceptions.html#TypeError) If the parameter types are incorrect.
- [MalformedRequest](#page-1656-0) If the request body created is invalid.
- **[ApiError](#page-1655-0)** If the Identity Services Engine cloud returns an error.

# <span id="page-54-0"></span>get\_active\_directory(*page=None*, *size=None*, *headers=None*, *\*\*query\_parameters*) This API lists all the join points for Active Directory domains in Cisco ISE.

# **Parameters**

• page  $(int)$  $(int)$  $(int)$  – page query parameter. Page number.

- size  $(int)$  $(int)$  $(int)$  size query parameter. Number of objects returned per page.
- headers  $(dict)$  $(dict)$  $(dict)$  Dictionary of HTTP Headers to send with the Request.
- \*\*query\_parameters Additional query parameters (provides support for parameters that may be added in the future).

REST response with following properties:

- headers(MyDict): response headers.
- response(MyDict): response body as a MyDict object. Access the object's properties by using the dot notation or the bracket notation.
- content(bytes): representation of the request's response
- text(str): representation of the request's response

# **Return type** *[RestResponse](#page-1654-0)*

# **Raises**

- [TypeError](https://docs.python.org/3/library/exceptions.html#TypeError) If the parameter types are incorrect.
- [MalformedRequest](#page-1656-0) If the request body created is invalid.
- **[ApiError](#page-1655-0)** If the Identity Services Engine cloud returns an error.

# get\_all(*page=None*, *size=None*, *headers=None*, *\*\*query\_parameters*)

Alias for *[get\\_active\\_directory](#page-54-0)*

<span id="page-55-0"></span>get\_active\_directory\_generator(*page=None*, *size=None*, *headers=None*, *\*\*query\_parameters*) This API lists all the join points for Active Directory domains in Cisco ISE.

#### **Parameters**

- **page**  $(int)$  $(int)$  $(int)$  page query parameter. Page number.
- size  $(int)$  $(int)$  $(int)$  size query parameter. Number of objects returned per page.
- headers  $(dict)$  $(dict)$  $(dict)$  Dictionary of HTTP Headers to send with the Request.
- \*\*query\_parameters Additional query parameters (provides support for parameters that may be added in the future).

# **Returns**

A generator object containing the following object.

- RestResponse: REST response with following properties:
	- **–** headers(MyDict): response headers.
	- **–** response(MyDict): response body as a MyDict object. Access the object's properties by using the dot notation or the bracket notation.
	- **–** content(bytes): representation of the request's response
	- **–** text(str): representation of the request's response

# **Return type** Generator

- [TypeError](https://docs.python.org/3/library/exceptions.html#TypeError) If the parameter types are incorrect.
- [MalformedRequest](#page-1656-0) If the request body created is invalid.
- **[ApiError](#page-1655-0)** If the Identity Services Engine cloud returns an error.
- get\_all\_generator(*page=None*, *size=None*, *headers=None*, *\*\*query\_parameters*) Alias for *[get\\_active\\_directory\\_generator](#page-55-0)*

<span id="page-56-0"></span>create\_active\_directory(*ad\_attributes=None*, *ad\_scopes\_names=None*, *adgroups=None*, *advanced\_settings=None*, *description=None*, *domain=None*, *enable\_domain\_white\_list=None*, *id=None*, *name=None*, *headers=None*, *payload=None*, *active\_validation=True*, *\*\*query\_parameters*)

This API creates an AD join point in Cisco ISE.

### **Parameters**

- ad\_attributes  $(objject)$  Holds list of AD Attributes, property of the request body.
- ad\_scopes\_names  $(string)$  String that contains the names of the scopes that the active directory belongs to. Names are separated by comma. Alphanumeric, underscore (\_) characters are allowed, property of the request body.
- adgroups  $(object)$  $(object)$  $(object)$  Holds list of AD Groups, property of the request body.
- advanced\_settings  $(objject)-advancedSetting, property of the request body.$
- description  $(string)$  No character restriction, property of the request body.
- domain (string) The AD domain. Alphanumeric, hyphen (-) and dot (.) characters are allowed, property of the request body.
- enable\_domain\_white\_list (boolean) enableDomainWhiteList, property of the request body.
- id (string) Resource UUID value, property of the request body.
- name (string) Resource Name. Maximum 32 characters allowed. Allowed characters are alphanumeric and .-\_/characters, property of the request body.
- headers  $(dict)$  $(dict)$  $(dict)$  Dictionary of HTTP Headers to send with the Request.
- payload  $(dict)$  $(dict)$  $(dict)$  A JSON serializable Python object to send in the body of the Request.
- active\_validation ([bool](https://docs.python.org/3/library/functions.html#bool)) Enable/Disable payload validation. Defaults to True.
- \*\*query\_parameters Additional query parameters (provides support for parameters that may be added in the future).

# **Returns**

REST response with following properties:

- headers(MyDict): response headers.
- response(MyDict): response body as a MyDict object. Access the object's properties by using the dot notation or the bracket notation.
- content(bytes): representation of the request's response
- text(str): representation of the request's response

**Return type** *[RestResponse](#page-1654-0)*

- [TypeError](https://docs.python.org/3/library/exceptions.html#TypeError) If the parameter types are incorrect.
- [MalformedRequest](#page-1656-0) If the request body created is invalid.
- **[ApiError](#page-1655-0)** If the Identity Services Engine cloud returns an error.

create(*ad\_attributes=None*, *ad\_scopes\_names=None*, *adgroups=None*, *advanced\_settings=None*, *description=None*, *domain=None*, *enable\_domain\_white\_list=None*, *id=None*, *name=None*, *headers=None*, *payload=None*, *active\_validation=True*, *\*\*query\_parameters*) Alias for *[create\\_active\\_directory](#page-56-0)*

# get\_version(*headers=None*, *\*\*query\_parameters*)

This API helps to retrieve the version information related to the active directory.

#### **Parameters**

- headers  $(dict)$  $(dict)$  $(dict)$  Dictionary of HTTP Headers to send with the Request.
- \*\*query\_parameters Additional query parameters (provides support for parameters that may be added in the future).

# **Returns**

REST response with following properties:

- headers(MyDict): response headers.
- response(MyDict): response body as a MyDict object. Access the object's properties by using the dot notation or the bracket notation.
- content(bytes): representation of the request's response
- text(str): representation of the request's response

# **Return type** *[RestResponse](#page-1654-0)*

#### **Raises**

- [TypeError](https://docs.python.org/3/library/exceptions.html#TypeError) If the parameter types are incorrect.
- [MalformedRequest](#page-1656-0) If the request body created is invalid.
- **[ApiError](#page-1655-0)** If the Identity Services Engine cloud returns an error.

# **admin\_user**

# class AdminUser

Identity Services Engine AdminUser API (version: 3.0.0).

Wraps the Identity Services Engine AdminUser API and exposes the API as native Python methods that return native Python objects.

#### <span id="page-57-0"></span>get\_admin\_user\_by\_id(*id*, *headers=None*, *\*\*query\_parameters*)

This API allows the client to get an admin user by ID.

#### **Parameters**

- id (basestring) id path parameter.
- headers  $(dict)$  $(dict)$  $(dict)$  Dictionary of HTTP Headers to send with the Request.
- \*\*query\_parameters Additional query parameters (provides support for parameters that may be added in the future).

# **Returns**

REST response with following properties:

• headers(MyDict): response headers.

- response(MyDict): response body as a MyDict object. Access the object's properties by using the dot notation or the bracket notation.
- content(bytes): representation of the request's response
- text(str): representation of the request's response

#### **Return type** *[RestResponse](#page-1654-0)*

#### **Raises**

- [TypeError](https://docs.python.org/3/library/exceptions.html#TypeError) If the parameter types are incorrect.
- [MalformedRequest](#page-1656-0) If the request body created is invalid.
- **[ApiError](#page-1655-0)** If the Identity Services Engine cloud returns an error.

# get\_by\_id(*id*, *headers=None*, *\*\*query\_parameters*)

Alias for *[get\\_admin\\_user\\_by\\_id](#page-57-0)*

# <span id="page-58-0"></span>get\_admin\_users(*filter=None*, *filter\_type=None*, *page=None*, *size=None*, *sortasc=None*, *sortdsc=None*, *headers=None*, *\*\*query\_parameters*)

This API allows the client to get all the admin users. Filter: [firstName, lastName, adminGroups, name, description, inactiveAccountNeverDisabled, includeSystemAlarmsInEmail, email, enabled] To search resources by using toDate column,follow the format: DD-MON-YY (Example:13-SEP-18) Day or Year:GET /ers/config/guestuser/?filter=toDate.CONTAINS.13 Month:GET /ers/config/guestuser/?filter=toDate.CONTAINS.SEP Date:GET /ers/config/guestuser/?filter=toDate.CONTAINS.13-SEP-18 Sorting: [name, description].

# **Parameters**

- page  $(int)$  $(int)$  $(int)$  page query parameter. Page number.
- size  $(int)$  $(int)$  $(int)$  size query parameter. Number of objects returned per page.
- **sortasc** (*basestring*) sortasc query parameter. sort asc.
- sortdsc (basestring) sortdsc query parameter. sort desc.
- filter (basestring, [list,](https://docs.python.org/3/library/stdtypes.html#list) [set,](https://docs.python.org/3/library/stdtypes.html#set) [tuple](https://docs.python.org/3/library/stdtypes.html#tuple)) filter query parameter. **Simple filtering** should be available through the filter query string parameter. The structure of a filter is a triplet of field operator and value separated with dots. More than one filter can be sent. The logical operator common to ALL filter criteria will be by default AND, and can be changed by using the "filterType=or" query string parameter. Each resource Data model description should specify if an attribute is a filtered field. (Operator: Description), (EQ: Equals), (NEQ: Not Equals), (GT: Greater Than), (LT: Less Then), (STARTSW: Starts With), (NSTARTSW: Not Starts With), (ENDSW: Ends With), (NENDSW: Not Ends With), (CONTAINS: Contains), (NCONTAINS: Not Contains), .
- filter\_type (basestring) filterType query parameter. The logical operator common to ALL filter criteria will be by default AND, and can be changed by using the parameter.
- headers  $(dict)$  $(dict)$  $(dict)$  Dictionary of HTTP Headers to send with the Request.
- \*\*query\_parameters Additional query parameters (provides support for parameters that may be added in the future).

#### **Returns**

REST response with following properties:

- headers(MyDict): response headers.
- response(MyDict): response body as a MyDict object. Access the object's properties by using the dot notation or the bracket notation.
- content(bytes): representation of the request's response
- text(str): representation of the request's response

# **Return type** *[RestResponse](#page-1654-0)*

### **Raises**

- [TypeError](https://docs.python.org/3/library/exceptions.html#TypeError) If the parameter types are incorrect.
- [MalformedRequest](#page-1656-0) If the request body created is invalid.
- **[ApiError](#page-1655-0)** If the Identity Services Engine cloud returns an error.

get\_all(*filter=None*, *filter\_type=None*, *page=None*, *size=None*, *sortasc=None*, *sortdsc=None*, *headers=None*, *\*\*query\_parameters*)

Alias for *[get\\_admin\\_users](#page-58-0)*

# <span id="page-59-0"></span>get\_admin\_users\_generator(*filter=None*, *filter\_type=None*, *page=None*, *size=None*, *sortasc=None*, *sortdsc=None*, *headers=None*, *\*\*query\_parameters*)

This API allows the client to get all the admin users. Filter: [firstName, lastName, adminGroups, name, description, inactiveAccountNeverDisabled, includeSystemAlarmsInEmail, email, enabled] To search resources by using toDate column,follow the format: DD-MON-YY (Example:13-SEP-18) Day or Year:GET /ers/config/guestuser/?filter=toDate.CONTAINS.13 Month:GET /ers/config/guestuser/?filter=toDate.CONTAINS.SEP Date:GET /ers/config/guestuser/?filter=toDate.CONTAINS.13-SEP-18 Sorting: [name, description].

#### **Parameters**

- **page**  $(int)$  $(int)$  $(int)$  page query parameter. Page number.
- size  $(int)$  $(int)$  $(int)$  size query parameter. Number of objects returned per page.
- sortasc (basestring) sortasc query parameter. sort asc.
- **sortdsc** (*basestring*) sortdsc query parameter. sort desc.
- filter (basestring, [list,](https://docs.python.org/3/library/stdtypes.html#list) [set,](https://docs.python.org/3/library/stdtypes.html#set) [tuple](https://docs.python.org/3/library/stdtypes.html#tuple)) filter query parameter. **Simple filtering** should be available through the filter query string parameter. The structure of a filter is a triplet of field operator and value separated with dots. More than one filter can be sent. The logical operator common to ALL filter criteria will be by default AND, and can be changed by using the "filterType=or" query string parameter. Each resource Data model description should specify if an attribute is a filtered field. (Operator: Description), (EQ: Equals), (NEQ: Not Equals), (GT: Greater Than), (LT: Less Then), (STARTSW: Starts With), (NSTARTSW: Not Starts With), (ENDSW: Ends With), (NENDSW: Not Ends With), (CONTAINS: Contains), (NCONTAINS: Not Contains), .
- **filter\_type** (basestring) filterType query parameter. The logical operator common to ALL filter criteria will be by default AND, and can be changed by using the parameter.
- headers  $(dict)$  $(dict)$  $(dict)$  Dictionary of HTTP Headers to send with the Request.
- \*\*query\_parameters Additional query parameters (provides support for parameters that may be added in the future).

# **Returns**

A generator object containing the following object.

- RestResponse: REST response with following properties:
	- **–** headers(MyDict): response headers.
	- **–** response(MyDict): response body as a MyDict object. Access the object's properties by using the dot notation or the bracket notation.
- **–** content(bytes): representation of the request's response
- **–** text(str): representation of the request's response

# **Return type** Generator

# **Raises**

- [TypeError](https://docs.python.org/3/library/exceptions.html#TypeError) If the parameter types are incorrect.
- [MalformedRequest](#page-1656-0) If the request body created is invalid.
- **[ApiError](#page-1655-0)** If the Identity Services Engine cloud returns an error.
- get\_all\_generator(*filter=None*, *filter\_type=None*, *page=None*, *size=None*, *sortasc=None*, *sortdsc=None*, *headers=None*, *\*\*query\_parameters*)

Alias for *[get\\_admin\\_users\\_generator](#page-59-0)*

#### get\_version(*headers=None*, *\*\*query\_parameters*)

This API helps to retrieve the version information related to the admin user.

#### **Parameters**

- headers  $(dict)$  $(dict)$  $(dict)$  Dictionary of HTTP Headers to send with the Request.
- \*\*query\_parameters Additional query parameters (provides support for parameters that may be added in the future).

# **Returns**

REST response with following properties:

- headers(MyDict): response headers.
- response(MyDict): response body as a MyDict object. Access the object's properties by using the dot notation or the bracket notation.
- content(bytes): representation of the request's response
- text(str): representation of the request's response

### **Return type** *[RestResponse](#page-1654-0)*

# **Raises**

- [TypeError](https://docs.python.org/3/library/exceptions.html#TypeError) If the parameter types are incorrect.
- [MalformedRequest](#page-1656-0) If the request body created is invalid.
- **[ApiError](#page-1655-0)** If the Identity Services Engine cloud returns an error.

#### **allowed\_protocols**

# class AllowedProtocols

Identity Services Engine AllowedProtocols API (version: 3.0.0).

Wraps the Identity Services Engine AllowedProtocols API and exposes the API as native Python methods that return native Python objects.

#### <span id="page-60-0"></span>get\_allowed\_protocol\_by\_name(*name*, *headers=None*, *\*\*query\_parameters*)

This API allows the client to get an allowed protocol by name.

# **Parameters**

• name (basestring) – name path parameter.

- headers  $(dict)$  $(dict)$  $(dict)$  Dictionary of HTTP Headers to send with the Request.
- \*\*query\_parameters Additional query parameters (provides support for parameters that may be added in the future).

REST response with following properties:

- headers(MyDict): response headers.
- response(MyDict): response body as a MyDict object. Access the object's properties by using the dot notation or the bracket notation.
- content(bytes): representation of the request's response
- text(str): representation of the request's response

**Return type** *[RestResponse](#page-1654-0)*

# **Raises**

- [TypeError](https://docs.python.org/3/library/exceptions.html#TypeError) If the parameter types are incorrect.
- [MalformedRequest](#page-1656-0) If the request body created is invalid.
- **[ApiError](#page-1655-0)** If the Identity Services Engine cloud returns an error.

get\_by\_name(*name*, *headers=None*, *\*\*query\_parameters*) Alias for *[get\\_allowed\\_protocol\\_by\\_name](#page-60-0)*

### **Parameters**

- id (basestring) id path parameter.
- headers  $(dict)$  $(dict)$  $(dict)$  Dictionary of HTTP Headers to send with the Request.
- \*\*query\_parameters Additional query parameters (provides support for parameters that may be added in the future).

# **Returns**

REST response with following properties:

- headers(MyDict): response headers.
- response(MyDict): response body as a MyDict object. Access the object's properties by using the dot notation or the bracket notation.
- content(bytes): representation of the request's response
- text(str): representation of the request's response

## **Return type** *[RestResponse](#page-1654-0)*

# **Raises**

- [TypeError](https://docs.python.org/3/library/exceptions.html#TypeError) If the parameter types are incorrect.
- [MalformedRequest](#page-1656-0) If the request body created is invalid.
- **[ApiError](#page-1655-0)** If the Identity Services Engine cloud returns an error.

# <span id="page-61-1"></span>get\_by\_id(*id*, *headers=None*, *\*\*query\_parameters*) Alias for *[get\\_allowed\\_protocol\\_by\\_id](#page-61-0)*

<span id="page-61-0"></span>get\_allowed\_protocol\_by\_id(*id*, *headers=None*, *\*\*query\_parameters*) This API allows the client to get an allowed protocol by ID.

update\_allowed\_protocol\_by\_id(*id*, *allow\_chap=None*, *allow\_eap\_fast=None*, *allow\_eap\_md5=None*, *allow\_eap\_tls=None*, *allow\_eap\_ttls=None*, *allow\_leap=None*, *allow\_ms\_chap\_v1=None*, *allow\_ms\_chap\_v2=None*, *allow\_pap\_ascii=None*, *allow\_peap=None*, *allow\_preferred\_eap\_protocol=None*, *allow\_teap=None*, *allow\_weak\_ciphers\_for\_eap=None*, *description=None*, *eap\_fast=None*, *eap\_tls=None*, *eap\_tls\_l\_bit=None*, *eap\_ttls=None*, *name=None*, *peap=None*, *preferred\_eap\_protocol=None*, *process\_host\_lookup=None*, *require\_message\_auth=None*, *teap=None*, *headers=None*, *payload=None*, *active\_validation=True*, *\*\*query\_parameters*)

This API allows the client to update an allowed protocol.

- allow\_chap (boolean) allowChap, property of the request body.
- allow\_eap\_fast (boolean) allowEapFast, property of the request body.
- allow\_eap\_md5 (boolean) allowEapMd5, property of the request body.
- allow\_eap\_tls (boolean) allowEapTls, property of the request body.
- allow\_eap\_ttls (boolean) allowEapTtls, property of the request body.
- allow\_leap (boolean) allowLeap, property of the request body.
- allow\_ms\_chap\_v1 (boolean) allowMsChapV1, property of the request body.
- allow\_ms\_chap\_v2 (boolean) allowMsChapV2, property of the request body.
- allow\_pap\_ascii (boolean) allowPapAscii, property of the request body.
- allow\_peap (boolean) allowPeap, property of the request body.
- allow\_preferred\_eap\_protocol (boolean) allowPreferredEapProtocol, property of the request body.
- allow\_teap (boolean) allowTeap, property of the request body.
- allow\_weak\_ciphers\_for\_eap (boolean) allowWeakCiphersForEap, property of the request body.
- description (string) description, property of the request body.
- eap\_fast  $(object)$  $(object)$  $(object)$  The eapFast is required only if allowEapFast is true, otherwise it must be ignored. The object eapFast contains the settings for EAP FAST protocol, property of the request body.
- eap\_tls  $(objject)$  The eapTls is required only if allowEapTls is true, otherwise it must be ignored. The object eapTls contains the settings for EAP TLS protocol, property of the request body.
- eap\_tls\_l\_bit (boolean) eapTlsLBit, property of the request body.
- eap\_ttls  $(objject)$  The eapTtls is required only if allowEapTtls is true, otherwise it must be ignored. The object eapTtls contains the settings for EAP TTLS protocol, property of the request body.
- id (basestring) Resource UUID, Mandatory for update, property of the request body.
- name (string) Resource Name, property of the request body.
- **peap**  $(object)$  $(object)$  $(object)$  peap, property of the request body.
- preferred\_eap\_protocol (string) The preferredEapProtocol is required only if allowPreferredEapProtocol is true, otherwise it must be ignored. Allowed Values: EAP\_FAST, PEAP, LEAP, EAP\_MD5, EAP\_TLS, EAP\_TTLS, TEAP, property of the request body.
- process\_host\_lookup (boolean) processHostLookup, property of the request body.
- require\_message\_auth (boolean) requireMessageAuth, property of the request body.
- teap  $(objject)$  The teap is required only if allowTeap is true, otherwise it must be ignored. The object teap contains the settings for TEAP protocol, property of the request body.
- $id$  id path parameter.
- headers  $(dict)$  $(dict)$  $(dict)$  Dictionary of HTTP Headers to send with the Request.
- payload  $(dict)$  $(dict)$  $(dict)$  A JSON serializable Python object to send in the body of the Request.
- active\_validation ([bool](https://docs.python.org/3/library/functions.html#bool)) Enable/Disable payload validation. Defaults to True.
- \*\*query\_parameters Additional query parameters (provides support for parameters that may be added in the future).

REST response with following properties:

- headers(MyDict): response headers.
- response(MyDict): response body as a MyDict object. Access the object's properties by using the dot notation or the bracket notation.
- content(bytes): representation of the request's response
- text(str): representation of the request's response

# **Return type** *[RestResponse](#page-1654-0)*

# **Raises**

- [TypeError](https://docs.python.org/3/library/exceptions.html#TypeError) If the parameter types are incorrect.
- [MalformedRequest](#page-1656-0) If the request body created is invalid.
- **[ApiError](#page-1655-0)** If the Identity Services Engine cloud returns an error.

update\_by\_id(*id*, *allow\_chap=None*, *allow\_eap\_fast=None*, *allow\_eap\_md5=None*, *allow\_eap\_tls=None*,

*allow\_eap\_ttls=None*, *allow\_leap=None*, *allow\_ms\_chap\_v1=None*, *allow\_ms\_chap\_v2=None*, *allow\_pap\_ascii=None*, *allow\_peap=None*, *allow\_preferred\_eap\_protocol=None*, *allow\_teap=None*, *allow\_weak\_ciphers\_for\_eap=None*, *description=None*, *eap\_fast=None*, *eap\_tls=None*, *eap\_tls\_l\_bit=None*, *eap\_ttls=None*, *name=None*, *peap=None*, *preferred\_eap\_protocol=None*, *process\_host\_lookup=None*, *require\_message\_auth=None*, *teap=None*, *headers=None*, *payload=None*, *active\_validation=True*, *\*\*query\_parameters*)

Alias for *[update\\_allowed\\_protocol\\_by\\_id](#page-61-1)*

<span id="page-63-0"></span>delete\_allowed\_protocol\_by\_id(*id*, *headers=None*, *\*\*query\_parameters*) This API deletes an allowed protocol.

- $\cdot$  id (basestring) id path parameter.
- headers  $(dict)$  $(dict)$  $(dict)$  Dictionary of HTTP Headers to send with the Request.

• \*\*query\_parameters – Additional query parameters (provides support for parameters that may be added in the future).

# **Returns**

REST response with following properties:

- headers(MyDict): response headers.
- response(MyDict): response body as a MyDict object. Access the object's properties by using the dot notation or the bracket notation.
- content(bytes): representation of the request's response
- text(str): representation of the request's response

## **Return type** *[RestResponse](#page-1654-0)*

## **Raises**

- [TypeError](https://docs.python.org/3/library/exceptions.html#TypeError) If the parameter types are incorrect.
- [MalformedRequest](#page-1656-0) If the request body created is invalid.
- **[ApiError](#page-1655-0)** If the Identity Services Engine cloud returns an error.

# delete\_by\_id(*id*, *headers=None*, *\*\*query\_parameters*) Alias for *[delete\\_allowed\\_protocol\\_by\\_id](#page-63-0)*

<span id="page-64-0"></span>get\_allowed\_protocols(*page=None*, *size=None*, *headers=None*, *\*\*query\_parameters*) This API allows the client to get all the allowed protocols.

### **Parameters**

- page  $(int)$  $(int)$  $(int)$  page query parameter. Page number.
- size  $(int)$  $(int)$  $(int)$  size query parameter. Number of objects returned per page.
- headers  $(dict)$  $(dict)$  $(dict)$  Dictionary of HTTP Headers to send with the Request.
- \*\*query\_parameters Additional query parameters (provides support for parameters that may be added in the future).

#### **Returns**

REST response with following properties:

- headers(MyDict): response headers.
- response(MyDict): response body as a MyDict object. Access the object's properties by using the dot notation or the bracket notation.
- content(bytes): representation of the request's response
- text(str): representation of the request's response

## **Return type** *[RestResponse](#page-1654-0)*

- [TypeError](https://docs.python.org/3/library/exceptions.html#TypeError) If the parameter types are incorrect.
- [MalformedRequest](#page-1656-0) If the request body created is invalid.
- **[ApiError](#page-1655-0)** If the Identity Services Engine cloud returns an error.

```
get_all(page=None, size=None, headers=None, **query_parameters)
Alias for get_allowed_protocols
```
get\_allowed\_protocols\_generator(*page=None*, *size=None*, *headers=None*, *\*\*query\_parameters*) This API allows the client to get all the allowed protocols.

## **Parameters**

- page  $(int)$  $(int)$  $(int)$  page query parameter. Page number.
- size  $(int)$  $(int)$  $(int)$  size query parameter. Number of objects returned per page.
- headers  $(dict)$  $(dict)$  $(dict)$  Dictionary of HTTP Headers to send with the Request.
- \*\*query\_parameters Additional query parameters (provides support for parameters that may be added in the future).

# **Returns**

A generator object containing the following object.

- RestResponse: REST response with following properties:
	- **–** headers(MyDict): response headers.
	- **–** response(MyDict): response body as a MyDict object. Access the object's properties by using the dot notation or the bracket notation.
	- **–** content(bytes): representation of the request's response
	- **–** text(str): representation of the request's response

# **Return type** Generator

## **Raises**

- [TypeError](https://docs.python.org/3/library/exceptions.html#TypeError) If the parameter types are incorrect.
- [MalformedRequest](#page-1656-0) If the request body created is invalid.
- **[ApiError](#page-1655-0)** If the Identity Services Engine cloud returns an error.

get\_all\_generator(*page=None*, *size=None*, *headers=None*, *\*\*query\_parameters*) Alias for *[get\\_allowed\\_protocols\\_generator](#page-64-1)*

<span id="page-65-0"></span>create\_allowed\_protocol(*allow\_chap=None*, *allow\_eap\_fast=None*, *allow\_eap\_md5=None*,

*allow\_eap\_tls=None*, *allow\_eap\_ttls=None*, *allow\_leap=None*, *allow\_ms\_chap\_v1=None*, *allow\_ms\_chap\_v2=None*, *allow\_pap\_ascii=None*, *allow\_peap=None*, *allow\_preferred\_eap\_protocol=None*, *allow\_teap=None*, *allow\_weak\_ciphers\_for\_eap=None*, *description=None*, *eap\_fast=None*, *eap\_tls=None*, *eap\_tls\_l\_bit=None*, *eap\_ttls=None*, *name=None*, *peap=None*, *preferred\_eap\_protocol=None*, *process\_host\_lookup=None*, *require\_message\_auth=None*, *teap=None*, *headers=None*, *payload=None*, *active\_validation=True*, *\*\*query\_parameters*)

This API creates an allowed protocol.

- allow\_chap (boolean) allowChap, property of the request body.
- allow\_eap\_fast (boolean) allowEapFast, property of the request body.
- allow\_eap\_md5 (boolean) allowEapMd5, property of the request body.
- allow\_eap\_tls (boolean) allowEapTls, property of the request body.
- allow\_eap\_ttls (boolean) allowEapTtls, property of the request body.
- allow\_leap (boolean) allowLeap, property of the request body.
- allow ms\_chap\_v1 (boolean) allowMsChapV1, property of the request body.
- allow\_ms\_chap\_v2 (boolean) allowMsChapV2, property of the request body.
- allow\_pap\_ascii (boolean) allowPapAscii, property of the request body.
- allow\_peap (boolean) allowPeap, property of the request body.
- allow\_preferred\_eap\_protocol (boolean) allowPreferredEapProtocol, property of the request body.
- allow\_teap (boolean) allowTeap, property of the request body.
- allow\_weak\_ciphers\_for\_eap (boolean) allowWeakCiphersForEap, property of the request body.
- description (string) description, property of the request body.
- eap\_fast  $(object)$  $(object)$  $(object)$  The eapFast is required only if allowEapFast is true, otherwise it must be ignored. The object eapFast contains the settings for EAP FAST protocol, property of the request body.
- eap\_tls  $(objject)$  The eapTls is required only if allowEapTls is true, otherwise it must be ignored. The object eapTls contains the settings for EAP TLS protocol, property of the request body.
- eap\_tls\_l\_bit (boolean) eapTlsLBit, property of the request body.
- eap\_ttls ([object](https://docs.python.org/3/library/functions.html#object)) The eapTtls is required only if allowEapTtls is true, otherwise it must be ignored. The object eapTtls contains the settings for EAP TTLS protocol, property of the request body.
- name (string) Resource Name, property of the request body.
- **peap**  $(object)$  $(object)$  $(object)$  peap, property of the request body.
- preferred\_eap\_protocol (string) The preferredEapProtocol is required only if allowPreferredEapProtocol is true, otherwise it must be ignored. Allowed Values: EAP\_FAST, PEAP, LEAP, EAP\_MD5, EAP\_TLS, EAP\_TTLS, TEAP, property of the request body.
- process\_host\_lookup (boolean) processHostLookup, property of the request body.
- require\_message\_auth (boolean) requireMessageAuth, property of the request body.
- teap  $(object)$  $(object)$  $(object)$  The teap is required only if allowTeap is true, otherwise it must be ignored. The object teap contains the settings for TEAP protocol, property of the request body.
- headers  $(dict)$  $(dict)$  $(dict)$  Dictionary of HTTP Headers to send with the Request.
- **payload**  $(dict) A$  $(dict) A$  $(dict) A$  JSON serializable Python object to send in the body of the Request.
- active\_validation ([bool](https://docs.python.org/3/library/functions.html#bool)) Enable/Disable payload validation. Defaults to True.
- \*\*query\_parameters Additional query parameters (provides support for parameters that may be added in the future).

REST response with following properties:

- headers(MyDict): response headers.
- response(MyDict): response body as a MyDict object. Access the object's properties by using the dot notation or the bracket notation.
- content(bytes): representation of the request's response
- text(str): representation of the request's response

# **Return type** *[RestResponse](#page-1654-0)*

# **Raises**

- [TypeError](https://docs.python.org/3/library/exceptions.html#TypeError) If the parameter types are incorrect.
- [MalformedRequest](#page-1656-0) If the request body created is invalid.
- [ApiError](#page-1655-0) If the Identity Services Engine cloud returns an error.

create(*allow\_chap=None*, *allow\_eap\_fast=None*, *allow\_eap\_md5=None*, *allow\_eap\_tls=None*, *allow\_eap\_ttls=None*, *allow\_leap=None*, *allow\_ms\_chap\_v1=None*, *allow\_ms\_chap\_v2=None*, *allow\_pap\_ascii=None*, *allow\_peap=None*, *allow\_preferred\_eap\_protocol=None*, *allow\_teap=None*, *allow\_weak\_ciphers\_for\_eap=None*, *description=None*, *eap\_fast=None*, *eap\_tls=None*, *eap\_tls\_l\_bit=None*, *eap\_ttls=None*, *name=None*, *peap=None*, *preferred\_eap\_protocol=None*, *process\_host\_lookup=None*, *require\_message\_auth=None*, *teap=None*, *headers=None*, *payload=None*, *active\_validation=True*, *\*\*query\_parameters*)

Alias for *[create\\_allowed\\_protocol](#page-65-0)*

#### get\_version(*headers=None*, *\*\*query\_parameters*)

This API helps to retrieve the version information related to the allowed protocols.

# **Parameters**

- headers  $(dict)$  $(dict)$  $(dict)$  Dictionary of HTTP Headers to send with the Request.
- \*\*query\_parameters Additional query parameters (provides support for parameters that may be added in the future).

# **Returns**

REST response with following properties:

- headers(MyDict): response headers.
- response(MyDict): response body as a MyDict object. Access the object's properties by using the dot notation or the bracket notation.
- content(bytes): representation of the request's response
- text(str): representation of the request's response

# **Return type** *[RestResponse](#page-1654-0)*

- [TypeError](https://docs.python.org/3/library/exceptions.html#TypeError) If the parameter types are incorrect.
- [MalformedRequest](#page-1656-0) If the request body created is invalid.
- **[ApiError](#page-1655-0)** If the Identity Services Engine cloud returns an error.

# **anc\_policy**

# class AncPolicy

Identity Services Engine AncPolicy API (version: 3.0.0).

Wraps the Identity Services Engine AncPolicy API and exposes the API as native Python methods that return native Python objects.

<span id="page-68-0"></span>get\_anc\_policy\_by\_name(*name*, *headers=None*, *\*\*query\_parameters*) This API allows the client to get an ANC policy by name.

## **Parameters**

- name  $(basserting)$  name path parameter.
- headers  $(dict)$  $(dict)$  $(dict)$  Dictionary of HTTP Headers to send with the Request.
- \*\*query\_parameters Additional query parameters (provides support for parameters that may be added in the future).

# **Returns**

REST response with following properties:

- headers(MyDict): response headers.
- response(MyDict): response body as a MyDict object. Access the object's properties by using the dot notation or the bracket notation.
- content(bytes): representation of the request's response
- text(str): representation of the request's response

### **Return type** *[RestResponse](#page-1654-0)*

# **Raises**

- [TypeError](https://docs.python.org/3/library/exceptions.html#TypeError) If the parameter types are incorrect.
- [MalformedRequest](#page-1656-0) If the request body created is invalid.
- **[ApiError](#page-1655-0)** If the Identity Services Engine cloud returns an error.

#### get\_by\_name(*name*, *headers=None*, *\*\*query\_parameters*)

Alias for *[get\\_anc\\_policy\\_by\\_name](#page-68-0)*

<span id="page-68-1"></span>get\_anc\_policy\_by\_id(*id*, *headers=None*, *\*\*query\_parameters*) This API allows the client to get an ANC policy by ID.

#### **Parameters**

- id (basestring) id path parameter.
- headers  $(dict)$  $(dict)$  $(dict)$  Dictionary of HTTP Headers to send with the Request.
- \*\*query\_parameters Additional query parameters (provides support for parameters that may be added in the future).

# **Returns**

REST response with following properties:

- headers(MyDict): response headers.
- response(MyDict): response body as a MyDict object. Access the object's properties by using the dot notation or the bracket notation.
- content(bytes): representation of the request's response

• text(str): representation of the request's response

#### **Return type** *[RestResponse](#page-1654-0)*

# **Raises**

- [TypeError](https://docs.python.org/3/library/exceptions.html#TypeError) If the parameter types are incorrect.
- [MalformedRequest](#page-1656-0) If the request body created is invalid.
- **[ApiError](#page-1655-0)** If the Identity Services Engine cloud returns an error.

get\_by\_id(*id*, *headers=None*, *\*\*query\_parameters*) Alias for *[get\\_anc\\_policy\\_by\\_id](#page-68-1)*

<span id="page-69-0"></span>update\_anc\_policy\_by\_id(*id*, *actions=None*, *name=None*, *headers=None*, *payload=None*,

*active\_validation=True*, *\*\*query\_parameters*)

This API allows the client to update an ANC policy.

#### **Parameters**

- actions  $(list)$  $(list)$  $(list)$  QUARANTINE: Allows you to use Exception policies (authorization policies) to limit or deny an endpoint access to the network. PORTBOUNCE: Resets the port on the network device to which the endpoint is connected. SHUTDOWN : Shuts down the port on the network device to which the endpoint is connected. RE\_AUTHENTICATE: Re-authenticates the session from the endpoint., property of the request body (list of strings. Available values are 'QUARANTINE', 'PORTBOUNCE', 'SHUTDOWN' and 'RE\_AUTHENTICATE').
- id  $(basserting) id$ , property of the request body.
- name (string) name, property of the request body.
- $id id$  path parameter.
- headers  $(dict)$  $(dict)$  $(dict)$  Dictionary of HTTP Headers to send with the Request.
- payload  $(dict) A$  $(dict) A$  $(dict) A$  JSON serializable Python object to send in the body of the Request.
- active\_validation ([bool](https://docs.python.org/3/library/functions.html#bool)) Enable/Disable payload validation. Defaults to True.
- \*\*query\_parameters Additional query parameters (provides support for parameters that may be added in the future).

# **Returns**

REST response with following properties:

- headers(MyDict): response headers.
- response(MyDict): response body as a MyDict object. Access the object's properties by using the dot notation or the bracket notation.
- content(bytes): representation of the request's response
- text(str): representation of the request's response

### **Return type** *[RestResponse](#page-1654-0)*

- [TypeError](https://docs.python.org/3/library/exceptions.html#TypeError) If the parameter types are incorrect.
- [MalformedRequest](#page-1656-0) If the request body created is invalid.
- [ApiError](#page-1655-0) If the Identity Services Engine cloud returns an error.

update\_by\_id(*id*, *actions=None*, *name=None*, *headers=None*, *payload=None*, *active\_validation=True*, *\*\*query\_parameters*)

Alias for *[update\\_anc\\_policy\\_by\\_id](#page-69-0)*

<span id="page-70-0"></span>delete\_anc\_policy\_by\_id(*id*, *headers=None*, *\*\*query\_parameters*) This API allows the client to delete an ANC policy.

# **Parameters**

- id (basestring) id path parameter.
- headers  $(dict)$  $(dict)$  $(dict)$  Dictionary of HTTP Headers to send with the Request.
- \*\*query\_parameters Additional query parameters (provides support for parameters that may be added in the future).

# **Returns**

REST response with following properties:

- headers(MyDict): response headers.
- response(MyDict): response body as a MyDict object. Access the object's properties by using the dot notation or the bracket notation.
- content(bytes): representation of the request's response
- text(str): representation of the request's response

# **Return type** *[RestResponse](#page-1654-0)*

# **Raises**

- [TypeError](https://docs.python.org/3/library/exceptions.html#TypeError) If the parameter types are incorrect.
- [MalformedRequest](#page-1656-0) If the request body created is invalid.
- **[ApiError](#page-1655-0)** If the Identity Services Engine cloud returns an error.

# delete\_by\_id(*id*, *headers=None*, *\*\*query\_parameters*)

Alias for *[delete\\_anc\\_policy\\_by\\_id](#page-70-0)*

# <span id="page-70-1"></span>get\_anc\_policy(*filter=None*, *filter\_type=None*, *page=None*, *size=None*, *sortasc=None*, *sortdsc=None*,

*headers=None*, *\*\*query\_parameters*)

This API allows the client to get all the ANC policies. Filter: [name] To search resources by using toDate column,follow the format: DD-MON-YY (Example:13- SEP-18) Day or Year:GET /ers/config/guestuser/?filter=toDate.CONTAINS.13 Month:GET /ers/config/guestuser/?filter=toDate.CONTAINS.SEP Date:GET /ers/config/guestuser/?filter=toDate.CONTAINS.13-SEP-18 Sorting: [name].

- page  $(int)$  $(int)$  $(int)$  page query parameter. Page number.
- size  $(int)$  $(int)$  $(int)$  size query parameter. Number of objects returned per page.
- **sortasc** (*basestring*) sortasc query parameter. sort asc.
- sortdsc (basestring) sortdsc query parameter. sort desc.
- filter (basestring, [list,](https://docs.python.org/3/library/stdtypes.html#list) [set,](https://docs.python.org/3/library/stdtypes.html#set) [tuple](https://docs.python.org/3/library/stdtypes.html#tuple)) filter query parameter. **Simple filtering** should be available through the filter query string parameter. The structure of a filter is a triplet of field operator and value separated with dots. More than one filter can be sent. The logical operator common to ALL filter criteria will be by default AND, and can be changed by using the "filterType=or" query string parameter. Each resource Data

model description should specify if an attribute is a filtered field. (Operator: Description), (EQ: Equals), (NEQ: Not Equals), (GT: Greater Than), (LT: Less Then), (STARTSW: Starts With), (NSTARTSW: Not Starts With), (ENDSW: Ends With), (NENDSW: Not Ends With), (CONTAINS: Contains), (NCONTAINS: Not Contains), .

- filter\_type (basestring) filterType query parameter. The logical operator common to ALL filter criteria will be by default AND, and can be changed by using the parameter.
- headers  $(dict)$  $(dict)$  $(dict)$  Dictionary of HTTP Headers to send with the Request.
- \*\*query\_parameters Additional query parameters (provides support for parameters that may be added in the future).

#### **Returns**

REST response with following properties:

- headers(MyDict): response headers.
- response(MyDict): response body as a MyDict object. Access the object's properties by using the dot notation or the bracket notation.
- content(bytes): representation of the request's response
- text(str): representation of the request's response

# **Return type** *[RestResponse](#page-1654-0)*

# **Raises**

- [TypeError](https://docs.python.org/3/library/exceptions.html#TypeError) If the parameter types are incorrect.
- [MalformedRequest](#page-1656-0) If the request body created is invalid.
- **[ApiError](#page-1655-0)** If the Identity Services Engine cloud returns an error.

get\_all(*filter=None*, *filter\_type=None*, *page=None*, *size=None*, *sortasc=None*, *sortdsc=None*, *headers=None*, *\*\*query\_parameters*)

Alias for *[get\\_anc\\_policy](#page-70-1)*

get\_anc\_policy\_generator(*filter=None*, *filter\_type=None*, *page=None*, *size=None*, *sortasc=None*, *sortdsc=None*, *headers=None*, *\*\*query\_parameters*)

This API allows the client to get all the ANC policies. Filter: [name] To search resources by using toDate column,follow the format: DD-MON-YY (Example:13- SEP-18) Day or Year:GET /ers/config/guestuser/?filter=toDate.CONTAINS.13 Month:GET /ers/config/guestuser/?filter=toDate.CONTAINS.SEP Date:GET /ers/config/guestuser/?filter=toDate.CONTAINS.13-SEP-18 Sorting: [name].

- **page**  $(int)$  $(int)$  $(int)$  page query parameter. Page number.
- size  $(int)$  $(int)$  $(int)$  size query parameter. Number of objects returned per page.
- sortasc (basestring) sortasc query parameter. sort asc.
- **sortdsc** (*basestring*) sortdsc query parameter. sort desc.
- filter (basestring, [list,](https://docs.python.org/3/library/stdtypes.html#list) [set,](https://docs.python.org/3/library/stdtypes.html#set) [tuple](https://docs.python.org/3/library/stdtypes.html#tuple)) filter query parameter. **Simple filtering** should be available through the filter query string parameter. The structure of a filter is a triplet of field operator and value separated with dots. More than one filter can be sent. The logical operator common to ALL filter criteria will be by default AND, and can be changed by using the "filterType=or" query string parameter. Each resource Data model description should specify if an attribute is a filtered field. (Operator: Description), (EQ: Equals), (NEQ: Not Equals), (GT: Greater Than), (LT: Less Then), (STARTSW:
Starts With), (NSTARTSW: Not Starts With), (ENDSW: Ends With), (NENDSW: Not Ends With), (CONTAINS: Contains), (NCONTAINS: Not Contains), .

- filter\_type (basestring) filterType query parameter. The logical operator common to ALL filter criteria will be by default AND, and can be changed by using the parameter.
- headers  $(dict)$  $(dict)$  $(dict)$  Dictionary of HTTP Headers to send with the Request.
- \*\*query\_parameters Additional query parameters (provides support for parameters that may be added in the future).

#### **Returns**

A generator object containing the following object.

- RestResponse: REST response with following properties:
	- **–** headers(MyDict): response headers.
	- **–** response(MyDict): response body as a MyDict object. Access the object's properties by using the dot notation or the bracket notation.
	- **–** content(bytes): representation of the request's response
	- **–** text(str): representation of the request's response

## **Return type** Generator

#### **Raises**

- [TypeError](https://docs.python.org/3/library/exceptions.html#TypeError) If the parameter types are incorrect.
- [MalformedRequest](#page-1656-0) If the request body created is invalid.
- **[ApiError](#page-1655-0)** If the Identity Services Engine cloud returns an error.
- get\_all\_generator(*filter=None*, *filter\_type=None*, *page=None*, *size=None*, *sortasc=None*, *sortdsc=None*, *headers=None*, *\*\*query\_parameters*)

Alias for *[get\\_anc\\_policy\\_generator](#page-71-0)*

<span id="page-72-0"></span>create\_anc\_policy(*actions=None*, *name=None*, *headers=None*, *payload=None*, *active\_validation=True*, *\*\*query\_parameters*)

This API allows the client to create an ANC policy.

- actions ([list](https://docs.python.org/3/library/stdtypes.html#list)) QUARANTINE: Allows you to use Exception policies (authorization policies) to limit or deny an endpoint access to the network. PORTBOUNCE: Resets the port on the network device to which the endpoint is connected. SHUTDOWN : Shuts down the port on the network device to which the endpoint is connected. RE\_AUTHENTICATE: Re-authenticates the session from the endpoint., property of the request body (list of strings. Available values are 'QUARANTINE', 'PORTBOUNCE', 'SHUTDOWN' and 'RE\_AUTHENTICATE').
- name (string) name, property of the request body.
- headers  $(dict)$  $(dict)$  $(dict)$  Dictionary of HTTP Headers to send with the Request.
- payload  $(dict)$  $(dict)$  $(dict)$  A JSON serializable Python object to send in the body of the Request.
- active\_validation ([bool](https://docs.python.org/3/library/functions.html#bool)) Enable/Disable payload validation. Defaults to True.
- \*\*query\_parameters Additional query parameters (provides support for parameters that may be added in the future).

REST response with following properties:

- headers(MyDict): response headers.
- response(MyDict): response body as a MyDict object. Access the object's properties by using the dot notation or the bracket notation.
- content(bytes): representation of the request's response
- text(str): representation of the request's response

## **Return type** *[RestResponse](#page-1654-0)*

## **Raises**

- [TypeError](https://docs.python.org/3/library/exceptions.html#TypeError) If the parameter types are incorrect.
- [MalformedRequest](#page-1656-0) If the request body created is invalid.
- **[ApiError](#page-1655-0)** If the Identity Services Engine cloud returns an error.

create(*actions=None*, *name=None*, *headers=None*, *payload=None*, *active\_validation=True*, *\*\*query\_parameters*) Alias for *[create\\_anc\\_policy](#page-72-0)*

# get\_version(*headers=None*, *\*\*query\_parameters*)

This API helps to retrieve the version information related to the ANC policy.

#### **Parameters**

- headers  $(dict)$  $(dict)$  $(dict)$  Dictionary of HTTP Headers to send with the Request.
- \*\*query\_parameters Additional query parameters (provides support for parameters that may be added in the future).

#### **Returns**

REST response with following properties:

- headers(MyDict): response headers.
- response(MyDict): response body as a MyDict object. Access the object's properties by using the dot notation or the bracket notation.
- content(bytes): representation of the request's response
- text(str): representation of the request's response

## **Return type** *[RestResponse](#page-1654-0)*

#### **Raises**

- [TypeError](https://docs.python.org/3/library/exceptions.html#TypeError) If the parameter types are incorrect.
- [MalformedRequest](#page-1656-0) If the request body created is invalid.
- **[ApiError](#page-1655-0)** If the Identity Services Engine cloud returns an error.

## <span id="page-73-0"></span>bulk\_request\_for\_anc\_policy(*operation\_type=None*, *resource\_media\_type=None*, *headers=None*, *payload=None*, *active\_validation=True*, *\*\*query\_parameters*)

This API allows the client to submit the bulk request.

- operation\_type  $(string)$  operationType, property of the request body.
- resource\_media\_type (string) resourceMediaType, property of the request body.
- headers  $(dict)$  $(dict)$  $(dict)$  Dictionary of HTTP Headers to send with the Request.
- payload  $(dict) A$  $(dict) A$  $(dict) A$  JSON serializable Python object to send in the body of the Request.
- active\_validation ([bool](https://docs.python.org/3/library/functions.html#bool)) Enable/Disable payload validation. Defaults to True.
- \*\*query\_parameters Additional query parameters (provides support for parameters that may be added in the future).

REST response with following properties:

- headers(MyDict): response headers.
- response(MyDict): response body as a MyDict object. Access the object's properties by using the dot notation or the bracket notation.
- content(bytes): representation of the request's response
- text(str): representation of the request's response

## **Return type** *[RestResponse](#page-1654-0)*

## **Raises**

- [TypeError](https://docs.python.org/3/library/exceptions.html#TypeError) If the parameter types are incorrect.
- [MalformedRequest](#page-1656-0) If the request body created is invalid.
- **[ApiError](#page-1655-0)** If the Identity Services Engine cloud returns an error.

# bulk\_request(*operation\_type=None*, *resource\_media\_type=None*, *headers=None*, *payload=None*, *active\_validation=True*, *\*\*query\_parameters*)

Alias for *[bulk\\_request\\_for\\_anc\\_policy](#page-73-0)*

<span id="page-74-0"></span>monitor\_bulk\_status\_anc\_policy(*bulkid*, *headers=None*, *\*\*query\_parameters*)

This API allows the client to monitor the bulk request.

## **Parameters**

- bulkid (basestring) bulkid path parameter.
- headers  $(dict)$  $(dict)$  $(dict)$  Dictionary of HTTP Headers to send with the Request.
- \*\*query\_parameters Additional query parameters (provides support for parameters that may be added in the future).

## **Returns**

REST response with following properties:

- headers(MyDict): response headers.
- response(MyDict): response body as a MyDict object. Access the object's properties by using the dot notation or the bracket notation.
- content(bytes): representation of the request's response
- text(str): representation of the request's response

#### **Return type** *[RestResponse](#page-1654-0)*

- [TypeError](https://docs.python.org/3/library/exceptions.html#TypeError) If the parameter types are incorrect.
- [MalformedRequest](#page-1656-0) If the request body created is invalid.

• **[ApiError](#page-1655-0)** – If the Identity Services Engine cloud returns an error.

monitor\_bulk\_status(*bulkid*, *headers=None*, *\*\*query\_parameters*) Alias for *[monitor\\_bulk\\_status\\_anc\\_policy](#page-74-0)*

## **authorization\_profile**

#### class AuthorizationProfile

Identity Services Engine AuthorizationProfile API (version: 3.0.0).

Wraps the Identity Services Engine AuthorizationProfile API and exposes the API as native Python methods that return native Python objects.

<span id="page-75-0"></span>get\_authorization\_profile\_by\_name(*name*, *headers=None*, *\*\*query\_parameters*) This API allows the client to get an authorization profile by name.

#### **Parameters**

- name  $(basserting)$  name path parameter.
- headers  $(dict)$  $(dict)$  $(dict)$  Dictionary of HTTP Headers to send with the Request.
- \*\*query\_parameters Additional query parameters (provides support for parameters that may be added in the future).

# **Returns**

REST response with following properties:

- headers(MyDict): response headers.
- response(MyDict): response body as a MyDict object. Access the object's properties by using the dot notation or the bracket notation.
- content(bytes): representation of the request's response
- text(str): representation of the request's response

#### **Return type** *[RestResponse](#page-1654-0)*

## **Raises**

- [TypeError](https://docs.python.org/3/library/exceptions.html#TypeError) If the parameter types are incorrect.
- [MalformedRequest](#page-1656-0) If the request body created is invalid.
- **[ApiError](#page-1655-0)** If the Identity Services Engine cloud returns an error.
- get\_by\_name(*name*, *headers=None*, *\*\*query\_parameters*) Alias for *[get\\_authorization\\_profile\\_by\\_name](#page-75-0)*

<span id="page-75-1"></span>get\_authorization\_profile\_by\_id(*id*, *headers=None*, *\*\*query\_parameters*) This API allows the client to get an authorization profile by ID.

#### **Parameters**

- id (basestring) id path parameter.
- headers  $(dict)$  $(dict)$  $(dict)$  Dictionary of HTTP Headers to send with the Request.
- \*\*query\_parameters Additional query parameters (provides support for parameters that may be added in the future).

## **Returns**

REST response with following properties:

- headers(MyDict): response headers.
- response(MyDict): response body as a MyDict object. Access the object's properties by using the dot notation or the bracket notation.
- content(bytes): representation of the request's response
- text(str): representation of the request's response

#### **Return type** *[RestResponse](#page-1654-0)*

# **Raises**

- [TypeError](https://docs.python.org/3/library/exceptions.html#TypeError) If the parameter types are incorrect.
- [MalformedRequest](#page-1656-0) If the request body created is invalid.
- **[ApiError](#page-1655-0)** If the Identity Services Engine cloud returns an error.

# get\_by\_id(*id*, *headers=None*, *\*\*query\_parameters*)

Alias for *[get\\_authorization\\_profile\\_by\\_id](#page-75-1)*

<span id="page-76-0"></span>update\_authorization\_profile\_by\_id(*id*, *access\_type=None*, *acl=None*, *advanced\_attributes=None*,

*agentless\_posture=None*, *airespace\_acl=None*, *airespace\_ipv6\_acl=None*, *asa\_vpn=None*, *authz\_profile\_type=None*, *auto\_smart\_port=None*, *avc\_profile=None*, *dacl\_name=None*, *description=None*, *easywired\_session\_candidate=None*, *interface\_template=None*, *ipv6\_acl\_filter=None*, *ipv6\_dacl\_name=None*, *mac\_sec\_policy=None*, *name=None*, *neat=None*, *profile\_name=None, reauth=None, service\_template=None, track\_movement=None*, *vlan=None*, *voice\_domain\_permission=None*, *web\_auth=None*, *web\_redirection=None*, *headers=None*, *payload=None*, *active\_validation=True*, *\*\*query\_parameters*)

This API allows the client to update an authorization profile.

- access\_type (string) Allowed Values: ACCESS\_ACCEPT, ACCESS\_REJECT, property of the request body.
- acl  $(string)$  acl, property of the request body.
- advanced\_attributes  $(list)$  $(list)$  $(list)$  advancedAttributes, property of the request body (list of objects).
- agentless\_posture (boolean) agentlessPosture, property of the request body.
- airespace\_acl  $(string)$  airespace ACL, property of the request body.
- airespace\_ipv6\_acl (string) airespaceIPv6ACL, property of the request body.
- asa\_vpn  $(string)$  asaVpn, property of the request body.
- authz\_profile\_type (string) Allowed Values: SWITCH, TRUSTSEC, TACACS SWITCH is used for Standard Authorization Profiles, property of the request body.
- auto\_smart\_port (string) autoSmartPort, property of the request body.
- avc\_profile  $(string)$  avcProfile, property of the request body.
- dacl\_name  $(string)$  daclName, property of the request body.
- $\bullet$  description (string) description, property of the request body.
- easywired\_session\_candidate (boolean) easywiredSessionCandidate, property of the request body.
- id (basestring) Resource UUID value, property of the request body.
- interface\_template (string) interfaceTemplate, property of the request body.
- ipv6\_acl\_filter (string) ipv6ACLFilter, property of the request body.
- ipv6\_dacl\_name (string) ipv6DaclName, property of the request body.
- mac\_sec\_policy (string) Allowed Values: MUST SECURE, MUST\_NOT\_SECURE, SHOULD\_SECURE, property of the request body.
- name  $(string)$  Resource Name, property of the request body.
- **neat** (boolean) neat, property of the request body.
- profile\_name (string) profileName, property of the request body.
- reauth  $(object)$  $(object)$  $(object)$  reauth, property of the request body.
- service\_template (boolean) serviceTemplate, property of the request body.
- track\_movement (boolean) trackMovement, property of the request body.
- **vlan**  $(object)$  $(object)$  $(object)$  vlan, property of the request body.
- voice\_domain\_permission (boolean) voiceDomainPermission, property of the request body.
- web\_auth (boolean) webAuth, property of the request body.
- web\_redirection  $(object)$  $(object)$  $(object)$  webRedirection, property of the request body.
- $id id$  path parameter.
- headers  $(dict)$  $(dict)$  $(dict)$  Dictionary of HTTP Headers to send with the Request.
- payload  $(dict) A$  $(dict) A$  $(dict) A$  JSON serializable Python object to send in the body of the Request.
- active\_validation ([bool](https://docs.python.org/3/library/functions.html#bool)) Enable/Disable payload validation. Defaults to True.
- \*\*query\_parameters Additional query parameters (provides support for parameters that may be added in the future).

REST response with following properties:

- headers(MyDict): response headers.
- response(MyDict): response body as a MyDict object. Access the object's properties by using the dot notation or the bracket notation.
- content(bytes): representation of the request's response
- text(str): representation of the request's response

## **Return type** *[RestResponse](#page-1654-0)*

- [TypeError](https://docs.python.org/3/library/exceptions.html#TypeError) If the parameter types are incorrect.
- [MalformedRequest](#page-1656-0) If the request body created is invalid.
- [ApiError](#page-1655-0) If the Identity Services Engine cloud returns an error.

update\_by\_id(*id*, *access\_type=None*, *acl=None*, *advanced\_attributes=None*, *agentless\_posture=None*, *airespace\_acl=None*, *airespace\_ipv6\_acl=None*, *asa\_vpn=None*, *authz\_profile\_type=None*, *auto\_smart\_port=None*, *avc\_profile=None*, *dacl\_name=None*, *description=None*, *easywired\_session\_candidate=None*, *interface\_template=None*, *ipv6\_acl\_filter=None*, *ipv6\_dacl\_name=None*, *mac\_sec\_policy=None*, *name=None*, *neat=None*, *profile\_name=None*, *reauth=None*, *service\_template=None*, *track\_movement=None*, *vlan=None*, *voice\_domain\_permission=None*, *web\_auth=None*, *web\_redirection=None*, *headers=None*, *payload=None*, *active\_validation=True*, *\*\*query\_parameters*) Alias for *[update\\_authorization\\_profile\\_by\\_id](#page-76-0)*

<span id="page-78-0"></span>delete\_authorization\_profile\_by\_id(*id*, *headers=None*, *\*\*query\_parameters*) This API deletes an authorization profile.

#### **Parameters**

- id (basestring) id path parameter.
- headers  $(dict)$  $(dict)$  $(dict)$  Dictionary of HTTP Headers to send with the Request.
- \*\*query\_parameters Additional query parameters (provides support for parameters that may be added in the future).

#### **Returns**

REST response with following properties:

- headers(MyDict): response headers.
- response(MyDict): response body as a MyDict object. Access the object's properties by using the dot notation or the bracket notation.
- content(bytes): representation of the request's response
- text(str): representation of the request's response

## **Return type** *[RestResponse](#page-1654-0)*

## **Raises**

- [TypeError](https://docs.python.org/3/library/exceptions.html#TypeError) If the parameter types are incorrect.
- [MalformedRequest](#page-1656-0) If the request body created is invalid.
- [ApiError](#page-1655-0) If the Identity Services Engine cloud returns an error.

# delete\_by\_id(*id*, *headers=None*, *\*\*query\_parameters*)

Alias for *[delete\\_authorization\\_profile\\_by\\_id](#page-78-0)*

<span id="page-78-1"></span>get\_authorization\_profiles(*page=None*, *size=None*, *headers=None*, *\*\*query\_parameters*) This API allows the client to get all authorization profiles.

## **Parameters**

- page  $(int)$  $(int)$  $(int)$  page query parameter. Page number.
- size  $(int)$  $(int)$  $(int)$  size query parameter. Number of objects returned per page.
- headers  $(dict)$  $(dict)$  $(dict)$  Dictionary of HTTP Headers to send with the Request.
- \*\*query\_parameters Additional query parameters (provides support for parameters that may be added in the future).

# **Returns**

REST response with following properties:

• headers(MyDict): response headers.

- response(MyDict): response body as a MyDict object. Access the object's properties by using the dot notation or the bracket notation.
- content(bytes): representation of the request's response
- text(str): representation of the request's response

#### **Return type** *[RestResponse](#page-1654-0)*

#### **Raises**

- [TypeError](https://docs.python.org/3/library/exceptions.html#TypeError) If the parameter types are incorrect.
- [MalformedRequest](#page-1656-0) If the request body created is invalid.
- **[ApiError](#page-1655-0)** If the Identity Services Engine cloud returns an error.

#### get\_all(*page=None*, *size=None*, *headers=None*, *\*\*query\_parameters*) Alias for *[get\\_authorization\\_profiles](#page-78-1)*

## <span id="page-79-0"></span>get\_authorization\_profiles\_generator(*page=None*, *size=None*, *headers=None*,

*\*\*query\_parameters*)

This API allows the client to get all authorization profiles.

#### **Parameters**

- page  $(int)$  $(int)$  $(int)$  page query parameter. Page number.
- size  $(int)$  $(int)$  $(int)$  size query parameter. Number of objects returned per page.
- headers  $(dict)$  $(dict)$  $(dict)$  Dictionary of HTTP Headers to send with the Request.
- \*\*query\_parameters Additional query parameters (provides support for parameters that may be added in the future).

## **Returns**

A generator object containing the following object.

- RestResponse: REST response with following properties:
	- **–** headers(MyDict): response headers.
	- **–** response(MyDict): response body as a MyDict object. Access the object's properties by using the dot notation or the bracket notation.
	- **–** content(bytes): representation of the request's response
- **–** text(str): representation of the request's response

## **Return type** Generator

## **Raises**

- [TypeError](https://docs.python.org/3/library/exceptions.html#TypeError) If the parameter types are incorrect.
- [MalformedRequest](#page-1656-0) If the request body created is invalid.
- **[ApiError](#page-1655-0)** If the Identity Services Engine cloud returns an error.

## <span id="page-79-1"></span>get\_all\_generator(*page=None*, *size=None*, *headers=None*, *\*\*query\_parameters*) Alias for *[get\\_authorization\\_profiles\\_generator](#page-79-0)*

create\_authorization\_profile(*access\_type=None*, *acl=None*, *advanced\_attributes=None*, *agentless\_posture=None*, *airespace\_acl=None*, *airespace\_ipv6\_acl=None*, *asa\_vpn=None*, *authz\_profile\_type=None*, *auto\_smart\_port=None*, *avc\_profile=None*, *dacl\_name=None*, *description=None*, *easywired\_session\_candidate=None*, *id=None*, *interface\_template=None*, *ipv6\_acl\_filter=None*, *ipv6\_dacl\_name=None*, *mac\_sec\_policy=None*, *name=None*, *neat=None*, *profile\_name=None*, *reauth=None*, *service\_template=None*, *track\_movement=None*, *vlan=None*, *voice\_domain\_permission=None*, *web\_auth=None*, *web\_redirection=None*, *headers=None*, *payload=None*, *active\_validation=True*, *\*\*query\_parameters*)

This API creates an authorization profile.

- access\_type (string) Allowed Values: ACCESS ACCEPT, ACCESS REJECT, property of the request body.
- acl  $(string)$  acl, property of the request body.
- advanced\_attributes  $(list)$  $(list)$  $(list)$  advancedAttributes, property of the request body (list of objects).
- agentless\_posture (boolean) agentlessPosture, property of the request body.
- airespace\_acl (string) airespaceACL, property of the request body.
- airespace\_ipv6\_acl (string) airespaceIPv6ACL, property of the request body.
- asa\_vpn  $(string)$  asaVpn, property of the request body.
- authz\_profile\_type (string) Allowed Values: SWITCH, TRUSTSEC, TACACS SWITCH is used for Standard Authorization Profiles, property of the request body.
- auto\_smart\_port (string) autoSmartPort, property of the request body.
- avc\_profile  $(string)$  avcProfile, property of the request body.
- dacl\_name (string) daclName, property of the request body.
- description (string) description, property of the request body.
- easywired\_session\_candidate (boolean) easywiredSessionCandidate, property of the request body.
- id (string) Resource UUID value, property of the request body.
- interface\_template (string) interfaceTemplate, property of the request body.
- ipv6\_acl\_filter (string) ipv6ACLFilter, property of the request body.
- ipv6\_dacl\_name  $(string)$  ipv6DaclName, property of the request body.
- mac\_sec\_policy (string) Allowed Values: MUST\_SECURE, MUST\_NOT\_SECURE, SHOULD\_SECURE, property of the request body.
- name (string) Resource Name, property of the request body.
- neat  $(boolean)$  neat, property of the request body.
- profile\_name (string) profileName, property of the request body.
- reauth  $(object)$  $(object)$  $(object)$  reauth, property of the request body.
- service\_template (boolean) serviceTemplate, property of the request body.
- track\_movement (boolean) trackMovement, property of the request body.
- **vlan**  $(object)$  $(object)$  $(object)$  vlan, property of the request body.
- voice\_domain\_permission (boolean) voiceDomainPermission, property of the request body.
- web\_auth  $(boolean)$  webAuth, property of the request body.
- web\_redirection  $(object)$  $(object)$  $(object)$  webRedirection, property of the request body.
- headers  $(dict)$  $(dict)$  $(dict)$  Dictionary of HTTP Headers to send with the Request.
- payload  $(dict)$  $(dict)$  $(dict)$  A JSON serializable Python object to send in the body of the Request.
- active\_validation ([bool](https://docs.python.org/3/library/functions.html#bool)) Enable/Disable payload validation. Defaults to True.
- \*\*query\_parameters Additional query parameters (provides support for parameters that may be added in the future).

REST response with following properties:

- headers(MyDict): response headers.
- response(MyDict): response body as a MyDict object. Access the object's properties by using the dot notation or the bracket notation.
- content(bytes): representation of the request's response
- text(str): representation of the request's response

#### **Return type** *[RestResponse](#page-1654-0)*

#### **Raises**

- [TypeError](https://docs.python.org/3/library/exceptions.html#TypeError) If the parameter types are incorrect.
- [MalformedRequest](#page-1656-0) If the request body created is invalid.
- [ApiError](#page-1655-0) If the Identity Services Engine cloud returns an error.

create(*access\_type=None*, *acl=None*, *advanced\_attributes=None*, *agentless\_posture=None*, *airespace\_acl=None*, *airespace\_ipv6\_acl=None*, *asa\_vpn=None*, *authz\_profile\_type=None*, *auto\_smart\_port=None*, *avc\_profile=None*, *dacl\_name=None*, *description=None*, *easywired\_session\_candidate=None*, *id=None*, *interface\_template=None*, *ipv6\_acl\_filter=None*, *ipv6\_dacl\_name=None*, *mac\_sec\_policy=None*, *name=None*, *neat=None*, *profile\_name=None*, *reauth=None*, *service\_template=None*, *track\_movement=None*, *vlan=None*, *voice\_domain\_permission=None*, *web\_auth=None*, *web\_redirection=None*, *headers=None*, *payload=None*, *active\_validation=True*, *\*\*query\_parameters*) Alias for *[create\\_authorization\\_profile](#page-79-1)*

#### get\_version(*headers=None*, *\*\*query\_parameters*)

This API helps to retrieve the version information related to the authorization profile.

## **Parameters**

- headers  $(dict)$  $(dict)$  $(dict)$  Dictionary of HTTP Headers to send with the Request.
- \*\*query\_parameters Additional query parameters (provides support for parameters that may be added in the future).

## **Returns**

REST response with following properties:

- headers(MyDict): response headers.
- response(MyDict): response body as a MyDict object. Access the object's properties by using the dot notation or the bracket notation.
- content(bytes): representation of the request's response
- text(str): representation of the request's response

#### **Return type** *[RestResponse](#page-1654-0)*

## **Raises**

- [TypeError](https://docs.python.org/3/library/exceptions.html#TypeError) If the parameter types are incorrect.
- [MalformedRequest](#page-1656-0) If the request body created is invalid.
- **[ApiError](#page-1655-0)** If the Identity Services Engine cloud returns an error.

## **byod\_portal**

#### class ByodPortal

Identity Services Engine BYODPortal API (version: 3.0.0).

Wraps the Identity Services Engine BYODPortal API and exposes the API as native Python methods that return native Python objects.

#### <span id="page-82-0"></span>get\_byod\_portal\_by\_id(*id*, *headers=None*, *\*\*query\_parameters*)

This API allows the client to get a BYOD portal by ID.

#### **Parameters**

- id (basestring) id path parameter. Portal id.
- headers  $(dict)$  $(dict)$  $(dict)$  Dictionary of HTTP Headers to send with the Request.
- \*\*query\_parameters Additional query parameters (provides support for parameters that may be added in the future).

#### **Returns**

REST response with following properties:

- headers(MyDict): response headers.
- response(MyDict): response body as a MyDict object. Access the object's properties by using the dot notation or the bracket notation.
- content(bytes): representation of the request's response
- text(str): representation of the request's response

## **Return type** *[RestResponse](#page-1654-0)*

#### **Raises**

- [TypeError](https://docs.python.org/3/library/exceptions.html#TypeError) If the parameter types are incorrect.
- [MalformedRequest](#page-1656-0) If the request body created is invalid.
- **[ApiError](#page-1655-0)** If the Identity Services Engine cloud returns an error.

<span id="page-82-1"></span>get\_by\_id(*id*, *headers=None*, *\*\*query\_parameters*) Alias for *[get\\_byod\\_portal\\_by\\_id](#page-82-0)*

update\_byod\_portal\_by\_id(*id*, *customizations=None*, *description=None*, *name=None*,

*portal\_test\_url=None*, *portal\_type=None*, *settings=None*, *headers=None*,

*payload=None*, *active\_validation=True*, *\*\*query\_parameters*)

This API allows the client to update a BYOD portal by ID.

## **Parameters**

- customizations  $(objject)$  Defines all of the Portal Customizations available for a BYOD, property of the request body.
- description (string) description, property of the request body.
- id (basestring) Resource UUID, mandatory for update, property of the request body.
- name (string) Resource Name, property of the request body.
- **portal\_test\_url** (string) URL to bring up a test page for this portal, property of the request body.
- portal\_type (string) Allowed values: BYOD, HOTSPOTGUEST, MYDEVICE, SELFREGGUEST, SPONSOR, SPONSOREDGUEST, property of the request body.
- settings ([object](https://docs.python.org/3/library/functions.html#object)) Defines all of the settings groups available for a BYOD, property of the request body.
- id id path parameter. Portal id.
- headers  $(dict)$  $(dict)$  $(dict)$  Dictionary of HTTP Headers to send with the Request.
- payload  $(dict) A$  $(dict) A$  $(dict) A$  JSON serializable Python object to send in the body of the Request.
- active\_validation ([bool](https://docs.python.org/3/library/functions.html#bool)) Enable/Disable payload validation. Defaults to True.
- \*\*query\_parameters Additional query parameters (provides support for parameters that may be added in the future).

## **Returns**

REST response with following properties:

- headers(MyDict): response headers.
- response(MyDict): response body as a MyDict object. Access the object's properties by using the dot notation or the bracket notation.
- content(bytes): representation of the request's response
- text(str): representation of the request's response

## **Return type** *[RestResponse](#page-1654-0)*

## **Raises**

- [TypeError](https://docs.python.org/3/library/exceptions.html#TypeError) If the parameter types are incorrect.
- [MalformedRequest](#page-1656-0) If the request body created is invalid.
- **[ApiError](#page-1655-0)** If the Identity Services Engine cloud returns an error.

# update\_by\_id(*id*, *customizations=None*, *description=None*, *name=None*, *portal\_test\_url=None*, *portal\_type=None*, *settings=None*, *headers=None*, *payload=None*, *active\_validation=True*, *\*\*query\_parameters*)

Alias for *[update\\_byod\\_portal\\_by\\_id](#page-82-1)*

# <span id="page-83-0"></span>delete\_byod\_portal\_by\_id(*id*, *headers=None*, *\*\*query\_parameters*) This API deletes a BYOD portal by ID.

## **Parameters**

- id (basestring) id path parameter. Portal id.
- headers  $(dict)$  $(dict)$  $(dict)$  Dictionary of HTTP Headers to send with the Request.
- \*\*query\_parameters Additional query parameters (provides support for parameters that may be added in the future).

## **Returns**

REST response with following properties:

- headers(MyDict): response headers.
- response(MyDict): response body as a MyDict object. Access the object's properties by using the dot notation or the bracket notation.
- content(bytes): representation of the request's response
- text(str): representation of the request's response

#### **Return type** *[RestResponse](#page-1654-0)*

#### **Raises**

- [TypeError](https://docs.python.org/3/library/exceptions.html#TypeError) If the parameter types are incorrect.
- [MalformedRequest](#page-1656-0) If the request body created is invalid.
- **[ApiError](#page-1655-0)** If the Identity Services Engine cloud returns an error.

## delete\_by\_id(*id*, *headers=None*, *\*\*query\_parameters*)

Alias for *[delete\\_byod\\_portal\\_by\\_id](#page-83-0)*

# <span id="page-84-0"></span>get\_byod\_portal(*filter=None*, *filter\_type=None*, *page=None*, *size=None*, *sortasc=None*, *sortdsc=None*, *headers=None*, *\*\*query\_parameters*)

This API allows the client to get all the BYOD portals. Filter: [name, description] To search resources by using toDate column,follow the format: DD-MON-YY (Example:13-SEP-18) Day or Year:GET /ers/config/guestuser/?filter=toDate.CONTAINS.13 Month:GET /ers/config/guestuser/?filter=toDate.CONTAINS.SEP Date:GET /ers/config/guestuser/?filter=toDate.CONTAINS.13-SEP-18 Sorting: [name, description].

- **page**  $(int)$  $(int)$  $(int)$  page query parameter. Page number.
- size  $(int)$  $(int)$  $(int)$  size query parameter. Number of objects returned per page.
- sortasc (basestring) sortasc query parameter. sort asc.
- sortdsc (basestring) sortdsc query parameter. sort desc.
- filter (basestring, [list,](https://docs.python.org/3/library/stdtypes.html#list) [set,](https://docs.python.org/3/library/stdtypes.html#set) [tuple](https://docs.python.org/3/library/stdtypes.html#tuple)) filter query parameter. **Simple filtering** should be available through the filter query string parameter. The structure of a filter is a triplet of field operator and value separated with dots. More than one filter can be sent. The logical operator common to ALL filter criteria will be by default AND, and can be changed by using the "filterType=or" query string parameter. Each resource Data model description should specify if an attribute is a filtered field. (Operator: Description), (EQ: Equals), (NEQ: Not Equals), (GT: Greater Than), (LT: Less Then), (STARTSW: Starts With), (NSTARTSW: Not Starts With), (ENDSW: Ends With), (NENDSW: Not Ends With), (CONTAINS: Contains), (NCONTAINS: Not Contains), .
- filter\_type (basestring) filterType query parameter. The logical operator common to ALL filter criteria will be by default AND, and can be changed by using the parameter.
- headers  $(dict)$  $(dict)$  $(dict)$  Dictionary of HTTP Headers to send with the Request.
- \*\*query\_parameters Additional query parameters (provides support for parameters that may be added in the future).

REST response with following properties:

- headers(MyDict): response headers.
- response(MyDict): response body as a MyDict object. Access the object's properties by using the dot notation or the bracket notation.
- content(bytes): representation of the request's response
- text(str): representation of the request's response

**Return type** *[RestResponse](#page-1654-0)*

#### **Raises**

- [TypeError](https://docs.python.org/3/library/exceptions.html#TypeError) If the parameter types are incorrect.
- [MalformedRequest](#page-1656-0) If the request body created is invalid.
- **[ApiError](#page-1655-0)** If the Identity Services Engine cloud returns an error.

get\_all(*filter=None*, *filter\_type=None*, *page=None*, *size=None*, *sortasc=None*, *sortdsc=None*, *headers=None*, *\*\*query\_parameters*)

Alias for *[get\\_byod\\_portal](#page-84-0)*

<span id="page-85-0"></span>get\_byod\_portal\_generator(*filter=None*, *filter\_type=None*, *page=None*, *size=None*, *sortasc=None*, *sortdsc=None*, *headers=None*, *\*\*query\_parameters*)

This API allows the client to get all the BYOD portals. Filter: [name, description] To search resources by using toDate column,follow the format: DD-MON-YY (Example:13-SEP-18) Day or Year:GET /ers/config/guestuser/?filter=toDate.CONTAINS.13 Month:GET /ers/config/guestuser/?filter=toDate.CONTAINS.SEP Date:GET /ers/config/guestuser/?filter=toDate.CONTAINS.13-SEP-18 Sorting: [name, description].

- page  $(int)$  $(int)$  $(int)$  page query parameter. Page number.
- size  $(int)$  $(int)$  $(int)$  size query parameter. Number of objects returned per page.
- sortasc (basestring) sortasc query parameter. sort asc.
- sortdsc (basestring) sortdsc query parameter. sort desc.
- filter (basestring, [list,](https://docs.python.org/3/library/stdtypes.html#list) [set,](https://docs.python.org/3/library/stdtypes.html#set) [tuple](https://docs.python.org/3/library/stdtypes.html#tuple)) filter query parameter. **Simple filtering** should be available through the filter query string parameter. The structure of a filter is a triplet of field operator and value separated with dots. More than one filter can be sent. The logical operator common to ALL filter criteria will be by default AND, and can be changed by using the "filterType=or" query string parameter. Each resource Data model description should specify if an attribute is a filtered field. (Operator: Description), (EQ: Equals), (NEQ: Not Equals), (GT: Greater Than), (LT: Less Then), (STARTSW: Starts With), (NSTARTSW: Not Starts With), (ENDSW: Ends With), (NENDSW: Not Ends With), (CONTAINS: Contains), (NCONTAINS: Not Contains), .
- filter\_type (basestring) filterType query parameter. The logical operator common to ALL filter criteria will be by default AND, and can be changed by using the parameter.
- headers  $(dict)$  $(dict)$  $(dict)$  Dictionary of HTTP Headers to send with the Request.

• \*\*query\_parameters – Additional query parameters (provides support for parameters that may be added in the future).

## **Returns**

A generator object containing the following object.

- RestResponse: REST response with following properties:
	- **–** headers(MyDict): response headers.
	- **–** response(MyDict): response body as a MyDict object. Access the object's properties by using the dot notation or the bracket notation.
	- **–** content(bytes): representation of the request's response
	- **–** text(str): representation of the request's response

## **Return type** Generator

# **Raises**

- [TypeError](https://docs.python.org/3/library/exceptions.html#TypeError) If the parameter types are incorrect.
- [MalformedRequest](#page-1656-0) If the request body created is invalid.
- **[ApiError](#page-1655-0)** If the Identity Services Engine cloud returns an error.

```
get_all_generator(filter=None, filter_type=None, page=None, size=None, sortasc=None, sortdsc=None,
         headers=None, **query_parameters)
```
Alias for *[get\\_byod\\_portal\\_generator](#page-85-0)*

<span id="page-86-0"></span>create\_byod\_portal(*customizations=None*, *description=None*, *id=None*, *name=None*,

*portal\_test\_url=None*, *portal\_type=None*, *settings=None*, *headers=None*, *payload=None*, *active\_validation=True*, *\*\*query\_parameters*)

This API creates a BYOD portal.

- customizations  $(objject)$  Defines all of the Portal Customizations available for a BYOD, property of the request body.
- description (string) description, property of the request body.
- id (string) Resource UUID, mandatory for update, property of the request body.
- name (string) Resource Name, property of the request body.
- **portal\_test\_url** (string) URL to bring up a test page for this portal, property of the request body.
- portal\_type (string) Allowed values: BYOD, HOTSPOTGUEST, MYDEVICE, SELFREGGUEST, SPONSOR, SPONSOREDGUEST, property of the request body.
- settings ([object](https://docs.python.org/3/library/functions.html#object)) Defines all of the settings groups available for a BYOD, property of the request body.
- headers  $(dict)$  $(dict)$  $(dict)$  Dictionary of HTTP Headers to send with the Request.
- payload  $(dict) A$  $(dict) A$  $(dict) A$  JSON serializable Python object to send in the body of the Request.
- active\_validation ([bool](https://docs.python.org/3/library/functions.html#bool)) Enable/Disable payload validation. Defaults to True.
- \*\*query\_parameters Additional query parameters (provides support for parameters that may be added in the future).

REST response with following properties:

- headers(MyDict): response headers.
- response(MyDict): response body as a MyDict object. Access the object's properties by using the dot notation or the bracket notation.
- content(bytes): representation of the request's response
- text(str): representation of the request's response

## **Return type** *[RestResponse](#page-1654-0)*

## **Raises**

- [TypeError](https://docs.python.org/3/library/exceptions.html#TypeError) If the parameter types are incorrect.
- [MalformedRequest](#page-1656-0) If the request body created is invalid.
- **[ApiError](#page-1655-0)** If the Identity Services Engine cloud returns an error.

create(*customizations=None*, *description=None*, *id=None*, *name=None*, *portal\_test\_url=None*, *portal\_type=None*, *settings=None*, *headers=None*, *payload=None*, *active\_validation=True*, *\*\*query\_parameters*)

Alias for *[create\\_byod\\_portal](#page-86-0)*

# get\_version(*headers=None*, *\*\*query\_parameters*)

This API helps to retrieve the version information related to the BYOD portal.

#### **Parameters**

- headers  $(dict)$  $(dict)$  $(dict)$  Dictionary of HTTP Headers to send with the Request.
- \*\*query\_parameters Additional query parameters (provides support for parameters that may be added in the future).

## **Returns**

REST response with following properties:

- headers(MyDict): response headers.
- response(MyDict): response body as a MyDict object. Access the object's properties by using the dot notation or the bracket notation.
- content(bytes): representation of the request's response
- text(str): representation of the request's response

## **Return type** *[RestResponse](#page-1654-0)*

- [TypeError](https://docs.python.org/3/library/exceptions.html#TypeError) If the parameter types are incorrect.
- [MalformedRequest](#page-1656-0) If the request body created is invalid.
- **[ApiError](#page-1655-0)** If the Identity Services Engine cloud returns an error.

# **backup\_and\_restore**

# class BackupAndRestore

Identity Services Engine Backup And Restore API (version: 3.0.0).

Wraps the Identity Services Engine Backup And Restore API and exposes the API as native Python methods that return native Python objects.

<span id="page-88-0"></span>config\_backup(*backup\_encryption\_key=None*, *backup\_name=None*, *repository\_name=None*, *headers=None*, *payload=None*, *active\_validation=True*, *\*\*query\_parameters*)

Triggers on demand configuration backup on the ISE node. The API returns the task ID. Use the Task Service status API to get the status of the backup job.

# **Parameters**

- backup\_encryption\_key (string) The encyption key for the backed up file. Encryption key must satisfy the following criteria Contains at least one uppercase letter [A-Z], Contains at least one lowercase letter [a-z], Contains at least one digit [0-9], Contain only [A-Z][a-z][0-9]\_#, Has at least 8 characters, Has not more than 15 characters, Must not contain 'CcIiSsCco', Must not begin with, property of the request body.
- backup\_name  $(suring)$  The backup file will get saved with this name., property of the request body.
- repository\_name  $(suring)$  Name of the configured repository where the generated backup file will get copied., property of the request body.
- headers  $(dict)$  $(dict)$  $(dict)$  Dictionary of HTTP Headers to send with the Request.
- payload  $(dict) A$  $(dict) A$  $(dict) A$  JSON serializable Python object to send in the body of the Request.
- active\_validation ([bool](https://docs.python.org/3/library/functions.html#bool)) Enable/Disable payload validation. Defaults to True.
- \*\*query\_parameters Additional query parameters (provides support for parameters that may be added in the future).

## **Returns**

REST response with following properties:

- headers(MyDict): response headers.
- response(MyDict): response body as a MyDict object. Access the object's properties by using the dot notation or the bracket notation.
- content(bytes): representation of the request's response
- text(str): representation of the request's response

## **Return type** *[RestResponse](#page-1654-0)*

## **Raises**

- [TypeError](https://docs.python.org/3/library/exceptions.html#TypeError) If the parameter types are incorrect.
- [MalformedRequest](#page-1656-0) If the request body created is invalid.
- **[ApiError](#page-1655-0)** If the Identity Services Engine cloud returns an error.

config(*backup\_encryption\_key=None*, *backup\_name=None*, *repository\_name=None*, *headers=None*, *payload=None*, *active\_validation=True*, *\*\*query\_parameters*) Alias for *[config\\_backup](#page-88-0)*

<span id="page-88-1"></span>cancel\_backup(*headers=None*, *\*\*query\_parameters*) Cancels the backup job running on the node.

#### **Parameters**

- headers  $(dict)$  $(dict)$  $(dict)$  Dictionary of HTTP Headers to send with the Request.
- \*\*query\_parameters Additional query parameters (provides support for parameters that may be added in the future).

#### **Returns**

REST response with following properties:

- headers(MyDict): response headers.
- response(MyDict): response body as a MyDict object. Access the object's properties by using the dot notation or the bracket notation.
- content(bytes): representation of the request's response
- text(str): representation of the request's response

## **Return type** *[RestResponse](#page-1654-0)*

#### **Raises**

- [TypeError](https://docs.python.org/3/library/exceptions.html#TypeError) If the parameter types are incorrect.
- [MalformedRequest](#page-1656-0) If the request body created is invalid.
- **[ApiError](#page-1655-0)** If the Identity Services Engine cloud returns an error.

#### cancel(*headers=None*, *\*\*query\_parameters*)

Alias for *[cancel\\_backup](#page-88-1)*

<span id="page-89-0"></span>get\_last\_config\_backup\_status(*headers=None*, *\*\*query\_parameters*) Gives the last backup status.

#### **Parameters**

- headers  $(dict)$  $(dict)$  $(dict)$  Dictionary of HTTP Headers to send with the Request.
- \*\*query\_parameters Additional query parameters (provides support for parameters that may be added in the future).

## **Returns**

REST response with following properties:

- headers(MyDict): response headers.
- response(MyDict): response body as a MyDict object. Access the object's properties by using the dot notation or the bracket notation.
- content(bytes): representation of the request's response
- text(str): representation of the request's response

#### **Return type** *[RestResponse](#page-1654-0)*

## **Raises**

- [TypeError](https://docs.python.org/3/library/exceptions.html#TypeError) If the parameter types are incorrect.
- [MalformedRequest](#page-1656-0) If the request body created is invalid.
- **[ApiError](#page-1655-0)** If the Identity Services Engine cloud returns an error.

# <span id="page-89-1"></span>get\_last\_status(*headers=None*, *\*\*query\_parameters*)

Alias for *[get\\_last\\_config\\_backup\\_status](#page-89-0)*

restore\_config\_backup(*backup\_encryption\_key=None*, *repository\_name=None*, *restore\_file=None*, *restore\_include\_adeos=None*, *headers=None*, *payload=None*,

## *active\_validation=True*, *\*\*query\_parameters*)

Triggers a configuration DB restore job on the ISE node. The API returns the task ID. Use the Task Service status API to get the status of the backup job.

## **Parameters**

- backup\_encryption\_key  $(suring)$  The encryption key which was provided at the time of taking backup., property of the request body.
- repository\_name  $(string)$  Name of the configred repository where the backup file exists., property of the request body.
- restore\_file  $(\text{string})$  Name of the backup file to be restored on ISE node., property of the request body.
- restore\_include\_adeos (string) Determines whether the ADE-OS configure is restored. Possible values true, false, property of the request body.
- headers  $(dict)$  $(dict)$  $(dict)$  Dictionary of HTTP Headers to send with the Request.
- payload  $(dict) A$  $(dict) A$  $(dict) A$  JSON serializable Python object to send in the body of the Request.
- active\_validation ([bool](https://docs.python.org/3/library/functions.html#bool)) Enable/Disable payload validation. Defaults to True.
- \*\*query\_parameters Additional query parameters (provides support for parameters that may be added in the future).

#### **Returns**

REST response with following properties:

- headers(MyDict): response headers.
- response(MyDict): response body as a MyDict object. Access the object's properties by using the dot notation or the bracket notation.
- content(bytes): representation of the request's response
- text(str): representation of the request's response

#### **Return type** *[RestResponse](#page-1654-0)*

#### **Raises**

- [TypeError](https://docs.python.org/3/library/exceptions.html#TypeError) If the parameter types are incorrect.
- [MalformedRequest](#page-1656-0) If the request body created is invalid.
- **[ApiError](#page-1655-0)** If the Identity Services Engine cloud returns an error.

restore(*backup\_encryption\_key=None*, *repository\_name=None*, *restore\_file=None*,

*restore\_include\_adeos=None*, *headers=None*, *payload=None*, *active\_validation=True*,

*\*\*query\_parameters*) Alias for *[restore\\_config\\_backup](#page-89-1)*

<span id="page-90-0"></span>update\_scheduled\_config\_backup(*backup\_description=None*, *backup\_encryption\_key=None*, *backup\_name=None*, *end\_date=None*, *frequency=None*, *month\_day=None*, *repository\_name=None*, *start\_date=None*, *status=None*, *time=None*, *week\_day=None*, *headers=None*, *payload=None*, *active\_validation=True*, *\*\*query\_parameters*)

Update the Schedule of the configuration backup on the ISE node as per the input parameters. This API only helps in editing the schedule.

## **Parameters**

- backup\_description (string) Description of the backup., property of the request body.
- backup\_encryption\_key (string) The encyption key for the backed up file. Encryption key must satisfy the following criteria Contains at least one uppercase letter [A-Z], Contains at least one lowercase letter [a-z], Contains at least one digit [0-9], Contain only  $[A-Z][a-z][0-9]$  #, Has at least 8 characters, Has not more than 15 characters, Must not contain 'CcIiSsCco', Must not begin with, property of the request body.
- backup\_name (string) The backup file will get saved with this name., property of the request body.
- end\_date (string) End date of the scheduled backup job. Allowed format MM/DD/YYYY. End date is not required in case of ONE\_TIME frequency., property of the request body.
- frequency (string) Frequency with which the backup will get scheduled in the ISE node. Allowed values ONCE, DAILY, WEEKLY, MONTHLY, property of the request body. Available values are 'ONCE', 'DAILY', 'WEEKLY' and 'MONTHLY'.
- month\_day (string) Day of month you want backup to be performed on when scheduled frequency is MONTHLY. Allowed values from 1 to 28., property of the request body.
- repository\_name (string) Name of the configured repository where the generated backup file will get copied., property of the request body.
- start\_date (string) Start date for scheduling the backup job. Allowed format MM/DD/YYYY., property of the request body.
- status (string) Enable or disable scheduled backup., property of the request body. Available values are 'ENABLE' and 'DISABLE'.
- time (string) Time at which backup job get scheduled. example12:00 AM, property of the request body.
- week\_day (string) Day of week you want backup to be performed on when scheduled frequency is WEEKLY. Allowed values MON, TUE, WED, THU, FRI, SAT, SUN., property of the request body. Available values are 'MON', 'TUE', 'WED', 'THU', 'FRI', 'SAT' and 'SUN'.
- headers  $(dict)$  $(dict)$  $(dict)$  Dictionary of HTTP Headers to send with the Request.
- payload  $(dict)$  $(dict)$  $(dict)$  A JSON serializable Python object to send in the body of the Request.
- active\_validation ([bool](https://docs.python.org/3/library/functions.html#bool)) Enable/Disable payload validation. Defaults to True.
- \*\*query\_parameters Additional query parameters (provides support for parameters that may be added in the future).

## **Returns**

REST response with following properties:

- headers(MyDict): response headers.
- response(MyDict): response body as a MyDict object. Access the object's properties by using the dot notation or the bracket notation.
- content(bytes): representation of the request's response
- text(str): representation of the request's response

## **Return type** *[RestResponse](#page-1654-0)*

## **Raises**

- [TypeError](https://docs.python.org/3/library/exceptions.html#TypeError) If the parameter types are incorrect.
- [MalformedRequest](#page-1656-0) If the request body created is invalid.
- [ApiError](#page-1655-0) If the Identity Services Engine cloud returns an error.

update(*backup\_description=None*, *backup\_encryption\_key=None*, *backup\_name=None*, *end\_date=None*, *frequency=None*, *month\_day=None*, *repository\_name=None*, *start\_date=None*, *status=None*, *time=None*, *week\_day=None*, *headers=None*, *payload=None*, *active\_validation=True*, *\*\*query\_parameters*)

Alias for *[update\\_scheduled\\_config\\_backup](#page-90-0)*

<span id="page-92-0"></span>create\_scheduled\_config\_backup(*backup\_description=None*, *backup\_encryption\_key=None*, *backup\_name=None*, *end\_date=None*, *frequency=None*, *month\_day=None*, *repository\_name=None*, *start\_date=None*, *status=None*, *time=None*, *week\_day=None*, *headers=None*, *payload=None*, *active\_validation=True*, *\*\*query\_parameters*)

Schedules the configuration backup on the ISE node as per the input parameters. This API helps in creating the schedule for the first time.

- backup\_description (string) Description of the backup., property of the request body.
- backup\_encryption\_key  $(suring)$  The encyption key for the backed up file. Encryption key must satisfy the following criteria Contains at least one uppercase letter [A-Z], Contains at least one lowercase letter [a-z], Contains at least one digit [0-9], Contain only [A-Z][a-z][0-9]\_#, Has at least 8 characters, Has not more than 15 characters, Must not contain 'CcIiSsCco', Must not begin with, property of the request body.
- backup\_name  $(\text{string})$  The backup file will get saved with this name., property of the request body.
- end\_date (string) End date of the scheduled backup job. Allowed format MM/DD/YYYY. End date is not required in case of ONE\_TIME frequency., property of the request body.
- **frequency** (string) Frequency with which the backup will get scheduled in the ISE node. Allowed values ONCE, DAILY, WEEKLY, MONTHLY, property of the request body. Available values are 'ONCE', 'DAILY', 'WEEKLY' and 'MONTHLY'.
- month\_day (string) Day of month you want backup to be performed on when scheduled frequency is MONTHLY. Allowed values from 1 to 28., property of the request body.
- repository\_name  $(string)$  Name of the configured repository where the generated backup file will get copied., property of the request body.
- start\_date (string) Start date for scheduling the backup job. Allowed format MM/DD/YYYY., property of the request body.
- status  $(suring)$  Enable or disable scheduled backup., property of the request body. Available values are 'ENABLE' and 'DISABLE'.
- time (string) Time at which backup job get scheduled. example12:00 AM, property of the request body.
- week\_day (string) Day of week you want backup to be performed on when scheduled frequency is WEEKLY. Allowed values MON, TUE, WED, THU, FRI, SAT, SUN., prop-

erty of the request body. Available values are 'MON', 'TUE', 'WED', 'THU', 'FRI', 'SAT' and 'SUN'.

- headers  $(dict)$  $(dict)$  $(dict)$  Dictionary of HTTP Headers to send with the Request.
- payload  $(dict)$  $(dict)$  $(dict)$  A JSON serializable Python object to send in the body of the Request.
- active\_validation ([bool](https://docs.python.org/3/library/functions.html#bool)) Enable/Disable payload validation. Defaults to True.
- \*\*query\_parameters Additional query parameters (provides support for parameters that may be added in the future).

#### **Returns**

REST response with following properties:

- headers(MyDict): response headers.
- response(MyDict): response body as a MyDict object. Access the object's properties by using the dot notation or the bracket notation.
- content(bytes): representation of the request's response
- text(str): representation of the request's response

# **Return type** *[RestResponse](#page-1654-0)*

## **Raises**

- [TypeError](https://docs.python.org/3/library/exceptions.html#TypeError) If the parameter types are incorrect.
- [MalformedRequest](#page-1656-0) If the request body created is invalid.
- **[ApiError](#page-1655-0)** If the Identity Services Engine cloud returns an error.

create(*backup\_description=None*, *backup\_encryption\_key=None*, *backup\_name=None*, *end\_date=None*, *frequency=None*, *month\_day=None*, *repository\_name=None*, *start\_date=None*, *status=None*, *time=None*, *week\_day=None*, *headers=None*, *payload=None*, *active\_validation=True*, *\*\*query\_parameters*) Alias for *[create\\_scheduled\\_config\\_backup](#page-92-0)*

# **certificate\_profile**

#### class CertificateProfile

Identity Services Engine CertificateProfile API (version: 3.0.0).

Wraps the Identity Services Engine CertificateProfile API and exposes the API as native Python methods that return native Python objects.

<span id="page-93-0"></span>get\_certificate\_profile\_by\_name(*name*, *headers=None*, *\*\*query\_parameters*)

This API allows the client to get a certificate profile by name.

#### **Parameters**

- **name** (*basestring*) name path parameter.
- headers  $(dict)$  $(dict)$  $(dict)$  Dictionary of HTTP Headers to send with the Request.
- \*\*query\_parameters Additional query parameters (provides support for parameters that may be added in the future).

## **Returns**

REST response with following properties:

- headers(MyDict): response headers.
- response(MyDict): response body as a MyDict object. Access the object's properties by using the dot notation or the bracket notation.
- content(bytes): representation of the request's response
- text(str): representation of the request's response

#### **Return type** *[RestResponse](#page-1654-0)*

## **Raises**

- [TypeError](https://docs.python.org/3/library/exceptions.html#TypeError) If the parameter types are incorrect.
- [MalformedRequest](#page-1656-0) If the request body created is invalid.
- **[ApiError](#page-1655-0)** If the Identity Services Engine cloud returns an error.

## get\_by\_name(*name*, *headers=None*, *\*\*query\_parameters*) Alias for *[get\\_certificate\\_profile\\_by\\_name](#page-93-0)*

<span id="page-94-0"></span>get\_certificate\_profile\_by\_id(*id*, *headers=None*, *\*\*query\_parameters*) This API allows the client to get a certificate profile by ID.

#### **Parameters**

- $\cdot$  id (basestring) id path parameter.
- headers  $(dict)$  $(dict)$  $(dict)$  Dictionary of HTTP Headers to send with the Request.
- \*\*query\_parameters Additional query parameters (provides support for parameters that may be added in the future).

#### **Returns**

REST response with following properties:

- headers(MyDict): response headers.
- response(MyDict): response body as a MyDict object. Access the object's properties by using the dot notation or the bracket notation.
- content(bytes): representation of the request's response
- text(str): representation of the request's response

### **Return type** *[RestResponse](#page-1654-0)*

## **Raises**

- [TypeError](https://docs.python.org/3/library/exceptions.html#TypeError) If the parameter types are incorrect.
- [MalformedRequest](#page-1656-0) If the request body created is invalid.
- **[ApiError](#page-1655-0)** If the Identity Services Engine cloud returns an error.

## get\_by\_id(*id*, *headers=None*, *\*\*query\_parameters*) Alias for *[get\\_certificate\\_profile\\_by\\_id](#page-94-0)*

#### <span id="page-94-1"></span>update\_certificate\_profile\_by\_id(*id*, *allowed\_as\_user\_name=None*,

*certificate\_attribute\_name=None*, *description=None*, *external\_identity\_store\_name=None*, *match\_mode=None*, *name=None*, *username\_from=None*, *headers=None*, *payload=None*, *active\_validation=True*, *\*\*query\_parameters*)

This API allows the client to update a certificate profile.

- allowed\_as\_user\_name (boolean) allowedAsUserName, property of the request body.
- certificate\_attribute\_name (string) Attribute name of the Certificate Profile used only when CERTIFICATE is chosen in usernameFrom. Allowed values: SUBJECT\_COMMON\_NAME SUB-JECT\_ALTERNATIVE\_NAME SUBJECT\_SERIAL\_NUMBER SUB-JECT SUBJECT\_ALTERNATIVE\_NAME\_OTHER\_NAME SUB-JECT\_ALTERNATIVE\_NAME\_EMAIL \_\_\_ SUBJECT\_ALTERNATIVE\_NAME\_DNS. Additional internal value ALL\_SUBJECT\_AND\_ALTERNATIVE\_NAMES is used automatically when usernameFrom=UPN, property of the request body.
- description  $(string)$  description, property of the request body.
- external\_identity\_store\_name (string) Referred IDStore name for the Certificate Profile or [not applicable] in case no identity store is chosen, property of the request body.
- id (basestring) id, property of the request body.
- match\_mode (string) Match mode of the Certificate Profile. Allowed values: NEVER RESOLVE IDENTITY AMBIGUITY BINARY COMPARISON, property of the request body.
- name (string) name, property of the request body.
- username\_from  $(suring)$  The attribute in the certificate where the user name should be taken from. Allowed values: CERTIFICATE (for a specific attribute as defined in certificateAttributeName) UPN (for using any Subject or Alternative Name Attributes in the Certificate an option only in AD), property of the request body.
- $id$  id path parameter.
- headers  $(dict)$  $(dict)$  $(dict)$  Dictionary of HTTP Headers to send with the Request.
- payload ([dict](https://docs.python.org/3/library/stdtypes.html#dict)) A JSON serializable Python object to send in the body of the Request.
- active\_validation ([bool](https://docs.python.org/3/library/functions.html#bool)) Enable/Disable payload validation. Defaults to True.
- \*\*query\_parameters Additional query parameters (provides support for parameters that may be added in the future).

REST response with following properties:

- headers(MyDict): response headers.
- response(MyDict): response body as a MyDict object. Access the object's properties by using the dot notation or the bracket notation.
- content(bytes): representation of the request's response
- text(str): representation of the request's response

## **Return type** *[RestResponse](#page-1654-0)*

- [TypeError](https://docs.python.org/3/library/exceptions.html#TypeError) If the parameter types are incorrect.
- [MalformedRequest](#page-1656-0) If the request body created is invalid.
- **[ApiError](#page-1655-0)** If the Identity Services Engine cloud returns an error.

update\_by\_id(*id*, *allowed\_as\_user\_name=None*, *certificate\_attribute\_name=None*, *description=None*, *external\_identity\_store\_name=None*, *match\_mode=None*, *name=None*, *username\_from=None*, *headers=None*, *payload=None*, *active\_validation=True*, *\*\*query\_parameters*)

Alias for *[update\\_certificate\\_profile\\_by\\_id](#page-94-1)*

<span id="page-96-0"></span>get\_certificate\_profile(*page=None*, *size=None*, *headers=None*, *\*\*query\_parameters*) This API allows the client to get all the certificate profiles.

#### **Parameters**

- page  $(int)$  $(int)$  $(int)$  page query parameter. Page number.
- size  $(int)$  $(int)$  $(int)$  size query parameter. Number of objects returned per page.
- headers  $(dict)$  $(dict)$  $(dict)$  Dictionary of HTTP Headers to send with the Request.
- \*\*query\_parameters Additional query parameters (provides support for parameters that may be added in the future).

# **Returns**

REST response with following properties:

- headers(MyDict): response headers.
- response(MyDict): response body as a MyDict object. Access the object's properties by using the dot notation or the bracket notation.
- content(bytes): representation of the request's response
- text(str): representation of the request's response

## **Return type** *[RestResponse](#page-1654-0)*

#### **Raises**

- [TypeError](https://docs.python.org/3/library/exceptions.html#TypeError) If the parameter types are incorrect.
- [MalformedRequest](#page-1656-0) If the request body created is invalid.
- [ApiError](#page-1655-0) If the Identity Services Engine cloud returns an error.

get\_all(*page=None*, *size=None*, *headers=None*, *\*\*query\_parameters*) Alias for *[get\\_certificate\\_profile](#page-96-0)*

<span id="page-96-1"></span>get\_certificate\_profile\_generator(*page=None*, *size=None*, *headers=None*, *\*\*query\_parameters*) This API allows the client to get all the certificate profiles.

#### **Parameters**

- page  $(int)$  $(int)$  $(int)$  page query parameter. Page number.
- size  $(int)$  $(int)$  $(int)$  size query parameter. Number of objects returned per page.
- headers  $(dict)$  $(dict)$  $(dict)$  Dictionary of HTTP Headers to send with the Request.
- \*\*query\_parameters Additional query parameters (provides support for parameters that may be added in the future).

#### **Returns**

A generator object containing the following object.

- RestResponse: REST response with following properties:
	- **–** headers(MyDict): response headers.
- **–** response(MyDict): response body as a MyDict object. Access the object's properties by using the dot notation or the bracket notation.
- **–** content(bytes): representation of the request's response
- **–** text(str): representation of the request's response

#### **Return type** Generator

#### **Raises**

- [TypeError](https://docs.python.org/3/library/exceptions.html#TypeError) If the parameter types are incorrect.
- [MalformedRequest](#page-1656-0) If the request body created is invalid.
- **[ApiError](#page-1655-0)** If the Identity Services Engine cloud returns an error.

get\_all\_generator(*page=None*, *size=None*, *headers=None*, *\*\*query\_parameters*) Alias for *[get\\_certificate\\_profile\\_generator](#page-96-1)*

<span id="page-97-0"></span>create\_certificate\_profile(*allowed\_as\_user\_name=None*, *certificate\_attribute\_name=None*, *description=None*, *external\_identity\_store\_name=None*, *id=None*, *match\_mode=None*, *name=None*, *username\_from=None*, *headers=None*, *payload=None*, *active\_validation=True*, *\*\*query\_parameters*)

This API allows the client to create a certificate profile.

- allowed\_as\_user\_name (boolean) allowedAsUserName, property of the request body.
- certificate\_attribute\_name (string) Attribute name of the Certificate Profile used only when CERTIFICATE is chosen in usernameFrom. Allowed values: SUBJECT\_COMMON\_NAME SUB-JECT\_ALTERNATIVE\_NAME SUBJECT\_SERIAL\_NUMBER SUB-JECT SUBJECT\_ALTERNATIVE\_NAME\_OTHER\_NAME SUB-JECT\_ALTERNATIVE\_NAME\_EMAIL SUBJECT\_ALTERNATIVE\_NAME\_DNS. Additional internal value ALL\_SUBJECT\_AND\_ALTERNATIVE\_NAMES is used automatically when usernameFrom=UPN, property of the request body.
- description (string) description, property of the request body.
- external\_identity\_store\_name (string) Referred IDStore name for the Certificate Profile or [not applicable] in case no identity store is chosen, property of the request body.
- id  $(string)$  id, property of the request body.
- match\_mode (string) Match mode of the Certificate Profile. Allowed values: NEVER RESOLVE IDENTITY AMBIGUITY BINARY COMPARISON, property of the request body.
- name (string) name, property of the request body.
- username\_from  $(suring)$  The attribute in the certificate where the user name should be taken from. Allowed values: CERTIFICATE (for a specific attribute as defined in certificateAttributeName) UPN (for using any Subject or Alternative Name Attributes in the Certificate an option only in AD), property of the request body.
- headers  $(dict)$  $(dict)$  $(dict)$  Dictionary of HTTP Headers to send with the Request.
- payload  $(dict)$  $(dict)$  $(dict)$  A JSON serializable Python object to send in the body of the Request.
- active\_validation ([bool](https://docs.python.org/3/library/functions.html#bool)) Enable/Disable payload validation. Defaults to True.

• \*\*query\_parameters – Additional query parameters (provides support for parameters that may be added in the future).

## **Returns**

REST response with following properties:

- headers(MyDict): response headers.
- response(MyDict): response body as a MyDict object. Access the object's properties by using the dot notation or the bracket notation.
- content(bytes): representation of the request's response
- text(str): representation of the request's response

#### **Return type** *[RestResponse](#page-1654-0)*

#### **Raises**

- [TypeError](https://docs.python.org/3/library/exceptions.html#TypeError) If the parameter types are incorrect.
- [MalformedRequest](#page-1656-0) If the request body created is invalid.
- **[ApiError](#page-1655-0)** If the Identity Services Engine cloud returns an error.

create(*allowed\_as\_user\_name=None*, *certificate\_attribute\_name=None*, *description=None*, *external\_identity\_store\_name=None*, *id=None*, *match\_mode=None*, *name=None*, *username\_from=None*, *headers=None*, *payload=None*, *active\_validation=True*, *\*\*query\_parameters*)

Alias for *[create\\_certificate\\_profile](#page-97-0)*

#### get\_version(*headers=None*, *\*\*query\_parameters*)

This API helps to retrieve the version information related to the certificate profile.

#### **Parameters**

- headers  $(dict)$  $(dict)$  $(dict)$  Dictionary of HTTP Headers to send with the Request.
- \*\*query\_parameters Additional query parameters (provides support for parameters that may be added in the future).

## **Returns**

REST response with following properties:

- headers(MyDict): response headers.
- response(MyDict): response body as a MyDict object. Access the object's properties by using the dot notation or the bracket notation.
- content(bytes): representation of the request's response
- text(str): representation of the request's response

#### **Return type** *[RestResponse](#page-1654-0)*

- [TypeError](https://docs.python.org/3/library/exceptions.html#TypeError) If the parameter types are incorrect.
- [MalformedRequest](#page-1656-0) If the request body created is invalid.
- **[ApiError](#page-1655-0)** If the Identity Services Engine cloud returns an error.

# **certificate\_template**

## class CertificateTemplate

Identity Services Engine CertificateTemplate API (version: 3.0.0).

Wraps the Identity Services Engine CertificateTemplate API and exposes the API as native Python methods that return native Python objects.

<span id="page-99-0"></span>get\_certificate\_template\_by\_name(*name*, *headers=None*, *\*\*query\_parameters*)

This API allows the client to get a certificate template by name.

## **Parameters**

- name  $(basserting)$  name path parameter.
- headers  $(dict)$  $(dict)$  $(dict)$  Dictionary of HTTP Headers to send with the Request.
- \*\*query\_parameters Additional query parameters (provides support for parameters that may be added in the future).

# **Returns**

REST response with following properties:

- headers(MyDict): response headers.
- response(MyDict): response body as a MyDict object. Access the object's properties by using the dot notation or the bracket notation.
- content(bytes): representation of the request's response
- text(str): representation of the request's response

#### **Return type** *[RestResponse](#page-1654-0)*

## **Raises**

- [TypeError](https://docs.python.org/3/library/exceptions.html#TypeError) If the parameter types are incorrect.
- [MalformedRequest](#page-1656-0) If the request body created is invalid.
- **[ApiError](#page-1655-0)** If the Identity Services Engine cloud returns an error.

# get\_by\_name(*name*, *headers=None*, *\*\*query\_parameters*)

Alias for *[get\\_certificate\\_template\\_by\\_name](#page-99-0)*

<span id="page-99-1"></span>get\_certificate\_template\_by\_id(*id*, *headers=None*, *\*\*query\_parameters*) This API allows the client to get a certificate template by ID.

#### **Parameters**

- id (basestring) id path parameter.
- headers  $(dict)$  $(dict)$  $(dict)$  Dictionary of HTTP Headers to send with the Request.
- \*\*query\_parameters Additional query parameters (provides support for parameters that may be added in the future).

#### **Returns**

REST response with following properties:

- headers(MyDict): response headers.
- response(MyDict): response body as a MyDict object. Access the object's properties by using the dot notation or the bracket notation.
- content(bytes): representation of the request's response

• text(str): representation of the request's response

## **Return type** *[RestResponse](#page-1654-0)*

## **Raises**

- [TypeError](https://docs.python.org/3/library/exceptions.html#TypeError) If the parameter types are incorrect.
- [MalformedRequest](#page-1656-0) If the request body created is invalid.
- **[ApiError](#page-1655-0)** If the Identity Services Engine cloud returns an error.
- get\_by\_id(*id*, *headers=None*, *\*\*query\_parameters*) Alias for *[get\\_certificate\\_template\\_by\\_id](#page-99-1)*
- <span id="page-100-0"></span>get\_certificate\_template(*page=None*, *size=None*, *headers=None*, *\*\*query\_parameters*) This API allows the client to get aall the certificate templates.

#### **Parameters**

- page  $(int)$  $(int)$  $(int)$  page query parameter. Page number.
- size  $(int)$  $(int)$  $(int)$  size query parameter. Number of objects returned per page.
- headers  $(dict)$  $(dict)$  $(dict)$  Dictionary of HTTP Headers to send with the Request.
- \*\*query\_parameters Additional query parameters (provides support for parameters that may be added in the future).

#### **Returns**

REST response with following properties:

- headers(MyDict): response headers.
- response(MyDict): response body as a MyDict object. Access the object's properties by using the dot notation or the bracket notation.
- content(bytes): representation of the request's response
- text(str): representation of the request's response

## **Return type** *[RestResponse](#page-1654-0)*

## **Raises**

- [TypeError](https://docs.python.org/3/library/exceptions.html#TypeError) If the parameter types are incorrect.
- [MalformedRequest](#page-1656-0) If the request body created is invalid.
- [ApiError](#page-1655-0) If the Identity Services Engine cloud returns an error.
- get\_all(*page=None*, *size=None*, *headers=None*, *\*\*query\_parameters*) Alias for *[get\\_certificate\\_template](#page-100-0)*
- <span id="page-100-1"></span>get\_certificate\_template\_generator(*page=None*, *size=None*, *headers=None*, *\*\*query\_parameters*) This API allows the client to get aall the certificate templates.

- **page**  $(int)$  $(int)$  $(int)$  page query parameter. Page number.
- size  $(int)$  $(int)$  $(int)$  size query parameter. Number of objects returned per page.
- headers  $(dict)$  $(dict)$  $(dict)$  Dictionary of HTTP Headers to send with the Request.
- \*\*query\_parameters Additional query parameters (provides support for parameters that may be added in the future).

A generator object containing the following object.

- RestResponse: REST response with following properties:
	- **–** headers(MyDict): response headers.
	- **–** response(MyDict): response body as a MyDict object. Access the object's properties by using the dot notation or the bracket notation.
	- **–** content(bytes): representation of the request's response
	- **–** text(str): representation of the request's response

## **Return type** Generator

#### **Raises**

- [TypeError](https://docs.python.org/3/library/exceptions.html#TypeError) If the parameter types are incorrect.
- [MalformedRequest](#page-1656-0) If the request body created is invalid.
- [ApiError](#page-1655-0) If the Identity Services Engine cloud returns an error.
- get\_all\_generator(*page=None*, *size=None*, *headers=None*, *\*\*query\_parameters*) Alias for *[get\\_certificate\\_template\\_generator](#page-100-1)*

## get\_version(*headers=None*, *\*\*query\_parameters*)

This API helps to retrieve the version information related to the certificate template.

#### **Parameters**

- headers  $(dict)$  $(dict)$  $(dict)$  Dictionary of HTTP Headers to send with the Request.
- \*\*query\_parameters Additional query parameters (provides support for parameters that may be added in the future).

#### **Returns**

REST response with following properties:

- headers(MyDict): response headers.
- response(MyDict): response body as a MyDict object. Access the object's properties by using the dot notation or the bracket notation.
- content(bytes): representation of the request's response
- text(str): representation of the request's response

#### **Return type** *[RestResponse](#page-1654-0)*

- [TypeError](https://docs.python.org/3/library/exceptions.html#TypeError) If the parameter types are incorrect.
- [MalformedRequest](#page-1656-0) If the request body created is invalid.
- **[ApiError](#page-1655-0)** If the Identity Services Engine cloud returns an error.

# **certificates**

# class Certificates

Identity Services Engine Certificates API (version: 3.0.0).

Wraps the Identity Services Engine Certificates API and exposes the API as native Python methods that return native Python objects.

get\_csrs(*filter=None*, *filter\_type=None*, *page=None*, *size=None*, *sort=None*, *sort\_by=None*, *headers=None*, *\*\*query\_parameters*)

This API supports Filtering, Sorting and Pagination. Filtering and Sorting supported on below mentioned attributes: friendlyName subject timeStamp Supported Date Format: yyyy-MM-dd HH:mm:ss.SSS Supported Operators: EQ, NEQ, GT and LT .

#### **Parameters**

- **page**  $(int)$  $(int)$  $(int)$  page query parameter. Page number.
- size  $(int)$  $(int)$  $(int)$  size query parameter. Number of objects returned per page.
- sort (basestring) sort query parameter. sort type asc or desc.
- sort\_by (basestring) sortBy query parameter. sort column by which objects needs to be sorted.
- filter (basestring, [list,](https://docs.python.org/3/library/stdtypes.html#list) [set,](https://docs.python.org/3/library/stdtypes.html#set) [tuple](https://docs.python.org/3/library/stdtypes.html#tuple)) filter query parameter. Simple filtering should be available through the filter query string parameter. The structure of a filter is a triplet of field operator and value separated with dots. More than one filter can be sent. The logical operator common to ALL filter criteria will be by default AND, and can be changed by using the "filterType=or" query string parameter. Each resource Data model description should specify if an attribute is a filtered field. OPERATOR DESCRIPTION EQ Equals NEQ Not Equals GT Greater Than LT Less Then STARTSW Starts With NSTARTSW Not Starts With ENDSW Ends With NENDSW Not Ends With CONTAINS Contains NCON-TAINS Not Contains .
- filter\_type (basestring) filterType query parameter. The logical operator common to ALL filter criteria will be by default AND, and can be changed by using the parameter.
- headers  $(dict)$  $(dict)$  $(dict)$  Dictionary of HTTP Headers to send with the Request.
- \*\*query\_parameters Additional query parameters (provides support for parameters that may be added in the future).

#### **Returns**

REST response with following properties:

- headers(MyDict): response headers.
- response(MyDict): response body as a MyDict object. Access the object's properties by using the dot notation or the bracket notation.
- content(bytes): representation of the request's response
- text(str): representation of the request's response

**Return type** *[RestResponse](#page-1654-0)*

- [TypeError](https://docs.python.org/3/library/exceptions.html#TypeError) If the parameter types are incorrect.
- [MalformedRequest](#page-1656-0) If the request body created is invalid.
- **[ApiError](#page-1655-0)** If the Identity Services Engine cloud returns an error.

get\_csrs\_generator(*filter=None*, *filter\_type=None*, *page=None*, *size=None*, *sort=None*, *sort\_by=None*, *headers=None*, *\*\*query\_parameters*)

This API supports Filtering, Sorting and Pagination. Filtering and Sorting supported on below mentioned attributes: friendlyName subject timeStamp Supported Date Format: yyyy-MM-dd HH:mm:ss.SSS Supported Operators: EQ, NEQ, GT and LT .

# **Parameters**

- **page**  $(int)$  $(int)$  $(int)$  page query parameter. Page number.
- size  $(int)$  $(int)$  $(int)$  size query parameter. Number of objects returned per page.
- sort (basestring) sort query parameter. sort type asc or desc.
- sort\_by (basestring) sortBy query parameter. sort column by which objects needs to be sorted.
- filter (basestring, [list,](https://docs.python.org/3/library/stdtypes.html#list) [set,](https://docs.python.org/3/library/stdtypes.html#set) [tuple](https://docs.python.org/3/library/stdtypes.html#tuple)) filter query parameter. Simple filtering should be available through the filter query string parameter. The structure of a filter is a triplet of field operator and value separated with dots. More than one filter can be sent. The logical operator common to ALL filter criteria will be by default AND, and can be changed by using the "filterType=or" query string parameter. Each resource Data model description should specify if an attribute is a filtered field. OPERATOR DESCRIPTION EQ Equals NEQ Not Equals GT Greater Than LT Less Then STARTSW Starts With NSTARTSW Not Starts With ENDSW Ends With NENDSW Not Ends With CONTAINS Contains NCON-TAINS Not Contains .
- filter\_type (basestring) filterType query parameter. The logical operator common to ALL filter criteria will be by default AND, and can be changed by using the parameter.
- headers  $(dict)$  $(dict)$  $(dict)$  Dictionary of HTTP Headers to send with the Request.
- \*\*query\_parameters Additional query parameters (provides support for parameters that may be added in the future).

## **Returns**

A generator object containing the following object.

- RestResponse: REST response with following properties:
	- **–** headers(MyDict): response headers.
	- **–** response(MyDict): response body as a MyDict object. Access the object's properties by using the dot notation or the bracket notation.
	- **–** content(bytes): representation of the request's response
	- **–** text(str): representation of the request's response

## **Return type** Generator

- [TypeError](https://docs.python.org/3/library/exceptions.html#TypeError) If the parameter types are incorrect.
- [MalformedRequest](#page-1656-0) If the request body created is invalid.
- **[ApiError](#page-1655-0)** If the Identity Services Engine cloud returns an error.

generate\_csr(*allow\_wild\_card\_cert=None*, *certificate\_policies=None*, *digest\_type=None*, *hostnames=None*, *key\_length=None*, *key\_type=None*, *portal\_group\_tag=None*, *san\_dir=None*, *san\_dns=None*, *san\_ip=None*, *san\_uri=None*, *subject\_city=None*, *subject\_common\_name=None*, *subject\_country=None*, *subject\_org=None*, *subject\_org\_unit=None*, *subject\_state=None*, *used\_for=None*, *headers=None*, *payload=None*, *active\_validation=True*, *\*\*query\_parameters*)

Generate a certificate signing request for Multi-Use, Admin, EAP Authentication, RADIUS DTLS, Px-Grid, SAML, Portal and IMS Services. Following Parameters are present in POST request body PARAM-ETER DESCRIPTION EXAMPLE hostnames List of ise node hostnames for which CSRs should be generated [ise-host1, ise- host2] allowWildCardCert Allow use of WildCards in certificates false keyLength Length of the Key used for CSR generation (required) 512 keyType Type of key used for CSR generation either RSA or ECDSA(required) RSA digestType Hash algorithm used for signing CSR(required) SHA-256 usedFor Certificate Usage(required) MULTI-USE subjectCommonName Certificate common name(CN)(required) \$FQDN\$ subjectOrgUnit Certificate organizational unit(OU) Engineering subjectOrg Certificate organization (O) Cisco subjectCity Certificate city or locality (L) San Jose subjectState Certificate state (ST) California subjectCountry Certificate country ( C) US sanDNS Array of SAN(Subject Alternative Name) DNS entries(optional) [ise.example.com] sanIP Array of SAN IP entries(optional) [1.1.1.1] sanURI Array of SAN URI entries(optional) [\[https://1.1.1.1\]](https://1.1.1.1) sanDir Array of SAN DIR entries(optional) [CN=AAA,DC=COM,C=IL] portalGroupTag Portal Group Tag when using certificate for PORTAL service Default Portal Certificate Group NOTE: For allowWildCardCert to be false, the below mentioned parameter is mandatory: hostnames When Certificate is selected to be used for Portal Service, the below mentioned parameter is mandatory: portalGroupTag .

- allow\_wild\_card\_cert (boolean) allow WildCardCert, property of the request body.
- certificate\_policies (string) certificatePolicies, property of the request body.
- digest\_type (string) digestType, property of the request body. Available values are 'SHA-256', 'SHA-384' and 'SHA-512'.
- hostnames  $(list)$  $(list)$  $(list)$  hostnames, property of the request body (list of strings).
- key\_length (string) keyLength, property of the request body. Available values are '512', '1024', '2048' and '4096'.
- key\_type (string) keyType, property of the request body. Available values are 'RSA' and 'ECDSA'.
- **portal\_group\_tag** (string) portalGroupTag, property of the request body.
- san\_dns  $(list)$  $(list)$  $(list)$  sanDNS, property of the request body (list of strings).
- san\_dir  $(list)$  $(list)$  $(list)$  sanDir, property of the request body (list of strings).
- san\_ip  $(list)$  $(list)$  $(list)$  sanIP, property of the request body (list of strings).
- san\_uri  $(list)$  $(list)$  $(list)$  sanURI, property of the request body (list of strings).
- subject\_city (string) subjectCity, property of the request body.
- subject\_common\_name (string) subjectCommonName, property of the request body.
- subject\_country  $(string)$  subjectCountry, property of the request body.
- subject\_org (string) subjectOrg, property of the request body.
- subject\_org\_unit (string) subjectOrgUnit, property of the request body.
- subject\_state (string) subjectState, property of the request body.
- used\_for (string) usedFor, property of the request body. Available values are 'MULTI-USE', 'ADMIN', 'EAP-AUTH', 'DTLS-AUTH', 'PORTAL', 'PXGRID', 'SAML' and 'IMS'.
- headers  $(dict)$  $(dict)$  $(dict)$  Dictionary of HTTP Headers to send with the Request.
- payload  $(dict) A$  $(dict) A$  $(dict) A$  JSON serializable Python object to send in the body of the Request.
- active\_validation ([bool](https://docs.python.org/3/library/functions.html#bool)) Enable/Disable payload validation. Defaults to True.
- \*\*query\_parameters Additional query parameters (provides support for parameters that may be added in the future).

REST response with following properties:

- headers(MyDict): response headers.
- response(MyDict): response body as a MyDict object. Access the object's properties by using the dot notation or the bracket notation.
- content(bytes): representation of the request's response
- text(str): representation of the request's response

## **Return type** *[RestResponse](#page-1654-0)*

## **Raises**

- [TypeError](https://docs.python.org/3/library/exceptions.html#TypeError) If the parameter types are incorrect.
- [MalformedRequest](#page-1656-0) If the request body created is invalid.
- [ApiError](#page-1655-0) If the Identity Services Engine cloud returns an error.

export\_csr(*hostname*, *id*, *dirpath=None*, *save\_file=None*, *headers=None*, *\*\*query\_parameters*) The response of this API carries a CSR corresponding to the requested ID.

## **Parameters**

- hostname (basestring) hostname path parameter. The hostname to which the CSR belongs.
- id (basestring) id path parameter. The ID of the CSR to be exported.
- dirpath (basestring) Directory absolute path. Defaults to os. get cwd().
- save\_file ([bool](https://docs.python.org/3/library/functions.html#bool)) Enable or disable automatic file creation of raw response.
- headers  $(dict)$  $(dict)$  $(dict)$  Dictionary of HTTP Headers to send with the Request.
- \*\*query\_parameters Additional query parameters (provides support for parameters that may be added in the future).

**Returns** HTTP Response container. For more information check the [urlib3 documentation](https://urllib3.readthedocs.io/en/latest/reference/urllib3.response.html)

**Return type** urllib3.response.HTTPResponse

- [TypeError](https://docs.python.org/3/library/exceptions.html#TypeError) If the parameter types are incorrect.
- [MalformedRequest](#page-1656-0) If the request body created is invalid.
- **[ApiError](#page-1655-0)** If the Identity Services Engine cloud returns an error.
- [DownloadFailure](#page-1656-1) If was not able to download the raw

#### • response to a file. –

generate\_intermediate\_ca\_csr(*headers=None*, *\*\*query\_parameters*)

CSR Generation for Intermediate Certificates.

#### **Parameters**

- headers  $(dict)$  $(dict)$  $(dict)$  Dictionary of HTTP Headers to send with the Request.
- \*\*query\_parameters Additional query parameters (provides support for parameters that may be added in the future).

#### **Returns**

REST response with following properties:

- headers(MyDict): response headers.
- response(MyDict): response body as a MyDict object. Access the object's properties by using the dot notation or the bracket notation.
- content(bytes): representation of the request's response
- text(str): representation of the request's response

# **Return type** *[RestResponse](#page-1654-0)*

## **Raises**

- [TypeError](https://docs.python.org/3/library/exceptions.html#TypeError) If the parameter types are incorrect.
- [MalformedRequest](#page-1656-0) If the request body created is invalid.
- **[ApiError](#page-1655-0)** If the Identity Services Engine cloud returns an error.

## get\_csr\_by\_id(*host\_name*, *id*, *headers=None*, *\*\*query\_parameters*)

This API displays details of a Certificate Signing Request of a particular node based on a given HostName and ID.

#### **Parameters**

- host\_name (basestring) hostName path parameter. Name of the host of which CSR's should be returned.
- id (basestring) id path parameter. The ID of the Certificate Signing Request returned.
- headers  $(dict)$  $(dict)$  $(dict)$  Dictionary of HTTP Headers to send with the Request.
- \*\*query\_parameters Additional query parameters (provides support for parameters that may be added in the future).

#### **Returns**

REST response with following properties:

- headers(MyDict): response headers.
- response(MyDict): response body as a MyDict object. Access the object's properties by using the dot notation or the bracket notation.
- content(bytes): representation of the request's response
- text(str): representation of the request's response

## **Return type** *[RestResponse](#page-1654-0)*

## **Raises**

• [TypeError](https://docs.python.org/3/library/exceptions.html#TypeError) – If the parameter types are incorrect.

- [MalformedRequest](#page-1656-0) If the request body created is invalid.
- **[ApiError](#page-1655-0)** If the Identity Services Engine cloud returns an error.

delete\_csr\_by\_id(*host\_name*, *id*, *headers=None*, *\*\*query\_parameters*)

This API deletes a Certificate Signing Request of a particular node based on a given HostName and ID.

## **Parameters**

- host\_name (basestring) hostName path parameter. Name of the host of which CSR's should be deleted.
- id (basestring) id path parameter. The ID of the Certificate Signing Request to be deleted.
- headers  $(dict)$  $(dict)$  $(dict)$  Dictionary of HTTP Headers to send with the Request.
- \*\*query\_parameters Additional query parameters (provides support for parameters that may be added in the future).

# **Returns**

REST response with following properties:

- headers(MyDict): response headers.
- response(MyDict): response body as a MyDict object. Access the object's properties by using the dot notation or the bracket notation.
- content(bytes): representation of the request's response
- text(str): representation of the request's response

# **Return type** *[RestResponse](#page-1654-0)*

# **Raises**

- [TypeError](https://docs.python.org/3/library/exceptions.html#TypeError) If the parameter types are incorrect.
- [MalformedRequest](#page-1656-0) If the request body created is invalid.
- **[ApiError](#page-1655-0)** If the Identity Services Engine cloud returns an error.

# regenerate\_ise\_root\_ca(*remove\_existing\_ise\_intermediate\_csr=None*, *headers=None*, *payload=None*, *active\_validation=True*, *\*\*query\_parameters*)

This API will initiate regeneration of ISE root CA certificate chain. Response contains id which can be used to track the status. Setting "removeExistingISEIntermediateCSR" to true will remove existing ISE Intermediate CSR.

## **Parameters**

- remove\_existing\_ise\_intermediate\_csr (boolean) Setting this attribute to true will remove existing ISE Intermediate CSR, property of the request body.
- headers  $(dict)$  $(dict)$  $(dict)$  Dictionary of HTTP Headers to send with the Request.
- payload  $(dict)$  $(dict)$  $(dict)$  A JSON serializable Python object to send in the body of the Request.
- active\_validation ([bool](https://docs.python.org/3/library/functions.html#bool)) Enable/Disable payload validation. Defaults to True.
- \*\*query\_parameters Additional query parameters (provides support for parameters that may be added in the future).

# **Returns**

REST response with following properties:

• headers(MyDict): response headers.
- response(MyDict): response body as a MyDict object. Access the object's properties by using the dot notation or the bracket notation.
- content(bytes): representation of the request's response
- text(str): representation of the request's response

#### **Raises**

- [TypeError](https://docs.python.org/3/library/exceptions.html#TypeError) If the parameter types are incorrect.
- [MalformedRequest](#page-1656-0) If the request body created is invalid.
- **[ApiError](#page-1655-0)** If the Identity Services Engine cloud returns an error.

### renew\_certificates(*cert\_type=None*, *headers=None*, *payload=None*, *active\_validation=True*,

*\*\*query\_parameters*)

This API will initiate regeneration of certificates. Response contains id which can be used to track the status.

#### **Parameters**

- **cert\_type** (string) certType, property of the request body. Available values are 'OCSP' and 'IMS'.
- headers  $(dict)$  $(dict)$  $(dict)$  Dictionary of HTTP Headers to send with the Request.
- payload  $(dict)$  $(dict)$  $(dict)$  A JSON serializable Python object to send in the body of the Request.
- active\_validation ([bool](https://docs.python.org/3/library/functions.html#bool)) Enable/Disable payload validation. Defaults to True.
- \*\*query\_parameters Additional query parameters (provides support for parameters that may be added in the future).

#### **Returns**

REST response with following properties:

- headers(MyDict): response headers.
- response(MyDict): response body as a MyDict object. Access the object's properties by using the dot notation or the bracket notation.
- content(bytes): representation of the request's response
- text(str): representation of the request's response

### **Return type** *[RestResponse](#page-1654-0)*

### **Raises**

- [TypeError](https://docs.python.org/3/library/exceptions.html#TypeError) If the parameter types are incorrect.
- [MalformedRequest](#page-1656-0) If the request body created is invalid.
- [ApiError](#page-1655-0) If the Identity Services Engine cloud returns an error.

### bind\_csr(*admin=None*, *allow\_extended\_validity=None*, *allow\_out\_of\_date\_cert=None*,

*allow\_replacement\_of\_certificates=None*, *allow\_replacement\_of\_portal\_group\_tag=None*, *data=None*, *eap=None*, *host\_name=None*, *id=None*, *ims=None*, *name=None*, *portal=None*, *portal\_group\_tag=None*, *pxgrid=None*, *radius=None*, *saml=None*,

*validate\_certificate\_extensions=None*, *headers=None*, *payload=None*, *active\_validation=True*, *\*\*query\_parameters*)

Bind CA Signed Certificate. NOTE: This API requires an existing Certificate Signing Request, and the root certificate must already be trusted. NOTE: The certificate may have a validity period longer than 398 days. It may be untrusted by many browsers. NOTE: Request Parameters accepting True and False as input can be replaced by 1 and 0 respectively. Following Parameters are used in POST body PARAMETER DESCRIPTION EXAMPLE name Friendly name of the certificate. Signed Certificate data Plain-text contents of the certificate file (required) Signed Certificate in escaped format allowExtendedValidity Allow the certificates greater than validity of 398 days (required) false allowOutOfDateCert Allow out of date certificates (required) false allowReplacementOfCertificates Allow Replacement of certificates (required) false allowReplacementOfPortalGroupTag Allow Replacement of Portal Group Tag (required) false admin Use certificate to authenticate the ISE Admin Portal false eap Use certificate for EAP protocols that use SSL/TLS tunneling false radius Use certificate for RADSec server false pxgrid Use certificate for the pxGrid Controller false ims Use certificate for the ISE Messaging Service false saml Use certificate for SAML Signing false portal Use certificate for portal false portalGroupTag Portal Group Tag for using certificate with portal role Default Portal Certificate Group validateCertificateExtensions Validate Certificate Extensions false Following Roles can be used in any combinations ROLE DEFAULT WARNING Admin False Enabling Admin role for this certificate will cause an application server restart on the selected node. Note: Make sure required Certificate Chain is imported under Trusted Certificates EAP Authentication False Only one system certificate can be used for EAP. Assigning EAP to this certificate will remove the assignment from another certificate. Note: Make sure required Certificate Chain is imported under Trusted Certificates RADIUS DTLS False Only one system certificate can be used for DTLS. Assigning DTLS to this certificate will remove the assignment from another certificate. Note: Make sure required Certificate Chain is imported under Trusted Certificates SAML False SAML cannot be used with other Usage. Enabling SAML will uncheck all other Usage. Note: Make sure required Certificate Chain is imported under Trusted Certificates .

- **admin** (boolean) Use certificate to authenticate the ISE Admin Portal, property of the request body.
- allow\_extended\_validity (boolean) Allow import of certificates with validity greater than 398 days, property of the request body.
- allow\_out\_of\_date\_cert (boolean) Allow out of date certificates (required), property of the request body.
- allow\_replacement\_of\_certificates (boolean) Allow Replacement of certificates (required), property of the request body.
- allow\_replacement\_of\_portal\_group\_tag (boolean) Allow Replacement of Portal Group Tag (required), property of the request body.
- data (string) Signed Certificate in escaped format, property of the request body.
- eap (boolean) Use certificate for EAP protocols that use SSL/TLS tunneling, property of the request body.
- host\_name (string) Name of Host whose CSR ID has been provided, property of the request body.
- id  $(string)$  ID of the generated CSR, property of the request body.
- ims (boolean) Use certificate for the ISE Messaging Service, property of the request body.
- name (string) Friendly Name of the certificate, property of the request body.
- **portal** (boolean) Use for portal, property of the request body.
- portal\_group\_tag (string) Set Group tag, property of the request body.
- pxgrid (boolean) Use certificate for the pxGrid Controller, property of the request body.
- **radius** (boolean) Use certificate for the RADSec server, property of the request body.
- saml (boolean) Use certificate for SAML Signing, property of the request body.
- validate\_certificate\_extensions (boolean) Validate Certificate Extensions, property of the request body.
- headers  $(dict)$  $(dict)$  $(dict)$  Dictionary of HTTP Headers to send with the Request.
- payload  $(dict) A$  $(dict) A$  $(dict) A$  JSON serializable Python object to send in the body of the Request.
- active\_validation ([bool](https://docs.python.org/3/library/functions.html#bool)) Enable/Disable payload validation. Defaults to True.
- \*\*query\_parameters Additional query parameters (provides support for parameters that may be added in the future).

REST response with following properties:

- headers(MyDict): response headers.
- response(MyDict): response body as a MyDict object. Access the object's properties by using the dot notation or the bracket notation.
- content(bytes): representation of the request's response
- text(str): representation of the request's response

### **Return type** *[RestResponse](#page-1654-0)*

#### **Raises**

- [TypeError](https://docs.python.org/3/library/exceptions.html#TypeError) If the parameter types are incorrect.
- [MalformedRequest](#page-1656-0) If the request body created is invalid.
- **[ApiError](#page-1655-0)** If the Identity Services Engine cloud returns an error.

# export\_system\_certificate(*export=None*, *id=None*, *password=None*, *dirpath=None*, *save\_file=None*, *headers=None*, *payload=None*, *active\_validation=True*,

### *\*\*query\_parameters*)

Export System Certificate. Following Parameters are used in POST body PARAMETER DESCRIP-TION EXAMPLE id ID of a System Certificate(required) < SYSTEM\_CERT\_ID > export One of the below option is required "CERTIFICATE" : Export only Certificate without Private Key "CERTIFI-CATE\_WITH\_PRIVATE\_KEY" : Export both Certificate and Private Key( "certificatePassword" is required) CERTIFICATE\_WITH\_PRIVATE\_KEY password Certificate Password (required if "export" : CERTIFICATE\_WITH\_PRIVATE\_KEY ) Password Constraints: Alphanumeric Minimum of 8 Characters Maximum of 100 Characters Passw\*\*\* NOTE: The response of this API carries a ZIP file containing the certificate and private key if "export" : "CERTIFICATE\_WITH\_PRIVATE\_KEY" in the request. If "export" : "CERTIFICATE" in request body, the response carries a ZIP file containing only the certificate. WARNING: Exporting a private key is not a secure operation. It could lead to possible exposure of the private key. .

- export (string) export, property of the request body. Available values are 'CERTIFI-CATE' and 'CERTIFICATE\_WITH\_PRIVATE\_KEY'.
- id  $(string)$  id, property of the request body.
- password  $(string)$  password, property of the request body.
- dirpath (basestring) Directory absolute path. Defaults to os.getcwd().
- save\_file ([bool](https://docs.python.org/3/library/functions.html#bool)) Enable or disable automatic file creation of raw response.
- headers  $(dict)$  $(dict)$  $(dict)$  Dictionary of HTTP Headers to send with the Request.
- payload  $(dict) A$  $(dict) A$  $(dict) A$  JSON serializable Python object to send in the body of the Request.
- active\_validation ([bool](https://docs.python.org/3/library/functions.html#bool)) Enable/Disable payload validation. Defaults to True.
- \*\*query\_parameters Additional query parameters (provides support for parameters that may be added in the future).

HTTP Response container. For more information check the [urlib3 documentation](https://urllib3.readthedocs.io/en/latest/reference/urllib3.response.html)

**Return type** urllib3.response.HTTPResponse

### **Raises**

- [TypeError](https://docs.python.org/3/library/exceptions.html#TypeError) If the parameter types are incorrect.
- [MalformedRequest](#page-1656-0) If the request body created is invalid.
- **[ApiError](#page-1655-0)** If the Identity Services Engine cloud returns an error.
- [DownloadFailure](#page-1656-1) If was not able to download the raw
- response to a file. –

import\_system\_certificate(*admin=None*, *allow\_extended\_validity=None*,

*allow\_out\_of\_date\_cert=None*, *allow\_replacement\_of\_certificates=None*, *allow\_replacement\_of\_portal\_group\_tag=None*, *allow\_sha1\_certificates=None*, *allow\_wild\_card\_certificates=None*, *data=None*, *eap=None*, *ims=None*, *name=None*, *password=None*, *portal=None*, *portal\_group\_tag=None*, *private\_key\_data=None*, *pxgrid=None*, *radius=None*, *saml=None*, *validate\_certificate\_extensions=None*, *headers=None*, *payload=None*, *active\_validation=True*, *\*\*query\_parameters*)

Import an X509 certificate as a system certificate. NOTE: The certificate may have a validity period longer than 398 days. It may be untrusted by many browsers. NOTE: Request Parameters accepting True and False as input can be replaced by 1 and 0 respectively. Following Parameters are used in POST body PARAMETER DESCRIPTION EXAMPLE name Friendly name of the certificate. System Certificate password Password of the certificate to be imported (required). Passw\*\*\* data Plain-text contents of the certificate file (required) System Certificate in escaped format privateKeyData Plain-text contents of the private key file (required) System Certificate Private Key in escaped format allowOutOfDateCert Allow out of date certificates (required) false allowSHA1Certificates Allow SHA1 based certificates (required) false allowExtendedValidity Allow the certificates greater than validity of 398 days (required) false admin Use certificate to authenticate the ISE Admin Portal false eap Use certificate for EAP protocols that use SSL/TLS tunneling false radius Use certificate for RADSec server false pxgrid Use certificate for the pxGrid Controller false ims Use certificate for the ISE Messaging Service false saml Use certificate for SAML Signing false portal Use certificate for portal false portalGroupTag Portal Group Tag for using certificate with portal role Default Portal Certificate Group allowReplacementOfPortalGroupTag Allow Replacement of Portal Group Tag (required) false allowWildCardCertificates Allow use of WildCards in certificates false validateCertificateExtensions Validate Certificate Extensions false Following Roles can be used in any combinations ROLE DEFAULT WARNING Admin False Enabling Admin role for this certificate will cause an application server restart on the selected node. Note: Make sure required Certificate Chain is imported under Trusted Certificates EAP Authentication False Only one system certificate can be used for EAP. Assigning EAP to this certificate will remove the assignment from another certificate. Note: Make sure required Certificate Chain is imported under Trusted Certificates RADIUS DTLS False Only one system certificate can be used for DTLS. Assigning DTLS to this certificate will remove the assignment from another certificate. Note: Make sure required Certificate Chain is imported under Trusted Certificates

SAML False SAML cannot be used with other Usage. Enabling SAML will uncheck all other Usage. Note: Make sure required Certificate Chain is imported under Trusted Certificates .

# **Parameters**

- admin (boolean) Use certificate to authenticate the ISE Admin Portal, property of the request body.
- allow\_extended\_validity (boolean) Allow import of certificates with validity greater than 398 days, property of the request body.
- allow\_out\_of\_date\_cert (boolean) Allow out of date certificates (required), property of the request body.
- allow\_replacement\_of\_certificates (boolean) Allow Replacement of certificates (required), property of the request body.
- allow\_replacement\_of\_portal\_group\_tag (boolean) Allow Replacement of Portal Group Tag (required), property of the request body.
- allow\_sha1\_certificates (boolean) Allow SHA1 based certificates (required), property of the request body.
- allow\_wild\_card\_certificates (boolean) Allow Wildcard Certificates, property of the request body.
- data (string) Certificate Content (required), property of the request body.
- eap (boolean) Use certificate for EAP protocols that use SSL/TLS tunneling, property of the request body.
- ims (boolean) Use certificate for the ISE Messaging Service, property of the request body.
- **name** (string) Name of the certificate, property of the request body.
- **password** (string) Certificate Password (required)., property of the request body.
- **portal** (boolean) Use for portal, property of the request body.
- **portal\_group\_tag** (string) Set Group tag, property of the request body.
- private\_key\_data  $(suring)$  Private Key data (required), property of the request body.
- pxgrid (boolean) Use certificate for the pxGrid Controller, property of the request body.
- radius (boolean) Use certificate for the RADSec server, property of the request body.
- saml (boolean) Use certificate for SAML Signing, property of the request body.
- validate\_certificate\_extensions (boolean) Validate Certificate Extensions, property of the request body.
- headers  $(dict)$  $(dict)$  $(dict)$  Dictionary of HTTP Headers to send with the Request.
- **payload**  $(dict) A$  $(dict) A$  $(dict) A$  JSON serializable Python object to send in the body of the Request.
- active\_validation ([bool](https://docs.python.org/3/library/functions.html#bool)) Enable/Disable payload validation. Defaults to True.
- \*\*query\_parameters Additional query parameters (provides support for parameters that may be added in the future).

# **Returns**

REST response with following properties:

- headers(MyDict): response headers.
- response(MyDict): response body as a MyDict object. Access the object's properties by using the dot notation or the bracket notation.
- content(bytes): representation of the request's response
- text(str): representation of the request's response

# **Raises**

- [TypeError](https://docs.python.org/3/library/exceptions.html#TypeError) If the parameter types are incorrect.
- [MalformedRequest](#page-1656-0) If the request body created is invalid.
- **[ApiError](#page-1655-0)** If the Identity Services Engine cloud returns an error.

# get\_system\_certificates(*host\_name*, *filter=None*, *filter\_type=None*, *page=None*, *size=None*, *sort=None*, *sort\_by=None*, *headers=None*, *\*\*query\_parameters*)

This API supports Filtering, Sorting and Pagination. Filtering and Sorting supported on below mentioned attributes: friendlyName issuedTo issuedBy validFrom Supported Date Format: yyyy-MM-dd HH:mm:ss Supported Operators: EQ, NEQ, GT and LT expirationDate Supported Date Format: yyyy-MM-dd HH:mm:ss Supported Operators: EQ, NEQ, GT and LT .

### **Parameters**

- host\_name (basestring) hostName path parameter. Name of the host of which system certificates should be returned.
- page  $(int)$  $(int)$  $(int)$  page query parameter. Page number.
- size  $(int)$  $(int)$  $(int)$  size query parameter. Number of objects returned per page.
- **sort** (basestring) sort query parameter. sort type asc or desc.
- sort\_by (basestring) sortBy query parameter. sort column by which objects needs to be sorted.
- filter (basestring, [list,](https://docs.python.org/3/library/stdtypes.html#list) [set,](https://docs.python.org/3/library/stdtypes.html#set) [tuple](https://docs.python.org/3/library/stdtypes.html#tuple)) filter query parameter. Simple filtering should be available through the filter query string parameter. The structure of a filter is a triplet of field operator and value separated with dots. More than one filter can be sent. The logical operator common to ALL filter criteria will be by default AND, and can be changed by using the "filterType=or" query string parameter. Each resource Data model description should specify if an attribute is a filtered field. OPERATOR DESCRIPTION EQ Equals NEQ Not Equals GT Greater Than LT Less Then STARTSW Starts With NSTARTSW Not Starts With ENDSW Ends With NENDSW Not Ends With CONTAINS Contains NCON-TAINS Not Contains .
- **filter\_type** (basestring) filterType query parameter. The logical operator common to ALL filter criteria will be by default AND, and can be changed by using the parameter.
- headers  $(dict)$  $(dict)$  $(dict)$  Dictionary of HTTP Headers to send with the Request.
- \*\*query\_parameters Additional query parameters (provides support for parameters that may be added in the future).

### **Returns**

REST response with following properties:

• headers(MyDict): response headers.

- response(MyDict): response body as a MyDict object. Access the object's properties by using the dot notation or the bracket notation.
- content(bytes): representation of the request's response
- text(str): representation of the request's response

#### **Raises**

- [TypeError](https://docs.python.org/3/library/exceptions.html#TypeError) If the parameter types are incorrect.
- [MalformedRequest](#page-1656-0) If the request body created is invalid.
- **[ApiError](#page-1655-0)** If the Identity Services Engine cloud returns an error.

### get\_system\_certificates\_generator(*host\_name*, *filter=None*, *filter\_type=None*, *page=None*, *size=None*, *sort=None*, *sort\_by=None*, *headers=None*, *\*\*query\_parameters*)

This API supports Filtering, Sorting and Pagination. Filtering and Sorting supported on below mentioned attributes: friendlyName issuedTo issuedBy validFrom Supported Date Format: yyyy-MM-dd HH:mm:ss Supported Operators: EQ, NEQ, GT and LT expirationDate Supported Date Format: yyyy-MM-dd HH:mm:ss Supported Operators: EQ, NEQ, GT and LT .

#### **Parameters**

- host\_name (basestring) hostName path parameter. Name of the host of which system certificates should be returned.
- **page**  $(int)$  $(int)$  $(int)$  page query parameter. Page number.
- size  $(int)$  $(int)$  $(int)$  size query parameter. Number of objects returned per page.
- sort (basestring) sort query parameter. sort type asc or desc.
- sort\_by (basestring) sortBy query parameter. sort column by which objects needs to be sorted.
- filter (basestring, [list,](https://docs.python.org/3/library/stdtypes.html#list) [set,](https://docs.python.org/3/library/stdtypes.html#set) [tuple](https://docs.python.org/3/library/stdtypes.html#tuple)) filter query parameter. Simple filtering should be available through the filter query string parameter. The structure of a filter is a triplet of field operator and value separated with dots. More than one filter can be sent. The logical operator common to ALL filter criteria will be by default AND, and can be changed by using the "filterType=or" query string parameter. Each resource Data model description should specify if an attribute is a filtered field. OPERATOR DESCRIPTION EQ Equals NEQ Not Equals GT Greater Than LT Less Then STARTSW Starts With NSTARTSW Not Starts With ENDSW Ends With NENDSW Not Ends With CONTAINS Contains NCON-TAINS Not Contains .
- filter\_type (basestring) filterType query parameter. The logical operator common to ALL filter criteria will be by default AND, and can be changed by using the parameter.
- headers  $(dict)$  $(dict)$  $(dict)$  Dictionary of HTTP Headers to send with the Request.
- \*\*query\_parameters Additional query parameters (provides support for parameters that may be added in the future).

#### **Returns**

A generator object containing the following object.

- RestResponse: REST response with following properties:
	- **–** headers(MyDict): response headers.
- **–** response(MyDict): response body as a MyDict object. Access the object's properties by using the dot notation or the bracket notation.
- **–** content(bytes): representation of the request's response
- **–** text(str): representation of the request's response

#### **Return type** Generator

#### **Raises**

- [TypeError](https://docs.python.org/3/library/exceptions.html#TypeError) If the parameter types are incorrect.
- [MalformedRequest](#page-1656-0) If the request body created is invalid.
- **[ApiError](#page-1655-0)** If the Identity Services Engine cloud returns an error.

#### get\_system\_certificate\_by\_id(*host\_name*, *id*, *headers=None*, *\*\*query\_parameters*)

This API displays details of a System Certificate of a particular node based on a given HostName and ID.

#### **Parameters**

- host\_name (basestring) hostName path parameter. Name of the host of which system certificates should be returned.
- id (basestring) id path parameter. The id of the system certificate.
- headers  $(dict)$  $(dict)$  $(dict)$  Dictionary of HTTP Headers to send with the Request.
- \*\*query\_parameters Additional query parameters (provides support for parameters that may be added in the future).

### **Returns**

REST response with following properties:

- headers(MyDict): response headers.
- response(MyDict): response body as a MyDict object. Access the object's properties by using the dot notation or the bracket notation.
- content(bytes): representation of the request's response
- text(str): representation of the request's response

**Return type** *[RestResponse](#page-1654-0)*

#### **Raises**

- [TypeError](https://docs.python.org/3/library/exceptions.html#TypeError) If the parameter types are incorrect.
- [MalformedRequest](#page-1656-0) If the request body created is invalid.
- **[ApiError](#page-1655-0)** If the Identity Services Engine cloud returns an error.

# update\_system\_certificate(*host\_name*, *id*, *admin=None*,

*allow\_replacement\_of\_portal\_group\_tag=None*, *description=None*, *eap=None*, *expiration\_ttl\_period=None*, *expiration\_ttl\_units=None*, *ims=None*, *name=None*, *portal=None*, *portal\_group\_tag=None*, *pxgrid=None*, *radius=None*, *renew\_self\_signed\_certificate=None*, *saml=None*, *headers=None*, *payload=None*, *active\_validation=True*, *\*\*query\_parameters*)

Update a System Certificate. NOTE: Renewing a certificate will cause an application server restart on the selected node. NOTE: Request Parameters accepting True and False as input can be replaced by 1 and 0 respectively. Following Parameters are used in POST body PARAMETER DESCRIPTION EXAMPLE name Friendly name of the certificate. System Certificate description Description of the Certificate Default Description admin Use certificate to authenticate the ISE Admin Portal false eap Use certificate for EAP protocols that use SSL/TLS tunneling false radius Use certificate for RADSec server false pxgrid Use certificate for the pxGrid Controller false ims Use certificate for the ISE Messaging Service false saml Use certificate for SAML Signing false portal Use certificate for portal false portalGroupTag Portal Group Tag for using certificate with portal role Default Portal Certificate Group allowReplacementOfPortalGroupTag Allow Replacement of Portal Group Tag (required) false renewSelfSignedCertificate Renew Self Signed Certificate false expirationTTLPeriod Expiration Period 365 expirationTTLUnits Expiration Units in one of the below formats days / weeks / months / years days Following Roles can be used in any combinations ROLE DEFAULT WARNING Admin False Enabling Admin role for this certificate will cause an application server restart on the selected node. Note: Make sure required Certificate Chain is imported under Trusted Certificates EAP Authentication False Only one system certificate can be used for EAP. Assigning EAP to this certificate will remove the assignment from another certificate. Note: Make sure required Certificate Chain is imported under Trusted Certificates RADIUS DTLS False Only one system certificate can be used for DTLS. Assigning DTLS to this certificate will remove the assignment from another certificate. Note: Make sure required Certificate Chain is imported under Trusted Certificates SAML False SAML cannot be used with other Usage. Enabling SAML will uncheck all other Usage. Note: Make sure required Certificate Chain is imported under Trusted Certificates .

- admin (boolean) Use certificate to authenticate the ISE Admin Portal, property of the request body.
- allow\_replacement\_of\_portal\_group\_tag (boolean) Allow Replacement of Portal Group Tag (required), property of the request body.
- description (string) Description of System Certificate, property of the request body.
- eap (boolean) Use certificate for EAP protocols that use SSL/TLS tunneling, property of the request body.
- expiration\_ttl\_period (integer) expirationTTLPeriod, property of the request body.
- expiration\_ttl\_units (string) expirationTTLUnits, property of the request body. Available values are 'days', 'weeks', 'months' and 'years'.
- ims (boolean) Use certificate for the ISE Messaging Service, property of the request body.
- **name** (string) Name of the certificate, property of the request body.
- **portal** (boolean) Use for portal, property of the request body.
- **portal\_group\_tag** (string) Set Group tag, property of the request body.
- pxgrid (boolean) Use certificate for the pxGrid Controller, property of the request body.
- radius (boolean) Use certificate for the RADSec server, property of the request body.
- renew\_self\_signed\_certificate (boolean) Renew Self Signed Certificate, property of the request body.
- saml (boolean) Use certificate for SAML Signing, property of the request body.
- id (basestring) id path parameter. The ID of the System Certificate to be updated.
- host\_name (basestring) hostName path parameter. Name of Host whose certificate needs to be updated.
- headers  $(dict)$  $(dict)$  $(dict)$  Dictionary of HTTP Headers to send with the Request.
- payload  $(dict) A$  $(dict) A$  $(dict) A$  JSON serializable Python object to send in the body of the Request.
- active\_validation ([bool](https://docs.python.org/3/library/functions.html#bool)) Enable/Disable payload validation. Defaults to True.
- \*\*query\_parameters Additional query parameters (provides support for parameters that may be added in the future).

REST response with following properties:

- headers(MyDict): response headers.
- response(MyDict): response body as a MyDict object. Access the object's properties by using the dot notation or the bracket notation.
- content(bytes): representation of the request's response
- text(str): representation of the request's response

### **Return type** *[RestResponse](#page-1654-0)*

#### **Raises**

- [TypeError](https://docs.python.org/3/library/exceptions.html#TypeError) If the parameter types are incorrect.
- [MalformedRequest](#page-1656-0) If the request body created is invalid.
- **[ApiError](#page-1655-0)** If the Identity Services Engine cloud returns an error.

#### delete\_system\_certificate\_by\_id(*host\_name*, *id*, *headers=None*, *\*\*query\_parameters*)

This API deletes a System Certificate of a particular node based on a given HostName and ID.

#### **Parameters**

- host\_name (basestring) hostName path parameter. Name of the host from which the System Certificate needs to be deleted.
- id (basestring) id path parameter. The ID of the System Certificate to be deleted.
- headers  $(dict)$  $(dict)$  $(dict)$  Dictionary of HTTP Headers to send with the Request.
- \*\*query\_parameters Additional query parameters (provides support for parameters that may be added in the future).

### **Returns**

REST response with following properties:

- headers(MyDict): response headers.
- response(MyDict): response body as a MyDict object. Access the object's properties by using the dot notation or the bracket notation.
- content(bytes): representation of the request's response
- text(str): representation of the request's response

#### **Return type** *[RestResponse](#page-1654-0)*

#### **Raises**

- [TypeError](https://docs.python.org/3/library/exceptions.html#TypeError) If the parameter types are incorrect.
- [MalformedRequest](#page-1656-0) If the request body created is invalid.
- **[ApiError](#page-1655-0)** If the Identity Services Engine cloud returns an error.

# get\_trusted\_certificates(*filter=None*, *filter\_type=None*, *page=None*, *size=None*, *sort=None*, *sort\_by=None*, *headers=None*, *\*\*query\_parameters*)

This API supports Filtering, Sorting and Pagination. Filtering and Sorting supported on below mentioned attributes: friendlyName subject issuedTo issuedBy validFrom Supported Date Format: yyyy-MM- dd HH:mm:ss Supported Operators: EQ, NEQ, GT and LT expirationDate Supported Date Format: yyyy-MM-dd HH:mm:ss Supported Operators: EQ, NEQ, GT and LT status Allowed values: enabled, disabled Supported Operators: EQ, NEQ .

# **Parameters**

- page  $(int)$  $(int)$  $(int)$  page query parameter. Page number.
- size  $(int)$  $(int)$  $(int)$  size query parameter. Number of objects returned per page.
- sort (basestring) sort query parameter. sort type asc or desc.
- sort\_by (basestring) sortBy query parameter. sort column by which objects needs to be sorted.
- filter (basestring, [list,](https://docs.python.org/3/library/stdtypes.html#list) [set,](https://docs.python.org/3/library/stdtypes.html#set) [tuple](https://docs.python.org/3/library/stdtypes.html#tuple)) filter query parameter. Simple filtering should be available through the filter query string parameter. The structure of a filter is a triplet of field operator and value separated with dots. More than one filter can be sent. The logical operator common to ALL filter criteria will be by default AND, and can be changed by using the "filterType=or" query string parameter. Each resource Data model description should specify if an attribute is a filtered field. OPERATOR DESCRIPTION EQ Equals NEQ Not Equals GT Greater Than LT Less Then STARTSW Starts With NSTARTSW Not Starts With ENDSW Ends With NENDSW Not Ends With CONTAINS Contains NCON-TAINS Not Contains .
- filter\_type (basestring) filterType query parameter. The logical operator common to ALL filter criteria will be by default AND, and can be changed by using the parameter.
- headers  $(dict)$  $(dict)$  $(dict)$  Dictionary of HTTP Headers to send with the Request.
- \*\*query\_parameters Additional query parameters (provides support for parameters that may be added in the future).

### **Returns**

REST response with following properties:

- headers(MyDict): response headers.
- response(MyDict): response body as a MyDict object. Access the object's properties by using the dot notation or the bracket notation.
- content(bytes): representation of the request's response
- text(str): representation of the request's response

# **Return type** *[RestResponse](#page-1654-0)*

### **Raises**

- [TypeError](https://docs.python.org/3/library/exceptions.html#TypeError) If the parameter types are incorrect.
- [MalformedRequest](#page-1656-0) If the request body created is invalid.
- **[ApiError](#page-1655-0)** If the Identity Services Engine cloud returns an error.

get\_trusted\_certificates\_generator(*filter=None*, *filter\_type=None*, *page=None*, *size=None*,

*sort=None*, *sort\_by=None*, *headers=None*,

# *\*\*query\_parameters*)

This API supports Filtering, Sorting and Pagination. Filtering and Sorting supported on below mentioned

attributes: friendlyName subject issuedTo issuedBy validFrom Supported Date Format: yyyy-MM- dd HH:mm:ss Supported Operators: EQ, NEQ, GT and LT expirationDate Supported Date Format: yyyy-MM-dd HH:mm:ss Supported Operators: EQ, NEQ, GT and LT status Allowed values: enabled, disabled Supported Operators: EQ, NEQ .

# **Parameters**

- page  $(int)$  $(int)$  $(int)$  page query parameter. Page number.
- size  $(int)$  $(int)$  $(int)$  size query parameter. Number of objects returned per page.
- sort (basestring) sort query parameter. sort type asc or desc.
- sort\_by (basestring) sortBy query parameter. sort column by which objects needs to be sorted.
- filter (basestring, [list,](https://docs.python.org/3/library/stdtypes.html#list) [set,](https://docs.python.org/3/library/stdtypes.html#set) [tuple](https://docs.python.org/3/library/stdtypes.html#tuple)) filter query parameter. Simple filtering should be available through the filter query string parameter. The structure of a filter is a triplet of field operator and value separated with dots. More than one filter can be sent. The logical operator common to ALL filter criteria will be by default AND, and can be changed by using the "filterType=or" query string parameter. Each resource Data model description should specify if an attribute is a filtered field. OPERATOR DESCRIPTION EQ Equals NEQ Not Equals GT Greater Than LT Less Then STARTSW Starts With NSTARTSW Not Starts With ENDSW Ends With NENDSW Not Ends With CONTAINS Contains NCON-TAINS Not Contains .
- filter\_type (basestring) filterType query parameter. The logical operator common to ALL filter criteria will be by default AND, and can be changed by using the parameter.
- headers  $(dict)$  $(dict)$  $(dict)$  Dictionary of HTTP Headers to send with the Request.
- \*\*query\_parameters Additional query parameters (provides support for parameters that may be added in the future).

### **Returns**

A generator object containing the following object.

- RestResponse: REST response with following properties:
	- **–** headers(MyDict): response headers.
	- **–** response(MyDict): response body as a MyDict object. Access the object's properties by using the dot notation or the bracket notation.
	- **–** content(bytes): representation of the request's response
	- **–** text(str): representation of the request's response

### **Return type** Generator

### **Raises**

- [TypeError](https://docs.python.org/3/library/exceptions.html#TypeError) If the parameter types are incorrect.
- [MalformedRequest](#page-1656-0) If the request body created is invalid.
- **[ApiError](#page-1655-0)** If the Identity Services Engine cloud returns an error.

# export\_trusted\_certificate(*id*, *dirpath=None*, *save\_file=None*, *headers=None*, *\*\*query\_parameters*) The response of this API carries a trusted certificate file mapped to the requested id.

### **Parameters**

• id (basestring) – id path parameter. The ID of the Trusted Certificate to be exported.

- dirpath (basestring) Directory absolute path. Defaults to os. getcwd().
- save\_file ([bool](https://docs.python.org/3/library/functions.html#bool)) Enable or disable automatic file creation of raw response.
- headers  $(dict)$  $(dict)$  $(dict)$  Dictionary of HTTP Headers to send with the Request.
- \*\*query\_parameters Additional query parameters (provides support for parameters that may be added in the future).

HTTP Response container. For more information check the [urlib3 documentation](https://urllib3.readthedocs.io/en/latest/reference/urllib3.response.html)

**Return type** urllib3.response.HTTPResponse

### **Raises**

- [TypeError](https://docs.python.org/3/library/exceptions.html#TypeError) If the parameter types are incorrect.
- [MalformedRequest](#page-1656-0) If the request body created is invalid.
- **[ApiError](#page-1655-0)** If the Identity Services Engine cloud returns an error.
- [DownloadFailure](#page-1656-1) If was not able to download the raw
- response to a file. –

### import\_trust\_certificate(*allow\_basic\_constraint\_cafalse=None*, *allow\_out\_of\_date\_cert=None*,

*allow\_sha1\_certificates=None*, *data=None*, *description=None*, *name=None*, *trust\_for\_certificate\_based\_admin\_auth=None*, *trust\_for\_cisco\_services\_auth=None*, *trust\_for\_client\_auth=None*, *trust\_for\_ise\_auth=None*, *validate\_certificate\_extensions=None*, *headers=None*, *payload=None*, *active\_validation=True*,

*\*\*query\_parameters*)

Import an X509 certificate as a trust certificate. NOTE: Request Parameters accepting True and False as input can be replaced by 1 and 0 respectively. Following Parameters are used in POST body PARAMETER DESCRIPTION EXAMPLE name Friendly name of the certificate Trust Certificate description Description of the certificate Passw\*\*\* data Plain-text contents of the certificate file (required) Trust Certificate in escaped format allowOutOfDateCert Allow out of date certificates (required) false allowSHA1Certificates Allow SHA1 based certificates (required) false trustForIseAuth Trust for authentication within ISE false trustForClientAuth Trust for client authentication and Syslog false trustForCertificateBasedAdminAuth Trust for Certificate based Admin authentication false trustForCiscoServicesAuth Trust for authentication of Cisco Services false validateCertificateExtensions Validate extensions for trust certificate false NOTE: If name is not set, a default name of the following format will be generated: common-name#issuer#nnnnn where "nnnnn" is a unique number. You can always change the friendly name later by editing the certificate. You must choose how this certificate will be trusted in ISE. The objective here is to distinguish between certificates that are used for trust within an ISE deployment and public certificates that are used to trust Cisco services. Typically, you will not want to use a given certificate for both purposes. Trusted For Usage Authentication within ISE Use "trustForIseAuth":true if the certificate is used for trust within ISE, such as for secure communication between ISE nodes Client authentication and Syslog Use "trustForClientAuth":true if the certificate is to be used for authentication of endpoints that contact ISE over the EAP protocol. Also check this box if certificate is used to trust a Syslog server. Make sure to have keyCertSign bit asserted under KeyUsage extension for this certificate. Note: "" can be set true only if the "trustForIseAuth" has been set true. Certificate based admin authentication Use "trustForCertificateBasedAdminAuth":true if the certificate is used for trust within ISE, such as for secure communication between ISE nodes Note: "trustForCertificateBasedAdminAuth" can be set true only if "trustForIseAuth" and "trustForClientAuth" are true. Authentication of Cisco Services Use "trustForCiscoServicesAuth":true if the certificate is to be used for trusting external Cisco services, such as Feed Service. .

- allow\_basic\_constraint\_cafalse (boolean) Allow Certificates with Basic Constraints CA Field as False (required), property of the request body.
- allow\_out\_of\_date\_cert (boolean) Allow out of date certificates (required), property of the request body.
- allow\_sha1\_certificates (boolean) Allow SHA1 based certificates (required), property of the request body.
- data  $(suring)$  Certificate content (required), property of the request body.
- description (string) Description of the certificate, property of the request body.
- **name** (string) Name of the certificate, property of the request body.
- trust\_for\_certificate\_based\_admin\_auth (boolean) Trust for Certificate based Admin authentication, property of the request body.
- trust\_for\_cisco\_services\_auth (boolean) Trust for authentication of Cisco Services, property of the request body.
- trust\_for\_client\_auth (boolean) Trust for client authentication and Syslog, property of the request body.
- trust\_for\_ise\_auth (boolean) Trust for authentication within ISE, property of the request body.
- validate\_certificate\_extensions (boolean) Validate trust certificate extension, property of the request body.
- headers  $(dict)$  $(dict)$  $(dict)$  Dictionary of HTTP Headers to send with the Request.
- payload  $(dict)$  $(dict)$  $(dict)$  A JSON serializable Python object to send in the body of the Request.
- active\_validation ([bool](https://docs.python.org/3/library/functions.html#bool)) Enable/Disable payload validation. Defaults to True.
- \*\*query\_parameters Additional query parameters (provides support for parameters that may be added in the future).

REST response with following properties:

- headers(MyDict): response headers.
- response(MyDict): response body as a MyDict object. Access the object's properties by using the dot notation or the bracket notation.
- content(bytes): representation of the request's response
- text(str): representation of the request's response

#### **Return type** *[RestResponse](#page-1654-0)*

### **Raises**

- [TypeError](https://docs.python.org/3/library/exceptions.html#TypeError) If the parameter types are incorrect.
- [MalformedRequest](#page-1656-0) If the request body created is invalid.
- **[ApiError](#page-1655-0)** If the Identity Services Engine cloud returns an error.

# get\_trusted\_certificate\_by\_id(*id*, *headers=None*, *\*\*query\_parameters*) This API can displays details of a Trust Certificate based on a given ID.

#### **Parameters**

• id (basestring) – id path parameter. The id of the trust certificate.

- headers  $(dict)$  $(dict)$  $(dict)$  Dictionary of HTTP Headers to send with the Request.
- \*\*query\_parameters Additional query parameters (provides support for parameters that may be added in the future).

REST response with following properties:

- headers(MyDict): response headers.
- response(MyDict): response body as a MyDict object. Access the object's properties by using the dot notation or the bracket notation.
- content(bytes): representation of the request's response
- text(str): representation of the request's response

**Return type** *[RestResponse](#page-1654-0)*

### **Raises**

- [TypeError](https://docs.python.org/3/library/exceptions.html#TypeError) If the parameter types are incorrect.
- [MalformedRequest](#page-1656-0) If the request body created is invalid.
- [ApiError](#page-1655-0) If the Identity Services Engine cloud returns an error.

update\_trusted\_certificate(*id*, *authenticate\_before\_crl\_received=None*, *automatic\_crl\_update=None*, *automatic\_crl\_update\_period=None*, *automatic\_crl\_update\_units=None*, *crl\_distribution\_url=None*, *crl\_download\_failure\_retries=None*, *crl\_download\_failure\_retries\_units=None*, *description=None*, *download\_crl=None*, *enable\_ocsp\_validation=None*, *enable\_server\_identity\_check=None*, *ignore\_crl\_expiration=None*, *name=None*, *non\_automatic\_crl\_update\_period=None*, *non\_automatic\_crl\_update\_units=None*, *reject\_if\_no\_status\_from\_ocs\_p=None*, *reject\_if\_unreachable\_from\_ocs\_p=None*, *selected\_ocsp\_service=None*, *status=None*, *trust\_for\_certificate\_based\_admin\_auth=None*, *trust\_for\_cisco\_services\_auth=None*, *trust\_for\_client\_auth=None*, *trust\_for\_ise\_auth=None*, *headers=None*, *payload=None*, *active\_validation=True*, *\*\*query\_parameters*)

Update a trusted certificate present in ISE trust store. Following Parameters are used in PUT request body PARAMETER DESCRIPTION EXAMPLE name Friendly name of the certificate(required) Trust Certificate status Status of the certificate Enabled description Description of the certificate Certificate for secure connection to cisco.com trustForIseAuth Trust for authentication within ISE false trustForClientAuth Trust for client authentication and Syslog false trustForCertificateBasedAdminAuth Trust for Certificate based Admin authentication false trustForCiscoServicesAuth Trust for authentication of Cisco Services false enableOCSPValidation Switch to enable/disable OCSP Validation false selectedOCSPService Name of selected OCSP Service INTERNAL\_OCSP\_SERVICE rejectIfNoStatusFromOCSP Switch to reject certificate if there is no status from OCSP false rejectIfUnreachableFromOCSP Switch to reject certificate if unreachable from OCSP false downloadCRL Switch to enable/disable download of CRL false crlDistributionUrl Certificate Revocation List Distribution URL automaticCRLUpdate Switch to enable/disable automatic CRL update false automaticCRLUpdatePeriod Automatic CRL update period 5 automaticCRLUpdateUnits Unit of time for automatic CRL update Minutes nonAutomaticCRLUpdatePeriod Non automatic CRL update period 1 nonAutomaticCRLUpdateUnits Unit of time of non automatic CRL update Hours crlDownloadFailureRetries If CRL download fails, wait time before retry 10 crlDownloadFailureRetriesUnits Unit of time before retry if CRL download fails Minutes enableServerIdentityCheck Switch to enable/disable verification if HTTPS or LDAP server certificate name fits the configured server URL false authenticateBeforeCRLReceived Switch to enable/disable CRL Verification if CRL is not Received

false ignoreCRLExpiration Switch to enable/disable ignore CRL Expiration false Trusted For Usage Authentication within ISE Use "trustForIseAuth":true if the certificate is used for trust within ISE, such as for secure communication between ISE nodes Client authentication and Syslog Use "trustForClientAuth":true if the certificate is to be used for authentication of endpoints that contact ISE over the EAP protocol. Also check this box if certificate is used to trust a Syslog server. Make sure to have keyCertSign bit asserted under KeyUsage extension for this certificate. Note: "trustForClientAuth" can be set true only if the "trust-ForIseAuth" has been set true. Certificate based admin authentication Use "trustForCertificateBasedAdminAuth":true if the certificate is used for trust within ISE, such as for secure communication between ISE nodes Note: "trustForCertificateBasedAdminAuth" can be set true only if "trustForIseAuth" and "trust-ForClientAuth" are true. Authentication of Cisco Services Use "trustForCiscoServicesAuth":true if the certificate is to be used for trusting external Cisco services, such as Feed Service. OCSP Configuration Usage Validation against OCSP service Use "enableOCSPValidation":true to validate the certificate against OCSP service mentioned in the field selectedOCSPService OCSP Service name Use "selectedOCSPService":"Name of OCSP Service" Name of the OCSP service against which the certificate should be validated Note: "selectedOCSPService" value will on be used if "enableOCSPValidation" has been set true. Reject the request if OCSP returns UNKNOWN status Use "rejectIfNoStatusFromOCSP":true to reject the certificate if the OCSP service returns UNKNOWN status Note: "rejectIfNoStatusFromOCSP:true" can be used only if "enableOCSPValidation" has been set true. Reject the request if OCSP Responder is unreachable Use "rejectIfUnreachableFromOCSP":true to reject the certificate if the OCSP service is unreachable. Note: "rejectIfUnreachableFromOCSP:true" can be used only if "enableOCSPValidation" has been set true. Certificate Revocation List Configuration Usage Validation against CRL Use "downloadCRL":true to validate the certificate against CRL downloaded from URL mentioned in the field crlDistributionUrl CRL distribution url Use "crlDistributionUrl" to specify the URL from where the CRL should be downloaded Note: "crlDistributionUrl" value will only be used if "downloadCRL" has been set true. Retrieve CRL time Use "automaticCRLUpdate":true and automaticCRLUpdatePeriod, automaticCRLUpdatePeriod to set the time before which CRL is automatically retrieved prior to expiration Use "nonAutomaticCRLUpdatePeriod, nonAutomaticCRLUpdateUnits to set the time period for CRL retrieval in loop. Note: All the above fields can be used only if "downloadCRL" has been set true. If download fails Use "crlDownloadFailureRetries" and "crlDownloadFailureRetriesUnits" to set retry time period if CRL download fails Note: "crl-DownloadFailureRetries" and "crlDownloadFailureRetriesUnits" can be used only if "downloadCRL" has been set true. Enable Server Identity Check Use "enableServerIdentityCheck":true to verify that HTTPS or LDAPS server certificate name fits the configured server URL Note: "enableServerIdentityCheck:true" can be used only if "downloadCRL" has been set true. Bypass CRL Verification if CRL is not Received Use "authenticateBeforeCRLReceived":true to bypass CRL Verification if CRL is not Received Note: "authenticateBeforeCRLReceived:true" can be used only if "downloadCRL" has been set true. Ignore that CRL is not yet valid or has expired Use "ignoreCRLExpiration":true to ignore if CRL is not yet valid or expired Note: "ignoreCRLExpiration:true" can be used only if "downloadCRL" has been set true. Note: boolean properties accept integers values as well, with 0 considered as false and other values being considered as true .

- authenticate\_before\_crl\_received (boolean) Switch to enable/disable CRL Verification if CRL is not Received, property of the request body.
- automatic\_crl\_update (boolean) Switch to enable/disable automatic CRL update, property of the request body.
- automatic\_crl\_update\_period (integer) Automatic CRL update period, property of the request body.
- automatic\_crl\_update\_units (string) Unit of time for automatic CRL update, property of the request body. Available values are 'Minutes', 'Hours', 'Days' and 'Weeks'.
- crl\_distribution\_url (string) CRL Distribution URL, property of the request body.
- crl\_download\_failure\_retries (integer) If CRL download fails, wait time before retry, property of the request body.
- crl\_download\_failure\_retries\_units (string) Unit of time before retry if CRL download fails, property of the request body. Available values are 'Minutes', 'Hours', 'Days' and 'Weeks'.
- description (string) Description for trust certificate, property of the request body.
- **download\_crl** (*boolean*) Switch to enable/disable download of CRL, property of the request body.
- enable\_ocsp\_validation (boolean) Switch to enable/disable OCSP Validation, property of the request body.
- enable\_server\_identity\_check (boolean) Switch to enable/disable verification if HTTPS or LDAP server certificate name fits the configured server URL, property of the request body.
- ignore\_crl\_expiration (boolean) Switch to enable/disable ignore CRL Expiration, property of the request body.
- **name** (string) Friendly name of the certificate, property of the request body.
- non\_automatic\_crl\_update\_period (integer) Non automatic CRL update period, property of the request body.
- non\_automatic\_crl\_update\_units (string) Unit of time of non automatic CRL update, property of the request body. Available values are 'Minutes', 'Hours', 'Days' and 'Weeks'.
- reject\_if\_no\_status\_from\_ocs\_p (boolean) Switch to reject certificate if there is no status from OCSP, property of the request body.
- reject\_if\_unreachable\_from\_ocs\_p (boolean) Switch to reject certificate if unreachable from OCSP, property of the request body.
- selected\_ocsp\_service (string) Name of selected OCSP Service, property of the request body.
- status (string) status, property of the request body. Available values are 'Enabled' and 'Disabled'.
- trust\_for\_certificate\_based\_admin\_auth (boolean) Trust for Certificate based Admin authentication, property of the request body.
- trust\_for\_cisco\_services\_auth (boolean) Trust for authentication of Cisco Services, property of the request body.
- trust\_for\_client\_auth (boolean) Trust for client authentication and Syslog, property of the request body.
- trust\_for\_ise\_auth (boolean) Trust for authentication within ISE, property of the request body.
- id (basestring) id path parameter. The id of the trust certificate.
- headers  $(dict)$  $(dict)$  $(dict)$  Dictionary of HTTP Headers to send with the Request.
- payload  $(dict)$  $(dict)$  $(dict)$  A JSON serializable Python object to send in the body of the Request.
- active\_validation ([bool](https://docs.python.org/3/library/functions.html#bool)) Enable/Disable payload validation. Defaults to True.
- \*\*query\_parameters Additional query parameters (provides support for parameters that may be added in the future).

REST response with following properties:

- headers(MyDict): response headers.
- response(MyDict): response body as a MyDict object. Access the object's properties by using the dot notation or the bracket notation.
- content(bytes): representation of the request's response
- text(str): representation of the request's response

# **Return type** *[RestResponse](#page-1654-0)*

### **Raises**

- [TypeError](https://docs.python.org/3/library/exceptions.html#TypeError) If the parameter types are incorrect.
- [MalformedRequest](#page-1656-0) If the request body created is invalid.
- **[ApiError](#page-1655-0)** If the Identity Services Engine cloud returns an error.

### delete\_trusted\_certificate\_by\_id(*id*, *headers=None*, *\*\*query\_parameters*)

This API deletes a Trust Certificate from Trusted Certificate Store based on a given ID.

#### **Parameters**

- id (basestring) id path parameter. The ID of the Trusted Certificate to be deleted.
- headers  $(dict)$  $(dict)$  $(dict)$  Dictionary of HTTP Headers to send with the Request.
- \*\*query\_parameters Additional query parameters (provides support for parameters that may be added in the future).

### **Returns**

REST response with following properties:

- headers(MyDict): response headers.
- response(MyDict): response body as a MyDict object. Access the object's properties by using the dot notation or the bracket notation.
- content(bytes): representation of the request's response
- text(str): representation of the request's response

### **Return type** *[RestResponse](#page-1654-0)*

# **Raises**

- [TypeError](https://docs.python.org/3/library/exceptions.html#TypeError) If the parameter types are incorrect.
- [MalformedRequest](#page-1656-0) If the request body created is invalid.
- **[ApiError](#page-1655-0)** If the Identity Services Engine cloud returns an error.

# **clear\_threats\_and\_vulnerabilities**

### class ClearThreatsAndVulnerabilities

Identity Services Engine ClearThreatsAndVulnerabilities API (version: 3.0.0).

Wraps the Identity Services Engine ClearThreatsAndVulnerabilities API and exposes the API as native Python methods that return native Python objects.

<span id="page-126-0"></span>clear\_threats\_and\_vulnerabilities(*mac\_addresses=None*, *headers=None*, *payload=None*,

*active\_validation=True*, *\*\*query\_parameters*)

This API allows the client to delete the ThreatContext and Threat events that are associated with the given MAC Address.

# **Parameters**

- mac\_addresses (string) macAddresses, property of the request body.
- headers  $(dict)$  $(dict)$  $(dict)$  Dictionary of HTTP Headers to send with the Request.
- payload  $(dict)$  $(dict)$  $(dict)$  A JSON serializable Python object to send in the body of the Request.
- active\_validation ([bool](https://docs.python.org/3/library/functions.html#bool)) Enable/Disable payload validation. Defaults to True.
- \*\*query\_parameters Additional query parameters (provides support for parameters that may be added in the future).

### **Returns**

REST response with following properties:

- headers(MyDict): response headers.
- response(MyDict): response body as a MyDict object. Access the object's properties by using the dot notation or the bracket notation.
- content(bytes): representation of the request's response
- text(str): representation of the request's response

#### **Return type** *[RestResponse](#page-1654-0)*

### **Raises**

- [TypeError](https://docs.python.org/3/library/exceptions.html#TypeError) If the parameter types are incorrect.
- [MalformedRequest](#page-1656-0) If the request body created is invalid.
- **[ApiError](#page-1655-0)** If the Identity Services Engine cloud returns an error.
- clear(*mac\_addresses=None*, *headers=None*, *payload=None*, *active\_validation=True*, *\*\*query\_parameters*) Alias for *[clear\\_threats\\_and\\_vulnerabilities](#page-126-0)*

### get\_version(*headers=None*, *\*\*query\_parameters*)

This API helps to retrieve the version information related to the clear threats and vulneribilities.

### **Parameters**

- headers  $(dict)$  $(dict)$  $(dict)$  Dictionary of HTTP Headers to send with the Request.
- \*\*query\_parameters Additional query parameters (provides support for parameters that may be added in the future).

#### **Returns**

REST response with following properties:

• headers(MyDict): response headers.

- response(MyDict): response body as a MyDict object. Access the object's properties by using the dot notation or the bracket notation.
- content(bytes): representation of the request's response
- text(str): representation of the request's response

### **Raises**

- [TypeError](https://docs.python.org/3/library/exceptions.html#TypeError) If the parameter types are incorrect.
- [MalformedRequest](#page-1656-0) If the request body created is invalid.
- **[ApiError](#page-1655-0)** If the Identity Services Engine cloud returns an error.

### **consumer**

### class Consumer

Identity Services Engine Consumer API (version: 3.0.0).

Wraps the Identity Services Engine Consumer API and exposes the API as native Python methods that return native Python objects.

<span id="page-127-0"></span>create\_account(*node\_name=None*, *headers=None*, *payload=None*, *active\_validation=True*, *\*\*query\_parameters*)

AccountCreate.

### **Parameters**

- node\_name (string) nodeName, property of the request body.
- headers  $(dict)$  $(dict)$  $(dict)$  Dictionary of HTTP Headers to send with the Request.
- payload  $(dict)$  $(dict)$  $(dict)$  A JSON serializable Python object to send in the body of the Request.
- active\_validation ([bool](https://docs.python.org/3/library/functions.html#bool)) Enable/Disable payload validation. Defaults to True.
- \*\*query\_parameters Additional query parameters (provides support for parameters that may be added in the future).

### **Returns**

REST response with following properties:

- headers(MyDict): response headers.
- response(MyDict): response body as a MyDict object. Access the object's properties by using the dot notation or the bracket notation.
- content(bytes): representation of the request's response
- text(str): representation of the request's response

#### **Return type** *[RestResponse](#page-1654-0)*

#### **Raises**

- [TypeError](https://docs.python.org/3/library/exceptions.html#TypeError) If the parameter types are incorrect.
- [MalformedRequest](#page-1656-0) If the request body created is invalid.
- **[ApiError](#page-1655-0)** If the Identity Services Engine cloud returns an error.
- create(*node\_name=None*, *headers=None*, *payload=None*, *active\_validation=True*, *\*\*query\_parameters*) Alias for *[create\\_account](#page-127-0)*
- activate\_account(*description=None*, *headers=None*, *payload=None*, *active\_validation=True*, *\*\*query\_parameters*)

AccountActivate.

#### **Parameters**

- description  $(string)$  description, property of the request body.
- headers  $(dict)$  $(dict)$  $(dict)$  Dictionary of HTTP Headers to send with the Request.
- payload  $(dict)$  $(dict)$  $(dict)$  A JSON serializable Python object to send in the body of the Request.
- active\_validation ([bool](https://docs.python.org/3/library/functions.html#bool)) Enable/Disable payload validation. Defaults to True.
- \*\*query\_parameters Additional query parameters (provides support for parameters that may be added in the future).

### **Returns**

REST response with following properties:

- headers(MyDict): response headers.
- response(MyDict): response body as a MyDict object. Access the object's properties by using the dot notation or the bracket notation.
- content(bytes): representation of the request's response
- text(str): representation of the request's response

### **Return type** *[RestResponse](#page-1654-0)*

# **Raises**

- [TypeError](https://docs.python.org/3/library/exceptions.html#TypeError) If the parameter types are incorrect.
- [MalformedRequest](#page-1656-0) If the request body created is invalid.
- **[ApiError](#page-1655-0)** If the Identity Services Engine cloud returns an error.

lookup\_service(*name=None*, *headers=None*, *payload=None*, *active\_validation=True*,

*\*\*query\_parameters*)

ServiceLookup.

### **Parameters**

- **name** (string) name, property of the request body.
- headers  $(dict)$  $(dict)$  $(dict)$  Dictionary of HTTP Headers to send with the Request.
- payload  $(dict)$  $(dict)$  $(dict)$  A JSON serializable Python object to send in the body of the Request.
- active\_validation ([bool](https://docs.python.org/3/library/functions.html#bool)) Enable/Disable payload validation. Defaults to True.
- \*\*query\_parameters Additional query parameters (provides support for parameters that may be added in the future).

#### **Returns**

REST response with following properties:

- headers(MyDict): response headers.
- response(MyDict): response body as a MyDict object. Access the object's properties by using the dot notation or the bracket notation.
- content(bytes): representation of the request's response
- text(str): representation of the request's response

### **Raises**

- [TypeError](https://docs.python.org/3/library/exceptions.html#TypeError) If the parameter types are incorrect.
- [MalformedRequest](#page-1656-0) If the request body created is invalid.
- **[ApiError](#page-1655-0)** If the Identity Services Engine cloud returns an error.

access\_secret(*peer\_node\_name=None*, *headers=None*, *payload=None*, *active\_validation=True*, *\*\*query\_parameters*)

#### AccessSecret.

#### **Parameters**

- **peer\_node\_name** (string) peerNodeName, property of the request body.
- headers  $(dict)$  $(dict)$  $(dict)$  Dictionary of HTTP Headers to send with the Request.
- payload  $(dict) A$  $(dict) A$  $(dict) A$  JSON serializable Python object to send in the body of the Request.
- active\_validation ([bool](https://docs.python.org/3/library/functions.html#bool)) Enable/Disable payload validation. Defaults to True.
- \*\*query\_parameters Additional query parameters (provides support for parameters that may be added in the future).

### **Returns**

REST response with following properties:

- headers(MyDict): response headers.
- response(MyDict): response body as a MyDict object. Access the object's properties by using the dot notation or the bracket notation.
- content(bytes): representation of the request's response
- text(str): representation of the request's response

### **Return type** *[RestResponse](#page-1654-0)*

#### **Raises**

- [TypeError](https://docs.python.org/3/library/exceptions.html#TypeError) If the parameter types are incorrect.
- [MalformedRequest](#page-1656-0) If the request body created is invalid.
- [ApiError](#page-1655-0) If the Identity Services Engine cloud returns an error.

### **device\_administration\_authentication\_rules**

### class DeviceAdministrationAuthenticationRules

Identity Services Engine Device Administration - Authentication Rules API (version: 3.0.0).

Wraps the Identity Services Engine Device Administration - Authentication Rules API and exposes the API as native Python methods that return native Python objects.

# <span id="page-129-0"></span>get\_device\_admin\_authentication\_rules(*policy\_id*, *headers=None*, *\*\*query\_parameters*) Device Admin Get authentication rules.

- policy\_id (basestring) policyId path parameter. Policy id.
- headers ([dict](https://docs.python.org/3/library/stdtypes.html#dict)) Dictionary of HTTP Headers to send with the Request .
- \*\*query\_parameters Additional query parameters (provides support for parameters that may be added in the future).

REST response with following properties:

- headers(MyDict): response headers.
- response(MyDict): response body as a MyDict object. Access the object's properties by using the dot notation or the bracket notation.
- content(bytes): representation of the request's response
- text(str): representation of the request's response

### **Return type** *[RestResponse](#page-1654-0)*

### **Raises**

- [TypeError](https://docs.python.org/3/library/exceptions.html#TypeError) If the parameter types are incorrect.
- [MalformedRequest](#page-1656-0) If the request body created is invalid.
- **[ApiError](#page-1655-0)** If the Identity Services Engine cloud returns an error.

# get\_all(*policy\_id*, *headers=None*, *\*\*query\_parameters*)

Alias for *[get\\_device\\_admin\\_authentication\\_rules](#page-129-0)*

<span id="page-130-0"></span>create\_device\_admin\_authentication\_rule(*policy\_id*, *identity\_source\_id=None*,

*identity\_source\_name=None*, *if\_auth\_fail=None*, *if\_process\_fail=None*, *if\_user\_not\_found=None*, *link=None*, *rule=None*, *headers=None*, *payload=None*, *active\_validation=True*, *\*\*query\_parameters*)

Device Admin Create authentication rule.

- identity\_source\_id (string) Identity source id from the identity stores, property of the request body.
- identity\_source\_name (string) Identity source name from the identity stores, property of the request body.
- if\_auth\_fail (string) Action to perform when authentication fails such as Bad credentials, disabled user and so on, property of the request body.
- if\_process\_fail  $(\text{string})$  Action to perform when ISE is uanble to access the identity database, property of the request body.
- if\_user\_not\_found (string) Action to perform when user is not found in any of identity stores, property of the request body.
- link  $(object)$  $(object)$  $(object)$  link, property of the request body.
- **rule**  $(objject)$  Common attributes in rule authentication/authorization, property of the request body.
- policy\_id (basestring) policyId path parameter. Policy id.
- headers  $(dict)$  $(dict)$  $(dict)$  Dictionary of HTTP Headers to send with the Request.
- **payload**  $(dict) A$  $(dict) A$  $(dict) A$  JSON serializable Python object to send in the body of the Request.
- active\_validation  $(bool)$  $(bool)$  $(bool)$  Enable/Disable payload validation. Defaults to True.
- \*\*query\_parameters Additional query parameters (provides support for parameters that may be added in the future).

REST response with following properties:

- headers(MyDict): response headers.
- response(MyDict): response body as a MyDict object. Access the object's properties by using the dot notation or the bracket notation.
- content(bytes): representation of the request's response
- text(str): representation of the request's response

**Return type** *[RestResponse](#page-1654-0)*

### **Raises**

- [TypeError](https://docs.python.org/3/library/exceptions.html#TypeError) If the parameter types are incorrect.
- [MalformedRequest](#page-1656-0) If the request body created is invalid.
- [ApiError](#page-1655-0) If the Identity Services Engine cloud returns an error.

create(*policy\_id*, *identity\_source\_id=None*, *identity\_source\_name=None*, *if\_auth\_fail=None*, *if\_process\_fail=None*, *if\_user\_not\_found=None*, *link=None*, *rule=None*, *headers=None*, *payload=None*, *active\_validation=True*, *\*\*query\_parameters*) Alias for *[create\\_device\\_admin\\_authentication\\_rule](#page-130-0)*

<span id="page-131-0"></span>reset\_hit\_counts\_device\_admin\_authentication\_rules(*policy\_id*, *headers=None*,

*\*\*query\_parameters*)

Device Admin Reset HitCount for Authentication Rules.

#### **Parameters**

- policy\_id (basestring) policyId path parameter. Policy id.
- headers  $(dict)$  $(dict)$  $(dict)$  Dictionary of HTTP Headers to send with the Request.
- \*\*query\_parameters Additional query parameters (provides support for parameters that may be added in the future).

#### **Returns**

REST response with following properties:

- headers(MyDict): response headers.
- response(MyDict): response body as a MyDict object. Access the object's properties by using the dot notation or the bracket notation.
- content(bytes): representation of the request's response
- text(str): representation of the request's response

**Return type** *[RestResponse](#page-1654-0)*

### **Raises**

- [TypeError](https://docs.python.org/3/library/exceptions.html#TypeError) If the parameter types are incorrect.
- [MalformedRequest](#page-1656-0) If the request body created is invalid.
- **[ApiError](#page-1655-0)** If the Identity Services Engine cloud returns an error.

<span id="page-132-0"></span>get\_device\_admin\_authentication\_rule\_by\_id(*id*, *policy\_id*, *headers=None*, *\*\*query\_parameters*) Device Admin Get rule attributes.

# **Parameters**

- policy\_id (basestring) policyId path parameter. Policy id.
- id (basestring) id path parameter. Rule id.
- headers  $(dict)$  $(dict)$  $(dict)$  Dictionary of HTTP Headers to send with the Request.
- \*\*query\_parameters Additional query parameters (provides support for parameters that may be added in the future).

### **Returns**

REST response with following properties:

- headers(MyDict): response headers.
- response(MyDict): response body as a MyDict object. Access the object's properties by using the dot notation or the bracket notation.
- content(bytes): representation of the request's response
- text(str): representation of the request's response

# **Return type** *[RestResponse](#page-1654-0)*

# **Raises**

- [TypeError](https://docs.python.org/3/library/exceptions.html#TypeError) If the parameter types are incorrect.
- [MalformedRequest](#page-1656-0) If the request body created is invalid.
- **[ApiError](#page-1655-0)** If the Identity Services Engine cloud returns an error.

get\_by\_id(*id*, *policy\_id*, *headers=None*, *\*\*query\_parameters*) Alias for *[get\\_device\\_admin\\_authentication\\_rule\\_by\\_id](#page-132-0)*

<span id="page-132-1"></span>update\_device\_admin\_authentication\_rule\_by\_id(*id*, *policy\_id*, *identity\_source\_id=None*, *identity\_source\_name=None*, *if\_auth\_fail=None*, *if\_process\_fail=None*, *if\_user\_not\_found=None*, *link=None*, *rule=None*, *headers=None*, *payload=None*, *active\_validation=True*,

Device Admin Update rule.

### **Parameters**

• identity\_source\_id (string) – Identity source id from the identity stores, property of the request body.

*\*\*query\_parameters*)

- identity\_source\_name (string) Identity source name from the identity stores, property of the request body.
- if\_auth\_fail (string) Action to perform when authentication fails such as Bad credentials, disabled user and so on, property of the request body.
- if\_process\_fail (string) Action to perform when ISE is uanble to access the identity database, property of the request body.

reset\_hit\_counts\_by\_id(*policy\_id*, *headers=None*, *\*\*query\_parameters*) Alias for *[reset\\_hit\\_counts\\_device\\_admin\\_authentication\\_rules](#page-131-0)*

- if user not found (string) Action to perform when user is not found in any of identity stores, property of the request body.
- link  $(object)$  $(object)$  $(object)$  link, property of the request body.
- rule (*[object](https://docs.python.org/3/library/functions.html#object)*) Common attributes in rule authentication/authorization, property of the request body.
- policy\_id (basestring) policyId path parameter. Policy id.
- id (basestring) id path parameter. Rule id.
- headers  $(dict)$  $(dict)$  $(dict)$  Dictionary of HTTP Headers to send with the Request.
- payload  $(dict) A$  $(dict) A$  $(dict) A$  JSON serializable Python object to send in the body of the Request.
- active\_validation ([bool](https://docs.python.org/3/library/functions.html#bool)) Enable/Disable payload validation. Defaults to True.
- \*\*query\_parameters Additional query parameters (provides support for parameters that may be added in the future).

REST response with following properties:

- headers(MyDict): response headers.
- response(MyDict): response body as a MyDict object. Access the object's properties by using the dot notation or the bracket notation.
- content(bytes): representation of the request's response
- text(str): representation of the request's response

**Return type** *[RestResponse](#page-1654-0)*

### **Raises**

- [TypeError](https://docs.python.org/3/library/exceptions.html#TypeError) If the parameter types are incorrect.
- [MalformedRequest](#page-1656-0) If the request body created is invalid.
- **[ApiError](#page-1655-0)** If the Identity Services Engine cloud returns an error.

# update\_by\_id(*id*, *policy\_id*, *identity\_source\_id=None*, *identity\_source\_name=None*, *if\_auth\_fail=None*, *if\_process\_fail=None*, *if\_user\_not\_found=None*, *link=None*, *rule=None*, *headers=None*, *payload=None*, *active\_validation=True*, *\*\*query\_parameters*)

Alias for *[update\\_device\\_admin\\_authentication\\_rule\\_by\\_id](#page-132-1)*

<span id="page-133-0"></span>delete\_device\_admin\_authentication\_rule\_by\_id(*id*, *policy\_id*, *headers=None*, *\*\*query\_parameters*)

Device Admin Delete rule.

### **Parameters**

- **policy\_id** (basestring) policyId path parameter. Policy id.
- id (basestring) id path parameter. Rule id.
- headers  $(dict)$  $(dict)$  $(dict)$  Dictionary of HTTP Headers to send with the Request.
- \*\*query\_parameters Additional query parameters (provides support for parameters that may be added in the future).

# **Returns**

REST response with following properties:

- headers(MyDict): response headers.
- response(MyDict): response body as a MyDict object. Access the object's properties by using the dot notation or the bracket notation.
- content(bytes): representation of the request's response
- text(str): representation of the request's response

### **Raises**

- [TypeError](https://docs.python.org/3/library/exceptions.html#TypeError) If the parameter types are incorrect.
- [MalformedRequest](#page-1656-0) If the request body created is invalid.
- **[ApiError](#page-1655-0)** If the Identity Services Engine cloud returns an error.

delete\_by\_id(*id*, *policy\_id*, *headers=None*, *\*\*query\_parameters*) Alias for *[delete\\_device\\_admin\\_authentication\\_rule\\_by\\_id](#page-133-0)*

### **device\_administration\_authorization\_exception\_rules**

### class DeviceAdministrationAuthorizationExceptionRules

Identity Services Engine Device Administration - Authorization Exception Rules API (version: 3.0.0).

Wraps the Identity Services Engine Device Administration - Authorization Exception Rules API and exposes the API as native Python methods that return native Python objects.

<span id="page-134-0"></span>get\_device\_admin\_local\_exception\_rules(*policy\_id*, *headers=None*, *\*\*query\_parameters*) Device Admin Get local exception rules.

#### **Parameters**

- **policy\_id** (*basestring*) policyId path parameter. Policy id.
- headers  $(dict)$  $(dict)$  $(dict)$  Dictionary of HTTP Headers to send with the Request.
- \*\*query\_parameters Additional query parameters (provides support for parameters that may be added in the future).

### **Returns**

REST response with following properties:

- headers(MyDict): response headers.
- response(MyDict): response body as a MyDict object. Access the object's properties by using the dot notation or the bracket notation.
- content(bytes): representation of the request's response
- text(str): representation of the request's response

### **Return type** *[RestResponse](#page-1654-0)*

#### **Raises**

- [TypeError](https://docs.python.org/3/library/exceptions.html#TypeError) If the parameter types are incorrect.
- [MalformedRequest](#page-1656-0) If the request body created is invalid.
- **[ApiError](#page-1655-0)** If the Identity Services Engine cloud returns an error.
- get\_all(*policy\_id*, *headers=None*, *\*\*query\_parameters*) Alias for *[get\\_device\\_admin\\_local\\_exception\\_rules](#page-134-0)*
- <span id="page-135-0"></span>create\_device\_admin\_local\_exception\_rule(*policy\_id*, *commands=None*, *link=None*, *profile=None*,

*rule=None*, *headers=None*, *payload=None*,

*active\_validation=True*, *\*\*query\_parameters*)

Device Admin Create local authorization exception rule.

### **Parameters**

- **commands**  $(list)$  $(list)$  $(list)$  Command sets enforce the specified list of commands that can be executed by a device administrator, property of the request body (list of strings).
- link  $(object)$  $(object)$  $(object)$  link, property of the request body.
- **profile** (string) Device admin profiles control the initial login session of the device administrator, property of the request body.
- rule  $(objject)$  Common attributes in rule authentication/authorization, property of the request body.
- policy\_id (basestring) policyId path parameter. Policy id.
- headers  $(dict)$  $(dict)$  $(dict)$  Dictionary of HTTP Headers to send with the Request.
- payload  $(dict)$  $(dict)$  $(dict)$  A JSON serializable Python object to send in the body of the Request.
- active\_validation ([bool](https://docs.python.org/3/library/functions.html#bool)) Enable/Disable payload validation. Defaults to True.
- \*\*query\_parameters Additional query parameters (provides support for parameters that may be added in the future).

### **Returns**

REST response with following properties:

- headers(MyDict): response headers.
- response(MyDict): response body as a MyDict object. Access the object's properties by using the dot notation or the bracket notation.
- content(bytes): representation of the request's response
- text(str): representation of the request's response

### **Return type** *[RestResponse](#page-1654-0)*

### **Raises**

- [TypeError](https://docs.python.org/3/library/exceptions.html#TypeError) If the parameter types are incorrect.
- [MalformedRequest](#page-1656-0) If the request body created is invalid.
- [ApiError](#page-1655-0) If the Identity Services Engine cloud returns an error.
- create(*policy\_id*, *commands=None*, *link=None*, *profile=None*, *rule=None*, *headers=None*, *payload=None*, *active\_validation=True*, *\*\*query\_parameters*) Alias for *[create\\_device\\_admin\\_local\\_exception\\_rule](#page-135-0)*
- <span id="page-135-1"></span>reset\_hit\_counts\_device\_admin\_local\_exceptions(*policy\_id*, *headers=None*, *\*\*query\_parameters*) Device Admin Reset HitCount for local exceptions.

- **policy\_id** (*basestring*) policyId path parameter. Policy id.
- headers  $(dict)$  $(dict)$  $(dict)$  Dictionary of HTTP Headers to send with the Request.

• \*\*query\_parameters – Additional query parameters (provides support for parameters that may be added in the future).

### **Returns**

REST response with following properties:

- headers(MyDict): response headers.
- response(MyDict): response body as a MyDict object. Access the object's properties by using the dot notation or the bracket notation.
- content(bytes): representation of the request's response
- text(str): representation of the request's response

### **Return type** *[RestResponse](#page-1654-0)*

### **Raises**

- [TypeError](https://docs.python.org/3/library/exceptions.html#TypeError) If the parameter types are incorrect.
- [MalformedRequest](#page-1656-0) If the request body created is invalid.
- **[ApiError](#page-1655-0)** If the Identity Services Engine cloud returns an error.

reset\_hit\_counts\_by\_id(*policy\_id*, *headers=None*, *\*\*query\_parameters*) Alias for *[reset\\_hit\\_counts\\_device\\_admin\\_local\\_exceptions](#page-135-1)*

<span id="page-136-0"></span>get\_device\_admin\_local\_exception\_rule\_by\_id(*id*, *policy\_id*, *headers=None*, *\*\*query\_parameters*) Device Admin Get local exception rule attributes.

### **Parameters**

- **policy\_id** (basestring) policyId path parameter. Policy id.
- id (basestring) id path parameter. Rule id.
- headers  $(dict)$  $(dict)$  $(dict)$  Dictionary of HTTP Headers to send with the Request.
- \*\*query\_parameters Additional query parameters (provides support for parameters that may be added in the future).

### **Returns**

REST response with following properties:

- headers(MyDict): response headers.
- response(MyDict): response body as a MyDict object. Access the object's properties by using the dot notation or the bracket notation.
- content(bytes): representation of the request's response
- text(str): representation of the request's response

### **Return type** *[RestResponse](#page-1654-0)*

### **Raises**

- [TypeError](https://docs.python.org/3/library/exceptions.html#TypeError) If the parameter types are incorrect.
- [MalformedRequest](#page-1656-0) If the request body created is invalid.
- **[ApiError](#page-1655-0)** If the Identity Services Engine cloud returns an error.

<span id="page-136-1"></span>get\_by\_id(*id*, *policy\_id*, *headers=None*, *\*\*query\_parameters*) Alias for *[get\\_device\\_admin\\_local\\_exception\\_rule\\_by\\_id](#page-136-0)*

update\_device\_admin\_local\_exception\_rule\_by\_id(*id*, *policy\_id*, *commands=None*, *link=None*, *profile=None*, *rule=None*, *headers=None*, *payload=None*, *active\_validation=True*, *\*\*query\_parameters*)

Device Admin Update local exception rule.

#### **Parameters**

- **commands** ([list](https://docs.python.org/3/library/stdtypes.html#list)) Command sets enforce the specified list of commands that can be executed by a device administrator, property of the request body (list of strings).
- link  $(object)$  $(object)$  $(object)$  link, property of the request body.
- **profile** (string) Device admin profiles control the initial login session of the device administrator, property of the request body.
- **rule**  $(objject)$  Common attributes in rule authentication/authorization, property of the request body.
- policy\_id (basestring) policyId path parameter. Policy id.
- id (basestring) id path parameter. Rule id.
- headers  $(dict)$  $(dict)$  $(dict)$  Dictionary of HTTP Headers to send with the Request.
- payload  $(dict)$  $(dict)$  $(dict)$  A JSON serializable Python object to send in the body of the Request.
- active\_validation ([bool](https://docs.python.org/3/library/functions.html#bool)) Enable/Disable payload validation. Defaults to True.
- \*\*query\_parameters Additional query parameters (provides support for parameters that may be added in the future).

#### **Returns**

REST response with following properties:

- headers(MyDict): response headers.
- response(MyDict): response body as a MyDict object. Access the object's properties by using the dot notation or the bracket notation.
- content(bytes): representation of the request's response
- text(str): representation of the request's response

#### **Return type** *[RestResponse](#page-1654-0)*

#### **Raises**

- [TypeError](https://docs.python.org/3/library/exceptions.html#TypeError) If the parameter types are incorrect.
- [MalformedRequest](#page-1656-0) If the request body created is invalid.
- [ApiError](#page-1655-0) If the Identity Services Engine cloud returns an error.

update\_by\_id(*id*, *policy\_id*, *commands=None*, *link=None*, *profile=None*, *rule=None*, *headers=None*, *payload=None*, *active\_validation=True*, *\*\*query\_parameters*) Alias for *[update\\_device\\_admin\\_local\\_exception\\_rule\\_by\\_id](#page-136-1)*

<span id="page-137-0"></span>delete\_device\_admin\_local\_exception\_rule\_by\_id(*id*, *policy\_id*, *headers=None*, *\*\*query\_parameters*)

Device Admin Delete local exception rule.

# **Parameters**

• policy\_id (basestring) – policyId path parameter. Policy id.

- id (basestring) id path parameter. Rule id.
- headers ([dict](https://docs.python.org/3/library/stdtypes.html#dict)) Dictionary of HTTP Headers to send with the Request.
- \*\*query\_parameters Additional query parameters (provides support for parameters that may be added in the future).

REST response with following properties:

- headers(MyDict): response headers.
- response(MyDict): response body as a MyDict object. Access the object's properties by using the dot notation or the bracket notation.
- content(bytes): representation of the request's response
- text(str): representation of the request's response

# **Return type** *[RestResponse](#page-1654-0)*

### **Raises**

- [TypeError](https://docs.python.org/3/library/exceptions.html#TypeError) If the parameter types are incorrect.
- [MalformedRequest](#page-1656-0) If the request body created is invalid.
- **[ApiError](#page-1655-0)** If the Identity Services Engine cloud returns an error.

### delete\_by\_id(*id*, *policy\_id*, *headers=None*, *\*\*query\_parameters*) Alias for *[delete\\_device\\_admin\\_local\\_exception\\_rule\\_by\\_id](#page-137-0)*

# **device\_administration\_authorization\_global\_exception\_rules**

#### class DeviceAdministrationAuthorizationGlobalExceptionRules

Identity Services Engine Device Administration - Authorization Global Exception Rules API (version: 3.0.0).

Wraps the Identity Services Engine Device Administration - Authorization Global Exception Rules API and exposes the API as native Python methods that return native Python objects.

#### <span id="page-138-0"></span>get\_device\_admin\_policy\_set\_global\_exception\_rules(*headers=None*, *\*\*query\_parameters*)

Device Admin Get global execption rules.

### **Parameters**

- headers  $(dict)$  $(dict)$  $(dict)$  Dictionary of HTTP Headers to send with the Request.
- \*\*query\_parameters Additional query parameters (provides support for parameters that may be added in the future).

#### **Returns**

REST response with following properties:

- headers(MyDict): response headers.
- response(MyDict): response body as a MyDict object. Access the object's properties by using the dot notation or the bracket notation.
- content(bytes): representation of the request's response
- text(str): representation of the request's response

### **Return type** *[RestResponse](#page-1654-0)*

### **Raises**

- [TypeError](https://docs.python.org/3/library/exceptions.html#TypeError) If the parameter types are incorrect.
- [MalformedRequest](#page-1656-0) If the request body created is invalid.
- [ApiError](#page-1655-0) If the Identity Services Engine cloud returns an error.

### get\_all(*headers=None*, *\*\*query\_parameters*)

Alias for *[get\\_device\\_admin\\_policy\\_set\\_global\\_exception\\_rules](#page-138-0)*

<span id="page-139-0"></span>create\_device\_admin\_policy\_set\_global\_exception(*commands=None*, *link=None*, *profile=None*, *rule=None*, *headers=None*, *payload=None*, *active\_validation=True*, *\*\*query\_parameters*)

Device Admin Create global exception authorization rule.

#### **Parameters**

- **commands**  $(list)$  $(list)$  $(list)$  Command sets enforce the specified list of commands that can be executed by a device administrator, property of the request body (list of strings).
- link ([object](https://docs.python.org/3/library/functions.html#object)) link, property of the request body.
- **profile** (string) Device admin profiles control the initial login session of the device administrator, property of the request body.
- rule (*[object](https://docs.python.org/3/library/functions.html#object)*) Common attributes in rule authentication/authorization, property of the request body.
- headers  $(dict)$  $(dict)$  $(dict)$  Dictionary of HTTP Headers to send with the Request.
- payload  $(dict)$  $(dict)$  $(dict)$  A JSON serializable Python object to send in the body of the Request.
- active\_validation ([bool](https://docs.python.org/3/library/functions.html#bool)) Enable/Disable payload validation. Defaults to True.
- \*\*query\_parameters Additional query parameters (provides support for parameters that may be added in the future).

#### **Returns**

REST response with following properties:

- headers(MyDict): response headers.
- response(MyDict): response body as a MyDict object. Access the object's properties by using the dot notation or the bracket notation.
- content(bytes): representation of the request's response
- text(str): representation of the request's response

### **Return type** *[RestResponse](#page-1654-0)*

#### **Raises**

- [TypeError](https://docs.python.org/3/library/exceptions.html#TypeError) If the parameter types are incorrect.
- [MalformedRequest](#page-1656-0) If the request body created is invalid.
- **[ApiError](#page-1655-0)** If the Identity Services Engine cloud returns an error.

# create(*commands=None*, *link=None*, *profile=None*, *rule=None*, *headers=None*, *payload=None*, *active\_validation=True*, *\*\*query\_parameters*) Alias for *[create\\_device\\_admin\\_policy\\_set\\_global\\_exception](#page-139-0)*

<span id="page-139-1"></span>reset\_hit\_counts\_device\_admin\_global\_exceptions(*headers=None*, *\*\*query\_parameters*) Device Admin Reset HitCount for Global Exceptions.

### **Parameters**

- headers  $(dict)$  $(dict)$  $(dict)$  Dictionary of HTTP Headers to send with the Request.
- \*\*query\_parameters Additional query parameters (provides support for parameters that may be added in the future).

### **Returns**

REST response with following properties:

- headers(MyDict): response headers.
- response(MyDict): response body as a MyDict object. Access the object's properties by using the dot notation or the bracket notation.
- content(bytes): representation of the request's response
- text(str): representation of the request's response

# **Return type** *[RestResponse](#page-1654-0)*

### **Raises**

- [TypeError](https://docs.python.org/3/library/exceptions.html#TypeError) If the parameter types are incorrect.
- [MalformedRequest](#page-1656-0) If the request body created is invalid.
- [ApiError](#page-1655-0) If the Identity Services Engine cloud returns an error.

### reset\_hit\_counts(*headers=None*, *\*\*query\_parameters*)

Alias for *[reset\\_hit\\_counts\\_device\\_admin\\_global\\_exceptions](#page-139-1)*

### <span id="page-140-0"></span>get\_device\_admin\_policy\_set\_global\_exception\_by\_rule\_id(*id*, *headers=None*,

*\*\*query\_parameters*)

Device Admin Get global exception rule attribute.

#### **Parameters**

- id (basestring) id path parameter. Rule id.
- headers  $(dict)$  $(dict)$  $(dict)$  Dictionary of HTTP Headers to send with the Request.
- \*\*query\_parameters Additional query parameters (provides support for parameters that may be added in the future).

#### **Returns**

REST response with following properties:

- headers(MyDict): response headers.
- response(MyDict): response body as a MyDict object. Access the object's properties by using the dot notation or the bracket notation.
- content(bytes): representation of the request's response
- text(str): representation of the request's response

**Return type** *[RestResponse](#page-1654-0)*

#### **Raises**

- [TypeError](https://docs.python.org/3/library/exceptions.html#TypeError) If the parameter types are incorrect.
- [MalformedRequest](#page-1656-0) If the request body created is invalid.
- [ApiError](#page-1655-0) If the Identity Services Engine cloud returns an error.

get\_by\_id(*id*, *headers=None*, *\*\*query\_parameters*)

Alias for *[get\\_device\\_admin\\_policy\\_set\\_global\\_exception\\_by\\_rule\\_id](#page-140-0)*

<span id="page-141-0"></span>update\_device\_admin\_policy\_set\_global\_exception\_by\_rule\_id(*id*, *commands=None*, *link=None*,

*profile=None*, *rule=None*, *headers=None*, *payload=None*, *active\_validation=True*, *\*\*query\_parameters*)

Device Admin Update global exception authorization rule.

### **Parameters**

- **commands**  $(list)$  $(list)$  $(list)$  Command sets enforce the specified list of commands that can be executed by a device administrator, property of the request body (list of strings).
- **link** (*[object](https://docs.python.org/3/library/functions.html#object)*) link, property of the request body.
- profile (string) Device admin profiles control the initial login session of the device administrator, property of the request body.
- **rule**  $(objject)$  Common attributes in rule authentication/authorization, property of the request body.
- id (basestring) id path parameter. Rule id.
- headers  $(dict)$  $(dict)$  $(dict)$  Dictionary of HTTP Headers to send with the Request.
- payload  $(dict) A$  $(dict) A$  $(dict) A$  JSON serializable Python object to send in the body of the Request.
- active\_validation ([bool](https://docs.python.org/3/library/functions.html#bool)) Enable/Disable payload validation. Defaults to True.
- \*\*query\_parameters Additional query parameters (provides support for parameters that may be added in the future).

### **Returns**

REST response with following properties:

- headers(MyDict): response headers.
- response(MyDict): response body as a MyDict object. Access the object's properties by using the dot notation or the bracket notation.
- content(bytes): representation of the request's response
- text(str): representation of the request's response

### **Return type** *[RestResponse](#page-1654-0)*

### **Raises**

- [TypeError](https://docs.python.org/3/library/exceptions.html#TypeError) If the parameter types are incorrect.
- [MalformedRequest](#page-1656-0) If the request body created is invalid.
- **[ApiError](#page-1655-0)** If the Identity Services Engine cloud returns an error.

update\_by\_id(*id*, *commands=None*, *link=None*, *profile=None*, *rule=None*, *headers=None*, *payload=None*, *active\_validation=True*, *\*\*query\_parameters*)

Alias for *[update\\_device\\_admin\\_policy\\_set\\_global\\_exception\\_by\\_rule\\_id](#page-141-0)*

# <span id="page-141-1"></span>delete\_device\_admin\_policy\_set\_global\_exception\_by\_rule\_id(*id*, *headers=None*,

*\*\*query\_parameters*)

Device Admin Delete global exception authorization rule.

- id (basestring) id path parameter. Rule id.
- headers  $(dict)$  $(dict)$  $(dict)$  Dictionary of HTTP Headers to send with the Request.
- \*\*query\_parameters Additional query parameters (provides support for parameters that may be added in the future).

REST response with following properties:

- headers(MyDict): response headers.
- response(MyDict): response body as a MyDict object. Access the object's properties by using the dot notation or the bracket notation.
- content(bytes): representation of the request's response
- text(str): representation of the request's response

# **Return type** *[RestResponse](#page-1654-0)*

### **Raises**

- [TypeError](https://docs.python.org/3/library/exceptions.html#TypeError) If the parameter types are incorrect.
- [MalformedRequest](#page-1656-0) If the request body created is invalid.
- [ApiError](#page-1655-0) If the Identity Services Engine cloud returns an error.

### delete\_by\_id(*id*, *headers=None*, *\*\*query\_parameters*)

Alias for *[delete\\_device\\_admin\\_policy\\_set\\_global\\_exception\\_by\\_rule\\_id](#page-141-1)*

### **device\_administration\_authorization\_rules**

### class DeviceAdministrationAuthorizationRules

Identity Services Engine Device Administration - Authorization Rules API (version: 3.0.0).

Wraps the Identity Services Engine Device Administration - Authorization Rules API and exposes the API as native Python methods that return native Python objects.

#### <span id="page-142-0"></span>get\_device\_admin\_authorization\_rules(*policy\_id*, *headers=None*, *\*\*query\_parameters*)

Device Admin Get authorization rules.

### **Parameters**

- policy\_id (basestring) policyId path parameter. Policy id.
- headers  $(dict)$  $(dict)$  $(dict)$  Dictionary of HTTP Headers to send with the Request.
- \*\*query\_parameters Additional query parameters (provides support for parameters that may be added in the future).

#### **Returns**

REST response with following properties:

- headers(MyDict): response headers.
- response(MyDict): response body as a MyDict object. Access the object's properties by using the dot notation or the bracket notation.
- content(bytes): representation of the request's response
- text(str): representation of the request's response

### **Raises**

- [TypeError](https://docs.python.org/3/library/exceptions.html#TypeError) If the parameter types are incorrect.
- [MalformedRequest](#page-1656-0) If the request body created is invalid.
- [ApiError](#page-1655-0) If the Identity Services Engine cloud returns an error.

get\_all(*policy\_id*, *headers=None*, *\*\*query\_parameters*) Alias for *[get\\_device\\_admin\\_authorization\\_rules](#page-142-0)*

<span id="page-143-0"></span>create\_device\_admin\_authorization\_rule(*policy\_id*, *commands=None*, *link=None*, *profile=None*, *rule=None*, *headers=None*, *payload=None*,

*active\_validation=True*, *\*\*query\_parameters*)

Device Admin Create authorization rule.

### **Parameters**

- **commands**  $(list)$  $(list)$  $(list)$  Command sets enforce the specified list of commands that can be executed by a device administrator, property of the request body (list of strings).
- link  $(object)$  $(object)$  $(object)$  link, property of the request body.
- **profile** (string) Device admin profiles control the initial login session of the device administrator, property of the request body.
- **rule**  $(object)$  $(object)$  $(object)$  Common attributes in rule authentication/authorization, property of the request body.
- policy\_id (basestring) policyId path parameter. Policy id.
- headers  $(dict)$  $(dict)$  $(dict)$  Dictionary of HTTP Headers to send with the Request.
- **payload**  $(dict) A$  $(dict) A$  $(dict) A$  JSON serializable Python object to send in the body of the Request.
- active\_validation ([bool](https://docs.python.org/3/library/functions.html#bool)) Enable/Disable payload validation. Defaults to True.
- \*\*query\_parameters Additional query parameters (provides support for parameters that may be added in the future).

### **Returns**

REST response with following properties:

- headers(MyDict): response headers.
- response(MyDict): response body as a MyDict object. Access the object's properties by using the dot notation or the bracket notation.
- content(bytes): representation of the request's response
- text(str): representation of the request's response

### **Return type** *[RestResponse](#page-1654-0)*

# **Raises**

- [TypeError](https://docs.python.org/3/library/exceptions.html#TypeError) If the parameter types are incorrect.
- [MalformedRequest](#page-1656-0) If the request body created is invalid.
- **[ApiError](#page-1655-0)** If the Identity Services Engine cloud returns an error.

create(*policy\_id*, *commands=None*, *link=None*, *profile=None*, *rule=None*, *headers=None*, *payload=None*, *active\_validation=True*, *\*\*query\_parameters*) Alias for *[create\\_device\\_admin\\_authorization\\_rule](#page-143-0)*
reset\_hit\_counts\_device\_admin\_authorization\_rules(*policy\_id*, *headers=None*,

*\*\*query\_parameters*)

Device Admin Reset HitCount for Authorization Rules.

### **Parameters**

- policy\_id (basestring) policyId path parameter. Policy id.
- headers  $(dict)$  $(dict)$  $(dict)$  Dictionary of HTTP Headers to send with the Request.
- \*\*query\_parameters Additional query parameters (provides support for parameters that may be added in the future).

#### **Returns**

REST response with following properties:

- headers(MyDict): response headers.
- response(MyDict): response body as a MyDict object. Access the object's properties by using the dot notation or the bracket notation.
- content(bytes): representation of the request's response
- text(str): representation of the request's response

### **Return type** *[RestResponse](#page-1654-0)*

### **Raises**

- [TypeError](https://docs.python.org/3/library/exceptions.html#TypeError) If the parameter types are incorrect.
- [MalformedRequest](#page-1656-0) If the request body created is invalid.
- [ApiError](#page-1655-0) If the Identity Services Engine cloud returns an error.
- reset\_hit\_counts\_by\_id(*policy\_id*, *headers=None*, *\*\*query\_parameters*) Alias for *[reset\\_hit\\_counts\\_device\\_admin\\_authorization\\_rules](#page-143-0)*
- <span id="page-144-0"></span>get\_device\_admin\_authorization\_rule\_by\_id(*id*, *policy\_id*, *headers=None*, *\*\*query\_parameters*) Device Admin Get authorization rule attributes.

### **Parameters**

- policy\_id (basestring) policyId path parameter. Policy id.
- id (basestring) id path parameter. Rule id.
- headers  $(dict)$  $(dict)$  $(dict)$  Dictionary of HTTP Headers to send with the Request.
- \*\*query\_parameters Additional query parameters (provides support for parameters that may be added in the future).

#### **Returns**

REST response with following properties:

- headers(MyDict): response headers.
- response(MyDict): response body as a MyDict object. Access the object's properties by using the dot notation or the bracket notation.
- content(bytes): representation of the request's response
- text(str): representation of the request's response

### **Return type** *[RestResponse](#page-1654-0)*

#### **Raises**

- [TypeError](https://docs.python.org/3/library/exceptions.html#TypeError) If the parameter types are incorrect.
- [MalformedRequest](#page-1656-0) If the request body created is invalid.
- **[ApiError](#page-1655-0)** If the Identity Services Engine cloud returns an error.

get\_by\_id(*id*, *policy\_id*, *headers=None*, *\*\*query\_parameters*) Alias for *[get\\_device\\_admin\\_authorization\\_rule\\_by\\_id](#page-144-0)*

<span id="page-145-0"></span>update\_device\_admin\_authorization\_rule\_by\_id(*id*, *policy\_id*, *commands=None*, *link=None*, *profile=None*, *rule=None*, *headers=None*, *payload=None*, *active\_validation=True*, *\*\*query\_parameters*)

Device Admin Update authorization rule.

#### **Parameters**

- commands ([list](https://docs.python.org/3/library/stdtypes.html#list)) Command sets enforce the specified list of commands that can be executed by a device administrator, property of the request body (list of strings).
- link  $(object)$  $(object)$  $(object)$  link, property of the request body.
- **profile** (string) Device admin profiles control the initial login session of the device administrator, property of the request body.
- rule ([object](https://docs.python.org/3/library/functions.html#object)) Common attributes in rule authentication/authorization, property of the request body.
- **policy\_id** (*basestring*) policyId path parameter. Policy id.
- id (basestring) id path parameter. Rule id.
- headers  $(dict)$  $(dict)$  $(dict)$  Dictionary of HTTP Headers to send with the Request.
- payload  $(dict)$  $(dict)$  $(dict)$  A JSON serializable Python object to send in the body of the Request.
- active\_validation ([bool](https://docs.python.org/3/library/functions.html#bool)) Enable/Disable payload validation. Defaults to True.
- \*\*query\_parameters Additional query parameters (provides support for parameters that may be added in the future).

# **Returns**

REST response with following properties:

- headers(MyDict): response headers.
- response(MyDict): response body as a MyDict object. Access the object's properties by using the dot notation or the bracket notation.
- content(bytes): representation of the request's response
- text(str): representation of the request's response

# **Return type** *[RestResponse](#page-1654-0)*

### **Raises**

- [TypeError](https://docs.python.org/3/library/exceptions.html#TypeError) If the parameter types are incorrect.
- [MalformedRequest](#page-1656-0) If the request body created is invalid.
- **[ApiError](#page-1655-0)** If the Identity Services Engine cloud returns an error.

<span id="page-145-1"></span>update\_by\_id(*id*, *policy\_id*, *commands=None*, *link=None*, *profile=None*, *rule=None*, *headers=None*, *payload=None*, *active\_validation=True*, *\*\*query\_parameters*)

Alias for *[update\\_device\\_admin\\_authorization\\_rule\\_by\\_id](#page-145-0)*

delete\_device\_admin\_authorization\_rule\_by\_id(*id*, *policy\_id*, *headers=None*, *\*\*query\_parameters*) Device Admin Delete authorization rule.

### **Parameters**

- policy\_id (basestring) policyId path parameter. Policy id.
- id (basestring) id path parameter. Rule id.
- headers  $(dict)$  $(dict)$  $(dict)$  Dictionary of HTTP Headers to send with the Request.
- \*\*query\_parameters Additional query parameters (provides support for parameters that may be added in the future).

### **Returns**

REST response with following properties:

- headers(MyDict): response headers.
- response(MyDict): response body as a MyDict object. Access the object's properties by using the dot notation or the bracket notation.
- content(bytes): representation of the request's response
- text(str): representation of the request's response

### **Return type** *[RestResponse](#page-1654-0)*

# **Raises**

- [TypeError](https://docs.python.org/3/library/exceptions.html#TypeError) If the parameter types are incorrect.
- [MalformedRequest](#page-1656-0) If the request body created is invalid.
- [ApiError](#page-1655-0) If the Identity Services Engine cloud returns an error.
- delete\_by\_id(*id*, *policy\_id*, *headers=None*, *\*\*query\_parameters*) Alias for *[delete\\_device\\_admin\\_authorization\\_rule\\_by\\_id](#page-145-1)*

# **device\_administration\_command\_set**

## class DeviceAdministrationCommandSet

Identity Services Engine Device Administration - Command Set API (version: 3.0.0).

Wraps the Identity Services Engine Device Administration - Command Set API and exposes the API as native Python methods that return native Python objects.

#### <span id="page-146-0"></span>get\_device\_admin\_command\_sets(*headers=None*, *\*\*query\_parameters*)

Device Admin Return list of command sets. (Other CRUD APIs available throught ERS).

#### **Parameters**

- headers  $(dict)$  $(dict)$  $(dict)$  Dictionary of HTTP Headers to send with the Request.
- \*\*query\_parameters Additional query parameters (provides support for parameters that may be added in the future).

#### **Returns**

REST response with following properties:

- headers(MyDict): response headers.
- response(list): A list of MyDict objects. Access the object's properties by using the dot notation or the bracket notation.
- content(bytes): representation of the request's response
- text(str): representation of the request's response

# **Return type** *[RestResponse](#page-1654-0)*

# **Raises**

- [TypeError](https://docs.python.org/3/library/exceptions.html#TypeError) If the parameter types are incorrect.
- [MalformedRequest](#page-1656-0) If the request body created is invalid.
- **[ApiError](#page-1655-0)** If the Identity Services Engine cloud returns an error.

get\_all(*headers=None*, *\*\*query\_parameters*) Alias for *[get\\_device\\_admin\\_command\\_sets](#page-146-0)*

# **device\_administration\_conditions**

### class DeviceAdministrationConditions

Identity Services Engine Device Administration - Conditions API (version: 3.0.0).

Wraps the Identity Services Engine Device Administration - Conditions API and exposes the API as native Python methods that return native Python objects.

#### <span id="page-147-0"></span>get\_device\_admin\_conditions(*headers=None*, *\*\*query\_parameters*)

Device Admin Returns list of library conditions.

### **Parameters**

- headers  $(dict)$  $(dict)$  $(dict)$  Dictionary of HTTP Headers to send with the Request.
- \*\*query\_parameters Additional query parameters (provides support for parameters that may be added in the future).

### **Returns**

REST response with following properties:

- headers(MyDict): response headers.
- response(MyDict): response body as a MyDict object. Access the object's properties by using the dot notation or the bracket notation.
- content(bytes): representation of the request's response
- text(str): representation of the request's response

### **Return type** *[RestResponse](#page-1654-0)*

### **Raises**

- [TypeError](https://docs.python.org/3/library/exceptions.html#TypeError) If the parameter types are incorrect.
- [MalformedRequest](#page-1656-0) If the request body created is invalid.
- **[ApiError](#page-1655-0)** If the Identity Services Engine cloud returns an error.

# <span id="page-147-1"></span>get\_all(*headers=None*, *\*\*query\_parameters*)

Alias for *[get\\_device\\_admin\\_conditions](#page-147-0)*

create\_device\_admin\_condition(*attribute\_id=None*, *attribute\_name=None*, *attribute\_value=None*, *children=None*, *condition\_type=None*, *dates\_range=None*, *dates\_range\_exception=None*, *description=None*, *dictionary\_name=None*, *dictionary\_value=None*, *hours\_range=None*, *hours\_range\_exception=None*, *id=None*, *is\_negate=None*, *link=None*, *name=None*, *operator=None*, *week\_days=None*, *week\_days\_exception=None*, *headers=None*, *payload=None*, *active\_validation=True*, *\*\*query\_parameters*)

Device Admin Creates a library condition.

- **attribute\_id** (string) Dictionary attribute id (Optional), used for additional verification, property of the request body.
- attribute\_name  $(suring)$  Dictionary attribute name, property of the request body.
- attribute\_value (string) Attribute value for condition Value type is specified in dictionary object if multiple values allowed is specified in dictionary object, property of the request body.
- children  $(iist)$  In case type is and Block or or Block addtional conditions will be aggregated under this logical (OR/AND) condition, property of the request body (list of objects).
- condition\_type  $(suring)$  Inidicates whether the record is the condition itself(data) or a logical(or,and) aggregation Data type enum(reference,single) indicates than "conditonId" OR "ConditionAttrs" fields should contain condition data but not both Logical aggreation(and,or) enum indicates that additional conditions are present under the children field, property of the request body. Available values are 'ConditionReference', 'Condition-Attributes', 'LibraryConditionAttributes', 'ConditionAndBlock', 'LibraryConditionAnd-Block', 'ConditionOrBlock', 'LibraryConditionOrBlock' and 'TimeAndDateCondition'.
- dates\_range  $(object)$  $(object)$  $(object)$  Defines for which date/s TimeAndDate condition will be matched or NOT matched if used in exceptionDates prooperty Options are Date range, for specific date, the same date should be used for start/end date Default no specific dates In order to reset the dates to have no specific dates Date format yyyy-mm-dd (MM = month,  $dd = day$ ,  $yyyy = year$ ), property of the request body.
- dates\_range\_exception  $(object)$  $(object)$  $(object)$  Defines for which date/s TimeAndDate condition will be matched or NOT matched if used in exceptionDates prooperty Options are Date range, for specific date, the same date should be used for start/end date Default no specific dates In order to reset the dates to have no specific dates Date format yyyy-mm-dd ( $MM =$ month, dd = day, yyyy = year), property of the request body.
- description  $(suring)$  Condition description, property of the request body.
- dictionary\_name  $(string)$  Dictionary name, property of the request body.
- dictionary\_value (string) Dictionary value, property of the request body.
- hours\_range ([object](https://docs.python.org/3/library/functions.html#object)) Defines for which hours a TimeAndDate condition will be matched or not matched if used in exceptionHours property Time foramt hh:mm ( $h =$ hour , mm = minutes ) Default All Day , property of the request body.
- hours\_range\_exception ( $object$ ) Defines for which hours a TimeAndDate condition will be matched or not matched if used in exceptionHours property Time foramt hh:mm ( h = hour , mm = minutes ) Default All Day , property of the request body.
- $id (string) id, property of the request body.$
- is\_negate (boolean) Indicates whereas this condition is in negate mode, property of the request body.
- link  $(object)$  $(object)$  $(object)$  link, property of the request body.
- name (string) Condition name, property of the request body.
- **operator**  $(\text{string})$  Equality operator, property of the request body. Available values are 'equals', 'notEquals', 'contains', 'notContains', 'matches', 'in', 'notIn', 'startsWith', 'notStartsWith', 'endsWith', 'notEndsWith', 'greaterThan', 'lessThan', 'greaterOrEquals', 'lessOrEquals', 'ipGreaterThan', 'ipLessThan', 'ipEquals' and 'ipNotEquals'.
- week\_days  $(list)$  $(list)$  $(list)$  Defines for which days this condition will be matched Days format Arrays of WeekDay enums Default List of All week days, property of the request body (list of strings. Available values are 'Sunday', 'Monday', 'Tuesday', 'Wednesday', 'Thursday', 'Friday' and 'Saturday').
- week\_days\_exception  $(list)$  $(list)$  $(list)$  Defines for which days this condition will NOT be matched Days format Arrays of WeekDay enums Default Not enabled, property of the request body (list of strings. Available values are 'Sunday', 'Monday', 'Tuesday', 'Wednesday', 'Thursday', 'Friday' and 'Saturday').
- headers  $(dict)$  $(dict)$  $(dict)$  Dictionary of HTTP Headers to send with the Request.
- payload  $(dict)$  $(dict)$  $(dict)$  A JSON serializable Python object to send in the body of the Request.
- active\_validation ([bool](https://docs.python.org/3/library/functions.html#bool)) Enable/Disable payload validation. Defaults to True.
- \*\*query\_parameters Additional query parameters (provides support for parameters that may be added in the future).

REST response with following properties:

- headers(MyDict): response headers.
- response(MyDict): response body as a MyDict object. Access the object's properties by using the dot notation or the bracket notation.
- content(bytes): representation of the request's response
- text(str): representation of the request's response

### **Return type** *[RestResponse](#page-1654-0)*

### **Raises**

- [TypeError](https://docs.python.org/3/library/exceptions.html#TypeError) If the parameter types are incorrect.
- [MalformedRequest](#page-1656-0) If the request body created is invalid.
- **[ApiError](#page-1655-0)** If the Identity Services Engine cloud returns an error.

# create(*attribute\_id=None*, *attribute\_name=None*, *attribute\_value=None*, *children=None*, *condition\_type=None*, *dates\_range=None*, *dates\_range\_exception=None*, *description=None*, *dictionary\_name=None*, *dictionary\_value=None*, *hours\_range=None*, *hours\_range\_exception=None*, *id=None*, *is\_negate=None*, *link=None*, *name=None*, *operator=None*, *week\_days=None*, *week\_days\_exception=None*, *headers=None*, *payload=None*, *active\_validation=True*, *\*\*query\_parameters*)

Alias for *[create\\_device\\_admin\\_condition](#page-147-1)*

<span id="page-149-0"></span>get\_device\_admin\_conditions\_for\_authentication\_rules(*headers=None*, *\*\*query\_parameters*) Device Admin Returns list of library conditions for authentication rules.

### **Parameters**

- headers ([dict](https://docs.python.org/3/library/stdtypes.html#dict)) Dictionary of HTTP Headers to send with the Request .
- \*\*query\_parameters Additional query parameters (provides support for parameters that may be added in the future).

### **Returns**

REST response with following properties:

- headers(MyDict): response headers.
- response(MyDict): response body as a MyDict object. Access the object's properties by using the dot notation or the bracket notation.
- content(bytes): representation of the request's response
- text(str): representation of the request's response

### **Return type** *[RestResponse](#page-1654-0)*

### **Raises**

- [TypeError](https://docs.python.org/3/library/exceptions.html#TypeError) If the parameter types are incorrect.
- [MalformedRequest](#page-1656-0) If the request body created is invalid.
- [ApiError](#page-1655-0) If the Identity Services Engine cloud returns an error.

### get\_all\_authentication\_rules(*headers=None*, *\*\*query\_parameters*)

Alias for *[get\\_device\\_admin\\_conditions\\_for\\_authentication\\_rules](#page-149-0)*

<span id="page-150-0"></span>get\_device\_admin\_conditions\_for\_authorization\_rules(*headers=None*, *\*\*query\_parameters*) Device Admin Returns list of library conditions for authorization rules.

#### **Parameters**

- headers  $(dict)$  $(dict)$  $(dict)$  Dictionary of HTTP Headers to send with the Request.
- \*\*query\_parameters Additional query parameters (provides support for parameters that may be added in the future).

### **Returns**

REST response with following properties:

- headers(MyDict): response headers.
- response(MyDict): response body as a MyDict object. Access the object's properties by using the dot notation or the bracket notation.
- content(bytes): representation of the request's response
- text(str): representation of the request's response

### **Return type** *[RestResponse](#page-1654-0)*

### **Raises**

- [TypeError](https://docs.python.org/3/library/exceptions.html#TypeError) If the parameter types are incorrect.
- [MalformedRequest](#page-1656-0) If the request body created is invalid.
- [ApiError](#page-1655-0) If the Identity Services Engine cloud returns an error.

# <span id="page-150-1"></span>get\_all\_authorization\_rules(*headers=None*, *\*\*query\_parameters*)

Alias for *[get\\_device\\_admin\\_conditions\\_for\\_authorization\\_rules](#page-150-0)*

get\_device\_admin\_condition\_by\_name(*name*, *headers=None*, *\*\*query\_parameters*) Device Admin Returns a library condition.

### **Parameters**

- name (basestring) name path parameter. Condition name.
- headers  $(dict)$  $(dict)$  $(dict)$  Dictionary of HTTP Headers to send with the Request.
- \*\*query\_parameters Additional query parameters (provides support for parameters that may be added in the future).

### **Returns**

REST response with following properties:

- headers(MyDict): response headers.
- response(MyDict): response body as a MyDict object. Access the object's properties by using the dot notation or the bracket notation.
- content(bytes): representation of the request's response
- text(str): representation of the request's response

# **Return type** *[RestResponse](#page-1654-0)*

### **Raises**

- [TypeError](https://docs.python.org/3/library/exceptions.html#TypeError) If the parameter types are incorrect.
- [MalformedRequest](#page-1656-0) If the request body created is invalid.
- **[ApiError](#page-1655-0)** If the Identity Services Engine cloud returns an error.

get\_by\_name(*name*, *headers=None*, *\*\*query\_parameters*) Alias for *[get\\_device\\_admin\\_condition\\_by\\_name](#page-150-1)*

<span id="page-151-0"></span>update\_device\_admin\_condition\_by\_name(*name*, *attribute\_id=None*, *attribute\_name=None*,

*attribute\_value=None*, *children=None*, *condition\_type=None*, *dates\_range=None*, *dates\_range\_exception=None*, *description=None*, *dictionary\_name=None*, *dictionary\_value=None*, *hours\_range=None*, *hours\_range\_exception=None*, *id=None*, *is\_negate=None*, *link=None*, *operator=None*, *week\_days=None*, *week\_days\_exception=None*, *headers=None*, *payload=None*, *active\_validation=True*, *\*\*query\_parameters*)

Device Admin Update library condition using condition name.

- attribute\_id (string) Dictionary attribute id (Optional), used for additional verification, property of the request body.
- attribute\_name (string) Dictionary attribute name, property of the request body.
- attribute\_value (string) Attribute value for condition Value type is specified in dictionary object if multiple values allowed is specified in dictionary object, property of the request body.
- children  $(iist)$  In case type is and Block or or Block addtional conditions will be aggregated under this logical (OR/AND) condition, property of the request body (list of objects).
- condition\_type  $(suring)$  Inidicates whether the record is the condition itself(data) or a logical(or,and) aggregation Data type enum(reference,single) indicates than "conditonId" OR "ConditionAttrs" fields should contain condition data but not both Logical aggreation(and,or) enum indicates that additional conditions are present under the children field, property of the request body. Available values are 'ConditionReference', 'Condition-Attributes', 'LibraryConditionAttributes', 'ConditionAndBlock', 'LibraryConditionAnd-Block', 'ConditionOrBlock', 'LibraryConditionOrBlock' and 'TimeAndDateCondition'.
- dates\_range ([object](https://docs.python.org/3/library/functions.html#object)) Defines for which date/s TimeAndDate condition will be matched or NOT matched if used in exceptionDates prooperty Options are Date range, for specific date, the same date should be used for start/end date Default no specific dates In order to reset the dates to have no specific dates Date format yyyy-mm-dd (MM = month,  $dd = day$ ,  $yyyy = year$ ), property of the request body.
- dates\_range\_exception  $(objject)$  Defines for which date/s TimeAndDate condition will be matched or NOT matched if used in exceptionDates prooperty Options are Date range, for specific date, the same date should be used for start/end date Default no specific dates In order to reset the dates to have no specific dates Date format yyyy-mm-dd ( $MM =$ month,  $dd = day$ ,  $yyyy = year$ ), property of the request body.
- description (string) Condition description, property of the request body.
- dictionary\_name (string) Dictionary name, property of the request body.
- dictionary\_value (string) Dictionary value, property of the request body.
- hours\_range ([object](https://docs.python.org/3/library/functions.html#object)) Defines for which hours a TimeAndDate condition will be matched or not matched if used in exceptionHours property Time foramt hh:mm ( h = hour , mm = minutes ) Default All Day , property of the request body.
- hours\_range\_exception ( $object$ ) Defines for which hours a TimeAndDate condition will be matched or not matched if used in exceptionHours property Time foramt hh:mm ( h = hour , mm = minutes ) Default All Day , property of the request body.
- id  $(string)$  id, property of the request body.
- is\_negate (boolean) Indicates whereas this condition is in negate mode, property of the request body.
- link ([object](https://docs.python.org/3/library/functions.html#object)) link, property of the request body.
- **name** (basestring) Condition name, property of the request body.
- **operator** (string) Equality operator, property of the request body. Available values are 'equals', 'notEquals', 'contains', 'notContains', 'matches', 'in', 'notIn', 'startsWith', 'notStartsWith', 'endsWith', 'notEndsWith', 'greaterThan', 'lessThan', 'greaterOrEquals', 'lessOrEquals', 'ipGreaterThan', 'ipLessThan', 'ipEquals' and 'ipNotEquals'.
- week\_days  $(iist)$  Defines for which days this condition will be matched Days format Arrays of WeekDay enums Default List of All week days, property of the request body (list of strings. Available values are 'Sunday', 'Monday', 'Tuesday', 'Wednesday', 'Thursday', 'Friday' and 'Saturday').
- week\_days\_exception  $(list)$  $(list)$  $(list)$  Defines for which days this condition will NOT be matched Days format Arrays of WeekDay enums Default Not enabled, property of the request body (list of strings. Available values are 'Sunday', 'Monday', 'Tuesday', 'Wednesday', 'Thursday', 'Friday' and 'Saturday').
- name name path parameter. Condition name.
- headers  $(dict)$  $(dict)$  $(dict)$  Dictionary of HTTP Headers to send with the Request.
- **payload**  $(dict) A$  $(dict) A$  $(dict) A$  JSON serializable Python object to send in the body of the Request.
- active\_validation ([bool](https://docs.python.org/3/library/functions.html#bool)) Enable/Disable payload validation. Defaults to True.
- \*\*query\_parameters Additional query parameters (provides support for parameters that may be added in the future).

REST response with following properties:

- headers(MyDict): response headers.
- response(MyDict): response body as a MyDict object. Access the object's properties by using the dot notation or the bracket notation.
- content(bytes): representation of the request's response
- text(str): representation of the request's response

### **Return type** *[RestResponse](#page-1654-0)*

### **Raises**

- [TypeError](https://docs.python.org/3/library/exceptions.html#TypeError) If the parameter types are incorrect.
- [MalformedRequest](#page-1656-0) If the request body created is invalid.
- [ApiError](#page-1655-0) If the Identity Services Engine cloud returns an error.

update\_by\_name(*name*, *attribute\_id=None*, *attribute\_name=None*, *attribute\_value=None*, *children=None*, *condition\_type=None*, *dates\_range=None*, *dates\_range\_exception=None*, *description=None*, *dictionary\_name=None*, *dictionary\_value=None*, *hours\_range=None*, *hours\_range\_exception=None*, *id=None*, *is\_negate=None*, *link=None*, *operator=None*, *week\_days=None*, *week\_days\_exception=None*, *headers=None*, *payload=None*, *active\_validation=True*, *\*\*query\_parameters*)

Alias for *[update\\_device\\_admin\\_condition\\_by\\_name](#page-151-0)*

<span id="page-153-0"></span>delete\_device\_admin\_condition\_by\_name(*name*, *headers=None*, *\*\*query\_parameters*) NDevice Admin Delete a library condition using condition Name.

### **Parameters**

- name (basestring) name path parameter. Condition name.
- headers  $(dict)$  $(dict)$  $(dict)$  Dictionary of HTTP Headers to send with the Request.
- \*\*query\_parameters Additional query parameters (provides support for parameters that may be added in the future).

### **Returns**

REST response with following properties:

- headers(MyDict): response headers.
- response(MyDict): response body as a MyDict object. Access the object's properties by using the dot notation or the bracket notation.
- content(bytes): representation of the request's response
- text(str): representation of the request's response

## **Return type** *[RestResponse](#page-1654-0)*

# **Raises**

• [TypeError](https://docs.python.org/3/library/exceptions.html#TypeError) – If the parameter types are incorrect.

- [MalformedRequest](#page-1656-0) If the request body created is invalid.
- **[ApiError](#page-1655-0)** If the Identity Services Engine cloud returns an error.

delete\_by\_name(*name*, *headers=None*, *\*\*query\_parameters*) Alias for *[delete\\_device\\_admin\\_condition\\_by\\_name](#page-153-0)*

<span id="page-154-0"></span>get\_device\_admin\_conditions\_for\_policy\_sets(*headers=None*, *\*\*query\_parameters*) Device Admin Returns list of library conditions for policy sets.

#### **Parameters**

- headers  $(dict)$  $(dict)$  $(dict)$  Dictionary of HTTP Headers to send with the Request.
- \*\*query\_parameters Additional query parameters (provides support for parameters that may be added in the future).

### **Returns**

REST response with following properties:

- headers(MyDict): response headers.
- response(MyDict): response body as a MyDict object. Access the object's properties by using the dot notation or the bracket notation.
- content(bytes): representation of the request's response
- text(str): representation of the request's response

### **Return type** *[RestResponse](#page-1654-0)*

### **Raises**

- [TypeError](https://docs.python.org/3/library/exceptions.html#TypeError) If the parameter types are incorrect.
- [MalformedRequest](#page-1656-0) If the request body created is invalid.
- **[ApiError](#page-1655-0)** If the Identity Services Engine cloud returns an error.

get\_all\_for\_policy\_sets(*headers=None*, *\*\*query\_parameters*) Alias for *[get\\_device\\_admin\\_conditions\\_for\\_policy\\_sets](#page-154-0)*

<span id="page-154-1"></span>get\_device\_admin\_condition\_by\_id(*id*, *headers=None*, *\*\*query\_parameters*) Device Admin Returns a library condition.

#### **Parameters**

- id (basestring) id path parameter. Condition id.
- headers  $(dict)$  $(dict)$  $(dict)$  Dictionary of HTTP Headers to send with the Request.
- \*\*query\_parameters Additional query parameters (provides support for parameters that may be added in the future).

### **Returns**

REST response with following properties:

- headers(MyDict): response headers.
- response(MyDict): response body as a MyDict object. Access the object's properties by using the dot notation or the bracket notation.
- content(bytes): representation of the request's response
- text(str): representation of the request's response

#### **Return type** *[RestResponse](#page-1654-0)*

### **Raises**

- [TypeError](https://docs.python.org/3/library/exceptions.html#TypeError) If the parameter types are incorrect.
- [MalformedRequest](#page-1656-0) If the request body created is invalid.
- **[ApiError](#page-1655-0)** If the Identity Services Engine cloud returns an error.

get\_by\_id(*id*, *headers=None*, *\*\*query\_parameters*) Alias for *[get\\_device\\_admin\\_condition\\_by\\_id](#page-154-1)*

<span id="page-155-0"></span>update\_device\_admin\_condition\_by\_id(*id*, *attribute\_id=None*, *attribute\_name=None*,

*attribute\_value=None*, *children=None*, *condition\_type=None*, *dates\_range=None*, *dates\_range\_exception=None*, *description=None*, *dictionary\_name=None*, *dictionary\_value=None*, *hours\_range=None*, *hours\_range\_exception=None*, *is\_negate=None*, *link=None*, *name=None*, *operator=None*, *week\_days=None*, *week\_days\_exception=None*, *headers=None*, *payload=None*, *active\_validation=True*, *\*\*query\_parameters*)

Device Admin Update library condition.

- attribute\_id (string) Dictionary attribute id (Optional), used for additional verification, property of the request body.
- attribute\_name (string) Dictionary attribute name, property of the request body.
- **attribute\_value** (string) Attribute value for condition Value type is specified in dictionary object if multiple values allowed is specified in dictionary object, property of the request body.
- children  $(list)$  $(list)$  $(list)$  In case type is and Block or orBlock addtional conditions will be aggregated under this logical (OR/AND) condition, property of the request body (list of objects).
- condition\_type  $(suring)$  Inidicates whether the record is the condition itself(data) or a logical(or,and) aggregation Data type enum(reference,single) indicates than "conditonId" OR "ConditionAttrs" fields should contain condition data but not both Logical aggreation(and,or) enum indicates that additional conditions are present under the children field, property of the request body. Available values are 'ConditionReference', 'Condition-Attributes', 'LibraryConditionAttributes', 'ConditionAndBlock', 'LibraryConditionAnd-Block', 'ConditionOrBlock', 'LibraryConditionOrBlock' and 'TimeAndDateCondition'.
- dates\_range ([object](https://docs.python.org/3/library/functions.html#object)) Defines for which date/s TimeAndDate condition will be matched or NOT matched if used in exceptionDates prooperty Options are Date range, for specific date, the same date should be used for start/end date Default no specific dates In order to reset the dates to have no specific dates Date format yyyy-mm-dd (MM = month,  $dd = day$ ,  $yyyy = year$ ), property of the request body.
- dates\_range\_exception  $(objject)$  Defines for which date/s TimeAndDate condition will be matched or NOT matched if used in exceptionDates prooperty Options are Date range, for specific date, the same date should be used for start/end date Default no specific dates In order to reset the dates to have no specific dates Date format yyyy-mm-dd ( $MM =$ month,  $dd = day$ ,  $yyyy = year$ ), property of the request body.
- description (string) Condition description, property of the request body.
- $\bullet$  dictionary\_name (string) Dictionary name, property of the request body.
- dictionary\_value (string) Dictionary value, property of the request body.
- hours\_range  $(objject)$  Defines for which hours a TimeAndDate condition will be matched or not matched if used in exceptionHours property Time foramt hh:mm ( $h =$ hour , mm = minutes ) Default All Day , property of the request body.
- hours\_range\_exception ([object](https://docs.python.org/3/library/functions.html#object)) Defines for which hours a TimeAndDate condition will be matched or not matched if used in exceptionHours property Time foramt hh:mm (  $h = hour$ ,  $mm = minutes$ ) Default All Day, property of the request body.
- id (basestring) id, property of the request body.
- is\_negate (boolean) Indicates whereas this condition is in negate mode, property of the request body.
- **link** (*[object](https://docs.python.org/3/library/functions.html#object)*) link, property of the request body.
- **name** (string) Condition name, property of the request body.
- **operator**  $(\text{string})$  Equality operator, property of the request body. Available values are 'equals', 'notEquals', 'contains', 'notContains', 'matches', 'in', 'notIn', 'startsWith', 'notStartsWith', 'endsWith', 'notEndsWith', 'greaterThan', 'lessThan', 'greaterOrEquals', 'lessOrEquals', 'ipGreaterThan', 'ipLessThan', 'ipEquals' and 'ipNotEquals'.
- week\_days  $(list)$  $(list)$  $(list)$  Defines for which days this condition will be matched Days format Arrays of WeekDay enums Default List of All week days, property of the request body (list of strings. Available values are 'Sunday', 'Monday', 'Tuesday', 'Wednesday', 'Thursday', 'Friday' and 'Saturday').
- week\_days\_exception  $(list)$  $(list)$  $(list)$  Defines for which days this condition will NOT be matched Days format Arrays of WeekDay enums Default Not enabled, property of the request body (list of strings. Available values are 'Sunday', 'Monday', 'Tuesday', 'Wednesday', 'Thursday', 'Friday' and 'Saturday').
- **id** id path parameter. Condition id.
- headers  $(dict)$  $(dict)$  $(dict)$  Dictionary of HTTP Headers to send with the Request.
- payload  $(dict) A$  $(dict) A$  $(dict) A$  JSON serializable Python object to send in the body of the Request.
- active\_validation ([bool](https://docs.python.org/3/library/functions.html#bool)) Enable/Disable payload validation. Defaults to True.
- \*\*query\_parameters Additional query parameters (provides support for parameters that may be added in the future).

REST response with following properties:

- headers(MyDict): response headers.
- response(MyDict): response body as a MyDict object. Access the object's properties by using the dot notation or the bracket notation.
- content(bytes): representation of the request's response
- text(str): representation of the request's response

### **Return type** *[RestResponse](#page-1654-0)*

#### **Raises**

- [TypeError](https://docs.python.org/3/library/exceptions.html#TypeError) If the parameter types are incorrect.
- [MalformedRequest](#page-1656-0) If the request body created is invalid.
- [ApiError](#page-1655-0) If the Identity Services Engine cloud returns an error.

update\_by\_id(*id*, *attribute\_id=None*, *attribute\_name=None*, *attribute\_value=None*, *children=None*, *condition\_type=None*, *dates\_range=None*, *dates\_range\_exception=None*, *description=None*, *dictionary\_name=None*, *dictionary\_value=None*, *hours\_range=None*, *hours\_range\_exception=None*, *is\_negate=None*, *link=None*, *name=None*, *operator=None*, *week\_days=None*, *week\_days\_exception=None*, *headers=None*, *payload=None*, *active\_validation=True*, *\*\*query\_parameters*)

Alias for *[update\\_device\\_admin\\_condition\\_by\\_id](#page-155-0)*

<span id="page-157-0"></span>delete\_device\_admin\_condition\_by\_id(*id*, *headers=None*, *\*\*query\_parameters*) Device Admin Delete a library condition.

# **Parameters**

- id (basestring) id path parameter. Condition id.
- headers  $(dict)$  $(dict)$  $(dict)$  Dictionary of HTTP Headers to send with the Request.
- \*\*query\_parameters Additional query parameters (provides support for parameters that may be added in the future).

### **Returns**

REST response with following properties:

- headers(MyDict): response headers.
- response(MyDict): response body as a MyDict object. Access the object's properties by using the dot notation or the bracket notation.
- content(bytes): representation of the request's response
- text(str): representation of the request's response

### **Return type** *[RestResponse](#page-1654-0)*

### **Raises**

- [TypeError](https://docs.python.org/3/library/exceptions.html#TypeError) If the parameter types are incorrect.
- [MalformedRequest](#page-1656-0) If the request body created is invalid.
- **[ApiError](#page-1655-0)** If the Identity Services Engine cloud returns an error.

# delete\_by\_id(*id*, *headers=None*, *\*\*query\_parameters*)

Alias for *[delete\\_device\\_admin\\_condition\\_by\\_id](#page-157-0)*

### **device\_administration\_dictionary\_attributes\_list**

### class DeviceAdministrationDictionaryAttributesList

Identity Services Engine Device Administration - Dictionary Attributes List API (version: 3.0.0).

Wraps the Identity Services Engine Device Administration - Dictionary Attributes List API and exposes the API as native Python methods that return native Python objects.

## <span id="page-157-1"></span>get\_device\_admin\_dictionaries\_authentication(*headers=None*, *\*\*query\_parameters*) Network Access Returns list of dictionary attributes for authentication.

- headers  $(dict)$  $(dict)$  $(dict)$  Dictionary of HTTP Headers to send with the Request.
- \*\*query\_parameters Additional query parameters (provides support for parameters that may be added in the future).

REST response with following properties:

- headers(MyDict): response headers.
- response(MyDict): response body as a MyDict object. Access the object's properties by using the dot notation or the bracket notation.
- content(bytes): representation of the request's response
- text(str): representation of the request's response

# **Return type** *[RestResponse](#page-1654-0)*

### **Raises**

- [TypeError](https://docs.python.org/3/library/exceptions.html#TypeError) If the parameter types are incorrect.
- [MalformedRequest](#page-1656-0) If the request body created is invalid.
- [ApiError](#page-1655-0) If the Identity Services Engine cloud returns an error.

# get\_all\_authentication(*headers=None*, *\*\*query\_parameters*)

Alias for *[get\\_device\\_admin\\_dictionaries\\_authentication](#page-157-1)*

<span id="page-158-0"></span>get\_device\_admin\_dictionaries\_authorization(*headers=None*, *\*\*query\_parameters*) Network Access Returns list of dictionary attributes for authorization.

### **Parameters**

- headers  $(dict)$  $(dict)$  $(dict)$  Dictionary of HTTP Headers to send with the Request.
- \*\*query\_parameters Additional query parameters (provides support for parameters that may be added in the future).

### **Returns**

REST response with following properties:

- headers(MyDict): response headers.
- response(MyDict): response body as a MyDict object. Access the object's properties by using the dot notation or the bracket notation.
- content(bytes): representation of the request's response
- text(str): representation of the request's response

### **Return type** *[RestResponse](#page-1654-0)*

#### **Raises**

- [TypeError](https://docs.python.org/3/library/exceptions.html#TypeError) If the parameter types are incorrect.
- [MalformedRequest](#page-1656-0) If the request body created is invalid.
- [ApiError](#page-1655-0) If the Identity Services Engine cloud returns an error.

# get\_all\_authorization(*headers=None*, *\*\*query\_parameters*)

Alias for *[get\\_device\\_admin\\_dictionaries\\_authorization](#page-158-0)*

<span id="page-158-1"></span>get\_device\_admin\_dictionaries\_policy\_set(*headers=None*, *\*\*query\_parameters*) Network Access Returns list of dictionary attributes for policyset.

# **Parameters**

• headers  $(dict)$  $(dict)$  $(dict)$  – Dictionary of HTTP Headers to send with the Request.

• \*\*query\_parameters – Additional query parameters (provides support for parameters that may be added in the future).

### **Returns**

REST response with following properties:

- headers(MyDict): response headers.
- response(MyDict): response body as a MyDict object. Access the object's properties by using the dot notation or the bracket notation.
- content(bytes): representation of the request's response
- text(str): representation of the request's response

### **Return type** *[RestResponse](#page-1654-0)*

### **Raises**

- [TypeError](https://docs.python.org/3/library/exceptions.html#TypeError) If the parameter types are incorrect.
- [MalformedRequest](#page-1656-0) If the request body created is invalid.
- **[ApiError](#page-1655-0)** If the Identity Services Engine cloud returns an error.

get\_all\_policy\_set(*headers=None*, *\*\*query\_parameters*) Alias for *[get\\_device\\_admin\\_dictionaries\\_policy\\_set](#page-158-1)*

### **device\_administration\_identity\_stores**

### class DeviceAdministrationIdentityStores

Identity Services Engine Device Administration - Identity Stores API (version: 3.0.0).

Wraps the Identity Services Engine Device Administration - Identity Stores API and exposes the API as native Python methods that return native Python objects.

#### <span id="page-159-0"></span>get\_device\_admin\_identity\_stores(*headers=None*, *\*\*query\_parameters*)

Device Admin Return list of identity stores for authentication. (Other CRUD APIs available throught ERS).

### **Parameters**

- headers  $(dict)$  $(dict)$  $(dict)$  Dictionary of HTTP Headers to send with the Request.
- \*\*query\_parameters Additional query parameters (provides support for parameters that may be added in the future).

# **Returns**

REST response with following properties:

- headers(MyDict): response headers.
- response(list): A list of MyDict objects. Access the object's properties by using the dot notation or the bracket notation.
- content(bytes): representation of the request's response
- text(str): representation of the request's response

### **Return type** *[RestResponse](#page-1654-0)*

# **Raises**

• [TypeError](https://docs.python.org/3/library/exceptions.html#TypeError) – If the parameter types are incorrect.

- [MalformedRequest](#page-1656-0) If the request body created is invalid.
- [ApiError](#page-1655-0) If the Identity Services Engine cloud returns an error.

get\_all(*headers=None*, *\*\*query\_parameters*) Alias for *[get\\_device\\_admin\\_identity\\_stores](#page-159-0)*

### **device\_administration\_network\_conditions**

#### class DeviceAdministrationNetworkConditions

Identity Services Engine Device Administration - Network Conditions API (version: 3.0.0).

Wraps the Identity Services Engine Device Administration - Network Conditions API and exposes the API as native Python methods that return native Python objects.

#### <span id="page-160-0"></span>get\_device\_admin\_network\_conditions(*headers=None*, *\*\*query\_parameters*)

Device Admin Returns a list of network conditions.

#### **Parameters**

- headers  $(dict)$  $(dict)$  $(dict)$  Dictionary of HTTP Headers to send with the Request.
- \*\*query\_parameters Additional query parameters (provides support for parameters that may be added in the future).

# **Returns**

REST response with following properties:

- headers(MyDict): response headers.
- response(MyDict): response body as a MyDict object. Access the object's properties by using the dot notation or the bracket notation.
- content(bytes): representation of the request's response
- text(str): representation of the request's response

### **Return type** *[RestResponse](#page-1654-0)*

## **Raises**

- [TypeError](https://docs.python.org/3/library/exceptions.html#TypeError) If the parameter types are incorrect.
- [MalformedRequest](#page-1656-0) If the request body created is invalid.
- [ApiError](#page-1655-0) If the Identity Services Engine cloud returns an error.

### get\_all(*headers=None*, *\*\*query\_parameters*)

Alias for *[get\\_device\\_admin\\_network\\_conditions](#page-160-0)*

<span id="page-160-1"></span>create\_device\_admin\_network\_condition(*condition\_type=None*, *conditions=None*, *description=None*,

*id=None*, *link=None*, *name=None*, *headers=None*, *payload=None*, *active\_validation=True*, *\*\*query\_parameters*)

Device AdminCreates network condition.

- condition\_type (string) This field determines the content of the conditions field, property of the request body. Available values are 'EndstationCondition', 'DeviceCondition' and 'DevicePortCondition'.
- conditions  $(list)$  $(list)$  $(list)$  conditions, property of the request body (list of objects).
- description  $(string)$  description, property of the request body.
- id  $(string)$  id, property of the request body.
- link  $(object)$  $(object)$  $(object)$  link, property of the request body.
- name (string) Network Condition name, property of the request body.
- headers  $(dict)$  $(dict)$  $(dict)$  Dictionary of HTTP Headers to send with the Request.
- payload  $(dict) A$  $(dict) A$  $(dict) A$  JSON serializable Python object to send in the body of the Request.
- active\_validation ([bool](https://docs.python.org/3/library/functions.html#bool)) Enable/Disable payload validation. Defaults to True.
- \*\*query\_parameters Additional query parameters (provides support for parameters that may be added in the future).

REST response with following properties:

- headers(MyDict): response headers.
- response(MyDict): response body as a MyDict object. Access the object's properties by using the dot notation or the bracket notation.
- content(bytes): representation of the request's response
- text(str): representation of the request's response

### **Return type** *[RestResponse](#page-1654-0)*

#### **Raises**

- [TypeError](https://docs.python.org/3/library/exceptions.html#TypeError) If the parameter types are incorrect.
- [MalformedRequest](#page-1656-0) If the request body created is invalid.
- **[ApiError](#page-1655-0)** If the Identity Services Engine cloud returns an error.

create(*condition\_type=None*, *conditions=None*, *description=None*, *id=None*, *link=None*, *name=None*, *headers=None*, *payload=None*, *active\_validation=True*, *\*\*query\_parameters*) Alias for *[create\\_device\\_admin\\_network\\_condition](#page-160-1)*

<span id="page-161-0"></span>get\_device\_admin\_network\_condition\_by\_id(*id*, *headers=None*, *\*\*query\_parameters*)

Device Admin Returns a network condition.

## **Parameters**

- id (basestring) id path parameter. Condition id.
- headers  $(dict)$  $(dict)$  $(dict)$  Dictionary of HTTP Headers to send with the Request.
- \*\*query\_parameters Additional query parameters (provides support for parameters that may be added in the future).

#### **Returns**

REST response with following properties:

- headers(MyDict): response headers.
- response(MyDict): response body as a MyDict object. Access the object's properties by using the dot notation or the bracket notation.
- content(bytes): representation of the request's response
- text(str): representation of the request's response

### **Return type** *[RestResponse](#page-1654-0)*

### **Raises**

- [TypeError](https://docs.python.org/3/library/exceptions.html#TypeError) If the parameter types are incorrect.
- [MalformedRequest](#page-1656-0) If the request body created is invalid.
- **[ApiError](#page-1655-0)** If the Identity Services Engine cloud returns an error.

get\_by\_id(*id*, *headers=None*, *\*\*query\_parameters*)

Alias for *[get\\_device\\_admin\\_network\\_condition\\_by\\_id](#page-161-0)*

<span id="page-162-0"></span>update\_device\_admin\_network\_condition\_by\_id(*id*, *condition\_type=None*, *conditions=None*, *description=None*, *link=None*, *name=None*, *headers=None*, *payload=None*, *active\_validation=True*, *\*\*query\_parameters*)

Device Admin Update network condition.

#### **Parameters**

- condition\_type  $(striangle T)$  This field determines the content of the conditions field, property of the request body. Available values are 'EndstationCondition', 'DeviceCondition' and 'DevicePortCondition'.
- conditions  $(list)$  $(list)$  $(list)$  conditions, property of the request body (list of objects).
- description (string) description, property of the request body.
- id (basestring) id, property of the request body.
- link  $(object)$  $(object)$  $(object)$  link, property of the request body.
- name (string) Network Condition name, property of the request body.
- **id** id path parameter. Condition id.
- headers  $(dict)$  $(dict)$  $(dict)$  Dictionary of HTTP Headers to send with the Request.
- payload  $(dict)$  $(dict)$  $(dict)$  A JSON serializable Python object to send in the body of the Request.
- active\_validation ([bool](https://docs.python.org/3/library/functions.html#bool)) Enable/Disable payload validation. Defaults to True.
- \*\*query\_parameters Additional query parameters (provides support for parameters that may be added in the future).

### **Returns**

REST response with following properties:

- headers(MyDict): response headers.
- response(MyDict): response body as a MyDict object. Access the object's properties by using the dot notation or the bracket notation.
- content(bytes): representation of the request's response
- text(str): representation of the request's response

**Return type** *[RestResponse](#page-1654-0)*

## **Raises**

- [TypeError](https://docs.python.org/3/library/exceptions.html#TypeError) If the parameter types are incorrect.
- [MalformedRequest](#page-1656-0) If the request body created is invalid.
- [ApiError](#page-1655-0) If the Identity Services Engine cloud returns an error.
- update\_by\_id(*id*, *condition\_type=None*, *conditions=None*, *description=None*, *link=None*, *name=None*, *headers=None*, *payload=None*, *active\_validation=True*, *\*\*query\_parameters*) Alias for *[update\\_device\\_admin\\_network\\_condition\\_by\\_id](#page-162-0)*
- <span id="page-163-0"></span>delete\_device\_admin\_network\_condition\_by\_id(*id*, *headers=None*, *\*\*query\_parameters*) Device Admin Delete network condition.

### **Parameters**

- **id** (*basestring*) id path parameter. Condition id.
- headers  $(dict)$  $(dict)$  $(dict)$  Dictionary of HTTP Headers to send with the Request.
- \*\*query\_parameters Additional query parameters (provides support for parameters that may be added in the future).

### **Returns**

REST response with following properties:

- headers(MyDict): response headers.
- response(MyDict): response body as a MyDict object. Access the object's properties by using the dot notation or the bracket notation.
- content(bytes): representation of the request's response
- text(str): representation of the request's response

### **Return type** *[RestResponse](#page-1654-0)*

### **Raises**

- [TypeError](https://docs.python.org/3/library/exceptions.html#TypeError) If the parameter types are incorrect.
- [MalformedRequest](#page-1656-0) If the request body created is invalid.
- **[ApiError](#page-1655-0)** If the Identity Services Engine cloud returns an error.

delete\_by\_id(*id*, *headers=None*, *\*\*query\_parameters*) Alias for *[delete\\_device\\_admin\\_network\\_condition\\_by\\_id](#page-163-0)*

# **device\_administration\_policy\_set**

### class DeviceAdministrationPolicySet

Identity Services Engine Device Administration - Policy Set API (version: 3.0.0).

Wraps the Identity Services Engine Device Administration - Policy Set API and exposes the API as native Python methods that return native Python objects.

### <span id="page-163-1"></span>get\_device\_admin\_policy\_sets(*headers=None*, *\*\*query\_parameters*)

Device Admin List of policy sets.

#### **Parameters**

- headers  $(dict)$  $(dict)$  $(dict)$  Dictionary of HTTP Headers to send with the Request.
- \*\*query\_parameters Additional query parameters (provides support for parameters that may be added in the future).

#### **Returns**

REST response with following properties:

• headers(MyDict): response headers.

- response(MyDict): response body as a MyDict object. Access the object's properties by using the dot notation or the bracket notation.
- content(bytes): representation of the request's response
- text(str): representation of the request's response

#### **Return type** *[RestResponse](#page-1654-0)*

#### **Raises**

- [TypeError](https://docs.python.org/3/library/exceptions.html#TypeError) If the parameter types are incorrect.
- [MalformedRequest](#page-1656-0) If the request body created is invalid.
- **[ApiError](#page-1655-0)** If the Identity Services Engine cloud returns an error.

#### get\_all(*headers=None*, *\*\*query\_parameters*) Alias for *[get\\_device\\_admin\\_policy\\_sets](#page-163-1)*

<span id="page-164-0"></span>create\_device\_admin\_policy\_set(*condition=None*, *default=None*, *description=None*, *hit\_counts=None*, *id=None*, *is\_proxy=None*, *link=None*, *name=None*, *rank=None*, *service\_name=None*, *state=None*, *headers=None*, *payload=None*, *active\_validation=True*, *\*\*query\_parameters*)

Device Admin Create a new policy set.

- condition  $(object)$  $(object)$  $(object)$  condition, property of the request body.
- default (boolean) Flag which indicates if this policy set is the default one, property of the request body.
- description (string) The description for the policy set, property of the request body.
- hit\_counts (integer) The amount of times the policy was matched, property of the request body.
- **id** (string) Identifier for the policy set, property of the request body.
- is\_proxy  $(boolean)$  Flag which indicates if the policy set service is of type 'Proxy Sequence' or 'Allowed Protocols', property of the request body.
- link  $(object)$  $(object)$  $(object)$  link, property of the request body.
- **name** (string) Given name for the policy set, [Valid characters are alphanumerics, underscore, hyphen, space, period, parentheses], property of the request body.
- rank (integer) The rank(priority) in relation to other policy set. Lower rank is higher priority., property of the request body.
- service\_name (string) Policy set service identifier Allowed Protocols,Server Sequence.., property of the request body.
- state (string) The state that the policy set is in. A disabled policy set cannot be matched., property of the request body. Available values are 'enabled', 'disabled' and 'monitor'.
- headers ([dict](https://docs.python.org/3/library/stdtypes.html#dict)) Dictionary of HTTP Headers to send with the Request .
- payload  $(dict)$  $(dict)$  $(dict)$  A JSON serializable Python object to send in the body of the Request.
- active\_validation ([bool](https://docs.python.org/3/library/functions.html#bool)) Enable/Disable payload validation. Defaults to True.
- \*\*query\_parameters Additional query parameters (provides support for parameters that may be added in the future).

REST response with following properties:

- headers(MyDict): response headers.
- response(MyDict): response body as a MyDict object. Access the object's properties by using the dot notation or the bracket notation.
- content(bytes): representation of the request's response
- text(str): representation of the request's response

# **Return type** *[RestResponse](#page-1654-0)*

### **Raises**

- [TypeError](https://docs.python.org/3/library/exceptions.html#TypeError) If the parameter types are incorrect.
- [MalformedRequest](#page-1656-0) If the request body created is invalid.
- **[ApiError](#page-1655-0)** If the Identity Services Engine cloud returns an error.

create(*condition=None*, *default=None*, *description=None*, *hit\_counts=None*, *id=None*, *is\_proxy=None*, *link=None*, *name=None*, *rank=None*, *service\_name=None*, *state=None*, *headers=None*, *payload=None*, *active\_validation=True*, *\*\*query\_parameters*) Alias for *[create\\_device\\_admin\\_policy\\_set](#page-164-0)*

<span id="page-165-0"></span>reset\_hit\_counts\_device\_admin\_policy\_sets(*headers=None*, *\*\*query\_parameters*) Device Admin Reset HitCount for PolicySets.

#### **Parameters**

- headers  $(dict)$  $(dict)$  $(dict)$  Dictionary of HTTP Headers to send with the Request.
- \*\*query\_parameters Additional query parameters (provides support for parameters that may be added in the future).

### **Returns**

REST response with following properties:

- headers(MyDict): response headers.
- response(MyDict): response body as a MyDict object. Access the object's properties by using the dot notation or the bracket notation.
- content(bytes): representation of the request's response
- text(str): representation of the request's response

# **Return type** *[RestResponse](#page-1654-0)*

#### **Raises**

- [TypeError](https://docs.python.org/3/library/exceptions.html#TypeError) If the parameter types are incorrect.
- [MalformedRequest](#page-1656-0) If the request body created is invalid.
- **[ApiError](#page-1655-0)** If the Identity Services Engine cloud returns an error.

### reset\_hit\_counts(*headers=None*, *\*\*query\_parameters*)

Alias for *[reset\\_hit\\_counts\\_device\\_admin\\_policy\\_sets](#page-165-0)*

<span id="page-165-1"></span>get\_device\_admin\_policy\_set\_by\_id(*id*, *headers=None*, *\*\*query\_parameters*) Device Admin Get policy set attributes.

- id (basestring) id path parameter. Policy id.
- headers  $(dict)$  $(dict)$  $(dict)$  Dictionary of HTTP Headers to send with the Request.
- \*\*query\_parameters Additional query parameters (provides support for parameters that may be added in the future).

REST response with following properties:

- headers(MyDict): response headers.
- response(MyDict): response body as a MyDict object. Access the object's properties by using the dot notation or the bracket notation.
- content(bytes): representation of the request's response
- text(str): representation of the request's response

# **Return type** *[RestResponse](#page-1654-0)*

### **Raises**

- [TypeError](https://docs.python.org/3/library/exceptions.html#TypeError) If the parameter types are incorrect.
- [MalformedRequest](#page-1656-0) If the request body created is invalid.
- [ApiError](#page-1655-0) If the Identity Services Engine cloud returns an error.

# get\_by\_id(*id*, *headers=None*, *\*\*query\_parameters*)

Alias for *[get\\_device\\_admin\\_policy\\_set\\_by\\_id](#page-165-1)*

<span id="page-166-0"></span>update\_device\_admin\_policy\_set\_by\_id(*id*, *condition=None*, *default=None*, *description=None*,

*hit\_counts=None*, *is\_proxy=None*, *link=None*, *name=None*, *rank=None*, *service\_name=None*, *state=None*, *headers=None*, *payload=None*, *active\_validation=True*, *\*\*query\_parameters*)

Device Admin Update a policy set.

- condition  $(object)$  $(object)$  $(object)$  condition, property of the request body.
- default  $(boolean)$  Flag which indicates if this policy set is the default one, property of the request body.
- description (string) The description for the policy set, property of the request body.
- hit\_counts (integer) The amount of times the policy was matched, property of the request body.
- **id** (basestring) Identifier for the policy set, property of the request body.
- is\_proxy (boolean) Flag which indicates if the policy set service is of type 'Proxy Sequence' or 'Allowed Protocols', property of the request body.
- link  $(object)$  $(object)$  $(object)$  link, property of the request body.
- name  $(\text{string})$  Given name for the policy set, [Valid characters are alphanumerics, underscore, hyphen, space, period, parentheses], property of the request body.
- rank (integer) The rank(priority) in relation to other policy set. Lower rank is higher priority., property of the request body.
- service\_name (string) Policy set service identifier Allowed Protocols,Server Sequence.., property of the request body.
- state (string) The state that the policy set is in. A disabled policy set cannot be matched., property of the request body. Available values are 'enabled', 'disabled' and 'monitor'.
- id id path parameter. Policy id.
- headers  $(dict)$  $(dict)$  $(dict)$  Dictionary of HTTP Headers to send with the Request.
- payload  $(dict)$  $(dict)$  $(dict)$  A JSON serializable Python object to send in the body of the Request.
- active\_validation ([bool](https://docs.python.org/3/library/functions.html#bool)) Enable/Disable payload validation. Defaults to True.
- \*\*query\_parameters Additional query parameters (provides support for parameters that may be added in the future).

REST response with following properties:

- headers(MyDict): response headers.
- response(MyDict): response body as a MyDict object. Access the object's properties by using the dot notation or the bracket notation.
- content(bytes): representation of the request's response
- text(str): representation of the request's response

### **Return type** *[RestResponse](#page-1654-0)*

### **Raises**

- [TypeError](https://docs.python.org/3/library/exceptions.html#TypeError) If the parameter types are incorrect.
- [MalformedRequest](#page-1656-0) If the request body created is invalid.
- **[ApiError](#page-1655-0)** If the Identity Services Engine cloud returns an error.
- update\_by\_id(*id*, *condition=None*, *default=None*, *description=None*, *hit\_counts=None*, *is\_proxy=None*, *link=None*, *name=None*, *rank=None*, *service\_name=None*, *state=None*, *headers=None*, *payload=None*, *active\_validation=True*, *\*\*query\_parameters*) Alias for *[update\\_device\\_admin\\_policy\\_set\\_by\\_id](#page-166-0)*

# <span id="page-167-0"></span>delete\_device\_admin\_policy\_set\_by\_id(*id*, *headers=None*, *\*\*query\_parameters*)

Device Admin Delete a policy set.

## **Parameters**

- id (basestring) id path parameter. Policy id.
- headers  $(dict)$  $(dict)$  $(dict)$  Dictionary of HTTP Headers to send with the Request.
- \*\*query\_parameters Additional query parameters (provides support for parameters that may be added in the future).

### **Returns**

REST response with following properties:

- headers(MyDict): response headers.
- response(MyDict): response body as a MyDict object. Access the object's properties by using the dot notation or the bracket notation.
- content(bytes): representation of the request's response
- text(str): representation of the request's response

### **Return type** *[RestResponse](#page-1654-0)*

### **Raises**

- [TypeError](https://docs.python.org/3/library/exceptions.html#TypeError) If the parameter types are incorrect.
- [MalformedRequest](#page-1656-0) If the request body created is invalid.
- [ApiError](#page-1655-0) If the Identity Services Engine cloud returns an error.

delete\_by\_id(*id*, *headers=None*, *\*\*query\_parameters*) Alias for *[delete\\_device\\_admin\\_policy\\_set\\_by\\_id](#page-167-0)*

### **device\_administration\_profiles**

#### class DeviceAdministrationProfiles

Identity Services Engine Device Administration - Profiles API (version: 3.0.0).

Wraps the Identity Services Engine Device Administration - Profiles API and exposes the API as native Python methods that return native Python objects.

<span id="page-168-0"></span>get\_device\_admin\_profiles(*headers=None*, *\*\*query\_parameters*)

Device Admin Returns list of profiles. (Other CRUD APIs available throught ERS).

### **Parameters**

- headers  $(dict)$  $(dict)$  $(dict)$  Dictionary of HTTP Headers to send with the Request.
- \*\*query\_parameters Additional query parameters (provides support for parameters that may be added in the future).

### **Returns**

REST response with following properties:

- headers(MyDict): response headers.
- response(list): A list of MyDict objects. Access the object's properties by using the dot notation or the bracket notation.
- content(bytes): representation of the request's response
- text(str): representation of the request's response

### **Return type** *[RestResponse](#page-1654-0)*

#### **Raises**

- [TypeError](https://docs.python.org/3/library/exceptions.html#TypeError) If the parameter types are incorrect.
- [MalformedRequest](#page-1656-0) If the request body created is invalid.
- **[ApiError](#page-1655-0)** If the Identity Services Engine cloud returns an error.

### get\_all(*headers=None*, *\*\*query\_parameters*) Alias for *[get\\_device\\_admin\\_profiles](#page-168-0)*

# **device\_administration\_service\_names**

### class DeviceAdministrationServiceNames

Identity Services Engine Device Administration - Service Names API (version: 3.0.0).

Wraps the Identity Services Engine Device Administration - Service Names API and exposes the API as native Python methods that return native Python objects.

### <span id="page-169-0"></span>get\_device\_admin\_service\_names(*headers=None*, *\*\*query\_parameters*)

Returns list of Allowed Protocols and Server Sequences for Device Admin Policy Set results. 'isLocalAuthorization' property is available only for Network Access Policy Set results of type Server Sequence. (Other CRUD APIs available throught ERS).

# **Parameters**

- headers  $(dict)$  $(dict)$  $(dict)$  Dictionary of HTTP Headers to send with the Request.
- \*\*query\_parameters Additional query parameters (provides support for parameters that may be added in the future).

# **Returns**

REST response with following properties:

- headers(MyDict): response headers.
- response(list): A list of MyDict objects. Access the object's properties by using the dot notation or the bracket notation.
- content(bytes): representation of the request's response
- text(str): representation of the request's response

### **Return type** *[RestResponse](#page-1654-0)*

# **Raises**

- [TypeError](https://docs.python.org/3/library/exceptions.html#TypeError) If the parameter types are incorrect.
- [MalformedRequest](#page-1656-0) If the request body created is invalid.
- **[ApiError](#page-1655-0)** If the Identity Services Engine cloud returns an error.

# get\_all(*headers=None*, *\*\*query\_parameters*)

Alias for *[get\\_device\\_admin\\_service\\_names](#page-169-0)*

# **device\_administration\_time\_date\_conditions**

### class DeviceAdministrationTimeDateConditions

Identity Services Engine Device Administration - Time/Date Conditions API (version: 3.0.0).

Wraps the Identity Services Engine Device Administration - Time/Date Conditions API and exposes the API as native Python methods that return native Python objects.

## <span id="page-169-1"></span>get\_device\_admin\_time\_conditions(*headers=None*, *\*\*query\_parameters*)

Device Admin Returns a list of time and date conditions.

- headers  $(dict)$  $(dict)$  $(dict)$  Dictionary of HTTP Headers to send with the Request.
- \*\*query\_parameters Additional query parameters (provides support for parameters that may be added in the future).

REST response with following properties:

- headers(MyDict): response headers.
- response(MyDict): response body as a MyDict object. Access the object's properties by using the dot notation or the bracket notation.
- content(bytes): representation of the request's response
- text(str): representation of the request's response

# **Return type** *[RestResponse](#page-1654-0)*

### **Raises**

- [TypeError](https://docs.python.org/3/library/exceptions.html#TypeError) If the parameter types are incorrect.
- [MalformedRequest](#page-1656-0) If the request body created is invalid.
- [ApiError](#page-1655-0) If the Identity Services Engine cloud returns an error.

# get\_all(*headers=None*, *\*\*query\_parameters*)

Alias for *[get\\_device\\_admin\\_time\\_conditions](#page-169-1)*

### <span id="page-170-0"></span>create\_device\_admin\_time\_condition(*attribute\_id=None*, *attribute\_name=None*,

*attribute\_value=None*, *children=None*, *condition\_type=None*, *dates\_range=None*, *dates\_range\_exception=None*, *description=None*, *dictionary\_name=None*, *dictionary\_value=None*, *hours\_range=None*, *hours\_range\_exception=None*, *id=None*, *is\_negate=None*, *link=None*, *name=None*, *operator=None*, *week\_days=None*, *week\_days\_exception=None*, *headers=None*, *payload=None*, *active\_validation=True*, *\*\*query\_parameters*)

Device Admin Creates time/date condition.

- attribute\_id (string) Dictionary attribute id (Optional), used for additional verification, property of the request body.
- attribute\_name (string) Dictionary attribute name, property of the request body.
- **attribute\_value** (string) Attribute value for condition Value type is specified in dictionary object if multiple values allowed is specified in dictionary object, property of the request body.
- children  $(list)$  $(list)$  $(list)$  In case type is and Block or or Block addtional conditions will be aggregated under this logical (OR/AND) condition, property of the request body (list of objects).
- condition\_type  $(string)$  Inidicates whether the record is the condition itself(data) or a logical(or,and) aggregation Data type enum(reference,single) indicates than "conditonId" OR "ConditionAttrs" fields should contain condition data but not both Logical aggreation(and,or) enum indicates that additional conditions are present under the children field, property of the request body. Available values are 'ConditionReference', 'Condition-Attributes', 'LibraryConditionAttributes', 'ConditionAndBlock', 'LibraryConditionAnd-Block', 'ConditionOrBlock', 'LibraryConditionOrBlock' and 'TimeAndDateCondition'.
- dates\_range ([object](https://docs.python.org/3/library/functions.html#object)) Defines for which date/s TimeAndDate condition will be matched or NOT matched if used in exceptionDates prooperty Options are Date range, for specific date, the same date should be used for start/end date Default no specific dates

In order to reset the dates to have no specific dates Date format yyyy-mm-dd (MM = month,  $dd = day, yyyy = year$ , property of the request body.

- dates\_range\_exception ([object](https://docs.python.org/3/library/functions.html#object)) Defines for which date/s TimeAndDate condition will be matched or NOT matched if used in exceptionDates prooperty Options are Date range, for specific date, the same date should be used for start/end date Default no specific dates In order to reset the dates to have no specific dates Date format yyyy-mm-dd ( $MM =$ month, dd = day, yyyy = year), property of the request body.
- description  $(suring)$  Condition description, property of the request body.
- dictionary\_name (string) Dictionary name, property of the request body.
- dictionary\_value  $(suring)$  Dictionary value, property of the request body.
- hours\_range ([object](https://docs.python.org/3/library/functions.html#object)) Defines for which hours a TimeAndDate condition will be matched or not matched if used in exceptionHours property Time foramt hh:mm ( $h =$ hour , mm = minutes ) Default All Day , property of the request body.
- hours\_range\_exception  $(objject)$  Defines for which hours a TimeAndDate condition will be matched or not matched if used in exceptionHours property Time foramt hh:mm ( h = hour , mm = minutes ) Default All Day , property of the request body.
- id (string) id, property of the request body.
- is\_negate (boolean) Indicates whereas this condition is in negate mode, property of the request body.
- link  $(object)$  $(object)$  $(object)$  link, property of the request body.
- name (string) Condition name, property of the request body.
- **operator** (string) Equality operator, property of the request body. Available values are 'equals', 'notEquals', 'contains', 'notContains', 'matches', 'in', 'notIn', 'startsWith', 'notStartsWith', 'endsWith', 'notEndsWith', 'greaterThan', 'lessThan', 'greaterOrEquals', 'lessOrEquals', 'ipGreaterThan', 'ipLessThan', 'ipEquals' and 'ipNotEquals'.
- week\_days  $(llist)$  $(llist)$  $(llist)$  Defines for which days this condition will be matched Days format Arrays of WeekDay enums Default List of All week days, property of the request body (list of strings. Available values are 'Sunday', 'Monday', 'Tuesday', 'Wednesday', 'Thursday', 'Friday' and 'Saturday').
- week\_days\_exception  $(list)$  $(list)$  $(list)$  Defines for which days this condition will NOT be matched Days format Arrays of WeekDay enums Default Not enabled, property of the request body (list of strings. Available values are 'Sunday', 'Monday', 'Tuesday', 'Wednesday', 'Thursday', 'Friday' and 'Saturday').
- headers  $(dict)$  $(dict)$  $(dict)$  Dictionary of HTTP Headers to send with the Request.
- payload  $(dict) A$  $(dict) A$  $(dict) A$  JSON serializable Python object to send in the body of the Request.
- active\_validation ([bool](https://docs.python.org/3/library/functions.html#bool)) Enable/Disable payload validation. Defaults to True.
- \*\*query\_parameters Additional query parameters (provides support for parameters that may be added in the future).

#### **Returns**

REST response with following properties:

- headers(MyDict): response headers.
- response(MyDict): response body as a MyDict object. Access the object's properties by using the dot notation or the bracket notation.
- content(bytes): representation of the request's response
- text(str): representation of the request's response

# **Return type** *[RestResponse](#page-1654-0)*

# **Raises**

- [TypeError](https://docs.python.org/3/library/exceptions.html#TypeError) If the parameter types are incorrect.
- [MalformedRequest](#page-1656-0) If the request body created is invalid.
- [ApiError](#page-1655-0) If the Identity Services Engine cloud returns an error.

create(*attribute\_id=None*, *attribute\_name=None*, *attribute\_value=None*, *children=None*,

*condition\_type=None*, *dates\_range=None*, *dates\_range\_exception=None*, *description=None*, *dictionary\_name=None*, *dictionary\_value=None*, *hours\_range=None*, *hours\_range\_exception=None*, *id=None*, *is\_negate=None*, *link=None*, *name=None*, *operator=None*, *week\_days=None*, *week\_days\_exception=None*, *headers=None*, *payload=None*, *active\_validation=True*, *\*\*query\_parameters*)

Alias for *[create\\_device\\_admin\\_time\\_condition](#page-170-0)*

# <span id="page-172-0"></span>get\_device\_admin\_time\_condition\_by\_id(*id*, *headers=None*, *\*\*query\_parameters*) Device Admin Returns a network condition.

### **Parameters**

- id (basestring) id path parameter. Condition id.
- headers  $(dict)$  $(dict)$  $(dict)$  Dictionary of HTTP Headers to send with the Request.
- \*\*query\_parameters Additional query parameters (provides support for parameters that may be added in the future).

# **Returns**

REST response with following properties:

- headers(MyDict): response headers.
- response(MyDict): response body as a MyDict object. Access the object's properties by using the dot notation or the bracket notation.
- content(bytes): representation of the request's response
- text(str): representation of the request's response

## **Return type** *[RestResponse](#page-1654-0)*

### **Raises**

- [TypeError](https://docs.python.org/3/library/exceptions.html#TypeError) If the parameter types are incorrect.
- [MalformedRequest](#page-1656-0) If the request body created is invalid.
- **[ApiError](#page-1655-0)** If the Identity Services Engine cloud returns an error.

# <span id="page-172-1"></span>get\_by\_id(*id*, *headers=None*, *\*\*query\_parameters*)

Alias for *[get\\_device\\_admin\\_time\\_condition\\_by\\_id](#page-172-0)*

update\_device\_admin\_time\_condition\_by\_id(*id*, *attribute\_id=None*, *attribute\_name=None*, *attribute\_value=None*, *children=None*, *condition\_type=None*, *dates\_range=None*, *dates\_range\_exception=None*, *description=None*, *dictionary\_name=None*, *dictionary\_value=None*, *hours\_range=None*, *hours\_range\_exception=None*, *is\_negate=None*, *link=None*, *name=None*, *operator=None*, *week\_days=None*, *week\_days\_exception=None*, *headers=None*, *payload=None*, *active\_validation=True*, *\*\*query\_parameters*)

Device Admin Update network condition.

- attribute\_id (string) Dictionary attribute id (Optional), used for additional verification, property of the request body.
- attribute\_name  $(string)$  Dictionary attribute name, property of the request body.
- attribute\_value (string) Attribute value for condition Value type is specified in dictionary object if multiple values allowed is specified in dictionary object, property of the request body.
- children  $(iist)$  In case type is and Block or or Block addtional conditions will be aggregated under this logical (OR/AND) condition, property of the request body (list of objects).
- condition\_type  $(string)$  Inidicates whether the record is the condition itself(data) or a logical(or,and) aggregation Data type enum(reference,single) indicates than "conditonId" OR "ConditionAttrs" fields should contain condition data but not both Logical aggreation(and,or) enum indicates that additional conditions are present under the children field, property of the request body. Available values are 'ConditionReference', 'Condition-Attributes', 'LibraryConditionAttributes', 'ConditionAndBlock', 'LibraryConditionAnd-Block', 'ConditionOrBlock', 'LibraryConditionOrBlock' and 'TimeAndDateCondition'.
- dates\_range ([object](https://docs.python.org/3/library/functions.html#object)) Defines for which date/s TimeAndDate condition will be matched or NOT matched if used in exceptionDates prooperty Options are Date range, for specific date, the same date should be used for start/end date Default no specific dates In order to reset the dates to have no specific dates Date format yyyy-mm-dd (MM = month,  $dd = day$ ,  $yyyy = year$ ), property of the request body.
- dates\_range\_exception ([object](https://docs.python.org/3/library/functions.html#object)) Defines for which date/s TimeAndDate condition will be matched or NOT matched if used in exceptionDates prooperty Options are Date range, for specific date, the same date should be used for start/end date Default no specific dates In order to reset the dates to have no specific dates Date format yyyy-mm-dd ( $MM =$ month, dd = day, yyyy = year), property of the request body.
- description (string) Condition description, property of the request body.
- dictionary\_name (string) Dictionary name, property of the request body.
- dictionary\_value  $(suring)$  Dictionary value, property of the request body.
- hours\_range ([object](https://docs.python.org/3/library/functions.html#object)) Defines for which hours a TimeAndDate condition will be matched or not matched if used in exceptionHours property Time foramt hh:mm ( $h =$ hour , mm = minutes ) Default All Day , property of the request body.
- hours\_range\_exception  $(objject)$  Defines for which hours a TimeAndDate condition will be matched or not matched if used in exceptionHours property Time foramt hh:mm ( h = hour , mm = minutes ) Default All Day , property of the request body.
- id (basestring) id, property of the request body.
- is\_negate (boolean) Indicates whereas this condition is in negate mode, property of the request body.
- link  $(object)$  $(object)$  $(object)$  link, property of the request body.
- **name** (string) Condition name, property of the request body.
- **operator** (string) Equality operator, property of the request body. Available values are 'equals', 'notEquals', 'contains', 'notContains', 'matches', 'in', 'notIn', 'startsWith', 'notStartsWith', 'endsWith', 'notEndsWith', 'greaterThan', 'lessThan', 'greaterOrEquals', 'lessOrEquals', 'ipGreaterThan', 'ipLessThan', 'ipEquals' and 'ipNotEquals'.
- week\_days  $(list)$  $(list)$  $(list)$  Defines for which days this condition will be matched Days format Arrays of WeekDay enums Default List of All week days, property of the request body (list of strings. Available values are 'Sunday', 'Monday', 'Tuesday', 'Wednesday', 'Thursday', 'Friday' and 'Saturday').
- week\_days\_exception  $(list)$  $(list)$  $(list)$  Defines for which days this condition will NOT be matched Days format Arrays of WeekDay enums Default Not enabled, property of the request body (list of strings. Available values are 'Sunday', 'Monday', 'Tuesday', 'Wednesday', 'Thursday', 'Friday' and 'Saturday').
- **id** id path parameter. Condition id.
- headers  $(dict)$  $(dict)$  $(dict)$  Dictionary of HTTP Headers to send with the Request.
- payload  $(dict) A$  $(dict) A$  $(dict) A$  JSON serializable Python object to send in the body of the Request.
- active\_validation ([bool](https://docs.python.org/3/library/functions.html#bool)) Enable/Disable payload validation. Defaults to True.
- \*\*query\_parameters Additional query parameters (provides support for parameters that may be added in the future).

REST response with following properties:

- headers(MyDict): response headers.
- response(MyDict): response body as a MyDict object. Access the object's properties by using the dot notation or the bracket notation.
- content(bytes): representation of the request's response
- text(str): representation of the request's response

# **Return type** *[RestResponse](#page-1654-0)*

### **Raises**

- [TypeError](https://docs.python.org/3/library/exceptions.html#TypeError) If the parameter types are incorrect.
- [MalformedRequest](#page-1656-0) If the request body created is invalid.
- **[ApiError](#page-1655-0)** If the Identity Services Engine cloud returns an error.

update\_by\_id(*id*, *attribute\_id=None*, *attribute\_name=None*, *attribute\_value=None*, *children=None*, *condition\_type=None*, *dates\_range=None*, *dates\_range\_exception=None*, *description=None*, *dictionary\_name=None*, *dictionary\_value=None*, *hours\_range=None*, *hours\_range\_exception=None*, *is\_negate=None*, *link=None*, *name=None*, *operator=None*, *week\_days=None*, *week\_days\_exception=None*, *headers=None*, *payload=None*, *active\_validation=True*, *\*\*query\_parameters*)

<span id="page-174-0"></span>Alias for *[update\\_device\\_admin\\_time\\_condition\\_by\\_id](#page-172-1)*

delete\_device\_admin\_time\_condition\_by\_id(*id*, *headers=None*, *\*\*query\_parameters*) Device Admin Delete Time/Date condition.

### **Parameters**

- id (basestring) id path parameter. Condition id.
- headers  $(dict)$  $(dict)$  $(dict)$  Dictionary of HTTP Headers to send with the Request.
- \*\*query\_parameters Additional query parameters (provides support for parameters that may be added in the future).

### **Returns**

REST response with following properties:

- headers(MyDict): response headers.
- response(MyDict): response body as a MyDict object. Access the object's properties by using the dot notation or the bracket notation.
- content(bytes): representation of the request's response
- text(str): representation of the request's response

# **Return type** *[RestResponse](#page-1654-0)*

## **Raises**

- [TypeError](https://docs.python.org/3/library/exceptions.html#TypeError) If the parameter types are incorrect.
- [MalformedRequest](#page-1656-0) If the request body created is invalid.
- **[ApiError](#page-1655-0)** If the Identity Services Engine cloud returns an error.

# delete\_by\_id(*id*, *headers=None*, *\*\*query\_parameters*)

Alias for *[delete\\_device\\_admin\\_time\\_condition\\_by\\_id](#page-174-0)*

# **downloadable\_acl**

### class DownloadableAcl

Identity Services Engine DownloadableACL API (version: 3.0.0).

Wraps the Identity Services Engine DownloadableACL API and exposes the API as native Python methods that return native Python objects.

<span id="page-175-0"></span>get\_downloadable\_acl\_by\_id(*id*, *headers=None*, *\*\*query\_parameters*) This API allows the client to get a downloadable ACL by ID.

#### **Parameters**

- id (basestring) id path parameter.
- headers  $(dict)$  $(dict)$  $(dict)$  Dictionary of HTTP Headers to send with the Request.
- \*\*query\_parameters Additional query parameters (provides support for parameters that may be added in the future).

#### **Returns**

REST response with following properties:

- headers(MyDict): response headers.
- response(MyDict): response body as a MyDict object. Access the object's properties by using the dot notation or the bracket notation.
- content(bytes): representation of the request's response
- text(str): representation of the request's response

# **Return type** *[RestResponse](#page-1654-0)*

# **Raises**

- [TypeError](https://docs.python.org/3/library/exceptions.html#TypeError) If the parameter types are incorrect.
- [MalformedRequest](#page-1656-0) If the request body created is invalid.
- [ApiError](#page-1655-0) If the Identity Services Engine cloud returns an error.

get\_by\_id(*id*, *headers=None*, *\*\*query\_parameters*) Alias for *[get\\_downloadable\\_acl\\_by\\_id](#page-175-0)*

<span id="page-176-0"></span>update\_downloadable\_acl\_by\_id(*id*, *dacl=None*, *dacl\_type=None*, *description=None*, *name=None*, *headers=None*, *payload=None*, *active\_validation=True*, *\*\*query\_parameters*)

This API allows the client to update a downloadable ACL.

#### **Parameters**

- dacl (string) The DACL Content. Use the string n for a newline, property of the request body.
- dacl\_type (string) Allowed values: IPV4, IPV6, IP\_AGNOSTIC, property of the request body.
- description (string) Use the string n for a newline, property of the request body.
- id  $(basserting) id$ , property of the request body.
- name (string) Resource Name. Name may contain alphanumeric or any of the following characters [\_.-], property of the request body.
- $id$  id path parameter.
- headers  $(dict)$  $(dict)$  $(dict)$  Dictionary of HTTP Headers to send with the Request.
- payload  $(dict)$  $(dict)$  $(dict)$  A JSON serializable Python object to send in the body of the Request.
- active\_validation  $(bool)$  $(bool)$  $(bool)$  Enable/Disable payload validation. Defaults to True.
- \*\*query\_parameters Additional query parameters (provides support for parameters that may be added in the future).

#### **Returns**

REST response with following properties:

- headers(MyDict): response headers.
- response(MyDict): response body as a MyDict object. Access the object's properties by using the dot notation or the bracket notation.
- content(bytes): representation of the request's response
- text(str): representation of the request's response

## **Return type** *[RestResponse](#page-1654-0)*

### **Raises**

- [TypeError](https://docs.python.org/3/library/exceptions.html#TypeError) If the parameter types are incorrect.
- [MalformedRequest](#page-1656-0) If the request body created is invalid.
- **[ApiError](#page-1655-0)** If the Identity Services Engine cloud returns an error.
- update\_by\_id(*id*, *dacl=None*, *dacl\_type=None*, *description=None*, *name=None*, *headers=None*, *payload=None*, *active\_validation=True*, *\*\*query\_parameters*) Alias for *[update\\_downloadable\\_acl\\_by\\_id](#page-176-0)*
- <span id="page-177-0"></span>delete\_downloadable\_acl\_by\_id(*id*, *headers=None*, *\*\*query\_parameters*) This API deletes a downloadable ACL.

#### **Parameters**

- id (basestring) id path parameter.
- headers  $(dict)$  $(dict)$  $(dict)$  Dictionary of HTTP Headers to send with the Request.
- \*\*query\_parameters Additional query parameters (provides support for parameters that may be added in the future).

#### **Returns**

REST response with following properties:

- headers(MyDict): response headers.
- response(MyDict): response body as a MyDict object. Access the object's properties by using the dot notation or the bracket notation.
- content(bytes): representation of the request's response
- text(str): representation of the request's response

### **Return type** *[RestResponse](#page-1654-0)*

# **Raises**

- [TypeError](https://docs.python.org/3/library/exceptions.html#TypeError) If the parameter types are incorrect.
- [MalformedRequest](#page-1656-0) If the request body created is invalid.
- **[ApiError](#page-1655-0)** If the Identity Services Engine cloud returns an error.

delete\_by\_id(*id*, *headers=None*, *\*\*query\_parameters*) Alias for *[delete\\_downloadable\\_acl\\_by\\_id](#page-177-0)*

<span id="page-177-1"></span>get\_downloadable\_acl(*page=None*, *size=None*, *headers=None*, *\*\*query\_parameters*) This API allows the client to get all downloadable ACLs.

#### **Parameters**

- page  $(int)$  $(int)$  $(int)$  page query parameter. Page number.
- size  $(int)$  $(int)$  $(int)$  size query parameter. Number of objects returned per page.
- headers  $(dict)$  $(dict)$  $(dict)$  Dictionary of HTTP Headers to send with the Request.
- \*\*query\_parameters Additional query parameters (provides support for parameters that may be added in the future).

### **Returns**

REST response with following properties:

- headers(MyDict): response headers.
- response(MyDict): response body as a MyDict object. Access the object's properties by using the dot notation or the bracket notation.
- content(bytes): representation of the request's response

• text(str): representation of the request's response

### **Return type** *[RestResponse](#page-1654-0)*

### **Raises**

- [TypeError](https://docs.python.org/3/library/exceptions.html#TypeError) If the parameter types are incorrect.
- [MalformedRequest](#page-1656-0) If the request body created is invalid.
- **[ApiError](#page-1655-0)** If the Identity Services Engine cloud returns an error.
- get\_all(*page=None*, *size=None*, *headers=None*, *\*\*query\_parameters*) Alias for *[get\\_downloadable\\_acl](#page-177-1)*
- <span id="page-178-0"></span>get\_downloadable\_acl\_generator(*page=None*, *size=None*, *headers=None*, *\*\*query\_parameters*) This API allows the client to get all downloadable ACLs.

### **Parameters**

- page  $(int)$  $(int)$  $(int)$  page query parameter. Page number.
- size  $(int)$  $(int)$  $(int)$  size query parameter. Number of objects returned per page.
- headers  $(dict)$  $(dict)$  $(dict)$  Dictionary of HTTP Headers to send with the Request.
- \*\*query\_parameters Additional query parameters (provides support for parameters that may be added in the future).

#### **Returns**

A generator object containing the following object.

- RestResponse: REST response with following properties:
	- **–** headers(MyDict): response headers.
	- **–** response(MyDict): response body as a MyDict object. Access the object's properties by using the dot notation or the bracket notation.
	- **–** content(bytes): representation of the request's response
	- **–** text(str): representation of the request's response

### **Return type** Generator

#### **Raises**

- [TypeError](https://docs.python.org/3/library/exceptions.html#TypeError) If the parameter types are incorrect.
- [MalformedRequest](#page-1656-0) If the request body created is invalid.
- **[ApiError](#page-1655-0)** If the Identity Services Engine cloud returns an error.

get\_all\_generator(*page=None*, *size=None*, *headers=None*, *\*\*query\_parameters*) Alias for *[get\\_downloadable\\_acl\\_generator](#page-178-0)*

<span id="page-178-1"></span>create\_downloadable\_acl(*dacl=None*, *dacl\_type=None*, *description=None*, *name=None*, *headers=None*, *payload=None*, *active\_validation=True*, *\*\*query\_parameters*)

This API creates a downloadable ACL.

- dacl (string) The DACL Content. Use the string n for a newline, property of the request body.
- dacl\_type (string) Allowed values: IPV4, IPV6, IP\_AGNOSTIC, property of the request body.
- $\bullet$  description (string) Use the string n for a newline, property of the request body.
- name (string) Resource Name. Name may contain alphanumeric or any of the following characters [\_.-], property of the request body.
- headers  $(dict)$  $(dict)$  $(dict)$  Dictionary of HTTP Headers to send with the Request.
- **payload**  $(dict) A$  $(dict) A$  $(dict) A$  JSON serializable Python object to send in the body of the Request.
- active\_validation ([bool](https://docs.python.org/3/library/functions.html#bool)) Enable/Disable payload validation. Defaults to True.
- \*\*query\_parameters Additional query parameters (provides support for parameters that may be added in the future).

REST response with following properties:

- headers(MyDict): response headers.
- response(MyDict): response body as a MyDict object. Access the object's properties by using the dot notation or the bracket notation.
- content(bytes): representation of the request's response
- text(str): representation of the request's response

# **Return type** *[RestResponse](#page-1654-0)*

# **Raises**

- [TypeError](https://docs.python.org/3/library/exceptions.html#TypeError) If the parameter types are incorrect.
- [MalformedRequest](#page-1656-0) If the request body created is invalid.
- **[ApiError](#page-1655-0)** If the Identity Services Engine cloud returns an error.

create(*dacl=None*, *dacl\_type=None*, *description=None*, *name=None*, *headers=None*, *payload=None*, *active\_validation=True*, *\*\*query\_parameters*) Alias for *[create\\_downloadable\\_acl](#page-178-1)*

### get\_version(*headers=None*, *\*\*query\_parameters*)

This API helps to retrieve the version information related to the downloadable ACL.

### **Parameters**

- headers  $(dict)$  $(dict)$  $(dict)$  Dictionary of HTTP Headers to send with the Request.
- \*\*query\_parameters Additional query parameters (provides support for parameters that may be added in the future).

### **Returns**

REST response with following properties:

- headers(MyDict): response headers.
- response(MyDict): response body as a MyDict object. Access the object's properties by using the dot notation or the bracket notation.
- content(bytes): representation of the request's response
- text(str): representation of the request's response

# **Return type** *[RestResponse](#page-1654-0)*

# **Raises**

• [TypeError](https://docs.python.org/3/library/exceptions.html#TypeError) – If the parameter types are incorrect.
- [MalformedRequest](#page-1656-0) If the request body created is invalid.
- **[ApiError](#page-1655-0)** If the Identity Services Engine cloud returns an error.

# **egress\_matrix\_cell**

# class EgressMatrixCell

Identity Services Engine EgressMatrixCell API (version: 3.0.0).

Wraps the Identity Services Engine EgressMatrixCell API and exposes the API as native Python methods that return native Python objects.

## <span id="page-180-0"></span>clear\_all\_matrix\_cells(*headers=None*, *\*\*query\_parameters*)

This API allows the client to clear all the egress matrix cells.

# **Parameters**

- headers  $(dict)$  $(dict)$  $(dict)$  Dictionary of HTTP Headers to send with the Request.
- \*\*query\_parameters Additional query parameters (provides support for parameters that may be added in the future).

## **Returns**

REST response with following properties:

- headers(MyDict): response headers.
- response(MyDict): response body as a MyDict object. Access the object's properties by using the dot notation or the bracket notation.
- content(bytes): representation of the request's response
- text(str): representation of the request's response

## **Return type** *[RestResponse](#page-1654-0)*

## **Raises**

- [TypeError](https://docs.python.org/3/library/exceptions.html#TypeError) If the parameter types are incorrect.
- [MalformedRequest](#page-1656-0) If the request body created is invalid.
- **[ApiError](#page-1655-0)** If the Identity Services Engine cloud returns an error.

# clear(*headers=None*, *\*\*query\_parameters*)

Alias for *[clear\\_all\\_matrix\\_cells](#page-180-0)*

## <span id="page-180-1"></span>set\_all\_cells\_status(*status*, *headers=None*, *\*\*query\_parameters*)

his API allows the client to set status of all the egress matrix cells.

## **Parameters**

- status (basestring) status path parameter.
- headers  $(dict)$  $(dict)$  $(dict)$  Dictionary of HTTP Headers to send with the Request.
- \*\*query\_parameters Additional query parameters (provides support for parameters that may be added in the future).

## **Returns**

REST response with following properties:

• headers(MyDict): response headers.

- response(MyDict): response body as a MyDict object. Access the object's properties by using the dot notation or the bracket notation.
- content(bytes): representation of the request's response
- text(str): representation of the request's response

#### **Return type** *[RestResponse](#page-1654-0)*

#### **Raises**

- [TypeError](https://docs.python.org/3/library/exceptions.html#TypeError) If the parameter types are incorrect.
- [MalformedRequest](#page-1656-0) If the request body created is invalid.
- **[ApiError](#page-1655-0)** If the Identity Services Engine cloud returns an error.

## set\_status(*status*, *headers=None*, *\*\*query\_parameters*) Alias for *[set\\_all\\_cells\\_status](#page-180-1)*

```
clone_matrix_cell(dst_sgt_id, id, src_sgt_id, headers=None, **query_parameters)
This API allows the client to clone an egress matrix cell.
```
#### **Parameters**

- id (basestring) id path parameter.
- src\_sgt\_id (basestring) srcSgtId path parameter.
- dst\_sgt\_id (basestring) dstSgtId path parameter.
- headers  $(dict)$  $(dict)$  $(dict)$  Dictionary of HTTP Headers to send with the Request.
- \*\*query\_parameters Additional query parameters (provides support for parameters that may be added in the future).

## **Returns**

REST response with following properties:

- headers(MyDict): response headers.
- response(MyDict): response body as a MyDict object. Access the object's properties by using the dot notation or the bracket notation.
- content(bytes): representation of the request's response
- text(str): representation of the request's response

## **Return type** *[RestResponse](#page-1654-0)*

#### **Raises**

- [TypeError](https://docs.python.org/3/library/exceptions.html#TypeError) If the parameter types are incorrect.
- [MalformedRequest](#page-1656-0) If the request body created is invalid.
- [ApiError](#page-1655-0) If the Identity Services Engine cloud returns an error.

# clone(*dst\_sgt\_id*, *id*, *src\_sgt\_id*, *headers=None*, *\*\*query\_parameters*) Alias for *[clone\\_matrix\\_cell](#page-181-0)*

# <span id="page-181-1"></span>get\_egress\_matrix\_cell\_by\_id(*id*, *headers=None*, *\*\*query\_parameters*) This API allows the client to get an egress matrix cell by ID.

## **Parameters**

• id (basestring) – id path parameter.

- headers  $(dict)$  $(dict)$  $(dict)$  Dictionary of HTTP Headers to send with the Request.
- \*\*query\_parameters Additional query parameters (provides support for parameters that may be added in the future).

REST response with following properties:

- headers(MyDict): response headers.
- response(MyDict): response body as a MyDict object. Access the object's properties by using the dot notation or the bracket notation.
- content(bytes): representation of the request's response
- text(str): representation of the request's response

**Return type** *[RestResponse](#page-1654-0)*

# **Raises**

- [TypeError](https://docs.python.org/3/library/exceptions.html#TypeError) If the parameter types are incorrect.
- [MalformedRequest](#page-1656-0) If the request body created is invalid.
- [ApiError](#page-1655-0) If the Identity Services Engine cloud returns an error.

get\_by\_id(*id*, *headers=None*, *\*\*query\_parameters*) Alias for *[get\\_egress\\_matrix\\_cell\\_by\\_id](#page-181-1)*

<span id="page-182-0"></span>update\_egress\_matrix\_cell\_by\_id(*id*, *default\_rule=None*, *description=None*, *destination\_sgt\_id=None*, *matrix\_cell\_status=None*, *name=None*, *sgacls=None*, *source\_sgt\_id=None*, *headers=None*, *payload=None*, *active\_validation=True*, *\*\*query\_parameters*)

This API allows the client to update an egress matrix cell.

- default\_rule (string) Allowed values: NONE, DENY\_IP, PERMIT\_IP, property of the request body.
- description (string) description, property of the request body.
- destination\_sgt\_id (string) destinationSgtId, property of the request body.
- id  $(basserting) id$ , property of the request body.
- matrix\_cell\_status (string) Allowed values: DISABLED, ENABLED, MONI-TOR, property of the request body.
- name (string) name, property of the request body.
- sgacls  $(list)$  $(list)$  $(list)$  sgacls, property of the request body (list of strings).
- source\_sgt\_id (string) sourceSgtId, property of the request body.
- $id$  id path parameter.
- headers  $(dict)$  $(dict)$  $(dict)$  Dictionary of HTTP Headers to send with the Request.
- payload  $(dict)$  $(dict)$  $(dict)$  A JSON serializable Python object to send in the body of the Request.
- active\_validation ([bool](https://docs.python.org/3/library/functions.html#bool)) Enable/Disable payload validation. Defaults to True.
- \*\*query\_parameters Additional query parameters (provides support for parameters that may be added in the future).

REST response with following properties:

- headers(MyDict): response headers.
- response(MyDict): response body as a MyDict object. Access the object's properties by using the dot notation or the bracket notation.
- content(bytes): representation of the request's response
- text(str): representation of the request's response

# **Return type** *[RestResponse](#page-1654-0)*

# **Raises**

- [TypeError](https://docs.python.org/3/library/exceptions.html#TypeError) If the parameter types are incorrect.
- [MalformedRequest](#page-1656-0) If the request body created is invalid.
- **[ApiError](#page-1655-0)** If the Identity Services Engine cloud returns an error.

update\_by\_id(*id*, *default\_rule=None*, *description=None*, *destination\_sgt\_id=None*, *matrix\_cell\_status=None*, *name=None*, *sgacls=None*, *source\_sgt\_id=None*, *headers=None*, *payload=None*, *active\_validation=True*, *\*\*query\_parameters*)

Alias for *[update\\_egress\\_matrix\\_cell\\_by\\_id](#page-182-0)*

# <span id="page-183-0"></span>delete\_egress\_matrix\_cell\_by\_id(*id*, *headers=None*, *\*\*query\_parameters*) This API deletes an egress matrix cell.

## **Parameters**

- id (basestring) id path parameter.
- headers  $(dict)$  $(dict)$  $(dict)$  Dictionary of HTTP Headers to send with the Request.
- \*\*query\_parameters Additional query parameters (provides support for parameters that may be added in the future).

# **Returns**

REST response with following properties:

- headers(MyDict): response headers.
- response(MyDict): response body as a MyDict object. Access the object's properties by using the dot notation or the bracket notation.
- content(bytes): representation of the request's response
- text(str): representation of the request's response

# **Return type** *[RestResponse](#page-1654-0)*

# **Raises**

- [TypeError](https://docs.python.org/3/library/exceptions.html#TypeError) If the parameter types are incorrect.
- [MalformedRequest](#page-1656-0) If the request body created is invalid.
- **[ApiError](#page-1655-0)** If the Identity Services Engine cloud returns an error.

# <span id="page-183-1"></span>delete\_by\_id(*id*, *headers=None*, *\*\*query\_parameters*) Alias for *[delete\\_egress\\_matrix\\_cell\\_by\\_id](#page-183-0)*

# get\_egress\_matrix\_cell(*filter=None*, *filter\_type=None*, *page=None*, *size=None*, *sortasc=None*, *sortdsc=None*, *headers=None*, *\*\*query\_parameters*)

This API allows the client to get all the egress matrix cell. Filter: [sgtSrc-Value, matrixStatus, description, sgtSrcName, sgtDstName, sgtDstValue] To search resources by using toDate column,follow the format: DD-MON-YY (Example:13- SEP-18) Day or Year:GET /ers/config/guestuser/?filter=toDate.CONTAINS.13 Month:GET /ers/config/guestuser/?filter=toDate.CONTAINS.SEP Date:GET /ers/config/guestuser/?filter=toDate.CONTAINS.13-SEP-18 Sorting: [description, sgtSrcName, sgtDst-Name, sgtDstValue].

# **Parameters**

- **page**  $(int)$  $(int)$  $(int)$  page query parameter. Page number.
- size  $(int)$  $(int)$  $(int)$  size query parameter. Number of objects returned per page.
- sortasc (basestring) sortasc query parameter. sort asc.
- sortdsc (basestring) sortdsc query parameter. sort desc.
- filter (basestring, [list,](https://docs.python.org/3/library/stdtypes.html#list) [set,](https://docs.python.org/3/library/stdtypes.html#set) [tuple](https://docs.python.org/3/library/stdtypes.html#tuple)) filter query parameter. **Simple filtering** should be available through the filter query string parameter. The structure of a filter is a triplet of field operator and value separated with dots. More than one filter can be sent. The logical operator common to ALL filter criteria will be by default AND, and can be changed by using the "filterType=or" query string parameter. Each resource Data model description should specify if an attribute is a filtered field. (Operator: Description), (EQ: Equals), (NEQ: Not Equals), (GT: Greater Than), (LT: Less Then), (STARTSW: Starts With), (NSTARTSW: Not Starts With), (ENDSW: Ends With), (NENDSW: Not Ends With), (CONTAINS: Contains), (NCONTAINS: Not Contains), .
- filter\_type (basestring) filterType query parameter. The logical operator common to ALL filter criteria will be by default AND, and can be changed by using the parameter.
- headers  $(dict)$  $(dict)$  $(dict)$  Dictionary of HTTP Headers to send with the Request.
- \*\*query\_parameters Additional query parameters (provides support for parameters that may be added in the future).

# **Returns**

REST response with following properties:

- headers(MyDict): response headers.
- response(MyDict): response body as a MyDict object. Access the object's properties by using the dot notation or the bracket notation.
- content(bytes): representation of the request's response
- text(str): representation of the request's response

# **Return type** *[RestResponse](#page-1654-0)*

# **Raises**

- [TypeError](https://docs.python.org/3/library/exceptions.html#TypeError) If the parameter types are incorrect.
- [MalformedRequest](#page-1656-0) If the request body created is invalid.
- [ApiError](#page-1655-0) If the Identity Services Engine cloud returns an error.

# <span id="page-184-0"></span>get\_all(*filter=None*, *filter\_type=None*, *page=None*, *size=None*, *sortasc=None*, *sortdsc=None*, *headers=None*, *\*\*query\_parameters*)

Alias for *[get\\_egress\\_matrix\\_cell](#page-183-1)*

## get\_egress\_matrix\_cell\_generator(*filter=None*, *filter\_type=None*, *page=None*, *size=None*, *sortasc=None*, *sortdsc=None*, *headers=None*,

# *\*\*query\_parameters*)

This API allows the client to get all the egress matrix cell. Filter: [sgtSrc-Value, matrixStatus, description, sgtSrcName, sgtDstName, sgtDstValue] To search resources by using toDate column,follow the format: DD-MON-YY (Example:13- SEP-18) Day or Year:GET /ers/config/guestuser/?filter=toDate.CONTAINS.13 Month:GET /ers/config/guestuser/?filter=toDate.CONTAINS.SEP Date:GET /ers/config/guestuser/?filter=toDate.CONTAINS.13-SEP-18 Sorting: [description, sgtSrcName, sgtDst-Name, sgtDstValue].

## **Parameters**

- page  $(int)$  $(int)$  $(int)$  page query parameter. Page number.
- size  $(int)$  $(int)$  $(int)$  size query parameter. Number of objects returned per page.
- sortasc (basestring) sortasc query parameter. sort asc.
- sortdsc (basestring) sortdsc query parameter. sort desc.
- filter (basestring, [list,](https://docs.python.org/3/library/stdtypes.html#list) [set,](https://docs.python.org/3/library/stdtypes.html#set) [tuple](https://docs.python.org/3/library/stdtypes.html#tuple)) filter query parameter. **Simple filtering** should be available through the filter query string parameter. The structure of a filter is a triplet of field operator and value separated with dots. More than one filter can be sent. The logical operator common to ALL filter criteria will be by default AND, and can be changed by using the "filterType=or" query string parameter. Each resource Data model description should specify if an attribute is a filtered field. (Operator: Description), (EQ: Equals), (NEQ: Not Equals), (GT: Greater Than), (LT: Less Then), (STARTSW: Starts With), (NSTARTSW: Not Starts With), (ENDSW: Ends With), (NENDSW: Not Ends With), (CONTAINS: Contains), (NCONTAINS: Not Contains), .
- filter\_type (basestring) filterType query parameter. The logical operator common to ALL filter criteria will be by default AND, and can be changed by using the parameter.
- headers  $(dict)$  $(dict)$  $(dict)$  Dictionary of HTTP Headers to send with the Request.
- \*\*query\_parameters Additional query parameters (provides support for parameters that may be added in the future).

## **Returns**

A generator object containing the following object.

- RestResponse: REST response with following properties:
	- **–** headers(MyDict): response headers.
	- **–** response(MyDict): response body as a MyDict object. Access the object's properties by using the dot notation or the bracket notation.
	- **–** content(bytes): representation of the request's response
	- **–** text(str): representation of the request's response

## **Return type** Generator

## **Raises**

- [TypeError](https://docs.python.org/3/library/exceptions.html#TypeError) If the parameter types are incorrect.
- [MalformedRequest](#page-1656-0) If the request body created is invalid.
- [ApiError](#page-1655-0) If the Identity Services Engine cloud returns an error.

get\_all\_generator(*filter=None*, *filter\_type=None*, *page=None*, *size=None*, *sortasc=None*, *sortdsc=None*, *headers=None*, *\*\*query\_parameters*)

Alias for *[get\\_egress\\_matrix\\_cell\\_generator](#page-184-0)*

<span id="page-186-0"></span>create\_egress\_matrix\_cell(*default\_rule=None*, *description=None*, *destination\_sgt\_id=None*, *matrix\_cell\_status=None*, *name=None*, *sgacls=None*, *source\_sgt\_id=None*, *headers=None*, *payload=None*, *active\_validation=True*, *\*\*query\_parameters*)

This API creates an egress matrix cell.

# **Parameters**

- default\_rule (string) Allowed values: NONE, DENY\_IP, PERMIT\_IP, property of the request body.
- description  $(string)$  description, property of the request body.
- destination\_sgt\_id (string) destinationSgtId, property of the request body.
- matrix\_cell\_status (string) Allowed values: DISABLED, ENABLED, MONI-TOR, property of the request body.
- **name** (string) name, property of the request body.
- sgacls  $(list)$  $(list)$  $(list)$  sgacls, property of the request body (list of strings).
- source\_sgt\_id (string) sourceSgtId, property of the request body.
- headers  $(dict)$  $(dict)$  $(dict)$  Dictionary of HTTP Headers to send with the Request.
- payload  $(dict) A$  $(dict) A$  $(dict) A$  JSON serializable Python object to send in the body of the Request.
- active\_validation ([bool](https://docs.python.org/3/library/functions.html#bool)) Enable/Disable payload validation. Defaults to True.
- \*\*query\_parameters Additional query parameters (provides support for parameters that may be added in the future).

# **Returns**

REST response with following properties:

- headers(MyDict): response headers.
- response(MyDict): response body as a MyDict object. Access the object's properties by using the dot notation or the bracket notation.
- content(bytes): representation of the request's response
- text(str): representation of the request's response

# **Return type** *[RestResponse](#page-1654-0)*

# **Raises**

- [TypeError](https://docs.python.org/3/library/exceptions.html#TypeError) If the parameter types are incorrect.
- [MalformedRequest](#page-1656-0) If the request body created is invalid.
- **[ApiError](#page-1655-0)** If the Identity Services Engine cloud returns an error.

# create(*default\_rule=None*, *description=None*, *destination\_sgt\_id=None*, *matrix\_cell\_status=None*, *name=None*, *sgacls=None*, *source\_sgt\_id=None*, *headers=None*, *payload=None*, *active\_validation=True*, *\*\*query\_parameters*) Alias for *[create\\_egress\\_matrix\\_cell](#page-186-0)*

# get\_version(*headers=None*, *\*\*query\_parameters*)

This API helps to retrieve the version information related to the egress matrix cell.

## **Parameters**

- headers  $(dict)$  $(dict)$  $(dict)$  Dictionary of HTTP Headers to send with the Request.
- \*\*query\_parameters Additional query parameters (provides support for parameters that may be added in the future).

## **Returns**

REST response with following properties:

- headers(MyDict): response headers.
- response(MyDict): response body as a MyDict object. Access the object's properties by using the dot notation or the bracket notation.
- content(bytes): representation of the request's response
- text(str): representation of the request's response

# **Return type** *[RestResponse](#page-1654-0)*

## **Raises**

- [TypeError](https://docs.python.org/3/library/exceptions.html#TypeError) If the parameter types are incorrect.
- [MalformedRequest](#page-1656-0) If the request body created is invalid.
- **[ApiError](#page-1655-0)** If the Identity Services Engine cloud returns an error.

# <span id="page-187-0"></span>bulk\_request\_for\_egress\_matrix\_cell(*operation\_type=None*, *resource\_media\_type=None*,

*headers=None*, *payload=None*, *active\_validation=True*,

*\*\*query\_parameters*)

This API allows the client to submit the bulk request.

# **Parameters**

- operation\_type (string) operationType, property of the request body.
- resource\_media\_type (string) resourceMediaType, property of the request body.
- headers  $(dict)$  $(dict)$  $(dict)$  Dictionary of HTTP Headers to send with the Request.
- payload  $(dict)$  $(dict)$  $(dict)$  A JSON serializable Python object to send in the body of the Request.
- active\_validation ([bool](https://docs.python.org/3/library/functions.html#bool)) Enable/Disable payload validation. Defaults to True.
- \*\*query\_parameters Additional query parameters (provides support for parameters that may be added in the future).

# **Returns**

REST response with following properties:

- headers(MyDict): response headers.
- response(MyDict): response body as a MyDict object. Access the object's properties by using the dot notation or the bracket notation.
- content(bytes): representation of the request's response
- text(str): representation of the request's response

# **Return type** *[RestResponse](#page-1654-0)*

# **Raises**

• [TypeError](https://docs.python.org/3/library/exceptions.html#TypeError) – If the parameter types are incorrect.

- [MalformedRequest](#page-1656-0) If the request body created is invalid.
- **[ApiError](#page-1655-0)** If the Identity Services Engine cloud returns an error.

bulk\_request(*operation\_type=None*, *resource\_media\_type=None*, *headers=None*, *payload=None*, *active\_validation=True*, *\*\*query\_parameters*) Alias for *[bulk\\_request\\_for\\_egress\\_matrix\\_cell](#page-187-0)*

<span id="page-188-0"></span>monitor\_bulk\_status\_egress\_matrix\_cell(*bulkid*, *headers=None*, *\*\*query\_parameters*) This API allows the client to monitor the bulk request.

## **Parameters**

- bulkid (basestring) bulkid path parameter.
- headers  $(dict)$  $(dict)$  $(dict)$  Dictionary of HTTP Headers to send with the Request.
- \*\*query\_parameters Additional query parameters (provides support for parameters that may be added in the future).

# **Returns**

REST response with following properties:

- headers(MyDict): response headers.
- response(MyDict): response body as a MyDict object. Access the object's properties by using the dot notation or the bracket notation.
- content(bytes): representation of the request's response
- text(str): representation of the request's response

# **Return type** *[RestResponse](#page-1654-0)*

# **Raises**

- [TypeError](https://docs.python.org/3/library/exceptions.html#TypeError) If the parameter types are incorrect.
- [MalformedRequest](#page-1656-0) If the request body created is invalid.
- **[ApiError](#page-1655-0)** If the Identity Services Engine cloud returns an error.

monitor\_bulk\_status(*bulkid*, *headers=None*, *\*\*query\_parameters*) Alias for *[monitor\\_bulk\\_status\\_egress\\_matrix\\_cell](#page-188-0)*

# **endpoint\_certificate**

## class EndpointCertificate

Identity Services Engine EndpointCertificate API (version: 3.0.0).

Wraps the Identity Services Engine EndpointCertificate API and exposes the API as native Python methods that return native Python objects.

<span id="page-188-1"></span>create\_endpoint\_certificate(*cert\_template\_name=None*, *certificate\_request=None*, *format=None*, *password=None*, *dirpath=None*, *save\_file=None*, *headers=None*, *payload=None*, *active\_validation=True*, *\*\*query\_parameters*)

This API allows the client to create an endpoint certificate.

# **Parameters**

• cert\_template\_name (string) – Name of an Internal CA template, property of the request body.

- certificate\_request  $(objject)$  Key value map. Must have CN and SAN entries, property of the request body.
- format (string) Allowed values: PKCS12, PKCS12\_CHAIN, PKCS8, PKCS8\_CHAIN, property of the request body.
- password (string) Protects the private key. Must have more than 8 characters, less than 15 characters, at least one upper case letter, at least one lower case letter, at least one digit, and can only contain [A-Z][a-z][0-9]\_#, property of the request body.
- dirpath (basestring) Directory absolute path. Defaults to os.getcwd().
- save\_file (boo1) Enable or disable automatic file creation of raw response.
- headers  $(dict)$  $(dict)$  $(dict)$  Dictionary of HTTP Headers to send with the Request.
- **payload**  $(dict) A$  $(dict) A$  $(dict) A$  JSON serializable Python object to send in the body of the Request.
- active\_validation ([bool](https://docs.python.org/3/library/functions.html#bool)) Enable/Disable payload validation. Defaults to True.
- \*\*query\_parameters Additional query parameters (provides support for parameters that may be added in the future).

HTTP Response container. For more information check the [urlib3 documentation](https://urllib3.readthedocs.io/en/latest/reference/urllib3.response.html)

**Return type** urllib3.response.HTTPResponse

# **Raises**

- [TypeError](https://docs.python.org/3/library/exceptions.html#TypeError) If the parameter types are incorrect.
- [MalformedRequest](#page-1656-0) If the request body created is invalid.
- **[ApiError](#page-1655-0)** If the Identity Services Engine cloud returns an error.
- [DownloadFailure](#page-1656-1) If was not able to download the raw
- response to a file. –

create(*cert\_template\_name=None*, *certificate\_request=None*, *format=None*, *password=None*,

*dirpath=None*, *save\_file=None*, *headers=None*, *payload=None*, *active\_validation=True*, *\*\*query\_parameters*)

Alias for *[create\\_endpoint\\_certificate](#page-188-1)*

# get\_version(*headers=None*, *\*\*query\_parameters*)

This API helps to retrieve the version information related to the endpoint certificate.

# **Parameters**

- headers  $(dict)$  $(dict)$  $(dict)$  Dictionary of HTTP Headers to send with the Request.
- \*\*query\_parameters Additional query parameters (provides support for parameters that may be added in the future).

# **Returns**

REST response with following properties:

- headers(MyDict): response headers.
- response(MyDict): response body as a MyDict object. Access the object's properties by using the dot notation or the bracket notation.
- content(bytes): representation of the request's response
- text(str): representation of the request's response

# **Return type** *[RestResponse](#page-1654-0)*

# **Raises**

- [TypeError](https://docs.python.org/3/library/exceptions.html#TypeError) If the parameter types are incorrect.
- [MalformedRequest](#page-1656-0) If the request body created is invalid.
- [ApiError](#page-1655-0) If the Identity Services Engine cloud returns an error.

# **endpoint\_identity\_group**

## class EndpointIdentityGroup

Identity Services Engine EndpointIdentityGroup API (version: 3.0.0).

Wraps the Identity Services Engine EndpointIdentityGroup API and exposes the API as native Python methods that return native Python objects.

<span id="page-190-0"></span>get\_endpoint\_group\_by\_name(*name*, *headers=None*, *\*\*query\_parameters*) This API allows the client to get an endpoint identity group by name.

#### **Parameters**

- name  $(basserting)$  name path parameter.
- headers  $(dict)$  $(dict)$  $(dict)$  Dictionary of HTTP Headers to send with the Request.
- \*\*query\_parameters Additional query parameters (provides support for parameters that may be added in the future).

#### **Returns**

REST response with following properties:

- headers(MyDict): response headers.
- response(MyDict): response body as a MyDict object. Access the object's properties by using the dot notation or the bracket notation.
- content(bytes): representation of the request's response
- text(str): representation of the request's response

**Return type** *[RestResponse](#page-1654-0)*

## **Raises**

- [TypeError](https://docs.python.org/3/library/exceptions.html#TypeError) If the parameter types are incorrect.
- [MalformedRequest](#page-1656-0) If the request body created is invalid.
- **[ApiError](#page-1655-0)** If the Identity Services Engine cloud returns an error.

get\_by\_name(*name*, *headers=None*, *\*\*query\_parameters*) Alias for *[get\\_endpoint\\_group\\_by\\_name](#page-190-0)*

<span id="page-190-1"></span>get\_endpoint\_group\_by\_id(*id*, *headers=None*, *\*\*query\_parameters*) This API allows the client to get an endpoint identity group by ID.

- $\cdot$  id (basestring) id path parameter.
- headers  $(dict)$  $(dict)$  $(dict)$  Dictionary of HTTP Headers to send with the Request.

• \*\*query\_parameters – Additional query parameters (provides support for parameters that may be added in the future).

# **Returns**

REST response with following properties:

- headers(MyDict): response headers.
- response(MyDict): response body as a MyDict object. Access the object's properties by using the dot notation or the bracket notation.
- content(bytes): representation of the request's response
- text(str): representation of the request's response

#### **Return type** *[RestResponse](#page-1654-0)*

## **Raises**

- [TypeError](https://docs.python.org/3/library/exceptions.html#TypeError) If the parameter types are incorrect.
- [MalformedRequest](#page-1656-0) If the request body created is invalid.
- **[ApiError](#page-1655-0)** If the Identity Services Engine cloud returns an error.

# get\_by\_id(*id*, *headers=None*, *\*\*query\_parameters*) Alias for *[get\\_endpoint\\_group\\_by\\_id](#page-190-1)*

<span id="page-191-0"></span>update\_endpoint\_group\_by\_id(*id*, *description=None*, *name=None*, *system\_defined=None*, *headers=None*, *payload=None*, *active\_validation=True*, *\*\*query\_parameters*)

This API allows the client to update an endpoint identity group.

#### **Parameters**

- $\bullet$  description (string) description, property of the request body.
- id (basestring) id, property of the request body.
- **name** (string) name, property of the request body.
- system\_defined (boolean) systemDefined, property of the request body.
- $\cdot$  **id** id path parameter.
- headers  $(dict)$  $(dict)$  $(dict)$  Dictionary of HTTP Headers to send with the Request.
- payload  $(dict)$  $(dict)$  $(dict)$  A JSON serializable Python object to send in the body of the Request.
- active\_validation ([bool](https://docs.python.org/3/library/functions.html#bool)) Enable/Disable payload validation. Defaults to True.
- \*\*query\_parameters Additional query parameters (provides support for parameters that may be added in the future).

# **Returns**

REST response with following properties:

- headers(MyDict): response headers.
- response(MyDict): response body as a MyDict object. Access the object's properties by using the dot notation or the bracket notation.
- content(bytes): representation of the request's response
- text(str): representation of the request's response

#### **Return type** *[RestResponse](#page-1654-0)*

# **Raises**

- [TypeError](https://docs.python.org/3/library/exceptions.html#TypeError) If the parameter types are incorrect.
- [MalformedRequest](#page-1656-0) If the request body created is invalid.
- [ApiError](#page-1655-0) If the Identity Services Engine cloud returns an error.

update\_by\_id(*id*, *description=None*, *name=None*, *system\_defined=None*, *headers=None*, *payload=None*, *active\_validation=True*, *\*\*query\_parameters*) Alias for *[update\\_endpoint\\_group\\_by\\_id](#page-191-0)*

<span id="page-192-0"></span>delete\_endpoint\_group\_by\_id(*id*, *headers=None*, *\*\*query\_parameters*)

This API deletes an endpoint identity group.

## **Parameters**

- id (basestring) id path parameter.
- headers  $(dict)$  $(dict)$  $(dict)$  Dictionary of HTTP Headers to send with the Request.
- \*\*query\_parameters Additional query parameters (provides support for parameters that may be added in the future).

## **Returns**

REST response with following properties:

- headers(MyDict): response headers.
- response(MyDict): response body as a MyDict object. Access the object's properties by using the dot notation or the bracket notation.
- content(bytes): representation of the request's response
- text(str): representation of the request's response

# **Return type** *[RestResponse](#page-1654-0)*

# **Raises**

- [TypeError](https://docs.python.org/3/library/exceptions.html#TypeError) If the parameter types are incorrect.
- [MalformedRequest](#page-1656-0) If the request body created is invalid.
- **[ApiError](#page-1655-0)** If the Identity Services Engine cloud returns an error.

# delete\_by\_id(*id*, *headers=None*, *\*\*query\_parameters*)

Alias for *[delete\\_endpoint\\_group\\_by\\_id](#page-192-0)*

# <span id="page-192-1"></span>get\_endpoint\_groups(*filter=None*, *filter\_type=None*, *page=None*, *size=None*, *sortasc=None*,

*sortdsc=None*, *headers=None*, *\*\*query\_parameters*)

This API allows the client to get all the endpoint identity groups. Filter: [name] To search resources by using toDate column,follow the format: DD-MON-YY (Example:13-SEP-18) Day or Year:GET /ers/config/guestuser/?filter=toDate.CONTAINS.13 Month:GET /ers/config/guestuser/?filter=toDate.CONTAINS.SEP Date:GET /ers/config/guestuser/?filter=toDate.CONTAINS.13-SEP-18 Sorting: [name, description].

- page  $(int)$  $(int)$  $(int)$  page query parameter. Page number.
- size  $(int)$  $(int)$  $(int)$  size query parameter. Number of objects returned per page.
- sortasc (basestring) sortasc query parameter. sort asc.
- sortdsc (basestring) sortdsc query parameter. sort desc.
- filter (basestring, [list,](https://docs.python.org/3/library/stdtypes.html#list) [set,](https://docs.python.org/3/library/stdtypes.html#set) [tuple](https://docs.python.org/3/library/stdtypes.html#tuple)) filter query parameter. **Simple filtering** should be available through the filter query string parameter. The structure of a filter is a triplet of field operator and value separated with dots. More than one filter can be sent. The logical operator common to ALL filter criteria will be by default AND, and can be changed by using the "filterType=or" query string parameter. Each resource Data model description should specify if an attribute is a filtered field. (Operator: Description), (EQ: Equals), (NEQ: Not Equals), (GT: Greater Than), (LT: Less Then), (STARTSW: Starts With), (NSTARTSW: Not Starts With), (ENDSW: Ends With), (NENDSW: Not Ends With), (CONTAINS: Contains), (NCONTAINS: Not Contains), .
- filter\_type (basestring) filterType query parameter. The logical operator common to ALL filter criteria will be by default AND, and can be changed by using the parameter.
- headers  $(dict)$  $(dict)$  $(dict)$  Dictionary of HTTP Headers to send with the Request.
- \*\*query\_parameters Additional query parameters (provides support for parameters that may be added in the future).

REST response with following properties:

- headers(MyDict): response headers.
- response(MyDict): response body as a MyDict object. Access the object's properties by using the dot notation or the bracket notation.
- content(bytes): representation of the request's response
- text(str): representation of the request's response

# **Return type** *[RestResponse](#page-1654-0)*

# **Raises**

- [TypeError](https://docs.python.org/3/library/exceptions.html#TypeError) If the parameter types are incorrect.
- [MalformedRequest](#page-1656-0) If the request body created is invalid.
- **[ApiError](#page-1655-0)** If the Identity Services Engine cloud returns an error.

# get\_all(*filter=None*, *filter\_type=None*, *page=None*, *size=None*, *sortasc=None*, *sortdsc=None*, *headers=None*, *\*\*query\_parameters*) Alias for *[get\\_endpoint\\_groups](#page-192-1)*

# <span id="page-193-0"></span>get\_endpoint\_groups\_generator(*filter=None*, *filter\_type=None*, *page=None*, *size=None*, *sortasc=None*, *sortdsc=None*, *headers=None*, *\*\*query\_parameters*)

This API allows the client to get all the endpoint identity groups. Filter: [name] To search resources by using toDate column,follow the format: DD-MON-YY (Example:13-SEP-18) Day or Year:GET /ers/config/guestuser/?filter=toDate.CONTAINS.13 Month:GET /ers/config/guestuser/?filter=toDate.CONTAINS.SEP Date:GET /ers/config/guestuser/?filter=toDate.CONTAINS.13-SEP-18 Sorting: [name, description].

- page  $(int)$  $(int)$  $(int)$  page query parameter. Page number.
- size  $(int)$  $(int)$  $(int)$  size query parameter. Number of objects returned per page.
- sortasc (basestring) sortasc query parameter. sort asc.
- sortdsc (basestring) sortdsc query parameter. sort desc.
- filter (basestring, [list,](https://docs.python.org/3/library/stdtypes.html#list) [set,](https://docs.python.org/3/library/stdtypes.html#set) [tuple](https://docs.python.org/3/library/stdtypes.html#tuple)) filter query parameter. **Simple filtering** should be available through the filter query string parameter. The structure of a filter

is a triplet of field operator and value separated with dots. More than one filter can be sent. The logical operator common to ALL filter criteria will be by default AND, and can be changed by using the "filterType=or" query string parameter. Each resource Data model description should specify if an attribute is a filtered field. (Operator: Description), (EQ: Equals), (NEQ: Not Equals), (GT: Greater Than), (LT: Less Then), (STARTSW: Starts With), (NSTARTSW: Not Starts With), (ENDSW: Ends With), (NENDSW: Not Ends With), (CONTAINS: Contains), (NCONTAINS: Not Contains), .

- filter\_type (basestring) filterType query parameter. The logical operator common to ALL filter criteria will be by default AND, and can be changed by using the parameter.
- headers  $(dict)$  $(dict)$  $(dict)$  Dictionary of HTTP Headers to send with the Request.
- \*\*query\_parameters Additional query parameters (provides support for parameters that may be added in the future).

## **Returns**

A generator object containing the following object.

- RestResponse: REST response with following properties:
	- **–** headers(MyDict): response headers.
	- **–** response(MyDict): response body as a MyDict object. Access the object's properties by using the dot notation or the bracket notation.
	- **–** content(bytes): representation of the request's response
	- **–** text(str): representation of the request's response

## **Return type** Generator

# **Raises**

- [TypeError](https://docs.python.org/3/library/exceptions.html#TypeError) If the parameter types are incorrect.
- [MalformedRequest](#page-1656-0) If the request body created is invalid.
- **[ApiError](#page-1655-0)** If the Identity Services Engine cloud returns an error.
- get\_all\_generator(*filter=None*, *filter\_type=None*, *page=None*, *size=None*, *sortasc=None*, *sortdsc=None*, *headers=None*, *\*\*query\_parameters*)

Alias for *[get\\_endpoint\\_groups\\_generator](#page-193-0)*

<span id="page-194-0"></span>create\_endpoint\_group(*description=None*, *name=None*, *system\_defined=None*, *headers=None*, *payload=None*, *active\_validation=True*, *\*\*query\_parameters*)

This API creates an endpoint identity group.

- description  $(string)$  description, property of the request body.
- name (string) name, property of the request body.
- system\_defined (boolean) systemDefined, property of the request body.
- headers  $(dict)$  $(dict)$  $(dict)$  Dictionary of HTTP Headers to send with the Request.
- payload  $(dict) A$  $(dict) A$  $(dict) A$  JSON serializable Python object to send in the body of the Request.
- active\_validation ([bool](https://docs.python.org/3/library/functions.html#bool)) Enable/Disable payload validation. Defaults to True.
- \*\*query\_parameters Additional query parameters (provides support for parameters that may be added in the future).

REST response with following properties:

- headers(MyDict): response headers.
- response(MyDict): response body as a MyDict object. Access the object's properties by using the dot notation or the bracket notation.
- content(bytes): representation of the request's response
- text(str): representation of the request's response

# **Return type** *[RestResponse](#page-1654-0)*

# **Raises**

- [TypeError](https://docs.python.org/3/library/exceptions.html#TypeError) If the parameter types are incorrect.
- [MalformedRequest](#page-1656-0) If the request body created is invalid.
- **[ApiError](#page-1655-0)** If the Identity Services Engine cloud returns an error.

create(*description=None*, *name=None*, *system\_defined=None*, *headers=None*, *payload=None*, *active\_validation=True*, *\*\*query\_parameters*) Alias for *[create\\_endpoint\\_group](#page-194-0)*

# get\_version(*headers=None*, *\*\*query\_parameters*)

This API helps to retrieve the version information related to the endpoint identity group.

## **Parameters**

- headers  $(dict)$  $(dict)$  $(dict)$  Dictionary of HTTP Headers to send with the Request.
- \*\*query\_parameters Additional query parameters (provides support for parameters that may be added in the future).

## **Returns**

REST response with following properties:

- headers(MyDict): response headers.
- response(MyDict): response body as a MyDict object. Access the object's properties by using the dot notation or the bracket notation.
- content(bytes): representation of the request's response
- text(str): representation of the request's response

# **Return type** *[RestResponse](#page-1654-0)*

# **Raises**

- [TypeError](https://docs.python.org/3/library/exceptions.html#TypeError) If the parameter types are incorrect.
- [MalformedRequest](#page-1656-0) If the request body created is invalid.
- **[ApiError](#page-1655-0)** If the Identity Services Engine cloud returns an error.

# **external\_radius\_server**

# class ExternalRadiusServer

Identity Services Engine ExternalRADIUSServer API (version: 3.0.0).

Wraps the Identity Services Engine ExternalRADIUSServer API and exposes the API as native Python methods that return native Python objects.

<span id="page-196-0"></span>get\_external\_radius\_server\_by\_name(*name*, *headers=None*, *\*\*query\_parameters*) This API allows the client to get an external RADIUS server by name.

## **Parameters**

- name  $(basserting)$  name path parameter.
- headers  $(dict)$  $(dict)$  $(dict)$  Dictionary of HTTP Headers to send with the Request.
- \*\*query\_parameters Additional query parameters (provides support for parameters that may be added in the future).

# **Returns**

REST response with following properties:

- headers(MyDict): response headers.
- response(MyDict): response body as a MyDict object. Access the object's properties by using the dot notation or the bracket notation.
- content(bytes): representation of the request's response
- text(str): representation of the request's response

## **Return type** *[RestResponse](#page-1654-0)*

## **Raises**

- [TypeError](https://docs.python.org/3/library/exceptions.html#TypeError) If the parameter types are incorrect.
- [MalformedRequest](#page-1656-0) If the request body created is invalid.
- **[ApiError](#page-1655-0)** If the Identity Services Engine cloud returns an error.

# get\_by\_name(*name*, *headers=None*, *\*\*query\_parameters*)

Alias for *[get\\_external\\_radius\\_server\\_by\\_name](#page-196-0)*

<span id="page-196-1"></span>get\_external\_radius\_server\_by\_id(*id*, *headers=None*, *\*\*query\_parameters*) This API allows the client to get an external RADIUS server by ID.

## **Parameters**

- id (basestring) id path parameter.
- headers  $(dict)$  $(dict)$  $(dict)$  Dictionary of HTTP Headers to send with the Request.
- \*\*query\_parameters Additional query parameters (provides support for parameters that may be added in the future).

## **Returns**

REST response with following properties:

- headers(MyDict): response headers.
- response(MyDict): response body as a MyDict object. Access the object's properties by using the dot notation or the bracket notation.
- content(bytes): representation of the request's response

• text(str): representation of the request's response

#### **Return type** *[RestResponse](#page-1654-0)*

# **Raises**

- [TypeError](https://docs.python.org/3/library/exceptions.html#TypeError) If the parameter types are incorrect.
- [MalformedRequest](#page-1656-0) If the request body created is invalid.
- **[ApiError](#page-1655-0)** If the Identity Services Engine cloud returns an error.

get\_by\_id(*id*, *headers=None*, *\*\*query\_parameters*) Alias for *[get\\_external\\_radius\\_server\\_by\\_id](#page-196-1)*

<span id="page-197-0"></span>update\_external\_radius\_server\_by\_id(*id*, *accounting\_port=None*, *authentication\_port=None*, *authenticator\_key=None*, *description=None*, *enable\_key\_wrap=None*, *encryption\_key=None*, *host\_ip=None*, *key\_input\_format=None*, *name=None*, *proxy\_timeout=None*, *retries=None*, *shared\_secret=None*, *timeout=None*, *headers=None*, *payload=None*, *active\_validation=True*, *\*\*query\_parameters*)

This API allows the client to update an external RADIUS server.

- accounting\_port (integer) Valid Range 1 to 65535, property of the request body.
- authentication\_port (integer) Valid Range 1 to 65535, property of the request body.
- authenticator\_key (string) The authenticatorKey is required only if enableKey-Wrap is true, otherwise it must be ignored or empty. The maximum length is 20 ASCII characters or 40 HEXADECIMAL characters (depend on selection in field 'keyInputFormat'), property of the request body.
- description (string) description, property of the request body.
- enable\_key\_wrap (boolean) KeyWrap may only be enabled if it is supported on the device. When running in FIPS mode this option should be enabled for such devices, property of the request body.
- encryption\_key (string) The encryptionKey is required only if enableKeyWrap is true, otherwise it must be ignored or empty. The maximum length is 16 ASCII characters or 32 HEXADECIMAL characters (depend on selection in field 'keyInputFormat'), property of the request body.
- host\_ip  $(\text{string})$  The IP of the host must be a valid IPV4 address, property of the request body.
- id (basestring) id, property of the request body.
- key\_input\_format (string) Specifies the format of the input for fields 'encryption-Key' and 'authenticatorKey'. Allowed Values: ASCII HEXADECIMAL, property of the request body.
- name (string) Resource Name. Allowed charactera are alphanumeric and \_ (underscore)., property of the request body.
- proxy\_timeout (integer) Valid Range 1 to 600, property of the request body.
- **retries** (*integer*) Valid Range 1 to 9, property of the request body.
- shared\_secret (string) Shared secret maximum length is 128 characters, property of the request body.
- timeout (integer) Valid Range 1 to 120, property of the request body.
- $id id$  path parameter.
- headers  $(dict)$  $(dict)$  $(dict)$  Dictionary of HTTP Headers to send with the Request.
- payload  $(dict) A$  $(dict) A$  $(dict) A$  JSON serializable Python object to send in the body of the Request.
- active\_validation ([bool](https://docs.python.org/3/library/functions.html#bool)) Enable/Disable payload validation. Defaults to True.
- \*\*query\_parameters Additional query parameters (provides support for parameters that may be added in the future).

REST response with following properties:

- headers(MyDict): response headers.
- response(MyDict): response body as a MyDict object. Access the object's properties by using the dot notation or the bracket notation.
- content(bytes): representation of the request's response
- text(str): representation of the request's response

# **Return type** *[RestResponse](#page-1654-0)*

## **Raises**

- [TypeError](https://docs.python.org/3/library/exceptions.html#TypeError) If the parameter types are incorrect.
- [MalformedRequest](#page-1656-0) If the request body created is invalid.
- **[ApiError](#page-1655-0)** If the Identity Services Engine cloud returns an error.

update\_by\_id(*id*, *accounting\_port=None*, *authentication\_port=None*, *authenticator\_key=None*, *description=None*, *enable\_key\_wrap=None*, *encryption\_key=None*, *host\_ip=None*, *key\_input\_format=None*, *name=None*, *proxy\_timeout=None*, *retries=None*, *shared\_secret=None*, *timeout=None*, *headers=None*, *payload=None*, *active\_validation=True*, *\*\*query\_parameters*)

Alias for *[update\\_external\\_radius\\_server\\_by\\_id](#page-197-0)*

# <span id="page-198-0"></span>delete\_external\_radius\_server\_by\_id(*id*, *headers=None*, *\*\*query\_parameters*)

This API deletes an external RADIUS server.

# **Parameters**

- id (basestring) id path parameter.
- headers  $(dict)$  $(dict)$  $(dict)$  Dictionary of HTTP Headers to send with the Request.
- \*\*query\_parameters Additional query parameters (provides support for parameters that may be added in the future).

# **Returns**

REST response with following properties:

- headers(MyDict): response headers.
- response(MyDict): response body as a MyDict object. Access the object's properties by using the dot notation or the bracket notation.
- content(bytes): representation of the request's response

• text(str): representation of the request's response

#### **Return type** *[RestResponse](#page-1654-0)*

# **Raises**

- [TypeError](https://docs.python.org/3/library/exceptions.html#TypeError) If the parameter types are incorrect.
- [MalformedRequest](#page-1656-0) If the request body created is invalid.
- **[ApiError](#page-1655-0)** If the Identity Services Engine cloud returns an error.

delete\_by\_id(*id*, *headers=None*, *\*\*query\_parameters*) Alias for *[delete\\_external\\_radius\\_server\\_by\\_id](#page-198-0)*

<span id="page-199-0"></span>get\_external\_radius\_server(*page=None*, *size=None*, *headers=None*, *\*\*query\_parameters*) This API allows the client to get all the external RADIUS servers.

## **Parameters**

- page  $(int)$  $(int)$  $(int)$  page query parameter. Page number.
- size  $(int)$  $(int)$  $(int)$  size query parameter. Number of objects returned per page.
- headers  $(dict)$  $(dict)$  $(dict)$  Dictionary of HTTP Headers to send with the Request.
- \*\*query\_parameters Additional query parameters (provides support for parameters that may be added in the future).

## **Returns**

REST response with following properties:

- headers(MyDict): response headers.
- response(MyDict): response body as a MyDict object. Access the object's properties by using the dot notation or the bracket notation.
- content(bytes): representation of the request's response
- text(str): representation of the request's response

# **Return type** *[RestResponse](#page-1654-0)*

## **Raises**

- [TypeError](https://docs.python.org/3/library/exceptions.html#TypeError) If the parameter types are incorrect.
- [MalformedRequest](#page-1656-0) If the request body created is invalid.
- **[ApiError](#page-1655-0)** If the Identity Services Engine cloud returns an error.
- get\_all(*page=None*, *size=None*, *headers=None*, *\*\*query\_parameters*) Alias for *[get\\_external\\_radius\\_server](#page-199-0)*

## <span id="page-199-1"></span>get\_external\_radius\_server\_generator(*page=None*, *size=None*, *headers=None*,

## *\*\*query\_parameters*)

This API allows the client to get all the external RADIUS servers.

- **page**  $(int)$  $(int)$  $(int)$  page query parameter. Page number.
- size  $(int)$  $(int)$  $(int)$  size query parameter. Number of objects returned per page.
- headers  $(dict)$  $(dict)$  $(dict)$  Dictionary of HTTP Headers to send with the Request.
- \*\*query\_parameters Additional query parameters (provides support for parameters that may be added in the future).

A generator object containing the following object.

- RestResponse: REST response with following properties:
	- **–** headers(MyDict): response headers.
	- **–** response(MyDict): response body as a MyDict object. Access the object's properties by using the dot notation or the bracket notation.
	- **–** content(bytes): representation of the request's response
	- **–** text(str): representation of the request's response

# **Return type** Generator

## **Raises**

- [TypeError](https://docs.python.org/3/library/exceptions.html#TypeError) If the parameter types are incorrect.
- [MalformedRequest](#page-1656-0) If the request body created is invalid.
- **[ApiError](#page-1655-0)** If the Identity Services Engine cloud returns an error.

get\_all\_generator(*page=None*, *size=None*, *headers=None*, *\*\*query\_parameters*) Alias for *[get\\_external\\_radius\\_server\\_generator](#page-199-1)*

<span id="page-200-0"></span>create\_external\_radius\_server(*accounting\_port=None*, *authentication\_port=None*,

*authenticator\_key=None*, *description=None*, *enable\_key\_wrap=None*, *encryption\_key=None*, *host\_ip=None*, *key\_input\_format=None*, *name=None*, *proxy\_timeout=None*, *retries=None*, *shared\_secret=None*, *timeout=None*, *headers=None*, *payload=None*, *active\_validation=True*, *\*\*query\_parameters*)

This API creates an external RADIUS server.

- accounting port (integer) Valid Range 1 to 65535, property of the request body.
- authentication\_port (integer) Valid Range 1 to 65535, property of the request body.
- **authenticator\_key** (string) The authenticatorKey is required only if enableKey-Wrap is true, otherwise it must be ignored or empty. The maximum length is 20 ASCII characters or 40 HEXADECIMAL characters (depend on selection in field 'keyInputFormat'), property of the request body.
- description (string) description, property of the request body.
- enable\_key\_wrap (boolean) KeyWrap may only be enabled if it is supported on the device. When running in FIPS mode this option should be enabled for such devices, property of the request body.
- encryption\_key (string) The encryptionKey is required only if enableKeyWrap is true, otherwise it must be ignored or empty. The maximum length is 16 ASCII characters or 32 HEXADECIMAL characters (depend on selection in field 'keyInputFormat'), property of the request body.
- host\_ip (string) The IP of the host must be a valid IPV4 address, property of the request body.
- key\_input\_format (string) Specifies the format of the input for fields 'encryption-Key' and 'authenticatorKey'. Allowed Values: ASCII HEXADECIMAL, property of the request body.
- **name** (string) Resource Name. Allowed charactera are alphanumeric and (underscore)., property of the request body.
- **proxy\_timeout** (integer) Valid Range 1 to 600, property of the request body.
- retries (integer) Valid Range 1 to 9, property of the request body.
- shared\_secret (string) Shared secret maximum length is 128 characters, property of the request body.
- timeout (integer) Valid Range 1 to 120, property of the request body.
- headers  $(dict)$  $(dict)$  $(dict)$  Dictionary of HTTP Headers to send with the Request.
- payload  $(dict) A$  $(dict) A$  $(dict) A$  JSON serializable Python object to send in the body of the Request.
- active\_validation ([bool](https://docs.python.org/3/library/functions.html#bool)) Enable/Disable payload validation. Defaults to True.
- \*\*query\_parameters Additional query parameters (provides support for parameters that may be added in the future).

REST response with following properties:

- headers(MyDict): response headers.
- response(MyDict): response body as a MyDict object. Access the object's properties by using the dot notation or the bracket notation.
- content(bytes): representation of the request's response
- text(str): representation of the request's response

# **Return type** *[RestResponse](#page-1654-0)*

# **Raises**

- [TypeError](https://docs.python.org/3/library/exceptions.html#TypeError) If the parameter types are incorrect.
- [MalformedRequest](#page-1656-0) If the request body created is invalid.
- **[ApiError](#page-1655-0)** If the Identity Services Engine cloud returns an error.

# create(*accounting\_port=None*, *authentication\_port=None*, *authenticator\_key=None*, *description=None*, *enable\_key\_wrap=None*, *encryption\_key=None*, *host\_ip=None*, *key\_input\_format=None*, *name=None*, *proxy\_timeout=None*, *retries=None*, *shared\_secret=None*, *timeout=None*, *headers=None*, *payload=None*, *active\_validation=True*, *\*\*query\_parameters*) Alias for *[create\\_external\\_radius\\_server](#page-200-0)*

# get\_version(*headers=None*, *\*\*query\_parameters*)

This API helps to retrieve the version information related to the external RADIUS server.

# **Parameters**

- headers  $(dict)$  $(dict)$  $(dict)$  Dictionary of HTTP Headers to send with the Request.
- \*\*query\_parameters Additional query parameters (provides support for parameters that may be added in the future).

## **Returns**

REST response with following properties:

- headers(MyDict): response headers.
- response(MyDict): response body as a MyDict object. Access the object's properties by using the dot notation or the bracket notation.
- content(bytes): representation of the request's response
- text(str): representation of the request's response

# **Return type** *[RestResponse](#page-1654-0)*

# **Raises**

- [TypeError](https://docs.python.org/3/library/exceptions.html#TypeError) If the parameter types are incorrect.
- [MalformedRequest](#page-1656-0) If the request body created is invalid.
- **[ApiError](#page-1655-0)** If the Identity Services Engine cloud returns an error.

# **filter\_policy**

# class FilterPolicy

Identity Services Engine FilterPolicy API (version: 3.0.0).

Wraps the Identity Services Engine FilterPolicy API and exposes the API as native Python methods that return native Python objects.

<span id="page-202-0"></span>get\_filter\_policy\_by\_id(*id*, *headers=None*, *\*\*query\_parameters*)

This API allows the client to get a filter policy by ID.

# **Parameters**

- id (basestring) id path parameter.
- headers  $(dict)$  $(dict)$  $(dict)$  Dictionary of HTTP Headers to send with the Request.
- \*\*query\_parameters Additional query parameters (provides support for parameters that may be added in the future).

# **Returns**

REST response with following properties:

- headers(MyDict): response headers.
- response(MyDict): response body as a MyDict object. Access the object's properties by using the dot notation or the bracket notation.
- content(bytes): representation of the request's response
- text(str): representation of the request's response

# **Return type** *[RestResponse](#page-1654-0)*

## **Raises**

- [TypeError](https://docs.python.org/3/library/exceptions.html#TypeError) If the parameter types are incorrect.
- [MalformedRequest](#page-1656-0) If the request body created is invalid.
- **[ApiError](#page-1655-0)** If the Identity Services Engine cloud returns an error.

# get\_by\_id(*id*, *headers=None*, *\*\*query\_parameters*) Alias for *[get\\_filter\\_policy\\_by\\_id](#page-202-0)*

<span id="page-202-1"></span>update\_filter\_policy\_by\_id(*id*, *domains=None*, *sgt=None*, *subnet=None*, *vn=None*, *headers=None*, *payload=None*, *active\_validation=True*, *\*\*query\_parameters*)

This API allows the client to update a filter policy.

- domains  $(\text{string})$  List of SXP Domains, separated with comma, property of the request body.
- sgt (string) SGT name or ID. At least one of subnet or sgt or vn should be defined, property of the request body.
- **subnet** (string) Subnet for filter policy (hostname is not supported). At least one of subnet or sgt or vn should be defined, property of the request body.
- **vn** (string) Virtual Network. At least one of subnet or sgt or vn should be defined, property of the request body.
- id (basestring) id path parameter.
- headers  $(dict)$  $(dict)$  $(dict)$  Dictionary of HTTP Headers to send with the Request.
- **payload**  $(dict) A$  $(dict) A$  $(dict) A$  JSON serializable Python object to send in the body of the Request.
- active\_validation ([bool](https://docs.python.org/3/library/functions.html#bool)) Enable/Disable payload validation. Defaults to True.
- \*\*query\_parameters Additional query parameters (provides support for parameters that may be added in the future).

REST response with following properties:

- headers(MyDict): response headers.
- response(MyDict): response body as a MyDict object. Access the object's properties by using the dot notation or the bracket notation.
- content(bytes): representation of the request's response
- text(str): representation of the request's response

## **Return type** *[RestResponse](#page-1654-0)*

## **Raises**

- [TypeError](https://docs.python.org/3/library/exceptions.html#TypeError) If the parameter types are incorrect.
- [MalformedRequest](#page-1656-0) If the request body created is invalid.
- [ApiError](#page-1655-0) If the Identity Services Engine cloud returns an error.

# update\_by\_id(*id*, *domains=None*, *sgt=None*, *subnet=None*, *vn=None*, *headers=None*, *payload=None*, *active\_validation=True*, *\*\*query\_parameters*)

Alias for *[update\\_filter\\_policy\\_by\\_id](#page-202-1)*

# <span id="page-203-0"></span>delete\_filter\_policy\_by\_id(*id*, *headers=None*, *\*\*query\_parameters*)

This API deletes a filter policy.

# **Parameters**

- id (basestring) id path parameter.
- headers  $(dict)$  $(dict)$  $(dict)$  Dictionary of HTTP Headers to send with the Request.
- \*\*query\_parameters Additional query parameters (provides support for parameters that may be added in the future).

# **Returns**

REST response with following properties:

• headers(MyDict): response headers.

- response(MyDict): response body as a MyDict object. Access the object's properties by using the dot notation or the bracket notation.
- content(bytes): representation of the request's response
- text(str): representation of the request's response

## **Return type** *[RestResponse](#page-1654-0)*

## **Raises**

- [TypeError](https://docs.python.org/3/library/exceptions.html#TypeError) If the parameter types are incorrect.
- [MalformedRequest](#page-1656-0) If the request body created is invalid.
- **[ApiError](#page-1655-0)** If the Identity Services Engine cloud returns an error.

## delete\_by\_id(*id*, *headers=None*, *\*\*query\_parameters*) Alias for *[delete\\_filter\\_policy\\_by\\_id](#page-203-0)*

<span id="page-204-0"></span>get\_filter\_policy(*page=None*, *size=None*, *headers=None*, *\*\*query\_parameters*) This API allows the client to get all the filter policies.

## **Parameters**

- page  $(int)$  $(int)$  $(int)$  page query parameter. Page number.
- size  $(int)$  $(int)$  $(int)$  size query parameter. Number of objects returned per page.
- headers  $(dict)$  $(dict)$  $(dict)$  Dictionary of HTTP Headers to send with the Request.
- \*\*query\_parameters Additional query parameters (provides support for parameters that may be added in the future).

## **Returns**

REST response with following properties:

- headers(MyDict): response headers.
- response(MyDict): response body as a MyDict object. Access the object's properties by using the dot notation or the bracket notation.
- content(bytes): representation of the request's response
- text(str): representation of the request's response

# **Return type** *[RestResponse](#page-1654-0)*

## **Raises**

- [TypeError](https://docs.python.org/3/library/exceptions.html#TypeError) If the parameter types are incorrect.
- [MalformedRequest](#page-1656-0) If the request body created is invalid.
- **[ApiError](#page-1655-0)** If the Identity Services Engine cloud returns an error.
- get\_all(*page=None*, *size=None*, *headers=None*, *\*\*query\_parameters*) Alias for *[get\\_filter\\_policy](#page-204-0)*
- <span id="page-204-1"></span>get\_filter\_policy\_generator(*page=None*, *size=None*, *headers=None*, *\*\*query\_parameters*) This API allows the client to get all the filter policies.

- page  $(int)$  $(int)$  $(int)$  page query parameter. Page number.
- size  $(int)$  $(int)$  $(int)$  size query parameter. Number of objects returned per page.
- headers  $(dict)$  $(dict)$  $(dict)$  Dictionary of HTTP Headers to send with the Request.
- \*\*query\_parameters Additional query parameters (provides support for parameters that may be added in the future).

A generator object containing the following object.

- RestResponse: REST response with following properties:
	- **–** headers(MyDict): response headers.
	- **–** response(MyDict): response body as a MyDict object. Access the object's properties by using the dot notation or the bracket notation.
	- **–** content(bytes): representation of the request's response
	- **–** text(str): representation of the request's response

# **Return type** Generator

# **Raises**

- [TypeError](https://docs.python.org/3/library/exceptions.html#TypeError) If the parameter types are incorrect.
- [MalformedRequest](#page-1656-0) If the request body created is invalid.
- [ApiError](#page-1655-0) If the Identity Services Engine cloud returns an error.

# get\_all\_generator(*page=None*, *size=None*, *headers=None*, *\*\*query\_parameters*) Alias for *[get\\_filter\\_policy\\_generator](#page-204-1)*

<span id="page-205-0"></span>create\_filter\_policy(*domains=None*, *sgt=None*, *subnet=None*, *vn=None*, *headers=None*,

*payload=None*, *active\_validation=True*, *\*\*query\_parameters*)

This API creates a filter policy.

# **Parameters**

- domains  $(\text{string})$  List of SXP Domains, separated with comma, property of the request body.
- sgt (string) SGT name or ID. At least one of subnet or sgt or vn should be defined, property of the request body.
- **subnet** (string) Subnet for filter policy (hostname is not supported). At least one of subnet or sgt or vn should be defined, property of the request body.
- **vn** (string) Virtual Network. At least one of subnet or sgt or vn should be defined, property of the request body.
- headers  $(dict)$  $(dict)$  $(dict)$  Dictionary of HTTP Headers to send with the Request.
- payload  $(dict)$  $(dict)$  $(dict)$  A JSON serializable Python object to send in the body of the Request.
- active\_validation ([bool](https://docs.python.org/3/library/functions.html#bool)) Enable/Disable payload validation. Defaults to True.
- \*\*query\_parameters Additional query parameters (provides support for parameters that may be added in the future).

#### **Returns**

REST response with following properties:

- headers(MyDict): response headers.
- response(MyDict): response body as a MyDict object. Access the object's properties by using the dot notation or the bracket notation.
- content(bytes): representation of the request's response
- text(str): representation of the request's response

# **Return type** *[RestResponse](#page-1654-0)*

# **Raises**

- [TypeError](https://docs.python.org/3/library/exceptions.html#TypeError) If the parameter types are incorrect.
- [MalformedRequest](#page-1656-0) If the request body created is invalid.
- [ApiError](#page-1655-0) If the Identity Services Engine cloud returns an error.

create(*domains=None*, *sgt=None*, *subnet=None*, *vn=None*, *headers=None*, *payload=None*, *active\_validation=True*, *\*\*query\_parameters*)

Alias for *[create\\_filter\\_policy](#page-205-0)*

get\_version(*headers=None*, *\*\*query\_parameters*)

This API helps to retrieve the version information related to the filter policy.

## **Parameters**

- headers  $(dict)$  $(dict)$  $(dict)$  Dictionary of HTTP Headers to send with the Request.
- \*\*query\_parameters Additional query parameters (provides support for parameters that may be added in the future).

# **Returns**

REST response with following properties:

- headers(MyDict): response headers.
- response(MyDict): response body as a MyDict object. Access the object's properties by using the dot notation or the bracket notation.
- content(bytes): representation of the request's response
- text(str): representation of the request's response

## **Return type** *[RestResponse](#page-1654-0)*

# **Raises**

- [TypeError](https://docs.python.org/3/library/exceptions.html#TypeError) If the parameter types are incorrect.
- [MalformedRequest](#page-1656-0) If the request body created is invalid.
- **[ApiError](#page-1655-0)** If the Identity Services Engine cloud returns an error.

## **guest\_location**

# class GuestLocation

Identity Services Engine GuestLocation API (version: 3.0.0).

Wraps the Identity Services Engine GuestLocation API and exposes the API as native Python methods that return native Python objects.

<span id="page-206-0"></span>get\_guest\_location\_by\_id(*id*, *headers=None*, *\*\*query\_parameters*)

This API allows the client to get a guest location by ID.

# **Parameters**

• id (basestring) – id path parameter.

- headers  $(dict)$  $(dict)$  $(dict)$  Dictionary of HTTP Headers to send with the Request.
- \*\*query\_parameters Additional query parameters (provides support for parameters that may be added in the future).

REST response with following properties:

- headers(MyDict): response headers.
- response(MyDict): response body as a MyDict object. Access the object's properties by using the dot notation or the bracket notation.
- content(bytes): representation of the request's response
- text(str): representation of the request's response

**Return type** *[RestResponse](#page-1654-0)*

# **Raises**

- [TypeError](https://docs.python.org/3/library/exceptions.html#TypeError) If the parameter types are incorrect.
- [MalformedRequest](#page-1656-0) If the request body created is invalid.
- **[ApiError](#page-1655-0)** If the Identity Services Engine cloud returns an error.

# get\_by\_id(*id*, *headers=None*, *\*\*query\_parameters*) Alias for *[get\\_guest\\_location\\_by\\_id](#page-206-0)*

<span id="page-207-0"></span>get\_guest\_location(*filter=None*, *filter\_type=None*, *page=None*, *size=None*, *sortasc=None*, *sortdsc=None*, *headers=None*, *\*\*query\_parameters*)

This API allows the client to get all the guest locations. Filter: [name] To search resources by using toDate column,follow the format: DD-MON-YY (Example:13-SEP-18) Day or Year:GET /ers/config/guestuser/?filter=toDate.CONTAINS.13 Month:GET /ers/config/guestuser/?filter=toDate.CONTAINS.SEP Date:GET /ers/config/guestuser/?filter=toDate.CONTAINS.13-SEP-18 Sorting: [name, description].

- page  $(int)$  $(int)$  $(int)$  page query parameter. Page number.
- size  $(int)$  $(int)$  $(int)$  size query parameter. Number of objects returned per page.
- **sortasc** (*basestring*) sortasc query parameter. sort asc.
- sortdsc (basestring) sortdsc query parameter. sort desc.
- filter (basestring, [list,](https://docs.python.org/3/library/stdtypes.html#list) [set,](https://docs.python.org/3/library/stdtypes.html#set) [tuple](https://docs.python.org/3/library/stdtypes.html#tuple)) filter query parameter. **Simple filtering** should be available through the filter query string parameter. The structure of a filter is a triplet of field operator and value separated with dots. More than one filter can be sent. The logical operator common to ALL filter criteria will be by default AND, and can be changed by using the "filterType=or" query string parameter. Each resource Data model description should specify if an attribute is a filtered field. (Operator: Description), (EQ: Equals), (NEQ: Not Equals), (GT: Greater Than), (LT: Less Then), (STARTSW: Starts With), (NSTARTSW: Not Starts With), (ENDSW: Ends With), (NENDSW: Not Ends With), (CONTAINS: Contains), (NCONTAINS: Not Contains), .
- filter\_type (basestring) filterType query parameter. The logical operator common to ALL filter criteria will be by default AND, and can be changed by using the parameter.
- headers  $(dict)$  $(dict)$  $(dict)$  Dictionary of HTTP Headers to send with the Request.

• \*\*query\_parameters – Additional query parameters (provides support for parameters that may be added in the future).

# **Returns**

REST response with following properties:

- headers(MyDict): response headers.
- response(MyDict): response body as a MyDict object. Access the object's properties by using the dot notation or the bracket notation.
- content(bytes): representation of the request's response
- text(str): representation of the request's response

## **Return type** *[RestResponse](#page-1654-0)*

## **Raises**

- [TypeError](https://docs.python.org/3/library/exceptions.html#TypeError) If the parameter types are incorrect.
- [MalformedRequest](#page-1656-0) If the request body created is invalid.
- **[ApiError](#page-1655-0)** If the Identity Services Engine cloud returns an error.

get\_all(*filter=None*, *filter\_type=None*, *page=None*, *size=None*, *sortasc=None*, *sortdsc=None*, *headers=None*, *\*\*query\_parameters*)

Alias for *[get\\_guest\\_location](#page-207-0)*

<span id="page-208-0"></span>get\_guest\_location\_generator(*filter=None*, *filter\_type=None*, *page=None*, *size=None*, *sortasc=None*, *sortdsc=None*, *headers=None*, *\*\*query\_parameters*)

This API allows the client to get all the guest locations. Filter: [name] To search resources by using toDate column,follow the format: DD-MON-YY (Example:13-SEP-18) Day or Year:GET /ers/config/guestuser/?filter=toDate.CONTAINS.13 Month:GET /ers/config/guestuser/?filter=toDate.CONTAINS.SEP Date:GET /ers/config/guestuser/?filter=toDate.CONTAINS.13-SEP-18 Sorting: [name, description].

- page  $(int)$  $(int)$  $(int)$  page query parameter. Page number.
- size  $(int)$  $(int)$  $(int)$  size query parameter. Number of objects returned per page.
- sortasc (basestring) sortasc query parameter. sort asc.
- sortdsc (basestring) sortdsc query parameter. sort desc.
- filter (basestring, [list,](https://docs.python.org/3/library/stdtypes.html#list) [set,](https://docs.python.org/3/library/stdtypes.html#set) [tuple](https://docs.python.org/3/library/stdtypes.html#tuple)) filter query parameter. **Simple filtering** should be available through the filter query string parameter. The structure of a filter is a triplet of field operator and value separated with dots. More than one filter can be sent. The logical operator common to ALL filter criteria will be by default AND, and can be changed by using the "filterType=or" query string parameter. Each resource Data model description should specify if an attribute is a filtered field. (Operator: Description), (EQ: Equals), (NEQ: Not Equals), (GT: Greater Than), (LT: Less Then), (STARTSW: Starts With), (NSTARTSW: Not Starts With), (ENDSW: Ends With), (NENDSW: Not Ends With), (CONTAINS: Contains), (NCONTAINS: Not Contains), .
- filter\_type (basestring) filterType query parameter. The logical operator common to ALL filter criteria will be by default AND, and can be changed by using the parameter.
- headers  $(dict)$  $(dict)$  $(dict)$  Dictionary of HTTP Headers to send with the Request.
- \*\*query\_parameters Additional query parameters (provides support for parameters that may be added in the future).

A generator object containing the following object.

- RestResponse: REST response with following properties:
	- **–** headers(MyDict): response headers.
	- **–** response(MyDict): response body as a MyDict object. Access the object's properties by using the dot notation or the bracket notation.
	- **–** content(bytes): representation of the request's response
	- **–** text(str): representation of the request's response

# **Return type** Generator

## **Raises**

- [TypeError](https://docs.python.org/3/library/exceptions.html#TypeError) If the parameter types are incorrect.
- [MalformedRequest](#page-1656-0) If the request body created is invalid.
- [ApiError](#page-1655-0) If the Identity Services Engine cloud returns an error.

get\_all\_generator(*filter=None*, *filter\_type=None*, *page=None*, *size=None*, *sortasc=None*, *sortdsc=None*, *headers=None*, *\*\*query\_parameters*)

Alias for *[get\\_guest\\_location\\_generator](#page-208-0)*

## get\_version(*headers=None*, *\*\*query\_parameters*)

This API helps to retrieve the version information related to the guest location.

# **Parameters**

- headers  $(dict)$  $(dict)$  $(dict)$  Dictionary of HTTP Headers to send with the Request.
- \*\*query\_parameters Additional query parameters (provides support for parameters that may be added in the future).

## **Returns**

REST response with following properties:

- headers(MyDict): response headers.
- response(MyDict): response body as a MyDict object. Access the object's properties by using the dot notation or the bracket notation.
- content(bytes): representation of the request's response
- text(str): representation of the request's response

# **Return type** *[RestResponse](#page-1654-0)*

#### **Raises**

- [TypeError](https://docs.python.org/3/library/exceptions.html#TypeError) If the parameter types are incorrect.
- [MalformedRequest](#page-1656-0) If the request body created is invalid.
- **[ApiError](#page-1655-0)** If the Identity Services Engine cloud returns an error.

# **guest\_smtp\_notification\_configuration**

# class GuestSmtpNotificationConfiguration

Identity Services Engine GuestSMTPNotificationConfiguration API (version: 3.0.0).

Wraps the Identity Services Engine GuestSMTPNotificationConfiguration API and exposes the API as native Python methods that return native Python objects.

<span id="page-210-0"></span>get\_guest\_smtp\_notification\_settings\_by\_id(*id*, *headers=None*, *\*\*query\_parameters*) This API allows the client to get a guest SMTP notification configuration by ID.

# **Parameters**

- id (basestring) id path parameter.
- headers  $(dict)$  $(dict)$  $(dict)$  Dictionary of HTTP Headers to send with the Request.
- \*\*query\_parameters Additional query parameters (provides support for parameters that may be added in the future).

# **Returns**

REST response with following properties:

- headers(MyDict): response headers.
- response(MyDict): response body as a MyDict object. Access the object's properties by using the dot notation or the bracket notation.
- content(bytes): representation of the request's response
- text(str): representation of the request's response

## **Return type** *[RestResponse](#page-1654-0)*

# **Raises**

- [TypeError](https://docs.python.org/3/library/exceptions.html#TypeError) If the parameter types are incorrect.
- [MalformedRequest](#page-1656-0) If the request body created is invalid.
- **[ApiError](#page-1655-0)** If the Identity Services Engine cloud returns an error.

# get\_by\_id(*id*, *headers=None*, *\*\*query\_parameters*)

Alias for *[get\\_guest\\_smtp\\_notification\\_settings\\_by\\_id](#page-210-0)*

<span id="page-210-1"></span>update\_guest\_smtp\_notification\_settings\_by\_id(*id*, *connection\_timeout=None*,

*default\_from\_address=None*, *notification\_enabled=None*, *password=None*, *smtp\_port=None*, *smtp\_server=None*, *use\_default\_from\_address=None*, *use\_password\_authentication=None*, *use\_tlsor\_ssl\_encryption=None*, *user\_name=None*, *headers=None*, *payload=None*, *active\_validation=True*, *\*\*query\_parameters*)

This API allows the client to update a SMTP configuration setting.

- connection\_timeout (string) Interval in seconds for all the SMTP client connections, property of the request body.
- default\_from\_address (string) The default from email address to be used to send emails from, property of the request body.
- id (basestring) id, property of the request body.
- **notification\_enabled** (boolean) Indicates if the email notification service is to be enabled, property of the request body.
- password (string) Password of Secure SMTP server, property of the request body.
- smtp\_port (string) Port at which SMTP Secure Server is listening, property of the request body.
- smtp\_server (string) The SMTP server ip address or fqdn such as outbound.mycompany.com, property of the request body.
- use\_default\_from\_address (boolean) If the default from address should be used rather than using a sponsor user email address, property of the request body.
- use\_password\_authentication (boolean) If configured to true, SMTP server authentication will happen using username/password, property of the request body.
- use\_tlsor\_ssl\_encryption (boolean) If configured to true, SMTP server authentication will happen using TLS/SSL, property of the request body.
- user\_name (string) Username of Secure SMTP server, property of the request body.
- $\cdot$  **id** id path parameter.
- headers  $(dict)$  $(dict)$  $(dict)$  Dictionary of HTTP Headers to send with the Request.
- payload  $(dict) A$  $(dict) A$  $(dict) A$  JSON serializable Python object to send in the body of the Request.
- active\_validation ([bool](https://docs.python.org/3/library/functions.html#bool)) Enable/Disable payload validation. Defaults to True.
- \*\*query\_parameters Additional query parameters (provides support for parameters that may be added in the future).

REST response with following properties:

- headers(MyDict): response headers.
- response(MyDict): response body as a MyDict object. Access the object's properties by using the dot notation or the bracket notation.
- content(bytes): representation of the request's response
- text(str): representation of the request's response

# **Return type** *[RestResponse](#page-1654-0)*

## **Raises**

- [TypeError](https://docs.python.org/3/library/exceptions.html#TypeError) If the parameter types are incorrect.
- [MalformedRequest](#page-1656-0) If the request body created is invalid.
- **[ApiError](#page-1655-0)** If the Identity Services Engine cloud returns an error.

<span id="page-211-0"></span>update\_by\_id(*id*, *connection\_timeout=None*, *default\_from\_address=None*, *notification\_enabled=None*, *password=None*, *smtp\_port=None*, *smtp\_server=None*, *use\_default\_from\_address=None*, *use\_password\_authentication=None*, *use\_tlsor\_ssl\_encryption=None*, *user\_name=None*, *headers=None*, *payload=None*, *active\_validation=True*, *\*\*query\_parameters*) Alias for *[update\\_guest\\_smtp\\_notification\\_settings\\_by\\_id](#page-210-1)*

# get\_guest\_smtp\_notification\_settings(*filter=None*, *filter\_type=None*, *page=None*, *size=None*, *sortasc=None*, *sortdsc=None*, *headers=None*, *\*\*query\_parameters*)

This API allows the client to get all the guest SMTP notification configurations. Filter: [name] To search guest users by using toDate column,follow the format: DD-MON-YY (Example:13-SEP-18) Day or Year:GET /ers/config/guestuser/?filter=toDate.CONTAINS.13 Month:GET /ers/config/guestuser/?filter=toDate.CONTAINS.SEP Date:GET /ers/config/guestuser/?filter=toDate.CONTAINS.13-SEP-18 Sorting: [name, description].

## **Parameters**

- page  $(int)$  $(int)$  $(int)$  page query parameter. Page number.
- size  $(int)$  $(int)$  $(int)$  size query parameter. Number of objects returned per page.
- **sortasc** (*basestring*) sortasc query parameter. sort asc.
- sortdsc (basestring) sortdsc query parameter. sort desc.
- filter (basestring, [list,](https://docs.python.org/3/library/stdtypes.html#list) [set,](https://docs.python.org/3/library/stdtypes.html#set) [tuple](https://docs.python.org/3/library/stdtypes.html#tuple)) filter query parameter. **Simple filtering** should be available through the filter query string parameter. The structure of a filter is a triplet of field operator and value separated with dots. More than one filter can be sent. The logical operator common to ALL filter criteria will be by default AND, and can be changed by using the "filterType=or" query string parameter. Each resource Data model description should specify if an attribute is a filtered field. (Operator: Description), (EQ: Equals), (NEQ: Not Equals), (GT: Greater Than), (LT: Less Then), (STARTSW: Starts With), (NSTARTSW: Not Starts With), (ENDSW: Ends With), (NENDSW: Not Ends With), (CONTAINS: Contains), (NCONTAINS: Not Contains), .
- filter\_type (basestring) filterType query parameter. The logical operator common to ALL filter criteria will be by default AND, and can be changed by using the parameter.
- headers  $(dict)$  $(dict)$  $(dict)$  Dictionary of HTTP Headers to send with the Request.
- \*\*query\_parameters Additional query parameters (provides support for parameters that may be added in the future).

# **Returns**

REST response with following properties:

- headers(MyDict): response headers.
- response(MyDict): response body as a MyDict object. Access the object's properties by using the dot notation or the bracket notation.
- content(bytes): representation of the request's response
- text(str): representation of the request's response

## **Return type** *[RestResponse](#page-1654-0)*

# **Raises**

- [TypeError](https://docs.python.org/3/library/exceptions.html#TypeError) If the parameter types are incorrect.
- [MalformedRequest](#page-1656-0) If the request body created is invalid.
- **[ApiError](#page-1655-0)** If the Identity Services Engine cloud returns an error.

# <span id="page-212-0"></span>get\_all(*filter=None*, *filter\_type=None*, *page=None*, *size=None*, *sortasc=None*, *sortdsc=None*, *headers=None*, *\*\*query\_parameters*)

Alias for *[get\\_guest\\_smtp\\_notification\\_settings](#page-211-0)*

# get\_guest\_smtp\_notification\_settings\_generator(*filter=None*, *filter\_type=None*, *page=None*, *size=None*, *sortasc=None*, *sortdsc=None*, *headers=None*, *\*\*query\_parameters*)

This API allows the client to get all the guest SMTP notification configurations. Filter: [name] To search guest users by using toDate column,follow the format: DD-MON-YY (Example:13-SEP-18) Day or Year:GET /ers/config/guestuser/?filter=toDate.CONTAINS.13 Month:GET /ers/config/guestuser/?filter=toDate.CONTAINS.SEP Date:GET /ers/config/guestuser/?filter=toDate.CONTAINS.13-SEP-18 Sorting: [name, description].

# **Parameters**

- page  $(int)$  $(int)$  $(int)$  page query parameter. Page number.
- size  $(int)$  $(int)$  $(int)$  size query parameter. Number of objects returned per page.
- **sortasc** (*basestring*) sortasc query parameter. sort asc.
- sortdsc (basestring) sortdsc query parameter. sort desc.
- filter (basestring, [list,](https://docs.python.org/3/library/stdtypes.html#list) [set,](https://docs.python.org/3/library/stdtypes.html#set) [tuple](https://docs.python.org/3/library/stdtypes.html#tuple)) filter query parameter. **Simple filtering** should be available through the filter query string parameter. The structure of a filter is a triplet of field operator and value separated with dots. More than one filter can be sent. The logical operator common to ALL filter criteria will be by default AND, and can be changed by using the "filterType=or" query string parameter. Each resource Data model description should specify if an attribute is a filtered field. (Operator: Description), (EQ: Equals), (NEQ: Not Equals), (GT: Greater Than), (LT: Less Then), (STARTSW: Starts With), (NSTARTSW: Not Starts With), (ENDSW: Ends With), (NENDSW: Not Ends With), (CONTAINS: Contains), (NCONTAINS: Not Contains), .
- filter\_type (basestring) filterType query parameter. The logical operator common to ALL filter criteria will be by default AND, and can be changed by using the parameter.
- headers  $(dict)$  $(dict)$  $(dict)$  Dictionary of HTTP Headers to send with the Request.
- \*\*query\_parameters Additional query parameters (provides support for parameters that may be added in the future).

# **Returns**

- A generator object containing the following object.
- RestResponse: REST response with following properties:
	- **–** headers(MyDict): response headers.
	- **–** response(MyDict): response body as a MyDict object. Access the object's properties by using the dot notation or the bracket notation.
	- **–** content(bytes): representation of the request's response
	- **–** text(str): representation of the request's response

# **Return type** Generator

# **Raises**

- [TypeError](https://docs.python.org/3/library/exceptions.html#TypeError) If the parameter types are incorrect.
- [MalformedRequest](#page-1656-0) If the request body created is invalid.
- **[ApiError](#page-1655-0)** If the Identity Services Engine cloud returns an error.

<span id="page-213-0"></span>get\_all\_generator(*filter=None*, *filter\_type=None*, *page=None*, *size=None*, *sortasc=None*, *sortdsc=None*, *headers=None*, *\*\*query\_parameters*)

Alias for *[get\\_guest\\_smtp\\_notification\\_settings\\_generator](#page-212-0)*

create\_guest\_smtp\_notification\_settings(*connection\_timeout=None*, *default\_from\_address=None*, *notification\_enabled=None*, *password=None*, *smtp\_port=None*, *smtp\_server=None*, *use\_default\_from\_address=None*, *use\_password\_authentication=None*, *use\_tlsor\_ssl\_encryption=None*, *user\_name=None*, *headers=None*, *payload=None*, *active\_validation=True*, *\*\*query\_parameters*)

This API creates a guest SMTP notification configuration.

## **Parameters**

- connection\_timeout (string) Interval in seconds for all the SMTP client connections, property of the request body.
- default\_from\_address (string) The default from email address to be used to send emails from, property of the request body.
- notification\_enabled (boolean) Indicates if the email notification service is to be enabled, property of the request body.
- password (string) Password of Secure SMTP server, property of the request body.
- smtp\_port (string) Port at which SMTP Secure Server is listening, property of the request body.
- smtp\_server (string) The SMTP server ip address or fqdn such as outbound.mycompany.com, property of the request body.
- use\_default\_from\_address (boolean) If the default from address should be used rather than using a sponsor user email address, property of the request body.
- use\_password\_authentication (boolean) If configured to true, SMTP server authentication will happen using username/password, property of the request body.
- use\_tlsor\_ssl\_encryption (boolean) If configured to true, SMTP server authentication will happen using TLS/SSL, property of the request body.
- user\_name (string) Username of Secure SMTP server, property of the request body.
- headers  $(dict)$  $(dict)$  $(dict)$  Dictionary of HTTP Headers to send with the Request.
- payload  $(dict) A$  $(dict) A$  $(dict) A$  JSON serializable Python object to send in the body of the Request.
- active\_validation ([bool](https://docs.python.org/3/library/functions.html#bool)) Enable/Disable payload validation. Defaults to True.
- \*\*query\_parameters Additional query parameters (provides support for parameters that may be added in the future).

# **Returns**

REST response with following properties:

- headers(MyDict): response headers.
- response(MyDict): response body as a MyDict object. Access the object's properties by using the dot notation or the bracket notation.
- content(bytes): representation of the request's response
- text(str): representation of the request's response

# **Return type** *[RestResponse](#page-1654-0)*

# **Raises**

- [TypeError](https://docs.python.org/3/library/exceptions.html#TypeError) If the parameter types are incorrect.
- [MalformedRequest](#page-1656-0) If the request body created is invalid.
- [ApiError](#page-1655-0) If the Identity Services Engine cloud returns an error.

create(*connection\_timeout=None*, *default\_from\_address=None*, *notification\_enabled=None*, *password=None*, *smtp\_port=None*, *smtp\_server=None*, *use\_default\_from\_address=None*, *use\_password\_authentication=None*, *use\_tlsor\_ssl\_encryption=None*, *user\_name=None*, *headers=None*, *payload=None*, *active\_validation=True*, *\*\*query\_parameters*) Alias for *[create\\_guest\\_smtp\\_notification\\_settings](#page-213-0)*

get\_version(*headers=None*, *\*\*query\_parameters*)

This API helps to retrieve the version information related to the guest smtp notification configuration.

#### **Parameters**

- headers  $(dict)$  $(dict)$  $(dict)$  Dictionary of HTTP Headers to send with the Request.
- \*\*query\_parameters Additional query parameters (provides support for parameters that may be added in the future).

## **Returns**

REST response with following properties:

- headers(MyDict): response headers.
- response(MyDict): response body as a MyDict object. Access the object's properties by using the dot notation or the bracket notation.
- content(bytes): representation of the request's response
- text(str): representation of the request's response

## **Return type** *[RestResponse](#page-1654-0)*

# **Raises**

- [TypeError](https://docs.python.org/3/library/exceptions.html#TypeError) If the parameter types are incorrect.
- [MalformedRequest](#page-1656-0) If the request body created is invalid.
- **[ApiError](#page-1655-0)** If the Identity Services Engine cloud returns an error.

# **guest\_ssid**

# class GuestSsid

Identity Services Engine GuestSSID API (version: 3.0.0).

Wraps the Identity Services Engine GuestSSID API and exposes the API as native Python methods that return native Python objects.

get\_guest\_ssid\_by\_id(*id*, *headers=None*, *\*\*query\_parameters*)

This API allows the client to get a guest SSID by ID.

- id (basestring) id path parameter.
- headers  $(dict)$  $(dict)$  $(dict)$  Dictionary of HTTP Headers to send with the Request.
- \*\*query\_parameters Additional query parameters (provides support for parameters that may be added in the future).
REST response with following properties:

- headers(MyDict): response headers.
- response(MyDict): response body as a MyDict object. Access the object's properties by using the dot notation or the bracket notation.
- content(bytes): representation of the request's response
- text(str): representation of the request's response

# **Return type** *[RestResponse](#page-1654-0)*

# **Raises**

- [TypeError](https://docs.python.org/3/library/exceptions.html#TypeError) If the parameter types are incorrect.
- [MalformedRequest](#page-1656-0) If the request body created is invalid.
- [ApiError](#page-1655-0) If the Identity Services Engine cloud returns an error.

# get\_by\_id(*id*, *headers=None*, *\*\*query\_parameters*)

Alias for *[get\\_guest\\_ssid\\_by\\_id](#page-215-0)*

<span id="page-216-0"></span>update\_guest\_ssid\_by\_id(*id*, *name=None*, *headers=None*, *payload=None*, *active\_validation=True*, *\*\*query\_parameters*)

This API allows the client to update a guest SSID by ID.

### **Parameters**

- id  $(basserting) id$ , property of the request body.
- name (string) Resource Name. Name may contain alphanumeric or any of the following characters [\_.-], property of the request body.
- $id id$  path parameter.
- headers  $(dict)$  $(dict)$  $(dict)$  Dictionary of HTTP Headers to send with the Request.
- payload  $(dict)$  $(dict)$  $(dict)$  A JSON serializable Python object to send in the body of the Request.
- active\_validation ([bool](https://docs.python.org/3/library/functions.html#bool)) Enable/Disable payload validation. Defaults to True.
- \*\*query\_parameters Additional query parameters (provides support for parameters that may be added in the future).

### **Returns**

REST response with following properties:

- headers(MyDict): response headers.
- response(MyDict): response body as a MyDict object. Access the object's properties by using the dot notation or the bracket notation.
- content(bytes): representation of the request's response
- text(str): representation of the request's response

### **Return type** *[RestResponse](#page-1654-0)*

# **Raises**

- [TypeError](https://docs.python.org/3/library/exceptions.html#TypeError) If the parameter types are incorrect.
- [MalformedRequest](#page-1656-0) If the request body created is invalid.

• **[ApiError](#page-1655-0)** – If the Identity Services Engine cloud returns an error.

# update\_by\_id(*id*, *name=None*, *headers=None*, *payload=None*, *active\_validation=True*, *\*\*query\_parameters*)

Alias for *[update\\_guest\\_ssid\\_by\\_id](#page-216-0)*

<span id="page-217-0"></span>delete\_guest\_ssid\_by\_id(*id*, *headers=None*, *\*\*query\_parameters*) This API deletes a guest SSID by ID.

#### **Parameters**

- id (basestring) id path parameter.
- headers  $(dict)$  $(dict)$  $(dict)$  Dictionary of HTTP Headers to send with the Request.
- \*\*query\_parameters Additional query parameters (provides support for parameters that may be added in the future).

### **Returns**

REST response with following properties:

- headers(MyDict): response headers.
- response(MyDict): response body as a MyDict object. Access the object's properties by using the dot notation or the bracket notation.
- content(bytes): representation of the request's response
- text(str): representation of the request's response

### **Return type** *[RestResponse](#page-1654-0)*

# **Raises**

- [TypeError](https://docs.python.org/3/library/exceptions.html#TypeError) If the parameter types are incorrect.
- [MalformedRequest](#page-1656-0) If the request body created is invalid.
- **[ApiError](#page-1655-0)** If the Identity Services Engine cloud returns an error.

delete\_by\_id(*id*, *headers=None*, *\*\*query\_parameters*) Alias for *[delete\\_guest\\_ssid\\_by\\_id](#page-217-0)*

# <span id="page-217-1"></span>get\_guest\_ssid(*filter=None*, *filter\_type=None*, *page=None*, *size=None*, *sortasc=None*, *sortdsc=None*, *headers=None*, *\*\*query\_parameters*)

This API allows the client to get all the guest SSIDs. Filter: [name] To search resources by using toDate column,follow the format: DD-MON-YY (Example:13- SEP-18) Day or Year:GET /ers/config/guestuser/?filter=toDate.CONTAINS.13 Month:GET /ers/config/guestuser/?filter=toDate.CONTAINS.SEP Date:GET /ers/config/guestuser/?filter=toDate.CONTAINS.13-SEP-18 Sorting: [name, description].

- page  $(int)$  $(int)$  $(int)$  page query parameter. Page number.
- size  $(int)$  $(int)$  $(int)$  size query parameter. Number of objects returned per page.
- sortasc (basestring) sortasc query parameter. sort asc.
- **sortdsc** (*basestring*) sortdsc query parameter. sort desc.
- filter (basestring, [list,](https://docs.python.org/3/library/stdtypes.html#list) [set,](https://docs.python.org/3/library/stdtypes.html#set) [tuple](https://docs.python.org/3/library/stdtypes.html#tuple)) filter query parameter. **Simple filtering** should be available through the filter query string parameter. The structure of a filter is a triplet of field operator and value separated with dots. More than one filter can be sent. The logical operator common to ALL filter criteria will be by default AND, and

can be changed by using the "filterType=or" query string parameter. Each resource Data model description should specify if an attribute is a filtered field. (Operator: Description), (EQ: Equals), (NEQ: Not Equals), (GT: Greater Than), (LT: Less Then), (STARTSW: Starts With), (NSTARTSW: Not Starts With), (ENDSW: Ends With), (NENDSW: Not Ends With), (CONTAINS: Contains), (NCONTAINS: Not Contains), .

- **filter\_type** (basestring) filterType query parameter. The logical operator common to ALL filter criteria will be by default AND, and can be changed by using the parameter.
- headers  $(dict)$  $(dict)$  $(dict)$  Dictionary of HTTP Headers to send with the Request.
- \*\*query\_parameters Additional query parameters (provides support for parameters that may be added in the future).

### **Returns**

REST response with following properties:

- headers(MyDict): response headers.
- response(MyDict): response body as a MyDict object. Access the object's properties by using the dot notation or the bracket notation.
- content(bytes): representation of the request's response
- text(str): representation of the request's response

# **Return type** *[RestResponse](#page-1654-0)*

### **Raises**

- [TypeError](https://docs.python.org/3/library/exceptions.html#TypeError) If the parameter types are incorrect.
- [MalformedRequest](#page-1656-0) If the request body created is invalid.
- **[ApiError](#page-1655-0)** If the Identity Services Engine cloud returns an error.
- get\_all(*filter=None*, *filter\_type=None*, *page=None*, *size=None*, *sortasc=None*, *sortdsc=None*, *headers=None*, *\*\*query\_parameters*)

Alias for *[get\\_guest\\_ssid](#page-217-1)*

<span id="page-218-0"></span>get\_guest\_ssid\_generator(*filter=None*, *filter\_type=None*, *page=None*, *size=None*, *sortasc=None*, *sortdsc=None*, *headers=None*, *\*\*query\_parameters*)

This API allows the client to get all the guest SSIDs. Filter: [name] To search resources by using toDate column,follow the format: DD-MON-YY (Example:13- SEP-18) Day or Year:GET /ers/config/guestuser/?filter=toDate.CONTAINS.13 Month:GET /ers/config/guestuser/?filter=toDate.CONTAINS.SEP Date:GET /ers/config/guestuser/?filter=toDate.CONTAINS.13-SEP-18 Sorting: [name, description].

- page  $(int)$  $(int)$  $(int)$  page query parameter. Page number.
- size  $(int)$  $(int)$  $(int)$  size query parameter. Number of objects returned per page.
- **sortasc** (*basestring*) sortasc query parameter. sort asc.
- sortdsc (basestring) sortdsc query parameter. sort desc.
- filter (basestring, [list,](https://docs.python.org/3/library/stdtypes.html#list) [set,](https://docs.python.org/3/library/stdtypes.html#set) [tuple](https://docs.python.org/3/library/stdtypes.html#tuple)) filter query parameter. **Simple filtering** should be available through the filter query string parameter. The structure of a filter is a triplet of field operator and value separated with dots. More than one filter can be sent. The logical operator common to ALL filter criteria will be by default AND, and can be changed by using the "filterType=or" query string parameter. Each resource Data

model description should specify if an attribute is a filtered field. (Operator: Description), (EQ: Equals), (NEQ: Not Equals), (GT: Greater Than), (LT: Less Then), (STARTSW: Starts With), (NSTARTSW: Not Starts With), (ENDSW: Ends With), (NENDSW: Not Ends With), (CONTAINS: Contains), (NCONTAINS: Not Contains), .

- filter\_type (basestring) filterType query parameter. The logical operator common to ALL filter criteria will be by default AND, and can be changed by using the parameter.
- headers  $(dict)$  $(dict)$  $(dict)$  Dictionary of HTTP Headers to send with the Request.
- \*\*query\_parameters Additional query parameters (provides support for parameters that may be added in the future).

### **Returns**

A generator object containing the following object.

- RestResponse: REST response with following properties:
	- **–** headers(MyDict): response headers.
	- **–** response(MyDict): response body as a MyDict object. Access the object's properties by using the dot notation or the bracket notation.
	- **–** content(bytes): representation of the request's response
	- **–** text(str): representation of the request's response

# **Return type** Generator

### **Raises**

- [TypeError](https://docs.python.org/3/library/exceptions.html#TypeError) If the parameter types are incorrect.
- [MalformedRequest](#page-1656-0) If the request body created is invalid.
- **[ApiError](#page-1655-0)** If the Identity Services Engine cloud returns an error.

get\_all\_generator(*filter=None*, *filter\_type=None*, *page=None*, *size=None*, *sortasc=None*, *sortdsc=None*, *headers=None*, *\*\*query\_parameters*)

Alias for *[get\\_guest\\_ssid\\_generator](#page-218-0)*

<span id="page-219-0"></span>create\_guest\_ssid(*name=None*, *headers=None*, *payload=None*, *active\_validation=True*,

*\*\*query\_parameters*)

This API creates a guest SSID.

### **Parameters**

- name (string) Resource Name. Name may contain alphanumeric or any of the following characters [\_.-], property of the request body.
- headers  $(dict)$  $(dict)$  $(dict)$  Dictionary of HTTP Headers to send with the Request.
- payload  $(dict)$  $(dict)$  $(dict)$  A JSON serializable Python object to send in the body of the Request.
- active\_validation ([bool](https://docs.python.org/3/library/functions.html#bool)) Enable/Disable payload validation. Defaults to True.
- \*\*query\_parameters Additional query parameters (provides support for parameters that may be added in the future).

# **Returns**

REST response with following properties:

• headers(MyDict): response headers.

- response(MyDict): response body as a MyDict object. Access the object's properties by using the dot notation or the bracket notation.
- content(bytes): representation of the request's response
- text(str): representation of the request's response

### **Raises**

- [TypeError](https://docs.python.org/3/library/exceptions.html#TypeError) If the parameter types are incorrect.
- [MalformedRequest](#page-1656-0) If the request body created is invalid.
- **[ApiError](#page-1655-0)** If the Identity Services Engine cloud returns an error.

# create(*name=None*, *headers=None*, *payload=None*, *active\_validation=True*, *\*\*query\_parameters*) Alias for *[create\\_guest\\_ssid](#page-219-0)*

### get\_version(*headers=None*, *\*\*query\_parameters*)

This API helps to retrieve the version information related to the guest SSID.

### **Parameters**

- headers  $(dict)$  $(dict)$  $(dict)$  Dictionary of HTTP Headers to send with the Request.
- \*\*query\_parameters Additional query parameters (provides support for parameters that may be added in the future).

#### **Returns**

REST response with following properties:

- headers(MyDict): response headers.
- response(MyDict): response body as a MyDict object. Access the object's properties by using the dot notation or the bracket notation.
- content(bytes): representation of the request's response
- text(str): representation of the request's response

# **Return type** *[RestResponse](#page-1654-0)*

# **Raises**

- [TypeError](https://docs.python.org/3/library/exceptions.html#TypeError) If the parameter types are incorrect.
- [MalformedRequest](#page-1656-0) If the request body created is invalid.
- **[ApiError](#page-1655-0)** If the Identity Services Engine cloud returns an error.

# **guest\_type**

### class GuestType

Identity Services Engine GuestType API (version: 3.0.0).

Wraps the Identity Services Engine GuestType API and exposes the API as native Python methods that return native Python objects.

<span id="page-220-0"></span>update\_guest\_type\_email(*id*, *additional\_data=None*, *headers=None*, *payload=None*, *active\_validation=True*, *\*\*query\_parameters*)

This API allows the client to update a guest type email by ID.

- additional\_data  $(list)$  $(list)$  $(list)$  additionalData, property of the request body (list of objects).
- id (basestring) id path parameter.
- headers  $(dict)$  $(dict)$  $(dict)$  Dictionary of HTTP Headers to send with the Request.
- payload  $(dict)$  $(dict)$  $(dict)$  A JSON serializable Python object to send in the body of the Request.
- active\_validation ([bool](https://docs.python.org/3/library/functions.html#bool)) Enable/Disable payload validation. Defaults to True.
- \*\*query\_parameters Additional query parameters (provides support for parameters that may be added in the future).

REST response with following properties:

- headers(MyDict): response headers.
- response(MyDict): response body as a MyDict object. Access the object's properties by using the dot notation or the bracket notation.
- content(bytes): representation of the request's response
- text(str): representation of the request's response

### **Return type** *[RestResponse](#page-1654-0)*

### **Raises**

- [TypeError](https://docs.python.org/3/library/exceptions.html#TypeError) If the parameter types are incorrect.
- [MalformedRequest](#page-1656-0) If the request body created is invalid.
- [ApiError](#page-1655-0) If the Identity Services Engine cloud returns an error.

update\_email(*id*, *additional\_data=None*, *headers=None*, *payload=None*, *active\_validation=True*, *\*\*query\_parameters*)

Alias for *[update\\_guest\\_type\\_email](#page-220-0)*

<span id="page-221-0"></span>update\_guest\_type\_sms(*id*, *additional\_data=None*, *headers=None*, *payload=None*,

*active\_validation=True*, *\*\*query\_parameters*)

This API allows the client to update a guest type sms by ID.

### **Parameters**

- additional\_data  $(list)$  $(list)$  $(list)$  additionalData, property of the request body (list of objects).
- id (basestring) id path parameter.
- headers  $(dict)$  $(dict)$  $(dict)$  Dictionary of HTTP Headers to send with the Request.
- payload  $(dict)$  $(dict)$  $(dict)$  A JSON serializable Python object to send in the body of the Request.
- active\_validation ([bool](https://docs.python.org/3/library/functions.html#bool)) Enable/Disable payload validation. Defaults to True.
- \*\*query\_parameters Additional query parameters (provides support for parameters that may be added in the future).

# **Returns**

- headers(MyDict): response headers.
- response(MyDict): response body as a MyDict object. Access the object's properties by using the dot notation or the bracket notation.
- content(bytes): representation of the request's response

• text(str): representation of the request's response

# **Return type** *[RestResponse](#page-1654-0)*

# **Raises**

- [TypeError](https://docs.python.org/3/library/exceptions.html#TypeError) If the parameter types are incorrect.
- [MalformedRequest](#page-1656-0) If the request body created is invalid.
- **[ApiError](#page-1655-0)** If the Identity Services Engine cloud returns an error.

update\_sms(*id*, *additional\_data=None*, *headers=None*, *payload=None*, *active\_validation=True*, *\*\*query\_parameters*)

Alias for *[update\\_guest\\_type\\_sms](#page-221-0)*

<span id="page-222-0"></span>get\_guest\_type\_by\_id(*id*, *headers=None*, *\*\*query\_parameters*) This API allows the client to get a guest type by ID.

### **Parameters**

- $\cdot$  id (basestring) id path parameter.
- headers  $(dict)$  $(dict)$  $(dict)$  Dictionary of HTTP Headers to send with the Request.
- \*\*query\_parameters Additional query parameters (provides support for parameters that may be added in the future).

# **Returns**

REST response with following properties:

- headers(MyDict): response headers.
- response(MyDict): response body as a MyDict object. Access the object's properties by using the dot notation or the bracket notation.
- content(bytes): representation of the request's response
- text(str): representation of the request's response

### **Return type** *[RestResponse](#page-1654-0)*

# **Raises**

- [TypeError](https://docs.python.org/3/library/exceptions.html#TypeError) If the parameter types are incorrect.
- [MalformedRequest](#page-1656-0) If the request body created is invalid.
- [ApiError](#page-1655-0) If the Identity Services Engine cloud returns an error.

# get\_by\_id(*id*, *headers=None*, *\*\*query\_parameters*)

Alias for *[get\\_guest\\_type\\_by\\_id](#page-222-0)*

<span id="page-222-1"></span>update\_guest\_type\_by\_id(*id*, *access\_time=None*, *description=None*, *expiration\_notification=None*, *is\_default\_type=None*, *login\_options=None*, *name=None*, *sponsor\_groups=None*, *headers=None*, *payload=None*,

*active\_validation=True*, *\*\*query\_parameters*)

This API allows the client to update a guest type.

- $access_time (object) accessTime, property of the request body.$  $access_time (object) accessTime, property of the request body.$  $access_time (object) accessTime, property of the request body.$
- description (string) description, property of the request body.
- expiration\_notification  $(object)$  $(object)$  $(object)$  Expiration Notification Settings, property of the request body.
- id (basestring) id, property of the request body.
- is\_default\_type (boolean) isDefaultType, property of the request body.
- login\_options  $(object)$  $(object)$  $(object)$  loginOptions, property of the request body.
- name (string) name, property of the request body.
- sponsor\_groups  $(list)$  $(list)$  $(list)$  sponsorGroups, property of the request body (list of strings).
- $id$  id path parameter.
- headers  $(dict)$  $(dict)$  $(dict)$  Dictionary of HTTP Headers to send with the Request.
- payload  $(dict)$  $(dict)$  $(dict)$  A JSON serializable Python object to send in the body of the Request.
- active\_validation ([bool](https://docs.python.org/3/library/functions.html#bool)) Enable/Disable payload validation. Defaults to True.
- \*\*query\_parameters Additional query parameters (provides support for parameters that may be added in the future).

REST response with following properties:

- headers(MyDict): response headers.
- response(MyDict): response body as a MyDict object. Access the object's properties by using the dot notation or the bracket notation.
- content(bytes): representation of the request's response
- text(str): representation of the request's response

# **Return type** *[RestResponse](#page-1654-0)*

# **Raises**

- [TypeError](https://docs.python.org/3/library/exceptions.html#TypeError) If the parameter types are incorrect.
- [MalformedRequest](#page-1656-0) If the request body created is invalid.
- **[ApiError](#page-1655-0)** If the Identity Services Engine cloud returns an error.

### update\_by\_id(*id*, *access\_time=None*, *description=None*, *expiration\_notification=None*,

*is\_default\_type=None*, *login\_options=None*, *name=None*, *sponsor\_groups=None*, *headers=None*, *payload=None*, *active\_validation=True*, *\*\*query\_parameters*) Alias for *[update\\_guest\\_type\\_by\\_id](#page-222-1)*

# <span id="page-223-0"></span>delete\_guest\_type\_by\_id(*id*, *headers=None*, *\*\*query\_parameters*)

This API deletes a guest type.

# **Parameters**

- id (basestring) id path parameter.
- headers  $(dict)$  $(dict)$  $(dict)$  Dictionary of HTTP Headers to send with the Request.
- \*\*query\_parameters Additional query parameters (provides support for parameters that may be added in the future).

#### **Returns**

- headers(MyDict): response headers.
- response(MyDict): response body as a MyDict object. Access the object's properties by using the dot notation or the bracket notation.
- content(bytes): representation of the request's response
- text(str): representation of the request's response

### **Raises**

- [TypeError](https://docs.python.org/3/library/exceptions.html#TypeError) If the parameter types are incorrect.
- [MalformedRequest](#page-1656-0) If the request body created is invalid.
- [ApiError](#page-1655-0) If the Identity Services Engine cloud returns an error.

delete\_by\_id(*id*, *headers=None*, *\*\*query\_parameters*) Alias for *[delete\\_guest\\_type\\_by\\_id](#page-223-0)*

<span id="page-224-0"></span>get\_guest\_type(*filter=None*, *filter\_type=None*, *page=None*, *size=None*, *sortasc=None*, *sortdsc=None*, *headers=None*, *\*\*query\_parameters*)

This API allows the client to get all the guest types. Filter: [name] To search resources by using toDate column,follow the format: DD-MON-YY (Example:13- SEP-18) Day or Year:GET /ers/config/guestuser/?filter=toDate.CONTAINS.13 Month:GET /ers/config/guestuser/?filter=toDate.CONTAINS.SEP Date:GET /ers/config/guestuser/?filter=toDate.CONTAINS.13-SEP-18 Sorting: [name, description].

#### **Parameters**

- **page**  $(int)$  $(int)$  $(int)$  page query parameter. Page number.
- size ([int](https://docs.python.org/3/library/functions.html#int)) size query parameter. Number of objects returned per page.
- sortasc (basestring) sortasc query parameter. sort asc.
- sortdsc (basestring) sortdsc query parameter. sort desc.
- filter (basestring, [list,](https://docs.python.org/3/library/stdtypes.html#list) [set,](https://docs.python.org/3/library/stdtypes.html#set) [tuple](https://docs.python.org/3/library/stdtypes.html#tuple)) filter query parameter. **Simple filtering** should be available through the filter query string parameter. The structure of a filter is a triplet of field operator and value separated with dots. More than one filter can be sent. The logical operator common to ALL filter criteria will be by default AND, and can be changed by using the "filterType=or" query string parameter. Each resource Data model description should specify if an attribute is a filtered field. (Operator: Description), (EQ: Equals), (NEQ: Not Equals), (GT: Greater Than), (LT: Less Then), (STARTSW: Starts With), (NSTARTSW: Not Starts With), (ENDSW: Ends With), (NENDSW: Not Ends With), (CONTAINS: Contains), (NCONTAINS: Not Contains), .
- filter\_type (basestring) filterType query parameter. The logical operator common to ALL filter criteria will be by default AND, and can be changed by using the parameter.
- headers  $(dict)$  $(dict)$  $(dict)$  Dictionary of HTTP Headers to send with the Request.
- \*\*query\_parameters Additional query parameters (provides support for parameters that may be added in the future).

# **Returns**

- headers(MyDict): response headers.
- response(MyDict): response body as a MyDict object. Access the object's properties by using the dot notation or the bracket notation.
- content(bytes): representation of the request's response
- text(str): representation of the request's response

### **Raises**

- [TypeError](https://docs.python.org/3/library/exceptions.html#TypeError) If the parameter types are incorrect.
- [MalformedRequest](#page-1656-0) If the request body created is invalid.
- **[ApiError](#page-1655-0)** If the Identity Services Engine cloud returns an error.

get\_all(*filter=None*, *filter\_type=None*, *page=None*, *size=None*, *sortasc=None*, *sortdsc=None*, *headers=None*, *\*\*query\_parameters*)

Alias for *[get\\_guest\\_type](#page-224-0)*

<span id="page-225-0"></span>get\_guest\_type\_generator(*filter=None*, *filter\_type=None*, *page=None*, *size=None*, *sortasc=None*, *sortdsc=None*, *headers=None*, *\*\*query\_parameters*)

This API allows the client to get all the guest types. Filter: [name] To search resources by using toDate column,follow the format: DD-MON-YY (Example:13-<br>SEP-18) Day or Year:GET /ers/config/guestuser/?filter=toDate.CONTAINS.13 Day or Year:GET /ers/config/guestuser/?filter=toDate.CONTAINS.13 Month:GET /ers/config/guestuser/?filter=toDate.CONTAINS.SEP Date:GET /ers/config/guestuser/?filter=toDate.CONTAINS.13-SEP-18 Sorting: [name, description].

#### **Parameters**

- page  $(int)$  $(int)$  $(int)$  page query parameter. Page number.
- size  $(int)$  $(int)$  $(int)$  size query parameter. Number of objects returned per page.
- **sortasc** (*basestring*) sortasc query parameter. sort asc.
- **sortdsc** (*basestring*) sortdsc query parameter. sort desc.
- filter (basestring, [list,](https://docs.python.org/3/library/stdtypes.html#list) [set,](https://docs.python.org/3/library/stdtypes.html#set) [tuple](https://docs.python.org/3/library/stdtypes.html#tuple)) filter query parameter. **Simple filtering** should be available through the filter query string parameter. The structure of a filter is a triplet of field operator and value separated with dots. More than one filter can be sent. The logical operator common to ALL filter criteria will be by default AND, and can be changed by using the "filterType=or" query string parameter. Each resource Data model description should specify if an attribute is a filtered field. (Operator: Description), (EQ: Equals), (NEQ: Not Equals), (GT: Greater Than), (LT: Less Then), (STARTSW: Starts With), (NSTARTSW: Not Starts With), (ENDSW: Ends With), (NENDSW: Not Ends With), (CONTAINS: Contains), (NCONTAINS: Not Contains), .
- filter\_type (basestring) filterType query parameter. The logical operator common to ALL filter criteria will be by default AND, and can be changed by using the parameter.
- headers  $(dict)$  $(dict)$  $(dict)$  Dictionary of HTTP Headers to send with the Request.
- \*\*query\_parameters Additional query parameters (provides support for parameters that may be added in the future).

#### **Returns**

A generator object containing the following object.

- RestResponse: REST response with following properties:
	- **–** headers(MyDict): response headers.
	- **–** response(MyDict): response body as a MyDict object. Access the object's properties by using the dot notation or the bracket notation.
	- **–** content(bytes): representation of the request's response
	- **–** text(str): representation of the request's response

# **Return type** Generator

### **Raises**

- [TypeError](https://docs.python.org/3/library/exceptions.html#TypeError) If the parameter types are incorrect.
- [MalformedRequest](#page-1656-0) If the request body created is invalid.
- **[ApiError](#page-1655-0)** If the Identity Services Engine cloud returns an error.
- get\_all\_generator(*filter=None*, *filter\_type=None*, *page=None*, *size=None*, *sortasc=None*, *sortdsc=None*, *headers=None*, *\*\*query\_parameters*)

Alias for *[get\\_guest\\_type\\_generator](#page-225-0)*

<span id="page-226-0"></span>create\_guest\_type(*access\_time=None*, *description=None*, *expiration\_notification=None*,

*is\_default\_type=None*, *login\_options=None*, *name=None*, *sponsor\_groups=None*,

*headers=None*, *payload=None*, *active\_validation=True*, *\*\*query\_parameters*)

This API creates a guest type.

### **Parameters**

- $access_time (object) accessTime, property of the request body.$  $access_time (object) accessTime, property of the request body.$  $access_time (object) accessTime, property of the request body.$
- description  $(string)$  description, property of the request body.
- expiration\_notification  $(object)$  $(object)$  $(object)$  Expiration Notification Settings, property of the request body.
- is\_default\_type (boolean) isDefaultType, property of the request body.
- login\_options ([object](https://docs.python.org/3/library/functions.html#object)) loginOptions, property of the request body.
- name (string) name, property of the request body.
- sponsor\_groups  $(list)$  $(list)$  $(list)$  sponsorGroups, property of the request body (list of strings).
- headers  $(dict)$  $(dict)$  $(dict)$  Dictionary of HTTP Headers to send with the Request.
- payload  $(dict)$  $(dict)$  $(dict)$  A JSON serializable Python object to send in the body of the Request.
- active\_validation ([bool](https://docs.python.org/3/library/functions.html#bool)) Enable/Disable payload validation. Defaults to True.
- \*\*query\_parameters Additional query parameters (provides support for parameters that may be added in the future).

# **Returns**

REST response with following properties:

- headers(MyDict): response headers.
- response(MyDict): response body as a MyDict object. Access the object's properties by using the dot notation or the bracket notation.
- content(bytes): representation of the request's response
- text(str): representation of the request's response

### **Return type** *[RestResponse](#page-1654-0)*

### **Raises**

- [TypeError](https://docs.python.org/3/library/exceptions.html#TypeError) If the parameter types are incorrect.
- [MalformedRequest](#page-1656-0) If the request body created is invalid.
- **[ApiError](#page-1655-0)** If the Identity Services Engine cloud returns an error.

create(*access\_time=None*, *description=None*, *expiration\_notification=None*, *is\_default\_type=None*, *login\_options=None*, *name=None*, *sponsor\_groups=None*, *headers=None*, *payload=None*, *active\_validation=True*, *\*\*query\_parameters*) Alias for *[create\\_guest\\_type](#page-226-0)*

get\_version(*headers=None*, *\*\*query\_parameters*)

This API helps to retrieve the version information related to the guest type.

#### **Parameters**

- headers  $(dict)$  $(dict)$  $(dict)$  Dictionary of HTTP Headers to send with the Request.
- \*\*query\_parameters Additional query parameters (provides support for parameters that may be added in the future).

# **Returns**

REST response with following properties:

- headers(MyDict): response headers.
- response(MyDict): response body as a MyDict object. Access the object's properties by using the dot notation or the bracket notation.
- content(bytes): representation of the request's response
- text(str): representation of the request's response

### **Return type** *[RestResponse](#page-1654-0)*

#### **Raises**

- [TypeError](https://docs.python.org/3/library/exceptions.html#TypeError) If the parameter types are incorrect.
- [MalformedRequest](#page-1656-0) If the request body created is invalid.
- **[ApiError](#page-1655-0)** If the Identity Services Engine cloud returns an error.

### **guest\_user**

# class GuestUser

Identity Services Engine GuestUser API (version: 3.0.0).

Wraps the Identity Services Engine GuestUser API and exposes the API as native Python methods that return native Python objects.

### <span id="page-227-0"></span>approve\_guest\_user\_by\_id(*id*, *headers=None*, *\*\*query\_parameters*)

This API allows the client to approve a guest user by ID.

#### **Parameters**

- id (basestring) id path parameter.
- headers  $(dict)$  $(dict)$  $(dict)$  Dictionary of HTTP Headers to send with the Request.
- \*\*query\_parameters Additional query parameters (provides support for parameters that may be added in the future).

# **Returns**

REST response with following properties:

• headers(MyDict): response headers.

- response(MyDict): response body as a MyDict object. Access the object's properties by using the dot notation or the bracket notation.
- content(bytes): representation of the request's response
- text(str): representation of the request's response

### **Raises**

- [TypeError](https://docs.python.org/3/library/exceptions.html#TypeError) If the parameter types are incorrect.
- [MalformedRequest](#page-1656-0) If the request body created is invalid.
- **[ApiError](#page-1655-0)** If the Identity Services Engine cloud returns an error.

### approve\_by\_id(*id*, *headers=None*, *\*\*query\_parameters*) Alias for *[approve\\_guest\\_user\\_by\\_id](#page-227-0)*

change\_sponsor\_password(*portal\_id*, *additional\_data=None*, *headers=None*, *payload=None*, *active\_validation=True*, *\*\*query\_parameters*)

This API allows the client to change the sponsor password.

### **Parameters**

- additional\_data  $(list)$  $(list)$  $(list)$  additionalData, property of the request body (list of objects).
- portal\_id (basestring) portalId path parameter.
- headers  $(dict)$  $(dict)$  $(dict)$  Dictionary of HTTP Headers to send with the Request.
- payload  $(dict)$  $(dict)$  $(dict)$  A JSON serializable Python object to send in the body of the Request.
- active\_validation ([bool](https://docs.python.org/3/library/functions.html#bool)) Enable/Disable payload validation. Defaults to True.
- \*\*query\_parameters Additional query parameters (provides support for parameters that may be added in the future).

### **Returns**

REST response with following properties:

- headers(MyDict): response headers.
- response(MyDict): response body as a MyDict object. Access the object's properties by using the dot notation or the bracket notation.
- content(bytes): representation of the request's response
- text(str): representation of the request's response

### **Return type** *[RestResponse](#page-1654-0)*

### **Raises**

- [TypeError](https://docs.python.org/3/library/exceptions.html#TypeError) If the parameter types are incorrect.
- [MalformedRequest](#page-1656-0) If the request body created is invalid.
- **[ApiError](#page-1655-0)** If the Identity Services Engine cloud returns an error.

# <span id="page-228-0"></span>suspend\_guest\_user\_by\_name(*name*, *headers=None*, *\*\*query\_parameters*)

This API allows the client to suspend a guest user by name.

# **Parameters**

• name  $(basserting)$  – name path parameter.

- headers  $(dict)$  $(dict)$  $(dict)$  Dictionary of HTTP Headers to send with the Request.
- \*\*query\_parameters Additional query parameters (provides support for parameters that may be added in the future).

REST response with following properties:

- headers(MyDict): response headers.
- response(MyDict): response body as a MyDict object. Access the object's properties by using the dot notation or the bracket notation.
- content(bytes): representation of the request's response
- text(str): representation of the request's response

**Return type** *[RestResponse](#page-1654-0)*

# **Raises**

- [TypeError](https://docs.python.org/3/library/exceptions.html#TypeError) If the parameter types are incorrect.
- [MalformedRequest](#page-1656-0) If the request body created is invalid.
- [ApiError](#page-1655-0) If the Identity Services Engine cloud returns an error.

suspend\_by\_name(*name*, *headers=None*, *\*\*query\_parameters*) Alias for *[suspend\\_guest\\_user\\_by\\_name](#page-228-0)*

<span id="page-229-0"></span>reinstate\_guest\_user\_by\_name(*name*, *headers=None*, *\*\*query\_parameters*) This API allows the client to reinstate a guest user by name.

### **Parameters**

- name  $(basserting)$  name path parameter.
- headers  $(dict)$  $(dict)$  $(dict)$  Dictionary of HTTP Headers to send with the Request.
- \*\*query\_parameters Additional query parameters (provides support for parameters that may be added in the future).

# **Returns**

REST response with following properties:

- headers(MyDict): response headers.
- response(MyDict): response body as a MyDict object. Access the object's properties by using the dot notation or the bracket notation.
- content(bytes): representation of the request's response
- text(str): representation of the request's response

### **Return type** *[RestResponse](#page-1654-0)*

# **Raises**

- [TypeError](https://docs.python.org/3/library/exceptions.html#TypeError) If the parameter types are incorrect.
- [MalformedRequest](#page-1656-0) If the request body created is invalid.
- **[ApiError](#page-1655-0)** If the Identity Services Engine cloud returns an error.

### <span id="page-229-1"></span>reinstate\_by\_name(*name*, *headers=None*, *\*\*query\_parameters*)

Alias for *[reinstate\\_guest\\_user\\_by\\_name](#page-229-0)*

get\_guest\_user\_by\_name(*name*, *headers=None*, *\*\*query\_parameters*)

This API allows the client to get a guest user by name.

# **Parameters**

- name  $(basserting)$  name path parameter.
- headers  $(dict)$  $(dict)$  $(dict)$  Dictionary of HTTP Headers to send with the Request.
- \*\*query\_parameters Additional query parameters (provides support for parameters that may be added in the future).

# **Returns**

REST response with following properties:

- headers(MyDict): response headers.
- response(MyDict): response body as a MyDict object. Access the object's properties by using the dot notation or the bracket notation.
- content(bytes): representation of the request's response
- text(str): representation of the request's response

# **Return type** *[RestResponse](#page-1654-0)*

# **Raises**

- [TypeError](https://docs.python.org/3/library/exceptions.html#TypeError) If the parameter types are incorrect.
- [MalformedRequest](#page-1656-0) If the request body created is invalid.
- **[ApiError](#page-1655-0)** If the Identity Services Engine cloud returns an error.

# get\_by\_name(*name*, *headers=None*, *\*\*query\_parameters*)

Alias for *[get\\_guest\\_user\\_by\\_name](#page-229-1)*

<span id="page-230-0"></span>update\_guest\_user\_by\_name(*name*, *custom\_fields=None*, *description=None*, *guest\_access\_info=None*, *guest\_info=None*, *guest\_type=None*, *id=None*, *portal\_id=None*, *reason\_for\_visit=None*, *sponsor\_user\_id=None*, *sponsor\_user\_name=None*, *status=None*, *status\_reason=None*, *headers=None*, *payload=None*, *active\_validation=True*, *\*\*query\_parameters*)

This API allows the client to update a guest user by name.

- custom\_fields  $(object)$  $(object)$  $(object)$  Key value map, property of the request body.
- description (string) description, property of the request body.
- guest\_access\_info ([object](https://docs.python.org/3/library/functions.html#object)) guestAccessInfo, property of the request body.
- guest\_info ([object](https://docs.python.org/3/library/functions.html#object)) guestInfo, property of the request body.
- guest\_type (string) guestType, property of the request body.
- id  $(string)$  id, property of the request body.
- name (basestring) name, property of the request body.
- **portal\_id** (string) portalld, property of the request body.
- reason\_for\_visit (string) reasonForVisit, property of the request body.
- sponsor\_user\_id (string) sponsorUserId, property of the request body.
- sponsor\_user\_name (string) sponsorUserName, property of the request body.
- status  $(string)$  status, property of the request body.
- status\_reason (string) statusReason, property of the request body.
- name name path parameter.
- headers  $(dict)$  $(dict)$  $(dict)$  Dictionary of HTTP Headers to send with the Request.
- payload  $(dict) A$  $(dict) A$  $(dict) A$  JSON serializable Python object to send in the body of the Request.
- active\_validation ([bool](https://docs.python.org/3/library/functions.html#bool)) Enable/Disable payload validation. Defaults to True.
- \*\*query\_parameters Additional query parameters (provides support for parameters that may be added in the future).

REST response with following properties:

- headers(MyDict): response headers.
- response(MyDict): response body as a MyDict object. Access the object's properties by using the dot notation or the bracket notation.
- content(bytes): representation of the request's response
- text(str): representation of the request's response

# **Return type** *[RestResponse](#page-1654-0)*

### **Raises**

- [TypeError](https://docs.python.org/3/library/exceptions.html#TypeError) If the parameter types are incorrect.
- [MalformedRequest](#page-1656-0) If the request body created is invalid.
- **[ApiError](#page-1655-0)** If the Identity Services Engine cloud returns an error.

update\_by\_name(*name*, *custom\_fields=None*, *description=None*, *guest\_access\_info=None*,

*guest\_info=None*, *guest\_type=None*, *id=None*, *portal\_id=None*, *reason\_for\_visit=None*, *sponsor\_user\_id=None*, *sponsor\_user\_name=None*, *status=None*, *status\_reason=None*, *headers=None*, *payload=None*, *active\_validation=True*, *\*\*query\_parameters*)

Alias for *[update\\_guest\\_user\\_by\\_name](#page-230-0)*

<span id="page-231-0"></span>delete\_guest\_user\_by\_name(*name*, *headers=None*, *\*\*query\_parameters*)

This API deletes a guest user.

### **Parameters**

- name  $(basserting)$  name path parameter.
- headers  $(dict)$  $(dict)$  $(dict)$  Dictionary of HTTP Headers to send with the Request.
- \*\*query\_parameters Additional query parameters (provides support for parameters that may be added in the future).

# **Returns**

- headers(MyDict): response headers.
- response(MyDict): response body as a MyDict object. Access the object's properties by using the dot notation or the bracket notation.
- content(bytes): representation of the request's response
- text(str): representation of the request's response

### **Raises**

- [TypeError](https://docs.python.org/3/library/exceptions.html#TypeError) If the parameter types are incorrect.
- [MalformedRequest](#page-1656-0) If the request body created is invalid.
- **[ApiError](#page-1655-0)** If the Identity Services Engine cloud returns an error.

delete\_by\_name(*name*, *headers=None*, *\*\*query\_parameters*) Alias for *[delete\\_guest\\_user\\_by\\_name](#page-231-0)*

<span id="page-232-0"></span>reset\_guest\_user\_password\_by\_id(*id*, *headers=None*, *\*\*query\_parameters*) This API allows the client to reset the guest user password.

#### **Parameters**

- $\cdot$  id (basestring) id path parameter.
- headers  $(dict)$  $(dict)$  $(dict)$  Dictionary of HTTP Headers to send with the Request.
- \*\*query\_parameters Additional query parameters (provides support for parameters that may be added in the future).

# **Returns**

REST response with following properties:

- headers(MyDict): response headers.
- response(MyDict): response body as a MyDict object. Access the object's properties by using the dot notation or the bracket notation.
- content(bytes): representation of the request's response
- text(str): representation of the request's response

### **Return type** *[RestResponse](#page-1654-0)*

### **Raises**

- [TypeError](https://docs.python.org/3/library/exceptions.html#TypeError) If the parameter types are incorrect.
- [MalformedRequest](#page-1656-0) If the request body created is invalid.
- [ApiError](#page-1655-0) If the Identity Services Engine cloud returns an error.

# reset\_password\_by\_id(*id*, *headers=None*, *\*\*query\_parameters*)

Alias for *[reset\\_guest\\_user\\_password\\_by\\_id](#page-232-0)*

<span id="page-232-1"></span>reinstate\_guest\_user\_by\_id(*id*, *headers=None*, *\*\*query\_parameters*)

This API allows the client to reinstate a guest user by ID.

# **Parameters**

- id (basestring) id path parameter.
- headers  $(dict)$  $(dict)$  $(dict)$  Dictionary of HTTP Headers to send with the Request.
- \*\*query\_parameters Additional query parameters (provides support for parameters that may be added in the future).

# **Returns**

REST response with following properties:

• headers(MyDict): response headers.

- response(MyDict): response body as a MyDict object. Access the object's properties by using the dot notation or the bracket notation.
- content(bytes): representation of the request's response
- text(str): representation of the request's response

#### **Raises**

- [TypeError](https://docs.python.org/3/library/exceptions.html#TypeError) If the parameter types are incorrect.
- [MalformedRequest](#page-1656-0) If the request body created is invalid.
- **[ApiError](#page-1655-0)** If the Identity Services Engine cloud returns an error.

reinstate\_by\_id(*id*, *headers=None*, *\*\*query\_parameters*) Alias for *[reinstate\\_guest\\_user\\_by\\_id](#page-232-1)*

<span id="page-233-0"></span>update\_guest\_user\_email(*id*, *portal\_id*, *additional\_data=None*, *headers=None*, *payload=None*, *active\_validation=True*, *\*\*query\_parameters*)

This API allows the client to update a guest user email by ID.

#### **Parameters**

- additional\_data  $(list)$  $(list)$  $(list)$  additionalData, property of the request body (list of objects).
- id (basestring) id path parameter.
- portal\_id (basestring) portalId path parameter.
- headers  $(dict)$  $(dict)$  $(dict)$  Dictionary of HTTP Headers to send with the Request.
- payload  $(dict)$  $(dict)$  $(dict)$  A JSON serializable Python object to send in the body of the Request.
- active\_validation ([bool](https://docs.python.org/3/library/functions.html#bool)) Enable/Disable payload validation. Defaults to True.
- \*\*query\_parameters Additional query parameters (provides support for parameters that may be added in the future).

# **Returns**

REST response with following properties:

- headers(MyDict): response headers.
- response(MyDict): response body as a MyDict object. Access the object's properties by using the dot notation or the bracket notation.
- content(bytes): representation of the request's response
- text(str): representation of the request's response

# **Return type** *[RestResponse](#page-1654-0)*

### **Raises**

- [TypeError](https://docs.python.org/3/library/exceptions.html#TypeError) If the parameter types are incorrect.
- [MalformedRequest](#page-1656-0) If the request body created is invalid.
- **[ApiError](#page-1655-0)** If the Identity Services Engine cloud returns an error.

<span id="page-233-1"></span>update\_email(*id*, *portal\_id*, *additional\_data=None*, *headers=None*, *payload=None*, *active\_validation=True*, *\*\*query\_parameters*)

Alias for *[update\\_guest\\_user\\_email](#page-233-0)*

update\_guest\_user\_sms(*id*, *portal\_id*, *headers=None*, *\*\*query\_parameters*) This API allows the client to update a guest user sms by ID.

# **Parameters**

- id (basestring) id path parameter.
- portal\_id (basestring) portalId path parameter.
- headers  $(dict)$  $(dict)$  $(dict)$  Dictionary of HTTP Headers to send with the Request.
- \*\*query\_parameters Additional query parameters (provides support for parameters that may be added in the future).

#### **Returns**

REST response with following properties:

- headers(MyDict): response headers.
- response(MyDict): response body as a MyDict object. Access the object's properties by using the dot notation or the bracket notation.
- content(bytes): representation of the request's response
- text(str): representation of the request's response

# **Return type** *[RestResponse](#page-1654-0)*

# **Raises**

- [TypeError](https://docs.python.org/3/library/exceptions.html#TypeError) If the parameter types are incorrect.
- [MalformedRequest](#page-1656-0) If the request body created is invalid.
- [ApiError](#page-1655-0) If the Identity Services Engine cloud returns an error.

update\_sms(*id*, *portal\_id*, *headers=None*, *\*\*query\_parameters*) Alias for *[update\\_guest\\_user\\_sms](#page-233-1)*

<span id="page-234-0"></span>deny\_guest\_user\_by\_id(*id*, *headers=None*, *\*\*query\_parameters*)

This API allows the client to deny a guest user by ID.

# **Parameters**

- id (basestring) id path parameter.
- headers  $(dict)$  $(dict)$  $(dict)$  Dictionary of HTTP Headers to send with the Request.
- \*\*query\_parameters Additional query parameters (provides support for parameters that may be added in the future).

# **Returns**

REST response with following properties:

- headers(MyDict): response headers.
- response(MyDict): response body as a MyDict object. Access the object's properties by using the dot notation or the bracket notation.
- content(bytes): representation of the request's response
- text(str): representation of the request's response

# **Return type** *[RestResponse](#page-1654-0)*

### **Raises**

- [TypeError](https://docs.python.org/3/library/exceptions.html#TypeError) If the parameter types are incorrect.
- [MalformedRequest](#page-1656-0) If the request body created is invalid.
- **[ApiError](#page-1655-0)** If the Identity Services Engine cloud returns an error.

deny\_by\_id(*id*, *headers=None*, *\*\*query\_parameters*) Alias for *[deny\\_guest\\_user\\_by\\_id](#page-234-0)*

<span id="page-235-0"></span>get\_guest\_user\_by\_id(*id*, *headers=None*, *\*\*query\_parameters*) This API allows the client to get a guest user by ID.

### **Parameters**

- id (basestring) id path parameter.
- headers  $(dict)$  $(dict)$  $(dict)$  Dictionary of HTTP Headers to send with the Request.
- \*\*query\_parameters Additional query parameters (provides support for parameters that may be added in the future).

# **Returns**

REST response with following properties:

- headers(MyDict): response headers.
- response(MyDict): response body as a MyDict object. Access the object's properties by using the dot notation or the bracket notation.
- content(bytes): representation of the request's response
- text(str): representation of the request's response

# **Return type** *[RestResponse](#page-1654-0)*

# **Raises**

- [TypeError](https://docs.python.org/3/library/exceptions.html#TypeError) If the parameter types are incorrect.
- [MalformedRequest](#page-1656-0) If the request body created is invalid.
- **[ApiError](#page-1655-0)** If the Identity Services Engine cloud returns an error.

# get\_by\_id(*id*, *headers=None*, *\*\*query\_parameters*)

Alias for *[get\\_guest\\_user\\_by\\_id](#page-235-0)*

<span id="page-235-1"></span>update\_guest\_user\_by\_id(*id*, *custom\_fields=None*, *description=None*, *guest\_access\_info=None*,

*guest\_info=None*, *guest\_type=None*, *name=None*, *portal\_id=None*, *reason\_for\_visit=None*, *sponsor\_user\_id=None*, *sponsor\_user\_name=None*, *status=None*, *status\_reason=None*, *headers=None*, *payload=None*,

*active\_validation=True*, *\*\*query\_parameters*)

This API allows the client to update a guest user by ID.

- **custom\_fields** ([object](https://docs.python.org/3/library/functions.html#object)) Key value map, property of the request body.
- description (string) description, property of the request body.
- quest\_access\_info ( $object$ ) guestAccessInfo, property of the request body.
- guest\_info  $(object)$  $(object)$  $(object)$  guestInfo, property of the request body.
- guest\_type (string) guestType, property of the request body.
- id (basestring) id, property of the request body.
- name  $(string)$  name, property of the request body.
- **portal\_id** (string) portalld, property of the request body.
- reason\_for\_visit (string) reasonForVisit, property of the request body.
- sponsor\_user\_id (string) sponsorUserId, property of the request body.
- sponsor\_user\_name (string) sponsorUserName, property of the request body.
- status  $(string)$  status, property of the request body.
- status\_reason (string) statusReason, property of the request body.
- $id$  id path parameter.
- headers  $(dict)$  $(dict)$  $(dict)$  Dictionary of HTTP Headers to send with the Request.
- payload  $(dict) A$  $(dict) A$  $(dict) A$  JSON serializable Python object to send in the body of the Request.
- active\_validation ([bool](https://docs.python.org/3/library/functions.html#bool)) Enable/Disable payload validation. Defaults to True.
- \*\*query\_parameters Additional query parameters (provides support for parameters that may be added in the future).

REST response with following properties:

- headers(MyDict): response headers.
- response(MyDict): response body as a MyDict object. Access the object's properties by using the dot notation or the bracket notation.
- content(bytes): representation of the request's response
- text(str): representation of the request's response

### **Return type** *[RestResponse](#page-1654-0)*

### **Raises**

- [TypeError](https://docs.python.org/3/library/exceptions.html#TypeError) If the parameter types are incorrect.
- [MalformedRequest](#page-1656-0) If the request body created is invalid.
- **[ApiError](#page-1655-0)** If the Identity Services Engine cloud returns an error.

update\_by\_id(*id*, *custom\_fields=None*, *description=None*, *guest\_access\_info=None*, *guest\_info=None*, *guest\_type=None*, *name=None*, *portal\_id=None*, *reason\_for\_visit=None*, *sponsor\_user\_id=None*, *sponsor\_user\_name=None*, *status=None*, *status\_reason=None*, *headers=None*, *payload=None*, *active\_validation=True*, *\*\*query\_parameters*) Alias for *[update\\_guest\\_user\\_by\\_id](#page-235-1)*

<span id="page-236-0"></span>delete\_guest\_user\_by\_id(*id*, *headers=None*, *\*\*query\_parameters*)

This API deletes a guest user by ID.

### **Parameters**

- id (basestring) id path parameter.
- headers  $(dict)$  $(dict)$  $(dict)$  Dictionary of HTTP Headers to send with the Request.
- \*\*query\_parameters Additional query parameters (provides support for parameters that may be added in the future).

### **Returns**

- headers(MyDict): response headers.
- response(MyDict): response body as a MyDict object. Access the object's properties by using the dot notation or the bracket notation.
- content(bytes): representation of the request's response
- text(str): representation of the request's response

# **Raises**

- [TypeError](https://docs.python.org/3/library/exceptions.html#TypeError) If the parameter types are incorrect.
- [MalformedRequest](#page-1656-0) If the request body created is invalid.
- **[ApiError](#page-1655-0)** If the Identity Services Engine cloud returns an error.

# delete\_by\_id(*id*, *headers=None*, *\*\*query\_parameters*)

Alias for *[delete\\_guest\\_user\\_by\\_id](#page-236-0)*

### <span id="page-237-0"></span>get\_guest\_users(*filter=None*, *filter\_type=None*, *page=None*, *size=None*, *sortasc=None*, *sortdsc=None*, *headers=None*, *\*\*query\_parameters*)

This API allows the client to get all the guest users. Filter: [lastName, sponsor, creationTime, personBeingVisited, toDate, userName, firstName, emailAddress, phoneNumber, groupTag, name, company, guestType, status] To search resources by using toDate column,follow the format: DD-MON-YY (Example:13-SEP-18) Day or Year:GET /ers/config/guestuser/?filter=toDate.CONTAINS.13 Month:GET /ers/config/guestuser/?filter=toDate.CONTAINS.SEP Date:GET /ers/config/guestuser/?filter=toDate.CONTAINS.13-SEP-18 Sorting: [firstName, lastName, emailAddress, name, description].

# **Parameters**

- **page**  $(int)$  $(int)$  $(int)$  page query parameter. Page number.
- size  $(int)$  $(int)$  $(int)$  size query parameter. Number of objects returned per page.
- sortasc (basestring) sortasc query parameter. sort asc.
- sortdsc (basestring) sortdsc query parameter. sort desc.
- filter (basestring, [list,](https://docs.python.org/3/library/stdtypes.html#list) [set,](https://docs.python.org/3/library/stdtypes.html#set) [tuple](https://docs.python.org/3/library/stdtypes.html#tuple)) filter query parameter. **Simple filtering** should be available through the filter query string parameter. The structure of a filter is a triplet of field operator and value separated with dots. More than one filter can be sent. The logical operator common to ALL filter criteria will be by default AND, and can be changed by using the "filterType=or" query string parameter. Each resource Data model description should specify if an attribute is a filtered field. (Operator: Description), (EQ: Equals), (NEQ: Not Equals), (GT: Greater Than), (LT: Less Then), (STARTSW: Starts With), (NSTARTSW: Not Starts With), (ENDSW: Ends With), (NENDSW: Not Ends With), (CONTAINS: Contains), (NCONTAINS: Not Contains), .
- filter\_type (basestring) filterType query parameter. The logical operator common to ALL filter criteria will be by default AND, and can be changed by using the parameter.
- headers  $(dict)$  $(dict)$  $(dict)$  Dictionary of HTTP Headers to send with the Request.
- \*\*query\_parameters Additional query parameters (provides support for parameters that may be added in the future).

# **Returns**

REST response with following properties:

• headers(MyDict): response headers.

- response(MyDict): response body as a MyDict object. Access the object's properties by using the dot notation or the bracket notation.
- content(bytes): representation of the request's response
- text(str): representation of the request's response

### **Raises**

- [TypeError](https://docs.python.org/3/library/exceptions.html#TypeError) If the parameter types are incorrect.
- [MalformedRequest](#page-1656-0) If the request body created is invalid.
- **[ApiError](#page-1655-0)** If the Identity Services Engine cloud returns an error.

# get\_all(*filter=None*, *filter\_type=None*, *page=None*, *size=None*, *sortasc=None*, *sortdsc=None*, *headers=None*, *\*\*query\_parameters*)

Alias for *[get\\_guest\\_users](#page-237-0)*

# <span id="page-238-0"></span>get\_guest\_users\_generator(*filter=None*, *filter\_type=None*, *page=None*, *size=None*, *sortasc=None*, *sortdsc=None*, *headers=None*, *\*\*query\_parameters*)

This API allows the client to get all the guest users. Filter: [lastName, sponsor, creationTime, personBeingVisited, toDate, userName, firstName, emailAddress, phoneNumber, groupTag, name, company, guestType, status] To search resources by using toDate column,follow the format: DD-MON-YY (Example:13-SEP-18) Day or Year:GET /ers/config/guestuser/?filter=toDate.CONTAINS.13 Month:GET /ers/config/guestuser/?filter=toDate.CONTAINS.SEP Date:GET /ers/config/guestuser/?filter=toDate.CONTAINS.13-SEP-18 Sorting: [firstName, lastName, emailAddress, name, description].

# **Parameters**

- **page**  $(int)$  $(int)$  $(int)$  page query parameter. Page number.
- size  $(int)$  $(int)$  $(int)$  size query parameter. Number of objects returned per page.
- **sortasc** (*basestring*) sortasc query parameter. sort asc.
- sortdsc (basestring) sortdsc query parameter. sort desc.
- filter (basestring, [list,](https://docs.python.org/3/library/stdtypes.html#list) [set,](https://docs.python.org/3/library/stdtypes.html#set) [tuple](https://docs.python.org/3/library/stdtypes.html#tuple)) filter query parameter. **Simple filtering** should be available through the filter query string parameter. The structure of a filter is a triplet of field operator and value separated with dots. More than one filter can be sent. The logical operator common to ALL filter criteria will be by default AND, and can be changed by using the "filterType=or" query string parameter. Each resource Data model description should specify if an attribute is a filtered field. (Operator: Description), (EQ: Equals), (NEQ: Not Equals), (GT: Greater Than), (LT: Less Then), (STARTSW: Starts With), (NSTARTSW: Not Starts With), (ENDSW: Ends With), (NENDSW: Not Ends With), (CONTAINS: Contains), (NCONTAINS: Not Contains), .
- filter\_type (basestring) filterType query parameter. The logical operator common to ALL filter criteria will be by default AND, and can be changed by using the parameter.
- headers  $(dict)$  $(dict)$  $(dict)$  Dictionary of HTTP Headers to send with the Request.
- \*\*query\_parameters Additional query parameters (provides support for parameters that may be added in the future).

### **Returns**

A generator object containing the following object.

• RestResponse: REST response with following properties:

- **–** headers(MyDict): response headers.
- **–** response(MyDict): response body as a MyDict object. Access the object's properties by using the dot notation or the bracket notation.
- **–** content(bytes): representation of the request's response
- **–** text(str): representation of the request's response

### **Return type** Generator

# **Raises**

- [TypeError](https://docs.python.org/3/library/exceptions.html#TypeError) If the parameter types are incorrect.
- [MalformedRequest](#page-1656-0) If the request body created is invalid.
- **[ApiError](#page-1655-0)** If the Identity Services Engine cloud returns an error.
- get\_all\_generator(*filter=None*, *filter\_type=None*, *page=None*, *size=None*, *sortasc=None*, *sortdsc=None*, *headers=None*, *\*\*query\_parameters*)

Alias for *[get\\_guest\\_users\\_generator](#page-238-0)*

<span id="page-239-0"></span>create\_guest\_user(*custom\_fields=None*, *description=None*, *guest\_access\_info=None*, *guest\_info=None*, *guest\_type=None*, *name=None*, *portal\_id=None*, *reason\_for\_visit=None*, *sponsor\_user\_id=None*, *sponsor\_user\_name=None*, *status=None*, *status\_reason=None*, *headers=None*, *payload=None*, *active\_validation=True*, *\*\*query\_parameters*)

This API creates a guest user.

#### **Parameters**

- **custom\_fields** ([object](https://docs.python.org/3/library/functions.html#object)) Key value map, property of the request body.
- $\bullet$  description (string) description, property of the request body.
- guest\_access\_info  $(objject)$  guestAccessInfo, property of the request body.
- guest\_info ([object](https://docs.python.org/3/library/functions.html#object)) guestInfo, property of the request body.
- guest\_type (string) guestType, property of the request body.
- **name** (string) name, property of the request body.
- **portal\_id** (string) portalld, property of the request body.
- reason\_for\_visit  $(string)$  reasonForVisit, property of the request body.
- sponsor\_user\_id (string) sponsorUserId, property of the request body.
- sponsor\_user\_name (string) sponsorUserName, property of the request body.
- status (string) status, property of the request body.
- status\_reason (string) statusReason, property of the request body.
- headers  $(dict)$  $(dict)$  $(dict)$  Dictionary of HTTP Headers to send with the Request.
- payload  $(dict) A$  $(dict) A$  $(dict) A$  JSON serializable Python object to send in the body of the Request.
- active\_validation  $(bool)$  $(bool)$  $(bool)$  Enable/Disable payload validation. Defaults to True.
- \*\*query\_parameters Additional query parameters (provides support for parameters that may be added in the future).

### **Returns**

- headers(MyDict): response headers.
- response(MyDict): response body as a MyDict object. Access the object's properties by using the dot notation or the bracket notation.
- content(bytes): representation of the request's response
- text(str): representation of the request's response

# **Raises**

- [TypeError](https://docs.python.org/3/library/exceptions.html#TypeError) If the parameter types are incorrect.
- [MalformedRequest](#page-1656-0) If the request body created is invalid.
- **[ApiError](#page-1655-0)** If the Identity Services Engine cloud returns an error.

create(*custom\_fields=None*, *description=None*, *guest\_access\_info=None*, *guest\_info=None*, *guest\_type=None*, *name=None*, *portal\_id=None*, *reason\_for\_visit=None*, *sponsor\_user\_id=None*, *sponsor\_user\_name=None*, *status=None*, *status\_reason=None*, *headers=None*, *payload=None*, *active\_validation=True*, *\*\*query\_parameters*) Alias for *[create\\_guest\\_user](#page-239-0)*

<span id="page-240-0"></span>suspend\_guest\_user\_by\_id(*id*, *additional\_data=None*, *headers=None*, *payload=None*,

*active\_validation=True*, *\*\*query\_parameters*)

This API allows the client to suspend a guest user by ID.

### **Parameters**

- additional\_data  $(list)$  $(list)$  $(list)$  additionalData, property of the request body (list of objects).
- id (basestring) id path parameter.
- headers  $(dict)$  $(dict)$  $(dict)$  Dictionary of HTTP Headers to send with the Request.
- payload  $(dict)$  $(dict)$  $(dict)$  A JSON serializable Python object to send in the body of the Request.
- active\_validation  $(bool)$  $(bool)$  $(bool)$  Enable/Disable payload validation. Defaults to True.
- \*\*query\_parameters Additional query parameters (provides support for parameters that may be added in the future).

# **Returns**

REST response with following properties:

- headers(MyDict): response headers.
- response(MyDict): response body as a MyDict object. Access the object's properties by using the dot notation or the bracket notation.
- content(bytes): representation of the request's response
- text(str): representation of the request's response

# **Return type** *[RestResponse](#page-1654-0)*

### **Raises**

- [TypeError](https://docs.python.org/3/library/exceptions.html#TypeError) If the parameter types are incorrect.
- [MalformedRequest](#page-1656-0) If the request body created is invalid.
- [ApiError](#page-1655-0) If the Identity Services Engine cloud returns an error.

suspend\_by\_id(*id*, *additional\_data=None*, *headers=None*, *payload=None*, *active\_validation=True*, *\*\*query\_parameters*)

Alias for *[suspend\\_guest\\_user\\_by\\_id](#page-240-0)*

# get\_version(*headers=None*, *\*\*query\_parameters*)

This API helps to retrieve the version information related to the guest user.

# **Parameters**

- headers  $(dict)$  $(dict)$  $(dict)$  Dictionary of HTTP Headers to send with the Request.
- \*\*query\_parameters Additional query parameters (provides support for parameters that may be added in the future).

### **Returns**

REST response with following properties:

- headers(MyDict): response headers.
- response(MyDict): response body as a MyDict object. Access the object's properties by using the dot notation or the bracket notation.
- content(bytes): representation of the request's response
- text(str): representation of the request's response

# **Return type** *[RestResponse](#page-1654-0)*

### **Raises**

- [TypeError](https://docs.python.org/3/library/exceptions.html#TypeError) If the parameter types are incorrect.
- [MalformedRequest](#page-1656-0) If the request body created is invalid.
- **[ApiError](#page-1655-0)** If the Identity Services Engine cloud returns an error.

# <span id="page-241-0"></span>bulk\_request\_for\_guest\_user(*operation\_type=None*, *resource\_media\_type=None*, *headers=None*, *payload=None*, *active\_validation=True*, *\*\*query\_parameters*)

This API allows the client to submit the bulk request.

# **Parameters**

- operation\_type  $(string)$  operationType, property of the request body.
- resource\_media\_type (string) resourceMediaType, property of the request body.
- headers  $(dict)$  $(dict)$  $(dict)$  Dictionary of HTTP Headers to send with the Request.
- payload  $(dict)$  $(dict)$  $(dict)$  A JSON serializable Python object to send in the body of the Request.
- active\_validation ([bool](https://docs.python.org/3/library/functions.html#bool)) Enable/Disable payload validation. Defaults to True.
- \*\*query\_parameters Additional query parameters (provides support for parameters that may be added in the future).

# **Returns**

- headers(MyDict): response headers.
- response(MyDict): response body as a MyDict object. Access the object's properties by using the dot notation or the bracket notation.
- content(bytes): representation of the request's response
- text(str): representation of the request's response

### **Raises**

- [TypeError](https://docs.python.org/3/library/exceptions.html#TypeError) If the parameter types are incorrect.
- [MalformedRequest](#page-1656-0) If the request body created is invalid.
- **[ApiError](#page-1655-0)** If the Identity Services Engine cloud returns an error.

bulk\_request(*operation\_type=None*, *resource\_media\_type=None*, *headers=None*, *payload=None*, *active\_validation=True*, *\*\*query\_parameters*)

Alias for *[bulk\\_request\\_for\\_guest\\_user](#page-241-0)*

<span id="page-242-0"></span>monitor\_bulk\_status\_guest\_user(*bulkid*, *headers=None*, *\*\*query\_parameters*) This API allows the client to monitor the bulk request.

#### **Parameters**

- bulkid (basestring) bulkid path parameter.
- headers  $(dict)$  $(dict)$  $(dict)$  Dictionary of HTTP Headers to send with the Request.
- \*\*query\_parameters Additional query parameters (provides support for parameters that may be added in the future).

# **Returns**

REST response with following properties:

- headers(MyDict): response headers.
- response(MyDict): response body as a MyDict object. Access the object's properties by using the dot notation or the bracket notation.
- content(bytes): representation of the request's response
- text(str): representation of the request's response

### **Return type** *[RestResponse](#page-1654-0)*

# **Raises**

- [TypeError](https://docs.python.org/3/library/exceptions.html#TypeError) If the parameter types are incorrect.
- [MalformedRequest](#page-1656-0) If the request body created is invalid.
- [ApiError](#page-1655-0) If the Identity Services Engine cloud returns an error.

monitor\_bulk\_status(*bulkid*, *headers=None*, *\*\*query\_parameters*) Alias for *[monitor\\_bulk\\_status\\_guest\\_user](#page-242-0)*

# **hotspot\_portal**

# class HotspotPortal

Identity Services Engine HotspotPortal API (version: 3.0.0).

Wraps the Identity Services Engine HotspotPortal API and exposes the API as native Python methods that return native Python objects.

<span id="page-242-1"></span>get\_hotspot\_portal\_by\_id(*id*, *headers=None*, *\*\*query\_parameters*) This API allows the client to get a hotspot portal by ID.

### **Parameters**

• id (basestring) – id path parameter.

- headers  $(dict)$  $(dict)$  $(dict)$  Dictionary of HTTP Headers to send with the Request.
- \*\*query\_parameters Additional query parameters (provides support for parameters that may be added in the future).

REST response with following properties:

- headers(MyDict): response headers.
- response(MyDict): response body as a MyDict object. Access the object's properties by using the dot notation or the bracket notation.
- content(bytes): representation of the request's response
- text(str): representation of the request's response

**Return type** *[RestResponse](#page-1654-0)*

# **Raises**

- [TypeError](https://docs.python.org/3/library/exceptions.html#TypeError) If the parameter types are incorrect.
- [MalformedRequest](#page-1656-0) If the request body created is invalid.
- **[ApiError](#page-1655-0)** If the Identity Services Engine cloud returns an error.

# get\_by\_id(*id*, *headers=None*, *\*\*query\_parameters*) Alias for *[get\\_hotspot\\_portal\\_by\\_id](#page-242-1)*

<span id="page-243-0"></span>update\_hotspot\_portal\_by\_id(*id*, *customizations=None*, *description=None*, *name=None*,

*portal\_test\_url=None*, *portal\_type=None*, *settings=None*, *headers=None*, *payload=None*, *active\_validation=True*, *\*\*query\_parameters*)

This API allows the client to update a hotspot portal by ID.

- customizations  $(objject)$  Defines all of the Portal Customizations available, property of the request body.
- description (string) description, property of the request body.
- id (basestring) id, property of the request body.
- name (string) name, property of the request body.
- **portal\_test\_url** (string) URL to bring up a test page for this portal, property of the request body.
- portal\_type (string) Allowed values: BYOD, HOTSPOTGUEST, MYDEVICE, SELFREGGUEST, SPONSOR, SPONSOREDGUEST, property of the request body.
- settings ([object](https://docs.python.org/3/library/functions.html#object)) Defines all of the settings groups available for a BYOD, property of the request body.
- $id id$  path parameter.
- headers  $(dict)$  $(dict)$  $(dict)$  Dictionary of HTTP Headers to send with the Request.
- **payload**  $(dict) A$  $(dict) A$  $(dict) A$  JSON serializable Python object to send in the body of the Request.
- active\_validation ([bool](https://docs.python.org/3/library/functions.html#bool)) Enable/Disable payload validation. Defaults to True.
- \*\*query\_parameters Additional query parameters (provides support for parameters that may be added in the future).

REST response with following properties:

- headers(MyDict): response headers.
- response(MyDict): response body as a MyDict object. Access the object's properties by using the dot notation or the bracket notation.
- content(bytes): representation of the request's response
- text(str): representation of the request's response

# **Return type** *[RestResponse](#page-1654-0)*

# **Raises**

- [TypeError](https://docs.python.org/3/library/exceptions.html#TypeError) If the parameter types are incorrect.
- [MalformedRequest](#page-1656-0) If the request body created is invalid.
- [ApiError](#page-1655-0) If the Identity Services Engine cloud returns an error.

update\_by\_id(*id*, *customizations=None*, *description=None*, *name=None*, *portal\_test\_url=None*, *portal\_type=None*, *settings=None*, *headers=None*, *payload=None*, *active\_validation=True*, *\*\*query\_parameters*)

Alias for *[update\\_hotspot\\_portal\\_by\\_id](#page-243-0)*

# <span id="page-244-0"></span>delete\_hotspot\_portal\_by\_id(*id*, *headers=None*, *\*\*query\_parameters*)

This API deletes a hotspot portal by ID.

### **Parameters**

- id (basestring) id path parameter.
- headers  $(dict)$  $(dict)$  $(dict)$  Dictionary of HTTP Headers to send with the Request.
- \*\*query\_parameters Additional query parameters (provides support for parameters that may be added in the future).

# **Returns**

REST response with following properties:

- headers(MyDict): response headers.
- response(MyDict): response body as a MyDict object. Access the object's properties by using the dot notation or the bracket notation.
- content(bytes): representation of the request's response
- text(str): representation of the request's response

### **Return type** *[RestResponse](#page-1654-0)*

# **Raises**

- [TypeError](https://docs.python.org/3/library/exceptions.html#TypeError) If the parameter types are incorrect.
- [MalformedRequest](#page-1656-0) If the request body created is invalid.
- **[ApiError](#page-1655-0)** If the Identity Services Engine cloud returns an error.

# <span id="page-244-1"></span>delete\_by\_id(*id*, *headers=None*, *\*\*query\_parameters*) Alias for *[delete\\_hotspot\\_portal\\_by\\_id](#page-244-0)*

get\_hotspot\_portal(*filter=None*, *filter\_type=None*, *page=None*, *size=None*, *sortasc=None*, *sortdsc=None*, *headers=None*, *\*\*query\_parameters*)

This API allows the client to get all the hotspot portals. Filter: [name] To search resources by using toDate column,follow the format: DD-MON-YY (Example:13-SEP-18) Day or Year:GET /ers/config/guestuser/?filter=toDate.CONTAINS.13 Month:GET /ers/config/guestuser/?filter=toDate.CONTAINS.SEP Date:GET /ers/config/guestuser/?filter=toDate.CONTAINS.13-SEP-18 Sorting: [name, description].

# **Parameters**

- page  $(int)$  $(int)$  $(int)$  page query parameter. Page number.
- size  $(int)$  $(int)$  $(int)$  size query parameter. Number of objects returned per page.
- sortasc (basestring) sortasc query parameter. sort asc.
- **sortdsc** (basestring) sortdsc query parameter. sort desc.
- filter (basestring, [list,](https://docs.python.org/3/library/stdtypes.html#list) [set,](https://docs.python.org/3/library/stdtypes.html#set) [tuple](https://docs.python.org/3/library/stdtypes.html#tuple)) filter query parameter. **Simple filtering** should be available through the filter query string parameter. The structure of a filter is a triplet of field operator and value separated with dots. More than one filter can be sent. The logical operator common to ALL filter criteria will be by default AND, and can be changed by using the "filterType=or" query string parameter. Each resource Data model description should specify if an attribute is a filtered field. (Operator: Description), (EQ: Equals), (NEQ: Not Equals), (GT: Greater Than), (LT: Less Then), (STARTSW: Starts With), (NSTARTSW: Not Starts With), (ENDSW: Ends With), (NENDSW: Not Ends With), (CONTAINS: Contains), (NCONTAINS: Not Contains), .
- **filter\_type** (basestring) filterType query parameter. The logical operator common to ALL filter criteria will be by default AND, and can be changed by using the parameter.
- headers  $(dict)$  $(dict)$  $(dict)$  Dictionary of HTTP Headers to send with the Request.
- \*\*query\_parameters Additional query parameters (provides support for parameters that may be added in the future).

# **Returns**

REST response with following properties:

- headers(MyDict): response headers.
- response(MyDict): response body as a MyDict object. Access the object's properties by using the dot notation or the bracket notation.
- content(bytes): representation of the request's response
- text(str): representation of the request's response

# **Return type** *[RestResponse](#page-1654-0)*

# **Raises**

- [TypeError](https://docs.python.org/3/library/exceptions.html#TypeError) If the parameter types are incorrect.
- [MalformedRequest](#page-1656-0) If the request body created is invalid.
- **[ApiError](#page-1655-0)** If the Identity Services Engine cloud returns an error.

# <span id="page-245-0"></span>get\_all(*filter=None*, *filter\_type=None*, *page=None*, *size=None*, *sortasc=None*, *sortdsc=None*, *headers=None*, *\*\*query\_parameters*)

Alias for *[get\\_hotspot\\_portal](#page-244-1)*

get\_hotspot\_portal\_generator(*filter=None*, *filter\_type=None*, *page=None*, *size=None*, *sortasc=None*, *sortdsc=None*, *headers=None*, *\*\*query\_parameters*)

This API allows the client to get all the hotspot portals. Filter: [name] To search resources by using toDate column,follow the format: DD-MON-YY (Example:13-SEP-18) Day or Year:GET /ers/config/guestuser/?filter=toDate.CONTAINS.13 Month:GET /ers/config/guestuser/?filter=toDate.CONTAINS.SEP Date:GET /ers/config/guestuser/?filter=toDate.CONTAINS.13-SEP-18 Sorting: [name, description].

# **Parameters**

- page  $(int)$  $(int)$  $(int)$  page query parameter. Page number.
- size  $(int)$  $(int)$  $(int)$  size query parameter. Number of objects returned per page.
- sortasc (basestring) sortasc query parameter. sort asc.
- **sortdsc** (basestring) sortdsc query parameter. sort desc.
- filter (basestring, [list,](https://docs.python.org/3/library/stdtypes.html#list) [set,](https://docs.python.org/3/library/stdtypes.html#set) [tuple](https://docs.python.org/3/library/stdtypes.html#tuple)) filter query parameter. **Simple filtering** should be available through the filter query string parameter. The structure of a filter is a triplet of field operator and value separated with dots. More than one filter can be sent. The logical operator common to ALL filter criteria will be by default AND, and can be changed by using the "filterType=or" query string parameter. Each resource Data model description should specify if an attribute is a filtered field. (Operator: Description), (EQ: Equals), (NEQ: Not Equals), (GT: Greater Than), (LT: Less Then), (STARTSW: Starts With), (NSTARTSW: Not Starts With), (ENDSW: Ends With), (NENDSW: Not Ends With), (CONTAINS: Contains), (NCONTAINS: Not Contains), .
- **filter\_type** (basestring) filterType query parameter. The logical operator common to ALL filter criteria will be by default AND, and can be changed by using the parameter.
- headers  $(dict)$  $(dict)$  $(dict)$  Dictionary of HTTP Headers to send with the Request.
- \*\*query\_parameters Additional query parameters (provides support for parameters that may be added in the future).

# **Returns**

A generator object containing the following object.

- RestResponse: REST response with following properties:
	- **–** headers(MyDict): response headers.
	- **–** response(MyDict): response body as a MyDict object. Access the object's properties by using the dot notation or the bracket notation.
	- **–** content(bytes): representation of the request's response
	- **–** text(str): representation of the request's response

# **Return type** Generator

# **Raises**

- [TypeError](https://docs.python.org/3/library/exceptions.html#TypeError) If the parameter types are incorrect.
- [MalformedRequest](#page-1656-0) If the request body created is invalid.
- **[ApiError](#page-1655-0)** If the Identity Services Engine cloud returns an error.

<span id="page-246-0"></span>get\_all\_generator(*filter=None*, *filter\_type=None*, *page=None*, *size=None*, *sortasc=None*, *sortdsc=None*, *headers=None*, *\*\*query\_parameters*)

Alias for *[get\\_hotspot\\_portal\\_generator](#page-245-0)*

```
create_hotspot_portal(customizations=None, description=None, name=None, portal_test_url=None,
             portal_type=None, settings=None, headers=None, payload=None,
             active_validation=True, **query_parameters)
```
This API creates a hotspot portal.

### **Parameters**

- customizations  $(objject)$  Defines all of the Portal Customizations available, property of the request body.
- description (string) description, property of the request body.
- name (string) name, property of the request body.
- **portal\_test\_url** (string) URL to bring up a test page for this portal, property of the request body.
- portal\_type (string) Allowed values: BYOD, HOTSPOTGUEST, MYDEVICE, SELFREGGUEST, SPONSOR, SPONSOREDGUEST, property of the request body.
- settings  $(objject)$  Defines all of the settings groups available for a BYOD, property of the request body.
- headers  $(dict)$  $(dict)$  $(dict)$  Dictionary of HTTP Headers to send with the Request.
- payload  $(dict)$  $(dict)$  $(dict)$  A JSON serializable Python object to send in the body of the Request.
- active\_validation ([bool](https://docs.python.org/3/library/functions.html#bool)) Enable/Disable payload validation. Defaults to True.
- \*\*query\_parameters Additional query parameters (provides support for parameters that may be added in the future).

### **Returns**

REST response with following properties:

- headers(MyDict): response headers.
- response(MyDict): response body as a MyDict object. Access the object's properties by using the dot notation or the bracket notation.
- content(bytes): representation of the request's response
- text(str): representation of the request's response

### **Return type** *[RestResponse](#page-1654-0)*

### **Raises**

- [TypeError](https://docs.python.org/3/library/exceptions.html#TypeError) If the parameter types are incorrect.
- [MalformedRequest](#page-1656-0) If the request body created is invalid.
- **[ApiError](#page-1655-0)** If the Identity Services Engine cloud returns an error.
- create(*customizations=None*, *description=None*, *name=None*, *portal\_test\_url=None*, *portal\_type=None*, *settings=None*, *headers=None*, *payload=None*, *active\_validation=True*, *\*\*query\_parameters*) Alias for *[create\\_hotspot\\_portal](#page-246-0)*

# get\_version(*headers=None*, *\*\*query\_parameters*)

This API helps to retrieve the version information related to the hotspot portal.

### **Parameters**

• headers  $(dict)$  $(dict)$  $(dict)$  – Dictionary of HTTP Headers to send with the Request.

• \*\*query\_parameters – Additional query parameters (provides support for parameters that may be added in the future).

# **Returns**

REST response with following properties:

- headers(MyDict): response headers.
- response(MyDict): response body as a MyDict object. Access the object's properties by using the dot notation or the bracket notation.
- content(bytes): representation of the request's response
- text(str): representation of the request's response

### **Return type** *[RestResponse](#page-1654-0)*

### **Raises**

- [TypeError](https://docs.python.org/3/library/exceptions.html#TypeError) If the parameter types are incorrect.
- [MalformedRequest](#page-1656-0) If the request body created is invalid.
- **[ApiError](#page-1655-0)** If the Identity Services Engine cloud returns an error.

# **ip\_to\_sgt\_mapping**

### class IpToSgtMapping

Identity Services Engine IPToSGTMapping API (version: 3.0.0).

Wraps the Identity Services Engine IPToSGTMapping API and exposes the API as native Python methods that return native Python objects.

### <span id="page-248-0"></span>deploy\_ip\_to\_sgt\_mapping\_by\_id(*id*, *headers=None*, *\*\*query\_parameters*)

This API allows the client to deploy an IP to SGT mapping by ID. Only one Deploy process can run at any given time.

# **Parameters**

- $\cdot$  id (basestring) id path parameter.
- headers  $(dict)$  $(dict)$  $(dict)$  Dictionary of HTTP Headers to send with the Request.
- \*\*query\_parameters Additional query parameters (provides support for parameters that may be added in the future).

# **Returns**

REST response with following properties:

- headers(MyDict): response headers.
- response(MyDict): response body as a MyDict object. Access the object's properties by using the dot notation or the bracket notation.
- content(bytes): representation of the request's response
- text(str): representation of the request's response

# **Return type** *[RestResponse](#page-1654-0)*

# **Raises**

• [TypeError](https://docs.python.org/3/library/exceptions.html#TypeError) – If the parameter types are incorrect.

- [MalformedRequest](#page-1656-0) If the request body created is invalid.
- **[ApiError](#page-1655-0)** If the Identity Services Engine cloud returns an error.

deploy\_by\_id(*id*, *headers=None*, *\*\*query\_parameters*) Alias for *[deploy\\_ip\\_to\\_sgt\\_mapping\\_by\\_id](#page-248-0)*

### <span id="page-249-0"></span>deploy\_all\_ip\_to\_sgt\_mapping(*headers=None*, *\*\*query\_parameters*)

This API allows the client to deploy all the IP to SGT mappings. Only one Deploy process can run at any given time.

### **Parameters**

- headers  $(dict)$  $(dict)$  $(dict)$  Dictionary of HTTP Headers to send with the Request.
- \*\*query\_parameters Additional query parameters (provides support for parameters that may be added in the future).

### **Returns**

REST response with following properties:

- headers(MyDict): response headers.
- response(MyDict): response body as a MyDict object. Access the object's properties by using the dot notation or the bracket notation.
- content(bytes): representation of the request's response
- text(str): representation of the request's response

# **Return type** *[RestResponse](#page-1654-0)*

# **Raises**

- [TypeError](https://docs.python.org/3/library/exceptions.html#TypeError) If the parameter types are incorrect.
- [MalformedRequest](#page-1656-0) If the request body created is invalid.
- **[ApiError](#page-1655-0)** If the Identity Services Engine cloud returns an error.

deploy\_all(*headers=None*, *\*\*query\_parameters*) Alias for *[deploy\\_all\\_ip\\_to\\_sgt\\_mapping](#page-249-0)*

# <span id="page-249-1"></span>get\_deploy\_status\_ip\_to\_sgt\_mapping(*headers=None*, *\*\*query\_parameters*)

This API allows the client to get the IP to SGT mapping deployment status. Deploy Status will show last Deploy command output. The information will be saved until the next Deploy command.

### **Parameters**

- headers  $(dict)$  $(dict)$  $(dict)$  Dictionary of HTTP Headers to send with the Request.
- \*\*query\_parameters Additional query parameters (provides support for parameters that may be added in the future).

# **Returns**

- headers(MyDict): response headers.
- response(MyDict): response body as a MyDict object. Access the object's properties by using the dot notation or the bracket notation.
- content(bytes): representation of the request's response
- text(str): representation of the request's response

# **Raises**

- [TypeError](https://docs.python.org/3/library/exceptions.html#TypeError) If the parameter types are incorrect.
- [MalformedRequest](#page-1656-0) If the request body created is invalid.
- **[ApiError](#page-1655-0)** If the Identity Services Engine cloud returns an error.

get\_deploy\_status(*headers=None*, *\*\*query\_parameters*) Alias for *[get\\_deploy\\_status\\_ip\\_to\\_sgt\\_mapping](#page-249-1)*

<span id="page-250-0"></span>get\_ip\_to\_sgt\_mapping\_by\_id(*id*, *headers=None*, *\*\*query\_parameters*) This API allows the client to get an IP to SGT mapping by ID.

### **Parameters**

- $\cdot$  id (basestring) id path parameter.
- headers  $(dict)$  $(dict)$  $(dict)$  Dictionary of HTTP Headers to send with the Request.
- \*\*query\_parameters Additional query parameters (provides support for parameters that may be added in the future).

# **Returns**

REST response with following properties:

- headers(MyDict): response headers.
- response(MyDict): response body as a MyDict object. Access the object's properties by using the dot notation or the bracket notation.
- content(bytes): representation of the request's response
- text(str): representation of the request's response

### **Return type** *[RestResponse](#page-1654-0)*

### **Raises**

- [TypeError](https://docs.python.org/3/library/exceptions.html#TypeError) If the parameter types are incorrect.
- [MalformedRequest](#page-1656-0) If the request body created is invalid.
- [ApiError](#page-1655-0) If the Identity Services Engine cloud returns an error.

# get\_by\_id(*id*, *headers=None*, *\*\*query\_parameters*)

Alias for *[get\\_ip\\_to\\_sgt\\_mapping\\_by\\_id](#page-250-0)*

<span id="page-250-1"></span>update\_ip\_to\_sgt\_mapping\_by\_id(*id*, *deploy\_to=None*, *deploy\_type=None*, *host\_ip=None*,

*host\_name=None*, *mapping\_group=None*, *name=None*, *sgt=None*, *headers=None*, *payload=None*, *active\_validation=True*, *\*\*query\_parameters*)

This API allows the client to update an IP to SGT mapping by ID.

- deploy\_to (string) Mandatory unless mappingGroup is set or unless deploy-Type=ALL, property of the request body.
- deploy\_type (string) Allowed values: ALL, ND, NDG, property of the request body.
- host\_ip (string) Mandatory if hostName is empty -valid IP, property of the request body.
- host\_name  $(suring)$  Mandatory if hostIp is empty, property of the request body.
- id (basestring) id, property of the request body.
- mapping\_group (string) Mapping Group Id. Mandatory unless sgt and deployTo and deployType are set, property of the request body.
- name (string) name, property of the request body.
- sgt (string) Mandatory unless mapping Group is set, property of the request body.
- $\cdot$  **id** id path parameter.
- headers  $(dict)$  $(dict)$  $(dict)$  Dictionary of HTTP Headers to send with the Request.
- payload  $(dict)$  $(dict)$  $(dict)$  A JSON serializable Python object to send in the body of the Request.
- active\_validation ([bool](https://docs.python.org/3/library/functions.html#bool)) Enable/Disable payload validation. Defaults to True.
- \*\*query\_parameters Additional query parameters (provides support for parameters that may be added in the future).

REST response with following properties:

- headers(MyDict): response headers.
- response(MyDict): response body as a MyDict object. Access the object's properties by using the dot notation or the bracket notation.
- content(bytes): representation of the request's response
- text(str): representation of the request's response

# **Return type** *[RestResponse](#page-1654-0)*

# **Raises**

- [TypeError](https://docs.python.org/3/library/exceptions.html#TypeError) If the parameter types are incorrect.
- [MalformedRequest](#page-1656-0) If the request body created is invalid.
- [ApiError](#page-1655-0) If the Identity Services Engine cloud returns an error.

update\_by\_id(*id*, *deploy\_to=None*, *deploy\_type=None*, *host\_ip=None*, *host\_name=None*, *mapping\_group=None*, *name=None*, *sgt=None*, *headers=None*, *payload=None*,

*active\_validation=True*, *\*\*query\_parameters*)

Alias for *[update\\_ip\\_to\\_sgt\\_mapping\\_by\\_id](#page-250-1)*

delete\_ip\_to\_sgt\_mapping\_by\_id(*id*, *headers=None*, *\*\*query\_parameters*) This API deletes an IP to SGT mapping.

# **Parameters**

- id (basestring) id path parameter.
- headers  $(dict)$  $(dict)$  $(dict)$  Dictionary of HTTP Headers to send with the Request.
- \*\*query\_parameters Additional query parameters (provides support for parameters that may be added in the future).

# **Returns**

- headers(MyDict): response headers.
- response(MyDict): response body as a MyDict object. Access the object's properties by using the dot notation or the bracket notation.
- content(bytes): representation of the request's response
- text(str): representation of the request's response

### **Raises**

- [TypeError](https://docs.python.org/3/library/exceptions.html#TypeError) If the parameter types are incorrect.
- [MalformedRequest](#page-1656-0) If the request body created is invalid.
- [ApiError](#page-1655-0) If the Identity Services Engine cloud returns an error.

delete\_by\_id(*id*, *headers=None*, *\*\*query\_parameters*) Alias for *[delete\\_ip\\_to\\_sgt\\_mapping\\_by\\_id](#page-251-0)*

# <span id="page-252-0"></span>get\_ip\_to\_sgt\_mapping(*filter=None*, *filter\_type=None*, *page=None*, *size=None*, *sortasc=None*,

*sortdsc=None*, *headers=None*, *\*\*query\_parameters*)

This API allows the client to get all the IP to SGT mappings. Filter: [hostName, groupName, ip, sgtName] To search guest users by using toDate column,follow the format: DD-MON-YY (Example:13-SEP-18) Day or Year:GET /ers/config/guestuser/?filter=toDate.CONTAINS.13 Month:GET /ers/config/guestuser/?filter=toDate.CONTAINS.SEP Date:GET /ers/config/guestuser/?filter=toDate.CONTAINS.13-SEP-18 Sorting: [hostName, groupName, ip, sgtName].

### **Parameters**

- page  $(int)$  $(int)$  $(int)$  page query parameter. Page number.
- size  $(int)$  $(int)$  $(int)$  size query parameter. Number of objects returned per page.
- sortasc (basestring) sortasc query parameter. sort asc.
- sortdsc (basestring) sortdsc query parameter. sort desc.
- filter (basestring, [list,](https://docs.python.org/3/library/stdtypes.html#list) [set,](https://docs.python.org/3/library/stdtypes.html#set) [tuple](https://docs.python.org/3/library/stdtypes.html#tuple)) filter query parameter. **Simple filtering** should be available through the filter query string parameter. The structure of a filter is a triplet of field operator and value separated with dots. More than one filter can be sent. The logical operator common to ALL filter criteria will be by default AND, and can be changed by using the "filterType=or" query string parameter. Each resource Data model description should specify if an attribute is a filtered field. (Operator: Description), (EQ: Equals), (NEQ: Not Equals), (GT: Greater Than), (LT: Less Then), (STARTSW: Starts With), (NSTARTSW: Not Starts With), (ENDSW: Ends With), (NENDSW: Not Ends With), (CONTAINS: Contains), (NCONTAINS: Not Contains), .
- filter\_type (basestring) filterType query parameter. The logical operator common to ALL filter criteria will be by default AND, and can be changed by using the parameter.
- headers  $(dict)$  $(dict)$  $(dict)$  Dictionary of HTTP Headers to send with the Request.
- \*\*query\_parameters Additional query parameters (provides support for parameters that may be added in the future).

#### **Returns**

- headers(MyDict): response headers.
- response(MyDict): response body as a MyDict object. Access the object's properties by using the dot notation or the bracket notation.
- content(bytes): representation of the request's response

• text(str): representation of the request's response

#### **Return type** *[RestResponse](#page-1654-0)*

## **Raises**

- [TypeError](https://docs.python.org/3/library/exceptions.html#TypeError) If the parameter types are incorrect.
- [MalformedRequest](#page-1656-0) If the request body created is invalid.
- **[ApiError](#page-1655-0)** If the Identity Services Engine cloud returns an error.

get\_all(*filter=None*, *filter\_type=None*, *page=None*, *size=None*, *sortasc=None*, *sortdsc=None*, *headers=None*, *\*\*query\_parameters*)

Alias for *[get\\_ip\\_to\\_sgt\\_mapping](#page-252-0)*

#### <span id="page-253-0"></span>get\_ip\_to\_sgt\_mapping\_generator(*filter=None*, *filter\_type=None*, *page=None*, *size=None*,

*sortasc=None*, *sortdsc=None*, *headers=None*, *\*\*query\_parameters*) This API allows the client to get all the IP to SGT mappings. Filter: [hostName, groupName, ip, sgtName] To search guest users by using toDate column,follow the format: DD-MON-YY (Example:13-SEP-18) Day or Year:GET /ers/config/guestuser/?filter=toDate.CONTAINS.13 Month:GET /ers/config/guestuser/?filter=toDate.CONTAINS.SEP Date:GET /ers/config/guestuser/?filter=toDate.CONTAINS.13-SEP-18 Sorting: [hostName, groupName, ip, sgtName].

### **Parameters**

- **page**  $(int)$  $(int)$  $(int)$  page query parameter. Page number.
- size  $(int)$  $(int)$  $(int)$  size query parameter. Number of objects returned per page.
- sortasc (basestring) sortasc query parameter. sort asc.
- sortdsc (basestring) sortdsc query parameter. sort desc.
- filter (basestring, [list,](https://docs.python.org/3/library/stdtypes.html#list) [set,](https://docs.python.org/3/library/stdtypes.html#set) [tuple](https://docs.python.org/3/library/stdtypes.html#tuple)) filter query parameter. **Simple filtering** should be available through the filter query string parameter. The structure of a filter is a triplet of field operator and value separated with dots. More than one filter can be sent. The logical operator common to ALL filter criteria will be by default AND, and can be changed by using the "filterType=or" query string parameter. Each resource Data model description should specify if an attribute is a filtered field. (Operator: Description), (EQ: Equals), (NEQ: Not Equals), (GT: Greater Than), (LT: Less Then), (STARTSW: Starts With), (NSTARTSW: Not Starts With), (ENDSW: Ends With), (NENDSW: Not Ends With), (CONTAINS: Contains), (NCONTAINS: Not Contains), .
- filter\_type (basestring) filterType query parameter. The logical operator common to ALL filter criteria will be by default AND, and can be changed by using the parameter.
- headers  $(dict)$  $(dict)$  $(dict)$  Dictionary of HTTP Headers to send with the Request.
- \*\*query\_parameters Additional query parameters (provides support for parameters that may be added in the future).

### **Returns**

A generator object containing the following object.

- RestResponse: REST response with following properties:
	- **–** headers(MyDict): response headers.
	- **–** response(MyDict): response body as a MyDict object. Access the object's properties by using the dot notation or the bracket notation.
	- **–** content(bytes): representation of the request's response

**–** text(str): representation of the request's response

### **Return type** Generator

## **Raises**

- [TypeError](https://docs.python.org/3/library/exceptions.html#TypeError) If the parameter types are incorrect.
- [MalformedRequest](#page-1656-0) If the request body created is invalid.
- **[ApiError](#page-1655-0)** If the Identity Services Engine cloud returns an error.
- get\_all\_generator(*filter=None*, *filter\_type=None*, *page=None*, *size=None*, *sortasc=None*, *sortdsc=None*, *headers=None*, *\*\*query\_parameters*)

Alias for *[get\\_ip\\_to\\_sgt\\_mapping\\_generator](#page-253-0)*

<span id="page-254-0"></span>create\_ip\_to\_sgt\_mapping(*deploy\_to=None*, *deploy\_type=None*, *host\_ip=None*, *host\_name=None*, *mapping\_group=None*, *name=None*, *sgt=None*, *headers=None*, *payload=None*, *active\_validation=True*, *\*\*query\_parameters*)

This API creates an IP to SGT mapping.

#### **Parameters**

- deploy\_to (string) Mandatory unless mappingGroup is set or unless deploy-Type=ALL, property of the request body.
- deploy\_type (string) Allowed values: ALL, ND, NDG, property of the request body.
- host\_ip (string) Mandatory if hostName is empty -valid IP, property of the request body.
- host\_name (string) Mandatory if hostIp is empty, property of the request body.
- mapping\_group (string) Mapping Group Id. Mandatory unless sgt and deployTo and deployType are set, property of the request body.
- name (string) name, property of the request body.
- sgt (string) Mandatory unless mapping Group is set, property of the request body.
- headers  $(dict)$  $(dict)$  $(dict)$  Dictionary of HTTP Headers to send with the Request.
- payload  $(dict)$  $(dict)$  $(dict)$  A JSON serializable Python object to send in the body of the Request.
- active\_validation ([bool](https://docs.python.org/3/library/functions.html#bool)) Enable/Disable payload validation. Defaults to True.
- \*\*query\_parameters Additional query parameters (provides support for parameters that may be added in the future).

## **Returns**

REST response with following properties:

- headers(MyDict): response headers.
- response(MyDict): response body as a MyDict object. Access the object's properties by using the dot notation or the bracket notation.
- content(bytes): representation of the request's response
- text(str): representation of the request's response

### **Return type** *[RestResponse](#page-1654-0)*

## **Raises**

• [TypeError](https://docs.python.org/3/library/exceptions.html#TypeError) – If the parameter types are incorrect.

- [MalformedRequest](#page-1656-0) If the request body created is invalid.
- **[ApiError](#page-1655-0)** If the Identity Services Engine cloud returns an error.

create(*deploy\_to=None*, *deploy\_type=None*, *host\_ip=None*, *host\_name=None*, *mapping\_group=None*, *name=None*, *sgt=None*, *headers=None*, *payload=None*, *active\_validation=True*, *\*\*query\_parameters*)

Alias for *[create\\_ip\\_to\\_sgt\\_mapping](#page-254-0)*

#### get\_version(*headers=None*, *\*\*query\_parameters*)

This API helps to retrieve the version information related to IP to SGT mapping.

### **Parameters**

- headers  $(dict)$  $(dict)$  $(dict)$  Dictionary of HTTP Headers to send with the Request.
- \*\*query\_parameters Additional query parameters (provides support for parameters that may be added in the future).

## **Returns**

REST response with following properties:

- headers(MyDict): response headers.
- response(MyDict): response body as a MyDict object. Access the object's properties by using the dot notation or the bracket notation.
- content(bytes): representation of the request's response
- text(str): representation of the request's response

### **Return type** *[RestResponse](#page-1654-0)*

## **Raises**

- [TypeError](https://docs.python.org/3/library/exceptions.html#TypeError) If the parameter types are incorrect.
- [MalformedRequest](#page-1656-0) If the request body created is invalid.
- **[ApiError](#page-1655-0)** If the Identity Services Engine cloud returns an error.

<span id="page-255-0"></span>bulk\_request\_for\_ip\_to\_sgt\_mapping(*operation\_type=None*, *resource\_media\_type=None*,

*headers=None*, *payload=None*, *active\_validation=True*,

#### *\*\*query\_parameters*)

This API allows the client to submit the bulk request.

#### **Parameters**

- operation\_type (string) operationType, property of the request body.
- resource\_media\_type (string) resourceMediaType, property of the request body.
- headers  $(dict)$  $(dict)$  $(dict)$  Dictionary of HTTP Headers to send with the Request.
- payload  $(dict)$  $(dict)$  $(dict)$  A JSON serializable Python object to send in the body of the Request.
- active\_validation ([bool](https://docs.python.org/3/library/functions.html#bool)) Enable/Disable payload validation. Defaults to True.
- \*\*query\_parameters Additional query parameters (provides support for parameters that may be added in the future).

#### **Returns**

REST response with following properties:

• headers(MyDict): response headers.

- response(MyDict): response body as a MyDict object. Access the object's properties by using the dot notation or the bracket notation.
- content(bytes): representation of the request's response
- text(str): representation of the request's response

#### **Raises**

- [TypeError](https://docs.python.org/3/library/exceptions.html#TypeError) If the parameter types are incorrect.
- [MalformedRequest](#page-1656-0) If the request body created is invalid.
- **[ApiError](#page-1655-0)** If the Identity Services Engine cloud returns an error.

# bulk\_request(*operation\_type=None*, *resource\_media\_type=None*, *headers=None*, *payload=None*, *active\_validation=True*, *\*\*query\_parameters*)

Alias for *[bulk\\_request\\_for\\_ip\\_to\\_sgt\\_mapping](#page-255-0)*

<span id="page-256-0"></span>monitor\_bulk\_status\_ip\_to\_sgt\_mapping(*bulkid*, *headers=None*, *\*\*query\_parameters*) This API allows the client to monitor the bulk request.

### **Parameters**

- bulkid (basestring) bulkid path parameter.
- headers  $(dict)$  $(dict)$  $(dict)$  Dictionary of HTTP Headers to send with the Request.
- \*\*query\_parameters Additional query parameters (provides support for parameters that may be added in the future).

## **Returns**

REST response with following properties:

- headers(MyDict): response headers.
- response(MyDict): response body as a MyDict object. Access the object's properties by using the dot notation or the bracket notation.
- content(bytes): representation of the request's response
- text(str): representation of the request's response

#### **Return type** *[RestResponse](#page-1654-0)*

## **Raises**

- [TypeError](https://docs.python.org/3/library/exceptions.html#TypeError) If the parameter types are incorrect.
- [MalformedRequest](#page-1656-0) If the request body created is invalid.
- **[ApiError](#page-1655-0)** If the Identity Services Engine cloud returns an error.

## monitor\_bulk\_status(*bulkid*, *headers=None*, *\*\*query\_parameters*) Alias for *[monitor\\_bulk\\_status\\_ip\\_to\\_sgt\\_mapping](#page-256-0)*

# **ip\_to\_sgt\_mapping\_group**

## class IpToSgtMappingGroup

Identity Services Engine IPToSGTMappingGroup API (version: 3.0.0).

Wraps the Identity Services Engine IPToSGTMappingGroup API and exposes the API as native Python methods that return native Python objects.

### deploy\_ip\_to\_sgt\_mapping\_group\_by\_id(*id*, *headers=None*, *\*\*query\_parameters*)

This API allows the client to deploy an IP to SGT mapping group by ID. Only one Deploy process can run at any given time.

### **Parameters**

- id (basestring) id path parameter.
- headers  $(dict)$  $(dict)$  $(dict)$  Dictionary of HTTP Headers to send with the Request.
- \*\*query\_parameters Additional query parameters (provides support for parameters that may be added in the future).

## **Returns**

REST response with following properties:

- headers(MyDict): response headers.
- response(MyDict): response body as a MyDict object. Access the object's properties by using the dot notation or the bracket notation.
- content(bytes): representation of the request's response
- text(str): representation of the request's response

## **Return type** *[RestResponse](#page-1654-0)*

## **Raises**

- [TypeError](https://docs.python.org/3/library/exceptions.html#TypeError) If the parameter types are incorrect.
- [MalformedRequest](#page-1656-0) If the request body created is invalid.
- [ApiError](#page-1655-0) If the Identity Services Engine cloud returns an error.

## deploy\_all\_ip\_to\_sgt\_mapping\_group(*headers=None*, *\*\*query\_parameters*)

This API allows the client to deploy all the IP to SGT mapping groups. Only one Deploy process can run at any given time.

#### **Parameters**

- headers  $(dict)$  $(dict)$  $(dict)$  Dictionary of HTTP Headers to send with the Request.
- \*\*query\_parameters Additional query parameters (provides support for parameters that may be added in the future).

### **Returns**

- headers(MyDict): response headers.
- response(MyDict): response body as a MyDict object. Access the object's properties by using the dot notation or the bracket notation.
- content(bytes): representation of the request's response
- text(str): representation of the request's response

### **Raises**

- [TypeError](https://docs.python.org/3/library/exceptions.html#TypeError) If the parameter types are incorrect.
- [MalformedRequest](#page-1656-0) If the request body created is invalid.
- **[ApiError](#page-1655-0)** If the Identity Services Engine cloud returns an error.

## get\_deploy\_status\_ip\_to\_sgt\_mapping\_group(*headers=None*, *\*\*query\_parameters*)

This API allows the client to get the IP to SGT mapping group deployment status. Deploy Status will show last Deploy command output. The information will be saved until the next Deploy command.

#### **Parameters**

- headers  $(dict)$  $(dict)$  $(dict)$  Dictionary of HTTP Headers to send with the Request.
- \*\*query\_parameters Additional query parameters (provides support for parameters that may be added in the future).

## **Returns**

REST response with following properties:

- headers(MyDict): response headers.
- response(MyDict): response body as a MyDict object. Access the object's properties by using the dot notation or the bracket notation.
- content(bytes): representation of the request's response
- text(str): representation of the request's response

### **Return type** *[RestResponse](#page-1654-0)*

#### **Raises**

- [TypeError](https://docs.python.org/3/library/exceptions.html#TypeError) If the parameter types are incorrect.
- [MalformedRequest](#page-1656-0) If the request body created is invalid.
- **[ApiError](#page-1655-0)** If the Identity Services Engine cloud returns an error.

## <span id="page-258-0"></span>get\_ip\_to\_sgt\_mapping\_group\_by\_id(*id*, *headers=None*, *\*\*query\_parameters*)

This API allows the client to get an IP to SGT mapping group by ID.

### **Parameters**

- id (basestring) id path parameter.
- headers  $(dict)$  $(dict)$  $(dict)$  Dictionary of HTTP Headers to send with the Request.
- \*\*query\_parameters Additional query parameters (provides support for parameters that may be added in the future).

### **Returns**

- headers(MyDict): response headers.
- response(MyDict): response body as a MyDict object. Access the object's properties by using the dot notation or the bracket notation.
- content(bytes): representation of the request's response
- text(str): representation of the request's response

#### **Raises**

- [TypeError](https://docs.python.org/3/library/exceptions.html#TypeError) If the parameter types are incorrect.
- [MalformedRequest](#page-1656-0) If the request body created is invalid.
- **[ApiError](#page-1655-0)** If the Identity Services Engine cloud returns an error.

get\_by\_id(*id*, *headers=None*, *\*\*query\_parameters*) Alias for *[get\\_ip\\_to\\_sgt\\_mapping\\_group\\_by\\_id](#page-258-0)*

<span id="page-259-0"></span>update\_ip\_to\_sgt\_mapping\_group\_by\_id(*id*, *deploy\_to=None*, *deploy\_type=None*, *name=None*, *sgt=None*, *headers=None*, *payload=None*, *active\_validation=True*, *\*\*query\_parameters*)

This API allows the client to update an IP to SGT mapping group by ID.

#### **Parameters**

- deploy\_to (string) Mandatory unless mapping Group is set or unless deploy-Type=ALL, property of the request body.
- deploy\_type (string) Allowed values: ALL, ND, NDG, property of the request body.
- name (string) name, property of the request body.
- sgt (string) Mandatory unless mapping Group is set, property of the request body.
- id (basestring) id path parameter.
- headers  $(dict)$  $(dict)$  $(dict)$  Dictionary of HTTP Headers to send with the Request.
- payload  $(dict)$  $(dict)$  $(dict)$  A JSON serializable Python object to send in the body of the Request.
- active\_validation ([bool](https://docs.python.org/3/library/functions.html#bool)) Enable/Disable payload validation. Defaults to True.
- \*\*query\_parameters Additional query parameters (provides support for parameters that may be added in the future).

### **Returns**

REST response with following properties:

- headers(MyDict): response headers.
- response(MyDict): response body as a MyDict object. Access the object's properties by using the dot notation or the bracket notation.
- content(bytes): representation of the request's response
- text(str): representation of the request's response

#### **Return type** *[RestResponse](#page-1654-0)*

### **Raises**

- [TypeError](https://docs.python.org/3/library/exceptions.html#TypeError) If the parameter types are incorrect.
- [MalformedRequest](#page-1656-0) If the request body created is invalid.
- **[ApiError](#page-1655-0)** If the Identity Services Engine cloud returns an error.

<span id="page-259-1"></span>update\_by\_id(*id*, *deploy\_to=None*, *deploy\_type=None*, *name=None*, *sgt=None*, *headers=None*, *payload=None*, *active\_validation=True*, *\*\*query\_parameters*)

Alias for *[update\\_ip\\_to\\_sgt\\_mapping\\_group\\_by\\_id](#page-259-0)*

delete\_ip\_to\_sgt\_mapping\_group\_by\_id(*id*, *headers=None*, *\*\*query\_parameters*) This API deletes an IP to SGT mapping group.

### **Parameters**

- id (basestring) id path parameter.
- headers  $(dict)$  $(dict)$  $(dict)$  Dictionary of HTTP Headers to send with the Request.
- \*\*query\_parameters Additional query parameters (provides support for parameters that may be added in the future).

### **Returns**

REST response with following properties:

- headers(MyDict): response headers.
- response(MyDict): response body as a MyDict object. Access the object's properties by using the dot notation or the bracket notation.
- content(bytes): representation of the request's response
- text(str): representation of the request's response

## **Return type** *[RestResponse](#page-1654-0)*

### **Raises**

- [TypeError](https://docs.python.org/3/library/exceptions.html#TypeError) If the parameter types are incorrect.
- [MalformedRequest](#page-1656-0) If the request body created is invalid.
- **[ApiError](#page-1655-0)** If the Identity Services Engine cloud returns an error.

# delete\_by\_id(*id*, *headers=None*, *\*\*query\_parameters*)

Alias for *[delete\\_ip\\_to\\_sgt\\_mapping\\_group\\_by\\_id](#page-259-1)*

### <span id="page-260-0"></span>get\_ip\_to\_sgt\_mapping\_group(*filter=None*, *filter\_type=None*, *page=None*, *size=None*, *sortasc=None*, *sortdsc=None*, *headers=None*, *\*\*query\_parameters*)

This API allows the client to get all the IP to SGT mapping groups. Filter: [name, sgt-Name] To search guest users by using toDate column,follow the format: DD- MON-YY (Example:13-SEP-18) Day or Year:GET /ers/config/guestuser/?filter=toDate.CONTAINS.13 Month:GET /ers/config/guestuser/?filter=toDate.CONTAINS.SEP Date:GET /ers/config/guestuser/?filter=toDate.CONTAINS.13-SEP-18 Sorting: [name, sgtName].

## **Parameters**

- page  $(int)$  $(int)$  $(int)$  page query parameter. Page number.
- size  $(int)$  $(int)$  $(int)$  size query parameter. Number of objects returned per page.
- **sortasc** (*basestring*) sortasc query parameter. sort asc.
- sortdsc (basestring) sortdsc query parameter. sort desc.
- filter (basestring, [list,](https://docs.python.org/3/library/stdtypes.html#list) [set,](https://docs.python.org/3/library/stdtypes.html#set) [tuple](https://docs.python.org/3/library/stdtypes.html#tuple)) filter query parameter. **Simple filtering** should be available through the filter query string parameter. The structure of a filter is a triplet of field operator and value separated with dots. More than one filter can be sent. The logical operator common to ALL filter criteria will be by default AND, and can be changed by using the "filterType=or" query string parameter. Each resource Data model description should specify if an attribute is a filtered field. (Operator: Description), (EQ: Equals), (NEQ: Not Equals), (GT: Greater Than), (LT: Less Then), (STARTSW: Starts With), (NSTARTSW: Not Starts With), (ENDSW: Ends With), (NENDSW: Not Ends With), (CONTAINS: Contains), (NCONTAINS: Not Contains), .
- **filter\_type** (basestring) filterType query parameter. The logical operator common to ALL filter criteria will be by default AND, and can be changed by using the parameter.
- headers  $(dict)$  $(dict)$  $(dict)$  Dictionary of HTTP Headers to send with the Request.
- \*\*query\_parameters Additional query parameters (provides support for parameters that may be added in the future).

## **Returns**

REST response with following properties:

- headers(MyDict): response headers.
- response(MyDict): response body as a MyDict object. Access the object's properties by using the dot notation or the bracket notation.
- content(bytes): representation of the request's response
- text(str): representation of the request's response

## **Return type** *[RestResponse](#page-1654-0)*

## **Raises**

- [TypeError](https://docs.python.org/3/library/exceptions.html#TypeError) If the parameter types are incorrect.
- [MalformedRequest](#page-1656-0) If the request body created is invalid.
- **[ApiError](#page-1655-0)** If the Identity Services Engine cloud returns an error.

## get\_all(*filter=None*, *filter\_type=None*, *page=None*, *size=None*, *sortasc=None*, *sortdsc=None*, *headers=None*, *\*\*query\_parameters*) Alias for *[get\\_ip\\_to\\_sgt\\_mapping\\_group](#page-260-0)*

<span id="page-261-0"></span>get\_ip\_to\_sgt\_mapping\_group\_generator(*filter=None*, *filter\_type=None*, *page=None*, *size=None*,

*sortasc=None*, *sortdsc=None*, *headers=None*,

# *\*\*query\_parameters*)

This API allows the client to get all the IP to SGT mapping groups. Filter: [name, sgt-Name] To search guest users by using toDate column,follow the format: DD- MON-YY (Example:13-SEP-18) Day or Year:GET /ers/config/guestuser/?filter=toDate.CONTAINS.13 /ers/config/guestuser/?filter=toDate.CONTAINS.SEP Date:GET /ers/config/guestuser/?filter=toDate.CONTAINS.13-SEP-18 Sorting: [name, sgtName].

## **Parameters**

- page  $(int)$  $(int)$  $(int)$  page query parameter. Page number.
- size  $(int)$  $(int)$  $(int)$  size query parameter. Number of objects returned per page.
- sortasc (basestring) sortasc query parameter. sort asc.
- **sortdsc** (*basestring*) sortdsc query parameter. sort desc.
- filter (basestring, [list,](https://docs.python.org/3/library/stdtypes.html#list) [set,](https://docs.python.org/3/library/stdtypes.html#set) [tuple](https://docs.python.org/3/library/stdtypes.html#tuple)) filter query parameter. **Simple filtering** should be available through the filter query string parameter. The structure of a filter is a triplet of field operator and value separated with dots. More than one filter can be sent. The logical operator common to ALL filter criteria will be by default AND, and can be changed by using the "filterType=or" query string parameter. Each resource Data model description should specify if an attribute is a filtered field. (Operator: Description), (EQ: Equals), (NEQ: Not Equals), (GT: Greater Than), (LT: Less Then), (STARTSW: Starts With), (NSTARTSW: Not Starts With), (ENDSW: Ends With), (NENDSW: Not Ends With), (CONTAINS: Contains), (NCONTAINS: Not Contains), .
- filter\_type (basestring) filterType query parameter. The logical operator common to ALL filter criteria will be by default AND, and can be changed by using the parameter.
- headers  $(dict)$  $(dict)$  $(dict)$  Dictionary of HTTP Headers to send with the Request.
- \*\*query\_parameters Additional query parameters (provides support for parameters that may be added in the future).

## **Returns**

A generator object containing the following object.

- RestResponse: REST response with following properties:
	- **–** headers(MyDict): response headers.
	- **–** response(MyDict): response body as a MyDict object. Access the object's properties by using the dot notation or the bracket notation.
	- **–** content(bytes): representation of the request's response
	- **–** text(str): representation of the request's response

## **Return type** Generator

## **Raises**

- [TypeError](https://docs.python.org/3/library/exceptions.html#TypeError) If the parameter types are incorrect.
- [MalformedRequest](#page-1656-0) If the request body created is invalid.
- [ApiError](#page-1655-0) If the Identity Services Engine cloud returns an error.
- get\_all\_generator(*filter=None*, *filter\_type=None*, *page=None*, *size=None*, *sortasc=None*, *sortdsc=None*, *headers=None*, *\*\*query\_parameters*)

Alias for *[get\\_ip\\_to\\_sgt\\_mapping\\_group\\_generator](#page-261-0)*

<span id="page-262-0"></span>create\_ip\_to\_sgt\_mapping\_group(*deploy\_to=None*, *deploy\_type=None*, *name=None*, *sgt=None*, *headers=None*, *payload=None*, *active\_validation=True*, *\*\*query\_parameters*)

This API creates an IP to SGT mapping group.

### **Parameters**

- deploy\_to (string) Mandatory unless mappingGroup is set or unless deploy-Type=ALL, property of the request body.
- deploy\_type (string) Allowed values: ALL, ND, NDG, property of the request body.
- name (string) name, property of the request body.
- sgt (string) Mandatory unless mapping Group is set, property of the request body.
- headers  $(dict)$  $(dict)$  $(dict)$  Dictionary of HTTP Headers to send with the Request.
- payload  $(dict)$  $(dict)$  $(dict)$  A JSON serializable Python object to send in the body of the Request.
- active\_validation ([bool](https://docs.python.org/3/library/functions.html#bool)) Enable/Disable payload validation. Defaults to True.
- \*\*query\_parameters Additional query parameters (provides support for parameters that may be added in the future).

#### **Returns**

REST response with following properties:

• headers(MyDict): response headers.

- response(MyDict): response body as a MyDict object. Access the object's properties by using the dot notation or the bracket notation.
- content(bytes): representation of the request's response
- text(str): representation of the request's response

#### **Raises**

- [TypeError](https://docs.python.org/3/library/exceptions.html#TypeError) If the parameter types are incorrect.
- [MalformedRequest](#page-1656-0) If the request body created is invalid.
- **[ApiError](#page-1655-0)** If the Identity Services Engine cloud returns an error.

# create(*deploy\_to=None*, *deploy\_type=None*, *name=None*, *sgt=None*, *headers=None*, *payload=None*, *active\_validation=True*, *\*\*query\_parameters*)

Alias for *[create\\_ip\\_to\\_sgt\\_mapping\\_group](#page-262-0)*

## get\_version(*headers=None*, *\*\*query\_parameters*)

This API helps to retrieve the version information related to the IP to SGT mapping group.

#### **Parameters**

- headers  $(dict)$  $(dict)$  $(dict)$  Dictionary of HTTP Headers to send with the Request.
- \*\*query\_parameters Additional query parameters (provides support for parameters that may be added in the future).

#### **Returns**

REST response with following properties:

- headers(MyDict): response headers.
- response(MyDict): response body as a MyDict object. Access the object's properties by using the dot notation or the bracket notation.
- content(bytes): representation of the request's response
- text(str): representation of the request's response

### **Return type** *[RestResponse](#page-1654-0)*

#### **Raises**

- [TypeError](https://docs.python.org/3/library/exceptions.html#TypeError) If the parameter types are incorrect.
- [MalformedRequest](#page-1656-0) If the request body created is invalid.
- **[ApiError](#page-1655-0)** If the Identity Services Engine cloud returns an error.

<span id="page-263-0"></span>bulk\_request\_for\_ip\_to\_sgt\_mapping\_group(*operation\_type=None*, *resource\_media\_type=None*,

*headers=None*, *payload=None*, *active\_validation=True*,

*\*\*query\_parameters*)

This API allows the client to submit the bulk request.

### **Parameters**

- operation\_type  $(string)$  operationType, property of the request body.
- resource\_media\_type (string) resourceMediaType, property of the request body.
- headers  $(dict)$  $(dict)$  $(dict)$  Dictionary of HTTP Headers to send with the Request.
- payload  $(dict)$  $(dict)$  $(dict)$  A JSON serializable Python object to send in the body of the Request.
- active\_validation  $(bool)$  $(bool)$  $(bool)$  Enable/Disable payload validation. Defaults to True.
- \*\*query\_parameters Additional query parameters (provides support for parameters that may be added in the future).

### **Returns**

REST response with following properties:

- headers(MyDict): response headers.
- response(MyDict): response body as a MyDict object. Access the object's properties by using the dot notation or the bracket notation.
- content(bytes): representation of the request's response
- text(str): representation of the request's response

**Return type** *[RestResponse](#page-1654-0)*

## **Raises**

- [TypeError](https://docs.python.org/3/library/exceptions.html#TypeError) If the parameter types are incorrect.
- [MalformedRequest](#page-1656-0) If the request body created is invalid.
- [ApiError](#page-1655-0) If the Identity Services Engine cloud returns an error.

bulk\_request(*operation\_type=None*, *resource\_media\_type=None*, *headers=None*, *payload=None*, *active\_validation=True*, *\*\*query\_parameters*)

Alias for *[bulk\\_request\\_for\\_ip\\_to\\_sgt\\_mapping\\_group](#page-263-0)*

<span id="page-264-0"></span>monitor\_bulk\_status\_ip\_to\_sgt\_mapping\_group(*bulkid*, *headers=None*, *\*\*query\_parameters*) This API allows the client to monitor the bulk request.

## **Parameters**

- bulkid (basestring) bulkid path parameter.
- headers  $(dict)$  $(dict)$  $(dict)$  Dictionary of HTTP Headers to send with the Request.
- \*\*query\_parameters Additional query parameters (provides support for parameters that may be added in the future).

#### **Returns**

REST response with following properties:

- headers(MyDict): response headers.
- response(MyDict): response body as a MyDict object. Access the object's properties by using the dot notation or the bracket notation.
- content(bytes): representation of the request's response
- text(str): representation of the request's response

## **Return type** *[RestResponse](#page-1654-0)*

#### **Raises**

- [TypeError](https://docs.python.org/3/library/exceptions.html#TypeError) If the parameter types are incorrect.
- [MalformedRequest](#page-1656-0) If the request body created is invalid.
- **[ApiError](#page-1655-0)** If the Identity Services Engine cloud returns an error.

## monitor\_bulk\_status(*bulkid*, *headers=None*, *\*\*query\_parameters*) Alias for *[monitor\\_bulk\\_status\\_ip\\_to\\_sgt\\_mapping\\_group](#page-264-0)*

## **identity\_groups**

### class IdentityGroups

Identity Services Engine IdentityGroups API (version: 3.0.0).

Wraps the Identity Services Engine IdentityGroups API and exposes the API as native Python methods that return native Python objects.

<span id="page-265-0"></span>get\_identity\_group\_by\_name(*name*, *headers=None*, *\*\*query\_parameters*) This API allows the client to get an identity group by name.

#### **Parameters**

- name  $(basserting)$  name path parameter.
- headers  $(dict)$  $(dict)$  $(dict)$  Dictionary of HTTP Headers to send with the Request.
- \*\*query\_parameters Additional query parameters (provides support for parameters that may be added in the future).

## **Returns**

REST response with following properties:

- headers(MyDict): response headers.
- response(MyDict): response body as a MyDict object. Access the object's properties by using the dot notation or the bracket notation.
- content(bytes): representation of the request's response
- text(str): representation of the request's response

### **Return type** *[RestResponse](#page-1654-0)*

### **Raises**

- [TypeError](https://docs.python.org/3/library/exceptions.html#TypeError) If the parameter types are incorrect.
- [MalformedRequest](#page-1656-0) If the request body created is invalid.
- **[ApiError](#page-1655-0)** If the Identity Services Engine cloud returns an error.

#### get\_by\_name(*name*, *headers=None*, *\*\*query\_parameters*)

Alias for *[get\\_identity\\_group\\_by\\_name](#page-265-0)*

<span id="page-265-1"></span>get\_identity\_group\_by\_id(*id*, *headers=None*, *\*\*query\_parameters*)

This API allows the client to get an identity group by ID.

#### **Parameters**

- id (basestring) id path parameter.
- headers  $(dict)$  $(dict)$  $(dict)$  Dictionary of HTTP Headers to send with the Request.
- \*\*query\_parameters Additional query parameters (provides support for parameters that may be added in the future).

#### **Returns**

- headers(MyDict): response headers.
- response(MyDict): response body as a MyDict object. Access the object's properties by using the dot notation or the bracket notation.
- content(bytes): representation of the request's response

• text(str): representation of the request's response

### **Return type** *[RestResponse](#page-1654-0)*

## **Raises**

- [TypeError](https://docs.python.org/3/library/exceptions.html#TypeError) If the parameter types are incorrect.
- [MalformedRequest](#page-1656-0) If the request body created is invalid.
- **[ApiError](#page-1655-0)** If the Identity Services Engine cloud returns an error.

get\_by\_id(*id*, *headers=None*, *\*\*query\_parameters*) Alias for *[get\\_identity\\_group\\_by\\_id](#page-265-1)*

<span id="page-266-0"></span>update\_identity\_group\_by\_id(*id*, *description=None*, *name=None*, *parent=None*, *headers=None*, *payload=None*, *active\_validation=True*, *\*\*query\_parameters*)

This API allows the client to update an identity group.

#### **Parameters**

- description (string) description, property of the request body.
- id  $(basserting) id$ , property of the request body.
- name (string) name, property of the request body.
- **parent** (string) parent, property of the request body.
- $\cdot$  **id** id path parameter.
- headers  $(dict)$  $(dict)$  $(dict)$  Dictionary of HTTP Headers to send with the Request.
- payload  $(dict)$  $(dict)$  $(dict)$  A JSON serializable Python object to send in the body of the Request.
- active\_validation ([bool](https://docs.python.org/3/library/functions.html#bool)) Enable/Disable payload validation. Defaults to True.
- \*\*query\_parameters Additional query parameters (provides support for parameters that may be added in the future).

## **Returns**

REST response with following properties:

- headers(MyDict): response headers.
- response(MyDict): response body as a MyDict object. Access the object's properties by using the dot notation or the bracket notation.
- content(bytes): representation of the request's response
- text(str): representation of the request's response

## **Return type** *[RestResponse](#page-1654-0)*

### **Raises**

- [TypeError](https://docs.python.org/3/library/exceptions.html#TypeError) If the parameter types are incorrect.
- [MalformedRequest](#page-1656-0) If the request body created is invalid.
- **[ApiError](#page-1655-0)** If the Identity Services Engine cloud returns an error.

<span id="page-266-1"></span>update\_by\_id(*id*, *description=None*, *name=None*, *parent=None*, *headers=None*, *payload=None*, *active\_validation=True*, *\*\*query\_parameters*) Alias for *[update\\_identity\\_group\\_by\\_id](#page-266-0)*

get\_identity\_groups(*filter=None*, *filter\_type=None*, *page=None*, *size=None*, *sortasc=None*, *sortdsc=None*, *headers=None*, *\*\*query\_parameters*)

This API allows the client to get all the identity groups. Filter: [name, description] To search resources by using toDate column,follow the format: DD-MON-YY (Example:13-SEP-18) Day or Year:GET /ers/config/guestuser/?filter=toDate.CONTAINS.13 Month:GET /ers/config/guestuser/?filter=toDate.CONTAINS.SEP Date:GET /ers/config/guestuser/?filter=toDate.CONTAINS.13-SEP-18 Sorting: [name, description].

### **Parameters**

- page  $(int)$  $(int)$  $(int)$  page query parameter. Page number.
- size  $(int)$  $(int)$  $(int)$  size query parameter. Number of objects returned per page.
- sortasc (basestring) sortasc query parameter. sort asc.
- **sortdsc** (*basestring*) sortdsc query parameter, sort desc.
- filter (basestring, [list,](https://docs.python.org/3/library/stdtypes.html#list) [set,](https://docs.python.org/3/library/stdtypes.html#set) [tuple](https://docs.python.org/3/library/stdtypes.html#tuple)) filter query parameter. **Simple filtering** should be available through the filter query string parameter. The structure of a filter is a triplet of field operator and value separated with dots. More than one filter can be sent. The logical operator common to ALL filter criteria will be by default AND, and can be changed by using the "filterType=or" query string parameter. Each resource Data model description should specify if an attribute is a filtered field. (Operator: Description), (EQ: Equals), (NEQ: Not Equals), (GT: Greater Than), (LT: Less Then), (STARTSW: Starts With), (NSTARTSW: Not Starts With), (ENDSW: Ends With), (NENDSW: Not Ends With), (CONTAINS: Contains), (NCONTAINS: Not Contains), .
- **filter\_type** (basestring) filterType query parameter. The logical operator common to ALL filter criteria will be by default AND, and can be changed by using the parameter.
- headers  $(dict)$  $(dict)$  $(dict)$  Dictionary of HTTP Headers to send with the Request.
- \*\*query\_parameters Additional query parameters (provides support for parameters that may be added in the future).

## **Returns**

REST response with following properties:

- headers(MyDict): response headers.
- response(MyDict): response body as a MyDict object. Access the object's properties by using the dot notation or the bracket notation.
- content(bytes): representation of the request's response
- text(str): representation of the request's response

#### **Return type** *[RestResponse](#page-1654-0)*

### **Raises**

- [TypeError](https://docs.python.org/3/library/exceptions.html#TypeError) If the parameter types are incorrect.
- [MalformedRequest](#page-1656-0) If the request body created is invalid.
- **[ApiError](#page-1655-0)** If the Identity Services Engine cloud returns an error.

# <span id="page-267-0"></span>get\_all(*filter=None*, *filter\_type=None*, *page=None*, *size=None*, *sortasc=None*, *sortdsc=None*, *headers=None*, *\*\*query\_parameters*)

Alias for *[get\\_identity\\_groups](#page-266-1)*

get\_identity\_groups\_generator(*filter=None*, *filter\_type=None*, *page=None*, *size=None*, *sortasc=None*, *sortdsc=None*, *headers=None*, *\*\*query\_parameters*)

This API allows the client to get all the identity groups. Filter: [name, description] To search resources by using toDate column,follow the format: DD-MON-YY (Example:13-SEP-18) Day or Year:GET /ers/config/guestuser/?filter=toDate.CONTAINS.13 Month:GET /ers/config/guestuser/?filter=toDate.CONTAINS.SEP Date:GET /ers/config/guestuser/?filter=toDate.CONTAINS.13-SEP-18 Sorting: [name, description].

## **Parameters**

- page  $(int)$  $(int)$  $(int)$  page query parameter. Page number.
- size  $(int)$  $(int)$  $(int)$  size query parameter. Number of objects returned per page.
- sortasc (basestring) sortasc query parameter. sort asc.
- **sortdsc** (*basestring*) sortdsc query parameter, sort desc.
- filter (basestring, [list,](https://docs.python.org/3/library/stdtypes.html#list) [set,](https://docs.python.org/3/library/stdtypes.html#set) [tuple](https://docs.python.org/3/library/stdtypes.html#tuple)) filter query parameter. **Simple filtering** should be available through the filter query string parameter. The structure of a filter is a triplet of field operator and value separated with dots. More than one filter can be sent. The logical operator common to ALL filter criteria will be by default AND, and can be changed by using the "filterType=or" query string parameter. Each resource Data model description should specify if an attribute is a filtered field. (Operator: Description), (EQ: Equals), (NEQ: Not Equals), (GT: Greater Than), (LT: Less Then), (STARTSW: Starts With), (NSTARTSW: Not Starts With), (ENDSW: Ends With), (NENDSW: Not Ends With), (CONTAINS: Contains), (NCONTAINS: Not Contains), .
- **filter\_type** (basestring) filterType query parameter. The logical operator common to ALL filter criteria will be by default AND, and can be changed by using the parameter.
- headers  $(dict)$  $(dict)$  $(dict)$  Dictionary of HTTP Headers to send with the Request.
- \*\*query\_parameters Additional query parameters (provides support for parameters that may be added in the future).

## **Returns**

A generator object containing the following object.

- RestResponse: REST response with following properties:
	- **–** headers(MyDict): response headers.
	- **–** response(MyDict): response body as a MyDict object. Access the object's properties by using the dot notation or the bracket notation.
	- **–** content(bytes): representation of the request's response
	- **–** text(str): representation of the request's response

## **Return type** Generator

## **Raises**

- [TypeError](https://docs.python.org/3/library/exceptions.html#TypeError) If the parameter types are incorrect.
- [MalformedRequest](#page-1656-0) If the request body created is invalid.
- **[ApiError](#page-1655-0)** If the Identity Services Engine cloud returns an error.

<span id="page-268-0"></span>get\_all\_generator(*filter=None*, *filter\_type=None*, *page=None*, *size=None*, *sortasc=None*, *sortdsc=None*, *headers=None*, *\*\*query\_parameters*)

Alias for *[get\\_identity\\_groups\\_generator](#page-267-0)*

```
create_identity_group(description=None, name=None, parent=None, headers=None, payload=None,
             active_validation=True, **query_parameters)
```
This API creates an identity group.

### **Parameters**

- description (string) description, property of the request body.
- name (string) name, property of the request body.
- **parent** (string) parent, property of the request body.
- headers  $(dict)$  $(dict)$  $(dict)$  Dictionary of HTTP Headers to send with the Request.
- payload  $(dict) A$  $(dict) A$  $(dict) A$  JSON serializable Python object to send in the body of the Request.
- active\_validation ([bool](https://docs.python.org/3/library/functions.html#bool)) Enable/Disable payload validation. Defaults to True.
- \*\*query\_parameters Additional query parameters (provides support for parameters that may be added in the future).

## **Returns**

REST response with following properties:

- headers(MyDict): response headers.
- response(MyDict): response body as a MyDict object. Access the object's properties by using the dot notation or the bracket notation.
- content(bytes): representation of the request's response
- text(str): representation of the request's response

## **Return type** *[RestResponse](#page-1654-0)*

## **Raises**

- [TypeError](https://docs.python.org/3/library/exceptions.html#TypeError) If the parameter types are incorrect.
- [MalformedRequest](#page-1656-0) If the request body created is invalid.
- **[ApiError](#page-1655-0)** If the Identity Services Engine cloud returns an error.

## create(*description=None*, *name=None*, *parent=None*, *headers=None*, *payload=None*, *active\_validation=True*, *\*\*query\_parameters*)

Alias for *[create\\_identity\\_group](#page-268-0)*

## get\_version(*headers=None*, *\*\*query\_parameters*)

This API helps to retrieve the version information related to identity group.

## **Parameters**

- headers  $(dict)$  $(dict)$  $(dict)$  Dictionary of HTTP Headers to send with the Request.
- \*\*query\_parameters Additional query parameters (provides support for parameters that may be added in the future).

### **Returns**

- headers(MyDict): response headers.
- response(MyDict): response body as a MyDict object. Access the object's properties by using the dot notation or the bracket notation.
- content(bytes): representation of the request's response

• text(str): representation of the request's response

### **Return type** *[RestResponse](#page-1654-0)*

## **Raises**

- [TypeError](https://docs.python.org/3/library/exceptions.html#TypeError) If the parameter types are incorrect.
- [MalformedRequest](#page-1656-0) If the request body created is invalid.
- **[ApiError](#page-1655-0)** If the Identity Services Engine cloud returns an error.

### **identity\_sequence**

#### class IdentitySequence

Identity Services Engine IdentitySequence API (version: 3.0.0).

Wraps the Identity Services Engine IdentitySequence API and exposes the API as native Python methods that return native Python objects.

## <span id="page-270-0"></span>get\_identity\_sequence\_by\_name(*name*, *headers=None*, *\*\*query\_parameters*) This API allows the client to get an identity sequence by name.

## **Parameters**

- name  $(basserting)$  name path parameter.
- headers  $(dict)$  $(dict)$  $(dict)$  Dictionary of HTTP Headers to send with the Request.
- \*\*query\_parameters Additional query parameters (provides support for parameters that may be added in the future).

## **Returns**

REST response with following properties:

- headers(MyDict): response headers.
- response(MyDict): response body as a MyDict object. Access the object's properties by using the dot notation or the bracket notation.
- content(bytes): representation of the request's response
- text(str): representation of the request's response

### **Return type** *[RestResponse](#page-1654-0)*

## **Raises**

- [TypeError](https://docs.python.org/3/library/exceptions.html#TypeError) If the parameter types are incorrect.
- [MalformedRequest](#page-1656-0) If the request body created is invalid.
- [ApiError](#page-1655-0) If the Identity Services Engine cloud returns an error.

get\_by\_name(*name*, *headers=None*, *\*\*query\_parameters*) Alias for *[get\\_identity\\_sequence\\_by\\_name](#page-270-0)*

<span id="page-270-1"></span>get\_identity\_sequence\_by\_id(*id*, *headers=None*, *\*\*query\_parameters*) This API allows the client to get an identity sequence by ID.

#### **Parameters**

- id (basestring) id path parameter.
- headers  $(dict)$  $(dict)$  $(dict)$  Dictionary of HTTP Headers to send with the Request.

• \*\*query\_parameters – Additional query parameters (provides support for parameters that may be added in the future).

### **Returns**

REST response with following properties:

- headers(MyDict): response headers.
- response(MyDict): response body as a MyDict object. Access the object's properties by using the dot notation or the bracket notation.
- content(bytes): representation of the request's response
- text(str): representation of the request's response

## **Return type** *[RestResponse](#page-1654-0)*

### **Raises**

- [TypeError](https://docs.python.org/3/library/exceptions.html#TypeError) If the parameter types are incorrect.
- [MalformedRequest](#page-1656-0) If the request body created is invalid.
- **[ApiError](#page-1655-0)** If the Identity Services Engine cloud returns an error.

get\_by\_id(*id*, *headers=None*, *\*\*query\_parameters*) Alias for *[get\\_identity\\_sequence\\_by\\_id](#page-270-1)*

<span id="page-271-0"></span>update\_identity\_sequence\_by\_id(*id*, *break\_on\_store\_fail=None*,

*certificate\_authentication\_profile=None*, *description=None*, *id\_seq\_item=None*, *name=None*, *parent=None*, *headers=None*, *payload=None*, *active\_validation=True*, *\*\*query\_parameters*)

This API allows the client to update an identity sequence. Partial update is not supported.

#### **Parameters**

- break\_on\_store\_fail (boolean) breakOnStoreFail, property of the request body.
- certificate\_authentication\_profile (string) certificateAuthenticationProfile, property of the request body.
- description (string) description, property of the request body.
- id  $(basserting) id$ , property of the request body.
- id\_seq\_item ([list](https://docs.python.org/3/library/stdtypes.html#list)) idSeqItem, property of the request body (list of objects).
- name (string) name, property of the request body.
- parent  $(string)$  parent, property of the request body.
- $\cdot$  **id** id path parameter.
- headers  $(dict)$  $(dict)$  $(dict)$  Dictionary of HTTP Headers to send with the Request.
- payload  $(dict)$  $(dict)$  $(dict)$  A JSON serializable Python object to send in the body of the Request.
- active\_validation ([bool](https://docs.python.org/3/library/functions.html#bool)) Enable/Disable payload validation. Defaults to True.
- \*\*query\_parameters Additional query parameters (provides support for parameters that may be added in the future).

### **Returns**

REST response with following properties:

• headers(MyDict): response headers.

- response(MyDict): response body as a MyDict object. Access the object's properties by using the dot notation or the bracket notation.
- content(bytes): representation of the request's response
- text(str): representation of the request's response

#### **Raises**

- [TypeError](https://docs.python.org/3/library/exceptions.html#TypeError) If the parameter types are incorrect.
- [MalformedRequest](#page-1656-0) If the request body created is invalid.
- **[ApiError](#page-1655-0)** If the Identity Services Engine cloud returns an error.

update\_by\_id(*id*, *break\_on\_store\_fail=None*, *certificate\_authentication\_profile=None*, *description=None*, *id\_seq\_item=None*, *name=None*, *parent=None*, *headers=None*, *payload=None*, *active\_validation=True*, *\*\*query\_parameters*)

Alias for *[update\\_identity\\_sequence\\_by\\_id](#page-271-0)*

<span id="page-272-0"></span>delete\_identity\_sequence\_by\_id(*id*, *headers=None*, *\*\*query\_parameters*) This API deletes an identity sequence.

#### **Parameters**

- id (basestring) id path parameter.
- headers  $(dict)$  $(dict)$  $(dict)$  Dictionary of HTTP Headers to send with the Request.
- \*\*query\_parameters Additional query parameters (provides support for parameters that may be added in the future).

## **Returns**

REST response with following properties:

- headers(MyDict): response headers.
- response(MyDict): response body as a MyDict object. Access the object's properties by using the dot notation or the bracket notation.
- content(bytes): representation of the request's response
- text(str): representation of the request's response

#### **Return type** *[RestResponse](#page-1654-0)*

### **Raises**

- [TypeError](https://docs.python.org/3/library/exceptions.html#TypeError) If the parameter types are incorrect.
- [MalformedRequest](#page-1656-0) If the request body created is invalid.
- [ApiError](#page-1655-0) If the Identity Services Engine cloud returns an error.

delete\_by\_id(*id*, *headers=None*, *\*\*query\_parameters*) Alias for *[delete\\_identity\\_sequence\\_by\\_id](#page-272-0)*

<span id="page-272-1"></span>get\_identity\_sequence(*page=None*, *size=None*, *headers=None*, *\*\*query\_parameters*) This API allows the client to get all the identity sequences.

#### **Parameters**

- **page**  $(int)$  $(int)$  $(int)$  page query parameter. Page number.
- size  $(int)$  $(int)$  $(int)$  size query parameter. Number of objects returned per page.
- headers  $(dict)$  $(dict)$  $(dict)$  Dictionary of HTTP Headers to send with the Request.
- \*\*query\_parameters Additional query parameters (provides support for parameters that may be added in the future).

#### **Returns**

REST response with following properties:

- headers(MyDict): response headers.
- response(MyDict): response body as a MyDict object. Access the object's properties by using the dot notation or the bracket notation.
- content(bytes): representation of the request's response
- text(str): representation of the request's response

**Return type** *[RestResponse](#page-1654-0)*

## **Raises**

- [TypeError](https://docs.python.org/3/library/exceptions.html#TypeError) If the parameter types are incorrect.
- [MalformedRequest](#page-1656-0) If the request body created is invalid.
- **[ApiError](#page-1655-0)** If the Identity Services Engine cloud returns an error.

get\_all(*page=None*, *size=None*, *headers=None*, *\*\*query\_parameters*) Alias for *[get\\_identity\\_sequence](#page-272-1)*

<span id="page-273-0"></span>get\_identity\_sequence\_generator(*page=None*, *size=None*, *headers=None*, *\*\*query\_parameters*) This API allows the client to get all the identity sequences.

### **Parameters**

- **page**  $(int)$  $(int)$  $(int)$  page query parameter. Page number.
- size  $(int)$  $(int)$  $(int)$  size query parameter. Number of objects returned per page.
- headers  $(dict)$  $(dict)$  $(dict)$  Dictionary of HTTP Headers to send with the Request.
- \*\*query\_parameters Additional query parameters (provides support for parameters that may be added in the future).

## **Returns**

A generator object containing the following object.

- RestResponse: REST response with following properties:
	- **–** headers(MyDict): response headers.
	- **–** response(MyDict): response body as a MyDict object. Access the object's properties by using the dot notation or the bracket notation.
	- **–** content(bytes): representation of the request's response
	- **–** text(str): representation of the request's response

#### **Return type** Generator

## **Raises**

- [TypeError](https://docs.python.org/3/library/exceptions.html#TypeError) If the parameter types are incorrect.
- [MalformedRequest](#page-1656-0) If the request body created is invalid.
- **[ApiError](#page-1655-0)** If the Identity Services Engine cloud returns an error.
- get\_all\_generator(*page=None*, *size=None*, *headers=None*, *\*\*query\_parameters*) Alias for *[get\\_identity\\_sequence\\_generator](#page-273-0)*
- <span id="page-274-0"></span>create\_identity\_sequence(*break\_on\_store\_fail=None*, *certificate\_authentication\_profile=None*, *description=None*, *id\_seq\_item=None*, *name=None*, *parent=None*, *headers=None*, *payload=None*, *active\_validation=True*, *\*\*query\_parameters*)

This API creates an identity sequence.

### **Parameters**

- break\_on\_store\_fail (boolean) breakOnStoreFail, property of the request body.
- certificate\_authentication\_profile (string) certificateAuthenticationProfile, property of the request body.
- description (string) description, property of the request body.
- id\_seq\_item  $(list)$  $(list)$  $(list)$  idSeqItem, property of the request body (list of objects).
- **name** (string) name, property of the request body.
- **parent** (string) parent, property of the request body.
- headers  $(dict)$  $(dict)$  $(dict)$  Dictionary of HTTP Headers to send with the Request.
- payload  $(dict)$  $(dict)$  $(dict)$  A JSON serializable Python object to send in the body of the Request.
- active\_validation ([bool](https://docs.python.org/3/library/functions.html#bool)) Enable/Disable payload validation. Defaults to True.
- \*\*query\_parameters Additional query parameters (provides support for parameters that may be added in the future).

### **Returns**

REST response with following properties:

- headers(MyDict): response headers.
- response(MyDict): response body as a MyDict object. Access the object's properties by using the dot notation or the bracket notation.
- content(bytes): representation of the request's response
- text(str): representation of the request's response

### **Return type** *[RestResponse](#page-1654-0)*

#### **Raises**

- [TypeError](https://docs.python.org/3/library/exceptions.html#TypeError) If the parameter types are incorrect.
- [MalformedRequest](#page-1656-0) If the request body created is invalid.
- **[ApiError](#page-1655-0)** If the Identity Services Engine cloud returns an error.

create(*break\_on\_store\_fail=None*, *certificate\_authentication\_profile=None*, *description=None*, *id\_seq\_item=None*, *name=None*, *parent=None*, *headers=None*, *payload=None*, *active\_validation=True*, *\*\*query\_parameters*) Alias for *[create\\_identity\\_sequence](#page-274-0)*

### get\_version(*headers=None*, *\*\*query\_parameters*)

This API helps to retrieve the version information related to the identity sequence.

#### **Parameters**

• headers  $(dict)$  $(dict)$  $(dict)$  – Dictionary of HTTP Headers to send with the Request.

• \*\*query\_parameters – Additional query parameters (provides support for parameters that may be added in the future).

### **Returns**

REST response with following properties:

- headers(MyDict): response headers.
- response(MyDict): response body as a MyDict object. Access the object's properties by using the dot notation or the bracket notation.
- content(bytes): representation of the request's response
- text(str): representation of the request's response

## **Return type** *[RestResponse](#page-1654-0)*

### **Raises**

- [TypeError](https://docs.python.org/3/library/exceptions.html#TypeError) If the parameter types are incorrect.
- [MalformedRequest](#page-1656-0) If the request body created is invalid.
- **[ApiError](#page-1655-0)** If the Identity Services Engine cloud returns an error.

## **internal\_user**

### class InternalUser

Identity Services Engine InternalUser API (version: 3.0.0).

Wraps the Identity Services Engine InternalUser API and exposes the API as native Python methods that return native Python objects.

## <span id="page-275-0"></span>get\_internal\_user\_by\_name(*name*, *headers=None*, *\*\*query\_parameters*)

This API allows the client to get an internal user by name.

### **Parameters**

- name  $(basserting)$  name path parameter.
- headers  $(dict)$  $(dict)$  $(dict)$  Dictionary of HTTP Headers to send with the Request.
- \*\*query\_parameters Additional query parameters (provides support for parameters that may be added in the future).

#### **Returns**

REST response with following properties:

- headers(MyDict): response headers.
- response(MyDict): response body as a MyDict object. Access the object's properties by using the dot notation or the bracket notation.
- content(bytes): representation of the request's response
- text(str): representation of the request's response

## **Return type** *[RestResponse](#page-1654-0)*

### **Raises**

- [TypeError](https://docs.python.org/3/library/exceptions.html#TypeError) If the parameter types are incorrect.
- [MalformedRequest](#page-1656-0) If the request body created is invalid.
- **[ApiError](#page-1655-0)** If the Identity Services Engine cloud returns an error.
- get\_by\_name(*name*, *headers=None*, *\*\*query\_parameters*) Alias for *[get\\_internal\\_user\\_by\\_name](#page-275-0)*

<span id="page-276-0"></span>update\_internal\_user\_by\_name(*name*, *change\_password=None*, *custom\_attributes=None*,

*description=None*, *email=None*, *enable\_password=None*, *enabled=None*, *expiry\_date=None*, *expiry\_date\_enabled=None*, *first\_name=None*, *id=None*, *identity\_groups=None*, *last\_name=None*, *password=None*, *password\_idstore=None*, *headers=None*, *payload=None*, *active\_validation=True*, *\*\*query\_parameters*)

This API allows the client to update an internal user by name.

### **Parameters**

- change\_password (*boolean*) changePassword, property of the request body.
- custom\_attributes ([object](https://docs.python.org/3/library/functions.html#object)) Key value map, property of the request body.
- description (string) description, property of the request body.
- email (string) email, property of the request body.
- enable\_password  $(\text{string})$  enablePassword, property of the request body.
- enabled (boolean) Whether the user is enabled/disabled. To use it as filter, the values should be 'Enabled' or 'Disabled'. The values are case sensitive. For example, '[ERSOb jectURL]?filter=enabled.EQ.Enabled', property of the request body.
- expiry\_date (string) To store the internal user's expiry date information. It's format is = 'YYYY-MM-DD', property of the request body.
- expiry\_date\_enabled (boolean) expiryDateEnabled, property of the request body.
- first\_name (string) firstName, property of the request body.
- id  $(string)$  id, property of the request body.
- identity\_groups (string) CSV of identity group IDs, property of the request body.
- last\_name (string) lastName, property of the request body.
- **name** (basestring) name, property of the request body.
- **password** (string) password, property of the request body.
- password\_idstore (string) The id store where the internal user's password is kept, property of the request body.
- **name** name path parameter.
- headers  $(dict)$  $(dict)$  $(dict)$  Dictionary of HTTP Headers to send with the Request.
- payload  $(dict)$  $(dict)$  $(dict)$  A JSON serializable Python object to send in the body of the Request.
- active\_validation ([bool](https://docs.python.org/3/library/functions.html#bool)) Enable/Disable payload validation. Defaults to True.
- \*\*query\_parameters Additional query parameters (provides support for parameters that may be added in the future).

### **Returns**

REST response with following properties:

• headers(MyDict): response headers.

- response(MyDict): response body as a MyDict object. Access the object's properties by using the dot notation or the bracket notation.
- content(bytes): representation of the request's response
- text(str): representation of the request's response

#### **Raises**

- [TypeError](https://docs.python.org/3/library/exceptions.html#TypeError) If the parameter types are incorrect.
- [MalformedRequest](#page-1656-0) If the request body created is invalid.
- **[ApiError](#page-1655-0)** If the Identity Services Engine cloud returns an error.

update\_by\_name(*name*, *change\_password=None*, *custom\_attributes=None*, *description=None*, *email=None*, *enable\_password=None*, *enabled=None*, *expiry\_date=None*, *expiry\_date\_enabled=None*, *first\_name=None*, *id=None*, *identity\_groups=None*, *last\_name=None*, *password=None*, *password\_idstore=None*, *headers=None*, *payload=None*, *active\_validation=True*, *\*\*query\_parameters*)

Alias for *[update\\_internal\\_user\\_by\\_name](#page-276-0)*

<span id="page-277-0"></span>delete\_internal\_user\_by\_name(*name*, *headers=None*, *\*\*query\_parameters*)

This API deletes an internal user by name.

#### **Parameters**

- name  $(basserting)$  name path parameter.
- headers  $(dict)$  $(dict)$  $(dict)$  Dictionary of HTTP Headers to send with the Request.
- \*\*query\_parameters Additional query parameters (provides support for parameters that may be added in the future).

### **Returns**

REST response with following properties:

- headers(MyDict): response headers.
- response(MyDict): response body as a MyDict object. Access the object's properties by using the dot notation or the bracket notation.
- content(bytes): representation of the request's response
- text(str): representation of the request's response

## **Return type** *[RestResponse](#page-1654-0)*

### **Raises**

- [TypeError](https://docs.python.org/3/library/exceptions.html#TypeError) If the parameter types are incorrect.
- [MalformedRequest](#page-1656-0) If the request body created is invalid.
- **[ApiError](#page-1655-0)** If the Identity Services Engine cloud returns an error.

#### delete\_by\_name(*name*, *headers=None*, *\*\*query\_parameters*) Alias for *[delete\\_internal\\_user\\_by\\_name](#page-277-0)*

<span id="page-277-1"></span>get\_internal\_user\_by\_id(*id*, *headers=None*, *\*\*query\_parameters*) This API allows the client to get an internal user by ID.

### **Parameters**

• id (basestring) – id path parameter.

- headers  $(dict)$  $(dict)$  $(dict)$  Dictionary of HTTP Headers to send with the Request.
- \*\*query\_parameters Additional query parameters (provides support for parameters that may be added in the future).

### **Returns**

REST response with following properties:

- headers(MyDict): response headers.
- response(MyDict): response body as a MyDict object. Access the object's properties by using the dot notation or the bracket notation.
- content(bytes): representation of the request's response
- text(str): representation of the request's response

**Return type** *[RestResponse](#page-1654-0)*

## **Raises**

- [TypeError](https://docs.python.org/3/library/exceptions.html#TypeError) If the parameter types are incorrect.
- [MalformedRequest](#page-1656-0) If the request body created is invalid.
- [ApiError](#page-1655-0) If the Identity Services Engine cloud returns an error.

get\_by\_id(*id*, *headers=None*, *\*\*query\_parameters*) Alias for *[get\\_internal\\_user\\_by\\_id](#page-277-1)*

<span id="page-278-0"></span>update\_internal\_user\_by\_id(*id*, *change\_password=None*, *custom\_attributes=None*, *description=None*, *email=None*, *enable\_password=None*, *enabled=None*, *expiry\_date=None*, *expiry\_date\_enabled=None*, *first\_name=None*, *identity\_groups=None*, *last\_name=None*, *name=None*, *password=None*, *password\_idstore=None*, *headers=None*, *payload=None*, *active\_validation=True*, *\*\*query\_parameters*)

This API allows the client to update an internal user by ID.

#### **Parameters**

- change\_password (boolean) changePassword, property of the request body.
- custom\_attributes  $(objject)$  Key value map, property of the request body.
- description  $(string)$  description, property of the request body.
- email (string) email, property of the request body.
- enable\_password (string) enablePassword, property of the request body.
- enabled (boolean) Whether the user is enabled/disabled. To use it as filter, the values should be 'Enabled' or 'Disabled'. The values are case sensitive. For example, '[ERSOb jectURL]?filter=enabled.EQ.Enabled', property of the request body.
- expiry\_date (string) To store the internal user's expiry date information. It's format is = 'YYYY-MM-DD', property of the request body.
- expiry\_date\_enabled (boolean) expiryDateEnabled, property of the request body.
- first\_name (string) firstName, property of the request body.
- id (basestring) id, property of the request body.
- identity\_groups (string) CSV of identity group IDs, property of the request body.
- last\_name  $(string)$  lastName, property of the request body.
- name  $(string)$  name, property of the request body.
- **password** (string) password, property of the request body.
- password\_idstore (string) The id store where the internal user's password is kept, property of the request body.
- $id$  id path parameter.
- headers  $(dict)$  $(dict)$  $(dict)$  Dictionary of HTTP Headers to send with the Request.
- payload  $(dict)$  $(dict)$  $(dict)$  A JSON serializable Python object to send in the body of the Request.
- active\_validation ([bool](https://docs.python.org/3/library/functions.html#bool)) Enable/Disable payload validation. Defaults to True.
- \*\*query\_parameters Additional query parameters (provides support for parameters that may be added in the future).

### **Returns**

REST response with following properties:

- headers(MyDict): response headers.
- response(MyDict): response body as a MyDict object. Access the object's properties by using the dot notation or the bracket notation.
- content(bytes): representation of the request's response
- text(str): representation of the request's response

#### **Return type** *[RestResponse](#page-1654-0)*

#### **Raises**

- [TypeError](https://docs.python.org/3/library/exceptions.html#TypeError) If the parameter types are incorrect.
- [MalformedRequest](#page-1656-0) If the request body created is invalid.
- **[ApiError](#page-1655-0)** If the Identity Services Engine cloud returns an error.

```
update_by_id(id, change_password=None, custom_attributes=None, description=None, email=None,
   enable_password=None, enabled=None, expiry_date=None, expiry_date_enabled=None,
  first_name=None, identity_groups=None, last_name=None, name=None, password=None,
   password_idstore=None, headers=None, payload=None, active_validation=True,
   **query_parameters)
```
Alias for *[update\\_internal\\_user\\_by\\_id](#page-278-0)*

## <span id="page-279-0"></span>delete\_internal\_user\_by\_id(*id*, *headers=None*, *\*\*query\_parameters*) This API deletes an internal user by ID.

#### **Parameters**

- id (basestring) id path parameter.
- headers  $(dict)$  $(dict)$  $(dict)$  Dictionary of HTTP Headers to send with the Request.
- \*\*query\_parameters Additional query parameters (provides support for parameters that may be added in the future).

#### **Returns**

- headers(MyDict): response headers.
- response(MyDict): response body as a MyDict object. Access the object's properties by using the dot notation or the bracket notation.
- content(bytes): representation of the request's response
- text(str): representation of the request's response

### **Raises**

- [TypeError](https://docs.python.org/3/library/exceptions.html#TypeError) If the parameter types are incorrect.
- [MalformedRequest](#page-1656-0) If the request body created is invalid.
- [ApiError](#page-1655-0) If the Identity Services Engine cloud returns an error.

delete\_by\_id(*id*, *headers=None*, *\*\*query\_parameters*) Alias for *[delete\\_internal\\_user\\_by\\_id](#page-279-0)*

<span id="page-280-0"></span>get\_internal\_user(*filter=None*, *filter\_type=None*, *page=None*, *size=None*, *sortasc=None*, *sortdsc=None*, *headers=None*, *\*\*query\_parameters*)

This API allows the client to get all the internal users. Filter: [firstName, lastName, identityGroup, name, description, email, enabled] To search resources by using toDate column,follow the format: DD-MON-YY (Example:13-SEP-18) Day or Year:GET /ers/config/guestuser/?filter=toDate.CONTAINS.13 Month:GET /ers/config/guestuser/?filter=toDate.CONTAINS.SEP Date:GET /ers/config/guestuser/?filter=toDate.CONTAINS.13-SEP-18 Sorting: [name, description].

#### **Parameters**

- **page**  $(int)$  $(int)$  $(int)$  page query parameter. Page number.
- size  $(int)$  $(int)$  $(int)$  size query parameter. Number of objects returned per page.
- **sortasc** (*basestring*) sortasc query parameter. sort asc.
- sortdsc (basestring) sortdsc query parameter. sort desc.
- filter (basestring, [list,](https://docs.python.org/3/library/stdtypes.html#list) [set,](https://docs.python.org/3/library/stdtypes.html#set) [tuple](https://docs.python.org/3/library/stdtypes.html#tuple)) filter query parameter. **Simple filtering** should be available through the filter query string parameter. The structure of a filter is a triplet of field operator and value separated with dots. More than one filter can be sent. The logical operator common to ALL filter criteria will be by default AND, and can be changed by using the "filterType=or" query string parameter. Each resource Data model description should specify if an attribute is a filtered field. (Operator: Description), (EQ: Equals), (NEQ: Not Equals), (GT: Greater Than), (LT: Less Then), (STARTSW: Starts With), (NSTARTSW: Not Starts With), (ENDSW: Ends With), (NENDSW: Not Ends With), (CONTAINS: Contains), (NCONTAINS: Not Contains), .
- filter\_type (basestring) filterType query parameter. The logical operator common to ALL filter criteria will be by default AND, and can be changed by using the parameter.
- headers  $(dict)$  $(dict)$  $(dict)$  Dictionary of HTTP Headers to send with the Request.
- \*\*query\_parameters Additional query parameters (provides support for parameters that may be added in the future).

### **Returns**

- headers(MyDict): response headers.
- response(MyDict): response body as a MyDict object. Access the object's properties by using the dot notation or the bracket notation.
- content(bytes): representation of the request's response
- text(str): representation of the request's response

### **Raises**

- [TypeError](https://docs.python.org/3/library/exceptions.html#TypeError) If the parameter types are incorrect.
- [MalformedRequest](#page-1656-0) If the request body created is invalid.
- [ApiError](#page-1655-0) If the Identity Services Engine cloud returns an error.

get\_all(*filter=None*, *filter\_type=None*, *page=None*, *size=None*, *sortasc=None*, *sortdsc=None*,

*headers=None*, *\*\*query\_parameters*)

Alias for *[get\\_internal\\_user](#page-280-0)*

### <span id="page-281-0"></span>get\_internal\_user\_generator(*filter=None*, *filter\_type=None*, *page=None*, *size=None*, *sortasc=None*, *sortdsc=None*, *headers=None*, *\*\*query\_parameters*)

This API allows the client to get all the internal users. Filter: [firstName, lastName, identityGroup, name, description, email, enabled] To search resources by using toDate column,follow the format: DD-MON-YY (Example:13-SEP-18) Day or Year:GET /ers/config/guestuser/?filter=toDate.CONTAINS.13 Month:GET /ers/config/guestuser/?filter=toDate.CONTAINS.SEP Date:GET /ers/config/guestuser/?filter=toDate.CONTAINS.13-SEP-18 Sorting: [name, description].

#### **Parameters**

- page  $(int)$  $(int)$  $(int)$  page query parameter. Page number.
- size  $(int)$  $(int)$  $(int)$  size query parameter. Number of objects returned per page.
- **sortasc** (*basestring*) sortasc query parameter. sort asc.
- **sortdsc** (*basestring*) sortdsc query parameter. sort desc.
- filter (basestring, [list,](https://docs.python.org/3/library/stdtypes.html#list) [set,](https://docs.python.org/3/library/stdtypes.html#set) [tuple](https://docs.python.org/3/library/stdtypes.html#tuple)) filter query parameter. **Simple filtering** should be available through the filter query string parameter. The structure of a filter is a triplet of field operator and value separated with dots. More than one filter can be sent. The logical operator common to ALL filter criteria will be by default AND, and can be changed by using the "filterType=or" query string parameter. Each resource Data model description should specify if an attribute is a filtered field. (Operator: Description), (EQ: Equals), (NEQ: Not Equals), (GT: Greater Than), (LT: Less Then), (STARTSW: Starts With), (NSTARTSW: Not Starts With), (ENDSW: Ends With), (NENDSW: Not Ends With), (CONTAINS: Contains), (NCONTAINS: Not Contains), .
- filter\_type (basestring) filterType query parameter. The logical operator common to ALL filter criteria will be by default AND, and can be changed by using the parameter.
- headers  $(dict)$  $(dict)$  $(dict)$  Dictionary of HTTP Headers to send with the Request.
- \*\*query\_parameters Additional query parameters (provides support for parameters that may be added in the future).

#### **Returns**

A generator object containing the following object.

- RestResponse: REST response with following properties:
	- **–** headers(MyDict): response headers.
	- **–** response(MyDict): response body as a MyDict object. Access the object's properties by using the dot notation or the bracket notation.
	- **–** content(bytes): representation of the request's response
	- **–** text(str): representation of the request's response

## **Return type** Generator

## **Raises**

- [TypeError](https://docs.python.org/3/library/exceptions.html#TypeError) If the parameter types are incorrect.
- [MalformedRequest](#page-1656-0) If the request body created is invalid.
- **[ApiError](#page-1655-0)** If the Identity Services Engine cloud returns an error.
- get\_all\_generator(*filter=None*, *filter\_type=None*, *page=None*, *size=None*, *sortasc=None*, *sortdsc=None*, *headers=None*, *\*\*query\_parameters*)

Alias for *[get\\_internal\\_user\\_generator](#page-281-0)*

<span id="page-282-0"></span>create\_internal\_user(*change\_password=None*, *custom\_attributes=None*, *description=None*,

*email=None*, *enable\_password=None*, *enabled=None*, *expiry\_date=None*, *expiry\_date\_enabled=None*, *first\_name=None*, *identity\_groups=None*, *last\_name=None*, *name=None*, *password=None*, *password\_idstore=None*, *headers=None*, *payload=None*, *active\_validation=True*, *\*\*query\_parameters*)

This API creates an internal user.

### **Parameters**

- change\_password (*boolean*) changePassword, property of the request body.
- custom\_attributes ([object](https://docs.python.org/3/library/functions.html#object)) Key value map, property of the request body.
- description (string) description, property of the request body.
- email (string) email, property of the request body.
- enable\_password  $(string)$  enable Password, property of the request body.
- enabled (boolean) Whether the user is enabled/disabled. To use it as filter, the values should be 'Enabled' or 'Disabled'. The values are case sensitive. For example, '[ERSOb jectURL]?filter=enabled.EQ.Enabled', property of the request body.
- expiry\_date (string) To store the internal user's expiry date information. It's format is = 'YYYY-MM-DD', property of the request body.
- expiry\_date\_enabled (boolean) expiryDateEnabled, property of the request body.
- first\_name (string) firstName, property of the request body.
- identity\_groups  $(string) CSV$  of identity group IDs, property of the request body.
- last\_name (string) lastName, property of the request body.
- name (string) name, property of the request body.
- **password** (string) password, property of the request body.
- password\_idstore (string) The id store where the internal user's password is kept, property of the request body.
- headers  $(dict)$  $(dict)$  $(dict)$  Dictionary of HTTP Headers to send with the Request.
- payload  $(dict) A$  $(dict) A$  $(dict) A$  JSON serializable Python object to send in the body of the Request.
- active\_validation  $(bool)$  $(bool)$  $(bool)$  Enable/Disable payload validation. Defaults to True.
- \*\*query\_parameters Additional query parameters (provides support for parameters that may be added in the future).

## **Returns**

- headers(MyDict): response headers.
- response(MyDict): response body as a MyDict object. Access the object's properties by using the dot notation or the bracket notation.
- content(bytes): representation of the request's response
- text(str): representation of the request's response

## **Raises**

- [TypeError](https://docs.python.org/3/library/exceptions.html#TypeError) If the parameter types are incorrect.
- [MalformedRequest](#page-1656-0) If the request body created is invalid.
- **[ApiError](#page-1655-0)** If the Identity Services Engine cloud returns an error.

create(*change\_password=None*, *custom\_attributes=None*, *description=None*, *email=None*, *enable\_password=None*, *enabled=None*, *expiry\_date=None*, *expiry\_date\_enabled=None*, *first\_name=None*, *identity\_groups=None*, *last\_name=None*, *name=None*, *password=None*, *password\_idstore=None*, *headers=None*, *payload=None*, *active\_validation=True*, *\*\*query\_parameters*)

Alias for *[create\\_internal\\_user](#page-282-0)*

## get\_version(*headers=None*, *\*\*query\_parameters*)

This API helps to retrieve the version information related to the internal user.

## **Parameters**

- headers  $(dict)$  $(dict)$  $(dict)$  Dictionary of HTTP Headers to send with the Request.
- \*\*query\_parameters Additional query parameters (provides support for parameters that may be added in the future).

## **Returns**

REST response with following properties:

- headers(MyDict): response headers.
- response(MyDict): response body as a MyDict object. Access the object's properties by using the dot notation or the bracket notation.
- content(bytes): representation of the request's response
- text(str): representation of the request's response

## **Return type** *[RestResponse](#page-1654-0)*

## **Raises**

- [TypeError](https://docs.python.org/3/library/exceptions.html#TypeError) If the parameter types are incorrect.
- [MalformedRequest](#page-1656-0) If the request body created is invalid.
- **[ApiError](#page-1655-0)** If the Identity Services Engine cloud returns an error.

# **mdm**

## class Mdm

Identity Services Engine MDM API (version: 3.0.0).

Wraps the Identity Services Engine MDM API and exposes the API as native Python methods that return native Python objects.

<span id="page-284-0"></span>get\_endpoints(*headers=None*, *\*\*query\_parameters*)

getEndpoints.

## **Parameters**

- headers  $(dict)$  $(dict)$  $(dict)$  Dictionary of HTTP Headers to send with the Request.
- \*\*query\_parameters Additional query parameters (provides support for parameters that may be added in the future).

### **Returns**

REST response with following properties:

- headers(MyDict): response headers.
- response(MyDict): response body as a MyDict object. Access the object's properties by using the dot notation or the bracket notation.
- content(bytes): representation of the request's response
- text(str): representation of the request's response

### **Return type** *[RestResponse](#page-1654-0)*

### **Raises**

- [TypeError](https://docs.python.org/3/library/exceptions.html#TypeError) If the parameter types are incorrect.
- [MalformedRequest](#page-1656-0) If the request body created is invalid.
- **[ApiError](#page-1655-0)** If the Identity Services Engine cloud returns an error.

## get\_all(*headers=None*, *\*\*query\_parameters*)

Alias for *[get\\_endpoints](#page-284-0)*

get\_endpoint\_by\_mac\_address(*headers=None*, *\*\*query\_parameters*) getEndpointByMacAddress.

#### **Parameters**

- headers  $(dict)$  $(dict)$  $(dict)$  Dictionary of HTTP Headers to send with the Request.
- \*\*query\_parameters Additional query parameters (provides support for parameters that may be added in the future).

## **Returns**

REST response with following properties:

- headers(MyDict): response headers.
- response(MyDict): response body as a MyDict object. Access the object's properties by using the dot notation or the bracket notation.
- content(bytes): representation of the request's response
- text(str): representation of the request's response

## **Return type** *[RestResponse](#page-1654-0)*

# **Raises**

- [TypeError](https://docs.python.org/3/library/exceptions.html#TypeError) If the parameter types are incorrect.
- [MalformedRequest](#page-1656-0) If the request body created is invalid.
- **[ApiError](#page-1655-0)** If the Identity Services Engine cloud returns an error.

#### get\_endpoints\_by\_type(*headers=None*, *\*\*query\_parameters*)

getEndpointsByType.

## **Parameters**

- headers  $(dict)$  $(dict)$  $(dict)$  Dictionary of HTTP Headers to send with the Request.
- \*\*query\_parameters Additional query parameters (provides support for parameters that may be added in the future).

### **Returns**

REST response with following properties:

- headers(MyDict): response headers.
- response(MyDict): response body as a MyDict object. Access the object's properties by using the dot notation or the bracket notation.
- content(bytes): representation of the request's response
- text(str): representation of the request's response

### **Return type** *[RestResponse](#page-1654-0)*

#### **Raises**

- [TypeError](https://docs.python.org/3/library/exceptions.html#TypeError) If the parameter types are incorrect.
- [MalformedRequest](#page-1656-0) If the request body created is invalid.
- **[ApiError](#page-1655-0)** If the Identity Services Engine cloud returns an error.

### get\_endpoints\_by\_os\_type(*headers=None*, *\*\*query\_parameters*)

getEndpointsByOsType.

#### **Parameters**

- headers  $(dict)$  $(dict)$  $(dict)$  Dictionary of HTTP Headers to send with the Request.
- \*\*query\_parameters Additional query parameters (provides support for parameters that may be added in the future).

#### **Returns**

REST response with following properties:

- headers(MyDict): response headers.
- response(MyDict): response body as a MyDict object. Access the object's properties by using the dot notation or the bracket notation.
- content(bytes): representation of the request's response
- text(str): representation of the request's response

## **Return type** *[RestResponse](#page-1654-0)*

## **Raises**

• [TypeError](https://docs.python.org/3/library/exceptions.html#TypeError) – If the parameter types are incorrect.

- [MalformedRequest](#page-1656-0) If the request body created is invalid.
- **[ApiError](#page-1655-0)** If the Identity Services Engine cloud returns an error.

# **misc**

## class Misc

Identity Services Engine Misc API (version: 3.0.0).

Wraps the Identity Services Engine Misc API and exposes the API as native Python methods that return native Python objects.

get\_active\_count(*headers=None*, *\*\*query\_parameters*)

ActiveCount.

## **Parameters**

- headers  $(dict)$  $(dict)$  $(dict)$  Dictionary of HTTP Headers to send with the Request.
- \*\*query\_parameters Additional query parameters (provides support for parameters that may be added in the future).

### **Returns**

REST response with following properties:

- headers(MyDict): response headers.
- response(MyDict): response body as a MyDict object. Access the object's properties by using the dot notation or the bracket notation.
- content(bytes): representation of the request's response
- text(str): representation of the request's response

#### **Return type** *[RestResponse](#page-1654-0)*

#### **Raises**

- [TypeError](https://docs.python.org/3/library/exceptions.html#TypeError) If the parameter types are incorrect.
- [MalformedRequest](#page-1656-0) If the request body created is invalid.
- [ApiError](#page-1655-0) If the Identity Services Engine cloud returns an error.

#### get\_active\_list(*headers=None*, *\*\*query\_parameters*)

ActiveList.

#### **Parameters**

- headers  $(dict)$  $(dict)$  $(dict)$  Dictionary of HTTP Headers to send with the Request.
- \*\*query\_parameters Additional query parameters (provides support for parameters that may be added in the future).

#### **Returns**

- headers(MyDict): response headers.
- response(MyDict): response body as a MyDict object. Access the object's properties by using the dot notation or the bracket notation.
- content(bytes): representation of the request's response

• text(str): representation of the request's response

#### **Return type** *[RestResponse](#page-1654-0)*

## **Raises**

- [TypeError](https://docs.python.org/3/library/exceptions.html#TypeError) If the parameter types are incorrect.
- [MalformedRequest](#page-1656-0) If the request body created is invalid.
- **[ApiError](#page-1655-0)** If the Identity Services Engine cloud returns an error.

## get\_session\_auth\_list(*headers=None*, *\*\*query\_parameters*)

Session/AuthList.

#### **Parameters**

- headers  $(dict)$  $(dict)$  $(dict)$  Dictionary of HTTP Headers to send with the Request.
- \*\*query\_parameters Additional query parameters (provides support for parameters that may be added in the future).

#### **Returns**

REST response with following properties:

- headers(MyDict): response headers.
- response(MyDict): response body as a MyDict object. Access the object's properties by using the dot notation or the bracket notation.
- content(bytes): representation of the request's response
- text(str): representation of the request's response

### **Return type** *[RestResponse](#page-1654-0)*

#### **Raises**

- [TypeError](https://docs.python.org/3/library/exceptions.html#TypeError) If the parameter types are incorrect.
- [MalformedRequest](#page-1656-0) If the request body created is invalid.
- **[ApiError](#page-1655-0)** If the Identity Services Engine cloud returns an error.

### get\_posture\_count(*headers=None*, *\*\*query\_parameters*)

PostureCount.

#### **Parameters**

- headers  $(dict)$  $(dict)$  $(dict)$  Dictionary of HTTP Headers to send with the Request.
- \*\*query\_parameters Additional query parameters (provides support for parameters that may be added in the future).

### **Returns**

REST response with following properties:

- headers(MyDict): response headers.
- response(MyDict): response body as a MyDict object. Access the object's properties by using the dot notation or the bracket notation.
- content(bytes): representation of the request's response
- text(str): representation of the request's response

### **Return type** *[RestResponse](#page-1654-0)*
## **Raises**

- [TypeError](https://docs.python.org/3/library/exceptions.html#TypeError) If the parameter types are incorrect.
- [MalformedRequest](#page-1656-0) If the request body created is invalid.
- [ApiError](#page-1655-0) If the Identity Services Engine cloud returns an error.

get\_profiler\_count(*headers=None*, *\*\*query\_parameters*)

ProfilerCount.

## **Parameters**

- headers  $(dict)$  $(dict)$  $(dict)$  Dictionary of HTTP Headers to send with the Request.
- \*\*query\_parameters Additional query parameters (provides support for parameters that may be added in the future).

### **Returns**

REST response with following properties:

- headers(MyDict): response headers.
- response(MyDict): response body as a MyDict object. Access the object's properties by using the dot notation or the bracket notation.
- content(bytes): representation of the request's response
- text(str): representation of the request's response

### **Return type** *[RestResponse](#page-1654-0)*

### **Raises**

- [TypeError](https://docs.python.org/3/library/exceptions.html#TypeError) If the parameter types are incorrect.
- [MalformedRequest](#page-1656-0) If the request body created is invalid.
- **[ApiError](#page-1655-0)** If the Identity Services Engine cloud returns an error.

#### get\_sessions\_by\_mac(*mac*, *headers=None*, *\*\*query\_parameters*)

Sessions by MAC.

#### **Parameters**

- mac (basestring) mac path parameter.
- headers  $(dict)$  $(dict)$  $(dict)$  Dictionary of HTTP Headers to send with the Request.
- \*\*query\_parameters Additional query parameters (provides support for parameters that may be added in the future).

### **Returns**

REST response with following properties:

- headers(MyDict): response headers.
- response(MyDict): response body as a MyDict object. Access the object's properties by using the dot notation or the bracket notation.
- content(bytes): representation of the request's response
- text(str): representation of the request's response

### **Return type** *[RestResponse](#page-1654-0)*

- [TypeError](https://docs.python.org/3/library/exceptions.html#TypeError) If the parameter types are incorrect.
- [MalformedRequest](#page-1656-0) If the request body created is invalid.
- **[ApiError](#page-1655-0)** If the Identity Services Engine cloud returns an error.
- get\_sessions\_by\_username(*username*, *headers=None*, *\*\*query\_parameters*) Sessions by Username.

### **Parameters**

- username (basestring) username path parameter.
- headers  $(dict)$  $(dict)$  $(dict)$  Dictionary of HTTP Headers to send with the Request.
- \*\*query\_parameters Additional query parameters (provides support for parameters that may be added in the future).

#### **Returns**

REST response with following properties:

- headers(MyDict): response headers.
- response(MyDict): response body as a MyDict object. Access the object's properties by using the dot notation or the bracket notation.
- content(bytes): representation of the request's response
- text(str): representation of the request's response

### **Return type** *[RestResponse](#page-1654-0)*

#### **Raises**

- [TypeError](https://docs.python.org/3/library/exceptions.html#TypeError) If the parameter types are incorrect.
- [MalformedRequest](#page-1656-0) If the request body created is invalid.
- **[ApiError](#page-1655-0)** If the Identity Services Engine cloud returns an error.

### get\_sessions\_by\_nas\_ip(*nas\_ipv4*, *headers=None*, *\*\*query\_parameters*)

Sessions by NAS IP.

#### **Parameters**

- nas\_ipv4 (basestring) nas\_ipv4 path parameter.
- headers  $(dict)$  $(dict)$  $(dict)$  Dictionary of HTTP Headers to send with the Request.
- \*\*query\_parameters Additional query parameters (provides support for parameters that may be added in the future).

#### **Returns**

REST response with following properties:

- headers(MyDict): response headers.
- response(MyDict): response body as a MyDict object. Access the object's properties by using the dot notation or the bracket notation.
- content(bytes): representation of the request's response
- text(str): representation of the request's response

#### **Return type** *[RestResponse](#page-1654-0)*

- [TypeError](https://docs.python.org/3/library/exceptions.html#TypeError) If the parameter types are incorrect.
- [MalformedRequest](#page-1656-0) If the request body created is invalid.
- [ApiError](#page-1655-0) If the Identity Services Engine cloud returns an error.
- get\_sessions\_by\_endpoint\_ip(*endpoint\_ipv4*, *headers=None*, *\*\*query\_parameters*)

# Sessions by Endpoint IP.

## **Parameters**

- endpoint\_ipv4 (basestring) endpoint\_ipv4 path parameter.
- headers  $(dict)$  $(dict)$  $(dict)$  Dictionary of HTTP Headers to send with the Request.
- \*\*query\_parameters Additional query parameters (provides support for parameters that may be added in the future).

#### **Returns**

REST response with following properties:

- headers(MyDict): response headers.
- response(MyDict): response body as a MyDict object. Access the object's properties by using the dot notation or the bracket notation.
- content(bytes): representation of the request's response
- text(str): representation of the request's response

### **Return type** *[RestResponse](#page-1654-0)*

#### **Raises**

- [TypeError](https://docs.python.org/3/library/exceptions.html#TypeError) If the parameter types are incorrect.
- [MalformedRequest](#page-1656-0) If the request body created is invalid.
- **[ApiError](#page-1655-0)** If the Identity Services Engine cloud returns an error.

get\_sessions\_by\_session\_id(*session\_id*, *headers=None*, *\*\*query\_parameters*) Sessions by SessionID.

#### **Parameters**

- session\_id (basestring) session\_id path parameter.
- headers  $(dict)$  $(dict)$  $(dict)$  Dictionary of HTTP Headers to send with the Request.
- \*\*query\_parameters Additional query parameters (provides support for parameters that may be added in the future).

#### **Returns**

REST response with following properties:

- headers(MyDict): response headers.
- response(MyDict): response body as a MyDict object. Access the object's properties by using the dot notation or the bracket notation.
- content(bytes): representation of the request's response
- text(str): representation of the request's response

#### **Return type** *[RestResponse](#page-1654-0)*

- [TypeError](https://docs.python.org/3/library/exceptions.html#TypeError) If the parameter types are incorrect.
- [MalformedRequest](#page-1656-0) If the request body created is invalid.
- **[ApiError](#page-1655-0)** If the Identity Services Engine cloud returns an error.

delete\_all\_sessions(*headers=None*, *\*\*query\_parameters*)

## Delete All Sessions.

## **Parameters**

- headers  $(dict)$  $(dict)$  $(dict)$  Dictionary of HTTP Headers to send with the Request.
- \*\*query\_parameters Additional query parameters (provides support for parameters that may be added in the future).

### **Returns**

REST response with following properties:

- headers(MyDict): response headers.
- response(MyDict): response body as a MyDict object. Access the object's properties by using the dot notation or the bracket notation.
- content(bytes): representation of the request's response
- text(str): representation of the request's response

#### **Return type** *[RestResponse](#page-1654-0)*

#### **Raises**

- [TypeError](https://docs.python.org/3/library/exceptions.html#TypeError) If the parameter types are incorrect.
- [MalformedRequest](#page-1656-0) If the request body created is invalid.
- **[ApiError](#page-1655-0)** If the Identity Services Engine cloud returns an error.

#### get\_mnt\_version(*headers=None*, *\*\*query\_parameters*)

MNT Version.

#### **Parameters**

- headers  $(dict)$  $(dict)$  $(dict)$  Dictionary of HTTP Headers to send with the Request.
- \*\*query\_parameters Additional query parameters (provides support for parameters that may be added in the future).

#### **Returns**

REST response with following properties:

- headers(MyDict): response headers.
- response(MyDict): response body as a MyDict object. Access the object's properties by using the dot notation or the bracket notation.
- content(bytes): representation of the request's response
- text(str): representation of the request's response

### **Return type** *[RestResponse](#page-1654-0)*

- [TypeError](https://docs.python.org/3/library/exceptions.html#TypeError) If the parameter types are incorrect.
- [MalformedRequest](#page-1656-0) If the request body created is invalid.
- **[ApiError](#page-1655-0)** If the Identity Services Engine cloud returns an error.
- get\_failure\_reasons(*headers=None*, *\*\*query\_parameters*)

FailureReasons.

### **Parameters**

- headers  $(dict)$  $(dict)$  $(dict)$  Dictionary of HTTP Headers to send with the Request.
- \*\*query\_parameters Additional query parameters (provides support for parameters that may be added in the future).

#### **Returns**

REST response with following properties:

- headers(MyDict): response headers.
- response(MyDict): response body as a MyDict object. Access the object's properties by using the dot notation or the bracket notation.
- content(bytes): representation of the request's response
- text(str): representation of the request's response

## **Return type** *[RestResponse](#page-1654-0)*

### **Raises**

- [TypeError](https://docs.python.org/3/library/exceptions.html#TypeError) If the parameter types are incorrect.
- [MalformedRequest](#page-1656-0) If the request body created is invalid.
- **[ApiError](#page-1655-0)** If the Identity Services Engine cloud returns an error.
- get\_authentication\_status\_by\_mac(*mac*, *rec\_ord\_s*, *sec\_ond\_s*, *headers=None*, *\*\*query\_parameters*) AuthenticationStatus by MAC.

#### **Parameters**

- mac (basestring) MAC path parameter.
- sec\_ond\_s (basestring) SECONDS path parameter.
- rec\_ord\_s (basestring) RECORDS path parameter.
- headers  $(dict)$  $(dict)$  $(dict)$  Dictionary of HTTP Headers to send with the Request.
- \*\*query\_parameters Additional query parameters (provides support for parameters that may be added in the future).

#### **Returns**

REST response with following properties:

- headers(MyDict): response headers.
- response(MyDict): response body as a MyDict object. Access the object's properties by using the dot notation or the bracket notation.
- content(bytes): representation of the request's response
- text(str): representation of the request's response

### **Return type** *[RestResponse](#page-1654-0)*

## **Raises**

• [TypeError](https://docs.python.org/3/library/exceptions.html#TypeError) – If the parameter types are incorrect.

- [MalformedRequest](#page-1656-0) If the request body created is invalid.
- **[ApiError](#page-1655-0)** If the Identity Services Engine cloud returns an error.

session\_reauthentication\_by\_mac(*end\_poi\_ntm\_ac*, *psn\_nam\_e*, *rea\_uth\_typ\_e*, *headers=None*, *\*\*query\_parameters*)

Session Reauthentication by MAC.

### **Parameters**

- psn\_nam\_e (basestring) PSN\_NAME path parameter.
- end\_poi\_ntm\_ac (basestring) ENDPOINT\_MAC path parameter.
- rea\_uth\_typ\_e (basestring) REAUTH\_TYPE path parameter.
- headers  $(dict)$  $(dict)$  $(dict)$  Dictionary of HTTP Headers to send with the Request.
- \*\*query\_parameters Additional query parameters (provides support for parameters that may be added in the future).

## **Returns**

REST response with following properties:

- headers(MyDict): response headers.
- response(MyDict): response body as a MyDict object. Access the object's properties by using the dot notation or the bracket notation.
- content(bytes): representation of the request's response
- text(str): representation of the request's response

**Return type** *[RestResponse](#page-1654-0)*

### **Raises**

- [TypeError](https://docs.python.org/3/library/exceptions.html#TypeError) If the parameter types are incorrect.
- [MalformedRequest](#page-1656-0) If the request body created is invalid.
- **[ApiError](#page-1655-0)** If the Identity Services Engine cloud returns an error.

session\_disconnect(*dis\_con\_nec\_tty\_pe*, *end\_poi\_nti\_p*, *mac*, *nas\_ipv4*, *psn\_nam\_e*, *headers=None*, *\*\*query\_parameters*)

#### Session Disconnect.

#### **Parameters**

- end\_poi\_nti\_p (basestring) ENDPOINT\_IP path parameter.
- psn\_nam\_e (basestring) PSN\_NAME path parameter.
- mac (basestring) MAC path parameter.
- dis\_con\_nec\_tty\_pe (basestring) DISCONNECT\_TYPE path parameter.
- nas\_ipv4 (basestring)  $-$  NAS\_IPV4 path parameter.
- headers  $(dict)$  $(dict)$  $(dict)$  Dictionary of HTTP Headers to send with the Request.
- \*\*query\_parameters Additional query parameters (provides support for parameters that may be added in the future).

## **Returns**

- headers(MyDict): response headers.
- response(MyDict): response body as a MyDict object. Access the object's properties by using the dot notation or the bracket notation.
- content(bytes): representation of the request's response
- text(str): representation of the request's response

### **Return type** *[RestResponse](#page-1654-0)*

## **Raises**

- [TypeError](https://docs.python.org/3/library/exceptions.html#TypeError) If the parameter types are incorrect.
- [MalformedRequest](#page-1656-0) If the request body created is invalid.
- [ApiError](#page-1655-0) If the Identity Services Engine cloud returns an error.

## get\_account\_status\_by\_mac(*duration*, *mac*, *headers=None*, *\*\*query\_parameters*) AccountStatus by MAC.

#### **Parameters**

- mac  $(basserting)$  mac path parameter.
- duration (basestring) duration path parameter.
- headers  $(dict)$  $(dict)$  $(dict)$  Dictionary of HTTP Headers to send with the Request.
- \*\*query\_parameters Additional query parameters (provides support for parameters that may be added in the future).

#### **Returns**

REST response with following properties:

- headers(MyDict): response headers.
- response(MyDict): response body as a MyDict object. Access the object's properties by using the dot notation or the bracket notation.
- content(bytes): representation of the request's response
- text(str): representation of the request's response

### **Return type** *[RestResponse](#page-1654-0)*

- [TypeError](https://docs.python.org/3/library/exceptions.html#TypeError) If the parameter types are incorrect.
- [MalformedRequest](#page-1656-0) If the request body created is invalid.
- **[ApiError](#page-1655-0)** If the Identity Services Engine cloud returns an error.

## **my\_device\_portal**

### class MyDevicePortal

Identity Services Engine MyDevicePortal API (version: 3.0.0).

Wraps the Identity Services Engine MyDevicePortal API and exposes the API as native Python methods that return native Python objects.

<span id="page-295-0"></span>get\_my\_device\_portal\_by\_id(*id*, *headers=None*, *\*\*query\_parameters*)

This API allows the client to get a my device portal by ID.

## **Parameters**

- id (basestring) id path parameter.
- headers  $(dict)$  $(dict)$  $(dict)$  Dictionary of HTTP Headers to send with the Request.
- \*\*query\_parameters Additional query parameters (provides support for parameters that may be added in the future).

## **Returns**

REST response with following properties:

- headers(MyDict): response headers.
- response(MyDict): response body as a MyDict object. Access the object's properties by using the dot notation or the bracket notation.
- content(bytes): representation of the request's response
- text(str): representation of the request's response

### **Return type** *[RestResponse](#page-1654-0)*

## **Raises**

- [TypeError](https://docs.python.org/3/library/exceptions.html#TypeError) If the parameter types are incorrect.
- [MalformedRequest](#page-1656-0) If the request body created is invalid.
- **[ApiError](#page-1655-0)** If the Identity Services Engine cloud returns an error.

## get\_by\_id(*id*, *headers=None*, *\*\*query\_parameters*)

Alias for *[get\\_my\\_device\\_portal\\_by\\_id](#page-295-0)*

<span id="page-295-1"></span>update\_my\_device\_portal\_by\_id(*id*, *customizations=None*, *description=None*, *name=None*,

*portal\_test\_url=None*, *portal\_type=None*, *settings=None*, *headers=None*, *payload=None*, *active\_validation=True*, *\*\*query\_parameters*)

This API allows the client to update a my device portal by ID.

### **Parameters**

- customizations ([object](https://docs.python.org/3/library/functions.html#object)) Defines all of the Portal Customizations available, property of the request body.
- description (string) description, property of the request body.
- id  $(basserting) id$ , property of the request body.
- name (string) name, property of the request body.
- portal\_test\_url (string) URL to bring up a test page for this portal, property of the request body.
- portal\_type (string) Allowed values: BYOD, HOTSPOTGUEST, MYDEVICE, SELFREGGUEST, SPONSOR, SPONSOREDGUEST, property of the request body.
- settings ([object](https://docs.python.org/3/library/functions.html#object)) Defines all of the settings groups available for a Mydevice portal, property of the request body.
- $\cdot$  **id** id path parameter.
- headers  $(dict)$  $(dict)$  $(dict)$  Dictionary of HTTP Headers to send with the Request.
- payload  $(dict)$  $(dict)$  $(dict)$  A JSON serializable Python object to send in the body of the Request.
- active\_validation ([bool](https://docs.python.org/3/library/functions.html#bool)) Enable/Disable payload validation. Defaults to True.
- \*\*query\_parameters Additional query parameters (provides support for parameters that may be added in the future).

#### **Returns**

REST response with following properties:

- headers(MyDict): response headers.
- response(MyDict): response body as a MyDict object. Access the object's properties by using the dot notation or the bracket notation.
- content(bytes): representation of the request's response
- text(str): representation of the request's response

### **Return type** *[RestResponse](#page-1654-0)*

### **Raises**

- [TypeError](https://docs.python.org/3/library/exceptions.html#TypeError) If the parameter types are incorrect.
- [MalformedRequest](#page-1656-0) If the request body created is invalid.
- [ApiError](#page-1655-0) If the Identity Services Engine cloud returns an error.

update\_by\_id(*id*, *customizations=None*, *description=None*, *name=None*, *portal\_test\_url=None*,

*portal\_type=None*, *settings=None*, *headers=None*, *payload=None*, *active\_validation=True*, *\*\*query\_parameters*)

Alias for *[update\\_my\\_device\\_portal\\_by\\_id](#page-295-1)*

<span id="page-296-0"></span>delete\_my\_device\_portal\_by\_id(*id*, *headers=None*, *\*\*query\_parameters*)

This API deletes a my device portal by ID.

#### **Parameters**

- id (basestring) id path parameter.
- headers  $(dict)$  $(dict)$  $(dict)$  Dictionary of HTTP Headers to send with the Request.
- \*\*query\_parameters Additional query parameters (provides support for parameters that may be added in the future).

#### **Returns**

- headers(MyDict): response headers.
- response(MyDict): response body as a MyDict object. Access the object's properties by using the dot notation or the bracket notation.
- content(bytes): representation of the request's response

• text(str): representation of the request's response

#### **Return type** *[RestResponse](#page-1654-0)*

## **Raises**

- [TypeError](https://docs.python.org/3/library/exceptions.html#TypeError) If the parameter types are incorrect.
- [MalformedRequest](#page-1656-0) If the request body created is invalid.
- **[ApiError](#page-1655-0)** If the Identity Services Engine cloud returns an error.

delete\_by\_id(*id*, *headers=None*, *\*\*query\_parameters*) Alias for *[delete\\_my\\_device\\_portal\\_by\\_id](#page-296-0)*

<span id="page-297-0"></span>get\_my\_device\_portal(*filter=None*, *filter\_type=None*, *page=None*, *size=None*, *sortasc=None*,

*sortdsc=None*, *headers=None*, *\*\*query\_parameters*)

This API allows the client to get all the my device portals. Filter: [name, description] To search resources by using toDate column,follow the format: DD-MON-YY (Example:13-SEP-18) Day or Year:GET /ers/config/guestuser/?filter=toDate.CONTAINS.13 Month:GET /ers/config/guestuser/?filter=toDate.CONTAINS.SEP Date:GET /ers/config/guestuser/?filter=toDate.CONTAINS.13-SEP-18 Sorting: [name, description].

#### **Parameters**

- page  $(int)$  $(int)$  $(int)$  page query parameter. Page number.
- size  $(int)$  $(int)$  $(int)$  size query parameter. Number of objects returned per page.
- **sortasc** (*basestring*) sortasc query parameter. sort asc.
- **sortdsc** (*basestring*) sortdsc query parameter. sort desc.
- filter (basestring, [list,](https://docs.python.org/3/library/stdtypes.html#list) [set,](https://docs.python.org/3/library/stdtypes.html#set) [tuple](https://docs.python.org/3/library/stdtypes.html#tuple)) filter query parameter. **Simple filtering** should be available through the filter query string parameter. The structure of a filter is a triplet of field operator and value separated with dots. More than one filter can be sent. The logical operator common to ALL filter criteria will be by default AND, and can be changed by using the "filterType=or" query string parameter. Each resource Data model description should specify if an attribute is a filtered field. (Operator: Description), (EQ: Equals), (NEQ: Not Equals), (GT: Greater Than), (LT: Less Then), (STARTSW: Starts With), (NSTARTSW: Not Starts With), (ENDSW: Ends With), (NENDSW: Not Ends With), (CONTAINS: Contains), (NCONTAINS: Not Contains), .
- **filter\_type** (basestring) filterType query parameter. The logical operator common to ALL filter criteria will be by default AND, and can be changed by using the parameter.
- headers  $(dict)$  $(dict)$  $(dict)$  Dictionary of HTTP Headers to send with the Request.
- \*\*query\_parameters Additional query parameters (provides support for parameters that may be added in the future).

### **Returns**

REST response with following properties:

- headers(MyDict): response headers.
- response(MyDict): response body as a MyDict object. Access the object's properties by using the dot notation or the bracket notation.
- content(bytes): representation of the request's response
- text(str): representation of the request's response

#### **Return type** *[RestResponse](#page-1654-0)*

#### **Raises**

- [TypeError](https://docs.python.org/3/library/exceptions.html#TypeError) If the parameter types are incorrect.
- [MalformedRequest](#page-1656-0) If the request body created is invalid.
- [ApiError](#page-1655-0) If the Identity Services Engine cloud returns an error.

get\_all(*filter=None*, *filter\_type=None*, *page=None*, *size=None*, *sortasc=None*, *sortdsc=None*,

*headers=None*, *\*\*query\_parameters*)

Alias for *[get\\_my\\_device\\_portal](#page-297-0)*

#### <span id="page-298-0"></span>get\_my\_device\_portal\_generator(*filter=None*, *filter\_type=None*, *page=None*, *size=None*,

*sortasc=None*, *sortdsc=None*, *headers=None*, *\*\*query\_parameters*) This API allows the client to get all the my device portals. Filter: [name, description] To search resources by using toDate column,follow the format: DD-MON-YY (Example:13-SEP-18) Day or Year:GET /ers/config/guestuser/?filter=toDate.CONTAINS.13 Month:GET /ers/config/guestuser/?filter=toDate.CONTAINS.SEP Date:GET /ers/config/guestuser/?filter=toDate.CONTAINS.13-SEP-18 Sorting: [name, description].

#### **Parameters**

- **page**  $(int)$  $(int)$  $(int)$  page query parameter. Page number.
- size  $(int)$  $(int)$  $(int)$  size query parameter. Number of objects returned per page.
- sortasc (basestring) sortasc query parameter. sort asc.
- **sortdsc** (*basestring*) sortdsc query parameter. sort desc.
- filter (basestring, [list,](https://docs.python.org/3/library/stdtypes.html#list) [set,](https://docs.python.org/3/library/stdtypes.html#set) [tuple](https://docs.python.org/3/library/stdtypes.html#tuple)) filter query parameter. **Simple filtering** should be available through the filter query string parameter. The structure of a filter is a triplet of field operator and value separated with dots. More than one filter can be sent. The logical operator common to ALL filter criteria will be by default AND, and can be changed by using the "filterType=or" query string parameter. Each resource Data model description should specify if an attribute is a filtered field. (Operator: Description), (EQ: Equals), (NEQ: Not Equals), (GT: Greater Than), (LT: Less Then), (STARTSW: Starts With), (NSTARTSW: Not Starts With), (ENDSW: Ends With), (NENDSW: Not Ends With), (CONTAINS: Contains), (NCONTAINS: Not Contains), .
- **filter\_type** (basestring) filterType query parameter. The logical operator common to ALL filter criteria will be by default AND, and can be changed by using the parameter.
- headers  $(dict)$  $(dict)$  $(dict)$  Dictionary of HTTP Headers to send with the Request.
- \*\*query\_parameters Additional query parameters (provides support for parameters that may be added in the future).

### **Returns**

A generator object containing the following object.

- RestResponse: REST response with following properties:
	- **–** headers(MyDict): response headers.
	- **–** response(MyDict): response body as a MyDict object. Access the object's properties by using the dot notation or the bracket notation.
	- **–** content(bytes): representation of the request's response
	- **–** text(str): representation of the request's response

## **Return type** Generator

### **Raises**

- [TypeError](https://docs.python.org/3/library/exceptions.html#TypeError) If the parameter types are incorrect.
- [MalformedRequest](#page-1656-0) If the request body created is invalid.
- **[ApiError](#page-1655-0)** If the Identity Services Engine cloud returns an error.

get\_all\_generator(*filter=None*, *filter\_type=None*, *page=None*, *size=None*, *sortasc=None*, *sortdsc=None*, *headers=None*, *\*\*query\_parameters*)

Alias for *[get\\_my\\_device\\_portal\\_generator](#page-298-0)*

<span id="page-299-0"></span>create\_my\_device\_portal(*customizations=None*, *description=None*, *name=None*, *portal\_test\_url=None*, *portal\_type=None*, *settings=None*, *headers=None*, *payload=None*, *active\_validation=True*, *\*\*query\_parameters*)

This API creates a my device portal.

#### **Parameters**

- customizations  $(objject)$  Defines all of the Portal Customizations available, property of the request body.
- description (string) description, property of the request body.
- name (string) name, property of the request body.
- **portal\_test\_url** (string) URL to bring up a test page for this portal, property of the request body.
- portal\_type (string) Allowed values: BYOD, HOTSPOTGUEST, MYDEVICE, SELFREGGUEST, SPONSOR, SPONSOREDGUEST, property of the request body.
- settings ([object](https://docs.python.org/3/library/functions.html#object)) Defines all of the settings groups available for a Mydevice portal, property of the request body.
- headers  $(dict)$  $(dict)$  $(dict)$  Dictionary of HTTP Headers to send with the Request.
- payload  $(dict) A$  $(dict) A$  $(dict) A$  JSON serializable Python object to send in the body of the Request.
- active\_validation ([bool](https://docs.python.org/3/library/functions.html#bool)) Enable/Disable payload validation. Defaults to True.
- \*\*query\_parameters Additional query parameters (provides support for parameters that may be added in the future).

### **Returns**

REST response with following properties:

- headers(MyDict): response headers.
- response(MyDict): response body as a MyDict object. Access the object's properties by using the dot notation or the bracket notation.
- content(bytes): representation of the request's response
- text(str): representation of the request's response

#### **Return type** *[RestResponse](#page-1654-0)*

- [TypeError](https://docs.python.org/3/library/exceptions.html#TypeError) If the parameter types are incorrect.
- [MalformedRequest](#page-1656-0) If the request body created is invalid.
- **[ApiError](#page-1655-0)** If the Identity Services Engine cloud returns an error.

create(*customizations=None*, *description=None*, *name=None*, *portal\_test\_url=None*, *portal\_type=None*, *settings=None*, *headers=None*, *payload=None*, *active\_validation=True*, *\*\*query\_parameters*) Alias for *[create\\_my\\_device\\_portal](#page-299-0)*

### get\_version(*headers=None*, *\*\*query\_parameters*)

This API helps to retrieve the version information related to the my device portal.

#### **Parameters**

- headers ([dict](https://docs.python.org/3/library/stdtypes.html#dict)) Dictionary of HTTP Headers to send with the Request .
- \*\*query\_parameters Additional query parameters (provides support for parameters that may be added in the future).

#### **Returns**

REST response with following properties:

- headers(MyDict): response headers.
- response(MyDict): response body as a MyDict object. Access the object's properties by using the dot notation or the bracket notation.
- content(bytes): representation of the request's response
- text(str): representation of the request's response

### **Return type** *[RestResponse](#page-1654-0)*

### **Raises**

- [TypeError](https://docs.python.org/3/library/exceptions.html#TypeError) If the parameter types are incorrect.
- [MalformedRequest](#page-1656-0) If the request body created is invalid.
- **[ApiError](#page-1655-0)** If the Identity Services Engine cloud returns an error.

## **native\_supplicant\_profile**

#### class NativeSupplicantProfile

Identity Services Engine NativeSupplicantProfile API (version: 3.0.0).

Wraps the Identity Services Engine NativeSupplicantProfile API and exposes the API as native Python methods that return native Python objects.

<span id="page-300-0"></span>get\_native\_supplicant\_profile\_by\_id(*id*, *headers=None*, *\*\*query\_parameters*)

This API allows the client to get a native supplicant profile by ID.

### **Parameters**

- id (basestring) id path parameter.
- headers  $(dict)$  $(dict)$  $(dict)$  Dictionary of HTTP Headers to send with the Request.
- \*\*query\_parameters Additional query parameters (provides support for parameters that may be added in the future).

### **Returns**

- headers(MyDict): response headers.
- response(MyDict): response body as a MyDict object. Access the object's properties by using the dot notation or the bracket notation.
- content(bytes): representation of the request's response
- text(str): representation of the request's response

## **Return type** *[RestResponse](#page-1654-0)*

## **Raises**

- [TypeError](https://docs.python.org/3/library/exceptions.html#TypeError) If the parameter types are incorrect.
- [MalformedRequest](#page-1656-0) If the request body created is invalid.
- **[ApiError](#page-1655-0)** If the Identity Services Engine cloud returns an error.

get\_by\_id(*id*, *headers=None*, *\*\*query\_parameters*) Alias for *[get\\_native\\_supplicant\\_profile\\_by\\_id](#page-300-0)*

#### <span id="page-301-0"></span>update\_native\_supplicant\_profile\_by\_id(*id*, *description=None*, *name=None*,

*wireless\_profiles=None*, *headers=None*, *payload=None*, *active\_validation=True*, *\*\*query\_parameters*)

This API allows the client to update a native supplicant profile.

#### **Parameters**

- description  $(string)$  description, property of the request body.
- id (basestring) id, property of the request body.
- name (string) name, property of the request body.
- wireless\_profiles  $(list)$  $(list)$  $(list)$  wirelessProfiles, property of the request body (list of objects).
- $id id$  path parameter.
- headers  $(dict)$  $(dict)$  $(dict)$  Dictionary of HTTP Headers to send with the Request.
- payload  $(dict)$  $(dict)$  $(dict)$  A JSON serializable Python object to send in the body of the Request.
- active\_validation  $(bool)$  $(bool)$  $(bool)$  Enable/Disable payload validation. Defaults to True.
- \*\*query\_parameters Additional query parameters (provides support for parameters that may be added in the future).

### **Returns**

REST response with following properties:

- headers(MyDict): response headers.
- response(MyDict): response body as a MyDict object. Access the object's properties by using the dot notation or the bracket notation.
- content(bytes): representation of the request's response
- text(str): representation of the request's response

### **Return type** *[RestResponse](#page-1654-0)*

- [TypeError](https://docs.python.org/3/library/exceptions.html#TypeError) If the parameter types are incorrect.
- [MalformedRequest](#page-1656-0) If the request body created is invalid.
- **[ApiError](#page-1655-0)** If the Identity Services Engine cloud returns an error.

update\_by\_id(*id*, *description=None*, *name=None*, *wireless\_profiles=None*, *headers=None*, *payload=None*, *active\_validation=True*, *\*\*query\_parameters*) Alias for *[update\\_native\\_supplicant\\_profile\\_by\\_id](#page-301-0)*

<span id="page-302-0"></span>delete\_native\_supplicant\_profile\_by\_id(*id*, *headers=None*, *\*\*query\_parameters*) This API deletes a native supplicant profile.

#### **Parameters**

- id (basestring) id path parameter.
- headers  $(dict)$  $(dict)$  $(dict)$  Dictionary of HTTP Headers to send with the Request.
- \*\*query\_parameters Additional query parameters (provides support for parameters that may be added in the future).

### **Returns**

REST response with following properties:

- headers(MyDict): response headers.
- response(MyDict): response body as a MyDict object. Access the object's properties by using the dot notation or the bracket notation.
- content(bytes): representation of the request's response
- text(str): representation of the request's response

#### **Return type** *[RestResponse](#page-1654-0)*

#### **Raises**

- [TypeError](https://docs.python.org/3/library/exceptions.html#TypeError) If the parameter types are incorrect.
- [MalformedRequest](#page-1656-0) If the request body created is invalid.
- **[ApiError](#page-1655-0)** If the Identity Services Engine cloud returns an error.

delete\_by\_id(*id*, *headers=None*, *\*\*query\_parameters*) Alias for *[delete\\_native\\_supplicant\\_profile\\_by\\_id](#page-302-0)*

<span id="page-302-1"></span>get\_native\_supplicant\_profile(*page=None*, *size=None*, *headers=None*, *\*\*query\_parameters*) This API allows the client to get all the native supplicant profiles.

#### **Parameters**

- page  $(int)$  $(int)$  $(int)$  page query parameter. Page number.
- size  $(int)$  $(int)$  $(int)$  size query parameter. Number of objects returned per page.
- headers  $(dict)$  $(dict)$  $(dict)$  Dictionary of HTTP Headers to send with the Request.
- \*\*query\_parameters Additional query parameters (provides support for parameters that may be added in the future).

### **Returns**

- headers(MyDict): response headers.
- response(MyDict): response body as a MyDict object. Access the object's properties by using the dot notation or the bracket notation.
- content(bytes): representation of the request's response
- text(str): representation of the request's response

#### **Return type** *[RestResponse](#page-1654-0)*

#### **Raises**

- [TypeError](https://docs.python.org/3/library/exceptions.html#TypeError) If the parameter types are incorrect.
- [MalformedRequest](#page-1656-0) If the request body created is invalid.
- **[ApiError](#page-1655-0)** If the Identity Services Engine cloud returns an error.

get\_all(*page=None*, *size=None*, *headers=None*, *\*\*query\_parameters*) Alias for *[get\\_native\\_supplicant\\_profile](#page-302-1)*

## <span id="page-303-0"></span>get\_native\_supplicant\_profile\_generator(*page=None*, *size=None*, *headers=None*,

*\*\*query\_parameters*)

This API allows the client to get all the native supplicant profiles.

#### **Parameters**

- page  $(int)$  $(int)$  $(int)$  page query parameter. Page number.
- size  $(int)$  $(int)$  $(int)$  size query parameter. Number of objects returned per page.
- headers  $(dict)$  $(dict)$  $(dict)$  Dictionary of HTTP Headers to send with the Request.
- \*\*query\_parameters Additional query parameters (provides support for parameters that may be added in the future).

## **Returns**

A generator object containing the following object.

- RestResponse: REST response with following properties:
	- **–** headers(MyDict): response headers.
	- **–** response(MyDict): response body as a MyDict object. Access the object's properties by using the dot notation or the bracket notation.
	- **–** content(bytes): representation of the request's response
	- **–** text(str): representation of the request's response

### **Return type** Generator

## **Raises**

- [TypeError](https://docs.python.org/3/library/exceptions.html#TypeError) If the parameter types are incorrect.
- [MalformedRequest](#page-1656-0) If the request body created is invalid.
- **[ApiError](#page-1655-0)** If the Identity Services Engine cloud returns an error.
- get\_all\_generator(*page=None*, *size=None*, *headers=None*, *\*\*query\_parameters*) Alias for *[get\\_native\\_supplicant\\_profile\\_generator](#page-303-0)*

#### get\_version(*headers=None*, *\*\*query\_parameters*)

This API helps to retrieve the version information related to the native supplicant profile.

### **Parameters**

- headers  $(dict)$  $(dict)$  $(dict)$  Dictionary of HTTP Headers to send with the Request.
- \*\*query\_parameters Additional query parameters (provides support for parameters that may be added in the future).

### **Returns**

- headers(MyDict): response headers.
- response(MyDict): response body as a MyDict object. Access the object's properties by using the dot notation or the bracket notation.
- content(bytes): representation of the request's response
- text(str): representation of the request's response

#### **Return type** *[RestResponse](#page-1654-0)*

## **Raises**

- [TypeError](https://docs.python.org/3/library/exceptions.html#TypeError) If the parameter types are incorrect.
- [MalformedRequest](#page-1656-0) If the request body created is invalid.
- **[ApiError](#page-1655-0)** If the Identity Services Engine cloud returns an error.

#### **network\_access\_authentication\_rules**

#### class NetworkAccessAuthenticationRules

Identity Services Engine Network Access - Authentication Rules API (version: 3.0.0).

Wraps the Identity Services Engine Network Access - Authentication Rules API and exposes the API as native Python methods that return native Python objects.

### <span id="page-304-0"></span>get\_network\_access\_authentication\_rules(*policy\_id*, *headers=None*, *\*\*query\_parameters*)

Network Access Get authentication rules.

#### **Parameters**

- **policy\_id** (basestring) policyId path parameter. Policy id.
- headers  $(dict)$  $(dict)$  $(dict)$  Dictionary of HTTP Headers to send with the Request.
- \*\*query\_parameters Additional query parameters (provides support for parameters that may be added in the future).

### **Returns**

REST response with following properties:

- headers(MyDict): response headers.
- response(MyDict): response body as a MyDict object. Access the object's properties by using the dot notation or the bracket notation.
- content(bytes): representation of the request's response
- text(str): representation of the request's response

### **Return type** *[RestResponse](#page-1654-0)*

- [TypeError](https://docs.python.org/3/library/exceptions.html#TypeError) If the parameter types are incorrect.
- [MalformedRequest](#page-1656-0) If the request body created is invalid.
- **[ApiError](#page-1655-0)** If the Identity Services Engine cloud returns an error.
- <span id="page-304-1"></span>get\_all(*policy\_id*, *headers=None*, *\*\*query\_parameters*) Alias for *[get\\_network\\_access\\_authentication\\_rules](#page-304-0)*

create\_network\_access\_authentication\_rule(*policy\_id*, *identity\_source\_id=None*,

*identity\_source\_name=None*, *if\_auth\_fail=None*, *if\_process\_fail=None*, *if\_user\_not\_found=None*, *link=None*, *rule=None*, *headers=None*, *payload=None*, *active\_validation=True*, *\*\*query\_parameters*)

Network Access Create authentication rule: Rule must include name and condition. Condition has hierarchical structure which define a set of conditions for which authentication policy rule could be match. Condition can be either reference to a stored Library condition, using model ConditionReference or dynamically built conditions which are not stored in the conditions Library, using models ConditionAttributes, ConditionAndBlock, ConditionOrBlock . .

### **Parameters**

- identity\_source\_id (string) Identity source id from the identity stores, property of the request body.
- identity\_source\_name (string) Identity source name from the identity stores, property of the request body.
- if\_auth\_fail (string) Action to perform when authentication fails such as Bad credentials, disabled user and so on, property of the request body.
- if\_process\_fail (string) Action to perform when ISE is uanble to access the identity database, property of the request body.
- if\_user\_not\_found (string) Action to perform when user is not found in any of identity stores, property of the request body.
- link  $(object)$  $(object)$  $(object)$  link, property of the request body.
- rule ([object](https://docs.python.org/3/library/functions.html#object)) Common attributes in rule authentication/authorization, property of the request body.
- **policy\_id** (basestring) policyId path parameter. Policy id.
- headers  $(dict)$  $(dict)$  $(dict)$  Dictionary of HTTP Headers to send with the Request.
- payload  $(dict)$  $(dict)$  $(dict)$  A JSON serializable Python object to send in the body of the Request.
- active\_validation ([bool](https://docs.python.org/3/library/functions.html#bool)) Enable/Disable payload validation. Defaults to True.
- \*\*query\_parameters Additional query parameters (provides support for parameters that may be added in the future).

### **Returns**

REST response with following properties:

- headers(MyDict): response headers.
- response(MyDict): response body as a MyDict object. Access the object's properties by using the dot notation or the bracket notation.
- content(bytes): representation of the request's response
- text(str): representation of the request's response

**Return type** *[RestResponse](#page-1654-0)*

- [TypeError](https://docs.python.org/3/library/exceptions.html#TypeError) If the parameter types are incorrect.
- [MalformedRequest](#page-1656-0) If the request body created is invalid.
- **[ApiError](#page-1655-0)** If the Identity Services Engine cloud returns an error.

create(*policy\_id*, *identity\_source\_id=None*, *identity\_source\_name=None*, *if\_auth\_fail=None*, *if\_process\_fail=None*, *if\_user\_not\_found=None*, *link=None*, *rule=None*, *headers=None*, *payload=None*, *active\_validation=True*, *\*\*query\_parameters*) Alias for *[create\\_network\\_access\\_authentication\\_rule](#page-304-1)*

<span id="page-306-0"></span>reset\_hit\_counts\_network\_access\_authentication\_rules(*policy\_id*, *headers=None*, *\*\*query\_parameters*)

Network Access Reset HitCount for Authentication Rules.

### **Parameters**

- **policy\_id** (basestring) policyId path parameter. Policy id.
- headers  $(dict)$  $(dict)$  $(dict)$  Dictionary of HTTP Headers to send with the Request.
- \*\*query\_parameters Additional query parameters (provides support for parameters that may be added in the future).

#### **Returns**

REST response with following properties:

- headers(MyDict): response headers.
- response(MyDict): response body as a MyDict object. Access the object's properties by using the dot notation or the bracket notation.
- content(bytes): representation of the request's response
- text(str): representation of the request's response

### **Return type** *[RestResponse](#page-1654-0)*

#### **Raises**

- [TypeError](https://docs.python.org/3/library/exceptions.html#TypeError) If the parameter types are incorrect.
- [MalformedRequest](#page-1656-0) If the request body created is invalid.
- **[ApiError](#page-1655-0)** If the Identity Services Engine cloud returns an error.

reset\_hit\_counts\_by\_id(*policy\_id*, *headers=None*, *\*\*query\_parameters*) Alias for *[reset\\_hit\\_counts\\_network\\_access\\_authentication\\_rules](#page-306-0)*

<span id="page-306-1"></span>get\_network\_access\_authentication\_rule\_by\_id(*id*, *policy\_id*, *headers=None*, *\*\*query\_parameters*) Network Access Get rule attributes.

### **Parameters**

- policy\_id (basestring) policyId path parameter. Policy id.
- id (basestring) id path parameter. Rule id.
- headers  $(dict)$  $(dict)$  $(dict)$  Dictionary of HTTP Headers to send with the Request.
- \*\*query\_parameters Additional query parameters (provides support for parameters that may be added in the future).

### **Returns**

- headers(MyDict): response headers.
- response(MyDict): response body as a MyDict object. Access the object's properties by using the dot notation or the bracket notation.
- content(bytes): representation of the request's response

• text(str): representation of the request's response

#### **Return type** *[RestResponse](#page-1654-0)*

## **Raises**

- [TypeError](https://docs.python.org/3/library/exceptions.html#TypeError) If the parameter types are incorrect.
- [MalformedRequest](#page-1656-0) If the request body created is invalid.
- **[ApiError](#page-1655-0)** If the Identity Services Engine cloud returns an error.

get\_by\_id(*id*, *policy\_id*, *headers=None*, *\*\*query\_parameters*) Alias for *[get\\_network\\_access\\_authentication\\_rule\\_by\\_id](#page-306-1)*

<span id="page-307-0"></span>update\_network\_access\_authentication\_rule\_by\_id(*id*, *policy\_id*, *identity\_source\_id=None*, *identity\_source\_name=None*,

*if\_auth\_fail=None*, *if\_process\_fail=None*, *if\_user\_not\_found=None*, *link=None*, *rule=None*, *headers=None*, *payload=None*, *active\_validation=True*, *\*\*query\_parameters*)

Network Access Update rule.

#### **Parameters**

- identity\_source\_id (string) Identity source id from the identity stores, property of the request body.
- identity\_source\_name (string) Identity source name from the identity stores, property of the request body.
- if\_auth\_fail (string) Action to perform when authentication fails such as Bad credentials, disabled user and so on, property of the request body.
- if\_process\_fail  $(suring)$  Action to perform when ISE is uanble to access the identity database, property of the request body.
- if user not found (string) Action to perform when user is not found in any of identity stores, property of the request body.
- link  $(object)$  $(object)$  $(object)$  link, property of the request body.
- **rule**  $(object)$  $(object)$  $(object)$  Common attributes in rule authentication/authorization, property of the request body.
- policy\_id (basestring) policyId path parameter. Policy id.
- id (basestring) id path parameter. Rule id.
- headers  $(dict)$  $(dict)$  $(dict)$  Dictionary of HTTP Headers to send with the Request.
- payload  $(dict) A$  $(dict) A$  $(dict) A$  JSON serializable Python object to send in the body of the Request.
- active\_validation ([bool](https://docs.python.org/3/library/functions.html#bool)) Enable/Disable payload validation. Defaults to True.
- \*\*query\_parameters Additional query parameters (provides support for parameters that may be added in the future).

#### **Returns**

- headers(MyDict): response headers.
- response(MyDict): response body as a MyDict object. Access the object's properties by using the dot notation or the bracket notation.
- content(bytes): representation of the request's response
- text(str): representation of the request's response

## **Return type** *[RestResponse](#page-1654-0)*

### **Raises**

- [TypeError](https://docs.python.org/3/library/exceptions.html#TypeError) If the parameter types are incorrect.
- [MalformedRequest](#page-1656-0) If the request body created is invalid.
- **[ApiError](#page-1655-0)** If the Identity Services Engine cloud returns an error.

update\_by\_id(*id*, *policy\_id*, *identity\_source\_id=None*, *identity\_source\_name=None*, *if\_auth\_fail=None*, *if\_process\_fail=None*, *if\_user\_not\_found=None*, *link=None*, *rule=None*, *headers=None*, *payload=None*, *active\_validation=True*, *\*\*query\_parameters*) Alias for *[update\\_network\\_access\\_authentication\\_rule\\_by\\_id](#page-307-0)*

<span id="page-308-0"></span>delete\_network\_access\_authentication\_rule\_by\_id(*id*, *policy\_id*, *headers=None*,

*\*\*query\_parameters*)

Network Access Delete rule.

### **Parameters**

- policy\_id (basestring) policyId path parameter. Policy id.
- id (basestring) id path parameter. Rule id.
- headers  $(dict)$  $(dict)$  $(dict)$  Dictionary of HTTP Headers to send with the Request.
- \*\*query\_parameters Additional query parameters (provides support for parameters that may be added in the future).

### **Returns**

REST response with following properties:

- headers(MyDict): response headers.
- response(MyDict): response body as a MyDict object. Access the object's properties by using the dot notation or the bracket notation.
- content(bytes): representation of the request's response
- text(str): representation of the request's response

### **Return type** *[RestResponse](#page-1654-0)*

### **Raises**

- [TypeError](https://docs.python.org/3/library/exceptions.html#TypeError) If the parameter types are incorrect.
- [MalformedRequest](#page-1656-0) If the request body created is invalid.
- [ApiError](#page-1655-0) If the Identity Services Engine cloud returns an error.

delete\_by\_id(*id*, *policy\_id*, *headers=None*, *\*\*query\_parameters*) Alias for *[delete\\_network\\_access\\_authentication\\_rule\\_by\\_id](#page-308-0)*

## **network\_access\_authorization\_exception\_rules**

### class NetworkAccessAuthorizationExceptionRules

Identity Services Engine Network Access - Authorization Exception Rules API (version: 3.0.0).

Wraps the Identity Services Engine Network Access - Authorization Exception Rules API and exposes the API as native Python methods that return native Python objects.

<span id="page-309-0"></span>get\_network\_access\_local\_exception\_rules(*policy\_id*, *headers=None*, *\*\*query\_parameters*) Network Access Get local exception rules.

## **Parameters**

- policy\_id (basestring) policyId path parameter. Policy id.
- headers  $(dict)$  $(dict)$  $(dict)$  Dictionary of HTTP Headers to send with the Request.
- \*\*query\_parameters Additional query parameters (provides support for parameters that may be added in the future).

## **Returns**

REST response with following properties:

- headers(MyDict): response headers.
- response(MyDict): response body as a MyDict object. Access the object's properties by using the dot notation or the bracket notation.
- content(bytes): representation of the request's response
- text(str): representation of the request's response

#### **Return type** *[RestResponse](#page-1654-0)*

#### **Raises**

- [TypeError](https://docs.python.org/3/library/exceptions.html#TypeError) If the parameter types are incorrect.
- [MalformedRequest](#page-1656-0) If the request body created is invalid.
- **[ApiError](#page-1655-0)** If the Identity Services Engine cloud returns an error.

# get\_all(*policy\_id*, *headers=None*, *\*\*query\_parameters*)

Alias for *[get\\_network\\_access\\_local\\_exception\\_rules](#page-309-0)*

#### <span id="page-309-1"></span>create\_network\_access\_local\_exception\_rule(*policy\_id*, *link=None*, *profile=None*, *rule=None*,

*security\_group=None*, *headers=None*, *payload=None*,

*active\_validation=True*, *\*\*query\_parameters*)

Network Access Create local authorization exception rule: Rule must include name and condition. Condition has hierarchical structure which define a set of conditions for which authoriztion policy rule could be match. Condition can be either reference to a stored Library condition, using model ConditionReference or dynamically built conditions which are not stored in the conditions Library, using models ConditionAttributes, ConditionAndBlock, ConditionOrBlock . .

## **Parameters**

- link  $(object)$  $(object)$  $(object)$  link, property of the request body.
- **profile** ( $list$ ) The authorization profile/s, property of the request body (list of strings).
- rule ([object](https://docs.python.org/3/library/functions.html#object)) Common attributes in rule authentication/authorization, property of the request body.
- security\_group (string) Security group used in authorization policies, property of the request body.
- policy\_id (basestring) policyId path parameter. Policy id.
- headers  $(dict)$  $(dict)$  $(dict)$  Dictionary of HTTP Headers to send with the Request.
- payload  $(dict) A$  $(dict) A$  $(dict) A$  JSON serializable Python object to send in the body of the Request.
- active\_validation ([bool](https://docs.python.org/3/library/functions.html#bool)) Enable/Disable payload validation. Defaults to True.
- \*\*query\_parameters Additional query parameters (provides support for parameters that may be added in the future).

## **Returns**

REST response with following properties:

- headers(MyDict): response headers.
- response(MyDict): response body as a MyDict object. Access the object's properties by using the dot notation or the bracket notation.
- content(bytes): representation of the request's response
- text(str): representation of the request's response

#### **Return type** *[RestResponse](#page-1654-0)*

#### **Raises**

- [TypeError](https://docs.python.org/3/library/exceptions.html#TypeError) If the parameter types are incorrect.
- [MalformedRequest](#page-1656-0) If the request body created is invalid.
- **[ApiError](#page-1655-0)** If the Identity Services Engine cloud returns an error.

create(*policy\_id*, *link=None*, *profile=None*, *rule=None*, *security\_group=None*, *headers=None*, *payload=None*, *active\_validation=True*, *\*\*query\_parameters*) Alias for *[create\\_network\\_access\\_local\\_exception\\_rule](#page-309-1)*

### <span id="page-310-0"></span>reset\_hit\_counts\_network\_access\_local\_exceptions(*policy\_id*, *headers=None*,

*\*\*query\_parameters*)

Network Access Reset HitCount for local exceptions.

## **Parameters**

- policy\_id (basestring) policyId path parameter. Policy id.
- headers  $(dict)$  $(dict)$  $(dict)$  Dictionary of HTTP Headers to send with the Request.
- \*\*query\_parameters Additional query parameters (provides support for parameters that may be added in the future).

#### **Returns**

REST response with following properties:

- headers(MyDict): response headers.
- response(MyDict): response body as a MyDict object. Access the object's properties by using the dot notation or the bracket notation.
- content(bytes): representation of the request's response
- text(str): representation of the request's response

## **Return type** *[RestResponse](#page-1654-0)*

## **Raises**

• [TypeError](https://docs.python.org/3/library/exceptions.html#TypeError) – If the parameter types are incorrect.

- [MalformedRequest](#page-1656-0) If the request body created is invalid.
- **[ApiError](#page-1655-0)** If the Identity Services Engine cloud returns an error.

reset\_hit\_counts\_by\_id(*policy\_id*, *headers=None*, *\*\*query\_parameters*) Alias for *[reset\\_hit\\_counts\\_network\\_access\\_local\\_exceptions](#page-310-0)*

<span id="page-311-0"></span>get\_network\_access\_local\_exception\_rule\_by\_id(*id*, *policy\_id*, *headers=None*,

*\*\*query\_parameters*)

Network Access Get local exception rule attributes.

### **Parameters**

- **policy\_id** (basestring) policyId path parameter. Policy id.
- id (basestring) id path parameter. Rule id.
- headers  $(dict)$  $(dict)$  $(dict)$  Dictionary of HTTP Headers to send with the Request.
- \*\*query\_parameters Additional query parameters (provides support for parameters that may be added in the future).

### **Returns**

REST response with following properties:

- headers(MyDict): response headers.
- response(MyDict): response body as a MyDict object. Access the object's properties by using the dot notation or the bracket notation.
- content(bytes): representation of the request's response
- text(str): representation of the request's response

#### **Return type** *[RestResponse](#page-1654-0)*

### **Raises**

- [TypeError](https://docs.python.org/3/library/exceptions.html#TypeError) If the parameter types are incorrect.
- [MalformedRequest](#page-1656-0) If the request body created is invalid.
- **[ApiError](#page-1655-0)** If the Identity Services Engine cloud returns an error.

### get\_by\_id(*id*, *policy\_id*, *headers=None*, *\*\*query\_parameters*) Alias for *get* network access local exception rule by id

<span id="page-311-1"></span>update\_network\_access\_local\_exception\_rule\_by\_id(*id*, *policy\_id*, *link=None*, *profile=None*, *rule=None*, *security\_group=None*, *headers=None*, *payload=None*,

*active\_validation=True*, *\*\*query\_parameters*)

Network Access Update local exception rule.

## **Parameters**

- link  $(object)$  $(object)$  $(object)$  link, property of the request body.
- profile  $(iist)$  The authorization profile/s, property of the request body ([list](https://docs.python.org/3/library/stdtypes.html#list) of strings).
- **rule**  $(objject)$  Common attributes in rule authentication/authorization, property of the request body.
- security\_group (string) Security group used in authorization policies, property of the request body.
- policy\_id (basestring) policyId path parameter. Policy id.
- id (basestring) id path parameter. Rule id.
- headers  $(dict)$  $(dict)$  $(dict)$  Dictionary of HTTP Headers to send with the Request.
- payload  $(dict)$  $(dict)$  $(dict)$  A JSON serializable Python object to send in the body of the Request.
- active\_validation ([bool](https://docs.python.org/3/library/functions.html#bool)) Enable/Disable payload validation. Defaults to True.
- \*\*query\_parameters Additional query parameters (provides support for parameters that may be added in the future).

## **Returns**

REST response with following properties:

- headers(MyDict): response headers.
- response(MyDict): response body as a MyDict object. Access the object's properties by using the dot notation or the bracket notation.
- content(bytes): representation of the request's response
- text(str): representation of the request's response

#### **Return type** *[RestResponse](#page-1654-0)*

#### **Raises**

- [TypeError](https://docs.python.org/3/library/exceptions.html#TypeError) If the parameter types are incorrect.
- [MalformedRequest](#page-1656-0) If the request body created is invalid.
- **[ApiError](#page-1655-0)** If the Identity Services Engine cloud returns an error.
- update\_by\_id(*id*, *policy\_id*, *link=None*, *profile=None*, *rule=None*, *security\_group=None*, *headers=None*, *payload=None*, *active\_validation=True*, *\*\*query\_parameters*)

Alias for *[update\\_network\\_access\\_local\\_exception\\_rule\\_by\\_id](#page-311-1)*

### <span id="page-312-0"></span>delete\_network\_access\_local\_exception\_rule\_by\_id(*id*, *policy\_id*, *headers=None*,

*\*\*query\_parameters*)

Network Access Delete local exception rule.

### **Parameters**

- policy\_id (basestring) policyId path parameter. Policy id.
- id (basestring) id path parameter. Rule id.
- headers  $(dict)$  $(dict)$  $(dict)$  Dictionary of HTTP Headers to send with the Request.
- \*\*query\_parameters Additional query parameters (provides support for parameters that may be added in the future).

#### **Returns**

REST response with following properties:

- headers(MyDict): response headers.
- response(MyDict): response body as a MyDict object. Access the object's properties by using the dot notation or the bracket notation.
- content(bytes): representation of the request's response
- text(str): representation of the request's response

### **Return type** *[RestResponse](#page-1654-0)*

- [TypeError](https://docs.python.org/3/library/exceptions.html#TypeError) If the parameter types are incorrect.
- [MalformedRequest](#page-1656-0) If the request body created is invalid.
- **[ApiError](#page-1655-0)** If the Identity Services Engine cloud returns an error.

delete\_by\_id(*id*, *policy\_id*, *headers=None*, *\*\*query\_parameters*) Alias for *[delete\\_network\\_access\\_local\\_exception\\_rule\\_by\\_id](#page-312-0)*

### **network\_access\_authorization\_global\_exception\_rules**

#### class NetworkAccessAuthorizationGlobalExceptionRules

Identity Services Engine Network Access - Authorization Global Exception Rules API (version: 3.0.0).

Wraps the Identity Services Engine Network Access - Authorization Global Exception Rules API and exposes the API as native Python methods that return native Python objects.

<span id="page-313-0"></span>get\_network\_access\_policy\_set\_global\_exception\_rules(*headers=None*, *\*\*query\_parameters*) Network Access Get global execption rules.

#### **Parameters**

- headers  $(dict)$  $(dict)$  $(dict)$  Dictionary of HTTP Headers to send with the Request.
- \*\*query\_parameters Additional query parameters (provides support for parameters that may be added in the future).

#### **Returns**

REST response with following properties:

- headers(MyDict): response headers.
- response(MyDict): response body as a MyDict object. Access the object's properties by using the dot notation or the bracket notation.
- content(bytes): representation of the request's response
- text(str): representation of the request's response

### **Return type** *[RestResponse](#page-1654-0)*

#### **Raises**

- [TypeError](https://docs.python.org/3/library/exceptions.html#TypeError) If the parameter types are incorrect.
- [MalformedRequest](#page-1656-0) If the request body created is invalid.
- **[ApiError](#page-1655-0)** If the Identity Services Engine cloud returns an error.

### get\_all(*headers=None*, *\*\*query\_parameters*)

Alias for *[get\\_network\\_access\\_policy\\_set\\_global\\_exception\\_rules](#page-313-0)*

<span id="page-313-1"></span>create\_network\_access\_policy\_set\_global\_exception\_rule(*link=None*, *profile=None*, *rule=None*, *security\_group=None*, *headers=None*, *payload=None*, *active\_validation=True*, *\*\*query\_parameters*)

Network Access Create global exception authorization rule: Rule must include name and condition. Condition has hierarchical structure which define a set of conditions for which authoriztion policy rule could be match. Condition can be either reference to a stored Library condition, using model ConditionReference or dynamically built conditions which are not stored in the conditions Library, using models ConditionAttributes, ConditionAndBlock, ConditionOrBlock . .

#### **Parameters**

- link  $(object)$  $(object)$  $(object)$  link, property of the request body.
- profile  $(iist)$  The authorization profile/s, property of the request body ([list](https://docs.python.org/3/library/stdtypes.html#list) of strings).
- rule (*[object](https://docs.python.org/3/library/functions.html#object)*) Common attributes in rule authentication/authorization, property of the request body.
- security\_group (string) Security group used in authorization policies, property of the request body.
- headers  $(dict)$  $(dict)$  $(dict)$  Dictionary of HTTP Headers to send with the Request.
- payload  $(dict) A$  $(dict) A$  $(dict) A$  JSON serializable Python object to send in the body of the Request.
- active\_validation ([bool](https://docs.python.org/3/library/functions.html#bool)) Enable/Disable payload validation. Defaults to True.
- \*\*query\_parameters Additional query parameters (provides support for parameters that may be added in the future).

## **Returns**

REST response with following properties:

- headers(MyDict): response headers.
- response(MyDict): response body as a MyDict object. Access the object's properties by using the dot notation or the bracket notation.
- content(bytes): representation of the request's response
- text(str): representation of the request's response

## **Return type** *[RestResponse](#page-1654-0)*

### **Raises**

- [TypeError](https://docs.python.org/3/library/exceptions.html#TypeError) If the parameter types are incorrect.
- [MalformedRequest](#page-1656-0) If the request body created is invalid.
- [ApiError](#page-1655-0) If the Identity Services Engine cloud returns an error.
- create(*link=None*, *profile=None*, *rule=None*, *security\_group=None*, *headers=None*, *payload=None*, *active\_validation=True*, *\*\*query\_parameters*)

Alias for *[create\\_network\\_access\\_policy\\_set\\_global\\_exception\\_rule](#page-313-1)*

<span id="page-314-0"></span>reset\_hit\_counts\_network\_access\_global\_exceptions(*headers=None*, *\*\*query\_parameters*) Network Access Reset HitCount for Global Exceptions.

#### **Parameters**

- headers  $(dict)$  $(dict)$  $(dict)$  Dictionary of HTTP Headers to send with the Request.
- \*\*query\_parameters Additional query parameters (provides support for parameters that may be added in the future).

#### **Returns**

- headers(MyDict): response headers.
- response(MyDict): response body as a MyDict object. Access the object's properties by using the dot notation or the bracket notation.
- content(bytes): representation of the request's response

• text(str): representation of the request's response

#### **Return type** *[RestResponse](#page-1654-0)*

## **Raises**

- [TypeError](https://docs.python.org/3/library/exceptions.html#TypeError) If the parameter types are incorrect.
- [MalformedRequest](#page-1656-0) If the request body created is invalid.
- **[ApiError](#page-1655-0)** If the Identity Services Engine cloud returns an error.

reset\_hit\_counts(*headers=None*, *\*\*query\_parameters*) Alias for *[reset\\_hit\\_counts\\_network\\_access\\_global\\_exceptions](#page-314-0)*

### <span id="page-315-0"></span>get\_network\_access\_policy\_set\_global\_exception\_rule\_by\_id(*id*, *headers=None*,

*\*\*query\_parameters*)

Network Access Get global exception rule attributes.

#### **Parameters**

- $\cdot$  id (basestring) id path parameter. Rule id.
- headers  $(dict)$  $(dict)$  $(dict)$  Dictionary of HTTP Headers to send with the Request.
- \*\*query\_parameters Additional query parameters (provides support for parameters that may be added in the future).

## **Returns**

REST response with following properties:

- headers(MyDict): response headers.
- response(MyDict): response body as a MyDict object. Access the object's properties by using the dot notation or the bracket notation.
- content(bytes): representation of the request's response
- text(str): representation of the request's response

### **Return type** *[RestResponse](#page-1654-0)*

## **Raises**

- [TypeError](https://docs.python.org/3/library/exceptions.html#TypeError) If the parameter types are incorrect.
- [MalformedRequest](#page-1656-0) If the request body created is invalid.
- **[ApiError](#page-1655-0)** If the Identity Services Engine cloud returns an error.

### get\_by\_id(*id*, *headers=None*, *\*\*query\_parameters*)

Alias for *[get\\_network\\_access\\_policy\\_set\\_global\\_exception\\_rule\\_by\\_id](#page-315-0)*

<span id="page-315-1"></span>update\_network\_access\_policy\_set\_global\_exception\_rule\_by\_id(*id*, *link=None*, *profile=None*,

*rule=None*, *security\_group=None*, *headers=None*, *payload=None*, *active\_validation=True*, *\*\*query\_parameters*)

Network Access Update global exception authorization rule.

## **Parameters**

• link  $(object)$  $(object)$  $(object)$  – link, property of the request body.

- profile  $(iist)$  The authorization profile/s, property of the request body ([list](https://docs.python.org/3/library/stdtypes.html#list) of strings).
- **rule** (*[object](https://docs.python.org/3/library/functions.html#object)*) Common attributes in rule authentication/authorization, property of the request body.
- security\_group (string) Security group used in authorization policies, property of the request body.
- id (basestring) id path parameter. Rule id.
- headers  $(dict)$  $(dict)$  $(dict)$  Dictionary of HTTP Headers to send with the Request.
- payload  $(dict)$  $(dict)$  $(dict)$  A JSON serializable Python object to send in the body of the Request.
- active\_validation  $(bool)$  $(bool)$  $(bool)$  Enable/Disable payload validation. Defaults to True.
- \*\*query\_parameters Additional query parameters (provides support for parameters that may be added in the future).

#### **Returns**

REST response with following properties:

- headers(MyDict): response headers.
- response(MyDict): response body as a MyDict object. Access the object's properties by using the dot notation or the bracket notation.
- content(bytes): representation of the request's response
- text(str): representation of the request's response

### **Return type** *[RestResponse](#page-1654-0)*

#### **Raises**

- [TypeError](https://docs.python.org/3/library/exceptions.html#TypeError) If the parameter types are incorrect.
- [MalformedRequest](#page-1656-0) If the request body created is invalid.
- **[ApiError](#page-1655-0)** If the Identity Services Engine cloud returns an error.

update\_by\_id(*id*, *link=None*, *profile=None*, *rule=None*, *security\_group=None*, *headers=None*, *payload=None*, *active\_validation=True*, *\*\*query\_parameters*) Alias for *[update\\_network\\_access\\_policy\\_set\\_global\\_exception\\_rule\\_by\\_id](#page-315-1)* 

<span id="page-316-0"></span>delete\_network\_access\_policy\_set\_global\_exception\_rule\_by\_id(*id*, *headers=None*,

*\*\*query\_parameters*)

Network Access Delete global exception authorization rule.

#### **Parameters**

- id (basestring) id path parameter. Rule id.
- headers  $(dict)$  $(dict)$  $(dict)$  Dictionary of HTTP Headers to send with the Request.
- \*\*query\_parameters Additional query parameters (provides support for parameters that may be added in the future).

#### **Returns**

- headers(MyDict): response headers.
- response(MyDict): response body as a MyDict object. Access the object's properties by using the dot notation or the bracket notation.
- content(bytes): representation of the request's response
- text(str): representation of the request's response

## **Return type** *[RestResponse](#page-1654-0)*

## **Raises**

- [TypeError](https://docs.python.org/3/library/exceptions.html#TypeError) If the parameter types are incorrect.
- [MalformedRequest](#page-1656-0) If the request body created is invalid.
- **[ApiError](#page-1655-0)** If the Identity Services Engine cloud returns an error.

delete\_by\_id(*id*, *headers=None*, *\*\*query\_parameters*) Alias for *[delete\\_network\\_access\\_policy\\_set\\_global\\_exception\\_rule\\_by\\_id](#page-316-0)*

### **network\_access\_authorization\_rules**

### class NetworkAccessAuthorizationRules

Identity Services Engine Network Access - Authorization Rules API (version: 3.0.0).

Wraps the Identity Services Engine Network Access - Authorization Rules API and exposes the API as native Python methods that return native Python objects.

## <span id="page-317-0"></span>get\_network\_access\_authorization\_rules(*policy\_id*, *headers=None*, *\*\*query\_parameters*)

Network Access Get authorization rules.

### **Parameters**

- **policy\_id** (basestring) policyId path parameter. Policy id.
- headers  $(dict)$  $(dict)$  $(dict)$  Dictionary of HTTP Headers to send with the Request.
- \*\*query\_parameters Additional query parameters (provides support for parameters that may be added in the future).

#### **Returns**

REST response with following properties:

- headers(MyDict): response headers.
- response(MyDict): response body as a MyDict object. Access the object's properties by using the dot notation or the bracket notation.
- content(bytes): representation of the request's response
- text(str): representation of the request's response

### **Return type** *[RestResponse](#page-1654-0)*

- [TypeError](https://docs.python.org/3/library/exceptions.html#TypeError) If the parameter types are incorrect.
- [MalformedRequest](#page-1656-0) If the request body created is invalid.
- **[ApiError](#page-1655-0)** If the Identity Services Engine cloud returns an error.

<span id="page-317-1"></span>get\_all(*policy\_id*, *headers=None*, *\*\*query\_parameters*) Alias for *[get\\_network\\_access\\_authorization\\_rules](#page-317-0)*

# create\_network\_access\_authorization\_rule(*policy\_id*, *link=None*, *profile=None*, *rule=None*, *security\_group=None*, *headers=None*, *payload=None*,

## *active\_validation=True*, *\*\*query\_parameters*)

Network Access Create authorization rule: Rule must include name and condition. Condition has hierarchical structure which define a set of conditions for which authoriztion policy rule could be match. Condition can be either reference to a stored Library condition, using model ConditionReference or dynamically built conditions which are not stored in the conditions Library, using models ConditionAttributes, ConditionAndBlock, ConditionOrBlock . .

## **Parameters**

- link  $(object)$  $(object)$  $(object)$  link, property of the request body.
- profile  $(iist)$  The authorization profile/s, property of the request body ([list](https://docs.python.org/3/library/stdtypes.html#list) of strings).
- **rule**  $(objject)$  Common attributes in rule authentication/authorization, property of the request body.
- **security\_group** (string) Security group used in authorization policies, property of the request body.
- policy\_id (basestring) policyId path parameter. Policy id.
- headers  $(dict)$  $(dict)$  $(dict)$  Dictionary of HTTP Headers to send with the Request.
- payload  $(dict)$  $(dict)$  $(dict)$  A JSON serializable Python object to send in the body of the Request.
- active\_validation ([bool](https://docs.python.org/3/library/functions.html#bool)) Enable/Disable payload validation. Defaults to True.
- \*\*query\_parameters Additional query parameters (provides support for parameters that may be added in the future).

### **Returns**

REST response with following properties:

- headers(MyDict): response headers.
- response(MyDict): response body as a MyDict object. Access the object's properties by using the dot notation or the bracket notation.
- content(bytes): representation of the request's response
- text(str): representation of the request's response

### **Return type** *[RestResponse](#page-1654-0)*

### **Raises**

- [TypeError](https://docs.python.org/3/library/exceptions.html#TypeError) If the parameter types are incorrect.
- [MalformedRequest](#page-1656-0) If the request body created is invalid.
- [ApiError](#page-1655-0) If the Identity Services Engine cloud returns an error.

create(*policy\_id*, *link=None*, *profile=None*, *rule=None*, *security\_group=None*, *headers=None*, *payload=None*, *active\_validation=True*, *\*\*query\_parameters*) Alias for *[create\\_network\\_access\\_authorization\\_rule](#page-317-1)*

<span id="page-318-0"></span>reset\_hit\_counts\_network\_access\_authorization\_rules(*policy\_id*, *headers=None*,

*\*\*query\_parameters*)

Network Access Reset HitCount for Authorization Rules.

### **Parameters**

• **policy\_id** (*basestring*) – policyId path parameter. Policy id.

- headers  $(dict)$  $(dict)$  $(dict)$  Dictionary of HTTP Headers to send with the Request.
- \*\*query\_parameters Additional query parameters (provides support for parameters that may be added in the future).

#### **Returns**

REST response with following properties:

- headers(MyDict): response headers.
- response(MyDict): response body as a MyDict object. Access the object's properties by using the dot notation or the bracket notation.
- content(bytes): representation of the request's response
- text(str): representation of the request's response

**Return type** *[RestResponse](#page-1654-0)*

## **Raises**

- [TypeError](https://docs.python.org/3/library/exceptions.html#TypeError) If the parameter types are incorrect.
- [MalformedRequest](#page-1656-0) If the request body created is invalid.
- [ApiError](#page-1655-0) If the Identity Services Engine cloud returns an error.

reset\_hit\_counts\_by\_id(*policy\_id*, *headers=None*, *\*\*query\_parameters*) Alias for *[reset\\_hit\\_counts\\_network\\_access\\_authorization\\_rules](#page-318-0)*

<span id="page-319-0"></span>get\_network\_access\_authorization\_rule\_by\_id(*id*, *policy\_id*, *headers=None*, *\*\*query\_parameters*) Network Access Get authorization rule attributes.

### **Parameters**

- **policy\_id** (*basestring*) policyId path parameter. Policy id.
- id (basestring) id path parameter. Rule id.
- headers  $(dict)$  $(dict)$  $(dict)$  Dictionary of HTTP Headers to send with the Request.
- \*\*query\_parameters Additional query parameters (provides support for parameters that may be added in the future).

### **Returns**

REST response with following properties:

- headers(MyDict): response headers.
- response(MyDict): response body as a MyDict object. Access the object's properties by using the dot notation or the bracket notation.
- content(bytes): representation of the request's response
- text(str): representation of the request's response

#### **Return type** *[RestResponse](#page-1654-0)*

- [TypeError](https://docs.python.org/3/library/exceptions.html#TypeError) If the parameter types are incorrect.
- [MalformedRequest](#page-1656-0) If the request body created is invalid.
- [ApiError](#page-1655-0) If the Identity Services Engine cloud returns an error.

get\_by\_id(*id*, *policy\_id*, *headers=None*, *\*\*query\_parameters*) Alias for *[get\\_network\\_access\\_authorization\\_rule\\_by\\_id](#page-319-0)* 

<span id="page-320-0"></span>update\_network\_access\_authorization\_rule\_by\_id(*id*, *policy\_id*, *link=None*, *profile=None*, *rule=None*, *security\_group=None*, *headers=None*, *payload=None*, *active\_validation=True*, *\*\*query\_parameters*)

Network Access Update authorization rule.

### **Parameters**

- link  $(object)$  $(object)$  $(object)$  link, property of the request body.
- profile  $(iist)$  The authorization profile/s, property of the request body ([list](https://docs.python.org/3/library/stdtypes.html#list) of strings).
- **rule** (*[object](https://docs.python.org/3/library/functions.html#object)*) Common attributes in rule authentication/authorization, property of the request body.
- security\_group (string) Security group used in authorization policies, property of the request body.
- policy\_id (basestring) policyId path parameter. Policy id.
- id (basestring) id path parameter. Rule id.
- headers  $(dict)$  $(dict)$  $(dict)$  Dictionary of HTTP Headers to send with the Request.
- payload  $(dict)$  $(dict)$  $(dict)$  A JSON serializable Python object to send in the body of the Request.
- active\_validation ([bool](https://docs.python.org/3/library/functions.html#bool)) Enable/Disable payload validation. Defaults to True.
- \*\*query\_parameters Additional query parameters (provides support for parameters that may be added in the future).

## **Returns**

REST response with following properties:

- headers(MyDict): response headers.
- response(MyDict): response body as a MyDict object. Access the object's properties by using the dot notation or the bracket notation.
- content(bytes): representation of the request's response
- text(str): representation of the request's response

## **Return type** *[RestResponse](#page-1654-0)*

### **Raises**

- [TypeError](https://docs.python.org/3/library/exceptions.html#TypeError) If the parameter types are incorrect.
- [MalformedRequest](#page-1656-0) If the request body created is invalid.
- [ApiError](#page-1655-0) If the Identity Services Engine cloud returns an error.

update\_by\_id(*id*, *policy\_id*, *link=None*, *profile=None*, *rule=None*, *security\_group=None*, *headers=None*, *payload=None*, *active\_validation=True*, *\*\*query\_parameters*) Alias for *[update\\_network\\_access\\_authorization\\_rule\\_by\\_id](#page-320-0)*

# <span id="page-320-1"></span>delete\_network\_access\_authorization\_rule\_by\_id(*id*, *policy\_id*, *headers=None*,

*\*\*query\_parameters*)

Network Access Delete authorization rule.

**Parameters**

- **policy\_id** (*basestring*) policyId path parameter. Policy id.
- id (basestring) id path parameter. Rule id.
- headers  $(dict)$  $(dict)$  $(dict)$  Dictionary of HTTP Headers to send with the Request.
- \*\*query\_parameters Additional query parameters (provides support for parameters that may be added in the future).

### **Returns**

REST response with following properties:

- headers(MyDict): response headers.
- response(MyDict): response body as a MyDict object. Access the object's properties by using the dot notation or the bracket notation.
- content(bytes): representation of the request's response
- text(str): representation of the request's response

### **Return type** *[RestResponse](#page-1654-0)*

## **Raises**

- [TypeError](https://docs.python.org/3/library/exceptions.html#TypeError) If the parameter types are incorrect.
- [MalformedRequest](#page-1656-0) If the request body created is invalid.
- [ApiError](#page-1655-0) If the Identity Services Engine cloud returns an error.

## delete\_by\_id(*id*, *policy\_id*, *headers=None*, *\*\*query\_parameters*) Alias for *[delete\\_network\\_access\\_authorization\\_rule\\_by\\_id](#page-320-1)*

### **network\_access\_conditions**

### class NetworkAccessConditions

Identity Services Engine Network Access - Conditions API (version: 3.0.0).

Wraps the Identity Services Engine Network Access - Conditions API and exposes the API as native Python methods that return native Python objects.

<span id="page-321-0"></span>get\_network\_access\_conditions(*headers=None*, *\*\*query\_parameters*)

Network Access Returns all library conditions.

#### **Parameters**

- headers  $(dict)$  $(dict)$  $(dict)$  Dictionary of HTTP Headers to send with the Request.
- \*\*query\_parameters Additional query parameters (provides support for parameters that may be added in the future).

### **Returns**

- headers(MyDict): response headers.
- response(MyDict): response body as a MyDict object. Access the object's properties by using the dot notation or the bracket notation.
- content(bytes): representation of the request's response
- text(str): representation of the request's response

### **Return type** *[RestResponse](#page-1654-0)*

### **Raises**

- [TypeError](https://docs.python.org/3/library/exceptions.html#TypeError) If the parameter types are incorrect.
- [MalformedRequest](#page-1656-0) If the request body created is invalid.
- [ApiError](#page-1655-0) If the Identity Services Engine cloud returns an error.

get\_all(*headers=None*, *\*\*query\_parameters*)

Alias for *[get\\_network\\_access\\_conditions](#page-321-0)*

create\_network\_access\_condition(*attribute\_id=None*, *attribute\_name=None*, *attribute\_value=None*,

*children=None*, *condition\_type=None*, *dates\_range=None*, *dates\_range\_exception=None*, *description=None*, *dictionary\_name=None*, *dictionary\_value=None*, *hours\_range=None*, *hours\_range\_exception=None*, *id=None*, *is\_negate=None*, *link=None*, *name=None*, *operator=None*, *week\_days=None*, *week\_days\_exception=None*, *headers=None*, *payload=None*, *active\_validation=True*, *\*\*query\_parameters*)

Network Access Creates a library condition: Library Condition has hierarchical structure which define a set of condition for which authentication and authorization policy rules could be match. Condition can be compose from single dictionary attribute name and value using model LibraryConditionAttributes , or from combination of dictionary attributes with logical operation of AND/OR between them, using models: LibraryConditionAndBlock or LibraryConditionOrBlock . When using AND/OR blocks, the condition will include inner layers inside these blocks, these layers are built using the inner condition models: ConditionAttributes , ConditionAndBlock , ConditionOrBlock , that represent dynamically built Conditions which are not stored in the conditions Library, or using ConditionReference, which includes an ID to existing stored condition in the library. The LibraryCondition models can only be used in the outer-most layer (root of the condition) and must always include the condition name. When using one of the 3 inner condition models ( ConditionAttributes, ConditionAndBlock, ConditionOrBlock ), condition name cannot be included in the request, since these will not be stored in the conditions library, and used only as inner members of the root condition. When using ConditionReference model in inner layers, the condition name is not required. ConditionReference objects can also include a reference ID to a condition of type TimeAndDate . .

#### **Parameters**

- **attribute\_id** (string) Dictionary attribute id (Optional), used for additional verification, property of the request body.
- attribute\_name (string) Dictionary attribute name, property of the request body.
- attribute\_value (string) Attribute value for condition Value type is specified in dictionary object if multiple values allowed is specified in dictionary object, property of the request body.
- children  $(list)$  $(list)$  $(list)$  In case type is and Block or or Block addtional conditions will be aggregated under this logical (OR/AND) condition, property of the request body (list of objects).
- condition\_type  $(string)$  Inidicates whether the record is the condition itself(data) or a logical(or,and) aggregation Data type enum(reference,single) indicates than "conditonId" OR "ConditionAttrs" fields should contain condition data but not both Logical aggreation(and,or) enum indicates that additional conditions are present under the children field, property of the request body. Available values are 'ConditionReference', 'Condition-Attributes', 'LibraryConditionAttributes', 'ConditionAndBlock', 'LibraryConditionAnd-Block', 'ConditionOrBlock', 'LibraryConditionOrBlock' and 'TimeAndDateCondition'.
- dates\_range  $(object)$  $(object)$  $(object)$  Defines for which date/s TimeAndDate condition will be matched or NOT matched if used in exceptionDates prooperty Options are Date range, for specific date, the same date should be used for start/end date Default no specific dates In order to reset the dates to have no specific dates Date format yyyy-mm-dd (MM = month,  $dd = day$ ,  $yyyy = year$ ), property of the request body.
- dates\_range\_exception  $(object)$  $(object)$  $(object)$  Defines for which date/s TimeAndDate condition will be matched or NOT matched if used in exceptionDates prooperty Options are Date range, for specific date, the same date should be used for start/end date Default no specific dates In order to reset the dates to have no specific dates Date format yyyy-mm-dd ( $MM =$ month, dd = day, yyyy = year), property of the request body.
- description (string) Condition description, property of the request body.
- dictionary\_name (string) Dictionary name, property of the request body.
- dictionary\_value  $(suring)$  Dictionary value, property of the request body.
- hours\_range ([object](https://docs.python.org/3/library/functions.html#object)) Defines for which hours a TimeAndDate condition will be matched or not matched if used in exceptionHours property Time foramt hh:mm ( $h =$ hour , mm = minutes ) Default All Day , property of the request body.
- hours\_range\_exception ( $object$ ) Defines for which hours a TimeAndDate condition will be matched or not matched if used in exceptionHours property Time foramt hh:mm ( h = hour , mm = minutes ) Default All Day , property of the request body.
- $id (string) id, property of the request body.$
- is\_negate (boolean) Indicates whereas this condition is in negate mode, property of the request body.
- link  $(object)$  $(object)$  $(object)$  link, property of the request body.
- **name**  $(string)$  Condition name, property of the request body.
- **operator**  $(\text{string})$  Equality operator, property of the request body. Available values are 'equals', 'notEquals', 'contains', 'notContains', 'matches', 'in', 'notIn', 'startsWith', 'notStartsWith', 'endsWith', 'notEndsWith', 'greaterThan', 'lessThan', 'greaterOrEquals', 'lessOrEquals', 'ipGreaterThan', 'ipLessThan', 'ipEquals' and 'ipNotEquals'.
- week\_days  $(iist)$  Defines for which days this condition will be matched Days format Arrays of WeekDay enums Default List of All week days, property of the request body (list of strings. Available values are 'Sunday', 'Monday', 'Tuesday', 'Wednesday', 'Thursday', 'Friday' and 'Saturday').
- week\_days\_exception ([list](https://docs.python.org/3/library/stdtypes.html#list)) Defines for which days this condition will NOT be matched Days format Arrays of WeekDay enums Default Not enabled, property of the request body (list of strings. Available values are 'Sunday', 'Monday', 'Tuesday', 'Wednesday', 'Thursday', 'Friday' and 'Saturday').
- headers  $(dict)$  $(dict)$  $(dict)$  Dictionary of HTTP Headers to send with the Request.
- payload  $(dict)$  $(dict)$  $(dict)$  A JSON serializable Python object to send in the body of the Request.
- active\_validation ([bool](https://docs.python.org/3/library/functions.html#bool)) Enable/Disable payload validation. Defaults to True.
- \*\*query\_parameters Additional query parameters (provides support for parameters that may be added in the future).

## **Returns**

REST response with following properties:

• headers(MyDict): response headers.
- response(MyDict): response body as a MyDict object. Access the object's properties by using the dot notation or the bracket notation.
- content(bytes): representation of the request's response
- text(str): representation of the request's response

#### **Return type** *[RestResponse](#page-1654-0)*

#### **Raises**

- [TypeError](https://docs.python.org/3/library/exceptions.html#TypeError) If the parameter types are incorrect.
- [MalformedRequest](#page-1656-0) If the request body created is invalid.
- **[ApiError](#page-1655-0)** If the Identity Services Engine cloud returns an error.

create(*attribute\_id=None*, *attribute\_name=None*, *attribute\_value=None*, *children=None*, *condition\_type=None*, *dates\_range=None*, *dates\_range\_exception=None*, *description=None*, *dictionary\_name=None*, *dictionary\_value=None*, *hours\_range=None*, *hours\_range\_exception=None*, *id=None*, *is\_negate=None*, *link=None*, *name=None*, *operator=None*, *week\_days=None*, *week\_days\_exception=None*, *headers=None*, *payload=None*, *active\_validation=True*, *\*\*query\_parameters*)

Alias for *[create\\_network\\_access\\_condition](#page-322-0)*

get\_network\_access\_conditions\_for\_authentication\_rules(*headers=None*, *\*\*query\_parameters*) Network Access Returns list of library conditions for Authentication rules scope.

#### **Parameters**

- headers  $(dict)$  $(dict)$  $(dict)$  Dictionary of HTTP Headers to send with the Request.
- \*\*query\_parameters Additional query parameters (provides support for parameters that may be added in the future).

### **Returns**

REST response with following properties:

- headers(MyDict): response headers.
- response(MyDict): response body as a MyDict object. Access the object's properties by using the dot notation or the bracket notation.
- content(bytes): representation of the request's response
- text(str): representation of the request's response

# **Return type** *[RestResponse](#page-1654-0)*

#### **Raises**

- [TypeError](https://docs.python.org/3/library/exceptions.html#TypeError) If the parameter types are incorrect.
- [MalformedRequest](#page-1656-0) If the request body created is invalid.
- **[ApiError](#page-1655-0)** If the Identity Services Engine cloud returns an error.
- get\_network\_access\_conditions\_for\_authorization\_rules(*headers=None*, *\*\*query\_parameters*) Network Access Returns list of library conditions for Authorization rules scope.

- headers  $(dict)$  $(dict)$  $(dict)$  Dictionary of HTTP Headers to send with the Request.
- \*\*query\_parameters Additional query parameters (provides support for parameters that may be added in the future).

REST response with following properties:

- headers(MyDict): response headers.
- response(MyDict): response body as a MyDict object. Access the object's properties by using the dot notation or the bracket notation.
- content(bytes): representation of the request's response
- text(str): representation of the request's response

# **Return type** *[RestResponse](#page-1654-0)*

# **Raises**

- [TypeError](https://docs.python.org/3/library/exceptions.html#TypeError) If the parameter types are incorrect.
- [MalformedRequest](#page-1656-0) If the request body created is invalid.
- **[ApiError](#page-1655-0)** If the Identity Services Engine cloud returns an error.

# <span id="page-325-0"></span>get\_network\_access\_condition\_by\_name(*name*, *headers=None*, *\*\*query\_parameters*) Network Access Returns a library condition.

#### **Parameters**

- name (basestring) name path parameter. Condition name.
- headers  $(dict)$  $(dict)$  $(dict)$  Dictionary of HTTP Headers to send with the Request.
- \*\*query\_parameters Additional query parameters (provides support for parameters that may be added in the future).

# **Returns**

REST response with following properties:

- headers(MyDict): response headers.
- response(MyDict): response body as a MyDict object. Access the object's properties by using the dot notation or the bracket notation.
- content(bytes): representation of the request's response
- text(str): representation of the request's response

#### **Return type** *[RestResponse](#page-1654-0)*

# **Raises**

- [TypeError](https://docs.python.org/3/library/exceptions.html#TypeError) If the parameter types are incorrect.
- [MalformedRequest](#page-1656-0) If the request body created is invalid.
- **[ApiError](#page-1655-0)** If the Identity Services Engine cloud returns an error.

# <span id="page-325-1"></span>get\_by\_name(*name*, *headers=None*, *\*\*query\_parameters*) Alias for *[get\\_network\\_access\\_condition\\_by\\_name](#page-325-0)*

update\_network\_access\_condition\_by\_name(*name*, *attribute\_id=None*, *attribute\_name=None*, *attribute\_value=None*, *children=None*, *condition\_type=None*, *dates\_range=None*, *dates\_range\_exception=None*, *description=None*, *dictionary\_name=None*, *dictionary\_value=None*, *hours\_range=None*, *hours\_range\_exception=None*, *id=None*, *is\_negate=None*, *link=None*, *operator=None*, *week\_days=None*, *week\_days\_exception=None*, *headers=None*, *payload=None*, *active\_validation=True*, *\*\*query\_parameters*)

Network Access Update library condition using condition name.

- **attribute\_id** (string) Dictionary attribute id (Optional), used for additional verification, property of the request body.
- attribute\_name  $(string)$  Dictionary attribute name, property of the request body.
- **attribute\_value** (string) Attribute value for condition Value type is specified in dictionary object if multiple values allowed is specified in dictionary object, property of the request body.
- children  $(iist)$  In case type is and Block or or Block addtional conditions will be aggregated under this logical (OR/AND) condition, property of the request body (list of objects).
- condition\_type  $(suring)$  Inidicates whether the record is the condition itself(data) or a logical(or,and) aggregation Data type enum(reference,single) indicates than "conditonId" OR "ConditionAttrs" fields should contain condition data but not both Logical aggreation(and,or) enum indicates that additional conditions are present under the children field, property of the request body. Available values are 'ConditionReference', 'Condition-Attributes', 'LibraryConditionAttributes', 'ConditionAndBlock', 'LibraryConditionAnd-Block', 'ConditionOrBlock', 'LibraryConditionOrBlock' and 'TimeAndDateCondition'.
- dates\_range  $(objject)$  Defines for which date/s TimeAndDate condition will be matched or NOT matched if used in exceptionDates prooperty Options are Date range, for specific date, the same date should be used for start/end date Default no specific dates In order to reset the dates to have no specific dates Date format yyyy-mm-dd (MM = month,  $dd = day$ ,  $yyyy = year$ ), property of the request body.
- dates\_range\_exception  $(object)$  $(object)$  $(object)$  Defines for which date/s TimeAndDate condition will be matched or NOT matched if used in exceptionDates prooperty Options are Date range, for specific date, the same date should be used for start/end date Default no specific dates In order to reset the dates to have no specific dates Date format yyyy-mm-dd ( $MM =$ month, dd = day, yyyy = year), property of the request body.
- description  $(string)$  Condition description, property of the request body.
- dictionary\_name (string) Dictionary name, property of the request body.
- dictionary\_value (string) Dictionary value, property of the request body.
- hours\_range ([object](https://docs.python.org/3/library/functions.html#object)) Defines for which hours a TimeAndDate condition will be matched or not matched if used in exceptionHours property Time foramt hh:mm ( $h =$ hour , mm = minutes ) Default All Day , property of the request body.
- hours\_range\_exception ( $object$ ) Defines for which hours a TimeAndDate condition will be matched or not matched if used in exceptionHours property Time foramt hh:mm ( h = hour , mm = minutes ) Default All Day , property of the request body.
- id  $(string) id$ , property of the request body.
- is\_negate (boolean) Indicates whereas this condition is in negate mode, property of the request body.
- link  $(object)$  $(object)$  $(object)$  link, property of the request body.
- name (basestring) Condition name, property of the request body.
- **operator**  $(s \text{tring})$  Equality operator, property of the request body. Available values are 'equals', 'notEquals', 'contains', 'notContains', 'matches', 'in', 'notIn', 'startsWith', 'notStartsWith', 'endsWith', 'notEndsWith', 'greaterThan', 'lessThan', 'greaterOrEquals', 'lessOrEquals', 'ipGreaterThan', 'ipLessThan', 'ipEquals' and 'ipNotEquals'.
- week\_days  $(list)$  $(list)$  $(list)$  Defines for which days this condition will be matched Days format Arrays of WeekDay enums Default List of All week days, property of the request body (list of strings. Available values are 'Sunday', 'Monday', 'Tuesday', 'Wednesday', 'Thursday', 'Friday' and 'Saturday').
- week\_days\_exception  $(list)$  $(list)$  $(list)$  Defines for which days this condition will NOT be matched Days format Arrays of WeekDay enums Default Not enabled, property of the request body (list of strings. Available values are 'Sunday', 'Monday', 'Tuesday', 'Wednesday', 'Thursday', 'Friday' and 'Saturday').
- **name** name path parameter. Condition name.
- headers  $(dict)$  $(dict)$  $(dict)$  Dictionary of HTTP Headers to send with the Request.
- payload  $(dict)$  $(dict)$  $(dict)$  A JSON serializable Python object to send in the body of the Request.
- active\_validation ([bool](https://docs.python.org/3/library/functions.html#bool)) Enable/Disable payload validation. Defaults to True.
- \*\*query\_parameters Additional query parameters (provides support for parameters that may be added in the future).

REST response with following properties:

- headers(MyDict): response headers.
- response(MyDict): response body as a MyDict object. Access the object's properties by using the dot notation or the bracket notation.
- content(bytes): representation of the request's response
- text(str): representation of the request's response

# **Return type** *[RestResponse](#page-1654-0)*

# **Raises**

- [TypeError](https://docs.python.org/3/library/exceptions.html#TypeError) If the parameter types are incorrect.
- [MalformedRequest](#page-1656-0) If the request body created is invalid.
- **[ApiError](#page-1655-0)** If the Identity Services Engine cloud returns an error.

update\_by\_name(*name*, *attribute\_id=None*, *attribute\_name=None*, *attribute\_value=None*, *children=None*, *condition\_type=None*, *dates\_range=None*, *dates\_range\_exception=None*, *description=None*, *dictionary\_name=None*, *dictionary\_value=None*, *hours\_range=None*, *hours\_range\_exception=None*, *id=None*, *is\_negate=None*, *link=None*, *operator=None*, *week\_days=None*, *week\_days\_exception=None*, *headers=None*, *payload=None*, *active\_validation=True*, *\*\*query\_parameters*)

<span id="page-327-0"></span>Alias for *[update\\_network\\_access\\_condition\\_by\\_name](#page-325-1)*

delete\_network\_access\_condition\_by\_name(*name*, *headers=None*, *\*\*query\_parameters*) Network Access Delete a library condition using condition Name.

### **Parameters**

- name (basestring) name path parameter. Condition name.
- headers  $(dict)$  $(dict)$  $(dict)$  Dictionary of HTTP Headers to send with the Request.
- \*\*query\_parameters Additional query parameters (provides support for parameters that may be added in the future).

### **Returns**

REST response with following properties:

- headers(MyDict): response headers.
- response(MyDict): response body as a MyDict object. Access the object's properties by using the dot notation or the bracket notation.
- content(bytes): representation of the request's response
- text(str): representation of the request's response

# **Return type** *[RestResponse](#page-1654-0)*

### **Raises**

- [TypeError](https://docs.python.org/3/library/exceptions.html#TypeError) If the parameter types are incorrect.
- [MalformedRequest](#page-1656-0) If the request body created is invalid.
- [ApiError](#page-1655-0) If the Identity Services Engine cloud returns an error.

# delete\_by\_name(*name*, *headers=None*, *\*\*query\_parameters*) Alias for *[delete\\_network\\_access\\_condition\\_by\\_name](#page-327-0)*

<span id="page-328-0"></span>get\_network\_access\_conditions\_for\_policy\_sets(*headers=None*, *\*\*query\_parameters*) Network Access Returns list of library conditions for PolicySet scope.

#### **Parameters**

- headers  $(dict)$  $(dict)$  $(dict)$  Dictionary of HTTP Headers to send with the Request.
- \*\*query\_parameters Additional query parameters (provides support for parameters that may be added in the future).

#### **Returns**

REST response with following properties:

- headers(MyDict): response headers.
- response(MyDict): response body as a MyDict object. Access the object's properties by using the dot notation or the bracket notation.
- content(bytes): representation of the request's response
- text(str): representation of the request's response

#### **Return type** *[RestResponse](#page-1654-0)*

# **Raises**

- [TypeError](https://docs.python.org/3/library/exceptions.html#TypeError) If the parameter types are incorrect.
- [MalformedRequest](#page-1656-0) If the request body created is invalid.
- **[ApiError](#page-1655-0)** If the Identity Services Engine cloud returns an error.
- get\_all\_for\_policy\_sets(*headers=None*, *\*\*query\_parameters*) Alias for *[get\\_network\\_access\\_conditions\\_for\\_policy\\_sets](#page-328-0)*
- <span id="page-329-0"></span>get\_network\_access\_condition\_by\_id(*id*, *headers=None*, *\*\*query\_parameters*) Network Access Returns a library condition.

#### **Parameters**

- id (basestring) id path parameter. Condition id.
- headers  $(dict)$  $(dict)$  $(dict)$  Dictionary of HTTP Headers to send with the Request.
- \*\*query\_parameters Additional query parameters (provides support for parameters that may be added in the future).

#### **Returns**

REST response with following properties:

- headers(MyDict): response headers.
- response(MyDict): response body as a MyDict object. Access the object's properties by using the dot notation or the bracket notation.
- content(bytes): representation of the request's response
- text(str): representation of the request's response

# **Return type** *[RestResponse](#page-1654-0)*

### **Raises**

- [TypeError](https://docs.python.org/3/library/exceptions.html#TypeError) If the parameter types are incorrect.
- [MalformedRequest](#page-1656-0) If the request body created is invalid.
- [ApiError](#page-1655-0) If the Identity Services Engine cloud returns an error.

get\_by\_id(*id*, *headers=None*, *\*\*query\_parameters*) Alias for *[get\\_network\\_access\\_condition\\_by\\_id](#page-329-0)*

<span id="page-329-1"></span>update\_network\_access\_condition\_by\_id(*id*, *attribute\_id=None*, *attribute\_name=None*,

*attribute\_value=None*, *children=None*, *condition\_type=None*, *dates\_range=None*, *dates\_range\_exception=None*, *description=None*, *dictionary\_name=None*, *dictionary\_value=None*, *hours\_range=None*, *hours\_range\_exception=None*, *is\_negate=None*, *link=None*, *name=None*, *operator=None*, *week\_days=None*, *week\_days\_exception=None*, *headers=None*, *payload=None*, *active\_validation=True*, *\*\*query\_parameters*)

Network Access Update library condition.

- **attribute\_id** (string) Dictionary attribute id (Optional), used for additional verification, property of the request body.
- attribute\_name  $(string)$  Dictionary attribute name, property of the request body.
- attribute\_value (string) Attribute value for condition Value type is specified in dictionary object if multiple values allowed is specified in dictionary object, property of the request body.
- children  $(iist)$  In case type is and Block or or Block addtional conditions will be aggregated under this logical (OR/AND) condition, property of the request body (list of objects).
- condition\_type  $(suring)$  Inidicates whether the record is the condition itself(data) or a logical(or,and) aggregation Data type enum(reference,single) indicates than "conditonId" OR "ConditionAttrs" fields should contain condition data but not both Logical aggreation(and,or) enum indicates that additional conditions are present under the children field, property of the request body. Available values are 'ConditionReference', 'Condition-Attributes', 'LibraryConditionAttributes', 'ConditionAndBlock', 'LibraryConditionAnd-Block', 'ConditionOrBlock', 'LibraryConditionOrBlock' and 'TimeAndDateCondition'.
- dates\_range ([object](https://docs.python.org/3/library/functions.html#object)) Defines for which date/s TimeAndDate condition will be matched or NOT matched if used in exceptionDates prooperty Options are Date range, for specific date, the same date should be used for start/end date Default no specific dates In order to reset the dates to have no specific dates Date format yyyy-mm-dd (MM = month,  $dd = day$ ,  $yyyy = year$ ), property of the request body.
- dates\_range\_exception ([object](https://docs.python.org/3/library/functions.html#object)) Defines for which date/s TimeAndDate condition will be matched or NOT matched if used in exceptionDates prooperty Options are Date range, for specific date, the same date should be used for start/end date Default no specific dates In order to reset the dates to have no specific dates Date format yyyy-mm-dd ( $MM =$ month, dd = day, yyyy = year), property of the request body.
- description (string) Condition description, property of the request body.
- dictionary\_name  $(string)$  Dictionary name, property of the request body.
- dictionary\_value  $(string)$  Dictionary value, property of the request body.
- hours\_range ([object](https://docs.python.org/3/library/functions.html#object)) Defines for which hours a TimeAndDate condition will be matched or not matched if used in exceptionHours property Time foramt hh:mm ( $h =$ hour , mm = minutes ) Default All Day , property of the request body.
- hours\_range\_exception  $(objject)$  Defines for which hours a TimeAndDate condition will be matched or not matched if used in exceptionHours property Time foramt hh:mm ( h = hour , mm = minutes ) Default All Day , property of the request body.
- id (basestring) id, property of the request body.
- is\_negate (boolean) Indicates whereas this condition is in negate mode, property of the request body.
- link  $(object)$  $(object)$  $(object)$  link, property of the request body.
- name (string) Condition name, property of the request body.
- **operator**  $(s \text{tring})$  Equality operator, property of the request body. Available values are 'equals', 'notEquals', 'contains', 'notContains', 'matches', 'in', 'notIn', 'startsWith', 'notStartsWith', 'endsWith', 'notEndsWith', 'greaterThan', 'lessThan', 'greaterOrEquals', 'lessOrEquals', 'ipGreaterThan', 'ipLessThan', 'ipEquals' and 'ipNotEquals'.
- week\_days  $(list)$  $(list)$  $(list)$  Defines for which days this condition will be matched Days format Arrays of WeekDay enums Default List of All week days, property of the request body (list of strings. Available values are 'Sunday', 'Monday', 'Tuesday', 'Wednesday', 'Thursday', 'Friday' and 'Saturday').
- week\_days\_exception  $(list)$  $(list)$  $(list)$  Defines for which days this condition will NOT be matched Days format Arrays of WeekDay enums Default Not enabled, property of the request body (list of strings. Available values are 'Sunday', 'Monday', 'Tuesday', 'Wednesday', 'Thursday', 'Friday' and 'Saturday').
- **id** id path parameter. Condition id.
- headers  $(dict)$  $(dict)$  $(dict)$  Dictionary of HTTP Headers to send with the Request.
- payload  $(dict) A$  $(dict) A$  $(dict) A$  JSON serializable Python object to send in the body of the Request.
- active\_validation ([bool](https://docs.python.org/3/library/functions.html#bool)) Enable/Disable payload validation. Defaults to True.
- \*\*query\_parameters Additional query parameters (provides support for parameters that may be added in the future).

REST response with following properties:

- headers(MyDict): response headers.
- response(MyDict): response body as a MyDict object. Access the object's properties by using the dot notation or the bracket notation.
- content(bytes): representation of the request's response
- text(str): representation of the request's response

#### **Return type** *[RestResponse](#page-1654-0)*

#### **Raises**

- [TypeError](https://docs.python.org/3/library/exceptions.html#TypeError) If the parameter types are incorrect.
- [MalformedRequest](#page-1656-0) If the request body created is invalid.
- **[ApiError](#page-1655-0)** If the Identity Services Engine cloud returns an error.

update\_by\_id(*id*, *attribute\_id=None*, *attribute\_name=None*, *attribute\_value=None*, *children=None*, *condition\_type=None*, *dates\_range=None*, *dates\_range\_exception=None*, *description=None*, *dictionary\_name=None*, *dictionary\_value=None*, *hours\_range=None*, *hours\_range\_exception=None*, *is\_negate=None*, *link=None*, *name=None*, *operator=None*, *week\_days=None*, *week\_days\_exception=None*, *headers=None*, *payload=None*, *active\_validation=True*, *\*\*query\_parameters*)

Alias for *[update\\_network\\_access\\_condition\\_by\\_id](#page-329-1)*

<span id="page-331-0"></span>delete\_network\_access\_condition\_by\_id(*id*, *headers=None*, *\*\*query\_parameters*)

Network Access Delete a library condition.

#### **Parameters**

- **id** (*basestring*) id path parameter. Condition id.
- headers  $(dict)$  $(dict)$  $(dict)$  Dictionary of HTTP Headers to send with the Request.
- \*\*query\_parameters Additional query parameters (provides support for parameters that may be added in the future).

### **Returns**

REST response with following properties:

- headers(MyDict): response headers.
- response(MyDict): response body as a MyDict object. Access the object's properties by using the dot notation or the bracket notation.
- content(bytes): representation of the request's response
- text(str): representation of the request's response

# **Return type** *[RestResponse](#page-1654-0)*

#### **Raises**

- [TypeError](https://docs.python.org/3/library/exceptions.html#TypeError) If the parameter types are incorrect.
- [MalformedRequest](#page-1656-0) If the request body created is invalid.
- **[ApiError](#page-1655-0)** If the Identity Services Engine cloud returns an error.

delete\_by\_id(*id*, *headers=None*, *\*\*query\_parameters*) Alias for *[delete\\_network\\_access\\_condition\\_by\\_id](#page-331-0)*

### **network\_access\_dictionary**

#### class NetworkAccessDictionary

Identity Services Engine Network Access - Dictionary API (version: 3.0.0).

Wraps the Identity Services Engine Network Access - Dictionary API and exposes the API as native Python methods that return native Python objects.

<span id="page-332-0"></span>get\_network\_access\_dictionaries(*headers=None*, *\*\*query\_parameters*)

Get all Dictionaries.

#### **Parameters**

- headers  $(dict)$  $(dict)$  $(dict)$  Dictionary of HTTP Headers to send with the Request.
- \*\*query\_parameters Additional query parameters (provides support for parameters that may be added in the future).

#### **Returns**

REST response with following properties:

- headers(MyDict): response headers.
- response(MyDict): response body as a MyDict object. Access the object's properties by using the dot notation or the bracket notation.
- content(bytes): representation of the request's response
- text(str): representation of the request's response

### **Return type** *[RestResponse](#page-1654-0)*

### **Raises**

- [TypeError](https://docs.python.org/3/library/exceptions.html#TypeError) If the parameter types are incorrect.
- [MalformedRequest](#page-1656-0) If the request body created is invalid.
- **[ApiError](#page-1655-0)** If the Identity Services Engine cloud returns an error.

### get\_all(*headers=None*, *\*\*query\_parameters*)

Alias for *[get\\_network\\_access\\_dictionaries](#page-332-0)*

<span id="page-332-1"></span>create\_network\_access\_dictionaries(*description=None*, *dictionary\_attr\_type=None*, *id=None*,

*link=None*, *name=None*, *version=None*, *headers=None*,

*payload=None*, *active\_validation=True*, *\*\*query\_parameters*)

Network Access Create a new Dictionary.

- $\bullet$  description (string) The description of the Dictionary, property of the request body.
- dictionary\_attr\_type (string) The dictionary attribute type, property of the request body. Available values are 'ENTITY\_ATTR', 'MSG\_ATTR' and 'PIP\_ATTR'.
- id  $(string)$  Identifier for the dictionary, property of the request body.
- link  $(object)$  $(object)$  $(object)$  link, property of the request body.
- name (string) The dictionary name, property of the request body.
- version (string) The dictionary version, property of the request body.
- headers  $(dict)$  $(dict)$  $(dict)$  Dictionary of HTTP Headers to send with the Request.
- payload  $(dict) A$  $(dict) A$  $(dict) A$  JSON serializable Python object to send in the body of the Request.
- active\_validation ([bool](https://docs.python.org/3/library/functions.html#bool)) Enable/Disable payload validation. Defaults to True.
- \*\*query\_parameters Additional query parameters (provides support for parameters that may be added in the future).

REST response with following properties:

- headers(MyDict): response headers.
- response(MyDict): response body as a MyDict object. Access the object's properties by using the dot notation or the bracket notation.
- content(bytes): representation of the request's response
- text(str): representation of the request's response

#### **Return type** *[RestResponse](#page-1654-0)*

#### **Raises**

- [TypeError](https://docs.python.org/3/library/exceptions.html#TypeError) If the parameter types are incorrect.
- [MalformedRequest](#page-1656-0) If the request body created is invalid.
- **[ApiError](#page-1655-0)** If the Identity Services Engine cloud returns an error.

create(*description=None*, *dictionary\_attr\_type=None*, *id=None*, *link=None*, *name=None*, *version=None*, *headers=None*, *payload=None*, *active\_validation=True*, *\*\*query\_parameters*) Alias for *[create\\_network\\_access\\_dictionaries](#page-332-1)*

<span id="page-333-0"></span>get\_network\_access\_dictionary\_by\_name(*name*, *headers=None*, *\*\*query\_parameters*)

GET a dictionary by name.

# **Parameters**

- name (basestring) name path parameter. the dictionary name.
- headers  $(dict)$  $(dict)$  $(dict)$  Dictionary of HTTP Headers to send with the Request.
- \*\*query\_parameters Additional query parameters (provides support for parameters that may be added in the future).

### **Returns**

REST response with following properties:

- headers(MyDict): response headers.
- response(MyDict): response body as a MyDict object. Access the object's properties by using the dot notation or the bracket notation.
- content(bytes): representation of the request's response
- text(str): representation of the request's response

### **Return type** *[RestResponse](#page-1654-0)*

### **Raises**

- [TypeError](https://docs.python.org/3/library/exceptions.html#TypeError) If the parameter types are incorrect.
- [MalformedRequest](#page-1656-0) If the request body created is invalid.
- [ApiError](#page-1655-0) If the Identity Services Engine cloud returns an error.

get\_by\_name(*name*, *headers=None*, *\*\*query\_parameters*) Alias for *[get\\_network\\_access\\_dictionary\\_by\\_name](#page-333-0)*

<span id="page-334-0"></span>update\_network\_access\_dictionary\_by\_name(*name*, *description=None*, *dictionary\_attr\_type=None*, *id=None*, *link=None*, *version=None*, *headers=None*, *payload=None*, *active\_validation=True*,

*\*\*query\_parameters*)

Network Access Update a Dictionary.

### **Parameters**

- $\bullet$  description (string) The description of the Dictionary, property of the request body.
- dictionary\_attr\_type (string) The dictionary attribute type, property of the request body. Available values are 'ENTITY\_ATTR', 'MSG\_ATTR' and 'PIP\_ATTR'.
- $\cdot$  id (string) Identifier for the dictionary, property of the request body.
- link  $(object)$  $(object)$  $(object)$  link, property of the request body.
- **name** (basestring) The dictionary name, property of the request body.
- version (string) The dictionary version, property of the request body.
- **name** name path parameter. the dictionary name.
- headers  $(dict)$  $(dict)$  $(dict)$  Dictionary of HTTP Headers to send with the Request.
- payload  $(dict) A$  $(dict) A$  $(dict) A$  JSON serializable Python object to send in the body of the Request.
- active\_validation ([bool](https://docs.python.org/3/library/functions.html#bool)) Enable/Disable payload validation. Defaults to True.
- \*\*query\_parameters Additional query parameters (provides support for parameters that may be added in the future).

# **Returns**

REST response with following properties:

- headers(MyDict): response headers.
- response(MyDict): response body as a MyDict object. Access the object's properties by using the dot notation or the bracket notation.
- content(bytes): representation of the request's response
- text(str): representation of the request's response

### **Return type** *[RestResponse](#page-1654-0)*

#### **Raises**

- [TypeError](https://docs.python.org/3/library/exceptions.html#TypeError) If the parameter types are incorrect.
- [MalformedRequest](#page-1656-0) If the request body created is invalid.
- [ApiError](#page-1655-0) If the Identity Services Engine cloud returns an error.
- update\_by\_name(*name*, *description=None*, *dictionary\_attr\_type=None*, *id=None*, *link=None*, *version=None*, *headers=None*, *payload=None*, *active\_validation=True*, *\*\*query\_parameters*) Alias for *[update\\_network\\_access\\_dictionary\\_by\\_name](#page-334-0)*
- <span id="page-335-0"></span>delete\_network\_access\_dictionary\_by\_name(*name*, *headers=None*, *\*\*query\_parameters*) Network Access Delete a Dictionary.

### **Parameters**

- **name** (basestring) name path parameter, the dictionary name.
- headers  $(dict)$  $(dict)$  $(dict)$  Dictionary of HTTP Headers to send with the Request.
- \*\*query\_parameters Additional query parameters (provides support for parameters that may be added in the future).

#### **Returns**

REST response with following properties:

- headers(MyDict): response headers.
- response(MyDict): response body as a MyDict object. Access the object's properties by using the dot notation or the bracket notation.
- content(bytes): representation of the request's response
- text(str): representation of the request's response

### **Return type** *[RestResponse](#page-1654-0)*

### **Raises**

- [TypeError](https://docs.python.org/3/library/exceptions.html#TypeError) If the parameter types are incorrect.
- [MalformedRequest](#page-1656-0) If the request body created is invalid.
- **[ApiError](#page-1655-0)** If the Identity Services Engine cloud returns an error.

delete\_by\_name(*name*, *headers=None*, *\*\*query\_parameters*) Alias for *[delete\\_network\\_access\\_dictionary\\_by\\_name](#page-335-0)*

# **network\_access\_dictionary\_attribute**

# class NetworkAccessDictionaryAttribute

Identity Services Engine Network Access - Dictionary Attribute API (version: 3.0.0).

Wraps the Identity Services Engine Network Access - Dictionary Attribute API and exposes the API as native Python methods that return native Python objects.

# <span id="page-335-1"></span>get\_network\_access\_dictionary\_attributes\_by\_dictionary\_name(*dictionary\_name*,

*headers=None*,

*\*\*query\_parameters*)

Returns a list of Dictionary Attributes for an existing Dictionary.

- dictionary\_name (basestring) dictionaryName path parameter, the name of the dictionary the dictionary attribute belongs to.
- headers  $(dict)$  $(dict)$  $(dict)$  Dictionary of HTTP Headers to send with the Request.
- \*\*query\_parameters Additional query parameters (provides support for parameters that may be added in the future).

REST response with following properties:

- headers(MyDict): response headers.
- response(MyDict): response body as a MyDict object. Access the object's properties by using the dot notation or the bracket notation.
- content(bytes): representation of the request's response
- text(str): representation of the request's response

### **Return type** *[RestResponse](#page-1654-0)*

### **Raises**

- [TypeError](https://docs.python.org/3/library/exceptions.html#TypeError) If the parameter types are incorrect.
- [MalformedRequest](#page-1656-0) If the request body created is invalid.
- [ApiError](#page-1655-0) If the Identity Services Engine cloud returns an error.

get\_all(*dictionary\_name*, *headers=None*, *\*\*query\_parameters*) Alias for *get* network access dictionary attributes by dictionary name

<span id="page-336-0"></span>create\_network\_access\_dictionary\_attribute(*dictionary\_name*, *allowed\_values=None*,

*data\_type=None*, *description=None*, *direction\_type=None*, *id=None*, *internal\_name=None*, *name=None*, *headers=None*, *payload=None*, *active\_validation=True*, *\*\*query\_parameters*)

Create a new Dictionary Attribute for an existing Dictionary.

- allowed\_values  $(iist)$  all of the allowed values for the dictionary attribute, property of the request body (list of objects).
- data\_type  $(suring)$  the data type for the dictionary attribute, property of the request body. Available values are 'BOOLEAN', 'DATE', 'FLOAT', 'INT', 'IP', 'IPV4', 'IPV6', 'IPV6INTERFACE', 'IPV6PREFIX', 'LONG', 'OCTET\_STRING', 'STRING', 'UNIT32' and 'UINT64'.
- $\bullet$  description (string) The description of the Dictionary attribute, property of the request body.
- dictionary\_name (basestring) the name of the dictionary which the dictionary attribute belongs to, property of the request body.
- direction\_type  $(suring)$  the direction for the useage of the dictionary attribute, property of the request body. Available values are 'IN', 'OUT', 'NONE' and 'BOTH'.
- id (string) Identifier for the dictionary attribute, property of the request body.
- internal\_name (string) the internal name of the dictionary attribute, property of the request body.
- **name** (string) The dictionary attribute's name, property of the request body.
- dictionary\_name dictionaryName path parameter. the name of the dictionary the dictionary attribute belongs to.
- headers  $(dict)$  $(dict)$  $(dict)$  Dictionary of HTTP Headers to send with the Request.
- payload  $(dict)$  $(dict)$  $(dict)$  A JSON serializable Python object to send in the body of the Request.
- active\_validation  $(bool)$  $(bool)$  $(bool)$  Enable/Disable payload validation. Defaults to True.
- \*\*query\_parameters Additional query parameters (provides support for parameters that may be added in the future).

REST response with following properties:

- headers(MyDict): response headers.
- response(MyDict): response body as a MyDict object. Access the object's properties by using the dot notation or the bracket notation.
- content(bytes): representation of the request's response
- text(str): representation of the request's response

**Return type** *[RestResponse](#page-1654-0)*

### **Raises**

- [TypeError](https://docs.python.org/3/library/exceptions.html#TypeError) If the parameter types are incorrect.
- [MalformedRequest](#page-1656-0) If the request body created is invalid.
- [ApiError](#page-1655-0) If the Identity Services Engine cloud returns an error.

create(*dictionary\_name*, *allowed\_values=None*, *data\_type=None*, *description=None*, *direction\_type=None*, *id=None*, *internal\_name=None*, *name=None*, *headers=None*, *payload=None*, *active\_validation=True*, *\*\*query\_parameters*) Alias for *[create\\_network\\_access\\_dictionary\\_attribute](#page-336-0)*

# <span id="page-337-0"></span>get\_network\_access\_dictionary\_attribute\_by\_name(*dictionary\_name*, *name*, *headers=None*,

*\*\*query\_parameters*)

Get a Dictionary Attribute.

# **Parameters**

- **name** (basestring) name path parameter. the dictionary attribute name.
- $\bullet$  dictionary\_name (basestring) dictionaryName path parameter. the name of the dictionary the dictionary attribute belongs to.
- headers  $(dict)$  $(dict)$  $(dict)$  Dictionary of HTTP Headers to send with the Request.
- \*\*query\_parameters Additional query parameters (provides support for parameters that may be added in the future).

#### **Returns**

REST response with following properties:

- headers(MyDict): response headers.
- response(MyDict): response body as a MyDict object. Access the object's properties by using the dot notation or the bracket notation.
- content(bytes): representation of the request's response
- text(str): representation of the request's response

### **Return type** *[RestResponse](#page-1654-0)*

# **Raises**

• [TypeError](https://docs.python.org/3/library/exceptions.html#TypeError) – If the parameter types are incorrect.

- [MalformedRequest](#page-1656-0) If the request body created is invalid.
- **[ApiError](#page-1655-0)** If the Identity Services Engine cloud returns an error.

get\_by\_name(*dictionary\_name*, *name*, *headers=None*, *\*\*query\_parameters*) Alias for *[get\\_network\\_access\\_dictionary\\_attribute\\_by\\_name](#page-337-0)*

<span id="page-338-0"></span>update\_network\_access\_dictionary\_attribute\_by\_name(*dictionary\_name*, *name*,

*allowed\_values=None*, *data\_type=None*, *description=None*, *direction\_type=None*, *id=None*, *internal\_name=None*, *headers=None*, *payload=None*, *active\_validation=True*, *\*\*query\_parameters*)

Update a Dictionary Attribute.

### **Parameters**

- allowed\_values  $(iist)$  all of the allowed values for the dictionary attribute, property of the request body (list of objects).
- data\_type  $(suring)$  the data type for the dictionary attribute, property of the request body. Available values are 'BOOLEAN', 'DATE', 'FLOAT', 'INT', 'IP', 'IPV4', 'IPV6', 'IPV6INTERFACE', 'IPV6PREFIX', 'LONG', 'OCTET\_STRING', 'STRING', 'UNIT32' and 'UINT64'.
- description  $(string)$  The description of the Dictionary attribute, property of the request body.
- dictionary\_name (basestring) the name of the dictionary which the dictionary attribute belongs to, property of the request body.
- direction\_type (string) the direction for the useage of the dictionary attribute, property of the request body. Available values are 'IN', 'OUT', 'NONE' and 'BOTH'.
- id  $(string)$  Identifier for the dictionary attribute, property of the request body.
- internal\_name (string) the internal name of the dictionary attribute, property of the request body.
- name (basestring) The dictionary attribute's name, property of the request body.
- **name** name path parameter. the dictionary attribute name.
- dictionary\_name dictionaryName path parameter. the name of the dictionary the dictionary attribute belongs to.
- headers  $(dict)$  $(dict)$  $(dict)$  Dictionary of HTTP Headers to send with the Request.
- payload  $(dict) A$  $(dict) A$  $(dict) A$  JSON serializable Python object to send in the body of the Request.
- active\_validation ([bool](https://docs.python.org/3/library/functions.html#bool)) Enable/Disable payload validation. Defaults to True.
- \*\*query\_parameters Additional query parameters (provides support for parameters that may be added in the future).

# **Returns**

REST response with following properties:

- headers(MyDict): response headers.
- response(MyDict): response body as a MyDict object. Access the object's properties by using the dot notation or the bracket notation.
- content(bytes): representation of the request's response
- text(str): representation of the request's response

# **Return type** *[RestResponse](#page-1654-0)*

# **Raises**

- [TypeError](https://docs.python.org/3/library/exceptions.html#TypeError) If the parameter types are incorrect.
- [MalformedRequest](#page-1656-0) If the request body created is invalid.
- **[ApiError](#page-1655-0)** If the Identity Services Engine cloud returns an error.

update\_by\_name(*dictionary\_name*, *name*, *allowed\_values=None*, *data\_type=None*, *description=None*, *direction\_type=None*, *id=None*, *internal\_name=None*, *headers=None*, *payload=None*, *active\_validation=True*, *\*\*query\_parameters*) Alias for *[update\\_network\\_access\\_dictionary\\_attribute\\_by\\_name](#page-338-0)*

# <span id="page-339-0"></span>delete\_network\_access\_dictionary\_attribute\_by\_name(*dictionary\_name*, *name*, *headers=None*, *\*\*query\_parameters*)

Delete a Dictionary Attribute.

#### **Parameters**

- **name** (basestring) name path parameter. the dictionary attribute name.
- dictionary\_name (basestring) dictionaryName path parameter. the name of the dictionary the dictionary attribute belongs to.
- headers ([dict](https://docs.python.org/3/library/stdtypes.html#dict)) Dictionary of HTTP Headers to send with the Request .
- \*\*query\_parameters Additional query parameters (provides support for parameters that may be added in the future).

### **Returns**

REST response with following properties:

- headers(MyDict): response headers.
- response(MyDict): response body as a MyDict object. Access the object's properties by using the dot notation or the bracket notation.
- content(bytes): representation of the request's response
- text(str): representation of the request's response

#### **Return type** *[RestResponse](#page-1654-0)*

#### **Raises**

- [TypeError](https://docs.python.org/3/library/exceptions.html#TypeError) If the parameter types are incorrect.
- [MalformedRequest](#page-1656-0) If the request body created is invalid.
- [ApiError](#page-1655-0) If the Identity Services Engine cloud returns an error.

# delete\_by\_name(*dictionary\_name*, *name*, *headers=None*, *\*\*query\_parameters*) Alias for *[delete\\_network\\_access\\_dictionary\\_attribute\\_by\\_name](#page-339-0)*

# **network\_access\_dictionary\_attributes\_list**

### class NetworkAccessDictionaryAttributesList

Identity Services Engine Network Access - Dictionary Attributes List API (version: 3.0.0).

Wraps the Identity Services Engine Network Access - Dictionary Attributes List API and exposes the API as native Python methods that return native Python objects.

<span id="page-340-0"></span>get\_network\_access\_dictionaries\_authentication(*headers=None*, *\*\*query\_parameters*) Network Access Returns list of dictionary attributes for authentication.

#### **Parameters**

- headers  $(dict)$  $(dict)$  $(dict)$  Dictionary of HTTP Headers to send with the Request.
- \*\*query\_parameters Additional query parameters (provides support for parameters that may be added in the future).

### **Returns**

REST response with following properties:

- headers(MyDict): response headers.
- response(MyDict): response body as a MyDict object. Access the object's properties by using the dot notation or the bracket notation.
- content(bytes): representation of the request's response
- text(str): representation of the request's response

#### **Return type** *[RestResponse](#page-1654-0)*

#### **Raises**

- [TypeError](https://docs.python.org/3/library/exceptions.html#TypeError) If the parameter types are incorrect.
- [MalformedRequest](#page-1656-0) If the request body created is invalid.
- **[ApiError](#page-1655-0)** If the Identity Services Engine cloud returns an error.

get\_all\_authentication(*headers=None*, *\*\*query\_parameters*) Alias for *[get\\_network\\_access\\_dictionaries\\_authentication](#page-340-0)*

<span id="page-340-1"></span>get\_network\_access\_dictionaries\_authorization(*headers=None*, *\*\*query\_parameters*) Network Access Returns list of dictionary attributes for authorization.

#### **Parameters**

- headers  $(dict)$  $(dict)$  $(dict)$  Dictionary of HTTP Headers to send with the Request.
- \*\*query\_parameters Additional query parameters (provides support for parameters that may be added in the future).

#### **Returns**

REST response with following properties:

- headers(MyDict): response headers.
- response(MyDict): response body as a MyDict object. Access the object's properties by using the dot notation or the bracket notation.
- content(bytes): representation of the request's response
- text(str): representation of the request's response

#### **Return type** *[RestResponse](#page-1654-0)*

### **Raises**

- [TypeError](https://docs.python.org/3/library/exceptions.html#TypeError) If the parameter types are incorrect.
- [MalformedRequest](#page-1656-0) If the request body created is invalid.
- [ApiError](#page-1655-0) If the Identity Services Engine cloud returns an error.
- get\_all\_authorization(*headers=None*, *\*\*query\_parameters*) Alias for *[get\\_network\\_access\\_dictionaries\\_authorization](#page-340-1)*
- <span id="page-341-0"></span>get\_network\_access\_dictionaries\_policy\_set(*headers=None*, *\*\*query\_parameters*)

Network Access Returns list of dictionary attributes for policyset.

#### **Parameters**

- headers  $(dict)$  $(dict)$  $(dict)$  Dictionary of HTTP Headers to send with the Request.
- \*\*query\_parameters Additional query parameters (provides support for parameters that may be added in the future).

# **Returns**

REST response with following properties:

- headers(MyDict): response headers.
- response(MyDict): response body as a MyDict object. Access the object's properties by using the dot notation or the bracket notation.
- content(bytes): representation of the request's response
- text(str): representation of the request's response

**Return type** *[RestResponse](#page-1654-0)*

### **Raises**

- [TypeError](https://docs.python.org/3/library/exceptions.html#TypeError) If the parameter types are incorrect.
- [MalformedRequest](#page-1656-0) If the request body created is invalid.
- **[ApiError](#page-1655-0)** If the Identity Services Engine cloud returns an error.

### get\_all\_policy\_set(*headers=None*, *\*\*query\_parameters*)

Alias for *[get\\_network\\_access\\_dictionaries\\_policy\\_set](#page-341-0)*

# **network\_access\_identity\_stores**

#### class NetworkAccessIdentityStores

Identity Services Engine Network Access - Identity Stores API (version: 3.0.0).

Wraps the Identity Services Engine Network Access - Identity Stores API and exposes the API as native Python methods that return native Python objects.

#### <span id="page-341-1"></span>get\_network\_access\_identity\_stores(*headers=None*, *\*\*query\_parameters*)

Network Access Return list of identity stores for authentication policy definition. (Other CRUD APIs available throught ERS).

- headers  $(dict)$  $(dict)$  $(dict)$  Dictionary of HTTP Headers to send with the Request.
- \*\*query\_parameters Additional query parameters (provides support for parameters that may be added in the future).

REST response with following properties:

- headers(MyDict): response headers.
- response(list): A list of MyDict objects. Access the object's properties by using the dot notation or the bracket notation.
- content(bytes): representation of the request's response
- text(str): representation of the request's response

# **Return type** *[RestResponse](#page-1654-0)*

### **Raises**

- [TypeError](https://docs.python.org/3/library/exceptions.html#TypeError) If the parameter types are incorrect.
- [MalformedRequest](#page-1656-0) If the request body created is invalid.
- [ApiError](#page-1655-0) If the Identity Services Engine cloud returns an error.

#### get\_all(*headers=None*, *\*\*query\_parameters*)

Alias for *[get\\_network\\_access\\_identity\\_stores](#page-341-1)*

### **network\_access\_network\_conditions**

# class NetworkAccessNetworkConditions

Identity Services Engine Network Access - Network Conditions API (version: 3.0.0).

Wraps the Identity Services Engine Network Access - Network Conditions API and exposes the API as native Python methods that return native Python objects.

### <span id="page-342-0"></span>get\_network\_access\_network\_conditions(*headers=None*, *\*\*query\_parameters*) Network Access Returns a list of network conditions.

#### **Parameters**

- headers  $(dict)$  $(dict)$  $(dict)$  Dictionary of HTTP Headers to send with the Request.
- \*\*query\_parameters Additional query parameters (provides support for parameters that may be added in the future).

### **Returns**

REST response with following properties:

- headers(MyDict): response headers.
- response(MyDict): response body as a MyDict object. Access the object's properties by using the dot notation or the bracket notation.
- content(bytes): representation of the request's response
- text(str): representation of the request's response

### **Return type** *[RestResponse](#page-1654-0)*

### **Raises**

- [TypeError](https://docs.python.org/3/library/exceptions.html#TypeError) If the parameter types are incorrect.
- [MalformedRequest](#page-1656-0) If the request body created is invalid.
- [ApiError](#page-1655-0) If the Identity Services Engine cloud returns an error.

# get\_all(*headers=None*, *\*\*query\_parameters*)

Alias for *[get\\_network\\_access\\_network\\_conditions](#page-342-0)*

# <span id="page-343-0"></span>create\_network\_access\_network\_condition(*condition\_type=None*, *conditions=None*,

*description=None*, *id=None*, *link=None*, *name=None*, *headers=None*, *payload=None*, *active\_validation=True*, *\*\*query\_parameters*)

Network Access Creates network condition.

### **Parameters**

- condition\_type (string) This field determines the content of the conditions field, property of the request body. Available values are 'EndstationCondition', 'DeviceCondition' and 'DevicePortCondition'.
- conditions  $(iist)$  conditions, property of the request body ([list](https://docs.python.org/3/library/stdtypes.html#list) of objects).
- description (string) description, property of the request body.
- id  $(string)$  id, property of the request body.
- link  $(object)$  $(object)$  $(object)$  link, property of the request body.
- name (string) Network Condition name, property of the request body.
- headers  $(dict)$  $(dict)$  $(dict)$  Dictionary of HTTP Headers to send with the Request.
- payload  $(dict)$  $(dict)$  $(dict)$  A JSON serializable Python object to send in the body of the Request.
- active\_validation ([bool](https://docs.python.org/3/library/functions.html#bool)) Enable/Disable payload validation. Defaults to True.
- \*\*query\_parameters Additional query parameters (provides support for parameters that may be added in the future).

# **Returns**

REST response with following properties:

- headers(MyDict): response headers.
- response(MyDict): response body as a MyDict object. Access the object's properties by using the dot notation or the bracket notation.
- content(bytes): representation of the request's response
- text(str): representation of the request's response

# **Return type** *[RestResponse](#page-1654-0)*

# **Raises**

- [TypeError](https://docs.python.org/3/library/exceptions.html#TypeError) If the parameter types are incorrect.
- [MalformedRequest](#page-1656-0) If the request body created is invalid.
- [ApiError](#page-1655-0) If the Identity Services Engine cloud returns an error.

create(*condition\_type=None*, *conditions=None*, *description=None*, *id=None*, *link=None*, *name=None*, *headers=None*, *payload=None*, *active\_validation=True*, *\*\*query\_parameters*) Alias for *[create\\_network\\_access\\_network\\_condition](#page-343-0)*

<span id="page-343-1"></span>get\_network\_access\_network\_condition\_by\_id(*id*, *headers=None*, *\*\*query\_parameters*) Network Access Returns a network condition.

# **Parameters**

• id (basestring) – id path parameter. Condition id.

- headers  $(dict)$  $(dict)$  $(dict)$  Dictionary of HTTP Headers to send with the Request.
- \*\*query\_parameters Additional query parameters (provides support for parameters that may be added in the future).

REST response with following properties:

- headers(MyDict): response headers.
- response(MyDict): response body as a MyDict object. Access the object's properties by using the dot notation or the bracket notation.
- content(bytes): representation of the request's response
- text(str): representation of the request's response

**Return type** *[RestResponse](#page-1654-0)*

### **Raises**

- [TypeError](https://docs.python.org/3/library/exceptions.html#TypeError) If the parameter types are incorrect.
- [MalformedRequest](#page-1656-0) If the request body created is invalid.
- [ApiError](#page-1655-0) If the Identity Services Engine cloud returns an error.

### get\_by\_id(*id*, *headers=None*, *\*\*query\_parameters*) Alias for *[get\\_network\\_access\\_network\\_condition\\_by\\_id](#page-343-1)*

<span id="page-344-0"></span>update\_network\_access\_network\_condition\_by\_id(*id*, *condition\_type=None*, *conditions=None*, *description=None*, *link=None*, *name=None*, *headers=None*, *payload=None*, *active\_validation=True*, *\*\*query\_parameters*)

Network Access Update network condition.

# **Parameters**

- condition\_type (string) This field determines the content of the conditions field, property of the request body. Available values are 'EndstationCondition', 'DeviceCondition' and 'DevicePortCondition'.
- conditions  $(list)$  $(list)$  $(list)$  conditions, property of the request body (list of objects).
- description  $(string)$  description, property of the request body.
- id (basestring) id, property of the request body.
- link  $(object)$  $(object)$  $(object)$  link, property of the request body.
- name (string) Network Condition name, property of the request body.
- **id** id path parameter. Condition id.
- headers  $(dict)$  $(dict)$  $(dict)$  Dictionary of HTTP Headers to send with the Request.
- **payload**  $(dict) A$  $(dict) A$  $(dict) A$  JSON serializable Python object to send in the body of the Request.
- active\_validation ([bool](https://docs.python.org/3/library/functions.html#bool)) Enable/Disable payload validation. Defaults to True.
- \*\*query\_parameters Additional query parameters (provides support for parameters that may be added in the future).

# **Returns**

REST response with following properties:

- headers(MyDict): response headers.
- response(MyDict): response body as a MyDict object. Access the object's properties by using the dot notation or the bracket notation.
- content(bytes): representation of the request's response
- text(str): representation of the request's response

# **Return type** *[RestResponse](#page-1654-0)*

# **Raises**

- [TypeError](https://docs.python.org/3/library/exceptions.html#TypeError) If the parameter types are incorrect.
- [MalformedRequest](#page-1656-0) If the request body created is invalid.
- **[ApiError](#page-1655-0)** If the Identity Services Engine cloud returns an error.

update\_by\_id(*id*, *condition\_type=None*, *conditions=None*, *description=None*, *link=None*, *name=None*,

*headers=None*, *payload=None*, *active\_validation=True*, *\*\*query\_parameters*) Alias for *[update\\_network\\_access\\_network\\_condition\\_by\\_id](#page-344-0)*

# <span id="page-345-0"></span>delete\_network\_access\_network\_condition\_by\_id(*id*, *headers=None*, *\*\*query\_parameters*) Network Access Delete network condition.

# **Parameters**

- id (basestring) id path parameter. Condition id.
- headers  $(dict)$  $(dict)$  $(dict)$  Dictionary of HTTP Headers to send with the Request.
- \*\*query\_parameters Additional query parameters (provides support for parameters that may be added in the future).

# **Returns**

REST response with following properties:

- headers(MyDict): response headers.
- response(MyDict): response body as a MyDict object. Access the object's properties by using the dot notation or the bracket notation.
- content(bytes): representation of the request's response
- text(str): representation of the request's response

# **Return type** *[RestResponse](#page-1654-0)*

# **Raises**

- [TypeError](https://docs.python.org/3/library/exceptions.html#TypeError) If the parameter types are incorrect.
- [MalformedRequest](#page-1656-0) If the request body created is invalid.
- [ApiError](#page-1655-0) If the Identity Services Engine cloud returns an error.

# delete\_by\_id(*id*, *headers=None*, *\*\*query\_parameters*)

Alias for *[delete\\_network\\_access\\_network\\_condition\\_by\\_id](#page-345-0)*

# **network\_access\_policy\_set**

# class NetworkAccessPolicySet

Identity Services Engine Network Access - Policy Set API (version: 3.0.0).

Wraps the Identity Services Engine Network Access - Policy Set API and exposes the API as native Python methods that return native Python objects.

### <span id="page-346-0"></span>get\_network\_access\_policy\_sets(*headers=None*, *\*\*query\_parameters*)

Get all network access policy sets.

### **Parameters**

- headers  $(dict)$  $(dict)$  $(dict)$  Dictionary of HTTP Headers to send with the Request.
- \*\*query\_parameters Additional query parameters (provides support for parameters that may be added in the future).

### **Returns**

REST response with following properties:

- headers(MyDict): response headers.
- response(MyDict): response body as a MyDict object. Access the object's properties by using the dot notation or the bracket notation.
- content(bytes): representation of the request's response
- text(str): representation of the request's response

#### **Return type** *[RestResponse](#page-1654-0)*

#### **Raises**

- [TypeError](https://docs.python.org/3/library/exceptions.html#TypeError) If the parameter types are incorrect.
- [MalformedRequest](#page-1656-0) If the request body created is invalid.
- **[ApiError](#page-1655-0)** If the Identity Services Engine cloud returns an error.

# get\_all(*headers=None*, *\*\*query\_parameters*)

Alias for *[get\\_network\\_access\\_policy\\_sets](#page-346-0)*

```
create_network_access_policy_set(condition=None, default=None, description=None,
```
*hit\_counts=None*, *id=None*, *is\_proxy=None*, *link=None*, *name=None*, *rank=None*, *service\_name=None*, *state=None*, *headers=None*, *payload=None*, *active\_validation=True*, *\*\*query\_parameters*)

Network Access Create a new policy set: Policy must include name , service identifier (either server sequence or allowed protocol) and a condition. Condition has hierarchical structure which define a set of condition for which policy could be match. Condition can be either reference to a stored Library condition, using model ConditionReference , or, dynamically built conditions which are not stored in the conditions Library, using models ConditionAttributes, ConditionAndBlock, ConditionOrBlock . .

- condition  $(objject)$  condition, property of the request body.
- default (boolean) Flag which indicates if this policy set is the default one, property of the request body.
- description (string) The description for the policy set, property of the request body.
- hit\_counts (integer) The amount of times the policy was matched, property of the request body.
- $\cdot$  id (string) Identifier for the policy set, property of the request body.
- is\_proxy (boolean) Flag which indicates if the policy set service is of type 'Proxy Sequence' or 'Allowed Protocols', property of the request body.
- link  $(object)$  $(object)$  $(object)$  link, property of the request body.
- name (string) Given name for the policy set, [Valid characters are alphanumerics, underscore, hyphen, space, period, parentheses], property of the request body.
- rank  $(integer)$  The rank(priority) in relation to other policy set. Lower rank is higher priority., property of the request body.
- **service\_name** (string) Policy set service identifier Allowed Protocols, Server Sequence.., property of the request body.
- state  $(suring)$  The state that the policy set is in. A disabled policy set cannot be matched., property of the request body. Available values are 'enabled', 'disabled' and 'monitor'.
- headers  $(dict)$  $(dict)$  $(dict)$  Dictionary of HTTP Headers to send with the Request.
- payload  $(dict)$  $(dict)$  $(dict)$  A JSON serializable Python object to send in the body of the Request.
- active\_validation ([bool](https://docs.python.org/3/library/functions.html#bool)) Enable/Disable payload validation. Defaults to True.
- \*\*query\_parameters Additional query parameters (provides support for parameters that may be added in the future).

REST response with following properties:

- headers(MyDict): response headers.
- response(MyDict): response body as a MyDict object. Access the object's properties by using the dot notation or the bracket notation.
- content(bytes): representation of the request's response
- text(str): representation of the request's response

# **Return type** *[RestResponse](#page-1654-0)*

# **Raises**

- [TypeError](https://docs.python.org/3/library/exceptions.html#TypeError) If the parameter types are incorrect.
- [MalformedRequest](#page-1656-0) If the request body created is invalid.
- **[ApiError](#page-1655-0)** If the Identity Services Engine cloud returns an error.

create(*condition=None*, *default=None*, *description=None*, *hit\_counts=None*, *id=None*, *is\_proxy=None*, *link=None*, *name=None*, *rank=None*, *service\_name=None*, *state=None*, *headers=None*, *payload=None*, *active\_validation=True*, *\*\*query\_parameters*) Alias for *[create\\_network\\_access\\_policy\\_set](#page-346-1)*

<span id="page-347-0"></span>reset\_hit\_counts\_network\_access\_policy\_sets(*headers=None*, *\*\*query\_parameters*) Network Access Reset HitCount for PolicySets.

# **Parameters**

• headers  $(dict)$  $(dict)$  $(dict)$  – Dictionary of HTTP Headers to send with the Request.

• \*\*query\_parameters – Additional query parameters (provides support for parameters that may be added in the future).

### **Returns**

REST response with following properties:

- headers(MyDict): response headers.
- response(MyDict): response body as a MyDict object. Access the object's properties by using the dot notation or the bracket notation.
- content(bytes): representation of the request's response
- text(str): representation of the request's response

### **Return type** *[RestResponse](#page-1654-0)*

### **Raises**

- [TypeError](https://docs.python.org/3/library/exceptions.html#TypeError) If the parameter types are incorrect.
- [MalformedRequest](#page-1656-0) If the request body created is invalid.
- [ApiError](#page-1655-0) If the Identity Services Engine cloud returns an error.

# reset\_hit\_counts(*headers=None*, *\*\*query\_parameters*) Alias for *[reset\\_hit\\_counts\\_network\\_access\\_policy\\_sets](#page-347-0)*

# <span id="page-348-0"></span>get\_network\_access\_policy\_set\_by\_id(*id*, *headers=None*, *\*\*query\_parameters*) Network Access Get policy set attributes.

#### **Parameters**

- id (basestring) id path parameter. Policy id.
- headers  $(dict)$  $(dict)$  $(dict)$  Dictionary of HTTP Headers to send with the Request.
- \*\*query\_parameters Additional query parameters (provides support for parameters that may be added in the future).

### **Returns**

REST response with following properties:

- headers(MyDict): response headers.
- response(MyDict): response body as a MyDict object. Access the object's properties by using the dot notation or the bracket notation.
- content(bytes): representation of the request's response
- text(str): representation of the request's response

### **Return type** *[RestResponse](#page-1654-0)*

# **Raises**

- [TypeError](https://docs.python.org/3/library/exceptions.html#TypeError) If the parameter types are incorrect.
- [MalformedRequest](#page-1656-0) If the request body created is invalid.
- **[ApiError](#page-1655-0)** If the Identity Services Engine cloud returns an error.

# <span id="page-348-1"></span>get\_by\_id(*id*, *headers=None*, *\*\*query\_parameters*)

Alias for *[get\\_network\\_access\\_policy\\_set\\_by\\_id](#page-348-0)*

```
update_network_access_policy_set_by_id(id, condition=None, default=None, description=None,
                                 hit_counts=None, is_proxy=None, link=None, name=None,
                                 rank=None, service_name=None, state=None,
                                 headers=None, payload=None, active_validation=True,
                                 **query_parameters)
```
Network Access Update a policy set.

### **Parameters**

- condition  $(object)$  $(object)$  $(object)$  condition, property of the request body.
- default (boolean) Flag which indicates if this policy set is the default one, property of the request body.
- description (string) The description for the policy set, property of the request body.
- hit\_counts (integer) The amount of times the policy was matched, property of the request body.
- $\bullet$  **id** (basestring) Identifier for the policy set, property of the request body.
- is\_proxy (boolean) Flag which indicates if the policy set service is of type 'Proxy Sequence' or 'Allowed Protocols', property of the request body.
- link  $(object)$  $(object)$  $(object)$  link, property of the request body.
- name (string) Given name for the policy set, [Valid characters are alphanumerics, underscore, hyphen, space, period, parentheses], property of the request body.
- rank  $(integer)$  The rank(priority) in relation to other policy set. Lower rank is higher priority., property of the request body.
- service\_name (string) Policy set service identifier Allowed Protocols,Server Sequence.., property of the request body.
- state (string) The state that the policy set is in. A disabled policy set cannot be matched., property of the request body. Available values are 'enabled', 'disabled' and 'monitor'.
- **id** id path parameter. Policy id.
- headers  $(dict)$  $(dict)$  $(dict)$  Dictionary of HTTP Headers to send with the Request.
- payload  $(dict) A$  $(dict) A$  $(dict) A$  JSON serializable Python object to send in the body of the Request.
- active\_validation ([bool](https://docs.python.org/3/library/functions.html#bool)) Enable/Disable payload validation. Defaults to True.
- \*\*query\_parameters Additional query parameters (provides support for parameters that may be added in the future).

# **Returns**

REST response with following properties:

- headers(MyDict): response headers.
- response(MyDict): response body as a MyDict object. Access the object's properties by using the dot notation or the bracket notation.
- content(bytes): representation of the request's response
- text(str): representation of the request's response

# **Return type** *[RestResponse](#page-1654-0)*

# **Raises**

- [TypeError](https://docs.python.org/3/library/exceptions.html#TypeError) If the parameter types are incorrect.
- [MalformedRequest](#page-1656-0) If the request body created is invalid.
- [ApiError](#page-1655-0) If the Identity Services Engine cloud returns an error.
- update\_by\_id(*id*, *condition=None*, *default=None*, *description=None*, *hit\_counts=None*, *is\_proxy=None*, *link=None*, *name=None*, *rank=None*, *service\_name=None*, *state=None*, *headers=None*, *payload=None*, *active\_validation=True*, *\*\*query\_parameters*) Alias for *[update\\_network\\_access\\_policy\\_set\\_by\\_id](#page-348-1)*
- <span id="page-350-0"></span>delete\_network\_access\_policy\_set\_by\_id(*id*, *headers=None*, *\*\*query\_parameters*) Network Access Delete a policy set.

#### **Parameters**

- **id** (*basestring*) id path parameter. Policy id.
- headers  $(dict)$  $(dict)$  $(dict)$  Dictionary of HTTP Headers to send with the Request.
- \*\*query\_parameters Additional query parameters (provides support for parameters that may be added in the future).

### **Returns**

REST response with following properties:

- headers(MyDict): response headers.
- response(MyDict): response body as a MyDict object. Access the object's properties by using the dot notation or the bracket notation.
- content(bytes): representation of the request's response
- text(str): representation of the request's response

### **Return type** *[RestResponse](#page-1654-0)*

### **Raises**

- [TypeError](https://docs.python.org/3/library/exceptions.html#TypeError) If the parameter types are incorrect.
- [MalformedRequest](#page-1656-0) If the request body created is invalid.
- **[ApiError](#page-1655-0)** If the Identity Services Engine cloud returns an error.

# delete\_by\_id(*id*, *headers=None*, *\*\*query\_parameters*)

Alias for *[delete\\_network\\_access\\_policy\\_set\\_by\\_id](#page-350-0)*

### **network\_access\_profiles**

#### class NetworkAccessProfiles

Identity Services Engine Network Access - Profiles API (version: 3.0.0).

Wraps the Identity Services Engine Network Access - Profiles API and exposes the API as native Python methods that return native Python objects.

```
get_network_access_profiles(headers=None, **query_parameters)
```
Network Access Returns list of profiles. (Other CRUD APIs available throught ERS).

**Parameters**

• headers  $(dict)$  $(dict)$  $(dict)$  – Dictionary of HTTP Headers to send with the Request.

• \*\*query\_parameters – Additional query parameters (provides support for parameters that may be added in the future).

### **Returns**

REST response with following properties:

- headers(MyDict): response headers.
- response(list): A list of MyDict objects. Access the object's properties by using the dot notation or the bracket notation.
- content(bytes): representation of the request's response
- text(str): representation of the request's response

#### **Return type** *[RestResponse](#page-1654-0)*

#### **Raises**

- [TypeError](https://docs.python.org/3/library/exceptions.html#TypeError) If the parameter types are incorrect.
- [MalformedRequest](#page-1656-0) If the request body created is invalid.
- **[ApiError](#page-1655-0)** If the Identity Services Engine cloud returns an error.

get\_all(*headers=None*, *\*\*query\_parameters*) Alias for *[get\\_network\\_access\\_profiles](#page-350-1)*

### **network\_access\_security\_groups**

### class NetworkAccessSecurityGroups

Identity Services Engine Network Access - Security Groups API (version: 3.0.0).

Wraps the Identity Services Engine Network Access - Security Groups API and exposes the API as native Python methods that return native Python objects.

#### <span id="page-351-0"></span>get\_network\_access\_security\_groups(*headers=None*, *\*\*query\_parameters*)

Network Access Return list of available security groups for authorization policy definition. (Other CRUD APIs available throught ERS).

#### **Parameters**

- headers  $(dict)$  $(dict)$  $(dict)$  Dictionary of HTTP Headers to send with the Request.
- \*\*query\_parameters Additional query parameters (provides support for parameters that may be added in the future).

#### **Returns**

REST response with following properties:

- headers(MyDict): response headers.
- response(list): A list of MyDict objects. Access the object's properties by using the dot notation or the bracket notation.
- content(bytes): representation of the request's response
- text(str): representation of the request's response

#### **Return type** *[RestResponse](#page-1654-0)*

# **Raises**

• [TypeError](https://docs.python.org/3/library/exceptions.html#TypeError) – If the parameter types are incorrect.

- [MalformedRequest](#page-1656-0) If the request body created is invalid.
- [ApiError](#page-1655-0) If the Identity Services Engine cloud returns an error.

### get\_all(*headers=None*, *\*\*query\_parameters*)

Alias for *[get\\_network\\_access\\_security\\_groups](#page-351-0)*

### **network\_access\_service\_names**

#### class NetworkAccessServiceNames

Identity Services Engine Network Access - Service Names API (version: 3.0.0).

Wraps the Identity Services Engine Network Access - Service Names API and exposes the API as native Python methods that return native Python objects.

### <span id="page-352-0"></span>get\_network\_access\_service\_names(*headers=None*, *\*\*query\_parameters*)

Returns list of Allowed Protocols and Server Sequences for Network Access Policy Set results. 'isLocalAuthorization' property is available only for Network Access Policy Set results of type Server Sequence. (Other CRUD APIs available throught ERS).

### **Parameters**

- headers  $(dict)$  $(dict)$  $(dict)$  Dictionary of HTTP Headers to send with the Request.
- \*\*query\_parameters Additional query parameters (provides support for parameters that may be added in the future).

# **Returns**

REST response with following properties:

- headers(MyDict): response headers.
- response(list): A list of MyDict objects. Access the object's properties by using the dot notation or the bracket notation.
- content(bytes): representation of the request's response
- text(str): representation of the request's response

### **Return type** *[RestResponse](#page-1654-0)*

### **Raises**

- [TypeError](https://docs.python.org/3/library/exceptions.html#TypeError) If the parameter types are incorrect.
- [MalformedRequest](#page-1656-0) If the request body created is invalid.
- [ApiError](#page-1655-0) If the Identity Services Engine cloud returns an error.

# get\_all(*headers=None*, *\*\*query\_parameters*)

Alias for *[get\\_network\\_access\\_service\\_names](#page-352-0)*

# **network\_access\_time\_date\_conditions**

### class NetworkAccessTimeDateConditions

Identity Services Engine Network Access - Time/Date Conditions API (version: 3.0.0).

Wraps the Identity Services Engine Network Access - Time/Date Conditions API and exposes the API as native Python methods that return native Python objects.

<span id="page-353-0"></span>get\_network\_access\_time\_conditions(*headers=None*, *\*\*query\_parameters*)

Network Access Returns a list of time and date conditions.

### **Parameters**

- headers  $(dict)$  $(dict)$  $(dict)$  Dictionary of HTTP Headers to send with the Request.
- \*\*query\_parameters Additional query parameters (provides support for parameters that may be added in the future).

### **Returns**

REST response with following properties:

- headers(MyDict): response headers.
- response(MyDict): response body as a MyDict object. Access the object's properties by using the dot notation or the bracket notation.
- content(bytes): representation of the request's response
- text(str): representation of the request's response

#### **Return type** *[RestResponse](#page-1654-0)*

#### **Raises**

- [TypeError](https://docs.python.org/3/library/exceptions.html#TypeError) If the parameter types are incorrect.
- [MalformedRequest](#page-1656-0) If the request body created is invalid.
- **[ApiError](#page-1655-0)** If the Identity Services Engine cloud returns an error.

# get\_all(*headers=None*, *\*\*query\_parameters*)

Alias for *[get\\_network\\_access\\_time\\_conditions](#page-353-0)*

#### <span id="page-353-1"></span>create\_network\_access\_time\_condition(*attribute\_id=None*, *attribute\_name=None*,

*attribute\_value=None*, *children=None*, *condition\_type=None*, *dates\_range=None*, *dates\_range\_exception=None*, *description=None*, *dictionary\_name=None*, *dictionary\_value=None*, *hours\_range=None*, *hours\_range\_exception=None*, *id=None*, *is\_negate=None*, *link=None*, *name=None*, *operator=None*, *week\_days=None*, *week\_days\_exception=None*, *headers=None*, *payload=None*, *active\_validation=True*, *\*\*query\_parameters*)

Network Access Creates time/date condition.

- **attribute\_id** (string) Dictionary attribute id (Optional), used for additional verification, property of the request body.
- attribute\_name (string) Dictionary attribute name, property of the request body.
- attribute\_value (string) Attribute value for condition Value type is specified in dictionary object if multiple values allowed is specified in dictionary object, property of the request body.
- children  $(iist)$  In case type is and Block or or Block addtional conditions will be aggregated under this logical (OR/AND) condition, property of the request body (list of objects).
- condition\_type  $(suring)$  Inidicates whether the record is the condition itself(data) or a logical(or,and) aggregation Data type enum(reference,single) indicates than "conditonId" OR "ConditionAttrs" fields should contain condition data but not both Logical aggreation(and,or) enum indicates that additional conditions are present under the children field, property of the request body. Available values are 'ConditionReference', 'Condition-Attributes', 'LibraryConditionAttributes', 'ConditionAndBlock', 'LibraryConditionAnd-Block', 'ConditionOrBlock', 'LibraryConditionOrBlock' and 'TimeAndDateCondition'.
- dates\_range ([object](https://docs.python.org/3/library/functions.html#object)) Defines for which date/s TimeAndDate condition will be matched or NOT matched if used in exceptionDates prooperty Options are Date range, for specific date, the same date should be used for start/end date Default no specific dates In order to reset the dates to have no specific dates Date format yyyy-mm-dd (MM = month,  $dd = day$ ,  $yyyy = year$ ), property of the request body.
- dates\_range\_exception ([object](https://docs.python.org/3/library/functions.html#object)) Defines for which date/s TimeAndDate condition will be matched or NOT matched if used in exceptionDates prooperty Options are Date range, for specific date, the same date should be used for start/end date Default no specific dates In order to reset the dates to have no specific dates Date format yyyy-mm-dd ( $MM =$ month, dd = day, yyyy = year), property of the request body.
- description (string) Condition description, property of the request body.
- dictionary\_name  $(string)$  Dictionary name, property of the request body.
- dictionary\_value  $(string)$  Dictionary value, property of the request body.
- hours\_range ([object](https://docs.python.org/3/library/functions.html#object)) Defines for which hours a TimeAndDate condition will be matched or not matched if used in exceptionHours property Time foramt hh:mm ( $h =$ hour , mm = minutes ) Default All Day , property of the request body.
- hours\_range\_exception  $(objject)$  Defines for which hours a TimeAndDate condition will be matched or not matched if used in exceptionHours property Time foramt hh:mm ( h = hour , mm = minutes ) Default All Day , property of the request body.
- id  $(string)$  id, property of the request body.
- is\_negate (boolean) Indicates whereas this condition is in negate mode, property of the request body.
- link  $(object)$  $(object)$  $(object)$  link, property of the request body.
- name (string) Condition name, property of the request body.
- **operator**  $(s \text{triangle})$  Equality operator, property of the request body. Available values are 'equals', 'notEquals', 'contains', 'notContains', 'matches', 'in', 'notIn', 'startsWith', 'notStartsWith', 'endsWith', 'notEndsWith', 'greaterThan', 'lessThan', 'greaterOrEquals', 'lessOrEquals', 'ipGreaterThan', 'ipLessThan', 'ipEquals' and 'ipNotEquals'.
- week\_days  $(list)$  $(list)$  $(list)$  Defines for which days this condition will be matched Days format Arrays of WeekDay enums Default List of All week days, property of the request body (list of strings. Available values are 'Sunday', 'Monday', 'Tuesday', 'Wednesday', 'Thursday', 'Friday' and 'Saturday').
- week\_days\_exception  $(list)$  $(list)$  $(list)$  Defines for which days this condition will NOT be matched Days format Arrays of WeekDay enums Default Not enabled, property of the request body (list of strings. Available values are 'Sunday', 'Monday', 'Tuesday', 'Wednesday', 'Thursday', 'Friday' and 'Saturday').
- headers  $(dict)$  $(dict)$  $(dict)$  Dictionary of HTTP Headers to send with the Request.
- payload  $(dict) A$  $(dict) A$  $(dict) A$  JSON serializable Python object to send in the body of the Request.
- active\_validation ([bool](https://docs.python.org/3/library/functions.html#bool)) Enable/Disable payload validation. Defaults to True.
- \*\*query\_parameters Additional query parameters (provides support for parameters that may be added in the future).

REST response with following properties:

- headers(MyDict): response headers.
- response(MyDict): response body as a MyDict object. Access the object's properties by using the dot notation or the bracket notation.
- content(bytes): representation of the request's response
- text(str): representation of the request's response

# **Return type** *[RestResponse](#page-1654-0)*

### **Raises**

- [TypeError](https://docs.python.org/3/library/exceptions.html#TypeError) If the parameter types are incorrect.
- [MalformedRequest](#page-1656-0) If the request body created is invalid.
- [ApiError](#page-1655-0) If the Identity Services Engine cloud returns an error.

create(*attribute\_id=None*, *attribute\_name=None*, *attribute\_value=None*, *children=None*,

*condition\_type=None*, *dates\_range=None*, *dates\_range\_exception=None*, *description=None*, *dictionary\_name=None*, *dictionary\_value=None*, *hours\_range=None*, *hours\_range\_exception=None*, *id=None*, *is\_negate=None*, *link=None*, *name=None*, *operator=None*, *week\_days=None*, *week\_days\_exception=None*, *headers=None*, *payload=None*, *active\_validation=True*, *\*\*query\_parameters*)

Alias for *[create\\_network\\_access\\_time\\_condition](#page-353-1)*

<span id="page-355-0"></span>get\_network\_access\_time\_condition\_by\_id(*id*, *headers=None*, *\*\*query\_parameters*) Network Access returns a network condition.

### **Parameters**

- id (basestring) id path parameter. Condition id.
- headers  $(dict)$  $(dict)$  $(dict)$  Dictionary of HTTP Headers to send with the Request.
- \*\*query\_parameters Additional query parameters (provides support for parameters that may be added in the future).

#### **Returns**

REST response with following properties:

- headers(MyDict): response headers.
- response(MyDict): response body as a MyDict object. Access the object's properties by using the dot notation or the bracket notation.
- content(bytes): representation of the request's response
- text(str): representation of the request's response

# **Return type** *[RestResponse](#page-1654-0)*

# **Raises**

• [TypeError](https://docs.python.org/3/library/exceptions.html#TypeError) – If the parameter types are incorrect.

- [MalformedRequest](#page-1656-0) If the request body created is invalid.
- **[ApiError](#page-1655-0)** If the Identity Services Engine cloud returns an error.

get\_by\_id(*id*, *headers=None*, *\*\*query\_parameters*) Alias for *[get\\_network\\_access\\_time\\_condition\\_by\\_id](#page-355-0)*

<span id="page-356-0"></span>update\_network\_access\_time\_condition\_by\_id(*id*, *attribute\_id=None*, *attribute\_name=None*,

*attribute\_value=None*, *children=None*, *condition\_type=None*, *dates\_range=None*, *dates\_range\_exception=None*, *description=None*, *dictionary\_name=None*, *dictionary\_value=None*, *hours\_range=None*, *hours\_range\_exception=None*, *is\_negate=None*, *link=None*, *name=None*, *operator=None*, *week\_days=None*, *week\_days\_exception=None*, *headers=None*, *payload=None*, *active\_validation=True*, *\*\*query\_parameters*)

Network Access Update network condition.

- **attribute\_id** (string) Dictionary attribute id (Optional), used for additional verification, property of the request body.
- attribute\_name (string) Dictionary attribute name, property of the request body.
- attribute\_value (string) Attribute value for condition Value type is specified in dictionary object if multiple values allowed is specified in dictionary object, property of the request body.
- children  $(iist)$  In case type is and Block or or Block addtional conditions will be aggregated under this logical (OR/AND) condition, property of the request body (list of objects).
- condition\_type  $(suring)$  Inidicates whether the record is the condition itself(data) or a logical(or,and) aggregation Data type enum(reference,single) indicates than "conditonId" OR "ConditionAttrs" fields should contain condition data but not both Logical aggreation(and,or) enum indicates that additional conditions are present under the children field, property of the request body. Available values are 'ConditionReference', 'Condition-Attributes', 'LibraryConditionAttributes', 'ConditionAndBlock', 'LibraryConditionAnd-Block', 'ConditionOrBlock', 'LibraryConditionOrBlock' and 'TimeAndDateCondition'.
- dates\_range ([object](https://docs.python.org/3/library/functions.html#object)) Defines for which date/s TimeAndDate condition will be matched or NOT matched if used in exceptionDates prooperty Options are Date range, for specific date, the same date should be used for start/end date Default no specific dates In order to reset the dates to have no specific dates Date format yyyy-mm-dd (MM = month,  $dd = day$ ,  $yyyy = year$ ), property of the request body.
- dates\_range\_exception ([object](https://docs.python.org/3/library/functions.html#object)) Defines for which date/s TimeAndDate condition will be matched or NOT matched if used in exceptionDates prooperty Options are Date range, for specific date, the same date should be used for start/end date Default no specific dates In order to reset the dates to have no specific dates Date format yyyy-mm-dd ( $MM =$ month, dd = day, yyyy = year), property of the request body.
- description  $(string)$  Condition description, property of the request body.
- dictionary\_name  $(string)$  Dictionary name, property of the request body.
- dictionary\_value  $(string)$  Dictionary value, property of the request body.
- hours\_range  $(objject)$  Defines for which hours a TimeAndDate condition will be matched or not matched if used in exceptionHours property Time foramt hh:mm ( $h =$ hour , mm = minutes ) Default All Day , property of the request body.
- hours\_range\_exception ([object](https://docs.python.org/3/library/functions.html#object)) Defines for which hours a TimeAndDate condition will be matched or not matched if used in exceptionHours property Time foramt hh:mm ( h = hour , mm = minutes ) Default All Day , property of the request body.
- id (basestring) id, property of the request body.
- is\_negate (boolean) Indicates whereas this condition is in negate mode, property of the request body.
- **link** (*[object](https://docs.python.org/3/library/functions.html#object)*) link, property of the request body.
- **name** (string) Condition name, property of the request body.
- **operator**  $(\text{string})$  Equality operator, property of the request body. Available values are 'equals', 'notEquals', 'contains', 'notContains', 'matches', 'in', 'notIn', 'startsWith', 'notStartsWith', 'endsWith', 'notEndsWith', 'greaterThan', 'lessThan', 'greaterOrEquals', 'lessOrEquals', 'ipGreaterThan', 'ipLessThan', 'ipEquals' and 'ipNotEquals'.
- week\_days  $(list)$  $(list)$  $(list)$  Defines for which days this condition will be matched Days format Arrays of WeekDay enums Default List of All week days, property of the request body (list of strings. Available values are 'Sunday', 'Monday', 'Tuesday', 'Wednesday', 'Thursday', 'Friday' and 'Saturday').
- week\_days\_exception  $(list)$  $(list)$  $(list)$  Defines for which days this condition will NOT be matched Days format Arrays of WeekDay enums Default Not enabled, property of the request body (list of strings. Available values are 'Sunday', 'Monday', 'Tuesday', 'Wednesday', 'Thursday', 'Friday' and 'Saturday').
- **id** id path parameter. Condition id.
- headers  $(dict)$  $(dict)$  $(dict)$  Dictionary of HTTP Headers to send with the Request.
- **payload**  $(dict) A$  $(dict) A$  $(dict) A$  JSON serializable Python object to send in the body of the Request.
- active\_validation ([bool](https://docs.python.org/3/library/functions.html#bool)) Enable/Disable payload validation. Defaults to True.
- \*\*query\_parameters Additional query parameters (provides support for parameters that may be added in the future).

REST response with following properties:

- headers(MyDict): response headers.
- response(MyDict): response body as a MyDict object. Access the object's properties by using the dot notation or the bracket notation.
- content(bytes): representation of the request's response
- text(str): representation of the request's response

**Return type** *[RestResponse](#page-1654-0)*

#### **Raises**

- [TypeError](https://docs.python.org/3/library/exceptions.html#TypeError) If the parameter types are incorrect.
- [MalformedRequest](#page-1656-0) If the request body created is invalid.
- [ApiError](#page-1655-0) If the Identity Services Engine cloud returns an error.

update\_by\_id(*id*, *attribute\_id=None*, *attribute\_name=None*, *attribute\_value=None*, *children=None*, *condition\_type=None*, *dates\_range=None*, *dates\_range\_exception=None*, *description=None*, *dictionary\_name=None*, *dictionary\_value=None*, *hours\_range=None*, *hours\_range\_exception=None*, *is\_negate=None*, *link=None*, *name=None*, *operator=None*, *week\_days=None*, *week\_days\_exception=None*, *headers=None*, *payload=None*, *active\_validation=True*, *\*\*query\_parameters*)

Alias for *[update\\_network\\_access\\_time\\_condition\\_by\\_id](#page-356-0)*

<span id="page-358-0"></span>delete\_network\_access\_time\_condition\_by\_id(*id*, *headers=None*, *\*\*query\_parameters*) Network Access Delete Time/Date condition.

# **Parameters**

- id (basestring) id path parameter. Condition id.
- headers  $(dict)$  $(dict)$  $(dict)$  Dictionary of HTTP Headers to send with the Request.
- \*\*query\_parameters Additional query parameters (provides support for parameters that may be added in the future).

### **Returns**

REST response with following properties:

- headers(MyDict): response headers.
- response(MyDict): response body as a MyDict object. Access the object's properties by using the dot notation or the bracket notation.
- content(bytes): representation of the request's response
- text(str): representation of the request's response

### **Return type** *[RestResponse](#page-1654-0)*

#### **Raises**

- [TypeError](https://docs.python.org/3/library/exceptions.html#TypeError) If the parameter types are incorrect.
- [MalformedRequest](#page-1656-0) If the request body created is invalid.
- **[ApiError](#page-1655-0)** If the Identity Services Engine cloud returns an error.

# delete\_by\_id(*id*, *headers=None*, *\*\*query\_parameters*)

Alias for *[delete\\_network\\_access\\_time\\_condition\\_by\\_id](#page-358-0)*

### **network\_device**

#### class NetworkDevice

Identity Services Engine NetworkDevice API (version: 3.0.0).

Wraps the Identity Services Engine NetworkDevice API and exposes the API as native Python methods that return native Python objects.

<span id="page-358-1"></span>get\_network\_device\_by\_name(*name*, *headers=None*, *\*\*query\_parameters*) This API allows the client to get a network device by name.

- name  $(basserting)$  name path parameter.
- headers  $(dict)$  $(dict)$  $(dict)$  Dictionary of HTTP Headers to send with the Request.

• \*\*query\_parameters – Additional query parameters (provides support for parameters that may be added in the future).

### **Returns**

REST response with following properties:

- headers(MyDict): response headers.
- response(MyDict): response body as a MyDict object. Access the object's properties by using the dot notation or the bracket notation.
- content(bytes): representation of the request's response
- text(str): representation of the request's response

### **Return type** *[RestResponse](#page-1654-0)*

### **Raises**

- [TypeError](https://docs.python.org/3/library/exceptions.html#TypeError) If the parameter types are incorrect.
- [MalformedRequest](#page-1656-0) If the request body created is invalid.
- **[ApiError](#page-1655-0)** If the Identity Services Engine cloud returns an error.

get\_by\_name(*name*, *headers=None*, *\*\*query\_parameters*) Alias for *[get\\_network\\_device\\_by\\_name](#page-358-1)*

update\_network\_device\_by\_name(*name*, *authentication\_settings=None*, *coa\_port=None*,

*description=None*, *dtls\_dns\_name=None*, *id=None*, *model\_name=None*, *network\_device\_group\_list=None*, *network\_device\_iplist=None*, *profile\_name=None*, *snmpsettings=None*, *software\_version=None*, *tacacs\_settings=None*, *trustsecsettings=None*, *headers=None*, *payload=None*, *active\_validation=True*, *\*\*query\_parameters*)

This API allows the client to update a network device by name.

- network\_device\_group\_[list](https://docs.python.org/3/library/stdtypes.html#list)  $(list)$  List of Network Device Group names for this node, property of the request body (list of strings).
- network\_device\_ip[list](https://docs.python.org/3/library/stdtypes.html#list)  $(list)$  List of IP Subnets for this node, property of the request body (list of objects).
- authentication\_settings  $(objject)$  authenticationSettings, property of the request body.
- coa\_port  $(integer) coaPort$ , property of the request body.
- description  $(string)$  description, property of the request body.
- dtls\_dns\_name (string) This value is used to verify the client identity contained in the X.509 RADIUS/DTLS client certificate, property of the request body.
- id  $(string)$  id, property of the request body.
- model\_name  $(string)$  modelName, property of the request body.
- name (basestring) name, property of the request body.
- profile\_name (string) profileName, property of the request body.
- snmpsettings  $(objject)$  snmpsettings, property of the request body.
- software\_version (string) softwareVersion, property of the request body.
- tacacs\_settings  $(object)$  $(object)$  $(object)$  tacacsSettings, property of the request body.
- trustsecsettings  $(object)$  $(object)$  $(object)$  trustsecsettings, property of the request body.
- name name path parameter.
- headers  $(dict)$  $(dict)$  $(dict)$  Dictionary of HTTP Headers to send with the Request.
- payload  $(dict) A$  $(dict) A$  $(dict) A$  JSON serializable Python object to send in the body of the Request.
- active\_validation ([bool](https://docs.python.org/3/library/functions.html#bool)) Enable/Disable payload validation. Defaults to True.
- \*\*query\_parameters Additional query parameters (provides support for parameters that may be added in the future).

REST response with following properties:

- headers(MyDict): response headers.
- response(MyDict): response body as a MyDict object. Access the object's properties by using the dot notation or the bracket notation.
- content(bytes): representation of the request's response
- text(str): representation of the request's response

### **Return type** *[RestResponse](#page-1654-0)*

### **Raises**

- [TypeError](https://docs.python.org/3/library/exceptions.html#TypeError) If the parameter types are incorrect.
- [MalformedRequest](#page-1656-0) If the request body created is invalid.
- [ApiError](#page-1655-0) If the Identity Services Engine cloud returns an error.

update\_by\_name(*name*, *authentication\_settings=None*, *coa\_port=None*, *description=None*, *dtls\_dns\_name=None*, *id=None*, *model\_name=None*, *network\_device\_group\_list=None*, *network\_device\_iplist=None*, *profile\_name=None*, *snmpsettings=None*, *software\_version=None*, *tacacs\_settings=None*, *trustsecsettings=None*, *headers=None*, *payload=None*, *active\_validation=True*, *\*\*query\_parameters*)

Alias for *[update\\_network\\_device\\_by\\_name](#page-359-0)*

<span id="page-360-0"></span>delete\_network\_device\_by\_name(*name*, *headers=None*, *\*\*query\_parameters*) This API deletes a network device by name.

#### **Parameters**

- name (basestring) name path parameter.
- headers  $(dict)$  $(dict)$  $(dict)$  Dictionary of HTTP Headers to send with the Request.
- \*\*query\_parameters Additional query parameters (provides support for parameters that may be added in the future).

### **Returns**

REST response with following properties:

- headers(MyDict): response headers.
- response(MyDict): response body as a MyDict object. Access the object's properties by using the dot notation or the bracket notation.
- content(bytes): representation of the request's response

• text(str): representation of the request's response

#### **Return type** *[RestResponse](#page-1654-0)*

## **Raises**

- [TypeError](https://docs.python.org/3/library/exceptions.html#TypeError) If the parameter types are incorrect.
- [MalformedRequest](#page-1656-0) If the request body created is invalid.
- **[ApiError](#page-1655-0)** If the Identity Services Engine cloud returns an error.

delete\_by\_name(*name*, *headers=None*, *\*\*query\_parameters*) Alias for *[delete\\_network\\_device\\_by\\_name](#page-360-0)*

<span id="page-361-0"></span>get\_network\_device\_by\_id(*id*, *headers=None*, *\*\*query\_parameters*) This API allows the client to get a network device by ID.

### **Parameters**

- $\cdot$  id (basestring) id path parameter.
- headers  $(dict)$  $(dict)$  $(dict)$  Dictionary of HTTP Headers to send with the Request.
- \*\*query\_parameters Additional query parameters (provides support for parameters that may be added in the future).

### **Returns**

REST response with following properties:

- headers(MyDict): response headers.
- response(MyDict): response body as a MyDict object. Access the object's properties by using the dot notation or the bracket notation.
- content(bytes): representation of the request's response
- text(str): representation of the request's response

## **Return type** *[RestResponse](#page-1654-0)*

#### **Raises**

- [TypeError](https://docs.python.org/3/library/exceptions.html#TypeError) If the parameter types are incorrect.
- [MalformedRequest](#page-1656-0) If the request body created is invalid.
- **[ApiError](#page-1655-0)** If the Identity Services Engine cloud returns an error.

# get\_by\_id(*id*, *headers=None*, *\*\*query\_parameters*)

Alias for *[get\\_network\\_device\\_by\\_id](#page-361-0)* 

<span id="page-361-1"></span>update\_network\_device\_by\_id(*id*, *authentication\_settings=None*, *coa\_port=None*, *description=None*, *dtls\_dns\_name=None*, *model\_name=None*, *name=None*, *network\_device\_group\_list=None*, *network\_device\_iplist=None*, *profile\_name=None*, *snmpsettings=None*, *software\_version=None*,

*tacacs\_settings=None*, *trustsecsettings=None*, *headers=None*,

*payload=None*, *active\_validation=True*, *\*\*query\_parameters*)

This API allows the client to update a network device by ID.

#### **Parameters**

• network\_device\_group\_[list](https://docs.python.org/3/library/stdtypes.html#list)  $(llist)$  – List of Network Device Group names for this node, property of the request body (list of strings).

- network\_device\_ip[list](https://docs.python.org/3/library/stdtypes.html#list)  $(list)$  List of IP Subnets for this node, property of the request body (list of objects).
- authentication\_settings ([object](https://docs.python.org/3/library/functions.html#object)) authenticationSettings, property of the request body.
- coa\_port  $(integer) coaPort$ , property of the request body.
- description (string) description, property of the request body.
- dtls\_dns\_name (string) This value is used to verify the client identity contained in the X.509 RADIUS/DTLS client certificate, property of the request body.
- id  $(basserting) id$ , property of the request body.
- model\_name (string) modelName, property of the request body.
- **name**  $(string)$  name, property of the request body.
- profile\_name (string) profileName, property of the request body.
- snmpsettings  $(object)$  $(object)$  $(object)$  snmpsettings, property of the request body.
- software\_version (string) softwareVersion, property of the request body.
- tacacs\_settings ([object](https://docs.python.org/3/library/functions.html#object)) tacacsSettings, property of the request body.
- trustsecsettings ([object](https://docs.python.org/3/library/functions.html#object)) trustsecsettings, property of the request body.
- $\cdot$  **id** id path parameter.
- headers  $(dict)$  $(dict)$  $(dict)$  Dictionary of HTTP Headers to send with the Request.
- payload  $(dict)$  $(dict)$  $(dict)$  A JSON serializable Python object to send in the body of the Request.
- active\_validation ([bool](https://docs.python.org/3/library/functions.html#bool)) Enable/Disable payload validation. Defaults to True.
- \*\*query\_parameters Additional query parameters (provides support for parameters that may be added in the future).

REST response with following properties:

- headers(MyDict): response headers.
- response(MyDict): response body as a MyDict object. Access the object's properties by using the dot notation or the bracket notation.
- content(bytes): representation of the request's response
- text(str): representation of the request's response

## **Return type** *[RestResponse](#page-1654-0)*

## **Raises**

- [TypeError](https://docs.python.org/3/library/exceptions.html#TypeError) If the parameter types are incorrect.
- [MalformedRequest](#page-1656-0) If the request body created is invalid.
- **[ApiError](#page-1655-0)** If the Identity Services Engine cloud returns an error.

update\_by\_id(*id*, *authentication\_settings=None*, *coa\_port=None*, *description=None*, *dtls\_dns\_name=None*, *model\_name=None*, *name=None*, *network\_device\_group\_list=None*, *network\_device\_iplist=None*, *profile\_name=None*, *snmpsettings=None*, *software\_version=None*, *tacacs\_settings=None*, *trustsecsettings=None*, *headers=None*, *payload=None*, *active\_validation=True*, *\*\*query\_parameters*)

Alias for *[update\\_network\\_device\\_by\\_id](#page-361-1)*

<span id="page-363-0"></span>delete\_network\_device\_by\_id(*id*, *headers=None*, *\*\*query\_parameters*) This API deletes a network device by ID.

### **Parameters**

- id (basestring) id path parameter.
- headers  $(dict)$  $(dict)$  $(dict)$  Dictionary of HTTP Headers to send with the Request.
- \*\*query\_parameters Additional query parameters (provides support for parameters that may be added in the future).

#### **Returns**

REST response with following properties:

- headers(MyDict): response headers.
- response(MyDict): response body as a MyDict object. Access the object's properties by using the dot notation or the bracket notation.
- content(bytes): representation of the request's response
- text(str): representation of the request's response

### **Return type** *[RestResponse](#page-1654-0)*

## **Raises**

- [TypeError](https://docs.python.org/3/library/exceptions.html#TypeError) If the parameter types are incorrect.
- [MalformedRequest](#page-1656-0) If the request body created is invalid.
- **[ApiError](#page-1655-0)** If the Identity Services Engine cloud returns an error.

delete\_by\_id(*id*, *headers=None*, *\*\*query\_parameters*) Alias for *[delete\\_network\\_device\\_by\\_id](#page-363-0)*

<span id="page-363-1"></span>get\_network\_device(*filter=None*, *filter\_type=None*, *page=None*, *size=None*, *sortasc=None*, *sortdsc=None*, *headers=None*, *\*\*query\_parameters*)

This API allows the client to get all the network devices. Filter: [ipaddress, name, description, location, type] To search resources by using toDate column,follow the format: DD-MON-YY (Example:13-SEP-18) Day or Year:GET /ers/config/guestuser/?filter=toDate.CONTAINS.13 Month:GET /ers/config/guestuser/?filter=toDate.CONTAINS.SEP Date:GET /ers/config/guestuser/?filter=toDate.CONTAINS.13-SEP-18 Sorting: [name, description].

- **page**  $(int)$  $(int)$  $(int)$  page query parameter. Page number.
- size  $(int)$  $(int)$  $(int)$  size query parameter. Number of objects returned per page.
- **sortasc** (*basestring*) sortasc query parameter. sort asc.
- sortdsc (basestring) sortdsc query parameter. sort desc.
- filter (basestring, [list,](https://docs.python.org/3/library/stdtypes.html#list) [set,](https://docs.python.org/3/library/stdtypes.html#set) [tuple](https://docs.python.org/3/library/stdtypes.html#tuple)) filter query parameter. **Simple filtering** should be available through the filter query string parameter. The structure of a filter is a triplet of field operator and value separated with dots. More than one filter can be

sent. The logical operator common to ALL filter criteria will be by default AND, and can be changed by using the "filterType=or" query string parameter. Each resource Data model description should specify if an attribute is a filtered field. (Operator: Description), (EQ: Equals), (NEQ: Not Equals), (GT: Greater Than), (LT: Less Then), (STARTSW: Starts With), (NSTARTSW: Not Starts With), (ENDSW: Ends With), (NENDSW: Not Ends With), (CONTAINS: Contains), (NCONTAINS: Not Contains), .

- filter\_type (basestring) filterType query parameter. The logical operator common to ALL filter criteria will be by default AND, and can be changed by using the parameter.
- headers  $(dict)$  $(dict)$  $(dict)$  Dictionary of HTTP Headers to send with the Request.
- \*\*query\_parameters Additional query parameters (provides support for parameters that may be added in the future).

### **Returns**

REST response with following properties:

- headers(MyDict): response headers.
- response(MyDict): response body as a MyDict object. Access the object's properties by using the dot notation or the bracket notation.
- content(bytes): representation of the request's response
- text(str): representation of the request's response

### **Return type** *[RestResponse](#page-1654-0)*

### **Raises**

- [TypeError](https://docs.python.org/3/library/exceptions.html#TypeError) If the parameter types are incorrect.
- [MalformedRequest](#page-1656-0) If the request body created is invalid.
- **[ApiError](#page-1655-0)** If the Identity Services Engine cloud returns an error.

get\_all(*filter=None*, *filter\_type=None*, *page=None*, *size=None*, *sortasc=None*, *sortdsc=None*, *headers=None*, *\*\*query\_parameters*)

Alias for *[get\\_network\\_device](#page-363-1)*

<span id="page-364-0"></span>get\_network\_device\_generator(*filter=None*, *filter\_type=None*, *page=None*, *size=None*, *sortasc=None*, *sortdsc=None*, *headers=None*, *\*\*query\_parameters*)

This API allows the client to get all the network devices. Filter: [ipaddress, name, description, location, type] To search resources by using toDate column,follow the format: DD-MON-YY (Example:13-SEP-18) Day or Year:GET /ers/config/guestuser/?filter=toDate.CONTAINS.13 Month:GET /ers/config/guestuser/?filter=toDate.CONTAINS.SEP Date:GET /ers/config/guestuser/?filter=toDate.CONTAINS.13-SEP-18 Sorting: [name, description].

- page  $(int)$  $(int)$  $(int)$  page query parameter. Page number.
- size  $(int)$  $(int)$  $(int)$  size query parameter. Number of objects returned per page.
- sortasc (basestring) sortasc query parameter. sort asc.
- **sortdsc** (*basestring*) sortdsc query parameter. sort desc.
- filter (basestring, [list,](https://docs.python.org/3/library/stdtypes.html#list) [set,](https://docs.python.org/3/library/stdtypes.html#set) [tuple](https://docs.python.org/3/library/stdtypes.html#tuple)) filter query parameter. **Simple filtering** should be available through the filter query string parameter. The structure of a filter is a triplet of field operator and value separated with dots. More than one filter can be sent. The logical operator common to ALL filter criteria will be by default AND, and can be changed by using the "filterType=or" query string parameter. Each resource Data

model description should specify if an attribute is a filtered field. (Operator: Description), (EQ: Equals), (NEQ: Not Equals), (GT: Greater Than), (LT: Less Then), (STARTSW: Starts With), (NSTARTSW: Not Starts With), (ENDSW: Ends With), (NENDSW: Not Ends With), (CONTAINS: Contains), (NCONTAINS: Not Contains), .

- filter\_type (basestring) filterType query parameter. The logical operator common to ALL filter criteria will be by default AND, and can be changed by using the parameter.
- headers  $(dict)$  $(dict)$  $(dict)$  Dictionary of HTTP Headers to send with the Request.
- \*\*query\_parameters Additional query parameters (provides support for parameters that may be added in the future).

### **Returns**

A generator object containing the following object.

- RestResponse: REST response with following properties:
	- **–** headers(MyDict): response headers.
	- **–** response(MyDict): response body as a MyDict object. Access the object's properties by using the dot notation or the bracket notation.
	- **–** content(bytes): representation of the request's response
	- **–** text(str): representation of the request's response

## **Return type** Generator

### **Raises**

- [TypeError](https://docs.python.org/3/library/exceptions.html#TypeError) If the parameter types are incorrect.
- [MalformedRequest](#page-1656-0) If the request body created is invalid.
- **[ApiError](#page-1655-0)** If the Identity Services Engine cloud returns an error.

get\_all\_generator(*filter=None*, *filter\_type=None*, *page=None*, *size=None*, *sortasc=None*, *sortdsc=None*, *headers=None*, *\*\*query\_parameters*)

Alias for *[get\\_network\\_device\\_generator](#page-364-0)*

<span id="page-365-0"></span>create\_network\_device(*authentication\_settings=None*, *coa\_port=None*, *description=None*,

*dtls\_dns\_name=None*, *model\_name=None*, *name=None*, *network\_device\_group\_list=None*, *network\_device\_iplist=None*, *profile\_name=None*, *snmpsettings=None*, *software\_version=None*, *tacacs\_settings=None*, *trustsecsettings=None*, *headers=None*, *payload=None*, *active\_validation=True*, *\*\*query\_parameters*)

This API creates a network device.

- network\_device\_group\_[list](https://docs.python.org/3/library/stdtypes.html#list) (list) List of Network Device Group names for this node, property of the request body (list of strings).
- network\_device\_ip[list](https://docs.python.org/3/library/stdtypes.html#list)  $(list)$  List of IP Subnets for this node, property of the request body (list of objects).
- authentication\_settings  $(object)$  $(object)$  $(object)$  authenticationSettings, property of the request body.
- coa\_port  $(integer) coaPort$ , property of the request body.
- description (string) description, property of the request body.
- dtls\_dns\_name (string) This value is used to verify the client identity contained in the X.509 RADIUS/DTLS client certificate, property of the request body.
- model\_name (string) modelName, property of the request body.
- name (string) name, property of the request body.
- **profile\_name**  $(string)$  profileName, property of the request body.
- snmpsettings  $(object)$  $(object)$  $(object)$  snmpsettings, property of the request body.
- software\_version (string) softwareVersion, property of the request body.
- tacacs\_settings ([object](https://docs.python.org/3/library/functions.html#object)) tacacsSettings, property of the request body.
- trustsecsettings  $(objject)$  trustsecsettings, property of the request body.
- headers  $(dict)$  $(dict)$  $(dict)$  Dictionary of HTTP Headers to send with the Request.
- payload  $(dict)$  $(dict)$  $(dict)$  A JSON serializable Python object to send in the body of the Request.
- active\_validation ([bool](https://docs.python.org/3/library/functions.html#bool)) Enable/Disable payload validation. Defaults to True.
- \*\*query\_parameters Additional query parameters (provides support for parameters that may be added in the future).

REST response with following properties:

- headers(MyDict): response headers.
- response(MyDict): response body as a MyDict object. Access the object's properties by using the dot notation or the bracket notation.
- content(bytes): representation of the request's response
- text(str): representation of the request's response

## **Return type** *[RestResponse](#page-1654-0)*

## **Raises**

- [TypeError](https://docs.python.org/3/library/exceptions.html#TypeError) If the parameter types are incorrect.
- [MalformedRequest](#page-1656-0) If the request body created is invalid.
- **[ApiError](#page-1655-0)** If the Identity Services Engine cloud returns an error.

create(*authentication\_settings=None*, *coa\_port=None*, *description=None*, *dtls\_dns\_name=None*, *model\_name=None*, *name=None*, *network\_device\_group\_list=None*, *network\_device\_iplist=None*, *profile\_name=None*, *snmpsettings=None*, *software\_version=None*, *tacacs\_settings=None*, *trustsecsettings=None*, *headers=None*, *payload=None*, *active\_validation=True*, *\*\*query\_parameters*)

Alias for *[create\\_network\\_device](#page-365-0)*

## get\_version(*headers=None*, *\*\*query\_parameters*)

This API helps to retrieve the version information related to the network device.

- headers  $(dict)$  $(dict)$  $(dict)$  Dictionary of HTTP Headers to send with the Request.
- \*\*query\_parameters Additional query parameters (provides support for parameters that may be added in the future).

REST response with following properties:

- headers(MyDict): response headers.
- response(MyDict): response body as a MyDict object. Access the object's properties by using the dot notation or the bracket notation.
- content(bytes): representation of the request's response
- text(str): representation of the request's response

## **Return type** *[RestResponse](#page-1654-0)*

## **Raises**

- [TypeError](https://docs.python.org/3/library/exceptions.html#TypeError) If the parameter types are incorrect.
- [MalformedRequest](#page-1656-0) If the request body created is invalid.
- **[ApiError](#page-1655-0)** If the Identity Services Engine cloud returns an error.

<span id="page-367-0"></span>bulk\_request\_for\_network\_device(*operation\_type=None*, *resource\_media\_type=None*, *headers=None*, *payload=None*, *active\_validation=True*, *\*\*query\_parameters*)

This API allows the client to submit the bulk request.

## **Parameters**

- operation\_type  $(string)$  operationType, property of the request body.
- resource\_media\_type (string) resourceMediaType, property of the request body.
- headers  $(dict)$  $(dict)$  $(dict)$  Dictionary of HTTP Headers to send with the Request.
- payload  $(dict)$  $(dict)$  $(dict)$  A JSON serializable Python object to send in the body of the Request.
- active\_validation ([bool](https://docs.python.org/3/library/functions.html#bool)) Enable/Disable payload validation. Defaults to True.
- \*\*query\_parameters Additional query parameters (provides support for parameters that may be added in the future).

### **Returns**

REST response with following properties:

- headers(MyDict): response headers.
- response(MyDict): response body as a MyDict object. Access the object's properties by using the dot notation or the bracket notation.
- content(bytes): representation of the request's response
- text(str): representation of the request's response

### **Return type** *[RestResponse](#page-1654-0)*

### **Raises**

- [TypeError](https://docs.python.org/3/library/exceptions.html#TypeError) If the parameter types are incorrect.
- [MalformedRequest](#page-1656-0) If the request body created is invalid.
- **[ApiError](#page-1655-0)** If the Identity Services Engine cloud returns an error.

<span id="page-367-1"></span>bulk\_request(*operation\_type=None*, *resource\_media\_type=None*, *headers=None*, *payload=None*, *active\_validation=True*, *\*\*query\_parameters*) Alias for *[bulk\\_request\\_for\\_network\\_device](#page-367-0)*

monitor\_bulk\_status\_network\_device(*bulkid*, *headers=None*, *\*\*query\_parameters*) This API allows the client to monitor the bulk request.

### **Parameters**

- bulkid (basestring) bulkid path parameter.
- headers  $(dict)$  $(dict)$  $(dict)$  Dictionary of HTTP Headers to send with the Request.
- \*\*query\_parameters Additional query parameters (provides support for parameters that may be added in the future).

### **Returns**

REST response with following properties:

- headers(MyDict): response headers.
- response(MyDict): response body as a MyDict object. Access the object's properties by using the dot notation or the bracket notation.
- content(bytes): representation of the request's response
- text(str): representation of the request's response

## **Return type** *[RestResponse](#page-1654-0)*

## **Raises**

- [TypeError](https://docs.python.org/3/library/exceptions.html#TypeError) If the parameter types are incorrect.
- [MalformedRequest](#page-1656-0) If the request body created is invalid.
- [ApiError](#page-1655-0) If the Identity Services Engine cloud returns an error.

monitor\_bulk\_status(*bulkid*, *headers=None*, *\*\*query\_parameters*) Alias for *[monitor\\_bulk\\_status\\_network\\_device](#page-367-1)*

### **network\_device\_group**

## class NetworkDeviceGroup

Identity Services Engine NetworkDeviceGroup API (version: 3.0.0).

Wraps the Identity Services Engine NetworkDeviceGroup API and exposes the API as native Python methods that return native Python objects.

<span id="page-368-0"></span>get\_network\_device\_group\_by\_name(*name*, *headers=None*, *\*\*query\_parameters*) This API allows the client to get a network device group by name.

#### **Parameters**

- name (basestring) name path parameter. colon is used as a separator instead of (#) in the NDG name. For example, if the name is a#b#c it should appear in the request URL as a:b:c.
- headers  $(dict)$  $(dict)$  $(dict)$  Dictionary of HTTP Headers to send with the Request.
- \*\*query\_parameters Additional query parameters (provides support for parameters that may be added in the future).

### **Returns**

REST response with following properties:

• headers(MyDict): response headers.

- response(MyDict): response body as a MyDict object. Access the object's properties by using the dot notation or the bracket notation.
- content(bytes): representation of the request's response
- text(str): representation of the request's response

#### **Return type** *[RestResponse](#page-1654-0)*

#### **Raises**

- [TypeError](https://docs.python.org/3/library/exceptions.html#TypeError) If the parameter types are incorrect.
- [MalformedRequest](#page-1656-0) If the request body created is invalid.
- **[ApiError](#page-1655-0)** If the Identity Services Engine cloud returns an error.

## get\_by\_name(*name*, *headers=None*, *\*\*query\_parameters*) Alias for *[get\\_network\\_device\\_group\\_by\\_name](#page-368-0)*

<span id="page-369-0"></span>get\_network\_device\_group\_by\_id(*id*, *headers=None*, *\*\*query\_parameters*) This API allows the client to get a network device group by ID.

#### **Parameters**

- id (basestring) id path parameter.
- headers  $(dict)$  $(dict)$  $(dict)$  Dictionary of HTTP Headers to send with the Request.
- \*\*query\_parameters Additional query parameters (provides support for parameters that may be added in the future).

### **Returns**

REST response with following properties:

- headers(MyDict): response headers.
- response(MyDict): response body as a MyDict object. Access the object's properties by using the dot notation or the bracket notation.
- content(bytes): representation of the request's response
- text(str): representation of the request's response

**Return type** *[RestResponse](#page-1654-0)*

#### **Raises**

- [TypeError](https://docs.python.org/3/library/exceptions.html#TypeError) If the parameter types are incorrect.
- [MalformedRequest](#page-1656-0) If the request body created is invalid.
- [ApiError](#page-1655-0) If the Identity Services Engine cloud returns an error.

# get\_by\_id(*id*, *headers=None*, *\*\*query\_parameters*)

Alias for *[get\\_network\\_device\\_group\\_by\\_id](#page-369-0)*

<span id="page-369-1"></span>update\_network\_device\_group\_by\_id(*id*, *description=None*, *name=None*, *othername=None*,

*headers=None*, *payload=None*, *active\_validation=True*,

*\*\*query\_parameters*)

This API allows the client to update a network device group.

- description (string) description, property of the request body.
- id  $(basserting) id$ , property of the request body.
- name  $(string)$  name, property of the request body.
- othername (string) othername, property of the request body.
- $\cdot$  **id** id path parameter.
- headers  $(dict)$  $(dict)$  $(dict)$  Dictionary of HTTP Headers to send with the Request.
- payload  $(dict) A$  $(dict) A$  $(dict) A$  JSON serializable Python object to send in the body of the Request.
- active\_validation ([bool](https://docs.python.org/3/library/functions.html#bool)) Enable/Disable payload validation. Defaults to True.
- \*\*query\_parameters Additional query parameters (provides support for parameters that may be added in the future).

REST response with following properties:

- headers(MyDict): response headers.
- response(MyDict): response body as a MyDict object. Access the object's properties by using the dot notation or the bracket notation.
- content(bytes): representation of the request's response
- text(str): representation of the request's response

### **Return type** *[RestResponse](#page-1654-0)*

### **Raises**

- [TypeError](https://docs.python.org/3/library/exceptions.html#TypeError) If the parameter types are incorrect.
- [MalformedRequest](#page-1656-0) If the request body created is invalid.
- **[ApiError](#page-1655-0)** If the Identity Services Engine cloud returns an error.

update\_by\_id(*id*, *description=None*, *name=None*, *othername=None*, *headers=None*, *payload=None*, *active\_validation=True*, *\*\*query\_parameters*) Alias for *[update\\_network\\_device\\_group\\_by\\_id](#page-369-1)*

<span id="page-370-0"></span>delete\_network\_device\_group\_by\_id(*id*, *headers=None*, *\*\*query\_parameters*) This API deletes a network device group.

### **Parameters**

- id (basestring) id path parameter.
- headers  $(dict)$  $(dict)$  $(dict)$  Dictionary of HTTP Headers to send with the Request.
- \*\*query\_parameters Additional query parameters (provides support for parameters that may be added in the future).

### **Returns**

REST response with following properties:

- headers(MyDict): response headers.
- response(MyDict): response body as a MyDict object. Access the object's properties by using the dot notation or the bracket notation.
- content(bytes): representation of the request's response
- text(str): representation of the request's response

### **Return type** *[RestResponse](#page-1654-0)*

### **Raises**

- [TypeError](https://docs.python.org/3/library/exceptions.html#TypeError) If the parameter types are incorrect.
- [MalformedRequest](#page-1656-0) If the request body created is invalid.
- [ApiError](#page-1655-0) If the Identity Services Engine cloud returns an error.

delete\_by\_id(*id*, *headers=None*, *\*\*query\_parameters*) Alias for *[delete\\_network\\_device\\_group\\_by\\_id](#page-370-0)*

## <span id="page-371-0"></span>get\_network\_device\_group(*filter=None*, *filter\_type=None*, *page=None*, *size=None*, *sortasc=None*, *sortdsc=None*, *headers=None*, *\*\*query\_parameters*)

This API allows the client to get all the network device groups. Filter: [name, description, type] To search guest users by using toDate column,follow the format: DD- MON-YY (Example:13-SEP-18) Day or Year:GET /ers/config/guestuser/?filter=toDate.CONTAINS.13 Month:GET /ers/config/guestuser/?filter=toDate.CONTAINS.SEP Date:GET /ers/config/guestuser/?filter=toDate.CONTAINS.13-SEP-18 Sorting: [name, description].

### **Parameters**

- page  $(int)$  $(int)$  $(int)$  page query parameter. Page number.
- size  $(int)$  $(int)$  $(int)$  size query parameter. Number of objects returned per page.
- sortasc (basestring) sortasc query parameter. sort asc.
- sortdsc (basestring) sortdsc query parameter. sort desc.
- filter (basestring, [list,](https://docs.python.org/3/library/stdtypes.html#list) [set,](https://docs.python.org/3/library/stdtypes.html#set) [tuple](https://docs.python.org/3/library/stdtypes.html#tuple)) filter query parameter. **Simple filtering** should be available through the filter query string parameter. The structure of a filter is a triplet of field operator and value separated with dots. More than one filter can be sent. The logical operator common to ALL filter criteria will be by default AND, and can be changed by using the "filterType=or" query string parameter. Each resource Data model description should specify if an attribute is a filtered field. (Operator: Description), (EQ: Equals), (NEQ: Not Equals), (GT: Greater Than), (LT: Less Then), (STARTSW: Starts With), (NSTARTSW: Not Starts With), (ENDSW: Ends With), (NENDSW: Not Ends With), (CONTAINS: Contains), (NCONTAINS: Not Contains), .
- filter\_type (basestring) filterType query parameter. The logical operator common to ALL filter criteria will be by default AND, and can be changed by using the parameter.
- headers  $(dict)$  $(dict)$  $(dict)$  Dictionary of HTTP Headers to send with the Request.
- \*\*query\_parameters Additional query parameters (provides support for parameters that may be added in the future).

#### **Returns**

REST response with following properties:

- headers(MyDict): response headers.
- response(MyDict): response body as a MyDict object. Access the object's properties by using the dot notation or the bracket notation.
- content(bytes): representation of the request's response
- text(str): representation of the request's response

## **Return type** *[RestResponse](#page-1654-0)*

#### **Raises**

• [TypeError](https://docs.python.org/3/library/exceptions.html#TypeError) – If the parameter types are incorrect.

- [MalformedRequest](#page-1656-0) If the request body created is invalid.
- **[ApiError](#page-1655-0)** If the Identity Services Engine cloud returns an error.

get\_all(*filter=None*, *filter\_type=None*, *page=None*, *size=None*, *sortasc=None*, *sortdsc=None*, *headers=None*, *\*\*query\_parameters*) Alias for *[get\\_network\\_device\\_group](#page-371-0)*

<span id="page-372-0"></span>get\_network\_device\_group\_generator(*filter=None*, *filter\_type=None*, *page=None*, *size=None*,

*sortasc=None*, *sortdsc=None*, *headers=None*,

# *\*\*query\_parameters*)

This API allows the client to get all the network device groups. Filter: [name, description, type] To search guest users by using toDate column,follow the format: DD- MON-YY (Example:13-SEP-18) Day or Year:GET /ers/config/guestuser/?filter=toDate.CONTAINS.13 Month:GET /ers/config/guestuser/?filter=toDate.CONTAINS.SEP Date:GET /ers/config/guestuser/?filter=toDate.CONTAINS.13-SEP-18 Sorting: [name, description].

#### **Parameters**

- **page**  $(int)$  $(int)$  $(int)$  page query parameter. Page number.
- size ([int](https://docs.python.org/3/library/functions.html#int)) size query parameter. Number of objects returned per page.
- sortasc (basestring) sortasc query parameter. sort asc.
- sortdsc (basestring) sortdsc query parameter. sort desc.
- filter (basestring, [list,](https://docs.python.org/3/library/stdtypes.html#list) [set,](https://docs.python.org/3/library/stdtypes.html#set) [tuple](https://docs.python.org/3/library/stdtypes.html#tuple)) filter query parameter. **Simple filtering** should be available through the filter query string parameter. The structure of a filter is a triplet of field operator and value separated with dots. More than one filter can be sent. The logical operator common to ALL filter criteria will be by default AND, and can be changed by using the "filterType=or" query string parameter. Each resource Data model description should specify if an attribute is a filtered field. (Operator: Description), (EQ: Equals), (NEQ: Not Equals), (GT: Greater Than), (LT: Less Then), (STARTSW: Starts With), (NSTARTSW: Not Starts With), (ENDSW: Ends With), (NENDSW: Not Ends With), (CONTAINS: Contains), (NCONTAINS: Not Contains), .
- filter\_type (basestring) filterType query parameter. The logical operator common to ALL filter criteria will be by default AND, and can be changed by using the parameter.
- headers  $(dict)$  $(dict)$  $(dict)$  Dictionary of HTTP Headers to send with the Request.
- \*\*query\_parameters Additional query parameters (provides support for parameters that may be added in the future).

#### **Returns**

A generator object containing the following object.

- RestResponse: REST response with following properties:
	- **–** headers(MyDict): response headers.
	- **–** response(MyDict): response body as a MyDict object. Access the object's properties by using the dot notation or the bracket notation.
	- **–** content(bytes): representation of the request's response
	- **–** text(str): representation of the request's response

### **Return type** Generator

### **Raises**

• [TypeError](https://docs.python.org/3/library/exceptions.html#TypeError) – If the parameter types are incorrect.

- [MalformedRequest](#page-1656-0) If the request body created is invalid.
- **[ApiError](#page-1655-0)** If the Identity Services Engine cloud returns an error.

get\_all\_generator(*filter=None*, *filter\_type=None*, *page=None*, *size=None*, *sortasc=None*, *sortdsc=None*, *headers=None*, *\*\*query\_parameters*)

Alias for *[get\\_network\\_device\\_group\\_generator](#page-372-0)*

<span id="page-373-0"></span>create\_network\_device\_group(*description=None*, *name=None*, *othername=None*, *headers=None*, *payload=None*, *active\_validation=True*, *\*\*query\_parameters*)

This API creates a network device group.

# **Parameters**

- $\bullet$  description (string) description, property of the request body.
- **name**  $(\text{string})$  name, property of the request body.
- othername (string) othername, property of the request body.
- headers  $(dict)$  $(dict)$  $(dict)$  Dictionary of HTTP Headers to send with the Request.
- payload  $(dict) A$  $(dict) A$  $(dict) A$  JSON serializable Python object to send in the body of the Request.
- active\_validation ([bool](https://docs.python.org/3/library/functions.html#bool)) Enable/Disable payload validation. Defaults to True.
- \*\*query\_parameters Additional query parameters (provides support for parameters that may be added in the future).

### **Returns**

REST response with following properties:

- headers(MyDict): response headers.
- response(MyDict): response body as a MyDict object. Access the object's properties by using the dot notation or the bracket notation.
- content(bytes): representation of the request's response
- text(str): representation of the request's response

### **Return type** *[RestResponse](#page-1654-0)*

### **Raises**

- [TypeError](https://docs.python.org/3/library/exceptions.html#TypeError) If the parameter types are incorrect.
- [MalformedRequest](#page-1656-0) If the request body created is invalid.
- [ApiError](#page-1655-0) If the Identity Services Engine cloud returns an error.

create(*description=None*, *name=None*, *othername=None*, *headers=None*, *payload=None*, *active\_validation=True*, *\*\*query\_parameters*) Alias for *[create\\_network\\_device\\_group](#page-373-0)*

#### get\_version(*headers=None*, *\*\*query\_parameters*)

This API helps to retrieve the version information related to the network device group.

- headers  $(dict)$  $(dict)$  $(dict)$  Dictionary of HTTP Headers to send with the Request.
- \*\*query\_parameters Additional query parameters (provides support for parameters that may be added in the future).

REST response with following properties:

- headers(MyDict): response headers.
- response(MyDict): response body as a MyDict object. Access the object's properties by using the dot notation or the bracket notation.
- content(bytes): representation of the request's response
- text(str): representation of the request's response

## **Return type** *[RestResponse](#page-1654-0)*

### **Raises**

- [TypeError](https://docs.python.org/3/library/exceptions.html#TypeError) If the parameter types are incorrect.
- [MalformedRequest](#page-1656-0) If the request body created is invalid.
- [ApiError](#page-1655-0) If the Identity Services Engine cloud returns an error.

## **node\_deployment**

### class NodeDeployment

Identity Services Engine Node Deployment API (version: 3.0.0).

Wraps the Identity Services Engine Node Deployment API and exposes the API as native Python methods that return native Python objects.

### get\_nodes(*headers=None*, *\*\*query\_parameters*)

Discovers all deployment nodes in the cluster. It provides basic information about each of deployed nodes in the cluster like Hostname, personas, status, roles and services. .

### **Parameters**

- headers  $(dict)$  $(dict)$  $(dict)$  Dictionary of HTTP Headers to send with the Request.
- \*\*query\_parameters Additional query parameters (provides support for parameters that may be added in the future).

## **Returns**

REST response with following properties:

- headers(MyDict): response headers.
- response(MyDict): response body as a MyDict object. Access the object's properties by using the dot notation or the bracket notation.
- content(bytes): representation of the request's response
- text(str): representation of the request's response

## **Return type** *[RestResponse](#page-1654-0)*

#### **Raises**

- [TypeError](https://docs.python.org/3/library/exceptions.html#TypeError) If the parameter types are incorrect.
- [MalformedRequest](#page-1656-0) If the request body created is invalid.
- [ApiError](#page-1655-0) If the Identity Services Engine cloud returns an error.

register\_node(*administration=None*, *fdqn=None*, *general\_settings=None*, *password=None*, *profile\_configuration=None*, *user\_name=None*, *headers=None*, *payload=None*, *active\_validation=True*, *\*\*query\_parameters*)

Register ISE node to form a multi-node deployment .

## **Parameters**

- administration  $(object)$  $(object)$  $(object)$  administration, property of the request body.
- **fdqn** (string) fdqn, property of the request body. Constraints: maxLength set to 256 and minLength set to 1.
- general\_settings ([object](https://docs.python.org/3/library/functions.html#object)) generalSettings, property of the request body.
- **password** (string) password, property of the request body.
- profile\_configuration  $(object)$  $(object)$  $(object)$  profileConfiguration, property of the request body.
- user\_name (string) userName, property of the request body.
- headers  $(dict)$  $(dict)$  $(dict)$  Dictionary of HTTP Headers to send with the Request.
- payload  $(dict) A$  $(dict) A$  $(dict) A$  JSON serializable Python object to send in the body of the Request.
- active\_validation ([bool](https://docs.python.org/3/library/functions.html#bool)) Enable/Disable payload validation. Defaults to True.
- \*\*query\_parameters Additional query parameters (provides support for parameters that may be added in the future).

## **Returns**

REST response with following properties:

- headers(MyDict): response headers.
- response(MyDict): response body as a MyDict object. Access the object's properties by using the dot notation or the bracket notation.
- content(bytes): representation of the request's response
- text(str): representation of the request's response

## **Return type** *[RestResponse](#page-1654-0)*

## **Raises**

- [TypeError](https://docs.python.org/3/library/exceptions.html#TypeError) If the parameter types are incorrect.
- [MalformedRequest](#page-1656-0) If the request body created is invalid.
- [ApiError](#page-1655-0) If the Identity Services Engine cloud returns an error.

promote\_node(*promotion\_type=None*, *headers=None*, *payload=None*, *active\_validation=True*,

## *\*\*query\_parameters*)

Changes the cluster setting by promoting a node to primary when exceuted on standalone or secondary node. It could also be used to convert a deployment node to standalone node. .

- promotion\_type (string) promotionType, property of the request body. Available values are 'SECONDARY\_TO\_PRIMARY', 'STANDALONE\_TO\_PRIMARY' and 'TO\_STANDALONE'.
- headers  $(dict)$  $(dict)$  $(dict)$  Dictionary of HTTP Headers to send with the Request.
- payload  $(dict) A$  $(dict) A$  $(dict) A$  JSON serializable Python object to send in the body of the Request.
- active\_validation ([bool](https://docs.python.org/3/library/functions.html#bool)) Enable/Disable payload validation. Defaults to True.

• \*\*query\_parameters – Additional query parameters (provides support for parameters that may be added in the future).

### **Returns**

REST response with following properties:

- headers(MyDict): response headers.
- response(MyDict): response body as a MyDict object. Access the object's properties by using the dot notation or the bracket notation.
- content(bytes): representation of the request's response
- text(str): representation of the request's response

### **Return type** *[RestResponse](#page-1654-0)*

### **Raises**

- [TypeError](https://docs.python.org/3/library/exceptions.html#TypeError) If the parameter types are incorrect.
- [MalformedRequest](#page-1656-0) If the request body created is invalid.
- [ApiError](#page-1655-0) If the Identity Services Engine cloud returns an error.

#### <span id="page-376-0"></span>get\_node\_details(*hostname*, *headers=None*, *\*\*query\_parameters*)

It provides detailed information of the deployed node in the cluster. .

### **Parameters**

- hostname (basestring) hostname path parameter. ID of the existing deployed node.
- headers  $(dict)$  $(dict)$  $(dict)$  Dictionary of HTTP Headers to send with the Request.
- \*\*query\_parameters Additional query parameters (provides support for parameters that may be added in the future).

### **Returns**

REST response with following properties:

- headers(MyDict): response headers.
- response(MyDict): response body as a MyDict object. Access the object's properties by using the dot notation or the bracket notation.
- content(bytes): representation of the request's response
- text(str): representation of the request's response

### **Return type** *[RestResponse](#page-1654-0)*

## **Raises**

- [TypeError](https://docs.python.org/3/library/exceptions.html#TypeError) If the parameter types are incorrect.
- [MalformedRequest](#page-1656-0) If the request body created is invalid.
- **[ApiError](#page-1655-0)** If the Identity Services Engine cloud returns an error.

get\_all(*hostname*, *headers=None*, *\*\*query\_parameters*) Alias for *[get\\_node\\_details](#page-376-0)*

## update\_node(*hostname*, *general\_settings=None*, *profile\_configuration=None*, *headers=None*, *payload=None*, *active\_validation=True*, *\*\*query\_parameters*)

Updates the deployed ISE node with the information provided .

- general\_settings  $(objject)$  general Settings, property of the request body.
- profile\_configuration  $(objject)$  profileConfiguration, property of the request body.
- hostname (basestring) hostname path parameter. ID of the existing deployed node.
- headers  $(dict)$  $(dict)$  $(dict)$  Dictionary of HTTP Headers to send with the Request.
- payload  $(dict) A$  $(dict) A$  $(dict) A$  JSON serializable Python object to send in the body of the Request.
- active\_validation ([bool](https://docs.python.org/3/library/functions.html#bool)) Enable/Disable payload validation. Defaults to True.
- \*\*query\_parameters Additional query parameters (provides support for parameters that may be added in the future).

REST response with following properties:

- headers(MyDict): response headers.
- response(MyDict): response body as a MyDict object. Access the object's properties by using the dot notation or the bracket notation.
- content(bytes): representation of the request's response
- text(str): representation of the request's response

### **Return type** *[RestResponse](#page-1654-0)*

### **Raises**

- [TypeError](https://docs.python.org/3/library/exceptions.html#TypeError) If the parameter types are incorrect.
- [MalformedRequest](#page-1656-0) If the request body created is invalid.
- **[ApiError](#page-1655-0)** If the Identity Services Engine cloud returns an error.

#### delete\_node(*hostname*, *headers=None*, *\*\*query\_parameters*)

The de-register ednode becomes a standalone Cisco ISE node. It retains the last configuration that it received rom the PrimaryPAN and assumes the default personas of a standalone node that are Administration, PolicyService, and Monitoring. .

# **Parameters**

- hostname (basestring) hostname path parameter. node name of the existing deployed node.
- headers  $(dict)$  $(dict)$  $(dict)$  Dictionary of HTTP Headers to send with the Request.
- \*\*query\_parameters Additional query parameters (provides support for parameters that may be added in the future).

#### **Returns**

REST response with following properties:

- headers(MyDict): response headers.
- response(MyDict): response body as a MyDict object. Access the object's properties by using the dot notation or the bracket notation.
- content(bytes): representation of the request's response
- text(str): representation of the request's response

### **Return type** *[RestResponse](#page-1654-0)*

#### **Raises**

- [TypeError](https://docs.python.org/3/library/exceptions.html#TypeError) If the parameter types are incorrect.
- [MalformedRequest](#page-1656-0) If the request body created is invalid.
- **[ApiError](#page-1655-0)** If the Identity Services Engine cloud returns an error.

### **node\_group**

### class NodeGroup

Identity Services Engine Node Group API (version: 3.0.0).

Wraps the Identity Services Engine Node Group API and exposes the API as native Python methods that return native Python objects.

#### get\_node\_groups(*headers=None*, *\*\*query\_parameters*)

Get details of all the node groups in the cluster. To detect node failure and to reset all URL-redirected sessions on the failed node, two or more Policy Service nodes can be placed in the same node group. When a node that belongs to a node group fails, another node in the same node group issues a Change of Authorization (CoA) for all URL-redirected sessions on the failed node.

### **Parameters**

- headers  $(dict)$  $(dict)$  $(dict)$  Dictionary of HTTP Headers to send with the Request.
- \*\*query\_parameters Additional query parameters (provides support for parameters that may be added in the future).

### **Returns**

REST response with following properties:

- headers(MyDict): response headers.
- response(MyDict): response body as a MyDict object. Access the object's properties by using the dot notation or the bracket notation.
- content(bytes): representation of the request's response
- text(str): representation of the request's response

### **Return type** *[RestResponse](#page-1654-0)*

#### **Raises**

- [TypeError](https://docs.python.org/3/library/exceptions.html#TypeError) If the parameter types are incorrect.
- [MalformedRequest](#page-1656-0) If the request body created is invalid.
- **[ApiError](#page-1655-0)** If the Identity Services Engine cloud returns an error.

## get\_node\_group(*node\_group\_name*, *headers=None*, *\*\*query\_parameters*)

Get details of a node group in the cluster.

- node\_group\_name  $(basserting)$  node-group-name path parameter. ID of the existing node group.
- headers  $(dict)$  $(dict)$  $(dict)$  Dictionary of HTTP Headers to send with the Request.
- \*\*query\_parameters Additional query parameters (provides support for parameters that may be added in the future).

REST response with following properties:

- headers(MyDict): response headers.
- response(MyDict): response body as a MyDict object. Access the object's properties by using the dot notation or the bracket notation.
- content(bytes): representation of the request's response
- text(str): representation of the request's response

## **Return type** *[RestResponse](#page-1654-0)*

### **Raises**

- [TypeError](https://docs.python.org/3/library/exceptions.html#TypeError) If the parameter types are incorrect.
- [MalformedRequest](#page-1656-0) If the request body created is invalid.
- **[ApiError](#page-1655-0)** If the Identity Services Engine cloud returns an error.

# create\_node\_group(*node\_group\_name*, *description=None*, *mar\_cache=None*, *headers=None*,

*payload=None*, *active\_validation=True*, *\*\*query\_parameters*)

Developers need to create node group in the system.Node Group is a group of PSNs, mainly used for terminating posture pending sessions when a PSN in local node group fails.Node group members can communicate over TCP/7800.

#### **Parameters**

- description  $(string)$  description, property of the request body. Constraints: maxLength set to 256 and minLength set to 1.
- mar\_cache ([object](https://docs.python.org/3/library/functions.html#object)) mar-cache, property of the request body.
- node\_group\_name  $(basserting)$  node-group-name path parameter. ID of the existing node group.
- headers  $(dict)$  $(dict)$  $(dict)$  Dictionary of HTTP Headers to send with the Request.
- payload  $(dict)$  $(dict)$  $(dict)$  A JSON serializable Python object to send in the body of the Request.
- active\_validation  $(bool)$  $(bool)$  $(bool)$  Enable/Disable payload validation. Defaults to True.
- \*\*query\_parameters Additional query parameters (provides support for parameters that may be added in the future).

#### **Returns**

REST response with following properties:

- headers(MyDict): response headers.
- response(MyDict): response body as a MyDict object. Access the object's properties by using the dot notation or the bracket notation.
- content(bytes): representation of the request's response
- text(str): representation of the request's response

## **Return type** *[RestResponse](#page-1654-0)*

### **Raises**

- [TypeError](https://docs.python.org/3/library/exceptions.html#TypeError) If the parameter types are incorrect.
- [MalformedRequest](#page-1656-0) If the request body created is invalid.

• **[ApiError](#page-1655-0)** – If the Identity Services Engine cloud returns an error.

update\_node\_group(*node\_group\_name*, *description=None*, *mar\_cache=None*, *headers=None*, *payload=None*, *active\_validation=True*, *\*\*query\_parameters*)

API updates an existing node group in the system.

## **Parameters**

- description (string) description, property of the request body. Constraints: maxLength set to 256 and minLength set to 1.
- mar\_cache ([object](https://docs.python.org/3/library/functions.html#object)) mar-cache, property of the request body.
- node\_group\_name (basestring) node-group-name path parameter. ID of the existing node group.
- headers  $(dict)$  $(dict)$  $(dict)$  Dictionary of HTTP Headers to send with the Request.
- payload  $(dict)$  $(dict)$  $(dict)$  A JSON serializable Python object to send in the body of the Request.
- active\_validation ([bool](https://docs.python.org/3/library/functions.html#bool)) Enable/Disable payload validation. Defaults to True.
- \*\*query\_parameters Additional query parameters (provides support for parameters that may be added in the future).

#### **Returns**

REST response with following properties:

- headers(MyDict): response headers.
- response(MyDict): response body as a MyDict object. Access the object's properties by using the dot notation or the bracket notation.
- content(bytes): representation of the request's response
- text(str): representation of the request's response

### **Return type** *[RestResponse](#page-1654-0)*

## **Raises**

- [TypeError](https://docs.python.org/3/library/exceptions.html#TypeError) If the parameter types are incorrect.
- [MalformedRequest](#page-1656-0) If the request body created is invalid.
- **[ApiError](#page-1655-0)** If the Identity Services Engine cloud returns an error.
- delete\_node\_group(*node\_group\_name*, *headers=None*, *\*\*query\_parameters*)

Developers need to delete node group in the system.

### **Parameters**

- node\_group\_name (basestring) node-group-name path parameter. ID of the existing node group.
- headers  $(dict)$  $(dict)$  $(dict)$  Dictionary of HTTP Headers to send with the Request.
- \*\*query\_parameters Additional query parameters (provides support for parameters that may be added in the future).

### **Returns**

REST response with following properties:

• headers(MyDict): response headers.

- response(MyDict): response body as a MyDict object. Access the object's properties by using the dot notation or the bracket notation.
- content(bytes): representation of the request's response
- text(str): representation of the request's response

#### **Return type** *[RestResponse](#page-1654-0)*

### **Raises**

- [TypeError](https://docs.python.org/3/library/exceptions.html#TypeError) If the parameter types are incorrect.
- [MalformedRequest](#page-1656-0) If the request body created is invalid.
- **[ApiError](#page-1655-0)** If the Identity Services Engine cloud returns an error.

## **node\_details**

## class NodeDetails

Identity Services Engine NodeDetails API (version: 3.0.0).

Wraps the Identity Services Engine NodeDetails API and exposes the API as native Python methods that return native Python objects.

#### <span id="page-381-0"></span>get\_node\_detail\_by\_name(*name*, *headers=None*, *\*\*query\_parameters*)

This API allows the client to get node details by name.

### **Parameters**

- name (basestring) name path parameter.
- headers  $(dict)$  $(dict)$  $(dict)$  Dictionary of HTTP Headers to send with the Request.
- \*\*query\_parameters Additional query parameters (provides support for parameters that may be added in the future).

### **Returns**

REST response with following properties:

- headers(MyDict): response headers.
- response(MyDict): response body as a MyDict object. Access the object's properties by using the dot notation or the bracket notation.
- content(bytes): representation of the request's response
- text(str): representation of the request's response

# **Return type** *[RestResponse](#page-1654-0)*

### **Raises**

- [TypeError](https://docs.python.org/3/library/exceptions.html#TypeError) If the parameter types are incorrect.
- [MalformedRequest](#page-1656-0) If the request body created is invalid.
- **[ApiError](#page-1655-0)** If the Identity Services Engine cloud returns an error.

# get\_by\_name(*name*, *headers=None*, *\*\*query\_parameters*)

Alias for *[get\\_node\\_detail\\_by\\_name](#page-381-0)*

<span id="page-381-1"></span>get\_node\_detail\_by\_id(*id*, *headers=None*, *\*\*query\_parameters*) This API allows the client to get node details by ID.

## **Parameters**

- id (basestring) id path parameter.
- headers  $(dict)$  $(dict)$  $(dict)$  Dictionary of HTTP Headers to send with the Request.
- \*\*query\_parameters Additional query parameters (provides support for parameters that may be added in the future).

## **Returns**

REST response with following properties:

- headers(MyDict): response headers.
- response(MyDict): response body as a MyDict object. Access the object's properties by using the dot notation or the bracket notation.
- content(bytes): representation of the request's response
- text(str): representation of the request's response

### **Return type** *[RestResponse](#page-1654-0)*

### **Raises**

- [TypeError](https://docs.python.org/3/library/exceptions.html#TypeError) If the parameter types are incorrect.
- [MalformedRequest](#page-1656-0) If the request body created is invalid.
- **[ApiError](#page-1655-0)** If the Identity Services Engine cloud returns an error.

## get\_by\_id(*id*, *headers=None*, *\*\*query\_parameters*)

Alias for *[get\\_node\\_detail\\_by\\_id](#page-381-1)*

## <span id="page-382-0"></span>get\_node\_details(*filter=None*, *filter\_type=None*, *page=None*, *size=None*, *headers=None*, *\*\*query\_parameters*)

This API allows the client to get all the node details. Filter: [nodeservicetypes] To search resources by using toDate column,follow the format: DD-MON-YY (Example:13-SEP-18) Day or Year:GET /ers/config/guestuser/?filter=toDate.CONTAINS.13 Month:GET /ers/config/guestuser/?filter=toDate.CONTAINS.SEP Date:GET /ers/config/guestuser/?filter=toDate.CONTAINS.13-SEP-18 .

- **page**  $(int)$  $(int)$  $(int)$  page query parameter. Page number.
- size  $(int)$  $(int)$  $(int)$  size query parameter. Number of objects returned per page.
- filter (basestring, [list,](https://docs.python.org/3/library/stdtypes.html#list) [set,](https://docs.python.org/3/library/stdtypes.html#set) [tuple](https://docs.python.org/3/library/stdtypes.html#tuple)) filter query parameter. **Simple filtering** should be available through the filter query string parameter. The structure of a filter is a triplet of field operator and value separated with dots. More than one filter can be sent. The logical operator common to ALL filter criteria will be by default AND, and can be changed by using the "filterType=or" query string parameter. Each resource Data model description should specify if an attribute is a filtered field. (Operator: Description), (EQ: Equals), (NEQ: Not Equals), (GT: Greater Than), (LT: Less Then), (STARTSW: Starts With), (NSTARTSW: Not Starts With), (ENDSW: Ends With), (NENDSW: Not Ends With), (CONTAINS: Contains), (NCONTAINS: Not Contains), .
- filter\_type (basestring) filterType query parameter. The logical operator common to ALL filter criteria will be by default AND, and can be changed by using the parameter.
- headers  $(dict)$  $(dict)$  $(dict)$  Dictionary of HTTP Headers to send with the Request.

• \*\*query\_parameters – Additional query parameters (provides support for parameters that may be added in the future).

### **Returns**

REST response with following properties:

- headers(MyDict): response headers.
- response(MyDict): response body as a MyDict object. Access the object's properties by using the dot notation or the bracket notation.
- content(bytes): representation of the request's response
- text(str): representation of the request's response

## **Return type** *[RestResponse](#page-1654-0)*

## **Raises**

- [TypeError](https://docs.python.org/3/library/exceptions.html#TypeError) If the parameter types are incorrect.
- [MalformedRequest](#page-1656-0) If the request body created is invalid.
- **[ApiError](#page-1655-0)** If the Identity Services Engine cloud returns an error.
- get\_all(*filter=None*, *filter\_type=None*, *page=None*, *size=None*, *headers=None*, *\*\*query\_parameters*) Alias for *[get\\_node\\_details](#page-382-0)*

# <span id="page-383-0"></span>get\_node\_details\_generator(*filter=None*, *filter\_type=None*, *page=None*, *size=None*, *headers=None*, *\*\*query\_parameters*)

This API allows the client to get all the node details. Filter: [nodeservicetypes] To search resources by using toDate column,follow the format: DD-MON-YY (Example:13-SEP-18) Day or Year:GET /ers/config/guestuser/?filter=toDate.CONTAINS.13 Month:GET /ers/config/guestuser/?filter=toDate.CONTAINS.SEP Date:GET /ers/config/guestuser/?filter=toDate.CONTAINS.13-SEP-18 .

## **Parameters**

- page  $(int)$  $(int)$  $(int)$  page query parameter. Page number.
- size  $(int)$  $(int)$  $(int)$  size query parameter. Number of objects returned per page.
- filter (basestring, [list,](https://docs.python.org/3/library/stdtypes.html#list) [set,](https://docs.python.org/3/library/stdtypes.html#set) [tuple](https://docs.python.org/3/library/stdtypes.html#tuple)) filter query parameter. **Simple filtering** should be available through the filter query string parameter. The structure of a filter is a triplet of field operator and value separated with dots. More than one filter can be sent. The logical operator common to ALL filter criteria will be by default AND, and can be changed by using the "filterType=or" query string parameter. Each resource Data model description should specify if an attribute is a filtered field. (Operator: Description), (EQ: Equals), (NEQ: Not Equals), (GT: Greater Than), (LT: Less Then), (STARTSW: Starts With), (NSTARTSW: Not Starts With), (ENDSW: Ends With), (NENDSW: Not Ends With), (CONTAINS: Contains), (NCONTAINS: Not Contains), .
- filter\_type (basestring) filterType query parameter. The logical operator common to ALL filter criteria will be by default AND, and can be changed by using the parameter.
- headers  $(dict)$  $(dict)$  $(dict)$  Dictionary of HTTP Headers to send with the Request.
- \*\*query\_parameters Additional query parameters (provides support for parameters that may be added in the future).

### **Returns**

A generator object containing the following object.

- RestResponse: REST response with following properties:
	- **–** headers(MyDict): response headers.
	- **–** response(MyDict): response body as a MyDict object. Access the object's properties by using the dot notation or the bracket notation.
	- **–** content(bytes): representation of the request's response
	- **–** text(str): representation of the request's response

## **Return type** Generator

# **Raises**

- [TypeError](https://docs.python.org/3/library/exceptions.html#TypeError) If the parameter types are incorrect.
- [MalformedRequest](#page-1656-0) If the request body created is invalid.
- **[ApiError](#page-1655-0)** If the Identity Services Engine cloud returns an error.

```
get_all_generator(filter=None, filter_type=None, page=None, size=None, headers=None,
```
*\*\*query\_parameters*)

Alias for *[get\\_node\\_details\\_generator](#page-383-0)*

## get\_version(*headers=None*, *\*\*query\_parameters*)

This API helps to retrieve the version information realted to the node details.

#### **Parameters**

- headers  $(dict)$  $(dict)$  $(dict)$  Dictionary of HTTP Headers to send with the Request.
- \*\*query\_parameters Additional query parameters (provides support for parameters that may be added in the future).

## **Returns**

REST response with following properties:

- headers(MyDict): response headers.
- response(MyDict): response body as a MyDict object. Access the object's properties by using the dot notation or the bracket notation.
- content(bytes): representation of the request's response
- text(str): representation of the request's response

## **Return type** *[RestResponse](#page-1654-0)*

## **Raises**

- [TypeError](https://docs.python.org/3/library/exceptions.html#TypeError) If the parameter types are incorrect.
- [MalformedRequest](#page-1656-0) If the request body created is invalid.
- **[ApiError](#page-1655-0)** If the Identity Services Engine cloud returns an error.

## **pan\_ha**

## class PanHa

Identity Services Engine PAN HA API (version: 3.0.0).

Wraps the Identity Services Engine PAN HA API and exposes the API as native Python methods that return native Python objects.

## get\_pan\_ha\_status(*headers=None*, *\*\*query\_parameters*)

In a high availability configuration, the Primary Administration Node (PAN) is in the active state. The Secondary PAN (backup PAN) is in the standby state, which means it receives all configuration updates from the Primary PAN, but is not active in the ISE network. You can configure ISE to automatically the promote the secondary PAN when the primary PAN becomes unavailable.

## **Parameters**

- headers  $(dict)$  $(dict)$  $(dict)$  Dictionary of HTTP Headers to send with the Request.
- \*\*query\_parameters Additional query parameters (provides support for parameters that may be added in the future).

## **Returns**

REST response with following properties:

- headers(MyDict): response headers.
- response(MyDict): response body as a MyDict object. Access the object's properties by using the dot notation or the bracket notation.
- content(bytes): representation of the request's response
- text(str): representation of the request's response

## **Return type** *[RestResponse](#page-1654-0)*

## **Raises**

- [TypeError](https://docs.python.org/3/library/exceptions.html#TypeError) If the parameter types are incorrect.
- [MalformedRequest](#page-1656-0) If the request body created is invalid.
- **[ApiError](#page-1655-0)** If the Identity Services Engine cloud returns an error.

## enable\_pan\_ha(*failed\_attempts=None*, *is\_enabled=None*, *polling\_interval=None*,

*primary\_health\_check\_node=None*, *secondary\_health\_check\_node=None*, *headers=None*, *payload=None*, *active\_validation=True*, *\*\*query\_parameters*)

To deploy the auto-failover feature, you must have at least three nodes, where two of the nodes assume the Administration persona, and one node acts as the health check node. A health check node is a nonadministration node and can be a Policy Service, Monitoring, or pxGrid node, or a combination of these. If the PANs are in different data centers, you must have a health check node for each PAN.

- failed\_attempts (integer) failedAttempts, property of the request body.
- is\_enabled (boolean) isEnabled, property of the request body.
- **polling\_interval** (integer) pollingInterval, property of the request body.
- primary\_health\_check\_node (string) primaryHealthCheckNode, property of the request body. Constraints: maxLength set to 64 and minLength set to 1.
- secondary\_health\_check\_node (string) secondaryHealthCheckNode, property of the request body. Constraints: maxLength set to 64 and minLength set to 1.
- headers  $(dict)$  $(dict)$  $(dict)$  Dictionary of HTTP Headers to send with the Request.
- payload  $(dict) A$  $(dict) A$  $(dict) A$  JSON serializable Python object to send in the body of the Request.
- active\_validation ([bool](https://docs.python.org/3/library/functions.html#bool)) Enable/Disable payload validation. Defaults to True.
- \*\*query\_parameters Additional query parameters (provides support for parameters that may be added in the future).

REST response with following properties:

- headers(MyDict): response headers.
- response(MyDict): response body as a MyDict object. Access the object's properties by using the dot notation or the bracket notation.
- content(bytes): representation of the request's response
- text(str): representation of the request's response

### **Return type** *[RestResponse](#page-1654-0)*

### **Raises**

- [TypeError](https://docs.python.org/3/library/exceptions.html#TypeError) If the parameter types are incorrect.
- [MalformedRequest](#page-1656-0) If the request body created is invalid.
- [ApiError](#page-1655-0) If the Identity Services Engine cloud returns an error.

#### disable\_pan\_ha(*headers=None*, *\*\*query\_parameters*)

Disable the automatic PAN failover.

## **Parameters**

- headers  $(dict)$  $(dict)$  $(dict)$  Dictionary of HTTP Headers to send with the Request.
- \*\*query\_parameters Additional query parameters (provides support for parameters that may be added in the future).

### **Returns**

REST response with following properties:

- headers(MyDict): response headers.
- response(MyDict): response body as a MyDict object. Access the object's properties by using the dot notation or the bracket notation.
- content(bytes): representation of the request's response
- text(str): representation of the request's response

### **Return type** *[RestResponse](#page-1654-0)*

### **Raises**

- [TypeError](https://docs.python.org/3/library/exceptions.html#TypeError) If the parameter types are incorrect.
- [MalformedRequest](#page-1656-0) If the request body created is invalid.
- **[ApiError](#page-1655-0)** If the Identity Services Engine cloud returns an error.

# **portal\_global\_setting**

## class PortalGlobalSetting

Identity Services Engine PortalGlobalSetting API (version: 3.0.0).

Wraps the Identity Services Engine PortalGlobalSetting API and exposes the API as native Python methods that return native Python objects.

<span id="page-387-0"></span>get\_portal\_global\_setting\_by\_id(*id*, *headers=None*, *\*\*query\_parameters*)

This API allows the client to get the portal global settings by id.

## **Parameters**

- id (basestring) id path parameter.
- headers  $(dict)$  $(dict)$  $(dict)$  Dictionary of HTTP Headers to send with the Request.
- \*\*query\_parameters Additional query parameters (provides support for parameters that may be added in the future).

# **Returns**

REST response with following properties:

- headers(MyDict): response headers.
- response(MyDict): response body as a MyDict object. Access the object's properties by using the dot notation or the bracket notation.
- content(bytes): representation of the request's response
- text(str): representation of the request's response

### **Return type** *[RestResponse](#page-1654-0)*

## **Raises**

- [TypeError](https://docs.python.org/3/library/exceptions.html#TypeError) If the parameter types are incorrect.
- [MalformedRequest](#page-1656-0) If the request body created is invalid.
- **[ApiError](#page-1655-0)** If the Identity Services Engine cloud returns an error.

# get\_by\_id(*id*, *headers=None*, *\*\*query\_parameters*)

Alias for *[get\\_portal\\_global\\_setting\\_by\\_id](#page-387-0)*

<span id="page-387-1"></span>update\_portal\_global\_setting\_by\_id(*id*, *customization=None*, *headers=None*, *payload=None*,

*active\_validation=True*, *\*\*query\_parameters*)

This API allows the client to update the portal global settings by id.

- customization (string) Allowed values: HTML, HTMLANDJAVASCRIPT, property of the request body.
- id  $(basserting) id$ , property of the request body.
- $id id$  path parameter.
- headers  $(dict)$  $(dict)$  $(dict)$  Dictionary of HTTP Headers to send with the Request.
- payload  $(dict)$  $(dict)$  $(dict)$  A JSON serializable Python object to send in the body of the Request.
- active\_validation ([bool](https://docs.python.org/3/library/functions.html#bool)) Enable/Disable payload validation. Defaults to True.
- \*\*query\_parameters Additional query parameters (provides support for parameters that may be added in the future).

REST response with following properties:

- headers(MyDict): response headers.
- response(MyDict): response body as a MyDict object. Access the object's properties by using the dot notation or the bracket notation.
- content(bytes): representation of the request's response
- text(str): representation of the request's response

## **Return type** *[RestResponse](#page-1654-0)*

## **Raises**

- [TypeError](https://docs.python.org/3/library/exceptions.html#TypeError) If the parameter types are incorrect.
- [MalformedRequest](#page-1656-0) If the request body created is invalid.
- [ApiError](#page-1655-0) If the Identity Services Engine cloud returns an error.

update\_by\_id(*id*, *customization=None*, *headers=None*, *payload=None*, *active\_validation=True*, *\*\*query\_parameters*)

Alias for *[update\\_portal\\_global\\_setting\\_by\\_id](#page-387-1)*

# <span id="page-388-0"></span>get\_portal\_global\_settings(*filter=None*, *filter\_type=None*, *page=None*, *size=None*, *sortasc=None*, *sortdsc=None*, *headers=None*, *\*\*query\_parameters*)

This API allows the client to get all the portal global settings. Filter: [name] To search resources by using toDate column,follow the format: DD-MON-YY (Example:13-SEP-18) Day or Year:GET /ers/config/guestuser/?filter=toDate.CONTAINS.13 Month:GET /ers/config/guestuser/?filter=toDate.CONTAINS.SEP Date:GET /ers/config/guestuser/?filter=toDate.CONTAINS.13-SEP-18 Sorting: [name, description].

- **page**  $(int)$  $(int)$  $(int)$  page query parameter. Page number.
- size  $(int)$  $(int)$  $(int)$  size query parameter. Number of objects returned per page.
- sortasc (basestring) sortasc query parameter. sort asc.
- **sortdsc** (*basestring*) sortdsc query parameter. sort desc.
- filter (basestring, [list,](https://docs.python.org/3/library/stdtypes.html#list) [set,](https://docs.python.org/3/library/stdtypes.html#set) [tuple](https://docs.python.org/3/library/stdtypes.html#tuple)) filter query parameter. **Simple filtering** should be available through the filter query string parameter. The structure of a filter is a triplet of field operator and value separated with dots. More than one filter can be sent. The logical operator common to ALL filter criteria will be by default AND, and can be changed by using the "filterType=or" query string parameter. Each resource Data model description should specify if an attribute is a filtered field. (Operator: Description), (EQ: Equals), (NEQ: Not Equals), (GT: Greater Than), (LT: Less Then), (STARTSW: Starts With), (NSTARTSW: Not Starts With), (ENDSW: Ends With), (NENDSW: Not Ends With), (CONTAINS: Contains), (NCONTAINS: Not Contains), .
- filter\_type (basestring) filterType query parameter. The logical operator common to ALL filter criteria will be by default AND, and can be changed by using the parameter.
- headers  $(dict)$  $(dict)$  $(dict)$  Dictionary of HTTP Headers to send with the Request.
- \*\*query\_parameters Additional query parameters (provides support for parameters that may be added in the future).

REST response with following properties:

- headers(MyDict): response headers.
- response(MyDict): response body as a MyDict object. Access the object's properties by using the dot notation or the bracket notation.
- content(bytes): representation of the request's response
- text(str): representation of the request's response

## **Return type** *[RestResponse](#page-1654-0)*

## **Raises**

- [TypeError](https://docs.python.org/3/library/exceptions.html#TypeError) If the parameter types are incorrect.
- [MalformedRequest](#page-1656-0) If the request body created is invalid.
- **[ApiError](#page-1655-0)** If the Identity Services Engine cloud returns an error.

get\_all(*filter=None*, *filter\_type=None*, *page=None*, *size=None*, *sortasc=None*, *sortdsc=None*, *headers=None*, *\*\*query\_parameters*) Alias for *[get\\_portal\\_global\\_settings](#page-388-0)*

<span id="page-389-0"></span>get\_portal\_global\_settings\_generator(*filter=None*, *filter\_type=None*, *page=None*, *size=None*, *sortasc=None*, *sortdsc=None*, *headers=None*, *\*\*query\_parameters*)

This API allows the client to get all the portal global settings. Filter: [name] To search resources by using toDate column,follow the format: DD-MON-YY (Example:13-SEP-18) Day or Year:GET /ers/config/guestuser/?filter=toDate.CONTAINS.13 Month:GET /ers/config/guestuser/?filter=toDate.CONTAINS.SEP Date:GET /ers/config/guestuser/?filter=toDate.CONTAINS.13-SEP-18 Sorting: [name, description].

- **page**  $(int)$  $(int)$  $(int)$  page query parameter. Page number.
- size  $(int)$  $(int)$  $(int)$  size query parameter. Number of objects returned per page.
- **sortasc** (*basestring*) sortasc query parameter. sort asc.
- sortdsc (basestring) sortdsc query parameter. sort desc.
- filter (basestring, [list,](https://docs.python.org/3/library/stdtypes.html#list) [set,](https://docs.python.org/3/library/stdtypes.html#set) [tuple](https://docs.python.org/3/library/stdtypes.html#tuple)) filter query parameter. **Simple filtering** should be available through the filter query string parameter. The structure of a filter is a triplet of field operator and value separated with dots. More than one filter can be sent. The logical operator common to ALL filter criteria will be by default AND, and can be changed by using the "filterType=or" query string parameter. Each resource Data model description should specify if an attribute is a filtered field. (Operator: Description), (EQ: Equals), (NEQ: Not Equals), (GT: Greater Than), (LT: Less Then), (STARTSW: Starts With), (NSTARTSW: Not Starts With), (ENDSW: Ends With), (NENDSW: Not Ends With), (CONTAINS: Contains), (NCONTAINS: Not Contains), .
- **filter\_type** (*basestring*) filterType query parameter. The logical operator common to ALL filter criteria will be by default AND, and can be changed by using the parameter.
- headers  $(dict)$  $(dict)$  $(dict)$  Dictionary of HTTP Headers to send with the Request.
- \*\*query\_parameters Additional query parameters (provides support for parameters that may be added in the future).

A generator object containing the following object.

- RestResponse: REST response with following properties:
	- **–** headers(MyDict): response headers.
	- **–** response(MyDict): response body as a MyDict object. Access the object's properties by using the dot notation or the bracket notation.
	- **–** content(bytes): representation of the request's response
	- **–** text(str): representation of the request's response

### **Return type** Generator

#### **Raises**

- [TypeError](https://docs.python.org/3/library/exceptions.html#TypeError) If the parameter types are incorrect.
- [MalformedRequest](#page-1656-0) If the request body created is invalid.
- [ApiError](#page-1655-0) If the Identity Services Engine cloud returns an error.

get\_all\_generator(*filter=None*, *filter\_type=None*, *page=None*, *size=None*, *sortasc=None*, *sortdsc=None*, *headers=None*, *\*\*query\_parameters*)

Alias for *[get\\_portal\\_global\\_settings\\_generator](#page-389-0)*

# get\_version(*headers=None*, *\*\*query\_parameters*)

This API helps to retrieve the version information related to the portal global setting .

## **Parameters**

- headers  $(dict)$  $(dict)$  $(dict)$  Dictionary of HTTP Headers to send with the Request.
- \*\*query\_parameters Additional query parameters (provides support for parameters that may be added in the future).

### **Returns**

REST response with following properties:

- headers(MyDict): response headers.
- response(MyDict): response body as a MyDict object. Access the object's properties by using the dot notation or the bracket notation.
- content(bytes): representation of the request's response
- text(str): representation of the request's response

## **Return type** *[RestResponse](#page-1654-0)*

### **Raises**

- [TypeError](https://docs.python.org/3/library/exceptions.html#TypeError) If the parameter types are incorrect.
- [MalformedRequest](#page-1656-0) If the request body created is invalid.
- [ApiError](#page-1655-0) If the Identity Services Engine cloud returns an error.

# **portal\_theme**

## class PortalTheme

Identity Services Engine PortalTheme API (version: 3.0.0).

Wraps the Identity Services Engine PortalTheme API and exposes the API as native Python methods that return native Python objects.

<span id="page-391-0"></span>get\_portal\_theme\_by\_id(*id*, *headers=None*, *\*\*query\_parameters*)

This API allows the client to get a portal theme by ID.

## **Parameters**

- id (basestring) id path parameter.
- headers  $(dict)$  $(dict)$  $(dict)$  Dictionary of HTTP Headers to send with the Request.
- \*\*query\_parameters Additional query parameters (provides support for parameters that may be added in the future).

# **Returns**

REST response with following properties:

- headers(MyDict): response headers.
- response(MyDict): response body as a MyDict object. Access the object's properties by using the dot notation or the bracket notation.
- content(bytes): representation of the request's response
- text(str): representation of the request's response

## **Return type** *[RestResponse](#page-1654-0)*

## **Raises**

- [TypeError](https://docs.python.org/3/library/exceptions.html#TypeError) If the parameter types are incorrect.
- [MalformedRequest](#page-1656-0) If the request body created is invalid.
- **[ApiError](#page-1655-0)** If the Identity Services Engine cloud returns an error.

# get\_by\_id(*id*, *headers=None*, *\*\*query\_parameters*)

Alias for *[get\\_portal\\_theme\\_by\\_id](#page-391-0)*

<span id="page-391-1"></span>update\_portal\_theme\_by\_id(*id*, *description=None*, *name=None*, *theme\_data=None*, *headers=None*, *payload=None*, *active\_validation=True*, *\*\*query\_parameters*)

This API allows the client to update a portal theme by ID.

- description (string) description, property of the request body.
- id (basestring) id, property of the request body.
- name (string) name, property of the request body.
- theme\_data (string) Portal Theme for all portals, property of the request body.
- $\cdot$  **id** id path parameter.
- headers  $(dict)$  $(dict)$  $(dict)$  Dictionary of HTTP Headers to send with the Request.
- payload  $(dict) A$  $(dict) A$  $(dict) A$  JSON serializable Python object to send in the body of the Request.
- active\_validation ([bool](https://docs.python.org/3/library/functions.html#bool)) Enable/Disable payload validation. Defaults to True.

• \*\*query\_parameters – Additional query parameters (provides support for parameters that may be added in the future).

### **Returns**

REST response with following properties:

- headers(MyDict): response headers.
- response(MyDict): response body as a MyDict object. Access the object's properties by using the dot notation or the bracket notation.
- content(bytes): representation of the request's response
- text(str): representation of the request's response

### **Return type** *[RestResponse](#page-1654-0)*

### **Raises**

- [TypeError](https://docs.python.org/3/library/exceptions.html#TypeError) If the parameter types are incorrect.
- [MalformedRequest](#page-1656-0) If the request body created is invalid.
- **[ApiError](#page-1655-0)** If the Identity Services Engine cloud returns an error.

update\_by\_id(*id*, *description=None*, *name=None*, *theme\_data=None*, *headers=None*, *payload=None*, *active\_validation=True*, *\*\*query\_parameters*)

Alias for *[update\\_portal\\_theme\\_by\\_id](#page-391-1)*

<span id="page-392-0"></span>delete\_portal\_theme\_by\_id(*id*, *headers=None*, *\*\*query\_parameters*) This API deletes a portal theme by ID.

#### **Parameters**

- id (basestring) id path parameter.
- headers  $(dict)$  $(dict)$  $(dict)$  Dictionary of HTTP Headers to send with the Request.
- \*\*query\_parameters Additional query parameters (provides support for parameters that may be added in the future).

# **Returns**

REST response with following properties:

- headers(MyDict): response headers.
- response(MyDict): response body as a MyDict object. Access the object's properties by using the dot notation or the bracket notation.
- content(bytes): representation of the request's response
- text(str): representation of the request's response

### **Return type** *[RestResponse](#page-1654-0)*

## **Raises**

- [TypeError](https://docs.python.org/3/library/exceptions.html#TypeError) If the parameter types are incorrect.
- [MalformedRequest](#page-1656-0) If the request body created is invalid.
- [ApiError](#page-1655-0) If the Identity Services Engine cloud returns an error.

## <span id="page-392-1"></span>delete\_by\_id(*id*, *headers=None*, *\*\*query\_parameters*)

Alias for *[delete\\_portal\\_theme\\_by\\_id](#page-392-0)*

get\_portal\_themes(*filter=None*, *filter\_type=None*, *page=None*, *size=None*, *sortasc=None*, *sortdsc=None*, *headers=None*, *\*\*query\_parameters*)

This API allows the client to get all the portal themes. Filter: [name] To search resources by using toDate column,follow the format: DD-MON-YY (Example:13- SEP-18) Day or Year:GET /ers/config/guestuser/?filter=toDate.CONTAINS.13 Month:GET /ers/config/guestuser/?filter=toDate.CONTAINS.SEP Date:GET /ers/config/guestuser/?filter=toDate.CONTAINS.13-SEP-18 Sorting: [name, description].

### **Parameters**

- page  $(int)$  $(int)$  $(int)$  page query parameter. Page number.
- size  $(int)$  $(int)$  $(int)$  size query parameter. Number of objects returned per page.
- sortasc (basestring) sortasc query parameter. sort asc.
- **sortdsc** (basestring) sortdsc query parameter. sort desc.
- filter (basestring, [list,](https://docs.python.org/3/library/stdtypes.html#list) [set,](https://docs.python.org/3/library/stdtypes.html#set) [tuple](https://docs.python.org/3/library/stdtypes.html#tuple)) filter query parameter. **Simple filtering** should be available through the filter query string parameter. The structure of a filter is a triplet of field operator and value separated with dots. More than one filter can be sent. The logical operator common to ALL filter criteria will be by default AND, and can be changed by using the "filterType=or" query string parameter. Each resource Data model description should specify if an attribute is a filtered field. (Operator: Description), (EQ: Equals), (NEQ: Not Equals), (GT: Greater Than), (LT: Less Then), (STARTSW: Starts With), (NSTARTSW: Not Starts With), (ENDSW: Ends With), (NENDSW: Not Ends With), (CONTAINS: Contains), (NCONTAINS: Not Contains), .
- **filter\_type** (basestring) filterType query parameter. The logical operator common to ALL filter criteria will be by default AND, and can be changed by using the parameter.
- headers  $(dict)$  $(dict)$  $(dict)$  Dictionary of HTTP Headers to send with the Request.
- \*\*query\_parameters Additional query parameters (provides support for parameters that may be added in the future).

## **Returns**

REST response with following properties:

- headers(MyDict): response headers.
- response(MyDict): response body as a MyDict object. Access the object's properties by using the dot notation or the bracket notation.
- content(bytes): representation of the request's response
- text(str): representation of the request's response

## **Return type** *[RestResponse](#page-1654-0)*

## **Raises**

- [TypeError](https://docs.python.org/3/library/exceptions.html#TypeError) If the parameter types are incorrect.
- [MalformedRequest](#page-1656-0) If the request body created is invalid.
- **[ApiError](#page-1655-0)** If the Identity Services Engine cloud returns an error.

# <span id="page-393-0"></span>get\_all(*filter=None*, *filter\_type=None*, *page=None*, *size=None*, *sortasc=None*, *sortdsc=None*, *headers=None*, *\*\*query\_parameters*)

Alias for *[get\\_portal\\_themes](#page-392-1)*

get\_portal\_themes\_generator(*filter=None*, *filter\_type=None*, *page=None*, *size=None*, *sortasc=None*, *sortdsc=None*, *headers=None*, *\*\*query\_parameters*)

This API allows the client to get all the portal themes. Filter: [name] To search resources by using toDate column,follow the format: DD-MON-YY (Example:13- SEP-18) Day or Year:GET /ers/config/guestuser/?filter=toDate.CONTAINS.13 Month:GET /ers/config/guestuser/?filter=toDate.CONTAINS.SEP Date:GET /ers/config/guestuser/?filter=toDate.CONTAINS.13-SEP-18 Sorting: [name, description].

### **Parameters**

- page  $(int)$  $(int)$  $(int)$  page query parameter. Page number.
- size  $(int)$  $(int)$  $(int)$  size query parameter. Number of objects returned per page.
- sortasc (basestring) sortasc query parameter. sort asc.
- **sortdsc** (*basestring*) sortdsc query parameter, sort desc.
- filter (basestring, [list,](https://docs.python.org/3/library/stdtypes.html#list) [set,](https://docs.python.org/3/library/stdtypes.html#set) [tuple](https://docs.python.org/3/library/stdtypes.html#tuple)) filter query parameter. **Simple filtering** should be available through the filter query string parameter. The structure of a filter is a triplet of field operator and value separated with dots. More than one filter can be sent. The logical operator common to ALL filter criteria will be by default AND, and can be changed by using the "filterType=or" query string parameter. Each resource Data model description should specify if an attribute is a filtered field. (Operator: Description), (EQ: Equals), (NEQ: Not Equals), (GT: Greater Than), (LT: Less Then), (STARTSW: Starts With), (NSTARTSW: Not Starts With), (ENDSW: Ends With), (NENDSW: Not Ends With), (CONTAINS: Contains), (NCONTAINS: Not Contains), .
- **filter\_type** (basestring) filterType query parameter. The logical operator common to ALL filter criteria will be by default AND, and can be changed by using the parameter.
- headers  $(dict)$  $(dict)$  $(dict)$  Dictionary of HTTP Headers to send with the Request.
- \*\*query\_parameters Additional query parameters (provides support for parameters that may be added in the future).

### **Returns**

A generator object containing the following object.

- RestResponse: REST response with following properties:
	- **–** headers(MyDict): response headers.
	- **–** response(MyDict): response body as a MyDict object. Access the object's properties by using the dot notation or the bracket notation.
	- **–** content(bytes): representation of the request's response
	- **–** text(str): representation of the request's response

## **Return type** Generator

## **Raises**

- [TypeError](https://docs.python.org/3/library/exceptions.html#TypeError) If the parameter types are incorrect.
- [MalformedRequest](#page-1656-0) If the request body created is invalid.
- **[ApiError](#page-1655-0)** If the Identity Services Engine cloud returns an error.

<span id="page-394-0"></span>get\_all\_generator(*filter=None*, *filter\_type=None*, *page=None*, *size=None*, *sortasc=None*, *sortdsc=None*, *headers=None*, *\*\*query\_parameters*)

Alias for *[get\\_portal\\_themes\\_generator](#page-393-0)*

create\_portal\_theme(*description=None*, *name=None*, *theme\_data=None*, *headers=None*, *payload=None*, *active\_validation=True*, *\*\*query\_parameters*)

This API creates a portal theme.

## **Parameters**

- $\bullet$  description (string) description, property of the request body.
- name (string) name, property of the request body.
- theme\_data (string) Portal Theme for all portals, property of the request body.
- headers  $(dict)$  $(dict)$  $(dict)$  Dictionary of HTTP Headers to send with the Request.
- payload  $(dict) A$  $(dict) A$  $(dict) A$  JSON serializable Python object to send in the body of the Request.
- active\_validation ([bool](https://docs.python.org/3/library/functions.html#bool)) Enable/Disable payload validation. Defaults to True.
- \*\*query\_parameters Additional query parameters (provides support for parameters that may be added in the future).

### **Returns**

REST response with following properties:

- headers(MyDict): response headers.
- response(MyDict): response body as a MyDict object. Access the object's properties by using the dot notation or the bracket notation.
- content(bytes): representation of the request's response
- text(str): representation of the request's response

## **Return type** *[RestResponse](#page-1654-0)*

### **Raises**

- [TypeError](https://docs.python.org/3/library/exceptions.html#TypeError) If the parameter types are incorrect.
- [MalformedRequest](#page-1656-0) If the request body created is invalid.
- [ApiError](#page-1655-0) If the Identity Services Engine cloud returns an error.

# create(*description=None*, *name=None*, *theme\_data=None*, *headers=None*, *payload=None*, *active\_validation=True*, *\*\*query\_parameters*)

Alias for *[create\\_portal\\_theme](#page-394-0)*

## get\_version(*headers=None*, *\*\*query\_parameters*)

This API helps to retrieve the version information related to the portal theme.

#### **Parameters**

- headers  $(dict)$  $(dict)$  $(dict)$  Dictionary of HTTP Headers to send with the Request.
- \*\*query\_parameters Additional query parameters (provides support for parameters that may be added in the future).

### **Returns**

REST response with following properties:

- headers(MyDict): response headers.
- response(MyDict): response body as a MyDict object. Access the object's properties by using the dot notation or the bracket notation.
- content(bytes): representation of the request's response
• text(str): representation of the request's response

## **Return type** *[RestResponse](#page-1654-0)*

## **Raises**

- [TypeError](https://docs.python.org/3/library/exceptions.html#TypeError) If the parameter types are incorrect.
- [MalformedRequest](#page-1656-0) If the request body created is invalid.
- [ApiError](#page-1655-0) If the Identity Services Engine cloud returns an error.

# **profiler**

### class Profiler

Identity Services Engine Profiler API (version: 3.0.0).

Wraps the Identity Services Engine Profiler API and exposes the API as native Python methods that return native Python objects.

## get\_profiles(*headers=None*, *\*\*query\_parameters*) getProfiles.

#### **Parameters**

- headers  $(dict)$  $(dict)$  $(dict)$  Dictionary of HTTP Headers to send with the Request.
- \*\*query\_parameters Additional query parameters (provides support for parameters that may be added in the future).

#### **Returns**

REST response with following properties:

- headers(MyDict): response headers.
- response(MyDict): response body as a MyDict object. Access the object's properties by using the dot notation or the bracket notation.
- content(bytes): representation of the request's response
- text(str): representation of the request's response

**Return type** *[RestResponse](#page-1654-0)*

- [TypeError](https://docs.python.org/3/library/exceptions.html#TypeError) If the parameter types are incorrect.
- [MalformedRequest](#page-1656-0) If the request body created is invalid.
- **[ApiError](#page-1655-0)** If the Identity Services Engine cloud returns an error.

# **profiler\_profile**

# class ProfilerProfile

Identity Services Engine ProfilerProfile API (version: 3.0.0).

Wraps the Identity Services Engine ProfilerProfile API and exposes the API as native Python methods that return native Python objects.

<span id="page-397-0"></span>get\_profiler\_profile\_by\_id(*id*, *headers=None*, *\*\*query\_parameters*)

This API allows the client to get a profiler profile by ID.

# **Parameters**

- id (basestring) id path parameter.
- headers  $(dict)$  $(dict)$  $(dict)$  Dictionary of HTTP Headers to send with the Request.
- \*\*query\_parameters Additional query parameters (provides support for parameters that may be added in the future).

# **Returns**

REST response with following properties:

- headers(MyDict): response headers.
- response(MyDict): response body as a MyDict object. Access the object's properties by using the dot notation or the bracket notation.
- content(bytes): representation of the request's response
- text(str): representation of the request's response

## **Return type** *[RestResponse](#page-1654-0)*

## **Raises**

- [TypeError](https://docs.python.org/3/library/exceptions.html#TypeError) If the parameter types are incorrect.
- Malformed Request If the request body created is invalid.
- **[ApiError](#page-1655-0)** If the Identity Services Engine cloud returns an error.

## get\_by\_id(*id*, *headers=None*, *\*\*query\_parameters*)

Alias for *[get\\_profiler\\_profile\\_by\\_id](#page-397-0)*

<span id="page-397-1"></span>get\_profiler\_profiles(*filter=None*, *filter\_type=None*, *page=None*, *size=None*, *sortasc=None*,

```
sortdsc=None, headers=None, **query_parameters)
```
This API allows the client to get all the profiler profiles. Filter: [name] To search resources by using toDate column,follow the format: DD-MON-YY (Example:13-SEP-18) Day or Year:GET /ers/config/guestuser/?filter=toDate.CONTAINS.13 Month:GET /ers/config/guestuser/?filter=toDate.CONTAINS.SEP Date:GET /ers/config/guestuser/?filter=toDate.CONTAINS.13-SEP-18 Sorting: [name, description].

- page  $(int)$  $(int)$  $(int)$  page query parameter. Page number.
- size  $(int)$  $(int)$  $(int)$  size query parameter. Number of objects returned per page.
- sortasc (basestring) sortasc query parameter. sort asc.
- sortdsc (basestring) sortdsc query parameter. sort desc.
- filter (basestring, [list,](https://docs.python.org/3/library/stdtypes.html#list) [set,](https://docs.python.org/3/library/stdtypes.html#set) [tuple](https://docs.python.org/3/library/stdtypes.html#tuple)) filter query parameter. **Simple filtering** should be available through the filter query string parameter. The structure of a filter is a triplet of field operator and value separated with dots. More than one filter can be sent. The logical operator common to ALL filter criteria will be by default AND, and can be changed by using the "filterType=or" query string parameter. Each resource Data model description should specify if an attribute is a filtered field. (Operator: Description), (EQ: Equals), (NEQ: Not Equals), (GT: Greater Than), (LT: Less Then), (STARTSW: Starts With), (NSTARTSW: Not Starts With), (ENDSW: Ends With), (NENDSW: Not Ends With), (CONTAINS: Contains), (NCONTAINS: Not Contains), .
- filter\_type (basestring) filterType query parameter. The logical operator common to ALL filter criteria will be by default AND, and can be changed by using the parameter.
- headers  $(dict)$  $(dict)$  $(dict)$  Dictionary of HTTP Headers to send with the Request.
- \*\*query\_parameters Additional query parameters (provides support for parameters that may be added in the future).

REST response with following properties:

- headers(MyDict): response headers.
- response(MyDict): response body as a MyDict object. Access the object's properties by using the dot notation or the bracket notation.
- content(bytes): representation of the request's response
- text(str): representation of the request's response

## **Return type** *[RestResponse](#page-1654-0)*

# **Raises**

- [TypeError](https://docs.python.org/3/library/exceptions.html#TypeError) If the parameter types are incorrect.
- [MalformedRequest](#page-1656-0) If the request body created is invalid.
- **[ApiError](#page-1655-0)** If the Identity Services Engine cloud returns an error.

# get\_all(*filter=None*, *filter\_type=None*, *page=None*, *size=None*, *sortasc=None*, *sortdsc=None*, *headers=None*, *\*\*query\_parameters*) Alias for *[get\\_profiler\\_profiles](#page-397-1)*

## <span id="page-398-0"></span>get\_profiler\_profiles\_generator(*filter=None*, *filter\_type=None*, *page=None*, *size=None*,

*sortasc=None*, *sortdsc=None*, *headers=None*, *\*\*query\_parameters*) This API allows the client to get all the profiler profiles. Filter: [name] To search resources by using toDate column,follow the format: DD-MON-YY (Example:13-SEP-18) Day or Year:GET /ers/config/guestuser/?filter=toDate.CONTAINS.13 Month:GET /ers/config/guestuser/?filter=toDate.CONTAINS.SEP Date:GET /ers/config/guestuser/?filter=toDate.CONTAINS.13-SEP-18 Sorting: [name, description].

- page  $(int)$  $(int)$  $(int)$  page query parameter. Page number.
- size  $(int)$  $(int)$  $(int)$  size query parameter. Number of objects returned per page.
- sortasc (basestring) sortasc query parameter. sort asc.
- **sortdsc** (*basestring*) sortdsc query parameter. sort desc.
- filter (basestring, [list,](https://docs.python.org/3/library/stdtypes.html#list) [set,](https://docs.python.org/3/library/stdtypes.html#set) [tuple](https://docs.python.org/3/library/stdtypes.html#tuple)) filter query parameter. **Simple filtering** should be available through the filter query string parameter. The structure of a filter

is a triplet of field operator and value separated with dots. More than one filter can be sent. The logical operator common to ALL filter criteria will be by default AND, and can be changed by using the "filterType=or" query string parameter. Each resource Data model description should specify if an attribute is a filtered field. (Operator: Description), (EQ: Equals), (NEQ: Not Equals), (GT: Greater Than), (LT: Less Then), (STARTSW: Starts With), (NSTARTSW: Not Starts With), (ENDSW: Ends With), (NENDSW: Not Ends With), (CONTAINS: Contains), (NCONTAINS: Not Contains), .

- **filter\_type** (basestring) filterType query parameter. The logical operator common to ALL filter criteria will be by default AND, and can be changed by using the parameter.
- headers  $(dict)$  $(dict)$  $(dict)$  Dictionary of HTTP Headers to send with the Request.
- \*\*query\_parameters Additional query parameters (provides support for parameters that may be added in the future).

## **Returns**

A generator object containing the following object.

- RestResponse: REST response with following properties:
	- **–** headers(MyDict): response headers.
	- **–** response(MyDict): response body as a MyDict object. Access the object's properties by using the dot notation or the bracket notation.
	- **–** content(bytes): representation of the request's response
	- **–** text(str): representation of the request's response

## **Return type** Generator

## **Raises**

- [TypeError](https://docs.python.org/3/library/exceptions.html#TypeError) If the parameter types are incorrect.
- [MalformedRequest](#page-1656-0) If the request body created is invalid.
- **[ApiError](#page-1655-0)** If the Identity Services Engine cloud returns an error.
- get\_all\_generator(*filter=None*, *filter\_type=None*, *page=None*, *size=None*, *sortasc=None*, *sortdsc=None*, *headers=None*, *\*\*query\_parameters*)

Alias for *[get\\_profiler\\_profiles\\_generator](#page-398-0)*

#### get\_version(*headers=None*, *\*\*query\_parameters*)

This API helps to retrieve the version information related to the profiler profile.

#### **Parameters**

- headers  $(dict)$  $(dict)$  $(dict)$  Dictionary of HTTP Headers to send with the Request.
- \*\*query\_parameters Additional query parameters (provides support for parameters that may be added in the future).

#### **Returns**

REST response with following properties:

- headers(MyDict): response headers.
- response(MyDict): response body as a MyDict object. Access the object's properties by using the dot notation or the bracket notation.
- content(bytes): representation of the request's response
- text(str): representation of the request's response

## **Return type** *[RestResponse](#page-1654-0)*

## **Raises**

- [TypeError](https://docs.python.org/3/library/exceptions.html#TypeError) If the parameter types are incorrect.
- [MalformedRequest](#page-1656-0) If the request body created is invalid.
- **[ApiError](#page-1655-0)** If the Identity Services Engine cloud returns an error.

#### **provider**

#### class Provider

Identity Services Engine Provider API (version: 3.0.0).

Wraps the Identity Services Engine Provider API and exposes the API as native Python methods that return native Python objects.

register\_service(*name=None*, *headers=None*, *payload=None*, *active\_validation=True*, *\*\*query\_parameters*)

ServiceRegister.

#### **Parameters**

- name (string) name, property of the request body.
- headers  $(dict)$  $(dict)$  $(dict)$  Dictionary of HTTP Headers to send with the Request.
- payload  $(dict)$  $(dict)$  $(dict)$  A JSON serializable Python object to send in the body of the Request.
- active\_validation ([bool](https://docs.python.org/3/library/functions.html#bool)) Enable/Disable payload validation. Defaults to True.
- \*\*query\_parameters Additional query parameters (provides support for parameters that may be added in the future).

#### **Returns**

REST response with following properties:

- headers(MyDict): response headers.
- response(MyDict): response body as a MyDict object. Access the object's properties by using the dot notation or the bracket notation.
- content(bytes): representation of the request's response
- text(str): representation of the request's response

## **Return type** *[RestResponse](#page-1654-0)*

## **Raises**

- [TypeError](https://docs.python.org/3/library/exceptions.html#TypeError) If the parameter types are incorrect.
- [MalformedRequest](#page-1656-0) If the request body created is invalid.
- **[ApiError](#page-1655-0)** If the Identity Services Engine cloud returns an error.

## unregister\_service(*headers=None*, *\*\*query\_parameters*)

ServiceUnregister.

#### **Parameters**

• headers  $(dict)$  $(dict)$  $(dict)$  – Dictionary of HTTP Headers to send with the Request.

• \*\*query\_parameters – Additional query parameters (provides support for parameters that may be added in the future).

## **Returns**

REST response with following properties:

- headers(MyDict): response headers.
- response(MyDict): response body as a MyDict object. Access the object's properties by using the dot notation or the bracket notation.
- content(bytes): representation of the request's response
- text(str): representation of the request's response

#### **Return type** *[RestResponse](#page-1654-0)*

#### **Raises**

- [TypeError](https://docs.python.org/3/library/exceptions.html#TypeError) If the parameter types are incorrect.
- [MalformedRequest](#page-1656-0) If the request body created is invalid.
- **[ApiError](#page-1655-0)** If the Identity Services Engine cloud returns an error.

#### reregister\_service(*headers=None*, *\*\*query\_parameters*)

ServiceReregister.

## **Parameters**

- headers  $(dict)$  $(dict)$  $(dict)$  Dictionary of HTTP Headers to send with the Request.
- \*\*query\_parameters Additional query parameters (provides support for parameters that may be added in the future).

#### **Returns**

REST response with following properties:

- headers(MyDict): response headers.
- response(MyDict): response body as a MyDict object. Access the object's properties by using the dot notation or the bracket notation.
- content(bytes): representation of the request's response
- text(str): representation of the request's response

#### **Return type** *[RestResponse](#page-1654-0)*

#### **Raises**

- [TypeError](https://docs.python.org/3/library/exceptions.html#TypeError) If the parameter types are incorrect.
- [MalformedRequest](#page-1656-0) If the request body created is invalid.
- [ApiError](#page-1655-0) If the Identity Services Engine cloud returns an error.

#### authorization(*headers=None*, *\*\*query\_parameters*)

Authorization.

- headers  $(dict)$  $(dict)$  $(dict)$  Dictionary of HTTP Headers to send with the Request.
- \*\*query\_parameters Additional query parameters (provides support for parameters that may be added in the future).

REST response with following properties:

- headers(MyDict): response headers.
- response(MyDict): response body as a MyDict object. Access the object's properties by using the dot notation or the bracket notation.
- content(bytes): representation of the request's response
- text(str): representation of the request's response

# **Return type** *[RestResponse](#page-1654-0)*

## **Raises**

- [TypeError](https://docs.python.org/3/library/exceptions.html#TypeError) If the parameter types are incorrect.
- [MalformedRequest](#page-1656-0) If the request body created is invalid.
- [ApiError](#page-1655-0) If the Identity Services Engine cloud returns an error.

# **psn\_node\_details\_with\_radius\_service**

#### class PsnNodeDetailsWithRadiusService

Identity Services Engine PsnNodeDetailsWithRadiusService API (version: 3.0.0).

Wraps the Identity Services Engine PsnNodeDetailsWithRadiusService API and exposes the API as native Python methods that return native Python objects.

#### <span id="page-402-0"></span>get\_session\_service\_node\_by\_name(*name*, *headers=None*, *\*\*query\_parameters*)

This API allows the client to get a PSN node details by name.

#### **Parameters**

- name  $(basserting)$  name path parameter.
- headers  $(dict)$  $(dict)$  $(dict)$  Dictionary of HTTP Headers to send with the Request.
- \*\*query\_parameters Additional query parameters (provides support for parameters that may be added in the future).

## **Returns**

REST response with following properties:

- headers(MyDict): response headers.
- response(MyDict): response body as a MyDict object. Access the object's properties by using the dot notation or the bracket notation.
- content(bytes): representation of the request's response
- text(str): representation of the request's response

#### **Return type** *[RestResponse](#page-1654-0)*

- [TypeError](https://docs.python.org/3/library/exceptions.html#TypeError) If the parameter types are incorrect.
- [MalformedRequest](#page-1656-0) If the request body created is invalid.
- **[ApiError](#page-1655-0)** If the Identity Services Engine cloud returns an error.
- get\_by\_name(*name*, *headers=None*, *\*\*query\_parameters*) Alias for *[get\\_session\\_service\\_node\\_by\\_name](#page-402-0)*
- <span id="page-403-0"></span>get\_session\_service\_node\_by\_id(*id*, *headers=None*, *\*\*query\_parameters*)

This API allows the client to get a PSN node details by ID.

# **Parameters**

- id (basestring) id path parameter.
- headers  $(dict)$  $(dict)$  $(dict)$  Dictionary of HTTP Headers to send with the Request.
- \*\*query\_parameters Additional query parameters (provides support for parameters that may be added in the future).

## **Returns**

REST response with following properties:

- headers(MyDict): response headers.
- response(MyDict): response body as a MyDict object. Access the object's properties by using the dot notation or the bracket notation.
- content(bytes): representation of the request's response
- text(str): representation of the request's response

# **Return type** *[RestResponse](#page-1654-0)*

# **Raises**

- [TypeError](https://docs.python.org/3/library/exceptions.html#TypeError) If the parameter types are incorrect.
- [MalformedRequest](#page-1656-0) If the request body created is invalid.
- **[ApiError](#page-1655-0)** If the Identity Services Engine cloud returns an error.

get\_by\_id(*id*, *headers=None*, *\*\*query\_parameters*) Alias for *[get\\_session\\_service\\_node\\_by\\_id](#page-403-0)*

<span id="page-403-1"></span>get\_session\_service\_node(*page=None*, *size=None*, *headers=None*, *\*\*query\_parameters*) This API allows the client to get all the PSN node details.

# **Parameters**

- **page**  $(int)$  $(int)$  $(int)$  page query parameter. Page number.
- size  $(int)$  $(int)$  $(int)$  size query parameter. Number of objects returned per page.
- headers  $(dict)$  $(dict)$  $(dict)$  Dictionary of HTTP Headers to send with the Request.
- \*\*query\_parameters Additional query parameters (provides support for parameters that may be added in the future).

# **Returns**

REST response with following properties:

- headers(MyDict): response headers.
- response(MyDict): response body as a MyDict object. Access the object's properties by using the dot notation or the bracket notation.
- content(bytes): representation of the request's response
- text(str): representation of the request's response

## **Return type** *[RestResponse](#page-1654-0)*

# **Raises**

- [TypeError](https://docs.python.org/3/library/exceptions.html#TypeError) If the parameter types are incorrect.
- [MalformedRequest](#page-1656-0) If the request body created is invalid.
- [ApiError](#page-1655-0) If the Identity Services Engine cloud returns an error.
- get\_all(*page=None*, *size=None*, *headers=None*, *\*\*query\_parameters*) Alias for *[get\\_session\\_service\\_node](#page-403-1)*
- <span id="page-404-0"></span>get\_session\_service\_node\_generator(*page=None*, *size=None*, *headers=None*, *\*\*query\_parameters*) This API allows the client to get all the PSN node details.

#### **Parameters**

- **page**  $(int)$  $(int)$  $(int)$  page query parameter. Page number.
- size  $(int)$  $(int)$  $(int)$  size query parameter. Number of objects returned per page.
- headers  $(dict)$  $(dict)$  $(dict)$  Dictionary of HTTP Headers to send with the Request.
- \*\*query\_parameters Additional query parameters (provides support for parameters that may be added in the future).

## **Returns**

A generator object containing the following object.

- RestResponse: REST response with following properties:
	- **–** headers(MyDict): response headers.
	- **–** response(MyDict): response body as a MyDict object. Access the object's properties by using the dot notation or the bracket notation.
	- **–** content(bytes): representation of the request's response
	- **–** text(str): representation of the request's response

## **Return type** Generator

## **Raises**

- [TypeError](https://docs.python.org/3/library/exceptions.html#TypeError) If the parameter types are incorrect.
- [MalformedRequest](#page-1656-0) If the request body created is invalid.
- **[ApiError](#page-1655-0)** If the Identity Services Engine cloud returns an error.
- get\_all\_generator(*page=None*, *size=None*, *headers=None*, *\*\*query\_parameters*) Alias for *[get\\_session\\_service\\_node\\_generator](#page-404-0)*

#### get\_version(*headers=None*, *\*\*query\_parameters*)

This API helps to retrieve the version information related to the PSN node.

#### **Parameters**

- headers  $(dict)$  $(dict)$  $(dict)$  Dictionary of HTTP Headers to send with the Request.
- \*\*query\_parameters Additional query parameters (provides support for parameters that may be added in the future).

## **Returns**

REST response with following properties:

• headers(MyDict): response headers.

- response(MyDict): response body as a MyDict object. Access the object's properties by using the dot notation or the bracket notation.
- content(bytes): representation of the request's response
- text(str): representation of the request's response

#### **Return type** *[RestResponse](#page-1654-0)*

#### **Raises**

- [TypeError](https://docs.python.org/3/library/exceptions.html#TypeError) If the parameter types are incorrect.
- [MalformedRequest](#page-1656-0) If the request body created is invalid.
- **[ApiError](#page-1655-0)** If the Identity Services Engine cloud returns an error.

## **pull\_deployment\_info**

#### class PullDeploymentInfo

Identity Services Engine PullDeploymentInfo API (version: 3.0.0).

Wraps the Identity Services Engine PullDeploymentInfo API and exposes the API as native Python methods that return native Python objects.

## <span id="page-405-0"></span>get\_deployment\_info(*timeout=None*, *headers=None*, *\*\*query\_parameters*)

This API allows the client to pull the deployment information.

#### **Parameters**

- timeout  $(f$ *loat* $, tup$ *le* $) How long to wait for the server to send data before giving$ up.
- headers  $(dict)$  $(dict)$  $(dict)$  Dictionary of HTTP Headers to send with the Request.
- \*\*query\_parameters Additional query parameters (provides support for parameters that may be added in the future).

## **Returns**

REST response with following properties:

- headers(MyDict): response headers.
- response(MyDict): response body as a MyDict object. Access the object's properties by using the dot notation or the bracket notation.
- content(bytes): representation of the request's response
- text(str): representation of the request's response

## **Return type** *[RestResponse](#page-1654-0)*

#### **Raises**

- [TypeError](https://docs.python.org/3/library/exceptions.html#TypeError) If the parameter types are incorrect.
- [MalformedRequest](#page-1656-0) If the request body created is invalid.
- **[ApiError](#page-1655-0)** If the Identity Services Engine cloud returns an error.

# get\_all(*timeout=None*, *headers=None*, *\*\*query\_parameters*)

Alias for *[get\\_deployment\\_info](#page-405-0)*

## get\_version(*headers=None*, *\*\*query\_parameters*)

This API helps to retrieve the version information related to the pull deployment info.

#### **Parameters**

- headers ([dict](https://docs.python.org/3/library/stdtypes.html#dict)) Dictionary of HTTP Headers to send with the Request .
- \*\*query\_parameters Additional query parameters (provides support for parameters that may be added in the future).

#### **Returns**

REST response with following properties:

- headers(MyDict): response headers.
- response(MyDict): response body as a MyDict object. Access the object's properties by using the dot notation or the bracket notation.
- content(bytes): representation of the request's response
- text(str): representation of the request's response

# **Return type** *[RestResponse](#page-1654-0)*

## **Raises**

- [TypeError](https://docs.python.org/3/library/exceptions.html#TypeError) If the parameter types are incorrect.
- [MalformedRequest](#page-1656-0) If the request body created is invalid.
- [ApiError](#page-1655-0) If the Identity Services Engine cloud returns an error.

# **px\_grid\_settings**

## class PxGridSettings

Identity Services Engine PxGridSettings API (version: 3.0.0).

Wraps the Identity Services Engine PxGridSettings API and exposes the API as native Python methods that return native Python objects.

## <span id="page-406-0"></span>autoapprove\_px\_grid\_settings(*allow\_password\_based\_accounts=None*,

*auto\_approve\_cert\_based\_accounts=None*, *headers=None*, *payload=None*, *active\_validation=True*, *\*\*query\_parameters*)

This API allows the client to auto approve the pxGrid settings.

#### **Parameters**

- allow\_password\_based\_accounts (boolean) Allow password based accounts when true, property of the request body.
- auto\_approve\_cert\_based\_accounts (boolean) Auto approve certificate based accounts when true, property of the request body.
- headers  $(dict)$  $(dict)$  $(dict)$  Dictionary of HTTP Headers to send with the Request.
- payload  $(dict)$  $(dict)$  $(dict)$  A JSON serializable Python object to send in the body of the Request.
- active\_validation  $(bool)$  $(bool)$  $(bool)$  Enable/Disable payload validation. Defaults to True.
- \*\*query\_parameters Additional query parameters (provides support for parameters that may be added in the future).

#### **Returns**

REST response with following properties:

• headers(MyDict): response headers.

- response(MyDict): response body as a MyDict object. Access the object's properties by using the dot notation or the bracket notation.
- content(bytes): representation of the request's response
- text(str): representation of the request's response

#### **Return type** *[RestResponse](#page-1654-0)*

#### **Raises**

- [TypeError](https://docs.python.org/3/library/exceptions.html#TypeError) If the parameter types are incorrect.
- [MalformedRequest](#page-1656-0) If the request body created is invalid.
- **[ApiError](#page-1655-0)** If the Identity Services Engine cloud returns an error.

# autoapprove(*allow\_password\_based\_accounts=None*, *auto\_approve\_cert\_based\_accounts=None*, *headers=None*, *payload=None*, *active\_validation=True*, *\*\*query\_parameters*)

Alias for *[autoapprove\\_px\\_grid\\_settings](#page-406-0)*

# get\_version(*headers=None*, *\*\*query\_parameters*)

This API helps to retrieve the version information related to the pxGrid settings.

#### **Parameters**

- headers  $(dict)$  $(dict)$  $(dict)$  Dictionary of HTTP Headers to send with the Request.
- \*\*query\_parameters Additional query parameters (provides support for parameters that may be added in the future).

#### **Returns**

REST response with following properties:

- headers(MyDict): response headers.
- response(MyDict): response body as a MyDict object. Access the object's properties by using the dot notation or the bracket notation.
- content(bytes): representation of the request's response
- text(str): representation of the request's response

## **Return type** *[RestResponse](#page-1654-0)*

#### **Raises**

- [TypeError](https://docs.python.org/3/library/exceptions.html#TypeError) If the parameter types are incorrect.
- [MalformedRequest](#page-1656-0) If the request body created is invalid.
- **[ApiError](#page-1655-0)** If the Identity Services Engine cloud returns an error.

# **radius\_failure**

## class RadiusFailure

Identity Services Engine RADIUS Failure API (version: 3.0.0).

Wraps the Identity Services Engine RADIUS Failure API and exposes the API as native Python methods that return native Python objects.

# get\_failures(*headers=None*, *\*\*query\_parameters*) getFailures.

- headers  $(dict)$  $(dict)$  $(dict)$  Dictionary of HTTP Headers to send with the Request.
- \*\*query\_parameters Additional query parameters (provides support for parameters that may be added in the future).

REST response with following properties:

- headers(MyDict): response headers.
- response(MyDict): response body as a MyDict object. Access the object's properties by using the dot notation or the bracket notation.
- content(bytes): representation of the request's response
- text(str): representation of the request's response

**Return type** *[RestResponse](#page-1654-0)*

# **Raises**

- [TypeError](https://docs.python.org/3/library/exceptions.html#TypeError) If the parameter types are incorrect.
- [MalformedRequest](#page-1656-0) If the request body created is invalid.
- [ApiError](#page-1655-0) If the Identity Services Engine cloud returns an error.

#### **radius\_server\_sequence**

#### class RadiusServerSequence

Identity Services Engine RADIUSServerSequence API (version: 3.0.0).

Wraps the Identity Services Engine RADIUSServerSequence API and exposes the API as native Python methods that return native Python objects.

<span id="page-408-0"></span>get\_radius\_server\_sequence\_by\_id(*id*, *headers=None*, *\*\*query\_parameters*)

This API allows the client to get a RADIUS server sequence by ID.

## **Parameters**

- id (basestring) id path parameter.
- headers  $(dict)$  $(dict)$  $(dict)$  Dictionary of HTTP Headers to send with the Request.
- \*\*query\_parameters Additional query parameters (provides support for parameters that may be added in the future).

#### **Returns**

REST response with following properties:

- headers(MyDict): response headers.
- response(MyDict): response body as a MyDict object. Access the object's properties by using the dot notation or the bracket notation.
- content(bytes): representation of the request's response
- text(str): representation of the request's response

## **Return type** *[RestResponse](#page-1654-0)*

## **Raises**

• [TypeError](https://docs.python.org/3/library/exceptions.html#TypeError) – If the parameter types are incorrect.

- [MalformedRequest](#page-1656-0) If the request body created is invalid.
- **[ApiError](#page-1655-0)** If the Identity Services Engine cloud returns an error.

get\_by\_id(*id*, *headers=None*, *\*\*query\_parameters*) Alias for *[get\\_radius\\_server\\_sequence\\_by\\_id](#page-408-0)*

<span id="page-409-0"></span>update\_radius\_server\_sequence\_by\_id(*id*, *before\_accept\_attr\_manipulators\_list=None*,

*continue\_authorz\_policy=None*, *description=None*, *local\_accounting=None*, *name=None*, *on\_request\_attr\_manipulator\_list=None*, *prefix\_separator=None*, *radius\_server\_list=None*, *remote\_accounting=None*, *strip\_prefix=None*, *strip\_suffix=None*, *suffix\_separator=None*, *use\_attr\_set\_before\_acc=None*, *use\_attr\_set\_on\_request=None*, *headers=None*, *payload=None*, *active\_validation=True*, *\*\*query\_parameters*)

This API allows the client to update a RADIUS server sequence.

- before\_accept\_attr\_manipulators\_[list](https://docs.python.org/3/library/stdtypes.html#list)  $(list)$  The beforeAcceptAttrManipulators is required only if useAttrSetBeforeAcc is true, property of the request body (list of objects).
- on\_request\_attr\_manipulator\_[list](https://docs.python.org/3/library/stdtypes.html#list) (list) The onRequestAttrManipulators is required only if useAttrSetOnRequest is true, property of the request body (list of objects).
- **radius\_server\_[list](https://docs.python.org/3/library/stdtypes.html#list)** (*list*) RadiusServerList, property of the request body (list of strings).
- continue\_authorz\_policy (boolean) continueAuthorzPolicy, property of the request body.
- $\bullet$  description (string) description, property of the request body.
- id (basestring) id, property of the request body.
- local\_accounting (boolean) localAccounting, property of the request body.
- name  $(string)$  name, property of the request body.
- prefix\_separator (string) The prefixSeparator is required only if stripPrefix is true. The maximum length is 1 character, property of the request body.
- remote\_accounting (boolean) remoteAccounting, property of the request body.
- strip\_prefix (boolean) stripPrefix, property of the request body.
- strip\_suffix (boolean) stripSuffix, property of the request body.
- suffix\_separator (string) The suffixSeparator is required only if stripSuffix is true. The maximum length is 1 character, property of the request body.
- use\_attr\_set\_before\_acc (boolean) useAttrSetBeforeAcc, property of the request body.
- use\_attr\_set\_on\_request (boolean) useAttrSetOnRequest, property of the request body.
- $\cdot$  **id** id path parameter.
- headers  $(dict)$  $(dict)$  $(dict)$  Dictionary of HTTP Headers to send with the Request.
- **payload**  $(dict) A$  $(dict) A$  $(dict) A$  JSON serializable Python object to send in the body of the Request.
- active\_validation  $(bool)$  $(bool)$  $(bool)$  Enable/Disable payload validation. Defaults to True.
- \*\*query\_parameters Additional query parameters (provides support for parameters that may be added in the future).

REST response with following properties:

- headers(MyDict): response headers.
- response(MyDict): response body as a MyDict object. Access the object's properties by using the dot notation or the bracket notation.
- content(bytes): representation of the request's response
- text(str): representation of the request's response

**Return type** *[RestResponse](#page-1654-0)*

# **Raises**

- [TypeError](https://docs.python.org/3/library/exceptions.html#TypeError) If the parameter types are incorrect.
- [MalformedRequest](#page-1656-0) If the request body created is invalid.
- [ApiError](#page-1655-0) If the Identity Services Engine cloud returns an error.

update\_by\_id(*id*, *before\_accept\_attr\_manipulators\_list=None*, *continue\_authorz\_policy=None*,

*description=None*, *local\_accounting=None*, *name=None*, *on\_request\_attr\_manipulator\_list=None*, *prefix\_separator=None*, *radius\_server\_list=None*, *remote\_accounting=None*, *strip\_prefix=None*, *strip\_suffix=None*, *suffix\_separator=None*, *use\_attr\_set\_before\_acc=None*, *use\_attr\_set\_on\_request=None*, *headers=None*, *payload=None*, *active\_validation=True*, *\*\*query\_parameters*)

Alias for *[update\\_radius\\_server\\_sequence\\_by\\_id](#page-409-0)*

<span id="page-410-0"></span>delete\_radius\_server\_sequence\_by\_id(*id*, *headers=None*, *\*\*query\_parameters*) This API deletes a RADIUS server sequence.

## **Parameters**

- $\cdot$  id (basestring) id path parameter.
- headers  $(dict)$  $(dict)$  $(dict)$  Dictionary of HTTP Headers to send with the Request.
- \*\*query\_parameters Additional query parameters (provides support for parameters that may be added in the future).

## **Returns**

REST response with following properties:

- headers(MyDict): response headers.
- response(MyDict): response body as a MyDict object. Access the object's properties by using the dot notation or the bracket notation.
- content(bytes): representation of the request's response
- text(str): representation of the request's response

## **Return type** *[RestResponse](#page-1654-0)*

- [TypeError](https://docs.python.org/3/library/exceptions.html#TypeError) If the parameter types are incorrect.
- [MalformedRequest](#page-1656-0) If the request body created is invalid.

• **[ApiError](#page-1655-0)** – If the Identity Services Engine cloud returns an error.

delete\_by\_id(*id*, *headers=None*, *\*\*query\_parameters*) Alias for *[delete\\_radius\\_server\\_sequence\\_by\\_id](#page-410-0)*

<span id="page-411-0"></span>get\_radius\_server\_sequence(*page=None*, *size=None*, *headers=None*, *\*\*query\_parameters*) This API allows the client to get all the RADIUS server sequences.

#### **Parameters**

- page  $(int)$  $(int)$  $(int)$  page query parameter. Page number.
- size  $(int)$  $(int)$  $(int)$  size query parameter. Number of objects returned per page.
- headers  $(dict)$  $(dict)$  $(dict)$  Dictionary of HTTP Headers to send with the Request.
- \*\*query\_parameters Additional query parameters (provides support for parameters that may be added in the future).

#### **Returns**

REST response with following properties:

- headers(MyDict): response headers.
- response(MyDict): response body as a MyDict object. Access the object's properties by using the dot notation or the bracket notation.
- content(bytes): representation of the request's response
- text(str): representation of the request's response

## **Return type** *[RestResponse](#page-1654-0)*

#### **Raises**

- [TypeError](https://docs.python.org/3/library/exceptions.html#TypeError) If the parameter types are incorrect.
- [MalformedRequest](#page-1656-0) If the request body created is invalid.
- **[ApiError](#page-1655-0)** If the Identity Services Engine cloud returns an error.
- get\_all(*page=None*, *size=None*, *headers=None*, *\*\*query\_parameters*) Alias for *[get\\_radius\\_server\\_sequence](#page-411-0)*

<span id="page-411-1"></span>get\_radius\_server\_sequence\_generator(*page=None*, *size=None*, *headers=None*,

*\*\*query\_parameters*)

This API allows the client to get all the RADIUS server sequences.

## **Parameters**

- **page**  $(int)$  $(int)$  $(int)$  page query parameter. Page number.
- size  $(int)$  $(int)$  $(int)$  size query parameter. Number of objects returned per page.
- headers  $(dict)$  $(dict)$  $(dict)$  Dictionary of HTTP Headers to send with the Request.
- \*\*query\_parameters Additional query parameters (provides support for parameters that may be added in the future).

#### **Returns**

- A generator object containing the following object.
- RestResponse: REST response with following properties:
	- **–** headers(MyDict): response headers.
- **–** response(MyDict): response body as a MyDict object. Access the object's properties by using the dot notation or the bracket notation.
- **–** content(bytes): representation of the request's response
- **–** text(str): representation of the request's response

#### **Return type** Generator

#### **Raises**

- [TypeError](https://docs.python.org/3/library/exceptions.html#TypeError) If the parameter types are incorrect.
- [MalformedRequest](#page-1656-0) If the request body created is invalid.
- **[ApiError](#page-1655-0)** If the Identity Services Engine cloud returns an error.

get\_all\_generator(*page=None*, *size=None*, *headers=None*, *\*\*query\_parameters*) Alias for *[get\\_radius\\_server\\_sequence\\_generator](#page-411-1)*

<span id="page-412-0"></span>create\_radius\_server\_sequence(*before\_accept\_attr\_manipulators\_list=None*,

*continue\_authorz\_policy=None*, *description=None*, *local\_accounting=None*, *name=None*, *on\_request\_attr\_manipulator\_list=None*, *prefix\_separator=None*, *radius\_server\_list=None*, *remote\_accounting=None*, *strip\_prefix=None*, *strip\_suffix=None*, *suffix\_separator=None*, *use\_attr\_set\_before\_acc=None*, *use\_attr\_set\_on\_request=None*, *headers=None*, *payload=None*, *active\_validation=True*, *\*\*query\_parameters*)

This API creates a RADIUS server sequence.

- before\_accept\_attr\_manipulators\_list ([list](https://docs.python.org/3/library/stdtypes.html#list)) The beforeAcceptAttrManipulators is required only if useAttrSetBeforeAcc is true, property of the request body (list of objects).
- on\_request\_attr\_manipulator\_[list](https://docs.python.org/3/library/stdtypes.html#list)  $(list)$  The onRequestAttrManipulators is required only if useAttrSetOnRequest is true, property of the request body (list of objects).
- radius\_server\_[list](https://docs.python.org/3/library/stdtypes.html#list)  $(list)$  RadiusServerList, property of the request body (list of strings).
- **continue\_authorz\_policy** (boolean) continueAuthorzPolicy, property of the request body.
- description (string) description, property of the request body.
- local\_accounting (boolean) localAccounting, property of the request body.
- **name**  $(string)$  name, property of the request body.
- prefix\_separator (string) The prefixSeparator is required only if stripPrefix is true. The maximum length is 1 character, property of the request body.
- remote\_accounting (boolean) remoteAccounting, property of the request body.
- strip\_prefix (boolean) stripPrefix, property of the request body.
- strip\_suffix (boolean) stripSuffix, property of the request body.
- suffix\_separator (string) The suffixSeparator is required only if stripSuffix is true. The maximum length is 1 character, property of the request body.
- use\_attr\_set\_before\_acc (boolean) useAttrSetBeforeAcc, property of the request body.
- use\_attr\_set\_on\_request (boolean) useAttrSetOnRequest, property of the request body.
- headers  $(dict)$  $(dict)$  $(dict)$  Dictionary of HTTP Headers to send with the Request.
- payload  $(dict)$  $(dict)$  $(dict)$  A JSON serializable Python object to send in the body of the Request.
- active\_validation ([bool](https://docs.python.org/3/library/functions.html#bool)) Enable/Disable payload validation. Defaults to True.
- \*\*query\_parameters Additional query parameters (provides support for parameters that may be added in the future).

REST response with following properties:

- headers(MyDict): response headers.
- response(MyDict): response body as a MyDict object. Access the object's properties by using the dot notation or the bracket notation.
- content(bytes): representation of the request's response
- text(str): representation of the request's response

## **Return type** *[RestResponse](#page-1654-0)*

## **Raises**

- [TypeError](https://docs.python.org/3/library/exceptions.html#TypeError) If the parameter types are incorrect.
- [MalformedRequest](#page-1656-0) If the request body created is invalid.
- **[ApiError](#page-1655-0)** If the Identity Services Engine cloud returns an error.

create(*before\_accept\_attr\_manipulators\_list=None*, *continue\_authorz\_policy=None*, *description=None*, *local\_accounting=None*, *name=None*, *on\_request\_attr\_manipulator\_list=None*, *prefix\_separator=None*, *radius\_server\_list=None*, *remote\_accounting=None*, *strip\_prefix=None*, *strip\_suffix=None*, *suffix\_separator=None*, *use\_attr\_set\_before\_acc=None*, *use\_attr\_set\_on\_request=None*, *headers=None*, *payload=None*, *active\_validation=True*, *\*\*query\_parameters*)

Alias for *[create\\_radius\\_server\\_sequence](#page-412-0)*

## get\_version(*headers=None*, *\*\*query\_parameters*)

This API helps to retrieve the version information related to the RADIUS server sequence.

## **Parameters**

- headers  $(dict)$  $(dict)$  $(dict)$  Dictionary of HTTP Headers to send with the Request.
- \*\*query\_parameters Additional query parameters (provides support for parameters that may be added in the future).

#### **Returns**

REST response with following properties:

- headers(MyDict): response headers.
- response(MyDict): response body as a MyDict object. Access the object's properties by using the dot notation or the bracket notation.
- content(bytes): representation of the request's response

• text(str): representation of the request's response

## **Return type** *[RestResponse](#page-1654-0)*

## **Raises**

- [TypeError](https://docs.python.org/3/library/exceptions.html#TypeError) If the parameter types are incorrect.
- [MalformedRequest](#page-1656-0) If the request body created is invalid.
- **[ApiError](#page-1655-0)** If the Identity Services Engine cloud returns an error.

#### **restid\_store**

#### class RestidStore

Identity Services Engine RESTIDStore API (version: 3.0.0).

Wraps the Identity Services Engine RESTIDStore API and exposes the API as native Python methods that return native Python objects.

<span id="page-414-0"></span>get\_rest\_id\_store\_by\_name(*name*, *headers=None*, *\*\*query\_parameters*) This API allows the client to get a REST ID store by name.

#### **Parameters**

- name  $(basserting)$  name path parameter.
- headers  $(dict)$  $(dict)$  $(dict)$  Dictionary of HTTP Headers to send with the Request.
- \*\*query\_parameters Additional query parameters (provides support for parameters that may be added in the future).

# **Returns**

REST response with following properties:

- headers(MyDict): response headers.
- response(MyDict): response body as a MyDict object. Access the object's properties by using the dot notation or the bracket notation.
- content(bytes): representation of the request's response
- text(str): representation of the request's response

## **Return type** *[RestResponse](#page-1654-0)*

## **Raises**

- [TypeError](https://docs.python.org/3/library/exceptions.html#TypeError) If the parameter types are incorrect.
- [MalformedRequest](#page-1656-0) If the request body created is invalid.
- [ApiError](#page-1655-0) If the Identity Services Engine cloud returns an error.

get\_by\_name(*name*, *headers=None*, *\*\*query\_parameters*) Alias for *[get\\_rest\\_id\\_store\\_by\\_name](#page-414-0)*

<span id="page-414-1"></span>update\_rest\_id\_store\_by\_name(*name*, *description=None*, *ers\_rest\_idstore\_attributes=None*, *id=None*, *headers=None*, *payload=None*, *active\_validation=True*,

*\*\*query\_parameters*)

This API allows the client to update a REST ID store by name.

#### **Parameters**

• description  $(string)$  – description, property of the request body.

- ers\_rest\_idstore\_attributes ([object](https://docs.python.org/3/library/functions.html#object)) ersRestIDStoreAttributes, property of the request body.
- $id (string) id, property of the request body.$
- name (basestring) name, property of the request body.
- **name** name path parameter.
- headers  $(dict)$  $(dict)$  $(dict)$  Dictionary of HTTP Headers to send with the Request.
- payload  $(dict)$  $(dict)$  $(dict)$  A JSON serializable Python object to send in the body of the Request.
- active\_validation ([bool](https://docs.python.org/3/library/functions.html#bool)) Enable/Disable payload validation. Defaults to True.
- \*\*query\_parameters Additional query parameters (provides support for parameters that may be added in the future).

REST response with following properties:

- headers(MyDict): response headers.
- response(MyDict): response body as a MyDict object. Access the object's properties by using the dot notation or the bracket notation.
- content(bytes): representation of the request's response
- text(str): representation of the request's response

#### **Return type** *[RestResponse](#page-1654-0)*

#### **Raises**

- [TypeError](https://docs.python.org/3/library/exceptions.html#TypeError) If the parameter types are incorrect.
- [MalformedRequest](#page-1656-0) If the request body created is invalid.
- **[ApiError](#page-1655-0)** If the Identity Services Engine cloud returns an error.

update\_by\_name(*name*, *description=None*, *ers\_rest\_idstore\_attributes=None*, *id=None*, *headers=None*, *payload=None*, *active\_validation=True*, *\*\*query\_parameters*) Alias for *[update\\_rest\\_id\\_store\\_by\\_name](#page-414-1)*

<span id="page-415-0"></span>delete\_rest\_id\_store\_by\_name(*name*, *headers=None*, *\*\*query\_parameters*) This API deletes a REST ID store by name.

#### **Parameters**

- name  $(basserting)$  name path parameter.
- headers  $(dict)$  $(dict)$  $(dict)$  Dictionary of HTTP Headers to send with the Request.
- \*\*query\_parameters Additional query parameters (provides support for parameters that may be added in the future).

#### **Returns**

REST response with following properties:

- headers(MyDict): response headers.
- response(MyDict): response body as a MyDict object. Access the object's properties by using the dot notation or the bracket notation.
- content(bytes): representation of the request's response
- text(str): representation of the request's response

## **Return type** *[RestResponse](#page-1654-0)*

## **Raises**

- [TypeError](https://docs.python.org/3/library/exceptions.html#TypeError) If the parameter types are incorrect.
- [MalformedRequest](#page-1656-0) If the request body created is invalid.
- [ApiError](#page-1655-0) If the Identity Services Engine cloud returns an error.

delete\_by\_name(*name*, *headers=None*, *\*\*query\_parameters*) Alias for *[delete\\_rest\\_id\\_store\\_by\\_name](#page-415-0)*

<span id="page-416-0"></span>get\_rest\_id\_store\_by\_id(*id*, *headers=None*, *\*\*query\_parameters*) This API allows the client to get a REST ID store by ID.

#### **Parameters**

- $\cdot$  id (basestring) id path parameter.
- headers  $(dict)$  $(dict)$  $(dict)$  Dictionary of HTTP Headers to send with the Request.
- \*\*query\_parameters Additional query parameters (provides support for parameters that may be added in the future).

## **Returns**

REST response with following properties:

- headers(MyDict): response headers.
- response(MyDict): response body as a MyDict object. Access the object's properties by using the dot notation or the bracket notation.
- content(bytes): representation of the request's response
- text(str): representation of the request's response

# **Return type** *[RestResponse](#page-1654-0)*

#### **Raises**

- [TypeError](https://docs.python.org/3/library/exceptions.html#TypeError) If the parameter types are incorrect.
- [MalformedRequest](#page-1656-0) If the request body created is invalid.
- [ApiError](#page-1655-0) If the Identity Services Engine cloud returns an error.

# get\_by\_id(*id*, *headers=None*, *\*\*query\_parameters*)

Alias for *[get\\_rest\\_id\\_store\\_by\\_id](#page-416-0)*

<span id="page-416-1"></span>update\_rest\_id\_store\_by\_id(*id*, *description=None*, *ers\_rest\_idstore\_attributes=None*, *name=None*, *headers=None*, *payload=None*, *active\_validation=True*,

*\*\*query\_parameters*)

This API allows the client to update a REST ID store.

- $\bullet$  description (string) description, property of the request body.
- $ers\_rest\_idstore\_attributes$  (*[object](https://docs.python.org/3/library/functions.html#object)*) ersRestIDStoreAttributes, property of the request body.
- id (basestring) id, property of the request body.
- name (string) name, property of the request body.
- $id id$  path parameter.
- headers ([dict](https://docs.python.org/3/library/stdtypes.html#dict)) Dictionary of HTTP Headers to send with the Request .
- payload  $(dict) A$  $(dict) A$  $(dict) A$  JSON serializable Python object to send in the body of the Request.
- active\_validation ([bool](https://docs.python.org/3/library/functions.html#bool)) Enable/Disable payload validation. Defaults to True.
- \*\*query\_parameters Additional query parameters (provides support for parameters that may be added in the future).

REST response with following properties:

- headers(MyDict): response headers.
- response(MyDict): response body as a MyDict object. Access the object's properties by using the dot notation or the bracket notation.
- content(bytes): representation of the request's response
- text(str): representation of the request's response

#### **Return type** *[RestResponse](#page-1654-0)*

#### **Raises**

- [TypeError](https://docs.python.org/3/library/exceptions.html#TypeError) If the parameter types are incorrect.
- [MalformedRequest](#page-1656-0) If the request body created is invalid.
- [ApiError](#page-1655-0) If the Identity Services Engine cloud returns an error.

# update\_by\_id(*id*, *description=None*, *ers\_rest\_idstore\_attributes=None*, *name=None*, *headers=None*, *payload=None*, *active\_validation=True*, *\*\*query\_parameters*) Alias for *[update\\_rest\\_id\\_store\\_by\\_id](#page-416-1)*

<span id="page-417-0"></span>delete\_rest\_id\_store\_by\_id(*id*, *headers=None*, *\*\*query\_parameters*)

This API deletes a REST ID store.

#### **Parameters**

- $\cdot$  id (basestring) id path parameter.
- headers  $(dict)$  $(dict)$  $(dict)$  Dictionary of HTTP Headers to send with the Request.
- \*\*query\_parameters Additional query parameters (provides support for parameters that may be added in the future).

## **Returns**

REST response with following properties:

- headers(MyDict): response headers.
- response(MyDict): response body as a MyDict object. Access the object's properties by using the dot notation or the bracket notation.
- content(bytes): representation of the request's response
- text(str): representation of the request's response

**Return type** *[RestResponse](#page-1654-0)*

- [TypeError](https://docs.python.org/3/library/exceptions.html#TypeError) If the parameter types are incorrect.
- [MalformedRequest](#page-1656-0) If the request body created is invalid.

• **[ApiError](#page-1655-0)** – If the Identity Services Engine cloud returns an error.

delete\_by\_id(*id*, *headers=None*, *\*\*query\_parameters*) Alias for *[delete\\_rest\\_id\\_store\\_by\\_id](#page-417-0)*

<span id="page-418-0"></span>get\_rest\_id\_store(*filter=None*, *filter\_type=None*, *page=None*, *size=None*, *sortasc=None*, *sortdsc=None*, *headers=None*, *\*\*query\_parameters*)

This API allows the client to get all the REST ID stores. Filter: [name] To search resources by using toDate column,follow the format: DD-MON-YY (Example:13-SEP-18) Day or Year:GET /ers/config/guestuser/?filter=toDate.CONTAINS.13 Month:GET /ers/config/guestuser/?filter=toDate.CONTAINS.SEP Date:GET /ers/config/guestuser/?filter=toDate.CONTAINS.13-SEP-18 Sorting: [name].

#### **Parameters**

- **page**  $(int)$  $(int)$  $(int)$  page query parameter. Page number.
- size  $(int)$  $(int)$  $(int)$  size query parameter. Number of objects returned per page.
- sortasc (basestring) sortasc query parameter. sort asc.
- **sortdsc** (*basestring*) sortdsc query parameter. sort desc.
- filter (basestring, [list,](https://docs.python.org/3/library/stdtypes.html#list) [set,](https://docs.python.org/3/library/stdtypes.html#set) [tuple](https://docs.python.org/3/library/stdtypes.html#tuple)) filter query parameter. **Simple filtering** should be available through the filter query string parameter. The structure of a filter is a triplet of field operator and value separated with dots. More than one filter can be sent. The logical operator common to ALL filter criteria will be by default AND, and can be changed by using the "filterType=or" query string parameter. Each resource Data model description should specify if an attribute is a filtered field. (Operator: Description), (EQ: Equals), (NEQ: Not Equals), (GT: Greater Than), (LT: Less Then), (STARTSW: Starts With), (NSTARTSW: Not Starts With), (ENDSW: Ends With), (NENDSW: Not Ends With), (CONTAINS: Contains), (NCONTAINS: Not Contains), .
- filter\_type (basestring) filterType query parameter. The logical operator common to ALL filter criteria will be by default AND, and can be changed by using the parameter.
- headers  $(dict)$  $(dict)$  $(dict)$  Dictionary of HTTP Headers to send with the Request.
- \*\*query\_parameters Additional query parameters (provides support for parameters that may be added in the future).

## **Returns**

REST response with following properties:

- headers(MyDict): response headers.
- response(MyDict): response body as a MyDict object. Access the object's properties by using the dot notation or the bracket notation.
- content(bytes): representation of the request's response
- text(str): representation of the request's response

#### **Return type** *[RestResponse](#page-1654-0)*

- [TypeError](https://docs.python.org/3/library/exceptions.html#TypeError) If the parameter types are incorrect.
- [MalformedRequest](#page-1656-0) If the request body created is invalid.
- [ApiError](#page-1655-0) If the Identity Services Engine cloud returns an error.

get\_all(*filter=None*, *filter\_type=None*, *page=None*, *size=None*, *sortasc=None*, *sortdsc=None*, *headers=None*, *\*\*query\_parameters*) Alias for *[get\\_rest\\_id\\_store](#page-418-0)*

<span id="page-419-0"></span>get\_rest\_id\_store\_generator(*filter=None*, *filter\_type=None*, *page=None*, *size=None*, *sortasc=None*, *sortdsc=None*, *headers=None*, *\*\*query\_parameters*)

This API allows the client to get all the REST ID stores. Filter: [name] To search resources by using toDate column,follow the format: DD-MON-YY (Example:13-SEP-18) Day or Year:GET /ers/config/guestuser/?filter=toDate.CONTAINS.13 Month:GET /ers/config/guestuser/?filter=toDate.CONTAINS.SEP Date:GET /ers/config/guestuser/?filter=toDate.CONTAINS.13-SEP-18 Sorting: [name].

#### **Parameters**

- **page**  $(int)$  $(int)$  $(int)$  page query parameter. Page number.
- size  $(int)$  $(int)$  $(int)$  size query parameter. Number of objects returned per page.
- sortasc (basestring) sortasc query parameter. sort asc.
- **sortdsc** (*basestring*) sortdsc query parameter. sort desc.
- filter (basestring, [list,](https://docs.python.org/3/library/stdtypes.html#list) [set,](https://docs.python.org/3/library/stdtypes.html#set) [tuple](https://docs.python.org/3/library/stdtypes.html#tuple)) filter query parameter. **Simple filtering** should be available through the filter query string parameter. The structure of a filter is a triplet of field operator and value separated with dots. More than one filter can be sent. The logical operator common to ALL filter criteria will be by default AND, and can be changed by using the "filterType=or" query string parameter. Each resource Data model description should specify if an attribute is a filtered field. (Operator: Description), (EQ: Equals), (NEQ: Not Equals), (GT: Greater Than), (LT: Less Then), (STARTSW: Starts With), (NSTARTSW: Not Starts With), (ENDSW: Ends With), (NENDSW: Not Ends With), (CONTAINS: Contains), (NCONTAINS: Not Contains), .
- **filter\_type** (basestring) filterType query parameter. The logical operator common to ALL filter criteria will be by default AND, and can be changed by using the parameter.
- headers  $(dict)$  $(dict)$  $(dict)$  Dictionary of HTTP Headers to send with the Request.
- \*\*query\_parameters Additional query parameters (provides support for parameters that may be added in the future).

#### **Returns**

A generator object containing the following object.

- RestResponse: REST response with following properties:
	- **–** headers(MyDict): response headers.
	- **–** response(MyDict): response body as a MyDict object. Access the object's properties by using the dot notation or the bracket notation.
	- **–** content(bytes): representation of the request's response
	- **–** text(str): representation of the request's response

## **Return type** Generator

- [TypeError](https://docs.python.org/3/library/exceptions.html#TypeError) If the parameter types are incorrect.
- [MalformedRequest](#page-1656-0) If the request body created is invalid.
- [ApiError](#page-1655-0) If the Identity Services Engine cloud returns an error.

get\_all\_generator(*filter=None*, *filter\_type=None*, *page=None*, *size=None*, *sortasc=None*, *sortdsc=None*, *headers=None*, *\*\*query\_parameters*)

Alias for *[get\\_rest\\_id\\_store\\_generator](#page-419-0)*

<span id="page-420-0"></span>create\_rest\_id\_store(*description=None*, *ers\_rest\_idstore\_attributes=None*, *name=None*, *headers=None*, *payload=None*, *active\_validation=True*, *\*\*query\_parameters*)

This API creates a REST ID store.

#### **Parameters**

- description (string) description, property of the request body.
- ers\_rest\_idstore\_attributes ([object](https://docs.python.org/3/library/functions.html#object)) ersRestIDStoreAttributes, property of the request body.
- **name**  $(\text{string})$  name, property of the request body.
- headers  $(dict)$  $(dict)$  $(dict)$  Dictionary of HTTP Headers to send with the Request.
- payload  $(dict)$  $(dict)$  $(dict)$  A JSON serializable Python object to send in the body of the Request.
- active\_validation  $(bool)$  $(bool)$  $(bool)$  Enable/Disable payload validation. Defaults to True.
- \*\*query\_parameters Additional query parameters (provides support for parameters that may be added in the future).

## **Returns**

REST response with following properties:

- headers(MyDict): response headers.
- response(MyDict): response body as a MyDict object. Access the object's properties by using the dot notation or the bracket notation.
- content(bytes): representation of the request's response
- text(str): representation of the request's response

## **Return type** *[RestResponse](#page-1654-0)*

#### **Raises**

- [TypeError](https://docs.python.org/3/library/exceptions.html#TypeError) If the parameter types are incorrect.
- [MalformedRequest](#page-1656-0) If the request body created is invalid.
- **[ApiError](#page-1655-0)** If the Identity Services Engine cloud returns an error.

# get\_version(*headers=None*, *\*\*query\_parameters*)

This API helps to retrieve the version information related to the REST ID store.

#### **Parameters**

- headers  $(dict)$  $(dict)$  $(dict)$  Dictionary of HTTP Headers to send with the Request.
- \*\*query\_parameters Additional query parameters (provides support for parameters that may be added in the future).

# **Returns**

REST response with following properties:

• headers(MyDict): response headers.

create(*description=None*, *ers\_rest\_idstore\_attributes=None*, *name=None*, *headers=None*, *payload=None*, *active\_validation=True*, *\*\*query\_parameters*) Alias for *[create\\_rest\\_id\\_store](#page-420-0)*

- response(MyDict): response body as a MyDict object. Access the object's properties by using the dot notation or the bracket notation.
- content(bytes): representation of the request's response
- text(str): representation of the request's response

#### **Return type** *[RestResponse](#page-1654-0)*

#### **Raises**

- [TypeError](https://docs.python.org/3/library/exceptions.html#TypeError) If the parameter types are incorrect.
- [MalformedRequest](#page-1656-0) If the request body created is invalid.
- **[ApiError](#page-1655-0)** If the Identity Services Engine cloud returns an error.

# **replication\_status**

#### class ReplicationStatus

Identity Services Engine Replication Status API (version: 3.0.0).

Wraps the Identity Services Engine Replication Status API and exposes the API as native Python methods that return native Python objects.

# get\_node\_replication\_status(*node*, *headers=None*, *\*\*query\_parameters*)

Retrives replication status of a node.

## **Parameters**

- node (basestring) node path parameter. ID of the existing node.
- headers  $(dict)$  $(dict)$  $(dict)$  Dictionary of HTTP Headers to send with the Request.
- \*\*query\_parameters Additional query parameters (provides support for parameters that may be added in the future).

#### **Returns**

REST response with following properties:

- headers(MyDict): response headers.
- response(MyDict): response body as a MyDict object. Access the object's properties by using the dot notation or the bracket notation.
- content(bytes): representation of the request's response
- text(str): representation of the request's response

#### **Return type** *[RestResponse](#page-1654-0)*

- [TypeError](https://docs.python.org/3/library/exceptions.html#TypeError) If the parameter types are incorrect.
- [MalformedRequest](#page-1656-0) If the request body created is invalid.
- [ApiError](#page-1655-0) If the Identity Services Engine cloud returns an error.

# **repository**

## class Repository

Identity Services Engine Repository API (version: 3.0.0).

Wraps the Identity Services Engine Repository API and exposes the API as native Python methods that return native Python objects.

## <span id="page-422-0"></span>get\_repositories(*headers=None*, *\*\*query\_parameters*)

This will get the full list of repository definitions on the system. .

# **Parameters**

- headers  $(dict)$  $(dict)$  $(dict)$  Dictionary of HTTP Headers to send with the Request.
- \*\*query\_parameters Additional query parameters (provides support for parameters that may be added in the future).

## **Returns**

REST response with following properties:

- headers(MyDict): response headers.
- response(MyDict): response body as a MyDict object. Access the object's properties by using the dot notation or the bracket notation.
- content(bytes): representation of the request's response
- text(str): representation of the request's response

#### **Return type** *[RestResponse](#page-1654-0)*

## **Raises**

- [TypeError](https://docs.python.org/3/library/exceptions.html#TypeError) If the parameter types are incorrect.
- [MalformedRequest](#page-1656-0) If the request body created is invalid.
- **[ApiError](#page-1655-0)** If the Identity Services Engine cloud returns an error.

## get\_all(*headers=None*, *\*\*query\_parameters*)

Alias for *[get\\_repositories](#page-422-0)*

<span id="page-422-1"></span>create\_repository(*enable\_pki=None*, *name=None*, *password=None*, *path=None*, *protocol=None*, *server\_name=None*, *user\_name=None*, *headers=None*, *payload=None*, *active\_validation=True*, *\*\*query\_parameters*)

Create a new repository in the system. The name provided for the repository must be unique. .

- enable\_pki (boolean) enablePki, property of the request body.
- **name** (string) Repository name should be less than 80 characters and can contain alphanumeric, underscore, hyphen and dot characters., property of the request body. Constraints: maxLength set to 80 and minLength set to 1.
- password (string) Password can contain alphanumeric and/or special characters., property of the request body.
- **path** (string) Path should always start with "/" and can contain alphanumeric, underscore, hyphen and dot characters., property of the request body.
- protocol (string) protocol, property of the request body. Available values are 'DISK', 'FTP', 'SFTP', 'TFTP', 'NFS', 'CDROM', 'HTTP' and 'HTTPS'.
- server\_name  $(string)$  serverName, property of the request body.
- user\_name (string) Username can contain alphanumeric characters., property of the request body.
- headers  $(dict)$  $(dict)$  $(dict)$  Dictionary of HTTP Headers to send with the Request.
- **payload**  $(dict) A$  $(dict) A$  $(dict) A$  JSON serializable Python object to send in the body of the Request.
- active\_validation ([bool](https://docs.python.org/3/library/functions.html#bool)) Enable/Disable payload validation. Defaults to True.
- \*\*query\_parameters Additional query parameters (provides support for parameters that may be added in the future).

REST response with following properties:

- headers(MyDict): response headers.
- response(MyDict): response body as a MyDict object. Access the object's properties by using the dot notation or the bracket notation.
- content(bytes): representation of the request's response
- text(str): representation of the request's response

## **Return type** *[RestResponse](#page-1654-0)*

## **Raises**

- [TypeError](https://docs.python.org/3/library/exceptions.html#TypeError) If the parameter types are incorrect.
- [MalformedRequest](#page-1656-0) If the request body created is invalid.
- **[ApiError](#page-1655-0)** If the Identity Services Engine cloud returns an error.
- create(*enable\_pki=None*, *name=None*, *password=None*, *path=None*, *protocol=None*, *server\_name=None*, *user\_name=None*, *headers=None*, *payload=None*, *active\_validation=True*, *\*\*query\_parameters*) Alias for *[create\\_repository](#page-422-1)*

<span id="page-423-0"></span>get\_repository(*name*, *headers=None*, *\*\*query\_parameters*)

Get a specific repository identified by the name passed in the URL. .

#### **Parameters**

- **name** (basestring) name path parameter. Unique name for a repository.
- headers  $(dict)$  $(dict)$  $(dict)$  Dictionary of HTTP Headers to send with the Request.
- \*\*query\_parameters Additional query parameters (provides support for parameters that may be added in the future).

#### **Returns**

REST response with following properties:

- headers(MyDict): response headers.
- response(MyDict): response body as a MyDict object. Access the object's properties by using the dot notation or the bracket notation.
- content(bytes): representation of the request's response
- text(str): representation of the request's response

## **Return type** *[RestResponse](#page-1654-0)*

- [TypeError](https://docs.python.org/3/library/exceptions.html#TypeError) If the parameter types are incorrect.
- [MalformedRequest](#page-1656-0) If the request body created is invalid.
- **[ApiError](#page-1655-0)** If the Identity Services Engine cloud returns an error.

get\_by\_name(*name*, *headers=None*, *\*\*query\_parameters*)

Alias for *[get\\_repository](#page-423-0)*

<span id="page-424-0"></span>update\_repository(*name*, *enable\_pki=None*, *password=None*, *path=None*, *protocol=None*, *server\_name=None*, *user\_name=None*, *headers=None*, *payload=None*, *active\_validation=True*, *\*\*query\_parameters*)

Update the definition of a specific repository, providing ALL parameters for the repository. .

## **Parameters**

- enable\_pki (boolean) enablePki, property of the request body.
- name (basestring) Repository name should be less than 80 characters and can contain alphanumeric, underscore, hyphen and dot characters., property of the request body. Constraints: maxLength set to 80 and minLength set to 1.
- password (string) Password can contain alphanumeric and/or special characters., property of the request body.
- path (string) Path should always start with "/" and can contain alphanumeric, underscore, hyphen and dot characters., property of the request body.
- protocol (string) protocol, property of the request body. Available values are 'DISK', 'FTP', 'SFTP', 'TFTP', 'NFS', 'CDROM', 'HTTP' and 'HTTPS'.
- server\_name (string) serverName, property of the request body.
- user\_name (string) Username can contain alphanumeric characters., property of the request body.
- **name** name path parameter. Unique name for a repository.
- headers  $(dict)$  $(dict)$  $(dict)$  Dictionary of HTTP Headers to send with the Request.
- payload  $(dict)$  $(dict)$  $(dict)$  A JSON serializable Python object to send in the body of the Request.
- active\_validation  $(bool)$  $(bool)$  $(bool)$  Enable/Disable payload validation. Defaults to True.
- \*\*query\_parameters Additional query parameters (provides support for parameters that may be added in the future).

#### **Returns**

REST response with following properties:

- headers(MyDict): response headers.
- response(MyDict): response body as a MyDict object. Access the object's properties by using the dot notation or the bracket notation.
- content(bytes): representation of the request's response
- text(str): representation of the request's response

## **Return type** *[RestResponse](#page-1654-0)*

- [TypeError](https://docs.python.org/3/library/exceptions.html#TypeError) If the parameter types are incorrect.
- [MalformedRequest](#page-1656-0) If the request body created is invalid.

• **[ApiError](#page-1655-0)** – If the Identity Services Engine cloud returns an error.

update\_by\_name(*name*, *enable\_pki=None*, *password=None*, *path=None*, *protocol=None*, *server\_name=None*, *user\_name=None*, *headers=None*, *payload=None*, *active\_validation=True*, *\*\*query\_parameters*)

Alias for *[update\\_repository](#page-424-0)*

<span id="page-425-0"></span>delete\_repository(*name*, *headers=None*, *\*\*query\_parameters*) Long description TBD .

# **Parameters**

- name (basestring) name path parameter. Unique name for a repository.
- headers  $(dict)$  $(dict)$  $(dict)$  Dictionary of HTTP Headers to send with the Request.
- \*\*query\_parameters Additional query parameters (provides support for parameters that may be added in the future).

#### **Returns**

REST response with following properties:

- headers(MyDict): response headers.
- response(MyDict): response body as a MyDict object. Access the object's properties by using the dot notation or the bracket notation.
- content(bytes): representation of the request's response
- text(str): representation of the request's response

## **Return type** *[RestResponse](#page-1654-0)*

#### **Raises**

- [TypeError](https://docs.python.org/3/library/exceptions.html#TypeError) If the parameter types are incorrect.
- [MalformedRequest](#page-1656-0) If the request body created is invalid.
- **[ApiError](#page-1655-0)** If the Identity Services Engine cloud returns an error.

#### delete\_by\_name(*name*, *headers=None*, *\*\*query\_parameters*)

Alias for *[delete\\_repository](#page-425-0)*

<span id="page-425-1"></span>get\_repository\_files(*name*, *headers=None*, *\*\*query\_parameters*)

This will get the full list of files present in the named repository. .

#### **Parameters**

- **name** (basestring) name path parameter. Unique name for a repository.
- headers  $(dict)$  $(dict)$  $(dict)$  Dictionary of HTTP Headers to send with the Request.
- \*\*query\_parameters Additional query parameters (provides support for parameters that may be added in the future).

#### **Returns**

REST response with following properties:

- headers(MyDict): response headers.
- response(MyDict): response body as a MyDict object. Access the object's properties by using the dot notation or the bracket notation.
- content(bytes): representation of the request's response

• text(str): representation of the request's response

**Return type** *[RestResponse](#page-1654-0)*

## **Raises**

- [TypeError](https://docs.python.org/3/library/exceptions.html#TypeError) If the parameter types are incorrect.
- [MalformedRequest](#page-1656-0) If the request body created is invalid.
- **[ApiError](#page-1655-0)** If the Identity Services Engine cloud returns an error.

get\_files(*name*, *headers=None*, *\*\*query\_parameters*) Alias for *[get\\_repository\\_files](#page-425-1)*

# **sms\_provider**

## class SmsProvider

Identity Services Engine SMSProvider API (version: 3.0.0).

Wraps the Identity Services Engine SMSProvider API and exposes the API as native Python methods that return native Python objects.

<span id="page-426-0"></span>get\_sms\_provider(*filter=None*, *filter\_type=None*, *page=None*, *size=None*, *sortasc=None*, *sortdsc=None*, *headers=None*, *\*\*query\_parameters*)

This API allows the client to get all the SMS providers. Filter: [name] To search resources by using toDate column,follow the format: DD-MON-YY (Example:13-SEP-18) Day or Year:GET /ers/config/guestuser/?filter=toDate.CONTAINS.13 Month:GET /ers/config/guestuser/?filter=toDate.CONTAINS.SEP Date:GET /ers/config/guestuser/?filter=toDate.CONTAINS.13-SEP-18 Sorting: [name, description].

#### **Parameters**

- **page**  $(int)$  $(int)$  $(int)$  page query parameter. Page number.
- size  $(int)$  $(int)$  $(int)$  size query parameter. Number of objects returned per page.
- sortasc (basestring) sortasc query parameter. sort asc.
- sortdsc (basestring) sortdsc query parameter. sort desc.
- filter (basestring, [list,](https://docs.python.org/3/library/stdtypes.html#list) [set,](https://docs.python.org/3/library/stdtypes.html#set) [tuple](https://docs.python.org/3/library/stdtypes.html#tuple)) filter query parameter. **Simple filtering** should be available through the filter query string parameter. The structure of a filter is a triplet of field operator and value separated with dots. More than one filter can be sent. The logical operator common to ALL filter criteria will be by default AND, and can be changed by using the "filterType=or" query string parameter. Each resource Data model description should specify if an attribute is a filtered field. (Operator: Description), (EQ: Equals), (NEQ: Not Equals), (GT: Greater Than), (LT: Less Then), (STARTSW: Starts With), (NSTARTSW: Not Starts With), (ENDSW: Ends With), (NENDSW: Not Ends With), (CONTAINS: Contains), (NCONTAINS: Not Contains), .
- filter\_type (basestring) filterType query parameter. The logical operator common to ALL filter criteria will be by default AND, and can be changed by using the parameter.
- headers  $(dict)$  $(dict)$  $(dict)$  Dictionary of HTTP Headers to send with the Request.
- \*\*query\_parameters Additional query parameters (provides support for parameters that may be added in the future).

#### **Returns**

REST response with following properties:

- headers(MyDict): response headers.
- response(MyDict): response body as a MyDict object. Access the object's properties by using the dot notation or the bracket notation.
- content(bytes): representation of the request's response
- text(str): representation of the request's response

## **Return type** *[RestResponse](#page-1654-0)*

# **Raises**

- [TypeError](https://docs.python.org/3/library/exceptions.html#TypeError) If the parameter types are incorrect.
- [MalformedRequest](#page-1656-0) If the request body created is invalid.
- **[ApiError](#page-1655-0)** If the Identity Services Engine cloud returns an error.

# get\_all(*filter=None*, *filter\_type=None*, *page=None*, *size=None*, *sortasc=None*, *sortdsc=None*, *headers=None*, *\*\*query\_parameters*)

Alias for *[get\\_sms\\_provider](#page-426-0)*

# <span id="page-427-0"></span>get\_sms\_provider\_generator(*filter=None*, *filter\_type=None*, *page=None*, *size=None*, *sortasc=None*, *sortdsc=None*, *headers=None*, *\*\*query\_parameters*)

This API allows the client to get all the SMS providers. Filter: [name] To search resources by using toDate column,follow the format: DD-MON-YY (Example:13-SEP-18) Day or Year:GET /ers/config/guestuser/?filter=toDate.CONTAINS.13 Month:GET /ers/config/guestuser/?filter=toDate.CONTAINS.SEP Date:GET /ers/config/guestuser/?filter=toDate.CONTAINS.13-SEP-18 Sorting: [name, description].

# **Parameters**

- page  $(int)$  $(int)$  $(int)$  page query parameter. Page number.
- size  $(int)$  $(int)$  $(int)$  size query parameter. Number of objects returned per page.
- **sortasc** (*basestring*) sortasc query parameter. sort asc.
- sortdsc (basestring) sortdsc query parameter. sort desc.
- filter (basestring, [list,](https://docs.python.org/3/library/stdtypes.html#list) [set,](https://docs.python.org/3/library/stdtypes.html#set) [tuple](https://docs.python.org/3/library/stdtypes.html#tuple)) filter query parameter. **Simple filtering** should be available through the filter query string parameter. The structure of a filter is a triplet of field operator and value separated with dots. More than one filter can be sent. The logical operator common to ALL filter criteria will be by default AND, and can be changed by using the "filterType=or" query string parameter. Each resource Data model description should specify if an attribute is a filtered field. (Operator: Description), (EQ: Equals), (NEQ: Not Equals), (GT: Greater Than), (LT: Less Then), (STARTSW: Starts With), (NSTARTSW: Not Starts With), (ENDSW: Ends With), (NENDSW: Not Ends With), (CONTAINS: Contains), (NCONTAINS: Not Contains), .
- filter\_type (basestring) filterType query parameter. The logical operator common to ALL filter criteria will be by default AND, and can be changed by using the parameter.
- headers  $(dict)$  $(dict)$  $(dict)$  Dictionary of HTTP Headers to send with the Request.
- \*\*query\_parameters Additional query parameters (provides support for parameters that may be added in the future).

## **Returns**

A generator object containing the following object.

• RestResponse: REST response with following properties:

- **–** headers(MyDict): response headers.
- **–** response(MyDict): response body as a MyDict object. Access the object's properties by using the dot notation or the bracket notation.
- **–** content(bytes): representation of the request's response
- **–** text(str): representation of the request's response

#### **Return type** Generator

# **Raises**

- [TypeError](https://docs.python.org/3/library/exceptions.html#TypeError) If the parameter types are incorrect.
- [MalformedRequest](#page-1656-0) If the request body created is invalid.
- **[ApiError](#page-1655-0)** If the Identity Services Engine cloud returns an error.
- get\_all\_generator(*filter=None*, *filter\_type=None*, *page=None*, *size=None*, *sortasc=None*, *sortdsc=None*, *headers=None*, *\*\*query\_parameters*)

Alias for *[get\\_sms\\_provider\\_generator](#page-427-0)*

get\_version(*headers=None*, *\*\*query\_parameters*)

This API helps to retrieve the version information related to the SMS provider.

#### **Parameters**

- headers  $(dict)$  $(dict)$  $(dict)$  Dictionary of HTTP Headers to send with the Request.
- \*\*query\_parameters Additional query parameters (provides support for parameters that may be added in the future).

## **Returns**

REST response with following properties:

- headers(MyDict): response headers.
- response(MyDict): response body as a MyDict object. Access the object's properties by using the dot notation or the bracket notation.
- content(bytes): representation of the request's response
- text(str): representation of the request's response

#### **Return type** *[RestResponse](#page-1654-0)*

- [TypeError](https://docs.python.org/3/library/exceptions.html#TypeError) If the parameter types are incorrect.
- [MalformedRequest](#page-1656-0) If the request body created is invalid.
- [ApiError](#page-1655-0) If the Identity Services Engine cloud returns an error.

## **sxp\_connections**

#### class SxpConnections

Identity Services Engine SXPConnections API (version: 3.0.0).

Wraps the Identity Services Engine SXPConnections API and exposes the API as native Python methods that return native Python objects.

<span id="page-429-0"></span>get\_sxp\_connections\_by\_id(*id*, *headers=None*, *\*\*query\_parameters*) This API allows the client to get a SXP connection by ID.

#### **Parameters**

- id (basestring) id path parameter.
- headers  $(dict)$  $(dict)$  $(dict)$  Dictionary of HTTP Headers to send with the Request.
- \*\*query\_parameters Additional query parameters (provides support for parameters that may be added in the future).

# **Returns**

REST response with following properties:

- headers(MyDict): response headers.
- response(MyDict): response body as a MyDict object. Access the object's properties by using the dot notation or the bracket notation.
- content(bytes): representation of the request's response
- text(str): representation of the request's response

#### **Return type** *[RestResponse](#page-1654-0)*

## **Raises**

- [TypeError](https://docs.python.org/3/library/exceptions.html#TypeError) If the parameter types are incorrect.
- [MalformedRequest](#page-1656-0) If the request body created is invalid.
- **[ApiError](#page-1655-0)** If the Identity Services Engine cloud returns an error.

# get\_by\_id(*id*, *headers=None*, *\*\*query\_parameters*)

Alias for *[get\\_sxp\\_connections\\_by\\_id](#page-429-0)*

<span id="page-429-1"></span>update\_sxp\_connections\_by\_id(*id*, *description=None*, *enabled=None*, *ip\_address=None*,

*sxp\_mode=None*, *sxp\_node=None*, *sxp\_peer=None*, *sxp\_version=None*, *sxp\_vpn=None*, *headers=None*, *payload=None*, *active\_validation=True*, *\*\*query\_parameters*)

This API allows the client to update a SXP connection.

- description (string) description, property of the request body.
- enabled (boolean) enabled, property of the request body.
- id  $(basserting) id$ , property of the request body.
- ip\_address  $(string)$  ipAddress, property of the request body.
- sxp\_mode (string) sxpMode, property of the request body.
- sxp\_node (string) sxpNode, property of the request body.
- sxp\_peer  $(string)$  sxpPeer, property of the request body.
- **sxp\_version** (string) sxpVersion, property of the request body.
- sxp\_vpn  $(string)$  sxpVpn, property of the request body.
- id id path parameter.
- headers  $(dict)$  $(dict)$  $(dict)$  Dictionary of HTTP Headers to send with the Request.
- payload  $(dict) A$  $(dict) A$  $(dict) A$  JSON serializable Python object to send in the body of the Request.
- active\_validation ([bool](https://docs.python.org/3/library/functions.html#bool)) Enable/Disable payload validation. Defaults to True.
- \*\*query\_parameters Additional query parameters (provides support for parameters that may be added in the future).

REST response with following properties:

- headers(MyDict): response headers.
- response(MyDict): response body as a MyDict object. Access the object's properties by using the dot notation or the bracket notation.
- content(bytes): representation of the request's response
- text(str): representation of the request's response

## **Return type** *[RestResponse](#page-1654-0)*

#### **Raises**

- [TypeError](https://docs.python.org/3/library/exceptions.html#TypeError) If the parameter types are incorrect.
- [MalformedRequest](#page-1656-0) If the request body created is invalid.
- **[ApiError](#page-1655-0)** If the Identity Services Engine cloud returns an error.

update\_by\_id(*id*, *description=None*, *enabled=None*, *ip\_address=None*, *sxp\_mode=None*, *sxp\_node=None*, *sxp\_peer=None*, *sxp\_version=None*, *sxp\_vpn=None*, *headers=None*, *payload=None*, *active\_validation=True*, *\*\*query\_parameters*) Alias for *[update\\_sxp\\_connections\\_by\\_id](#page-429-1)*

<span id="page-430-0"></span>delete\_sxp\_connections\_by\_id(*id*, *headers=None*, *\*\*query\_parameters*)

This API deletes a SXP connection.

#### **Parameters**

- id (basestring) id path parameter.
- headers  $(dict)$  $(dict)$  $(dict)$  Dictionary of HTTP Headers to send with the Request.
- \*\*query\_parameters Additional query parameters (provides support for parameters that may be added in the future).

# **Returns**

REST response with following properties:

- headers(MyDict): response headers.
- response(MyDict): response body as a MyDict object. Access the object's properties by using the dot notation or the bracket notation.
- content(bytes): representation of the request's response
- text(str): representation of the request's response

**Return type** *[RestResponse](#page-1654-0)*

## **Raises**

- [TypeError](https://docs.python.org/3/library/exceptions.html#TypeError) If the parameter types are incorrect.
- [MalformedRequest](#page-1656-0) If the request body created is invalid.
- **[ApiError](#page-1655-0)** If the Identity Services Engine cloud returns an error.

# delete\_by\_id(*id*, *headers=None*, *\*\*query\_parameters*)

Alias for *[delete\\_sxp\\_connections\\_by\\_id](#page-430-0)*

# get\_sxp\_connections(*filter=None*, *filter\_type=None*, *page=None*, *size=None*, *sortasc=None*,

*sortdsc=None*, *headers=None*, *\*\*query\_parameters*)

This API allows the client to get all the SXP connections. Filter: [name, description] To search resources by using toDate column,follow the format: DD-MON-YY (Example:13-SEP-18) Day or Year:GET /ers/config/guestuser/?filter=toDate.CONTAINS.13 Month:GET /ers/config/guestuser/?filter=toDate.CONTAINS.SEP Date:GET /ers/config/guestuser/?filter=toDate.CONTAINS.13-SEP-18 Sorting: [name, description].

#### **Parameters**

- page  $(int)$  $(int)$  $(int)$  page query parameter. Page number.
- size  $(int)$  $(int)$  $(int)$  size query parameter. Number of objects returned per page.
- sortasc (basestring) sortasc query parameter. sort asc.
- sortdsc (basestring) sortdsc query parameter. sort desc.
- filter (basestring, [list,](https://docs.python.org/3/library/stdtypes.html#list) [set,](https://docs.python.org/3/library/stdtypes.html#set) [tuple](https://docs.python.org/3/library/stdtypes.html#tuple)) filter query parameter. **Simple filtering** should be available through the filter query string parameter. The structure of a filter is a triplet of field operator and value separated with dots. More than one filter can be sent. The logical operator common to ALL filter criteria will be by default AND, and can be changed by using the "filterType=or" query string parameter. Each resource Data model description should specify if an attribute is a filtered field. (Operator: Description), (EQ: Equals), (NEQ: Not Equals), (GT: Greater Than), (LT: Less Then), (STARTSW: Starts With), (NSTARTSW: Not Starts With), (ENDSW: Ends With), (NENDSW: Not Ends With), (CONTAINS: Contains), (NCONTAINS: Not Contains), .
- filter\_type (basestring) filterType query parameter. The logical operator common to ALL filter criteria will be by default AND, and can be changed by using the parameter.
- headers  $(dict)$  $(dict)$  $(dict)$  Dictionary of HTTP Headers to send with the Request.
- \*\*query\_parameters Additional query parameters (provides support for parameters that may be added in the future).

#### **Returns**

REST response with following properties:

- headers(MyDict): response headers.
- response(MyDict): response body as a MyDict object. Access the object's properties by using the dot notation or the bracket notation.
- content(bytes): representation of the request's response
- text(str): representation of the request's response

#### **Return type** *[RestResponse](#page-1654-0)*

#### **Raises**

• [TypeError](https://docs.python.org/3/library/exceptions.html#TypeError) – If the parameter types are incorrect.
- [MalformedRequest](#page-1656-0) If the request body created is invalid.
- **[ApiError](#page-1655-0)** If the Identity Services Engine cloud returns an error.

get\_all(*filter=None*, *filter\_type=None*, *page=None*, *size=None*, *sortasc=None*, *sortdsc=None*, *headers=None*, *\*\*query\_parameters*)

Alias for *[get\\_sxp\\_connections](#page-431-0)*

<span id="page-432-0"></span>get\_sxp\_connections\_generator(*filter=None*, *filter\_type=None*, *page=None*, *size=None*, *sortasc=None*, *sortdsc=None*, *headers=None*, *\*\*query\_parameters*)

This API allows the client to get all the SXP connections. Filter: [name, description] To search resources by using toDate column,follow the format: DD-MON-YY (Example:13-SEP-18) Day or Year:GET /ers/config/guestuser/?filter=toDate.CONTAINS.13 Month:GET /ers/config/guestuser/?filter=toDate.CONTAINS.SEP Date:GET /ers/config/guestuser/?filter=toDate.CONTAINS.13-SEP-18 Sorting: [name, description].

#### **Parameters**

- page  $(int)$  $(int)$  $(int)$  page query parameter. Page number.
- size  $(int)$  $(int)$  $(int)$  size query parameter. Number of objects returned per page.
- **sortasc** (*basestring*) sortasc query parameter. sort asc.
- sortdsc (basestring) sortdsc query parameter. sort desc.
- filter (basestring, [list,](https://docs.python.org/3/library/stdtypes.html#list) [set,](https://docs.python.org/3/library/stdtypes.html#set) [tuple](https://docs.python.org/3/library/stdtypes.html#tuple)) filter query parameter. **Simple filtering** should be available through the filter query string parameter. The structure of a filter is a triplet of field operator and value separated with dots. More than one filter can be sent. The logical operator common to ALL filter criteria will be by default AND, and can be changed by using the "filterType=or" query string parameter. Each resource Data model description should specify if an attribute is a filtered field. (Operator: Description), (EQ: Equals), (NEQ: Not Equals), (GT: Greater Than), (LT: Less Then), (STARTSW: Starts With), (NSTARTSW: Not Starts With), (ENDSW: Ends With), (NENDSW: Not Ends With), (CONTAINS: Contains), (NCONTAINS: Not Contains), .
- filter\_type (basestring) filterType query parameter. The logical operator common to ALL filter criteria will be by default AND, and can be changed by using the parameter.
- headers  $(dict)$  $(dict)$  $(dict)$  Dictionary of HTTP Headers to send with the Request.
- \*\*query\_parameters Additional query parameters (provides support for parameters that may be added in the future).

### **Returns**

A generator object containing the following object.

- RestResponse: REST response with following properties:
	- **–** headers(MyDict): response headers.
	- **–** response(MyDict): response body as a MyDict object. Access the object's properties by using the dot notation or the bracket notation.
	- **–** content(bytes): representation of the request's response
	- **–** text(str): representation of the request's response

### **Return type** Generator

# **Raises**

• [TypeError](https://docs.python.org/3/library/exceptions.html#TypeError) – If the parameter types are incorrect.

- [MalformedRequest](#page-1656-0) If the request body created is invalid.
- **[ApiError](#page-1655-0)** If the Identity Services Engine cloud returns an error.
- get\_all\_generator(*filter=None*, *filter\_type=None*, *page=None*, *size=None*, *sortasc=None*, *sortdsc=None*, *headers=None*, *\*\*query\_parameters*)

Alias for *[get\\_sxp\\_connections\\_generator](#page-432-0)*

<span id="page-433-0"></span>create\_sxp\_connections(*description=None*, *enabled=None*, *ip\_address=None*, *sxp\_mode=None*, *sxp\_node=None*, *sxp\_peer=None*, *sxp\_version=None*, *sxp\_vpn=None*,

*headers=None*, *payload=None*, *active\_validation=True*, *\*\*query\_parameters*)

This API creates a SXP connection.

### **Parameters**

- description (string) description, property of the request body.
- enabled (boolean) enabled, property of the request body.
- ip\_address (string) ipAddress, property of the request body.
- sxp\_mode  $(string)$  sxpMode, property of the request body.
- sxp\_node  $(string)$  sxpNode, property of the request body.
- sxp\_peer (string) sxpPeer, property of the request body.
- sxp\_version (string) sxpVersion, property of the request body.
- sxp\_vpn  $(string) sxpVpn$ , property of the request body.
- headers  $(dict)$  $(dict)$  $(dict)$  Dictionary of HTTP Headers to send with the Request.
- payload  $(dict)$  $(dict)$  $(dict)$  A JSON serializable Python object to send in the body of the Request.
- active\_validation ([bool](https://docs.python.org/3/library/functions.html#bool)) Enable/Disable payload validation. Defaults to True.
- \*\*query\_parameters Additional query parameters (provides support for parameters that may be added in the future).

# **Returns**

REST response with following properties:

- headers(MyDict): response headers.
- response(MyDict): response body as a MyDict object. Access the object's properties by using the dot notation or the bracket notation.
- content(bytes): representation of the request's response
- text(str): representation of the request's response

#### **Return type** *[RestResponse](#page-1654-0)*

#### **Raises**

- [TypeError](https://docs.python.org/3/library/exceptions.html#TypeError) If the parameter types are incorrect.
- [MalformedRequest](#page-1656-0) If the request body created is invalid.
- **[ApiError](#page-1655-0)** If the Identity Services Engine cloud returns an error.

create(*description=None*, *enabled=None*, *ip\_address=None*, *sxp\_mode=None*, *sxp\_node=None*, *sxp\_peer=None*, *sxp\_version=None*, *sxp\_vpn=None*, *headers=None*, *payload=None*, *active\_validation=True*, *\*\*query\_parameters*)

Alias for *[create\\_sxp\\_connections](#page-433-0)*

### get\_version(*headers=None*, *\*\*query\_parameters*)

This API helps to retrieve the version information related to the SXP connections.

### **Parameters**

- headers  $(dict)$  $(dict)$  $(dict)$  Dictionary of HTTP Headers to send with the Request.
- \*\*query\_parameters Additional query parameters (provides support for parameters that may be added in the future).

### **Returns**

REST response with following properties:

- headers(MyDict): response headers.
- response(MyDict): response body as a MyDict object. Access the object's properties by using the dot notation or the bracket notation.
- content(bytes): representation of the request's response
- text(str): representation of the request's response

### **Return type** *[RestResponse](#page-1654-0)*

### **Raises**

- [TypeError](https://docs.python.org/3/library/exceptions.html#TypeError) If the parameter types are incorrect.
- [MalformedRequest](#page-1656-0) If the request body created is invalid.
- **[ApiError](#page-1655-0)** If the Identity Services Engine cloud returns an error.

<span id="page-434-0"></span>bulk\_request\_for\_sxp\_connections(*operation\_type=None*, *resource\_media\_type=None*,

*headers=None*, *payload=None*, *active\_validation=True*,

*\*\*query\_parameters*)

This API allows the client to submit the bulk request.

#### **Parameters**

- operation\_type  $(string)$  operationType, property of the request body.
- resource\_media\_type (string) resourceMediaType, property of the request body.
- headers  $(dict)$  $(dict)$  $(dict)$  Dictionary of HTTP Headers to send with the Request.
- payload  $(dict) A$  $(dict) A$  $(dict) A$  JSON serializable Python object to send in the body of the Request.
- active\_validation ([bool](https://docs.python.org/3/library/functions.html#bool)) Enable/Disable payload validation. Defaults to True.
- \*\*query\_parameters Additional query parameters (provides support for parameters that may be added in the future).

#### **Returns**

REST response with following properties:

- headers(MyDict): response headers.
- response(MyDict): response body as a MyDict object. Access the object's properties by using the dot notation or the bracket notation.
- content(bytes): representation of the request's response
- text(str): representation of the request's response

### **Return type** *[RestResponse](#page-1654-0)*

### **Raises**

- [TypeError](https://docs.python.org/3/library/exceptions.html#TypeError) If the parameter types are incorrect.
- [MalformedRequest](#page-1656-0) If the request body created is invalid.
- [ApiError](#page-1655-0) If the Identity Services Engine cloud returns an error.

bulk\_request(*operation\_type=None*, *resource\_media\_type=None*, *headers=None*, *payload=None*, *active\_validation=True*, *\*\*query\_parameters*) Alias for *[bulk\\_request\\_for\\_sxp\\_connections](#page-434-0)*

<span id="page-435-0"></span>monitor\_bulk\_status\_sxp\_connections(*bulkid*, *headers=None*, *\*\*query\_parameters*) This API allows the client to monitor the bulk request.

### **Parameters**

- **bulkid** (*basestring*) bulkid path parameter.
- headers  $(dict)$  $(dict)$  $(dict)$  Dictionary of HTTP Headers to send with the Request.
- \*\*query\_parameters Additional query parameters (provides support for parameters that may be added in the future).

### **Returns**

REST response with following properties:

- headers(MyDict): response headers.
- response(MyDict): response body as a MyDict object. Access the object's properties by using the dot notation or the bracket notation.
- content(bytes): representation of the request's response
- text(str): representation of the request's response

#### **Return type** *[RestResponse](#page-1654-0)*

#### **Raises**

- [TypeError](https://docs.python.org/3/library/exceptions.html#TypeError) If the parameter types are incorrect.
- [MalformedRequest](#page-1656-0) If the request body created is invalid.
- **[ApiError](#page-1655-0)** If the Identity Services Engine cloud returns an error.

### monitor\_bulk\_status(*bulkid*, *headers=None*, *\*\*query\_parameters*) Alias for *[monitor\\_bulk\\_status\\_sxp\\_connections](#page-435-0)*

### **sxp\_local\_bindings**

### class SxpLocalBindings

Identity Services Engine SXPLocalBindings API (version: 3.0.0).

Wraps the Identity Services Engine SXPLocalBindings API and exposes the API as native Python methods that return native Python objects.

<span id="page-435-1"></span>get\_sxp\_local\_bindings\_by\_id(*id*, *headers=None*, *\*\*query\_parameters*) This API allows the client to get a SXP local binding by ID.

- $\cdot$  id (basestring) id path parameter.
- headers  $(dict)$  $(dict)$  $(dict)$  Dictionary of HTTP Headers to send with the Request.

• \*\*query\_parameters – Additional query parameters (provides support for parameters that may be added in the future).

### **Returns**

REST response with following properties:

- headers(MyDict): response headers.
- response(MyDict): response body as a MyDict object. Access the object's properties by using the dot notation or the bracket notation.
- content(bytes): representation of the request's response
- text(str): representation of the request's response

### **Return type** *[RestResponse](#page-1654-0)*

### **Raises**

- [TypeError](https://docs.python.org/3/library/exceptions.html#TypeError) If the parameter types are incorrect.
- [MalformedRequest](#page-1656-0) If the request body created is invalid.
- **[ApiError](#page-1655-0)** If the Identity Services Engine cloud returns an error.

get\_by\_id(*id*, *headers=None*, *\*\*query\_parameters*) Alias for *[get\\_sxp\\_local\\_bindings\\_by\\_id](#page-435-1)*

<span id="page-436-0"></span>update\_sxp\_local\_bindings\_by\_id(*id*, *binding\_name=None*, *description=None*,

*ip\_address\_or\_host=None*, *sgt=None*, *sxp\_vpn=None*, *vns=None*, *headers=None*, *payload=None*, *active\_validation=True*, *\*\*query\_parameters*)

This API allows the client to update a SXP local binding.

- binding\_name  $(\text{string})$  This field is depricated from Cisco ISE 3.0, property of the request body.
- description (string) description, property of the request body.
- id (basestring) id, property of the request body.
- ip\_address\_or\_host (string) IP address for static mapping (hostname is not supported), property of the request body.
- sgt (string) SGT name or ID, property of the request body.
- sxp\_vpn (string) List of SXP Domains, separated with comma. At least one of: sxpVpn or vns should be defined, property of the request body.
- vns  $(string)$  List of Virtual Networks, separated with comma. At least one of: sxpVpn or vns should be defined, property of the request body.
- $id id$  path parameter.
- headers  $(dict)$  $(dict)$  $(dict)$  Dictionary of HTTP Headers to send with the Request.
- payload  $(dict) A$  $(dict) A$  $(dict) A$  JSON serializable Python object to send in the body of the Request.
- active\_validation ([bool](https://docs.python.org/3/library/functions.html#bool)) Enable/Disable payload validation. Defaults to True.
- \*\*query\_parameters Additional query parameters (provides support for parameters that may be added in the future).

REST response with following properties:

- headers(MyDict): response headers.
- response(MyDict): response body as a MyDict object. Access the object's properties by using the dot notation or the bracket notation.
- content(bytes): representation of the request's response
- text(str): representation of the request's response

# **Return type** *[RestResponse](#page-1654-0)*

### **Raises**

- [TypeError](https://docs.python.org/3/library/exceptions.html#TypeError) If the parameter types are incorrect.
- [MalformedRequest](#page-1656-0) If the request body created is invalid.
- **[ApiError](#page-1655-0)** If the Identity Services Engine cloud returns an error.

update\_by\_id(*id*, *binding\_name=None*, *description=None*, *ip\_address\_or\_host=None*, *sgt=None*, *sxp\_vpn=None*, *vns=None*, *headers=None*, *payload=None*, *active\_validation=True*, *\*\*query\_parameters*) Alias for *[update\\_sxp\\_local\\_bindings\\_by\\_id](#page-436-0)*

<span id="page-437-0"></span>delete\_sxp\_local\_bindings\_by\_id(*id*, *headers=None*, *\*\*query\_parameters*) This API deletes a SXP local binding.

#### **Parameters**

- id (basestring) id path parameter.
- headers  $(dict)$  $(dict)$  $(dict)$  Dictionary of HTTP Headers to send with the Request.
- \*\*query\_parameters Additional query parameters (provides support for parameters that may be added in the future).

### **Returns**

REST response with following properties:

- headers(MyDict): response headers.
- response(MyDict): response body as a MyDict object. Access the object's properties by using the dot notation or the bracket notation.
- content(bytes): representation of the request's response
- text(str): representation of the request's response

#### **Return type** *[RestResponse](#page-1654-0)*

### **Raises**

- [TypeError](https://docs.python.org/3/library/exceptions.html#TypeError) If the parameter types are incorrect.
- [MalformedRequest](#page-1656-0) If the request body created is invalid.
- **[ApiError](#page-1655-0)** If the Identity Services Engine cloud returns an error.

# <span id="page-437-1"></span>delete\_by\_id(*id*, *headers=None*, *\*\*query\_parameters*) Alias for *[delete\\_sxp\\_local\\_bindings\\_by\\_id](#page-437-0)*

# get\_sxp\_local\_bindings(*filter=None*, *filter\_type=None*, *page=None*, *size=None*, *sortasc=None*, *sortdsc=None*, *headers=None*, *\*\*query\_parameters*)

This API allows the client to get all the SXP local bindings. Filter: [name, description] To search resources by using toDate column,follow the format: DD-MON-YY (Example:13-SEP-18) Day or Year:GET /ers/config/guestuser/?filter=toDate.CONTAINS.13 Month:GET /ers/config/guestuser/?filter=toDate.CONTAINS.SEP Date:GET /ers/config/guestuser/?filter=toDate.CONTAINS.13-SEP-18 Sorting: [name, description].

### **Parameters**

- page  $(int)$  $(int)$  $(int)$  page query parameter. Page number.
- size  $(int)$  $(int)$  $(int)$  size query parameter. Number of objects returned per page.
- sortasc (basestring) sortasc query parameter. sort asc.
- **sortdsc** (basestring) sortdsc query parameter. sort desc.
- filter (basestring, [list,](https://docs.python.org/3/library/stdtypes.html#list) [set,](https://docs.python.org/3/library/stdtypes.html#set) [tuple](https://docs.python.org/3/library/stdtypes.html#tuple)) filter query parameter. **Simple filtering** should be available through the filter query string parameter. The structure of a filter is a triplet of field operator and value separated with dots. More than one filter can be sent. The logical operator common to ALL filter criteria will be by default AND, and can be changed by using the "filterType=or" query string parameter. Each resource Data model description should specify if an attribute is a filtered field. (Operator: Description), (EQ: Equals), (NEQ: Not Equals), (GT: Greater Than), (LT: Less Then), (STARTSW: Starts With), (NSTARTSW: Not Starts With), (ENDSW: Ends With), (NENDSW: Not Ends With), (CONTAINS: Contains), (NCONTAINS: Not Contains), .
- **filter\_type** (basestring) filterType query parameter. The logical operator common to ALL filter criteria will be by default AND, and can be changed by using the parameter.
- headers  $(dict)$  $(dict)$  $(dict)$  Dictionary of HTTP Headers to send with the Request.
- \*\*query\_parameters Additional query parameters (provides support for parameters that may be added in the future).

### **Returns**

REST response with following properties:

- headers(MyDict): response headers.
- response(MyDict): response body as a MyDict object. Access the object's properties by using the dot notation or the bracket notation.
- content(bytes): representation of the request's response
- text(str): representation of the request's response

### **Return type** *[RestResponse](#page-1654-0)*

### **Raises**

- [TypeError](https://docs.python.org/3/library/exceptions.html#TypeError) If the parameter types are incorrect.
- [MalformedRequest](#page-1656-0) If the request body created is invalid.
- **[ApiError](#page-1655-0)** If the Identity Services Engine cloud returns an error.

# <span id="page-438-0"></span>get\_all(*filter=None*, *filter\_type=None*, *page=None*, *size=None*, *sortasc=None*, *sortdsc=None*, *headers=None*, *\*\*query\_parameters*)

Alias for *[get\\_sxp\\_local\\_bindings](#page-437-1)*

get\_sxp\_local\_bindings\_generator(*filter=None*, *filter\_type=None*, *page=None*, *size=None*,

*sortasc=None*, *sortdsc=None*, *headers=None*,

*\*\*query\_parameters*)

This API allows the client to get all the SXP local bindings. Filter: [name, description] To search resources by using toDate column,follow the format: DD-MON-YY (Example:13-SEP-18) Day or Year:GET /ers/config/guestuser/?filter=toDate.CONTAINS.13 Month:GET /ers/config/guestuser/?filter=toDate.CONTAINS.SEP Date:GET /ers/config/guestuser/?filter=toDate.CONTAINS.13-SEP-18 Sorting: [name, description].

# **Parameters**

- page  $(int)$  $(int)$  $(int)$  page query parameter. Page number.
- size  $(int)$  $(int)$  $(int)$  size query parameter. Number of objects returned per page.
- **sortasc** (*basestring*) sortasc query parameter. sort asc.
- sortdsc (basestring) sortdsc query parameter. sort desc.
- filter (basestring, [list,](https://docs.python.org/3/library/stdtypes.html#list) [set,](https://docs.python.org/3/library/stdtypes.html#set) [tuple](https://docs.python.org/3/library/stdtypes.html#tuple)) filter query parameter. **Simple filtering** should be available through the filter query string parameter. The structure of a filter is a triplet of field operator and value separated with dots. More than one filter can be sent. The logical operator common to ALL filter criteria will be by default AND, and can be changed by using the "filterType=or" query string parameter. Each resource Data model description should specify if an attribute is a filtered field. (Operator: Description), (EQ: Equals), (NEQ: Not Equals), (GT: Greater Than), (LT: Less Then), (STARTSW: Starts With), (NSTARTSW: Not Starts With), (ENDSW: Ends With), (NENDSW: Not Ends With), (CONTAINS: Contains), (NCONTAINS: Not Contains), .
- filter\_type (basestring) filterType query parameter. The logical operator common to ALL filter criteria will be by default AND, and can be changed by using the parameter.
- headers  $(dict)$  $(dict)$  $(dict)$  Dictionary of HTTP Headers to send with the Request.
- \*\*query\_parameters Additional query parameters (provides support for parameters that may be added in the future).

### **Returns**

- A generator object containing the following object.
- RestResponse: REST response with following properties:
	- **–** headers(MyDict): response headers.
	- **–** response(MyDict): response body as a MyDict object. Access the object's properties by using the dot notation or the bracket notation.
	- **–** content(bytes): representation of the request's response
	- **–** text(str): representation of the request's response

# **Return type** Generator

# **Raises**

- [TypeError](https://docs.python.org/3/library/exceptions.html#TypeError) If the parameter types are incorrect.
- [MalformedRequest](#page-1656-0) If the request body created is invalid.
- **[ApiError](#page-1655-0)** If the Identity Services Engine cloud returns an error.

<span id="page-439-0"></span>get\_all\_generator(*filter=None*, *filter\_type=None*, *page=None*, *size=None*, *sortasc=None*, *sortdsc=None*, *headers=None*, *\*\*query\_parameters*)

Alias for *[get\\_sxp\\_local\\_bindings\\_generator](#page-438-0)*

```
create_sxp_local_bindings(binding_name=None, description=None, id=None,
```
*ip\_address\_or\_host=None*, *sgt=None*, *sxp\_vpn=None*, *vns=None*, *headers=None*, *payload=None*, *active\_validation=True*, *\*\*query\_parameters*)

This API creates a SXP local binding.

# **Parameters**

- binding\_name  $(suring)$  This field is depricated from Cisco ISE 3.0, property of the request body.
- description (string) description, property of the request body.
- id  $(string)$  id, property of the request body.
- ip\_address\_or\_host (string) IP address for static mapping (hostname is not supported), property of the request body.
- sgt (string) SGT name or ID, property of the request body.
- sxp\_vpn (string) List of SXP Domains, separated with comma. At least one of: sxpVpn or vns should be defined, property of the request body.
- **vns** (string) List of Virtual Networks, separated with comma. At least one of: sxpVpn or vns should be defined, property of the request body.
- headers  $(dict)$  $(dict)$  $(dict)$  Dictionary of HTTP Headers to send with the Request.
- payload  $(dict) A$  $(dict) A$  $(dict) A$  JSON serializable Python object to send in the body of the Request.
- active\_validation ([bool](https://docs.python.org/3/library/functions.html#bool)) Enable/Disable payload validation. Defaults to True.
- \*\*query\_parameters Additional query parameters (provides support for parameters that may be added in the future).

### **Returns**

REST response with following properties:

- headers(MyDict): response headers.
- response(MyDict): response body as a MyDict object. Access the object's properties by using the dot notation or the bracket notation.
- content(bytes): representation of the request's response
- text(str): representation of the request's response

# **Return type** *[RestResponse](#page-1654-0)*

### **Raises**

- [TypeError](https://docs.python.org/3/library/exceptions.html#TypeError) If the parameter types are incorrect.
- [MalformedRequest](#page-1656-0) If the request body created is invalid.
- **[ApiError](#page-1655-0)** If the Identity Services Engine cloud returns an error.

# create(*binding\_name=None*, *description=None*, *id=None*, *ip\_address\_or\_host=None*, *sgt=None*, *sxp\_vpn=None*, *vns=None*, *headers=None*, *payload=None*, *active\_validation=True*, *\*\*query\_parameters*)

Alias for *[create\\_sxp\\_local\\_bindings](#page-439-0)*

# get\_version(*headers=None*, *\*\*query\_parameters*)

This API helps to retrieve the version information related to the SXP local bindings.

- headers  $(dict)$  $(dict)$  $(dict)$  Dictionary of HTTP Headers to send with the Request.
- \*\*query\_parameters Additional query parameters (provides support for parameters that may be added in the future).

REST response with following properties:

- headers(MyDict): response headers.
- response(MyDict): response body as a MyDict object. Access the object's properties by using the dot notation or the bracket notation.
- content(bytes): representation of the request's response
- text(str): representation of the request's response

**Return type** *[RestResponse](#page-1654-0)*

# **Raises**

- [TypeError](https://docs.python.org/3/library/exceptions.html#TypeError) If the parameter types are incorrect.
- [MalformedRequest](#page-1656-0) If the request body created is invalid.
- **[ApiError](#page-1655-0)** If the Identity Services Engine cloud returns an error.

<span id="page-441-0"></span>bulk\_request\_for\_sxp\_local\_bindings(*operation\_type=None*, *resource\_media\_type=None*,

*headers=None*, *payload=None*, *active\_validation=True*, *\*\*query\_parameters*)

This API allows the client to submit the bulk request.

### **Parameters**

- **operation\_type** (string) operationType, property of the request body.
- resource\_media\_type (string) resourceMediaType, property of the request body.
- headers  $(dict)$  $(dict)$  $(dict)$  Dictionary of HTTP Headers to send with the Request.
- payload  $(dict)$  $(dict)$  $(dict)$  A JSON serializable Python object to send in the body of the Request.
- active\_validation ([bool](https://docs.python.org/3/library/functions.html#bool)) Enable/Disable payload validation. Defaults to True.
- \*\*query\_parameters Additional query parameters (provides support for parameters that may be added in the future).

### **Returns**

REST response with following properties:

- headers(MyDict): response headers.
- response(MyDict): response body as a MyDict object. Access the object's properties by using the dot notation or the bracket notation.
- content(bytes): representation of the request's response
- text(str): representation of the request's response

**Return type** *[RestResponse](#page-1654-0)*

#### **Raises**

- [TypeError](https://docs.python.org/3/library/exceptions.html#TypeError) If the parameter types are incorrect.
- [MalformedRequest](#page-1656-0) If the request body created is invalid.

• **[ApiError](#page-1655-0)** – If the Identity Services Engine cloud returns an error.

bulk\_request(*operation\_type=None*, *resource\_media\_type=None*, *headers=None*, *payload=None*, *active\_validation=True*, *\*\*query\_parameters*) Alias for *[bulk\\_request\\_for\\_sxp\\_local\\_bindings](#page-441-0)*

<span id="page-442-0"></span>monitor\_bulk\_status\_sxp\_local\_bindings(*bulkid*, *headers=None*, *\*\*query\_parameters*) This API allows the client to monitor the bulk request.

#### **Parameters**

- **bulkid** (*basestring*) bulkid path parameter.
- headers  $(dict)$  $(dict)$  $(dict)$  Dictionary of HTTP Headers to send with the Request.
- \*\*query\_parameters Additional query parameters (provides support for parameters that may be added in the future).

#### **Returns**

REST response with following properties:

- headers(MyDict): response headers.
- response(MyDict): response body as a MyDict object. Access the object's properties by using the dot notation or the bracket notation.
- content(bytes): representation of the request's response
- text(str): representation of the request's response

### **Return type** *[RestResponse](#page-1654-0)*

# **Raises**

- [TypeError](https://docs.python.org/3/library/exceptions.html#TypeError) If the parameter types are incorrect.
- [MalformedRequest](#page-1656-0) If the request body created is invalid.
- **[ApiError](#page-1655-0)** If the Identity Services Engine cloud returns an error.

monitor\_bulk\_status(*bulkid*, *headers=None*, *\*\*query\_parameters*) Alias for *[monitor\\_bulk\\_status\\_sxp\\_local\\_bindings](#page-442-0)*

# **sxp\_vpns**

### class SxpVpns

Identity Services Engine SXPVPNs API (version: 3.0.0).

Wraps the Identity Services Engine SXPVPNs API and exposes the API as native Python methods that return native Python objects.

<span id="page-442-1"></span>get\_sxp\_vpn\_by\_id(*id*, *headers=None*, *\*\*query\_parameters*) This API allows the client to get a SXP VPN by ID.

- $\cdot$  id (basestring) id path parameter.
- headers  $(dict)$  $(dict)$  $(dict)$  Dictionary of HTTP Headers to send with the Request.
- \*\*query\_parameters Additional query parameters (provides support for parameters that may be added in the future).

REST response with following properties:

- headers(MyDict): response headers.
- response(MyDict): response body as a MyDict object. Access the object's properties by using the dot notation or the bracket notation.
- content(bytes): representation of the request's response
- text(str): representation of the request's response

# **Return type** *[RestResponse](#page-1654-0)*

## **Raises**

- [TypeError](https://docs.python.org/3/library/exceptions.html#TypeError) If the parameter types are incorrect.
- [MalformedRequest](#page-1656-0) If the request body created is invalid.
- **[ApiError](#page-1655-0)** If the Identity Services Engine cloud returns an error.

# get\_by\_id(*id*, *headers=None*, *\*\*query\_parameters*)

Alias for *[get\\_sxp\\_vpn\\_by\\_id](#page-442-1)*

<span id="page-443-0"></span>delete\_sxp\_vpn\_by\_id(*id*, *headers=None*, *\*\*query\_parameters*) This API deletes a SXP VPN.

### **Parameters**

- id (basestring) id path parameter.
- headers  $(dict)$  $(dict)$  $(dict)$  Dictionary of HTTP Headers to send with the Request.
- \*\*query\_parameters Additional query parameters (provides support for parameters that may be added in the future).

#### **Returns**

REST response with following properties:

- headers(MyDict): response headers.
- response(MyDict): response body as a MyDict object. Access the object's properties by using the dot notation or the bracket notation.
- content(bytes): representation of the request's response
- text(str): representation of the request's response

### **Return type** *[RestResponse](#page-1654-0)*

### **Raises**

- [TypeError](https://docs.python.org/3/library/exceptions.html#TypeError) If the parameter types are incorrect.
- [MalformedRequest](#page-1656-0) If the request body created is invalid.
- **[ApiError](#page-1655-0)** If the Identity Services Engine cloud returns an error.

# delete\_by\_id(*id*, *headers=None*, *\*\*query\_parameters*)

Alias for *[delete\\_sxp\\_vpn\\_by\\_id](#page-443-0)*

# <span id="page-443-1"></span>get\_sxp\_vpns(*filter=None*, *filter\_type=None*, *page=None*, *size=None*, *sortasc=None*, *sortdsc=None*, *headers=None*, *\*\*query\_parameters*)

This API allows the client to get all the SXP VPNs. Filter: [name, description] To search resources by using toDate column,follow the format: DD-MON-YY tion] To search resources by using toDate column, follow the format:

(Example:13-SEP-18) Day or Year:GET /ers/config/guestuser/?filter=toDate.CONTAINS.13 Month:GET /ers/config/guestuser/?filter=toDate.CONTAINS.SEP Date:GET /ers/config/guestuser/?filter=toDate.CONTAINS.13-SEP-18 Sorting: [name, description].

# **Parameters**

- page  $(int)$  $(int)$  $(int)$  page query parameter. Page number.
- size  $(int)$  $(int)$  $(int)$  size query parameter. Number of objects returned per page.
- filter (basestring, [list,](https://docs.python.org/3/library/stdtypes.html#list) [set,](https://docs.python.org/3/library/stdtypes.html#set) [tuple](https://docs.python.org/3/library/stdtypes.html#tuple)) filter query parameter. **Simple filtering** should be available through the filter query string parameter. The structure of a filter is a triplet of field operator and value separated with dots. More than one filter can be sent. The logical operator common to ALL filter criteria will be by default AND, and can be changed by using the "filterType=or" query string parameter. Each resource Data model description should specify if an attribute is a filtered field. (Operator: Description), (EQ: Equals), (NEQ: Not Equals), (GT: Greater Than), (LT: Less Then), (STARTSW: Starts With), (NSTARTSW: Not Starts With), (ENDSW: Ends With), (NENDSW: Not Ends With), (CONTAINS: Contains), (NCONTAINS: Not Contains), .
- filter\_type (basestring) filterType query parameter. The logical operator common to ALL filter criteria will be by default AND, and can be changed by using the parameter.
- sortasc (basestring) sortasc query parameter. sort asc.
- sortdsc (basestring) sortdsc query parameter. sort desc.
- headers  $(dict)$  $(dict)$  $(dict)$  Dictionary of HTTP Headers to send with the Request.
- \*\*query\_parameters Additional query parameters (provides support for parameters that may be added in the future).

#### **Returns**

REST response with following properties:

- headers(MyDict): response headers.
- response(MyDict): response body as a MyDict object. Access the object's properties by using the dot notation or the bracket notation.
- content(bytes): representation of the request's response
- text(str): representation of the request's response

### **Return type** *[RestResponse](#page-1654-0)*

## **Raises**

- [TypeError](https://docs.python.org/3/library/exceptions.html#TypeError) If the parameter types are incorrect.
- [MalformedRequest](#page-1656-0) If the request body created is invalid.
- **[ApiError](#page-1655-0)** If the Identity Services Engine cloud returns an error.
- get\_all(*filter=None*, *filter\_type=None*, *page=None*, *size=None*, *sortasc=None*, *sortdsc=None*, *headers=None*, *\*\*query\_parameters*) Alias for *[get\\_sxp\\_vpns](#page-443-1)*

### <span id="page-444-0"></span>get\_sxp\_vpns\_generator(*filter=None*, *filter\_type=None*, *page=None*, *size=None*, *sortasc=None*, *sortdsc=None*, *headers=None*, *\*\*query\_parameters*)

This API allows the client to get all the SXP VPNs. Filter: [name, description] To search resources by using toDate column,follow the format: DD-MON-YY (Example:13-SEP-18) Day or Year:GET /ers/config/guestuser/?filter=toDate.CONTAINS.13 Month:GET /ers/config/guestuser/?filter=toDate.CONTAINS.SEP Date:GET /ers/config/guestuser/?filter=toDate.CONTAINS.13-SEP-18 Sorting: [name, description].

#### **Parameters**

- page  $(int)$  $(int)$  $(int)$  page query parameter. Page number.
- size  $(int)$  $(int)$  $(int)$  size query parameter. Number of objects returned per page.
- filter (basestring, [list,](https://docs.python.org/3/library/stdtypes.html#list) [set,](https://docs.python.org/3/library/stdtypes.html#set) [tuple](https://docs.python.org/3/library/stdtypes.html#tuple)) filter query parameter. **Simple filtering** should be available through the filter query string parameter. The structure of a filter is a triplet of field operator and value separated with dots. More than one filter can be sent. The logical operator common to ALL filter criteria will be by default AND, and can be changed by using the "filterType=or" query string parameter. Each resource Data model description should specify if an attribute is a filtered field. (Operator: Description), (EQ: Equals), (NEQ: Not Equals), (GT: Greater Than), (LT: Less Then), (STARTSW: Starts With), (NSTARTSW: Not Starts With), (ENDSW: Ends With), (NENDSW: Not Ends With), (CONTAINS: Contains), (NCONTAINS: Not Contains), .
- filter\_type (basestring) filterType query parameter. The logical operator common to ALL filter criteria will be by default AND, and can be changed by using the parameter.
- **sortasc** (*basestring*) sortasc query parameter. sort asc.
- sortdsc (basestring) sortdsc query parameter. sort desc.
- headers  $(dict)$  $(dict)$  $(dict)$  Dictionary of HTTP Headers to send with the Request.
- \*\*query\_parameters Additional query parameters (provides support for parameters that may be added in the future).

### **Returns**

A generator object containing the following object.

- RestResponse: REST response with following properties:
	- **–** headers(MyDict): response headers.
	- **–** response(MyDict): response body as a MyDict object. Access the object's properties by using the dot notation or the bracket notation.
	- **–** content(bytes): representation of the request's response
	- **–** text(str): representation of the request's response

# **Return type** Generator

### **Raises**

- [TypeError](https://docs.python.org/3/library/exceptions.html#TypeError) If the parameter types are incorrect.
- [MalformedRequest](#page-1656-0) If the request body created is invalid.
- **[ApiError](#page-1655-0)** If the Identity Services Engine cloud returns an error.

# get\_all\_generator(*filter=None*, *filter\_type=None*, *page=None*, *size=None*, *sortasc=None*, *sortdsc=None*, *headers=None*, *\*\*query\_parameters*)

Alias for *[get\\_sxp\\_vpns\\_generator](#page-444-0)*

<span id="page-445-0"></span>create\_sxp\_vpn(*sxp\_vpn\_name=None*, *headers=None*, *payload=None*, *active\_validation=True*, *\*\*query\_parameters*)

This API creates a SXP VPN.

- sxp\_vpn\_name  $(string) sxpVpnName$ , property of the request body.
- headers  $(dict)$  $(dict)$  $(dict)$  Dictionary of HTTP Headers to send with the Request.
- payload  $(dict) A$  $(dict) A$  $(dict) A$  JSON serializable Python object to send in the body of the Request.
- active\_validation ([bool](https://docs.python.org/3/library/functions.html#bool)) Enable/Disable payload validation. Defaults to True.
- \*\*query\_parameters Additional query parameters (provides support for parameters that may be added in the future).

REST response with following properties:

- headers(MyDict): response headers.
- response(MyDict): response body as a MyDict object. Access the object's properties by using the dot notation or the bracket notation.
- content(bytes): representation of the request's response
- text(str): representation of the request's response

#### **Return type** *[RestResponse](#page-1654-0)*

#### **Raises**

- [TypeError](https://docs.python.org/3/library/exceptions.html#TypeError) If the parameter types are incorrect.
- [MalformedRequest](#page-1656-0) If the request body created is invalid.
- **[ApiError](#page-1655-0)** If the Identity Services Engine cloud returns an error.

create(*sxp\_vpn\_name=None*, *headers=None*, *payload=None*, *active\_validation=True*, *\*\*query\_parameters*) Alias for *[create\\_sxp\\_vpn](#page-445-0)*

#### get\_version(*headers=None*, *\*\*query\_parameters*)

This API helps to retrieve the version information related to the SXP VPNs.

### **Parameters**

- headers  $(dict)$  $(dict)$  $(dict)$  Dictionary of HTTP Headers to send with the Request.
- \*\*query\_parameters Additional query parameters (provides support for parameters that may be added in the future).

### **Returns**

REST response with following properties:

- headers(MyDict): response headers.
- response(MyDict): response body as a MyDict object. Access the object's properties by using the dot notation or the bracket notation.
- content(bytes): representation of the request's response
- text(str): representation of the request's response

#### **Return type** *[RestResponse](#page-1654-0)*

# **Raises**

- [TypeError](https://docs.python.org/3/library/exceptions.html#TypeError) If the parameter types are incorrect.
- [MalformedRequest](#page-1656-0) If the request body created is invalid.
- <span id="page-446-0"></span>• [ApiError](#page-1655-0) – If the Identity Services Engine cloud returns an error.

bulk\_request\_for\_sxp\_vpns(*operation\_type=None*, *resource\_media\_type=None*, *headers=None*, *payload=None*, *active\_validation=True*, *\*\*query\_parameters*)

This API allows the client to submit the bulk request.

### **Parameters**

- operation\_type (string) operationType, property of the request body.
- resource\_media\_type (string) resourceMediaType, property of the request body.
- headers  $(dict)$  $(dict)$  $(dict)$  Dictionary of HTTP Headers to send with the Request.
- payload  $(dict)$  $(dict)$  $(dict)$  A JSON serializable Python object to send in the body of the Request.
- active\_validation  $(bool)$  $(bool)$  $(bool)$  Enable/Disable payload validation. Defaults to True.
- \*\*query\_parameters Additional query parameters (provides support for parameters that may be added in the future).

### **Returns**

REST response with following properties:

- headers(MyDict): response headers.
- response(MyDict): response body as a MyDict object. Access the object's properties by using the dot notation or the bracket notation.
- content(bytes): representation of the request's response
- text(str): representation of the request's response

# **Return type** *[RestResponse](#page-1654-0)*

# **Raises**

- [TypeError](https://docs.python.org/3/library/exceptions.html#TypeError) If the parameter types are incorrect.
- [MalformedRequest](#page-1656-0) If the request body created is invalid.
- **[ApiError](#page-1655-0)** If the Identity Services Engine cloud returns an error.
- bulk\_request(*operation\_type=None*, *resource\_media\_type=None*, *headers=None*, *payload=None*, *active\_validation=True*, *\*\*query\_parameters*)

Alias for *[bulk\\_request\\_for\\_sxp\\_vpns](#page-446-0)*

<span id="page-447-0"></span>monitor\_bulk\_status\_sxp\_vpns(*bulkid*, *headers=None*, *\*\*query\_parameters*) This API allows the client to monitor the bulk request.

### **Parameters**

- bulkid (basestring) bulkid path parameter.
- headers  $(dict)$  $(dict)$  $(dict)$  Dictionary of HTTP Headers to send with the Request.
- \*\*query\_parameters Additional query parameters (provides support for parameters that may be added in the future).

### **Returns**

REST response with following properties:

- headers(MyDict): response headers.
- response(MyDict): response body as a MyDict object. Access the object's properties by using the dot notation or the bracket notation.
- content(bytes): representation of the request's response

• text(str): representation of the request's response

### **Return type** *[RestResponse](#page-1654-0)*

# **Raises**

- [TypeError](https://docs.python.org/3/library/exceptions.html#TypeError) If the parameter types are incorrect.
- [MalformedRequest](#page-1656-0) If the request body created is invalid.
- **[ApiError](#page-1655-0)** If the Identity Services Engine cloud returns an error.

monitor\_bulk\_status(*bulkid*, *headers=None*, *\*\*query\_parameters*) Alias for *[monitor\\_bulk\\_status\\_sxp\\_vpns](#page-447-0)*

# **security\_group\_to\_virtual\_network**

### class SecurityGroupToVirtualNetwork

Identity Services Engine SecurityGroupToVirtualNetwork API (version: 3.0.0).

Wraps the Identity Services Engine SecurityGroupToVirtualNetwork API and exposes the API as native Python methods that return native Python objects.

<span id="page-448-0"></span>get\_security\_groups\_to\_vn\_to\_vlan\_by\_id(*id*, *headers=None*, *\*\*query\_parameters*) This API allows the client to get a security group to virtual network by ID.

### **Parameters**

- id (basestring) id path parameter.
- headers  $(dict)$  $(dict)$  $(dict)$  Dictionary of HTTP Headers to send with the Request.
- \*\*query\_parameters Additional query parameters (provides support for parameters that may be added in the future).

#### **Returns**

REST response with following properties:

- headers(MyDict): response headers.
- response(MyDict): response body as a MyDict object. Access the object's properties by using the dot notation or the bracket notation.
- content(bytes): representation of the request's response
- text(str): representation of the request's response

## **Return type** *[RestResponse](#page-1654-0)*

### **Raises**

- [TypeError](https://docs.python.org/3/library/exceptions.html#TypeError) If the parameter types are incorrect.
- [MalformedRequest](#page-1656-0) If the request body created is invalid.
- **[ApiError](#page-1655-0)** If the Identity Services Engine cloud returns an error.

# <span id="page-448-1"></span>get\_by\_id(*id*, *headers=None*, *\*\*query\_parameters*)

Alias for *[get\\_security\\_groups\\_to\\_vn\\_to\\_vlan\\_by\\_id](#page-448-0)*

update\_security\_groups\_to\_vn\_to\_vlan\_by\_id(*id*, *description=None*, *name=None*, *sgt\_id=None*, *virtualnetworklist=None*, *headers=None*, *payload=None*, *active\_validation=True*, *\*\*query\_parameters*)

This API allows the client to update a security group to virtual network.

### **Parameters**

- description (string) description, property of the request body.
- id  $(basserting) id$ , property of the request body.
- name (string) name, property of the request body.
- sgt\_id  $(string)$  sgtId, property of the request body.
- virtualnetwork[list](https://docs.python.org/3/library/stdtypes.html#list)  $(list)$  virtualnetworklist, property of the request body (list of objects).
- $\cdot$  **id** id path parameter.
- headers  $(dict)$  $(dict)$  $(dict)$  Dictionary of HTTP Headers to send with the Request.
- payload  $(dict) A$  $(dict) A$  $(dict) A$  JSON serializable Python object to send in the body of the Request.
- active\_validation ([bool](https://docs.python.org/3/library/functions.html#bool)) Enable/Disable payload validation. Defaults to True.
- \*\*query\_parameters Additional query parameters (provides support for parameters that may be added in the future).

### **Returns**

REST response with following properties:

- headers(MyDict): response headers.
- response(MyDict): response body as a MyDict object. Access the object's properties by using the dot notation or the bracket notation.
- content(bytes): representation of the request's response
- text(str): representation of the request's response

### **Return type** *[RestResponse](#page-1654-0)*

### **Raises**

- [TypeError](https://docs.python.org/3/library/exceptions.html#TypeError) If the parameter types are incorrect.
- [MalformedRequest](#page-1656-0) If the request body created is invalid.
- [ApiError](#page-1655-0) If the Identity Services Engine cloud returns an error.

update\_by\_id(*id*, *description=None*, *name=None*, *sgt\_id=None*, *virtualnetworklist=None*, *headers=None*, *payload=None*, *active\_validation=True*, *\*\*query\_parameters*)

Alias for *[update\\_security\\_groups\\_to\\_vn\\_to\\_vlan\\_by\\_id](#page-448-1)*

<span id="page-449-0"></span>delete\_security\_groups\_to\_vn\_to\_vlan\_by\_id(*id*, *headers=None*, *\*\*query\_parameters*) This API deletes a security group ACL to virtual network.

- $\cdot$  id (basestring) id path parameter.
- headers  $(dict)$  $(dict)$  $(dict)$  Dictionary of HTTP Headers to send with the Request.
- \*\*query\_parameters Additional query parameters (provides support for parameters that may be added in the future).

REST response with following properties:

- headers(MyDict): response headers.
- response(MyDict): response body as a MyDict object. Access the object's properties by using the dot notation or the bracket notation.
- content(bytes): representation of the request's response
- text(str): representation of the request's response

# **Return type** *[RestResponse](#page-1654-0)*

### **Raises**

- [TypeError](https://docs.python.org/3/library/exceptions.html#TypeError) If the parameter types are incorrect.
- [MalformedRequest](#page-1656-0) If the request body created is invalid.
- [ApiError](#page-1655-0) If the Identity Services Engine cloud returns an error.

### delete\_by\_id(*id*, *headers=None*, *\*\*query\_parameters*)

Alias for *[delete\\_security\\_groups\\_to\\_vn\\_to\\_vlan\\_by\\_id](#page-449-0)*

### <span id="page-450-0"></span>get\_security\_groups\_to\_vn\_to\_vlan(*filter=None*, *filter\_type=None*, *page=None*, *size=None*,

### *headers=None*, *\*\*query\_parameters*)

This API allows the client to get all the security group ACL to virtual networks. Filter: [sgtId] To search guest users by using toDate column,follow the format: DD- MON-YY (Example:13-SEP-18) Day or Year:GET /ers/config/guestuser/?filter=toDate.CONTAINS.13 Month:GET /ers/config/guestuser/?filter=toDate.CONTAINS.SEP Date:GET /ers/config/guestuser/?filter=toDate.CONTAINS.13-SEP-18 .

#### **Parameters**

- page  $(int)$  $(int)$  $(int)$  page query parameter. Page number.
- size  $(int)$  $(int)$  $(int)$  size query parameter. Number of objects returned per page.
- filter (basestring, [list,](https://docs.python.org/3/library/stdtypes.html#list) [set,](https://docs.python.org/3/library/stdtypes.html#set) [tuple](https://docs.python.org/3/library/stdtypes.html#tuple)) filter query parameter. **Simple filtering** should be available through the filter query string parameter. The structure of a filter is a triplet of field operator and value separated with dots. More than one filter can be sent. The logical operator common to ALL filter criteria will be by default AND, and can be changed by using the "filterType=or" query string parameter. Each resource Data model description should specify if an attribute is a filtered field. (Operator: Description), (EQ: Equals), (NEQ: Not Equals), (GT: Greater Than), (LT: Less Then), (STARTSW: Starts With), (NSTARTSW: Not Starts With), (ENDSW: Ends With), (NENDSW: Not Ends With), (CONTAINS: Contains), (NCONTAINS: Not Contains), .
- **filter\_type** (basestring) filterType query parameter. The logical operator common to ALL filter criteria will be by default AND, and can be changed by using the parameter.
- headers  $(dict)$  $(dict)$  $(dict)$  Dictionary of HTTP Headers to send with the Request.
- \*\*query\_parameters Additional query parameters (provides support for parameters that may be added in the future).

### **Returns**

REST response with following properties:

• headers(MyDict): response headers.

- response(MyDict): response body as a MyDict object. Access the object's properties by using the dot notation or the bracket notation.
- content(bytes): representation of the request's response
- text(str): representation of the request's response

#### **Return type** *[RestResponse](#page-1654-0)*

#### **Raises**

- [TypeError](https://docs.python.org/3/library/exceptions.html#TypeError) If the parameter types are incorrect.
- [MalformedRequest](#page-1656-0) If the request body created is invalid.
- **[ApiError](#page-1655-0)** If the Identity Services Engine cloud returns an error.
- get\_all(*filter=None*, *filter\_type=None*, *page=None*, *size=None*, *headers=None*, *\*\*query\_parameters*) Alias for *[get\\_security\\_groups\\_to\\_vn\\_to\\_vlan](#page-450-0)*

### <span id="page-451-0"></span>get\_security\_groups\_to\_vn\_to\_vlan\_generator(*filter=None*, *filter\_type=None*, *page=None*,

*size=None*, *headers=None*, *\*\*query\_parameters*) This API allows the client to get all the security group ACL to virtual networks. Filter: [sgtId] To search guest users by using toDate column,follow the format: DD- MON-YY (Example:13-SEP-18) Day or Year:GET /ers/config/guestuser/?filter=toDate.CONTAINS.13 Month:GET /ers/config/guestuser/?filter=toDate.CONTAINS.SEP Date:GET /ers/config/guestuser/?filter=toDate.CONTAINS.13-SEP-18 .

#### **Parameters**

- **page**  $(int)$  $(int)$  $(int)$  page query parameter. Page number.
- size  $(int)$  $(int)$  $(int)$  size query parameter. Number of objects returned per page.
- filter (basestring, [list,](https://docs.python.org/3/library/stdtypes.html#list) [set,](https://docs.python.org/3/library/stdtypes.html#set) [tuple](https://docs.python.org/3/library/stdtypes.html#tuple)) filter query parameter. **Simple filtering** should be available through the filter query string parameter. The structure of a filter is a triplet of field operator and value separated with dots. More than one filter can be sent. The logical operator common to ALL filter criteria will be by default AND, and can be changed by using the "filterType=or" query string parameter. Each resource Data model description should specify if an attribute is a filtered field. (Operator: Description), (EQ: Equals), (NEQ: Not Equals), (GT: Greater Than), (LT: Less Then), (STARTSW: Starts With), (NSTARTSW: Not Starts With), (ENDSW: Ends With), (NENDSW: Not Ends With), (CONTAINS: Contains), (NCONTAINS: Not Contains), .
- filter\_type (basestring) filterType query parameter. The logical operator common to ALL filter criteria will be by default AND, and can be changed by using the parameter.
- headers  $(dict)$  $(dict)$  $(dict)$  Dictionary of HTTP Headers to send with the Request.
- \*\*query\_parameters Additional query parameters (provides support for parameters that may be added in the future).

#### **Returns**

A generator object containing the following object.

- RestResponse: REST response with following properties:
	- **–** headers(MyDict): response headers.
	- **–** response(MyDict): response body as a MyDict object. Access the object's properties by using the dot notation or the bracket notation.
	- **–** content(bytes): representation of the request's response

**–** text(str): representation of the request's response

### **Return type** Generator

# **Raises**

- [TypeError](https://docs.python.org/3/library/exceptions.html#TypeError) If the parameter types are incorrect.
- [MalformedRequest](#page-1656-0) If the request body created is invalid.
- **[ApiError](#page-1655-0)** If the Identity Services Engine cloud returns an error.
- get\_all\_generator(*filter=None*, *filter\_type=None*, *page=None*, *size=None*, *headers=None*, *\*\*query\_parameters*)

Alias for *[get\\_security\\_groups\\_to\\_vn\\_to\\_vlan\\_generator](#page-451-0)*

<span id="page-452-0"></span>create\_security\_groups\_to\_vn\_to\_vlan(*description=None*, *id=None*, *name=None*, *sgt\_id=None*, *virtualnetworklist=None*, *headers=None*, *payload=None*, *active\_validation=True*, *\*\*query\_parameters*)

This API creates a security group to virtual network.

### **Parameters**

- description  $(string)$  description, property of the request body.
- id  $(string)$  id, property of the request body.
- name (string) name, property of the request body.
- sgt\_id  $(string)$  sgtId, property of the request body.
- virtualnetwork[list](https://docs.python.org/3/library/stdtypes.html#list)  $(list)$  virtualnetworklist, property of the request body (list of objects).
- headers  $(dict)$  $(dict)$  $(dict)$  Dictionary of HTTP Headers to send with the Request.
- payload  $(dict)$  $(dict)$  $(dict)$  A JSON serializable Python object to send in the body of the Request.
- active\_validation ([bool](https://docs.python.org/3/library/functions.html#bool)) Enable/Disable payload validation. Defaults to True.
- \*\*query\_parameters Additional query parameters (provides support for parameters that may be added in the future).

### **Returns**

REST response with following properties:

- headers(MyDict): response headers.
- response(MyDict): response body as a MyDict object. Access the object's properties by using the dot notation or the bracket notation.
- content(bytes): representation of the request's response
- text(str): representation of the request's response

### **Return type** *[RestResponse](#page-1654-0)*

### **Raises**

- [TypeError](https://docs.python.org/3/library/exceptions.html#TypeError) If the parameter types are incorrect.
- [MalformedRequest](#page-1656-0) If the request body created is invalid.
- **[ApiError](#page-1655-0)** If the Identity Services Engine cloud returns an error.

```
create(description=None, id=None, name=None, sgt_id=None, virtualnetworklist=None, headers=None,
   payload=None, active_validation=True, **query_parameters)
Alias for create_security_groups_to_vn_to_vlan
```
# get\_version(*headers=None*, *\*\*query\_parameters*)

This API helps to retrieve the version information related to the security group to virtual network.

### **Parameters**

- headers  $(dict)$  $(dict)$  $(dict)$  Dictionary of HTTP Headers to send with the Request.
- \*\*query\_parameters Additional query parameters (provides support for parameters that may be added in the future).

### **Returns**

REST response with following properties:

- headers(MyDict): response headers.
- response(MyDict): response body as a MyDict object. Access the object's properties by using the dot notation or the bracket notation.
- content(bytes): representation of the request's response
- text(str): representation of the request's response

### **Return type** *[RestResponse](#page-1654-0)*

### **Raises**

- [TypeError](https://docs.python.org/3/library/exceptions.html#TypeError) If the parameter types are incorrect.
- [MalformedRequest](#page-1656-0) If the request body created is invalid.
- **[ApiError](#page-1655-0)** If the Identity Services Engine cloud returns an error.

### <span id="page-453-0"></span>bulk\_request\_for\_security\_groups\_to\_vn\_to\_vlan(*operation\_type=None*,

*resource\_media\_type=None*, *headers=None*, *payload=None*, *active\_validation=True*, *\*\*query\_parameters*)

This API allows the client to submit the bulk request.

### **Parameters**

- **operation\_type** (string) operationType, property of the request body.
- resource\_media\_type (string) resourceMediaType, property of the request body.
- headers  $(dict)$  $(dict)$  $(dict)$  Dictionary of HTTP Headers to send with the Request.
- payload  $(dict)$  $(dict)$  $(dict)$  A JSON serializable Python object to send in the body of the Request.
- active\_validation ([bool](https://docs.python.org/3/library/functions.html#bool)) Enable/Disable payload validation. Defaults to True.
- \*\*query\_parameters Additional query parameters (provides support for parameters that may be added in the future).

# **Returns**

REST response with following properties:

- headers(MyDict): response headers.
- response(MyDict): response body as a MyDict object. Access the object's properties by using the dot notation or the bracket notation.
- content(bytes): representation of the request's response

• text(str): representation of the request's response

### **Return type** *[RestResponse](#page-1654-0)*

### **Raises**

- [TypeError](https://docs.python.org/3/library/exceptions.html#TypeError) If the parameter types are incorrect.
- [MalformedRequest](#page-1656-0) If the request body created is invalid.
- **[ApiError](#page-1655-0)** If the Identity Services Engine cloud returns an error.

bulk\_request(*operation\_type=None*, *resource\_media\_type=None*, *headers=None*, *payload=None*, *active\_validation=True*, *\*\*query\_parameters*)

Alias for *[bulk\\_request\\_for\\_security\\_groups\\_to\\_vn\\_to\\_vlan](#page-453-0)*

<span id="page-454-0"></span>monitor\_bulk\_status\_security\_groups\_to\_vn\_to\_vlan(*bulkid*, *headers=None*, *\*\*query\_parameters*) This API allows the client to monitor the bulk request.

#### **Parameters**

- bulkid (basestring) bulkid path parameter.
- headers  $(dict)$  $(dict)$  $(dict)$  Dictionary of HTTP Headers to send with the Request.
- \*\*query\_parameters Additional query parameters (provides support for parameters that may be added in the future).

# **Returns**

REST response with following properties:

- headers(MyDict): response headers.
- response(MyDict): response body as a MyDict object. Access the object's properties by using the dot notation or the bracket notation.
- content(bytes): representation of the request's response
- text(str): representation of the request's response

### **Return type** *[RestResponse](#page-1654-0)*

### **Raises**

- [TypeError](https://docs.python.org/3/library/exceptions.html#TypeError) If the parameter types are incorrect.
- [MalformedRequest](#page-1656-0) If the request body created is invalid.
- [ApiError](#page-1655-0) If the Identity Services Engine cloud returns an error.

# monitor\_bulk\_status(*bulkid*, *headers=None*, *\*\*query\_parameters*) Alias for *[monitor\\_bulk\\_status\\_security\\_groups\\_to\\_vn\\_to\\_vlan](#page-454-0)*

### **security\_groups**

### class SecurityGroups

Identity Services Engine SecurityGroups API (version: 3.0.0).

Wraps the Identity Services Engine SecurityGroups API and exposes the API as native Python methods that return native Python objects.

<span id="page-454-1"></span>get\_security\_group\_by\_id(*id*, *headers=None*, *\*\*query\_parameters*) This API allows the client to get a security group by ID.

- id (basestring) id path parameter.
- headers  $(dict)$  $(dict)$  $(dict)$  Dictionary of HTTP Headers to send with the Request.
- \*\*query\_parameters Additional query parameters (provides support for parameters that may be added in the future).

REST response with following properties:

- headers(MyDict): response headers.
- response(MyDict): response body as a MyDict object. Access the object's properties by using the dot notation or the bracket notation.
- content(bytes): representation of the request's response
- text(str): representation of the request's response

# **Return type** *[RestResponse](#page-1654-0)*

### **Raises**

- [TypeError](https://docs.python.org/3/library/exceptions.html#TypeError) If the parameter types are incorrect.
- [MalformedRequest](#page-1656-0) If the request body created is invalid.
- **[ApiError](#page-1655-0)** If the Identity Services Engine cloud returns an error.

# get\_by\_id(*id*, *headers=None*, *\*\*query\_parameters*)

Alias for *[get\\_security\\_group\\_by\\_id](#page-454-1)*

<span id="page-455-0"></span>update\_security\_group\_by\_id(*id*, *default\_sgacls=None*, *description=None*, *generation\_id=None*,

*is\_read\_only=None*, *name=None*, *propogate\_to\_apic=None*, *value=None*, *headers=None*, *payload=None*, *active\_validation=True*, *\*\*query\_parameters*)

This API allows the client to update a security group.

- default\_sgacls  $(llist)$  $(llist)$  $(llist)$  defaultSGACLs, property of the request body (list of objects).
- $\bullet$  description (string) description, property of the request body.
- generation\_id (string) generationId, property of the request body.
- id  $(basserting) id$ , property of the request body.
- is\_read\_only (boolean) isReadOnly, property of the request body.
- name  $(string)$  name, property of the request body.
- propogate\_to\_apic (boolean) propogateToApic, property of the request body.
- value (integer) Value range: 2 ot 65519 or -1 to auto- generate, property of the request body.
- $id$  id path parameter.
- headers  $(dict)$  $(dict)$  $(dict)$  Dictionary of HTTP Headers to send with the Request.
- payload  $(dict)$  $(dict)$  $(dict)$  A JSON serializable Python object to send in the body of the Request.
- active\_validation ([bool](https://docs.python.org/3/library/functions.html#bool)) Enable/Disable payload validation. Defaults to True.
- \*\*query\_parameters Additional query parameters (provides support for parameters that may be added in the future).

REST response with following properties:

- headers(MyDict): response headers.
- response(MyDict): response body as a MyDict object. Access the object's properties by using the dot notation or the bracket notation.
- content(bytes): representation of the request's response
- text(str): representation of the request's response

# **Return type** *[RestResponse](#page-1654-0)*

### **Raises**

- [TypeError](https://docs.python.org/3/library/exceptions.html#TypeError) If the parameter types are incorrect.
- [MalformedRequest](#page-1656-0) If the request body created is invalid.
- **[ApiError](#page-1655-0)** If the Identity Services Engine cloud returns an error.

update\_by\_id(*id*, *default\_sgacls=None*, *description=None*, *generation\_id=None*, *is\_read\_only=None*, *name=None*, *propogate\_to\_apic=None*, *value=None*, *headers=None*, *payload=None*, *active\_validation=True*, *\*\*query\_parameters*) Alias for *[update\\_security\\_group\\_by\\_id](#page-455-0)*

<span id="page-456-0"></span>delete\_security\_group\_by\_id(*id*, *headers=None*, *\*\*query\_parameters*)

This API deletes a security group.

### **Parameters**

- id (basestring) id path parameter.
- headers  $(dict)$  $(dict)$  $(dict)$  Dictionary of HTTP Headers to send with the Request.
- \*\*query\_parameters Additional query parameters (provides support for parameters that may be added in the future).

### **Returns**

REST response with following properties:

- headers(MyDict): response headers.
- response(MyDict): response body as a MyDict object. Access the object's properties by using the dot notation or the bracket notation.
- content(bytes): representation of the request's response
- text(str): representation of the request's response

#### **Return type** *[RestResponse](#page-1654-0)*

### **Raises**

- [TypeError](https://docs.python.org/3/library/exceptions.html#TypeError) If the parameter types are incorrect.
- [MalformedRequest](#page-1656-0) If the request body created is invalid.
- **[ApiError](#page-1655-0)** If the Identity Services Engine cloud returns an error.

## <span id="page-456-1"></span>delete\_by\_id(*id*, *headers=None*, *\*\*query\_parameters*) Alias for *[delete\\_security\\_group\\_by\\_id](#page-456-0)*

get\_security\_groups(*filter=None*, *filter\_type=None*, *page=None*, *size=None*, *sortasc=None*, *sortdsc=None*, *headers=None*, *\*\*query\_parameters*)

This API allows the client to get all the security groups. Filter: [propogateToApic, name, description, value] To search resources by using toDate column,follow the format: DD-MON-YY (Example:13-SEP-18) Day or Year:GET /ers/config/guestuser/?filter=toDate.CONTAINS.13 Month:GET /ers/config/guestuser/?filter=toDate.CONTAINS.SEP Date:GET /ers/config/guestuser/?filter=toDate.CONTAINS.13-SEP-18 Sorting: [name, description, value].

### **Parameters**

- page  $(int)$  $(int)$  $(int)$  page query parameter. Page number.
- size  $(int)$  $(int)$  $(int)$  size query parameter. Number of objects returned per page.
- sortasc (basestring) sortasc query parameter. sort asc.
- **sortdsc** (*basestring*) sortdsc query parameter, sort desc.
- filter (basestring, [list,](https://docs.python.org/3/library/stdtypes.html#list) [set,](https://docs.python.org/3/library/stdtypes.html#set) [tuple](https://docs.python.org/3/library/stdtypes.html#tuple)) filter query parameter. **Simple filtering** should be available through the filter query string parameter. The structure of a filter is a triplet of field operator and value separated with dots. More than one filter can be sent. The logical operator common to ALL filter criteria will be by default AND, and can be changed by using the "filterType=or" query string parameter. Each resource Data model description should specify if an attribute is a filtered field. (Operator: Description), (EQ: Equals), (NEQ: Not Equals), (GT: Greater Than), (LT: Less Then), (STARTSW: Starts With), (NSTARTSW: Not Starts With), (ENDSW: Ends With), (NENDSW: Not Ends With), (CONTAINS: Contains), (NCONTAINS: Not Contains), .
- **filter\_type** (basestring) filterType query parameter. The logical operator common to ALL filter criteria will be by default AND, and can be changed by using the parameter.
- headers  $(dict)$  $(dict)$  $(dict)$  Dictionary of HTTP Headers to send with the Request.
- \*\*query\_parameters Additional query parameters (provides support for parameters that may be added in the future).

### **Returns**

REST response with following properties:

- headers(MyDict): response headers.
- response(MyDict): response body as a MyDict object. Access the object's properties by using the dot notation or the bracket notation.
- content(bytes): representation of the request's response
- text(str): representation of the request's response

#### **Return type** *[RestResponse](#page-1654-0)*

### **Raises**

- [TypeError](https://docs.python.org/3/library/exceptions.html#TypeError) If the parameter types are incorrect.
- [MalformedRequest](#page-1656-0) If the request body created is invalid.
- **[ApiError](#page-1655-0)** If the Identity Services Engine cloud returns an error.

# <span id="page-457-0"></span>get\_all(*filter=None*, *filter\_type=None*, *page=None*, *size=None*, *sortasc=None*, *sortdsc=None*, *headers=None*, *\*\*query\_parameters*)

Alias for *[get\\_security\\_groups](#page-456-1)*

get\_security\_groups\_generator(*filter=None*, *filter\_type=None*, *page=None*, *size=None*, *sortasc=None*, *sortdsc=None*, *headers=None*, *\*\*query\_parameters*)

This API allows the client to get all the security groups. Filter: [propogateToApic, name, description, value] To search resources by using toDate column,follow the format: DD-MON-YY (Example:13-SEP-18) Day or Year:GET /ers/config/guestuser/?filter=toDate.CONTAINS.13 /ers/config/guestuser/?filter=toDate.CONTAINS.SEP Date:GET /ers/config/guestuser/?filter=toDate.CONTAINS.13-SEP-18 Sorting: [name, description, value].

### **Parameters**

- page  $(int)$  $(int)$  $(int)$  page query parameter. Page number.
- size  $(int)$  $(int)$  $(int)$  size query parameter. Number of objects returned per page.
- sortasc (basestring) sortasc query parameter. sort asc.
- **sortdsc** (basestring) sortdsc query parameter. sort desc.
- filter (basestring, [list,](https://docs.python.org/3/library/stdtypes.html#list) [set,](https://docs.python.org/3/library/stdtypes.html#set) [tuple](https://docs.python.org/3/library/stdtypes.html#tuple)) filter query parameter. **Simple filtering** should be available through the filter query string parameter. The structure of a filter is a triplet of field operator and value separated with dots. More than one filter can be sent. The logical operator common to ALL filter criteria will be by default AND, and can be changed by using the "filterType=or" query string parameter. Each resource Data model description should specify if an attribute is a filtered field. (Operator: Description), (EQ: Equals), (NEQ: Not Equals), (GT: Greater Than), (LT: Less Then), (STARTSW: Starts With), (NSTARTSW: Not Starts With), (ENDSW: Ends With), (NENDSW: Not Ends With), (CONTAINS: Contains), (NCONTAINS: Not Contains), .
- **filter\_type** (basestring) filterType query parameter. The logical operator common to ALL filter criteria will be by default AND, and can be changed by using the parameter.
- headers  $(dict)$  $(dict)$  $(dict)$  Dictionary of HTTP Headers to send with the Request.
- \*\*query\_parameters Additional query parameters (provides support for parameters that may be added in the future).

### **Returns**

A generator object containing the following object.

- RestResponse: REST response with following properties:
	- **–** headers(MyDict): response headers.
	- **–** response(MyDict): response body as a MyDict object. Access the object's properties by using the dot notation or the bracket notation.
	- **–** content(bytes): representation of the request's response
	- **–** text(str): representation of the request's response

### **Return type** Generator

#### **Raises**

- [TypeError](https://docs.python.org/3/library/exceptions.html#TypeError) If the parameter types are incorrect.
- [MalformedRequest](#page-1656-0) If the request body created is invalid.
- **[ApiError](#page-1655-0)** If the Identity Services Engine cloud returns an error.

<span id="page-458-0"></span>get\_all\_generator(*filter=None*, *filter\_type=None*, *page=None*, *size=None*, *sortasc=None*, *sortdsc=None*, *headers=None*, *\*\*query\_parameters*)

Alias for *[get\\_security\\_groups\\_generator](#page-457-0)*

create\_security\_group(*default\_sgacls=None*, *description=None*, *generation\_id=None*,

*is\_read\_only=None*, *name=None*, *propogate\_to\_apic=None*, *value=None*,

*headers=None*, *payload=None*, *active\_validation=True*, *\*\*query\_parameters*)

This API creates a security group.

#### **Parameters**

- default\_sgacls  $(list)$  $(list)$  $(list)$  defaultSGACLs, property of the request body (list of objects).
- description  $(string)$  description, property of the request body.
- generation\_id (string) generationId, property of the request body.
- is\_read\_only (boolean) isReadOnly, property of the request body.
- name (string) name, property of the request body.
- propogate\_to\_apic (boolean) propogateToApic, property of the request body.
- value (integer) Value range: 2 ot 65519 or -1 to auto- generate, property of the request body.
- headers  $(dict)$  $(dict)$  $(dict)$  Dictionary of HTTP Headers to send with the Request.
- payload  $(dict) A$  $(dict) A$  $(dict) A$  JSON serializable Python object to send in the body of the Request.
- active\_validation ([bool](https://docs.python.org/3/library/functions.html#bool)) Enable/Disable payload validation. Defaults to True.
- \*\*query\_parameters Additional query parameters (provides support for parameters that may be added in the future).

#### **Returns**

REST response with following properties:

- headers(MyDict): response headers.
- response(MyDict): response body as a MyDict object. Access the object's properties by using the dot notation or the bracket notation.
- content(bytes): representation of the request's response
- text(str): representation of the request's response

### **Return type** *[RestResponse](#page-1654-0)*

#### **Raises**

- [TypeError](https://docs.python.org/3/library/exceptions.html#TypeError) If the parameter types are incorrect.
- [MalformedRequest](#page-1656-0) If the request body created is invalid.
- [ApiError](#page-1655-0) If the Identity Services Engine cloud returns an error.
- create(*default\_sgacls=None*, *description=None*, *generation\_id=None*, *is\_read\_only=None*, *name=None*, *propogate\_to\_apic=None*, *value=None*, *headers=None*, *payload=None*, *active\_validation=True*, *\*\*query\_parameters*)

Alias for *[create\\_security\\_group](#page-458-0)*

### get\_version(*headers=None*, *\*\*query\_parameters*)

This API helps to retrieve the version information related to the security groups.

- headers  $(dict)$  $(dict)$  $(dict)$  Dictionary of HTTP Headers to send with the Request.
- \*\*query\_parameters Additional query parameters (provides support for parameters that may be added in the future).

REST response with following properties:

- headers(MyDict): response headers.
- response(MyDict): response body as a MyDict object. Access the object's properties by using the dot notation or the bracket notation.
- content(bytes): representation of the request's response
- text(str): representation of the request's response

# **Return type** *[RestResponse](#page-1654-0)*

### **Raises**

- [TypeError](https://docs.python.org/3/library/exceptions.html#TypeError) If the parameter types are incorrect.
- [MalformedRequest](#page-1656-0) If the request body created is invalid.
- [ApiError](#page-1655-0) If the Identity Services Engine cloud returns an error.

<span id="page-460-0"></span>bulk\_request\_for\_security\_group(*operation\_type=None*, *resource\_media\_type=None*, *headers=None*, *payload=None*, *active\_validation=True*, *\*\*query\_parameters*)

This API allows the client to submit the bulk request.

### **Parameters**

- operation\_type  $(string)$  operationType, property of the request body.
- resource\_media\_type (string) resourceMediaType, property of the request body.
- headers  $(dict)$  $(dict)$  $(dict)$  Dictionary of HTTP Headers to send with the Request.
- payload  $(dict) A$  $(dict) A$  $(dict) A$  JSON serializable Python object to send in the body of the Request.
- active\_validation ([bool](https://docs.python.org/3/library/functions.html#bool)) Enable/Disable payload validation. Defaults to True.
- \*\*query\_parameters Additional query parameters (provides support for parameters that may be added in the future).

#### **Returns**

REST response with following properties:

- headers(MyDict): response headers.
- response(MyDict): response body as a MyDict object. Access the object's properties by using the dot notation or the bracket notation.
- content(bytes): representation of the request's response
- text(str): representation of the request's response

### **Return type** *[RestResponse](#page-1654-0)*

#### **Raises**

- [TypeError](https://docs.python.org/3/library/exceptions.html#TypeError) If the parameter types are incorrect.
- [MalformedRequest](#page-1656-0) If the request body created is invalid.
- **[ApiError](#page-1655-0)** If the Identity Services Engine cloud returns an error.

<span id="page-460-1"></span>bulk\_request(*operation\_type=None*, *resource\_media\_type=None*, *headers=None*, *payload=None*, *active\_validation=True*, *\*\*query\_parameters*) Alias for *[bulk\\_request\\_for\\_security\\_group](#page-460-0)*

monitor\_bulk\_status\_security\_group(*bulkid*, *headers=None*, *\*\*query\_parameters*)

This API allows the client to monitor the bulk request.

# **Parameters**

- bulkid (basestring) bulkid path parameter.
- headers  $(dict)$  $(dict)$  $(dict)$  Dictionary of HTTP Headers to send with the Request.
- \*\*query\_parameters Additional query parameters (provides support for parameters that may be added in the future).

# **Returns**

REST response with following properties:

- headers(MyDict): response headers.
- response(MyDict): response body as a MyDict object. Access the object's properties by using the dot notation or the bracket notation.
- content(bytes): representation of the request's response
- text(str): representation of the request's response

# **Return type** *[RestResponse](#page-1654-0)*

# **Raises**

- [TypeError](https://docs.python.org/3/library/exceptions.html#TypeError) If the parameter types are incorrect.
- [MalformedRequest](#page-1656-0) If the request body created is invalid.
- **[ApiError](#page-1655-0)** If the Identity Services Engine cloud returns an error.

monitor\_bulk\_status(*bulkid*, *headers=None*, *\*\*query\_parameters*) Alias for *[monitor\\_bulk\\_status\\_security\\_group](#page-460-1)*

# **security\_groups\_acls**

# class SecurityGroupsAcls

Identity Services Engine SecurityGroupsACLs API (version: 3.0.0).

Wraps the Identity Services Engine SecurityGroupsACLs API and exposes the API as native Python methods that return native Python objects.

<span id="page-461-0"></span>get\_security\_groups\_acl\_by\_id(*id*, *headers=None*, *\*\*query\_parameters*) This API allows the client to get a security group ACL by ID.

### **Parameters**

- id (basestring) id path parameter.
- headers  $(dict)$  $(dict)$  $(dict)$  Dictionary of HTTP Headers to send with the Request.
- \*\*query\_parameters Additional query parameters (provides support for parameters that may be added in the future).

### **Returns**

REST response with following properties:

- headers(MyDict): response headers.
- response(MyDict): response body as a MyDict object. Access the object's properties by using the dot notation or the bracket notation.
- content(bytes): representation of the request's response
- text(str): representation of the request's response

# **Return type** *[RestResponse](#page-1654-0)*

# **Raises**

- [TypeError](https://docs.python.org/3/library/exceptions.html#TypeError) If the parameter types are incorrect.
- [MalformedRequest](#page-1656-0) If the request body created is invalid.
- **[ApiError](#page-1655-0)** If the Identity Services Engine cloud returns an error.

get\_by\_id(*id*, *headers=None*, *\*\*query\_parameters*) Alias for *[get\\_security\\_groups\\_acl\\_by\\_id](#page-461-0)*

```
update_security_groups_acl_by_id(id, aclcontent=None, description=None, generation_id=None,
                                 ip_version=None, is_read_only=None, modelled_content=None,
                                 name=None, headers=None, payload=None,
                                 active_validation=True, **query_parameters)
```
This API allows the client to update a security group ACL.

#### **Parameters**

- aclcontent (string) aclcontent, property of the request body.
- description (string) description, property of the request body.
- generation\_id (string) generationId, property of the request body.
- id (basestring) id, property of the request body.
- ip\_version (string) Allowed values: IPV4, IPV6, IP\_AGNOSTIC, property of the request body.
- is\_read\_only (boolean) isReadOnly, property of the request body.
- modelled\_content ([object](https://docs.python.org/3/library/functions.html#object)) Modelled content of contract, property of the request body.
- **name** (string) name, property of the request body.
- $id$  id path parameter.
- headers  $(dict)$  $(dict)$  $(dict)$  Dictionary of HTTP Headers to send with the Request.
- payload  $(dict)$  $(dict)$  $(dict)$  A JSON serializable Python object to send in the body of the Request.
- active\_validation ([bool](https://docs.python.org/3/library/functions.html#bool)) Enable/Disable payload validation. Defaults to True.
- \*\*query\_parameters Additional query parameters (provides support for parameters that may be added in the future).

### **Returns**

REST response with following properties:

- headers(MyDict): response headers.
- response(MyDict): response body as a MyDict object. Access the object's properties by using the dot notation or the bracket notation.
- content(bytes): representation of the request's response
- text(str): representation of the request's response

#### **Return type** *[RestResponse](#page-1654-0)*

### **Raises**

- [TypeError](https://docs.python.org/3/library/exceptions.html#TypeError) If the parameter types are incorrect.
- [MalformedRequest](#page-1656-0) If the request body created is invalid.
- [ApiError](#page-1655-0) If the Identity Services Engine cloud returns an error.

update\_by\_id(*id*, *aclcontent=None*, *description=None*, *generation\_id=None*, *ip\_version=None*, *is\_read\_only=None*, *modelled\_content=None*, *name=None*, *headers=None*, *payload=None*, *active\_validation=True*, *\*\*query\_parameters*) Alias for *[update\\_security\\_groups\\_acl\\_by\\_id](#page-462-0)*

<span id="page-463-0"></span>delete\_security\_groups\_acl\_by\_id(*id*, *headers=None*, *\*\*query\_parameters*) This API deletes a security group ACL.

#### **Parameters**

- $\cdot$  id (basestring) id path parameter.
- headers  $(dict)$  $(dict)$  $(dict)$  Dictionary of HTTP Headers to send with the Request.
- \*\*query\_parameters Additional query parameters (provides support for parameters that may be added in the future).

#### **Returns**

REST response with following properties:

- headers(MyDict): response headers.
- response(MyDict): response body as a MyDict object. Access the object's properties by using the dot notation or the bracket notation.
- content(bytes): representation of the request's response
- text(str): representation of the request's response

#### **Return type** *[RestResponse](#page-1654-0)*

### **Raises**

- [TypeError](https://docs.python.org/3/library/exceptions.html#TypeError) If the parameter types are incorrect.
- [MalformedRequest](#page-1656-0) If the request body created is invalid.
- **[ApiError](#page-1655-0)** If the Identity Services Engine cloud returns an error.

## delete\_by\_id(*id*, *headers=None*, *\*\*query\_parameters*) Alias for *[delete\\_security\\_groups\\_acl\\_by\\_id](#page-463-0)*

## <span id="page-463-1"></span>get\_security\_groups\_acl(*filter=None*, *filter\_type=None*, *page=None*, *size=None*, *sortasc=None*, *sortdsc=None*, *headers=None*, *\*\*query\_parameters*)

This API allows the client to get all the security group ACLs. Filter: [ipVersion, name, description] To search guest users by using toDate column,follow the format: DD-MON-YY (Example:13-SEP-18) Day or Year:GET /ers/config/guestuser/?filter=toDate.CONTAINS.13 Month:GET /ers/config/guestuser/?filter=toDate.CONTAINS.SEP Date:GET /ers/config/guestuser/?filter=toDate.CONTAINS.13-SEP-18 Sorting: [ipVersion, name, description].

- page  $(int)$  $(int)$  $(int)$  page query parameter. Page number.
- size  $(int)$  $(int)$  $(int)$  size query parameter. Number of objects returned per page.
- sortasc (basestring) sortasc query parameter. sort asc.
- **sortdsc** (*basestring*) sortdsc query parameter. sort desc.
- filter (basestring, [list,](https://docs.python.org/3/library/stdtypes.html#list) [set,](https://docs.python.org/3/library/stdtypes.html#set) [tuple](https://docs.python.org/3/library/stdtypes.html#tuple)) filter query parameter. **Simple filtering** should be available through the filter query string parameter. The structure of a filter is a triplet of field operator and value separated with dots. More than one filter can be sent. The logical operator common to ALL filter criteria will be by default AND, and can be changed by using the "filterType=or" query string parameter. Each resource Data model description should specify if an attribute is a filtered field. (Operator: Description), (EQ: Equals), (NEQ: Not Equals), (GT: Greater Than), (LT: Less Then), (STARTSW: Starts With), (NSTARTSW: Not Starts With), (ENDSW: Ends With), (NENDSW: Not Ends With), (CONTAINS: Contains), (NCONTAINS: Not Contains), .
- **filter\_type** (basestring) filterType query parameter. The logical operator common to ALL filter criteria will be by default AND, and can be changed by using the parameter.
- headers  $(dict)$  $(dict)$  $(dict)$  Dictionary of HTTP Headers to send with the Request.
- \*\*query\_parameters Additional query parameters (provides support for parameters that may be added in the future).

REST response with following properties:

- headers(MyDict): response headers.
- response(MyDict): response body as a MyDict object. Access the object's properties by using the dot notation or the bracket notation.
- content(bytes): representation of the request's response
- text(str): representation of the request's response

#### **Return type** *[RestResponse](#page-1654-0)*

#### **Raises**

- [TypeError](https://docs.python.org/3/library/exceptions.html#TypeError) If the parameter types are incorrect.
- [MalformedRequest](#page-1656-0) If the request body created is invalid.
- **[ApiError](#page-1655-0)** If the Identity Services Engine cloud returns an error.

# get\_all(*filter=None*, *filter\_type=None*, *page=None*, *size=None*, *sortasc=None*, *sortdsc=None*, *headers=None*, *\*\*query\_parameters*) Alias for *[get\\_security\\_groups\\_acl](#page-463-1)*

<span id="page-464-0"></span>get\_security\_groups\_acl\_generator(*filter=None*, *filter\_type=None*, *page=None*, *size=None*,

*sortasc=None*, *sortdsc=None*, *headers=None*,

# *\*\*query\_parameters*)

This API allows the client to get all the security group ACLs. Filter: [ipVersion, name, description] To search guest users by using toDate column,follow the format: DD-MON-YY (Example:13-SEP-18) Day or Year:GET /ers/config/guestuser/?filter=toDate.CONTAINS.13 Month:GET /ers/config/guestuser/?filter=toDate.CONTAINS.SEP Date:GET /ers/config/guestuser/?filter=toDate.CONTAINS.13-SEP-18 Sorting: [ipVersion, name, description].

- page  $(int)$  $(int)$  $(int)$  page query parameter. Page number.
- size  $(int)$  $(int)$  $(int)$  size query parameter. Number of objects returned per page.
- **sortasc** (*basestring*) sortasc query parameter. sort asc.
- **sortdsc** (*basestring*) sortdsc query parameter. sort desc.
- filter (basestring, [list,](https://docs.python.org/3/library/stdtypes.html#list) [set,](https://docs.python.org/3/library/stdtypes.html#set) [tuple](https://docs.python.org/3/library/stdtypes.html#tuple)) filter query parameter. **Simple filtering** should be available through the filter query string parameter. The structure of a filter is a triplet of field operator and value separated with dots. More than one filter can be sent. The logical operator common to ALL filter criteria will be by default AND, and can be changed by using the "filterType=or" query string parameter. Each resource Data model description should specify if an attribute is a filtered field. (Operator: Description), (EQ: Equals), (NEQ: Not Equals), (GT: Greater Than), (LT: Less Then), (STARTSW: Starts With), (NSTARTSW: Not Starts With), (ENDSW: Ends With), (NENDSW: Not Ends With), (CONTAINS: Contains), (NCONTAINS: Not Contains), .
- filter\_type (basestring) filterType query parameter. The logical operator common to ALL filter criteria will be by default AND, and can be changed by using the parameter.
- headers  $(dict)$  $(dict)$  $(dict)$  Dictionary of HTTP Headers to send with the Request.
- \*\*query\_parameters Additional query parameters (provides support for parameters that may be added in the future).

A generator object containing the following object.

- RestResponse: REST response with following properties:
	- **–** headers(MyDict): response headers.
	- **–** response(MyDict): response body as a MyDict object. Access the object's properties by using the dot notation or the bracket notation.
	- **–** content(bytes): representation of the request's response
	- **–** text(str): representation of the request's response

### **Return type** Generator

### **Raises**

- [TypeError](https://docs.python.org/3/library/exceptions.html#TypeError) If the parameter types are incorrect.
- [MalformedRequest](#page-1656-0) If the request body created is invalid.
- **[ApiError](#page-1655-0)** If the Identity Services Engine cloud returns an error.
- get\_all\_generator(*filter=None*, *filter\_type=None*, *page=None*, *size=None*, *sortasc=None*, *sortdsc=None*, *headers=None*, *\*\*query\_parameters*)

Alias for *[get\\_security\\_groups\\_acl\\_generator](#page-464-0)*

<span id="page-465-0"></span>create\_security\_groups\_acl(*aclcontent=None*, *description=None*, *generation\_id=None*,

*ip\_version=None*, *is\_read\_only=None*, *modelled\_content=None*, *name=None*, *headers=None*, *payload=None*, *active\_validation=True*, *\*\*query\_parameters*)

This API creates a security group ACL.

- aclcontent (string) aclcontent, property of the request body.
- description (string) description, property of the request body.
- generation\_id  $(string)$  generationId, property of the request body.
- ip\_version (string) Allowed values: IPV4, IPV6, IP\_AGNOSTIC, property of the request body.
- is\_read\_only (boolean) isReadOnly, property of the request body.
- modelled content ([object](https://docs.python.org/3/library/functions.html#object)) Modelled content of contract, property of the request body.
- name (string) name, property of the request body.
- headers  $(dict)$  $(dict)$  $(dict)$  Dictionary of HTTP Headers to send with the Request.
- payload  $(dict) A$  $(dict) A$  $(dict) A$  JSON serializable Python object to send in the body of the Request.
- active\_validation ([bool](https://docs.python.org/3/library/functions.html#bool)) Enable/Disable payload validation. Defaults to True.
- \*\*query\_parameters Additional query parameters (provides support for parameters that may be added in the future).

REST response with following properties:

- headers(MyDict): response headers.
- response(MyDict): response body as a MyDict object. Access the object's properties by using the dot notation or the bracket notation.
- content(bytes): representation of the request's response
- text(str): representation of the request's response

### **Return type** *[RestResponse](#page-1654-0)*

### **Raises**

- [TypeError](https://docs.python.org/3/library/exceptions.html#TypeError) If the parameter types are incorrect.
- [MalformedRequest](#page-1656-0) If the request body created is invalid.
- **[ApiError](#page-1655-0)** If the Identity Services Engine cloud returns an error.

create(*aclcontent=None*, *description=None*, *generation\_id=None*, *ip\_version=None*, *is\_read\_only=None*, *modelled\_content=None*, *name=None*, *headers=None*, *payload=None*, *active\_validation=True*, *\*\*query\_parameters*)

Alias for *[create\\_security\\_groups\\_acl](#page-465-0)*

#### get\_version(*headers=None*, *\*\*query\_parameters*)

This API helps to retrieve the version information related to the security group ACLs.

#### **Parameters**

- headers  $(dict)$  $(dict)$  $(dict)$  Dictionary of HTTP Headers to send with the Request.
- \*\*query\_parameters Additional query parameters (provides support for parameters that may be added in the future).

### **Returns**

REST response with following properties:

- headers(MyDict): response headers.
- response(MyDict): response body as a MyDict object. Access the object's properties by using the dot notation or the bracket notation.
- content(bytes): representation of the request's response
- text(str): representation of the request's response

### **Return type** *[RestResponse](#page-1654-0)*

### **Raises**

- [TypeError](https://docs.python.org/3/library/exceptions.html#TypeError) If the parameter types are incorrect.
- [MalformedRequest](#page-1656-0) If the request body created is invalid.
- [ApiError](#page-1655-0) If the Identity Services Engine cloud returns an error.

<span id="page-467-0"></span>bulk\_request\_for\_security\_groups\_acl(*operation\_type=None*, *resource\_media\_type=None*, *headers=None*, *payload=None*, *active\_validation=True*,

*\*\*query\_parameters*)

This API allows the client to submit the bulk request.

### **Parameters**

- **operation\_type** (string) operationType, property of the request body.
- resource\_media\_type (string) resourceMediaType, property of the request body.
- headers  $(dict)$  $(dict)$  $(dict)$  Dictionary of HTTP Headers to send with the Request.
- payload  $(dict)$  $(dict)$  $(dict)$  A JSON serializable Python object to send in the body of the Request.
- active\_validation ([bool](https://docs.python.org/3/library/functions.html#bool)) Enable/Disable payload validation. Defaults to True.
- \*\*query\_parameters Additional query parameters (provides support for parameters that may be added in the future).

### **Returns**

REST response with following properties:

- headers(MyDict): response headers.
- response(MyDict): response body as a MyDict object. Access the object's properties by using the dot notation or the bracket notation.
- content(bytes): representation of the request's response
- text(str): representation of the request's response

#### **Return type** *[RestResponse](#page-1654-0)*

### **Raises**

- [TypeError](https://docs.python.org/3/library/exceptions.html#TypeError) If the parameter types are incorrect.
- [MalformedRequest](#page-1656-0) If the request body created is invalid.
- [ApiError](#page-1655-0) If the Identity Services Engine cloud returns an error.
- bulk\_request(*operation\_type=None*, *resource\_media\_type=None*, *headers=None*, *payload=None*, *active\_validation=True*, *\*\*query\_parameters*)

Alias for *[bulk\\_request\\_for\\_security\\_groups\\_acl](#page-467-0)*

monitor\_bulk\_status\_security\_groups\_acl(*bulkid*, *headers=None*, *\*\*query\_parameters*) This API allows the client to monitor the bulk request.

#### **Parameters**

- bulkid (basestring) bulkid path parameter.
- headers  $(dict)$  $(dict)$  $(dict)$  Dictionary of HTTP Headers to send with the Request.
- \*\*query\_parameters Additional query parameters (provides support for parameters that may be added in the future).

### **Returns**

REST response with following properties:
- headers(MyDict): response headers.
- response(MyDict): response body as a MyDict object. Access the object's properties by using the dot notation or the bracket notation.
- content(bytes): representation of the request's response
- text(str): representation of the request's response

### **Raises**

- [TypeError](https://docs.python.org/3/library/exceptions.html#TypeError) If the parameter types are incorrect.
- [MalformedRequest](#page-1656-0) If the request body created is invalid.
- **[ApiError](#page-1655-0)** If the Identity Services Engine cloud returns an error.

monitor\_bulk\_status(*bulkid*, *headers=None*, *\*\*query\_parameters*) Alias for *[monitor\\_bulk\\_status\\_security\\_groups\\_acl](#page-467-0)*

# **self\_registered\_portal**

### class SelfRegisteredPortal

Identity Services Engine SelfRegisteredPortal API (version: 3.0.0).

Wraps the Identity Services Engine SelfRegisteredPortal API and exposes the API as native Python methods that return native Python objects.

<span id="page-468-0"></span>get\_self\_registered\_portal\_by\_id(*id*, *headers=None*, *\*\*query\_parameters*) This API allows the client to get a self registered portal by ID.

#### **Parameters**

- id (basestring) id path parameter.
- headers  $(dict)$  $(dict)$  $(dict)$  Dictionary of HTTP Headers to send with the Request.
- \*\*query\_parameters Additional query parameters (provides support for parameters that may be added in the future).

### **Returns**

REST response with following properties:

- headers(MyDict): response headers.
- response(MyDict): response body as a MyDict object. Access the object's properties by using the dot notation or the bracket notation.
- content(bytes): representation of the request's response
- text(str): representation of the request's response

#### **Return type** *[RestResponse](#page-1654-0)*

- [TypeError](https://docs.python.org/3/library/exceptions.html#TypeError) If the parameter types are incorrect.
- [MalformedRequest](#page-1656-0) If the request body created is invalid.
- [ApiError](#page-1655-0) If the Identity Services Engine cloud returns an error.

get\_by\_id(*id*, *headers=None*, *\*\*query\_parameters*) Alias for *[get\\_self\\_registered\\_portal\\_by\\_id](#page-468-0)*

<span id="page-469-0"></span>update\_self\_registered\_portal\_by\_id(*id*, *customizations=None*, *description=None*, *name=None*, *portal\_test\_url=None*, *portal\_type=None*, *settings=None*, *headers=None*, *payload=None*, *active\_validation=True*, *\*\*query\_parameters*)

This API allows the client to update a self registered portal by ID.

### **Parameters**

- customizations ([object](https://docs.python.org/3/library/functions.html#object)) Defines all of the Portal Customizations available, property of the request body.
- description (string) description, property of the request body.
- id (basestring) id, property of the request body.
- **name** (string) name, property of the request body.
- portal\_test\_url  $(string)$  URL to bring up a test page for this portal, property of the request body.
- portal\_type (string) Allowed values: BYOD, HOTSPOTGUEST, MYDEVICE, SELFREGGUEST, SPONSOR, SPONSOREDGUEST, property of the request body.
- settings ([object](https://docs.python.org/3/library/functions.html#object)) Defines all of the settings groups available for a portal, property of the request body.
- $\cdot$  **id** id path parameter.
- headers  $(dict)$  $(dict)$  $(dict)$  Dictionary of HTTP Headers to send with the Request.
- payload  $(dict)$  $(dict)$  $(dict)$  A JSON serializable Python object to send in the body of the Request.
- active\_validation ([bool](https://docs.python.org/3/library/functions.html#bool)) Enable/Disable payload validation. Defaults to True.
- \*\*query\_parameters Additional query parameters (provides support for parameters that may be added in the future).

### **Returns**

REST response with following properties:

- headers(MyDict): response headers.
- response(MyDict): response body as a MyDict object. Access the object's properties by using the dot notation or the bracket notation.
- content(bytes): representation of the request's response
- text(str): representation of the request's response

### **Return type** *[RestResponse](#page-1654-0)*

### **Raises**

- [TypeError](https://docs.python.org/3/library/exceptions.html#TypeError) If the parameter types are incorrect.
- [MalformedRequest](#page-1656-0) If the request body created is invalid.
- **[ApiError](#page-1655-0)** If the Identity Services Engine cloud returns an error.

update\_by\_id(*id*, *customizations=None*, *description=None*, *name=None*, *portal\_test\_url=None*,

*portal\_type=None*, *settings=None*, *headers=None*, *payload=None*, *active\_validation=True*, *\*\*query\_parameters*)

<span id="page-469-1"></span>Alias for *[update\\_self\\_registered\\_portal\\_by\\_id](#page-469-0)*

```
delete_self_registered_portal_by_id(id, headers=None, **query_parameters)
```
This API deletes a self registered portal by ID.

# **Parameters**

- id (basestring) id path parameter.
- headers  $(dict)$  $(dict)$  $(dict)$  Dictionary of HTTP Headers to send with the Request.
- \*\*query\_parameters Additional query parameters (provides support for parameters that may be added in the future).

# **Returns**

REST response with following properties:

- headers(MyDict): response headers.
- response(MyDict): response body as a MyDict object. Access the object's properties by using the dot notation or the bracket notation.
- content(bytes): representation of the request's response
- text(str): representation of the request's response

# **Return type** *[RestResponse](#page-1654-0)*

# **Raises**

- [TypeError](https://docs.python.org/3/library/exceptions.html#TypeError) If the parameter types are incorrect.
- [MalformedRequest](#page-1656-0) If the request body created is invalid.
- **[ApiError](#page-1655-0)** If the Identity Services Engine cloud returns an error.

# delete\_by\_id(*id*, *headers=None*, *\*\*query\_parameters*)

Alias for *[delete\\_self\\_registered\\_portal\\_by\\_id](#page-469-1)*

# <span id="page-470-0"></span>get\_self\_registered\_portals(*filter=None*, *filter\_type=None*, *page=None*, *size=None*, *sortasc=None*, *sortdsc=None*, *headers=None*, *\*\*query\_parameters*)

This API allows the client to get all the self registered portals. Filter: [name] To search resources by using toDate column,follow the format: DD-MON-YY (Example:13-SEP-18) Day or Year:GET /ers/config/guestuser/?filter=toDate.CONTAINS.13 Month:GET /ers/config/guestuser/?filter=toDate.CONTAINS.SEP Date:GET /ers/config/guestuser/?filter=toDate.CONTAINS.13-SEP-18 Sorting: [name, description].

- page  $(int)$  $(int)$  $(int)$  page query parameter. Page number.
- size  $(int)$  $(int)$  $(int)$  size query parameter. Number of objects returned per page.
- **sortasc** (*basestring*) sortasc query parameter. sort asc.
- sortdsc (basestring) sortdsc query parameter. sort desc.
- filter (basestring, [list,](https://docs.python.org/3/library/stdtypes.html#list) [set,](https://docs.python.org/3/library/stdtypes.html#set) [tuple](https://docs.python.org/3/library/stdtypes.html#tuple)) filter query parameter. **Simple filtering** should be available through the filter query string parameter. The structure of a filter is a triplet of field operator and value separated with dots. More than one filter can be sent. The logical operator common to ALL filter criteria will be by default AND, and can be changed by using the "filterType=or" query string parameter. Each resource Data model description should specify if an attribute is a filtered field. (Operator: Description), (EQ: Equals), (NEQ: Not Equals), (GT: Greater Than), (LT: Less Then), (STARTSW: Starts With), (NSTARTSW: Not Starts With), (ENDSW: Ends With), (NENDSW: Not Ends With), (CONTAINS: Contains), (NCONTAINS: Not Contains), .
- **filter\_type** (basestring) filterType query parameter. The logical operator common to ALL filter criteria will be by default AND, and can be changed by using the parameter.
- headers ([dict](https://docs.python.org/3/library/stdtypes.html#dict)) Dictionary of HTTP Headers to send with the Request .
- \*\*query\_parameters Additional query parameters (provides support for parameters that may be added in the future).

REST response with following properties:

- headers(MyDict): response headers.
- response(MyDict): response body as a MyDict object. Access the object's properties by using the dot notation or the bracket notation.
- content(bytes): representation of the request's response
- text(str): representation of the request's response

# **Return type** *[RestResponse](#page-1654-0)*

# **Raises**

- [TypeError](https://docs.python.org/3/library/exceptions.html#TypeError) If the parameter types are incorrect.
- [MalformedRequest](#page-1656-0) If the request body created is invalid.
- **[ApiError](#page-1655-0)** If the Identity Services Engine cloud returns an error.

get\_all(*filter=None*, *filter\_type=None*, *page=None*, *size=None*, *sortasc=None*, *sortdsc=None*, *headers=None*, *\*\*query\_parameters*) Alias for *[get\\_self\\_registered\\_portals](#page-470-0)*

<span id="page-471-0"></span>get\_self\_registered\_portals\_generator(*filter=None*, *filter\_type=None*, *page=None*, *size=None*,

*sortasc=None*, *sortdsc=None*, *headers=None*,

*\*\*query\_parameters*)

This API allows the client to get all the self registered portals. Filter: [name] To search resources by using toDate column,follow the format: DD-MON-YY (Example:13-SEP-18) Day or Year:GET /ers/config/guestuser/?filter=toDate.CONTAINS.13 Month:GET /ers/config/guestuser/?filter=toDate.CONTAINS.SEP Date:GET /ers/config/guestuser/?filter=toDate.CONTAINS.13-SEP-18 Sorting: [name, description].

- page  $(int)$  $(int)$  $(int)$  page query parameter. Page number.
- size  $(int)$  $(int)$  $(int)$  size query parameter. Number of objects returned per page.
- sortasc (basestring) sortasc query parameter. sort asc.
- **sortdsc** (*basestring*) sortdsc query parameter. sort desc.
- filter (basestring, [list,](https://docs.python.org/3/library/stdtypes.html#list) [set,](https://docs.python.org/3/library/stdtypes.html#set) [tuple](https://docs.python.org/3/library/stdtypes.html#tuple)) filter query parameter. **Simple filtering** should be available through the filter query string parameter. The structure of a filter is a triplet of field operator and value separated with dots. More than one filter can be sent. The logical operator common to ALL filter criteria will be by default AND, and can be changed by using the "filterType=or" query string parameter. Each resource Data model description should specify if an attribute is a filtered field. (Operator: Description), (EQ: Equals), (NEQ: Not Equals), (GT: Greater Than), (LT: Less Then), (STARTSW: Starts With), (NSTARTSW: Not Starts With), (ENDSW: Ends With), (NENDSW: Not Ends With), (CONTAINS: Contains), (NCONTAINS: Not Contains), .
- filter\_type (basestring) filterType query parameter. The logical operator common to ALL filter criteria will be by default AND, and can be changed by using the parameter.
- headers ([dict](https://docs.python.org/3/library/stdtypes.html#dict)) Dictionary of HTTP Headers to send with the Request .
- \*\*query\_parameters Additional query parameters (provides support for parameters that may be added in the future).

- A generator object containing the following object.
- RestResponse: REST response with following properties:
	- **–** headers(MyDict): response headers.
	- **–** response(MyDict): response body as a MyDict object. Access the object's properties by using the dot notation or the bracket notation.
	- **–** content(bytes): representation of the request's response
	- **–** text(str): representation of the request's response

### **Return type** Generator

### **Raises**

- [TypeError](https://docs.python.org/3/library/exceptions.html#TypeError) If the parameter types are incorrect.
- [MalformedRequest](#page-1656-0) If the request body created is invalid.
- **[ApiError](#page-1655-0)** If the Identity Services Engine cloud returns an error.
- get\_all\_generator(*filter=None*, *filter\_type=None*, *page=None*, *size=None*, *sortasc=None*, *sortdsc=None*, *headers=None*, *\*\*query\_parameters*)

Alias for *[get\\_self\\_registered\\_portals\\_generator](#page-471-0)*

<span id="page-472-0"></span>create\_self\_registered\_portal(*customizations=None*, *description=None*, *name=None*,

*portal\_test\_url=None*, *portal\_type=None*, *settings=None*,

*headers=None*, *payload=None*, *active\_validation=True*,

*\*\*query\_parameters*)

This API creates a self registered portal.

- customizations  $(objject)$  Defines all of the Portal Customizations available, property of the request body.
- description (string) description, property of the request body.
- name  $(string)$  name, property of the request body.
- **portal\_test\_url** (string) URL to bring up a test page for this portal, property of the request body.
- portal\_type (string) Allowed values: BYOD, HOTSPOTGUEST, MYDEVICE, SELFREGGUEST, SPONSOR, SPONSOREDGUEST, property of the request body.
- **settings** (*[object](https://docs.python.org/3/library/functions.html#object)*) Defines all of the settings groups available for a portal, property of the request body.
- headers  $(dict)$  $(dict)$  $(dict)$  Dictionary of HTTP Headers to send with the Request.
- payload  $(dict)$  $(dict)$  $(dict)$  A JSON serializable Python object to send in the body of the Request.
- active\_validation ([bool](https://docs.python.org/3/library/functions.html#bool)) Enable/Disable payload validation. Defaults to True.

• \*\*query\_parameters – Additional query parameters (provides support for parameters that may be added in the future).

### **Returns**

REST response with following properties:

- headers(MyDict): response headers.
- response(MyDict): response body as a MyDict object. Access the object's properties by using the dot notation or the bracket notation.
- content(bytes): representation of the request's response
- text(str): representation of the request's response

### **Return type** *[RestResponse](#page-1654-0)*

### **Raises**

- [TypeError](https://docs.python.org/3/library/exceptions.html#TypeError) If the parameter types are incorrect.
- [MalformedRequest](#page-1656-0) If the request body created is invalid.
- [ApiError](#page-1655-0) If the Identity Services Engine cloud returns an error.
- create(*customizations=None*, *description=None*, *name=None*, *portal\_test\_url=None*, *portal\_type=None*, *settings=None*, *headers=None*, *payload=None*, *active\_validation=True*, *\*\*query\_parameters*) Alias for *[create\\_self\\_registered\\_portal](#page-472-0)*

### get\_version(*headers=None*, *\*\*query\_parameters*)

This API helps to retrieve the version information related to the self registered portal.

#### **Parameters**

- headers  $(dict)$  $(dict)$  $(dict)$  Dictionary of HTTP Headers to send with the Request.
- \*\*query\_parameters Additional query parameters (provides support for parameters that may be added in the future).

### **Returns**

REST response with following properties:

- headers(MyDict): response headers.
- response(MyDict): response body as a MyDict object. Access the object's properties by using the dot notation or the bracket notation.
- content(bytes): representation of the request's response
- text(str): representation of the request's response

### **Return type** *[RestResponse](#page-1654-0)*

- [TypeError](https://docs.python.org/3/library/exceptions.html#TypeError) If the parameter types are incorrect.
- [MalformedRequest](#page-1656-0) If the request body created is invalid.
- **[ApiError](#page-1655-0)** If the Identity Services Engine cloud returns an error.

# **session\_directory**

### class SessionDirectory

Identity Services Engine Session Directory API (version: 3.0.0).

Wraps the Identity Services Engine Session Directory API and exposes the API as native Python methods that return native Python objects.

#### get\_sessions(*headers=None*, *\*\*query\_parameters*)

getSessions.

## **Parameters**

- headers  $(dict)$  $(dict)$  $(dict)$  Dictionary of HTTP Headers to send with the Request.
- \*\*query\_parameters Additional query parameters (provides support for parameters that may be added in the future).

#### **Returns**

REST response with following properties:

- headers(MyDict): response headers.
- response(MyDict): response body as a MyDict object. Access the object's properties by using the dot notation or the bracket notation.
- content(bytes): representation of the request's response
- text(str): representation of the request's response

### **Return type** *[RestResponse](#page-1654-0)*

#### **Raises**

- [TypeError](https://docs.python.org/3/library/exceptions.html#TypeError) If the parameter types are incorrect.
- [MalformedRequest](#page-1656-0) If the request body created is invalid.
- **[ApiError](#page-1655-0)** If the Identity Services Engine cloud returns an error.

# get\_sessions\_for\_recovery(*headers=None*, *\*\*query\_parameters*)

getSessionsForRecovery.

#### **Parameters**

- headers  $(dict)$  $(dict)$  $(dict)$  Dictionary of HTTP Headers to send with the Request.
- \*\*query\_parameters Additional query parameters (provides support for parameters that may be added in the future).

#### **Returns**

REST response with following properties:

- headers(MyDict): response headers.
- response(MyDict): response body as a MyDict object. Access the object's properties by using the dot notation or the bracket notation.
- content(bytes): representation of the request's response
- text(str): representation of the request's response

### **Return type** *[RestResponse](#page-1654-0)*

- [TypeError](https://docs.python.org/3/library/exceptions.html#TypeError) If the parameter types are incorrect.
- [MalformedRequest](#page-1656-0) If the request body created is invalid.
- **[ApiError](#page-1655-0)** If the Identity Services Engine cloud returns an error.

get\_session\_by\_ip\_address(*headers=None*, *\*\*query\_parameters*)

# getSessionByIpAddress.

### **Parameters**

- headers  $(dict)$  $(dict)$  $(dict)$  Dictionary of HTTP Headers to send with the Request.
- \*\*query\_parameters Additional query parameters (provides support for parameters that may be added in the future).

### **Returns**

REST response with following properties:

- headers(MyDict): response headers.
- response(MyDict): response body as a MyDict object. Access the object's properties by using the dot notation or the bracket notation.
- content(bytes): representation of the request's response
- text(str): representation of the request's response

### **Return type** *[RestResponse](#page-1654-0)*

#### **Raises**

- [TypeError](https://docs.python.org/3/library/exceptions.html#TypeError) If the parameter types are incorrect.
- [MalformedRequest](#page-1656-0) If the request body created is invalid.
- **[ApiError](#page-1655-0)** If the Identity Services Engine cloud returns an error.

#### get\_session\_by\_mac\_address(*headers=None*, *\*\*query\_parameters*)

getSessionByMacAddress.

### **Parameters**

- headers  $(dict)$  $(dict)$  $(dict)$  Dictionary of HTTP Headers to send with the Request.
- \*\*query\_parameters Additional query parameters (provides support for parameters that may be added in the future).

#### **Returns**

REST response with following properties:

- headers(MyDict): response headers.
- response(MyDict): response body as a MyDict object. Access the object's properties by using the dot notation or the bracket notation.
- content(bytes): representation of the request's response
- text(str): representation of the request's response

### **Return type** *[RestResponse](#page-1654-0)*

- [TypeError](https://docs.python.org/3/library/exceptions.html#TypeError) If the parameter types are incorrect.
- [MalformedRequest](#page-1656-0) If the request body created is invalid.

• **[ApiError](#page-1655-0)** – If the Identity Services Engine cloud returns an error.

get\_user\_groups(*headers=None*, *\*\*query\_parameters*)

getUserGroups.

### **Parameters**

- headers  $(dict)$  $(dict)$  $(dict)$  Dictionary of HTTP Headers to send with the Request.
- \*\*query\_parameters Additional query parameters (provides support for parameters that may be added in the future).

### **Returns**

REST response with following properties:

- headers(MyDict): response headers.
- response(MyDict): response body as a MyDict object. Access the object's properties by using the dot notation or the bracket notation.
- content(bytes): representation of the request's response
- text(str): representation of the request's response

### **Return type** *[RestResponse](#page-1654-0)*

### **Raises**

- [TypeError](https://docs.python.org/3/library/exceptions.html#TypeError) If the parameter types are incorrect.
- [MalformedRequest](#page-1656-0) If the request body created is invalid.
- **[ApiError](#page-1655-0)** If the Identity Services Engine cloud returns an error.

# <span id="page-476-0"></span>get\_user\_group\_by\_user\_name(*headers=None*, *\*\*query\_parameters*)

getUserGroupByUserName.

#### **Parameters**

- headers  $(dict)$  $(dict)$  $(dict)$  Dictionary of HTTP Headers to send with the Request.
- \*\*query\_parameters Additional query parameters (provides support for parameters that may be added in the future).

### **Returns**

REST response with following properties:

- headers(MyDict): response headers.
- response(MyDict): response body as a MyDict object. Access the object's properties by using the dot notation or the bracket notation.
- content(bytes): representation of the request's response
- text(str): representation of the request's response

### **Return type** *[RestResponse](#page-1654-0)*

- [TypeError](https://docs.python.org/3/library/exceptions.html#TypeError) If the parameter types are incorrect.
- [MalformedRequest](#page-1656-0) If the request body created is invalid.
- [ApiError](#page-1655-0) If the Identity Services Engine cloud returns an error.

get\_by\_name(*headers=None*, *\*\*query\_parameters*) Alias for *[get\\_user\\_group\\_by\\_user\\_name](#page-476-0)* 

# **sponsor\_group**

### class SponsorGroup

Identity Services Engine SponsorGroup API (version: 3.0.0).

Wraps the Identity Services Engine SponsorGroup API and exposes the API as native Python methods that return native Python objects.

### <span id="page-477-0"></span>get\_sponsor\_group\_by\_id(*id*, *headers=None*, *\*\*query\_parameters*)

This API allows the client to get a sponsor group by ID.

### **Parameters**

- $\cdot$  id (basestring) id path parameter.
- headers  $(dict)$  $(dict)$  $(dict)$  Dictionary of HTTP Headers to send with the Request.
- \*\*query\_parameters Additional query parameters (provides support for parameters that may be added in the future).

### **Returns**

REST response with following properties:

- headers(MyDict): response headers.
- response(MyDict): response body as a MyDict object. Access the object's properties by using the dot notation or the bracket notation.
- content(bytes): representation of the request's response
- text(str): representation of the request's response

### **Return type** *[RestResponse](#page-1654-0)*

### **Raises**

- [TypeError](https://docs.python.org/3/library/exceptions.html#TypeError) If the parameter types are incorrect.
- [MalformedRequest](#page-1656-0) If the request body created is invalid.
- [ApiError](#page-1655-0) If the Identity Services Engine cloud returns an error.

### get\_by\_id(*id*, *headers=None*, *\*\*query\_parameters*) Alias for *[get\\_sponsor\\_group\\_by\\_id](#page-477-0)*

<span id="page-477-1"></span>update\_sponsor\_group\_by\_id(*id*, *auto\_notification=None*, *create\_permissions=None*, *description=None*, *guest\_types=None*, *is\_default\_group=None*, *is\_enabled=None*, *locations=None*, *manage\_permission=None*, *member\_groups=None*, *name=None*, *other\_permissions=None*, *headers=None*, *payload=None*, *active\_validation=True*, *\*\*query\_parameters*)

This API allows the client to update a sponsor group by ID.

- auto\_notification (boolean) autoNotification, property of the request body.
- create\_permissions  $(object)$  $(object)$  $(object)$  createPermissions, property of the request body.
- $\bullet$  description (string) description, property of the request body.
- guest\_types  $(list)$  $(list)$  $(list)$  guestTypes, property of the request body (list of strings).
- id (basestring) id, property of the request body.
- is\_default\_group (boolean) isDefaultGroup, property of the request body.
- is\_enabled (boolean) isEnabled, property of the request body.
- locations  $(list)$  $(list)$  $(list)$  locations, property of the request body (list of strings).
- manage\_permission  $(string)$  managePermission, property of the request body.
- member\_groups ([list](https://docs.python.org/3/library/stdtypes.html#list)) memberGroups, property of the request body (list of strings).
- name (string) name, property of the request body.
- other\_permissions  $(objject)$  otherPermissions, property of the request body.
- $id$  id path parameter.
- headers  $(dict)$  $(dict)$  $(dict)$  Dictionary of HTTP Headers to send with the Request.
- payload  $(dict)$  $(dict)$  $(dict)$  A JSON serializable Python object to send in the body of the Request.
- active\_validation ([bool](https://docs.python.org/3/library/functions.html#bool)) Enable/Disable payload validation. Defaults to True.
- \*\*query\_parameters Additional query parameters (provides support for parameters that may be added in the future).

REST response with following properties:

- headers(MyDict): response headers.
- response(MyDict): response body as a MyDict object. Access the object's properties by using the dot notation or the bracket notation.
- content(bytes): representation of the request's response
- text(str): representation of the request's response

### **Return type** *[RestResponse](#page-1654-0)*

### **Raises**

- [TypeError](https://docs.python.org/3/library/exceptions.html#TypeError) If the parameter types are incorrect.
- [MalformedRequest](#page-1656-0) If the request body created is invalid.
- **[ApiError](#page-1655-0)** If the Identity Services Engine cloud returns an error.

#### update\_by\_id(*id*, *auto\_notification=None*, *create\_permissions=None*, *description=None*,

*guest\_types=None*, *is\_default\_group=None*, *is\_enabled=None*, *locations=None*, *manage\_permission=None*, *member\_groups=None*, *name=None*, *other\_permissions=None*, *headers=None*, *payload=None*, *active\_validation=True*, *\*\*query\_parameters*) Alias for *[update\\_sponsor\\_group\\_by\\_id](#page-477-1)*

<span id="page-478-0"></span>delete\_sponsor\_group\_by\_id(*id*, *headers=None*, *\*\*query\_parameters*) This API deletes a sponsor group by ID.

- id (basestring) id path parameter.
- headers  $(dict)$  $(dict)$  $(dict)$  Dictionary of HTTP Headers to send with the Request.
- \*\*query\_parameters Additional query parameters (provides support for parameters that may be added in the future).

REST response with following properties:

- headers(MyDict): response headers.
- response(MyDict): response body as a MyDict object. Access the object's properties by using the dot notation or the bracket notation.
- content(bytes): representation of the request's response
- text(str): representation of the request's response

# **Return type** *[RestResponse](#page-1654-0)*

### **Raises**

- [TypeError](https://docs.python.org/3/library/exceptions.html#TypeError) If the parameter types are incorrect.
- [MalformedRequest](#page-1656-0) If the request body created is invalid.
- **[ApiError](#page-1655-0)** If the Identity Services Engine cloud returns an error.

### delete\_by\_id(*id*, *headers=None*, *\*\*query\_parameters*)

Alias for *[delete\\_sponsor\\_group\\_by\\_id](#page-478-0)*

<span id="page-479-0"></span>get\_sponsor\_group(*filter=None*, *filter\_type=None*, *page=None*, *size=None*, *sortasc=None*, *sortdsc=None*, *headers=None*, *\*\*query\_parameters*)

This API allows the client to get all the sponsor groups. Filter: [name] To search resources by using toDate column,follow the format: DD-MON-YY (Example:13-SEP-18) Day or Year:GET /ers/config/guestuser/?filter=toDate.CONTAINS.13 Month:GET /ers/config/guestuser/?filter=toDate.CONTAINS.SEP Date:GET /ers/config/guestuser/?filter=toDate.CONTAINS.13-SEP-18 Sorting: [name, description].

#### **Parameters**

- page  $(int)$  $(int)$  $(int)$  page query parameter. Page number.
- size  $(int)$  $(int)$  $(int)$  size query parameter. Number of objects returned per page.
- sortasc (basestring) sortasc query parameter. sort asc.
- sortdsc (basestring) sortdsc query parameter. sort desc.
- filter (basestring, [list,](https://docs.python.org/3/library/stdtypes.html#list) [set,](https://docs.python.org/3/library/stdtypes.html#set) [tuple](https://docs.python.org/3/library/stdtypes.html#tuple)) filter query parameter. **Simple filtering** should be available through the filter query string parameter. The structure of a filter is a triplet of field operator and value separated with dots. More than one filter can be sent. The logical operator common to ALL filter criteria will be by default AND, and can be changed by using the "filterType=or" query string parameter. Each resource Data model description should specify if an attribute is a filtered field. (Operator: Description), (EQ: Equals), (NEQ: Not Equals), (GT: Greater Than), (LT: Less Then), (STARTSW: Starts With), (NSTARTSW: Not Starts With), (ENDSW: Ends With), (NENDSW: Not Ends With), (CONTAINS: Contains), (NCONTAINS: Not Contains), .
- filter\_type (basestring) filterType query parameter. The logical operator common to ALL filter criteria will be by default AND, and can be changed by using the parameter.
- headers ([dict](https://docs.python.org/3/library/stdtypes.html#dict)) Dictionary of HTTP Headers to send with the Request .
- \*\*query\_parameters Additional query parameters (provides support for parameters that may be added in the future).

### **Returns**

REST response with following properties:

- headers(MyDict): response headers.
- response(MyDict): response body as a MyDict object. Access the object's properties by using the dot notation or the bracket notation.
- content(bytes): representation of the request's response
- text(str): representation of the request's response

## **Raises**

- [TypeError](https://docs.python.org/3/library/exceptions.html#TypeError) If the parameter types are incorrect.
- [MalformedRequest](#page-1656-0) If the request body created is invalid.
- **[ApiError](#page-1655-0)** If the Identity Services Engine cloud returns an error.

# get\_all(*filter=None*, *filter\_type=None*, *page=None*, *size=None*, *sortasc=None*, *sortdsc=None*, *headers=None*, *\*\*query\_parameters*)

Alias for *[get\\_sponsor\\_group](#page-479-0)*

# <span id="page-480-0"></span>get\_sponsor\_group\_generator(*filter=None*, *filter\_type=None*, *page=None*, *size=None*, *sortasc=None*, *sortdsc=None*, *headers=None*, *\*\*query\_parameters*)

This API allows the client to get all the sponsor groups. Filter: [name] To search resources by using toDate column,follow the format: DD-MON-YY (Example:13-SEP-18) Day or Year:GET /ers/config/guestuser/?filter=toDate.CONTAINS.13 Month:GET /ers/config/guestuser/?filter=toDate.CONTAINS.SEP Date:GET /ers/config/guestuser/?filter=toDate.CONTAINS.13-SEP-18 Sorting: [name, description].

### **Parameters**

- page  $(int)$  $(int)$  $(int)$  page query parameter. Page number.
- size  $(int)$  $(int)$  $(int)$  size query parameter. Number of objects returned per page.
- **sortasc** (*basestring*) sortasc query parameter. sort asc.
- sortdsc (basestring) sortdsc query parameter. sort desc.
- filter (basestring, [list,](https://docs.python.org/3/library/stdtypes.html#list) [set,](https://docs.python.org/3/library/stdtypes.html#set) [tuple](https://docs.python.org/3/library/stdtypes.html#tuple)) filter query parameter. **Simple filtering** should be available through the filter query string parameter. The structure of a filter is a triplet of field operator and value separated with dots. More than one filter can be sent. The logical operator common to ALL filter criteria will be by default AND, and can be changed by using the "filterType=or" query string parameter. Each resource Data model description should specify if an attribute is a filtered field. (Operator: Description), (EQ: Equals), (NEQ: Not Equals), (GT: Greater Than), (LT: Less Then), (STARTSW: Starts With), (NSTARTSW: Not Starts With), (ENDSW: Ends With), (NENDSW: Not Ends With), (CONTAINS: Contains), (NCONTAINS: Not Contains), .
- filter\_type (basestring) filterType query parameter. The logical operator common to ALL filter criteria will be by default AND, and can be changed by using the parameter.
- headers  $(dict)$  $(dict)$  $(dict)$  Dictionary of HTTP Headers to send with the Request.
- \*\*query\_parameters Additional query parameters (provides support for parameters that may be added in the future).

#### **Returns**

A generator object containing the following object.

• RestResponse: REST response with following properties:

- **–** headers(MyDict): response headers.
- **–** response(MyDict): response body as a MyDict object. Access the object's properties by using the dot notation or the bracket notation.
- **–** content(bytes): representation of the request's response
- **–** text(str): representation of the request's response

#### **Return type** Generator

# **Raises**

- [TypeError](https://docs.python.org/3/library/exceptions.html#TypeError) If the parameter types are incorrect.
- [MalformedRequest](#page-1656-0) If the request body created is invalid.
- **[ApiError](#page-1655-0)** If the Identity Services Engine cloud returns an error.

get\_all\_generator(*filter=None*, *filter\_type=None*, *page=None*, *size=None*, *sortasc=None*, *sortdsc=None*, *headers=None*, *\*\*query\_parameters*)

Alias for *[get\\_sponsor\\_group\\_generator](#page-480-0)*

<span id="page-481-0"></span>create\_sponsor\_group(*auto\_notification=None*, *create\_permissions=None*, *description=None*,

*guest\_types=None*, *is\_default\_group=None*, *is\_enabled=None*, *locations=None*, *manage\_permission=None*, *member\_groups=None*, *name=None*,

*other\_permissions=None*, *headers=None*, *payload=None*, *active\_validation=True*,

*\*\*query\_parameters*)

This API creates a sponsor group.

#### **Parameters**

- auto\_notification (boolean) autoNotification, property of the request body.
- create\_permissions ([object](https://docs.python.org/3/library/functions.html#object)) createPermissions, property of the request body.
- $\bullet$  description (string) description, property of the request body.
- guest\_types  $(list)$  $(list)$  $(list)$  guestTypes, property of the request body (list of strings).
- is\_default\_group (boolean) isDefaultGroup, property of the request body.
- is\_enabled (boolean) isEnabled, property of the request body.
- **locations** ([list](https://docs.python.org/3/library/stdtypes.html#list)) locations, property of the request body (list of strings).
- manage\_permission (string) managePermission, property of the request body.
- member\_groups  $(list)$  $(list)$  $(list)$  memberGroups, property of the request body (list of strings).
- **name** (string) name, property of the request body.
- other\_permissions ([object](https://docs.python.org/3/library/functions.html#object)) otherPermissions, property of the request body.
- headers  $(dict)$  $(dict)$  $(dict)$  Dictionary of HTTP Headers to send with the Request.
- payload  $(dict)$  $(dict)$  $(dict)$  A JSON serializable Python object to send in the body of the Request.
- active\_validation ([bool](https://docs.python.org/3/library/functions.html#bool)) Enable/Disable payload validation. Defaults to True.
- \*\*query\_parameters Additional query parameters (provides support for parameters that may be added in the future).

#### **Returns**

REST response with following properties:

• headers(MyDict): response headers.

- response(MyDict): response body as a MyDict object. Access the object's properties by using the dot notation or the bracket notation.
- content(bytes): representation of the request's response
- text(str): representation of the request's response

#### **Raises**

- [TypeError](https://docs.python.org/3/library/exceptions.html#TypeError) If the parameter types are incorrect.
- [MalformedRequest](#page-1656-0) If the request body created is invalid.
- **[ApiError](#page-1655-0)** If the Identity Services Engine cloud returns an error.

create(*auto\_notification=None*, *create\_permissions=None*, *description=None*, *guest\_types=None*, *is\_default\_group=None*, *is\_enabled=None*, *locations=None*, *manage\_permission=None*, *member\_groups=None*, *name=None*, *other\_permissions=None*, *headers=None*, *payload=None*, *active\_validation=True*, *\*\*query\_parameters*)

Alias for *[create\\_sponsor\\_group](#page-481-0)*

### get\_version(*headers=None*, *\*\*query\_parameters*)

This API helps to retrieve the version information related to the sponsor group.

### **Parameters**

- headers  $(dict)$  $(dict)$  $(dict)$  Dictionary of HTTP Headers to send with the Request.
- \*\*query\_parameters Additional query parameters (provides support for parameters that may be added in the future).

### **Returns**

REST response with following properties:

- headers(MyDict): response headers.
- response(MyDict): response body as a MyDict object. Access the object's properties by using the dot notation or the bracket notation.
- content(bytes): representation of the request's response
- text(str): representation of the request's response

### **Return type** *[RestResponse](#page-1654-0)*

- [TypeError](https://docs.python.org/3/library/exceptions.html#TypeError) If the parameter types are incorrect.
- [MalformedRequest](#page-1656-0) If the request body created is invalid.
- **[ApiError](#page-1655-0)** If the Identity Services Engine cloud returns an error.

### **sponsor\_group\_member**

### class SponsorGroupMember

Identity Services Engine SponsorGroupMember API (version: 3.0.0).

Wraps the Identity Services Engine SponsorGroupMember API and exposes the API as native Python methods that return native Python objects.

<span id="page-483-0"></span>get\_sponsor\_group\_member(*filter=None*, *filter\_type=None*, *page=None*, *size=None*, *sortasc=None*, *sortdsc=None*, *headers=None*, *\*\*query\_parameters*)

This API allows the client to get all the sponsor group members. Filter: [name] To search resources by using toDate column,follow the format: DD-MON-YY (Example:13-SEP-18) Day or Year:GET /ers/config/guestuser/?filter=toDate.CONTAINS.13 Month:GET /ers/config/guestuser/?filter=toDate.CONTAINS.SEP Date:GET /ers/config/guestuser/?filter=toDate.CONTAINS.13-SEP-18 Sorting: [name, description].

# **Parameters**

- page  $(int)$  $(int)$  $(int)$  page query parameter. Page number.
- size  $(int)$  $(int)$  $(int)$  size query parameter. Number of objects returned per page.
- **sortasc** (*basestring*) sortasc query parameter. sort asc.
- **sortdsc** (*basestring*) sortdsc query parameter. sort desc.
- filter (basestring, [list,](https://docs.python.org/3/library/stdtypes.html#list) [set,](https://docs.python.org/3/library/stdtypes.html#set) [tuple](https://docs.python.org/3/library/stdtypes.html#tuple)) filter query parameter. **Simple filtering** should be available through the filter query string parameter. The structure of a filter is a triplet of field operator and value separated with dots. More than one filter can be sent. The logical operator common to ALL filter criteria will be by default AND, and can be changed by using the "filterType=or" query string parameter. Each resource Data model description should specify if an attribute is a filtered field. (Operator: Description), (EQ: Equals), (NEQ: Not Equals), (GT: Greater Than), (LT: Less Then), (STARTSW: Starts With), (NSTARTSW: Not Starts With), (ENDSW: Ends With), (NENDSW: Not Ends With), (CONTAINS: Contains), (NCONTAINS: Not Contains), .
- **filter\_type** (*basestring*) filterType query parameter. The logical operator common to ALL filter criteria will be by default AND, and can be changed by using the parameter.
- headers  $(dict)$  $(dict)$  $(dict)$  Dictionary of HTTP Headers to send with the Request.
- \*\*query\_parameters Additional query parameters (provides support for parameters that may be added in the future).

### **Returns**

REST response with following properties:

- headers(MyDict): response headers.
- response(MyDict): response body as a MyDict object. Access the object's properties by using the dot notation or the bracket notation.
- content(bytes): representation of the request's response
- text(str): representation of the request's response

### **Return type** *[RestResponse](#page-1654-0)*

- [TypeError](https://docs.python.org/3/library/exceptions.html#TypeError) If the parameter types are incorrect.
- [MalformedRequest](#page-1656-0) If the request body created is invalid.

• **[ApiError](#page-1655-0)** – If the Identity Services Engine cloud returns an error.

get\_all(*filter=None*, *filter\_type=None*, *page=None*, *size=None*, *sortasc=None*, *sortdsc=None*, *headers=None*, *\*\*query\_parameters*)

Alias for *[get\\_sponsor\\_group\\_member](#page-483-0)*

<span id="page-484-0"></span>get\_sponsor\_group\_member\_generator(*filter=None*, *filter\_type=None*, *page=None*, *size=None*,

*sortasc=None*, *sortdsc=None*, *headers=None*,

# *\*\*query\_parameters*)

This API allows the client to get all the sponsor group members. Filter: [name] To search resources by using toDate column,follow the format: DD-MON-YY (Example:13-SEP-18) Day or Year:GET /ers/config/guestuser/?filter=toDate.CONTAINS.13 Month:GET /ers/config/guestuser/?filter=toDate.CONTAINS.SEP Date:GET /ers/config/guestuser/?filter=toDate.CONTAINS.13-SEP-18 Sorting: [name, description].

#### **Parameters**

- **page**  $(int)$  $(int)$  $(int)$  page query parameter. Page number.
- size  $(int)$  $(int)$  $(int)$  size query parameter. Number of objects returned per page.
- **sortasc** (*basestring*) sortasc query parameter. sort asc.
- sortdsc (basestring) sortdsc query parameter. sort desc.
- filter (basestring, [list,](https://docs.python.org/3/library/stdtypes.html#list) [set,](https://docs.python.org/3/library/stdtypes.html#set) [tuple](https://docs.python.org/3/library/stdtypes.html#tuple)) filter query parameter. **Simple filtering** should be available through the filter query string parameter. The structure of a filter is a triplet of field operator and value separated with dots. More than one filter can be sent. The logical operator common to ALL filter criteria will be by default AND, and can be changed by using the "filterType=or" query string parameter. Each resource Data model description should specify if an attribute is a filtered field. (Operator: Description), (EQ: Equals), (NEQ: Not Equals), (GT: Greater Than), (LT: Less Then), (STARTSW: Starts With), (NSTARTSW: Not Starts With), (ENDSW: Ends With), (NENDSW: Not Ends With), (CONTAINS: Contains), (NCONTAINS: Not Contains), .
- **filter\_type** (basestring) filterType query parameter. The logical operator common to ALL filter criteria will be by default AND, and can be changed by using the parameter.
- headers  $(dict)$  $(dict)$  $(dict)$  Dictionary of HTTP Headers to send with the Request.
- \*\*query\_parameters Additional query parameters (provides support for parameters that may be added in the future).

#### **Returns**

A generator object containing the following object.

- RestResponse: REST response with following properties:
	- **–** headers(MyDict): response headers.
	- **–** response(MyDict): response body as a MyDict object. Access the object's properties by using the dot notation or the bracket notation.
	- **–** content(bytes): representation of the request's response
	- **–** text(str): representation of the request's response

#### **Return type** Generator

- [TypeError](https://docs.python.org/3/library/exceptions.html#TypeError) If the parameter types are incorrect.
- [MalformedRequest](#page-1656-0) If the request body created is invalid.
- **[ApiError](#page-1655-0)** If the Identity Services Engine cloud returns an error.
- get\_all\_generator(*filter=None*, *filter\_type=None*, *page=None*, *size=None*, *sortasc=None*, *sortdsc=None*, *headers=None*, *\*\*query\_parameters*)

Alias for *[get\\_sponsor\\_group\\_member\\_generator](#page-484-0)*

# get\_version(*headers=None*, *\*\*query\_parameters*)

This API helps to retrieve the version information related to the sponsor group member.

#### **Parameters**

- headers  $(dict)$  $(dict)$  $(dict)$  Dictionary of HTTP Headers to send with the Request.
- \*\*query\_parameters Additional query parameters (provides support for parameters that may be added in the future).

#### **Returns**

REST response with following properties:

- headers(MyDict): response headers.
- response(MyDict): response body as a MyDict object. Access the object's properties by using the dot notation or the bracket notation.
- content(bytes): representation of the request's response
- text(str): representation of the request's response

#### **Return type** *[RestResponse](#page-1654-0)*

#### **Raises**

- [TypeError](https://docs.python.org/3/library/exceptions.html#TypeError) If the parameter types are incorrect.
- [MalformedRequest](#page-1656-0) If the request body created is invalid.
- **[ApiError](#page-1655-0)** If the Identity Services Engine cloud returns an error.

### **sponsor\_portal**

#### class SponsorPortal

Identity Services Engine SponsorPortal API (version: 3.0.0).

Wraps the Identity Services Engine SponsorPortal API and exposes the API as native Python methods that return native Python objects.

<span id="page-485-0"></span>get\_sponsor\_portal\_by\_id(*id*, *headers=None*, *\*\*query\_parameters*)

This API allows the client to get a sponsor portal by ID.

#### **Parameters**

- id (basestring) id path parameter.
- headers  $(dict)$  $(dict)$  $(dict)$  Dictionary of HTTP Headers to send with the Request.
- \*\*query\_parameters Additional query parameters (provides support for parameters that may be added in the future).

#### **Returns**

REST response with following properties:

• headers(MyDict): response headers.

- response(MyDict): response body as a MyDict object. Access the object's properties by using the dot notation or the bracket notation.
- content(bytes): representation of the request's response
- text(str): representation of the request's response

#### **Raises**

- [TypeError](https://docs.python.org/3/library/exceptions.html#TypeError) If the parameter types are incorrect.
- [MalformedRequest](#page-1656-0) If the request body created is invalid.
- **[ApiError](#page-1655-0)** If the Identity Services Engine cloud returns an error.

### get\_by\_id(*id*, *headers=None*, *\*\*query\_parameters*) Alias for *[get\\_sponsor\\_portal\\_by\\_id](#page-485-0)*

<span id="page-486-0"></span>update\_sponsor\_portal\_by\_id(*id*, *customizations=None*, *description=None*, *name=None*, *portal\_test\_url=None*, *portal\_type=None*, *settings=None*, *headers=None*,

*payload=None*, *active\_validation=True*, *\*\*query\_parameters*)

This API allows the client to update a sponsor portal by ID.

#### **Parameters**

- customizations  $(object)$  $(object)$  $(object)$  customizations, property of the request body.
- description (string) description, property of the request body.
- id (basestring) id, property of the request body.
- name (string) name, property of the request body.
- **portal\_test\_url** (string) URL to bring up a test page for this portal, property of the request body.
- portal\_type (string) Allowed values: BYOD, HOTSPOTGUEST, MYDEVICE, SELFREGGUEST, SPONSOR, SPONSOREDGUEST, property of the request body.
- settings  $(objject)$  Defines all of the settings groups available for a portal, property of the request body.
- $id id$  path parameter.
- headers  $(dict)$  $(dict)$  $(dict)$  Dictionary of HTTP Headers to send with the Request.
- payload  $(dict)$  $(dict)$  $(dict)$  A JSON serializable Python object to send in the body of the Request.
- active\_validation ([bool](https://docs.python.org/3/library/functions.html#bool)) Enable/Disable payload validation. Defaults to True.
- \*\*query\_parameters Additional query parameters (provides support for parameters that may be added in the future).

#### **Returns**

REST response with following properties:

- headers(MyDict): response headers.
- response(MyDict): response body as a MyDict object. Access the object's properties by using the dot notation or the bracket notation.
- content(bytes): representation of the request's response
- text(str): representation of the request's response

### **Raises**

- [TypeError](https://docs.python.org/3/library/exceptions.html#TypeError) If the parameter types are incorrect.
- [MalformedRequest](#page-1656-0) If the request body created is invalid.
- **[ApiError](#page-1655-0)** If the Identity Services Engine cloud returns an error.

update\_by\_id(*id*, *customizations=None*, *description=None*, *name=None*, *portal\_test\_url=None*,

*portal\_type=None*, *settings=None*, *headers=None*, *payload=None*, *active\_validation=True*, *\*\*query\_parameters*)

Alias for *[update\\_sponsor\\_portal\\_by\\_id](#page-486-0)*

# <span id="page-487-0"></span>delete\_sponsor\_portal\_by\_id(*id*, *headers=None*, *\*\*query\_parameters*)

This API deletes a sponsor portal by ID.

### **Parameters**

- $\cdot$  id (basestring) id path parameter.
- headers  $(dict)$  $(dict)$  $(dict)$  Dictionary of HTTP Headers to send with the Request.
- \*\*query\_parameters Additional query parameters (provides support for parameters that may be added in the future).

#### **Returns**

REST response with following properties:

- headers(MyDict): response headers.
- response(MyDict): response body as a MyDict object. Access the object's properties by using the dot notation or the bracket notation.
- content(bytes): representation of the request's response
- text(str): representation of the request's response

#### **Return type** *[RestResponse](#page-1654-0)*

# **Raises**

- [TypeError](https://docs.python.org/3/library/exceptions.html#TypeError) If the parameter types are incorrect.
- [MalformedRequest](#page-1656-0) If the request body created is invalid.
- [ApiError](#page-1655-0) If the Identity Services Engine cloud returns an error.

# delete\_by\_id(*id*, *headers=None*, *\*\*query\_parameters*) Alias for *[delete\\_sponsor\\_portal\\_by\\_id](#page-487-0)*

### <span id="page-487-1"></span>get\_sponsor\_portal(*filter=None*, *filter\_type=None*, *page=None*, *size=None*, *sortasc=None*, *sortdsc=None*, *headers=None*, *\*\*query\_parameters*)

This API allows the client to get all the sponsor portals. Filter: [name, description] To search resources by using toDate column,follow the format: DD-MON-YY (Example:13-SEP-18) Day or Year:GET /ers/config/guestuser/?filter=toDate.CONTAINS.13 Month:GET /ers/config/guestuser/?filter=toDate.CONTAINS.SEP Date:GET /ers/config/guestuser/?filter=toDate.CONTAINS.13-SEP-18 Sorting: [name, description].

- page  $(int)$  $(int)$  $(int)$  page query parameter. Page number.
- size  $(int)$  $(int)$  $(int)$  size query parameter. Number of objects returned per page.
- **sortasc** (*basestring*) sortasc query parameter. sort asc.
- **sortdsc** (*basestring*) sortdsc query parameter. sort desc.
- filter (basestring, [list,](https://docs.python.org/3/library/stdtypes.html#list) [set,](https://docs.python.org/3/library/stdtypes.html#set) [tuple](https://docs.python.org/3/library/stdtypes.html#tuple)) filter query parameter. **Simple filtering** should be available through the filter query string parameter. The structure of a filter is a triplet of field operator and value separated with dots. More than one filter can be sent. The logical operator common to ALL filter criteria will be by default AND, and can be changed by using the "filterType=or" query string parameter. Each resource Data model description should specify if an attribute is a filtered field. (Operator: Description), (EQ: Equals), (NEQ: Not Equals), (GT: Greater Than), (LT: Less Then), (STARTSW: Starts With), (NSTARTSW: Not Starts With), (ENDSW: Ends With), (NENDSW: Not Ends With), (CONTAINS: Contains), (NCONTAINS: Not Contains), .
- **filter\_type** (*basestring*) filterType query parameter. The logical operator common to ALL filter criteria will be by default AND, and can be changed by using the parameter.
- headers  $(dict)$  $(dict)$  $(dict)$  Dictionary of HTTP Headers to send with the Request.
- \*\*query\_parameters Additional query parameters (provides support for parameters that may be added in the future).

REST response with following properties:

- headers(MyDict): response headers.
- response(MyDict): response body as a MyDict object. Access the object's properties by using the dot notation or the bracket notation.
- content(bytes): representation of the request's response
- text(str): representation of the request's response

### **Return type** *[RestResponse](#page-1654-0)*

### **Raises**

- [TypeError](https://docs.python.org/3/library/exceptions.html#TypeError) If the parameter types are incorrect.
- [MalformedRequest](#page-1656-0) If the request body created is invalid.
- **[ApiError](#page-1655-0)** If the Identity Services Engine cloud returns an error.

# get\_all(*filter=None*, *filter\_type=None*, *page=None*, *size=None*, *sortasc=None*, *sortdsc=None*,

*headers=None*, *\*\*query\_parameters*)

Alias for *[get\\_sponsor\\_portal](#page-487-1)*

# <span id="page-488-0"></span>get\_sponsor\_portal\_generator(*filter=None*, *filter\_type=None*, *page=None*, *size=None*, *sortasc=None*, *sortdsc=None*, *headers=None*, *\*\*query\_parameters*)

This API allows the client to get all the sponsor portals. Filter: [name, description] To search resources by using toDate column,follow the format: DD-MON-YY (Example:13-SEP-18) Day or Year:GET /ers/config/guestuser/?filter=toDate.CONTAINS.13 Month:GET /ers/config/guestuser/?filter=toDate.CONTAINS.SEP Date:GET /ers/config/guestuser/?filter=toDate.CONTAINS.13-SEP-18 Sorting: [name, description].

- page  $(int)$  $(int)$  $(int)$  page query parameter. Page number.
- size  $(int)$  $(int)$  $(int)$  size query parameter. Number of objects returned per page.
- sortasc (basestring) sortasc query parameter. sort asc.
- **sortdsc** (*basestring*) sortdsc query parameter, sort desc.
- filter (basestring, [list,](https://docs.python.org/3/library/stdtypes.html#list) [set,](https://docs.python.org/3/library/stdtypes.html#set) [tuple](https://docs.python.org/3/library/stdtypes.html#tuple)) filter query parameter. **Simple filtering** should be available through the filter query string parameter. The structure of a filter is a triplet of field operator and value separated with dots. More than one filter can be sent. The logical operator common to ALL filter criteria will be by default AND, and can be changed by using the "filterType=or" query string parameter. Each resource Data model description should specify if an attribute is a filtered field. (Operator: Description), (EQ: Equals), (NEQ: Not Equals), (GT: Greater Than), (LT: Less Then), (STARTSW: Starts With), (NSTARTSW: Not Starts With), (ENDSW: Ends With), (NENDSW: Not Ends With), (CONTAINS: Contains), (NCONTAINS: Not Contains), .
- filter\_type (basestring) filterType query parameter. The logical operator common to ALL filter criteria will be by default AND, and can be changed by using the parameter.
- headers  $(dict)$  $(dict)$  $(dict)$  Dictionary of HTTP Headers to send with the Request.
- \*\*query\_parameters Additional query parameters (provides support for parameters that may be added in the future).

A generator object containing the following object.

- RestResponse: REST response with following properties:
	- **–** headers(MyDict): response headers.
	- **–** response(MyDict): response body as a MyDict object. Access the object's properties by using the dot notation or the bracket notation.
	- **–** content(bytes): representation of the request's response
	- **–** text(str): representation of the request's response

### **Return type** Generator

### **Raises**

- [TypeError](https://docs.python.org/3/library/exceptions.html#TypeError) If the parameter types are incorrect.
- [MalformedRequest](#page-1656-0) If the request body created is invalid.
- [ApiError](#page-1655-0) If the Identity Services Engine cloud returns an error.
- get\_all\_generator(*filter=None*, *filter\_type=None*, *page=None*, *size=None*, *sortasc=None*, *sortdsc=None*, *headers=None*, *\*\*query\_parameters*)

Alias for *[get\\_sponsor\\_portal\\_generator](#page-488-0)*

<span id="page-489-0"></span>create\_sponsor\_portal(*customizations=None*, *description=None*, *name=None*, *portal\_test\_url=None*, *portal\_type=None*, *settings=None*, *headers=None*, *payload=None*, *active\_validation=True*, *\*\*query\_parameters*)

This API creates a sponsor portal.

- customizations  $(object)$  $(object)$  $(object)$  customizations, property of the request body.
- description  $(string)$  description, property of the request body.
- **name** (string) name, property of the request body.
- portal\_test\_url  $(string)$  URL to bring up a test page for this portal, property of the request body.
- portal\_type (string) Allowed values: BYOD, HOTSPOTGUEST, MYDEVICE, SELFREGGUEST, SPONSOR, SPONSOREDGUEST, property of the request body.
- settings ([object](https://docs.python.org/3/library/functions.html#object)) Defines all of the settings groups available for a portal, property of the request body.
- headers  $(dict)$  $(dict)$  $(dict)$  Dictionary of HTTP Headers to send with the Request.
- payload  $(dict)$  $(dict)$  $(dict)$  A JSON serializable Python object to send in the body of the Request.
- active\_validation ([bool](https://docs.python.org/3/library/functions.html#bool)) Enable/Disable payload validation. Defaults to True.
- \*\*query\_parameters Additional query parameters (provides support for parameters that may be added in the future).

REST response with following properties:

- headers(MyDict): response headers.
- response(MyDict): response body as a MyDict object. Access the object's properties by using the dot notation or the bracket notation.
- content(bytes): representation of the request's response
- text(str): representation of the request's response

### **Return type** *[RestResponse](#page-1654-0)*

#### **Raises**

- [TypeError](https://docs.python.org/3/library/exceptions.html#TypeError) If the parameter types are incorrect.
- [MalformedRequest](#page-1656-0) If the request body created is invalid.
- **[ApiError](#page-1655-0)** If the Identity Services Engine cloud returns an error.
- create(*customizations=None*, *description=None*, *name=None*, *portal\_test\_url=None*, *portal\_type=None*, *settings=None*, *headers=None*, *payload=None*, *active\_validation=True*, *\*\*query\_parameters*) Alias for *[create\\_sponsor\\_portal](#page-489-0)*

#### get\_version(*headers=None*, *\*\*query\_parameters*)

This API helps to retrieve the version information related to the sponsor portal.

#### **Parameters**

- headers  $(dict)$  $(dict)$  $(dict)$  Dictionary of HTTP Headers to send with the Request.
- \*\*query\_parameters Additional query parameters (provides support for parameters that may be added in the future).

#### **Returns**

REST response with following properties:

- headers(MyDict): response headers.
- response(MyDict): response body as a MyDict object. Access the object's properties by using the dot notation or the bracket notation.
- content(bytes): representation of the request's response
- text(str): representation of the request's response

#### **Return type** *[RestResponse](#page-1654-0)*

- [TypeError](https://docs.python.org/3/library/exceptions.html#TypeError) If the parameter types are incorrect.
- [MalformedRequest](#page-1656-0) If the request body created is invalid.
- **[ApiError](#page-1655-0)** If the Identity Services Engine cloud returns an error.

### **sponsored\_guest\_portal**

#### class SponsoredGuestPortal

Identity Services Engine SponsoredGuestPortal API (version: 3.0.0).

Wraps the Identity Services Engine SponsoredGuestPortal API and exposes the API as native Python methods that return native Python objects.

<span id="page-491-0"></span>get\_sponsored\_guest\_portal\_by\_id(*id*, *headers=None*, *\*\*query\_parameters*)

This API allows the client to get a sponsored guest portal by ID.

### **Parameters**

- id (basestring) id path parameter.
- headers  $(dict)$  $(dict)$  $(dict)$  Dictionary of HTTP Headers to send with the Request.
- \*\*query\_parameters Additional query parameters (provides support for parameters that may be added in the future).

#### **Returns**

REST response with following properties:

- headers(MyDict): response headers.
- response(MyDict): response body as a MyDict object. Access the object's properties by using the dot notation or the bracket notation.
- content(bytes): representation of the request's response
- text(str): representation of the request's response

### **Return type** *[RestResponse](#page-1654-0)*

### **Raises**

- [TypeError](https://docs.python.org/3/library/exceptions.html#TypeError) If the parameter types are incorrect.
- [MalformedRequest](#page-1656-0) If the request body created is invalid.
- [ApiError](#page-1655-0) If the Identity Services Engine cloud returns an error.

### get\_by\_id(*id*, *headers=None*, *\*\*query\_parameters*) Alias for *[get\\_sponsored\\_guest\\_portal\\_by\\_id](#page-491-0)*

<span id="page-491-1"></span>update\_sponsored\_guest\_portal\_by\_id(*id*, *customizations=None*, *description=None*, *name=None*, *portal\_test\_url=None*, *portal\_type=None*, *settings=None*, *headers=None*, *payload=None*, *active\_validation=True*, *\*\*query\_parameters*)

This API allows the client to update a sponsored guest portal by ID.

- customizations  $(objject)$  Defines all of the Portal Customizations available, property of the request body.
- description (string) description, property of the request body.
- id (basestring) id, property of the request body.
- **name** (string) name, property of the request body.
- **portal\_test\_url** (string) URL to bring up a test page for this portal, property of the request body.
- portal\_type (string) Allowed values: BYOD, HOTSPOTGUEST, MYDEVICE, SELFREGGUEST, SPONSOR, SPONSOREDGUEST, property of the request body.
- settings ([object](https://docs.python.org/3/library/functions.html#object)) Defines all of the settings groups available for a portal, property of the request body.
- $id$  id path parameter.
- headers  $(dict)$  $(dict)$  $(dict)$  Dictionary of HTTP Headers to send with the Request.
- payload  $(dict) A$  $(dict) A$  $(dict) A$  JSON serializable Python object to send in the body of the Request.
- active\_validation ([bool](https://docs.python.org/3/library/functions.html#bool)) Enable/Disable payload validation. Defaults to True.
- \*\*query\_parameters Additional query parameters (provides support for parameters that may be added in the future).

REST response with following properties:

- headers(MyDict): response headers.
- response(MyDict): response body as a MyDict object. Access the object's properties by using the dot notation or the bracket notation.
- content(bytes): representation of the request's response
- text(str): representation of the request's response

### **Return type** *[RestResponse](#page-1654-0)*

#### **Raises**

- [TypeError](https://docs.python.org/3/library/exceptions.html#TypeError) If the parameter types are incorrect.
- [MalformedRequest](#page-1656-0) If the request body created is invalid.
- **[ApiError](#page-1655-0)** If the Identity Services Engine cloud returns an error.

update\_by\_id(*id*, *customizations=None*, *description=None*, *name=None*, *portal\_test\_url=None*,

*portal\_type=None*, *settings=None*, *headers=None*, *payload=None*, *active\_validation=True*, *\*\*query\_parameters*)

Alias for *[update\\_sponsored\\_guest\\_portal\\_by\\_id](#page-491-1)*

# <span id="page-492-0"></span>delete\_sponsored\_guest\_portal\_by\_id(*id*, *headers=None*, *\*\*query\_parameters*)

This API deletes a sponsored guest portal by ID.

# **Parameters**

- id (basestring) id path parameter.
- headers  $(dict)$  $(dict)$  $(dict)$  Dictionary of HTTP Headers to send with the Request.
- \*\*query\_parameters Additional query parameters (provides support for parameters that may be added in the future).

# **Returns**

REST response with following properties:

- headers(MyDict): response headers.
- response(MyDict): response body as a MyDict object. Access the object's properties by using the dot notation or the bracket notation.
- content(bytes): representation of the request's response
- text(str): representation of the request's response

# **Raises**

- [TypeError](https://docs.python.org/3/library/exceptions.html#TypeError) If the parameter types are incorrect.
- [MalformedRequest](#page-1656-0) If the request body created is invalid.
- **[ApiError](#page-1655-0)** If the Identity Services Engine cloud returns an error.

# delete\_by\_id(*id*, *headers=None*, *\*\*query\_parameters*)

Alias for *[delete\\_sponsored\\_guest\\_portal\\_by\\_id](#page-492-0)*

### <span id="page-493-0"></span>get\_sponsored\_guest\_portals(*filter=None*, *filter\_type=None*, *page=None*, *size=None*, *sortasc=None*, *sortdsc=None*, *headers=None*, *\*\*query\_parameters*)

This API allows the client to get all the sponsored guest portals. Filter: [name, description] To search resources by using toDate column,follow the format: DD-MON-YY (Example:13-SEP-18) Day or Year:GET /ers/config/guestuser/?filter=toDate.CONTAINS.13 Month:GET /ers/config/guestuser/?filter=toDate.CONTAINS.SEP Date:GET /ers/config/guestuser/?filter=toDate.CONTAINS.13-SEP-18 Sorting: [name, description].

### **Parameters**

- page  $(int)$  $(int)$  $(int)$  page query parameter. Page number.
- size  $(int)$  $(int)$  $(int)$  size query parameter. Number of objects returned per page.
- sortasc (basestring) sortasc query parameter. sort asc.
- **sortdsc** (*basestring*) sortdsc query parameter, sort desc.
- filter (basestring, [list,](https://docs.python.org/3/library/stdtypes.html#list) [set,](https://docs.python.org/3/library/stdtypes.html#set) [tuple](https://docs.python.org/3/library/stdtypes.html#tuple)) filter query parameter. **Simple filtering** should be available through the filter query string parameter. The structure of a filter is a triplet of field operator and value separated with dots. More than one filter can be sent. The logical operator common to ALL filter criteria will be by default AND, and can be changed by using the "filterType=or" query string parameter. Each resource Data model description should specify if an attribute is a filtered field. (Operator: Description), (EQ: Equals), (NEQ: Not Equals), (GT: Greater Than), (LT: Less Then), (STARTSW: Starts With), (NSTARTSW: Not Starts With), (ENDSW: Ends With), (NENDSW: Not Ends With), (CONTAINS: Contains), (NCONTAINS: Not Contains), .
- **filter\_type** (basestring) filterType query parameter. The logical operator common to ALL filter criteria will be by default AND, and can be changed by using the parameter.
- headers  $(dict)$  $(dict)$  $(dict)$  Dictionary of HTTP Headers to send with the Request.
- \*\*query\_parameters Additional query parameters (provides support for parameters that may be added in the future).

#### **Returns**

REST response with following properties:

• headers(MyDict): response headers.

- response(MyDict): response body as a MyDict object. Access the object's properties by using the dot notation or the bracket notation.
- content(bytes): representation of the request's response
- text(str): representation of the request's response

#### **Raises**

- [TypeError](https://docs.python.org/3/library/exceptions.html#TypeError) If the parameter types are incorrect.
- [MalformedRequest](#page-1656-0) If the request body created is invalid.
- **[ApiError](#page-1655-0)** If the Identity Services Engine cloud returns an error.

get\_all(*filter=None*, *filter\_type=None*, *page=None*, *size=None*, *sortasc=None*, *sortdsc=None*, *headers=None*, *\*\*query\_parameters*) Alias for *[get\\_sponsored\\_guest\\_portals](#page-493-0)*

<span id="page-494-0"></span>get\_sponsored\_guest\_portals\_generator(*filter=None*, *filter\_type=None*, *page=None*, *size=None*,

*sortasc=None*, *sortdsc=None*, *headers=None*,

### *\*\*query\_parameters*)

This API allows the client to get all the sponsored guest portals. Filter: [name, description] To search resources by using toDate column,follow the format: DD-MON-YY (Example:13-SEP-18) Day or Year:GET /ers/config/guestuser/?filter=toDate.CONTAINS.13 Month:GET /ers/config/guestuser/?filter=toDate.CONTAINS.SEP Date:GET /ers/config/guestuser/?filter=toDate.CONTAINS.13-SEP-18 Sorting: [name, description].

### **Parameters**

- page  $(int)$  $(int)$  $(int)$  page query parameter. Page number.
- size  $(int)$  $(int)$  $(int)$  size query parameter. Number of objects returned per page.
- sortasc (basestring) sortasc query parameter. sort asc.
- **sortdsc** (*basestring*) sortdsc query parameter. sort desc.
- filter (basestring, [list,](https://docs.python.org/3/library/stdtypes.html#list) [set,](https://docs.python.org/3/library/stdtypes.html#set) [tuple](https://docs.python.org/3/library/stdtypes.html#tuple)) filter query parameter. **Simple filtering** should be available through the filter query string parameter. The structure of a filter is a triplet of field operator and value separated with dots. More than one filter can be sent. The logical operator common to ALL filter criteria will be by default AND, and can be changed by using the "filterType=or" query string parameter. Each resource Data model description should specify if an attribute is a filtered field. (Operator: Description), (EQ: Equals), (NEQ: Not Equals), (GT: Greater Than), (LT: Less Then), (STARTSW: Starts With), (NSTARTSW: Not Starts With), (ENDSW: Ends With), (NENDSW: Not Ends With), (CONTAINS: Contains), (NCONTAINS: Not Contains), .
- filter\_type (basestring) filterType query parameter. The logical operator common to ALL filter criteria will be by default AND, and can be changed by using the parameter.
- headers  $(dict)$  $(dict)$  $(dict)$  Dictionary of HTTP Headers to send with the Request.
- \*\*query\_parameters Additional query parameters (provides support for parameters that may be added in the future).

#### **Returns**

A generator object containing the following object.

- RestResponse: REST response with following properties:
	- **–** headers(MyDict): response headers.
- **–** response(MyDict): response body as a MyDict object. Access the object's properties by using the dot notation or the bracket notation.
- **–** content(bytes): representation of the request's response
- **–** text(str): representation of the request's response

#### **Return type** Generator

#### **Raises**

- [TypeError](https://docs.python.org/3/library/exceptions.html#TypeError) If the parameter types are incorrect.
- [MalformedRequest](#page-1656-0) If the request body created is invalid.
- **[ApiError](#page-1655-0)** If the Identity Services Engine cloud returns an error.

### get\_all\_generator(*filter=None*, *filter\_type=None*, *page=None*, *size=None*, *sortasc=None*, *sortdsc=None*, *headers=None*, *\*\*query\_parameters*)

Alias for *[get\\_sponsored\\_guest\\_portals\\_generator](#page-494-0)*

<span id="page-495-0"></span>create\_sponsored\_guest\_portal(*customizations=None*, *description=None*, *name=None*,

*portal\_test\_url=None*, *portal\_type=None*, *settings=None*, *headers=None*, *payload=None*, *active\_validation=True*, *\*\*query\_parameters*)

This API creates a sponsored guest portal.

#### **Parameters**

- customizations  $(objject)$  Defines all of the Portal Customizations available, property of the request body.
- description (string) description, property of the request body.
- name (string) name, property of the request body.
- **portal\_test\_url** (string) URL to bring up a test page for this portal, property of the request body.
- portal\_type (string) Allowed values: BYOD, HOTSPOTGUEST, MYDEVICE, SELFREGGUEST, SPONSOR, SPONSOREDGUEST, property of the request body.
- settings  $(objject)$  Defines all of the settings groups available for a portal, property of the request body.
- headers  $(dict)$  $(dict)$  $(dict)$  Dictionary of HTTP Headers to send with the Request.
- payload  $(dict)$  $(dict)$  $(dict)$  A JSON serializable Python object to send in the body of the Request.
- active\_validation ([bool](https://docs.python.org/3/library/functions.html#bool)) Enable/Disable payload validation. Defaults to True.
- \*\*query\_parameters Additional query parameters (provides support for parameters that may be added in the future).

#### **Returns**

REST response with following properties:

- headers(MyDict): response headers.
- response(MyDict): response body as a MyDict object. Access the object's properties by using the dot notation or the bracket notation.
- content(bytes): representation of the request's response
- text(str): representation of the request's response

# **Raises**

- [TypeError](https://docs.python.org/3/library/exceptions.html#TypeError) If the parameter types are incorrect.
- [MalformedRequest](#page-1656-0) If the request body created is invalid.
- **[ApiError](#page-1655-0)** If the Identity Services Engine cloud returns an error.

create(*customizations=None*, *description=None*, *name=None*, *portal\_test\_url=None*, *portal\_type=None*, *settings=None*, *headers=None*, *payload=None*, *active\_validation=True*, *\*\*query\_parameters*) Alias for *[create\\_sponsored\\_guest\\_portal](#page-495-0)*

### get\_version(*headers=None*, *\*\*query\_parameters*)

This API helps to retrieve the version information related to the sponsored guest portal.

#### **Parameters**

- headers  $(dict)$  $(dict)$  $(dict)$  Dictionary of HTTP Headers to send with the Request.
- \*\*query\_parameters Additional query parameters (provides support for parameters that may be added in the future).

#### **Returns**

REST response with following properties:

- headers(MyDict): response headers.
- response(MyDict): response body as a MyDict object. Access the object's properties by using the dot notation or the bracket notation.
- content(bytes): representation of the request's response
- text(str): representation of the request's response

### **Return type** *[RestResponse](#page-1654-0)*

#### **Raises**

- [TypeError](https://docs.python.org/3/library/exceptions.html#TypeError) If the parameter types are incorrect.
- [MalformedRequest](#page-1656-0) If the request body created is invalid.
- [ApiError](#page-1655-0) If the Identity Services Engine cloud returns an error.

## **support\_bundle\_download**

#### class SupportBundleDownload

Identity Services Engine SupportBundleDownload API (version: 3.0.0).

Wraps the Identity Services Engine SupportBundleDownload API and exposes the API as native Python methods that return native Python objects.

<span id="page-496-0"></span>download\_support\_bundle(*file\_name=None*, *dirpath=None*, *save\_file=None*, *headers=None*,

*payload=None*, *active\_validation=True*, *\*\*query\_parameters*)

This API allows the client to upload a support bundle.

- file\_name (string) fileName, property of the request body.
- dirpath (basestring) Directory absolute path. Defaults to os.getcwd().
- save\_file ([bool](https://docs.python.org/3/library/functions.html#bool)) Enable or disable automatic file creation of raw response.
- headers  $(dict)$  $(dict)$  $(dict)$  Dictionary of HTTP Headers to send with the Request.
- payload  $(dict) A$  $(dict) A$  $(dict) A$  JSON serializable Python object to send in the body of the Request.
- active\_validation ([bool](https://docs.python.org/3/library/functions.html#bool)) Enable/Disable payload validation. Defaults to True.
- \*\*query\_parameters Additional query parameters (provides support for parameters that may be added in the future).

HTTP Response container. For more information check the [urlib3 documentation](https://urllib3.readthedocs.io/en/latest/reference/urllib3.response.html)

**Return type** urllib3.response.HTTPResponse

### **Raises**

- [TypeError](https://docs.python.org/3/library/exceptions.html#TypeError) If the parameter types are incorrect.
- [MalformedRequest](#page-1656-0) If the request body created is invalid.
- **[ApiError](#page-1655-0)** If the Identity Services Engine cloud returns an error.
- [DownloadFailure](#page-1656-1) If was not able to download the raw
- response to a file. –

download(*file\_name=None*, *dirpath=None*, *save\_file=None*, *headers=None*, *payload=None*, *active\_validation=True*, *\*\*query\_parameters*) Alias for *[download\\_support\\_bundle](#page-496-0)*

#### get\_version(*headers=None*, *\*\*query\_parameters*)

This API helps to retrieve the version information related to the support bundle download.

#### **Parameters**

- headers  $(dict)$  $(dict)$  $(dict)$  Dictionary of HTTP Headers to send with the Request.
- \*\*query\_parameters Additional query parameters (provides support for parameters that may be added in the future).

### **Returns**

REST response with following properties:

- headers(MyDict): response headers.
- response(MyDict): response body as a MyDict object. Access the object's properties by using the dot notation or the bracket notation.
- content(bytes): representation of the request's response
- text(str): representation of the request's response

### **Return type** *[RestResponse](#page-1654-0)*

- [TypeError](https://docs.python.org/3/library/exceptions.html#TypeError) If the parameter types are incorrect.
- [MalformedRequest](#page-1656-0) If the request body created is invalid.
- **[ApiError](#page-1655-0)** If the Identity Services Engine cloud returns an error.

# **support\_bundle\_status**

### class SupportBundleStatus

Identity Services Engine SupportBundleStatus API (version: 3.0.0).

Wraps the Identity Services Engine SupportBundleStatus API and exposes the API as native Python methods that return native Python objects.

# <span id="page-498-0"></span>get\_support\_bundle\_status\_by\_id(*id*, *headers=None*, *\*\*query\_parameters*)

This API allows the client to get a support bundle status by ID.

### **Parameters**

- id (basestring) id path parameter.
- headers  $(dict)$  $(dict)$  $(dict)$  Dictionary of HTTP Headers to send with the Request.
- \*\*query\_parameters Additional query parameters (provides support for parameters that may be added in the future).

# **Returns**

REST response with following properties:

- headers(MyDict): response headers.
- response(MyDict): response body as a MyDict object. Access the object's properties by using the dot notation or the bracket notation.
- content(bytes): representation of the request's response
- text(str): representation of the request's response

### **Return type** *[RestResponse](#page-1654-0)*

### **Raises**

- [TypeError](https://docs.python.org/3/library/exceptions.html#TypeError) If the parameter types are incorrect.
- [MalformedRequest](#page-1656-0) If the request body created is invalid.
- **[ApiError](#page-1655-0)** If the Identity Services Engine cloud returns an error.

# get\_by\_id(*id*, *headers=None*, *\*\*query\_parameters*)

Alias for *[get\\_support\\_bundle\\_status\\_by\\_id](#page-498-0)*

<span id="page-498-1"></span>get\_support\_bundle\_status(*page=None*, *size=None*, *headers=None*, *\*\*query\_parameters*) This API allows the client to get all the support bundle status.

#### **Parameters**

- page  $(int)$  $(int)$  $(int)$  page query parameter. Page number.
- size  $(int)$  $(int)$  $(int)$  size query parameter. Number of objects returned per page.
- headers  $(dict)$  $(dict)$  $(dict)$  Dictionary of HTTP Headers to send with the Request.
- \*\*query\_parameters Additional query parameters (provides support for parameters that may be added in the future).

### **Returns**

REST response with following properties:

- headers(MyDict): response headers.
- response(MyDict): response body as a MyDict object. Access the object's properties by using the dot notation or the bracket notation.
- content(bytes): representation of the request's response
- text(str): representation of the request's response

# **Raises**

- [TypeError](https://docs.python.org/3/library/exceptions.html#TypeError) If the parameter types are incorrect.
- [MalformedRequest](#page-1656-0) If the request body created is invalid.
- **[ApiError](#page-1655-0)** If the Identity Services Engine cloud returns an error.
- get\_all(*page=None*, *size=None*, *headers=None*, *\*\*query\_parameters*) Alias for *[get\\_support\\_bundle\\_status](#page-498-1)*
- <span id="page-499-0"></span>get\_support\_bundle\_status\_generator(*page=None*, *size=None*, *headers=None*, *\*\*query\_parameters*) This API allows the client to get all the support bundle status.

#### **Parameters**

- page  $(int)$  $(int)$  $(int)$  page query parameter. Page number.
- size  $(int)$  $(int)$  $(int)$  size query parameter. Number of objects returned per page.
- headers  $(dict)$  $(dict)$  $(dict)$  Dictionary of HTTP Headers to send with the Request.
- \*\*query\_parameters Additional query parameters (provides support for parameters that may be added in the future).

#### **Returns**

A generator object containing the following object.

- RestResponse: REST response with following properties:
	- **–** headers(MyDict): response headers.
	- **–** response(MyDict): response body as a MyDict object. Access the object's properties by using the dot notation or the bracket notation.
	- **–** content(bytes): representation of the request's response
	- **–** text(str): representation of the request's response

#### **Return type** Generator

### **Raises**

- [TypeError](https://docs.python.org/3/library/exceptions.html#TypeError) If the parameter types are incorrect.
- [MalformedRequest](#page-1656-0) If the request body created is invalid.
- **[ApiError](#page-1655-0)** If the Identity Services Engine cloud returns an error.
- get\_all\_generator(*page=None*, *size=None*, *headers=None*, *\*\*query\_parameters*) Alias for *[get\\_support\\_bundle\\_status\\_generator](#page-499-0)*

#### get\_version(*headers=None*, *\*\*query\_parameters*)

This API helps to retrieve the version information related to the support bundle status.

- headers  $(dict)$  $(dict)$  $(dict)$  Dictionary of HTTP Headers to send with the Request.
- \*\*query\_parameters Additional query parameters (provides support for parameters that may be added in the future).

REST response with following properties:

- headers(MyDict): response headers.
- response(MyDict): response body as a MyDict object. Access the object's properties by using the dot notation or the bracket notation.
- content(bytes): representation of the request's response
- text(str): representation of the request's response

# **Return type** *[RestResponse](#page-1654-0)*

### **Raises**

- [TypeError](https://docs.python.org/3/library/exceptions.html#TypeError) If the parameter types are incorrect.
- [MalformedRequest](#page-1656-0) If the request body created is invalid.
- **[ApiError](#page-1655-0)** If the Identity Services Engine cloud returns an error.

# **support\_bundle\_trigger\_configuration**

### class SupportBundleTriggerConfiguration

Identity Services Engine SupportBundleTriggerConfiguration API (version: 3.0.0).

Wraps the Identity Services Engine SupportBundleTriggerConfiguration API and exposes the API as native Python methods that return native Python objects.

<span id="page-500-0"></span>create\_support\_bundle(*description=None*, *host\_name=None*, *name=None*,

*support\_bundle\_include\_options=None*, *headers=None*, *payload=None*, *active\_validation=True*, *\*\*query\_parameters*)

This API allows the client to create a support bundle trigger configuration.

#### **Parameters**

- description (string) description, property of the request body.
- host\_name (string) This parameter is hostName only, xxxx of xxxx.yyy.zz, property of the request body.
- name  $(string)$  Resource Name, property of the request body.
- support\_bundle\_include\_options ([object](https://docs.python.org/3/library/functions.html#object)) supportBundleIncludeOptions, property of the request body.
- headers  $(dict)$  $(dict)$  $(dict)$  Dictionary of HTTP Headers to send with the Request.
- payload  $(dict) A$  $(dict) A$  $(dict) A$  JSON serializable Python object to send in the body of the Request.
- active\_validation ([bool](https://docs.python.org/3/library/functions.html#bool)) Enable/Disable payload validation. Defaults to True.
- \*\*query\_parameters Additional query parameters (provides support for parameters that may be added in the future).

#### **Returns**

REST response with following properties:

- headers(MyDict): response headers.
- response(MyDict): response body as a MyDict object. Access the object's properties by using the dot notation or the bracket notation.
- content(bytes): representation of the request's response
- text(str): representation of the request's response

#### **Raises**

- [TypeError](https://docs.python.org/3/library/exceptions.html#TypeError) If the parameter types are incorrect.
- [MalformedRequest](#page-1656-0) If the request body created is invalid.
- **[ApiError](#page-1655-0)** If the Identity Services Engine cloud returns an error.

create(*description=None*, *host\_name=None*, *name=None*, *support\_bundle\_include\_options=None*, *headers=None*, *payload=None*, *active\_validation=True*, *\*\*query\_parameters*) Alias for *[create\\_support\\_bundle](#page-500-0)*

get\_version(*headers=None*, *\*\*query\_parameters*)

This API helps to retrieve the version information related to the support bundle trigger configuration.

#### **Parameters**

- headers  $(dict)$  $(dict)$  $(dict)$  Dictionary of HTTP Headers to send with the Request.
- \*\*query\_parameters Additional query parameters (provides support for parameters that may be added in the future).

# **Returns**

REST response with following properties:

- headers(MyDict): response headers.
- response(MyDict): response body as a MyDict object. Access the object's properties by using the dot notation or the bracket notation.
- content(bytes): representation of the request's response
- text(str): representation of the request's response

### **Return type** *[RestResponse](#page-1654-0)*

### **Raises**

- [TypeError](https://docs.python.org/3/library/exceptions.html#TypeError) If the parameter types are incorrect.
- [MalformedRequest](#page-1656-0) If the request body created is invalid.
- **[ApiError](#page-1655-0)** If the Identity Services Engine cloud returns an error.

#### **sync\_ise\_node**

#### class SyncIseNode

Identity Services Engine Sync ISE Node API (version: 3.0.0).

Wraps the Identity Services Engine Sync ISE Node API and exposes the API as native Python methods that return native Python objects.

sync\_node(*hostname=None*, *headers=None*, *payload=None*, *active\_validation=True*, *\*\*query\_parameters*) Performing a manual sync will involve a reload of the target node, but not the primary PAN. There might be situations where if the node has been out of sync for a long time, it may not be possible to recover via a manual sync.

- hostname (string) hostname, property of the request body. Constraints: maxLength set to 64 and minLength set to 1.
- headers  $(dict)$  $(dict)$  $(dict)$  Dictionary of HTTP Headers to send with the Request.
- payload  $(dict)$  $(dict)$  $(dict)$  A JSON serializable Python object to send in the body of the Request.
- active\_validation ([bool](https://docs.python.org/3/library/functions.html#bool)) Enable/Disable payload validation. Defaults to True.
- \*\*query\_parameters Additional query parameters (provides support for parameters that may be added in the future).

REST response with following properties:

- headers(MyDict): response headers.
- response(MyDict): response body as a MyDict object. Access the object's properties by using the dot notation or the bracket notation.
- content(bytes): representation of the request's response
- text(str): representation of the request's response

# **Return type** *[RestResponse](#page-1654-0)*

### **Raises**

- [TypeError](https://docs.python.org/3/library/exceptions.html#TypeError) If the parameter types are incorrect.
- [MalformedRequest](#page-1656-0) If the request body created is invalid.
- **[ApiError](#page-1655-0)** If the Identity Services Engine cloud returns an error.

### **system\_health**

#### class SystemHealth

Identity Services Engine System Health API (version: 3.0.0).

Wraps the Identity Services Engine System Health API and exposes the API as native Python methods that return native Python objects.

#### get\_healths(*headers=None*, *\*\*query\_parameters*)

getHealths.

#### **Parameters**

- headers  $(dict)$  $(dict)$  $(dict)$  Dictionary of HTTP Headers to send with the Request.
- \*\*query\_parameters Additional query parameters (provides support for parameters that may be added in the future).

### **Returns**

REST response with following properties:

- headers(MyDict): response headers.
- response(MyDict): response body as a MyDict object. Access the object's properties by using the dot notation or the bracket notation.
- content(bytes): representation of the request's response
- text(str): representation of the request's response

#### **Raises**

- [TypeError](https://docs.python.org/3/library/exceptions.html#TypeError) If the parameter types are incorrect.
- [MalformedRequest](#page-1656-0) If the request body created is invalid.
- [ApiError](#page-1655-0) If the Identity Services Engine cloud returns an error.

#### get\_performances(*headers=None*, *\*\*query\_parameters*)

getPerformances.

# **Parameters**

- headers  $(dict)$  $(dict)$  $(dict)$  Dictionary of HTTP Headers to send with the Request.
- \*\*query\_parameters Additional query parameters (provides support for parameters that may be added in the future).

### **Returns**

REST response with following properties:

- headers(MyDict): response headers.
- response(MyDict): response body as a MyDict object. Access the object's properties by using the dot notation or the bracket notation.
- content(bytes): representation of the request's response
- text(str): representation of the request's response

### **Return type** *[RestResponse](#page-1654-0)*

### **Raises**

- [TypeError](https://docs.python.org/3/library/exceptions.html#TypeError) If the parameter types are incorrect.
- [MalformedRequest](#page-1656-0) If the request body created is invalid.
- [ApiError](#page-1655-0) If the Identity Services Engine cloud returns an error.

#### **system\_certificate**

#### class SystemCertificate

Identity Services Engine SystemCertificate API (version: 3.0.0).

Wraps the Identity Services Engine SystemCertificate API and exposes the API as native Python methods that return native Python objects.

create\_system\_certificate(*ers\_local\_cert\_stub=None*, *node\_id=None*, *headers=None*, *payload=None*, *active\_validation=True*, *\*\*query\_parameters*)

This API allows the client to create a system certificate.

- ers\_local\_cert\_stub ( $object$ ) Inputs for certificate creation, property of the request body.
- node\_id (string) NodeId of Cisco ISE application, property of the request body.
- headers  $(dict)$  $(dict)$  $(dict)$  Dictionary of HTTP Headers to send with the Request.
- payload  $(dict)$  $(dict)$  $(dict)$  A JSON serializable Python object to send in the body of the Request.
- active\_validation  $(bool)$  $(bool)$  $(bool)$  Enable/Disable payload validation. Defaults to True.
- \*\*query\_parameters Additional query parameters (provides support for parameters that may be added in the future).

REST response with following properties:

- headers(MyDict): response headers.
- response(MyDict): response body as a MyDict object. Access the object's properties by using the dot notation or the bracket notation.
- content(bytes): representation of the request's response
- text(str): representation of the request's response

**Return type** *[RestResponse](#page-1654-0)*

# **Raises**

- [TypeError](https://docs.python.org/3/library/exceptions.html#TypeError) If the parameter types are incorrect.
- [MalformedRequest](#page-1656-0) If the request body created is invalid.
- **[ApiError](#page-1655-0)** If the Identity Services Engine cloud returns an error.

create(*ers\_local\_cert\_stub=None*, *node\_id=None*, *headers=None*, *payload=None*, *active\_validation=True*, *\*\*query\_parameters*)

Alias for *[create\\_system\\_certificate](#page-503-0)*

#### get\_version(*headers=None*, *\*\*query\_parameters*)

This API helps to retrieve the version information related to the system certificate.

#### **Parameters**

- headers  $(dict)$  $(dict)$  $(dict)$  Dictionary of HTTP Headers to send with the Request.
- \*\*query\_parameters Additional query parameters (provides support for parameters that may be added in the future).

# **Returns**

REST response with following properties:

- headers(MyDict): response headers.
- response(MyDict): response body as a MyDict object. Access the object's properties by using the dot notation or the bracket notation.
- content(bytes): representation of the request's response
- text(str): representation of the request's response

#### **Return type** *[RestResponse](#page-1654-0)*

- [TypeError](https://docs.python.org/3/library/exceptions.html#TypeError) If the parameter types are incorrect.
- [MalformedRequest](#page-1656-0) If the request body created is invalid.
- [ApiError](#page-1655-0) If the Identity Services Engine cloud returns an error.

# **tacacs\_command\_sets**

# class TacacsCommandSets

Identity Services Engine TACACSCommandSets API (version: 3.0.0).

Wraps the Identity Services Engine TACACSCommandSets API and exposes the API as native Python methods that return native Python objects.

<span id="page-505-0"></span>get\_tacacs\_command\_sets\_by\_name(*name*, *headers=None*, *\*\*query\_parameters*) This API allows the client to get TACACS command sets by name.

#### **Parameters**

- name  $(basserting)$  name path parameter.
- headers  $(dict)$  $(dict)$  $(dict)$  Dictionary of HTTP Headers to send with the Request.
- \*\*query\_parameters Additional query parameters (provides support for parameters that may be added in the future).

# **Returns**

REST response with following properties:

- headers(MyDict): response headers.
- response(MyDict): response body as a MyDict object. Access the object's properties by using the dot notation or the bracket notation.
- content(bytes): representation of the request's response
- text(str): representation of the request's response

#### **Return type** *[RestResponse](#page-1654-0)*

## **Raises**

- [TypeError](https://docs.python.org/3/library/exceptions.html#TypeError) If the parameter types are incorrect.
- [MalformedRequest](#page-1656-0) If the request body created is invalid.
- **[ApiError](#page-1655-0)** If the Identity Services Engine cloud returns an error.

# get\_by\_name(*name*, *headers=None*, *\*\*query\_parameters*)

Alias for *[get\\_tacacs\\_command\\_sets\\_by\\_name](#page-505-0)*

<span id="page-505-1"></span>get\_tacacs\_command\_sets\_by\_id(*id*, *headers=None*, *\*\*query\_parameters*) This API allows the client to get TACACS command sets by ID.

#### **Parameters**

- id (basestring) id path parameter.
- headers  $(dict)$  $(dict)$  $(dict)$  Dictionary of HTTP Headers to send with the Request.
- \*\*query\_parameters Additional query parameters (provides support for parameters that may be added in the future).

#### **Returns**

REST response with following properties:

- headers(MyDict): response headers.
- response(MyDict): response body as a MyDict object. Access the object's properties by using the dot notation or the bracket notation.
- content(bytes): representation of the request's response

• text(str): representation of the request's response

# **Return type** *[RestResponse](#page-1654-0)*

# **Raises**

- [TypeError](https://docs.python.org/3/library/exceptions.html#TypeError) If the parameter types are incorrect.
- [MalformedRequest](#page-1656-0) If the request body created is invalid.
- **[ApiError](#page-1655-0)** If the Identity Services Engine cloud returns an error.

get\_by\_id(*id*, *headers=None*, *\*\*query\_parameters*) Alias for *[get\\_tacacs\\_command\\_sets\\_by\\_id](#page-505-1)*

<span id="page-506-0"></span>update\_tacacs\_command\_sets\_by\_id(*id*, *commands=None*, *description=None*, *name=None*,

*permit\_unmatched=None*, *headers=None*, *payload=None*, *active\_validation=True*, *\*\*query\_parameters*)

This API allows the client to update TACACS command sets.

#### **Parameters**

- commands  $(object)$  $(object)$  $(object)$  commands, property of the request body.
- description  $(string)$  description, property of the request body.
- id  $(basserting) id$ , property of the request body.
- name (string) name, property of the request body.
- permit\_unmatched (boolean) permitUnmatched, property of the request body.
- $\cdot$  **id** id path parameter.
- headers  $(dict)$  $(dict)$  $(dict)$  Dictionary of HTTP Headers to send with the Request.
- **payload**  $(dict) A$  $(dict) A$  $(dict) A$  JSON serializable Python object to send in the body of the Request.
- active\_validation ([bool](https://docs.python.org/3/library/functions.html#bool)) Enable/Disable payload validation. Defaults to True.
- \*\*query\_parameters Additional query parameters (provides support for parameters that may be added in the future).

# **Returns**

REST response with following properties:

- headers(MyDict): response headers.
- response(MyDict): response body as a MyDict object. Access the object's properties by using the dot notation or the bracket notation.
- content(bytes): representation of the request's response
- text(str): representation of the request's response

#### **Return type** *[RestResponse](#page-1654-0)*

# **Raises**

- [TypeError](https://docs.python.org/3/library/exceptions.html#TypeError) If the parameter types are incorrect.
- [MalformedRequest](#page-1656-0) If the request body created is invalid.
- **[ApiError](#page-1655-0)** If the Identity Services Engine cloud returns an error.

<span id="page-506-1"></span>update\_by\_id(*id*, *commands=None*, *description=None*, *name=None*, *permit\_unmatched=None*, *headers=None*, *payload=None*, *active\_validation=True*, *\*\*query\_parameters*) Alias for *[update\\_tacacs\\_command\\_sets\\_by\\_id](#page-506-0)*

```
delete_tacacs_command_sets_by_id(id, headers=None, **query_parameters)
```
This API deletes TACACS command sets.

# **Parameters**

- id (basestring) id path parameter.
- headers  $(dict)$  $(dict)$  $(dict)$  Dictionary of HTTP Headers to send with the Request.
- \*\*query\_parameters Additional query parameters (provides support for parameters that may be added in the future).

# **Returns**

REST response with following properties:

- headers(MyDict): response headers.
- response(MyDict): response body as a MyDict object. Access the object's properties by using the dot notation or the bracket notation.
- content(bytes): representation of the request's response
- text(str): representation of the request's response

# **Return type** *[RestResponse](#page-1654-0)*

# **Raises**

- [TypeError](https://docs.python.org/3/library/exceptions.html#TypeError) If the parameter types are incorrect.
- [MalformedRequest](#page-1656-0) If the request body created is invalid.
- **[ApiError](#page-1655-0)** If the Identity Services Engine cloud returns an error.

# delete\_by\_id(*id*, *headers=None*, *\*\*query\_parameters*) Alias for *[delete\\_tacacs\\_command\\_sets\\_by\\_id](#page-506-1)*

<span id="page-507-0"></span>get\_tacacs\_command\_sets(*page=None*, *size=None*, *headers=None*, *\*\*query\_parameters*) This API allows the client to get all the TACACS command sets.

# **Parameters**

- page  $(int)$  $(int)$  $(int)$  page query parameter. Page number.
- size  $(int)$  $(int)$  $(int)$  size query parameter. Number of objects returned per page.
- headers  $(dict)$  $(dict)$  $(dict)$  Dictionary of HTTP Headers to send with the Request.
- \*\*query\_parameters Additional query parameters (provides support for parameters that may be added in the future).

# **Returns**

REST response with following properties:

- headers(MyDict): response headers.
- response(MyDict): response body as a MyDict object. Access the object's properties by using the dot notation or the bracket notation.
- content(bytes): representation of the request's response
- text(str): representation of the request's response

# **Return type** *[RestResponse](#page-1654-0)*

- [TypeError](https://docs.python.org/3/library/exceptions.html#TypeError) If the parameter types are incorrect.
- [MalformedRequest](#page-1656-0) If the request body created is invalid.
- **[ApiError](#page-1655-0)** If the Identity Services Engine cloud returns an error.
- get\_all(*page=None*, *size=None*, *headers=None*, *\*\*query\_parameters*) Alias for *[get\\_tacacs\\_command\\_sets](#page-507-0)*
- <span id="page-508-0"></span>get\_tacacs\_command\_sets\_generator(*page=None*, *size=None*, *headers=None*, *\*\*query\_parameters*) This API allows the client to get all the TACACS command sets.

#### **Parameters**

- **page**  $(int)$  $(int)$  $(int)$  page query parameter. Page number.
- size  $(int)$  $(int)$  $(int)$  size query parameter. Number of objects returned per page.
- headers  $(dict)$  $(dict)$  $(dict)$  Dictionary of HTTP Headers to send with the Request.
- \*\*query\_parameters Additional query parameters (provides support for parameters that may be added in the future).

# **Returns**

A generator object containing the following object.

- RestResponse: REST response with following properties:
	- **–** headers(MyDict): response headers.
	- **–** response(MyDict): response body as a MyDict object. Access the object's properties by using the dot notation or the bracket notation.
	- **–** content(bytes): representation of the request's response
	- **–** text(str): representation of the request's response

# **Return type** Generator

#### **Raises**

- [TypeError](https://docs.python.org/3/library/exceptions.html#TypeError) If the parameter types are incorrect.
- [MalformedRequest](#page-1656-0) If the request body created is invalid.
- [ApiError](#page-1655-0) If the Identity Services Engine cloud returns an error.

# get\_all\_generator(*page=None*, *size=None*, *headers=None*, *\*\*query\_parameters*) Alias for *[get\\_tacacs\\_command\\_sets\\_generator](#page-508-0)*

<span id="page-508-1"></span>create\_tacacs\_command\_sets(*commands=None*, *description=None*, *name=None*, *permit\_unmatched=None*, *headers=None*, *payload=None*,

*active\_validation=True*, *\*\*query\_parameters*)

This API creates TACACS command sets.

- commands  $(object)$  $(object)$  $(object)$  commands, property of the request body.
- $\bullet$  description (string) description, property of the request body.
- **name** (string) name, property of the request body.
- permit\_unmatched (boolean) permitUnmatched, property of the request body.
- headers  $(dict)$  $(dict)$  $(dict)$  Dictionary of HTTP Headers to send with the Request.
- **payload**  $(dict) A$  $(dict) A$  $(dict) A$  JSON serializable Python object to send in the body of the Request.
- active\_validation  $(bool)$  $(bool)$  $(bool)$  Enable/Disable payload validation. Defaults to True.
- \*\*query\_parameters Additional query parameters (provides support for parameters that may be added in the future).

REST response with following properties:

- headers(MyDict): response headers.
- response(MyDict): response body as a MyDict object. Access the object's properties by using the dot notation or the bracket notation.
- content(bytes): representation of the request's response
- text(str): representation of the request's response

**Return type** *[RestResponse](#page-1654-0)*

# **Raises**

- [TypeError](https://docs.python.org/3/library/exceptions.html#TypeError) If the parameter types are incorrect.
- [MalformedRequest](#page-1656-0) If the request body created is invalid.
- **[ApiError](#page-1655-0)** If the Identity Services Engine cloud returns an error.

create(*commands=None*, *description=None*, *name=None*, *permit\_unmatched=None*, *headers=None*, *payload=None*, *active\_validation=True*, *\*\*query\_parameters*) Alias for *[create\\_tacacs\\_command\\_sets](#page-508-1)*

get\_version(*headers=None*, *\*\*query\_parameters*)

This API helps to retrieve the version information related to the TACACS command sets.

# **Parameters**

- headers  $(dict)$  $(dict)$  $(dict)$  Dictionary of HTTP Headers to send with the Request.
- \*\*query\_parameters Additional query parameters (provides support for parameters that may be added in the future).

# **Returns**

REST response with following properties:

- headers(MyDict): response headers.
- response(MyDict): response body as a MyDict object. Access the object's properties by using the dot notation or the bracket notation.
- content(bytes): representation of the request's response
- text(str): representation of the request's response

# **Return type** *[RestResponse](#page-1654-0)*

- [TypeError](https://docs.python.org/3/library/exceptions.html#TypeError) If the parameter types are incorrect.
- [MalformedRequest](#page-1656-0) If the request body created is invalid.
- **[ApiError](#page-1655-0)** If the Identity Services Engine cloud returns an error.

# **tacacs\_external\_servers**

# class TacacsExternalServers

Identity Services Engine TACACSExternalServers API (version: 3.0.0).

Wraps the Identity Services Engine TACACSExternalServers API and exposes the API as native Python methods that return native Python objects.

<span id="page-510-0"></span>get\_tacacs\_external\_servers\_by\_name(*name*, *headers=None*, *\*\*query\_parameters*) This API allows the client to get TACACS external servers by name.

#### **Parameters**

- name  $(basserting)$  name path parameter.
- headers  $(dict)$  $(dict)$  $(dict)$  Dictionary of HTTP Headers to send with the Request.
- \*\*query\_parameters Additional query parameters (provides support for parameters that may be added in the future).

# **Returns**

REST response with following properties:

- headers(MyDict): response headers.
- response(MyDict): response body as a MyDict object. Access the object's properties by using the dot notation or the bracket notation.
- content(bytes): representation of the request's response
- text(str): representation of the request's response

#### **Return type** *[RestResponse](#page-1654-0)*

# **Raises**

- [TypeError](https://docs.python.org/3/library/exceptions.html#TypeError) If the parameter types are incorrect.
- [MalformedRequest](#page-1656-0) If the request body created is invalid.
- **[ApiError](#page-1655-0)** If the Identity Services Engine cloud returns an error.

# get\_by\_name(*name*, *headers=None*, *\*\*query\_parameters*)

Alias for *[get\\_tacacs\\_external\\_servers\\_by\\_name](#page-510-0)*

<span id="page-510-1"></span>get\_tacacs\_external\_servers\_by\_id(*id*, *headers=None*, *\*\*query\_parameters*) This API allows the client to get TACACS external servers by ID.

# **Parameters**

- id (basestring) id path parameter.
- headers  $(dict)$  $(dict)$  $(dict)$  Dictionary of HTTP Headers to send with the Request.
- \*\*query\_parameters Additional query parameters (provides support for parameters that may be added in the future).

# **Returns**

REST response with following properties:

- headers(MyDict): response headers.
- response(MyDict): response body as a MyDict object. Access the object's properties by using the dot notation or the bracket notation.
- content(bytes): representation of the request's response

• text(str): representation of the request's response

#### **Return type** *[RestResponse](#page-1654-0)*

# **Raises**

- [TypeError](https://docs.python.org/3/library/exceptions.html#TypeError) If the parameter types are incorrect.
- [MalformedRequest](#page-1656-0) If the request body created is invalid.
- **[ApiError](#page-1655-0)** If the Identity Services Engine cloud returns an error.

get\_by\_id(*id*, *headers=None*, *\*\*query\_parameters*) Alias for *[get\\_tacacs\\_external\\_servers\\_by\\_id](#page-510-1)*

<span id="page-511-0"></span>update\_tacacs\_external\_servers\_by\_id(*id*, *connection\_port=None*, *description=None*, *host\_ip=None*, *name=None*, *shared\_secret=None*, *single\_connect=None*, *timeout=None*, *headers=None*, *payload=None*, *active\_validation=True*, *\*\*query\_parameters*)

This API allows the client to update TACACS external servers.

#### **Parameters**

- **connection\_port** (integer) The port to connect the server, property of the request body.
- description (string) description, property of the request body.
- host\_ip  $(string)$  The server IPV4 address, property of the request body.
- id (basestring) id, property of the request body.
- name (string) name, property of the request body.
- shared\_secret (string) The server shared secret, property of the request body.
- single\_connect (boolean) Define the use of single connection, property of the request body.
- **timeout**  $(integer)$  The server timeout, property of the request body.
- $\cdot$  **id** id path parameter.
- headers  $(dict)$  $(dict)$  $(dict)$  Dictionary of HTTP Headers to send with the Request.
- payload  $(dict) A$  $(dict) A$  $(dict) A$  JSON serializable Python object to send in the body of the Request.
- active\_validation ([bool](https://docs.python.org/3/library/functions.html#bool)) Enable/Disable payload validation. Defaults to True.
- \*\*query\_parameters Additional query parameters (provides support for parameters that may be added in the future).

# **Returns**

REST response with following properties:

- headers(MyDict): response headers.
- response(MyDict): response body as a MyDict object. Access the object's properties by using the dot notation or the bracket notation.
- content(bytes): representation of the request's response
- text(str): representation of the request's response

#### **Return type** *[RestResponse](#page-1654-0)*

- [TypeError](https://docs.python.org/3/library/exceptions.html#TypeError) If the parameter types are incorrect.
- [MalformedRequest](#page-1656-0) If the request body created is invalid.
- [ApiError](#page-1655-0) If the Identity Services Engine cloud returns an error.

update\_by\_id(*id*, *connection\_port=None*, *description=None*, *host\_ip=None*, *name=None*, *shared\_secret=None*, *single\_connect=None*, *timeout=None*, *headers=None*, *payload=None*, *active\_validation=True*, *\*\*query\_parameters*) Alias for *[update\\_tacacs\\_external\\_servers\\_by\\_id](#page-511-0)*

<span id="page-512-0"></span>delete\_tacacs\_external\_servers\_by\_id(*id*, *headers=None*, *\*\*query\_parameters*) This API deletes TACACS external servers.

#### **Parameters**

- id (basestring) id path parameter.
- headers  $(dict)$  $(dict)$  $(dict)$  Dictionary of HTTP Headers to send with the Request.
- \*\*query\_parameters Additional query parameters (provides support for parameters that may be added in the future).

# **Returns**

REST response with following properties:

- headers(MyDict): response headers.
- response(MyDict): response body as a MyDict object. Access the object's properties by using the dot notation or the bracket notation.
- content(bytes): representation of the request's response
- text(str): representation of the request's response

# **Return type** *[RestResponse](#page-1654-0)*

#### **Raises**

- [TypeError](https://docs.python.org/3/library/exceptions.html#TypeError) If the parameter types are incorrect.
- [MalformedRequest](#page-1656-0) If the request body created is invalid.
- **[ApiError](#page-1655-0)** If the Identity Services Engine cloud returns an error.

# delete\_by\_id(*id*, *headers=None*, *\*\*query\_parameters*)

Alias for *[delete\\_tacacs\\_external\\_servers\\_by\\_id](#page-512-0)*

<span id="page-512-1"></span>get\_tacacs\_external\_servers(*page=None*, *size=None*, *headers=None*, *\*\*query\_parameters*) This API allows the client to get all the TACACS external servers.

#### **Parameters**

- page  $(int)$  $(int)$  $(int)$  page query parameter. Page number.
- size  $(int)$  $(int)$  $(int)$  size query parameter. Number of objects returned per page.
- headers  $(dict)$  $(dict)$  $(dict)$  Dictionary of HTTP Headers to send with the Request.
- \*\*query\_parameters Additional query parameters (provides support for parameters that may be added in the future).

#### **Returns**

REST response with following properties:

• headers(MyDict): response headers.

- response(MyDict): response body as a MyDict object. Access the object's properties by using the dot notation or the bracket notation.
- content(bytes): representation of the request's response
- text(str): representation of the request's response

#### **Return type** *[RestResponse](#page-1654-0)*

#### **Raises**

- [TypeError](https://docs.python.org/3/library/exceptions.html#TypeError) If the parameter types are incorrect.
- [MalformedRequest](#page-1656-0) If the request body created is invalid.
- **[ApiError](#page-1655-0)** If the Identity Services Engine cloud returns an error.

#### get\_all(*page=None*, *size=None*, *headers=None*, *\*\*query\_parameters*) Alias for *[get\\_tacacs\\_external\\_servers](#page-512-1)*

<span id="page-513-0"></span>get\_tacacs\_external\_servers\_generator(*page=None*, *size=None*, *headers=None*,

*\*\*query\_parameters*)

This API allows the client to get all the TACACS external servers.

#### **Parameters**

- page  $(int)$  $(int)$  $(int)$  page query parameter. Page number.
- size  $(int)$  $(int)$  $(int)$  size query parameter. Number of objects returned per page.
- headers  $(dict)$  $(dict)$  $(dict)$  Dictionary of HTTP Headers to send with the Request.
- \*\*query\_parameters Additional query parameters (provides support for parameters that may be added in the future).

# **Returns**

A generator object containing the following object.

- RestResponse: REST response with following properties:
	- **–** headers(MyDict): response headers.
	- **–** response(MyDict): response body as a MyDict object. Access the object's properties by using the dot notation or the bracket notation.
	- **–** content(bytes): representation of the request's response
- **–** text(str): representation of the request's response

# **Return type** Generator

#### **Raises**

- [TypeError](https://docs.python.org/3/library/exceptions.html#TypeError) If the parameter types are incorrect.
- [MalformedRequest](#page-1656-0) If the request body created is invalid.
- **[ApiError](#page-1655-0)** If the Identity Services Engine cloud returns an error.

get\_all\_generator(*page=None*, *size=None*, *headers=None*, *\*\*query\_parameters*) Alias for *[get\\_tacacs\\_external\\_servers\\_generator](#page-513-0)*

<span id="page-513-1"></span>create\_tacacs\_external\_servers(*connection\_port=None*, *description=None*, *host\_ip=None*, *name=None*, *shared\_secret=None*, *single\_connect=None*, *timeout=None*, *headers=None*, *payload=None*, *active\_validation=True*, *\*\*query\_parameters*)

This API creates TACACS external servers.

## **Parameters**

- **connection\_port** (integer) The port to connect the server, property of the request body.
- description (string) description, property of the request body.
- host\_ip  $(string)$  The server IPV4 address, property of the request body.
- **name** (string) name, property of the request body.
- shared\_secret (string) The server shared secret, property of the request body.
- single\_connect (boolean) Define the use of single connection, property of the request body.
- **timeout**  $(integer)$  The server timeout, property of the request body.
- headers  $(dict)$  $(dict)$  $(dict)$  Dictionary of HTTP Headers to send with the Request.
- payload  $(dict)$  $(dict)$  $(dict)$  A JSON serializable Python object to send in the body of the Request.
- active\_validation  $(bool)$  $(bool)$  $(bool)$  Enable/Disable payload validation. Defaults to True.
- \*\*query\_parameters Additional query parameters (provides support for parameters that may be added in the future).

# **Returns**

REST response with following properties:

- headers(MyDict): response headers.
- response(MyDict): response body as a MyDict object. Access the object's properties by using the dot notation or the bracket notation.
- content(bytes): representation of the request's response
- text(str): representation of the request's response

# **Return type** *[RestResponse](#page-1654-0)*

# **Raises**

- [TypeError](https://docs.python.org/3/library/exceptions.html#TypeError) If the parameter types are incorrect.
- [MalformedRequest](#page-1656-0) If the request body created is invalid.
- **[ApiError](#page-1655-0)** If the Identity Services Engine cloud returns an error.

create(*connection\_port=None*, *description=None*, *host\_ip=None*, *name=None*, *shared\_secret=None*, *single\_connect=None*, *timeout=None*, *headers=None*, *payload=None*, *active\_validation=True*, *\*\*query\_parameters*)

Alias for *[create\\_tacacs\\_external\\_servers](#page-513-1)*

# get\_version(*headers=None*, *\*\*query\_parameters*)

This API helps to retrieve the version information related to the TACACS external servers.

# **Parameters**

- headers  $(dict)$  $(dict)$  $(dict)$  Dictionary of HTTP Headers to send with the Request.
- \*\*query\_parameters Additional query parameters (provides support for parameters that may be added in the future).

# **Returns**

REST response with following properties:

- headers(MyDict): response headers.
- response(MyDict): response body as a MyDict object. Access the object's properties by using the dot notation or the bracket notation.
- content(bytes): representation of the request's response
- text(str): representation of the request's response

#### **Return type** *[RestResponse](#page-1654-0)*

# **Raises**

- [TypeError](https://docs.python.org/3/library/exceptions.html#TypeError) If the parameter types are incorrect.
- [MalformedRequest](#page-1656-0) If the request body created is invalid.
- **[ApiError](#page-1655-0)** If the Identity Services Engine cloud returns an error.

# **tacacs\_profile**

#### class TacacsProfile

Identity Services Engine TACACSProfile API (version: 3.0.0).

Wraps the Identity Services Engine TACACSProfile API and exposes the API as native Python methods that return native Python objects.

#### <span id="page-515-0"></span>get\_tacacs\_profile\_by\_name(*name*, *headers=None*, *\*\*query\_parameters*)

This API allows the client to get a TACACS profile by name.

#### **Parameters**

- name (basestring) name path parameter.
- headers  $(dict)$  $(dict)$  $(dict)$  Dictionary of HTTP Headers to send with the Request.
- \*\*query\_parameters Additional query parameters (provides support for parameters that may be added in the future).

#### **Returns**

REST response with following properties:

- headers(MyDict): response headers.
- response(MyDict): response body as a MyDict object. Access the object's properties by using the dot notation or the bracket notation.
- content(bytes): representation of the request's response
- text(str): representation of the request's response

#### **Return type** *[RestResponse](#page-1654-0)*

#### **Raises**

- [TypeError](https://docs.python.org/3/library/exceptions.html#TypeError) If the parameter types are incorrect.
- [MalformedRequest](#page-1656-0) If the request body created is invalid.
- **[ApiError](#page-1655-0)** If the Identity Services Engine cloud returns an error.

<span id="page-515-1"></span>get\_by\_name(*name*, *headers=None*, *\*\*query\_parameters*) Alias for *[get\\_tacacs\\_profile\\_by\\_name](#page-515-0)*

get\_tacacs\_profile\_by\_id(*id*, *headers=None*, *\*\*query\_parameters*) This API allows the client to get a TACACS profile by ID.

# **Parameters**

- id (basestring) id path parameter.
- headers  $(dict)$  $(dict)$  $(dict)$  Dictionary of HTTP Headers to send with the Request.
- \*\*query\_parameters Additional query parameters (provides support for parameters that may be added in the future).

# **Returns**

REST response with following properties:

- headers(MyDict): response headers.
- response(MyDict): response body as a MyDict object. Access the object's properties by using the dot notation or the bracket notation.
- content(bytes): representation of the request's response
- text(str): representation of the request's response

# **Return type** *[RestResponse](#page-1654-0)*

#### **Raises**

- [TypeError](https://docs.python.org/3/library/exceptions.html#TypeError) If the parameter types are incorrect.
- [MalformedRequest](#page-1656-0) If the request body created is invalid.
- **[ApiError](#page-1655-0)** If the Identity Services Engine cloud returns an error.

#### get\_by\_id(*id*, *headers=None*, *\*\*query\_parameters*) Alias for *[get\\_tacacs\\_profile\\_by\\_id](#page-515-1)*

<span id="page-516-0"></span>update\_tacacs\_profile\_by\_id(*id*, *description=None*, *name=None*, *session\_attributes=None*, *headers=None*, *payload=None*, *active\_validation=True*,

*\*\*query\_parameters*)

This API allows the client to update a TACACS profile.

# **Parameters**

- description  $(string)$  description, property of the request body.
- id  $(basserting) id$ , property of the request body.
- name (string) name, property of the request body.
- session\_attributes  $(objject)$  Holds list of session attributes. View type for GUI is Shell by default, property of the request body.
- $id id$  path parameter.
- headers  $(dict)$  $(dict)$  $(dict)$  Dictionary of HTTP Headers to send with the Request.
- payload  $(dict) A$  $(dict) A$  $(dict) A$  JSON serializable Python object to send in the body of the Request.
- active\_validation ([bool](https://docs.python.org/3/library/functions.html#bool)) Enable/Disable payload validation. Defaults to True.
- \*\*query\_parameters Additional query parameters (provides support for parameters that may be added in the future).

# **Returns**

REST response with following properties:

- headers(MyDict): response headers.
- response(MyDict): response body as a MyDict object. Access the object's properties by using the dot notation or the bracket notation.
- content(bytes): representation of the request's response
- text(str): representation of the request's response

#### **Return type** *[RestResponse](#page-1654-0)*

# **Raises**

- [TypeError](https://docs.python.org/3/library/exceptions.html#TypeError) If the parameter types are incorrect.
- [MalformedRequest](#page-1656-0) If the request body created is invalid.
- **[ApiError](#page-1655-0)** If the Identity Services Engine cloud returns an error.

update\_by\_id(*id*, *description=None*, *name=None*, *session\_attributes=None*, *headers=None*, *payload=None*, *active\_validation=True*, *\*\*query\_parameters*)

Alias for *[update\\_tacacs\\_profile\\_by\\_id](#page-516-0)*

<span id="page-517-0"></span>delete\_tacacs\_profile\_by\_id(*id*, *headers=None*, *\*\*query\_parameters*) This API deletes a TACACS profile.

#### **Parameters**

- id (basestring) id path parameter.
- headers  $(dict)$  $(dict)$  $(dict)$  Dictionary of HTTP Headers to send with the Request.
- \*\*query\_parameters Additional query parameters (provides support for parameters that may be added in the future).

# **Returns**

REST response with following properties:

- headers(MyDict): response headers.
- response(MyDict): response body as a MyDict object. Access the object's properties by using the dot notation or the bracket notation.
- content(bytes): representation of the request's response
- text(str): representation of the request's response

# **Return type** *[RestResponse](#page-1654-0)*

# **Raises**

- [TypeError](https://docs.python.org/3/library/exceptions.html#TypeError) If the parameter types are incorrect.
- [MalformedRequest](#page-1656-0) If the request body created is invalid.
- **[ApiError](#page-1655-0)** If the Identity Services Engine cloud returns an error.

# delete\_by\_id(*id*, *headers=None*, *\*\*query\_parameters*) Alias for *[delete\\_tacacs\\_profile\\_by\\_id](#page-517-0)*

<span id="page-517-1"></span>get\_tacacs\_profile(*page=None*, *size=None*, *headers=None*, *\*\*query\_parameters*) This API allows the client to get all the TACACS profiles.

- page  $(int)$  $(int)$  $(int)$  page query parameter. Page number.
- size  $(int)$  $(int)$  $(int)$  size query parameter. Number of objects returned per page.
- headers  $(dict)$  $(dict)$  $(dict)$  Dictionary of HTTP Headers to send with the Request.
- \*\*query\_parameters Additional query parameters (provides support for parameters that may be added in the future).

REST response with following properties:

- headers(MyDict): response headers.
- response(MyDict): response body as a MyDict object. Access the object's properties by using the dot notation or the bracket notation.
- content(bytes): representation of the request's response
- text(str): representation of the request's response

**Return type** *[RestResponse](#page-1654-0)*

# **Raises**

- [TypeError](https://docs.python.org/3/library/exceptions.html#TypeError) If the parameter types are incorrect.
- [MalformedRequest](#page-1656-0) If the request body created is invalid.
- [ApiError](#page-1655-0) If the Identity Services Engine cloud returns an error.

<span id="page-518-0"></span>get\_tacacs\_profile\_generator(*page=None*, *size=None*, *headers=None*, *\*\*query\_parameters*) This API allows the client to get all the TACACS profiles.

# **Parameters**

- **page**  $(int)$  $(int)$  $(int)$  page query parameter. Page number.
- size  $(int)$  $(int)$  $(int)$  size query parameter. Number of objects returned per page.
- headers  $(dict)$  $(dict)$  $(dict)$  Dictionary of HTTP Headers to send with the Request.
- \*\*query\_parameters Additional query parameters (provides support for parameters that may be added in the future).

#### **Returns**

A generator object containing the following object.

- RestResponse: REST response with following properties:
	- **–** headers(MyDict): response headers.
	- **–** response(MyDict): response body as a MyDict object. Access the object's properties by using the dot notation or the bracket notation.
	- **–** content(bytes): representation of the request's response
	- **–** text(str): representation of the request's response

# **Return type** Generator

- [TypeError](https://docs.python.org/3/library/exceptions.html#TypeError) If the parameter types are incorrect.
- [MalformedRequest](#page-1656-0) If the request body created is invalid.
- **[ApiError](#page-1655-0)** If the Identity Services Engine cloud returns an error.

get\_all(*page=None*, *size=None*, *headers=None*, *\*\*query\_parameters*) Alias for *[get\\_tacacs\\_profile](#page-517-1)*

get\_all\_generator(*page=None*, *size=None*, *headers=None*, *\*\*query\_parameters*) Alias for *[get\\_tacacs\\_profile\\_generator](#page-518-0)*

<span id="page-519-0"></span>create\_tacacs\_profile(*description=None*, *name=None*, *session\_attributes=None*, *headers=None*, *payload=None*, *active\_validation=True*, *\*\*query\_parameters*)

This API creates a TACACS profile.

# **Parameters**

- description  $(string)$  description, property of the request body.
- name (string) name, property of the request body.
- session\_attributes  $(objject)$  Holds list of session attributes. View type for GUI is Shell by default, property of the request body.
- headers  $(dict)$  $(dict)$  $(dict)$  Dictionary of HTTP Headers to send with the Request.
- payload  $(dict)$  $(dict)$  $(dict)$  A JSON serializable Python object to send in the body of the Request.
- active\_validation ([bool](https://docs.python.org/3/library/functions.html#bool)) Enable/Disable payload validation. Defaults to True.
- \*\*query\_parameters Additional query parameters (provides support for parameters that may be added in the future).

#### **Returns**

REST response with following properties:

- headers(MyDict): response headers.
- response(MyDict): response body as a MyDict object. Access the object's properties by using the dot notation or the bracket notation.
- content(bytes): representation of the request's response
- text(str): representation of the request's response

# **Return type** *[RestResponse](#page-1654-0)*

# **Raises**

- [TypeError](https://docs.python.org/3/library/exceptions.html#TypeError) If the parameter types are incorrect.
- [MalformedRequest](#page-1656-0) If the request body created is invalid.
- **[ApiError](#page-1655-0)** If the Identity Services Engine cloud returns an error.

create(*description=None*, *name=None*, *session\_attributes=None*, *headers=None*, *payload=None*, *active\_validation=True*, *\*\*query\_parameters*)

Alias for *[create\\_tacacs\\_profile](#page-519-0)*

# get\_version(*headers=None*, *\*\*query\_parameters*)

This API helps to retrieve the version information related to the TACACS profile.

# **Parameters**

- headers  $(dict)$  $(dict)$  $(dict)$  Dictionary of HTTP Headers to send with the Request.
- \*\*query\_parameters Additional query parameters (provides support for parameters that may be added in the future).

# **Returns**

REST response with following properties:

• headers(MyDict): response headers.

- response(MyDict): response body as a MyDict object. Access the object's properties by using the dot notation or the bracket notation.
- content(bytes): representation of the request's response
- text(str): representation of the request's response

#### **Return type** *[RestResponse](#page-1654-0)*

#### **Raises**

- [TypeError](https://docs.python.org/3/library/exceptions.html#TypeError) If the parameter types are incorrect.
- [MalformedRequest](#page-1656-0) If the request body created is invalid.
- **[ApiError](#page-1655-0)** If the Identity Services Engine cloud returns an error.

# **tacacs\_server\_sequence**

#### class TacacsServerSequence

Identity Services Engine TacacsServerSequence API (version: 3.0.0).

Wraps the Identity Services Engine TacacsServerSequence API and exposes the API as native Python methods that return native Python objects.

# <span id="page-520-0"></span>get\_tacacs\_server\_sequence\_by\_name(*name*, *headers=None*, *\*\*query\_parameters*)

This API allows the client to get a TACACS server sequence by name.

# **Parameters**

- name (basestring) name path parameter.
- headers  $(dict)$  $(dict)$  $(dict)$  Dictionary of HTTP Headers to send with the Request.
- \*\*query\_parameters Additional query parameters (provides support for parameters that may be added in the future).

#### **Returns**

REST response with following properties:

- headers(MyDict): response headers.
- response(MyDict): response body as a MyDict object. Access the object's properties by using the dot notation or the bracket notation.
- content(bytes): representation of the request's response
- text(str): representation of the request's response

#### **Return type** *[RestResponse](#page-1654-0)*

#### **Raises**

- [TypeError](https://docs.python.org/3/library/exceptions.html#TypeError) If the parameter types are incorrect.
- [MalformedRequest](#page-1656-0) If the request body created is invalid.
- [ApiError](#page-1655-0) If the Identity Services Engine cloud returns an error.

# get\_by\_name(*name*, *headers=None*, *\*\*query\_parameters*)

Alias for *[get\\_tacacs\\_server\\_sequence\\_by\\_name](#page-520-0)*

<span id="page-520-1"></span>get\_tacacs\_server\_sequence\_by\_id(*id*, *headers=None*, *\*\*query\_parameters*) This API allows the client to get a TACACS server sequence by ID.

# **Parameters**

- id (basestring) id path parameter.
- headers  $(dict)$  $(dict)$  $(dict)$  Dictionary of HTTP Headers to send with the Request.
- \*\*query\_parameters Additional query parameters (provides support for parameters that may be added in the future).

# **Returns**

REST response with following properties:

- headers(MyDict): response headers.
- response(MyDict): response body as a MyDict object. Access the object's properties by using the dot notation or the bracket notation.
- content(bytes): representation of the request's response
- text(str): representation of the request's response

# **Return type** *[RestResponse](#page-1654-0)*

# **Raises**

- [TypeError](https://docs.python.org/3/library/exceptions.html#TypeError) If the parameter types are incorrect.
- [MalformedRequest](#page-1656-0) If the request body created is invalid.
- **[ApiError](#page-1655-0)** If the Identity Services Engine cloud returns an error.

#### get\_by\_id(*id*, *headers=None*, *\*\*query\_parameters*)

Alias for *[get\\_tacacs\\_server\\_sequence\\_by\\_id](#page-520-1)*

<span id="page-521-0"></span>update\_tacacs\_server\_sequence\_by\_id(*id*, *description=None*, *local\_accounting=None*, *name=None*, *prefix\_delimiter=None*, *prefix\_strip=None*, *remote\_accounting=None*, *server\_list=None*, *suffix\_delimiter=None*, *suffix\_strip=None*, *headers=None*,

*payload=None*, *active\_validation=True*, *\*\*query\_parameters*)

This API allows the client to update a TACACS server sequence.

- description (string) description, property of the request body.
- id  $(basserting) id$ , property of the request body.
- local\_accounting (boolean) localAccounting, property of the request body.
- name  $(string)$  name, property of the request body.
- prefix\_delimiter (string) The delimiter that will be used for prefix strip, property of the request body.
- prefix\_strip (boolean) Define if a delimiter will be used for prefix strip, property of the request body.
- remote\_accounting (boolean) remoteAccounting, property of the request body.
- **serverlist** (string) The names of Tacacs external servers separated by commas. The order of the names in the string is the order of servers that will be used during authentication, property of the request body.
- suffix\_delimiter (string) The delimiter that will be used for suffix strip, property of the request body.
- suffix\_strip (boolean) Define if a delimiter will be used for suffix strip, property of the request body.
- $\cdot$  **id** id path parameter.
- headers  $(dict)$  $(dict)$  $(dict)$  Dictionary of HTTP Headers to send with the Request.
- payload  $(dict) A$  $(dict) A$  $(dict) A$  JSON serializable Python object to send in the body of the Request.
- active\_validation ([bool](https://docs.python.org/3/library/functions.html#bool)) Enable/Disable payload validation. Defaults to True.
- \*\*query\_parameters Additional query parameters (provides support for parameters that may be added in the future).

REST response with following properties:

- headers(MyDict): response headers.
- response(MyDict): response body as a MyDict object. Access the object's properties by using the dot notation or the bracket notation.
- content(bytes): representation of the request's response
- text(str): representation of the request's response

## **Return type** *[RestResponse](#page-1654-0)*

# **Raises**

- [TypeError](https://docs.python.org/3/library/exceptions.html#TypeError) If the parameter types are incorrect.
- [MalformedRequest](#page-1656-0) If the request body created is invalid.
- [ApiError](#page-1655-0) If the Identity Services Engine cloud returns an error.

update\_by\_id(*id*, *description=None*, *local\_accounting=None*, *name=None*, *prefix\_delimiter=None*, *prefix\_strip=None*, *remote\_accounting=None*, *server\_list=None*, *suffix\_delimiter=None*, *suffix\_strip=None*, *headers=None*, *payload=None*, *active\_validation=True*, *\*\*query\_parameters*)

Alias for *[update\\_tacacs\\_server\\_sequence\\_by\\_id](#page-521-0)*

<span id="page-522-0"></span>delete\_tacacs\_server\_sequence\_by\_id(*id*, *headers=None*, *\*\*query\_parameters*) This API deletes a TACACS server sequence.

# **Parameters**

- id (basestring) id path parameter.
- headers  $(dict)$  $(dict)$  $(dict)$  Dictionary of HTTP Headers to send with the Request.
- \*\*query\_parameters Additional query parameters (provides support for parameters that may be added in the future).

# **Returns**

REST response with following properties:

- headers(MyDict): response headers.
- response(MyDict): response body as a MyDict object. Access the object's properties by using the dot notation or the bracket notation.
- content(bytes): representation of the request's response
- text(str): representation of the request's response

#### **Return type** *[RestResponse](#page-1654-0)*

#### **Raises**

- [TypeError](https://docs.python.org/3/library/exceptions.html#TypeError) If the parameter types are incorrect.
- [MalformedRequest](#page-1656-0) If the request body created is invalid.
- **[ApiError](#page-1655-0)** If the Identity Services Engine cloud returns an error.

delete\_by\_id(*id*, *headers=None*, *\*\*query\_parameters*) Alias for *[delete\\_tacacs\\_server\\_sequence\\_by\\_id](#page-522-0)*

<span id="page-523-0"></span>get\_tacacs\_server\_sequence(*page=None*, *size=None*, *headers=None*, *\*\*query\_parameters*) This API allows the client to get all the TACACS server sequences.

#### **Parameters**

- page  $(int)$  $(int)$  $(int)$  page query parameter. Page number.
- size  $(int)$  $(int)$  $(int)$  size query parameter. Number of objects returned per page.
- headers  $(dict)$  $(dict)$  $(dict)$  Dictionary of HTTP Headers to send with the Request.
- \*\*query\_parameters Additional query parameters (provides support for parameters that may be added in the future).

# **Returns**

REST response with following properties:

- headers(MyDict): response headers.
- response(MyDict): response body as a MyDict object. Access the object's properties by using the dot notation or the bracket notation.
- content(bytes): representation of the request's response
- text(str): representation of the request's response

#### **Return type** *[RestResponse](#page-1654-0)*

#### **Raises**

- [TypeError](https://docs.python.org/3/library/exceptions.html#TypeError) If the parameter types are incorrect.
- [MalformedRequest](#page-1656-0) If the request body created is invalid.
- **[ApiError](#page-1655-0)** If the Identity Services Engine cloud returns an error.

get\_all(*page=None*, *size=None*, *headers=None*, *\*\*query\_parameters*) Alias for *[get\\_tacacs\\_server\\_sequence](#page-523-0)*

<span id="page-523-1"></span>get\_tacacs\_server\_sequence\_generator(*page=None*, *size=None*, *headers=None*,

```
**query_parameters)
```
This API allows the client to get all the TACACS server sequences.

- page  $(int)$  $(int)$  $(int)$  page query parameter. Page number.
- size  $(int)$  $(int)$  $(int)$  size query parameter. Number of objects returned per page.
- headers  $(dict)$  $(dict)$  $(dict)$  Dictionary of HTTP Headers to send with the Request.
- \*\*query\_parameters Additional query parameters (provides support for parameters that may be added in the future).

A generator object containing the following object.

- RestResponse: REST response with following properties:
	- **–** headers(MyDict): response headers.
	- **–** response(MyDict): response body as a MyDict object. Access the object's properties by using the dot notation or the bracket notation.
	- **–** content(bytes): representation of the request's response
	- **–** text(str): representation of the request's response

# **Return type** Generator

#### **Raises**

- [TypeError](https://docs.python.org/3/library/exceptions.html#TypeError) If the parameter types are incorrect.
- [MalformedRequest](#page-1656-0) If the request body created is invalid.
- **[ApiError](#page-1655-0)** If the Identity Services Engine cloud returns an error.

get\_all\_generator(*page=None*, *size=None*, *headers=None*, *\*\*query\_parameters*) Alias for *[get\\_tacacs\\_server\\_sequence\\_generator](#page-523-1)*

<span id="page-524-0"></span>create\_tacacs\_server\_sequence(*description=None*, *local\_accounting=None*, *name=None*,

*prefix\_delimiter=None*, *prefix\_strip=None*, *remote\_accounting=None*, *server\_list=None*, *suffix\_delimiter=None*, *suffix\_strip=None*, *headers=None*, *payload=None*, *active\_validation=True*, *\*\*query\_parameters*)

This API creates a TACACS server sequence.

- description  $(string)$  description, property of the request body.
- local\_accounting (boolean) localAccounting, property of the request body.
- **name** (string) name, property of the request body.
- **prefix\_delimiter** (string) The delimiter that will be used for prefix strip, property of the request body.
- **prefix\_strip** (boolean) Define if a delimiter will be used for prefix strip, property of the request body.
- remote\_accounting (boolean) remoteAccounting, property of the request body.
- **server\_list** (string) The names of Tacacs external servers separated by commas. The order of the names in the string is the order of servers that will be used during authentication, property of the request body.
- suffix\_delimiter (string) The delimiter that will be used for suffix strip, property of the request body.
- suffix\_strip (boolean) Define if a delimiter will be used for suffix strip, property of the request body.
- headers  $(dict)$  $(dict)$  $(dict)$  Dictionary of HTTP Headers to send with the Request.
- payload  $(dict)$  $(dict)$  $(dict)$  A JSON serializable Python object to send in the body of the Request.
- active\_validation ([bool](https://docs.python.org/3/library/functions.html#bool)) Enable/Disable payload validation. Defaults to True.

• \*\*query\_parameters – Additional query parameters (provides support for parameters that may be added in the future).

# **Returns**

REST response with following properties:

- headers(MyDict): response headers.
- response(MyDict): response body as a MyDict object. Access the object's properties by using the dot notation or the bracket notation.
- content(bytes): representation of the request's response
- text(str): representation of the request's response

# **Return type** *[RestResponse](#page-1654-0)*

#### **Raises**

- [TypeError](https://docs.python.org/3/library/exceptions.html#TypeError) If the parameter types are incorrect.
- [MalformedRequest](#page-1656-0) If the request body created is invalid.
- **[ApiError](#page-1655-0)** If the Identity Services Engine cloud returns an error.

create(*description=None*, *local\_accounting=None*, *name=None*, *prefix\_delimiter=None*, *prefix\_strip=None*, *remote\_accounting=None*, *server\_list=None*, *suffix\_delimiter=None*, *suffix\_strip=None*, *headers=None*, *payload=None*, *active\_validation=True*, *\*\*query\_parameters*) Alias for *[create\\_tacacs\\_server\\_sequence](#page-524-0)*

#### get\_version(*headers=None*, *\*\*query\_parameters*)

This API helps to retrieve the version information related to the TACACS server sequence.

#### **Parameters**

- headers  $(dict)$  $(dict)$  $(dict)$  Dictionary of HTTP Headers to send with the Request.
- \*\*query\_parameters Additional query parameters (provides support for parameters that may be added in the future).

#### **Returns**

REST response with following properties:

- headers(MyDict): response headers.
- response(MyDict): response body as a MyDict object. Access the object's properties by using the dot notation or the bracket notation.
- content(bytes): representation of the request's response
- text(str): representation of the request's response

#### **Return type** *[RestResponse](#page-1654-0)*

- [TypeError](https://docs.python.org/3/library/exceptions.html#TypeError) If the parameter types are incorrect.
- [MalformedRequest](#page-1656-0) If the request body created is invalid.
- **[ApiError](#page-1655-0)** If the Identity Services Engine cloud returns an error.

# **telemetry\_information**

# class TelemetryInformation

Identity Services Engine TelemetryInformation API (version: 3.0.0).

Wraps the Identity Services Engine TelemetryInformation API and exposes the API as native Python methods that return native Python objects.

<span id="page-526-0"></span>get\_telemetry\_info\_by\_id(*id*, *headers=None*, *\*\*query\_parameters*)

This API allows the client to get telemetry information by ID.

# **Parameters**

- id (basestring) id path parameter.
- headers  $(dict)$  $(dict)$  $(dict)$  Dictionary of HTTP Headers to send with the Request.
- \*\*query\_parameters Additional query parameters (provides support for parameters that may be added in the future).

# **Returns**

REST response with following properties:

- headers(MyDict): response headers.
- response(MyDict): response body as a MyDict object. Access the object's properties by using the dot notation or the bracket notation.
- content(bytes): representation of the request's response
- text(str): representation of the request's response

# **Return type** *[RestResponse](#page-1654-0)*

# **Raises**

- [TypeError](https://docs.python.org/3/library/exceptions.html#TypeError) If the parameter types are incorrect.
- [MalformedRequest](#page-1656-0) If the request body created is invalid.
- **[ApiError](#page-1655-0)** If the Identity Services Engine cloud returns an error.

# get\_by\_id(*id*, *headers=None*, *\*\*query\_parameters*)

Alias for *[get\\_telemetry\\_info\\_by\\_id](#page-526-0)*

# <span id="page-526-1"></span>get\_telemetry\_information(*filter=None*, *filter\_type=None*, *page=None*, *size=None*, *headers=None*, *\*\*query\_parameters*)

This API allows the client to get all the telemetry information. Filter: [deploymentId] To search resources by using toDate column,follow the format: DD-MON-YY (Example:13-SEP-18) Day or Year:GET /ers/config/guestuser/?filter=toDate.CONTAINS.13 Month:GET /ers/config/guestuser/?filter=toDate.CONTAINS.SEP Date:GET /ers/config/guestuser/?filter=toDate.CONTAINS.13-SEP-18 .

- page  $(int)$  $(int)$  $(int)$  page query parameter. Page number.
- size  $(int)$  $(int)$  $(int)$  size query parameter. Number of objects returned per page.
- filter (basestring, [list,](https://docs.python.org/3/library/stdtypes.html#list) [set,](https://docs.python.org/3/library/stdtypes.html#set) [tuple](https://docs.python.org/3/library/stdtypes.html#tuple)) filter query parameter. **Simple filtering** should be available through the filter query string parameter. The structure of a filter is a triplet of field operator and value separated with dots. More than one filter can be sent. The logical operator common to ALL filter criteria will be by default AND, and can be changed by using the "filterType=or" query string parameter. Each resource Data

model description should specify if an attribute is a filtered field. (Operator: Description), (EQ: Equals), (NEQ: Not Equals), (GT: Greater Than), (LT: Less Then), (STARTSW: Starts With), (NSTARTSW: Not Starts With), (ENDSW: Ends With), (NENDSW: Not Ends With), (CONTAINS: Contains), (NCONTAINS: Not Contains), .

- filter\_type (basestring) filterType query parameter. The logical operator common to ALL filter criteria will be by default AND, and can be changed by using the parameter.
- headers  $(dict)$  $(dict)$  $(dict)$  Dictionary of HTTP Headers to send with the Request.
- \*\*query\_parameters Additional query parameters (provides support for parameters that may be added in the future).

# **Returns**

REST response with following properties:

- headers(MyDict): response headers.
- response(MyDict): response body as a MyDict object. Access the object's properties by using the dot notation or the bracket notation.
- content(bytes): representation of the request's response
- text(str): representation of the request's response

# **Return type** *[RestResponse](#page-1654-0)*

# **Raises**

- [TypeError](https://docs.python.org/3/library/exceptions.html#TypeError) If the parameter types are incorrect.
- [MalformedRequest](#page-1656-0) If the request body created is invalid.
- [ApiError](#page-1655-0) If the Identity Services Engine cloud returns an error.
- get\_all(*filter=None*, *filter\_type=None*, *page=None*, *size=None*, *headers=None*, *\*\*query\_parameters*) Alias for *[get\\_telemetry\\_information](#page-526-1)*

# <span id="page-527-0"></span>get\_telemetry\_information\_generator(*filter=None*, *filter\_type=None*, *page=None*, *size=None*,

# *headers=None*, *\*\*query\_parameters*)

This API allows the client to get all the telemetry information. Filter: [deploymentId] To search resources by using toDate column,follow the format: DD-MON-YY (Example:13-SEP-18) Day or Year:GET /ers/config/guestuser/?filter=toDate.CONTAINS.13 Month:GET /ers/config/guestuser/?filter=toDate.CONTAINS.SEP Date:GET /ers/config/guestuser/?filter=toDate.CONTAINS.13-SEP-18 .

- page  $(int)$  $(int)$  $(int)$  page query parameter. Page number.
- size  $(int)$  $(int)$  $(int)$  size query parameter. Number of objects returned per page.
- filter (basestring, [list,](https://docs.python.org/3/library/stdtypes.html#list) [set,](https://docs.python.org/3/library/stdtypes.html#set) [tuple](https://docs.python.org/3/library/stdtypes.html#tuple)) filter query parameter. **Simple filtering** should be available through the filter query string parameter. The structure of a filter is a triplet of field operator and value separated with dots. More than one filter can be sent. The logical operator common to ALL filter criteria will be by default AND, and can be changed by using the "filterType=or" query string parameter. Each resource Data model description should specify if an attribute is a filtered field. (Operator: Description), (EQ: Equals), (NEQ: Not Equals), (GT: Greater Than), (LT: Less Then), (STARTSW: Starts With), (NSTARTSW: Not Starts With), (ENDSW: Ends With), (NENDSW: Not Ends With), (CONTAINS: Contains), (NCONTAINS: Not Contains), .
- filter\_type (basestring) filterType query parameter. The logical operator common to ALL filter criteria will be by default AND, and can be changed by using the parameter.
- headers  $(dict)$  $(dict)$  $(dict)$  Dictionary of HTTP Headers to send with the Request.
- \*\*query\_parameters Additional query parameters (provides support for parameters that may be added in the future).

A generator object containing the following object.

- RestResponse: REST response with following properties:
	- **–** headers(MyDict): response headers.
	- **–** response(MyDict): response body as a MyDict object. Access the object's properties by using the dot notation or the bracket notation.
	- **–** content(bytes): representation of the request's response
	- **–** text(str): representation of the request's response

# **Return type** Generator

# **Raises**

- [TypeError](https://docs.python.org/3/library/exceptions.html#TypeError) If the parameter types are incorrect.
- [MalformedRequest](#page-1656-0) If the request body created is invalid.
- **[ApiError](#page-1655-0)** If the Identity Services Engine cloud returns an error.

# get\_all\_generator(*filter=None*, *filter\_type=None*, *page=None*, *size=None*, *headers=None*,

*\*\*query\_parameters*) Alias for *[get\\_telemetry\\_information\\_generator](#page-527-0)*

# get\_version(*headers=None*, *\*\*query\_parameters*)

This API helps to retrieve the version information related to the telemetry information.

#### **Parameters**

- headers  $(dict)$  $(dict)$  $(dict)$  Dictionary of HTTP Headers to send with the Request.
- \*\*query\_parameters Additional query parameters (provides support for parameters that may be added in the future).

#### **Returns**

REST response with following properties:

- headers(MyDict): response headers.
- response(MyDict): response body as a MyDict object. Access the object's properties by using the dot notation or the bracket notation.
- content(bytes): representation of the request's response
- text(str): representation of the request's response

**Return type** *[RestResponse](#page-1654-0)*

- [TypeError](https://docs.python.org/3/library/exceptions.html#TypeError) If the parameter types are incorrect.
- [MalformedRequest](#page-1656-0) If the request body created is invalid.
- **[ApiError](#page-1655-0)** If the Identity Services Engine cloud returns an error.

# **trust\_sec\_configuration**

# class TrustSecConfiguration

Identity Services Engine TrustSec Configuration API (version: 3.0.0).

Wraps the Identity Services Engine TrustSec Configuration API and exposes the API as native Python methods that return native Python objects.

#### <span id="page-529-0"></span>get\_security\_groups(*headers=None*, *\*\*query\_parameters*)

getSecurityGroups.

# **Parameters**

- headers  $(dict)$  $(dict)$  $(dict)$  Dictionary of HTTP Headers to send with the Request.
- \*\*query\_parameters Additional query parameters (provides support for parameters that may be added in the future).

#### **Returns**

REST response with following properties:

- headers(MyDict): response headers.
- response(MyDict): response body as a MyDict object. Access the object's properties by using the dot notation or the bracket notation.
- content(bytes): representation of the request's response
- text(str): representation of the request's response

#### **Return type** *[RestResponse](#page-1654-0)*

#### **Raises**

- [TypeError](https://docs.python.org/3/library/exceptions.html#TypeError) If the parameter types are incorrect.
- [MalformedRequest](#page-1656-0) If the request body created is invalid.
- **[ApiError](#page-1655-0)** If the Identity Services Engine cloud returns an error.

# get\_all(*headers=None*, *\*\*query\_parameters*)

Alias for *[get\\_security\\_groups](#page-529-0)*

get\_security\_group\_acls(*headers=None*, *\*\*query\_parameters*) getSecurityGroupAcls.

#### **Parameters**

- headers  $(dict)$  $(dict)$  $(dict)$  Dictionary of HTTP Headers to send with the Request.
- \*\*query\_parameters Additional query parameters (provides support for parameters that may be added in the future).

#### **Returns**

REST response with following properties:

- headers(MyDict): response headers.
- response(MyDict): response body as a MyDict object. Access the object's properties by using the dot notation or the bracket notation.
- content(bytes): representation of the request's response
- text(str): representation of the request's response

#### **Return type** *[RestResponse](#page-1654-0)*

# **Raises**

- [TypeError](https://docs.python.org/3/library/exceptions.html#TypeError) If the parameter types are incorrect.
- [MalformedRequest](#page-1656-0) If the request body created is invalid.
- [ApiError](#page-1655-0) If the Identity Services Engine cloud returns an error.

#### get\_egress\_policies(*headers=None*, *\*\*query\_parameters*)

getEgressPolicies.

# **Parameters**

- headers  $(dict)$  $(dict)$  $(dict)$  Dictionary of HTTP Headers to send with the Request.
- \*\*query\_parameters Additional query parameters (provides support for parameters that may be added in the future).

#### **Returns**

REST response with following properties:

- headers(MyDict): response headers.
- response(MyDict): response body as a MyDict object. Access the object's properties by using the dot notation or the bracket notation.
- content(bytes): representation of the request's response
- text(str): representation of the request's response

# **Return type** *[RestResponse](#page-1654-0)*

#### **Raises**

- [TypeError](https://docs.python.org/3/library/exceptions.html#TypeError) If the parameter types are incorrect.
- [MalformedRequest](#page-1656-0) If the request body created is invalid.
- **[ApiError](#page-1655-0)** If the Identity Services Engine cloud returns an error.

#### get\_egress\_matrices(*headers=None*, *\*\*query\_parameters*)

getEgressMatrices.

#### **Parameters**

- headers  $(dict)$  $(dict)$  $(dict)$  Dictionary of HTTP Headers to send with the Request.
- \*\*query\_parameters Additional query parameters (provides support for parameters that may be added in the future).

#### **Returns**

REST response with following properties:

- headers(MyDict): response headers.
- response(MyDict): response body as a MyDict object. Access the object's properties by using the dot notation or the bracket notation.
- content(bytes): representation of the request's response
- text(str): representation of the request's response

# **Return type** *[RestResponse](#page-1654-0)*

# **Raises**

• [TypeError](https://docs.python.org/3/library/exceptions.html#TypeError) – If the parameter types are incorrect.

- [MalformedRequest](#page-1656-0) If the request body created is invalid.
- **[ApiError](#page-1655-0)** If the Identity Services Engine cloud returns an error.

# **trust\_sec\_sxp**

# class TrustSecSxp

Identity Services Engine TrustSec SXP API (version: 3.0.0).

Wraps the Identity Services Engine TrustSec SXP API and exposes the API as native Python methods that return native Python objects.

# get\_bindings(*headers=None*, *\*\*query\_parameters*)

getBindings.

# **Parameters**

- headers  $(dict)$  $(dict)$  $(dict)$  Dictionary of HTTP Headers to send with the Request.
- \*\*query\_parameters Additional query parameters (provides support for parameters that may be added in the future).

#### **Returns**

REST response with following properties:

- headers(MyDict): response headers.
- response(MyDict): response body as a MyDict object. Access the object's properties by using the dot notation or the bracket notation.
- content(bytes): representation of the request's response
- text(str): representation of the request's response

# **Return type** *[RestResponse](#page-1654-0)*

#### **Raises**

- [TypeError](https://docs.python.org/3/library/exceptions.html#TypeError) If the parameter types are incorrect.
- [MalformedRequest](#page-1656-0) If the request body created is invalid.
- **[ApiError](#page-1655-0)** If the Identity Services Engine cloud returns an error.

# **version\_and\_patch**

# class VersionAndPatch

Identity Services Engine VersionAndPatch API (version: 3.0.0).

Wraps the Identity Services Engine VersionAndPatch API and exposes the API as native Python methods that return native Python objects.

<span id="page-531-0"></span>get\_ise\_version\_and\_patch(*headers=None*, *\*\*query\_parameters*)

This API allows the client to get Cisco ISE version and patch information.

- headers  $(dict)$  $(dict)$  $(dict)$  Dictionary of HTTP Headers to send with the Request.
- \*\*query\_parameters Additional query parameters (provides support for parameters that may be added in the future).

REST response with following properties:

- headers(MyDict): response headers.
- response(MyDict): response body as a MyDict object. Access the object's properties by using the dot notation or the bracket notation.
- content(bytes): representation of the request's response
- text(str): representation of the request's response

# **Return type** *[RestResponse](#page-1654-0)*

# **Raises**

- [TypeError](https://docs.python.org/3/library/exceptions.html#TypeError) If the parameter types are incorrect.
- [MalformedRequest](#page-1656-0) If the request body created is invalid.
- [ApiError](#page-1655-0) If the Identity Services Engine cloud returns an error.

#### get\_all(*headers=None*, *\*\*query\_parameters*)

Alias for *[get\\_ise\\_version\\_and\\_patch](#page-531-0)*

# **version\_info**

#### class VersionInfo

Identity Services Engine VersionInfo API (version: 3.0.0).

Wraps the Identity Services Engine VersionInfo API and exposes the API as native Python methods that return native Python objects.

# get\_version\_info(*resource*, *headers=None*, *\*\*query\_parameters*)

Get all VersionInfo.

#### **Parameters**

- resource (basestring) resource path parameter.
- headers  $(dict)$  $(dict)$  $(dict)$  Dictionary of HTTP Headers to send with the Request.
- \*\*query\_parameters Additional query parameters (provides support for parameters that may be added in the future).

#### **Returns**

REST response with following properties:

- headers(MyDict): response headers.
- response(MyDict): response body as a MyDict object. Access the object's properties by using the dot notation or the bracket notation.
- content(bytes): representation of the request's response
- text(str): representation of the request's response

# **Return type** *[RestResponse](#page-1654-0)*

- [TypeError](https://docs.python.org/3/library/exceptions.html#TypeError) If the parameter types are incorrect.
- [MalformedRequest](#page-1656-0) If the request body created is invalid.

• **[ApiError](#page-1655-0)** – If the Identity Services Engine cloud returns an error.

# **endpoint**

# class Endpoint

Identity Services Engine endpoint API (version: 3.0.0).

Wraps the Identity Services Engine endpoint API and exposes the API as native Python methods that return native Python objects.

<span id="page-533-0"></span>release\_rejected\_endpoint(*id*, *headers=None*, *\*\*query\_parameters*)

This API allows the client to release a rejected endpoint.

#### **Parameters**

- $\cdot$  id (basestring) id path parameter.
- headers  $(dict)$  $(dict)$  $(dict)$  Dictionary of HTTP Headers to send with the Request.
- \*\*query\_parameters Additional query parameters (provides support for parameters that may be added in the future).

## **Returns**

REST response with following properties:

- headers(MyDict): response headers.
- response(MyDict): response body as a MyDict object. Access the object's properties by using the dot notation or the bracket notation.
- content(bytes): representation of the request's response
- text(str): representation of the request's response

# **Return type** *[RestResponse](#page-1654-0)*

#### **Raises**

- [TypeError](https://docs.python.org/3/library/exceptions.html#TypeError) If the parameter types are incorrect.
- [MalformedRequest](#page-1656-0) If the request body created is invalid.
- [ApiError](#page-1655-0) If the Identity Services Engine cloud returns an error.

#### release\_rejected(*id*, *headers=None*, *\*\*query\_parameters*)

Alias for *[release\\_rejected\\_endpoint](#page-533-0)*

# <span id="page-533-1"></span>deregister\_endpoint(*id*, *headers=None*, *\*\*query\_parameters*)

This API allows the client to de-register an endpoint.

# **Parameters**

- id (basestring) id path parameter.
- headers  $(dict)$  $(dict)$  $(dict)$  Dictionary of HTTP Headers to send with the Request.
- \*\*query\_parameters Additional query parameters (provides support for parameters that may be added in the future).

#### **Returns**

REST response with following properties:

• headers(MyDict): response headers.

- response(MyDict): response body as a MyDict object. Access the object's properties by using the dot notation or the bracket notation.
- content(bytes): representation of the request's response
- text(str): representation of the request's response

#### **Return type** *[RestResponse](#page-1654-0)*

#### **Raises**

- [TypeError](https://docs.python.org/3/library/exceptions.html#TypeError) If the parameter types are incorrect.
- [MalformedRequest](#page-1656-0) If the request body created is invalid.
- **[ApiError](#page-1655-0)** If the Identity Services Engine cloud returns an error.

#### deregister(*id*, *headers=None*, *\*\*query\_parameters*) Alias for *[deregister\\_endpoint](#page-533-1)*

<span id="page-534-0"></span>get\_rejected\_endpoints(*headers=None*, *\*\*query\_parameters*)

This API allows the client to get the rejected endpoints.

# **Parameters**

- headers  $(dict)$  $(dict)$  $(dict)$  Dictionary of HTTP Headers to send with the Request.
- \*\*query\_parameters Additional query parameters (provides support for parameters that may be added in the future).

#### **Returns**

REST response with following properties:

- headers(MyDict): response headers.
- response(MyDict): response body as a MyDict object. Access the object's properties by using the dot notation or the bracket notation.
- content(bytes): representation of the request's response
- text(str): representation of the request's response

# **Return type** *[RestResponse](#page-1654-0)*

# **Raises**

- [TypeError](https://docs.python.org/3/library/exceptions.html#TypeError) If the parameter types are incorrect.
- [MalformedRequest](#page-1656-0) If the request body created is invalid.
- **[ApiError](#page-1655-0)** If the Identity Services Engine cloud returns an error.

# get\_rejected(*headers=None*, *\*\*query\_parameters*)

Alias for *[get\\_rejected\\_endpoints](#page-534-0)*

# <span id="page-534-1"></span>get\_endpoint\_by\_name(*name*, *headers=None*, *\*\*query\_parameters*) This API allows the client to get an endpoint by name.

- name  $(basserting)$  name path parameter.
- headers  $(dict)$  $(dict)$  $(dict)$  Dictionary of HTTP Headers to send with the Request.
- \*\*query\_parameters Additional query parameters (provides support for parameters that may be added in the future).

REST response with following properties:

- headers(MyDict): response headers.
- response(MyDict): response body as a MyDict object. Access the object's properties by using the dot notation or the bracket notation.
- content(bytes): representation of the request's response
- text(str): representation of the request's response

# **Return type** *[RestResponse](#page-1654-0)*

# **Raises**

- [TypeError](https://docs.python.org/3/library/exceptions.html#TypeError) If the parameter types are incorrect.
- [MalformedRequest](#page-1656-0) If the request body created is invalid.
- **[ApiError](#page-1655-0)** If the Identity Services Engine cloud returns an error.

# get\_by\_name(*name*, *headers=None*, *\*\*query\_parameters*)

Alias for *[get\\_endpoint\\_by\\_name](#page-534-1)*

# <span id="page-535-0"></span>get\_endpoint\_by\_id(*id*, *headers=None*, *\*\*query\_parameters*)

This API allows the client to get an endpoint by ID.

# **Parameters**

- id (basestring) id path parameter.
- headers  $(dict)$  $(dict)$  $(dict)$  Dictionary of HTTP Headers to send with the Request.
- \*\*query\_parameters Additional query parameters (provides support for parameters that may be added in the future).

# **Returns**

REST response with following properties:

- headers(MyDict): response headers.
- response(MyDict): response body as a MyDict object. Access the object's properties by using the dot notation or the bracket notation.
- content(bytes): representation of the request's response
- text(str): representation of the request's response

# **Return type** *[RestResponse](#page-1654-0)*

# **Raises**

- [TypeError](https://docs.python.org/3/library/exceptions.html#TypeError) If the parameter types are incorrect.
- [MalformedRequest](#page-1656-0) If the request body created is invalid.
- **[ApiError](#page-1655-0)** If the Identity Services Engine cloud returns an error.

# <span id="page-535-1"></span>get\_by\_id(*id*, *headers=None*, *\*\*query\_parameters*) Alias for *[get\\_endpoint\\_by\\_id](#page-535-0)*

update\_endpoint\_by\_id(*id*, *custom\_attributes=None*, *description=None*, *group\_id=None*,

*identity\_store=None*, *identity\_store\_id=None*, *mac=None*, *mdm\_attributes=None*,

*name=None*, *portal\_user=None*, *profile\_id=None*,

*static\_group\_assignment=None*, *static\_profile\_assignment=None*, *headers=None*,

*payload=None*, *active\_validation=True*, *\*\*query\_parameters*)

This API allows the client to update an endpoint.

## **Parameters**

- custom\_attributes ([object](https://docs.python.org/3/library/functions.html#object)) customAttributes, property of the request body.
- description (string) description, property of the request body.
- group\_id  $(string)$  groupId, property of the request body.
- id  $(basserting) id$ , property of the request body.
- identity\_store (string) identityStore, property of the request body.
- identity\_store\_id (string) identityStoreId, property of the request body.
- mac  $(string)$  mac, property of the request body.
- **mdm\_attributes**  $(object)$  $(object)$  $(object)$  mdmAttributes, property of the request body.
- name (string) name, property of the request body.
- **portal\_user** (string) portalUser, property of the request body.
- **profile\_id** (string) profileId, property of the request body.
- static\_group\_assignment (boolean) staticGroupAssignment, property of the request body.
- static\_profile\_assignment (boolean) staticProfileAssignment, property of the request body.
- $id$  id path parameter.
- headers  $(dict)$  $(dict)$  $(dict)$  Dictionary of HTTP Headers to send with the Request.
- payload  $(dict)$  $(dict)$  $(dict)$  A JSON serializable Python object to send in the body of the Request.
- active\_validation  $(bool)$  $(bool)$  $(bool)$  Enable/Disable payload validation. Defaults to True.
- \*\*query\_parameters Additional query parameters (provides support for parameters that may be added in the future).

#### **Returns**

REST response with following properties:

- headers(MyDict): response headers.
- response(MyDict): response body as a MyDict object. Access the object's properties by using the dot notation or the bracket notation.
- content(bytes): representation of the request's response
- text(str): representation of the request's response

# **Return type** *[RestResponse](#page-1654-0)*

- [TypeError](https://docs.python.org/3/library/exceptions.html#TypeError) If the parameter types are incorrect.
- [MalformedRequest](#page-1656-0) If the request body created is invalid.

• **[ApiError](#page-1655-0)** – If the Identity Services Engine cloud returns an error.

update\_by\_id(*id*, *custom\_attributes=None*, *description=None*, *group\_id=None*, *identity\_store=None*, *identity\_store\_id=None*, *mac=None*, *mdm\_attributes=None*, *name=None*, *portal\_user=None*, *profile\_id=None*, *static\_group\_assignment=None*, *static\_profile\_assignment=None*, *headers=None*, *payload=None*, *active\_validation=True*, *\*\*query\_parameters*)

Alias for *[update\\_endpoint\\_by\\_id](#page-535-1)*

<span id="page-537-0"></span>delete\_endpoint\_by\_id(*id*, *headers=None*, *\*\*query\_parameters*)

This API deletes an endpoint.

# **Parameters**

- id (basestring) id path parameter.
- headers  $(dict)$  $(dict)$  $(dict)$  Dictionary of HTTP Headers to send with the Request.
- \*\*query\_parameters Additional query parameters (provides support for parameters that may be added in the future).

# **Returns**

REST response with following properties:

- headers(MyDict): response headers.
- response(MyDict): response body as a MyDict object. Access the object's properties by using the dot notation or the bracket notation.
- content(bytes): representation of the request's response
- text(str): representation of the request's response

# **Return type** *[RestResponse](#page-1654-0)*

#### **Raises**

- [TypeError](https://docs.python.org/3/library/exceptions.html#TypeError) If the parameter types are incorrect.
- [MalformedRequest](#page-1656-0) If the request body created is invalid.
- **[ApiError](#page-1655-0)** If the Identity Services Engine cloud returns an error.

# delete\_by\_id(*id*, *headers=None*, *\*\*query\_parameters*)

Alias for *[delete\\_endpoint\\_by\\_id](#page-537-0)*

<span id="page-537-1"></span>register\_endpoint(*custom\_attributes=None*, *description=None*, *group\_id=None*, *id=None*,

*identity\_store=None*, *identity\_store\_id=None*, *mac=None*, *mdm\_attributes=None*, *name=None*, *portal\_user=None*, *profile\_id=None*, *static\_group\_assignment=None*, *static\_profile\_assignment=None*, *headers=None*, *payload=None*,

*active\_validation=True*, *\*\*query\_parameters*)

This API allows the client to register an endpoint.

- custom\_attributes ([object](https://docs.python.org/3/library/functions.html#object)) customAttributes, property of the request body.
- description (string) description, property of the request body.
- group\_id  $(string)$  groupId, property of the request body.
- id  $(string)$  id, property of the request body.
- identity\_store (string) identityStore, property of the request body.
- identity\_store\_id (string) identityStoreId, property of the request body.
- mac  $(string)$  mac, property of the request body.
- **mdm\_attributes**  $(object)$  $(object)$  $(object)$  mdmAttributes, property of the request body.
- name (string) name, property of the request body.
- **portal\_user** (string) portalUser, property of the request body.
- **profile\_id** (string) profileId, property of the request body.
- static\_group\_assignment (boolean) staticGroupAssignment, property of the request body.
- static\_profile\_assignment (boolean) staticProfileAssignment, property of the request body.
- headers  $(dict)$  $(dict)$  $(dict)$  Dictionary of HTTP Headers to send with the Request.
- payload  $(dict)$  $(dict)$  $(dict)$  A JSON serializable Python object to send in the body of the Request.
- active\_validation ([bool](https://docs.python.org/3/library/functions.html#bool)) Enable/Disable payload validation. Defaults to True.
- \*\*query\_parameters Additional query parameters (provides support for parameters that may be added in the future).

REST response with following properties:

- headers(MyDict): response headers.
- response(MyDict): response body as a MyDict object. Access the object's properties by using the dot notation or the bracket notation.
- content(bytes): representation of the request's response
- text(str): representation of the request's response

#### **Return type** *[RestResponse](#page-1654-0)*

#### **Raises**

- [TypeError](https://docs.python.org/3/library/exceptions.html#TypeError) If the parameter types are incorrect.
- [MalformedRequest](#page-1656-0) If the request body created is invalid.
- **[ApiError](#page-1655-0)** If the Identity Services Engine cloud returns an error.
- register(*custom\_attributes=None*, *description=None*, *group\_id=None*, *id=None*, *identity\_store=None*, *identity\_store\_id=None*, *mac=None*, *mdm\_attributes=None*, *name=None*, *portal\_user=None*, *profile\_id=None*, *static\_group\_assignment=None*, *static\_profile\_assignment=None*, *headers=None*, *payload=None*, *active\_validation=True*, *\*\*query\_parameters*)

Alias for *[register\\_endpoint](#page-537-1)*

# <span id="page-538-0"></span>get\_endpoints(*filter=None*, *filter\_type=None*, *page=None*, *size=None*, *sortasc=None*, *sortdsc=None*, *headers=None*, *\*\*query\_parameters*)

This API allows the client to get all the endpoints. Filter: Filters can be used to filter out Endpoints based on a set of attributes. This API currently provides the following filters: [logicalProfileName, portalUser, staticProfileAssignment, profileId, profile, groupId, staticGroupAssignment, mac] Example 1: The logicalProfileName filter can be used to get Enpoints that belong to a specific Logical Profile. The supported operator for logicalProfileNamefilter is EQ (equal to). The syntax to invoke the API with this filter: /ers/config/endpoint?filter={filter name}.{operator}.{logical profile name} Example: [https://](https:/){ise-ip}:9060/ers/config/endpoint?filter=logical ProfileName.EQ.LP\_Apple Example 2: To search resources by using toDate column,follow the format: DD-MON-YY (Example:13-SEP-18) Day or Year:GET /ers/config/guestuser/?filter=toDate.CONTAINS.13 Month:GET /ers/config/guestuser/?filter=toDate.CONTAINS.SEP Date:GET /ers/config/guestuser/?filter=toDate.CONTAINS.13-SEP-18 Sorting: [name, description].

# **Parameters**

- page  $(int)$  $(int)$  $(int)$  page query parameter. Page number.
- size  $(int)$  $(int)$  $(int)$  size query parameter. Number of objects returned per page.
- **sortasc** (*basestring*) sortasc query parameter. sort asc.
- sortdsc (basestring) sortdsc query parameter. sort desc.
- filter (basestring, [list,](https://docs.python.org/3/library/stdtypes.html#list) [set,](https://docs.python.org/3/library/stdtypes.html#set) [tuple](https://docs.python.org/3/library/stdtypes.html#tuple)) filter query parameter. **Simple filtering** should be available through the filter query string parameter. The structure of a filter is a triplet of field operator and value separated with dots. More than one filter can be sent. The logical operator common to ALL filter criteria will be by default AND, and can be changed by using the "filterType=or" query string parameter. Each resource Data model description should specify if an attribute is a filtered field. (Operator: Description), (EQ: Equals), (NEQ: Not Equals), (GT: Greater Than), (LT: Less Then), (STARTSW: Starts With), (NSTARTSW: Not Starts With), (ENDSW: Ends With), (NENDSW: Not Ends With), (CONTAINS: Contains), (NCONTAINS: Not Contains), .
- filter\_type (basestring) filterType query parameter. The logical operator common to ALL filter criteria will be by default AND, and can be changed by using the parameter.
- headers  $(dict)$  $(dict)$  $(dict)$  Dictionary of HTTP Headers to send with the Request.
- \*\*query\_parameters Additional query parameters (provides support for parameters that may be added in the future).

#### **Returns**

REST response with following properties:

- headers(MyDict): response headers.
- response(MyDict): response body as a MyDict object. Access the object's properties by using the dot notation or the bracket notation.
- content(bytes): representation of the request's response
- text(str): representation of the request's response

**Return type** *[RestResponse](#page-1654-0)*

# **Raises**

- [TypeError](https://docs.python.org/3/library/exceptions.html#TypeError) If the parameter types are incorrect.
- [MalformedRequest](#page-1656-0) If the request body created is invalid.
- **[ApiError](#page-1655-0)** If the Identity Services Engine cloud returns an error.
- get\_all(*filter=None*, *filter\_type=None*, *page=None*, *size=None*, *sortasc=None*, *sortdsc=None*, *headers=None*, *\*\*query\_parameters*)

Alias for *[get\\_endpoints](#page-538-0)*

# get\_endpoints\_generator(*filter=None*, *filter\_type=None*, *page=None*, *size=None*, *sortasc=None*, *sortdsc=None*, *headers=None*, *\*\*query\_parameters*)

This API allows the client to get all the endpoints. Filter: Filters can be used to filter out Endpoints based on a set of attributes. This API currently provides the following filters: [logicalProfileName, portalUser, staticProfileAssignment, profileId, profile, groupId, staticGroupAssignment, mac] Example 1: The logicalProfileName filter can be used to get Enpoints that belong to a specific Logical
Profile. The supported operator for logicalProfileNamefilter is EQ (equal to). The syntax to invoke the API with this filter: /ers/config/endpoint?filter={filter name}.{operator}.{logical profile name} Example: [https://](https:/){ise-ip}:9060/ers/config/endpoint?filter=logical ProfileName.EQ.LP Apple Example 2: To search resources by using toDate column,follow the format: DD-MON-YY (Example:13-SEP-18) Day or Year:GET /ers/config/guestuser/?filter=toDate.CONTAINS.13 Month:GET /ers/config/guestuser/?filter=toDate.CONTAINS.SEP Date:GET /ers/config/guestuser/?filter=toDate.CONTAINS.13-SEP-18 Sorting: [name, description].

### **Parameters**

- page  $(int)$  $(int)$  $(int)$  page query parameter. Page number.
- size  $(int)$  $(int)$  $(int)$  size query parameter. Number of objects returned per page.
- sortasc (basestring) sortasc query parameter. sort asc.
- **sortdsc** (*basestring*) sortdsc query parameter, sort desc.
- filter (basestring, [list,](https://docs.python.org/3/library/stdtypes.html#list) [set,](https://docs.python.org/3/library/stdtypes.html#set) [tuple](https://docs.python.org/3/library/stdtypes.html#tuple)) filter query parameter. **Simple filtering** should be available through the filter query string parameter. The structure of a filter is a triplet of field operator and value separated with dots. More than one filter can be sent. The logical operator common to ALL filter criteria will be by default AND, and can be changed by using the "filterType=or" query string parameter. Each resource Data model description should specify if an attribute is a filtered field. (Operator: Description), (EQ: Equals), (NEQ: Not Equals), (GT: Greater Than), (LT: Less Then), (STARTSW: Starts With), (NSTARTSW: Not Starts With), (ENDSW: Ends With), (NENDSW: Not Ends With), (CONTAINS: Contains), (NCONTAINS: Not Contains), .
- **filter\_type** (basestring) filterType query parameter. The logical operator common to ALL filter criteria will be by default AND, and can be changed by using the parameter.
- headers  $(dict)$  $(dict)$  $(dict)$  Dictionary of HTTP Headers to send with the Request.
- \*\*query\_parameters Additional query parameters (provides support for parameters that may be added in the future).

### **Returns**

A generator object containing the following object.

- RestResponse: REST response with following properties:
	- **–** headers(MyDict): response headers.
	- **–** response(MyDict): response body as a MyDict object. Access the object's properties by using the dot notation or the bracket notation.
	- **–** content(bytes): representation of the request's response
	- **–** text(str): representation of the request's response

### **Return type** Generator

### **Raises**

- [TypeError](https://docs.python.org/3/library/exceptions.html#TypeError) If the parameter types are incorrect.
- [MalformedRequest](#page-1656-0) If the request body created is invalid.
- **[ApiError](#page-1655-0)** If the Identity Services Engine cloud returns an error.

<span id="page-540-0"></span>get\_all\_generator(*filter=None*, *filter\_type=None*, *page=None*, *size=None*, *sortasc=None*, *sortdsc=None*, *headers=None*, *\*\*query\_parameters*)

Alias for *[get\\_endpoints\\_generator](#page-539-0)*

create\_endpoint(*custom\_attributes=None*, *description=None*, *group\_id=None*, *identity\_store=None*, *identity\_store\_id=None*, *mac=None*, *mdm\_attributes=None*, *name=None*, *portal\_user=None*, *profile\_id=None*, *static\_group\_assignment=None*, *static\_profile\_assignment=None*, *headers=None*, *payload=None*, *active\_validation=True*, *\*\*query\_parameters*)

This API creates an endpoint.

#### **Parameters**

- custom\_attributes ([object](https://docs.python.org/3/library/functions.html#object)) customAttributes, property of the request body.
- description (string) description, property of the request body.
- group\_id  $(string)$  groupId, property of the request body.
- identity\_store (string) identityStore, property of the request body.
- identity\_store\_id (string) identityStoreId, property of the request body.
- mac  $(string)$  mac, property of the request body.
- mdm\_attributes  $(object)$  $(object)$  $(object)$  mdmAttributes, property of the request body.
- **name** (string) name, property of the request body.
- **portal\_user** (string) portalUser, property of the request body.
- **profile\_id** (string) profileId, property of the request body.
- static\_group\_assignment (boolean) staticGroupAssignment, property of the request body.
- static\_profile\_assignment (boolean) staticProfileAssignment, property of the request body.
- headers  $(dict)$  $(dict)$  $(dict)$  Dictionary of HTTP Headers to send with the Request.
- **payload**  $(dict) A$  $(dict) A$  $(dict) A$  JSON serializable Python object to send in the body of the Request.
- active\_validation  $(bool)$  $(bool)$  $(bool)$  Enable/Disable payload validation. Defaults to True.
- \*\*query\_parameters Additional query parameters (provides support for parameters that may be added in the future).

### **Returns**

REST response with following properties:

- headers(MyDict): response headers.
- response(MyDict): response body as a MyDict object. Access the object's properties by using the dot notation or the bracket notation.
- content(bytes): representation of the request's response
- text(str): representation of the request's response

### **Return type** *[RestResponse](#page-1654-0)*

- [TypeError](https://docs.python.org/3/library/exceptions.html#TypeError) If the parameter types are incorrect.
- [MalformedRequest](#page-1656-0) If the request body created is invalid.
- [ApiError](#page-1655-0) If the Identity Services Engine cloud returns an error.

create(*custom\_attributes=None*, *description=None*, *group\_id=None*, *identity\_store=None*, *identity\_store\_id=None*, *mac=None*, *mdm\_attributes=None*, *name=None*, *portal\_user=None*, *profile\_id=None*, *static\_group\_assignment=None*, *static\_profile\_assignment=None*, *headers=None*,

*payload=None*, *active\_validation=True*, *\*\*query\_parameters*)

Alias for *[create\\_endpoint](#page-540-0)*

### get\_version(*headers=None*, *\*\*query\_parameters*)

This API helps to retrieve the version information related to the endpoint.

#### **Parameters**

- headers  $(dict)$  $(dict)$  $(dict)$  Dictionary of HTTP Headers to send with the Request.
- \*\*query\_parameters Additional query parameters (provides support for parameters that may be added in the future).

#### **Returns**

REST response with following properties:

- headers(MyDict): response headers.
- response(MyDict): response body as a MyDict object. Access the object's properties by using the dot notation or the bracket notation.
- content(bytes): representation of the request's response
- text(str): representation of the request's response

### **Return type** *[RestResponse](#page-1654-0)*

#### **Raises**

- [TypeError](https://docs.python.org/3/library/exceptions.html#TypeError) If the parameter types are incorrect.
- [MalformedRequest](#page-1656-0) If the request body created is invalid.
- [ApiError](#page-1655-0) If the Identity Services Engine cloud returns an error.

<span id="page-542-0"></span>bulk\_request\_for\_endpoint(*operation\_type=None*, *resource\_media\_type=None*, *headers=None*,

*payload=None*, *active\_validation=True*, *\*\*query\_parameters*)

This API allows the client to submit the bulk request.

### **Parameters**

- **operation\_type** (string) operationType, property of the request body.
- resource\_media\_type (string) resourceMediaType, property of the request body.
- headers  $(dict)$  $(dict)$  $(dict)$  Dictionary of HTTP Headers to send with the Request.
- payload  $(dict)$  $(dict)$  $(dict)$  A JSON serializable Python object to send in the body of the Request.
- active\_validation ([bool](https://docs.python.org/3/library/functions.html#bool)) Enable/Disable payload validation. Defaults to True.
- \*\*query\_parameters Additional query parameters (provides support for parameters that may be added in the future).

### **Returns**

REST response with following properties:

- headers(MyDict): response headers.
- response(MyDict): response body as a MyDict object. Access the object's properties by using the dot notation or the bracket notation.
- content(bytes): representation of the request's response

• text(str): representation of the request's response

#### **Return type** *[RestResponse](#page-1654-0)*

### **Raises**

- [TypeError](https://docs.python.org/3/library/exceptions.html#TypeError) If the parameter types are incorrect.
- [MalformedRequest](#page-1656-0) If the request body created is invalid.
- **[ApiError](#page-1655-0)** If the Identity Services Engine cloud returns an error.

bulk\_request(*operation\_type=None*, *resource\_media\_type=None*, *headers=None*, *payload=None*, *active\_validation=True*, *\*\*query\_parameters*)

Alias for *[bulk\\_request\\_for\\_endpoint](#page-542-0)*

<span id="page-543-0"></span>monitor\_bulk\_status\_endpoint(*bulkid*, *headers=None*, *\*\*query\_parameters*) This API allows the client to monitor the bulk request.

#### **Parameters**

- bulkid (basestring) bulkid path parameter.
- headers  $(dict)$  $(dict)$  $(dict)$  Dictionary of HTTP Headers to send with the Request.
- \*\*query\_parameters Additional query parameters (provides support for parameters that may be added in the future).

### **Returns**

REST response with following properties:

- headers(MyDict): response headers.
- response(MyDict): response body as a MyDict object. Access the object's properties by using the dot notation or the bracket notation.
- content(bytes): representation of the request's response
- text(str): representation of the request's response

### **Return type** *[RestResponse](#page-1654-0)*

### **Raises**

- [TypeError](https://docs.python.org/3/library/exceptions.html#TypeError) If the parameter types are incorrect.
- [MalformedRequest](#page-1656-0) If the request body created is invalid.
- [ApiError](#page-1655-0) If the Identity Services Engine cloud returns an error.

### monitor\_bulk\_status(*bulkid*, *headers=None*, *\*\*query\_parameters*) Alias for *[monitor\\_bulk\\_status\\_endpoint](#page-543-0)*

# **portal**

### class Portal

Identity Services Engine portal API (version: 3.0.0).

Wraps the Identity Services Engine portal API and exposes the API as native Python methods that return native Python objects.

<span id="page-543-1"></span>get\_portal\_by\_id(*id*, *headers=None*, *\*\*query\_parameters*) This API allows the client to get a portal by ID.

- id (basestring) id path parameter.
- headers  $(dict)$  $(dict)$  $(dict)$  Dictionary of HTTP Headers to send with the Request.
- \*\*query\_parameters Additional query parameters (provides support for parameters that may be added in the future).

REST response with following properties:

- headers(MyDict): response headers.
- response(MyDict): response body as a MyDict object. Access the object's properties by using the dot notation or the bracket notation.
- content(bytes): representation of the request's response
- text(str): representation of the request's response

### **Return type** *[RestResponse](#page-1654-0)*

### **Raises**

- [TypeError](https://docs.python.org/3/library/exceptions.html#TypeError) If the parameter types are incorrect.
- [MalformedRequest](#page-1656-0) If the request body created is invalid.
- [ApiError](#page-1655-0) If the Identity Services Engine cloud returns an error.

### get\_by\_id(*id*, *headers=None*, *\*\*query\_parameters*)

Alias for *[get\\_portal\\_by\\_id](#page-543-1)*

<span id="page-544-0"></span>get\_portals(*filter=None*, *filter\_type=None*, *page=None*, *size=None*, *sortasc=None*, *sortdsc=None*, *headers=None*, *\*\*query\_parameters*)

This API allows the client to get all the portals. Filter: [name, description] To search resources by using toDate column,follow the format: DD-MON-YY (Example:13-SEP-18) Day or Year:GET /ers/config/guestuser/?filter=toDate.CONTAINS.13 Month:GET /ers/config/guestuser/?filter=toDate.CONTAINS.SEP Date:GET /ers/config/guestuser/?filter=toDate.CONTAINS.13-SEP-18 Sorting: [name, description].

- page  $(int)$  $(int)$  $(int)$  page query parameter. Page number.
- size  $(int)$  $(int)$  $(int)$  size query parameter. Number of objects returned per page.
- sortasc (basestring) sortasc query parameter. sort asc.
- sortdsc (basestring) sortdsc query parameter. sort desc.
- filter (basestring, [list,](https://docs.python.org/3/library/stdtypes.html#list) [set,](https://docs.python.org/3/library/stdtypes.html#set) [tuple](https://docs.python.org/3/library/stdtypes.html#tuple)) filter query parameter. **Simple filtering** should be available through the filter query string parameter. The structure of a filter is a triplet of field operator and value separated with dots. More than one filter can be sent. The logical operator common to ALL filter criteria will be by default AND, and can be changed by using the "filterType=or" query string parameter. Each resource Data model description should specify if an attribute is a filtered field. (Operator: Description), (EQ: Equals), (NEQ: Not Equals), (GT: Greater Than), (LT: Less Then), (STARTSW: Starts With), (NSTARTSW: Not Starts With), (ENDSW: Ends With), (NENDSW: Not Ends With), (CONTAINS: Contains), (NCONTAINS: Not Contains), .
- filter\_type (basestring) filterType query parameter. The logical operator common to ALL filter criteria will be by default AND, and can be changed by using the parameter.
- headers  $(dict)$  $(dict)$  $(dict)$  Dictionary of HTTP Headers to send with the Request.

• \*\*query\_parameters – Additional query parameters (provides support for parameters that may be added in the future).

### **Returns**

REST response with following properties:

- headers(MyDict): response headers.
- response(MyDict): response body as a MyDict object. Access the object's properties by using the dot notation or the bracket notation.
- content(bytes): representation of the request's response
- text(str): representation of the request's response

### **Return type** *[RestResponse](#page-1654-0)*

### **Raises**

- [TypeError](https://docs.python.org/3/library/exceptions.html#TypeError) If the parameter types are incorrect.
- [MalformedRequest](#page-1656-0) If the request body created is invalid.
- **[ApiError](#page-1655-0)** If the Identity Services Engine cloud returns an error.

get\_all(*filter=None*, *filter\_type=None*, *page=None*, *size=None*, *sortasc=None*, *sortdsc=None*, *headers=None*, *\*\*query\_parameters*)

Alias for *[get\\_portals](#page-544-0)*

<span id="page-545-0"></span>get\_portals\_generator(*filter=None*, *filter\_type=None*, *page=None*, *size=None*, *sortasc=None*, *sortdsc=None*, *headers=None*, *\*\*query\_parameters*)

This API allows the client to get all the portals. Filter: [name, description] To search resources by using toDate column,follow the format: DD-MON-YY (Example:13-SEP-18) Day or Year:GET /ers/config/guestuser/?filter=toDate.CONTAINS.13 Month:GET /ers/config/guestuser/?filter=toDate.CONTAINS.SEP Date:GET /ers/config/guestuser/?filter=toDate.CONTAINS.13-SEP-18 Sorting: [name, description].

- page  $(int)$  $(int)$  $(int)$  page query parameter. Page number.
- size  $(int)$  $(int)$  $(int)$  size query parameter. Number of objects returned per page.
- **sortasc** (*basestring*) sortasc query parameter. sort asc.
- sortdsc (basestring) sortdsc query parameter. sort desc.
- filter (basestring, [list,](https://docs.python.org/3/library/stdtypes.html#list) [set,](https://docs.python.org/3/library/stdtypes.html#set) [tuple](https://docs.python.org/3/library/stdtypes.html#tuple)) filter query parameter. **Simple filtering** should be available through the filter query string parameter. The structure of a filter is a triplet of field operator and value separated with dots. More than one filter can be sent. The logical operator common to ALL filter criteria will be by default AND, and can be changed by using the "filterType=or" query string parameter. Each resource Data model description should specify if an attribute is a filtered field. (Operator: Description), (EQ: Equals), (NEQ: Not Equals), (GT: Greater Than), (LT: Less Then), (STARTSW: Starts With), (NSTARTSW: Not Starts With), (ENDSW: Ends With), (NENDSW: Not Ends With), (CONTAINS: Contains), (NCONTAINS: Not Contains), .
- filter\_type (basestring) filterType query parameter. The logical operator common to ALL filter criteria will be by default AND, and can be changed by using the parameter.
- headers  $(dict)$  $(dict)$  $(dict)$  Dictionary of HTTP Headers to send with the Request.
- \*\*query\_parameters Additional query parameters (provides support for parameters that may be added in the future).

A generator object containing the following object.

- RestResponse: REST response with following properties:
	- **–** headers(MyDict): response headers.
	- **–** response(MyDict): response body as a MyDict object. Access the object's properties by using the dot notation or the bracket notation.
	- **–** content(bytes): representation of the request's response
	- **–** text(str): representation of the request's response

### **Return type** Generator

#### **Raises**

- [TypeError](https://docs.python.org/3/library/exceptions.html#TypeError) If the parameter types are incorrect.
- [MalformedRequest](#page-1656-0) If the request body created is invalid.
- [ApiError](#page-1655-0) If the Identity Services Engine cloud returns an error.

get\_all\_generator(*filter=None*, *filter\_type=None*, *page=None*, *size=None*, *sortasc=None*, *sortdsc=None*, *headers=None*, *\*\*query\_parameters*)

Alias for *[get\\_portals\\_generator](#page-545-0)*

### get\_version(*headers=None*, *\*\*query\_parameters*)

This API helps to retrieve the version information realted to the portal.

### **Parameters**

- headers  $(dict)$  $(dict)$  $(dict)$  Dictionary of HTTP Headers to send with the Request.
- \*\*query\_parameters Additional query parameters (provides support for parameters that may be added in the future).

### **Returns**

REST response with following properties:

- headers(MyDict): response headers.
- response(MyDict): response body as a MyDict object. Access the object's properties by using the dot notation or the bracket notation.
- content(bytes): representation of the request's response
- text(str): representation of the request's response

#### **Return type** *[RestResponse](#page-1654-0)*

- [TypeError](https://docs.python.org/3/library/exceptions.html#TypeError) If the parameter types are incorrect.
- [MalformedRequest](#page-1656-0) If the request body created is invalid.
- [ApiError](#page-1655-0) If the Identity Services Engine cloud returns an error.

### **px\_grid\_node**

### class PxGridNode

Identity Services Engine pxGridNode API (version: 3.0.0).

Wraps the Identity Services Engine pxGridNode API and exposes the API as native Python methods that return native Python objects.

#### <span id="page-547-0"></span>approve\_px\_grid\_node(*name*, *headers=None*, *\*\*query\_parameters*)

This API allows the client to approve a pxGrid node. Only pending pxGrid nodes can be approved.

#### **Parameters**

- name  $(basserting)$  name path parameter.
- headers  $(dict)$  $(dict)$  $(dict)$  Dictionary of HTTP Headers to send with the Request.
- \*\*query\_parameters Additional query parameters (provides support for parameters that may be added in the future).

### **Returns**

REST response with following properties:

- headers(MyDict): response headers.
- response(MyDict): response body as a MyDict object. Access the object's properties by using the dot notation or the bracket notation.
- content(bytes): representation of the request's response
- text(str): representation of the request's response

#### **Return type** *[RestResponse](#page-1654-0)*

### **Raises**

- [TypeError](https://docs.python.org/3/library/exceptions.html#TypeError) If the parameter types are incorrect.
- [MalformedRequest](#page-1656-0) If the request body created is invalid.
- **[ApiError](#page-1655-0)** If the Identity Services Engine cloud returns an error.

## approve(*name*, *headers=None*, *\*\*query\_parameters*)

Alias for *[approve\\_px\\_grid\\_node](#page-547-0)*

<span id="page-547-1"></span>get\_px\_grid\_node\_by\_name(*name*, *headers=None*, *\*\*query\_parameters*)

This API allows the client to get a pxGrid node by name.

#### **Parameters**

- name  $(basserting)$  name path parameter.
- headers  $(dict)$  $(dict)$  $(dict)$  Dictionary of HTTP Headers to send with the Request.
- \*\*query\_parameters Additional query parameters (provides support for parameters that may be added in the future).

#### **Returns**

REST response with following properties:

- headers(MyDict): response headers.
- response(MyDict): response body as a MyDict object. Access the object's properties by using the dot notation or the bracket notation.
- content(bytes): representation of the request's response

• text(str): representation of the request's response

### **Return type** *[RestResponse](#page-1654-0)*

### **Raises**

- [TypeError](https://docs.python.org/3/library/exceptions.html#TypeError) If the parameter types are incorrect.
- [MalformedRequest](#page-1656-0) If the request body created is invalid.
- **[ApiError](#page-1655-0)** If the Identity Services Engine cloud returns an error.

get\_by\_name(*name*, *headers=None*, *\*\*query\_parameters*) Alias for *[get\\_px\\_grid\\_node\\_by\\_name](#page-547-1)*

<span id="page-548-0"></span>delete\_px\_grid\_node\_by\_name(*name*, *headers=None*, *\*\*query\_parameters*) This API deletes a pxGrid node by name.

#### **Parameters**

- name  $(basserting)$  name path parameter.
- headers  $(dict)$  $(dict)$  $(dict)$  Dictionary of HTTP Headers to send with the Request.
- \*\*query\_parameters Additional query parameters (provides support for parameters that may be added in the future).

### **Returns**

REST response with following properties:

- headers(MyDict): response headers.
- response(MyDict): response body as a MyDict object. Access the object's properties by using the dot notation or the bracket notation.
- content(bytes): representation of the request's response
- text(str): representation of the request's response

### **Return type** *[RestResponse](#page-1654-0)*

#### **Raises**

- [TypeError](https://docs.python.org/3/library/exceptions.html#TypeError) If the parameter types are incorrect.
- [MalformedRequest](#page-1656-0) If the request body created is invalid.
- [ApiError](#page-1655-0) If the Identity Services Engine cloud returns an error.

# delete\_by\_name(*name*, *headers=None*, *\*\*query\_parameters*)

Alias for *[delete\\_px\\_grid\\_node\\_by\\_name](#page-548-0)*

<span id="page-548-1"></span>get\_px\_grid\_node\_by\_id(*id*, *headers=None*, *\*\*query\_parameters*)

This API allows the client to get a pxGrid node by ID.

### **Parameters**

- id (basestring) id path parameter.
- headers  $(dict)$  $(dict)$  $(dict)$  Dictionary of HTTP Headers to send with the Request.
- \*\*query\_parameters Additional query parameters (provides support for parameters that may be added in the future).

### **Returns**

REST response with following properties:

- headers(MyDict): response headers.
- response(MyDict): response body as a MyDict object. Access the object's properties by using the dot notation or the bracket notation.
- content(bytes): representation of the request's response
- text(str): representation of the request's response

### **Return type** *[RestResponse](#page-1654-0)*

### **Raises**

- [TypeError](https://docs.python.org/3/library/exceptions.html#TypeError) If the parameter types are incorrect.
- [MalformedRequest](#page-1656-0) If the request body created is invalid.
- **[ApiError](#page-1655-0)** If the Identity Services Engine cloud returns an error.

### get\_by\_id(*id*, *headers=None*, *\*\*query\_parameters*) Alias for *[get\\_px\\_grid\\_node\\_by\\_id](#page-548-1)*

<span id="page-549-0"></span>get\_px\_grid\_node(*page=None*, *size=None*, *headers=None*, *\*\*query\_parameters*) This API allows the client to get all the npxGrid nodes.

### **Parameters**

- page  $(int)$  $(int)$  $(int)$  page query parameter. Page number.
- size  $(int)$  $(int)$  $(int)$  size query parameter. Number of objects returned per page.
- headers  $(dict)$  $(dict)$  $(dict)$  Dictionary of HTTP Headers to send with the Request.
- \*\*query\_parameters Additional query parameters (provides support for parameters that may be added in the future).

### **Returns**

REST response with following properties:

- headers(MyDict): response headers.
- response(MyDict): response body as a MyDict object. Access the object's properties by using the dot notation or the bracket notation.
- content(bytes): representation of the request's response
- text(str): representation of the request's response

### **Return type** *[RestResponse](#page-1654-0)*

### **Raises**

- [TypeError](https://docs.python.org/3/library/exceptions.html#TypeError) If the parameter types are incorrect.
- [MalformedRequest](#page-1656-0) If the request body created is invalid.
- **[ApiError](#page-1655-0)** If the Identity Services Engine cloud returns an error.

### get\_all(*page=None*, *size=None*, *headers=None*, *\*\*query\_parameters*) Alias for *[get\\_px\\_grid\\_node](#page-549-0)*

<span id="page-549-1"></span>get\_px\_grid\_node\_generator(*page=None*, *size=None*, *headers=None*, *\*\*query\_parameters*) This API allows the client to get all the npxGrid nodes.

### **Parameters**

• page  $(int)$  $(int)$  $(int)$  – page query parameter. Page number.

- size  $(int)$  $(int)$  $(int)$  size query parameter. Number of objects returned per page.
- headers  $(dict)$  $(dict)$  $(dict)$  Dictionary of HTTP Headers to send with the Request.
- \*\*query\_parameters Additional query parameters (provides support for parameters that may be added in the future).

A generator object containing the following object.

- RestResponse: REST response with following properties:
	- **–** headers(MyDict): response headers.
	- **–** response(MyDict): response body as a MyDict object. Access the object's properties by using the dot notation or the bracket notation.
	- **–** content(bytes): representation of the request's response
	- **–** text(str): representation of the request's response

#### **Return type** Generator

### **Raises**

- [TypeError](https://docs.python.org/3/library/exceptions.html#TypeError) If the parameter types are incorrect.
- [MalformedRequest](#page-1656-0) If the request body created is invalid.
- [ApiError](#page-1655-0) If the Identity Services Engine cloud returns an error.

### get\_all\_generator(*page=None*, *size=None*, *headers=None*, *\*\*query\_parameters*) Alias for *[get\\_px\\_grid\\_node\\_generator](#page-549-1)*

### get\_version(*headers=None*, *\*\*query\_parameters*)

This API helps to retrieve the version information related to the pxGrid node.

#### **Parameters**

- headers  $(dict)$  $(dict)$  $(dict)$  Dictionary of HTTP Headers to send with the Request.
- \*\*query\_parameters Additional query parameters (provides support for parameters that may be added in the future).

### **Returns**

REST response with following properties:

- headers(MyDict): response headers.
- response(MyDict): response body as a MyDict object. Access the object's properties by using the dot notation or the bracket notation.
- content(bytes): representation of the request's response
- text(str): representation of the request's response

### **Return type** *[RestResponse](#page-1654-0)*

- [TypeError](https://docs.python.org/3/library/exceptions.html#TypeError) If the parameter types are incorrect.
- [MalformedRequest](#page-1656-0) If the request body created is invalid.
- [ApiError](#page-1655-0) If the Identity Services Engine cloud returns an error.

### **tasks**

### class Tasks

Identity Services Engine tasks API (version: 3.0.0).

Wraps the Identity Services Engine tasks API and exposes the API as native Python methods that return native Python objects.

get\_task\_status(*headers=None*, *\*\*query\_parameters*)

get all task status.

### **Parameters**

- headers  $(dict)$  $(dict)$  $(dict)$  Dictionary of HTTP Headers to send with the Request.
- \*\*query\_parameters Additional query parameters (provides support for parameters that may be added in the future).

#### **Returns**

REST response with following properties:

- headers(MyDict): response headers.
- response(list): A list of MyDict objects. Access the object's properties by using the dot notation or the bracket notation.
- content(bytes): representation of the request's response
- text(str): representation of the request's response

#### **Return type** *[RestResponse](#page-1654-0)*

#### **Raises**

- [TypeError](https://docs.python.org/3/library/exceptions.html#TypeError) If the parameter types are incorrect.
- [MalformedRequest](#page-1656-0) If the request body created is invalid.
- **[ApiError](#page-1655-0)** If the Identity Services Engine cloud returns an error.

#### get\_task\_status\_by\_id(*task\_id*, *headers=None*, *\*\*query\_parameters*)

Monitor task status.

#### **Parameters**

- task\_id (basestring) taskId path parameter. The id of the task executed before.
- headers  $(dict)$  $(dict)$  $(dict)$  Dictionary of HTTP Headers to send with the Request.
- \*\*query\_parameters Additional query parameters (provides support for parameters that may be added in the future).

#### **Returns**

REST response with following properties:

- headers(MyDict): response headers.
- response(MyDict): response body as a MyDict object. Access the object's properties by using the dot notation or the bracket notation.
- content(bytes): representation of the request's response
- text(str): representation of the request's response

### **Return type** *[RestResponse](#page-1654-0)*

### **Raises**

- [TypeError](https://docs.python.org/3/library/exceptions.html#TypeError) If the parameter types are incorrect.
- [MalformedRequest](#page-1656-0) If the request body created is invalid.
- [ApiError](#page-1655-0) If the Identity Services Engine cloud returns an error.

### **IdentityServicesEngineAPI v3.1.0**

#### **aci\_bindings**

#### class AciBindings

Identity Services Engine ACIBindings API (version: 3.1.0).

Wraps the Identity Services Engine ACIBindings API and exposes the API as native Python methods that return native Python objects.

### <span id="page-552-0"></span>get\_aci\_bindings(*filter\_by=None*, *filter\_value=None*, *page=None*, *size=None*, *sort=None*, *sort\_by=None*, *headers=None*, *\*\*query\_parameters*)

This API allows clients to retrieve all the bindings that were sent to Cisco ISE by ACI or received on ACI from Cisco ISE.The binding information will be identical to the information on ACI bindings page in the Cisco ISE UI. Filtering will be based on one attribute only, such as ip/sgt/vn/psn/learnedFrom/learnedBy with CONTAINS mode of search.

#### **Parameters**

- page  $(int)$  $(int)$  $(int)$  page query parameter. Page number.
- size  $(int)$  $(int)$  $(int)$  size query parameter. Number of objects returned per page.
- sort (basestring) sort query parameter. sort type asc or desc.
- sort\_by (basestring) sortBy query parameter. sort column by which objects needs to be sorted.
- filter\_by (basestring, [list,](https://docs.python.org/3/library/stdtypes.html#list) [set,](https://docs.python.org/3/library/stdtypes.html#set) [tuple](https://docs.python.org/3/library/stdtypes.html#tuple)) filterBy query parameter.
- filter\_value (basestring, [list,](https://docs.python.org/3/library/stdtypes.html#list) [set,](https://docs.python.org/3/library/stdtypes.html#set) [tuple](https://docs.python.org/3/library/stdtypes.html#tuple)) filterValue query parameter.
- headers  $(dict)$  $(dict)$  $(dict)$  Dictionary of HTTP Headers to send with the Request.
- \*\*query\_parameters Additional query parameters (provides support for parameters that may be added in the future).

### **Returns**

REST response with following properties:

- headers(MyDict): response headers.
- response(MyDict): response body as a MyDict object. Access the object's properties by using the dot notation or the bracket notation.
- content(bytes): representation of the request's response
- text(str): representation of the request's response

### **Return type** *[RestResponse](#page-1654-0)*

- [TypeError](https://docs.python.org/3/library/exceptions.html#TypeError) If the parameter types are incorrect.
- [MalformedRequest](#page-1656-0) If the request body created is invalid.

• **[ApiError](#page-1655-0)** – If the Identity Services Engine cloud returns an error.

### get\_all(*filter\_by=None*, *filter\_value=None*, *page=None*, *size=None*, *sort=None*, *sort\_by=None*, *headers=None*, *\*\*query\_parameters*) Alias for *[get\\_aci\\_bindings](#page-552-0)*

<span id="page-553-0"></span>get\_aci\_bindings\_generator(*filter\_by=None*, *filter\_value=None*, *page=None*, *size=None*, *sort=None*,

*sort\_by=None*, *headers=None*, *\*\*query\_parameters*)

This API allows clients to retrieve all the bindings that were sent to Cisco ISE by ACI or received on ACI from Cisco ISE.The binding information will be identical to the information on ACI bindings page in the Cisco ISE UI. Filtering will be based on one attribute only, such as ip/sgt/vn/psn/learnedFrom/learnedBy with CONTAINS mode of search.

### **Parameters**

- **page**  $(int)$  $(int)$  $(int)$  page query parameter. Page number.
- size  $(int)$  $(int)$  $(int)$  size query parameter. Number of objects returned per page.
- sort (basestring) sort query parameter. sort type asc or desc.
- sort\_by (basestring) sortBy query parameter. sort column by which objects needs to be sorted.
- filter\_by (basestring, [list,](https://docs.python.org/3/library/stdtypes.html#list) [set,](https://docs.python.org/3/library/stdtypes.html#set) [tuple](https://docs.python.org/3/library/stdtypes.html#tuple)) filterBy query parameter.
- filter\_value (basestring, [list,](https://docs.python.org/3/library/stdtypes.html#list) [set,](https://docs.python.org/3/library/stdtypes.html#set) [tuple](https://docs.python.org/3/library/stdtypes.html#tuple)) filterValue query parameter.
- headers  $(dict)$  $(dict)$  $(dict)$  Dictionary of HTTP Headers to send with the Request.
- \*\*query\_parameters Additional query parameters (provides support for parameters that may be added in the future).

#### **Returns**

A generator object containing the following object.

- RestResponse: REST response with following properties:
	- **–** headers(MyDict): response headers.
	- **–** response(MyDict): response body as a MyDict object. Access the object's properties by using the dot notation or the bracket notation.
	- **–** content(bytes): representation of the request's response
	- **–** text(str): representation of the request's response

### **Return type** Generator

### **Raises**

- [TypeError](https://docs.python.org/3/library/exceptions.html#TypeError) If the parameter types are incorrect.
- [MalformedRequest](#page-1656-0) If the request body created is invalid.
- **[ApiError](#page-1655-0)** If the Identity Services Engine cloud returns an error.

### get\_all\_generator(*filter\_by=None*, *filter\_value=None*, *page=None*, *size=None*, *sort=None*, *sort\_by=None*, *headers=None*, *\*\*query\_parameters*)

Alias for *[get\\_aci\\_bindings\\_generator](#page-553-0)*

#### get\_version(*headers=None*, *\*\*query\_parameters*)

This API helps to retrieve the version information related to the Cisco ACI bindings.

- headers  $(dict)$  $(dict)$  $(dict)$  Dictionary of HTTP Headers to send with the Request.
- \*\*query\_parameters Additional query parameters (provides support for parameters that may be added in the future).

REST response with following properties:

- headers(MyDict): response headers.
- response(MyDict): response body as a MyDict object. Access the object's properties by using the dot notation or the bracket notation.
- content(bytes): representation of the request's response
- text(str): representation of the request's response

**Return type** *[RestResponse](#page-1654-0)*

### **Raises**

- [TypeError](https://docs.python.org/3/library/exceptions.html#TypeError) If the parameter types are incorrect.
- [MalformedRequest](#page-1656-0) If the request body created is invalid.
- [ApiError](#page-1655-0) If the Identity Services Engine cloud returns an error.

#### **aci\_settings**

#### class AciSettings

Identity Services Engine ACISettings API (version: 3.1.0).

Wraps the Identity Services Engine ACISettings API and exposes the API as native Python methods that return native Python objects.

<span id="page-554-0"></span>get\_aci\_settings(*headers=None*, *\*\*query\_parameters*)

This API allows the client to get ACI Settings.

### **Parameters**

- headers  $(dict)$  $(dict)$  $(dict)$  Dictionary of HTTP Headers to send with the Request.
- \*\*query\_parameters Additional query parameters (provides support for parameters that may be added in the future).

#### **Returns**

REST response with following properties:

- headers(MyDict): response headers.
- response(MyDict): response body as a MyDict object. Access the object's properties by using the dot notation or the bracket notation.
- content(bytes): representation of the request's response
- text(str): representation of the request's response

### **Return type** *[RestResponse](#page-1654-0)*

- [TypeError](https://docs.python.org/3/library/exceptions.html#TypeError) If the parameter types are incorrect.
- [MalformedRequest](#page-1656-0) If the request body created is invalid.

• **[ApiError](#page-1655-0)** – If the Identity Services Engine cloud returns an error.

### get\_all(*headers=None*, *\*\*query\_parameters*)

Alias for *[get\\_aci\\_settings](#page-554-0)*

test\_aci\_connectivity(*headers=None*, *\*\*query\_parameters*)

This API allows the client to test ACI Domain Manager connection.

#### **Parameters**

- headers  $(dict)$  $(dict)$  $(dict)$  Dictionary of HTTP Headers to send with the Request.
- \*\*query\_parameters Additional query parameters (provides support for parameters that may be added in the future).

#### **Returns**

REST response with following properties:

- headers(MyDict): response headers.
- response(MyDict): response body as a MyDict object. Access the object's properties by using the dot notation or the bracket notation.
- content(bytes): representation of the request's response
- text(str): representation of the request's response

### **Return type** *[RestResponse](#page-1654-0)*

#### **Raises**

- [TypeError](https://docs.python.org/3/library/exceptions.html#TypeError) If the parameter types are incorrect.
- [MalformedRequest](#page-1656-0) If the request body created is invalid.
- **[ApiError](#page-1655-0)** If the Identity Services Engine cloud returns an error.

<span id="page-555-0"></span>update\_aci\_settings\_by\_id(*id*, *aci50=None*, *aci51=None*, *aciipaddress=None*, *acipassword=None*, *aciuser\_name=None*, *admin\_name=None*, *admin\_password=None*, *all\_sxp\_domain=None*, *default\_sgt\_name=None*, *enable\_aci=None*, *enable\_data\_plane=None*, *enable\_elements\_limit=None*, *ip\_address\_host\_name=None*, *l3\_route\_network=None*, *max\_num\_iepg\_from\_aci=None*, *max\_num\_sgt\_to\_aci=None*, *specific\_sxp\_domain=None*, *specifix\_sxp\_domain\_list=None*, *suffix\_to\_epg=None*, *suffix\_to\_sgt=None*, *tenant\_name=None*, *untagged\_packet\_iepg\_name=None*, *headers=None*, *payload=None*, *active\_validation=True*, *\*\*query\_parameters*)

This API allows the client to update ACI settings.

- aci50 (boolean) Enable 5.0 ACI Version, property of the request body.
- aci51 (boolean) Enable 5.1 ACI Version, property of the request body.
- aciipaddress (string) ACI Domain manager Ip Address., property of the request body.
- acipassword  $(suring) ACI Domain manager Password$ , property of the request body.
- aciuser\_name (string) ACI Domain manager Username., property of the request body.
- admin\_name  $(suring) ACI Cluster$  Admin name, property of the request body.
- admin\_password  $(striangle)$  ACI Cluster Admin password, property of the request body.
- all\_sxp\_domain (boolean) allSxpDomain, property of the request body.
- default\_sgt\_name (string) defaultSgtName, property of the request body.
- enable\_aci (boolean) Enable ACI Integration, property of the request body.
- enable\_data\_plane (boolean) enableDataPlane, property of the request body.
- enable\_elements\_limit (boolean) enableElementsLimit, property of the request body.
- id (basestring) Resource UUID value, property of the request body.
- ip\_address\_host\_name (string) ACI Cluster IP Address / Host name, property of the request body.
- 13\_route\_network  $(suring) 13RoutelNetwork$ , property of the request body.
- max\_num\_iepg\_from\_aci (integer) maxNumIepgFromAci, property of the request body.
- max\_num\_sgt\_to\_aci (integer) maxNumSgtToAci, property of the request body.
- specific\_sxp\_domain (boolean) specificSxpDomain, property of the request body.
- specifix\_sxp\_domain\_[list](https://docs.python.org/3/library/stdtypes.html#list)  $(list)$  specifixSxpDomainList, property of the request body (list of strings).
- suffix\_to\_epg (string) suffixToEpg, property of the request body.
- suffix\_to\_sgt (string) suffixToSgt, property of the request body.
- tenant\_name (string) tenantName, property of the request body.
- untagged\_packet\_iepg\_name (string) untaggedPacketIepgName, property of the request body.
- $id$  id path parameter.
- headers  $(dict)$  $(dict)$  $(dict)$  Dictionary of HTTP Headers to send with the Request.
- payload  $(dict)$  $(dict)$  $(dict)$  A JSON serializable Python object to send in the body of the Request.
- active\_validation ([bool](https://docs.python.org/3/library/functions.html#bool)) Enable/Disable payload validation. Defaults to True.
- \*\*query\_parameters Additional query parameters (provides support for parameters that may be added in the future).

REST response with following properties:

- headers(MyDict): response headers.
- response(MyDict): response body as a MyDict object. Access the object's properties by using the dot notation or the bracket notation.
- content(bytes): representation of the request's response
- text(str): representation of the request's response

### **Return type** *[RestResponse](#page-1654-0)*

### **Raises**

• [TypeError](https://docs.python.org/3/library/exceptions.html#TypeError) – If the parameter types are incorrect.

- [MalformedRequest](#page-1656-0) If the request body created is invalid.
- **[ApiError](#page-1655-0)** If the Identity Services Engine cloud returns an error.

update\_by\_id(*id*, *aci50=None*, *aci51=None*, *aciipaddress=None*, *acipassword=None*, *aciuser\_name=None*, *admin\_name=None*, *admin\_password=None*, *all\_sxp\_domain=None*, *default\_sgt\_name=None*, *enable\_aci=None*, *enable\_data\_plane=None*, *enable\_elements\_limit=None*, *ip\_address\_host\_name=None*, *l3\_route\_network=None*, *max\_num\_iepg\_from\_aci=None*, *max\_num\_sgt\_to\_aci=None*, *specific\_sxp\_domain=None*, *specifix\_sxp\_domain\_list=None*, *suffix\_to\_epg=None*, *suffix\_to\_sgt=None*, *tenant\_name=None*, *untagged\_packet\_iepg\_name=None*, *headers=None*, *payload=None*, *active\_validation=True*, *\*\*query\_parameters*)

Alias for *[update\\_aci\\_settings\\_by\\_id](#page-555-0)*

### get\_version(*headers=None*, *\*\*query\_parameters*)

This API helps to retrieve the version information related to the Cisco ACI settings.

#### **Parameters**

- headers  $(dict)$  $(dict)$  $(dict)$  Dictionary of HTTP Headers to send with the Request.
- \*\*query\_parameters Additional query parameters (provides support for parameters that may be added in the future).

#### **Returns**

REST response with following properties:

- headers(MyDict): response headers.
- response(MyDict): response body as a MyDict object. Access the object's properties by using the dot notation or the bracket notation.
- content(bytes): representation of the request's response
- text(str): representation of the request's response

#### **Return type** *[RestResponse](#page-1654-0)*

#### **Raises**

- [TypeError](https://docs.python.org/3/library/exceptions.html#TypeError) If the parameter types are incorrect.
- [MalformedRequest](#page-1656-0) If the request body created is invalid.
- **[ApiError](#page-1655-0)** If the Identity Services Engine cloud returns an error.

### **anc\_endpoint**

#### class AncEndpoint

Identity Services Engine ANCEndpoint API (version: 3.1.0).

Wraps the Identity Services Engine ANCEndpoint API and exposes the API as native Python methods that return native Python objects.

<span id="page-557-0"></span>get\_anc\_endpoint\_by\_id(*id*, *headers=None*, *\*\*query\_parameters*)

This API allows the client to get an ANC endpoint by ID.

- id (basestring) id path parameter.
- headers  $(dict)$  $(dict)$  $(dict)$  Dictionary of HTTP Headers to send with the Request.

• \*\*query\_parameters – Additional query parameters (provides support for parameters that may be added in the future).

### **Returns**

REST response with following properties:

- headers(MyDict): response headers.
- response(MyDict): response body as a MyDict object. Access the object's properties by using the dot notation or the bracket notation.
- content(bytes): representation of the request's response
- text(str): representation of the request's response

#### **Return type** *[RestResponse](#page-1654-0)*

#### **Raises**

- [TypeError](https://docs.python.org/3/library/exceptions.html#TypeError) If the parameter types are incorrect.
- [MalformedRequest](#page-1656-0) If the request body created is invalid.
- [ApiError](#page-1655-0) If the Identity Services Engine cloud returns an error.

### get\_by\_id(*id*, *headers=None*, *\*\*query\_parameters*) Alias for *[get\\_anc\\_endpoint\\_by\\_id](#page-557-0)*

<span id="page-558-0"></span>clear\_anc\_endpoint(*additional\_data=None*, *headers=None*, *payload=None*, *active\_validation=True*, *\*\*query\_parameters*)

This API allows the client to clear the required configuration.

#### **Parameters**

- additional\_data  $(iist)$  additionalData, property of the request body ([list](https://docs.python.org/3/library/stdtypes.html#list) of objects).
- headers  $(dict)$  $(dict)$  $(dict)$  Dictionary of HTTP Headers to send with the Request.
- payload  $(dict) A$  $(dict) A$  $(dict) A$  JSON serializable Python object to send in the body of the Request.
- active\_validation ([bool](https://docs.python.org/3/library/functions.html#bool)) Enable/Disable payload validation. Defaults to True.
- \*\*query\_parameters Additional query parameters (provides support for parameters that may be added in the future).

#### **Returns**

REST response with following properties:

- headers(MyDict): response headers.
- response(MyDict): response body as a MyDict object. Access the object's properties by using the dot notation or the bracket notation.
- content(bytes): representation of the request's response
- text(str): representation of the request's response

**Return type** *[RestResponse](#page-1654-0)*

- [TypeError](https://docs.python.org/3/library/exceptions.html#TypeError) If the parameter types are incorrect.
- [MalformedRequest](#page-1656-0) If the request body created is invalid.
- [ApiError](#page-1655-0) If the Identity Services Engine cloud returns an error.

clear(*additional\_data=None*, *headers=None*, *payload=None*, *active\_validation=True*, *\*\*query\_parameters*) Alias for *[clear\\_anc\\_endpoint](#page-558-0)*

### <span id="page-559-0"></span>get\_anc\_endpoint(*filter=None*, *filter\_type=None*, *page=None*, *size=None*, *sortasc=None*, *sortdsc=None*, *headers=None*, *\*\*query\_parameters*)

This API allows the client to get all the ANC endpoints. Filter: [name] To search resources by using toDate column,follow the format: DD-MON-YY (Example:13-SEP-18) Day or Year:GET /ers/config/guestuser/?filter=toDate.CONTAINS.13 Month:GET /ers/config/guestuser/?filter=toDate.CONTAINS.SEP Date:GET /ers/config/guestuser/?filter=toDate.CONTAINS.13-SEP-18 Sorting: [name].

### **Parameters**

- **page**  $(int)$  $(int)$  $(int)$  page query parameter. Page number.
- size  $(int)$  $(int)$  $(int)$  size query parameter. Number of objects returned per page.
- **sortasc** (*basestring*) sortasc query parameter. sort asc.
- sortdsc (basestring) sortdsc query parameter. sort desc.
- filter (basestring, [list,](https://docs.python.org/3/library/stdtypes.html#list) [set,](https://docs.python.org/3/library/stdtypes.html#set) [tuple](https://docs.python.org/3/library/stdtypes.html#tuple)) filter query parameter. **Simple filtering** should be available through the filter query string parameter. The structure of a filter is a triplet of field operator and value separated with dots. More than one filter can be sent. The logical operator common to ALL filter criteria will be by default AND, and can be changed by using the "filterType=or" query string parameter. Each resource Data model description should specify if an attribute is a filtered field. (Operator: Description), (EQ: Equals), (NEQ: Not Equals), (GT: Greater Than), (LT: Less Then), (STARTSW: Starts With), (NSTARTSW: Not Starts With), (ENDSW: Ends With), (NENDSW: Not Ends With), (CONTAINS: Contains), (NCONTAINS: Not Contains), .
- filter\_type (basestring) filterType query parameter. The logical operator common to ALL filter criteria will be by default AND, and can be changed by using the parameter.
- headers  $(dict)$  $(dict)$  $(dict)$  Dictionary of HTTP Headers to send with the Request.
- \*\*query\_parameters Additional query parameters (provides support for parameters that may be added in the future).

### **Returns**

REST response with following properties:

- headers(MyDict): response headers.
- response(MyDict): response body as a MyDict object. Access the object's properties by using the dot notation or the bracket notation.
- content(bytes): representation of the request's response
- text(str): representation of the request's response

### **Return type** *[RestResponse](#page-1654-0)*

### **Raises**

- [TypeError](https://docs.python.org/3/library/exceptions.html#TypeError) If the parameter types are incorrect.
- [MalformedRequest](#page-1656-0) If the request body created is invalid.
- **[ApiError](#page-1655-0)** If the Identity Services Engine cloud returns an error.

<span id="page-559-1"></span>get\_all(*filter=None*, *filter\_type=None*, *page=None*, *size=None*, *sortasc=None*, *sortdsc=None*,

*headers=None*, *\*\*query\_parameters*)

Alias for *[get\\_anc\\_endpoint](#page-559-0)*

get\_anc\_endpoint\_generator(*filter=None*, *filter\_type=None*, *page=None*, *size=None*, *sortasc=None*, *sortdsc=None*, *headers=None*, *\*\*query\_parameters*)

This API allows the client to get all the ANC endpoints. Filter: [name] To search resources by using toDate column,follow the format: DD-MON-YY (Example:13-SEP-18) Day or Year:GET /ers/config/guestuser/?filter=toDate.CONTAINS.13 Month:GET /ers/config/guestuser/?filter=toDate.CONTAINS.SEP Date:GET /ers/config/guestuser/?filter=toDate.CONTAINS.13-SEP-18 Sorting: [name].

### **Parameters**

- page  $(int)$  $(int)$  $(int)$  page query parameter. Page number.
- size  $(int)$  $(int)$  $(int)$  size query parameter. Number of objects returned per page.
- sortasc (basestring) sortasc query parameter. sort asc.
- **sortdsc** (*basestring*) sortdsc query parameter, sort desc.
- filter (basestring, [list,](https://docs.python.org/3/library/stdtypes.html#list) [set,](https://docs.python.org/3/library/stdtypes.html#set) [tuple](https://docs.python.org/3/library/stdtypes.html#tuple)) filter query parameter. **Simple filtering** should be available through the filter query string parameter. The structure of a filter is a triplet of field operator and value separated with dots. More than one filter can be sent. The logical operator common to ALL filter criteria will be by default AND, and can be changed by using the "filterType=or" query string parameter. Each resource Data model description should specify if an attribute is a filtered field. (Operator: Description), (EQ: Equals), (NEQ: Not Equals), (GT: Greater Than), (LT: Less Then), (STARTSW: Starts With), (NSTARTSW: Not Starts With), (ENDSW: Ends With), (NENDSW: Not Ends With), (CONTAINS: Contains), (NCONTAINS: Not Contains), .
- **filter\_type** (basestring) filterType query parameter. The logical operator common to ALL filter criteria will be by default AND, and can be changed by using the parameter.
- headers  $(dict)$  $(dict)$  $(dict)$  Dictionary of HTTP Headers to send with the Request.
- \*\*query\_parameters Additional query parameters (provides support for parameters that may be added in the future).

### **Returns**

A generator object containing the following object.

- RestResponse: REST response with following properties:
	- **–** headers(MyDict): response headers.
	- **–** response(MyDict): response body as a MyDict object. Access the object's properties by using the dot notation or the bracket notation.
	- **–** content(bytes): representation of the request's response
	- **–** text(str): representation of the request's response

### **Return type** Generator

### **Raises**

- [TypeError](https://docs.python.org/3/library/exceptions.html#TypeError) If the parameter types are incorrect.
- [MalformedRequest](#page-1656-0) If the request body created is invalid.
- **[ApiError](#page-1655-0)** If the Identity Services Engine cloud returns an error.

<span id="page-560-0"></span>get\_all\_generator(*filter=None*, *filter\_type=None*, *page=None*, *size=None*, *sortasc=None*, *sortdsc=None*, *headers=None*, *\*\*query\_parameters*)

Alias for *[get\\_anc\\_endpoint\\_generator](#page-559-1)*

apply\_anc\_endpoint(*additional\_data=None*, *headers=None*, *payload=None*, *active\_validation=True*, *\*\*query\_parameters*)

This API allows the client to apply the required configuration.

### **Parameters**

- additional\_data  $(llist)$  $(llist)$  $(llist)$  additionalData, property of the request body (list of objects).
- headers  $(dict)$  $(dict)$  $(dict)$  Dictionary of HTTP Headers to send with the Request.
- payload  $(dict)$  $(dict)$  $(dict)$  A JSON serializable Python object to send in the body of the Request.
- active\_validation ([bool](https://docs.python.org/3/library/functions.html#bool)) Enable/Disable payload validation. Defaults to True.
- \*\*query\_parameters Additional query parameters (provides support for parameters that may be added in the future).

### **Returns**

REST response with following properties:

- headers(MyDict): response headers.
- response(MyDict): response body as a MyDict object. Access the object's properties by using the dot notation or the bracket notation.
- content(bytes): representation of the request's response
- text(str): representation of the request's response

### **Return type** *[RestResponse](#page-1654-0)*

### **Raises**

- [TypeError](https://docs.python.org/3/library/exceptions.html#TypeError) If the parameter types are incorrect.
- [MalformedRequest](#page-1656-0) If the request body created is invalid.
- **[ApiError](#page-1655-0)** If the Identity Services Engine cloud returns an error.
- apply(*additional\_data=None*, *headers=None*, *payload=None*, *active\_validation=True*, *\*\*query\_parameters*) Alias for *[apply\\_anc\\_endpoint](#page-560-0)*

### get\_version(*headers=None*, *\*\*query\_parameters*)

This API helps to retrieve the version information related to the ANC Endpoint.

### **Parameters**

- headers  $(dict)$  $(dict)$  $(dict)$  Dictionary of HTTP Headers to send with the Request.
- \*\*query\_parameters Additional query parameters (provides support for parameters that may be added in the future).

### **Returns**

REST response with following properties:

- headers(MyDict): response headers.
- response(MyDict): response body as a MyDict object. Access the object's properties by using the dot notation or the bracket notation.
- content(bytes): representation of the request's response
- text(str): representation of the request's response

### **Return type** *[RestResponse](#page-1654-0)*

- [TypeError](https://docs.python.org/3/library/exceptions.html#TypeError) If the parameter types are incorrect.
- [MalformedRequest](#page-1656-0) If the request body created is invalid.
- [ApiError](#page-1655-0) If the Identity Services Engine cloud returns an error.

<span id="page-562-0"></span>bulk\_request\_for\_anc\_endpoint(*operation\_type=None*, *resource\_media\_type=None*, *headers=None*, *payload=None*, *active\_validation=True*, *\*\*query\_parameters*)

This API allows the client to submit the bulk request.

### **Parameters**

- operation\_type (string) operationType, property of the request body.
- resource\_media\_type (string) resourceMediaType, property of the request body.
- headers  $(dict)$  $(dict)$  $(dict)$  Dictionary of HTTP Headers to send with the Request.
- payload  $(dict)$  $(dict)$  $(dict)$  A JSON serializable Python object to send in the body of the Request.
- active\_validation ([bool](https://docs.python.org/3/library/functions.html#bool)) Enable/Disable payload validation. Defaults to True.
- \*\*query\_parameters Additional query parameters (provides support for parameters that may be added in the future).

### **Returns**

REST response with following properties:

- headers(MyDict): response headers.
- response(MyDict): response body as a MyDict object. Access the object's properties by using the dot notation or the bracket notation.
- content(bytes): representation of the request's response
- text(str): representation of the request's response

#### **Return type** *[RestResponse](#page-1654-0)*

#### **Raises**

- [TypeError](https://docs.python.org/3/library/exceptions.html#TypeError) If the parameter types are incorrect.
- [MalformedRequest](#page-1656-0) If the request body created is invalid.
- [ApiError](#page-1655-0) If the Identity Services Engine cloud returns an error.

### bulk\_request(*operation\_type=None*, *resource\_media\_type=None*, *headers=None*, *payload=None*, *active\_validation=True*, *\*\*query\_parameters*)

Alias for *[bulk\\_request\\_for\\_anc\\_endpoint](#page-562-0)*

<span id="page-562-1"></span>monitor\_bulk\_status\_anc\_endpoint(*bulkid*, *headers=None*, *\*\*query\_parameters*) This API allows the client to monitor the bulk request.

### **Parameters**

- bulkid (basestring) bulkid path parameter.
- headers  $(dict)$  $(dict)$  $(dict)$  Dictionary of HTTP Headers to send with the Request.
- \*\*query\_parameters Additional query parameters (provides support for parameters that may be added in the future).

### **Returns**

REST response with following properties:

• headers(MyDict): response headers.

- response(MyDict): response body as a MyDict object. Access the object's properties by using the dot notation or the bracket notation.
- content(bytes): representation of the request's response
- text(str): representation of the request's response

#### **Return type** *[RestResponse](#page-1654-0)*

#### **Raises**

- [TypeError](https://docs.python.org/3/library/exceptions.html#TypeError) If the parameter types are incorrect.
- [MalformedRequest](#page-1656-0) If the request body created is invalid.
- **[ApiError](#page-1655-0)** If the Identity Services Engine cloud returns an error.

### monitor\_bulk\_status(*bulkid*, *headers=None*, *\*\*query\_parameters*) Alias for *[monitor\\_bulk\\_status\\_anc\\_endpoint](#page-562-1)*

#### **active\_directory**

#### class ActiveDirectory

Identity Services Engine ActiveDirectory API (version: 3.1.0).

Wraps the Identity Services Engine ActiveDirectory API and exposes the API as native Python methods that return native Python objects.

# <span id="page-563-0"></span>get\_active\_directory\_by\_name(*name*, *headers=None*, *\*\*query\_parameters*)

This API allows the client to get Active Directory by name.

### **Parameters**

- name  $(basserting)$  name path parameter.
- headers  $(dict)$  $(dict)$  $(dict)$  Dictionary of HTTP Headers to send with the Request.
- \*\*query\_parameters Additional query parameters (provides support for parameters that may be added in the future).

### **Returns**

REST response with following properties:

- headers(MyDict): response headers.
- response(MyDict): response body as a MyDict object. Access the object's properties by using the dot notation or the bracket notation.
- content(bytes): representation of the request's response
- text(str): representation of the request's response

#### **Return type** *[RestResponse](#page-1654-0)*

### **Raises**

- [TypeError](https://docs.python.org/3/library/exceptions.html#TypeError) If the parameter types are incorrect.
- [MalformedRequest](#page-1656-0) If the request body created is invalid.
- **[ApiError](#page-1655-0)** If the Identity Services Engine cloud returns an error.

### get\_by\_name(*name*, *headers=None*, *\*\*query\_parameters*)

Alias for *[get\\_active\\_directory\\_by\\_name](#page-563-0)*

get\_user\_groups(*id*, *additional\_data=None*, *headers=None*, *payload=None*, *active\_validation=True*, *\*\*query\_parameters*)

This API allows the client to get groups of which a given user is a member.

### **Parameters**

- additional\_data  $(llist)$  $(llist)$  $(llist)$  additionalData, property of the request body (list of objects).
- id (basestring) id path parameter.
- headers  $(dict)$  $(dict)$  $(dict)$  Dictionary of HTTP Headers to send with the Request.
- payload  $(dict)$  $(dict)$  $(dict)$  A JSON serializable Python object to send in the body of the Request.
- active\_validation  $(bool)$  $(bool)$  $(bool)$  Enable/Disable payload validation. Defaults to True.
- \*\*query\_parameters Additional query parameters (provides support for parameters that may be added in the future).

#### **Returns**

REST response with following properties:

- headers(MyDict): response headers.
- response(MyDict): response body as a MyDict object. Access the object's properties by using the dot notation or the bracket notation.
- content(bytes): representation of the request's response
- text(str): representation of the request's response

### **Return type** *[RestResponse](#page-1654-0)*

#### **Raises**

- [TypeError](https://docs.python.org/3/library/exceptions.html#TypeError) If the parameter types are incorrect.
- [MalformedRequest](#page-1656-0) If the request body created is invalid.
- **[ApiError](#page-1655-0)** If the Identity Services Engine cloud returns an error.

load\_groups\_from\_domain(*id*, *ad\_attributes=None*, *ad\_scopes\_names=None*, *adgroups=None*,

*advanced\_settings=None*, *description=None*, *domain=None*, *enable\_domain\_white\_list=None*, *name=None*, *headers=None*, *payload=None*, *active\_validation=True*, *\*\*query\_parameters*)

This API loads domain groups configuration from Active Directory into Cisco ISE.

- ad\_attributes  $(objject)$  Holds list of AD Attributes, property of the request body.
- ad\_scopes\_names  $(string)$  String that contains the names of the scopes that the active directory belongs to. Names are separated by comma. Alphanumeric, underscore (\_) characters are allowed, property of the request body.
- adgroups  $(object)$  $(object)$  $(object)$  Holds list of AD Groups, property of the request body.
- advanced\_settings ([object](https://docs.python.org/3/library/functions.html#object)) advancedSettings, property of the request body.
- description  $(\text{string})$  No character restriction, property of the request body.
- domain (string) The AD domain. Alphanumeric, hyphen (-) and dot (.) characters are allowed, property of the request body.
- enable\_domain\_white\_list (boolean) enableDomainWhiteList, property of the request body.
- **id** (basestring) Resource UUID value, property of the request body.
- name (string) Resource Name. Maximum 32 characters allowed. Allowed characters are alphanumeric and .-\_/characters, property of the request body.
- $\cdot$  **id** id path parameter.
- headers  $(dict)$  $(dict)$  $(dict)$  Dictionary of HTTP Headers to send with the Request.
- payload  $(dict) A$  $(dict) A$  $(dict) A$  JSON serializable Python object to send in the body of the Request.
- active\_validation ([bool](https://docs.python.org/3/library/functions.html#bool)) Enable/Disable payload validation. Defaults to True.
- \*\*query\_parameters Additional query parameters (provides support for parameters that may be added in the future).

REST response with following properties:

- headers(MyDict): response headers.
- response(MyDict): response body as a MyDict object. Access the object's properties by using the dot notation or the bracket notation.
- content(bytes): representation of the request's response
- text(str): representation of the request's response

### **Return type** *[RestResponse](#page-1654-0)*

#### **Raises**

- [TypeError](https://docs.python.org/3/library/exceptions.html#TypeError) If the parameter types are incorrect.
- [MalformedRequest](#page-1656-0) If the request body created is invalid.
- **[ApiError](#page-1655-0)** If the Identity Services Engine cloud returns an error.

### leave\_domain(*id*, *additional\_data=None*, *headers=None*, *payload=None*, *active\_validation=True*, *\*\*query\_parameters*)

This API makes a Cisco ISE node to leave an Active Directory domain.

### **Parameters**

- additional\_data  $(list)$  $(list)$  $(list)$  additionalData, property of the request body (list of objects).
- id (basestring) id path parameter.
- headers  $(dict)$  $(dict)$  $(dict)$  Dictionary of HTTP Headers to send with the Request.
- payload  $(dict) A$  $(dict) A$  $(dict) A$  JSON serializable Python object to send in the body of the Request.
- active\_validation ([bool](https://docs.python.org/3/library/functions.html#bool)) Enable/Disable payload validation. Defaults to True.
- \*\*query\_parameters Additional query parameters (provides support for parameters that may be added in the future).

#### **Returns**

REST response with following properties:

- headers(MyDict): response headers.
- response(MyDict): response body as a MyDict object. Access the object's properties by using the dot notation or the bracket notation.
- content(bytes): representation of the request's response

• text(str): representation of the request's response

### **Return type** *[RestResponse](#page-1654-0)*

### **Raises**

- [TypeError](https://docs.python.org/3/library/exceptions.html#TypeError) If the parameter types are incorrect.
- [MalformedRequest](#page-1656-0) If the request body created is invalid.
- **[ApiError](#page-1655-0)** If the Identity Services Engine cloud returns an error.

is\_user\_member\_of\_groups(*id*, *additional\_data=None*, *headers=None*, *payload=None*,

*active\_validation=True*, *\*\*query\_parameters*)

This API verifies if the user is a member of the given groups.

#### **Parameters**

- additional\_data  $(list)$  $(list)$  $(list)$  additionalData, property of the request body (list of objects).
- $\cdot$  id (basestring) id path parameter.
- headers  $(dict)$  $(dict)$  $(dict)$  Dictionary of HTTP Headers to send with the Request.
- payload  $(dict) A$  $(dict) A$  $(dict) A$  JSON serializable Python object to send in the body of the Request.
- active\_validation ([bool](https://docs.python.org/3/library/functions.html#bool)) Enable/Disable payload validation. Defaults to True.
- \*\*query\_parameters Additional query parameters (provides support for parameters that may be added in the future).

### **Returns**

REST response with following properties:

- headers(MyDict): response headers.
- response(MyDict): response body as a MyDict object. Access the object's properties by using the dot notation or the bracket notation.
- content(bytes): representation of the request's response
- text(str): representation of the request's response

#### **Return type** *[RestResponse](#page-1654-0)*

#### **Raises**

- [TypeError](https://docs.python.org/3/library/exceptions.html#TypeError) If the parameter types are incorrect.
- [MalformedRequest](#page-1656-0) If the request body created is invalid.
- **[ApiError](#page-1655-0)** If the Identity Services Engine cloud returns an error.

#### get\_trusted\_domains(*id*, *headers=None*, *\*\*query\_parameters*)

This API gets the list of domains that are accessible through the given join point via trust relationships.

#### **Parameters**

- id (basestring) id path parameter.
- headers ([dict](https://docs.python.org/3/library/stdtypes.html#dict)) Dictionary of HTTP Headers to send with the Request .
- \*\*query\_parameters Additional query parameters (provides support for parameters that may be added in the future).

### **Returns**

REST response with following properties:

- headers(MyDict): response headers.
- response(MyDict): response body as a MyDict object. Access the object's properties by using the dot notation or the bracket notation.
- content(bytes): representation of the request's response
- text(str): representation of the request's response

### **Return type** *[RestResponse](#page-1654-0)*

### **Raises**

- [TypeError](https://docs.python.org/3/library/exceptions.html#TypeError) If the parameter types are incorrect.
- [MalformedRequest](#page-1656-0) If the request body created is invalid.
- **[ApiError](#page-1655-0)** If the Identity Services Engine cloud returns an error.

join\_domain\_with\_all\_nodes(*id*, *additional\_data=None*, *headers=None*, *payload=None*,

*active\_validation=True*, *\*\*query\_parameters*)

This API joins all Cisco ISE Nodes to an Active Directory domain.

### **Parameters**

- additional\_data ([list](https://docs.python.org/3/library/stdtypes.html#list)) additionalData, property of the request body (list of objects).
- id (basestring) id path parameter.
- headers  $(dict)$  $(dict)$  $(dict)$  Dictionary of HTTP Headers to send with the Request.
- payload  $(dict) A$  $(dict) A$  $(dict) A$  JSON serializable Python object to send in the body of the Request.
- active\_validation ([bool](https://docs.python.org/3/library/functions.html#bool)) Enable/Disable payload validation. Defaults to True.
- \*\*query\_parameters Additional query parameters (provides support for parameters that may be added in the future).

### **Returns**

REST response with following properties:

- headers(MyDict): response headers.
- response(MyDict): response body as a MyDict object. Access the object's properties by using the dot notation or the bracket notation.
- content(bytes): representation of the request's response
- text(str): representation of the request's response

### **Return type** *[RestResponse](#page-1654-0)*

### **Raises**

- [TypeError](https://docs.python.org/3/library/exceptions.html#TypeError) If the parameter types are incorrect.
- [MalformedRequest](#page-1656-0) If the request body created is invalid.
- **[ApiError](#page-1655-0)** If the Identity Services Engine cloud returns an error.

leave\_domain\_with\_all\_nodes(*id*, *additional\_data=None*, *headers=None*, *payload=None*, *active\_validation=True*, *\*\*query\_parameters*)

This API joins makes all Cisco ISE nodes leave an Active Directory domain.

### **Parameters**

• additional\_data  $(list)$  $(list)$  $(list)$  – additionalData, property of the request body (list of objects).

- id (basestring) id path parameter.
- headers  $(dict)$  $(dict)$  $(dict)$  Dictionary of HTTP Headers to send with the Request.
- payload  $(dict)$  $(dict)$  $(dict)$  A JSON serializable Python object to send in the body of the Request.
- active\_validation ([bool](https://docs.python.org/3/library/functions.html#bool)) Enable/Disable payload validation. Defaults to True.
- \*\*query\_parameters Additional query parameters (provides support for parameters that may be added in the future).

REST response with following properties:

- headers(MyDict): response headers.
- response(MyDict): response body as a MyDict object. Access the object's properties by using the dot notation or the bracket notation.
- content(bytes): representation of the request's response
- text(str): representation of the request's response

#### **Return type** *[RestResponse](#page-1654-0)*

#### **Raises**

- [TypeError](https://docs.python.org/3/library/exceptions.html#TypeError) If the parameter types are incorrect.
- [MalformedRequest](#page-1656-0) If the request body created is invalid.
- **[ApiError](#page-1655-0)** If the Identity Services Engine cloud returns an error.

get\_groups\_by\_domain(*id*, *additional\_data=None*, *headers=None*, *payload=None*, *active\_validation=True*, *\*\*query\_parameters*)

This API lists the groups of the given domain.

### **Parameters**

- additional\_data  $(list)$  $(list)$  $(list)$  additionalData, property of the request body (list of objects).
- $\cdot$  id (basestring) id path parameter.
- headers  $(dict)$  $(dict)$  $(dict)$  Dictionary of HTTP Headers to send with the Request.
- payload  $(dict) A$  $(dict) A$  $(dict) A$  JSON serializable Python object to send in the body of the Request.
- active\_validation ([bool](https://docs.python.org/3/library/functions.html#bool)) Enable/Disable payload validation. Defaults to True.
- \*\*query\_parameters Additional query parameters (provides support for parameters that may be added in the future).

#### **Returns**

REST response with following properties:

- headers(MyDict): response headers.
- response(MyDict): response body as a MyDict object. Access the object's properties by using the dot notation or the bracket notation.
- content(bytes): representation of the request's response
- text(str): representation of the request's response

#### **Return type** *[RestResponse](#page-1654-0)*

- [TypeError](https://docs.python.org/3/library/exceptions.html#TypeError) If the parameter types are incorrect.
- [MalformedRequest](#page-1656-0) If the request body created is invalid.
- **[ApiError](#page-1655-0)** If the Identity Services Engine cloud returns an error.

<span id="page-569-0"></span>get\_active\_directory\_by\_id(*id*, *headers=None*, *\*\*query\_parameters*)

This API fetchs the join point details by ID. The ID can be retrieved with the Get All operation.

#### **Parameters**

- id (basestring) id path parameter.
- headers  $(dict)$  $(dict)$  $(dict)$  Dictionary of HTTP Headers to send with the Request.
- \*\*query\_parameters Additional query parameters (provides support for parameters that may be added in the future).

### **Returns**

REST response with following properties:

- headers(MyDict): response headers.
- response(MyDict): response body as a MyDict object. Access the object's properties by using the dot notation or the bracket notation.
- content(bytes): representation of the request's response
- text(str): representation of the request's response

#### **Return type** *[RestResponse](#page-1654-0)*

#### **Raises**

- [TypeError](https://docs.python.org/3/library/exceptions.html#TypeError) If the parameter types are incorrect.
- [MalformedRequest](#page-1656-0) If the request body created is invalid.
- **[ApiError](#page-1655-0)** If the Identity Services Engine cloud returns an error.

# get\_by\_id(*id*, *headers=None*, *\*\*query\_parameters*)

Alias for *[get\\_active\\_directory\\_by\\_id](#page-569-0)*

<span id="page-569-1"></span>delete\_active\_directory\_by\_id(*id*, *headers=None*, *\*\*query\_parameters*) This API deletes an AD join point from Cisco ISE.

**Parameters**

- id (basestring) id path parameter.
- headers  $(dict)$  $(dict)$  $(dict)$  Dictionary of HTTP Headers to send with the Request.
- \*\*query\_parameters Additional query parameters (provides support for parameters that may be added in the future).

#### **Returns**

REST response with following properties:

- headers(MyDict): response headers.
- response(MyDict): response body as a MyDict object. Access the object's properties by using the dot notation or the bracket notation.
- content(bytes): representation of the request's response
- text(str): representation of the request's response

### **Return type** *[RestResponse](#page-1654-0)*

### **Raises**

- [TypeError](https://docs.python.org/3/library/exceptions.html#TypeError) If the parameter types are incorrect.
- [MalformedRequest](#page-1656-0) If the request body created is invalid.
- **[ApiError](#page-1655-0)** If the Identity Services Engine cloud returns an error.

delete\_by\_id(*id*, *headers=None*, *\*\*query\_parameters*) Alias for *[delete\\_active\\_directory\\_by\\_id](#page-569-1)*

join\_domain(*id*, *additional\_data=None*, *headers=None*, *payload=None*, *active\_validation=True*, *\*\*query\_parameters*)

This API joins a Cisco ISE node to an Active Directory domain.

#### **Parameters**

- additional\_data  $(list)$  $(list)$  $(list)$  additionalData, property of the request body (list of objects).
- $\cdot$  id (basestring) id path parameter.
- headers  $(dict)$  $(dict)$  $(dict)$  Dictionary of HTTP Headers to send with the Request.
- payload  $(dict)$  $(dict)$  $(dict)$  A JSON serializable Python object to send in the body of the Request.
- active\_validation ([bool](https://docs.python.org/3/library/functions.html#bool)) Enable/Disable payload validation. Defaults to True.
- \*\*query\_parameters Additional query parameters (provides support for parameters that may be added in the future).

### **Returns**

REST response with following properties:

- headers(MyDict): response headers.
- response(MyDict): response body as a MyDict object. Access the object's properties by using the dot notation or the bracket notation.
- content(bytes): representation of the request's response
- text(str): representation of the request's response

**Return type** *[RestResponse](#page-1654-0)*

### **Raises**

- [TypeError](https://docs.python.org/3/library/exceptions.html#TypeError) If the parameter types are incorrect.
- [MalformedRequest](#page-1656-0) If the request body created is invalid.
- **[ApiError](#page-1655-0)** If the Identity Services Engine cloud returns an error.

<span id="page-570-0"></span>get\_active\_directory(*page=None*, *size=None*, *headers=None*, *\*\*query\_parameters*) This API lists all the join points for Active Directory domains in Cisco ISE.

- **page**  $(int)$  $(int)$  $(int)$  page query parameter. Page number.
- size  $(int)$  $(int)$  $(int)$  size query parameter. Number of objects returned per page.
- headers  $(dict)$  $(dict)$  $(dict)$  Dictionary of HTTP Headers to send with the Request.
- \*\*query\_parameters Additional query parameters (provides support for parameters that may be added in the future).

REST response with following properties:

- headers(MyDict): response headers.
- response(MyDict): response body as a MyDict object. Access the object's properties by using the dot notation or the bracket notation.
- content(bytes): representation of the request's response
- text(str): representation of the request's response

### **Return type** *[RestResponse](#page-1654-0)*

### **Raises**

- [TypeError](https://docs.python.org/3/library/exceptions.html#TypeError) If the parameter types are incorrect.
- [MalformedRequest](#page-1656-0) If the request body created is invalid.
- **[ApiError](#page-1655-0)** If the Identity Services Engine cloud returns an error.

get\_all(*page=None*, *size=None*, *headers=None*, *\*\*query\_parameters*) Alias for *[get\\_active\\_directory](#page-570-0)*

<span id="page-571-0"></span>get\_active\_directory\_generator(*page=None*, *size=None*, *headers=None*, *\*\*query\_parameters*) This API lists all the join points for Active Directory domains in Cisco ISE.

#### **Parameters**

- **page**  $(int)$  $(int)$  $(int)$  page query parameter. Page number.
- size  $(int)$  $(int)$  $(int)$  size query parameter. Number of objects returned per page.
- headers  $(dict)$  $(dict)$  $(dict)$  Dictionary of HTTP Headers to send with the Request.
- \*\*query\_parameters Additional query parameters (provides support for parameters that may be added in the future).

#### **Returns**

A generator object containing the following object.

- RestResponse: REST response with following properties:
	- **–** headers(MyDict): response headers.
	- **–** response(MyDict): response body as a MyDict object. Access the object's properties by using the dot notation or the bracket notation.
	- **–** content(bytes): representation of the request's response
	- **–** text(str): representation of the request's response

### **Return type** Generator

- [TypeError](https://docs.python.org/3/library/exceptions.html#TypeError) If the parameter types are incorrect.
- [MalformedRequest](#page-1656-0) If the request body created is invalid.
- **[ApiError](#page-1655-0)** If the Identity Services Engine cloud returns an error.
- <span id="page-571-1"></span>get\_all\_generator(*page=None*, *size=None*, *headers=None*, *\*\*query\_parameters*) Alias for *[get\\_active\\_directory\\_generator](#page-571-0)*

```
create_active_directory(ad_attributes=None, ad_scopes_names=None, adgroups=None,
               advanced_settings=None, description=None, domain=None,
               enable_domain_white_list=None, id=None, name=None, headers=None,
               payload=None, active_validation=True, **query_parameters)
```
This API creates an AD join point in Cisco ISE.

#### **Parameters**

- ad\_attributes ([object](https://docs.python.org/3/library/functions.html#object)) Holds list of AD Attributes, property of the request body.
- ad\_scopes\_names  $(suring)$  String that contains the names of the scopes that the active directory belongs to. Names are separated by comma. Alphanumeric, underscore (\_) characters are allowed, property of the request body.
- adgroups  $(object)$  $(object)$  $(object)$  Holds list of AD Groups, property of the request body.
- advanced\_settings  $(objject)-advancedSetting$ , property of the request body.
- $\bullet$  description (string) No character restriction, property of the request body.
- domain (string) The AD domain. Alphanumeric, hyphen (-) and dot (.) characters are allowed, property of the request body.
- enable\_domain\_white\_list (boolean) enableDomainWhiteList, property of the request body.
- id (string) Resource UUID value, property of the request body.
- name (string) Resource Name. Maximum 32 characters allowed. Allowed characters are alphanumeric and .-\_/characters, property of the request body.
- headers  $(dict)$  $(dict)$  $(dict)$  Dictionary of HTTP Headers to send with the Request.
- payload  $(dict)$  $(dict)$  $(dict)$  A JSON serializable Python object to send in the body of the Request.
- active\_validation ([bool](https://docs.python.org/3/library/functions.html#bool)) Enable/Disable payload validation. Defaults to True.
- \*\*query\_parameters Additional query parameters (provides support for parameters that may be added in the future).

### **Returns**

REST response with following properties:

- headers(MyDict): response headers.
- response(MyDict): response body as a MyDict object. Access the object's properties by using the dot notation or the bracket notation.
- content(bytes): representation of the request's response
- text(str): representation of the request's response

### **Return type** *[RestResponse](#page-1654-0)*

### **Raises**

- [TypeError](https://docs.python.org/3/library/exceptions.html#TypeError) If the parameter types are incorrect.
- [MalformedRequest](#page-1656-0) If the request body created is invalid.
- **[ApiError](#page-1655-0)** If the Identity Services Engine cloud returns an error.

create(*ad\_attributes=None*, *ad\_scopes\_names=None*, *adgroups=None*, *advanced\_settings=None*, *description=None*, *domain=None*, *enable\_domain\_white\_list=None*, *id=None*, *name=None*, *headers=None*, *payload=None*, *active\_validation=True*, *\*\*query\_parameters*) Alias for *[create\\_active\\_directory](#page-571-1)*

### get\_version(*headers=None*, *\*\*query\_parameters*)

This API helps to retrieve the version information related to the active directory.

#### **Parameters**

- headers  $(dict)$  $(dict)$  $(dict)$  Dictionary of HTTP Headers to send with the Request.
- \*\*query\_parameters Additional query parameters (provides support for parameters that may be added in the future).

### **Returns**

REST response with following properties:

- headers(MyDict): response headers.
- response(MyDict): response body as a MyDict object. Access the object's properties by using the dot notation or the bracket notation.
- content(bytes): representation of the request's response
- text(str): representation of the request's response

### **Return type** *[RestResponse](#page-1654-0)*

### **Raises**

- [TypeError](https://docs.python.org/3/library/exceptions.html#TypeError) If the parameter types are incorrect.
- [MalformedRequest](#page-1656-0) If the request body created is invalid.
- **[ApiError](#page-1655-0)** If the Identity Services Engine cloud returns an error.

### **admin\_user**

#### class AdminUser

Identity Services Engine AdminUser API (version: 3.1.0).

Wraps the Identity Services Engine AdminUser API and exposes the API as native Python methods that return native Python objects.

#### <span id="page-573-0"></span>get\_admin\_user\_by\_id(*id*, *headers=None*, *\*\*query\_parameters*)

This API allows the client to get an admin user by ID.

### **Parameters**

- id (basestring) id path parameter.
- headers  $(dict)$  $(dict)$  $(dict)$  Dictionary of HTTP Headers to send with the Request.
- \*\*query\_parameters Additional query parameters (provides support for parameters that may be added in the future).

#### **Returns**

REST response with following properties:

- headers(MyDict): response headers.
- response(MyDict): response body as a MyDict object. Access the object's properties by using the dot notation or the bracket notation.
- content(bytes): representation of the request's response
- text(str): representation of the request's response

### **Return type** *[RestResponse](#page-1654-0)*

### **Raises**

- [TypeError](https://docs.python.org/3/library/exceptions.html#TypeError) If the parameter types are incorrect.
- [MalformedRequest](#page-1656-0) If the request body created is invalid.
- **[ApiError](#page-1655-0)** If the Identity Services Engine cloud returns an error.

get\_by\_id(*id*, *headers=None*, *\*\*query\_parameters*) Alias for *[get\\_admin\\_user\\_by\\_id](#page-573-0)*

<span id="page-574-0"></span>get\_admin\_users(*filter=None*, *filter\_type=None*, *page=None*, *size=None*, *sortasc=None*, *sortdsc=None*, *headers=None*, *\*\*query\_parameters*)

This API allows the client to get all the admin users. Filter: [firstName, lastName, adminGroups, name, description, inactiveAccountNeverDisabled, includeSystemAlarmsInEmail, email, enabled] To search resources by using toDate column,follow the format: DD-MON-YY (Example:13-SEP-18) Day or Year:GET /ers/config/guestuser/?filter=toDate.CONTAINS.13 Month:GET /ers/config/guestuser/?filter=toDate.CONTAINS.SEP Date:GET /ers/config/guestuser/?filter=toDate.CONTAINS.13-SEP-18 Sorting: [name, description].

#### **Parameters**

- page  $(int)$  $(int)$  $(int)$  page query parameter. Page number.
- size  $(int)$  $(int)$  $(int)$  size query parameter. Number of objects returned per page.
- **sortasc** (*basestring*) sortasc query parameter. sort asc.
- **sortdsc** (*basestring*) sortdsc query parameter. sort desc.
- filter (basestring, [list,](https://docs.python.org/3/library/stdtypes.html#list) [set,](https://docs.python.org/3/library/stdtypes.html#set) [tuple](https://docs.python.org/3/library/stdtypes.html#tuple)) filter query parameter. **Simple filtering** should be available through the filter query string parameter. The structure of a filter is a triplet of field operator and value separated with dots. More than one filter can be sent. The logical operator common to ALL filter criteria will be by default AND, and can be changed by using the "filterType=or" query string parameter. Each resource Data model description should specify if an attribute is a filtered field. (Operator: Description), (EQ: Equals), (NEQ: Not Equals), (GT: Greater Than), (LT: Less Then), (STARTSW: Starts With), (NSTARTSW: Not Starts With), (ENDSW: Ends With), (NENDSW: Not Ends With), (CONTAINS: Contains), (NCONTAINS: Not Contains), .
- filter\_type (basestring) filterType query parameter. The logical operator common to ALL filter criteria will be by default AND, and can be changed by using the parameter.
- headers  $(dict)$  $(dict)$  $(dict)$  Dictionary of HTTP Headers to send with the Request.
- \*\*query\_parameters Additional query parameters (provides support for parameters that may be added in the future).

#### **Returns**

REST response with following properties:

- headers(MyDict): response headers.
- response(MyDict): response body as a MyDict object. Access the object's properties by using the dot notation or the bracket notation.
- content(bytes): representation of the request's response
- text(str): representation of the request's response

### **Return type** *[RestResponse](#page-1654-0)*

### **Raises**

- [TypeError](https://docs.python.org/3/library/exceptions.html#TypeError) If the parameter types are incorrect.
- [MalformedRequest](#page-1656-0) If the request body created is invalid.
- **[ApiError](#page-1655-0)** If the Identity Services Engine cloud returns an error.

get\_all(*filter=None*, *filter\_type=None*, *page=None*, *size=None*, *sortasc=None*, *sortdsc=None*,

*headers=None*, *\*\*query\_parameters*)

Alias for *[get\\_admin\\_users](#page-574-0)*

get\_admin\_users\_generator(*filter=None*, *filter\_type=None*, *page=None*, *size=None*, *sortasc=None*, *sortdsc=None*, *headers=None*, *\*\*query\_parameters*)

This API allows the client to get all the admin users. Filter: [firstName, lastName, adminGroups, name, description, inactiveAccountNeverDisabled, includeSystemAlarmsInEmail, email, enabled] To search resources by using toDate column,follow the format: DD-MON-YY (Example:13-SEP-18) Day or Year:GET /ers/config/guestuser/?filter=toDate.CONTAINS.13 Month:GET /ers/config/guestuser/?filter=toDate.CONTAINS.SEP Date:GET /ers/config/guestuser/?filter=toDate.CONTAINS.13-SEP-18 Sorting: [name, description].

#### **Parameters**

- page  $(int)$  $(int)$  $(int)$  page query parameter. Page number.
- size  $(int)$  $(int)$  $(int)$  size query parameter. Number of objects returned per page.
- **sortasc** (*basestring*) sortasc query parameter. sort asc.
- sortdsc (basestring) sortdsc query parameter. sort desc.
- filter (basestring, [list,](https://docs.python.org/3/library/stdtypes.html#list) [set,](https://docs.python.org/3/library/stdtypes.html#set) [tuple](https://docs.python.org/3/library/stdtypes.html#tuple)) filter query parameter. **Simple filtering** should be available through the filter query string parameter. The structure of a filter is a triplet of field operator and value separated with dots. More than one filter can be sent. The logical operator common to ALL filter criteria will be by default AND, and can be changed by using the "filterType=or" query string parameter. Each resource Data model description should specify if an attribute is a filtered field. (Operator: Description), (EQ: Equals), (NEQ: Not Equals), (GT: Greater Than), (LT: Less Then), (STARTSW: Starts With), (NSTARTSW: Not Starts With), (ENDSW: Ends With), (NENDSW: Not Ends With), (CONTAINS: Contains), (NCONTAINS: Not Contains), .
- filter\_type (basestring) filterType query parameter. The logical operator common to ALL filter criteria will be by default AND, and can be changed by using the parameter.
- headers  $(dict)$  $(dict)$  $(dict)$  Dictionary of HTTP Headers to send with the Request.
- \*\*query\_parameters Additional query parameters (provides support for parameters that may be added in the future).

#### **Returns**

A generator object containing the following object.

- RestResponse: REST response with following properties:
	- **–** headers(MyDict): response headers.
	- **–** response(MyDict): response body as a MyDict object. Access the object's properties by using the dot notation or the bracket notation.
	- **–** content(bytes): representation of the request's response
	- **–** text(str): representation of the request's response

#### **Return type** Generator
### **Raises**

- [TypeError](https://docs.python.org/3/library/exceptions.html#TypeError) If the parameter types are incorrect.
- [MalformedRequest](#page-1656-0) If the request body created is invalid.
- **[ApiError](#page-1655-0)** If the Identity Services Engine cloud returns an error.
- get\_all\_generator(*filter=None*, *filter\_type=None*, *page=None*, *size=None*, *sortasc=None*, *sortdsc=None*, *headers=None*, *\*\*query\_parameters*)

Alias for *[get\\_admin\\_users\\_generator](#page-575-0)*

#### get\_version(*headers=None*, *\*\*query\_parameters*)

This API helps to retrieve the version information related to the admin user.

#### **Parameters**

- headers  $(dict)$  $(dict)$  $(dict)$  Dictionary of HTTP Headers to send with the Request.
- \*\*query\_parameters Additional query parameters (provides support for parameters that may be added in the future).

### **Returns**

REST response with following properties:

- headers(MyDict): response headers.
- response(MyDict): response body as a MyDict object. Access the object's properties by using the dot notation or the bracket notation.
- content(bytes): representation of the request's response
- text(str): representation of the request's response

### **Return type** *[RestResponse](#page-1654-0)*

#### **Raises**

- [TypeError](https://docs.python.org/3/library/exceptions.html#TypeError) If the parameter types are incorrect.
- [MalformedRequest](#page-1656-0) If the request body created is invalid.
- **[ApiError](#page-1655-0)** If the Identity Services Engine cloud returns an error.

### **allowed\_protocols**

### class AllowedProtocols

Identity Services Engine AllowedProtocols API (version: 3.1.0).

Wraps the Identity Services Engine AllowedProtocols API and exposes the API as native Python methods that return native Python objects.

<span id="page-576-0"></span>get\_allowed\_protocol\_by\_name(*name*, *headers=None*, *\*\*query\_parameters*) This API allows the client to get an allowed protocol by name.

- name  $(basserting)$  name path parameter.
- headers  $(dict)$  $(dict)$  $(dict)$  Dictionary of HTTP Headers to send with the Request.
- \*\*query\_parameters Additional query parameters (provides support for parameters that may be added in the future).

REST response with following properties:

- headers(MyDict): response headers.
- response(MyDict): response body as a MyDict object. Access the object's properties by using the dot notation or the bracket notation.
- content(bytes): representation of the request's response
- text(str): representation of the request's response

### **Return type** *[RestResponse](#page-1654-0)*

### **Raises**

- [TypeError](https://docs.python.org/3/library/exceptions.html#TypeError) If the parameter types are incorrect.
- [MalformedRequest](#page-1656-0) If the request body created is invalid.
- **[ApiError](#page-1655-0)** If the Identity Services Engine cloud returns an error.

# get\_by\_name(*name*, *headers=None*, *\*\*query\_parameters*)

Alias for *[get\\_allowed\\_protocol\\_by\\_name](#page-576-0)*

<span id="page-577-0"></span>get\_allowed\_protocol\_by\_id(*id*, *headers=None*, *\*\*query\_parameters*) This API allows the client to get an allowed protocol by ID.

#### **Parameters**

- id (basestring) id path parameter.
- headers  $(dict)$  $(dict)$  $(dict)$  Dictionary of HTTP Headers to send with the Request.
- \*\*query\_parameters Additional query parameters (provides support for parameters that may be added in the future).

#### **Returns**

REST response with following properties:

- headers(MyDict): response headers.
- response(MyDict): response body as a MyDict object. Access the object's properties by using the dot notation or the bracket notation.
- content(bytes): representation of the request's response
- text(str): representation of the request's response

### **Return type** *[RestResponse](#page-1654-0)*

### **Raises**

- [TypeError](https://docs.python.org/3/library/exceptions.html#TypeError) If the parameter types are incorrect.
- [MalformedRequest](#page-1656-0) If the request body created is invalid.
- **[ApiError](#page-1655-0)** If the Identity Services Engine cloud returns an error.

### <span id="page-577-1"></span>get\_by\_id(*id*, *headers=None*, *\*\*query\_parameters*) Alias for *[get\\_allowed\\_protocol\\_by\\_id](#page-577-0)*

update\_allowed\_protocol\_by\_id(*id*, *allow\_chap=None*, *allow\_eap\_fast=None*, *allow\_eap\_md5=None*, *allow\_eap\_tls=None*, *allow\_eap\_ttls=None*, *allow\_leap=None*, *allow\_ms\_chap\_v1=None*, *allow\_ms\_chap\_v2=None*, *allow\_pap\_ascii=None*, *allow\_peap=None*, *allow\_preferred\_eap\_protocol=None*, *allow\_teap=None*, *allow\_weak\_ciphers\_for\_eap=None*, *description=None*, *eap\_fast=None*, *eap\_tls=None*, *eap\_tls\_l\_bit=None*, *eap\_ttls=None*, *name=None*, *peap=None*, *preferred\_eap\_protocol=None*, *process\_host\_lookup=None*, *require\_message\_auth=None*, *teap=None*, *headers=None*, *payload=None*, *active\_validation=True*, *\*\*query\_parameters*)

This API allows the client to update an allowed protocol.

- allow\_chap  $(boolean)$  allowChap, property of the request body.
- allow\_eap\_fast (boolean) allowEapFast, property of the request body.
- allow\_eap\_md5 (boolean) allowEapMd5, property of the request body.
- allow\_eap\_tls (boolean) allowEapTls, property of the request body.
- allow\_eap\_ttls (boolean) allowEapTtls, property of the request body.
- allow\_leap (boolean) allowLeap, property of the request body.
- allow\_ms\_chap\_v1 (boolean) allowMsChapV1, property of the request body.
- allow\_ms\_chap\_v2 (boolean) allowMsChapV2, property of the request body.
- allow\_pap\_ascii (boolean) allowPapAscii, property of the request body.
- allow\_peap (boolean) allowPeap, property of the request body.
- allow\_preferred\_eap\_protocol (boolean) allowPreferredEapProtocol, property of the request body.
- allow\_teap (boolean) allowTeap, property of the request body.
- allow\_weak\_ciphers\_for\_eap (boolean) allowWeakCiphersForEap, property of the request body.
- $\bullet$  description (string) description, property of the request body.
- eap\_fast  $(object)$  $(object)$  $(object)$  The eapFast is required only if allowEapFast is true, otherwise it must be ignored. The object eapFast contains the settings for EAP FAST protocol, property of the request body.
- eap\_tls  $(objject)$  The eapTls is required only if allowEapTls is true, otherwise it must be ignored. The object eapTls contains the settings for EAP TLS protocol, property of the request body.
- eap\_tls\_l\_bit (boolean) eapTlsLBit, property of the request body.
- eap\_ttls  $(objject)$  The eapTtls is required only if allowEapTtls is true, otherwise it must be ignored. The object eapTtls contains the settings for EAP TTLS protocol, property of the request body.
- id (basestring) Resource UUID, Mandatory for update, property of the request body.
- name (string) Resource Name, property of the request body.
- **peap**  $(object)$  $(object)$  $(object)$  peap, property of the request body.
- preferred\_eap\_protocol (string) The preferredEapProtocol is required only if allowPreferredEapProtocol is true, otherwise it must be ignored. Allowed Values: EAP\_FAST, PEAP, LEAP, EAP\_MD5, EAP\_TLS, EAP\_TTLS, TEAP, property of the request body.
- process\_host\_lookup (boolean) processHostLookup, property of the request body.
- require\_message\_auth (boolean) requireMessageAuth, property of the request body.
- teap  $(objject)$  The teap is required only if allowTeap is true, otherwise it must be ignored. The object teap contains the settings for TEAP protocol, property of the request body.
- $id$  id path parameter.
- headers  $(dict)$  $(dict)$  $(dict)$  Dictionary of HTTP Headers to send with the Request.
- payload  $(dict)$  $(dict)$  $(dict)$  A JSON serializable Python object to send in the body of the Request.
- active\_validation ([bool](https://docs.python.org/3/library/functions.html#bool)) Enable/Disable payload validation. Defaults to True.
- \*\*query\_parameters Additional query parameters (provides support for parameters that may be added in the future).

REST response with following properties:

- headers(MyDict): response headers.
- response(MyDict): response body as a MyDict object. Access the object's properties by using the dot notation or the bracket notation.
- content(bytes): representation of the request's response
- text(str): representation of the request's response

### **Return type** *[RestResponse](#page-1654-0)*

### **Raises**

- [TypeError](https://docs.python.org/3/library/exceptions.html#TypeError) If the parameter types are incorrect.
- [MalformedRequest](#page-1656-0) If the request body created is invalid.
- **[ApiError](#page-1655-0)** If the Identity Services Engine cloud returns an error.

update\_by\_id(*id*, *allow\_chap=None*, *allow\_eap\_fast=None*, *allow\_eap\_md5=None*, *allow\_eap\_tls=None*,

*allow\_eap\_ttls=None*, *allow\_leap=None*, *allow\_ms\_chap\_v1=None*, *allow\_ms\_chap\_v2=None*, *allow\_pap\_ascii=None*, *allow\_peap=None*, *allow\_preferred\_eap\_protocol=None*, *allow\_teap=None*, *allow\_weak\_ciphers\_for\_eap=None*, *description=None*, *eap\_fast=None*, *eap\_tls=None*, *eap\_tls\_l\_bit=None*, *eap\_ttls=None*, *name=None*, *peap=None*, *preferred\_eap\_protocol=None*, *process\_host\_lookup=None*, *require\_message\_auth=None*, *teap=None*, *headers=None*, *payload=None*, *active\_validation=True*, *\*\*query\_parameters*)

Alias for *[update\\_allowed\\_protocol\\_by\\_id](#page-577-1)*

<span id="page-579-0"></span>delete\_allowed\_protocol\_by\_id(*id*, *headers=None*, *\*\*query\_parameters*) This API deletes an allowed protocol.

- $\cdot$  id (basestring) id path parameter.
- headers  $(dict)$  $(dict)$  $(dict)$  Dictionary of HTTP Headers to send with the Request.

• \*\*query\_parameters – Additional query parameters (provides support for parameters that may be added in the future).

### **Returns**

REST response with following properties:

- headers(MyDict): response headers.
- response(MyDict): response body as a MyDict object. Access the object's properties by using the dot notation or the bracket notation.
- content(bytes): representation of the request's response
- text(str): representation of the request's response

### **Return type** *[RestResponse](#page-1654-0)*

### **Raises**

- [TypeError](https://docs.python.org/3/library/exceptions.html#TypeError) If the parameter types are incorrect.
- [MalformedRequest](#page-1656-0) If the request body created is invalid.
- **[ApiError](#page-1655-0)** If the Identity Services Engine cloud returns an error.

### delete\_by\_id(*id*, *headers=None*, *\*\*query\_parameters*) Alias for *[delete\\_allowed\\_protocol\\_by\\_id](#page-579-0)*

<span id="page-580-0"></span>get\_allowed\_protocols(*page=None*, *size=None*, *headers=None*, *\*\*query\_parameters*) This API allows the client to get all the allowed protocols.

#### **Parameters**

- page  $(int)$  $(int)$  $(int)$  page query parameter. Page number.
- size  $(int)$  $(int)$  $(int)$  size query parameter. Number of objects returned per page.
- headers  $(dict)$  $(dict)$  $(dict)$  Dictionary of HTTP Headers to send with the Request.
- \*\*query\_parameters Additional query parameters (provides support for parameters that may be added in the future).

### **Returns**

REST response with following properties:

- headers(MyDict): response headers.
- response(MyDict): response body as a MyDict object. Access the object's properties by using the dot notation or the bracket notation.
- content(bytes): representation of the request's response
- text(str): representation of the request's response

### **Return type** *[RestResponse](#page-1654-0)*

### **Raises**

- [TypeError](https://docs.python.org/3/library/exceptions.html#TypeError) If the parameter types are incorrect.
- [MalformedRequest](#page-1656-0) If the request body created is invalid.
- **[ApiError](#page-1655-0)** If the Identity Services Engine cloud returns an error.

```
get_all(page=None, size=None, headers=None, **query_parameters)
Alias for get_allowed_protocols
```
get\_allowed\_protocols\_generator(*page=None*, *size=None*, *headers=None*, *\*\*query\_parameters*) This API allows the client to get all the allowed protocols.

### **Parameters**

- page  $(int)$  $(int)$  $(int)$  page query parameter. Page number.
- size  $(int)$  $(int)$  $(int)$  size query parameter. Number of objects returned per page.
- headers  $(dict)$  $(dict)$  $(dict)$  Dictionary of HTTP Headers to send with the Request.
- \*\*query\_parameters Additional query parameters (provides support for parameters that may be added in the future).

### **Returns**

A generator object containing the following object.

- RestResponse: REST response with following properties:
	- **–** headers(MyDict): response headers.
	- **–** response(MyDict): response body as a MyDict object. Access the object's properties by using the dot notation or the bracket notation.
	- **–** content(bytes): representation of the request's response
	- **–** text(str): representation of the request's response

### **Return type** Generator

### **Raises**

- [TypeError](https://docs.python.org/3/library/exceptions.html#TypeError) If the parameter types are incorrect.
- [MalformedRequest](#page-1656-0) If the request body created is invalid.
- **[ApiError](#page-1655-0)** If the Identity Services Engine cloud returns an error.

get\_all\_generator(*page=None*, *size=None*, *headers=None*, *\*\*query\_parameters*) Alias for *[get\\_allowed\\_protocols\\_generator](#page-580-1)*

<span id="page-581-0"></span>create\_allowed\_protocol(*allow\_chap=None*, *allow\_eap\_fast=None*, *allow\_eap\_md5=None*,

*allow\_eap\_tls=None*, *allow\_eap\_ttls=None*, *allow\_leap=None*, *allow\_ms\_chap\_v1=None*, *allow\_ms\_chap\_v2=None*, *allow\_pap\_ascii=None*, *allow\_peap=None*, *allow\_preferred\_eap\_protocol=None*, *allow\_teap=None*, *allow\_weak\_ciphers\_for\_eap=None*, *description=None*, *eap\_fast=None*, *eap\_tls=None*, *eap\_tls\_l\_bit=None*, *eap\_ttls=None*, *name=None*, *peap=None*, *preferred\_eap\_protocol=None*, *process\_host\_lookup=None*, *require\_message\_auth=None*, *teap=None*, *headers=None*, *payload=None*, *active\_validation=True*, *\*\*query\_parameters*)

This API creates an allowed protocol.

- allow\_chap (boolean) allowChap, property of the request body.
- allow\_eap\_fast (boolean) allowEapFast, property of the request body.
- allow\_eap\_md5 (boolean) allowEapMd5, property of the request body.
- allow\_eap\_tls (boolean) allowEapTls, property of the request body.
- allow\_eap\_ttls (boolean) allowEapTtls, property of the request body.
- allow\_leap (boolean) allowLeap, property of the request body.
- allow ms\_chap\_v1 (boolean) allowMsChapV1, property of the request body.
- allow\_ms\_chap\_v2 (boolean) allowMsChapV2, property of the request body.
- allow\_pap\_ascii (boolean) allowPapAscii, property of the request body.
- allow\_peap (boolean) allowPeap, property of the request body.
- allow\_preferred\_eap\_protocol (boolean) allowPreferredEapProtocol, property of the request body.
- allow\_teap (boolean) allowTeap, property of the request body.
- allow\_weak\_ciphers\_for\_eap (boolean) allowWeakCiphersForEap, property of the request body.
- description (string) description, property of the request body.
- eap\_fast  $(object)$  $(object)$  $(object)$  The eapFast is required only if allowEapFast is true, otherwise it must be ignored. The object eapFast contains the settings for EAP FAST protocol, property of the request body.
- eap\_tls  $(objject)$  The eapTls is required only if allowEapTls is true, otherwise it must be ignored. The object eapTls contains the settings for EAP TLS protocol, property of the request body.
- eap\_tls\_l\_bit (boolean) eapTlsLBit, property of the request body.
- eap\_ttls ([object](https://docs.python.org/3/library/functions.html#object)) The eapTtls is required only if allowEapTtls is true, otherwise it must be ignored. The object eapTtls contains the settings for EAP TTLS protocol, property of the request body.
- name (string) Resource Name, property of the request body.
- **peap**  $(object)$  $(object)$  $(object)$  peap, property of the request body.
- preferred\_eap\_protocol (string) The preferredEapProtocol is required only if allowPreferredEapProtocol is true, otherwise it must be ignored. Allowed Values: EAP\_FAST, PEAP, LEAP, EAP\_MD5, EAP\_TLS, EAP\_TTLS, TEAP, property of the request body.
- process\_host\_lookup (boolean) processHostLookup, property of the request body.
- require\_message\_auth (boolean) requireMessageAuth, property of the request body.
- teap  $(object)$  $(object)$  $(object)$  The teap is required only if allowTeap is true, otherwise it must be ignored. The object teap contains the settings for TEAP protocol, property of the request body.
- headers  $(dict)$  $(dict)$  $(dict)$  Dictionary of HTTP Headers to send with the Request.
- **payload**  $(dict) A$  $(dict) A$  $(dict) A$  JSON serializable Python object to send in the body of the Request.
- active\_validation ([bool](https://docs.python.org/3/library/functions.html#bool)) Enable/Disable payload validation. Defaults to True.
- \*\*query\_parameters Additional query parameters (provides support for parameters that may be added in the future).

REST response with following properties:

- headers(MyDict): response headers.
- response(MyDict): response body as a MyDict object. Access the object's properties by using the dot notation or the bracket notation.
- content(bytes): representation of the request's response
- text(str): representation of the request's response

### **Return type** *[RestResponse](#page-1654-0)*

## **Raises**

- [TypeError](https://docs.python.org/3/library/exceptions.html#TypeError) If the parameter types are incorrect.
- [MalformedRequest](#page-1656-0) If the request body created is invalid.
- [ApiError](#page-1655-0) If the Identity Services Engine cloud returns an error.

create(*allow\_chap=None*, *allow\_eap\_fast=None*, *allow\_eap\_md5=None*, *allow\_eap\_tls=None*, *allow\_eap\_ttls=None*, *allow\_leap=None*, *allow\_ms\_chap\_v1=None*, *allow\_ms\_chap\_v2=None*, *allow\_pap\_ascii=None*, *allow\_peap=None*, *allow\_preferred\_eap\_protocol=None*, *allow\_teap=None*, *allow\_weak\_ciphers\_for\_eap=None*, *description=None*, *eap\_fast=None*, *eap\_tls=None*, *eap\_tls\_l\_bit=None*, *eap\_ttls=None*, *name=None*, *peap=None*, *preferred\_eap\_protocol=None*, *process\_host\_lookup=None*, *require\_message\_auth=None*, *teap=None*, *headers=None*, *payload=None*, *active\_validation=True*, *\*\*query\_parameters*) Alias for *[create\\_allowed\\_protocol](#page-581-0)*

### get\_version(*headers=None*, *\*\*query\_parameters*)

This API helps to retrieve the version information related to the allowed protocols.

### **Parameters**

- headers  $(dict)$  $(dict)$  $(dict)$  Dictionary of HTTP Headers to send with the Request.
- \*\*query\_parameters Additional query parameters (provides support for parameters that may be added in the future).

### **Returns**

REST response with following properties:

- headers(MyDict): response headers.
- response(MyDict): response body as a MyDict object. Access the object's properties by using the dot notation or the bracket notation.
- content(bytes): representation of the request's response
- text(str): representation of the request's response

### **Return type** *[RestResponse](#page-1654-0)*

### **Raises**

- [TypeError](https://docs.python.org/3/library/exceptions.html#TypeError) If the parameter types are incorrect.
- [MalformedRequest](#page-1656-0) If the request body created is invalid.
- **[ApiError](#page-1655-0)** If the Identity Services Engine cloud returns an error.

## **anc\_policy**

### class AncPolicy

Identity Services Engine AncPolicy API (version: 3.1.0).

Wraps the Identity Services Engine AncPolicy API and exposes the API as native Python methods that return native Python objects.

<span id="page-584-0"></span>get\_anc\_policy\_by\_name(*name*, *headers=None*, *\*\*query\_parameters*) This API allows the client to get an ANC policy by name.

### **Parameters**

- name  $(basserting)$  name path parameter.
- headers  $(dict)$  $(dict)$  $(dict)$  Dictionary of HTTP Headers to send with the Request.
- \*\*query\_parameters Additional query parameters (provides support for parameters that may be added in the future).

### **Returns**

REST response with following properties:

- headers(MyDict): response headers.
- response(MyDict): response body as a MyDict object. Access the object's properties by using the dot notation or the bracket notation.
- content(bytes): representation of the request's response
- text(str): representation of the request's response

### **Return type** *[RestResponse](#page-1654-0)*

### **Raises**

- [TypeError](https://docs.python.org/3/library/exceptions.html#TypeError) If the parameter types are incorrect.
- [MalformedRequest](#page-1656-0) If the request body created is invalid.
- **[ApiError](#page-1655-0)** If the Identity Services Engine cloud returns an error.

#### get\_by\_name(*name*, *headers=None*, *\*\*query\_parameters*)

Alias for *[get\\_anc\\_policy\\_by\\_name](#page-584-0)*

<span id="page-584-1"></span>get\_anc\_policy\_by\_id(*id*, *headers=None*, *\*\*query\_parameters*) This API allows the client to get an ANC policy by ID.

#### **Parameters**

- id (basestring) id path parameter.
- headers  $(dict)$  $(dict)$  $(dict)$  Dictionary of HTTP Headers to send with the Request.
- \*\*query\_parameters Additional query parameters (provides support for parameters that may be added in the future).

### **Returns**

REST response with following properties:

- headers(MyDict): response headers.
- response(MyDict): response body as a MyDict object. Access the object's properties by using the dot notation or the bracket notation.
- content(bytes): representation of the request's response

• text(str): representation of the request's response

#### **Return type** *[RestResponse](#page-1654-0)*

### **Raises**

- [TypeError](https://docs.python.org/3/library/exceptions.html#TypeError) If the parameter types are incorrect.
- [MalformedRequest](#page-1656-0) If the request body created is invalid.
- **[ApiError](#page-1655-0)** If the Identity Services Engine cloud returns an error.

get\_by\_id(*id*, *headers=None*, *\*\*query\_parameters*) Alias for *[get\\_anc\\_policy\\_by\\_id](#page-584-1)*

<span id="page-585-0"></span>update\_anc\_policy\_by\_id(*id*, *actions=None*, *name=None*, *headers=None*, *payload=None*,

*active\_validation=True*, *\*\*query\_parameters*)

This API allows the client to update an ANC policy.

#### **Parameters**

- actions  $(list)$  $(list)$  $(list)$  QUARANTINE: Allows you to use Exception policies (authorization policies) to limit or deny an endpoint access to the network. PORTBOUNCE: Resets the port on the network device to which the endpoint is connected. SHUTDOWN : Shuts down the port on the network device to which the endpoint is connected. RE\_AUTHENTICATE: Re-authenticates the session from the endpoint., property of the request body (list of strings. Available values are 'QUARANTINE', 'PORTBOUNCE', 'SHUTDOWN' and 'RE\_AUTHENTICATE').
- id  $(basserting) id$ , property of the request body.
- name (string) name, property of the request body.
- $id id$  path parameter.
- headers  $(dict)$  $(dict)$  $(dict)$  Dictionary of HTTP Headers to send with the Request.
- payload  $(dict) A$  $(dict) A$  $(dict) A$  JSON serializable Python object to send in the body of the Request.
- active\_validation ([bool](https://docs.python.org/3/library/functions.html#bool)) Enable/Disable payload validation. Defaults to True.
- \*\*query\_parameters Additional query parameters (provides support for parameters that may be added in the future).

### **Returns**

REST response with following properties:

- headers(MyDict): response headers.
- response(MyDict): response body as a MyDict object. Access the object's properties by using the dot notation or the bracket notation.
- content(bytes): representation of the request's response
- text(str): representation of the request's response

### **Return type** *[RestResponse](#page-1654-0)*

#### **Raises**

- [TypeError](https://docs.python.org/3/library/exceptions.html#TypeError) If the parameter types are incorrect.
- [MalformedRequest](#page-1656-0) If the request body created is invalid.
- **[ApiError](#page-1655-0)** If the Identity Services Engine cloud returns an error.

update\_by\_id(*id*, *actions=None*, *name=None*, *headers=None*, *payload=None*, *active\_validation=True*, *\*\*query\_parameters*)

Alias for *[update\\_anc\\_policy\\_by\\_id](#page-585-0)*

<span id="page-586-0"></span>delete\_anc\_policy\_by\_id(*id*, *headers=None*, *\*\*query\_parameters*) This API allows the client to delete an ANC policy.

### **Parameters**

- id (basestring) id path parameter.
- headers  $(dict)$  $(dict)$  $(dict)$  Dictionary of HTTP Headers to send with the Request.
- \*\*query\_parameters Additional query parameters (provides support for parameters that may be added in the future).

### **Returns**

REST response with following properties:

- headers(MyDict): response headers.
- response(MyDict): response body as a MyDict object. Access the object's properties by using the dot notation or the bracket notation.
- content(bytes): representation of the request's response
- text(str): representation of the request's response

### **Return type** *[RestResponse](#page-1654-0)*

### **Raises**

- [TypeError](https://docs.python.org/3/library/exceptions.html#TypeError) If the parameter types are incorrect.
- [MalformedRequest](#page-1656-0) If the request body created is invalid.
- **[ApiError](#page-1655-0)** If the Identity Services Engine cloud returns an error.

# delete\_by\_id(*id*, *headers=None*, *\*\*query\_parameters*)

Alias for *[delete\\_anc\\_policy\\_by\\_id](#page-586-0)*

# <span id="page-586-1"></span>get\_anc\_policy(*filter=None*, *filter\_type=None*, *page=None*, *size=None*, *sortasc=None*, *sortdsc=None*,

*headers=None*, *\*\*query\_parameters*)

This API allows the client to get all the ANC policies. Filter: [name] To search resources by using toDate column,follow the format: DD-MON-YY (Example:13- SEP-18) Day or Year:GET /ers/config/guestuser/?filter=toDate.CONTAINS.13 Month:GET /ers/config/guestuser/?filter=toDate.CONTAINS.SEP Date:GET /ers/config/guestuser/?filter=toDate.CONTAINS.13-SEP-18 Sorting: [name].

- **page**  $(int)$  $(int)$  $(int)$  page query parameter. Page number.
- size  $(int)$  $(int)$  $(int)$  size query parameter. Number of objects returned per page.
- sortasc (basestring) sortasc query parameter. sort asc.
- **sortdsc** (*basestring*) sortdsc query parameter. sort desc.
- filter (basestring, [list,](https://docs.python.org/3/library/stdtypes.html#list) [set,](https://docs.python.org/3/library/stdtypes.html#set) [tuple](https://docs.python.org/3/library/stdtypes.html#tuple)) filter query parameter. **Simple filtering** should be available through the filter query string parameter. The structure of a filter is a triplet of field operator and value separated with dots. More than one filter can be sent. The logical operator common to ALL filter criteria will be by default AND, and can be changed by using the "filterType=or" query string parameter. Each resource Data

model description should specify if an attribute is a filtered field. (Operator: Description), (EQ: Equals), (NEQ: Not Equals), (GT: Greater Than), (LT: Less Then), (STARTSW: Starts With), (NSTARTSW: Not Starts With), (ENDSW: Ends With), (NENDSW: Not Ends With), (CONTAINS: Contains), (NCONTAINS: Not Contains), .

- filter\_type (basestring) filterType query parameter. The logical operator common to ALL filter criteria will be by default AND, and can be changed by using the parameter.
- headers  $(dict)$  $(dict)$  $(dict)$  Dictionary of HTTP Headers to send with the Request.
- \*\*query\_parameters Additional query parameters (provides support for parameters that may be added in the future).

#### **Returns**

REST response with following properties:

- headers(MyDict): response headers.
- response(MyDict): response body as a MyDict object. Access the object's properties by using the dot notation or the bracket notation.
- content(bytes): representation of the request's response
- text(str): representation of the request's response

### **Return type** *[RestResponse](#page-1654-0)*

### **Raises**

- [TypeError](https://docs.python.org/3/library/exceptions.html#TypeError) If the parameter types are incorrect.
- [MalformedRequest](#page-1656-0) If the request body created is invalid.
- **[ApiError](#page-1655-0)** If the Identity Services Engine cloud returns an error.

get\_all(*filter=None*, *filter\_type=None*, *page=None*, *size=None*, *sortasc=None*, *sortdsc=None*, *headers=None*, *\*\*query\_parameters*)

Alias for *[get\\_anc\\_policy](#page-586-1)*

<span id="page-587-0"></span>get\_anc\_policy\_generator(*filter=None*, *filter\_type=None*, *page=None*, *size=None*, *sortasc=None*, *sortdsc=None*, *headers=None*, *\*\*query\_parameters*)

This API allows the client to get all the ANC policies. Filter: [name] To search resources by using toDate column,follow the format: DD-MON-YY (Example:13- SEP-18) Day or Year:GET /ers/config/guestuser/?filter=toDate.CONTAINS.13 Month:GET /ers/config/guestuser/?filter=toDate.CONTAINS.SEP Date:GET /ers/config/guestuser/?filter=toDate.CONTAINS.13-SEP-18 Sorting: [name].

- **page**  $(int)$  $(int)$  $(int)$  page query parameter. Page number.
- size  $(int)$  $(int)$  $(int)$  size query parameter. Number of objects returned per page.
- sortasc (basestring) sortasc query parameter. sort asc.
- **sortdsc** (*basestring*) sortdsc query parameter. sort desc.
- filter (basestring, [list,](https://docs.python.org/3/library/stdtypes.html#list) [set,](https://docs.python.org/3/library/stdtypes.html#set) [tuple](https://docs.python.org/3/library/stdtypes.html#tuple)) filter query parameter. **Simple filtering** should be available through the filter query string parameter. The structure of a filter is a triplet of field operator and value separated with dots. More than one filter can be sent. The logical operator common to ALL filter criteria will be by default AND, and can be changed by using the "filterType=or" query string parameter. Each resource Data model description should specify if an attribute is a filtered field. (Operator: Description), (EQ: Equals), (NEQ: Not Equals), (GT: Greater Than), (LT: Less Then), (STARTSW:

Starts With), (NSTARTSW: Not Starts With), (ENDSW: Ends With), (NENDSW: Not Ends With), (CONTAINS: Contains), (NCONTAINS: Not Contains), .

- filter\_type (basestring) filterType query parameter. The logical operator common to ALL filter criteria will be by default AND, and can be changed by using the parameter.
- headers  $(dict)$  $(dict)$  $(dict)$  Dictionary of HTTP Headers to send with the Request.
- \*\*query\_parameters Additional query parameters (provides support for parameters that may be added in the future).

#### **Returns**

A generator object containing the following object.

- RestResponse: REST response with following properties:
	- **–** headers(MyDict): response headers.
	- **–** response(MyDict): response body as a MyDict object. Access the object's properties by using the dot notation or the bracket notation.
	- **–** content(bytes): representation of the request's response
	- **–** text(str): representation of the request's response

### **Return type** Generator

#### **Raises**

- [TypeError](https://docs.python.org/3/library/exceptions.html#TypeError) If the parameter types are incorrect.
- [MalformedRequest](#page-1656-0) If the request body created is invalid.
- **[ApiError](#page-1655-0)** If the Identity Services Engine cloud returns an error.
- get\_all\_generator(*filter=None*, *filter\_type=None*, *page=None*, *size=None*, *sortasc=None*, *sortdsc=None*, *headers=None*, *\*\*query\_parameters*)

Alias for *[get\\_anc\\_policy\\_generator](#page-587-0)*

<span id="page-588-0"></span>create\_anc\_policy(*actions=None*, *name=None*, *headers=None*, *payload=None*, *active\_validation=True*, *\*\*query\_parameters*)

This API allows the client to create an ANC policy.

- actions  $(iist) QUARANTINE:$  Allows you to use Exception policies (authorization policies) to limit or deny an endpoint access to the network. PORTBOUNCE: Resets the port on the network device to which the endpoint is connected. SHUTDOWN : Shuts down the port on the network device to which the endpoint is connected. RE\_AUTHENTICATE: Re-authenticates the session from the endpoint., property of the request body (list of strings. Available values are 'QUARANTINE', 'PORTBOUNCE', 'SHUTDOWN' and 'RE\_AUTHENTICATE').
- name (string) name, property of the request body.
- headers  $(dict)$  $(dict)$  $(dict)$  Dictionary of HTTP Headers to send with the Request.
- payload  $(dict)$  $(dict)$  $(dict)$  A JSON serializable Python object to send in the body of the Request.
- active\_validation ([bool](https://docs.python.org/3/library/functions.html#bool)) Enable/Disable payload validation. Defaults to True.
- \*\*query\_parameters Additional query parameters (provides support for parameters that may be added in the future).

REST response with following properties:

- headers(MyDict): response headers.
- response(MyDict): response body as a MyDict object. Access the object's properties by using the dot notation or the bracket notation.
- content(bytes): representation of the request's response
- text(str): representation of the request's response

### **Return type** *[RestResponse](#page-1654-0)*

### **Raises**

- [TypeError](https://docs.python.org/3/library/exceptions.html#TypeError) If the parameter types are incorrect.
- [MalformedRequest](#page-1656-0) If the request body created is invalid.
- **[ApiError](#page-1655-0)** If the Identity Services Engine cloud returns an error.

create(*actions=None*, *name=None*, *headers=None*, *payload=None*, *active\_validation=True*, *\*\*query\_parameters*) Alias for *[create\\_anc\\_policy](#page-588-0)*

# get\_version(*headers=None*, *\*\*query\_parameters*)

This API helps to retrieve the version information related to the ANC policy.

### **Parameters**

- headers  $(dict)$  $(dict)$  $(dict)$  Dictionary of HTTP Headers to send with the Request.
- \*\*query\_parameters Additional query parameters (provides support for parameters that may be added in the future).

### **Returns**

REST response with following properties:

- headers(MyDict): response headers.
- response(MyDict): response body as a MyDict object. Access the object's properties by using the dot notation or the bracket notation.
- content(bytes): representation of the request's response
- text(str): representation of the request's response

### **Return type** *[RestResponse](#page-1654-0)*

### **Raises**

- [TypeError](https://docs.python.org/3/library/exceptions.html#TypeError) If the parameter types are incorrect.
- [MalformedRequest](#page-1656-0) If the request body created is invalid.
- **[ApiError](#page-1655-0)** If the Identity Services Engine cloud returns an error.

### <span id="page-589-0"></span>bulk\_request\_for\_anc\_policy(*operation\_type=None*, *resource\_media\_type=None*, *headers=None*, *payload=None*, *active\_validation=True*, *\*\*query\_parameters*)

This API allows the client to submit the bulk request.

- operation\_type  $(string)$  operationType, property of the request body.
- resource\_media\_type (string) resourceMediaType, property of the request body.
- headers  $(dict)$  $(dict)$  $(dict)$  Dictionary of HTTP Headers to send with the Request.
- payload  $(dict) A$  $(dict) A$  $(dict) A$  JSON serializable Python object to send in the body of the Request.
- active\_validation ([bool](https://docs.python.org/3/library/functions.html#bool)) Enable/Disable payload validation. Defaults to True.
- \*\*query\_parameters Additional query parameters (provides support for parameters that may be added in the future).

REST response with following properties:

- headers(MyDict): response headers.
- response(MyDict): response body as a MyDict object. Access the object's properties by using the dot notation or the bracket notation.
- content(bytes): representation of the request's response
- text(str): representation of the request's response

### **Return type** *[RestResponse](#page-1654-0)*

### **Raises**

- [TypeError](https://docs.python.org/3/library/exceptions.html#TypeError) If the parameter types are incorrect.
- [MalformedRequest](#page-1656-0) If the request body created is invalid.
- **[ApiError](#page-1655-0)** If the Identity Services Engine cloud returns an error.

### bulk\_request(*operation\_type=None*, *resource\_media\_type=None*, *headers=None*, *payload=None*, *active\_validation=True*, *\*\*query\_parameters*)

Alias for *[bulk\\_request\\_for\\_anc\\_policy](#page-589-0)*

<span id="page-590-0"></span>monitor\_bulk\_status\_anc\_policy(*bulkid*, *headers=None*, *\*\*query\_parameters*)

# This API allows the client to monitor the bulk request.

### **Parameters**

- bulkid (basestring) bulkid path parameter.
- headers  $(dict)$  $(dict)$  $(dict)$  Dictionary of HTTP Headers to send with the Request.
- \*\*query\_parameters Additional query parameters (provides support for parameters that may be added in the future).

#### **Returns**

REST response with following properties:

- headers(MyDict): response headers.
- response(MyDict): response body as a MyDict object. Access the object's properties by using the dot notation or the bracket notation.
- content(bytes): representation of the request's response
- text(str): representation of the request's response

#### **Return type** *[RestResponse](#page-1654-0)*

### **Raises**

- [TypeError](https://docs.python.org/3/library/exceptions.html#TypeError) If the parameter types are incorrect.
- [MalformedRequest](#page-1656-0) If the request body created is invalid.

• **[ApiError](#page-1655-0)** – If the Identity Services Engine cloud returns an error.

monitor\_bulk\_status(*bulkid*, *headers=None*, *\*\*query\_parameters*) Alias for *[monitor\\_bulk\\_status\\_anc\\_policy](#page-590-0)*

### **authorization\_profile**

#### class AuthorizationProfile

Identity Services Engine AuthorizationProfile API (version: 3.1.0).

Wraps the Identity Services Engine AuthorizationProfile API and exposes the API as native Python methods that return native Python objects.

<span id="page-591-0"></span>get\_authorization\_profile\_by\_name(*name*, *headers=None*, *\*\*query\_parameters*) This API allows the client to get an authorization profile by name.

#### **Parameters**

- name  $(basserting)$  name path parameter.
- headers  $(dict)$  $(dict)$  $(dict)$  Dictionary of HTTP Headers to send with the Request.
- \*\*query\_parameters Additional query parameters (provides support for parameters that may be added in the future).

### **Returns**

REST response with following properties:

- headers(MyDict): response headers.
- response(MyDict): response body as a MyDict object. Access the object's properties by using the dot notation or the bracket notation.
- content(bytes): representation of the request's response
- text(str): representation of the request's response

### **Return type** *[RestResponse](#page-1654-0)*

### **Raises**

- [TypeError](https://docs.python.org/3/library/exceptions.html#TypeError) If the parameter types are incorrect.
- [MalformedRequest](#page-1656-0) If the request body created is invalid.
- **[ApiError](#page-1655-0)** If the Identity Services Engine cloud returns an error.
- get\_by\_name(*name*, *headers=None*, *\*\*query\_parameters*) Alias for *[get\\_authorization\\_profile\\_by\\_name](#page-591-0)*

<span id="page-591-1"></span>get\_authorization\_profile\_by\_id(*id*, *headers=None*, *\*\*query\_parameters*) This API allows the client to get an authorization profile by ID.

#### **Parameters**

- id (basestring) id path parameter.
- headers  $(dict)$  $(dict)$  $(dict)$  Dictionary of HTTP Headers to send with the Request.
- \*\*query\_parameters Additional query parameters (provides support for parameters that may be added in the future).

### **Returns**

REST response with following properties:

- headers(MyDict): response headers.
- response(MyDict): response body as a MyDict object. Access the object's properties by using the dot notation or the bracket notation.
- content(bytes): representation of the request's response
- text(str): representation of the request's response

#### **Return type** *[RestResponse](#page-1654-0)*

## **Raises**

- [TypeError](https://docs.python.org/3/library/exceptions.html#TypeError) If the parameter types are incorrect.
- [MalformedRequest](#page-1656-0) If the request body created is invalid.
- **[ApiError](#page-1655-0)** If the Identity Services Engine cloud returns an error.

# get\_by\_id(*id*, *headers=None*, *\*\*query\_parameters*)

Alias for *[get\\_authorization\\_profile\\_by\\_id](#page-591-1)*

<span id="page-592-0"></span>update\_authorization\_profile\_by\_id(*id*, *access\_type=None*, *acl=None*, *advanced\_attributes=None*,

*agentless\_posture=None*, *airespace\_acl=None*, *airespace\_ipv6\_acl=None*, *asa\_vpn=None*, *authz\_profile\_type=None*, *auto\_smart\_port=None*, *avc\_profile=None*, *dacl\_name=None*, *description=None*, *easywired\_session\_candidate=None*, *interface\_template=None*, *ipv6\_acl\_filter=None*, *ipv6\_dacl\_name=None*, *mac\_sec\_policy=None*, *name=None*, *neat=None*, *profile\_name=None*, *reauth=None*, *service\_template=None*, *track\_movement=None*, *vlan=None*, *voice\_domain\_permission=None*, *web\_auth=None*, *web\_redirection=None*, *headers=None*, *payload=None*, *active\_validation=True*, *\*\*query\_parameters*)

This API allows the client to update an authorization profile.

- access\_type (string) Allowed Values: ACCESS\_ACCEPT, ACCESS\_REJECT, property of the request body.
- acl  $(string)$  acl, property of the request body.
- advanced\_attributes  $(list)$  $(list)$  $(list)$  advancedAttributes, property of the request body (list of objects).
- agentless\_posture (boolean) agentlessPosture, property of the request body.
- airespace\_acl (string) airespaceACL, property of the request body.
- airespace\_ipv6\_acl (string) airespaceIPv6ACL, property of the request body.
- asa\_vpn  $(string)$  asaVpn, property of the request body.
- authz\_profile\_type (string) Allowed Values: SWITCH, TRUSTSEC, TACACS SWITCH is used for Standard Authorization Profiles, property of the request body.
- auto\_smart\_port (string) autoSmartPort, property of the request body.
- avc\_profile  $(string)$  avcProfile, property of the request body.
- dacl\_name (string) daclName, property of the request body.
- $\bullet$  description (string) description, property of the request body.
- easywired\_session\_candidate (boolean) easywiredSessionCandidate, property of the request body.
- id (basestring) Resource UUID value, property of the request body.
- interface\_template (string) interfaceTemplate, property of the request body.
- ipv6\_acl\_filter (string) ipv6ACLFilter, property of the request body.
- ipv6\_dacl\_name (string) ipv6DaclName, property of the request body.
- mac\_sec\_policy (string) Allowed Values: MUST SECURE, MUST\_NOT\_SECURE, SHOULD\_SECURE, property of the request body.
- name  $(string)$  Resource Name, property of the request body.
- **neat** (boolean) neat, property of the request body.
- profile\_name (string) profileName, property of the request body.
- reauth  $(object)$  $(object)$  $(object)$  reauth, property of the request body.
- service\_template (boolean) serviceTemplate, property of the request body.
- track\_movement (boolean) trackMovement, property of the request body.
- **vlan**  $(object)$  $(object)$  $(object)$  vlan, property of the request body.
- voice\_domain\_permission (boolean) voiceDomainPermission, property of the request body.
- web\_auth  $(boolean)$  webAuth, property of the request body.
- web\_redirection  $(object)$  $(object)$  $(object)$  webRedirection, property of the request body.
- $id id$  path parameter.
- headers  $(dict)$  $(dict)$  $(dict)$  Dictionary of HTTP Headers to send with the Request.
- payload  $(dict) A$  $(dict) A$  $(dict) A$  JSON serializable Python object to send in the body of the Request.
- active\_validation ([bool](https://docs.python.org/3/library/functions.html#bool)) Enable/Disable payload validation. Defaults to True.
- \*\*query\_parameters Additional query parameters (provides support for parameters that may be added in the future).

REST response with following properties:

- headers(MyDict): response headers.
- response(MyDict): response body as a MyDict object. Access the object's properties by using the dot notation or the bracket notation.
- content(bytes): representation of the request's response
- text(str): representation of the request's response

### **Return type** *[RestResponse](#page-1654-0)*

#### **Raises**

- [TypeError](https://docs.python.org/3/library/exceptions.html#TypeError) If the parameter types are incorrect.
- [MalformedRequest](#page-1656-0) If the request body created is invalid.
- **[ApiError](#page-1655-0)** If the Identity Services Engine cloud returns an error.

update\_by\_id(*id*, *access\_type=None*, *acl=None*, *advanced\_attributes=None*, *agentless\_posture=None*, *airespace\_acl=None*, *airespace\_ipv6\_acl=None*, *asa\_vpn=None*, *authz\_profile\_type=None*, *auto\_smart\_port=None*, *avc\_profile=None*, *dacl\_name=None*, *description=None*, *easywired\_session\_candidate=None*, *interface\_template=None*, *ipv6\_acl\_filter=None*, *ipv6\_dacl\_name=None*, *mac\_sec\_policy=None*, *name=None*, *neat=None*, *profile\_name=None*, *reauth=None*, *service\_template=None*, *track\_movement=None*, *vlan=None*, *voice\_domain\_permission=None*, *web\_auth=None*, *web\_redirection=None*, *headers=None*, *payload=None*, *active\_validation=True*, *\*\*query\_parameters*) Alias for *[update\\_authorization\\_profile\\_by\\_id](#page-592-0)*

<span id="page-594-0"></span>delete\_authorization\_profile\_by\_id(*id*, *headers=None*, *\*\*query\_parameters*) This API deletes an authorization profile.

### **Parameters**

- id (basestring) id path parameter.
- headers  $(dict)$  $(dict)$  $(dict)$  Dictionary of HTTP Headers to send with the Request.
- \*\*query\_parameters Additional query parameters (provides support for parameters that may be added in the future).

#### **Returns**

REST response with following properties:

- headers(MyDict): response headers.
- response(MyDict): response body as a MyDict object. Access the object's properties by using the dot notation or the bracket notation.
- content(bytes): representation of the request's response
- text(str): representation of the request's response

### **Return type** *[RestResponse](#page-1654-0)*

#### **Raises**

- [TypeError](https://docs.python.org/3/library/exceptions.html#TypeError) If the parameter types are incorrect.
- [MalformedRequest](#page-1656-0) If the request body created is invalid.
- **[ApiError](#page-1655-0)** If the Identity Services Engine cloud returns an error.

# delete\_by\_id(*id*, *headers=None*, *\*\*query\_parameters*)

Alias for *[delete\\_authorization\\_profile\\_by\\_id](#page-594-0)*

<span id="page-594-1"></span>get\_authorization\_profiles(*page=None*, *size=None*, *headers=None*, *\*\*query\_parameters*) This API allows the client to get all authorization profiles.

#### **Parameters**

- page  $(int)$  $(int)$  $(int)$  page query parameter. Page number.
- size  $(int)$  $(int)$  $(int)$  size query parameter. Number of objects returned per page.
- headers  $(dict)$  $(dict)$  $(dict)$  Dictionary of HTTP Headers to send with the Request.
- \*\*query\_parameters Additional query parameters (provides support for parameters that may be added in the future).

# **Returns**

REST response with following properties:

• headers(MyDict): response headers.

- response(MyDict): response body as a MyDict object. Access the object's properties by using the dot notation or the bracket notation.
- content(bytes): representation of the request's response
- text(str): representation of the request's response

#### **Return type** *[RestResponse](#page-1654-0)*

#### **Raises**

- [TypeError](https://docs.python.org/3/library/exceptions.html#TypeError) If the parameter types are incorrect.
- [MalformedRequest](#page-1656-0) If the request body created is invalid.
- **[ApiError](#page-1655-0)** If the Identity Services Engine cloud returns an error.

### get\_all(*page=None*, *size=None*, *headers=None*, *\*\*query\_parameters*) Alias for *[get\\_authorization\\_profiles](#page-594-1)*

### <span id="page-595-0"></span>get\_authorization\_profiles\_generator(*page=None*, *size=None*, *headers=None*,

*\*\*query\_parameters*)

This API allows the client to get all authorization profiles.

#### **Parameters**

- page  $(int)$  $(int)$  $(int)$  page query parameter. Page number.
- size  $(int)$  $(int)$  $(int)$  size query parameter. Number of objects returned per page.
- headers  $(dict)$  $(dict)$  $(dict)$  Dictionary of HTTP Headers to send with the Request.
- \*\*query\_parameters Additional query parameters (provides support for parameters that may be added in the future).

### **Returns**

A generator object containing the following object.

- RestResponse: REST response with following properties:
	- **–** headers(MyDict): response headers.
	- **–** response(MyDict): response body as a MyDict object. Access the object's properties by using the dot notation or the bracket notation.
	- **–** content(bytes): representation of the request's response
- **–** text(str): representation of the request's response

### **Return type** Generator

### **Raises**

- [TypeError](https://docs.python.org/3/library/exceptions.html#TypeError) If the parameter types are incorrect.
- [MalformedRequest](#page-1656-0) If the request body created is invalid.
- **[ApiError](#page-1655-0)** If the Identity Services Engine cloud returns an error.

### <span id="page-595-1"></span>get\_all\_generator(*page=None*, *size=None*, *headers=None*, *\*\*query\_parameters*) Alias for *[get\\_authorization\\_profiles\\_generator](#page-595-0)*

create\_authorization\_profile(*access\_type=None*, *acl=None*, *advanced\_attributes=None*, *agentless\_posture=None*, *airespace\_acl=None*, *airespace\_ipv6\_acl=None*, *asa\_vpn=None*, *authz\_profile\_type=None*, *auto\_smart\_port=None*, *avc\_profile=None*, *dacl\_name=None*, *description=None*, *easywired\_session\_candidate=None*, *id=None*, *interface\_template=None*, *ipv6\_acl\_filter=None*, *ipv6\_dacl\_name=None*, *mac\_sec\_policy=None*, *name=None*, *neat=None*, *profile\_name=None*, *reauth=None*, *service\_template=None*, *track\_movement=None*, *vlan=None*, *voice\_domain\_permission=None*, *web\_auth=None*, *web\_redirection=None*, *headers=None*, *payload=None*, *active\_validation=True*, *\*\*query\_parameters*)

This API creates an authorization profile.

- access\_type (string) Allowed Values: ACCESS ACCEPT, ACCESS REJECT, property of the request body.
- acl  $(string)$  acl, property of the request body.
- advanced\_attributes  $(list)$  $(list)$  $(list)$  advancedAttributes, property of the request body (list of objects).
- agentless\_posture (boolean) agentlessPosture, property of the request body.
- airespace\_acl (string) airespaceACL, property of the request body.
- airespace\_ipv6\_acl (string) airespaceIPv6ACL, property of the request body.
- asa\_vpn  $(string)$  asaVpn, property of the request body.
- authz\_profile\_type (string) Allowed Values: SWITCH, TRUSTSEC, TACACS SWITCH is used for Standard Authorization Profiles, property of the request body.
- auto\_smart\_port (string) autoSmartPort, property of the request body.
- avc\_profile  $(string)$  avcProfile, property of the request body.
- dacl\_name (string) daclName, property of the request body.
- description (string) description, property of the request body.
- easywired\_session\_candidate (boolean) easywiredSessionCandidate, property of the request body.
- id (string) Resource UUID value, property of the request body.
- interface\_template (string) interfaceTemplate, property of the request body.
- ipv6\_acl\_filter (string) ipv6ACLFilter, property of the request body.
- ipv6\_dacl\_name  $(string)$  ipv6DaclName, property of the request body.
- mac\_sec\_policy (string) Allowed Values: MUST\_SECURE, MUST\_NOT\_SECURE, SHOULD\_SECURE, property of the request body.
- name (string) Resource Name, property of the request body.
- neat  $(boolean)$  neat, property of the request body.
- profile\_name (string) profileName, property of the request body.
- reauth  $(object)$  $(object)$  $(object)$  reauth, property of the request body.
- service\_template (boolean) serviceTemplate, property of the request body.
- track\_movement (boolean) trackMovement, property of the request body.
- **vlan** (*[object](https://docs.python.org/3/library/functions.html#object)*) vlan, property of the request body.
- voice\_domain\_permission (boolean) voiceDomainPermission, property of the request body.
- web\_auth  $(boolean)$  webAuth, property of the request body.
- web\_redirection  $(object)$  $(object)$  $(object)$  webRedirection, property of the request body.
- headers  $(dict)$  $(dict)$  $(dict)$  Dictionary of HTTP Headers to send with the Request.
- payload  $(dict)$  $(dict)$  $(dict)$  A JSON serializable Python object to send in the body of the Request.
- active\_validation ([bool](https://docs.python.org/3/library/functions.html#bool)) Enable/Disable payload validation. Defaults to True.
- \*\*query\_parameters Additional query parameters (provides support for parameters that may be added in the future).

REST response with following properties:

- headers(MyDict): response headers.
- response(MyDict): response body as a MyDict object. Access the object's properties by using the dot notation or the bracket notation.
- content(bytes): representation of the request's response
- text(str): representation of the request's response

### **Return type** *[RestResponse](#page-1654-0)*

### **Raises**

- [TypeError](https://docs.python.org/3/library/exceptions.html#TypeError) If the parameter types are incorrect.
- [MalformedRequest](#page-1656-0) If the request body created is invalid.
- [ApiError](#page-1655-0) If the Identity Services Engine cloud returns an error.

create(*access\_type=None*, *acl=None*, *advanced\_attributes=None*, *agentless\_posture=None*, *airespace\_acl=None*, *airespace\_ipv6\_acl=None*, *asa\_vpn=None*, *authz\_profile\_type=None*, *auto\_smart\_port=None*, *avc\_profile=None*, *dacl\_name=None*, *description=None*, *easywired\_session\_candidate=None*, *id=None*, *interface\_template=None*, *ipv6\_acl\_filter=None*, *ipv6\_dacl\_name=None*, *mac\_sec\_policy=None*, *name=None*, *neat=None*, *profile\_name=None*, *reauth=None*, *service\_template=None*, *track\_movement=None*, *vlan=None*, *voice\_domain\_permission=None*, *web\_auth=None*, *web\_redirection=None*, *headers=None*, *payload=None*, *active\_validation=True*, *\*\*query\_parameters*) Alias for *[create\\_authorization\\_profile](#page-595-1)*

### get\_version(*headers=None*, *\*\*query\_parameters*)

This API helps to retrieve the version information related to the authorization profile.

### **Parameters**

- headers  $(dict)$  $(dict)$  $(dict)$  Dictionary of HTTP Headers to send with the Request.
- \*\*query\_parameters Additional query parameters (provides support for parameters that may be added in the future).

### **Returns**

REST response with following properties:

- headers(MyDict): response headers.
- response(MyDict): response body as a MyDict object. Access the object's properties by using the dot notation or the bracket notation.
- content(bytes): representation of the request's response
- text(str): representation of the request's response

#### **Return type** *[RestResponse](#page-1654-0)*

### **Raises**

- [TypeError](https://docs.python.org/3/library/exceptions.html#TypeError) If the parameter types are incorrect.
- [MalformedRequest](#page-1656-0) If the request body created is invalid.
- **[ApiError](#page-1655-0)** If the Identity Services Engine cloud returns an error.

### **byod\_portal**

### class ByodPortal

Identity Services Engine BYODPortal API (version: 3.1.0).

Wraps the Identity Services Engine BYODPortal API and exposes the API as native Python methods that return native Python objects.

#### <span id="page-598-0"></span>get\_byod\_portal\_by\_id(*id*, *headers=None*, *\*\*query\_parameters*)

This API allows the client to get a BYOD portal by ID.

#### **Parameters**

- id (basestring) id path parameter. Portal id.
- headers  $(dict)$  $(dict)$  $(dict)$  Dictionary of HTTP Headers to send with the Request.
- \*\*query\_parameters Additional query parameters (provides support for parameters that may be added in the future).

#### **Returns**

REST response with following properties:

- headers(MyDict): response headers.
- response(MyDict): response body as a MyDict object. Access the object's properties by using the dot notation or the bracket notation.
- content(bytes): representation of the request's response
- text(str): representation of the request's response

### **Return type** *[RestResponse](#page-1654-0)*

### **Raises**

- [TypeError](https://docs.python.org/3/library/exceptions.html#TypeError) If the parameter types are incorrect.
- [MalformedRequest](#page-1656-0) If the request body created is invalid.
- **[ApiError](#page-1655-0)** If the Identity Services Engine cloud returns an error.

<span id="page-598-1"></span>get\_by\_id(*id*, *headers=None*, *\*\*query\_parameters*) Alias for *[get\\_byod\\_portal\\_by\\_id](#page-598-0)*

update\_byod\_portal\_by\_id(*id*, *customizations=None*, *description=None*, *name=None*,

*portal\_test\_url=None*, *portal\_type=None*, *settings=None*, *headers=None*,

*payload=None*, *active\_validation=True*, *\*\*query\_parameters*)

This API allows the client to update a BYOD portal by ID.

### **Parameters**

- customizations  $(objject)$  Defines all of the Portal Customizations available for a BYOD, property of the request body.
- description (string) description, property of the request body.
- id (basestring) Resource UUID, mandatory for update, property of the request body.
- name (string) Resource Name, property of the request body.
- **portal\_test\_url** (string) URL to bring up a test page for this portal, property of the request body.
- portal\_type (string) Allowed values: BYOD, HOTSPOTGUEST, MYDEVICE, SELFREGGUEST, SPONSOR, SPONSOREDGUEST, property of the request body.
- settings ([object](https://docs.python.org/3/library/functions.html#object)) Defines all of the settings groups available for a BYOD, property of the request body.
- id id path parameter. Portal id.
- headers  $(dict)$  $(dict)$  $(dict)$  Dictionary of HTTP Headers to send with the Request.
- payload  $(dict) A$  $(dict) A$  $(dict) A$  JSON serializable Python object to send in the body of the Request.
- active\_validation ([bool](https://docs.python.org/3/library/functions.html#bool)) Enable/Disable payload validation. Defaults to True.
- \*\*query\_parameters Additional query parameters (provides support for parameters that may be added in the future).

### **Returns**

REST response with following properties:

- headers(MyDict): response headers.
- response(MyDict): response body as a MyDict object. Access the object's properties by using the dot notation or the bracket notation.
- content(bytes): representation of the request's response
- text(str): representation of the request's response

### **Return type** *[RestResponse](#page-1654-0)*

### **Raises**

- [TypeError](https://docs.python.org/3/library/exceptions.html#TypeError) If the parameter types are incorrect.
- [MalformedRequest](#page-1656-0) If the request body created is invalid.
- **[ApiError](#page-1655-0)** If the Identity Services Engine cloud returns an error.

# update\_by\_id(*id*, *customizations=None*, *description=None*, *name=None*, *portal\_test\_url=None*, *portal\_type=None*, *settings=None*, *headers=None*, *payload=None*, *active\_validation=True*, *\*\*query\_parameters*)

Alias for *[update\\_byod\\_portal\\_by\\_id](#page-598-1)*

### <span id="page-599-0"></span>delete\_byod\_portal\_by\_id(*id*, *headers=None*, *\*\*query\_parameters*) This API deletes a BYOD portal by ID.

### **Parameters**

- id (basestring) id path parameter. Portal id.
- headers  $(dict)$  $(dict)$  $(dict)$  Dictionary of HTTP Headers to send with the Request.
- \*\*query\_parameters Additional query parameters (provides support for parameters that may be added in the future).

### **Returns**

REST response with following properties:

- headers(MyDict): response headers.
- response(MyDict): response body as a MyDict object. Access the object's properties by using the dot notation or the bracket notation.
- content(bytes): representation of the request's response
- text(str): representation of the request's response

### **Return type** *[RestResponse](#page-1654-0)*

### **Raises**

- [TypeError](https://docs.python.org/3/library/exceptions.html#TypeError) If the parameter types are incorrect.
- [MalformedRequest](#page-1656-0) If the request body created is invalid.
- **[ApiError](#page-1655-0)** If the Identity Services Engine cloud returns an error.

### delete\_by\_id(*id*, *headers=None*, *\*\*query\_parameters*)

Alias for *[delete\\_byod\\_portal\\_by\\_id](#page-599-0)*

# <span id="page-600-0"></span>get\_byod\_portal(*filter=None*, *filter\_type=None*, *page=None*, *size=None*, *sortasc=None*, *sortdsc=None*, *headers=None*, *\*\*query\_parameters*)

This API allows the client to get all the BYOD portals. Filter: [name, description] To search resources by using toDate column,follow the format: DD-MON-YY (Example:13-SEP-18) Day or Year:GET /ers/config/guestuser/?filter=toDate.CONTAINS.13 Month:GET /ers/config/guestuser/?filter=toDate.CONTAINS.SEP Date:GET /ers/config/guestuser/?filter=toDate.CONTAINS.13-SEP-18 Sorting: [name, description].

- **page**  $(int)$  $(int)$  $(int)$  page query parameter. Page number.
- size  $(int)$  $(int)$  $(int)$  size query parameter. Number of objects returned per page.
- sortasc (basestring) sortasc query parameter. sort asc.
- sortdsc (basestring) sortdsc query parameter. sort desc.
- filter (basestring, [list,](https://docs.python.org/3/library/stdtypes.html#list) [set,](https://docs.python.org/3/library/stdtypes.html#set) [tuple](https://docs.python.org/3/library/stdtypes.html#tuple)) filter query parameter. **Simple filtering** should be available through the filter query string parameter. The structure of a filter is a triplet of field operator and value separated with dots. More than one filter can be sent. The logical operator common to ALL filter criteria will be by default AND, and can be changed by using the "filterType=or" query string parameter. Each resource Data model description should specify if an attribute is a filtered field. (Operator: Description), (EQ: Equals), (NEQ: Not Equals), (GT: Greater Than), (LT: Less Then), (STARTSW: Starts With), (NSTARTSW: Not Starts With), (ENDSW: Ends With), (NENDSW: Not Ends With), (CONTAINS: Contains), (NCONTAINS: Not Contains), .
- filter\_type (basestring) filterType query parameter. The logical operator common to ALL filter criteria will be by default AND, and can be changed by using the parameter.
- headers  $(dict)$  $(dict)$  $(dict)$  Dictionary of HTTP Headers to send with the Request.
- \*\*query\_parameters Additional query parameters (provides support for parameters that may be added in the future).

REST response with following properties:

- headers(MyDict): response headers.
- response(MyDict): response body as a MyDict object. Access the object's properties by using the dot notation or the bracket notation.
- content(bytes): representation of the request's response
- text(str): representation of the request's response

**Return type** *[RestResponse](#page-1654-0)*

### **Raises**

- [TypeError](https://docs.python.org/3/library/exceptions.html#TypeError) If the parameter types are incorrect.
- [MalformedRequest](#page-1656-0) If the request body created is invalid.
- **[ApiError](#page-1655-0)** If the Identity Services Engine cloud returns an error.

get\_all(*filter=None*, *filter\_type=None*, *page=None*, *size=None*, *sortasc=None*, *sortdsc=None*, *headers=None*, *\*\*query\_parameters*)

Alias for *[get\\_byod\\_portal](#page-600-0)*

<span id="page-601-0"></span>get\_byod\_portal\_generator(*filter=None*, *filter\_type=None*, *page=None*, *size=None*, *sortasc=None*, *sortdsc=None*, *headers=None*, *\*\*query\_parameters*)

This API allows the client to get all the BYOD portals. Filter: [name, description] To search resources by using toDate column,follow the format: DD-MON-YY (Example:13-SEP-18) Day or Year:GET /ers/config/guestuser/?filter=toDate.CONTAINS.13 Month:GET /ers/config/guestuser/?filter=toDate.CONTAINS.SEP Date:GET /ers/config/guestuser/?filter=toDate.CONTAINS.13-SEP-18 Sorting: [name, description].

- page  $(int)$  $(int)$  $(int)$  page query parameter. Page number.
- size  $(int)$  $(int)$  $(int)$  size query parameter. Number of objects returned per page.
- sortasc (basestring) sortasc query parameter. sort asc.
- sortdsc (basestring) sortdsc query parameter. sort desc.
- filter (basestring, [list,](https://docs.python.org/3/library/stdtypes.html#list) [set,](https://docs.python.org/3/library/stdtypes.html#set) [tuple](https://docs.python.org/3/library/stdtypes.html#tuple)) filter query parameter. **Simple filtering** should be available through the filter query string parameter. The structure of a filter is a triplet of field operator and value separated with dots. More than one filter can be sent. The logical operator common to ALL filter criteria will be by default AND, and can be changed by using the "filterType=or" query string parameter. Each resource Data model description should specify if an attribute is a filtered field. (Operator: Description), (EQ: Equals), (NEQ: Not Equals), (GT: Greater Than), (LT: Less Then), (STARTSW: Starts With), (NSTARTSW: Not Starts With), (ENDSW: Ends With), (NENDSW: Not Ends With), (CONTAINS: Contains), (NCONTAINS: Not Contains), .
- filter\_type (basestring) filterType query parameter. The logical operator common to ALL filter criteria will be by default AND, and can be changed by using the parameter.
- headers  $(dict)$  $(dict)$  $(dict)$  Dictionary of HTTP Headers to send with the Request.

• \*\*query\_parameters – Additional query parameters (provides support for parameters that may be added in the future).

### **Returns**

A generator object containing the following object.

- RestResponse: REST response with following properties:
	- **–** headers(MyDict): response headers.
	- **–** response(MyDict): response body as a MyDict object. Access the object's properties by using the dot notation or the bracket notation.
	- **–** content(bytes): representation of the request's response
	- **–** text(str): representation of the request's response

### **Return type** Generator

### **Raises**

- [TypeError](https://docs.python.org/3/library/exceptions.html#TypeError) If the parameter types are incorrect.
- [MalformedRequest](#page-1656-0) If the request body created is invalid.
- **[ApiError](#page-1655-0)** If the Identity Services Engine cloud returns an error.

```
get_all_generator(filter=None, filter_type=None, page=None, size=None, sortasc=None, sortdsc=None,
                headers=None, **query_parameters)
```
Alias for *[get\\_byod\\_portal\\_generator](#page-601-0)*

<span id="page-602-0"></span>create\_byod\_portal(*customizations=None*, *description=None*, *id=None*, *name=None*,

*portal\_test\_url=None*, *portal\_type=None*, *settings=None*, *headers=None*, *payload=None*, *active\_validation=True*, *\*\*query\_parameters*)

This API creates a BYOD portal.

- customizations  $(objject)$  Defines all of the Portal Customizations available for a BYOD, property of the request body.
- description (string) description, property of the request body.
- id (string) Resource UUID, mandatory for update, property of the request body.
- name (string) Resource Name, property of the request body.
- **portal\_test\_url** (string) URL to bring up a test page for this portal, property of the request body.
- portal\_type (string) Allowed values: BYOD, HOTSPOTGUEST, MYDEVICE, SELFREGGUEST, SPONSOR, SPONSOREDGUEST, property of the request body.
- settings ([object](https://docs.python.org/3/library/functions.html#object)) Defines all of the settings groups available for a BYOD, property of the request body.
- headers  $(dict)$  $(dict)$  $(dict)$  Dictionary of HTTP Headers to send with the Request.
- payload  $(dict) A$  $(dict) A$  $(dict) A$  JSON serializable Python object to send in the body of the Request.
- active\_validation ([bool](https://docs.python.org/3/library/functions.html#bool)) Enable/Disable payload validation. Defaults to True.
- \*\*query\_parameters Additional query parameters (provides support for parameters that may be added in the future).

REST response with following properties:

- headers(MyDict): response headers.
- response(MyDict): response body as a MyDict object. Access the object's properties by using the dot notation or the bracket notation.
- content(bytes): representation of the request's response
- text(str): representation of the request's response

### **Return type** *[RestResponse](#page-1654-0)*

### **Raises**

- [TypeError](https://docs.python.org/3/library/exceptions.html#TypeError) If the parameter types are incorrect.
- [MalformedRequest](#page-1656-0) If the request body created is invalid.
- **[ApiError](#page-1655-0)** If the Identity Services Engine cloud returns an error.

create(*customizations=None*, *description=None*, *id=None*, *name=None*, *portal\_test\_url=None*, *portal\_type=None*, *settings=None*, *headers=None*, *payload=None*, *active\_validation=True*, *\*\*query\_parameters*)

Alias for *[create\\_byod\\_portal](#page-602-0)*

## get\_version(*headers=None*, *\*\*query\_parameters*)

This API helps to retrieve the version information related to the BYOD portal.

### **Parameters**

- headers  $(dict)$  $(dict)$  $(dict)$  Dictionary of HTTP Headers to send with the Request.
- \*\*query\_parameters Additional query parameters (provides support for parameters that may be added in the future).

### **Returns**

REST response with following properties:

- headers(MyDict): response headers.
- response(MyDict): response body as a MyDict object. Access the object's properties by using the dot notation or the bracket notation.
- content(bytes): representation of the request's response
- text(str): representation of the request's response

### **Return type** *[RestResponse](#page-1654-0)*

### **Raises**

- [TypeError](https://docs.python.org/3/library/exceptions.html#TypeError) If the parameter types are incorrect.
- [MalformedRequest](#page-1656-0) If the request body created is invalid.
- **[ApiError](#page-1655-0)** If the Identity Services Engine cloud returns an error.

# **backup\_and\_restore**

### class BackupAndRestore

Identity Services Engine Backup And Restore API (version: 3.1.0).

Wraps the Identity Services Engine Backup And Restore API and exposes the API as native Python methods that return native Python objects.

<span id="page-604-0"></span>config\_backup(*backup\_encryption\_key=None*, *backup\_name=None*, *repository\_name=None*, *headers=None*, *payload=None*, *active\_validation=True*, *\*\*query\_parameters*)

Triggers on demand configuration backup on the ISE node. The API returns the task ID. Use the Task Service status API to get the status of the backup job.

### **Parameters**

- backup\_encryption\_key (string) The encyption key for the backed up file. Encryption key must satisfy the following criteria Contains at least one uppercase letter [A-Z], Contains at least one lowercase letter [a-z], Contains at least one digit [0-9], Contain only [A-Z][a-z][0-9]\_#, Has at least 8 characters, Has not more than 15 characters, Must not contain 'CcIiSsCco', Must not begin with, property of the request body.
- backup\_name  $(suring)$  The backup file will get saved with this name., property of the request body.
- repository\_name  $(suring)$  Name of the configured repository where the generated backup file will get copied., property of the request body.
- headers  $(dict)$  $(dict)$  $(dict)$  Dictionary of HTTP Headers to send with the Request.
- payload  $(dict) A$  $(dict) A$  $(dict) A$  JSON serializable Python object to send in the body of the Request.
- active\_validation ([bool](https://docs.python.org/3/library/functions.html#bool)) Enable/Disable payload validation. Defaults to True.
- \*\*query\_parameters Additional query parameters (provides support for parameters that may be added in the future).

### **Returns**

REST response with following properties:

- headers(MyDict): response headers.
- response(MyDict): response body as a MyDict object. Access the object's properties by using the dot notation or the bracket notation.
- content(bytes): representation of the request's response
- text(str): representation of the request's response

### **Return type** *[RestResponse](#page-1654-0)*

### **Raises**

- [TypeError](https://docs.python.org/3/library/exceptions.html#TypeError) If the parameter types are incorrect.
- [MalformedRequest](#page-1656-0) If the request body created is invalid.
- **[ApiError](#page-1655-0)** If the Identity Services Engine cloud returns an error.

config(*backup\_encryption\_key=None*, *backup\_name=None*, *repository\_name=None*, *headers=None*, *payload=None*, *active\_validation=True*, *\*\*query\_parameters*) Alias for *[config\\_backup](#page-604-0)*

<span id="page-604-1"></span>cancel\_backup(*headers=None*, *\*\*query\_parameters*) Cancels the backup job running on the node.

### **Parameters**

- headers  $(dict)$  $(dict)$  $(dict)$  Dictionary of HTTP Headers to send with the Request.
- \*\*query\_parameters Additional query parameters (provides support for parameters that may be added in the future).

### **Returns**

REST response with following properties:

- headers(MyDict): response headers.
- response(MyDict): response body as a MyDict object. Access the object's properties by using the dot notation or the bracket notation.
- content(bytes): representation of the request's response
- text(str): representation of the request's response

### **Return type** *[RestResponse](#page-1654-0)*

### **Raises**

- [TypeError](https://docs.python.org/3/library/exceptions.html#TypeError) If the parameter types are incorrect.
- [MalformedRequest](#page-1656-0) If the request body created is invalid.
- **[ApiError](#page-1655-0)** If the Identity Services Engine cloud returns an error.

#### cancel(*headers=None*, *\*\*query\_parameters*)

Alias for *[cancel\\_backup](#page-604-1)*

<span id="page-605-0"></span>get\_last\_config\_backup\_status(*headers=None*, *\*\*query\_parameters*)

Gives the last backup status.

#### **Parameters**

- headers  $(dict)$  $(dict)$  $(dict)$  Dictionary of HTTP Headers to send with the Request.
- \*\*query\_parameters Additional query parameters (provides support for parameters that may be added in the future).

### **Returns**

REST response with following properties:

- headers(MyDict): response headers.
- response(MyDict): response body as a MyDict object. Access the object's properties by using the dot notation or the bracket notation.
- content(bytes): representation of the request's response
- text(str): representation of the request's response

### **Return type** *[RestResponse](#page-1654-0)*

### **Raises**

- [TypeError](https://docs.python.org/3/library/exceptions.html#TypeError) If the parameter types are incorrect.
- [MalformedRequest](#page-1656-0) If the request body created is invalid.
- **[ApiError](#page-1655-0)** If the Identity Services Engine cloud returns an error.

# <span id="page-605-1"></span>get\_last\_status(*headers=None*, *\*\*query\_parameters*)

Alias for *[get\\_last\\_config\\_backup\\_status](#page-605-0)*

restore\_config\_backup(*backup\_encryption\_key=None*, *repository\_name=None*, *restore\_file=None*, *restore\_include\_adeos=None*, *headers=None*, *payload=None*,

### *active\_validation=True*, *\*\*query\_parameters*)

Triggers a configuration DB restore job on the ISE node. The API returns the task ID. Use the Task Service status API to get the status of the backup job.

### **Parameters**

- backup\_encryption\_key  $(suring)$  The encryption key which was provided at the time of taking backup., property of the request body.
- repository\_name  $(string)$  Name of the configred repository where the backup file exists., property of the request body.
- restore\_file  $(\text{string})$  Name of the backup file to be restored on ISE node., property of the request body.
- restore\_include\_adeos (string) Determines whether the ADE-OS configure is restored. Possible values true, false, property of the request body.
- headers  $(dict)$  $(dict)$  $(dict)$  Dictionary of HTTP Headers to send with the Request.
- payload  $(dict) A$  $(dict) A$  $(dict) A$  JSON serializable Python object to send in the body of the Request.
- active\_validation ([bool](https://docs.python.org/3/library/functions.html#bool)) Enable/Disable payload validation. Defaults to True.
- \*\*query\_parameters Additional query parameters (provides support for parameters that may be added in the future).

### **Returns**

REST response with following properties:

- headers(MyDict): response headers.
- response(MyDict): response body as a MyDict object. Access the object's properties by using the dot notation or the bracket notation.
- content(bytes): representation of the request's response
- text(str): representation of the request's response

### **Return type** *[RestResponse](#page-1654-0)*

#### **Raises**

- [TypeError](https://docs.python.org/3/library/exceptions.html#TypeError) If the parameter types are incorrect.
- [MalformedRequest](#page-1656-0) If the request body created is invalid.
- **[ApiError](#page-1655-0)** If the Identity Services Engine cloud returns an error.

restore(*backup\_encryption\_key=None*, *repository\_name=None*, *restore\_file=None*,

*restore\_include\_adeos=None*, *headers=None*, *payload=None*, *active\_validation=True*,

*\*\*query\_parameters*) Alias for *[restore\\_config\\_backup](#page-605-1)*

<span id="page-606-0"></span>update\_scheduled\_config\_backup(*backup\_description=None*, *backup\_encryption\_key=None*, *backup\_name=None*, *end\_date=None*, *frequency=None*, *month\_day=None*, *repository\_name=None*, *start\_date=None*, *status=None*, *time=None*, *week\_day=None*, *headers=None*,

*payload=None*, *active\_validation=True*, *\*\*query\_parameters*)

Update the Schedule of the configuration backup on the ISE node as per the input parameters. This API only helps in editing the schedule.

### **Parameters**

- backup\_description (string) Description of the backup., property of the request body.
- backup\_encryption\_key (string) The encyption key for the backed up file. Encryption key must satisfy the following criteria Contains at least one uppercase letter [A-Z], Contains at least one lowercase letter [a-z], Contains at least one digit [0-9], Contain only  $[A-Z][a-z][0-9]$  #, Has at least 8 characters, Has not more than 15 characters, Must not contain 'CcIiSsCco', Must not begin with, property of the request body.
- backup\_name (string) The backup file will get saved with this name., property of the request body.
- end\_date (string) End date of the scheduled backup job. Allowed format MM/DD/YYYY. End date is not required in case of ONE\_TIME frequency., property of the request body.
- **frequency**  $(s \text{triangle})$  Frequency with which the backup will get scheduled in the ISE node., property of the request body. Available values are 'DAILY', 'MONTHLY', 'ONCE' and 'WEEKLY'.
- month\_day (string) Day of month you want backup to be performed on when scheduled frequency is MONTHLY. Allowed values from 1 to 28., property of the request body.
- repository\_name (string) Name of the configured repository where the generated backup file will get copied., property of the request body.
- start\_date (string) Start date for scheduling the backup job. Allowed format MM/DD/YYYY., property of the request body.
- status (string) Enable or disable scheduled backup., property of the request body. Available values are 'DISABLE' and 'ENABLE'.
- time (string) Time at which backup job get scheduled. example12:00 AM, property of the request body.
- week\_day (string) Day of week you want backup to be performed on when scheduled frequency is WEEKLY, property of the request body. Available values are 'FRI', 'MON', 'SAT', 'SUN', 'THU', 'TUE' and 'WED'.
- headers  $(dict)$  $(dict)$  $(dict)$  Dictionary of HTTP Headers to send with the Request.
- payload  $(dict)$  $(dict)$  $(dict)$  A JSON serializable Python object to send in the body of the Request.
- active\_validation ([bool](https://docs.python.org/3/library/functions.html#bool)) Enable/Disable payload validation. Defaults to True.
- \*\*query\_parameters Additional query parameters (provides support for parameters that may be added in the future).

#### **Returns**

REST response with following properties:

- headers(MyDict): response headers.
- response(MyDict): response body as a MyDict object. Access the object's properties by using the dot notation or the bracket notation.
- content(bytes): representation of the request's response
- text(str): representation of the request's response

### **Return type** *[RestResponse](#page-1654-0)*

### **Raises**

- [TypeError](https://docs.python.org/3/library/exceptions.html#TypeError) If the parameter types are incorrect.
- [MalformedRequest](#page-1656-0) If the request body created is invalid.
- [ApiError](#page-1655-0) If the Identity Services Engine cloud returns an error.

update(*backup\_description=None*, *backup\_encryption\_key=None*, *backup\_name=None*, *end\_date=None*, *frequency=None*, *month\_day=None*, *repository\_name=None*, *start\_date=None*, *status=None*, *time=None*, *week\_day=None*, *headers=None*, *payload=None*, *active\_validation=True*, *\*\*query\_parameters*)

Alias for *[update\\_scheduled\\_config\\_backup](#page-606-0)*

<span id="page-608-0"></span>create\_scheduled\_config\_backup(*backup\_description=None*, *backup\_encryption\_key=None*, *backup\_name=None*, *end\_date=None*, *frequency=None*, *month\_day=None*, *repository\_name=None*, *start\_date=None*, *status=None*, *time=None*, *week\_day=None*, *headers=None*, *payload=None*, *active\_validation=True*, *\*\*query\_parameters*)

Schedules the configuration backup on the ISE node as per the input parameters. This API helps in creating the schedule for the first time.

- backup\_description (string) Description of the backup., property of the request body.
- backup\_encryption\_key  $(suring)$  The encyption key for the backed up file. Encryption key must satisfy the following criteria Contains at least one uppercase letter [A-Z], Contains at least one lowercase letter [a-z], Contains at least one digit [0-9], Contain only [A-Z][a-z][0-9]\_#, Has at least 8 characters, Has not more than 15 characters, Must not contain 'CcIiSsCco', Must not begin with, property of the request body.
- backup\_name (string) The backup file will get saved with this name., property of the request body.
- **end\_date** (string) End date of the scheduled backup job. Allowed format MM/DD/YYYY. End date is not required in case of ONE\_TIME frequency., property of the request body.
- **frequency** (string) Frequency with which the backup will get scheduled in the ISE node., property of the request body. Available values are 'DAILY', 'MONTHLY', 'ONCE' and 'WEEKLY'.
- month\_day (string) Day of month you want backup to be performed on when scheduled frequency is MONTHLY. Allowed values from 1 to 28., property of the request body.
- **repository\_name** (string) Name of the configured repository where the generated backup file will get copied., property of the request body.
- start\_date (string) Start date for scheduling the backup job. Allowed format MM/DD/YYYY., property of the request body.
- status  $(suring)$  Enable or disable scheduled backup., property of the request body. Available values are 'DISABLE' and 'ENABLE'.
- time (string) Time at which backup job get scheduled. example12:00 AM, property of the request body.
- week\_day (string) Day of week you want backup to be performed on when scheduled frequency is WEEKLY, property of the request body. Available values are 'FRI', 'MON', 'SAT', 'SUN', 'THU', 'TUE' and 'WED'.
- headers ([dict](https://docs.python.org/3/library/stdtypes.html#dict)) Dictionary of HTTP Headers to send with the Request .
- payload  $(dict) A$  $(dict) A$  $(dict) A$  JSON serializable Python object to send in the body of the Request.
- active\_validation ([bool](https://docs.python.org/3/library/functions.html#bool)) Enable/Disable payload validation. Defaults to True.
- \*\*query\_parameters Additional query parameters (provides support for parameters that may be added in the future).

REST response with following properties:

- headers(MyDict): response headers.
- response(MyDict): response body as a MyDict object. Access the object's properties by using the dot notation or the bracket notation.
- content(bytes): representation of the request's response
- text(str): representation of the request's response

#### **Return type** *[RestResponse](#page-1654-0)*

#### **Raises**

- [TypeError](https://docs.python.org/3/library/exceptions.html#TypeError) If the parameter types are incorrect.
- [MalformedRequest](#page-1656-0) If the request body created is invalid.
- [ApiError](#page-1655-0) If the Identity Services Engine cloud returns an error.

create(*backup\_description=None*, *backup\_encryption\_key=None*, *backup\_name=None*, *end\_date=None*, *frequency=None*, *month\_day=None*, *repository\_name=None*, *start\_date=None*, *status=None*, *time=None*, *week\_day=None*, *headers=None*, *payload=None*, *active\_validation=True*, *\*\*query\_parameters*)

Alias for *[create\\_scheduled\\_config\\_backup](#page-608-0)*

### **certificate\_profile**

# class CertificateProfile

Identity Services Engine CertificateProfile API (version: 3.1.0).

Wraps the Identity Services Engine CertificateProfile API and exposes the API as native Python methods that return native Python objects.

### <span id="page-609-0"></span>get\_certificate\_profile\_by\_name(*name*, *headers=None*, *\*\*query\_parameters*)

This API allows the client to get a certificate profile by name.

#### **Parameters**

- name (basestring) name path parameter.
- headers  $(dict)$  $(dict)$  $(dict)$  Dictionary of HTTP Headers to send with the Request.
- \*\*query\_parameters Additional query parameters (provides support for parameters that may be added in the future).

### **Returns**

REST response with following properties:

• headers(MyDict): response headers.

- response(MyDict): response body as a MyDict object. Access the object's properties by using the dot notation or the bracket notation.
- content(bytes): representation of the request's response
- text(str): representation of the request's response

#### **Return type** *[RestResponse](#page-1654-0)*

#### **Raises**

- [TypeError](https://docs.python.org/3/library/exceptions.html#TypeError) If the parameter types are incorrect.
- [MalformedRequest](#page-1656-0) If the request body created is invalid.
- **[ApiError](#page-1655-0)** If the Identity Services Engine cloud returns an error.

### get\_by\_name(*name*, *headers=None*, *\*\*query\_parameters*) Alias for *[get\\_certificate\\_profile\\_by\\_name](#page-609-0)*

<span id="page-610-0"></span>get\_certificate\_profile\_by\_id(*id*, *headers=None*, *\*\*query\_parameters*) This API allows the client to get a certificate profile by ID.

#### **Parameters**

- id (basestring) id path parameter.
- headers  $(dict)$  $(dict)$  $(dict)$  Dictionary of HTTP Headers to send with the Request.
- \*\*query\_parameters Additional query parameters (provides support for parameters that may be added in the future).

#### **Returns**

REST response with following properties:

- headers(MyDict): response headers.
- response(MyDict): response body as a MyDict object. Access the object's properties by using the dot notation or the bracket notation.
- content(bytes): representation of the request's response
- text(str): representation of the request's response

**Return type** *[RestResponse](#page-1654-0)*

#### **Raises**

- [TypeError](https://docs.python.org/3/library/exceptions.html#TypeError) If the parameter types are incorrect.
- [MalformedRequest](#page-1656-0) If the request body created is invalid.
- **[ApiError](#page-1655-0)** If the Identity Services Engine cloud returns an error.

get\_by\_id(*id*, *headers=None*, *\*\*query\_parameters*)

Alias for *[get\\_certificate\\_profile\\_by\\_id](#page-610-0)*

### update\_certificate\_profile\_by\_id(*id*, *allowed\_as\_user\_name=None*,

*certificate\_attribute\_name=None*, *description=None*, *external\_identity\_store\_name=None*, *match\_mode=None*, *name=None*, *username\_from=None*, *headers=None*, *payload=None*, *active\_validation=True*, *\*\*query\_parameters*)

This API allows the client to update a certificate profile.

- allowed\_as\_user\_name (boolean) allowedAsUserName, property of the request body.
- certificate\_attribute\_name (string) Attribute name of the Certificate Profile used only when CERTIFICATE is chosen in usernameFrom. Allowed values: SUBJECT\_COMMON\_NAME SUB-JECT\_ALTERNATIVE\_NAME SUBJECT\_SERIAL\_NUMBER SUB-JECT SUBJECT\_ALTERNATIVE\_NAME\_OTHER\_NAME SUB-JECT ALTERNATIVE NAME EMAIL SUBJECT ALTERNATIVE NAME DNS. Additional internal value ALL\_SUBJECT\_AND\_ALTERNATIVE\_NAMES is used automatically when usernameFrom=UPN, property of the request body.
- description  $(string)$  description, property of the request body.
- external\_identity\_store\_name (string) Referred IDStore name for the Certificate Profile or [not applicable] in case no identity store is chosen, property of the request body.
- id (basestring) id, property of the request body.
- match\_mode (string) Match mode of the Certificate Profile. Allowed values: NEVER RESOLVE IDENTITY AMBIGUITY BINARY COMPARISON, property of the request body.
- name (string) name, property of the request body.
- username\_from  $(suring)$  The attribute in the certificate where the user name should be taken from. Allowed values: CERTIFICATE (for a specific attribute as defined in certificateAttributeName) UPN (for using any Subject or Alternative Name Attributes in the Certificate an option only in AD), property of the request body.
- $id$  id path parameter.
- headers  $(dict)$  $(dict)$  $(dict)$  Dictionary of HTTP Headers to send with the Request.
- payload  $(dict)$  $(dict)$  $(dict)$  A JSON serializable Python object to send in the body of the Request.
- active\_validation ([bool](https://docs.python.org/3/library/functions.html#bool)) Enable/Disable payload validation. Defaults to True.
- \*\*query\_parameters Additional query parameters (provides support for parameters that may be added in the future).

REST response with following properties:

- headers(MyDict): response headers.
- response(MyDict): response body as a MyDict object. Access the object's properties by using the dot notation or the bracket notation.
- content(bytes): representation of the request's response
- text(str): representation of the request's response

### **Return type** *[RestResponse](#page-1654-0)*

### **Raises**

- [TypeError](https://docs.python.org/3/library/exceptions.html#TypeError) If the parameter types are incorrect.
- [MalformedRequest](#page-1656-0) If the request body created is invalid.
- **[ApiError](#page-1655-0)** If the Identity Services Engine cloud returns an error.
update\_by\_id(*id*, *allowed\_as\_user\_name=None*, *certificate\_attribute\_name=None*, *description=None*, *external\_identity\_store\_name=None*, *match\_mode=None*, *name=None*, *username\_from=None*, *headers=None*, *payload=None*, *active\_validation=True*, *\*\*query\_parameters*)

Alias for *[update\\_certificate\\_profile\\_by\\_id](#page-610-0)*

<span id="page-612-0"></span>get\_certificate\_profile(*page=None*, *size=None*, *headers=None*, *\*\*query\_parameters*) This API allows the client to get all the certificate profiles.

#### **Parameters**

- page  $(int)$  $(int)$  $(int)$  page query parameter. Page number.
- size  $(int)$  $(int)$  $(int)$  size query parameter. Number of objects returned per page.
- headers  $(dict)$  $(dict)$  $(dict)$  Dictionary of HTTP Headers to send with the Request.
- \*\*query\_parameters Additional query parameters (provides support for parameters that may be added in the future).

# **Returns**

REST response with following properties:

- headers(MyDict): response headers.
- response(MyDict): response body as a MyDict object. Access the object's properties by using the dot notation or the bracket notation.
- content(bytes): representation of the request's response
- text(str): representation of the request's response

# **Return type** *[RestResponse](#page-1654-0)*

#### **Raises**

- [TypeError](https://docs.python.org/3/library/exceptions.html#TypeError) If the parameter types are incorrect.
- [MalformedRequest](#page-1656-0) If the request body created is invalid.
- [ApiError](#page-1655-0) If the Identity Services Engine cloud returns an error.

get\_all(*page=None*, *size=None*, *headers=None*, *\*\*query\_parameters*) Alias for *[get\\_certificate\\_profile](#page-612-0)*

<span id="page-612-1"></span>get\_certificate\_profile\_generator(*page=None*, *size=None*, *headers=None*, *\*\*query\_parameters*) This API allows the client to get all the certificate profiles.

#### **Parameters**

- page  $(int)$  $(int)$  $(int)$  page query parameter. Page number.
- size  $(int)$  $(int)$  $(int)$  size query parameter. Number of objects returned per page.
- headers  $(dict)$  $(dict)$  $(dict)$  Dictionary of HTTP Headers to send with the Request.
- \*\*query\_parameters Additional query parameters (provides support for parameters that may be added in the future).

#### **Returns**

A generator object containing the following object.

- RestResponse: REST response with following properties:
	- **–** headers(MyDict): response headers.
- **–** response(MyDict): response body as a MyDict object. Access the object's properties by using the dot notation or the bracket notation.
- **–** content(bytes): representation of the request's response
- **–** text(str): representation of the request's response

#### **Return type** Generator

#### **Raises**

- [TypeError](https://docs.python.org/3/library/exceptions.html#TypeError) If the parameter types are incorrect.
- [MalformedRequest](#page-1656-0) If the request body created is invalid.
- **[ApiError](#page-1655-0)** If the Identity Services Engine cloud returns an error.

get\_all\_generator(*page=None*, *size=None*, *headers=None*, *\*\*query\_parameters*) Alias for *[get\\_certificate\\_profile\\_generator](#page-612-1)*

<span id="page-613-0"></span>create\_certificate\_profile(*allowed\_as\_user\_name=None*, *certificate\_attribute\_name=None*, *description=None*, *external\_identity\_store\_name=None*, *id=None*, *match\_mode=None*, *name=None*, *username\_from=None*, *headers=None*, *payload=None*, *active\_validation=True*, *\*\*query\_parameters*)

This API allows the client to create a certificate profile.

- allowed\_as\_user\_name (boolean) allowedAsUserName, property of the request body.
- certificate\_attribute\_name (string) Attribute name of the Certificate Profile used only when CERTIFICATE is chosen in usernameFrom. Allowed values: SUBJECT\_COMMON\_NAME SUB-JECT\_ALTERNATIVE\_NAME SUBJECT\_SERIAL\_NUMBER SUB-JECT SUBJECT\_ALTERNATIVE\_NAME\_OTHER\_NAME SUB-JECT\_ALTERNATIVE\_NAME\_EMAIL SUBJECT\_ALTERNATIVE\_NAME\_DNS. Additional internal value ALL\_SUBJECT\_AND\_ALTERNATIVE\_NAMES is used automatically when usernameFrom=UPN, property of the request body.
- description (string) description, property of the request body.
- external\_identity\_store\_name (string) Referred IDStore name for the Certificate Profile or [not applicable] in case no identity store is chosen, property of the request body.
- id  $(string)$  id, property of the request body.
- match\_mode (string) Match mode of the Certificate Profile. Allowed values: NEVER RESOLVE IDENTITY AMBIGUITY BINARY COMPARISON, property of the request body.
- name (string) name, property of the request body.
- username\_from  $(suring)$  The attribute in the certificate where the user name should be taken from. Allowed values: CERTIFICATE (for a specific attribute as defined in certificateAttributeName) UPN (for using any Subject or Alternative Name Attributes in the Certificate an option only in AD), property of the request body.
- headers  $(dict)$  $(dict)$  $(dict)$  Dictionary of HTTP Headers to send with the Request.
- payload  $(dict)$  $(dict)$  $(dict)$  A JSON serializable Python object to send in the body of the Request.
- active\_validation ([bool](https://docs.python.org/3/library/functions.html#bool)) Enable/Disable payload validation. Defaults to True.

• \*\*query\_parameters – Additional query parameters (provides support for parameters that may be added in the future).

### **Returns**

REST response with following properties:

- headers(MyDict): response headers.
- response(MyDict): response body as a MyDict object. Access the object's properties by using the dot notation or the bracket notation.
- content(bytes): representation of the request's response
- text(str): representation of the request's response

### **Return type** *[RestResponse](#page-1654-0)*

#### **Raises**

- [TypeError](https://docs.python.org/3/library/exceptions.html#TypeError) If the parameter types are incorrect.
- [MalformedRequest](#page-1656-0) If the request body created is invalid.
- **[ApiError](#page-1655-0)** If the Identity Services Engine cloud returns an error.

create(*allowed\_as\_user\_name=None*, *certificate\_attribute\_name=None*, *description=None*, *external\_identity\_store\_name=None*, *id=None*, *match\_mode=None*, *name=None*, *username\_from=None*, *headers=None*, *payload=None*, *active\_validation=True*, *\*\*query\_parameters*)

Alias for *[create\\_certificate\\_profile](#page-613-0)*

#### get\_version(*headers=None*, *\*\*query\_parameters*)

This API helps to retrieve the version information related to the certificate profile.

#### **Parameters**

- headers  $(dict)$  $(dict)$  $(dict)$  Dictionary of HTTP Headers to send with the Request.
- \*\*query\_parameters Additional query parameters (provides support for parameters that may be added in the future).

### **Returns**

REST response with following properties:

- headers(MyDict): response headers.
- response(MyDict): response body as a MyDict object. Access the object's properties by using the dot notation or the bracket notation.
- content(bytes): representation of the request's response
- text(str): representation of the request's response

#### **Return type** *[RestResponse](#page-1654-0)*

- [TypeError](https://docs.python.org/3/library/exceptions.html#TypeError) If the parameter types are incorrect.
- [MalformedRequest](#page-1656-0) If the request body created is invalid.
- **[ApiError](#page-1655-0)** If the Identity Services Engine cloud returns an error.

# **certificate\_template**

### class CertificateTemplate

Identity Services Engine CertificateTemplate API (version: 3.1.0).

Wraps the Identity Services Engine CertificateTemplate API and exposes the API as native Python methods that return native Python objects.

<span id="page-615-0"></span>get\_certificate\_template\_by\_name(*name*, *headers=None*, *\*\*query\_parameters*)

This API allows the client to get a certificate template by name.

### **Parameters**

- name  $(basserting)$  name path parameter.
- headers  $(dict)$  $(dict)$  $(dict)$  Dictionary of HTTP Headers to send with the Request.
- \*\*query\_parameters Additional query parameters (provides support for parameters that may be added in the future).

# **Returns**

REST response with following properties:

- headers(MyDict): response headers.
- response(MyDict): response body as a MyDict object. Access the object's properties by using the dot notation or the bracket notation.
- content(bytes): representation of the request's response
- text(str): representation of the request's response

#### **Return type** *[RestResponse](#page-1654-0)*

# **Raises**

- [TypeError](https://docs.python.org/3/library/exceptions.html#TypeError) If the parameter types are incorrect.
- [MalformedRequest](#page-1656-0) If the request body created is invalid.
- **[ApiError](#page-1655-0)** If the Identity Services Engine cloud returns an error.

# get\_by\_name(*name*, *headers=None*, *\*\*query\_parameters*)

Alias for *[get\\_certificate\\_template\\_by\\_name](#page-615-0)*

<span id="page-615-1"></span>get\_certificate\_template\_by\_id(*id*, *headers=None*, *\*\*query\_parameters*) This API allows the client to get a certificate template by ID.

### **Parameters**

- id (basestring) id path parameter.
- headers  $(dict)$  $(dict)$  $(dict)$  Dictionary of HTTP Headers to send with the Request.
- \*\*query\_parameters Additional query parameters (provides support for parameters that may be added in the future).

### **Returns**

REST response with following properties:

- headers(MyDict): response headers.
- response(MyDict): response body as a MyDict object. Access the object's properties by using the dot notation or the bracket notation.
- content(bytes): representation of the request's response

• text(str): representation of the request's response

### **Return type** *[RestResponse](#page-1654-0)*

### **Raises**

- [TypeError](https://docs.python.org/3/library/exceptions.html#TypeError) If the parameter types are incorrect.
- [MalformedRequest](#page-1656-0) If the request body created is invalid.
- **[ApiError](#page-1655-0)** If the Identity Services Engine cloud returns an error.
- get\_by\_id(*id*, *headers=None*, *\*\*query\_parameters*) Alias for *[get\\_certificate\\_template\\_by\\_id](#page-615-1)*
- <span id="page-616-0"></span>get\_certificate\_template(*page=None*, *size=None*, *headers=None*, *\*\*query\_parameters*) This API allows the client to get aall the certificate templates.

#### **Parameters**

- page  $(int)$  $(int)$  $(int)$  page query parameter. Page number.
- size  $(int)$  $(int)$  $(int)$  size query parameter. Number of objects returned per page.
- headers  $(dict)$  $(dict)$  $(dict)$  Dictionary of HTTP Headers to send with the Request.
- \*\*query\_parameters Additional query parameters (provides support for parameters that may be added in the future).

#### **Returns**

REST response with following properties:

- headers(MyDict): response headers.
- response(MyDict): response body as a MyDict object. Access the object's properties by using the dot notation or the bracket notation.
- content(bytes): representation of the request's response
- text(str): representation of the request's response

### **Return type** *[RestResponse](#page-1654-0)*

### **Raises**

- [TypeError](https://docs.python.org/3/library/exceptions.html#TypeError) If the parameter types are incorrect.
- [MalformedRequest](#page-1656-0) If the request body created is invalid.
- [ApiError](#page-1655-0) If the Identity Services Engine cloud returns an error.
- get\_all(*page=None*, *size=None*, *headers=None*, *\*\*query\_parameters*) Alias for *[get\\_certificate\\_template](#page-616-0)*
- <span id="page-616-1"></span>get\_certificate\_template\_generator(*page=None*, *size=None*, *headers=None*, *\*\*query\_parameters*) This API allows the client to get aall the certificate templates.

- **page**  $(int)$  $(int)$  $(int)$  page query parameter. Page number.
- size  $(int)$  $(int)$  $(int)$  size query parameter. Number of objects returned per page.
- headers  $(dict)$  $(dict)$  $(dict)$  Dictionary of HTTP Headers to send with the Request.
- \*\*query\_parameters Additional query parameters (provides support for parameters that may be added in the future).

A generator object containing the following object.

- RestResponse: REST response with following properties:
	- **–** headers(MyDict): response headers.
	- **–** response(MyDict): response body as a MyDict object. Access the object's properties by using the dot notation or the bracket notation.
	- **–** content(bytes): representation of the request's response
	- **–** text(str): representation of the request's response

### **Return type** Generator

#### **Raises**

- [TypeError](https://docs.python.org/3/library/exceptions.html#TypeError) If the parameter types are incorrect.
- [MalformedRequest](#page-1656-0) If the request body created is invalid.
- [ApiError](#page-1655-0) If the Identity Services Engine cloud returns an error.
- get\_all\_generator(*page=None*, *size=None*, *headers=None*, *\*\*query\_parameters*) Alias for *[get\\_certificate\\_template\\_generator](#page-616-1)*

# get\_version(*headers=None*, *\*\*query\_parameters*)

This API helps to retrieve the version information related to the certificate template.

#### **Parameters**

- headers  $(dict)$  $(dict)$  $(dict)$  Dictionary of HTTP Headers to send with the Request.
- \*\*query\_parameters Additional query parameters (provides support for parameters that may be added in the future).

#### **Returns**

REST response with following properties:

- headers(MyDict): response headers.
- response(MyDict): response body as a MyDict object. Access the object's properties by using the dot notation or the bracket notation.
- content(bytes): representation of the request's response
- text(str): representation of the request's response

#### **Return type** *[RestResponse](#page-1654-0)*

- [TypeError](https://docs.python.org/3/library/exceptions.html#TypeError) If the parameter types are incorrect.
- [MalformedRequest](#page-1656-0) If the request body created is invalid.
- **[ApiError](#page-1655-0)** If the Identity Services Engine cloud returns an error.

# **certificates**

# class Certificates

Identity Services Engine Certificates API (version: 3.1.0).

Wraps the Identity Services Engine Certificates API and exposes the API as native Python methods that return native Python objects.

get\_csrs(*filter=None*, *filter\_type=None*, *page=None*, *size=None*, *sort=None*, *sort\_by=None*, *headers=None*, *\*\*query\_parameters*)

This API supports Filtering, Sorting and Pagination. Filtering and Sorting supported on below mentioned attributes: friendlyName subject timeStamp Supported Date Format: yyyy-MM-dd HH:mm:ss.SSS Supported Operators: EQ, NEQ, GT and LT .

### **Parameters**

- **page**  $(int)$  $(int)$  $(int)$  page query parameter. Page number.
- size  $(int)$  $(int)$  $(int)$  size query parameter. Number of objects returned per page.
- sort (basestring) sort query parameter. sort type asc or desc.
- sort\_by (basestring) sortBy query parameter. sort column by which objects needs to be sorted.
- filter (basestring, [list,](https://docs.python.org/3/library/stdtypes.html#list) [set,](https://docs.python.org/3/library/stdtypes.html#set) [tuple](https://docs.python.org/3/library/stdtypes.html#tuple)) filter query parameter. Simple filtering should be available through the filter query string parameter. The structure of a filter is a triplet of field operator and value separated with dots. More than one filter can be sent. The logical operator common to ALL filter criteria will be by default AND, and can be changed by using the "filterType=or" query string parameter. Each resource Data model description should specify if an attribute is a filtered field. OPERATOR DESCRIPTION EQ Equals NEQ Not Equals GT Greater Than LT Less Then STARTSW Starts With NSTARTSW Not Starts With ENDSW Ends With NENDSW Not Ends With CONTAINS Contains NCON-TAINS Not Contains .
- filter\_type (basestring) filterType query parameter. The logical operator common to ALL filter criteria will be by default AND, and can be changed by using the parameter.
- headers  $(dict)$  $(dict)$  $(dict)$  Dictionary of HTTP Headers to send with the Request.
- \*\*query\_parameters Additional query parameters (provides support for parameters that may be added in the future).

### **Returns**

REST response with following properties:

- headers(MyDict): response headers.
- response(MyDict): response body as a MyDict object. Access the object's properties by using the dot notation or the bracket notation.
- content(bytes): representation of the request's response
- text(str): representation of the request's response

**Return type** *[RestResponse](#page-1654-0)*

- [TypeError](https://docs.python.org/3/library/exceptions.html#TypeError) If the parameter types are incorrect.
- [MalformedRequest](#page-1656-0) If the request body created is invalid.
- **[ApiError](#page-1655-0)** If the Identity Services Engine cloud returns an error.

get\_csrs\_generator(*filter=None*, *filter\_type=None*, *page=None*, *size=None*, *sort=None*, *sort\_by=None*, *headers=None*, *\*\*query\_parameters*)

This API supports Filtering, Sorting and Pagination. Filtering and Sorting supported on below mentioned attributes: friendlyName subject timeStamp Supported Date Format: yyyy-MM-dd HH:mm:ss.SSS Supported Operators: EQ, NEQ, GT and LT .

# **Parameters**

- **page**  $(int)$  $(int)$  $(int)$  page query parameter. Page number.
- size  $(int)$  $(int)$  $(int)$  size query parameter. Number of objects returned per page.
- sort (basestring) sort query parameter. sort type asc or desc.
- sort\_by (basestring) sortBy query parameter. sort column by which objects needs to be sorted.
- filter (basestring, [list,](https://docs.python.org/3/library/stdtypes.html#list) [set,](https://docs.python.org/3/library/stdtypes.html#set) [tuple](https://docs.python.org/3/library/stdtypes.html#tuple)) filter query parameter. Simple filtering should be available through the filter query string parameter. The structure of a filter is a triplet of field operator and value separated with dots. More than one filter can be sent. The logical operator common to ALL filter criteria will be by default AND, and can be changed by using the "filterType=or" query string parameter. Each resource Data model description should specify if an attribute is a filtered field. OPERATOR DESCRIPTION EQ Equals NEQ Not Equals GT Greater Than LT Less Then STARTSW Starts With NSTARTSW Not Starts With ENDSW Ends With NENDSW Not Ends With CONTAINS Contains NCON-TAINS Not Contains .
- filter\_type (basestring) filterType query parameter. The logical operator common to ALL filter criteria will be by default AND, and can be changed by using the parameter.
- headers  $(dict)$  $(dict)$  $(dict)$  Dictionary of HTTP Headers to send with the Request.
- \*\*query\_parameters Additional query parameters (provides support for parameters that may be added in the future).

### **Returns**

A generator object containing the following object.

- RestResponse: REST response with following properties:
	- **–** headers(MyDict): response headers.
	- **–** response(MyDict): response body as a MyDict object. Access the object's properties by using the dot notation or the bracket notation.
	- **–** content(bytes): representation of the request's response
	- **–** text(str): representation of the request's response

### **Return type** Generator

- [TypeError](https://docs.python.org/3/library/exceptions.html#TypeError) If the parameter types are incorrect.
- [MalformedRequest](#page-1656-0) If the request body created is invalid.
- **[ApiError](#page-1655-0)** If the Identity Services Engine cloud returns an error.

generate\_csr(*allow\_wild\_card\_cert=None*, *certificate\_policies=None*, *digest\_type=None*, *hostnames=None*, *key\_length=None*, *key\_type=None*, *portal\_group\_tag=None*, *san\_dir=None*, *san\_dns=None*, *san\_ip=None*, *san\_uri=None*, *subject\_city=None*, *subject\_common\_name=None*, *subject\_country=None*, *subject\_org=None*, *subject\_org\_unit=None*, *subject\_state=None*, *used\_for=None*, *headers=None*, *payload=None*, *active\_validation=True*, *\*\*query\_parameters*)

Generate a certificate signing request for Multi-Use, Admin, EAP Authentication, RADIUS DTLS, Px-Grid, SAML, Portal and IMS Services. Following Parameters are present in POST request body PARAM-ETER DESCRIPTION EXAMPLE hostnames List of ise node hostnames for which CSRs should be generated [ise-host1, ise- host2] allowWildCardCert Allow use of WildCards in certificates false keyLength Length of the Key used for CSR generation (required) 512 keyType Type of key used for CSR generation either RSA or ECDSA(required) RSA digestType Hash algorithm used for signing CSR(required) SHA-256 usedFor Certificate Usage(required) MULTI-USE subjectCommonName Certificate common name(CN)(required) \$FQDN\$ subjectOrgUnit Certificate organizational unit(OU) Engineering subjectOrg Certificate organization (O) Cisco subjectCity Certificate city or locality (L) San Jose subjectState Certificate state (ST) California subjectCountry Certificate country ( C) US sanDNS Array of SAN(Subject Alternative Name) DNS entries(optional) [ise.example.com] sanIP Array of SAN IP entries(optional) [1.1.1.1] sanURI Array of SAN URI entries(optional) [\[https://1.1.1.1\]](https://1.1.1.1) sanDir Array of SAN DIR entries(optional) [CN=AAA,DC=COM,C=IL] portalGroupTag Portal Group Tag when using certificate for PORTAL service Default Portal Certificate Group NOTE: For allowWildCardCert to be false, the below mentioned parameter is mandatory: hostnames When Certificate is selected to be used for Portal Service, the below mentioned parameter is mandatory: portalGroupTag .

- allow\_wild\_card\_cert (boolean) allow WildCardCert, property of the request body.
- certificate\_policies (string) certificatePolicies, property of the request body.
- digest\_type (string) digestType, property of the request body. Available values are 'SHA-256', 'SHA-384' and 'SHA-512'.
- hostnames  $(list)$  $(list)$  $(list)$  hostnames, property of the request body (list of strings).
- key\_length (string) keyLength, property of the request body. Available values are '1024', '2048', '4096' and '512'.
- key\_type (string) keyType, property of the request body. Available values are 'ECDSA' and 'RSA'.
- **portal\_group\_tag** (string) portalGroupTag, property of the request body.
- san\_dns  $(list)$  $(list)$  $(list)$  sanDNS, property of the request body (list of strings).
- san\_dir  $(list)$  $(list)$  $(list)$  sanDir, property of the request body (list of strings).
- san\_ip  $(list)$  $(list)$  $(list)$  sanIP, property of the request body (list of strings).
- san\_uri  $(list)$  $(list)$  $(list)$  sanURI, property of the request body (list of strings).
- subject\_city (string) subjectCity, property of the request body.
- subject\_common\_name (string) subjectCommonName, property of the request body.
- subject\_country  $(string)$  subjectCountry, property of the request body.
- subject\_org  $(string)$  subjectOrg, property of the request body.
- subject\_org\_unit (string) subjectOrgUnit, property of the request body.
- subject\_state (string) subjectState, property of the request body.
- used\_for (string) usedFor, property of the request body. Available values are 'AD-MIN', 'DTLS- AUTH', 'EAP-AUTH', 'IMS', 'MULTI-USE', 'PORTAL', 'PXGRID' and 'SAML'.
- headers  $(dict)$  $(dict)$  $(dict)$  Dictionary of HTTP Headers to send with the Request.
- payload  $(dict)$  $(dict)$  $(dict)$  A JSON serializable Python object to send in the body of the Request.
- active\_validation ([bool](https://docs.python.org/3/library/functions.html#bool)) Enable/Disable payload validation. Defaults to True.
- \*\*query\_parameters Additional query parameters (provides support for parameters that may be added in the future).

REST response with following properties:

- headers(MyDict): response headers.
- response(MyDict): response body as a MyDict object. Access the object's properties by using the dot notation or the bracket notation.
- content(bytes): representation of the request's response
- text(str): representation of the request's response

### **Return type** *[RestResponse](#page-1654-0)*

### **Raises**

- [TypeError](https://docs.python.org/3/library/exceptions.html#TypeError) If the parameter types are incorrect.
- [MalformedRequest](#page-1656-0) If the request body created is invalid.
- [ApiError](#page-1655-0) If the Identity Services Engine cloud returns an error.

export\_csr(*hostname*, *id*, *dirpath=None*, *save\_file=None*, *headers=None*, *\*\*query\_parameters*) The response of this API carries a CSR corresponding to the requested ID.

### **Parameters**

- hostname (basestring) hostname path parameter. The hostname to which the CSR belongs.
- id (basestring) id path parameter. The ID of the CSR to be exported.
- dirpath (basestring) Directory absolute path. Defaults to os. get cwd().
- save\_file ([bool](https://docs.python.org/3/library/functions.html#bool)) Enable or disable automatic file creation of raw response.
- headers  $(dict)$  $(dict)$  $(dict)$  Dictionary of HTTP Headers to send with the Request.
- \*\*query\_parameters Additional query parameters (provides support for parameters that may be added in the future).

# **Returns**

HTTP Response container. For more information check the [urlib3 documentation](https://urllib3.readthedocs.io/en/latest/reference/urllib3.response.html)

**Return type** urllib3.response.HTTPResponse

- [TypeError](https://docs.python.org/3/library/exceptions.html#TypeError) If the parameter types are incorrect.
- [MalformedRequest](#page-1656-0) If the request body created is invalid.
- [ApiError](#page-1655-0) If the Identity Services Engine cloud returns an error.
- [DownloadFailure](#page-1656-1) If was not able to download the raw
- response to a file. –
- generate\_intermediate\_ca\_csr(*headers=None*, *\*\*query\_parameters*)

CSR Generation for Intermediate Certificates.

#### **Parameters**

- headers  $(dict)$  $(dict)$  $(dict)$  Dictionary of HTTP Headers to send with the Request.
- \*\*query\_parameters Additional query parameters (provides support for parameters that may be added in the future).

#### **Returns**

REST response with following properties:

- headers(MyDict): response headers.
- response(MyDict): response body as a MyDict object. Access the object's properties by using the dot notation or the bracket notation.
- content(bytes): representation of the request's response
- text(str): representation of the request's response

### **Return type** *[RestResponse](#page-1654-0)*

### **Raises**

- [TypeError](https://docs.python.org/3/library/exceptions.html#TypeError) If the parameter types are incorrect.
- [MalformedRequest](#page-1656-0) If the request body created is invalid.
- [ApiError](#page-1655-0) If the Identity Services Engine cloud returns an error.

#### get\_csr\_by\_id(*host\_name*, *id*, *headers=None*, *\*\*query\_parameters*)

This API displays details of a Certificate Signing Request of a particular node based on a given HostName and ID.

### **Parameters**

- host\_name (basestring) hostName path parameter. Name of the host of which CSR's should be returned.
- id (basestring) id path parameter. The ID of the Certificate Signing Request returned.
- headers  $(dict)$  $(dict)$  $(dict)$  Dictionary of HTTP Headers to send with the Request.
- \*\*query\_parameters Additional query parameters (provides support for parameters that may be added in the future).

### **Returns**

REST response with following properties:

- headers(MyDict): response headers.
- response(MyDict): response body as a MyDict object. Access the object's properties by using the dot notation or the bracket notation.
- content(bytes): representation of the request's response
- text(str): representation of the request's response

### **Return type** *[RestResponse](#page-1654-0)*

- [TypeError](https://docs.python.org/3/library/exceptions.html#TypeError) If the parameter types are incorrect.
- [MalformedRequest](#page-1656-0) If the request body created is invalid.
- [ApiError](#page-1655-0) If the Identity Services Engine cloud returns an error.

delete\_csr\_by\_id(*host\_name*, *id*, *headers=None*, *\*\*query\_parameters*)

This API deletes a Certificate Signing Request of a particular node based on a given HostName and ID.

#### **Parameters**

- host\_name (basestring) hostName path parameter. Name of the host of which CSR's should be deleted.
- **id** (basestring) id path parameter. The ID of the Certificate Signing Request to be deleted.
- headers  $(dict)$  $(dict)$  $(dict)$  Dictionary of HTTP Headers to send with the Request.
- \*\*query\_parameters Additional query parameters (provides support for parameters that may be added in the future).

### **Returns**

REST response with following properties:

- headers(MyDict): response headers.
- response(MyDict): response body as a MyDict object. Access the object's properties by using the dot notation or the bracket notation.
- content(bytes): representation of the request's response
- text(str): representation of the request's response

### **Return type** *[RestResponse](#page-1654-0)*

#### **Raises**

- [TypeError](https://docs.python.org/3/library/exceptions.html#TypeError) If the parameter types are incorrect.
- [MalformedRequest](#page-1656-0) If the request body created is invalid.
- **[ApiError](#page-1655-0)** If the Identity Services Engine cloud returns an error.

### regenerate\_ise\_root\_ca(*remove\_existing\_ise\_intermediate\_csr=None*, *headers=None*, *payload=None*, *active\_validation=True*, *\*\*query\_parameters*)

This API will initiate regeneration of ISE root CA certificate chain. Response contains id which can be used to track the status. Setting "removeExistingISEIntermediateCSR" to true will remove existing ISE Intermediate CSR.

#### **Parameters**

- remove\_existing\_ise\_intermediate\_csr (boolean) Setting this attribute to true will remove existing ISE Intermediate CSR, property of the request body.
- headers  $(dict)$  $(dict)$  $(dict)$  Dictionary of HTTP Headers to send with the Request.
- payload  $(dict)$  $(dict)$  $(dict)$  A JSON serializable Python object to send in the body of the Request.
- active\_validation ([bool](https://docs.python.org/3/library/functions.html#bool)) Enable/Disable payload validation. Defaults to True.
- \*\*query\_parameters Additional query parameters (provides support for parameters that may be added in the future).

#### **Returns**

REST response with following properties:

- headers(MyDict): response headers.
- response(MyDict): response body as a MyDict object. Access the object's properties by using the dot notation or the bracket notation.
- content(bytes): representation of the request's response
- text(str): representation of the request's response

#### **Return type** *[RestResponse](#page-1654-0)*

# **Raises**

- [TypeError](https://docs.python.org/3/library/exceptions.html#TypeError) If the parameter types are incorrect.
- [MalformedRequest](#page-1656-0) If the request body created is invalid.
- **[ApiError](#page-1655-0)** If the Identity Services Engine cloud returns an error.

#### renew\_certificates(*cert\_type=None*, *headers=None*, *payload=None*, *active\_validation=True*,

*\*\*query\_parameters*)

This API will initiate regeneration of certificates. Response contains id which can be used to track the status.

#### **Parameters**

- cert\_type (string) certType, property of the request body. Available values are 'IMS' and 'OCSP'.
- headers  $(dict)$  $(dict)$  $(dict)$  Dictionary of HTTP Headers to send with the Request.
- payload  $(dict) A$  $(dict) A$  $(dict) A$  JSON serializable Python object to send in the body of the Request.
- active\_validation ([bool](https://docs.python.org/3/library/functions.html#bool)) Enable/Disable payload validation. Defaults to True.
- \*\*query\_parameters Additional query parameters (provides support for parameters that may be added in the future).

### **Returns**

REST response with following properties:

- headers(MyDict): response headers.
- response(MyDict): response body as a MyDict object. Access the object's properties by using the dot notation or the bracket notation.
- content(bytes): representation of the request's response
- text(str): representation of the request's response

# **Return type** *[RestResponse](#page-1654-0)*

- [TypeError](https://docs.python.org/3/library/exceptions.html#TypeError) If the parameter types are incorrect.
- [MalformedRequest](#page-1656-0) If the request body created is invalid.
- **[ApiError](#page-1655-0)** If the Identity Services Engine cloud returns an error.

bind\_csr(*admin=None*, *allow\_extended\_validity=None*, *allow\_out\_of\_date\_cert=None*, *allow\_replacement\_of\_certificates=None*, *allow\_replacement\_of\_portal\_group\_tag=None*, *data=None*, *eap=None*, *host\_name=None*, *id=None*, *ims=None*, *name=None*, *portal=None*, *portal\_group\_tag=None*, *pxgrid=None*, *radius=None*, *saml=None*, *validate\_certificate\_extensions=None*, *headers=None*, *payload=None*, *active\_validation=True*, *\*\*query\_parameters*)

- **Bind CA Signed Certificate. NOTE: This API requires an** existing Certificate Signing Request, and the root certificate must already be trusted. NOTE: The certificate may have a validity period longer than 398 days. It may be untrusted by many browsers. NOTE: Request Parameters accepting True and False as input can be replaced by 1 and 0 respectively. Following Parameters are used in POST body PARAMETER DESCRIPTION EXAMPLE name Friendly name of the certificate. Signed Certificate data Plain-text contents of the certificate file. Every space needs to be replaced with newline escape sequence (
- **)** (required). awk 'NF {sub(/
- **/, ""); printf** "%sn",\$0;}' <<your .pem file>> allowExtendedValidity Allow the certificates greater than validity of 398 days (required) false allowOutOfDateCert Allow out of date certificates (required) false allowReplacementOfCertificates Allow Replacement of certificates (required) false allowReplacementOfPortalGroupTag Allow Replacement of Portal Group Tag (required) false admin Use certificate to authenticate the ISE Admin Portal false eap Use certificate for EAP protocols that use SSL/TLS tunneling false radius Use certificate for RADSec server false pxgrid Use certificate for the pxGrid Controller false ims Use certificate for the ISE Messaging Service false saml Use certificate for SAML Signing false portal Use certificate for portal false portalGroupTag Portal Group Tag for using certificate with portal role Default Portal Certificate Group validateCertificateExtensions Validate Certificate Extensions false Following Roles can be used in any combinations ROLE DEFAULT WARNING Admin False Enabling Admin role for this certificate will cause an application server restart on the selected node. Note: Make sure required Certificate Chain is imported under Trusted Certificates EAP Authentication False Only one system certificate can be used for EAP. Assigning EAP to this certificate will remove the assignment from another certificate. Note: Make sure required Certificate Chain is imported under Trusted Certificates RADIUS DTLS False Only one system certificate can be used for DTLS. Assigning DTLS to this certificate will remove the assignment from another certificate. Note: Make sure required Certificate Chain is imported under Trusted Certificates SAML False SAML cannot be used with other Usage. Enabling SAML will uncheck all other Usage. Note: Make sure required Certificate Chain is imported under Trusted Certificates .

#### **Args:**

- **admin(boolean): Use certificate to authenticate the ISE** Admin Portal, property of the request body.
- **allow\_extended\_validity(boolean): Allow import of** certificates with validity greater than 398 days (required), property of the request body.
- **allow\_out\_of\_date\_cert(boolean): Allow out of date** certificates (required), property of the request body.
- **allow\_replacement\_of\_certificates(boolean): Allow** Replacement of certificates (required), property of the request body.
- **allow\_replacement\_of\_portal\_group\_tag(boolean): Allow** Replacement of Portal Group Tag (required), property of the request body.
- **data(string): Signed Certificate data (required),** property of the request body.
- **eap(boolean): Use certificate for EAP protocols that use** SSL/TLS tunneling, property of the request body.
- **host name(string): Name of Host whose CSR ID has been** provided (required), property of the request body.
- **id(string): ID of the generated CSR (required), property** of the request body.

**ims(boolean): Use certificate for the ISE Messaging** Service, property of the request body.

**name(string): Friendly Name of the certificate, property** of the request body.

**portal(boolean): Use for portal, property of the request** body.

**portal\_group\_tag(string): Set Group tag, property of the** request body.

**pxgrid(boolean): Use certificate for the pxGrid** Controller, property of the request body.

**radius(boolean): Use certificate for the RADSec server,** property of the request body.

**saml(boolean): Use certificate for SAML Signing,** property of the request body.

**validate\_certificate\_extensions(boolean): Validate** Certificate Extensions, property of the request body.

**headers(dict): Dictionary of HTTP Headers to send with the Request** .

**payload(dict): A JSON serializable Python object to send in the** body of the Request.

**active\_validation(bool): Enable/Disable payload validation.** Defaults to True.

**\*\*query\_parameters: Additional query parameters (provides** support for parameters that may be added in the future).

Returns:

RestResponse: REST response with following properties:

- headers(MyDict): response headers.
- response(MyDict): response body as a MyDict object. Access the object's properties by using the dot notation or the bracket notation.
- content(bytes): representation of the request's response
- text(str): representation of the request's response

**Raises:** TypeError: If the parameter types are incorrect. MalformedRequest: If the request body created is invalid. ApiError: If the Identity Services Engine cloud returns an error.

# export\_system\_certificate(*export=None*, *id=None*, *password=None*, *dirpath=None*, *save\_file=None*, *headers=None*, *payload=None*, *active\_validation=True*,

*\*\*query\_parameters*)

Export System Certificate. Following Parameters are used in POST body PARAMETER DESCRIP-TION EXAMPLE id ID of a System Certificate(required) < SYSTEM\_CERT\_ID > export One of the below option is required "CERTIFICATE" : Export only Certificate without Private Key "CERTIFI-CATE\_WITH\_PRIVATE\_KEY" : Export both Certificate and Private Key( "certificatePassword" is required) CERTIFICATE\_WITH\_PRIVATE\_KEY password Certificate Password (required if "export" : CERTIFICATE\_WITH\_PRIVATE\_KEY ) Password Constraints: Alphanumeric Minimum of 8 Characters Maximum of 100 Characters Passw\*\*\* NOTE: The response of this API carries a ZIP file containing the certificate and private key if "export" : "CERTIFICATE\_WITH\_PRIVATE\_KEY" in the request. If "export" : "CERTIFICATE" in request body, the response carries a ZIP file containing only the certificate. WARNING: Exporting a private key is not a secure operation. It could lead to possible exposure of the private key. .

- export (string) export, property of the request body. Available values are 'CERTIFI-CATE' and 'CERTIFICATE\_WITH\_PRIVATE\_KEY'.
- id  $(string) id$ , property of the request body.
- **password** (string) password, property of the request body.
- dirpath (basestring) Directory absolute path. Defaults to os.getcwd().
- save\_file ([bool](https://docs.python.org/3/library/functions.html#bool)) Enable or disable automatic file creation of raw response.
- headers  $(dict)$  $(dict)$  $(dict)$  Dictionary of HTTP Headers to send with the Request.
- payload  $(dict)$  $(dict)$  $(dict)$  A JSON serializable Python object to send in the body of the Request.
- active\_validation ([bool](https://docs.python.org/3/library/functions.html#bool)) Enable/Disable payload validation. Defaults to True.
- \*\*query\_parameters Additional query parameters (provides support for parameters that may be added in the future).

HTTP Response container. For more information check the [urlib3 documentation](https://urllib3.readthedocs.io/en/latest/reference/urllib3.response.html)

**Return type** urllib3.response.HTTPResponse

### **Raises**

- [TypeError](https://docs.python.org/3/library/exceptions.html#TypeError) If the parameter types are incorrect.
- [MalformedRequest](#page-1656-0) If the request body created is invalid.
- **[ApiError](#page-1655-0)** If the Identity Services Engine cloud returns an error.
- [DownloadFailure](#page-1656-1) If was not able to download the raw
- response to a file. –

import\_system\_certificate(*admin=None*, *allow\_extended\_validity=None*,

*allow\_out\_of\_date\_cert=None*, *allow\_replacement\_of\_certificates=None*, *allow\_replacement\_of\_portal\_group\_tag=None*, *allow\_sha1\_certificates=None*, *allow\_wild\_card\_certificates=None*, *data=None*, *eap=None*, *ims=None*, *name=None*, *password=None*, *portal=None*, *portal\_group\_tag=None*, *portal\_tag\_transfer\_for\_same\_subject=None*, *private\_key\_data=None*, *pxgrid=None*, *radius=None*, *role\_transfer\_for\_same\_subject=None*, *saml=None*, *validate\_certificate\_extensions=None*, *headers=None*, *payload=None*, *active\_validation=True*, *\*\*query\_parameters*)

- **Import an X509 certificate as a system certificate. NOTE:** The certificate may have a validity period longer than 398 days. It may be untrusted by many browsers. NOTE: Request Parameters accepting True and False as input can be replaced by 1 and 0 respectively. Following Parameters are used in POST body PARAMETER DESCRIPTION EXAMPLE name Friendly name of the certificate. System Certificate password Password of the certificate to be imported (required). Passw\*\*\* data Plaintext contents of the certificate file. Every space needs to be replaced with newline escape sequence (
- **) (required). awk 'NF** {sub(/
- **/, ""); printf "%sn",\$0;}' <<your .pem file>>** privateKeyData Plain-text contents of the private key file. Every space needs to be replaced with newline escape sequence (
- ) (required). awk 'NF {sub(/ /,

""); printf "%sn",\$0;}' <<your .pem file>> allowOutOfDateCert Allow out of date certificates (required) false allowSHA1Certificates Allow SHA1 based certificates (required) false allowExtendedValidity Allow the certificates greater than validity of 398 days (required) false roleTransferFor-SameSubject Allow the transfer of roles to certificates with same subject false portalTagTransfer-ForSameSubject Acquire the group tag of the matching certificate false admin Use certificate to authenticate the ISE Admin Portal false eap Use certificate for EAP protocols that use SSL/TLS tunneling false radius Use certificate for RADSec server false pxgrid Use certificate for the px-Grid Controller false ims Use certificate for the ISE Messaging Service false saml Use certificate for SAML Signing false portal Use certificate for portal false portalGroupTag Portal Group Tag for using certificate with portal role Default Portal Certificate Group allowReplacementOfPortalGroupTag Allow Replacement of Portal Group Tag (required) false allowWildCardCertificates Allow use of WildCards in certificates false validateCertificateExtensions Validate Certificate Extensions false Following Roles can be used in any combinations ROLE DEFAULT WARNING Admin False Enabling Admin role for this certificate will cause an application server restart on the selected node. Note: Make sure required Certificate Chain is imported under Trusted Certificates EAP Authentication False Only one system certificate can be used for EAP. Assigning EAP to this certificate will remove the assignment from another certificate. Note: Make sure required Certificate Chain is imported under Trusted Certificates RADIUS DTLS False Only one system certificate can be used for DTLS. Assigning DTLS to this certificate will remove the assignment from another certificate. Note: Make sure required Certificate Chain is imported under Trusted Certificates SAML False SAML cannot be used with other Usage. Enabling SAML will uncheck all other Usage. Note: Make sure required Certificate Chain is imported under Trusted Certificates

#### **Args:**

.

- **admin(boolean): Use certificate to authenticate the ISE** Admin Portal, property of the request body.
- **allow\_extended\_validity(boolean): Allow import of** certificates with validity greater than 398 days (required), property of the request body.
- **allow\_out\_of\_date\_cert(boolean): Allow out of date** certificates (required), property of the request body.
- **allow\_replacement\_of\_certificates(boolean): Allow** Replacement of certificates (required), property of the request body.
- **allow\_replacement\_of\_portal\_group\_tag(boolean): Allow** Replacement of Portal Group Tag (required), property of the request body.
- **allow\_sha1\_certificates(boolean): Allow SHA1 based** certificates (required), property of the request body.
- **allow\_wild\_card\_certificates(boolean): Allow Wildcard** Certificates, property of the request body.
- **data(string): Certificate Content (required), property** of the request body.
- **eap(boolean): Use certificate for EAP protocols that use** SSL/TLS tunneling, property of the request body.
- **ims(boolean): Use certificate for the ISE Messaging** Service, property of the request body.
- **name(string): Name of the certificate, property of the** request body.
- **password(string): Certificate Password (required).,** property of the request body.

**portal(boolean): Use for portal, property of the request** body.

**portal group tag(string): Set Group tag, property of the** request body.

- **portal\_tag\_transfer\_for\_same\_subject(boolean): Allow** overwriting the portal tag from matching certificate of same subject, property of the request body.
- **private\_key\_data(string): Private Key data (required),** property of the request body.
- **pxgrid(boolean): Use certificate for the pxGrid** Controller, property of the request body.
- **radius(boolean): Use certificate for the RADSec server,** property of the request body.
- **role\_transfer\_for\_same\_subject(boolean): Allow transfer** of roles for certificate with matching subject , property of the request body.
- **saml(boolean): Use certificate for SAML Signing,** property of the request body.
- **validate\_certificate\_extensions(boolean): Validate** Certificate Extensions, property of the request body.
- **headers(dict): Dictionary of HTTP Headers to send with the Request** .
- **payload(dict): A JSON serializable Python object to send in the** body of the Request.
- **active\_validation(bool): Enable/Disable payload validation.** Defaults to True.
- **\*\*query\_parameters: Additional query parameters (provides** support for parameters that may be added in the future).
- Returns:
	- RestResponse: REST response with following properties:
	- headers(MyDict): response headers.
	- response(MyDict): response body as a MyDict object. Access the object's properties by using the dot notation or the bracket notation.
	- content(bytes): representation of the request's response
	- text(str): representation of the request's response

**Raises:** TypeError: If the parameter types are incorrect. MalformedRequest: If the request body created is invalid. ApiError: If the Identity Services Engine cloud returns an error.

### get\_system\_certificates(*host\_name*, *filter=None*, *filter\_type=None*, *page=None*, *size=None*, *sort=None*, *sort\_by=None*, *headers=None*, *\*\*query\_parameters*)

This API supports Filtering, Sorting and Pagination. Filtering and Sorting supported on below mentioned attributes: friendlyName issuedTo issuedBy validFrom Supported Date Format: yyyy-MM-dd HH:mm:ss Supported Operators: EQ, NEQ, GT and LT expirationDate Supported Date Format: yyyy-MM-dd HH:mm:ss Supported Operators: EQ, NEQ, GT and LT .

- host\_name (basestring) hostName path parameter. Name of the host of which system certificates should be returned.
- **page**  $(int)$  $(int)$  $(int)$  page query parameter. Page number.
- size  $(int)$  $(int)$  $(int)$  size query parameter. Number of objects returned per page.
- sort (basestring) sort query parameter. sort type asc or desc.
- sort\_by (basestring) sortBy query parameter. sort column by which objects needs to be sorted.
- filter (basestring, [list,](https://docs.python.org/3/library/stdtypes.html#list) [set,](https://docs.python.org/3/library/stdtypes.html#set) [tuple](https://docs.python.org/3/library/stdtypes.html#tuple)) filter query parameter. Simple filtering should be available through the filter query string parameter. The structure of a filter is a triplet of field operator and value separated with dots. More than one filter can be sent. The logical operator common to ALL filter criteria will be by default AND, and can be changed by using the "filterType=or" query string parameter. Each resource Data model description should specify if an attribute is a filtered field. OPERATOR DESCRIPTION EQ Equals NEQ Not Equals GT Greater Than LT Less Then STARTSW Starts With NSTARTSW Not Starts With ENDSW Ends With NENDSW Not Ends With CONTAINS Contains NCON-TAINS Not Contains .
- filter\_type (basestring) filterType query parameter. The logical operator common to ALL filter criteria will be by default AND, and can be changed by using the parameter.
- headers ([dict](https://docs.python.org/3/library/stdtypes.html#dict)) Dictionary of HTTP Headers to send with the Request.
- \*\*query\_parameters Additional query parameters (provides support for parameters that may be added in the future).

REST response with following properties:

- headers(MyDict): response headers.
- response(MyDict): response body as a MyDict object. Access the object's properties by using the dot notation or the bracket notation.
- content(bytes): representation of the request's response
- text(str): representation of the request's response

### **Return type** *[RestResponse](#page-1654-0)*

# **Raises**

- [TypeError](https://docs.python.org/3/library/exceptions.html#TypeError) If the parameter types are incorrect.
- [MalformedRequest](#page-1656-0) If the request body created is invalid.
- **[ApiError](#page-1655-0)** If the Identity Services Engine cloud returns an error.

get\_system\_certificates\_generator(*host\_name*, *filter=None*, *filter\_type=None*, *page=None*,

*size=None*, *sort=None*, *sort\_by=None*, *headers=None*,

### *\*\*query\_parameters*)

This API supports Filtering, Sorting and Pagination. Filtering and Sorting supported on below mentioned attributes: friendlyName issuedTo issuedBy validFrom Supported Date Format: yyyy-MM-dd HH:mm:ss Supported Operators: EQ, NEQ, GT and LT expirationDate Supported Date Format: yyyy-MM-dd HH:mm:ss Supported Operators: EQ, NEQ, GT and LT .

- host\_name (basestring) hostName path parameter. Name of the host of which system certificates should be returned.
- **page**  $(int)$  $(int)$  $(int)$  page query parameter. Page number.
- size  $(int)$  $(int)$  $(int)$  size query parameter. Number of objects returned per page.
- sort (basestring) sort query parameter. sort type asc or desc.
- sort\_by (basestring) sortBy query parameter. sort column by which objects needs to be sorted.
- filter (basestring, [list,](https://docs.python.org/3/library/stdtypes.html#list) [set,](https://docs.python.org/3/library/stdtypes.html#set) [tuple](https://docs.python.org/3/library/stdtypes.html#tuple)) filter query parameter. Simple filtering should be available through the filter query string parameter. The structure of a filter is a

triplet of field operator and value separated with dots. More than one filter can be sent. The logical operator common to ALL filter criteria will be by default AND, and can be changed by using the "filterType=or" query string parameter. Each resource Data model description should specify if an attribute is a filtered field. OPERATOR DESCRIPTION EQ Equals NEQ Not Equals GT Greater Than LT Less Then STARTSW Starts With NSTARTSW Not Starts With ENDSW Ends With NENDSW Not Ends With CONTAINS Contains NCON-TAINS Not Contains .

- **filter\_type** (basestring) filterType query parameter. The logical operator common to ALL filter criteria will be by default AND, and can be changed by using the parameter.
- headers  $(dict)$  $(dict)$  $(dict)$  Dictionary of HTTP Headers to send with the Request.
- \*\*query\_parameters Additional query parameters (provides support for parameters that may be added in the future).

#### **Returns**

A generator object containing the following object.

- RestResponse: REST response with following properties:
	- **–** headers(MyDict): response headers.
	- **–** response(MyDict): response body as a MyDict object. Access the object's properties by using the dot notation or the bracket notation.
	- **–** content(bytes): representation of the request's response
	- **–** text(str): representation of the request's response

#### **Return type** Generator

#### **Raises**

- [TypeError](https://docs.python.org/3/library/exceptions.html#TypeError) If the parameter types are incorrect.
- [MalformedRequest](#page-1656-0) If the request body created is invalid.
- [ApiError](#page-1655-0) If the Identity Services Engine cloud returns an error.

#### get\_system\_certificate\_by\_id(*host\_name*, *id*, *headers=None*, *\*\*query\_parameters*)

This API displays details of a System Certificate of a particular node based on a given HostName and ID.

#### **Parameters**

- host\_name (basestring) hostName path parameter. Name of the host of which system certificates should be returned.
- id (basestring) id path parameter. The id of the system certificate.
- headers  $(dict)$  $(dict)$  $(dict)$  Dictionary of HTTP Headers to send with the Request.
- \*\*query\_parameters Additional query parameters (provides support for parameters that may be added in the future).

#### **Returns**

REST response with following properties:

- headers(MyDict): response headers.
- response(MyDict): response body as a MyDict object. Access the object's properties by using the dot notation or the bracket notation.
- content(bytes): representation of the request's response

• text(str): representation of the request's response

### **Return type** *[RestResponse](#page-1654-0)*

# **Raises**

- [TypeError](https://docs.python.org/3/library/exceptions.html#TypeError) If the parameter types are incorrect.
- [MalformedRequest](#page-1656-0) If the request body created is invalid.
- **[ApiError](#page-1655-0)** If the Identity Services Engine cloud returns an error.

#### update\_system\_certificate(*host\_name*, *id*, *admin=None*,

*allow\_replacement\_of\_portal\_group\_tag=None*, *description=None*, *eap=None*, *expiration\_ttl\_period=None*, *expiration\_ttl\_units=None*, *ims=None*, *name=None*, *portal=None*, *portal\_group\_tag=None*, *portal\_tag\_transfer\_for\_same\_subject=None*, *pxgrid=None*, *radius=None*, *renew\_self\_signed\_certificate=None*, *role\_transfer\_for\_same\_subject=None*, *saml=None*, *headers=None*, *payload=None*, *active\_validation=True*, *\*\*query\_parameters*)

Update a System Certificate. NOTE: Renewing a certificate will cause an application server restart on the selected node. NOTE: Request Parameters accepting True and False as input can be replaced by 1 and 0 respectively. Following Parameters are used in POST body PARAMETER DESCRIPTION EXAMPLE name Friendly name of the certificate. System Certificate description Description of the Certificate Default Description admin Use certificate to authenticate the ISE Admin Portal false eap Use certificate for EAP protocols that use SSL/TLS tunneling false radius Use certificate for RADSec server false pxgrid Use certificate for the pxGrid Controller false ims Use certificate for the ISE Messaging Service false saml Use certificate for SAML Signing false portal Use certificate for portal false portalGroupTag Portal Group Tag for using certificate with portal role Default Portal Certificate Group allowReplacementOfPortalGroupTag Allow Replacement of Portal Group Tag (required) false roleTransferForSameSubject Allow the transfer of roles to certificates with same subject false portalTagTransferForSameSubject Acquire the group tag of the matching certificate false renewSelfSignedCertificate Renew Self Signed Certificate false expirationT-TLPeriod Expiration Period 365 expirationTTLUnits Expiration Units in one of the below formats days / weeks / months / years days Following Roles can be used in any combinations ROLE DEFAULT WARN-ING Admin False Enabling Admin role for this certificate will cause an application server restart on the selected node. Note: Make sure required Certificate Chain is imported under Trusted Certificates EAP Authentication False Only one system certificate can be used for EAP. Assigning EAP to this certificate will remove the assignment from another certificate. Note: Make sure required Certificate Chain is imported under Trusted Certificates RADIUS DTLS False Only one system certificate can be used for DTLS. Assigning DTLS to this certificate will remove the assignment from another certificate. Note: Make sure required Certificate Chain is imported under Trusted Certificates SAML False SAML cannot be used with other Usage. Enabling SAML will uncheck all other Usage. Note: Make sure required Certificate Chain is imported under Trusted Certificates .

- **admin** (boolean) Use certificate to authenticate the ISE Admin Portal, property of the request body.
- allow\_replacement\_of\_portal\_group\_tag (boolean) Allow Replacement of Portal Group Tag (required), property of the request body.
- description (string) Description of System Certificate, property of the request body.
- eap (boolean) Use certificate for EAP protocols that use SSL/TLS tunneling, property of the request body.
- expiration\_ttl\_period (integer) expirationTTLPeriod, property of the request body.
- expiration\_ttl\_units (string) expirationTTLUnits, property of the request body. Available values are 'days', 'months', 'weeks' and 'years'.
- ims (boolean) Use certificate for the ISE Messaging Service, property of the request body.
- **name** (string) Name of the certificate, property of the request body.
- **portal** (boolean) Use for portal, property of the request body.
- portal\_group\_tag (string) Set Group tag, property of the request body.
- portal\_tag\_transfer\_for\_same\_subject (boolean) Allow overwriting the portal tag from matching certificate of same subject, property of the request body.
- pxgrid (boolean) Use certificate for the pxGrid Controller, property of the request body.
- radius (boolean) Use certificate for the RADSec server, property of the request body.
- renew\_self\_signed\_certificate (boolean) Renew Self Signed Certificate, property of the request body.
- role\_transfer\_for\_same\_subject (boolean) Allow transfer of roles for certificate with matching subject , property of the request body.
- saml (boolean) Use certificate for SAML Signing, property of the request body.
- id (basestring) id path parameter. The ID of the System Certificate to be updated.
- host\_name (basestring) hostName path parameter. Name of Host whose certificate needs to be updated.
- headers  $(dict)$  $(dict)$  $(dict)$  Dictionary of HTTP Headers to send with the Request.
- **payload**  $(dict) A$  $(dict) A$  $(dict) A$  JSON serializable Python object to send in the body of the Request.
- active\_validation ([bool](https://docs.python.org/3/library/functions.html#bool)) Enable/Disable payload validation. Defaults to True.
- \*\*query\_parameters Additional query parameters (provides support for parameters that may be added in the future).

REST response with following properties:

- headers(MyDict): response headers.
- response(MyDict): response body as a MyDict object. Access the object's properties by using the dot notation or the bracket notation.
- content(bytes): representation of the request's response
- text(str): representation of the request's response

#### **Return type** *[RestResponse](#page-1654-0)*

### **Raises**

- [TypeError](https://docs.python.org/3/library/exceptions.html#TypeError) If the parameter types are incorrect.
- [MalformedRequest](#page-1656-0) If the request body created is invalid.
- [ApiError](#page-1655-0) If the Identity Services Engine cloud returns an error.

# delete\_system\_certificate\_by\_id(*host\_name*, *id*, *headers=None*, *\*\*query\_parameters*)

This API deletes a System Certificate of a particular node based on a given HostName and ID.

# **Parameters**

- host\_name (basestring) hostName path parameter. Name of the host from which the System Certificate needs to be deleted.
- id (basestring) id path parameter. The ID of the System Certificate to be deleted.
- headers  $(dict)$  $(dict)$  $(dict)$  Dictionary of HTTP Headers to send with the Request.
- \*\*query\_parameters Additional query parameters (provides support for parameters that may be added in the future).

# **Returns**

REST response with following properties:

- headers(MyDict): response headers.
- response(MyDict): response body as a MyDict object. Access the object's properties by using the dot notation or the bracket notation.
- content(bytes): representation of the request's response
- text(str): representation of the request's response

# **Return type** *[RestResponse](#page-1654-0)*

# **Raises**

- [TypeError](https://docs.python.org/3/library/exceptions.html#TypeError) If the parameter types are incorrect.
- [MalformedRequest](#page-1656-0) If the request body created is invalid.
- **[ApiError](#page-1655-0)** If the Identity Services Engine cloud returns an error.

# get\_trusted\_certificates(*filter=None*, *filter\_type=None*, *page=None*, *size=None*, *sort=None*, *sort\_by=None*, *headers=None*, *\*\*query\_parameters*)

This API supports Filtering, Sorting and Pagination. Filtering and Sorting supported on below mentioned attributes: friendlyName subject issuedTo issuedBy validFrom Supported Date Format: yyyy-MM- dd HH:mm:ss Supported Operators: EQ, NEQ, GT and LT expirationDate Supported Date Format: yyyy-MM-dd HH:mm:ss Supported Operators: EQ, NEQ, GT and LT status Allowed values: enabled, disabled Supported Operators: EQ, NEQ .

- **page**  $(int)$  $(int)$  $(int)$  page query parameter. Page number.
- size  $(int)$  $(int)$  $(int)$  size query parameter. Number of objects returned per page.
- sort (basestring) sort query parameter. sort type asc or desc.
- sort\_by (basestring) sortBy query parameter. sort column by which objects needs to be sorted.
- filter (basestring, [list,](https://docs.python.org/3/library/stdtypes.html#list) [set,](https://docs.python.org/3/library/stdtypes.html#set) [tuple](https://docs.python.org/3/library/stdtypes.html#tuple)) filter query parameter. Simple filtering should be available through the filter query string parameter. The structure of a filter is a triplet of field operator and value separated with dots. More than one filter can be sent. The logical operator common to ALL filter criteria will be by default AND, and can be changed by using the "filterType=or" query string parameter. Each resource Data model description should specify if an attribute is a filtered field. OPERATOR DESCRIPTION EQ Equals NEQ Not Equals GT Greater Than LT Less Then STARTSW Starts With NSTARTSW Not Starts With ENDSW Ends With NENDSW Not Ends With CONTAINS Contains NCON-TAINS Not Contains .
- **filter\_type** (basestring) filterType query parameter. The logical operator common to ALL filter criteria will be by default AND, and can be changed by using the parameter.
- headers  $(dict)$  $(dict)$  $(dict)$  Dictionary of HTTP Headers to send with the Request.
- \*\*query\_parameters Additional query parameters (provides support for parameters that may be added in the future).

REST response with following properties:

- headers(MyDict): response headers.
- response(MyDict): response body as a MyDict object. Access the object's properties by using the dot notation or the bracket notation.
- content(bytes): representation of the request's response
- text(str): representation of the request's response

### **Return type** *[RestResponse](#page-1654-0)*

### **Raises**

- [TypeError](https://docs.python.org/3/library/exceptions.html#TypeError) If the parameter types are incorrect.
- [MalformedRequest](#page-1656-0) If the request body created is invalid.
- [ApiError](#page-1655-0) If the Identity Services Engine cloud returns an error.

# get\_trusted\_certificates\_generator(*filter=None*, *filter\_type=None*, *page=None*, *size=None*, *sort=None*, *sort\_by=None*, *headers=None*,

# *\*\*query\_parameters*)

This API supports Filtering, Sorting and Pagination. Filtering and Sorting supported on below mentioned attributes: friendlyName subject issuedTo issuedBy validFrom Supported Date Format: yyyy-MM- dd HH:mm:ss Supported Operators: EQ, NEQ, GT and LT expirationDate Supported Date Format: yyyy-MM-dd HH:mm:ss Supported Operators: EQ, NEQ, GT and LT status Allowed values: enabled, disabled Supported Operators: EQ, NEQ .

- page  $(int)$  $(int)$  $(int)$  page query parameter. Page number.
- size  $(int)$  $(int)$  $(int)$  size query parameter. Number of objects returned per page.
- sort (basestring) sort query parameter. sort type asc or desc.
- sort\_by (basestring) sortBy query parameter. sort column by which objects needs to be sorted.
- filter (basestring, [list,](https://docs.python.org/3/library/stdtypes.html#list) [set,](https://docs.python.org/3/library/stdtypes.html#set) [tuple](https://docs.python.org/3/library/stdtypes.html#tuple)) filter query parameter. Simple filtering should be available through the filter query string parameter. The structure of a filter is a triplet of field operator and value separated with dots. More than one filter can be sent. The logical operator common to ALL filter criteria will be by default AND, and can be changed by using the "filterType=or" query string parameter. Each resource Data model description should specify if an attribute is a filtered field. OPERATOR DESCRIPTION EQ Equals NEQ Not Equals GT Greater Than LT Less Then STARTSW Starts With NSTARTSW Not Starts With ENDSW Ends With NENDSW Not Ends With CONTAINS Contains NCON-TAINS Not Contains .
- filter\_type (basestring) filterType query parameter. The logical operator common to ALL filter criteria will be by default AND, and can be changed by using the parameter.
- headers  $(dict)$  $(dict)$  $(dict)$  Dictionary of HTTP Headers to send with the Request.

• \*\*query\_parameters – Additional query parameters (provides support for parameters that may be added in the future).

### **Returns**

A generator object containing the following object.

- RestResponse: REST response with following properties:
	- **–** headers(MyDict): response headers.
	- **–** response(MyDict): response body as a MyDict object. Access the object's properties by using the dot notation or the bracket notation.
	- **–** content(bytes): representation of the request's response
	- **–** text(str): representation of the request's response

### **Return type** Generator

# **Raises**

- [TypeError](https://docs.python.org/3/library/exceptions.html#TypeError) If the parameter types are incorrect.
- [MalformedRequest](#page-1656-0) If the request body created is invalid.
- **[ApiError](#page-1655-0)** If the Identity Services Engine cloud returns an error.

export\_trusted\_certificate(*id*, *dirpath=None*, *save\_file=None*, *headers=None*, *\*\*query\_parameters*) The response of this API carries a trusted certificate file mapped to the requested id.

#### **Parameters**

- id (basestring) id path parameter. The ID of the Trusted Certificate to be exported.
- dirpath (basestring) Directory absolute path. Defaults to os.getcwd().
- save\_file ([bool](https://docs.python.org/3/library/functions.html#bool)) Enable or disable automatic file creation of raw response.
- headers  $(dict)$  $(dict)$  $(dict)$  Dictionary of HTTP Headers to send with the Request.
- \*\*query\_parameters Additional query parameters (provides support for parameters that may be added in the future).

#### **Returns**

HTTP Response container. For more information check the [urlib3 documentation](https://urllib3.readthedocs.io/en/latest/reference/urllib3.response.html)

**Return type** urllib3.response.HTTPResponse

- [TypeError](https://docs.python.org/3/library/exceptions.html#TypeError) If the parameter types are incorrect.
- [MalformedRequest](#page-1656-0) If the request body created is invalid.
- [ApiError](#page-1655-0) If the Identity Services Engine cloud returns an error.
- [DownloadFailure](#page-1656-1) If was not able to download the raw
- response to a file. –

import\_trust\_certificate(*allow\_basic\_constraint\_cafalse=None*, *allow\_out\_of\_date\_cert=None*, *allow\_sha1\_certificates=None*, *data=None*, *description=None*, *name=None*, *trust\_for\_certificate\_based\_admin\_auth=None*, *trust\_for\_cisco\_services\_auth=None*, *trust\_for\_client\_auth=None*, *trust\_for\_ise\_auth=None*, *validate\_certificate\_extensions=None*, *headers=None*, *payload=None*, *active\_validation=True*, *\*\*query\_parameters*)

- **Import an X509 certificate as a trust certificate. NOTE:** Request Parameters accepting True and False as input can be replaced by 1 and 0 respectively. Following Parameters are used in POST body PA-RAMETER DESCRIPTION EXAMPLE name Friendly name of the certificate Trust Certificate description Description of the certificate Passw\*\*\* data Plain-text contents of the certificate file. Every space needs to be replaced with newline escape sequence (
- **)** (required). awk 'NF {sub(/
- **/, ""); printf** "%sn",\$0;}' <<your .pem file>> allowOutOfDateCert Allow out of date certificates (required) false allowSHA1Certificates Allow SHA1 based certificates (required) false trustForIseAuth Trust for authentication within ISE false trustForClientAuth Trust for client authentication and Syslog false trustForCertificateBasedAdminAuth Trust for Certificate based Admin authentication false trust-ForCiscoServicesAuth Trust for authentication of Cisco Services false validateCertificateExtensions Validate extensions for trust certificate false NOTE: If name is not set, a default name of the following format will be generated: common-name#issuer#nnnnn where "nnnnn" is a unique number. You can always change the friendly name later by editing the certificate. You must choose how this certificate will be trusted in ISE. The objective here is to distinguish between certificates that are used for trust within an ISE deployment and public certificates that are used to trust Cisco services. Typically, you will not want to use a given certificate for both purposes. Trusted For Usage Authentication within ISE Use "trustForIseAuth":true if the certificate is used for trust within ISE, such as for secure communication between ISE nodes Client authentication and Syslog Use "trustForClientAuth":true if the certificate is to be used for authentication of endpoints that contact ISE over the EAP protocol. Also check this box if certificate is used to trust a Syslog server. Make sure to have keyCertSign bit asserted under KeyUsage extension for this certificate. Note: "" can be set true only if the "trustForIseAuth" has been set true. Certificate based admin authentication Use "trustForCertificateBasedAdminAuth":true if the certificate is used for trust within ISE, such as for secure communication between ISE nodes Note: "trustForCertificateBasedAdminAuth" can be set true only if "trustForIseAuth" and "trustFor-ClientAuth" are true. Authentication of Cisco Services Use "trustForCiscoServicesAuth":true if the certificate is to be used for trusting external Cisco services, such as Feed Service. .

#### **Args:**

- **allow\_basic\_constraint\_cafalse(boolean): Allow** Certificates with Basic Constraints CA Field as False (required), property of the request body.
- **allow** out of date cert(boolean): Allow out of date certificates (required), property of the request body.
- **allow\_sha1\_certificates(boolean): Allow SHA1 based** certificates (required), property of the request body.
- **data(string): Certificate content (required), property** of the request body.

**description(string): Description of the certificate,** property of the request body.

- **name(string): Name of the certificate, property of the** request body.
- **trust\_for\_certificate\_based\_admin\_auth(boolean): Trust** for Certificate based Admin authentication, property of the request body.
- **trust for cisco services auth(boolean): Trust for** authentication of Cisco Services, property of the request body.
- **trust\_for\_client\_auth(boolean): Trust for client** authentication and Syslog, property of the request body.
- **trust** for ise auth(boolean): Trust for authentication within ISE, property of the request body.
- **validate\_certificate\_extensions(boolean): Validate trust** certificate extension, property of the request body.
- **headers(dict): Dictionary of HTTP Headers to send with the Request** .
- **payload(dict): A JSON serializable Python object to send in the** body of the Request.
- **active\_validation(bool): Enable/Disable payload validation.** Defaults to True.
- **\*\*query\_parameters: Additional query parameters (provides** support for parameters that may be added in the future).

RestResponse: REST response with following properties:

- headers(MyDict): response headers.
- response(MyDict): response body as a MyDict object. Access the object's properties by using the dot notation or the bracket notation.
- content(bytes): representation of the request's response
- text(str): representation of the request's response
- **Raises:** TypeError: If the parameter types are incorrect. MalformedRequest: If the request body created is invalid. ApiError: If the Identity Services Engine cloud returns an error.

get\_trusted\_certificate\_by\_id(*id*, *headers=None*, *\*\*query\_parameters*)

This API can displays details of a Trust Certificate based on a given ID.

### **Parameters**

- id  $(basserting)$  id path parameter. The id of the trust certificate.
- headers  $(dict)$  $(dict)$  $(dict)$  Dictionary of HTTP Headers to send with the Request.
- \*\*query\_parameters Additional query parameters (provides support for parameters that may be added in the future).

#### **Returns**

REST response with following properties:

- headers(MyDict): response headers.
- response(MyDict): response body as a MyDict object. Access the object's properties by using the dot notation or the bracket notation.
- content(bytes): representation of the request's response
- text(str): representation of the request's response

# **Return type** *[RestResponse](#page-1654-0)*

# **Raises**

• [TypeError](https://docs.python.org/3/library/exceptions.html#TypeError) – If the parameter types are incorrect.

- [MalformedRequest](#page-1656-0) If the request body created is invalid.
- **[ApiError](#page-1655-0)** If the Identity Services Engine cloud returns an error.

update\_trusted\_certificate(*id*, *authenticate\_before\_crl\_received=None*, *automatic\_crl\_update=None*,

*automatic\_crl\_update\_period=None*, *automatic\_crl\_update\_units=None*, *crl\_distribution\_url=None*, *crl\_download\_failure\_retries=None*, *crl\_download\_failure\_retries\_units=None*, *description=None*, *download\_crl=None*, *enable\_ocsp\_validation=None*, *enable\_server\_identity\_check=None*, *ignore\_crl\_expiration=None*, *name=None*, *non\_automatic\_crl\_update\_period=None*, *non\_automatic\_crl\_update\_units=None*, *reject\_if\_no\_status\_from\_ocs\_p=None*, *reject\_if\_unreachable\_from\_ocs\_p=None*, *selected\_ocsp\_service=None*, *status=None*, *trust\_for\_certificate\_based\_admin\_auth=None*, *trust\_for\_cisco\_services\_auth=None*, *trust\_for\_client\_auth=None*, *trust\_for\_ise\_auth=None*, *headers=None*, *payload=None*, *active\_validation=True*, *\*\*query\_parameters*)

Update a trusted certificate present in ISE trust store. Following Parameters are used in PUT request body PARAMETER DESCRIPTION EXAMPLE name Friendly name of the certificate(required) Trust Certificate status Status of the certificate Enabled description Description of the certificate Certificate for secure connection to cisco.com trustForIseAuth Trust for authentication within ISE false trustForClientAuth Trust for client authentication and Syslog false trustForCertificateBasedAdminAuth Trust for Certificate based Admin authentication false trustForCiscoServicesAuth Trust for authentication of Cisco Services false enableOCSPValidation Switch to enable/disable OCSP Validation false selectedOCSPService Name of selected OCSP Service INTERNAL\_OCSP\_SERVICE rejectIfNoStatusFromOCSP Switch to reject certificate if there is no status from OCSP false rejectIfUnreachableFromOCSP Switch to reject certificate if unreachable from OCSP false downloadCRL Switch to enable/disable download of CRL false crlDistributionUrl Certificate Revocation List Distribution URL automaticCRLUpdate Switch to enable/disable automatic CRL update false automaticCRLUpdatePeriod Automatic CRL update period 5 automaticCRLUpdateUnits Unit of time for automatic CRL update Minutes nonAutomaticCRLUpdatePeriod Non automatic CRL update period 1 nonAutomaticCRLUpdateUnits Unit of time of non automatic CRL update Hours crlDownloadFailureRetries If CRL download fails, wait time before retry 10 crlDownloadFailureRetriesUnits Unit of time before retry if CRL download fails Minutes enableServerIdentityCheck Switch to enable/disable verification if HTTPS or LDAP server certificate name fits the configured server URL false authenticateBeforeCRLReceived Switch to enable/disable CRL Verification if CRL is not Received false ignoreCRLExpiration Switch to enable/disable ignore CRL Expiration false Trusted For Usage Authentication within ISE Use "trustForIseAuth":true if the certificate is used for trust within ISE, such as for secure communication between ISE nodes Client authentication and Syslog Use "trustForClientAuth":true if the certificate is to be used for authentication of endpoints that contact ISE over the EAP protocol. Also check this box if certificate is used to trust a Syslog server. Make sure to have keyCertSign bit asserted under KeyUsage extension for this certificate. Note: "trustForClientAuth" can be set true only if the "trust-ForIseAuth" has been set true. Certificate based admin authentication Use "trustForCertificateBasedAdminAuth":true if the certificate is used for trust within ISE, such as for secure communication between ISE nodes Note: "trustForCertificateBasedAdminAuth" can be set true only if "trustForIseAuth" and "trust-ForClientAuth" are true. Authentication of Cisco Services Use "trustForCiscoServicesAuth":true if the certificate is to be used for trusting external Cisco services, such as Feed Service. OCSP Configuration Usage Validation against OCSP service Use "enableOCSPValidation":true to validate the certificate against OCSP service mentioned in the field selectedOCSPService OCSP Service name Use "selectedOCSPService":"Name of OCSP Service" Name of the OCSP service against which the certificate should be validated Note: "selectedOCSPService" value will on be used if "enableOCSPValidation" has been set true. Reject the request if OCSP returns UNKNOWN status Use "rejectIfNoStatusFromOCSP":true to reject the certificate if the OCSP service returns UNKNOWN status Note: "rejectIfNoStatusFromOCSP:true" can be used only if "enableOCSPValidation" has been set true. Reject the request if OCSP Responder is unreachable Use "rejectIfUnreachableFromOCSP":true to reject the certificate if the OCSP service is unreachable.

Note: "rejectIfUnreachableFromOCSP:true" can be used only if "enableOCSPValidation" has been set true. Certificate Revocation List Configuration Usage Validation against CRL Use "downloadCRL":true to validate the certificate against CRL downloaded from URL mentioned in the field crlDistributionUrl CRL distribution url Use "crlDistributionUrl" to specify the URL from where the CRL should be downloaded Note: "crlDistributionUrl" value will only be used if "downloadCRL" has been set true. Retrieve CRL time Use "automaticCRLUpdate":true and automaticCRLUpdatePeriod, automaticCRLUpdatePeriod to set the time before which CRL is automatically retrieved prior to expiration Use "nonAutomaticCRLUpdatePeriod, nonAutomaticCRLUpdateUnits to set the time period for CRL retrieval in loop. Note: All the above fields can be used only if "downloadCRL" has been set true. If download fails Use "crlDownloadFailureRetries" and "crlDownloadFailureRetriesUnits" to set retry time period if CRL download fails Note: "crl-DownloadFailureRetries" and "crlDownloadFailureRetriesUnits" can be used only if "downloadCRL" has been set true. Enable Server Identity Check Use "enableServerIdentityCheck":true to verify that HTTPS or LDAPS server certificate name fits the configured server URL Note: "enableServerIdentityCheck:true" can be used only if "downloadCRL" has been set true. Bypass CRL Verification if CRL is not Received Use "authenticateBeforeCRLReceived":true to bypass CRL Verification if CRL is not Received Note: "authenticateBeforeCRLReceived:true" can be used only if "downloadCRL" has been set true. Ignore that CRL is not yet valid or has expired Use "ignoreCRLExpiration":true to ignore if CRL is not yet valid or expired Note: "ignoreCRLExpiration:true" can be used only if "downloadCRL" has been set true. Note: boolean properties accept integers values as well, with 0 considered as false and other values being considered as true .

- authenticate\_before\_crl\_received (boolean) Switch to enable/disable CRL Verification if CRL is not Received, property of the request body.
- automatic\_crl\_update (boolean) Switch to enable/disable automatic CRL update, property of the request body.
- automatic\_crl\_update\_period (integer) Automatic CRL update period, property of the request body.
- automatic\_crl\_update\_units (string) Unit of time for automatic CRL update, property of the request body. Available values are 'Days', 'Hours', 'Minutes' and 'Weeks'.
- crl\_distribution\_url (string) CRL Distribution URL, property of the request body.
- crl\_download\_failure\_retries (integer) If CRL download fails, wait time before retry, property of the request body.
- crl\_download\_failure\_retries\_units (string) Unit of time before retry if CRL download fails, property of the request body. Available values are 'Days', 'Hours', 'Minutes' and 'Weeks'.
- description (string) Description for trust certificate, property of the request body.
- download\_crl (boolean) Switch to enable/disable download of CRL, property of the request body.
- enable\_ocsp\_validation (boolean) Switch to enable/disable OCSP Validation, property of the request body.
- enable\_server\_identity\_check (boolean) Switch to enable/disable verification if HTTPS or LDAP server certificate name fits the configured server URL, property of the request body.
- ignore\_crl\_expiration (boolean) Switch to enable/disable ignore CRL Expiration, property of the request body.
- name  $(\text{string})$  Friendly name of the certificate, property of the request body.
- non\_automatic\_crl\_update\_period (integer) Non automatic CRL update period, property of the request body.
- non\_automatic\_crl\_update\_units (string) Unit of time of non automatic CRL update, property of the request body. Available values are 'Days', 'Hours', 'Minutes' and 'Weeks'.
- reject\_if\_no\_status\_from\_ocs\_p (boolean) Switch to reject certificate if there is no status from OCSP, property of the request body.
- reject\_if\_unreachable\_from\_ocs\_p (boolean) Switch to reject certificate if unreachable from OCSP, property of the request body.
- selected\_ocsp\_service (string) Name of selected OCSP Service, property of the request body.
- status (string) status, property of the request body. Available values are 'Disabled' and 'Enabled'.
- trust\_for\_certificate\_based\_admin\_auth (boolean) Trust for Certificate based Admin authentication, property of the request body.
- trust\_for\_cisco\_services\_auth (boolean) Trust for authentication of Cisco Services, property of the request body.
- trust\_for\_client\_auth (boolean) Trust for client authentication and Syslog, property of the request body.
- trust\_for\_ise\_auth (boolean) Trust for authentication within ISE, property of the request body.
- id (basestring) id path parameter. The id of the trust certificate.
- headers  $(dict)$  $(dict)$  $(dict)$  Dictionary of HTTP Headers to send with the Request.
- payload  $(dict)$  $(dict)$  $(dict)$  A JSON serializable Python object to send in the body of the Request.
- active\_validation ([bool](https://docs.python.org/3/library/functions.html#bool)) Enable/Disable payload validation. Defaults to True.
- \*\*query\_parameters Additional query parameters (provides support for parameters that may be added in the future).

REST response with following properties:

- headers(MyDict): response headers.
- response(MyDict): response body as a MyDict object. Access the object's properties by using the dot notation or the bracket notation.
- content(bytes): representation of the request's response
- text(str): representation of the request's response

### **Return type** *[RestResponse](#page-1654-0)*

#### **Raises**

- [TypeError](https://docs.python.org/3/library/exceptions.html#TypeError) If the parameter types are incorrect.
- [MalformedRequest](#page-1656-0) If the request body created is invalid.
- **[ApiError](#page-1655-0)** If the Identity Services Engine cloud returns an error.

#### delete\_trusted\_certificate\_by\_id(*id*, *headers=None*, *\*\*query\_parameters*)

This API deletes a Trust Certificate from Trusted Certificate Store based on a given ID.

### **Parameters**

- id (basestring) id path parameter. The ID of the Trusted Certificate to be deleted.
- headers  $(dict)$  $(dict)$  $(dict)$  Dictionary of HTTP Headers to send with the Request.
- \*\*query\_parameters Additional query parameters (provides support for parameters that may be added in the future).

### **Returns**

REST response with following properties:

- headers(MyDict): response headers.
- response(MyDict): response body as a MyDict object. Access the object's properties by using the dot notation or the bracket notation.
- content(bytes): representation of the request's response
- text(str): representation of the request's response

#### **Return type** *[RestResponse](#page-1654-0)*

#### **Raises**

- [TypeError](https://docs.python.org/3/library/exceptions.html#TypeError) If the parameter types are incorrect.
- [MalformedRequest](#page-1656-0) If the request body created is invalid.
- [ApiError](#page-1655-0) If the Identity Services Engine cloud returns an error.

### **clear\_threats\_and\_vulnerabilities**

#### class ClearThreatsAndVulnerabilities

Identity Services Engine ClearThreatsAndVulnerabilities API (version: 3.1.0).

Wraps the Identity Services Engine ClearThreatsAndVulnerabilities API and exposes the API as native Python methods that return native Python objects.

<span id="page-642-0"></span>clear\_threats\_and\_vulnerabilities(*mac\_addresses=None*, *headers=None*, *payload=None*,

*active\_validation=True*, *\*\*query\_parameters*)

This API allows the client to delete the ThreatContext and Threat events that are associated with the given MAC Address.

### **Parameters**

- mac\_addresses (string) macAddresses, property of the request body.
- headers  $(dict)$  $(dict)$  $(dict)$  Dictionary of HTTP Headers to send with the Request.
- payload  $(dict)$  $(dict)$  $(dict)$  A JSON serializable Python object to send in the body of the Request.
- active\_validation ([bool](https://docs.python.org/3/library/functions.html#bool)) Enable/Disable payload validation. Defaults to True.
- \*\*query\_parameters Additional query parameters (provides support for parameters that may be added in the future).

#### **Returns**

REST response with following properties:

- headers(MyDict): response headers.
- response(MyDict): response body as a MyDict object. Access the object's properties by using the dot notation or the bracket notation.
- content(bytes): representation of the request's response
- text(str): representation of the request's response

# **Return type** *[RestResponse](#page-1654-0)*

# **Raises**

- [TypeError](https://docs.python.org/3/library/exceptions.html#TypeError) If the parameter types are incorrect.
- [MalformedRequest](#page-1656-0) If the request body created is invalid.
- **[ApiError](#page-1655-0)** If the Identity Services Engine cloud returns an error.

clear(*mac\_addresses=None*, *headers=None*, *payload=None*, *active\_validation=True*, *\*\*query\_parameters*) Alias for *[clear\\_threats\\_and\\_vulnerabilities](#page-642-0)*

#### get\_version(*headers=None*, *\*\*query\_parameters*)

This API helps to retrieve the version information related to the clear threats and vulneribilities.

#### **Parameters**

- headers  $(dict)$  $(dict)$  $(dict)$  Dictionary of HTTP Headers to send with the Request.
- \*\*query\_parameters Additional query parameters (provides support for parameters that may be added in the future).

### **Returns**

REST response with following properties:

- headers(MyDict): response headers.
- response(MyDict): response body as a MyDict object. Access the object's properties by using the dot notation or the bracket notation.
- content(bytes): representation of the request's response
- text(str): representation of the request's response

### **Return type** *[RestResponse](#page-1654-0)*

#### **Raises**

- [TypeError](https://docs.python.org/3/library/exceptions.html#TypeError) If the parameter types are incorrect.
- [MalformedRequest](#page-1656-0) If the request body created is invalid.
- **[ApiError](#page-1655-0)** If the Identity Services Engine cloud returns an error.

### **consumer**

#### class Consumer

Identity Services Engine Consumer API (version: 3.1.0).

Wraps the Identity Services Engine Consumer API and exposes the API as native Python methods that return native Python objects.

<span id="page-643-0"></span>create\_account(*node\_name=None*, *headers=None*, *payload=None*, *active\_validation=True*,

*\*\*query\_parameters*)

AccountCreate.

#### **Parameters**

• node\_name (string) – nodeName, property of the request body.

- headers  $(dict)$  $(dict)$  $(dict)$  Dictionary of HTTP Headers to send with the Request.
- payload  $(dict) A$  $(dict) A$  $(dict) A$  JSON serializable Python object to send in the body of the Request.
- active\_validation ([bool](https://docs.python.org/3/library/functions.html#bool)) Enable/Disable payload validation. Defaults to True.
- \*\*query\_parameters Additional query parameters (provides support for parameters that may be added in the future).

REST response with following properties:

- headers(MyDict): response headers.
- response(MyDict): response body as a MyDict object. Access the object's properties by using the dot notation or the bracket notation.
- content(bytes): representation of the request's response
- text(str): representation of the request's response

#### **Return type** *[RestResponse](#page-1654-0)*

#### **Raises**

- [TypeError](https://docs.python.org/3/library/exceptions.html#TypeError) If the parameter types are incorrect.
- [MalformedRequest](#page-1656-0) If the request body created is invalid.
- [ApiError](#page-1655-0) If the Identity Services Engine cloud returns an error.

create(*node\_name=None*, *headers=None*, *payload=None*, *active\_validation=True*, *\*\*query\_parameters*) Alias for *[create\\_account](#page-643-0)*

activate\_account(*description=None*, *headers=None*, *payload=None*, *active\_validation=True*, *\*\*query\_parameters*)

AccountActivate.

#### **Parameters**

- description (string) description, property of the request body.
- headers  $(dict)$  $(dict)$  $(dict)$  Dictionary of HTTP Headers to send with the Request.
- payload  $(dict)$  $(dict)$  $(dict)$  A JSON serializable Python object to send in the body of the Request.
- active\_validation ([bool](https://docs.python.org/3/library/functions.html#bool)) Enable/Disable payload validation. Defaults to True.
- \*\*query\_parameters Additional query parameters (provides support for parameters that may be added in the future).

#### **Returns**

REST response with following properties:

- headers(MyDict): response headers.
- response(MyDict): response body as a MyDict object. Access the object's properties by using the dot notation or the bracket notation.
- content(bytes): representation of the request's response
- text(str): representation of the request's response

# **Return type** *[RestResponse](#page-1654-0)*

- [TypeError](https://docs.python.org/3/library/exceptions.html#TypeError) If the parameter types are incorrect.
- [MalformedRequest](#page-1656-0) If the request body created is invalid.
- **[ApiError](#page-1655-0)** If the Identity Services Engine cloud returns an error.

lookup\_service(*name=None*, *headers=None*, *payload=None*, *active\_validation=True*, *\*\*query\_parameters*)

ServiceLookup.

### **Parameters**

- name (string) name, property of the request body.
- headers  $(dict)$  $(dict)$  $(dict)$  Dictionary of HTTP Headers to send with the Request.
- **payload**  $(dict) A$  $(dict) A$  $(dict) A$  JSON serializable Python object to send in the body of the Request.
- active\_validation  $(bool)$  $(bool)$  $(bool)$  Enable/Disable payload validation. Defaults to True.
- \*\*query\_parameters Additional query parameters (provides support for parameters that may be added in the future).

### **Returns**

REST response with following properties:

- headers(MyDict): response headers.
- response(MyDict): response body as a MyDict object. Access the object's properties by using the dot notation or the bracket notation.
- content(bytes): representation of the request's response
- text(str): representation of the request's response

#### **Return type** *[RestResponse](#page-1654-0)*

#### **Raises**

- [TypeError](https://docs.python.org/3/library/exceptions.html#TypeError) If the parameter types are incorrect.
- [MalformedRequest](#page-1656-0) If the request body created is invalid.
- **[ApiError](#page-1655-0)** If the Identity Services Engine cloud returns an error.

#### access\_secret(*peer\_node\_name=None*, *headers=None*, *payload=None*, *active\_validation=True*, *\*\*query\_parameters*)

AccessSecret.

#### **Parameters**

- peer\_node\_name (string) peerNodeName, property of the request body.
- headers  $(dict)$  $(dict)$  $(dict)$  Dictionary of HTTP Headers to send with the Request.
- payload  $(dict)$  $(dict)$  $(dict)$  A JSON serializable Python object to send in the body of the Request.
- active\_validation ([bool](https://docs.python.org/3/library/functions.html#bool)) Enable/Disable payload validation. Defaults to True.
- \*\*query\_parameters Additional query parameters (provides support for parameters that may be added in the future).

### **Returns**

REST response with following properties:

• headers(MyDict): response headers.

- response(MyDict): response body as a MyDict object. Access the object's properties by using the dot notation or the bracket notation.
- content(bytes): representation of the request's response
- text(str): representation of the request's response

#### **Return type** *[RestResponse](#page-1654-0)*

#### **Raises**

- [TypeError](https://docs.python.org/3/library/exceptions.html#TypeError) If the parameter types are incorrect.
- [MalformedRequest](#page-1656-0) If the request body created is invalid.
- **[ApiError](#page-1655-0)** If the Identity Services Engine cloud returns an error.

# **device\_administration\_authentication\_rules**

### class DeviceAdministrationAuthenticationRules

Identity Services Engine Device Administration - Authentication Rules API (version: 3.1.0).

Wraps the Identity Services Engine Device Administration - Authentication Rules API and exposes the API as native Python methods that return native Python objects.

### <span id="page-646-0"></span>get\_device\_admin\_authentication\_rules(*policy\_id*, *headers=None*, *\*\*query\_parameters*)

Device Admin Get authentication rules.

### **Parameters**

- **policy\_id** (basestring) policyId path parameter. Policy id.
- headers  $(dict)$  $(dict)$  $(dict)$  Dictionary of HTTP Headers to send with the Request.
- \*\*query\_parameters Additional query parameters (provides support for parameters that may be added in the future).

#### **Returns**

REST response with following properties:

- headers(MyDict): response headers.
- response(MyDict): response body as a MyDict object. Access the object's properties by using the dot notation or the bracket notation.
- content(bytes): representation of the request's response
- text(str): representation of the request's response

#### **Return type** *[RestResponse](#page-1654-0)*

- [TypeError](https://docs.python.org/3/library/exceptions.html#TypeError) If the parameter types are incorrect.
- [MalformedRequest](#page-1656-0) If the request body created is invalid.
- **[ApiError](#page-1655-0)** If the Identity Services Engine cloud returns an error.

get\_all(*policy\_id*, *headers=None*, *\*\*query\_parameters*) Alias for *[get\\_device\\_admin\\_authentication\\_rules](#page-646-0)*

create\_device\_admin\_authentication\_rule(*policy\_id*, *identity\_source\_name=None*,

*if\_auth\_fail=None*, *if\_process\_fail=None*, *if\_user\_not\_found=None*, *link=None*, *rule=None*, *headers=None*, *payload=None*, *active\_validation=True*, *\*\*query\_parameters*)

Device Admin Create authentication rule: Rule must include name and condition. Condition has hierarchical structure which define a set of conditions for which authentication policy rule could be match. Condition can be either reference to a stored Library condition, using model ConditionReference or dynamically built conditions which are not stored in the conditions Library, using models ConditionAttributes, ConditionAndBlock, ConditionOrBlock . .

#### **Parameters**

- identity\_source\_name (string) Identity source name from the identity stores, property of the request body.
- if\_auth\_fail (string) Action to perform when authentication fails such as Bad credentials, disabled user and so on, property of the request body.
- if\_process\_fail  $(\text{string})$  Action to perform when ISE is uanble to access the identity database, property of the request body.
- if\_user\_not\_found (string) Action to perform when user is not found in any of identity stores, property of the request body.
- $\text{link}(\text{object}) \text{link}$  $\text{link}(\text{object}) \text{link}$  $\text{link}(\text{object}) \text{link}$ , property of the request body.
- **rule**  $(object)$  $(object)$  $(object)$  Common attributes in rule authentication/authorization, property of the request body.
- **policy\_id** (basestring) policyId path parameter. Policy id.
- headers  $(dict)$  $(dict)$  $(dict)$  Dictionary of HTTP Headers to send with the Request.
- payload  $(dict)$  $(dict)$  $(dict)$  A JSON serializable Python object to send in the body of the Request.
- active\_validation  $(bool)$  $(bool)$  $(bool)$  Enable/Disable payload validation. Defaults to True.
- \*\*query\_parameters Additional query parameters (provides support for parameters that may be added in the future).

#### **Returns**

REST response with following properties:

- headers(MyDict): response headers.
- response(MyDict): response body as a MyDict object. Access the object's properties by using the dot notation or the bracket notation.
- content(bytes): representation of the request's response
- text(str): representation of the request's response

#### **Return type** *[RestResponse](#page-1654-0)*

- [TypeError](https://docs.python.org/3/library/exceptions.html#TypeError) If the parameter types are incorrect.
- [MalformedRequest](#page-1656-0) If the request body created is invalid.
- **[ApiError](#page-1655-0)** If the Identity Services Engine cloud returns an error.
create(*policy\_id*, *identity\_source\_name=None*, *if\_auth\_fail=None*, *if\_process\_fail=None*, *if\_user\_not\_found=None*, *link=None*, *rule=None*, *headers=None*, *payload=None*, *active\_validation=True*, *\*\*query\_parameters*) Alias for *[create\\_device\\_admin\\_authentication\\_rule](#page-646-0)*

<span id="page-648-0"></span>reset\_hit\_counts\_device\_admin\_authentication\_rules(*policy\_id*, *headers=None*,

*\*\*query\_parameters*)

Device Admin Reset HitCount for Authentication Rules.

### **Parameters**

- **policy\_id** (basestring) policyId path parameter. Policy id.
- headers  $(dict)$  $(dict)$  $(dict)$  Dictionary of HTTP Headers to send with the Request.
- \*\*query\_parameters Additional query parameters (provides support for parameters that may be added in the future).

### **Returns**

REST response with following properties:

- headers(MyDict): response headers.
- response(MyDict): response body as a MyDict object. Access the object's properties by using the dot notation or the bracket notation.
- content(bytes): representation of the request's response
- text(str): representation of the request's response

# **Return type** *[RestResponse](#page-1654-0)*

### **Raises**

- [TypeError](https://docs.python.org/3/library/exceptions.html#TypeError) If the parameter types are incorrect.
- [MalformedRequest](#page-1656-0) If the request body created is invalid.
- **[ApiError](#page-1655-0)** If the Identity Services Engine cloud returns an error.

reset\_hit\_counts\_by\_id(*policy\_id*, *headers=None*, *\*\*query\_parameters*) Alias for *[reset\\_hit\\_counts\\_device\\_admin\\_authentication\\_rules](#page-648-0)*

<span id="page-648-1"></span>get\_device\_admin\_authentication\_rule\_by\_id(*id*, *policy\_id*, *headers=None*, *\*\*query\_parameters*) Device Admin Get rule attributes.

#### **Parameters**

- policy\_id (basestring) policyId path parameter. Policy id.
- id (basestring) id path parameter. Rule id.
- headers  $(dict)$  $(dict)$  $(dict)$  Dictionary of HTTP Headers to send with the Request.
- \*\*query\_parameters Additional query parameters (provides support for parameters that may be added in the future).

### **Returns**

- headers(MyDict): response headers.
- response(MyDict): response body as a MyDict object. Access the object's properties by using the dot notation or the bracket notation.
- content(bytes): representation of the request's response

• text(str): representation of the request's response

#### **Return type** *[RestResponse](#page-1654-0)*

# **Raises**

- [TypeError](https://docs.python.org/3/library/exceptions.html#TypeError) If the parameter types are incorrect.
- [MalformedRequest](#page-1656-0) If the request body created is invalid.
- **[ApiError](#page-1655-0)** If the Identity Services Engine cloud returns an error.

get\_by\_id(*id*, *policy\_id*, *headers=None*, *\*\*query\_parameters*) Alias for *[get\\_device\\_admin\\_authentication\\_rule\\_by\\_id](#page-648-1)*

<span id="page-649-0"></span>update\_device\_admin\_authentication\_rule\_by\_id(*id*, *policy\_id*, *identity\_source\_name=None*, *if\_auth\_fail=None*, *if\_process\_fail=None*, *if\_user\_not\_found=None*, *link=None*, *rule=None*, *headers=None*, *payload=None*, *active\_validation=True*, *\*\*query\_parameters*)

Device Admin Update rule.

### **Parameters**

- identity\_source\_name (string) Identity source name from the identity stores, property of the request body.
- if\_auth\_fail (string) Action to perform when authentication fails such as Bad credentials, disabled user and so on, property of the request body.
- if\_process\_fail  $(suring)$  Action to perform when ISE is uanble to access the identity database, property of the request body.
- if\_user\_not\_found (string) Action to perform when user is not found in any of identity stores, property of the request body.
- **link** (*[object](https://docs.python.org/3/library/functions.html#object)*) link, property of the request body.
- rule  $(objject)$  Common attributes in rule authentication/authorization, property of the request body.
- policy\_id (basestring) policyId path parameter. Policy id.
- id (basestring) id path parameter. Rule id.
- headers  $(dict)$  $(dict)$  $(dict)$  Dictionary of HTTP Headers to send with the Request.
- payload  $(dict)$  $(dict)$  $(dict)$  A JSON serializable Python object to send in the body of the Request.
- active\_validation ([bool](https://docs.python.org/3/library/functions.html#bool)) Enable/Disable payload validation. Defaults to True.
- \*\*query\_parameters Additional query parameters (provides support for parameters that may be added in the future).

### **Returns**

- headers(MyDict): response headers.
- response(MyDict): response body as a MyDict object. Access the object's properties by using the dot notation or the bracket notation.
- content(bytes): representation of the request's response
- text(str): representation of the request's response

# **Raises**

- [TypeError](https://docs.python.org/3/library/exceptions.html#TypeError) If the parameter types are incorrect.
- [MalformedRequest](#page-1656-0) If the request body created is invalid.
- [ApiError](#page-1655-0) If the Identity Services Engine cloud returns an error.

update\_by\_id(*id*, *policy\_id*, *identity\_source\_name=None*, *if\_auth\_fail=None*, *if\_process\_fail=None*, *if\_user\_not\_found=None*, *link=None*, *rule=None*, *headers=None*, *payload=None*, *active\_validation=True*, *\*\*query\_parameters*) Alias for *[update\\_device\\_admin\\_authentication\\_rule\\_by\\_id](#page-649-0)*

<span id="page-650-0"></span>delete\_device\_admin\_authentication\_rule\_by\_id(*id*, *policy\_id*, *headers=None*,

*\*\*query\_parameters*)

Device Admin Delete rule.

## **Parameters**

- **policy\_id** (*basestring*) policyId path parameter. Policy id.
- id (basestring) id path parameter. Rule id.
- headers  $(dict)$  $(dict)$  $(dict)$  Dictionary of HTTP Headers to send with the Request.
- \*\*query\_parameters Additional query parameters (provides support for parameters that may be added in the future).

# **Returns**

REST response with following properties:

- headers(MyDict): response headers.
- response(MyDict): response body as a MyDict object. Access the object's properties by using the dot notation or the bracket notation.
- content(bytes): representation of the request's response
- text(str): representation of the request's response

## **Return type** *[RestResponse](#page-1654-0)*

## **Raises**

- [TypeError](https://docs.python.org/3/library/exceptions.html#TypeError) If the parameter types are incorrect.
- [MalformedRequest](#page-1656-0) If the request body created is invalid.
- [ApiError](#page-1655-0) If the Identity Services Engine cloud returns an error.

delete\_by\_id(*id*, *policy\_id*, *headers=None*, *\*\*query\_parameters*) Alias for *[delete\\_device\\_admin\\_authentication\\_rule\\_by\\_id](#page-650-0)*

# **device\_administration\_authorization\_exception\_rules**

### class DeviceAdministrationAuthorizationExceptionRules

Identity Services Engine Device Administration - Authorization Exception Rules API (version: 3.1.0).

Wraps the Identity Services Engine Device Administration - Authorization Exception Rules API and exposes the API as native Python methods that return native Python objects.

### <span id="page-651-0"></span>get\_device\_admin\_local\_exception\_rules(*policy\_id*, *headers=None*, *\*\*query\_parameters*) Device Admin Get local exception rules.

#### **Parameters**

- policy\_id (basestring) policyId path parameter. Policy id.
- headers  $(dict)$  $(dict)$  $(dict)$  Dictionary of HTTP Headers to send with the Request.
- \*\*query\_parameters Additional query parameters (provides support for parameters that may be added in the future).

# **Returns**

REST response with following properties:

- headers(MyDict): response headers.
- response(MyDict): response body as a MyDict object. Access the object's properties by using the dot notation or the bracket notation.
- content(bytes): representation of the request's response
- text(str): representation of the request's response

### **Return type** *[RestResponse](#page-1654-0)*

#### **Raises**

- [TypeError](https://docs.python.org/3/library/exceptions.html#TypeError) If the parameter types are incorrect.
- [MalformedRequest](#page-1656-0) If the request body created is invalid.
- **[ApiError](#page-1655-0)** If the Identity Services Engine cloud returns an error.

# get\_all(*policy\_id*, *headers=None*, *\*\*query\_parameters*)

Alias for *[get\\_device\\_admin\\_local\\_exception\\_rules](#page-651-0)*

#### <span id="page-651-1"></span>create\_device\_admin\_local\_exception\_rule(*policy\_id*, *commands=None*, *link=None*, *profile=None*, *rule=None*, *headers=None*, *payload=None*,

*active\_validation=True*, *\*\*query\_parameters*)

Device Admin Create local authorization exception rule: Rule must include name and condition. Condition has hierarchical structure which define a set of conditions for which authoriztion policy rule could be match. Condition can be either reference to a stored Library condition, using model ConditionReference or dynamically built conditions which are not stored in the conditions Library, using models ConditionAttributes, ConditionAndBlock, ConditionOrBlock . .

- **commands**  $(list)$  $(list)$  $(list)$  Command sets enforce the specified list of commands that can be executed by a device administrator, property of the request body (list of strings).
- **link** (*[object](https://docs.python.org/3/library/functions.html#object)*) link, property of the request body.
- profile (string) Device admin profiles control the initial login session of the device administrator, property of the request body.
- rule  $(objject)$  Common attributes in rule authentication/authorization, property of the request body.
- policy\_id (basestring) policyId path parameter. Policy id.
- headers  $(dict)$  $(dict)$  $(dict)$  Dictionary of HTTP Headers to send with the Request.
- payload  $(dict) A$  $(dict) A$  $(dict) A$  JSON serializable Python object to send in the body of the Request.
- active\_validation ([bool](https://docs.python.org/3/library/functions.html#bool)) Enable/Disable payload validation. Defaults to True.
- \*\*query\_parameters Additional query parameters (provides support for parameters that may be added in the future).

REST response with following properties:

- headers(MyDict): response headers.
- response(MyDict): response body as a MyDict object. Access the object's properties by using the dot notation or the bracket notation.
- content(bytes): representation of the request's response
- text(str): representation of the request's response

### **Return type** *[RestResponse](#page-1654-0)*

### **Raises**

- [TypeError](https://docs.python.org/3/library/exceptions.html#TypeError) If the parameter types are incorrect.
- [MalformedRequest](#page-1656-0) If the request body created is invalid.
- **[ApiError](#page-1655-0)** If the Identity Services Engine cloud returns an error.

create(*policy\_id*, *commands=None*, *link=None*, *profile=None*, *rule=None*, *headers=None*, *payload=None*, *active\_validation=True*, *\*\*query\_parameters*) Alias for *[create\\_device\\_admin\\_local\\_exception\\_rule](#page-651-1)*

<span id="page-652-0"></span>reset\_hit\_counts\_device\_admin\_local\_exceptions(*policy\_id*, *headers=None*, *\*\*query\_parameters*) Device Admin Reset HitCount for local exceptions.

#### **Parameters**

- **policy\_id** (*basestring*) policyId path parameter. Policy id.
- headers  $(dict)$  $(dict)$  $(dict)$  Dictionary of HTTP Headers to send with the Request.
- \*\*query\_parameters Additional query parameters (provides support for parameters that may be added in the future).

## **Returns**

REST response with following properties:

- headers(MyDict): response headers.
- response(MyDict): response body as a MyDict object. Access the object's properties by using the dot notation or the bracket notation.
- content(bytes): representation of the request's response
- text(str): representation of the request's response

### **Return type** *[RestResponse](#page-1654-0)*

- [TypeError](https://docs.python.org/3/library/exceptions.html#TypeError) If the parameter types are incorrect.
- [MalformedRequest](#page-1656-0) If the request body created is invalid.
- **[ApiError](#page-1655-0)** If the Identity Services Engine cloud returns an error.

reset\_hit\_counts\_by\_id(*policy\_id*, *headers=None*, *\*\*query\_parameters*) Alias for *[reset\\_hit\\_counts\\_device\\_admin\\_local\\_exceptions](#page-652-0)*

<span id="page-653-0"></span>get\_device\_admin\_local\_exception\_rule\_by\_id(*id*, *policy\_id*, *headers=None*, *\*\*query\_parameters*) Device Admin Get local exception rule attributes.

#### **Parameters**

- **policy\_id** (basestring) policyId path parameter. Policy id.
- **id** (*basestring*) id path parameter. Rule id.
- headers  $(dict)$  $(dict)$  $(dict)$  Dictionary of HTTP Headers to send with the Request.
- \*\*query\_parameters Additional query parameters (provides support for parameters that may be added in the future).

### **Returns**

REST response with following properties:

- headers(MyDict): response headers.
- response(MyDict): response body as a MyDict object. Access the object's properties by using the dot notation or the bracket notation.
- content(bytes): representation of the request's response
- text(str): representation of the request's response

#### **Return type** *[RestResponse](#page-1654-0)*

### **Raises**

- [TypeError](https://docs.python.org/3/library/exceptions.html#TypeError) If the parameter types are incorrect.
- [MalformedRequest](#page-1656-0) If the request body created is invalid.
- **[ApiError](#page-1655-0)** If the Identity Services Engine cloud returns an error.

# get\_by\_id(*id*, *policy\_id*, *headers=None*, *\*\*query\_parameters*)

Alias for *[get\\_device\\_admin\\_local\\_exception\\_rule\\_by\\_id](#page-653-0)*

<span id="page-653-1"></span>update\_device\_admin\_local\_exception\_rule\_by\_id(*id*, *policy\_id*, *commands=None*, *link=None*, *profile=None*, *rule=None*, *headers=None*, *payload=None*, *active\_validation=True*, *\*\*query\_parameters*)

Device Admin Update local exception rule.

- **commands**  $(list)$  $(list)$  $(list)$  Command sets enforce the specified list of commands that can be executed by a device administrator, property of the request body (list of strings).
- link  $(object)$  $(object)$  $(object)$  link, property of the request body.
- **profile** (string) Device admin profiles control the initial login session of the device administrator, property of the request body.
- **rule**  $(object)$  $(object)$  $(object)$  Common attributes in rule authentication/authorization, property of the request body.
- **policy\_id** (*basestring*) policyId path parameter. Policy id.
- id (basestring) id path parameter. Rule id.
- headers  $(dict)$  $(dict)$  $(dict)$  Dictionary of HTTP Headers to send with the Request.
- payload  $(dict)$  $(dict)$  $(dict)$  A JSON serializable Python object to send in the body of the Request.
- active\_validation ([bool](https://docs.python.org/3/library/functions.html#bool)) Enable/Disable payload validation. Defaults to True.
- \*\*query\_parameters Additional query parameters (provides support for parameters that may be added in the future).

REST response with following properties:

- headers(MyDict): response headers.
- response(MyDict): response body as a MyDict object. Access the object's properties by using the dot notation or the bracket notation.
- content(bytes): representation of the request's response
- text(str): representation of the request's response

#### **Return type** *[RestResponse](#page-1654-0)*

#### **Raises**

- [TypeError](https://docs.python.org/3/library/exceptions.html#TypeError) If the parameter types are incorrect.
- [MalformedRequest](#page-1656-0) If the request body created is invalid.
- [ApiError](#page-1655-0) If the Identity Services Engine cloud returns an error.

update\_by\_id(*id*, *policy\_id*, *commands=None*, *link=None*, *profile=None*, *rule=None*, *headers=None*, *payload=None*, *active\_validation=True*, *\*\*query\_parameters*) Alias for *[update\\_device\\_admin\\_local\\_exception\\_rule\\_by\\_id](#page-653-1)*

#### <span id="page-654-0"></span>delete\_device\_admin\_local\_exception\_rule\_by\_id(*id*, *policy\_id*, *headers=None*,

*\*\*query\_parameters*)

Device Admin Delete local exception rule.

#### **Parameters**

- **policy\_id** (*basestring*) policyId path parameter. Policy id.
- id (basestring) id path parameter. Rule id.
- headers  $(dict)$  $(dict)$  $(dict)$  Dictionary of HTTP Headers to send with the Request.
- \*\*query\_parameters Additional query parameters (provides support for parameters that may be added in the future).

### **Returns**

REST response with following properties:

- headers(MyDict): response headers.
- response(MyDict): response body as a MyDict object. Access the object's properties by using the dot notation or the bracket notation.
- content(bytes): representation of the request's response
- text(str): representation of the request's response

**Return type** *[RestResponse](#page-1654-0)*

### **Raises**

- [TypeError](https://docs.python.org/3/library/exceptions.html#TypeError) If the parameter types are incorrect.
- [MalformedRequest](#page-1656-0) If the request body created is invalid.
- [ApiError](#page-1655-0) If the Identity Services Engine cloud returns an error.

delete\_by\_id(*id*, *policy\_id*, *headers=None*, *\*\*query\_parameters*) Alias for *[delete\\_device\\_admin\\_local\\_exception\\_rule\\_by\\_id](#page-654-0)*

#### **device\_administration\_authorization\_global\_exception\_rules**

#### class DeviceAdministrationAuthorizationGlobalExceptionRules

Identity Services Engine Device Administration - Authorization Global Exception Rules API (version: 3.1.0).

Wraps the Identity Services Engine Device Administration - Authorization Global Exception Rules API and exposes the API as native Python methods that return native Python objects.

<span id="page-655-0"></span>get\_device\_admin\_policy\_set\_global\_exception\_rules(*headers=None*, *\*\*query\_parameters*) Device Admin Get global execption rules.

### **Parameters**

- headers  $(dict)$  $(dict)$  $(dict)$  Dictionary of HTTP Headers to send with the Request.
- \*\*query\_parameters Additional query parameters (provides support for parameters that may be added in the future).

### **Returns**

REST response with following properties:

- headers(MyDict): response headers.
- response(MyDict): response body as a MyDict object. Access the object's properties by using the dot notation or the bracket notation.
- content(bytes): representation of the request's response
- text(str): representation of the request's response

**Return type** *[RestResponse](#page-1654-0)*

### **Raises**

- [TypeError](https://docs.python.org/3/library/exceptions.html#TypeError) If the parameter types are incorrect.
- [MalformedRequest](#page-1656-0) If the request body created is invalid.
- **[ApiError](#page-1655-0)** If the Identity Services Engine cloud returns an error.

### get\_all(*headers=None*, *\*\*query\_parameters*)

Alias for *[get\\_device\\_admin\\_policy\\_set\\_global\\_exception\\_rules](#page-655-0)*

### <span id="page-655-1"></span>create\_device\_admin\_policy\_set\_global\_exception(*commands=None*, *link=None*, *profile=None*,

*rule=None*, *headers=None*, *payload=None*,

*active\_validation=True*, *\*\*query\_parameters*) Device Admin Create global exception authorization rule: Rule must include name and condition. Condition has hierarchical structure which define a set of conditions for which authoriztion policy rule could be

match. Condition can be either reference to a stored Library condition, using model ConditionReference or dynamically built conditions which are not stored in the conditions Library, using models ConditionAttributes, ConditionAndBlock, ConditionOrBlock . .

### **Parameters**

- **commands**  $(list)$  $(list)$  $(list)$  Command sets enforce the specified list of commands that can be executed by a device administrator, property of the request body (list of strings).
- link  $(object)$  $(object)$  $(object)$  link, property of the request body.
- **profile** (string) Device admin profiles control the initial login session of the device administrator, property of the request body.
- rule (*[object](https://docs.python.org/3/library/functions.html#object)*) Common attributes in rule authentication/authorization, property of the request body.
- headers  $(dict)$  $(dict)$  $(dict)$  Dictionary of HTTP Headers to send with the Request.
- payload  $(dict)$  $(dict)$  $(dict)$  A JSON serializable Python object to send in the body of the Request.
- active\_validation ([bool](https://docs.python.org/3/library/functions.html#bool)) Enable/Disable payload validation. Defaults to True.
- \*\*query\_parameters Additional query parameters (provides support for parameters that may be added in the future).

### **Returns**

REST response with following properties:

- headers(MyDict): response headers.
- response(MyDict): response body as a MyDict object. Access the object's properties by using the dot notation or the bracket notation.
- content(bytes): representation of the request's response
- text(str): representation of the request's response

### **Return type** *[RestResponse](#page-1654-0)*

### **Raises**

- [TypeError](https://docs.python.org/3/library/exceptions.html#TypeError) If the parameter types are incorrect.
- [MalformedRequest](#page-1656-0) If the request body created is invalid.
- **[ApiError](#page-1655-0)** If the Identity Services Engine cloud returns an error.
- create(*commands=None*, *link=None*, *profile=None*, *rule=None*, *headers=None*, *payload=None*, *active\_validation=True*, *\*\*query\_parameters*) Alias for *[create\\_device\\_admin\\_policy\\_set\\_global\\_exception](#page-655-1)*
- <span id="page-656-0"></span>reset\_hit\_counts\_device\_admin\_global\_exceptions(*headers=None*, *\*\*query\_parameters*) Device Admin Reset HitCount for Global Exceptions.

#### **Parameters**

- headers  $(dict)$  $(dict)$  $(dict)$  Dictionary of HTTP Headers to send with the Request.
- \*\*query\_parameters Additional query parameters (provides support for parameters that may be added in the future).

### **Returns**

- headers(MyDict): response headers.
- response(MyDict): response body as a MyDict object. Access the object's properties by using the dot notation or the bracket notation.
- content(bytes): representation of the request's response
- text(str): representation of the request's response

# **Raises**

- [TypeError](https://docs.python.org/3/library/exceptions.html#TypeError) If the parameter types are incorrect.
- [MalformedRequest](#page-1656-0) If the request body created is invalid.
- **[ApiError](#page-1655-0)** If the Identity Services Engine cloud returns an error.

reset\_hit\_counts(*headers=None*, *\*\*query\_parameters*)

Alias for *[reset\\_hit\\_counts\\_device\\_admin\\_global\\_exceptions](#page-656-0)*

### <span id="page-657-0"></span>get\_device\_admin\_policy\_set\_global\_exception\_by\_rule\_id(*id*, *headers=None*,

*\*\*query\_parameters*)

Device Admin Get global exception rule attribute.

### **Parameters**

- id (basestring) id path parameter. Rule id.
- headers  $(dict)$  $(dict)$  $(dict)$  Dictionary of HTTP Headers to send with the Request.
- \*\*query\_parameters Additional query parameters (provides support for parameters that may be added in the future).

#### **Returns**

REST response with following properties:

- headers(MyDict): response headers.
- response(MyDict): response body as a MyDict object. Access the object's properties by using the dot notation or the bracket notation.
- content(bytes): representation of the request's response
- text(str): representation of the request's response

# **Return type** *[RestResponse](#page-1654-0)*

# **Raises**

- [TypeError](https://docs.python.org/3/library/exceptions.html#TypeError) If the parameter types are incorrect.
- [MalformedRequest](#page-1656-0) If the request body created is invalid.
- **[ApiError](#page-1655-0)** If the Identity Services Engine cloud returns an error.

### get\_by\_id(*id*, *headers=None*, *\*\*query\_parameters*)

Alias for *[get\\_device\\_admin\\_policy\\_set\\_global\\_exception\\_by\\_rule\\_id](#page-657-0)*

<span id="page-657-1"></span>update\_device\_admin\_policy\_set\_global\_exception\_by\_rule\_id(*id*, *commands=None*, *link=None*,

*profile=None*, *rule=None*, *headers=None*, *payload=None*, *active\_validation=True*, *\*\*query\_parameters*)

Device Admin Update global exception authorization rule.

# **Parameters**

• **commands**  $(list)$  $(list)$  $(list)$  – Command sets enforce the specified list of commands that can be executed by a device administrator, property of the request body (list of strings).

- link  $(object)$  $(object)$  $(object)$  link, property of the request body.
- **profile** (string) Device admin profiles control the initial login session of the device administrator, property of the request body.
- rule (*[object](https://docs.python.org/3/library/functions.html#object)*) Common attributes in rule authentication/authorization, property of the request body.
- id (basestring) id path parameter. Rule id.
- headers  $(dict)$  $(dict)$  $(dict)$  Dictionary of HTTP Headers to send with the Request.
- payload  $(dict)$  $(dict)$  $(dict)$  A JSON serializable Python object to send in the body of the Request.
- active\_validation  $(bool)$  $(bool)$  $(bool)$  Enable/Disable payload validation. Defaults to True.
- \*\*query\_parameters Additional query parameters (provides support for parameters that may be added in the future).

REST response with following properties:

- headers(MyDict): response headers.
- response(MyDict): response body as a MyDict object. Access the object's properties by using the dot notation or the bracket notation.
- content(bytes): representation of the request's response
- text(str): representation of the request's response

### **Return type** *[RestResponse](#page-1654-0)*

#### **Raises**

- [TypeError](https://docs.python.org/3/library/exceptions.html#TypeError) If the parameter types are incorrect.
- [MalformedRequest](#page-1656-0) If the request body created is invalid.
- **[ApiError](#page-1655-0)** If the Identity Services Engine cloud returns an error.
- update\_by\_id(*id*, *commands=None*, *link=None*, *profile=None*, *rule=None*, *headers=None*, *payload=None*, *active\_validation=True*, *\*\*query\_parameters*)

Alias for *update device admin policy set global exception by rule id* 

<span id="page-658-0"></span>delete\_device\_admin\_policy\_set\_global\_exception\_by\_rule\_id(*id*, *headers=None*,

*\*\*query\_parameters*)

Device Admin Delete global exception authorization rule.

#### **Parameters**

- id (basestring) id path parameter. Rule id.
- headers  $(dict)$  $(dict)$  $(dict)$  Dictionary of HTTP Headers to send with the Request.
- \*\*query\_parameters Additional query parameters (provides support for parameters that may be added in the future).

### **Returns**

- headers(MyDict): response headers.
- response(MyDict): response body as a MyDict object. Access the object's properties by using the dot notation or the bracket notation.
- content(bytes): representation of the request's response
- text(str): representation of the request's response

# **Raises**

- [TypeError](https://docs.python.org/3/library/exceptions.html#TypeError) If the parameter types are incorrect.
- [MalformedRequest](#page-1656-0) If the request body created is invalid.
- **[ApiError](#page-1655-0)** If the Identity Services Engine cloud returns an error.

delete\_by\_id(*id*, *headers=None*, *\*\*query\_parameters*) Alias for *[delete\\_device\\_admin\\_policy\\_set\\_global\\_exception\\_by\\_rule\\_id](#page-658-0)*

# **device\_administration\_authorization\_rules**

# class DeviceAdministrationAuthorizationRules

Identity Services Engine Device Administration - Authorization Rules API (version: 3.1.0).

Wraps the Identity Services Engine Device Administration - Authorization Rules API and exposes the API as native Python methods that return native Python objects.

### <span id="page-659-0"></span>get\_device\_admin\_authorization\_rules(*policy\_id*, *headers=None*, *\*\*query\_parameters*)

Device Admin Get authorization rules.

### **Parameters**

- policy\_id (basestring) policyId path parameter. Policy id.
- headers  $(dict)$  $(dict)$  $(dict)$  Dictionary of HTTP Headers to send with the Request.
- \*\*query\_parameters Additional query parameters (provides support for parameters that may be added in the future).

### **Returns**

REST response with following properties:

- headers(MyDict): response headers.
- response(MyDict): response body as a MyDict object. Access the object's properties by using the dot notation or the bracket notation.
- content(bytes): representation of the request's response
- text(str): representation of the request's response

### **Return type** *[RestResponse](#page-1654-0)*

- [TypeError](https://docs.python.org/3/library/exceptions.html#TypeError) If the parameter types are incorrect.
- [MalformedRequest](#page-1656-0) If the request body created is invalid.
- **[ApiError](#page-1655-0)** If the Identity Services Engine cloud returns an error.

<span id="page-659-1"></span>get\_all(*policy\_id*, *headers=None*, *\*\*query\_parameters*) Alias for *[get\\_device\\_admin\\_authorization\\_rules](#page-659-0)*

# create\_device\_admin\_authorization\_rule(*policy\_id*, *commands=None*, *link=None*, *profile=None*, *rule=None*, *headers=None*, *payload=None*,

# *active\_validation=True*, *\*\*query\_parameters*)

Device Admin Create authorization rule: Rule must include name and condition. Condition has hierarchical structure which define a set of conditions for which authoriztion policy rule could be match. Condition can be either reference to a stored Library condition, using model ConditionReference or dynamically built conditions which are not stored in the conditions Library, using models ConditionAttributes, ConditionAndBlock, ConditionOrBlock . .

# **Parameters**

- commands  $(iist)$  Command sets enforce the specified [list](https://docs.python.org/3/library/stdtypes.html#list) of commands that can be executed by a device administrator, property of the request body (list of strings).
- link  $(object)$  $(object)$  $(object)$  link, property of the request body.
- **profile** (string) Device admin profiles control the initial login session of the device administrator, property of the request body.
- rule  $(objject)$  Common attributes in rule authentication/authorization, property of the request body.
- **policy\_id** (*basestring*) policyId path parameter. Policy id.
- headers  $(dict)$  $(dict)$  $(dict)$  Dictionary of HTTP Headers to send with the Request.
- payload  $(dict)$  $(dict)$  $(dict)$  A JSON serializable Python object to send in the body of the Request.
- active\_validation ([bool](https://docs.python.org/3/library/functions.html#bool)) Enable/Disable payload validation. Defaults to True.
- \*\*query\_parameters Additional query parameters (provides support for parameters that may be added in the future).

# **Returns**

REST response with following properties:

- headers(MyDict): response headers.
- response(MyDict): response body as a MyDict object. Access the object's properties by using the dot notation or the bracket notation.
- content(bytes): representation of the request's response
- text(str): representation of the request's response

# **Return type** *[RestResponse](#page-1654-0)*

### **Raises**

- [TypeError](https://docs.python.org/3/library/exceptions.html#TypeError) If the parameter types are incorrect.
- [MalformedRequest](#page-1656-0) If the request body created is invalid.
- [ApiError](#page-1655-0) If the Identity Services Engine cloud returns an error.

create(*policy\_id*, *commands=None*, *link=None*, *profile=None*, *rule=None*, *headers=None*, *payload=None*, *active\_validation=True*, *\*\*query\_parameters*) Alias for *[create\\_device\\_admin\\_authorization\\_rule](#page-659-1)*

<span id="page-660-0"></span>reset\_hit\_counts\_device\_admin\_authorization\_rules(*policy\_id*, *headers=None*,

*\*\*query\_parameters*)

Device Admin Reset HitCount for Authorization Rules.

- policy\_id (basestring) policyId path parameter. Policy id.
- headers ([dict](https://docs.python.org/3/library/stdtypes.html#dict)) Dictionary of HTTP Headers to send with the Request .
- \*\*query\_parameters Additional query parameters (provides support for parameters that may be added in the future).

REST response with following properties:

- headers(MyDict): response headers.
- response(MyDict): response body as a MyDict object. Access the object's properties by using the dot notation or the bracket notation.
- content(bytes): representation of the request's response
- text(str): representation of the request's response

# **Return type** *[RestResponse](#page-1654-0)*

### **Raises**

- [TypeError](https://docs.python.org/3/library/exceptions.html#TypeError) If the parameter types are incorrect.
- [MalformedRequest](#page-1656-0) If the request body created is invalid.
- [ApiError](#page-1655-0) If the Identity Services Engine cloud returns an error.

reset\_hit\_counts\_by\_id(*policy\_id*, *headers=None*, *\*\*query\_parameters*) Alias for *[reset\\_hit\\_counts\\_device\\_admin\\_authorization\\_rules](#page-660-0)*

<span id="page-661-0"></span>get\_device\_admin\_authorization\_rule\_by\_id(*id*, *policy\_id*, *headers=None*, *\*\*query\_parameters*) Device Admin Get authorization rule attributes.

#### **Parameters**

- **policy\_id** (basestring) policyId path parameter. Policy id.
- $\cdot$  id (basestring) id path parameter. Rule id.
- headers  $(dict)$  $(dict)$  $(dict)$  Dictionary of HTTP Headers to send with the Request.
- \*\*query\_parameters Additional query parameters (provides support for parameters that may be added in the future).

### **Returns**

REST response with following properties:

- headers(MyDict): response headers.
- response(MyDict): response body as a MyDict object. Access the object's properties by using the dot notation or the bracket notation.
- content(bytes): representation of the request's response
- text(str): representation of the request's response

**Return type** *[RestResponse](#page-1654-0)*

- [TypeError](https://docs.python.org/3/library/exceptions.html#TypeError) If the parameter types are incorrect.
- [MalformedRequest](#page-1656-0) If the request body created is invalid.
- [ApiError](#page-1655-0) If the Identity Services Engine cloud returns an error.

get\_by\_id(*id*, *policy\_id*, *headers=None*, *\*\*query\_parameters*) Alias for *[get\\_device\\_admin\\_authorization\\_rule\\_by\\_id](#page-661-0)*

<span id="page-662-0"></span>update\_device\_admin\_authorization\_rule\_by\_id(*id*, *policy\_id*, *commands=None*, *link=None*, *profile=None*, *rule=None*, *headers=None*, *payload=None*, *active\_validation=True*, *\*\*query\_parameters*)

Device Admin Update authorization rule.

### **Parameters**

- **commands**  $(list)$  $(list)$  $(list)$  Command sets enforce the specified list of commands that can be executed by a device administrator, property of the request body (list of strings).
- link  $(object)$  $(object)$  $(object)$  link, property of the request body.
- **profile** (string) Device admin profiles control the initial login session of the device administrator, property of the request body.
- rule  $(objject)$  Common attributes in rule authentication/authorization, property of the request body.
- **policy\_id** (*basestring*) policyId path parameter. Policy id.
- id (basestring) id path parameter. Rule id.
- headers  $(dict)$  $(dict)$  $(dict)$  Dictionary of HTTP Headers to send with the Request.
- payload  $(dict) A$  $(dict) A$  $(dict) A$  JSON serializable Python object to send in the body of the Request.
- active\_validation ([bool](https://docs.python.org/3/library/functions.html#bool)) Enable/Disable payload validation. Defaults to True.
- \*\*query\_parameters Additional query parameters (provides support for parameters that may be added in the future).

### **Returns**

REST response with following properties:

- headers(MyDict): response headers.
- response(MyDict): response body as a MyDict object. Access the object's properties by using the dot notation or the bracket notation.
- content(bytes): representation of the request's response
- text(str): representation of the request's response

### **Return type** *[RestResponse](#page-1654-0)*

### **Raises**

- [TypeError](https://docs.python.org/3/library/exceptions.html#TypeError) If the parameter types are incorrect.
- [MalformedRequest](#page-1656-0) If the request body created is invalid.
- **[ApiError](#page-1655-0)** If the Identity Services Engine cloud returns an error.

# update\_by\_id(*id*, *policy\_id*, *commands=None*, *link=None*, *profile=None*, *rule=None*, *headers=None*, *payload=None*, *active\_validation=True*, *\*\*query\_parameters*) Alias for *[update\\_device\\_admin\\_authorization\\_rule\\_by\\_id](#page-662-0)*

<span id="page-662-1"></span>delete\_device\_admin\_authorization\_rule\_by\_id(*id*, *policy\_id*, *headers=None*, *\*\*query\_parameters*) Device Admin Delete authorization rule.

- **policy\_id** (basestring) policyId path parameter. Policy id.
- id (basestring) id path parameter. Rule id.
- headers  $(dict)$  $(dict)$  $(dict)$  Dictionary of HTTP Headers to send with the Request.
- \*\*query\_parameters Additional query parameters (provides support for parameters that may be added in the future).

REST response with following properties:

- headers(MyDict): response headers.
- response(MyDict): response body as a MyDict object. Access the object's properties by using the dot notation or the bracket notation.
- content(bytes): representation of the request's response
- text(str): representation of the request's response

#### **Return type** *[RestResponse](#page-1654-0)*

#### **Raises**

- [TypeError](https://docs.python.org/3/library/exceptions.html#TypeError) If the parameter types are incorrect.
- [MalformedRequest](#page-1656-0) If the request body created is invalid.
- **[ApiError](#page-1655-0)** If the Identity Services Engine cloud returns an error.

# delete\_by\_id(*id*, *policy\_id*, *headers=None*, *\*\*query\_parameters*) Alias for *[delete\\_device\\_admin\\_authorization\\_rule\\_by\\_id](#page-662-1)*

### **device\_administration\_command\_set**

#### class DeviceAdministrationCommandSet

Identity Services Engine Device Administration - Command Set API (version: 3.1.0).

Wraps the Identity Services Engine Device Administration - Command Set API and exposes the API as native Python methods that return native Python objects.

#### <span id="page-663-0"></span>get\_device\_admin\_command\_sets(*headers=None*, *\*\*query\_parameters*)

Device Admin Return list of command sets. (Other CRUD APIs available through ERS).

### **Parameters**

- headers  $(dict)$  $(dict)$  $(dict)$  Dictionary of HTTP Headers to send with the Request.
- \*\*query\_parameters Additional query parameters (provides support for parameters that may be added in the future).

#### **Returns**

- headers(MyDict): response headers.
- response(list): A list of MyDict objects. Access the object's properties by using the dot notation or the bracket notation.
- content(bytes): representation of the request's response
- text(str): representation of the request's response

### **Raises**

- [TypeError](https://docs.python.org/3/library/exceptions.html#TypeError) If the parameter types are incorrect.
- [MalformedRequest](#page-1656-0) If the request body created is invalid.
- **[ApiError](#page-1655-0)** If the Identity Services Engine cloud returns an error.
- get\_all(*headers=None*, *\*\*query\_parameters*) Alias for *[get\\_device\\_admin\\_command\\_sets](#page-663-0)*

#### **device\_administration\_conditions**

#### class DeviceAdministrationConditions

Identity Services Engine Device Administration - Conditions API (version: 3.1.0).

Wraps the Identity Services Engine Device Administration - Conditions API and exposes the API as native Python methods that return native Python objects.

```
get_device_admin_conditions(headers=None, **query_parameters)
```
Device Admin Returns list of library conditions.

### **Parameters**

- headers  $(dict)$  $(dict)$  $(dict)$  Dictionary of HTTP Headers to send with the Request.
- \*\*query\_parameters Additional query parameters (provides support for parameters that may be added in the future).

### **Returns**

REST response with following properties:

- headers(MyDict): response headers.
- response(MyDict): response body as a MyDict object. Access the object's properties by using the dot notation or the bracket notation.
- content(bytes): representation of the request's response
- text(str): representation of the request's response

### **Return type** *[RestResponse](#page-1654-0)*

#### **Raises**

- [TypeError](https://docs.python.org/3/library/exceptions.html#TypeError) If the parameter types are incorrect.
- [MalformedRequest](#page-1656-0) If the request body created is invalid.
- **[ApiError](#page-1655-0)** If the Identity Services Engine cloud returns an error.

# <span id="page-664-1"></span>get\_all(*headers=None*, *\*\*query\_parameters*) Alias for *[get\\_device\\_admin\\_conditions](#page-664-0)*

create\_device\_admin\_condition(*attribute\_name=None*, *attribute\_value=None*, *children=None*,

*condition\_type=None*, *dates\_range=None*, *dates\_range\_exception=None*, *description=None*, *dictionary\_name=None*, *dictionary\_value=None*, *hours\_range=None*, *hours\_range\_exception=None*, *id=None*, *is\_negate=None*, *link=None*, *name=None*, *operator=None*, *week\_days=None*, *week\_days\_exception=None*, *headers=None*, *payload=None*, *active\_validation=True*, *\*\*query\_parameters*)

Device Admin Creates a library condition: Library Condition has hierarchical structure which define a set of condition for which authentication and authorization policy rules could be match. Condition can be compose from single dictionary attribute name and value using model LibraryConditionAttributes , or from combination of dictionary attributes with logical operation of AND/OR between them, using models: LibraryConditionAndBlock or LibraryConditionOrBlock . When using AND/OR blocks, the condition will include inner layers inside these blocks, these layers are built using the inner condition models: ConditionAttributes , ConditionAndBlock , ConditionOrBlock , that represent dynamically built Conditions which are not stored in the conditions Library, or using ConditionReference, which includes an ID to existing stored condition in the library. The LibraryCondition models can only be used in the outer-most layer (root of the condition) and must always include the condition name. When using one of the 3 inner condition models ( ConditionAttributes, ConditionAndBlock, ConditionOrBlock ), condition name cannot be included in the request, since these will not be stored in the conditions library, and used only as inner members of the root condition. When using ConditionReference model in inner layers, the condition name is not required. ConditionReference objects can also include a reference ID to a condition of type TimeAndDate

#### **Parameters**

. .

- attribute\_name (string) Dictionary attribute name, property of the request body.
- attribute\_value (string) Attribute value for condition Value type is specified in dictionary object if multiple values allowed is specified in dictionary object, property of the request body.
- children  $(iist)$  In case type is and Block or or Block addtional conditions will be aggregated under this logical (OR/AND) condition, property of the request body (list of objects).
- condition\_type  $(striangle)$  Inidicates whether the record is the condition itself(data) or a logical(or,and) aggregation Data type enum(reference,single) indicates than "conditonId" OR "ConditionAttrs" fields should contain condition data but not both Logical aggreation(and,or) enum indicates that additional conditions are present under the children field, property of the request body. Available values are 'ConditionAndBlock', 'ConditionAttributes', 'ConditionOrBlock', 'ConditionReference', 'LibraryConditionAndBlock', 'LibraryConditionAttributes', 'LibraryConditionOrBlock' and 'TimeAndDateCondition'.
- dates\_range ([object](https://docs.python.org/3/library/functions.html#object)) Defines for which date/s TimeAndDate condition will be matched Options are Date range, for specific date, the same date should be used for start/end date Default no specific dates In order to reset the dates to have no specific dates Date format yyyy- mm-dd ( $MM =$  month, dd = day, yyyy = year), property of the request body.
- dates\_range\_exception  $(object)$  $(object)$  $(object)$  Defines for which date/s TimeAndDate condition will be matched Options are Date range, for specific date, the same date should be used for start/end date Default no specific dates In order to reset the dates to have no specific dates Date format yyyy- mm-dd ( $MM =$  month, dd = day, yyyy = year), property of the request body.
- description (string) Condition description, property of the request body.
- dictionary\_name  $(string)$  Dictionary name, property of the request body.
- dictionary\_value  $(suring)$  Dictionary value, property of the request body.
- hours\_range (*[object](https://docs.python.org/3/library/functions.html#object)*) Defines for which hours a TimeAndDate condition will be matched Time format hh:mm ( $h = hour$ , mm = minutes) Default All Day, property of the request body.
- hours\_range\_exception ([object](https://docs.python.org/3/library/functions.html#object)) Defines for which hours a TimeAndDate condition will be matched Time format hh:mm  $(h = hour, mm = minutes)$  Default All Day, property of the request body.
- id  $(string)$  id, property of the request body.
- is\_negate (boolean) Indicates whereas this condition is in negate mode, property of the request body.
- **link** (*[object](https://docs.python.org/3/library/functions.html#object)*) link, property of the request body.
- **name** (string) Condition name, property of the request body.
- operator (string) Equality operator, property of the request body. Available values are 'contains', 'endsWith', 'equals', 'greaterOrEquals', 'greaterThan', 'in', 'ipEquals', 'ipGreaterThan', 'ipLessThan', 'ipNotEquals', 'lessOrEquals', 'lessThan', 'matches', 'not-Contains', 'notEndsWith', 'notEquals', 'notIn', 'notStartsWith' and 'startsWith'.
- week\_days  $(list)$  $(list)$  $(list)$  Defines for which days this condition will be matched Days format Arrays of WeekDay enums Default List of All week days, property of the request body (list of strings. Available values are 'Friday', 'Monday', 'Saturday', 'Sunday', 'Thursday', 'Tuesday' and 'Wednesday').
- week\_days\_exception  $(list)$  $(list)$  $(list)$  Defines for which days this condition will NOT be matched Days format Arrays of WeekDay enums Default Not enabled, property of the request body (list of strings. Available values are 'Friday', 'Monday', 'Saturday', 'Sunday', 'Thursday', 'Tuesday' and 'Wednesday').
- headers  $(dict)$  $(dict)$  $(dict)$  Dictionary of HTTP Headers to send with the Request.
- payload  $(dict)$  $(dict)$  $(dict)$  A JSON serializable Python object to send in the body of the Request.
- active\_validation ([bool](https://docs.python.org/3/library/functions.html#bool)) Enable/Disable payload validation. Defaults to True.
- \*\*query\_parameters Additional query parameters (provides support for parameters that may be added in the future).

REST response with following properties:

- headers(MyDict): response headers.
- response(MyDict): response body as a MyDict object. Access the object's properties by using the dot notation or the bracket notation.
- content(bytes): representation of the request's response
- text(str): representation of the request's response

## **Return type** *[RestResponse](#page-1654-0)*

- [TypeError](https://docs.python.org/3/library/exceptions.html#TypeError) If the parameter types are incorrect.
- [MalformedRequest](#page-1656-0) If the request body created is invalid.
- **[ApiError](#page-1655-0)** If the Identity Services Engine cloud returns an error.

create(*attribute\_name=None*, *attribute\_value=None*, *children=None*, *condition\_type=None*, *dates\_range=None*, *dates\_range\_exception=None*, *description=None*, *dictionary\_name=None*, *dictionary\_value=None*, *hours\_range=None*, *hours\_range\_exception=None*, *id=None*, *is\_negate=None*, *link=None*, *name=None*, *operator=None*, *week\_days=None*, *week\_days\_exception=None*, *headers=None*, *payload=None*, *active\_validation=True*, *\*\*query\_parameters*)

Alias for *[create\\_device\\_admin\\_condition](#page-664-1)*

<span id="page-667-0"></span>get\_device\_admin\_conditions\_for\_authentication\_rules(*headers=None*, *\*\*query\_parameters*) Device Admin Returns list of library conditions for authentication rules.

### **Parameters**

- headers  $(dict)$  $(dict)$  $(dict)$  Dictionary of HTTP Headers to send with the Request.
- \*\*query\_parameters Additional query parameters (provides support for parameters that may be added in the future).

### **Returns**

REST response with following properties:

- headers(MyDict): response headers.
- response(MyDict): response body as a MyDict object. Access the object's properties by using the dot notation or the bracket notation.
- content(bytes): representation of the request's response
- text(str): representation of the request's response

### **Return type** *[RestResponse](#page-1654-0)*

### **Raises**

- [TypeError](https://docs.python.org/3/library/exceptions.html#TypeError) If the parameter types are incorrect.
- [MalformedRequest](#page-1656-0) If the request body created is invalid.
- [ApiError](#page-1655-0) If the Identity Services Engine cloud returns an error.
- get\_all\_authentication\_rules(*headers=None*, *\*\*query\_parameters*) Alias for *[get\\_device\\_admin\\_conditions\\_for\\_authentication\\_rules](#page-667-0)*
- <span id="page-667-1"></span>get\_device\_admin\_conditions\_for\_authorization\_rules(*headers=None*, *\*\*query\_parameters*) Device Admin Returns list of library conditions for authorization rules.

#### **Parameters**

- headers  $(dict)$  $(dict)$  $(dict)$  Dictionary of HTTP Headers to send with the Request.
- \*\*query\_parameters Additional query parameters (provides support for parameters that may be added in the future).

#### **Returns**

- headers(MyDict): response headers.
- response(MyDict): response body as a MyDict object. Access the object's properties by using the dot notation or the bracket notation.
- content(bytes): representation of the request's response
- text(str): representation of the request's response

### **Raises**

- [TypeError](https://docs.python.org/3/library/exceptions.html#TypeError) If the parameter types are incorrect.
- [MalformedRequest](#page-1656-0) If the request body created is invalid.
- **[ApiError](#page-1655-0)** If the Identity Services Engine cloud returns an error.

```
get_all_authorization_rules(headers=None, **query_parameters)
Alias for get_device_admin_conditions_for_authorization_rules
```
<span id="page-668-0"></span>get\_device\_admin\_condition\_by\_name(*name*, *headers=None*, *\*\*query\_parameters*) Device Admin Returns a library condition.

#### **Parameters**

- name (basestring) name path parameter. Condition name.
- headers  $(dict)$  $(dict)$  $(dict)$  Dictionary of HTTP Headers to send with the Request.
- \*\*query\_parameters Additional query parameters (provides support for parameters that may be added in the future).

### **Returns**

REST response with following properties:

- headers(MyDict): response headers.
- response(MyDict): response body as a MyDict object. Access the object's properties by using the dot notation or the bracket notation.
- content(bytes): representation of the request's response
- text(str): representation of the request's response

# **Return type** *[RestResponse](#page-1654-0)*

#### **Raises**

- [TypeError](https://docs.python.org/3/library/exceptions.html#TypeError) If the parameter types are incorrect.
- [MalformedRequest](#page-1656-0) If the request body created is invalid.
- **[ApiError](#page-1655-0)** If the Identity Services Engine cloud returns an error.

### get\_by\_name(*name*, *headers=None*, *\*\*query\_parameters*)

Alias for *[get\\_device\\_admin\\_condition\\_by\\_name](#page-668-0)*

<span id="page-668-1"></span>update\_device\_admin\_condition\_by\_name(*name*, *attribute\_name=None*, *attribute\_value=None*,

*children=None*, *condition\_type=None*, *dates\_range=None*, *dates\_range\_exception=None*, *description=None*, *dictionary\_name=None*, *dictionary\_value=None*, *hours\_range=None*, *hours\_range\_exception=None*, *id=None*, *is\_negate=None*, *link=None*, *operator=None*, *week\_days=None*, *week\_days\_exception=None*, *headers=None*, *payload=None*, *active\_validation=True*, *\*\*query\_parameters*)

Device Admin Update library condition using condition name.

# **Parameters**

• attribute\_name (string) – Dictionary attribute name, property of the request body.

- **attribute\_value** (string) Attribute value for condition Value type is specified in dictionary object if multiple values allowed is specified in dictionary object, property of the request body.
- children  $(iist)$  In case type is and Block or or Block addtional conditions will be aggregated under this logical (OR/AND) condition, property of the request body (list of objects).
- condition type  $(strina)$  Inidicates whether the record is the condition itself(data) or a logical(or,and) aggregation Data type enum(reference,single) indicates than "conditonId" OR "ConditionAttrs" fields should contain condition data but not both Logical aggreation(and,or) enum indicates that additional conditions are present under the children field, property of the request body. Available values are 'ConditionAndBlock', 'ConditionAttributes', 'ConditionOrBlock', 'ConditionReference', 'LibraryConditionAndBlock', 'LibraryConditionAttributes', 'LibraryConditionOrBlock' and 'TimeAndDateCondition'.
- dates\_range  $(object)$  $(object)$  $(object)$  Defines for which date/s TimeAndDate condition will be matched Options are Date range, for specific date, the same date should be used for start/end date Default no specific dates In order to reset the dates to have no specific dates Date format yyyy- mm-dd ( $MM =$ month, dd = day, yyyy = year), property of the request body.
- dates\_range\_exception  $(objject)$  Defines for which date/s TimeAndDate condition will be matched Options are Date range, for specific date, the same date should be used for start/end date Default no specific dates In order to reset the dates to have no specific dates Date format yyyy- mm-dd ( $MM =$  month, dd = day, yyyy = year), property of the request body.
- $\bullet$  description (string) Condition description, property of the request body.
- dictionary\_name  $(string)$  Dictionary name, property of the request body.
- dictionary\_value (string) Dictionary value, property of the request body.
- **hours\_range** (*[object](https://docs.python.org/3/library/functions.html#object)*) Defines for which hours a TimeAndDate condition will be matched Time format hh:mm ( $h = hour$ , mm = minutes) Default All Day, property of the request body.
- hours\_range\_exception  $(objject)$  Defines for which hours a TimeAndDate condition will be matched Time format hh:mm ( $h = hour$ , mm = minutes) Default All Day, property of the request body.
- $id (string) id, property of the request body.$
- is\_negate (boolean) Indicates whereas this condition is in negate mode, property of the request body.
- link  $(object)$  $(object)$  $(object)$  link, property of the request body.
- name (basestring) Condition name, property of the request body.
- **operator** (string) Equality operator, property of the request body. Available values are 'contains', 'endsWith', 'equals', 'greaterOrEquals', 'greaterThan', 'in', 'ipEquals', 'ipGreaterThan', 'ipLessThan', 'ipNotEquals', 'lessOrEquals', 'lessThan', 'matches', 'not-Contains', 'notEndsWith', 'notEquals', 'notIn', 'notStartsWith' and 'startsWith'.
- week\_days  $(list)$  $(list)$  $(list)$  Defines for which days this condition will be matched Days format Arrays of WeekDay enums Default List of All week days, property of the request body (list of strings. Available values are 'Friday', 'Monday', 'Saturday', 'Sunday', 'Thursday', 'Tuesday' and 'Wednesday').
- week\_days\_exception  $(list)$  $(list)$  $(list)$  Defines for which days this condition will NOT be matched Days format Arrays of WeekDay enums Default Not enabled, property of the re-

quest body (list of strings. Available values are 'Friday', 'Monday', 'Saturday', 'Sunday', 'Thursday', 'Tuesday' and 'Wednesday').

- name name path parameter. Condition name.
- headers  $(dict)$  $(dict)$  $(dict)$  Dictionary of HTTP Headers to send with the Request.
- payload  $(dict) A$  $(dict) A$  $(dict) A$  JSON serializable Python object to send in the body of the Request.
- active\_validation ([bool](https://docs.python.org/3/library/functions.html#bool)) Enable/Disable payload validation. Defaults to True.
- \*\*query\_parameters Additional query parameters (provides support for parameters that may be added in the future).

#### **Returns**

REST response with following properties:

- headers(MyDict): response headers.
- response(MyDict): response body as a MyDict object. Access the object's properties by using the dot notation or the bracket notation.
- content(bytes): representation of the request's response
- text(str): representation of the request's response

### **Return type** *[RestResponse](#page-1654-0)*

### **Raises**

- [TypeError](https://docs.python.org/3/library/exceptions.html#TypeError) If the parameter types are incorrect.
- [MalformedRequest](#page-1656-0) If the request body created is invalid.
- [ApiError](#page-1655-0) If the Identity Services Engine cloud returns an error.

update\_by\_name(*name*, *attribute\_name=None*, *attribute\_value=None*, *children=None*,

*condition\_type=None*, *dates\_range=None*, *dates\_range\_exception=None*, *description=None*, *dictionary\_name=None*, *dictionary\_value=None*, *hours\_range=None*, *hours\_range\_exception=None*, *id=None*, *is\_negate=None*, *link=None*, *operator=None*, *week\_days=None*, *week\_days\_exception=None*, *headers=None*, *payload=None*, *active\_validation=True*, *\*\*query\_parameters*)

Alias for *[update\\_device\\_admin\\_condition\\_by\\_name](#page-668-1)*

<span id="page-670-0"></span>delete\_device\_admin\_condition\_by\_name(*name*, *headers=None*, *\*\*query\_parameters*) NDevice Admin Delete a library condition using condition Name.

#### **Parameters**

- name (basestring) name path parameter. Condition name.
- headers  $(dict)$  $(dict)$  $(dict)$  Dictionary of HTTP Headers to send with the Request.
- \*\*query\_parameters Additional query parameters (provides support for parameters that may be added in the future).

### **Returns**

- headers(MyDict): response headers.
- response(MyDict): response body as a MyDict object. Access the object's properties by using the dot notation or the bracket notation.
- content(bytes): representation of the request's response

• text(str): representation of the request's response

#### **Return type** *[RestResponse](#page-1654-0)*

# **Raises**

- [TypeError](https://docs.python.org/3/library/exceptions.html#TypeError) If the parameter types are incorrect.
- [MalformedRequest](#page-1656-0) If the request body created is invalid.
- **[ApiError](#page-1655-0)** If the Identity Services Engine cloud returns an error.

delete\_by\_name(*name*, *headers=None*, *\*\*query\_parameters*) Alias for *[delete\\_device\\_admin\\_condition\\_by\\_name](#page-670-0)*

<span id="page-671-0"></span>get\_device\_admin\_conditions\_for\_policy\_sets(*headers=None*, *\*\*query\_parameters*) Device Admin Returns list of library conditions for policy sets.

### **Parameters**

- headers  $(dict)$  $(dict)$  $(dict)$  Dictionary of HTTP Headers to send with the Request.
- \*\*query\_parameters Additional query parameters (provides support for parameters that may be added in the future).

### **Returns**

REST response with following properties:

- headers(MyDict): response headers.
- response(MyDict): response body as a MyDict object. Access the object's properties by using the dot notation or the bracket notation.
- content(bytes): representation of the request's response
- text(str): representation of the request's response

# **Return type** *[RestResponse](#page-1654-0)*

### **Raises**

- [TypeError](https://docs.python.org/3/library/exceptions.html#TypeError) If the parameter types are incorrect.
- [MalformedRequest](#page-1656-0) If the request body created is invalid.
- [ApiError](#page-1655-0) If the Identity Services Engine cloud returns an error.

### get\_all\_for\_policy\_sets(*headers=None*, *\*\*query\_parameters*)

Alias for *[get\\_device\\_admin\\_conditions\\_for\\_policy\\_sets](#page-671-0)*

<span id="page-671-1"></span>get\_device\_admin\_condition\_by\_id(*id*, *headers=None*, *\*\*query\_parameters*) Device Admin Returns a library condition.

### **Parameters**

- id (basestring) id path parameter. Condition id.
- headers  $(dict)$  $(dict)$  $(dict)$  Dictionary of HTTP Headers to send with the Request.
- \*\*query\_parameters Additional query parameters (provides support for parameters that may be added in the future).

#### **Returns**

REST response with following properties:

• headers(MyDict): response headers.

- response(MyDict): response body as a MyDict object. Access the object's properties by using the dot notation or the bracket notation.
- content(bytes): representation of the request's response
- text(str): representation of the request's response

### **Raises**

- [TypeError](https://docs.python.org/3/library/exceptions.html#TypeError) If the parameter types are incorrect.
- [MalformedRequest](#page-1656-0) If the request body created is invalid.
- **[ApiError](#page-1655-0)** If the Identity Services Engine cloud returns an error.

#### get\_by\_id(*id*, *headers=None*, *\*\*query\_parameters*) Alias for *[get\\_device\\_admin\\_condition\\_by\\_id](#page-671-1)*

<span id="page-672-0"></span>update\_device\_admin\_condition\_by\_id(*id*, *attribute\_name=None*, *attribute\_value=None*,

*children=None*, *condition\_type=None*, *dates\_range=None*, *dates\_range\_exception=None*, *description=None*, *dictionary\_name=None*, *dictionary\_value=None*, *hours\_range=None*, *hours\_range\_exception=None*, *is\_negate=None*, *link=None*, *name=None*, *operator=None*, *week\_days=None*, *week\_days\_exception=None*, *headers=None*, *payload=None*, *active\_validation=True*, *\*\*query\_parameters*)

Device Admin Update library condition.

- attribute\_name (string) Dictionary attribute name, property of the request body.
- **attribute\_value** (string) Attribute value for condition Value type is specified in dictionary object if multiple values allowed is specified in dictionary object, property of the request body.
- children  $(iist)$  In case type is and Block or or Block addtional conditions will be aggregated under this logical (OR/AND) condition, property of the request body (list of objects).
- condition\_type  $(suring)$  Inidicates whether the record is the condition itself(data) or a logical(or,and) aggregation Data type enum(reference,single) indicates than "conditonId" OR "ConditionAttrs" fields should contain condition data but not both Logical aggreation(and,or) enum indicates that additional conditions are present under the children field, property of the request body. Available values are 'ConditionAndBlock', 'ConditionAttributes', 'ConditionOrBlock', 'ConditionReference', 'LibraryConditionAndBlock', 'LibraryConditionAttributes', 'LibraryConditionOrBlock' and 'TimeAndDateCondition'.
- dates\_range ([object](https://docs.python.org/3/library/functions.html#object)) Defines for which date/s TimeAndDate condition will be matched Options are Date range, for specific date, the same date should be used for start/end date Default no specific dates In order to reset the dates to have no specific dates Date format yyyy- mm-dd (MM = month, dd = day, yyyy = year), property of the request body.
- dates\_range\_exception  $(objject)$  Defines for which date/s TimeAndDate condition will be matched Options are Date range, for specific date, the same date should be used for start/end date Default no specific dates In order to reset the dates to have no specific dates Date format yyyy- mm-dd ( $MM =$  month, dd = day, yyyy = year), property of the request body.
- $\bullet$  description (string) Condition description, property of the request body.
- dictionary\_name  $(string)$  Dictionary name, property of the request body.
- dictionary\_value  $(suring)$  Dictionary value, property of the request body.
- hours\_range ([object](https://docs.python.org/3/library/functions.html#object)) Defines for which hours a TimeAndDate condition will be matched Time format hh:mm ( $h = hour$ , mm = minutes) Default All Day, property of the request body.
- hours\_range\_exception ( $object$ ) Defines for which hours a TimeAndDate condition will be matched Time format hh:mm ( $h = hour$ , mm = minutes) Default All Day, property of the request body.
- id (basestring) id, property of the request body.
- is\_negate (boolean) Indicates whereas this condition is in negate mode, property of the request body.
- **link** (*[object](https://docs.python.org/3/library/functions.html#object)*) link, property of the request body.
- name (string) Condition name, property of the request body.
- operator (string) Equality operator, property of the request body. Available values are 'contains', 'endsWith', 'equals', 'greaterOrEquals', 'greaterThan', 'in', 'ipEquals', 'ipGreaterThan', 'ipLessThan', 'ipNotEquals', 'lessOrEquals', 'lessThan', 'matches', 'not-Contains', 'notEndsWith', 'notEquals', 'notIn', 'notStartsWith' and 'startsWith'.
- week\_days  $(llist)$  $(llist)$  $(llist)$  Defines for which days this condition will be matched Days format Arrays of WeekDay enums Default List of All week days, property of the request body (list of strings. Available values are 'Friday', 'Monday', 'Saturday', 'Sunday', 'Thursday', 'Tuesday' and 'Wednesday').
- week\_days\_exception  $(iist)$  Defines for which days this condition will NOT be matched Days format Arrays of WeekDay enums Default Not enabled, property of the request body (list of strings. Available values are 'Friday', 'Monday', 'Saturday', 'Sunday', 'Thursday', 'Tuesday' and 'Wednesday').
- **id** id path parameter. Condition id.
- headers  $(dict)$  $(dict)$  $(dict)$  Dictionary of HTTP Headers to send with the Request.
- payload  $(dict)$  $(dict)$  $(dict)$  A JSON serializable Python object to send in the body of the Request.
- active\_validation ([bool](https://docs.python.org/3/library/functions.html#bool)) Enable/Disable payload validation. Defaults to True.
- \*\*query\_parameters Additional query parameters (provides support for parameters that may be added in the future).

REST response with following properties:

- headers(MyDict): response headers.
- response(MyDict): response body as a MyDict object. Access the object's properties by using the dot notation or the bracket notation.
- content(bytes): representation of the request's response
- text(str): representation of the request's response

**Return type** *[RestResponse](#page-1654-0)*

- [TypeError](https://docs.python.org/3/library/exceptions.html#TypeError) If the parameter types are incorrect.
- [MalformedRequest](#page-1656-0) If the request body created is invalid.

• **[ApiError](#page-1655-0)** – If the Identity Services Engine cloud returns an error.

update\_by\_id(*id*, *attribute\_name=None*, *attribute\_value=None*, *children=None*, *condition\_type=None*, *dates\_range=None*, *dates\_range\_exception=None*, *description=None*, *dictionary\_name=None*, *dictionary\_value=None*, *hours\_range=None*, *hours\_range\_exception=None*, *is\_negate=None*, *link=None*, *name=None*, *operator=None*, *week\_days=None*, *week\_days\_exception=None*, *headers=None*, *payload=None*, *active\_validation=True*, *\*\*query\_parameters*)

```
Alias for update_device_admin_condition_by_id
```
<span id="page-674-0"></span>delete\_device\_admin\_condition\_by\_id(*id*, *headers=None*, *\*\*query\_parameters*) Device Admin Delete a library condition.

### **Parameters**

- id (basestring) id path parameter. Condition id.
- headers  $(dict)$  $(dict)$  $(dict)$  Dictionary of HTTP Headers to send with the Request.
- \*\*query\_parameters Additional query parameters (provides support for parameters that may be added in the future).

### **Returns**

REST response with following properties:

- headers(MyDict): response headers.
- response(MyDict): response body as a MyDict object. Access the object's properties by using the dot notation or the bracket notation.
- content(bytes): representation of the request's response
- text(str): representation of the request's response

### **Return type** *[RestResponse](#page-1654-0)*

### **Raises**

- [TypeError](https://docs.python.org/3/library/exceptions.html#TypeError) If the parameter types are incorrect.
- [MalformedRequest](#page-1656-0) If the request body created is invalid.
- **[ApiError](#page-1655-0)** If the Identity Services Engine cloud returns an error.

# delete\_by\_id(*id*, *headers=None*, *\*\*query\_parameters*) Alias for *[delete\\_device\\_admin\\_condition\\_by\\_id](#page-674-0)*

## **device\_administration\_dictionary\_attributes\_list**

#### class DeviceAdministrationDictionaryAttributesList

Identity Services Engine Device Administration - Dictionary Attributes List API (version: 3.1.0).

Wraps the Identity Services Engine Device Administration - Dictionary Attributes List API and exposes the API as native Python methods that return native Python objects.

# <span id="page-674-1"></span>get\_device\_admin\_dictionaries\_authentication(*headers=None*, *\*\*query\_parameters*)

Network Access Returns list of dictionary attributes for authentication.

### **Parameters**

• headers  $(dict)$  $(dict)$  $(dict)$  – Dictionary of HTTP Headers to send with the Request.

• \*\*query\_parameters – Additional query parameters (provides support for parameters that may be added in the future).

### **Returns**

REST response with following properties:

- headers(MyDict): response headers.
- response(MyDict): response body as a MyDict object. Access the object's properties by using the dot notation or the bracket notation.
- content(bytes): representation of the request's response
- text(str): representation of the request's response

#### **Return type** *[RestResponse](#page-1654-0)*

#### **Raises**

- [TypeError](https://docs.python.org/3/library/exceptions.html#TypeError) If the parameter types are incorrect.
- [MalformedRequest](#page-1656-0) If the request body created is invalid.
- **[ApiError](#page-1655-0)** If the Identity Services Engine cloud returns an error.
- get\_all\_authentication(*headers=None*, *\*\*query\_parameters*) Alias for *[get\\_device\\_admin\\_dictionaries\\_authentication](#page-674-1)*
- <span id="page-675-0"></span>get\_device\_admin\_dictionaries\_authorization(*headers=None*, *\*\*query\_parameters*) Network Access Returns list of dictionary attributes for authorization.

#### **Parameters**

- headers  $(dict)$  $(dict)$  $(dict)$  Dictionary of HTTP Headers to send with the Request.
- \*\*query\_parameters Additional query parameters (provides support for parameters that may be added in the future).

### **Returns**

REST response with following properties:

- headers(MyDict): response headers.
- response(MyDict): response body as a MyDict object. Access the object's properties by using the dot notation or the bracket notation.
- content(bytes): representation of the request's response
- text(str): representation of the request's response

### **Return type** *[RestResponse](#page-1654-0)*

### **Raises**

- [TypeError](https://docs.python.org/3/library/exceptions.html#TypeError) If the parameter types are incorrect.
- [MalformedRequest](#page-1656-0) If the request body created is invalid.
- **[ApiError](#page-1655-0)** If the Identity Services Engine cloud returns an error.

#### get\_all\_authorization(*headers=None*, *\*\*query\_parameters*)

Alias for *[get\\_device\\_admin\\_dictionaries\\_authorization](#page-675-0)*

<span id="page-675-1"></span>get\_device\_admin\_dictionaries\_policy\_set(*headers=None*, *\*\*query\_parameters*) Network Access Returns list of dictionary attributes for policyset.

- headers  $(dict)$  $(dict)$  $(dict)$  Dictionary of HTTP Headers to send with the Request.
- \*\*query\_parameters Additional query parameters (provides support for parameters that may be added in the future).

REST response with following properties:

- headers(MyDict): response headers.
- response(MyDict): response body as a MyDict object. Access the object's properties by using the dot notation or the bracket notation.
- content(bytes): representation of the request's response
- text(str): representation of the request's response

**Return type** *[RestResponse](#page-1654-0)*

# **Raises**

- [TypeError](https://docs.python.org/3/library/exceptions.html#TypeError) If the parameter types are incorrect.
- [MalformedRequest](#page-1656-0) If the request body created is invalid.
- **[ApiError](#page-1655-0)** If the Identity Services Engine cloud returns an error.

get\_all\_policy\_set(*headers=None*, *\*\*query\_parameters*) Alias for *[get\\_device\\_admin\\_dictionaries\\_policy\\_set](#page-675-1)*

## **device\_administration\_identity\_stores**

### class DeviceAdministrationIdentityStores

Identity Services Engine Device Administration - Identity Stores API (version: 3.1.0).

Wraps the Identity Services Engine Device Administration - Identity Stores API and exposes the API as native Python methods that return native Python objects.

#### <span id="page-676-0"></span>get\_device\_admin\_identity\_stores(*headers=None*, *\*\*query\_parameters*)

Device Admin Return list of identity stores for authentication. (Other CRUD APIs available through ERS).

### **Parameters**

- headers  $(dict)$  $(dict)$  $(dict)$  Dictionary of HTTP Headers to send with the Request.
- \*\*query\_parameters Additional query parameters (provides support for parameters that may be added in the future).

### **Returns**

REST response with following properties:

- headers(MyDict): response headers.
- response(list): A list of MyDict objects. Access the object's properties by using the dot notation or the bracket notation.
- content(bytes): representation of the request's response
- text(str): representation of the request's response

### **Return type** *[RestResponse](#page-1654-0)*

- [TypeError](https://docs.python.org/3/library/exceptions.html#TypeError) If the parameter types are incorrect.
- [MalformedRequest](#page-1656-0) If the request body created is invalid.
- **[ApiError](#page-1655-0)** If the Identity Services Engine cloud returns an error.

get\_all(*headers=None*, *\*\*query\_parameters*) Alias for *[get\\_device\\_admin\\_identity\\_stores](#page-676-0)*

### **device\_administration\_network\_conditions**

# class DeviceAdministrationNetworkConditions

Identity Services Engine Device Administration - Network Conditions API (version: 3.1.0).

Wraps the Identity Services Engine Device Administration - Network Conditions API and exposes the API as native Python methods that return native Python objects.

<span id="page-677-0"></span>get\_device\_admin\_network\_conditions(*headers=None*, *\*\*query\_parameters*)

Device Admin Returns a list of network conditions.

### **Parameters**

- headers  $(dict)$  $(dict)$  $(dict)$  Dictionary of HTTP Headers to send with the Request.
- \*\*query\_parameters Additional query parameters (provides support for parameters that may be added in the future).

#### **Returns**

REST response with following properties:

- headers(MyDict): response headers.
- response(MyDict): response body as a MyDict object. Access the object's properties by using the dot notation or the bracket notation.
- content(bytes): representation of the request's response
- text(str): representation of the request's response

### **Return type** *[RestResponse](#page-1654-0)*

### **Raises**

- [TypeError](https://docs.python.org/3/library/exceptions.html#TypeError) If the parameter types are incorrect.
- [MalformedRequest](#page-1656-0) If the request body created is invalid.
- **[ApiError](#page-1655-0)** If the Identity Services Engine cloud returns an error.

# get\_all(*headers=None*, *\*\*query\_parameters*)

Alias for *[get\\_device\\_admin\\_network\\_conditions](#page-677-0)*

<span id="page-677-1"></span>create\_device\_admin\_network\_condition(*condition\_type=None*, *conditions=None*, *description=None*, *id=None*, *link=None*, *name=None*, *headers=None*, *payload=None*, *active\_validation=True*,

*\*\*query\_parameters*)

Device AdminCreates network condition.

### **Parameters**

• condition\_type (string) – This field determines the content of the conditions field, property of the request body. Available values are 'DeviceCondition', 'DevicePortCondition' and 'EndstationCondition'.

- conditions  $(llist)$  $(llist)$  $(llist)$  conditions, property of the request body (list of objects).
- description  $(string)$  description, property of the request body.
- $\cdot$  **id** (string) id, property of the request body.
- link  $(object)$  $(object)$  $(object)$  link, property of the request body.
- name (string) Network Condition name, property of the request body.
- headers  $(dict)$  $(dict)$  $(dict)$  Dictionary of HTTP Headers to send with the Request.
- payload  $(dict)$  $(dict)$  $(dict)$  A JSON serializable Python object to send in the body of the Request.
- active\_validation ([bool](https://docs.python.org/3/library/functions.html#bool)) Enable/Disable payload validation. Defaults to True.
- \*\*query\_parameters Additional query parameters (provides support for parameters that may be added in the future).

REST response with following properties:

- headers(MyDict): response headers.
- response(MyDict): response body as a MyDict object. Access the object's properties by using the dot notation or the bracket notation.
- content(bytes): representation of the request's response
- text(str): representation of the request's response

#### **Return type** *[RestResponse](#page-1654-0)*

## **Raises**

- [TypeError](https://docs.python.org/3/library/exceptions.html#TypeError) If the parameter types are incorrect.
- [MalformedRequest](#page-1656-0) If the request body created is invalid.
- **[ApiError](#page-1655-0)** If the Identity Services Engine cloud returns an error.

create(*condition\_type=None*, *conditions=None*, *description=None*, *id=None*, *link=None*, *name=None*, *headers=None*, *payload=None*, *active\_validation=True*, *\*\*query\_parameters*) Alias for *[create\\_device\\_admin\\_network\\_condition](#page-677-1)*

<span id="page-678-0"></span>get\_device\_admin\_network\_condition\_by\_id(*id*, *headers=None*, *\*\*query\_parameters*) Device Admin Returns a network condition.

### **Parameters**

- id (basestring) id path parameter. Condition id.
- headers  $(dict)$  $(dict)$  $(dict)$  Dictionary of HTTP Headers to send with the Request.
- \*\*query\_parameters Additional query parameters (provides support for parameters that may be added in the future).

### **Returns**

- headers(MyDict): response headers.
- response(MyDict): response body as a MyDict object. Access the object's properties by using the dot notation or the bracket notation.
- content(bytes): representation of the request's response

• text(str): representation of the request's response

#### **Return type** *[RestResponse](#page-1654-0)*

# **Raises**

- [TypeError](https://docs.python.org/3/library/exceptions.html#TypeError) If the parameter types are incorrect.
- [MalformedRequest](#page-1656-0) If the request body created is invalid.
- **[ApiError](#page-1655-0)** If the Identity Services Engine cloud returns an error.

get\_by\_id(*id*, *headers=None*, *\*\*query\_parameters*) Alias for *[get\\_device\\_admin\\_network\\_condition\\_by\\_id](#page-678-0)*

<span id="page-679-0"></span>update\_device\_admin\_network\_condition\_by\_id(*id*, *condition\_type=None*, *conditions=None*, *description=None*, *link=None*, *name=None*, *headers=None*, *payload=None*, *active\_validation=True*, *\*\*query\_parameters*)

Device Admin Update network condition.

#### **Parameters**

- **condition\_type** (string) This field determines the content of the conditions field, property of the request body. Available values are 'DeviceCondition', 'DevicePortCondition' and 'EndstationCondition'.
- conditions  $(list)$  $(list)$  $(list)$  conditions, property of the request body (list of objects).
- description (string) description, property of the request body.
- id  $(basserting) id$ , property of the request body.
- link  $(object)$  $(object)$  $(object)$  link, property of the request body.
- **name** (string) Network Condition name, property of the request body.
- **id** id path parameter. Condition id.
- headers  $(dict)$  $(dict)$  $(dict)$  Dictionary of HTTP Headers to send with the Request.
- payload  $(dict)$  $(dict)$  $(dict)$  A JSON serializable Python object to send in the body of the Request.
- active\_validation  $(bool)$  $(bool)$  $(bool)$  Enable/Disable payload validation. Defaults to True.
- \*\*query\_parameters Additional query parameters (provides support for parameters that may be added in the future).

### **Returns**

REST response with following properties:

- headers(MyDict): response headers.
- response(MyDict): response body as a MyDict object. Access the object's properties by using the dot notation or the bracket notation.
- content(bytes): representation of the request's response
- text(str): representation of the request's response

# **Return type** *[RestResponse](#page-1654-0)*

- [TypeError](https://docs.python.org/3/library/exceptions.html#TypeError) If the parameter types are incorrect.
- [MalformedRequest](#page-1656-0) If the request body created is invalid.
- **[ApiError](#page-1655-0)** If the Identity Services Engine cloud returns an error.
- update\_by\_id(*id*, *condition\_type=None*, *conditions=None*, *description=None*, *link=None*, *name=None*, *headers=None*, *payload=None*, *active\_validation=True*, *\*\*query\_parameters*) Alias for *[update\\_device\\_admin\\_network\\_condition\\_by\\_id](#page-679-0)*
- <span id="page-680-0"></span>delete\_device\_admin\_network\_condition\_by\_id(*id*, *headers=None*, *\*\*query\_parameters*) Device Admin Delete network condition.

### **Parameters**

- id (basestring) id path parameter. Condition id.
- headers  $(dict)$  $(dict)$  $(dict)$  Dictionary of HTTP Headers to send with the Request.
- \*\*query\_parameters Additional query parameters (provides support for parameters that may be added in the future).

#### **Returns**

REST response with following properties:

- headers(MyDict): response headers.
- response(MyDict): response body as a MyDict object. Access the object's properties by using the dot notation or the bracket notation.
- content(bytes): representation of the request's response
- text(str): representation of the request's response

### **Return type** *[RestResponse](#page-1654-0)*

# **Raises**

- [TypeError](https://docs.python.org/3/library/exceptions.html#TypeError) If the parameter types are incorrect.
- [MalformedRequest](#page-1656-0) If the request body created is invalid.
- **[ApiError](#page-1655-0)** If the Identity Services Engine cloud returns an error.

delete\_by\_id(*id*, *headers=None*, *\*\*query\_parameters*) Alias for *[delete\\_device\\_admin\\_network\\_condition\\_by\\_id](#page-680-0)*

# **device\_administration\_policy\_set**

#### class DeviceAdministrationPolicySet

Identity Services Engine Device Administration - Policy Set API (version: 3.1.0).

Wraps the Identity Services Engine Device Administration - Policy Set API and exposes the API as native Python methods that return native Python objects.

<span id="page-680-1"></span>get\_device\_admin\_policy\_sets(*headers=None*, *\*\*query\_parameters*)

Device Admin List of policy sets.

### **Parameters**

- headers  $(dict)$  $(dict)$  $(dict)$  Dictionary of HTTP Headers to send with the Request.
- \*\*query\_parameters Additional query parameters (provides support for parameters that may be added in the future).

### **Returns**

- headers(MyDict): response headers.
- response(MyDict): response body as a MyDict object. Access the object's properties by using the dot notation or the bracket notation.
- content(bytes): representation of the request's response
- text(str): representation of the request's response

# **Raises**

- [TypeError](https://docs.python.org/3/library/exceptions.html#TypeError) If the parameter types are incorrect.
- [MalformedRequest](#page-1656-0) If the request body created is invalid.
- **[ApiError](#page-1655-0)** If the Identity Services Engine cloud returns an error.

# get\_all(*headers=None*, *\*\*query\_parameters*)

Alias for *[get\\_device\\_admin\\_policy\\_sets](#page-680-1)*

<span id="page-681-0"></span>create\_device\_admin\_policy\_set(*condition=None*, *default=None*, *description=None*, *hit\_counts=None*, *id=None*, *is\_proxy=None*, *link=None*, *name=None*, *rank=None*, *service\_name=None*, *state=None*, *headers=None*, *payload=None*, *active\_validation=True*, *\*\*query\_parameters*)

Device Admin Create a new policy set: Policy must include name , service identifier (either server sequence or allowed protocol) and a condition. Condition has hierarchical structure which define a set of condition for which policy could be match. Condition can be either reference to a stored Library condition, using model ConditionReference , or, dynamically built conditions which are not stored in the conditions Library, using models ConditionAttributes, ConditionAndBlock, ConditionOrBlock . .

- **condition**  $(object)$  $(object)$  $(object)$  condition, property of the request body.
- default (boolean) Flag which indicates if this policy set is the default one, property of the request body.
- $\bullet$  description (string) The description for the policy set, property of the request body.
- hit\_counts (integer) The amount of times the policy was matched, property of the request body.
- id  $(\text{string})$  Identifier for the policy set, property of the request body.
- is\_proxy (boolean) Flag which indicates if the policy set service is of type 'Proxy Sequence' or 'Allowed Protocols', property of the request body.
- link  $(object)$  $(object)$  $(object)$  link, property of the request body.
- **name** (string) Given name for the policy set, [Valid characters are alphanumerics, underscore, hyphen, space, period, parentheses], property of the request body.
- rank (integer) The rank(priority) in relation to other policy set. Lower rank is higher priority., property of the request body.
- **service\_name** (string) Policy set service identifier Allowed Protocols, Server Sequence.., property of the request body.
- state  $(suring)$  The state that the policy set is in. A disabled policy set cannot be matched., property of the request body. Available values are 'disabled', 'enabled' and 'monitor'.
- headers  $(dict)$  $(dict)$  $(dict)$  Dictionary of HTTP Headers to send with the Request.
- payload  $(dict)$  $(dict)$  $(dict)$  A JSON serializable Python object to send in the body of the Request.
- active\_validation ([bool](https://docs.python.org/3/library/functions.html#bool)) Enable/Disable payload validation. Defaults to True.
- \*\*query\_parameters Additional query parameters (provides support for parameters that may be added in the future).

REST response with following properties:

- headers(MyDict): response headers.
- response(MyDict): response body as a MyDict object. Access the object's properties by using the dot notation or the bracket notation.
- content(bytes): representation of the request's response
- text(str): representation of the request's response

# **Return type** *[RestResponse](#page-1654-0)*

### **Raises**

- [TypeError](https://docs.python.org/3/library/exceptions.html#TypeError) If the parameter types are incorrect.
- [MalformedRequest](#page-1656-0) If the request body created is invalid.
- **[ApiError](#page-1655-0)** If the Identity Services Engine cloud returns an error.

create(*condition=None*, *default=None*, *description=None*, *hit\_counts=None*, *id=None*, *is\_proxy=None*, *link=None*, *name=None*, *rank=None*, *service\_name=None*, *state=None*, *headers=None*, *payload=None*, *active\_validation=True*, *\*\*query\_parameters*) Alias for *[create\\_device\\_admin\\_policy\\_set](#page-681-0)*

<span id="page-682-0"></span>reset\_hit\_counts\_device\_admin\_policy\_sets(*headers=None*, *\*\*query\_parameters*) Device Admin Reset HitCount for PolicySets.

#### **Parameters**

- headers  $(dict)$  $(dict)$  $(dict)$  Dictionary of HTTP Headers to send with the Request.
- \*\*query\_parameters Additional query parameters (provides support for parameters that may be added in the future).

### **Returns**

REST response with following properties:

- headers(MyDict): response headers.
- response(MyDict): response body as a MyDict object. Access the object's properties by using the dot notation or the bracket notation.
- content(bytes): representation of the request's response
- text(str): representation of the request's response

### **Return type** *[RestResponse](#page-1654-0)*

- [TypeError](https://docs.python.org/3/library/exceptions.html#TypeError) If the parameter types are incorrect.
- [MalformedRequest](#page-1656-0) If the request body created is invalid.
- **[ApiError](#page-1655-0)** If the Identity Services Engine cloud returns an error.

# reset\_hit\_counts(*headers=None*, *\*\*query\_parameters*)

Alias for *[reset\\_hit\\_counts\\_device\\_admin\\_policy\\_sets](#page-682-0)*

# <span id="page-683-0"></span>get\_device\_admin\_policy\_set\_by\_id(*id*, *headers=None*, *\*\*query\_parameters*)

Device Admin Get policy set attributes.

# **Parameters**

- id (basestring) id path parameter. Policy id.
- headers  $(dict)$  $(dict)$  $(dict)$  Dictionary of HTTP Headers to send with the Request.
- \*\*query\_parameters Additional query parameters (provides support for parameters that may be added in the future).

# **Returns**

REST response with following properties:

- headers(MyDict): response headers.
- response(MyDict): response body as a MyDict object. Access the object's properties by using the dot notation or the bracket notation.
- content(bytes): representation of the request's response
- text(str): representation of the request's response

# **Return type** *[RestResponse](#page-1654-0)*

# **Raises**

- [TypeError](https://docs.python.org/3/library/exceptions.html#TypeError) If the parameter types are incorrect.
- [MalformedRequest](#page-1656-0) If the request body created is invalid.
- **[ApiError](#page-1655-0)** If the Identity Services Engine cloud returns an error.

get\_by\_id(*id*, *headers=None*, *\*\*query\_parameters*) Alias for *[get\\_device\\_admin\\_policy\\_set\\_by\\_id](#page-683-0)*

update\_device\_admin\_policy\_set\_by\_id(*id*, *condition=None*, *default=None*, *description=None*,

*hit\_counts=None*, *is\_proxy=None*, *link=None*, *name=None*, *rank=None*, *service\_name=None*, *state=None*, *headers=None*, *payload=None*, *active\_validation=True*, *\*\*query\_parameters*)

Device Admin Update a policy set.

- condition  $(objject)$  condition, property of the request body.
- default (boolean) Flag which indicates if this policy set is the default one, property of the request body.
- description (string) The description for the policy set, property of the request body.
- hit\_counts (integer) The amount of times the policy was matched, property of the request body.
- $\cdot$  id (basestring) Identifier for the policy set, property of the request body.
- is\_proxy  $(boolean)$  Flag which indicates if the policy set service is of type 'Proxy Sequence' or 'Allowed Protocols', property of the request body.
- link  $(object)$  $(object)$  $(object)$  link, property of the request body.
- name  $(\text{string})$  Given name for the policy set, [Valid characters are alphanumerics, underscore, hyphen, space, period, parentheses], property of the request body.
- rank (integer) The rank(priority) in relation to other policy set. Lower rank is higher priority., property of the request body.
- **service\_name** (string) Policy set service identifier Allowed Protocols, Server Sequence.., property of the request body.
- state (string) The state that the policy set is in. A disabled policy set cannot be matched., property of the request body. Available values are 'disabled', 'enabled' and 'monitor'.
- **id** id path parameter. Policy id.
- headers  $(dict)$  $(dict)$  $(dict)$  Dictionary of HTTP Headers to send with the Request.
- payload  $(dict)$  $(dict)$  $(dict)$  A JSON serializable Python object to send in the body of the Request.
- active\_validation ([bool](https://docs.python.org/3/library/functions.html#bool)) Enable/Disable payload validation. Defaults to True.
- \*\*query\_parameters Additional query parameters (provides support for parameters that may be added in the future).

REST response with following properties:

- headers(MyDict): response headers.
- response(MyDict): response body as a MyDict object. Access the object's properties by using the dot notation or the bracket notation.
- content(bytes): representation of the request's response
- text(str): representation of the request's response

## **Return type** *[RestResponse](#page-1654-0)*

### **Raises**

- [TypeError](https://docs.python.org/3/library/exceptions.html#TypeError) If the parameter types are incorrect.
- [MalformedRequest](#page-1656-0) If the request body created is invalid.
- [ApiError](#page-1655-0) If the Identity Services Engine cloud returns an error.
- update\_by\_id(*id*, *condition=None*, *default=None*, *description=None*, *hit\_counts=None*, *is\_proxy=None*, *link=None*, *name=None*, *rank=None*, *service\_name=None*, *state=None*, *headers=None*,

*payload=None*, *active\_validation=True*, *\*\*query\_parameters*)

Alias for *[update\\_device\\_admin\\_policy\\_set\\_by\\_id](#page-683-0)*

<span id="page-684-0"></span>delete\_device\_admin\_policy\_set\_by\_id(*id*, *headers=None*, *\*\*query\_parameters*)

Device Admin Delete a policy set.

### **Parameters**

- id (basestring) id path parameter. Policy id.
- headers  $(dict)$  $(dict)$  $(dict)$  Dictionary of HTTP Headers to send with the Request.
- \*\*query\_parameters Additional query parameters (provides support for parameters that may be added in the future).

### **Returns**

REST response with following properties:

- headers(MyDict): response headers.
- response(MyDict): response body as a MyDict object. Access the object's properties by using the dot notation or the bracket notation.
- content(bytes): representation of the request's response
- text(str): representation of the request's response

# **Return type** *[RestResponse](#page-1654-0)*

# **Raises**

- [TypeError](https://docs.python.org/3/library/exceptions.html#TypeError) If the parameter types are incorrect.
- [MalformedRequest](#page-1656-0) If the request body created is invalid.
- **[ApiError](#page-1655-0)** If the Identity Services Engine cloud returns an error.

# delete\_by\_id(*id*, *headers=None*, *\*\*query\_parameters*) Alias for *[delete\\_device\\_admin\\_policy\\_set\\_by\\_id](#page-684-0)*

# **device\_administration\_profiles**

# class DeviceAdministrationProfiles

Identity Services Engine Device Administration - Profiles API (version: 3.1.0).

Wraps the Identity Services Engine Device Administration - Profiles API and exposes the API as native Python methods that return native Python objects.

## <span id="page-685-0"></span>get\_device\_admin\_profiles(*headers=None*, *\*\*query\_parameters*)

Device Admin Returns list of shell profiles. (Other CRUD APIs available through ERS).

## **Parameters**

- headers  $(dict)$  $(dict)$  $(dict)$  Dictionary of HTTP Headers to send with the Request.
- \*\*query\_parameters Additional query parameters (provides support for parameters that may be added in the future).

## **Returns**

REST response with following properties:

- headers(MyDict): response headers.
- response(list): A list of MyDict objects. Access the object's properties by using the dot notation or the bracket notation.
- content(bytes): representation of the request's response
- text(str): representation of the request's response

## **Return type** *[RestResponse](#page-1654-0)*

# **Raises**

- [TypeError](https://docs.python.org/3/library/exceptions.html#TypeError) If the parameter types are incorrect.
- [MalformedRequest](#page-1656-0) If the request body created is invalid.
- **[ApiError](#page-1655-0)** If the Identity Services Engine cloud returns an error.

## get\_all(*headers=None*, *\*\*query\_parameters*) Alias for *[get\\_device\\_admin\\_profiles](#page-685-0)*

# **device\_administration\_service\_names**

# class DeviceAdministrationServiceNames

Identity Services Engine Device Administration - Service Names API (version: 3.1.0).

Wraps the Identity Services Engine Device Administration - Service Names API and exposes the API as native Python methods that return native Python objects.

### <span id="page-686-0"></span>get\_device\_admin\_service\_names(*headers=None*, *\*\*query\_parameters*)

Returns list of Allowed Protocols and Server Sequences for Device Admin Policy Set results. 'isLocalAuthorization' property is available only for Network Access Policy Set results of type Server Sequence. (Other CRUD APIs available through ERS).

## **Parameters**

- headers  $(dict)$  $(dict)$  $(dict)$  Dictionary of HTTP Headers to send with the Request.
- \*\*query\_parameters Additional query parameters (provides support for parameters that may be added in the future).

# **Returns**

REST response with following properties:

- headers(MyDict): response headers.
- response(list): A list of MyDict objects. Access the object's properties by using the dot notation or the bracket notation.
- content(bytes): representation of the request's response
- text(str): representation of the request's response

## **Return type** *[RestResponse](#page-1654-0)*

### **Raises**

- [TypeError](https://docs.python.org/3/library/exceptions.html#TypeError) If the parameter types are incorrect.
- [MalformedRequest](#page-1656-0) If the request body created is invalid.
- **[ApiError](#page-1655-0)** If the Identity Services Engine cloud returns an error.

# get\_all(*headers=None*, *\*\*query\_parameters*)

Alias for *[get\\_device\\_admin\\_service\\_names](#page-686-0)*

### **device\_administration\_time\_date\_conditions**

### class DeviceAdministrationTimeDateConditions

Identity Services Engine Device Administration - Time/Date Conditions API (version: 3.1.0).

Wraps the Identity Services Engine Device Administration - Time/Date Conditions API and exposes the API as native Python methods that return native Python objects.

### <span id="page-686-1"></span>get\_device\_admin\_time\_conditions(*headers=None*, *\*\*query\_parameters*)

Device Admin Returns a list of time and date conditions.

- headers  $(dict)$  $(dict)$  $(dict)$  Dictionary of HTTP Headers to send with the Request.
- \*\*query\_parameters Additional query parameters (provides support for parameters that may be added in the future).

REST response with following properties:

- headers(MyDict): response headers.
- response(MyDict): response body as a MyDict object. Access the object's properties by using the dot notation or the bracket notation.
- content(bytes): representation of the request's response
- text(str): representation of the request's response

# **Return type** *[RestResponse](#page-1654-0)*

## **Raises**

- [TypeError](https://docs.python.org/3/library/exceptions.html#TypeError) If the parameter types are incorrect.
- [MalformedRequest](#page-1656-0) If the request body created is invalid.
- **[ApiError](#page-1655-0)** If the Identity Services Engine cloud returns an error.

# get\_all(*headers=None*, *\*\*query\_parameters*)

Alias for *[get\\_device\\_admin\\_time\\_conditions](#page-686-1)*

<span id="page-687-0"></span>create\_device\_admin\_time\_condition(*attribute\_name=None*, *attribute\_value=None*, *children=None*,

*condition\_type=None*, *dates\_range=None*, *dates\_range\_exception=None*, *description=None*, *dictionary\_name=None*, *dictionary\_value=None*, *hours\_range=None*, *hours\_range\_exception=None*, *id=None*, *is\_negate=None*, *link=None*, *name=None*, *operator=None*, *week\_days=None*, *week\_days\_exception=None*, *headers=None*, *payload=None*, *active\_validation=True*, *\*\*query\_parameters*)

Device Admin Creates time/date condition.

- attribute\_name  $(suring)$  Dictionary attribute name, property of the request body.
- attribute\_value  $(suring)$  Attribute value for condition Value type is specified in dictionary object if multiple values allowed is specified in dictionary object, property of the request body.
- children  $(list)$  $(list)$  $(list)$  In case type is and Block or or Block addtional conditions will be aggregated under this logical (OR/AND) condition, property of the request body (list of objects).
- condition\_type (string) Inidicates whether the record is the condition itself(data) or a logical(or,and) aggregation Data type enum(reference,single) indicates than "conditonId" OR "ConditionAttrs" fields should contain condition data but not both Logical aggreation(and,or) enum indicates that additional conditions are present under the children field, property of the request body. Available values are 'ConditionAndBlock', 'ConditionAttributes', 'ConditionOrBlock', 'ConditionReference', 'LibraryConditionAndBlock', 'LibraryConditionAttributes', 'LibraryConditionOrBlock' and 'TimeAndDateCondition'.
- dates\_range ([object](https://docs.python.org/3/library/functions.html#object)) Defines for which date/s TimeAndDate condition will be matched Options are Date range, for specific date, the same date should be used for start/end date Default no specific dates In order to reset the dates to have no specific dates Date format yyyy- mm-dd ( $MM =$ month, dd = day, yyyy = year), property of the request body.
- dates\_range\_exception ([object](https://docs.python.org/3/library/functions.html#object)) Defines for which date/s TimeAndDate condition will be matched Options are Date range, for specific date, the same date should be used for start/end date Default no specific dates In order to reset the dates to have no specific dates

Date format yyyy- mm-dd ( $MM =$  month, dd = day, yyyy = year), property of the request body.

- $\bullet$  description (string) Condition description, property of the request body.
- dictionary\_name (string) Dictionary name, property of the request body.
- dictionary\_value  $(suring)$  Dictionary value, property of the request body.
- hours\_range ([object](https://docs.python.org/3/library/functions.html#object)) Defines for which hours a TimeAndDate condition will be matched Time format hh:mm ( $h = hour$ , mm = minutes) Default All Day, property of the request body.
- hours\_range\_exception  $(objject)$  Defines for which hours a TimeAndDate condition will be matched Time format hh:mm ( $h = hour$ , mm = minutes) Default All Day, property of the request body.
- id  $(string)$  id, property of the request body.
- is\_negate (boolean) Indicates whereas this condition is in negate mode, property of the request body.
- link  $(object)$  $(object)$  $(object)$  link, property of the request body.
- name (string) Condition name, property of the request body.
- operator (string) Equality operator, property of the request body. Available values are 'contains', 'endsWith', 'equals', 'greaterOrEquals', 'greaterThan', 'in', 'ipEquals', 'ipGreaterThan', 'ipLessThan', 'ipNotEquals', 'lessOrEquals', 'lessThan', 'matches', 'not-Contains', 'notEndsWith', 'notEquals', 'notIn', 'notStartsWith' and 'startsWith'.
- week\_days  $(llist)$  $(llist)$  $(llist)$  Defines for which days this condition will be matched Days format Arrays of WeekDay enums Default List of All week days, property of the request body (list of strings. Available values are 'Friday', 'Monday', 'Saturday', 'Sunday', 'Thursday', 'Tuesday' and 'Wednesday').
- week\_days\_exception  $(list)$  $(list)$  $(list)$  Defines for which days this condition will NOT be matched Days format Arrays of WeekDay enums Default Not enabled, property of the request body (list of strings. Available values are 'Friday', 'Monday', 'Saturday', 'Sunday', 'Thursday', 'Tuesday' and 'Wednesday').
- headers  $(dict)$  $(dict)$  $(dict)$  Dictionary of HTTP Headers to send with the Request.
- **payload**  $(dict) A$  $(dict) A$  $(dict) A$  JSON serializable Python object to send in the body of the Request.
- active\_validation ([bool](https://docs.python.org/3/library/functions.html#bool)) Enable/Disable payload validation. Defaults to True.
- \*\*query\_parameters Additional query parameters (provides support for parameters that may be added in the future).

### **Returns**

REST response with following properties:

- headers(MyDict): response headers.
- response(MyDict): response body as a MyDict object. Access the object's properties by using the dot notation or the bracket notation.
- content(bytes): representation of the request's response
- text(str): representation of the request's response

# **Return type** *[RestResponse](#page-1654-0)*

### **Raises**

- [TypeError](https://docs.python.org/3/library/exceptions.html#TypeError) If the parameter types are incorrect.
- [MalformedRequest](#page-1656-0) If the request body created is invalid.
- [ApiError](#page-1655-0) If the Identity Services Engine cloud returns an error.

create(*attribute\_name=None*, *attribute\_value=None*, *children=None*, *condition\_type=None*, *dates\_range=None*, *dates\_range\_exception=None*, *description=None*, *dictionary\_name=None*, *dictionary\_value=None*, *hours\_range=None*, *hours\_range\_exception=None*, *id=None*, *is\_negate=None*, *link=None*, *name=None*, *operator=None*, *week\_days=None*, *week\_days\_exception=None*, *headers=None*, *payload=None*, *active\_validation=True*, *\*\*query\_parameters*)

Alias for *[create\\_device\\_admin\\_time\\_condition](#page-687-0)*

<span id="page-689-0"></span>get\_device\_admin\_time\_condition\_by\_id(*id*, *headers=None*, *\*\*query\_parameters*) Device Admin Returns a network condition.

### **Parameters**

- id (basestring) id path parameter. Condition id.
- headers  $(dict)$  $(dict)$  $(dict)$  Dictionary of HTTP Headers to send with the Request.
- \*\*query\_parameters Additional query parameters (provides support for parameters that may be added in the future).

### **Returns**

REST response with following properties:

- headers(MyDict): response headers.
- response(MyDict): response body as a MyDict object. Access the object's properties by using the dot notation or the bracket notation.
- content(bytes): representation of the request's response
- text(str): representation of the request's response

## **Return type** *[RestResponse](#page-1654-0)*

# **Raises**

- [TypeError](https://docs.python.org/3/library/exceptions.html#TypeError) If the parameter types are incorrect.
- [MalformedRequest](#page-1656-0) If the request body created is invalid.
- [ApiError](#page-1655-0) If the Identity Services Engine cloud returns an error.

## get\_by\_id(*id*, *headers=None*, *\*\*query\_parameters*) Alias for *[get\\_device\\_admin\\_time\\_condition\\_by\\_id](#page-689-0)*

<span id="page-689-1"></span>update\_device\_admin\_time\_condition\_by\_id(*id*, *attribute\_name=None*, *attribute\_value=None*,

*children=None*, *condition\_type=None*, *dates\_range=None*, *dates\_range\_exception=None*, *description=None*, *dictionary\_name=None*, *dictionary\_value=None*, *hours\_range=None*, *hours\_range\_exception=None*, *is\_negate=None*, *link=None*, *name=None*, *operator=None*, *week\_days=None*, *week\_days\_exception=None*, *headers=None*, *payload=None*, *active\_validation=True*, *\*\*query\_parameters*)

Device Admin Update network condition.

- attribute\_name  $(suring)$  Dictionary attribute name, property of the request body.
- **attribute\_value** (string) Attribute value for condition Value type is specified in dictionary object if multiple values allowed is specified in dictionary object, property of the request body.
- children  $(iist)$  In case type is and Block or or Block addtional conditions will be aggregated under this logical (OR/AND) condition, property of the request body (list of objects).
- condition\_type  $(string)$  Inidicates whether the record is the condition itself(data) or a logical(or,and) aggregation Data type enum(reference,single) indicates than "conditonId" OR "ConditionAttrs" fields should contain condition data but not both Logical aggreation(and,or) enum indicates that additional conditions are present under the children field, property of the request body. Available values are 'ConditionAndBlock', 'ConditionAttributes', 'ConditionOrBlock', 'ConditionReference', 'LibraryConditionAndBlock', 'LibraryConditionAttributes', 'LibraryConditionOrBlock' and 'TimeAndDateCondition'.
- dates\_range ([object](https://docs.python.org/3/library/functions.html#object)) Defines for which date/s TimeAndDate condition will be matched Options are Date range, for specific date, the same date should be used for start/end date Default no specific dates In order to reset the dates to have no specific dates Date format yyyy- mm-dd (MM = month, dd = day, yyyy = year), property of the request body.
- dates\_range\_exception  $(objject)$  Defines for which date/s TimeAndDate condition will be matched Options are Date range, for specific date, the same date should be used for start/end date Default no specific dates In order to reset the dates to have no specific dates Date format yyyy- mm-dd ( $MM =$  month, dd = day, yyyy = year), property of the request body.
- $\bullet$  description (string) Condition description, property of the request body.
- dictionary\_name (string) Dictionary name, property of the request body.
- dictionary\_value  $(suring)$  Dictionary value, property of the request body.
- hours\_range ([object](https://docs.python.org/3/library/functions.html#object)) Defines for which hours a TimeAndDate condition will be matched Time format hh:mm ( $h = hour$ , mm = minutes) Default All Day, property of the request body.
- hours\_range\_exception  $(objject)$  Defines for which hours a TimeAndDate condition will be matched Time format hh:mm ( $h = hour$ , mm = minutes) Default All Day, property of the request body.
- id (basestring) id, property of the request body.
- is\_negate (boolean) Indicates whereas this condition is in negate mode, property of the request body.
- link  $(object)$  $(object)$  $(object)$  link, property of the request body.
- **name**  $(string)$  Condition name, property of the request body.
- **operator** (string) Equality operator, property of the request body. Available values are 'contains', 'endsWith', 'equals', 'greaterOrEquals', 'greaterThan', 'in', 'ipEquals', 'ipGreaterThan', 'ipLessThan', 'ipNotEquals', 'lessOrEquals', 'lessThan', 'matches', 'not-Contains', 'notEndsWith', 'notEquals', 'notIn', 'notStartsWith' and 'startsWith'.
- week\_days  $(llist)$  $(llist)$  $(llist)$  Defines for which days this condition will be matched Days format Arrays of WeekDay enums Default List of All week days, property of the request body (list of strings. Available values are 'Friday', 'Monday', 'Saturday', 'Sunday', 'Thursday', 'Tuesday' and 'Wednesday').
- week\_days\_exception  $(iist)$  Defines for which days this condition will NOT be matched Days format Arrays of WeekDay enums Default Not enabled, property of the request body (list of strings. Available values are 'Friday', 'Monday', 'Saturday', 'Sunday', 'Thursday', 'Tuesday' and 'Wednesday').
- **id** id path parameter. Condition id.
- headers  $(dict)$  $(dict)$  $(dict)$  Dictionary of HTTP Headers to send with the Request.
- payload  $(dict) A$  $(dict) A$  $(dict) A$  JSON serializable Python object to send in the body of the Request.
- active\_validation ([bool](https://docs.python.org/3/library/functions.html#bool)) Enable/Disable payload validation. Defaults to True.
- \*\*query\_parameters Additional query parameters (provides support for parameters that may be added in the future).

REST response with following properties:

- headers(MyDict): response headers.
- response(MyDict): response body as a MyDict object. Access the object's properties by using the dot notation or the bracket notation.
- content(bytes): representation of the request's response
- text(str): representation of the request's response

## **Return type** *[RestResponse](#page-1654-0)*

## **Raises**

- [TypeError](https://docs.python.org/3/library/exceptions.html#TypeError) If the parameter types are incorrect.
- [MalformedRequest](#page-1656-0) If the request body created is invalid.
- **[ApiError](#page-1655-0)** If the Identity Services Engine cloud returns an error.

update\_by\_id(*id*, *attribute\_name=None*, *attribute\_value=None*, *children=None*, *condition\_type=None*, *dates\_range=None*, *dates\_range\_exception=None*, *description=None*, *dictionary\_name=None*, *dictionary\_value=None*, *hours\_range=None*, *hours\_range\_exception=None*, *is\_negate=None*, *link=None*, *name=None*, *operator=None*, *week\_days=None*, *week\_days\_exception=None*, *headers=None*, *payload=None*, *active\_validation=True*, *\*\*query\_parameters*)

Alias for *[update\\_device\\_admin\\_time\\_condition\\_by\\_id](#page-689-1)*

<span id="page-691-0"></span>delete\_device\_admin\_time\_condition\_by\_id(*id*, *headers=None*, *\*\*query\_parameters*) Device Admin Delete Time/Date condition.

### **Parameters**

- id (basestring) id path parameter. Condition id.
- headers  $(dict)$  $(dict)$  $(dict)$  Dictionary of HTTP Headers to send with the Request.
- \*\*query\_parameters Additional query parameters (provides support for parameters that may be added in the future).

### **Returns**

REST response with following properties:

- headers(MyDict): response headers.
- response(MyDict): response body as a MyDict object. Access the object's properties by using the dot notation or the bracket notation.
- content(bytes): representation of the request's response
- text(str): representation of the request's response

# **Return type** *[RestResponse](#page-1654-0)*

# **Raises**

- [TypeError](https://docs.python.org/3/library/exceptions.html#TypeError) If the parameter types are incorrect.
- [MalformedRequest](#page-1656-0) If the request body created is invalid.
- **[ApiError](#page-1655-0)** If the Identity Services Engine cloud returns an error.

delete\_by\_id(*id*, *headers=None*, *\*\*query\_parameters*) Alias for *[delete\\_device\\_admin\\_time\\_condition\\_by\\_id](#page-691-0)*

# **downloadable\_acl**

## class DownloadableAcl

Identity Services Engine DownloadableACL API (version: 3.1.0).

Wraps the Identity Services Engine DownloadableACL API and exposes the API as native Python methods that return native Python objects.

# <span id="page-692-0"></span>get\_downloadable\_acl\_by\_id(*id*, *headers=None*, *\*\*query\_parameters*)

This API allows the client to get a downloadable ACL by ID.

## **Parameters**

- id (basestring) id path parameter.
- headers  $(dict)$  $(dict)$  $(dict)$  Dictionary of HTTP Headers to send with the Request.
- \*\*query\_parameters Additional query parameters (provides support for parameters that may be added in the future).

## **Returns**

REST response with following properties:

- headers(MyDict): response headers.
- response(MyDict): response body as a MyDict object. Access the object's properties by using the dot notation or the bracket notation.
- content(bytes): representation of the request's response
- text(str): representation of the request's response

## **Return type** *[RestResponse](#page-1654-0)*

## **Raises**

- [TypeError](https://docs.python.org/3/library/exceptions.html#TypeError) If the parameter types are incorrect.
- [MalformedRequest](#page-1656-0) If the request body created is invalid.
- [ApiError](#page-1655-0) If the Identity Services Engine cloud returns an error.

### <span id="page-692-1"></span>get\_by\_id(*id*, *headers=None*, *\*\*query\_parameters*) Alias for *[get\\_downloadable\\_acl\\_by\\_id](#page-692-0)*

update\_downloadable\_acl\_by\_id(*id*, *dacl=None*, *dacl\_type=None*, *description=None*, *name=None*, *headers=None*, *payload=None*, *active\_validation=True*,

*\*\*query\_parameters*)

This API allows the client to update a downloadable ACL.

### **Parameters**

- dacl (string) The DACL Content. Use the string n for a newline, property of the request body.
- dacl\_type (string) Allowed values: IPV4, IPV6, IP\_AGNOSTIC, property of the request body.
- description (string) Use the string n for a newline, property of the request body.
- id  $(basserting) id$ , property of the request body.
- name (string) Resource Name. Name may contain alphanumeric or any of the following characters [\_.-], property of the request body.
- $\cdot$  **id** id path parameter.
- headers  $(dict)$  $(dict)$  $(dict)$  Dictionary of HTTP Headers to send with the Request.
- payload  $(dict)$  $(dict)$  $(dict)$  A JSON serializable Python object to send in the body of the Request.
- active\_validation ([bool](https://docs.python.org/3/library/functions.html#bool)) Enable/Disable payload validation. Defaults to True.
- \*\*query\_parameters Additional query parameters (provides support for parameters that may be added in the future).

### **Returns**

REST response with following properties:

- headers(MyDict): response headers.
- response(MyDict): response body as a MyDict object. Access the object's properties by using the dot notation or the bracket notation.
- content(bytes): representation of the request's response
- text(str): representation of the request's response

**Return type** *[RestResponse](#page-1654-0)*

### **Raises**

- [TypeError](https://docs.python.org/3/library/exceptions.html#TypeError) If the parameter types are incorrect.
- [MalformedRequest](#page-1656-0) If the request body created is invalid.
- [ApiError](#page-1655-0) If the Identity Services Engine cloud returns an error.
- update\_by\_id(*id*, *dacl=None*, *dacl\_type=None*, *description=None*, *name=None*, *headers=None*, *payload=None*, *active\_validation=True*, *\*\*query\_parameters*) Alias for *[update\\_downloadable\\_acl\\_by\\_id](#page-692-1)*
- <span id="page-693-0"></span>delete\_downloadable\_acl\_by\_id(*id*, *headers=None*, *\*\*query\_parameters*) This API deletes a downloadable ACL.

- $\cdot$  id (basestring) id path parameter.
- headers  $(dict)$  $(dict)$  $(dict)$  Dictionary of HTTP Headers to send with the Request.

• \*\*query\_parameters – Additional query parameters (provides support for parameters that may be added in the future).

## **Returns**

REST response with following properties:

- headers(MyDict): response headers.
- response(MyDict): response body as a MyDict object. Access the object's properties by using the dot notation or the bracket notation.
- content(bytes): representation of the request's response
- text(str): representation of the request's response

### **Return type** *[RestResponse](#page-1654-0)*

### **Raises**

- [TypeError](https://docs.python.org/3/library/exceptions.html#TypeError) If the parameter types are incorrect.
- [MalformedRequest](#page-1656-0) If the request body created is invalid.
- [ApiError](#page-1655-0) If the Identity Services Engine cloud returns an error.

# delete\_by\_id(*id*, *headers=None*, *\*\*query\_parameters*) Alias for *[delete\\_downloadable\\_acl\\_by\\_id](#page-693-0)*

<span id="page-694-0"></span>get\_downloadable\_acl(*page=None*, *size=None*, *headers=None*, *\*\*query\_parameters*) This API allows the client to get all downloadable ACLs.

### **Parameters**

- page  $(int)$  $(int)$  $(int)$  page query parameter. Page number.
- size  $(int)$  $(int)$  $(int)$  size query parameter. Number of objects returned per page.
- headers  $(dict)$  $(dict)$  $(dict)$  Dictionary of HTTP Headers to send with the Request.
- \*\*query\_parameters Additional query parameters (provides support for parameters that may be added in the future).

## **Returns**

REST response with following properties:

- headers(MyDict): response headers.
- response(MyDict): response body as a MyDict object. Access the object's properties by using the dot notation or the bracket notation.
- content(bytes): representation of the request's response
- text(str): representation of the request's response

### **Return type** *[RestResponse](#page-1654-0)*

## **Raises**

- [TypeError](https://docs.python.org/3/library/exceptions.html#TypeError) If the parameter types are incorrect.
- [MalformedRequest](#page-1656-0) If the request body created is invalid.
- **[ApiError](#page-1655-0)** If the Identity Services Engine cloud returns an error.

```
get_all(page=None, size=None, headers=None, **query_parameters)
Alias for get_downloadable_acl
```
get\_downloadable\_acl\_generator(*page=None*, *size=None*, *headers=None*, *\*\*query\_parameters*) This API allows the client to get all downloadable ACLs.

### **Parameters**

- page  $(int)$  $(int)$  $(int)$  page query parameter. Page number.
- size  $(int)$  $(int)$  $(int)$  size query parameter. Number of objects returned per page.
- headers  $(dict)$  $(dict)$  $(dict)$  Dictionary of HTTP Headers to send with the Request.
- \*\*query\_parameters Additional query parameters (provides support for parameters that may be added in the future).

### **Returns**

A generator object containing the following object.

- RestResponse: REST response with following properties:
	- **–** headers(MyDict): response headers.
	- **–** response(MyDict): response body as a MyDict object. Access the object's properties by using the dot notation or the bracket notation.
	- **–** content(bytes): representation of the request's response
	- **–** text(str): representation of the request's response

## **Return type** Generator

### **Raises**

- [TypeError](https://docs.python.org/3/library/exceptions.html#TypeError) If the parameter types are incorrect.
- [MalformedRequest](#page-1656-0) If the request body created is invalid.
- **[ApiError](#page-1655-0)** If the Identity Services Engine cloud returns an error.
- get\_all\_generator(*page=None*, *size=None*, *headers=None*, *\*\*query\_parameters*) Alias for *[get\\_downloadable\\_acl\\_generator](#page-694-1)*

<span id="page-695-0"></span>create\_downloadable\_acl(*dacl=None*, *dacl\_type=None*, *description=None*, *name=None*, *headers=None*, *payload=None*, *active\_validation=True*, *\*\*query\_parameters*)

This API creates a downloadable ACL.

- dacl (string) The DACL Content. Use the string n for a newline, property of the request body.
- dacl\_type (string) Allowed values: IPV4, IPV6, IP\_AGNOSTIC, property of the request body.
- description (string) Use the string n for a newline, property of the request body.
- name (string) Resource Name. Name may contain alphanumeric or any of the following characters [\_.-], property of the request body.
- headers  $(dict)$  $(dict)$  $(dict)$  Dictionary of HTTP Headers to send with the Request.
- payload  $(dict)$  $(dict)$  $(dict)$  A JSON serializable Python object to send in the body of the Request.
- active\_validation ([bool](https://docs.python.org/3/library/functions.html#bool)) Enable/Disable payload validation. Defaults to True.
- \*\*query\_parameters Additional query parameters (provides support for parameters that may be added in the future).

REST response with following properties:

- headers(MyDict): response headers.
- response(MyDict): response body as a MyDict object. Access the object's properties by using the dot notation or the bracket notation.
- content(bytes): representation of the request's response
- text(str): representation of the request's response

# **Return type** *[RestResponse](#page-1654-0)*

## **Raises**

- [TypeError](https://docs.python.org/3/library/exceptions.html#TypeError) If the parameter types are incorrect.
- [MalformedRequest](#page-1656-0) If the request body created is invalid.
- **[ApiError](#page-1655-0)** If the Identity Services Engine cloud returns an error.

create(*dacl=None*, *dacl\_type=None*, *description=None*, *name=None*, *headers=None*, *payload=None*, *active\_validation=True*, *\*\*query\_parameters*) Alias for *[create\\_downloadable\\_acl](#page-695-0)*

## get\_version(*headers=None*, *\*\*query\_parameters*)

This API helps to retrieve the version information related to the downloadable ACL.

### **Parameters**

- headers  $(dict)$  $(dict)$  $(dict)$  Dictionary of HTTP Headers to send with the Request.
- \*\*query\_parameters Additional query parameters (provides support for parameters that may be added in the future).

### **Returns**

REST response with following properties:

- headers(MyDict): response headers.
- response(MyDict): response body as a MyDict object. Access the object's properties by using the dot notation or the bracket notation.
- content(bytes): representation of the request's response
- text(str): representation of the request's response

# **Return type** *[RestResponse](#page-1654-0)*

## **Raises**

- [TypeError](https://docs.python.org/3/library/exceptions.html#TypeError) If the parameter types are incorrect.
- [MalformedRequest](#page-1656-0) If the request body created is invalid.
- **[ApiError](#page-1655-0)** If the Identity Services Engine cloud returns an error.

# **egress\_matrix\_cell**

## class EgressMatrixCell

Identity Services Engine EgressMatrixCell API (version: 3.1.0).

Wraps the Identity Services Engine EgressMatrixCell API and exposes the API as native Python methods that return native Python objects.

<span id="page-697-0"></span>clear\_all\_matrix\_cells(*headers=None*, *\*\*query\_parameters*)

This API allows the client to clear all the egress matrix cells.

# **Parameters**

- headers  $(dict)$  $(dict)$  $(dict)$  Dictionary of HTTP Headers to send with the Request.
- \*\*query\_parameters Additional query parameters (provides support for parameters that may be added in the future).

### **Returns**

REST response with following properties:

- headers(MyDict): response headers.
- response(MyDict): response body as a MyDict object. Access the object's properties by using the dot notation or the bracket notation.
- content(bytes): representation of the request's response
- text(str): representation of the request's response

### **Return type** *[RestResponse](#page-1654-0)*

### **Raises**

- [TypeError](https://docs.python.org/3/library/exceptions.html#TypeError) If the parameter types are incorrect.
- [MalformedRequest](#page-1656-0) If the request body created is invalid.
- **[ApiError](#page-1655-0)** If the Identity Services Engine cloud returns an error.

# clear(*headers=None*, *\*\*query\_parameters*)

Alias for *[clear\\_all\\_matrix\\_cells](#page-697-0)*

<span id="page-697-1"></span>set\_all\_cells\_status(*status*, *headers=None*, *\*\*query\_parameters*)

his API allows the client to set status of all the egress matrix cells.

### **Parameters**

- status (basestring) status path parameter.
- headers  $(dict)$  $(dict)$  $(dict)$  Dictionary of HTTP Headers to send with the Request.
- \*\*query\_parameters Additional query parameters (provides support for parameters that may be added in the future).

### **Returns**

REST response with following properties:

- headers(MyDict): response headers.
- response(MyDict): response body as a MyDict object. Access the object's properties by using the dot notation or the bracket notation.
- content(bytes): representation of the request's response
- text(str): representation of the request's response

## **Return type** *[RestResponse](#page-1654-0)*

## **Raises**

- [TypeError](https://docs.python.org/3/library/exceptions.html#TypeError) If the parameter types are incorrect.
- [MalformedRequest](#page-1656-0) If the request body created is invalid.
- [ApiError](#page-1655-0) If the Identity Services Engine cloud returns an error.

set\_status(*status*, *headers=None*, *\*\*query\_parameters*) Alias for *[set\\_all\\_cells\\_status](#page-697-1)*

<span id="page-698-0"></span>clone\_matrix\_cell(*dst\_sgt\_id*, *id*, *src\_sgt\_id*, *headers=None*, *\*\*query\_parameters*) This API allows the client to clone an egress matrix cell.

#### **Parameters**

- $\cdot$  id (basestring) id path parameter.
- src\_sgt\_id (basestring) srcSgtId path parameter.
- dst\_sgt\_id (basestring) dstSgtId path parameter.
- headers  $(dict)$  $(dict)$  $(dict)$  Dictionary of HTTP Headers to send with the Request.
- \*\*query\_parameters Additional query parameters (provides support for parameters that may be added in the future).

### **Returns**

REST response with following properties:

- headers(MyDict): response headers.
- response(MyDict): response body as a MyDict object. Access the object's properties by using the dot notation or the bracket notation.
- content(bytes): representation of the request's response
- text(str): representation of the request's response

## **Return type** *[RestResponse](#page-1654-0)*

### **Raises**

- [TypeError](https://docs.python.org/3/library/exceptions.html#TypeError) If the parameter types are incorrect.
- [MalformedRequest](#page-1656-0) If the request body created is invalid.
- [ApiError](#page-1655-0) If the Identity Services Engine cloud returns an error.

clone(*dst\_sgt\_id*, *id*, *src\_sgt\_id*, *headers=None*, *\*\*query\_parameters*) Alias for *[clone\\_matrix\\_cell](#page-698-0)*

<span id="page-698-1"></span>get\_egress\_matrix\_cell\_by\_id(*id*, *headers=None*, *\*\*query\_parameters*) This API allows the client to get an egress matrix cell by ID.

- id (basestring) id path parameter.
- headers  $(dict)$  $(dict)$  $(dict)$  Dictionary of HTTP Headers to send with the Request.
- \*\*query\_parameters Additional query parameters (provides support for parameters that may be added in the future).

REST response with following properties:

- headers(MyDict): response headers.
- response(MyDict): response body as a MyDict object. Access the object's properties by using the dot notation or the bracket notation.
- content(bytes): representation of the request's response
- text(str): representation of the request's response

# **Return type** *[RestResponse](#page-1654-0)*

## **Raises**

- [TypeError](https://docs.python.org/3/library/exceptions.html#TypeError) If the parameter types are incorrect.
- [MalformedRequest](#page-1656-0) If the request body created is invalid.
- **[ApiError](#page-1655-0)** If the Identity Services Engine cloud returns an error.

# get\_by\_id(*id*, *headers=None*, *\*\*query\_parameters*)

Alias for *[get\\_egress\\_matrix\\_cell\\_by\\_id](#page-698-1)*

<span id="page-699-0"></span>update\_egress\_matrix\_cell\_by\_id(*id*, *default\_rule=None*, *description=None*, *destination\_sgt\_id=None*, *matrix\_cell\_status=None*, *name=None*, *sgacls=None*, *source\_sgt\_id=None*, *headers=None*, *payload=None*, *active\_validation=True*, *\*\*query\_parameters*)

This API allows the client to update an egress matrix cell.

# **Parameters**

- default\_rule (string) Allowed values: NONE, DENY\_IP, PERMIT\_IP, property of the request body.
- description (string) description, property of the request body.
- destination\_sgt\_id (string) destinationSgtId, property of the request body.
- id (basestring) id, property of the request body.
- matrix\_cell\_status (string) Allowed values: DISABLED, ENABLED, MONI-TOR, property of the request body.
- name  $(string)$  name, property of the request body.
- sgacls  $(list)$  $(list)$  $(list)$  sgacls, property of the request body (list of strings).
- **source\_sgt\_id** (string) sourceSgtId, property of the request body.
- **id** id path parameter.
- headers  $(dict)$  $(dict)$  $(dict)$  Dictionary of HTTP Headers to send with the Request.
- payload  $(dict)$  $(dict)$  $(dict)$  A JSON serializable Python object to send in the body of the Request.
- active\_validation  $(bool)$  $(bool)$  $(bool)$  Enable/Disable payload validation. Defaults to True.
- \*\*query\_parameters Additional query parameters (provides support for parameters that may be added in the future).

### **Returns**

REST response with following properties:

• headers(MyDict): response headers.

- response(MyDict): response body as a MyDict object. Access the object's properties by using the dot notation or the bracket notation.
- content(bytes): representation of the request's response
- text(str): representation of the request's response

### **Return type** *[RestResponse](#page-1654-0)*

### **Raises**

- [TypeError](https://docs.python.org/3/library/exceptions.html#TypeError) If the parameter types are incorrect.
- [MalformedRequest](#page-1656-0) If the request body created is invalid.
- **[ApiError](#page-1655-0)** If the Identity Services Engine cloud returns an error.

```
update_by_id(id, default_rule=None, description=None, destination_sgt_id=None,
          matrix_cell_status=None, name=None, sgacls=None, source_sgt_id=None, headers=None,
          payload=None, active_validation=True, **query_parameters)
```
Alias for *[update\\_egress\\_matrix\\_cell\\_by\\_id](#page-699-0)*

<span id="page-700-0"></span>delete\_egress\_matrix\_cell\_by\_id(*id*, *headers=None*, *\*\*query\_parameters*) This API deletes an egress matrix cell.

### **Parameters**

- id (basestring) id path parameter.
- headers  $(dict)$  $(dict)$  $(dict)$  Dictionary of HTTP Headers to send with the Request.
- \*\*query\_parameters Additional query parameters (provides support for parameters that may be added in the future).

### **Returns**

REST response with following properties:

- headers(MyDict): response headers.
- response(MyDict): response body as a MyDict object. Access the object's properties by using the dot notation or the bracket notation.
- content(bytes): representation of the request's response
- text(str): representation of the request's response

## **Return type** *[RestResponse](#page-1654-0)*

### **Raises**

- [TypeError](https://docs.python.org/3/library/exceptions.html#TypeError) If the parameter types are incorrect.
- [MalformedRequest](#page-1656-0) If the request body created is invalid.
- [ApiError](#page-1655-0) If the Identity Services Engine cloud returns an error.

delete\_by\_id(*id*, *headers=None*, *\*\*query\_parameters*) Alias for *[delete\\_egress\\_matrix\\_cell\\_by\\_id](#page-700-0)*

<span id="page-700-1"></span>get\_egress\_matrix\_cell(*filter=None*, *filter\_type=None*, *page=None*, *size=None*, *sortasc=None*, *sortdsc=None*, *headers=None*, *\*\*query\_parameters*)

This API allows the client to get all the egress matrix cell. Filter: [sgtSrc-Value, matrixStatus, description, sgtSrcName, sgtDstName, sgtDstValue] To search resources by using toDate column,follow the format: DD-MON-YY (Example:13- SEP-18) Day or Year:GET /ers/config/guestuser/?filter=toDate.CONTAINS.13 Month:GET /ers/config/guestuser/?filter=toDate.CONTAINS.SEP Date:GET /ers/config/guestuser/?filter=toDate.CONTAINS.13-SEP-18 Sorting: [description, sgtSrcName, sgtDst-Name, sgtDstValue].

### **Parameters**

- page  $(int)$  $(int)$  $(int)$  page query parameter. Page number.
- size  $(int)$  $(int)$  $(int)$  size query parameter. Number of objects returned per page.
- **sortasc** (*basestring*) sortasc query parameter. sort asc.
- sortdsc (basestring) sortdsc query parameter. sort desc.
- filter (basestring, [list,](https://docs.python.org/3/library/stdtypes.html#list) [set,](https://docs.python.org/3/library/stdtypes.html#set) [tuple](https://docs.python.org/3/library/stdtypes.html#tuple)) filter query parameter. **Simple filtering** should be available through the filter query string parameter. The structure of a filter is a triplet of field operator and value separated with dots. More than one filter can be sent. The logical operator common to ALL filter criteria will be by default AND, and can be changed by using the "filterType=or" query string parameter. Each resource Data model description should specify if an attribute is a filtered field. (Operator: Description), (EQ: Equals), (NEQ: Not Equals), (GT: Greater Than), (LT: Less Then), (STARTSW: Starts With), (NSTARTSW: Not Starts With), (ENDSW: Ends With), (NENDSW: Not Ends With), (CONTAINS: Contains), (NCONTAINS: Not Contains), .
- filter\_type (basestring) filterType query parameter. The logical operator common to ALL filter criteria will be by default AND, and can be changed by using the parameter.
- headers  $(dict)$  $(dict)$  $(dict)$  Dictionary of HTTP Headers to send with the Request.
- \*\*query\_parameters Additional query parameters (provides support for parameters that may be added in the future).

### **Returns**

REST response with following properties:

- headers(MyDict): response headers.
- response(MyDict): response body as a MyDict object. Access the object's properties by using the dot notation or the bracket notation.
- content(bytes): representation of the request's response
- text(str): representation of the request's response

**Return type** *[RestResponse](#page-1654-0)*

#### **Raises**

- [TypeError](https://docs.python.org/3/library/exceptions.html#TypeError) If the parameter types are incorrect.
- [MalformedRequest](#page-1656-0) If the request body created is invalid.
- [ApiError](#page-1655-0) If the Identity Services Engine cloud returns an error.

get\_all(*filter=None*, *filter\_type=None*, *page=None*, *size=None*, *sortasc=None*, *sortdsc=None*, *headers=None*, *\*\*query\_parameters*)

Alias for *[get\\_egress\\_matrix\\_cell](#page-700-1)*

<span id="page-701-0"></span>get\_egress\_matrix\_cell\_generator(*filter=None*, *filter\_type=None*, *page=None*, *size=None*,

*sortasc=None*, *sortdsc=None*, *headers=None*,

*\*\*query\_parameters*)

This API allows the client to get all the egress matrix cell. Filter: [sgtSrc-Value, matrixStatus, description, sgtSrcName, sgtDstName, sgtDstValue] To search resources by using toDate column,follow the format: DD-MON-YY (Example:13- SEP-18) Day or Year:GET /ers/config/guestuser/?filter=toDate.CONTAINS.13 Month:GET /ers/config/guestuser/?filter=toDate.CONTAINS.SEP Date:GET /ers/config/guestuser/?filter=toDate.CONTAINS.13-SEP-18 Sorting: [description, sgtSrcName, sgtDst-Name, sgtDstValue].

# **Parameters**

- **page**  $(int)$  $(int)$  $(int)$  page query parameter. Page number.
- size  $(int)$  $(int)$  $(int)$  size query parameter. Number of objects returned per page.
- sortasc (basestring) sortasc query parameter. sort asc.
- sortdsc (basestring) sortdsc query parameter. sort desc.
- filter (basestring, [list,](https://docs.python.org/3/library/stdtypes.html#list) [set,](https://docs.python.org/3/library/stdtypes.html#set) [tuple](https://docs.python.org/3/library/stdtypes.html#tuple)) filter query parameter. **Simple filtering** should be available through the filter query string parameter. The structure of a filter is a triplet of field operator and value separated with dots. More than one filter can be sent. The logical operator common to ALL filter criteria will be by default AND, and can be changed by using the "filterType=or" query string parameter. Each resource Data model description should specify if an attribute is a filtered field. (Operator: Description), (EQ: Equals), (NEQ: Not Equals), (GT: Greater Than), (LT: Less Then), (STARTSW: Starts With), (NSTARTSW: Not Starts With), (ENDSW: Ends With), (NENDSW: Not Ends With), (CONTAINS: Contains), (NCONTAINS: Not Contains), .
- filter\_type (basestring) filterType query parameter. The logical operator common to ALL filter criteria will be by default AND, and can be changed by using the parameter.
- headers  $(dict)$  $(dict)$  $(dict)$  Dictionary of HTTP Headers to send with the Request.
- \*\*query\_parameters Additional query parameters (provides support for parameters that may be added in the future).

## **Returns**

- A generator object containing the following object.
- RestResponse: REST response with following properties:
	- **–** headers(MyDict): response headers.
	- **–** response(MyDict): response body as a MyDict object. Access the object's properties by using the dot notation or the bracket notation.
	- **–** content(bytes): representation of the request's response
	- **–** text(str): representation of the request's response

## **Return type** Generator

## **Raises**

- [TypeError](https://docs.python.org/3/library/exceptions.html#TypeError) If the parameter types are incorrect.
- [MalformedRequest](#page-1656-0) If the request body created is invalid.
- **[ApiError](#page-1655-0)** If the Identity Services Engine cloud returns an error.

## <span id="page-702-0"></span>get\_all\_generator(*filter=None*, *filter\_type=None*, *page=None*, *size=None*, *sortasc=None*, *sortdsc=None*, *headers=None*, *\*\*query\_parameters*)

Alias for *[get\\_egress\\_matrix\\_cell\\_generator](#page-701-0)*

```
create_egress_matrix_cell(default_rule=None, description=None, destination_sgt_id=None,
                         matrix_cell_status=None, name=None, sgacls=None, source_sgt_id=None,
                         headers=None, payload=None, active_validation=True,
                         **query_parameters)
```
This API creates an egress matrix cell.

## **Parameters**

- default\_rule (string) Allowed values: NONE, DENY\_IP, PERMIT\_IP, property of the request body.
- description (string) description, property of the request body.
- destination\_sgt\_id (string) destinationSgtId, property of the request body.
- matrix\_cell\_status (string) Allowed values: DISABLED, ENABLED, MONI-TOR, property of the request body.
- **name** (string) name, property of the request body.
- sgacls  $(list)$  $(list)$  $(list)$  sgacls, property of the request body (list of strings).
- source\_sgt\_id (string) sourceSgtId, property of the request body.
- headers  $(dict)$  $(dict)$  $(dict)$  Dictionary of HTTP Headers to send with the Request.
- payload  $(dict)$  $(dict)$  $(dict)$  A JSON serializable Python object to send in the body of the Request.
- active\_validation ([bool](https://docs.python.org/3/library/functions.html#bool)) Enable/Disable payload validation. Defaults to True.
- \*\*query\_parameters Additional query parameters (provides support for parameters that may be added in the future).

## **Returns**

REST response with following properties:

- headers(MyDict): response headers.
- response(MyDict): response body as a MyDict object. Access the object's properties by using the dot notation or the bracket notation.
- content(bytes): representation of the request's response
- text(str): representation of the request's response

### **Return type** *[RestResponse](#page-1654-0)*

### **Raises**

- [TypeError](https://docs.python.org/3/library/exceptions.html#TypeError) If the parameter types are incorrect.
- [MalformedRequest](#page-1656-0) If the request body created is invalid.
- **[ApiError](#page-1655-0)** If the Identity Services Engine cloud returns an error.

create(*default\_rule=None*, *description=None*, *destination\_sgt\_id=None*, *matrix\_cell\_status=None*, *name=None*, *sgacls=None*, *source\_sgt\_id=None*, *headers=None*, *payload=None*, *active\_validation=True*, *\*\*query\_parameters*) Alias for *[create\\_egress\\_matrix\\_cell](#page-702-0)*

### get\_version(*headers=None*, *\*\*query\_parameters*)

This API helps to retrieve the version information related to the egress matrix cell.

### **Parameters**

• headers  $(dict)$  $(dict)$  $(dict)$  – Dictionary of HTTP Headers to send with the Request.

• \*\*query\_parameters – Additional query parameters (provides support for parameters that may be added in the future).

## **Returns**

REST response with following properties:

- headers(MyDict): response headers.
- response(MyDict): response body as a MyDict object. Access the object's properties by using the dot notation or the bracket notation.
- content(bytes): representation of the request's response
- text(str): representation of the request's response

### **Return type** *[RestResponse](#page-1654-0)*

### **Raises**

- [TypeError](https://docs.python.org/3/library/exceptions.html#TypeError) If the parameter types are incorrect.
- [MalformedRequest](#page-1656-0) If the request body created is invalid.
- [ApiError](#page-1655-0) If the Identity Services Engine cloud returns an error.

# <span id="page-704-0"></span>bulk\_request\_for\_egress\_matrix\_cell(*operation\_type=None*, *resource\_media\_type=None*,

*headers=None*, *payload=None*, *active\_validation=True*,

*\*\*query\_parameters*)

This API allows the client to submit the bulk request.

#### **Parameters**

- **operation\_type** (string) operationType, property of the request body.
- resource\_media\_type (string) resourceMediaType, property of the request body.
- headers  $(dict)$  $(dict)$  $(dict)$  Dictionary of HTTP Headers to send with the Request.
- payload  $(dict) A$  $(dict) A$  $(dict) A$  JSON serializable Python object to send in the body of the Request.
- active\_validation ([bool](https://docs.python.org/3/library/functions.html#bool)) Enable/Disable payload validation. Defaults to True.
- \*\*query\_parameters Additional query parameters (provides support for parameters that may be added in the future).

### **Returns**

REST response with following properties:

- headers(MyDict): response headers.
- response(MyDict): response body as a MyDict object. Access the object's properties by using the dot notation or the bracket notation.
- content(bytes): representation of the request's response
- text(str): representation of the request's response

**Return type** *[RestResponse](#page-1654-0)*

#### **Raises**

- [TypeError](https://docs.python.org/3/library/exceptions.html#TypeError) If the parameter types are incorrect.
- [MalformedRequest](#page-1656-0) If the request body created is invalid.
- [ApiError](#page-1655-0) If the Identity Services Engine cloud returns an error.

bulk\_request(*operation\_type=None*, *resource\_media\_type=None*, *headers=None*, *payload=None*, *active\_validation=True*, *\*\*query\_parameters*)

Alias for *[bulk\\_request\\_for\\_egress\\_matrix\\_cell](#page-704-0)*

<span id="page-705-0"></span>monitor\_bulk\_status\_egress\_matrix\_cell(*bulkid*, *headers=None*, *\*\*query\_parameters*) This API allows the client to monitor the bulk request.

## **Parameters**

- bulkid (basestring) bulkid path parameter.
- headers  $(dict)$  $(dict)$  $(dict)$  Dictionary of HTTP Headers to send with the Request.
- \*\*query\_parameters Additional query parameters (provides support for parameters that may be added in the future).

## **Returns**

REST response with following properties:

- headers(MyDict): response headers.
- response(MyDict): response body as a MyDict object. Access the object's properties by using the dot notation or the bracket notation.
- content(bytes): representation of the request's response
- text(str): representation of the request's response

## **Return type** *[RestResponse](#page-1654-0)*

## **Raises**

- [TypeError](https://docs.python.org/3/library/exceptions.html#TypeError) If the parameter types are incorrect.
- [MalformedRequest](#page-1656-0) If the request body created is invalid.
- **[ApiError](#page-1655-0)** If the Identity Services Engine cloud returns an error.

monitor\_bulk\_status(*bulkid*, *headers=None*, *\*\*query\_parameters*) Alias for *[monitor\\_bulk\\_status\\_egress\\_matrix\\_cell](#page-705-0)*

# **endpoint\_certificate**

## class EndpointCertificate

Identity Services Engine EndpointCertificate API (version: 3.1.0).

Wraps the Identity Services Engine EndpointCertificate API and exposes the API as native Python methods that return native Python objects.

<span id="page-705-1"></span>create\_endpoint\_certificate(*cert\_template\_name=None*, *certificate\_request=None*, *format=None*, *password=None*, *dirpath=None*, *save\_file=None*, *headers=None*, *payload=None*, *active\_validation=True*, *\*\*query\_parameters*)

This API allows the client to create an endpoint certificate.

- cert\_template\_name (string) Name of an Internal CA template, property of the request body.
- certificate\_request ([object](https://docs.python.org/3/library/functions.html#object)) Key value map. Must have CN and SAN entries, property of the request body.
- format (string) Allowed values: PKCS12, PKCS12\_CHAIN, PKCS8, PKCS8\_CHAIN, property of the request body.
- password (string) Protects the private key. Must have more than 8 characters, less than 15 characters, at least one upper case letter, at least one lower case letter, at least one digit, and can only contain [A-Z][a-z][0-9]\_#, property of the request body.
- dirpath (basestring) Directory absolute path. Defaults to os.getcwd().
- save\_file ([bool](https://docs.python.org/3/library/functions.html#bool)) Enable or disable automatic file creation of raw response.
- headers  $(dict)$  $(dict)$  $(dict)$  Dictionary of HTTP Headers to send with the Request.
- **payload**  $(dict) A$  $(dict) A$  $(dict) A$  JSON serializable Python object to send in the body of the Request.
- active\_validation ([bool](https://docs.python.org/3/library/functions.html#bool)) Enable/Disable payload validation. Defaults to True.
- \*\*query\_parameters Additional query parameters (provides support for parameters that may be added in the future).

HTTP Response container. For more information check the [urlib3 documentation](https://urllib3.readthedocs.io/en/latest/reference/urllib3.response.html)

**Return type** urllib3.response.HTTPResponse

### **Raises**

- [TypeError](https://docs.python.org/3/library/exceptions.html#TypeError) If the parameter types are incorrect.
- [MalformedRequest](#page-1656-0) If the request body created is invalid.
- **[ApiError](#page-1655-0)** If the Identity Services Engine cloud returns an error.
- [DownloadFailure](#page-1656-1) If was not able to download the raw
- response to a file. –

create(*cert\_template\_name=None*, *certificate\_request=None*, *format=None*, *password=None*, *dirpath=None*, *save\_file=None*, *headers=None*, *payload=None*, *active\_validation=True*, *\*\*query\_parameters*) Alias for *[create\\_endpoint\\_certificate](#page-705-1)*

get\_version(*headers=None*, *\*\*query\_parameters*)

This API helps to retrieve the version information related to the endpoint certificate.

## **Parameters**

- headers  $(dict)$  $(dict)$  $(dict)$  Dictionary of HTTP Headers to send with the Request.
- \*\*query\_parameters Additional query parameters (provides support for parameters that may be added in the future).

## **Returns**

REST response with following properties:

- headers(MyDict): response headers.
- response(MyDict): response body as a MyDict object. Access the object's properties by using the dot notation or the bracket notation.
- content(bytes): representation of the request's response
- text(str): representation of the request's response

## **Return type** *[RestResponse](#page-1654-0)*

**Raises**

- [TypeError](https://docs.python.org/3/library/exceptions.html#TypeError) If the parameter types are incorrect.
- [MalformedRequest](#page-1656-0) If the request body created is invalid.
- [ApiError](#page-1655-0) If the Identity Services Engine cloud returns an error.

# **endpoint\_identity\_group**

### class EndpointIdentityGroup

Identity Services Engine EndpointIdentityGroup API (version: 3.1.0).

Wraps the Identity Services Engine EndpointIdentityGroup API and exposes the API as native Python methods that return native Python objects.

# <span id="page-707-0"></span>get\_endpoint\_group\_by\_name(*name*, *headers=None*, *\*\*query\_parameters*)

This API allows the client to get an endpoint identity group by name.

### **Parameters**

- name  $(basserting)$  name path parameter.
- headers  $(dict)$  $(dict)$  $(dict)$  Dictionary of HTTP Headers to send with the Request.
- \*\*query\_parameters Additional query parameters (provides support for parameters that may be added in the future).

### **Returns**

REST response with following properties:

- headers(MyDict): response headers.
- response(MyDict): response body as a MyDict object. Access the object's properties by using the dot notation or the bracket notation.
- content(bytes): representation of the request's response
- text(str): representation of the request's response

## **Return type** *[RestResponse](#page-1654-0)*

### **Raises**

- [TypeError](https://docs.python.org/3/library/exceptions.html#TypeError) If the parameter types are incorrect.
- [MalformedRequest](#page-1656-0) If the request body created is invalid.
- [ApiError](#page-1655-0) If the Identity Services Engine cloud returns an error.

## get\_by\_name(*name*, *headers=None*, *\*\*query\_parameters*) Alias for *[get\\_endpoint\\_group\\_by\\_name](#page-707-0)*

## <span id="page-707-1"></span>get\_endpoint\_group\_by\_id(*id*, *headers=None*, *\*\*query\_parameters*)

This API allows the client to get an endpoint identity group by ID.

- $\cdot$  id (basestring) id path parameter.
- headers  $(dict)$  $(dict)$  $(dict)$  Dictionary of HTTP Headers to send with the Request.
- \*\*query\_parameters Additional query parameters (provides support for parameters that may be added in the future).

REST response with following properties:

- headers(MyDict): response headers.
- response(MyDict): response body as a MyDict object. Access the object's properties by using the dot notation or the bracket notation.
- content(bytes): representation of the request's response
- text(str): representation of the request's response

## **Return type** *[RestResponse](#page-1654-0)*

## **Raises**

- [TypeError](https://docs.python.org/3/library/exceptions.html#TypeError) If the parameter types are incorrect.
- [MalformedRequest](#page-1656-0) If the request body created is invalid.
- [ApiError](#page-1655-0) If the Identity Services Engine cloud returns an error.

# get\_by\_id(*id*, *headers=None*, *\*\*query\_parameters*)

Alias for *[get\\_endpoint\\_group\\_by\\_id](#page-707-1)*

<span id="page-708-0"></span>update\_endpoint\_group\_by\_id(*id*, *description=None*, *name=None*, *system\_defined=None*, *headers=None*, *payload=None*, *active\_validation=True*, *\*\*query\_parameters*)

This API allows the client to update an endpoint identity group.

### **Parameters**

- description (string) description, property of the request body.
- id  $(basserting) id$ , property of the request body.
- name (string) name, property of the request body.
- system\_defined (boolean) systemDefined, property of the request body.
- $\cdot$  **id** id path parameter.
- headers  $(dict)$  $(dict)$  $(dict)$  Dictionary of HTTP Headers to send with the Request.
- payload  $(dict)$  $(dict)$  $(dict)$  A JSON serializable Python object to send in the body of the Request.
- active\_validation ([bool](https://docs.python.org/3/library/functions.html#bool)) Enable/Disable payload validation. Defaults to True.
- \*\*query\_parameters Additional query parameters (provides support for parameters that may be added in the future).

### **Returns**

REST response with following properties:

- headers(MyDict): response headers.
- response(MyDict): response body as a MyDict object. Access the object's properties by using the dot notation or the bracket notation.
- content(bytes): representation of the request's response
- text(str): representation of the request's response

# **Return type** *[RestResponse](#page-1654-0)*

### **Raises**

- [TypeError](https://docs.python.org/3/library/exceptions.html#TypeError) If the parameter types are incorrect.
- [MalformedRequest](#page-1656-0) If the request body created is invalid.
- [ApiError](#page-1655-0) If the Identity Services Engine cloud returns an error.

update\_by\_id(*id*, *description=None*, *name=None*, *system\_defined=None*, *headers=None*, *payload=None*, *active\_validation=True*, *\*\*query\_parameters*) Alias for *[update\\_endpoint\\_group\\_by\\_id](#page-708-0)*

<span id="page-709-0"></span>delete\_endpoint\_group\_by\_id(*id*, *headers=None*, *\*\*query\_parameters*) This API deletes an endpoint identity group.

### **Parameters**

- id (basestring) id path parameter.
- headers  $(dict)$  $(dict)$  $(dict)$  Dictionary of HTTP Headers to send with the Request.
- \*\*query\_parameters Additional query parameters (provides support for parameters that may be added in the future).

## **Returns**

REST response with following properties:

- headers(MyDict): response headers.
- response(MyDict): response body as a MyDict object. Access the object's properties by using the dot notation or the bracket notation.
- content(bytes): representation of the request's response
- text(str): representation of the request's response

### **Return type** *[RestResponse](#page-1654-0)*

### **Raises**

- [TypeError](https://docs.python.org/3/library/exceptions.html#TypeError) If the parameter types are incorrect.
- [MalformedRequest](#page-1656-0) If the request body created is invalid.
- **[ApiError](#page-1655-0)** If the Identity Services Engine cloud returns an error.

# delete\_by\_id(*id*, *headers=None*, *\*\*query\_parameters*)

Alias for *[delete\\_endpoint\\_group\\_by\\_id](#page-709-0)*

<span id="page-709-1"></span>get\_endpoint\_groups(*filter=None*, *filter\_type=None*, *page=None*, *size=None*, *sortasc=None*,

*sortdsc=None*, *headers=None*, *\*\*query\_parameters*)

This API allows the client to get all the endpoint identity groups. Filter: [name] To search resources by using toDate column,follow the format: DD-MON-YY (Example:13-SEP-18) Day or Year:GET /ers/config/guestuser/?filter=toDate.CONTAINS.13 Month:GET /ers/config/guestuser/?filter=toDate.CONTAINS.SEP Date:GET /ers/config/guestuser/?filter=toDate.CONTAINS.13-SEP-18 Sorting: [name, description].

- **page**  $(int)$  $(int)$  $(int)$  page query parameter. Page number.
- size  $(int)$  $(int)$  $(int)$  size query parameter. Number of objects returned per page.
- sortasc (basestring) sortasc query parameter. sort asc.
- **sortdsc** (*basestring*) sortdsc query parameter. sort desc.
- filter (basestring, [list,](https://docs.python.org/3/library/stdtypes.html#list) [set,](https://docs.python.org/3/library/stdtypes.html#set) [tuple](https://docs.python.org/3/library/stdtypes.html#tuple)) filter query parameter. **Simple filtering** should be available through the filter query string parameter. The structure of a filter is a triplet of field operator and value separated with dots. More than one filter can be sent. The logical operator common to ALL filter criteria will be by default AND, and can be changed by using the "filterType=or" query string parameter. Each resource Data model description should specify if an attribute is a filtered field. (Operator: Description), (EQ: Equals), (NEQ: Not Equals), (GT: Greater Than), (LT: Less Then), (STARTSW: Starts With), (NSTARTSW: Not Starts With), (ENDSW: Ends With), (NENDSW: Not Ends With), (CONTAINS: Contains), (NCONTAINS: Not Contains), .
- filter\_type (basestring) filterType query parameter. The logical operator common to ALL filter criteria will be by default AND, and can be changed by using the parameter.
- headers ([dict](https://docs.python.org/3/library/stdtypes.html#dict)) Dictionary of HTTP Headers to send with the Request.
- \*\*query\_parameters Additional query parameters (provides support for parameters that may be added in the future).

REST response with following properties:

- headers(MyDict): response headers.
- response(MyDict): response body as a MyDict object. Access the object's properties by using the dot notation or the bracket notation.
- content(bytes): representation of the request's response
- text(str): representation of the request's response

### **Return type** *[RestResponse](#page-1654-0)*

# **Raises**

- [TypeError](https://docs.python.org/3/library/exceptions.html#TypeError) If the parameter types are incorrect.
- [MalformedRequest](#page-1656-0) If the request body created is invalid.
- **[ApiError](#page-1655-0)** If the Identity Services Engine cloud returns an error.

# get\_all(*filter=None*, *filter\_type=None*, *page=None*, *size=None*, *sortasc=None*, *sortdsc=None*, *headers=None*, *\*\*query\_parameters*) Alias for *[get\\_endpoint\\_groups](#page-709-1)*

## <span id="page-710-0"></span>get\_endpoint\_groups\_generator(*filter=None*, *filter\_type=None*, *page=None*, *size=None*, *sortasc=None*, *sortdsc=None*, *headers=None*, *\*\*query\_parameters*)

This API allows the client to get all the endpoint identity groups. Filter: [name] To search resources by using toDate column,follow the format: DD-MON-YY (Example:13-SEP-18) Day or Year:GET /ers/config/guestuser/?filter=toDate.CONTAINS.13 Month:GET /ers/config/guestuser/?filter=toDate.CONTAINS.SEP Date:GET /ers/config/guestuser/?filter=toDate.CONTAINS.13-SEP-18 Sorting: [name, description].

- page  $(int)$  $(int)$  $(int)$  page query parameter. Page number.
- size  $(int)$  $(int)$  $(int)$  size query parameter. Number of objects returned per page.
- sortasc (basestring) sortasc query parameter. sort asc.
- **sortdsc** (*basestring*) sortdsc query parameter. sort desc.
- filter (basestring, [list,](https://docs.python.org/3/library/stdtypes.html#list) [set,](https://docs.python.org/3/library/stdtypes.html#set) [tuple](https://docs.python.org/3/library/stdtypes.html#tuple)) filter query parameter. **Simple filtering** should be available through the filter query string parameter. The structure of a filter

is a triplet of field operator and value separated with dots. More than one filter can be sent. The logical operator common to ALL filter criteria will be by default AND, and can be changed by using the "filterType=or" query string parameter. Each resource Data model description should specify if an attribute is a filtered field. (Operator: Description), (EQ: Equals), (NEQ: Not Equals), (GT: Greater Than), (LT: Less Then), (STARTSW: Starts With), (NSTARTSW: Not Starts With), (ENDSW: Ends With), (NENDSW: Not Ends With), (CONTAINS: Contains), (NCONTAINS: Not Contains), .

- **filter\_type** (basestring) filterType query parameter. The logical operator common to ALL filter criteria will be by default AND, and can be changed by using the parameter.
- headers  $(dict)$  $(dict)$  $(dict)$  Dictionary of HTTP Headers to send with the Request.
- \*\*query\_parameters Additional query parameters (provides support for parameters that may be added in the future).

### **Returns**

A generator object containing the following object.

- RestResponse: REST response with following properties:
	- **–** headers(MyDict): response headers.
	- **–** response(MyDict): response body as a MyDict object. Access the object's properties by using the dot notation or the bracket notation.
	- **–** content(bytes): representation of the request's response
	- **–** text(str): representation of the request's response

### **Return type** Generator

## **Raises**

- [TypeError](https://docs.python.org/3/library/exceptions.html#TypeError) If the parameter types are incorrect.
- [MalformedRequest](#page-1656-0) If the request body created is invalid.
- **[ApiError](#page-1655-0)** If the Identity Services Engine cloud returns an error.
- get\_all\_generator(*filter=None*, *filter\_type=None*, *page=None*, *size=None*, *sortasc=None*, *sortdsc=None*, *headers=None*, *\*\*query\_parameters*)

Alias for *[get\\_endpoint\\_groups\\_generator](#page-710-0)*

<span id="page-711-0"></span>create\_endpoint\_group(*description=None*, *name=None*, *system\_defined=None*, *headers=None*, *payload=None*, *active\_validation=True*, *\*\*query\_parameters*)

This API creates an endpoint identity group.

- description  $(string)$  description, property of the request body.
- name (string) name, property of the request body.
- system\_defined (boolean) systemDefined, property of the request body.
- headers  $(dict)$  $(dict)$  $(dict)$  Dictionary of HTTP Headers to send with the Request.
- **payload**  $(dict) A$  $(dict) A$  $(dict) A$  JSON serializable Python object to send in the body of the Request.
- active\_validation ([bool](https://docs.python.org/3/library/functions.html#bool)) Enable/Disable payload validation. Defaults to True.
- \*\*query\_parameters Additional query parameters (provides support for parameters that may be added in the future).

REST response with following properties:

- headers(MyDict): response headers.
- response(MyDict): response body as a MyDict object. Access the object's properties by using the dot notation or the bracket notation.
- content(bytes): representation of the request's response
- text(str): representation of the request's response

# **Return type** *[RestResponse](#page-1654-0)*

## **Raises**

- [TypeError](https://docs.python.org/3/library/exceptions.html#TypeError) If the parameter types are incorrect.
- [MalformedRequest](#page-1656-0) If the request body created is invalid.
- **[ApiError](#page-1655-0)** If the Identity Services Engine cloud returns an error.

create(*description=None*, *name=None*, *system\_defined=None*, *headers=None*, *payload=None*, *active\_validation=True*, *\*\*query\_parameters*) Alias for *[create\\_endpoint\\_group](#page-711-0)*

## get\_version(*headers=None*, *\*\*query\_parameters*)

This API helps to retrieve the version information related to the endpoint identity group.

### **Parameters**

- headers  $(dict)$  $(dict)$  $(dict)$  Dictionary of HTTP Headers to send with the Request.
- \*\*query\_parameters Additional query parameters (provides support for parameters that may be added in the future).

### **Returns**

REST response with following properties:

- headers(MyDict): response headers.
- response(MyDict): response body as a MyDict object. Access the object's properties by using the dot notation or the bracket notation.
- content(bytes): representation of the request's response
- text(str): representation of the request's response

## **Return type** *[RestResponse](#page-1654-0)*

## **Raises**

- [TypeError](https://docs.python.org/3/library/exceptions.html#TypeError) If the parameter types are incorrect.
- [MalformedRequest](#page-1656-0) If the request body created is invalid.
- **[ApiError](#page-1655-0)** If the Identity Services Engine cloud returns an error.

# **external\_radius\_server**

## class ExternalRadiusServer

Identity Services Engine ExternalRADIUSServer API (version: 3.1.0).

Wraps the Identity Services Engine ExternalRADIUSServer API and exposes the API as native Python methods that return native Python objects.

<span id="page-713-0"></span>get\_external\_radius\_server\_by\_name(*name*, *headers=None*, *\*\*query\_parameters*) This API allows the client to get an external RADIUS server by name.

### **Parameters**

- name  $(basserting)$  name path parameter.
- headers  $(dict)$  $(dict)$  $(dict)$  Dictionary of HTTP Headers to send with the Request.
- \*\*query\_parameters Additional query parameters (provides support for parameters that may be added in the future).

# **Returns**

REST response with following properties:

- headers(MyDict): response headers.
- response(MyDict): response body as a MyDict object. Access the object's properties by using the dot notation or the bracket notation.
- content(bytes): representation of the request's response
- text(str): representation of the request's response

## **Return type** *[RestResponse](#page-1654-0)*

### **Raises**

- [TypeError](https://docs.python.org/3/library/exceptions.html#TypeError) If the parameter types are incorrect.
- [MalformedRequest](#page-1656-0) If the request body created is invalid.
- **[ApiError](#page-1655-0)** If the Identity Services Engine cloud returns an error.

# get\_by\_name(*name*, *headers=None*, *\*\*query\_parameters*)

Alias for *[get\\_external\\_radius\\_server\\_by\\_name](#page-713-0)*

<span id="page-713-1"></span>get\_external\_radius\_server\_by\_id(*id*, *headers=None*, *\*\*query\_parameters*) This API allows the client to get an external RADIUS server by ID.

#### **Parameters**

- id (basestring) id path parameter.
- headers  $(dict)$  $(dict)$  $(dict)$  Dictionary of HTTP Headers to send with the Request.
- \*\*query\_parameters Additional query parameters (provides support for parameters that may be added in the future).

## **Returns**

REST response with following properties:

- headers(MyDict): response headers.
- response(MyDict): response body as a MyDict object. Access the object's properties by using the dot notation or the bracket notation.
- content(bytes): representation of the request's response

• text(str): representation of the request's response

## **Return type** *[RestResponse](#page-1654-0)*

## **Raises**

- [TypeError](https://docs.python.org/3/library/exceptions.html#TypeError) If the parameter types are incorrect.
- [MalformedRequest](#page-1656-0) If the request body created is invalid.
- **[ApiError](#page-1655-0)** If the Identity Services Engine cloud returns an error.

get\_by\_id(*id*, *headers=None*, *\*\*query\_parameters*) Alias for *[get\\_external\\_radius\\_server\\_by\\_id](#page-713-1)*

<span id="page-714-0"></span>update\_external\_radius\_server\_by\_id(*id*, *accounting\_port=None*, *authentication\_port=None*, *authenticator\_key=None*, *description=None*, *enable\_key\_wrap=None*, *encryption\_key=None*, *host\_ip=None*, *key\_input\_format=None*, *name=None*, *proxy\_timeout=None*, *retries=None*, *shared\_secret=None*, *timeout=None*, *headers=None*, *payload=None*, *active\_validation=True*, *\*\*query\_parameters*)

This API allows the client to update an external RADIUS server.

- accounting\_port (integer) Valid Range 1 to 65535, property of the request body.
- authentication\_port (integer) Valid Range 1 to 65535, property of the request body.
- authenticator\_key (string) The authenticatorKey is required only if enableKey-Wrap is true, otherwise it must be ignored or empty. The maximum length is 20 ASCII characters or 40 HEXADECIMAL characters (depend on selection in field 'keyInputFormat'), property of the request body.
- description (string) description, property of the request body.
- enable\_key\_wrap (boolean) KeyWrap may only be enabled if it is supported on the device. When running in FIPS mode this option should be enabled for such devices, property of the request body.
- encryption\_key (string) The encryptionKey is required only if enableKeyWrap is true, otherwise it must be ignored or empty. The maximum length is 16 ASCII characters or 32 HEXADECIMAL characters (depend on selection in field 'keyInputFormat'), property of the request body.
- host\_ip  $(\text{string})$  The IP of the host must be a valid IPV4 address, property of the request body.
- id (basestring) id, property of the request body.
- key\_input\_format (string) Specifies the format of the input for fields 'encryption-Key' and 'authenticatorKey'. Allowed Values: ASCII HEXADECIMAL, property of the request body.
- name (string) Resource Name. Allowed charactera are alphanumeric and \_ (underscore)., property of the request body.
- proxy\_timeout (integer) Valid Range 1 to 600, property of the request body.
- **retries** (*integer*) Valid Range 1 to 9, property of the request body.
- shared\_secret (string) Shared secret maximum length is 128 characters, property of the request body.
- timeout (integer) Valid Range 1 to 120, property of the request body.
- $\cdot$  **id** id path parameter.
- headers  $(dict)$  $(dict)$  $(dict)$  Dictionary of HTTP Headers to send with the Request.
- payload  $(dict) A$  $(dict) A$  $(dict) A$  JSON serializable Python object to send in the body of the Request.
- active\_validation ([bool](https://docs.python.org/3/library/functions.html#bool)) Enable/Disable payload validation. Defaults to True.
- \*\*query\_parameters Additional query parameters (provides support for parameters that may be added in the future).

REST response with following properties:

- headers(MyDict): response headers.
- response(MyDict): response body as a MyDict object. Access the object's properties by using the dot notation or the bracket notation.
- content(bytes): representation of the request's response
- text(str): representation of the request's response

## **Return type** *[RestResponse](#page-1654-0)*

## **Raises**

- [TypeError](https://docs.python.org/3/library/exceptions.html#TypeError) If the parameter types are incorrect.
- [MalformedRequest](#page-1656-0) If the request body created is invalid.
- **[ApiError](#page-1655-0)** If the Identity Services Engine cloud returns an error.

update\_by\_id(*id*, *accounting\_port=None*, *authentication\_port=None*, *authenticator\_key=None*, *description=None*, *enable\_key\_wrap=None*, *encryption\_key=None*, *host\_ip=None*, *key\_input\_format=None*, *name=None*, *proxy\_timeout=None*, *retries=None*, *shared\_secret=None*, *timeout=None*, *headers=None*, *payload=None*, *active\_validation=True*, *\*\*query\_parameters*)

Alias for *[update\\_external\\_radius\\_server\\_by\\_id](#page-714-0)*

# <span id="page-715-0"></span>delete\_external\_radius\_server\_by\_id(*id*, *headers=None*, *\*\*query\_parameters*)

This API deletes an external RADIUS server.

# **Parameters**

- id (basestring) id path parameter.
- headers  $(dict)$  $(dict)$  $(dict)$  Dictionary of HTTP Headers to send with the Request.
- \*\*query\_parameters Additional query parameters (provides support for parameters that may be added in the future).

# **Returns**

REST response with following properties:

- headers(MyDict): response headers.
- response(MyDict): response body as a MyDict object. Access the object's properties by using the dot notation or the bracket notation.
- content(bytes): representation of the request's response

• text(str): representation of the request's response

## **Return type** *[RestResponse](#page-1654-0)*

## **Raises**

- [TypeError](https://docs.python.org/3/library/exceptions.html#TypeError) If the parameter types are incorrect.
- [MalformedRequest](#page-1656-0) If the request body created is invalid.
- **[ApiError](#page-1655-0)** If the Identity Services Engine cloud returns an error.

delete\_by\_id(*id*, *headers=None*, *\*\*query\_parameters*) Alias for *[delete\\_external\\_radius\\_server\\_by\\_id](#page-715-0)*

<span id="page-716-0"></span>get\_external\_radius\_server(*page=None*, *size=None*, *headers=None*, *\*\*query\_parameters*) This API allows the client to get all the external RADIUS servers.

### **Parameters**

- page  $(int)$  $(int)$  $(int)$  page query parameter. Page number.
- size  $(int)$  $(int)$  $(int)$  size query parameter. Number of objects returned per page.
- headers  $(dict)$  $(dict)$  $(dict)$  Dictionary of HTTP Headers to send with the Request.
- \*\*query\_parameters Additional query parameters (provides support for parameters that may be added in the future).

### **Returns**

REST response with following properties:

- headers(MyDict): response headers.
- response(MyDict): response body as a MyDict object. Access the object's properties by using the dot notation or the bracket notation.
- content(bytes): representation of the request's response
- text(str): representation of the request's response

## **Return type** *[RestResponse](#page-1654-0)*

### **Raises**

- [TypeError](https://docs.python.org/3/library/exceptions.html#TypeError) If the parameter types are incorrect.
- [MalformedRequest](#page-1656-0) If the request body created is invalid.
- **[ApiError](#page-1655-0)** If the Identity Services Engine cloud returns an error.
- get\_all(*page=None*, *size=None*, *headers=None*, *\*\*query\_parameters*) Alias for *[get\\_external\\_radius\\_server](#page-716-0)*

### <span id="page-716-1"></span>get\_external\_radius\_server\_generator(*page=None*, *size=None*, *headers=None*,

### *\*\*query\_parameters*)

This API allows the client to get all the external RADIUS servers.

- **page**  $(int)$  $(int)$  $(int)$  page query parameter. Page number.
- size  $(int)$  $(int)$  $(int)$  size query parameter. Number of objects returned per page.
- headers  $(dict)$  $(dict)$  $(dict)$  Dictionary of HTTP Headers to send with the Request.
- \*\*query\_parameters Additional query parameters (provides support for parameters that may be added in the future).

A generator object containing the following object.

- RestResponse: REST response with following properties:
	- **–** headers(MyDict): response headers.
	- **–** response(MyDict): response body as a MyDict object. Access the object's properties by using the dot notation or the bracket notation.
	- **–** content(bytes): representation of the request's response
	- **–** text(str): representation of the request's response

## **Return type** Generator

### **Raises**

- [TypeError](https://docs.python.org/3/library/exceptions.html#TypeError) If the parameter types are incorrect.
- [MalformedRequest](#page-1656-0) If the request body created is invalid.
- [ApiError](#page-1655-0) If the Identity Services Engine cloud returns an error.

get\_all\_generator(*page=None*, *size=None*, *headers=None*, *\*\*query\_parameters*) Alias for *[get\\_external\\_radius\\_server\\_generator](#page-716-1)*

<span id="page-717-0"></span>create\_external\_radius\_server(*accounting\_port=None*, *authentication\_port=None*,

*authenticator\_key=None*, *description=None*, *enable\_key\_wrap=None*, *encryption\_key=None*, *host\_ip=None*, *key\_input\_format=None*, *name=None*, *proxy\_timeout=None*, *retries=None*, *shared\_secret=None*, *timeout=None*, *headers=None*, *payload=None*, *active\_validation=True*, *\*\*query\_parameters*)

This API creates an external RADIUS server.

- accounting port (integer) Valid Range 1 to 65535, property of the request body.
- authentication\_port (integer) Valid Range 1 to 65535, property of the request body.
- **authenticator\_key** (string) The authenticatorKey is required only if enableKey-Wrap is true, otherwise it must be ignored or empty. The maximum length is 20 ASCII characters or 40 HEXADECIMAL characters (depend on selection in field 'keyInputFormat'), property of the request body.
- description (string) description, property of the request body.
- enable\_key\_wrap (boolean) KeyWrap may only be enabled if it is supported on the device. When running in FIPS mode this option should be enabled for such devices, property of the request body.
- encryption\_key (string) The encryptionKey is required only if enableKeyWrap is true, otherwise it must be ignored or empty. The maximum length is 16 ASCII characters or 32 HEXADECIMAL characters (depend on selection in field 'keyInputFormat'), property of the request body.
- host\_ip (string) The IP of the host must be a valid IPV4 address, property of the request body.
- key\_input\_format (string) Specifies the format of the input for fields 'encryption-Key' and 'authenticatorKey'. Allowed Values: ASCII HEXADECIMAL, property of the request body.
- name (string) Resource Name. Allowed charactera are alphanumeric and (underscore)., property of the request body.
- **proxy\_timeout** (integer) Valid Range 1 to 600, property of the request body.
- retries (integer) Valid Range 1 to 9, property of the request body.
- shared\_secret (string) Shared secret maximum length is 128 characters, property of the request body.
- timeout (integer) Valid Range 1 to 120, property of the request body.
- headers  $(dict)$  $(dict)$  $(dict)$  Dictionary of HTTP Headers to send with the Request.
- payload  $(dict) A$  $(dict) A$  $(dict) A$  JSON serializable Python object to send in the body of the Request.
- active\_validation ([bool](https://docs.python.org/3/library/functions.html#bool)) Enable/Disable payload validation. Defaults to True.
- \*\*query\_parameters Additional query parameters (provides support for parameters that may be added in the future).

REST response with following properties:

- headers(MyDict): response headers.
- response(MyDict): response body as a MyDict object. Access the object's properties by using the dot notation or the bracket notation.
- content(bytes): representation of the request's response
- text(str): representation of the request's response

# **Return type** *[RestResponse](#page-1654-0)*

## **Raises**

- [TypeError](https://docs.python.org/3/library/exceptions.html#TypeError) If the parameter types are incorrect.
- [MalformedRequest](#page-1656-0) If the request body created is invalid.
- **[ApiError](#page-1655-0)** If the Identity Services Engine cloud returns an error.

create(*accounting\_port=None*, *authentication\_port=None*, *authenticator\_key=None*, *description=None*, *enable\_key\_wrap=None*, *encryption\_key=None*, *host\_ip=None*, *key\_input\_format=None*, *name=None*, *proxy\_timeout=None*, *retries=None*, *shared\_secret=None*, *timeout=None*, *headers=None*, *payload=None*, *active\_validation=True*, *\*\*query\_parameters*) Alias for *[create\\_external\\_radius\\_server](#page-717-0)*

### get\_version(*headers=None*, *\*\*query\_parameters*)

This API helps to retrieve the version information related to the external RADIUS server.

### **Parameters**

- headers  $(dict)$  $(dict)$  $(dict)$  Dictionary of HTTP Headers to send with the Request.
- \*\*query\_parameters Additional query parameters (provides support for parameters that may be added in the future).

#### **Returns**

REST response with following properties:

- headers(MyDict): response headers.
- response(MyDict): response body as a MyDict object. Access the object's properties by using the dot notation or the bracket notation.
- content(bytes): representation of the request's response
- text(str): representation of the request's response

# **Return type** *[RestResponse](#page-1654-0)*

# **Raises**

- [TypeError](https://docs.python.org/3/library/exceptions.html#TypeError) If the parameter types are incorrect.
- [MalformedRequest](#page-1656-0) If the request body created is invalid.
- **[ApiError](#page-1655-0)** If the Identity Services Engine cloud returns an error.

## **filter\_policy**

### class FilterPolicy

Identity Services Engine FilterPolicy API (version: 3.1.0).

Wraps the Identity Services Engine FilterPolicy API and exposes the API as native Python methods that return native Python objects.

<span id="page-719-0"></span>get\_filter\_policy\_by\_id(*id*, *headers=None*, *\*\*query\_parameters*) This API allows the client to get a filter policy by ID.

### **Parameters**

- id (basestring) id path parameter.
- headers  $(dict)$  $(dict)$  $(dict)$  Dictionary of HTTP Headers to send with the Request.
- \*\*query\_parameters Additional query parameters (provides support for parameters that may be added in the future).

### **Returns**

REST response with following properties:

- headers(MyDict): response headers.
- response(MyDict): response body as a MyDict object. Access the object's properties by using the dot notation or the bracket notation.
- content(bytes): representation of the request's response
- text(str): representation of the request's response

### **Return type** *[RestResponse](#page-1654-0)*

### **Raises**

- [TypeError](https://docs.python.org/3/library/exceptions.html#TypeError) If the parameter types are incorrect.
- [MalformedRequest](#page-1656-0) If the request body created is invalid.
- **[ApiError](#page-1655-0)** If the Identity Services Engine cloud returns an error.

### get\_by\_id(*id*, *headers=None*, *\*\*query\_parameters*) Alias for *[get\\_filter\\_policy\\_by\\_id](#page-719-0)*

update\_filter\_policy\_by\_id(*id*, *domains=None*, *sgt=None*, *subnet=None*, *vn=None*, *headers=None*, *payload=None*, *active\_validation=True*, *\*\*query\_parameters*)

This API allows the client to update a filter policy.
- domains (string) List of SXP Domains, separated with comma, property of the request body.
- sgt (string) SGT name or ID. At least one of subnet or sgt or vn should be defined, property of the request body.
- **subnet** (string) Subnet for filter policy (hostname is not supported). At least one of subnet or sgt or vn should be defined, property of the request body.
- **vn** (string) Virtual Network. At least one of subnet or sgt or vn should be defined, property of the request body.
- id (basestring) id path parameter.
- headers  $(dict)$  $(dict)$  $(dict)$  Dictionary of HTTP Headers to send with the Request.
- **payload**  $(dict) A$  $(dict) A$  $(dict) A$  JSON serializable Python object to send in the body of the Request.
- active\_validation ([bool](https://docs.python.org/3/library/functions.html#bool)) Enable/Disable payload validation. Defaults to True.
- \*\*query\_parameters Additional query parameters (provides support for parameters that may be added in the future).

REST response with following properties:

- headers(MyDict): response headers.
- response(MyDict): response body as a MyDict object. Access the object's properties by using the dot notation or the bracket notation.
- content(bytes): representation of the request's response
- text(str): representation of the request's response

#### **Return type** *[RestResponse](#page-1654-0)*

#### **Raises**

- [TypeError](https://docs.python.org/3/library/exceptions.html#TypeError) If the parameter types are incorrect.
- [MalformedRequest](#page-1656-0) If the request body created is invalid.
- **[ApiError](#page-1655-0)** If the Identity Services Engine cloud returns an error.

update\_by\_id(*id*, *domains=None*, *sgt=None*, *subnet=None*, *vn=None*, *headers=None*, *payload=None*, *active\_validation=True*, *\*\*query\_parameters*)

Alias for *[update\\_filter\\_policy\\_by\\_id](#page-719-0)*

# <span id="page-720-0"></span>delete\_filter\_policy\_by\_id(*id*, *headers=None*, *\*\*query\_parameters*)

This API deletes a filter policy.

### **Parameters**

- id (basestring) id path parameter.
- headers  $(dict)$  $(dict)$  $(dict)$  Dictionary of HTTP Headers to send with the Request.
- \*\*query\_parameters Additional query parameters (provides support for parameters that may be added in the future).

### **Returns**

REST response with following properties:

• headers(MyDict): response headers.

- response(MyDict): response body as a MyDict object. Access the object's properties by using the dot notation or the bracket notation.
- content(bytes): representation of the request's response
- text(str): representation of the request's response

#### **Raises**

- [TypeError](https://docs.python.org/3/library/exceptions.html#TypeError) If the parameter types are incorrect.
- [MalformedRequest](#page-1656-0) If the request body created is invalid.
- **[ApiError](#page-1655-0)** If the Identity Services Engine cloud returns an error.

#### delete\_by\_id(*id*, *headers=None*, *\*\*query\_parameters*) Alias for *[delete\\_filter\\_policy\\_by\\_id](#page-720-0)*

<span id="page-721-0"></span>get\_filter\_policy(*page=None*, *size=None*, *headers=None*, *\*\*query\_parameters*) This API allows the client to get all the filter policies.

#### **Parameters**

- page  $(int)$  $(int)$  $(int)$  page query parameter. Page number.
- size  $(int)$  $(int)$  $(int)$  size query parameter. Number of objects returned per page.
- headers  $(dict)$  $(dict)$  $(dict)$  Dictionary of HTTP Headers to send with the Request.
- \*\*query\_parameters Additional query parameters (provides support for parameters that may be added in the future).

#### **Returns**

REST response with following properties:

- headers(MyDict): response headers.
- response(MyDict): response body as a MyDict object. Access the object's properties by using the dot notation or the bracket notation.
- content(bytes): representation of the request's response
- text(str): representation of the request's response

#### **Return type** *[RestResponse](#page-1654-0)*

#### **Raises**

- [TypeError](https://docs.python.org/3/library/exceptions.html#TypeError) If the parameter types are incorrect.
- [MalformedRequest](#page-1656-0) If the request body created is invalid.
- **[ApiError](#page-1655-0)** If the Identity Services Engine cloud returns an error.
- get\_all(*page=None*, *size=None*, *headers=None*, *\*\*query\_parameters*) Alias for *[get\\_filter\\_policy](#page-721-0)*
- <span id="page-721-1"></span>get\_filter\_policy\_generator(*page=None*, *size=None*, *headers=None*, *\*\*query\_parameters*) This API allows the client to get all the filter policies.

- page  $(int)$  $(int)$  $(int)$  page query parameter. Page number.
- size  $(int)$  $(int)$  $(int)$  size query parameter. Number of objects returned per page.
- headers  $(dict)$  $(dict)$  $(dict)$  Dictionary of HTTP Headers to send with the Request.
- \*\*query\_parameters Additional query parameters (provides support for parameters that may be added in the future).

A generator object containing the following object.

- RestResponse: REST response with following properties:
	- **–** headers(MyDict): response headers.
	- **–** response(MyDict): response body as a MyDict object. Access the object's properties by using the dot notation or the bracket notation.
	- **–** content(bytes): representation of the request's response
	- **–** text(str): representation of the request's response

# **Return type** Generator

### **Raises**

- [TypeError](https://docs.python.org/3/library/exceptions.html#TypeError) If the parameter types are incorrect.
- [MalformedRequest](#page-1656-0) If the request body created is invalid.
- [ApiError](#page-1655-0) If the Identity Services Engine cloud returns an error.

# get\_all\_generator(*page=None*, *size=None*, *headers=None*, *\*\*query\_parameters*) Alias for *[get\\_filter\\_policy\\_generator](#page-721-1)*

<span id="page-722-0"></span>create\_filter\_policy(*domains=None*, *sgt=None*, *subnet=None*, *vn=None*, *headers=None*,

*payload=None*, *active\_validation=True*, *\*\*query\_parameters*)

This API creates a filter policy.

#### **Parameters**

- **domains**  $(\text{string})$  List of SXP Domains, separated with comma, property of the request body.
- sgt (string) SGT name or ID. At least one of subnet or sgt or vn should be defined, property of the request body.
- **subnet** (string) Subnet for filter policy (hostname is not supported). At least one of subnet or sgt or vn should be defined, property of the request body.
- **vn** (string) Virtual Network. At least one of subnet or sgt or vn should be defined, property of the request body.
- headers  $(dict)$  $(dict)$  $(dict)$  Dictionary of HTTP Headers to send with the Request.
- payload  $(dict)$  $(dict)$  $(dict)$  A JSON serializable Python object to send in the body of the Request.
- active\_validation ([bool](https://docs.python.org/3/library/functions.html#bool)) Enable/Disable payload validation. Defaults to True.
- \*\*query\_parameters Additional query parameters (provides support for parameters that may be added in the future).

#### **Returns**

REST response with following properties:

- headers(MyDict): response headers.
- response(MyDict): response body as a MyDict object. Access the object's properties by using the dot notation or the bracket notation.
- content(bytes): representation of the request's response
- text(str): representation of the request's response

# **Raises**

- [TypeError](https://docs.python.org/3/library/exceptions.html#TypeError) If the parameter types are incorrect.
- [MalformedRequest](#page-1656-0) If the request body created is invalid.
- **[ApiError](#page-1655-0)** If the Identity Services Engine cloud returns an error.

create(*domains=None*, *sgt=None*, *subnet=None*, *vn=None*, *headers=None*, *payload=None*, *active\_validation=True*, *\*\*query\_parameters*)

Alias for *[create\\_filter\\_policy](#page-722-0)*

get\_version(*headers=None*, *\*\*query\_parameters*)

This API helps to retrieve the version information related to the filter policy.

### **Parameters**

- headers  $(dict)$  $(dict)$  $(dict)$  Dictionary of HTTP Headers to send with the Request.
- \*\*query\_parameters Additional query parameters (provides support for parameters that may be added in the future).

# **Returns**

REST response with following properties:

- headers(MyDict): response headers.
- response(MyDict): response body as a MyDict object. Access the object's properties by using the dot notation or the bracket notation.
- content(bytes): representation of the request's response
- text(str): representation of the request's response

### **Return type** *[RestResponse](#page-1654-0)*

### **Raises**

- [TypeError](https://docs.python.org/3/library/exceptions.html#TypeError) If the parameter types are incorrect.
- [MalformedRequest](#page-1656-0) If the request body created is invalid.
- **[ApiError](#page-1655-0)** If the Identity Services Engine cloud returns an error.

#### **guest\_location**

### class GuestLocation

Identity Services Engine GuestLocation API (version: 3.1.0).

Wraps the Identity Services Engine GuestLocation API and exposes the API as native Python methods that return native Python objects.

<span id="page-723-0"></span>get\_guest\_location\_by\_id(*id*, *headers=None*, *\*\*query\_parameters*)

This API allows the client to get a guest location by ID.

# **Parameters**

• id (basestring) – id path parameter.

- headers  $(dict)$  $(dict)$  $(dict)$  Dictionary of HTTP Headers to send with the Request.
- \*\*query\_parameters Additional query parameters (provides support for parameters that may be added in the future).

REST response with following properties:

- headers(MyDict): response headers.
- response(MyDict): response body as a MyDict object. Access the object's properties by using the dot notation or the bracket notation.
- content(bytes): representation of the request's response
- text(str): representation of the request's response

**Return type** *[RestResponse](#page-1654-0)*

### **Raises**

- [TypeError](https://docs.python.org/3/library/exceptions.html#TypeError) If the parameter types are incorrect.
- [MalformedRequest](#page-1656-0) If the request body created is invalid.
- [ApiError](#page-1655-0) If the Identity Services Engine cloud returns an error.

### get\_by\_id(*id*, *headers=None*, *\*\*query\_parameters*) Alias for *[get\\_guest\\_location\\_by\\_id](#page-723-0)*

<span id="page-724-0"></span>get\_guest\_location(*filter=None*, *filter\_type=None*, *page=None*, *size=None*, *sortasc=None*, *sortdsc=None*, *headers=None*, *\*\*query\_parameters*)

This API allows the client to get all the guest locations. Filter: [name] To search resources by using toDate column,follow the format: DD-MON-YY (Example:13-SEP-18) Day or Year:GET /ers/config/guestuser/?filter=toDate.CONTAINS.13 Month:GET /ers/config/guestuser/?filter=toDate.CONTAINS.SEP Date:GET /ers/config/guestuser/?filter=toDate.CONTAINS.13-SEP-18 Sorting: [name, description].

- page  $(int)$  $(int)$  $(int)$  page query parameter. Page number.
- size  $(int)$  $(int)$  $(int)$  size query parameter. Number of objects returned per page.
- **sortasc** (*basestring*) sortasc query parameter. sort asc.
- sortdsc (basestring) sortdsc query parameter. sort desc.
- filter (basestring, [list,](https://docs.python.org/3/library/stdtypes.html#list) [set,](https://docs.python.org/3/library/stdtypes.html#set) [tuple](https://docs.python.org/3/library/stdtypes.html#tuple)) filter query parameter. **Simple filtering** should be available through the filter query string parameter. The structure of a filter is a triplet of field operator and value separated with dots. More than one filter can be sent. The logical operator common to ALL filter criteria will be by default AND, and can be changed by using the "filterType=or" query string parameter. Each resource Data model description should specify if an attribute is a filtered field. (Operator: Description), (EQ: Equals), (NEQ: Not Equals), (GT: Greater Than), (LT: Less Then), (STARTSW: Starts With), (NSTARTSW: Not Starts With), (ENDSW: Ends With), (NENDSW: Not Ends With), (CONTAINS: Contains), (NCONTAINS: Not Contains), .
- filter\_type (basestring) filterType query parameter. The logical operator common to ALL filter criteria will be by default AND, and can be changed by using the parameter.
- headers  $(dict)$  $(dict)$  $(dict)$  Dictionary of HTTP Headers to send with the Request.

• \*\*query\_parameters – Additional query parameters (provides support for parameters that may be added in the future).

### **Returns**

REST response with following properties:

- headers(MyDict): response headers.
- response(MyDict): response body as a MyDict object. Access the object's properties by using the dot notation or the bracket notation.
- content(bytes): representation of the request's response
- text(str): representation of the request's response

### **Return type** *[RestResponse](#page-1654-0)*

### **Raises**

- [TypeError](https://docs.python.org/3/library/exceptions.html#TypeError) If the parameter types are incorrect.
- [MalformedRequest](#page-1656-0) If the request body created is invalid.
- **[ApiError](#page-1655-0)** If the Identity Services Engine cloud returns an error.

get\_all(*filter=None*, *filter\_type=None*, *page=None*, *size=None*, *sortasc=None*, *sortdsc=None*, *headers=None*, *\*\*query\_parameters*)

Alias for *[get\\_guest\\_location](#page-724-0)*

<span id="page-725-0"></span>get\_guest\_location\_generator(*filter=None*, *filter\_type=None*, *page=None*, *size=None*, *sortasc=None*, *sortdsc=None*, *headers=None*, *\*\*query\_parameters*)

This API allows the client to get all the guest locations. Filter: [name] To search resources by using toDate column,follow the format: DD-MON-YY (Example:13-SEP-18) Day or Year:GET /ers/config/guestuser/?filter=toDate.CONTAINS.13 Month:GET /ers/config/guestuser/?filter=toDate.CONTAINS.SEP Date:GET /ers/config/guestuser/?filter=toDate.CONTAINS.13-SEP-18 Sorting: [name, description].

- page  $(int)$  $(int)$  $(int)$  page query parameter. Page number.
- size  $(int)$  $(int)$  $(int)$  size query parameter. Number of objects returned per page.
- **sortasc** (*basestring*) sortasc query parameter. sort asc.
- sortdsc (basestring) sortdsc query parameter. sort desc.
- filter (basestring, [list,](https://docs.python.org/3/library/stdtypes.html#list) [set,](https://docs.python.org/3/library/stdtypes.html#set) [tuple](https://docs.python.org/3/library/stdtypes.html#tuple)) filter query parameter. **Simple filtering** should be available through the filter query string parameter. The structure of a filter is a triplet of field operator and value separated with dots. More than one filter can be sent. The logical operator common to ALL filter criteria will be by default AND, and can be changed by using the "filterType=or" query string parameter. Each resource Data model description should specify if an attribute is a filtered field. (Operator: Description), (EQ: Equals), (NEQ: Not Equals), (GT: Greater Than), (LT: Less Then), (STARTSW: Starts With), (NSTARTSW: Not Starts With), (ENDSW: Ends With), (NENDSW: Not Ends With), (CONTAINS: Contains), (NCONTAINS: Not Contains), .
- filter\_type (basestring) filterType query parameter. The logical operator common to ALL filter criteria will be by default AND, and can be changed by using the parameter.
- headers  $(dict)$  $(dict)$  $(dict)$  Dictionary of HTTP Headers to send with the Request.
- \*\*query\_parameters Additional query parameters (provides support for parameters that may be added in the future).

A generator object containing the following object.

- RestResponse: REST response with following properties:
	- **–** headers(MyDict): response headers.
	- **–** response(MyDict): response body as a MyDict object. Access the object's properties by using the dot notation or the bracket notation.
	- **–** content(bytes): representation of the request's response
	- **–** text(str): representation of the request's response

### **Return type** Generator

#### **Raises**

- [TypeError](https://docs.python.org/3/library/exceptions.html#TypeError) If the parameter types are incorrect.
- [MalformedRequest](#page-1656-0) If the request body created is invalid.
- **[ApiError](#page-1655-0)** If the Identity Services Engine cloud returns an error.

get\_all\_generator(*filter=None*, *filter\_type=None*, *page=None*, *size=None*, *sortasc=None*, *sortdsc=None*, *headers=None*, *\*\*query\_parameters*)

Alias for *[get\\_guest\\_location\\_generator](#page-725-0)*

#### get\_version(*headers=None*, *\*\*query\_parameters*)

This API helps to retrieve the version information related to the guest location.

## **Parameters**

- headers  $(dict)$  $(dict)$  $(dict)$  Dictionary of HTTP Headers to send with the Request.
- \*\*query\_parameters Additional query parameters (provides support for parameters that may be added in the future).

### **Returns**

REST response with following properties:

- headers(MyDict): response headers.
- response(MyDict): response body as a MyDict object. Access the object's properties by using the dot notation or the bracket notation.
- content(bytes): representation of the request's response
- text(str): representation of the request's response

#### **Return type** *[RestResponse](#page-1654-0)*

#### **Raises**

- [TypeError](https://docs.python.org/3/library/exceptions.html#TypeError) If the parameter types are incorrect.
- [MalformedRequest](#page-1656-0) If the request body created is invalid.
- **[ApiError](#page-1655-0)** If the Identity Services Engine cloud returns an error.

# **guest\_smtp\_notification\_configuration**

#### class GuestSmtpNotificationConfiguration

Identity Services Engine GuestSMTPNotificationConfiguration API (version: 3.1.0).

Wraps the Identity Services Engine GuestSMTPNotificationConfiguration API and exposes the API as native Python methods that return native Python objects.

<span id="page-727-0"></span>get\_guest\_smtp\_notification\_settings\_by\_id(*id*, *headers=None*, *\*\*query\_parameters*) This API allows the client to get a guest SMTP notification configuration by ID.

### **Parameters**

- id (basestring) id path parameter.
- headers  $(dict)$  $(dict)$  $(dict)$  Dictionary of HTTP Headers to send with the Request.
- \*\*query\_parameters Additional query parameters (provides support for parameters that may be added in the future).

# **Returns**

REST response with following properties:

- headers(MyDict): response headers.
- response(MyDict): response body as a MyDict object. Access the object's properties by using the dot notation or the bracket notation.
- content(bytes): representation of the request's response
- text(str): representation of the request's response

### **Return type** *[RestResponse](#page-1654-0)*

## **Raises**

- [TypeError](https://docs.python.org/3/library/exceptions.html#TypeError) If the parameter types are incorrect.
- [MalformedRequest](#page-1656-0) If the request body created is invalid.
- **[ApiError](#page-1655-0)** If the Identity Services Engine cloud returns an error.

# get\_by\_id(*id*, *headers=None*, *\*\*query\_parameters*)

Alias for *[get\\_guest\\_smtp\\_notification\\_settings\\_by\\_id](#page-727-0)*

<span id="page-727-1"></span>update\_guest\_smtp\_notification\_settings\_by\_id(*id*, *connection\_timeout=None*,

*default\_from\_address=None*, *notification\_enabled=None*, *password=None*, *smtp\_port=None*, *smtp\_server=None*, *use\_default\_from\_address=None*, *use\_password\_authentication=None*, *use\_tlsor\_ssl\_encryption=None*, *user\_name=None*, *headers=None*, *payload=None*, *active\_validation=True*, *\*\*query\_parameters*)

This API allows the client to update a SMTP configuration setting.

- connection\_timeout (string) Interval in seconds for all the SMTP client connections, property of the request body.
- default\_from\_address (string) The default from email address to be used to send emails from, property of the request body.
- id (basestring) id, property of the request body.
- **notification\_enabled** (boolean) Indicates if the email notification service is to be enabled, property of the request body.
- password (string) Password of Secure SMTP server, property of the request body.
- smtp\_port (string) Port at which SMTP Secure Server is listening, property of the request body.
- smtp\_server (string) The SMTP server ip address or fqdn such as outbound.mycompany.com, property of the request body.
- use\_default\_from\_address (boolean) If the default from address should be used rather than using a sponsor user email address, property of the request body.
- use\_password\_authentication (boolean) If configured to true, SMTP server authentication will happen using username/password, property of the request body.
- use\_tlsor\_ssl\_encryption (boolean) If configured to true, SMTP server authentication will happen using TLS/SSL, property of the request body.
- user\_name (string) Username of Secure SMTP server, property of the request body.
- $\cdot$  **id** id path parameter.
- headers  $(dict)$  $(dict)$  $(dict)$  Dictionary of HTTP Headers to send with the Request.
- payload  $(dict) A$  $(dict) A$  $(dict) A$  JSON serializable Python object to send in the body of the Request.
- active\_validation ([bool](https://docs.python.org/3/library/functions.html#bool)) Enable/Disable payload validation. Defaults to True.
- \*\*query\_parameters Additional query parameters (provides support for parameters that may be added in the future).

REST response with following properties:

- headers(MyDict): response headers.
- response(MyDict): response body as a MyDict object. Access the object's properties by using the dot notation or the bracket notation.
- content(bytes): representation of the request's response
- text(str): representation of the request's response

### **Return type** *[RestResponse](#page-1654-0)*

#### **Raises**

- [TypeError](https://docs.python.org/3/library/exceptions.html#TypeError) If the parameter types are incorrect.
- [MalformedRequest](#page-1656-0) If the request body created is invalid.
- [ApiError](#page-1655-0) If the Identity Services Engine cloud returns an error.

<span id="page-728-0"></span>update\_by\_id(*id*, *connection\_timeout=None*, *default\_from\_address=None*, *notification\_enabled=None*, *password=None*, *smtp\_port=None*, *smtp\_server=None*, *use\_default\_from\_address=None*, *use\_password\_authentication=None*, *use\_tlsor\_ssl\_encryption=None*, *user\_name=None*, *headers=None*, *payload=None*, *active\_validation=True*, *\*\*query\_parameters*) Alias for *[update\\_guest\\_smtp\\_notification\\_settings\\_by\\_id](#page-727-1)*

# get\_guest\_smtp\_notification\_settings(*filter=None*, *filter\_type=None*, *page=None*, *size=None*, *sortasc=None*, *sortdsc=None*, *headers=None*, *\*\*query\_parameters*)

This API allows the client to get all the guest SMTP notification configurations. Filter: [name] To search guest users by using toDate column,follow the format: DD-MON-YY (Example:13-SEP-18) Day or Year:GET /ers/config/guestuser/?filter=toDate.CONTAINS.13 Month:GET /ers/config/guestuser/?filter=toDate.CONTAINS.SEP Date:GET /ers/config/guestuser/?filter=toDate.CONTAINS.13-SEP-18 Sorting: [name, description].

# **Parameters**

- page  $(int)$  $(int)$  $(int)$  page query parameter. Page number.
- size  $(int)$  $(int)$  $(int)$  size query parameter. Number of objects returned per page.
- **sortasc** (*basestring*) sortasc query parameter. sort asc.
- sortdsc (basestring) sortdsc query parameter. sort desc.
- filter (basestring, [list,](https://docs.python.org/3/library/stdtypes.html#list) [set,](https://docs.python.org/3/library/stdtypes.html#set) [tuple](https://docs.python.org/3/library/stdtypes.html#tuple)) filter query parameter. **Simple filtering** should be available through the filter query string parameter. The structure of a filter is a triplet of field operator and value separated with dots. More than one filter can be sent. The logical operator common to ALL filter criteria will be by default AND, and can be changed by using the "filterType=or" query string parameter. Each resource Data model description should specify if an attribute is a filtered field. (Operator: Description), (EQ: Equals), (NEQ: Not Equals), (GT: Greater Than), (LT: Less Then), (STARTSW: Starts With), (NSTARTSW: Not Starts With), (ENDSW: Ends With), (NENDSW: Not Ends With), (CONTAINS: Contains), (NCONTAINS: Not Contains), .
- filter\_type (basestring) filterType query parameter. The logical operator common to ALL filter criteria will be by default AND, and can be changed by using the parameter.
- headers  $(dict)$  $(dict)$  $(dict)$  Dictionary of HTTP Headers to send with the Request.
- \*\*query\_parameters Additional query parameters (provides support for parameters that may be added in the future).

### **Returns**

REST response with following properties:

- headers(MyDict): response headers.
- response(MyDict): response body as a MyDict object. Access the object's properties by using the dot notation or the bracket notation.
- content(bytes): representation of the request's response
- text(str): representation of the request's response

# **Return type** *[RestResponse](#page-1654-0)*

### **Raises**

- [TypeError](https://docs.python.org/3/library/exceptions.html#TypeError) If the parameter types are incorrect.
- [MalformedRequest](#page-1656-0) If the request body created is invalid.
- **[ApiError](#page-1655-0)** If the Identity Services Engine cloud returns an error.

# <span id="page-729-0"></span>get\_all(*filter=None*, *filter\_type=None*, *page=None*, *size=None*, *sortasc=None*, *sortdsc=None*,

*headers=None*, *\*\*query\_parameters*)

Alias for *[get\\_guest\\_smtp\\_notification\\_settings](#page-728-0)*

# get\_guest\_smtp\_notification\_settings\_generator(*filter=None*, *filter\_type=None*, *page=None*, *size=None*, *sortasc=None*, *sortdsc=None*,

# *headers=None*, *\*\*query\_parameters*)

This API allows the client to get all the guest SMTP notification configurations. Filter: [name] To search guest users by using toDate column,follow the format: DD-MON-YY (Example:13-SEP-18) Day or Year:GET /ers/config/guestuser/?filter=toDate.CONTAINS.13 Month:GET /ers/config/guestuser/?filter=toDate.CONTAINS.SEP Date:GET /ers/config/guestuser/?filter=toDate.CONTAINS.13-SEP-18 Sorting: [name, description].

# **Parameters**

- page  $(int)$  $(int)$  $(int)$  page query parameter. Page number.
- size  $(int)$  $(int)$  $(int)$  size query parameter. Number of objects returned per page.
- **sortasc** (*basestring*) sortasc query parameter. sort asc.
- sortdsc (basestring) sortdsc query parameter. sort desc.
- filter (basestring, [list,](https://docs.python.org/3/library/stdtypes.html#list) [set,](https://docs.python.org/3/library/stdtypes.html#set) [tuple](https://docs.python.org/3/library/stdtypes.html#tuple)) filter query parameter. **Simple filtering** should be available through the filter query string parameter. The structure of a filter is a triplet of field operator and value separated with dots. More than one filter can be sent. The logical operator common to ALL filter criteria will be by default AND, and can be changed by using the "filterType=or" query string parameter. Each resource Data model description should specify if an attribute is a filtered field. (Operator: Description), (EQ: Equals), (NEQ: Not Equals), (GT: Greater Than), (LT: Less Then), (STARTSW: Starts With), (NSTARTSW: Not Starts With), (ENDSW: Ends With), (NENDSW: Not Ends With), (CONTAINS: Contains), (NCONTAINS: Not Contains), .
- filter\_type (basestring) filterType query parameter. The logical operator common to ALL filter criteria will be by default AND, and can be changed by using the parameter.
- headers  $(dict)$  $(dict)$  $(dict)$  Dictionary of HTTP Headers to send with the Request.
- \*\*query\_parameters Additional query parameters (provides support for parameters that may be added in the future).

### **Returns**

- A generator object containing the following object.
- RestResponse: REST response with following properties:
	- **–** headers(MyDict): response headers.
	- **–** response(MyDict): response body as a MyDict object. Access the object's properties by using the dot notation or the bracket notation.
	- **–** content(bytes): representation of the request's response
	- **–** text(str): representation of the request's response

# **Return type** Generator

# **Raises**

- [TypeError](https://docs.python.org/3/library/exceptions.html#TypeError) If the parameter types are incorrect.
- [MalformedRequest](#page-1656-0) If the request body created is invalid.
- **[ApiError](#page-1655-0)** If the Identity Services Engine cloud returns an error.

<span id="page-730-0"></span>get\_all\_generator(*filter=None*, *filter\_type=None*, *page=None*, *size=None*, *sortasc=None*, *sortdsc=None*, *headers=None*, *\*\*query\_parameters*)

Alias for *[get\\_guest\\_smtp\\_notification\\_settings\\_generator](#page-729-0)*

create\_guest\_smtp\_notification\_settings(*connection\_timeout=None*, *default\_from\_address=None*, *notification\_enabled=None*, *password=None*, *smtp\_port=None*, *smtp\_server=None*, *use\_default\_from\_address=None*, *use\_password\_authentication=None*, *use\_tlsor\_ssl\_encryption=None*, *user\_name=None*, *headers=None*, *payload=None*, *active\_validation=True*, *\*\*query\_parameters*)

This API creates a guest SMTP notification configuration.

### **Parameters**

- connection\_timeout (string) Interval in seconds for all the SMTP client connections, property of the request body.
- default\_from\_address (string) The default from email address to be used to send emails from, property of the request body.
- notification\_enabled (boolean) Indicates if the email notification service is to be enabled, property of the request body.
- password (string) Password of Secure SMTP server, property of the request body.
- smtp\_port (string) Port at which SMTP Secure Server is listening, property of the request body.
- smtp\_server (string) The SMTP server ip address or fqdn such as outbound.mycompany.com, property of the request body.
- use\_default\_from\_address (boolean) If the default from address should be used rather than using a sponsor user email address, property of the request body.
- use\_password\_authentication (boolean) If configured to true, SMTP server authentication will happen using username/password, property of the request body.
- use\_tlsor\_ssl\_encryption (boolean) If configured to true, SMTP server authentication will happen using TLS/SSL, property of the request body.
- user\_name (string) Username of Secure SMTP server, property of the request body.
- headers  $(dict)$  $(dict)$  $(dict)$  Dictionary of HTTP Headers to send with the Request.
- payload  $(dict) A$  $(dict) A$  $(dict) A$  JSON serializable Python object to send in the body of the Request.
- active\_validation ([bool](https://docs.python.org/3/library/functions.html#bool)) Enable/Disable payload validation. Defaults to True.
- \*\*query\_parameters Additional query parameters (provides support for parameters that may be added in the future).

#### **Returns**

REST response with following properties:

- headers(MyDict): response headers.
- response(MyDict): response body as a MyDict object. Access the object's properties by using the dot notation or the bracket notation.
- content(bytes): representation of the request's response
- text(str): representation of the request's response

### **Return type** *[RestResponse](#page-1654-0)*

### **Raises**

- [TypeError](https://docs.python.org/3/library/exceptions.html#TypeError) If the parameter types are incorrect.
- [MalformedRequest](#page-1656-0) If the request body created is invalid.
- [ApiError](#page-1655-0) If the Identity Services Engine cloud returns an error.

create(*connection\_timeout=None*, *default\_from\_address=None*, *notification\_enabled=None*, *password=None*, *smtp\_port=None*, *smtp\_server=None*, *use\_default\_from\_address=None*, *use\_password\_authentication=None*, *use\_tlsor\_ssl\_encryption=None*, *user\_name=None*, *headers=None*, *payload=None*, *active\_validation=True*, *\*\*query\_parameters*) Alias for *[create\\_guest\\_smtp\\_notification\\_settings](#page-730-0)*

get\_version(*headers=None*, *\*\*query\_parameters*)

This API helps to retrieve the version information related to the guest smtp notification configuration.

#### **Parameters**

- headers  $(dict)$  $(dict)$  $(dict)$  Dictionary of HTTP Headers to send with the Request.
- \*\*query\_parameters Additional query parameters (provides support for parameters that may be added in the future).

#### **Returns**

REST response with following properties:

- headers(MyDict): response headers.
- response(MyDict): response body as a MyDict object. Access the object's properties by using the dot notation or the bracket notation.
- content(bytes): representation of the request's response
- text(str): representation of the request's response

### **Return type** *[RestResponse](#page-1654-0)*

### **Raises**

- [TypeError](https://docs.python.org/3/library/exceptions.html#TypeError) If the parameter types are incorrect.
- [MalformedRequest](#page-1656-0) If the request body created is invalid.
- **[ApiError](#page-1655-0)** If the Identity Services Engine cloud returns an error.

# **guest\_ssid**

# class GuestSsid

Identity Services Engine GuestSSID API (version: 3.1.0).

Wraps the Identity Services Engine GuestSSID API and exposes the API as native Python methods that return native Python objects.

<span id="page-732-0"></span>get\_guest\_ssid\_by\_id(*id*, *headers=None*, *\*\*query\_parameters*)

This API allows the client to get a guest SSID by ID.

- id (basestring) id path parameter.
- headers  $(dict)$  $(dict)$  $(dict)$  Dictionary of HTTP Headers to send with the Request.
- \*\*query\_parameters Additional query parameters (provides support for parameters that may be added in the future).

REST response with following properties:

- headers(MyDict): response headers.
- response(MyDict): response body as a MyDict object. Access the object's properties by using the dot notation or the bracket notation.
- content(bytes): representation of the request's response
- text(str): representation of the request's response

# **Return type** *[RestResponse](#page-1654-0)*

### **Raises**

- [TypeError](https://docs.python.org/3/library/exceptions.html#TypeError) If the parameter types are incorrect.
- [MalformedRequest](#page-1656-0) If the request body created is invalid.
- **[ApiError](#page-1655-0)** If the Identity Services Engine cloud returns an error.

# get\_by\_id(*id*, *headers=None*, *\*\*query\_parameters*)

Alias for *[get\\_guest\\_ssid\\_by\\_id](#page-732-0)*

<span id="page-733-0"></span>update\_guest\_ssid\_by\_id(*id*, *name=None*, *headers=None*, *payload=None*, *active\_validation=True*, *\*\*query\_parameters*)

This API allows the client to update a guest SSID by ID.

#### **Parameters**

- id  $(basserting) id$ , property of the request body.
- name (string) Resource Name. Name may contain alphanumeric or any of the following characters [\_.-], property of the request body.
- $id$  id path parameter.
- headers ([dict](https://docs.python.org/3/library/stdtypes.html#dict)) Dictionary of HTTP Headers to send with the Request .
- payload  $(dict)$  $(dict)$  $(dict)$  A JSON serializable Python object to send in the body of the Request.
- active\_validation ([bool](https://docs.python.org/3/library/functions.html#bool)) Enable/Disable payload validation. Defaults to True.
- \*\*query\_parameters Additional query parameters (provides support for parameters that may be added in the future).

#### **Returns**

REST response with following properties:

- headers(MyDict): response headers.
- response(MyDict): response body as a MyDict object. Access the object's properties by using the dot notation or the bracket notation.
- content(bytes): representation of the request's response
- text(str): representation of the request's response

#### **Return type** *[RestResponse](#page-1654-0)*

### **Raises**

- [TypeError](https://docs.python.org/3/library/exceptions.html#TypeError) If the parameter types are incorrect.
- [MalformedRequest](#page-1656-0) If the request body created is invalid.

• **[ApiError](#page-1655-0)** – If the Identity Services Engine cloud returns an error.

update\_by\_id(*id*, *name=None*, *headers=None*, *payload=None*, *active\_validation=True*,

*\*\*query\_parameters*) Alias for *[update\\_guest\\_ssid\\_by\\_id](#page-733-0)*

<span id="page-734-0"></span>delete\_guest\_ssid\_by\_id(*id*, *headers=None*, *\*\*query\_parameters*)

This API deletes a guest SSID by ID.

# **Parameters**

- id (basestring) id path parameter.
- headers  $(dict)$  $(dict)$  $(dict)$  Dictionary of HTTP Headers to send with the Request.
- \*\*query\_parameters Additional query parameters (provides support for parameters that may be added in the future).

### **Returns**

REST response with following properties:

- headers(MyDict): response headers.
- response(MyDict): response body as a MyDict object. Access the object's properties by using the dot notation or the bracket notation.
- content(bytes): representation of the request's response
- text(str): representation of the request's response

# **Return type** *[RestResponse](#page-1654-0)*

# **Raises**

- [TypeError](https://docs.python.org/3/library/exceptions.html#TypeError) If the parameter types are incorrect.
- [MalformedRequest](#page-1656-0) If the request body created is invalid.
- **[ApiError](#page-1655-0)** If the Identity Services Engine cloud returns an error.

delete\_by\_id(*id*, *headers=None*, *\*\*query\_parameters*) Alias for *[delete\\_guest\\_ssid\\_by\\_id](#page-734-0)*

# <span id="page-734-1"></span>get\_guest\_ssid(*filter=None*, *filter\_type=None*, *page=None*, *size=None*, *sortasc=None*, *sortdsc=None*, *headers=None*, *\*\*query\_parameters*)

This API allows the client to get all the guest SSIDs. Filter: [name] To search resources by using toDate column,follow the format: DD-MON-YY (Example:13- SEP-18) Day or Year:GET /ers/config/guestuser/?filter=toDate.CONTAINS.13 Month:GET /ers/config/guestuser/?filter=toDate.CONTAINS.SEP Date:GET /ers/config/guestuser/?filter=toDate.CONTAINS.13-SEP-18 Sorting: [name, description].

- page  $(int)$  $(int)$  $(int)$  page query parameter. Page number.
- size  $(int)$  $(int)$  $(int)$  size query parameter. Number of objects returned per page.
- sortasc (basestring) sortasc query parameter. sort asc.
- **sortdsc** (*basestring*) sortdsc query parameter. sort desc.
- filter (basestring, [list,](https://docs.python.org/3/library/stdtypes.html#list) [set,](https://docs.python.org/3/library/stdtypes.html#set) [tuple](https://docs.python.org/3/library/stdtypes.html#tuple)) filter query parameter. **Simple filtering** should be available through the filter query string parameter. The structure of a filter is a triplet of field operator and value separated with dots. More than one filter can be sent. The logical operator common to ALL filter criteria will be by default AND, and

can be changed by using the "filterType=or" query string parameter. Each resource Data model description should specify if an attribute is a filtered field. (Operator: Description), (EQ: Equals), (NEQ: Not Equals), (GT: Greater Than), (LT: Less Then), (STARTSW: Starts With), (NSTARTSW: Not Starts With), (ENDSW: Ends With), (NENDSW: Not Ends With), (CONTAINS: Contains), (NCONTAINS: Not Contains), .

- **filter\_type** (basestring) filterType query parameter. The logical operator common to ALL filter criteria will be by default AND, and can be changed by using the parameter.
- headers  $(dict)$  $(dict)$  $(dict)$  Dictionary of HTTP Headers to send with the Request.
- \*\*query\_parameters Additional query parameters (provides support for parameters that may be added in the future).

#### **Returns**

REST response with following properties:

- headers(MyDict): response headers.
- response(MyDict): response body as a MyDict object. Access the object's properties by using the dot notation or the bracket notation.
- content(bytes): representation of the request's response
- text(str): representation of the request's response

# **Return type** *[RestResponse](#page-1654-0)*

# **Raises**

- [TypeError](https://docs.python.org/3/library/exceptions.html#TypeError) If the parameter types are incorrect.
- [MalformedRequest](#page-1656-0) If the request body created is invalid.
- **[ApiError](#page-1655-0)** If the Identity Services Engine cloud returns an error.
- get\_all(*filter=None*, *filter\_type=None*, *page=None*, *size=None*, *sortasc=None*, *sortdsc=None*, *headers=None*, *\*\*query\_parameters*)

Alias for *[get\\_guest\\_ssid](#page-734-1)*

<span id="page-735-0"></span>get\_guest\_ssid\_generator(*filter=None*, *filter\_type=None*, *page=None*, *size=None*, *sortasc=None*, *sortdsc=None*, *headers=None*, *\*\*query\_parameters*)

This API allows the client to get all the guest SSIDs. Filter: [name] To search resources by using toDate column,follow the format: DD-MON-YY (Example:13- SEP-18) Day or Year:GET /ers/config/guestuser/?filter=toDate.CONTAINS.13 Month:GET /ers/config/guestuser/?filter=toDate.CONTAINS.SEP Date:GET /ers/config/guestuser/?filter=toDate.CONTAINS.13-SEP-18 Sorting: [name, description].

- page  $(int)$  $(int)$  $(int)$  page query parameter. Page number.
- size  $(int)$  $(int)$  $(int)$  size query parameter. Number of objects returned per page.
- **sortasc** (*basestring*) sortasc query parameter. sort asc.
- **sortdsc** (*basestring*) sortdsc query parameter. sort desc.
- filter (basestring, [list,](https://docs.python.org/3/library/stdtypes.html#list) [set,](https://docs.python.org/3/library/stdtypes.html#set) [tuple](https://docs.python.org/3/library/stdtypes.html#tuple)) filter query parameter. **Simple filtering** should be available through the filter query string parameter. The structure of a filter is a triplet of field operator and value separated with dots. More than one filter can be sent. The logical operator common to ALL filter criteria will be by default AND, and can be changed by using the "filterType=or" query string parameter. Each resource Data

model description should specify if an attribute is a filtered field. (Operator: Description), (EQ: Equals), (NEQ: Not Equals), (GT: Greater Than), (LT: Less Then), (STARTSW: Starts With), (NSTARTSW: Not Starts With), (ENDSW: Ends With), (NENDSW: Not Ends With), (CONTAINS: Contains), (NCONTAINS: Not Contains), .

- filter\_type (basestring) filterType query parameter. The logical operator common to ALL filter criteria will be by default AND, and can be changed by using the parameter.
- headers  $(dict)$  $(dict)$  $(dict)$  Dictionary of HTTP Headers to send with the Request.
- \*\*query\_parameters Additional query parameters (provides support for parameters that may be added in the future).

### **Returns**

A generator object containing the following object.

- RestResponse: REST response with following properties:
	- **–** headers(MyDict): response headers.
	- **–** response(MyDict): response body as a MyDict object. Access the object's properties by using the dot notation or the bracket notation.
	- **–** content(bytes): representation of the request's response
	- **–** text(str): representation of the request's response

## **Return type** Generator

#### **Raises**

- [TypeError](https://docs.python.org/3/library/exceptions.html#TypeError) If the parameter types are incorrect.
- [MalformedRequest](#page-1656-0) If the request body created is invalid.
- **[ApiError](#page-1655-0)** If the Identity Services Engine cloud returns an error.

get\_all\_generator(*filter=None*, *filter\_type=None*, *page=None*, *size=None*, *sortasc=None*, *sortdsc=None*, *headers=None*, *\*\*query\_parameters*)

Alias for *[get\\_guest\\_ssid\\_generator](#page-735-0)*

<span id="page-736-0"></span>create\_guest\_ssid(*name=None*, *headers=None*, *payload=None*, *active\_validation=True*,

*\*\*query\_parameters*)

This API creates a guest SSID.

#### **Parameters**

- name (string) Resource Name. Name may contain alphanumeric or any of the following characters [\_.-], property of the request body.
- headers  $(dict)$  $(dict)$  $(dict)$  Dictionary of HTTP Headers to send with the Request.
- payload  $(dict)$  $(dict)$  $(dict)$  A JSON serializable Python object to send in the body of the Request.
- active\_validation ([bool](https://docs.python.org/3/library/functions.html#bool)) Enable/Disable payload validation. Defaults to True.
- \*\*query\_parameters Additional query parameters (provides support for parameters that may be added in the future).

# **Returns**

REST response with following properties:

• headers(MyDict): response headers.

- response(MyDict): response body as a MyDict object. Access the object's properties by using the dot notation or the bracket notation.
- content(bytes): representation of the request's response
- text(str): representation of the request's response

#### **Raises**

- [TypeError](https://docs.python.org/3/library/exceptions.html#TypeError) If the parameter types are incorrect.
- [MalformedRequest](#page-1656-0) If the request body created is invalid.
- **[ApiError](#page-1655-0)** If the Identity Services Engine cloud returns an error.

### create(*name=None*, *headers=None*, *payload=None*, *active\_validation=True*, *\*\*query\_parameters*) Alias for *[create\\_guest\\_ssid](#page-736-0)*

#### get\_version(*headers=None*, *\*\*query\_parameters*)

This API helps to retrieve the version information related to the guest SSID.

#### **Parameters**

- headers  $(dict)$  $(dict)$  $(dict)$  Dictionary of HTTP Headers to send with the Request.
- \*\*query\_parameters Additional query parameters (provides support for parameters that may be added in the future).

#### **Returns**

REST response with following properties:

- headers(MyDict): response headers.
- response(MyDict): response body as a MyDict object. Access the object's properties by using the dot notation or the bracket notation.
- content(bytes): representation of the request's response
- text(str): representation of the request's response

# **Return type** *[RestResponse](#page-1654-0)*

#### **Raises**

- [TypeError](https://docs.python.org/3/library/exceptions.html#TypeError) If the parameter types are incorrect.
- [MalformedRequest](#page-1656-0) If the request body created is invalid.
- [ApiError](#page-1655-0) If the Identity Services Engine cloud returns an error.

# **guest\_type**

#### class GuestType

Identity Services Engine GuestType API (version: 3.1.0).

Wraps the Identity Services Engine GuestType API and exposes the API as native Python methods that return native Python objects.

<span id="page-737-0"></span>update\_guest\_type\_email(*id*, *additional\_data=None*, *headers=None*, *payload=None*, *active\_validation=True*, *\*\*query\_parameters*)

This API allows the client to update a guest type email by ID.

- additional\_data  $(llist)$  $(llist)$  $(llist)$  additionalData, property of the request body (list of objects).
- id (basestring) id path parameter.
- headers  $(dict)$  $(dict)$  $(dict)$  Dictionary of HTTP Headers to send with the Request.
- payload  $(dict)$  $(dict)$  $(dict)$  A JSON serializable Python object to send in the body of the Request.
- active\_validation ([bool](https://docs.python.org/3/library/functions.html#bool)) Enable/Disable payload validation. Defaults to True.
- \*\*query\_parameters Additional query parameters (provides support for parameters that may be added in the future).

REST response with following properties:

- headers(MyDict): response headers.
- response(MyDict): response body as a MyDict object. Access the object's properties by using the dot notation or the bracket notation.
- content(bytes): representation of the request's response
- text(str): representation of the request's response

#### **Return type** *[RestResponse](#page-1654-0)*

#### **Raises**

- [TypeError](https://docs.python.org/3/library/exceptions.html#TypeError) If the parameter types are incorrect.
- [MalformedRequest](#page-1656-0) If the request body created is invalid.
- [ApiError](#page-1655-0) If the Identity Services Engine cloud returns an error.

update\_email(*id*, *additional\_data=None*, *headers=None*, *payload=None*, *active\_validation=True*, *\*\*query\_parameters*)

Alias for *[update\\_guest\\_type\\_email](#page-737-0)*

<span id="page-738-0"></span>update\_guest\_type\_sms(*id*, *additional\_data=None*, *headers=None*, *payload=None*,

*active\_validation=True*, *\*\*query\_parameters*)

This API allows the client to update a guest type sms by ID.

#### **Parameters**

- additional\_data  $(list)$  $(list)$  $(list)$  additionalData, property of the request body (list of objects).
- id (basestring) id path parameter.
- headers  $(dict)$  $(dict)$  $(dict)$  Dictionary of HTTP Headers to send with the Request.
- payload  $(dict)$  $(dict)$  $(dict)$  A JSON serializable Python object to send in the body of the Request.
- active\_validation ([bool](https://docs.python.org/3/library/functions.html#bool)) Enable/Disable payload validation. Defaults to True.
- \*\*query\_parameters Additional query parameters (provides support for parameters that may be added in the future).

### **Returns**

REST response with following properties:

- headers(MyDict): response headers.
- response(MyDict): response body as a MyDict object. Access the object's properties by using the dot notation or the bracket notation.
- content(bytes): representation of the request's response

• text(str): representation of the request's response

#### **Return type** *[RestResponse](#page-1654-0)*

# **Raises**

- [TypeError](https://docs.python.org/3/library/exceptions.html#TypeError) If the parameter types are incorrect.
- [MalformedRequest](#page-1656-0) If the request body created is invalid.
- **[ApiError](#page-1655-0)** If the Identity Services Engine cloud returns an error.

update\_sms(*id*, *additional\_data=None*, *headers=None*, *payload=None*, *active\_validation=True*, *\*\*query\_parameters*)

Alias for *[update\\_guest\\_type\\_sms](#page-738-0)*

<span id="page-739-0"></span>get\_guest\_type\_by\_id(*id*, *headers=None*, *\*\*query\_parameters*) This API allows the client to get a guest type by ID.

#### **Parameters**

- $\cdot$  id (basestring) id path parameter.
- headers  $(dict)$  $(dict)$  $(dict)$  Dictionary of HTTP Headers to send with the Request.
- \*\*query\_parameters Additional query parameters (provides support for parameters that may be added in the future).

# **Returns**

REST response with following properties:

- headers(MyDict): response headers.
- response(MyDict): response body as a MyDict object. Access the object's properties by using the dot notation or the bracket notation.
- content(bytes): representation of the request's response
- text(str): representation of the request's response

#### **Return type** *[RestResponse](#page-1654-0)*

# **Raises**

- [TypeError](https://docs.python.org/3/library/exceptions.html#TypeError) If the parameter types are incorrect.
- [MalformedRequest](#page-1656-0) If the request body created is invalid.
- **[ApiError](#page-1655-0)** If the Identity Services Engine cloud returns an error.

# get\_by\_id(*id*, *headers=None*, *\*\*query\_parameters*)

Alias for *[get\\_guest\\_type\\_by\\_id](#page-739-0)*

<span id="page-739-1"></span>update\_guest\_type\_by\_id(*id*, *access\_time=None*, *description=None*, *expiration\_notification=None*, *is\_default\_type=None*, *login\_options=None*, *name=None*, *sponsor\_groups=None*, *headers=None*, *payload=None*,

*active\_validation=True*, *\*\*query\_parameters*)

This API allows the client to update a guest type.

- $access_time (object) accessTime, property of the request body.$  $access_time (object) accessTime, property of the request body.$  $access_time (object) accessTime, property of the request body.$
- description (string) description, property of the request body.
- expiration\_notification  $(object)$  $(object)$  $(object)$  Expiration Notification Settings, property of the request body.
- id (basestring) id, property of the request body.
- is\_default\_type (boolean) isDefaultType, property of the request body.
- login\_options  $(object)$  $(object)$  $(object)$  loginOptions, property of the request body.
- name (string) name, property of the request body.
- sponsor\_groups  $(list)$  $(list)$  $(list)$  sponsorGroups, property of the request body (list of strings).
- $id$  id path parameter.
- headers  $(dict)$  $(dict)$  $(dict)$  Dictionary of HTTP Headers to send with the Request.
- payload  $(dict)$  $(dict)$  $(dict)$  A JSON serializable Python object to send in the body of the Request.
- active\_validation ([bool](https://docs.python.org/3/library/functions.html#bool)) Enable/Disable payload validation. Defaults to True.
- \*\*query\_parameters Additional query parameters (provides support for parameters that may be added in the future).

REST response with following properties:

- headers(MyDict): response headers.
- response(MyDict): response body as a MyDict object. Access the object's properties by using the dot notation or the bracket notation.
- content(bytes): representation of the request's response
- text(str): representation of the request's response

#### **Return type** *[RestResponse](#page-1654-0)*

# **Raises**

- [TypeError](https://docs.python.org/3/library/exceptions.html#TypeError) If the parameter types are incorrect.
- [MalformedRequest](#page-1656-0) If the request body created is invalid.
- **[ApiError](#page-1655-0)** If the Identity Services Engine cloud returns an error.

#### update\_by\_id(*id*, *access\_time=None*, *description=None*, *expiration\_notification=None*,

*is\_default\_type=None*, *login\_options=None*, *name=None*, *sponsor\_groups=None*, *headers=None*, *payload=None*, *active\_validation=True*, *\*\*query\_parameters*) Alias for *[update\\_guest\\_type\\_by\\_id](#page-739-1)*

# <span id="page-740-0"></span>delete\_guest\_type\_by\_id(*id*, *headers=None*, *\*\*query\_parameters*)

This API deletes a guest type.

### **Parameters**

- id (basestring) id path parameter.
- headers  $(dict)$  $(dict)$  $(dict)$  Dictionary of HTTP Headers to send with the Request.
- \*\*query\_parameters Additional query parameters (provides support for parameters that may be added in the future).

#### **Returns**

REST response with following properties:

- headers(MyDict): response headers.
- response(MyDict): response body as a MyDict object. Access the object's properties by using the dot notation or the bracket notation.
- content(bytes): representation of the request's response
- text(str): representation of the request's response

#### **Raises**

- [TypeError](https://docs.python.org/3/library/exceptions.html#TypeError) If the parameter types are incorrect.
- [MalformedRequest](#page-1656-0) If the request body created is invalid.
- **[ApiError](#page-1655-0)** If the Identity Services Engine cloud returns an error.

delete\_by\_id(*id*, *headers=None*, *\*\*query\_parameters*) Alias for *[delete\\_guest\\_type\\_by\\_id](#page-740-0)*

<span id="page-741-0"></span>get\_guest\_type(*filter=None*, *filter\_type=None*, *page=None*, *size=None*, *sortasc=None*, *sortdsc=None*, *headers=None*, *\*\*query\_parameters*)

This API allows the client to get all the guest types. Filter: [name] To search resources by using toDate column,follow the format: DD-MON-YY (Example:13- SEP-18) Day or Year:GET /ers/config/guestuser/?filter=toDate.CONTAINS.13 Month:GET /ers/config/guestuser/?filter=toDate.CONTAINS.SEP Date:GET /ers/config/guestuser/?filter=toDate.CONTAINS.13-SEP-18 Sorting: [name, description].

#### **Parameters**

- **page**  $(int)$  $(int)$  $(int)$  page query parameter. Page number.
- size  $(int)$  $(int)$  $(int)$  size query parameter. Number of objects returned per page.
- **sortasc** (*basestring*) sortasc query parameter. sort asc.
- sortdsc (basestring) sortdsc query parameter. sort desc.
- filter (basestring, [list,](https://docs.python.org/3/library/stdtypes.html#list) [set,](https://docs.python.org/3/library/stdtypes.html#set) [tuple](https://docs.python.org/3/library/stdtypes.html#tuple)) filter query parameter. **Simple filtering** should be available through the filter query string parameter. The structure of a filter is a triplet of field operator and value separated with dots. More than one filter can be sent. The logical operator common to ALL filter criteria will be by default AND, and can be changed by using the "filterType=or" query string parameter. Each resource Data model description should specify if an attribute is a filtered field. (Operator: Description), (EQ: Equals), (NEQ: Not Equals), (GT: Greater Than), (LT: Less Then), (STARTSW: Starts With), (NSTARTSW: Not Starts With), (ENDSW: Ends With), (NENDSW: Not Ends With), (CONTAINS: Contains), (NCONTAINS: Not Contains), .
- filter\_type (basestring) filterType query parameter. The logical operator common to ALL filter criteria will be by default AND, and can be changed by using the parameter.
- headers  $(dict)$  $(dict)$  $(dict)$  Dictionary of HTTP Headers to send with the Request.
- \*\*query\_parameters Additional query parameters (provides support for parameters that may be added in the future).

### **Returns**

REST response with following properties:

- headers(MyDict): response headers.
- response(MyDict): response body as a MyDict object. Access the object's properties by using the dot notation or the bracket notation.
- content(bytes): representation of the request's response
- text(str): representation of the request's response

### **Raises**

- [TypeError](https://docs.python.org/3/library/exceptions.html#TypeError) If the parameter types are incorrect.
- [MalformedRequest](#page-1656-0) If the request body created is invalid.
- **[ApiError](#page-1655-0)** If the Identity Services Engine cloud returns an error.

get\_all(*filter=None*, *filter\_type=None*, *page=None*, *size=None*, *sortasc=None*, *sortdsc=None*, *headers=None*, *\*\*query\_parameters*)

Alias for *[get\\_guest\\_type](#page-741-0)*

<span id="page-742-0"></span>get\_guest\_type\_generator(*filter=None*, *filter\_type=None*, *page=None*, *size=None*, *sortasc=None*, *sortdsc=None*, *headers=None*, *\*\*query\_parameters*)

This API allows the client to get all the guest types. Filter: [name] To search resources by using toDate column,follow the format: DD-MON-YY (Example:13- SEP-18) Day or Year:GET /ers/config/guestuser/?filter=toDate.CONTAINS.13 Month:GET /ers/config/guestuser/?filter=toDate.CONTAINS.SEP Date:GET /ers/config/guestuser/?filter=toDate.CONTAINS.13-SEP-18 Sorting: [name, description].

#### **Parameters**

- page  $(int)$  $(int)$  $(int)$  page query parameter. Page number.
- size  $(int)$  $(int)$  $(int)$  size query parameter. Number of objects returned per page.
- **sortasc** (*basestring*) sortasc query parameter. sort asc.
- **sortdsc** (*basestring*) sortdsc query parameter. sort desc.
- filter (basestring, [list,](https://docs.python.org/3/library/stdtypes.html#list) [set,](https://docs.python.org/3/library/stdtypes.html#set) [tuple](https://docs.python.org/3/library/stdtypes.html#tuple)) filter query parameter. **Simple filtering** should be available through the filter query string parameter. The structure of a filter is a triplet of field operator and value separated with dots. More than one filter can be sent. The logical operator common to ALL filter criteria will be by default AND, and can be changed by using the "filterType=or" query string parameter. Each resource Data model description should specify if an attribute is a filtered field. (Operator: Description), (EQ: Equals), (NEQ: Not Equals), (GT: Greater Than), (LT: Less Then), (STARTSW: Starts With), (NSTARTSW: Not Starts With), (ENDSW: Ends With), (NENDSW: Not Ends With), (CONTAINS: Contains), (NCONTAINS: Not Contains), .
- filter\_type (basestring) filterType query parameter. The logical operator common to ALL filter criteria will be by default AND, and can be changed by using the parameter.
- headers  $(dict)$  $(dict)$  $(dict)$  Dictionary of HTTP Headers to send with the Request.
- \*\*query\_parameters Additional query parameters (provides support for parameters that may be added in the future).

#### **Returns**

A generator object containing the following object.

- RestResponse: REST response with following properties:
	- **–** headers(MyDict): response headers.
	- **–** response(MyDict): response body as a MyDict object. Access the object's properties by using the dot notation or the bracket notation.
	- **–** content(bytes): representation of the request's response
	- **–** text(str): representation of the request's response

#### **Return type** Generator

#### **Raises**

- [TypeError](https://docs.python.org/3/library/exceptions.html#TypeError) If the parameter types are incorrect.
- [MalformedRequest](#page-1656-0) If the request body created is invalid.
- [ApiError](#page-1655-0) If the Identity Services Engine cloud returns an error.
- get\_all\_generator(*filter=None*, *filter\_type=None*, *page=None*, *size=None*, *sortasc=None*, *sortdsc=None*, *headers=None*, *\*\*query\_parameters*)

Alias for *[get\\_guest\\_type\\_generator](#page-742-0)*

<span id="page-743-0"></span>create\_guest\_type(*access\_time=None*, *description=None*, *expiration\_notification=None*,

*is\_default\_type=None*, *login\_options=None*, *name=None*, *sponsor\_groups=None*,

*headers=None*, *payload=None*, *active\_validation=True*, *\*\*query\_parameters*)

This API creates a guest type.

#### **Parameters**

- $access_time (object) accessTime, property of the request body.$  $access_time (object) accessTime, property of the request body.$  $access_time (object) accessTime, property of the request body.$
- description  $(string)$  description, property of the request body.
- expiration\_notification  $(object)$  $(object)$  $(object)$  Expiration Notification Settings, property of the request body.
- is\_default\_type (boolean) isDefaultType, property of the request body.
- login\_options ([object](https://docs.python.org/3/library/functions.html#object)) loginOptions, property of the request body.
- name (string) name, property of the request body.
- sponsor\_groups  $(list)$  $(list)$  $(list)$  sponsorGroups, property of the request body (list of strings).
- headers  $(dict)$  $(dict)$  $(dict)$  Dictionary of HTTP Headers to send with the Request.
- payload  $(dict)$  $(dict)$  $(dict)$  A JSON serializable Python object to send in the body of the Request.
- active\_validation ([bool](https://docs.python.org/3/library/functions.html#bool)) Enable/Disable payload validation. Defaults to True.
- \*\*query\_parameters Additional query parameters (provides support for parameters that may be added in the future).

#### **Returns**

REST response with following properties:

- headers(MyDict): response headers.
- response(MyDict): response body as a MyDict object. Access the object's properties by using the dot notation or the bracket notation.
- content(bytes): representation of the request's response
- text(str): representation of the request's response

#### **Return type** *[RestResponse](#page-1654-0)*

#### **Raises**

- [TypeError](https://docs.python.org/3/library/exceptions.html#TypeError) If the parameter types are incorrect.
- [MalformedRequest](#page-1656-0) If the request body created is invalid.
- [ApiError](#page-1655-0) If the Identity Services Engine cloud returns an error.

create(*access\_time=None*, *description=None*, *expiration\_notification=None*, *is\_default\_type=None*, *login\_options=None*, *name=None*, *sponsor\_groups=None*, *headers=None*, *payload=None*, *active\_validation=True*, *\*\*query\_parameters*) Alias for *[create\\_guest\\_type](#page-743-0)*

get\_version(*headers=None*, *\*\*query\_parameters*)

This API helps to retrieve the version information related to the guest type.

#### **Parameters**

- headers  $(dict)$  $(dict)$  $(dict)$  Dictionary of HTTP Headers to send with the Request.
- \*\*query\_parameters Additional query parameters (provides support for parameters that may be added in the future).

### **Returns**

REST response with following properties:

- headers(MyDict): response headers.
- response(MyDict): response body as a MyDict object. Access the object's properties by using the dot notation or the bracket notation.
- content(bytes): representation of the request's response
- text(str): representation of the request's response

#### **Return type** *[RestResponse](#page-1654-0)*

#### **Raises**

- [TypeError](https://docs.python.org/3/library/exceptions.html#TypeError) If the parameter types are incorrect.
- [MalformedRequest](#page-1656-0) If the request body created is invalid.
- **[ApiError](#page-1655-0)** If the Identity Services Engine cloud returns an error.

#### **guest\_user**

#### class GuestUser

Identity Services Engine GuestUser API (version: 3.1.0).

Wraps the Identity Services Engine GuestUser API and exposes the API as native Python methods that return native Python objects.

#### <span id="page-744-0"></span>approve\_guest\_user\_by\_id(*id*, *headers=None*, *\*\*query\_parameters*)

This API allows the client to approve a guest user by ID.

#### **Parameters**

- id (basestring) id path parameter.
- headers  $(dict)$  $(dict)$  $(dict)$  Dictionary of HTTP Headers to send with the Request.
- \*\*query\_parameters Additional query parameters (provides support for parameters that may be added in the future).

### **Returns**

REST response with following properties:

• headers(MyDict): response headers.

- response(MyDict): response body as a MyDict object. Access the object's properties by using the dot notation or the bracket notation.
- content(bytes): representation of the request's response
- text(str): representation of the request's response

#### **Raises**

- [TypeError](https://docs.python.org/3/library/exceptions.html#TypeError) If the parameter types are incorrect.
- [MalformedRequest](#page-1656-0) If the request body created is invalid.
- **[ApiError](#page-1655-0)** If the Identity Services Engine cloud returns an error.

#### approve\_by\_id(*id*, *headers=None*, *\*\*query\_parameters*) Alias for *[approve\\_guest\\_user\\_by\\_id](#page-744-0)*

change\_sponsor\_password(*portal\_id*, *additional\_data=None*, *headers=None*, *payload=None*, *active\_validation=True*, *\*\*query\_parameters*)

This API allows the client to change the sponsor password.

#### **Parameters**

- additional\_data  $(list)$  $(list)$  $(list)$  additionalData, property of the request body (list of objects).
- portal\_id (basestring) portalId path parameter.
- headers  $(dict)$  $(dict)$  $(dict)$  Dictionary of HTTP Headers to send with the Request.
- payload  $(dict)$  $(dict)$  $(dict)$  A JSON serializable Python object to send in the body of the Request.
- active\_validation ([bool](https://docs.python.org/3/library/functions.html#bool)) Enable/Disable payload validation. Defaults to True.
- \*\*query\_parameters Additional query parameters (provides support for parameters that may be added in the future).

#### **Returns**

REST response with following properties:

- headers(MyDict): response headers.
- response(MyDict): response body as a MyDict object. Access the object's properties by using the dot notation or the bracket notation.
- content(bytes): representation of the request's response
- text(str): representation of the request's response

#### **Return type** *[RestResponse](#page-1654-0)*

#### **Raises**

- [TypeError](https://docs.python.org/3/library/exceptions.html#TypeError) If the parameter types are incorrect.
- [MalformedRequest](#page-1656-0) If the request body created is invalid.
- [ApiError](#page-1655-0) If the Identity Services Engine cloud returns an error.

# <span id="page-745-0"></span>suspend\_guest\_user\_by\_name(*name*, *headers=None*, *\*\*query\_parameters*)

This API allows the client to suspend a guest user by name.

# **Parameters**

• name  $(basserting)$  – name path parameter.

- headers  $(dict)$  $(dict)$  $(dict)$  Dictionary of HTTP Headers to send with the Request.
- \*\*query\_parameters Additional query parameters (provides support for parameters that may be added in the future).

REST response with following properties:

- headers(MyDict): response headers.
- response(MyDict): response body as a MyDict object. Access the object's properties by using the dot notation or the bracket notation.
- content(bytes): representation of the request's response
- text(str): representation of the request's response

**Return type** *[RestResponse](#page-1654-0)*

# **Raises**

- [TypeError](https://docs.python.org/3/library/exceptions.html#TypeError) If the parameter types are incorrect.
- [MalformedRequest](#page-1656-0) If the request body created is invalid.
- [ApiError](#page-1655-0) If the Identity Services Engine cloud returns an error.

suspend\_by\_name(*name*, *headers=None*, *\*\*query\_parameters*) Alias for *[suspend\\_guest\\_user\\_by\\_name](#page-745-0)*

<span id="page-746-0"></span>reinstate\_guest\_user\_by\_name(*name*, *headers=None*, *\*\*query\_parameters*) This API allows the client to reinstate a guest user by name.

#### **Parameters**

- name  $(basserting)$  name path parameter.
- headers  $(dict)$  $(dict)$  $(dict)$  Dictionary of HTTP Headers to send with the Request.
- \*\*query\_parameters Additional query parameters (provides support for parameters that may be added in the future).

### **Returns**

REST response with following properties:

- headers(MyDict): response headers.
- response(MyDict): response body as a MyDict object. Access the object's properties by using the dot notation or the bracket notation.
- content(bytes): representation of the request's response
- text(str): representation of the request's response

#### **Return type** *[RestResponse](#page-1654-0)*

### **Raises**

- [TypeError](https://docs.python.org/3/library/exceptions.html#TypeError) If the parameter types are incorrect.
- [MalformedRequest](#page-1656-0) If the request body created is invalid.
- **[ApiError](#page-1655-0)** If the Identity Services Engine cloud returns an error.

#### <span id="page-746-1"></span>reinstate\_by\_name(*name*, *headers=None*, *\*\*query\_parameters*)

Alias for *[reinstate\\_guest\\_user\\_by\\_name](#page-746-0)*

get\_guest\_user\_by\_name(*name*, *headers=None*, *\*\*query\_parameters*)

This API allows the client to get a guest user by name.

#### **Parameters**

- name  $(basserting)$  name path parameter.
- headers  $(dict)$  $(dict)$  $(dict)$  Dictionary of HTTP Headers to send with the Request.
- \*\*query\_parameters Additional query parameters (provides support for parameters that may be added in the future).

### **Returns**

REST response with following properties:

- headers(MyDict): response headers.
- response(MyDict): response body as a MyDict object. Access the object's properties by using the dot notation or the bracket notation.
- content(bytes): representation of the request's response
- text(str): representation of the request's response

## **Return type** *[RestResponse](#page-1654-0)*

#### **Raises**

- [TypeError](https://docs.python.org/3/library/exceptions.html#TypeError) If the parameter types are incorrect.
- [MalformedRequest](#page-1656-0) If the request body created is invalid.
- **[ApiError](#page-1655-0)** If the Identity Services Engine cloud returns an error.

### get\_by\_name(*name*, *headers=None*, *\*\*query\_parameters*)

Alias for *[get\\_guest\\_user\\_by\\_name](#page-746-1)*

<span id="page-747-0"></span>update\_guest\_user\_by\_name(*name*, *custom\_fields=None*, *description=None*, *guest\_access\_info=None*, *guest\_info=None*, *guest\_type=None*, *id=None*, *portal\_id=None*, *reason\_for\_visit=None*, *sponsor\_user\_id=None*, *sponsor\_user\_name=None*, *status=None*, *status\_reason=None*, *headers=None*, *payload=None*, *active\_validation=True*, *\*\*query\_parameters*)

This API allows the client to update a guest user by name.

- custom\_fields  $(object)$  $(object)$  $(object)$  Key value map, property of the request body.
- description (string) description, property of the request body.
- guest\_access\_info ([object](https://docs.python.org/3/library/functions.html#object)) guestAccessInfo, property of the request body.
- guest\_info ([object](https://docs.python.org/3/library/functions.html#object)) guestInfo, property of the request body.
- guest\_type (string) guestType, property of the request body.
- id  $(string)$  id, property of the request body.
- **name** (*basestring*) name, property of the request body.
- **portal\_id** (string) portalld, property of the request body.
- reason\_for\_visit (string) reasonForVisit, property of the request body.
- sponsor\_user\_id (string) sponsorUserId, property of the request body.
- sponsor\_user\_name (string) sponsorUserName, property of the request body.
- status  $(string)$  status, property of the request body.
- status\_reason (string) statusReason, property of the request body.
- name name path parameter.
- headers  $(dict)$  $(dict)$  $(dict)$  Dictionary of HTTP Headers to send with the Request.
- payload  $(dict) A$  $(dict) A$  $(dict) A$  JSON serializable Python object to send in the body of the Request.
- active\_validation ([bool](https://docs.python.org/3/library/functions.html#bool)) Enable/Disable payload validation. Defaults to True.
- \*\*query\_parameters Additional query parameters (provides support for parameters that may be added in the future).

REST response with following properties:

- headers(MyDict): response headers.
- response(MyDict): response body as a MyDict object. Access the object's properties by using the dot notation or the bracket notation.
- content(bytes): representation of the request's response
- text(str): representation of the request's response

#### **Return type** *[RestResponse](#page-1654-0)*

#### **Raises**

- [TypeError](https://docs.python.org/3/library/exceptions.html#TypeError) If the parameter types are incorrect.
- [MalformedRequest](#page-1656-0) If the request body created is invalid.
- **[ApiError](#page-1655-0)** If the Identity Services Engine cloud returns an error.

update\_by\_name(*name*, *custom\_fields=None*, *description=None*, *guest\_access\_info=None*,

*guest\_info=None*, *guest\_type=None*, *id=None*, *portal\_id=None*, *reason\_for\_visit=None*, *sponsor\_user\_id=None*, *sponsor\_user\_name=None*, *status=None*, *status\_reason=None*, *headers=None*, *payload=None*, *active\_validation=True*, *\*\*query\_parameters*)

Alias for *[update\\_guest\\_user\\_by\\_name](#page-747-0)*

<span id="page-748-0"></span>delete\_guest\_user\_by\_name(*name*, *headers=None*, *\*\*query\_parameters*)

This API deletes a guest user.

### **Parameters**

- name  $(basserting)$  name path parameter.
- headers  $(dict)$  $(dict)$  $(dict)$  Dictionary of HTTP Headers to send with the Request.
- \*\*query\_parameters Additional query parameters (provides support for parameters that may be added in the future).

### **Returns**

REST response with following properties:

- headers(MyDict): response headers.
- response(MyDict): response body as a MyDict object. Access the object's properties by using the dot notation or the bracket notation.
- content(bytes): representation of the request's response
- text(str): representation of the request's response

#### **Raises**

- [TypeError](https://docs.python.org/3/library/exceptions.html#TypeError) If the parameter types are incorrect.
- [MalformedRequest](#page-1656-0) If the request body created is invalid.
- [ApiError](#page-1655-0) If the Identity Services Engine cloud returns an error.

delete\_by\_name(*name*, *headers=None*, *\*\*query\_parameters*) Alias for *[delete\\_guest\\_user\\_by\\_name](#page-748-0)*

<span id="page-749-0"></span>reset\_guest\_user\_password\_by\_id(*id*, *headers=None*, *\*\*query\_parameters*) This API allows the client to reset the guest user password.

#### **Parameters**

- $\cdot$  id (basestring) id path parameter.
- headers  $(dict)$  $(dict)$  $(dict)$  Dictionary of HTTP Headers to send with the Request.
- \*\*query\_parameters Additional query parameters (provides support for parameters that may be added in the future).

### **Returns**

REST response with following properties:

- headers(MyDict): response headers.
- response(MyDict): response body as a MyDict object. Access the object's properties by using the dot notation or the bracket notation.
- content(bytes): representation of the request's response
- text(str): representation of the request's response

# **Return type** *[RestResponse](#page-1654-0)*

#### **Raises**

- [TypeError](https://docs.python.org/3/library/exceptions.html#TypeError) If the parameter types are incorrect.
- [MalformedRequest](#page-1656-0) If the request body created is invalid.
- [ApiError](#page-1655-0) If the Identity Services Engine cloud returns an error.

# reset\_password\_by\_id(*id*, *headers=None*, *\*\*query\_parameters*)

Alias for *[reset\\_guest\\_user\\_password\\_by\\_id](#page-749-0)*

<span id="page-749-1"></span>reinstate\_guest\_user\_by\_id(*id*, *headers=None*, *\*\*query\_parameters*)

This API allows the client to reinstate a guest user by ID.

### **Parameters**

- id (basestring) id path parameter.
- headers  $(dict)$  $(dict)$  $(dict)$  Dictionary of HTTP Headers to send with the Request.
- \*\*query\_parameters Additional query parameters (provides support for parameters that may be added in the future).

#### **Returns**

REST response with following properties:

• headers(MyDict): response headers.

- response(MyDict): response body as a MyDict object. Access the object's properties by using the dot notation or the bracket notation.
- content(bytes): representation of the request's response
- text(str): representation of the request's response

#### **Raises**

- [TypeError](https://docs.python.org/3/library/exceptions.html#TypeError) If the parameter types are incorrect.
- [MalformedRequest](#page-1656-0) If the request body created is invalid.
- **[ApiError](#page-1655-0)** If the Identity Services Engine cloud returns an error.

reinstate\_by\_id(*id*, *headers=None*, *\*\*query\_parameters*) Alias for *[reinstate\\_guest\\_user\\_by\\_id](#page-749-1)*

<span id="page-750-0"></span>update\_guest\_user\_email(*id*, *portal\_id*, *additional\_data=None*, *headers=None*, *payload=None*, *active\_validation=True*, *\*\*query\_parameters*)

This API allows the client to update a guest user email by ID.

#### **Parameters**

- additional\_data  $(list)$  $(list)$  $(list)$  additionalData, property of the request body (list of objects).
- id (basestring) id path parameter.
- portal\_id (basestring) portalId path parameter.
- headers  $(dict)$  $(dict)$  $(dict)$  Dictionary of HTTP Headers to send with the Request.
- payload  $(dict)$  $(dict)$  $(dict)$  A JSON serializable Python object to send in the body of the Request.
- active\_validation ([bool](https://docs.python.org/3/library/functions.html#bool)) Enable/Disable payload validation. Defaults to True.
- \*\*query\_parameters Additional query parameters (provides support for parameters that may be added in the future).

### **Returns**

REST response with following properties:

- headers(MyDict): response headers.
- response(MyDict): response body as a MyDict object. Access the object's properties by using the dot notation or the bracket notation.
- content(bytes): representation of the request's response
- text(str): representation of the request's response

### **Return type** *[RestResponse](#page-1654-0)*

### **Raises**

- [TypeError](https://docs.python.org/3/library/exceptions.html#TypeError) If the parameter types are incorrect.
- [MalformedRequest](#page-1656-0) If the request body created is invalid.
- **[ApiError](#page-1655-0)** If the Identity Services Engine cloud returns an error.

<span id="page-750-1"></span>update\_email(*id*, *portal\_id*, *additional\_data=None*, *headers=None*, *payload=None*, *active\_validation=True*, *\*\*query\_parameters*)

Alias for *[update\\_guest\\_user\\_email](#page-750-0)*

update\_guest\_user\_sms(*id*, *portal\_id*, *headers=None*, *\*\*query\_parameters*)

This API allows the client to update a guest user sms by ID.

# **Parameters**

- id (basestring) id path parameter.
- portal\_id (basestring) portalId path parameter.
- headers  $(dict)$  $(dict)$  $(dict)$  Dictionary of HTTP Headers to send with the Request.
- \*\*query\_parameters Additional query parameters (provides support for parameters that may be added in the future).

# **Returns**

REST response with following properties:

- headers(MyDict): response headers.
- response(MyDict): response body as a MyDict object. Access the object's properties by using the dot notation or the bracket notation.
- content(bytes): representation of the request's response
- text(str): representation of the request's response

# **Return type** *[RestResponse](#page-1654-0)*

# **Raises**

- [TypeError](https://docs.python.org/3/library/exceptions.html#TypeError) If the parameter types are incorrect.
- [MalformedRequest](#page-1656-0) If the request body created is invalid.
- [ApiError](#page-1655-0) If the Identity Services Engine cloud returns an error.

update\_sms(*id*, *portal\_id*, *headers=None*, *\*\*query\_parameters*) Alias for *[update\\_guest\\_user\\_sms](#page-750-1)*

<span id="page-751-0"></span>deny\_guest\_user\_by\_id(*id*, *headers=None*, *\*\*query\_parameters*)

This API allows the client to deny a guest user by ID.

# **Parameters**

- id (basestring) id path parameter.
- headers  $(dict)$  $(dict)$  $(dict)$  Dictionary of HTTP Headers to send with the Request.
- \*\*query\_parameters Additional query parameters (provides support for parameters that may be added in the future).

# **Returns**

REST response with following properties:

- headers(MyDict): response headers.
- response(MyDict): response body as a MyDict object. Access the object's properties by using the dot notation or the bracket notation.
- content(bytes): representation of the request's response
- text(str): representation of the request's response

# **Return type** *[RestResponse](#page-1654-0)*

# **Raises**

- [TypeError](https://docs.python.org/3/library/exceptions.html#TypeError) If the parameter types are incorrect.
- [MalformedRequest](#page-1656-0) If the request body created is invalid.
- **[ApiError](#page-1655-0)** If the Identity Services Engine cloud returns an error.

deny\_by\_id(*id*, *headers=None*, *\*\*query\_parameters*) Alias for *[deny\\_guest\\_user\\_by\\_id](#page-751-0)*

<span id="page-752-0"></span>get\_guest\_user\_by\_id(*id*, *headers=None*, *\*\*query\_parameters*) This API allows the client to get a guest user by ID.

#### **Parameters**

- id (basestring) id path parameter.
- headers  $(dict)$  $(dict)$  $(dict)$  Dictionary of HTTP Headers to send with the Request.
- \*\*query\_parameters Additional query parameters (provides support for parameters that may be added in the future).

# **Returns**

REST response with following properties:

- headers(MyDict): response headers.
- response(MyDict): response body as a MyDict object. Access the object's properties by using the dot notation or the bracket notation.
- content(bytes): representation of the request's response
- text(str): representation of the request's response

# **Return type** *[RestResponse](#page-1654-0)*

#### **Raises**

- [TypeError](https://docs.python.org/3/library/exceptions.html#TypeError) If the parameter types are incorrect.
- [MalformedRequest](#page-1656-0) If the request body created is invalid.
- [ApiError](#page-1655-0) If the Identity Services Engine cloud returns an error.

# get\_by\_id(*id*, *headers=None*, *\*\*query\_parameters*)

Alias for *[get\\_guest\\_user\\_by\\_id](#page-752-0)*

<span id="page-752-1"></span>update\_guest\_user\_by\_id(*id*, *custom\_fields=None*, *description=None*, *guest\_access\_info=None*,

*guest\_info=None*, *guest\_type=None*, *name=None*, *portal\_id=None*, *reason\_for\_visit=None*, *sponsor\_user\_id=None*, *sponsor\_user\_name=None*, *status=None*, *status\_reason=None*, *headers=None*, *payload=None*,

*active\_validation=True*, *\*\*query\_parameters*)

This API allows the client to update a guest user by ID.

- **custom\_fields** ([object](https://docs.python.org/3/library/functions.html#object)) Key value map, property of the request body.
- description (string) description, property of the request body.
- guest\_access\_info  $(objject)$  guestAccessInfo, property of the request body.
- guest\_info  $(object)$  $(object)$  $(object)$  guestInfo, property of the request body.
- guest\_type (string) guestType, property of the request body.
- id (basestring) id, property of the request body.
- name  $(string)$  name, property of the request body.
- **portal\_id** (string) portalld, property of the request body.
- reason\_for\_visit (string) reasonForVisit, property of the request body.
- sponsor\_user\_id (string) sponsorUserId, property of the request body.
- sponsor\_user\_name (string) sponsorUserName, property of the request body.
- status  $(string)$  status, property of the request body.
- status\_reason (string) statusReason, property of the request body.
- $id$  id path parameter.
- headers  $(dict)$  $(dict)$  $(dict)$  Dictionary of HTTP Headers to send with the Request.
- payload  $(dict) A$  $(dict) A$  $(dict) A$  JSON serializable Python object to send in the body of the Request.
- active\_validation ([bool](https://docs.python.org/3/library/functions.html#bool)) Enable/Disable payload validation. Defaults to True.
- \*\*query\_parameters Additional query parameters (provides support for parameters that may be added in the future).

REST response with following properties:

- headers(MyDict): response headers.
- response(MyDict): response body as a MyDict object. Access the object's properties by using the dot notation or the bracket notation.
- content(bytes): representation of the request's response
- text(str): representation of the request's response

### **Return type** *[RestResponse](#page-1654-0)*

#### **Raises**

- [TypeError](https://docs.python.org/3/library/exceptions.html#TypeError) If the parameter types are incorrect.
- [MalformedRequest](#page-1656-0) If the request body created is invalid.
- **[ApiError](#page-1655-0)** If the Identity Services Engine cloud returns an error.
- update\_by\_id(*id*, *custom\_fields=None*, *description=None*, *guest\_access\_info=None*, *guest\_info=None*, *guest\_type=None*, *name=None*, *portal\_id=None*, *reason\_for\_visit=None*, *sponsor\_user\_id=None*, *sponsor\_user\_name=None*, *status=None*, *status\_reason=None*, *headers=None*, *payload=None*, *active\_validation=True*, *\*\*query\_parameters*) Alias for *[update\\_guest\\_user\\_by\\_id](#page-752-1)*

# <span id="page-753-0"></span>delete\_guest\_user\_by\_id(*id*, *headers=None*, *\*\*query\_parameters*)

This API deletes a guest user by ID.

# **Parameters**

- id (basestring) id path parameter.
- headers  $(dict)$  $(dict)$  $(dict)$  Dictionary of HTTP Headers to send with the Request.
- \*\*query\_parameters Additional query parameters (provides support for parameters that may be added in the future).

### **Returns**

REST response with following properties:

- headers(MyDict): response headers.
- response(MyDict): response body as a MyDict object. Access the object's properties by using the dot notation or the bracket notation.
- content(bytes): representation of the request's response
- text(str): representation of the request's response

# **Raises**

- [TypeError](https://docs.python.org/3/library/exceptions.html#TypeError) If the parameter types are incorrect.
- [MalformedRequest](#page-1656-0) If the request body created is invalid.
- **[ApiError](#page-1655-0)** If the Identity Services Engine cloud returns an error.

#### delete\_by\_id(*id*, *headers=None*, *\*\*query\_parameters*)

Alias for *[delete\\_guest\\_user\\_by\\_id](#page-753-0)*

#### <span id="page-754-0"></span>get\_guest\_users(*filter=None*, *filter\_type=None*, *page=None*, *size=None*, *sortasc=None*, *sortdsc=None*, *headers=None*, *\*\*query\_parameters*)

This API allows the client to get all the guest users. Filter: [lastName, sponsor, creationTime, personBeingVisited, toDate, userName, firstName, emailAddress, phoneNumber, groupTag, name, company, guestType, status] To search resources by using toDate column,follow the format: DD-MON-YY (Example:13-SEP-18) Day or Year:GET /ers/config/guestuser/?filter=toDate.CONTAINS.13 Month:GET /ers/config/guestuser/?filter=toDate.CONTAINS.SEP Date:GET /ers/config/guestuser/?filter=toDate.CONTAINS.13-SEP-18 Sorting: [firstName, lastName, emailAddress, name, description].

#### **Parameters**

- **page**  $(int)$  $(int)$  $(int)$  page query parameter. Page number.
- size  $(int)$  $(int)$  $(int)$  size query parameter. Number of objects returned per page.
- **sortasc** (*basestring*) sortasc query parameter. sort asc.
- sortdsc (basestring) sortdsc query parameter. sort desc.
- filter (basestring, [list,](https://docs.python.org/3/library/stdtypes.html#list) [set,](https://docs.python.org/3/library/stdtypes.html#set) [tuple](https://docs.python.org/3/library/stdtypes.html#tuple)) filter query parameter. **Simple filtering** should be available through the filter query string parameter. The structure of a filter is a triplet of field operator and value separated with dots. More than one filter can be sent. The logical operator common to ALL filter criteria will be by default AND, and can be changed by using the "filterType=or" query string parameter. Each resource Data model description should specify if an attribute is a filtered field. (Operator: Description), (EQ: Equals), (NEQ: Not Equals), (GT: Greater Than), (LT: Less Then), (STARTSW: Starts With), (NSTARTSW: Not Starts With), (ENDSW: Ends With), (NENDSW: Not Ends With), (CONTAINS: Contains), (NCONTAINS: Not Contains), .
- filter\_type (basestring) filterType query parameter. The logical operator common to ALL filter criteria will be by default AND, and can be changed by using the parameter.
- headers  $(dict)$  $(dict)$  $(dict)$  Dictionary of HTTP Headers to send with the Request.
- \*\*query\_parameters Additional query parameters (provides support for parameters that may be added in the future).

# **Returns**

REST response with following properties:

• headers(MyDict): response headers.

- response(MyDict): response body as a MyDict object. Access the object's properties by using the dot notation or the bracket notation.
- content(bytes): representation of the request's response
- text(str): representation of the request's response

#### **Raises**

- [TypeError](https://docs.python.org/3/library/exceptions.html#TypeError) If the parameter types are incorrect.
- [MalformedRequest](#page-1656-0) If the request body created is invalid.
- **[ApiError](#page-1655-0)** If the Identity Services Engine cloud returns an error.

# get\_all(*filter=None*, *filter\_type=None*, *page=None*, *size=None*, *sortasc=None*, *sortdsc=None*, *headers=None*, *\*\*query\_parameters*)

Alias for *[get\\_guest\\_users](#page-754-0)*

# get\_guest\_users\_generator(*filter=None*, *filter\_type=None*, *page=None*, *size=None*, *sortasc=None*, *sortdsc=None*, *headers=None*, *\*\*query\_parameters*)

This API allows the client to get all the guest users. Filter: [lastName, sponsor, creationTime, personBeingVisited, toDate, userName, firstName, emailAddress, phoneNumber, groupTag, name, company, guestType, status] To search resources by using toDate column,follow the format: DD-MON-YY (Example:13-SEP-18) Day or Year:GET /ers/config/guestuser/?filter=toDate.CONTAINS.13 Month:GET /ers/config/guestuser/?filter=toDate.CONTAINS.SEP Date:GET /ers/config/guestuser/?filter=toDate.CONTAINS.13-SEP-18 Sorting: [firstName, lastName, emailAddress, name, description].

### **Parameters**

- page  $(int)$  $(int)$  $(int)$  page query parameter. Page number.
- size  $(int)$  $(int)$  $(int)$  size query parameter. Number of objects returned per page.
- **sortasc** (*basestring*) sortasc query parameter. sort asc.
- sortdsc (basestring) sortdsc query parameter. sort desc.
- filter (basestring, [list,](https://docs.python.org/3/library/stdtypes.html#list) [set,](https://docs.python.org/3/library/stdtypes.html#set) [tuple](https://docs.python.org/3/library/stdtypes.html#tuple)) filter query parameter. **Simple filtering** should be available through the filter query string parameter. The structure of a filter is a triplet of field operator and value separated with dots. More than one filter can be sent. The logical operator common to ALL filter criteria will be by default AND, and can be changed by using the "filterType=or" query string parameter. Each resource Data model description should specify if an attribute is a filtered field. (Operator: Description), (EQ: Equals), (NEQ: Not Equals), (GT: Greater Than), (LT: Less Then), (STARTSW: Starts With), (NSTARTSW: Not Starts With), (ENDSW: Ends With), (NENDSW: Not Ends With), (CONTAINS: Contains), (NCONTAINS: Not Contains), .
- filter\_type (basestring) filterType query parameter. The logical operator common to ALL filter criteria will be by default AND, and can be changed by using the parameter.
- headers  $(dict)$  $(dict)$  $(dict)$  Dictionary of HTTP Headers to send with the Request.
- \*\*query\_parameters Additional query parameters (provides support for parameters that may be added in the future).

#### **Returns**

A generator object containing the following object.

• RestResponse: REST response with following properties:
- **–** headers(MyDict): response headers.
- **–** response(MyDict): response body as a MyDict object. Access the object's properties by using the dot notation or the bracket notation.
- **–** content(bytes): representation of the request's response
- **–** text(str): representation of the request's response

#### **Return type** Generator

# **Raises**

- [TypeError](https://docs.python.org/3/library/exceptions.html#TypeError) If the parameter types are incorrect.
- [MalformedRequest](#page-1656-0) If the request body created is invalid.
- **[ApiError](#page-1655-0)** If the Identity Services Engine cloud returns an error.

get\_all\_generator(*filter=None*, *filter\_type=None*, *page=None*, *size=None*, *sortasc=None*, *sortdsc=None*, *headers=None*, *\*\*query\_parameters*)

Alias for *[get\\_guest\\_users\\_generator](#page-755-0)*

<span id="page-756-0"></span>create\_guest\_user(*custom\_fields=None*, *description=None*, *guest\_access\_info=None*, *guest\_info=None*, *guest\_type=None*, *name=None*, *portal\_id=None*, *reason\_for\_visit=None*, *sponsor\_user\_id=None*, *sponsor\_user\_name=None*, *status=None*, *status\_reason=None*, *headers=None*, *payload=None*, *active\_validation=True*, *\*\*query\_parameters*)

This API creates a guest user.

#### **Parameters**

- custom\_fields ([object](https://docs.python.org/3/library/functions.html#object)) Key value map, property of the request body.
- description (string) description, property of the request body.
- guest\_access\_info  $(objject)$  guestAccessInfo, property of the request body.
- guest\_info  $(object)$  $(object)$  $(object)$  guestInfo, property of the request body.
- guest\_type (string) guestType, property of the request body.
- **name** (string) name, property of the request body.
- **portal\_id** (string) portalld, property of the request body.
- reason\_for\_visit  $(string)$  reasonForVisit, property of the request body.
- sponsor\_user\_id (string) sponsorUserId, property of the request body.
- sponsor\_user\_name (string) sponsorUserName, property of the request body.
- status (string) status, property of the request body.
- status\_reason (string) statusReason, property of the request body.
- headers  $(dict)$  $(dict)$  $(dict)$  Dictionary of HTTP Headers to send with the Request.
- payload  $(dict) A$  $(dict) A$  $(dict) A$  JSON serializable Python object to send in the body of the Request.
- active\_validation  $(bool)$  $(bool)$  $(bool)$  Enable/Disable payload validation. Defaults to True.
- \*\*query\_parameters Additional query parameters (provides support for parameters that may be added in the future).

### **Returns**

- headers(MyDict): response headers.
- response(MyDict): response body as a MyDict object. Access the object's properties by using the dot notation or the bracket notation.
- content(bytes): representation of the request's response
- text(str): representation of the request's response

# **Raises**

- [TypeError](https://docs.python.org/3/library/exceptions.html#TypeError) If the parameter types are incorrect.
- [MalformedRequest](#page-1656-0) If the request body created is invalid.
- **[ApiError](#page-1655-0)** If the Identity Services Engine cloud returns an error.

create(*custom\_fields=None*, *description=None*, *guest\_access\_info=None*, *guest\_info=None*, *guest\_type=None*, *name=None*, *portal\_id=None*, *reason\_for\_visit=None*, *sponsor\_user\_id=None*, *sponsor\_user\_name=None*, *status=None*, *status\_reason=None*, *headers=None*, *payload=None*, *active\_validation=True*, *\*\*query\_parameters*)

Alias for *[create\\_guest\\_user](#page-756-0)*

<span id="page-757-0"></span>suspend\_guest\_user\_by\_id(*id*, *additional\_data=None*, *headers=None*, *payload=None*,

*active\_validation=True*, *\*\*query\_parameters*)

This API allows the client to suspend a guest user by ID.

### **Parameters**

- additional\_data  $(list)$  $(list)$  $(list)$  additionalData, property of the request body (list of objects).
- id (basestring) id path parameter.
- headers  $(dict)$  $(dict)$  $(dict)$  Dictionary of HTTP Headers to send with the Request.
- payload  $(dict)$  $(dict)$  $(dict)$  A JSON serializable Python object to send in the body of the Request.
- active\_validation  $(bool)$  $(bool)$  $(bool)$  Enable/Disable payload validation. Defaults to True.
- \*\*query\_parameters Additional query parameters (provides support for parameters that may be added in the future).

### **Returns**

REST response with following properties:

- headers(MyDict): response headers.
- response(MyDict): response body as a MyDict object. Access the object's properties by using the dot notation or the bracket notation.
- content(bytes): representation of the request's response
- text(str): representation of the request's response

### **Return type** *[RestResponse](#page-1654-0)*

#### **Raises**

- [TypeError](https://docs.python.org/3/library/exceptions.html#TypeError) If the parameter types are incorrect.
- [MalformedRequest](#page-1656-0) If the request body created is invalid.
- [ApiError](#page-1655-0) If the Identity Services Engine cloud returns an error.

suspend\_by\_id(*id*, *additional\_data=None*, *headers=None*, *payload=None*, *active\_validation=True*,

*\*\*query\_parameters*)

Alias for *[suspend\\_guest\\_user\\_by\\_id](#page-757-0)*

### get\_version(*headers=None*, *\*\*query\_parameters*)

This API helps to retrieve the version information related to the guest user.

### **Parameters**

- headers  $(dict)$  $(dict)$  $(dict)$  Dictionary of HTTP Headers to send with the Request.
- \*\*query\_parameters Additional query parameters (provides support for parameters that may be added in the future).

#### **Returns**

REST response with following properties:

- headers(MyDict): response headers.
- response(MyDict): response body as a MyDict object. Access the object's properties by using the dot notation or the bracket notation.
- content(bytes): representation of the request's response
- text(str): representation of the request's response

### **Return type** *[RestResponse](#page-1654-0)*

### **Raises**

- [TypeError](https://docs.python.org/3/library/exceptions.html#TypeError) If the parameter types are incorrect.
- [MalformedRequest](#page-1656-0) If the request body created is invalid.
- **[ApiError](#page-1655-0)** If the Identity Services Engine cloud returns an error.

# <span id="page-758-0"></span>bulk\_request\_for\_guest\_user(*operation\_type=None*, *resource\_media\_type=None*, *headers=None*, *payload=None*, *active\_validation=True*, *\*\*query\_parameters*)

This API allows the client to submit the bulk request.

### **Parameters**

- operation\_type  $(string)$  operationType, property of the request body.
- resource\_media\_type (string) resourceMediaType, property of the request body.
- headers  $(dict)$  $(dict)$  $(dict)$  Dictionary of HTTP Headers to send with the Request.
- payload  $(dict)$  $(dict)$  $(dict)$  A JSON serializable Python object to send in the body of the Request.
- active\_validation ([bool](https://docs.python.org/3/library/functions.html#bool)) Enable/Disable payload validation. Defaults to True.
- \*\*query\_parameters Additional query parameters (provides support for parameters that may be added in the future).

# **Returns**

- headers(MyDict): response headers.
- response(MyDict): response body as a MyDict object. Access the object's properties by using the dot notation or the bracket notation.
- content(bytes): representation of the request's response
- text(str): representation of the request's response

### **Raises**

- [TypeError](https://docs.python.org/3/library/exceptions.html#TypeError) If the parameter types are incorrect.
- [MalformedRequest](#page-1656-0) If the request body created is invalid.
- **[ApiError](#page-1655-0)** If the Identity Services Engine cloud returns an error.

bulk\_request(*operation\_type=None*, *resource\_media\_type=None*, *headers=None*, *payload=None*, *active\_validation=True*, *\*\*query\_parameters*)

Alias for *[bulk\\_request\\_for\\_guest\\_user](#page-758-0)*

<span id="page-759-0"></span>monitor\_bulk\_status\_guest\_user(*bulkid*, *headers=None*, *\*\*query\_parameters*) This API allows the client to monitor the bulk request.

#### **Parameters**

- $\bullet$  bulkid (basestring) bulkid path parameter.
- headers  $(dict)$  $(dict)$  $(dict)$  Dictionary of HTTP Headers to send with the Request.
- \*\*query\_parameters Additional query parameters (provides support for parameters that may be added in the future).

# **Returns**

REST response with following properties:

- headers(MyDict): response headers.
- response(MyDict): response body as a MyDict object. Access the object's properties by using the dot notation or the bracket notation.
- content(bytes): representation of the request's response
- text(str): representation of the request's response

### **Return type** *[RestResponse](#page-1654-0)*

### **Raises**

- [TypeError](https://docs.python.org/3/library/exceptions.html#TypeError) If the parameter types are incorrect.
- [MalformedRequest](#page-1656-0) If the request body created is invalid.
- **[ApiError](#page-1655-0)** If the Identity Services Engine cloud returns an error.

monitor\_bulk\_status(*bulkid*, *headers=None*, *\*\*query\_parameters*) Alias for *[monitor\\_bulk\\_status\\_guest\\_user](#page-759-0)*

# **hotspot\_portal**

#### class HotspotPortal

Identity Services Engine HotspotPortal API (version: 3.1.0).

Wraps the Identity Services Engine HotspotPortal API and exposes the API as native Python methods that return native Python objects.

<span id="page-759-1"></span>get\_hotspot\_portal\_by\_id(*id*, *headers=None*, *\*\*query\_parameters*) This API allows the client to get a hotspot portal by ID.

### **Parameters**

• id (basestring) – id path parameter.

- headers  $(dict)$  $(dict)$  $(dict)$  Dictionary of HTTP Headers to send with the Request.
- \*\*query\_parameters Additional query parameters (provides support for parameters that may be added in the future).

### **Returns**

REST response with following properties:

- headers(MyDict): response headers.
- response(MyDict): response body as a MyDict object. Access the object's properties by using the dot notation or the bracket notation.
- content(bytes): representation of the request's response
- text(str): representation of the request's response

**Return type** *[RestResponse](#page-1654-0)*

# **Raises**

- [TypeError](https://docs.python.org/3/library/exceptions.html#TypeError) If the parameter types are incorrect.
- [MalformedRequest](#page-1656-0) If the request body created is invalid.
- **[ApiError](#page-1655-0)** If the Identity Services Engine cloud returns an error.

### get\_by\_id(*id*, *headers=None*, *\*\*query\_parameters*) Alias for *[get\\_hotspot\\_portal\\_by\\_id](#page-759-1)*

<span id="page-760-0"></span>update\_hotspot\_portal\_by\_id(*id*, *customizations=None*, *description=None*, *name=None*,

*portal\_test\_url=None*, *portal\_type=None*, *settings=None*, *headers=None*, *payload=None*, *active\_validation=True*, *\*\*query\_parameters*)

This API allows the client to update a hotspot portal by ID.

#### **Parameters**

- customizations ([object](https://docs.python.org/3/library/functions.html#object)) Defines all of the Portal Customizations available, property of the request body.
- description (string) description, property of the request body.
- id (basestring) id, property of the request body.
- name (string) name, property of the request body.
- **portal\_test\_url** (string) URL to bring up a test page for this portal, property of the request body.
- portal\_type (string) Allowed values: BYOD, HOTSPOTGUEST, MYDEVICE, SELFREGGUEST, SPONSOR, SPONSOREDGUEST, property of the request body.
- settings ([object](https://docs.python.org/3/library/functions.html#object)) Defines all of the settings groups available for a BYOD, property of the request body.
- $id id$  path parameter.
- headers  $(dict)$  $(dict)$  $(dict)$  Dictionary of HTTP Headers to send with the Request.
- **payload**  $(dict) A$  $(dict) A$  $(dict) A$  JSON serializable Python object to send in the body of the Request.
- active\_validation ([bool](https://docs.python.org/3/library/functions.html#bool)) Enable/Disable payload validation. Defaults to True.
- \*\*query\_parameters Additional query parameters (provides support for parameters that may be added in the future).

# **Returns**

REST response with following properties:

- headers(MyDict): response headers.
- response(MyDict): response body as a MyDict object. Access the object's properties by using the dot notation or the bracket notation.
- content(bytes): representation of the request's response
- text(str): representation of the request's response

# **Return type** *[RestResponse](#page-1654-0)*

# **Raises**

- [TypeError](https://docs.python.org/3/library/exceptions.html#TypeError) If the parameter types are incorrect.
- [MalformedRequest](#page-1656-0) If the request body created is invalid.
- [ApiError](#page-1655-0) If the Identity Services Engine cloud returns an error.

update\_by\_id(*id*, *customizations=None*, *description=None*, *name=None*, *portal\_test\_url=None*, *portal\_type=None*, *settings=None*, *headers=None*, *payload=None*, *active\_validation=True*, *\*\*query\_parameters*)

Alias for *[update\\_hotspot\\_portal\\_by\\_id](#page-760-0)*

# <span id="page-761-0"></span>delete\_hotspot\_portal\_by\_id(*id*, *headers=None*, *\*\*query\_parameters*)

This API deletes a hotspot portal by ID.

### **Parameters**

- id (basestring) id path parameter.
- headers  $(dict)$  $(dict)$  $(dict)$  Dictionary of HTTP Headers to send with the Request.
- \*\*query\_parameters Additional query parameters (provides support for parameters that may be added in the future).

### **Returns**

REST response with following properties:

- headers(MyDict): response headers.
- response(MyDict): response body as a MyDict object. Access the object's properties by using the dot notation or the bracket notation.
- content(bytes): representation of the request's response
- text(str): representation of the request's response

### **Return type** *[RestResponse](#page-1654-0)*

# **Raises**

- [TypeError](https://docs.python.org/3/library/exceptions.html#TypeError) If the parameter types are incorrect.
- [MalformedRequest](#page-1656-0) If the request body created is invalid.
- **[ApiError](#page-1655-0)** If the Identity Services Engine cloud returns an error.

# <span id="page-761-1"></span>delete\_by\_id(*id*, *headers=None*, *\*\*query\_parameters*) Alias for *[delete\\_hotspot\\_portal\\_by\\_id](#page-761-0)*

get\_hotspot\_portal(*filter=None*, *filter\_type=None*, *page=None*, *size=None*, *sortasc=None*, *sortdsc=None*, *headers=None*, *\*\*query\_parameters*)

This API allows the client to get all the hotspot portals. Filter: [name] To search resources by using toDate column,follow the format: DD-MON-YY (Example:13-SEP-18) Day or Year:GET /ers/config/guestuser/?filter=toDate.CONTAINS.13 Month:GET /ers/config/guestuser/?filter=toDate.CONTAINS.SEP Date:GET /ers/config/guestuser/?filter=toDate.CONTAINS.13-SEP-18 Sorting: [name, description].

### **Parameters**

- page  $(int)$  $(int)$  $(int)$  page query parameter. Page number.
- size  $(int)$  $(int)$  $(int)$  size query parameter. Number of objects returned per page.
- sortasc (basestring) sortasc query parameter. sort asc.
- **sortdsc** (basestring) sortdsc query parameter. sort desc.
- filter (basestring, [list,](https://docs.python.org/3/library/stdtypes.html#list) [set,](https://docs.python.org/3/library/stdtypes.html#set) [tuple](https://docs.python.org/3/library/stdtypes.html#tuple)) filter query parameter. **Simple filtering** should be available through the filter query string parameter. The structure of a filter is a triplet of field operator and value separated with dots. More than one filter can be sent. The logical operator common to ALL filter criteria will be by default AND, and can be changed by using the "filterType=or" query string parameter. Each resource Data model description should specify if an attribute is a filtered field. (Operator: Description), (EQ: Equals), (NEQ: Not Equals), (GT: Greater Than), (LT: Less Then), (STARTSW: Starts With), (NSTARTSW: Not Starts With), (ENDSW: Ends With), (NENDSW: Not Ends With), (CONTAINS: Contains), (NCONTAINS: Not Contains), .
- **filter\_type** (basestring) filterType query parameter. The logical operator common to ALL filter criteria will be by default AND, and can be changed by using the parameter.
- headers  $(dict)$  $(dict)$  $(dict)$  Dictionary of HTTP Headers to send with the Request.
- \*\*query\_parameters Additional query parameters (provides support for parameters that may be added in the future).

### **Returns**

REST response with following properties:

- headers(MyDict): response headers.
- response(MyDict): response body as a MyDict object. Access the object's properties by using the dot notation or the bracket notation.
- content(bytes): representation of the request's response
- text(str): representation of the request's response

### **Return type** *[RestResponse](#page-1654-0)*

### **Raises**

- [TypeError](https://docs.python.org/3/library/exceptions.html#TypeError) If the parameter types are incorrect.
- [MalformedRequest](#page-1656-0) If the request body created is invalid.
- **[ApiError](#page-1655-0)** If the Identity Services Engine cloud returns an error.

# <span id="page-762-0"></span>get\_all(*filter=None*, *filter\_type=None*, *page=None*, *size=None*, *sortasc=None*, *sortdsc=None*, *headers=None*, *\*\*query\_parameters*)

Alias for *[get\\_hotspot\\_portal](#page-761-1)*

get\_hotspot\_portal\_generator(*filter=None*, *filter\_type=None*, *page=None*, *size=None*, *sortasc=None*, *sortdsc=None*, *headers=None*, *\*\*query\_parameters*)

This API allows the client to get all the hotspot portals. Filter: [name] To search resources by using toDate column,follow the format: DD-MON-YY (Example:13-SEP-18) Day or Year:GET /ers/config/guestuser/?filter=toDate.CONTAINS.13 Month:GET /ers/config/guestuser/?filter=toDate.CONTAINS.SEP Date:GET /ers/config/guestuser/?filter=toDate.CONTAINS.13-SEP-18 Sorting: [name, description].

### **Parameters**

- page  $(int)$  $(int)$  $(int)$  page query parameter. Page number.
- size  $(int)$  $(int)$  $(int)$  size query parameter. Number of objects returned per page.
- sortasc (basestring) sortasc query parameter. sort asc.
- **sortdsc** (basestring) sortdsc query parameter. sort desc.
- filter (basestring, [list,](https://docs.python.org/3/library/stdtypes.html#list) [set,](https://docs.python.org/3/library/stdtypes.html#set) [tuple](https://docs.python.org/3/library/stdtypes.html#tuple)) filter query parameter. **Simple filtering** should be available through the filter query string parameter. The structure of a filter is a triplet of field operator and value separated with dots. More than one filter can be sent. The logical operator common to ALL filter criteria will be by default AND, and can be changed by using the "filterType=or" query string parameter. Each resource Data model description should specify if an attribute is a filtered field. (Operator: Description), (EQ: Equals), (NEQ: Not Equals), (GT: Greater Than), (LT: Less Then), (STARTSW: Starts With), (NSTARTSW: Not Starts With), (ENDSW: Ends With), (NENDSW: Not Ends With), (CONTAINS: Contains), (NCONTAINS: Not Contains), .
- **filter\_type** (basestring) filterType query parameter. The logical operator common to ALL filter criteria will be by default AND, and can be changed by using the parameter.
- headers  $(dict)$  $(dict)$  $(dict)$  Dictionary of HTTP Headers to send with the Request.
- \*\*query\_parameters Additional query parameters (provides support for parameters that may be added in the future).

### **Returns**

A generator object containing the following object.

- RestResponse: REST response with following properties:
	- **–** headers(MyDict): response headers.
	- **–** response(MyDict): response body as a MyDict object. Access the object's properties by using the dot notation or the bracket notation.
	- **–** content(bytes): representation of the request's response
	- **–** text(str): representation of the request's response

# **Return type** Generator

### **Raises**

- [TypeError](https://docs.python.org/3/library/exceptions.html#TypeError) If the parameter types are incorrect.
- [MalformedRequest](#page-1656-0) If the request body created is invalid.
- **[ApiError](#page-1655-0)** If the Identity Services Engine cloud returns an error.

<span id="page-763-0"></span>get\_all\_generator(*filter=None*, *filter\_type=None*, *page=None*, *size=None*, *sortasc=None*, *sortdsc=None*, *headers=None*, *\*\*query\_parameters*)

Alias for *[get\\_hotspot\\_portal\\_generator](#page-762-0)*

```
create_hotspot_portal(customizations=None, description=None, name=None, portal_test_url=None,
             portal_type=None, settings=None, headers=None, payload=None,
             active_validation=True, **query_parameters)
```
This API creates a hotspot portal.

#### **Parameters**

- customizations  $(objject)$  Defines all of the Portal Customizations available, property of the request body.
- description (string) description, property of the request body.
- name (string) name, property of the request body.
- **portal\_test\_url** (string) URL to bring up a test page for this portal, property of the request body.
- portal\_type (string) Allowed values: BYOD, HOTSPOTGUEST, MYDEVICE, SELFREGGUEST, SPONSOR, SPONSOREDGUEST, property of the request body.
- settings  $(objject)$  Defines all of the settings groups available for a BYOD, property of the request body.
- headers  $(dict)$  $(dict)$  $(dict)$  Dictionary of HTTP Headers to send with the Request.
- payload  $(dict)$  $(dict)$  $(dict)$  A JSON serializable Python object to send in the body of the Request.
- active\_validation ([bool](https://docs.python.org/3/library/functions.html#bool)) Enable/Disable payload validation. Defaults to True.
- \*\*query\_parameters Additional query parameters (provides support for parameters that may be added in the future).

### **Returns**

REST response with following properties:

- headers(MyDict): response headers.
- response(MyDict): response body as a MyDict object. Access the object's properties by using the dot notation or the bracket notation.
- content(bytes): representation of the request's response
- text(str): representation of the request's response

#### **Return type** *[RestResponse](#page-1654-0)*

#### **Raises**

- [TypeError](https://docs.python.org/3/library/exceptions.html#TypeError) If the parameter types are incorrect.
- [MalformedRequest](#page-1656-0) If the request body created is invalid.
- **[ApiError](#page-1655-0)** If the Identity Services Engine cloud returns an error.
- create(*customizations=None*, *description=None*, *name=None*, *portal\_test\_url=None*, *portal\_type=None*, *settings=None*, *headers=None*, *payload=None*, *active\_validation=True*, *\*\*query\_parameters*) Alias for *[create\\_hotspot\\_portal](#page-763-0)*

### get\_version(*headers=None*, *\*\*query\_parameters*)

This API helps to retrieve the version information related to the hotspot portal.

### **Parameters**

• headers  $(dict)$  $(dict)$  $(dict)$  – Dictionary of HTTP Headers to send with the Request.

• \*\*query\_parameters – Additional query parameters (provides support for parameters that may be added in the future).

### **Returns**

REST response with following properties:

- headers(MyDict): response headers.
- response(MyDict): response body as a MyDict object. Access the object's properties by using the dot notation or the bracket notation.
- content(bytes): representation of the request's response
- text(str): representation of the request's response

#### **Return type** *[RestResponse](#page-1654-0)*

### **Raises**

- [TypeError](https://docs.python.org/3/library/exceptions.html#TypeError) If the parameter types are incorrect.
- [MalformedRequest](#page-1656-0) If the request body created is invalid.
- **[ApiError](#page-1655-0)** If the Identity Services Engine cloud returns an error.

# **ip\_to\_sgt\_mapping**

#### class IpToSgtMapping

Identity Services Engine IPToSGTMapping API (version: 3.1.0).

Wraps the Identity Services Engine IPToSGTMapping API and exposes the API as native Python methods that return native Python objects.

#### <span id="page-765-0"></span>deploy\_ip\_to\_sgt\_mapping\_by\_id(*id*, *headers=None*, *\*\*query\_parameters*)

This API allows the client to deploy an IP to SGT mapping by ID. Only one Deploy process can run at any given time.

### **Parameters**

- $\cdot$  id (basestring) id path parameter.
- headers  $(dict)$  $(dict)$  $(dict)$  Dictionary of HTTP Headers to send with the Request.
- \*\*query\_parameters Additional query parameters (provides support for parameters that may be added in the future).

### **Returns**

REST response with following properties:

- headers(MyDict): response headers.
- response(MyDict): response body as a MyDict object. Access the object's properties by using the dot notation or the bracket notation.
- content(bytes): representation of the request's response
- text(str): representation of the request's response

### **Return type** *[RestResponse](#page-1654-0)*

# **Raises**

• [TypeError](https://docs.python.org/3/library/exceptions.html#TypeError) – If the parameter types are incorrect.

- [MalformedRequest](#page-1656-0) If the request body created is invalid.
- **[ApiError](#page-1655-0)** If the Identity Services Engine cloud returns an error.

deploy\_by\_id(*id*, *headers=None*, *\*\*query\_parameters*) Alias for *[deploy\\_ip\\_to\\_sgt\\_mapping\\_by\\_id](#page-765-0)*

### <span id="page-766-0"></span>deploy\_all\_ip\_to\_sgt\_mapping(*headers=None*, *\*\*query\_parameters*)

This API allows the client to deploy all the IP to SGT mappings. Only one Deploy process can run at any given time.

### **Parameters**

- headers  $(dict)$  $(dict)$  $(dict)$  Dictionary of HTTP Headers to send with the Request.
- \*\*query\_parameters Additional query parameters (provides support for parameters that may be added in the future).

### **Returns**

REST response with following properties:

- headers(MyDict): response headers.
- response(MyDict): response body as a MyDict object. Access the object's properties by using the dot notation or the bracket notation.
- content(bytes): representation of the request's response
- text(str): representation of the request's response

### **Return type** *[RestResponse](#page-1654-0)*

# **Raises**

- [TypeError](https://docs.python.org/3/library/exceptions.html#TypeError) If the parameter types are incorrect.
- [MalformedRequest](#page-1656-0) If the request body created is invalid.
- **[ApiError](#page-1655-0)** If the Identity Services Engine cloud returns an error.

deploy\_all(*headers=None*, *\*\*query\_parameters*) Alias for *[deploy\\_all\\_ip\\_to\\_sgt\\_mapping](#page-766-0)*

#### <span id="page-766-1"></span>get\_deploy\_status\_ip\_to\_sgt\_mapping(*headers=None*, *\*\*query\_parameters*)

This API allows the client to get the IP to SGT mapping deployment status. Deploy Status will show last Deploy command output. The information will be saved until the next Deploy command.

#### **Parameters**

- headers  $(dict)$  $(dict)$  $(dict)$  Dictionary of HTTP Headers to send with the Request.
- \*\*query\_parameters Additional query parameters (provides support for parameters that may be added in the future).

### **Returns**

- headers(MyDict): response headers.
- response(MyDict): response body as a MyDict object. Access the object's properties by using the dot notation or the bracket notation.
- content(bytes): representation of the request's response
- text(str): representation of the request's response

### **Raises**

- [TypeError](https://docs.python.org/3/library/exceptions.html#TypeError) If the parameter types are incorrect.
- [MalformedRequest](#page-1656-0) If the request body created is invalid.
- **[ApiError](#page-1655-0)** If the Identity Services Engine cloud returns an error.

get\_deploy\_status(*headers=None*, *\*\*query\_parameters*) Alias for *[get\\_deploy\\_status\\_ip\\_to\\_sgt\\_mapping](#page-766-1)*

<span id="page-767-0"></span>get\_ip\_to\_sgt\_mapping\_by\_id(*id*, *headers=None*, *\*\*query\_parameters*) This API allows the client to get an IP to SGT mapping by ID.

#### **Parameters**

- $\cdot$  id (basestring) id path parameter.
- headers  $(dict)$  $(dict)$  $(dict)$  Dictionary of HTTP Headers to send with the Request.
- \*\*query\_parameters Additional query parameters (provides support for parameters that may be added in the future).

### **Returns**

REST response with following properties:

- headers(MyDict): response headers.
- response(MyDict): response body as a MyDict object. Access the object's properties by using the dot notation or the bracket notation.
- content(bytes): representation of the request's response
- text(str): representation of the request's response

### **Return type** *[RestResponse](#page-1654-0)*

### **Raises**

- [TypeError](https://docs.python.org/3/library/exceptions.html#TypeError) If the parameter types are incorrect.
- [MalformedRequest](#page-1656-0) If the request body created is invalid.
- [ApiError](#page-1655-0) If the Identity Services Engine cloud returns an error.

# get\_by\_id(*id*, *headers=None*, *\*\*query\_parameters*)

Alias for *[get\\_ip\\_to\\_sgt\\_mapping\\_by\\_id](#page-767-0)*

<span id="page-767-1"></span>update\_ip\_to\_sgt\_mapping\_by\_id(*id*, *deploy\_to=None*, *deploy\_type=None*, *host\_ip=None*,

*host\_name=None*, *mapping\_group=None*, *name=None*, *sgt=None*, *headers=None*, *payload=None*, *active\_validation=True*, *\*\*query\_parameters*)

This API allows the client to update an IP to SGT mapping by ID.

### **Parameters**

- deploy\_to (string) Mandatory unless mappingGroup is set or unless deploy-Type=ALL, property of the request body.
- deploy\_type (string) Allowed values: ALL, ND, NDG, property of the request body.
- host\_ip (string) Mandatory if hostName is empty -valid IP, property of the request body.
- host\_name  $(suring)$  Mandatory if hostIp is empty, property of the request body.
- id (basestring) id, property of the request body.
- mapping\_group (string) Mapping Group Id. Mandatory unless sgt and deployTo and deployType are set, property of the request body.
- name (string) name, property of the request body.
- sgt (string) Mandatory unless mapping Group is set, property of the request body.
- $\cdot$  **id** id path parameter.
- headers  $(dict)$  $(dict)$  $(dict)$  Dictionary of HTTP Headers to send with the Request.
- payload  $(dict)$  $(dict)$  $(dict)$  A JSON serializable Python object to send in the body of the Request.
- active\_validation ([bool](https://docs.python.org/3/library/functions.html#bool)) Enable/Disable payload validation. Defaults to True.
- \*\*query\_parameters Additional query parameters (provides support for parameters that may be added in the future).

### **Returns**

REST response with following properties:

- headers(MyDict): response headers.
- response(MyDict): response body as a MyDict object. Access the object's properties by using the dot notation or the bracket notation.
- content(bytes): representation of the request's response
- text(str): representation of the request's response

### **Return type** *[RestResponse](#page-1654-0)*

### **Raises**

- [TypeError](https://docs.python.org/3/library/exceptions.html#TypeError) If the parameter types are incorrect.
- [MalformedRequest](#page-1656-0) If the request body created is invalid.
- [ApiError](#page-1655-0) If the Identity Services Engine cloud returns an error.

update\_by\_id(*id*, *deploy\_to=None*, *deploy\_type=None*, *host\_ip=None*, *host\_name=None*, *mapping\_group=None*, *name=None*, *sgt=None*, *headers=None*, *payload=None*,

*active\_validation=True*, *\*\*query\_parameters*)

Alias for *[update\\_ip\\_to\\_sgt\\_mapping\\_by\\_id](#page-767-1)*

<span id="page-768-0"></span>delete\_ip\_to\_sgt\_mapping\_by\_id(*id*, *headers=None*, *\*\*query\_parameters*) This API deletes an IP to SGT mapping.

#### **Parameters**

- id (basestring) id path parameter.
- headers  $(dict)$  $(dict)$  $(dict)$  Dictionary of HTTP Headers to send with the Request.
- \*\*query\_parameters Additional query parameters (provides support for parameters that may be added in the future).

# **Returns**

- headers(MyDict): response headers.
- response(MyDict): response body as a MyDict object. Access the object's properties by using the dot notation or the bracket notation.
- content(bytes): representation of the request's response
- text(str): representation of the request's response

### **Raises**

- [TypeError](https://docs.python.org/3/library/exceptions.html#TypeError) If the parameter types are incorrect.
- [MalformedRequest](#page-1656-0) If the request body created is invalid.
- **[ApiError](#page-1655-0)** If the Identity Services Engine cloud returns an error.

delete\_by\_id(*id*, *headers=None*, *\*\*query\_parameters*) Alias for *[delete\\_ip\\_to\\_sgt\\_mapping\\_by\\_id](#page-768-0)*

# <span id="page-769-0"></span>get\_ip\_to\_sgt\_mapping(*filter=None*, *filter\_type=None*, *page=None*, *size=None*, *sortasc=None*,

*sortdsc=None*, *headers=None*, *\*\*query\_parameters*)

This API allows the client to get all the IP to SGT mappings. Filter: [hostName, groupName, ip, sgtName] To search guest users by using toDate column,follow the format: DD-MON-YY (Example:13-SEP-18) Day or Year:GET /ers/config/guestuser/?filter=toDate.CONTAINS.13 Month:GET /ers/config/guestuser/?filter=toDate.CONTAINS.SEP Date:GET /ers/config/guestuser/?filter=toDate.CONTAINS.13-SEP-18 Sorting: [hostName, groupName, ip, sgtName].

### **Parameters**

- page  $(int)$  $(int)$  $(int)$  page query parameter. Page number.
- size  $(int)$  $(int)$  $(int)$  size query parameter. Number of objects returned per page.
- sortasc (basestring) sortasc query parameter. sort asc.
- sortdsc (basestring) sortdsc query parameter. sort desc.
- filter (basestring, [list,](https://docs.python.org/3/library/stdtypes.html#list) [set,](https://docs.python.org/3/library/stdtypes.html#set) [tuple](https://docs.python.org/3/library/stdtypes.html#tuple)) filter query parameter. **Simple filtering** should be available through the filter query string parameter. The structure of a filter is a triplet of field operator and value separated with dots. More than one filter can be sent. The logical operator common to ALL filter criteria will be by default AND, and can be changed by using the "filterType=or" query string parameter. Each resource Data model description should specify if an attribute is a filtered field. (Operator: Description), (EQ: Equals), (NEQ: Not Equals), (GT: Greater Than), (LT: Less Then), (STARTSW: Starts With), (NSTARTSW: Not Starts With), (ENDSW: Ends With), (NENDSW: Not Ends With), (CONTAINS: Contains), (NCONTAINS: Not Contains), .
- filter\_type (basestring) filterType query parameter. The logical operator common to ALL filter criteria will be by default AND, and can be changed by using the parameter.
- headers  $(dict)$  $(dict)$  $(dict)$  Dictionary of HTTP Headers to send with the Request.
- \*\*query\_parameters Additional query parameters (provides support for parameters that may be added in the future).

### **Returns**

- headers(MyDict): response headers.
- response(MyDict): response body as a MyDict object. Access the object's properties by using the dot notation or the bracket notation.
- content(bytes): representation of the request's response

• text(str): representation of the request's response

#### **Return type** *[RestResponse](#page-1654-0)*

# **Raises**

- [TypeError](https://docs.python.org/3/library/exceptions.html#TypeError) If the parameter types are incorrect.
- [MalformedRequest](#page-1656-0) If the request body created is invalid.
- **[ApiError](#page-1655-0)** If the Identity Services Engine cloud returns an error.

get\_all(*filter=None*, *filter\_type=None*, *page=None*, *size=None*, *sortasc=None*, *sortdsc=None*, *headers=None*, *\*\*query\_parameters*)

Alias for *[get\\_ip\\_to\\_sgt\\_mapping](#page-769-0)*

#### <span id="page-770-0"></span>get\_ip\_to\_sgt\_mapping\_generator(*filter=None*, *filter\_type=None*, *page=None*, *size=None*,

*sortasc=None*, *sortdsc=None*, *headers=None*, *\*\*query\_parameters*) This API allows the client to get all the IP to SGT mappings. Filter: [hostName, groupName, ip, sgtName] To search guest users by using toDate column,follow the format: DD-MON-YY (Example:13-SEP-18) Day or Year:GET /ers/config/guestuser/?filter=toDate.CONTAINS.13 Month:GET /ers/config/guestuser/?filter=toDate.CONTAINS.SEP Date:GET /ers/config/guestuser/?filter=toDate.CONTAINS.13-SEP-18 Sorting: [hostName, groupName, ip, sgtName].

### **Parameters**

- **page**  $(int)$  $(int)$  $(int)$  page query parameter. Page number.
- size  $(int)$  $(int)$  $(int)$  size query parameter. Number of objects returned per page.
- sortasc (basestring) sortasc query parameter. sort asc.
- sortdsc (basestring) sortdsc query parameter. sort desc.
- filter (basestring, [list,](https://docs.python.org/3/library/stdtypes.html#list) [set,](https://docs.python.org/3/library/stdtypes.html#set) [tuple](https://docs.python.org/3/library/stdtypes.html#tuple)) filter query parameter. **Simple filtering** should be available through the filter query string parameter. The structure of a filter is a triplet of field operator and value separated with dots. More than one filter can be sent. The logical operator common to ALL filter criteria will be by default AND, and can be changed by using the "filterType=or" query string parameter. Each resource Data model description should specify if an attribute is a filtered field. (Operator: Description), (EQ: Equals), (NEQ: Not Equals), (GT: Greater Than), (LT: Less Then), (STARTSW: Starts With), (NSTARTSW: Not Starts With), (ENDSW: Ends With), (NENDSW: Not Ends With), (CONTAINS: Contains), (NCONTAINS: Not Contains), .
- filter\_type (basestring) filterType query parameter. The logical operator common to ALL filter criteria will be by default AND, and can be changed by using the parameter.
- headers  $(dict)$  $(dict)$  $(dict)$  Dictionary of HTTP Headers to send with the Request.
- \*\*query\_parameters Additional query parameters (provides support for parameters that may be added in the future).

### **Returns**

A generator object containing the following object.

- RestResponse: REST response with following properties:
	- **–** headers(MyDict): response headers.
	- **–** response(MyDict): response body as a MyDict object. Access the object's properties by using the dot notation or the bracket notation.
	- **–** content(bytes): representation of the request's response

**–** text(str): representation of the request's response

#### **Return type** Generator

# **Raises**

- [TypeError](https://docs.python.org/3/library/exceptions.html#TypeError) If the parameter types are incorrect.
- [MalformedRequest](#page-1656-0) If the request body created is invalid.
- **[ApiError](#page-1655-0)** If the Identity Services Engine cloud returns an error.
- get\_all\_generator(*filter=None*, *filter\_type=None*, *page=None*, *size=None*, *sortasc=None*, *sortdsc=None*, *headers=None*, *\*\*query\_parameters*)

Alias for *[get\\_ip\\_to\\_sgt\\_mapping\\_generator](#page-770-0)*

<span id="page-771-0"></span>create\_ip\_to\_sgt\_mapping(*deploy\_to=None*, *deploy\_type=None*, *host\_ip=None*, *host\_name=None*, *mapping\_group=None*, *name=None*, *sgt=None*, *headers=None*, *payload=None*, *active\_validation=True*, *\*\*query\_parameters*)

This API creates an IP to SGT mapping.

#### **Parameters**

- deploy\_to (string) Mandatory unless mappingGroup is set or unless deploy-Type=ALL, property of the request body.
- deploy\_type (string) Allowed values: ALL, ND, NDG, property of the request body.
- host\_ip (string) Mandatory if hostName is empty -valid IP, property of the request body.
- host\_name (string) Mandatory if hostIp is empty, property of the request body.
- mapping\_group (string) Mapping Group Id. Mandatory unless sgt and deployTo and deployType are set, property of the request body.
- name (string) name, property of the request body.
- sgt (string) Mandatory unless mapping Group is set, property of the request body.
- headers  $(dict)$  $(dict)$  $(dict)$  Dictionary of HTTP Headers to send with the Request.
- payload  $(dict)$  $(dict)$  $(dict)$  A JSON serializable Python object to send in the body of the Request.
- active\_validation ([bool](https://docs.python.org/3/library/functions.html#bool)) Enable/Disable payload validation. Defaults to True.
- \*\*query\_parameters Additional query parameters (provides support for parameters that may be added in the future).

# **Returns**

REST response with following properties:

- headers(MyDict): response headers.
- response(MyDict): response body as a MyDict object. Access the object's properties by using the dot notation or the bracket notation.
- content(bytes): representation of the request's response
- text(str): representation of the request's response

### **Return type** *[RestResponse](#page-1654-0)*

# **Raises**

• [TypeError](https://docs.python.org/3/library/exceptions.html#TypeError) – If the parameter types are incorrect.

- [MalformedRequest](#page-1656-0) If the request body created is invalid.
- **[ApiError](#page-1655-0)** If the Identity Services Engine cloud returns an error.
- create(*deploy\_to=None*, *deploy\_type=None*, *host\_ip=None*, *host\_name=None*, *mapping\_group=None*, *name=None*, *sgt=None*, *headers=None*, *payload=None*, *active\_validation=True*, *\*\*query\_parameters*)

Alias for *[create\\_ip\\_to\\_sgt\\_mapping](#page-771-0)*

#### get\_version(*headers=None*, *\*\*query\_parameters*)

This API helps to retrieve the version information related to IP to SGT mapping.

### **Parameters**

- headers  $(dict)$  $(dict)$  $(dict)$  Dictionary of HTTP Headers to send with the Request.
- \*\*query\_parameters Additional query parameters (provides support for parameters that may be added in the future).

### **Returns**

REST response with following properties:

- headers(MyDict): response headers.
- response(MyDict): response body as a MyDict object. Access the object's properties by using the dot notation or the bracket notation.
- content(bytes): representation of the request's response
- text(str): representation of the request's response

### **Return type** *[RestResponse](#page-1654-0)*

# **Raises**

- [TypeError](https://docs.python.org/3/library/exceptions.html#TypeError) If the parameter types are incorrect.
- [MalformedRequest](#page-1656-0) If the request body created is invalid.
- [ApiError](#page-1655-0) If the Identity Services Engine cloud returns an error.

<span id="page-772-0"></span>bulk\_request\_for\_ip\_to\_sgt\_mapping(*operation\_type=None*, *resource\_media\_type=None*,

*headers=None*, *payload=None*, *active\_validation=True*,

#### *\*\*query\_parameters*)

This API allows the client to submit the bulk request.

#### **Parameters**

- operation\_type (string) operationType, property of the request body.
- resource\_media\_type (string) resourceMediaType, property of the request body.
- headers  $(dict)$  $(dict)$  $(dict)$  Dictionary of HTTP Headers to send with the Request.
- payload  $(dict)$  $(dict)$  $(dict)$  A JSON serializable Python object to send in the body of the Request.
- active\_validation ([bool](https://docs.python.org/3/library/functions.html#bool)) Enable/Disable payload validation. Defaults to True.
- \*\*query\_parameters Additional query parameters (provides support for parameters that may be added in the future).

### **Returns**

REST response with following properties:

• headers(MyDict): response headers.

- response(MyDict): response body as a MyDict object. Access the object's properties by using the dot notation or the bracket notation.
- content(bytes): representation of the request's response
- text(str): representation of the request's response

### **Raises**

- [TypeError](https://docs.python.org/3/library/exceptions.html#TypeError) If the parameter types are incorrect.
- [MalformedRequest](#page-1656-0) If the request body created is invalid.
- **[ApiError](#page-1655-0)** If the Identity Services Engine cloud returns an error.

# bulk\_request(*operation\_type=None*, *resource\_media\_type=None*, *headers=None*, *payload=None*, *active\_validation=True*, *\*\*query\_parameters*)

Alias for *[bulk\\_request\\_for\\_ip\\_to\\_sgt\\_mapping](#page-772-0)*

<span id="page-773-0"></span>monitor\_bulk\_status\_ip\_to\_sgt\_mapping(*bulkid*, *headers=None*, *\*\*query\_parameters*) This API allows the client to monitor the bulk request.

### **Parameters**

- bulkid (basestring) bulkid path parameter.
- headers  $(dict)$  $(dict)$  $(dict)$  Dictionary of HTTP Headers to send with the Request.
- \*\*query\_parameters Additional query parameters (provides support for parameters that may be added in the future).

# **Returns**

REST response with following properties:

- headers(MyDict): response headers.
- response(MyDict): response body as a MyDict object. Access the object's properties by using the dot notation or the bracket notation.
- content(bytes): representation of the request's response
- text(str): representation of the request's response

#### **Return type** *[RestResponse](#page-1654-0)*

### **Raises**

- [TypeError](https://docs.python.org/3/library/exceptions.html#TypeError) If the parameter types are incorrect.
- [MalformedRequest](#page-1656-0) If the request body created is invalid.
- **[ApiError](#page-1655-0)** If the Identity Services Engine cloud returns an error.

# monitor\_bulk\_status(*bulkid*, *headers=None*, *\*\*query\_parameters*) Alias for *[monitor\\_bulk\\_status\\_ip\\_to\\_sgt\\_mapping](#page-773-0)*

# **ip\_to\_sgt\_mapping\_group**

# class IpToSgtMappingGroup

Identity Services Engine IPToSGTMappingGroup API (version: 3.1.0).

Wraps the Identity Services Engine IPToSGTMappingGroup API and exposes the API as native Python methods that return native Python objects.

### deploy\_ip\_to\_sgt\_mapping\_group\_by\_id(*id*, *headers=None*, *\*\*query\_parameters*)

This API allows the client to deploy an IP to SGT mapping group by ID. Only one Deploy process can run at any given time.

### **Parameters**

- id (basestring) id path parameter.
- headers  $(dict)$  $(dict)$  $(dict)$  Dictionary of HTTP Headers to send with the Request.
- \*\*query\_parameters Additional query parameters (provides support for parameters that may be added in the future).

# **Returns**

REST response with following properties:

- headers(MyDict): response headers.
- response(MyDict): response body as a MyDict object. Access the object's properties by using the dot notation or the bracket notation.
- content(bytes): representation of the request's response
- text(str): representation of the request's response

# **Return type** *[RestResponse](#page-1654-0)*

# **Raises**

- [TypeError](https://docs.python.org/3/library/exceptions.html#TypeError) If the parameter types are incorrect.
- [MalformedRequest](#page-1656-0) If the request body created is invalid.
- [ApiError](#page-1655-0) If the Identity Services Engine cloud returns an error.

### deploy\_all\_ip\_to\_sgt\_mapping\_group(*headers=None*, *\*\*query\_parameters*)

This API allows the client to deploy all the IP to SGT mapping groups. Only one Deploy process can run at any given time.

### **Parameters**

- headers  $(dict)$  $(dict)$  $(dict)$  Dictionary of HTTP Headers to send with the Request.
- \*\*query\_parameters Additional query parameters (provides support for parameters that may be added in the future).

### **Returns**

- headers(MyDict): response headers.
- response(MyDict): response body as a MyDict object. Access the object's properties by using the dot notation or the bracket notation.
- content(bytes): representation of the request's response
- text(str): representation of the request's response

### **Raises**

- [TypeError](https://docs.python.org/3/library/exceptions.html#TypeError) If the parameter types are incorrect.
- [MalformedRequest](#page-1656-0) If the request body created is invalid.
- **[ApiError](#page-1655-0)** If the Identity Services Engine cloud returns an error.

# get\_deploy\_status\_ip\_to\_sgt\_mapping\_group(*headers=None*, *\*\*query\_parameters*)

This API allows the client to get the IP to SGT mapping group deployment status. Deploy Status will show last Deploy command output. The information will be saved until the next Deploy command.

#### **Parameters**

- headers  $(dict)$  $(dict)$  $(dict)$  Dictionary of HTTP Headers to send with the Request.
- \*\*query\_parameters Additional query parameters (provides support for parameters that may be added in the future).

# **Returns**

REST response with following properties:

- headers(MyDict): response headers.
- response(MyDict): response body as a MyDict object. Access the object's properties by using the dot notation or the bracket notation.
- content(bytes): representation of the request's response
- text(str): representation of the request's response

# **Return type** *[RestResponse](#page-1654-0)*

### **Raises**

- [TypeError](https://docs.python.org/3/library/exceptions.html#TypeError) If the parameter types are incorrect.
- [MalformedRequest](#page-1656-0) If the request body created is invalid.
- **[ApiError](#page-1655-0)** If the Identity Services Engine cloud returns an error.

# <span id="page-775-0"></span>get\_ip\_to\_sgt\_mapping\_group\_by\_id(*id*, *headers=None*, *\*\*query\_parameters*)

This API allows the client to get an IP to SGT mapping group by ID.

### **Parameters**

- id (basestring) id path parameter.
- headers  $(dict)$  $(dict)$  $(dict)$  Dictionary of HTTP Headers to send with the Request.
- \*\*query\_parameters Additional query parameters (provides support for parameters that may be added in the future).

### **Returns**

- headers(MyDict): response headers.
- response(MyDict): response body as a MyDict object. Access the object's properties by using the dot notation or the bracket notation.
- content(bytes): representation of the request's response
- text(str): representation of the request's response

### **Raises**

- [TypeError](https://docs.python.org/3/library/exceptions.html#TypeError) If the parameter types are incorrect.
- [MalformedRequest](#page-1656-0) If the request body created is invalid.
- **[ApiError](#page-1655-0)** If the Identity Services Engine cloud returns an error.

get\_by\_id(*id*, *headers=None*, *\*\*query\_parameters*) Alias for *[get\\_ip\\_to\\_sgt\\_mapping\\_group\\_by\\_id](#page-775-0)*

<span id="page-776-0"></span>update\_ip\_to\_sgt\_mapping\_group\_by\_id(*id*, *deploy\_to=None*, *deploy\_type=None*, *name=None*, *sgt=None*, *headers=None*, *payload=None*, *active\_validation=True*, *\*\*query\_parameters*)

This API allows the client to update an IP to SGT mapping group by ID.

### **Parameters**

- deploy\_to (string) Mandatory unless mappingGroup is set or unless deploy-Type=ALL, property of the request body.
- deploy\_type (string) Allowed values: ALL, ND, NDG, property of the request body.
- name (string) name, property of the request body.
- sgt (string) Mandatory unless mapping Group is set, property of the request body.
- id (basestring) id path parameter.
- headers  $(dict)$  $(dict)$  $(dict)$  Dictionary of HTTP Headers to send with the Request.
- payload  $(dict)$  $(dict)$  $(dict)$  A JSON serializable Python object to send in the body of the Request.
- active\_validation ([bool](https://docs.python.org/3/library/functions.html#bool)) Enable/Disable payload validation. Defaults to True.
- \*\*query\_parameters Additional query parameters (provides support for parameters that may be added in the future).

### **Returns**

REST response with following properties:

- headers(MyDict): response headers.
- response(MyDict): response body as a MyDict object. Access the object's properties by using the dot notation or the bracket notation.
- content(bytes): representation of the request's response
- text(str): representation of the request's response

#### **Return type** *[RestResponse](#page-1654-0)*

### **Raises**

- [TypeError](https://docs.python.org/3/library/exceptions.html#TypeError) If the parameter types are incorrect.
- [MalformedRequest](#page-1656-0) If the request body created is invalid.
- **[ApiError](#page-1655-0)** If the Identity Services Engine cloud returns an error.

<span id="page-776-1"></span>update\_by\_id(*id*, *deploy\_to=None*, *deploy\_type=None*, *name=None*, *sgt=None*, *headers=None*, *payload=None*, *active\_validation=True*, *\*\*query\_parameters*)

Alias for *[update\\_ip\\_to\\_sgt\\_mapping\\_group\\_by\\_id](#page-776-0)*

delete\_ip\_to\_sgt\_mapping\_group\_by\_id(*id*, *headers=None*, *\*\*query\_parameters*) This API deletes an IP to SGT mapping group.

### **Parameters**

- id (basestring) id path parameter.
- headers  $(dict)$  $(dict)$  $(dict)$  Dictionary of HTTP Headers to send with the Request.
- \*\*query\_parameters Additional query parameters (provides support for parameters that may be added in the future).

### **Returns**

REST response with following properties:

- headers(MyDict): response headers.
- response(MyDict): response body as a MyDict object. Access the object's properties by using the dot notation or the bracket notation.
- content(bytes): representation of the request's response
- text(str): representation of the request's response

# **Return type** *[RestResponse](#page-1654-0)*

### **Raises**

- [TypeError](https://docs.python.org/3/library/exceptions.html#TypeError) If the parameter types are incorrect.
- [MalformedRequest](#page-1656-0) If the request body created is invalid.
- **[ApiError](#page-1655-0)** If the Identity Services Engine cloud returns an error.

# delete\_by\_id(*id*, *headers=None*, *\*\*query\_parameters*)

Alias for *[delete\\_ip\\_to\\_sgt\\_mapping\\_group\\_by\\_id](#page-776-1)*

### <span id="page-777-0"></span>get\_ip\_to\_sgt\_mapping\_group(*filter=None*, *filter\_type=None*, *page=None*, *size=None*, *sortasc=None*, *sortdsc=None*, *headers=None*, *\*\*query\_parameters*)

This API allows the client to get all the IP to SGT mapping groups. Filter: [name, sgt-Name] To search guest users by using toDate column,follow the format: DD- MON-YY (Example:13-SEP-18) Day or Year:GET /ers/config/guestuser/?filter=toDate.CONTAINS.13 Month:GET /ers/config/guestuser/?filter=toDate.CONTAINS.SEP Date:GET /ers/config/guestuser/?filter=toDate.CONTAINS.13-SEP-18 Sorting: [name, sgtName].

### **Parameters**

- page  $(int)$  $(int)$  $(int)$  page query parameter. Page number.
- size  $(int)$  $(int)$  $(int)$  size query parameter. Number of objects returned per page.
- **sortasc** (*basestring*) sortasc query parameter. sort asc.
- sortdsc (basestring) sortdsc query parameter. sort desc.
- filter (basestring, [list,](https://docs.python.org/3/library/stdtypes.html#list) [set,](https://docs.python.org/3/library/stdtypes.html#set) [tuple](https://docs.python.org/3/library/stdtypes.html#tuple)) filter query parameter. **Simple filtering** should be available through the filter query string parameter. The structure of a filter is a triplet of field operator and value separated with dots. More than one filter can be sent. The logical operator common to ALL filter criteria will be by default AND, and can be changed by using the "filterType=or" query string parameter. Each resource Data model description should specify if an attribute is a filtered field. (Operator: Description), (EQ: Equals), (NEQ: Not Equals), (GT: Greater Than), (LT: Less Then), (STARTSW: Starts With), (NSTARTSW: Not Starts With), (ENDSW: Ends With), (NENDSW: Not Ends With), (CONTAINS: Contains), (NCONTAINS: Not Contains), .
- filter\_type (basestring) filterType query parameter. The logical operator common to ALL filter criteria will be by default AND, and can be changed by using the parameter.
- headers  $(dict)$  $(dict)$  $(dict)$  Dictionary of HTTP Headers to send with the Request.
- \*\*query\_parameters Additional query parameters (provides support for parameters that may be added in the future).

# **Returns**

REST response with following properties:

- headers(MyDict): response headers.
- response(MyDict): response body as a MyDict object. Access the object's properties by using the dot notation or the bracket notation.
- content(bytes): representation of the request's response
- text(str): representation of the request's response

### **Return type** *[RestResponse](#page-1654-0)*

### **Raises**

- [TypeError](https://docs.python.org/3/library/exceptions.html#TypeError) If the parameter types are incorrect.
- [MalformedRequest](#page-1656-0) If the request body created is invalid.
- **[ApiError](#page-1655-0)** If the Identity Services Engine cloud returns an error.

# get\_all(*filter=None*, *filter\_type=None*, *page=None*, *size=None*, *sortasc=None*, *sortdsc=None*, *headers=None*, *\*\*query\_parameters*) Alias for *[get\\_ip\\_to\\_sgt\\_mapping\\_group](#page-777-0)*

<span id="page-778-0"></span>get\_ip\_to\_sgt\_mapping\_group\_generator(*filter=None*, *filter\_type=None*, *page=None*, *size=None*,

*sortasc=None*, *sortdsc=None*, *headers=None*,

# *\*\*query\_parameters*)

This API allows the client to get all the IP to SGT mapping groups. Filter: [name, sgt-Name] To search guest users by using toDate column,follow the format: DD- MON-YY (Example:13-SEP-18) Day or Year:GET /ers/config/guestuser/?filter=toDate.CONTAINS.13 Month:GET /ers/config/guestuser/?filter=toDate.CONTAINS.SEP Date:GET /ers/config/guestuser/?filter=toDate.CONTAINS.13-SEP-18 Sorting: [name, sgtName].

### **Parameters**

- page  $(int)$  $(int)$  $(int)$  page query parameter. Page number.
- size  $(int)$  $(int)$  $(int)$  size query parameter. Number of objects returned per page.
- sortasc (basestring) sortasc query parameter. sort asc.
- **sortdsc** (*basestring*) sortdsc query parameter. sort desc.
- filter (basestring, [list,](https://docs.python.org/3/library/stdtypes.html#list) [set,](https://docs.python.org/3/library/stdtypes.html#set) [tuple](https://docs.python.org/3/library/stdtypes.html#tuple)) filter query parameter. **Simple filtering** should be available through the filter query string parameter. The structure of a filter is a triplet of field operator and value separated with dots. More than one filter can be sent. The logical operator common to ALL filter criteria will be by default AND, and can be changed by using the "filterType=or" query string parameter. Each resource Data model description should specify if an attribute is a filtered field. (Operator: Description), (EQ: Equals), (NEQ: Not Equals), (GT: Greater Than), (LT: Less Then), (STARTSW: Starts With), (NSTARTSW: Not Starts With), (ENDSW: Ends With), (NENDSW: Not Ends With), (CONTAINS: Contains), (NCONTAINS: Not Contains), .
- **filter\_type** (basestring) filterType query parameter. The logical operator common to ALL filter criteria will be by default AND, and can be changed by using the parameter.
- headers  $(dict)$  $(dict)$  $(dict)$  Dictionary of HTTP Headers to send with the Request.
- \*\*query\_parameters Additional query parameters (provides support for parameters that may be added in the future).

# **Returns**

A generator object containing the following object.

- RestResponse: REST response with following properties:
	- **–** headers(MyDict): response headers.
	- **–** response(MyDict): response body as a MyDict object. Access the object's properties by using the dot notation or the bracket notation.
	- **–** content(bytes): representation of the request's response
	- **–** text(str): representation of the request's response

# **Return type** Generator

### **Raises**

- [TypeError](https://docs.python.org/3/library/exceptions.html#TypeError) If the parameter types are incorrect.
- [MalformedRequest](#page-1656-0) If the request body created is invalid.
- [ApiError](#page-1655-0) If the Identity Services Engine cloud returns an error.
- get\_all\_generator(*filter=None*, *filter\_type=None*, *page=None*, *size=None*, *sortasc=None*, *sortdsc=None*, *headers=None*, *\*\*query\_parameters*)

Alias for *[get\\_ip\\_to\\_sgt\\_mapping\\_group\\_generator](#page-778-0)*

<span id="page-779-0"></span>create\_ip\_to\_sgt\_mapping\_group(*deploy\_to=None*, *deploy\_type=None*, *name=None*, *sgt=None*, *headers=None*, *payload=None*, *active\_validation=True*, *\*\*query\_parameters*)

This API creates an IP to SGT mapping group.

# **Parameters**

- deploy\_to (string) Mandatory unless mappingGroup is set or unless deploy-Type=ALL, property of the request body.
- deploy\_type (string) Allowed values: ALL, ND, NDG, property of the request body.
- **name** (string) name, property of the request body.
- sgt (string) Mandatory unless mapping Group is set, property of the request body.
- headers  $(dict)$  $(dict)$  $(dict)$  Dictionary of HTTP Headers to send with the Request.
- payload  $(dict)$  $(dict)$  $(dict)$  A JSON serializable Python object to send in the body of the Request.
- active\_validation ([bool](https://docs.python.org/3/library/functions.html#bool)) Enable/Disable payload validation. Defaults to True.
- \*\*query\_parameters Additional query parameters (provides support for parameters that may be added in the future).

#### **Returns**

REST response with following properties:

• headers(MyDict): response headers.

- response(MyDict): response body as a MyDict object. Access the object's properties by using the dot notation or the bracket notation.
- content(bytes): representation of the request's response
- text(str): representation of the request's response

### **Raises**

- [TypeError](https://docs.python.org/3/library/exceptions.html#TypeError) If the parameter types are incorrect.
- [MalformedRequest](#page-1656-0) If the request body created is invalid.
- **[ApiError](#page-1655-0)** If the Identity Services Engine cloud returns an error.

get\_version(*headers=None*, *\*\*query\_parameters*)

This API helps to retrieve the version information related to the IP to SGT mapping group.

#### **Parameters**

- headers  $(dict)$  $(dict)$  $(dict)$  Dictionary of HTTP Headers to send with the Request.
- \*\*query\_parameters Additional query parameters (provides support for parameters that may be added in the future).

### **Returns**

REST response with following properties:

- headers(MyDict): response headers.
- response(MyDict): response body as a MyDict object. Access the object's properties by using the dot notation or the bracket notation.
- content(bytes): representation of the request's response
- text(str): representation of the request's response

#### **Return type** *[RestResponse](#page-1654-0)*

### **Raises**

- [TypeError](https://docs.python.org/3/library/exceptions.html#TypeError) If the parameter types are incorrect.
- [MalformedRequest](#page-1656-0) If the request body created is invalid.
- **[ApiError](#page-1655-0)** If the Identity Services Engine cloud returns an error.

<span id="page-780-0"></span>bulk\_request\_for\_ip\_to\_sgt\_mapping\_group(*operation\_type=None*, *resource\_media\_type=None*,

*headers=None*, *payload=None*, *active\_validation=True*,

*\*\*query\_parameters*)

This API allows the client to submit the bulk request.

### **Parameters**

- operation\_type  $(string)$  operationType, property of the request body.
- resource\_media\_type (string) resourceMediaType, property of the request body.
- headers  $(dict)$  $(dict)$  $(dict)$  Dictionary of HTTP Headers to send with the Request.
- payload  $(dict)$  $(dict)$  $(dict)$  A JSON serializable Python object to send in the body of the Request.

create(*deploy\_to=None*, *deploy\_type=None*, *name=None*, *sgt=None*, *headers=None*, *payload=None*, *active\_validation=True*, *\*\*query\_parameters*) Alias for *[create\\_ip\\_to\\_sgt\\_mapping\\_group](#page-779-0)*

- active\_validation  $(bool)$  $(bool)$  $(bool)$  Enable/Disable payload validation. Defaults to True.
- \*\*query\_parameters Additional query parameters (provides support for parameters that may be added in the future).

### **Returns**

REST response with following properties:

- headers(MyDict): response headers.
- response(MyDict): response body as a MyDict object. Access the object's properties by using the dot notation or the bracket notation.
- content(bytes): representation of the request's response
- text(str): representation of the request's response

**Return type** *[RestResponse](#page-1654-0)*

### **Raises**

- [TypeError](https://docs.python.org/3/library/exceptions.html#TypeError) If the parameter types are incorrect.
- [MalformedRequest](#page-1656-0) If the request body created is invalid.
- **[ApiError](#page-1655-0)** If the Identity Services Engine cloud returns an error.

bulk\_request(*operation\_type=None*, *resource\_media\_type=None*, *headers=None*, *payload=None*, *active\_validation=True*, *\*\*query\_parameters*)

Alias for *[bulk\\_request\\_for\\_ip\\_to\\_sgt\\_mapping\\_group](#page-780-0)*

<span id="page-781-0"></span>monitor\_bulk\_status\_ip\_to\_sgt\_mapping\_group(*bulkid*, *headers=None*, *\*\*query\_parameters*) This API allows the client to monitor the bulk request.

# **Parameters**

- bulkid (basestring) bulkid path parameter.
- headers  $(dict)$  $(dict)$  $(dict)$  Dictionary of HTTP Headers to send with the Request.
- \*\*query\_parameters Additional query parameters (provides support for parameters that may be added in the future).

#### **Returns**

REST response with following properties:

- headers(MyDict): response headers.
- response(MyDict): response body as a MyDict object. Access the object's properties by using the dot notation or the bracket notation.
- content(bytes): representation of the request's response
- text(str): representation of the request's response

### **Return type** *[RestResponse](#page-1654-0)*

#### **Raises**

- [TypeError](https://docs.python.org/3/library/exceptions.html#TypeError) If the parameter types are incorrect.
- [MalformedRequest](#page-1656-0) If the request body created is invalid.
- **[ApiError](#page-1655-0)** If the Identity Services Engine cloud returns an error.

monitor\_bulk\_status(*bulkid*, *headers=None*, *\*\*query\_parameters*) Alias for *[monitor\\_bulk\\_status\\_ip\\_to\\_sgt\\_mapping\\_group](#page-781-0)*

# **identity\_groups**

### class IdentityGroups

Identity Services Engine IdentityGroups API (version: 3.1.0).

Wraps the Identity Services Engine IdentityGroups API and exposes the API as native Python methods that return native Python objects.

<span id="page-782-0"></span>get\_identity\_group\_by\_name(*name*, *headers=None*, *\*\*query\_parameters*)

This API allows the client to get an identity group by name.

# **Parameters**

- name  $(basserting)$  name path parameter.
- headers  $(dict)$  $(dict)$  $(dict)$  Dictionary of HTTP Headers to send with the Request.
- \*\*query\_parameters Additional query parameters (provides support for parameters that may be added in the future).

# **Returns**

REST response with following properties:

- headers(MyDict): response headers.
- response(MyDict): response body as a MyDict object. Access the object's properties by using the dot notation or the bracket notation.
- content(bytes): representation of the request's response
- text(str): representation of the request's response

### **Return type** *[RestResponse](#page-1654-0)*

# **Raises**

- [TypeError](https://docs.python.org/3/library/exceptions.html#TypeError) If the parameter types are incorrect.
- [MalformedRequest](#page-1656-0) If the request body created is invalid.
- **[ApiError](#page-1655-0)** If the Identity Services Engine cloud returns an error.

### get\_by\_name(*name*, *headers=None*, *\*\*query\_parameters*)

Alias for *[get\\_identity\\_group\\_by\\_name](#page-782-0)*

<span id="page-782-1"></span>get\_identity\_group\_by\_id(*id*, *headers=None*, *\*\*query\_parameters*)

This API allows the client to get an identity group by ID.

#### **Parameters**

- id (basestring) id path parameter.
- headers  $(dict)$  $(dict)$  $(dict)$  Dictionary of HTTP Headers to send with the Request.
- \*\*query\_parameters Additional query parameters (provides support for parameters that may be added in the future).

### **Returns**

- headers(MyDict): response headers.
- response(MyDict): response body as a MyDict object. Access the object's properties by using the dot notation or the bracket notation.
- content(bytes): representation of the request's response

• text(str): representation of the request's response

#### **Return type** *[RestResponse](#page-1654-0)*

# **Raises**

- [TypeError](https://docs.python.org/3/library/exceptions.html#TypeError) If the parameter types are incorrect.
- [MalformedRequest](#page-1656-0) If the request body created is invalid.
- **[ApiError](#page-1655-0)** If the Identity Services Engine cloud returns an error.

get\_by\_id(*id*, *headers=None*, *\*\*query\_parameters*) Alias for *[get\\_identity\\_group\\_by\\_id](#page-782-1)*

<span id="page-783-0"></span>update\_identity\_group\_by\_id(*id*, *description=None*, *name=None*, *parent=None*, *headers=None*, *payload=None*, *active\_validation=True*, *\*\*query\_parameters*)

This API allows the client to update an identity group.

#### **Parameters**

- description (string) description, property of the request body.
- id  $(basserting) id$ , property of the request body.
- name (string) name, property of the request body.
- **parent** (string) parent, property of the request body.
- $\cdot$  **id** id path parameter.
- headers  $(dict)$  $(dict)$  $(dict)$  Dictionary of HTTP Headers to send with the Request.
- payload  $(dict)$  $(dict)$  $(dict)$  A JSON serializable Python object to send in the body of the Request.
- active\_validation ([bool](https://docs.python.org/3/library/functions.html#bool)) Enable/Disable payload validation. Defaults to True.
- \*\*query\_parameters Additional query parameters (provides support for parameters that may be added in the future).

### **Returns**

REST response with following properties:

- headers(MyDict): response headers.
- response(MyDict): response body as a MyDict object. Access the object's properties by using the dot notation or the bracket notation.
- content(bytes): representation of the request's response
- text(str): representation of the request's response

### **Return type** *[RestResponse](#page-1654-0)*

### **Raises**

- [TypeError](https://docs.python.org/3/library/exceptions.html#TypeError) If the parameter types are incorrect.
- [MalformedRequest](#page-1656-0) If the request body created is invalid.
- **[ApiError](#page-1655-0)** If the Identity Services Engine cloud returns an error.

<span id="page-783-1"></span>update\_by\_id(*id*, *description=None*, *name=None*, *parent=None*, *headers=None*, *payload=None*, *active\_validation=True*, *\*\*query\_parameters*) Alias for *[update\\_identity\\_group\\_by\\_id](#page-783-0)*

get\_identity\_groups(*filter=None*, *filter\_type=None*, *page=None*, *size=None*, *sortasc=None*, *sortdsc=None*, *headers=None*, *\*\*query\_parameters*)

This API allows the client to get all the identity groups. Filter: [name, description] To search resources by using toDate column,follow the format: DD-MON-YY (Example:13-SEP-18) Day or Year:GET /ers/config/guestuser/?filter=toDate.CONTAINS.13 Month:GET /ers/config/guestuser/?filter=toDate.CONTAINS.SEP Date:GET /ers/config/guestuser/?filter=toDate.CONTAINS.13-SEP-18 Sorting: [name, description].

### **Parameters**

- page  $(int)$  $(int)$  $(int)$  page query parameter. Page number.
- size  $(int)$  $(int)$  $(int)$  size query parameter. Number of objects returned per page.
- sortasc (basestring) sortasc query parameter. sort asc.
- **sortdsc** (*basestring*) sortdsc query parameter, sort desc.
- filter (basestring, [list,](https://docs.python.org/3/library/stdtypes.html#list) [set,](https://docs.python.org/3/library/stdtypes.html#set) [tuple](https://docs.python.org/3/library/stdtypes.html#tuple)) filter query parameter. **Simple filtering** should be available through the filter query string parameter. The structure of a filter is a triplet of field operator and value separated with dots. More than one filter can be sent. The logical operator common to ALL filter criteria will be by default AND, and can be changed by using the "filterType=or" query string parameter. Each resource Data model description should specify if an attribute is a filtered field. (Operator: Description), (EQ: Equals), (NEQ: Not Equals), (GT: Greater Than), (LT: Less Then), (STARTSW: Starts With), (NSTARTSW: Not Starts With), (ENDSW: Ends With), (NENDSW: Not Ends With), (CONTAINS: Contains), (NCONTAINS: Not Contains), .
- **filter\_type** (basestring) filterType query parameter. The logical operator common to ALL filter criteria will be by default AND, and can be changed by using the parameter.
- headers  $(dict)$  $(dict)$  $(dict)$  Dictionary of HTTP Headers to send with the Request.
- \*\*query\_parameters Additional query parameters (provides support for parameters that may be added in the future).

### **Returns**

REST response with following properties:

- headers(MyDict): response headers.
- response(MyDict): response body as a MyDict object. Access the object's properties by using the dot notation or the bracket notation.
- content(bytes): representation of the request's response
- text(str): representation of the request's response

### **Return type** *[RestResponse](#page-1654-0)*

### **Raises**

- [TypeError](https://docs.python.org/3/library/exceptions.html#TypeError) If the parameter types are incorrect.
- [MalformedRequest](#page-1656-0) If the request body created is invalid.
- **[ApiError](#page-1655-0)** If the Identity Services Engine cloud returns an error.

# <span id="page-784-0"></span>get\_all(*filter=None*, *filter\_type=None*, *page=None*, *size=None*, *sortasc=None*, *sortdsc=None*, *headers=None*, *\*\*query\_parameters*)

Alias for *[get\\_identity\\_groups](#page-783-1)*

get\_identity\_groups\_generator(*filter=None*, *filter\_type=None*, *page=None*, *size=None*, *sortasc=None*, *sortdsc=None*, *headers=None*, *\*\*query\_parameters*)

This API allows the client to get all the identity groups. Filter: [name, description] To search resources by using toDate column,follow the format: DD-MON-YY (Example:13-SEP-18) Day or Year:GET /ers/config/guestuser/?filter=toDate.CONTAINS.13 Month:GET /ers/config/guestuser/?filter=toDate.CONTAINS.SEP Date:GET /ers/config/guestuser/?filter=toDate.CONTAINS.13-SEP-18 Sorting: [name, description].

### **Parameters**

- page  $(int)$  $(int)$  $(int)$  page query parameter. Page number.
- size  $(int)$  $(int)$  $(int)$  size query parameter. Number of objects returned per page.
- sortasc (basestring) sortasc query parameter. sort asc.
- **sortdsc** (basestring) sortdsc query parameter. sort desc.
- filter (basestring, [list,](https://docs.python.org/3/library/stdtypes.html#list) [set,](https://docs.python.org/3/library/stdtypes.html#set) [tuple](https://docs.python.org/3/library/stdtypes.html#tuple)) filter query parameter. **Simple filtering** should be available through the filter query string parameter. The structure of a filter is a triplet of field operator and value separated with dots. More than one filter can be sent. The logical operator common to ALL filter criteria will be by default AND, and can be changed by using the "filterType=or" query string parameter. Each resource Data model description should specify if an attribute is a filtered field. (Operator: Description), (EQ: Equals), (NEQ: Not Equals), (GT: Greater Than), (LT: Less Then), (STARTSW: Starts With), (NSTARTSW: Not Starts With), (ENDSW: Ends With), (NENDSW: Not Ends With), (CONTAINS: Contains), (NCONTAINS: Not Contains), .
- **filter\_type** (basestring) filterType query parameter. The logical operator common to ALL filter criteria will be by default AND, and can be changed by using the parameter.
- headers  $(dict)$  $(dict)$  $(dict)$  Dictionary of HTTP Headers to send with the Request.
- \*\*query\_parameters Additional query parameters (provides support for parameters that may be added in the future).

### **Returns**

A generator object containing the following object.

- RestResponse: REST response with following properties:
	- **–** headers(MyDict): response headers.
	- **–** response(MyDict): response body as a MyDict object. Access the object's properties by using the dot notation or the bracket notation.
	- **–** content(bytes): representation of the request's response
	- **–** text(str): representation of the request's response

# **Return type** Generator

### **Raises**

- [TypeError](https://docs.python.org/3/library/exceptions.html#TypeError) If the parameter types are incorrect.
- [MalformedRequest](#page-1656-0) If the request body created is invalid.
- **[ApiError](#page-1655-0)** If the Identity Services Engine cloud returns an error.

<span id="page-785-0"></span>get\_all\_generator(*filter=None*, *filter\_type=None*, *page=None*, *size=None*, *sortasc=None*, *sortdsc=None*, *headers=None*, *\*\*query\_parameters*)

Alias for *[get\\_identity\\_groups\\_generator](#page-784-0)*

create\_identity\_group(*description=None*, *name=None*, *parent=None*, *headers=None*, *payload=None*, *active\_validation=True*, *\*\*query\_parameters*)

This API creates an identity group.

### **Parameters**

- description (string) description, property of the request body.
- name (string) name, property of the request body.
- **parent** (string) parent, property of the request body.
- headers  $(dict)$  $(dict)$  $(dict)$  Dictionary of HTTP Headers to send with the Request.
- payload  $(dict) A$  $(dict) A$  $(dict) A$  JSON serializable Python object to send in the body of the Request.
- active\_validation ([bool](https://docs.python.org/3/library/functions.html#bool)) Enable/Disable payload validation. Defaults to True.
- \*\*query\_parameters Additional query parameters (provides support for parameters that may be added in the future).

# **Returns**

REST response with following properties:

- headers(MyDict): response headers.
- response(MyDict): response body as a MyDict object. Access the object's properties by using the dot notation or the bracket notation.
- content(bytes): representation of the request's response
- text(str): representation of the request's response

# **Return type** *[RestResponse](#page-1654-0)*

### **Raises**

- [TypeError](https://docs.python.org/3/library/exceptions.html#TypeError) If the parameter types are incorrect.
- [MalformedRequest](#page-1656-0) If the request body created is invalid.
- **[ApiError](#page-1655-0)** If the Identity Services Engine cloud returns an error.

# create(*description=None*, *name=None*, *parent=None*, *headers=None*, *payload=None*, *active\_validation=True*, *\*\*query\_parameters*)

Alias for *[create\\_identity\\_group](#page-785-0)*

# get\_version(*headers=None*, *\*\*query\_parameters*)

This API helps to retrieve the version information related to identity group.

#### **Parameters**

- headers  $(dict)$  $(dict)$  $(dict)$  Dictionary of HTTP Headers to send with the Request.
- \*\*query\_parameters Additional query parameters (provides support for parameters that may be added in the future).

### **Returns**

- headers(MyDict): response headers.
- response(MyDict): response body as a MyDict object. Access the object's properties by using the dot notation or the bracket notation.
- content(bytes): representation of the request's response

• text(str): representation of the request's response

#### **Return type** *[RestResponse](#page-1654-0)*

# **Raises**

- [TypeError](https://docs.python.org/3/library/exceptions.html#TypeError) If the parameter types are incorrect.
- [MalformedRequest](#page-1656-0) If the request body created is invalid.
- **[ApiError](#page-1655-0)** If the Identity Services Engine cloud returns an error.

### **identity\_sequence**

#### class IdentitySequence

Identity Services Engine IdentitySequence API (version: 3.1.0).

Wraps the Identity Services Engine IdentitySequence API and exposes the API as native Python methods that return native Python objects.

# <span id="page-787-0"></span>get\_identity\_sequence\_by\_name(*name*, *headers=None*, *\*\*query\_parameters*) This API allows the client to get an identity sequence by name.

#### **Parameters**

- name  $(basserting)$  name path parameter.
- headers  $(dict)$  $(dict)$  $(dict)$  Dictionary of HTTP Headers to send with the Request.
- \*\*query\_parameters Additional query parameters (provides support for parameters that may be added in the future).

# **Returns**

REST response with following properties:

- headers(MyDict): response headers.
- response(MyDict): response body as a MyDict object. Access the object's properties by using the dot notation or the bracket notation.
- content(bytes): representation of the request's response
- text(str): representation of the request's response

### **Return type** *[RestResponse](#page-1654-0)*

# **Raises**

- [TypeError](https://docs.python.org/3/library/exceptions.html#TypeError) If the parameter types are incorrect.
- [MalformedRequest](#page-1656-0) If the request body created is invalid.
- **[ApiError](#page-1655-0)** If the Identity Services Engine cloud returns an error.

get\_by\_name(*name*, *headers=None*, *\*\*query\_parameters*) Alias for *[get\\_identity\\_sequence\\_by\\_name](#page-787-0)*

<span id="page-787-1"></span>get\_identity\_sequence\_by\_id(*id*, *headers=None*, *\*\*query\_parameters*) This API allows the client to get an identity sequence by ID.

#### **Parameters**

- id (basestring) id path parameter.
- headers  $(dict)$  $(dict)$  $(dict)$  Dictionary of HTTP Headers to send with the Request.

• \*\*query\_parameters – Additional query parameters (provides support for parameters that may be added in the future).

### **Returns**

REST response with following properties:

- headers(MyDict): response headers.
- response(MyDict): response body as a MyDict object. Access the object's properties by using the dot notation or the bracket notation.
- content(bytes): representation of the request's response
- text(str): representation of the request's response

### **Return type** *[RestResponse](#page-1654-0)*

### **Raises**

- [TypeError](https://docs.python.org/3/library/exceptions.html#TypeError) If the parameter types are incorrect.
- [MalformedRequest](#page-1656-0) If the request body created is invalid.
- **[ApiError](#page-1655-0)** If the Identity Services Engine cloud returns an error.

get\_by\_id(*id*, *headers=None*, *\*\*query\_parameters*) Alias for *[get\\_identity\\_sequence\\_by\\_id](#page-787-1)*

<span id="page-788-0"></span>update\_identity\_sequence\_by\_id(*id*, *break\_on\_store\_fail=None*,

*certificate\_authentication\_profile=None*, *description=None*, *id\_seq\_item=None*, *name=None*, *parent=None*, *headers=None*, *payload=None*, *active\_validation=True*, *\*\*query\_parameters*)

This API allows the client to update an identity sequence. Partial update is not supported.

#### **Parameters**

- break\_on\_store\_fail (boolean) breakOnStoreFail, property of the request body.
- certificate\_authentication\_profile (string) certificateAuthenticationProfile, property of the request body.
- description (string) description, property of the request body.
- id  $(basserting) id$ , property of the request body.
- id\_seq\_item ([list](https://docs.python.org/3/library/stdtypes.html#list)) idSeqItem, property of the request body (list of objects).
- name (string) name, property of the request body.
- parent  $(string)$  parent, property of the request body.
- $id id$  path parameter.
- headers  $(dict)$  $(dict)$  $(dict)$  Dictionary of HTTP Headers to send with the Request.
- payload  $(dict)$  $(dict)$  $(dict)$  A JSON serializable Python object to send in the body of the Request.
- active\_validation  $(bool)$  $(bool)$  $(bool)$  Enable/Disable payload validation. Defaults to True.
- \*\*query\_parameters Additional query parameters (provides support for parameters that may be added in the future).

### **Returns**

REST response with following properties:

• headers(MyDict): response headers.

- response(MyDict): response body as a MyDict object. Access the object's properties by using the dot notation or the bracket notation.
- content(bytes): representation of the request's response
- text(str): representation of the request's response

#### **Raises**

- [TypeError](https://docs.python.org/3/library/exceptions.html#TypeError) If the parameter types are incorrect.
- [MalformedRequest](#page-1656-0) If the request body created is invalid.
- **[ApiError](#page-1655-0)** If the Identity Services Engine cloud returns an error.

update\_by\_id(*id*, *break\_on\_store\_fail=None*, *certificate\_authentication\_profile=None*, *description=None*, *id\_seq\_item=None*, *name=None*, *parent=None*, *headers=None*, *payload=None*, *active\_validation=True*, *\*\*query\_parameters*)

Alias for *[update\\_identity\\_sequence\\_by\\_id](#page-788-0)*

<span id="page-789-0"></span>delete\_identity\_sequence\_by\_id(*id*, *headers=None*, *\*\*query\_parameters*) This API deletes an identity sequence.

#### **Parameters**

- id (basestring) id path parameter.
- headers  $(dict)$  $(dict)$  $(dict)$  Dictionary of HTTP Headers to send with the Request.
- \*\*query\_parameters Additional query parameters (provides support for parameters that may be added in the future).

### **Returns**

REST response with following properties:

- headers(MyDict): response headers.
- response(MyDict): response body as a MyDict object. Access the object's properties by using the dot notation or the bracket notation.
- content(bytes): representation of the request's response
- text(str): representation of the request's response

### **Return type** *[RestResponse](#page-1654-0)*

### **Raises**

- [TypeError](https://docs.python.org/3/library/exceptions.html#TypeError) If the parameter types are incorrect.
- [MalformedRequest](#page-1656-0) If the request body created is invalid.
- **[ApiError](#page-1655-0)** If the Identity Services Engine cloud returns an error.

delete\_by\_id(*id*, *headers=None*, *\*\*query\_parameters*) Alias for *[delete\\_identity\\_sequence\\_by\\_id](#page-789-0)*

<span id="page-789-1"></span>get\_identity\_sequence(*page=None*, *size=None*, *headers=None*, *\*\*query\_parameters*) This API allows the client to get all the identity sequences.

#### **Parameters**

- **page**  $(int)$  $(int)$  $(int)$  page query parameter. Page number.
- size  $(int)$  $(int)$  $(int)$  size query parameter. Number of objects returned per page.
- headers  $(dict)$  $(dict)$  $(dict)$  Dictionary of HTTP Headers to send with the Request.
- \*\*query\_parameters Additional query parameters (provides support for parameters that may be added in the future).

### **Returns**

REST response with following properties:

- headers(MyDict): response headers.
- response(MyDict): response body as a MyDict object. Access the object's properties by using the dot notation or the bracket notation.
- content(bytes): representation of the request's response
- text(str): representation of the request's response

**Return type** *[RestResponse](#page-1654-0)*

# **Raises**

- [TypeError](https://docs.python.org/3/library/exceptions.html#TypeError) If the parameter types are incorrect.
- [MalformedRequest](#page-1656-0) If the request body created is invalid.
- [ApiError](#page-1655-0) If the Identity Services Engine cloud returns an error.

get\_all(*page=None*, *size=None*, *headers=None*, *\*\*query\_parameters*) Alias for *[get\\_identity\\_sequence](#page-789-1)*

<span id="page-790-0"></span>get\_identity\_sequence\_generator(*page=None*, *size=None*, *headers=None*, *\*\*query\_parameters*) This API allows the client to get all the identity sequences.

### **Parameters**

- **page**  $(int)$  $(int)$  $(int)$  page query parameter. Page number.
- size  $(int)$  $(int)$  $(int)$  size query parameter. Number of objects returned per page.
- headers  $(dict)$  $(dict)$  $(dict)$  Dictionary of HTTP Headers to send with the Request.
- \*\*query\_parameters Additional query parameters (provides support for parameters that may be added in the future).

### **Returns**

A generator object containing the following object.

- RestResponse: REST response with following properties:
	- **–** headers(MyDict): response headers.
	- **–** response(MyDict): response body as a MyDict object. Access the object's properties by using the dot notation or the bracket notation.
	- **–** content(bytes): representation of the request's response
	- **–** text(str): representation of the request's response

### **Return type** Generator

# **Raises**

- [TypeError](https://docs.python.org/3/library/exceptions.html#TypeError) If the parameter types are incorrect.
- [MalformedRequest](#page-1656-0) If the request body created is invalid.
- **[ApiError](#page-1655-0)** If the Identity Services Engine cloud returns an error.

get\_all\_generator(*page=None*, *size=None*, *headers=None*, *\*\*query\_parameters*) Alias for *[get\\_identity\\_sequence\\_generator](#page-790-0)*

<span id="page-791-0"></span>create\_identity\_sequence(*break\_on\_store\_fail=None*, *certificate\_authentication\_profile=None*, *description=None*, *id\_seq\_item=None*, *name=None*, *parent=None*, *headers=None*, *payload=None*, *active\_validation=True*, *\*\*query\_parameters*)

This API creates an identity sequence.

### **Parameters**

- break\_on\_store\_fail (boolean) breakOnStoreFail, property of the request body.
- certificate\_authentication\_profile (string) certificateAuthenticationProfile, property of the request body.
- description (string) description, property of the request body.
- id\_seq\_item  $(list)$  $(list)$  $(list)$  idSeqItem, property of the request body (list of objects).
- **name** (string) name, property of the request body.
- **parent** (string) parent, property of the request body.
- headers  $(dict)$  $(dict)$  $(dict)$  Dictionary of HTTP Headers to send with the Request.
- payload  $(dict)$  $(dict)$  $(dict)$  A JSON serializable Python object to send in the body of the Request.
- active\_validation ([bool](https://docs.python.org/3/library/functions.html#bool)) Enable/Disable payload validation. Defaults to True.
- \*\*query\_parameters Additional query parameters (provides support for parameters that may be added in the future).

### **Returns**

REST response with following properties:

- headers(MyDict): response headers.
- response(MyDict): response body as a MyDict object. Access the object's properties by using the dot notation or the bracket notation.
- content(bytes): representation of the request's response
- text(str): representation of the request's response

### **Return type** *[RestResponse](#page-1654-0)*

### **Raises**

- [TypeError](https://docs.python.org/3/library/exceptions.html#TypeError) If the parameter types are incorrect.
- [MalformedRequest](#page-1656-0) If the request body created is invalid.
- **[ApiError](#page-1655-0)** If the Identity Services Engine cloud returns an error.

create(*break\_on\_store\_fail=None*, *certificate\_authentication\_profile=None*, *description=None*, *id\_seq\_item=None*, *name=None*, *parent=None*, *headers=None*, *payload=None*, *active\_validation=True*, *\*\*query\_parameters*) Alias for *[create\\_identity\\_sequence](#page-791-0)*

### get\_version(*headers=None*, *\*\*query\_parameters*)

This API helps to retrieve the version information related to the identity sequence.

#### **Parameters**

• headers  $(dict)$  $(dict)$  $(dict)$  – Dictionary of HTTP Headers to send with the Request.
• \*\*query\_parameters – Additional query parameters (provides support for parameters that may be added in the future).

### **Returns**

REST response with following properties:

- headers(MyDict): response headers.
- response(MyDict): response body as a MyDict object. Access the object's properties by using the dot notation or the bracket notation.
- content(bytes): representation of the request's response
- text(str): representation of the request's response

### **Return type** *[RestResponse](#page-1654-0)*

### **Raises**

- [TypeError](https://docs.python.org/3/library/exceptions.html#TypeError) If the parameter types are incorrect.
- [MalformedRequest](#page-1656-0) If the request body created is invalid.
- **[ApiError](#page-1655-0)** If the Identity Services Engine cloud returns an error.

## **internal\_user**

### class InternalUser

Identity Services Engine InternalUser API (version: 3.1.0).

Wraps the Identity Services Engine InternalUser API and exposes the API as native Python methods that return native Python objects.

## <span id="page-792-0"></span>get\_internal\_user\_by\_name(*name*, *headers=None*, *\*\*query\_parameters*)

This API allows the client to get an internal user by name.

#### **Parameters**

- name  $(basserting)$  name path parameter.
- headers  $(dict)$  $(dict)$  $(dict)$  Dictionary of HTTP Headers to send with the Request.
- \*\*query\_parameters Additional query parameters (provides support for parameters that may be added in the future).

#### **Returns**

REST response with following properties:

- headers(MyDict): response headers.
- response(MyDict): response body as a MyDict object. Access the object's properties by using the dot notation or the bracket notation.
- content(bytes): representation of the request's response
- text(str): representation of the request's response

### **Return type** *[RestResponse](#page-1654-0)*

- [TypeError](https://docs.python.org/3/library/exceptions.html#TypeError) If the parameter types are incorrect.
- [MalformedRequest](#page-1656-0) If the request body created is invalid.
- **[ApiError](#page-1655-0)** If the Identity Services Engine cloud returns an error.
- get\_by\_name(*name*, *headers=None*, *\*\*query\_parameters*) Alias for *[get\\_internal\\_user\\_by\\_name](#page-792-0)*

<span id="page-793-0"></span>update\_internal\_user\_by\_name(*name*, *change\_password=None*, *custom\_attributes=None*,

*description=None*, *email=None*, *enable\_password=None*, *enabled=None*, *expiry\_date=None*, *expiry\_date\_enabled=None*, *first\_name=None*, *id=None*, *identity\_groups=None*, *last\_name=None*, *password=None*, *password\_idstore=None*, *headers=None*, *payload=None*, *active\_validation=True*, *\*\*query\_parameters*)

This API allows the client to update an internal user by name.

## **Parameters**

- change\_password (*boolean*) changePassword, property of the request body.
- custom\_attributes ([object](https://docs.python.org/3/library/functions.html#object)) Key value map, property of the request body.
- description (string) description, property of the request body.
- email (string) email, property of the request body.
- enable\_password  $(\text{string})$  enablePassword, property of the request body.
- enabled (boolean) Whether the user is enabled/disabled. To use it as filter, the values should be 'Enabled' or 'Disabled'. The values are case sensitive. For example, '[ERSOb jectURL]?filter=enabled.EQ.Enabled', property of the request body.
- expiry\_date (string) To store the internal user's expiry date information. It's format is = 'YYYY-MM-DD', property of the request body.
- expiry\_date\_enabled (boolean) expiryDateEnabled, property of the request body.
- first\_name (string) firstName, property of the request body.
- id (string) id, property of the request body.
- identity\_groups (string) CSV of identity group IDs, property of the request body.
- last\_name (string) lastName, property of the request body.
- **name** (basestring) name, property of the request body.
- **password** (string) password, property of the request body.
- password\_idstore (string) The id store where the internal user's password is kept, property of the request body.
- **name** name path parameter.
- headers  $(dict)$  $(dict)$  $(dict)$  Dictionary of HTTP Headers to send with the Request.
- payload  $(dict)$  $(dict)$  $(dict)$  A JSON serializable Python object to send in the body of the Request.
- active\_validation ([bool](https://docs.python.org/3/library/functions.html#bool)) Enable/Disable payload validation. Defaults to True.
- \*\*query\_parameters Additional query parameters (provides support for parameters that may be added in the future).

## **Returns**

REST response with following properties:

• headers(MyDict): response headers.

- response(MyDict): response body as a MyDict object. Access the object's properties by using the dot notation or the bracket notation.
- content(bytes): representation of the request's response
- text(str): representation of the request's response

#### **Raises**

- [TypeError](https://docs.python.org/3/library/exceptions.html#TypeError) If the parameter types are incorrect.
- [MalformedRequest](#page-1656-0) If the request body created is invalid.
- **[ApiError](#page-1655-0)** If the Identity Services Engine cloud returns an error.

update\_by\_name(*name*, *change\_password=None*, *custom\_attributes=None*, *description=None*, *email=None*, *enable\_password=None*, *enabled=None*, *expiry\_date=None*, *expiry\_date\_enabled=None*, *first\_name=None*, *id=None*, *identity\_groups=None*, *last\_name=None*, *password=None*, *password\_idstore=None*, *headers=None*, *payload=None*, *active\_validation=True*, *\*\*query\_parameters*)

Alias for *[update\\_internal\\_user\\_by\\_name](#page-793-0)*

<span id="page-794-0"></span>delete\_internal\_user\_by\_name(*name*, *headers=None*, *\*\*query\_parameters*)

This API deletes an internal user by name.

### **Parameters**

- name  $(basserting)$  name path parameter.
- headers  $(dict)$  $(dict)$  $(dict)$  Dictionary of HTTP Headers to send with the Request.
- \*\*query\_parameters Additional query parameters (provides support for parameters that may be added in the future).

### **Returns**

REST response with following properties:

- headers(MyDict): response headers.
- response(MyDict): response body as a MyDict object. Access the object's properties by using the dot notation or the bracket notation.
- content(bytes): representation of the request's response
- text(str): representation of the request's response

## **Return type** *[RestResponse](#page-1654-0)*

### **Raises**

- [TypeError](https://docs.python.org/3/library/exceptions.html#TypeError) If the parameter types are incorrect.
- [MalformedRequest](#page-1656-0) If the request body created is invalid.
- **[ApiError](#page-1655-0)** If the Identity Services Engine cloud returns an error.

## delete\_by\_name(*name*, *headers=None*, *\*\*query\_parameters*) Alias for *[delete\\_internal\\_user\\_by\\_name](#page-794-0)*

<span id="page-794-1"></span>get\_internal\_user\_by\_id(*id*, *headers=None*, *\*\*query\_parameters*) This API allows the client to get an internal user by ID.

## **Parameters**

• id (basestring) – id path parameter.

- headers  $(dict)$  $(dict)$  $(dict)$  Dictionary of HTTP Headers to send with the Request.
- \*\*query\_parameters Additional query parameters (provides support for parameters that may be added in the future).

#### **Returns**

REST response with following properties:

- headers(MyDict): response headers.
- response(MyDict): response body as a MyDict object. Access the object's properties by using the dot notation or the bracket notation.
- content(bytes): representation of the request's response
- text(str): representation of the request's response

**Return type** *[RestResponse](#page-1654-0)*

## **Raises**

- [TypeError](https://docs.python.org/3/library/exceptions.html#TypeError) If the parameter types are incorrect.
- [MalformedRequest](#page-1656-0) If the request body created is invalid.
- **[ApiError](#page-1655-0)** If the Identity Services Engine cloud returns an error.

get\_by\_id(*id*, *headers=None*, *\*\*query\_parameters*) Alias for *[get\\_internal\\_user\\_by\\_id](#page-794-1)*

<span id="page-795-0"></span>update\_internal\_user\_by\_id(*id*, *change\_password=None*, *custom\_attributes=None*, *description=None*, *email=None*, *enable\_password=None*, *enabled=None*, *expiry\_date=None*, *expiry\_date\_enabled=None*, *first\_name=None*, *identity\_groups=None*, *last\_name=None*, *name=None*, *password=None*, *password\_idstore=None*, *headers=None*, *payload=None*, *active\_validation=True*, *\*\*query\_parameters*)

This API allows the client to update an internal user by ID.

#### **Parameters**

- change\_password (boolean) changePassword, property of the request body.
- custom\_attributes  $(objject)$  Key value map, property of the request body.
- description  $(string)$  description, property of the request body.
- email (string) email, property of the request body.
- enable\_password (string) enablePassword, property of the request body.
- enabled (boolean) Whether the user is enabled/disabled. To use it as filter, the values should be 'Enabled' or 'Disabled'. The values are case sensitive. For example, '[ERSOb jectURL]?filter=enabled.EQ.Enabled', property of the request body.
- expiry\_date (string) To store the internal user's expiry date information. It's format is = 'YYYY-MM-DD', property of the request body.
- expiry\_date\_enabled (boolean) expiryDateEnabled, property of the request body.
- first\_name (string) firstName, property of the request body.
- id (basestring) id, property of the request body.
- identity\_groups (string) CSV of identity group IDs, property of the request body.
- last\_name  $(string)$  lastName, property of the request body.
- name  $(string)$  name, property of the request body.
- **password** (string) password, property of the request body.
- password\_idstore (string) The id store where the internal user's password is kept, property of the request body.
- $id$  id path parameter.
- headers  $(dict)$  $(dict)$  $(dict)$  Dictionary of HTTP Headers to send with the Request.
- payload  $(dict)$  $(dict)$  $(dict)$  A JSON serializable Python object to send in the body of the Request.
- active\_validation ([bool](https://docs.python.org/3/library/functions.html#bool)) Enable/Disable payload validation. Defaults to True.
- \*\*query\_parameters Additional query parameters (provides support for parameters that may be added in the future).

### **Returns**

REST response with following properties:

- headers(MyDict): response headers.
- response(MyDict): response body as a MyDict object. Access the object's properties by using the dot notation or the bracket notation.
- content(bytes): representation of the request's response
- text(str): representation of the request's response

#### **Return type** *[RestResponse](#page-1654-0)*

#### **Raises**

- [TypeError](https://docs.python.org/3/library/exceptions.html#TypeError) If the parameter types are incorrect.
- [MalformedRequest](#page-1656-0) If the request body created is invalid.
- **[ApiError](#page-1655-0)** If the Identity Services Engine cloud returns an error.

```
update_by_id(id, change_password=None, custom_attributes=None, description=None, email=None,
          enable_password=None, enabled=None, expiry_date=None, expiry_date_enabled=None,
         first_name=None, identity_groups=None, last_name=None, name=None, password=None,
          password_idstore=None, headers=None, payload=None, active_validation=True,
          **query_parameters)
```
Alias for *[update\\_internal\\_user\\_by\\_id](#page-795-0)*

```
delete_internal_user_by_id(id, headers=None, **query_parameters)
This API deletes an internal user by ID.
```
#### **Parameters**

- id (basestring) id path parameter.
- headers  $(dict)$  $(dict)$  $(dict)$  Dictionary of HTTP Headers to send with the Request.
- \*\*query\_parameters Additional query parameters (provides support for parameters that may be added in the future).

#### **Returns**

- headers(MyDict): response headers.
- response(MyDict): response body as a MyDict object. Access the object's properties by using the dot notation or the bracket notation.
- content(bytes): representation of the request's response
- text(str): representation of the request's response

#### **Raises**

- [TypeError](https://docs.python.org/3/library/exceptions.html#TypeError) If the parameter types are incorrect.
- [MalformedRequest](#page-1656-0) If the request body created is invalid.
- **[ApiError](#page-1655-0)** If the Identity Services Engine cloud returns an error.

delete\_by\_id(*id*, *headers=None*, *\*\*query\_parameters*) Alias for *[delete\\_internal\\_user\\_by\\_id](#page-796-0)*

<span id="page-797-0"></span>get\_internal\_user(*filter=None*, *filter\_type=None*, *page=None*, *size=None*, *sortasc=None*, *sortdsc=None*, *headers=None*, *\*\*query\_parameters*)

This API allows the client to get all the internal users. Filter: [firstName, lastName, identityGroup, name, description, email, enabled] To search resources by using toDate column,follow the format: DD-MON-YY (Example:13-SEP-18) Day or Year:GET /ers/config/guestuser/?filter=toDate.CONTAINS.13 Month:GET /ers/config/guestuser/?filter=toDate.CONTAINS.SEP Date:GET /ers/config/guestuser/?filter=toDate.CONTAINS.13-SEP-18 Sorting: [name, description].

#### **Parameters**

- **page**  $(int)$  $(int)$  $(int)$  page query parameter. Page number.
- size ([int](https://docs.python.org/3/library/functions.html#int)) size query parameter. Number of objects returned per page.
- **sortasc** (*basestring*) sortasc query parameter. sort asc.
- sortdsc (basestring) sortdsc query parameter. sort desc.
- filter (basestring, [list,](https://docs.python.org/3/library/stdtypes.html#list) [set,](https://docs.python.org/3/library/stdtypes.html#set) [tuple](https://docs.python.org/3/library/stdtypes.html#tuple)) filter query parameter. **Simple filtering** should be available through the filter query string parameter. The structure of a filter is a triplet of field operator and value separated with dots. More than one filter can be sent. The logical operator common to ALL filter criteria will be by default AND, and can be changed by using the "filterType=or" query string parameter. Each resource Data model description should specify if an attribute is a filtered field. (Operator: Description), (EQ: Equals), (NEQ: Not Equals), (GT: Greater Than), (LT: Less Then), (STARTSW: Starts With), (NSTARTSW: Not Starts With), (ENDSW: Ends With), (NENDSW: Not Ends With), (CONTAINS: Contains), (NCONTAINS: Not Contains), .
- filter\_type (basestring) filterType query parameter. The logical operator common to ALL filter criteria will be by default AND, and can be changed by using the parameter.
- headers  $(dict)$  $(dict)$  $(dict)$  Dictionary of HTTP Headers to send with the Request.
- \*\*query\_parameters Additional query parameters (provides support for parameters that may be added in the future).

## **Returns**

- headers(MyDict): response headers.
- response(MyDict): response body as a MyDict object. Access the object's properties by using the dot notation or the bracket notation.
- content(bytes): representation of the request's response
- text(str): representation of the request's response

## **Raises**

- [TypeError](https://docs.python.org/3/library/exceptions.html#TypeError) If the parameter types are incorrect.
- [MalformedRequest](#page-1656-0) If the request body created is invalid.
- **[ApiError](#page-1655-0)** If the Identity Services Engine cloud returns an error.

get\_all(*filter=None*, *filter\_type=None*, *page=None*, *size=None*, *sortasc=None*, *sortdsc=None*,

*headers=None*, *\*\*query\_parameters*)

Alias for *[get\\_internal\\_user](#page-797-0)*

## <span id="page-798-0"></span>get\_internal\_user\_generator(*filter=None*, *filter\_type=None*, *page=None*, *size=None*, *sortasc=None*, *sortdsc=None*, *headers=None*, *\*\*query\_parameters*)

This API allows the client to get all the internal users. Filter: [firstName, lastName, identityGroup, name, description, email, enabled] To search resources by using toDate column,follow the format: DD-MON-YY (Example:13-SEP-18) Day or Year:GET /ers/config/guestuser/?filter=toDate.CONTAINS.13 Month:GET /ers/config/guestuser/?filter=toDate.CONTAINS.SEP Date:GET /ers/config/guestuser/?filter=toDate.CONTAINS.13-SEP-18 Sorting: [name, description].

#### **Parameters**

- page  $(int)$  $(int)$  $(int)$  page query parameter. Page number.
- size  $(int)$  $(int)$  $(int)$  size query parameter. Number of objects returned per page.
- **sortasc** (*basestring*) sortasc query parameter. sort asc.
- **sortdsc** (*basestring*) sortdsc query parameter. sort desc.
- filter (basestring, [list,](https://docs.python.org/3/library/stdtypes.html#list) [set,](https://docs.python.org/3/library/stdtypes.html#set) [tuple](https://docs.python.org/3/library/stdtypes.html#tuple)) filter query parameter. **Simple filtering** should be available through the filter query string parameter. The structure of a filter is a triplet of field operator and value separated with dots. More than one filter can be sent. The logical operator common to ALL filter criteria will be by default AND, and can be changed by using the "filterType=or" query string parameter. Each resource Data model description should specify if an attribute is a filtered field. (Operator: Description), (EQ: Equals), (NEQ: Not Equals), (GT: Greater Than), (LT: Less Then), (STARTSW: Starts With), (NSTARTSW: Not Starts With), (ENDSW: Ends With), (NENDSW: Not Ends With), (CONTAINS: Contains), (NCONTAINS: Not Contains), .
- filter\_type (basestring) filterType query parameter. The logical operator common to ALL filter criteria will be by default AND, and can be changed by using the parameter.
- headers  $(dict)$  $(dict)$  $(dict)$  Dictionary of HTTP Headers to send with the Request.
- \*\*query\_parameters Additional query parameters (provides support for parameters that may be added in the future).

#### **Returns**

A generator object containing the following object.

- RestResponse: REST response with following properties:
	- **–** headers(MyDict): response headers.
	- **–** response(MyDict): response body as a MyDict object. Access the object's properties by using the dot notation or the bracket notation.
	- **–** content(bytes): representation of the request's response
	- **–** text(str): representation of the request's response

### **Return type** Generator

#### **Raises**

- [TypeError](https://docs.python.org/3/library/exceptions.html#TypeError) If the parameter types are incorrect.
- [MalformedRequest](#page-1656-0) If the request body created is invalid.
- [ApiError](#page-1655-0) If the Identity Services Engine cloud returns an error.
- get\_all\_generator(*filter=None*, *filter\_type=None*, *page=None*, *size=None*, *sortasc=None*, *sortdsc=None*, *headers=None*, *\*\*query\_parameters*)

Alias for *[get\\_internal\\_user\\_generator](#page-798-0)*

<span id="page-799-0"></span>create\_internal\_user(*change\_password=None*, *custom\_attributes=None*, *description=None*,

*email=None*, *enable\_password=None*, *enabled=None*, *expiry\_date=None*, *expiry\_date\_enabled=None*, *first\_name=None*, *identity\_groups=None*, *last\_name=None*, *name=None*, *password=None*, *password\_idstore=None*, *headers=None*, *payload=None*, *active\_validation=True*, *\*\*query\_parameters*)

This API creates an internal user.

#### **Parameters**

- change\_password (*boolean*) changePassword, property of the request body.
- custom\_attributes ([object](https://docs.python.org/3/library/functions.html#object)) Key value map, property of the request body.
- description (string) description, property of the request body.
- email (string) email, property of the request body.
- enable\_password  $(string)$  enable Password, property of the request body.
- enabled (boolean) Whether the user is enabled/disabled. To use it as filter, the values should be 'Enabled' or 'Disabled'. The values are case sensitive. For example, '[ERSOb jectURL]?filter=enabled.EQ.Enabled', property of the request body.
- expiry\_date (string) To store the internal user's expiry date information. It's format is = 'YYYY-MM-DD', property of the request body.
- expiry\_date\_enabled (boolean) expiryDateEnabled, property of the request body.
- first\_name (string) firstName, property of the request body.
- identity\_groups (string) CSV of identity group IDs, property of the request body.
- last\_name (string) lastName, property of the request body.
- name (string) name, property of the request body.
- **password** (string) password, property of the request body.
- password\_idstore (string) The id store where the internal user's password is kept, property of the request body.
- headers  $(dict)$  $(dict)$  $(dict)$  Dictionary of HTTP Headers to send with the Request.
- payload  $(dict) A$  $(dict) A$  $(dict) A$  JSON serializable Python object to send in the body of the Request.
- active\_validation  $(bool)$  $(bool)$  $(bool)$  Enable/Disable payload validation. Defaults to True.
- \*\*query\_parameters Additional query parameters (provides support for parameters that may be added in the future).

### **Returns**

- headers(MyDict): response headers.
- response(MyDict): response body as a MyDict object. Access the object's properties by using the dot notation or the bracket notation.
- content(bytes): representation of the request's response
- text(str): representation of the request's response

## **Raises**

- [TypeError](https://docs.python.org/3/library/exceptions.html#TypeError) If the parameter types are incorrect.
- [MalformedRequest](#page-1656-0) If the request body created is invalid.
- **[ApiError](#page-1655-0)** If the Identity Services Engine cloud returns an error.

create(*change\_password=None*, *custom\_attributes=None*, *description=None*, *email=None*, *enable\_password=None*, *enabled=None*, *expiry\_date=None*, *expiry\_date\_enabled=None*, *first\_name=None*, *identity\_groups=None*, *last\_name=None*, *name=None*, *password=None*, *password\_idstore=None*, *headers=None*, *payload=None*, *active\_validation=True*, *\*\*query\_parameters*)

Alias for *[create\\_internal\\_user](#page-799-0)*

## get\_version(*headers=None*, *\*\*query\_parameters*)

This API helps to retrieve the version information related to the internal user.

#### **Parameters**

- headers  $(dict)$  $(dict)$  $(dict)$  Dictionary of HTTP Headers to send with the Request.
- \*\*query\_parameters Additional query parameters (provides support for parameters that may be added in the future).

### **Returns**

REST response with following properties:

- headers(MyDict): response headers.
- response(MyDict): response body as a MyDict object. Access the object's properties by using the dot notation or the bracket notation.
- content(bytes): representation of the request's response
- text(str): representation of the request's response

## **Return type** *[RestResponse](#page-1654-0)*

- [TypeError](https://docs.python.org/3/library/exceptions.html#TypeError) If the parameter types are incorrect.
- [MalformedRequest](#page-1656-0) If the request body created is invalid.
- **[ApiError](#page-1655-0)** If the Identity Services Engine cloud returns an error.

## **mdm**

## class Mdm

Identity Services Engine MDM API (version: 3.1.0).

Wraps the Identity Services Engine MDM API and exposes the API as native Python methods that return native Python objects.

<span id="page-801-0"></span>get\_endpoints(*headers=None*, *\*\*query\_parameters*)

getEndpoints.

## **Parameters**

- headers  $(dict)$  $(dict)$  $(dict)$  Dictionary of HTTP Headers to send with the Request.
- \*\*query\_parameters Additional query parameters (provides support for parameters that may be added in the future).

#### **Returns**

REST response with following properties:

- headers(MyDict): response headers.
- response(MyDict): response body as a MyDict object. Access the object's properties by using the dot notation or the bracket notation.
- content(bytes): representation of the request's response
- text(str): representation of the request's response

#### **Return type** *[RestResponse](#page-1654-0)*

#### **Raises**

- [TypeError](https://docs.python.org/3/library/exceptions.html#TypeError) If the parameter types are incorrect.
- [MalformedRequest](#page-1656-0) If the request body created is invalid.
- **[ApiError](#page-1655-0)** If the Identity Services Engine cloud returns an error.

#### get\_all(*headers=None*, *\*\*query\_parameters*)

Alias for *[get\\_endpoints](#page-801-0)*

get\_endpoint\_by\_mac\_address(*headers=None*, *\*\*query\_parameters*) getEndpointByMacAddress.

#### **Parameters**

- headers  $(dict)$  $(dict)$  $(dict)$  Dictionary of HTTP Headers to send with the Request.
- \*\*query\_parameters Additional query parameters (provides support for parameters that may be added in the future).

#### **Returns**

REST response with following properties:

- headers(MyDict): response headers.
- response(MyDict): response body as a MyDict object. Access the object's properties by using the dot notation or the bracket notation.
- content(bytes): representation of the request's response
- text(str): representation of the request's response

#### **Return type** *[RestResponse](#page-1654-0)*

## **Raises**

- [TypeError](https://docs.python.org/3/library/exceptions.html#TypeError) If the parameter types are incorrect.
- [MalformedRequest](#page-1656-0) If the request body created is invalid.
- [ApiError](#page-1655-0) If the Identity Services Engine cloud returns an error.

#### get\_endpoints\_by\_type(*headers=None*, *\*\*query\_parameters*)

getEndpointsByType.

## **Parameters**

- headers  $(dict)$  $(dict)$  $(dict)$  Dictionary of HTTP Headers to send with the Request.
- \*\*query\_parameters Additional query parameters (provides support for parameters that may be added in the future).

### **Returns**

REST response with following properties:

- headers(MyDict): response headers.
- response(MyDict): response body as a MyDict object. Access the object's properties by using the dot notation or the bracket notation.
- content(bytes): representation of the request's response
- text(str): representation of the request's response

## **Return type** *[RestResponse](#page-1654-0)*

#### **Raises**

- [TypeError](https://docs.python.org/3/library/exceptions.html#TypeError) If the parameter types are incorrect.
- [MalformedRequest](#page-1656-0) If the request body created is invalid.
- **[ApiError](#page-1655-0)** If the Identity Services Engine cloud returns an error.

### get\_endpoints\_by\_os\_type(*headers=None*, *\*\*query\_parameters*)

getEndpointsByOsType.

#### **Parameters**

- headers  $(dict)$  $(dict)$  $(dict)$  Dictionary of HTTP Headers to send with the Request.
- \*\*query\_parameters Additional query parameters (provides support for parameters that may be added in the future).

#### **Returns**

REST response with following properties:

- headers(MyDict): response headers.
- response(MyDict): response body as a MyDict object. Access the object's properties by using the dot notation or the bracket notation.
- content(bytes): representation of the request's response
- text(str): representation of the request's response

#### **Return type** *[RestResponse](#page-1654-0)*

### **Raises**

• [TypeError](https://docs.python.org/3/library/exceptions.html#TypeError) – If the parameter types are incorrect.

- [MalformedRequest](#page-1656-0) If the request body created is invalid.
- **[ApiError](#page-1655-0)** If the Identity Services Engine cloud returns an error.

# **misc**

## class Misc

Identity Services Engine Misc API (version: 3.1.0).

Wraps the Identity Services Engine Misc API and exposes the API as native Python methods that return native Python objects.

get\_active\_count(*headers=None*, *\*\*query\_parameters*)

ActiveCount.

### **Parameters**

- headers  $(dict)$  $(dict)$  $(dict)$  Dictionary of HTTP Headers to send with the Request.
- \*\*query\_parameters Additional query parameters (provides support for parameters that may be added in the future).

### **Returns**

REST response with following properties:

- headers(MyDict): response headers.
- response(MyDict): response body as a MyDict object. Access the object's properties by using the dot notation or the bracket notation.
- content(bytes): representation of the request's response
- text(str): representation of the request's response

#### **Return type** *[RestResponse](#page-1654-0)*

#### **Raises**

- [TypeError](https://docs.python.org/3/library/exceptions.html#TypeError) If the parameter types are incorrect.
- [MalformedRequest](#page-1656-0) If the request body created is invalid.
- [ApiError](#page-1655-0) If the Identity Services Engine cloud returns an error.

## get\_active\_list(*headers=None*, *\*\*query\_parameters*)

ActiveList.

#### **Parameters**

- headers  $(dict)$  $(dict)$  $(dict)$  Dictionary of HTTP Headers to send with the Request.
- \*\*query\_parameters Additional query parameters (provides support for parameters that may be added in the future).

#### **Returns**

- headers(MyDict): response headers.
- response(MyDict): response body as a MyDict object. Access the object's properties by using the dot notation or the bracket notation.
- content(bytes): representation of the request's response

• text(str): representation of the request's response

## **Return type** *[RestResponse](#page-1654-0)*

## **Raises**

- [TypeError](https://docs.python.org/3/library/exceptions.html#TypeError) If the parameter types are incorrect.
- [MalformedRequest](#page-1656-0) If the request body created is invalid.
- **[ApiError](#page-1655-0)** If the Identity Services Engine cloud returns an error.

## get\_session\_auth\_list(*headers=None*, *\*\*query\_parameters*)

Session/AuthList.

#### **Parameters**

- headers  $(dict)$  $(dict)$  $(dict)$  Dictionary of HTTP Headers to send with the Request.
- \*\*query\_parameters Additional query parameters (provides support for parameters that may be added in the future).

### **Returns**

REST response with following properties:

- headers(MyDict): response headers.
- response(MyDict): response body as a MyDict object. Access the object's properties by using the dot notation or the bracket notation.
- content(bytes): representation of the request's response
- text(str): representation of the request's response

### **Return type** *[RestResponse](#page-1654-0)*

#### **Raises**

- [TypeError](https://docs.python.org/3/library/exceptions.html#TypeError) If the parameter types are incorrect.
- [MalformedRequest](#page-1656-0) If the request body created is invalid.
- **[ApiError](#page-1655-0)** If the Identity Services Engine cloud returns an error.

#### get\_posture\_count(*headers=None*, *\*\*query\_parameters*)

PostureCount.

#### **Parameters**

- headers  $(dict)$  $(dict)$  $(dict)$  Dictionary of HTTP Headers to send with the Request.
- \*\*query\_parameters Additional query parameters (provides support for parameters that may be added in the future).

### **Returns**

REST response with following properties:

- headers(MyDict): response headers.
- response(MyDict): response body as a MyDict object. Access the object's properties by using the dot notation or the bracket notation.
- content(bytes): representation of the request's response
- text(str): representation of the request's response

## **Return type** *[RestResponse](#page-1654-0)*

## **Raises**

- [TypeError](https://docs.python.org/3/library/exceptions.html#TypeError) If the parameter types are incorrect.
- [MalformedRequest](#page-1656-0) If the request body created is invalid.
- **[ApiError](#page-1655-0)** If the Identity Services Engine cloud returns an error.

get\_profiler\_count(*headers=None*, *\*\*query\_parameters*)

ProfilerCount.

## **Parameters**

- headers  $(dict)$  $(dict)$  $(dict)$  Dictionary of HTTP Headers to send with the Request.
- \*\*query\_parameters Additional query parameters (provides support for parameters that may be added in the future).

### **Returns**

REST response with following properties:

- headers(MyDict): response headers.
- response(MyDict): response body as a MyDict object. Access the object's properties by using the dot notation or the bracket notation.
- content(bytes): representation of the request's response
- text(str): representation of the request's response

## **Return type** *[RestResponse](#page-1654-0)*

#### **Raises**

- [TypeError](https://docs.python.org/3/library/exceptions.html#TypeError) If the parameter types are incorrect.
- [MalformedRequest](#page-1656-0) If the request body created is invalid.
- **[ApiError](#page-1655-0)** If the Identity Services Engine cloud returns an error.

### get\_sessions\_by\_mac(*mac*, *headers=None*, *\*\*query\_parameters*)

Sessions by MAC.

#### **Parameters**

- mac (basestring) mac path parameter.
- headers  $(dict)$  $(dict)$  $(dict)$  Dictionary of HTTP Headers to send with the Request.
- \*\*query\_parameters Additional query parameters (provides support for parameters that may be added in the future).

#### **Returns**

REST response with following properties:

- headers(MyDict): response headers.
- response(MyDict): response body as a MyDict object. Access the object's properties by using the dot notation or the bracket notation.
- content(bytes): representation of the request's response
- text(str): representation of the request's response

## **Return type** *[RestResponse](#page-1654-0)*

- [TypeError](https://docs.python.org/3/library/exceptions.html#TypeError) If the parameter types are incorrect.
- [MalformedRequest](#page-1656-0) If the request body created is invalid.
- **[ApiError](#page-1655-0)** If the Identity Services Engine cloud returns an error.

get\_sessions\_by\_username(*username*, *headers=None*, *\*\*query\_parameters*) Sessions by Username.

## **Parameters**

- username (basestring) username path parameter.
- headers  $(dict)$  $(dict)$  $(dict)$  Dictionary of HTTP Headers to send with the Request.
- \*\*query\_parameters Additional query parameters (provides support for parameters that may be added in the future).

### **Returns**

REST response with following properties:

- headers(MyDict): response headers.
- response(MyDict): response body as a MyDict object. Access the object's properties by using the dot notation or the bracket notation.
- content(bytes): representation of the request's response
- text(str): representation of the request's response

### **Return type** *[RestResponse](#page-1654-0)*

#### **Raises**

- [TypeError](https://docs.python.org/3/library/exceptions.html#TypeError) If the parameter types are incorrect.
- [MalformedRequest](#page-1656-0) If the request body created is invalid.
- **[ApiError](#page-1655-0)** If the Identity Services Engine cloud returns an error.

## get\_sessions\_by\_nas\_ip(*nas\_ipv4*, *headers=None*, *\*\*query\_parameters*)

Sessions by NAS IP.

#### **Parameters**

- nas\_ipv4 (basestring) nas\_ipv4 path parameter.
- headers  $(dict)$  $(dict)$  $(dict)$  Dictionary of HTTP Headers to send with the Request.
- \*\*query\_parameters Additional query parameters (provides support for parameters that may be added in the future).

## **Returns**

REST response with following properties:

- headers(MyDict): response headers.
- response(MyDict): response body as a MyDict object. Access the object's properties by using the dot notation or the bracket notation.
- content(bytes): representation of the request's response
- text(str): representation of the request's response

#### **Return type** *[RestResponse](#page-1654-0)*

- [TypeError](https://docs.python.org/3/library/exceptions.html#TypeError) If the parameter types are incorrect.
- [MalformedRequest](#page-1656-0) If the request body created is invalid.
- **[ApiError](#page-1655-0)** If the Identity Services Engine cloud returns an error.
- get\_sessions\_by\_endpoint\_ip(*endpoint\_ipv4*, *headers=None*, *\*\*query\_parameters*) Sessions by Endpoint IP.

# **Parameters**

- endpoint\_ipv4 (basestring) endpoint\_ipv4 path parameter.
- headers  $(dict)$  $(dict)$  $(dict)$  Dictionary of HTTP Headers to send with the Request.
- \*\*query\_parameters Additional query parameters (provides support for parameters that may be added in the future).

### **Returns**

REST response with following properties:

- headers(MyDict): response headers.
- response(MyDict): response body as a MyDict object. Access the object's properties by using the dot notation or the bracket notation.
- content(bytes): representation of the request's response
- text(str): representation of the request's response

### **Return type** *[RestResponse](#page-1654-0)*

### **Raises**

- [TypeError](https://docs.python.org/3/library/exceptions.html#TypeError) If the parameter types are incorrect.
- [MalformedRequest](#page-1656-0) If the request body created is invalid.
- **[ApiError](#page-1655-0)** If the Identity Services Engine cloud returns an error.

### get\_sessions\_by\_session\_id(*session\_id*, *headers=None*, *\*\*query\_parameters*) Sessions by SessionID.

#### **Parameters**

- session\_id (basestring) session\_id path parameter.
- headers  $(dict)$  $(dict)$  $(dict)$  Dictionary of HTTP Headers to send with the Request.
- \*\*query\_parameters Additional query parameters (provides support for parameters that may be added in the future).

#### **Returns**

REST response with following properties:

- headers(MyDict): response headers.
- response(MyDict): response body as a MyDict object. Access the object's properties by using the dot notation or the bracket notation.
- content(bytes): representation of the request's response
- text(str): representation of the request's response

## **Return type** *[RestResponse](#page-1654-0)*

- [TypeError](https://docs.python.org/3/library/exceptions.html#TypeError) If the parameter types are incorrect.
- [MalformedRequest](#page-1656-0) If the request body created is invalid.
- **[ApiError](#page-1655-0)** If the Identity Services Engine cloud returns an error.

delete\_all\_sessions(*headers=None*, *\*\*query\_parameters*)

Delete All Sessions.

### **Parameters**

- headers  $(dict)$  $(dict)$  $(dict)$  Dictionary of HTTP Headers to send with the Request.
- \*\*query\_parameters Additional query parameters (provides support for parameters that may be added in the future).

## **Returns**

REST response with following properties:

- headers(MyDict): response headers.
- response(MyDict): response body as a MyDict object. Access the object's properties by using the dot notation or the bracket notation.
- content(bytes): representation of the request's response
- text(str): representation of the request's response

### **Return type** *[RestResponse](#page-1654-0)*

#### **Raises**

- [TypeError](https://docs.python.org/3/library/exceptions.html#TypeError) If the parameter types are incorrect.
- [MalformedRequest](#page-1656-0) If the request body created is invalid.
- **[ApiError](#page-1655-0)** If the Identity Services Engine cloud returns an error.

#### get\_mnt\_version(*headers=None*, *\*\*query\_parameters*)

MNT Version.

### **Parameters**

- headers  $(dict)$  $(dict)$  $(dict)$  Dictionary of HTTP Headers to send with the Request.
- \*\*query\_parameters Additional query parameters (provides support for parameters that may be added in the future).

#### **Returns**

REST response with following properties:

- headers(MyDict): response headers.
- response(MyDict): response body as a MyDict object. Access the object's properties by using the dot notation or the bracket notation.
- content(bytes): representation of the request's response
- text(str): representation of the request's response

## **Return type** *[RestResponse](#page-1654-0)*

- [TypeError](https://docs.python.org/3/library/exceptions.html#TypeError) If the parameter types are incorrect.
- [MalformedRequest](#page-1656-0) If the request body created is invalid.
- **[ApiError](#page-1655-0)** If the Identity Services Engine cloud returns an error.
- get\_failure\_reasons(*headers=None*, *\*\*query\_parameters*)

FailureReasons.

### **Parameters**

- headers  $(dict)$  $(dict)$  $(dict)$  Dictionary of HTTP Headers to send with the Request.
- \*\*query\_parameters Additional query parameters (provides support for parameters that may be added in the future).

### **Returns**

REST response with following properties:

- headers(MyDict): response headers.
- response(MyDict): response body as a MyDict object. Access the object's properties by using the dot notation or the bracket notation.
- content(bytes): representation of the request's response
- text(str): representation of the request's response

## **Return type** *[RestResponse](#page-1654-0)*

## **Raises**

- [TypeError](https://docs.python.org/3/library/exceptions.html#TypeError) If the parameter types are incorrect.
- [MalformedRequest](#page-1656-0) If the request body created is invalid.
- **[ApiError](#page-1655-0)** If the Identity Services Engine cloud returns an error.
- get\_authentication\_status\_by\_mac(*mac*, *rec\_ord\_s*, *sec\_ond\_s*, *headers=None*, *\*\*query\_parameters*) AuthenticationStatus by MAC.

#### **Parameters**

- mac (basestring) MAC path parameter.
- sec\_ond\_s (basestring) SECONDS path parameter.
- rec\_ord\_s (basestring) RECORDS path parameter.
- headers  $(dict)$  $(dict)$  $(dict)$  Dictionary of HTTP Headers to send with the Request.
- \*\*query\_parameters Additional query parameters (provides support for parameters that may be added in the future).

#### **Returns**

REST response with following properties:

- headers(MyDict): response headers.
- response(MyDict): response body as a MyDict object. Access the object's properties by using the dot notation or the bracket notation.
- content(bytes): representation of the request's response
- text(str): representation of the request's response

## **Return type** *[RestResponse](#page-1654-0)*

## **Raises**

• [TypeError](https://docs.python.org/3/library/exceptions.html#TypeError) – If the parameter types are incorrect.

- [MalformedRequest](#page-1656-0) If the request body created is invalid.
- **[ApiError](#page-1655-0)** If the Identity Services Engine cloud returns an error.

session\_reauthentication\_by\_mac(*end\_poi\_ntm\_ac*, *psn\_nam\_e*, *rea\_uth\_typ\_e*, *headers=None*, *\*\*query\_parameters*)

Session Reauthentication by MAC.

### **Parameters**

- psn\_nam\_e (basestring) PSN\_NAME path parameter.
- end\_poi\_ntm\_ac (basestring) ENDPOINT\_MAC path parameter.
- rea\_uth\_typ\_e (basestring) REAUTH\_TYPE path parameter.
- headers  $(dict)$  $(dict)$  $(dict)$  Dictionary of HTTP Headers to send with the Request.
- \*\*query\_parameters Additional query parameters (provides support for parameters that may be added in the future).

## **Returns**

REST response with following properties:

- headers(MyDict): response headers.
- response(MyDict): response body as a MyDict object. Access the object's properties by using the dot notation or the bracket notation.
- content(bytes): representation of the request's response
- text(str): representation of the request's response

**Return type** *[RestResponse](#page-1654-0)*

### **Raises**

- [TypeError](https://docs.python.org/3/library/exceptions.html#TypeError) If the parameter types are incorrect.
- [MalformedRequest](#page-1656-0) If the request body created is invalid.
- **[ApiError](#page-1655-0)** If the Identity Services Engine cloud returns an error.

session\_disconnect(*dis\_con\_nec\_tty\_pe*, *end\_poi\_nti\_p*, *mac*, *nas\_ipv4*, *psn\_nam\_e*, *headers=None*, *\*\*query\_parameters*)

#### Session Disconnect.

#### **Parameters**

- end\_poi\_nti\_p (basestring) ENDPOINT\_IP path parameter.
- psn\_nam\_e (basestring) PSN\_NAME path parameter.
- mac (basestring) MAC path parameter.
- dis\_con\_nec\_tty\_pe (basestring) DISCONNECT\_TYPE path parameter.
- nas\_ipv4 (basestring)  $-$  NAS\_IPV4 path parameter.
- headers  $(dict)$  $(dict)$  $(dict)$  Dictionary of HTTP Headers to send with the Request.
- \*\*query\_parameters Additional query parameters (provides support for parameters that may be added in the future).

## **Returns**

- headers(MyDict): response headers.
- response(MyDict): response body as a MyDict object. Access the object's properties by using the dot notation or the bracket notation.
- content(bytes): representation of the request's response
- text(str): representation of the request's response

## **Raises**

- [TypeError](https://docs.python.org/3/library/exceptions.html#TypeError) If the parameter types are incorrect.
- [MalformedRequest](#page-1656-0) If the request body created is invalid.
- [ApiError](#page-1655-0) If the Identity Services Engine cloud returns an error.

## get\_account\_status\_by\_mac(*duration*, *mac*, *headers=None*, *\*\*query\_parameters*) AccountStatus by MAC.

#### **Parameters**

- mac  $(basserting)$  mac path parameter.
- duration (basestring) duration path parameter.
- headers  $(dict)$  $(dict)$  $(dict)$  Dictionary of HTTP Headers to send with the Request.
- \*\*query\_parameters Additional query parameters (provides support for parameters that may be added in the future).

#### **Returns**

REST response with following properties:

- headers(MyDict): response headers.
- response(MyDict): response body as a MyDict object. Access the object's properties by using the dot notation or the bracket notation.
- content(bytes): representation of the request's response
- text(str): representation of the request's response

### **Return type** *[RestResponse](#page-1654-0)*

- [TypeError](https://docs.python.org/3/library/exceptions.html#TypeError) If the parameter types are incorrect.
- [MalformedRequest](#page-1656-0) If the request body created is invalid.
- [ApiError](#page-1655-0) If the Identity Services Engine cloud returns an error.

## **my\_device\_portal**

## class MyDevicePortal

Identity Services Engine MyDevicePortal API (version: 3.1.0).

Wraps the Identity Services Engine MyDevicePortal API and exposes the API as native Python methods that return native Python objects.

<span id="page-812-0"></span>get\_my\_device\_portal\_by\_id(*id*, *headers=None*, *\*\*query\_parameters*)

This API allows the client to get a my device portal by ID.

## **Parameters**

- id (basestring) id path parameter.
- headers  $(dict)$  $(dict)$  $(dict)$  Dictionary of HTTP Headers to send with the Request.
- \*\*query\_parameters Additional query parameters (provides support for parameters that may be added in the future).

## **Returns**

REST response with following properties:

- headers(MyDict): response headers.
- response(MyDict): response body as a MyDict object. Access the object's properties by using the dot notation or the bracket notation.
- content(bytes): representation of the request's response
- text(str): representation of the request's response

#### **Return type** *[RestResponse](#page-1654-0)*

## **Raises**

- [TypeError](https://docs.python.org/3/library/exceptions.html#TypeError) If the parameter types are incorrect.
- [MalformedRequest](#page-1656-0) If the request body created is invalid.
- **[ApiError](#page-1655-0)** If the Identity Services Engine cloud returns an error.

## get\_by\_id(*id*, *headers=None*, *\*\*query\_parameters*)

Alias for *[get\\_my\\_device\\_portal\\_by\\_id](#page-812-0)*

<span id="page-812-1"></span>update\_my\_device\_portal\_by\_id(*id*, *customizations=None*, *description=None*, *name=None*,

*portal\_test\_url=None*, *portal\_type=None*, *settings=None*, *headers=None*, *payload=None*, *active\_validation=True*, *\*\*query\_parameters*)

This API allows the client to update a my device portal by ID.

#### **Parameters**

- customizations ([object](https://docs.python.org/3/library/functions.html#object)) Defines all of the Portal Customizations available, property of the request body.
- description (string) description, property of the request body.
- id  $(basserting) id$ , property of the request body.
- **name**  $(\text{string})$  name, property of the request body.
- **portal\_test\_url** (string) URL to bring up a test page for this portal, property of the request body.
- portal\_type (string) Allowed values: BYOD, HOTSPOTGUEST, MYDEVICE, SELFREGGUEST, SPONSOR, SPONSOREDGUEST, property of the request body.
- settings ([object](https://docs.python.org/3/library/functions.html#object)) Defines all of the settings groups available for a Mydevice portal, property of the request body.
- $\cdot$  **id** id path parameter.
- headers  $(dict)$  $(dict)$  $(dict)$  Dictionary of HTTP Headers to send with the Request.
- payload  $(dict)$  $(dict)$  $(dict)$  A JSON serializable Python object to send in the body of the Request.
- active\_validation ([bool](https://docs.python.org/3/library/functions.html#bool)) Enable/Disable payload validation. Defaults to True.
- \*\*query\_parameters Additional query parameters (provides support for parameters that may be added in the future).

## **Returns**

REST response with following properties:

- headers(MyDict): response headers.
- response(MyDict): response body as a MyDict object. Access the object's properties by using the dot notation or the bracket notation.
- content(bytes): representation of the request's response
- text(str): representation of the request's response

## **Return type** *[RestResponse](#page-1654-0)*

## **Raises**

- [TypeError](https://docs.python.org/3/library/exceptions.html#TypeError) If the parameter types are incorrect.
- [MalformedRequest](#page-1656-0) If the request body created is invalid.
- [ApiError](#page-1655-0) If the Identity Services Engine cloud returns an error.

update\_by\_id(*id*, *customizations=None*, *description=None*, *name=None*, *portal\_test\_url=None*,

*portal\_type=None*, *settings=None*, *headers=None*, *payload=None*, *active\_validation=True*, *\*\*query\_parameters*)

Alias for *[update\\_my\\_device\\_portal\\_by\\_id](#page-812-1)*

<span id="page-813-0"></span>delete\_my\_device\_portal\_by\_id(*id*, *headers=None*, *\*\*query\_parameters*)

This API deletes a my device portal by ID.

## **Parameters**

- id (basestring) id path parameter.
- headers  $(dict)$  $(dict)$  $(dict)$  Dictionary of HTTP Headers to send with the Request.
- \*\*query\_parameters Additional query parameters (provides support for parameters that may be added in the future).

## **Returns**

- headers(MyDict): response headers.
- response(MyDict): response body as a MyDict object. Access the object's properties by using the dot notation or the bracket notation.
- content(bytes): representation of the request's response

• text(str): representation of the request's response

### **Return type** *[RestResponse](#page-1654-0)*

## **Raises**

- [TypeError](https://docs.python.org/3/library/exceptions.html#TypeError) If the parameter types are incorrect.
- [MalformedRequest](#page-1656-0) If the request body created is invalid.
- **[ApiError](#page-1655-0)** If the Identity Services Engine cloud returns an error.

delete\_by\_id(*id*, *headers=None*, *\*\*query\_parameters*) Alias for *[delete\\_my\\_device\\_portal\\_by\\_id](#page-813-0)*

<span id="page-814-0"></span>get\_my\_device\_portal(*filter=None*, *filter\_type=None*, *page=None*, *size=None*, *sortasc=None*,

*sortdsc=None*, *headers=None*, *\*\*query\_parameters*)

This API allows the client to get all the my device portals. Filter: [name, description] To search resources by using toDate column,follow the format: DD-MON-YY (Example:13-SEP-18) Day or Year:GET /ers/config/guestuser/?filter=toDate.CONTAINS.13 Month:GET /ers/config/guestuser/?filter=toDate.CONTAINS.SEP Date:GET /ers/config/guestuser/?filter=toDate.CONTAINS.13-SEP-18 Sorting: [name, description].

#### **Parameters**

- page  $(int)$  $(int)$  $(int)$  page query parameter. Page number.
- size  $(int)$  $(int)$  $(int)$  size query parameter. Number of objects returned per page.
- sortasc (basestring) sortasc query parameter. sort asc.
- **sortdsc** (*basestring*) sortdsc query parameter. sort desc.
- filter (basestring, [list,](https://docs.python.org/3/library/stdtypes.html#list) [set,](https://docs.python.org/3/library/stdtypes.html#set) [tuple](https://docs.python.org/3/library/stdtypes.html#tuple)) filter query parameter. **Simple filtering** should be available through the filter query string parameter. The structure of a filter is a triplet of field operator and value separated with dots. More than one filter can be sent. The logical operator common to ALL filter criteria will be by default AND, and can be changed by using the "filterType=or" query string parameter. Each resource Data model description should specify if an attribute is a filtered field. (Operator: Description), (EQ: Equals), (NEQ: Not Equals), (GT: Greater Than), (LT: Less Then), (STARTSW: Starts With), (NSTARTSW: Not Starts With), (ENDSW: Ends With), (NENDSW: Not Ends With), (CONTAINS: Contains), (NCONTAINS: Not Contains), .
- **filter\_type** (basestring) filterType query parameter. The logical operator common to ALL filter criteria will be by default AND, and can be changed by using the parameter.
- headers  $(dict)$  $(dict)$  $(dict)$  Dictionary of HTTP Headers to send with the Request.
- \*\*query\_parameters Additional query parameters (provides support for parameters that may be added in the future).

### **Returns**

REST response with following properties:

- headers(MyDict): response headers.
- response(MyDict): response body as a MyDict object. Access the object's properties by using the dot notation or the bracket notation.
- content(bytes): representation of the request's response
- text(str): representation of the request's response

#### **Return type** *[RestResponse](#page-1654-0)*

### **Raises**

- [TypeError](https://docs.python.org/3/library/exceptions.html#TypeError) If the parameter types are incorrect.
- [MalformedRequest](#page-1656-0) If the request body created is invalid.
- **[ApiError](#page-1655-0)** If the Identity Services Engine cloud returns an error.

get\_all(*filter=None*, *filter\_type=None*, *page=None*, *size=None*, *sortasc=None*, *sortdsc=None*,

*headers=None*, *\*\*query\_parameters*)

Alias for *[get\\_my\\_device\\_portal](#page-814-0)*

<span id="page-815-0"></span>get\_my\_device\_portal\_generator(*filter=None*, *filter\_type=None*, *page=None*, *size=None*,

*sortasc=None*, *sortdsc=None*, *headers=None*, *\*\*query\_parameters*) This API allows the client to get all the my device portals. Filter: [name, description] To search resources by using toDate column,follow the format: DD-MON-YY (Example:13-SEP-18) Day or Year:GET /ers/config/guestuser/?filter=toDate.CONTAINS.13 Month:GET /ers/config/guestuser/?filter=toDate.CONTAINS.SEP Date:GET /ers/config/guestuser/?filter=toDate.CONTAINS.13-SEP-18 Sorting: [name, description].

#### **Parameters**

- **page**  $(int)$  $(int)$  $(int)$  page query parameter. Page number.
- size  $(int)$  $(int)$  $(int)$  size query parameter. Number of objects returned per page.
- sortasc (basestring) sortasc query parameter. sort asc.
- **sortdsc** (*basestring*) sortdsc query parameter. sort desc.
- filter (basestring, [list,](https://docs.python.org/3/library/stdtypes.html#list) [set,](https://docs.python.org/3/library/stdtypes.html#set) [tuple](https://docs.python.org/3/library/stdtypes.html#tuple)) filter query parameter. **Simple filtering** should be available through the filter query string parameter. The structure of a filter is a triplet of field operator and value separated with dots. More than one filter can be sent. The logical operator common to ALL filter criteria will be by default AND, and can be changed by using the "filterType=or" query string parameter. Each resource Data model description should specify if an attribute is a filtered field. (Operator: Description), (EQ: Equals), (NEQ: Not Equals), (GT: Greater Than), (LT: Less Then), (STARTSW: Starts With), (NSTARTSW: Not Starts With), (ENDSW: Ends With), (NENDSW: Not Ends With), (CONTAINS: Contains), (NCONTAINS: Not Contains), .
- filter\_type (basestring) filterType query parameter. The logical operator common to ALL filter criteria will be by default AND, and can be changed by using the parameter.
- headers  $(dict)$  $(dict)$  $(dict)$  Dictionary of HTTP Headers to send with the Request.
- \*\*query\_parameters Additional query parameters (provides support for parameters that may be added in the future).

#### **Returns**

A generator object containing the following object.

- RestResponse: REST response with following properties:
	- **–** headers(MyDict): response headers.
	- **–** response(MyDict): response body as a MyDict object. Access the object's properties by using the dot notation or the bracket notation.
	- **–** content(bytes): representation of the request's response
	- **–** text(str): representation of the request's response

## **Return type** Generator

## **Raises**

- [TypeError](https://docs.python.org/3/library/exceptions.html#TypeError) If the parameter types are incorrect.
- [MalformedRequest](#page-1656-0) If the request body created is invalid.
- **[ApiError](#page-1655-0)** If the Identity Services Engine cloud returns an error.

get\_all\_generator(*filter=None*, *filter\_type=None*, *page=None*, *size=None*, *sortasc=None*, *sortdsc=None*, *headers=None*, *\*\*query\_parameters*)

Alias for *[get\\_my\\_device\\_portal\\_generator](#page-815-0)*

<span id="page-816-0"></span>create\_my\_device\_portal(*customizations=None*, *description=None*, *name=None*, *portal\_test\_url=None*, *portal\_type=None*, *settings=None*, *headers=None*, *payload=None*, *active\_validation=True*, *\*\*query\_parameters*)

This API creates a my device portal.

#### **Parameters**

- customizations  $(objject)$  Defines all of the Portal Customizations available, property of the request body.
- description (string) description, property of the request body.
- name (string) name, property of the request body.
- **portal\_test\_url** (string) URL to bring up a test page for this portal, property of the request body.
- portal\_type (string) Allowed values: BYOD, HOTSPOTGUEST, MYDEVICE, SELFREGGUEST, SPONSOR, SPONSOREDGUEST, property of the request body.
- settings ([object](https://docs.python.org/3/library/functions.html#object)) Defines all of the settings groups available for a Mydevice portal, property of the request body.
- headers  $(dict)$  $(dict)$  $(dict)$  Dictionary of HTTP Headers to send with the Request.
- payload  $(dict) A$  $(dict) A$  $(dict) A$  JSON serializable Python object to send in the body of the Request.
- active\_validation ([bool](https://docs.python.org/3/library/functions.html#bool)) Enable/Disable payload validation. Defaults to True.
- \*\*query\_parameters Additional query parameters (provides support for parameters that may be added in the future).

## **Returns**

REST response with following properties:

- headers(MyDict): response headers.
- response(MyDict): response body as a MyDict object. Access the object's properties by using the dot notation or the bracket notation.
- content(bytes): representation of the request's response
- text(str): representation of the request's response

## **Return type** *[RestResponse](#page-1654-0)*

- [TypeError](https://docs.python.org/3/library/exceptions.html#TypeError) If the parameter types are incorrect.
- [MalformedRequest](#page-1656-0) If the request body created is invalid.
- [ApiError](#page-1655-0) If the Identity Services Engine cloud returns an error.
- create(*customizations=None*, *description=None*, *name=None*, *portal\_test\_url=None*, *portal\_type=None*, *settings=None*, *headers=None*, *payload=None*, *active\_validation=True*, *\*\*query\_parameters*) Alias for *[create\\_my\\_device\\_portal](#page-816-0)*
- get\_version(*headers=None*, *\*\*query\_parameters*)

This API helps to retrieve the version information related to the my device portal.

#### **Parameters**

- headers  $(dict)$  $(dict)$  $(dict)$  Dictionary of HTTP Headers to send with the Request.
- \*\*query\_parameters Additional query parameters (provides support for parameters that may be added in the future).

#### **Returns**

REST response with following properties:

- headers(MyDict): response headers.
- response(MyDict): response body as a MyDict object. Access the object's properties by using the dot notation or the bracket notation.
- content(bytes): representation of the request's response
- text(str): representation of the request's response

### **Return type** *[RestResponse](#page-1654-0)*

### **Raises**

- [TypeError](https://docs.python.org/3/library/exceptions.html#TypeError) If the parameter types are incorrect.
- [MalformedRequest](#page-1656-0) If the request body created is invalid.
- **[ApiError](#page-1655-0)** If the Identity Services Engine cloud returns an error.

## **native\_supplicant\_profile**

#### class NativeSupplicantProfile

Identity Services Engine NativeSupplicantProfile API (version: 3.1.0).

Wraps the Identity Services Engine NativeSupplicantProfile API and exposes the API as native Python methods that return native Python objects.

<span id="page-817-0"></span>get\_native\_supplicant\_profile\_by\_id(*id*, *headers=None*, *\*\*query\_parameters*)

This API allows the client to get a native supplicant profile by ID.

## **Parameters**

- id (basestring) id path parameter.
- headers  $(dict)$  $(dict)$  $(dict)$  Dictionary of HTTP Headers to send with the Request.
- \*\*query\_parameters Additional query parameters (provides support for parameters that may be added in the future).

#### **Returns**

- headers(MyDict): response headers.
- response(MyDict): response body as a MyDict object. Access the object's properties by using the dot notation or the bracket notation.
- content(bytes): representation of the request's response
- text(str): representation of the request's response

## **Raises**

- [TypeError](https://docs.python.org/3/library/exceptions.html#TypeError) If the parameter types are incorrect.
- [MalformedRequest](#page-1656-0) If the request body created is invalid.
- **[ApiError](#page-1655-0)** If the Identity Services Engine cloud returns an error.

get\_by\_id(*id*, *headers=None*, *\*\*query\_parameters*) Alias for *[get\\_native\\_supplicant\\_profile\\_by\\_id](#page-817-0)*

```
update_native_supplicant_profile_by_id(id, description=None, name=None,
```
*wireless\_profiles=None*, *headers=None*, *payload=None*, *active\_validation=True*, *\*\*query\_parameters*)

This API allows the client to update a native supplicant profile.

#### **Parameters**

- description (string) description, property of the request body.
- id (basestring) id, property of the request body.
- name (string) name, property of the request body.
- wireless\_profiles  $(list)$  $(list)$  $(list)$  wirelessProfiles, property of the request body (list of objects).
- $id id$  path parameter.
- headers  $(dict)$  $(dict)$  $(dict)$  Dictionary of HTTP Headers to send with the Request.
- payload  $(dict)$  $(dict)$  $(dict)$  A JSON serializable Python object to send in the body of the Request.
- active\_validation  $(bool)$  $(bool)$  $(bool)$  Enable/Disable payload validation. Defaults to True.
- \*\*query\_parameters Additional query parameters (provides support for parameters that may be added in the future).

#### **Returns**

REST response with following properties:

- headers(MyDict): response headers.
- response(MyDict): response body as a MyDict object. Access the object's properties by using the dot notation or the bracket notation.
- content(bytes): representation of the request's response
- text(str): representation of the request's response

## **Return type** *[RestResponse](#page-1654-0)*

- [TypeError](https://docs.python.org/3/library/exceptions.html#TypeError) If the parameter types are incorrect.
- [MalformedRequest](#page-1656-0) If the request body created is invalid.
- **[ApiError](#page-1655-0)** If the Identity Services Engine cloud returns an error.

update\_by\_id(*id*, *description=None*, *name=None*, *wireless\_profiles=None*, *headers=None*, *payload=None*, *active\_validation=True*, *\*\*query\_parameters*) Alias for *[update\\_native\\_supplicant\\_profile\\_by\\_id](#page-818-0)*

<span id="page-819-0"></span>delete\_native\_supplicant\_profile\_by\_id(*id*, *headers=None*, *\*\*query\_parameters*) This API deletes a native supplicant profile.

### **Parameters**

- id (basestring) id path parameter.
- headers  $(dict)$  $(dict)$  $(dict)$  Dictionary of HTTP Headers to send with the Request.
- \*\*query\_parameters Additional query parameters (provides support for parameters that may be added in the future).

### **Returns**

REST response with following properties:

- headers(MyDict): response headers.
- response(MyDict): response body as a MyDict object. Access the object's properties by using the dot notation or the bracket notation.
- content(bytes): representation of the request's response
- text(str): representation of the request's response

### **Return type** *[RestResponse](#page-1654-0)*

### **Raises**

- [TypeError](https://docs.python.org/3/library/exceptions.html#TypeError) If the parameter types are incorrect.
- [MalformedRequest](#page-1656-0) If the request body created is invalid.
- **[ApiError](#page-1655-0)** If the Identity Services Engine cloud returns an error.

## delete\_by\_id(*id*, *headers=None*, *\*\*query\_parameters*) Alias for *[delete\\_native\\_supplicant\\_profile\\_by\\_id](#page-819-0)*

<span id="page-819-1"></span>get\_native\_supplicant\_profile(*page=None*, *size=None*, *headers=None*, *\*\*query\_parameters*) This API allows the client to get all the native supplicant profiles.

#### **Parameters**

- page  $(int)$  $(int)$  $(int)$  page query parameter. Page number.
- size  $(int)$  $(int)$  $(int)$  size query parameter. Number of objects returned per page.
- headers  $(dict)$  $(dict)$  $(dict)$  Dictionary of HTTP Headers to send with the Request.
- \*\*query\_parameters Additional query parameters (provides support for parameters that may be added in the future).

## **Returns**

- headers(MyDict): response headers.
- response(MyDict): response body as a MyDict object. Access the object's properties by using the dot notation or the bracket notation.
- content(bytes): representation of the request's response
- text(str): representation of the request's response

## **Raises**

- [TypeError](https://docs.python.org/3/library/exceptions.html#TypeError) If the parameter types are incorrect.
- [MalformedRequest](#page-1656-0) If the request body created is invalid.
- [ApiError](#page-1655-0) If the Identity Services Engine cloud returns an error.

get\_all(*page=None*, *size=None*, *headers=None*, *\*\*query\_parameters*) Alias for *[get\\_native\\_supplicant\\_profile](#page-819-1)*

## <span id="page-820-0"></span>get\_native\_supplicant\_profile\_generator(*page=None*, *size=None*, *headers=None*,

*\*\*query\_parameters*)

This API allows the client to get all the native supplicant profiles.

#### **Parameters**

- page  $(int)$  $(int)$  $(int)$  page query parameter. Page number.
- size  $(int)$  $(int)$  $(int)$  size query parameter. Number of objects returned per page.
- headers  $(dict)$  $(dict)$  $(dict)$  Dictionary of HTTP Headers to send with the Request.
- \*\*query\_parameters Additional query parameters (provides support for parameters that may be added in the future).

## **Returns**

A generator object containing the following object.

- RestResponse: REST response with following properties:
	- **–** headers(MyDict): response headers.
	- **–** response(MyDict): response body as a MyDict object. Access the object's properties by using the dot notation or the bracket notation.
	- **–** content(bytes): representation of the request's response
	- **–** text(str): representation of the request's response

### **Return type** Generator

## **Raises**

- [TypeError](https://docs.python.org/3/library/exceptions.html#TypeError) If the parameter types are incorrect.
- [MalformedRequest](#page-1656-0) If the request body created is invalid.
- [ApiError](#page-1655-0) If the Identity Services Engine cloud returns an error.
- get\_all\_generator(*page=None*, *size=None*, *headers=None*, *\*\*query\_parameters*) Alias for *[get\\_native\\_supplicant\\_profile\\_generator](#page-820-0)*

get\_version(*headers=None*, *\*\*query\_parameters*)

This API helps to retrieve the version information related to the native supplicant profile.

## **Parameters**

- headers  $(dict)$  $(dict)$  $(dict)$  Dictionary of HTTP Headers to send with the Request.
- \*\*query\_parameters Additional query parameters (provides support for parameters that may be added in the future).

#### **Returns**

- headers(MyDict): response headers.
- response(MyDict): response body as a MyDict object. Access the object's properties by using the dot notation or the bracket notation.
- content(bytes): representation of the request's response
- text(str): representation of the request's response

## **Raises**

- [TypeError](https://docs.python.org/3/library/exceptions.html#TypeError) If the parameter types are incorrect.
- [MalformedRequest](#page-1656-0) If the request body created is invalid.
- **[ApiError](#page-1655-0)** If the Identity Services Engine cloud returns an error.

## **network\_access\_authentication\_rules**

## class NetworkAccessAuthenticationRules

Identity Services Engine Network Access - Authentication Rules API (version: 3.1.0).

Wraps the Identity Services Engine Network Access - Authentication Rules API and exposes the API as native Python methods that return native Python objects.

## <span id="page-821-0"></span>get\_network\_access\_authentication\_rules(*policy\_id*, *headers=None*, *\*\*query\_parameters*)

Network Access Get authentication rules.

## **Parameters**

- policy\_id (basestring) policyId path parameter. Policy id.
- headers  $(dict)$  $(dict)$  $(dict)$  Dictionary of HTTP Headers to send with the Request.
- \*\*query\_parameters Additional query parameters (provides support for parameters that may be added in the future).

## **Returns**

REST response with following properties:

- headers(MyDict): response headers.
- response(MyDict): response body as a MyDict object. Access the object's properties by using the dot notation or the bracket notation.
- content(bytes): representation of the request's response
- text(str): representation of the request's response

## **Return type** *[RestResponse](#page-1654-0)*

- [TypeError](https://docs.python.org/3/library/exceptions.html#TypeError) If the parameter types are incorrect.
- [MalformedRequest](#page-1656-0) If the request body created is invalid.
- **[ApiError](#page-1655-0)** If the Identity Services Engine cloud returns an error.

<span id="page-821-1"></span>get\_all(*policy\_id*, *headers=None*, *\*\*query\_parameters*) Alias for *[get\\_network\\_access\\_authentication\\_rules](#page-821-0)*

create\_network\_access\_authentication\_rule(*policy\_id*, *identity\_source\_name=None*,

*if\_auth\_fail=None*, *if\_process\_fail=None*, *if\_user\_not\_found=None*, *link=None*, *rule=None*, *headers=None*, *payload=None*, *active\_validation=True*, *\*\*query\_parameters*)

Network Access Create authentication rule: Rule must include name and condition. Condition has hierarchical structure which define a set of conditions for which authentication policy rule could be match. Condition can be either reference to a stored Library condition, using model ConditionReference or dynamically built conditions which are not stored in the conditions Library, using models ConditionAttributes, ConditionAndBlock, ConditionOrBlock . .

## **Parameters**

- identity\_source\_name (string) Identity source name from the identity stores, property of the request body.
- if\_auth\_fail (string) Action to perform when authentication fails such as Bad credentials, disabled user and so on, property of the request body.
- if\_process\_fail  $(\text{string})$  Action to perform when ISE is uanble to access the identity database, property of the request body.
- if\_user\_not\_found (string) Action to perform when user is not found in any of identity stores, property of the request body.
- link  $(object)$  $(object)$  $(object)$  link, property of the request body.
- **rule**  $(object)$  $(object)$  $(object)$  Common attributes in rule authentication/authorization, property of the request body.
- **policy\_id** (basestring) policyId path parameter. Policy id.
- headers  $(dict)$  $(dict)$  $(dict)$  Dictionary of HTTP Headers to send with the Request.
- payload  $(dict)$  $(dict)$  $(dict)$  A JSON serializable Python object to send in the body of the Request.
- active\_validation  $(bool)$  $(bool)$  $(bool)$  Enable/Disable payload validation. Defaults to True.
- \*\*query\_parameters Additional query parameters (provides support for parameters that may be added in the future).

#### **Returns**

REST response with following properties:

- headers(MyDict): response headers.
- response(MyDict): response body as a MyDict object. Access the object's properties by using the dot notation or the bracket notation.
- content(bytes): representation of the request's response
- text(str): representation of the request's response

### **Return type** *[RestResponse](#page-1654-0)*

- [TypeError](https://docs.python.org/3/library/exceptions.html#TypeError) If the parameter types are incorrect.
- [MalformedRequest](#page-1656-0) If the request body created is invalid.
- **[ApiError](#page-1655-0)** If the Identity Services Engine cloud returns an error.

create(*policy\_id*, *identity\_source\_name=None*, *if\_auth\_fail=None*, *if\_process\_fail=None*, *if\_user\_not\_found=None*, *link=None*, *rule=None*, *headers=None*, *payload=None*, *active\_validation=True*, *\*\*query\_parameters*) Alias for *[create\\_network\\_access\\_authentication\\_rule](#page-821-1)*

<span id="page-823-0"></span>reset\_hit\_counts\_network\_access\_authentication\_rules(*policy\_id*, *headers=None*,

*\*\*query\_parameters*)

Network Access Reset HitCount for Authentication Rules.

## **Parameters**

- **policy\_id** (basestring) policyId path parameter. Policy id.
- headers  $(dict)$  $(dict)$  $(dict)$  Dictionary of HTTP Headers to send with the Request.
- \*\*query\_parameters Additional query parameters (provides support for parameters that may be added in the future).

### **Returns**

REST response with following properties:

- headers(MyDict): response headers.
- response(MyDict): response body as a MyDict object. Access the object's properties by using the dot notation or the bracket notation.
- content(bytes): representation of the request's response
- text(str): representation of the request's response

## **Return type** *[RestResponse](#page-1654-0)*

## **Raises**

- [TypeError](https://docs.python.org/3/library/exceptions.html#TypeError) If the parameter types are incorrect.
- [MalformedRequest](#page-1656-0) If the request body created is invalid.
- **[ApiError](#page-1655-0)** If the Identity Services Engine cloud returns an error.

reset\_hit\_counts\_by\_id(*policy\_id*, *headers=None*, *\*\*query\_parameters*) Alias for *[reset\\_hit\\_counts\\_network\\_access\\_authentication\\_rules](#page-823-0)*

<span id="page-823-1"></span>get\_network\_access\_authentication\_rule\_by\_id(*id*, *policy\_id*, *headers=None*, *\*\*query\_parameters*) Network Access Get rule attributes.

## **Parameters**

- policy\_id (basestring) policyId path parameter. Policy id.
- id (basestring) id path parameter. Rule id.
- headers  $(dict)$  $(dict)$  $(dict)$  Dictionary of HTTP Headers to send with the Request.
- \*\*query\_parameters Additional query parameters (provides support for parameters that may be added in the future).

## **Returns**

- headers(MyDict): response headers.
- response(MyDict): response body as a MyDict object. Access the object's properties by using the dot notation or the bracket notation.
- content(bytes): representation of the request's response

• text(str): representation of the request's response

## **Return type** *[RestResponse](#page-1654-0)*

## **Raises**

- [TypeError](https://docs.python.org/3/library/exceptions.html#TypeError) If the parameter types are incorrect.
- [MalformedRequest](#page-1656-0) If the request body created is invalid.
- **[ApiError](#page-1655-0)** If the Identity Services Engine cloud returns an error.

get\_by\_id(*id*, *policy\_id*, *headers=None*, *\*\*query\_parameters*) Alias for *[get\\_network\\_access\\_authentication\\_rule\\_by\\_id](#page-823-1)*

<span id="page-824-0"></span>update\_network\_access\_authentication\_rule\_by\_id(*id*, *policy\_id*, *identity\_source\_name=None*, *if\_auth\_fail=None*, *if\_process\_fail=None*, *if\_user\_not\_found=None*, *link=None*, *rule=None*, *headers=None*, *payload=None*, *active\_validation=True*, *\*\*query\_parameters*)

Network Access Update rule.

#### **Parameters**

- identity\_source\_name (string) Identity source name from the identity stores, property of the request body.
- if\_auth\_fail (string) Action to perform when authentication fails such as Bad credentials, disabled user and so on, property of the request body.
- if\_process\_fail  $(suring)$  Action to perform when ISE is uanble to access the identity database, property of the request body.
- if\_user\_not\_found (string) Action to perform when user is not found in any of identity stores, property of the request body.
- **link** (*[object](https://docs.python.org/3/library/functions.html#object)*) link, property of the request body.
- rule  $(objject)$  Common attributes in rule authentication/authorization, property of the request body.
- policy\_id (basestring) policyId path parameter. Policy id.
- id (basestring) id path parameter. Rule id.
- headers  $(dict)$  $(dict)$  $(dict)$  Dictionary of HTTP Headers to send with the Request.
- payload  $(dict)$  $(dict)$  $(dict)$  A JSON serializable Python object to send in the body of the Request.
- active\_validation ([bool](https://docs.python.org/3/library/functions.html#bool)) Enable/Disable payload validation. Defaults to True.
- \*\*query\_parameters Additional query parameters (provides support for parameters that may be added in the future).

### **Returns**

- headers(MyDict): response headers.
- response(MyDict): response body as a MyDict object. Access the object's properties by using the dot notation or the bracket notation.
- content(bytes): representation of the request's response
- text(str): representation of the request's response

### **Raises**

- [TypeError](https://docs.python.org/3/library/exceptions.html#TypeError) If the parameter types are incorrect.
- [MalformedRequest](#page-1656-0) If the request body created is invalid.
- [ApiError](#page-1655-0) If the Identity Services Engine cloud returns an error.

update\_by\_id(*id*, *policy\_id*, *identity\_source\_name=None*, *if\_auth\_fail=None*, *if\_process\_fail=None*, *if\_user\_not\_found=None*, *link=None*, *rule=None*, *headers=None*, *payload=None*, *active\_validation=True*, *\*\*query\_parameters*) Alias for *[update\\_network\\_access\\_authentication\\_rule\\_by\\_id](#page-824-0)*

### <span id="page-825-0"></span>delete\_network\_access\_authentication\_rule\_by\_id(*id*, *policy\_id*, *headers=None*,

*\*\*query\_parameters*)

Network Access Delete rule.

#### **Parameters**

- **policy\_id** (*basestring*) policyId path parameter. Policy id.
- id (basestring) id path parameter. Rule id.
- headers  $(dict)$  $(dict)$  $(dict)$  Dictionary of HTTP Headers to send with the Request.
- \*\*query\_parameters Additional query parameters (provides support for parameters that may be added in the future).

### **Returns**

REST response with following properties:

- headers(MyDict): response headers.
- response(MyDict): response body as a MyDict object. Access the object's properties by using the dot notation or the bracket notation.
- content(bytes): representation of the request's response
- text(str): representation of the request's response

## **Return type** *[RestResponse](#page-1654-0)*

#### **Raises**

- [TypeError](https://docs.python.org/3/library/exceptions.html#TypeError) If the parameter types are incorrect.
- [MalformedRequest](#page-1656-0) If the request body created is invalid.
- [ApiError](#page-1655-0) If the Identity Services Engine cloud returns an error.

delete\_by\_id(*id*, *policy\_id*, *headers=None*, *\*\*query\_parameters*) Alias for *[delete\\_network\\_access\\_authentication\\_rule\\_by\\_id](#page-825-0)*

## **network\_access\_authorization\_exception\_rules**

### class NetworkAccessAuthorizationExceptionRules

Identity Services Engine Network Access - Authorization Exception Rules API (version: 3.1.0).

Wraps the Identity Services Engine Network Access - Authorization Exception Rules API and exposes the API as native Python methods that return native Python objects.

<span id="page-826-0"></span>get\_network\_access\_local\_exception\_rules(*policy\_id*, *headers=None*, *\*\*query\_parameters*) Network Access Get local exception rules.

**Parameters**

- policy\_id (basestring) policyId path parameter. Policy id.
- headers  $(dict)$  $(dict)$  $(dict)$  Dictionary of HTTP Headers to send with the Request.
- \*\*query\_parameters Additional query parameters (provides support for parameters that may be added in the future).

## **Returns**

REST response with following properties:

- headers(MyDict): response headers.
- response(MyDict): response body as a MyDict object. Access the object's properties by using the dot notation or the bracket notation.
- content(bytes): representation of the request's response
- text(str): representation of the request's response

#### **Return type** *[RestResponse](#page-1654-0)*

### **Raises**

- [TypeError](https://docs.python.org/3/library/exceptions.html#TypeError) If the parameter types are incorrect.
- [MalformedRequest](#page-1656-0) If the request body created is invalid.
- **[ApiError](#page-1655-0)** If the Identity Services Engine cloud returns an error.

# get\_all(*policy\_id*, *headers=None*, *\*\*query\_parameters*)

Alias for *[get\\_network\\_access\\_local\\_exception\\_rules](#page-826-0)*

#### <span id="page-826-1"></span>create\_network\_access\_local\_exception\_rule(*policy\_id*, *link=None*, *profile=None*, *rule=None*,

*security\_group=None*, *headers=None*, *payload=None*,

*active\_validation=True*, *\*\*query\_parameters*)

Network Access Create local authorization exception rule: Rule must include name and condition. Condition has hierarchical structure which define a set of conditions for which authoriztion policy rule could be match. Condition can be either reference to a stored Library condition, using model ConditionReference or dynamically built conditions which are not stored in the conditions Library, using models ConditionAttributes, ConditionAndBlock, ConditionOrBlock . .

## **Parameters**

- link  $(object)$  $(object)$  $(object)$  link, property of the request body.
- **profile** ( $list$ ) The authorization profile/s, property of the request body (list of strings).
- rule ([object](https://docs.python.org/3/library/functions.html#object)) Common attributes in rule authentication/authorization, property of the request body.
- security\_group (string) Security group used in authorization policies, property of the request body.
- policy\_id (basestring) policyId path parameter. Policy id.
- headers  $(dict)$  $(dict)$  $(dict)$  Dictionary of HTTP Headers to send with the Request.
- payload  $(dict) A$  $(dict) A$  $(dict) A$  JSON serializable Python object to send in the body of the Request.
- active\_validation ([bool](https://docs.python.org/3/library/functions.html#bool)) Enable/Disable payload validation. Defaults to True.
- \*\*query\_parameters Additional query parameters (provides support for parameters that may be added in the future).

## **Returns**

REST response with following properties:

- headers(MyDict): response headers.
- response(MyDict): response body as a MyDict object. Access the object's properties by using the dot notation or the bracket notation.
- content(bytes): representation of the request's response
- text(str): representation of the request's response

#### **Return type** *[RestResponse](#page-1654-0)*

#### **Raises**

- [TypeError](https://docs.python.org/3/library/exceptions.html#TypeError) If the parameter types are incorrect.
- [MalformedRequest](#page-1656-0) If the request body created is invalid.
- **[ApiError](#page-1655-0)** If the Identity Services Engine cloud returns an error.

create(*policy\_id*, *link=None*, *profile=None*, *rule=None*, *security\_group=None*, *headers=None*, *payload=None*, *active\_validation=True*, *\*\*query\_parameters*) Alias for *[create\\_network\\_access\\_local\\_exception\\_rule](#page-826-1)*

reset\_hit\_counts\_network\_access\_local\_exceptions(*policy\_id*, *headers=None*,

*\*\*query\_parameters*)

Network Access Reset HitCount for local exceptions.

## **Parameters**

- **policy\_id** (*basestring*) policyId path parameter. Policy id.
- headers  $(dict)$  $(dict)$  $(dict)$  Dictionary of HTTP Headers to send with the Request.
- \*\*query\_parameters Additional query parameters (provides support for parameters that may be added in the future).

#### **Returns**

REST response with following properties:

- headers(MyDict): response headers.
- response(MyDict): response body as a MyDict object. Access the object's properties by using the dot notation or the bracket notation.
- content(bytes): representation of the request's response
- text(str): representation of the request's response

## **Return type** *[RestResponse](#page-1654-0)*

## **Raises**

• [TypeError](https://docs.python.org/3/library/exceptions.html#TypeError) – If the parameter types are incorrect.
- [MalformedRequest](#page-1656-0) If the request body created is invalid.
- **[ApiError](#page-1655-0)** If the Identity Services Engine cloud returns an error.

reset\_hit\_counts\_by\_id(*policy\_id*, *headers=None*, *\*\*query\_parameters*) Alias for *[reset\\_hit\\_counts\\_network\\_access\\_local\\_exceptions](#page-827-0)*

<span id="page-828-0"></span>get\_network\_access\_local\_exception\_rule\_by\_id(*id*, *policy\_id*, *headers=None*,

*\*\*query\_parameters*)

Network Access Get local exception rule attributes.

## **Parameters**

- **policy\_id** (basestring) policyId path parameter. Policy id.
- id (basestring) id path parameter. Rule id.
- headers  $(dict)$  $(dict)$  $(dict)$  Dictionary of HTTP Headers to send with the Request.
- \*\*query\_parameters Additional query parameters (provides support for parameters that may be added in the future).

## **Returns**

REST response with following properties:

- headers(MyDict): response headers.
- response(MyDict): response body as a MyDict object. Access the object's properties by using the dot notation or the bracket notation.
- content(bytes): representation of the request's response
- text(str): representation of the request's response

#### **Return type** *[RestResponse](#page-1654-0)*

#### **Raises**

- [TypeError](https://docs.python.org/3/library/exceptions.html#TypeError) If the parameter types are incorrect.
- [MalformedRequest](#page-1656-0) If the request body created is invalid.
- **[ApiError](#page-1655-0)** If the Identity Services Engine cloud returns an error.

## get\_by\_id(*id*, *policy\_id*, *headers=None*, *\*\*query\_parameters*) Alias for *get* network access local exception rule by id

<span id="page-828-1"></span>update\_network\_access\_local\_exception\_rule\_by\_id(*id*, *policy\_id*, *link=None*, *profile=None*, *rule=None*, *security\_group=None*, *headers=None*, *payload=None*,

*active\_validation=True*, *\*\*query\_parameters*)

Network Access Update local exception rule.

- link  $(object)$  $(object)$  $(object)$  link, property of the request body.
- profile  $(iist)$  The authorization profile/s, property of the request body ([list](https://docs.python.org/3/library/stdtypes.html#list) of strings).
- **rule**  $(objject)$  Common attributes in rule authentication/authorization, property of the request body.
- security\_group (string) Security group used in authorization policies, property of the request body.
- policy\_id (basestring) policyId path parameter. Policy id.
- id (basestring) id path parameter. Rule id.
- headers  $(dict)$  $(dict)$  $(dict)$  Dictionary of HTTP Headers to send with the Request.
- payload  $(dict) A$  $(dict) A$  $(dict) A$  JSON serializable Python object to send in the body of the Request.
- active\_validation ([bool](https://docs.python.org/3/library/functions.html#bool)) Enable/Disable payload validation. Defaults to True.
- \*\*query\_parameters Additional query parameters (provides support for parameters that may be added in the future).

REST response with following properties:

- headers(MyDict): response headers.
- response(MyDict): response body as a MyDict object. Access the object's properties by using the dot notation or the bracket notation.
- content(bytes): representation of the request's response
- text(str): representation of the request's response

#### **Return type** *[RestResponse](#page-1654-0)*

#### **Raises**

- [TypeError](https://docs.python.org/3/library/exceptions.html#TypeError) If the parameter types are incorrect.
- [MalformedRequest](#page-1656-0) If the request body created is invalid.
- **[ApiError](#page-1655-0)** If the Identity Services Engine cloud returns an error.
- update\_by\_id(*id*, *policy\_id*, *link=None*, *profile=None*, *rule=None*, *security\_group=None*, *headers=None*, *payload=None*, *active\_validation=True*, *\*\*query\_parameters*)

Alias for *[update\\_network\\_access\\_local\\_exception\\_rule\\_by\\_id](#page-828-1)*

#### <span id="page-829-0"></span>delete\_network\_access\_local\_exception\_rule\_by\_id(*id*, *policy\_id*, *headers=None*,

*\*\*query\_parameters*)

Network Access Delete local exception rule.

## **Parameters**

- **policy\_id** (*basestring*) policyId path parameter. Policy id.
- id (basestring) id path parameter. Rule id.
- headers  $(dict)$  $(dict)$  $(dict)$  Dictionary of HTTP Headers to send with the Request.
- \*\*query\_parameters Additional query parameters (provides support for parameters that may be added in the future).

#### **Returns**

REST response with following properties:

- headers(MyDict): response headers.
- response(MyDict): response body as a MyDict object. Access the object's properties by using the dot notation or the bracket notation.
- content(bytes): representation of the request's response
- text(str): representation of the request's response

## **Return type** *[RestResponse](#page-1654-0)*

#### **Raises**

- [TypeError](https://docs.python.org/3/library/exceptions.html#TypeError) If the parameter types are incorrect.
- [MalformedRequest](#page-1656-0) If the request body created is invalid.
- **[ApiError](#page-1655-0)** If the Identity Services Engine cloud returns an error.

delete\_by\_id(*id*, *policy\_id*, *headers=None*, *\*\*query\_parameters*) Alias for *[delete\\_network\\_access\\_local\\_exception\\_rule\\_by\\_id](#page-829-0)*

## **network\_access\_authorization\_global\_exception\_rules**

#### class NetworkAccessAuthorizationGlobalExceptionRules

Identity Services Engine Network Access - Authorization Global Exception Rules API (version: 3.1.0).

Wraps the Identity Services Engine Network Access - Authorization Global Exception Rules API and exposes the API as native Python methods that return native Python objects.

<span id="page-830-0"></span>get\_network\_access\_policy\_set\_global\_exception\_rules(*headers=None*, *\*\*query\_parameters*) Network Access Get global execption rules.

#### **Parameters**

- headers  $(dict)$  $(dict)$  $(dict)$  Dictionary of HTTP Headers to send with the Request.
- \*\*query\_parameters Additional query parameters (provides support for parameters that may be added in the future).

#### **Returns**

REST response with following properties:

- headers(MyDict): response headers.
- response(MyDict): response body as a MyDict object. Access the object's properties by using the dot notation or the bracket notation.
- content(bytes): representation of the request's response
- text(str): representation of the request's response

## **Return type** *[RestResponse](#page-1654-0)*

## **Raises**

- [TypeError](https://docs.python.org/3/library/exceptions.html#TypeError) If the parameter types are incorrect.
- [MalformedRequest](#page-1656-0) If the request body created is invalid.
- **[ApiError](#page-1655-0)** If the Identity Services Engine cloud returns an error.

## get\_all(*headers=None*, *\*\*query\_parameters*)

Alias for *[get\\_network\\_access\\_policy\\_set\\_global\\_exception\\_rules](#page-830-0)*

<span id="page-830-1"></span>create\_network\_access\_policy\_set\_global\_exception\_rule(*link=None*, *profile=None*, *rule=None*, *security\_group=None*, *headers=None*, *payload=None*, *active\_validation=True*, *\*\*query\_parameters*)

Network Access Create global exception authorization rule: Rule must include name and condition. Condition has hierarchical structure which define a set of conditions for which authoriztion policy rule could be match. Condition can be either reference to a stored Library condition, using model ConditionReference or dynamically built conditions which are not stored in the conditions Library, using models ConditionAttributes, ConditionAndBlock, ConditionOrBlock . .

## **Parameters**

- link  $(object)$  $(object)$  $(object)$  link, property of the request body.
- profile  $(iist)$  The authorization profile/s, property of the request body ([list](https://docs.python.org/3/library/stdtypes.html#list) of strings).
- rule (*[object](https://docs.python.org/3/library/functions.html#object)*) Common attributes in rule authentication/authorization, property of the request body.
- security\_group (string) Security group used in authorization policies, property of the request body.
- headers  $(dict)$  $(dict)$  $(dict)$  Dictionary of HTTP Headers to send with the Request.
- payload  $(dict) A$  $(dict) A$  $(dict) A$  JSON serializable Python object to send in the body of the Request.
- active\_validation ([bool](https://docs.python.org/3/library/functions.html#bool)) Enable/Disable payload validation. Defaults to True.
- \*\*query\_parameters Additional query parameters (provides support for parameters that may be added in the future).

## **Returns**

REST response with following properties:

- headers(MyDict): response headers.
- response(MyDict): response body as a MyDict object. Access the object's properties by using the dot notation or the bracket notation.
- content(bytes): representation of the request's response
- text(str): representation of the request's response

## **Return type** *[RestResponse](#page-1654-0)*

## **Raises**

- [TypeError](https://docs.python.org/3/library/exceptions.html#TypeError) If the parameter types are incorrect.
- [MalformedRequest](#page-1656-0) If the request body created is invalid.
- **[ApiError](#page-1655-0)** If the Identity Services Engine cloud returns an error.
- create(*link=None*, *profile=None*, *rule=None*, *security\_group=None*, *headers=None*, *payload=None*, *active\_validation=True*, *\*\*query\_parameters*)

Alias for *[create\\_network\\_access\\_policy\\_set\\_global\\_exception\\_rule](#page-830-1)*

<span id="page-831-0"></span>reset\_hit\_counts\_network\_access\_global\_exceptions(*headers=None*, *\*\*query\_parameters*) Network Access Reset HitCount for Global Exceptions.

#### **Parameters**

- headers  $(dict)$  $(dict)$  $(dict)$  Dictionary of HTTP Headers to send with the Request.
- \*\*query\_parameters Additional query parameters (provides support for parameters that may be added in the future).

#### **Returns**

- headers(MyDict): response headers.
- response(MyDict): response body as a MyDict object. Access the object's properties by using the dot notation or the bracket notation.
- content(bytes): representation of the request's response

• text(str): representation of the request's response

## **Return type** *[RestResponse](#page-1654-0)*

## **Raises**

- [TypeError](https://docs.python.org/3/library/exceptions.html#TypeError) If the parameter types are incorrect.
- [MalformedRequest](#page-1656-0) If the request body created is invalid.
- **[ApiError](#page-1655-0)** If the Identity Services Engine cloud returns an error.

reset\_hit\_counts(*headers=None*, *\*\*query\_parameters*) Alias for *[reset\\_hit\\_counts\\_network\\_access\\_global\\_exceptions](#page-831-0)*

## <span id="page-832-0"></span>get\_network\_access\_policy\_set\_global\_exception\_rule\_by\_id(*id*, *headers=None*,

*\*\*query\_parameters*)

Network Access Get global exception rule attributes.

#### **Parameters**

- $\cdot$  id (basestring) id path parameter. Rule id.
- headers  $(dict)$  $(dict)$  $(dict)$  Dictionary of HTTP Headers to send with the Request.
- \*\*query\_parameters Additional query parameters (provides support for parameters that may be added in the future).

## **Returns**

REST response with following properties:

- headers(MyDict): response headers.
- response(MyDict): response body as a MyDict object. Access the object's properties by using the dot notation or the bracket notation.
- content(bytes): representation of the request's response
- text(str): representation of the request's response

## **Return type** *[RestResponse](#page-1654-0)*

## **Raises**

- [TypeError](https://docs.python.org/3/library/exceptions.html#TypeError) If the parameter types are incorrect.
- [MalformedRequest](#page-1656-0) If the request body created is invalid.
- [ApiError](#page-1655-0) If the Identity Services Engine cloud returns an error.

## get\_by\_id(*id*, *headers=None*, *\*\*query\_parameters*)

Alias for *[get\\_network\\_access\\_policy\\_set\\_global\\_exception\\_rule\\_by\\_id](#page-832-0)*

<span id="page-832-1"></span>update\_network\_access\_policy\_set\_global\_exception\_rule\_by\_id(*id*, *link=None*, *profile=None*,

*rule=None*, *security\_group=None*, *headers=None*, *payload=None*, *active\_validation=True*, *\*\*query\_parameters*)

Network Access Update global exception authorization rule.

## **Parameters**

• link  $(object)$  $(object)$  $(object)$  – link, property of the request body.

- **profile** ( $list$ ) The authorization profile/s, property of the request body (list of strings).
- **rule** (*[object](https://docs.python.org/3/library/functions.html#object)*) Common attributes in rule authentication/authorization, property of the request body.
- security\_group (string) Security group used in authorization policies, property of the request body.
- id (basestring) id path parameter. Rule id.
- headers  $(dict)$  $(dict)$  $(dict)$  Dictionary of HTTP Headers to send with the Request.
- payload  $(dict)$  $(dict)$  $(dict)$  A JSON serializable Python object to send in the body of the Request.
- active\_validation  $(bool)$  $(bool)$  $(bool)$  Enable/Disable payload validation. Defaults to True.
- \*\*query\_parameters Additional query parameters (provides support for parameters that may be added in the future).

REST response with following properties:

- headers(MyDict): response headers.
- response(MyDict): response body as a MyDict object. Access the object's properties by using the dot notation or the bracket notation.
- content(bytes): representation of the request's response
- text(str): representation of the request's response

## **Return type** *[RestResponse](#page-1654-0)*

## **Raises**

- [TypeError](https://docs.python.org/3/library/exceptions.html#TypeError) If the parameter types are incorrect.
- [MalformedRequest](#page-1656-0) If the request body created is invalid.
- **[ApiError](#page-1655-0)** If the Identity Services Engine cloud returns an error.

update\_by\_id(*id*, *link=None*, *profile=None*, *rule=None*, *security\_group=None*, *headers=None*, *payload=None*, *active\_validation=True*, *\*\*query\_parameters*) Alias for *[update\\_network\\_access\\_policy\\_set\\_global\\_exception\\_rule\\_by\\_id](#page-832-1)* 

<span id="page-833-0"></span>delete\_network\_access\_policy\_set\_global\_exception\_rule\_by\_id(*id*, *headers=None*,

*\*\*query\_parameters*)

Network Access Delete global exception authorization rule.

#### **Parameters**

- id (basestring) id path parameter. Rule id.
- headers  $(dict)$  $(dict)$  $(dict)$  Dictionary of HTTP Headers to send with the Request.
- \*\*query\_parameters Additional query parameters (provides support for parameters that may be added in the future).

#### **Returns**

- headers(MyDict): response headers.
- response(MyDict): response body as a MyDict object. Access the object's properties by using the dot notation or the bracket notation.
- content(bytes): representation of the request's response
- text(str): representation of the request's response

## **Raises**

- [TypeError](https://docs.python.org/3/library/exceptions.html#TypeError) If the parameter types are incorrect.
- [MalformedRequest](#page-1656-0) If the request body created is invalid.
- **[ApiError](#page-1655-0)** If the Identity Services Engine cloud returns an error.

delete\_by\_id(*id*, *headers=None*, *\*\*query\_parameters*) Alias for *[delete\\_network\\_access\\_policy\\_set\\_global\\_exception\\_rule\\_by\\_id](#page-833-0)*

## **network\_access\_authorization\_rules**

## class NetworkAccessAuthorizationRules

Identity Services Engine Network Access - Authorization Rules API (version: 3.1.0).

Wraps the Identity Services Engine Network Access - Authorization Rules API and exposes the API as native Python methods that return native Python objects.

## <span id="page-834-0"></span>get\_network\_access\_authorization\_rules(*policy\_id*, *headers=None*, *\*\*query\_parameters*)

Network Access Get authorization rules.

## **Parameters**

- **policy\_id** (basestring) policyId path parameter. Policy id.
- headers  $(dict)$  $(dict)$  $(dict)$  Dictionary of HTTP Headers to send with the Request.
- \*\*query\_parameters Additional query parameters (provides support for parameters that may be added in the future).

## **Returns**

REST response with following properties:

- headers(MyDict): response headers.
- response(MyDict): response body as a MyDict object. Access the object's properties by using the dot notation or the bracket notation.
- content(bytes): representation of the request's response
- text(str): representation of the request's response

## **Return type** *[RestResponse](#page-1654-0)*

## **Raises**

- [TypeError](https://docs.python.org/3/library/exceptions.html#TypeError) If the parameter types are incorrect.
- [MalformedRequest](#page-1656-0) If the request body created is invalid.
- **[ApiError](#page-1655-0)** If the Identity Services Engine cloud returns an error.

<span id="page-834-1"></span>get\_all(*policy\_id*, *headers=None*, *\*\*query\_parameters*) Alias for *[get\\_network\\_access\\_authorization\\_rules](#page-834-0)*

# create\_network\_access\_authorization\_rule(*policy\_id*, *link=None*, *profile=None*, *rule=None*, *security\_group=None*, *headers=None*, *payload=None*,

## *active\_validation=True*, *\*\*query\_parameters*)

Network Access Create authorization rule: Rule must include name and condition. Condition has hierarchical structure which define a set of conditions for which authoriztion policy rule could be match. Condition can be either reference to a stored Library condition, using model ConditionReference or dynamically built conditions which are not stored in the conditions Library, using models ConditionAttributes, ConditionAndBlock, ConditionOrBlock . .

## **Parameters**

- link  $(object)$  $(object)$  $(object)$  link, property of the request body.
- profile  $(iist)$  The authorization profile/s, property of the request body ([list](https://docs.python.org/3/library/stdtypes.html#list) of strings).
- **rule**  $(objject)$  Common attributes in rule authentication/authorization, property of the request body.
- **security\_group** (string) Security group used in authorization policies, property of the request body.
- policy\_id (basestring) policyId path parameter. Policy id.
- headers ([dict](https://docs.python.org/3/library/stdtypes.html#dict)) Dictionary of HTTP Headers to send with the Request .
- payload  $(dict)$  $(dict)$  $(dict)$  A JSON serializable Python object to send in the body of the Request.
- active\_validation ([bool](https://docs.python.org/3/library/functions.html#bool)) Enable/Disable payload validation. Defaults to True.
- \*\*query\_parameters Additional query parameters (provides support for parameters that may be added in the future).

## **Returns**

REST response with following properties:

- headers(MyDict): response headers.
- response(MyDict): response body as a MyDict object. Access the object's properties by using the dot notation or the bracket notation.
- content(bytes): representation of the request's response
- text(str): representation of the request's response

## **Return type** *[RestResponse](#page-1654-0)*

## **Raises**

- [TypeError](https://docs.python.org/3/library/exceptions.html#TypeError) If the parameter types are incorrect.
- [MalformedRequest](#page-1656-0) If the request body created is invalid.
- **[ApiError](#page-1655-0)** If the Identity Services Engine cloud returns an error.

create(*policy\_id*, *link=None*, *profile=None*, *rule=None*, *security\_group=None*, *headers=None*, *payload=None*, *active\_validation=True*, *\*\*query\_parameters*) Alias for *[create\\_network\\_access\\_authorization\\_rule](#page-834-1)*

<span id="page-835-0"></span>reset\_hit\_counts\_network\_access\_authorization\_rules(*policy\_id*, *headers=None*,

*\*\*query\_parameters*)

Network Access Reset HitCount for Authorization Rules.

## **Parameters**

• **policy\_id** (basestring) – policyId path parameter. Policy id.

- headers  $(dict)$  $(dict)$  $(dict)$  Dictionary of HTTP Headers to send with the Request.
- \*\*query\_parameters Additional query parameters (provides support for parameters that may be added in the future).

REST response with following properties:

- headers(MyDict): response headers.
- response(MyDict): response body as a MyDict object. Access the object's properties by using the dot notation or the bracket notation.
- content(bytes): representation of the request's response
- text(str): representation of the request's response

**Return type** *[RestResponse](#page-1654-0)*

## **Raises**

- [TypeError](https://docs.python.org/3/library/exceptions.html#TypeError) If the parameter types are incorrect.
- [MalformedRequest](#page-1656-0) If the request body created is invalid.
- [ApiError](#page-1655-0) If the Identity Services Engine cloud returns an error.

reset\_hit\_counts\_by\_id(*policy\_id*, *headers=None*, *\*\*query\_parameters*) Alias for *[reset\\_hit\\_counts\\_network\\_access\\_authorization\\_rules](#page-835-0)*

<span id="page-836-0"></span>get\_network\_access\_authorization\_rule\_by\_id(*id*, *policy\_id*, *headers=None*, *\*\*query\_parameters*) Network Access Get authorization rule attributes.

## **Parameters**

- **policy\_id** (basestring) policyId path parameter. Policy id.
- **id** (*basestring*) id path parameter. Rule id.
- headers  $(dict)$  $(dict)$  $(dict)$  Dictionary of HTTP Headers to send with the Request.
- \*\*query\_parameters Additional query parameters (provides support for parameters that may be added in the future).

## **Returns**

REST response with following properties:

- headers(MyDict): response headers.
- response(MyDict): response body as a MyDict object. Access the object's properties by using the dot notation or the bracket notation.
- content(bytes): representation of the request's response
- text(str): representation of the request's response

## **Return type** *[RestResponse](#page-1654-0)*

## **Raises**

- [TypeError](https://docs.python.org/3/library/exceptions.html#TypeError) If the parameter types are incorrect.
- [MalformedRequest](#page-1656-0) If the request body created is invalid.
- [ApiError](#page-1655-0) If the Identity Services Engine cloud returns an error.

get\_by\_id(*id*, *policy\_id*, *headers=None*, *\*\*query\_parameters*) Alias for *[get\\_network\\_access\\_authorization\\_rule\\_by\\_id](#page-836-0)*

<span id="page-837-0"></span>update\_network\_access\_authorization\_rule\_by\_id(*id*, *policy\_id*, *link=None*, *profile=None*, *rule=None*, *security\_group=None*, *headers=None*, *payload=None*, *active\_validation=True*, *\*\*query\_parameters*)

Network Access Update authorization rule.

## **Parameters**

- link  $(object)$  $(object)$  $(object)$  link, property of the request body.
- profile  $(iist)$  The authorization profile/s, property of the request body ([list](https://docs.python.org/3/library/stdtypes.html#list) of strings).
- **rule** (*[object](https://docs.python.org/3/library/functions.html#object)*) Common attributes in rule authentication/authorization, property of the request body.
- security\_group (string) Security group used in authorization policies, property of the request body.
- policy\_id (basestring) policyId path parameter. Policy id.
- id (basestring) id path parameter. Rule id.
- headers  $(dict)$  $(dict)$  $(dict)$  Dictionary of HTTP Headers to send with the Request.
- payload  $(dict)$  $(dict)$  $(dict)$  A JSON serializable Python object to send in the body of the Request.
- active\_validation ([bool](https://docs.python.org/3/library/functions.html#bool)) Enable/Disable payload validation. Defaults to True.
- \*\*query\_parameters Additional query parameters (provides support for parameters that may be added in the future).

## **Returns**

REST response with following properties:

- headers(MyDict): response headers.
- response(MyDict): response body as a MyDict object. Access the object's properties by using the dot notation or the bracket notation.
- content(bytes): representation of the request's response
- text(str): representation of the request's response

## **Return type** *[RestResponse](#page-1654-0)*

## **Raises**

- [TypeError](https://docs.python.org/3/library/exceptions.html#TypeError) If the parameter types are incorrect.
- [MalformedRequest](#page-1656-0) If the request body created is invalid.
- [ApiError](#page-1655-0) If the Identity Services Engine cloud returns an error.
- update\_by\_id(*id*, *policy\_id*, *link=None*, *profile=None*, *rule=None*, *security\_group=None*, *headers=None*, *payload=None*, *active\_validation=True*, *\*\*query\_parameters*) Alias for *[update\\_network\\_access\\_authorization\\_rule\\_by\\_id](#page-837-0)*

# <span id="page-837-1"></span>delete\_network\_access\_authorization\_rule\_by\_id(*id*, *policy\_id*, *headers=None*,

*\*\*query\_parameters*)

Network Access Delete authorization rule.

- policy\_id (basestring) policyId path parameter. Policy id.
- id (basestring) id path parameter. Rule id.
- headers  $(dict)$  $(dict)$  $(dict)$  Dictionary of HTTP Headers to send with the Request.
- \*\*query\_parameters Additional query parameters (provides support for parameters that may be added in the future).

REST response with following properties:

- headers(MyDict): response headers.
- response(MyDict): response body as a MyDict object. Access the object's properties by using the dot notation or the bracket notation.
- content(bytes): representation of the request's response
- text(str): representation of the request's response

#### **Return type** *[RestResponse](#page-1654-0)*

#### **Raises**

- [TypeError](https://docs.python.org/3/library/exceptions.html#TypeError) If the parameter types are incorrect.
- [MalformedRequest](#page-1656-0) If the request body created is invalid.
- **[ApiError](#page-1655-0)** If the Identity Services Engine cloud returns an error.

## delete\_by\_id(*id*, *policy\_id*, *headers=None*, *\*\*query\_parameters*) Alias for *[delete\\_network\\_access\\_authorization\\_rule\\_by\\_id](#page-837-1)*

## **network\_access\_conditions**

#### class NetworkAccessConditions

Identity Services Engine Network Access - Conditions API (version: 3.1.0).

Wraps the Identity Services Engine Network Access - Conditions API and exposes the API as native Python methods that return native Python objects.

<span id="page-838-0"></span>get\_network\_access\_conditions(*headers=None*, *\*\*query\_parameters*)

Network Access Returns all library conditions.

## **Parameters**

- headers  $(dict)$  $(dict)$  $(dict)$  Dictionary of HTTP Headers to send with the Request.
- \*\*query\_parameters Additional query parameters (provides support for parameters that may be added in the future).

## **Returns**

- headers(MyDict): response headers.
- response(MyDict): response body as a MyDict object. Access the object's properties by using the dot notation or the bracket notation.
- content(bytes): representation of the request's response
- text(str): representation of the request's response

## **Raises**

- [TypeError](https://docs.python.org/3/library/exceptions.html#TypeError) If the parameter types are incorrect.
- [MalformedRequest](#page-1656-0) If the request body created is invalid.
- **[ApiError](#page-1655-0)** If the Identity Services Engine cloud returns an error.

get\_all(*headers=None*, *\*\*query\_parameters*) Alias for *[get\\_network\\_access\\_conditions](#page-838-0)*

<span id="page-839-0"></span>create\_network\_access\_condition(*attribute\_name=None*, *attribute\_value=None*, *children=None*,

*condition\_type=None*, *dates\_range=None*, *dates\_range\_exception=None*, *description=None*, *dictionary\_name=None*, *dictionary\_value=None*, *hours\_range=None*, *hours\_range\_exception=None*, *id=None*, *is\_negate=None*, *link=None*, *name=None*, *operator=None*, *week\_days=None*, *week\_days\_exception=None*, *headers=None*, *payload=None*, *active\_validation=True*, *\*\*query\_parameters*)

Network Access Creates a library condition: Library Condition has hierarchical structure which define a set of condition for which authentication and authorization policy rules could be match. Condition can be compose from single dictionary attribute name and value using model LibraryConditionAttributes , or from combination of dictionary attributes with logical operation of AND/OR between them, using models: LibraryConditionAndBlock or LibraryConditionOrBlock . When using AND/OR blocks, the condition will include inner layers inside these blocks, these layers are built using the inner condition models: ConditionAttributes , ConditionAndBlock , ConditionOrBlock , that represent dynamically built Conditions which are not stored in the conditions Library, or using ConditionReference, which includes an ID to existing stored condition in the library. The LibraryCondition models can only be used in the outer-most layer (root of the condition) and must always include the condition name. When using one of the 3 inner condition models ( ConditionAttributes, ConditionAndBlock, ConditionOrBlock ), condition name cannot be included in the request, since these will not be stored in the conditions library, and used only as inner members of the root condition. When using ConditionReference model in inner layers, the condition name is not required. ConditionReference objects can also include a reference ID to a condition of type TimeAndDate . .

- attribute\_name (string) Dictionary attribute name, property of the request body.
- **attribute\_value** (string) Attribute value for condition Value type is specified in dictionary object if multiple values allowed is specified in dictionary object, property of the request body.
- children  $(iist)$  In case type is and Block or or Block addtional conditions will be aggregated under this logical (OR/AND) condition, property of the request body (list of objects).
- condition\_type (string) Inidicates whether the record is the condition itself(data) or a logical(or,and) aggregation Data type enum(reference,single) indicates than "conditonId" OR "ConditionAttrs" fields should contain condition data but not both Logical aggreation(and,or) enum indicates that additional conditions are present under the children field, property of the request body. Available values are 'ConditionAndBlock', 'ConditionAttributes', 'ConditionOrBlock', 'ConditionReference', 'LibraryConditionAndBlock', 'LibraryConditionAttributes', 'LibraryConditionOrBlock' and 'TimeAndDateCondition'.
- dates\_range ([object](https://docs.python.org/3/library/functions.html#object)) Defines for which date/s TimeAndDate condition will be matched Options are Date range, for specific date, the same date should be used for start/end date Default no specific dates In order to reset the dates to have no specific dates Date format yyyy- mm-dd ( $MM =$  month, dd = day, yyyy = year), property of the request body.
- dates\_range\_exception  $(object)$  $(object)$  $(object)$  Defines for which date/s TimeAndDate condition will be matched Options are Date range, for specific date, the same date should be used for start/end date Default no specific dates In order to reset the dates to have no specific dates Date format yyyy- mm-dd ( $MM =$  month, dd = day, yyyy = year), property of the request body.
- description  $(string)$  Condition description, property of the request body.
- dictionary\_name (string) Dictionary name, property of the request body.
- dictionary\_value (string) Dictionary value, property of the request body.
- hours\_range ([object](https://docs.python.org/3/library/functions.html#object)) Defines for which hours a TimeAndDate condition will be matched Time format hh:mm ( $h = hour$ , mm = minutes) Default All Day, property of the request body.
- hours\_range\_exception ( $object$ ) Defines for which hours a TimeAndDate condition will be matched Time format hh:mm ( $h = hour$ , mm = minutes) Default All Day, property of the request body.
- id  $(string)$  id, property of the request body.
- is\_negate (boolean) Indicates whereas this condition is in negate mode, property of the request body.
- link  $(object)$  $(object)$  $(object)$  link, property of the request body.
- name  $(string)$  Condition name, property of the request body.
- **operator** (string) Equality operator, property of the request body. Available values are 'contains', 'endsWith', 'equals', 'greaterOrEquals', 'greaterThan', 'in', 'ipEquals', 'ipGreaterThan', 'ipLessThan', 'ipNotEquals', 'lessOrEquals', 'lessThan', 'matches', 'not-Contains', 'notEndsWith', 'notEquals', 'notIn', 'notStartsWith' and 'startsWith'.
- week\_days  $(list)$  $(list)$  $(list)$  Defines for which days this condition will be matched Days format Arrays of WeekDay enums Default List of All week days, property of the request body (list of strings. Available values are 'Friday', 'Monday', 'Saturday', 'Sunday', 'Thursday', 'Tuesday' and 'Wednesday').
- week\_days\_exception  $(list)$  $(list)$  $(list)$  Defines for which days this condition will NOT be matched Days format Arrays of WeekDay enums Default Not enabled, property of the request body (list of strings. Available values are 'Friday', 'Monday', 'Saturday', 'Sunday', 'Thursday', 'Tuesday' and 'Wednesday').
- headers  $(dict)$  $(dict)$  $(dict)$  Dictionary of HTTP Headers to send with the Request.
- payload  $(dict)$  $(dict)$  $(dict)$  A JSON serializable Python object to send in the body of the Request.
- active\_validation ([bool](https://docs.python.org/3/library/functions.html#bool)) Enable/Disable payload validation. Defaults to True.
- \*\*query\_parameters Additional query parameters (provides support for parameters that may be added in the future).

- headers(MyDict): response headers.
- response(MyDict): response body as a MyDict object. Access the object's properties by using the dot notation or the bracket notation.
- content(bytes): representation of the request's response
- text(str): representation of the request's response

## **Raises**

- [TypeError](https://docs.python.org/3/library/exceptions.html#TypeError) If the parameter types are incorrect.
- [MalformedRequest](#page-1656-0) If the request body created is invalid.
- **[ApiError](#page-1655-0)** If the Identity Services Engine cloud returns an error.

create(*attribute\_name=None*, *attribute\_value=None*, *children=None*, *condition\_type=None*, *dates\_range=None*, *dates\_range\_exception=None*, *description=None*, *dictionary\_name=None*, *dictionary\_value=None*, *hours\_range=None*, *hours\_range\_exception=None*, *id=None*, *is\_negate=None*, *link=None*, *name=None*, *operator=None*, *week\_days=None*, *week\_days\_exception=None*, *headers=None*, *payload=None*, *active\_validation=True*, *\*\*query\_parameters*) Alias for *[create\\_network\\_access\\_condition](#page-839-0)*

get\_network\_access\_conditions\_for\_authentication\_rules(*headers=None*, *\*\*query\_parameters*) Network Access Returns list of library conditions for Authentication rules scope.

#### **Parameters**

- headers  $(dict)$  $(dict)$  $(dict)$  Dictionary of HTTP Headers to send with the Request.
- \*\*query\_parameters Additional query parameters (provides support for parameters that may be added in the future).

#### **Returns**

REST response with following properties:

- headers(MyDict): response headers.
- response(MyDict): response body as a MyDict object. Access the object's properties by using the dot notation or the bracket notation.
- content(bytes): representation of the request's response
- text(str): representation of the request's response

## **Return type** *[RestResponse](#page-1654-0)*

#### **Raises**

- [TypeError](https://docs.python.org/3/library/exceptions.html#TypeError) If the parameter types are incorrect.
- [MalformedRequest](#page-1656-0) If the request body created is invalid.
- **[ApiError](#page-1655-0)** If the Identity Services Engine cloud returns an error.

get\_network\_access\_conditions\_for\_authorization\_rules(*headers=None*, *\*\*query\_parameters*) Network Access Returns list of library conditions for Authorization rules scope.

## **Parameters**

- headers  $(dict)$  $(dict)$  $(dict)$  Dictionary of HTTP Headers to send with the Request.
- \*\*query\_parameters Additional query parameters (provides support for parameters that may be added in the future).

## **Returns**

REST response with following properties:

• headers(MyDict): response headers.

- response(MyDict): response body as a MyDict object. Access the object's properties by using the dot notation or the bracket notation.
- content(bytes): representation of the request's response
- text(str): representation of the request's response

#### **Raises**

- [TypeError](https://docs.python.org/3/library/exceptions.html#TypeError) If the parameter types are incorrect.
- [MalformedRequest](#page-1656-0) If the request body created is invalid.
- **[ApiError](#page-1655-0)** If the Identity Services Engine cloud returns an error.

## <span id="page-842-0"></span>get\_network\_access\_condition\_by\_name(*name*, *headers=None*, *\*\*query\_parameters*) Network Access Returns a library condition.

#### **Parameters**

- name (basestring) name path parameter. Condition name.
- headers  $(dict)$  $(dict)$  $(dict)$  Dictionary of HTTP Headers to send with the Request.
- \*\*query\_parameters Additional query parameters (provides support for parameters that may be added in the future).

#### **Returns**

REST response with following properties:

- headers(MyDict): response headers.
- response(MyDict): response body as a MyDict object. Access the object's properties by using the dot notation or the bracket notation.
- content(bytes): representation of the request's response
- text(str): representation of the request's response

## **Return type** *[RestResponse](#page-1654-0)*

## **Raises**

- [TypeError](https://docs.python.org/3/library/exceptions.html#TypeError) If the parameter types are incorrect.
- [MalformedRequest](#page-1656-0) If the request body created is invalid.
- [ApiError](#page-1655-0) If the Identity Services Engine cloud returns an error.

## get\_by\_name(*name*, *headers=None*, *\*\*query\_parameters*) Alias for *[get\\_network\\_access\\_condition\\_by\\_name](#page-842-0)*

<span id="page-842-1"></span>update\_network\_access\_condition\_by\_name(*name*, *attribute\_name=None*, *attribute\_value=None*,

*children=None*, *condition\_type=None*, *dates\_range=None*, *dates\_range\_exception=None*, *description=None*, *dictionary\_name=None*, *dictionary\_value=None*, *hours\_range=None*, *hours\_range\_exception=None*, *id=None*, *is\_negate=None*, *link=None*, *operator=None*, *week\_days=None*, *week\_days\_exception=None*, *headers=None*, *payload=None*, *active\_validation=True*, *\*\*query\_parameters*)

Network Access Update library condition using condition name.

- attribute\_name  $(string)$  Dictionary attribute name, property of the request body.
- attribute\_value (string) Attribute value for condition Value type is specified in dictionary object if multiple values allowed is specified in dictionary object, property of the request body.
- children  $(iist)$  In case type is and Block or or Block addtional conditions will be aggregated under this logical (OR/AND) condition, property of the request body (list of objects).
- condition\_type (string) Inidicates whether the record is the condition itself(data) or a logical(or,and) aggregation Data type enum(reference,single) indicates than "conditonId" OR "ConditionAttrs" fields should contain condition data but not both Logical aggreation(and,or) enum indicates that additional conditions are present under the children field, property of the request body. Available values are 'ConditionAndBlock', 'ConditionAttributes', 'ConditionOrBlock', 'ConditionReference', 'LibraryConditionAndBlock', 'LibraryConditionAttributes', 'LibraryConditionOrBlock' and 'TimeAndDateCondition'.
- dates\_range ([object](https://docs.python.org/3/library/functions.html#object)) Defines for which date/s TimeAndDate condition will be matched Options are Date range, for specific date, the same date should be used for start/end date Default no specific dates In order to reset the dates to have no specific dates Date format yyyy- mm-dd (MM = month, dd = day, yyyy = year), property of the request body.
- dates\_range\_exception  $(objject)$  Defines for which date/s TimeAndDate condition will be matched Options are Date range, for specific date, the same date should be used for start/end date Default no specific dates In order to reset the dates to have no specific dates Date format yyyy- mm-dd ( $MM =$  month, dd = day, yyyy = year), property of the request body.
- description (string) Condition description, property of the request body.
- dictionary\_name  $(string)$  Dictionary name, property of the request body.
- dictionary\_value (string) Dictionary value, property of the request body.
- hours\_range ([object](https://docs.python.org/3/library/functions.html#object)) Defines for which hours a TimeAndDate condition will be matched Time format hh:mm ( $h = hour$ , mm = minutes) Default All Day, property of the request body.
- hours\_range\_exception ( $object$ ) Defines for which hours a TimeAndDate condition will be matched Time format hh:mm ( $h = hour$ , mm = minutes) Default All Day, property of the request body.
- id  $(string)$  id, property of the request body.
- is\_negate (boolean) Indicates whereas this condition is in negate mode, property of the request body.
- link  $(object)$  $(object)$  $(object)$  link, property of the request body.
- name  $(basserting)$  Condition name, property of the request body.
- **operator** (string) Equality operator, property of the request body. Available values are 'contains', 'endsWith', 'equals', 'greaterOrEquals', 'greaterThan', 'in', 'ipEquals', 'ipGreaterThan', 'ipLessThan', 'ipNotEquals', 'lessOrEquals', 'lessThan', 'matches', 'not-Contains', 'notEndsWith', 'notEquals', 'notIn', 'notStartsWith' and 'startsWith'.
- week\_days  $(llist)$  $(llist)$  $(llist)$  Defines for which days this condition will be matched Days format Arrays of WeekDay enums Default List of All week days, property of the request body (list of strings. Available values are 'Friday', 'Monday', 'Saturday', 'Sunday', 'Thursday', 'Tuesday' and 'Wednesday').
- week\_days\_exception  $(list)$  $(list)$  $(list)$  Defines for which days this condition will NOT be matched Days format Arrays of WeekDay enums Default Not enabled, property of the request body (list of strings. Available values are 'Friday', 'Monday', 'Saturday', 'Sunday', 'Thursday', 'Tuesday' and 'Wednesday').
- name name path parameter. Condition name.
- headers  $(dict)$  $(dict)$  $(dict)$  Dictionary of HTTP Headers to send with the Request.
- payload  $(dict) A$  $(dict) A$  $(dict) A$  JSON serializable Python object to send in the body of the Request.
- active\_validation ([bool](https://docs.python.org/3/library/functions.html#bool)) Enable/Disable payload validation. Defaults to True.
- \*\*query\_parameters Additional query parameters (provides support for parameters that may be added in the future).

REST response with following properties:

- headers(MyDict): response headers.
- response(MyDict): response body as a MyDict object. Access the object's properties by using the dot notation or the bracket notation.
- content(bytes): representation of the request's response
- text(str): representation of the request's response

## **Return type** *[RestResponse](#page-1654-0)*

#### **Raises**

- [TypeError](https://docs.python.org/3/library/exceptions.html#TypeError) If the parameter types are incorrect.
- [MalformedRequest](#page-1656-0) If the request body created is invalid.
- **[ApiError](#page-1655-0)** If the Identity Services Engine cloud returns an error.

update\_by\_name(*name*, *attribute\_name=None*, *attribute\_value=None*, *children=None*,

*condition\_type=None*, *dates\_range=None*, *dates\_range\_exception=None*, *description=None*, *dictionary\_name=None*, *dictionary\_value=None*, *hours\_range=None*, *hours\_range\_exception=None*, *id=None*, *is\_negate=None*, *link=None*, *operator=None*, *week\_days=None*, *week\_days\_exception=None*, *headers=None*, *payload=None*, *active\_validation=True*, *\*\*query\_parameters*)

Alias for *[update\\_network\\_access\\_condition\\_by\\_name](#page-842-1)*

<span id="page-844-0"></span>delete\_network\_access\_condition\_by\_name(*name*, *headers=None*, *\*\*query\_parameters*) Network Access Delete a library condition using condition Name.

## **Parameters**

- name (basestring) name path parameter. Condition name.
- headers  $(dict)$  $(dict)$  $(dict)$  Dictionary of HTTP Headers to send with the Request.
- \*\*query\_parameters Additional query parameters (provides support for parameters that may be added in the future).

#### **Returns**

- headers(MyDict): response headers.
- response(MyDict): response body as a MyDict object. Access the object's properties by using the dot notation or the bracket notation.
- content(bytes): representation of the request's response
- text(str): representation of the request's response

## **Raises**

- [TypeError](https://docs.python.org/3/library/exceptions.html#TypeError) If the parameter types are incorrect.
- [MalformedRequest](#page-1656-0) If the request body created is invalid.
- **[ApiError](#page-1655-0)** If the Identity Services Engine cloud returns an error.

delete\_by\_name(*name*, *headers=None*, *\*\*query\_parameters*) Alias for *[delete\\_network\\_access\\_condition\\_by\\_name](#page-844-0)*

<span id="page-845-0"></span>get\_network\_access\_conditions\_for\_policy\_sets(*headers=None*, *\*\*query\_parameters*) Network Access Returns list of library conditions for PolicySet scope.

#### **Parameters**

- headers  $(dict)$  $(dict)$  $(dict)$  Dictionary of HTTP Headers to send with the Request.
- \*\*query\_parameters Additional query parameters (provides support for parameters that may be added in the future).

## **Returns**

REST response with following properties:

- headers(MyDict): response headers.
- response(MyDict): response body as a MyDict object. Access the object's properties by using the dot notation or the bracket notation.
- content(bytes): representation of the request's response
- text(str): representation of the request's response

## **Return type** *[RestResponse](#page-1654-0)*

#### **Raises**

- [TypeError](https://docs.python.org/3/library/exceptions.html#TypeError) If the parameter types are incorrect.
- [MalformedRequest](#page-1656-0) If the request body created is invalid.
- **[ApiError](#page-1655-0)** If the Identity Services Engine cloud returns an error.

# get\_all\_for\_policy\_sets(*headers=None*, *\*\*query\_parameters*)

Alias for *[get\\_network\\_access\\_conditions\\_for\\_policy\\_sets](#page-845-0)* 

## <span id="page-845-1"></span>get\_network\_access\_condition\_by\_id(*id*, *headers=None*, *\*\*query\_parameters*) Network Access Returns a library condition.

#### **Parameters**

- id (basestring) id path parameter. Condition id.
- headers  $(dict)$  $(dict)$  $(dict)$  Dictionary of HTTP Headers to send with the Request.
- \*\*query\_parameters Additional query parameters (provides support for parameters that may be added in the future).

## **Returns**

- headers(MyDict): response headers.
- response(MyDict): response body as a MyDict object. Access the object's properties by using the dot notation or the bracket notation.
- content(bytes): representation of the request's response
- text(str): representation of the request's response

## **Raises**

- [TypeError](https://docs.python.org/3/library/exceptions.html#TypeError) If the parameter types are incorrect.
- [MalformedRequest](#page-1656-0) If the request body created is invalid.
- **[ApiError](#page-1655-0)** If the Identity Services Engine cloud returns an error.

## get\_by\_id(*id*, *headers=None*, *\*\*query\_parameters*)

Alias for *[get\\_network\\_access\\_condition\\_by\\_id](#page-845-1)*

<span id="page-846-0"></span>update\_network\_access\_condition\_by\_id(*id*, *attribute\_name=None*, *attribute\_value=None*,

*children=None*, *condition\_type=None*, *dates\_range=None*, *dates\_range\_exception=None*, *description=None*, *dictionary\_name=None*, *dictionary\_value=None*, *hours\_range=None*, *hours\_range\_exception=None*, *is\_negate=None*, *link=None*, *name=None*, *operator=None*, *week\_days=None*, *week\_days\_exception=None*, *headers=None*, *payload=None*, *active\_validation=True*, *\*\*query\_parameters*)

Network Access Update library condition.

- attribute\_name (string) Dictionary attribute name, property of the request body.
- **attribute\_value** (string) Attribute value for condition Value type is specified in dictionary object if multiple values allowed is specified in dictionary object, property of the request body.
- children  $(iist)$  In case type is and Block or or Block addtional conditions will be aggregated under this logical (OR/AND) condition, property of the request body (list of objects).
- condition\_type  $(string)$  Inidicates whether the record is the condition itself(data) or a logical(or,and) aggregation Data type enum(reference,single) indicates than "conditonId" OR "ConditionAttrs" fields should contain condition data but not both Logical aggreation(and,or) enum indicates that additional conditions are present under the children field, property of the request body. Available values are 'ConditionAndBlock', 'ConditionAttributes', 'ConditionOrBlock', 'ConditionReference', 'LibraryConditionAndBlock', 'LibraryConditionAttributes', 'LibraryConditionOrBlock' and 'TimeAndDateCondition'.
- dates\_range ([object](https://docs.python.org/3/library/functions.html#object)) Defines for which date/s TimeAndDate condition will be matched Options are Date range, for specific date, the same date should be used for start/end date Default no specific dates In order to reset the dates to have no specific dates Date format yyyy- mm-dd ( $MM =$  month, dd = day, yyyy = year), property of the request body.
- dates\_range\_exception ([object](https://docs.python.org/3/library/functions.html#object)) Defines for which date/s TimeAndDate condition will be matched Options are Date range, for specific date, the same date should be used for start/end date Default no specific dates In order to reset the dates to have no specific dates Date format yyyy- mm-dd ( $MM =$  month, dd = day, yyyy = year), property of the request body.
- description  $(string)$  Condition description, property of the request body.
- dictionary\_name (string) Dictionary name, property of the request body.
- dictionary\_value (string) Dictionary value, property of the request body.
- hours\_range ([object](https://docs.python.org/3/library/functions.html#object)) Defines for which hours a TimeAndDate condition will be matched Time format hh:mm ( $h = hour$ , mm = minutes) Default All Day, property of the request body.
- hours\_range\_exception ([object](https://docs.python.org/3/library/functions.html#object)) Defines for which hours a TimeAndDate condition will be matched Time format hh:mm ( $h = hour$ , mm = minutes) Default All Day, property of the request body.
- id (basestring) id, property of the request body.
- is\_negate (boolean) Indicates whereas this condition is in negate mode, property of the request body.
- link  $(object)$  $(object)$  $(object)$  link, property of the request body.
- name  $(string)$  Condition name, property of the request body.
- **operator** (string) Equality operator, property of the request body. Available values are 'contains', 'endsWith', 'equals', 'greaterOrEquals', 'greaterThan', 'in', 'ipEquals', 'ipGreaterThan', 'ipLessThan', 'ipNotEquals', 'lessOrEquals', 'lessThan', 'matches', 'not-Contains', 'notEndsWith', 'notEquals', 'notIn', 'notStartsWith' and 'startsWith'.
- week\_days  $(list)$  $(list)$  $(list)$  Defines for which days this condition will be matched Days format Arrays of WeekDay enums Default List of All week days, property of the request body (list of strings. Available values are 'Friday', 'Monday', 'Saturday', 'Sunday', 'Thursday', 'Tuesday' and 'Wednesday').
- week\_days\_exception  $(list)$  $(list)$  $(list)$  Defines for which days this condition will NOT be matched Days format Arrays of WeekDay enums Default Not enabled, property of the request body (list of strings. Available values are 'Friday', 'Monday', 'Saturday', 'Sunday', 'Thursday', 'Tuesday' and 'Wednesday').
- **id** id path parameter. Condition id.
- headers  $(dict)$  $(dict)$  $(dict)$  Dictionary of HTTP Headers to send with the Request.
- payload  $(dict) A$  $(dict) A$  $(dict) A$  JSON serializable Python object to send in the body of the Request.
- active\_validation ([bool](https://docs.python.org/3/library/functions.html#bool)) Enable/Disable payload validation. Defaults to True.
- \*\*query\_parameters Additional query parameters (provides support for parameters that may be added in the future).

REST response with following properties:

- headers(MyDict): response headers.
- response(MyDict): response body as a MyDict object. Access the object's properties by using the dot notation or the bracket notation.
- content(bytes): representation of the request's response
- text(str): representation of the request's response

#### **Return type** *[RestResponse](#page-1654-0)*

#### **Raises**

- [TypeError](https://docs.python.org/3/library/exceptions.html#TypeError) If the parameter types are incorrect.
- [MalformedRequest](#page-1656-0) If the request body created is invalid.
- [ApiError](#page-1655-0) If the Identity Services Engine cloud returns an error.

update\_by\_id(*id*, *attribute\_name=None*, *attribute\_value=None*, *children=None*, *condition\_type=None*, *dates\_range=None*, *dates\_range\_exception=None*, *description=None*, *dictionary\_name=None*, *dictionary\_value=None*, *hours\_range=None*, *hours\_range\_exception=None*, *is\_negate=None*, *link=None*, *name=None*, *operator=None*, *week\_days=None*, *week\_days\_exception=None*, *headers=None*, *payload=None*, *active\_validation=True*, *\*\*query\_parameters*)

Alias for *[update\\_network\\_access\\_condition\\_by\\_id](#page-846-0)*

<span id="page-848-0"></span>delete\_network\_access\_condition\_by\_id(*id*, *headers=None*, *\*\*query\_parameters*) Network Access Delete a library condition.

#### **Parameters**

- id (basestring) id path parameter. Condition id.
- headers  $(dict)$  $(dict)$  $(dict)$  Dictionary of HTTP Headers to send with the Request.
- \*\*query\_parameters Additional query parameters (provides support for parameters that may be added in the future).

## **Returns**

REST response with following properties:

- headers(MyDict): response headers.
- response(MyDict): response body as a MyDict object. Access the object's properties by using the dot notation or the bracket notation.
- content(bytes): representation of the request's response
- text(str): representation of the request's response

#### **Return type** *[RestResponse](#page-1654-0)*

## **Raises**

- [TypeError](https://docs.python.org/3/library/exceptions.html#TypeError) If the parameter types are incorrect.
- [MalformedRequest](#page-1656-0) If the request body created is invalid.
- [ApiError](#page-1655-0) If the Identity Services Engine cloud returns an error.

delete\_by\_id(*id*, *headers=None*, *\*\*query\_parameters*) Alias for *[delete\\_network\\_access\\_condition\\_by\\_id](#page-848-0)*

## **network\_access\_dictionary**

#### class NetworkAccessDictionary

Identity Services Engine Network Access - Dictionary API (version: 3.1.0).

Wraps the Identity Services Engine Network Access - Dictionary API and exposes the API as native Python methods that return native Python objects.

## <span id="page-848-1"></span>get\_network\_access\_dictionaries(*headers=None*, *\*\*query\_parameters*) Get all Dictionaries.

- headers  $(dict)$  $(dict)$  $(dict)$  Dictionary of HTTP Headers to send with the Request.
- \*\*query\_parameters Additional query parameters (provides support for parameters that may be added in the future).

REST response with following properties:

- headers(MyDict): response headers.
- response(MyDict): response body as a MyDict object. Access the object's properties by using the dot notation or the bracket notation.
- content(bytes): representation of the request's response
- text(str): representation of the request's response

**Return type** *[RestResponse](#page-1654-0)*

## **Raises**

- [TypeError](https://docs.python.org/3/library/exceptions.html#TypeError) If the parameter types are incorrect.
- [MalformedRequest](#page-1656-0) If the request body created is invalid.
- [ApiError](#page-1655-0) If the Identity Services Engine cloud returns an error.

# get\_all(*headers=None*, *\*\*query\_parameters*)

Alias for *[get\\_network\\_access\\_dictionaries](#page-848-1)*

<span id="page-849-0"></span>create\_network\_access\_dictionaries(*description=None*, *dictionary\_attr\_type=None*, *id=None*, *link=None*, *name=None*, *version=None*, *headers=None*, *payload=None*, *active\_validation=True*, *\*\*query\_parameters*)

Network Access Create a new Dictionary.

#### **Parameters**

- description (string) The description of the Dictionary, property of the request body.
- dictionary\_attr\_type (string) The dictionary attribute type, property of the request body. Available values are 'ENTITY\_ATTR', 'MSG\_ATTR' and 'PIP\_ATTR'.
- id (string) Identifier for the dictionary, property of the request body.
- link  $(object)$  $(object)$  $(object)$  link, property of the request body.
- name (string) The dictionary name, property of the request body.
- version (string) The dictionary version, property of the request body.
- headers  $(dict)$  $(dict)$  $(dict)$  Dictionary of HTTP Headers to send with the Request.
- payload  $(dict) A$  $(dict) A$  $(dict) A$  JSON serializable Python object to send in the body of the Request.
- active\_validation ([bool](https://docs.python.org/3/library/functions.html#bool)) Enable/Disable payload validation. Defaults to True.
- \*\*query\_parameters Additional query parameters (provides support for parameters that may be added in the future).

#### **Returns**

- headers(MyDict): response headers.
- response(MyDict): response body as a MyDict object. Access the object's properties by using the dot notation or the bracket notation.
- content(bytes): representation of the request's response
- text(str): representation of the request's response

## **Raises**

- [TypeError](https://docs.python.org/3/library/exceptions.html#TypeError) If the parameter types are incorrect.
- [MalformedRequest](#page-1656-0) If the request body created is invalid.
- **[ApiError](#page-1655-0)** If the Identity Services Engine cloud returns an error.
- create(*description=None*, *dictionary\_attr\_type=None*, *id=None*, *link=None*, *name=None*, *version=None*, *headers=None*, *payload=None*, *active\_validation=True*, *\*\*query\_parameters*) Alias for *[create\\_network\\_access\\_dictionaries](#page-849-0)*
- <span id="page-850-0"></span>get\_network\_access\_dictionary\_by\_name(*name*, *headers=None*, *\*\*query\_parameters*) GET a dictionary by name.

#### **Parameters**

- name (basestring) name path parameter. the dictionary name.
- headers  $(dict)$  $(dict)$  $(dict)$  Dictionary of HTTP Headers to send with the Request.
- \*\*query\_parameters Additional query parameters (provides support for parameters that may be added in the future).

#### **Returns**

REST response with following properties:

- headers(MyDict): response headers.
- response(MyDict): response body as a MyDict object. Access the object's properties by using the dot notation or the bracket notation.
- content(bytes): representation of the request's response
- text(str): representation of the request's response

## **Return type** *[RestResponse](#page-1654-0)*

## **Raises**

- [TypeError](https://docs.python.org/3/library/exceptions.html#TypeError) If the parameter types are incorrect.
- [MalformedRequest](#page-1656-0) If the request body created is invalid.
- **[ApiError](#page-1655-0)** If the Identity Services Engine cloud returns an error.

## get\_by\_name(*name*, *headers=None*, *\*\*query\_parameters*)

Alias for *[get\\_network\\_access\\_dictionary\\_by\\_name](#page-850-0)*

<span id="page-850-1"></span>update\_network\_access\_dictionary\_by\_name(*name*, *description=None*, *dictionary\_attr\_type=None*, *id=None*, *link=None*, *version=None*, *headers=None*, *payload=None*, *active\_validation=True*,

*\*\*query\_parameters*)

Network Access Update a Dictionary.

- $\bullet$  description (string) The description of the Dictionary, property of the request body.
- dictionary\_attr\_type (string) The dictionary attribute type, property of the request body. Available values are 'ENTITY\_ATTR', 'MSG\_ATTR' and 'PIP\_ATTR'.
- id  $(string)$  Identifier for the dictionary, property of the request body.
- link  $(object)$  $(object)$  $(object)$  link, property of the request body.
- name (basestring) The dictionary name, property of the request body.
- version (string) The dictionary version, property of the request body.
- **name** name path parameter, the dictionary name.
- headers  $(dict)$  $(dict)$  $(dict)$  Dictionary of HTTP Headers to send with the Request.
- payload  $(dict)$  $(dict)$  $(dict)$  A JSON serializable Python object to send in the body of the Request.
- active\_validation ([bool](https://docs.python.org/3/library/functions.html#bool)) Enable/Disable payload validation. Defaults to True.
- \*\*query\_parameters Additional query parameters (provides support for parameters that may be added in the future).

REST response with following properties:

- headers(MyDict): response headers.
- response(MyDict): response body as a MyDict object. Access the object's properties by using the dot notation or the bracket notation.
- content(bytes): representation of the request's response
- text(str): representation of the request's response

#### **Return type** *[RestResponse](#page-1654-0)*

## **Raises**

- [TypeError](https://docs.python.org/3/library/exceptions.html#TypeError) If the parameter types are incorrect.
- [MalformedRequest](#page-1656-0) If the request body created is invalid.
- **[ApiError](#page-1655-0)** If the Identity Services Engine cloud returns an error.

update\_by\_name(*name*, *description=None*, *dictionary\_attr\_type=None*, *id=None*, *link=None*, *version=None*, *headers=None*, *payload=None*, *active\_validation=True*, *\*\*query\_parameters*) Alias for *[update\\_network\\_access\\_dictionary\\_by\\_name](#page-850-1)*

<span id="page-851-0"></span>delete\_network\_access\_dictionary\_by\_name(*name*, *headers=None*, *\*\*query\_parameters*) Network Access Delete a Dictionary.

## **Parameters**

- **name** (basestring) name path parameter, the dictionary name.
- headers  $(dict)$  $(dict)$  $(dict)$  Dictionary of HTTP Headers to send with the Request.
- \*\*query\_parameters Additional query parameters (provides support for parameters that may be added in the future).

#### **Returns**

- headers(MyDict): response headers.
- response(MyDict): response body as a MyDict object. Access the object's properties by using the dot notation or the bracket notation.
- content(bytes): representation of the request's response

• text(str): representation of the request's response

## **Return type** *[RestResponse](#page-1654-0)*

## **Raises**

- [TypeError](https://docs.python.org/3/library/exceptions.html#TypeError) If the parameter types are incorrect.
- [MalformedRequest](#page-1656-0) If the request body created is invalid.
- **[ApiError](#page-1655-0)** If the Identity Services Engine cloud returns an error.

delete\_by\_name(*name*, *headers=None*, *\*\*query\_parameters*) Alias for *[delete\\_network\\_access\\_dictionary\\_by\\_name](#page-851-0)*

## **network\_access\_dictionary\_attribute**

## class NetworkAccessDictionaryAttribute

Identity Services Engine Network Access - Dictionary Attribute API (version: 3.1.0).

Wraps the Identity Services Engine Network Access - Dictionary Attribute API and exposes the API as native Python methods that return native Python objects.

<span id="page-852-0"></span>get\_network\_access\_dictionary\_attributes\_by\_dictionary\_name(*dictionary\_name*,

*headers=None*, *\*\*query\_parameters*)

Returns a list of Dictionary Attributes for an existing Dictionary.

#### **Parameters**

- dictionary\_name (basestring) dictionaryName path parameter. the name of the dictionary the dictionary attribute belongs to.
- headers  $(dict)$  $(dict)$  $(dict)$  Dictionary of HTTP Headers to send with the Request.
- \*\*query\_parameters Additional query parameters (provides support for parameters that may be added in the future).

#### **Returns**

REST response with following properties:

- headers(MyDict): response headers.
- response(MyDict): response body as a MyDict object. Access the object's properties by using the dot notation or the bracket notation.
- content(bytes): representation of the request's response
- text(str): representation of the request's response

## **Return type** *[RestResponse](#page-1654-0)*

#### **Raises**

- [TypeError](https://docs.python.org/3/library/exceptions.html#TypeError) If the parameter types are incorrect.
- [MalformedRequest](#page-1656-0) If the request body created is invalid.
- **[ApiError](#page-1655-0)** If the Identity Services Engine cloud returns an error.

## <span id="page-852-1"></span>get\_all(*dictionary\_name*, *headers=None*, *\*\*query\_parameters*) Alias for *get* network access dictionary attributes by dictionary name

create\_network\_access\_dictionary\_attribute(*dictionary\_name*, *allowed\_values=None*, *data\_type=None*, *description=None*, *direction\_type=None*, *id=None*, *internal\_name=None*, *name=None*, *headers=None*, *payload=None*, *active\_validation=True*, *\*\*query\_parameters*)

Create a new Dictionary Attribute for an existing Dictionary.

#### **Parameters**

- allowed\_values  $(list)$  $(list)$  $(list)$  all of the allowed values for the dictionary attribute, property of the request body (list of objects).
- data\_type (string) the data type for the dictionary attribute, property of the request body. Available values are 'BOOLEAN', 'DATE', 'FLOAT', 'INT', 'IP', 'IPV4', 'IPV6', 'IPV6INTERFACE', 'IPV6PREFIX', 'LONG', 'OCTET\_STRING', 'STRING', 'UINT64' and 'UNIT32'.
- $\bullet$  description (string) The description of the Dictionary attribute, property of the request body.
- dictionary\_name (basestring) the name of the dictionary which the dictionary attribute belongs to, property of the request body.
- direction\_type (string) the direction for the useage of the dictionary attribute, property of the request body. Available values are 'BOTH', 'IN', 'NONE' and 'OUT'.
- id  $(string)$  Identifier for the dictionary attribute, property of the request body.
- **internal\_name** (string) the internal name of the dictionary attribute, property of the request body.
- name (string) The dictionary attribute's name, property of the request body.
- dictionary\_name dictionaryName path parameter. the name of the dictionary the dictionary attribute belongs to.
- headers  $(dict)$  $(dict)$  $(dict)$  Dictionary of HTTP Headers to send with the Request.
- payload  $(dict)$  $(dict)$  $(dict)$  A JSON serializable Python object to send in the body of the Request.
- active\_validation ([bool](https://docs.python.org/3/library/functions.html#bool)) Enable/Disable payload validation. Defaults to True.
- \*\*query\_parameters Additional query parameters (provides support for parameters that may be added in the future).

#### **Returns**

REST response with following properties:

- headers(MyDict): response headers.
- response(MyDict): response body as a MyDict object. Access the object's properties by using the dot notation or the bracket notation.
- content(bytes): representation of the request's response
- text(str): representation of the request's response

#### **Return type** *[RestResponse](#page-1654-0)*

#### **Raises**

- [TypeError](https://docs.python.org/3/library/exceptions.html#TypeError) If the parameter types are incorrect.
- [MalformedRequest](#page-1656-0) If the request body created is invalid.

• **[ApiError](#page-1655-0)** – If the Identity Services Engine cloud returns an error.

create(*dictionary\_name*, *allowed\_values=None*, *data\_type=None*, *description=None*, *direction\_type=None*, *id=None*, *internal\_name=None*, *name=None*, *headers=None*, *payload=None*, *active\_validation=True*, *\*\*query\_parameters*) Alias for *[create\\_network\\_access\\_dictionary\\_attribute](#page-852-1)*

<span id="page-854-0"></span>get\_network\_access\_dictionary\_attribute\_by\_name(*dictionary\_name*, *name*, *headers=None*,

*\*\*query\_parameters*)

Get a Dictionary Attribute.

## **Parameters**

- **name** (basestring) name path parameter. the dictionary attribute name.
- dictionary\_name (basestring) dictionaryName path parameter. the name of the dictionary the dictionary attribute belongs to.
- headers  $(dict)$  $(dict)$  $(dict)$  Dictionary of HTTP Headers to send with the Request.
- \*\*query\_parameters Additional query parameters (provides support for parameters that may be added in the future).

## **Returns**

REST response with following properties:

- headers(MyDict): response headers.
- response(MyDict): response body as a MyDict object. Access the object's properties by using the dot notation or the bracket notation.
- content(bytes): representation of the request's response
- text(str): representation of the request's response

## **Return type** *[RestResponse](#page-1654-0)*

## **Raises**

- [TypeError](https://docs.python.org/3/library/exceptions.html#TypeError) If the parameter types are incorrect.
- [MalformedRequest](#page-1656-0) If the request body created is invalid.
- **[ApiError](#page-1655-0)** If the Identity Services Engine cloud returns an error.

## get\_by\_name(*dictionary\_name*, *name*, *headers=None*, *\*\*query\_parameters*) Alias for *[get\\_network\\_access\\_dictionary\\_attribute\\_by\\_name](#page-854-0)*

## <span id="page-854-1"></span>update\_network\_access\_dictionary\_attribute\_by\_name(*dictionary\_name*, *name*,

*allowed\_values=None*, *data\_type=None*, *description=None*, *direction\_type=None*, *id=None*, *internal\_name=None*, *headers=None*, *payload=None*, *active\_validation=True*, *\*\*query\_parameters*)

Update a Dictionary Attribute.

- allowed\_values  $(iist)$  all of the allowed values for the dictionary attribute, property of the request body (list of objects).
- data\_type  $(suring)$  the data type for the dictionary attribute, property of the request body. Available values are 'BOOLEAN', 'DATE', 'FLOAT', 'INT', 'IP', 'IPV4', 'IPV6',

'IPV6INTERFACE', 'IPV6PREFIX', 'LONG', 'OCTET\_STRING', 'STRING', 'UINT64' and 'UNIT32'.

- $\bullet$  description (string) The description of the Dictionary attribute, property of the request body.
- dictionary\_name (basestring) the name of the dictionary which the dictionary attribute belongs to, property of the request body.
- direction\_type (string) the direction for the useage of the dictionary attribute, property of the request body. Available values are 'BOTH', 'IN', 'NONE' and 'OUT'.
- id (string) Identifier for the dictionary attribute, property of the request body.
- **internal\_name** (string) the internal name of the dictionary attribute, property of the request body.
- name (basestring) The dictionary attribute's name, property of the request body.
- **name** name path parameter. the dictionary attribute name.
- dictionary\_name dictionaryName path parameter. the name of the dictionary the dictionary attribute belongs to.
- headers  $(dict)$  $(dict)$  $(dict)$  Dictionary of HTTP Headers to send with the Request.
- payload  $(dict)$  $(dict)$  $(dict)$  A JSON serializable Python object to send in the body of the Request.
- active\_validation ([bool](https://docs.python.org/3/library/functions.html#bool)) Enable/Disable payload validation. Defaults to True.
- \*\*query\_parameters Additional query parameters (provides support for parameters that may be added in the future).

## **Returns**

REST response with following properties:

- headers(MyDict): response headers.
- response(MyDict): response body as a MyDict object. Access the object's properties by using the dot notation or the bracket notation.
- content(bytes): representation of the request's response
- text(str): representation of the request's response

## **Return type** *[RestResponse](#page-1654-0)*

## **Raises**

- [TypeError](https://docs.python.org/3/library/exceptions.html#TypeError) If the parameter types are incorrect.
- [MalformedRequest](#page-1656-0) If the request body created is invalid.
- **[ApiError](#page-1655-0)** If the Identity Services Engine cloud returns an error.

update\_by\_name(*dictionary\_name*, *name*, *allowed\_values=None*, *data\_type=None*, *description=None*, *direction\_type=None*, *id=None*, *internal\_name=None*, *headers=None*, *payload=None*, *active\_validation=True*, *\*\*query\_parameters*) Alias for *[update\\_network\\_access\\_dictionary\\_attribute\\_by\\_name](#page-854-1)*

<span id="page-855-0"></span>delete\_network\_access\_dictionary\_attribute\_by\_name(*dictionary\_name*, *name*, *headers=None*, *\*\*query\_parameters*)

Delete a Dictionary Attribute.

- name (basestring) name path parameter. the dictionary attribute name.
- dictionary\_name (basestring) dictionaryName path parameter. the name of the dictionary the dictionary attribute belongs to.
- headers  $(dict)$  $(dict)$  $(dict)$  Dictionary of HTTP Headers to send with the Request.
- \*\*query\_parameters Additional query parameters (provides support for parameters that may be added in the future).

REST response with following properties:

- headers(MyDict): response headers.
- response(MyDict): response body as a MyDict object. Access the object's properties by using the dot notation or the bracket notation.
- content(bytes): representation of the request's response
- text(str): representation of the request's response

## **Return type** *[RestResponse](#page-1654-0)*

## **Raises**

- [TypeError](https://docs.python.org/3/library/exceptions.html#TypeError) If the parameter types are incorrect.
- [MalformedRequest](#page-1656-0) If the request body created is invalid.
- **[ApiError](#page-1655-0)** If the Identity Services Engine cloud returns an error.

## delete\_by\_name(*dictionary\_name*, *name*, *headers=None*, *\*\*query\_parameters*) Alias for *[delete\\_network\\_access\\_dictionary\\_attribute\\_by\\_name](#page-855-0)*

#### **network\_access\_dictionary\_attributes\_list**

#### class NetworkAccessDictionaryAttributesList

Identity Services Engine Network Access - Dictionary Attributes List API (version: 3.1.0).

Wraps the Identity Services Engine Network Access - Dictionary Attributes List API and exposes the API as native Python methods that return native Python objects.

<span id="page-856-0"></span>get\_network\_access\_dictionaries\_authentication(*headers=None*, *\*\*query\_parameters*)

Network Access Returns list of dictionary attributes for authentication.

## **Parameters**

- headers  $(dict)$  $(dict)$  $(dict)$  Dictionary of HTTP Headers to send with the Request.
- \*\*query\_parameters Additional query parameters (provides support for parameters that may be added in the future).

## **Returns**

- headers(MyDict): response headers.
- response(MyDict): response body as a MyDict object. Access the object's properties by using the dot notation or the bracket notation.
- content(bytes): representation of the request's response
- text(str): representation of the request's response

## **Raises**

- [TypeError](https://docs.python.org/3/library/exceptions.html#TypeError) If the parameter types are incorrect.
- [MalformedRequest](#page-1656-0) If the request body created is invalid.
- **[ApiError](#page-1655-0)** If the Identity Services Engine cloud returns an error.

```
get_all_authentication(headers=None, **query_parameters)
Alias for get_network_access_dictionaries_authentication
```
<span id="page-857-0"></span>get\_network\_access\_dictionaries\_authorization(*headers=None*, *\*\*query\_parameters*) Network Access Returns list of dictionary attributes for authorization.

#### **Parameters**

- headers  $(dict)$  $(dict)$  $(dict)$  Dictionary of HTTP Headers to send with the Request.
- \*\*query\_parameters Additional query parameters (provides support for parameters that may be added in the future).

#### **Returns**

REST response with following properties:

- headers(MyDict): response headers.
- response(MyDict): response body as a MyDict object. Access the object's properties by using the dot notation or the bracket notation.
- content(bytes): representation of the request's response
- text(str): representation of the request's response

#### **Return type** *[RestResponse](#page-1654-0)*

#### **Raises**

- [TypeError](https://docs.python.org/3/library/exceptions.html#TypeError) If the parameter types are incorrect.
- [MalformedRequest](#page-1656-0) If the request body created is invalid.
- **[ApiError](#page-1655-0)** If the Identity Services Engine cloud returns an error.

#### get\_all\_authorization(*headers=None*, *\*\*query\_parameters*)

Alias for *[get\\_network\\_access\\_dictionaries\\_authorization](#page-857-0)*

<span id="page-857-1"></span>get\_network\_access\_dictionaries\_policy\_set(*headers=None*, *\*\*query\_parameters*) Network Access Returns list of dictionary attributes for policyset.

## **Parameters**

- headers  $(dict)$  $(dict)$  $(dict)$  Dictionary of HTTP Headers to send with the Request.
- \*\*query\_parameters Additional query parameters (provides support for parameters that may be added in the future).

## **Returns**

- headers(MyDict): response headers.
- response(MyDict): response body as a MyDict object. Access the object's properties by using the dot notation or the bracket notation.
- content(bytes): representation of the request's response

• text(str): representation of the request's response

## **Return type** *[RestResponse](#page-1654-0)*

## **Raises**

- [TypeError](https://docs.python.org/3/library/exceptions.html#TypeError) If the parameter types are incorrect.
- [MalformedRequest](#page-1656-0) If the request body created is invalid.
- **[ApiError](#page-1655-0)** If the Identity Services Engine cloud returns an error.

get\_all\_policy\_set(*headers=None*, *\*\*query\_parameters*) Alias for *[get\\_network\\_access\\_dictionaries\\_policy\\_set](#page-857-1)*

## **network\_access\_identity\_stores**

#### class NetworkAccessIdentityStores

Identity Services Engine Network Access - Identity Stores API (version: 3.1.0).

Wraps the Identity Services Engine Network Access - Identity Stores API and exposes the API as native Python methods that return native Python objects.

<span id="page-858-0"></span>get\_network\_access\_identity\_stores(*headers=None*, *\*\*query\_parameters*)

Network Access Return list of identity stores for authentication policy definition. (Other CRUD APIs available throught ERS).

#### **Parameters**

- headers  $(dict)$  $(dict)$  $(dict)$  Dictionary of HTTP Headers to send with the Request.
- \*\*query\_parameters Additional query parameters (provides support for parameters that may be added in the future).

## **Returns**

REST response with following properties:

- headers(MyDict): response headers.
- response(list): A list of MyDict objects. Access the object's properties by using the dot notation or the bracket notation.
- content(bytes): representation of the request's response
- text(str): representation of the request's response

## **Return type** *[RestResponse](#page-1654-0)*

## **Raises**

- [TypeError](https://docs.python.org/3/library/exceptions.html#TypeError) If the parameter types are incorrect.
- [MalformedRequest](#page-1656-0) If the request body created is invalid.
- **[ApiError](#page-1655-0)** If the Identity Services Engine cloud returns an error.

## get\_all(*headers=None*, *\*\*query\_parameters*)

Alias for *[get\\_network\\_access\\_identity\\_stores](#page-858-0)*

## **network\_access\_network\_conditions**

## class NetworkAccessNetworkConditions

Identity Services Engine Network Access - Network Conditions API (version: 3.1.0).

Wraps the Identity Services Engine Network Access - Network Conditions API and exposes the API as native Python methods that return native Python objects.

<span id="page-859-0"></span>get\_network\_access\_network\_conditions(*headers=None*, *\*\*query\_parameters*)

Network Access Returns a list of network conditions.

## **Parameters**

- headers  $(dict)$  $(dict)$  $(dict)$  Dictionary of HTTP Headers to send with the Request.
- \*\*query\_parameters Additional query parameters (provides support for parameters that may be added in the future).

## **Returns**

REST response with following properties:

- headers(MyDict): response headers.
- response(MyDict): response body as a MyDict object. Access the object's properties by using the dot notation or the bracket notation.
- content(bytes): representation of the request's response
- text(str): representation of the request's response

#### **Return type** *[RestResponse](#page-1654-0)*

#### **Raises**

- [TypeError](https://docs.python.org/3/library/exceptions.html#TypeError) If the parameter types are incorrect.
- [MalformedRequest](#page-1656-0) If the request body created is invalid.
- **[ApiError](#page-1655-0)** If the Identity Services Engine cloud returns an error.

## get\_all(*headers=None*, *\*\*query\_parameters*)

Alias for *[get\\_network\\_access\\_network\\_conditions](#page-859-0)*

<span id="page-859-1"></span>create\_network\_access\_network\_condition(*condition\_type=None*, *conditions=None*,

*description=None*, *id=None*, *link=None*, *name=None*, *headers=None*, *payload=None*, *active\_validation=True*, *\*\*query\_parameters*)

Network Access Creates network condition.

- **condition\_type** (string) This field determines the content of the conditions field, property of the request body. Available values are 'DeviceCondition', 'DevicePortCondition' and 'EndstationCondition'.
- conditions  $(list)$  $(list)$  $(list)$  conditions, property of the request body (list of objects).
- description (string) description, property of the request body.
- id  $(string)$  id, property of the request body.
- link  $(object)$  $(object)$  $(object)$  link, property of the request body.
- name (string) Network Condition name, property of the request body.
- headers  $(dict)$  $(dict)$  $(dict)$  Dictionary of HTTP Headers to send with the Request.
- payload  $(dict)$  $(dict)$  $(dict)$  A JSON serializable Python object to send in the body of the Request.
- active\_validation ([bool](https://docs.python.org/3/library/functions.html#bool)) Enable/Disable payload validation. Defaults to True.
- \*\*query\_parameters Additional query parameters (provides support for parameters that may be added in the future).

REST response with following properties:

- headers(MyDict): response headers.
- response(MyDict): response body as a MyDict object. Access the object's properties by using the dot notation or the bracket notation.
- content(bytes): representation of the request's response
- text(str): representation of the request's response

## **Return type** *[RestResponse](#page-1654-0)*

## **Raises**

- [TypeError](https://docs.python.org/3/library/exceptions.html#TypeError) If the parameter types are incorrect.
- [MalformedRequest](#page-1656-0) If the request body created is invalid.
- **[ApiError](#page-1655-0)** If the Identity Services Engine cloud returns an error.

create(*condition\_type=None*, *conditions=None*, *description=None*, *id=None*, *link=None*, *name=None*, *headers=None*, *payload=None*, *active\_validation=True*, *\*\*query\_parameters*) Alias for *[create\\_network\\_access\\_network\\_condition](#page-859-1)*

<span id="page-860-0"></span>get\_network\_access\_network\_condition\_by\_id(*id*, *headers=None*, *\*\*query\_parameters*)

Network Access Returns a network condition.

## **Parameters**

- id (basestring) id path parameter. Condition id.
- headers  $(dict)$  $(dict)$  $(dict)$  Dictionary of HTTP Headers to send with the Request.
- \*\*query\_parameters Additional query parameters (provides support for parameters that may be added in the future).

#### **Returns**

REST response with following properties:

- headers(MyDict): response headers.
- response(MyDict): response body as a MyDict object. Access the object's properties by using the dot notation or the bracket notation.
- content(bytes): representation of the request's response
- text(str): representation of the request's response

**Return type** *[RestResponse](#page-1654-0)*

#### **Raises**

- [TypeError](https://docs.python.org/3/library/exceptions.html#TypeError) If the parameter types are incorrect.
- [MalformedRequest](#page-1656-0) If the request body created is invalid.
- **[ApiError](#page-1655-0)** If the Identity Services Engine cloud returns an error.

# get\_by\_id(*id*, *headers=None*, *\*\*query\_parameters*)

Alias for *[get\\_network\\_access\\_network\\_condition\\_by\\_id](#page-860-0)* 

<span id="page-861-0"></span>update\_network\_access\_network\_condition\_by\_id(*id*, *condition\_type=None*, *conditions=None*, *description=None*, *link=None*, *name=None*, *headers=None*, *payload=None*, *active\_validation=True*, *\*\*query\_parameters*)

Network Access Update network condition.

## **Parameters**

- condition\_type (string) This field determines the content of the conditions field, property of the request body. Available values are 'DeviceCondition', 'DevicePortCondition' and 'EndstationCondition'.
- conditions  $(iist)$  conditions, property of the request body ([list](https://docs.python.org/3/library/stdtypes.html#list) of objects).
- description (string) description, property of the request body.
- id (basestring) id, property of the request body.
- link  $(object)$  $(object)$  $(object)$  link, property of the request body.
- **name** (string) Network Condition name, property of the request body.
- **id** id path parameter. Condition id.
- headers  $(dict)$  $(dict)$  $(dict)$  Dictionary of HTTP Headers to send with the Request.
- payload  $(dict)$  $(dict)$  $(dict)$  A JSON serializable Python object to send in the body of the Request.
- active\_validation ([bool](https://docs.python.org/3/library/functions.html#bool)) Enable/Disable payload validation. Defaults to True.
- \*\*query\_parameters Additional query parameters (provides support for parameters that may be added in the future).

## **Returns**

REST response with following properties:

- headers(MyDict): response headers.
- response(MyDict): response body as a MyDict object. Access the object's properties by using the dot notation or the bracket notation.
- content(bytes): representation of the request's response
- text(str): representation of the request's response

## **Return type** *[RestResponse](#page-1654-0)*

## **Raises**

- [TypeError](https://docs.python.org/3/library/exceptions.html#TypeError) If the parameter types are incorrect.
- [MalformedRequest](#page-1656-0) If the request body created is invalid.
- **[ApiError](#page-1655-0)** If the Identity Services Engine cloud returns an error.

update\_by\_id(*id*, *condition\_type=None*, *conditions=None*, *description=None*, *link=None*, *name=None*, *headers=None*, *payload=None*, *active\_validation=True*, *\*\*query\_parameters*) Alias for *[update\\_network\\_access\\_network\\_condition\\_by\\_id](#page-861-0)*

<span id="page-861-1"></span>delete\_network\_access\_network\_condition\_by\_id(*id*, *headers=None*, *\*\*query\_parameters*) Network Access Delete network condition.

- id (basestring) id path parameter. Condition id.
- headers  $(dict)$  $(dict)$  $(dict)$  Dictionary of HTTP Headers to send with the Request.
- \*\*query\_parameters Additional query parameters (provides support for parameters that may be added in the future).

REST response with following properties:

- headers(MyDict): response headers.
- response(MyDict): response body as a MyDict object. Access the object's properties by using the dot notation or the bracket notation.
- content(bytes): representation of the request's response
- text(str): representation of the request's response

## **Return type** *[RestResponse](#page-1654-0)*

## **Raises**

- [TypeError](https://docs.python.org/3/library/exceptions.html#TypeError) If the parameter types are incorrect.
- [MalformedRequest](#page-1656-0) If the request body created is invalid.
- [ApiError](#page-1655-0) If the Identity Services Engine cloud returns an error.

## delete\_by\_id(*id*, *headers=None*, *\*\*query\_parameters*)

Alias for *[delete\\_network\\_access\\_network\\_condition\\_by\\_id](#page-861-1)*

## **network\_access\_policy\_set**

#### class NetworkAccessPolicySet

Identity Services Engine Network Access - Policy Set API (version: 3.1.0).

Wraps the Identity Services Engine Network Access - Policy Set API and exposes the API as native Python methods that return native Python objects.

#### <span id="page-862-0"></span>get\_network\_access\_policy\_sets(*headers=None*, *\*\*query\_parameters*)

Get all network access policy sets.

#### **Parameters**

- headers  $(dict)$  $(dict)$  $(dict)$  Dictionary of HTTP Headers to send with the Request.
- \*\*query\_parameters Additional query parameters (provides support for parameters that may be added in the future).

## **Returns**

REST response with following properties:

- headers(MyDict): response headers.
- response(MyDict): response body as a MyDict object. Access the object's properties by using the dot notation or the bracket notation.
- content(bytes): representation of the request's response
- text(str): representation of the request's response

## **Return type** *[RestResponse](#page-1654-0)*

## **Raises**

- [TypeError](https://docs.python.org/3/library/exceptions.html#TypeError) If the parameter types are incorrect.
- [MalformedRequest](#page-1656-0) If the request body created is invalid.
- **[ApiError](#page-1655-0)** If the Identity Services Engine cloud returns an error.

get\_all(*headers=None*, *\*\*query\_parameters*) Alias for *[get\\_network\\_access\\_policy\\_sets](#page-862-0)*

create\_network\_access\_policy\_set(*condition=None*, *default=None*, *description=None*,

*hit\_counts=None*, *id=None*, *is\_proxy=None*, *link=None*, *name=None*, *rank=None*, *service\_name=None*, *state=None*, *headers=None*, *payload=None*, *active\_validation=True*, *\*\*query\_parameters*)

Network Access Create a new policy set: Policy must include name , service identifier (either server sequence or allowed protocol) and a condition. Condition has hierarchical structure which define a set of condition for which policy could be match. Condition can be either reference to a stored Library condition, using model ConditionReference , or, dynamically built conditions which are not stored in the conditions Library, using models ConditionAttributes, ConditionAndBlock, ConditionOrBlock . .

- condition  $(object)$  $(object)$  $(object)$  condition, property of the request body.
- default (boolean) Flag which indicates if this policy set is the default one, property of the request body.
- description (string) The description for the policy set, property of the request body.
- hit\_counts (integer) The amount of times the policy was matched, property of the request body.
- id  $(string)$  Identifier for the policy set, property of the request body.
- is\_proxy (boolean) Flag which indicates if the policy set service is of type 'Proxy Sequence' or 'Allowed Protocols', property of the request body.
- link  $(object)$  $(object)$  $(object)$  link, property of the request body.
- name  $(\text{string})$  Given name for the policy set, [Valid characters are alphanumerics, underscore, hyphen, space, period, parentheses], property of the request body.
- rank (integer) The rank(priority) in relation to other policy set. Lower rank is higher priority., property of the request body.
- service\_name (string) Policy set service identifier Allowed Protocols,Server Sequence.., property of the request body.
- state (string) The state that the policy set is in. A disabled policy set cannot be matched., property of the request body. Available values are 'disabled', 'enabled' and 'monitor'.
- headers  $(dict)$  $(dict)$  $(dict)$  Dictionary of HTTP Headers to send with the Request.
- **payload**  $(dict) A$  $(dict) A$  $(dict) A$  JSON serializable Python object to send in the body of the Request.
- active\_validation  $(bool)$  $(bool)$  $(bool)$  Enable/Disable payload validation. Defaults to True.
- \*\*query\_parameters Additional query parameters (provides support for parameters that may be added in the future).
REST response with following properties:

- headers(MyDict): response headers.
- response(MyDict): response body as a MyDict object. Access the object's properties by using the dot notation or the bracket notation.
- content(bytes): representation of the request's response
- text(str): representation of the request's response

# **Return type** *[RestResponse](#page-1654-0)*

### **Raises**

- [TypeError](https://docs.python.org/3/library/exceptions.html#TypeError) If the parameter types are incorrect.
- [MalformedRequest](#page-1656-0) If the request body created is invalid.
- [ApiError](#page-1655-0) If the Identity Services Engine cloud returns an error.

create(*condition=None*, *default=None*, *description=None*, *hit\_counts=None*, *id=None*, *is\_proxy=None*, *link=None*, *name=None*, *rank=None*, *service\_name=None*, *state=None*, *headers=None*, *payload=None*, *active\_validation=True*, *\*\*query\_parameters*) Alias for *[create\\_network\\_access\\_policy\\_set](#page-863-0)*

<span id="page-864-0"></span>reset\_hit\_counts\_network\_access\_policy\_sets(*headers=None*, *\*\*query\_parameters*) Network Access Reset HitCount for PolicySets.

### **Parameters**

- headers  $(dict)$  $(dict)$  $(dict)$  Dictionary of HTTP Headers to send with the Request.
- \*\*query\_parameters Additional query parameters (provides support for parameters that may be added in the future).

## **Returns**

REST response with following properties:

- headers(MyDict): response headers.
- response(MyDict): response body as a MyDict object. Access the object's properties by using the dot notation or the bracket notation.
- content(bytes): representation of the request's response
- text(str): representation of the request's response

### **Return type** *[RestResponse](#page-1654-0)*

### **Raises**

- [TypeError](https://docs.python.org/3/library/exceptions.html#TypeError) If the parameter types are incorrect.
- [MalformedRequest](#page-1656-0) If the request body created is invalid.
- **[ApiError](#page-1655-0)** If the Identity Services Engine cloud returns an error.

## reset\_hit\_counts(*headers=None*, *\*\*query\_parameters*)

Alias for *[reset\\_hit\\_counts\\_network\\_access\\_policy\\_sets](#page-864-0)*

<span id="page-864-1"></span>get\_network\_access\_policy\_set\_by\_id(*id*, *headers=None*, *\*\*query\_parameters*) Network Access Get policy set attributes.

- id (basestring) id path parameter. Policy id.
- headers  $(dict)$  $(dict)$  $(dict)$  Dictionary of HTTP Headers to send with the Request.
- \*\*query\_parameters Additional query parameters (provides support for parameters that may be added in the future).

REST response with following properties:

- headers(MyDict): response headers.
- response(MyDict): response body as a MyDict object. Access the object's properties by using the dot notation or the bracket notation.
- content(bytes): representation of the request's response
- text(str): representation of the request's response

## **Return type** *[RestResponse](#page-1654-0)*

## **Raises**

- [TypeError](https://docs.python.org/3/library/exceptions.html#TypeError) If the parameter types are incorrect.
- [MalformedRequest](#page-1656-0) If the request body created is invalid.
- **[ApiError](#page-1655-0)** If the Identity Services Engine cloud returns an error.

# get\_by\_id(*id*, *headers=None*, *\*\*query\_parameters*)

Alias for *get* network access policy set by id

<span id="page-865-0"></span>update\_network\_access\_policy\_set\_by\_id(*id*, *condition=None*, *default=None*, *description=None*,

*hit\_counts=None*, *is\_proxy=None*, *link=None*, *name=None*, *rank=None*, *service\_name=None*, *state=None*, *headers=None*, *payload=None*, *active\_validation=True*, *\*\*query\_parameters*)

Network Access Update a policy set.

- condition  $(object)$  $(object)$  $(object)$  condition, property of the request body.
- default  $(boolean)$  Flag which indicates if this policy set is the default one, property of the request body.
- description (string) The description for the policy set, property of the request body.
- hit\_counts (integer) The amount of times the policy was matched, property of the request body.
- **id** (basestring) Identifier for the policy set, property of the request body.
- is\_proxy (boolean) Flag which indicates if the policy set service is of type 'Proxy Sequence' or 'Allowed Protocols', property of the request body.
- link  $(object)$  $(object)$  $(object)$  link, property of the request body.
- name  $(\text{string})$  Given name for the policy set, [Valid characters are alphanumerics, underscore, hyphen, space, period, parentheses], property of the request body.
- rank (integer) The rank(priority) in relation to other policy set. Lower rank is higher priority., property of the request body.
- **service\_name** (string) Policy set service identifier Allowed Protocols, Server Sequence.., property of the request body.
- state (string) The state that the policy set is in. A disabled policy set cannot be matched., property of the request body. Available values are 'disabled', 'enabled' and 'monitor'.
- id id path parameter. Policy id.
- headers  $(dict)$  $(dict)$  $(dict)$  Dictionary of HTTP Headers to send with the Request.
- payload  $(dict)$  $(dict)$  $(dict)$  A JSON serializable Python object to send in the body of the Request.
- active\_validation ([bool](https://docs.python.org/3/library/functions.html#bool)) Enable/Disable payload validation. Defaults to True.
- \*\*query\_parameters Additional query parameters (provides support for parameters that may be added in the future).

REST response with following properties:

- headers(MyDict): response headers.
- response(MyDict): response body as a MyDict object. Access the object's properties by using the dot notation or the bracket notation.
- content(bytes): representation of the request's response
- text(str): representation of the request's response

## **Return type** *[RestResponse](#page-1654-0)*

### **Raises**

- [TypeError](https://docs.python.org/3/library/exceptions.html#TypeError) If the parameter types are incorrect.
- [MalformedRequest](#page-1656-0) If the request body created is invalid.
- **[ApiError](#page-1655-0)** If the Identity Services Engine cloud returns an error.

update\_by\_id(*id*, *condition=None*, *default=None*, *description=None*, *hit\_counts=None*, *is\_proxy=None*, *link=None*, *name=None*, *rank=None*, *service\_name=None*, *state=None*, *headers=None*, *payload=None*, *active\_validation=True*, *\*\*query\_parameters*) Alias for *[update\\_network\\_access\\_policy\\_set\\_by\\_id](#page-865-0)*

<span id="page-866-0"></span>delete\_network\_access\_policy\_set\_by\_id(*id*, *headers=None*, *\*\*query\_parameters*) Network Access Delete a policy set.

## **Parameters**

- id (basestring) id path parameter. Policy id.
- headers  $(dict)$  $(dict)$  $(dict)$  Dictionary of HTTP Headers to send with the Request.
- \*\*query\_parameters Additional query parameters (provides support for parameters that may be added in the future).

## **Returns**

REST response with following properties:

- headers(MyDict): response headers.
- response(MyDict): response body as a MyDict object. Access the object's properties by using the dot notation or the bracket notation.
- content(bytes): representation of the request's response
- text(str): representation of the request's response

### **Return type** *[RestResponse](#page-1654-0)*

### **Raises**

- [TypeError](https://docs.python.org/3/library/exceptions.html#TypeError) If the parameter types are incorrect.
- [MalformedRequest](#page-1656-0) If the request body created is invalid.
- [ApiError](#page-1655-0) If the Identity Services Engine cloud returns an error.

delete\_by\_id(*id*, *headers=None*, *\*\*query\_parameters*) Alias for *[delete\\_network\\_access\\_policy\\_set\\_by\\_id](#page-866-0)*

## **network\_access\_profiles**

### class NetworkAccessProfiles

Identity Services Engine Network Access - Profiles API (version: 3.1.0).

Wraps the Identity Services Engine Network Access - Profiles API and exposes the API as native Python methods that return native Python objects.

### <span id="page-867-0"></span>get\_network\_access\_profiles(*headers=None*, *\*\*query\_parameters*)

Network Access Returns list of authorization profiles. (Other CRUD APIs available throught ERS).

## **Parameters**

- headers  $(dict)$  $(dict)$  $(dict)$  Dictionary of HTTP Headers to send with the Request.
- \*\*query\_parameters Additional query parameters (provides support for parameters that may be added in the future).

## **Returns**

REST response with following properties:

- headers(MyDict): response headers.
- response(list): A list of MyDict objects. Access the object's properties by using the dot notation or the bracket notation.
- content(bytes): representation of the request's response
- text(str): representation of the request's response

## **Return type** *[RestResponse](#page-1654-0)*

### **Raises**

- [TypeError](https://docs.python.org/3/library/exceptions.html#TypeError) If the parameter types are incorrect.
- [MalformedRequest](#page-1656-0) If the request body created is invalid.
- **[ApiError](#page-1655-0)** If the Identity Services Engine cloud returns an error.

## get\_all(*headers=None*, *\*\*query\_parameters*) Alias for *[get\\_network\\_access\\_profiles](#page-867-0)*

# **network\_access\_security\_groups**

## class NetworkAccessSecurityGroups

Identity Services Engine Network Access - Security Groups API (version: 3.1.0).

Wraps the Identity Services Engine Network Access - Security Groups API and exposes the API as native Python methods that return native Python objects.

### <span id="page-868-0"></span>get\_network\_access\_security\_groups(*headers=None*, *\*\*query\_parameters*)

Network Access Return list of available security groups for authorization policy definition. (Other CRUD APIs available throught ERS).

### **Parameters**

- headers  $(dict)$  $(dict)$  $(dict)$  Dictionary of HTTP Headers to send with the Request.
- \*\*query\_parameters Additional query parameters (provides support for parameters that may be added in the future).

### **Returns**

REST response with following properties:

- headers(MyDict): response headers.
- response(list): A list of MyDict objects. Access the object's properties by using the dot notation or the bracket notation.
- content(bytes): representation of the request's response
- text(str): representation of the request's response

## **Return type** *[RestResponse](#page-1654-0)*

# **Raises**

- [TypeError](https://docs.python.org/3/library/exceptions.html#TypeError) If the parameter types are incorrect.
- [MalformedRequest](#page-1656-0) If the request body created is invalid.
- [ApiError](#page-1655-0) If the Identity Services Engine cloud returns an error.

# get\_all(*headers=None*, *\*\*query\_parameters*)

Alias for *[get\\_network\\_access\\_security\\_groups](#page-868-0)*

## **network\_access\_service\_names**

### class NetworkAccessServiceNames

Identity Services Engine Network Access - Service Names API (version: 3.1.0).

Wraps the Identity Services Engine Network Access - Service Names API and exposes the API as native Python methods that return native Python objects.

### <span id="page-868-1"></span>get\_network\_access\_service\_names(*headers=None*, *\*\*query\_parameters*)

Returns list of Allowed Protocols and Server Sequences for Network Access Policy Set results. 'isLocalAuthorization' property is available only for Network Access Policy Set results of type Server Sequence. (Other CRUD APIs available throught ERS).

- headers  $(dict)$  $(dict)$  $(dict)$  Dictionary of HTTP Headers to send with the Request.
- \*\*query\_parameters Additional query parameters (provides support for parameters that may be added in the future).

REST response with following properties:

- headers(MyDict): response headers.
- response(list): A list of MyDict objects. Access the object's properties by using the dot notation or the bracket notation.
- content(bytes): representation of the request's response
- text(str): representation of the request's response

## **Return type** *[RestResponse](#page-1654-0)*

## **Raises**

- [TypeError](https://docs.python.org/3/library/exceptions.html#TypeError) If the parameter types are incorrect.
- [MalformedRequest](#page-1656-0) If the request body created is invalid.
- [ApiError](#page-1655-0) If the Identity Services Engine cloud returns an error.

### get\_all(*headers=None*, *\*\*query\_parameters*)

Alias for *[get\\_network\\_access\\_service\\_names](#page-868-1)*

## **network\_access\_time\_date\_conditions**

# class NetworkAccessTimeDateConditions

Identity Services Engine Network Access - Time/Date Conditions API (version: 3.1.0).

Wraps the Identity Services Engine Network Access - Time/Date Conditions API and exposes the API as native Python methods that return native Python objects.

## <span id="page-869-0"></span>get\_network\_access\_time\_conditions(*headers=None*, *\*\*query\_parameters*) Network Access Returns a list of time and date conditions.

### **Parameters**

- headers  $(dict)$  $(dict)$  $(dict)$  Dictionary of HTTP Headers to send with the Request.
- \*\*query\_parameters Additional query parameters (provides support for parameters that may be added in the future).

## **Returns**

REST response with following properties:

- headers(MyDict): response headers.
- response(MyDict): response body as a MyDict object. Access the object's properties by using the dot notation or the bracket notation.
- content(bytes): representation of the request's response
- text(str): representation of the request's response

**Return type** *[RestResponse](#page-1654-0)*

## **Raises**

- [TypeError](https://docs.python.org/3/library/exceptions.html#TypeError) If the parameter types are incorrect.
- [MalformedRequest](#page-1656-0) If the request body created is invalid.
- **[ApiError](#page-1655-0)** If the Identity Services Engine cloud returns an error.

get\_all(*headers=None*, *\*\*query\_parameters*) Alias for *[get\\_network\\_access\\_time\\_conditions](#page-869-0)*

<span id="page-870-0"></span>create\_network\_access\_time\_condition(*attribute\_name=None*, *attribute\_value=None*, *children=None*,

*condition\_type=None*, *dates\_range=None*, *dates\_range\_exception=None*, *description=None*, *dictionary\_name=None*, *dictionary\_value=None*, *hours\_range=None*, *hours\_range\_exception=None*, *id=None*, *is\_negate=None*, *link=None*, *name=None*, *operator=None*, *week\_days=None*, *week\_days\_exception=None*, *headers=None*, *payload=None*, *active\_validation=True*, *\*\*query\_parameters*)

Network Access Creates time/date condition.

- attribute\_name  $(string)$  Dictionary attribute name, property of the request body.
- attribute\_value (string) Attribute value for condition Value type is specified in dictionary object if multiple values allowed is specified in dictionary object, property of the request body.
- children  $(iist)$  In case type is and Block or or Block addtional conditions will be aggregated under this logical (OR/AND) condition, property of the request body (list of objects).
- condition\_type (string) Inidicates whether the record is the condition itself(data) or a logical(or,and) aggregation Data type enum(reference,single) indicates than "conditonId" OR "ConditionAttrs" fields should contain condition data but not both Logical aggreation(and,or) enum indicates that additional conditions are present under the children field, property of the request body. Available values are 'ConditionAndBlock', 'ConditionAttributes', 'ConditionOrBlock', 'ConditionReference', 'LibraryConditionAndBlock', 'LibraryConditionAttributes', 'LibraryConditionOrBlock' and 'TimeAndDateCondition'.
- dates\_range ([object](https://docs.python.org/3/library/functions.html#object)) Defines for which date/s TimeAndDate condition will be matched Options are Date range, for specific date, the same date should be used for start/end date Default no specific dates In order to reset the dates to have no specific dates Date format yyyy- mm-dd ( $MM =$ month, dd = day, yyyy = year), property of the request body.
- dates\_range\_exception  $(objject)$  Defines for which date/s TimeAndDate condition will be matched Options are Date range, for specific date, the same date should be used for start/end date Default no specific dates In order to reset the dates to have no specific dates Date format yyyy- mm-dd ( $MM =$  month, dd = day, yyyy = year), property of the request body.
- description  $(string)$  Condition description, property of the request body.
- dictionary\_name  $(string)$  Dictionary name, property of the request body.
- dictionary\_value (string) Dictionary value, property of the request body.
- hours\_range ([object](https://docs.python.org/3/library/functions.html#object)) Defines for which hours a TimeAndDate condition will be matched Time format hh:mm ( $h = hour$ , mm = minutes) Default All Day, property of the request body.
- hours\_range\_exception ( $object$ ) Defines for which hours a TimeAndDate condition will be matched Time format hh:mm ( $h = hour$ , mm = minutes) Default All Day, property of the request body.
- id  $(string)$  id, property of the request body.
- is\_negate (boolean) Indicates whereas this condition is in negate mode, property of the request body.
- link  $(object)$  $(object)$  $(object)$  link, property of the request body.
- name (string) Condition name, property of the request body.
- **operator**  $(\text{string})$  Equality operator, property of the request body. Available values are 'contains', 'endsWith', 'equals', 'greaterOrEquals', 'greaterThan', 'in', 'ipEquals', 'ipGreaterThan', 'ipLessThan', 'ipNotEquals', 'lessOrEquals', 'lessThan', 'matches', 'not-Contains', 'notEndsWith', 'notEquals', 'notIn', 'notStartsWith' and 'startsWith'.
- week\_days  $(list)$  $(list)$  $(list)$  Defines for which days this condition will be matched Days format Arrays of WeekDay enums Default List of All week days, property of the request body (list of strings. Available values are 'Friday', 'Monday', 'Saturday', 'Sunday', 'Thursday', 'Tuesday' and 'Wednesday').
- week\_days\_exception  $(list)$  $(list)$  $(list)$  Defines for which days this condition will NOT be matched Days format Arrays of WeekDay enums Default Not enabled, property of the request body (list of strings. Available values are 'Friday', 'Monday', 'Saturday', 'Sunday', 'Thursday', 'Tuesday' and 'Wednesday').
- headers  $(dict)$  $(dict)$  $(dict)$  Dictionary of HTTP Headers to send with the Request.
- payload  $(dict)$  $(dict)$  $(dict)$  A JSON serializable Python object to send in the body of the Request.
- active\_validation ([bool](https://docs.python.org/3/library/functions.html#bool)) Enable/Disable payload validation. Defaults to True.
- \*\*query\_parameters Additional query parameters (provides support for parameters that may be added in the future).

REST response with following properties:

- headers(MyDict): response headers.
- response(MyDict): response body as a MyDict object. Access the object's properties by using the dot notation or the bracket notation.
- content(bytes): representation of the request's response
- text(str): representation of the request's response

## **Return type** *[RestResponse](#page-1654-0)*

## **Raises**

- [TypeError](https://docs.python.org/3/library/exceptions.html#TypeError) If the parameter types are incorrect.
- [MalformedRequest](#page-1656-0) If the request body created is invalid.
- **[ApiError](#page-1655-0)** If the Identity Services Engine cloud returns an error.

create(*attribute\_name=None*, *attribute\_value=None*, *children=None*, *condition\_type=None*, *dates\_range=None*, *dates\_range\_exception=None*, *description=None*, *dictionary\_name=None*, *dictionary\_value=None*, *hours\_range=None*, *hours\_range\_exception=None*, *id=None*, *is\_negate=None*, *link=None*, *name=None*, *operator=None*, *week\_days=None*, *week\_days\_exception=None*, *headers=None*, *payload=None*, *active\_validation=True*, *\*\*query\_parameters*)

Alias for *[create\\_network\\_access\\_time\\_condition](#page-870-0)*

<span id="page-871-0"></span>get\_network\_access\_time\_condition\_by\_id(*id*, *headers=None*, *\*\*query\_parameters*) Network Access returns a network condition.

## **Parameters**

- id (basestring) id path parameter. Condition id.
- headers  $(dict)$  $(dict)$  $(dict)$  Dictionary of HTTP Headers to send with the Request.
- \*\*query\_parameters Additional query parameters (provides support for parameters that may be added in the future).

## **Returns**

REST response with following properties:

- headers(MyDict): response headers.
- response(MyDict): response body as a MyDict object. Access the object's properties by using the dot notation or the bracket notation.
- content(bytes): representation of the request's response
- text(str): representation of the request's response

### **Return type** *[RestResponse](#page-1654-0)*

### **Raises**

- [TypeError](https://docs.python.org/3/library/exceptions.html#TypeError) If the parameter types are incorrect.
- [MalformedRequest](#page-1656-0) If the request body created is invalid.
- **[ApiError](#page-1655-0)** If the Identity Services Engine cloud returns an error.

### get\_by\_id(*id*, *headers=None*, *\*\*query\_parameters*)

Alias for *[get\\_network\\_access\\_time\\_condition\\_by\\_id](#page-871-0)*

<span id="page-872-0"></span>update\_network\_access\_time\_condition\_by\_id(*id*, *attribute\_name=None*, *attribute\_value=None*,

*children=None*, *condition\_type=None*, *dates\_range=None*, *dates\_range\_exception=None*, *description=None*, *dictionary\_name=None*, *dictionary\_value=None*, *hours\_range=None*, *hours\_range\_exception=None*, *is\_negate=None*, *link=None*, *name=None*, *operator=None*, *week\_days=None*, *week\_days\_exception=None*, *headers=None*, *payload=None*, *active\_validation=True*, *\*\*query\_parameters*)

Network Access Update network condition.

- attribute\_name (string) Dictionary attribute name, property of the request body.
- **attribute\_value** (string) Attribute value for condition Value type is specified in dictionary object if multiple values allowed is specified in dictionary object, property of the request body.
- children  $(list)$  $(list)$  $(list)$  In case type is and Block or orBlock addtional conditions will be aggregated under this logical (OR/AND) condition, property of the request body (list of objects).
- condition\_type  $(suring)$  Inidicates whether the record is the condition itself(data) or a logical(or,and) aggregation Data type enum(reference,single) indicates than "conditonId" OR "ConditionAttrs" fields should contain condition data but not both Logical aggreation(and,or) enum indicates that additional conditions are present under the children

field, property of the request body. Available values are 'ConditionAndBlock', 'ConditionAttributes', 'ConditionOrBlock', 'ConditionReference', 'LibraryConditionAndBlock', 'LibraryConditionAttributes', 'LibraryConditionOrBlock' and 'TimeAndDateCondition'.

- dates\_range ([object](https://docs.python.org/3/library/functions.html#object)) Defines for which date/s TimeAndDate condition will be matched Options are Date range, for specific date, the same date should be used for start/end date Default no specific dates In order to reset the dates to have no specific dates Date format yyyy- mm-dd (MM = month, dd = day, yyyy = year), property of the request body.
- dates\_range\_exception ([object](https://docs.python.org/3/library/functions.html#object)) Defines for which date/s TimeAndDate condition will be matched Options are Date range, for specific date, the same date should be used for start/end date Default no specific dates In order to reset the dates to have no specific dates Date format yyyy- mm-dd ( $MM =$  month, dd = day, yyyy = year), property of the request body.
- description  $(string)$  Condition description, property of the request body.
- $\bullet$  dictionary\_name (string) Dictionary name, property of the request body.
- dictionary\_value (string) Dictionary value, property of the request body.
- hours\_range ([object](https://docs.python.org/3/library/functions.html#object)) Defines for which hours a TimeAndDate condition will be matched Time format hh:mm ( $h = hour$ , mm = minutes) Default All Day, property of the request body.
- hours\_range\_exception  $(object)$  $(object)$  $(object)$  Defines for which hours a TimeAndDate condition will be matched Time format hh:mm ( $h = hour$ , mm = minutes) Default All Day, property of the request body.
- id  $(basserting) id$ , property of the request body.
- is\_negate (boolean) Indicates whereas this condition is in negate mode, property of the request body.
- link  $(object)$  $(object)$  $(object)$  link, property of the request body.
- name  $(string)$  Condition name, property of the request body.
- operator (string) Equality operator, property of the request body. Available values are 'contains', 'endsWith', 'equals', 'greaterOrEquals', 'greaterThan', 'in', 'ipEquals', 'ipGreaterThan', 'ipLessThan', 'ipNotEquals', 'lessOrEquals', 'lessThan', 'matches', 'not-Contains', 'notEndsWith', 'notEquals', 'notIn', 'notStartsWith' and 'startsWith'.
- week\_days  $(list)$  $(list)$  $(list)$  Defines for which days this condition will be matched Days format Arrays of WeekDay enums Default List of All week days, property of the request body (list of strings. Available values are 'Friday', 'Monday', 'Saturday', 'Sunday', 'Thursday', 'Tuesday' and 'Wednesday').
- week\_days\_exception  $(iist)$  Defines for which days this condition will NOT be matched Days format Arrays of WeekDay enums Default Not enabled, property of the request body (list of strings. Available values are 'Friday', 'Monday', 'Saturday', 'Sunday', 'Thursday', 'Tuesday' and 'Wednesday').
- **id** id path parameter. Condition id.
- headers  $(dict)$  $(dict)$  $(dict)$  Dictionary of HTTP Headers to send with the Request.
- payload  $(dict)$  $(dict)$  $(dict)$  A JSON serializable Python object to send in the body of the Request.
- active\_validation ([bool](https://docs.python.org/3/library/functions.html#bool)) Enable/Disable payload validation. Defaults to True.
- \*\*query\_parameters Additional query parameters (provides support for parameters that may be added in the future).

REST response with following properties:

- headers(MyDict): response headers.
- response(MyDict): response body as a MyDict object. Access the object's properties by using the dot notation or the bracket notation.
- content(bytes): representation of the request's response
- text(str): representation of the request's response

# **Return type** *[RestResponse](#page-1654-0)*

## **Raises**

- [TypeError](https://docs.python.org/3/library/exceptions.html#TypeError) If the parameter types are incorrect.
- [MalformedRequest](#page-1656-0) If the request body created is invalid.
- **[ApiError](#page-1655-0)** If the Identity Services Engine cloud returns an error.

update\_by\_id(*id*, *attribute\_name=None*, *attribute\_value=None*, *children=None*, *condition\_type=None*, *dates\_range=None*, *dates\_range\_exception=None*, *description=None*, *dictionary\_name=None*, *dictionary\_value=None*, *hours\_range=None*, *hours\_range\_exception=None*, *is\_negate=None*, *link=None*, *name=None*, *operator=None*, *week\_days=None*, *week\_days\_exception=None*, *headers=None*, *payload=None*, *active\_validation=True*, *\*\*query\_parameters*) Alias for *[update\\_network\\_access\\_time\\_condition\\_by\\_id](#page-872-0)*

<span id="page-874-0"></span>delete\_network\_access\_time\_condition\_by\_id(*id*, *headers=None*, *\*\*query\_parameters*) Network Access Delete Time/Date condition.

# **Parameters**

- id (basestring) id path parameter. Condition id.
- headers  $(dict)$  $(dict)$  $(dict)$  Dictionary of HTTP Headers to send with the Request.
- \*\*query\_parameters Additional query parameters (provides support for parameters that may be added in the future).

### **Returns**

REST response with following properties:

- headers(MyDict): response headers.
- response(MyDict): response body as a MyDict object. Access the object's properties by using the dot notation or the bracket notation.
- content(bytes): representation of the request's response
- text(str): representation of the request's response

### **Return type** *[RestResponse](#page-1654-0)*

### **Raises**

- [TypeError](https://docs.python.org/3/library/exceptions.html#TypeError) If the parameter types are incorrect.
- [MalformedRequest](#page-1656-0) If the request body created is invalid.
- **[ApiError](#page-1655-0)** If the Identity Services Engine cloud returns an error.

### delete\_by\_id(*id*, *headers=None*, *\*\*query\_parameters*)

Alias for *[delete\\_network\\_access\\_time\\_condition\\_by\\_id](#page-874-0)*

## **network\_device**

## class NetworkDevice

Identity Services Engine NetworkDevice API (version: 3.1.0).

Wraps the Identity Services Engine NetworkDevice API and exposes the API as native Python methods that return native Python objects.

<span id="page-875-0"></span>get\_network\_device\_by\_name(*name*, *headers=None*, *\*\*query\_parameters*) This API allows the client to get a network device by name.

### **Parameters**

- name  $(basserting)$  name path parameter.
- headers  $(dict)$  $(dict)$  $(dict)$  Dictionary of HTTP Headers to send with the Request.
- \*\*query\_parameters Additional query parameters (provides support for parameters that may be added in the future).

# **Returns**

REST response with following properties:

- headers(MyDict): response headers.
- response(MyDict): response body as a MyDict object. Access the object's properties by using the dot notation or the bracket notation.
- content(bytes): representation of the request's response
- text(str): representation of the request's response

### **Return type** *[RestResponse](#page-1654-0)*

## **Raises**

- [TypeError](https://docs.python.org/3/library/exceptions.html#TypeError) If the parameter types are incorrect.
- [MalformedRequest](#page-1656-0) If the request body created is invalid.
- **[ApiError](#page-1655-0)** If the Identity Services Engine cloud returns an error.

## get\_by\_name(*name*, *headers=None*, *\*\*query\_parameters*)

Alias for *[get\\_network\\_device\\_by\\_name](#page-875-0)*

<span id="page-875-1"></span>update\_network\_device\_by\_name(*name*, *authentication\_settings=None*, *coa\_port=None*,

*description=None*, *dtls\_dns\_name=None*, *id=None*, *model\_name=None*, *network\_device\_group\_list=None*, *network\_device\_iplist=None*, *profile\_name=None*, *snmpsettings=None*, *software\_version=None*, *tacacs\_settings=None*, *trustsecsettings=None*, *headers=None*, *payload=None*, *active\_validation=True*, *\*\*query\_parameters*)

This API allows the client to update a network device by name.

- network\_device\_group\_[list](https://docs.python.org/3/library/stdtypes.html#list) (list) List of Network Device Group names for this node, property of the request body (list of strings).
- network\_device\_ip[list](https://docs.python.org/3/library/stdtypes.html#list)  $(list)$  List of IP Subnets for this node, property of the request body (list of objects).
- authentication\_settings  $(objject)$  authenticationSettings, property of the request body.
- coa\_port  $inter{error} coaPort$ , property of the request body.
- description  $(string)$  description, property of the request body.
- dtls\_dns\_name (string) This value is used to verify the client identity contained in the X.509 RADIUS/DTLS client certificate, property of the request body.
- id  $(string) id$ , property of the request body.
- model\_name (string) modelName, property of the request body.
- name (basestring) name, property of the request body.
- profile\_name (string) profileName, property of the request body.
- snmpsettings  $(object)$  $(object)$  $(object)$  snmpsettings, property of the request body.
- **software\_version** (string) softwareVersion, property of the request body.
- tacacs\_settings ([object](https://docs.python.org/3/library/functions.html#object)) tacacsSettings, property of the request body.
- trustsecsettings ([object](https://docs.python.org/3/library/functions.html#object)) trustsecsettings, property of the request body.
- **name** name path parameter.
- headers  $(dict)$  $(dict)$  $(dict)$  Dictionary of HTTP Headers to send with the Request.
- payload  $(dict)$  $(dict)$  $(dict)$  A JSON serializable Python object to send in the body of the Request.
- active\_validation ([bool](https://docs.python.org/3/library/functions.html#bool)) Enable/Disable payload validation. Defaults to True.
- \*\*query\_parameters Additional query parameters (provides support for parameters that may be added in the future).

REST response with following properties:

- headers(MyDict): response headers.
- response(MyDict): response body as a MyDict object. Access the object's properties by using the dot notation or the bracket notation.
- content(bytes): representation of the request's response
- text(str): representation of the request's response

### **Return type** *[RestResponse](#page-1654-0)*

### **Raises**

- [TypeError](https://docs.python.org/3/library/exceptions.html#TypeError) If the parameter types are incorrect.
- [MalformedRequest](#page-1656-0) If the request body created is invalid.
- **[ApiError](#page-1655-0)** If the Identity Services Engine cloud returns an error.

update\_by\_name(*name*, *authentication\_settings=None*, *coa\_port=None*, *description=None*,

*dtls\_dns\_name=None*, *id=None*, *model\_name=None*, *network\_device\_group\_list=None*, *network\_device\_iplist=None*, *profile\_name=None*, *snmpsettings=None*, *software\_version=None*, *tacacs\_settings=None*, *trustsecsettings=None*, *headers=None*, *payload=None*, *active\_validation=True*, *\*\*query\_parameters*)

Alias for *[update\\_network\\_device\\_by\\_name](#page-875-1)*

<span id="page-876-0"></span>delete\_network\_device\_by\_name(*name*, *headers=None*, *\*\*query\_parameters*) This API deletes a network device by name.

- name  $(basserting)$  name path parameter.
- headers ([dict](https://docs.python.org/3/library/stdtypes.html#dict)) Dictionary of HTTP Headers to send with the Request .
- \*\*query\_parameters Additional query parameters (provides support for parameters that may be added in the future).

REST response with following properties:

- headers(MyDict): response headers.
- response(MyDict): response body as a MyDict object. Access the object's properties by using the dot notation or the bracket notation.
- content(bytes): representation of the request's response
- text(str): representation of the request's response

## **Return type** *[RestResponse](#page-1654-0)*

## **Raises**

- [TypeError](https://docs.python.org/3/library/exceptions.html#TypeError) If the parameter types are incorrect.
- [MalformedRequest](#page-1656-0) If the request body created is invalid.
- **[ApiError](#page-1655-0)** If the Identity Services Engine cloud returns an error.

# delete\_by\_name(*name*, *headers=None*, *\*\*query\_parameters*)

Alias for *[delete\\_network\\_device\\_by\\_name](#page-876-0)*

```
get_network_device_by_id(id, headers=None, **query_parameters)
This API allows the client to get a network device by ID.
```
### **Parameters**

- id (basestring) id path parameter.
- headers  $(dict)$  $(dict)$  $(dict)$  Dictionary of HTTP Headers to send with the Request.
- \*\*query\_parameters Additional query parameters (provides support for parameters that may be added in the future).

## **Returns**

REST response with following properties:

- headers(MyDict): response headers.
- response(MyDict): response body as a MyDict object. Access the object's properties by using the dot notation or the bracket notation.
- content(bytes): representation of the request's response
- text(str): representation of the request's response

### **Return type** *[RestResponse](#page-1654-0)*

### **Raises**

- [TypeError](https://docs.python.org/3/library/exceptions.html#TypeError) If the parameter types are incorrect.
- [MalformedRequest](#page-1656-0) If the request body created is invalid.
- **[ApiError](#page-1655-0)** If the Identity Services Engine cloud returns an error.

get\_by\_id(*id*, *headers=None*, *\*\*query\_parameters*) Alias for *[get\\_network\\_device\\_by\\_id](#page-877-0)*

<span id="page-878-0"></span>update\_network\_device\_by\_id(*id*, *authentication\_settings=None*, *coa\_port=None*, *description=None*, *dtls\_dns\_name=None*, *model\_name=None*, *name=None*, *network\_device\_group\_list=None*, *network\_device\_iplist=None*, *profile\_name=None*, *snmpsettings=None*, *software\_version=None*, *tacacs\_settings=None*, *trustsecsettings=None*, *headers=None*, *payload=None*, *active\_validation=True*, *\*\*query\_parameters*)

This API allows the client to update a network device by ID.

## **Parameters**

- network\_device\_group\_[list](https://docs.python.org/3/library/stdtypes.html#list)  $(list)$  List of Network Device Group names for this node, property of the request body (list of strings).
- network\_device\_ip[list](https://docs.python.org/3/library/stdtypes.html#list)  $(list)$  List of IP Subnets for this node, property of the request body (list of objects).
- authentication\_settings  $(objject)$  authenticationSettings, property of the request body.
- coa\_port  $(integer) coaPort$ , property of the request body.
- description (string) description, property of the request body.
- dtls\_dns\_name (string) This value is used to verify the client identity contained in the X.509 RADIUS/DTLS client certificate, property of the request body.
- id (basestring) id, property of the request body.
- model\_name (string) modelName, property of the request body.
- **name**  $(string)$  name, property of the request body.
- **profile\_name** (string) profileName, property of the request body.
- snmpsettings  $(object)$  $(object)$  $(object)$  snmpsettings, property of the request body.
- software\_version (string) softwareVersion, property of the request body.
- tacacs\_settings ([object](https://docs.python.org/3/library/functions.html#object)) tacacsSettings, property of the request body.
- trustsecsettings ([object](https://docs.python.org/3/library/functions.html#object)) trustsecsettings, property of the request body.
- $\cdot$  **id** id path parameter.
- headers  $(dict)$  $(dict)$  $(dict)$  Dictionary of HTTP Headers to send with the Request.
- **payload**  $(dict) A$  $(dict) A$  $(dict) A$  JSON serializable Python object to send in the body of the Request.
- active\_validation ([bool](https://docs.python.org/3/library/functions.html#bool)) Enable/Disable payload validation. Defaults to True.
- \*\*query\_parameters Additional query parameters (provides support for parameters that may be added in the future).

## **Returns**

REST response with following properties:

- headers(MyDict): response headers.
- response(MyDict): response body as a MyDict object. Access the object's properties by using the dot notation or the bracket notation.
- content(bytes): representation of the request's response

• text(str): representation of the request's response

### **Return type** *[RestResponse](#page-1654-0)*

# **Raises**

- [TypeError](https://docs.python.org/3/library/exceptions.html#TypeError) If the parameter types are incorrect.
- [MalformedRequest](#page-1656-0) If the request body created is invalid.
- **[ApiError](#page-1655-0)** If the Identity Services Engine cloud returns an error.
- update\_by\_id(*id*, *authentication\_settings=None*, *coa\_port=None*, *description=None*, *dtls\_dns\_name=None*, *model\_name=None*, *name=None*, *network\_device\_group\_list=None*, *network\_device\_iplist=None*, *profile\_name=None*, *snmpsettings=None*, *software\_version=None*, *tacacs\_settings=None*, *trustsecsettings=None*, *headers=None*, *payload=None*, *active\_validation=True*, *\*\*query\_parameters*) Alias for *[update\\_network\\_device\\_by\\_id](#page-878-0)*
- <span id="page-879-0"></span>delete\_network\_device\_by\_id(*id*, *headers=None*, *\*\*query\_parameters*)

This API deletes a network device by ID.

### **Parameters**

- id (basestring) id path parameter.
- headers  $(dict)$  $(dict)$  $(dict)$  Dictionary of HTTP Headers to send with the Request.
- \*\*query\_parameters Additional query parameters (provides support for parameters that may be added in the future).

### **Returns**

REST response with following properties:

- headers(MyDict): response headers.
- response(MyDict): response body as a MyDict object. Access the object's properties by using the dot notation or the bracket notation.
- content(bytes): representation of the request's response
- text(str): representation of the request's response

**Return type** *[RestResponse](#page-1654-0)*

## **Raises**

- [TypeError](https://docs.python.org/3/library/exceptions.html#TypeError) If the parameter types are incorrect.
- [MalformedRequest](#page-1656-0) If the request body created is invalid.
- [ApiError](#page-1655-0) If the Identity Services Engine cloud returns an error.

delete\_by\_id(*id*, *headers=None*, *\*\*query\_parameters*)

Alias for *[delete\\_network\\_device\\_by\\_id](#page-879-0)*

<span id="page-879-1"></span>get\_network\_device(*filter=None*, *filter\_type=None*, *page=None*, *size=None*, *sortasc=None*, *sortdsc=None*, *headers=None*, *\*\*query\_parameters*)

This API allows the client to get all the network devices. Filter: [ipaddress, name, description, location, type] To search resources by using toDate column,follow the format: DD-MON-YY (Example:13-SEP-18) Day or Year:GET /ers/config/guestuser/?filter=toDate.CONTAINS.13 Month:GET /ers/config/guestuser/?filter=toDate.CONTAINS.SEP Date:GET /ers/config/guestuser/?filter=toDate.CONTAINS.13-SEP-18 Sorting: [name, description].

- page  $(int)$  $(int)$  $(int)$  page query parameter. Page number.
- size  $(int)$  $(int)$  $(int)$  size query parameter. Number of objects returned per page.
- sortasc (basestring) sortasc query parameter. sort asc.
- sortdsc (basestring) sortdsc query parameter. sort desc.
- filter (basestring, [list,](https://docs.python.org/3/library/stdtypes.html#list) [set,](https://docs.python.org/3/library/stdtypes.html#set) [tuple](https://docs.python.org/3/library/stdtypes.html#tuple)) filter query parameter. **Simple filtering** should be available through the filter query string parameter. The structure of a filter is a triplet of field operator and value separated with dots. More than one filter can be sent. The logical operator common to ALL filter criteria will be by default AND, and can be changed by using the "filterType=or" query string parameter. Each resource Data model description should specify if an attribute is a filtered field. (Operator: Description), (EQ: Equals), (NEQ: Not Equals), (GT: Greater Than), (LT: Less Then), (STARTSW: Starts With), (NSTARTSW: Not Starts With), (ENDSW: Ends With), (NENDSW: Not Ends With), (CONTAINS: Contains), (NCONTAINS: Not Contains), .
- filter\_type (basestring) filterType query parameter. The logical operator common to ALL filter criteria will be by default AND, and can be changed by using the parameter.
- headers  $(dict)$  $(dict)$  $(dict)$  Dictionary of HTTP Headers to send with the Request.
- \*\*query\_parameters Additional query parameters (provides support for parameters that may be added in the future).

REST response with following properties:

- headers(MyDict): response headers.
- response(MyDict): response body as a MyDict object. Access the object's properties by using the dot notation or the bracket notation.
- content(bytes): representation of the request's response
- text(str): representation of the request's response

## **Return type** *[RestResponse](#page-1654-0)*

## **Raises**

- [TypeError](https://docs.python.org/3/library/exceptions.html#TypeError) If the parameter types are incorrect.
- [MalformedRequest](#page-1656-0) If the request body created is invalid.
- [ApiError](#page-1655-0) If the Identity Services Engine cloud returns an error.

get\_all(*filter=None*, *filter\_type=None*, *page=None*, *size=None*, *sortasc=None*, *sortdsc=None*,

*headers=None*, *\*\*query\_parameters*)

Alias for *[get\\_network\\_device](#page-879-1)*

<span id="page-880-0"></span>get\_network\_device\_generator(*filter=None*, *filter\_type=None*, *page=None*, *size=None*, *sortasc=None*, *sortdsc=None*, *headers=None*, *\*\*query\_parameters*)

This API allows the client to get all the network devices. Filter: [ipaddress, name, description, location, type] To search resources by using toDate column,follow the format: DD-MON-YY (Example:13-SEP-18) Day or Year:GET /ers/config/guestuser/?filter=toDate.CONTAINS.13 Month:GET /ers/config/guestuser/?filter=toDate.CONTAINS.SEP Date:GET /ers/config/guestuser/?filter=toDate.CONTAINS.13-SEP-18 Sorting: [name, description].

### **Parameters**

• **page**  $(int)$  $(int)$  $(int)$  – page query parameter. Page number.

- size  $(int)$  $(int)$  $(int)$  size query parameter. Number of objects returned per page.
- **sortasc** (*basestring*) sortasc query parameter. sort asc.
- sortdsc (basestring) sortdsc query parameter. sort desc.
- filter (basestring, [list,](https://docs.python.org/3/library/stdtypes.html#list) [set,](https://docs.python.org/3/library/stdtypes.html#set) [tuple](https://docs.python.org/3/library/stdtypes.html#tuple)) filter query parameter. **Simple filtering** should be available through the filter query string parameter. The structure of a filter is a triplet of field operator and value separated with dots. More than one filter can be sent. The logical operator common to ALL filter criteria will be by default AND, and can be changed by using the "filterType=or" query string parameter. Each resource Data model description should specify if an attribute is a filtered field. (Operator: Description), (EQ: Equals), (NEQ: Not Equals), (GT: Greater Than), (LT: Less Then), (STARTSW: Starts With), (NSTARTSW: Not Starts With), (ENDSW: Ends With), (NENDSW: Not Ends With), (CONTAINS: Contains), (NCONTAINS: Not Contains), .
- filter\_type (basestring) filterType query parameter. The logical operator common to ALL filter criteria will be by default AND, and can be changed by using the parameter.
- headers  $(dict)$  $(dict)$  $(dict)$  Dictionary of HTTP Headers to send with the Request.
- \*\*query\_parameters Additional query parameters (provides support for parameters that may be added in the future).

A generator object containing the following object.

- RestResponse: REST response with following properties:
	- **–** headers(MyDict): response headers.
	- **–** response(MyDict): response body as a MyDict object. Access the object's properties by using the dot notation or the bracket notation.
	- **–** content(bytes): representation of the request's response
	- **–** text(str): representation of the request's response

### **Return type** Generator

## **Raises**

- [TypeError](https://docs.python.org/3/library/exceptions.html#TypeError) If the parameter types are incorrect.
- [MalformedRequest](#page-1656-0) If the request body created is invalid.
- [ApiError](#page-1655-0) If the Identity Services Engine cloud returns an error.

get\_all\_generator(*filter=None*, *filter\_type=None*, *page=None*, *size=None*, *sortasc=None*, *sortdsc=None*, *headers=None*, *\*\*query\_parameters*)

Alias for *[get\\_network\\_device\\_generator](#page-880-0)*

<span id="page-881-0"></span>create\_network\_device(*authentication\_settings=None*, *coa\_port=None*, *description=None*,

*dtls\_dns\_name=None*, *model\_name=None*, *name=None*, *network\_device\_group\_list=None*, *network\_device\_iplist=None*, *profile\_name=None*, *snmpsettings=None*, *software\_version=None*, *tacacs\_settings=None*, *trustsecsettings=None*, *headers=None*, *payload=None*, *active\_validation=True*, *\*\*query\_parameters*)

This API creates a network device.

### **Parameters**

• network\_device\_group\_[list](https://docs.python.org/3/library/stdtypes.html#list) (list) – List of Network Device Group names for this node, property of the request body (list of strings).

- network\_device\_ip[list](https://docs.python.org/3/library/stdtypes.html#list)  $(list)$  List of IP Subnets for this node, property of the request body (list of objects).
- authentication\_settings  $(objject)$  authenticationSettings, property of the request body.
- coa\_port  $(integer) coaPort$ , property of the request body.
- $\bullet$  description (string) description, property of the request body.
- dtls\_dns\_name (string) This value is used to verify the client identity contained in the X.509 RADIUS/DTLS client certificate, property of the request body.
- model\_name (string) modelName, property of the request body.
- name (string) name, property of the request body.
- profile\_name  $(string)$  profileName, property of the request body.
- snmpsettings  $(object)$  $(object)$  $(object)$  snmpsettings, property of the request body.
- software\_version (string) softwareVersion, property of the request body.
- tacacs\_settings ([object](https://docs.python.org/3/library/functions.html#object)) tacacsSettings, property of the request body.
- trustsecsettings ([object](https://docs.python.org/3/library/functions.html#object)) trustsecsettings, property of the request body.
- headers  $(dict)$  $(dict)$  $(dict)$  Dictionary of HTTP Headers to send with the Request.
- payload  $(dict) A$  $(dict) A$  $(dict) A$  JSON serializable Python object to send in the body of the Request.
- active\_validation ([bool](https://docs.python.org/3/library/functions.html#bool)) Enable/Disable payload validation. Defaults to True.
- \*\*query\_parameters Additional query parameters (provides support for parameters that may be added in the future).

REST response with following properties:

- headers(MyDict): response headers.
- response(MyDict): response body as a MyDict object. Access the object's properties by using the dot notation or the bracket notation.
- content(bytes): representation of the request's response
- text(str): representation of the request's response

## **Return type** *[RestResponse](#page-1654-0)*

## **Raises**

- [TypeError](https://docs.python.org/3/library/exceptions.html#TypeError) If the parameter types are incorrect.
- [MalformedRequest](#page-1656-0) If the request body created is invalid.
- [ApiError](#page-1655-0) If the Identity Services Engine cloud returns an error.

create(*authentication\_settings=None*, *coa\_port=None*, *description=None*, *dtls\_dns\_name=None*, *model\_name=None*, *name=None*, *network\_device\_group\_list=None*, *network\_device\_iplist=None*, *profile\_name=None*, *snmpsettings=None*, *software\_version=None*, *tacacs\_settings=None*, *trustsecsettings=None*, *headers=None*, *payload=None*, *active\_validation=True*, *\*\*query\_parameters*)

Alias for *[create\\_network\\_device](#page-881-0)*

## get\_version(*headers=None*, *\*\*query\_parameters*)

This API helps to retrieve the version information related to the network device.

### **Parameters**

- headers  $(dict)$  $(dict)$  $(dict)$  Dictionary of HTTP Headers to send with the Request.
- \*\*query\_parameters Additional query parameters (provides support for parameters that may be added in the future).

### **Returns**

REST response with following properties:

- headers(MyDict): response headers.
- response(MyDict): response body as a MyDict object. Access the object's properties by using the dot notation or the bracket notation.
- content(bytes): representation of the request's response
- text(str): representation of the request's response

## **Return type** *[RestResponse](#page-1654-0)*

### **Raises**

- [TypeError](https://docs.python.org/3/library/exceptions.html#TypeError) If the parameter types are incorrect.
- [MalformedRequest](#page-1656-0) If the request body created is invalid.
- **[ApiError](#page-1655-0)** If the Identity Services Engine cloud returns an error.

<span id="page-883-0"></span>bulk\_request\_for\_network\_device(*operation\_type=None*, *resource\_media\_type=None*, *headers=None*, *payload=None*, *active\_validation=True*, *\*\*query\_parameters*)

This API allows the client to submit the bulk request.

### **Parameters**

- operation\_type  $(string)$  operationType, property of the request body.
- resource\_media\_type (string) resourceMediaType, property of the request body.
- headers  $(dict)$  $(dict)$  $(dict)$  Dictionary of HTTP Headers to send with the Request.
- payload  $(dict)$  $(dict)$  $(dict)$  A JSON serializable Python object to send in the body of the Request.
- active\_validation  $(bool)$  $(bool)$  $(bool)$  Enable/Disable payload validation. Defaults to True.
- \*\*query\_parameters Additional query parameters (provides support for parameters that may be added in the future).

### **Returns**

REST response with following properties:

- headers(MyDict): response headers.
- response(MyDict): response body as a MyDict object. Access the object's properties by using the dot notation or the bracket notation.
- content(bytes): representation of the request's response
- text(str): representation of the request's response

## **Return type** *[RestResponse](#page-1654-0)*

### **Raises**

- [TypeError](https://docs.python.org/3/library/exceptions.html#TypeError) If the parameter types are incorrect.
- [MalformedRequest](#page-1656-0) If the request body created is invalid.

• **[ApiError](#page-1655-0)** – If the Identity Services Engine cloud returns an error.

bulk\_request(*operation\_type=None*, *resource\_media\_type=None*, *headers=None*, *payload=None*, *active\_validation=True*, *\*\*query\_parameters*) Alias for *[bulk\\_request\\_for\\_network\\_device](#page-883-0)*

<span id="page-884-0"></span>monitor\_bulk\_status\_network\_device(*bulkid*, *headers=None*, *\*\*query\_parameters*) This API allows the client to monitor the bulk request.

### **Parameters**

- bulkid (basestring) bulkid path parameter.
- headers  $(dict)$  $(dict)$  $(dict)$  Dictionary of HTTP Headers to send with the Request.
- \*\*query\_parameters Additional query parameters (provides support for parameters that may be added in the future).

## **Returns**

REST response with following properties:

- headers(MyDict): response headers.
- response(MyDict): response body as a MyDict object. Access the object's properties by using the dot notation or the bracket notation.
- content(bytes): representation of the request's response
- text(str): representation of the request's response

### **Return type** *[RestResponse](#page-1654-0)*

# **Raises**

- [TypeError](https://docs.python.org/3/library/exceptions.html#TypeError) If the parameter types are incorrect.
- [MalformedRequest](#page-1656-0) If the request body created is invalid.
- **[ApiError](#page-1655-0)** If the Identity Services Engine cloud returns an error.

monitor\_bulk\_status(*bulkid*, *headers=None*, *\*\*query\_parameters*) Alias for *[monitor\\_bulk\\_status\\_network\\_device](#page-884-0)*

## **network\_device\_group**

### class NetworkDeviceGroup

Identity Services Engine NetworkDeviceGroup API (version: 3.1.0).

Wraps the Identity Services Engine NetworkDeviceGroup API and exposes the API as native Python methods that return native Python objects.

<span id="page-884-1"></span>get\_network\_device\_group\_by\_name(*name*, *headers=None*, *\*\*query\_parameters*)

This API allows the client to get a network device group by name.

- name (basestring) name path parameter. colon is used as a separator instead of  $(\#)$  in the NDG name. For example, if the name is a#b#c it should appear in the request URL as a:b:c.
- headers  $(dict)$  $(dict)$  $(dict)$  Dictionary of HTTP Headers to send with the Request.
- \*\*query\_parameters Additional query parameters (provides support for parameters that may be added in the future).

REST response with following properties:

- headers(MyDict): response headers.
- response(MyDict): response body as a MyDict object. Access the object's properties by using the dot notation or the bracket notation.
- content(bytes): representation of the request's response
- text(str): representation of the request's response

# **Return type** *[RestResponse](#page-1654-0)*

## **Raises**

- [TypeError](https://docs.python.org/3/library/exceptions.html#TypeError) If the parameter types are incorrect.
- [MalformedRequest](#page-1656-0) If the request body created is invalid.
- **[ApiError](#page-1655-0)** If the Identity Services Engine cloud returns an error.

# get\_by\_name(*name*, *headers=None*, *\*\*query\_parameters*)

Alias for *[get\\_network\\_device\\_group\\_by\\_name](#page-884-1)*

<span id="page-885-0"></span>get\_network\_device\_group\_by\_id(*id*, *headers=None*, *\*\*query\_parameters*) This API allows the client to get a network device group by ID.

### **Parameters**

- id (basestring) id path parameter.
- headers  $(dict)$  $(dict)$  $(dict)$  Dictionary of HTTP Headers to send with the Request.
- \*\*query\_parameters Additional query parameters (provides support for parameters that may be added in the future).

### **Returns**

REST response with following properties:

- headers(MyDict): response headers.
- response(MyDict): response body as a MyDict object. Access the object's properties by using the dot notation or the bracket notation.
- content(bytes): representation of the request's response
- text(str): representation of the request's response

## **Return type** *[RestResponse](#page-1654-0)*

## **Raises**

- [TypeError](https://docs.python.org/3/library/exceptions.html#TypeError) If the parameter types are incorrect.
- [MalformedRequest](#page-1656-0) If the request body created is invalid.
- **[ApiError](#page-1655-0)** If the Identity Services Engine cloud returns an error.

# get\_by\_id(*id*, *headers=None*, *\*\*query\_parameters*) Alias for *[get\\_network\\_device\\_group\\_by\\_id](#page-885-0)*

<span id="page-885-1"></span>update\_network\_device\_group\_by\_id(*id*, *description=None*, *name=None*, *othername=None*, *headers=None*, *payload=None*, *active\_validation=True*, *\*\*query\_parameters*)

This API allows the client to update a network device group.

## **Parameters**

- description (string) description, property of the request body.
- $\bullet$  **id** (*basestring*) id, property of the request body.
- name (string) name, property of the request body.
- othername (string) othername, property of the request body.
- $id$  id path parameter.
- headers  $(dict)$  $(dict)$  $(dict)$  Dictionary of HTTP Headers to send with the Request.
- payload ([dict](https://docs.python.org/3/library/stdtypes.html#dict)) A JSON serializable Python object to send in the body of the Request.
- active\_validation ([bool](https://docs.python.org/3/library/functions.html#bool)) Enable/Disable payload validation. Defaults to True.
- \*\*query\_parameters Additional query parameters (provides support for parameters that may be added in the future).

## **Returns**

REST response with following properties:

- headers(MyDict): response headers.
- response(MyDict): response body as a MyDict object. Access the object's properties by using the dot notation or the bracket notation.
- content(bytes): representation of the request's response
- text(str): representation of the request's response

## **Return type** *[RestResponse](#page-1654-0)*

# **Raises**

- [TypeError](https://docs.python.org/3/library/exceptions.html#TypeError) If the parameter types are incorrect.
- [MalformedRequest](#page-1656-0) If the request body created is invalid.
- **[ApiError](#page-1655-0)** If the Identity Services Engine cloud returns an error.

update\_by\_id(*id*, *description=None*, *name=None*, *othername=None*, *headers=None*, *payload=None*, *active\_validation=True*, *\*\*query\_parameters*) Alias for *[update\\_network\\_device\\_group\\_by\\_id](#page-885-1)*

<span id="page-886-0"></span>delete\_network\_device\_group\_by\_id(*id*, *headers=None*, *\*\*query\_parameters*)

This API deletes a network device group.

### **Parameters**

- id (basestring) id path parameter.
- headers  $(dict)$  $(dict)$  $(dict)$  Dictionary of HTTP Headers to send with the Request.
- \*\*query\_parameters Additional query parameters (provides support for parameters that may be added in the future).

### **Returns**

REST response with following properties:

- headers(MyDict): response headers.
- response(MyDict): response body as a MyDict object. Access the object's properties by using the dot notation or the bracket notation.
- content(bytes): representation of the request's response
- text(str): representation of the request's response

### **Return type** *[RestResponse](#page-1654-0)*

### **Raises**

- [TypeError](https://docs.python.org/3/library/exceptions.html#TypeError) If the parameter types are incorrect.
- [MalformedRequest](#page-1656-0) If the request body created is invalid.
- **[ApiError](#page-1655-0)** If the Identity Services Engine cloud returns an error.

delete\_by\_id(*id*, *headers=None*, *\*\*query\_parameters*) Alias for *[delete\\_network\\_device\\_group\\_by\\_id](#page-886-0)*

<span id="page-887-0"></span>get\_network\_device\_group(*filter=None*, *filter\_type=None*, *page=None*, *size=None*, *sortasc=None*, *sortdsc=None*, *headers=None*, *\*\*query\_parameters*)

This API allows the client to get all the network device groups. Filter: [name, description, type] To search guest users by using toDate column,follow the format: DD- MON-YY (Example:13-SEP-18) Day or Year:GET /ers/config/guestuser/?filter=toDate.CONTAINS.13 Month:GET /ers/config/guestuser/?filter=toDate.CONTAINS.SEP Date:GET /ers/config/guestuser/?filter=toDate.CONTAINS.13-SEP-18 Sorting: [name, description].

#### **Parameters**

- **page**  $(int)$  $(int)$  $(int)$  page query parameter. Page number.
- size ([int](https://docs.python.org/3/library/functions.html#int)) size query parameter. Number of objects returned per page.
- sortasc (basestring) sortasc query parameter. sort asc.
- sortdsc (basestring) sortdsc query parameter. sort desc.
- filter (basestring, [list,](https://docs.python.org/3/library/stdtypes.html#list) [set,](https://docs.python.org/3/library/stdtypes.html#set) [tuple](https://docs.python.org/3/library/stdtypes.html#tuple)) filter query parameter. **Simple filtering** should be available through the filter query string parameter. The structure of a filter is a triplet of field operator and value separated with dots. More than one filter can be sent. The logical operator common to ALL filter criteria will be by default AND, and can be changed by using the "filterType=or" query string parameter. Each resource Data model description should specify if an attribute is a filtered field. (Operator: Description), (EQ: Equals), (NEQ: Not Equals), (GT: Greater Than), (LT: Less Then), (STARTSW: Starts With), (NSTARTSW: Not Starts With), (ENDSW: Ends With), (NENDSW: Not Ends With), (CONTAINS: Contains), (NCONTAINS: Not Contains), .
- filter\_type (basestring) filterType query parameter. The logical operator common to ALL filter criteria will be by default AND, and can be changed by using the parameter.
- headers  $(dict)$  $(dict)$  $(dict)$  Dictionary of HTTP Headers to send with the Request.
- \*\*query\_parameters Additional query parameters (provides support for parameters that may be added in the future).

## **Returns**

REST response with following properties:

- headers(MyDict): response headers.
- response(MyDict): response body as a MyDict object. Access the object's properties by using the dot notation or the bracket notation.
- content(bytes): representation of the request's response
- text(str): representation of the request's response

## **Return type** *[RestResponse](#page-1654-0)*

### **Raises**

- [TypeError](https://docs.python.org/3/library/exceptions.html#TypeError) If the parameter types are incorrect.
- [MalformedRequest](#page-1656-0) If the request body created is invalid.
- **[ApiError](#page-1655-0)** If the Identity Services Engine cloud returns an error.

get\_all(*filter=None*, *filter\_type=None*, *page=None*, *size=None*, *sortasc=None*, *sortdsc=None*,

*headers=None*, *\*\*query\_parameters*)

Alias for *[get\\_network\\_device\\_group](#page-887-0)*

<span id="page-888-0"></span>get\_network\_device\_group\_generator(*filter=None*, *filter\_type=None*, *page=None*, *size=None*,

*sortasc=None*, *sortdsc=None*, *headers=None*,

### *\*\*query\_parameters*)

This API allows the client to get all the network device groups. Filter: [name, description, type] To search guest users by using toDate column,follow the format: DD- MON-YY (Example:13-SEP-18) Day or Year:GET /ers/config/guestuser/?filter=toDate.CONTAINS.13 Month:GET /ers/config/guestuser/?filter=toDate.CONTAINS.SEP Date:GET /ers/config/guestuser/?filter=toDate.CONTAINS.13-SEP-18 Sorting: [name, description].

## **Parameters**

- page  $(int)$  $(int)$  $(int)$  page query parameter. Page number.
- size  $(int)$  $(int)$  $(int)$  size query parameter. Number of objects returned per page.
- **sortasc** (*basestring*) sortasc query parameter. sort asc.
- sortdsc (basestring) sortdsc query parameter. sort desc.
- filter (basestring, [list,](https://docs.python.org/3/library/stdtypes.html#list) [set,](https://docs.python.org/3/library/stdtypes.html#set) [tuple](https://docs.python.org/3/library/stdtypes.html#tuple)) filter query parameter. **Simple filtering** should be available through the filter query string parameter. The structure of a filter is a triplet of field operator and value separated with dots. More than one filter can be sent. The logical operator common to ALL filter criteria will be by default AND, and can be changed by using the "filterType=or" query string parameter. Each resource Data model description should specify if an attribute is a filtered field. (Operator: Description), (EQ: Equals), (NEQ: Not Equals), (GT: Greater Than), (LT: Less Then), (STARTSW: Starts With), (NSTARTSW: Not Starts With), (ENDSW: Ends With), (NENDSW: Not Ends With), (CONTAINS: Contains), (NCONTAINS: Not Contains), .
- filter\_type (basestring) filterType query parameter. The logical operator common to ALL filter criteria will be by default AND, and can be changed by using the parameter.
- headers  $(dict)$  $(dict)$  $(dict)$  Dictionary of HTTP Headers to send with the Request.
- \*\*query\_parameters Additional query parameters (provides support for parameters that may be added in the future).

### **Returns**

A generator object containing the following object.

- RestResponse: REST response with following properties:
	- **–** headers(MyDict): response headers.
	- **–** response(MyDict): response body as a MyDict object. Access the object's properties by using the dot notation or the bracket notation.
	- **–** content(bytes): representation of the request's response
	- **–** text(str): representation of the request's response

## **Return type** Generator

### **Raises**

- [TypeError](https://docs.python.org/3/library/exceptions.html#TypeError) If the parameter types are incorrect.
- [MalformedRequest](#page-1656-0) If the request body created is invalid.
- **[ApiError](#page-1655-0)** If the Identity Services Engine cloud returns an error.

get\_all\_generator(*filter=None*, *filter\_type=None*, *page=None*, *size=None*, *sortasc=None*, *sortdsc=None*, *headers=None*, *\*\*query\_parameters*)

Alias for *[get\\_network\\_device\\_group\\_generator](#page-888-0)*

<span id="page-889-0"></span>create\_network\_device\_group(*description=None*, *name=None*, *othername=None*, *headers=None*, *payload=None*, *active\_validation=True*, *\*\*query\_parameters*)

This API creates a network device group.

### **Parameters**

- description (string) description, property of the request body.
- name  $(string)$  name, property of the request body.
- **othername** (string) othername, property of the request body.
- headers  $(dict)$  $(dict)$  $(dict)$  Dictionary of HTTP Headers to send with the Request.
- payload  $(dict)$  $(dict)$  $(dict)$  A JSON serializable Python object to send in the body of the Request.
- active\_validation ([bool](https://docs.python.org/3/library/functions.html#bool)) Enable/Disable payload validation. Defaults to True.
- \*\*query\_parameters Additional query parameters (provides support for parameters that may be added in the future).

## **Returns**

REST response with following properties:

- headers(MyDict): response headers.
- response(MyDict): response body as a MyDict object. Access the object's properties by using the dot notation or the bracket notation.
- content(bytes): representation of the request's response
- text(str): representation of the request's response

## **Return type** *[RestResponse](#page-1654-0)*

## **Raises**

- [TypeError](https://docs.python.org/3/library/exceptions.html#TypeError) If the parameter types are incorrect.
- [MalformedRequest](#page-1656-0) If the request body created is invalid.
- [ApiError](#page-1655-0) If the Identity Services Engine cloud returns an error.

create(*description=None*, *name=None*, *othername=None*, *headers=None*, *payload=None*, *active\_validation=True*, *\*\*query\_parameters*) Alias for *[create\\_network\\_device\\_group](#page-889-0)*

### get\_version(*headers=None*, *\*\*query\_parameters*)

This API helps to retrieve the version information related to the network device group.

#### **Parameters**

• headers  $(dict)$  $(dict)$  $(dict)$  – Dictionary of HTTP Headers to send with the Request.

• \*\*query\_parameters – Additional query parameters (provides support for parameters that may be added in the future).

## **Returns**

REST response with following properties:

- headers(MyDict): response headers.
- response(MyDict): response body as a MyDict object. Access the object's properties by using the dot notation or the bracket notation.
- content(bytes): representation of the request's response
- text(str): representation of the request's response

### **Return type** *[RestResponse](#page-1654-0)*

### **Raises**

- [TypeError](https://docs.python.org/3/library/exceptions.html#TypeError) If the parameter types are incorrect.
- [MalformedRequest](#page-1656-0) If the request body created is invalid.
- **[ApiError](#page-1655-0)** If the Identity Services Engine cloud returns an error.

## **node\_deployment**

### class NodeDeployment

Identity Services Engine Node Deployment API (version: 3.1.0).

Wraps the Identity Services Engine Node Deployment API and exposes the API as native Python methods that return native Python objects.

### get\_nodes(*headers=None*, *\*\*query\_parameters*)

Discovers all deployment nodes in the cluster. It provides basic information about each of deployed nodes in the cluster like Hostname, personas, status, roles and services. .

## **Parameters**

- headers  $(dict)$  $(dict)$  $(dict)$  Dictionary of HTTP Headers to send with the Request.
- \*\*query\_parameters Additional query parameters (provides support for parameters that may be added in the future).

### **Returns**

REST response with following properties:

- headers(MyDict): response headers.
- response(MyDict): response body as a MyDict object. Access the object's properties by using the dot notation or the bracket notation.
- content(bytes): representation of the request's response
- text(str): representation of the request's response

### **Return type** *[RestResponse](#page-1654-0)*

### **Raises**

- [TypeError](https://docs.python.org/3/library/exceptions.html#TypeError) If the parameter types are incorrect.
- [MalformedRequest](#page-1656-0) If the request body created is invalid.

• **[ApiError](#page-1655-0)** – If the Identity Services Engine cloud returns an error.

register\_node(*administration=None*, *fdqn=None*, *general\_settings=None*, *password=None*, *profile\_configuration=None*, *user\_name=None*, *headers=None*, *payload=None*, *active\_validation=True*, *\*\*query\_parameters*)

Register ISE node to form a multi-node deployment .

## **Parameters**

- **administration** (*[object](https://docs.python.org/3/library/functions.html#object)*) administration, property of the request body.
- **fdqn** (string) fdqn, property of the request body. Constraints: maxLength set to 256 and minLength set to 1.
- general\_settings  $(objject)$  general Settings, property of the request body.
- **password** (string) password, property of the request body.
- profile\_configuration  $(objject)$  profileConfiguration, property of the request body.
- user\_name (string) userName, property of the request body.
- headers  $(dict)$  $(dict)$  $(dict)$  Dictionary of HTTP Headers to send with the Request.
- payload  $(dict) A$  $(dict) A$  $(dict) A$  JSON serializable Python object to send in the body of the Request.
- active\_validation ([bool](https://docs.python.org/3/library/functions.html#bool)) Enable/Disable payload validation. Defaults to True.
- \*\*query\_parameters Additional query parameters (provides support for parameters that may be added in the future).

### **Returns**

REST response with following properties:

- headers(MyDict): response headers.
- response(MyDict): response body as a MyDict object. Access the object's properties by using the dot notation or the bracket notation.
- content(bytes): representation of the request's response
- text(str): representation of the request's response

## **Return type** *[RestResponse](#page-1654-0)*

### **Raises**

- [TypeError](https://docs.python.org/3/library/exceptions.html#TypeError) If the parameter types are incorrect.
- [MalformedRequest](#page-1656-0) If the request body created is invalid.
- **[ApiError](#page-1655-0)** If the Identity Services Engine cloud returns an error.

promote\_node(*promotion\_type=None*, *headers=None*, *payload=None*, *active\_validation=True*,

## *\*\*query\_parameters*)

Changes the cluster setting by promoting a node to primary when exceuted on standalone or secondary node. It could also be used to convert a deployment node to standalone node. .

- promotion\_type (string) promotionType, property of the request body. Available values are 'SECONDARY\_TO\_PRIMARY', 'STANDALONE\_TO\_PRIMARY' and 'TO\_STANDALONE'.
- headers  $(dict)$  $(dict)$  $(dict)$  Dictionary of HTTP Headers to send with the Request.
- **payload**  $(dict) A$  $(dict) A$  $(dict) A$  JSON serializable Python object to send in the body of the Request.
- active\_validation  $(bool)$  $(bool)$  $(bool)$  Enable/Disable payload validation. Defaults to True.
- \*\*query\_parameters Additional query parameters (provides support for parameters that may be added in the future).

REST response with following properties:

- headers(MyDict): response headers.
- response(MyDict): response body as a MyDict object. Access the object's properties by using the dot notation or the bracket notation.
- content(bytes): representation of the request's response
- text(str): representation of the request's response

**Return type** *[RestResponse](#page-1654-0)*

## **Raises**

- [TypeError](https://docs.python.org/3/library/exceptions.html#TypeError) If the parameter types are incorrect.
- [MalformedRequest](#page-1656-0) If the request body created is invalid.
- [ApiError](#page-1655-0) If the Identity Services Engine cloud returns an error.

<span id="page-892-0"></span>get\_node\_details(*hostname*, *headers=None*, *\*\*query\_parameters*)

It provides detailed information of the deployed node in the cluster. .

### **Parameters**

- hostname (basestring) hostname path parameter. ID of the existing deployed node.
- headers  $(dict)$  $(dict)$  $(dict)$  Dictionary of HTTP Headers to send with the Request.
- \*\*query\_parameters Additional query parameters (provides support for parameters that may be added in the future).

### **Returns**

REST response with following properties:

- headers(MyDict): response headers.
- response(MyDict): response body as a MyDict object. Access the object's properties by using the dot notation or the bracket notation.
- content(bytes): representation of the request's response
- text(str): representation of the request's response

### **Return type** *[RestResponse](#page-1654-0)*

### **Raises**

- [TypeError](https://docs.python.org/3/library/exceptions.html#TypeError) If the parameter types are incorrect.
- [MalformedRequest](#page-1656-0) If the request body created is invalid.
- **[ApiError](#page-1655-0)** If the Identity Services Engine cloud returns an error.

# get\_all(*hostname*, *headers=None*, *\*\*query\_parameters*)

# Alias for *[get\\_node\\_details](#page-892-0)*

update\_node(*hostname*, *general\_settings=None*, *profile\_configuration=None*, *headers=None*, *payload=None*, *active\_validation=True*, *\*\*query\_parameters*)

Updates the deployed ISE node with the information provided .

### **Parameters**

- general\_settings ([object](https://docs.python.org/3/library/functions.html#object)) generalSettings, property of the request body.
- profile\_configuration ([object](https://docs.python.org/3/library/functions.html#object)) profileConfiguration, property of the request body.
- hostname (basestring) hostname path parameter. ID of the existing deployed node.
- headers  $(dict)$  $(dict)$  $(dict)$  Dictionary of HTTP Headers to send with the Request.
- **payload**  $(dict) A$  $(dict) A$  $(dict) A$  JSON serializable Python object to send in the body of the Request.
- active\_validation ([bool](https://docs.python.org/3/library/functions.html#bool)) Enable/Disable payload validation. Defaults to True.
- \*\*query\_parameters Additional query parameters (provides support for parameters that may be added in the future).

### **Returns**

REST response with following properties:

- headers(MyDict): response headers.
- response(MyDict): response body as a MyDict object. Access the object's properties by using the dot notation or the bracket notation.
- content(bytes): representation of the request's response
- text(str): representation of the request's response

### **Return type** *[RestResponse](#page-1654-0)*

### **Raises**

- [TypeError](https://docs.python.org/3/library/exceptions.html#TypeError) If the parameter types are incorrect.
- [MalformedRequest](#page-1656-0) If the request body created is invalid.
- **[ApiError](#page-1655-0)** If the Identity Services Engine cloud returns an error.

### delete\_node(*hostname*, *headers=None*, *\*\*query\_parameters*)

The de-register ednode becomes a standalone Cisco ISE node. It retains the last configuration that it received rom the PrimaryPAN and assumes the default personas of a standalone node that are Administration, PolicyService, and Monitoring. .

## **Parameters**

- hostname (basestring) hostname path parameter. node name of the existing deployed node.
- headers  $(dict)$  $(dict)$  $(dict)$  Dictionary of HTTP Headers to send with the Request.
- \*\*query\_parameters Additional query parameters (provides support for parameters that may be added in the future).

## **Returns**

REST response with following properties:

- headers(MyDict): response headers.
- response(MyDict): response body as a MyDict object. Access the object's properties by using the dot notation or the bracket notation.
- content(bytes): representation of the request's response
- text(str): representation of the request's response

### **Return type** *[RestResponse](#page-1654-0)*

# **Raises**

- [TypeError](https://docs.python.org/3/library/exceptions.html#TypeError) If the parameter types are incorrect.
- [MalformedRequest](#page-1656-0) If the request body created is invalid.
- [ApiError](#page-1655-0) If the Identity Services Engine cloud returns an error.

# **node\_group**

## class NodeGroup

Identity Services Engine Node Group API (version: 3.1.0).

Wraps the Identity Services Engine Node Group API and exposes the API as native Python methods that return native Python objects.

### get\_node\_groups(*headers=None*, *\*\*query\_parameters*)

Get details of all the node groups in the cluster. To detect node failure and to reset all URL-redirected sessions on the failed node, two or more Policy Service nodes can be placed in the same node group. When a node that belongs to a node group fails, another node in the same node group issues a Change of Authorization (CoA) for all URL-redirected sessions on the failed node.

### **Parameters**

- headers  $(dict)$  $(dict)$  $(dict)$  Dictionary of HTTP Headers to send with the Request.
- \*\*query\_parameters Additional query parameters (provides support for parameters that may be added in the future).

### **Returns**

REST response with following properties:

- headers(MyDict): response headers.
- response(MyDict): response body as a MyDict object. Access the object's properties by using the dot notation or the bracket notation.
- content(bytes): representation of the request's response
- text(str): representation of the request's response

### **Return type** *[RestResponse](#page-1654-0)*

### **Raises**

- [TypeError](https://docs.python.org/3/library/exceptions.html#TypeError) If the parameter types are incorrect.
- [MalformedRequest](#page-1656-0) If the request body created is invalid.
- **[ApiError](#page-1655-0)** If the Identity Services Engine cloud returns an error.

get\_node\_group(*node\_group\_name*, *headers=None*, *\*\*query\_parameters*)

Get details of a node group in the cluster.

- node\_group\_name  $(basserting)$  node-group-name path parameter. ID of the existing node group.
- headers  $(dict)$  $(dict)$  $(dict)$  Dictionary of HTTP Headers to send with the Request.
- \*\*query\_parameters Additional query parameters (provides support for parameters that may be added in the future).

REST response with following properties:

- headers(MyDict): response headers.
- response(MyDict): response body as a MyDict object. Access the object's properties by using the dot notation or the bracket notation.
- content(bytes): representation of the request's response
- text(str): representation of the request's response

# **Return type** *[RestResponse](#page-1654-0)*

### **Raises**

- [TypeError](https://docs.python.org/3/library/exceptions.html#TypeError) If the parameter types are incorrect.
- [MalformedRequest](#page-1656-0) If the request body created is invalid.
- [ApiError](#page-1655-0) If the Identity Services Engine cloud returns an error.

# create\_node\_group(*node\_group\_name*, *description=None*, *mar\_cache=None*, *headers=None*,

*payload=None*, *active\_validation=True*, *\*\*query\_parameters*)

Developers need to create node group in the system.Node Group is a group of PSNs, mainly used for terminating posture pending sessions when a PSN in local node group fails.Node group members can communicate over TCP/7800.

### **Parameters**

- description  $(suring)$  description, property of the request body. Constraints: maxLength set to 256 and minLength set to 1.
- mar\_cache ([object](https://docs.python.org/3/library/functions.html#object)) mar-cache, property of the request body.
- node\_group\_name (basestring) node-group-name path parameter. ID of the existing node group.
- headers  $(dict)$  $(dict)$  $(dict)$  Dictionary of HTTP Headers to send with the Request.
- payload  $(dict)$  $(dict)$  $(dict)$  A JSON serializable Python object to send in the body of the Request.
- active\_validation  $(bool)$  $(bool)$  $(bool)$  Enable/Disable payload validation. Defaults to True.
- \*\*query\_parameters Additional query parameters (provides support for parameters that may be added in the future).

### **Returns**

REST response with following properties:

- headers(MyDict): response headers.
- response(MyDict): response body as a MyDict object. Access the object's properties by using the dot notation or the bracket notation.
- content(bytes): representation of the request's response
- text(str): representation of the request's response

## **Return type** *[RestResponse](#page-1654-0)*

### **Raises**

- [TypeError](https://docs.python.org/3/library/exceptions.html#TypeError) If the parameter types are incorrect.
- [MalformedRequest](#page-1656-0) If the request body created is invalid.

• **[ApiError](#page-1655-0)** – If the Identity Services Engine cloud returns an error.

update\_node\_group(*node\_group\_name*, *description=None*, *mar\_cache=None*, *headers=None*, *payload=None*, *active\_validation=True*, *\*\*query\_parameters*)

API updates an existing node group in the system.

## **Parameters**

- description (string) description, property of the request body. Constraints: maxLength set to 256 and minLength set to 1.
- mar\_cache ([object](https://docs.python.org/3/library/functions.html#object)) mar-cache, property of the request body.
- node\_group\_name (basestring) node-group-name path parameter. ID of the existing node group.
- headers  $(dict)$  $(dict)$  $(dict)$  Dictionary of HTTP Headers to send with the Request.
- payload  $(dict)$  $(dict)$  $(dict)$  A JSON serializable Python object to send in the body of the Request.
- active\_validation ([bool](https://docs.python.org/3/library/functions.html#bool)) Enable/Disable payload validation. Defaults to True.
- \*\*query\_parameters Additional query parameters (provides support for parameters that may be added in the future).

### **Returns**

REST response with following properties:

- headers(MyDict): response headers.
- response(MyDict): response body as a MyDict object. Access the object's properties by using the dot notation or the bracket notation.
- content(bytes): representation of the request's response
- text(str): representation of the request's response

## **Return type** *[RestResponse](#page-1654-0)*

## **Raises**

- [TypeError](https://docs.python.org/3/library/exceptions.html#TypeError) If the parameter types are incorrect.
- [MalformedRequest](#page-1656-0) If the request body created is invalid.
- **[ApiError](#page-1655-0)** If the Identity Services Engine cloud returns an error.
- delete\_node\_group(*node\_group\_name*, *headers=None*, *\*\*query\_parameters*)

Developers need to delete node group in the system.

### **Parameters**

- node\_group\_name (basestring) node-group-name path parameter. ID of the existing node group.
- headers  $(dict)$  $(dict)$  $(dict)$  Dictionary of HTTP Headers to send with the Request.
- \*\*query\_parameters Additional query parameters (provides support for parameters that may be added in the future).

## **Returns**

REST response with following properties:

• headers(MyDict): response headers.

- response(MyDict): response body as a MyDict object. Access the object's properties by using the dot notation or the bracket notation.
- content(bytes): representation of the request's response
- text(str): representation of the request's response

### **Return type** *[RestResponse](#page-1654-0)*

### **Raises**

- [TypeError](https://docs.python.org/3/library/exceptions.html#TypeError) If the parameter types are incorrect.
- [MalformedRequest](#page-1656-0) If the request body created is invalid.
- **[ApiError](#page-1655-0)** If the Identity Services Engine cloud returns an error.

### **node\_details**

## class NodeDetails

Identity Services Engine NodeDetails API (version: 3.1.0).

Wraps the Identity Services Engine NodeDetails API and exposes the API as native Python methods that return native Python objects.

### <span id="page-897-0"></span>get\_node\_detail\_by\_name(*name*, *headers=None*, *\*\*query\_parameters*)

This API allows the client to get node details by name.

## **Parameters**

- name (basestring) name path parameter.
- headers  $(dict)$  $(dict)$  $(dict)$  Dictionary of HTTP Headers to send with the Request.
- \*\*query\_parameters Additional query parameters (provides support for parameters that may be added in the future).

### **Returns**

REST response with following properties:

- headers(MyDict): response headers.
- response(MyDict): response body as a MyDict object. Access the object's properties by using the dot notation or the bracket notation.
- content(bytes): representation of the request's response
- text(str): representation of the request's response

# **Return type** *[RestResponse](#page-1654-0)*

### **Raises**

- [TypeError](https://docs.python.org/3/library/exceptions.html#TypeError) If the parameter types are incorrect.
- [MalformedRequest](#page-1656-0) If the request body created is invalid.
- **[ApiError](#page-1655-0)** If the Identity Services Engine cloud returns an error.
- get\_by\_name(*name*, *headers=None*, *\*\*query\_parameters*)

Alias for *[get\\_node\\_detail\\_by\\_name](#page-897-0)*

<span id="page-897-1"></span>get\_node\_detail\_by\_id(*id*, *headers=None*, *\*\*query\_parameters*) This API allows the client to get node details by ID.

## **Parameters**

- id (basestring) id path parameter.
- headers  $(dict)$  $(dict)$  $(dict)$  Dictionary of HTTP Headers to send with the Request.
- \*\*query\_parameters Additional query parameters (provides support for parameters that may be added in the future).

## **Returns**

REST response with following properties:

- headers(MyDict): response headers.
- response(MyDict): response body as a MyDict object. Access the object's properties by using the dot notation or the bracket notation.
- content(bytes): representation of the request's response
- text(str): representation of the request's response

### **Return type** *[RestResponse](#page-1654-0)*

### **Raises**

- [TypeError](https://docs.python.org/3/library/exceptions.html#TypeError) If the parameter types are incorrect.
- [MalformedRequest](#page-1656-0) If the request body created is invalid.
- **[ApiError](#page-1655-0)** If the Identity Services Engine cloud returns an error.

## get\_by\_id(*id*, *headers=None*, *\*\*query\_parameters*)

Alias for *[get\\_node\\_detail\\_by\\_id](#page-897-1)*

## <span id="page-898-0"></span>get\_node\_details(*filter=None*, *filter\_type=None*, *page=None*, *size=None*, *headers=None*, *\*\*query\_parameters*)

This API allows the client to get all the node details. Filter: [nodeservicetypes] To search resources by using toDate column,follow the format: DD-MON-YY (Example:13-SEP-18) Day or Year:GET /ers/config/guestuser/?filter=toDate.CONTAINS.13 Month:GET /ers/config/guestuser/?filter=toDate.CONTAINS.SEP Date:GET /ers/config/guestuser/?filter=toDate.CONTAINS.13-SEP-18 .

- **page**  $(int)$  $(int)$  $(int)$  page query parameter. Page number.
- size  $(int)$  $(int)$  $(int)$  size query parameter. Number of objects returned per page.
- filter (basestring, [list,](https://docs.python.org/3/library/stdtypes.html#list) [set,](https://docs.python.org/3/library/stdtypes.html#set) [tuple](https://docs.python.org/3/library/stdtypes.html#tuple)) filter query parameter. **Simple filtering** should be available through the filter query string parameter. The structure of a filter is a triplet of field operator and value separated with dots. More than one filter can be sent. The logical operator common to ALL filter criteria will be by default AND, and can be changed by using the "filterType=or" query string parameter. Each resource Data model description should specify if an attribute is a filtered field. (Operator: Description), (EQ: Equals), (NEQ: Not Equals), (GT: Greater Than), (LT: Less Then), (STARTSW: Starts With), (NSTARTSW: Not Starts With), (ENDSW: Ends With), (NENDSW: Not Ends With), (CONTAINS: Contains), (NCONTAINS: Not Contains), .
- filter\_type (basestring) filterType query parameter. The logical operator common to ALL filter criteria will be by default AND, and can be changed by using the parameter.
- headers  $(dict)$  $(dict)$  $(dict)$  Dictionary of HTTP Headers to send with the Request.

• \*\*query\_parameters – Additional query parameters (provides support for parameters that may be added in the future).

### **Returns**

REST response with following properties:

- headers(MyDict): response headers.
- response(MyDict): response body as a MyDict object. Access the object's properties by using the dot notation or the bracket notation.
- content(bytes): representation of the request's response
- text(str): representation of the request's response

## **Return type** *[RestResponse](#page-1654-0)*

## **Raises**

- [TypeError](https://docs.python.org/3/library/exceptions.html#TypeError) If the parameter types are incorrect.
- [MalformedRequest](#page-1656-0) If the request body created is invalid.
- **[ApiError](#page-1655-0)** If the Identity Services Engine cloud returns an error.
- get\_all(*filter=None*, *filter\_type=None*, *page=None*, *size=None*, *headers=None*, *\*\*query\_parameters*) Alias for *[get\\_node\\_details](#page-898-0)*

# get\_node\_details\_generator(*filter=None*, *filter\_type=None*, *page=None*, *size=None*, *headers=None*, *\*\*query\_parameters*)

This API allows the client to get all the node details. Filter: [nodeservicetypes] To search resources by using toDate column,follow the format: DD-MON-YY (Example:13-SEP-18) Day or Year:GET /ers/config/guestuser/?filter=toDate.CONTAINS.13 Month:GET /ers/config/guestuser/?filter=toDate.CONTAINS.SEP Date:GET /ers/config/guestuser/?filter=toDate.CONTAINS.13-SEP-18 .

## **Parameters**

- page  $(int)$  $(int)$  $(int)$  page query parameter. Page number.
- size  $(int)$  $(int)$  $(int)$  size query parameter. Number of objects returned per page.
- filter (basestring, [list,](https://docs.python.org/3/library/stdtypes.html#list) [set,](https://docs.python.org/3/library/stdtypes.html#set) [tuple](https://docs.python.org/3/library/stdtypes.html#tuple)) filter query parameter. **Simple filtering** should be available through the filter query string parameter. The structure of a filter is a triplet of field operator and value separated with dots. More than one filter can be sent. The logical operator common to ALL filter criteria will be by default AND, and can be changed by using the "filterType=or" query string parameter. Each resource Data model description should specify if an attribute is a filtered field. (Operator: Description), (EQ: Equals), (NEQ: Not Equals), (GT: Greater Than), (LT: Less Then), (STARTSW: Starts With), (NSTARTSW: Not Starts With), (ENDSW: Ends With), (NENDSW: Not Ends With), (CONTAINS: Contains), (NCONTAINS: Not Contains), .
- filter\_type (basestring) filterType query parameter. The logical operator common to ALL filter criteria will be by default AND, and can be changed by using the parameter.
- headers  $(dict)$  $(dict)$  $(dict)$  Dictionary of HTTP Headers to send with the Request.
- \*\*query\_parameters Additional query parameters (provides support for parameters that may be added in the future).

## **Returns**

A generator object containing the following object.
- RestResponse: REST response with following properties:
	- **–** headers(MyDict): response headers.
	- **–** response(MyDict): response body as a MyDict object. Access the object's properties by using the dot notation or the bracket notation.
	- **–** content(bytes): representation of the request's response
	- **–** text(str): representation of the request's response

## **Return type** Generator

# **Raises**

- [TypeError](https://docs.python.org/3/library/exceptions.html#TypeError) If the parameter types are incorrect.
- [MalformedRequest](#page-1656-0) If the request body created is invalid.
- **[ApiError](#page-1655-0)** If the Identity Services Engine cloud returns an error.

```
get_all_generator(filter=None, filter_type=None, page=None, size=None, headers=None,
```
*\*\*query\_parameters*)

Alias for *[get\\_node\\_details\\_generator](#page-899-0)*

## get\_version(*headers=None*, *\*\*query\_parameters*)

This API helps to retrieve the version information realted to the node details.

#### **Parameters**

- headers  $(dict)$  $(dict)$  $(dict)$  Dictionary of HTTP Headers to send with the Request.
- \*\*query\_parameters Additional query parameters (provides support for parameters that may be added in the future).

# **Returns**

REST response with following properties:

- headers(MyDict): response headers.
- response(MyDict): response body as a MyDict object. Access the object's properties by using the dot notation or the bracket notation.
- content(bytes): representation of the request's response
- text(str): representation of the request's response

## **Return type** *[RestResponse](#page-1654-0)*

- [TypeError](https://docs.python.org/3/library/exceptions.html#TypeError) If the parameter types are incorrect.
- [MalformedRequest](#page-1656-0) If the request body created is invalid.
- **[ApiError](#page-1655-0)** If the Identity Services Engine cloud returns an error.

## **pan\_ha**

## class PanHa

Identity Services Engine PAN HA API (version: 3.1.0).

Wraps the Identity Services Engine PAN HA API and exposes the API as native Python methods that return native Python objects.

## get\_pan\_ha\_status(*headers=None*, *\*\*query\_parameters*)

In a high availability configuration, the Primary Administration Node (PAN) is in the active state. The Secondary PAN (backup PAN) is in the standby state, which means it receives all configuration updates from the Primary PAN, but is not active in the ISE network. You can configure ISE to automatically the promote the secondary PAN when the primary PAN becomes unavailable.

## **Parameters**

- headers  $(dict)$  $(dict)$  $(dict)$  Dictionary of HTTP Headers to send with the Request.
- \*\*query\_parameters Additional query parameters (provides support for parameters that may be added in the future).

## **Returns**

REST response with following properties:

- headers(MyDict): response headers.
- response(MyDict): response body as a MyDict object. Access the object's properties by using the dot notation or the bracket notation.
- content(bytes): representation of the request's response
- text(str): representation of the request's response

## **Return type** *[RestResponse](#page-1654-0)*

## **Raises**

- [TypeError](https://docs.python.org/3/library/exceptions.html#TypeError) If the parameter types are incorrect.
- [MalformedRequest](#page-1656-0) If the request body created is invalid.
- **[ApiError](#page-1655-0)** If the Identity Services Engine cloud returns an error.

## enable\_pan\_ha(*failed\_attempts=None*, *is\_enabled=None*, *polling\_interval=None*,

*primary\_health\_check\_node=None*, *secondary\_health\_check\_node=None*, *headers=None*, *payload=None*, *active\_validation=True*, *\*\*query\_parameters*)

To deploy the auto-failover feature, you must have at least three nodes, where two of the nodes assume the Administration persona, and one node acts as the health check node. A health check node is a nonadministration node and can be a Policy Service, Monitoring, or pxGrid node, or a combination of these. If the PANs are in different data centers, you must have a health check node for each PAN.

- failed\_attempts (integer) failedAttempts, property of the request body.
- is\_enabled (boolean) isEnabled, property of the request body.
- **polling\_interval** (integer) pollingInterval, property of the request body.
- primary\_health\_check\_node (string) primaryHealthCheckNode, property of the request body. Constraints: maxLength set to 64 and minLength set to 1.
- secondary\_health\_check\_node (string) secondaryHealthCheckNode, property of the request body. Constraints: maxLength set to 64 and minLength set to 1.
- headers  $(dict)$  $(dict)$  $(dict)$  Dictionary of HTTP Headers to send with the Request.
- payload  $(dict) A$  $(dict) A$  $(dict) A$  JSON serializable Python object to send in the body of the Request.
- active\_validation ([bool](https://docs.python.org/3/library/functions.html#bool)) Enable/Disable payload validation. Defaults to True.
- \*\*query\_parameters Additional query parameters (provides support for parameters that may be added in the future).

REST response with following properties:

- headers(MyDict): response headers.
- response(MyDict): response body as a MyDict object. Access the object's properties by using the dot notation or the bracket notation.
- content(bytes): representation of the request's response
- text(str): representation of the request's response

### **Return type** *[RestResponse](#page-1654-0)*

### **Raises**

- [TypeError](https://docs.python.org/3/library/exceptions.html#TypeError) If the parameter types are incorrect.
- [MalformedRequest](#page-1656-0) If the request body created is invalid.
- [ApiError](#page-1655-0) If the Identity Services Engine cloud returns an error.

#### disable\_pan\_ha(*headers=None*, *\*\*query\_parameters*)

Disable the automatic PAN failover.

## **Parameters**

- headers  $(dict)$  $(dict)$  $(dict)$  Dictionary of HTTP Headers to send with the Request.
- \*\*query\_parameters Additional query parameters (provides support for parameters that may be added in the future).

#### **Returns**

REST response with following properties:

- headers(MyDict): response headers.
- response(MyDict): response body as a MyDict object. Access the object's properties by using the dot notation or the bracket notation.
- content(bytes): representation of the request's response
- text(str): representation of the request's response

### **Return type** *[RestResponse](#page-1654-0)*

- [TypeError](https://docs.python.org/3/library/exceptions.html#TypeError) If the parameter types are incorrect.
- [MalformedRequest](#page-1656-0) If the request body created is invalid.
- **[ApiError](#page-1655-0)** If the Identity Services Engine cloud returns an error.

# **portal\_global\_setting**

## class PortalGlobalSetting

Identity Services Engine PortalGlobalSetting API (version: 3.1.0).

Wraps the Identity Services Engine PortalGlobalSetting API and exposes the API as native Python methods that return native Python objects.

<span id="page-903-0"></span>get\_portal\_global\_setting\_by\_id(*id*, *headers=None*, *\*\*query\_parameters*)

This API allows the client to get the portal global settings by id.

## **Parameters**

- id (basestring) id path parameter.
- headers  $(dict)$  $(dict)$  $(dict)$  Dictionary of HTTP Headers to send with the Request.
- \*\*query\_parameters Additional query parameters (provides support for parameters that may be added in the future).

# **Returns**

REST response with following properties:

- headers(MyDict): response headers.
- response(MyDict): response body as a MyDict object. Access the object's properties by using the dot notation or the bracket notation.
- content(bytes): representation of the request's response
- text(str): representation of the request's response

### **Return type** *[RestResponse](#page-1654-0)*

## **Raises**

- [TypeError](https://docs.python.org/3/library/exceptions.html#TypeError) If the parameter types are incorrect.
- [MalformedRequest](#page-1656-0) If the request body created is invalid.
- **[ApiError](#page-1655-0)** If the Identity Services Engine cloud returns an error.

# get\_by\_id(*id*, *headers=None*, *\*\*query\_parameters*)

Alias for *[get\\_portal\\_global\\_setting\\_by\\_id](#page-903-0)*

<span id="page-903-1"></span>update\_portal\_global\_setting\_by\_id(*id*, *customization=None*, *headers=None*, *payload=None*,

*active\_validation=True*, *\*\*query\_parameters*)

This API allows the client to update the portal global settings by id.

- customization (string) Allowed values: HTML, HTMLANDJAVASCRIPT, property of the request body.
- id  $(basserting) id$ , property of the request body.
- $id id$  path parameter.
- headers  $(dict)$  $(dict)$  $(dict)$  Dictionary of HTTP Headers to send with the Request.
- payload  $(dict)$  $(dict)$  $(dict)$  A JSON serializable Python object to send in the body of the Request.
- active\_validation ([bool](https://docs.python.org/3/library/functions.html#bool)) Enable/Disable payload validation. Defaults to True.
- \*\*query\_parameters Additional query parameters (provides support for parameters that may be added in the future).

REST response with following properties:

- headers(MyDict): response headers.
- response(MyDict): response body as a MyDict object. Access the object's properties by using the dot notation or the bracket notation.
- content(bytes): representation of the request's response
- text(str): representation of the request's response

## **Return type** *[RestResponse](#page-1654-0)*

## **Raises**

- [TypeError](https://docs.python.org/3/library/exceptions.html#TypeError) If the parameter types are incorrect.
- [MalformedRequest](#page-1656-0) If the request body created is invalid.
- [ApiError](#page-1655-0) If the Identity Services Engine cloud returns an error.

update\_by\_id(*id*, *customization=None*, *headers=None*, *payload=None*, *active\_validation=True*, *\*\*query\_parameters*)

Alias for *[update\\_portal\\_global\\_setting\\_by\\_id](#page-903-1)*

# <span id="page-904-0"></span>get\_portal\_global\_settings(*filter=None*, *filter\_type=None*, *page=None*, *size=None*, *sortasc=None*, *sortdsc=None*, *headers=None*, *\*\*query\_parameters*)

This API allows the client to get all the portal global settings. Filter: [name] To search resources by using toDate column,follow the format: DD-MON-YY (Example:13-SEP-18) Day or Year:GET /ers/config/guestuser/?filter=toDate.CONTAINS.13 Month:GET /ers/config/guestuser/?filter=toDate.CONTAINS.SEP Date:GET /ers/config/guestuser/?filter=toDate.CONTAINS.13-SEP-18 Sorting: [name, description].

- **page**  $(int)$  $(int)$  $(int)$  page query parameter. Page number.
- size  $(int)$  $(int)$  $(int)$  size query parameter. Number of objects returned per page.
- sortasc (basestring) sortasc query parameter. sort asc.
- **sortdsc** (*basestring*) sortdsc query parameter. sort desc.
- filter (basestring, [list,](https://docs.python.org/3/library/stdtypes.html#list) [set,](https://docs.python.org/3/library/stdtypes.html#set) [tuple](https://docs.python.org/3/library/stdtypes.html#tuple)) filter query parameter. **Simple filtering** should be available through the filter query string parameter. The structure of a filter is a triplet of field operator and value separated with dots. More than one filter can be sent. The logical operator common to ALL filter criteria will be by default AND, and can be changed by using the "filterType=or" query string parameter. Each resource Data model description should specify if an attribute is a filtered field. (Operator: Description), (EQ: Equals), (NEQ: Not Equals), (GT: Greater Than), (LT: Less Then), (STARTSW: Starts With), (NSTARTSW: Not Starts With), (ENDSW: Ends With), (NENDSW: Not Ends With), (CONTAINS: Contains), (NCONTAINS: Not Contains), .
- filter\_type (basestring) filterType query parameter. The logical operator common to ALL filter criteria will be by default AND, and can be changed by using the parameter.
- headers  $(dict)$  $(dict)$  $(dict)$  Dictionary of HTTP Headers to send with the Request.
- \*\*query\_parameters Additional query parameters (provides support for parameters that may be added in the future).

REST response with following properties:

- headers(MyDict): response headers.
- response(MyDict): response body as a MyDict object. Access the object's properties by using the dot notation or the bracket notation.
- content(bytes): representation of the request's response
- text(str): representation of the request's response

## **Return type** *[RestResponse](#page-1654-0)*

## **Raises**

- [TypeError](https://docs.python.org/3/library/exceptions.html#TypeError) If the parameter types are incorrect.
- [MalformedRequest](#page-1656-0) If the request body created is invalid.
- **[ApiError](#page-1655-0)** If the Identity Services Engine cloud returns an error.

get\_all(*filter=None*, *filter\_type=None*, *page=None*, *size=None*, *sortasc=None*, *sortdsc=None*, *headers=None*, *\*\*query\_parameters*) Alias for *[get\\_portal\\_global\\_settings](#page-904-0)*

<span id="page-905-0"></span>get\_portal\_global\_settings\_generator(*filter=None*, *filter\_type=None*, *page=None*, *size=None*, *sortasc=None*, *sortdsc=None*, *headers=None*, *\*\*query\_parameters*)

This API allows the client to get all the portal global settings. Filter: [name] To search resources by using toDate column,follow the format: DD-MON-YY (Example:13-SEP-18) Day or Year:GET /ers/config/guestuser/?filter=toDate.CONTAINS.13 Month:GET /ers/config/guestuser/?filter=toDate.CONTAINS.SEP Date:GET /ers/config/guestuser/?filter=toDate.CONTAINS.13-SEP-18 Sorting: [name, description].

- **page**  $(int)$  $(int)$  $(int)$  page query parameter. Page number.
- size  $(int)$  $(int)$  $(int)$  size query parameter. Number of objects returned per page.
- **sortasc** (*basestring*) sortasc query parameter. sort asc.
- sortdsc (basestring) sortdsc query parameter. sort desc.
- filter (basestring, [list,](https://docs.python.org/3/library/stdtypes.html#list) [set,](https://docs.python.org/3/library/stdtypes.html#set) [tuple](https://docs.python.org/3/library/stdtypes.html#tuple)) filter query parameter. **Simple filtering** should be available through the filter query string parameter. The structure of a filter is a triplet of field operator and value separated with dots. More than one filter can be sent. The logical operator common to ALL filter criteria will be by default AND, and can be changed by using the "filterType=or" query string parameter. Each resource Data model description should specify if an attribute is a filtered field. (Operator: Description), (EQ: Equals), (NEQ: Not Equals), (GT: Greater Than), (LT: Less Then), (STARTSW: Starts With), (NSTARTSW: Not Starts With), (ENDSW: Ends With), (NENDSW: Not Ends With), (CONTAINS: Contains), (NCONTAINS: Not Contains), .
- **filter\_type** (*basestring*) filterType query parameter. The logical operator common to ALL filter criteria will be by default AND, and can be changed by using the parameter.
- headers  $(dict)$  $(dict)$  $(dict)$  Dictionary of HTTP Headers to send with the Request.
- \*\*query\_parameters Additional query parameters (provides support for parameters that may be added in the future).

A generator object containing the following object.

- RestResponse: REST response with following properties:
	- **–** headers(MyDict): response headers.
	- **–** response(MyDict): response body as a MyDict object. Access the object's properties by using the dot notation or the bracket notation.
	- **–** content(bytes): representation of the request's response
	- **–** text(str): representation of the request's response

### **Return type** Generator

#### **Raises**

- [TypeError](https://docs.python.org/3/library/exceptions.html#TypeError) If the parameter types are incorrect.
- [MalformedRequest](#page-1656-0) If the request body created is invalid.
- [ApiError](#page-1655-0) If the Identity Services Engine cloud returns an error.

get\_all\_generator(*filter=None*, *filter\_type=None*, *page=None*, *size=None*, *sortasc=None*, *sortdsc=None*, *headers=None*, *\*\*query\_parameters*)

Alias for *[get\\_portal\\_global\\_settings\\_generator](#page-905-0)*

# get\_version(*headers=None*, *\*\*query\_parameters*)

This API helps to retrieve the version information related to the portal global setting .

## **Parameters**

- headers  $(dict)$  $(dict)$  $(dict)$  Dictionary of HTTP Headers to send with the Request.
- \*\*query\_parameters Additional query parameters (provides support for parameters that may be added in the future).

### **Returns**

REST response with following properties:

- headers(MyDict): response headers.
- response(MyDict): response body as a MyDict object. Access the object's properties by using the dot notation or the bracket notation.
- content(bytes): representation of the request's response
- text(str): representation of the request's response

### **Return type** *[RestResponse](#page-1654-0)*

- [TypeError](https://docs.python.org/3/library/exceptions.html#TypeError) If the parameter types are incorrect.
- [MalformedRequest](#page-1656-0) If the request body created is invalid.
- [ApiError](#page-1655-0) If the Identity Services Engine cloud returns an error.

## **portal\_theme**

## class PortalTheme

Identity Services Engine PortalTheme API (version: 3.1.0).

Wraps the Identity Services Engine PortalTheme API and exposes the API as native Python methods that return native Python objects.

<span id="page-907-0"></span>get\_portal\_theme\_by\_id(*id*, *headers=None*, *\*\*query\_parameters*)

This API allows the client to get a portal theme by ID.

## **Parameters**

- id (basestring) id path parameter.
- headers  $(dict)$  $(dict)$  $(dict)$  Dictionary of HTTP Headers to send with the Request.
- \*\*query\_parameters Additional query parameters (provides support for parameters that may be added in the future).

## **Returns**

REST response with following properties:

- headers(MyDict): response headers.
- response(MyDict): response body as a MyDict object. Access the object's properties by using the dot notation or the bracket notation.
- content(bytes): representation of the request's response
- text(str): representation of the request's response

## **Return type** *[RestResponse](#page-1654-0)*

## **Raises**

- [TypeError](https://docs.python.org/3/library/exceptions.html#TypeError) If the parameter types are incorrect.
- [MalformedRequest](#page-1656-0) If the request body created is invalid.
- **[ApiError](#page-1655-0)** If the Identity Services Engine cloud returns an error.

# get\_by\_id(*id*, *headers=None*, *\*\*query\_parameters*)

Alias for *[get\\_portal\\_theme\\_by\\_id](#page-907-0)*

<span id="page-907-1"></span>update\_portal\_theme\_by\_id(*id*, *description=None*, *name=None*, *theme\_data=None*, *headers=None*, *payload=None*, *active\_validation=True*, *\*\*query\_parameters*)

This API allows the client to update a portal theme by ID.

- description (string) description, property of the request body.
- id (basestring) id, property of the request body.
- name (string) name, property of the request body.
- theme\_data (string) Portal Theme for all portals, property of the request body.
- $\cdot$  **id** id path parameter.
- headers  $(dict)$  $(dict)$  $(dict)$  Dictionary of HTTP Headers to send with the Request.
- payload  $(dict) A$  $(dict) A$  $(dict) A$  JSON serializable Python object to send in the body of the Request.
- active\_validation ([bool](https://docs.python.org/3/library/functions.html#bool)) Enable/Disable payload validation. Defaults to True.

• \*\*query\_parameters – Additional query parameters (provides support for parameters that may be added in the future).

### **Returns**

REST response with following properties:

- headers(MyDict): response headers.
- response(MyDict): response body as a MyDict object. Access the object's properties by using the dot notation or the bracket notation.
- content(bytes): representation of the request's response
- text(str): representation of the request's response

### **Return type** *[RestResponse](#page-1654-0)*

### **Raises**

- [TypeError](https://docs.python.org/3/library/exceptions.html#TypeError) If the parameter types are incorrect.
- [MalformedRequest](#page-1656-0) If the request body created is invalid.
- [ApiError](#page-1655-0) If the Identity Services Engine cloud returns an error.

update\_by\_id(*id*, *description=None*, *name=None*, *theme\_data=None*, *headers=None*, *payload=None*, *active\_validation=True*, *\*\*query\_parameters*)

Alias for *[update\\_portal\\_theme\\_by\\_id](#page-907-1)*

<span id="page-908-0"></span>delete\_portal\_theme\_by\_id(*id*, *headers=None*, *\*\*query\_parameters*) This API deletes a portal theme by ID.

#### **Parameters**

- id (basestring) id path parameter.
- headers  $(dict)$  $(dict)$  $(dict)$  Dictionary of HTTP Headers to send with the Request.
- \*\*query\_parameters Additional query parameters (provides support for parameters that may be added in the future).

# **Returns**

REST response with following properties:

- headers(MyDict): response headers.
- response(MyDict): response body as a MyDict object. Access the object's properties by using the dot notation or the bracket notation.
- content(bytes): representation of the request's response
- text(str): representation of the request's response

### **Return type** *[RestResponse](#page-1654-0)*

## **Raises**

- [TypeError](https://docs.python.org/3/library/exceptions.html#TypeError) If the parameter types are incorrect.
- [MalformedRequest](#page-1656-0) If the request body created is invalid.
- [ApiError](#page-1655-0) If the Identity Services Engine cloud returns an error.

## <span id="page-908-1"></span>delete\_by\_id(*id*, *headers=None*, *\*\*query\_parameters*)

Alias for *[delete\\_portal\\_theme\\_by\\_id](#page-908-0)*

get\_portal\_themes(*filter=None*, *filter\_type=None*, *page=None*, *size=None*, *sortasc=None*, *sortdsc=None*, *headers=None*, *\*\*query\_parameters*)

This API allows the client to get all the portal themes. Filter: [name] To search resources by using toDate column,follow the format: DD-MON-YY (Example:13- SEP-18) Day or Year:GET /ers/config/guestuser/?filter=toDate.CONTAINS.13 Month:GET /ers/config/guestuser/?filter=toDate.CONTAINS.SEP Date:GET /ers/config/guestuser/?filter=toDate.CONTAINS.13-SEP-18 Sorting: [name, description].

### **Parameters**

- page  $(int)$  $(int)$  $(int)$  page query parameter. Page number.
- size  $(int)$  $(int)$  $(int)$  size query parameter. Number of objects returned per page.
- sortasc (basestring) sortasc query parameter. sort asc.
- **sortdsc** (basestring) sortdsc query parameter. sort desc.
- filter (basestring, [list,](https://docs.python.org/3/library/stdtypes.html#list) [set,](https://docs.python.org/3/library/stdtypes.html#set) [tuple](https://docs.python.org/3/library/stdtypes.html#tuple)) filter query parameter. **Simple filtering** should be available through the filter query string parameter. The structure of a filter is a triplet of field operator and value separated with dots. More than one filter can be sent. The logical operator common to ALL filter criteria will be by default AND, and can be changed by using the "filterType=or" query string parameter. Each resource Data model description should specify if an attribute is a filtered field. (Operator: Description), (EQ: Equals), (NEQ: Not Equals), (GT: Greater Than), (LT: Less Then), (STARTSW: Starts With), (NSTARTSW: Not Starts With), (ENDSW: Ends With), (NENDSW: Not Ends With), (CONTAINS: Contains), (NCONTAINS: Not Contains), .
- **filter\_type** (basestring) filterType query parameter. The logical operator common to ALL filter criteria will be by default AND, and can be changed by using the parameter.
- headers  $(dict)$  $(dict)$  $(dict)$  Dictionary of HTTP Headers to send with the Request.
- \*\*query\_parameters Additional query parameters (provides support for parameters that may be added in the future).

## **Returns**

REST response with following properties:

- headers(MyDict): response headers.
- response(MyDict): response body as a MyDict object. Access the object's properties by using the dot notation or the bracket notation.
- content(bytes): representation of the request's response
- text(str): representation of the request's response

## **Return type** *[RestResponse](#page-1654-0)*

## **Raises**

- [TypeError](https://docs.python.org/3/library/exceptions.html#TypeError) If the parameter types are incorrect.
- [MalformedRequest](#page-1656-0) If the request body created is invalid.
- **[ApiError](#page-1655-0)** If the Identity Services Engine cloud returns an error.

# <span id="page-909-0"></span>get\_all(*filter=None*, *filter\_type=None*, *page=None*, *size=None*, *sortasc=None*, *sortdsc=None*, *headers=None*, *\*\*query\_parameters*)

Alias for *[get\\_portal\\_themes](#page-908-1)*

get\_portal\_themes\_generator(*filter=None*, *filter\_type=None*, *page=None*, *size=None*, *sortasc=None*, *sortdsc=None*, *headers=None*, *\*\*query\_parameters*)

This API allows the client to get all the portal themes. Filter: [name] To search resources by using toDate column,follow the format: DD-MON-YY (Example:13- SEP-18) Day or Year:GET /ers/config/guestuser/?filter=toDate.CONTAINS.13 Month:GET /ers/config/guestuser/?filter=toDate.CONTAINS.SEP Date:GET /ers/config/guestuser/?filter=toDate.CONTAINS.13-SEP-18 Sorting: [name, description].

### **Parameters**

- page  $(int)$  $(int)$  $(int)$  page query parameter. Page number.
- size  $(int)$  $(int)$  $(int)$  size query parameter. Number of objects returned per page.
- sortasc (basestring) sortasc query parameter. sort asc.
- **sortdsc** (*basestring*) sortdsc query parameter, sort desc.
- filter (basestring, [list,](https://docs.python.org/3/library/stdtypes.html#list) [set,](https://docs.python.org/3/library/stdtypes.html#set) [tuple](https://docs.python.org/3/library/stdtypes.html#tuple)) filter query parameter. **Simple filtering** should be available through the filter query string parameter. The structure of a filter is a triplet of field operator and value separated with dots. More than one filter can be sent. The logical operator common to ALL filter criteria will be by default AND, and can be changed by using the "filterType=or" query string parameter. Each resource Data model description should specify if an attribute is a filtered field. (Operator: Description), (EQ: Equals), (NEQ: Not Equals), (GT: Greater Than), (LT: Less Then), (STARTSW: Starts With), (NSTARTSW: Not Starts With), (ENDSW: Ends With), (NENDSW: Not Ends With), (CONTAINS: Contains), (NCONTAINS: Not Contains), .
- **filter\_type** (basestring) filterType query parameter. The logical operator common to ALL filter criteria will be by default AND, and can be changed by using the parameter.
- headers  $(dict)$  $(dict)$  $(dict)$  Dictionary of HTTP Headers to send with the Request.
- \*\*query\_parameters Additional query parameters (provides support for parameters that may be added in the future).

### **Returns**

A generator object containing the following object.

- RestResponse: REST response with following properties:
	- **–** headers(MyDict): response headers.
	- **–** response(MyDict): response body as a MyDict object. Access the object's properties by using the dot notation or the bracket notation.
	- **–** content(bytes): representation of the request's response
	- **–** text(str): representation of the request's response

## **Return type** Generator

## **Raises**

- [TypeError](https://docs.python.org/3/library/exceptions.html#TypeError) If the parameter types are incorrect.
- [MalformedRequest](#page-1656-0) If the request body created is invalid.
- **[ApiError](#page-1655-0)** If the Identity Services Engine cloud returns an error.

<span id="page-910-0"></span>get\_all\_generator(*filter=None*, *filter\_type=None*, *page=None*, *size=None*, *sortasc=None*, *sortdsc=None*, *headers=None*, *\*\*query\_parameters*)

Alias for *[get\\_portal\\_themes\\_generator](#page-909-0)*

create\_portal\_theme(*description=None*, *name=None*, *theme\_data=None*, *headers=None*, *payload=None*, *active\_validation=True*, *\*\*query\_parameters*)

This API creates a portal theme.

### **Parameters**

- $\bullet$  description (string) description, property of the request body.
- name (string) name, property of the request body.
- theme\_data (string) Portal Theme for all portals, property of the request body.
- headers  $(dict)$  $(dict)$  $(dict)$  Dictionary of HTTP Headers to send with the Request.
- payload  $(dict) A$  $(dict) A$  $(dict) A$  JSON serializable Python object to send in the body of the Request.
- active\_validation ([bool](https://docs.python.org/3/library/functions.html#bool)) Enable/Disable payload validation. Defaults to True.
- \*\*query\_parameters Additional query parameters (provides support for parameters that may be added in the future).

### **Returns**

REST response with following properties:

- headers(MyDict): response headers.
- response(MyDict): response body as a MyDict object. Access the object's properties by using the dot notation or the bracket notation.
- content(bytes): representation of the request's response
- text(str): representation of the request's response

## **Return type** *[RestResponse](#page-1654-0)*

## **Raises**

- [TypeError](https://docs.python.org/3/library/exceptions.html#TypeError) If the parameter types are incorrect.
- [MalformedRequest](#page-1656-0) If the request body created is invalid.
- [ApiError](#page-1655-0) If the Identity Services Engine cloud returns an error.

# create(*description=None*, *name=None*, *theme\_data=None*, *headers=None*, *payload=None*, *active\_validation=True*, *\*\*query\_parameters*)

Alias for *[create\\_portal\\_theme](#page-910-0)*

## get\_version(*headers=None*, *\*\*query\_parameters*)

This API helps to retrieve the version information related to the portal theme.

#### **Parameters**

- headers  $(dict)$  $(dict)$  $(dict)$  Dictionary of HTTP Headers to send with the Request.
- \*\*query\_parameters Additional query parameters (provides support for parameters that may be added in the future).

### **Returns**

REST response with following properties:

- headers(MyDict): response headers.
- response(MyDict): response body as a MyDict object. Access the object's properties by using the dot notation or the bracket notation.
- content(bytes): representation of the request's response

• text(str): representation of the request's response

## **Return type** *[RestResponse](#page-1654-0)*

## **Raises**

- [TypeError](https://docs.python.org/3/library/exceptions.html#TypeError) If the parameter types are incorrect.
- [MalformedRequest](#page-1656-0) If the request body created is invalid.
- [ApiError](#page-1655-0) If the Identity Services Engine cloud returns an error.

## **profiler**

### class Profiler

Identity Services Engine Profiler API (version: 3.1.0).

Wraps the Identity Services Engine Profiler API and exposes the API as native Python methods that return native Python objects.

### get\_profiles(*headers=None*, *\*\*query\_parameters*) getProfiles.

#### **Parameters**

- headers  $(dict)$  $(dict)$  $(dict)$  Dictionary of HTTP Headers to send with the Request.
- \*\*query\_parameters Additional query parameters (provides support for parameters that may be added in the future).

#### **Returns**

REST response with following properties:

- headers(MyDict): response headers.
- response(MyDict): response body as a MyDict object. Access the object's properties by using the dot notation or the bracket notation.
- content(bytes): representation of the request's response
- text(str): representation of the request's response

**Return type** *[RestResponse](#page-1654-0)*

- [TypeError](https://docs.python.org/3/library/exceptions.html#TypeError) If the parameter types are incorrect.
- [MalformedRequest](#page-1656-0) If the request body created is invalid.
- [ApiError](#page-1655-0) If the Identity Services Engine cloud returns an error.

# **profiler\_profile**

# class ProfilerProfile

Identity Services Engine ProfilerProfile API (version: 3.1.0).

Wraps the Identity Services Engine ProfilerProfile API and exposes the API as native Python methods that return native Python objects.

<span id="page-913-0"></span>get\_profiler\_profile\_by\_id(*id*, *headers=None*, *\*\*query\_parameters*)

This API allows the client to get a profiler profile by ID.

## **Parameters**

- $\cdot$  id (basestring) id path parameter.
- headers  $(dict)$  $(dict)$  $(dict)$  Dictionary of HTTP Headers to send with the Request.
- \*\*query\_parameters Additional query parameters (provides support for parameters that may be added in the future).

# **Returns**

REST response with following properties:

- headers(MyDict): response headers.
- response(MyDict): response body as a MyDict object. Access the object's properties by using the dot notation or the bracket notation.
- content(bytes): representation of the request's response
- text(str): representation of the request's response

## **Return type** *[RestResponse](#page-1654-0)*

## **Raises**

- [TypeError](https://docs.python.org/3/library/exceptions.html#TypeError) If the parameter types are incorrect.
- [MalformedRequest](#page-1656-0) If the request body created is invalid.
- **[ApiError](#page-1655-0)** If the Identity Services Engine cloud returns an error.

# get\_by\_id(*id*, *headers=None*, *\*\*query\_parameters*)

Alias for *[get\\_profiler\\_profile\\_by\\_id](#page-913-0)*

<span id="page-913-1"></span>get\_profiler\_profiles(*filter=None*, *filter\_type=None*, *page=None*, *size=None*, *sortasc=None*,

```
sortdsc=None, headers=None, **query_parameters)
```
This API allows the client to get all the profiler profiles. Filter: [name] To search resources by using toDate column,follow the format: DD-MON-YY (Example:13-SEP-18) Day or Year:GET /ers/config/guestuser/?filter=toDate.CONTAINS.13 Month:GET /ers/config/guestuser/?filter=toDate.CONTAINS.SEP Date:GET /ers/config/guestuser/?filter=toDate.CONTAINS.13-SEP-18 Sorting: [name, description].

- page  $(int)$  $(int)$  $(int)$  page query parameter. Page number.
- size  $(int)$  $(int)$  $(int)$  size query parameter. Number of objects returned per page.
- sortasc (basestring) sortasc query parameter. sort asc.
- sortdsc (basestring) sortdsc query parameter. sort desc.
- filter (basestring, [list,](https://docs.python.org/3/library/stdtypes.html#list) [set,](https://docs.python.org/3/library/stdtypes.html#set) [tuple](https://docs.python.org/3/library/stdtypes.html#tuple)) filter query parameter. **Simple filtering** should be available through the filter query string parameter. The structure of a filter is a triplet of field operator and value separated with dots. More than one filter can be sent. The logical operator common to ALL filter criteria will be by default AND, and can be changed by using the "filterType=or" query string parameter. Each resource Data model description should specify if an attribute is a filtered field. (Operator: Description), (EQ: Equals), (NEQ: Not Equals), (GT: Greater Than), (LT: Less Then), (STARTSW: Starts With), (NSTARTSW: Not Starts With), (ENDSW: Ends With), (NENDSW: Not Ends With), (CONTAINS: Contains), (NCONTAINS: Not Contains), .
- filter\_type (basestring) filterType query parameter. The logical operator common to ALL filter criteria will be by default AND, and can be changed by using the parameter.
- headers ([dict](https://docs.python.org/3/library/stdtypes.html#dict)) Dictionary of HTTP Headers to send with the Request.
- \*\*query\_parameters Additional query parameters (provides support for parameters that may be added in the future).

REST response with following properties:

- headers(MyDict): response headers.
- response(MyDict): response body as a MyDict object. Access the object's properties by using the dot notation or the bracket notation.
- content(bytes): representation of the request's response
- text(str): representation of the request's response

### **Return type** *[RestResponse](#page-1654-0)*

## **Raises**

- [TypeError](https://docs.python.org/3/library/exceptions.html#TypeError) If the parameter types are incorrect.
- [MalformedRequest](#page-1656-0) If the request body created is invalid.
- **[ApiError](#page-1655-0)** If the Identity Services Engine cloud returns an error.

## get\_all(*filter=None*, *filter\_type=None*, *page=None*, *size=None*, *sortasc=None*, *sortdsc=None*, *headers=None*, *\*\*query\_parameters*) Alias for *[get\\_profiler\\_profiles](#page-913-1)*

## <span id="page-914-0"></span>get\_profiler\_profiles\_generator(*filter=None*, *filter\_type=None*, *page=None*, *size=None*,

*sortasc=None*, *sortdsc=None*, *headers=None*, *\*\*query\_parameters*) This API allows the client to get all the profiler profiles. Filter: [name] To search resources by using toDate column,follow the format: DD-MON-YY (Example:13-SEP-18) Day or Year:GET /ers/config/guestuser/?filter=toDate.CONTAINS.13 Month:GET /ers/config/guestuser/?filter=toDate.CONTAINS.SEP Date:GET /ers/config/guestuser/?filter=toDate.CONTAINS.13-SEP-18 Sorting: [name, description].

- page  $(int)$  $(int)$  $(int)$  page query parameter. Page number.
- size  $(int)$  $(int)$  $(int)$  size query parameter. Number of objects returned per page.
- sortasc (basestring) sortasc query parameter. sort asc.
- **sortdsc** (*basestring*) sortdsc query parameter. sort desc.
- filter (basestring, [list,](https://docs.python.org/3/library/stdtypes.html#list) [set,](https://docs.python.org/3/library/stdtypes.html#set) [tuple](https://docs.python.org/3/library/stdtypes.html#tuple)) filter query parameter. **Simple filtering** should be available through the filter query string parameter. The structure of a filter

is a triplet of field operator and value separated with dots. More than one filter can be sent. The logical operator common to ALL filter criteria will be by default AND, and can be changed by using the "filterType=or" query string parameter. Each resource Data model description should specify if an attribute is a filtered field. (Operator: Description), (EQ: Equals), (NEQ: Not Equals), (GT: Greater Than), (LT: Less Then), (STARTSW: Starts With), (NSTARTSW: Not Starts With), (ENDSW: Ends With), (NENDSW: Not Ends With), (CONTAINS: Contains), (NCONTAINS: Not Contains), .

- **filter\_type** (basestring) filterType query parameter. The logical operator common to ALL filter criteria will be by default AND, and can be changed by using the parameter.
- headers  $(dict)$  $(dict)$  $(dict)$  Dictionary of HTTP Headers to send with the Request.
- \*\*query\_parameters Additional query parameters (provides support for parameters that may be added in the future).

#### **Returns**

A generator object containing the following object.

- RestResponse: REST response with following properties:
	- **–** headers(MyDict): response headers.
	- **–** response(MyDict): response body as a MyDict object. Access the object's properties by using the dot notation or the bracket notation.
	- **–** content(bytes): representation of the request's response
	- **–** text(str): representation of the request's response

#### **Return type** Generator

#### **Raises**

- [TypeError](https://docs.python.org/3/library/exceptions.html#TypeError) If the parameter types are incorrect.
- [MalformedRequest](#page-1656-0) If the request body created is invalid.
- **[ApiError](#page-1655-0)** If the Identity Services Engine cloud returns an error.
- get\_all\_generator(*filter=None*, *filter\_type=None*, *page=None*, *size=None*, *sortasc=None*, *sortdsc=None*, *headers=None*, *\*\*query\_parameters*)

Alias for *[get\\_profiler\\_profiles\\_generator](#page-914-0)*

#### get\_version(*headers=None*, *\*\*query\_parameters*)

This API helps to retrieve the version information related to the profiler profile.

#### **Parameters**

- headers  $(dict)$  $(dict)$  $(dict)$  Dictionary of HTTP Headers to send with the Request.
- \*\*query\_parameters Additional query parameters (provides support for parameters that may be added in the future).

### **Returns**

REST response with following properties:

- headers(MyDict): response headers.
- response(MyDict): response body as a MyDict object. Access the object's properties by using the dot notation or the bracket notation.
- content(bytes): representation of the request's response
- text(str): representation of the request's response

### **Return type** *[RestResponse](#page-1654-0)*

## **Raises**

- [TypeError](https://docs.python.org/3/library/exceptions.html#TypeError) If the parameter types are incorrect.
- [MalformedRequest](#page-1656-0) If the request body created is invalid.
- [ApiError](#page-1655-0) If the Identity Services Engine cloud returns an error.

### **provider**

### class Provider

Identity Services Engine Provider API (version: 3.1.0).

Wraps the Identity Services Engine Provider API and exposes the API as native Python methods that return native Python objects.

register\_service(*name=None*, *headers=None*, *payload=None*, *active\_validation=True*, *\*\*query\_parameters*)

ServiceRegister.

### **Parameters**

- name (string) name, property of the request body.
- headers ([dict](https://docs.python.org/3/library/stdtypes.html#dict)) Dictionary of HTTP Headers to send with the Request .
- payload  $(dict)$  $(dict)$  $(dict)$  A JSON serializable Python object to send in the body of the Request.
- active\_validation ([bool](https://docs.python.org/3/library/functions.html#bool)) Enable/Disable payload validation. Defaults to True.
- \*\*query\_parameters Additional query parameters (provides support for parameters that may be added in the future).

#### **Returns**

REST response with following properties:

- headers(MyDict): response headers.
- response(MyDict): response body as a MyDict object. Access the object's properties by using the dot notation or the bracket notation.
- content(bytes): representation of the request's response
- text(str): representation of the request's response

## **Return type** *[RestResponse](#page-1654-0)*

### **Raises**

- [TypeError](https://docs.python.org/3/library/exceptions.html#TypeError) If the parameter types are incorrect.
- [MalformedRequest](#page-1656-0) If the request body created is invalid.
- **[ApiError](#page-1655-0)** If the Identity Services Engine cloud returns an error.

### unregister\_service(*headers=None*, *\*\*query\_parameters*)

ServiceUnregister.

#### **Parameters**

• headers  $(dict)$  $(dict)$  $(dict)$  – Dictionary of HTTP Headers to send with the Request.

• \*\*query\_parameters – Additional query parameters (provides support for parameters that may be added in the future).

### **Returns**

REST response with following properties:

- headers(MyDict): response headers.
- response(MyDict): response body as a MyDict object. Access the object's properties by using the dot notation or the bracket notation.
- content(bytes): representation of the request's response
- text(str): representation of the request's response

#### **Return type** *[RestResponse](#page-1654-0)*

### **Raises**

- [TypeError](https://docs.python.org/3/library/exceptions.html#TypeError) If the parameter types are incorrect.
- [MalformedRequest](#page-1656-0) If the request body created is invalid.
- **[ApiError](#page-1655-0)** If the Identity Services Engine cloud returns an error.

#### reregister\_service(*headers=None*, *\*\*query\_parameters*)

ServiceReregister.

### **Parameters**

- headers  $(dict)$  $(dict)$  $(dict)$  Dictionary of HTTP Headers to send with the Request.
- \*\*query\_parameters Additional query parameters (provides support for parameters that may be added in the future).

### **Returns**

REST response with following properties:

- headers(MyDict): response headers.
- response(MyDict): response body as a MyDict object. Access the object's properties by using the dot notation or the bracket notation.
- content(bytes): representation of the request's response
- text(str): representation of the request's response

#### **Return type** *[RestResponse](#page-1654-0)*

#### **Raises**

- [TypeError](https://docs.python.org/3/library/exceptions.html#TypeError) If the parameter types are incorrect.
- [MalformedRequest](#page-1656-0) If the request body created is invalid.
- [ApiError](#page-1655-0) If the Identity Services Engine cloud returns an error.

### authorization(*headers=None*, *\*\*query\_parameters*)

Authorization.

- headers  $(dict)$  $(dict)$  $(dict)$  Dictionary of HTTP Headers to send with the Request.
- \*\*query\_parameters Additional query parameters (provides support for parameters that may be added in the future).

REST response with following properties:

- headers(MyDict): response headers.
- response(MyDict): response body as a MyDict object. Access the object's properties by using the dot notation or the bracket notation.
- content(bytes): representation of the request's response
- text(str): representation of the request's response

## **Return type** *[RestResponse](#page-1654-0)*

### **Raises**

- [TypeError](https://docs.python.org/3/library/exceptions.html#TypeError) If the parameter types are incorrect.
- [MalformedRequest](#page-1656-0) If the request body created is invalid.
- [ApiError](#page-1655-0) If the Identity Services Engine cloud returns an error.

## **psn\_node\_details\_with\_radius\_service**

#### class PsnNodeDetailsWithRadiusService

Identity Services Engine PsnNodeDetailsWithRadiusService API (version: 3.1.0).

Wraps the Identity Services Engine PsnNodeDetailsWithRadiusService API and exposes the API as native Python methods that return native Python objects.

#### <span id="page-918-0"></span>get\_session\_service\_node\_by\_name(*name*, *headers=None*, *\*\*query\_parameters*)

This API allows the client to get a PSN node details by name.

#### **Parameters**

- name  $(basserting)$  name path parameter.
- headers  $(dict)$  $(dict)$  $(dict)$  Dictionary of HTTP Headers to send with the Request.
- \*\*query\_parameters Additional query parameters (provides support for parameters that may be added in the future).

### **Returns**

REST response with following properties:

- headers(MyDict): response headers.
- response(MyDict): response body as a MyDict object. Access the object's properties by using the dot notation or the bracket notation.
- content(bytes): representation of the request's response
- text(str): representation of the request's response

### **Return type** *[RestResponse](#page-1654-0)*

- [TypeError](https://docs.python.org/3/library/exceptions.html#TypeError) If the parameter types are incorrect.
- [MalformedRequest](#page-1656-0) If the request body created is invalid.
- [ApiError](#page-1655-0) If the Identity Services Engine cloud returns an error.
- get\_by\_name(*name*, *headers=None*, *\*\*query\_parameters*) Alias for *[get\\_session\\_service\\_node\\_by\\_name](#page-918-0)*
- <span id="page-919-0"></span>get\_session\_service\_node\_by\_id(*id*, *headers=None*, *\*\*query\_parameters*)

This API allows the client to get a PSN node details by ID.

## **Parameters**

- id (basestring) id path parameter.
- headers  $(dict)$  $(dict)$  $(dict)$  Dictionary of HTTP Headers to send with the Request.
- \*\*query\_parameters Additional query parameters (provides support for parameters that may be added in the future).

## **Returns**

REST response with following properties:

- headers(MyDict): response headers.
- response(MyDict): response body as a MyDict object. Access the object's properties by using the dot notation or the bracket notation.
- content(bytes): representation of the request's response
- text(str): representation of the request's response

## **Return type** *[RestResponse](#page-1654-0)*

## **Raises**

- [TypeError](https://docs.python.org/3/library/exceptions.html#TypeError) If the parameter types are incorrect.
- [MalformedRequest](#page-1656-0) If the request body created is invalid.
- **[ApiError](#page-1655-0)** If the Identity Services Engine cloud returns an error.

get\_by\_id(*id*, *headers=None*, *\*\*query\_parameters*) Alias for *[get\\_session\\_service\\_node\\_by\\_id](#page-919-0)*

<span id="page-919-1"></span>get\_session\_service\_node(*page=None*, *size=None*, *headers=None*, *\*\*query\_parameters*) This API allows the client to get all the PSN node details.

# **Parameters**

- **page**  $(int)$  $(int)$  $(int)$  page query parameter. Page number.
- size  $(int)$  $(int)$  $(int)$  size query parameter. Number of objects returned per page.
- headers  $(dict)$  $(dict)$  $(dict)$  Dictionary of HTTP Headers to send with the Request.
- \*\*query\_parameters Additional query parameters (provides support for parameters that may be added in the future).

# **Returns**

REST response with following properties:

- headers(MyDict): response headers.
- response(MyDict): response body as a MyDict object. Access the object's properties by using the dot notation or the bracket notation.
- content(bytes): representation of the request's response
- text(str): representation of the request's response

## **Return type** *[RestResponse](#page-1654-0)*

## **Raises**

- [TypeError](https://docs.python.org/3/library/exceptions.html#TypeError) If the parameter types are incorrect.
- [MalformedRequest](#page-1656-0) If the request body created is invalid.
- [ApiError](#page-1655-0) If the Identity Services Engine cloud returns an error.
- get\_all(*page=None*, *size=None*, *headers=None*, *\*\*query\_parameters*) Alias for *[get\\_session\\_service\\_node](#page-919-1)*
- <span id="page-920-0"></span>get\_session\_service\_node\_generator(*page=None*, *size=None*, *headers=None*, *\*\*query\_parameters*) This API allows the client to get all the PSN node details.

### **Parameters**

- **page**  $(int)$  $(int)$  $(int)$  page query parameter. Page number.
- size  $(int)$  $(int)$  $(int)$  size query parameter. Number of objects returned per page.
- headers  $(dict)$  $(dict)$  $(dict)$  Dictionary of HTTP Headers to send with the Request.
- \*\*query\_parameters Additional query parameters (provides support for parameters that may be added in the future).

### **Returns**

A generator object containing the following object.

- RestResponse: REST response with following properties:
	- **–** headers(MyDict): response headers.
	- **–** response(MyDict): response body as a MyDict object. Access the object's properties by using the dot notation or the bracket notation.
	- **–** content(bytes): representation of the request's response
	- **–** text(str): representation of the request's response

## **Return type** Generator

#### **Raises**

- [TypeError](https://docs.python.org/3/library/exceptions.html#TypeError) If the parameter types are incorrect.
- [MalformedRequest](#page-1656-0) If the request body created is invalid.
- **[ApiError](#page-1655-0)** If the Identity Services Engine cloud returns an error.
- get\_all\_generator(*page=None*, *size=None*, *headers=None*, *\*\*query\_parameters*) Alias for *[get\\_session\\_service\\_node\\_generator](#page-920-0)*

#### get\_version(*headers=None*, *\*\*query\_parameters*)

This API helps to retrieve the version information related to the PSN node.

### **Parameters**

- headers  $(dict)$  $(dict)$  $(dict)$  Dictionary of HTTP Headers to send with the Request.
- \*\*query\_parameters Additional query parameters (provides support for parameters that may be added in the future).

#### **Returns**

REST response with following properties:

• headers(MyDict): response headers.

- response(MyDict): response body as a MyDict object. Access the object's properties by using the dot notation or the bracket notation.
- content(bytes): representation of the request's response
- text(str): representation of the request's response

#### **Return type** *[RestResponse](#page-1654-0)*

#### **Raises**

- [TypeError](https://docs.python.org/3/library/exceptions.html#TypeError) If the parameter types are incorrect.
- [MalformedRequest](#page-1656-0) If the request body created is invalid.
- **[ApiError](#page-1655-0)** If the Identity Services Engine cloud returns an error.

### **pull\_deployment\_info**

#### class PullDeploymentInfo

Identity Services Engine PullDeploymentInfo API (version: 3.1.0).

Wraps the Identity Services Engine PullDeploymentInfo API and exposes the API as native Python methods that return native Python objects.

## <span id="page-921-0"></span>get\_deployment\_info(*timeout=None*, *headers=None*, *\*\*query\_parameters*)

This API allows the client to pull the deployment information.

### **Parameters**

- timeout  $(f$ *loat* $, tup$ *le* $) How long to wait for the server to send data before giving$ up.
- headers  $(dict)$  $(dict)$  $(dict)$  Dictionary of HTTP Headers to send with the Request.
- \*\*query\_parameters Additional query parameters (provides support for parameters that may be added in the future).

## **Returns**

REST response with following properties:

- headers(MyDict): response headers.
- response(MyDict): response body as a MyDict object. Access the object's properties by using the dot notation or the bracket notation.
- content(bytes): representation of the request's response
- text(str): representation of the request's response

### **Return type** *[RestResponse](#page-1654-0)*

#### **Raises**

- [TypeError](https://docs.python.org/3/library/exceptions.html#TypeError) If the parameter types are incorrect.
- [MalformedRequest](#page-1656-0) If the request body created is invalid.
- **[ApiError](#page-1655-0)** If the Identity Services Engine cloud returns an error.

# get\_all(*timeout=None*, *headers=None*, *\*\*query\_parameters*)

Alias for *[get\\_deployment\\_info](#page-921-0)*

### get\_version(*headers=None*, *\*\*query\_parameters*)

This API helps to retrieve the version information related to the pull deployment info.

### **Parameters**

- headers  $(dict)$  $(dict)$  $(dict)$  Dictionary of HTTP Headers to send with the Request.
- \*\*query\_parameters Additional query parameters (provides support for parameters that may be added in the future).

### **Returns**

REST response with following properties:

- headers(MyDict): response headers.
- response(MyDict): response body as a MyDict object. Access the object's properties by using the dot notation or the bracket notation.
- content(bytes): representation of the request's response
- text(str): representation of the request's response

## **Return type** *[RestResponse](#page-1654-0)*

### **Raises**

- [TypeError](https://docs.python.org/3/library/exceptions.html#TypeError) If the parameter types are incorrect.
- [MalformedRequest](#page-1656-0) If the request body created is invalid.
- [ApiError](#page-1655-0) If the Identity Services Engine cloud returns an error.

## **px\_grid\_settings**

### class PxGridSettings

Identity Services Engine PxGridSettings API (version: 3.1.0).

Wraps the Identity Services Engine PxGridSettings API and exposes the API as native Python methods that return native Python objects.

### <span id="page-922-0"></span>autoapprove\_px\_grid\_settings(*allow\_password\_based\_accounts=None*,

*auto\_approve\_cert\_based\_accounts=None*, *headers=None*, *payload=None*, *active\_validation=True*, *\*\*query\_parameters*)

This API allows the client to auto approve the pxGrid settings.

#### **Parameters**

- allow\_password\_based\_accounts (boolean) Allow password based accounts when true, property of the request body.
- auto\_approve\_cert\_based\_accounts (boolean) Auto approve certificate based accounts when true, property of the request body.
- headers  $(dict)$  $(dict)$  $(dict)$  Dictionary of HTTP Headers to send with the Request.
- payload  $(dict)$  $(dict)$  $(dict)$  A JSON serializable Python object to send in the body of the Request.
- active\_validation  $(bool)$  $(bool)$  $(bool)$  Enable/Disable payload validation. Defaults to True.
- \*\*query\_parameters Additional query parameters (provides support for parameters that may be added in the future).

### **Returns**

REST response with following properties:

• headers(MyDict): response headers.

- response(MyDict): response body as a MyDict object. Access the object's properties by using the dot notation or the bracket notation.
- content(bytes): representation of the request's response
- text(str): representation of the request's response

#### **Return type** *[RestResponse](#page-1654-0)*

#### **Raises**

- [TypeError](https://docs.python.org/3/library/exceptions.html#TypeError) If the parameter types are incorrect.
- [MalformedRequest](#page-1656-0) If the request body created is invalid.
- **[ApiError](#page-1655-0)** If the Identity Services Engine cloud returns an error.

# autoapprove(*allow\_password\_based\_accounts=None*, *auto\_approve\_cert\_based\_accounts=None*, *headers=None*, *payload=None*, *active\_validation=True*, *\*\*query\_parameters*)

Alias for *[autoapprove\\_px\\_grid\\_settings](#page-922-0)*

## get\_version(*headers=None*, *\*\*query\_parameters*)

This API helps to retrieve the version information related to the pxGrid settings.

#### **Parameters**

- headers  $(dict)$  $(dict)$  $(dict)$  Dictionary of HTTP Headers to send with the Request.
- \*\*query\_parameters Additional query parameters (provides support for parameters that may be added in the future).

#### **Returns**

REST response with following properties:

- headers(MyDict): response headers.
- response(MyDict): response body as a MyDict object. Access the object's properties by using the dot notation or the bracket notation.
- content(bytes): representation of the request's response
- text(str): representation of the request's response

#### **Return type** *[RestResponse](#page-1654-0)*

#### **Raises**

- [TypeError](https://docs.python.org/3/library/exceptions.html#TypeError) If the parameter types are incorrect.
- [MalformedRequest](#page-1656-0) If the request body created is invalid.
- **[ApiError](#page-1655-0)** If the Identity Services Engine cloud returns an error.

## **radius\_failure**

## class RadiusFailure

Identity Services Engine RADIUS Failure API (version: 3.1.0).

Wraps the Identity Services Engine RADIUS Failure API and exposes the API as native Python methods that return native Python objects.

## get\_failures(*headers=None*, *\*\*query\_parameters*) getFailures.

- headers  $(dict)$  $(dict)$  $(dict)$  Dictionary of HTTP Headers to send with the Request.
- \*\*query\_parameters Additional query parameters (provides support for parameters that may be added in the future).

REST response with following properties:

- headers(MyDict): response headers.
- response(MyDict): response body as a MyDict object. Access the object's properties by using the dot notation or the bracket notation.
- content(bytes): representation of the request's response
- text(str): representation of the request's response

**Return type** *[RestResponse](#page-1654-0)*

## **Raises**

- [TypeError](https://docs.python.org/3/library/exceptions.html#TypeError) If the parameter types are incorrect.
- [MalformedRequest](#page-1656-0) If the request body created is invalid.
- [ApiError](#page-1655-0) If the Identity Services Engine cloud returns an error.

### **radius\_server\_sequence**

### class RadiusServerSequence

Identity Services Engine RADIUSServerSequence API (version: 3.1.0).

Wraps the Identity Services Engine RADIUSServerSequence API and exposes the API as native Python methods that return native Python objects.

<span id="page-924-0"></span>get\_radius\_server\_sequence\_by\_id(*id*, *headers=None*, *\*\*query\_parameters*)

This API allows the client to get a RADIUS server sequence by ID.

### **Parameters**

- id (basestring) id path parameter.
- headers  $(dict)$  $(dict)$  $(dict)$  Dictionary of HTTP Headers to send with the Request.
- \*\*query\_parameters Additional query parameters (provides support for parameters that may be added in the future).

#### **Returns**

REST response with following properties:

- headers(MyDict): response headers.
- response(MyDict): response body as a MyDict object. Access the object's properties by using the dot notation or the bracket notation.
- content(bytes): representation of the request's response
- text(str): representation of the request's response

## **Return type** *[RestResponse](#page-1654-0)*

## **Raises**

• [TypeError](https://docs.python.org/3/library/exceptions.html#TypeError) – If the parameter types are incorrect.

- [MalformedRequest](#page-1656-0) If the request body created is invalid.
- **[ApiError](#page-1655-0)** If the Identity Services Engine cloud returns an error.

get\_by\_id(*id*, *headers=None*, *\*\*query\_parameters*) Alias for *[get\\_radius\\_server\\_sequence\\_by\\_id](#page-924-0)*

<span id="page-925-0"></span>update\_radius\_server\_sequence\_by\_id(*id*, *before\_accept\_attr\_manipulators\_list=None*,

*continue\_authorz\_policy=None*, *description=None*, *local\_accounting=None*, *name=None*, *on\_request\_attr\_manipulator\_list=None*, *prefix\_separator=None*, *radius\_server\_list=None*, *remote\_accounting=None*, *strip\_prefix=None*, *strip\_suffix=None*, *suffix\_separator=None*, *use\_attr\_set\_before\_acc=None*, *use\_attr\_set\_on\_request=None*, *headers=None*, *payload=None*, *active\_validation=True*, *\*\*query\_parameters*)

This API allows the client to update a RADIUS server sequence.

- before\_accept\_attr\_manipulators\_[list](https://docs.python.org/3/library/stdtypes.html#list) (list) The beforeAcceptAttrManipulators is required only if useAttrSetBeforeAcc is true, property of the request body (list of objects).
- on\_request\_attr\_manipulator\_[list](https://docs.python.org/3/library/stdtypes.html#list) (list) The onRequestAttrManipulators is required only if useAttrSetOnRequest is true, property of the request body (list of objects).
- **radius\_server\_[list](https://docs.python.org/3/library/stdtypes.html#list)** (*list*) RadiusServerList, property of the request body (list of strings).
- continue\_authorz\_policy (boolean) continueAuthorzPolicy, property of the request body.
- $\bullet$  description (string) description, property of the request body.
- id (basestring) id, property of the request body.
- local\_accounting (boolean) localAccounting, property of the request body.
- name  $(string)$  name, property of the request body.
- prefix\_separator (string) The prefixSeparator is required only if stripPrefix is true. The maximum length is 1 character, property of the request body.
- remote\_accounting (boolean) remoteAccounting, property of the request body.
- strip\_prefix (boolean) stripPrefix, property of the request body.
- strip\_suffix (boolean) stripSuffix, property of the request body.
- suffix\_separator (string) The suffixSeparator is required only if stripSuffix is true. The maximum length is 1 character, property of the request body.
- use\_attr\_set\_before\_acc (boolean) useAttrSetBeforeAcc, property of the request body.
- use\_attr\_set\_on\_request (boolean) useAttrSetOnRequest, property of the request body.
- $\cdot$  **id** id path parameter.
- headers  $(dict)$  $(dict)$  $(dict)$  Dictionary of HTTP Headers to send with the Request.
- **payload**  $(dict) A$  $(dict) A$  $(dict) A$  JSON serializable Python object to send in the body of the Request.
- active\_validation  $(bool)$  $(bool)$  $(bool)$  Enable/Disable payload validation. Defaults to True.
- \*\*query\_parameters Additional query parameters (provides support for parameters that may be added in the future).

REST response with following properties:

- headers(MyDict): response headers.
- response(MyDict): response body as a MyDict object. Access the object's properties by using the dot notation or the bracket notation.
- content(bytes): representation of the request's response
- text(str): representation of the request's response

**Return type** *[RestResponse](#page-1654-0)*

## **Raises**

- [TypeError](https://docs.python.org/3/library/exceptions.html#TypeError) If the parameter types are incorrect.
- [MalformedRequest](#page-1656-0) If the request body created is invalid.
- [ApiError](#page-1655-0) If the Identity Services Engine cloud returns an error.

update\_by\_id(*id*, *before\_accept\_attr\_manipulators\_list=None*, *continue\_authorz\_policy=None*,

*description=None*, *local\_accounting=None*, *name=None*, *on\_request\_attr\_manipulator\_list=None*, *prefix\_separator=None*, *radius\_server\_list=None*, *remote\_accounting=None*, *strip\_prefix=None*, *strip\_suffix=None*, *suffix\_separator=None*, *use\_attr\_set\_before\_acc=None*, *use\_attr\_set\_on\_request=None*, *headers=None*, *payload=None*, *active\_validation=True*, *\*\*query\_parameters*)

Alias for *[update\\_radius\\_server\\_sequence\\_by\\_id](#page-925-0)*

<span id="page-926-0"></span>delete\_radius\_server\_sequence\_by\_id(*id*, *headers=None*, *\*\*query\_parameters*) This API deletes a RADIUS server sequence.

#### **Parameters**

- $\cdot$  id (basestring) id path parameter.
- headers  $(dict)$  $(dict)$  $(dict)$  Dictionary of HTTP Headers to send with the Request.
- \*\*query\_parameters Additional query parameters (provides support for parameters that may be added in the future).

## **Returns**

REST response with following properties:

- headers(MyDict): response headers.
- response(MyDict): response body as a MyDict object. Access the object's properties by using the dot notation or the bracket notation.
- content(bytes): representation of the request's response
- text(str): representation of the request's response

## **Return type** *[RestResponse](#page-1654-0)*

- [TypeError](https://docs.python.org/3/library/exceptions.html#TypeError) If the parameter types are incorrect.
- [MalformedRequest](#page-1656-0) If the request body created is invalid.

• **[ApiError](#page-1655-0)** – If the Identity Services Engine cloud returns an error.

delete\_by\_id(*id*, *headers=None*, *\*\*query\_parameters*) Alias for *[delete\\_radius\\_server\\_sequence\\_by\\_id](#page-926-0)*

<span id="page-927-0"></span>get\_radius\_server\_sequence(*page=None*, *size=None*, *headers=None*, *\*\*query\_parameters*) This API allows the client to get all the RADIUS server sequences.

#### **Parameters**

- page  $(int)$  $(int)$  $(int)$  page query parameter. Page number.
- size  $(int)$  $(int)$  $(int)$  size query parameter. Number of objects returned per page.
- headers  $(dict)$  $(dict)$  $(dict)$  Dictionary of HTTP Headers to send with the Request.
- \*\*query\_parameters Additional query parameters (provides support for parameters that may be added in the future).

#### **Returns**

REST response with following properties:

- headers(MyDict): response headers.
- response(MyDict): response body as a MyDict object. Access the object's properties by using the dot notation or the bracket notation.
- content(bytes): representation of the request's response
- text(str): representation of the request's response

### **Return type** *[RestResponse](#page-1654-0)*

#### **Raises**

- [TypeError](https://docs.python.org/3/library/exceptions.html#TypeError) If the parameter types are incorrect.
- [MalformedRequest](#page-1656-0) If the request body created is invalid.
- **[ApiError](#page-1655-0)** If the Identity Services Engine cloud returns an error.
- get\_all(*page=None*, *size=None*, *headers=None*, *\*\*query\_parameters*) Alias for *[get\\_radius\\_server\\_sequence](#page-927-0)*

<span id="page-927-1"></span>get\_radius\_server\_sequence\_generator(*page=None*, *size=None*, *headers=None*,

*\*\*query\_parameters*)

This API allows the client to get all the RADIUS server sequences.

## **Parameters**

- page  $(int)$  $(int)$  $(int)$  page query parameter. Page number.
- size  $(int)$  $(int)$  $(int)$  size query parameter. Number of objects returned per page.
- headers  $(dict)$  $(dict)$  $(dict)$  Dictionary of HTTP Headers to send with the Request.
- \*\*query\_parameters Additional query parameters (provides support for parameters that may be added in the future).

#### **Returns**

- A generator object containing the following object.
- RestResponse: REST response with following properties:
	- **–** headers(MyDict): response headers.
- **–** response(MyDict): response body as a MyDict object. Access the object's properties by using the dot notation or the bracket notation.
- **–** content(bytes): representation of the request's response
- **–** text(str): representation of the request's response

#### **Return type** Generator

#### **Raises**

- [TypeError](https://docs.python.org/3/library/exceptions.html#TypeError) If the parameter types are incorrect.
- [MalformedRequest](#page-1656-0) If the request body created is invalid.
- **[ApiError](#page-1655-0)** If the Identity Services Engine cloud returns an error.

get\_all\_generator(*page=None*, *size=None*, *headers=None*, *\*\*query\_parameters*) Alias for *[get\\_radius\\_server\\_sequence\\_generator](#page-927-1)*

<span id="page-928-0"></span>create\_radius\_server\_sequence(*before\_accept\_attr\_manipulators\_list=None*,

*continue\_authorz\_policy=None*, *description=None*, *local\_accounting=None*, *name=None*, *on\_request\_attr\_manipulator\_list=None*, *prefix\_separator=None*, *radius\_server\_list=None*, *remote\_accounting=None*, *strip\_prefix=None*, *strip\_suffix=None*, *suffix\_separator=None*, *use\_attr\_set\_before\_acc=None*, *use\_attr\_set\_on\_request=None*, *headers=None*, *payload=None*, *active\_validation=True*, *\*\*query\_parameters*)

This API creates a RADIUS server sequence.

- before\_accept\_attr\_manipulators\_[list](https://docs.python.org/3/library/stdtypes.html#list)  $(list)$  The beforeAcceptAttrManipulators is required only if useAttrSetBeforeAcc is true, property of the request body (list of objects).
- on\_request\_attr\_manipulator\_[list](https://docs.python.org/3/library/stdtypes.html#list)  $(list)$  The onRequestAttrManipulators is required only if useAttrSetOnRequest is true, property of the request body (list of objects).
- radius\_server\_[list](https://docs.python.org/3/library/stdtypes.html#list)  $(list)$  RadiusServerList, property of the request body (list of strings).
- **continue\_authorz\_policy** (boolean) continueAuthorzPolicy, property of the request body.
- description (string) description, property of the request body.
- local\_accounting (boolean) localAccounting, property of the request body.
- **name**  $(\text{string})$  name, property of the request body.
- prefix\_separator (string) The prefixSeparator is required only if stripPrefix is true. The maximum length is 1 character, property of the request body.
- remote\_accounting (boolean) remoteAccounting, property of the request body.
- strip\_prefix (boolean) stripPrefix, property of the request body.
- strip\_suffix (boolean) stripSuffix, property of the request body.
- suffix\_separator (string) The suffixSeparator is required only if stripSuffix is true. The maximum length is 1 character, property of the request body.
- use\_attr\_set\_before\_acc (boolean) useAttrSetBeforeAcc, property of the request body.
- use\_attr\_set\_on\_request (boolean) useAttrSetOnRequest, property of the request body.
- headers  $(dict)$  $(dict)$  $(dict)$  Dictionary of HTTP Headers to send with the Request.
- payload  $(dict)$  $(dict)$  $(dict)$  A JSON serializable Python object to send in the body of the Request.
- active\_validation ([bool](https://docs.python.org/3/library/functions.html#bool)) Enable/Disable payload validation. Defaults to True.
- \*\*query\_parameters Additional query parameters (provides support for parameters that may be added in the future).

REST response with following properties:

- headers(MyDict): response headers.
- response(MyDict): response body as a MyDict object. Access the object's properties by using the dot notation or the bracket notation.
- content(bytes): representation of the request's response
- text(str): representation of the request's response

## **Return type** *[RestResponse](#page-1654-0)*

## **Raises**

- [TypeError](https://docs.python.org/3/library/exceptions.html#TypeError) If the parameter types are incorrect.
- [MalformedRequest](#page-1656-0) If the request body created is invalid.
- **[ApiError](#page-1655-0)** If the Identity Services Engine cloud returns an error.

create(*before\_accept\_attr\_manipulators\_list=None*, *continue\_authorz\_policy=None*, *description=None*, *local\_accounting=None*, *name=None*, *on\_request\_attr\_manipulator\_list=None*, *prefix\_separator=None*, *radius\_server\_list=None*, *remote\_accounting=None*, *strip\_prefix=None*, *strip\_suffix=None*, *suffix\_separator=None*, *use\_attr\_set\_before\_acc=None*, *use\_attr\_set\_on\_request=None*, *headers=None*, *payload=None*, *active\_validation=True*, *\*\*query\_parameters*)

Alias for *[create\\_radius\\_server\\_sequence](#page-928-0)*

## get\_version(*headers=None*, *\*\*query\_parameters*)

This API helps to retrieve the version information related to the RADIUS server sequence.

## **Parameters**

- headers  $(dict)$  $(dict)$  $(dict)$  Dictionary of HTTP Headers to send with the Request.
- \*\*query\_parameters Additional query parameters (provides support for parameters that may be added in the future).

## **Returns**

REST response with following properties:

- headers(MyDict): response headers.
- response(MyDict): response body as a MyDict object. Access the object's properties by using the dot notation or the bracket notation.
- content(bytes): representation of the request's response

• text(str): representation of the request's response

### **Return type** *[RestResponse](#page-1654-0)*

## **Raises**

- [TypeError](https://docs.python.org/3/library/exceptions.html#TypeError) If the parameter types are incorrect.
- [MalformedRequest](#page-1656-0) If the request body created is invalid.
- **[ApiError](#page-1655-0)** If the Identity Services Engine cloud returns an error.

#### **restid\_store**

#### class RestidStore

Identity Services Engine RESTIDStore API (version: 3.1.0).

Wraps the Identity Services Engine RESTIDStore API and exposes the API as native Python methods that return native Python objects.

<span id="page-930-0"></span>get\_rest\_id\_store\_by\_name(*name*, *headers=None*, *\*\*query\_parameters*) This API allows the client to get a REST ID store by name.

#### **Parameters**

- name  $(basserting)$  name path parameter.
- headers  $(dict)$  $(dict)$  $(dict)$  Dictionary of HTTP Headers to send with the Request.
- \*\*query\_parameters Additional query parameters (provides support for parameters that may be added in the future).

## **Returns**

REST response with following properties:

- headers(MyDict): response headers.
- response(MyDict): response body as a MyDict object. Access the object's properties by using the dot notation or the bracket notation.
- content(bytes): representation of the request's response
- text(str): representation of the request's response

### **Return type** *[RestResponse](#page-1654-0)*

## **Raises**

- [TypeError](https://docs.python.org/3/library/exceptions.html#TypeError) If the parameter types are incorrect.
- [MalformedRequest](#page-1656-0) If the request body created is invalid.
- [ApiError](#page-1655-0) If the Identity Services Engine cloud returns an error.

get\_by\_name(*name*, *headers=None*, *\*\*query\_parameters*) Alias for *[get\\_rest\\_id\\_store\\_by\\_name](#page-930-0)*

<span id="page-930-1"></span>update\_rest\_id\_store\_by\_name(*name*, *description=None*, *ers\_rest\_idstore\_attributes=None*, *id=None*, *headers=None*, *payload=None*, *active\_validation=True*,

*\*\*query\_parameters*)

This API allows the client to update a REST ID store by name.

#### **Parameters**

• description  $(string)$  – description, property of the request body.

- ers\_rest\_idstore\_attributes ([object](https://docs.python.org/3/library/functions.html#object)) ersRestIDStoreAttributes, property of the request body.
- $id (string) id, property of the request body.$
- name (basestring) name, property of the request body.
- **name** name path parameter.
- headers  $(dict)$  $(dict)$  $(dict)$  Dictionary of HTTP Headers to send with the Request.
- payload  $(dict)$  $(dict)$  $(dict)$  A JSON serializable Python object to send in the body of the Request.
- active\_validation ([bool](https://docs.python.org/3/library/functions.html#bool)) Enable/Disable payload validation. Defaults to True.
- \*\*query\_parameters Additional query parameters (provides support for parameters that may be added in the future).

REST response with following properties:

- headers(MyDict): response headers.
- response(MyDict): response body as a MyDict object. Access the object's properties by using the dot notation or the bracket notation.
- content(bytes): representation of the request's response
- text(str): representation of the request's response

#### **Return type** *[RestResponse](#page-1654-0)*

#### **Raises**

- [TypeError](https://docs.python.org/3/library/exceptions.html#TypeError) If the parameter types are incorrect.
- [MalformedRequest](#page-1656-0) If the request body created is invalid.
- **[ApiError](#page-1655-0)** If the Identity Services Engine cloud returns an error.

update\_by\_name(*name*, *description=None*, *ers\_rest\_idstore\_attributes=None*, *id=None*, *headers=None*, *payload=None*, *active\_validation=True*, *\*\*query\_parameters*) Alias for *[update\\_rest\\_id\\_store\\_by\\_name](#page-930-1)*

<span id="page-931-0"></span>delete\_rest\_id\_store\_by\_name(*name*, *headers=None*, *\*\*query\_parameters*) This API deletes a REST ID store by name.

#### **Parameters**

- name  $(basserting)$  name path parameter.
- headers  $(dict)$  $(dict)$  $(dict)$  Dictionary of HTTP Headers to send with the Request.
- \*\*query\_parameters Additional query parameters (provides support for parameters that may be added in the future).

### **Returns**

REST response with following properties:

- headers(MyDict): response headers.
- response(MyDict): response body as a MyDict object. Access the object's properties by using the dot notation or the bracket notation.
- content(bytes): representation of the request's response
- text(str): representation of the request's response

### **Return type** *[RestResponse](#page-1654-0)*

### **Raises**

- [TypeError](https://docs.python.org/3/library/exceptions.html#TypeError) If the parameter types are incorrect.
- [MalformedRequest](#page-1656-0) If the request body created is invalid.
- **[ApiError](#page-1655-0)** If the Identity Services Engine cloud returns an error.

delete\_by\_name(*name*, *headers=None*, *\*\*query\_parameters*) Alias for *[delete\\_rest\\_id\\_store\\_by\\_name](#page-931-0)*

<span id="page-932-0"></span>get\_rest\_id\_store\_by\_id(*id*, *headers=None*, *\*\*query\_parameters*) This API allows the client to get a REST ID store by ID.

#### **Parameters**

- $\cdot$  id (basestring) id path parameter.
- headers  $(dict)$  $(dict)$  $(dict)$  Dictionary of HTTP Headers to send with the Request.
- \*\*query\_parameters Additional query parameters (provides support for parameters that may be added in the future).

## **Returns**

REST response with following properties:

- headers(MyDict): response headers.
- response(MyDict): response body as a MyDict object. Access the object's properties by using the dot notation or the bracket notation.
- content(bytes): representation of the request's response
- text(str): representation of the request's response

## **Return type** *[RestResponse](#page-1654-0)*

#### **Raises**

- [TypeError](https://docs.python.org/3/library/exceptions.html#TypeError) If the parameter types are incorrect.
- [MalformedRequest](#page-1656-0) If the request body created is invalid.
- [ApiError](#page-1655-0) If the Identity Services Engine cloud returns an error.

## get\_by\_id(*id*, *headers=None*, *\*\*query\_parameters*)

Alias for *[get\\_rest\\_id\\_store\\_by\\_id](#page-932-0)*

<span id="page-932-1"></span>update\_rest\_id\_store\_by\_id(*id*, *description=None*, *ers\_rest\_idstore\_attributes=None*, *name=None*, *headers=None*, *payload=None*, *active\_validation=True*,

*\*\*query\_parameters*)

This API allows the client to update a REST ID store.

- $\bullet$  description (string) description, property of the request body.
- ers\_rest\_idstore\_attributes ([object](https://docs.python.org/3/library/functions.html#object)) ersRestIDStoreAttributes, property of the request body.
- id (basestring) id, property of the request body.
- **name** (string) name, property of the request body.
- $id id$  path parameter.
- headers ([dict](https://docs.python.org/3/library/stdtypes.html#dict)) Dictionary of HTTP Headers to send with the Request .
- payload  $(dict) A$  $(dict) A$  $(dict) A$  JSON serializable Python object to send in the body of the Request.
- active\_validation ([bool](https://docs.python.org/3/library/functions.html#bool)) Enable/Disable payload validation. Defaults to True.
- \*\*query\_parameters Additional query parameters (provides support for parameters that may be added in the future).

REST response with following properties:

- headers(MyDict): response headers.
- response(MyDict): response body as a MyDict object. Access the object's properties by using the dot notation or the bracket notation.
- content(bytes): representation of the request's response
- text(str): representation of the request's response

### **Return type** *[RestResponse](#page-1654-0)*

### **Raises**

- [TypeError](https://docs.python.org/3/library/exceptions.html#TypeError) If the parameter types are incorrect.
- [MalformedRequest](#page-1656-0) If the request body created is invalid.
- **[ApiError](#page-1655-0)** If the Identity Services Engine cloud returns an error.

## update\_by\_id(*id*, *description=None*, *ers\_rest\_idstore\_attributes=None*, *name=None*, *headers=None*, *payload=None*, *active\_validation=True*, *\*\*query\_parameters*) Alias for *[update\\_rest\\_id\\_store\\_by\\_id](#page-932-1)*

<span id="page-933-0"></span>delete\_rest\_id\_store\_by\_id(*id*, *headers=None*, *\*\*query\_parameters*)

This API deletes a REST ID store.

#### **Parameters**

- $\cdot$  id (basestring) id path parameter.
- headers  $(dict)$  $(dict)$  $(dict)$  Dictionary of HTTP Headers to send with the Request.
- \*\*query\_parameters Additional query parameters (provides support for parameters that may be added in the future).

### **Returns**

REST response with following properties:

- headers(MyDict): response headers.
- response(MyDict): response body as a MyDict object. Access the object's properties by using the dot notation or the bracket notation.
- content(bytes): representation of the request's response
- text(str): representation of the request's response

**Return type** *[RestResponse](#page-1654-0)*

- [TypeError](https://docs.python.org/3/library/exceptions.html#TypeError) If the parameter types are incorrect.
- [MalformedRequest](#page-1656-0) If the request body created is invalid.

• **[ApiError](#page-1655-0)** – If the Identity Services Engine cloud returns an error.

delete\_by\_id(*id*, *headers=None*, *\*\*query\_parameters*) Alias for *[delete\\_rest\\_id\\_store\\_by\\_id](#page-933-0)*

<span id="page-934-0"></span>get\_rest\_id\_store(*filter=None*, *filter\_type=None*, *page=None*, *size=None*, *sortasc=None*, *sortdsc=None*, *headers=None*, *\*\*query\_parameters*)

This API allows the client to get all the REST ID stores. Filter: [name] To search resources by using toDate column,follow the format: DD-MON-YY (Example:13-SEP-18) Day or Year:GET /ers/config/guestuser/?filter=toDate.CONTAINS.13 Month:GET /ers/config/guestuser/?filter=toDate.CONTAINS.SEP Date:GET /ers/config/guestuser/?filter=toDate.CONTAINS.13-SEP-18 Sorting: [name].

#### **Parameters**

- page  $(int)$  $(int)$  $(int)$  page query parameter. Page number.
- size  $(int)$  $(int)$  $(int)$  size query parameter. Number of objects returned per page.
- sortasc (basestring) sortasc query parameter. sort asc.
- **sortdsc** (*basestring*) sortdsc query parameter. sort desc.
- filter (basestring, [list,](https://docs.python.org/3/library/stdtypes.html#list) [set,](https://docs.python.org/3/library/stdtypes.html#set) [tuple](https://docs.python.org/3/library/stdtypes.html#tuple)) filter query parameter. **Simple filtering** should be available through the filter query string parameter. The structure of a filter is a triplet of field operator and value separated with dots. More than one filter can be sent. The logical operator common to ALL filter criteria will be by default AND, and can be changed by using the "filterType=or" query string parameter. Each resource Data model description should specify if an attribute is a filtered field. (Operator: Description), (EQ: Equals), (NEQ: Not Equals), (GT: Greater Than), (LT: Less Then), (STARTSW: Starts With), (NSTARTSW: Not Starts With), (ENDSW: Ends With), (NENDSW: Not Ends With), (CONTAINS: Contains), (NCONTAINS: Not Contains), .
- filter\_type (basestring) filterType query parameter. The logical operator common to ALL filter criteria will be by default AND, and can be changed by using the parameter.
- headers  $(dict)$  $(dict)$  $(dict)$  Dictionary of HTTP Headers to send with the Request.
- \*\*query\_parameters Additional query parameters (provides support for parameters that may be added in the future).

## **Returns**

REST response with following properties:

- headers(MyDict): response headers.
- response(MyDict): response body as a MyDict object. Access the object's properties by using the dot notation or the bracket notation.
- content(bytes): representation of the request's response
- text(str): representation of the request's response

#### **Return type** *[RestResponse](#page-1654-0)*

- [TypeError](https://docs.python.org/3/library/exceptions.html#TypeError) If the parameter types are incorrect.
- [MalformedRequest](#page-1656-0) If the request body created is invalid.
- [ApiError](#page-1655-0) If the Identity Services Engine cloud returns an error.

get\_all(*filter=None*, *filter\_type=None*, *page=None*, *size=None*, *sortasc=None*, *sortdsc=None*, *headers=None*, *\*\*query\_parameters*) Alias for *[get\\_rest\\_id\\_store](#page-934-0)*

get\_rest\_id\_store\_generator(*filter=None*, *filter\_type=None*, *page=None*, *size=None*, *sortasc=None*, *sortdsc=None*, *headers=None*, *\*\*query\_parameters*)

This API allows the client to get all the REST ID stores. Filter: [name] To search resources by using toDate column,follow the format: DD-MON-YY (Example:13-SEP-18) Day or Year:GET /ers/config/guestuser/?filter=toDate.CONTAINS.13 Month:GET /ers/config/guestuser/?filter=toDate.CONTAINS.SEP Date:GET /ers/config/guestuser/?filter=toDate.CONTAINS.13-SEP-18 Sorting: [name].

#### **Parameters**

- **page**  $(int)$  $(int)$  $(int)$  page query parameter. Page number.
- size  $(int)$  $(int)$  $(int)$  size query parameter. Number of objects returned per page.
- sortasc (basestring) sortasc query parameter. sort asc.
- **sortdsc** (*basestring*) sortdsc query parameter. sort desc.
- filter (basestring, [list,](https://docs.python.org/3/library/stdtypes.html#list) [set,](https://docs.python.org/3/library/stdtypes.html#set) [tuple](https://docs.python.org/3/library/stdtypes.html#tuple)) filter query parameter. **Simple filtering** should be available through the filter query string parameter. The structure of a filter is a triplet of field operator and value separated with dots. More than one filter can be sent. The logical operator common to ALL filter criteria will be by default AND, and can be changed by using the "filterType=or" query string parameter. Each resource Data model description should specify if an attribute is a filtered field. (Operator: Description), (EQ: Equals), (NEQ: Not Equals), (GT: Greater Than), (LT: Less Then), (STARTSW: Starts With), (NSTARTSW: Not Starts With), (ENDSW: Ends With), (NENDSW: Not Ends With), (CONTAINS: Contains), (NCONTAINS: Not Contains), .
- **filter\_type** (basestring) filterType query parameter. The logical operator common to ALL filter criteria will be by default AND, and can be changed by using the parameter.
- headers  $(dict)$  $(dict)$  $(dict)$  Dictionary of HTTP Headers to send with the Request.
- \*\*query\_parameters Additional query parameters (provides support for parameters that may be added in the future).

#### **Returns**

A generator object containing the following object.

- RestResponse: REST response with following properties:
	- **–** headers(MyDict): response headers.
	- **–** response(MyDict): response body as a MyDict object. Access the object's properties by using the dot notation or the bracket notation.
	- **–** content(bytes): representation of the request's response
	- **–** text(str): representation of the request's response

### **Return type** Generator

- [TypeError](https://docs.python.org/3/library/exceptions.html#TypeError) If the parameter types are incorrect.
- [MalformedRequest](#page-1656-0) If the request body created is invalid.
- **[ApiError](#page-1655-0)** If the Identity Services Engine cloud returns an error.
get\_all\_generator(*filter=None*, *filter\_type=None*, *page=None*, *size=None*, *sortasc=None*, *sortdsc=None*, *headers=None*, *\*\*query\_parameters*)

Alias for *[get\\_rest\\_id\\_store\\_generator](#page-935-0)*

<span id="page-936-0"></span>create\_rest\_id\_store(*description=None*, *ers\_rest\_idstore\_attributes=None*, *name=None*, *headers=None*, *payload=None*, *active\_validation=True*, *\*\*query\_parameters*)

This API creates a REST ID store.

## **Parameters**

- description (string) description, property of the request body.
- ers\_rest\_idstore\_attributes ([object](https://docs.python.org/3/library/functions.html#object)) ersRestIDStoreAttributes, property of the request body.
- **name**  $(\text{string})$  name, property of the request body.
- headers  $(dict)$  $(dict)$  $(dict)$  Dictionary of HTTP Headers to send with the Request.
- payload  $(dict)$  $(dict)$  $(dict)$  A JSON serializable Python object to send in the body of the Request.
- active\_validation  $(bool)$  $(bool)$  $(bool)$  Enable/Disable payload validation. Defaults to True.
- \*\*query\_parameters Additional query parameters (provides support for parameters that may be added in the future).

## **Returns**

REST response with following properties:

- headers(MyDict): response headers.
- response(MyDict): response body as a MyDict object. Access the object's properties by using the dot notation or the bracket notation.
- content(bytes): representation of the request's response
- text(str): representation of the request's response

## **Return type** *[RestResponse](#page-1654-0)*

#### **Raises**

- [TypeError](https://docs.python.org/3/library/exceptions.html#TypeError) If the parameter types are incorrect.
- [MalformedRequest](#page-1656-0) If the request body created is invalid.
- [ApiError](#page-1655-0) If the Identity Services Engine cloud returns an error.

# get\_version(*headers=None*, *\*\*query\_parameters*)

This API helps to retrieve the version information related to the REST ID store.

#### **Parameters**

- headers  $(dict)$  $(dict)$  $(dict)$  Dictionary of HTTP Headers to send with the Request.
- \*\*query\_parameters Additional query parameters (provides support for parameters that may be added in the future).

## **Returns**

REST response with following properties:

• headers(MyDict): response headers.

create(*description=None*, *ers\_rest\_idstore\_attributes=None*, *name=None*, *headers=None*, *payload=None*, *active\_validation=True*, *\*\*query\_parameters*) Alias for *[create\\_rest\\_id\\_store](#page-936-0)*

- response(MyDict): response body as a MyDict object. Access the object's properties by using the dot notation or the bracket notation.
- content(bytes): representation of the request's response
- text(str): representation of the request's response

## **Raises**

- [TypeError](https://docs.python.org/3/library/exceptions.html#TypeError) If the parameter types are incorrect.
- [MalformedRequest](#page-1656-0) If the request body created is invalid.
- **[ApiError](#page-1655-0)** If the Identity Services Engine cloud returns an error.

## **replication\_status**

## class ReplicationStatus

Identity Services Engine Replication Status API (version: 3.1.0).

Wraps the Identity Services Engine Replication Status API and exposes the API as native Python methods that return native Python objects.

# get\_node\_replication\_status(*node*, *headers=None*, *\*\*query\_parameters*)

Retrives replication status of a node.

## **Parameters**

- node (basestring) node path parameter. ID of the existing node.
- headers  $(dict)$  $(dict)$  $(dict)$  Dictionary of HTTP Headers to send with the Request.
- \*\*query\_parameters Additional query parameters (provides support for parameters that may be added in the future).

### **Returns**

REST response with following properties:

- headers(MyDict): response headers.
- response(MyDict): response body as a MyDict object. Access the object's properties by using the dot notation or the bracket notation.
- content(bytes): representation of the request's response
- text(str): representation of the request's response

### **Return type** *[RestResponse](#page-1654-0)*

## **Raises**

- [TypeError](https://docs.python.org/3/library/exceptions.html#TypeError) If the parameter types are incorrect.
- [MalformedRequest](#page-1656-0) If the request body created is invalid.
- [ApiError](#page-1655-0) If the Identity Services Engine cloud returns an error.

## **repository**

## class Repository

Identity Services Engine Repository API (version: 3.1.0).

Wraps the Identity Services Engine Repository API and exposes the API as native Python methods that return native Python objects.

## <span id="page-938-0"></span>get\_repositories(*headers=None*, *\*\*query\_parameters*)

This will get the full list of repository definitions on the system. .

## **Parameters**

- headers  $(dict)$  $(dict)$  $(dict)$  Dictionary of HTTP Headers to send with the Request.
- \*\*query\_parameters Additional query parameters (provides support for parameters that may be added in the future).

## **Returns**

REST response with following properties:

- headers(MyDict): response headers.
- response(MyDict): response body as a MyDict object. Access the object's properties by using the dot notation or the bracket notation.
- content(bytes): representation of the request's response
- text(str): representation of the request's response

#### **Return type** *[RestResponse](#page-1654-0)*

#### **Raises**

- [TypeError](https://docs.python.org/3/library/exceptions.html#TypeError) If the parameter types are incorrect.
- [MalformedRequest](#page-1656-0) If the request body created is invalid.
- **[ApiError](#page-1655-0)** If the Identity Services Engine cloud returns an error.

### get\_all(*headers=None*, *\*\*query\_parameters*)

Alias for *[get\\_repositories](#page-938-0)*

<span id="page-938-1"></span>create\_repository(*enable\_pki=None*, *name=None*, *password=None*, *path=None*, *protocol=None*, *server\_name=None*, *user\_name=None*, *headers=None*, *payload=None*, *active\_validation=True*, *\*\*query\_parameters*)

Create a new repository in the system. The name provided for the repository must be unique. .

- enable\_pki (boolean) enablePki, property of the request body.
- **name** (string) Repository name should be less than 80 characters and can contain alphanumeric, underscore, hyphen and dot characters., property of the request body.
- password (string) Password can contain alphanumeric and/or special characters., property of the request body.
- **path** (string) Path should always start with "/" and can contain alphanumeric, underscore, hyphen and dot characters., property of the request body.
- protocol (string) protocol, property of the request body. Available values are 'CDROM', 'DISK', 'FTP', 'HTTP', 'HTTPS', 'NFS', 'SFTP' and 'TFTP'.
- server\_name (string) serverName, property of the request body.
- user\_name (string) Username may contain alphanumeric and  $-./@$$  characters. property of the request body.
- headers  $(dict)$  $(dict)$  $(dict)$  Dictionary of HTTP Headers to send with the Request.
- payload  $(dict)$  $(dict)$  $(dict)$  A JSON serializable Python object to send in the body of the Request.
- active\_validation ([bool](https://docs.python.org/3/library/functions.html#bool)) Enable/Disable payload validation. Defaults to True.
- \*\*query\_parameters Additional query parameters (provides support for parameters that may be added in the future).

REST response with following properties:

- headers(MyDict): response headers.
- response(MyDict): response body as a MyDict object. Access the object's properties by using the dot notation or the bracket notation.
- content(bytes): representation of the request's response
- text(str): representation of the request's response

## **Return type** *[RestResponse](#page-1654-0)*

## **Raises**

- [TypeError](https://docs.python.org/3/library/exceptions.html#TypeError) If the parameter types are incorrect.
- [MalformedRequest](#page-1656-0) If the request body created is invalid.
- [ApiError](#page-1655-0) If the Identity Services Engine cloud returns an error.

create(*enable\_pki=None*, *name=None*, *password=None*, *path=None*, *protocol=None*, *server\_name=None*, *user\_name=None*, *headers=None*, *payload=None*, *active\_validation=True*, *\*\*query\_parameters*) Alias for *[create\\_repository](#page-938-1)*

<span id="page-939-0"></span>get\_repository(*name*, *headers=None*, *\*\*query\_parameters*)

Get a specific repository identified by the name passed in the URL. .

## **Parameters**

- **name** (basestring) name path parameter. Unique name for a repository.
- headers  $(dict)$  $(dict)$  $(dict)$  Dictionary of HTTP Headers to send with the Request.
- \*\*query\_parameters Additional query parameters (provides support for parameters that may be added in the future).

### **Returns**

REST response with following properties:

- headers(MyDict): response headers.
- response(MyDict): response body as a MyDict object. Access the object's properties by using the dot notation or the bracket notation.
- content(bytes): representation of the request's response
- text(str): representation of the request's response

## **Return type** *[RestResponse](#page-1654-0)*

## **Raises**

• [TypeError](https://docs.python.org/3/library/exceptions.html#TypeError) – If the parameter types are incorrect.

- [MalformedRequest](#page-1656-0) If the request body created is invalid.
- **[ApiError](#page-1655-0)** If the Identity Services Engine cloud returns an error.

get\_by\_name(*name*, *headers=None*, *\*\*query\_parameters*)

Alias for *[get\\_repository](#page-939-0)*

<span id="page-940-0"></span>update\_repository(*name*, *enable\_pki=None*, *password=None*, *path=None*, *protocol=None*, *server\_name=None*, *user\_name=None*, *headers=None*, *payload=None*, *active\_validation=True*, *\*\*query\_parameters*)

Update the definition of a specific repository, providing ALL parameters for the repository. .

## **Parameters**

- enable\_pki (boolean) enablePki, property of the request body.
- **name** (basestring) Repository name should be less than 80 characters and can contain alphanumeric, underscore, hyphen and dot characters., property of the request body.
- password (string) Password can contain alphanumeric and/or special characters., property of the request body.
- path (string) Path should always start with "/" and can contain alphanumeric, underscore, hyphen and dot characters., property of the request body.
- protocol (string) protocol, property of the request body. Available values are 'CDROM', 'DISK', 'FTP', 'HTTP', 'HTTPS', 'NFS', 'SFTP' and 'TFTP'.
- server\_name  $(string)$  serverName, property of the request body.
- user\_name (string) Username may contain alphanumeric and  $-./@$$  characters. property of the request body.
- **name** name path parameter. Unique name for a repository.
- headers  $(dict)$  $(dict)$  $(dict)$  Dictionary of HTTP Headers to send with the Request.
- payload  $(dict) A$  $(dict) A$  $(dict) A$  JSON serializable Python object to send in the body of the Request.
- active\_validation ([bool](https://docs.python.org/3/library/functions.html#bool)) Enable/Disable payload validation. Defaults to True.
- \*\*query\_parameters Additional query parameters (provides support for parameters that may be added in the future).

## **Returns**

REST response with following properties:

- headers(MyDict): response headers.
- response(MyDict): response body as a MyDict object. Access the object's properties by using the dot notation or the bracket notation.
- content(bytes): representation of the request's response
- text(str): representation of the request's response

## **Return type** *[RestResponse](#page-1654-0)*

## **Raises**

- [TypeError](https://docs.python.org/3/library/exceptions.html#TypeError) If the parameter types are incorrect.
- [MalformedRequest](#page-1656-0) If the request body created is invalid.
- [ApiError](#page-1655-0) If the Identity Services Engine cloud returns an error.

update\_by\_name(*name*, *enable\_pki=None*, *password=None*, *path=None*, *protocol=None*, *server\_name=None*, *user\_name=None*, *headers=None*, *payload=None*, *active\_validation=True*, *\*\*query\_parameters*)

Alias for *[update\\_repository](#page-940-0)*

<span id="page-941-0"></span>delete\_repository(*name*, *headers=None*, *\*\*query\_parameters*)

Long description TBD .

#### **Parameters**

- name (basestring) name path parameter. Unique name for a repository.
- headers  $(dict)$  $(dict)$  $(dict)$  Dictionary of HTTP Headers to send with the Request.
- \*\*query\_parameters Additional query parameters (provides support for parameters that may be added in the future).

## **Returns**

REST response with following properties:

- headers(MyDict): response headers.
- response(MyDict): response body as a MyDict object. Access the object's properties by using the dot notation or the bracket notation.
- content(bytes): representation of the request's response
- text(str): representation of the request's response

#### **Return type** *[RestResponse](#page-1654-0)*

#### **Raises**

- [TypeError](https://docs.python.org/3/library/exceptions.html#TypeError) If the parameter types are incorrect.
- [MalformedRequest](#page-1656-0) If the request body created is invalid.
- **[ApiError](#page-1655-0)** If the Identity Services Engine cloud returns an error.

# delete\_by\_name(*name*, *headers=None*, *\*\*query\_parameters*)

Alias for *[delete\\_repository](#page-941-0)*

<span id="page-941-1"></span>get\_repository\_files(*name*, *headers=None*, *\*\*query\_parameters*)

This will get the full list of files present in the named repository. .

## **Parameters**

- name (basestring) name path parameter. Unique name for a repository.
- headers  $(dict)$  $(dict)$  $(dict)$  Dictionary of HTTP Headers to send with the Request.
- \*\*query\_parameters Additional query parameters (provides support for parameters that may be added in the future).

#### **Returns**

REST response with following properties:

- headers(MyDict): response headers.
- response(MyDict): response body as a MyDict object. Access the object's properties by using the dot notation or the bracket notation.
- content(bytes): representation of the request's response
- text(str): representation of the request's response

## **Raises**

- [TypeError](https://docs.python.org/3/library/exceptions.html#TypeError) If the parameter types are incorrect.
- [MalformedRequest](#page-1656-0) If the request body created is invalid.
- **[ApiError](#page-1655-0)** If the Identity Services Engine cloud returns an error.

get\_files(*name*, *headers=None*, *\*\*query\_parameters*) Alias for *[get\\_repository\\_files](#page-941-1)*

## **sms\_provider**

#### class SmsProvider

Identity Services Engine SMSProvider API (version: 3.1.0).

Wraps the Identity Services Engine SMSProvider API and exposes the API as native Python methods that return native Python objects.

<span id="page-942-0"></span>get\_sms\_provider(*filter=None*, *filter\_type=None*, *page=None*, *size=None*, *sortasc=None*, *sortdsc=None*, *headers=None*, *\*\*query\_parameters*)

This API allows the client to get all the SMS providers. Filter: [name] To search resources by using toDate column,follow the format: DD-MON-YY (Example:13-SEP-18) Day or Year:GET /ers/config/guestuser/?filter=toDate.CONTAINS.13 Month:GET /ers/config/guestuser/?filter=toDate.CONTAINS.SEP Date:GET /ers/config/guestuser/?filter=toDate.CONTAINS.13-SEP-18 Sorting: [name, description].

#### **Parameters**

- **page**  $(int)$  $(int)$  $(int)$  page query parameter. Page number.
- size  $(int)$  $(int)$  $(int)$  size query parameter. Number of objects returned per page.
- **sortasc** (*basestring*) sortasc query parameter. sort asc.
- sortdsc (basestring) sortdsc query parameter. sort desc.
- filter (basestring, [list,](https://docs.python.org/3/library/stdtypes.html#list) [set,](https://docs.python.org/3/library/stdtypes.html#set) [tuple](https://docs.python.org/3/library/stdtypes.html#tuple)) filter query parameter. **Simple filtering** should be available through the filter query string parameter. The structure of a filter is a triplet of field operator and value separated with dots. More than one filter can be sent. The logical operator common to ALL filter criteria will be by default AND, and can be changed by using the "filterType=or" query string parameter. Each resource Data model description should specify if an attribute is a filtered field. (Operator: Description), (EQ: Equals), (NEQ: Not Equals), (GT: Greater Than), (LT: Less Then), (STARTSW: Starts With), (NSTARTSW: Not Starts With), (ENDSW: Ends With), (NENDSW: Not Ends With), (CONTAINS: Contains), (NCONTAINS: Not Contains), .
- filter\_type (basestring) filterType query parameter. The logical operator common to ALL filter criteria will be by default AND, and can be changed by using the parameter.
- headers  $(dict)$  $(dict)$  $(dict)$  Dictionary of HTTP Headers to send with the Request.
- \*\*query\_parameters Additional query parameters (provides support for parameters that may be added in the future).

### **Returns**

REST response with following properties:

• headers(MyDict): response headers.

- response(MyDict): response body as a MyDict object. Access the object's properties by using the dot notation or the bracket notation.
- content(bytes): representation of the request's response
- text(str): representation of the request's response

#### **Raises**

- [TypeError](https://docs.python.org/3/library/exceptions.html#TypeError) If the parameter types are incorrect.
- [MalformedRequest](#page-1656-0) If the request body created is invalid.
- **[ApiError](#page-1655-0)** If the Identity Services Engine cloud returns an error.

# get\_all(*filter=None*, *filter\_type=None*, *page=None*, *size=None*, *sortasc=None*, *sortdsc=None*, *headers=None*, *\*\*query\_parameters*)

Alias for *[get\\_sms\\_provider](#page-942-0)*

## <span id="page-943-0"></span>get\_sms\_provider\_generator(*filter=None*, *filter\_type=None*, *page=None*, *size=None*, *sortasc=None*, *sortdsc=None*, *headers=None*, *\*\*query\_parameters*)

This API allows the client to get all the SMS providers. Filter: [name] To search resources by using toDate column,follow the format: DD-MON-YY (Example:13-SEP-18) Day or Year:GET /ers/config/guestuser/?filter=toDate.CONTAINS.13 Month:GET /ers/config/guestuser/?filter=toDate.CONTAINS.SEP Date:GET /ers/config/guestuser/?filter=toDate.CONTAINS.13-SEP-18 Sorting: [name, description].

## **Parameters**

- page  $(int)$  $(int)$  $(int)$  page query parameter. Page number.
- size  $(int)$  $(int)$  $(int)$  size query parameter. Number of objects returned per page.
- **sortasc** (*basestring*) sortasc query parameter. sort asc.
- sortdsc (basestring) sortdsc query parameter. sort desc.
- filter (basestring, [list,](https://docs.python.org/3/library/stdtypes.html#list) [set,](https://docs.python.org/3/library/stdtypes.html#set) [tuple](https://docs.python.org/3/library/stdtypes.html#tuple)) filter query parameter. **Simple filtering** should be available through the filter query string parameter. The structure of a filter is a triplet of field operator and value separated with dots. More than one filter can be sent. The logical operator common to ALL filter criteria will be by default AND, and can be changed by using the "filterType=or" query string parameter. Each resource Data model description should specify if an attribute is a filtered field. (Operator: Description), (EQ: Equals), (NEQ: Not Equals), (GT: Greater Than), (LT: Less Then), (STARTSW: Starts With), (NSTARTSW: Not Starts With), (ENDSW: Ends With), (NENDSW: Not Ends With), (CONTAINS: Contains), (NCONTAINS: Not Contains), .
- filter\_type (basestring) filterType query parameter. The logical operator common to ALL filter criteria will be by default AND, and can be changed by using the parameter.
- headers  $(dict)$  $(dict)$  $(dict)$  Dictionary of HTTP Headers to send with the Request.
- \*\*query\_parameters Additional query parameters (provides support for parameters that may be added in the future).

#### **Returns**

A generator object containing the following object.

- RestResponse: REST response with following properties:
	- **–** headers(MyDict): response headers.
- **–** response(MyDict): response body as a MyDict object. Access the object's properties by using the dot notation or the bracket notation.
- **–** content(bytes): representation of the request's response
- **–** text(str): representation of the request's response

## **Return type** Generator

### **Raises**

- [TypeError](https://docs.python.org/3/library/exceptions.html#TypeError) If the parameter types are incorrect.
- [MalformedRequest](#page-1656-0) If the request body created is invalid.
- **[ApiError](#page-1655-0)** If the Identity Services Engine cloud returns an error.

### get\_all\_generator(*filter=None*, *filter\_type=None*, *page=None*, *size=None*, *sortasc=None*, *sortdsc=None*, *headers=None*, *\*\*query\_parameters*)

Alias for *[get\\_sms\\_provider\\_generator](#page-943-0)*

### get\_version(*headers=None*, *\*\*query\_parameters*)

This API helps to retrieve the version information related to the SMS provider.

#### **Parameters**

- headers  $(dict)$  $(dict)$  $(dict)$  Dictionary of HTTP Headers to send with the Request.
- \*\*query\_parameters Additional query parameters (provides support for parameters that may be added in the future).

#### **Returns**

REST response with following properties:

- headers(MyDict): response headers.
- response(MyDict): response body as a MyDict object. Access the object's properties by using the dot notation or the bracket notation.
- content(bytes): representation of the request's response
- text(str): representation of the request's response

#### **Return type** *[RestResponse](#page-1654-0)*

## **Raises**

- [TypeError](https://docs.python.org/3/library/exceptions.html#TypeError) If the parameter types are incorrect.
- [MalformedRequest](#page-1656-0) If the request body created is invalid.
- [ApiError](#page-1655-0) If the Identity Services Engine cloud returns an error.

## **sxp\_connections**

#### class SxpConnections

Identity Services Engine SXPConnections API (version: 3.1.0).

Wraps the Identity Services Engine SXPConnections API and exposes the API as native Python methods that return native Python objects.

<span id="page-944-0"></span>get\_sxp\_connections\_by\_id(*id*, *headers=None*, *\*\*query\_parameters*) This API allows the client to get a SXP connection by ID.

- id (basestring) id path parameter.
- headers  $(dict)$  $(dict)$  $(dict)$  Dictionary of HTTP Headers to send with the Request.
- \*\*query\_parameters Additional query parameters (provides support for parameters that may be added in the future).

REST response with following properties:

- headers(MyDict): response headers.
- response(MyDict): response body as a MyDict object. Access the object's properties by using the dot notation or the bracket notation.
- content(bytes): representation of the request's response
- text(str): representation of the request's response

## **Return type** *[RestResponse](#page-1654-0)*

## **Raises**

- [TypeError](https://docs.python.org/3/library/exceptions.html#TypeError) If the parameter types are incorrect.
- [MalformedRequest](#page-1656-0) If the request body created is invalid.
- **[ApiError](#page-1655-0)** If the Identity Services Engine cloud returns an error.

## get\_by\_id(*id*, *headers=None*, *\*\*query\_parameters*)

Alias for *[get\\_sxp\\_connections\\_by\\_id](#page-944-0)*

<span id="page-945-0"></span>update\_sxp\_connections\_by\_id(*id*, *description=None*, *enabled=None*, *ip\_address=None*,

*sxp\_mode=None*, *sxp\_node=None*, *sxp\_peer=None*, *sxp\_version=None*, *sxp\_vpn=None*, *headers=None*, *payload=None*, *active\_validation=True*, *\*\*query\_parameters*)

This API allows the client to update a SXP connection.

- description (string) description, property of the request body.
- enabled  $(boolean)$  enabled, property of the request body.
- id  $(basserting) id$ , property of the request body.
- ip\_address (string) ipAddress, property of the request body.
- sxp\_mode (string) sxpMode, property of the request body.
- sxp\_node  $(string)$  sxpNode, property of the request body.
- sxp\_peer  $(string)$  sxpPeer, property of the request body.
- sxp\_version (string) sxpVersion, property of the request body.
- sxp\_vpn  $(string)$   $sxpVpn$ , property of the request body.
- $id$  id path parameter.
- headers  $(dict)$  $(dict)$  $(dict)$  Dictionary of HTTP Headers to send with the Request.
- payload  $(dict)$  $(dict)$  $(dict)$  A JSON serializable Python object to send in the body of the Request.
- active\_validation ([bool](https://docs.python.org/3/library/functions.html#bool)) Enable/Disable payload validation. Defaults to True.
- \*\*query\_parameters Additional query parameters (provides support for parameters that may be added in the future).

REST response with following properties:

- headers(MyDict): response headers.
- response(MyDict): response body as a MyDict object. Access the object's properties by using the dot notation or the bracket notation.
- content(bytes): representation of the request's response
- text(str): representation of the request's response

## **Return type** *[RestResponse](#page-1654-0)*

## **Raises**

- [TypeError](https://docs.python.org/3/library/exceptions.html#TypeError) If the parameter types are incorrect.
- [MalformedRequest](#page-1656-0) If the request body created is invalid.
- **[ApiError](#page-1655-0)** If the Identity Services Engine cloud returns an error.

update\_by\_id(*id*, *description=None*, *enabled=None*, *ip\_address=None*, *sxp\_mode=None*, *sxp\_node=None*, *sxp\_peer=None*, *sxp\_version=None*, *sxp\_vpn=None*, *headers=None*, *payload=None*, *active\_validation=True*, *\*\*query\_parameters*) Alias for *[update\\_sxp\\_connections\\_by\\_id](#page-945-0)*

#### <span id="page-946-0"></span>delete\_sxp\_connections\_by\_id(*id*, *headers=None*, *\*\*query\_parameters*) This API deletes a SXP connection.

## **Parameters**

- id (basestring) id path parameter.
- headers  $(dict)$  $(dict)$  $(dict)$  Dictionary of HTTP Headers to send with the Request.
- \*\*query\_parameters Additional query parameters (provides support for parameters that may be added in the future).

## **Returns**

REST response with following properties:

- headers(MyDict): response headers.
- response(MyDict): response body as a MyDict object. Access the object's properties by using the dot notation or the bracket notation.
- content(bytes): representation of the request's response
- text(str): representation of the request's response

#### **Return type** *[RestResponse](#page-1654-0)*

## **Raises**

- [TypeError](https://docs.python.org/3/library/exceptions.html#TypeError) If the parameter types are incorrect.
- [MalformedRequest](#page-1656-0) If the request body created is invalid.
- **[ApiError](#page-1655-0)** If the Identity Services Engine cloud returns an error.

## <span id="page-946-1"></span>delete\_by\_id(*id*, *headers=None*, *\*\*query\_parameters*) Alias for *[delete\\_sxp\\_connections\\_by\\_id](#page-946-0)*

get\_sxp\_connections(*filter=None*, *filter\_type=None*, *page=None*, *size=None*, *sortasc=None*, *sortdsc=None*, *headers=None*, *\*\*query\_parameters*)

This API allows the client to get all the SXP connections. Filter: [name, description] To search resources by using toDate column,follow the format: DD-MON-YY (Example:13-SEP-18) Day or Year:GET /ers/config/guestuser/?filter=toDate.CONTAINS.13 Month:GET /ers/config/guestuser/?filter=toDate.CONTAINS.SEP Date:GET /ers/config/guestuser/?filter=toDate.CONTAINS.13-SEP-18 Sorting: [name, description].

## **Parameters**

- page  $(int)$  $(int)$  $(int)$  page query parameter. Page number.
- size  $(int)$  $(int)$  $(int)$  size query parameter. Number of objects returned per page.
- sortasc (basestring) sortasc query parameter. sort asc.
- **sortdsc** (*basestring*) sortdsc query parameter, sort desc.
- filter (basestring, [list,](https://docs.python.org/3/library/stdtypes.html#list) [set,](https://docs.python.org/3/library/stdtypes.html#set) [tuple](https://docs.python.org/3/library/stdtypes.html#tuple)) filter query parameter. **Simple filtering** should be available through the filter query string parameter. The structure of a filter is a triplet of field operator and value separated with dots. More than one filter can be sent. The logical operator common to ALL filter criteria will be by default AND, and can be changed by using the "filterType=or" query string parameter. Each resource Data model description should specify if an attribute is a filtered field. (Operator: Description), (EQ: Equals), (NEQ: Not Equals), (GT: Greater Than), (LT: Less Then), (STARTSW: Starts With), (NSTARTSW: Not Starts With), (ENDSW: Ends With), (NENDSW: Not Ends With), (CONTAINS: Contains), (NCONTAINS: Not Contains), .
- **filter\_type** (basestring) filterType query parameter. The logical operator common to ALL filter criteria will be by default AND, and can be changed by using the parameter.
- headers  $(dict)$  $(dict)$  $(dict)$  Dictionary of HTTP Headers to send with the Request.
- \*\*query\_parameters Additional query parameters (provides support for parameters that may be added in the future).

## **Returns**

REST response with following properties:

- headers(MyDict): response headers.
- response(MyDict): response body as a MyDict object. Access the object's properties by using the dot notation or the bracket notation.
- content(bytes): representation of the request's response
- text(str): representation of the request's response

## **Return type** *[RestResponse](#page-1654-0)*

## **Raises**

- [TypeError](https://docs.python.org/3/library/exceptions.html#TypeError) If the parameter types are incorrect.
- [MalformedRequest](#page-1656-0) If the request body created is invalid.
- **[ApiError](#page-1655-0)** If the Identity Services Engine cloud returns an error.

## <span id="page-947-0"></span>get\_all(*filter=None*, *filter\_type=None*, *page=None*, *size=None*, *sortasc=None*, *sortdsc=None*, *headers=None*, *\*\*query\_parameters*)

Alias for *[get\\_sxp\\_connections](#page-946-1)*

get\_sxp\_connections\_generator(*filter=None*, *filter\_type=None*, *page=None*, *size=None*, *sortasc=None*, *sortdsc=None*, *headers=None*, *\*\*query\_parameters*)

This API allows the client to get all the SXP connections. Filter: [name, description] To search resources by using toDate column,follow the format: DD-MON-YY (Example:13-SEP-18) Day or Year:GET /ers/config/guestuser/?filter=toDate.CONTAINS.13 Month:GET /ers/config/guestuser/?filter=toDate.CONTAINS.SEP Date:GET /ers/config/guestuser/?filter=toDate.CONTAINS.13-SEP-18 Sorting: [name, description].

## **Parameters**

- page  $(int)$  $(int)$  $(int)$  page query parameter. Page number.
- size  $(int)$  $(int)$  $(int)$  size query parameter. Number of objects returned per page.
- sortasc (basestring) sortasc query parameter. sort asc.
- **sortdsc** (*basestring*) sortdsc query parameter, sort desc.
- filter (basestring, [list,](https://docs.python.org/3/library/stdtypes.html#list) [set,](https://docs.python.org/3/library/stdtypes.html#set) [tuple](https://docs.python.org/3/library/stdtypes.html#tuple)) filter query parameter. **Simple filtering** should be available through the filter query string parameter. The structure of a filter is a triplet of field operator and value separated with dots. More than one filter can be sent. The logical operator common to ALL filter criteria will be by default AND, and can be changed by using the "filterType=or" query string parameter. Each resource Data model description should specify if an attribute is a filtered field. (Operator: Description), (EQ: Equals), (NEQ: Not Equals), (GT: Greater Than), (LT: Less Then), (STARTSW: Starts With), (NSTARTSW: Not Starts With), (ENDSW: Ends With), (NENDSW: Not Ends With), (CONTAINS: Contains), (NCONTAINS: Not Contains), .
- **filter\_type** (basestring) filterType query parameter. The logical operator common to ALL filter criteria will be by default AND, and can be changed by using the parameter.
- headers  $(dict)$  $(dict)$  $(dict)$  Dictionary of HTTP Headers to send with the Request.
- \*\*query\_parameters Additional query parameters (provides support for parameters that may be added in the future).

## **Returns**

A generator object containing the following object.

- RestResponse: REST response with following properties:
	- **–** headers(MyDict): response headers.
	- **–** response(MyDict): response body as a MyDict object. Access the object's properties by using the dot notation or the bracket notation.
	- **–** content(bytes): representation of the request's response
	- **–** text(str): representation of the request's response

## **Return type** Generator

## **Raises**

- [TypeError](https://docs.python.org/3/library/exceptions.html#TypeError) If the parameter types are incorrect.
- [MalformedRequest](#page-1656-0) If the request body created is invalid.
- **[ApiError](#page-1655-0)** If the Identity Services Engine cloud returns an error.

<span id="page-948-0"></span>get\_all\_generator(*filter=None*, *filter\_type=None*, *page=None*, *size=None*, *sortasc=None*, *sortdsc=None*, *headers=None*, *\*\*query\_parameters*)

Alias for *[get\\_sxp\\_connections\\_generator](#page-947-0)*

```
create_sxp_connections(description=None, enabled=None, ip_address=None, sxp_mode=None,
                 sxp_node=None, sxp_peer=None, sxp_version=None, sxp_vpn=None,
```

```
headers=None, payload=None, active_validation=True, **query_parameters)
```
This API creates a SXP connection.

## **Parameters**

- $\bullet$  description (string) description, property of the request body.
- enabled  $(boolean)$  enabled, property of the request body.
- ip\_address (string) ipAddress, property of the request body.
- sxp\_mode (string) sxpMode, property of the request body.
- sxp\_node  $(string)$  sxpNode, property of the request body.
- sxp\_peer  $(string)$  sxpPeer, property of the request body.
- sxp\_version (string) sxpVersion, property of the request body.
- sxp\_vpn  $(string)$   $sxpVpn$ , property of the request body.
- headers  $(dict)$  $(dict)$  $(dict)$  Dictionary of HTTP Headers to send with the Request.
- payload  $(dict)$  $(dict)$  $(dict)$  A JSON serializable Python object to send in the body of the Request.
- active\_validation ([bool](https://docs.python.org/3/library/functions.html#bool)) Enable/Disable payload validation. Defaults to True.
- \*\*query\_parameters Additional query parameters (provides support for parameters that may be added in the future).

## **Returns**

REST response with following properties:

- headers(MyDict): response headers.
- response(MyDict): response body as a MyDict object. Access the object's properties by using the dot notation or the bracket notation.
- content(bytes): representation of the request's response
- text(str): representation of the request's response

**Return type** *[RestResponse](#page-1654-0)*

#### **Raises**

- [TypeError](https://docs.python.org/3/library/exceptions.html#TypeError) If the parameter types are incorrect.
- [MalformedRequest](#page-1656-0) If the request body created is invalid.
- **[ApiError](#page-1655-0)** If the Identity Services Engine cloud returns an error.

```
create(description=None, enabled=None, ip_address=None, sxp_mode=None, sxp_node=None,
sxp_peer=None, sxp_version=None, sxp_vpn=None, headers=None, payload=None,
active_validation=True, **query_parameters)
```
Alias for *[create\\_sxp\\_connections](#page-948-0)*

## get\_version(*headers=None*, *\*\*query\_parameters*)

This API helps to retrieve the version information related to the SXP connections.

### **Parameters**

• headers  $(dict)$  $(dict)$  $(dict)$  – Dictionary of HTTP Headers to send with the Request.

• \*\*query\_parameters – Additional query parameters (provides support for parameters that may be added in the future).

## **Returns**

REST response with following properties:

- headers(MyDict): response headers.
- response(MyDict): response body as a MyDict object. Access the object's properties by using the dot notation or the bracket notation.
- content(bytes): representation of the request's response
- text(str): representation of the request's response

## **Return type** *[RestResponse](#page-1654-0)*

## **Raises**

- [TypeError](https://docs.python.org/3/library/exceptions.html#TypeError) If the parameter types are incorrect.
- [MalformedRequest](#page-1656-0) If the request body created is invalid.
- **[ApiError](#page-1655-0)** If the Identity Services Engine cloud returns an error.

## <span id="page-950-0"></span>bulk\_request\_for\_sxp\_connections(*operation\_type=None*, *resource\_media\_type=None*,

*headers=None*, *payload=None*, *active\_validation=True*,

*\*\*query\_parameters*)

This API allows the client to submit the bulk request.

## **Parameters**

- operation\_type (string) operationType, property of the request body.
- resource\_media\_type (string) resourceMediaType, property of the request body.
- headers  $(dict)$  $(dict)$  $(dict)$  Dictionary of HTTP Headers to send with the Request.
- payload  $(dict) A$  $(dict) A$  $(dict) A$  JSON serializable Python object to send in the body of the Request.
- active\_validation ([bool](https://docs.python.org/3/library/functions.html#bool)) Enable/Disable payload validation. Defaults to True.
- \*\*query\_parameters Additional query parameters (provides support for parameters that may be added in the future).

#### **Returns**

REST response with following properties:

- headers(MyDict): response headers.
- response(MyDict): response body as a MyDict object. Access the object's properties by using the dot notation or the bracket notation.
- content(bytes): representation of the request's response
- text(str): representation of the request's response

**Return type** *[RestResponse](#page-1654-0)*

#### **Raises**

- [TypeError](https://docs.python.org/3/library/exceptions.html#TypeError) If the parameter types are incorrect.
- [MalformedRequest](#page-1656-0) If the request body created is invalid.
- [ApiError](#page-1655-0) If the Identity Services Engine cloud returns an error.

bulk\_request(*operation\_type=None*, *resource\_media\_type=None*, *headers=None*, *payload=None*, *active\_validation=True*, *\*\*query\_parameters*)

Alias for *[bulk\\_request\\_for\\_sxp\\_connections](#page-950-0)*

<span id="page-951-0"></span>monitor\_bulk\_status\_sxp\_connections(*bulkid*, *headers=None*, *\*\*query\_parameters*) This API allows the client to monitor the bulk request.

#### **Parameters**

- bulkid (basestring) bulkid path parameter.
- headers  $(dict)$  $(dict)$  $(dict)$  Dictionary of HTTP Headers to send with the Request.
- \*\*query\_parameters Additional query parameters (provides support for parameters that may be added in the future).

## **Returns**

REST response with following properties:

- headers(MyDict): response headers.
- response(MyDict): response body as a MyDict object. Access the object's properties by using the dot notation or the bracket notation.
- content(bytes): representation of the request's response
- text(str): representation of the request's response

### **Return type** *[RestResponse](#page-1654-0)*

#### **Raises**

- [TypeError](https://docs.python.org/3/library/exceptions.html#TypeError) If the parameter types are incorrect.
- [MalformedRequest](#page-1656-0) If the request body created is invalid.
- **[ApiError](#page-1655-0)** If the Identity Services Engine cloud returns an error.

monitor\_bulk\_status(*bulkid*, *headers=None*, *\*\*query\_parameters*) Alias for *[monitor\\_bulk\\_status\\_sxp\\_connections](#page-951-0)*

## **sxp\_local\_bindings**

#### class SxpLocalBindings

Identity Services Engine SXPLocalBindings API (version: 3.1.0).

Wraps the Identity Services Engine SXPLocalBindings API and exposes the API as native Python methods that return native Python objects.

<span id="page-951-1"></span>get\_sxp\_local\_bindings\_by\_id(*id*, *headers=None*, *\*\*query\_parameters*) This API allows the client to get a SXP local binding by ID.

#### **Parameters**

- id (basestring) id path parameter.
- headers  $(dict)$  $(dict)$  $(dict)$  Dictionary of HTTP Headers to send with the Request.
- \*\*query\_parameters Additional query parameters (provides support for parameters that may be added in the future).

#### **Returns**

REST response with following properties:

- headers(MyDict): response headers.
- response(MyDict): response body as a MyDict object. Access the object's properties by using the dot notation or the bracket notation.
- content(bytes): representation of the request's response
- text(str): representation of the request's response

## **Raises**

- [TypeError](https://docs.python.org/3/library/exceptions.html#TypeError) If the parameter types are incorrect.
- [MalformedRequest](#page-1656-0) If the request body created is invalid.
- **[ApiError](#page-1655-0)** If the Identity Services Engine cloud returns an error.

## get\_by\_id(*id*, *headers=None*, *\*\*query\_parameters*) Alias for *[get\\_sxp\\_local\\_bindings\\_by\\_id](#page-951-1)*

<span id="page-952-0"></span>update\_sxp\_local\_bindings\_by\_id(*id*, *binding\_name=None*, *description=None*,

*ip\_address\_or\_host=None*, *sgt=None*, *sxp\_vpn=None*, *vns=None*, *headers=None*, *payload=None*, *active\_validation=True*, *\*\*query\_parameters*)

This API allows the client to update a SXP local binding.

## **Parameters**

- binding\_name  $(suring)$  This field is depricated from Cisco ISE 3.0, property of the request body.
- description (string) description, property of the request body.
- id (basestring) id, property of the request body.
- ip\_address\_or\_host (string) IP address for static mapping (hostname is not supported), property of the request body.
- sgt (string) SGT name or ID, property of the request body.
- sxp\_vpn (string) List of SXP Domains, separated with comma. At least one of: sxpVpn or vns should be defined, property of the request body.
- vns  $(string)$  List of Virtual Networks, separated with comma. At least one of: sxpVpn or vns should be defined, property of the request body.
- $id id$  path parameter.
- headers  $(dict)$  $(dict)$  $(dict)$  Dictionary of HTTP Headers to send with the Request.
- payload  $(dict) A$  $(dict) A$  $(dict) A$  JSON serializable Python object to send in the body of the Request.
- active\_validation ([bool](https://docs.python.org/3/library/functions.html#bool)) Enable/Disable payload validation. Defaults to True.
- \*\*query\_parameters Additional query parameters (provides support for parameters that may be added in the future).

#### **Returns**

REST response with following properties:

- headers(MyDict): response headers.
- response(MyDict): response body as a MyDict object. Access the object's properties by using the dot notation or the bracket notation.
- content(bytes): representation of the request's response
- text(str): representation of the request's response

## **Raises**

- [TypeError](https://docs.python.org/3/library/exceptions.html#TypeError) If the parameter types are incorrect.
- [MalformedRequest](#page-1656-0) If the request body created is invalid.
- **[ApiError](#page-1655-0)** If the Identity Services Engine cloud returns an error.

update\_by\_id(*id*, *binding\_name=None*, *description=None*, *ip\_address\_or\_host=None*, *sgt=None*, *sxp\_vpn=None*, *vns=None*, *headers=None*, *payload=None*, *active\_validation=True*, *\*\*query\_parameters*)

Alias for *[update\\_sxp\\_local\\_bindings\\_by\\_id](#page-952-0)*

<span id="page-953-0"></span>delete\_sxp\_local\_bindings\_by\_id(*id*, *headers=None*, *\*\*query\_parameters*) This API deletes a SXP local binding.

#### **Parameters**

- id (basestring) id path parameter.
- headers  $(dict)$  $(dict)$  $(dict)$  Dictionary of HTTP Headers to send with the Request.
- \*\*query\_parameters Additional query parameters (provides support for parameters that may be added in the future).

#### **Returns**

REST response with following properties:

- headers(MyDict): response headers.
- response(MyDict): response body as a MyDict object. Access the object's properties by using the dot notation or the bracket notation.
- content(bytes): representation of the request's response
- text(str): representation of the request's response

## **Return type** *[RestResponse](#page-1654-0)*

#### **Raises**

- [TypeError](https://docs.python.org/3/library/exceptions.html#TypeError) If the parameter types are incorrect.
- [MalformedRequest](#page-1656-0) If the request body created is invalid.
- [ApiError](#page-1655-0) If the Identity Services Engine cloud returns an error.

## delete\_by\_id(*id*, *headers=None*, *\*\*query\_parameters*) Alias for *[delete\\_sxp\\_local\\_bindings\\_by\\_id](#page-953-0)*

## <span id="page-953-1"></span>get\_sxp\_local\_bindings(*filter=None*, *filter\_type=None*, *page=None*, *size=None*, *sortasc=None*, *sortdsc=None*, *headers=None*, *\*\*query\_parameters*)

This API allows the client to get all the SXP local bindings. Filter: [name, description] To search resources by using toDate column,follow the format: DD-MON-YY (Example:13-SEP-18) Day or Year:GET /ers/config/guestuser/?filter=toDate.CONTAINS.13 Month:GET /ers/config/guestuser/?filter=toDate.CONTAINS.SEP Date:GET /ers/config/guestuser/?filter=toDate.CONTAINS.13-SEP-18 Sorting: [name, description].

- page  $(int)$  $(int)$  $(int)$  page query parameter. Page number.
- size  $(int)$  $(int)$  $(int)$  size query parameter. Number of objects returned per page.
- sortasc (basestring) sortasc query parameter. sort asc.
- sortdsc (basestring) sortdsc query parameter. sort desc.
- filter (basestring, [list,](https://docs.python.org/3/library/stdtypes.html#list) [set,](https://docs.python.org/3/library/stdtypes.html#set) [tuple](https://docs.python.org/3/library/stdtypes.html#tuple)) filter query parameter. **Simple filtering** should be available through the filter query string parameter. The structure of a filter is a triplet of field operator and value separated with dots. More than one filter can be sent. The logical operator common to ALL filter criteria will be by default AND, and can be changed by using the "filterType=or" query string parameter. Each resource Data model description should specify if an attribute is a filtered field. (Operator: Description), (EQ: Equals), (NEQ: Not Equals), (GT: Greater Than), (LT: Less Then), (STARTSW: Starts With), (NSTARTSW: Not Starts With), (ENDSW: Ends With), (NENDSW: Not Ends With), (CONTAINS: Contains), (NCONTAINS: Not Contains), .
- filter\_type (basestring) filterType query parameter. The logical operator common to ALL filter criteria will be by default AND, and can be changed by using the parameter.
- headers  $(dict)$  $(dict)$  $(dict)$  Dictionary of HTTP Headers to send with the Request.
- \*\*query\_parameters Additional query parameters (provides support for parameters that may be added in the future).

REST response with following properties:

- headers(MyDict): response headers.
- response(MyDict): response body as a MyDict object. Access the object's properties by using the dot notation or the bracket notation.
- content(bytes): representation of the request's response
- text(str): representation of the request's response

#### **Return type** *[RestResponse](#page-1654-0)*

## **Raises**

- [TypeError](https://docs.python.org/3/library/exceptions.html#TypeError) If the parameter types are incorrect.
- [MalformedRequest](#page-1656-0) If the request body created is invalid.
- [ApiError](#page-1655-0) If the Identity Services Engine cloud returns an error.

get\_all(*filter=None*, *filter\_type=None*, *page=None*, *size=None*, *sortasc=None*, *sortdsc=None*, *headers=None*, *\*\*query\_parameters*)

Alias for *[get\\_sxp\\_local\\_bindings](#page-953-1)*

<span id="page-954-0"></span>get\_sxp\_local\_bindings\_generator(*filter=None*, *filter\_type=None*, *page=None*, *size=None*, *sortasc=None*, *sortdsc=None*, *headers=None*,

*\*\*query\_parameters*)

This API allows the client to get all the SXP local bindings. Filter: [name, description] To search resources by using toDate column,follow the format: DD-MON-YY (Example:13-SEP-18) Day or Year:GET /ers/config/guestuser/?filter=toDate.CONTAINS.13 Month:GET /ers/config/guestuser/?filter=toDate.CONTAINS.SEP Date:GET /ers/config/guestuser/?filter=toDate.CONTAINS.13-SEP-18 Sorting: [name, description].

## **Parameters**

• **page**  $(int)$  $(int)$  $(int)$  – page query parameter. Page number.

- size  $(int)$  $(int)$  $(int)$  size query parameter. Number of objects returned per page.
- **sortasc** (*basestring*) sortasc query parameter. sort asc.
- sortdsc (basestring) sortdsc query parameter. sort desc.
- filter (basestring, [list,](https://docs.python.org/3/library/stdtypes.html#list) [set,](https://docs.python.org/3/library/stdtypes.html#set) [tuple](https://docs.python.org/3/library/stdtypes.html#tuple)) filter query parameter. **Simple filtering** should be available through the filter query string parameter. The structure of a filter is a triplet of field operator and value separated with dots. More than one filter can be sent. The logical operator common to ALL filter criteria will be by default AND, and can be changed by using the "filterType=or" query string parameter. Each resource Data model description should specify if an attribute is a filtered field. (Operator: Description), (EQ: Equals), (NEQ: Not Equals), (GT: Greater Than), (LT: Less Then), (STARTSW: Starts With), (NSTARTSW: Not Starts With), (ENDSW: Ends With), (NENDSW: Not Ends With), (CONTAINS: Contains), (NCONTAINS: Not Contains), .
- filter\_type (basestring) filterType query parameter. The logical operator common to ALL filter criteria will be by default AND, and can be changed by using the parameter.
- headers  $(dict)$  $(dict)$  $(dict)$  Dictionary of HTTP Headers to send with the Request.
- \*\*query\_parameters Additional query parameters (provides support for parameters that may be added in the future).

A generator object containing the following object.

- RestResponse: REST response with following properties:
	- **–** headers(MyDict): response headers.
	- **–** response(MyDict): response body as a MyDict object. Access the object's properties by using the dot notation or the bracket notation.
	- **–** content(bytes): representation of the request's response
	- **–** text(str): representation of the request's response

## **Return type** Generator

## **Raises**

- [TypeError](https://docs.python.org/3/library/exceptions.html#TypeError) If the parameter types are incorrect.
- [MalformedRequest](#page-1656-0) If the request body created is invalid.
- [ApiError](#page-1655-0) If the Identity Services Engine cloud returns an error.

get\_all\_generator(*filter=None*, *filter\_type=None*, *page=None*, *size=None*, *sortasc=None*, *sortdsc=None*, *headers=None*, *\*\*query\_parameters*)

Alias for *[get\\_sxp\\_local\\_bindings\\_generator](#page-954-0)*

<span id="page-955-0"></span>create\_sxp\_local\_bindings(*binding\_name=None*, *description=None*, *id=None*,

*ip\_address\_or\_host=None*, *sgt=None*, *sxp\_vpn=None*, *vns=None*,

*headers=None*, *payload=None*, *active\_validation=True*,

*\*\*query\_parameters*)

This API creates a SXP local binding.

- binding\_name (string) This field is depricated from Cisco ISE 3.0, property of the request body.
- description  $(string)$  description, property of the request body.
- id  $(string)$  id, property of the request body.
- ip\_address\_or\_host (string) IP address for static mapping (hostname is not supported), property of the request body.
- sgt (string) SGT name or ID, property of the request body.
- sxp\_vpn  $(string)$  List of SXP Domains, separated with comma. At least one of: sxpVpn or vns should be defined, property of the request body.
- vns (string) List of Virtual Networks, separated with comma. At least one of: sxpVpn or vns should be defined, property of the request body.
- headers  $(dict)$  $(dict)$  $(dict)$  Dictionary of HTTP Headers to send with the Request.
- payload  $(dict)$  $(dict)$  $(dict)$  A JSON serializable Python object to send in the body of the Request.
- active\_validation ([bool](https://docs.python.org/3/library/functions.html#bool)) Enable/Disable payload validation. Defaults to True.
- \*\*query\_parameters Additional query parameters (provides support for parameters that may be added in the future).

REST response with following properties:

- headers(MyDict): response headers.
- response(MyDict): response body as a MyDict object. Access the object's properties by using the dot notation or the bracket notation.
- content(bytes): representation of the request's response
- text(str): representation of the request's response

## **Return type** *[RestResponse](#page-1654-0)*

#### **Raises**

- [TypeError](https://docs.python.org/3/library/exceptions.html#TypeError) If the parameter types are incorrect.
- [MalformedRequest](#page-1656-0) If the request body created is invalid.
- **[ApiError](#page-1655-0)** If the Identity Services Engine cloud returns an error.

## create(*binding\_name=None*, *description=None*, *id=None*, *ip\_address\_or\_host=None*, *sgt=None*, *sxp\_vpn=None*, *vns=None*, *headers=None*, *payload=None*, *active\_validation=True*, *\*\*query\_parameters*)

Alias for *[create\\_sxp\\_local\\_bindings](#page-955-0)*

#### get\_version(*headers=None*, *\*\*query\_parameters*)

This API helps to retrieve the version information related to the SXP local bindings.

### **Parameters**

- headers  $(dict)$  $(dict)$  $(dict)$  Dictionary of HTTP Headers to send with the Request.
- \*\*query\_parameters Additional query parameters (provides support for parameters that may be added in the future).

#### **Returns**

REST response with following properties:

- headers(MyDict): response headers.
- response(MyDict): response body as a MyDict object. Access the object's properties by using the dot notation or the bracket notation.
- content(bytes): representation of the request's response
- text(str): representation of the request's response

## **Raises**

- [TypeError](https://docs.python.org/3/library/exceptions.html#TypeError) If the parameter types are incorrect.
- [MalformedRequest](#page-1656-0) If the request body created is invalid.
- **[ApiError](#page-1655-0)** If the Identity Services Engine cloud returns an error.

<span id="page-957-0"></span>bulk\_request\_for\_sxp\_local\_bindings(*operation\_type=None*, *resource\_media\_type=None*,

*headers=None*, *payload=None*, *active\_validation=True*, *\*\*query\_parameters*)

This API allows the client to submit the bulk request.

#### **Parameters**

- operation\_type  $(string)$  operationType, property of the request body.
- resource\_media\_type (string) resourceMediaType, property of the request body.
- headers  $(dict)$  $(dict)$  $(dict)$  Dictionary of HTTP Headers to send with the Request.
- payload  $(dict)$  $(dict)$  $(dict)$  A JSON serializable Python object to send in the body of the Request.
- active\_validation ([bool](https://docs.python.org/3/library/functions.html#bool)) Enable/Disable payload validation. Defaults to True.
- \*\*query\_parameters Additional query parameters (provides support for parameters that may be added in the future).

## **Returns**

REST response with following properties:

- headers(MyDict): response headers.
- response(MyDict): response body as a MyDict object. Access the object's properties by using the dot notation or the bracket notation.
- content(bytes): representation of the request's response
- text(str): representation of the request's response

## **Return type** *[RestResponse](#page-1654-0)*

#### **Raises**

- [TypeError](https://docs.python.org/3/library/exceptions.html#TypeError) If the parameter types are incorrect.
- [MalformedRequest](#page-1656-0) If the request body created is invalid.
- **[ApiError](#page-1655-0)** If the Identity Services Engine cloud returns an error.

bulk\_request(*operation\_type=None*, *resource\_media\_type=None*, *headers=None*, *payload=None*, *active\_validation=True*, *\*\*query\_parameters*) Alias for *[bulk\\_request\\_for\\_sxp\\_local\\_bindings](#page-957-0)*

<span id="page-957-1"></span>monitor\_bulk\_status\_sxp\_local\_bindings(*bulkid*, *headers=None*, *\*\*query\_parameters*) This API allows the client to monitor the bulk request.

- bulkid (basestring) bulkid path parameter.
- headers  $(dict)$  $(dict)$  $(dict)$  Dictionary of HTTP Headers to send with the Request.

• \*\*query\_parameters – Additional query parameters (provides support for parameters that may be added in the future).

## **Returns**

REST response with following properties:

- headers(MyDict): response headers.
- response(MyDict): response body as a MyDict object. Access the object's properties by using the dot notation or the bracket notation.
- content(bytes): representation of the request's response
- text(str): representation of the request's response

## **Return type** *[RestResponse](#page-1654-0)*

## **Raises**

- [TypeError](https://docs.python.org/3/library/exceptions.html#TypeError) If the parameter types are incorrect.
- [MalformedRequest](#page-1656-0) If the request body created is invalid.
- **[ApiError](#page-1655-0)** If the Identity Services Engine cloud returns an error.

monitor\_bulk\_status(*bulkid*, *headers=None*, *\*\*query\_parameters*) Alias for *[monitor\\_bulk\\_status\\_sxp\\_local\\_bindings](#page-957-1)*

## **sxp\_vpns**

## class SxpVpns

Identity Services Engine SXPVPNs API (version: 3.1.0).

Wraps the Identity Services Engine SXPVPNs API and exposes the API as native Python methods that return native Python objects.

<span id="page-958-0"></span>get\_sxp\_vpn\_by\_id(*id*, *headers=None*, *\*\*query\_parameters*) This API allows the client to get a SXP VPN by ID.

#### **Parameters**

- $\cdot$  id (basestring) id path parameter.
- headers  $(dict)$  $(dict)$  $(dict)$  Dictionary of HTTP Headers to send with the Request.
- \*\*query\_parameters Additional query parameters (provides support for parameters that may be added in the future).

## **Returns**

REST response with following properties:

- headers(MyDict): response headers.
- response(MyDict): response body as a MyDict object. Access the object's properties by using the dot notation or the bracket notation.
- content(bytes): representation of the request's response
- text(str): representation of the request's response

## **Return type** *[RestResponse](#page-1654-0)*

#### **Raises**

- [TypeError](https://docs.python.org/3/library/exceptions.html#TypeError) If the parameter types are incorrect.
- [MalformedRequest](#page-1656-0) If the request body created is invalid.
- **[ApiError](#page-1655-0)** If the Identity Services Engine cloud returns an error.

get\_by\_id(*id*, *headers=None*, *\*\*query\_parameters*) Alias for *[get\\_sxp\\_vpn\\_by\\_id](#page-958-0)*

<span id="page-959-0"></span>delete\_sxp\_vpn\_by\_id(*id*, *headers=None*, *\*\*query\_parameters*) This API deletes a SXP VPN.

#### **Parameters**

- id (basestring) id path parameter.
- headers  $(dict)$  $(dict)$  $(dict)$  Dictionary of HTTP Headers to send with the Request.
- \*\*query\_parameters Additional query parameters (provides support for parameters that may be added in the future).

## **Returns**

REST response with following properties:

- headers(MyDict): response headers.
- response(MyDict): response body as a MyDict object. Access the object's properties by using the dot notation or the bracket notation.
- content(bytes): representation of the request's response
- text(str): representation of the request's response

**Return type** *[RestResponse](#page-1654-0)*

## **Raises**

- [TypeError](https://docs.python.org/3/library/exceptions.html#TypeError) If the parameter types are incorrect.
- [MalformedRequest](#page-1656-0) If the request body created is invalid.
- [ApiError](#page-1655-0) If the Identity Services Engine cloud returns an error.

### delete\_by\_id(*id*, *headers=None*, *\*\*query\_parameters*)

Alias for *[delete\\_sxp\\_vpn\\_by\\_id](#page-959-0)*

## <span id="page-959-1"></span>get\_sxp\_vpns(*filter=None*, *filter\_type=None*, *page=None*, *size=None*, *sortasc=None*, *sortdsc=None*, *headers=None*, *\*\*query\_parameters*)

This API allows the client to get all the SXP VPNs. Filter: [name, description] To search resources by using toDate column,follow the format: DD-MON-YY (Example:13-SEP-18) Day or Year:GET /ers/config/guestuser/?filter=toDate.CONTAINS.13 Month:GET /ers/config/guestuser/?filter=toDate.CONTAINS.SEP Date:GET /ers/config/guestuser/?filter=toDate.CONTAINS.13-SEP-18 Sorting: [name, description].

- **page**  $(int)$  $(int)$  $(int)$  page query parameter. Page number.
- size  $(int)$  $(int)$  $(int)$  size query parameter. Number of objects returned per page.
- filter (basestring, [list,](https://docs.python.org/3/library/stdtypes.html#list) [set,](https://docs.python.org/3/library/stdtypes.html#set) [tuple](https://docs.python.org/3/library/stdtypes.html#tuple)) filter query parameter. **Simple filtering** should be available through the filter query string parameter. The structure of a filter is a triplet of field operator and value separated with dots. More than one filter can be sent. The logical operator common to ALL filter criteria will be by default AND, and can be changed by using the "filterType=or" query string parameter. Each resource Data

model description should specify if an attribute is a filtered field. (Operator: Description), (EQ: Equals), (NEQ: Not Equals), (GT: Greater Than), (LT: Less Then), (STARTSW: Starts With), (NSTARTSW: Not Starts With), (ENDSW: Ends With), (NENDSW: Not Ends With), (CONTAINS: Contains), (NCONTAINS: Not Contains), .

- filter\_type (basestring) filterType query parameter. The logical operator common to ALL filter criteria will be by default AND, and can be changed by using the parameter.
- **sortasc** (*basestring*) sortasc query parameter. sort asc.
- sortdsc (basestring) sortdsc query parameter. sort desc.
- headers  $(dict)$  $(dict)$  $(dict)$  Dictionary of HTTP Headers to send with the Request.
- \*\*query\_parameters Additional query parameters (provides support for parameters that may be added in the future).

### **Returns**

REST response with following properties:

- headers(MyDict): response headers.
- response(MyDict): response body as a MyDict object. Access the object's properties by using the dot notation or the bracket notation.
- content(bytes): representation of the request's response
- text(str): representation of the request's response

#### **Return type** *[RestResponse](#page-1654-0)*

#### **Raises**

- [TypeError](https://docs.python.org/3/library/exceptions.html#TypeError) If the parameter types are incorrect.
- [MalformedRequest](#page-1656-0) If the request body created is invalid.
- **[ApiError](#page-1655-0)** If the Identity Services Engine cloud returns an error.
- get\_all(*filter=None*, *filter\_type=None*, *page=None*, *size=None*, *sortasc=None*, *sortdsc=None*, *headers=None*, *\*\*query\_parameters*)

Alias for *[get\\_sxp\\_vpns](#page-959-1)*

<span id="page-960-0"></span>get\_sxp\_vpns\_generator(*filter=None*, *filter\_type=None*, *page=None*, *size=None*, *sortasc=None*,

*sortdsc=None*, *headers=None*, *\*\*query\_parameters*)

This API allows the client to get all the SXP VPNs. Filter: [name, description] To search resources by using toDate column,follow the format: DD-MON-YY (Example:13-SEP-18) Day or Year:GET /ers/config/guestuser/?filter=toDate.CONTAINS.13 Month:GET /ers/config/guestuser/?filter=toDate.CONTAINS.SEP Date:GET /ers/config/guestuser/?filter=toDate.CONTAINS.13-SEP-18 Sorting: [name, description].

- page  $(int)$  $(int)$  $(int)$  page query parameter. Page number.
- size  $(int)$  $(int)$  $(int)$  size query parameter. Number of objects returned per page.
- filter (basestring, [list,](https://docs.python.org/3/library/stdtypes.html#list) [set,](https://docs.python.org/3/library/stdtypes.html#set) [tuple](https://docs.python.org/3/library/stdtypes.html#tuple)) filter query parameter. **Simple filtering** should be available through the filter query string parameter. The structure of a filter is a triplet of field operator and value separated with dots. More than one filter can be sent. The logical operator common to ALL filter criteria will be by default AND, and can be changed by using the "filterType=or" query string parameter. Each resource Data model description should specify if an attribute is a filtered field. (Operator: Description), (EQ: Equals), (NEQ: Not Equals), (GT: Greater Than), (LT: Less Then), (STARTSW:

Starts With), (NSTARTSW: Not Starts With), (ENDSW: Ends With), (NENDSW: Not Ends With), (CONTAINS: Contains), (NCONTAINS: Not Contains), .

- filter\_type (basestring) filterType query parameter. The logical operator common to ALL filter criteria will be by default AND, and can be changed by using the parameter.
- sortasc (basestring) sortasc query parameter. sort asc.
- sortdsc (basestring) sortdsc query parameter. sort desc.
- headers  $(dict)$  $(dict)$  $(dict)$  Dictionary of HTTP Headers to send with the Request.
- \*\*query\_parameters Additional query parameters (provides support for parameters that may be added in the future).

## **Returns**

A generator object containing the following object.

- RestResponse: REST response with following properties:
	- **–** headers(MyDict): response headers.
	- **–** response(MyDict): response body as a MyDict object. Access the object's properties by using the dot notation or the bracket notation.
	- **–** content(bytes): representation of the request's response
	- **–** text(str): representation of the request's response

## **Return type** Generator

## **Raises**

- [TypeError](https://docs.python.org/3/library/exceptions.html#TypeError) If the parameter types are incorrect.
- [MalformedRequest](#page-1656-0) If the request body created is invalid.
- **[ApiError](#page-1655-0)** If the Identity Services Engine cloud returns an error.
- get\_all\_generator(*filter=None*, *filter\_type=None*, *page=None*, *size=None*, *sortasc=None*, *sortdsc=None*, *headers=None*, *\*\*query\_parameters*)

Alias for *[get\\_sxp\\_vpns\\_generator](#page-960-0)*

<span id="page-961-0"></span>create\_sxp\_vpn(*sxp\_vpn\_name=None*, *headers=None*, *payload=None*, *active\_validation=True*,

*\*\*query\_parameters*)

This API creates a SXP VPN.

## **Parameters**

- sxp\_vpn\_name  $(string) sxpVpnName$ , property of the request body.
- headers  $(dict)$  $(dict)$  $(dict)$  Dictionary of HTTP Headers to send with the Request.
- payload  $(dict)$  $(dict)$  $(dict)$  A JSON serializable Python object to send in the body of the Request.
- active\_validation ([bool](https://docs.python.org/3/library/functions.html#bool)) Enable/Disable payload validation. Defaults to True.
- \*\*query\_parameters Additional query parameters (provides support for parameters that may be added in the future).

## **Returns**

REST response with following properties:

• headers(MyDict): response headers.

- response(MyDict): response body as a MyDict object. Access the object's properties by using the dot notation or the bracket notation.
- content(bytes): representation of the request's response
- text(str): representation of the request's response

### **Raises**

- [TypeError](https://docs.python.org/3/library/exceptions.html#TypeError) If the parameter types are incorrect.
- [MalformedRequest](#page-1656-0) If the request body created is invalid.
- **[ApiError](#page-1655-0)** If the Identity Services Engine cloud returns an error.
- create(*sxp\_vpn\_name=None*, *headers=None*, *payload=None*, *active\_validation=True*, *\*\*query\_parameters*) Alias for *[create\\_sxp\\_vpn](#page-961-0)*

#### get\_version(*headers=None*, *\*\*query\_parameters*)

This API helps to retrieve the version information related to the SXP VPNs.

## **Parameters**

- headers  $(dict)$  $(dict)$  $(dict)$  Dictionary of HTTP Headers to send with the Request.
- \*\*query\_parameters Additional query parameters (provides support for parameters that may be added in the future).

#### **Returns**

REST response with following properties:

- headers(MyDict): response headers.
- response(MyDict): response body as a MyDict object. Access the object's properties by using the dot notation or the bracket notation.
- content(bytes): representation of the request's response
- text(str): representation of the request's response

## **Return type** *[RestResponse](#page-1654-0)*

## **Raises**

- [TypeError](https://docs.python.org/3/library/exceptions.html#TypeError) If the parameter types are incorrect.
- [MalformedRequest](#page-1656-0) If the request body created is invalid.
- [ApiError](#page-1655-0) If the Identity Services Engine cloud returns an error.

<span id="page-962-0"></span>bulk\_request\_for\_sxp\_vpns(*operation\_type=None*, *resource\_media\_type=None*, *headers=None*, *payload=None*, *active\_validation=True*, *\*\*query\_parameters*)

This API allows the client to submit the bulk request.

- operation\_type (string) operationType, property of the request body.
- resource\_media\_type (string) resourceMediaType, property of the request body.
- headers  $(dict)$  $(dict)$  $(dict)$  Dictionary of HTTP Headers to send with the Request.
- payload  $(dict)$  $(dict)$  $(dict)$  A JSON serializable Python object to send in the body of the Request.
- active\_validation ([bool](https://docs.python.org/3/library/functions.html#bool)) Enable/Disable payload validation. Defaults to True.

• \*\*query\_parameters – Additional query parameters (provides support for parameters that may be added in the future).

## **Returns**

REST response with following properties:

- headers(MyDict): response headers.
- response(MyDict): response body as a MyDict object. Access the object's properties by using the dot notation or the bracket notation.
- content(bytes): representation of the request's response
- text(str): representation of the request's response

## **Return type** *[RestResponse](#page-1654-0)*

## **Raises**

- [TypeError](https://docs.python.org/3/library/exceptions.html#TypeError) If the parameter types are incorrect.
- [MalformedRequest](#page-1656-0) If the request body created is invalid.
- **[ApiError](#page-1655-0)** If the Identity Services Engine cloud returns an error.

bulk\_request(*operation\_type=None*, *resource\_media\_type=None*, *headers=None*, *payload=None*, *active\_validation=True*, *\*\*query\_parameters*)

Alias for *[bulk\\_request\\_for\\_sxp\\_vpns](#page-962-0)*

<span id="page-963-0"></span>monitor\_bulk\_status\_sxp\_vpns(*bulkid*, *headers=None*, *\*\*query\_parameters*) This API allows the client to monitor the bulk request.

## **Parameters**

- bulkid (basestring) bulkid path parameter.
- headers  $(dict)$  $(dict)$  $(dict)$  Dictionary of HTTP Headers to send with the Request.
- \*\*query\_parameters Additional query parameters (provides support for parameters that may be added in the future).

## **Returns**

REST response with following properties:

- headers(MyDict): response headers.
- response(MyDict): response body as a MyDict object. Access the object's properties by using the dot notation or the bracket notation.
- content(bytes): representation of the request's response
- text(str): representation of the request's response

## **Return type** *[RestResponse](#page-1654-0)*

## **Raises**

- [TypeError](https://docs.python.org/3/library/exceptions.html#TypeError) If the parameter types are incorrect.
- [MalformedRequest](#page-1656-0) If the request body created is invalid.
- [ApiError](#page-1655-0) If the Identity Services Engine cloud returns an error.

# monitor\_bulk\_status(*bulkid*, *headers=None*, *\*\*query\_parameters*)

Alias for *[monitor\\_bulk\\_status\\_sxp\\_vpns](#page-963-0)*

## **security\_group\_to\_virtual\_network**

## class SecurityGroupToVirtualNetwork

Identity Services Engine SecurityGroupToVirtualNetwork API (version: 3.1.0).

Wraps the Identity Services Engine SecurityGroupToVirtualNetwork API and exposes the API as native Python methods that return native Python objects.

<span id="page-964-0"></span>get\_security\_groups\_to\_vn\_to\_vlan\_by\_id(*id*, *headers=None*, *\*\*query\_parameters*) This API allows the client to get a security group to virtual network by ID.

### **Parameters**

- id (basestring) id path parameter.
- headers  $(dict)$  $(dict)$  $(dict)$  Dictionary of HTTP Headers to send with the Request.
- \*\*query\_parameters Additional query parameters (provides support for parameters that may be added in the future).

## **Returns**

REST response with following properties:

- headers(MyDict): response headers.
- response(MyDict): response body as a MyDict object. Access the object's properties by using the dot notation or the bracket notation.
- content(bytes): representation of the request's response
- text(str): representation of the request's response

### **Return type** *[RestResponse](#page-1654-0)*

## **Raises**

- [TypeError](https://docs.python.org/3/library/exceptions.html#TypeError) If the parameter types are incorrect.
- [MalformedRequest](#page-1656-0) If the request body created is invalid.
- **[ApiError](#page-1655-0)** If the Identity Services Engine cloud returns an error.

## get\_by\_id(*id*, *headers=None*, *\*\*query\_parameters*)

Alias for *[get\\_security\\_groups\\_to\\_vn\\_to\\_vlan\\_by\\_id](#page-964-0)*

<span id="page-964-1"></span>update\_security\_groups\_to\_vn\_to\_vlan\_by\_id(*id*, *description=None*, *name=None*, *sgt\_id=None*,

*virtualnetworklist=None*, *headers=None*, *payload=None*, *active\_validation=True*,

*\*\*query\_parameters*)

This API allows the client to update a security group to virtual network.

- description (string) description, property of the request body.
- id (basestring) id, property of the request body.
- name (string) name, property of the request body.
- sgt\_id  $(string)$  sgtId, property of the request body.
- virtualnetwork[list](https://docs.python.org/3/library/stdtypes.html#list)  $(iist)$  virtualnetworklist, property of the request body (list of objects).
- $\cdot$  **id** id path parameter.
- headers ([dict](https://docs.python.org/3/library/stdtypes.html#dict)) Dictionary of HTTP Headers to send with the Request .
- payload  $(dict) A$  $(dict) A$  $(dict) A$  JSON serializable Python object to send in the body of the Request.
- active\_validation ([bool](https://docs.python.org/3/library/functions.html#bool)) Enable/Disable payload validation. Defaults to True.
- \*\*query\_parameters Additional query parameters (provides support for parameters that may be added in the future).

REST response with following properties:

- headers(MyDict): response headers.
- response(MyDict): response body as a MyDict object. Access the object's properties by using the dot notation or the bracket notation.
- content(bytes): representation of the request's response
- text(str): representation of the request's response

#### **Return type** *[RestResponse](#page-1654-0)*

#### **Raises**

- [TypeError](https://docs.python.org/3/library/exceptions.html#TypeError) If the parameter types are incorrect.
- [MalformedRequest](#page-1656-0) If the request body created is invalid.
- [ApiError](#page-1655-0) If the Identity Services Engine cloud returns an error.

update\_by\_id(*id*, *description=None*, *name=None*, *sgt\_id=None*, *virtualnetworklist=None*, *headers=None*, *payload=None*, *active\_validation=True*, *\*\*query\_parameters*) Alias for *[update\\_security\\_groups\\_to\\_vn\\_to\\_vlan\\_by\\_id](#page-964-1)*

<span id="page-965-0"></span>delete\_security\_groups\_to\_vn\_to\_vlan\_by\_id(*id*, *headers=None*, *\*\*query\_parameters*) This API deletes a security group ACL to virtual network.

#### **Parameters**

- $\cdot$  id (basestring) id path parameter.
- headers  $(dict)$  $(dict)$  $(dict)$  Dictionary of HTTP Headers to send with the Request.
- \*\*query\_parameters Additional query parameters (provides support for parameters that may be added in the future).

#### **Returns**

REST response with following properties:

- headers(MyDict): response headers.
- response(MyDict): response body as a MyDict object. Access the object's properties by using the dot notation or the bracket notation.
- content(bytes): representation of the request's response
- text(str): representation of the request's response

**Return type** *[RestResponse](#page-1654-0)*

#### **Raises**

- [TypeError](https://docs.python.org/3/library/exceptions.html#TypeError) If the parameter types are incorrect.
- [MalformedRequest](#page-1656-0) If the request body created is invalid.

• **[ApiError](#page-1655-0)** – If the Identity Services Engine cloud returns an error.

delete\_by\_id(*id*, *headers=None*, *\*\*query\_parameters*) Alias for *[delete\\_security\\_groups\\_to\\_vn\\_to\\_vlan\\_by\\_id](#page-965-0)*

## <span id="page-966-0"></span>get\_security\_groups\_to\_vn\_to\_vlan(*filter=None*, *filter\_type=None*, *page=None*, *size=None*,

*headers=None*, *\*\*query\_parameters*)

This API allows the client to get all the security group ACL to virtual networks. Filter: [sgtId] To search guest users by using toDate column,follow the format: DD- MON-YY (Example:13-SEP-18) Day or Year:GET /ers/config/guestuser/?filter=toDate.CONTAINS.13 Month:GET /ers/config/guestuser/?filter=toDate.CONTAINS.SEP Date:GET /ers/config/guestuser/?filter=toDate.CONTAINS.13-SEP-18 .

#### **Parameters**

- **page**  $(int)$  $(int)$  $(int)$  page query parameter. Page number.
- size  $(int)$  $(int)$  $(int)$  size query parameter. Number of objects returned per page.
- filter (basestring, [list,](https://docs.python.org/3/library/stdtypes.html#list) [set,](https://docs.python.org/3/library/stdtypes.html#set) [tuple](https://docs.python.org/3/library/stdtypes.html#tuple)) filter query parameter. **Simple filtering** should be available through the filter query string parameter. The structure of a filter is a triplet of field operator and value separated with dots. More than one filter can be sent. The logical operator common to ALL filter criteria will be by default AND, and can be changed by using the "filterType=or" query string parameter. Each resource Data model description should specify if an attribute is a filtered field. (Operator: Description), (EQ: Equals), (NEQ: Not Equals), (GT: Greater Than), (LT: Less Then), (STARTSW: Starts With), (NSTARTSW: Not Starts With), (ENDSW: Ends With), (NENDSW: Not Ends With), (CONTAINS: Contains), (NCONTAINS: Not Contains), .
- filter\_type (basestring) filterType query parameter. The logical operator common to ALL filter criteria will be by default AND, and can be changed by using the parameter.
- headers  $(dict)$  $(dict)$  $(dict)$  Dictionary of HTTP Headers to send with the Request.
- \*\*query\_parameters Additional query parameters (provides support for parameters that may be added in the future).

## **Returns**

REST response with following properties:

- headers(MyDict): response headers.
- response(MyDict): response body as a MyDict object. Access the object's properties by using the dot notation or the bracket notation.
- content(bytes): representation of the request's response
- text(str): representation of the request's response

#### **Return type** *[RestResponse](#page-1654-0)*

#### **Raises**

- [TypeError](https://docs.python.org/3/library/exceptions.html#TypeError) If the parameter types are incorrect.
- [MalformedRequest](#page-1656-0) If the request body created is invalid.
- **[ApiError](#page-1655-0)** If the Identity Services Engine cloud returns an error.

<span id="page-966-1"></span>get\_all(*filter=None*, *filter\_type=None*, *page=None*, *size=None*, *headers=None*, *\*\*query\_parameters*) Alias for *[get\\_security\\_groups\\_to\\_vn\\_to\\_vlan](#page-966-0)*

## get\_security\_groups\_to\_vn\_to\_vlan\_generator(*filter=None*, *filter\_type=None*, *page=None*,

*size=None*, *headers=None*, *\*\*query\_parameters*)

This API allows the client to get all the security group ACL to virtual networks. Filter: [sgtId] To search guest users by using toDate column,follow the format: DD- MON-YY (Example:13-SEP-18) Day or Year:GET /ers/config/guestuser/?filter=toDate.CONTAINS.13 Month:GET /ers/config/guestuser/?filter=toDate.CONTAINS.SEP Date:GET /ers/config/guestuser/?filter=toDate.CONTAINS.13-SEP-18 .

## **Parameters**

- page  $(int)$  $(int)$  $(int)$  page query parameter. Page number.
- size  $(int)$  $(int)$  $(int)$  size query parameter. Number of objects returned per page.
- filter (basestring, [list,](https://docs.python.org/3/library/stdtypes.html#list) [set,](https://docs.python.org/3/library/stdtypes.html#set) [tuple](https://docs.python.org/3/library/stdtypes.html#tuple)) filter query parameter. **Simple filtering** should be available through the filter query string parameter. The structure of a filter is a triplet of field operator and value separated with dots. More than one filter can be sent. The logical operator common to ALL filter criteria will be by default AND, and can be changed by using the "filterType=or" query string parameter. Each resource Data model description should specify if an attribute is a filtered field. (Operator: Description), (EQ: Equals), (NEQ: Not Equals), (GT: Greater Than), (LT: Less Then), (STARTSW: Starts With), (NSTARTSW: Not Starts With), (ENDSW: Ends With), (NENDSW: Not Ends With), (CONTAINS: Contains), (NCONTAINS: Not Contains), .
- filter\_type (basestring) filterType query parameter. The logical operator common to ALL filter criteria will be by default AND, and can be changed by using the parameter.
- headers ([dict](https://docs.python.org/3/library/stdtypes.html#dict)) Dictionary of HTTP Headers to send with the Request .
- \*\*query\_parameters Additional query parameters (provides support for parameters that may be added in the future).

## **Returns**

A generator object containing the following object.

- RestResponse: REST response with following properties:
	- **–** headers(MyDict): response headers.
	- **–** response(MyDict): response body as a MyDict object. Access the object's properties by using the dot notation or the bracket notation.
	- **–** content(bytes): representation of the request's response
- **–** text(str): representation of the request's response

## **Return type** Generator

## **Raises**

- [TypeError](https://docs.python.org/3/library/exceptions.html#TypeError) If the parameter types are incorrect.
- [MalformedRequest](#page-1656-0) If the request body created is invalid.
- **[ApiError](#page-1655-0)** If the Identity Services Engine cloud returns an error.

## <span id="page-967-0"></span>get\_all\_generator(*filter=None*, *filter\_type=None*, *page=None*, *size=None*, *headers=None*, *\*\*query\_parameters*)

Alias for *[get\\_security\\_groups\\_to\\_vn\\_to\\_vlan\\_generator](#page-966-1)*

```
create_security_groups_to_vn_to_vlan(description=None, id=None, name=None, sgt_id=None,
                                  virtualnetworklist=None, headers=None, payload=None,
                                  active_validation=True, **query_parameters)
```
This API creates a security group to virtual network.

## **Parameters**

- $\bullet$  description (string) description, property of the request body.
- id  $(string) id$ , property of the request body.
- name (string) name, property of the request body.
- sgt\_id  $(string)$  sgtId, property of the request body.
- virtualnetwork[list](https://docs.python.org/3/library/stdtypes.html#list)  $(iist)$  virtualnetworklist, property of the request body (list of objects).
- headers  $(dict)$  $(dict)$  $(dict)$  Dictionary of HTTP Headers to send with the Request.
- payload  $(dict)$  $(dict)$  $(dict)$  A JSON serializable Python object to send in the body of the Request.
- active\_validation ([bool](https://docs.python.org/3/library/functions.html#bool)) Enable/Disable payload validation. Defaults to True.
- \*\*query\_parameters Additional query parameters (provides support for parameters that may be added in the future).

## **Returns**

REST response with following properties:

- headers(MyDict): response headers.
- response(MyDict): response body as a MyDict object. Access the object's properties by using the dot notation or the bracket notation.
- content(bytes): representation of the request's response
- text(str): representation of the request's response

## **Return type** *[RestResponse](#page-1654-0)*

## **Raises**

- [TypeError](https://docs.python.org/3/library/exceptions.html#TypeError) If the parameter types are incorrect.
- [MalformedRequest](#page-1656-0) If the request body created is invalid.
- **[ApiError](#page-1655-0)** If the Identity Services Engine cloud returns an error.

create(*description=None*, *id=None*, *name=None*, *sgt\_id=None*, *virtualnetworklist=None*, *headers=None*, *payload=None*, *active\_validation=True*, *\*\*query\_parameters*) Alias for *[create\\_security\\_groups\\_to\\_vn\\_to\\_vlan](#page-967-0)*

#### get\_version(*headers=None*, *\*\*query\_parameters*)

This API helps to retrieve the version information related to the security group to virtual network.

#### **Parameters**

- headers  $(dict)$  $(dict)$  $(dict)$  Dictionary of HTTP Headers to send with the Request.
- \*\*query\_parameters Additional query parameters (provides support for parameters that may be added in the future).

## **Returns**

REST response with following properties:

- headers(MyDict): response headers.
- response(MyDict): response body as a MyDict object. Access the object's properties by using the dot notation or the bracket notation.
- content(bytes): representation of the request's response
- text(str): representation of the request's response

## **Raises**

- [TypeError](https://docs.python.org/3/library/exceptions.html#TypeError) If the parameter types are incorrect.
- [MalformedRequest](#page-1656-0) If the request body created is invalid.
- **[ApiError](#page-1655-0)** If the Identity Services Engine cloud returns an error.

<span id="page-969-0"></span>bulk\_request\_for\_security\_groups\_to\_vn\_to\_vlan(*operation\_type=None*,

*resource\_media\_type=None*, *headers=None*, *payload=None*, *active\_validation=True*, *\*\*query\_parameters*)

This API allows the client to submit the bulk request.

## **Parameters**

- operation\_type (string) operationType, property of the request body.
- resource\_media\_type (string) resourceMediaType, property of the request body.
- headers  $(dict)$  $(dict)$  $(dict)$  Dictionary of HTTP Headers to send with the Request.
- payload  $(dict)$  $(dict)$  $(dict)$  A JSON serializable Python object to send in the body of the Request.
- active\_validation ([bool](https://docs.python.org/3/library/functions.html#bool)) Enable/Disable payload validation. Defaults to True.
- \*\*query\_parameters Additional query parameters (provides support for parameters that may be added in the future).

## **Returns**

REST response with following properties:

- headers(MyDict): response headers.
- response(MyDict): response body as a MyDict object. Access the object's properties by using the dot notation or the bracket notation.
- content(bytes): representation of the request's response
- text(str): representation of the request's response

## **Return type** *[RestResponse](#page-1654-0)*

## **Raises**

- [TypeError](https://docs.python.org/3/library/exceptions.html#TypeError) If the parameter types are incorrect.
- [MalformedRequest](#page-1656-0) If the request body created is invalid.
- **[ApiError](#page-1655-0)** If the Identity Services Engine cloud returns an error.

<span id="page-969-1"></span>bulk\_request(*operation\_type=None*, *resource\_media\_type=None*, *headers=None*, *payload=None*, *active\_validation=True*, *\*\*query\_parameters*)

Alias for *[bulk\\_request\\_for\\_security\\_groups\\_to\\_vn\\_to\\_vlan](#page-969-0)*

monitor\_bulk\_status\_security\_groups\_to\_vn\_to\_vlan(*bulkid*, *headers=None*, *\*\*query\_parameters*) This API allows the client to monitor the bulk request.

## **Parameters**

- bulkid (basestring) bulkid path parameter.
- headers  $(dict)$  $(dict)$  $(dict)$  Dictionary of HTTP Headers to send with the Request.
- \*\*query\_parameters Additional query parameters (provides support for parameters that may be added in the future).

## **Returns**

REST response with following properties:

- headers(MyDict): response headers.
- response(MyDict): response body as a MyDict object. Access the object's properties by using the dot notation or the bracket notation.
- content(bytes): representation of the request's response
- text(str): representation of the request's response

## **Return type** *[RestResponse](#page-1654-0)*

## **Raises**

- [TypeError](https://docs.python.org/3/library/exceptions.html#TypeError) If the parameter types are incorrect.
- [MalformedRequest](#page-1656-0) If the request body created is invalid.
- **[ApiError](#page-1655-0)** If the Identity Services Engine cloud returns an error.

monitor\_bulk\_status(*bulkid*, *headers=None*, *\*\*query\_parameters*) Alias for *[monitor\\_bulk\\_status\\_security\\_groups\\_to\\_vn\\_to\\_vlan](#page-969-1)*

## **security\_groups**

## class SecurityGroups

Identity Services Engine SecurityGroups API (version: 3.1.0).

Wraps the Identity Services Engine SecurityGroups API and exposes the API as native Python methods that return native Python objects.

<span id="page-970-0"></span>get\_security\_group\_by\_id(*id*, *headers=None*, *\*\*query\_parameters*) This API allows the client to get a security group by ID.

#### **Parameters**

- id (basestring) id path parameter.
- headers  $(dict)$  $(dict)$  $(dict)$  Dictionary of HTTP Headers to send with the Request.
- \*\*query\_parameters Additional query parameters (provides support for parameters that may be added in the future).

#### **Returns**

REST response with following properties:

- headers(MyDict): response headers.
- response(MyDict): response body as a MyDict object. Access the object's properties by using the dot notation or the bracket notation.
- content(bytes): representation of the request's response
- text(str): representation of the request's response

## **Raises**

- [TypeError](https://docs.python.org/3/library/exceptions.html#TypeError) If the parameter types are incorrect.
- [MalformedRequest](#page-1656-0) If the request body created is invalid.
- **[ApiError](#page-1655-0)** If the Identity Services Engine cloud returns an error.

get\_by\_id(*id*, *headers=None*, *\*\*query\_parameters*) Alias for *[get\\_security\\_group\\_by\\_id](#page-970-0)*

update\_security\_group\_by\_id(*id*, *default\_sgacls=None*, *description=None*, *generation\_id=None*, *is\_read\_only=None*, *name=None*, *propogate\_to\_apic=None*, *value=None*, *headers=None*, *payload=None*, *active\_validation=True*, *\*\*query\_parameters*)

This API allows the client to update a security group.

#### **Parameters**

- default\_sgacls  $(llist)$  $(llist)$  $(llist)$  defaultSGACLs, property of the request body (list of objects).
- description (string) description, property of the request body.
- generation\_id (string) generationId, property of the request body.
- id (basestring) id, property of the request body.
- is\_read\_only (boolean) isReadOnly, property of the request body.
- **name**  $(string)$  name, property of the request body.
- propogate\_to\_apic (boolean) propogateToApic, property of the request body.
- value (integer) Value range: 2 ot 65519 or -1 to auto-generate, property of the request body.
- $id id$  path parameter.
- headers  $(dict)$  $(dict)$  $(dict)$  Dictionary of HTTP Headers to send with the Request.
- payload  $(dict) A$  $(dict) A$  $(dict) A$  JSON serializable Python object to send in the body of the Request.
- active\_validation ([bool](https://docs.python.org/3/library/functions.html#bool)) Enable/Disable payload validation. Defaults to True.
- \*\*query\_parameters Additional query parameters (provides support for parameters that may be added in the future).

#### **Returns**

REST response with following properties:

- headers(MyDict): response headers.
- response(MyDict): response body as a MyDict object. Access the object's properties by using the dot notation or the bracket notation.
- content(bytes): representation of the request's response
- text(str): representation of the request's response

## **Return type** *[RestResponse](#page-1654-0)*

#### **Raises**
- [TypeError](https://docs.python.org/3/library/exceptions.html#TypeError) If the parameter types are incorrect.
- [MalformedRequest](#page-1656-0) If the request body created is invalid.
- [ApiError](#page-1655-0) If the Identity Services Engine cloud returns an error.

update\_by\_id(*id*, *default\_sgacls=None*, *description=None*, *generation\_id=None*, *is\_read\_only=None*, *name=None*, *propogate\_to\_apic=None*, *value=None*, *headers=None*, *payload=None*, *active\_validation=True*, *\*\*query\_parameters*) Alias for *[update\\_security\\_group\\_by\\_id](#page-971-0)*

<span id="page-972-0"></span>delete\_security\_group\_by\_id(*id*, *headers=None*, *\*\*query\_parameters*)

This API deletes a security group.

### **Parameters**

- id (basestring) id path parameter.
- headers  $(dict)$  $(dict)$  $(dict)$  Dictionary of HTTP Headers to send with the Request.
- \*\*query\_parameters Additional query parameters (provides support for parameters that may be added in the future).

### **Returns**

REST response with following properties:

- headers(MyDict): response headers.
- response(MyDict): response body as a MyDict object. Access the object's properties by using the dot notation or the bracket notation.
- content(bytes): representation of the request's response
- text(str): representation of the request's response

### **Return type** *[RestResponse](#page-1654-0)*

### **Raises**

- [TypeError](https://docs.python.org/3/library/exceptions.html#TypeError) If the parameter types are incorrect.
- [MalformedRequest](#page-1656-0) If the request body created is invalid.
- [ApiError](#page-1655-0) If the Identity Services Engine cloud returns an error.

# delete\_by\_id(*id*, *headers=None*, *\*\*query\_parameters*)

Alias for *[delete\\_security\\_group\\_by\\_id](#page-972-0)*

# <span id="page-972-1"></span>get\_security\_groups(*filter=None*, *filter\_type=None*, *page=None*, *size=None*, *sortasc=None*,

*sortdsc=None*, *headers=None*, *\*\*query\_parameters*)

This API allows the client to get all the security groups. Filter: [propogateToApic, name, description, value] To search resources by using toDate column,follow the format: DD-MON-YY (Example:13-SEP-18) Day or Year:GET /ers/config/guestuser/?filter=toDate.CONTAINS.13 Month:GET /ers/config/guestuser/?filter=toDate.CONTAINS.SEP Date:GET /ers/config/guestuser/?filter=toDate.CONTAINS.13-SEP-18 Sorting: [name, description, value].

- **page**  $(int)$  $(int)$  $(int)$  page query parameter. Page number.
- size  $(int)$  $(int)$  $(int)$  size query parameter. Number of objects returned per page.
- sortasc (basestring) sortasc query parameter. sort asc.
- sortdsc (basestring) sortdsc query parameter. sort desc.
- filter (basestring, [list,](https://docs.python.org/3/library/stdtypes.html#list) [set,](https://docs.python.org/3/library/stdtypes.html#set) [tuple](https://docs.python.org/3/library/stdtypes.html#tuple)) filter query parameter. **Simple filtering** should be available through the filter query string parameter. The structure of a filter is a triplet of field operator and value separated with dots. More than one filter can be sent. The logical operator common to ALL filter criteria will be by default AND, and can be changed by using the "filterType=or" query string parameter. Each resource Data model description should specify if an attribute is a filtered field. (Operator: Description), (EQ: Equals), (NEQ: Not Equals), (GT: Greater Than), (LT: Less Then), (STARTSW: Starts With), (NSTARTSW: Not Starts With), (ENDSW: Ends With), (NENDSW: Not Ends With), (CONTAINS: Contains), (NCONTAINS: Not Contains), .
- filter\_type (basestring) filterType query parameter. The logical operator common to ALL filter criteria will be by default AND, and can be changed by using the parameter.
- headers ([dict](https://docs.python.org/3/library/stdtypes.html#dict)) Dictionary of HTTP Headers to send with the Request.
- \*\*query\_parameters Additional query parameters (provides support for parameters that may be added in the future).

REST response with following properties:

- headers(MyDict): response headers.
- response(MyDict): response body as a MyDict object. Access the object's properties by using the dot notation or the bracket notation.
- content(bytes): representation of the request's response
- text(str): representation of the request's response

### **Return type** *[RestResponse](#page-1654-0)*

# **Raises**

- [TypeError](https://docs.python.org/3/library/exceptions.html#TypeError) If the parameter types are incorrect.
- [MalformedRequest](#page-1656-0) If the request body created is invalid.
- **[ApiError](#page-1655-0)** If the Identity Services Engine cloud returns an error.

# get\_all(*filter=None*, *filter\_type=None*, *page=None*, *size=None*, *sortasc=None*, *sortdsc=None*, *headers=None*, *\*\*query\_parameters*) Alias for *[get\\_security\\_groups](#page-972-1)*

# <span id="page-973-0"></span>get\_security\_groups\_generator(*filter=None*, *filter\_type=None*, *page=None*, *size=None*, *sortasc=None*, *sortdsc=None*, *headers=None*, *\*\*query\_parameters*)

This API allows the client to get all the security groups. Filter: [propogateToApic, name, description, value] To search resources by using toDate column,follow the format: DD-MON-YY (Example:13-SEP-18) Day or Year:GET /ers/config/guestuser/?filter=toDate.CONTAINS.13 Month:GET /ers/config/guestuser/?filter=toDate.CONTAINS.SEP Date:GET /ers/config/guestuser/?filter=toDate.CONTAINS.13-SEP-18 Sorting: [name, description, value].

- page  $(int)$  $(int)$  $(int)$  page query parameter. Page number.
- size  $(int)$  $(int)$  $(int)$  size query parameter. Number of objects returned per page.
- sortasc (basestring) sortasc query parameter. sort asc.
- **sortdsc** (*basestring*) sortdsc query parameter. sort desc.
- filter (basestring, [list,](https://docs.python.org/3/library/stdtypes.html#list) [set,](https://docs.python.org/3/library/stdtypes.html#set) [tuple](https://docs.python.org/3/library/stdtypes.html#tuple)) filter query parameter. **Simple filtering** should be available through the filter query string parameter. The structure of a filter

is a triplet of field operator and value separated with dots. More than one filter can be sent. The logical operator common to ALL filter criteria will be by default AND, and can be changed by using the "filterType=or" query string parameter. Each resource Data model description should specify if an attribute is a filtered field. (Operator: Description), (EQ: Equals), (NEQ: Not Equals), (GT: Greater Than), (LT: Less Then), (STARTSW: Starts With), (NSTARTSW: Not Starts With), (ENDSW: Ends With), (NENDSW: Not Ends With), (CONTAINS: Contains), (NCONTAINS: Not Contains), .

- **filter\_type** (basestring) filterType query parameter. The logical operator common to ALL filter criteria will be by default AND, and can be changed by using the parameter.
- headers  $(dict)$  $(dict)$  $(dict)$  Dictionary of HTTP Headers to send with the Request.
- \*\*query\_parameters Additional query parameters (provides support for parameters that may be added in the future).

### **Returns**

A generator object containing the following object.

- RestResponse: REST response with following properties:
	- **–** headers(MyDict): response headers.
	- **–** response(MyDict): response body as a MyDict object. Access the object's properties by using the dot notation or the bracket notation.
	- **–** content(bytes): representation of the request's response
	- **–** text(str): representation of the request's response

### **Return type** Generator

# **Raises**

- [TypeError](https://docs.python.org/3/library/exceptions.html#TypeError) If the parameter types are incorrect.
- [MalformedRequest](#page-1656-0) If the request body created is invalid.
- **[ApiError](#page-1655-0)** If the Identity Services Engine cloud returns an error.
- get\_all\_generator(*filter=None*, *filter\_type=None*, *page=None*, *size=None*, *sortasc=None*, *sortdsc=None*, *headers=None*, *\*\*query\_parameters*)

Alias for *[get\\_security\\_groups\\_generator](#page-973-0)*

<span id="page-974-0"></span>create\_security\_group(*default\_sgacls=None*, *description=None*, *generation\_id=None*,

*is\_read\_only=None*, *name=None*, *propogate\_to\_apic=None*, *value=None*,

*headers=None*, *payload=None*, *active\_validation=True*, *\*\*query\_parameters*)

This API creates a security group.

- default\_sgacls ( $list$ ) defaultSGACLs, property of the request body (list of objects).
- description (string) description, property of the request body.
- generation\_id  $(string)$  generationId, property of the request body.
- is\_read\_only (boolean) isReadOnly, property of the request body.
- **name** (string) name, property of the request body.
- propogate\_to\_apic (boolean) propogateToApic, property of the request body.
- value (integer) Value range: 2 ot 65519 or -1 to auto- generate, property of the request body.
- headers  $(dict)$  $(dict)$  $(dict)$  Dictionary of HTTP Headers to send with the Request.
- payload  $(dict) A$  $(dict) A$  $(dict) A$  JSON serializable Python object to send in the body of the Request.
- active\_validation ([bool](https://docs.python.org/3/library/functions.html#bool)) Enable/Disable payload validation. Defaults to True.
- \*\*query\_parameters Additional query parameters (provides support for parameters that may be added in the future).

REST response with following properties:

- headers(MyDict): response headers.
- response(MyDict): response body as a MyDict object. Access the object's properties by using the dot notation or the bracket notation.
- content(bytes): representation of the request's response
- text(str): representation of the request's response

#### **Return type** *[RestResponse](#page-1654-0)*

#### **Raises**

- [TypeError](https://docs.python.org/3/library/exceptions.html#TypeError) If the parameter types are incorrect.
- [MalformedRequest](#page-1656-0) If the request body created is invalid.
- [ApiError](#page-1655-0) If the Identity Services Engine cloud returns an error.

create(*default\_sgacls=None*, *description=None*, *generation\_id=None*, *is\_read\_only=None*, *name=None*, *propogate\_to\_apic=None*, *value=None*, *headers=None*, *payload=None*, *active\_validation=True*, *\*\*query\_parameters*)

Alias for *[create\\_security\\_group](#page-974-0)*

### get\_version(*headers=None*, *\*\*query\_parameters*)

This API helps to retrieve the version information related to the security groups.

### **Parameters**

- headers  $(dict)$  $(dict)$  $(dict)$  Dictionary of HTTP Headers to send with the Request.
- \*\*query\_parameters Additional query parameters (provides support for parameters that may be added in the future).

### **Returns**

REST response with following properties:

- headers(MyDict): response headers.
- response(MyDict): response body as a MyDict object. Access the object's properties by using the dot notation or the bracket notation.
- content(bytes): representation of the request's response
- text(str): representation of the request's response

**Return type** *[RestResponse](#page-1654-0)*

### **Raises**

- [TypeError](https://docs.python.org/3/library/exceptions.html#TypeError) If the parameter types are incorrect.
- [MalformedRequest](#page-1656-0) If the request body created is invalid.
- <span id="page-975-0"></span>• **[ApiError](#page-1655-0)** – If the Identity Services Engine cloud returns an error.

bulk\_request\_for\_security\_group(*operation\_type=None*, *resource\_media\_type=None*, *headers=None*, *payload=None*, *active\_validation=True*, *\*\*query\_parameters*)

This API allows the client to submit the bulk request.

# **Parameters**

- operation\_type (string) operationType, property of the request body.
- resource\_media\_type (string) resourceMediaType, property of the request body.
- headers  $(dict)$  $(dict)$  $(dict)$  Dictionary of HTTP Headers to send with the Request.
- payload  $(dict)$  $(dict)$  $(dict)$  A JSON serializable Python object to send in the body of the Request.
- active\_validation  $(bool)$  $(bool)$  $(bool)$  Enable/Disable payload validation. Defaults to True.
- \*\*query\_parameters Additional query parameters (provides support for parameters that may be added in the future).

### **Returns**

REST response with following properties:

- headers(MyDict): response headers.
- response(MyDict): response body as a MyDict object. Access the object's properties by using the dot notation or the bracket notation.
- content(bytes): representation of the request's response
- text(str): representation of the request's response

# **Return type** *[RestResponse](#page-1654-0)*

### **Raises**

- [TypeError](https://docs.python.org/3/library/exceptions.html#TypeError) If the parameter types are incorrect.
- [MalformedRequest](#page-1656-0) If the request body created is invalid.
- **[ApiError](#page-1655-0)** If the Identity Services Engine cloud returns an error.

bulk\_request(*operation\_type=None*, *resource\_media\_type=None*, *headers=None*, *payload=None*, *active\_validation=True*, *\*\*query\_parameters*)

Alias for *[bulk\\_request\\_for\\_security\\_group](#page-975-0)*

<span id="page-976-0"></span>monitor\_bulk\_status\_security\_group(*bulkid*, *headers=None*, *\*\*query\_parameters*) This API allows the client to monitor the bulk request.

# **Parameters**

- bulkid (basestring) bulkid path parameter.
- headers  $(dict)$  $(dict)$  $(dict)$  Dictionary of HTTP Headers to send with the Request.
- \*\*query\_parameters Additional query parameters (provides support for parameters that may be added in the future).

### **Returns**

- headers(MyDict): response headers.
- response(MyDict): response body as a MyDict object. Access the object's properties by using the dot notation or the bracket notation.
- content(bytes): representation of the request's response

• text(str): representation of the request's response

# **Return type** *[RestResponse](#page-1654-0)*

# **Raises**

- [TypeError](https://docs.python.org/3/library/exceptions.html#TypeError) If the parameter types are incorrect.
- [MalformedRequest](#page-1656-0) If the request body created is invalid.
- [ApiError](#page-1655-0) If the Identity Services Engine cloud returns an error.

monitor\_bulk\_status(*bulkid*, *headers=None*, *\*\*query\_parameters*) Alias for *[monitor\\_bulk\\_status\\_security\\_group](#page-976-0)*

# **security\_groups\_acls**

### class SecurityGroupsAcls

Identity Services Engine SecurityGroupsACLs API (version: 3.1.0).

Wraps the Identity Services Engine SecurityGroupsACLs API and exposes the API as native Python methods that return native Python objects.

<span id="page-977-0"></span>get\_security\_groups\_acl\_by\_id(*id*, *headers=None*, *\*\*query\_parameters*) This API allows the client to get a security group ACL by ID.

### **Parameters**

- id (basestring) id path parameter.
- headers  $(dict)$  $(dict)$  $(dict)$  Dictionary of HTTP Headers to send with the Request.
- \*\*query\_parameters Additional query parameters (provides support for parameters that may be added in the future).

### **Returns**

REST response with following properties:

- headers(MyDict): response headers.
- response(MyDict): response body as a MyDict object. Access the object's properties by using the dot notation or the bracket notation.
- content(bytes): representation of the request's response
- text(str): representation of the request's response

### **Return type** *[RestResponse](#page-1654-0)*

### **Raises**

- [TypeError](https://docs.python.org/3/library/exceptions.html#TypeError) If the parameter types are incorrect.
- [MalformedRequest](#page-1656-0) If the request body created is invalid.
- **[ApiError](#page-1655-0)** If the Identity Services Engine cloud returns an error.

# <span id="page-977-1"></span>get\_by\_id(*id*, *headers=None*, *\*\*query\_parameters*) Alias for *[get\\_security\\_groups\\_acl\\_by\\_id](#page-977-0)*

```
update_security_groups_acl_by_id(id, aclcontent=None, description=None, generation_id=None,
```
*ip\_version=None*, *is\_read\_only=None*, *modelled\_content=None*, *name=None*, *headers=None*, *payload=None*,

*active\_validation=True*, *\*\*query\_parameters*)

This API allows the client to update a security group ACL.

### **Parameters**

- aclcontent (string) aclcontent, property of the request body.
- description (string) description, property of the request body.
- generation\_id (string) generationId, property of the request body.
- id (basestring) id, property of the request body.
- ip\_version (string) Allowed values: IPV4, IPV6, IP\_AGNOSTIC, property of the request body.
- is\_read\_only (boolean) isReadOnly, property of the request body.
- modelled content ([object](https://docs.python.org/3/library/functions.html#object)) Modelled content of contract, property of the request body.
- name  $(string)$  name, property of the request body.
- $\cdot$  **id** id path parameter.
- headers  $(dict)$  $(dict)$  $(dict)$  Dictionary of HTTP Headers to send with the Request.
- payload  $(dict)$  $(dict)$  $(dict)$  A JSON serializable Python object to send in the body of the Request.
- active\_validation ([bool](https://docs.python.org/3/library/functions.html#bool)) Enable/Disable payload validation. Defaults to True.
- \*\*query\_parameters Additional query parameters (provides support for parameters that may be added in the future).

# **Returns**

REST response with following properties:

- headers(MyDict): response headers.
- response(MyDict): response body as a MyDict object. Access the object's properties by using the dot notation or the bracket notation.
- content(bytes): representation of the request's response
- text(str): representation of the request's response

# **Return type** *[RestResponse](#page-1654-0)*

# **Raises**

- [TypeError](https://docs.python.org/3/library/exceptions.html#TypeError) If the parameter types are incorrect.
- [MalformedRequest](#page-1656-0) If the request body created is invalid.
- **[ApiError](#page-1655-0)** If the Identity Services Engine cloud returns an error.

update\_by\_id(*id*, *aclcontent=None*, *description=None*, *generation\_id=None*, *ip\_version=None*, *is\_read\_only=None*, *modelled\_content=None*, *name=None*, *headers=None*, *payload=None*, *active\_validation=True*, *\*\*query\_parameters*) Alias for *[update\\_security\\_groups\\_acl\\_by\\_id](#page-977-1)*

<span id="page-978-0"></span>delete\_security\_groups\_acl\_by\_id(*id*, *headers=None*, *\*\*query\_parameters*) This API deletes a security group ACL.

# **Parameters**

- id (basestring) id path parameter.
- headers  $(dict)$  $(dict)$  $(dict)$  Dictionary of HTTP Headers to send with the Request.
- \*\*query\_parameters Additional query parameters (provides support for parameters that may be added in the future).

# **Returns**

REST response with following properties:

- headers(MyDict): response headers.
- response(MyDict): response body as a MyDict object. Access the object's properties by using the dot notation or the bracket notation.
- content(bytes): representation of the request's response
- text(str): representation of the request's response

# **Return type** *[RestResponse](#page-1654-0)*

# **Raises**

- [TypeError](https://docs.python.org/3/library/exceptions.html#TypeError) If the parameter types are incorrect.
- [MalformedRequest](#page-1656-0) If the request body created is invalid.
- [ApiError](#page-1655-0) If the Identity Services Engine cloud returns an error.

# delete\_by\_id(*id*, *headers=None*, *\*\*query\_parameters*)

Alias for *[delete\\_security\\_groups\\_acl\\_by\\_id](#page-978-0)*

<span id="page-979-0"></span>get\_security\_groups\_acl(*filter=None*, *filter\_type=None*, *page=None*, *size=None*, *sortasc=None*, *sortdsc=None*, *headers=None*, *\*\*query\_parameters*)

This API allows the client to get all the security group ACLs. Filter: [ipVersion, name, description] To search guest users by using toDate column,follow the format: DD-MON-YY (Example:13-SEP-18) Day or Year:GET /ers/config/guestuser/?filter=toDate.CONTAINS.13 Month:GET /ers/config/guestuser/?filter=toDate.CONTAINS.SEP Date:GET /ers/config/guestuser/?filter=toDate.CONTAINS.13-SEP-18 Sorting: [ipVersion, name, description].

- **page**  $(int)$  $(int)$  $(int)$  page query parameter. Page number.
- size  $(int)$  $(int)$  $(int)$  size query parameter. Number of objects returned per page.
- sortasc (basestring) sortasc query parameter. sort asc.
- sortdsc (basestring) sortdsc query parameter. sort desc.
- filter (basestring, [list,](https://docs.python.org/3/library/stdtypes.html#list) [set,](https://docs.python.org/3/library/stdtypes.html#set) [tuple](https://docs.python.org/3/library/stdtypes.html#tuple)) filter query parameter. **Simple filtering** should be available through the filter query string parameter. The structure of a filter is a triplet of field operator and value separated with dots. More than one filter can be sent. The logical operator common to ALL filter criteria will be by default AND, and can be changed by using the "filterType=or" query string parameter. Each resource Data model description should specify if an attribute is a filtered field. (Operator: Description), (EQ: Equals), (NEQ: Not Equals), (GT: Greater Than), (LT: Less Then), (STARTSW: Starts With), (NSTARTSW: Not Starts With), (ENDSW: Ends With), (NENDSW: Not Ends With), (CONTAINS: Contains), (NCONTAINS: Not Contains), .
- filter\_type (basestring) filterType query parameter. The logical operator common to ALL filter criteria will be by default AND, and can be changed by using the parameter.
- headers  $(dict)$  $(dict)$  $(dict)$  Dictionary of HTTP Headers to send with the Request.
- \*\*query\_parameters Additional query parameters (provides support for parameters that may be added in the future).

REST response with following properties:

- headers(MyDict): response headers.
- response(MyDict): response body as a MyDict object. Access the object's properties by using the dot notation or the bracket notation.
- content(bytes): representation of the request's response
- text(str): representation of the request's response

**Return type** *[RestResponse](#page-1654-0)*

# **Raises**

- [TypeError](https://docs.python.org/3/library/exceptions.html#TypeError) If the parameter types are incorrect.
- [MalformedRequest](#page-1656-0) If the request body created is invalid.
- **[ApiError](#page-1655-0)** If the Identity Services Engine cloud returns an error.

get\_all(*filter=None*, *filter\_type=None*, *page=None*, *size=None*, *sortasc=None*, *sortdsc=None*, *headers=None*, *\*\*query\_parameters*)

Alias for *[get\\_security\\_groups\\_acl](#page-979-0)*

<span id="page-980-0"></span>get\_security\_groups\_acl\_generator(*filter=None*, *filter\_type=None*, *page=None*, *size=None*, *sortasc=None*, *sortdsc=None*, *headers=None*,

*\*\*query\_parameters*)

This API allows the client to get all the security group ACLs. Filter: [ipVersion, name, description] To search guest users by using toDate column,follow the format: DD-MON-YY (Example:13-SEP-18) Day or Year:GET /ers/config/guestuser/?filter=toDate.CONTAINS.13 Month:GET /ers/config/guestuser/?filter=toDate.CONTAINS.SEP Date:GET /ers/config/guestuser/?filter=toDate.CONTAINS.13-SEP-18 Sorting: [ipVersion, name, description].

- page  $(int)$  $(int)$  $(int)$  page query parameter. Page number.
- size  $(int)$  $(int)$  $(int)$  size query parameter. Number of objects returned per page.
- sortasc (basestring) sortasc query parameter. sort asc.
- **sortdsc** (*basestring*) sortdsc query parameter. sort desc.
- filter (basestring, [list,](https://docs.python.org/3/library/stdtypes.html#list) [set,](https://docs.python.org/3/library/stdtypes.html#set) [tuple](https://docs.python.org/3/library/stdtypes.html#tuple)) filter query parameter. **Simple filtering** should be available through the filter query string parameter. The structure of a filter is a triplet of field operator and value separated with dots. More than one filter can be sent. The logical operator common to ALL filter criteria will be by default AND, and can be changed by using the "filterType=or" query string parameter. Each resource Data model description should specify if an attribute is a filtered field. (Operator: Description), (EQ: Equals), (NEQ: Not Equals), (GT: Greater Than), (LT: Less Then), (STARTSW: Starts With), (NSTARTSW: Not Starts With), (ENDSW: Ends With), (NENDSW: Not Ends With), (CONTAINS: Contains), (NCONTAINS: Not Contains), .
- filter\_type (basestring) filterType query parameter. The logical operator common to ALL filter criteria will be by default AND, and can be changed by using the parameter.
- headers  $(dict)$  $(dict)$  $(dict)$  Dictionary of HTTP Headers to send with the Request.

• \*\*query\_parameters – Additional query parameters (provides support for parameters that may be added in the future).

# **Returns**

A generator object containing the following object.

- RestResponse: REST response with following properties:
	- **–** headers(MyDict): response headers.
	- **–** response(MyDict): response body as a MyDict object. Access the object's properties by using the dot notation or the bracket notation.
	- **–** content(bytes): representation of the request's response
	- **–** text(str): representation of the request's response

# **Return type** Generator

# **Raises**

- [TypeError](https://docs.python.org/3/library/exceptions.html#TypeError) If the parameter types are incorrect.
- [MalformedRequest](#page-1656-0) If the request body created is invalid.
- **[ApiError](#page-1655-0)** If the Identity Services Engine cloud returns an error.

```
get_all_generator(filter=None, filter_type=None, page=None, size=None, sortasc=None, sortdsc=None,
         headers=None, **query_parameters)
```
Alias for *[get\\_security\\_groups\\_acl\\_generator](#page-980-0)*

<span id="page-981-0"></span>create\_security\_groups\_acl(*aclcontent=None*, *description=None*, *generation\_id=None*,

*ip\_version=None*, *is\_read\_only=None*, *modelled\_content=None*, *name=None*, *headers=None*, *payload=None*, *active\_validation=True*, *\*\*query\_parameters*)

This API creates a security group ACL.

# **Parameters**

- aclcontent (string) aclcontent, property of the request body.
- description (string) description, property of the request body.
- generation\_id (string) generationId, property of the request body.
- ip\_version  $(string)$  Allowed values: IPV4, IPV6, IP\_AGNOSTIC, property of the request body.
- is\_read\_only (boolean) isReadOnly, property of the request body.
- modelled\_content  $(objject)$  Modelled content of contract, property of the request body.
- name (string) name, property of the request body.
- headers  $(dict)$  $(dict)$  $(dict)$  Dictionary of HTTP Headers to send with the Request.
- payload  $(dict)$  $(dict)$  $(dict)$  A JSON serializable Python object to send in the body of the Request.
- active\_validation ([bool](https://docs.python.org/3/library/functions.html#bool)) Enable/Disable payload validation. Defaults to True.
- \*\*query\_parameters Additional query parameters (provides support for parameters that may be added in the future).

### **Returns**

- headers(MyDict): response headers.
- response(MyDict): response body as a MyDict object. Access the object's properties by using the dot notation or the bracket notation.
- content(bytes): representation of the request's response
- text(str): representation of the request's response

# **Raises**

- [TypeError](https://docs.python.org/3/library/exceptions.html#TypeError) If the parameter types are incorrect.
- [MalformedRequest](#page-1656-0) If the request body created is invalid.
- **[ApiError](#page-1655-0)** If the Identity Services Engine cloud returns an error.

create(*aclcontent=None*, *description=None*, *generation\_id=None*, *ip\_version=None*, *is\_read\_only=None*, *modelled\_content=None*, *name=None*, *headers=None*, *payload=None*, *active\_validation=True*, *\*\*query\_parameters*)

Alias for *[create\\_security\\_groups\\_acl](#page-981-0)*

### get\_version(*headers=None*, *\*\*query\_parameters*)

This API helps to retrieve the version information related to the security group ACLs.

### **Parameters**

- headers  $(dict)$  $(dict)$  $(dict)$  Dictionary of HTTP Headers to send with the Request.
- \*\*query\_parameters Additional query parameters (provides support for parameters that may be added in the future).

# **Returns**

REST response with following properties:

- headers(MyDict): response headers.
- response(MyDict): response body as a MyDict object. Access the object's properties by using the dot notation or the bracket notation.
- content(bytes): representation of the request's response
- text(str): representation of the request's response

### **Return type** *[RestResponse](#page-1654-0)*

### **Raises**

- [TypeError](https://docs.python.org/3/library/exceptions.html#TypeError) If the parameter types are incorrect.
- [MalformedRequest](#page-1656-0) If the request body created is invalid.
- **[ApiError](#page-1655-0)** If the Identity Services Engine cloud returns an error.

# <span id="page-982-0"></span>bulk\_request\_for\_security\_groups\_acl(*operation\_type=None*, *resource\_media\_type=None*,

*headers=None*, *payload=None*, *active\_validation=True*,

# *\*\*query\_parameters*)

This API allows the client to submit the bulk request.

- operation\_type  $(string)$  operationType, property of the request body.
- resource\_media\_type (string) resourceMediaType, property of the request body.
- headers ([dict](https://docs.python.org/3/library/stdtypes.html#dict)) Dictionary of HTTP Headers to send with the Request .
- payload  $(dict) A$  $(dict) A$  $(dict) A$  JSON serializable Python object to send in the body of the Request.
- active\_validation ([bool](https://docs.python.org/3/library/functions.html#bool)) Enable/Disable payload validation. Defaults to True.
- \*\*query\_parameters Additional query parameters (provides support for parameters that may be added in the future).

REST response with following properties:

- headers(MyDict): response headers.
- response(MyDict): response body as a MyDict object. Access the object's properties by using the dot notation or the bracket notation.
- content(bytes): representation of the request's response
- text(str): representation of the request's response

# **Return type** *[RestResponse](#page-1654-0)*

#### **Raises**

- [TypeError](https://docs.python.org/3/library/exceptions.html#TypeError) If the parameter types are incorrect.
- [MalformedRequest](#page-1656-0) If the request body created is invalid.
- [ApiError](#page-1655-0) If the Identity Services Engine cloud returns an error.

# bulk\_request(*operation\_type=None*, *resource\_media\_type=None*, *headers=None*, *payload=None*, *active\_validation=True*, *\*\*query\_parameters*)

Alias for *[bulk\\_request\\_for\\_security\\_groups\\_acl](#page-982-0)*

<span id="page-983-0"></span>monitor\_bulk\_status\_security\_groups\_acl(*bulkid*, *headers=None*, *\*\*query\_parameters*) This API allows the client to monitor the bulk request.

#### **Parameters**

- bulkid (basestring) bulkid path parameter.
- headers  $(dict)$  $(dict)$  $(dict)$  Dictionary of HTTP Headers to send with the Request.
- \*\*query\_parameters Additional query parameters (provides support for parameters that may be added in the future).

### **Returns**

REST response with following properties:

- headers(MyDict): response headers.
- response(MyDict): response body as a MyDict object. Access the object's properties by using the dot notation or the bracket notation.
- content(bytes): representation of the request's response
- text(str): representation of the request's response

#### **Return type** *[RestResponse](#page-1654-0)*

#### **Raises**

- [TypeError](https://docs.python.org/3/library/exceptions.html#TypeError) If the parameter types are incorrect.
- [MalformedRequest](#page-1656-0) If the request body created is invalid.

• **[ApiError](#page-1655-0)** – If the Identity Services Engine cloud returns an error.

monitor\_bulk\_status(*bulkid*, *headers=None*, *\*\*query\_parameters*) Alias for *[monitor\\_bulk\\_status\\_security\\_groups\\_acl](#page-983-0)*

# **self\_registered\_portal**

### class SelfRegisteredPortal

Identity Services Engine SelfRegisteredPortal API (version: 3.1.0).

Wraps the Identity Services Engine SelfRegisteredPortal API and exposes the API as native Python methods that return native Python objects.

<span id="page-984-0"></span>get\_self\_registered\_portal\_by\_id(*id*, *headers=None*, *\*\*query\_parameters*) This API allows the client to get a self registered portal by ID.

#### **Parameters**

- $\cdot$  id (basestring) id path parameter.
- headers  $(dict)$  $(dict)$  $(dict)$  Dictionary of HTTP Headers to send with the Request.
- \*\*query\_parameters Additional query parameters (provides support for parameters that may be added in the future).

# **Returns**

REST response with following properties:

- headers(MyDict): response headers.
- response(MyDict): response body as a MyDict object. Access the object's properties by using the dot notation or the bracket notation.
- content(bytes): representation of the request's response
- text(str): representation of the request's response

### **Return type** *[RestResponse](#page-1654-0)*

# **Raises**

- [TypeError](https://docs.python.org/3/library/exceptions.html#TypeError) If the parameter types are incorrect.
- [MalformedRequest](#page-1656-0) If the request body created is invalid.
- [ApiError](#page-1655-0) If the Identity Services Engine cloud returns an error.

# get\_by\_id(*id*, *headers=None*, *\*\*query\_parameters*) Alias for *[get\\_self\\_registered\\_portal\\_by\\_id](#page-984-0)*

<span id="page-984-1"></span>update\_self\_registered\_portal\_by\_id(*id*, *customizations=None*, *description=None*, *name=None*, *portal\_test\_url=None*, *portal\_type=None*, *settings=None*, *headers=None*, *payload=None*, *active\_validation=True*, *\*\*query\_parameters*)

This API allows the client to update a self registered portal by ID.

- customizations  $(objject)$  Defines all of the Portal Customizations available, property of the request body.
- $\bullet$  description (string) description, property of the request body.
- id (basestring) id, property of the request body.
- name  $(string)$  name, property of the request body.
- **portal\_test\_url** (string) URL to bring up a test page for this portal, property of the request body.
- portal\_type (string) Allowed values: BYOD, HOTSPOTGUEST, MYDEVICE, SELFREGGUEST, SPONSOR, SPONSOREDGUEST, property of the request body.
- settings ([object](https://docs.python.org/3/library/functions.html#object)) Defines all of the settings groups available for a portal, property of the request body.
- $id id$  path parameter.
- headers  $(dict)$  $(dict)$  $(dict)$  Dictionary of HTTP Headers to send with the Request.
- payload  $(dict)$  $(dict)$  $(dict)$  A JSON serializable Python object to send in the body of the Request.
- active\_validation ([bool](https://docs.python.org/3/library/functions.html#bool)) Enable/Disable payload validation. Defaults to True.
- \*\*query\_parameters Additional query parameters (provides support for parameters that may be added in the future).

REST response with following properties:

- headers(MyDict): response headers.
- response(MyDict): response body as a MyDict object. Access the object's properties by using the dot notation or the bracket notation.
- content(bytes): representation of the request's response
- text(str): representation of the request's response

# **Return type** *[RestResponse](#page-1654-0)*

### **Raises**

- [TypeError](https://docs.python.org/3/library/exceptions.html#TypeError) If the parameter types are incorrect.
- [MalformedRequest](#page-1656-0) If the request body created is invalid.
- **[ApiError](#page-1655-0)** If the Identity Services Engine cloud returns an error.

#### update\_by\_id(*id*, *customizations=None*, *description=None*, *name=None*, *portal\_test\_url=None*,

*portal\_type=None*, *settings=None*, *headers=None*, *payload=None*, *active\_validation=True*, *\*\*query\_parameters*)

Alias for *[update\\_self\\_registered\\_portal\\_by\\_id](#page-984-1)*

# <span id="page-985-0"></span>delete\_self\_registered\_portal\_by\_id(*id*, *headers=None*, *\*\*query\_parameters*)

This API deletes a self registered portal by ID.

# **Parameters**

- id (basestring) id path parameter.
- headers  $(dict)$  $(dict)$  $(dict)$  Dictionary of HTTP Headers to send with the Request.
- \*\*query\_parameters Additional query parameters (provides support for parameters that may be added in the future).

### **Returns**

REST response with following properties:

• headers(MyDict): response headers.

- response(MyDict): response body as a MyDict object. Access the object's properties by using the dot notation or the bracket notation.
- content(bytes): representation of the request's response
- text(str): representation of the request's response

### **Raises**

- [TypeError](https://docs.python.org/3/library/exceptions.html#TypeError) If the parameter types are incorrect.
- [MalformedRequest](#page-1656-0) If the request body created is invalid.
- **[ApiError](#page-1655-0)** If the Identity Services Engine cloud returns an error.

### delete\_by\_id(*id*, *headers=None*, *\*\*query\_parameters*) Alias for *[delete\\_self\\_registered\\_portal\\_by\\_id](#page-985-0)*

<span id="page-986-0"></span>get\_self\_registered\_portals(*filter=None*, *filter\_type=None*, *page=None*, *size=None*, *sortasc=None*, *sortdsc=None*, *headers=None*, *\*\*query\_parameters*)

This API allows the client to get all the self registered portals. Filter: [name] To search resources by using toDate column,follow the format: DD-MON-YY (Example:13-SEP-18) Day or Year:GET /ers/config/guestuser/?filter=toDate.CONTAINS.13 Month:GET /ers/config/guestuser/?filter=toDate.CONTAINS.SEP Date:GET /ers/config/guestuser/?filter=toDate.CONTAINS.13-SEP-18 Sorting: [name, description].

### **Parameters**

- **page**  $(int)$  $(int)$  $(int)$  page query parameter. Page number.
- size  $(int)$  $(int)$  $(int)$  size query parameter. Number of objects returned per page.
- sortasc (basestring) sortasc query parameter. sort asc.
- sortdsc (basestring) sortdsc query parameter. sort desc.
- filter (basestring, [list,](https://docs.python.org/3/library/stdtypes.html#list) [set,](https://docs.python.org/3/library/stdtypes.html#set) [tuple](https://docs.python.org/3/library/stdtypes.html#tuple)) filter query parameter. **Simple filtering** should be available through the filter query string parameter. The structure of a filter is a triplet of field operator and value separated with dots. More than one filter can be sent. The logical operator common to ALL filter criteria will be by default AND, and can be changed by using the "filterType=or" query string parameter. Each resource Data model description should specify if an attribute is a filtered field. (Operator: Description), (EQ: Equals), (NEQ: Not Equals), (GT: Greater Than), (LT: Less Then), (STARTSW: Starts With), (NSTARTSW: Not Starts With), (ENDSW: Ends With), (NENDSW: Not Ends With), (CONTAINS: Contains), (NCONTAINS: Not Contains), .
- filter\_type (basestring) filterType query parameter. The logical operator common to ALL filter criteria will be by default AND, and can be changed by using the parameter.
- headers  $(dict)$  $(dict)$  $(dict)$  Dictionary of HTTP Headers to send with the Request.
- \*\*query\_parameters Additional query parameters (provides support for parameters that may be added in the future).

### **Returns**

- headers(MyDict): response headers.
- response(MyDict): response body as a MyDict object. Access the object's properties by using the dot notation or the bracket notation.
- content(bytes): representation of the request's response
- text(str): representation of the request's response

### **Raises**

- [TypeError](https://docs.python.org/3/library/exceptions.html#TypeError) If the parameter types are incorrect.
- [MalformedRequest](#page-1656-0) If the request body created is invalid.
- **[ApiError](#page-1655-0)** If the Identity Services Engine cloud returns an error.

get\_all(*filter=None*, *filter\_type=None*, *page=None*, *size=None*, *sortasc=None*, *sortdsc=None*, *headers=None*, *\*\*query\_parameters*)

Alias for *[get\\_self\\_registered\\_portals](#page-986-0)*

<span id="page-987-0"></span>get\_self\_registered\_portals\_generator(*filter=None*, *filter\_type=None*, *page=None*, *size=None*, *sortasc=None*, *sortdsc=None*, *headers=None*,

# *\*\*query\_parameters*)

This API allows the client to get all the self registered portals. Filter: [name] To search resources by using toDate column,follow the format: DD-MON-YY (Example:13-SEP-18) Day or Year:GET /ers/config/guestuser/?filter=toDate.CONTAINS.13 Month:GET /ers/config/guestuser/?filter=toDate.CONTAINS.SEP Date:GET /ers/config/guestuser/?filter=toDate.CONTAINS.13-SEP-18 Sorting: [name, description].

#### **Parameters**

- **page**  $(int)$  $(int)$  $(int)$  page query parameter. Page number.
- size  $(int)$  $(int)$  $(int)$  size query parameter. Number of objects returned per page.
- sortasc (basestring) sortasc query parameter. sort asc.
- **sortdsc** (*basestring*) sortdsc query parameter. sort desc.
- filter (basestring, [list,](https://docs.python.org/3/library/stdtypes.html#list) [set,](https://docs.python.org/3/library/stdtypes.html#set) [tuple](https://docs.python.org/3/library/stdtypes.html#tuple)) filter query parameter. **Simple filtering** should be available through the filter query string parameter. The structure of a filter is a triplet of field operator and value separated with dots. More than one filter can be sent. The logical operator common to ALL filter criteria will be by default AND, and can be changed by using the "filterType=or" query string parameter. Each resource Data model description should specify if an attribute is a filtered field. (Operator: Description), (EQ: Equals), (NEQ: Not Equals), (GT: Greater Than), (LT: Less Then), (STARTSW: Starts With), (NSTARTSW: Not Starts With), (ENDSW: Ends With), (NENDSW: Not Ends With), (CONTAINS: Contains), (NCONTAINS: Not Contains), .
- **filter\_type** (basestring) filterType query parameter. The logical operator common to ALL filter criteria will be by default AND, and can be changed by using the parameter.
- headers  $(dict)$  $(dict)$  $(dict)$  Dictionary of HTTP Headers to send with the Request.
- \*\*query\_parameters Additional query parameters (provides support for parameters that may be added in the future).

### **Returns**

A generator object containing the following object.

- RestResponse: REST response with following properties:
	- **–** headers(MyDict): response headers.
	- **–** response(MyDict): response body as a MyDict object. Access the object's properties by using the dot notation or the bracket notation.
- **–** content(bytes): representation of the request's response
- **–** text(str): representation of the request's response

# **Return type** Generator

**Raises**

- [TypeError](https://docs.python.org/3/library/exceptions.html#TypeError) If the parameter types are incorrect.
- [MalformedRequest](#page-1656-0) If the request body created is invalid.
- **[ApiError](#page-1655-0)** If the Identity Services Engine cloud returns an error.

get\_all\_generator(*filter=None*, *filter\_type=None*, *page=None*, *size=None*, *sortasc=None*, *sortdsc=None*, *headers=None*, *\*\*query\_parameters*)

Alias for *[get\\_self\\_registered\\_portals\\_generator](#page-987-0)*

<span id="page-988-0"></span>create\_self\_registered\_portal(*customizations=None*, *description=None*, *name=None*, *portal\_test\_url=None*, *portal\_type=None*, *settings=None*, *headers=None*, *payload=None*, *active\_validation=True*,

*\*\*query\_parameters*)

This API creates a self registered portal.

# **Parameters**

- customizations ([object](https://docs.python.org/3/library/functions.html#object)) Defines all of the Portal Customizations available, property of the request body.
- description (string) description, property of the request body.
- name (string) name, property of the request body.
- **portal\_test\_url** (string) URL to bring up a test page for this portal, property of the request body.
- portal\_type (string) Allowed values: BYOD, HOTSPOTGUEST, MYDEVICE, SELFREGGUEST, SPONSOR, SPONSOREDGUEST, property of the request body.
- settings  $(objject)$  Defines all of the settings groups available for a portal, property of the request body.
- headers  $(dict)$  $(dict)$  $(dict)$  Dictionary of HTTP Headers to send with the Request.
- payload  $(dict) A$  $(dict) A$  $(dict) A$  JSON serializable Python object to send in the body of the Request.
- active\_validation ([bool](https://docs.python.org/3/library/functions.html#bool)) Enable/Disable payload validation. Defaults to True.
- \*\*query\_parameters Additional query parameters (provides support for parameters that may be added in the future).

# **Returns**

REST response with following properties:

- headers(MyDict): response headers.
- response(MyDict): response body as a MyDict object. Access the object's properties by using the dot notation or the bracket notation.
- content(bytes): representation of the request's response
- text(str): representation of the request's response

### **Return type** *[RestResponse](#page-1654-0)*

### **Raises**

- [TypeError](https://docs.python.org/3/library/exceptions.html#TypeError) If the parameter types are incorrect.
- [MalformedRequest](#page-1656-0) If the request body created is invalid.
- [ApiError](#page-1655-0) If the Identity Services Engine cloud returns an error.

create(*customizations=None*, *description=None*, *name=None*, *portal\_test\_url=None*, *portal\_type=None*, *settings=None*, *headers=None*, *payload=None*, *active\_validation=True*, *\*\*query\_parameters*) Alias for *[create\\_self\\_registered\\_portal](#page-988-0)*

### get\_version(*headers=None*, *\*\*query\_parameters*)

This API helps to retrieve the version information related to the self registered portal.

### **Parameters**

- headers  $(dict)$  $(dict)$  $(dict)$  Dictionary of HTTP Headers to send with the Request.
- \*\*query\_parameters Additional query parameters (provides support for parameters that may be added in the future).

# **Returns**

REST response with following properties:

- headers(MyDict): response headers.
- response(MyDict): response body as a MyDict object. Access the object's properties by using the dot notation or the bracket notation.
- content(bytes): representation of the request's response
- text(str): representation of the request's response

### **Return type** *[RestResponse](#page-1654-0)*

# **Raises**

- [TypeError](https://docs.python.org/3/library/exceptions.html#TypeError) If the parameter types are incorrect.
- [MalformedRequest](#page-1656-0) If the request body created is invalid.
- **[ApiError](#page-1655-0)** If the Identity Services Engine cloud returns an error.

# **session\_directory**

### class SessionDirectory

Identity Services Engine Session Directory API (version: 3.1.0).

Wraps the Identity Services Engine Session Directory API and exposes the API as native Python methods that return native Python objects.

# get\_sessions(*headers=None*, *\*\*query\_parameters*)

getSessions.

### **Parameters**

- headers  $(dict)$  $(dict)$  $(dict)$  Dictionary of HTTP Headers to send with the Request.
- \*\*query\_parameters Additional query parameters (provides support for parameters that may be added in the future).

# **Returns**

REST response with following properties:

• headers(MyDict): response headers.

- response(MyDict): response body as a MyDict object. Access the object's properties by using the dot notation or the bracket notation.
- content(bytes): representation of the request's response
- text(str): representation of the request's response

### **Raises**

- [TypeError](https://docs.python.org/3/library/exceptions.html#TypeError) If the parameter types are incorrect.
- [MalformedRequest](#page-1656-0) If the request body created is invalid.
- **[ApiError](#page-1655-0)** If the Identity Services Engine cloud returns an error.

# get\_sessions\_for\_recovery(*headers=None*, *\*\*query\_parameters*)

getSessionsForRecovery.

### **Parameters**

- headers  $(dict)$  $(dict)$  $(dict)$  Dictionary of HTTP Headers to send with the Request.
- \*\*query\_parameters Additional query parameters (provides support for parameters that may be added in the future).

# **Returns**

REST response with following properties:

- headers(MyDict): response headers.
- response(MyDict): response body as a MyDict object. Access the object's properties by using the dot notation or the bracket notation.
- content(bytes): representation of the request's response
- text(str): representation of the request's response

### **Return type** *[RestResponse](#page-1654-0)*

### **Raises**

- [TypeError](https://docs.python.org/3/library/exceptions.html#TypeError) If the parameter types are incorrect.
- [MalformedRequest](#page-1656-0) If the request body created is invalid.
- **[ApiError](#page-1655-0)** If the Identity Services Engine cloud returns an error.

# get\_session\_by\_ip\_address(*headers=None*, *\*\*query\_parameters*)

getSessionByIpAddress.

### **Parameters**

- headers  $(dict)$  $(dict)$  $(dict)$  Dictionary of HTTP Headers to send with the Request.
- \*\*query\_parameters Additional query parameters (provides support for parameters that may be added in the future).

### **Returns**

- headers(MyDict): response headers.
- response(MyDict): response body as a MyDict object. Access the object's properties by using the dot notation or the bracket notation.
- content(bytes): representation of the request's response
- text(str): representation of the request's response

# **Raises**

- [TypeError](https://docs.python.org/3/library/exceptions.html#TypeError) If the parameter types are incorrect.
- [MalformedRequest](#page-1656-0) If the request body created is invalid.
- **[ApiError](#page-1655-0)** If the Identity Services Engine cloud returns an error.

get\_session\_by\_mac\_address(*headers=None*, *\*\*query\_parameters*) getSessionByMacAddress.

#### **Parameters**

- headers  $(dict)$  $(dict)$  $(dict)$  Dictionary of HTTP Headers to send with the Request.
- \*\*query\_parameters Additional query parameters (provides support for parameters that may be added in the future).

### **Returns**

REST response with following properties:

- headers(MyDict): response headers.
- response(MyDict): response body as a MyDict object. Access the object's properties by using the dot notation or the bracket notation.
- content(bytes): representation of the request's response
- text(str): representation of the request's response

# **Return type** *[RestResponse](#page-1654-0)*

### **Raises**

- [TypeError](https://docs.python.org/3/library/exceptions.html#TypeError) If the parameter types are incorrect.
- [MalformedRequest](#page-1656-0) If the request body created is invalid.
- [ApiError](#page-1655-0) If the Identity Services Engine cloud returns an error.

### get\_user\_groups(*headers=None*, *\*\*query\_parameters*)

getUserGroups.

### **Parameters**

- headers  $(dict)$  $(dict)$  $(dict)$  Dictionary of HTTP Headers to send with the Request.
- \*\*query\_parameters Additional query parameters (provides support for parameters that may be added in the future).

# **Returns**

- headers(MyDict): response headers.
- response(MyDict): response body as a MyDict object. Access the object's properties by using the dot notation or the bracket notation.
- content(bytes): representation of the request's response
- text(str): representation of the request's response

# **Raises**

- [TypeError](https://docs.python.org/3/library/exceptions.html#TypeError) If the parameter types are incorrect.
- [MalformedRequest](#page-1656-0) If the request body created is invalid.
- [ApiError](#page-1655-0) If the Identity Services Engine cloud returns an error.

<span id="page-992-0"></span>get\_user\_group\_by\_user\_name(*headers=None*, *\*\*query\_parameters*)

getUserGroupByUserName.

# **Parameters**

- headers  $(dict)$  $(dict)$  $(dict)$  Dictionary of HTTP Headers to send with the Request.
- \*\*query\_parameters Additional query parameters (provides support for parameters that may be added in the future).

# **Returns**

REST response with following properties:

- headers(MyDict): response headers.
- response(MyDict): response body as a MyDict object. Access the object's properties by using the dot notation or the bracket notation.
- content(bytes): representation of the request's response
- text(str): representation of the request's response

### **Return type** *[RestResponse](#page-1654-0)*

# **Raises**

- [TypeError](https://docs.python.org/3/library/exceptions.html#TypeError) If the parameter types are incorrect.
- [MalformedRequest](#page-1656-0) If the request body created is invalid.
- [ApiError](#page-1655-0) If the Identity Services Engine cloud returns an error.

# get\_by\_name(*headers=None*, *\*\*query\_parameters*)

Alias for *[get\\_user\\_group\\_by\\_user\\_name](#page-992-0)* 

# **sponsor\_group**

### class SponsorGroup

Identity Services Engine SponsorGroup API (version: 3.1.0).

Wraps the Identity Services Engine SponsorGroup API and exposes the API as native Python methods that return native Python objects.

# <span id="page-992-1"></span>get\_sponsor\_group\_by\_id(*id*, *headers=None*, *\*\*query\_parameters*)

This API allows the client to get a sponsor group by ID.

- $\cdot$  id (basestring) id path parameter.
- headers  $(dict)$  $(dict)$  $(dict)$  Dictionary of HTTP Headers to send with the Request.
- \*\*query\_parameters Additional query parameters (provides support for parameters that may be added in the future).

REST response with following properties:

- headers(MyDict): response headers.
- response(MyDict): response body as a MyDict object. Access the object's properties by using the dot notation or the bracket notation.
- content(bytes): representation of the request's response
- text(str): representation of the request's response

# **Return type** *[RestResponse](#page-1654-0)*

# **Raises**

- [TypeError](https://docs.python.org/3/library/exceptions.html#TypeError) If the parameter types are incorrect.
- [MalformedRequest](#page-1656-0) If the request body created is invalid.
- **[ApiError](#page-1655-0)** If the Identity Services Engine cloud returns an error.

# get\_by\_id(*id*, *headers=None*, *\*\*query\_parameters*)

Alias for *[get\\_sponsor\\_group\\_by\\_id](#page-992-1)*

```
update_sponsor_group_by_id(id, auto_notification=None, create_permissions=None, description=None,
                   guest_types=None, is_default_group=None, is_enabled=None,
                   locations=None, manage_permission=None, member_groups=None,
                   name=None, other_permissions=None, headers=None, payload=None,
                   active_validation=True, **query_parameters)
```
This API allows the client to update a sponsor group by ID.

- auto\_notification (boolean) autoNotification, property of the request body.
- create\_permissions  $(object)$  $(object)$  $(object)$  createPermissions, property of the request body.
- description (string) description, property of the request body.
- guest\_types  $(list)$  $(list)$  $(list)$  guestTypes, property of the request body (list of strings).
- id (basestring) id, property of the request body.
- is\_default\_group (boolean) isDefaultGroup, property of the request body.
- is\_enabled (boolean) isEnabled, property of the request body.
- locations  $(list)$  $(list)$  $(list)$  locations, property of the request body (list of strings).
- manage\_permission  $(string)$  managePermission, property of the request body.
- member\_groups  $(list)$  $(list)$  $(list)$  memberGroups, property of the request body (list of strings).
- name (string) name, property of the request body.
- other\_permissions ([object](https://docs.python.org/3/library/functions.html#object)) otherPermissions, property of the request body.
- $id$  id path parameter.
- headers  $(dict)$  $(dict)$  $(dict)$  Dictionary of HTTP Headers to send with the Request.
- payload  $(dict)$  $(dict)$  $(dict)$  A JSON serializable Python object to send in the body of the Request.
- active\_validation ([bool](https://docs.python.org/3/library/functions.html#bool)) Enable/Disable payload validation. Defaults to True.
- \*\*query\_parameters Additional query parameters (provides support for parameters that may be added in the future).

REST response with following properties:

- headers(MyDict): response headers.
- response(MyDict): response body as a MyDict object. Access the object's properties by using the dot notation or the bracket notation.
- content(bytes): representation of the request's response
- text(str): representation of the request's response

# **Return type** *[RestResponse](#page-1654-0)*

# **Raises**

- [TypeError](https://docs.python.org/3/library/exceptions.html#TypeError) If the parameter types are incorrect.
- [MalformedRequest](#page-1656-0) If the request body created is invalid.
- [ApiError](#page-1655-0) If the Identity Services Engine cloud returns an error.

update\_by\_id(*id*, *auto\_notification=None*, *create\_permissions=None*, *description=None*, *guest\_types=None*, *is\_default\_group=None*, *is\_enabled=None*, *locations=None*, *manage\_permission=None*, *member\_groups=None*, *name=None*, *other\_permissions=None*, *headers=None*, *payload=None*, *active\_validation=True*, *\*\*query\_parameters*) Alias for *[update\\_sponsor\\_group\\_by\\_id](#page-993-0)*

# <span id="page-994-0"></span>delete\_sponsor\_group\_by\_id(*id*, *headers=None*, *\*\*query\_parameters*)

This API deletes a sponsor group by ID.

### **Parameters**

- id (basestring) id path parameter.
- headers  $(dict)$  $(dict)$  $(dict)$  Dictionary of HTTP Headers to send with the Request.
- \*\*query\_parameters Additional query parameters (provides support for parameters that may be added in the future).

### **Returns**

REST response with following properties:

- headers(MyDict): response headers.
- response(MyDict): response body as a MyDict object. Access the object's properties by using the dot notation or the bracket notation.
- content(bytes): representation of the request's response
- text(str): representation of the request's response

### **Return type** *[RestResponse](#page-1654-0)*

### **Raises**

- [TypeError](https://docs.python.org/3/library/exceptions.html#TypeError) If the parameter types are incorrect.
- [MalformedRequest](#page-1656-0) If the request body created is invalid.
- **[ApiError](#page-1655-0)** If the Identity Services Engine cloud returns an error.

<span id="page-994-1"></span>delete\_by\_id(*id*, *headers=None*, *\*\*query\_parameters*) Alias for *[delete\\_sponsor\\_group\\_by\\_id](#page-994-0)*

get\_sponsor\_group(*filter=None*, *filter\_type=None*, *page=None*, *size=None*, *sortasc=None*, *sortdsc=None*, *headers=None*, *\*\*query\_parameters*)

This API allows the client to get all the sponsor groups. Filter: [name] To search resources by using toDate column,follow the format: DD-MON-YY (Example:13-SEP-18) Day or Year:GET /ers/config/guestuser/?filter=toDate.CONTAINS.13 Month:GET /ers/config/guestuser/?filter=toDate.CONTAINS.SEP Date:GET /ers/config/guestuser/?filter=toDate.CONTAINS.13-SEP-18 Sorting: [name, description].

# **Parameters**

- page  $(int)$  $(int)$  $(int)$  page query parameter. Page number.
- size  $(int)$  $(int)$  $(int)$  size query parameter. Number of objects returned per page.
- sortasc (basestring) sortasc query parameter. sort asc.
- **sortdsc** (*basestring*) sortdsc query parameter, sort desc.
- filter (basestring, [list,](https://docs.python.org/3/library/stdtypes.html#list) [set,](https://docs.python.org/3/library/stdtypes.html#set) [tuple](https://docs.python.org/3/library/stdtypes.html#tuple)) filter query parameter. **Simple filtering** should be available through the filter query string parameter. The structure of a filter is a triplet of field operator and value separated with dots. More than one filter can be sent. The logical operator common to ALL filter criteria will be by default AND, and can be changed by using the "filterType=or" query string parameter. Each resource Data model description should specify if an attribute is a filtered field. (Operator: Description), (EQ: Equals), (NEQ: Not Equals), (GT: Greater Than), (LT: Less Then), (STARTSW: Starts With), (NSTARTSW: Not Starts With), (ENDSW: Ends With), (NENDSW: Not Ends With), (CONTAINS: Contains), (NCONTAINS: Not Contains), .
- **filter\_type** (basestring) filterType query parameter. The logical operator common to ALL filter criteria will be by default AND, and can be changed by using the parameter.
- headers  $(dict)$  $(dict)$  $(dict)$  Dictionary of HTTP Headers to send with the Request.
- \*\*query\_parameters Additional query parameters (provides support for parameters that may be added in the future).

# **Returns**

REST response with following properties:

- headers(MyDict): response headers.
- response(MyDict): response body as a MyDict object. Access the object's properties by using the dot notation or the bracket notation.
- content(bytes): representation of the request's response
- text(str): representation of the request's response

# **Return type** *[RestResponse](#page-1654-0)*

# **Raises**

- [TypeError](https://docs.python.org/3/library/exceptions.html#TypeError) If the parameter types are incorrect.
- [MalformedRequest](#page-1656-0) If the request body created is invalid.
- **[ApiError](#page-1655-0)** If the Identity Services Engine cloud returns an error.

# <span id="page-995-0"></span>get\_all(*filter=None*, *filter\_type=None*, *page=None*, *size=None*, *sortasc=None*, *sortdsc=None*, *headers=None*, *\*\*query\_parameters*)

Alias for *[get\\_sponsor\\_group](#page-994-1)*

get\_sponsor\_group\_generator(*filter=None*, *filter\_type=None*, *page=None*, *size=None*, *sortasc=None*, *sortdsc=None*, *headers=None*, *\*\*query\_parameters*)

This API allows the client to get all the sponsor groups. Filter: [name] To search resources by using toDate column,follow the format: DD-MON-YY (Example:13-SEP-18) Day or Year:GET /ers/config/guestuser/?filter=toDate.CONTAINS.13 Month:GET /ers/config/guestuser/?filter=toDate.CONTAINS.SEP Date:GET /ers/config/guestuser/?filter=toDate.CONTAINS.13-SEP-18 Sorting: [name, description].

# **Parameters**

- page  $(int)$  $(int)$  $(int)$  page query parameter. Page number.
- size  $(int)$  $(int)$  $(int)$  size query parameter. Number of objects returned per page.
- sortasc (basestring) sortasc query parameter. sort asc.
- **sortdsc** (*basestring*) sortdsc query parameter, sort desc.
- filter (basestring, [list,](https://docs.python.org/3/library/stdtypes.html#list) [set,](https://docs.python.org/3/library/stdtypes.html#set) [tuple](https://docs.python.org/3/library/stdtypes.html#tuple)) filter query parameter. **Simple filtering** should be available through the filter query string parameter. The structure of a filter is a triplet of field operator and value separated with dots. More than one filter can be sent. The logical operator common to ALL filter criteria will be by default AND, and can be changed by using the "filterType=or" query string parameter. Each resource Data model description should specify if an attribute is a filtered field. (Operator: Description), (EQ: Equals), (NEQ: Not Equals), (GT: Greater Than), (LT: Less Then), (STARTSW: Starts With), (NSTARTSW: Not Starts With), (ENDSW: Ends With), (NENDSW: Not Ends With), (CONTAINS: Contains), (NCONTAINS: Not Contains), .
- **filter\_type** (basestring) filterType query parameter. The logical operator common to ALL filter criteria will be by default AND, and can be changed by using the parameter.
- headers  $(dict)$  $(dict)$  $(dict)$  Dictionary of HTTP Headers to send with the Request.
- \*\*query\_parameters Additional query parameters (provides support for parameters that may be added in the future).

# **Returns**

A generator object containing the following object.

- RestResponse: REST response with following properties:
	- **–** headers(MyDict): response headers.
	- **–** response(MyDict): response body as a MyDict object. Access the object's properties by using the dot notation or the bracket notation.
	- **–** content(bytes): representation of the request's response
	- **–** text(str): representation of the request's response

# **Return type** Generator

# **Raises**

- [TypeError](https://docs.python.org/3/library/exceptions.html#TypeError) If the parameter types are incorrect.
- [MalformedRequest](#page-1656-0) If the request body created is invalid.
- **[ApiError](#page-1655-0)** If the Identity Services Engine cloud returns an error.

<span id="page-996-0"></span>get\_all\_generator(*filter=None*, *filter\_type=None*, *page=None*, *size=None*, *sortasc=None*, *sortdsc=None*, *headers=None*, *\*\*query\_parameters*)

Alias for *[get\\_sponsor\\_group\\_generator](#page-995-0)*

create\_sponsor\_group(*auto\_notification=None*, *create\_permissions=None*, *description=None*, *guest\_types=None*, *is\_default\_group=None*, *is\_enabled=None*, *locations=None*, *manage\_permission=None*, *member\_groups=None*, *name=None*, *other\_permissions=None*, *headers=None*, *payload=None*, *active\_validation=True*, *\*\*query\_parameters*)

This API creates a sponsor group.

### **Parameters**

- auto\_notification (boolean) autoNotification, property of the request body.
- create\_permissions ([object](https://docs.python.org/3/library/functions.html#object)) createPermissions, property of the request body.
- $\bullet$  description (string) description, property of the request body.
- guest\_types  $(list)$  $(list)$  $(list)$  guestTypes, property of the request body (list of strings).
- is\_default\_group (boolean) isDefaultGroup, property of the request body.
- is\_enabled (boolean) isEnabled, property of the request body.
- **locations** (*[list](https://docs.python.org/3/library/stdtypes.html#list)*) locations, property of the request body (list of strings).
- manage\_permission (string) managePermission, property of the request body.
- member\_groups  $(list)$  $(list)$  $(list)$  memberGroups, property of the request body (list of strings).
- **name** (string) name, property of the request body.
- other\_permissions ( $object$ ) otherPermissions, property of the request body.
- headers  $(dict)$  $(dict)$  $(dict)$  Dictionary of HTTP Headers to send with the Request.
- payload  $(dict)$  $(dict)$  $(dict)$  A JSON serializable Python object to send in the body of the Request.
- active\_validation ([bool](https://docs.python.org/3/library/functions.html#bool)) Enable/Disable payload validation. Defaults to True.
- \*\*query\_parameters Additional query parameters (provides support for parameters that may be added in the future).

# **Returns**

REST response with following properties:

- headers(MyDict): response headers.
- response(MyDict): response body as a MyDict object. Access the object's properties by using the dot notation or the bracket notation.
- content(bytes): representation of the request's response
- text(str): representation of the request's response

### **Return type** *[RestResponse](#page-1654-0)*

### **Raises**

- [TypeError](https://docs.python.org/3/library/exceptions.html#TypeError) If the parameter types are incorrect.
- [MalformedRequest](#page-1656-0) If the request body created is invalid.
- **[ApiError](#page-1655-0)** If the Identity Services Engine cloud returns an error.

create(*auto\_notification=None*, *create\_permissions=None*, *description=None*, *guest\_types=None*, *is\_default\_group=None*, *is\_enabled=None*, *locations=None*, *manage\_permission=None*, *member\_groups=None*, *name=None*, *other\_permissions=None*, *headers=None*, *payload=None*, *active\_validation=True*, *\*\*query\_parameters*)

Alias for *[create\\_sponsor\\_group](#page-996-0)*

# get\_version(*headers=None*, *\*\*query\_parameters*)

This API helps to retrieve the version information related to the sponsor group.

### **Parameters**

- headers  $(dict)$  $(dict)$  $(dict)$  Dictionary of HTTP Headers to send with the Request.
- \*\*query\_parameters Additional query parameters (provides support for parameters that may be added in the future).

### **Returns**

REST response with following properties:

- headers(MyDict): response headers.
- response(MyDict): response body as a MyDict object. Access the object's properties by using the dot notation or the bracket notation.
- content(bytes): representation of the request's response
- text(str): representation of the request's response

# **Return type** *[RestResponse](#page-1654-0)*

# **Raises**

- [TypeError](https://docs.python.org/3/library/exceptions.html#TypeError) If the parameter types are incorrect.
- [MalformedRequest](#page-1656-0) If the request body created is invalid.
- **[ApiError](#page-1655-0)** If the Identity Services Engine cloud returns an error.

# **sponsor\_group\_member**

# class SponsorGroupMember

Identity Services Engine SponsorGroupMember API (version: 3.1.0).

Wraps the Identity Services Engine SponsorGroupMember API and exposes the API as native Python methods that return native Python objects.

<span id="page-998-0"></span>get\_sponsor\_group\_member(*filter=None*, *filter\_type=None*, *page=None*, *size=None*, *sortasc=None*,

*sortdsc=None*, *headers=None*, *\*\*query\_parameters*)

This API allows the client to get all the sponsor group members. Filter: [name] To search resources by using toDate column,follow the format: DD-MON-YY (Example:13-SEP-18) Day or Year:GET /ers/config/guestuser/?filter=toDate.CONTAINS.13 Month:GET /ers/config/guestuser/?filter=toDate.CONTAINS.SEP Date:GET /ers/config/guestuser/?filter=toDate.CONTAINS.13-SEP-18 Sorting: [name, description].

- page  $(int)$  $(int)$  $(int)$  page query parameter. Page number.
- size  $(int)$  $(int)$  $(int)$  size query parameter. Number of objects returned per page.
- sortasc (basestring) sortasc query parameter. sort asc.
- **sortdsc** (*basestring*) sortdsc query parameter. sort desc.
- filter (basestring, [list,](https://docs.python.org/3/library/stdtypes.html#list) [set,](https://docs.python.org/3/library/stdtypes.html#set) [tuple](https://docs.python.org/3/library/stdtypes.html#tuple)) filter query parameter. **Simple filtering** should be available through the filter query string parameter. The structure of a filter is a triplet of field operator and value separated with dots. More than one filter can be sent. The logical operator common to ALL filter criteria will be by default AND, and can be changed by using the "filterType=or" query string parameter. Each resource Data

model description should specify if an attribute is a filtered field. (Operator: Description), (EQ: Equals), (NEQ: Not Equals), (GT: Greater Than), (LT: Less Then), (STARTSW: Starts With), (NSTARTSW: Not Starts With), (ENDSW: Ends With), (NENDSW: Not Ends With), (CONTAINS: Contains), (NCONTAINS: Not Contains), .

- filter\_type (basestring) filterType query parameter. The logical operator common to ALL filter criteria will be by default AND, and can be changed by using the parameter.
- headers  $(dict)$  $(dict)$  $(dict)$  Dictionary of HTTP Headers to send with the Request.
- \*\*query\_parameters Additional query parameters (provides support for parameters that may be added in the future).

# **Returns**

REST response with following properties:

- headers(MyDict): response headers.
- response(MyDict): response body as a MyDict object. Access the object's properties by using the dot notation or the bracket notation.
- content(bytes): representation of the request's response
- text(str): representation of the request's response

# **Return type** *[RestResponse](#page-1654-0)*

# **Raises**

- [TypeError](https://docs.python.org/3/library/exceptions.html#TypeError) If the parameter types are incorrect.
- [MalformedRequest](#page-1656-0) If the request body created is invalid.
- **[ApiError](#page-1655-0)** If the Identity Services Engine cloud returns an error.

get\_all(*filter=None*, *filter\_type=None*, *page=None*, *size=None*, *sortasc=None*, *sortdsc=None*, *headers=None*, *\*\*query\_parameters*) Alias for *[get\\_sponsor\\_group\\_member](#page-998-0)*

<span id="page-999-0"></span>get\_sponsor\_group\_member\_generator(*filter=None*, *filter\_type=None*, *page=None*, *size=None*, *sortasc=None*, *sortdsc=None*, *headers=None*,

# *\*\*query\_parameters*)

This API allows the client to get all the sponsor group members. Filter: [name] To search resources by using toDate column,follow the format: DD-MON-YY (Example:13-SEP-18) Day or Year:GET /ers/config/guestuser/?filter=toDate.CONTAINS.13 Month:GET /ers/config/guestuser/?filter=toDate.CONTAINS.SEP Date:GET /ers/config/guestuser/?filter=toDate.CONTAINS.13-SEP-18 Sorting: [name, description].

- page  $(int)$  $(int)$  $(int)$  page query parameter. Page number.
- size  $(int)$  $(int)$  $(int)$  size query parameter. Number of objects returned per page.
- **sortasc** (*basestring*) sortasc query parameter. sort asc.
- **sortdsc** (*basestring*) sortdsc query parameter. sort desc.
- filter (basestring, [list,](https://docs.python.org/3/library/stdtypes.html#list) [set,](https://docs.python.org/3/library/stdtypes.html#set) [tuple](https://docs.python.org/3/library/stdtypes.html#tuple)) filter query parameter. **Simple filtering** should be available through the filter query string parameter. The structure of a filter is a triplet of field operator and value separated with dots. More than one filter can be sent. The logical operator common to ALL filter criteria will be by default AND, and can be changed by using the "filterType=or" query string parameter. Each resource Data

model description should specify if an attribute is a filtered field. (Operator: Description), (EQ: Equals), (NEQ: Not Equals), (GT: Greater Than), (LT: Less Then), (STARTSW: Starts With), (NSTARTSW: Not Starts With), (ENDSW: Ends With), (NENDSW: Not Ends With), (CONTAINS: Contains), (NCONTAINS: Not Contains), .

- filter\_type (basestring) filterType query parameter. The logical operator common to ALL filter criteria will be by default AND, and can be changed by using the parameter.
- headers  $(dict)$  $(dict)$  $(dict)$  Dictionary of HTTP Headers to send with the Request.
- \*\*query\_parameters Additional query parameters (provides support for parameters that may be added in the future).

### **Returns**

A generator object containing the following object.

- RestResponse: REST response with following properties:
	- **–** headers(MyDict): response headers.
	- **–** response(MyDict): response body as a MyDict object. Access the object's properties by using the dot notation or the bracket notation.
	- **–** content(bytes): representation of the request's response
	- **–** text(str): representation of the request's response

# **Return type** Generator

### **Raises**

- [TypeError](https://docs.python.org/3/library/exceptions.html#TypeError) If the parameter types are incorrect.
- [MalformedRequest](#page-1656-0) If the request body created is invalid.
- **[ApiError](#page-1655-0)** If the Identity Services Engine cloud returns an error.
- get\_all\_generator(*filter=None*, *filter\_type=None*, *page=None*, *size=None*, *sortasc=None*, *sortdsc=None*, *headers=None*, *\*\*query\_parameters*)

Alias for *[get\\_sponsor\\_group\\_member\\_generator](#page-999-0)*

# get\_version(*headers=None*, *\*\*query\_parameters*)

This API helps to retrieve the version information related to the sponsor group member.

### **Parameters**

- headers  $(dict)$  $(dict)$  $(dict)$  Dictionary of HTTP Headers to send with the Request.
- \*\*query\_parameters Additional query parameters (provides support for parameters that may be added in the future).

### **Returns**

REST response with following properties:

- headers(MyDict): response headers.
- response(MyDict): response body as a MyDict object. Access the object's properties by using the dot notation or the bracket notation.
- content(bytes): representation of the request's response
- text(str): representation of the request's response

# **Return type** *[RestResponse](#page-1654-0)*

# **Raises**

- [TypeError](https://docs.python.org/3/library/exceptions.html#TypeError) If the parameter types are incorrect.
- [MalformedRequest](#page-1656-0) If the request body created is invalid.
- **[ApiError](#page-1655-0)** If the Identity Services Engine cloud returns an error.

# **sponsor\_portal**

### class SponsorPortal

Identity Services Engine SponsorPortal API (version: 3.1.0).

Wraps the Identity Services Engine SponsorPortal API and exposes the API as native Python methods that return native Python objects.

<span id="page-1001-0"></span>get\_sponsor\_portal\_by\_id(*id*, *headers=None*, *\*\*query\_parameters*)

This API allows the client to get a sponsor portal by ID.

### **Parameters**

- id (basestring) id path parameter.
- headers ([dict](https://docs.python.org/3/library/stdtypes.html#dict)) Dictionary of HTTP Headers to send with the Request .
- \*\*query\_parameters Additional query parameters (provides support for parameters that may be added in the future).

### **Returns**

REST response with following properties:

- headers(MyDict): response headers.
- response(MyDict): response body as a MyDict object. Access the object's properties by using the dot notation or the bracket notation.
- content(bytes): representation of the request's response
- text(str): representation of the request's response

# **Return type** *[RestResponse](#page-1654-0)*

# **Raises**

- [TypeError](https://docs.python.org/3/library/exceptions.html#TypeError) If the parameter types are incorrect.
- [MalformedRequest](#page-1656-0) If the request body created is invalid.
- **[ApiError](#page-1655-0)** If the Identity Services Engine cloud returns an error.

get\_by\_id(*id*, *headers=None*, *\*\*query\_parameters*) Alias for *[get\\_sponsor\\_portal\\_by\\_id](#page-1001-0)*

<span id="page-1001-1"></span>update\_sponsor\_portal\_by\_id(*id*, *customizations=None*, *description=None*, *name=None*,

*portal\_test\_url=None*, *portal\_type=None*, *settings=None*, *headers=None*,

*payload=None*, *active\_validation=True*, *\*\*query\_parameters*)

This API allows the client to update a sponsor portal by ID.

- customizations  $(object)$  $(object)$  $(object)$  customizations, property of the request body.
- description (string) description, property of the request body.
- id (basestring) id, property of the request body.
- **name**  $(\text{string})$  name, property of the request body.
- portal\_test\_url  $(string) URL$  to bring up a test page for this portal, property of the request body.
- portal\_type (string) Allowed values: BYOD, HOTSPOTGUEST, MYDEVICE, SELFREGGUEST, SPONSOR, SPONSOREDGUEST, property of the request body.
- settings ([object](https://docs.python.org/3/library/functions.html#object)) Defines all of the settings groups available for a portal, property of the request body.
- $id$  id path parameter.
- headers  $(dict)$  $(dict)$  $(dict)$  Dictionary of HTTP Headers to send with the Request.
- payload  $(dict)$  $(dict)$  $(dict)$  A JSON serializable Python object to send in the body of the Request.
- active\_validation ([bool](https://docs.python.org/3/library/functions.html#bool)) Enable/Disable payload validation. Defaults to True.
- \*\*query\_parameters Additional query parameters (provides support for parameters that may be added in the future).

REST response with following properties:

- headers(MyDict): response headers.
- response(MyDict): response body as a MyDict object. Access the object's properties by using the dot notation or the bracket notation.
- content(bytes): representation of the request's response
- text(str): representation of the request's response

# **Return type** *[RestResponse](#page-1654-0)*

# **Raises**

- [TypeError](https://docs.python.org/3/library/exceptions.html#TypeError) If the parameter types are incorrect.
- [MalformedRequest](#page-1656-0) If the request body created is invalid.
- **[ApiError](#page-1655-0)** If the Identity Services Engine cloud returns an error.

### update\_by\_id(*id*, *customizations=None*, *description=None*, *name=None*, *portal\_test\_url=None*,

*portal\_type=None*, *settings=None*, *headers=None*, *payload=None*, *active\_validation=True*, *\*\*query\_parameters*)

Alias for *[update\\_sponsor\\_portal\\_by\\_id](#page-1001-1)*

<span id="page-1002-0"></span>delete\_sponsor\_portal\_by\_id(*id*, *headers=None*, *\*\*query\_parameters*) This API deletes a sponsor portal by ID.

### **Parameters**

- id (basestring) id path parameter.
- headers  $(dict)$  $(dict)$  $(dict)$  Dictionary of HTTP Headers to send with the Request.
- \*\*query\_parameters Additional query parameters (provides support for parameters that may be added in the future).

#### **Returns**

- headers(MyDict): response headers.
- response(MyDict): response body as a MyDict object. Access the object's properties by using the dot notation or the bracket notation.
- content(bytes): representation of the request's response
- text(str): representation of the request's response

### **Raises**

- [TypeError](https://docs.python.org/3/library/exceptions.html#TypeError) If the parameter types are incorrect.
- [MalformedRequest](#page-1656-0) If the request body created is invalid.
- **[ApiError](#page-1655-0)** If the Identity Services Engine cloud returns an error.

delete\_by\_id(*id*, *headers=None*, *\*\*query\_parameters*) Alias for *[delete\\_sponsor\\_portal\\_by\\_id](#page-1002-0)*

<span id="page-1003-0"></span>get\_sponsor\_portal(*filter=None*, *filter\_type=None*, *page=None*, *size=None*, *sortasc=None*, *sortdsc=None*, *headers=None*, *\*\*query\_parameters*)

This API allows the client to get all the sponsor portals. Filter: [name, description] To search resources by using toDate column,follow the format: DD-MON-YY (Example:13-SEP-18) Day or Year:GET /ers/config/guestuser/?filter=toDate.CONTAINS.13 Month:GET /ers/config/guestuser/?filter=toDate.CONTAINS.SEP Date:GET /ers/config/guestuser/?filter=toDate.CONTAINS.13-SEP-18 Sorting: [name, description].

#### **Parameters**

- **page**  $(int)$  $(int)$  $(int)$  page query parameter. Page number.
- size ([int](https://docs.python.org/3/library/functions.html#int)) size query parameter. Number of objects returned per page.
- sortasc (basestring) sortasc query parameter. sort asc.
- sortdsc (basestring) sortdsc query parameter. sort desc.
- filter (basestring, [list,](https://docs.python.org/3/library/stdtypes.html#list) [set,](https://docs.python.org/3/library/stdtypes.html#set) [tuple](https://docs.python.org/3/library/stdtypes.html#tuple)) filter query parameter. **Simple filtering** should be available through the filter query string parameter. The structure of a filter is a triplet of field operator and value separated with dots. More than one filter can be sent. The logical operator common to ALL filter criteria will be by default AND, and can be changed by using the "filterType=or" query string parameter. Each resource Data model description should specify if an attribute is a filtered field. (Operator: Description), (EQ: Equals), (NEQ: Not Equals), (GT: Greater Than), (LT: Less Then), (STARTSW: Starts With), (NSTARTSW: Not Starts With), (ENDSW: Ends With), (NENDSW: Not Ends With), (CONTAINS: Contains), (NCONTAINS: Not Contains), .
- filter\_type (basestring) filterType query parameter. The logical operator common to ALL filter criteria will be by default AND, and can be changed by using the parameter.
- headers  $(dict)$  $(dict)$  $(dict)$  Dictionary of HTTP Headers to send with the Request.
- \*\*query\_parameters Additional query parameters (provides support for parameters that may be added in the future).

# **Returns**

- headers(MyDict): response headers.
- response(MyDict): response body as a MyDict object. Access the object's properties by using the dot notation or the bracket notation.
- content(bytes): representation of the request's response
- text(str): representation of the request's response

# **Raises**

- [TypeError](https://docs.python.org/3/library/exceptions.html#TypeError) If the parameter types are incorrect.
- [MalformedRequest](#page-1656-0) If the request body created is invalid.
- **[ApiError](#page-1655-0)** If the Identity Services Engine cloud returns an error.

get\_all(*filter=None*, *filter\_type=None*, *page=None*, *size=None*, *sortasc=None*, *sortdsc=None*,

*headers=None*, *\*\*query\_parameters*)

Alias for *[get\\_sponsor\\_portal](#page-1003-0)*

<span id="page-1004-0"></span>get\_sponsor\_portal\_generator(*filter=None*, *filter\_type=None*, *page=None*, *size=None*, *sortasc=None*, *sortdsc=None*, *headers=None*, *\*\*query\_parameters*)

This API allows the client to get all the sponsor portals. Filter: [name, description] To search resources by using toDate column,follow the format: DD-MON-YY (Example:13-SEP-18) Day or Year:GET /ers/config/guestuser/?filter=toDate.CONTAINS.13 Month:GET /ers/config/guestuser/?filter=toDate.CONTAINS.SEP Date:GET /ers/config/guestuser/?filter=toDate.CONTAINS.13-SEP-18 Sorting: [name, description].

### **Parameters**

- page  $(int)$  $(int)$  $(int)$  page query parameter. Page number.
- size  $(int)$  $(int)$  $(int)$  size query parameter. Number of objects returned per page.
- **sortasc** (*basestring*) sortasc query parameter. sort asc.
- **sortdsc** (*basestring*) sortdsc query parameter. sort desc.
- filter (basestring, [list,](https://docs.python.org/3/library/stdtypes.html#list) [set,](https://docs.python.org/3/library/stdtypes.html#set) [tuple](https://docs.python.org/3/library/stdtypes.html#tuple)) filter query parameter. **Simple filtering** should be available through the filter query string parameter. The structure of a filter is a triplet of field operator and value separated with dots. More than one filter can be sent. The logical operator common to ALL filter criteria will be by default AND, and can be changed by using the "filterType=or" query string parameter. Each resource Data model description should specify if an attribute is a filtered field. (Operator: Description), (EQ: Equals), (NEQ: Not Equals), (GT: Greater Than), (LT: Less Then), (STARTSW: Starts With), (NSTARTSW: Not Starts With), (ENDSW: Ends With), (NENDSW: Not Ends With), (CONTAINS: Contains), (NCONTAINS: Not Contains), .
- filter\_type (basestring) filterType query parameter. The logical operator common to ALL filter criteria will be by default AND, and can be changed by using the parameter.
- headers  $(dict)$  $(dict)$  $(dict)$  Dictionary of HTTP Headers to send with the Request.
- \*\*query\_parameters Additional query parameters (provides support for parameters that may be added in the future).

### **Returns**

A generator object containing the following object.

- RestResponse: REST response with following properties:
	- **–** headers(MyDict): response headers.
	- **–** response(MyDict): response body as a MyDict object. Access the object's properties by using the dot notation or the bracket notation.
	- **–** content(bytes): representation of the request's response
	- **–** text(str): representation of the request's response

### **Return type** Generator

### **Raises**

- [TypeError](https://docs.python.org/3/library/exceptions.html#TypeError) If the parameter types are incorrect.
- [MalformedRequest](#page-1656-0) If the request body created is invalid.
- **[ApiError](#page-1655-0)** If the Identity Services Engine cloud returns an error.

get\_all\_generator(*filter=None*, *filter\_type=None*, *page=None*, *size=None*, *sortasc=None*, *sortdsc=None*, *headers=None*, *\*\*query\_parameters*)

Alias for *[get\\_sponsor\\_portal\\_generator](#page-1004-0)*

<span id="page-1005-0"></span>create\_sponsor\_portal(*customizations=None*, *description=None*, *name=None*, *portal\_test\_url=None*, *portal\_type=None*, *settings=None*, *headers=None*, *payload=None*,

*active\_validation=True*, *\*\*query\_parameters*)

This API creates a sponsor portal.

### **Parameters**

- customizations  $(object)$  $(object)$  $(object)$  customizations, property of the request body.
- description  $(string)$  description, property of the request body.
- name (string) name, property of the request body.
- **portal\_test\_url** (string) URL to bring up a test page for this portal, property of the request body.
- portal\_type (string) Allowed values: BYOD, HOTSPOTGUEST, MYDEVICE, SELFREGGUEST, SPONSOR, SPONSOREDGUEST, property of the request body.
- settings ([object](https://docs.python.org/3/library/functions.html#object)) Defines all of the settings groups available for a portal, property of the request body.
- headers  $(dict)$  $(dict)$  $(dict)$  Dictionary of HTTP Headers to send with the Request.
- **payload**  $(dict) A$  $(dict) A$  $(dict) A$  JSON serializable Python object to send in the body of the Request.
- active\_validation ([bool](https://docs.python.org/3/library/functions.html#bool)) Enable/Disable payload validation. Defaults to True.
- \*\*query\_parameters Additional query parameters (provides support for parameters that may be added in the future).

### **Returns**

REST response with following properties:

- headers(MyDict): response headers.
- response(MyDict): response body as a MyDict object. Access the object's properties by using the dot notation or the bracket notation.
- content(bytes): representation of the request's response
- text(str): representation of the request's response

**Return type** *[RestResponse](#page-1654-0)*

#### **Raises**

- [TypeError](https://docs.python.org/3/library/exceptions.html#TypeError) If the parameter types are incorrect.
- [MalformedRequest](#page-1656-0) If the request body created is invalid.
- **[ApiError](#page-1655-0)** If the Identity Services Engine cloud returns an error.

# get\_version(*headers=None*, *\*\*query\_parameters*)

This API helps to retrieve the version information related to the sponsor portal.

### **Parameters**

- headers ([dict](https://docs.python.org/3/library/stdtypes.html#dict)) Dictionary of HTTP Headers to send with the Request .
- \*\*query\_parameters Additional query parameters (provides support for parameters that may be added in the future).

### **Returns**

REST response with following properties:

- headers(MyDict): response headers.
- response(MyDict): response body as a MyDict object. Access the object's properties by using the dot notation or the bracket notation.
- content(bytes): representation of the request's response
- text(str): representation of the request's response

# **Return type** *[RestResponse](#page-1654-0)*

### **Raises**

- [TypeError](https://docs.python.org/3/library/exceptions.html#TypeError) If the parameter types are incorrect.
- [MalformedRequest](#page-1656-0) If the request body created is invalid.
- **[ApiError](#page-1655-0)** If the Identity Services Engine cloud returns an error.

# **sponsored\_guest\_portal**

#### class SponsoredGuestPortal

Identity Services Engine SponsoredGuestPortal API (version: 3.1.0).

Wraps the Identity Services Engine SponsoredGuestPortal API and exposes the API as native Python methods that return native Python objects.

<span id="page-1006-0"></span>get\_sponsored\_guest\_portal\_by\_id(*id*, *headers=None*, *\*\*query\_parameters*) This API allows the client to get a sponsored guest portal by ID.

# **Parameters**

- id (basestring) id path parameter.
- headers  $(dict)$  $(dict)$  $(dict)$  Dictionary of HTTP Headers to send with the Request.
- \*\*query\_parameters Additional query parameters (provides support for parameters that may be added in the future).

# **Returns**

- headers(MyDict): response headers.
- response(MyDict): response body as a MyDict object. Access the object's properties by using the dot notation or the bracket notation.

create(*customizations=None*, *description=None*, *name=None*, *portal\_test\_url=None*, *portal\_type=None*, *settings=None*, *headers=None*, *payload=None*, *active\_validation=True*, *\*\*query\_parameters*) Alias for *[create\\_sponsor\\_portal](#page-1005-0)*

- content(bytes): representation of the request's response
- text(str): representation of the request's response

### **Raises**

- [TypeError](https://docs.python.org/3/library/exceptions.html#TypeError) If the parameter types are incorrect.
- [MalformedRequest](#page-1656-0) If the request body created is invalid.
- **[ApiError](#page-1655-0)** If the Identity Services Engine cloud returns an error.

get\_by\_id(*id*, *headers=None*, *\*\*query\_parameters*) Alias for *[get\\_sponsored\\_guest\\_portal\\_by\\_id](#page-1006-0)*

update\_sponsored\_guest\_portal\_by\_id(*id*, *customizations=None*, *description=None*, *name=None*, *portal\_test\_url=None*, *portal\_type=None*, *settings=None*, *headers=None*, *payload=None*, *active\_validation=True*, *\*\*query\_parameters*)

This API allows the client to update a sponsored guest portal by ID.

#### **Parameters**

- customizations ([object](https://docs.python.org/3/library/functions.html#object)) Defines all of the Portal Customizations available, property of the request body.
- $\bullet$  description (string) description, property of the request body.
- id (basestring) id, property of the request body.
- name (string) name, property of the request body.
- **portal\_test\_url** (string) URL to bring up a test page for this portal, property of the request body.
- portal\_type (string) Allowed values: BYOD, HOTSPOTGUEST, MYDEVICE, SELFREGGUEST, SPONSOR, SPONSOREDGUEST, property of the request body.
- settings  $(objject)$  Defines all of the settings groups available for a portal, property of the request body.
- $\cdot$  **id** id path parameter.
- headers  $(dict)$  $(dict)$  $(dict)$  Dictionary of HTTP Headers to send with the Request.
- payload  $(dict)$  $(dict)$  $(dict)$  A JSON serializable Python object to send in the body of the Request.
- active\_validation ([bool](https://docs.python.org/3/library/functions.html#bool)) Enable/Disable payload validation. Defaults to True.
- \*\*query\_parameters Additional query parameters (provides support for parameters that may be added in the future).

# **Returns**

REST response with following properties:

- headers(MyDict): response headers.
- response(MyDict): response body as a MyDict object. Access the object's properties by using the dot notation or the bracket notation.
- content(bytes): representation of the request's response
- text(str): representation of the request's response

#### **Return type** *[RestResponse](#page-1654-0)*
## **Raises**

- [TypeError](https://docs.python.org/3/library/exceptions.html#TypeError) If the parameter types are incorrect.
- [MalformedRequest](#page-1656-0) If the request body created is invalid.
- [ApiError](#page-1655-0) If the Identity Services Engine cloud returns an error.

update\_by\_id(*id*, *customizations=None*, *description=None*, *name=None*, *portal\_test\_url=None*, *portal\_type=None*, *settings=None*, *headers=None*, *payload=None*, *active\_validation=True*,

*\*\*query\_parameters*)

Alias for *[update\\_sponsored\\_guest\\_portal\\_by\\_id](#page-1007-0)*

# <span id="page-1008-0"></span>delete\_sponsored\_guest\_portal\_by\_id(*id*, *headers=None*, *\*\*query\_parameters*)

This API deletes a sponsored guest portal by ID.

#### **Parameters**

- $\cdot$  id (basestring) id path parameter.
- headers  $(dict)$  $(dict)$  $(dict)$  Dictionary of HTTP Headers to send with the Request.
- \*\*query\_parameters Additional query parameters (provides support for parameters that may be added in the future).

#### **Returns**

REST response with following properties:

- headers(MyDict): response headers.
- response(MyDict): response body as a MyDict object. Access the object's properties by using the dot notation or the bracket notation.
- content(bytes): representation of the request's response
- text(str): representation of the request's response

#### **Return type** *[RestResponse](#page-1654-0)*

## **Raises**

- [TypeError](https://docs.python.org/3/library/exceptions.html#TypeError) If the parameter types are incorrect.
- [MalformedRequest](#page-1656-0) If the request body created is invalid.
- **[ApiError](#page-1655-0)** If the Identity Services Engine cloud returns an error.

## delete\_by\_id(*id*, *headers=None*, *\*\*query\_parameters*) Alias for *[delete\\_sponsored\\_guest\\_portal\\_by\\_id](#page-1008-0)*

## <span id="page-1008-1"></span>get\_sponsored\_guest\_portals(*filter=None*, *filter\_type=None*, *page=None*, *size=None*, *sortasc=None*, *sortdsc=None*, *headers=None*, *\*\*query\_parameters*)

This API allows the client to get all the sponsored guest portals. Filter: [name, description] To search resources by using toDate column,follow the format: DD-MON-YY (Example:13-SEP-18) Day or Year:GET /ers/config/guestuser/?filter=toDate.CONTAINS.13 Month:GET /ers/config/guestuser/?filter=toDate.CONTAINS.SEP Date:GET /ers/config/guestuser/?filter=toDate.CONTAINS.13-SEP-18 Sorting: [name, description].

- page  $(int)$  $(int)$  $(int)$  page query parameter. Page number.
- size  $(int)$  $(int)$  $(int)$  size query parameter. Number of objects returned per page.
- sortasc (basestring) sortasc query parameter. sort asc.
- **sortdsc** (*basestring*) sortdsc query parameter, sort desc.
- filter (basestring, [list,](https://docs.python.org/3/library/stdtypes.html#list) [set,](https://docs.python.org/3/library/stdtypes.html#set) [tuple](https://docs.python.org/3/library/stdtypes.html#tuple)) filter query parameter. **Simple filtering** should be available through the filter query string parameter. The structure of a filter is a triplet of field operator and value separated with dots. More than one filter can be sent. The logical operator common to ALL filter criteria will be by default AND, and can be changed by using the "filterType=or" query string parameter. Each resource Data model description should specify if an attribute is a filtered field. (Operator: Description), (EQ: Equals), (NEQ: Not Equals), (GT: Greater Than), (LT: Less Then), (STARTSW: Starts With), (NSTARTSW: Not Starts With), (ENDSW: Ends With), (NENDSW: Not Ends With), (CONTAINS: Contains), (NCONTAINS: Not Contains), .
- **filter\_type** (basestring) filterType query parameter. The logical operator common to ALL filter criteria will be by default AND, and can be changed by using the parameter.
- headers  $(dict)$  $(dict)$  $(dict)$  Dictionary of HTTP Headers to send with the Request.
- \*\*query\_parameters Additional query parameters (provides support for parameters that may be added in the future).

REST response with following properties:

- headers(MyDict): response headers.
- response(MyDict): response body as a MyDict object. Access the object's properties by using the dot notation or the bracket notation.
- content(bytes): representation of the request's response
- text(str): representation of the request's response

## **Return type** *[RestResponse](#page-1654-0)*

## **Raises**

- [TypeError](https://docs.python.org/3/library/exceptions.html#TypeError) If the parameter types are incorrect.
- [MalformedRequest](#page-1656-0) If the request body created is invalid.
- **[ApiError](#page-1655-0)** If the Identity Services Engine cloud returns an error.

## get\_all(*filter=None*, *filter\_type=None*, *page=None*, *size=None*, *sortasc=None*, *sortdsc=None*, *headers=None*, *\*\*query\_parameters*) Alias for *[get\\_sponsored\\_guest\\_portals](#page-1008-1)*

## <span id="page-1009-0"></span>get\_sponsored\_guest\_portals\_generator(*filter=None*, *filter\_type=None*, *page=None*, *size=None*,

*sortasc=None*, *sortdsc=None*, *headers=None*,

## *\*\*query\_parameters*)

This API allows the client to get all the sponsored guest portals. Filter: [name, description] To search resources by using toDate column,follow the format: DD-MON-YY (Example:13-SEP-18) Day or Year:GET /ers/config/guestuser/?filter=toDate.CONTAINS.13 Month:GET /ers/config/guestuser/?filter=toDate.CONTAINS.SEP Date:GET /ers/config/guestuser/?filter=toDate.CONTAINS.13-SEP-18 Sorting: [name, description].

- page  $(int)$  $(int)$  $(int)$  page query parameter. Page number.
- size  $(int)$  $(int)$  $(int)$  size query parameter. Number of objects returned per page.
- **sortasc** (*basestring*) sortasc query parameter. sort asc.
- **sortdsc** (*basestring*) sortdsc query parameter. sort desc.
- filter (basestring, [list,](https://docs.python.org/3/library/stdtypes.html#list) [set,](https://docs.python.org/3/library/stdtypes.html#set) [tuple](https://docs.python.org/3/library/stdtypes.html#tuple)) filter query parameter. **Simple filtering** should be available through the filter query string parameter. The structure of a filter is a triplet of field operator and value separated with dots. More than one filter can be sent. The logical operator common to ALL filter criteria will be by default AND, and can be changed by using the "filterType=or" query string parameter. Each resource Data model description should specify if an attribute is a filtered field. (Operator: Description), (EQ: Equals), (NEQ: Not Equals), (GT: Greater Than), (LT: Less Then), (STARTSW: Starts With), (NSTARTSW: Not Starts With), (ENDSW: Ends With), (NENDSW: Not Ends With), (CONTAINS: Contains), (NCONTAINS: Not Contains), .
- filter\_type (basestring) filterType query parameter. The logical operator common to ALL filter criteria will be by default AND, and can be changed by using the parameter.
- headers  $(dict)$  $(dict)$  $(dict)$  Dictionary of HTTP Headers to send with the Request.
- \*\*query\_parameters Additional query parameters (provides support for parameters that may be added in the future).

A generator object containing the following object.

- RestResponse: REST response with following properties:
	- **–** headers(MyDict): response headers.
	- **–** response(MyDict): response body as a MyDict object. Access the object's properties by using the dot notation or the bracket notation.
	- **–** content(bytes): representation of the request's response
	- **–** text(str): representation of the request's response

## **Return type** Generator

## **Raises**

- [TypeError](https://docs.python.org/3/library/exceptions.html#TypeError) If the parameter types are incorrect.
- [MalformedRequest](#page-1656-0) If the request body created is invalid.
- **[ApiError](#page-1655-0)** If the Identity Services Engine cloud returns an error.

## get\_all\_generator(*filter=None*, *filter\_type=None*, *page=None*, *size=None*, *sortasc=None*, *sortdsc=None*, *headers=None*, *\*\*query\_parameters*)

Alias for *[get\\_sponsored\\_guest\\_portals\\_generator](#page-1009-0)*

<span id="page-1010-0"></span>create\_sponsored\_guest\_portal(*customizations=None*, *description=None*, *name=None*,

*portal\_test\_url=None*, *portal\_type=None*, *settings=None*, *headers=None*, *payload=None*, *active\_validation=True*, *\*\*query\_parameters*)

This API creates a sponsored guest portal.

- customizations  $(objject)$  Defines all of the Portal Customizations available, property of the request body.
- description (string) description, property of the request body.
- **name** (string) name, property of the request body.
- **portal\_test\_url** (string) URL to bring up a test page for this portal, property of the request body.
- portal\_type (string) Allowed values: BYOD, HOTSPOTGUEST, MYDEVICE, SELFREGGUEST, SPONSOR, SPONSOREDGUEST, property of the request body.
- settings ([object](https://docs.python.org/3/library/functions.html#object)) Defines all of the settings groups available for a portal, property of the request body.
- headers  $(dict)$  $(dict)$  $(dict)$  Dictionary of HTTP Headers to send with the Request.
- payload  $(dict)$  $(dict)$  $(dict)$  A JSON serializable Python object to send in the body of the Request.
- active\_validation ([bool](https://docs.python.org/3/library/functions.html#bool)) Enable/Disable payload validation. Defaults to True.
- \*\*query\_parameters Additional query parameters (provides support for parameters that may be added in the future).

REST response with following properties:

- headers(MyDict): response headers.
- response(MyDict): response body as a MyDict object. Access the object's properties by using the dot notation or the bracket notation.
- content(bytes): representation of the request's response
- text(str): representation of the request's response

## **Return type** *[RestResponse](#page-1654-0)*

## **Raises**

- [TypeError](https://docs.python.org/3/library/exceptions.html#TypeError) If the parameter types are incorrect.
- [MalformedRequest](#page-1656-0) If the request body created is invalid.
- **[ApiError](#page-1655-0)** If the Identity Services Engine cloud returns an error.
- create(*customizations=None*, *description=None*, *name=None*, *portal\_test\_url=None*, *portal\_type=None*, *settings=None*, *headers=None*, *payload=None*, *active\_validation=True*, *\*\*query\_parameters*) Alias for *[create\\_sponsored\\_guest\\_portal](#page-1010-0)*

## get\_version(*headers=None*, *\*\*query\_parameters*)

This API helps to retrieve the version information related to the sponsored guest portal.

## **Parameters**

- headers  $(dict)$  $(dict)$  $(dict)$  Dictionary of HTTP Headers to send with the Request.
- \*\*query\_parameters Additional query parameters (provides support for parameters that may be added in the future).

## **Returns**

REST response with following properties:

- headers(MyDict): response headers.
- response(MyDict): response body as a MyDict object. Access the object's properties by using the dot notation or the bracket notation.
- content(bytes): representation of the request's response
- text(str): representation of the request's response

# **Return type** *[RestResponse](#page-1654-0)*

- [TypeError](https://docs.python.org/3/library/exceptions.html#TypeError) If the parameter types are incorrect.
- [MalformedRequest](#page-1656-0) If the request body created is invalid.
- **[ApiError](#page-1655-0)** If the Identity Services Engine cloud returns an error.

# **support\_bundle\_download**

## class SupportBundleDownload

Identity Services Engine SupportBundleDownload API (version: 3.1.0).

Wraps the Identity Services Engine SupportBundleDownload API and exposes the API as native Python methods that return native Python objects.

<span id="page-1012-0"></span>download\_support\_bundle(*file\_name=None*, *dirpath=None*, *save\_file=None*, *headers=None*,

*payload=None*, *active\_validation=True*, *\*\*query\_parameters*)

This API allows the client to upload a support bundle.

## **Parameters**

- file\_name (string) fileName, property of the request body.
- dirpath (basestring) Directory absolute path. Defaults to os.getcwd().
- save\_file ([bool](https://docs.python.org/3/library/functions.html#bool)) Enable or disable automatic file creation of raw response.
- headers  $(dict)$  $(dict)$  $(dict)$  Dictionary of HTTP Headers to send with the Request.
- payload  $(dict) A$  $(dict) A$  $(dict) A$  JSON serializable Python object to send in the body of the Request.
- active\_validation ([bool](https://docs.python.org/3/library/functions.html#bool)) Enable/Disable payload validation. Defaults to True.
- \*\*query\_parameters Additional query parameters (provides support for parameters that may be added in the future).

## **Returns**

HTTP Response container. For more information check the [urlib3 documentation](https://urllib3.readthedocs.io/en/latest/reference/urllib3.response.html)

## **Return type** urllib3.response.HTTPResponse

## **Raises**

- [TypeError](https://docs.python.org/3/library/exceptions.html#TypeError) If the parameter types are incorrect.
- [MalformedRequest](#page-1656-0) If the request body created is invalid.
- [ApiError](#page-1655-0) If the Identity Services Engine cloud returns an error.
- [DownloadFailure](#page-1656-1) If was not able to download the raw
- response to a file. –

download(*file\_name=None*, *dirpath=None*, *save\_file=None*, *headers=None*, *payload=None*, *active\_validation=True*, *\*\*query\_parameters*)

Alias for *[download\\_support\\_bundle](#page-1012-0)*

## get\_version(*headers=None*, *\*\*query\_parameters*)

This API helps to retrieve the version information related to the support bundle download.

- headers  $(dict)$  $(dict)$  $(dict)$  Dictionary of HTTP Headers to send with the Request.
- \*\*query\_parameters Additional query parameters (provides support for parameters that may be added in the future).

REST response with following properties:

- headers(MyDict): response headers.
- response(MyDict): response body as a MyDict object. Access the object's properties by using the dot notation or the bracket notation.
- content(bytes): representation of the request's response
- text(str): representation of the request's response

## **Return type** *[RestResponse](#page-1654-0)*

## **Raises**

- [TypeError](https://docs.python.org/3/library/exceptions.html#TypeError) If the parameter types are incorrect.
- [MalformedRequest](#page-1656-0) If the request body created is invalid.
- **[ApiError](#page-1655-0)** If the Identity Services Engine cloud returns an error.

# **support\_bundle\_status**

## class SupportBundleStatus

Identity Services Engine SupportBundleStatus API (version: 3.1.0).

Wraps the Identity Services Engine SupportBundleStatus API and exposes the API as native Python methods that return native Python objects.

## <span id="page-1013-0"></span>get\_support\_bundle\_status\_by\_id(*id*, *headers=None*, *\*\*query\_parameters*)

This API allows the client to get a support bundle status by ID.

#### **Parameters**

- $\cdot$  id (basestring) id path parameter.
- headers  $(dict)$  $(dict)$  $(dict)$  Dictionary of HTTP Headers to send with the Request.
- \*\*query\_parameters Additional query parameters (provides support for parameters that may be added in the future).

## **Returns**

REST response with following properties:

- headers(MyDict): response headers.
- response(MyDict): response body as a MyDict object. Access the object's properties by using the dot notation or the bracket notation.
- content(bytes): representation of the request's response
- text(str): representation of the request's response

## **Return type** *[RestResponse](#page-1654-0)*

- [TypeError](https://docs.python.org/3/library/exceptions.html#TypeError) If the parameter types are incorrect.
- [MalformedRequest](#page-1656-0) If the request body created is invalid.
- [ApiError](#page-1655-0) If the Identity Services Engine cloud returns an error.

## get\_by\_id(*id*, *headers=None*, *\*\*query\_parameters*) Alias for *[get\\_support\\_bundle\\_status\\_by\\_id](#page-1013-0)*

<span id="page-1014-0"></span>get\_support\_bundle\_status(*page=None*, *size=None*, *headers=None*, *\*\*query\_parameters*) This API allows the client to get all the support bundle status.

## **Parameters**

- page  $(int)$  $(int)$  $(int)$  page query parameter. Page number.
- size  $(int)$  $(int)$  $(int)$  size query parameter. Number of objects returned per page.
- headers  $(dict)$  $(dict)$  $(dict)$  Dictionary of HTTP Headers to send with the Request.
- \*\*query\_parameters Additional query parameters (provides support for parameters that may be added in the future).

## **Returns**

REST response with following properties:

- headers(MyDict): response headers.
- response(MyDict): response body as a MyDict object. Access the object's properties by using the dot notation or the bracket notation.
- content(bytes): representation of the request's response
- text(str): representation of the request's response

## **Return type** *[RestResponse](#page-1654-0)*

## **Raises**

- [TypeError](https://docs.python.org/3/library/exceptions.html#TypeError) If the parameter types are incorrect.
- [MalformedRequest](#page-1656-0) If the request body created is invalid.
- [ApiError](#page-1655-0) If the Identity Services Engine cloud returns an error.
- get\_all(*page=None*, *size=None*, *headers=None*, *\*\*query\_parameters*) Alias for *[get\\_support\\_bundle\\_status](#page-1014-0)*
- <span id="page-1014-1"></span>get\_support\_bundle\_status\_generator(*page=None*, *size=None*, *headers=None*, *\*\*query\_parameters*) This API allows the client to get all the support bundle status.

## **Parameters**

- page  $(int)$  $(int)$  $(int)$  page query parameter. Page number.
- size  $(int)$  $(int)$  $(int)$  size query parameter. Number of objects returned per page.
- headers  $(dict)$  $(dict)$  $(dict)$  Dictionary of HTTP Headers to send with the Request.
- \*\*query\_parameters Additional query parameters (provides support for parameters that may be added in the future).

## **Returns**

A generator object containing the following object.

- RestResponse: REST response with following properties:
	- **–** headers(MyDict): response headers.
	- **–** response(MyDict): response body as a MyDict object. Access the object's properties by using the dot notation or the bracket notation.
	- **–** content(bytes): representation of the request's response

**–** text(str): representation of the request's response

#### **Return type** Generator

# **Raises**

- [TypeError](https://docs.python.org/3/library/exceptions.html#TypeError) If the parameter types are incorrect.
- [MalformedRequest](#page-1656-0) If the request body created is invalid.
- **[ApiError](#page-1655-0)** If the Identity Services Engine cloud returns an error.
- get\_all\_generator(*page=None*, *size=None*, *headers=None*, *\*\*query\_parameters*) Alias for *[get\\_support\\_bundle\\_status\\_generator](#page-1014-1)*

## get\_version(*headers=None*, *\*\*query\_parameters*)

This API helps to retrieve the version information related to the support bundle status.

## **Parameters**

- headers  $(dict)$  $(dict)$  $(dict)$  Dictionary of HTTP Headers to send with the Request.
- \*\*query\_parameters Additional query parameters (provides support for parameters that may be added in the future).

## **Returns**

REST response with following properties:

- headers(MyDict): response headers.
- response(MyDict): response body as a MyDict object. Access the object's properties by using the dot notation or the bracket notation.
- content(bytes): representation of the request's response
- text(str): representation of the request's response

## **Return type** *[RestResponse](#page-1654-0)*

#### **Raises**

- [TypeError](https://docs.python.org/3/library/exceptions.html#TypeError) If the parameter types are incorrect.
- [MalformedRequest](#page-1656-0) If the request body created is invalid.
- **[ApiError](#page-1655-0)** If the Identity Services Engine cloud returns an error.

## **support\_bundle\_trigger\_configuration**

#### class SupportBundleTriggerConfiguration

Identity Services Engine SupportBundleTriggerConfiguration API (version: 3.1.0).

Wraps the Identity Services Engine SupportBundleTriggerConfiguration API and exposes the API as native Python methods that return native Python objects.

<span id="page-1015-0"></span>create\_support\_bundle(*description=None*, *host\_name=None*, *name=None*,

*support\_bundle\_include\_options=None*, *headers=None*, *payload=None*,

*active\_validation=True*, *\*\*query\_parameters*)

This API allows the client to create a support bundle trigger configuration.

## **Parameters**

 $\bullet$  description (string) – description, property of the request body.

- host\_name (string) This parameter is hostName only, xxxx of xxxx.yyy.zz, property of the request body.
- name (string) Resource Name, property of the request body.
- support\_bundle\_include\_options ([object](https://docs.python.org/3/library/functions.html#object)) supportBundleIncludeOptions, property of the request body.
- headers  $(dict)$  $(dict)$  $(dict)$  Dictionary of HTTP Headers to send with the Request.
- payload  $(dict)$  $(dict)$  $(dict)$  A JSON serializable Python object to send in the body of the Request.
- active\_validation ([bool](https://docs.python.org/3/library/functions.html#bool)) Enable/Disable payload validation. Defaults to True.
- \*\*query\_parameters Additional query parameters (provides support for parameters that may be added in the future).

REST response with following properties:

- headers(MyDict): response headers.
- response(MyDict): response body as a MyDict object. Access the object's properties by using the dot notation or the bracket notation.
- content(bytes): representation of the request's response
- text(str): representation of the request's response

## **Return type** *[RestResponse](#page-1654-0)*

## **Raises**

- [TypeError](https://docs.python.org/3/library/exceptions.html#TypeError) If the parameter types are incorrect.
- [MalformedRequest](#page-1656-0) If the request body created is invalid.
- [ApiError](#page-1655-0) If the Identity Services Engine cloud returns an error.
- create(*description=None*, *host\_name=None*, *name=None*, *support\_bundle\_include\_options=None*, *headers=None*, *payload=None*, *active\_validation=True*, *\*\*query\_parameters*) Alias for *[create\\_support\\_bundle](#page-1015-0)*

#### get\_version(*headers=None*, *\*\*query\_parameters*)

This API helps to retrieve the version information related to the support bundle trigger configuration.

#### **Parameters**

- headers  $(dict)$  $(dict)$  $(dict)$  Dictionary of HTTP Headers to send with the Request.
- \*\*query\_parameters Additional query parameters (provides support for parameters that may be added in the future).

## **Returns**

REST response with following properties:

- headers(MyDict): response headers.
- response(MyDict): response body as a MyDict object. Access the object's properties by using the dot notation or the bracket notation.
- content(bytes): representation of the request's response
- text(str): representation of the request's response

## **Return type** *[RestResponse](#page-1654-0)*

## **Raises**

- [TypeError](https://docs.python.org/3/library/exceptions.html#TypeError) If the parameter types are incorrect.
- [MalformedRequest](#page-1656-0) If the request body created is invalid.
- **[ApiError](#page-1655-0)** If the Identity Services Engine cloud returns an error.

# **sync\_ise\_node**

## class SyncIseNode

Identity Services Engine Sync ISE Node API (version: 3.1.0).

Wraps the Identity Services Engine Sync ISE Node API and exposes the API as native Python methods that return native Python objects.

sync\_node(*hostname=None*, *headers=None*, *payload=None*, *active\_validation=True*, *\*\*query\_parameters*) Performing a manual sync will involve a reload of the target node, but not the primary PAN. There might be situations where if the node has been out of sync for a long time, it may not be possible to recover via a manual sync.

## **Parameters**

- hostname (string) hostname, property of the request body. Constraints: maxLength set to 64 and minLength set to 1.
- headers  $(dict)$  $(dict)$  $(dict)$  Dictionary of HTTP Headers to send with the Request.
- payload  $(dict) A$  $(dict) A$  $(dict) A$  JSON serializable Python object to send in the body of the Request.
- active\_validation ([bool](https://docs.python.org/3/library/functions.html#bool)) Enable/Disable payload validation. Defaults to True.
- \*\*query\_parameters Additional query parameters (provides support for parameters that may be added in the future).

## **Returns**

REST response with following properties:

- headers(MyDict): response headers.
- response(MyDict): response body as a MyDict object. Access the object's properties by using the dot notation or the bracket notation.
- content(bytes): representation of the request's response
- text(str): representation of the request's response

## **Return type** *[RestResponse](#page-1654-0)*

- [TypeError](https://docs.python.org/3/library/exceptions.html#TypeError) If the parameter types are incorrect.
- [MalformedRequest](#page-1656-0) If the request body created is invalid.
- **[ApiError](#page-1655-0)** If the Identity Services Engine cloud returns an error.

# **system\_health**

## class SystemHealth

Identity Services Engine System Health API (version: 3.1.0).

Wraps the Identity Services Engine System Health API and exposes the API as native Python methods that return native Python objects.

## get\_healths(*headers=None*, *\*\*query\_parameters*)

getHealths.

## **Parameters**

- headers  $(dict)$  $(dict)$  $(dict)$  Dictionary of HTTP Headers to send with the Request.
- \*\*query\_parameters Additional query parameters (provides support for parameters that may be added in the future).

#### **Returns**

REST response with following properties:

- headers(MyDict): response headers.
- response(MyDict): response body as a MyDict object. Access the object's properties by using the dot notation or the bracket notation.
- content(bytes): representation of the request's response
- text(str): representation of the request's response

## **Return type** *[RestResponse](#page-1654-0)*

#### **Raises**

- [TypeError](https://docs.python.org/3/library/exceptions.html#TypeError) If the parameter types are incorrect.
- [MalformedRequest](#page-1656-0) If the request body created is invalid.
- **[ApiError](#page-1655-0)** If the Identity Services Engine cloud returns an error.

#### get\_performances(*headers=None*, *\*\*query\_parameters*)

getPerformances.

#### **Parameters**

- headers  $(dict)$  $(dict)$  $(dict)$  Dictionary of HTTP Headers to send with the Request.
- \*\*query\_parameters Additional query parameters (provides support for parameters that may be added in the future).

#### **Returns**

REST response with following properties:

- headers(MyDict): response headers.
- response(MyDict): response body as a MyDict object. Access the object's properties by using the dot notation or the bracket notation.
- content(bytes): representation of the request's response
- text(str): representation of the request's response

## **Return type** *[RestResponse](#page-1654-0)*

- [TypeError](https://docs.python.org/3/library/exceptions.html#TypeError) If the parameter types are incorrect.
- [MalformedRequest](#page-1656-0) If the request body created is invalid.
- **[ApiError](#page-1655-0)** If the Identity Services Engine cloud returns an error.

#### **system\_certificate**

## class SystemCertificate

Identity Services Engine SystemCertificate API (version: 3.1.0).

Wraps the Identity Services Engine SystemCertificate API and exposes the API as native Python methods that return native Python objects.

<span id="page-1019-0"></span>create\_system\_certificate(*ers\_local\_cert\_stub=None*, *node\_id=None*, *headers=None*, *payload=None*, *active\_validation=True*, *\*\*query\_parameters*)

This API allows the client to create a system certificate.

## **Parameters**

- ers\_local\_cert\_stub ( $object$ ) Inputs for certificate creation, property of the request body.
- node\_id (string) NodeId of Cisco ISE application, property of the request body.
- headers  $(dict)$  $(dict)$  $(dict)$  Dictionary of HTTP Headers to send with the Request.
- payload  $(dict)$  $(dict)$  $(dict)$  A JSON serializable Python object to send in the body of the Request.
- active\_validation ([bool](https://docs.python.org/3/library/functions.html#bool)) Enable/Disable payload validation. Defaults to True.
- \*\*query\_parameters Additional query parameters (provides support for parameters that may be added in the future).

## **Returns**

REST response with following properties:

- headers(MyDict): response headers.
- response(MyDict): response body as a MyDict object. Access the object's properties by using the dot notation or the bracket notation.
- content(bytes): representation of the request's response
- text(str): representation of the request's response

## **Return type** *[RestResponse](#page-1654-0)*

## **Raises**

- [TypeError](https://docs.python.org/3/library/exceptions.html#TypeError) If the parameter types are incorrect.
- [MalformedRequest](#page-1656-0) If the request body created is invalid.
- **[ApiError](#page-1655-0)** If the Identity Services Engine cloud returns an error.

# create(*ers\_local\_cert\_stub=None*, *node\_id=None*, *headers=None*, *payload=None*, *active\_validation=True*, *\*\*query\_parameters*)

Alias for *[create\\_system\\_certificate](#page-1019-0)*

# get\_version(*headers=None*, *\*\*query\_parameters*)

This API helps to retrieve the version information related to the system certificate.

- headers  $(dict)$  $(dict)$  $(dict)$  Dictionary of HTTP Headers to send with the Request.
- \*\*query\_parameters Additional query parameters (provides support for parameters that may be added in the future).

REST response with following properties:

- headers(MyDict): response headers.
- response(MyDict): response body as a MyDict object. Access the object's properties by using the dot notation or the bracket notation.
- content(bytes): representation of the request's response
- text(str): representation of the request's response

**Return type** *[RestResponse](#page-1654-0)*

## **Raises**

- [TypeError](https://docs.python.org/3/library/exceptions.html#TypeError) If the parameter types are incorrect.
- [MalformedRequest](#page-1656-0) If the request body created is invalid.
- **[ApiError](#page-1655-0)** If the Identity Services Engine cloud returns an error.

## **tacacs\_command\_sets**

## class TacacsCommandSets

Identity Services Engine TACACSCommandSets API (version: 3.1.0).

Wraps the Identity Services Engine TACACSCommandSets API and exposes the API as native Python methods that return native Python objects.

<span id="page-1020-0"></span>get\_tacacs\_command\_sets\_by\_name(*name*, *headers=None*, *\*\*query\_parameters*)

This API allows the client to get TACACS command sets by name.

## **Parameters**

- name  $(basserting)$  name path parameter.
- headers  $(dict)$  $(dict)$  $(dict)$  Dictionary of HTTP Headers to send with the Request.
- \*\*query\_parameters Additional query parameters (provides support for parameters that may be added in the future).

#### **Returns**

REST response with following properties:

- headers(MyDict): response headers.
- response(MyDict): response body as a MyDict object. Access the object's properties by using the dot notation or the bracket notation.
- content(bytes): representation of the request's response
- text(str): representation of the request's response

## **Return type** *[RestResponse](#page-1654-0)*

## **Raises**

• [TypeError](https://docs.python.org/3/library/exceptions.html#TypeError) – If the parameter types are incorrect.

- [MalformedRequest](#page-1656-0) If the request body created is invalid.
- **[ApiError](#page-1655-0)** If the Identity Services Engine cloud returns an error.

get\_by\_name(*name*, *headers=None*, *\*\*query\_parameters*) Alias for *[get\\_tacacs\\_command\\_sets\\_by\\_name](#page-1020-0)*

<span id="page-1021-0"></span>get\_tacacs\_command\_sets\_by\_id(*id*, *headers=None*, *\*\*query\_parameters*) This API allows the client to get TACACS command sets by ID.

#### **Parameters**

- id (basestring) id path parameter.
- headers  $(dict)$  $(dict)$  $(dict)$  Dictionary of HTTP Headers to send with the Request.
- \*\*query\_parameters Additional query parameters (provides support for parameters that may be added in the future).

#### **Returns**

REST response with following properties:

- headers(MyDict): response headers.
- response(MyDict): response body as a MyDict object. Access the object's properties by using the dot notation or the bracket notation.
- content(bytes): representation of the request's response
- text(str): representation of the request's response

## **Return type** *[RestResponse](#page-1654-0)*

## **Raises**

- [TypeError](https://docs.python.org/3/library/exceptions.html#TypeError) If the parameter types are incorrect.
- [MalformedRequest](#page-1656-0) If the request body created is invalid.
- **[ApiError](#page-1655-0)** If the Identity Services Engine cloud returns an error.

get\_by\_id(*id*, *headers=None*, *\*\*query\_parameters*) Alias for *[get\\_tacacs\\_command\\_sets\\_by\\_id](#page-1021-0)*

<span id="page-1021-1"></span>update\_tacacs\_command\_sets\_by\_id(*id*, *commands=None*, *description=None*, *name=None*, *permit\_unmatched=None*, *headers=None*, *payload=None*,

*active\_validation=True*, *\*\*query\_parameters*)

This API allows the client to update TACACS command sets.

- **commands** (*[object](https://docs.python.org/3/library/functions.html#object)*) commands, property of the request body.
- description (string) description, property of the request body.
- id  $(basserting) id$ , property of the request body.
- **name**  $(string)$  name, property of the request body.
- permit\_unmatched (boolean) permitUnmatched, property of the request body.
- $id id$  path parameter.
- headers  $(dict)$  $(dict)$  $(dict)$  Dictionary of HTTP Headers to send with the Request.
- payload  $(dict) A$  $(dict) A$  $(dict) A$  JSON serializable Python object to send in the body of the Request.
- active\_validation ([bool](https://docs.python.org/3/library/functions.html#bool)) Enable/Disable payload validation. Defaults to True.

• \*\*query\_parameters – Additional query parameters (provides support for parameters that may be added in the future).

## **Returns**

REST response with following properties:

- headers(MyDict): response headers.
- response(MyDict): response body as a MyDict object. Access the object's properties by using the dot notation or the bracket notation.
- content(bytes): representation of the request's response
- text(str): representation of the request's response

## **Return type** *[RestResponse](#page-1654-0)*

## **Raises**

- [TypeError](https://docs.python.org/3/library/exceptions.html#TypeError) If the parameter types are incorrect.
- [MalformedRequest](#page-1656-0) If the request body created is invalid.
- **[ApiError](#page-1655-0)** If the Identity Services Engine cloud returns an error.

update\_by\_id(*id*, *commands=None*, *description=None*, *name=None*, *permit\_unmatched=None*, *headers=None*, *payload=None*, *active\_validation=True*, *\*\*query\_parameters*)

Alias for *[update\\_tacacs\\_command\\_sets\\_by\\_id](#page-1021-1)*

<span id="page-1022-0"></span>delete\_tacacs\_command\_sets\_by\_id(*id*, *headers=None*, *\*\*query\_parameters*) This API deletes TACACS command sets.

#### **Parameters**

- id (basestring) id path parameter.
- headers  $(dict)$  $(dict)$  $(dict)$  Dictionary of HTTP Headers to send with the Request.
- \*\*query\_parameters Additional query parameters (provides support for parameters that may be added in the future).

# **Returns**

REST response with following properties:

- headers(MyDict): response headers.
- response(MyDict): response body as a MyDict object. Access the object's properties by using the dot notation or the bracket notation.
- content(bytes): representation of the request's response
- text(str): representation of the request's response

## **Return type** *[RestResponse](#page-1654-0)*

# **Raises**

- [TypeError](https://docs.python.org/3/library/exceptions.html#TypeError) If the parameter types are incorrect.
- [MalformedRequest](#page-1656-0) If the request body created is invalid.
- [ApiError](#page-1655-0) If the Identity Services Engine cloud returns an error.

## <span id="page-1022-1"></span>delete\_by\_id(*id*, *headers=None*, *\*\*query\_parameters*)

Alias for *[delete\\_tacacs\\_command\\_sets\\_by\\_id](#page-1022-0)*

get\_tacacs\_command\_sets(*page=None*, *size=None*, *headers=None*, *\*\*query\_parameters*) This API allows the client to get all the TACACS command sets.

## **Parameters**

- page  $(int)$  $(int)$  $(int)$  page query parameter. Page number.
- size  $(int)$  $(int)$  $(int)$  size query parameter. Number of objects returned per page.
- headers  $(dict)$  $(dict)$  $(dict)$  Dictionary of HTTP Headers to send with the Request.
- \*\*query\_parameters Additional query parameters (provides support for parameters that may be added in the future).

## **Returns**

REST response with following properties:

- headers(MyDict): response headers.
- response(MyDict): response body as a MyDict object. Access the object's properties by using the dot notation or the bracket notation.
- content(bytes): representation of the request's response
- text(str): representation of the request's response

## **Return type** *[RestResponse](#page-1654-0)*

## **Raises**

- [TypeError](https://docs.python.org/3/library/exceptions.html#TypeError) If the parameter types are incorrect.
- [MalformedRequest](#page-1656-0) If the request body created is invalid.
- [ApiError](#page-1655-0) If the Identity Services Engine cloud returns an error.

get\_all(*page=None*, *size=None*, *headers=None*, *\*\*query\_parameters*) Alias for *[get\\_tacacs\\_command\\_sets](#page-1022-1)*

<span id="page-1023-0"></span>get\_tacacs\_command\_sets\_generator(*page=None*, *size=None*, *headers=None*, *\*\*query\_parameters*) This API allows the client to get all the TACACS command sets.

#### **Parameters**

- page  $(int)$  $(int)$  $(int)$  page query parameter. Page number.
- size  $(int)$  $(int)$  $(int)$  size query parameter. Number of objects returned per page.
- headers  $(dict)$  $(dict)$  $(dict)$  Dictionary of HTTP Headers to send with the Request.
- \*\*query\_parameters Additional query parameters (provides support for parameters that may be added in the future).

#### **Returns**

A generator object containing the following object.

- RestResponse: REST response with following properties:
	- **–** headers(MyDict): response headers.
	- **–** response(MyDict): response body as a MyDict object. Access the object's properties by using the dot notation or the bracket notation.
	- **–** content(bytes): representation of the request's response
	- **–** text(str): representation of the request's response

## **Return type** Generator

## **Raises**

- [TypeError](https://docs.python.org/3/library/exceptions.html#TypeError) If the parameter types are incorrect.
- [MalformedRequest](#page-1656-0) If the request body created is invalid.
- [ApiError](#page-1655-0) If the Identity Services Engine cloud returns an error.

get\_all\_generator(*page=None*, *size=None*, *headers=None*, *\*\*query\_parameters*) Alias for *[get\\_tacacs\\_command\\_sets\\_generator](#page-1023-0)*

<span id="page-1024-0"></span>create\_tacacs\_command\_sets(*commands=None*, *description=None*, *name=None*, *permit\_unmatched=None*, *headers=None*, *payload=None*, *active\_validation=True*, *\*\*query\_parameters*)

This API creates TACACS command sets.

#### **Parameters**

- commands  $(object)$  $(object)$  $(object)$  commands, property of the request body.
- $\bullet$  description (string) description, property of the request body.
- **name** (string) name, property of the request body.
- permit\_unmatched (boolean) permitUnmatched, property of the request body.
- headers  $(dict)$  $(dict)$  $(dict)$  Dictionary of HTTP Headers to send with the Request.
- payload  $(dict)$  $(dict)$  $(dict)$  A JSON serializable Python object to send in the body of the Request.
- active\_validation ([bool](https://docs.python.org/3/library/functions.html#bool)) Enable/Disable payload validation. Defaults to True.
- \*\*query\_parameters Additional query parameters (provides support for parameters that may be added in the future).

## **Returns**

REST response with following properties:

- headers(MyDict): response headers.
- response(MyDict): response body as a MyDict object. Access the object's properties by using the dot notation or the bracket notation.
- content(bytes): representation of the request's response
- text(str): representation of the request's response

## **Return type** *[RestResponse](#page-1654-0)*

## **Raises**

- [TypeError](https://docs.python.org/3/library/exceptions.html#TypeError) If the parameter types are incorrect.
- [MalformedRequest](#page-1656-0) If the request body created is invalid.
- **[ApiError](#page-1655-0)** If the Identity Services Engine cloud returns an error.

## create(*commands=None*, *description=None*, *name=None*, *permit\_unmatched=None*, *headers=None*, *payload=None*, *active\_validation=True*, *\*\*query\_parameters*) Alias for *[create\\_tacacs\\_command\\_sets](#page-1024-0)*

# get\_version(*headers=None*, *\*\*query\_parameters*)

This API helps to retrieve the version information related to the TACACS command sets.

- headers  $(dict)$  $(dict)$  $(dict)$  Dictionary of HTTP Headers to send with the Request.
- \*\*query\_parameters Additional query parameters (provides support for parameters that may be added in the future).

REST response with following properties:

- headers(MyDict): response headers.
- response(MyDict): response body as a MyDict object. Access the object's properties by using the dot notation or the bracket notation.
- content(bytes): representation of the request's response
- text(str): representation of the request's response

**Return type** *[RestResponse](#page-1654-0)*

## **Raises**

- [TypeError](https://docs.python.org/3/library/exceptions.html#TypeError) If the parameter types are incorrect.
- [MalformedRequest](#page-1656-0) If the request body created is invalid.
- **[ApiError](#page-1655-0)** If the Identity Services Engine cloud returns an error.

#### **tacacs\_external\_servers**

#### class TacacsExternalServers

Identity Services Engine TACACSExternalServers API (version: 3.1.0).

Wraps the Identity Services Engine TACACSExternalServers API and exposes the API as native Python methods that return native Python objects.

<span id="page-1025-0"></span>get\_tacacs\_external\_servers\_by\_name(*name*, *headers=None*, *\*\*query\_parameters*) This API allows the client to get TACACS external servers by name.

#### **Parameters**

- name  $(basserting)$  name path parameter.
- headers  $(dict)$  $(dict)$  $(dict)$  Dictionary of HTTP Headers to send with the Request.
- \*\*query\_parameters Additional query parameters (provides support for parameters that may be added in the future).

#### **Returns**

REST response with following properties:

- headers(MyDict): response headers.
- response(MyDict): response body as a MyDict object. Access the object's properties by using the dot notation or the bracket notation.
- content(bytes): representation of the request's response
- text(str): representation of the request's response

## **Return type** *[RestResponse](#page-1654-0)*

## **Raises**

• [TypeError](https://docs.python.org/3/library/exceptions.html#TypeError) – If the parameter types are incorrect.

- [MalformedRequest](#page-1656-0) If the request body created is invalid.
- **[ApiError](#page-1655-0)** If the Identity Services Engine cloud returns an error.

get\_by\_name(*name*, *headers=None*, *\*\*query\_parameters*) Alias for *[get\\_tacacs\\_external\\_servers\\_by\\_name](#page-1025-0)*

<span id="page-1026-0"></span>get\_tacacs\_external\_servers\_by\_id(*id*, *headers=None*, *\*\*query\_parameters*) This API allows the client to get TACACS external servers by ID.

#### **Parameters**

- id (basestring) id path parameter.
- headers  $(dict)$  $(dict)$  $(dict)$  Dictionary of HTTP Headers to send with the Request.
- \*\*query\_parameters Additional query parameters (provides support for parameters that may be added in the future).

#### **Returns**

REST response with following properties:

- headers(MyDict): response headers.
- response(MyDict): response body as a MyDict object. Access the object's properties by using the dot notation or the bracket notation.
- content(bytes): representation of the request's response
- text(str): representation of the request's response

## **Return type** *[RestResponse](#page-1654-0)*

#### **Raises**

- [TypeError](https://docs.python.org/3/library/exceptions.html#TypeError) If the parameter types are incorrect.
- [MalformedRequest](#page-1656-0) If the request body created is invalid.
- **[ApiError](#page-1655-0)** If the Identity Services Engine cloud returns an error.

get\_by\_id(*id*, *headers=None*, *\*\*query\_parameters*) Alias for *[get\\_tacacs\\_external\\_servers\\_by\\_id](#page-1026-0)*

<span id="page-1026-1"></span>update\_tacacs\_external\_servers\_by\_id(*id*, *connection\_port=None*, *description=None*, *host\_ip=None*, *name=None*, *shared\_secret=None*, *single\_connect=None*, *timeout=None*, *headers=None*, *payload=None*, *active\_validation=True*, *\*\*query\_parameters*)

This API allows the client to update TACACS external servers.

- **connection\_port** (integer) The port to connect the server, property of the request body.
- description (string) description, property of the request body.
- host\_ip (string) The server IPV4 address, property of the request body.
- id (basestring) id, property of the request body.
- **name** (string) name, property of the request body.
- shared\_secret (string) The server shared secret, property of the request body.
- single\_connect  $(boolean)$  Define the use of single connection, property of the request body.
- **timeout** (integer) The server timeout, property of the request body.
- $\cdot$  **id** id path parameter.
- headers  $(dict)$  $(dict)$  $(dict)$  Dictionary of HTTP Headers to send with the Request.
- payload  $(dict)$  $(dict)$  $(dict)$  A JSON serializable Python object to send in the body of the Request.
- active\_validation ([bool](https://docs.python.org/3/library/functions.html#bool)) Enable/Disable payload validation. Defaults to True.
- \*\*query\_parameters Additional query parameters (provides support for parameters that may be added in the future).

REST response with following properties:

- headers(MyDict): response headers.
- response(MyDict): response body as a MyDict object. Access the object's properties by using the dot notation or the bracket notation.
- content(bytes): representation of the request's response
- text(str): representation of the request's response

## **Return type** *[RestResponse](#page-1654-0)*

## **Raises**

- [TypeError](https://docs.python.org/3/library/exceptions.html#TypeError) If the parameter types are incorrect.
- [MalformedRequest](#page-1656-0) If the request body created is invalid.
- [ApiError](#page-1655-0) If the Identity Services Engine cloud returns an error.

update\_by\_id(*id*, *connection\_port=None*, *description=None*, *host\_ip=None*, *name=None*,

*shared\_secret=None*, *single\_connect=None*, *timeout=None*, *headers=None*, *payload=None*, *active\_validation=True*, *\*\*query\_parameters*)

Alias for *[update\\_tacacs\\_external\\_servers\\_by\\_id](#page-1026-1)*

<span id="page-1027-0"></span>delete\_tacacs\_external\_servers\_by\_id(*id*, *headers=None*, *\*\*query\_parameters*) This API deletes TACACS external servers.

## **Parameters**

- id (basestring) id path parameter.
- headers  $(dict)$  $(dict)$  $(dict)$  Dictionary of HTTP Headers to send with the Request.
- \*\*query\_parameters Additional query parameters (provides support for parameters that may be added in the future).

## **Returns**

REST response with following properties:

- headers(MyDict): response headers.
- response(MyDict): response body as a MyDict object. Access the object's properties by using the dot notation or the bracket notation.
- content(bytes): representation of the request's response
- text(str): representation of the request's response

## **Return type** *[RestResponse](#page-1654-0)*

- [TypeError](https://docs.python.org/3/library/exceptions.html#TypeError) If the parameter types are incorrect.
- [MalformedRequest](#page-1656-0) If the request body created is invalid.
- **[ApiError](#page-1655-0)** If the Identity Services Engine cloud returns an error.

delete\_by\_id(*id*, *headers=None*, *\*\*query\_parameters*) Alias for *[delete\\_tacacs\\_external\\_servers\\_by\\_id](#page-1027-0)*

<span id="page-1028-0"></span>get\_tacacs\_external\_servers(*page=None*, *size=None*, *headers=None*, *\*\*query\_parameters*) This API allows the client to get all the TACACS external servers.

#### **Parameters**

- **page**  $(int)$  $(int)$  $(int)$  page query parameter. Page number.
- size  $(int)$  $(int)$  $(int)$  size query parameter. Number of objects returned per page.
- headers  $(dict)$  $(dict)$  $(dict)$  Dictionary of HTTP Headers to send with the Request.
- \*\*query\_parameters Additional query parameters (provides support for parameters that may be added in the future).

#### **Returns**

REST response with following properties:

- headers(MyDict): response headers.
- response(MyDict): response body as a MyDict object. Access the object's properties by using the dot notation or the bracket notation.
- content(bytes): representation of the request's response
- text(str): representation of the request's response

## **Return type** *[RestResponse](#page-1654-0)*

## **Raises**

- [TypeError](https://docs.python.org/3/library/exceptions.html#TypeError) If the parameter types are incorrect.
- [MalformedRequest](#page-1656-0) If the request body created is invalid.
- **[ApiError](#page-1655-0)** If the Identity Services Engine cloud returns an error.

## get\_all(*page=None*, *size=None*, *headers=None*, *\*\*query\_parameters*) Alias for *[get\\_tacacs\\_external\\_servers](#page-1028-0)*

<span id="page-1028-1"></span>get\_tacacs\_external\_servers\_generator(*page=None*, *size=None*, *headers=None*,

#### *\*\*query\_parameters*)

This API allows the client to get all the TACACS external servers.

#### **Parameters**

- page  $(int)$  $(int)$  $(int)$  page query parameter. Page number.
- size  $(int)$  $(int)$  $(int)$  size query parameter. Number of objects returned per page.
- headers  $(dict)$  $(dict)$  $(dict)$  Dictionary of HTTP Headers to send with the Request.
- \*\*query\_parameters Additional query parameters (provides support for parameters that may be added in the future).

# **Returns**

- A generator object containing the following object.
- RestResponse: REST response with following properties:
- **–** headers(MyDict): response headers.
- **–** response(MyDict): response body as a MyDict object. Access the object's properties by using the dot notation or the bracket notation.
- **–** content(bytes): representation of the request's response
- **–** text(str): representation of the request's response

## **Return type** Generator

## **Raises**

- [TypeError](https://docs.python.org/3/library/exceptions.html#TypeError) If the parameter types are incorrect.
- [MalformedRequest](#page-1656-0) If the request body created is invalid.
- **[ApiError](#page-1655-0)** If the Identity Services Engine cloud returns an error.

get\_all\_generator(*page=None*, *size=None*, *headers=None*, *\*\*query\_parameters*) Alias for *[get\\_tacacs\\_external\\_servers\\_generator](#page-1028-1)*

<span id="page-1029-0"></span>create\_tacacs\_external\_servers(*connection\_port=None*, *description=None*, *host\_ip=None*, *name=None*, *shared\_secret=None*, *single\_connect=None*, *timeout=None*, *headers=None*, *payload=None*, *active\_validation=True*, *\*\*query\_parameters*)

This API creates TACACS external servers.

## **Parameters**

- connection\_port (integer) The port to connect the server, property of the request body.
- description (string) description, property of the request body.
- host\_ip  $(string)$  The server IPV4 address, property of the request body.
- name (string) name, property of the request body.
- shared\_secret (string) The server shared secret, property of the request body.
- single\_connect (boolean) Define the use of single connection, property of the request body.
- timeout (integer) The server timeout, property of the request body.
- headers ([dict](https://docs.python.org/3/library/stdtypes.html#dict)) Dictionary of HTTP Headers to send with the Request .
- payload  $(dict)$  $(dict)$  $(dict)$  A JSON serializable Python object to send in the body of the Request.
- active\_validation ([bool](https://docs.python.org/3/library/functions.html#bool)) Enable/Disable payload validation. Defaults to True.
- \*\*query\_parameters Additional query parameters (provides support for parameters that may be added in the future).

## **Returns**

REST response with following properties:

- headers(MyDict): response headers.
- response(MyDict): response body as a MyDict object. Access the object's properties by using the dot notation or the bracket notation.
- content(bytes): representation of the request's response
- text(str): representation of the request's response

## **Return type** *[RestResponse](#page-1654-0)*

## **Raises**

- [TypeError](https://docs.python.org/3/library/exceptions.html#TypeError) If the parameter types are incorrect.
- [MalformedRequest](#page-1656-0) If the request body created is invalid.
- **[ApiError](#page-1655-0)** If the Identity Services Engine cloud returns an error.

create(*connection\_port=None*, *description=None*, *host\_ip=None*, *name=None*, *shared\_secret=None*, *single\_connect=None*, *timeout=None*, *headers=None*, *payload=None*, *active\_validation=True*, *\*\*query\_parameters*)

Alias for *[create\\_tacacs\\_external\\_servers](#page-1029-0)*

## get\_version(*headers=None*, *\*\*query\_parameters*)

This API helps to retrieve the version information related to the TACACS external servers.

#### **Parameters**

- headers  $(dict)$  $(dict)$  $(dict)$  Dictionary of HTTP Headers to send with the Request.
- \*\*query\_parameters Additional query parameters (provides support for parameters that may be added in the future).

#### **Returns**

REST response with following properties:

- headers(MyDict): response headers.
- response(MyDict): response body as a MyDict object. Access the object's properties by using the dot notation or the bracket notation.
- content(bytes): representation of the request's response
- text(str): representation of the request's response

#### **Return type** *[RestResponse](#page-1654-0)*

## **Raises**

- [TypeError](https://docs.python.org/3/library/exceptions.html#TypeError) If the parameter types are incorrect.
- [MalformedRequest](#page-1656-0) If the request body created is invalid.
- **[ApiError](#page-1655-0)** If the Identity Services Engine cloud returns an error.

## **tacacs\_profile**

#### class TacacsProfile

Identity Services Engine TACACSProfile API (version: 3.1.0).

Wraps the Identity Services Engine TACACSProfile API and exposes the API as native Python methods that return native Python objects.

<span id="page-1030-0"></span>get\_tacacs\_profile\_by\_name(*name*, *headers=None*, *\*\*query\_parameters*) This API allows the client to get a TACACS profile by name.

- name  $(basserting)$  name path parameter.
- headers  $(dict)$  $(dict)$  $(dict)$  Dictionary of HTTP Headers to send with the Request.

• \*\*query\_parameters – Additional query parameters (provides support for parameters that may be added in the future).

## **Returns**

REST response with following properties:

- headers(MyDict): response headers.
- response(MyDict): response body as a MyDict object. Access the object's properties by using the dot notation or the bracket notation.
- content(bytes): representation of the request's response
- text(str): representation of the request's response

## **Return type** *[RestResponse](#page-1654-0)*

## **Raises**

- [TypeError](https://docs.python.org/3/library/exceptions.html#TypeError) If the parameter types are incorrect.
- [MalformedRequest](#page-1656-0) If the request body created is invalid.
- **[ApiError](#page-1655-0)** If the Identity Services Engine cloud returns an error.

```
get_by_name(name, headers=None, **query_parameters)
Alias for get_tacacs_profile_by_name
```
<span id="page-1031-0"></span>get\_tacacs\_profile\_by\_id(*id*, *headers=None*, *\*\*query\_parameters*) This API allows the client to get a TACACS profile by ID.

#### **Parameters**

- id (basestring) id path parameter.
- headers  $(dict)$  $(dict)$  $(dict)$  Dictionary of HTTP Headers to send with the Request.
- \*\*query\_parameters Additional query parameters (provides support for parameters that may be added in the future).

#### **Returns**

REST response with following properties:

- headers(MyDict): response headers.
- response(MyDict): response body as a MyDict object. Access the object's properties by using the dot notation or the bracket notation.
- content(bytes): representation of the request's response
- text(str): representation of the request's response

#### **Return type** *[RestResponse](#page-1654-0)*

## **Raises**

- [TypeError](https://docs.python.org/3/library/exceptions.html#TypeError) If the parameter types are incorrect.
- [MalformedRequest](#page-1656-0) If the request body created is invalid.
- **[ApiError](#page-1655-0)** If the Identity Services Engine cloud returns an error.

# <span id="page-1031-1"></span>get\_by\_id(*id*, *headers=None*, *\*\*query\_parameters*)

Alias for *[get\\_tacacs\\_profile\\_by\\_id](#page-1031-0)*

```
update_tacacs_profile_by_id(id, description=None, name=None, session_attributes=None,
                           headers=None, payload=None, active_validation=True,
                           **query_parameters)
```
This API allows the client to update a TACACS profile.

#### **Parameters**

- $\bullet$  description (string) description, property of the request body.
- id (basestring) id, property of the request body.
- name (string) name, property of the request body.
- session\_attributes  $(objject)$  Holds list of session attributes. View type for GUI is Shell by default, property of the request body.
- $id$  id path parameter.
- headers  $(dict)$  $(dict)$  $(dict)$  Dictionary of HTTP Headers to send with the Request.
- payload  $(dict)$  $(dict)$  $(dict)$  A JSON serializable Python object to send in the body of the Request.
- active\_validation ([bool](https://docs.python.org/3/library/functions.html#bool)) Enable/Disable payload validation. Defaults to True.
- \*\*query\_parameters Additional query parameters (provides support for parameters that may be added in the future).

## **Returns**

REST response with following properties:

- headers(MyDict): response headers.
- response(MyDict): response body as a MyDict object. Access the object's properties by using the dot notation or the bracket notation.
- content(bytes): representation of the request's response
- text(str): representation of the request's response

## **Return type** *[RestResponse](#page-1654-0)*

## **Raises**

- [TypeError](https://docs.python.org/3/library/exceptions.html#TypeError) If the parameter types are incorrect.
- [MalformedRequest](#page-1656-0) If the request body created is invalid.
- **[ApiError](#page-1655-0)** If the Identity Services Engine cloud returns an error.

update\_by\_id(*id*, *description=None*, *name=None*, *session\_attributes=None*, *headers=None*, *payload=None*, *active\_validation=True*, *\*\*query\_parameters*) Alias for *[update\\_tacacs\\_profile\\_by\\_id](#page-1031-1)*

<span id="page-1032-0"></span>delete\_tacacs\_profile\_by\_id(*id*, *headers=None*, *\*\*query\_parameters*) This API deletes a TACACS profile.

- id (basestring) id path parameter.
- headers  $(dict)$  $(dict)$  $(dict)$  Dictionary of HTTP Headers to send with the Request.
- \*\*query\_parameters Additional query parameters (provides support for parameters that may be added in the future).

REST response with following properties:

- headers(MyDict): response headers.
- response(MyDict): response body as a MyDict object. Access the object's properties by using the dot notation or the bracket notation.
- content(bytes): representation of the request's response
- text(str): representation of the request's response

## **Return type** *[RestResponse](#page-1654-0)*

## **Raises**

- [TypeError](https://docs.python.org/3/library/exceptions.html#TypeError) If the parameter types are incorrect.
- [MalformedRequest](#page-1656-0) If the request body created is invalid.
- **[ApiError](#page-1655-0)** If the Identity Services Engine cloud returns an error.

# delete\_by\_id(*id*, *headers=None*, *\*\*query\_parameters*)

Alias for *[delete\\_tacacs\\_profile\\_by\\_id](#page-1032-0)*

<span id="page-1033-0"></span>get\_tacacs\_profile(*page=None*, *size=None*, *headers=None*, *\*\*query\_parameters*) This API allows the client to get all the TACACS profiles.

## **Parameters**

- **page**  $(int)$  $(int)$  $(int)$  page query parameter. Page number.
- size  $(int)$  $(int)$  $(int)$  size query parameter. Number of objects returned per page.
- headers  $(dict)$  $(dict)$  $(dict)$  Dictionary of HTTP Headers to send with the Request.
- \*\*query\_parameters Additional query parameters (provides support for parameters that may be added in the future).

#### **Returns**

REST response with following properties:

- headers(MyDict): response headers.
- response(MyDict): response body as a MyDict object. Access the object's properties by using the dot notation or the bracket notation.
- content(bytes): representation of the request's response
- text(str): representation of the request's response

#### **Return type** *[RestResponse](#page-1654-0)*

- [TypeError](https://docs.python.org/3/library/exceptions.html#TypeError) If the parameter types are incorrect.
- [MalformedRequest](#page-1656-0) If the request body created is invalid.
- **[ApiError](#page-1655-0)** If the Identity Services Engine cloud returns an error.
- get\_all(*page=None*, *size=None*, *headers=None*, *\*\*query\_parameters*) Alias for *[get\\_tacacs\\_profile](#page-1033-0)*
- <span id="page-1033-1"></span>get\_tacacs\_profile\_generator(*page=None*, *size=None*, *headers=None*, *\*\*query\_parameters*) This API allows the client to get all the TACACS profiles.

## **Parameters**

- **page**  $(int)$  $(int)$  $(int)$  page query parameter. Page number.
- size  $(int)$  $(int)$  $(int)$  size query parameter. Number of objects returned per page.
- headers  $(dict)$  $(dict)$  $(dict)$  Dictionary of HTTP Headers to send with the Request.
- \*\*query\_parameters Additional query parameters (provides support for parameters that may be added in the future).

## **Returns**

A generator object containing the following object.

- RestResponse: REST response with following properties:
	- **–** headers(MyDict): response headers.
	- **–** response(MyDict): response body as a MyDict object. Access the object's properties by using the dot notation or the bracket notation.
	- **–** content(bytes): representation of the request's response
	- **–** text(str): representation of the request's response

## **Return type** Generator

## **Raises**

- [TypeError](https://docs.python.org/3/library/exceptions.html#TypeError) If the parameter types are incorrect.
- [MalformedRequest](#page-1656-0) If the request body created is invalid.
- [ApiError](#page-1655-0) If the Identity Services Engine cloud returns an error.

get\_all\_generator(*page=None*, *size=None*, *headers=None*, *\*\*query\_parameters*) Alias for *[get\\_tacacs\\_profile\\_generator](#page-1033-1)*

<span id="page-1034-0"></span>create\_tacacs\_profile(*description=None*, *name=None*, *session\_attributes=None*, *headers=None*, *payload=None*, *active\_validation=True*, *\*\*query\_parameters*)

This API creates a TACACS profile.

## **Parameters**

- description (string) description, property of the request body.
- name (string) name, property of the request body.
- session\_attributes ([object](https://docs.python.org/3/library/functions.html#object)) Holds list of session attributes. View type for GUI is Shell by default, property of the request body.
- headers  $(dict)$  $(dict)$  $(dict)$  Dictionary of HTTP Headers to send with the Request.
- payload  $(dict)$  $(dict)$  $(dict)$  A JSON serializable Python object to send in the body of the Request.
- active\_validation ([bool](https://docs.python.org/3/library/functions.html#bool)) Enable/Disable payload validation. Defaults to True.
- \*\*query\_parameters Additional query parameters (provides support for parameters that may be added in the future).

#### **Returns**

REST response with following properties:

- headers(MyDict): response headers.
- response(MyDict): response body as a MyDict object. Access the object's properties by using the dot notation or the bracket notation.
- content(bytes): representation of the request's response
- text(str): representation of the request's response

## **Return type** *[RestResponse](#page-1654-0)*

## **Raises**

- [TypeError](https://docs.python.org/3/library/exceptions.html#TypeError) If the parameter types are incorrect.
- [MalformedRequest](#page-1656-0) If the request body created is invalid.
- **[ApiError](#page-1655-0)** If the Identity Services Engine cloud returns an error.

```
create(description=None, name=None, session_attributes=None, headers=None, payload=None,
   active_validation=True, **query_parameters)
```
Alias for *[create\\_tacacs\\_profile](#page-1034-0)*

get\_version(*headers=None*, *\*\*query\_parameters*)

This API helps to retrieve the version information related to the TACACS profile.

#### **Parameters**

- headers  $(dict)$  $(dict)$  $(dict)$  Dictionary of HTTP Headers to send with the Request.
- \*\*query\_parameters Additional query parameters (provides support for parameters that may be added in the future).

## **Returns**

REST response with following properties:

- headers(MyDict): response headers.
- response(MyDict): response body as a MyDict object. Access the object's properties by using the dot notation or the bracket notation.
- content(bytes): representation of the request's response
- text(str): representation of the request's response

#### **Return type** *[RestResponse](#page-1654-0)*

## **Raises**

- [TypeError](https://docs.python.org/3/library/exceptions.html#TypeError) If the parameter types are incorrect.
- [MalformedRequest](#page-1656-0) If the request body created is invalid.
- **[ApiError](#page-1655-0)** If the Identity Services Engine cloud returns an error.

## **tacacs\_server\_sequence**

#### class TacacsServerSequence

Identity Services Engine TacacsServerSequence API (version: 3.1.0).

Wraps the Identity Services Engine TacacsServerSequence API and exposes the API as native Python methods that return native Python objects.

## <span id="page-1035-0"></span>get\_tacacs\_server\_sequence\_by\_name(*name*, *headers=None*, *\*\*query\_parameters*)

This API allows the client to get a TACACS server sequence by name.

#### **Parameters**

• name  $(basserting)$  – name path parameter.

- headers  $(dict)$  $(dict)$  $(dict)$  Dictionary of HTTP Headers to send with the Request.
- \*\*query\_parameters Additional query parameters (provides support for parameters that may be added in the future).

REST response with following properties:

- headers(MyDict): response headers.
- response(MyDict): response body as a MyDict object. Access the object's properties by using the dot notation or the bracket notation.
- content(bytes): representation of the request's response
- text(str): representation of the request's response

**Return type** *[RestResponse](#page-1654-0)*

## **Raises**

- [TypeError](https://docs.python.org/3/library/exceptions.html#TypeError) If the parameter types are incorrect.
- [MalformedRequest](#page-1656-0) If the request body created is invalid.
- [ApiError](#page-1655-0) If the Identity Services Engine cloud returns an error.

get\_by\_name(*name*, *headers=None*, *\*\*query\_parameters*) Alias for *get* tacacs *server sequence* by *name* 

```
get_tacacs_server_sequence_by_id(id, headers=None, **query_parameters)
This API allows the client to get a TACACS server sequence by ID.
```
## **Parameters**

- id (basestring) id path parameter.
- headers  $(dict)$  $(dict)$  $(dict)$  Dictionary of HTTP Headers to send with the Request.
- \*\*query\_parameters Additional query parameters (provides support for parameters that may be added in the future).

## **Returns**

REST response with following properties:

- headers(MyDict): response headers.
- response(MyDict): response body as a MyDict object. Access the object's properties by using the dot notation or the bracket notation.
- content(bytes): representation of the request's response
- text(str): representation of the request's response

## **Return type** *[RestResponse](#page-1654-0)*

## **Raises**

- [TypeError](https://docs.python.org/3/library/exceptions.html#TypeError) If the parameter types are incorrect.
- [MalformedRequest](#page-1656-0) If the request body created is invalid.
- **[ApiError](#page-1655-0)** If the Identity Services Engine cloud returns an error.

# <span id="page-1036-1"></span>get\_by\_id(*id*, *headers=None*, *\*\*query\_parameters*)

Alias for *[get\\_tacacs\\_server\\_sequence\\_by\\_id](#page-1036-0)*

```
update_tacacs_server_sequence_by_id(id, description=None, local_accounting=None, name=None,
                                     prefix_delimiter=None, prefix_strip=None,
                                     remote_accounting=None, server_list=None,
                                     suffix_delimiter=None, suffix_strip=None, headers=None,
                                     payload=None, active_validation=True, **query_parameters)
```
This API allows the client to update a TACACS server sequence.

#### **Parameters**

- description (string) description, property of the request body.
- id  $(basserting) id$ , property of the request body.
- local\_accounting (boolean) localAccounting, property of the request body.
- **name**  $(\text{string})$  name, property of the request body.
- prefix\_delimiter (string) The delimiter that will be used for prefix strip, property of the request body.
- prefix\_strip (boolean) Define if a delimiter will be used for prefix strip, property of the request body.
- **remote\_accounting** (boolean) remoteAccounting, property of the request body.
- **server\_list** (string) The names of Tacacs external servers separated by commas. The order of the names in the string is the order of servers that will be used during authentication, property of the request body.
- suffix\_delimiter (string) The delimiter that will be used for suffix strip, property of the request body.
- suffix\_strip (boolean) Define if a delimiter will be used for suffix strip, property of the request body.
- $id$  id path parameter.
- headers  $(dict)$  $(dict)$  $(dict)$  Dictionary of HTTP Headers to send with the Request.
- payload  $(dict)$  $(dict)$  $(dict)$  A JSON serializable Python object to send in the body of the Request.
- active\_validation ([bool](https://docs.python.org/3/library/functions.html#bool)) Enable/Disable payload validation. Defaults to True.
- \*\*query\_parameters Additional query parameters (provides support for parameters that may be added in the future).

#### **Returns**

REST response with following properties:

- headers(MyDict): response headers.
- response(MyDict): response body as a MyDict object. Access the object's properties by using the dot notation or the bracket notation.
- content(bytes): representation of the request's response
- text(str): representation of the request's response

**Return type** *[RestResponse](#page-1654-0)*

- [TypeError](https://docs.python.org/3/library/exceptions.html#TypeError) If the parameter types are incorrect.
- [MalformedRequest](#page-1656-0) If the request body created is invalid.

• **[ApiError](#page-1655-0)** – If the Identity Services Engine cloud returns an error.

update\_by\_id(*id*, *description=None*, *local\_accounting=None*, *name=None*, *prefix\_delimiter=None*, *prefix\_strip=None*, *remote\_accounting=None*, *server\_list=None*, *suffix\_delimiter=None*, *suffix\_strip=None*, *headers=None*, *payload=None*, *active\_validation=True*, *\*\*query\_parameters*)

Alias for *[update\\_tacacs\\_server\\_sequence\\_by\\_id](#page-1036-1)*

<span id="page-1038-0"></span>delete\_tacacs\_server\_sequence\_by\_id(*id*, *headers=None*, *\*\*query\_parameters*) This API deletes a TACACS server sequence.

#### **Parameters**

- id (basestring) id path parameter.
- headers  $(dict)$  $(dict)$  $(dict)$  Dictionary of HTTP Headers to send with the Request.
- \*\*query\_parameters Additional query parameters (provides support for parameters that may be added in the future).

# **Returns**

REST response with following properties:

- headers(MyDict): response headers.
- response(MyDict): response body as a MyDict object. Access the object's properties by using the dot notation or the bracket notation.
- content(bytes): representation of the request's response
- text(str): representation of the request's response

## **Return type** *[RestResponse](#page-1654-0)*

## **Raises**

- [TypeError](https://docs.python.org/3/library/exceptions.html#TypeError) If the parameter types are incorrect.
- [MalformedRequest](#page-1656-0) If the request body created is invalid.
- [ApiError](#page-1655-0) If the Identity Services Engine cloud returns an error.

# delete\_by\_id(*id*, *headers=None*, *\*\*query\_parameters*)

Alias for *[delete\\_tacacs\\_server\\_sequence\\_by\\_id](#page-1038-0)*

<span id="page-1038-1"></span>get\_tacacs\_server\_sequence(*page=None*, *size=None*, *headers=None*, *\*\*query\_parameters*) This API allows the client to get all the TACACS server sequences.

#### **Parameters**

- page  $(int)$  $(int)$  $(int)$  page query parameter. Page number.
- size  $(int)$  $(int)$  $(int)$  size query parameter. Number of objects returned per page.
- headers  $(dict)$  $(dict)$  $(dict)$  Dictionary of HTTP Headers to send with the Request.
- \*\*query\_parameters Additional query parameters (provides support for parameters that may be added in the future).

#### **Returns**

REST response with following properties:

- headers(MyDict): response headers.
- response(MyDict): response body as a MyDict object. Access the object's properties by using the dot notation or the bracket notation.
- content(bytes): representation of the request's response
- text(str): representation of the request's response

## **Return type** *[RestResponse](#page-1654-0)*

## **Raises**

- [TypeError](https://docs.python.org/3/library/exceptions.html#TypeError) If the parameter types are incorrect.
- [MalformedRequest](#page-1656-0) If the request body created is invalid.
- **[ApiError](#page-1655-0)** If the Identity Services Engine cloud returns an error.

get\_all(*page=None*, *size=None*, *headers=None*, *\*\*query\_parameters*) Alias for *[get\\_tacacs\\_server\\_sequence](#page-1038-1)*

```
get_tacacs_server_sequence_generator(page=None, size=None, headers=None,
```
# *\*\*query\_parameters*)

This API allows the client to get all the TACACS server sequences.

## **Parameters**

- page  $(int)$  $(int)$  $(int)$  page query parameter. Page number.
- size  $(int)$  $(int)$  $(int)$  size query parameter. Number of objects returned per page.
- headers  $(dict)$  $(dict)$  $(dict)$  Dictionary of HTTP Headers to send with the Request.
- \*\*query\_parameters Additional query parameters (provides support for parameters that may be added in the future).

## **Returns**

A generator object containing the following object.

- RestResponse: REST response with following properties:
	- **–** headers(MyDict): response headers.
	- **–** response(MyDict): response body as a MyDict object. Access the object's properties by using the dot notation or the bracket notation.
	- **–** content(bytes): representation of the request's response
	- **–** text(str): representation of the request's response

## **Return type** Generator

#### **Raises**

- [TypeError](https://docs.python.org/3/library/exceptions.html#TypeError) If the parameter types are incorrect.
- [MalformedRequest](#page-1656-0) If the request body created is invalid.
- **[ApiError](#page-1655-0)** If the Identity Services Engine cloud returns an error.

get\_all\_generator(*page=None*, *size=None*, *headers=None*, *\*\*query\_parameters*) Alias for *[get\\_tacacs\\_server\\_sequence\\_generator](#page-1039-0)*

<span id="page-1039-1"></span>create\_tacacs\_server\_sequence(*description=None*, *local\_accounting=None*, *name=None*,

*prefix\_delimiter=None*, *prefix\_strip=None*, *remote\_accounting=None*, *server\_list=None*, *suffix\_delimiter=None*, *suffix\_strip=None*, *headers=None*, *payload=None*, *active\_validation=True*, *\*\*query\_parameters*)

This API creates a TACACS server sequence.

- $\bullet$  description (string) description, property of the request body.
- local\_accounting (boolean) localAccounting, property of the request body.
- name (string) name, property of the request body.
- prefix\_delimiter (string) The delimiter that will be used for prefix strip, property of the request body.
- **prefix\_strip** (boolean) Define if a delimiter will be used for prefix strip, property of the request body.
- remote\_accounting (boolean) remoteAccounting, property of the request body.
- **server\_list** (string) The names of Tacacs external servers separated by commas. The order of the names in the string is the order of servers that will be used during authentication, property of the request body.
- suffix\_delimiter (string) The delimiter that will be used for suffix strip, property of the request body.
- suffix\_strip (boolean) Define if a delimiter will be used for suffix strip, property of the request body.
- headers  $(dict)$  $(dict)$  $(dict)$  Dictionary of HTTP Headers to send with the Request.
- payload  $(dict)$  $(dict)$  $(dict)$  A JSON serializable Python object to send in the body of the Request.
- active\_validation ([bool](https://docs.python.org/3/library/functions.html#bool)) Enable/Disable payload validation. Defaults to True.
- \*\*query\_parameters Additional query parameters (provides support for parameters that may be added in the future).

REST response with following properties:

- headers(MyDict): response headers.
- response(MyDict): response body as a MyDict object. Access the object's properties by using the dot notation or the bracket notation.
- content(bytes): representation of the request's response
- text(str): representation of the request's response

## **Return type** *[RestResponse](#page-1654-0)*

#### **Raises**

- [TypeError](https://docs.python.org/3/library/exceptions.html#TypeError) If the parameter types are incorrect.
- [MalformedRequest](#page-1656-0) If the request body created is invalid.
- **[ApiError](#page-1655-0)** If the Identity Services Engine cloud returns an error.

create(*description=None*, *local\_accounting=None*, *name=None*, *prefix\_delimiter=None*, *prefix\_strip=None*, *remote\_accounting=None*, *server\_list=None*, *suffix\_delimiter=None*, *suffix\_strip=None*, *headers=None*, *payload=None*, *active\_validation=True*, *\*\*query\_parameters*) Alias for *[create\\_tacacs\\_server\\_sequence](#page-1039-1)*

#### get\_version(*headers=None*, *\*\*query\_parameters*)

This API helps to retrieve the version information related to the TACACS server sequence.

#### **Parameters**

• headers  $(dict)$  $(dict)$  $(dict)$  – Dictionary of HTTP Headers to send with the Request.

• \*\*query\_parameters – Additional query parameters (provides support for parameters that may be added in the future).

## **Returns**

REST response with following properties:

- headers(MyDict): response headers.
- response(MyDict): response body as a MyDict object. Access the object's properties by using the dot notation or the bracket notation.
- content(bytes): representation of the request's response
- text(str): representation of the request's response

## **Return type** *[RestResponse](#page-1654-0)*

## **Raises**

- [TypeError](https://docs.python.org/3/library/exceptions.html#TypeError) If the parameter types are incorrect.
- [MalformedRequest](#page-1656-0) If the request body created is invalid.
- **[ApiError](#page-1655-0)** If the Identity Services Engine cloud returns an error.

## **telemetry\_information**

## class TelemetryInformation

Identity Services Engine TelemetryInformation API (version: 3.1.0).

Wraps the Identity Services Engine TelemetryInformation API and exposes the API as native Python methods that return native Python objects.

# <span id="page-1041-0"></span>get\_telemetry\_info\_by\_id(*id*, *headers=None*, *\*\*query\_parameters*)

This API allows the client to get telemetry information by ID.

#### **Parameters**

- $\cdot$  id (basestring) id path parameter.
- headers  $(dict)$  $(dict)$  $(dict)$  Dictionary of HTTP Headers to send with the Request.
- \*\*query\_parameters Additional query parameters (provides support for parameters that may be added in the future).

#### **Returns**

REST response with following properties:

- headers(MyDict): response headers.
- response(MyDict): response body as a MyDict object. Access the object's properties by using the dot notation or the bracket notation.
- content(bytes): representation of the request's response
- text(str): representation of the request's response

## **Return type** *[RestResponse](#page-1654-0)*

- [TypeError](https://docs.python.org/3/library/exceptions.html#TypeError) If the parameter types are incorrect.
- [MalformedRequest](#page-1656-0) If the request body created is invalid.

• **[ApiError](#page-1655-0)** – If the Identity Services Engine cloud returns an error.

get\_by\_id(*id*, *headers=None*, *\*\*query\_parameters*) Alias for *[get\\_telemetry\\_info\\_by\\_id](#page-1041-0)*

<span id="page-1042-0"></span>get\_telemetry\_information(*filter=None*, *filter\_type=None*, *page=None*, *size=None*, *headers=None*,

*\*\*query\_parameters*)

This API allows the client to get all the telemetry information. Filter: [deploymentId] To search resources by using toDate column,follow the format: DD-MON-YY (Example:13-SEP-18) Day or Year:GET /ers/config/guestuser/?filter=toDate.CONTAINS.13 Month:GET /ers/config/guestuser/?filter=toDate.CONTAINS.SEP Date:GET /ers/config/guestuser/?filter=toDate.CONTAINS.13-SEP-18 .

## **Parameters**

- page  $(int)$  $(int)$  $(int)$  page query parameter. Page number.
- size  $(int)$  $(int)$  $(int)$  size query parameter. Number of objects returned per page.
- filter (basestring, [list,](https://docs.python.org/3/library/stdtypes.html#list) [set,](https://docs.python.org/3/library/stdtypes.html#set) [tuple](https://docs.python.org/3/library/stdtypes.html#tuple)) filter query parameter. **Simple filtering** should be available through the filter query string parameter. The structure of a filter is a triplet of field operator and value separated with dots. More than one filter can be sent. The logical operator common to ALL filter criteria will be by default AND, and can be changed by using the "filterType=or" query string parameter. Each resource Data model description should specify if an attribute is a filtered field. (Operator: Description), (EQ: Equals), (NEQ: Not Equals), (GT: Greater Than), (LT: Less Then), (STARTSW: Starts With), (NSTARTSW: Not Starts With), (ENDSW: Ends With), (NENDSW: Not Ends With), (CONTAINS: Contains), (NCONTAINS: Not Contains), .
- filter\_type (basestring) filterType query parameter. The logical operator common to ALL filter criteria will be by default AND, and can be changed by using the parameter.
- headers  $(dict)$  $(dict)$  $(dict)$  Dictionary of HTTP Headers to send with the Request.
- \*\*query\_parameters Additional query parameters (provides support for parameters that may be added in the future).

## **Returns**

REST response with following properties:

- headers(MyDict): response headers.
- response(MyDict): response body as a MyDict object. Access the object's properties by using the dot notation or the bracket notation.
- content(bytes): representation of the request's response
- text(str): representation of the request's response

## **Return type** *[RestResponse](#page-1654-0)*

## **Raises**

- [TypeError](https://docs.python.org/3/library/exceptions.html#TypeError) If the parameter types are incorrect.
- [MalformedRequest](#page-1656-0) If the request body created is invalid.
- **[ApiError](#page-1655-0)** If the Identity Services Engine cloud returns an error.

<span id="page-1042-1"></span>get\_all(*filter=None*, *filter\_type=None*, *page=None*, *size=None*, *headers=None*, *\*\*query\_parameters*) Alias for *[get\\_telemetry\\_information](#page-1042-0)*

## get\_telemetry\_information\_generator(*filter=None*, *filter\_type=None*, *page=None*, *size=None*, *headers=None*, *\*\*query\_parameters*)

This API allows the client to get all the telemetry information. Filter: [deploymentId] To search resources by using toDate column,follow the format: DD-MON-YY (Example:13-SEP-18) Day or Year:GET /ers/config/guestuser/?filter=toDate.CONTAINS.13 Month:GET /ers/config/guestuser/?filter=toDate.CONTAINS.SEP Date:GET /ers/config/guestuser/?filter=toDate.CONTAINS.13-SEP-18 .

## **Parameters**

- page  $(int)$  $(int)$  $(int)$  page query parameter. Page number.
- size  $(int)$  $(int)$  $(int)$  size query parameter. Number of objects returned per page.
- filter (basestring, [list,](https://docs.python.org/3/library/stdtypes.html#list) [set,](https://docs.python.org/3/library/stdtypes.html#set) [tuple](https://docs.python.org/3/library/stdtypes.html#tuple)) filter query parameter. **Simple filtering** should be available through the filter query string parameter. The structure of a filter is a triplet of field operator and value separated with dots. More than one filter can be sent. The logical operator common to ALL filter criteria will be by default AND, and can be changed by using the "filterType=or" query string parameter. Each resource Data model description should specify if an attribute is a filtered field. (Operator: Description), (EQ: Equals), (NEQ: Not Equals), (GT: Greater Than), (LT: Less Then), (STARTSW: Starts With), (NSTARTSW: Not Starts With), (ENDSW: Ends With), (NENDSW: Not Ends With), (CONTAINS: Contains), (NCONTAINS: Not Contains), .
- filter\_type (basestring) filterType query parameter. The logical operator common to ALL filter criteria will be by default AND, and can be changed by using the parameter.
- headers  $(dict)$  $(dict)$  $(dict)$  Dictionary of HTTP Headers to send with the Request.
- \*\*query\_parameters Additional query parameters (provides support for parameters that may be added in the future).

#### **Returns**

A generator object containing the following object.

- RestResponse: REST response with following properties:
	- **–** headers(MyDict): response headers.
	- **–** response(MyDict): response body as a MyDict object. Access the object's properties by using the dot notation or the bracket notation.
	- **–** content(bytes): representation of the request's response
	- **–** text(str): representation of the request's response

#### **Return type** Generator

## **Raises**

- [TypeError](https://docs.python.org/3/library/exceptions.html#TypeError) If the parameter types are incorrect.
- [MalformedRequest](#page-1656-0) If the request body created is invalid.
- **[ApiError](#page-1655-0)** If the Identity Services Engine cloud returns an error.

# get\_all\_generator(*filter=None*, *filter\_type=None*, *page=None*, *size=None*, *headers=None*,

*\*\*query\_parameters*)

Alias for *[get\\_telemetry\\_information\\_generator](#page-1042-1)*

## get\_version(*headers=None*, *\*\*query\_parameters*)

This API helps to retrieve the version information related to the telemetry information.
- headers  $(dict)$  $(dict)$  $(dict)$  Dictionary of HTTP Headers to send with the Request.
- \*\*query\_parameters Additional query parameters (provides support for parameters that may be added in the future).

REST response with following properties:

- headers(MyDict): response headers.
- response(MyDict): response body as a MyDict object. Access the object's properties by using the dot notation or the bracket notation.
- content(bytes): representation of the request's response
- text(str): representation of the request's response

**Return type** *[RestResponse](#page-1654-0)*

# **Raises**

- [TypeError](https://docs.python.org/3/library/exceptions.html#TypeError) If the parameter types are incorrect.
- [MalformedRequest](#page-1656-0) If the request body created is invalid.
- [ApiError](#page-1655-0) If the Identity Services Engine cloud returns an error.

# **trust\_sec\_configuration**

#### class TrustSecConfiguration

Identity Services Engine TrustSec Configuration API (version: 3.1.0).

Wraps the Identity Services Engine TrustSec Configuration API and exposes the API as native Python methods that return native Python objects.

# <span id="page-1044-0"></span>get\_security\_groups(*headers=None*, *\*\*query\_parameters*)

getSecurityGroups.

#### **Parameters**

- headers  $(dict)$  $(dict)$  $(dict)$  Dictionary of HTTP Headers to send with the Request.
- \*\*query\_parameters Additional query parameters (provides support for parameters that may be added in the future).

#### **Returns**

REST response with following properties:

- headers(MyDict): response headers.
- response(MyDict): response body as a MyDict object. Access the object's properties by using the dot notation or the bracket notation.
- content(bytes): representation of the request's response
- text(str): representation of the request's response

# **Return type** *[RestResponse](#page-1654-0)*

#### **Raises**

- [TypeError](https://docs.python.org/3/library/exceptions.html#TypeError) If the parameter types are incorrect.
- [MalformedRequest](#page-1656-0) If the request body created is invalid.

• **[ApiError](#page-1655-0)** – If the Identity Services Engine cloud returns an error.

# get\_all(*headers=None*, *\*\*query\_parameters*)

Alias for *[get\\_security\\_groups](#page-1044-0)*

get\_security\_group\_acls(*headers=None*, *\*\*query\_parameters*) getSecurityGroupAcls.

# **Parameters**

- headers  $(dict)$  $(dict)$  $(dict)$  Dictionary of HTTP Headers to send with the Request.
- \*\*query\_parameters Additional query parameters (provides support for parameters that may be added in the future).

# **Returns**

REST response with following properties:

- headers(MyDict): response headers.
- response(MyDict): response body as a MyDict object. Access the object's properties by using the dot notation or the bracket notation.
- content(bytes): representation of the request's response
- text(str): representation of the request's response

# **Return type** *[RestResponse](#page-1654-0)*

# **Raises**

- [TypeError](https://docs.python.org/3/library/exceptions.html#TypeError) If the parameter types are incorrect.
- [MalformedRequest](#page-1656-0) If the request body created is invalid.
- **[ApiError](#page-1655-0)** If the Identity Services Engine cloud returns an error.

get\_egress\_policies(*headers=None*, *\*\*query\_parameters*)

getEgressPolicies.

# **Parameters**

- headers  $(dict)$  $(dict)$  $(dict)$  Dictionary of HTTP Headers to send with the Request.
- \*\*query\_parameters Additional query parameters (provides support for parameters that may be added in the future).

# **Returns**

REST response with following properties:

- headers(MyDict): response headers.
- response(MyDict): response body as a MyDict object. Access the object's properties by using the dot notation or the bracket notation.
- content(bytes): representation of the request's response
- text(str): representation of the request's response

# **Return type** *[RestResponse](#page-1654-0)*

# **Raises**

- [TypeError](https://docs.python.org/3/library/exceptions.html#TypeError) If the parameter types are incorrect.
- [MalformedRequest](#page-1656-0) If the request body created is invalid.
- **[ApiError](#page-1655-0)** If the Identity Services Engine cloud returns an error.
- get\_egress\_matrices(*headers=None*, *\*\*query\_parameters*)

getEgressMatrices.

#### **Parameters**

- headers  $(dict)$  $(dict)$  $(dict)$  Dictionary of HTTP Headers to send with the Request.
- \*\*query\_parameters Additional query parameters (provides support for parameters that may be added in the future).

#### **Returns**

REST response with following properties:

- headers(MyDict): response headers.
- response(MyDict): response body as a MyDict object. Access the object's properties by using the dot notation or the bracket notation.
- content(bytes): representation of the request's response
- text(str): representation of the request's response

# **Return type** *[RestResponse](#page-1654-0)*

# **Raises**

- [TypeError](https://docs.python.org/3/library/exceptions.html#TypeError) If the parameter types are incorrect.
- [MalformedRequest](#page-1656-0) If the request body created is invalid.
- **[ApiError](#page-1655-0)** If the Identity Services Engine cloud returns an error.

# **trust\_sec\_sxp**

#### class TrustSecSxp

Identity Services Engine TrustSec SXP API (version: 3.1.0).

Wraps the Identity Services Engine TrustSec SXP API and exposes the API as native Python methods that return native Python objects.

#### get\_bindings(*headers=None*, *\*\*query\_parameters*)

getBindings.

#### **Parameters**

- headers  $(dict)$  $(dict)$  $(dict)$  Dictionary of HTTP Headers to send with the Request.
- \*\*query\_parameters Additional query parameters (provides support for parameters that may be added in the future).

#### **Returns**

REST response with following properties:

- headers(MyDict): response headers.
- response(MyDict): response body as a MyDict object. Access the object's properties by using the dot notation or the bracket notation.
- content(bytes): representation of the request's response
- text(str): representation of the request's response

## **Raises**

- [TypeError](https://docs.python.org/3/library/exceptions.html#TypeError) If the parameter types are incorrect.
- [MalformedRequest](#page-1656-0) If the request body created is invalid.
- [ApiError](#page-1655-0) If the Identity Services Engine cloud returns an error.

## **version\_and\_patch**

#### class VersionAndPatch

Identity Services Engine VersionAndPatch API (version: 3.1.0).

Wraps the Identity Services Engine VersionAndPatch API and exposes the API as native Python methods that return native Python objects.

<span id="page-1047-0"></span>get\_ise\_version\_and\_patch(*headers=None*, *\*\*query\_parameters*)

This API allows the client to get Cisco ISE version and patch information.

#### **Parameters**

- headers  $(dict)$  $(dict)$  $(dict)$  Dictionary of HTTP Headers to send with the Request.
- \*\*query\_parameters Additional query parameters (provides support for parameters that may be added in the future).

#### **Returns**

REST response with following properties:

- headers(MyDict): response headers.
- response(MyDict): response body as a MyDict object. Access the object's properties by using the dot notation or the bracket notation.
- content(bytes): representation of the request's response
- text(str): representation of the request's response

#### **Return type** *[RestResponse](#page-1654-0)*

#### **Raises**

- [TypeError](https://docs.python.org/3/library/exceptions.html#TypeError) If the parameter types are incorrect.
- [MalformedRequest](#page-1656-0) If the request body created is invalid.
- [ApiError](#page-1655-0) If the Identity Services Engine cloud returns an error.

# get\_all(*headers=None*, *\*\*query\_parameters*) Alias for *[get\\_ise\\_version\\_and\\_patch](#page-1047-0)*

# **version\_info**

# class VersionInfo

Identity Services Engine VersionInfo API (version: 3.1.0).

Wraps the Identity Services Engine VersionInfo API and exposes the API as native Python methods that return native Python objects.

get\_version\_info(*resource*, *headers=None*, *\*\*query\_parameters*)

Get all VersionInfo.

### **Parameters**

- resource (basestring) resource path parameter.
- headers  $(dict)$  $(dict)$  $(dict)$  Dictionary of HTTP Headers to send with the Request.
- \*\*query\_parameters Additional query parameters (provides support for parameters that may be added in the future).

# **Returns**

REST response with following properties:

- headers(MyDict): response headers.
- response(MyDict): response body as a MyDict object. Access the object's properties by using the dot notation or the bracket notation.
- content(bytes): representation of the request's response
- text(str): representation of the request's response

# **Return type** *[RestResponse](#page-1654-0)*

# **Raises**

- [TypeError](https://docs.python.org/3/library/exceptions.html#TypeError) If the parameter types are incorrect.
- [MalformedRequest](#page-1656-0) If the request body created is invalid.
- **[ApiError](#page-1655-0)** If the Identity Services Engine cloud returns an error.

# **endpoint**

# class Endpoint

Identity Services Engine endpoint API (version: 3.1.0).

Wraps the Identity Services Engine endpoint API and exposes the API as native Python methods that return native Python objects.

<span id="page-1048-0"></span>release\_rejected\_endpoint(*id*, *headers=None*, *\*\*query\_parameters*)

This API allows the client to release a rejected endpoint.

- id (basestring) id path parameter.
- headers  $(dict)$  $(dict)$  $(dict)$  Dictionary of HTTP Headers to send with the Request.
- \*\*query\_parameters Additional query parameters (provides support for parameters that may be added in the future).

REST response with following properties:

- headers(MyDict): response headers.
- response(MyDict): response body as a MyDict object. Access the object's properties by using the dot notation or the bracket notation.
- content(bytes): representation of the request's response
- text(str): representation of the request's response

# **Return type** *[RestResponse](#page-1654-0)*

# **Raises**

- [TypeError](https://docs.python.org/3/library/exceptions.html#TypeError) If the parameter types are incorrect.
- [MalformedRequest](#page-1656-0) If the request body created is invalid.
- **[ApiError](#page-1655-0)** If the Identity Services Engine cloud returns an error.

# release\_rejected(*id*, *headers=None*, *\*\*query\_parameters*)

Alias for *[release\\_rejected\\_endpoint](#page-1048-0)*

# <span id="page-1049-0"></span>deregister\_endpoint(*id*, *headers=None*, *\*\*query\_parameters*)

This API allows the client to de-register an endpoint.

# **Parameters**

- id (basestring) id path parameter.
- headers  $(dict)$  $(dict)$  $(dict)$  Dictionary of HTTP Headers to send with the Request.
- \*\*query\_parameters Additional query parameters (provides support for parameters that may be added in the future).

# **Returns**

REST response with following properties:

- headers(MyDict): response headers.
- response(MyDict): response body as a MyDict object. Access the object's properties by using the dot notation or the bracket notation.
- content(bytes): representation of the request's response
- text(str): representation of the request's response

# **Return type** *[RestResponse](#page-1654-0)*

# **Raises**

- [TypeError](https://docs.python.org/3/library/exceptions.html#TypeError) If the parameter types are incorrect.
- [MalformedRequest](#page-1656-0) If the request body created is invalid.
- **[ApiError](#page-1655-0)** If the Identity Services Engine cloud returns an error.

# deregister(*id*, *headers=None*, *\*\*query\_parameters*)

Alias for *[deregister\\_endpoint](#page-1049-0)*

# <span id="page-1049-1"></span>get\_rejected\_endpoints(*headers=None*, *\*\*query\_parameters*)

This API allows the client to get the rejected endpoints.

- headers  $(dict)$  $(dict)$  $(dict)$  Dictionary of HTTP Headers to send with the Request.
- \*\*query\_parameters Additional query parameters (provides support for parameters that may be added in the future).

REST response with following properties:

- headers(MyDict): response headers.
- response(MyDict): response body as a MyDict object. Access the object's properties by using the dot notation or the bracket notation.
- content(bytes): representation of the request's response
- text(str): representation of the request's response

**Return type** *[RestResponse](#page-1654-0)*

# **Raises**

- [TypeError](https://docs.python.org/3/library/exceptions.html#TypeError) If the parameter types are incorrect.
- [MalformedRequest](#page-1656-0) If the request body created is invalid.
- **[ApiError](#page-1655-0)** If the Identity Services Engine cloud returns an error.

# get\_rejected(*headers=None*, *\*\*query\_parameters*) Alias for *[get\\_rejected\\_endpoints](#page-1049-1)*

<span id="page-1050-0"></span>get\_endpoint\_by\_name(*name*, *headers=None*, *\*\*query\_parameters*) This API allows the client to get an endpoint by name.

#### **Parameters**

- name (basestring) name path parameter.
- headers  $(dict)$  $(dict)$  $(dict)$  Dictionary of HTTP Headers to send with the Request.
- \*\*query\_parameters Additional query parameters (provides support for parameters that may be added in the future).

#### **Returns**

REST response with following properties:

- headers(MyDict): response headers.
- response(MyDict): response body as a MyDict object. Access the object's properties by using the dot notation or the bracket notation.
- content(bytes): representation of the request's response
- text(str): representation of the request's response

#### **Return type** *[RestResponse](#page-1654-0)*

### **Raises**

- [TypeError](https://docs.python.org/3/library/exceptions.html#TypeError) If the parameter types are incorrect.
- [MalformedRequest](#page-1656-0) If the request body created is invalid.
- **[ApiError](#page-1655-0)** If the Identity Services Engine cloud returns an error.

#### <span id="page-1050-1"></span>get\_by\_name(*name*, *headers=None*, *\*\*query\_parameters*)

Alias for *[get\\_endpoint\\_by\\_name](#page-1050-0)*

get\_endpoint\_by\_id(*id*, *headers=None*, *\*\*query\_parameters*)

This API allows the client to get an endpoint by ID.

#### **Parameters**

- id (basestring) id path parameter.
- headers  $(dict)$  $(dict)$  $(dict)$  Dictionary of HTTP Headers to send with the Request.
- \*\*query\_parameters Additional query parameters (provides support for parameters that may be added in the future).

#### **Returns**

REST response with following properties:

- headers(MyDict): response headers.
- response(MyDict): response body as a MyDict object. Access the object's properties by using the dot notation or the bracket notation.
- content(bytes): representation of the request's response
- text(str): representation of the request's response

# **Return type** *[RestResponse](#page-1654-0)*

# **Raises**

- [TypeError](https://docs.python.org/3/library/exceptions.html#TypeError) If the parameter types are incorrect.
- [MalformedRequest](#page-1656-0) If the request body created is invalid.
- **[ApiError](#page-1655-0)** If the Identity Services Engine cloud returns an error.

# get\_by\_id(*id*, *headers=None*, *\*\*query\_parameters*)

Alias for *[get\\_endpoint\\_by\\_id](#page-1050-1)*

<span id="page-1051-0"></span>update\_endpoint\_by\_id(*id*, *custom\_attributes=None*, *description=None*, *group\_id=None*,

*identity\_store=None*, *identity\_store\_id=None*, *mac=None*, *mdm\_attributes=None*, *name=None*, *portal\_user=None*, *profile\_id=None*, *static\_group\_assignment=None*, *static\_profile\_assignment=None*, *headers=None*, *payload=None*, *active\_validation=True*, *\*\*query\_parameters*)

This API allows the client to update an endpoint.

- custom\_attributes ([object](https://docs.python.org/3/library/functions.html#object)) customAttributes, property of the request body.
- description (string) description, property of the request body.
- group\_id (string) groupId, property of the request body.
- id  $(basserting) id$ , property of the request body.
- identity\_store (string) identityStore, property of the request body.
- identity\_store\_id (string) identityStoreId, property of the request body.
- mac  $(string)$  mac, property of the request body.
- mdm\_attributes  $(object)$  $(object)$  $(object)$  mdmAttributes, property of the request body.
- **name** (string) name, property of the request body.
- **portal\_user** (string) portalUser, property of the request body.
- **profile\_id** (string) profileId, property of the request body.
- static\_group\_assignment (boolean) staticGroupAssignment, property of the request body.
- static\_profile\_assignment (boolean) staticProfileAssignment, property of the request body.
- $\cdot$  **id** id path parameter.
- headers  $(dict)$  $(dict)$  $(dict)$  Dictionary of HTTP Headers to send with the Request.
- payload  $(dict)$  $(dict)$  $(dict)$  A JSON serializable Python object to send in the body of the Request.
- active\_validation ([bool](https://docs.python.org/3/library/functions.html#bool)) Enable/Disable payload validation. Defaults to True.
- \*\*query\_parameters Additional query parameters (provides support for parameters that may be added in the future).

REST response with following properties:

- headers(MyDict): response headers.
- response(MyDict): response body as a MyDict object. Access the object's properties by using the dot notation or the bracket notation.
- content(bytes): representation of the request's response
- text(str): representation of the request's response

# **Return type** *[RestResponse](#page-1654-0)*

# **Raises**

- [TypeError](https://docs.python.org/3/library/exceptions.html#TypeError) If the parameter types are incorrect.
- [MalformedRequest](#page-1656-0) If the request body created is invalid.
- [ApiError](#page-1655-0) If the Identity Services Engine cloud returns an error.

update\_by\_id(*id*, *custom\_attributes=None*, *description=None*, *group\_id=None*, *identity\_store=None*, *identity\_store\_id=None*, *mac=None*, *mdm\_attributes=None*, *name=None*, *portal\_user=None*, *profile\_id=None*, *static\_group\_assignment=None*, *static\_profile\_assignment=None*, *headers=None*, *payload=None*, *active\_validation=True*, *\*\*query\_parameters*) Alias for *[update\\_endpoint\\_by\\_id](#page-1051-0)*

# <span id="page-1052-0"></span>delete\_endpoint\_by\_id(*id*, *headers=None*, *\*\*query\_parameters*)

This API deletes an endpoint.

# **Parameters**

- id (basestring) id path parameter.
- headers  $(dict)$  $(dict)$  $(dict)$  Dictionary of HTTP Headers to send with the Request.
- \*\*query\_parameters Additional query parameters (provides support for parameters that may be added in the future).

# **Returns**

REST response with following properties:

- headers(MyDict): response headers.
- response(MyDict): response body as a MyDict object. Access the object's properties by using the dot notation or the bracket notation.
- content(bytes): representation of the request's response

• text(str): representation of the request's response

#### **Return type** *[RestResponse](#page-1654-0)*

# **Raises**

- [TypeError](https://docs.python.org/3/library/exceptions.html#TypeError) If the parameter types are incorrect.
- [MalformedRequest](#page-1656-0) If the request body created is invalid.
- **[ApiError](#page-1655-0)** If the Identity Services Engine cloud returns an error.

delete\_by\_id(*id*, *headers=None*, *\*\*query\_parameters*) Alias for *[delete\\_endpoint\\_by\\_id](#page-1052-0)*

<span id="page-1053-0"></span>register\_endpoint(*custom\_attributes=None*, *description=None*, *group\_id=None*, *id=None*, *identity\_store=None*, *identity\_store\_id=None*, *mac=None*, *mdm\_attributes=None*, *name=None*, *portal\_user=None*, *profile\_id=None*, *static\_group\_assignment=None*, *static\_profile\_assignment=None*, *headers=None*, *payload=None*, *active\_validation=True*, *\*\*query\_parameters*)

This API allows the client to register an endpoint.

#### **Parameters**

- custom\_attributes ([object](https://docs.python.org/3/library/functions.html#object)) customAttributes, property of the request body.
- description (string) description, property of the request body.
- group\_id  $(string)$  groupId, property of the request body.
- id  $(string)$  id, property of the request body.
- identity\_store (string) identityStore, property of the request body.
- identity\_store\_id (string) identityStoreId, property of the request body.
- mac  $(string)$  mac, property of the request body.
- mdm\_attributes  $(object)$  $(object)$  $(object)$  mdmAttributes, property of the request body.
- **name** (string) name, property of the request body.
- **portal\_user** (string) portalUser, property of the request body.
- **profile\_id** (string) profileId, property of the request body.
- static\_group\_assignment (boolean) staticGroupAssignment, property of the request body.
- static\_profile\_assignment (boolean) staticProfileAssignment, property of the request body.
- headers  $(dict)$  $(dict)$  $(dict)$  Dictionary of HTTP Headers to send with the Request.
- payload  $(dict)$  $(dict)$  $(dict)$  A JSON serializable Python object to send in the body of the Request.
- active\_validation ([bool](https://docs.python.org/3/library/functions.html#bool)) Enable/Disable payload validation. Defaults to True.
- \*\*query\_parameters Additional query parameters (provides support for parameters that may be added in the future).

# **Returns**

REST response with following properties:

• headers(MyDict): response headers.

- response(MyDict): response body as a MyDict object. Access the object's properties by using the dot notation or the bracket notation.
- content(bytes): representation of the request's response
- text(str): representation of the request's response

#### **Raises**

- [TypeError](https://docs.python.org/3/library/exceptions.html#TypeError) If the parameter types are incorrect.
- [MalformedRequest](#page-1656-0) If the request body created is invalid.
- **[ApiError](#page-1655-0)** If the Identity Services Engine cloud returns an error.

register(*custom\_attributes=None*, *description=None*, *group\_id=None*, *id=None*, *identity\_store=None*, *identity\_store\_id=None*, *mac=None*, *mdm\_attributes=None*, *name=None*, *portal\_user=None*, *profile\_id=None*, *static\_group\_assignment=None*, *static\_profile\_assignment=None*, *headers=None*, *payload=None*, *active\_validation=True*, *\*\*query\_parameters*)

Alias for *[register\\_endpoint](#page-1053-0)*

<span id="page-1054-0"></span>get\_endpoints(*filter=None*, *filter\_type=None*, *page=None*, *size=None*, *sortasc=None*, *sortdsc=None*, *headers=None*, *\*\*query\_parameters*)

This API allows the client to get all the endpoints. Filter: Filters can be used to filter out Endpoints based on a set of attributes. This API currently provides the following filters: [logicalProfileName, portalUser, staticProfileAssignment, profileId, profile, groupId, staticGroupAssignment, mac] Example 1: The logicalProfileName filter can be used to get Enpoints that belong to a specific Logical Profile. The supported operator for logicalProfileNamefilter is EQ (equal to). The syntax to invoke the API with this filter: /ers/config/endpoint?filter={filter name}.{operator}.{logical profile name} Example: [https://](https:/){ise-ip}:9060/ers/config/endpoint?filter=logical ProfileName.EQ.LP\_Apple Example 2: To search resources by using toDate column,follow the format: DD-MON-YY (Example:13-SEP-18) Day or Year:GET /ers/config/guestuser/?filter=toDate.CONTAINS.13 Month:GET /ers/config/guestuser/?filter=toDate.CONTAINS.SEP Date:GET /ers/config/guestuser/?filter=toDate.CONTAINS.13-SEP-18 Sorting: [name, description].

- page  $(int)$  $(int)$  $(int)$  page query parameter. Page number.
- size  $(int)$  $(int)$  $(int)$  size query parameter. Number of objects returned per page.
- **sortasc** (*basestring*) sortasc query parameter. sort asc.
- sortdsc (basestring) sortdsc query parameter. sort desc.
- filter (basestring, [list,](https://docs.python.org/3/library/stdtypes.html#list) [set,](https://docs.python.org/3/library/stdtypes.html#set) [tuple](https://docs.python.org/3/library/stdtypes.html#tuple)) filter query parameter. **Simple filtering** should be available through the filter query string parameter. The structure of a filter is a triplet of field operator and value separated with dots. More than one filter can be sent. The logical operator common to ALL filter criteria will be by default AND, and can be changed by using the "filterType=or" query string parameter. Each resource Data model description should specify if an attribute is a filtered field. (Operator: Description), (EQ: Equals), (NEQ: Not Equals), (GT: Greater Than), (LT: Less Then), (STARTSW: Starts With), (NSTARTSW: Not Starts With), (ENDSW: Ends With), (NENDSW: Not Ends With), (CONTAINS: Contains), (NCONTAINS: Not Contains), .
- filter\_type (basestring) filterType query parameter. The logical operator common to ALL filter criteria will be by default AND, and can be changed by using the parameter.
- headers  $(dict)$  $(dict)$  $(dict)$  Dictionary of HTTP Headers to send with the Request.

• \*\*query\_parameters – Additional query parameters (provides support for parameters that may be added in the future).

## **Returns**

REST response with following properties:

- headers(MyDict): response headers.
- response(MyDict): response body as a MyDict object. Access the object's properties by using the dot notation or the bracket notation.
- content(bytes): representation of the request's response
- text(str): representation of the request's response

# **Return type** *[RestResponse](#page-1654-0)*

# **Raises**

- [TypeError](https://docs.python.org/3/library/exceptions.html#TypeError) If the parameter types are incorrect.
- [MalformedRequest](#page-1656-0) If the request body created is invalid.
- **[ApiError](#page-1655-0)** If the Identity Services Engine cloud returns an error.
- get\_all(*filter=None*, *filter\_type=None*, *page=None*, *size=None*, *sortasc=None*, *sortdsc=None*, *headers=None*, *\*\*query\_parameters*)

Alias for *[get\\_endpoints](#page-1054-0)*

# <span id="page-1055-0"></span>get\_endpoints\_generator(*filter=None*, *filter\_type=None*, *page=None*, *size=None*, *sortasc=None*, *sortdsc=None*, *headers=None*, *\*\*query\_parameters*)

This API allows the client to get all the endpoints. Filter: Filters can be used to filter out Endpoints based on a set of attributes. This API currently provides the following filters: [logicalProfileName, portalUser, staticProfileAssignment, profileId, profile, groupId, staticGroupAssignment, mac] Example 1: The logicalProfileName filter can be used to get Enpoints that belong to a specific Logical Profile. The supported operator for logicalProfileNamefilter is EQ (equal to). The syntax to invoke the API with this filter: /ers/config/endpoint?filter={filter name}.{operator}.{logical profile name} Example: [https://](https:/){ise-ip}:9060/ers/config/endpoint?filter=logical ProfileName.EQ.LP\_Apple Example 2: To search resources by using toDate column,follow the format: DD-MON-YY (Example:13-SEP-18) Day or Year:GET /ers/config/guestuser/?filter=toDate.CONTAINS.13 Month:GET /ers/config/guestuser/?filter=toDate.CONTAINS.SEP Date:GET /ers/config/guestuser/?filter=toDate.CONTAINS.13-SEP-18 Sorting: [name, description].

- page  $(int)$  $(int)$  $(int)$  page query parameter. Page number.
- size  $(int)$  $(int)$  $(int)$  size query parameter. Number of objects returned per page.
- **sortasc** (*basestring*) sortasc query parameter. sort asc.
- sortdsc (basestring) sortdsc query parameter. sort desc.
- filter (basestring, [list,](https://docs.python.org/3/library/stdtypes.html#list) [set,](https://docs.python.org/3/library/stdtypes.html#set) [tuple](https://docs.python.org/3/library/stdtypes.html#tuple)) filter query parameter. **Simple filtering** should be available through the filter query string parameter. The structure of a filter is a triplet of field operator and value separated with dots. More than one filter can be sent. The logical operator common to ALL filter criteria will be by default AND, and can be changed by using the "filterType=or" query string parameter. Each resource Data model description should specify if an attribute is a filtered field. (Operator: Description), (EQ: Equals), (NEQ: Not Equals), (GT: Greater Than), (LT: Less Then), (STARTSW: Starts With), (NSTARTSW: Not Starts With), (ENDSW: Ends With), (NENDSW: Not Ends With), (CONTAINS: Contains), (NCONTAINS: Not Contains), .
- filter\_type (basestring) filterType query parameter. The logical operator common to ALL filter criteria will be by default AND, and can be changed by using the parameter.
- headers  $(dict)$  $(dict)$  $(dict)$  Dictionary of HTTP Headers to send with the Request.
- \*\*query\_parameters Additional query parameters (provides support for parameters that may be added in the future).

A generator object containing the following object.

- RestResponse: REST response with following properties:
	- **–** headers(MyDict): response headers.
	- **–** response(MyDict): response body as a MyDict object. Access the object's properties by using the dot notation or the bracket notation.
	- **–** content(bytes): representation of the request's response
	- **–** text(str): representation of the request's response

# **Return type** Generator

# **Raises**

- [TypeError](https://docs.python.org/3/library/exceptions.html#TypeError) If the parameter types are incorrect.
- [MalformedRequest](#page-1656-0) If the request body created is invalid.
- [ApiError](#page-1655-0) If the Identity Services Engine cloud returns an error.
- get\_all\_generator(*filter=None*, *filter\_type=None*, *page=None*, *size=None*, *sortasc=None*, *sortdsc=None*, *headers=None*, *\*\*query\_parameters*)

Alias for *[get\\_endpoints\\_generator](#page-1055-0)*

<span id="page-1056-0"></span>create\_endpoint(*custom\_attributes=None*, *description=None*, *group\_id=None*, *identity\_store=None*,

*identity\_store\_id=None*, *mac=None*, *mdm\_attributes=None*, *name=None*,

*portal\_user=None*, *profile\_id=None*, *static\_group\_assignment=None*,

*static\_profile\_assignment=None*, *headers=None*, *payload=None*, *active\_validation=True*, *\*\*query\_parameters*)

This API creates an endpoint.

- custom\_attributes ([object](https://docs.python.org/3/library/functions.html#object)) customAttributes, property of the request body.
- description (string) description, property of the request body.
- group\_id  $(string)$  groupId, property of the request body.
- **identity\_store** (string) identityStore, property of the request body.
- identity\_store\_id (string) identityStoreId, property of the request body.
- mac (string) mac, property of the request body.
- **mdm\_attributes**  $(object)$  $(object)$  $(object)$  mdmAttributes, property of the request body.
- name  $(string)$  name, property of the request body.
- **portal\_user** (string) portalUser, property of the request body.
- **profile\_id** (string) profileId, property of the request body.
- static\_group\_assignment (boolean) staticGroupAssignment, property of the request body.
- static\_profile\_assignment (boolean) staticProfileAssignment, property of the request body.
- headers  $(dict)$  $(dict)$  $(dict)$  Dictionary of HTTP Headers to send with the Request.
- payload  $(dict)$  $(dict)$  $(dict)$  A JSON serializable Python object to send in the body of the Request.
- active\_validation ([bool](https://docs.python.org/3/library/functions.html#bool)) Enable/Disable payload validation. Defaults to True.
- \*\*query\_parameters Additional query parameters (provides support for parameters that may be added in the future).

REST response with following properties:

- headers(MyDict): response headers.
- response(MyDict): response body as a MyDict object. Access the object's properties by using the dot notation or the bracket notation.
- content(bytes): representation of the request's response
- text(str): representation of the request's response

# **Return type** *[RestResponse](#page-1654-0)*

#### **Raises**

- [TypeError](https://docs.python.org/3/library/exceptions.html#TypeError) If the parameter types are incorrect.
- [MalformedRequest](#page-1656-0) If the request body created is invalid.
- **[ApiError](#page-1655-0)** If the Identity Services Engine cloud returns an error.
- create(*custom\_attributes=None*, *description=None*, *group\_id=None*, *identity\_store=None*,

*identity\_store\_id=None*, *mac=None*, *mdm\_attributes=None*, *name=None*, *portal\_user=None*, *profile\_id=None*, *static\_group\_assignment=None*, *static\_profile\_assignment=None*, *headers=None*, *payload=None*, *active\_validation=True*, *\*\*query\_parameters*) Alias for *[create\\_endpoint](#page-1056-0)*

get\_version(*headers=None*, *\*\*query\_parameters*) This API helps to retrieve the version information related to the endpoint.

# **Parameters**

- headers  $(dict)$  $(dict)$  $(dict)$  Dictionary of HTTP Headers to send with the Request.
- \*\*query\_parameters Additional query parameters (provides support for parameters that may be added in the future).

# **Returns**

REST response with following properties:

- headers(MyDict): response headers.
- response(MyDict): response body as a MyDict object. Access the object's properties by using the dot notation or the bracket notation.
- content(bytes): representation of the request's response
- text(str): representation of the request's response

# **Return type** *[RestResponse](#page-1654-0)*

# **Raises**

- [TypeError](https://docs.python.org/3/library/exceptions.html#TypeError) If the parameter types are incorrect.
- [MalformedRequest](#page-1656-0) If the request body created is invalid.
- [ApiError](#page-1655-0) If the Identity Services Engine cloud returns an error.

<span id="page-1058-0"></span>bulk\_request\_for\_endpoint(*operation\_type=None*, *resource\_media\_type=None*, *headers=None*, *payload=None*, *active\_validation=True*, *\*\*query\_parameters*)

This API allows the client to submit the bulk request.

#### **Parameters**

- operation\_type (string) operationType, property of the request body.
- resource\_media\_type (string) resourceMediaType, property of the request body.
- headers  $(dict)$  $(dict)$  $(dict)$  Dictionary of HTTP Headers to send with the Request.
- payload  $(dict)$  $(dict)$  $(dict)$  A JSON serializable Python object to send in the body of the Request.
- active\_validation ([bool](https://docs.python.org/3/library/functions.html#bool)) Enable/Disable payload validation. Defaults to True.
- \*\*query\_parameters Additional query parameters (provides support for parameters that may be added in the future).

# **Returns**

REST response with following properties:

- headers(MyDict): response headers.
- response(MyDict): response body as a MyDict object. Access the object's properties by using the dot notation or the bracket notation.
- content(bytes): representation of the request's response
- text(str): representation of the request's response

## **Return type** *[RestResponse](#page-1654-0)*

#### **Raises**

- [TypeError](https://docs.python.org/3/library/exceptions.html#TypeError) If the parameter types are incorrect.
- [MalformedRequest](#page-1656-0) If the request body created is invalid.
- [ApiError](#page-1655-0) If the Identity Services Engine cloud returns an error.

# bulk\_request(*operation\_type=None*, *resource\_media\_type=None*, *headers=None*, *payload=None*,

*active\_validation=True*, *\*\*query\_parameters*) Alias for *[bulk\\_request\\_for\\_endpoint](#page-1058-0)*

<span id="page-1058-1"></span>monitor\_bulk\_status\_endpoint(*bulkid*, *headers=None*, *\*\*query\_parameters*) This API allows the client to monitor the bulk request.

#### **Parameters**

- **bulkid** (*basestring*) bulkid path parameter.
- headers  $(dict)$  $(dict)$  $(dict)$  Dictionary of HTTP Headers to send with the Request.
- \*\*query\_parameters Additional query parameters (provides support for parameters that may be added in the future).

# **Returns**

REST response with following properties:

• headers(MyDict): response headers.

- response(MyDict): response body as a MyDict object. Access the object's properties by using the dot notation or the bracket notation.
- content(bytes): representation of the request's response
- text(str): representation of the request's response

#### **Raises**

- [TypeError](https://docs.python.org/3/library/exceptions.html#TypeError) If the parameter types are incorrect.
- [MalformedRequest](#page-1656-0) If the request body created is invalid.
- **[ApiError](#page-1655-0)** If the Identity Services Engine cloud returns an error.

# monitor\_bulk\_status(*bulkid*, *headers=None*, *\*\*query\_parameters*) Alias for *[monitor\\_bulk\\_status\\_endpoint](#page-1058-1)*

# **nbar\_app**

# class NbarApp

Identity Services Engine nbarApp API (version: 3.1.0).

Wraps the Identity Services Engine nbarApp API and exposes the API as native Python methods that return native Python objects.

<span id="page-1059-0"></span>get\_nbar\_apps(*filter=None*, *filter\_type=None*, *page=None*, *size=None*, *sort=None*, *sort\_by=None*, *headers=None*, *\*\*query\_parameters*)

Get all NBAR Applications.

- **page**  $(int)$  $(int)$  $(int)$  page query parameter. Page number.
- size  $(int)$  $(int)$  $(int)$  size query parameter. Number of objects returned per page.
- sort (basestring) sort query parameter. sort type asc or desc.
- sort\_by (basestring) sortBy query parameter. sort column by which objects needs to be sorted.
- **filter** (basestring) filter query parameter. Simple filtering should be available through the filter query string parameter. The structure of a filter is a triplet of field operator and value separated with dots. More than one filter can be sent. The logical operator common to ALL filter criteria will be by default AND, and can be changed by using the "filterType=or" query string parameter. Each resource Data model description should specify if an attribute is a filtered field. OPERATOR DESCRIPTION EQ Equals NEQ Not Equals GT Greater Than LT Less Then STARTSW Starts With NSTARTSW Not Starts With ENDSW Ends With NENDSW Not Ends With CONTAINS Contains NCONTAINS Not Contains .
- filter\_type (basestring) filterType query parameter. The logical operator common to ALL filter criteria will be by default AND, and can be changed by using the parameter.
- headers  $(dict)$  $(dict)$  $(dict)$  Dictionary of HTTP Headers to send with the Request.
- \*\*query\_parameters Additional query parameters (provides support for parameters that may be added in the future).

REST response with following properties:

- headers(MyDict): response headers.
- response(MyDict): response body as a MyDict object. Access the object's properties by using the dot notation or the bracket notation.
- content(bytes): representation of the request's response
- text(str): representation of the request's response

# **Return type** *[RestResponse](#page-1654-0)*

# **Raises**

- [TypeError](https://docs.python.org/3/library/exceptions.html#TypeError) If the parameter types are incorrect.
- [MalformedRequest](#page-1656-0) If the request body created is invalid.
- [ApiError](#page-1655-0) If the Identity Services Engine cloud returns an error.

get\_all(*filter=None*, *filter\_type=None*, *page=None*, *size=None*, *sort=None*, *sort\_by=None*, *headers=None*, *\*\*query\_parameters*)

Alias for *[get\\_nbar\\_apps](#page-1059-0)*

<span id="page-1060-0"></span>get\_nbar\_apps\_generator(*filter=None*, *filter\_type=None*, *page=None*, *size=None*, *sort=None*, *sort\_by=None*, *headers=None*, *\*\*query\_parameters*)

Get all NBAR Applications.

#### **Parameters**

- **page**  $(int)$  $(int)$  $(int)$  page query parameter. Page number.
- size  $(int)$  $(int)$  $(int)$  size query parameter. Number of objects returned per page.
- **sort** (*basestring*) sort query parameter. sort type asc or desc.
- sort\_by (basestring) sortBy query parameter. sort column by which objects needs to be sorted.
- filter (basestring) filter query parameter. Simple filtering should be available through the filter query string parameter. The structure of a filter is a triplet of field operator and value separated with dots. More than one filter can be sent. The logical operator common to ALL filter criteria will be by default AND, and can be changed by using the "filterType=or" query string parameter. Each resource Data model description should specify if an attribute is a filtered field. OPERATOR DESCRIPTION EQ Equals NEQ Not Equals GT Greater Than LT Less Then STARTSW Starts With NSTARTSW Not Starts With ENDSW Ends With NENDSW Not Ends With CONTAINS Contains NCONTAINS Not Contains .
- filter\_type (basestring) filterType query parameter. The logical operator common to ALL filter criteria will be by default AND, and can be changed by using the parameter.
- headers  $(dict)$  $(dict)$  $(dict)$  Dictionary of HTTP Headers to send with the Request.
- \*\*query\_parameters Additional query parameters (provides support for parameters that may be added in the future).

#### **Returns**

A generator object containing the following object.

• RestResponse: REST response with following properties:

- **–** headers(MyDict): response headers.
- **–** response(MyDict): response body as a MyDict object. Access the object's properties by using the dot notation or the bracket notation.
- **–** content(bytes): representation of the request's response
- **–** text(str): representation of the request's response

#### **Return type** Generator

# **Raises**

- [TypeError](https://docs.python.org/3/library/exceptions.html#TypeError) If the parameter types are incorrect.
- [MalformedRequest](#page-1656-0) If the request body created is invalid.
- **[ApiError](#page-1655-0)** If the Identity Services Engine cloud returns an error.
- get\_all\_generator(*filter=None*, *filter\_type=None*, *page=None*, *size=None*, *sort=None*, *sort\_by=None*, *headers=None*, *\*\*query\_parameters*)

Alias for *[get\\_nbar\\_apps\\_generator](#page-1060-0)*

<span id="page-1061-0"></span>create\_nbar\_app(*description=None*, *id=None*, *name=None*, *network\_identities=None*, *headers=None*, *payload=None*, *active\_validation=True*, *\*\*query\_parameters*)

Create NBAR application.

# **Parameters**

- $\bullet$  description (string) description, property of the request body.
- id  $(string)$  id, property of the request body.
- name (string) name, property of the request body.
- network\_identities  $(iist)$  Array of NIs, property of the request body ([list](https://docs.python.org/3/library/stdtypes.html#list) of objects).
- headers  $(dict)$  $(dict)$  $(dict)$  Dictionary of HTTP Headers to send with the Request.
- payload  $(dict)$  $(dict)$  $(dict)$  A JSON serializable Python object to send in the body of the Request.
- active\_validation ([bool](https://docs.python.org/3/library/functions.html#bool)) Enable/Disable payload validation. Defaults to True.
- \*\*query\_parameters Additional query parameters (provides support for parameters that may be added in the future).

## **Returns**

REST response with following properties:

- headers(MyDict): response headers.
- response(MyDict): response body as a MyDict object. Access the object's properties by using the dot notation or the bracket notation.
- content(bytes): representation of the request's response
- text(str): representation of the request's response

**Return type** *[RestResponse](#page-1654-0)*

#### **Raises**

- [TypeError](https://docs.python.org/3/library/exceptions.html#TypeError) If the parameter types are incorrect.
- [MalformedRequest](#page-1656-0) If the request body created is invalid.
- **[ApiError](#page-1655-0)** If the Identity Services Engine cloud returns an error.

create(*description=None*, *id=None*, *name=None*, *network\_identities=None*, *headers=None*, *payload=None*, *active\_validation=True*, *\*\*query\_parameters*) Alias for *[create\\_nbar\\_app](#page-1061-0)*

<span id="page-1062-0"></span>get\_nbar\_app\_by\_id(*id*, *headers=None*, *\*\*query\_parameters*) Get NBAR Application by id.

# **Parameters**

- id (basestring) id path parameter.
- headers  $(dict)$  $(dict)$  $(dict)$  Dictionary of HTTP Headers to send with the Request.
- \*\*query\_parameters Additional query parameters (provides support for parameters that may be added in the future).

#### **Returns**

REST response with following properties:

- headers(MyDict): response headers.
- response(MyDict): response body as a MyDict object. Access the object's properties by using the dot notation or the bracket notation.
- content(bytes): representation of the request's response
- text(str): representation of the request's response

#### **Return type** *[RestResponse](#page-1654-0)*

#### **Raises**

- [TypeError](https://docs.python.org/3/library/exceptions.html#TypeError) If the parameter types are incorrect.
- [MalformedRequest](#page-1656-0) If the request body created is invalid.
- **[ApiError](#page-1655-0)** If the Identity Services Engine cloud returns an error.

# get\_by\_id(*id*, *headers=None*, *\*\*query\_parameters*) Alias for *[get\\_nbar\\_app\\_by\\_id](#page-1062-0)*

<span id="page-1062-1"></span>update\_nbar\_app\_by\_id(*id*, *description=None*, *name=None*, *network\_identities=None*, *headers=None*, *payload=None*, *active\_validation=True*, *\*\*query\_parameters*)

Update NBAR Application.

- description (string) description, property of the request body.
- id (basestring) id, property of the request body.
- name (string) name, property of the request body.
- network\_identities  $(iist)$  Array of NIs, property of the request body ([list](https://docs.python.org/3/library/stdtypes.html#list) of objects).
- $id$  id path parameter.
- headers  $(dict)$  $(dict)$  $(dict)$  Dictionary of HTTP Headers to send with the Request.
- payload  $(dict)$  $(dict)$  $(dict)$  A JSON serializable Python object to send in the body of the Request.
- active\_validation ([bool](https://docs.python.org/3/library/functions.html#bool)) Enable/Disable payload validation. Defaults to True.
- \*\*query\_parameters Additional query parameters (provides support for parameters that may be added in the future).

REST response with following properties:

- headers(MyDict): response headers.
- response(MyDict): response body as a MyDict object. Access the object's properties by using the dot notation or the bracket notation.
- content(bytes): representation of the request's response
- text(str): representation of the request's response

# **Return type** *[RestResponse](#page-1654-0)*

# **Raises**

- [TypeError](https://docs.python.org/3/library/exceptions.html#TypeError) If the parameter types are incorrect.
- [MalformedRequest](#page-1656-0) If the request body created is invalid.
- **[ApiError](#page-1655-0)** If the Identity Services Engine cloud returns an error.

update\_by\_id(*id*, *description=None*, *name=None*, *network\_identities=None*, *headers=None*, *payload=None*, *active\_validation=True*, *\*\*query\_parameters*) Alias for *[update\\_nbar\\_app\\_by\\_id](#page-1062-1)*

<span id="page-1063-0"></span>delete\_nbar\_app\_by\_id(*id*, *headers=None*, *\*\*query\_parameters*)

Delete NBAR Application.

#### **Parameters**

- id (basestring) id path parameter.
- headers  $(dict)$  $(dict)$  $(dict)$  Dictionary of HTTP Headers to send with the Request.
- \*\*query\_parameters Additional query parameters (provides support for parameters that may be added in the future).

#### **Returns**

REST response with following properties:

- headers(MyDict): response headers.
- response(MyDict): response body as a MyDict object. Access the object's properties by using the dot notation or the bracket notation.
- content(bytes): representation of the request's response
- text(str): representation of the request's response

#### **Return type** *[RestResponse](#page-1654-0)*

#### **Raises**

- [TypeError](https://docs.python.org/3/library/exceptions.html#TypeError) If the parameter types are incorrect.
- [MalformedRequest](#page-1656-0) If the request body created is invalid.
- **[ApiError](#page-1655-0)** If the Identity Services Engine cloud returns an error.

# delete\_by\_id(*id*, *headers=None*, *\*\*query\_parameters*)

Alias for *[delete\\_nbar\\_app\\_by\\_id](#page-1063-0)*

# **portal**

# class Portal

Identity Services Engine portal API (version: 3.1.0).

Wraps the Identity Services Engine portal API and exposes the API as native Python methods that return native Python objects.

# <span id="page-1064-0"></span>get\_portal\_by\_id(*id*, *headers=None*, *\*\*query\_parameters*)

This API allows the client to get a portal by ID.

# **Parameters**

- id (basestring) id path parameter.
- headers  $(dict)$  $(dict)$  $(dict)$  Dictionary of HTTP Headers to send with the Request.
- \*\*query\_parameters Additional query parameters (provides support for parameters that may be added in the future).

# **Returns**

REST response with following properties:

- headers(MyDict): response headers.
- response(MyDict): response body as a MyDict object. Access the object's properties by using the dot notation or the bracket notation.
- content(bytes): representation of the request's response
- text(str): representation of the request's response

# **Return type** *[RestResponse](#page-1654-0)*

# **Raises**

- [TypeError](https://docs.python.org/3/library/exceptions.html#TypeError) If the parameter types are incorrect.
- [MalformedRequest](#page-1656-0) If the request body created is invalid.
- **[ApiError](#page-1655-0)** If the Identity Services Engine cloud returns an error.

# get\_by\_id(*id*, *headers=None*, *\*\*query\_parameters*)

Alias for *[get\\_portal\\_by\\_id](#page-1064-0)*

#### <span id="page-1064-1"></span>get\_portals(*filter=None*, *filter\_type=None*, *page=None*, *size=None*, *sortasc=None*, *sortdsc=None*, *headers=None*, *\*\*query\_parameters*)

This API allows the client to get all the portals. Filter: [name, description] To search resources by using toDate column,follow the format: DD-MON-YY (Example:13-SEP-18) Day or Year:GET /ers/config/guestuser/?filter=toDate.CONTAINS.13 Month:GET /ers/config/guestuser/?filter=toDate.CONTAINS.SEP Date:GET /ers/config/guestuser/?filter=toDate.CONTAINS.13-SEP-18 Sorting: [name, description].

- page  $(int)$  $(int)$  $(int)$  page query parameter. Page number.
- size  $(int)$  $(int)$  $(int)$  size query parameter. Number of objects returned per page.
- sortasc (basestring) sortasc query parameter. sort asc.
- sortdsc (basestring) sortdsc query parameter. sort desc.
- filter (basestring, [list,](https://docs.python.org/3/library/stdtypes.html#list) [set,](https://docs.python.org/3/library/stdtypes.html#set) [tuple](https://docs.python.org/3/library/stdtypes.html#tuple)) filter query parameter. **Simple filtering** should be available through the filter query string parameter. The structure of a filter is a triplet of field operator and value separated with dots. More than one filter can be sent. The logical operator common to ALL filter criteria will be by default AND, and can be changed by using the "filterType=or" query string parameter. Each resource Data model description should specify if an attribute is a filtered field. (Operator: Description), (EQ: Equals), (NEQ: Not Equals), (GT: Greater Than), (LT: Less Then), (STARTSW: Starts With), (NSTARTSW: Not Starts With), (ENDSW: Ends With), (NENDSW: Not Ends With), (CONTAINS: Contains), (NCONTAINS: Not Contains), .
- filter\_type (basestring) filterType query parameter. The logical operator common to ALL filter criteria will be by default AND, and can be changed by using the parameter.
- headers  $(dict)$  $(dict)$  $(dict)$  Dictionary of HTTP Headers to send with the Request.
- \*\*query\_parameters Additional query parameters (provides support for parameters that may be added in the future).

REST response with following properties:

- headers(MyDict): response headers.
- response(MyDict): response body as a MyDict object. Access the object's properties by using the dot notation or the bracket notation.
- content(bytes): representation of the request's response
- text(str): representation of the request's response

#### **Return type** *[RestResponse](#page-1654-0)*

# **Raises**

- [TypeError](https://docs.python.org/3/library/exceptions.html#TypeError) If the parameter types are incorrect.
- [MalformedRequest](#page-1656-0) If the request body created is invalid.
- **[ApiError](#page-1655-0)** If the Identity Services Engine cloud returns an error.
- get\_all(*filter=None*, *filter\_type=None*, *page=None*, *size=None*, *sortasc=None*, *sortdsc=None*, *headers=None*, *\*\*query\_parameters*) Alias for *[get\\_portals](#page-1064-1)*

<span id="page-1065-0"></span>get\_portals\_generator(*filter=None*, *filter\_type=None*, *page=None*, *size=None*, *sortasc=None*,

*sortdsc=None*, *headers=None*, *\*\*query\_parameters*)

This API allows the client to get all the portals. Filter: [name, description] To search resources by using toDate column,follow the format: DD-MON-YY (Example:13-SEP-18) Day or Year:GET /ers/config/guestuser/?filter=toDate.CONTAINS.13 Month:GET /ers/config/guestuser/?filter=toDate.CONTAINS.SEP Date:GET /ers/config/guestuser/?filter=toDate.CONTAINS.13-SEP-18 Sorting: [name, description].

- page  $(int)$  $(int)$  $(int)$  page query parameter. Page number.
- size  $(int)$  $(int)$  $(int)$  size query parameter. Number of objects returned per page.
- sortasc (basestring) sortasc query parameter. sort asc.
- sortdsc (basestring) sortdsc query parameter. sort desc.
- filter (basestring, [list,](https://docs.python.org/3/library/stdtypes.html#list) [set,](https://docs.python.org/3/library/stdtypes.html#set) [tuple](https://docs.python.org/3/library/stdtypes.html#tuple)) filter query parameter. **Simple filtering** should be available through the filter query string parameter. The structure of a filter

is a triplet of field operator and value separated with dots. More than one filter can be sent. The logical operator common to ALL filter criteria will be by default AND, and can be changed by using the "filterType=or" query string parameter. Each resource Data model description should specify if an attribute is a filtered field. (Operator: Description), (EQ: Equals), (NEQ: Not Equals), (GT: Greater Than), (LT: Less Then), (STARTSW: Starts With), (NSTARTSW: Not Starts With), (ENDSW: Ends With), (NENDSW: Not Ends With), (CONTAINS: Contains), (NCONTAINS: Not Contains), .

- filter\_type (basestring) filterType query parameter. The logical operator common to ALL filter criteria will be by default AND, and can be changed by using the parameter.
- headers  $(dict)$  $(dict)$  $(dict)$  Dictionary of HTTP Headers to send with the Request.
- \*\*query\_parameters Additional query parameters (provides support for parameters that may be added in the future).

#### **Returns**

A generator object containing the following object.

- RestResponse: REST response with following properties:
	- **–** headers(MyDict): response headers.
	- **–** response(MyDict): response body as a MyDict object. Access the object's properties by using the dot notation or the bracket notation.
	- **–** content(bytes): representation of the request's response
	- **–** text(str): representation of the request's response

#### **Return type** Generator

#### **Raises**

- [TypeError](https://docs.python.org/3/library/exceptions.html#TypeError) If the parameter types are incorrect.
- [MalformedRequest](#page-1656-0) If the request body created is invalid.
- **[ApiError](#page-1655-0)** If the Identity Services Engine cloud returns an error.
- get\_all\_generator(*filter=None*, *filter\_type=None*, *page=None*, *size=None*, *sortasc=None*, *sortdsc=None*, *headers=None*, *\*\*query\_parameters*)

Alias for *[get\\_portals\\_generator](#page-1065-0)*

#### get\_version(*headers=None*, *\*\*query\_parameters*)

This API helps to retrieve the version information realted to the portal.

#### **Parameters**

- headers  $(dict)$  $(dict)$  $(dict)$  Dictionary of HTTP Headers to send with the Request.
- \*\*query\_parameters Additional query parameters (provides support for parameters that may be added in the future).

# **Returns**

REST response with following properties:

- headers(MyDict): response headers.
- response(MyDict): response body as a MyDict object. Access the object's properties by using the dot notation or the bracket notation.
- content(bytes): representation of the request's response
- text(str): representation of the request's response

# **Raises**

- [TypeError](https://docs.python.org/3/library/exceptions.html#TypeError) If the parameter types are incorrect.
- [MalformedRequest](#page-1656-0) If the request body created is invalid.
- [ApiError](#page-1655-0) If the Identity Services Engine cloud returns an error.

# **px\_grid\_node**

#### class PxGridNode

Identity Services Engine pxGridNode API (version: 3.1.0).

Wraps the Identity Services Engine pxGridNode API and exposes the API as native Python methods that return native Python objects.

<span id="page-1067-0"></span>approve\_px\_grid\_node(*name*, *headers=None*, *\*\*query\_parameters*)

This API allows the client to approve a pxGrid node. Only pending pxGrid nodes can be approved.

#### **Parameters**

- name  $(basserting)$  name path parameter.
- headers  $(dict)$  $(dict)$  $(dict)$  Dictionary of HTTP Headers to send with the Request.
- \*\*query\_parameters Additional query parameters (provides support for parameters that may be added in the future).

## **Returns**

REST response with following properties:

- headers(MyDict): response headers.
- response(MyDict): response body as a MyDict object. Access the object's properties by using the dot notation or the bracket notation.
- content(bytes): representation of the request's response
- text(str): representation of the request's response

#### **Return type** *[RestResponse](#page-1654-0)*

#### **Raises**

- [TypeError](https://docs.python.org/3/library/exceptions.html#TypeError) If the parameter types are incorrect.
- [MalformedRequest](#page-1656-0) If the request body created is invalid.
- **[ApiError](#page-1655-0)** If the Identity Services Engine cloud returns an error.

# approve(*name*, *headers=None*, *\*\*query\_parameters*) Alias for *[approve\\_px\\_grid\\_node](#page-1067-0)*

<span id="page-1067-1"></span>get\_px\_grid\_node\_by\_name(*name*, *headers=None*, *\*\*query\_parameters*) This API allows the client to get a pxGrid node by name.

- name  $(basserting)$  name path parameter.
- headers  $(dict)$  $(dict)$  $(dict)$  Dictionary of HTTP Headers to send with the Request.

• \*\*query\_parameters – Additional query parameters (provides support for parameters that may be added in the future).

## **Returns**

REST response with following properties:

- headers(MyDict): response headers.
- response(MyDict): response body as a MyDict object. Access the object's properties by using the dot notation or the bracket notation.
- content(bytes): representation of the request's response
- text(str): representation of the request's response

#### **Return type** *[RestResponse](#page-1654-0)*

#### **Raises**

- [TypeError](https://docs.python.org/3/library/exceptions.html#TypeError) If the parameter types are incorrect.
- [MalformedRequest](#page-1656-0) If the request body created is invalid.
- **[ApiError](#page-1655-0)** If the Identity Services Engine cloud returns an error.

get\_by\_name(*name*, *headers=None*, *\*\*query\_parameters*) Alias for *[get\\_px\\_grid\\_node\\_by\\_name](#page-1067-1)*

<span id="page-1068-0"></span>delete\_px\_grid\_node\_by\_name(*name*, *headers=None*, *\*\*query\_parameters*)

This API deletes a pxGrid node by name.

# **Parameters**

- name (basestring) name path parameter.
- headers  $(dict)$  $(dict)$  $(dict)$  Dictionary of HTTP Headers to send with the Request.
- \*\*query\_parameters Additional query parameters (provides support for parameters that may be added in the future).

#### **Returns**

REST response with following properties:

- headers(MyDict): response headers.
- response(MyDict): response body as a MyDict object. Access the object's properties by using the dot notation or the bracket notation.
- content(bytes): representation of the request's response
- text(str): representation of the request's response

## **Return type** *[RestResponse](#page-1654-0)*

#### **Raises**

- [TypeError](https://docs.python.org/3/library/exceptions.html#TypeError) If the parameter types are incorrect.
- [MalformedRequest](#page-1656-0) If the request body created is invalid.
- **[ApiError](#page-1655-0)** If the Identity Services Engine cloud returns an error.

# delete\_by\_name(*name*, *headers=None*, *\*\*query\_parameters*)

Alias for *[delete\\_px\\_grid\\_node\\_by\\_name](#page-1068-0)*

<span id="page-1068-1"></span>get\_px\_grid\_node\_by\_id(*id*, *headers=None*, *\*\*query\_parameters*) This API allows the client to get a pxGrid node by ID.

# **Parameters**

- id (basestring) id path parameter.
- headers  $(dict)$  $(dict)$  $(dict)$  Dictionary of HTTP Headers to send with the Request.
- \*\*query\_parameters Additional query parameters (provides support for parameters that may be added in the future).

# **Returns**

REST response with following properties:

- headers(MyDict): response headers.
- response(MyDict): response body as a MyDict object. Access the object's properties by using the dot notation or the bracket notation.
- content(bytes): representation of the request's response
- text(str): representation of the request's response

# **Return type** *[RestResponse](#page-1654-0)*

#### **Raises**

- [TypeError](https://docs.python.org/3/library/exceptions.html#TypeError) If the parameter types are incorrect.
- [MalformedRequest](#page-1656-0) If the request body created is invalid.
- [ApiError](#page-1655-0) If the Identity Services Engine cloud returns an error.

# get\_by\_id(*id*, *headers=None*, *\*\*query\_parameters*)

Alias for *[get\\_px\\_grid\\_node\\_by\\_id](#page-1068-1)*

<span id="page-1069-0"></span>get\_px\_grid\_node(*page=None*, *size=None*, *headers=None*, *\*\*query\_parameters*) This API allows the client to get all the npxGrid nodes.

#### **Parameters**

- **page**  $(int)$  $(int)$  $(int)$  page query parameter. Page number.
- size  $(int)$  $(int)$  $(int)$  size query parameter. Number of objects returned per page.
- headers  $(dict)$  $(dict)$  $(dict)$  Dictionary of HTTP Headers to send with the Request.
- \*\*query\_parameters Additional query parameters (provides support for parameters that may be added in the future).

#### **Returns**

REST response with following properties:

- headers(MyDict): response headers.
- response(MyDict): response body as a MyDict object. Access the object's properties by using the dot notation or the bracket notation.
- content(bytes): representation of the request's response
- text(str): representation of the request's response

# **Return type** *[RestResponse](#page-1654-0)*

#### **Raises**

- [TypeError](https://docs.python.org/3/library/exceptions.html#TypeError) If the parameter types are incorrect.
- [MalformedRequest](#page-1656-0) If the request body created is invalid.

• **[ApiError](#page-1655-0)** – If the Identity Services Engine cloud returns an error.

get\_all(*page=None*, *size=None*, *headers=None*, *\*\*query\_parameters*) Alias for *[get\\_px\\_grid\\_node](#page-1069-0)*

<span id="page-1070-0"></span>get\_px\_grid\_node\_generator(*page=None*, *size=None*, *headers=None*, *\*\*query\_parameters*) This API allows the client to get all the npxGrid nodes.

#### **Parameters**

- page  $(int)$  $(int)$  $(int)$  page query parameter. Page number.
- size  $(int)$  $(int)$  $(int)$  size query parameter. Number of objects returned per page.
- headers  $(dict)$  $(dict)$  $(dict)$  Dictionary of HTTP Headers to send with the Request.
- \*\*query\_parameters Additional query parameters (provides support for parameters that may be added in the future).

#### **Returns**

A generator object containing the following object.

- RestResponse: REST response with following properties:
	- **–** headers(MyDict): response headers.
	- **–** response(MyDict): response body as a MyDict object. Access the object's properties by using the dot notation or the bracket notation.
	- **–** content(bytes): representation of the request's response
	- **–** text(str): representation of the request's response

## **Return type** Generator

#### **Raises**

- [TypeError](https://docs.python.org/3/library/exceptions.html#TypeError) If the parameter types are incorrect.
- [MalformedRequest](#page-1656-0) If the request body created is invalid.
- **[ApiError](#page-1655-0)** If the Identity Services Engine cloud returns an error.

# get\_all\_generator(*page=None*, *size=None*, *headers=None*, *\*\*query\_parameters*) Alias for *[get\\_px\\_grid\\_node\\_generator](#page-1070-0)*

#### get\_version(*headers=None*, *\*\*query\_parameters*)

This API helps to retrieve the version information related to the pxGrid node.

#### **Parameters**

- headers  $(dict)$  $(dict)$  $(dict)$  Dictionary of HTTP Headers to send with the Request.
- \*\*query\_parameters Additional query parameters (provides support for parameters that may be added in the future).

#### **Returns**

REST response with following properties:

- headers(MyDict): response headers.
- response(MyDict): response body as a MyDict object. Access the object's properties by using the dot notation or the bracket notation.
- content(bytes): representation of the request's response
- text(str): representation of the request's response

#### **Raises**

- [TypeError](https://docs.python.org/3/library/exceptions.html#TypeError) If the parameter types are incorrect.
- [MalformedRequest](#page-1656-0) If the request body created is invalid.
- [ApiError](#page-1655-0) If the Identity Services Engine cloud returns an error.

# **sg\_vn\_mapping**

#### class SgVnMapping

Identity Services Engine sgVnMapping API (version: 3.1.0).

Wraps the Identity Services Engine sgVnMapping API and exposes the API as native Python methods that return native Python objects.

<span id="page-1071-0"></span>get\_sg\_vn\_mappings(*filter=None*, *filter\_type=None*, *page=None*, *size=None*, *sort=None*, *sort\_by=None*, *headers=None*, *\*\*query\_parameters*)

Get all Security Group and Virtual Network mappings.

# **Parameters**

- page  $(int)$  $(int)$  $(int)$  page query parameter. Page number.
- size  $(int)$  $(int)$  $(int)$  size query parameter. Number of objects returned per page.
- **sort** (basestring) sort query parameter. sort type asc or desc.
- sort\_by (basestring) sortBy query parameter. sort column by which objects needs to be sorted.
- filter (basestring) filter query parameter. Simple filtering should be available through the filter query string parameter. The structure of a filter is a triplet of field operator and value separated with dots. More than one filter can be sent. The logical operator common to ALL filter criteria will be by default AND, and can be changed by using the "filterType=or" query string parameter. Each resource Data model description should specify if an attribute is a filtered field. OPERATOR DESCRIPTION EQ Equals NEQ Not Equals GT Greater Than LT Less Then STARTSW Starts With NSTARTSW Not Starts With ENDSW Ends With NENDSW Not Ends With CONTAINS Contains NCONTAINS Not Contains .
- filter\_type (basestring) filterType query parameter. The logical operator common to ALL filter criteria will be by default AND, and can be changed by using the parameter.
- headers  $(dict)$  $(dict)$  $(dict)$  Dictionary of HTTP Headers to send with the Request.
- \*\*query\_parameters Additional query parameters (provides support for parameters that may be added in the future).

# **Returns**

REST response with following properties:

- headers(MyDict): response headers.
- response(MyDict): response body as a MyDict object. Access the object's properties by using the dot notation or the bracket notation.
- content(bytes): representation of the request's response
- text(str): representation of the request's response

#### **Raises**

- [TypeError](https://docs.python.org/3/library/exceptions.html#TypeError) If the parameter types are incorrect.
- [MalformedRequest](#page-1656-0) If the request body created is invalid.
- [ApiError](#page-1655-0) If the Identity Services Engine cloud returns an error.
- get\_all(*filter=None*, *filter\_type=None*, *page=None*, *size=None*, *sort=None*, *sort\_by=None*, *headers=None*, *\*\*query\_parameters*)

Alias for *[get\\_sg\\_vn\\_mappings](#page-1071-0)*

<span id="page-1072-0"></span>get\_sg\_vn\_mappings\_generator(*filter=None*, *filter\_type=None*, *page=None*, *size=None*, *sort=None*, *sort\_by=None*, *headers=None*, *\*\*query\_parameters*)

Get all Security Group and Virtual Network mappings.

#### **Parameters**

- page  $(int)$  $(int)$  $(int)$  page query parameter. Page number.
- size  $(int)$  $(int)$  $(int)$  size query parameter. Number of objects returned per page.
- **sort** (*basestring*) sort query parameter. sort type asc or desc.
- sort\_by (basestring) sortBy query parameter. sort column by which objects needs to be sorted.
- filter (basestring) filter query parameter. Simple filtering should be available through the filter query string parameter. The structure of a filter is a triplet of field operator and value separated with dots. More than one filter can be sent. The logical operator common to ALL filter criteria will be by default AND, and can be changed by using the "filterType=or" query string parameter. Each resource Data model description should specify if an attribute is a filtered field. OPERATOR DESCRIPTION EQ Equals NEQ Not Equals GT Greater Than LT Less Then STARTSW Starts With NSTARTSW Not Starts With ENDSW Ends With NENDSW Not Ends With CONTAINS Contains NCONTAINS Not Contains .
- filter\_type (basestring) filterType query parameter. The logical operator common to ALL filter criteria will be by default AND, and can be changed by using the parameter.
- headers  $(dict)$  $(dict)$  $(dict)$  Dictionary of HTTP Headers to send with the Request.
- \*\*query\_parameters Additional query parameters (provides support for parameters that may be added in the future).

# **Returns**

A generator object containing the following object.

- RestResponse: REST response with following properties:
	- **–** headers(MyDict): response headers.
	- **–** response(MyDict): response body as a MyDict object. Access the object's properties by using the dot notation or the bracket notation.
	- **–** content(bytes): representation of the request's response
	- **–** text(str): representation of the request's response

# **Return type** Generator

#### **Raises**

- [TypeError](https://docs.python.org/3/library/exceptions.html#TypeError) If the parameter types are incorrect.
- [MalformedRequest](#page-1656-0) If the request body created is invalid.
- [ApiError](#page-1655-0) If the Identity Services Engine cloud returns an error.

get\_all\_generator(*filter=None*, *filter\_type=None*, *page=None*, *size=None*, *sort=None*, *sort\_by=None*, *headers=None*, *\*\*query\_parameters*)

Alias for *[get\\_sg\\_vn\\_mappings\\_generator](#page-1072-0)*

<span id="page-1073-0"></span>create\_sg\_vn\_mapping(*id=None*, *last\_update=None*, *sg\_name=None*, *sgt\_id=None*, *vn\_id=None*, *vn\_name=None*, *headers=None*, *payload=None*, *active\_validation=True*, *\*\*query\_parameters*)

Create Security Group and Virtual Network mapping.

#### **Parameters**

- id (string) Identifier of the SG-VN mapping, property of the request body.
- last\_update (string) Timestamp for the last update of the SG-VN mapping, property of the request body.
- sg\_name (string) Name of the associated Security Group to be used for identity if id is not provided, property of the request body.
- sgt\_id (string) Identifier of the associated Security Group which is required unless its name is provided, property of the request body.
- **vn\_id** (string) Identifier for the associated Virtual Network which is required unless its name is provided, property of the request body.
- **vn\_name** (string) Name of the associated Virtual Network to be used for identity if id is not provided, property of the request body.
- headers  $(dict)$  $(dict)$  $(dict)$  Dictionary of HTTP Headers to send with the Request.
- payload  $(dict)$  $(dict)$  $(dict)$  A JSON serializable Python object to send in the body of the Request.
- active\_validation  $(bool)$  $(bool)$  $(bool)$  Enable/Disable payload validation. Defaults to True.
- \*\*query\_parameters Additional query parameters (provides support for parameters that may be added in the future).

# **Returns**

REST response with following properties:

- headers(MyDict): response headers.
- response(MyDict): response body as a MyDict object. Access the object's properties by using the dot notation or the bracket notation.
- content(bytes): representation of the request's response
- text(str): representation of the request's response

### **Return type** *[RestResponse](#page-1654-0)*

#### **Raises**

- [TypeError](https://docs.python.org/3/library/exceptions.html#TypeError) If the parameter types are incorrect.
- [MalformedRequest](#page-1656-0) If the request body created is invalid.
- **[ApiError](#page-1655-0)** If the Identity Services Engine cloud returns an error.

create(*id=None*, *last\_update=None*, *sg\_name=None*, *sgt\_id=None*, *vn\_id=None*, *vn\_name=None*, *headers=None*, *payload=None*, *active\_validation=True*, *\*\*query\_parameters*) Alias for *[create\\_sg\\_vn\\_mapping](#page-1073-0)*

<span id="page-1074-0"></span>bulk\_create\_sg\_vn\_mappings(*headers=None*, *payload=None*, *active\_validation=True*,

*\*\*query\_parameters*)

Create SG-VN Mappings in bulk.

## **Parameters**

- headers  $(dict)$  $(dict)$  $(dict)$  Dictionary of HTTP Headers to send with the Request.
- payload  $(list)$  $(list)$  $(list)$  A JSON serializable Python object to send in the body of the Request.
- active\_validation ([bool](https://docs.python.org/3/library/functions.html#bool)) Enable/Disable payload validation. Defaults to True.
- \*\*query\_parameters Additional query parameters (provides support for parameters that may be added in the future).

#### **Returns**

REST response with following properties:

- headers(MyDict): response headers.
- response(MyDict): response body as a MyDict object. Access the object's properties by using the dot notation or the bracket notation.
- content(bytes): representation of the request's response
- text(str): representation of the request's response

#### **Return type** *[RestResponse](#page-1654-0)*

#### **Raises**

- [TypeError](https://docs.python.org/3/library/exceptions.html#TypeError) If the parameter types are incorrect.
- [MalformedRequest](#page-1656-0) If the request body created is invalid.
- [ApiError](#page-1655-0) If the Identity Services Engine cloud returns an error.

bulk\_request\_create(*headers=None*, *payload=None*, *active\_validation=True*, *\*\*query\_parameters*) Alias for *[bulk\\_create\\_sg\\_vn\\_mappings](#page-1074-0)*

<span id="page-1074-1"></span>bulk\_delete\_sg\_vn\_mappings(*headers=None*, *payload=None*, *active\_validation=True*,

*\*\*query\_parameters*)

Delete SG-VN Mappings in bulk.

## **Parameters**

- headers  $(dict)$  $(dict)$  $(dict)$  Dictionary of HTTP Headers to send with the Request.
- payload  $(list)$  $(list)$  $(list)$  A JSON serializable Python object to send in the body of the Request.
- active\_validation ([bool](https://docs.python.org/3/library/functions.html#bool)) Enable/Disable payload validation. Defaults to True.
- \*\*query\_parameters Additional query parameters (provides support for parameters that may be added in the future).

#### **Returns**

REST response with following properties:

- headers(MyDict): response headers.
- response(MyDict): response body as a MyDict object. Access the object's properties by using the dot notation or the bracket notation.
- content(bytes): representation of the request's response
- text(str): representation of the request's response

# **Raises**

- [TypeError](https://docs.python.org/3/library/exceptions.html#TypeError) If the parameter types are incorrect.
- [MalformedRequest](#page-1656-0) If the request body created is invalid.
- **[ApiError](#page-1655-0)** If the Identity Services Engine cloud returns an error.

bulk\_request\_delete(*headers=None*, *payload=None*, *active\_validation=True*, *\*\*query\_parameters*) Alias for *[bulk\\_delete\\_sg\\_vn\\_mappings](#page-1074-1)*

<span id="page-1075-0"></span>bulk\_update\_sg\_vn\_mappings(*headers=None*, *payload=None*, *active\_validation=True*, *\*\*query\_parameters*)

Update SG-VN Mappings in bulk.

#### **Parameters**

- headers  $(dict)$  $(dict)$  $(dict)$  Dictionary of HTTP Headers to send with the Request.
- payload  $(list)$  $(list)$  $(list)$  A JSON serializable Python object to send in the body of the Request.
- active\_validation ([bool](https://docs.python.org/3/library/functions.html#bool)) Enable/Disable payload validation. Defaults to True.
- \*\*query\_parameters Additional query parameters (provides support for parameters that may be added in the future).

## **Returns**

REST response with following properties:

- headers(MyDict): response headers.
- response(MyDict): response body as a MyDict object. Access the object's properties by using the dot notation or the bracket notation.
- content(bytes): representation of the request's response
- text(str): representation of the request's response

**Return type** *[RestResponse](#page-1654-0)*

#### **Raises**

- [TypeError](https://docs.python.org/3/library/exceptions.html#TypeError) If the parameter types are incorrect.
- [MalformedRequest](#page-1656-0) If the request body created is invalid.
- **[ApiError](#page-1655-0)** If the Identity Services Engine cloud returns an error.
- bulk\_request\_update(*headers=None*, *payload=None*, *active\_validation=True*, *\*\*query\_parameters*) Alias for *[bulk\\_update\\_sg\\_vn\\_mappings](#page-1075-0)*

# <span id="page-1075-1"></span>get\_sg\_vn\_mapping\_by\_id(*id*, *headers=None*, *\*\*query\_parameters*)

Get Security Group and Virtual Network mapping by id.

- $\cdot$  id (basestring) id path parameter.
- headers  $(dict)$  $(dict)$  $(dict)$  Dictionary of HTTP Headers to send with the Request.
- \*\*query\_parameters Additional query parameters (provides support for parameters that may be added in the future).

REST response with following properties:

- headers(MyDict): response headers.
- response(MyDict): response body as a MyDict object. Access the object's properties by using the dot notation or the bracket notation.
- content(bytes): representation of the request's response
- text(str): representation of the request's response

# **Return type** *[RestResponse](#page-1654-0)*

# **Raises**

- [TypeError](https://docs.python.org/3/library/exceptions.html#TypeError) If the parameter types are incorrect.
- [MalformedRequest](#page-1656-0) If the request body created is invalid.
- [ApiError](#page-1655-0) If the Identity Services Engine cloud returns an error.

# get\_by\_id(*id*, *headers=None*, *\*\*query\_parameters*)

Alias for *[get\\_sg\\_vn\\_mapping\\_by\\_id](#page-1075-1)*

<span id="page-1076-0"></span>update\_sg\_vn\_mapping\_by\_id(*id*, *last\_update=None*, *sg\_name=None*, *sgt\_id=None*, *vn\_id=None*,

*vn\_name=None*, *headers=None*, *payload=None*, *active\_validation=True*, *\*\*query\_parameters*)

Update Security Group and Virtual Network mapping.

#### **Parameters**

- id (basestring) Identifier of the SG-VN mapping, property of the request body.
- last\_update (string) Timestamp for the last update of the SG-VN mapping, property of the request body.
- sg\_name (string) Name of the associated Security Group to be used for identity if id is not provided, property of the request body.
- sgt\_id (string) Identifier of the associated Security Group which is required unless its name is provided, property of the request body.
- **vn\_id** (string) Identifier for the associated Virtual Network which is required unless its name is provided, property of the request body.
- **vn\_name** (string) Name of the associated Virtual Network to be used for identity if id is not provided, property of the request body.
- $\cdot$  **id** id path parameter.
- headers  $(dict)$  $(dict)$  $(dict)$  Dictionary of HTTP Headers to send with the Request.
- payload  $(dict)$  $(dict)$  $(dict)$  A JSON serializable Python object to send in the body of the Request.
- active\_validation ([bool](https://docs.python.org/3/library/functions.html#bool)) Enable/Disable payload validation. Defaults to True.
- \*\*query\_parameters Additional query parameters (provides support for parameters that may be added in the future).

# **Returns**

REST response with following properties:

• headers(MyDict): response headers.

- response(MyDict): response body as a MyDict object. Access the object's properties by using the dot notation or the bracket notation.
- content(bytes): representation of the request's response
- text(str): representation of the request's response

#### **Raises**

- [TypeError](https://docs.python.org/3/library/exceptions.html#TypeError) If the parameter types are incorrect.
- [MalformedRequest](#page-1656-0) If the request body created is invalid.
- **[ApiError](#page-1655-0)** If the Identity Services Engine cloud returns an error.

update\_by\_id(*id*, *last\_update=None*, *sg\_name=None*, *sgt\_id=None*, *vn\_id=None*, *vn\_name=None*, *headers=None*, *payload=None*, *active\_validation=True*, *\*\*query\_parameters*) Alias for *[update\\_sg\\_vn\\_mapping\\_by\\_id](#page-1076-0)*

<span id="page-1077-0"></span>delete\_sg\_vn\_mapping\_by\_id(*id*, *headers=None*, *\*\*query\_parameters*) Delete Security Group and Virtual Network mapping.

#### **Parameters**

- id (basestring) id path parameter.
- headers  $(dict)$  $(dict)$  $(dict)$  Dictionary of HTTP Headers to send with the Request.
- \*\*query\_parameters Additional query parameters (provides support for parameters that may be added in the future).

#### **Returns**

REST response with following properties:

- headers(MyDict): response headers.
- response(MyDict): response body as a MyDict object. Access the object's properties by using the dot notation or the bracket notation.
- content(bytes): representation of the request's response
- text(str): representation of the request's response

#### **Return type** *[RestResponse](#page-1654-0)*

# **Raises**

- [TypeError](https://docs.python.org/3/library/exceptions.html#TypeError) If the parameter types are incorrect.
- [MalformedRequest](#page-1656-0) If the request body created is invalid.
- [ApiError](#page-1655-0) If the Identity Services Engine cloud returns an error.

# delete\_by\_id(*id*, *headers=None*, *\*\*query\_parameters*) Alias for *[delete\\_sg\\_vn\\_mapping\\_by\\_id](#page-1077-0)*

# **tasks**

# class Tasks

Identity Services Engine tasks API (version: 3.1.0).

Wraps the Identity Services Engine tasks API and exposes the API as native Python methods that return native Python objects.

get\_task\_status(*headers=None*, *\*\*query\_parameters*)

get all task status.

# **Parameters**

- headers  $(dict)$  $(dict)$  $(dict)$  Dictionary of HTTP Headers to send with the Request.
- \*\*query\_parameters Additional query parameters (provides support for parameters that may be added in the future).

# **Returns**

REST response with following properties:

- headers(MyDict): response headers.
- response(list): A list of MyDict objects. Access the object's properties by using the dot notation or the bracket notation.
- content(bytes): representation of the request's response
- text(str): representation of the request's response

# **Return type** *[RestResponse](#page-1654-0)*

# **Raises**

- [TypeError](https://docs.python.org/3/library/exceptions.html#TypeError) If the parameter types are incorrect.
- [MalformedRequest](#page-1656-0) If the request body created is invalid.
- **[ApiError](#page-1655-0)** If the Identity Services Engine cloud returns an error.

# get\_task\_status\_by\_id(*task\_id*, *headers=None*, *\*\*query\_parameters*)

Monitor task status.

# **Parameters**

- task\_id (basestring) taskId path parameter. The id of the task executed before.
- headers  $(dict)$  $(dict)$  $(dict)$  Dictionary of HTTP Headers to send with the Request.
- \*\*query\_parameters Additional query parameters (provides support for parameters that may be added in the future).

# **Returns**

REST response with following properties:

- headers(MyDict): response headers.
- response(MyDict): response body as a MyDict object. Access the object's properties by using the dot notation or the bracket notation.
- content(bytes): representation of the request's response
- text(str): representation of the request's response

# **Return type** *[RestResponse](#page-1654-0)*

**Raises**

- [TypeError](https://docs.python.org/3/library/exceptions.html#TypeError) If the parameter types are incorrect.
- [MalformedRequest](#page-1656-0) If the request body created is invalid.
- **[ApiError](#page-1655-0)** If the Identity Services Engine cloud returns an error.

# **virtual\_network**

#### class VirtualNetwork

Identity Services Engine virtualNetwork API (version: 3.1.0).

Wraps the Identity Services Engine virtualNetwork API and exposes the API as native Python methods that return native Python objects.

get\_virtual\_networks(*filter=None*, *filter\_type=None*, *page=None*, *size=None*, *sort=None*, *sort\_by=None*, *headers=None*, *\*\*query\_parameters*)

Get all Virtual Networks.

#### **Parameters**

- page  $(int)$  $(int)$  $(int)$  page query parameter. Page number.
- size  $(int)$  $(int)$  $(int)$  size query parameter. Number of objects returned per page.
- **sort** (basestring) sort query parameter. sort type asc or desc.
- sort\_by (basestring) sortBy query parameter. sort column by which objects needs to be sorted.
- filter (basestring) filter query parameter. Simple filtering should be available through the filter query string parameter. The structure of a filter is a triplet of field operator and value separated with dots. More than one filter can be sent. The logical operator common to ALL filter criteria will be by default AND, and can be changed by using the "filterType=or" query string parameter. Each resource Data model description should specify if an attribute is a filtered field. OPERATOR DESCRIPTION EQ Equals NEQ Not Equals GT Greater Than LT Less Then STARTSW Starts With NSTARTSW Not Starts With ENDSW Ends With NENDSW Not Ends With CONTAINS Contains NCONTAINS Not Contains .
- **filter\_type** (basestring) filterType query parameter. The logical operator common to ALL filter criteria will be by default AND, and can be changed by using the parameter.
- headers  $(dict)$  $(dict)$  $(dict)$  Dictionary of HTTP Headers to send with the Request.
- \*\*query\_parameters Additional query parameters (provides support for parameters that may be added in the future).

# **Returns**

REST response with following properties:

- headers(MyDict): response headers.
- response(MyDict): response body as a MyDict object. Access the object's properties by using the dot notation or the bracket notation.
- content(bytes): representation of the request's response
- text(str): representation of the request's response

#### **Return type** *[RestResponse](#page-1654-0)*
# **Raises**

- [TypeError](https://docs.python.org/3/library/exceptions.html#TypeError) If the parameter types are incorrect.
- [MalformedRequest](#page-1656-0) If the request body created is invalid.
- [ApiError](#page-1655-0) If the Identity Services Engine cloud returns an error.
- get\_all(*filter=None*, *filter\_type=None*, *page=None*, *size=None*, *sort=None*, *sort\_by=None*, *headers=None*, *\*\*query\_parameters*)

Alias for *[get\\_virtual\\_networks](#page-1079-0)*

<span id="page-1080-0"></span>get\_virtual\_networks\_generator(*filter=None*, *filter\_type=None*, *page=None*, *size=None*, *sort=None*, *sort\_by=None*, *headers=None*, *\*\*query\_parameters*)

Get all Virtual Networks.

### **Parameters**

- page  $(int)$  $(int)$  $(int)$  page query parameter. Page number.
- size  $(int)$  $(int)$  $(int)$  size query parameter. Number of objects returned per page.
- **sort** (basestring) sort query parameter. sort type asc or desc.
- sort\_by (basestring) sortBy query parameter. sort column by which objects needs to be sorted.
- filter (basestring) filter query parameter. Simple filtering should be available through the filter query string parameter. The structure of a filter is a triplet of field operator and value separated with dots. More than one filter can be sent. The logical operator common to ALL filter criteria will be by default AND, and can be changed by using the "filterType=or" query string parameter. Each resource Data model description should specify if an attribute is a filtered field. OPERATOR DESCRIPTION EQ Equals NEQ Not Equals GT Greater Than LT Less Then STARTSW Starts With NSTARTSW Not Starts With ENDSW Ends With NENDSW Not Ends With CONTAINS Contains NCONTAINS Not Contains .
- filter\_type (basestring) filterType query parameter. The logical operator common to ALL filter criteria will be by default AND, and can be changed by using the parameter.
- headers  $(dict)$  $(dict)$  $(dict)$  Dictionary of HTTP Headers to send with the Request.
- \*\*query\_parameters Additional query parameters (provides support for parameters that may be added in the future).

### **Returns**

A generator object containing the following object.

- RestResponse: REST response with following properties:
	- **–** headers(MyDict): response headers.
	- **–** response(MyDict): response body as a MyDict object. Access the object's properties by using the dot notation or the bracket notation.
	- **–** content(bytes): representation of the request's response
	- **–** text(str): representation of the request's response

# **Return type** Generator

# **Raises**

• [TypeError](https://docs.python.org/3/library/exceptions.html#TypeError) – If the parameter types are incorrect.

- [MalformedRequest](#page-1656-0) If the request body created is invalid.
- **[ApiError](#page-1655-0)** If the Identity Services Engine cloud returns an error.

get\_all\_generator(*filter=None*, *filter\_type=None*, *page=None*, *size=None*, *sort=None*, *sort\_by=None*, *headers=None*, *\*\*query\_parameters*)

Alias for *[get\\_virtual\\_networks\\_generator](#page-1080-0)*

<span id="page-1081-0"></span>create\_virtual\_network(*additional\_attributes=None*, *id=None*, *last\_update=None*, *name=None*, *headers=None*, *payload=None*, *active\_validation=True*, *\*\*query\_parameters*)

Create Virtual Network.

# **Parameters**

- additional\_attributes  $(\text{string})$  JSON String of additional attributes for the Virtual Network, property of the request body.
- id (string) Identifier of the Virtual Network, property of the request body.
- last\_update (string) Timestamp for the last update of the Virtual Network, property of the request body.
- name (string) Name of the Virtual Network, property of the request body.
- headers  $(dict)$  $(dict)$  $(dict)$  Dictionary of HTTP Headers to send with the Request.
- payload  $(dict)$  $(dict)$  $(dict)$  A JSON serializable Python object to send in the body of the Request.
- active\_validation ([bool](https://docs.python.org/3/library/functions.html#bool)) Enable/Disable payload validation. Defaults to True.
- \*\*query\_parameters Additional query parameters (provides support for parameters that may be added in the future).

### **Returns**

REST response with following properties:

- headers(MyDict): response headers.
- response(MyDict): response body as a MyDict object. Access the object's properties by using the dot notation or the bracket notation.
- content(bytes): representation of the request's response
- text(str): representation of the request's response

### **Return type** *[RestResponse](#page-1654-0)*

#### **Raises**

- [TypeError](https://docs.python.org/3/library/exceptions.html#TypeError) If the parameter types are incorrect.
- [MalformedRequest](#page-1656-0) If the request body created is invalid.
- **[ApiError](#page-1655-0)** If the Identity Services Engine cloud returns an error.

create(*additional\_attributes=None*, *id=None*, *last\_update=None*, *name=None*, *headers=None*, *payload=None*, *active\_validation=True*, *\*\*query\_parameters*) Alias for *[create\\_virtual\\_network](#page-1081-0)*

<span id="page-1081-1"></span>bulk\_create\_virtual\_networks(*headers=None*, *payload=None*, *active\_validation=True*,

*\*\*query\_parameters*)

Create Virtual Network in bulk.

# **Parameters**

• headers  $(dict)$  $(dict)$  $(dict)$  – Dictionary of HTTP Headers to send with the Request.

- payload  $(list)$  $(list)$  $(list)$  A JSON serializable Python object to send in the body of the Request.
- active\_validation ([bool](https://docs.python.org/3/library/functions.html#bool)) Enable/Disable payload validation. Defaults to True.
- \*\*query\_parameters Additional query parameters (provides support for parameters that may be added in the future).

REST response with following properties:

- headers(MyDict): response headers.
- response(MyDict): response body as a MyDict object. Access the object's properties by using the dot notation or the bracket notation.
- content(bytes): representation of the request's response
- text(str): representation of the request's response

## **Return type** *[RestResponse](#page-1654-0)*

### **Raises**

- [TypeError](https://docs.python.org/3/library/exceptions.html#TypeError) If the parameter types are incorrect.
- [MalformedRequest](#page-1656-0) If the request body created is invalid.
- [ApiError](#page-1655-0) If the Identity Services Engine cloud returns an error.

# bulk\_request\_create(*headers=None*, *payload=None*, *active\_validation=True*, *\*\*query\_parameters*) Alias for *[bulk\\_create\\_virtual\\_networks](#page-1081-1)*

<span id="page-1082-0"></span>bulk\_delete\_virtual\_networks(*headers=None*, *payload=None*, *active\_validation=True*,

*\*\*query\_parameters*)

Delete Virtual Network in bulk.

### **Parameters**

- headers  $(dict)$  $(dict)$  $(dict)$  Dictionary of HTTP Headers to send with the Request.
- payload  $(list)$  $(list)$  $(list)$  A JSON serializable Python object to send in the body of the Request.
- active\_validation ([bool](https://docs.python.org/3/library/functions.html#bool)) Enable/Disable payload validation. Defaults to True.
- \*\*query\_parameters Additional query parameters (provides support for parameters that may be added in the future).

#### **Returns**

REST response with following properties:

- headers(MyDict): response headers.
- response(MyDict): response body as a MyDict object. Access the object's properties by using the dot notation or the bracket notation.
- content(bytes): representation of the request's response
- text(str): representation of the request's response

**Return type** *[RestResponse](#page-1654-0)*

- [TypeError](https://docs.python.org/3/library/exceptions.html#TypeError) If the parameter types are incorrect.
- [MalformedRequest](#page-1656-0) If the request body created is invalid.
- **[ApiError](#page-1655-0)** If the Identity Services Engine cloud returns an error.
- bulk\_request\_delete(*headers=None*, *payload=None*, *active\_validation=True*, *\*\*query\_parameters*) Alias for *[bulk\\_delete\\_virtual\\_networks](#page-1082-0)*

<span id="page-1083-0"></span>bulk\_update\_virtual\_networks(*headers=None*, *payload=None*, *active\_validation=True*,

*\*\*query\_parameters*)

Update Virtual Network in bulk.

### **Parameters**

- headers  $(dict)$  $(dict)$  $(dict)$  Dictionary of HTTP Headers to send with the Request.
- payload ([list](https://docs.python.org/3/library/stdtypes.html#list)) A JSON serializable Python object to send in the body of the Request.
- active\_validation ([bool](https://docs.python.org/3/library/functions.html#bool)) Enable/Disable payload validation. Defaults to True.
- \*\*query\_parameters Additional query parameters (provides support for parameters that may be added in the future).

#### **Returns**

REST response with following properties:

- headers(MyDict): response headers.
- response(MyDict): response body as a MyDict object. Access the object's properties by using the dot notation or the bracket notation.
- content(bytes): representation of the request's response
- text(str): representation of the request's response

### **Return type** *[RestResponse](#page-1654-0)*

# **Raises**

- [TypeError](https://docs.python.org/3/library/exceptions.html#TypeError) If the parameter types are incorrect.
- [MalformedRequest](#page-1656-0) If the request body created is invalid.
- **[ApiError](#page-1655-0)** If the Identity Services Engine cloud returns an error.
- bulk\_request\_update(*headers=None*, *payload=None*, *active\_validation=True*, *\*\*query\_parameters*) Alias for *[bulk\\_update\\_virtual\\_networks](#page-1083-0)*

# <span id="page-1083-1"></span>get\_virtual\_network\_by\_id(*id*, *headers=None*, *\*\*query\_parameters*)

Get Virtual Network by id.

### **Parameters**

- id (basestring) id path parameter.
- headers  $(dict)$  $(dict)$  $(dict)$  Dictionary of HTTP Headers to send with the Request.
- \*\*query\_parameters Additional query parameters (provides support for parameters that may be added in the future).

### **Returns**

REST response with following properties:

- headers(MyDict): response headers.
- response(MyDict): response body as a MyDict object. Access the object's properties by using the dot notation or the bracket notation.
- content(bytes): representation of the request's response

• text(str): representation of the request's response

### **Return type** *[RestResponse](#page-1654-0)*

# **Raises**

- [TypeError](https://docs.python.org/3/library/exceptions.html#TypeError) If the parameter types are incorrect.
- [MalformedRequest](#page-1656-0) If the request body created is invalid.
- **[ApiError](#page-1655-0)** If the Identity Services Engine cloud returns an error.

get\_by\_id(*id*, *headers=None*, *\*\*query\_parameters*) Alias for *[get\\_virtual\\_network\\_by\\_id](#page-1083-1)*

<span id="page-1084-0"></span>update\_virtual\_network\_by\_id(*id*, *additional\_attributes=None*, *last\_update=None*, *name=None*, *headers=None*, *payload=None*, *active\_validation=True*, *\*\*query\_parameters*)

Update Virtual Network.

## **Parameters**

- additional\_attributes (string) JSON String of additional attributes for the Virtual Network, property of the request body.
- id (basestring) Identifier of the Virtual Network, property of the request body.
- last\_update (string) Timestamp for the last update of the Virtual Network, property of the request body.
- name (string) Name of the Virtual Network, property of the request body.
- $id id$  path parameter.
- headers  $(dict)$  $(dict)$  $(dict)$  Dictionary of HTTP Headers to send with the Request.
- payload  $(dict)$  $(dict)$  $(dict)$  A JSON serializable Python object to send in the body of the Request.
- active\_validation ([bool](https://docs.python.org/3/library/functions.html#bool)) Enable/Disable payload validation. Defaults to True.
- \*\*query\_parameters Additional query parameters (provides support for parameters that may be added in the future).

### **Returns**

REST response with following properties:

- headers(MyDict): response headers.
- response(MyDict): response body as a MyDict object. Access the object's properties by using the dot notation or the bracket notation.
- content(bytes): representation of the request's response
- text(str): representation of the request's response

### **Return type** *[RestResponse](#page-1654-0)*

- [TypeError](https://docs.python.org/3/library/exceptions.html#TypeError) If the parameter types are incorrect.
- [MalformedRequest](#page-1656-0) If the request body created is invalid.
- **[ApiError](#page-1655-0)** If the Identity Services Engine cloud returns an error.

```
update_by_id(id, additional_attributes=None, last_update=None, name=None, headers=None,
          payload=None, active_validation=True, **query_parameters)
Alias for update_virtual_network_by_id
```
<span id="page-1085-0"></span>delete\_virtual\_network\_by\_id(*id*, *headers=None*, *\*\*query\_parameters*) Delete Virtual Network.

# **Parameters**

- id (basestring) id path parameter.
- headers  $(dict)$  $(dict)$  $(dict)$  Dictionary of HTTP Headers to send with the Request.
- \*\*query\_parameters Additional query parameters (provides support for parameters that may be added in the future).

### **Returns**

REST response with following properties:

- headers(MyDict): response headers.
- response(MyDict): response body as a MyDict object. Access the object's properties by using the dot notation or the bracket notation.
- content(bytes): representation of the request's response
- text(str): representation of the request's response

# **Return type** *[RestResponse](#page-1654-0)*

# **Raises**

- [TypeError](https://docs.python.org/3/library/exceptions.html#TypeError) If the parameter types are incorrect.
- [MalformedRequest](#page-1656-0) If the request body created is invalid.
- **[ApiError](#page-1655-0)** If the Identity Services Engine cloud returns an error.

delete\_by\_id(*id*, *headers=None*, *\*\*query\_parameters*) Alias for *[delete\\_virtual\\_network\\_by\\_id](#page-1085-0)*

# **vn\_vlan\_mapping**

# class VnVlanMapping

Identity Services Engine vnVlanMapping API (version: 3.1.0).

Wraps the Identity Services Engine vnVlanMapping API and exposes the API as native Python methods that return native Python objects.

<span id="page-1085-1"></span>get\_vn\_vlan\_mappings(*filter=None*, *filter\_type=None*, *page=None*, *size=None*, *sort=None*, *sort\_by=None*, *headers=None*, *\*\*query\_parameters*)

Get all VN-Vlan Mappings.

- page  $(int)$  $(int)$  $(int)$  page query parameter. Page number.
- size  $(int)$  $(int)$  $(int)$  size query parameter. Number of objects returned per page.
- sort (basestring) sort query parameter. sort type asc or desc.
- sort\_by (basestring) sortBy query parameter. sort column by which objects needs to be sorted.
- **filter** (basestring) filter query parameter. Simple filtering should be available through the filter query string parameter. The structure of a filter is a triplet of field operator and value separated with dots. More than one filter can be sent. The logical operator common to ALL filter criteria will be by default AND, and can be changed by using the "filterType=or" query string parameter. Each resource Data model description should specify if an attribute is a filtered field. OPERATOR DESCRIPTION EQ Equals NEQ Not Equals GT Greater Than LT Less Then STARTSW Starts With NSTARTSW Not Starts With ENDSW Ends With NENDSW Not Ends With CONTAINS Contains NCONTAINS Not Contains .
- filter\_type (basestring) filterType query parameter. The logical operator common to ALL filter criteria will be by default AND, and can be changed by using the parameter.
- headers ([dict](https://docs.python.org/3/library/stdtypes.html#dict)) Dictionary of HTTP Headers to send with the Request.
- \*\*query\_parameters Additional query parameters (provides support for parameters that may be added in the future).

REST response with following properties:

- headers(MyDict): response headers.
- response(MyDict): response body as a MyDict object. Access the object's properties by using the dot notation or the bracket notation.
- content(bytes): representation of the request's response
- text(str): representation of the request's response

### **Return type** *[RestResponse](#page-1654-0)*

# **Raises**

- [TypeError](https://docs.python.org/3/library/exceptions.html#TypeError) If the parameter types are incorrect.
- [MalformedRequest](#page-1656-0) If the request body created is invalid.
- **[ApiError](#page-1655-0)** If the Identity Services Engine cloud returns an error.
- get\_all(*filter=None*, *filter\_type=None*, *page=None*, *size=None*, *sort=None*, *sort\_by=None*, *headers=None*, *\*\*query\_parameters*)

Alias for *[get\\_vn\\_vlan\\_mappings](#page-1085-1)*

```
get_vn_vlan_mappings_generator(filter=None, filter_type=None, page=None, size=None, sort=None,
                              sort_by=None, headers=None, **query_parameters)
```
Get all VN-Vlan Mappings.

- page  $(int)$  $(int)$  $(int)$  page query parameter. Page number.
- size  $(int)$  $(int)$  $(int)$  size query parameter. Number of objects returned per page.
- **sort** (basestring) sort query parameter. sort type asc or desc.
- sort\_by (basestring) sortBy query parameter. sort column by which objects needs to be sorted.
- filter (basestring) filter query parameter. Simple filtering should be available through the filter query string parameter. The structure of a filter is a triplet of field operator and value separated with dots. More than one filter can be sent. The logical operator common to ALL filter criteria will be by default AND, and can be changed by using the

"filterType=or" query string parameter. Each resource Data model description should specify if an attribute is a filtered field. OPERATOR DESCRIPTION EQ Equals NEQ Not Equals GT Greater Than LT Less Then STARTSW Starts With NSTARTSW Not Starts With ENDSW Ends With NENDSW Not Ends With CONTAINS Contains NCONTAINS Not Contains .

- **filter\_type** (basestring) filterType query parameter. The logical operator common to ALL filter criteria will be by default AND, and can be changed by using the parameter.
- headers  $(dict)$  $(dict)$  $(dict)$  Dictionary of HTTP Headers to send with the Request.
- \*\*query\_parameters Additional query parameters (provides support for parameters that may be added in the future).

### **Returns**

A generator object containing the following object.

- RestResponse: REST response with following properties:
	- **–** headers(MyDict): response headers.
	- **–** response(MyDict): response body as a MyDict object. Access the object's properties by using the dot notation or the bracket notation.
	- **–** content(bytes): representation of the request's response
	- **–** text(str): representation of the request's response

# **Return type** Generator

# **Raises**

- [TypeError](https://docs.python.org/3/library/exceptions.html#TypeError) If the parameter types are incorrect.
- [MalformedRequest](#page-1656-0) If the request body created is invalid.
- **[ApiError](#page-1655-0)** If the Identity Services Engine cloud returns an error.
- get\_all\_generator(*filter=None*, *filter\_type=None*, *page=None*, *size=None*, *sort=None*, *sort\_by=None*, *headers=None*, *\*\*query\_parameters*)

Alias for *[get\\_vn\\_vlan\\_mappings\\_generator](#page-1086-0)*

<span id="page-1087-0"></span>create\_vn\_vlan\_mapping(*id=None*, *is\_data=None*, *is\_default\_vlan=None*, *last\_update=None*,

*max\_value=None*, *name=None*, *vn\_id=None*, *vn\_name=None*, *headers=None*, *payload=None*, *active\_validation=True*, *\*\*query\_parameters*)

Create VN-Vlan Mapping.

- id (string) Identifier of the VN-Vlan Mapping, property of the request body.
- is\_data (boolean) Flag which indicates whether the Vlan is data or voice type, property of the request body.
- is\_default\_vlan (boolean) Flag which indicates if the Vlan is default, property of the request body.
- last\_update (string) Timestamp for the last update of the VN-Vlan Mapping, property of the request body.
- max\_value (integer) Max value, property of the request body.
- **name** (string) Name of the Vlan, property of the request body.
- **vn\_id** (string) Identifier for the associated Virtual Network which is required unless its name is provided, property of the request body.
- **vn\_name** (string) Name of the associated Virtual Network to be used for identity if id is not provided, property of the request body.
- headers  $(dict)$  $(dict)$  $(dict)$  Dictionary of HTTP Headers to send with the Request.
- payload  $(dict)$  $(dict)$  $(dict)$  A JSON serializable Python object to send in the body of the Request.
- active\_validation ([bool](https://docs.python.org/3/library/functions.html#bool)) Enable/Disable payload validation. Defaults to True.
- \*\*query\_parameters Additional query parameters (provides support for parameters that may be added in the future).

REST response with following properties:

- headers(MyDict): response headers.
- response(MyDict): response body as a MyDict object. Access the object's properties by using the dot notation or the bracket notation.
- content(bytes): representation of the request's response
- text(str): representation of the request's response

### **Return type** *[RestResponse](#page-1654-0)*

#### **Raises**

- [TypeError](https://docs.python.org/3/library/exceptions.html#TypeError) If the parameter types are incorrect.
- [MalformedRequest](#page-1656-0) If the request body created is invalid.
- **[ApiError](#page-1655-0)** If the Identity Services Engine cloud returns an error.

create(*id=None*, *is\_data=None*, *is\_default\_vlan=None*, *last\_update=None*, *max\_value=None*, *name=None*, *vn\_id=None*, *vn\_name=None*, *headers=None*, *payload=None*, *active\_validation=True*, *\*\*query\_parameters*)

Alias for *[create\\_vn\\_vlan\\_mapping](#page-1087-0)*

<span id="page-1088-0"></span>bulk\_create\_vn\_vlan\_mappings(*headers=None*, *payload=None*, *active\_validation=True*,

*\*\*query\_parameters*)

Create VN-Vlan Mappings in bulk.

### **Parameters**

- headers  $(dict)$  $(dict)$  $(dict)$  Dictionary of HTTP Headers to send with the Request.
- payload  $(list)$  $(list)$  $(list)$  A JSON serializable Python object to send in the body of the Request.
- active\_validation ([bool](https://docs.python.org/3/library/functions.html#bool)) Enable/Disable payload validation. Defaults to True.
- \*\*query\_parameters Additional query parameters (provides support for parameters that may be added in the future).

### **Returns**

REST response with following properties:

- headers(MyDict): response headers.
- response(MyDict): response body as a MyDict object. Access the object's properties by using the dot notation or the bracket notation.
- content(bytes): representation of the request's response

• text(str): representation of the request's response

#### **Return type** *[RestResponse](#page-1654-0)*

# **Raises**

- [TypeError](https://docs.python.org/3/library/exceptions.html#TypeError) If the parameter types are incorrect.
- [MalformedRequest](#page-1656-0) If the request body created is invalid.
- **[ApiError](#page-1655-0)** If the Identity Services Engine cloud returns an error.

bulk\_request\_create(*headers=None*, *payload=None*, *active\_validation=True*, *\*\*query\_parameters*) Alias for *[bulk\\_create\\_vn\\_vlan\\_mappings](#page-1088-0)*

<span id="page-1089-0"></span>bulk\_delete\_vn\_vlan\_mappings(*headers=None*, *payload=None*, *active\_validation=True*,

*\*\*query\_parameters*)

Delete VN-Vlan Mappings in bulk.

#### **Parameters**

- headers  $(dict)$  $(dict)$  $(dict)$  Dictionary of HTTP Headers to send with the Request.
- payload  $(list)$  $(list)$  $(list)$  A JSON serializable Python object to send in the body of the Request.
- active\_validation ([bool](https://docs.python.org/3/library/functions.html#bool)) Enable/Disable payload validation. Defaults to True.
- \*\*query\_parameters Additional query parameters (provides support for parameters that may be added in the future).

#### **Returns**

REST response with following properties:

- headers(MyDict): response headers.
- response(MyDict): response body as a MyDict object. Access the object's properties by using the dot notation or the bracket notation.
- content(bytes): representation of the request's response
- text(str): representation of the request's response

# **Return type** *[RestResponse](#page-1654-0)*

# **Raises**

- [TypeError](https://docs.python.org/3/library/exceptions.html#TypeError) If the parameter types are incorrect.
- [MalformedRequest](#page-1656-0) If the request body created is invalid.
- [ApiError](#page-1655-0) If the Identity Services Engine cloud returns an error.

bulk\_request\_delete(*headers=None*, *payload=None*, *active\_validation=True*, *\*\*query\_parameters*) Alias for *[bulk\\_delete\\_vn\\_vlan\\_mappings](#page-1089-0)*

<span id="page-1089-1"></span>bulk\_update\_vn\_vlan\_mappings(*headers=None*, *payload=None*, *active\_validation=True*,

*\*\*query\_parameters*)

Update VN-Vlan Mappings in bulk.

- headers ([dict](https://docs.python.org/3/library/stdtypes.html#dict)) Dictionary of HTTP Headers to send with the Request .
- payload  $(list)$  $(list)$  $(list)$  A JSON serializable Python object to send in the body of the Request.
- active\_validation ([bool](https://docs.python.org/3/library/functions.html#bool)) Enable/Disable payload validation. Defaults to True.

• \*\*query\_parameters – Additional query parameters (provides support for parameters that may be added in the future).

### **Returns**

REST response with following properties:

- headers(MyDict): response headers.
- response(MyDict): response body as a MyDict object. Access the object's properties by using the dot notation or the bracket notation.
- content(bytes): representation of the request's response
- text(str): representation of the request's response

### **Return type** *[RestResponse](#page-1654-0)*

### **Raises**

- [TypeError](https://docs.python.org/3/library/exceptions.html#TypeError) If the parameter types are incorrect.
- [MalformedRequest](#page-1656-0) If the request body created is invalid.
- [ApiError](#page-1655-0) If the Identity Services Engine cloud returns an error.

bulk\_request\_update(*headers=None*, *payload=None*, *active\_validation=True*, *\*\*query\_parameters*) Alias for *[bulk\\_update\\_vn\\_vlan\\_mappings](#page-1089-1)*

# <span id="page-1090-0"></span>get\_vn\_vlan\_mapping\_by\_id(*id*, *headers=None*, *\*\*query\_parameters*)

Get VN-Vlan Mapping by id.

# **Parameters**

- id (basestring) id path parameter.
- headers  $(dict)$  $(dict)$  $(dict)$  Dictionary of HTTP Headers to send with the Request.
- \*\*query\_parameters Additional query parameters (provides support for parameters that may be added in the future).

# **Returns**

REST response with following properties:

- headers(MyDict): response headers.
- response(MyDict): response body as a MyDict object. Access the object's properties by using the dot notation or the bracket notation.
- content(bytes): representation of the request's response
- text(str): representation of the request's response

### **Return type** *[RestResponse](#page-1654-0)*

# **Raises**

- [TypeError](https://docs.python.org/3/library/exceptions.html#TypeError) If the parameter types are incorrect.
- [MalformedRequest](#page-1656-0) If the request body created is invalid.
- **[ApiError](#page-1655-0)** If the Identity Services Engine cloud returns an error.

# get\_by\_id(*id*, *headers=None*, *\*\*query\_parameters*)

Alias for *[get\\_vn\\_vlan\\_mapping\\_by\\_id](#page-1090-0)*

```
update_vn_vlan_mapping_by_id(id, is_data=None, is_default_vlan=None, last_update=None,
                            max_value=None, name=None, vn_id=None, vn_name=None,
                            headers=None, payload=None, active_validation=True,
                            **query_parameters)
```
Update VN-Vlan Mapping.

### **Parameters**

- id (basestring) Identifier of the VN-Vlan Mapping, property of the request body.
- is\_data (boolean) Flag which indicates whether the Vlan is data or voice type, property of the request body.
- is\_default\_vlan (boolean) Flag which indicates if the Vlan is default, property of the request body.
- **last\_update** (string) Timestamp for the last update of the VN-Vlan Mapping, property of the request body.
- max\_value (integer) Max value, property of the request body.
- name (string) Name of the Vlan, property of the request body.
- **vn\_id** (string) Identifier for the associated Virtual Network which is required unless its name is provided, property of the request body.
- **vn\_name** (string) Name of the associated Virtual Network to be used for identity if id is not provided, property of the request body.
- $id$  id path parameter.
- headers  $(dict)$  $(dict)$  $(dict)$  Dictionary of HTTP Headers to send with the Request.
- payload  $(dict)$  $(dict)$  $(dict)$  A JSON serializable Python object to send in the body of the Request.
- active\_validation ([bool](https://docs.python.org/3/library/functions.html#bool)) Enable/Disable payload validation. Defaults to True.
- \*\*query\_parameters Additional query parameters (provides support for parameters that may be added in the future).

#### **Returns**

REST response with following properties:

- headers(MyDict): response headers.
- response(MyDict): response body as a MyDict object. Access the object's properties by using the dot notation or the bracket notation.
- content(bytes): representation of the request's response
- text(str): representation of the request's response

### **Return type** *[RestResponse](#page-1654-0)*

#### **Raises**

- [TypeError](https://docs.python.org/3/library/exceptions.html#TypeError) If the parameter types are incorrect.
- [MalformedRequest](#page-1656-0) If the request body created is invalid.
- **[ApiError](#page-1655-0)** If the Identity Services Engine cloud returns an error.

### delete\_vn\_vlan\_mapping\_by\_id(*id*, *headers=None*, *\*\*query\_parameters*)

#### Delete VN-Vlan Mapping.

- id (basestring) id path parameter.
- headers  $(dict)$  $(dict)$  $(dict)$  Dictionary of HTTP Headers to send with the Request.
- \*\*query\_parameters Additional query parameters (provides support for parameters that may be added in the future).

REST response with following properties:

- headers(MyDict): response headers.
- response(MyDict): response body as a MyDict object. Access the object's properties by using the dot notation or the bracket notation.
- content(bytes): representation of the request's response
- text(str): representation of the request's response

# **Return type** *[RestResponse](#page-1654-0)*

### **Raises**

- [TypeError](https://docs.python.org/3/library/exceptions.html#TypeError) If the parameter types are incorrect.
- [MalformedRequest](#page-1656-0) If the request body created is invalid.
- **[ApiError](#page-1655-0)** If the Identity Services Engine cloud returns an error.

### **IdentityServicesEngineAPI v3.1.1**

# **aci\_bindings**

### class AciBindings

Identity Services Engine ACIBindings API (version: 3.1.1).

Wraps the Identity Services Engine ACIBindings API and exposes the API as native Python methods that return native Python objects.

<span id="page-1092-0"></span>get\_aci\_bindings(*filter\_by=None*, *filter\_value=None*, *page=None*, *size=None*, *sort=None*, *sort\_by=None*, *headers=None*, *\*\*query\_parameters*)

This API allows clients to retrieve all the bindings that were sent to Cisco ISE by ACI or received on ACI from Cisco ISE.The binding information will be identical to the information on ACI bindings page in the Cisco ISE UI. Filtering will be based on one attribute only, such as ip/sgt/vn/psn/learnedFrom/learnedBy with CONTAINS mode of search.

- **page**  $(int)$  $(int)$  $(int)$  page query parameter. Page number.
- size  $(int)$  $(int)$  $(int)$  size query parameter. Number of objects returned per page.
- sort (basestring) sort query parameter. sort type asc or desc.
- sort\_by (basestring) sortBy query parameter. sort column by which objects needs to be sorted.
- filter\_by (basestring, [list,](https://docs.python.org/3/library/stdtypes.html#list) [set,](https://docs.python.org/3/library/stdtypes.html#set) [tuple](https://docs.python.org/3/library/stdtypes.html#tuple)) filterBy query parameter.
- filter\_value (basestring, [list,](https://docs.python.org/3/library/stdtypes.html#list) [set,](https://docs.python.org/3/library/stdtypes.html#set) [tuple](https://docs.python.org/3/library/stdtypes.html#tuple)) filterValue query parameter.
- headers  $(dict)$  $(dict)$  $(dict)$  Dictionary of HTTP Headers to send with the Request.

• \*\*query\_parameters – Additional query parameters (provides support for parameters that may be added in the future).

### **Returns**

REST response with following properties:

- headers(MyDict): response headers.
- response(MyDict): response body as a MyDict object. Access the object's properties by using the dot notation or the bracket notation.
- content(bytes): representation of the request's response
- text(str): representation of the request's response

# **Return type** *[RestResponse](#page-1654-0)*

### **Raises**

- [TypeError](https://docs.python.org/3/library/exceptions.html#TypeError) If the parameter types are incorrect.
- [MalformedRequest](#page-1656-0) If the request body created is invalid.
- **[ApiError](#page-1655-0)** If the Identity Services Engine cloud returns an error.

get\_all(*filter\_by=None*, *filter\_value=None*, *page=None*, *size=None*, *sort=None*, *sort\_by=None*, *headers=None*, *\*\*query\_parameters*)

Alias for *[get\\_aci\\_bindings](#page-1092-0)*

<span id="page-1093-0"></span>get\_aci\_bindings\_generator(*filter\_by=None*, *filter\_value=None*, *page=None*, *size=None*, *sort=None*, *sort\_by=None*, *headers=None*, *\*\*query\_parameters*)

This API allows clients to retrieve all the bindings that were sent to Cisco ISE by ACI or received on ACI from Cisco ISE.The binding information will be identical to the information on ACI bindings page in the Cisco ISE UI. Filtering will be based on one attribute only, such as ip/sgt/vn/psn/learnedFrom/learnedBy with CONTAINS mode of search.

#### **Parameters**

- page  $(int)$  $(int)$  $(int)$  page query parameter. Page number.
- size  $(int)$  $(int)$  $(int)$  size query parameter. Number of objects returned per page.
- **sort** (basestring) sort query parameter. sort type asc or desc.
- sort\_by (basestring) sortBy query parameter. sort column by which objects needs to be sorted.
- filter\_by (basestring, [list,](https://docs.python.org/3/library/stdtypes.html#list) [set,](https://docs.python.org/3/library/stdtypes.html#set) [tuple](https://docs.python.org/3/library/stdtypes.html#tuple)) filterBy query parameter.
- filter\_value (basestring, [list,](https://docs.python.org/3/library/stdtypes.html#list) [set,](https://docs.python.org/3/library/stdtypes.html#set) [tuple](https://docs.python.org/3/library/stdtypes.html#tuple)) filterValue query parameter.
- headers  $(dict)$  $(dict)$  $(dict)$  Dictionary of HTTP Headers to send with the Request.
- \*\*query\_parameters Additional query parameters (provides support for parameters that may be added in the future).

### **Returns**

A generator object containing the following object.

- RestResponse: REST response with following properties:
	- **–** headers(MyDict): response headers.
	- **–** response(MyDict): response body as a MyDict object. Access the object's properties by using the dot notation or the bracket notation.
- **–** content(bytes): representation of the request's response
- **–** text(str): representation of the request's response

# **Return type** Generator

# **Raises**

- [TypeError](https://docs.python.org/3/library/exceptions.html#TypeError) If the parameter types are incorrect.
- [MalformedRequest](#page-1656-0) If the request body created is invalid.
- **[ApiError](#page-1655-0)** If the Identity Services Engine cloud returns an error.

get\_all\_generator(*filter\_by=None*, *filter\_value=None*, *page=None*, *size=None*, *sort=None*, *sort\_by=None*, *headers=None*, *\*\*query\_parameters*)

Alias for *[get\\_aci\\_bindings\\_generator](#page-1093-0)*

get\_version(*headers=None*, *\*\*query\_parameters*)

This API helps to retrieve the version information related to the Cisco ACI bindings.

#### **Parameters**

- headers  $(dict)$  $(dict)$  $(dict)$  Dictionary of HTTP Headers to send with the Request.
- \*\*query\_parameters Additional query parameters (provides support for parameters that may be added in the future).

# **Returns**

REST response with following properties:

- headers(MyDict): response headers.
- response(MyDict): response body as a MyDict object. Access the object's properties by using the dot notation or the bracket notation.
- content(bytes): representation of the request's response
- text(str): representation of the request's response

## **Return type** *[RestResponse](#page-1654-0)*

# **Raises**

- [TypeError](https://docs.python.org/3/library/exceptions.html#TypeError) If the parameter types are incorrect.
- [MalformedRequest](#page-1656-0) If the request body created is invalid.
- **[ApiError](#page-1655-0)** If the Identity Services Engine cloud returns an error.

#### **aci\_settings**

#### class AciSettings

Identity Services Engine ACISettings API (version: 3.1.1).

Wraps the Identity Services Engine ACISettings API and exposes the API as native Python methods that return native Python objects.

<span id="page-1094-0"></span>get\_aci\_settings(*headers=None*, *\*\*query\_parameters*)

This API allows the client to get ACI Settings.

# **Parameters**

• headers  $(dict)$  $(dict)$  $(dict)$  – Dictionary of HTTP Headers to send with the Request.

• \*\*query\_parameters – Additional query parameters (provides support for parameters that may be added in the future).

### **Returns**

REST response with following properties:

- headers(MyDict): response headers.
- response(MyDict): response body as a MyDict object. Access the object's properties by using the dot notation or the bracket notation.
- content(bytes): representation of the request's response
- text(str): representation of the request's response

# **Return type** *[RestResponse](#page-1654-0)*

### **Raises**

- [TypeError](https://docs.python.org/3/library/exceptions.html#TypeError) If the parameter types are incorrect.
- [MalformedRequest](#page-1656-0) If the request body created is invalid.
- **[ApiError](#page-1655-0)** If the Identity Services Engine cloud returns an error.

# get\_all(*headers=None*, *\*\*query\_parameters*)

Alias for *[get\\_aci\\_settings](#page-1094-0)*

### test\_aci\_connectivity(*headers=None*, *\*\*query\_parameters*)

This API allows the client to test ACI Domain Manager connection.

### **Parameters**

- headers  $(dict)$  $(dict)$  $(dict)$  Dictionary of HTTP Headers to send with the Request.
- \*\*query\_parameters Additional query parameters (provides support for parameters that may be added in the future).

# **Returns**

REST response with following properties:

- headers(MyDict): response headers.
- response(MyDict): response body as a MyDict object. Access the object's properties by using the dot notation or the bracket notation.
- content(bytes): representation of the request's response
- text(str): representation of the request's response

### **Return type** *[RestResponse](#page-1654-0)*

- [TypeError](https://docs.python.org/3/library/exceptions.html#TypeError) If the parameter types are incorrect.
- [MalformedRequest](#page-1656-0) If the request body created is invalid.
- <span id="page-1095-0"></span>• **[ApiError](#page-1655-0)** – If the Identity Services Engine cloud returns an error.

update\_aci\_settings\_by\_id(*id*, *aci50=None*, *aci51=None*, *aciipaddress=None*, *acipassword=None*, *aciuser\_name=None*, *admin\_name=None*, *admin\_password=None*, *all\_sxp\_domain=None*, *default\_sgt\_name=None*, *enable\_aci=None*, *enable\_data\_plane=None*, *enable\_elements\_limit=None*, *ip\_address\_host\_name=None*, *l3\_route\_network=None*, *max\_num\_iepg\_from\_aci=None*, *max\_num\_sgt\_to\_aci=None*, *specific\_sxp\_domain=None*, *specifix\_sxp\_domain\_list=None*, *suffix\_to\_epg=None*, *suffix\_to\_sgt=None*, *tenant\_name=None*, *untagged\_packet\_iepg\_name=None*, *headers=None*, *payload=None*, *active\_validation=True*, *\*\*query\_parameters*)

This API allows the client to update ACI settings.

- aci50 (boolean) Enable 5.0 ACI Version, property of the request body.
- aci51 (boolean) Enable 5.1 ACI Version, property of the request body.
- aciipaddress (string) ACI Domain manager Ip Address., property of the request body.
- acipassword (string) ACI Domain manager Password., property of the request body.
- aciuser\_name (string) ACI Domain manager Username., property of the request body.
- admin\_name  $(suring) ACI Cluster$  Admin name, property of the request body.
- admin\_password  $(suring)$  ACI Cluster Admin password, property of the request body.
- all\_sxp\_domain (boolean) allSxpDomain, property of the request body.
- default\_sgt\_name (string) defaultSgtName, property of the request body.
- enable\_aci (boolean) Enable ACI Integration, property of the request body.
- enable\_data\_plane  $(boolean)$  enableDataPlane, property of the request body.
- enable\_elements\_limit (boolean) enableElementsLimit, property of the request body.
- **id** (basestring) Resource UUID value, property of the request body.
- ip\_address\_host\_name (string) ACI Cluster IP Address / Host name, property of the request body.
- 13\_route\_network  $(string) 13RoutelNetwork$ , property of the request body.
- max\_num\_iepg\_from\_aci (integer) maxNumIepgFromAci, property of the request body.
- max\_num\_sgt\_to\_aci (integer) maxNumSgtToAci, property of the request body.
- specific\_sxp\_domain (boolean) specificSxpDomain, property of the request body.
- specifix\_sxp\_domain\_[list](https://docs.python.org/3/library/stdtypes.html#list)  $(list)$  specifixSxpDomainList, property of the request body (list of strings).
- suffix\_to\_epg (string) suffixToEpg, property of the request body.
- suffix\_to\_sgt (string) suffixToSgt, property of the request body.
- tenant\_name (string) tenantName, property of the request body.
- untagged\_packet\_iepg\_name (string) untaggedPacketIepgName, property of the request body.
- $id$  id path parameter.
- headers  $(dict)$  $(dict)$  $(dict)$  Dictionary of HTTP Headers to send with the Request.
- payload  $(dict)$  $(dict)$  $(dict)$  A JSON serializable Python object to send in the body of the Request.
- active\_validation ([bool](https://docs.python.org/3/library/functions.html#bool)) Enable/Disable payload validation. Defaults to True.
- \*\*query\_parameters Additional query parameters (provides support for parameters that may be added in the future).

REST response with following properties:

- headers(MyDict): response headers.
- response(MyDict): response body as a MyDict object. Access the object's properties by using the dot notation or the bracket notation.
- content(bytes): representation of the request's response
- text(str): representation of the request's response

### **Return type** *[RestResponse](#page-1654-0)*

### **Raises**

- [TypeError](https://docs.python.org/3/library/exceptions.html#TypeError) If the parameter types are incorrect.
- [MalformedRequest](#page-1656-0) If the request body created is invalid.
- **[ApiError](#page-1655-0)** If the Identity Services Engine cloud returns an error.

update\_by\_id(*id*, *aci50=None*, *aci51=None*, *aciipaddress=None*, *acipassword=None*, *aciuser\_name=None*,

*admin\_name=None*, *admin\_password=None*, *all\_sxp\_domain=None*, *default\_sgt\_name=None*, *enable\_aci=None*, *enable\_data\_plane=None*, *enable\_elements\_limit=None*, *ip\_address\_host\_name=None*, *l3\_route\_network=None*, *max\_num\_iepg\_from\_aci=None*, *max\_num\_sgt\_to\_aci=None*, *specific\_sxp\_domain=None*, *specifix\_sxp\_domain\_list=None*, *suffix\_to\_epg=None*, *suffix\_to\_sgt=None*, *tenant\_name=None*, *untagged\_packet\_iepg\_name=None*, *headers=None*, *payload=None*, *active\_validation=True*, *\*\*query\_parameters*)

Alias for *[update\\_aci\\_settings\\_by\\_id](#page-1095-0)*

# get\_version(*headers=None*, *\*\*query\_parameters*)

This API helps to retrieve the version information related to the Cisco ACI settings.

#### **Parameters**

- headers  $(dict)$  $(dict)$  $(dict)$  Dictionary of HTTP Headers to send with the Request.
- \*\*query\_parameters Additional query parameters (provides support for parameters that may be added in the future).

# **Returns**

REST response with following properties:

- headers(MyDict): response headers.
- response(MyDict): response body as a MyDict object. Access the object's properties by using the dot notation or the bracket notation.
- content(bytes): representation of the request's response
- text(str): representation of the request's response

## **Return type** *[RestResponse](#page-1654-0)*

# **Raises**

- [TypeError](https://docs.python.org/3/library/exceptions.html#TypeError) If the parameter types are incorrect.
- [MalformedRequest](#page-1656-0) If the request body created is invalid.
- **[ApiError](#page-1655-0)** If the Identity Services Engine cloud returns an error.

# **anc\_endpoint**

#### class AncEndpoint

Identity Services Engine ANCEndpoint API (version: 3.1.1).

Wraps the Identity Services Engine ANCEndpoint API and exposes the API as native Python methods that return native Python objects.

<span id="page-1098-0"></span>get\_anc\_endpoint\_by\_id(*id*, *headers=None*, *\*\*query\_parameters*) This API allows the client to get an ANC endpoint by ID.

#### **Parameters**

- id (basestring) id path parameter.
- headers  $(dict)$  $(dict)$  $(dict)$  Dictionary of HTTP Headers to send with the Request.
- \*\*query\_parameters Additional query parameters (provides support for parameters that may be added in the future).

### **Returns**

REST response with following properties:

- headers(MyDict): response headers.
- response(MyDict): response body as a MyDict object. Access the object's properties by using the dot notation or the bracket notation.
- content(bytes): representation of the request's response
- text(str): representation of the request's response

**Return type** *[RestResponse](#page-1654-0)*

#### **Raises**

- [TypeError](https://docs.python.org/3/library/exceptions.html#TypeError) If the parameter types are incorrect.
- [MalformedRequest](#page-1656-0) If the request body created is invalid.
- **[ApiError](#page-1655-0)** If the Identity Services Engine cloud returns an error.

get\_by\_id(*id*, *headers=None*, *\*\*query\_parameters*)

Alias for *[get\\_anc\\_endpoint\\_by\\_id](#page-1098-0)*

<span id="page-1098-1"></span>clear\_anc\_endpoint(*additional\_data=None*, *headers=None*, *payload=None*, *active\_validation=True*, *\*\*query\_parameters*)

This API allows the client to clear the required configuration.

- additional\_data  $(list)$  $(list)$  $(list)$  additionalData, property of the request body (list of objects).
- headers  $(dict)$  $(dict)$  $(dict)$  Dictionary of HTTP Headers to send with the Request.
- **payload**  $(dict) A$  $(dict) A$  $(dict) A$  JSON serializable Python object to send in the body of the Request.
- active\_validation ([bool](https://docs.python.org/3/library/functions.html#bool)) Enable/Disable payload validation. Defaults to True.
- \*\*query\_parameters Additional query parameters (provides support for parameters that may be added in the future).

REST response with following properties:

- headers(MyDict): response headers.
- response(MyDict): response body as a MyDict object. Access the object's properties by using the dot notation or the bracket notation.
- content(bytes): representation of the request's response
- text(str): representation of the request's response

# **Return type** *[RestResponse](#page-1654-0)*

# **Raises**

- [TypeError](https://docs.python.org/3/library/exceptions.html#TypeError) If the parameter types are incorrect.
- [MalformedRequest](#page-1656-0) If the request body created is invalid.
- **[ApiError](#page-1655-0)** If the Identity Services Engine cloud returns an error.

# clear(*additional\_data=None*, *headers=None*, *payload=None*, *active\_validation=True*, *\*\*query\_parameters*) Alias for *[clear\\_anc\\_endpoint](#page-1098-1)*

<span id="page-1099-0"></span>get\_anc\_endpoint(*filter=None*, *filter\_type=None*, *page=None*, *size=None*, *sortasc=None*, *sortdsc=None*, *headers=None*, *\*\*query\_parameters*)

This API allows the client to get all the ANC endpoints. Filter: [name] To search resources by using toDate column,follow the format: DD-MON-YY (Example:13-SEP-18) Day or Year:GET /ers/config/guestuser/?filter=toDate.CONTAINS.13 Month:GET /ers/config/guestuser/?filter=toDate.CONTAINS.SEP Date:GET /ers/config/guestuser/?filter=toDate.CONTAINS.13-SEP-18 Sorting: [name].

- **page**  $(int)$  $(int)$  $(int)$  page query parameter. Page number.
- size  $(int)$  $(int)$  $(int)$  size query parameter. Number of objects returned per page.
- sortasc (basestring) sortasc query parameter. sort asc.
- sortdsc (basestring) sortdsc query parameter. sort desc.
- filter (basestring, [list,](https://docs.python.org/3/library/stdtypes.html#list) [set,](https://docs.python.org/3/library/stdtypes.html#set) [tuple](https://docs.python.org/3/library/stdtypes.html#tuple)) filter query parameter. **Simple filtering** should be available through the filter query string parameter. The structure of a filter is a triplet of field operator and value separated with dots. More than one filter can be sent. The logical operator common to ALL filter criteria will be by default AND, and can be changed by using the "filterType=or" query string parameter. Each resource Data model description should specify if an attribute is a filtered field. (Operator: Description), (EQ: Equals), (NEQ: Not Equals), (GT: Greater Than), (LT: Less Then), (STARTSW: Starts With), (NSTARTSW: Not Starts With), (ENDSW: Ends With), (NENDSW: Not Ends With), (CONTAINS: Contains), (NCONTAINS: Not Contains), .
- filter\_type (basestring) filterType query parameter. The logical operator common to ALL filter criteria will be by default AND, and can be changed by using the parameter.
- headers  $(dict)$  $(dict)$  $(dict)$  Dictionary of HTTP Headers to send with the Request.

• \*\*query\_parameters – Additional query parameters (provides support for parameters that may be added in the future).

### **Returns**

REST response with following properties:

- headers(MyDict): response headers.
- response(MyDict): response body as a MyDict object. Access the object's properties by using the dot notation or the bracket notation.
- content(bytes): representation of the request's response
- text(str): representation of the request's response

### **Return type** *[RestResponse](#page-1654-0)*

### **Raises**

- [TypeError](https://docs.python.org/3/library/exceptions.html#TypeError) If the parameter types are incorrect.
- [MalformedRequest](#page-1656-0) If the request body created is invalid.
- **[ApiError](#page-1655-0)** If the Identity Services Engine cloud returns an error.

get\_all(*filter=None*, *filter\_type=None*, *page=None*, *size=None*, *sortasc=None*, *sortdsc=None*, *headers=None*, *\*\*query\_parameters*)

Alias for *[get\\_anc\\_endpoint](#page-1099-0)*

<span id="page-1100-0"></span>get\_anc\_endpoint\_generator(*filter=None*, *filter\_type=None*, *page=None*, *size=None*, *sortasc=None*, *sortdsc=None*, *headers=None*, *\*\*query\_parameters*)

This API allows the client to get all the ANC endpoints. Filter: [name] To search resources by using toDate column,follow the format: DD-MON-YY (Example:13-SEP-18) Day or Year:GET /ers/config/guestuser/?filter=toDate.CONTAINS.13 Month:GET /ers/config/guestuser/?filter=toDate.CONTAINS.SEP Date:GET /ers/config/guestuser/?filter=toDate.CONTAINS.13-SEP-18 Sorting: [name].

- page  $(int)$  $(int)$  $(int)$  page query parameter. Page number.
- size  $(int)$  $(int)$  $(int)$  size query parameter. Number of objects returned per page.
- sortasc (basestring) sortasc query parameter. sort asc.
- sortdsc (basestring) sortdsc query parameter. sort desc.
- filter (basestring, [list,](https://docs.python.org/3/library/stdtypes.html#list) [set,](https://docs.python.org/3/library/stdtypes.html#set) [tuple](https://docs.python.org/3/library/stdtypes.html#tuple)) filter query parameter. **Simple filtering** should be available through the filter query string parameter. The structure of a filter is a triplet of field operator and value separated with dots. More than one filter can be sent. The logical operator common to ALL filter criteria will be by default AND, and can be changed by using the "filterType=or" query string parameter. Each resource Data model description should specify if an attribute is a filtered field. (Operator: Description), (EQ: Equals), (NEQ: Not Equals), (GT: Greater Than), (LT: Less Then), (STARTSW: Starts With), (NSTARTSW: Not Starts With), (ENDSW: Ends With), (NENDSW: Not Ends With), (CONTAINS: Contains), (NCONTAINS: Not Contains), .
- filter\_type (basestring) filterType query parameter. The logical operator common to ALL filter criteria will be by default AND, and can be changed by using the parameter.
- headers  $(dict)$  $(dict)$  $(dict)$  Dictionary of HTTP Headers to send with the Request.
- \*\*query\_parameters Additional query parameters (provides support for parameters that may be added in the future).

A generator object containing the following object.

- RestResponse: REST response with following properties:
	- **–** headers(MyDict): response headers.
	- **–** response(MyDict): response body as a MyDict object. Access the object's properties by using the dot notation or the bracket notation.
	- **–** content(bytes): representation of the request's response
	- **–** text(str): representation of the request's response

# **Return type** Generator

#### **Raises**

- [TypeError](https://docs.python.org/3/library/exceptions.html#TypeError) If the parameter types are incorrect.
- [MalformedRequest](#page-1656-0) If the request body created is invalid.
- **[ApiError](#page-1655-0)** If the Identity Services Engine cloud returns an error.

get\_all\_generator(*filter=None*, *filter\_type=None*, *page=None*, *size=None*, *sortasc=None*, *sortdsc=None*, *headers=None*, *\*\*query\_parameters*)

Alias for *[get\\_anc\\_endpoint\\_generator](#page-1100-0)*

<span id="page-1101-0"></span>apply\_anc\_endpoint(*additional\_data=None*, *headers=None*, *payload=None*, *active\_validation=True*, *\*\*query\_parameters*)

This API allows the client to apply the required configuration.

#### **Parameters**

- additional\_data  $(list)$  $(list)$  $(list)$  additionalData, property of the request body (list of objects).
- headers  $(dict)$  $(dict)$  $(dict)$  Dictionary of HTTP Headers to send with the Request.
- payload  $(dict) A$  $(dict) A$  $(dict) A$  JSON serializable Python object to send in the body of the Request.
- active\_validation ([bool](https://docs.python.org/3/library/functions.html#bool)) Enable/Disable payload validation. Defaults to True.
- \*\*query\_parameters Additional query parameters (provides support for parameters that may be added in the future).

#### **Returns**

REST response with following properties:

- headers(MyDict): response headers.
- response(MyDict): response body as a MyDict object. Access the object's properties by using the dot notation or the bracket notation.
- content(bytes): representation of the request's response
- text(str): representation of the request's response

**Return type** *[RestResponse](#page-1654-0)*

- [TypeError](https://docs.python.org/3/library/exceptions.html#TypeError) If the parameter types are incorrect.
- [MalformedRequest](#page-1656-0) If the request body created is invalid.
- **[ApiError](#page-1655-0)** If the Identity Services Engine cloud returns an error.

apply(*additional\_data=None*, *headers=None*, *payload=None*, *active\_validation=True*, *\*\*query\_parameters*) Alias for *[apply\\_anc\\_endpoint](#page-1101-0)*

# get\_version(*headers=None*, *\*\*query\_parameters*)

This API helps to retrieve the version information related to the ANC Endpoint.

#### **Parameters**

- headers  $(dict)$  $(dict)$  $(dict)$  Dictionary of HTTP Headers to send with the Request.
- \*\*query\_parameters Additional query parameters (provides support for parameters that may be added in the future).

# **Returns**

REST response with following properties:

- headers(MyDict): response headers.
- response(MyDict): response body as a MyDict object. Access the object's properties by using the dot notation or the bracket notation.
- content(bytes): representation of the request's response
- text(str): representation of the request's response

### **Return type** *[RestResponse](#page-1654-0)*

#### **Raises**

- [TypeError](https://docs.python.org/3/library/exceptions.html#TypeError) If the parameter types are incorrect.
- [MalformedRequest](#page-1656-0) If the request body created is invalid.
- **[ApiError](#page-1655-0)** If the Identity Services Engine cloud returns an error.

<span id="page-1102-0"></span>bulk\_request\_for\_anc\_endpoint(*operation\_type=None*, *resource\_media\_type=None*, *headers=None*, *payload=None*, *active\_validation=True*, *\*\*query\_parameters*)

This API allows the client to submit the bulk request.

#### **Parameters**

- operation\_type  $(string)$  operationType, property of the request body.
- resource\_media\_type  $(\text{string})$  resourceMediaType, property of the request body.
- headers  $(dict)$  $(dict)$  $(dict)$  Dictionary of HTTP Headers to send with the Request.
- payload  $(dict)$  $(dict)$  $(dict)$  A JSON serializable Python object to send in the body of the Request.
- active\_validation ([bool](https://docs.python.org/3/library/functions.html#bool)) Enable/Disable payload validation. Defaults to True.
- \*\*query\_parameters Additional query parameters (provides support for parameters that may be added in the future).

### **Returns**

REST response with following properties:

- headers(MyDict): response headers.
- response(MyDict): response body as a MyDict object. Access the object's properties by using the dot notation or the bracket notation.
- content(bytes): representation of the request's response
- text(str): representation of the request's response

#### **Return type** *[RestResponse](#page-1654-0)*

# **Raises**

- [TypeError](https://docs.python.org/3/library/exceptions.html#TypeError) If the parameter types are incorrect.
- [MalformedRequest](#page-1656-0) If the request body created is invalid.
- **[ApiError](#page-1655-0)** If the Identity Services Engine cloud returns an error.

bulk\_request(*operation\_type=None*, *resource\_media\_type=None*, *headers=None*, *payload=None*, *active\_validation=True*, *\*\*query\_parameters*) Alias for *[bulk\\_request\\_for\\_anc\\_endpoint](#page-1102-0)*

<span id="page-1103-0"></span>monitor\_bulk\_status\_anc\_endpoint(*bulkid*, *headers=None*, *\*\*query\_parameters*) This API allows the client to monitor the bulk request.

### **Parameters**

- bulkid (basestring) bulkid path parameter.
- headers  $(dict)$  $(dict)$  $(dict)$  Dictionary of HTTP Headers to send with the Request.
- \*\*query\_parameters Additional query parameters (provides support for parameters that may be added in the future).

#### **Returns**

REST response with following properties:

- headers(MyDict): response headers.
- response(MyDict): response body as a MyDict object. Access the object's properties by using the dot notation or the bracket notation.
- content(bytes): representation of the request's response
- text(str): representation of the request's response

# **Return type** *[RestResponse](#page-1654-0)*

#### **Raises**

- [TypeError](https://docs.python.org/3/library/exceptions.html#TypeError) If the parameter types are incorrect.
- [MalformedRequest](#page-1656-0) If the request body created is invalid.
- **[ApiError](#page-1655-0)** If the Identity Services Engine cloud returns an error.

# monitor\_bulk\_status(*bulkid*, *headers=None*, *\*\*query\_parameters*) Alias for *[monitor\\_bulk\\_status\\_anc\\_endpoint](#page-1103-0)*

#### **active\_directory**

#### class ActiveDirectory

Identity Services Engine ActiveDirectory API (version: 3.1.1).

Wraps the Identity Services Engine ActiveDirectory API and exposes the API as native Python methods that return native Python objects.

<span id="page-1103-1"></span>get\_active\_directory\_by\_name(*name*, *headers=None*, *\*\*query\_parameters*) This API allows the client to get Active Directory by name.

- name  $(basserting)$  name path parameter.
- headers  $(dict)$  $(dict)$  $(dict)$  Dictionary of HTTP Headers to send with the Request.

• \*\*query\_parameters – Additional query parameters (provides support for parameters that may be added in the future).

### **Returns**

REST response with following properties:

- headers(MyDict): response headers.
- response(MyDict): response body as a MyDict object. Access the object's properties by using the dot notation or the bracket notation.
- content(bytes): representation of the request's response
- text(str): representation of the request's response

### **Return type** *[RestResponse](#page-1654-0)*

### **Raises**

- [TypeError](https://docs.python.org/3/library/exceptions.html#TypeError) If the parameter types are incorrect.
- [MalformedRequest](#page-1656-0) If the request body created is invalid.
- **[ApiError](#page-1655-0)** If the Identity Services Engine cloud returns an error.
- get\_by\_name(*name*, *headers=None*, *\*\*query\_parameters*) Alias for *[get\\_active\\_directory\\_by\\_name](#page-1103-1)*
- get\_user\_groups(*id*, *additional\_data=None*, *headers=None*, *payload=None*, *active\_validation=True*, *\*\*query\_parameters*)

This API allows the client to get groups of which a given user is a member.

#### **Parameters**

- additional\_data  $(list)$  $(list)$  $(list)$  additionalData, property of the request body (list of objects).
- id (basestring) id path parameter.
- headers  $(dict)$  $(dict)$  $(dict)$  Dictionary of HTTP Headers to send with the Request.
- payload  $(dict)$  $(dict)$  $(dict)$  A JSON serializable Python object to send in the body of the Request.
- active\_validation ([bool](https://docs.python.org/3/library/functions.html#bool)) Enable/Disable payload validation. Defaults to True.
- \*\*query\_parameters Additional query parameters (provides support for parameters that may be added in the future).

#### **Returns**

REST response with following properties:

- headers(MyDict): response headers.
- response(MyDict): response body as a MyDict object. Access the object's properties by using the dot notation or the bracket notation.
- content(bytes): representation of the request's response
- text(str): representation of the request's response

#### **Return type** *[RestResponse](#page-1654-0)*

- [TypeError](https://docs.python.org/3/library/exceptions.html#TypeError) If the parameter types are incorrect.
- [MalformedRequest](#page-1656-0) If the request body created is invalid.

• **[ApiError](#page-1655-0)** – If the Identity Services Engine cloud returns an error.

load\_groups\_from\_domain(*id*, *ad\_attributes=None*, *ad\_scopes\_names=None*, *adgroups=None*, *advanced\_settings=None*, *description=None*, *domain=None*, *enable\_domain\_white\_list=None*, *name=None*, *headers=None*, *payload=None*, *active\_validation=True*, *\*\*query\_parameters*)

This API loads domain groups configuration from Active Directory into Cisco ISE.

### **Parameters**

- ad\_attributes ([object](https://docs.python.org/3/library/functions.html#object)) Holds list of AD Attributes, property of the request body.
- ad\_scopes\_names  $(suring)$  String that contains the names of the scopes that the active directory belongs to. Names are separated by comma. Alphanumeric, underscore (\_) characters are allowed, property of the request body.
- adgroups  $(objject)$  Holds list of AD Groups, property of the request body.
- advanced\_settings ([object](https://docs.python.org/3/library/functions.html#object)) advancedSettings, property of the request body.
- description (string) No character restriction, property of the request body.
- domain (string) The AD domain. Alphanumeric, hyphen (-) and dot (.) characters are allowed, property of the request body.
- enable\_domain\_white\_list (boolean) enableDomainWhiteList, property of the request body.
- id (basestring) Resource UUID value, property of the request body.
- name (string) Resource Name. Maximum 32 characters allowed. Allowed characters are alphanumeric and .-\_/characters, property of the request body.
- $id id$  path parameter.
- headers  $(dict)$  $(dict)$  $(dict)$  Dictionary of HTTP Headers to send with the Request.
- payload  $(dict) A$  $(dict) A$  $(dict) A$  JSON serializable Python object to send in the body of the Request.
- active\_validation ([bool](https://docs.python.org/3/library/functions.html#bool)) Enable/Disable payload validation. Defaults to True.
- \*\*query\_parameters Additional query parameters (provides support for parameters that may be added in the future).

#### **Returns**

REST response with following properties:

- headers(MyDict): response headers.
- response(MyDict): response body as a MyDict object. Access the object's properties by using the dot notation or the bracket notation.
- content(bytes): representation of the request's response
- text(str): representation of the request's response

# **Return type** *[RestResponse](#page-1654-0)*

- [TypeError](https://docs.python.org/3/library/exceptions.html#TypeError) If the parameter types are incorrect.
- [MalformedRequest](#page-1656-0) If the request body created is invalid.
- **[ApiError](#page-1655-0)** If the Identity Services Engine cloud returns an error.

leave\_domain(*id*, *additional\_data=None*, *headers=None*, *payload=None*, *active\_validation=True*, *\*\*query\_parameters*)

This API makes a Cisco ISE node to leave an Active Directory domain.

### **Parameters**

- additional\_data  $(llist)$  $(llist)$  $(llist)$  additionalData, property of the request body (list of objects).
- id (basestring) id path parameter.
- headers  $(dict)$  $(dict)$  $(dict)$  Dictionary of HTTP Headers to send with the Request.
- payload  $(dict)$  $(dict)$  $(dict)$  A JSON serializable Python object to send in the body of the Request.
- active\_validation  $(bool)$  $(bool)$  $(bool)$  Enable/Disable payload validation. Defaults to True.
- \*\*query\_parameters Additional query parameters (provides support for parameters that may be added in the future).

### **Returns**

REST response with following properties:

- headers(MyDict): response headers.
- response(MyDict): response body as a MyDict object. Access the object's properties by using the dot notation or the bracket notation.
- content(bytes): representation of the request's response
- text(str): representation of the request's response

### **Return type** *[RestResponse](#page-1654-0)*

#### **Raises**

- [TypeError](https://docs.python.org/3/library/exceptions.html#TypeError) If the parameter types are incorrect.
- [MalformedRequest](#page-1656-0) If the request body created is invalid.
- **[ApiError](#page-1655-0)** If the Identity Services Engine cloud returns an error.

is\_user\_member\_of\_groups(*id*, *additional\_data=None*, *headers=None*, *payload=None*,

*active\_validation=True*, *\*\*query\_parameters*)

This API verifies if the user is a member of the given groups.

#### **Parameters**

- additional\_data  $(list)$  $(list)$  $(list)$  additionalData, property of the request body (list of objects).
- id (basestring) id path parameter.
- headers  $(dict)$  $(dict)$  $(dict)$  Dictionary of HTTP Headers to send with the Request.
- payload  $(dict)$  $(dict)$  $(dict)$  A JSON serializable Python object to send in the body of the Request.
- active\_validation ([bool](https://docs.python.org/3/library/functions.html#bool)) Enable/Disable payload validation. Defaults to True.
- \*\*query\_parameters Additional query parameters (provides support for parameters that may be added in the future).

#### **Returns**

REST response with following properties:

- headers(MyDict): response headers.
- response(MyDict): response body as a MyDict object. Access the object's properties by using the dot notation or the bracket notation.
- content(bytes): representation of the request's response
- text(str): representation of the request's response

# **Return type** *[RestResponse](#page-1654-0)*

# **Raises**

- [TypeError](https://docs.python.org/3/library/exceptions.html#TypeError) If the parameter types are incorrect.
- [MalformedRequest](#page-1656-0) If the request body created is invalid.
- **[ApiError](#page-1655-0)** If the Identity Services Engine cloud returns an error.

#### get\_trusted\_domains(*id*, *headers=None*, *\*\*query\_parameters*)

This API gets the list of domains that are accessible through the given join point via trust relationships.

#### **Parameters**

- $\cdot$  id (basestring) id path parameter.
- headers  $(dict)$  $(dict)$  $(dict)$  Dictionary of HTTP Headers to send with the Request.
- \*\*query\_parameters Additional query parameters (provides support for parameters that may be added in the future).

### **Returns**

REST response with following properties:

- headers(MyDict): response headers.
- response(MyDict): response body as a MyDict object. Access the object's properties by using the dot notation or the bracket notation.
- content(bytes): representation of the request's response
- text(str): representation of the request's response

#### **Return type** *[RestResponse](#page-1654-0)*

### **Raises**

- [TypeError](https://docs.python.org/3/library/exceptions.html#TypeError) If the parameter types are incorrect.
- [MalformedRequest](#page-1656-0) If the request body created is invalid.
- **[ApiError](#page-1655-0)** If the Identity Services Engine cloud returns an error.

# join\_domain\_with\_all\_nodes(*id*, *additional\_data=None*, *headers=None*, *payload=None*, *active\_validation=True*, *\*\*query\_parameters*)

This API joins all Cisco ISE Nodes to an Active Directory domain.

- additional\_data  $(iist)$  additionalData, property of the request body ([list](https://docs.python.org/3/library/stdtypes.html#list) of objects).
- id (basestring) id path parameter.
- headers  $(dict)$  $(dict)$  $(dict)$  Dictionary of HTTP Headers to send with the Request.
- payload  $(dict) A$  $(dict) A$  $(dict) A$  JSON serializable Python object to send in the body of the Request.
- active\_validation ([bool](https://docs.python.org/3/library/functions.html#bool)) Enable/Disable payload validation. Defaults to True.
- \*\*query\_parameters Additional query parameters (provides support for parameters that may be added in the future).

REST response with following properties:

- headers(MyDict): response headers.
- response(MyDict): response body as a MyDict object. Access the object's properties by using the dot notation or the bracket notation.
- content(bytes): representation of the request's response
- text(str): representation of the request's response

# **Return type** *[RestResponse](#page-1654-0)*

### **Raises**

- [TypeError](https://docs.python.org/3/library/exceptions.html#TypeError) If the parameter types are incorrect.
- [MalformedRequest](#page-1656-0) If the request body created is invalid.
- [ApiError](#page-1655-0) If the Identity Services Engine cloud returns an error.

leave\_domain\_with\_all\_nodes(*id*, *additional\_data=None*, *headers=None*, *payload=None*,

*active\_validation=True*, *\*\*query\_parameters*)

This API joins makes all Cisco ISE nodes leave an Active Directory domain.

# **Parameters**

- additional\_data  $(llist)$  $(llist)$  $(llist)$  additionalData, property of the request body (list of objects).
- id (basestring) id path parameter.
- headers  $(dict)$  $(dict)$  $(dict)$  Dictionary of HTTP Headers to send with the Request.
- payload  $(dict) A$  $(dict) A$  $(dict) A$  JSON serializable Python object to send in the body of the Request.
- active\_validation ([bool](https://docs.python.org/3/library/functions.html#bool)) Enable/Disable payload validation. Defaults to True.
- \*\*query\_parameters Additional query parameters (provides support for parameters that may be added in the future).

# **Returns**

REST response with following properties:

- headers(MyDict): response headers.
- response(MyDict): response body as a MyDict object. Access the object's properties by using the dot notation or the bracket notation.
- content(bytes): representation of the request's response
- text(str): representation of the request's response

# **Return type** *[RestResponse](#page-1654-0)*

# **Raises**

- [TypeError](https://docs.python.org/3/library/exceptions.html#TypeError) If the parameter types are incorrect.
- [MalformedRequest](#page-1656-0) If the request body created is invalid.
- **[ApiError](#page-1655-0)** If the Identity Services Engine cloud returns an error.

get\_groups\_by\_domain(*id*, *additional\_data=None*, *headers=None*, *payload=None*, *active\_validation=True*, *\*\*query\_parameters*)

This API lists the groups of the given domain.

### **Parameters**

- additional\_data ([list](https://docs.python.org/3/library/stdtypes.html#list)) additionalData, property of the request body (list of objects).
- id (basestring) id path parameter.
- headers  $(dict)$  $(dict)$  $(dict)$  Dictionary of HTTP Headers to send with the Request.
- payload  $(dict) A$  $(dict) A$  $(dict) A$  JSON serializable Python object to send in the body of the Request.
- active\_validation ([bool](https://docs.python.org/3/library/functions.html#bool)) Enable/Disable payload validation. Defaults to True.
- \*\*query\_parameters Additional query parameters (provides support for parameters that may be added in the future).

#### **Returns**

REST response with following properties:

- headers(MyDict): response headers.
- response(MyDict): response body as a MyDict object. Access the object's properties by using the dot notation or the bracket notation.
- content(bytes): representation of the request's response
- text(str): representation of the request's response

### **Return type** *[RestResponse](#page-1654-0)*

### **Raises**

- [TypeError](https://docs.python.org/3/library/exceptions.html#TypeError) If the parameter types are incorrect.
- [MalformedRequest](#page-1656-0) If the request body created is invalid.
- **[ApiError](#page-1655-0)** If the Identity Services Engine cloud returns an error.

#### <span id="page-1109-0"></span>get\_active\_directory\_by\_id(*id*, *headers=None*, *\*\*query\_parameters*)

This API fetchs the join point details by ID. The ID can be retrieved with the Get All operation.

#### **Parameters**

- $\cdot$  id (basestring) id path parameter.
- headers  $(dict)$  $(dict)$  $(dict)$  Dictionary of HTTP Headers to send with the Request.
- \*\*query\_parameters Additional query parameters (provides support for parameters that may be added in the future).

### **Returns**

REST response with following properties:

- headers(MyDict): response headers.
- response(MyDict): response body as a MyDict object. Access the object's properties by using the dot notation or the bracket notation.
- content(bytes): representation of the request's response
- text(str): representation of the request's response

## **Return type** *[RestResponse](#page-1654-0)*

- [TypeError](https://docs.python.org/3/library/exceptions.html#TypeError) If the parameter types are incorrect.
- [MalformedRequest](#page-1656-0) If the request body created is invalid.

• **[ApiError](#page-1655-0)** – If the Identity Services Engine cloud returns an error.

get\_by\_id(*id*, *headers=None*, *\*\*query\_parameters*) Alias for *[get\\_active\\_directory\\_by\\_id](#page-1109-0)*

<span id="page-1110-0"></span>delete\_active\_directory\_by\_id(*id*, *headers=None*, *\*\*query\_parameters*) This API deletes an AD join point from Cisco ISE.

#### **Parameters**

- id (basestring) id path parameter.
- headers  $(dict)$  $(dict)$  $(dict)$  Dictionary of HTTP Headers to send with the Request.
- \*\*query\_parameters Additional query parameters (provides support for parameters that may be added in the future).

### **Returns**

REST response with following properties:

- headers(MyDict): response headers.
- response(MyDict): response body as a MyDict object. Access the object's properties by using the dot notation or the bracket notation.
- content(bytes): representation of the request's response
- text(str): representation of the request's response

### **Return type** *[RestResponse](#page-1654-0)*

### **Raises**

- [TypeError](https://docs.python.org/3/library/exceptions.html#TypeError) If the parameter types are incorrect.
- [MalformedRequest](#page-1656-0) If the request body created is invalid.
- [ApiError](#page-1655-0) If the Identity Services Engine cloud returns an error.

delete\_by\_id(*id*, *headers=None*, *\*\*query\_parameters*) Alias for *[delete\\_active\\_directory\\_by\\_id](#page-1110-0)*

join\_domain(*id*, *additional\_data=None*, *headers=None*, *payload=None*, *active\_validation=True*, *\*\*query\_parameters*)

This API joins a Cisco ISE node to an Active Directory domain.

# **Parameters**

- additional\_data  $(list)$  $(list)$  $(list)$  additionalData, property of the request body (list of objects).
- id (basestring) id path parameter.
- headers  $(dict)$  $(dict)$  $(dict)$  Dictionary of HTTP Headers to send with the Request.
- payload  $(dict)$  $(dict)$  $(dict)$  A JSON serializable Python object to send in the body of the Request.
- active\_validation ([bool](https://docs.python.org/3/library/functions.html#bool)) Enable/Disable payload validation. Defaults to True.
- \*\*query\_parameters Additional query parameters (provides support for parameters that may be added in the future).

## **Returns**

REST response with following properties:

• headers(MyDict): response headers.

- response(MyDict): response body as a MyDict object. Access the object's properties by using the dot notation or the bracket notation.
- content(bytes): representation of the request's response
- text(str): representation of the request's response

#### **Return type** *[RestResponse](#page-1654-0)*

#### **Raises**

- [TypeError](https://docs.python.org/3/library/exceptions.html#TypeError) If the parameter types are incorrect.
- [MalformedRequest](#page-1656-0) If the request body created is invalid.
- **[ApiError](#page-1655-0)** If the Identity Services Engine cloud returns an error.

## <span id="page-1111-0"></span>get\_active\_directory(*page=None*, *size=None*, *headers=None*, *\*\*query\_parameters*) This API lists all the join points for Active Directory domains in Cisco ISE.

#### **Parameters**

- page  $(int)$  $(int)$  $(int)$  page query parameter. Page number.
- size  $(int)$  $(int)$  $(int)$  size query parameter. Number of objects returned per page.
- headers  $(dict)$  $(dict)$  $(dict)$  Dictionary of HTTP Headers to send with the Request.
- \*\*query\_parameters Additional query parameters (provides support for parameters that may be added in the future).

### **Returns**

REST response with following properties:

- headers(MyDict): response headers.
- response(MyDict): response body as a MyDict object. Access the object's properties by using the dot notation or the bracket notation.
- content(bytes): representation of the request's response
- text(str): representation of the request's response

### **Return type** *[RestResponse](#page-1654-0)*

#### **Raises**

- [TypeError](https://docs.python.org/3/library/exceptions.html#TypeError) If the parameter types are incorrect.
- [MalformedRequest](#page-1656-0) If the request body created is invalid.
- [ApiError](#page-1655-0) If the Identity Services Engine cloud returns an error.

### get\_all(*page=None*, *size=None*, *headers=None*, *\*\*query\_parameters*) Alias for *[get\\_active\\_directory](#page-1111-0)*

<span id="page-1111-1"></span>get\_active\_directory\_generator(*page=None*, *size=None*, *headers=None*, *\*\*query\_parameters*) This API lists all the join points for Active Directory domains in Cisco ISE.

- page  $(int)$  $(int)$  $(int)$  page query parameter. Page number.
- size  $(int)$  $(int)$  $(int)$  size query parameter. Number of objects returned per page.
- headers  $(dict)$  $(dict)$  $(dict)$  Dictionary of HTTP Headers to send with the Request.

• \*\*query\_parameters – Additional query parameters (provides support for parameters that may be added in the future).

### **Returns**

A generator object containing the following object.

- RestResponse: REST response with following properties:
	- **–** headers(MyDict): response headers.
	- **–** response(MyDict): response body as a MyDict object. Access the object's properties by using the dot notation or the bracket notation.
	- **–** content(bytes): representation of the request's response
	- **–** text(str): representation of the request's response

# **Return type** Generator

# **Raises**

- [TypeError](https://docs.python.org/3/library/exceptions.html#TypeError) If the parameter types are incorrect.
- [MalformedRequest](#page-1656-0) If the request body created is invalid.
- [ApiError](#page-1655-0) If the Identity Services Engine cloud returns an error.

get\_all\_generator(*page=None*, *size=None*, *headers=None*, *\*\*query\_parameters*) Alias for *[get\\_active\\_directory\\_generator](#page-1111-1)*

<span id="page-1112-0"></span>create\_active\_directory(*ad\_attributes=None*, *ad\_scopes\_names=None*, *adgroups=None*, *advanced\_settings=None*, *description=None*, *domain=None*, *enable\_domain\_white\_list=None*, *id=None*, *name=None*, *headers=None*, *payload=None*, *active\_validation=True*, *\*\*query\_parameters*)

This API creates an AD join point in Cisco ISE.

- ad\_attributes ([object](https://docs.python.org/3/library/functions.html#object)) Holds list of AD Attributes, property of the request body.
- ad\_scopes\_names  $(string)$  String that contains the names of the scopes that the active directory belongs to. Names are separated by comma. Alphanumeric, underscore (\_) characters are allowed, property of the request body.
- adgroups  $(object)$  $(object)$  $(object)$  Holds list of AD Groups, property of the request body.
- advanced\_settings ([object](https://docs.python.org/3/library/functions.html#object)) advancedSettings, property of the request body.
- description (string) No character restriction, property of the request body.
- domain (string) The AD domain. Alphanumeric, hyphen (-) and dot (.) characters are allowed, property of the request body.
- enable\_domain\_white\_list (boolean) enableDomainWhiteList, property of the request body.
- id (string) Resource UUID value, property of the request body.
- name (string) Resource Name. Maximum 32 characters allowed. Allowed characters are alphanumeric and .-\_/characters, property of the request body.
- headers  $(dict)$  $(dict)$  $(dict)$  Dictionary of HTTP Headers to send with the Request.
- payload  $(dict) A$  $(dict) A$  $(dict) A$  JSON serializable Python object to send in the body of the Request.
- active\_validation ([bool](https://docs.python.org/3/library/functions.html#bool)) Enable/Disable payload validation. Defaults to True.

• \*\*query\_parameters – Additional query parameters (provides support for parameters that may be added in the future).

### **Returns**

REST response with following properties:

- headers(MyDict): response headers.
- response(MyDict): response body as a MyDict object. Access the object's properties by using the dot notation or the bracket notation.
- content(bytes): representation of the request's response
- text(str): representation of the request's response

# **Return type** *[RestResponse](#page-1654-0)*

### **Raises**

- [TypeError](https://docs.python.org/3/library/exceptions.html#TypeError) If the parameter types are incorrect.
- [MalformedRequest](#page-1656-0) If the request body created is invalid.
- **[ApiError](#page-1655-0)** If the Identity Services Engine cloud returns an error.

create(*ad\_attributes=None*, *ad\_scopes\_names=None*, *adgroups=None*, *advanced\_settings=None*, *description=None*, *domain=None*, *enable\_domain\_white\_list=None*, *id=None*, *name=None*, *headers=None*, *payload=None*, *active\_validation=True*, *\*\*query\_parameters*) Alias for *[create\\_active\\_directory](#page-1112-0)*

### get\_version(*headers=None*, *\*\*query\_parameters*)

This API helps to retrieve the version information related to the active directory.

#### **Parameters**

- headers  $(dict)$  $(dict)$  $(dict)$  Dictionary of HTTP Headers to send with the Request.
- \*\*query\_parameters Additional query parameters (provides support for parameters that may be added in the future).

# **Returns**

REST response with following properties:

- headers(MyDict): response headers.
- response(MyDict): response body as a MyDict object. Access the object's properties by using the dot notation or the bracket notation.
- content(bytes): representation of the request's response
- text(str): representation of the request's response

### **Return type** *[RestResponse](#page-1654-0)*

- [TypeError](https://docs.python.org/3/library/exceptions.html#TypeError) If the parameter types are incorrect.
- [MalformedRequest](#page-1656-0) If the request body created is invalid.
- **[ApiError](#page-1655-0)** If the Identity Services Engine cloud returns an error.

# **admin\_user**

# class AdminUser

Identity Services Engine AdminUser API (version: 3.1.1).

Wraps the Identity Services Engine AdminUser API and exposes the API as native Python methods that return native Python objects.

<span id="page-1114-0"></span>get\_admin\_user\_by\_id(*id*, *headers=None*, *\*\*query\_parameters*) This API allows the client to get an admin user by ID.

**Parameters**

- id (basestring) id path parameter.
- headers  $(dict)$  $(dict)$  $(dict)$  Dictionary of HTTP Headers to send with the Request.
- \*\*query\_parameters Additional query parameters (provides support for parameters that may be added in the future).

# **Returns**

REST response with following properties:

- headers(MyDict): response headers.
- response(MyDict): response body as a MyDict object. Access the object's properties by using the dot notation or the bracket notation.
- content(bytes): representation of the request's response
- text(str): representation of the request's response

### **Return type** *[RestResponse](#page-1654-0)*

# **Raises**

- [TypeError](https://docs.python.org/3/library/exceptions.html#TypeError) If the parameter types are incorrect.
- [MalformedRequest](#page-1656-0) If the request body created is invalid.
- **[ApiError](#page-1655-0)** If the Identity Services Engine cloud returns an error.

# get\_by\_id(*id*, *headers=None*, *\*\*query\_parameters*)

Alias for *[get\\_admin\\_user\\_by\\_id](#page-1114-0)*

<span id="page-1114-1"></span>get\_admin\_users(*filter=None*, *filter\_type=None*, *page=None*, *size=None*, *sortasc=None*, *sortdsc=None*, *headers=None*, *\*\*query\_parameters*)

This API allows the client to get all the admin users. Filter: [firstName, lastName, adminGroups, name, description, inactiveAccountNeverDisabled, includeSystemAlarmsInEmail, email, enabled] To search resources by using toDate column,follow the format: DD-MON-YY (Example:13-SEP-18) Day or Year:GET /ers/config/guestuser/?filter=toDate.CONTAINS.13 Month:GET /ers/config/guestuser/?filter=toDate.CONTAINS.SEP Date:GET /ers/config/guestuser/?filter=toDate.CONTAINS.13-SEP-18 Sorting: [name, description].

- page  $(int)$  $(int)$  $(int)$  page query parameter. Page number.
- size  $(int)$  $(int)$  $(int)$  size query parameter. Number of objects returned per page.
- sortasc (basestring) sortasc query parameter. sort asc.
- sortdsc (basestring) sortdsc query parameter. sort desc.
- filter (basestring, [list,](https://docs.python.org/3/library/stdtypes.html#list) [set,](https://docs.python.org/3/library/stdtypes.html#set) [tuple](https://docs.python.org/3/library/stdtypes.html#tuple)) filter query parameter. **Simple filtering** should be available through the filter query string parameter. The structure of a filter is a triplet of field operator and value separated with dots. More than one filter can be sent. The logical operator common to ALL filter criteria will be by default AND, and can be changed by using the "filterType=or" query string parameter. Each resource Data model description should specify if an attribute is a filtered field. (Operator: Description), (EQ: Equals), (NEQ: Not Equals), (GT: Greater Than), (LT: Less Then), (STARTSW: Starts With), (NSTARTSW: Not Starts With), (ENDSW: Ends With), (NENDSW: Not Ends With), (CONTAINS: Contains), (NCONTAINS: Not Contains), .
- filter\_type (basestring) filterType query parameter. The logical operator common to ALL filter criteria will be by default AND, and can be changed by using the parameter.
- headers  $(dict)$  $(dict)$  $(dict)$  Dictionary of HTTP Headers to send with the Request.
- \*\*query\_parameters Additional query parameters (provides support for parameters that may be added in the future).

REST response with following properties:

- headers(MyDict): response headers.
- response(MyDict): response body as a MyDict object. Access the object's properties by using the dot notation or the bracket notation.
- content(bytes): representation of the request's response
- text(str): representation of the request's response

### **Return type** *[RestResponse](#page-1654-0)*

# **Raises**

- [TypeError](https://docs.python.org/3/library/exceptions.html#TypeError) If the parameter types are incorrect.
- [MalformedRequest](#page-1656-0) If the request body created is invalid.
- **[ApiError](#page-1655-0)** If the Identity Services Engine cloud returns an error.
- get\_all(*filter=None*, *filter\_type=None*, *page=None*, *size=None*, *sortasc=None*, *sortdsc=None*, *headers=None*, *\*\*query\_parameters*) Alias for *[get\\_admin\\_users](#page-1114-1)*

# get\_admin\_users\_generator(*filter=None*, *filter\_type=None*, *page=None*, *size=None*, *sortasc=None*, *sortdsc=None*, *headers=None*, *\*\*query\_parameters*)

This API allows the client to get all the admin users. Filter: [firstName, lastName, adminGroups, name, description, inactiveAccountNeverDisabled, includeSystemAlarmsInEmail, email, enabled] To search resources by using toDate column,follow the format: DD-MON-YY (Example:13-SEP-18) Day or Year:GET /ers/config/guestuser/?filter=toDate.CONTAINS.13 Month:GET /ers/config/guestuser/?filter=toDate.CONTAINS.SEP Date:GET /ers/config/guestuser/?filter=toDate.CONTAINS.13-SEP-18 Sorting: [name, description].

- **page**  $(int)$  $(int)$  $(int)$  page query parameter. Page number.
- size  $(int)$  $(int)$  $(int)$  size query parameter. Number of objects returned per page.
- sortasc (basestring) sortasc query parameter. sort asc.
- **sortdsc** (*basestring*) sortdsc query parameter. sort desc.
- filter (basestring, [list,](https://docs.python.org/3/library/stdtypes.html#list) [set,](https://docs.python.org/3/library/stdtypes.html#set) [tuple](https://docs.python.org/3/library/stdtypes.html#tuple)) filter query parameter. **Simple filtering** should be available through the filter query string parameter. The structure of a filter is a triplet of field operator and value separated with dots. More than one filter can be sent. The logical operator common to ALL filter criteria will be by default AND, and can be changed by using the "filterType=or" query string parameter. Each resource Data model description should specify if an attribute is a filtered field. (Operator: Description), (EQ: Equals), (NEQ: Not Equals), (GT: Greater Than), (LT: Less Then), (STARTSW: Starts With), (NSTARTSW: Not Starts With), (ENDSW: Ends With), (NENDSW: Not Ends With), (CONTAINS: Contains), (NCONTAINS: Not Contains), .
- filter\_type (basestring) filterType query parameter. The logical operator common to ALL filter criteria will be by default AND, and can be changed by using the parameter.
- headers ([dict](https://docs.python.org/3/library/stdtypes.html#dict)) Dictionary of HTTP Headers to send with the Request.
- \*\*query\_parameters Additional query parameters (provides support for parameters that may be added in the future).

A generator object containing the following object.

- RestResponse: REST response with following properties:
	- **–** headers(MyDict): response headers.
	- **–** response(MyDict): response body as a MyDict object. Access the object's properties by using the dot notation or the bracket notation.
	- **–** content(bytes): representation of the request's response
	- **–** text(str): representation of the request's response

#### **Return type** Generator

## **Raises**

- [TypeError](https://docs.python.org/3/library/exceptions.html#TypeError) If the parameter types are incorrect.
- [MalformedRequest](#page-1656-0) If the request body created is invalid.
- **[ApiError](#page-1655-0)** If the Identity Services Engine cloud returns an error.
- get\_all\_generator(*filter=None*, *filter\_type=None*, *page=None*, *size=None*, *sortasc=None*, *sortdsc=None*, *headers=None*, *\*\*query\_parameters*)

Alias for *[get\\_admin\\_users\\_generator](#page-1115-0)*

# get\_version(*headers=None*, *\*\*query\_parameters*)

This API helps to retrieve the version information related to the admin user.

## **Parameters**

- headers  $(dict)$  $(dict)$  $(dict)$  Dictionary of HTTP Headers to send with the Request.
- \*\*query\_parameters Additional query parameters (provides support for parameters that may be added in the future).

## **Returns**

REST response with following properties:

- headers(MyDict): response headers.
- response(MyDict): response body as a MyDict object. Access the object's properties by using the dot notation or the bracket notation.
- content(bytes): representation of the request's response
- text(str): representation of the request's response

# **Return type** *[RestResponse](#page-1654-0)*

# **Raises**

- [TypeError](https://docs.python.org/3/library/exceptions.html#TypeError) If the parameter types are incorrect.
- [MalformedRequest](#page-1656-0) If the request body created is invalid.
- **[ApiError](#page-1655-0)** If the Identity Services Engine cloud returns an error.

## **allowed\_protocols**

#### class AllowedProtocols

Identity Services Engine AllowedProtocols API (version: 3.1.1).

Wraps the Identity Services Engine AllowedProtocols API and exposes the API as native Python methods that return native Python objects.

<span id="page-1117-0"></span>get\_allowed\_protocol\_by\_name(*name*, *headers=None*, *\*\*query\_parameters*)

This API allows the client to get an allowed protocol by name.

## **Parameters**

- name  $(basserting)$  name path parameter.
- headers  $(dict)$  $(dict)$  $(dict)$  Dictionary of HTTP Headers to send with the Request.
- \*\*query\_parameters Additional query parameters (provides support for parameters that may be added in the future).

#### **Returns**

REST response with following properties:

- headers(MyDict): response headers.
- response(MyDict): response body as a MyDict object. Access the object's properties by using the dot notation or the bracket notation.
- content(bytes): representation of the request's response
- text(str): representation of the request's response

## **Return type** *[RestResponse](#page-1654-0)*

#### **Raises**

- [TypeError](https://docs.python.org/3/library/exceptions.html#TypeError) If the parameter types are incorrect.
- [MalformedRequest](#page-1656-0) If the request body created is invalid.
- **[ApiError](#page-1655-0)** If the Identity Services Engine cloud returns an error.

get\_by\_name(*name*, *headers=None*, *\*\*query\_parameters*) Alias for *[get\\_allowed\\_protocol\\_by\\_name](#page-1117-0)*

<span id="page-1117-1"></span>get\_allowed\_protocol\_by\_id(*id*, *headers=None*, *\*\*query\_parameters*) This API allows the client to get an allowed protocol by ID.

#### **Parameters**

• id (basestring) – id path parameter.

- headers  $(dict)$  $(dict)$  $(dict)$  Dictionary of HTTP Headers to send with the Request.
- \*\*query\_parameters Additional query parameters (provides support for parameters that may be added in the future).

REST response with following properties:

- headers(MyDict): response headers.
- response(MyDict): response body as a MyDict object. Access the object's properties by using the dot notation or the bracket notation.
- content(bytes): representation of the request's response
- text(str): representation of the request's response

**Return type** *[RestResponse](#page-1654-0)*

## **Raises**

- [TypeError](https://docs.python.org/3/library/exceptions.html#TypeError) If the parameter types are incorrect.
- [MalformedRequest](#page-1656-0) If the request body created is invalid.
- [ApiError](#page-1655-0) If the Identity Services Engine cloud returns an error.

get\_by\_id(*id*, *headers=None*, *\*\*query\_parameters*) Alias for *[get\\_allowed\\_protocol\\_by\\_id](#page-1117-1)*

<span id="page-1118-0"></span>update\_allowed\_protocol\_by\_id(*id*, *allow\_chap=None*, *allow\_eap\_fast=None*, *allow\_eap\_md5=None*, *allow\_eap\_tls=None*, *allow\_eap\_ttls=None*, *allow\_leap=None*, *allow\_ms\_chap\_v1=None*, *allow\_ms\_chap\_v2=None*, *allow\_pap\_ascii=None*, *allow\_peap=None*, *allow\_preferred\_eap\_protocol=None*, *allow\_teap=None*, *allow\_weak\_ciphers\_for\_eap=None*, *description=None*, *eap\_fast=None*, *eap\_tls=None*, *eap\_tls\_l\_bit=None*, *eap\_ttls=None*, *name=None*, *peap=None*, *preferred\_eap\_protocol=None*, *process\_host\_lookup=None*, *require\_message\_auth=None*, *teap=None*, *headers=None*, *payload=None*, *active\_validation=True*, *\*\*query\_parameters*)

This API allows the client to update an allowed protocol.

- allow\_chap (boolean) allowChap, property of the request body.
- allow\_eap\_fast (boolean) allowEapFast, property of the request body.
- allow\_eap\_md5 (boolean) allowEapMd5, property of the request body.
- allow\_eap\_tls (boolean) allowEapTls, property of the request body.
- allow\_eap\_ttls (boolean) allowEapTtls, property of the request body.
- allow\_leap (boolean) allowLeap, property of the request body.
- allow\_ms\_chap\_v1 (boolean) allowMsChapV1, property of the request body.
- allow\_ms\_chap\_v2 (boolean) allowMsChapV2, property of the request body.
- allow\_pap\_ascii (boolean) allowPapAscii, property of the request body.
- allow\_peap (boolean) allowPeap, property of the request body.
- allow\_preferred\_eap\_protocol (boolean) allowPreferredEapProtocol, property of the request body.
- allow\_teap (boolean) allowTeap, property of the request body.
- allow\_weak\_ciphers\_for\_eap (boolean) allow WeakCiphersForEap, property of the request body.
- $\bullet$  description (string) description, property of the request body.
- eap\_fast ([object](https://docs.python.org/3/library/functions.html#object)) The eapFast is required only if allowEapFast is true, otherwise it must be ignored. The object eapFast contains the settings for EAP FAST protocol, property of the request body.
- eap\_tls  $(objject)$  The eapTls is required only if allowEapTls is true, otherwise it must be ignored. The object eapTls contains the settings for EAP TLS protocol, property of the request body.
- eap\_tls\_l\_bit (boolean) eapTlsLBit, property of the request body.
- eap\_ttls  $(objject)$  The eapTtls is required only if allowEapTtls is true, otherwise it must be ignored. The object eapTtls contains the settings for EAP TTLS protocol, property of the request body.
- id (basestring) Resource UUID, Mandatory for update, property of the request body.
- name (string) Resource Name, property of the request body.
- **peap**  $(object)$  $(object)$  $(object)$  peap, property of the request body.
- **preferred\_eap\_protocol** (string) The preferredEapProtocol is required only if allowPreferredEapProtocol is true, otherwise it must be ignored. Allowed Values: EAP\_FAST, PEAP, LEAP, EAP\_MD5, EAP\_TLS, EAP\_TTLS, TEAP, property of the request body.
- process\_host\_lookup (boolean) processHostLookup, property of the request body.
- require\_message\_auth (boolean) requireMessageAuth, property of the request body.
- teap  $(objject)$  The teap is required only if allowTeap is true, otherwise it must be ignored. The object teap contains the settings for TEAP protocol, property of the request body.
- $id$  id path parameter.
- headers  $(dict)$  $(dict)$  $(dict)$  Dictionary of HTTP Headers to send with the Request.
- payload  $(dict) A$  $(dict) A$  $(dict) A$  JSON serializable Python object to send in the body of the Request.
- active\_validation ([bool](https://docs.python.org/3/library/functions.html#bool)) Enable/Disable payload validation. Defaults to True.
- \*\*query\_parameters Additional query parameters (provides support for parameters that may be added in the future).

REST response with following properties:

- headers(MyDict): response headers.
- response(MyDict): response body as a MyDict object. Access the object's properties by using the dot notation or the bracket notation.
- content(bytes): representation of the request's response
- text(str): representation of the request's response

## **Return type** *[RestResponse](#page-1654-0)*

# **Raises**

- [TypeError](https://docs.python.org/3/library/exceptions.html#TypeError) If the parameter types are incorrect.
- [MalformedRequest](#page-1656-0) If the request body created is invalid.
- **[ApiError](#page-1655-0)** If the Identity Services Engine cloud returns an error.

update\_by\_id(*id*, *allow\_chap=None*, *allow\_eap\_fast=None*, *allow\_eap\_md5=None*, *allow\_eap\_tls=None*, *allow\_eap\_ttls=None*, *allow\_leap=None*, *allow\_ms\_chap\_v1=None*, *allow\_ms\_chap\_v2=None*, *allow\_pap\_ascii=None*, *allow\_peap=None*, *allow\_preferred\_eap\_protocol=None*, *allow\_teap=None*, *allow\_weak\_ciphers\_for\_eap=None*, *description=None*, *eap\_fast=None*, *eap\_tls=None*, *eap\_tls\_l\_bit=None*, *eap\_ttls=None*, *name=None*, *peap=None*, *preferred\_eap\_protocol=None*, *process\_host\_lookup=None*, *require\_message\_auth=None*, *teap=None*, *headers=None*, *payload=None*, *active\_validation=True*, *\*\*query\_parameters*) Alias for *[update\\_allowed\\_protocol\\_by\\_id](#page-1118-0)*

<span id="page-1120-0"></span>delete\_allowed\_protocol\_by\_id(*id*, *headers=None*, *\*\*query\_parameters*) This API deletes an allowed protocol.

## **Parameters**

- id (basestring) id path parameter.
- headers  $(dict)$  $(dict)$  $(dict)$  Dictionary of HTTP Headers to send with the Request.
- \*\*query\_parameters Additional query parameters (provides support for parameters that may be added in the future).

## **Returns**

REST response with following properties:

- headers(MyDict): response headers.
- response(MyDict): response body as a MyDict object. Access the object's properties by using the dot notation or the bracket notation.
- content(bytes): representation of the request's response
- text(str): representation of the request's response

## **Return type** *[RestResponse](#page-1654-0)*

## **Raises**

- [TypeError](https://docs.python.org/3/library/exceptions.html#TypeError) If the parameter types are incorrect.
- [MalformedRequest](#page-1656-0) If the request body created is invalid.
- **[ApiError](#page-1655-0)** If the Identity Services Engine cloud returns an error.

delete\_by\_id(*id*, *headers=None*, *\*\*query\_parameters*) Alias for *[delete\\_allowed\\_protocol\\_by\\_id](#page-1120-0)*

<span id="page-1120-1"></span>get\_allowed\_protocols(*page=None*, *size=None*, *headers=None*, *\*\*query\_parameters*) This API allows the client to get all the allowed protocols.

- page  $(int)$  $(int)$  $(int)$  page query parameter. Page number.
- size  $(int)$  $(int)$  $(int)$  size query parameter. Number of objects returned per page.
- headers  $(dict)$  $(dict)$  $(dict)$  Dictionary of HTTP Headers to send with the Request.
- \*\*query\_parameters Additional query parameters (provides support for parameters that may be added in the future).

REST response with following properties:

- headers(MyDict): response headers.
- response(MyDict): response body as a MyDict object. Access the object's properties by using the dot notation or the bracket notation.
- content(bytes): representation of the request's response
- text(str): representation of the request's response

**Return type** *[RestResponse](#page-1654-0)*

## **Raises**

- [TypeError](https://docs.python.org/3/library/exceptions.html#TypeError) If the parameter types are incorrect.
- [MalformedRequest](#page-1656-0) If the request body created is invalid.
- [ApiError](#page-1655-0) If the Identity Services Engine cloud returns an error.

get\_all(*page=None*, *size=None*, *headers=None*, *\*\*query\_parameters*) Alias for *[get\\_allowed\\_protocols](#page-1120-1)*

<span id="page-1121-0"></span>get\_allowed\_protocols\_generator(*page=None*, *size=None*, *headers=None*, *\*\*query\_parameters*) This API allows the client to get all the allowed protocols.

## **Parameters**

- **page**  $(int)$  $(int)$  $(int)$  page query parameter. Page number.
- size  $(int)$  $(int)$  $(int)$  size query parameter. Number of objects returned per page.
- headers  $(dict)$  $(dict)$  $(dict)$  Dictionary of HTTP Headers to send with the Request.
- \*\*query\_parameters Additional query parameters (provides support for parameters that may be added in the future).

## **Returns**

A generator object containing the following object.

- RestResponse: REST response with following properties:
	- **–** headers(MyDict): response headers.
	- **–** response(MyDict): response body as a MyDict object. Access the object's properties by using the dot notation or the bracket notation.
	- **–** content(bytes): representation of the request's response
	- **–** text(str): representation of the request's response

#### **Return type** Generator

## **Raises**

- [TypeError](https://docs.python.org/3/library/exceptions.html#TypeError) If the parameter types are incorrect.
- [MalformedRequest](#page-1656-0) If the request body created is invalid.
- [ApiError](#page-1655-0) If the Identity Services Engine cloud returns an error.

```
get_all_generator(page=None, size=None, headers=None, **query_parameters)
Alias for get_allowed_protocols_generator
```

```
create_allowed_protocol(allow_chap=None, allow_eap_fast=None, allow_eap_md5=None,
```
*allow\_eap\_tls=None*, *allow\_eap\_ttls=None*, *allow\_leap=None*, *allow\_ms\_chap\_v1=None*, *allow\_ms\_chap\_v2=None*, *allow\_pap\_ascii=None*, *allow\_peap=None*, *allow\_preferred\_eap\_protocol=None*, *allow\_teap=None*, *allow\_weak\_ciphers\_for\_eap=None*, *description=None*, *eap\_fast=None*, *eap\_tls=None*, *eap\_tls\_l\_bit=None*, *eap\_ttls=None*, *name=None*, *peap=None*, *preferred\_eap\_protocol=None*, *process\_host\_lookup=None*, *require\_message\_auth=None*, *teap=None*, *headers=None*, *payload=None*, *active\_validation=True*, *\*\*query\_parameters*)

This API creates an allowed protocol.

- allow\_chap (boolean) allowChap, property of the request body.
- allow\_eap\_fast (boolean) allowEapFast, property of the request body.
- allow\_eap\_md5 (boolean) allowEapMd5, property of the request body.
- allow\_eap\_tls (boolean) allowEapTls, property of the request body.
- allow\_eap\_ttls (boolean) allowEapTtls, property of the request body.
- allow\_leap (boolean) allowLeap, property of the request body.
- allow\_ms\_chap\_v1 (boolean) allowMsChapV1, property of the request body.
- allow\_ms\_chap\_v2 (boolean) allowMsChapV2, property of the request body.
- allow\_pap\_ascii (boolean) allowPapAscii, property of the request body.
- allow\_peap (boolean) allowPeap, property of the request body.
- allow\_preferred\_eap\_protocol (boolean) allowPreferredEapProtocol, property of the request body.
- allow\_teap (boolean) allowTeap, property of the request body.
- allow\_weak\_ciphers\_for\_eap (boolean) allow WeakCiphersForEap, property of the request body.
- description  $(string)$  description, property of the request body.
- eap\_fast  $(object)$  $(object)$  $(object)$  The eapFast is required only if allowEapFast is true, otherwise it must be ignored. The object eapFast contains the settings for EAP FAST protocol, property of the request body.
- eap\_tls ([object](https://docs.python.org/3/library/functions.html#object)) The eapTls is required only if allowEapTls is true, otherwise it must be ignored. The object eapTls contains the settings for EAP TLS protocol, property of the request body.
- eap\_tls\_l\_bit (boolean) eapTlsLBit, property of the request body.
- eap\_ttls  $(objject)$  The eapTtls is required only if allowEapTtls is true, otherwise it must be ignored. The object eapTtls contains the settings for EAP TTLS protocol, property of the request body.
- name (string) Resource Name, property of the request body.
- **peap**  $(object)$  $(object)$  $(object)$  peap, property of the request body.
- preferred\_eap\_protocol (string) The preferredEapProtocol is required only if allowPreferredEapProtocol is true, otherwise it must be ignored. Allowed Values: EAP\_FAST, PEAP, LEAP, EAP\_MD5, EAP\_TLS, EAP\_TTLS, TEAP, property of the request body.
- process\_host\_lookup (boolean) processHostLookup, property of the request body.
- require\_message\_auth (boolean) requireMessageAuth, property of the request body.
- teap  $(objject)$  The teap is required only if allowTeap is true, otherwise it must be ignored. The object teap contains the settings for TEAP protocol, property of the request body.
- headers  $(dict)$  $(dict)$  $(dict)$  Dictionary of HTTP Headers to send with the Request.
- **payload**  $(dict) A$  $(dict) A$  $(dict) A$  JSON serializable Python object to send in the body of the Request.
- active\_validation  $(bool)$  $(bool)$  $(bool)$  Enable/Disable payload validation. Defaults to True.
- \*\*query\_parameters Additional query parameters (provides support for parameters that may be added in the future).

REST response with following properties:

- headers(MyDict): response headers.
- response(MyDict): response body as a MyDict object. Access the object's properties by using the dot notation or the bracket notation.
- content(bytes): representation of the request's response
- text(str): representation of the request's response

## **Return type** *[RestResponse](#page-1654-0)*

## **Raises**

- [TypeError](https://docs.python.org/3/library/exceptions.html#TypeError) If the parameter types are incorrect.
- [MalformedRequest](#page-1656-0) If the request body created is invalid.
- **[ApiError](#page-1655-0)** If the Identity Services Engine cloud returns an error.

create(*allow\_chap=None*, *allow\_eap\_fast=None*, *allow\_eap\_md5=None*, *allow\_eap\_tls=None*, *allow\_eap\_ttls=None*, *allow\_leap=None*, *allow\_ms\_chap\_v1=None*, *allow\_ms\_chap\_v2=None*, *allow\_pap\_ascii=None*, *allow\_peap=None*, *allow\_preferred\_eap\_protocol=None*, *allow\_teap=None*, *allow\_weak\_ciphers\_for\_eap=None*, *description=None*, *eap\_fast=None*, *eap\_tls=None*, *eap\_tls\_l\_bit=None*, *eap\_ttls=None*, *name=None*, *peap=None*, *preferred\_eap\_protocol=None*, *process\_host\_lookup=None*, *require\_message\_auth=None*, *teap=None*, *headers=None*, *payload=None*, *active\_validation=True*, *\*\*query\_parameters*)

Alias for *[create\\_allowed\\_protocol](#page-1122-0)*

# get\_version(*headers=None*, *\*\*query\_parameters*)

This API helps to retrieve the version information related to the allowed protocols.

- headers  $(dict)$  $(dict)$  $(dict)$  Dictionary of HTTP Headers to send with the Request.
- \*\*query\_parameters Additional query parameters (provides support for parameters that may be added in the future).

REST response with following properties:

- headers(MyDict): response headers.
- response(MyDict): response body as a MyDict object. Access the object's properties by using the dot notation or the bracket notation.
- content(bytes): representation of the request's response
- text(str): representation of the request's response

# **Return type** *[RestResponse](#page-1654-0)*

## **Raises**

- [TypeError](https://docs.python.org/3/library/exceptions.html#TypeError) If the parameter types are incorrect.
- [MalformedRequest](#page-1656-0) If the request body created is invalid.
- **[ApiError](#page-1655-0)** If the Identity Services Engine cloud returns an error.

# **anc\_policy**

## class AncPolicy

Identity Services Engine AncPolicy API (version: 3.1.1).

Wraps the Identity Services Engine AncPolicy API and exposes the API as native Python methods that return native Python objects.

#### <span id="page-1124-0"></span>get\_anc\_policy\_by\_name(*name*, *headers=None*, *\*\*query\_parameters*)

This API allows the client to get an ANC policy by name.

#### **Parameters**

- name  $(basserting)$  name path parameter.
- headers  $(dict)$  $(dict)$  $(dict)$  Dictionary of HTTP Headers to send with the Request.
- \*\*query\_parameters Additional query parameters (provides support for parameters that may be added in the future).

## **Returns**

REST response with following properties:

- headers(MyDict): response headers.
- response(MyDict): response body as a MyDict object. Access the object's properties by using the dot notation or the bracket notation.
- content(bytes): representation of the request's response
- text(str): representation of the request's response

## **Return type** *[RestResponse](#page-1654-0)*

#### **Raises**

- [TypeError](https://docs.python.org/3/library/exceptions.html#TypeError) If the parameter types are incorrect.
- [MalformedRequest](#page-1656-0) If the request body created is invalid.
- [ApiError](#page-1655-0) If the Identity Services Engine cloud returns an error.
- get\_by\_name(*name*, *headers=None*, *\*\*query\_parameters*) Alias for *[get\\_anc\\_policy\\_by\\_name](#page-1124-0)*
- <span id="page-1125-0"></span>get\_anc\_policy\_by\_id(*id*, *headers=None*, *\*\*query\_parameters*) This API allows the client to get an ANC policy by ID.

## **Parameters**

- id (basestring) id path parameter.
- headers  $(dict)$  $(dict)$  $(dict)$  Dictionary of HTTP Headers to send with the Request.
- \*\*query\_parameters Additional query parameters (provides support for parameters that may be added in the future).

## **Returns**

REST response with following properties:

- headers(MyDict): response headers.
- response(MyDict): response body as a MyDict object. Access the object's properties by using the dot notation or the bracket notation.
- content(bytes): representation of the request's response
- text(str): representation of the request's response

# **Return type** *[RestResponse](#page-1654-0)*

# **Raises**

- [TypeError](https://docs.python.org/3/library/exceptions.html#TypeError) If the parameter types are incorrect.
- [MalformedRequest](#page-1656-0) If the request body created is invalid.
- **[ApiError](#page-1655-0)** If the Identity Services Engine cloud returns an error.

## get\_by\_id(*id*, *headers=None*, *\*\*query\_parameters*) Alias for *[get\\_anc\\_policy\\_by\\_id](#page-1125-0)*

<span id="page-1125-1"></span>update\_anc\_policy\_by\_id(*id*, *actions=None*, *name=None*, *headers=None*, *payload=None*, *active\_validation=True*, *\*\*query\_parameters*)

This API allows the client to update an ANC policy.

- actions  $(list)$  $(list)$  $(list)$  QUARANTINE: Allows you to use Exception policies (authorization policies) to limit or deny an endpoint access to the network. PORTBOUNCE: Resets the port on the network device to which the endpoint is connected. SHUTDOWN : Shuts down the port on the network device to which the endpoint is connected. RE\_AUTHENTICATE: Re-authenticates the session from the endpoint., property of the request body (list of strings. Available values are 'QUARANTINE', 'PORTBOUNCE', 'SHUTDOWN' and 'RE\_AUTHENTICATE').
- id  $(basserting) id$ , property of the request body.
- name (string) name, property of the request body.
- $id$  id path parameter.
- headers  $(dict)$  $(dict)$  $(dict)$  Dictionary of HTTP Headers to send with the Request.
- payload  $(dict)$  $(dict)$  $(dict)$  A JSON serializable Python object to send in the body of the Request.
- active\_validation ([bool](https://docs.python.org/3/library/functions.html#bool)) Enable/Disable payload validation. Defaults to True.

• \*\*query\_parameters – Additional query parameters (provides support for parameters that may be added in the future).

## **Returns**

REST response with following properties:

- headers(MyDict): response headers.
- response(MyDict): response body as a MyDict object. Access the object's properties by using the dot notation or the bracket notation.
- content(bytes): representation of the request's response
- text(str): representation of the request's response

## **Return type** *[RestResponse](#page-1654-0)*

## **Raises**

- [TypeError](https://docs.python.org/3/library/exceptions.html#TypeError) If the parameter types are incorrect.
- [MalformedRequest](#page-1656-0) If the request body created is invalid.
- **[ApiError](#page-1655-0)** If the Identity Services Engine cloud returns an error.

update\_by\_id(*id*, *actions=None*, *name=None*, *headers=None*, *payload=None*, *active\_validation=True*, *\*\*query\_parameters*)

Alias for *[update\\_anc\\_policy\\_by\\_id](#page-1125-1)*

<span id="page-1126-0"></span>delete\_anc\_policy\_by\_id(*id*, *headers=None*, *\*\*query\_parameters*)

This API allows the client to delete an ANC policy.

## **Parameters**

- id (basestring) id path parameter.
- headers  $(dict)$  $(dict)$  $(dict)$  Dictionary of HTTP Headers to send with the Request.
- \*\*query\_parameters Additional query parameters (provides support for parameters that may be added in the future).

# **Returns**

REST response with following properties:

- headers(MyDict): response headers.
- response(MyDict): response body as a MyDict object. Access the object's properties by using the dot notation or the bracket notation.
- content(bytes): representation of the request's response
- text(str): representation of the request's response

## **Return type** *[RestResponse](#page-1654-0)*

# **Raises**

- [TypeError](https://docs.python.org/3/library/exceptions.html#TypeError) If the parameter types are incorrect.
- [MalformedRequest](#page-1656-0) If the request body created is invalid.
- **[ApiError](#page-1655-0)** If the Identity Services Engine cloud returns an error.

# <span id="page-1126-1"></span>delete\_by\_id(*id*, *headers=None*, *\*\*query\_parameters*)

Alias for *[delete\\_anc\\_policy\\_by\\_id](#page-1126-0)*

get\_anc\_policy(*filter=None*, *filter\_type=None*, *page=None*, *size=None*, *sortasc=None*, *sortdsc=None*, *headers=None*, *\*\*query\_parameters*)

This API allows the client to get all the ANC policies. Filter: [name] To search resources by using toDate column,follow the format: DD-MON-YY (Example:13- SEP-18) Day or Year:GET /ers/config/guestuser/?filter=toDate.CONTAINS.13 Month:GET /ers/config/guestuser/?filter=toDate.CONTAINS.SEP Date:GET /ers/config/guestuser/?filter=toDate.CONTAINS.13-SEP-18 Sorting: [name].

## **Parameters**

- page  $(int)$  $(int)$  $(int)$  page query parameter. Page number.
- size  $(int)$  $(int)$  $(int)$  size query parameter. Number of objects returned per page.
- sortasc (basestring) sortasc query parameter. sort asc.
- **sortdsc** (*basestring*) sortdsc query parameter, sort desc.
- filter (basestring, [list,](https://docs.python.org/3/library/stdtypes.html#list) [set,](https://docs.python.org/3/library/stdtypes.html#set) [tuple](https://docs.python.org/3/library/stdtypes.html#tuple)) filter query parameter. **Simple filtering** should be available through the filter query string parameter. The structure of a filter is a triplet of field operator and value separated with dots. More than one filter can be sent. The logical operator common to ALL filter criteria will be by default AND, and can be changed by using the "filterType=or" query string parameter. Each resource Data model description should specify if an attribute is a filtered field. (Operator: Description), (EQ: Equals), (NEQ: Not Equals), (GT: Greater Than), (LT: Less Then), (STARTSW: Starts With), (NSTARTSW: Not Starts With), (ENDSW: Ends With), (NENDSW: Not Ends With), (CONTAINS: Contains), (NCONTAINS: Not Contains), .
- **filter\_type** (basestring) filterType query parameter. The logical operator common to ALL filter criteria will be by default AND, and can be changed by using the parameter.
- headers  $(dict)$  $(dict)$  $(dict)$  Dictionary of HTTP Headers to send with the Request.
- \*\*query\_parameters Additional query parameters (provides support for parameters that may be added in the future).

## **Returns**

REST response with following properties:

- headers(MyDict): response headers.
- response(MyDict): response body as a MyDict object. Access the object's properties by using the dot notation or the bracket notation.
- content(bytes): representation of the request's response
- text(str): representation of the request's response

## **Return type** *[RestResponse](#page-1654-0)*

## **Raises**

- [TypeError](https://docs.python.org/3/library/exceptions.html#TypeError) If the parameter types are incorrect.
- [MalformedRequest](#page-1656-0) If the request body created is invalid.
- **[ApiError](#page-1655-0)** If the Identity Services Engine cloud returns an error.

# <span id="page-1127-0"></span>get\_all(*filter=None*, *filter\_type=None*, *page=None*, *size=None*, *sortasc=None*, *sortdsc=None*, *headers=None*, *\*\*query\_parameters*)

Alias for *[get\\_anc\\_policy](#page-1126-1)*

get\_anc\_policy\_generator(*filter=None*, *filter\_type=None*, *page=None*, *size=None*, *sortasc=None*, *sortdsc=None*, *headers=None*, *\*\*query\_parameters*)

This API allows the client to get all the ANC policies. Filter: [name] To search resources by using toDate column,follow the format: DD-MON-YY (Example:13- SEP-18) Day or Year:GET /ers/config/guestuser/?filter=toDate.CONTAINS.13 Month:GET /ers/config/guestuser/?filter=toDate.CONTAINS.SEP Date:GET /ers/config/guestuser/?filter=toDate.CONTAINS.13-SEP-18 Sorting: [name].

## **Parameters**

- page  $(int)$  $(int)$  $(int)$  page query parameter. Page number.
- size  $(int)$  $(int)$  $(int)$  size query parameter. Number of objects returned per page.
- sortasc (basestring) sortasc query parameter. sort asc.
- **sortdsc** (*basestring*) sortdsc query parameter, sort desc.
- filter (basestring, [list,](https://docs.python.org/3/library/stdtypes.html#list) [set,](https://docs.python.org/3/library/stdtypes.html#set) [tuple](https://docs.python.org/3/library/stdtypes.html#tuple)) filter query parameter. **Simple filtering** should be available through the filter query string parameter. The structure of a filter is a triplet of field operator and value separated with dots. More than one filter can be sent. The logical operator common to ALL filter criteria will be by default AND, and can be changed by using the "filterType=or" query string parameter. Each resource Data model description should specify if an attribute is a filtered field. (Operator: Description), (EQ: Equals), (NEQ: Not Equals), (GT: Greater Than), (LT: Less Then), (STARTSW: Starts With), (NSTARTSW: Not Starts With), (ENDSW: Ends With), (NENDSW: Not Ends With), (CONTAINS: Contains), (NCONTAINS: Not Contains), .
- **filter\_type** (basestring) filterType query parameter. The logical operator common to ALL filter criteria will be by default AND, and can be changed by using the parameter.
- headers  $(dict)$  $(dict)$  $(dict)$  Dictionary of HTTP Headers to send with the Request.
- \*\*query\_parameters Additional query parameters (provides support for parameters that may be added in the future).

## **Returns**

A generator object containing the following object.

- RestResponse: REST response with following properties:
	- **–** headers(MyDict): response headers.
	- **–** response(MyDict): response body as a MyDict object. Access the object's properties by using the dot notation or the bracket notation.
	- **–** content(bytes): representation of the request's response
	- **–** text(str): representation of the request's response

## **Return type** Generator

## **Raises**

- [TypeError](https://docs.python.org/3/library/exceptions.html#TypeError) If the parameter types are incorrect.
- [MalformedRequest](#page-1656-0) If the request body created is invalid.
- **[ApiError](#page-1655-0)** If the Identity Services Engine cloud returns an error.

<span id="page-1128-0"></span>get\_all\_generator(*filter=None*, *filter\_type=None*, *page=None*, *size=None*, *sortasc=None*, *sortdsc=None*, *headers=None*, *\*\*query\_parameters*)

Alias for *[get\\_anc\\_policy\\_generator](#page-1127-0)*

create\_anc\_policy(*actions=None*, *name=None*, *headers=None*, *payload=None*, *active\_validation=True*, *\*\*query\_parameters*)

This API allows the client to create an ANC policy.

## **Parameters**

- actions  $(iist) QUARANTINE:$  Allows you to use Exception policies (authorization policies) to limit or deny an endpoint access to the network. PORTBOUNCE: Resets the port on the network device to which the endpoint is connected. SHUTDOWN : Shuts down the port on the network device to which the endpoint is connected. RE\_AUTHENTICATE: Re-authenticates the session from the endpoint., property of the request body (list of strings. Available values are 'QUARANTINE', 'PORTBOUNCE', 'SHUTDOWN' and 'RE\_AUTHENTICATE').
- **name**  $(\text{string})$  name, property of the request body.
- headers  $(dict)$  $(dict)$  $(dict)$  Dictionary of HTTP Headers to send with the Request.
- payload  $(dict)$  $(dict)$  $(dict)$  A JSON serializable Python object to send in the body of the Request.
- active\_validation  $(bool)$  $(bool)$  $(bool)$  Enable/Disable payload validation. Defaults to True.
- \*\*query\_parameters Additional query parameters (provides support for parameters that may be added in the future).

## **Returns**

REST response with following properties:

- headers(MyDict): response headers.
- response(MyDict): response body as a MyDict object. Access the object's properties by using the dot notation or the bracket notation.
- content(bytes): representation of the request's response
- text(str): representation of the request's response

## **Return type** *[RestResponse](#page-1654-0)*

#### **Raises**

- [TypeError](https://docs.python.org/3/library/exceptions.html#TypeError) If the parameter types are incorrect.
- [MalformedRequest](#page-1656-0) If the request body created is invalid.
- **[ApiError](#page-1655-0)** If the Identity Services Engine cloud returns an error.

## create(*actions=None*, *name=None*, *headers=None*, *payload=None*, *active\_validation=True*,

#### *\*\*query\_parameters*)

Alias for *[create\\_anc\\_policy](#page-1128-0)*

#### get\_version(*headers=None*, *\*\*query\_parameters*)

This API helps to retrieve the version information related to the ANC policy.

## **Parameters**

- headers  $(dict)$  $(dict)$  $(dict)$  Dictionary of HTTP Headers to send with the Request.
- \*\*query\_parameters Additional query parameters (provides support for parameters that may be added in the future).

# **Returns**

REST response with following properties:

• headers(MyDict): response headers.

- response(MyDict): response body as a MyDict object. Access the object's properties by using the dot notation or the bracket notation.
- content(bytes): representation of the request's response
- text(str): representation of the request's response

#### **Return type** *[RestResponse](#page-1654-0)*

#### **Raises**

- [TypeError](https://docs.python.org/3/library/exceptions.html#TypeError) If the parameter types are incorrect.
- [MalformedRequest](#page-1656-0) If the request body created is invalid.
- **[ApiError](#page-1655-0)** If the Identity Services Engine cloud returns an error.

<span id="page-1130-0"></span>bulk\_request\_for\_anc\_policy(*operation\_type=None*, *resource\_media\_type=None*, *headers=None*, *payload=None*, *active\_validation=True*, *\*\*query\_parameters*)

This API allows the client to submit the bulk request.

## **Parameters**

- operation\_type (string) operationType, property of the request body.
- resource\_media\_type (string) resourceMediaType, property of the request body.
- headers  $(dict)$  $(dict)$  $(dict)$  Dictionary of HTTP Headers to send with the Request.
- payload  $(dict) A$  $(dict) A$  $(dict) A$  JSON serializable Python object to send in the body of the Request.
- active\_validation ([bool](https://docs.python.org/3/library/functions.html#bool)) Enable/Disable payload validation. Defaults to True.
- \*\*query\_parameters Additional query parameters (provides support for parameters that may be added in the future).

## **Returns**

REST response with following properties:

- headers(MyDict): response headers.
- response(MyDict): response body as a MyDict object. Access the object's properties by using the dot notation or the bracket notation.
- content(bytes): representation of the request's response
- text(str): representation of the request's response

#### **Return type** *[RestResponse](#page-1654-0)*

#### **Raises**

- [TypeError](https://docs.python.org/3/library/exceptions.html#TypeError) If the parameter types are incorrect.
- [MalformedRequest](#page-1656-0) If the request body created is invalid.
- [ApiError](#page-1655-0) If the Identity Services Engine cloud returns an error.

## bulk\_request(*operation\_type=None*, *resource\_media\_type=None*, *headers=None*, *payload=None*, *active\_validation=True*, *\*\*query\_parameters*)

Alias for *[bulk\\_request\\_for\\_anc\\_policy](#page-1130-0)*

# <span id="page-1130-1"></span>monitor\_bulk\_status\_anc\_policy(*bulkid*, *headers=None*, *\*\*query\_parameters*) This API allows the client to monitor the bulk request.

## **Parameters**

• bulkid (basestring) – bulkid path parameter.

- headers  $(dict)$  $(dict)$  $(dict)$  Dictionary of HTTP Headers to send with the Request.
- \*\*query\_parameters Additional query parameters (provides support for parameters that may be added in the future).

REST response with following properties:

- headers(MyDict): response headers.
- response(MyDict): response body as a MyDict object. Access the object's properties by using the dot notation or the bracket notation.
- content(bytes): representation of the request's response
- text(str): representation of the request's response

**Return type** *[RestResponse](#page-1654-0)*

## **Raises**

- [TypeError](https://docs.python.org/3/library/exceptions.html#TypeError) If the parameter types are incorrect.
- [MalformedRequest](#page-1656-0) If the request body created is invalid.
- [ApiError](#page-1655-0) If the Identity Services Engine cloud returns an error.

monitor\_bulk\_status(*bulkid*, *headers=None*, *\*\*query\_parameters*) Alias for *[monitor\\_bulk\\_status\\_anc\\_policy](#page-1130-1)*

# **authorization\_profile**

## class AuthorizationProfile

Identity Services Engine AuthorizationProfile API (version: 3.1.1).

Wraps the Identity Services Engine AuthorizationProfile API and exposes the API as native Python methods that return native Python objects.

<span id="page-1131-0"></span>get\_authorization\_profile\_by\_name(*name*, *headers=None*, *\*\*query\_parameters*)

This API allows the client to get an authorization profile by name.

## **Parameters**

- name (basestring) name path parameter.
- headers  $(dict)$  $(dict)$  $(dict)$  Dictionary of HTTP Headers to send with the Request.
- \*\*query\_parameters Additional query parameters (provides support for parameters that may be added in the future).

#### **Returns**

REST response with following properties:

- headers(MyDict): response headers.
- response(MyDict): response body as a MyDict object. Access the object's properties by using the dot notation or the bracket notation.
- content(bytes): representation of the request's response
- text(str): representation of the request's response

## **Return type** *[RestResponse](#page-1654-0)*

# **Raises**

- [TypeError](https://docs.python.org/3/library/exceptions.html#TypeError) If the parameter types are incorrect.
- [MalformedRequest](#page-1656-0) If the request body created is invalid.
- [ApiError](#page-1655-0) If the Identity Services Engine cloud returns an error.

get\_by\_name(*name*, *headers=None*, *\*\*query\_parameters*) Alias for *[get\\_authorization\\_profile\\_by\\_name](#page-1131-0)*

<span id="page-1132-0"></span>get\_authorization\_profile\_by\_id(*id*, *headers=None*, *\*\*query\_parameters*) This API allows the client to get an authorization profile by ID.

#### **Parameters**

- id (basestring) id path parameter.
- headers ([dict](https://docs.python.org/3/library/stdtypes.html#dict)) Dictionary of HTTP Headers to send with the Request .
- \*\*query\_parameters Additional query parameters (provides support for parameters that may be added in the future).

## **Returns**

REST response with following properties:

- headers(MyDict): response headers.
- response(MyDict): response body as a MyDict object. Access the object's properties by using the dot notation or the bracket notation.
- content(bytes): representation of the request's response
- text(str): representation of the request's response

#### **Return type** *[RestResponse](#page-1654-0)*

## **Raises**

- [TypeError](https://docs.python.org/3/library/exceptions.html#TypeError) If the parameter types are incorrect.
- [MalformedRequest](#page-1656-0) If the request body created is invalid.
- **[ApiError](#page-1655-0)** If the Identity Services Engine cloud returns an error.

#### get\_by\_id(*id*, *headers=None*, *\*\*query\_parameters*)

Alias for *[get\\_authorization\\_profile\\_by\\_id](#page-1132-0)*

<span id="page-1132-1"></span>update\_authorization\_profile\_by\_id(*id*, *access\_type=None*, *acl=None*, *advanced\_attributes=None*,

*agentless\_posture=None*, *airespace\_acl=None*, *airespace\_ipv6\_acl=None*, *asa\_vpn=None*, *authz\_profile\_type=None*, *auto\_smart\_port=None*, *avc\_profile=None*, *dacl\_name=None*, *description=None*, *easywired\_session\_candidate=None*, *interface\_template=None*, *ipv6\_acl\_filter=None*, *ipv6\_dacl\_name=None*, *mac\_sec\_policy=None*, *name=None*, *neat=None*, *profile\_name=None*, *reauth=None*, *service\_template=None*, *track\_movement=None*, *vlan=None*, *voice\_domain\_permission=None*, *web\_auth=None*, *web\_redirection=None*, *headers=None*, *payload=None*, *active\_validation=True*, *\*\*query\_parameters*)

This API allows the client to update an authorization profile.

- access\_type (string) Allowed Values: ACCESS ACCEPT, ACCESS REJECT, property of the request body.
- acl  $(string)$  acl, property of the request body.
- advanced\_attributes  $(list)$  $(list)$  $(list)$  advancedAttributes, property of the request body (list of objects).
- agentless\_posture (boolean) agentlessPosture, property of the request body.
- airespace\_acl (string) airespaceACL, property of the request body.
- airespace\_ipv6\_acl (string) airespaceIPv6ACL, property of the request body.
- asa\_vpn  $(string)$  asaVpn, property of the request body.
- authz\_profile\_type (string) Allowed Values: SWITCH, TRUSTSEC, TACACS SWITCH is used for Standard Authorization Profiles, property of the request body.
- auto\_smart\_port (string) autoSmartPort, property of the request body.
- avc\_profile (string) avcProfile, property of the request body.
- dacl\_name  $(string)$  daclName, property of the request body.
- $\bullet$  description (string) description, property of the request body.
- easywired\_session\_candidate (boolean) easywiredSessionCandidate, property of the request body.
- id (basestring) Resource UUID value, property of the request body.
- interface\_template (string) interfaceTemplate, property of the request body.
- ipv6\_acl\_filter (string) ipv6ACLFilter, property of the request body.
- ipv6\_dacl\_name  $(string)$  ipv6DaclName, property of the request body.
- mac\_sec\_policy (string) Allowed Values: MUST\_SECURE, MUST\_NOT\_SECURE, SHOULD\_SECURE, property of the request body.
- name (string) Resource Name, property of the request body.
- neat (boolean) neat, property of the request body.
- profile\_name (string) profileName, property of the request body.
- reauth  $(objject)$  reauth, property of the request body.
- service\_template (boolean) serviceTemplate, property of the request body.
- track\_movement (boolean) trackMovement, property of the request body.
- **vlan**  $(object)$  $(object)$  $(object)$  vlan, property of the request body.
- voice\_domain\_permission (boolean) voiceDomainPermission, property of the request body.
- web\_auth  $(boolean)$  webAuth, property of the request body.
- web\_redirection  $(object)$  $(object)$  $(object)$  webRedirection, property of the request body.
- **id** id path parameter.
- headers  $(dict)$  $(dict)$  $(dict)$  Dictionary of HTTP Headers to send with the Request.
- payload  $(dict)$  $(dict)$  $(dict)$  A JSON serializable Python object to send in the body of the Request.
- active\_validation ([bool](https://docs.python.org/3/library/functions.html#bool)) Enable/Disable payload validation. Defaults to True.

• \*\*query\_parameters – Additional query parameters (provides support for parameters that may be added in the future).

## **Returns**

REST response with following properties:

- headers(MyDict): response headers.
- response(MyDict): response body as a MyDict object. Access the object's properties by using the dot notation or the bracket notation.
- content(bytes): representation of the request's response
- text(str): representation of the request's response

## **Return type** *[RestResponse](#page-1654-0)*

## **Raises**

- [TypeError](https://docs.python.org/3/library/exceptions.html#TypeError) If the parameter types are incorrect.
- [MalformedRequest](#page-1656-0) If the request body created is invalid.
- **[ApiError](#page-1655-0)** If the Identity Services Engine cloud returns an error.
- update\_by\_id(*id*, *access\_type=None*, *acl=None*, *advanced\_attributes=None*, *agentless\_posture=None*, *airespace\_acl=None*, *airespace\_ipv6\_acl=None*, *asa\_vpn=None*, *authz\_profile\_type=None*, *auto\_smart\_port=None*, *avc\_profile=None*, *dacl\_name=None*, *description=None*, *easywired\_session\_candidate=None*, *interface\_template=None*, *ipv6\_acl\_filter=None*, *ipv6\_dacl\_name=None*, *mac\_sec\_policy=None*, *name=None*, *neat=None*, *profile\_name=None*, *reauth=None*, *service\_template=None*, *track\_movement=None*, *vlan=None*, *voice\_domain\_permission=None*, *web\_auth=None*, *web\_redirection=None*, *headers=None*, *payload=None*, *active\_validation=True*, *\*\*query\_parameters*)

Alias for *[update\\_authorization\\_profile\\_by\\_id](#page-1132-1)*

<span id="page-1134-0"></span>delete\_authorization\_profile\_by\_id(*id*, *headers=None*, *\*\*query\_parameters*) This API deletes an authorization profile.

## **Parameters**

- $\cdot$  id (basestring) id path parameter.
- headers  $(dict)$  $(dict)$  $(dict)$  Dictionary of HTTP Headers to send with the Request.
- \*\*query\_parameters Additional query parameters (provides support for parameters that may be added in the future).

# **Returns**

REST response with following properties:

- headers(MyDict): response headers.
- response(MyDict): response body as a MyDict object. Access the object's properties by using the dot notation or the bracket notation.
- content(bytes): representation of the request's response
- text(str): representation of the request's response

## **Return type** *[RestResponse](#page-1654-0)*

# **Raises**

• [TypeError](https://docs.python.org/3/library/exceptions.html#TypeError) – If the parameter types are incorrect.

- [MalformedRequest](#page-1656-0) If the request body created is invalid.
- **[ApiError](#page-1655-0)** If the Identity Services Engine cloud returns an error.

delete\_by\_id(*id*, *headers=None*, *\*\*query\_parameters*) Alias for *[delete\\_authorization\\_profile\\_by\\_id](#page-1134-0)*

<span id="page-1135-0"></span>get\_authorization\_profiles(*page=None*, *size=None*, *headers=None*, *\*\*query\_parameters*) This API allows the client to get all authorization profiles.

#### **Parameters**

- page  $(int)$  $(int)$  $(int)$  page query parameter. Page number.
- size  $(int)$  $(int)$  $(int)$  size query parameter. Number of objects returned per page.
- headers  $(dict)$  $(dict)$  $(dict)$  Dictionary of HTTP Headers to send with the Request.
- \*\*query\_parameters Additional query parameters (provides support for parameters that may be added in the future).

# **Returns**

REST response with following properties:

- headers(MyDict): response headers.
- response(MyDict): response body as a MyDict object. Access the object's properties by using the dot notation or the bracket notation.
- content(bytes): representation of the request's response
- text(str): representation of the request's response

**Return type** *[RestResponse](#page-1654-0)*

## **Raises**

- [TypeError](https://docs.python.org/3/library/exceptions.html#TypeError) If the parameter types are incorrect.
- [MalformedRequest](#page-1656-0) If the request body created is invalid.
- **[ApiError](#page-1655-0)** If the Identity Services Engine cloud returns an error.

get\_all(*page=None*, *size=None*, *headers=None*, *\*\*query\_parameters*) Alias for *[get\\_authorization\\_profiles](#page-1135-0)*

<span id="page-1135-1"></span>get\_authorization\_profiles\_generator(*page=None*, *size=None*, *headers=None*,

# *\*\*query\_parameters*)

This API allows the client to get all authorization profiles.

#### **Parameters**

- **page**  $(int)$  $(int)$  $(int)$  page query parameter. Page number.
- size  $(int)$  $(int)$  $(int)$  size query parameter. Number of objects returned per page.
- headers  $(dict)$  $(dict)$  $(dict)$  Dictionary of HTTP Headers to send with the Request.
- \*\*query\_parameters Additional query parameters (provides support for parameters that may be added in the future).

#### **Returns**

- A generator object containing the following object.
- RestResponse: REST response with following properties:
	- **–** headers(MyDict): response headers.
- **–** response(MyDict): response body as a MyDict object. Access the object's properties by using the dot notation or the bracket notation.
- **–** content(bytes): representation of the request's response
- **–** text(str): representation of the request's response

#### **Return type** Generator

#### **Raises**

- [TypeError](https://docs.python.org/3/library/exceptions.html#TypeError) If the parameter types are incorrect.
- [MalformedRequest](#page-1656-0) If the request body created is invalid.
- **[ApiError](#page-1655-0)** If the Identity Services Engine cloud returns an error.

get\_all\_generator(*page=None*, *size=None*, *headers=None*, *\*\*query\_parameters*) Alias for *[get\\_authorization\\_profiles\\_generator](#page-1135-1)*

<span id="page-1136-0"></span>create\_authorization\_profile(*access\_type=None*, *acl=None*, *advanced\_attributes=None*,

*agentless\_posture=None*, *airespace\_acl=None*, *airespace\_ipv6\_acl=None*, *asa\_vpn=None*, *authz\_profile\_type=None*, *auto\_smart\_port=None*, *avc\_profile=None*, *dacl\_name=None*, *description=None*, *easywired\_session\_candidate=None*, *id=None*, *interface\_template=None*, *ipv6\_acl\_filter=None*, *ipv6\_dacl\_name=None*, *mac\_sec\_policy=None*, *name=None*, *neat=None*, *profile\_name=None*, *reauth=None*, *service\_template=None*, *track\_movement=None*, *vlan=None*, *voice\_domain\_permission=None*, *web\_auth=None*, *web\_redirection=None*, *headers=None*, *payload=None*, *active\_validation=True*, *\*\*query\_parameters*)

This API creates an authorization profile.

- access\_type (string) Allowed Values: ACCESS\_ACCEPT, ACCESS\_REJECT, property of the request body.
- acl  $(string)$  acl, property of the request body.
- advanced\_attributes  $(list)$  $(list)$  $(list)$  advancedAttributes, property of the request body (list of objects).
- agentless\_posture (boolean) agentlessPosture, property of the request body.
- airespace\_acl (string) airespaceACL, property of the request body.
- airespace\_ipv6\_acl (string) airespaceIPv6ACL, property of the request body.
- asa\_vpn  $(string)$  asaVpn, property of the request body.
- authz\_profile\_type (string) Allowed Values: SWITCH, TRUSTSEC, TACACS SWITCH is used for Standard Authorization Profiles, property of the request body.
- auto\_smart\_port (string) autoSmartPort, property of the request body.
- avc\_profile (string) avcProfile, property of the request body.
- dacl\_name  $(string)$  daclName, property of the request body.
- description (string) description, property of the request body.
- easywired\_session\_candidate (boolean) easywiredSessionCandidate, property of the request body.
- **id** (string) Resource UUID value, property of the request body.
- interface\_template (string) interfaceTemplate, property of the request body.
- ipv6\_acl\_filter (string) ipv6ACLFilter, property of the request body.
- ipv6\_dacl\_name (string) ipv6DaclName, property of the request body.
- mac\_sec\_policy (string) Allowed Values: MUST\_SECURE, MUST\_NOT\_SECURE, SHOULD\_SECURE, property of the request body.
- name (string) Resource Name, property of the request body.
- neat (boolean) neat, property of the request body.
- profile\_name (string) profileName, property of the request body.
- reauth  $(object)$  $(object)$  $(object)$  reauth, property of the request body.
- **service\_template** (*boolean*) serviceTemplate, property of the request body.
- track\_movement (boolean) trackMovement, property of the request body.
- **vlan**  $(object)$  $(object)$  $(object)$  vlan, property of the request body.
- voice\_domain\_permission (boolean) voiceDomainPermission, property of the request body.
- web\_auth (boolean) webAuth, property of the request body.
- web\_redirection  $(object)$  $(object)$  $(object)$  webRedirection, property of the request body.
- headers  $(dict)$  $(dict)$  $(dict)$  Dictionary of HTTP Headers to send with the Request.
- payload  $(dict) A$  $(dict) A$  $(dict) A$  JSON serializable Python object to send in the body of the Request.
- active\_validation ([bool](https://docs.python.org/3/library/functions.html#bool)) Enable/Disable payload validation. Defaults to True.
- \*\*query\_parameters Additional query parameters (provides support for parameters that may be added in the future).

REST response with following properties:

- headers(MyDict): response headers.
- response(MyDict): response body as a MyDict object. Access the object's properties by using the dot notation or the bracket notation.
- content(bytes): representation of the request's response
- text(str): representation of the request's response

# **Return type** *[RestResponse](#page-1654-0)*

#### **Raises**

- [TypeError](https://docs.python.org/3/library/exceptions.html#TypeError) If the parameter types are incorrect.
- [MalformedRequest](#page-1656-0) If the request body created is invalid.
- **[ApiError](#page-1655-0)** If the Identity Services Engine cloud returns an error.

create(*access\_type=None*, *acl=None*, *advanced\_attributes=None*, *agentless\_posture=None*, *airespace\_acl=None*, *airespace\_ipv6\_acl=None*, *asa\_vpn=None*, *authz\_profile\_type=None*, *auto\_smart\_port=None*, *avc\_profile=None*, *dacl\_name=None*, *description=None*, *easywired\_session\_candidate=None*, *id=None*, *interface\_template=None*, *ipv6\_acl\_filter=None*, *ipv6\_dacl\_name=None*, *mac\_sec\_policy=None*, *name=None*, *neat=None*, *profile\_name=None*, *reauth=None*, *service\_template=None*, *track\_movement=None*, *vlan=None*, *voice\_domain\_permission=None*, *web\_auth=None*, *web\_redirection=None*, *headers=None*, *payload=None*, *active\_validation=True*, *\*\*query\_parameters*) Alias for *[create\\_authorization\\_profile](#page-1136-0)*

## get\_version(*headers=None*, *\*\*query\_parameters*)

This API helps to retrieve the version information related to the authorization profile.

#### **Parameters**

- headers  $(dict)$  $(dict)$  $(dict)$  Dictionary of HTTP Headers to send with the Request.
- \*\*query\_parameters Additional query parameters (provides support for parameters that may be added in the future).

## **Returns**

REST response with following properties:

- headers(MyDict): response headers.
- response(MyDict): response body as a MyDict object. Access the object's properties by using the dot notation or the bracket notation.
- content(bytes): representation of the request's response
- text(str): representation of the request's response

## **Return type** *[RestResponse](#page-1654-0)*

#### **Raises**

- [TypeError](https://docs.python.org/3/library/exceptions.html#TypeError) If the parameter types are incorrect.
- [MalformedRequest](#page-1656-0) If the request body created is invalid.
- **[ApiError](#page-1655-0)** If the Identity Services Engine cloud returns an error.

# **byod\_portal**

## class ByodPortal

Identity Services Engine BYODPortal API (version: 3.1.1).

Wraps the Identity Services Engine BYODPortal API and exposes the API as native Python methods that return native Python objects.

<span id="page-1138-0"></span>get\_byod\_portal\_by\_id(*id*, *headers=None*, *\*\*query\_parameters*) This API allows the client to get a BYOD portal by ID.

- id (basestring) id path parameter. Portal id.
- headers  $(dict)$  $(dict)$  $(dict)$  Dictionary of HTTP Headers to send with the Request.
- \*\*query\_parameters Additional query parameters (provides support for parameters that may be added in the future).

REST response with following properties:

- headers(MyDict): response headers.
- response(MyDict): response body as a MyDict object. Access the object's properties by using the dot notation or the bracket notation.
- content(bytes): representation of the request's response
- text(str): representation of the request's response

# **Return type** *[RestResponse](#page-1654-0)*

## **Raises**

- [TypeError](https://docs.python.org/3/library/exceptions.html#TypeError) If the parameter types are incorrect.
- [MalformedRequest](#page-1656-0) If the request body created is invalid.
- **[ApiError](#page-1655-0)** If the Identity Services Engine cloud returns an error.

# get\_by\_id(*id*, *headers=None*, *\*\*query\_parameters*)

Alias for *[get\\_byod\\_portal\\_by\\_id](#page-1138-0)*

<span id="page-1139-0"></span>update\_byod\_portal\_by\_id(*id*, *customizations=None*, *description=None*, *name=None*, *portal\_test\_url=None*, *portal\_type=None*, *settings=None*, *headers=None*, *payload=None*, *active\_validation=True*, *\*\*query\_parameters*)

This API allows the client to update a BYOD portal by ID.

## **Parameters**

- customizations ([object](https://docs.python.org/3/library/functions.html#object)) Defines all of the Portal Customizations available for a BYOD, property of the request body.
- description (string) description, property of the request body.
- id (basestring) Resource UUID, mandatory for update, property of the request body.
- name (string) Resource Name, property of the request body.
- portal\_test\_url  $(string)$  URL to bring up a test page for this portal, property of the request body.
- portal\_type (string) Allowed values: BYOD, HOTSPOTGUEST, MYDEVICE, SELFREGGUEST, SPONSOR, SPONSOREDGUEST, property of the request body.
- settings ([object](https://docs.python.org/3/library/functions.html#object)) Defines all of the settings groups available for a BYOD, property of the request body.
- **id** id path parameter. Portal id.
- headers  $(dict)$  $(dict)$  $(dict)$  Dictionary of HTTP Headers to send with the Request.
- payload  $(dict)$  $(dict)$  $(dict)$  A JSON serializable Python object to send in the body of the Request.
- active\_validation ([bool](https://docs.python.org/3/library/functions.html#bool)) Enable/Disable payload validation. Defaults to True.
- \*\*query\_parameters Additional query parameters (provides support for parameters that may be added in the future).

#### **Returns**

REST response with following properties:

• headers(MyDict): response headers.

- response(MyDict): response body as a MyDict object. Access the object's properties by using the dot notation or the bracket notation.
- content(bytes): representation of the request's response
- text(str): representation of the request's response

#### **Return type** *[RestResponse](#page-1654-0)*

#### **Raises**

- [TypeError](https://docs.python.org/3/library/exceptions.html#TypeError) If the parameter types are incorrect.
- [MalformedRequest](#page-1656-0) If the request body created is invalid.
- **[ApiError](#page-1655-0)** If the Identity Services Engine cloud returns an error.

Alias for *[update\\_byod\\_portal\\_by\\_id](#page-1139-0)*

# <span id="page-1140-0"></span>delete\_byod\_portal\_by\_id(*id*, *headers=None*, *\*\*query\_parameters*) This API deletes a BYOD portal by ID.

#### **Parameters**

- id (basestring) id path parameter. Portal id.
- headers  $(dict)$  $(dict)$  $(dict)$  Dictionary of HTTP Headers to send with the Request.
- \*\*query\_parameters Additional query parameters (provides support for parameters that may be added in the future).

#### **Returns**

REST response with following properties:

- headers(MyDict): response headers.
- response(MyDict): response body as a MyDict object. Access the object's properties by using the dot notation or the bracket notation.
- content(bytes): representation of the request's response
- text(str): representation of the request's response

#### **Return type** *[RestResponse](#page-1654-0)*

## **Raises**

- [TypeError](https://docs.python.org/3/library/exceptions.html#TypeError) If the parameter types are incorrect.
- [MalformedRequest](#page-1656-0) If the request body created is invalid.
- **[ApiError](#page-1655-0)** If the Identity Services Engine cloud returns an error.

## delete\_by\_id(*id*, *headers=None*, *\*\*query\_parameters*) Alias for *[delete\\_byod\\_portal\\_by\\_id](#page-1140-0)*

# <span id="page-1140-1"></span>get\_byod\_portal(*filter=None*, *filter\_type=None*, *page=None*, *size=None*, *sortasc=None*, *sortdsc=None*, *headers=None*, *\*\*query\_parameters*)

This API allows the client to get all the BYOD portals. Filter: [name, description] To search resources by using toDate column,follow the format: DD-MON-YY (Example:13-SEP-18) Day or Year:GET /ers/config/guestuser/?filter=toDate.CONTAINS.13 Month:GET /ers/config/guestuser/?filter=toDate.CONTAINS.SEP Date:GET /ers/config/guestuser/?filter=toDate.CONTAINS.13-SEP-18 Sorting: [name, description].

update\_by\_id(*id*, *customizations=None*, *description=None*, *name=None*, *portal\_test\_url=None*, *portal\_type=None*, *settings=None*, *headers=None*, *payload=None*, *active\_validation=True*, *\*\*query\_parameters*)

## **Parameters**

- **page**  $(int)$  $(int)$  $(int)$  page query parameter. Page number.
- size  $(int)$  $(int)$  $(int)$  size query parameter. Number of objects returned per page.
- sortasc (basestring) sortasc query parameter. sort asc.
- **sortdsc** (*basestring*) sortdsc query parameter. sort desc.
- filter (basestring, [list,](https://docs.python.org/3/library/stdtypes.html#list) [set,](https://docs.python.org/3/library/stdtypes.html#set) [tuple](https://docs.python.org/3/library/stdtypes.html#tuple)) filter query parameter. **Simple filtering** should be available through the filter query string parameter. The structure of a filter is a triplet of field operator and value separated with dots. More than one filter can be sent. The logical operator common to ALL filter criteria will be by default AND, and can be changed by using the "filterType=or" query string parameter. Each resource Data model description should specify if an attribute is a filtered field. (Operator: Description), (EQ: Equals), (NEQ: Not Equals), (GT: Greater Than), (LT: Less Then), (STARTSW: Starts With), (NSTARTSW: Not Starts With), (ENDSW: Ends With), (NENDSW: Not Ends With), (CONTAINS: Contains), (NCONTAINS: Not Contains), .
- **filter\_type** (basestring) filterType query parameter. The logical operator common to ALL filter criteria will be by default AND, and can be changed by using the parameter.
- headers  $(dict)$  $(dict)$  $(dict)$  Dictionary of HTTP Headers to send with the Request.
- \*\*query\_parameters Additional query parameters (provides support for parameters that may be added in the future).

#### **Returns**

REST response with following properties:

- headers(MyDict): response headers.
- response(MyDict): response body as a MyDict object. Access the object's properties by using the dot notation or the bracket notation.
- content(bytes): representation of the request's response
- text(str): representation of the request's response

## **Return type** *[RestResponse](#page-1654-0)*

#### **Raises**

- [TypeError](https://docs.python.org/3/library/exceptions.html#TypeError) If the parameter types are incorrect.
- [MalformedRequest](#page-1656-0) If the request body created is invalid.
- **[ApiError](#page-1655-0)** If the Identity Services Engine cloud returns an error.

get\_all(*filter=None*, *filter\_type=None*, *page=None*, *size=None*, *sortasc=None*, *sortdsc=None*, *headers=None*, *\*\*query\_parameters*)

Alias for *[get\\_byod\\_portal](#page-1140-1)*

# <span id="page-1141-0"></span>get\_byod\_portal\_generator(*filter=None*, *filter\_type=None*, *page=None*, *size=None*, *sortasc=None*, *sortdsc=None*, *headers=None*, *\*\*query\_parameters*)

This API allows the client to get all the BYOD portals. Filter: [name, description] To search resources by using toDate column,follow the format: DD-MON-YY (Example:13-SEP-18) Day or Year:GET /ers/config/guestuser/?filter=toDate.CONTAINS.13 Month:GET /ers/config/guestuser/?filter=toDate.CONTAINS.SEP Date:GET /ers/config/guestuser/?filter=toDate.CONTAINS.13-SEP-18 Sorting: [name, description].

- page  $(int)$  $(int)$  $(int)$  page query parameter. Page number.
- size  $(int)$  $(int)$  $(int)$  size query parameter. Number of objects returned per page.
- sortasc (basestring) sortasc query parameter. sort asc.
- sortdsc (basestring) sortdsc query parameter. sort desc.
- filter (basestring, [list,](https://docs.python.org/3/library/stdtypes.html#list) [set,](https://docs.python.org/3/library/stdtypes.html#set) [tuple](https://docs.python.org/3/library/stdtypes.html#tuple)) filter query parameter. **Simple filtering** should be available through the filter query string parameter. The structure of a filter is a triplet of field operator and value separated with dots. More than one filter can be sent. The logical operator common to ALL filter criteria will be by default AND, and can be changed by using the "filterType=or" query string parameter. Each resource Data model description should specify if an attribute is a filtered field. (Operator: Description), (EQ: Equals), (NEQ: Not Equals), (GT: Greater Than), (LT: Less Then), (STARTSW: Starts With), (NSTARTSW: Not Starts With), (ENDSW: Ends With), (NENDSW: Not Ends With), (CONTAINS: Contains), (NCONTAINS: Not Contains), .
- filter\_type (basestring) filterType query parameter. The logical operator common to ALL filter criteria will be by default AND, and can be changed by using the parameter.
- headers  $(dict)$  $(dict)$  $(dict)$  Dictionary of HTTP Headers to send with the Request.
- \*\*query\_parameters Additional query parameters (provides support for parameters that may be added in the future).

A generator object containing the following object.

- RestResponse: REST response with following properties:
	- **–** headers(MyDict): response headers.
	- **–** response(MyDict): response body as a MyDict object. Access the object's properties by using the dot notation or the bracket notation.
	- **–** content(bytes): representation of the request's response
	- **–** text(str): representation of the request's response

## **Return type** Generator

#### **Raises**

- [TypeError](https://docs.python.org/3/library/exceptions.html#TypeError) If the parameter types are incorrect.
- [MalformedRequest](#page-1656-0) If the request body created is invalid.
- **[ApiError](#page-1655-0)** If the Identity Services Engine cloud returns an error.

get\_all\_generator(*filter=None*, *filter\_type=None*, *page=None*, *size=None*, *sortasc=None*, *sortdsc=None*, *headers=None*, *\*\*query\_parameters*)

Alias for *[get\\_byod\\_portal\\_generator](#page-1141-0)*

<span id="page-1142-0"></span>create\_byod\_portal(*customizations=None*, *description=None*, *id=None*, *name=None*,

*portal\_test\_url=None*, *portal\_type=None*, *settings=None*, *headers=None*,

*payload=None*, *active\_validation=True*, *\*\*query\_parameters*)

This API creates a BYOD portal.

- customizations ([object](https://docs.python.org/3/library/functions.html#object)) Defines all of the Portal Customizations available for a BYOD, property of the request body.
- description  $(string)$  description, property of the request body.
- id  $(string)$  Resource UUID, mandatory for update, property of the request body.
- name (string) Resource Name, property of the request body.
- portal\_test\_url  $(string)$  URL to bring up a test page for this portal, property of the request body.
- portal\_type (string) Allowed values: BYOD, HOTSPOTGUEST, MYDEVICE, SELFREGGUEST, SPONSOR, SPONSOREDGUEST, property of the request body.
- settings ([object](https://docs.python.org/3/library/functions.html#object)) Defines all of the settings groups available for a BYOD, property of the request body.
- headers  $(dict)$  $(dict)$  $(dict)$  Dictionary of HTTP Headers to send with the Request.
- payload  $(dict)$  $(dict)$  $(dict)$  A JSON serializable Python object to send in the body of the Request.
- active\_validation ([bool](https://docs.python.org/3/library/functions.html#bool)) Enable/Disable payload validation. Defaults to True.
- \*\*query\_parameters Additional query parameters (provides support for parameters that may be added in the future).

REST response with following properties:

- headers(MyDict): response headers.
- response(MyDict): response body as a MyDict object. Access the object's properties by using the dot notation or the bracket notation.
- content(bytes): representation of the request's response
- text(str): representation of the request's response

## **Return type** *[RestResponse](#page-1654-0)*

#### **Raises**

- [TypeError](https://docs.python.org/3/library/exceptions.html#TypeError) If the parameter types are incorrect.
- [MalformedRequest](#page-1656-0) If the request body created is invalid.
- **[ApiError](#page-1655-0)** If the Identity Services Engine cloud returns an error.

# create(*customizations=None*, *description=None*, *id=None*, *name=None*, *portal\_test\_url=None*, *portal\_type=None*, *settings=None*, *headers=None*, *payload=None*, *active\_validation=True*, *\*\*query\_parameters*)

Alias for *[create\\_byod\\_portal](#page-1142-0)*

#### get\_version(*headers=None*, *\*\*query\_parameters*)

This API helps to retrieve the version information related to the BYOD portal.

## **Parameters**

- headers  $(dict)$  $(dict)$  $(dict)$  Dictionary of HTTP Headers to send with the Request.
- \*\*query\_parameters Additional query parameters (provides support for parameters that may be added in the future).

#### **Returns**

REST response with following properties:

- headers(MyDict): response headers.
- response(MyDict): response body as a MyDict object. Access the object's properties by using the dot notation or the bracket notation.
- content(bytes): representation of the request's response
- text(str): representation of the request's response

# **Return type** *[RestResponse](#page-1654-0)*

# **Raises**

- [TypeError](https://docs.python.org/3/library/exceptions.html#TypeError) If the parameter types are incorrect.
- [MalformedRequest](#page-1656-0) If the request body created is invalid.
- **[ApiError](#page-1655-0)** If the Identity Services Engine cloud returns an error.

## **backup\_and\_restore**

## class BackupAndRestore

Identity Services Engine Backup And Restore API (version: 3.1.1).

Wraps the Identity Services Engine Backup And Restore API and exposes the API as native Python methods that return native Python objects.

<span id="page-1144-0"></span>config\_backup(*backup\_encryption\_key=None*, *backup\_name=None*, *repository\_name=None*, *headers=None*, *payload=None*, *active\_validation=True*, *\*\*query\_parameters*)

Triggers on demand configuration backup on the ISE node. The API returns the task ID. Use the Task Service status API to get the status of the backup job.

#### **Parameters**

- backup\_encryption\_key (string) The encyption key for the backed up file. Encryption key must satisfy the following criteria Contains at least one uppercase letter [A-Z], Contains at least one lowercase letter [a-z], Contains at least one digit [0-9], Contain only [A-Z][a-z][0-9]\_#, Has at least 8 characters, Has not more than 15 characters, Must not contain 'CcIiSsCco', Must not begin with, property of the request body.
- backup\_name (string) The backup file will get saved with this name., property of the request body.
- repository\_name  $(suring)$  Name of the configured repository where the generated backup file will get copied., property of the request body.
- headers ([dict](https://docs.python.org/3/library/stdtypes.html#dict)) Dictionary of HTTP Headers to send with the Request .
- payload  $(dict)$  $(dict)$  $(dict)$  A JSON serializable Python object to send in the body of the Request.
- active\_validation ([bool](https://docs.python.org/3/library/functions.html#bool)) Enable/Disable payload validation. Defaults to True.
- \*\*query\_parameters Additional query parameters (provides support for parameters that may be added in the future).

## **Returns**

REST response with following properties:

- headers(MyDict): response headers.
- response(MyDict): response body as a MyDict object. Access the object's properties by using the dot notation or the bracket notation.
- content(bytes): representation of the request's response
- text(str): representation of the request's response

#### **Return type** *[RestResponse](#page-1654-0)*

# **Raises**

- [TypeError](https://docs.python.org/3/library/exceptions.html#TypeError) If the parameter types are incorrect.
- [MalformedRequest](#page-1656-0) If the request body created is invalid.
- **[ApiError](#page-1655-0)** If the Identity Services Engine cloud returns an error.

config(*backup\_encryption\_key=None*, *backup\_name=None*, *repository\_name=None*, *headers=None*, *payload=None*, *active\_validation=True*, *\*\*query\_parameters*) Alias for *[config\\_backup](#page-1144-0)*

<span id="page-1145-0"></span>cancel\_backup(*headers=None*, *\*\*query\_parameters*)

Cancels the backup job running on the node.

## **Parameters**

- headers  $(dict)$  $(dict)$  $(dict)$  Dictionary of HTTP Headers to send with the Request.
- \*\*query\_parameters Additional query parameters (provides support for parameters that may be added in the future).

## **Returns**

REST response with following properties:

- headers(MyDict): response headers.
- response(MyDict): response body as a MyDict object. Access the object's properties by using the dot notation or the bracket notation.
- content(bytes): representation of the request's response
- text(str): representation of the request's response

#### **Return type** *[RestResponse](#page-1654-0)*

#### **Raises**

- [TypeError](https://docs.python.org/3/library/exceptions.html#TypeError) If the parameter types are incorrect.
- [MalformedRequest](#page-1656-0) If the request body created is invalid.
- **[ApiError](#page-1655-0)** If the Identity Services Engine cloud returns an error.

## cancel(*headers=None*, *\*\*query\_parameters*)

Alias for *[cancel\\_backup](#page-1145-0)*

<span id="page-1145-1"></span>get\_last\_config\_backup\_status(*headers=None*, *\*\*query\_parameters*)

Gives the last backup status.

#### **Parameters**

- headers  $(dict)$  $(dict)$  $(dict)$  Dictionary of HTTP Headers to send with the Request.
- \*\*query\_parameters Additional query parameters (provides support for parameters that may be added in the future).

## **Returns**

REST response with following properties:

- headers(MyDict): response headers.
- response(MyDict): response body as a MyDict object. Access the object's properties by using the dot notation or the bracket notation.
- content(bytes): representation of the request's response

• text(str): representation of the request's response

## **Return type** *[RestResponse](#page-1654-0)*

## **Raises**

- [TypeError](https://docs.python.org/3/library/exceptions.html#TypeError) If the parameter types are incorrect.
- [MalformedRequest](#page-1656-0) If the request body created is invalid.
- **[ApiError](#page-1655-0)** If the Identity Services Engine cloud returns an error.

get\_last\_status(*headers=None*, *\*\*query\_parameters*) Alias for *[get\\_last\\_config\\_backup\\_status](#page-1145-1)*

<span id="page-1146-0"></span>restore\_config\_backup(*backup\_encryption\_key=None*, *repository\_name=None*, *restore\_file=None*, *restore\_include\_adeos=None*, *headers=None*, *payload=None*, *active\_validation=True*, *\*\*query\_parameters*)

Triggers a configuration DB restore job on the ISE node. The API returns the task ID. Use the Task Service status API to get the status of the backup job.

## **Parameters**

- backup\_encryption\_key  $(suring)$  The encryption key which was provided at the time of taking backup., property of the request body.
- repository\_name  $(string)$  Name of the configred repository where the backup file exists., property of the request body.
- restore\_file (string) Name of the backup file to be restored on ISE node., property of the request body.
- restore\_include\_adeos (string) Determines whether the ADE-OS configure is restored. Possible values true, false, property of the request body.
- headers  $(dict)$  $(dict)$  $(dict)$  Dictionary of HTTP Headers to send with the Request.
- payload  $(dict) A$  $(dict) A$  $(dict) A$  JSON serializable Python object to send in the body of the Request.
- active\_validation ([bool](https://docs.python.org/3/library/functions.html#bool)) Enable/Disable payload validation. Defaults to True.
- \*\*query\_parameters Additional query parameters (provides support for parameters that may be added in the future).

## **Returns**

REST response with following properties:

- headers(MyDict): response headers.
- response(MyDict): response body as a MyDict object. Access the object's properties by using the dot notation or the bracket notation.
- content(bytes): representation of the request's response
- text(str): representation of the request's response

## **Return type** *[RestResponse](#page-1654-0)*

## **Raises**

- [TypeError](https://docs.python.org/3/library/exceptions.html#TypeError) If the parameter types are incorrect.
- [MalformedRequest](#page-1656-0) If the request body created is invalid.
- [ApiError](#page-1655-0) If the Identity Services Engine cloud returns an error.

restore(*backup\_encryption\_key=None*, *repository\_name=None*, *restore\_file=None*, *restore\_include\_adeos=None*, *headers=None*, *payload=None*, *active\_validation=True*, *\*\*query\_parameters*) Alias for *[restore\\_config\\_backup](#page-1146-0)*

<span id="page-1147-0"></span>update\_scheduled\_config\_backup(*backup\_description=None*, *backup\_encryption\_key=None*, *backup\_name=None*, *end\_date=None*, *frequency=None*, *month\_day=None*, *repository\_name=None*, *start\_date=None*, *status=None*, *time=None*, *week\_day=None*, *headers=None*, *payload=None*, *active\_validation=True*, *\*\*query\_parameters*)

Update the Schedule of the configuration backup on the ISE node as per the input parameters. This API only helps in editing the schedule.

## **Parameters**

- backup\_description  $(suring)$  Description of the backup., property of the request body.
- backup\_encryption\_key  $(suring)$  The encyption key for the backed up file. Encryption key must satisfy the following criteria Contains at least one uppercase letter [A-Z], Contains at least one lowercase letter [a-z], Contains at least one digit [0-9], Contain only  $[A-Z][a-z][0-9]$  #, Has at least 8 characters, Has not more than 15 characters, Must not contain 'CcIiSsCco', Must not begin with, property of the request body.
- backup\_name  $(suring)$  The backup file will get saved with this name., property of the request body.
- **end\_date** (string) End date of the scheduled backup job. Allowed format MM/DD/YYYY. End date is not required in case of ONE\_TIME frequency., property of the request body.
- frequency (string) frequency, property of the request body. Available values are 'DAILY', 'MONTHLY', 'ONCE' and 'WEEKLY'.
- month\_day (string) Day of month you want backup to be performed on when scheduled frequency is MONTHLY. Allowed values from 1 to 28., property of the request body.
- repository\_name  $(suring)$  Name of the configured repository where the generated backup file will get copied., property of the request body.
- start\_date (string) Start date for scheduling the backup job. Allowed format MM/DD/YYYY., property of the request body.
- status (string) status, property of the request body. Available values are 'DISABLE' and 'ENABLE'.
- time (string) Time at which backup job get scheduled. example12:00 AM, property of the request body.
- week\_day (string) weekDay, property of the request body. Available values are 'FRI', 'MON', 'SAT', 'SUN', 'THU', 'TUE' and 'WED'.
- headers  $(dict)$  $(dict)$  $(dict)$  Dictionary of HTTP Headers to send with the Request.
- **payload**  $(dict) A$  $(dict) A$  $(dict) A$  JSON serializable Python object to send in the body of the Request.
- active\_validation  $(bool)$  $(bool)$  $(bool)$  Enable/Disable payload validation. Defaults to True.
- \*\*query\_parameters Additional query parameters (provides support for parameters that may be added in the future).

## **Returns**

REST response with following properties:

- headers(MyDict): response headers.
- response(MyDict): response body as a MyDict object. Access the object's properties by using the dot notation or the bracket notation.
- content(bytes): representation of the request's response
- text(str): representation of the request's response

# **Return type** *[RestResponse](#page-1654-0)*

# **Raises**

- [TypeError](https://docs.python.org/3/library/exceptions.html#TypeError) If the parameter types are incorrect.
- [MalformedRequest](#page-1656-0) If the request body created is invalid.
- [ApiError](#page-1655-0) If the Identity Services Engine cloud returns an error.

update(*backup\_description=None*, *backup\_encryption\_key=None*, *backup\_name=None*, *end\_date=None*, *frequency=None*, *month\_day=None*, *repository\_name=None*, *start\_date=None*, *status=None*, *time=None*, *week\_day=None*, *headers=None*, *payload=None*, *active\_validation=True*, *\*\*query\_parameters*) Alias for *[update\\_scheduled\\_config\\_backup](#page-1147-0)*

<span id="page-1148-0"></span>create\_scheduled\_config\_backup(*backup\_description=None*, *backup\_encryption\_key=None*,

*backup\_name=None*, *end\_date=None*, *frequency=None*,

*month\_day=None*, *repository\_name=None*, *start\_date=None*,

*status=None*, *time=None*, *week\_day=None*, *headers=None*,

*payload=None*, *active\_validation=True*, *\*\*query\_parameters*)

Schedules the configuration backup on the ISE node as per the input parameters. This API helps in creating the schedule for the first time.

- backup\_description  $(suring)$  Description of the backup., property of the request body.
- backup\_encryption\_key (string) The encyption key for the backed up file. Encryption key must satisfy the following criteria Contains at least one uppercase letter [A-Z], Contains at least one lowercase letter [a-z], Contains at least one digit [0-9], Contain only  $[A-Z][a-z][0-9]$  #, Has at least 8 characters, Has not more than 15 characters, Must not contain 'CcIiSsCco', Must not begin with, property of the request body.
- backup\_name  $(suring)$  The backup file will get saved with this name., property of the request body.
- **end\_date** (string) End date of the scheduled backup job. Allowed format MM/DD/YYYY. End date is not required in case of ONE\_TIME frequency., property of the request body.
- frequency (string) frequency, property of the request body. Available values are 'DAILY', 'MONTHLY', 'ONCE' and 'WEEKLY'.
- month\_day  $(suring)$  Day of month you want backup to be performed on when scheduled frequency is MONTHLY. Allowed values from 1 to 28., property of the request body.
- repository\_name (string) Name of the configured repository where the generated backup file will get copied., property of the request body.
- start\_date (string) Start date for scheduling the backup job. Allowed format MM/DD/YYYY., property of the request body.
- status (string) status, property of the request body. Available values are 'DISABLE' and 'ENABLE'.
- time (string) Time at which backup job get scheduled. example12:00 AM, property of the request body.
- week\_day (string) weekDay, property of the request body. Available values are 'FRI', 'MON', 'SAT', 'SUN', 'THU', 'TUE' and 'WED'.
- headers  $(dict)$  $(dict)$  $(dict)$  Dictionary of HTTP Headers to send with the Request.
- payload  $(dict)$  $(dict)$  $(dict)$  A JSON serializable Python object to send in the body of the Request.
- active\_validation ([bool](https://docs.python.org/3/library/functions.html#bool)) Enable/Disable payload validation. Defaults to True.
- \*\*query\_parameters Additional query parameters (provides support for parameters that may be added in the future).

REST response with following properties:

- headers(MyDict): response headers.
- response(MyDict): response body as a MyDict object. Access the object's properties by using the dot notation or the bracket notation.
- content(bytes): representation of the request's response
- text(str): representation of the request's response

## **Return type** *[RestResponse](#page-1654-0)*

# **Raises**

- [TypeError](https://docs.python.org/3/library/exceptions.html#TypeError) If the parameter types are incorrect.
- [MalformedRequest](#page-1656-0) If the request body created is invalid.
- **[ApiError](#page-1655-0)** If the Identity Services Engine cloud returns an error.

create(*backup\_description=None*, *backup\_encryption\_key=None*, *backup\_name=None*, *end\_date=None*, *frequency=None*, *month\_day=None*, *repository\_name=None*, *start\_date=None*, *status=None*, *time=None*, *week\_day=None*, *headers=None*, *payload=None*, *active\_validation=True*, *\*\*query\_parameters*) Alias for *[create\\_scheduled\\_config\\_backup](#page-1148-0)*

# **certificate\_profile**

## class CertificateProfile

Identity Services Engine CertificateProfile API (version: 3.1.1).

Wraps the Identity Services Engine CertificateProfile API and exposes the API as native Python methods that return native Python objects.

<span id="page-1149-0"></span>get\_certificate\_profile\_by\_name(*name*, *headers=None*, *\*\*query\_parameters*) This API allows the client to get a certificate profile by name.

- name  $(basserting)$  name path parameter.
- headers  $(dict)$  $(dict)$  $(dict)$  Dictionary of HTTP Headers to send with the Request.

• \*\*query\_parameters – Additional query parameters (provides support for parameters that may be added in the future).

## **Returns**

REST response with following properties:

- headers(MyDict): response headers.
- response(MyDict): response body as a MyDict object. Access the object's properties by using the dot notation or the bracket notation.
- content(bytes): representation of the request's response
- text(str): representation of the request's response

## **Return type** *[RestResponse](#page-1654-0)*

## **Raises**

- [TypeError](https://docs.python.org/3/library/exceptions.html#TypeError) If the parameter types are incorrect.
- [MalformedRequest](#page-1656-0) If the request body created is invalid.
- **[ApiError](#page-1655-0)** If the Identity Services Engine cloud returns an error.
- get\_by\_name(*name*, *headers=None*, *\*\*query\_parameters*) Alias for *[get\\_certificate\\_profile\\_by\\_name](#page-1149-0)*

<span id="page-1150-0"></span>get\_certificate\_profile\_by\_id(*id*, *headers=None*, *\*\*query\_parameters*) This API allows the client to get a certificate profile by ID.

#### **Parameters**

- id (basestring) id path parameter.
- headers  $(dict)$  $(dict)$  $(dict)$  Dictionary of HTTP Headers to send with the Request.
- \*\*query\_parameters Additional query parameters (provides support for parameters that may be added in the future).

## **Returns**

REST response with following properties:

- headers(MyDict): response headers.
- response(MyDict): response body as a MyDict object. Access the object's properties by using the dot notation or the bracket notation.
- content(bytes): representation of the request's response
- text(str): representation of the request's response

## **Return type** *[RestResponse](#page-1654-0)*

## **Raises**

- [TypeError](https://docs.python.org/3/library/exceptions.html#TypeError) If the parameter types are incorrect.
- [MalformedRequest](#page-1656-0) If the request body created is invalid.
- **[ApiError](#page-1655-0)** If the Identity Services Engine cloud returns an error.

# get\_by\_id(*id*, *headers=None*, *\*\*query\_parameters*)

Alias for *[get\\_certificate\\_profile\\_by\\_id](#page-1150-0)*

update\_certificate\_profile\_by\_id(*id*, *allowed\_as\_user\_name=None*,

*certificate\_attribute\_name=None*, *description=None*, *external\_identity\_store\_name=None*, *match\_mode=None*, *name=None*, *username\_from=None*, *headers=None*, *payload=None*, *active\_validation=True*, *\*\*query\_parameters*)

This API allows the client to update a certificate profile.

#### **Parameters**

- allowed\_as\_user\_name (boolean) allowedAsUserName, property of the request body.
- certificate\_attribute\_name (string) Attribute name of the Certificate Profile used only when CERTIFICATE is chosen in usernameFrom. Allowed values: SUBJECT\_COMMON\_NAME SUB-JECT ALTERNATIVE\_NAME SUBJECT\_SERIAL\_NUMBER SUB-JECT SUBJECT\_ALTERNATIVE\_NAME\_OTHER\_NAME SUB-JECT\_ALTERNATIVE\_NAME\_EMAIL SUBJECT\_ALTERNATIVE\_NAME\_DNS. Additional internal value ALL\_SUBJECT\_AND\_ALTERNATIVE\_NAMES is used automatically when usernameFrom=UPN, property of the request body.
- description  $(string)$  description, property of the request body.
- external\_identity\_store\_name (string) Referred IDStore name for the Certificate Profile or [not applicable] in case no identity store is chosen, property of the request body.
- id (basestring) id, property of the request body.
- match\_mode (string) Match mode of the Certificate Profile. Allowed values: NEVER RESOLVE\_IDENTITY\_AMBIGUITY BINARY\_COMPARISON, property of the request body.
- **name**  $(string)$  name, property of the request body.
- username\_from (string) The attribute in the certificate where the user name should be taken from. Allowed values: CERTIFICATE (for a specific attribute as defined in certificateAttributeName) UPN (for using any Subject or Alternative Name Attributes in the Certificate an option only in AD), property of the request body.
- $id$  id path parameter.
- headers  $(dict)$  $(dict)$  $(dict)$  Dictionary of HTTP Headers to send with the Request.
- payload  $(dict)$  $(dict)$  $(dict)$  A JSON serializable Python object to send in the body of the Request.
- active\_validation ([bool](https://docs.python.org/3/library/functions.html#bool)) Enable/Disable payload validation. Defaults to True.
- \*\*query\_parameters Additional query parameters (provides support for parameters that may be added in the future).

## **Returns**

REST response with following properties:

- headers(MyDict): response headers.
- response(MyDict): response body as a MyDict object. Access the object's properties by using the dot notation or the bracket notation.
- content(bytes): representation of the request's response
- text(str): representation of the request's response

#### **Return type** *[RestResponse](#page-1654-0)*
# **Raises**

- [TypeError](https://docs.python.org/3/library/exceptions.html#TypeError) If the parameter types are incorrect.
- [MalformedRequest](#page-1656-0) If the request body created is invalid.
- [ApiError](#page-1655-0) If the Identity Services Engine cloud returns an error.

update\_by\_id(*id*, *allowed\_as\_user\_name=None*, *certificate\_attribute\_name=None*, *description=None*, *external\_identity\_store\_name=None*, *match\_mode=None*, *name=None*, *username\_from=None*, *headers=None*, *payload=None*, *active\_validation=True*, *\*\*query\_parameters*)

Alias for *[update\\_certificate\\_profile\\_by\\_id](#page-1150-0)*

<span id="page-1152-0"></span>get\_certificate\_profile(*page=None*, *size=None*, *headers=None*, *\*\*query\_parameters*) This API allows the client to get all the certificate profiles.

## **Parameters**

- page  $(int)$  $(int)$  $(int)$  page query parameter. Page number.
- size  $(int)$  $(int)$  $(int)$  size query parameter. Number of objects returned per page.
- headers  $(dict)$  $(dict)$  $(dict)$  Dictionary of HTTP Headers to send with the Request.
- \*\*query\_parameters Additional query parameters (provides support for parameters that may be added in the future).

## **Returns**

REST response with following properties:

- headers(MyDict): response headers.
- response(MyDict): response body as a MyDict object. Access the object's properties by using the dot notation or the bracket notation.
- content(bytes): representation of the request's response
- text(str): representation of the request's response

### **Return type** *[RestResponse](#page-1654-0)*

## **Raises**

- [TypeError](https://docs.python.org/3/library/exceptions.html#TypeError) If the parameter types are incorrect.
- [MalformedRequest](#page-1656-0) If the request body created is invalid.
- [ApiError](#page-1655-0) If the Identity Services Engine cloud returns an error.
- get\_all(*page=None*, *size=None*, *headers=None*, *\*\*query\_parameters*) Alias for *[get\\_certificate\\_profile](#page-1152-0)*
- <span id="page-1152-1"></span>get\_certificate\_profile\_generator(*page=None*, *size=None*, *headers=None*, *\*\*query\_parameters*) This API allows the client to get all the certificate profiles.

- **page**  $(int)$  $(int)$  $(int)$  page query parameter. Page number.
- size  $(int)$  $(int)$  $(int)$  size query parameter. Number of objects returned per page.
- headers  $(dict)$  $(dict)$  $(dict)$  Dictionary of HTTP Headers to send with the Request.
- \*\*query\_parameters Additional query parameters (provides support for parameters that may be added in the future).

A generator object containing the following object.

- RestResponse: REST response with following properties:
	- **–** headers(MyDict): response headers.
	- **–** response(MyDict): response body as a MyDict object. Access the object's properties by using the dot notation or the bracket notation.
	- **–** content(bytes): representation of the request's response
	- **–** text(str): representation of the request's response

## **Return type** Generator

## **Raises**

- [TypeError](https://docs.python.org/3/library/exceptions.html#TypeError) If the parameter types are incorrect.
- [MalformedRequest](#page-1656-0) If the request body created is invalid.
- **[ApiError](#page-1655-0)** If the Identity Services Engine cloud returns an error.
- get\_all\_generator(*page=None*, *size=None*, *headers=None*, *\*\*query\_parameters*) Alias for *[get\\_certificate\\_profile\\_generator](#page-1152-1)*

<span id="page-1153-0"></span>create\_certificate\_profile(*allowed\_as\_user\_name=None*, *certificate\_attribute\_name=None*,

*description=None*, *external\_identity\_store\_name=None*, *id=None*, *match\_mode=None*, *name=None*, *username\_from=None*, *headers=None*,

*payload=None*, *active\_validation=True*, *\*\*query\_parameters*)

This API allows the client to create a certificate profile.

- allowed\_as\_user\_name (boolean) allowedAsUserName, property of the request body.
- certificate\_attribute\_name (string) Attribute name of the Certificate Profile used only when CERTIFICATE is chosen in usernameFrom. Allowed values: SUBJECT\_COMMON\_NAME SUB-JECT\_ALTERNATIVE\_NAME SUBJECT\_SERIAL\_NUMBER SUB-JECT SUBJECT ALTERNATIVE NAME OTHER NAME SUB-JECT ALTERNATIVE NAME EMAIL SUBJECT ALTERNATIVE NAME DNS. Additional internal value ALL\_SUBJECT\_AND\_ALTERNATIVE\_NAMES is used automatically when usernameFrom=UPN, property of the request body.
- description  $(string)$  description, property of the request body.
- external\_identity\_store\_name (string) Referred IDStore name for the Certificate Profile or [not applicable] in case no identity store is chosen, property of the request body.
- id  $(string)$  id, property of the request body.
- match\_mode (string) Match mode of the Certificate Profile. Allowed values: NEVER RESOLVE\_IDENTITY\_AMBIGUITY BINARY\_COMPARISON, property of the request body.
- **name** (string) name, property of the request body.
- username\_from  $(suring)$  The attribute in the certificate where the user name should be taken from. Allowed values: CERTIFICATE (for a specific attribute as defined in certificateAttributeName) UPN (for using any Subject or Alternative Name Attributes in the Certificate an option only in AD), property of the request body.
- headers  $(dict)$  $(dict)$  $(dict)$  Dictionary of HTTP Headers to send with the Request.
- payload  $(dict) A$  $(dict) A$  $(dict) A$  JSON serializable Python object to send in the body of the Request.
- active\_validation ([bool](https://docs.python.org/3/library/functions.html#bool)) Enable/Disable payload validation. Defaults to True.
- \*\*query\_parameters Additional query parameters (provides support for parameters that may be added in the future).

REST response with following properties:

- headers(MyDict): response headers.
- response(MyDict): response body as a MyDict object. Access the object's properties by using the dot notation or the bracket notation.
- content(bytes): representation of the request's response
- text(str): representation of the request's response

## **Return type** *[RestResponse](#page-1654-0)*

# **Raises**

- [TypeError](https://docs.python.org/3/library/exceptions.html#TypeError) If the parameter types are incorrect.
- [MalformedRequest](#page-1656-0) If the request body created is invalid.
- **[ApiError](#page-1655-0)** If the Identity Services Engine cloud returns an error.

# create(*allowed\_as\_user\_name=None*, *certificate\_attribute\_name=None*, *description=None*, *external\_identity\_store\_name=None*, *id=None*, *match\_mode=None*, *name=None*, *username\_from=None*, *headers=None*, *payload=None*, *active\_validation=True*, *\*\*query\_parameters*)

Alias for *[create\\_certificate\\_profile](#page-1153-0)*

# get\_version(*headers=None*, *\*\*query\_parameters*)

This API helps to retrieve the version information related to the certificate profile.

## **Parameters**

- headers  $(dict)$  $(dict)$  $(dict)$  Dictionary of HTTP Headers to send with the Request.
- \*\*query\_parameters Additional query parameters (provides support for parameters that may be added in the future).

### **Returns**

REST response with following properties:

- headers(MyDict): response headers.
- response(MyDict): response body as a MyDict object. Access the object's properties by using the dot notation or the bracket notation.
- content(bytes): representation of the request's response
- text(str): representation of the request's response

## **Return type** *[RestResponse](#page-1654-0)*

- [TypeError](https://docs.python.org/3/library/exceptions.html#TypeError) If the parameter types are incorrect.
- [MalformedRequest](#page-1656-0) If the request body created is invalid.

• **[ApiError](#page-1655-0)** – If the Identity Services Engine cloud returns an error.

## **certificate\_template**

# class CertificateTemplate

Identity Services Engine CertificateTemplate API (version: 3.1.1).

Wraps the Identity Services Engine CertificateTemplate API and exposes the API as native Python methods that return native Python objects.

<span id="page-1155-0"></span>get\_certificate\_template\_by\_name(*name*, *headers=None*, *\*\*query\_parameters*) This API allows the client to get a certificate template by name.

#### **Parameters**

- name  $(basserting)$  name path parameter.
- headers  $(dict)$  $(dict)$  $(dict)$  Dictionary of HTTP Headers to send with the Request.
- \*\*query\_parameters Additional query parameters (provides support for parameters that may be added in the future).

## **Returns**

REST response with following properties:

- headers(MyDict): response headers.
- response(MyDict): response body as a MyDict object. Access the object's properties by using the dot notation or the bracket notation.
- content(bytes): representation of the request's response
- text(str): representation of the request's response

# **Return type** *[RestResponse](#page-1654-0)*

### **Raises**

- [TypeError](https://docs.python.org/3/library/exceptions.html#TypeError) If the parameter types are incorrect.
- [MalformedRequest](#page-1656-0) If the request body created is invalid.
- **[ApiError](#page-1655-0)** If the Identity Services Engine cloud returns an error.

### get\_by\_name(*name*, *headers=None*, *\*\*query\_parameters*)

Alias for *[get\\_certificate\\_template\\_by\\_name](#page-1155-0)*

<span id="page-1155-1"></span>get\_certificate\_template\_by\_id(*id*, *headers=None*, *\*\*query\_parameters*) This API allows the client to get a certificate template by ID.

#### **Parameters**

- id (basestring) id path parameter.
- headers  $(dict)$  $(dict)$  $(dict)$  Dictionary of HTTP Headers to send with the Request.
- \*\*query\_parameters Additional query parameters (provides support for parameters that may be added in the future).

### **Returns**

REST response with following properties:

• headers(MyDict): response headers.

- response(MyDict): response body as a MyDict object. Access the object's properties by using the dot notation or the bracket notation.
- content(bytes): representation of the request's response
- text(str): representation of the request's response

### **Return type** *[RestResponse](#page-1654-0)*

### **Raises**

- [TypeError](https://docs.python.org/3/library/exceptions.html#TypeError) If the parameter types are incorrect.
- [MalformedRequest](#page-1656-0) If the request body created is invalid.
- **[ApiError](#page-1655-0)** If the Identity Services Engine cloud returns an error.

# get\_by\_id(*id*, *headers=None*, *\*\*query\_parameters*) Alias for *[get\\_certificate\\_template\\_by\\_id](#page-1155-1)*

<span id="page-1156-0"></span>get\_certificate\_template(*page=None*, *size=None*, *headers=None*, *\*\*query\_parameters*) This API allows the client to get aall the certificate templates.

### **Parameters**

- page  $(int)$  $(int)$  $(int)$  page query parameter. Page number.
- size  $(int)$  $(int)$  $(int)$  size query parameter. Number of objects returned per page.
- headers  $(dict)$  $(dict)$  $(dict)$  Dictionary of HTTP Headers to send with the Request.
- \*\*query\_parameters Additional query parameters (provides support for parameters that may be added in the future).

### **Returns**

REST response with following properties:

- headers(MyDict): response headers.
- response(MyDict): response body as a MyDict object. Access the object's properties by using the dot notation or the bracket notation.
- content(bytes): representation of the request's response
- text(str): representation of the request's response

## **Return type** *[RestResponse](#page-1654-0)*

### **Raises**

- [TypeError](https://docs.python.org/3/library/exceptions.html#TypeError) If the parameter types are incorrect.
- [MalformedRequest](#page-1656-0) If the request body created is invalid.
- **[ApiError](#page-1655-0)** If the Identity Services Engine cloud returns an error.
- get\_all(*page=None*, *size=None*, *headers=None*, *\*\*query\_parameters*) Alias for *[get\\_certificate\\_template](#page-1156-0)*
- <span id="page-1156-1"></span>get\_certificate\_template\_generator(*page=None*, *size=None*, *headers=None*, *\*\*query\_parameters*) This API allows the client to get aall the certificate templates.

- page  $(int)$  $(int)$  $(int)$  page query parameter. Page number.
- size  $(int)$  $(int)$  $(int)$  size query parameter. Number of objects returned per page.
- headers  $(dict)$  $(dict)$  $(dict)$  Dictionary of HTTP Headers to send with the Request.
- \*\*query\_parameters Additional query parameters (provides support for parameters that may be added in the future).

A generator object containing the following object.

- RestResponse: REST response with following properties:
	- **–** headers(MyDict): response headers.
	- **–** response(MyDict): response body as a MyDict object. Access the object's properties by using the dot notation or the bracket notation.
	- **–** content(bytes): representation of the request's response
	- **–** text(str): representation of the request's response

# **Return type** Generator

## **Raises**

- [TypeError](https://docs.python.org/3/library/exceptions.html#TypeError) If the parameter types are incorrect.
- [MalformedRequest](#page-1656-0) If the request body created is invalid.
- **[ApiError](#page-1655-0)** If the Identity Services Engine cloud returns an error.

# get\_all\_generator(*page=None*, *size=None*, *headers=None*, *\*\*query\_parameters*) Alias for *[get\\_certificate\\_template\\_generator](#page-1156-1)*

## get\_version(*headers=None*, *\*\*query\_parameters*)

This API helps to retrieve the version information related to the certificate template.

### **Parameters**

- headers  $(dict)$  $(dict)$  $(dict)$  Dictionary of HTTP Headers to send with the Request.
- \*\*query\_parameters Additional query parameters (provides support for parameters that may be added in the future).

## **Returns**

REST response with following properties:

- headers(MyDict): response headers.
- response(MyDict): response body as a MyDict object. Access the object's properties by using the dot notation or the bracket notation.
- content(bytes): representation of the request's response
- text(str): representation of the request's response

# **Return type** *[RestResponse](#page-1654-0)*

- [TypeError](https://docs.python.org/3/library/exceptions.html#TypeError) If the parameter types are incorrect.
- [MalformedRequest](#page-1656-0) If the request body created is invalid.
- **[ApiError](#page-1655-0)** If the Identity Services Engine cloud returns an error.

# **certificates**

# class Certificates

Identity Services Engine Certificates API (version: 3.1.1).

Wraps the Identity Services Engine Certificates API and exposes the API as native Python methods that return native Python objects.

get\_csrs(*filter=None*, *filter\_type=None*, *page=None*, *size=None*, *sort=None*, *sort\_by=None*, *headers=None*, *\*\*query\_parameters*)

This API supports Filtering, Sorting and Pagination. Filtering and Sorting supported on below mentioned attributes: friendlyName subject timeStamp Supported Date Format: yyyy-MM-dd HH:mm:ss.SSS Supported Operators: EQ, NEQ, GT and LT .

## **Parameters**

- **page**  $(int)$  $(int)$  $(int)$  page query parameter. Page number.
- size  $(int)$  $(int)$  $(int)$  size query parameter. Number of objects returned per page.
- sort (basestring) sort query parameter. sort type asc or desc.
- sort\_by (basestring) sortBy query parameter. sort column by which objects needs to be sorted.
- filter (basestring, [list,](https://docs.python.org/3/library/stdtypes.html#list) [set,](https://docs.python.org/3/library/stdtypes.html#set) [tuple](https://docs.python.org/3/library/stdtypes.html#tuple)) filter query parameter. Simple filtering should be available through the filter query string parameter. The structure of a filter is a triplet of field operator and value separated with dots. More than one filter can be sent. The logical operator common to ALL filter criteria will be by default AND, and can be changed by using the "filterType=or" query string parameter. Each resource Data model description should specify if an attribute is a filtered field. OPERATOR DESCRIPTION EQ Equals NEQ Not Equals GT Greater Than LT Less Then STARTSW Starts With NSTARTSW Not Starts With ENDSW Ends With NENDSW Not Ends With CONTAINS Contains NCON-TAINS Not Contains .
- filter\_type (basestring) filterType query parameter. The logical operator common to ALL filter criteria will be by default AND, and can be changed by using the parameter.
- headers  $(dict)$  $(dict)$  $(dict)$  Dictionary of HTTP Headers to send with the Request.
- \*\*query\_parameters Additional query parameters (provides support for parameters that may be added in the future).

### **Returns**

REST response with following properties:

- headers(MyDict): response headers.
- response(MyDict): response body as a MyDict object. Access the object's properties by using the dot notation or the bracket notation.
- content(bytes): representation of the request's response
- text(str): representation of the request's response

**Return type** *[RestResponse](#page-1654-0)*

- [TypeError](https://docs.python.org/3/library/exceptions.html#TypeError) If the parameter types are incorrect.
- [MalformedRequest](#page-1656-0) If the request body created is invalid.
- **[ApiError](#page-1655-0)** If the Identity Services Engine cloud returns an error.

get\_csrs\_generator(*filter=None*, *filter\_type=None*, *page=None*, *size=None*, *sort=None*, *sort\_by=None*, *headers=None*, *\*\*query\_parameters*)

This API supports Filtering, Sorting and Pagination. Filtering and Sorting supported on below mentioned attributes: friendlyName subject timeStamp Supported Date Format: yyyy-MM-dd HH:mm:ss.SSS Supported Operators: EQ, NEQ, GT and LT .

# **Parameters**

- **page**  $(int)$  $(int)$  $(int)$  page query parameter. Page number.
- size  $(int)$  $(int)$  $(int)$  size query parameter. Number of objects returned per page.
- sort (basestring) sort query parameter. sort type asc or desc.
- sort\_by (basestring) sortBy query parameter. sort column by which objects needs to be sorted.
- filter (basestring, [list,](https://docs.python.org/3/library/stdtypes.html#list) [set,](https://docs.python.org/3/library/stdtypes.html#set) [tuple](https://docs.python.org/3/library/stdtypes.html#tuple)) filter query parameter. Simple filtering should be available through the filter query string parameter. The structure of a filter is a triplet of field operator and value separated with dots. More than one filter can be sent. The logical operator common to ALL filter criteria will be by default AND, and can be changed by using the "filterType=or" query string parameter. Each resource Data model description should specify if an attribute is a filtered field. OPERATOR DESCRIPTION EQ Equals NEQ Not Equals GT Greater Than LT Less Then STARTSW Starts With NSTARTSW Not Starts With ENDSW Ends With NENDSW Not Ends With CONTAINS Contains NCON-TAINS Not Contains .
- filter\_type (basestring) filterType query parameter. The logical operator common to ALL filter criteria will be by default AND, and can be changed by using the parameter.
- headers  $(dict)$  $(dict)$  $(dict)$  Dictionary of HTTP Headers to send with the Request.
- \*\*query\_parameters Additional query parameters (provides support for parameters that may be added in the future).

# **Returns**

A generator object containing the following object.

- RestResponse: REST response with following properties:
	- **–** headers(MyDict): response headers.
	- **–** response(MyDict): response body as a MyDict object. Access the object's properties by using the dot notation or the bracket notation.
	- **–** content(bytes): representation of the request's response
	- **–** text(str): representation of the request's response

# **Return type** Generator

- [TypeError](https://docs.python.org/3/library/exceptions.html#TypeError) If the parameter types are incorrect.
- [MalformedRequest](#page-1656-0) If the request body created is invalid.
- **[ApiError](#page-1655-0)** If the Identity Services Engine cloud returns an error.

generate\_csr(*allow\_wild\_card\_cert=None*, *certificate\_policies=None*, *digest\_type=None*, *hostnames=None*, *key\_length=None*, *key\_type=None*, *portal\_group\_tag=None*, *san\_dir=None*, *san\_dns=None*, *san\_ip=None*, *san\_uri=None*, *subject\_city=None*, *subject\_common\_name=None*, *subject\_country=None*, *subject\_org=None*, *subject\_org\_unit=None*, *subject\_state=None*, *used\_for=None*, *headers=None*, *payload=None*, *active\_validation=True*, *\*\*query\_parameters*)

Generate a certificate signing request for Multi-Use, Admin, EAP Authentication, RADIUS DTLS, Px-Grid, SAML, Portal and IMS Services. Following parameters are present in POST request body PA-RAMETER DESCRIPTION EXAMPLE hostnames List of Cisco ISE node hostnames for which CSRs should be generated "hostnames": ["ise-host1", "ise-host2"] allowWildCardCert Allow use of WildCards in certificates "allowWildCardCert": false keyLength \* required Length of the key used for CSR generation (required). "keyLength": "512" keyType \* required Type of key used for CSR generation either RSA or ECDSA (required). "keyType": "RSA" digestType \* required Hash algorithm used for signing CSR (required). "digestType": "SHA-256" usedFor \* required Certificate usage (required). "usedFor": "MULTI-USE" certificatePolicies Certificate policy OID or list of OIDs that the certificate should conform to. Use comma or space to separate the OIDs. "certificatePolicies": "Certificate Policies" subjectCommon-Name \* required Certificate common name (CN) (required). "subjectCommonName": "\$FQDN\$" subjectOrgUnit Certificate organizational unit (OU). "subjectOrgUnit": "Engineering" subjectOrg Certificate organization (O). "subjectOrg": "Cisco" subjectCity Certificate city or locality (L). "subjectCity": "San Jose" subjectState Certificate state (ST). "subjectState": "California" subjectCountry Certificate country (C). "subjectCountry": "US" sanDNS Array of SAN (Subject Alternative Name) DNS entries (optional). "sanDNS": ["ise.example.com"] sanIP Array of SAN IP entries (optional). "sanIP": ["1.1.1.1"] sanURI Array of SAN URI entries (optional). "sanURI": [["https://1.1.1.1"](https://1.1.1.1)] sanDir Array of SAN DIR entries (optional). "sanDir": ["CN=AAA,DC=COM,C=IL"] portalGroupTag Portal Group Tag when using certificate for PORTAL service "portalGroupTag": "Default Portal Certificate Group" NOTE: For allowWildCard-Cert to be false, the below mentioned parameter is mandatory: hostnames When certificate is selected to be used for Portal Service, the below mentioned parameter is mandatory: portalGroupTag .

- allow\_wild\_card\_cert (boolean) allow WildCardCert, property of the request body.
- certificate\_policies (string) certificatePolicies, property of the request body.
- digest\_type  $(suring)$  digestType, property of the request body. Available values are 'SHA-256', 'SHA-384' and 'SHA-512'.
- hostnames  $(list)$  $(list)$  $(list)$  hostnames, property of the request body (list of strings).
- key\_length (string) keyLength, property of the request body. Available values are '1024', '2048', '4096' and '512'.
- key\_type (string) keyType, property of the request body. Available values are 'ECDSA' and 'RSA'.
- portal\_group\_tag (string) portalGroupTag, property of the request body.
- san\_dns  $(list)$  $(list)$  $(list)$  sanDNS, property of the request body (list of strings).
- san\_dir  $(list)$  $(list)$  $(list)$  sanDir, property of the request body (list of strings).
- san\_ip  $(list)$  $(list)$  $(list)$  sanIP, property of the request body (list of strings).
- san\_uri  $(list)$  $(list)$  $(list)$  sanURI, property of the request body (list of strings).
- subject\_city (string) subjectCity, property of the request body.
- subject\_common\_name (string) subjectCommonName, property of the request body.
- subject\_country  $(string)$  subjectCountry, property of the request body.
- subject\_org  $(string)$  subjectOrg, property of the request body.
- subject\_org\_unit  $(suring)$  subjectOrgUnit, property of the request body.
- subject\_state (string) subjectState, property of the request body.
- used\_for (string) usedFor, property of the request body. Available values are 'AD-MIN', 'DTLS- AUTH', 'EAP-AUTH', 'IMS', 'MULTI-USE', 'PORTAL', 'PXGRID' and 'SAML'.
- headers  $(dict)$  $(dict)$  $(dict)$  Dictionary of HTTP Headers to send with the Request.
- payload  $(dict)$  $(dict)$  $(dict)$  A JSON serializable Python object to send in the body of the Request.
- active\_validation ([bool](https://docs.python.org/3/library/functions.html#bool)) Enable/Disable payload validation. Defaults to True.
- \*\*query\_parameters Additional query parameters (provides support for parameters that may be added in the future).

REST response with following properties:

- headers(MyDict): response headers.
- response(MyDict): response body as a MyDict object. Access the object's properties by using the dot notation or the bracket notation.
- content(bytes): representation of the request's response
- text(str): representation of the request's response

## **Return type** *[RestResponse](#page-1654-0)*

## **Raises**

- [TypeError](https://docs.python.org/3/library/exceptions.html#TypeError) If the parameter types are incorrect.
- [MalformedRequest](#page-1656-0) If the request body created is invalid.
- [ApiError](#page-1655-0) If the Identity Services Engine cloud returns an error.

export\_csr(*hostname*, *id*, *dirpath=None*, *save\_file=None*, *headers=None*, *\*\*query\_parameters*) Response of this API carries a CSR corresponding to the requested ID.

#### **Parameters**

- hostname (basestring) hostname path parameter. Hostname to which the CSR belongs.
- id (basestring) id path parameter. ID of the CSR to be exported.
- dirpath (basestring) Directory absolute path. Defaults to os.getcwd().
- save\_file ([bool](https://docs.python.org/3/library/functions.html#bool)) Enable or disable automatic file creation of raw response.
- headers  $(dict)$  $(dict)$  $(dict)$  Dictionary of HTTP Headers to send with the Request.
- \*\*query\_parameters Additional query parameters (provides support for parameters that may be added in the future).

## **Returns**

HTTP Response container. For more information check the [urlib3 documentation](https://urllib3.readthedocs.io/en/latest/reference/urllib3.response.html)

**Return type** urllib3.response.HTTPResponse

# **Raises**

• [TypeError](https://docs.python.org/3/library/exceptions.html#TypeError) – If the parameter types are incorrect.

- [MalformedRequest](#page-1656-0) If the request body created is invalid.
- [ApiError](#page-1655-0) If the Identity Services Engine cloud returns an error.
- [DownloadFailure](#page-1656-1) If was not able to download the raw
- response to a file. –

generate\_intermediate\_ca\_csr(*headers=None*, *\*\*query\_parameters*)

CSR Generation for Intermediate Certificates.

# **Parameters**

- headers  $(dict)$  $(dict)$  $(dict)$  Dictionary of HTTP Headers to send with the Request.
- \*\*query\_parameters Additional query parameters (provides support for parameters that may be added in the future).

### **Returns**

REST response with following properties:

- headers(MyDict): response headers.
- response(MyDict): response body as a MyDict object. Access the object's properties by using the dot notation or the bracket notation.
- content(bytes): representation of the request's response
- text(str): representation of the request's response

## **Return type** *[RestResponse](#page-1654-0)*

#### **Raises**

- [TypeError](https://docs.python.org/3/library/exceptions.html#TypeError) If the parameter types are incorrect.
- [MalformedRequest](#page-1656-0) If the request body created is invalid.
- **[ApiError](#page-1655-0)** If the Identity Services Engine cloud returns an error.

### get\_csr\_by\_id(*host\_name*, *id*, *headers=None*, *\*\*query\_parameters*)

This API displays details of a Certificate Signing Request of a particular node for given HostName and ID.

## **Parameters**

- host\_name (basestring) hostName path parameter. Name of the host of which CSR's should be returned.
- id (basestring) id path parameter. ID of the Certificate Signing Request returned.
- headers  $(dict)$  $(dict)$  $(dict)$  Dictionary of HTTP Headers to send with the Request.
- \*\*query\_parameters Additional query parameters (provides support for parameters that may be added in the future).

## **Returns**

REST response with following properties:

- headers(MyDict): response headers.
- response(MyDict): response body as a MyDict object. Access the object's properties by using the dot notation or the bracket notation.
- content(bytes): representation of the request's response
- text(str): representation of the request's response

# **Return type** *[RestResponse](#page-1654-0)*

# **Raises**

- [TypeError](https://docs.python.org/3/library/exceptions.html#TypeError) If the parameter types are incorrect.
- [MalformedRequest](#page-1656-0) If the request body created is invalid.
- **[ApiError](#page-1655-0)** If the Identity Services Engine cloud returns an error.

delete\_csr\_by\_id(*host\_name*, *id*, *headers=None*, *\*\*query\_parameters*)

This API deletes a Certificate Signing Request of a particular node based on given HostName and ID.

# **Parameters**

- host\_name (basestring) hostName path parameter. Name of the host of which CSR's should be deleted.
- id (basestring) id path parameter. ID of the Certificate Signing Request to be deleted.
- headers  $(dict)$  $(dict)$  $(dict)$  Dictionary of HTTP Headers to send with the Request.
- \*\*query\_parameters Additional query parameters (provides support for parameters that may be added in the future).

# **Returns**

REST response with following properties:

- headers(MyDict): response headers.
- response(MyDict): response body as a MyDict object. Access the object's properties by using the dot notation or the bracket notation.
- content(bytes): representation of the request's response
- text(str): representation of the request's response

# **Return type** *[RestResponse](#page-1654-0)*

# **Raises**

- [TypeError](https://docs.python.org/3/library/exceptions.html#TypeError) If the parameter types are incorrect.
- [MalformedRequest](#page-1656-0) If the request body created is invalid.
- **[ApiError](#page-1655-0)** If the Identity Services Engine cloud returns an error.

## regenerate\_ise\_root\_ca(*remove\_existing\_ise\_intermediate\_csr=None*, *headers=None*, *payload=None*, *active\_validation=True*, *\*\*query\_parameters*)

This API initiates regeneration of Cisco ISE root CA certificate chain. Response contains ID which can be used to track the status. Setting "removeExistingISEIntermediateCSR" to true removes existing Cisco ISE Intermediate CSR.

- remove\_existing\_ise\_intermediate\_csr (boolean) Setting this attribute to true removes existing Cisco ISE Intermediate CSR, property of the request body.
- headers  $(dict)$  $(dict)$  $(dict)$  Dictionary of HTTP Headers to send with the Request.
- payload  $(dict)$  $(dict)$  $(dict)$  A JSON serializable Python object to send in the body of the Request.
- active\_validation ([bool](https://docs.python.org/3/library/functions.html#bool)) Enable/Disable payload validation. Defaults to True.
- \*\*query\_parameters Additional query parameters (provides support for parameters that may be added in the future).

REST response with following properties:

- headers(MyDict): response headers.
- response(MyDict): response body as a MyDict object. Access the object's properties by using the dot notation or the bracket notation.
- content(bytes): representation of the request's response
- text(str): representation of the request's response

# **Return type** *[RestResponse](#page-1654-0)*

## **Raises**

- [TypeError](https://docs.python.org/3/library/exceptions.html#TypeError) If the parameter types are incorrect.
- [MalformedRequest](#page-1656-0) If the request body created is invalid.
- **[ApiError](#page-1655-0)** If the Identity Services Engine cloud returns an error.

## renew\_certificates(*cert\_type=None*, *headers=None*, *payload=None*, *active\_validation=True*, *\*\*query\_parameters*)

This API initiates regeneration of certificates. Response contains ID which can be used to track the status.

## **Parameters**

- cert\_type (string) certType, property of the request body. Available values are 'IMS' and 'OCSP'.
- headers  $(dict)$  $(dict)$  $(dict)$  Dictionary of HTTP Headers to send with the Request.
- payload  $(dict)$  $(dict)$  $(dict)$  A JSON serializable Python object to send in the body of the Request.
- active\_validation ([bool](https://docs.python.org/3/library/functions.html#bool)) Enable/Disable payload validation. Defaults to True.
- \*\*query\_parameters Additional query parameters (provides support for parameters that may be added in the future).

# **Returns**

REST response with following properties:

- headers(MyDict): response headers.
- response(MyDict): response body as a MyDict object. Access the object's properties by using the dot notation or the bracket notation.
- content(bytes): representation of the request's response
- text(str): representation of the request's response

## **Return type** *[RestResponse](#page-1654-0)*

- [TypeError](https://docs.python.org/3/library/exceptions.html#TypeError) If the parameter types are incorrect.
- [MalformedRequest](#page-1656-0) If the request body created is invalid.
- **[ApiError](#page-1655-0)** If the Identity Services Engine cloud returns an error.

bind\_csr(*admin=None*, *allow\_extended\_validity=None*, *allow\_out\_of\_date\_cert=None*, *allow\_replacement\_of\_certificates=None*, *allow\_replacement\_of\_portal\_group\_tag=None*, *data=None*, *eap=None*, *host\_name=None*, *id=None*, *ims=None*, *name=None*, *portal=None*,

> *portal\_group\_tag=None*, *pxgrid=None*, *radius=None*, *saml=None*, *validate\_certificate\_extensions=None*, *headers=None*, *payload=None*, *active\_validation=True*, *\*\*query\_parameters*)

- **Bind CA Signed Certificate. NOTE: This API requires an** existing Certificate Signing Request, and the root certificate must already be trusted. NOTE: The certificate may have a validity period longer than 398 days. It may be untrusted by many browsers. NOTE: Request parameters accepting True and False as input can be replaced by 1 and 0 respectively. Following parameters are used in POST body PARAMETER DESCRIPTION EXAMPLE name Friendly name of the certificate. "name": "CA Signed Certificate" data \* required Plain-text contents of the certificate file. Every space needs to be replaced with newline escape sequence (
- **) (required). Use awk 'NF** {sub(/
- **/, ""); printf "%sn",\$0;}' <<your .pem file>>** to extract data from certificate file. "data": "Plain-text contents of the certificate file." allowExtendedValidity \* required Allow the certificates greater than validity of 398 days (required). "allowExtendedValidity": true allowOutOfDateCert \* required Allow out of date certificates (required). SECURITY ALERT: It is recommended to use "allowOutOf-DateCert": false to avoid binding of expired certificates (not Secure). "allowOutOfDateCert": true allowReplacementOfCertificates \* required Allow Replacement of certificates (required). "allowReplacementOfCertificates": true allowReplacementOfPortalGroupTag \* required Allow Replacement of Portal Group Tag (required). "allowReplacementOfPortalGroupTag": true admin Use certificate to authenticate the Cisco ISE Admin Portal "admin": false eap Use certificate for EAP protocols that use SSL/TLS tunneling "eap": false radius Use certificate for RADSec server "radius": false pxgrid Use certificate for the pxGrid Controller "pxgrid": false ims Use certificate for the Cisco ISE Messaging Service "ims": false saml Use certificate for SAML Signing "saml": false portal Use certificate for portal "portal": false portalGroupTag Portal Group Tag for using certificate with portal role "portalGroupTag": "Default Portal Certificate Group" validateCertificateExtensions Validate Certificate Extensions "validateCertificateExtensions": false Following roles can be used in any combinations ROLE DEFAULT WARNING Admin False Enabling Admin role for this certificate causes an application server restart on the selected node. Note: Make sure required Certificate Chain is imported under Trusted Certificates EAP Authentication False Only one system certificate can be used for EAP. Assigning EAP to this certificate removes the assignment from another certificate. Note: Make sure required Certificate Chain is imported under Trusted Certificates RADIUS DTLS False Only one system certificate can be used for DTLS. Assigning DTLS to this certificate removes the assignment from another certificate. Note: Make sure required Certificate Chain is imported under Trusted Certificates SAML False SAML cannot be used with other Usage. Enabling SAML unchecks all other Usage. Note: Make sure required Certificate Chain is imported under Trusted Certificates .

### **Args:**

- **admin(boolean): Use certificate to authenticate the** Cisco ISE Admin Portal, property of the request body.
- **allow\_extended\_validity(boolean): Allow import of** certificates with validity greater than 398 days (required), property of the request body.
- **allow** out of date cert(boolean): Allow out of date certificates (required), property of the request body.
- **allow\_replacement\_of\_certificates(boolean): Allow** Replacement of certificates (required), property of the request body.

**allow\_replacement\_of\_portal\_group\_tag(boolean): Allow** Replacement of Portal Group Tag

(required), property of the request body.

- **data(string): Signed certificate data (required),** property of the request body.
- **eap(boolean): Use certificate for EAP protocols that use** SSL/TLS tunneling, property of the request body.
- **host name(string): Name of Host whose CSR ID has been** provided (required), property of the request body.
- **id(string): ID of the generated CSR (required), property** of the request body.
- **ims(boolean): Use certificate for the Cisco ISE** Messaging Service, property of the request body.

**name(string): Friendly Name of the certificate, property** of the request body.

**portal(boolean): Use for portal, property of the request** body.

**portal\_group\_tag(string): Set Group tag, property of the** request body.

**pxgrid(boolean): Use certificate for the pxGrid** Controller, property of the request body.

**radius(boolean): Use certificate for the RADSec server,** property of the request body.

**saml(boolean): Use certificate for SAML Signing,** property of the request body.

**validate\_certificate\_extensions(boolean): Validate** Certificate Extensions, property of the request body.

**headers(dict): Dictionary of HTTP Headers to send with the Request** .

**payload(dict): A JSON serializable Python object to send in the** body of the Request.

**active\_validation(bool): Enable/Disable payload validation.** Defaults to True.

**\*\*query\_parameters: Additional query parameters (provides** support for parameters that may be added in the future).

Returns:

RestResponse: REST response with following properties:

- headers(MyDict): response headers.
- response(MyDict): response body as a MyDict object. Access the object's properties by using the dot notation or the bracket notation.
- content(bytes): representation of the request's response
- text(str): representation of the request's response

**Raises:** TypeError: If the parameter types are incorrect. MalformedRequest: If the request body created is invalid. ApiError: If the Identity Services Engine cloud returns an error.

export\_system\_certificate(*export=None*, *id=None*, *password=None*, *dirpath=None*, *save\_file=None*, *headers=None*, *payload=None*, *active\_validation=True*,

#### *\*\*query\_parameters*)

Export System Certificate. Following parameters are used in POST body PARAMETER DESCRIP-TION EXAMPLE id \* required ID of a System Certificate (required). "id": "CERT-ID" export One of the below option is required "CERTIFICATE" : Export only certificate without private key "CERTIFI-CATE\_WITH\_PRIVATE\_KEY" : Export both certificate and private key ( "certificatePassword" is required). "export": "CERTIFICATE\_WITH\_PRIVATE\_KEY" password \* required Certificate password (required if "export" : CERTIFICATE\_WITH\_PRIVATE\_KEY ). Password constraints: Alphanumeric Minimum of 8 Characters Maximum of 100 Characters "password": "certificate password" NOTE: The response of this API carries a ZIP file containing the certificate and private key if "export" : "CERTIFI-CATE\_WITH\_PRIVATE\_KEY" in the request. If "export" : "CERTIFICATE" in request body, the response carries a ZIP file containing only the certificate. WARNING: Exporting a private key is not a secure operation. It could lead to possible exposure of the private key. .

# **Parameters**

- export (string) export, property of the request body. Available values are 'CERTIFI-CATE' and 'CERTIFICATE\_WITH\_PRIVATE\_KEY'.
- id  $(string)$  id, property of the request body.
- password (string) password, property of the request body.
- dirpath (basestring) Directory absolute path. Defaults to os.getcwd().
- save\_file  $(bool)$  $(bool)$  $(bool)$  Enable or disable automatic file creation of raw response.
- headers  $(dict)$  $(dict)$  $(dict)$  Dictionary of HTTP Headers to send with the Request.
- payload  $(dict)$  $(dict)$  $(dict)$  A JSON serializable Python object to send in the body of the Request.
- active\_validation ([bool](https://docs.python.org/3/library/functions.html#bool)) Enable/Disable payload validation. Defaults to True.
- \*\*query\_parameters Additional query parameters (provides support for parameters that may be added in the future).

# **Returns**

HTTP Response container. For more information check the [urlib3 documentation](https://urllib3.readthedocs.io/en/latest/reference/urllib3.response.html)

**Return type** urllib3.response.HTTPResponse

# **Raises**

- [TypeError](https://docs.python.org/3/library/exceptions.html#TypeError) If the parameter types are incorrect.
- [MalformedRequest](#page-1656-0) If the request body created is invalid.
- **[ApiError](#page-1655-0)** If the Identity Services Engine cloud returns an error.
- [DownloadFailure](#page-1656-1) If was not able to download the raw
- response to a file. –

generate\_self\_signed\_certificate(*admin=None*, *allow\_extended\_validity=None*,

*allow\_portal\_tag\_transfer\_for\_same\_subject=None*, *allow\_replacement\_of\_certificates=None*, *allow\_replacement\_of\_portal\_group\_tag=None*, *allow\_role\_transfer\_for\_same\_subject=None*, *allow\_san\_dns\_bad\_name=None*, *allow\_san\_dns\_non\_resolvable=None*, *allow\_wild\_card\_certificates=None*, *certificate\_policies=None*, *digest\_type=None*, *eap=None*, *expiration\_ttl=None*, *expiration\_ttl\_unit=None*, *host\_name=None*, *key\_length=None*, *key\_type=None*, *name=None*, *portal=None*, *portal\_group\_tag=None*, *pxgrid=None*, *radius=None*, *saml=None*, *san\_dns=None*, *san\_ip=None*, *san\_uri=None*, *subject\_city=None*, *subject\_common\_name=None*, *subject\_country=None*, *subject\_org=None*, *subject\_org\_unit=None*, *subject\_state=None*, *headers=None*, *payload=None*, *active\_validation=True*, *\*\*query\_parameters*)

Generate Self-signed Certificate NOTE: The certificate may have a validity period longer than 398 days. It may be untrusted by many browsers. NOTE: Request parameters accepting True and False as input can be replaced by 1 and 0 respectively. NOTE: Wildcard certificate and SAML certificate can be generated only on PPAN or Standalone Following parameters are used in POST body PARAMETER DE-SCRIPTION EXAMPLE hostName \* required Hostname or FQDN of the node in which certificate needs to be created (required). "hostName": "ise-node-001" name Friendly name of the certificate. "name": "Self-signed System Certificate" subjectCommonName Certificate common name (CN) NOTE: 1. CN is Mandatory if SAN not configured. 2. Subject can contain a multi- valued CN. For multi-valued RDNs, follow the format "CN=value1, CN=value2" "subjectCommonName": "\$FQDN\$" subjectOrgUnit Certificate organizational unit (OU) NOTE: Subject can contain a multi-valued OU. For multi- valued RDNs, follow the format "OU=value1, OU=value2" "subjectOrgUnit": "Engineering" subjectOrg Certificate organization (O) NOTE: Subject can contain a multi-valued O fields. For multi-valued RDNs, follow the format "O=value1, O=value2" "subjectOrg": "Cisco" subjectCity Certificate city or locality (L) "subjectCity": "San Jose" subjectState Certificate state (ST) "subjectState": "California" subjectCountry Certificate country (C) "subjectCountry": "US" sanDNS Array of SAN (Subject Alternative Name) DNS entries "sanDNS": ["ise.example.com"] sanIP Array of SAN IP entries "sanIP": ["1.1.1.1"] sanURI Array of SAN URI entries "sanURI": [["https://1.1.1.1"](https://1.1.1.1)] keyType \* required Algorithm to use for certificate public key creation (required). "keyType": "RSA" keyLength \* required Bit size of the public key (required). "keyLength": "4096" digestType \* required Digest to sign with (required). "digestType": "SHA-384" certificatePolicies Certificate policy OID or list of OIDs that the certificate should conform to. Use comma or space to separate the OIDs. "certificatePolicies": "Certificate Policies" expirationTTL \* required Certificate expiration value (required). NOTE: Expiration TTL should be within Unix time limit "expirationTTL": 2 expirationTTLUnit \* required Certificate expiration unit (required). "expirationTTLUnit": "years" admin Use certificate to authenticate the Cisco ISE Admin Portal "admin": false eap Use certificate for EAP protocols that use SSL/TLS tunneling "eap": false radius Use certificate for RADSec server "radius": false pxgrid Use certificate for the pxGrid Controller "pxgrid": false saml Use certificate for SAML Signing "saml": false portal Use certificate for portal "portal": false portalGroupTag Portal Group Tag for using certificate with portal role "portalGroupTag": "Default Portal Certificate Group" allowReplacementOfPortalGroupTag \* required Allow Replacement of Portal Group Tag (required). "allowReplacementOfPortal-GroupTag": true allowWildCardCertificates Allow use of WildCards in certificates "allowWildCardCertificates": false allowReplacementOfCertificates \* required Allow replacement of certificates (required). "allowReplacementOfCertificates": true allowExtendedValidity \* required Allow generation of self-signed certificate with validity greater than 398 days (required). "allowExtendedValidity": true allowRoleTransferForSameSubject \* required Allow the transfer of roles to certificates with same subject (required). If the matching certificate on Cisco ISE has either admin or portal role and if request has admin or portal role selected along with allowRoleTransferForSameSubject parameter as true, self- signed certificate would be generated with both admin and portal role enabled "allowRoleTransferForSameSubject": true allowPortalTagTransferForSameSubject \* required Acquire the group tag of the matching certificate (required). If the request portal groug tag is different from the group tag of matching certificate (If matching certificate in Cisco ISE has portal role enabled), self- signed certificate would be generated by acquiring the group tag of matching certificate if allowPortalTagTransferForSameSubject parameter is true "allowPortalTagTransferForSameSubject": true allowSanDnsBadName \* required Allow generation of self-signed certificate with bad Common Name & SAN Values [like "example.org.","invalid.","test.","localhost" ,etc.] (required). SECURITY ALERT: It is recommended to use "allowSanDnsBadName": false to avoid generation of certificates with bad Common Name & SAN Values which are not secure "allowSanDnsBadName": true allowSanDnsNonResolvable \* required Allow generation of self-signed certificate with non resolvable Common Name or SAN Values (required). "allowSanDnsNonResolvable": true ROLE DEFAULT WARN-ING Admin False Enabling Admin role for this certificate causes an application server restart on the selected node. EAP Authentication False Only one system certificate can be used for EAP. Assigning EAP to this certificate removes the assignment from another certificate. RADIUS DTLS False Only one system certificate can be used for DTLS. Assigning DTLS to this certificate removes the assignment from another certificate. SAML False SAML cannot be used with other Usage. .

# **Parameters**

• admin (boolean) – Use certificate to authenticate the Cisco ISE Admin Portal, property of the request body.

- allow\_extended\_validity (boolean) Allow generation of self-signed certificate with validity greater than 398 days, property of the request body.
- allow\_portal\_tag\_transfer\_for\_same\_subject (boolean) Allow overwriting the portal tag from matching certificate of same subject, property of the request body.
- allow\_replacement\_of\_certificates (boolean) Allow Replacement of certificates, property of the request body.
- allow\_replacement\_of\_portal\_group\_tag (boolean) Allow Replacement of Portal Group Tag, property of the request body.
- allow\_role\_transfer\_for\_same\_subject (boolean) Allow transfer of roles for certificate with matching subject, property of the request body.
- allow\_san\_dns\_bad\_name (boolean) Allow usage of SAN DNS Bad name, property of the request body.
- allow\_san\_dns\_non\_resolvable (boolean) Allow use of non resolvable Common Name or SAN Values, property of the request body.
- allow\_wild\_card\_certificates (boolean) Allow Wildcard Certificates, property of the request body.
- certificate\_policies (string) Certificate Policies, property of the request body.
- digest\_type (string) Digest to sign with, property of the request body. Available values are 'SHA-256', 'SHA-384' and 'SHA-512'.
- eap (boolean) Use certificate for EAP protocols that use SSL/TLS tunneling, property of the request body.
- expiration\_ttl (integer) Certificate expiration value, property of the request body.
- expiration\_ttl\_unit (string) Certificate expiration unit, property of the request body. Available values are 'days', 'months', 'weeks' and 'years'.
- host\_name (string) Hostname of the Cisco ISE node in which self-signed certificate should be generated., property of the request body.
- key\_length (string) Bit size of public key, property of the request body. Available values are '1024', '2048', '4096' and '512'.
- key\_type (string) Algorithm to use for certificate public key creation, property of the request body. Available values are 'ECDSA' and 'RSA'.
- name (string) Friendly name of the certificate., property of the request body.
- **portal**  $(boolean) Use for portal, property of the request body.$
- **portal\_group\_tag** (string) Set Group tag, property of the request body.
- pxgrid (boolean) Use certificate for the pxGrid Controller, property of the request body.
- **radius** (boolean) Use certificate for the RADSec server, property of the request body.
- saml (boolean) Use certificate for SAML Signing, property of the request body.
- san\_dns  $(list)$  $(list)$  $(list)$  Array of SAN (Subject Alternative Name) DNS entries, property of the request body (list of strings).
- san\_ip  $(llist)$  $(llist)$  $(llist)$  Array of SAN IP entries, property of the request body (list of strings).
- san\_uri  $(list)$  $(list)$  $(list)$  Array of SAN URI entries, property of the request body (list of strings).
- subject\_city  $(striangle C)$  Certificate city or locality  $(L)$ , property of the request body.
- subject\_common\_name  $(suring)$  Certificate common name  $(CN)$ , property of the request body.
- subject\_country  $(string)$  Certificate country  $(C)$ , property of the request body.
- subject\_org (string) Certificate organization (O), property of the request body.
- subject\_org\_unit (string) Certificate organizational unit (OU), property of the request body.
- subject\_state (string) Certificate state (ST), property of the request body.
- headers  $(dict)$  $(dict)$  $(dict)$  Dictionary of HTTP Headers to send with the Request.
- **payload**  $(dict) A$  $(dict) A$  $(dict) A$  JSON serializable Python object to send in the body of the Request.
- active\_validation  $(bool)$  $(bool)$  $(bool)$  Enable/Disable payload validation. Defaults to True.
- \*\*query\_parameters Additional query parameters (provides support for parameters that may be added in the future).

REST response with following properties:

- headers(MyDict): response headers.
- response(MyDict): response body as a MyDict object. Access the object's properties by using the dot notation or the bracket notation.
- content(bytes): representation of the request's response
- text(str): representation of the request's response

# **Return type** *[RestResponse](#page-1654-0)*

# **Raises**

- [TypeError](https://docs.python.org/3/library/exceptions.html#TypeError) If the parameter types are incorrect.
- [MalformedRequest](#page-1656-0) If the request body created is invalid.
- **[ApiError](#page-1655-0)** If the Identity Services Engine cloud returns an error.

import\_system\_certificate(*admin=None*, *allow\_extended\_validity=None*,

*allow\_out\_of\_date\_cert=None*, *allow\_portal\_tag\_transfer\_for\_same\_subject=None*, *allow\_replacement\_of\_certificates=None*, *allow\_replacement\_of\_portal\_group\_tag=None*, *allow\_role\_transfer\_for\_same\_subject=None*, *allow\_sha1\_certificates=None*, *allow\_wild\_card\_certificates=None*, *data=None*, *eap=None*, *ims=None*, *name=None*, *password=None*, *portal=None*, *portal\_group\_tag=None*, *private\_key\_data=None*, *pxgrid=None*, *radius=None*, *saml=None*, *validate\_certificate\_extensions=None*, *headers=None*, *payload=None*, *active\_validation=True*, *\*\*query\_parameters*)

**Import an X509 certificate as a system certificate. NOTE:** The certificate may have a validity period longer than 398 days. It may be untrusted by many browsers. NOTE: Request parameters accepting True and False as input can be replaced by 1 and 0 respectively. Following parameters are used in POST body PARAMETER DESCRIPTION EXAMPLE name Friendly name of the certificate. "name":

"System certificate" password \* required Password of the certificate to be imported (required). "password": "certificate password" data \* required Plain-text contents of the certificate file. Every space needs to be replaced with newline escape sequence (

- **) (required).** Use awk 'NF {sub(/
- **/, ""); printf "%sn",\$0;}' <<your** .pem file>> to extract data from certificate file. "data": "Plain-text contents of the certificate file." privateKeyData \* required Plain-text contents of the private key file. Every space needs to be replaced with newline escape sequence (
- **) (required). Use awk 'NF** {sub(/
- **/, ""); printf "%sn",\$0;}' <<your .pem file>>** to extract privateKeyData from private key file. "data": "Plain-text contents of the private key file." allowOutOfDateCert \* required Allow out of date certificates (required). SECURITY ALERT: It is recommended to use "allowOutOfDateCert": false to avoid import of expired certificates (not Secure). "allowOutOfDateCert": true allowSHA1certificates \* required Allow import of certificate with signature that uses the SHA-1 hashing algorithm and is considered less secure (required). SECURITY ALERT: It is recommended to use "allowSHA1certificates": false to avoid import of SHA1 based certificates (less secure). "allowSHA1certificates": true allowExtendedValidity \* required Allow the certificates greater than validity of 398 days (required). "allowExtendedValidity": true allowRoleTransferForSameSubject Allow the transfer of roles to certificates with same subject "allowRoleTransferForSameSubject": true allowPortalTagTransferForSameSubject Acquire the group tag of the matching certificate "allowPortalTagTransferForSameSubject": true admin Use certificate to authenticate the Cisco ISE Admin Portal "admin": false eap Use certificate for EAP protocols that use SSL/TLS tunneling "eap": false radius Use certificate for RADSec server "radius": false pxgrid Use certificate for the pxGrid Controller "pxgrid": false ims Use certificate for the Cisco ISE Messaging Service "ims": false saml Use certificate for SAML Signing "saml": false portal Use certificate for portal "portal": false portalGroupTag Portal Group Tag for using certificate with portal role "portalGroupTag": "Default Portal certificate Group" allowReplacementOfPortalGroupTag \* required Allow Replacement of Portal Group Tag (required). "allowReplacementOf-PortalGroupTag": true allowWildCardcertificates Allow use of WildCards in certificates "allowWild-Cardcertificates": false validatecertificateExtensions Validate certificate extensions "validatecertificateExtensions": false Following roles can be used in any combinations ROLE DEFAULT WARNING Admin False Enabling Admin role for this certificate causes an application server restart on the selected node. Note: Make sure required Certificate Chain is imported under Trusted Certificates EAP Authentication False Only one system certificate can be used for EAP. Assigning EAP to this certificate removes the assignment from another certificate. Note: Make sure required Certificate Chain is imported under Trusted Certificates RADIUS DTLS False Only one system certificate can be used for DTLS. Assigning DTLS to this certificate removes the assignment from another certificate. Note: Make sure required Certificate Chain is imported under Trusted Certificates SAML False SAML cannot be used with other Usage. Enabling SAML unchecks all other Usage. Note: Make sure required Certificate Chain is imported under Trusted Certificates .

## **Args:**

- **admin(boolean): Use certificate to authenticate the** Cisco ISE Admin Portal, property of the request body.
- **allow\_extended\_validity(boolean): Allow import of** certificates with validity greater than 398 days (required), property of the request body.
- **allow\_out\_of\_date\_cert(boolean): Allow out of date** certificates (required), property of the request body.
- **allow** portal tag transfer for same subject(boolean): Allow overwriting the portal tag from matching certificate of same subject, property of the request body.
- **allow\_replacement\_of\_certificates(boolean): Allow** Replacement of certificates (required), property of the request body.
- **allow replacement of portal group tag(boolean): Allow** Replacement of Portal Group Tag (required), property of the request body.
- **allow\_role\_transfer\_for\_same\_subject(boolean): Allow** transfer of roles for certificate with matching subject , property of the request body.
- **allow\_sha1\_certificates(boolean): Allow SHA1 based** certificates (required), property of the request body.
- **allow** wild card certificates(boolean): Allow Wildcard certificates, property of the request body.
- **data(string): Certificate Content (required), property** of the request body.
- **eap(boolean): Use certificate for EAP protocols that use** SSL/TLS tunneling, property of the request body.
- **ims(boolean): Use certificate for the Cisco ISE** Messaging Service, property of the request body.
- **name(string): Name of the certificate, property of the** request body.
- **password(string): Certificate Password (required).,** property of the request body.
- **portal(boolean): Use for portal, property of the request** body.
- **portal\_group\_tag(string): Set Group tag, property of the** request body.
- **private** key data(string): Private Key data (required), property of the request body.
- **pxgrid(boolean): Use certificate for the pxGrid** Controller, property of the request body.
- **radius(boolean): Use certificate for the RADSec server,** property of the request body.
- **saml(boolean): Use certificate for SAML Signing,** property of the request body.
- **validate\_certificate\_extensions(boolean): Validate** certificate extensions, property of the request body.
- **headers(dict): Dictionary of HTTP Headers to send with the Request** .
- **payload(dict): A JSON serializable Python object to send in the** body of the Request.

**active\_validation(bool): Enable/Disable payload validation.** Defaults to True.

**\*\*query\_parameters: Additional query parameters (provides** support for parameters that may be added in the future).

Returns:

RestResponse: REST response with following properties:

- headers(MyDict): response headers.
- response(MyDict): response body as a MyDict object. Access the object's properties by using the dot notation or the bracket notation.
- content(bytes): representation of the request's response
- text(str): representation of the request's response

**Raises:** TypeError: If the parameter types are incorrect. MalformedRequest: If the request body created is invalid. ApiError: If the Identity Services Engine cloud returns an error.

get\_system\_certificates(*host\_name*, *filter=None*, *filter\_type=None*, *page=None*, *size=None*, *sort=None*, *sort\_by=None*, *headers=None*, *\*\*query\_parameters*)

This API supports Filtering, Sorting and Pagination. Filtering and Sorting supported on below mentioned attributes: friendlyName issuedTo issuedBy validFrom Supported Date Format: yyyy-MM-dd HH:mm:ss Supported Operators: EQ, NEQ, GT and LT expirationDate Supported Date Format: yyyy-MM-dd HH:mm:ss Supported Operators: EQ, NEQ, GT and LT .

# **Parameters**

- host\_name (basestring) hostName path parameter. Name of the host of which system certificates should be returned.
- **page**  $(int)$  $(int)$  $(int)$  page query parameter. Page number.
- size  $(int)$  $(int)$  $(int)$  size query parameter. Number of objects returned per page.
- **sort** (basestring) sort query parameter. sort type asc or desc.
- sort\_by (basestring) sortBy query parameter. sort column by which objects needs to be sorted.
- filter (basestring, [list,](https://docs.python.org/3/library/stdtypes.html#list) [set,](https://docs.python.org/3/library/stdtypes.html#set) [tuple](https://docs.python.org/3/library/stdtypes.html#tuple)) filter query parameter. Simple filtering should be available through the filter query string parameter. The structure of a filter is a triplet of field operator and value separated with dots. More than one filter can be sent. The logical operator common to ALL filter criteria will be by default AND, and can be changed by using the "filterType=or" query string parameter. Each resource Data model description should specify if an attribute is a filtered field. OPERATOR DESCRIPTION EQ Equals NEQ Not Equals GT Greater Than LT Less Then STARTSW Starts With NSTARTSW Not Starts With ENDSW Ends With NENDSW Not Ends With CONTAINS Contains NCON-TAINS Not Contains .
- filter\_type (basestring) filterType query parameter. The logical operator common to ALL filter criteria will be by default AND, and can be changed by using the parameter.
- headers  $(dict)$  $(dict)$  $(dict)$  Dictionary of HTTP Headers to send with the Request.
- \*\*query\_parameters Additional query parameters (provides support for parameters that may be added in the future).

# **Returns**

REST response with following properties:

- headers(MyDict): response headers.
- response(MyDict): response body as a MyDict object. Access the object's properties by using the dot notation or the bracket notation.
- content(bytes): representation of the request's response
- text(str): representation of the request's response

# **Return type** *[RestResponse](#page-1654-0)*

- [TypeError](https://docs.python.org/3/library/exceptions.html#TypeError) If the parameter types are incorrect.
- [MalformedRequest](#page-1656-0) If the request body created is invalid.
- **[ApiError](#page-1655-0)** If the Identity Services Engine cloud returns an error.

# get\_system\_certificates\_generator(*host\_name*, *filter=None*, *filter\_type=None*, *page=None*, *size=None*, *sort=None*, *sort\_by=None*, *headers=None*,

*\*\*query\_parameters*)

This API supports Filtering, Sorting and Pagination. Filtering and Sorting supported on below mentioned attributes: friendlyName issuedTo issuedBy validFrom Supported Date Format: yyyy-MM-dd HH:mm:ss Supported Operators: EQ, NEQ, GT and LT expirationDate Supported Date Format: yyyy-MM-dd HH:mm:ss Supported Operators: EQ, NEQ, GT and LT .

# **Parameters**

- host\_name (basestring) hostName path parameter. Name of the host of which system certificates should be returned.
- page  $(int)$  $(int)$  $(int)$  page query parameter. Page number.
- size  $(int)$  $(int)$  $(int)$  size query parameter. Number of objects returned per page.
- sort (basestring) sort query parameter. sort type asc or desc.
- sort\_by (basestring) sortBy query parameter. sort column by which objects needs to be sorted.
- filter (basestring, [list,](https://docs.python.org/3/library/stdtypes.html#list) [set,](https://docs.python.org/3/library/stdtypes.html#set) [tuple](https://docs.python.org/3/library/stdtypes.html#tuple)) filter query parameter. Simple filtering should be available through the filter query string parameter. The structure of a filter is a triplet of field operator and value separated with dots. More than one filter can be sent. The logical operator common to ALL filter criteria will be by default AND, and can be changed by using the "filterType=or" query string parameter. Each resource Data model description should specify if an attribute is a filtered field. OPERATOR DESCRIPTION EQ Equals NEQ Not Equals GT Greater Than LT Less Then STARTSW Starts With NSTARTSW Not Starts With ENDSW Ends With NENDSW Not Ends With CONTAINS Contains NCON-TAINS Not Contains .
- filter\_type (basestring) filterType query parameter. The logical operator common to ALL filter criteria will be by default AND, and can be changed by using the parameter.
- headers  $(dict)$  $(dict)$  $(dict)$  Dictionary of HTTP Headers to send with the Request.
- \*\*query\_parameters Additional query parameters (provides support for parameters that may be added in the future).

# **Returns**

A generator object containing the following object.

- RestResponse: REST response with following properties:
	- **–** headers(MyDict): response headers.
	- **–** response(MyDict): response body as a MyDict object. Access the object's properties by using the dot notation or the bracket notation.
	- **–** content(bytes): representation of the request's response
	- **–** text(str): representation of the request's response

# **Return type** Generator

- [TypeError](https://docs.python.org/3/library/exceptions.html#TypeError) If the parameter types are incorrect.
- [MalformedRequest](#page-1656-0) If the request body created is invalid.
- **[ApiError](#page-1655-0)** If the Identity Services Engine cloud returns an error.

get\_system\_certificate\_by\_id(*host\_name*, *id*, *headers=None*, *\*\*query\_parameters*)

This API provides details of a System Certificate of a particular node based on given HostName and ID.

# **Parameters**

- host\_name (basestring) hostName path parameter. Name of the host of which system certificates should be returned.
- id (basestring) id path parameter. ID of the system certificate.
- headers  $(dict)$  $(dict)$  $(dict)$  Dictionary of HTTP Headers to send with the Request.
- \*\*query\_parameters Additional query parameters (provides support for parameters that may be added in the future).

# **Returns**

REST response with following properties:

- headers(MyDict): response headers.
- response(MyDict): response body as a MyDict object. Access the object's properties by using the dot notation or the bracket notation.
- content(bytes): representation of the request's response
- text(str): representation of the request's response

# **Return type** *[RestResponse](#page-1654-0)*

# **Raises**

- [TypeError](https://docs.python.org/3/library/exceptions.html#TypeError) If the parameter types are incorrect.
- [MalformedRequest](#page-1656-0) If the request body created is invalid.
- **[ApiError](#page-1655-0)** If the Identity Services Engine cloud returns an error.

# update\_system\_certificate(*host\_name*, *id*, *admin=None*,

*allow\_portal\_tag\_transfer\_for\_same\_subject=None*, *allow\_replacement\_of\_portal\_group\_tag=None*, *allow\_role\_transfer\_for\_same\_subject=None*, *description=None*, *eap=None*, *expiration\_ttl\_period=None*, *expiration\_ttl\_units=None*, *ims=None*, *name=None*, *portal=None*, *portal\_group\_tag=None*, *pxgrid=None*, *radius=None*, *renew\_self\_signed\_certificate=None*, *saml=None*, *headers=None*, *payload=None*, *active\_validation=True*, *\*\*query\_parameters*)

Update a System Certificate. NOTE: Renewing a certificate causes an application server restart on the selected node. NOTE: Request parameters accepting True and False as input can be replaced by 1 and 0 respectively. Following parameters are used in POST body PARAMETER DESCRIPTION EXAMPLE name Friendly name of the certificate. "name": "System Certificate" description Description of the certificate "description": "Description of certificate" admin Use certificate to authenticate the Cisco ISE Admin Portal "admin": false eap Use certificate for EAP protocols that use SSL/TLS tunneling "eap": false radius Use certificate for RADSec server "radius": false pxgrid Use certificate for the pxGrid Controller "pxgrid": false ims Use certificate for the Cisco ISE Messaging Service "ims": false saml Use certificate for SAML Signing "saml": false portal Use certificate for portal "portal": false portalGroupTag Portal Group Tag for using certificate with portal role "portalGroupTag": "Default Portal Certificate Group" allowReplacementOfPortalGroupTag \* required Allow Replacement of Portal Group Tag (required). "allowReplacementOfPortalGroupTag": true allowRoleTransferForSameSubjec \* required t Allow transfer of roles to certificates with same subject (required). "allowRoleTransferForSameSubject": true allowPortalTagTransferForSameSubject \* required Acquire group tag of the matching certificate (required). "allowPortalTagTransferForSameSubject": true renewSelfSignedCertificate Renew Self- signed Certificate

"renewSelfSignedCertificate": false expirationTTLPeriod Expiration Period "expirationTTLPeriod": 365 expirationTTLUnits Expiration Units in one of the below formats days / weeks / months / years "expirationTTLUnits": "days" Following roles can be used in any combinations ROLE DEFAULT WARNING Admin False Enabling Admin role for this certificate causes an application server restart on the selected node. Note: Make sure required Certificate Chain is imported under Trusted Certificates EAP Authentication False Only one system certificate can be used for EAP. Assigning EAP to this certificate removes the assignment from another certificate. Note: Make sure required Certificate Chain is imported under Trusted Certificates RADIUS DTLS False Only one system certificate can be used for DTLS. Assigning DTLS to this certificate removes the assignment from another certificate. Note: Make sure required Certificate Chain is imported under Trusted Certificates SAML False SAML cannot be used with other Usage. Enabling SAML unchecks all other Usage. Note: Make sure required Certificate Chain is imported under Trusted Certificates .

- **admin** (boolean) Use certificate to authenticate the Cisco ISE Admin Portal, property of the request body.
- allow\_portal\_tag\_transfer\_for\_same\_subject (boolean) Allow overwriting the portal tag from matching certificate of same subject, property of the request body.
- allow\_replacement\_of\_portal\_group\_tag (boolean) Allow Replacement of Portal Group Tag (required), property of the request body.
- allow\_role\_transfer\_for\_same\_subject (boolean) Allow transfer of roles for certificate with matching subject , property of the request body.
- description (string) Description of System Certificate, property of the request body.
- eap (boolean) Use certificate for EAP protocols that use SSL/TLS tunneling, property of the request body.
- expiration\_ttl\_period (integer) expirationTTLPeriod, property of the request body.
- expiration\_ttl\_units (string) expirationTTLUnits, property of the request body. Available values are 'days', 'months', 'weeks' and 'years'.
- ims (boolean) Use certificate for the Cisco ISE Messaging Service, property of the request body.
- **name** (string) Name of the certificate, property of the request body.
- **portal** (boolean) Use for portal, property of the request body.
- portal\_group\_tag (string) Set Group tag, property of the request body.
- pxgrid (boolean) Use certificate for the pxGrid Controller, property of the request body.
- radius (boolean) Use certificate for the RADSec server, property of the request body.
- renew\_self\_signed\_certificate (boolean) Renew Self- signed Certificate, property of the request body.
- saml (boolean) Use certificate for SAML Signing, property of the request body.
- $\cdot$  id (basestring) id path parameter. ID of the System Certificate to be updated.
- host\_name (basestring) hostName path parameter. Name of Host whose certificate needs to be updated.
- headers  $(dict)$  $(dict)$  $(dict)$  Dictionary of HTTP Headers to send with the Request.
- payload  $(dict) A$  $(dict) A$  $(dict) A$  JSON serializable Python object to send in the body of the Request.
- active\_validation ([bool](https://docs.python.org/3/library/functions.html#bool)) Enable/Disable payload validation. Defaults to True.
- \*\*query\_parameters Additional query parameters (provides support for parameters that may be added in the future).

REST response with following properties:

- headers(MyDict): response headers.
- response(MyDict): response body as a MyDict object. Access the object's properties by using the dot notation or the bracket notation.
- content(bytes): representation of the request's response
- text(str): representation of the request's response

# **Return type** *[RestResponse](#page-1654-0)*

### **Raises**

- [TypeError](https://docs.python.org/3/library/exceptions.html#TypeError) If the parameter types are incorrect.
- [MalformedRequest](#page-1656-0) If the request body created is invalid.
- **[ApiError](#page-1655-0)** If the Identity Services Engine cloud returns an error.

### delete\_system\_certificate\_by\_id(*host\_name*, *id*, *headers=None*, *\*\*query\_parameters*)

This API deletes a System Certificate of a particular node based on given HostName and ID.

### **Parameters**

- host\_name (basestring) hostName path parameter. Name of the host from which System Certificate needs to be deleted.
- id (basestring) id path parameter. ID of the System Certificate to be deleted.
- headers  $(dict)$  $(dict)$  $(dict)$  Dictionary of HTTP Headers to send with the Request.
- \*\*query\_parameters Additional query parameters (provides support for parameters that may be added in the future).

## **Returns**

REST response with following properties:

- headers(MyDict): response headers.
- response(MyDict): response body as a MyDict object. Access the object's properties by using the dot notation or the bracket notation.
- content(bytes): representation of the request's response
- text(str): representation of the request's response

### **Return type** *[RestResponse](#page-1654-0)*

- [TypeError](https://docs.python.org/3/library/exceptions.html#TypeError) If the parameter types are incorrect.
- [MalformedRequest](#page-1656-0) If the request body created is invalid.
- **[ApiError](#page-1655-0)** If the Identity Services Engine cloud returns an error.

# get\_trusted\_certificates(*filter=None*, *filter\_type=None*, *page=None*, *size=None*, *sort=None*, *sort\_by=None*, *headers=None*, *\*\*query\_parameters*)

This API supports Filtering, Sorting and Pagination. Filtering and Sorting supported on below mentioned attributes: friendlyName subject issuedTo issuedBy validFrom Supported Date Format: yyyy-MM- dd HH:mm:ss Supported Operators: EQ, NEQ, GT and LT expirationDate Supported Date Format: yyyy-MM-dd HH:mm:ss Supported Operators: EQ, NEQ, GT and LT status Allowed values: enabled, disabled Supported Operators: EQ, NEQ .

# **Parameters**

- page  $(int)$  $(int)$  $(int)$  page query parameter. Page number.
- size  $(int)$  $(int)$  $(int)$  size query parameter. Number of objects returned per page.
- sort (basestring) sort query parameter. sort type asc or desc.
- sort\_by (basestring) sortBy query parameter. sort column by which objects needs to be sorted.
- filter (basestring, [list,](https://docs.python.org/3/library/stdtypes.html#list) [set,](https://docs.python.org/3/library/stdtypes.html#set) [tuple](https://docs.python.org/3/library/stdtypes.html#tuple)) filter query parameter. Simple filtering should be available through the filter query string parameter. The structure of a filter is a triplet of field operator and value separated with dots. More than one filter can be sent. The logical operator common to ALL filter criteria will be by default AND, and can be changed by using the "filterType=or" query string parameter. Each resource Data model description should specify if an attribute is a filtered field. OPERATOR DESCRIPTION EQ Equals NEQ Not Equals GT Greater Than LT Less Then STARTSW Starts With NSTARTSW Not Starts With ENDSW Ends With NENDSW Not Ends With CONTAINS Contains NCON-TAINS Not Contains .
- filter\_type (basestring) filterType query parameter. The logical operator common to ALL filter criteria will be by default AND, and can be changed by using the parameter.
- headers  $(dict)$  $(dict)$  $(dict)$  Dictionary of HTTP Headers to send with the Request.
- \*\*query\_parameters Additional query parameters (provides support for parameters that may be added in the future).

# **Returns**

REST response with following properties:

- headers(MyDict): response headers.
- response(MyDict): response body as a MyDict object. Access the object's properties by using the dot notation or the bracket notation.
- content(bytes): representation of the request's response
- text(str): representation of the request's response

# **Return type** *[RestResponse](#page-1654-0)*

# **Raises**

- [TypeError](https://docs.python.org/3/library/exceptions.html#TypeError) If the parameter types are incorrect.
- [MalformedRequest](#page-1656-0) If the request body created is invalid.
- **[ApiError](#page-1655-0)** If the Identity Services Engine cloud returns an error.

get\_trusted\_certificates\_generator(*filter=None*, *filter\_type=None*, *page=None*, *size=None*,

*sort=None*, *sort\_by=None*, *headers=None*,

# *\*\*query\_parameters*)

This API supports Filtering, Sorting and Pagination. Filtering and Sorting supported on below mentioned

attributes: friendlyName subject issuedTo issuedBy validFrom Supported Date Format: yyyy-MM- dd HH:mm:ss Supported Operators: EQ, NEQ, GT and LT expirationDate Supported Date Format: yyyy-MM-dd HH:mm:ss Supported Operators: EQ, NEQ, GT and LT status Allowed values: enabled, disabled Supported Operators: EQ, NEQ .

# **Parameters**

- page  $(int)$  $(int)$  $(int)$  page query parameter. Page number.
- size  $(int)$  $(int)$  $(int)$  size query parameter. Number of objects returned per page.
- sort (basestring) sort query parameter. sort type asc or desc.
- sort\_by (basestring) sortBy query parameter. sort column by which objects needs to be sorted.
- filter (basestring, [list,](https://docs.python.org/3/library/stdtypes.html#list) [set,](https://docs.python.org/3/library/stdtypes.html#set) [tuple](https://docs.python.org/3/library/stdtypes.html#tuple)) filter query parameter. Simple filtering should be available through the filter query string parameter. The structure of a filter is a triplet of field operator and value separated with dots. More than one filter can be sent. The logical operator common to ALL filter criteria will be by default AND, and can be changed by using the "filterType=or" query string parameter. Each resource Data model description should specify if an attribute is a filtered field. OPERATOR DESCRIPTION EQ Equals NEQ Not Equals GT Greater Than LT Less Then STARTSW Starts With NSTARTSW Not Starts With ENDSW Ends With NENDSW Not Ends With CONTAINS Contains NCON-TAINS Not Contains .
- filter\_type (basestring) filterType query parameter. The logical operator common to ALL filter criteria will be by default AND, and can be changed by using the parameter.
- headers  $(dict)$  $(dict)$  $(dict)$  Dictionary of HTTP Headers to send with the Request.
- \*\*query\_parameters Additional query parameters (provides support for parameters that may be added in the future).

# **Returns**

A generator object containing the following object.

- RestResponse: REST response with following properties:
	- **–** headers(MyDict): response headers.
	- **–** response(MyDict): response body as a MyDict object. Access the object's properties by using the dot notation or the bracket notation.
	- **–** content(bytes): representation of the request's response
	- **–** text(str): representation of the request's response

# **Return type** Generator

# **Raises**

- [TypeError](https://docs.python.org/3/library/exceptions.html#TypeError) If the parameter types are incorrect.
- [MalformedRequest](#page-1656-0) If the request body created is invalid.
- **[ApiError](#page-1655-0)** If the Identity Services Engine cloud returns an error.

# export\_trusted\_certificate(*id*, *dirpath=None*, *save\_file=None*, *headers=None*, *\*\*query\_parameters*) The response of this API carries a trusted certificate file mapped to the requested ID.

# **Parameters**

• id (basestring) – id path parameter. ID of the Trusted Certificate to be exported.

- dirpath (basestring) Directory absolute path. Defaults to os. getcwd().
- save\_file ([bool](https://docs.python.org/3/library/functions.html#bool)) Enable or disable automatic file creation of raw response.
- headers  $(dict)$  $(dict)$  $(dict)$  Dictionary of HTTP Headers to send with the Request.
- \*\*query\_parameters Additional query parameters (provides support for parameters that may be added in the future).

HTTP Response container. For more information check the [urlib3 documentation](https://urllib3.readthedocs.io/en/latest/reference/urllib3.response.html)

**Return type** urllib3.response.HTTPResponse

## **Raises**

- [TypeError](https://docs.python.org/3/library/exceptions.html#TypeError) If the parameter types are incorrect.
- [MalformedRequest](#page-1656-0) If the request body created is invalid.
- **[ApiError](#page-1655-0)** If the Identity Services Engine cloud returns an error.
- [DownloadFailure](#page-1656-1) If was not able to download the raw
- response to a file. –

import\_trust\_certificate(*allow\_basic\_constraint\_cafalse=None*, *allow\_out\_of\_date\_cert=None*,

*allow\_sha1\_certificates=None*, *data=None*, *description=None*, *name=None*, *trust\_for\_certificate\_based\_admin\_auth=None*, *trust\_for\_cisco\_services\_auth=None*, *trust\_for\_client\_auth=None*, *trust\_for\_ise\_auth=None*, *validate\_certificate\_extensions=None*, *headers=None*, *payload=None*, *active\_validation=True*, *\*\*query\_parameters*)

**Import an X509 certificate as a trust certificate. NOTE:** Request parameters accepting True and False as input can be replaced by 1 and 0 respectively. Following parameters are used in POST body PA-RAMETER DESCRIPTION EXAMPLE name Friendly name of the certificate "name": "Trust Certificate" description Description of the certificate "description": "Imported Trust Certificate" data \* required Plain-text contents of the certificate file. Every space needs to be replaced with newline escape sequence (

) (required). Use awk 'NF  $\{\text{sub}/\ell, \text{``'''}\}$ ;

printf "%sn",\$0;}' <<your .pem file>> to extract data from certificate file. "data": "Plain-text contents of the certificate file." allowOutOfDateCert \* required Allow out of date certificates (required). SECURITY ALERT: It is recommended to use "allowOutOfDateCert": false to avoid import of expired certificates (not Secure). "allowOutOfDateCert": true allowSHA1Certificates \* required Allow import of certificate with signature that uses SHA-1 hashing algorithm and is considered less secure (required). SECURITY ALERT: It is recommended to use "allow-SHA1Certificates": false to avoid import of SHA1 based certificates (less secure). "allow-SHA1Certificates": true allowBasicConstraintCAFalse \* required Allow certificates with Basic Constraints CA Field as False (required). SECURITY ALERT: It is recommended to use "allowBasicConstraintCAFalse": false to avoid import of certificates with Basic Constraints CA Field as False (not Secure). "allowBasicConstraintCAFalse": true trustForIseAuth Trust for authentication within Cisco ISE "trustForIseAuth": false trustForClientAuth Trust for client authentication and Syslog "trustForClientAuth": false trustForCertificateBasedAdminAuth Trust for certificate based Admin authentication "trustForCertificateBasedAdminAuth": false trustForCiscoServicesAuth Trust for authentication of Cisco Services "trustForCiscoServicesAuth": false validateCertificateExtensions Validate extensions for trust certificate "validateCertificateExtensions": false NOTE: If name is not set, a default name with the following format is used: commonname#issuer#nnnnn where "nnnnn" is a unique number. You can always change the friendly name later by editing the certificate. You must choose how this certificate is trusted in Cisco ISE. The objective here is to distinguish between certificates that are used for trust within an Cisco ISE deployment and public certificates that are used to trust Cisco services. Typically, you do not want to use a given certificate for both purposes. Trusted For Usage Authentication within Cisco ISE Use "trustForIseAuth":true if the certificate is used for trust within Cisco ISE, such as for secure communication between Cisco ISE nodes Client authentication and Syslog Use "trustForClientAuth":true if the certificate is to be used for authentication of endpoints that contact Cisco ISE over the EAP protocol. Also check this box if certificate is used to trust a Syslog server. Make sure to have keyCertSign bit asserted under KeyUsage extension for this certificate. Note: "" can be set true only if the "trustForIseAuth" has been set true. Certificate based admin authentication Use "trustForCertificateBasedAdminAuth":true if the certificate is used for trust within Cisco ISE, such as for secure communication between Cisco ISE nodes Note: "trustForCertificate-BasedAdminAuth" can be set true only if "trustForIseAuth" and "trustForClientAuth" are true. Authentication of Cisco Services Use "trustForCiscoServicesAuth":true if the certificate is to be used for trusting external Cisco services, such as Feed Service. .

## **Args:**

- **allow basic constraint cafalse(boolean): Allow certificates with Basic Constraints CA** Field as False (required), property of the request body.
- **allow\_out\_of\_date\_cert(boolean): Allow out of date** certificates (required), property of the request body.
- **allow\_sha1\_certificates(boolean): Allow SHA1 based** certificates (required), property of the request body.
- **data(string): Certificate content (required), property** of the request body.
- **description(string): Description of the certificate,** property of the request body.
- **name(string): Name of the certificate, property of the** request body.
- **trust for certificate based admin auth(boolean): Trust** for Certificate based Admin authentication, property of the request body.
- **trust\_for\_cisco\_services\_auth(boolean): Trust for** authentication of Cisco Services, property of the request body.
- **trust for client auth(boolean): Trust for client** authentication and Syslog, property of the request body.
- **trust\_for\_ise\_auth(boolean): Trust for authentication** within Cisco ISE, property of the request body.
- **validate** certificate extensions(boolean): Validate trust certificate extension, property of the request body.
- **headers(dict): Dictionary of HTTP Headers to send with the Request** .
- **payload(dict): A JSON serializable Python object to send in the** body of the Request.
- **active\_validation(bool): Enable/Disable payload validation.** Defaults to True.
- **\*\*query\_parameters: Additional query parameters (provides** support for parameters that may be added in the future).

### Returns:

- RestResponse: REST response with following properties:
- headers(MyDict): response headers.
- response(MyDict): response body as a MyDict object. Access the object's properties by using the dot notation or the bracket notation.
- content(bytes): representation of the request's response
- text(str): representation of the request's response

**Raises:** TypeError: If the parameter types are incorrect. MalformedRequest: If the request body created is invalid. ApiError: If the Identity Services Engine cloud returns an error.

get\_trusted\_certificate\_by\_id(*id*, *headers=None*, *\*\*query\_parameters*) This API can displays details of a Trust Certificate based on a given ID.

## **Parameters**

- **id** (basestring) id path parameter. ID of the trust certificate.
- headers  $(dict)$  $(dict)$  $(dict)$  Dictionary of HTTP Headers to send with the Request.
- \*\*query\_parameters Additional query parameters (provides support for parameters that may be added in the future).

# **Returns**

REST response with following properties:

- headers(MyDict): response headers.
- response(MyDict): response body as a MyDict object. Access the object's properties by using the dot notation or the bracket notation.
- content(bytes): representation of the request's response
- text(str): representation of the request's response

# **Return type** *[RestResponse](#page-1654-0)*

# **Raises**

- [TypeError](https://docs.python.org/3/library/exceptions.html#TypeError) If the parameter types are incorrect.
- [MalformedRequest](#page-1656-0) If the request body created is invalid.
- **[ApiError](#page-1655-0)** If the Identity Services Engine cloud returns an error.

update\_trusted\_certificate(*id*, *authenticate\_before\_crl\_received=None*, *automatic\_crl\_update=None*,

*automatic\_crl\_update\_period=None*, *automatic\_crl\_update\_units=None*, *crl\_distribution\_url=None*, *crl\_download\_failure\_retries=None*, *crl\_download\_failure\_retries\_units=None*, *description=None*, *download\_crl=None*, *enable\_ocsp\_validation=None*, *enable\_server\_identity\_check=None*, *ignore\_crl\_expiration=None*, *name=None*, *non\_automatic\_crl\_update\_period=None*, *non\_automatic\_crl\_update\_units=None*, *reject\_if\_no\_status\_from\_ocs\_p=None*, *reject\_if\_unreachable\_from\_ocs\_p=None*, *selected\_ocsp\_service=None*, *status=None*, *trust\_for\_certificate\_based\_admin\_auth=None*, *trust\_for\_cisco\_services\_auth=None*, *trust\_for\_client\_auth=None*, *trust\_for\_ise\_auth=None*, *headers=None*, *payload=None*, *active\_validation=True*, *\*\*query\_parameters*)

Update a trusted certificate present in Cisco ISE trust store. Following parameters are used in PUT request body PARAMETER DESCRIPTION EXAMPLE name \* required Friendly name of the certificate (required). "name": "Trust Certificate" status Status of the certificate "status": "Enabled" description Description of the certificate "description": "Certificate for secure connection to cisco.com" trustForIseAuth Trust for authentication within Cisco ISE "trustForIseAuth": false trustForClientAuth Trust for client authentication and Syslog "trustForClientAuth": false trustForCertificateBasedAdminAuth Trust for certificate based Admin authentication "trustForCertificateBasedAdminAuth": false trustForCiscoServicesAuth Trust for authentication of Cisco Services "trustForCiscoServicesAuth": false enableOCSPValidation Switch to enable or disable OCSP Validation "enableOCSPValidation": false selectedOCSPService Name of selected OCSP Service "selectedOCSPService": "INTERNAL\_OCSP\_SERVICE" rejectIfNoStatusFromOCSP Switch to reject certificate if there is no status from OCSP "rejectIfNoStatusFromOCSP": false rejectIfUnreachableFromOCSP Switch to reject certificate if unreachable from OCSP "rejectIfUnreachableFromOCSP": false downloadCRL Switch to enable or disable download of CRL "download-CRL": false crlDistributionUrl Certificate Revocation List Distribution URL "crlDistributionUrl": "CRL distribution URL" automaticCRLUpdate Switch to enable or disable automatic CRL update "automatic-CRLUpdate": false automaticCRLUpdatePeriod Automatic CRL update period "automaticCRLUpdatePeriod": 5 automaticCRLUpdateUnits Unit of time for automatic CRL update "automaticCRLUpdateUnits": "Minutes" nonAutomaticCRLUpdatePeriod Non automatic CRL update period "nonAutomaticCRLUpdatePeriod": 1 nonAutomaticCRLUpdateUnits Unit of time of non automatic CRL update "nonAutomatic-CRLUpdateUnits": "Hours" crlDownloadFailureRetries If CRL download fails, wait time before retry "crl-DownloadFailureRetries": 10 crlDownloadFailureRetriesUnits Unit of time before retry if CRL download fails "crlDownloadFailureRetriesUnits": "Minutes" enableServerIdentityCheck Switch to enable or disable verification if HTTPS or LDAP server certificate name fits the configured server URL "enableServerIdentityCheck": false authenticateBeforeCRLReceived Switch to enable or disable CRL Verification if CRL is not Received "authenticateBeforeCRLReceived": false ignoreCRLExpiration Switch to enable or disable ignore CRL Expiration "ignoreCRLExpiration": false Trusted For Usage Authentication within Cisco ISE Use "trustForIseAuth":true if the certificate is used for trust within Cisco ISE, such as for secure communication between Cisco ISE nodes Client authentication and Syslog Use "trustForClientAuth":true if the certificate is to be used for authentication of endpoints that contact Cisco ISE over the EAP protocol. Also check this box if certificate is used to trust a Syslog server. Make sure to have keyCertSign bit asserted under KeyUsage extension for this certificate. Note: "trustForClientAuth" can be set true only if the "trust-ForIseAuth" has been set true. Certificate based admin authentication Use "trustForCertificateBasedAdminAuth":true if the certificate is used for trust within Cisco ISE, such as for secure communication between Cisco ISE nodes Note: "trustForCertificateBasedAdminAuth" can be set true only if "trustForIseAuth" and "trustForClientAuth" are true. Authentication of Cisco Services Use "trustForCiscoServicesAuth":true if the certificate is to be used for trusting external Cisco services, such as Feed Service. OCSP Configuration Usage Validation against OCSP service Use "enableOCSPValidation":true to validate the certificate against OCSP service mentioned in the field selectedOCSPService OCSP Service name Use "selectedOC-SPService":"Name of OCSP Service" Name of the OCSP service against which the certificate should be validated Note: "selectedOCSPService" value is used if "enableOCSPValidation" has been set true. Reject the request if OCSP returns UNKNOWN status Use "rejectIfNoStatusFromOCSP":true to reject the certificate if the OCSP service returns UNKNOWN status Note: "rejectIfNoStatusFromOCSP:true" can be used only if "enableOCSPValidation" has been set true. Reject the request if OCSP Responder is unreachable Use "rejectIfUnreachableFromOCSP":true to reject the certificate if the OCSP service is unreachable. Note: "rejectIfUnreachableFromOCSP:true" can be used only if "enableOCSPValidation" has been set true. Certificate Revocation List Configuration Usage Validation against CRL Use "downloadCRL":true to validate the certificate against CRL downloaded from URL mentioned in the field crlDistributionUrl CRL distribution url Use "crlDistributionUrl" to specify the URL from where the CRL should be downloaded Note: "crlDistributionUrl" value is used if "downloadCRL" has been set true. Retrieve CRL time Use "automaticCRLUpdate":true and automaticCRLUpdatePeriod, automaticCRLUpdatePeriod to set the time before which CRL is automatically retrieved prior to expiration Use "nonAutomaticCRLUpdatePeriod, nonAutomaticCRLUpdateUnits to set the time period for CRL retrieval in loop. Note: All the above fields can be used only if "downloadCRL" has been set true. If download fails Use "crlDownloadFailureRetries" and "crlDownloadFailureRetriesUnits" to set retry time period if CRL download fails Note: "crl-DownloadFailureRetries" and "crlDownloadFailureRetriesUnits" can be used only if "downloadCRL" has been set true. Enable Server Identity Check Use "enableServerIdentityCheck":true to verify that HTTPS or LDAPS server certificate name fits the configured server URL Note: "enableServerIdentityCheck:true" can be used only if "downloadCRL" has been set true. Bypass CRL Verification if CRL is not Received Use

"authenticateBeforeCRLReceived":true to bypass CRL Verification if CRL is not Received Note: "authenticateBeforeCRLReceived:true" can be used only if "downloadCRL" has been set true. Ignore that CRL is not yet valid or has expired Use "ignoreCRLExpiration":true to ignore if CRL is not yet valid or expired Note: "ignoreCRLExpiration:true" can be used only if "downloadCRL" has been set true. Note: boolean properties accept integers values as well, with 0 considered as false and other values being considered as true .

- authenticate\_before\_crl\_received (boolean) Switch to enable or disable CRL verification if CRL is not received, property of the request body.
- automatic\_crl\_update (boolean) Switch to enable or disable automatic CRL update, property of the request body.
- automatic\_crl\_update\_period (integer) Automatic CRL update period, property of the request body.
- automatic\_crl\_update\_units (string) Unit of time for automatic CRL update, property of the request body. Available values are 'Days', 'Hours', 'Minutes' and 'Weeks'.
- crl\_distribution\_url (string) CRL Distribution URL, property of the request body.
- crl\_download\_failure\_retries (integer) If CRL download fails, wait time before retry, property of the request body.
- crl\_download\_failure\_retries\_units (string) Unit of time before retry if CRL download fails, property of the request body. Available values are 'Days', 'Hours', 'Minutes' and 'Weeks'.
- description (string) Description for trust certificate, property of the request body.
- download\_crl (boolean) Switch to enable or disable download of CRL, property of the request body.
- enable\_ocsp\_validation (boolean) Switch to enable or disable OCSP Validation, property of the request body.
- enable\_server\_identity\_check (boolean) Switch to enable or disable verification if HTTPS or LDAP server certificate name fits the configured server URL, property of the request body.
- ignore\_crl\_expiration (boolean) Switch to enable or disable ignore CRL expiration, property of the request body.
- name (string) Friendly name of the certificate, property of the request body.
- non\_automatic\_crl\_update\_period (integer) Non automatic CRL update period, property of the request body.
- non\_automatic\_crl\_update\_units (string) Unit of time of non automatic CRL update, property of the request body. Available values are 'Days', 'Hours', 'Minutes' and 'Weeks'.
- reject\_if\_no\_status\_from\_ocs\_p (boolean) Switch to reject certificate if there is no status from OCSP, property of the request body.
- reject\_if\_unreachable\_from\_ocs\_p (boolean) Switch to reject certificate if unreachable from OCSP, property of the request body.
- selected\_ocsp\_service (string) Name of selected OCSP Service, property of the request body.
- status (string) status, property of the request body. Available values are 'Disabled' and 'Enabled'.
- trust\_for\_certificate\_based\_admin\_auth (boolean) Trust for Certificate based Admin authentication, property of the request body.
- trust\_for\_cisco\_services\_auth (boolean) Trust for authentication of Cisco Services, property of the request body.
- trust\_for\_client\_auth (boolean) Trust for client authentication and Syslog, property of the request body.
- trust\_for\_ise\_auth (boolean) Trust for authentication within Cisco ISE, property of the request body.
- **id** (*basestring*) id path parameter. ID of the trust certificate.
- headers  $(dict)$  $(dict)$  $(dict)$  Dictionary of HTTP Headers to send with the Request.
- payload  $(dict)$  $(dict)$  $(dict)$  A JSON serializable Python object to send in the body of the Request.
- active\_validation  $(bool)$  $(bool)$  $(bool)$  Enable/Disable payload validation. Defaults to True.
- \*\*query\_parameters Additional query parameters (provides support for parameters that may be added in the future).

REST response with following properties:

- headers(MyDict): response headers.
- response(MyDict): response body as a MyDict object. Access the object's properties by using the dot notation or the bracket notation.
- content(bytes): representation of the request's response
- text(str): representation of the request's response

# **Return type** *[RestResponse](#page-1654-0)*

# **Raises**

- [TypeError](https://docs.python.org/3/library/exceptions.html#TypeError) If the parameter types are incorrect.
- [MalformedRequest](#page-1656-0) If the request body created is invalid.
- **[ApiError](#page-1655-0)** If the Identity Services Engine cloud returns an error.

# delete\_trusted\_certificate\_by\_id(*id*, *headers=None*, *\*\*query\_parameters*)

This API deletes a Trust Certificate from Trusted Certificate Store based on a given ID.

# **Parameters**

- id (basestring) id path parameter. ID of the Trusted Certificate to be deleted.
- headers  $(dict)$  $(dict)$  $(dict)$  Dictionary of HTTP Headers to send with the Request.
- \*\*query\_parameters Additional query parameters (provides support for parameters that may be added in the future).

# **Returns**

REST response with following properties:

• headers(MyDict): response headers.

- response(MyDict): response body as a MyDict object. Access the object's properties by using the dot notation or the bracket notation.
- content(bytes): representation of the request's response
- text(str): representation of the request's response

## **Return type** *[RestResponse](#page-1654-0)*

### **Raises**

- [TypeError](https://docs.python.org/3/library/exceptions.html#TypeError) If the parameter types are incorrect.
- [MalformedRequest](#page-1656-0) If the request body created is invalid.
- **[ApiError](#page-1655-0)** If the Identity Services Engine cloud returns an error.

# **clear\_threats\_and\_vulnerabilities**

### class ClearThreatsAndVulnerabilities

Identity Services Engine ClearThreatsAndVulnerabilities API (version: 3.1.1).

Wraps the Identity Services Engine ClearThreatsAndVulnerabilities API and exposes the API as native Python methods that return native Python objects.

### <span id="page-1186-0"></span>clear\_threats\_and\_vulnerabilities(*mac\_addresses=None*, *headers=None*, *payload=None*,

```
active_validation=True, **query_parameters)
```
This API allows the client to delete the ThreatContext and Threat events that are associated with the given MAC Address.

### **Parameters**

- mac\_addresses (string) macAddresses, property of the request body.
- headers  $(dict)$  $(dict)$  $(dict)$  Dictionary of HTTP Headers to send with the Request.
- payload  $(dict) A$  $(dict) A$  $(dict) A$  JSON serializable Python object to send in the body of the Request.
- active\_validation ([bool](https://docs.python.org/3/library/functions.html#bool)) Enable/Disable payload validation. Defaults to True.
- \*\*query\_parameters Additional query parameters (provides support for parameters that may be added in the future).

### **Returns**

REST response with following properties:

- headers(MyDict): response headers.
- response(MyDict): response body as a MyDict object. Access the object's properties by using the dot notation or the bracket notation.
- content(bytes): representation of the request's response
- text(str): representation of the request's response

**Return type** *[RestResponse](#page-1654-0)*

- [TypeError](https://docs.python.org/3/library/exceptions.html#TypeError) If the parameter types are incorrect.
- [MalformedRequest](#page-1656-0) If the request body created is invalid.
- **[ApiError](#page-1655-0)** If the Identity Services Engine cloud returns an error.

clear(*mac\_addresses=None*, *headers=None*, *payload=None*, *active\_validation=True*, *\*\*query\_parameters*) Alias for *[clear\\_threats\\_and\\_vulnerabilities](#page-1186-0)*

## get\_version(*headers=None*, *\*\*query\_parameters*)

This API helps to retrieve the version information related to the clear threats and vulneribilities.

### **Parameters**

- headers  $(dict)$  $(dict)$  $(dict)$  Dictionary of HTTP Headers to send with the Request.
- \*\*query\_parameters Additional query parameters (provides support for parameters that may be added in the future).

## **Returns**

REST response with following properties:

- headers(MyDict): response headers.
- response(MyDict): response body as a MyDict object. Access the object's properties by using the dot notation or the bracket notation.
- content(bytes): representation of the request's response
- text(str): representation of the request's response

## **Return type** *[RestResponse](#page-1654-0)*

### **Raises**

- [TypeError](https://docs.python.org/3/library/exceptions.html#TypeError) If the parameter types are incorrect.
- [MalformedRequest](#page-1656-0) If the request body created is invalid.
- **[ApiError](#page-1655-0)** If the Identity Services Engine cloud returns an error.

## **consumer**

#### class Consumer

Identity Services Engine Consumer API (version: 3.1.1).

Wraps the Identity Services Engine Consumer API and exposes the API as native Python methods that return native Python objects.

create\_account(*node\_name=None*, *headers=None*, *payload=None*, *active\_validation=True*, *\*\*query\_parameters*)

AccountCreate.

## **Parameters**

- node\_name  $(string)$  nodeName, property of the request body.
- headers  $(dict)$  $(dict)$  $(dict)$  Dictionary of HTTP Headers to send with the Request.
- payload  $(dict)$  $(dict)$  $(dict)$  A JSON serializable Python object to send in the body of the Request.
- active\_validation ([bool](https://docs.python.org/3/library/functions.html#bool)) Enable/Disable payload validation. Defaults to True.
- \*\*query\_parameters Additional query parameters (provides support for parameters that may be added in the future).

# **Returns**

REST response with following properties:

• headers(MyDict): response headers.
- response(MyDict): response body as a MyDict object. Access the object's properties by using the dot notation or the bracket notation.
- content(bytes): representation of the request's response
- text(str): representation of the request's response

#### **Raises**

- [TypeError](https://docs.python.org/3/library/exceptions.html#TypeError) If the parameter types are incorrect.
- [MalformedRequest](#page-1656-0) If the request body created is invalid.
- **[ApiError](#page-1655-0)** If the Identity Services Engine cloud returns an error.

# create(*node\_name=None*, *headers=None*, *payload=None*, *active\_validation=True*, *\*\*query\_parameters*) Alias for *[create\\_account](#page-1187-0)*

activate\_account(*description=None*, *headers=None*, *payload=None*, *active\_validation=True*, *\*\*query\_parameters*)

AccountActivate.

#### **Parameters**

- description (string) description, property of the request body.
- headers  $(dict)$  $(dict)$  $(dict)$  Dictionary of HTTP Headers to send with the Request.
- payload  $(dict)$  $(dict)$  $(dict)$  A JSON serializable Python object to send in the body of the Request.
- active\_validation ([bool](https://docs.python.org/3/library/functions.html#bool)) Enable/Disable payload validation. Defaults to True.
- \*\*query\_parameters Additional query parameters (provides support for parameters that may be added in the future).

#### **Returns**

REST response with following properties:

- headers(MyDict): response headers.
- response(MyDict): response body as a MyDict object. Access the object's properties by using the dot notation or the bracket notation.
- content(bytes): representation of the request's response
- text(str): representation of the request's response

# **Return type** *[RestResponse](#page-1654-0)*

#### **Raises**

- [TypeError](https://docs.python.org/3/library/exceptions.html#TypeError) If the parameter types are incorrect.
- [MalformedRequest](#page-1656-0) If the request body created is invalid.
- **[ApiError](#page-1655-0)** If the Identity Services Engine cloud returns an error.

#### lookup\_service(*name=None*, *headers=None*, *payload=None*, *active\_validation=True*, *\*\*query\_parameters*)

# ServiceLookup.

- name  $(string)$  name, property of the request body.
- headers  $(dict)$  $(dict)$  $(dict)$  Dictionary of HTTP Headers to send with the Request.
- payload  $(dict) A$  $(dict) A$  $(dict) A$  JSON serializable Python object to send in the body of the Request.
- active\_validation ([bool](https://docs.python.org/3/library/functions.html#bool)) Enable/Disable payload validation. Defaults to True.
- \*\*query\_parameters Additional query parameters (provides support for parameters that may be added in the future).

REST response with following properties:

- headers(MyDict): response headers.
- response(MyDict): response body as a MyDict object. Access the object's properties by using the dot notation or the bracket notation.
- content(bytes): representation of the request's response
- text(str): representation of the request's response

# **Return type** *[RestResponse](#page-1654-0)*

#### **Raises**

- [TypeError](https://docs.python.org/3/library/exceptions.html#TypeError) If the parameter types are incorrect.
- [MalformedRequest](#page-1656-0) If the request body created is invalid.
- **[ApiError](#page-1655-0)** If the Identity Services Engine cloud returns an error.

#### access\_secret(*peer\_node\_name=None*, *headers=None*, *payload=None*, *active\_validation=True*, *\*\*query\_parameters*)

# AccessSecret.

#### **Parameters**

- peer\_node\_name  $(string)$  peerNodeName, property of the request body.
- headers  $(dict)$  $(dict)$  $(dict)$  Dictionary of HTTP Headers to send with the Request.
- payload  $(dict)$  $(dict)$  $(dict)$  A JSON serializable Python object to send in the body of the Request.
- active\_validation ([bool](https://docs.python.org/3/library/functions.html#bool)) Enable/Disable payload validation. Defaults to True.
- \*\*query\_parameters Additional query parameters (provides support for parameters that may be added in the future).

### **Returns**

REST response with following properties:

- headers(MyDict): response headers.
- response(MyDict): response body as a MyDict object. Access the object's properties by using the dot notation or the bracket notation.
- content(bytes): representation of the request's response
- text(str): representation of the request's response

#### **Return type** *[RestResponse](#page-1654-0)*

# **Raises**

- [TypeError](https://docs.python.org/3/library/exceptions.html#TypeError) If the parameter types are incorrect.
- [MalformedRequest](#page-1656-0) If the request body created is invalid.
- **[ApiError](#page-1655-0)** If the Identity Services Engine cloud returns an error.

# **device\_administration\_authentication\_rules**

# class DeviceAdministrationAuthenticationRules

Identity Services Engine Device Administration - Authentication Rules API (version: 3.1.1).

Wraps the Identity Services Engine Device Administration - Authentication Rules API and exposes the API as native Python methods that return native Python objects.

# <span id="page-1190-0"></span>get\_device\_admin\_authentication\_rules(*policy\_id*, *headers=None*, *\*\*query\_parameters*)

Device Admin Get authentication rules.

# **Parameters**

- policy\_id (basestring) policyId path parameter. Policy id.
- headers  $(dict)$  $(dict)$  $(dict)$  Dictionary of HTTP Headers to send with the Request.
- \*\*query\_parameters Additional query parameters (provides support for parameters that may be added in the future).

# **Returns**

REST response with following properties:

- headers(MyDict): response headers.
- response(MyDict): response body as a MyDict object. Access the object's properties by using the dot notation or the bracket notation.
- content(bytes): representation of the request's response
- text(str): representation of the request's response

#### **Return type** *[RestResponse](#page-1654-0)*

# **Raises**

- [TypeError](https://docs.python.org/3/library/exceptions.html#TypeError) If the parameter types are incorrect.
- [MalformedRequest](#page-1656-0) If the request body created is invalid.
- **[ApiError](#page-1655-0)** If the Identity Services Engine cloud returns an error.

# get\_all(*policy\_id*, *headers=None*, *\*\*query\_parameters*)

Alias for *[get\\_device\\_admin\\_authentication\\_rules](#page-1190-0)*

<span id="page-1190-1"></span>create\_device\_admin\_authentication\_rule(*policy\_id*, *identity\_source\_name=None*,

*if\_auth\_fail=None*, *if\_process\_fail=None*, *if\_user\_not\_found=None*, *link=None*, *rule=None*, *headers=None*, *payload=None*, *active\_validation=True*, *\*\*query\_parameters*)

Device Admin Create authentication rule: Rule must include name and condition. Condition has hierarchical structure which define a set of conditions for which authentication policy rule could be match. Condition can be either reference to a stored Library condition, using model ConditionReference or dynamically built conditions which are not stored in the conditions Library, using models ConditionAttributes, ConditionAndBlock, ConditionOrBlock . .

- identity\_source\_name (string) Identity source name from the identity stores, property of the request body.
- if\_auth\_fail (string) Action to perform when authentication fails such as Bad credentials, disabled user and so on, property of the request body.
- if\_process\_fail  $(suring)$  Action to perform when ISE is uanble to access the identity database, property of the request body.
- if\_user\_not\_found (string) Action to perform when user is not found in any of identity stores, property of the request body.
- link  $(object)$  $(object)$  $(object)$  link, property of the request body.
- **rule**  $(object)$  $(object)$  $(object)$  Common attributes in rule authentication/authorization, property of the request body.
- **policy\_id** (basestring) policyId path parameter. Policy id.
- headers  $(dict)$  $(dict)$  $(dict)$  Dictionary of HTTP Headers to send with the Request.
- payload  $(dict)$  $(dict)$  $(dict)$  A JSON serializable Python object to send in the body of the Request.
- active\_validation ([bool](https://docs.python.org/3/library/functions.html#bool)) Enable/Disable payload validation. Defaults to True.
- \*\*query\_parameters Additional query parameters (provides support for parameters that may be added in the future).

REST response with following properties:

- headers(MyDict): response headers.
- response(MyDict): response body as a MyDict object. Access the object's properties by using the dot notation or the bracket notation.
- content(bytes): representation of the request's response
- text(str): representation of the request's response

# **Return type** *[RestResponse](#page-1654-0)*

# **Raises**

- [TypeError](https://docs.python.org/3/library/exceptions.html#TypeError) If the parameter types are incorrect.
- [MalformedRequest](#page-1656-0) If the request body created is invalid.
- **[ApiError](#page-1655-0)** If the Identity Services Engine cloud returns an error.

create(*policy\_id*, *identity\_source\_name=None*, *if\_auth\_fail=None*, *if\_process\_fail=None*, *if\_user\_not\_found=None*, *link=None*, *rule=None*, *headers=None*, *payload=None*, *active\_validation=True*, *\*\*query\_parameters*) Alias for *[create\\_device\\_admin\\_authentication\\_rule](#page-1190-1)*

<span id="page-1191-0"></span>reset\_hit\_counts\_device\_admin\_authentication\_rules(*policy\_id*, *headers=None*,

*\*\*query\_parameters*)

Device Admin Reset HitCount for Authentication Rules.

# **Parameters**

- **policy\_id** (basestring) policyId path parameter. Policy id.
- headers  $(dict)$  $(dict)$  $(dict)$  Dictionary of HTTP Headers to send with the Request.
- \*\*query\_parameters Additional query parameters (provides support for parameters that may be added in the future).

# **Returns**

REST response with following properties:

• headers(MyDict): response headers.

- response(MyDict): response body as a MyDict object. Access the object's properties by using the dot notation or the bracket notation.
- content(bytes): representation of the request's response
- text(str): representation of the request's response

#### **Raises**

- [TypeError](https://docs.python.org/3/library/exceptions.html#TypeError) If the parameter types are incorrect.
- [MalformedRequest](#page-1656-0) If the request body created is invalid.
- **[ApiError](#page-1655-0)** If the Identity Services Engine cloud returns an error.

reset\_hit\_counts\_by\_id(*policy\_id*, *headers=None*, *\*\*query\_parameters*) Alias for *[reset\\_hit\\_counts\\_device\\_admin\\_authentication\\_rules](#page-1191-0)*

<span id="page-1192-0"></span>get\_device\_admin\_authentication\_rule\_by\_id(*id*, *policy\_id*, *headers=None*, *\*\*query\_parameters*) Device Admin Get rule attributes.

#### **Parameters**

- policy\_id (basestring) policyId path parameter. Policy id.
- id (basestring) id path parameter. Rule id.
- headers  $(dict)$  $(dict)$  $(dict)$  Dictionary of HTTP Headers to send with the Request.
- \*\*query\_parameters Additional query parameters (provides support for parameters that may be added in the future).

# **Returns**

REST response with following properties:

- headers(MyDict): response headers.
- response(MyDict): response body as a MyDict object. Access the object's properties by using the dot notation or the bracket notation.
- content(bytes): representation of the request's response
- text(str): representation of the request's response

### **Return type** *[RestResponse](#page-1654-0)*

# **Raises**

- [TypeError](https://docs.python.org/3/library/exceptions.html#TypeError) If the parameter types are incorrect.
- [MalformedRequest](#page-1656-0) If the request body created is invalid.
- **[ApiError](#page-1655-0)** If the Identity Services Engine cloud returns an error.

get\_by\_id(*id*, *policy\_id*, *headers=None*, *\*\*query\_parameters*) Alias for *[get\\_device\\_admin\\_authentication\\_rule\\_by\\_id](#page-1192-0)*

<span id="page-1192-1"></span>update\_device\_admin\_authentication\_rule\_by\_id(*id*, *policy\_id*, *identity\_source\_name=None*,

*if\_auth\_fail=None*, *if\_process\_fail=None*, *if\_user\_not\_found=None*, *link=None*, *rule=None*, *headers=None*, *payload=None*, *active\_validation=True*, *\*\*query\_parameters*)

Device Admin Update rule.

- identity\_source\_name  $(suring)$  Identity source name from the identity stores, property of the request body.
- if\_auth\_fail (string) Action to perform when authentication fails such as Bad credentials, disabled user and so on, property of the request body.
- if\_process\_fail  $(string)$  Action to perform when ISE is uanble to access the identity database, property of the request body.
- **if\_user\_not\_found** (string) Action to perform when user is not found in any of identity stores, property of the request body.
- link  $(object)$  $(object)$  $(object)$  link, property of the request body.
- **rule**  $(object)$  $(object)$  $(object)$  Common attributes in rule authentication/authorization, property of the request body.
- policy\_id (basestring) policyId path parameter. Policy id.
- $\cdot$  id (basestring) id path parameter. Rule id.
- headers  $(dict)$  $(dict)$  $(dict)$  Dictionary of HTTP Headers to send with the Request.
- payload  $(dict) A$  $(dict) A$  $(dict) A$  JSON serializable Python object to send in the body of the Request.
- active\_validation ([bool](https://docs.python.org/3/library/functions.html#bool)) Enable/Disable payload validation. Defaults to True.
- \*\*query\_parameters Additional query parameters (provides support for parameters that may be added in the future).

REST response with following properties:

- headers(MyDict): response headers.
- response(MyDict): response body as a MyDict object. Access the object's properties by using the dot notation or the bracket notation.
- content(bytes): representation of the request's response
- text(str): representation of the request's response

# **Return type** *[RestResponse](#page-1654-0)*

# **Raises**

- [TypeError](https://docs.python.org/3/library/exceptions.html#TypeError) If the parameter types are incorrect.
- [MalformedRequest](#page-1656-0) If the request body created is invalid.
- **[ApiError](#page-1655-0)** If the Identity Services Engine cloud returns an error.

update\_by\_id(*id*, *policy\_id*, *identity\_source\_name=None*, *if\_auth\_fail=None*, *if\_process\_fail=None*, *if\_user\_not\_found=None*, *link=None*, *rule=None*, *headers=None*, *payload=None*, *active\_validation=True*, *\*\*query\_parameters*)

Alias for *[update\\_device\\_admin\\_authentication\\_rule\\_by\\_id](#page-1192-1)*

# <span id="page-1193-0"></span>delete\_device\_admin\_authentication\_rule\_by\_id(*id*, *policy\_id*, *headers=None*,

*\*\*query\_parameters*)

# Device Admin Delete rule.

- policy\_id (basestring) policyId path parameter. Policy id.
- id (basestring) id path parameter. Rule id.
- headers  $(dict)$  $(dict)$  $(dict)$  Dictionary of HTTP Headers to send with the Request.
- \*\*query\_parameters Additional query parameters (provides support for parameters that may be added in the future).

REST response with following properties:

- headers(MyDict): response headers.
- response(MyDict): response body as a MyDict object. Access the object's properties by using the dot notation or the bracket notation.
- content(bytes): representation of the request's response
- text(str): representation of the request's response

# **Return type** *[RestResponse](#page-1654-0)*

# **Raises**

- [TypeError](https://docs.python.org/3/library/exceptions.html#TypeError) If the parameter types are incorrect.
- [MalformedRequest](#page-1656-0) If the request body created is invalid.
- [ApiError](#page-1655-0) If the Identity Services Engine cloud returns an error.

delete\_by\_id(*id*, *policy\_id*, *headers=None*, *\*\*query\_parameters*) Alias for *[delete\\_device\\_admin\\_authentication\\_rule\\_by\\_id](#page-1193-0)*

# **device\_administration\_authorization\_exception\_rules**

# class DeviceAdministrationAuthorizationExceptionRules

Identity Services Engine Device Administration - Authorization Exception Rules API (version: 3.1.1).

Wraps the Identity Services Engine Device Administration - Authorization Exception Rules API and exposes the API as native Python methods that return native Python objects.

# <span id="page-1194-0"></span>get\_device\_admin\_local\_exception\_rules(*policy\_id*, *headers=None*, *\*\*query\_parameters*)

Device Admin Get local exception rules.

# **Parameters**

- policy\_id (basestring) policyId path parameter. Policy id.
- headers  $(dict)$  $(dict)$  $(dict)$  Dictionary of HTTP Headers to send with the Request.
- \*\*query\_parameters Additional query parameters (provides support for parameters that may be added in the future).

#### **Returns**

REST response with following properties:

- headers(MyDict): response headers.
- response(MyDict): response body as a MyDict object. Access the object's properties by using the dot notation or the bracket notation.
- content(bytes): representation of the request's response
- text(str): representation of the request's response

# **Return type** *[RestResponse](#page-1654-0)*

# **Raises**

- [TypeError](https://docs.python.org/3/library/exceptions.html#TypeError) If the parameter types are incorrect.
- [MalformedRequest](#page-1656-0) If the request body created is invalid.
- **[ApiError](#page-1655-0)** If the Identity Services Engine cloud returns an error.

get\_all(*policy\_id*, *headers=None*, *\*\*query\_parameters*) Alias for *[get\\_device\\_admin\\_local\\_exception\\_rules](#page-1194-0)*

<span id="page-1195-0"></span>create\_device\_admin\_local\_exception\_rule(*policy\_id*, *commands=None*, *link=None*, *profile=None*, *rule=None*, *headers=None*, *payload=None*,

*active\_validation=True*, *\*\*query\_parameters*)

Device Admin Create local authorization exception rule: Rule must include name and condition. Condition has hierarchical structure which define a set of conditions for which authoriztion policy rule could be match. Condition can be either reference to a stored Library condition, using model ConditionReference or dynamically built conditions which are not stored in the conditions Library, using models ConditionAttributes, ConditionAndBlock, ConditionOrBlock . .

#### **Parameters**

- **commands**  $(list)$  $(list)$  $(list)$  Command sets enforce the specified list of commands that can be executed by a device administrator, property of the request body (list of strings).
- link  $(object)$  $(object)$  $(object)$  link, property of the request body.
- **profile** (string) Device admin profiles control the initial login session of the device administrator, property of the request body.
- rule (*[object](https://docs.python.org/3/library/functions.html#object)*) Common attributes in rule authentication/authorization, property of the request body.
- **policy\_id** (basestring) policyId path parameter. Policy id.
- headers  $(dict)$  $(dict)$  $(dict)$  Dictionary of HTTP Headers to send with the Request.
- payload  $(dict) A$  $(dict) A$  $(dict) A$  JSON serializable Python object to send in the body of the Request.
- active\_validation ([bool](https://docs.python.org/3/library/functions.html#bool)) Enable/Disable payload validation. Defaults to True.
- \*\*query\_parameters Additional query parameters (provides support for parameters that may be added in the future).

#### **Returns**

REST response with following properties:

- headers(MyDict): response headers.
- response(MyDict): response body as a MyDict object. Access the object's properties by using the dot notation or the bracket notation.
- content(bytes): representation of the request's response
- text(str): representation of the request's response

**Return type** *[RestResponse](#page-1654-0)*

#### **Raises**

- [TypeError](https://docs.python.org/3/library/exceptions.html#TypeError) If the parameter types are incorrect.
- [MalformedRequest](#page-1656-0) If the request body created is invalid.
- [ApiError](#page-1655-0) If the Identity Services Engine cloud returns an error.
- create(*policy\_id*, *commands=None*, *link=None*, *profile=None*, *rule=None*, *headers=None*, *payload=None*, *active\_validation=True*, *\*\*query\_parameters*) Alias for *[create\\_device\\_admin\\_local\\_exception\\_rule](#page-1195-0)*
- <span id="page-1196-0"></span>reset\_hit\_counts\_device\_admin\_local\_exceptions(*policy\_id*, *headers=None*, *\*\*query\_parameters*) Device Admin Reset HitCount for local exceptions.

# **Parameters**

- **policy\_id** (*basestring*) policyId path parameter. Policy id.
- headers  $(dict)$  $(dict)$  $(dict)$  Dictionary of HTTP Headers to send with the Request.
- \*\*query\_parameters Additional query parameters (provides support for parameters that may be added in the future).

#### **Returns**

REST response with following properties:

- headers(MyDict): response headers.
- response(MyDict): response body as a MyDict object. Access the object's properties by using the dot notation or the bracket notation.
- content(bytes): representation of the request's response
- text(str): representation of the request's response

### **Return type** *[RestResponse](#page-1654-0)*

#### **Raises**

- [TypeError](https://docs.python.org/3/library/exceptions.html#TypeError) If the parameter types are incorrect.
- [MalformedRequest](#page-1656-0) If the request body created is invalid.
- **[ApiError](#page-1655-0)** If the Identity Services Engine cloud returns an error.
- reset\_hit\_counts\_by\_id(*policy\_id*, *headers=None*, *\*\*query\_parameters*) Alias for *[reset\\_hit\\_counts\\_device\\_admin\\_local\\_exceptions](#page-1196-0)*
- <span id="page-1196-1"></span>get\_device\_admin\_local\_exception\_rule\_by\_id(*id*, *policy\_id*, *headers=None*, *\*\*query\_parameters*) Device Admin Get local exception rule attributes.

# **Parameters**

- policy\_id (basestring) policyId path parameter. Policy id.
- id (basestring) id path parameter. Rule id.
- headers  $(dict)$  $(dict)$  $(dict)$  Dictionary of HTTP Headers to send with the Request.
- \*\*query\_parameters Additional query parameters (provides support for parameters that may be added in the future).

# **Returns**

- headers(MyDict): response headers.
- response(MyDict): response body as a MyDict object. Access the object's properties by using the dot notation or the bracket notation.
- content(bytes): representation of the request's response
- text(str): representation of the request's response

#### **Raises**

- [TypeError](https://docs.python.org/3/library/exceptions.html#TypeError) If the parameter types are incorrect.
- [MalformedRequest](#page-1656-0) If the request body created is invalid.
- [ApiError](#page-1655-0) If the Identity Services Engine cloud returns an error.

get\_by\_id(*id*, *policy\_id*, *headers=None*, *\*\*query\_parameters*) Alias for *[get\\_device\\_admin\\_local\\_exception\\_rule\\_by\\_id](#page-1196-1)*

<span id="page-1197-0"></span>update\_device\_admin\_local\_exception\_rule\_by\_id(*id*, *policy\_id*, *commands=None*, *link=None*, *profile=None*, *rule=None*, *headers=None*, *payload=None*, *active\_validation=True*, *\*\*query\_parameters*)

Device Admin Update local exception rule.

#### **Parameters**

- **commands**  $(list)$  $(list)$  $(list)$  Command sets enforce the specified list of commands that can be executed by a device administrator, property of the request body (list of strings).
- link  $(object)$  $(object)$  $(object)$  link, property of the request body.
- **profile** (string) Device admin profiles control the initial login session of the device administrator, property of the request body.
- rule (*[object](https://docs.python.org/3/library/functions.html#object)*) Common attributes in rule authentication/authorization, property of the request body.
- **policy\_id** (basestring) policyId path parameter. Policy id.
- id (basestring) id path parameter. Rule id.
- headers  $(dict)$  $(dict)$  $(dict)$  Dictionary of HTTP Headers to send with the Request.
- payload  $(dict) A$  $(dict) A$  $(dict) A$  JSON serializable Python object to send in the body of the Request.
- active\_validation ([bool](https://docs.python.org/3/library/functions.html#bool)) Enable/Disable payload validation. Defaults to True.
- \*\*query\_parameters Additional query parameters (provides support for parameters that may be added in the future).

#### **Returns**

REST response with following properties:

- headers(MyDict): response headers.
- response(MyDict): response body as a MyDict object. Access the object's properties by using the dot notation or the bracket notation.
- content(bytes): representation of the request's response
- text(str): representation of the request's response

**Return type** *[RestResponse](#page-1654-0)*

#### **Raises**

- [TypeError](https://docs.python.org/3/library/exceptions.html#TypeError) If the parameter types are incorrect.
- [MalformedRequest](#page-1656-0) If the request body created is invalid.
- [ApiError](#page-1655-0) If the Identity Services Engine cloud returns an error.

update\_by\_id(*id*, *policy\_id*, *commands=None*, *link=None*, *profile=None*, *rule=None*, *headers=None*, *payload=None*, *active\_validation=True*, *\*\*query\_parameters*) Alias for *[update\\_device\\_admin\\_local\\_exception\\_rule\\_by\\_id](#page-1197-0)*

<span id="page-1198-0"></span>delete\_device\_admin\_local\_exception\_rule\_by\_id(*id*, *policy\_id*, *headers=None*,

*\*\*query\_parameters*)

Device Admin Delete local exception rule.

# **Parameters**

- policy\_id (basestring) policyId path parameter. Policy id.
- id (basestring) id path parameter. Rule id.
- headers  $(dict)$  $(dict)$  $(dict)$  Dictionary of HTTP Headers to send with the Request.
- \*\*query\_parameters Additional query parameters (provides support for parameters that may be added in the future).

# **Returns**

REST response with following properties:

- headers(MyDict): response headers.
- response(MyDict): response body as a MyDict object. Access the object's properties by using the dot notation or the bracket notation.
- content(bytes): representation of the request's response
- text(str): representation of the request's response

#### **Return type** *[RestResponse](#page-1654-0)*

# **Raises**

- [TypeError](https://docs.python.org/3/library/exceptions.html#TypeError) If the parameter types are incorrect.
- [MalformedRequest](#page-1656-0) If the request body created is invalid.
- **[ApiError](#page-1655-0)** If the Identity Services Engine cloud returns an error.

delete\_by\_id(*id*, *policy\_id*, *headers=None*, *\*\*query\_parameters*) Alias for *[delete\\_device\\_admin\\_local\\_exception\\_rule\\_by\\_id](#page-1198-0)*

# **device\_administration\_authorization\_global\_exception\_rules**

# class DeviceAdministrationAuthorizationGlobalExceptionRules

Identity Services Engine Device Administration - Authorization Global Exception Rules API (version: 3.1.1).

Wraps the Identity Services Engine Device Administration - Authorization Global Exception Rules API and exposes the API as native Python methods that return native Python objects.

# <span id="page-1198-1"></span>get\_device\_admin\_policy\_set\_global\_exception\_rules(*headers=None*, *\*\*query\_parameters*)

Device Admin Get global execption rules.

- headers  $(dict)$  $(dict)$  $(dict)$  Dictionary of HTTP Headers to send with the Request.
- \*\*query\_parameters Additional query parameters (provides support for parameters that may be added in the future).

REST response with following properties:

- headers(MyDict): response headers.
- response(MyDict): response body as a MyDict object. Access the object's properties by using the dot notation or the bracket notation.
- content(bytes): representation of the request's response
- text(str): representation of the request's response

# **Return type** *[RestResponse](#page-1654-0)*

# **Raises**

- [TypeError](https://docs.python.org/3/library/exceptions.html#TypeError) If the parameter types are incorrect.
- [MalformedRequest](#page-1656-0) If the request body created is invalid.
- [ApiError](#page-1655-0) If the Identity Services Engine cloud returns an error.

#### get\_all(*headers=None*, *\*\*query\_parameters*)

Alias for *[get\\_device\\_admin\\_policy\\_set\\_global\\_exception\\_rules](#page-1198-1)*

<span id="page-1199-0"></span>create\_device\_admin\_policy\_set\_global\_exception(*commands=None*, *link=None*, *profile=None*, *rule=None*, *headers=None*, *payload=None*, *active\_validation=True*, *\*\*query\_parameters*)

Device Admin Create global exception authorization rule: Rule must include name and condition. Condition has hierarchical structure which define a set of conditions for which authoriztion policy rule could be match. Condition can be either reference to a stored Library condition, using model ConditionReference or dynamically built conditions which are not stored in the conditions Library, using models ConditionAttributes, ConditionAndBlock, ConditionOrBlock . .

#### **Parameters**

- **commands**  $(iist)$  Command sets enforce the specified [list](https://docs.python.org/3/library/stdtypes.html#list) of commands that can be executed by a device administrator, property of the request body (list of strings).
- link  $(object)$  $(object)$  $(object)$  link, property of the request body.
- **profile** (string) Device admin profiles control the initial login session of the device administrator, property of the request body.
- **rule**  $(objject)$  Common attributes in rule authentication/authorization, property of the request body.
- headers  $(dict)$  $(dict)$  $(dict)$  Dictionary of HTTP Headers to send with the Request.
- payload ([dict](https://docs.python.org/3/library/stdtypes.html#dict)) A JSON serializable Python object to send in the body of the Request.
- active\_validation ([bool](https://docs.python.org/3/library/functions.html#bool)) Enable/Disable payload validation. Defaults to True.
- \*\*query\_parameters Additional query parameters (provides support for parameters that may be added in the future).

# **Returns**

- headers(MyDict): response headers.
- response(MyDict): response body as a MyDict object. Access the object's properties by using the dot notation or the bracket notation.
- content(bytes): representation of the request's response

• text(str): representation of the request's response

# **Return type** *[RestResponse](#page-1654-0)*

# **Raises**

- [TypeError](https://docs.python.org/3/library/exceptions.html#TypeError) If the parameter types are incorrect.
- [MalformedRequest](#page-1656-0) If the request body created is invalid.
- **[ApiError](#page-1655-0)** If the Identity Services Engine cloud returns an error.

create(*commands=None*, *link=None*, *profile=None*, *rule=None*, *headers=None*, *payload=None*, *active\_validation=True*, *\*\*query\_parameters*)

Alias for *[create\\_device\\_admin\\_policy\\_set\\_global\\_exception](#page-1199-0)*

<span id="page-1200-0"></span>reset\_hit\_counts\_device\_admin\_global\_exceptions(*headers=None*, *\*\*query\_parameters*) Device Admin Reset HitCount for Global Exceptions.

#### **Parameters**

- headers  $(dict)$  $(dict)$  $(dict)$  Dictionary of HTTP Headers to send with the Request.
- \*\*query\_parameters Additional query parameters (provides support for parameters that may be added in the future).

# **Returns**

REST response with following properties:

- headers(MyDict): response headers.
- response(MyDict): response body as a MyDict object. Access the object's properties by using the dot notation or the bracket notation.
- content(bytes): representation of the request's response
- text(str): representation of the request's response

# **Return type** *[RestResponse](#page-1654-0)*

#### **Raises**

- [TypeError](https://docs.python.org/3/library/exceptions.html#TypeError) If the parameter types are incorrect.
- [MalformedRequest](#page-1656-0) If the request body created is invalid.
- [ApiError](#page-1655-0) If the Identity Services Engine cloud returns an error.

# reset\_hit\_counts(*headers=None*, *\*\*query\_parameters*)

Alias for *[reset\\_hit\\_counts\\_device\\_admin\\_global\\_exceptions](#page-1200-0)*

# <span id="page-1200-1"></span>get\_device\_admin\_policy\_set\_global\_exception\_by\_rule\_id(*id*, *headers=None*,

*\*\*query\_parameters*)

Device Admin Get global exception rule attribute.

# **Parameters**

- id (basestring) id path parameter. Rule id.
- headers ([dict](https://docs.python.org/3/library/stdtypes.html#dict)) Dictionary of HTTP Headers to send with the Request .
- \*\*query\_parameters Additional query parameters (provides support for parameters that may be added in the future).

# **Returns**

- headers(MyDict): response headers.
- response(MyDict): response body as a MyDict object. Access the object's properties by using the dot notation or the bracket notation.
- content(bytes): representation of the request's response
- text(str): representation of the request's response

# **Raises**

- [TypeError](https://docs.python.org/3/library/exceptions.html#TypeError) If the parameter types are incorrect.
- [MalformedRequest](#page-1656-0) If the request body created is invalid.
- **[ApiError](#page-1655-0)** If the Identity Services Engine cloud returns an error.

# get\_by\_id(*id*, *headers=None*, *\*\*query\_parameters*)

Alias for *[get\\_device\\_admin\\_policy\\_set\\_global\\_exception\\_by\\_rule\\_id](#page-1200-1)*

<span id="page-1201-0"></span>update\_device\_admin\_policy\_set\_global\_exception\_by\_rule\_id(*id*, *commands=None*, *link=None*, *profile=None*, *rule=None*, *headers=None*, *payload=None*, *active\_validation=True*, *\*\*query\_parameters*)

Device Admin Update global exception authorization rule.

# **Parameters**

- **commands**  $(list)$  $(list)$  $(list)$  Command sets enforce the specified list of commands that can be executed by a device administrator, property of the request body (list of strings).
- link  $(object)$  $(object)$  $(object)$  link, property of the request body.
- profile (string) Device admin profiles control the initial login session of the device administrator, property of the request body.
- rule  $(objject)$  Common attributes in rule authentication/authorization, property of the request body.
- id (basestring) id path parameter. Rule id.
- headers  $(dict)$  $(dict)$  $(dict)$  Dictionary of HTTP Headers to send with the Request.
- payload  $(dict)$  $(dict)$  $(dict)$  A JSON serializable Python object to send in the body of the Request.
- active\_validation ([bool](https://docs.python.org/3/library/functions.html#bool)) Enable/Disable payload validation. Defaults to True.
- \*\*query\_parameters Additional query parameters (provides support for parameters that may be added in the future).

# **Returns**

REST response with following properties:

- headers(MyDict): response headers.
- response(MyDict): response body as a MyDict object. Access the object's properties by using the dot notation or the bracket notation.
- content(bytes): representation of the request's response
- text(str): representation of the request's response

# **Return type** *[RestResponse](#page-1654-0)*

# **Raises**

- [TypeError](https://docs.python.org/3/library/exceptions.html#TypeError) If the parameter types are incorrect.
- [MalformedRequest](#page-1656-0) If the request body created is invalid.
- **[ApiError](#page-1655-0)** If the Identity Services Engine cloud returns an error.

update\_by\_id(*id*, *commands=None*, *link=None*, *profile=None*, *rule=None*, *headers=None*, *payload=None*, *active\_validation=True*, *\*\*query\_parameters*)

Alias for *[update\\_device\\_admin\\_policy\\_set\\_global\\_exception\\_by\\_rule\\_id](#page-1201-0)*

# <span id="page-1202-0"></span>delete\_device\_admin\_policy\_set\_global\_exception\_by\_rule\_id(*id*, *headers=None*,

*\*\*query\_parameters*)

Device Admin Delete global exception authorization rule.

#### **Parameters**

- $\cdot$  id (basestring) id path parameter. Rule id.
- headers  $(dict)$  $(dict)$  $(dict)$  Dictionary of HTTP Headers to send with the Request.
- \*\*query\_parameters Additional query parameters (provides support for parameters that may be added in the future).

#### **Returns**

REST response with following properties:

- headers(MyDict): response headers.
- response(MyDict): response body as a MyDict object. Access the object's properties by using the dot notation or the bracket notation.
- content(bytes): representation of the request's response
- text(str): representation of the request's response

#### **Return type** *[RestResponse](#page-1654-0)*

# **Raises**

- [TypeError](https://docs.python.org/3/library/exceptions.html#TypeError) If the parameter types are incorrect.
- [MalformedRequest](#page-1656-0) If the request body created is invalid.
- **[ApiError](#page-1655-0)** If the Identity Services Engine cloud returns an error.

# delete\_by\_id(*id*, *headers=None*, *\*\*query\_parameters*)

Alias for *[delete\\_device\\_admin\\_policy\\_set\\_global\\_exception\\_by\\_rule\\_id](#page-1202-0)*

#### **device\_administration\_authorization\_rules**

# class DeviceAdministrationAuthorizationRules

Identity Services Engine Device Administration - Authorization Rules API (version: 3.1.1).

Wraps the Identity Services Engine Device Administration - Authorization Rules API and exposes the API as native Python methods that return native Python objects.

<span id="page-1202-1"></span>get\_device\_admin\_authorization\_rules(*policy\_id*, *headers=None*, *\*\*query\_parameters*) Device Admin Get authorization rules.

#### **Parameters**

• **policy\_id** (*basestring*) – policyId path parameter. Policy id.

- headers  $(dict)$  $(dict)$  $(dict)$  Dictionary of HTTP Headers to send with the Request.
- \*\*query\_parameters Additional query parameters (provides support for parameters that may be added in the future).

REST response with following properties:

- headers(MyDict): response headers.
- response(MyDict): response body as a MyDict object. Access the object's properties by using the dot notation or the bracket notation.
- content(bytes): representation of the request's response
- text(str): representation of the request's response

**Return type** *[RestResponse](#page-1654-0)*

#### **Raises**

- [TypeError](https://docs.python.org/3/library/exceptions.html#TypeError) If the parameter types are incorrect.
- [MalformedRequest](#page-1656-0) If the request body created is invalid.
- **[ApiError](#page-1655-0)** If the Identity Services Engine cloud returns an error.

get\_all(*policy\_id*, *headers=None*, *\*\*query\_parameters*) Alias for *[get\\_device\\_admin\\_authorization\\_rules](#page-1202-1)*

# <span id="page-1203-0"></span>create\_device\_admin\_authorization\_rule(*policy\_id*, *commands=None*, *link=None*, *profile=None*, *rule=None*, *headers=None*, *payload=None*, *active\_validation=True*, *\*\*query\_parameters*)

Device Admin Create authorization rule: Rule must include name and condition. Condition has hierarchical structure which define a set of conditions for which authoriztion policy rule could be match. Condition can be either reference to a stored Library condition, using model ConditionReference or dynamically built conditions which are not stored in the conditions Library, using models ConditionAttributes, ConditionAndBlock, ConditionOrBlock . .

# **Parameters**

- **commands**  $(list)$  $(list)$  $(list)$  Command sets enforce the specified list of commands that can be executed by a device administrator, property of the request body (list of strings).
- link  $(object)$  $(object)$  $(object)$  link, property of the request body.
- **profile** (string) Device admin profiles control the initial login session of the device administrator, property of the request body.
- rule ([object](https://docs.python.org/3/library/functions.html#object)) Common attributes in rule authentication/authorization, property of the request body.
- **policy\_id** (basestring) policyId path parameter. Policy id.
- headers  $(dict)$  $(dict)$  $(dict)$  Dictionary of HTTP Headers to send with the Request.
- payload  $(dict)$  $(dict)$  $(dict)$  A JSON serializable Python object to send in the body of the Request.
- active\_validation ([bool](https://docs.python.org/3/library/functions.html#bool)) Enable/Disable payload validation. Defaults to True.
- \*\*query\_parameters Additional query parameters (provides support for parameters that may be added in the future).

#### **Returns**

- headers(MyDict): response headers.
- response(MyDict): response body as a MyDict object. Access the object's properties by using the dot notation or the bracket notation.
- content(bytes): representation of the request's response
- text(str): representation of the request's response

# **Raises**

- [TypeError](https://docs.python.org/3/library/exceptions.html#TypeError) If the parameter types are incorrect.
- [MalformedRequest](#page-1656-0) If the request body created is invalid.
- **[ApiError](#page-1655-0)** If the Identity Services Engine cloud returns an error.

create(*policy\_id*, *commands=None*, *link=None*, *profile=None*, *rule=None*, *headers=None*, *payload=None*, *active\_validation=True*, *\*\*query\_parameters*) Alias for *[create\\_device\\_admin\\_authorization\\_rule](#page-1203-0)*

<span id="page-1204-0"></span>reset\_hit\_counts\_device\_admin\_authorization\_rules(*policy\_id*, *headers=None*,

*\*\*query\_parameters*)

Device Admin Reset HitCount for Authorization Rules.

### **Parameters**

- policy\_id (basestring) policyId path parameter. Policy id.
- headers  $(dict)$  $(dict)$  $(dict)$  Dictionary of HTTP Headers to send with the Request.
- \*\*query\_parameters Additional query parameters (provides support for parameters that may be added in the future).

#### **Returns**

REST response with following properties:

- headers(MyDict): response headers.
- response(MyDict): response body as a MyDict object. Access the object's properties by using the dot notation or the bracket notation.
- content(bytes): representation of the request's response
- text(str): representation of the request's response

#### **Return type** *[RestResponse](#page-1654-0)*

#### **Raises**

- [TypeError](https://docs.python.org/3/library/exceptions.html#TypeError) If the parameter types are incorrect.
- [MalformedRequest](#page-1656-0) If the request body created is invalid.
- **[ApiError](#page-1655-0)** If the Identity Services Engine cloud returns an error.

reset\_hit\_counts\_by\_id(*policy\_id*, *headers=None*, *\*\*query\_parameters*) Alias for *[reset\\_hit\\_counts\\_device\\_admin\\_authorization\\_rules](#page-1204-0)*

<span id="page-1204-1"></span>get\_device\_admin\_authorization\_rule\_by\_id(*id*, *policy\_id*, *headers=None*, *\*\*query\_parameters*) Device Admin Get authorization rule attributes.

#### **Parameters**

• **policy\_id** (*basestring*) – policyId path parameter. Policy id.

- id (basestring) id path parameter. Rule id.
- headers  $(dict)$  $(dict)$  $(dict)$  Dictionary of HTTP Headers to send with the Request.
- \*\*query\_parameters Additional query parameters (provides support for parameters that may be added in the future).

REST response with following properties:

- headers(MyDict): response headers.
- response(MyDict): response body as a MyDict object. Access the object's properties by using the dot notation or the bracket notation.
- content(bytes): representation of the request's response
- text(str): representation of the request's response

# **Return type** *[RestResponse](#page-1654-0)*

# **Raises**

- [TypeError](https://docs.python.org/3/library/exceptions.html#TypeError) If the parameter types are incorrect.
- [MalformedRequest](#page-1656-0) If the request body created is invalid.
- **[ApiError](#page-1655-0)** If the Identity Services Engine cloud returns an error.

# get\_by\_id(*id*, *policy\_id*, *headers=None*, *\*\*query\_parameters*)

Alias for *[get\\_device\\_admin\\_authorization\\_rule\\_by\\_id](#page-1204-1)*

<span id="page-1205-0"></span>update\_device\_admin\_authorization\_rule\_by\_id(*id*, *policy\_id*, *commands=None*, *link=None*, *profile=None*, *rule=None*, *headers=None*,

*payload=None*, *active\_validation=True*, *\*\*query\_parameters*)

Device Admin Update authorization rule.

#### **Parameters**

- **commands**  $(list)$  $(list)$  $(list)$  Command sets enforce the specified list of commands that can be executed by a device administrator, property of the request body (list of strings).
- link  $(object)$  $(object)$  $(object)$  link, property of the request body.
- **profile** (string) Device admin profiles control the initial login session of the device administrator, property of the request body.
- rule (*[object](https://docs.python.org/3/library/functions.html#object)*) Common attributes in rule authentication/authorization, property of the request body.
- **policy\_id** (*basestring*) policyId path parameter. Policy id.
- id (basestring) id path parameter. Rule id.
- headers  $(dict)$  $(dict)$  $(dict)$  Dictionary of HTTP Headers to send with the Request.
- payload  $(dict)$  $(dict)$  $(dict)$  A JSON serializable Python object to send in the body of the Request.
- active\_validation ([bool](https://docs.python.org/3/library/functions.html#bool)) Enable/Disable payload validation. Defaults to True.
- \*\*query\_parameters Additional query parameters (provides support for parameters that may be added in the future).

#### **Returns**

- headers(MyDict): response headers.
- response(MyDict): response body as a MyDict object. Access the object's properties by using the dot notation or the bracket notation.
- content(bytes): representation of the request's response
- text(str): representation of the request's response

# **Raises**

- [TypeError](https://docs.python.org/3/library/exceptions.html#TypeError) If the parameter types are incorrect.
- [MalformedRequest](#page-1656-0) If the request body created is invalid.
- **[ApiError](#page-1655-0)** If the Identity Services Engine cloud returns an error.

update\_by\_id(*id*, *policy\_id*, *commands=None*, *link=None*, *profile=None*, *rule=None*, *headers=None*,

*payload=None*, *active\_validation=True*, *\*\*query\_parameters*) Alias for *[update\\_device\\_admin\\_authorization\\_rule\\_by\\_id](#page-1205-0)*

<span id="page-1206-0"></span>delete\_device\_admin\_authorization\_rule\_by\_id(*id*, *policy\_id*, *headers=None*, *\*\*query\_parameters*) Device Admin Delete authorization rule.

#### **Parameters**

- policy\_id (basestring) policyId path parameter. Policy id.
- id (basestring) id path parameter. Rule id.
- headers  $(dict)$  $(dict)$  $(dict)$  Dictionary of HTTP Headers to send with the Request.
- \*\*query\_parameters Additional query parameters (provides support for parameters that may be added in the future).

#### **Returns**

REST response with following properties:

- headers(MyDict): response headers.
- response(MyDict): response body as a MyDict object. Access the object's properties by using the dot notation or the bracket notation.
- content(bytes): representation of the request's response
- text(str): representation of the request's response

# **Return type** *[RestResponse](#page-1654-0)*

# **Raises**

- [TypeError](https://docs.python.org/3/library/exceptions.html#TypeError) If the parameter types are incorrect.
- [MalformedRequest](#page-1656-0) If the request body created is invalid.
- **[ApiError](#page-1655-0)** If the Identity Services Engine cloud returns an error.

# delete\_by\_id(*id*, *policy\_id*, *headers=None*, *\*\*query\_parameters*) Alias for *[delete\\_device\\_admin\\_authorization\\_rule\\_by\\_id](#page-1206-0)*

# **device\_administration\_command\_set**

# class DeviceAdministrationCommandSet

Identity Services Engine Device Administration - Command Set API (version: 3.1.1).

Wraps the Identity Services Engine Device Administration - Command Set API and exposes the API as native Python methods that return native Python objects.

#### <span id="page-1207-0"></span>get\_device\_admin\_command\_sets(*headers=None*, *\*\*query\_parameters*)

Device Admin Return list of command sets. (Other CRUD APIs available through ERS).

# **Parameters**

- headers  $(dict)$  $(dict)$  $(dict)$  Dictionary of HTTP Headers to send with the Request.
- \*\*query\_parameters Additional query parameters (provides support for parameters that may be added in the future).

#### **Returns**

REST response with following properties:

- headers(MyDict): response headers.
- response(list): A list of MyDict objects. Access the object's properties by using the dot notation or the bracket notation.
- content(bytes): representation of the request's response
- text(str): representation of the request's response

#### **Return type** *[RestResponse](#page-1654-0)*

#### **Raises**

- [TypeError](https://docs.python.org/3/library/exceptions.html#TypeError) If the parameter types are incorrect.
- [MalformedRequest](#page-1656-0) If the request body created is invalid.
- **[ApiError](#page-1655-0)** If the Identity Services Engine cloud returns an error.

# get\_all(*headers=None*, *\*\*query\_parameters*)

Alias for *[get\\_device\\_admin\\_command\\_sets](#page-1207-0)*

# **device\_administration\_conditions**

#### class DeviceAdministrationConditions

Identity Services Engine Device Administration - Conditions API (version: 3.1.1).

Wraps the Identity Services Engine Device Administration - Conditions API and exposes the API as native Python methods that return native Python objects.

# <span id="page-1207-1"></span>get\_device\_admin\_conditions(*headers=None*, *\*\*query\_parameters*)

Device Admin Returns list of library conditions.

#### **Parameters**

- headers  $(dict)$  $(dict)$  $(dict)$  Dictionary of HTTP Headers to send with the Request.
- \*\*query\_parameters Additional query parameters (provides support for parameters that may be added in the future).

#### **Returns**

- headers(MyDict): response headers.
- response(MyDict): response body as a MyDict object. Access the object's properties by using the dot notation or the bracket notation.
- content(bytes): representation of the request's response
- text(str): representation of the request's response

# **Raises**

- [TypeError](https://docs.python.org/3/library/exceptions.html#TypeError) If the parameter types are incorrect.
- [MalformedRequest](#page-1656-0) If the request body created is invalid.
- **[ApiError](#page-1655-0)** If the Identity Services Engine cloud returns an error.

# get\_all(*headers=None*, *\*\*query\_parameters*)

Alias for *[get\\_device\\_admin\\_conditions](#page-1207-1)*

<span id="page-1208-0"></span>create\_device\_admin\_condition(*attribute\_name=None*, *attribute\_value=None*, *children=None*,

*condition\_type=None*, *dates\_range=None*, *dates\_range\_exception=None*, *description=None*, *dictionary\_name=None*, *dictionary\_value=None*, *hours\_range=None*, *hours\_range\_exception=None*, *id=None*, *is\_negate=None*, *link=None*, *name=None*, *operator=None*, *week\_days=None*, *week\_days\_exception=None*, *headers=None*, *payload=None*, *active\_validation=True*, *\*\*query\_parameters*)

Device Admin Creates a library condition: Library Condition has hierarchical structure which define a set of condition for which authentication and authorization policy rules could be match. Condition can be compose from single dictionary attribute name and value using model LibraryConditionAttributes , or from combination of dictionary attributes with logical operation of AND/OR between them, using models: LibraryConditionAndBlock or LibraryConditionOrBlock . When using AND/OR blocks, the condition will include inner layers inside these blocks, these layers are built using the inner condition models: ConditionAttributes , ConditionAndBlock , ConditionOrBlock , that represent dynamically built Conditions which are not stored in the conditions Library, or using ConditionReference, which includes an ID to existing stored condition in the library. The LibraryCondition models can only be used in the outer-most layer (root of the condition) and must always include the condition name. When using one of the 3 inner condition models ( ConditionAttributes, ConditionAndBlock, ConditionOrBlock ), condition name cannot be included in the request, since these will not be stored in the conditions library, and used only as inner members of the root condition. When using ConditionReference model in inner layers, the condition name is not required. ConditionReference objects can also include a reference ID to a condition of type TimeAndDate

# **Parameters**

. .

- attribute\_name  $(\text{string})$  Dictionary attribute name, property of the request body.
- attribute\_value (string) Attribute value for condition Value type is specified in dictionary object if multiple values allowed is specified in dictionary object, property of the request body.
- children  $(list)$  $(list)$  $(list)$  In case type is and Block or or Block addtional conditions will be aggregated under this logical (OR/AND) condition, property of the request body (list of objects).
- condition\_type ( $string$ ) Inidicates whether the record is the condition itself(data) or a logical(or,and) aggregation Data type enum(reference,single) indicates than "conditonId" OR "ConditionAttrs" fields should contain condition data but not both Logical aggreation(and,or) enum indicates that additional conditions are present under the children

field, property of the request body. Available values are 'ConditionAndBlock', 'ConditionAttributes', 'ConditionOrBlock', 'ConditionReference', 'LibraryConditionAndBlock', 'LibraryConditionAttributes', 'LibraryConditionOrBlock' and 'TimeAndDateCondition'.

- dates\_range ([object](https://docs.python.org/3/library/functions.html#object)) Defines for which date/s TimeAndDate condition will be matched Options are Date range, for specific date, the same date should be used for start/end date Default no specific dates In order to reset the dates to have no specific dates Date format yyyy- mm-dd (MM = month, dd = day, yyyy = year), property of the request body.
- dates\_range\_exception ([object](https://docs.python.org/3/library/functions.html#object)) Defines for which date/s TimeAndDate condition will be matched Options are Date range, for specific date, the same date should be used for start/end date Default no specific dates In order to reset the dates to have no specific dates Date format yyyy- mm-dd ( $MM =$  month, dd = day, yyyy = year), property of the request body.
- description  $(string)$  Condition description, property of the request body.
- dictionary\_name  $(string)$  Dictionary name, property of the request body.
- dictionary\_value (string) Dictionary value, property of the request body.
- hours\_range ([object](https://docs.python.org/3/library/functions.html#object)) Defines for which hours a TimeAndDate condition will be matched Time format hh:mm ( $h = hour$ , mm = minutes) Default All Day, property of the request body.
- hours\_range\_exception  $(object)$  $(object)$  $(object)$  Defines for which hours a TimeAndDate condition will be matched Time format hh:mm ( $h = hour$ , mm = minutes) Default All Day, property of the request body.
- id  $(string)$  id, property of the request body.
- is\_negate (boolean) Indicates whereas this condition is in negate mode, property of the request body.
- link  $(object)$  $(object)$  $(object)$  link, property of the request body.
- name  $(string)$  Condition name, property of the request body.
- operator (string) Equality operator, property of the request body. Available values are 'contains', 'endsWith', 'equals', 'greaterOrEquals', 'greaterThan', 'in', 'ipEquals', 'ipGreaterThan', 'ipLessThan', 'ipNotEquals', 'lessOrEquals', 'lessThan', 'matches', 'not-Contains', 'notEndsWith', 'notEquals', 'notIn', 'notStartsWith' and 'startsWith'.
- week\_days  $(list)$  $(list)$  $(list)$  Defines for which days this condition will be matched Days format Arrays of WeekDay enums Default List of All week days, property of the request body (list of strings. Available values are 'Friday', 'Monday', 'Saturday', 'Sunday', 'Thursday', 'Tuesday' and 'Wednesday').
- week\_days\_exception  $(iist)$  Defines for which days this condition will NOT be matched Days format Arrays of WeekDay enums Default Not enabled, property of the request body (list of strings. Available values are 'Friday', 'Monday', 'Saturday', 'Sunday', 'Thursday', 'Tuesday' and 'Wednesday').
- headers  $(dict)$  $(dict)$  $(dict)$  Dictionary of HTTP Headers to send with the Request.
- payload  $(dict) A$  $(dict) A$  $(dict) A$  JSON serializable Python object to send in the body of the Request.
- active\_validation ([bool](https://docs.python.org/3/library/functions.html#bool)) Enable/Disable payload validation. Defaults to True.
- \*\*query\_parameters Additional query parameters (provides support for parameters that may be added in the future).

REST response with following properties:

- headers(MyDict): response headers.
- response(MyDict): response body as a MyDict object. Access the object's properties by using the dot notation or the bracket notation.
- content(bytes): representation of the request's response
- text(str): representation of the request's response

# **Return type** *[RestResponse](#page-1654-0)*

# **Raises**

- [TypeError](https://docs.python.org/3/library/exceptions.html#TypeError) If the parameter types are incorrect.
- [MalformedRequest](#page-1656-0) If the request body created is invalid.
- [ApiError](#page-1655-0) If the Identity Services Engine cloud returns an error.

create(*attribute\_name=None*, *attribute\_value=None*, *children=None*, *condition\_type=None*, *dates\_range=None*, *dates\_range\_exception=None*, *description=None*, *dictionary\_name=None*, *dictionary\_value=None*, *hours\_range=None*, *hours\_range\_exception=None*, *id=None*, *is\_negate=None*, *link=None*, *name=None*, *operator=None*, *week\_days=None*, *week\_days\_exception=None*, *headers=None*, *payload=None*, *active\_validation=True*, *\*\*query\_parameters*) Alias for *[create\\_device\\_admin\\_condition](#page-1208-0)*

<span id="page-1210-0"></span>get\_device\_admin\_conditions\_for\_authentication\_rules(*headers=None*, *\*\*query\_parameters*) Device Admin Returns list of library conditions for authentication rules.

# **Parameters**

- headers  $(dict)$  $(dict)$  $(dict)$  Dictionary of HTTP Headers to send with the Request.
- \*\*query\_parameters Additional query parameters (provides support for parameters that may be added in the future).

# **Returns**

REST response with following properties:

- headers(MyDict): response headers.
- response(MyDict): response body as a MyDict object. Access the object's properties by using the dot notation or the bracket notation.
- content(bytes): representation of the request's response
- text(str): representation of the request's response

# **Return type** *[RestResponse](#page-1654-0)*

# **Raises**

- [TypeError](https://docs.python.org/3/library/exceptions.html#TypeError) If the parameter types are incorrect.
- [MalformedRequest](#page-1656-0) If the request body created is invalid.
- [ApiError](#page-1655-0) If the Identity Services Engine cloud returns an error.

# <span id="page-1210-1"></span>get\_all\_authentication\_rules(*headers=None*, *\*\*query\_parameters*)

Alias for *[get\\_device\\_admin\\_conditions\\_for\\_authentication\\_rules](#page-1210-0)*

get\_device\_admin\_conditions\_for\_authorization\_rules(*headers=None*, *\*\*query\_parameters*) Device Admin Returns list of library conditions for authorization rules.

#### **Parameters**

- headers  $(dict)$  $(dict)$  $(dict)$  Dictionary of HTTP Headers to send with the Request.
- \*\*query\_parameters Additional query parameters (provides support for parameters that may be added in the future).

#### **Returns**

REST response with following properties:

- headers(MyDict): response headers.
- response(MyDict): response body as a MyDict object. Access the object's properties by using the dot notation or the bracket notation.
- content(bytes): representation of the request's response
- text(str): representation of the request's response

# **Return type** *[RestResponse](#page-1654-0)*

# **Raises**

- [TypeError](https://docs.python.org/3/library/exceptions.html#TypeError) If the parameter types are incorrect.
- [MalformedRequest](#page-1656-0) If the request body created is invalid.
- [ApiError](#page-1655-0) If the Identity Services Engine cloud returns an error.

# get\_all\_authorization\_rules(*headers=None*, *\*\*query\_parameters*)

Alias for *[get\\_device\\_admin\\_conditions\\_for\\_authorization\\_rules](#page-1210-1)*

<span id="page-1211-0"></span>get\_device\_admin\_condition\_by\_name(*name*, *headers=None*, *\*\*query\_parameters*) Device Admin Returns a library condition.

#### **Parameters**

- name (basestring) name path parameter. Condition name.
- headers  $(dict)$  $(dict)$  $(dict)$  Dictionary of HTTP Headers to send with the Request.
- \*\*query\_parameters Additional query parameters (provides support for parameters that may be added in the future).

#### **Returns**

REST response with following properties:

- headers(MyDict): response headers.
- response(MyDict): response body as a MyDict object. Access the object's properties by using the dot notation or the bracket notation.
- content(bytes): representation of the request's response
- text(str): representation of the request's response

#### **Return type** *[RestResponse](#page-1654-0)*

# **Raises**

- [TypeError](https://docs.python.org/3/library/exceptions.html#TypeError) If the parameter types are incorrect.
- [MalformedRequest](#page-1656-0) If the request body created is invalid.

• **[ApiError](#page-1655-0)** – If the Identity Services Engine cloud returns an error.

get\_by\_name(*name*, *headers=None*, *\*\*query\_parameters*) Alias for *[get\\_device\\_admin\\_condition\\_by\\_name](#page-1211-0)*

<span id="page-1212-0"></span>update\_device\_admin\_condition\_by\_name(*name*, *attribute\_name=None*, *attribute\_value=None*, *children=None*, *condition\_type=None*, *dates\_range=None*, *dates\_range\_exception=None*, *description=None*, *dictionary\_name=None*, *dictionary\_value=None*, *hours\_range=None*, *hours\_range\_exception=None*, *id=None*, *is\_negate=None*, *link=None*, *operator=None*, *week\_days=None*, *week\_days\_exception=None*, *headers=None*, *payload=None*, *active\_validation=True*, *\*\*query\_parameters*)

Device Admin Update library condition using condition name.

- attribute\_name  $(string)$  Dictionary attribute name, property of the request body.
- attribute value ( $strina$ ) Attribute value for condition Value type is specified in dictionary object if multiple values allowed is specified in dictionary object, property of the request body.
- children  $(iist)$  In case type is and Block or or Block addtional conditions will be aggregated under this logical (OR/AND) condition, property of the request body (list of objects).
- condition\_type (string) Inidicates whether the record is the condition itself(data) or a logical(or,and) aggregation Data type enum(reference,single) indicates than "conditonId" OR "ConditionAttrs" fields should contain condition data but not both Logical aggreation(and,or) enum indicates that additional conditions are present under the children field, property of the request body. Available values are 'ConditionAndBlock', 'ConditionAttributes', 'ConditionOrBlock', 'ConditionReference', 'LibraryConditionAndBlock', 'LibraryConditionAttributes', 'LibraryConditionOrBlock' and 'TimeAndDateCondition'.
- dates\_range ([object](https://docs.python.org/3/library/functions.html#object)) Defines for which date/s TimeAndDate condition will be matched Options are Date range, for specific date, the same date should be used for start/end date Default no specific dates In order to reset the dates to have no specific dates Date format yyyy- mm-dd (MM = month, dd = day, yyyy = year), property of the request body.
- dates\_range\_exception  $(objject)$  Defines for which date/s TimeAndDate condition will be matched Options are Date range, for specific date, the same date should be used for start/end date Default no specific dates In order to reset the dates to have no specific dates Date format yyyy- mm-dd ( $MM =$  month, dd = day, yyyy = year), property of the request body.
- description (string) Condition description, property of the request body.
- dictionary\_name (string) Dictionary name, property of the request body.
- dictionary\_value (string) Dictionary value, property of the request body.
- hours\_range ([object](https://docs.python.org/3/library/functions.html#object)) Defines for which hours a TimeAndDate condition will be matched Time format hh:mm ( $h = hour$ , mm = minutes) Default All Day, property of the request body.
- hours\_range\_exception  $(objject)$  Defines for which hours a TimeAndDate condition will be matched Time format hh:mm ( $h = hour$ , mm = minutes) Default All Day, property of the request body.
- id  $(string) id$ , property of the request body.
- is\_negate (boolean) Indicates whereas this condition is in negate mode, property of the request body.
- link  $(object)$  $(object)$  $(object)$  link, property of the request body.
- name (basestring) Condition name, property of the request body.
- **operator** (string) Equality operator, property of the request body. Available values are 'contains', 'endsWith', 'equals', 'greaterOrEquals', 'greaterThan', 'in', 'ipEquals', 'ipGreaterThan', 'ipLessThan', 'ipNotEquals', 'lessOrEquals', 'lessThan', 'matches', 'not-Contains', 'notEndsWith', 'notEquals', 'notIn', 'notStartsWith' and 'startsWith'.
- week\_days  $(list)$  $(list)$  $(list)$  Defines for which days this condition will be matched Days format Arrays of WeekDay enums Default List of All week days, property of the request body (list of strings. Available values are 'Friday', 'Monday', 'Saturday', 'Sunday', 'Thursday', 'Tuesday' and 'Wednesday').
- week\_days\_exception  $(list)$  $(list)$  $(list)$  Defines for which days this condition will NOT be matched Days format Arrays of WeekDay enums Default Not enabled, property of the request body (list of strings. Available values are 'Friday', 'Monday', 'Saturday', 'Sunday', 'Thursday', 'Tuesday' and 'Wednesday').
- **name** name path parameter. Condition name.
- headers  $(dict)$  $(dict)$  $(dict)$  Dictionary of HTTP Headers to send with the Request.
- payload  $(dict)$  $(dict)$  $(dict)$  A JSON serializable Python object to send in the body of the Request.
- active\_validation ([bool](https://docs.python.org/3/library/functions.html#bool)) Enable/Disable payload validation. Defaults to True.
- \*\*query\_parameters Additional query parameters (provides support for parameters that may be added in the future).

REST response with following properties:

- headers(MyDict): response headers.
- response(MyDict): response body as a MyDict object. Access the object's properties by using the dot notation or the bracket notation.
- content(bytes): representation of the request's response
- text(str): representation of the request's response

# **Return type** *[RestResponse](#page-1654-0)*

# **Raises**

- [TypeError](https://docs.python.org/3/library/exceptions.html#TypeError) If the parameter types are incorrect.
- [MalformedRequest](#page-1656-0) If the request body created is invalid.
- **[ApiError](#page-1655-0)** If the Identity Services Engine cloud returns an error.

# update\_by\_name(*name*, *attribute\_name=None*, *attribute\_value=None*, *children=None*,

*condition\_type=None*, *dates\_range=None*, *dates\_range\_exception=None*, *description=None*, *dictionary\_name=None*, *dictionary\_value=None*, *hours\_range=None*, *hours\_range\_exception=None*, *id=None*, *is\_negate=None*, *link=None*, *operator=None*, *week\_days=None*, *week\_days\_exception=None*, *headers=None*, *payload=None*, *active\_validation=True*, *\*\*query\_parameters*)

<span id="page-1213-0"></span>Alias for *[update\\_device\\_admin\\_condition\\_by\\_name](#page-1212-0)*

delete\_device\_admin\_condition\_by\_name(*name*, *headers=None*, *\*\*query\_parameters*) NDevice Admin Delete a library condition using condition Name.

#### **Parameters**

- name (basestring) name path parameter. Condition name.
- headers  $(dict)$  $(dict)$  $(dict)$  Dictionary of HTTP Headers to send with the Request.
- \*\*query\_parameters Additional query parameters (provides support for parameters that may be added in the future).

# **Returns**

REST response with following properties:

- headers(MyDict): response headers.
- response(MyDict): response body as a MyDict object. Access the object's properties by using the dot notation or the bracket notation.
- content(bytes): representation of the request's response
- text(str): representation of the request's response

# **Return type** *[RestResponse](#page-1654-0)*

# **Raises**

- [TypeError](https://docs.python.org/3/library/exceptions.html#TypeError) If the parameter types are incorrect.
- [MalformedRequest](#page-1656-0) If the request body created is invalid.
- **[ApiError](#page-1655-0)** If the Identity Services Engine cloud returns an error.

# delete\_by\_name(*name*, *headers=None*, *\*\*query\_parameters*) Alias for *[delete\\_device\\_admin\\_condition\\_by\\_name](#page-1213-0)*

<span id="page-1214-0"></span>get\_device\_admin\_conditions\_for\_policy\_sets(*headers=None*, *\*\*query\_parameters*) Device Admin Returns list of library conditions for policy sets.

#### **Parameters**

- headers  $(dict)$  $(dict)$  $(dict)$  Dictionary of HTTP Headers to send with the Request.
- \*\*query\_parameters Additional query parameters (provides support for parameters that may be added in the future).

#### **Returns**

REST response with following properties:

- headers(MyDict): response headers.
- response(MyDict): response body as a MyDict object. Access the object's properties by using the dot notation or the bracket notation.
- content(bytes): representation of the request's response
- text(str): representation of the request's response

#### **Return type** *[RestResponse](#page-1654-0)*

# **Raises**

- [TypeError](https://docs.python.org/3/library/exceptions.html#TypeError) If the parameter types are incorrect.
- [MalformedRequest](#page-1656-0) If the request body created is invalid.
- **[ApiError](#page-1655-0)** If the Identity Services Engine cloud returns an error.
- get\_all\_for\_policy\_sets(*headers=None*, *\*\*query\_parameters*) Alias for *[get\\_device\\_admin\\_conditions\\_for\\_policy\\_sets](#page-1214-0)*
- <span id="page-1215-0"></span>get\_device\_admin\_condition\_by\_id(*id*, *headers=None*, *\*\*query\_parameters*) Device Admin Returns a library condition.

#### **Parameters**

- id (basestring) id path parameter. Condition id.
- headers  $(dict)$  $(dict)$  $(dict)$  Dictionary of HTTP Headers to send with the Request.
- \*\*query\_parameters Additional query parameters (provides support for parameters that may be added in the future).

#### **Returns**

REST response with following properties:

- headers(MyDict): response headers.
- response(MyDict): response body as a MyDict object. Access the object's properties by using the dot notation or the bracket notation.
- content(bytes): representation of the request's response
- text(str): representation of the request's response

# **Return type** *[RestResponse](#page-1654-0)*

# **Raises**

- [TypeError](https://docs.python.org/3/library/exceptions.html#TypeError) If the parameter types are incorrect.
- [MalformedRequest](#page-1656-0) If the request body created is invalid.
- **[ApiError](#page-1655-0)** If the Identity Services Engine cloud returns an error.

get\_by\_id(*id*, *headers=None*, *\*\*query\_parameters*) Alias for *[get\\_device\\_admin\\_condition\\_by\\_id](#page-1215-0)*

<span id="page-1215-1"></span>update\_device\_admin\_condition\_by\_id(*id*, *attribute\_name=None*, *attribute\_value=None*,

*children=None*, *condition\_type=None*, *dates\_range=None*, *dates\_range\_exception=None*, *description=None*, *dictionary\_name=None*, *dictionary\_value=None*, *hours\_range=None*, *hours\_range\_exception=None*, *is\_negate=None*, *link=None*, *name=None*, *operator=None*, *week\_days=None*, *week\_days\_exception=None*, *headers=None*, *payload=None*, *active\_validation=True*, *\*\*query\_parameters*)

Device Admin Update library condition.

- attribute\_name (string) Dictionary attribute name, property of the request body.
- attribute\_value (string) Attribute value for condition Value type is specified in dictionary object if multiple values allowed is specified in dictionary object, property of the request body.
- children  $(iist)$  In case type is and Block or or Block addtional conditions will be aggregated under this logical (OR/AND) condition, property of the request body (list of objects).
- condition\_type ( $string$ ) Inidicates whether the record is the condition itself(data) or a logical(or,and) aggregation Data type enum(reference,single) indicates than "conditonId" OR "ConditionAttrs" fields should contain condition data but not both Logical aggreation(and,or) enum indicates that additional conditions are present under the children field, property of the request body. Available values are 'ConditionAndBlock', 'ConditionAttributes', 'ConditionOrBlock', 'ConditionReference', 'LibraryConditionAndBlock', 'LibraryConditionAttributes', 'LibraryConditionOrBlock' and 'TimeAndDateCondition'.
- dates\_range ([object](https://docs.python.org/3/library/functions.html#object)) Defines for which date/s TimeAndDate condition will be matched Options are Date range, for specific date, the same date should be used for start/end date Default no specific dates In order to reset the dates to have no specific dates Date format yyyy- mm-dd (MM = month, dd = day, yyyy = year), property of the request body.
- dates\_range\_exception  $(objject)$  Defines for which date/s TimeAndDate condition will be matched Options are Date range, for specific date, the same date should be used for start/end date Default no specific dates In order to reset the dates to have no specific dates Date format yyyy- mm-dd ( $MM =$  month, dd = day, yyyy = year), property of the request body.
- $\bullet$  description (string) Condition description, property of the request body.
- dictionary\_name  $(string)$  Dictionary name, property of the request body.
- dictionary\_value (string) Dictionary value, property of the request body.
- hours\_range ([object](https://docs.python.org/3/library/functions.html#object)) Defines for which hours a TimeAndDate condition will be matched Time format hh:mm ( $h = hour$ , mm = minutes) Default All Day, property of the request body.
- hours\_range\_exception  $(object)$  $(object)$  $(object)$  Defines for which hours a TimeAndDate condition will be matched Time format hh:mm ( $h = hour$ , mm = minutes) Default All Day, property of the request body.
- id (basestring) id, property of the request body.
- is\_negate (boolean) Indicates whereas this condition is in negate mode, property of the request body.
- link  $(object)$  $(object)$  $(object)$  link, property of the request body.
- name (string) Condition name, property of the request body.
- **operator**  $(\text{string})$  Equality operator, property of the request body. Available values are 'contains', 'endsWith', 'equals', 'greaterOrEquals', 'greaterThan', 'in', 'ipEquals', 'ipGreaterThan', 'ipLessThan', 'ipNotEquals', 'lessOrEquals', 'lessThan', 'matches', 'not-Contains', 'notEndsWith', 'notEquals', 'notIn', 'notStartsWith' and 'startsWith'.
- week\_days  $(llist)$  $(llist)$  $(llist)$  Defines for which days this condition will be matched Days format Arrays of WeekDay enums Default List of All week days, property of the request body (list of strings. Available values are 'Friday', 'Monday', 'Saturday', 'Sunday', 'Thursday', 'Tuesday' and 'Wednesday').
- week\_days\_exception  $(list)$  $(list)$  $(list)$  Defines for which days this condition will NOT be matched Days format Arrays of WeekDay enums Default Not enabled, property of the request body (list of strings. Available values are 'Friday', 'Monday', 'Saturday', 'Sunday', 'Thursday', 'Tuesday' and 'Wednesday').
- **id** id path parameter. Condition id.
- headers  $(dict)$  $(dict)$  $(dict)$  Dictionary of HTTP Headers to send with the Request.
- payload  $(dict)$  $(dict)$  $(dict)$  A JSON serializable Python object to send in the body of the Request.
- active\_validation  $(bool)$  $(bool)$  $(bool)$  Enable/Disable payload validation. Defaults to True.
- \*\*query\_parameters Additional query parameters (provides support for parameters that may be added in the future).

REST response with following properties:

- headers(MyDict): response headers.
- response(MyDict): response body as a MyDict object. Access the object's properties by using the dot notation or the bracket notation.
- content(bytes): representation of the request's response
- text(str): representation of the request's response

**Return type** *[RestResponse](#page-1654-0)*

# **Raises**

- [TypeError](https://docs.python.org/3/library/exceptions.html#TypeError) If the parameter types are incorrect.
- [MalformedRequest](#page-1656-0) If the request body created is invalid.
- **[ApiError](#page-1655-0)** If the Identity Services Engine cloud returns an error.

update\_by\_id(*id*, *attribute\_name=None*, *attribute\_value=None*, *children=None*, *condition\_type=None*, *dates\_range=None*, *dates\_range\_exception=None*, *description=None*, *dictionary\_name=None*, *dictionary\_value=None*, *hours\_range=None*, *hours\_range\_exception=None*, *is\_negate=None*, *link=None*, *name=None*, *operator=None*, *week\_days=None*, *week\_days\_exception=None*, *headers=None*, *payload=None*, *active\_validation=True*, *\*\*query\_parameters*)

Alias for *[update\\_device\\_admin\\_condition\\_by\\_id](#page-1215-1)*

<span id="page-1217-0"></span>delete\_device\_admin\_condition\_by\_id(*id*, *headers=None*, *\*\*query\_parameters*) Device Admin Delete a library condition.

# **Parameters**

- id (basestring) id path parameter. Condition id.
- headers  $(dict)$  $(dict)$  $(dict)$  Dictionary of HTTP Headers to send with the Request.
- \*\*query\_parameters Additional query parameters (provides support for parameters that may be added in the future).

#### **Returns**

REST response with following properties:

- headers(MyDict): response headers.
- response(MyDict): response body as a MyDict object. Access the object's properties by using the dot notation or the bracket notation.
- content(bytes): representation of the request's response
- text(str): representation of the request's response

# **Return type** *[RestResponse](#page-1654-0)*

# **Raises**

- [TypeError](https://docs.python.org/3/library/exceptions.html#TypeError) If the parameter types are incorrect.
- [MalformedRequest](#page-1656-0) If the request body created is invalid.

• **[ApiError](#page-1655-0)** – If the Identity Services Engine cloud returns an error.

delete\_by\_id(*id*, *headers=None*, *\*\*query\_parameters*) Alias for *[delete\\_device\\_admin\\_condition\\_by\\_id](#page-1217-0)*

# **device\_administration\_dictionary\_attributes\_list**

#### class DeviceAdministrationDictionaryAttributesList

Identity Services Engine Device Administration - Dictionary Attributes List API (version: 3.1.1).

Wraps the Identity Services Engine Device Administration - Dictionary Attributes List API and exposes the API as native Python methods that return native Python objects.

# <span id="page-1218-0"></span>get\_device\_admin\_dictionaries\_authentication(*headers=None*, *\*\*query\_parameters*)

Network Access Returns list of dictionary attributes for authentication.

#### **Parameters**

- headers  $(dict)$  $(dict)$  $(dict)$  Dictionary of HTTP Headers to send with the Request.
- \*\*query\_parameters Additional query parameters (provides support for parameters that may be added in the future).

# **Returns**

REST response with following properties:

- headers(MyDict): response headers.
- response(MyDict): response body as a MyDict object. Access the object's properties by using the dot notation or the bracket notation.
- content(bytes): representation of the request's response
- text(str): representation of the request's response

# **Return type** *[RestResponse](#page-1654-0)*

# **Raises**

- [TypeError](https://docs.python.org/3/library/exceptions.html#TypeError) If the parameter types are incorrect.
- [MalformedRequest](#page-1656-0) If the request body created is invalid.
- **[ApiError](#page-1655-0)** If the Identity Services Engine cloud returns an error.

# get\_all\_authentication(*headers=None*, *\*\*query\_parameters*)

Alias for *[get\\_device\\_admin\\_dictionaries\\_authentication](#page-1218-0)*

<span id="page-1218-1"></span>get\_device\_admin\_dictionaries\_authorization(*headers=None*, *\*\*query\_parameters*) Network Access Returns list of dictionary attributes for authorization.

# **Parameters**

- headers  $(dict)$  $(dict)$  $(dict)$  Dictionary of HTTP Headers to send with the Request.
- \*\*query\_parameters Additional query parameters (provides support for parameters that may be added in the future).

#### **Returns**

REST response with following properties:

• headers(MyDict): response headers.

- response(MyDict): response body as a MyDict object. Access the object's properties by using the dot notation or the bracket notation.
- content(bytes): representation of the request's response
- text(str): representation of the request's response

#### **Raises**

- [TypeError](https://docs.python.org/3/library/exceptions.html#TypeError) If the parameter types are incorrect.
- [MalformedRequest](#page-1656-0) If the request body created is invalid.
- **[ApiError](#page-1655-0)** If the Identity Services Engine cloud returns an error.

#### get\_all\_authorization(*headers=None*, *\*\*query\_parameters*) Alias for *[get\\_device\\_admin\\_dictionaries\\_authorization](#page-1218-1)*

<span id="page-1219-0"></span>get\_device\_admin\_dictionaries\_policy\_set(*headers=None*, *\*\*query\_parameters*) Network Access Returns list of dictionary attributes for policyset.

#### **Parameters**

- headers  $(dict)$  $(dict)$  $(dict)$  Dictionary of HTTP Headers to send with the Request.
- \*\*query\_parameters Additional query parameters (provides support for parameters that may be added in the future).

#### **Returns**

REST response with following properties:

- headers(MyDict): response headers.
- response(MyDict): response body as a MyDict object. Access the object's properties by using the dot notation or the bracket notation.
- content(bytes): representation of the request's response
- text(str): representation of the request's response

# **Return type** *[RestResponse](#page-1654-0)*

# **Raises**

- [TypeError](https://docs.python.org/3/library/exceptions.html#TypeError) If the parameter types are incorrect.
- [MalformedRequest](#page-1656-0) If the request body created is invalid.
- **[ApiError](#page-1655-0)** If the Identity Services Engine cloud returns an error.

# get\_all\_policy\_set(*headers=None*, *\*\*query\_parameters*)

Alias for *[get\\_device\\_admin\\_dictionaries\\_policy\\_set](#page-1219-0)*

# **device\_administration\_identity\_stores**

# class DeviceAdministrationIdentityStores

Identity Services Engine Device Administration - Identity Stores API (version: 3.1.1).

Wraps the Identity Services Engine Device Administration - Identity Stores API and exposes the API as native Python methods that return native Python objects.

#### <span id="page-1220-0"></span>get\_device\_admin\_identity\_stores(*headers=None*, *\*\*query\_parameters*)

Device Admin Return list of identity stores for authentication. (Other CRUD APIs available through ERS).

# **Parameters**

- headers  $(dict)$  $(dict)$  $(dict)$  Dictionary of HTTP Headers to send with the Request.
- \*\*query\_parameters Additional query parameters (provides support for parameters that may be added in the future).

#### **Returns**

REST response with following properties:

- headers(MyDict): response headers.
- response(list): A list of MyDict objects. Access the object's properties by using the dot notation or the bracket notation.
- content(bytes): representation of the request's response
- text(str): representation of the request's response

#### **Return type** *[RestResponse](#page-1654-0)*

#### **Raises**

- [TypeError](https://docs.python.org/3/library/exceptions.html#TypeError) If the parameter types are incorrect.
- [MalformedRequest](#page-1656-0) If the request body created is invalid.
- **[ApiError](#page-1655-0)** If the Identity Services Engine cloud returns an error.

# get\_all(*headers=None*, *\*\*query\_parameters*)

Alias for *[get\\_device\\_admin\\_identity\\_stores](#page-1220-0)*

### **device\_administration\_network\_conditions**

#### class DeviceAdministrationNetworkConditions

Identity Services Engine Device Administration - Network Conditions API (version: 3.1.1).

Wraps the Identity Services Engine Device Administration - Network Conditions API and exposes the API as native Python methods that return native Python objects.

# <span id="page-1220-1"></span>get\_device\_admin\_network\_conditions(*headers=None*, *\*\*query\_parameters*)

Device Admin Returns a list of network conditions.

#### **Parameters**

- headers  $(dict)$  $(dict)$  $(dict)$  Dictionary of HTTP Headers to send with the Request.
- \*\*query\_parameters Additional query parameters (provides support for parameters that may be added in the future).

# **Returns**

- headers(MyDict): response headers.
- response(MyDict): response body as a MyDict object. Access the object's properties by using the dot notation or the bracket notation.
- content(bytes): representation of the request's response
- text(str): representation of the request's response

# **Raises**

- [TypeError](https://docs.python.org/3/library/exceptions.html#TypeError) If the parameter types are incorrect.
- [MalformedRequest](#page-1656-0) If the request body created is invalid.
- **[ApiError](#page-1655-0)** If the Identity Services Engine cloud returns an error.

# get\_all(*headers=None*, *\*\*query\_parameters*)

Alias for *[get\\_device\\_admin\\_network\\_conditions](#page-1220-1)*

<span id="page-1221-0"></span>create\_device\_admin\_network\_condition(*condition\_type=None*, *conditions=None*, *description=None*, *id=None*, *link=None*, *name=None*, *headers=None*, *payload=None*, *active\_validation=True*, *\*\*query\_parameters*)

Device AdminCreates network condition.

# **Parameters**

- **condition\_type** (string) This field determines the content of the conditions field, property of the request body. Available values are 'DeviceCondition', 'DevicePortCondition' and 'EndstationCondition'.
- conditions  $(list)$  $(list)$  $(list)$  conditions, property of the request body (list of objects).
- description (string) description, property of the request body.
- id  $(string)$  id, property of the request body.
- link  $(object)$  $(object)$  $(object)$  link, property of the request body.
- name (string) Network Condition name, property of the request body.
- headers  $(dict)$  $(dict)$  $(dict)$  Dictionary of HTTP Headers to send with the Request.
- payload  $(dict)$  $(dict)$  $(dict)$  A JSON serializable Python object to send in the body of the Request.
- active\_validation ([bool](https://docs.python.org/3/library/functions.html#bool)) Enable/Disable payload validation. Defaults to True.
- \*\*query\_parameters Additional query parameters (provides support for parameters that may be added in the future).

# **Returns**

REST response with following properties:

- headers(MyDict): response headers.
- response(MyDict): response body as a MyDict object. Access the object's properties by using the dot notation or the bracket notation.
- content(bytes): representation of the request's response
- text(str): representation of the request's response

# **Return type** *[RestResponse](#page-1654-0)*

# **Raises**

- [TypeError](https://docs.python.org/3/library/exceptions.html#TypeError) If the parameter types are incorrect.
- [MalformedRequest](#page-1656-0) If the request body created is invalid.
- **[ApiError](#page-1655-0)** If the Identity Services Engine cloud returns an error.
- create(*condition\_type=None*, *conditions=None*, *description=None*, *id=None*, *link=None*, *name=None*, *headers=None*, *payload=None*, *active\_validation=True*, *\*\*query\_parameters*) Alias for *[create\\_device\\_admin\\_network\\_condition](#page-1221-0)*
- <span id="page-1222-0"></span>get\_device\_admin\_network\_condition\_by\_id(*id*, *headers=None*, *\*\*query\_parameters*) Device Admin Returns a network condition.

# **Parameters**

- id (basestring) id path parameter. Condition id.
- headers  $(dict)$  $(dict)$  $(dict)$  Dictionary of HTTP Headers to send with the Request.
- \*\*query\_parameters Additional query parameters (provides support for parameters that may be added in the future).

#### **Returns**

REST response with following properties:

- headers(MyDict): response headers.
- response(MyDict): response body as a MyDict object. Access the object's properties by using the dot notation or the bracket notation.
- content(bytes): representation of the request's response
- text(str): representation of the request's response

# **Return type** *[RestResponse](#page-1654-0)*

#### **Raises**

- [TypeError](https://docs.python.org/3/library/exceptions.html#TypeError) If the parameter types are incorrect.
- [MalformedRequest](#page-1656-0) If the request body created is invalid.
- **[ApiError](#page-1655-0)** If the Identity Services Engine cloud returns an error.

# get\_by\_id(*id*, *headers=None*, *\*\*query\_parameters*)

Alias for *[get\\_device\\_admin\\_network\\_condition\\_by\\_id](#page-1222-0)*

<span id="page-1222-1"></span>update\_device\_admin\_network\_condition\_by\_id(*id*, *condition\_type=None*, *conditions=None*, *description=None*, *link=None*, *name=None*, *headers=None*, *payload=None*, *active\_validation=True*, *\*\*query\_parameters*)

Device Admin Update network condition.

- **condition\_type** (string) This field determines the content of the conditions field, property of the request body. Available values are 'DeviceCondition', 'DevicePortCondition' and 'EndstationCondition'.
- conditions  $(list)$  $(list)$  $(list)$  conditions, property of the request body (list of objects).
- $\bullet$  description (string) description, property of the request body.
- id  $(basserting) id$ , property of the request body.
- link  $(object)$  $(object)$  $(object)$  link, property of the request body.
- name (string) Network Condition name, property of the request body.
- **id** id path parameter. Condition id.
- headers  $(dict)$  $(dict)$  $(dict)$  Dictionary of HTTP Headers to send with the Request.
- payload  $(dict) A$  $(dict) A$  $(dict) A$  JSON serializable Python object to send in the body of the Request.
- active\_validation ([bool](https://docs.python.org/3/library/functions.html#bool)) Enable/Disable payload validation. Defaults to True.
- \*\*query\_parameters Additional query parameters (provides support for parameters that may be added in the future).

REST response with following properties:

- headers(MyDict): response headers.
- response(MyDict): response body as a MyDict object. Access the object's properties by using the dot notation or the bracket notation.
- content(bytes): representation of the request's response
- text(str): representation of the request's response

### **Return type** *[RestResponse](#page-1654-0)*

#### **Raises**

- [TypeError](https://docs.python.org/3/library/exceptions.html#TypeError) If the parameter types are incorrect.
- [MalformedRequest](#page-1656-0) If the request body created is invalid.
- **[ApiError](#page-1655-0)** If the Identity Services Engine cloud returns an error.
- update\_by\_id(*id*, *condition\_type=None*, *conditions=None*, *description=None*, *link=None*, *name=None*, *headers=None*, *payload=None*, *active\_validation=True*, *\*\*query\_parameters*) Alias for *[update\\_device\\_admin\\_network\\_condition\\_by\\_id](#page-1222-1)*
- delete\_device\_admin\_network\_condition\_by\_id(*id*, *headers=None*, *\*\*query\_parameters*) Device Admin Delete network condition.

# **Parameters**

- id (basestring) id path parameter. Condition id.
- headers  $(dict)$  $(dict)$  $(dict)$  Dictionary of HTTP Headers to send with the Request.
- \*\*query\_parameters Additional query parameters (provides support for parameters that may be added in the future).

#### **Returns**

REST response with following properties:

- headers(MyDict): response headers.
- response(MyDict): response body as a MyDict object. Access the object's properties by using the dot notation or the bracket notation.
- content(bytes): representation of the request's response
- text(str): representation of the request's response

# **Return type** *[RestResponse](#page-1654-0)*
## **Raises**

- [TypeError](https://docs.python.org/3/library/exceptions.html#TypeError) If the parameter types are incorrect.
- [MalformedRequest](#page-1656-0) If the request body created is invalid.
- [ApiError](#page-1655-0) If the Identity Services Engine cloud returns an error.

delete\_by\_id(*id*, *headers=None*, *\*\*query\_parameters*) Alias for *[delete\\_device\\_admin\\_network\\_condition\\_by\\_id](#page-1223-0)*

#### **device\_administration\_policy\_set**

#### class DeviceAdministrationPolicySet

Identity Services Engine Device Administration - Policy Set API (version: 3.1.1).

Wraps the Identity Services Engine Device Administration - Policy Set API and exposes the API as native Python methods that return native Python objects.

<span id="page-1224-0"></span>get\_device\_admin\_policy\_sets(*headers=None*, *\*\*query\_parameters*) Device Admin List of policy sets.

#### **Parameters**

- headers  $(dict)$  $(dict)$  $(dict)$  Dictionary of HTTP Headers to send with the Request.
- \*\*query\_parameters Additional query parameters (provides support for parameters that may be added in the future).

#### **Returns**

REST response with following properties:

- headers(MyDict): response headers.
- response(MyDict): response body as a MyDict object. Access the object's properties by using the dot notation or the bracket notation.
- content(bytes): representation of the request's response
- text(str): representation of the request's response

**Return type** *[RestResponse](#page-1654-0)*

#### **Raises**

- [TypeError](https://docs.python.org/3/library/exceptions.html#TypeError) If the parameter types are incorrect.
- [MalformedRequest](#page-1656-0) If the request body created is invalid.
- **[ApiError](#page-1655-0)** If the Identity Services Engine cloud returns an error.

## get\_all(*headers=None*, *\*\*query\_parameters*)

Alias for *[get\\_device\\_admin\\_policy\\_sets](#page-1224-0)*

<span id="page-1224-1"></span>create\_device\_admin\_policy\_set(*condition=None*, *default=None*, *description=None*, *hit\_counts=None*, *id=None*, *is\_proxy=None*, *link=None*, *name=None*, *rank=None*, *service\_name=None*, *state=None*, *headers=None*, *payload=None*, *active\_validation=True*, *\*\*query\_parameters*)

Device Admin Create a new policy set: Policy must include name , service identifier (either server sequence or allowed protocol) and a condition. Condition has hierarchical structure which define a set of condition for which policy could be match. Condition can be either reference to a stored Library condition, using model ConditionReference , or, dynamically built conditions which are not stored in the conditions Library, using models ConditionAttributes, ConditionAndBlock, ConditionOrBlock . .

#### **Parameters**

- **condition**  $(object)$  $(object)$  $(object)$  condition, property of the request body.
- default (boolean) Flag which indicates if this policy set is the default one, property of the request body.
- $\bullet$  description (string) The description for the policy set, property of the request body.
- **hit\_counts** (integer) The amount of times the policy was matched, property of the request body.
- id (string) Identifier for the policy set, property of the request body.
- is\_proxy (boolean) Flag which indicates if the policy set service is of type 'Proxy Sequence' or 'Allowed Protocols', property of the request body.
- link ([object](https://docs.python.org/3/library/functions.html#object)) link, property of the request body.
- name (string) Given name for the policy set, [Valid characters are alphanumerics, underscore, hyphen, space, period, parentheses], property of the request body.
- rank  $(integer)$  The rank(priority) in relation to other policy set. Lower rank is higher priority., property of the request body.
- service\_name (string) Policy set service identifier Allowed Protocols,Server Sequence.., property of the request body.
- state (string) The state that the policy set is in. A disabled policy set cannot be matched., property of the request body. Available values are 'disabled', 'enabled' and 'monitor'.
- headers  $(dict)$  $(dict)$  $(dict)$  Dictionary of HTTP Headers to send with the Request.
- payload  $(dict) A$  $(dict) A$  $(dict) A$  JSON serializable Python object to send in the body of the Request.
- active\_validation ([bool](https://docs.python.org/3/library/functions.html#bool)) Enable/Disable payload validation. Defaults to True.
- \*\*query\_parameters Additional query parameters (provides support for parameters that may be added in the future).

## **Returns**

REST response with following properties:

- headers(MyDict): response headers.
- response(MyDict): response body as a MyDict object. Access the object's properties by using the dot notation or the bracket notation.
- content(bytes): representation of the request's response
- text(str): representation of the request's response

## **Return type** *[RestResponse](#page-1654-0)*

## **Raises**

- [TypeError](https://docs.python.org/3/library/exceptions.html#TypeError) If the parameter types are incorrect.
- [MalformedRequest](#page-1656-0) If the request body created is invalid.
- [ApiError](#page-1655-0) If the Identity Services Engine cloud returns an error.

create(*condition=None*, *default=None*, *description=None*, *hit\_counts=None*, *id=None*, *is\_proxy=None*, *link=None*, *name=None*, *rank=None*, *service\_name=None*, *state=None*, *headers=None*, *payload=None*, *active\_validation=True*, *\*\*query\_parameters*) Alias for *[create\\_device\\_admin\\_policy\\_set](#page-1224-1)*

<span id="page-1226-0"></span>reset\_hit\_counts\_device\_admin\_policy\_sets(*headers=None*, *\*\*query\_parameters*) Device Admin Reset HitCount for PolicySets.

#### **Parameters**

- headers  $(dict)$  $(dict)$  $(dict)$  Dictionary of HTTP Headers to send with the Request.
- \*\*query\_parameters Additional query parameters (provides support for parameters that may be added in the future).

#### **Returns**

REST response with following properties:

- headers(MyDict): response headers.
- response(MyDict): response body as a MyDict object. Access the object's properties by using the dot notation or the bracket notation.
- content(bytes): representation of the request's response
- text(str): representation of the request's response

#### **Return type** *[RestResponse](#page-1654-0)*

#### **Raises**

- [TypeError](https://docs.python.org/3/library/exceptions.html#TypeError) If the parameter types are incorrect.
- [MalformedRequest](#page-1656-0) If the request body created is invalid.
- **[ApiError](#page-1655-0)** If the Identity Services Engine cloud returns an error.

# reset\_hit\_counts(*headers=None*, *\*\*query\_parameters*)

Alias for *[reset\\_hit\\_counts\\_device\\_admin\\_policy\\_sets](#page-1226-0)*

<span id="page-1226-1"></span>get\_device\_admin\_policy\_set\_by\_id(*id*, *headers=None*, *\*\*query\_parameters*) Device Admin Get policy set attributes.

#### **Parameters**

- id (basestring) id path parameter. Policy id.
- headers  $(dict)$  $(dict)$  $(dict)$  Dictionary of HTTP Headers to send with the Request.
- \*\*query\_parameters Additional query parameters (provides support for parameters that may be added in the future).

#### **Returns**

REST response with following properties:

- headers(MyDict): response headers.
- response(MyDict): response body as a MyDict object. Access the object's properties by using the dot notation or the bracket notation.
- content(bytes): representation of the request's response
- text(str): representation of the request's response

#### **Return type** *[RestResponse](#page-1654-0)*

## **Raises**

- [TypeError](https://docs.python.org/3/library/exceptions.html#TypeError) If the parameter types are incorrect.
- [MalformedRequest](#page-1656-0) If the request body created is invalid.
- **[ApiError](#page-1655-0)** If the Identity Services Engine cloud returns an error.

get\_by\_id(*id*, *headers=None*, *\*\*query\_parameters*) Alias for *[get\\_device\\_admin\\_policy\\_set\\_by\\_id](#page-1226-1)*

<span id="page-1227-0"></span>update\_device\_admin\_policy\_set\_by\_id(*id*, *condition=None*, *default=None*, *description=None*,

*hit\_counts=None*, *is\_proxy=None*, *link=None*, *name=None*, *rank=None*, *service\_name=None*, *state=None*, *headers=None*, *payload=None*, *active\_validation=True*, *\*\*query\_parameters*)

Device Admin Update a policy set.

## **Parameters**

- condition  $(object)$  $(object)$  $(object)$  condition, property of the request body.
- default  $(boolean)$  Flag which indicates if this policy set is the default one, property of the request body.
- description (string) The description for the policy set, property of the request body.
- hit\_counts (integer) The amount of times the policy was matched, property of the request body.
- id (basestring) Identifier for the policy set, property of the request body.
- is\_proxy (boolean) Flag which indicates if the policy set service is of type 'Proxy Sequence' or 'Allowed Protocols', property of the request body.
- link  $(object)$  $(object)$  $(object)$  link, property of the request body.
- name  $(\text{string})$  Given name for the policy set, [Valid characters are alphanumerics, underscore, hyphen, space, period, parentheses], property of the request body.
- rank (integer) The rank(priority) in relation to other policy set. Lower rank is higher priority., property of the request body.
- **service\_name** (string) Policy set service identifier Allowed Protocols, Server Sequence.., property of the request body.
- state (string) The state that the policy set is in. A disabled policy set cannot be matched., property of the request body. Available values are 'disabled', 'enabled' and 'monitor'.
- **id** id path parameter. Policy id.
- headers  $(dict)$  $(dict)$  $(dict)$  Dictionary of HTTP Headers to send with the Request.
- payload  $(dict)$  $(dict)$  $(dict)$  A JSON serializable Python object to send in the body of the Request.
- active\_validation ([bool](https://docs.python.org/3/library/functions.html#bool)) Enable/Disable payload validation. Defaults to True.
- \*\*query\_parameters Additional query parameters (provides support for parameters that may be added in the future).

#### **Returns**

REST response with following properties:

• headers(MyDict): response headers.

- response(MyDict): response body as a MyDict object. Access the object's properties by using the dot notation or the bracket notation.
- content(bytes): representation of the request's response
- text(str): representation of the request's response

#### **Return type** *[RestResponse](#page-1654-0)*

#### **Raises**

- [TypeError](https://docs.python.org/3/library/exceptions.html#TypeError) If the parameter types are incorrect.
- [MalformedRequest](#page-1656-0) If the request body created is invalid.
- **[ApiError](#page-1655-0)** If the Identity Services Engine cloud returns an error.

Alias for *[update\\_device\\_admin\\_policy\\_set\\_by\\_id](#page-1227-0)*

<span id="page-1228-0"></span>delete\_device\_admin\_policy\_set\_by\_id(*id*, *headers=None*, *\*\*query\_parameters*) Device Admin Delete a policy set.

#### **Parameters**

- id (basestring) id path parameter. Policy id.
- headers  $(dict)$  $(dict)$  $(dict)$  Dictionary of HTTP Headers to send with the Request.
- \*\*query\_parameters Additional query parameters (provides support for parameters that may be added in the future).

## **Returns**

REST response with following properties:

- headers(MyDict): response headers.
- response(MyDict): response body as a MyDict object. Access the object's properties by using the dot notation or the bracket notation.
- content(bytes): representation of the request's response
- text(str): representation of the request's response

## **Return type** *[RestResponse](#page-1654-0)*

#### **Raises**

- [TypeError](https://docs.python.org/3/library/exceptions.html#TypeError) If the parameter types are incorrect.
- [MalformedRequest](#page-1656-0) If the request body created is invalid.
- **[ApiError](#page-1655-0)** If the Identity Services Engine cloud returns an error.

# delete\_by\_id(*id*, *headers=None*, *\*\*query\_parameters*) Alias for *[delete\\_device\\_admin\\_policy\\_set\\_by\\_id](#page-1228-0)*

update\_by\_id(*id*, *condition=None*, *default=None*, *description=None*, *hit\_counts=None*, *is\_proxy=None*, *link=None*, *name=None*, *rank=None*, *service\_name=None*, *state=None*, *headers=None*, *payload=None*, *active\_validation=True*, *\*\*query\_parameters*)

## **device\_administration\_profiles**

## class DeviceAdministrationProfiles

Identity Services Engine Device Administration - Profiles API (version: 3.1.1).

Wraps the Identity Services Engine Device Administration - Profiles API and exposes the API as native Python methods that return native Python objects.

#### <span id="page-1229-0"></span>get\_device\_admin\_profiles(*headers=None*, *\*\*query\_parameters*)

Device Admin Returns list of shell profiles. (Other CRUD APIs available through ERS).

## **Parameters**

- headers  $(dict)$  $(dict)$  $(dict)$  Dictionary of HTTP Headers to send with the Request.
- \*\*query\_parameters Additional query parameters (provides support for parameters that may be added in the future).

#### **Returns**

REST response with following properties:

- headers(MyDict): response headers.
- response(list): A list of MyDict objects. Access the object's properties by using the dot notation or the bracket notation.
- content(bytes): representation of the request's response
- text(str): representation of the request's response

#### **Return type** *[RestResponse](#page-1654-0)*

#### **Raises**

- [TypeError](https://docs.python.org/3/library/exceptions.html#TypeError) If the parameter types are incorrect.
- [MalformedRequest](#page-1656-0) If the request body created is invalid.
- **[ApiError](#page-1655-0)** If the Identity Services Engine cloud returns an error.

# get\_all(*headers=None*, *\*\*query\_parameters*)

Alias for *[get\\_device\\_admin\\_profiles](#page-1229-0)*

## **device\_administration\_service\_names**

#### class DeviceAdministrationServiceNames

Identity Services Engine Device Administration - Service Names API (version: 3.1.1).

Wraps the Identity Services Engine Device Administration - Service Names API and exposes the API as native Python methods that return native Python objects.

## <span id="page-1229-1"></span>get\_device\_admin\_service\_names(*headers=None*, *\*\*query\_parameters*)

Returns list of Allowed Protocols and Server Sequences for Device Admin Policy Set results. 'isLocalAuthorization' property is available only for Network Access Policy Set results of type Server Sequence. (Other CRUD APIs available through ERS).

- headers  $(dict)$  $(dict)$  $(dict)$  Dictionary of HTTP Headers to send with the Request.
- \*\*query\_parameters Additional query parameters (provides support for parameters that may be added in the future).

REST response with following properties:

- headers(MyDict): response headers.
- response(list): A list of MyDict objects. Access the object's properties by using the dot notation or the bracket notation.
- content(bytes): representation of the request's response
- text(str): representation of the request's response

## **Return type** *[RestResponse](#page-1654-0)*

#### **Raises**

- [TypeError](https://docs.python.org/3/library/exceptions.html#TypeError) If the parameter types are incorrect.
- [MalformedRequest](#page-1656-0) If the request body created is invalid.
- [ApiError](#page-1655-0) If the Identity Services Engine cloud returns an error.

#### get\_all(*headers=None*, *\*\*query\_parameters*)

Alias for *[get\\_device\\_admin\\_service\\_names](#page-1229-1)*

#### **device\_administration\_time\_date\_conditions**

## class DeviceAdministrationTimeDateConditions

Identity Services Engine Device Administration - Time/Date Conditions API (version: 3.1.1).

Wraps the Identity Services Engine Device Administration - Time/Date Conditions API and exposes the API as native Python methods that return native Python objects.

# <span id="page-1230-0"></span>get\_device\_admin\_time\_conditions(*headers=None*, *\*\*query\_parameters*)

Device Admin Returns a list of time and date conditions.

#### **Parameters**

- headers  $(dict)$  $(dict)$  $(dict)$  Dictionary of HTTP Headers to send with the Request.
- \*\*query\_parameters Additional query parameters (provides support for parameters that may be added in the future).

### **Returns**

REST response with following properties:

- headers(MyDict): response headers.
- response(MyDict): response body as a MyDict object. Access the object's properties by using the dot notation or the bracket notation.
- content(bytes): representation of the request's response
- text(str): representation of the request's response

#### **Return type** *[RestResponse](#page-1654-0)*

## **Raises**

- [TypeError](https://docs.python.org/3/library/exceptions.html#TypeError) If the parameter types are incorrect.
- [MalformedRequest](#page-1656-0) If the request body created is invalid.
- [ApiError](#page-1655-0) If the Identity Services Engine cloud returns an error.

get\_all(*headers=None*, *\*\*query\_parameters*) Alias for *[get\\_device\\_admin\\_time\\_conditions](#page-1230-0)*

<span id="page-1231-0"></span>create\_device\_admin\_time\_condition(*attribute\_name=None*, *attribute\_value=None*, *children=None*,

*condition\_type=None*, *dates\_range=None*, *dates\_range\_exception=None*, *description=None*, *dictionary\_name=None*, *dictionary\_value=None*,

*hours\_range=None*, *hours\_range\_exception=None*, *id=None*, *is\_negate=None*, *link=None*, *name=None*, *operator=None*, *week\_days=None*, *week\_days\_exception=None*, *headers=None*,

*payload=None*, *active\_validation=True*, *\*\*query\_parameters*) Device Admin Creates time/date condition.

- attribute\_name  $(suring)$  Dictionary attribute name, property of the request body.
- attribute\_value (string) Attribute value for condition Value type is specified in dictionary object if multiple values allowed is specified in dictionary object, property of the request body.
- children  $(iist)$  In case type is and Block or or Block addtional conditions will be aggregated under this logical (OR/AND) condition, property of the request body (list of objects).
- condition\_type  $(suring)$  Inidicates whether the record is the condition itself(data) or a logical(or,and) aggregation Data type enum(reference,single) indicates than "conditonId" OR "ConditionAttrs" fields should contain condition data but not both Logical aggreation(and,or) enum indicates that additional conditions are present under the children field, property of the request body. Available values are 'ConditionAndBlock', 'ConditionAttributes', 'ConditionOrBlock', 'ConditionReference', 'LibraryConditionAndBlock', 'LibraryConditionAttributes', 'LibraryConditionOrBlock' and 'TimeAndDateCondition'.
- dates\_range ([object](https://docs.python.org/3/library/functions.html#object)) Defines for which date/s TimeAndDate condition will be matched Options are Date range, for specific date, the same date should be used for start/end date Default no specific dates In order to reset the dates to have no specific dates Date format yyyy- mm-dd ( $MM =$ month, dd = day, yyyy = year), property of the request body.
- dates\_range\_exception ([object](https://docs.python.org/3/library/functions.html#object)) Defines for which date/s TimeAndDate condition will be matched Options are Date range, for specific date, the same date should be used for start/end date Default no specific dates In order to reset the dates to have no specific dates Date format yyyy- mm-dd ( $MM =$  month, dd = day, yyyy = year), property of the request body.
- description (string) Condition description, property of the request body.
- dictionary\_name  $(string)$  Dictionary name, property of the request body.
- dictionary\_value  $(suring)$  Dictionary value, property of the request body.
- hours\_range ([object](https://docs.python.org/3/library/functions.html#object)) Defines for which hours a TimeAndDate condition will be matched Time format hh:mm ( $h = hour$ , mm = minutes) Default All Day, property of the request body.
- hours\_range\_exception  $(objject)$  Defines for which hours a TimeAndDate condition will be matched Time format hh:mm ( $h = hour$ , mm = minutes) Default All Day, property of the request body.
- id  $(string)$  id, property of the request body.
- is\_negate (boolean) Indicates whereas this condition is in negate mode, property of the request body.
- link  $(object)$  $(object)$  $(object)$  link, property of the request body.
- name  $(string)$  Condition name, property of the request body.
- operator (string) Equality operator, property of the request body. Available values are 'contains', 'endsWith', 'equals', 'greaterOrEquals', 'greaterThan', 'in', 'ipEquals', 'ipGreaterThan', 'ipLessThan', 'ipNotEquals', 'lessOrEquals', 'lessThan', 'matches', 'not-Contains', 'notEndsWith', 'notEquals', 'notIn', 'notStartsWith' and 'startsWith'.
- week\_days  $(iist)$  Defines for which days this condition will be matched Days format Arrays of WeekDay enums Default List of All week days, property of the request body (list of strings. Available values are 'Friday', 'Monday', 'Saturday', 'Sunday', 'Thursday', 'Tuesday' and 'Wednesday').
- week\_days\_exception  $(list)$  $(list)$  $(list)$  Defines for which days this condition will NOT be matched Days format Arrays of WeekDay enums Default Not enabled, property of the request body (list of strings. Available values are 'Friday', 'Monday', 'Saturday', 'Sunday', 'Thursday', 'Tuesday' and 'Wednesday').
- headers  $(dict)$  $(dict)$  $(dict)$  Dictionary of HTTP Headers to send with the Request.
- payload  $(dict)$  $(dict)$  $(dict)$  A JSON serializable Python object to send in the body of the Request.
- active\_validation ([bool](https://docs.python.org/3/library/functions.html#bool)) Enable/Disable payload validation. Defaults to True.
- \*\*query\_parameters Additional query parameters (provides support for parameters that may be added in the future).

REST response with following properties:

- headers(MyDict): response headers.
- response(MyDict): response body as a MyDict object. Access the object's properties by using the dot notation or the bracket notation.
- content(bytes): representation of the request's response
- text(str): representation of the request's response

## **Return type** *[RestResponse](#page-1654-0)*

#### **Raises**

- [TypeError](https://docs.python.org/3/library/exceptions.html#TypeError) If the parameter types are incorrect.
- [MalformedRequest](#page-1656-0) If the request body created is invalid.
- **[ApiError](#page-1655-0)** If the Identity Services Engine cloud returns an error.

create(*attribute\_name=None*, *attribute\_value=None*, *children=None*, *condition\_type=None*,

*dates\_range=None*, *dates\_range\_exception=None*, *description=None*, *dictionary\_name=None*, *dictionary\_value=None*, *hours\_range=None*, *hours\_range\_exception=None*, *id=None*, *is\_negate=None*, *link=None*, *name=None*, *operator=None*, *week\_days=None*, *week\_days\_exception=None*, *headers=None*, *payload=None*, *active\_validation=True*, *\*\*query\_parameters*)

Alias for *[create\\_device\\_admin\\_time\\_condition](#page-1231-0)*

<span id="page-1232-0"></span>get\_device\_admin\_time\_condition\_by\_id(*id*, *headers=None*, *\*\*query\_parameters*) Device Admin Returns a network condition.

#### **Parameters**

• id (basestring) – id path parameter. Condition id.

- headers  $(dict)$  $(dict)$  $(dict)$  Dictionary of HTTP Headers to send with the Request.
- \*\*query\_parameters Additional query parameters (provides support for parameters that may be added in the future).

REST response with following properties:

- headers(MyDict): response headers.
- response(MyDict): response body as a MyDict object. Access the object's properties by using the dot notation or the bracket notation.
- content(bytes): representation of the request's response
- text(str): representation of the request's response

**Return type** *[RestResponse](#page-1654-0)*

## **Raises**

- [TypeError](https://docs.python.org/3/library/exceptions.html#TypeError) If the parameter types are incorrect.
- [MalformedRequest](#page-1656-0) If the request body created is invalid.
- [ApiError](#page-1655-0) If the Identity Services Engine cloud returns an error.

#### get\_by\_id(*id*, *headers=None*, *\*\*query\_parameters*) Alias for *[get\\_device\\_admin\\_time\\_condition\\_by\\_id](#page-1232-0)*

<span id="page-1233-0"></span>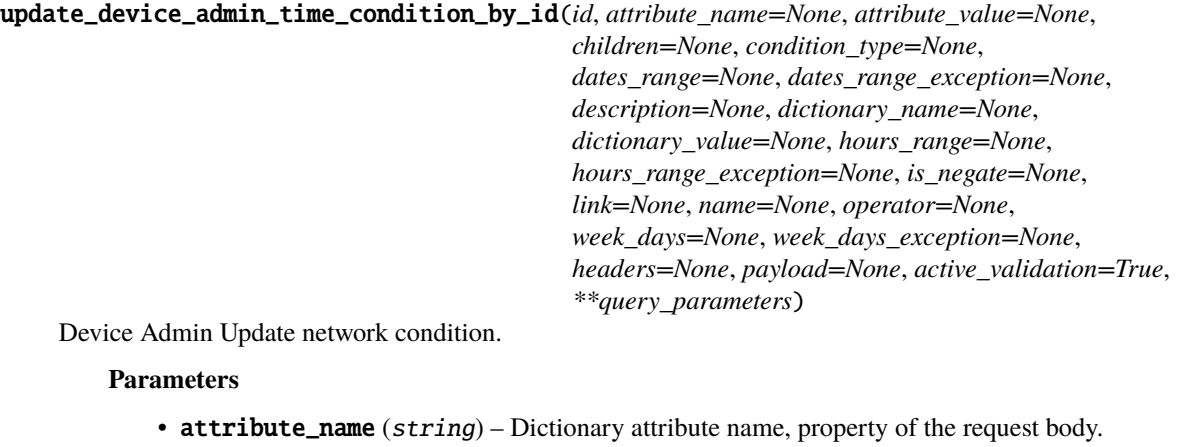

- attribute\_value (string) Attribute value for condition Value type is specified in dictionary object if multiple values allowed is specified in dictionary object, property of the request body.
- children  $(iist)$  In case type is and Block or or Block addtional conditions will be aggregated under this logical (OR/AND) condition, property of the request body (list of objects).
- condition\_type (string) Inidicates whether the record is the condition itself(data) or a logical(or,and) aggregation Data type enum(reference,single) indicates than "conditonId" OR "ConditionAttrs" fields should contain condition data but not both Logical aggreation(and,or) enum indicates that additional conditions are present under the children field, property of the request body. Available values are 'ConditionAndBlock', 'ConditionAttributes', 'ConditionOrBlock', 'ConditionReference', 'LibraryConditionAndBlock', 'LibraryConditionAttributes', 'LibraryConditionOrBlock' and 'TimeAndDateCondition'.
- dates\_range ([object](https://docs.python.org/3/library/functions.html#object)) Defines for which date/s TimeAndDate condition will be matched Options are Date range, for specific date, the same date should be used for start/end

date Default no specific dates In order to reset the dates to have no specific dates Date format yyyy- mm-dd (MM = month, dd = day, yyyy = year), property of the request body.

- dates\_range\_exception  $(objject)$  Defines for which date/s TimeAndDate condition will be matched Options are Date range, for specific date, the same date should be used for start/end date Default no specific dates In order to reset the dates to have no specific dates Date format yyyy- mm-dd ( $MM =$  month, dd = day, yyyy = year), property of the request body.
- $\bullet$  description (string) Condition description, property of the request body.
- dictionary\_name (string) Dictionary name, property of the request body.
- dictionary\_value  $(suring)$  Dictionary value, property of the request body.
- hours\_range ([object](https://docs.python.org/3/library/functions.html#object)) Defines for which hours a TimeAndDate condition will be matched Time format hh:mm ( $h = hour$ , mm = minutes) Default All Day, property of the request body.
- hours\_range\_exception  $(objject)$  Defines for which hours a TimeAndDate condition will be matched Time format hh:mm ( $h = hour$ , mm = minutes) Default All Day, property of the request body.
- id  $(basserting) id$ , property of the request body.
- is\_negate (boolean) Indicates whereas this condition is in negate mode, property of the request body.
- link  $(object)$  $(object)$  $(object)$  link, property of the request body.
- name (string) Condition name, property of the request body.
- **operator** (string) Equality operator, property of the request body. Available values are 'contains', 'endsWith', 'equals', 'greaterOrEquals', 'greaterThan', 'in', 'ipEquals', 'ipGreaterThan', 'ipLessThan', 'ipNotEquals', 'lessOrEquals', 'lessThan', 'matches', 'not-Contains', 'notEndsWith', 'notEquals', 'notIn', 'notStartsWith' and 'startsWith'.
- week\_days  $(llist)$  $(llist)$  $(llist)$  Defines for which days this condition will be matched Days format Arrays of WeekDay enums Default List of All week days, property of the request body (list of strings. Available values are 'Friday', 'Monday', 'Saturday', 'Sunday', 'Thursday', 'Tuesday' and 'Wednesday').
- week\_days\_exception  $(iist)$  Defines for which days this condition will NOT be matched Days format Arrays of WeekDay enums Default Not enabled, property of the request body (list of strings. Available values are 'Friday', 'Monday', 'Saturday', 'Sunday', 'Thursday', 'Tuesday' and 'Wednesday').
- **id** id path parameter. Condition id.
- headers  $(dict)$  $(dict)$  $(dict)$  Dictionary of HTTP Headers to send with the Request.
- payload  $(dict)$  $(dict)$  $(dict)$  A JSON serializable Python object to send in the body of the Request.
- active\_validation ([bool](https://docs.python.org/3/library/functions.html#bool)) Enable/Disable payload validation. Defaults to True.
- \*\*query\_parameters Additional query parameters (provides support for parameters that may be added in the future).

## **Returns**

REST response with following properties:

• headers(MyDict): response headers.

- response(MyDict): response body as a MyDict object. Access the object's properties by using the dot notation or the bracket notation.
- content(bytes): representation of the request's response
- text(str): representation of the request's response

## **Return type** *[RestResponse](#page-1654-0)*

#### **Raises**

- [TypeError](https://docs.python.org/3/library/exceptions.html#TypeError) If the parameter types are incorrect.
- [MalformedRequest](#page-1656-0) If the request body created is invalid.
- **[ApiError](#page-1655-0)** If the Identity Services Engine cloud returns an error.

## <span id="page-1235-0"></span>delete\_device\_admin\_time\_condition\_by\_id(*id*, *headers=None*, *\*\*query\_parameters*) Device Admin Delete Time/Date condition.

#### **Parameters**

- id (basestring) id path parameter. Condition id.
- headers  $(dict)$  $(dict)$  $(dict)$  Dictionary of HTTP Headers to send with the Request.
- \*\*query\_parameters Additional query parameters (provides support for parameters that may be added in the future).

## **Returns**

REST response with following properties:

- headers(MyDict): response headers.
- response(MyDict): response body as a MyDict object. Access the object's properties by using the dot notation or the bracket notation.
- content(bytes): representation of the request's response
- text(str): representation of the request's response

## **Return type** *[RestResponse](#page-1654-0)*

## **Raises**

- [TypeError](https://docs.python.org/3/library/exceptions.html#TypeError) If the parameter types are incorrect.
- [MalformedRequest](#page-1656-0) If the request body created is invalid.
- **[ApiError](#page-1655-0)** If the Identity Services Engine cloud returns an error.

## delete\_by\_id(*id*, *headers=None*, *\*\*query\_parameters*)

Alias for *[delete\\_device\\_admin\\_time\\_condition\\_by\\_id](#page-1235-0)*

update\_by\_id(*id*, *attribute\_name=None*, *attribute\_value=None*, *children=None*, *condition\_type=None*, *dates\_range=None*, *dates\_range\_exception=None*, *description=None*, *dictionary\_name=None*, *dictionary\_value=None*, *hours\_range=None*, *hours\_range\_exception=None*, *is\_negate=None*, *link=None*, *name=None*, *operator=None*, *week\_days=None*, *week\_days\_exception=None*, *headers=None*, *payload=None*, *active\_validation=True*, *\*\*query\_parameters*) Alias for *[update\\_device\\_admin\\_time\\_condition\\_by\\_id](#page-1233-0)*

## **downloadable\_acl**

## class DownloadableAcl

Identity Services Engine DownloadableACL API (version: 3.1.1).

Wraps the Identity Services Engine DownloadableACL API and exposes the API as native Python methods that return native Python objects.

<span id="page-1236-0"></span>get\_downloadable\_acl\_by\_id(*id*, *headers=None*, *\*\*query\_parameters*)

This API allows the client to get a downloadable ACL by ID.

## **Parameters**

- id (basestring) id path parameter.
- headers  $(dict)$  $(dict)$  $(dict)$  Dictionary of HTTP Headers to send with the Request.
- \*\*query\_parameters Additional query parameters (provides support for parameters that may be added in the future).

## **Returns**

REST response with following properties:

- headers(MyDict): response headers.
- response(MyDict): response body as a MyDict object. Access the object's properties by using the dot notation or the bracket notation.
- content(bytes): representation of the request's response
- text(str): representation of the request's response

#### **Return type** *[RestResponse](#page-1654-0)*

## **Raises**

- [TypeError](https://docs.python.org/3/library/exceptions.html#TypeError) If the parameter types are incorrect.
- [MalformedRequest](#page-1656-0) If the request body created is invalid.
- **[ApiError](#page-1655-0)** If the Identity Services Engine cloud returns an error.

# get\_by\_id(*id*, *headers=None*, *\*\*query\_parameters*)

Alias for *[get\\_downloadable\\_acl\\_by\\_id](#page-1236-0)*

<span id="page-1236-1"></span>update\_downloadable\_acl\_by\_id(*id*, *dacl=None*, *dacl\_type=None*, *description=None*, *name=None*, *headers=None*, *payload=None*, *active\_validation=True*,

*\*\*query\_parameters*)

This API allows the client to update a downloadable ACL.

- dac1 (string) The DACL Content. Use the string n for a newline, property of the request body.
- dacl\_type (string) Allowed values: IPV4, IPV6, IP\_AGNOSTIC, property of the request body.
- description (string) Use the string n for a newline, property of the request body.
- id  $(basserting) id$ , property of the request body.
- name (string) Resource Name. Name may contain alphanumeric or any of the following characters [\_.-], property of the request body.
- $\cdot$  **id** id path parameter.
- headers  $(dict)$  $(dict)$  $(dict)$  Dictionary of HTTP Headers to send with the Request.
- payload  $(dict) A$  $(dict) A$  $(dict) A$  JSON serializable Python object to send in the body of the Request.
- active\_validation ([bool](https://docs.python.org/3/library/functions.html#bool)) Enable/Disable payload validation. Defaults to True.
- \*\*query\_parameters Additional query parameters (provides support for parameters that may be added in the future).

REST response with following properties:

- headers(MyDict): response headers.
- response(MyDict): response body as a MyDict object. Access the object's properties by using the dot notation or the bracket notation.
- content(bytes): representation of the request's response
- text(str): representation of the request's response

## **Return type** *[RestResponse](#page-1654-0)*

## **Raises**

- [TypeError](https://docs.python.org/3/library/exceptions.html#TypeError) If the parameter types are incorrect.
- [MalformedRequest](#page-1656-0) If the request body created is invalid.
- **[ApiError](#page-1655-0)** If the Identity Services Engine cloud returns an error.

update\_by\_id(*id*, *dacl=None*, *dacl\_type=None*, *description=None*, *name=None*, *headers=None*, *payload=None*, *active\_validation=True*, *\*\*query\_parameters*) Alias for *[update\\_downloadable\\_acl\\_by\\_id](#page-1236-1)*

<span id="page-1237-0"></span>delete\_downloadable\_acl\_by\_id(*id*, *headers=None*, *\*\*query\_parameters*) This API deletes a downloadable ACL.

## **Parameters**

- $\cdot$  id (basestring) id path parameter.
- headers  $(dict)$  $(dict)$  $(dict)$  Dictionary of HTTP Headers to send with the Request.
- \*\*query\_parameters Additional query parameters (provides support for parameters that may be added in the future).

## **Returns**

REST response with following properties:

- headers(MyDict): response headers.
- response(MyDict): response body as a MyDict object. Access the object's properties by using the dot notation or the bracket notation.
- content(bytes): representation of the request's response
- text(str): representation of the request's response

**Return type** *[RestResponse](#page-1654-0)*

# **Raises**

- [TypeError](https://docs.python.org/3/library/exceptions.html#TypeError) If the parameter types are incorrect.
- [MalformedRequest](#page-1656-0) If the request body created is invalid.
- **[ApiError](#page-1655-0)** If the Identity Services Engine cloud returns an error.
- delete\_by\_id(*id*, *headers=None*, *\*\*query\_parameters*) Alias for *[delete\\_downloadable\\_acl\\_by\\_id](#page-1237-0)*
- <span id="page-1238-0"></span>get\_downloadable\_acl(*page=None*, *size=None*, *headers=None*, *\*\*query\_parameters*) This API allows the client to get all downloadable ACLs.

#### **Parameters**

- page  $(int)$  $(int)$  $(int)$  page query parameter. Page number.
- size  $(int)$  $(int)$  $(int)$  size query parameter. Number of objects returned per page.
- headers  $(dict)$  $(dict)$  $(dict)$  Dictionary of HTTP Headers to send with the Request.
- \*\*query\_parameters Additional query parameters (provides support for parameters that may be added in the future).

#### **Returns**

REST response with following properties:

- headers(MyDict): response headers.
- response(MyDict): response body as a MyDict object. Access the object's properties by using the dot notation or the bracket notation.
- content(bytes): representation of the request's response
- text(str): representation of the request's response

## **Return type** *[RestResponse](#page-1654-0)*

#### **Raises**

- [TypeError](https://docs.python.org/3/library/exceptions.html#TypeError) If the parameter types are incorrect.
- [MalformedRequest](#page-1656-0) If the request body created is invalid.
- **[ApiError](#page-1655-0)** If the Identity Services Engine cloud returns an error.
- get\_all(*page=None*, *size=None*, *headers=None*, *\*\*query\_parameters*) Alias for *[get\\_downloadable\\_acl](#page-1238-0)*
- <span id="page-1238-1"></span>get\_downloadable\_acl\_generator(*page=None*, *size=None*, *headers=None*, *\*\*query\_parameters*) This API allows the client to get all downloadable ACLs.

#### **Parameters**

- page  $(int)$  $(int)$  $(int)$  page query parameter. Page number.
- size  $(int)$  $(int)$  $(int)$  size query parameter. Number of objects returned per page.
- headers  $(dict)$  $(dict)$  $(dict)$  Dictionary of HTTP Headers to send with the Request.
- \*\*query\_parameters Additional query parameters (provides support for parameters that may be added in the future).

## **Returns**

A generator object containing the following object.

- RestResponse: REST response with following properties:
	- **–** headers(MyDict): response headers.
	- **–** response(MyDict): response body as a MyDict object. Access the object's properties by using the dot notation or the bracket notation.
- **–** content(bytes): representation of the request's response
- **–** text(str): representation of the request's response

## **Return type** Generator

## **Raises**

- [TypeError](https://docs.python.org/3/library/exceptions.html#TypeError) If the parameter types are incorrect.
- [MalformedRequest](#page-1656-0) If the request body created is invalid.
- **[ApiError](#page-1655-0)** If the Identity Services Engine cloud returns an error.

get\_all\_generator(*page=None*, *size=None*, *headers=None*, *\*\*query\_parameters*) Alias for *[get\\_downloadable\\_acl\\_generator](#page-1238-1)*

<span id="page-1239-0"></span>create\_downloadable\_acl(*dacl=None*, *dacl\_type=None*, *description=None*, *name=None*, *headers=None*, *payload=None*, *active\_validation=True*, *\*\*query\_parameters*)

This API creates a downloadable ACL.

#### **Parameters**

- dacl (string) The DACL Content. Use the string n for a newline, property of the request body.
- dacl\_type (string) Allowed values: IPV4, IPV6, IP\_AGNOSTIC, property of the request body.
- $\bullet$  description (string) Use the string n for a newline, property of the request body.
- name (string) Resource Name. Name may contain alphanumeric or any of the following characters [\_.-], property of the request body.
- headers  $(dict)$  $(dict)$  $(dict)$  Dictionary of HTTP Headers to send with the Request.
- payload  $(dict)$  $(dict)$  $(dict)$  A JSON serializable Python object to send in the body of the Request.
- active\_validation ([bool](https://docs.python.org/3/library/functions.html#bool)) Enable/Disable payload validation. Defaults to True.
- \*\*query\_parameters Additional query parameters (provides support for parameters that may be added in the future).

#### **Returns**

REST response with following properties:

- headers(MyDict): response headers.
- response(MyDict): response body as a MyDict object. Access the object's properties by using the dot notation or the bracket notation.
- content(bytes): representation of the request's response
- text(str): representation of the request's response

## **Return type** *[RestResponse](#page-1654-0)*

## **Raises**

- [TypeError](https://docs.python.org/3/library/exceptions.html#TypeError) If the parameter types are incorrect.
- [MalformedRequest](#page-1656-0) If the request body created is invalid.
- **[ApiError](#page-1655-0)** If the Identity Services Engine cloud returns an error.

## get\_version(*headers=None*, *\*\*query\_parameters*)

This API helps to retrieve the version information related to the downloadable ACL.

#### **Parameters**

- headers  $(dict)$  $(dict)$  $(dict)$  Dictionary of HTTP Headers to send with the Request.
- \*\*query\_parameters Additional query parameters (provides support for parameters that may be added in the future).

#### **Returns**

REST response with following properties:

- headers(MyDict): response headers.
- response(MyDict): response body as a MyDict object. Access the object's properties by using the dot notation or the bracket notation.
- content(bytes): representation of the request's response
- text(str): representation of the request's response

### **Return type** *[RestResponse](#page-1654-0)*

#### **Raises**

- [TypeError](https://docs.python.org/3/library/exceptions.html#TypeError) If the parameter types are incorrect.
- [MalformedRequest](#page-1656-0) If the request body created is invalid.
- **[ApiError](#page-1655-0)** If the Identity Services Engine cloud returns an error.

## **egress\_matrix\_cell**

#### class EgressMatrixCell

Identity Services Engine EgressMatrixCell API (version: 3.1.1).

Wraps the Identity Services Engine EgressMatrixCell API and exposes the API as native Python methods that return native Python objects.

<span id="page-1240-0"></span>clear\_all\_matrix\_cells(*headers=None*, *\*\*query\_parameters*)

This API allows the client to clear all the egress matrix cells.

#### **Parameters**

- headers  $(dict)$  $(dict)$  $(dict)$  Dictionary of HTTP Headers to send with the Request.
- \*\*query\_parameters Additional query parameters (provides support for parameters that may be added in the future).

#### **Returns**

REST response with following properties:

- headers(MyDict): response headers.
- response(MyDict): response body as a MyDict object. Access the object's properties by using the dot notation or the bracket notation.
- content(bytes): representation of the request's response

create(*dacl=None*, *dacl\_type=None*, *description=None*, *name=None*, *headers=None*, *payload=None*, *active\_validation=True*, *\*\*query\_parameters*) Alias for *[create\\_downloadable\\_acl](#page-1239-0)*

• text(str): representation of the request's response

#### **Return type** *[RestResponse](#page-1654-0)*

## **Raises**

- [TypeError](https://docs.python.org/3/library/exceptions.html#TypeError) If the parameter types are incorrect.
- [MalformedRequest](#page-1656-0) If the request body created is invalid.
- **[ApiError](#page-1655-0)** If the Identity Services Engine cloud returns an error.

## clear(*headers=None*, *\*\*query\_parameters*) Alias for *[clear\\_all\\_matrix\\_cells](#page-1240-0)*

<span id="page-1241-0"></span>set\_all\_cells\_status(*status*, *headers=None*, *\*\*query\_parameters*) his API allows the client to set status of all the egress matrix cells.

#### **Parameters**

- status (basestring) status path parameter.
- headers  $(dict)$  $(dict)$  $(dict)$  Dictionary of HTTP Headers to send with the Request.
- \*\*query\_parameters Additional query parameters (provides support for parameters that may be added in the future).

## **Returns**

REST response with following properties:

- headers(MyDict): response headers.
- response(MyDict): response body as a MyDict object. Access the object's properties by using the dot notation or the bracket notation.
- content(bytes): representation of the request's response
- text(str): representation of the request's response

#### **Return type** *[RestResponse](#page-1654-0)*

#### **Raises**

- [TypeError](https://docs.python.org/3/library/exceptions.html#TypeError) If the parameter types are incorrect.
- [MalformedRequest](#page-1656-0) If the request body created is invalid.
- **[ApiError](#page-1655-0)** If the Identity Services Engine cloud returns an error.

# set\_status(*status*, *headers=None*, *\*\*query\_parameters*)

Alias for *[set\\_all\\_cells\\_status](#page-1241-0)*

<span id="page-1241-1"></span>clone\_matrix\_cell(*dst\_sgt\_id*, *id*, *src\_sgt\_id*, *headers=None*, *\*\*query\_parameters*) This API allows the client to clone an egress matrix cell.

- id (basestring) id path parameter.
- src\_sgt\_id (basestring) srcSgtId path parameter.
- dst\_sgt\_id (basestring) dstSgtId path parameter.
- headers  $(dict)$  $(dict)$  $(dict)$  Dictionary of HTTP Headers to send with the Request.
- \*\*query\_parameters Additional query parameters (provides support for parameters that may be added in the future).

REST response with following properties:

- headers(MyDict): response headers.
- response(MyDict): response body as a MyDict object. Access the object's properties by using the dot notation or the bracket notation.
- content(bytes): representation of the request's response
- text(str): representation of the request's response

## **Return type** *[RestResponse](#page-1654-0)*

## **Raises**

- [TypeError](https://docs.python.org/3/library/exceptions.html#TypeError) If the parameter types are incorrect.
- [MalformedRequest](#page-1656-0) If the request body created is invalid.
- **[ApiError](#page-1655-0)** If the Identity Services Engine cloud returns an error.

clone(*dst\_sgt\_id*, *id*, *src\_sgt\_id*, *headers=None*, *\*\*query\_parameters*) Alias for *[clone\\_matrix\\_cell](#page-1241-1)*

<span id="page-1242-0"></span>get\_egress\_matrix\_cell\_by\_id(*id*, *headers=None*, *\*\*query\_parameters*) This API allows the client to get an egress matrix cell by ID.

#### **Parameters**

- id (basestring) id path parameter.
- headers  $(dict)$  $(dict)$  $(dict)$  Dictionary of HTTP Headers to send with the Request.
- \*\*query\_parameters Additional query parameters (provides support for parameters that may be added in the future).

#### **Returns**

REST response with following properties:

- headers(MyDict): response headers.
- response(MyDict): response body as a MyDict object. Access the object's properties by using the dot notation or the bracket notation.
- content(bytes): representation of the request's response
- text(str): representation of the request's response

## **Return type** *[RestResponse](#page-1654-0)*

## **Raises**

- [TypeError](https://docs.python.org/3/library/exceptions.html#TypeError) If the parameter types are incorrect.
- [MalformedRequest](#page-1656-0) If the request body created is invalid.
- **[ApiError](#page-1655-0)** If the Identity Services Engine cloud returns an error.

# <span id="page-1242-1"></span>get\_by\_id(*id*, *headers=None*, *\*\*query\_parameters*) Alias for *[get\\_egress\\_matrix\\_cell\\_by\\_id](#page-1242-0)*

update\_egress\_matrix\_cell\_by\_id(*id*, *default\_rule=None*, *description=None*, *destination\_sgt\_id=None*, *matrix\_cell\_status=None*, *name=None*, *sgacls=None*, *source\_sgt\_id=None*, *headers=None*, *payload=None*, *active\_validation=True*, *\*\*query\_parameters*)

This API allows the client to update an egress matrix cell.

## **Parameters**

- default\_rule (string) Allowed values: NONE, DENY\_IP, PERMIT\_IP, property of the request body.
- description (string) description, property of the request body.
- destination\_sgt\_id (string) destinationSgtId, property of the request body.
- id (basestring) id, property of the request body.
- matrix\_cell\_status (string) Allowed values: DISABLED, ENABLED, MONI-TOR, property of the request body.
- **name** (string) name, property of the request body.
- sgacls  $(list)$  $(list)$  $(list)$  sgacls, property of the request body (list of strings).
- source\_sgt\_id (string) sourceSgtId, property of the request body.
- $\cdot$  **id** id path parameter.
- headers  $(dict)$  $(dict)$  $(dict)$  Dictionary of HTTP Headers to send with the Request.
- payload  $(dict) A$  $(dict) A$  $(dict) A$  JSON serializable Python object to send in the body of the Request.
- active\_validation ([bool](https://docs.python.org/3/library/functions.html#bool)) Enable/Disable payload validation. Defaults to True.
- \*\*query\_parameters Additional query parameters (provides support for parameters that may be added in the future).

## **Returns**

REST response with following properties:

- headers(MyDict): response headers.
- response(MyDict): response body as a MyDict object. Access the object's properties by using the dot notation or the bracket notation.
- content(bytes): representation of the request's response
- text(str): representation of the request's response

#### **Return type** *[RestResponse](#page-1654-0)*

## **Raises**

- [TypeError](https://docs.python.org/3/library/exceptions.html#TypeError) If the parameter types are incorrect.
- [MalformedRequest](#page-1656-0) If the request body created is invalid.
- **[ApiError](#page-1655-0)** If the Identity Services Engine cloud returns an error.

update\_by\_id(*id*, *default\_rule=None*, *description=None*, *destination\_sgt\_id=None*, *matrix\_cell\_status=None*, *name=None*, *sgacls=None*, *source\_sgt\_id=None*, *headers=None*, *payload=None*, *active\_validation=True*, *\*\*query\_parameters*)

Alias for *[update\\_egress\\_matrix\\_cell\\_by\\_id](#page-1242-1)*

<span id="page-1243-0"></span>delete\_egress\_matrix\_cell\_by\_id(*id*, *headers=None*, *\*\*query\_parameters*) This API deletes an egress matrix cell.

## **Parameters**

- id (basestring) id path parameter.
- headers  $(dict)$  $(dict)$  $(dict)$  Dictionary of HTTP Headers to send with the Request.
- \*\*query\_parameters Additional query parameters (provides support for parameters that may be added in the future).

## **Returns**

REST response with following properties:

- headers(MyDict): response headers.
- response(MyDict): response body as a MyDict object. Access the object's properties by using the dot notation or the bracket notation.
- content(bytes): representation of the request's response
- text(str): representation of the request's response

#### **Return type** *[RestResponse](#page-1654-0)*

#### **Raises**

- [TypeError](https://docs.python.org/3/library/exceptions.html#TypeError) If the parameter types are incorrect.
- [MalformedRequest](#page-1656-0) If the request body created is invalid.
- **[ApiError](#page-1655-0)** If the Identity Services Engine cloud returns an error.

## delete\_by\_id(*id*, *headers=None*, *\*\*query\_parameters*)

Alias for *[delete\\_egress\\_matrix\\_cell\\_by\\_id](#page-1243-0)*

<span id="page-1244-0"></span>get\_egress\_matrix\_cell(*filter=None*, *filter\_type=None*, *page=None*, *size=None*, *sortasc=None*, *sortdsc=None*, *headers=None*, *\*\*query\_parameters*)

This API allows the client to get all the egress matrix cell. Filter: [sgtSrc-Value, matrixStatus, description, sgtSrcName, sgtDstName, sgtDstValue] To search resources by using toDate column,follow the format: DD-MON-YY (Example:13- SEP-18) Day or Year:GET /ers/config/guestuser/?filter=toDate.CONTAINS.13 Month:GET /ers/config/guestuser/?filter=toDate.CONTAINS.SEP Date:GET /ers/config/guestuser/?filter=toDate.CONTAINS.13-SEP-18 Sorting: [description, sgtSrcName, sgtDst-Name, sgtDstValue].

- page  $(int)$  $(int)$  $(int)$  page query parameter. Page number.
- size  $(int)$  $(int)$  $(int)$  size query parameter. Number of objects returned per page.
- **sortasc** (*basestring*) sortasc query parameter. sort asc.
- sortdsc (basestring) sortdsc query parameter. sort desc.
- filter (basestring, [list,](https://docs.python.org/3/library/stdtypes.html#list) [set,](https://docs.python.org/3/library/stdtypes.html#set) [tuple](https://docs.python.org/3/library/stdtypes.html#tuple)) filter query parameter. **Simple filtering** should be available through the filter query string parameter. The structure of a filter is a triplet of field operator and value separated with dots. More than one filter can be sent. The logical operator common to ALL filter criteria will be by default AND, and can be changed by using the "filterType=or" query string parameter. Each resource Data model description should specify if an attribute is a filtered field. (Operator: Description), (EQ: Equals), (NEQ: Not Equals), (GT: Greater Than), (LT: Less Then), (STARTSW: Starts With), (NSTARTSW: Not Starts With), (ENDSW: Ends With), (NENDSW: Not Ends With), (CONTAINS: Contains), (NCONTAINS: Not Contains), .
- **filter\_type** (basestring) filterType query parameter. The logical operator common to ALL filter criteria will be by default AND, and can be changed by using the parameter.
- headers  $(dict)$  $(dict)$  $(dict)$  Dictionary of HTTP Headers to send with the Request.
- \*\*query\_parameters Additional query parameters (provides support for parameters that may be added in the future).

REST response with following properties:

- headers(MyDict): response headers.
- response(MyDict): response body as a MyDict object. Access the object's properties by using the dot notation or the bracket notation.
- content(bytes): representation of the request's response
- text(str): representation of the request's response

## **Return type** *[RestResponse](#page-1654-0)*

## **Raises**

- [TypeError](https://docs.python.org/3/library/exceptions.html#TypeError) If the parameter types are incorrect.
- [MalformedRequest](#page-1656-0) If the request body created is invalid.
- **[ApiError](#page-1655-0)** If the Identity Services Engine cloud returns an error.

# get\_all(*filter=None*, *filter\_type=None*, *page=None*, *size=None*, *sortasc=None*, *sortdsc=None*, *headers=None*, *\*\*query\_parameters*)

Alias for *[get\\_egress\\_matrix\\_cell](#page-1244-0)*

<span id="page-1245-0"></span>get\_egress\_matrix\_cell\_generator(*filter=None*, *filter\_type=None*, *page=None*, *size=None*,

*sortasc=None*, *sortdsc=None*, *headers=None*,

# *\*\*query\_parameters*)

This API allows the client to get all the egress matrix cell. Filter: [sgtSrc-Value, matrixStatus, description, sgtSrcName, sgtDstName, sgtDstValue] To search resources by using toDate column,follow the format: DD-MON-YY (Example:13- SEP-18) Day or Year:GET /ers/config/guestuser/?filter=toDate.CONTAINS.13 Month:GET /ers/config/guestuser/?filter=toDate.CONTAINS.SEP Date:GET /ers/config/guestuser/?filter=toDate.CONTAINS.13-SEP-18 Sorting: [description, sgtSrcName, sgtDst-Name, sgtDstValue].

- **page**  $(int)$  $(int)$  $(int)$  page query parameter. Page number.
- size  $(int)$  $(int)$  $(int)$  size query parameter. Number of objects returned per page.
- sortasc (basestring) sortasc query parameter. sort asc.
- sortdsc (basestring) sortdsc query parameter. sort desc.
- filter (basestring, [list,](https://docs.python.org/3/library/stdtypes.html#list) [set,](https://docs.python.org/3/library/stdtypes.html#set) [tuple](https://docs.python.org/3/library/stdtypes.html#tuple)) filter query parameter. **Simple filtering** should be available through the filter query string parameter. The structure of a filter is a triplet of field operator and value separated with dots. More than one filter can be sent. The logical operator common to ALL filter criteria will be by default AND, and can be changed by using the "filterType=or" query string parameter. Each resource Data model description should specify if an attribute is a filtered field. (Operator: Description), (EQ: Equals), (NEQ: Not Equals), (GT: Greater Than), (LT: Less Then), (STARTSW:

Starts With), (NSTARTSW: Not Starts With), (ENDSW: Ends With), (NENDSW: Not Ends With), (CONTAINS: Contains), (NCONTAINS: Not Contains), .

- filter\_type (basestring) filterType query parameter. The logical operator common to ALL filter criteria will be by default AND, and can be changed by using the parameter.
- headers  $(dict)$  $(dict)$  $(dict)$  Dictionary of HTTP Headers to send with the Request.
- \*\*query\_parameters Additional query parameters (provides support for parameters that may be added in the future).

#### **Returns**

A generator object containing the following object.

- RestResponse: REST response with following properties:
	- **–** headers(MyDict): response headers.
	- **–** response(MyDict): response body as a MyDict object. Access the object's properties by using the dot notation or the bracket notation.
	- **–** content(bytes): representation of the request's response
	- **–** text(str): representation of the request's response

### **Return type** Generator

## **Raises**

- [TypeError](https://docs.python.org/3/library/exceptions.html#TypeError) If the parameter types are incorrect.
- [MalformedRequest](#page-1656-0) If the request body created is invalid.
- **[ApiError](#page-1655-0)** If the Identity Services Engine cloud returns an error.

get\_all\_generator(*filter=None*, *filter\_type=None*, *page=None*, *size=None*, *sortasc=None*, *sortdsc=None*, *headers=None*, *\*\*query\_parameters*)

Alias for *[get\\_egress\\_matrix\\_cell\\_generator](#page-1245-0)*

<span id="page-1246-0"></span>create\_egress\_matrix\_cell(*default\_rule=None*, *description=None*, *destination\_sgt\_id=None*,

*matrix\_cell\_status=None*, *name=None*, *sgacls=None*, *source\_sgt\_id=None*, *headers=None*, *payload=None*, *active\_validation=True*,

*\*\*query\_parameters*)

This API creates an egress matrix cell.

- default\_rule (string) Allowed values: NONE, DENY\_IP, PERMIT\_IP, property of the request body.
- description (string) description, property of the request body.
- destination\_sgt\_id (string) destinationSgtId, property of the request body.
- matrix\_cell\_status (string) Allowed values: DISABLED, ENABLED, MONI-TOR, property of the request body.
- name (string) name, property of the request body.
- sgacls  $(list)$  $(list)$  $(list)$  sgacls, property of the request body (list of strings).
- source\_sgt\_id (string) sourceSgtId, property of the request body.
- headers  $(dict)$  $(dict)$  $(dict)$  Dictionary of HTTP Headers to send with the Request.
- payload  $(dict)$  $(dict)$  $(dict)$  A JSON serializable Python object to send in the body of the Request.
- active\_validation  $(bool)$  $(bool)$  $(bool)$  Enable/Disable payload validation. Defaults to True.
- \*\*query\_parameters Additional query parameters (provides support for parameters that may be added in the future).

REST response with following properties:

- headers(MyDict): response headers.
- response(MyDict): response body as a MyDict object. Access the object's properties by using the dot notation or the bracket notation.
- content(bytes): representation of the request's response
- text(str): representation of the request's response

**Return type** *[RestResponse](#page-1654-0)*

## **Raises**

- [TypeError](https://docs.python.org/3/library/exceptions.html#TypeError) If the parameter types are incorrect.
- [MalformedRequest](#page-1656-0) If the request body created is invalid.
- **[ApiError](#page-1655-0)** If the Identity Services Engine cloud returns an error.

create(*default\_rule=None*, *description=None*, *destination\_sgt\_id=None*, *matrix\_cell\_status=None*, *name=None*, *sgacls=None*, *source\_sgt\_id=None*, *headers=None*, *payload=None*, *active\_validation=True*, *\*\*query\_parameters*) Alias for *[create\\_egress\\_matrix\\_cell](#page-1246-0)*

#### get\_version(*headers=None*, *\*\*query\_parameters*)

This API helps to retrieve the version information related to the egress matrix cell.

#### **Parameters**

- headers  $(dict)$  $(dict)$  $(dict)$  Dictionary of HTTP Headers to send with the Request.
- \*\*query\_parameters Additional query parameters (provides support for parameters that may be added in the future).

#### **Returns**

REST response with following properties:

- headers(MyDict): response headers.
- response(MyDict): response body as a MyDict object. Access the object's properties by using the dot notation or the bracket notation.
- content(bytes): representation of the request's response
- text(str): representation of the request's response

## **Return type** *[RestResponse](#page-1654-0)*

## **Raises**

- [TypeError](https://docs.python.org/3/library/exceptions.html#TypeError) If the parameter types are incorrect.
- [MalformedRequest](#page-1656-0) If the request body created is invalid.
- <span id="page-1247-0"></span>• **[ApiError](#page-1655-0)** – If the Identity Services Engine cloud returns an error.

```
bulk_request_for_egress_matrix_cell(operation_type=None, resource_media_type=None,
                            headers=None, payload=None, active_validation=True,
                             **query_parameters)
```
This API allows the client to submit the bulk request.

#### **Parameters**

- operation\_type  $(string)$  operationType, property of the request body.
- resource\_media\_type (string) resourceMediaType, property of the request body.
- headers  $(dict)$  $(dict)$  $(dict)$  Dictionary of HTTP Headers to send with the Request.
- payload  $(dict)$  $(dict)$  $(dict)$  A JSON serializable Python object to send in the body of the Request.
- active\_validation ([bool](https://docs.python.org/3/library/functions.html#bool)) Enable/Disable payload validation. Defaults to True.
- \*\*query\_parameters Additional query parameters (provides support for parameters that may be added in the future).

## **Returns**

REST response with following properties:

- headers(MyDict): response headers.
- response(MyDict): response body as a MyDict object. Access the object's properties by using the dot notation or the bracket notation.
- content(bytes): representation of the request's response
- text(str): representation of the request's response

## **Return type** *[RestResponse](#page-1654-0)*

## **Raises**

- [TypeError](https://docs.python.org/3/library/exceptions.html#TypeError) If the parameter types are incorrect.
- [MalformedRequest](#page-1656-0) If the request body created is invalid.
- **[ApiError](#page-1655-0)** If the Identity Services Engine cloud returns an error.

bulk\_request(*operation\_type=None*, *resource\_media\_type=None*, *headers=None*, *payload=None*, *active\_validation=True*, *\*\*query\_parameters*) Alias for *[bulk\\_request\\_for\\_egress\\_matrix\\_cell](#page-1247-0)*

<span id="page-1248-0"></span>monitor\_bulk\_status\_egress\_matrix\_cell(*bulkid*, *headers=None*, *\*\*query\_parameters*) This API allows the client to monitor the bulk request.

#### **Parameters**

- **bulkid** (*basestring*) bulkid path parameter.
- headers  $(dict)$  $(dict)$  $(dict)$  Dictionary of HTTP Headers to send with the Request.
- \*\*query\_parameters Additional query parameters (provides support for parameters that may be added in the future).

#### **Returns**

REST response with following properties:

- headers(MyDict): response headers.
- response(MyDict): response body as a MyDict object. Access the object's properties by using the dot notation or the bracket notation.
- content(bytes): representation of the request's response
- text(str): representation of the request's response

#### **Return type** *[RestResponse](#page-1654-0)*

## **Raises**

- [TypeError](https://docs.python.org/3/library/exceptions.html#TypeError) If the parameter types are incorrect.
- [MalformedRequest](#page-1656-0) If the request body created is invalid.
- **[ApiError](#page-1655-0)** If the Identity Services Engine cloud returns an error.

monitor\_bulk\_status(*bulkid*, *headers=None*, *\*\*query\_parameters*) Alias for *[monitor\\_bulk\\_status\\_egress\\_matrix\\_cell](#page-1248-0)*

# **endpoint\_certificate**

#### class EndpointCertificate

Identity Services Engine EndpointCertificate API (version: 3.1.1).

Wraps the Identity Services Engine EndpointCertificate API and exposes the API as native Python methods that return native Python objects.

<span id="page-1249-0"></span>create\_endpoint\_certificate(*cert\_template\_name=None*, *certificate\_request=None*, *format=None*, *password=None*, *dirpath=None*, *save\_file=None*, *headers=None*,

*payload=None*, *active\_validation=True*, *\*\*query\_parameters*)

This API allows the client to create an endpoint certificate.

#### **Parameters**

- cert\_template\_name (string) Name of an Internal CA template, property of the request body.
- certificate\_request  $(objject)$  Key value map. Must have CN and SAN entries, property of the request body.
- format (string) Allowed values: PKCS12, PKCS12\_CHAIN, PKCS8, PKCS8\_CHAIN, property of the request body.
- password (string) Protects the private key. Must have more than 8 characters, less than 15 characters, at least one upper case letter, at least one lower case letter, at least one digit, and can only contain [A-Z][a-z][0-9]\_#, property of the request body.
- dirpath (basestring) Directory absolute path. Defaults to os.getcwd().
- save\_file ([bool](https://docs.python.org/3/library/functions.html#bool)) Enable or disable automatic file creation of raw response.
- headers  $(dict)$  $(dict)$  $(dict)$  Dictionary of HTTP Headers to send with the Request.
- payload  $(dict)$  $(dict)$  $(dict)$  A JSON serializable Python object to send in the body of the Request.
- active\_validation ([bool](https://docs.python.org/3/library/functions.html#bool)) Enable/Disable payload validation. Defaults to True.
- \*\*query\_parameters Additional query parameters (provides support for parameters that may be added in the future).

## **Returns**

HTTP Response container. For more information check the [urlib3 documentation](https://urllib3.readthedocs.io/en/latest/reference/urllib3.response.html)

**Return type** urllib3.response.HTTPResponse

#### **Raises**

- [TypeError](https://docs.python.org/3/library/exceptions.html#TypeError) If the parameter types are incorrect.
- [MalformedRequest](#page-1656-0) If the request body created is invalid.
- **[ApiError](#page-1655-0)** If the Identity Services Engine cloud returns an error.
- [DownloadFailure](#page-1656-1) If was not able to download the raw

#### • response to a file. –

create(*cert\_template\_name=None*, *certificate\_request=None*, *format=None*, *password=None*, *dirpath=None*, *save\_file=None*, *headers=None*, *payload=None*, *active\_validation=True*, *\*\*query\_parameters*)

Alias for *[create\\_endpoint\\_certificate](#page-1249-0)*

#### get\_version(*headers=None*, *\*\*query\_parameters*)

This API helps to retrieve the version information related to the endpoint certificate.

#### **Parameters**

- headers  $(dict)$  $(dict)$  $(dict)$  Dictionary of HTTP Headers to send with the Request.
- \*\*query\_parameters Additional query parameters (provides support for parameters that may be added in the future).

#### **Returns**

REST response with following properties:

- headers(MyDict): response headers.
- response(MyDict): response body as a MyDict object. Access the object's properties by using the dot notation or the bracket notation.
- content(bytes): representation of the request's response
- text(str): representation of the request's response

## **Return type** *[RestResponse](#page-1654-0)*

## **Raises**

- [TypeError](https://docs.python.org/3/library/exceptions.html#TypeError) If the parameter types are incorrect.
- [MalformedRequest](#page-1656-0) If the request body created is invalid.
- **[ApiError](#page-1655-0)** If the Identity Services Engine cloud returns an error.

## **endpoint\_identity\_group**

#### class EndpointIdentityGroup

Identity Services Engine EndpointIdentityGroup API (version: 3.1.1).

Wraps the Identity Services Engine EndpointIdentityGroup API and exposes the API as native Python methods that return native Python objects.

<span id="page-1250-0"></span>get\_endpoint\_group\_by\_name(*name*, *headers=None*, *\*\*query\_parameters*) This API allows the client to get an endpoint identity group by name.

- name  $(basserting)$  name path parameter.
- headers  $(dict)$  $(dict)$  $(dict)$  Dictionary of HTTP Headers to send with the Request.

• \*\*query\_parameters – Additional query parameters (provides support for parameters that may be added in the future).

## **Returns**

REST response with following properties:

- headers(MyDict): response headers.
- response(MyDict): response body as a MyDict object. Access the object's properties by using the dot notation or the bracket notation.
- content(bytes): representation of the request's response
- text(str): representation of the request's response

## **Return type** *[RestResponse](#page-1654-0)*

#### **Raises**

- [TypeError](https://docs.python.org/3/library/exceptions.html#TypeError) If the parameter types are incorrect.
- [MalformedRequest](#page-1656-0) If the request body created is invalid.
- **[ApiError](#page-1655-0)** If the Identity Services Engine cloud returns an error.
- get\_by\_name(*name*, *headers=None*, *\*\*query\_parameters*) Alias for *[get\\_endpoint\\_group\\_by\\_name](#page-1250-0)*
- <span id="page-1251-0"></span>get\_endpoint\_group\_by\_id(*id*, *headers=None*, *\*\*query\_parameters*)
	- This API allows the client to get an endpoint identity group by ID.

## **Parameters**

- id (basestring) id path parameter.
- headers  $(dict)$  $(dict)$  $(dict)$  Dictionary of HTTP Headers to send with the Request.
- \*\*query\_parameters Additional query parameters (provides support for parameters that may be added in the future).

#### **Returns**

REST response with following properties:

- headers(MyDict): response headers.
- response(MyDict): response body as a MyDict object. Access the object's properties by using the dot notation or the bracket notation.
- content(bytes): representation of the request's response
- text(str): representation of the request's response

## **Return type** *[RestResponse](#page-1654-0)*

## **Raises**

- [TypeError](https://docs.python.org/3/library/exceptions.html#TypeError) If the parameter types are incorrect.
- [MalformedRequest](#page-1656-0) If the request body created is invalid.
- **[ApiError](#page-1655-0)** If the Identity Services Engine cloud returns an error.

# <span id="page-1251-1"></span>get\_by\_id(*id*, *headers=None*, *\*\*query\_parameters*)

Alias for *[get\\_endpoint\\_group\\_by\\_id](#page-1251-0)*

```
update_endpoint_group_by_id(id, description=None, name=None, system_defined=None,
                    headers=None, payload=None, active_validation=True,
```
## *\*\*query\_parameters*)

This API allows the client to update an endpoint identity group.

## **Parameters**

- $\bullet$  description (string) description, property of the request body.
- id (basestring) id, property of the request body.
- name (string) name, property of the request body.
- system\_defined (boolean) systemDefined, property of the request body.
- $id$  id path parameter.
- headers  $(dict)$  $(dict)$  $(dict)$  Dictionary of HTTP Headers to send with the Request.
- payload  $(dict)$  $(dict)$  $(dict)$  A JSON serializable Python object to send in the body of the Request.
- active\_validation ([bool](https://docs.python.org/3/library/functions.html#bool)) Enable/Disable payload validation. Defaults to True.
- \*\*query\_parameters Additional query parameters (provides support for parameters that may be added in the future).

#### **Returns**

REST response with following properties:

- headers(MyDict): response headers.
- response(MyDict): response body as a MyDict object. Access the object's properties by using the dot notation or the bracket notation.
- content(bytes): representation of the request's response
- text(str): representation of the request's response

#### **Return type** *[RestResponse](#page-1654-0)*

## **Raises**

- [TypeError](https://docs.python.org/3/library/exceptions.html#TypeError) If the parameter types are incorrect.
- [MalformedRequest](#page-1656-0) If the request body created is invalid.
- **[ApiError](#page-1655-0)** If the Identity Services Engine cloud returns an error.

## update\_by\_id(*id*, *description=None*, *name=None*, *system\_defined=None*, *headers=None*, *payload=None*, *active\_validation=True*, *\*\*query\_parameters*)

Alias for *[update\\_endpoint\\_group\\_by\\_id](#page-1251-1)*

<span id="page-1252-0"></span>delete\_endpoint\_group\_by\_id(*id*, *headers=None*, *\*\*query\_parameters*)

This API deletes an endpoint identity group.

## **Parameters**

- id (basestring) id path parameter.
- headers  $(dict)$  $(dict)$  $(dict)$  Dictionary of HTTP Headers to send with the Request.
- \*\*query\_parameters Additional query parameters (provides support for parameters that may be added in the future).

### **Returns**

REST response with following properties:

- headers(MyDict): response headers.
- response(MyDict): response body as a MyDict object. Access the object's properties by using the dot notation or the bracket notation.
- content(bytes): representation of the request's response
- text(str): representation of the request's response

## **Return type** *[RestResponse](#page-1654-0)*

## **Raises**

- [TypeError](https://docs.python.org/3/library/exceptions.html#TypeError) If the parameter types are incorrect.
- [MalformedRequest](#page-1656-0) If the request body created is invalid.
- **[ApiError](#page-1655-0)** If the Identity Services Engine cloud returns an error.

## delete\_by\_id(*id*, *headers=None*, *\*\*query\_parameters*)

Alias for *[delete\\_endpoint\\_group\\_by\\_id](#page-1252-0)*

## <span id="page-1253-0"></span>get\_endpoint\_groups(*filter=None*, *filter\_type=None*, *page=None*, *size=None*, *sortasc=None*, *sortdsc=None*, *headers=None*, *\*\*query\_parameters*)

This API allows the client to get all the endpoint identity groups. Filter: [name] To search resources by using toDate column,follow the format: DD-MON-YY (Example:13-SEP-18) Day or Year:GET /ers/config/guestuser/?filter=toDate.CONTAINS.13 Month:GET /ers/config/guestuser/?filter=toDate.CONTAINS.SEP Date:GET /ers/config/guestuser/?filter=toDate.CONTAINS.13-SEP-18 Sorting: [name, description].

## **Parameters**

- page  $(int)$  $(int)$  $(int)$  page query parameter. Page number.
- size  $(int)$  $(int)$  $(int)$  size query parameter. Number of objects returned per page.
- sortasc (basestring) sortasc query parameter. sort asc.
- **sortdsc** (*basestring*) sortdsc query parameter, sort desc.
- filter (basestring, [list,](https://docs.python.org/3/library/stdtypes.html#list) [set,](https://docs.python.org/3/library/stdtypes.html#set) [tuple](https://docs.python.org/3/library/stdtypes.html#tuple)) filter query parameter. **Simple filtering** should be available through the filter query string parameter. The structure of a filter is a triplet of field operator and value separated with dots. More than one filter can be sent. The logical operator common to ALL filter criteria will be by default AND, and can be changed by using the "filterType=or" query string parameter. Each resource Data model description should specify if an attribute is a filtered field. (Operator: Description), (EQ: Equals), (NEQ: Not Equals), (GT: Greater Than), (LT: Less Then), (STARTSW: Starts With), (NSTARTSW: Not Starts With), (ENDSW: Ends With), (NENDSW: Not Ends With), (CONTAINS: Contains), (NCONTAINS: Not Contains), .
- **filter\_type** (basestring) filterType query parameter. The logical operator common to ALL filter criteria will be by default AND, and can be changed by using the parameter.
- headers  $(dict)$  $(dict)$  $(dict)$  Dictionary of HTTP Headers to send with the Request.
- \*\*query\_parameters Additional query parameters (provides support for parameters that may be added in the future).

## **Returns**

REST response with following properties:

• headers(MyDict): response headers.

- response(MyDict): response body as a MyDict object. Access the object's properties by using the dot notation or the bracket notation.
- content(bytes): representation of the request's response
- text(str): representation of the request's response

#### **Return type** *[RestResponse](#page-1654-0)*

#### **Raises**

- [TypeError](https://docs.python.org/3/library/exceptions.html#TypeError) If the parameter types are incorrect.
- [MalformedRequest](#page-1656-0) If the request body created is invalid.
- **[ApiError](#page-1655-0)** If the Identity Services Engine cloud returns an error.

# get\_all(*filter=None*, *filter\_type=None*, *page=None*, *size=None*, *sortasc=None*, *sortdsc=None*, *headers=None*, *\*\*query\_parameters*)

Alias for *[get\\_endpoint\\_groups](#page-1253-0)*

## <span id="page-1254-0"></span>get\_endpoint\_groups\_generator(*filter=None*, *filter\_type=None*, *page=None*, *size=None*, *sortasc=None*, *sortdsc=None*, *headers=None*, *\*\*query\_parameters*)

This API allows the client to get all the endpoint identity groups. Filter: [name] To search resources by using toDate column,follow the format: DD-MON-YY (Example:13-SEP-18) Day or Year:GET /ers/config/guestuser/?filter=toDate.CONTAINS.13 Month:GET /ers/config/guestuser/?filter=toDate.CONTAINS.SEP Date:GET /ers/config/guestuser/?filter=toDate.CONTAINS.13-SEP-18 Sorting: [name, description].

## **Parameters**

- page  $(int)$  $(int)$  $(int)$  page query parameter. Page number.
- size  $(int)$  $(int)$  $(int)$  size query parameter. Number of objects returned per page.
- **sortasc** (*basestring*) sortasc query parameter. sort asc.
- sortdsc (basestring) sortdsc query parameter. sort desc.
- filter (basestring, [list,](https://docs.python.org/3/library/stdtypes.html#list) [set,](https://docs.python.org/3/library/stdtypes.html#set) [tuple](https://docs.python.org/3/library/stdtypes.html#tuple)) filter query parameter. **Simple filtering** should be available through the filter query string parameter. The structure of a filter is a triplet of field operator and value separated with dots. More than one filter can be sent. The logical operator common to ALL filter criteria will be by default AND, and can be changed by using the "filterType=or" query string parameter. Each resource Data model description should specify if an attribute is a filtered field. (Operator: Description), (EQ: Equals), (NEQ: Not Equals), (GT: Greater Than), (LT: Less Then), (STARTSW: Starts With), (NSTARTSW: Not Starts With), (ENDSW: Ends With), (NENDSW: Not Ends With), (CONTAINS: Contains), (NCONTAINS: Not Contains), .
- filter\_type (basestring) filterType query parameter. The logical operator common to ALL filter criteria will be by default AND, and can be changed by using the parameter.
- headers  $(dict)$  $(dict)$  $(dict)$  Dictionary of HTTP Headers to send with the Request.
- \*\*query\_parameters Additional query parameters (provides support for parameters that may be added in the future).

#### **Returns**

A generator object containing the following object.

- RestResponse: REST response with following properties:
	- **–** headers(MyDict): response headers.
- **–** response(MyDict): response body as a MyDict object. Access the object's properties by using the dot notation or the bracket notation.
- **–** content(bytes): representation of the request's response
- **–** text(str): representation of the request's response

#### **Return type** Generator

#### **Raises**

- [TypeError](https://docs.python.org/3/library/exceptions.html#TypeError) If the parameter types are incorrect.
- [MalformedRequest](#page-1656-0) If the request body created is invalid.
- **[ApiError](#page-1655-0)** If the Identity Services Engine cloud returns an error.

## get\_all\_generator(*filter=None*, *filter\_type=None*, *page=None*, *size=None*, *sortasc=None*, *sortdsc=None*, *headers=None*, *\*\*query\_parameters*)

Alias for *[get\\_endpoint\\_groups\\_generator](#page-1254-0)*

<span id="page-1255-0"></span>create\_endpoint\_group(*description=None*, *name=None*, *system\_defined=None*, *headers=None*, *payload=None*, *active\_validation=True*, *\*\*query\_parameters*)

This API creates an endpoint identity group.

#### **Parameters**

- description (string) description, property of the request body.
- name  $(string)$  name, property of the request body.
- system\_defined (boolean) systemDefined, property of the request body.
- headers  $(dict)$  $(dict)$  $(dict)$  Dictionary of HTTP Headers to send with the Request.
- payload  $(dict) A$  $(dict) A$  $(dict) A$  JSON serializable Python object to send in the body of the Request.
- active\_validation ([bool](https://docs.python.org/3/library/functions.html#bool)) Enable/Disable payload validation. Defaults to True.
- \*\*query\_parameters Additional query parameters (provides support for parameters that may be added in the future).

## **Returns**

REST response with following properties:

- headers(MyDict): response headers.
- response(MyDict): response body as a MyDict object. Access the object's properties by using the dot notation or the bracket notation.
- content(bytes): representation of the request's response
- text(str): representation of the request's response

## **Return type** *[RestResponse](#page-1654-0)*

# **Raises**

- [TypeError](https://docs.python.org/3/library/exceptions.html#TypeError) If the parameter types are incorrect.
- [MalformedRequest](#page-1656-0) If the request body created is invalid.
- **[ApiError](#page-1655-0)** If the Identity Services Engine cloud returns an error.

create(*description=None*, *name=None*, *system\_defined=None*, *headers=None*, *payload=None*, *active\_validation=True*, *\*\*query\_parameters*)

Alias for *[create\\_endpoint\\_group](#page-1255-0)*

## get\_version(*headers=None*, *\*\*query\_parameters*)

This API helps to retrieve the version information related to the endpoint identity group.

#### **Parameters**

- headers  $(dict)$  $(dict)$  $(dict)$  Dictionary of HTTP Headers to send with the Request.
- \*\*query\_parameters Additional query parameters (provides support for parameters that may be added in the future).

## **Returns**

REST response with following properties:

- headers(MyDict): response headers.
- response(MyDict): response body as a MyDict object. Access the object's properties by using the dot notation or the bracket notation.
- content(bytes): representation of the request's response
- text(str): representation of the request's response

## **Return type** *[RestResponse](#page-1654-0)*

## **Raises**

- [TypeError](https://docs.python.org/3/library/exceptions.html#TypeError) If the parameter types are incorrect.
- [MalformedRequest](#page-1656-0) If the request body created is invalid.
- **[ApiError](#page-1655-0)** If the Identity Services Engine cloud returns an error.

## **external\_radius\_server**

## class ExternalRadiusServer

Identity Services Engine ExternalRADIUSServer API (version: 3.1.1).

Wraps the Identity Services Engine ExternalRADIUSServer API and exposes the API as native Python methods that return native Python objects.

#### <span id="page-1256-0"></span>get\_external\_radius\_server\_by\_name(*name*, *headers=None*, *\*\*query\_parameters*)

This API allows the client to get an external RADIUS server by name.

### **Parameters**

- name  $(basserting)$  name path parameter.
- headers  $(dict)$  $(dict)$  $(dict)$  Dictionary of HTTP Headers to send with the Request.
- \*\*query\_parameters Additional query parameters (provides support for parameters that may be added in the future).

#### **Returns**

REST response with following properties:

- headers(MyDict): response headers.
- response(MyDict): response body as a MyDict object. Access the object's properties by using the dot notation or the bracket notation.
- content(bytes): representation of the request's response
- text(str): representation of the request's response

#### **Return type** *[RestResponse](#page-1654-0)*

#### **Raises**

- [TypeError](https://docs.python.org/3/library/exceptions.html#TypeError) If the parameter types are incorrect.
- [MalformedRequest](#page-1656-0) If the request body created is invalid.
- **[ApiError](#page-1655-0)** If the Identity Services Engine cloud returns an error.

get\_by\_name(*name*, *headers=None*, *\*\*query\_parameters*) Alias for *[get\\_external\\_radius\\_server\\_by\\_name](#page-1256-0)*

<span id="page-1257-0"></span>get\_external\_radius\_server\_by\_id(*id*, *headers=None*, *\*\*query\_parameters*) This API allows the client to get an external RADIUS server by ID.

#### **Parameters**

- $\cdot$  id (basestring) id path parameter.
- headers  $(dict)$  $(dict)$  $(dict)$  Dictionary of HTTP Headers to send with the Request.
- \*\*query\_parameters Additional query parameters (provides support for parameters that may be added in the future).

## **Returns**

REST response with following properties:

- headers(MyDict): response headers.
- response(MyDict): response body as a MyDict object. Access the object's properties by using the dot notation or the bracket notation.
- content(bytes): representation of the request's response
- text(str): representation of the request's response

## **Return type** *[RestResponse](#page-1654-0)*

#### **Raises**

- [TypeError](https://docs.python.org/3/library/exceptions.html#TypeError) If the parameter types are incorrect.
- [MalformedRequest](#page-1656-0) If the request body created is invalid.
- [ApiError](#page-1655-0) If the Identity Services Engine cloud returns an error.

## get\_by\_id(*id*, *headers=None*, *\*\*query\_parameters*)

Alias for *[get\\_external\\_radius\\_server\\_by\\_id](#page-1257-0)*

<span id="page-1257-1"></span>update\_external\_radius\_server\_by\_id(*id*, *accounting\_port=None*, *authentication\_port=None*,

*authenticator\_key=None*, *description=None*, *enable\_key\_wrap=None*, *encryption\_key=None*, *host\_ip=None*, *key\_input\_format=None*, *name=None*, *proxy\_timeout=None*, *retries=None*, *shared\_secret=None*, *timeout=None*, *headers=None*, *payload=None*, *active\_validation=True*, *\*\*query\_parameters*)

This API allows the client to update an external RADIUS server.

- accounting\_port (integer) Valid Range 1 to 65535, property of the request body.
- authentication\_port (integer) Valid Range 1 to 65535, property of the request body.
- authenticator\_key (string) The authenticatorKey is required only if enableKey-Wrap is true, otherwise it must be ignored or empty. The maximum length is 20 ASCII characters or 40 HEXADECIMAL characters (depend on selection in field 'keyInputFormat'), property of the request body.
- description (string) description, property of the request body.
- enable\_key\_wrap (boolean) KeyWrap may only be enabled if it is supported on the device. When running in FIPS mode this option should be enabled for such devices, property of the request body.
- encryption\_key (string) The encryptionKey is required only if enableKeyWrap is true, otherwise it must be ignored or empty. The maximum length is 16 ASCII characters or 32 HEXADECIMAL characters (depend on selection in field 'keyInputFormat'), property of the request body.
- host\_ip (string) The IP of the host must be a valid IPV4 address, property of the request body.
- id (basestring) id, property of the request body.
- key\_input\_format (string) Specifies the format of the input for fields 'encryption-Key' and 'authenticatorKey'. Allowed Values: ASCII HEXADECIMAL, property of the request body.
- name (string) Resource Name. Allowed charactera are alphanumeric and \_ (underscore)., property of the request body.
- proxy\_timeout (integer) Valid Range 1 to 600, property of the request body.
- retries (integer) Valid Range 1 to 9, property of the request body.
- shared\_secret (string) Shared secret maximum length is 128 characters, property of the request body.
- **timeout** (integer) Valid Range 1 to 120, property of the request body.
- $\cdot$  **id** id path parameter.
- headers  $(dict)$  $(dict)$  $(dict)$  Dictionary of HTTP Headers to send with the Request.
- payload  $(dict) A$  $(dict) A$  $(dict) A$  JSON serializable Python object to send in the body of the Request.
- active\_validation ([bool](https://docs.python.org/3/library/functions.html#bool)) Enable/Disable payload validation. Defaults to True.
- \*\*query\_parameters Additional query parameters (provides support for parameters that may be added in the future).

REST response with following properties:

- headers(MyDict): response headers.
- response(MyDict): response body as a MyDict object. Access the object's properties by using the dot notation or the bracket notation.
- content(bytes): representation of the request's response
- text(str): representation of the request's response

## **Return type** *[RestResponse](#page-1654-0)*

## **Raises**

• [TypeError](https://docs.python.org/3/library/exceptions.html#TypeError) – If the parameter types are incorrect.

- [MalformedRequest](#page-1656-0) If the request body created is invalid.
- **[ApiError](#page-1655-0)** If the Identity Services Engine cloud returns an error.

update\_by\_id(*id*, *accounting\_port=None*, *authentication\_port=None*, *authenticator\_key=None*, *description=None*, *enable\_key\_wrap=None*, *encryption\_key=None*, *host\_ip=None*, *key\_input\_format=None*, *name=None*, *proxy\_timeout=None*, *retries=None*, *shared\_secret=None*, *timeout=None*, *headers=None*, *payload=None*, *active\_validation=True*, *\*\*query\_parameters*)

Alias for *[update\\_external\\_radius\\_server\\_by\\_id](#page-1257-1)*

<span id="page-1259-0"></span>delete\_external\_radius\_server\_by\_id(*id*, *headers=None*, *\*\*query\_parameters*) This API deletes an external RADIUS server.

## **Parameters**

- id (basestring) id path parameter.
- headers  $(dict)$  $(dict)$  $(dict)$  Dictionary of HTTP Headers to send with the Request.
- \*\*query\_parameters Additional query parameters (provides support for parameters that may be added in the future).

#### **Returns**

REST response with following properties:

- headers(MyDict): response headers.
- response(MyDict): response body as a MyDict object. Access the object's properties by using the dot notation or the bracket notation.
- content(bytes): representation of the request's response
- text(str): representation of the request's response

## **Return type** *[RestResponse](#page-1654-0)*

#### **Raises**

- [TypeError](https://docs.python.org/3/library/exceptions.html#TypeError) If the parameter types are incorrect.
- [MalformedRequest](#page-1656-0) If the request body created is invalid.
- **[ApiError](#page-1655-0)** If the Identity Services Engine cloud returns an error.

# delete\_by\_id(*id*, *headers=None*, *\*\*query\_parameters*)

Alias for *[delete\\_external\\_radius\\_server\\_by\\_id](#page-1259-0)*

get\_external\_radius\_server(*page=None*, *size=None*, *headers=None*, *\*\*query\_parameters*) This API allows the client to get all the external RADIUS servers.

#### **Parameters**

- page  $(int)$  $(int)$  $(int)$  page query parameter. Page number.
- size  $(int)$  $(int)$  $(int)$  size query parameter. Number of objects returned per page.
- headers  $(dict)$  $(dict)$  $(dict)$  Dictionary of HTTP Headers to send with the Request.
- \*\*query\_parameters Additional query parameters (provides support for parameters that may be added in the future).

## **Returns**

REST response with following properties:

• headers(MyDict): response headers.
- response(MyDict): response body as a MyDict object. Access the object's properties by using the dot notation or the bracket notation.
- content(bytes): representation of the request's response
- text(str): representation of the request's response

#### **Raises**

- [TypeError](https://docs.python.org/3/library/exceptions.html#TypeError) If the parameter types are incorrect.
- [MalformedRequest](#page-1656-0) If the request body created is invalid.
- **[ApiError](#page-1655-0)** If the Identity Services Engine cloud returns an error.

# get\_all(*page=None*, *size=None*, *headers=None*, *\*\*query\_parameters*) Alias for *[get\\_external\\_radius\\_server](#page-1259-0)*

<span id="page-1260-0"></span>get\_external\_radius\_server\_generator(*page=None*, *size=None*, *headers=None*,

*\*\*query\_parameters*)

This API allows the client to get all the external RADIUS servers.

#### **Parameters**

- page  $(int)$  $(int)$  $(int)$  page query parameter. Page number.
- size  $(int)$  $(int)$  $(int)$  size query parameter. Number of objects returned per page.
- headers  $(dict)$  $(dict)$  $(dict)$  Dictionary of HTTP Headers to send with the Request.
- \*\*query\_parameters Additional query parameters (provides support for parameters that may be added in the future).

# **Returns**

A generator object containing the following object.

- RestResponse: REST response with following properties:
	- **–** headers(MyDict): response headers.
	- **–** response(MyDict): response body as a MyDict object. Access the object's properties by using the dot notation or the bracket notation.
	- **–** content(bytes): representation of the request's response
- **–** text(str): representation of the request's response

## **Return type** Generator

# **Raises**

- [TypeError](https://docs.python.org/3/library/exceptions.html#TypeError) If the parameter types are incorrect.
- [MalformedRequest](#page-1656-0) If the request body created is invalid.
- **[ApiError](#page-1655-0)** If the Identity Services Engine cloud returns an error.

# <span id="page-1260-1"></span>get\_all\_generator(*page=None*, *size=None*, *headers=None*, *\*\*query\_parameters*) Alias for *[get\\_external\\_radius\\_server\\_generator](#page-1260-0)*

create\_external\_radius\_server(*accounting\_port=None*, *authentication\_port=None*,

*authenticator\_key=None*, *description=None*, *enable\_key\_wrap=None*, *encryption\_key=None*, *host\_ip=None*, *key\_input\_format=None*, *name=None*, *proxy\_timeout=None*, *retries=None*, *shared\_secret=None*, *timeout=None*, *headers=None*, *payload=None*, *active\_validation=True*, *\*\*query\_parameters*)

This API creates an external RADIUS server.

# **Parameters**

- accounting\_port (integer) Valid Range 1 to 65535, property of the request body.
- authentication\_port (integer) Valid Range 1 to 65535, property of the request body.
- **authenticator\_key** (string) The authenticatorKey is required only if enableKey-Wrap is true, otherwise it must be ignored or empty. The maximum length is 20 ASCII characters or 40 HEXADECIMAL characters (depend on selection in field 'keyInputFormat'), property of the request body.
- $\bullet$  description (string) description, property of the request body.
- enable\_key\_wrap (boolean) KeyWrap may only be enabled if it is supported on the device. When running in FIPS mode this option should be enabled for such devices, property of the request body.
- **encryption\_key** (string) The encryptionKey is required only if enableKeyWrap is true, otherwise it must be ignored or empty. The maximum length is 16 ASCII characters or 32 HEXADECIMAL characters (depend on selection in field 'keyInputFormat'), property of the request body.
- host\_ip (string) The IP of the host must be a valid IPV4 address, property of the request body.
- key\_input\_format (string) Specifies the format of the input for fields 'encryption-Key' and 'authenticatorKey'. Allowed Values: ASCII HEXADECIMAL, property of the request body.
- name (string) Resource Name. Allowed charactera are alphanumeric and \_ (underscore)., property of the request body.
- **proxy\_timeout** (integer) Valid Range 1 to 600, property of the request body.
- retries (integer) Valid Range 1 to 9, property of the request body.
- shared\_secret (string) Shared secret maximum length is 128 characters, property of the request body.
- **timeout** (integer) Valid Range 1 to 120, property of the request body.
- headers  $(dict)$  $(dict)$  $(dict)$  Dictionary of HTTP Headers to send with the Request.
- payload  $(dict)$  $(dict)$  $(dict)$  A JSON serializable Python object to send in the body of the Request.
- active\_validation ([bool](https://docs.python.org/3/library/functions.html#bool)) Enable/Disable payload validation. Defaults to True.
- \*\*query\_parameters Additional query parameters (provides support for parameters that may be added in the future).

# **Returns**

REST response with following properties:

• headers(MyDict): response headers.

- response(MyDict): response body as a MyDict object. Access the object's properties by using the dot notation or the bracket notation.
- content(bytes): representation of the request's response
- text(str): representation of the request's response

#### **Raises**

- [TypeError](https://docs.python.org/3/library/exceptions.html#TypeError) If the parameter types are incorrect.
- [MalformedRequest](#page-1656-0) If the request body created is invalid.
- **[ApiError](#page-1655-0)** If the Identity Services Engine cloud returns an error.

create(*accounting\_port=None*, *authentication\_port=None*, *authenticator\_key=None*, *description=None*, *enable\_key\_wrap=None*, *encryption\_key=None*, *host\_ip=None*, *key\_input\_format=None*, *name=None*, *proxy\_timeout=None*, *retries=None*, *shared\_secret=None*, *timeout=None*, *headers=None*, *payload=None*, *active\_validation=True*, *\*\*query\_parameters*) Alias for *[create\\_external\\_radius\\_server](#page-1260-1)*

### get\_version(*headers=None*, *\*\*query\_parameters*)

This API helps to retrieve the version information related to the external RADIUS server.

#### **Parameters**

- headers  $(dict)$  $(dict)$  $(dict)$  Dictionary of HTTP Headers to send with the Request.
- \*\*query\_parameters Additional query parameters (provides support for parameters that may be added in the future).

## **Returns**

REST response with following properties:

- headers(MyDict): response headers.
- response(MyDict): response body as a MyDict object. Access the object's properties by using the dot notation or the bracket notation.
- content(bytes): representation of the request's response
- text(str): representation of the request's response

#### **Return type** *[RestResponse](#page-1654-0)*

# **Raises**

- [TypeError](https://docs.python.org/3/library/exceptions.html#TypeError) If the parameter types are incorrect.
- [MalformedRequest](#page-1656-0) If the request body created is invalid.
- **[ApiError](#page-1655-0)** If the Identity Services Engine cloud returns an error.

# **filter\_policy**

# class FilterPolicy

Identity Services Engine FilterPolicy API (version: 3.1.1).

Wraps the Identity Services Engine FilterPolicy API and exposes the API as native Python methods that return native Python objects.

<span id="page-1263-0"></span>get\_filter\_policy\_by\_id(*id*, *headers=None*, *\*\*query\_parameters*) This API allows the client to get a filter policy by ID.

#### **Parameters**

- $\cdot$  id (basestring) id path parameter.
- headers  $(dict)$  $(dict)$  $(dict)$  Dictionary of HTTP Headers to send with the Request.
- \*\*query\_parameters Additional query parameters (provides support for parameters that may be added in the future).

# **Returns**

REST response with following properties:

- headers(MyDict): response headers.
- response(MyDict): response body as a MyDict object. Access the object's properties by using the dot notation or the bracket notation.
- content(bytes): representation of the request's response
- text(str): representation of the request's response

#### **Return type** *[RestResponse](#page-1654-0)*

# **Raises**

- [TypeError](https://docs.python.org/3/library/exceptions.html#TypeError) If the parameter types are incorrect.
- [MalformedRequest](#page-1656-0) If the request body created is invalid.
- **[ApiError](#page-1655-0)** If the Identity Services Engine cloud returns an error.

# get\_by\_id(*id*, *headers=None*, *\*\*query\_parameters*)

Alias for *[get\\_filter\\_policy\\_by\\_id](#page-1263-0)*

<span id="page-1263-1"></span>update\_filter\_policy\_by\_id(*id*, *domains=None*, *sgt=None*, *subnet=None*, *vn=None*, *headers=None*, *payload=None*, *active\_validation=True*, *\*\*query\_parameters*)

This API allows the client to update a filter policy.

- domains (string) List of SXP Domains, separated with comma, property of the request body.
- sgt (string) SGT name or ID. At least one of subnet or sgt or vn should be defined, property of the request body.
- subnet (string) Subnet for filter policy (hostname is not supported). At least one of subnet or sgt or vn should be defined, property of the request body.
- **vn** (string) Virtual Network. At least one of subnet or sgt or vn should be defined, property of the request body.
- id (basestring) id path parameter.
- headers  $(dict)$  $(dict)$  $(dict)$  Dictionary of HTTP Headers to send with the Request.
- payload  $(dict)$  $(dict)$  $(dict)$  A JSON serializable Python object to send in the body of the Request.
- active\_validation ([bool](https://docs.python.org/3/library/functions.html#bool)) Enable/Disable payload validation. Defaults to True.
- \*\*query\_parameters Additional query parameters (provides support for parameters that may be added in the future).

REST response with following properties:

- headers(MyDict): response headers.
- response(MyDict): response body as a MyDict object. Access the object's properties by using the dot notation or the bracket notation.
- content(bytes): representation of the request's response
- text(str): representation of the request's response

# **Return type** *[RestResponse](#page-1654-0)*

#### **Raises**

- [TypeError](https://docs.python.org/3/library/exceptions.html#TypeError) If the parameter types are incorrect.
- [MalformedRequest](#page-1656-0) If the request body created is invalid.
- [ApiError](#page-1655-0) If the Identity Services Engine cloud returns an error.

# update\_by\_id(*id*, *domains=None*, *sgt=None*, *subnet=None*, *vn=None*, *headers=None*, *payload=None*, *active\_validation=True*, *\*\*query\_parameters*)

Alias for *[update\\_filter\\_policy\\_by\\_id](#page-1263-1)*

<span id="page-1264-0"></span>delete\_filter\_policy\_by\_id(*id*, *headers=None*, *\*\*query\_parameters*)

This API deletes a filter policy.

#### **Parameters**

- id (basestring) id path parameter.
- headers  $(dict)$  $(dict)$  $(dict)$  Dictionary of HTTP Headers to send with the Request.
- \*\*query\_parameters Additional query parameters (provides support for parameters that may be added in the future).

#### **Returns**

REST response with following properties:

- headers(MyDict): response headers.
- response(MyDict): response body as a MyDict object. Access the object's properties by using the dot notation or the bracket notation.
- content(bytes): representation of the request's response
- text(str): representation of the request's response

**Return type** *[RestResponse](#page-1654-0)*

#### **Raises**

- [TypeError](https://docs.python.org/3/library/exceptions.html#TypeError) If the parameter types are incorrect.
- [MalformedRequest](#page-1656-0) If the request body created is invalid.
- [ApiError](#page-1655-0) If the Identity Services Engine cloud returns an error.

<span id="page-1265-0"></span>get\_filter\_policy(*page=None*, *size=None*, *headers=None*, *\*\*query\_parameters*) This API allows the client to get all the filter policies.

# **Parameters**

- page  $(int)$  $(int)$  $(int)$  page query parameter. Page number.
- size  $(int)$  $(int)$  $(int)$  size query parameter. Number of objects returned per page.
- headers  $(dict)$  $(dict)$  $(dict)$  Dictionary of HTTP Headers to send with the Request.
- \*\*query\_parameters Additional query parameters (provides support for parameters that may be added in the future).

# **Returns**

REST response with following properties:

- headers(MyDict): response headers.
- response(MyDict): response body as a MyDict object. Access the object's properties by using the dot notation or the bracket notation.
- content(bytes): representation of the request's response
- text(str): representation of the request's response

# **Return type** *[RestResponse](#page-1654-0)*

# **Raises**

- [TypeError](https://docs.python.org/3/library/exceptions.html#TypeError) If the parameter types are incorrect.
- [MalformedRequest](#page-1656-0) If the request body created is invalid.
- [ApiError](#page-1655-0) If the Identity Services Engine cloud returns an error.
- get\_all(*page=None*, *size=None*, *headers=None*, *\*\*query\_parameters*) Alias for *[get\\_filter\\_policy](#page-1265-0)*
- <span id="page-1265-1"></span>get\_filter\_policy\_generator(*page=None*, *size=None*, *headers=None*, *\*\*query\_parameters*) This API allows the client to get all the filter policies.

# **Parameters**

- page  $(int)$  $(int)$  $(int)$  page query parameter. Page number.
- size  $(int)$  $(int)$  $(int)$  size query parameter. Number of objects returned per page.
- headers  $(dict)$  $(dict)$  $(dict)$  Dictionary of HTTP Headers to send with the Request.
- \*\*query\_parameters Additional query parameters (provides support for parameters that may be added in the future).

# **Returns**

A generator object containing the following object.

- RestResponse: REST response with following properties:
	- **–** headers(MyDict): response headers.
	- **–** response(MyDict): response body as a MyDict object. Access the object's properties by using the dot notation or the bracket notation.
	- **–** content(bytes): representation of the request's response

delete\_by\_id(*id*, *headers=None*, *\*\*query\_parameters*) Alias for *[delete\\_filter\\_policy\\_by\\_id](#page-1264-0)*

**–** text(str): representation of the request's response

## **Return type** Generator

# **Raises**

- [TypeError](https://docs.python.org/3/library/exceptions.html#TypeError) If the parameter types are incorrect.
- [MalformedRequest](#page-1656-0) If the request body created is invalid.
- **[ApiError](#page-1655-0)** If the Identity Services Engine cloud returns an error.
- get\_all\_generator(*page=None*, *size=None*, *headers=None*, *\*\*query\_parameters*) Alias for *[get\\_filter\\_policy\\_generator](#page-1265-1)*

<span id="page-1266-0"></span>create\_filter\_policy(*domains=None*, *sgt=None*, *subnet=None*, *vn=None*, *headers=None*, *payload=None*, *active\_validation=True*, *\*\*query\_parameters*)

This API creates a filter policy.

#### **Parameters**

- domains (string) List of SXP Domains, separated with comma, property of the request body.
- sgt (string) SGT name or ID. At least one of subnet or sgt or vn should be defined, property of the request body.
- subnet (string) Subnet for filter policy (hostname is not supported). At least one of subnet or sgt or vn should be defined, property of the request body.
- **vn** (string) Virtual Network. At least one of subnet or sgt or vn should be defined, property of the request body.
- headers  $(dict)$  $(dict)$  $(dict)$  Dictionary of HTTP Headers to send with the Request.
- **payload**  $(dict) A$  $(dict) A$  $(dict) A$  JSON serializable Python object to send in the body of the Request.
- active\_validation ([bool](https://docs.python.org/3/library/functions.html#bool)) Enable/Disable payload validation. Defaults to True.
- \*\*query\_parameters Additional query parameters (provides support for parameters that may be added in the future).

#### **Returns**

REST response with following properties:

- headers(MyDict): response headers.
- response(MyDict): response body as a MyDict object. Access the object's properties by using the dot notation or the bracket notation.
- content(bytes): representation of the request's response
- text(str): representation of the request's response

#### **Return type** *[RestResponse](#page-1654-0)*

# **Raises**

- [TypeError](https://docs.python.org/3/library/exceptions.html#TypeError) If the parameter types are incorrect.
- [MalformedRequest](#page-1656-0) If the request body created is invalid.
- [ApiError](#page-1655-0) If the Identity Services Engine cloud returns an error.

create(*domains=None*, *sgt=None*, *subnet=None*, *vn=None*, *headers=None*, *payload=None*,

*active\_validation=True*, *\*\*query\_parameters*) Alias for *[create\\_filter\\_policy](#page-1266-0)*

## get\_version(*headers=None*, *\*\*query\_parameters*)

This API helps to retrieve the version information related to the filter policy.

#### **Parameters**

- headers  $(dict)$  $(dict)$  $(dict)$  Dictionary of HTTP Headers to send with the Request.
- \*\*query\_parameters Additional query parameters (provides support for parameters that may be added in the future).

# **Returns**

REST response with following properties:

- headers(MyDict): response headers.
- response(MyDict): response body as a MyDict object. Access the object's properties by using the dot notation or the bracket notation.
- content(bytes): representation of the request's response
- text(str): representation of the request's response

# **Return type** *[RestResponse](#page-1654-0)*

# **Raises**

- [TypeError](https://docs.python.org/3/library/exceptions.html#TypeError) If the parameter types are incorrect.
- [MalformedRequest](#page-1656-0) If the request body created is invalid.
- **[ApiError](#page-1655-0)** If the Identity Services Engine cloud returns an error.

# **guest\_location**

# class GuestLocation

Identity Services Engine GuestLocation API (version: 3.1.1).

Wraps the Identity Services Engine GuestLocation API and exposes the API as native Python methods that return native Python objects.

#### <span id="page-1267-0"></span>get\_guest\_location\_by\_id(*id*, *headers=None*, *\*\*query\_parameters*)

This API allows the client to get a guest location by ID.

#### **Parameters**

- id (basestring) id path parameter.
- headers  $(dict)$  $(dict)$  $(dict)$  Dictionary of HTTP Headers to send with the Request.
- \*\*query\_parameters Additional query parameters (provides support for parameters that may be added in the future).

#### **Returns**

REST response with following properties:

- headers(MyDict): response headers.
- response(MyDict): response body as a MyDict object. Access the object's properties by using the dot notation or the bracket notation.
- content(bytes): representation of the request's response
- text(str): representation of the request's response

#### **Raises**

- [TypeError](https://docs.python.org/3/library/exceptions.html#TypeError) If the parameter types are incorrect.
- [MalformedRequest](#page-1656-0) If the request body created is invalid.
- **[ApiError](#page-1655-0)** If the Identity Services Engine cloud returns an error.

get\_by\_id(*id*, *headers=None*, *\*\*query\_parameters*) Alias for *[get\\_guest\\_location\\_by\\_id](#page-1267-0)*

<span id="page-1268-0"></span>get\_guest\_location(*filter=None*, *filter\_type=None*, *page=None*, *size=None*, *sortasc=None*, *sortdsc=None*, *headers=None*, *\*\*query\_parameters*)

This API allows the client to get all the guest locations. Filter: [name] To search resources by using toDate column,follow the format: DD-MON-YY (Example:13-SEP-18) Day or Year:GET /ers/config/guestuser/?filter=toDate.CONTAINS.13 Month:GET /ers/config/guestuser/?filter=toDate.CONTAINS.SEP Date:GET /ers/config/guestuser/?filter=toDate.CONTAINS.13-SEP-18 Sorting: [name, description].

#### **Parameters**

- **page**  $(int)$  $(int)$  $(int)$  page query parameter. Page number.
- size  $(int)$  $(int)$  $(int)$  size query parameter. Number of objects returned per page.
- **sortasc** (*basestring*) sortasc query parameter. sort asc.
- **sortdsc** (*basestring*) sortdsc query parameter. sort desc.
- filter (basestring, [list,](https://docs.python.org/3/library/stdtypes.html#list) [set,](https://docs.python.org/3/library/stdtypes.html#set) [tuple](https://docs.python.org/3/library/stdtypes.html#tuple)) filter query parameter. **Simple filtering** should be available through the filter query string parameter. The structure of a filter is a triplet of field operator and value separated with dots. More than one filter can be sent. The logical operator common to ALL filter criteria will be by default AND, and can be changed by using the "filterType=or" query string parameter. Each resource Data model description should specify if an attribute is a filtered field. (Operator: Description), (EQ: Equals), (NEQ: Not Equals), (GT: Greater Than), (LT: Less Then), (STARTSW: Starts With), (NSTARTSW: Not Starts With), (ENDSW: Ends With), (NENDSW: Not Ends With), (CONTAINS: Contains), (NCONTAINS: Not Contains), .
- filter\_type (basestring) filterType query parameter. The logical operator common to ALL filter criteria will be by default AND, and can be changed by using the parameter.
- headers  $(dict)$  $(dict)$  $(dict)$  Dictionary of HTTP Headers to send with the Request.
- \*\*query\_parameters Additional query parameters (provides support for parameters that may be added in the future).

#### **Returns**

REST response with following properties:

- headers(MyDict): response headers.
- response(MyDict): response body as a MyDict object. Access the object's properties by using the dot notation or the bracket notation.
- content(bytes): representation of the request's response
- text(str): representation of the request's response

#### **Return type** *[RestResponse](#page-1654-0)*

#### **Raises**

- [TypeError](https://docs.python.org/3/library/exceptions.html#TypeError) If the parameter types are incorrect.
- [MalformedRequest](#page-1656-0) If the request body created is invalid.
- **[ApiError](#page-1655-0)** If the Identity Services Engine cloud returns an error.

get\_all(*filter=None*, *filter\_type=None*, *page=None*, *size=None*, *sortasc=None*, *sortdsc=None*, *headers=None*, *\*\*query\_parameters*) Alias for *[get\\_guest\\_location](#page-1268-0)*

<span id="page-1269-0"></span>get\_guest\_location\_generator(*filter=None*, *filter\_type=None*, *page=None*, *size=None*, *sortasc=None*, *sortdsc=None*, *headers=None*, *\*\*query\_parameters*)

This API allows the client to get all the guest locations. Filter: [name] To search resources by using toDate column,follow the format: DD-MON-YY (Example:13-SEP-18) Day or Year:GET /ers/config/guestuser/?filter=toDate.CONTAINS.13 Month:GET /ers/config/guestuser/?filter=toDate.CONTAINS.SEP Date:GET /ers/config/guestuser/?filter=toDate.CONTAINS.13-SEP-18 Sorting: [name, description].

#### **Parameters**

- page  $(int)$  $(int)$  $(int)$  page query parameter. Page number.
- size  $(int)$  $(int)$  $(int)$  size query parameter. Number of objects returned per page.
- sortasc (basestring) sortasc query parameter. sort asc.
- sortdsc (basestring) sortdsc query parameter. sort desc.
- filter (basestring, [list,](https://docs.python.org/3/library/stdtypes.html#list) [set,](https://docs.python.org/3/library/stdtypes.html#set) [tuple](https://docs.python.org/3/library/stdtypes.html#tuple)) filter query parameter. **Simple filtering** should be available through the filter query string parameter. The structure of a filter is a triplet of field operator and value separated with dots. More than one filter can be sent. The logical operator common to ALL filter criteria will be by default AND, and can be changed by using the "filterType=or" query string parameter. Each resource Data model description should specify if an attribute is a filtered field. (Operator: Description), (EQ: Equals), (NEQ: Not Equals), (GT: Greater Than), (LT: Less Then), (STARTSW: Starts With), (NSTARTSW: Not Starts With), (ENDSW: Ends With), (NENDSW: Not Ends With), (CONTAINS: Contains), (NCONTAINS: Not Contains), .
- filter\_type (basestring) filterType query parameter. The logical operator common to ALL filter criteria will be by default AND, and can be changed by using the parameter.
- headers  $(dict)$  $(dict)$  $(dict)$  Dictionary of HTTP Headers to send with the Request.
- \*\*query\_parameters Additional query parameters (provides support for parameters that may be added in the future).

#### **Returns**

A generator object containing the following object.

- RestResponse: REST response with following properties:
	- **–** headers(MyDict): response headers.
	- **–** response(MyDict): response body as a MyDict object. Access the object's properties by using the dot notation or the bracket notation.
	- **–** content(bytes): representation of the request's response
	- **–** text(str): representation of the request's response

# **Return type** Generator

#### **Raises**

- [TypeError](https://docs.python.org/3/library/exceptions.html#TypeError) If the parameter types are incorrect.
- [MalformedRequest](#page-1656-0) If the request body created is invalid.
- [ApiError](#page-1655-0) If the Identity Services Engine cloud returns an error.
- get\_all\_generator(*filter=None*, *filter\_type=None*, *page=None*, *size=None*, *sortasc=None*, *sortdsc=None*, *headers=None*, *\*\*query\_parameters*)

Alias for *[get\\_guest\\_location\\_generator](#page-1269-0)*

#### get\_version(*headers=None*, *\*\*query\_parameters*)

This API helps to retrieve the version information related to the guest location.

#### **Parameters**

- headers  $(dict)$  $(dict)$  $(dict)$  Dictionary of HTTP Headers to send with the Request.
- \*\*query\_parameters Additional query parameters (provides support for parameters that may be added in the future).

# **Returns**

REST response with following properties:

- headers(MyDict): response headers.
- response(MyDict): response body as a MyDict object. Access the object's properties by using the dot notation or the bracket notation.
- content(bytes): representation of the request's response
- text(str): representation of the request's response

## **Return type** *[RestResponse](#page-1654-0)*

# **Raises**

- [TypeError](https://docs.python.org/3/library/exceptions.html#TypeError) If the parameter types are incorrect.
- [MalformedRequest](#page-1656-0) If the request body created is invalid.
- **[ApiError](#page-1655-0)** If the Identity Services Engine cloud returns an error.

#### **guest\_smtp\_notification\_configuration**

#### class GuestSmtpNotificationConfiguration

Identity Services Engine GuestSMTPNotificationConfiguration API (version: 3.1.1).

Wraps the Identity Services Engine GuestSMTPNotificationConfiguration API and exposes the API as native Python methods that return native Python objects.

# <span id="page-1270-0"></span>get\_guest\_smtp\_notification\_settings\_by\_id(*id*, *headers=None*, *\*\*query\_parameters*)

This API allows the client to get a guest SMTP notification configuration by ID.

# **Parameters**

- id (basestring) id path parameter.
- headers  $(dict)$  $(dict)$  $(dict)$  Dictionary of HTTP Headers to send with the Request.
- \*\*query\_parameters Additional query parameters (provides support for parameters that may be added in the future).

#### **Returns**

REST response with following properties:

- headers(MyDict): response headers.
- response(MyDict): response body as a MyDict object. Access the object's properties by using the dot notation or the bracket notation.
- content(bytes): representation of the request's response
- text(str): representation of the request's response

# **Raises**

- [TypeError](https://docs.python.org/3/library/exceptions.html#TypeError) If the parameter types are incorrect.
- [MalformedRequest](#page-1656-0) If the request body created is invalid.
- **[ApiError](#page-1655-0)** If the Identity Services Engine cloud returns an error.

#### get\_by\_id(*id*, *headers=None*, *\*\*query\_parameters*)

Alias for *[get\\_guest\\_smtp\\_notification\\_settings\\_by\\_id](#page-1270-0)*

<span id="page-1271-0"></span>update\_guest\_smtp\_notification\_settings\_by\_id(*id*, *connection\_timeout=None*,

*default\_from\_address=None*, *notification\_enabled=None*, *password=None*, *smtp\_port=None*, *smtp\_server=None*, *use\_default\_from\_address=None*, *use\_password\_authentication=None*, *use\_tlsor\_ssl\_encryption=None*, *user\_name=None*, *headers=None*, *payload=None*, *active\_validation=True*, *\*\*query\_parameters*)

This API allows the client to update a SMTP configuration setting.

- connection\_timeout (string) Interval in seconds for all the SMTP client connections, property of the request body.
- default\_from\_address (string) The default from email address to be used to send emails from, property of the request body.
- id (basestring) id, property of the request body.
- notification\_enabled (boolean) Indicates if the email notification service is to be enabled, property of the request body.
- password (string) Password of Secure SMTP server, property of the request body.
- smtp\_port (string) Port at which SMTP Secure Server is listening, property of the request body.
- smtp\_server (string) The SMTP server ip address or fqdn such as outbound.mycompany.com, property of the request body.
- use\_default\_from\_address (boolean) If the default from address should be used rather than using a sponsor user email address, property of the request body.
- use\_password\_authentication (boolean) If configured to true, SMTP server authentication will happen using username/password, property of the request body.
- use\_tlsor\_ssl\_encryption (boolean) If configured to true, SMTP server authentication will happen using TLS/SSL, property of the request body.
- user\_name (string) Username of Secure SMTP server, property of the request body.
- $\cdot$  **id** id path parameter.
- headers  $(dict)$  $(dict)$  $(dict)$  Dictionary of HTTP Headers to send with the Request.
- payload  $(dict)$  $(dict)$  $(dict)$  A JSON serializable Python object to send in the body of the Request.
- active\_validation ([bool](https://docs.python.org/3/library/functions.html#bool)) Enable/Disable payload validation. Defaults to True.
- \*\*query\_parameters Additional query parameters (provides support for parameters that may be added in the future).

REST response with following properties:

- headers(MyDict): response headers.
- response(MyDict): response body as a MyDict object. Access the object's properties by using the dot notation or the bracket notation.
- content(bytes): representation of the request's response
- text(str): representation of the request's response

#### **Return type** *[RestResponse](#page-1654-0)*

#### **Raises**

- [TypeError](https://docs.python.org/3/library/exceptions.html#TypeError) If the parameter types are incorrect.
- [MalformedRequest](#page-1656-0) If the request body created is invalid.
- **[ApiError](#page-1655-0)** If the Identity Services Engine cloud returns an error.

update\_by\_id(*id*, *connection\_timeout=None*, *default\_from\_address=None*, *notification\_enabled=None*, *password=None*, *smtp\_port=None*, *smtp\_server=None*, *use\_default\_from\_address=None*, *use\_password\_authentication=None*, *use\_tlsor\_ssl\_encryption=None*, *user\_name=None*, *headers=None*, *payload=None*, *active\_validation=True*, *\*\*query\_parameters*) Alias for *[update\\_guest\\_smtp\\_notification\\_settings\\_by\\_id](#page-1271-0)*

<span id="page-1272-0"></span>get\_guest\_smtp\_notification\_settings(*filter=None*, *filter\_type=None*, *page=None*, *size=None*,

*sortasc=None*, *sortdsc=None*, *headers=None*,

# *\*\*query\_parameters*)

This API allows the client to get all the guest SMTP notification configurations. Filter: [name] To search guest users by using toDate column,follow the format: DD-MON-YY (Example:13-SEP-18) Day or Year:GET /ers/config/guestuser/?filter=toDate.CONTAINS.13 Month:GET /ers/config/guestuser/?filter=toDate.CONTAINS.SEP Date:GET /ers/config/guestuser/?filter=toDate.CONTAINS.13-SEP-18 Sorting: [name, description].

- **page**  $(int)$  $(int)$  $(int)$  page query parameter. Page number.
- size  $(int)$  $(int)$  $(int)$  size query parameter. Number of objects returned per page.
- sortasc (basestring) sortasc query parameter. sort asc.
- sortdsc (basestring) sortdsc query parameter. sort desc.
- filter (basestring, [list,](https://docs.python.org/3/library/stdtypes.html#list) [set,](https://docs.python.org/3/library/stdtypes.html#set) [tuple](https://docs.python.org/3/library/stdtypes.html#tuple)) filter query parameter. **Simple filtering** should be available through the filter query string parameter. The structure of a filter is a triplet of field operator and value separated with dots. More than one filter can be sent. The logical operator common to ALL filter criteria will be by default AND, and can be changed by using the "filterType=or" query string parameter. Each resource Data

model description should specify if an attribute is a filtered field. (Operator: Description), (EQ: Equals), (NEQ: Not Equals), (GT: Greater Than), (LT: Less Then), (STARTSW: Starts With), (NSTARTSW: Not Starts With), (ENDSW: Ends With), (NENDSW: Not Ends With), (CONTAINS: Contains), (NCONTAINS: Not Contains), .

- filter\_type (basestring) filterType query parameter. The logical operator common to ALL filter criteria will be by default AND, and can be changed by using the parameter.
- headers  $(dict)$  $(dict)$  $(dict)$  Dictionary of HTTP Headers to send with the Request.
- \*\*query\_parameters Additional query parameters (provides support for parameters that may be added in the future).

# **Returns**

REST response with following properties:

- headers(MyDict): response headers.
- response(MyDict): response body as a MyDict object. Access the object's properties by using the dot notation or the bracket notation.
- content(bytes): representation of the request's response
- text(str): representation of the request's response

# **Return type** *[RestResponse](#page-1654-0)*

# **Raises**

- [TypeError](https://docs.python.org/3/library/exceptions.html#TypeError) If the parameter types are incorrect.
- [MalformedRequest](#page-1656-0) If the request body created is invalid.
- **[ApiError](#page-1655-0)** If the Identity Services Engine cloud returns an error.

get\_all(*filter=None*, *filter\_type=None*, *page=None*, *size=None*, *sortasc=None*, *sortdsc=None*, *headers=None*, *\*\*query\_parameters*) Alias for *[get\\_guest\\_smtp\\_notification\\_settings](#page-1272-0)*

<span id="page-1273-0"></span>get\_guest\_smtp\_notification\_settings\_generator(*filter=None*, *filter\_type=None*, *page=None*, *size=None*, *sortasc=None*, *sortdsc=None*, *headers=None*, *\*\*query\_parameters*)

This API allows the client to get all the guest SMTP notification configurations. Filter: [name] To search guest users by using toDate column,follow the format: DD-MON-YY (Example:13-SEP-18) Day or Year:GET /ers/config/guestuser/?filter=toDate.CONTAINS.13 Month:GET /ers/config/guestuser/?filter=toDate.CONTAINS.SEP Date:GET /ers/config/guestuser/?filter=toDate.CONTAINS.13-SEP-18 Sorting: [name, description].

- page  $(int)$  $(int)$  $(int)$  page query parameter. Page number.
- size  $(int)$  $(int)$  $(int)$  size query parameter. Number of objects returned per page.
- **sortasc** (*basestring*) sortasc query parameter. sort asc.
- **sortdsc** (*basestring*) sortdsc query parameter. sort desc.
- filter (basestring, [list,](https://docs.python.org/3/library/stdtypes.html#list) [set,](https://docs.python.org/3/library/stdtypes.html#set) [tuple](https://docs.python.org/3/library/stdtypes.html#tuple)) filter query parameter. **Simple filtering** should be available through the filter query string parameter. The structure of a filter is a triplet of field operator and value separated with dots. More than one filter can be sent. The logical operator common to ALL filter criteria will be by default AND, and can be changed by using the "filterType=or" query string parameter. Each resource Data

model description should specify if an attribute is a filtered field. (Operator: Description), (EQ: Equals), (NEQ: Not Equals), (GT: Greater Than), (LT: Less Then), (STARTSW: Starts With), (NSTARTSW: Not Starts With), (ENDSW: Ends With), (NENDSW: Not Ends With), (CONTAINS: Contains), (NCONTAINS: Not Contains), .

- filter\_type (basestring) filterType query parameter. The logical operator common to ALL filter criteria will be by default AND, and can be changed by using the parameter.
- headers  $(dict)$  $(dict)$  $(dict)$  Dictionary of HTTP Headers to send with the Request.
- \*\*query\_parameters Additional query parameters (provides support for parameters that may be added in the future).

# **Returns**

A generator object containing the following object.

- RestResponse: REST response with following properties:
	- **–** headers(MyDict): response headers.
	- **–** response(MyDict): response body as a MyDict object. Access the object's properties by using the dot notation or the bracket notation.
	- **–** content(bytes): representation of the request's response
	- **–** text(str): representation of the request's response

## **Return type** Generator

#### **Raises**

- [TypeError](https://docs.python.org/3/library/exceptions.html#TypeError) If the parameter types are incorrect.
- [MalformedRequest](#page-1656-0) If the request body created is invalid.
- **[ApiError](#page-1655-0)** If the Identity Services Engine cloud returns an error.

get\_all\_generator(*filter=None*, *filter\_type=None*, *page=None*, *size=None*, *sortasc=None*, *sortdsc=None*, *headers=None*, *\*\*query\_parameters*)

Alias for *[get\\_guest\\_smtp\\_notification\\_settings\\_generator](#page-1273-0)*

<span id="page-1274-0"></span>create\_guest\_smtp\_notification\_settings(*connection\_timeout=None*, *default\_from\_address=None*, *notification\_enabled=None*, *password=None*, *smtp\_port=None*, *smtp\_server=None*,

*use\_default\_from\_address=None*, *use\_password\_authentication=None*, *use\_tlsor\_ssl\_encryption=None*, *user\_name=None*, *headers=None*, *payload=None*, *active\_validation=True*, *\*\*query\_parameters*)

This API creates a guest SMTP notification configuration.

- connection\_timeout (string) Interval in seconds for all the SMTP client connections, property of the request body.
- default\_from\_address (string) The default from email address to be used to send emails from, property of the request body.
- notification\_enabled (boolean) Indicates if the email notification service is to be enabled, property of the request body.
- password (string) Password of Secure SMTP server, property of the request body.
- **smtp\_port** (string) Port at which SMTP Secure Server is listening, property of the request body.
- smtp\_server (string) The SMTP server ip address or fqdn such as outbound.mycompany.com, property of the request body.
- use\_default\_from\_address (boolean) If the default from address should be used rather than using a sponsor user email address, property of the request body.
- use\_password\_authentication (boolean) If configured to true, SMTP server authentication will happen using username/password, property of the request body.
- use\_tlsor\_ssl\_encryption (boolean) If configured to true, SMTP server authentication will happen using TLS/SSL, property of the request body.
- user\_name (string) Username of Secure SMTP server, property of the request body.
- headers  $(dict)$  $(dict)$  $(dict)$  Dictionary of HTTP Headers to send with the Request.
- payload  $(dict)$  $(dict)$  $(dict)$  A JSON serializable Python object to send in the body of the Request.
- active\_validation  $(bool)$  $(bool)$  $(bool)$  Enable/Disable payload validation. Defaults to True.
- \*\*query\_parameters Additional query parameters (provides support for parameters that may be added in the future).

REST response with following properties:

- headers(MyDict): response headers.
- response(MyDict): response body as a MyDict object. Access the object's properties by using the dot notation or the bracket notation.
- content(bytes): representation of the request's response
- text(str): representation of the request's response

#### **Return type** *[RestResponse](#page-1654-0)*

# **Raises**

- [TypeError](https://docs.python.org/3/library/exceptions.html#TypeError) If the parameter types are incorrect.
- [MalformedRequest](#page-1656-0) If the request body created is invalid.
- **[ApiError](#page-1655-0)** If the Identity Services Engine cloud returns an error.
- create(*connection\_timeout=None*, *default\_from\_address=None*, *notification\_enabled=None*, *password=None*, *smtp\_port=None*, *smtp\_server=None*, *use\_default\_from\_address=None*, *use\_password\_authentication=None*, *use\_tlsor\_ssl\_encryption=None*, *user\_name=None*, *headers=None*, *payload=None*, *active\_validation=True*, *\*\*query\_parameters*) Alias for *[create\\_guest\\_smtp\\_notification\\_settings](#page-1274-0)*

# get\_version(*headers=None*, *\*\*query\_parameters*)

This API helps to retrieve the version information related to the guest smtp notification configuration.

- headers  $(dict)$  $(dict)$  $(dict)$  Dictionary of HTTP Headers to send with the Request.
- \*\*query\_parameters Additional query parameters (provides support for parameters that may be added in the future).

REST response with following properties:

- headers(MyDict): response headers.
- response(MyDict): response body as a MyDict object. Access the object's properties by using the dot notation or the bracket notation.
- content(bytes): representation of the request's response
- text(str): representation of the request's response

# **Return type** *[RestResponse](#page-1654-0)*

## **Raises**

- [TypeError](https://docs.python.org/3/library/exceptions.html#TypeError) If the parameter types are incorrect.
- [MalformedRequest](#page-1656-0) If the request body created is invalid.
- [ApiError](#page-1655-0) If the Identity Services Engine cloud returns an error.

# **guest\_ssid**

# class GuestSsid

Identity Services Engine GuestSSID API (version: 3.1.1).

Wraps the Identity Services Engine GuestSSID API and exposes the API as native Python methods that return native Python objects.

#### <span id="page-1276-0"></span>get\_guest\_ssid\_by\_id(*id*, *headers=None*, *\*\*query\_parameters*)

This API allows the client to get a guest SSID by ID.

#### **Parameters**

- id (basestring) id path parameter.
- headers  $(dict)$  $(dict)$  $(dict)$  Dictionary of HTTP Headers to send with the Request.
- \*\*query\_parameters Additional query parameters (provides support for parameters that may be added in the future).

#### **Returns**

REST response with following properties:

- headers(MyDict): response headers.
- response(MyDict): response body as a MyDict object. Access the object's properties by using the dot notation or the bracket notation.
- content(bytes): representation of the request's response
- text(str): representation of the request's response

#### **Return type** *[RestResponse](#page-1654-0)*

# **Raises**

- [TypeError](https://docs.python.org/3/library/exceptions.html#TypeError) If the parameter types are incorrect.
- [MalformedRequest](#page-1656-0) If the request body created is invalid.
- [ApiError](#page-1655-0) If the Identity Services Engine cloud returns an error.

# get\_by\_id(*id*, *headers=None*, *\*\*query\_parameters*) Alias for *[get\\_guest\\_ssid\\_by\\_id](#page-1276-0)*

<span id="page-1277-0"></span>update\_guest\_ssid\_by\_id(*id*, *name=None*, *headers=None*, *payload=None*, *active\_validation=True*, *\*\*query\_parameters*)

This API allows the client to update a guest SSID by ID.

# **Parameters**

- id (basestring) id, property of the request body.
- name (string) Resource Name. Name may contain alphanumeric or any of the following characters [\_.-], property of the request body.
- $id$  id path parameter.
- headers  $(dict)$  $(dict)$  $(dict)$  Dictionary of HTTP Headers to send with the Request.
- payload  $(dict)$  $(dict)$  $(dict)$  A JSON serializable Python object to send in the body of the Request.
- active\_validation ([bool](https://docs.python.org/3/library/functions.html#bool)) Enable/Disable payload validation. Defaults to True.
- \*\*query\_parameters Additional query parameters (provides support for parameters that may be added in the future).

#### **Returns**

REST response with following properties:

- headers(MyDict): response headers.
- response(MyDict): response body as a MyDict object. Access the object's properties by using the dot notation or the bracket notation.
- content(bytes): representation of the request's response
- text(str): representation of the request's response

# **Return type** *[RestResponse](#page-1654-0)*

# **Raises**

- [TypeError](https://docs.python.org/3/library/exceptions.html#TypeError) If the parameter types are incorrect.
- [MalformedRequest](#page-1656-0) If the request body created is invalid.
- **[ApiError](#page-1655-0)** If the Identity Services Engine cloud returns an error.
- update\_by\_id(*id*, *name=None*, *headers=None*, *payload=None*, *active\_validation=True*,

*\*\*query\_parameters*)

Alias for *[update\\_guest\\_ssid\\_by\\_id](#page-1277-0)*

# <span id="page-1277-1"></span>delete\_guest\_ssid\_by\_id(*id*, *headers=None*, *\*\*query\_parameters*)

This API deletes a guest SSID by ID.

# **Parameters**

- id (basestring) id path parameter.
- headers  $(dict)$  $(dict)$  $(dict)$  Dictionary of HTTP Headers to send with the Request.
- \*\*query\_parameters Additional query parameters (provides support for parameters that may be added in the future).

# **Returns**

REST response with following properties:

- headers(MyDict): response headers.
- response(MyDict): response body as a MyDict object. Access the object's properties by using the dot notation or the bracket notation.
- content(bytes): representation of the request's response
- text(str): representation of the request's response

# **Raises**

- [TypeError](https://docs.python.org/3/library/exceptions.html#TypeError) If the parameter types are incorrect.
- [MalformedRequest](#page-1656-0) If the request body created is invalid.
- **[ApiError](#page-1655-0)** If the Identity Services Engine cloud returns an error.

# delete\_by\_id(*id*, *headers=None*, *\*\*query\_parameters*)

Alias for *[delete\\_guest\\_ssid\\_by\\_id](#page-1277-1)*

<span id="page-1278-0"></span>get\_guest\_ssid(*filter=None*, *filter\_type=None*, *page=None*, *size=None*, *sortasc=None*, *sortdsc=None*, *headers=None*, *\*\*query\_parameters*)

This API allows the client to get all the guest SSIDs. Filter: [name] To search resources by using toDate column,follow the format: DD-MON-YY (Example:13- SEP-18) Day or Year:GET /ers/config/guestuser/?filter=toDate.CONTAINS.13 Month:GET /ers/config/guestuser/?filter=toDate.CONTAINS.SEP Date:GET /ers/config/guestuser/?filter=toDate.CONTAINS.13-SEP-18 Sorting: [name, description].

#### **Parameters**

- page  $(int)$  $(int)$  $(int)$  page query parameter. Page number.
- size  $(int)$  $(int)$  $(int)$  size query parameter. Number of objects returned per page.
- sortasc (basestring) sortasc query parameter. sort asc.
- **sortdsc** (*basestring*) sortdsc query parameter, sort desc.
- filter (basestring, [list,](https://docs.python.org/3/library/stdtypes.html#list) [set,](https://docs.python.org/3/library/stdtypes.html#set) [tuple](https://docs.python.org/3/library/stdtypes.html#tuple)) filter query parameter. **Simple filtering** should be available through the filter query string parameter. The structure of a filter is a triplet of field operator and value separated with dots. More than one filter can be sent. The logical operator common to ALL filter criteria will be by default AND, and can be changed by using the "filterType=or" query string parameter. Each resource Data model description should specify if an attribute is a filtered field. (Operator: Description), (EQ: Equals), (NEQ: Not Equals), (GT: Greater Than), (LT: Less Then), (STARTSW: Starts With), (NSTARTSW: Not Starts With), (ENDSW: Ends With), (NENDSW: Not Ends With), (CONTAINS: Contains), (NCONTAINS: Not Contains), .
- **filter\_type** (basestring) filterType query parameter. The logical operator common to ALL filter criteria will be by default AND, and can be changed by using the parameter.
- headers  $(dict)$  $(dict)$  $(dict)$  Dictionary of HTTP Headers to send with the Request.
- \*\*query\_parameters Additional query parameters (provides support for parameters that may be added in the future).

#### **Returns**

REST response with following properties:

• headers(MyDict): response headers.

- response(MyDict): response body as a MyDict object. Access the object's properties by using the dot notation or the bracket notation.
- content(bytes): representation of the request's response
- text(str): representation of the request's response

#### **Raises**

- [TypeError](https://docs.python.org/3/library/exceptions.html#TypeError) If the parameter types are incorrect.
- [MalformedRequest](#page-1656-0) If the request body created is invalid.
- **[ApiError](#page-1655-0)** If the Identity Services Engine cloud returns an error.

```
get_all(filter=None, filter_type=None, page=None, size=None, sortasc=None, sortdsc=None,
    headers=None, **query_parameters)
```
Alias for *[get\\_guest\\_ssid](#page-1278-0)*

```
get_guest_ssid_generator(filter=None, filter_type=None, page=None, size=None, sortasc=None,
                        sortdsc=None, headers=None, **query_parameters)
```
This API allows the client to get all the guest SSIDs. Filter: [name] To search resources by using toDate column,follow the format: DD-MON-YY (Example:13- SEP-18) Day or Year:GET /ers/config/guestuser/?filter=toDate.CONTAINS.13 Month:GET /ers/config/guestuser/?filter=toDate.CONTAINS.SEP Date:GET /ers/config/guestuser/?filter=toDate.CONTAINS.13-SEP-18 Sorting: [name, description].

#### **Parameters**

- page  $(int)$  $(int)$  $(int)$  page query parameter. Page number.
- size  $(int)$  $(int)$  $(int)$  size query parameter. Number of objects returned per page.
- **sortasc** (*basestring*) sortasc query parameter. sort asc.
- sortdsc (basestring) sortdsc query parameter. sort desc.
- filter (basestring, [list,](https://docs.python.org/3/library/stdtypes.html#list) [set,](https://docs.python.org/3/library/stdtypes.html#set) [tuple](https://docs.python.org/3/library/stdtypes.html#tuple)) filter query parameter. **Simple filtering** should be available through the filter query string parameter. The structure of a filter is a triplet of field operator and value separated with dots. More than one filter can be sent. The logical operator common to ALL filter criteria will be by default AND, and can be changed by using the "filterType=or" query string parameter. Each resource Data model description should specify if an attribute is a filtered field. (Operator: Description), (EQ: Equals), (NEQ: Not Equals), (GT: Greater Than), (LT: Less Then), (STARTSW: Starts With), (NSTARTSW: Not Starts With), (ENDSW: Ends With), (NENDSW: Not Ends With), (CONTAINS: Contains), (NCONTAINS: Not Contains), .
- filter\_type (basestring) filterType query parameter. The logical operator common to ALL filter criteria will be by default AND, and can be changed by using the parameter.
- headers  $(dict)$  $(dict)$  $(dict)$  Dictionary of HTTP Headers to send with the Request.
- \*\*query\_parameters Additional query parameters (provides support for parameters that may be added in the future).

#### **Returns**

A generator object containing the following object.

- RestResponse: REST response with following properties:
	- **–** headers(MyDict): response headers.
- **–** response(MyDict): response body as a MyDict object. Access the object's properties by using the dot notation or the bracket notation.
- **–** content(bytes): representation of the request's response
- **–** text(str): representation of the request's response

#### **Return type** Generator

#### **Raises**

- [TypeError](https://docs.python.org/3/library/exceptions.html#TypeError) If the parameter types are incorrect.
- [MalformedRequest](#page-1656-0) If the request body created is invalid.
- **[ApiError](#page-1655-0)** If the Identity Services Engine cloud returns an error.

## get\_all\_generator(*filter=None*, *filter\_type=None*, *page=None*, *size=None*, *sortasc=None*, *sortdsc=None*, *headers=None*, *\*\*query\_parameters*)

Alias for *[get\\_guest\\_ssid\\_generator](#page-1279-0)*

<span id="page-1280-0"></span>create\_guest\_ssid(*name=None*, *headers=None*, *payload=None*, *active\_validation=True*,

# *\*\*query\_parameters*)

This API creates a guest SSID.

#### **Parameters**

- name (string) Resource Name. Name may contain alphanumeric or any of the following characters [\_.-], property of the request body.
- headers  $(dict)$  $(dict)$  $(dict)$  Dictionary of HTTP Headers to send with the Request.
- payload  $(dict)$  $(dict)$  $(dict)$  A JSON serializable Python object to send in the body of the Request.
- active\_validation ([bool](https://docs.python.org/3/library/functions.html#bool)) Enable/Disable payload validation. Defaults to True.
- \*\*query\_parameters Additional query parameters (provides support for parameters that may be added in the future).

#### **Returns**

REST response with following properties:

- headers(MyDict): response headers.
- response(MyDict): response body as a MyDict object. Access the object's properties by using the dot notation or the bracket notation.
- content(bytes): representation of the request's response
- text(str): representation of the request's response

#### **Return type** *[RestResponse](#page-1654-0)*

#### **Raises**

- [TypeError](https://docs.python.org/3/library/exceptions.html#TypeError) If the parameter types are incorrect.
- [MalformedRequest](#page-1656-0) If the request body created is invalid.
- [ApiError](#page-1655-0) If the Identity Services Engine cloud returns an error.

# create(*name=None*, *headers=None*, *payload=None*, *active\_validation=True*, *\*\*query\_parameters*) Alias for *[create\\_guest\\_ssid](#page-1280-0)*

# get\_version(*headers=None*, *\*\*query\_parameters*)

This API helps to retrieve the version information related to the guest SSID.

## **Parameters**

- headers  $(dict)$  $(dict)$  $(dict)$  Dictionary of HTTP Headers to send with the Request.
- \*\*query\_parameters Additional query parameters (provides support for parameters that may be added in the future).

#### **Returns**

REST response with following properties:

- headers(MyDict): response headers.
- response(MyDict): response body as a MyDict object. Access the object's properties by using the dot notation or the bracket notation.
- content(bytes): representation of the request's response
- text(str): representation of the request's response

# **Return type** *[RestResponse](#page-1654-0)*

#### **Raises**

- [TypeError](https://docs.python.org/3/library/exceptions.html#TypeError) If the parameter types are incorrect.
- [MalformedRequest](#page-1656-0) If the request body created is invalid.
- **[ApiError](#page-1655-0)** If the Identity Services Engine cloud returns an error.

# **guest\_type**

# class GuestType

Identity Services Engine GuestType API (version: 3.1.1).

Wraps the Identity Services Engine GuestType API and exposes the API as native Python methods that return native Python objects.

<span id="page-1281-0"></span>update\_guest\_type\_email(*id*, *additional\_data=None*, *headers=None*, *payload=None*,

*active\_validation=True*, *\*\*query\_parameters*)

This API allows the client to update a guest type email by ID.

#### **Parameters**

- additional\_data  $(list)$  $(list)$  $(list)$  additionalData, property of the request body (list of objects).
- id (basestring) id path parameter.
- headers  $(dict)$  $(dict)$  $(dict)$  Dictionary of HTTP Headers to send with the Request.
- payload  $(dict)$  $(dict)$  $(dict)$  A JSON serializable Python object to send in the body of the Request.
- active\_validation ([bool](https://docs.python.org/3/library/functions.html#bool)) Enable/Disable payload validation. Defaults to True.
- \*\*query\_parameters Additional query parameters (provides support for parameters that may be added in the future).

#### **Returns**

REST response with following properties:

- headers(MyDict): response headers.
- response(MyDict): response body as a MyDict object. Access the object's properties by using the dot notation or the bracket notation.
- content(bytes): representation of the request's response
- text(str): representation of the request's response

# **Raises**

- [TypeError](https://docs.python.org/3/library/exceptions.html#TypeError) If the parameter types are incorrect.
- [MalformedRequest](#page-1656-0) If the request body created is invalid.
- **[ApiError](#page-1655-0)** If the Identity Services Engine cloud returns an error.

update\_email(*id*, *additional\_data=None*, *headers=None*, *payload=None*, *active\_validation=True*, *\*\*query\_parameters*)

Alias for *[update\\_guest\\_type\\_email](#page-1281-0)*

<span id="page-1282-0"></span>update\_guest\_type\_sms(*id*, *additional\_data=None*, *headers=None*, *payload=None*, *active\_validation=True*, *\*\*query\_parameters*)

This API allows the client to update a guest type sms by ID.

#### **Parameters**

- **additional\_data** ( $list$ ) additionalData, property of the request body (list of objects).
- id (basestring) id path parameter.
- headers  $(dict)$  $(dict)$  $(dict)$  Dictionary of HTTP Headers to send with the Request.
- payload  $(dict)$  $(dict)$  $(dict)$  A JSON serializable Python object to send in the body of the Request.
- active\_validation ([bool](https://docs.python.org/3/library/functions.html#bool)) Enable/Disable payload validation. Defaults to True.
- \*\*query\_parameters Additional query parameters (provides support for parameters that may be added in the future).

#### **Returns**

REST response with following properties:

- headers(MyDict): response headers.
- response(MyDict): response body as a MyDict object. Access the object's properties by using the dot notation or the bracket notation.
- content(bytes): representation of the request's response
- text(str): representation of the request's response

# **Return type** *[RestResponse](#page-1654-0)*

#### **Raises**

- [TypeError](https://docs.python.org/3/library/exceptions.html#TypeError) If the parameter types are incorrect.
- [MalformedRequest](#page-1656-0) If the request body created is invalid.
- **[ApiError](#page-1655-0)** If the Identity Services Engine cloud returns an error.

# update\_sms(*id*, *additional\_data=None*, *headers=None*, *payload=None*, *active\_validation=True*, *\*\*query\_parameters*)

Alias for *[update\\_guest\\_type\\_sms](#page-1282-0)*

# <span id="page-1282-1"></span>get\_guest\_type\_by\_id(*id*, *headers=None*, *\*\*query\_parameters*)

This API allows the client to get a guest type by ID.

- id (basestring) id path parameter.
- headers  $(dict)$  $(dict)$  $(dict)$  Dictionary of HTTP Headers to send with the Request.
- \*\*query\_parameters Additional query parameters (provides support for parameters that may be added in the future).

REST response with following properties:

- headers(MyDict): response headers.
- response(MyDict): response body as a MyDict object. Access the object's properties by using the dot notation or the bracket notation.
- content(bytes): representation of the request's response
- text(str): representation of the request's response

# **Return type** *[RestResponse](#page-1654-0)*

#### **Raises**

- [TypeError](https://docs.python.org/3/library/exceptions.html#TypeError) If the parameter types are incorrect.
- [MalformedRequest](#page-1656-0) If the request body created is invalid.
- **[ApiError](#page-1655-0)** If the Identity Services Engine cloud returns an error.

# get\_by\_id(*id*, *headers=None*, *\*\*query\_parameters*)

Alias for *[get\\_guest\\_type\\_by\\_id](#page-1282-1)*

<span id="page-1283-0"></span>update\_guest\_type\_by\_id(*id*, *access\_time=None*, *description=None*, *expiration\_notification=None*,

*is\_default\_type=None*, *login\_options=None*, *name=None*, *sponsor\_groups=None*, *headers=None*, *payload=None*, *active\_validation=True*, *\*\*query\_parameters*)

This API allows the client to update a guest type.

- $access_time(object) accessTime$  $access_time(object) accessTime$  $access_time(object) accessTime$ , property of the request body.
- $\bullet$  description (string) description, property of the request body.
- expiration\_notification  $(object)$  $(object)$  $(object)$  Expiration Notification Settings, property of the request body.
- id  $(basserting) id$ , property of the request body.
- is\_default\_type (boolean) isDefaultType, property of the request body.
- login\_options  $(object)$  $(object)$  $(object)$  loginOptions, property of the request body.
- name (string) name, property of the request body.
- sponsor\_groups  $(list)$  $(list)$  $(list)$  sponsorGroups, property of the request body (list of strings).
- $id$  id path parameter.
- headers  $(dict)$  $(dict)$  $(dict)$  Dictionary of HTTP Headers to send with the Request.
- payload  $(dict)$  $(dict)$  $(dict)$  A JSON serializable Python object to send in the body of the Request.
- active\_validation ([bool](https://docs.python.org/3/library/functions.html#bool)) Enable/Disable payload validation. Defaults to True.
- \*\*query\_parameters Additional query parameters (provides support for parameters that may be added in the future).

REST response with following properties:

- headers(MyDict): response headers.
- response(MyDict): response body as a MyDict object. Access the object's properties by using the dot notation or the bracket notation.
- content(bytes): representation of the request's response
- text(str): representation of the request's response

# **Return type** *[RestResponse](#page-1654-0)*

# **Raises**

- [TypeError](https://docs.python.org/3/library/exceptions.html#TypeError) If the parameter types are incorrect.
- [MalformedRequest](#page-1656-0) If the request body created is invalid.
- [ApiError](#page-1655-0) If the Identity Services Engine cloud returns an error.

update\_by\_id(*id*, *access\_time=None*, *description=None*, *expiration\_notification=None*, *is\_default\_type=None*, *login\_options=None*, *name=None*, *sponsor\_groups=None*, *headers=None*, *payload=None*, *active\_validation=True*, *\*\*query\_parameters*) Alias for *[update\\_guest\\_type\\_by\\_id](#page-1283-0)*

# <span id="page-1284-0"></span>delete\_guest\_type\_by\_id(*id*, *headers=None*, *\*\*query\_parameters*)

This API deletes a guest type.

#### **Parameters**

- id (basestring) id path parameter.
- headers  $(dict)$  $(dict)$  $(dict)$  Dictionary of HTTP Headers to send with the Request.
- \*\*query\_parameters Additional query parameters (provides support for parameters that may be added in the future).

### **Returns**

REST response with following properties:

- headers(MyDict): response headers.
- response(MyDict): response body as a MyDict object. Access the object's properties by using the dot notation or the bracket notation.
- content(bytes): representation of the request's response
- text(str): representation of the request's response

#### **Return type** *[RestResponse](#page-1654-0)*

## **Raises**

- [TypeError](https://docs.python.org/3/library/exceptions.html#TypeError) If the parameter types are incorrect.
- [MalformedRequest](#page-1656-0) If the request body created is invalid.
- **[ApiError](#page-1655-0)** If the Identity Services Engine cloud returns an error.

# <span id="page-1284-1"></span>delete\_by\_id(*id*, *headers=None*, *\*\*query\_parameters*) Alias for *[delete\\_guest\\_type\\_by\\_id](#page-1284-0)*

get\_guest\_type(*filter=None*, *filter\_type=None*, *page=None*, *size=None*, *sortasc=None*, *sortdsc=None*, *headers=None*, *\*\*query\_parameters*)

This API allows the client to get all the guest types. Filter: [name] To search resources by using toDate column,follow the format: DD-MON-YY (Example:13- SEP-18) Day or Year:GET /ers/config/guestuser/?filter=toDate.CONTAINS.13 Month:GET /ers/config/guestuser/?filter=toDate.CONTAINS.SEP Date:GET /ers/config/guestuser/?filter=toDate.CONTAINS.13-SEP-18 Sorting: [name, description].

# **Parameters**

- page  $(int)$  $(int)$  $(int)$  page query parameter. Page number.
- size  $(int)$  $(int)$  $(int)$  size query parameter. Number of objects returned per page.
- sortasc (basestring) sortasc query parameter. sort asc.
- **sortdsc** (*basestring*) sortdsc query parameter, sort desc.
- filter (basestring, [list,](https://docs.python.org/3/library/stdtypes.html#list) [set,](https://docs.python.org/3/library/stdtypes.html#set) [tuple](https://docs.python.org/3/library/stdtypes.html#tuple)) filter query parameter. **Simple filtering** should be available through the filter query string parameter. The structure of a filter is a triplet of field operator and value separated with dots. More than one filter can be sent. The logical operator common to ALL filter criteria will be by default AND, and can be changed by using the "filterType=or" query string parameter. Each resource Data model description should specify if an attribute is a filtered field. (Operator: Description), (EQ: Equals), (NEQ: Not Equals), (GT: Greater Than), (LT: Less Then), (STARTSW: Starts With), (NSTARTSW: Not Starts With), (ENDSW: Ends With), (NENDSW: Not Ends With), (CONTAINS: Contains), (NCONTAINS: Not Contains), .
- **filter\_type** (basestring) filterType query parameter. The logical operator common to ALL filter criteria will be by default AND, and can be changed by using the parameter.
- headers  $(dict)$  $(dict)$  $(dict)$  Dictionary of HTTP Headers to send with the Request.
- \*\*query\_parameters Additional query parameters (provides support for parameters that may be added in the future).

# **Returns**

REST response with following properties:

- headers(MyDict): response headers.
- response(MyDict): response body as a MyDict object. Access the object's properties by using the dot notation or the bracket notation.
- content(bytes): representation of the request's response
- text(str): representation of the request's response

# **Return type** *[RestResponse](#page-1654-0)*

# **Raises**

- [TypeError](https://docs.python.org/3/library/exceptions.html#TypeError) If the parameter types are incorrect.
- [MalformedRequest](#page-1656-0) If the request body created is invalid.
- **[ApiError](#page-1655-0)** If the Identity Services Engine cloud returns an error.

# <span id="page-1285-0"></span>get\_all(*filter=None*, *filter\_type=None*, *page=None*, *size=None*, *sortasc=None*, *sortdsc=None*, *headers=None*, *\*\*query\_parameters*)

Alias for *[get\\_guest\\_type](#page-1284-1)*

get\_guest\_type\_generator(*filter=None*, *filter\_type=None*, *page=None*, *size=None*, *sortasc=None*, *sortdsc=None*, *headers=None*, *\*\*query\_parameters*)

This API allows the client to get all the guest types. Filter: [name] To search resources by using toDate column,follow the format: DD-MON-YY (Example:13- SEP-18) Day or Year:GET /ers/config/guestuser/?filter=toDate.CONTAINS.13 Month:GET /ers/config/guestuser/?filter=toDate.CONTAINS.SEP Date:GET /ers/config/guestuser/?filter=toDate.CONTAINS.13-SEP-18 Sorting: [name, description].

#### **Parameters**

- page  $(int)$  $(int)$  $(int)$  page query parameter. Page number.
- size  $(int)$  $(int)$  $(int)$  size query parameter. Number of objects returned per page.
- sortasc (basestring) sortasc query parameter. sort asc.
- **sortdsc** (*basestring*) sortdsc query parameter, sort desc.
- filter (basestring, [list,](https://docs.python.org/3/library/stdtypes.html#list) [set,](https://docs.python.org/3/library/stdtypes.html#set) [tuple](https://docs.python.org/3/library/stdtypes.html#tuple)) filter query parameter. **Simple filtering** should be available through the filter query string parameter. The structure of a filter is a triplet of field operator and value separated with dots. More than one filter can be sent. The logical operator common to ALL filter criteria will be by default AND, and can be changed by using the "filterType=or" query string parameter. Each resource Data model description should specify if an attribute is a filtered field. (Operator: Description), (EQ: Equals), (NEQ: Not Equals), (GT: Greater Than), (LT: Less Then), (STARTSW: Starts With), (NSTARTSW: Not Starts With), (ENDSW: Ends With), (NENDSW: Not Ends With), (CONTAINS: Contains), (NCONTAINS: Not Contains), .
- **filter\_type** (basestring) filterType query parameter. The logical operator common to ALL filter criteria will be by default AND, and can be changed by using the parameter.
- headers  $(dict)$  $(dict)$  $(dict)$  Dictionary of HTTP Headers to send with the Request.
- \*\*query\_parameters Additional query parameters (provides support for parameters that may be added in the future).

#### **Returns**

A generator object containing the following object.

- RestResponse: REST response with following properties:
	- **–** headers(MyDict): response headers.
	- **–** response(MyDict): response body as a MyDict object. Access the object's properties by using the dot notation or the bracket notation.
	- **–** content(bytes): representation of the request's response
	- **–** text(str): representation of the request's response

# **Return type** Generator

#### **Raises**

- [TypeError](https://docs.python.org/3/library/exceptions.html#TypeError) If the parameter types are incorrect.
- [MalformedRequest](#page-1656-0) If the request body created is invalid.
- **[ApiError](#page-1655-0)** If the Identity Services Engine cloud returns an error.

<span id="page-1286-0"></span>get\_all\_generator(*filter=None*, *filter\_type=None*, *page=None*, *size=None*, *sortasc=None*, *sortdsc=None*, *headers=None*, *\*\*query\_parameters*)

Alias for *[get\\_guest\\_type\\_generator](#page-1285-0)*

```
create_guest_type(access_time=None, description=None, expiration_notification=None,
```

```
is_default_type=None, login_options=None, name=None, sponsor_groups=None,
```

```
headers=None, payload=None, active_validation=True, **query_parameters)
```
This API creates a guest type.

# **Parameters**

- $access_time (object) accessTime, property of the request body.$  $access_time (object) accessTime, property of the request body.$  $access_time (object) accessTime, property of the request body.$
- description  $(string)$  description, property of the request body.
- expiration\_notification  $(object)$  $(object)$  $(object)$  Expiration Notification Settings, property of the request body.
- is\_default\_type (boolean) isDefaultType, property of the request body.
- login\_options  $(object)$  $(object)$  $(object)$  loginOptions, property of the request body.
- **name** (string) name, property of the request body.
- sponsor\_groups  $(list)$  $(list)$  $(list)$  sponsorGroups, property of the request body (list of strings).
- headers  $(dict)$  $(dict)$  $(dict)$  Dictionary of HTTP Headers to send with the Request.
- payload  $(dict) A$  $(dict) A$  $(dict) A$  JSON serializable Python object to send in the body of the Request.
- active\_validation ([bool](https://docs.python.org/3/library/functions.html#bool)) Enable/Disable payload validation. Defaults to True.
- \*\*query\_parameters Additional query parameters (provides support for parameters that may be added in the future).

#### **Returns**

REST response with following properties:

- headers(MyDict): response headers.
- response(MyDict): response body as a MyDict object. Access the object's properties by using the dot notation or the bracket notation.
- content(bytes): representation of the request's response
- text(str): representation of the request's response

# **Return type** *[RestResponse](#page-1654-0)*

# **Raises**

- [TypeError](https://docs.python.org/3/library/exceptions.html#TypeError) If the parameter types are incorrect.
- [MalformedRequest](#page-1656-0) If the request body created is invalid.
- **[ApiError](#page-1655-0)** If the Identity Services Engine cloud returns an error.

create(*access\_time=None*, *description=None*, *expiration\_notification=None*, *is\_default\_type=None*, *login\_options=None*, *name=None*, *sponsor\_groups=None*, *headers=None*, *payload=None*, *active\_validation=True*, *\*\*query\_parameters*)

Alias for *[create\\_guest\\_type](#page-1286-0)*

# get\_version(*headers=None*, *\*\*query\_parameters*)

This API helps to retrieve the version information related to the guest type.

- headers  $(dict)$  $(dict)$  $(dict)$  Dictionary of HTTP Headers to send with the Request.
- \*\*query\_parameters Additional query parameters (provides support for parameters that may be added in the future).

REST response with following properties:

- headers(MyDict): response headers.
- response(MyDict): response body as a MyDict object. Access the object's properties by using the dot notation or the bracket notation.
- content(bytes): representation of the request's response
- text(str): representation of the request's response

# **Return type** *[RestResponse](#page-1654-0)*

#### **Raises**

- [TypeError](https://docs.python.org/3/library/exceptions.html#TypeError) If the parameter types are incorrect.
- [MalformedRequest](#page-1656-0) If the request body created is invalid.
- [ApiError](#page-1655-0) If the Identity Services Engine cloud returns an error.

# **guest\_user**

# class GuestUser

Identity Services Engine GuestUser API (version: 3.1.1).

Wraps the Identity Services Engine GuestUser API and exposes the API as native Python methods that return native Python objects.

#### <span id="page-1288-0"></span>approve\_guest\_user\_by\_id(*id*, *headers=None*, *\*\*query\_parameters*)

This API allows the client to approve a guest user by ID.

#### **Parameters**

- id (basestring) id path parameter.
- headers  $(dict)$  $(dict)$  $(dict)$  Dictionary of HTTP Headers to send with the Request.
- \*\*query\_parameters Additional query parameters (provides support for parameters that may be added in the future).

#### **Returns**

REST response with following properties:

- headers(MyDict): response headers.
- response(MyDict): response body as a MyDict object. Access the object's properties by using the dot notation or the bracket notation.
- content(bytes): representation of the request's response
- text(str): representation of the request's response

#### **Return type** *[RestResponse](#page-1654-0)*

#### **Raises**

- [TypeError](https://docs.python.org/3/library/exceptions.html#TypeError) If the parameter types are incorrect.
- [MalformedRequest](#page-1656-0) If the request body created is invalid.
- **[ApiError](#page-1655-0)** If the Identity Services Engine cloud returns an error.

# approve\_by\_id(*id*, *headers=None*, *\*\*query\_parameters*) Alias for *[approve\\_guest\\_user\\_by\\_id](#page-1288-0)*

change\_sponsor\_password(*portal\_id*, *additional\_data=None*, *headers=None*, *payload=None*,

*active\_validation=True*, *\*\*query\_parameters*)

This API allows the client to change the sponsor password.

# **Parameters**

- **additional\_data** ( $list$ ) additionalData, property of the request body (list of objects).
- **portal\_id** (basestring) portalld path parameter.
- headers  $(dict)$  $(dict)$  $(dict)$  Dictionary of HTTP Headers to send with the Request.
- payload  $(dict)$  $(dict)$  $(dict)$  A JSON serializable Python object to send in the body of the Request.
- active\_validation ([bool](https://docs.python.org/3/library/functions.html#bool)) Enable/Disable payload validation. Defaults to True.
- \*\*query\_parameters Additional query parameters (provides support for parameters that may be added in the future).

# **Returns**

REST response with following properties:

- headers(MyDict): response headers.
- response(MyDict): response body as a MyDict object. Access the object's properties by using the dot notation or the bracket notation.
- content(bytes): representation of the request's response
- text(str): representation of the request's response

# **Return type** *[RestResponse](#page-1654-0)*

# **Raises**

- [TypeError](https://docs.python.org/3/library/exceptions.html#TypeError) If the parameter types are incorrect.
- [MalformedRequest](#page-1656-0) If the request body created is invalid.
- **[ApiError](#page-1655-0)** If the Identity Services Engine cloud returns an error.

<span id="page-1289-0"></span>suspend\_guest\_user\_by\_name(*name*, *headers=None*, *\*\*query\_parameters*)

This API allows the client to suspend a guest user by name.

# **Parameters**

- name  $(basserting)$  name path parameter.
- headers  $(dict)$  $(dict)$  $(dict)$  Dictionary of HTTP Headers to send with the Request.
- \*\*query\_parameters Additional query parameters (provides support for parameters that may be added in the future).

# **Returns**

REST response with following properties:

- headers(MyDict): response headers.
- response(MyDict): response body as a MyDict object. Access the object's properties by using the dot notation or the bracket notation.
- content(bytes): representation of the request's response
- text(str): representation of the request's response

### **Raises**

- [TypeError](https://docs.python.org/3/library/exceptions.html#TypeError) If the parameter types are incorrect.
- [MalformedRequest](#page-1656-0) If the request body created is invalid.
- **[ApiError](#page-1655-0)** If the Identity Services Engine cloud returns an error.

suspend\_by\_name(*name*, *headers=None*, *\*\*query\_parameters*) Alias for *[suspend\\_guest\\_user\\_by\\_name](#page-1289-0)*

<span id="page-1290-0"></span>reinstate\_guest\_user\_by\_name(*name*, *headers=None*, *\*\*query\_parameters*) This API allows the client to reinstate a guest user by name.

#### **Parameters**

- name  $(basserting)$  name path parameter.
- headers  $(dict)$  $(dict)$  $(dict)$  Dictionary of HTTP Headers to send with the Request.
- \*\*query\_parameters Additional query parameters (provides support for parameters that may be added in the future).

#### **Returns**

REST response with following properties:

- headers(MyDict): response headers.
- response(MyDict): response body as a MyDict object. Access the object's properties by using the dot notation or the bracket notation.
- content(bytes): representation of the request's response
- text(str): representation of the request's response

# **Return type** *[RestResponse](#page-1654-0)*

#### **Raises**

- [TypeError](https://docs.python.org/3/library/exceptions.html#TypeError) If the parameter types are incorrect.
- [MalformedRequest](#page-1656-0) If the request body created is invalid.
- **[ApiError](#page-1655-0)** If the Identity Services Engine cloud returns an error.

# reinstate\_by\_name(*name*, *headers=None*, *\*\*query\_parameters*)

Alias for *[reinstate\\_guest\\_user\\_by\\_name](#page-1290-0)*

#### <span id="page-1290-1"></span>get\_guest\_user\_by\_name(*name*, *headers=None*, *\*\*query\_parameters*)

This API allows the client to get a guest user by name.

#### **Parameters**

- name (basestring) name path parameter.
- headers  $(dict)$  $(dict)$  $(dict)$  Dictionary of HTTP Headers to send with the Request.
- \*\*query\_parameters Additional query parameters (provides support for parameters that may be added in the future).

#### **Returns**

REST response with following properties:

• headers(MyDict): response headers.

- response(MyDict): response body as a MyDict object. Access the object's properties by using the dot notation or the bracket notation.
- content(bytes): representation of the request's response
- text(str): representation of the request's response

#### **Raises**

- [TypeError](https://docs.python.org/3/library/exceptions.html#TypeError) If the parameter types are incorrect.
- [MalformedRequest](#page-1656-0) If the request body created is invalid.
- **[ApiError](#page-1655-0)** If the Identity Services Engine cloud returns an error.

get\_by\_name(*name*, *headers=None*, *\*\*query\_parameters*) Alias for *[get\\_guest\\_user\\_by\\_name](#page-1290-1)*

<span id="page-1291-0"></span>update\_guest\_user\_by\_name(*name*, *custom\_fields=None*, *description=None*, *guest\_access\_info=None*, *guest\_info=None*, *guest\_type=None*, *id=None*, *portal\_id=None*, *reason\_for\_visit=None*, *sponsor\_user\_id=None*, *sponsor\_user\_name=None*, *status=None*, *status\_reason=None*, *headers=None*, *payload=None*,

*active\_validation=True*, *\*\*query\_parameters*)

This API allows the client to update a guest user by name.

#### **Parameters**

- custom\_fields  $(object)$  $(object)$  $(object)$  Key value map, property of the request body.
- description (string) description, property of the request body.
- guest\_access\_info ([object](https://docs.python.org/3/library/functions.html#object)) guestAccessInfo, property of the request body.
- guest\_info  $(object)$  $(object)$  $(object)$  guestInfo, property of the request body.
- guest\_type (string) guestType, property of the request body.
- id  $(string)$  id, property of the request body.
- name (basestring) name, property of the request body.
- **portal\_id** (string) portalld, property of the request body.
- reason\_for\_visit (string) reasonForVisit, property of the request body.
- sponsor\_user\_id (string) sponsorUserId, property of the request body.
- sponsor\_user\_name (string) sponsorUserName, property of the request body.
- status (string) status, property of the request body.
- status\_reason (string) statusReason, property of the request body.
- name name path parameter.
- headers  $(dict)$  $(dict)$  $(dict)$  Dictionary of HTTP Headers to send with the Request.
- payload  $(dict)$  $(dict)$  $(dict)$  A JSON serializable Python object to send in the body of the Request.
- active\_validation ([bool](https://docs.python.org/3/library/functions.html#bool)) Enable/Disable payload validation. Defaults to True.
- \*\*query\_parameters Additional query parameters (provides support for parameters that may be added in the future).

## **Returns**

REST response with following properties:

- headers(MyDict): response headers.
- response(MyDict): response body as a MyDict object. Access the object's properties by using the dot notation or the bracket notation.
- content(bytes): representation of the request's response
- text(str): representation of the request's response

# **Raises**

- [TypeError](https://docs.python.org/3/library/exceptions.html#TypeError) If the parameter types are incorrect.
- [MalformedRequest](#page-1656-0) If the request body created is invalid.
- **[ApiError](#page-1655-0)** If the Identity Services Engine cloud returns an error.

update\_by\_name(*name*, *custom\_fields=None*, *description=None*, *guest\_access\_info=None*,

*guest\_info=None*, *guest\_type=None*, *id=None*, *portal\_id=None*, *reason\_for\_visit=None*, *sponsor\_user\_id=None*, *sponsor\_user\_name=None*, *status=None*, *status\_reason=None*, *headers=None*, *payload=None*, *active\_validation=True*, *\*\*query\_parameters*)

Alias for *[update\\_guest\\_user\\_by\\_name](#page-1291-0)*

#### <span id="page-1292-0"></span>delete\_guest\_user\_by\_name(*name*, *headers=None*, *\*\*query\_parameters*)

This API deletes a guest user.

## **Parameters**

- name  $(basserting)$  name path parameter.
- headers  $(dict)$  $(dict)$  $(dict)$  Dictionary of HTTP Headers to send with the Request.
- \*\*query\_parameters Additional query parameters (provides support for parameters that may be added in the future).

#### **Returns**

REST response with following properties:

- headers(MyDict): response headers.
- response(MyDict): response body as a MyDict object. Access the object's properties by using the dot notation or the bracket notation.
- content(bytes): representation of the request's response
- text(str): representation of the request's response

#### **Return type** *[RestResponse](#page-1654-0)*

## **Raises**

- [TypeError](https://docs.python.org/3/library/exceptions.html#TypeError) If the parameter types are incorrect.
- [MalformedRequest](#page-1656-0) If the request body created is invalid.
- **[ApiError](#page-1655-0)** If the Identity Services Engine cloud returns an error.

# delete\_by\_name(*name*, *headers=None*, *\*\*query\_parameters*)

Alias for *[delete\\_guest\\_user\\_by\\_name](#page-1292-0)*

```
reset_guest_user_password_by_id(id, headers=None, **query_parameters)
This API allows the client to reset the guest user password.
```
- id (basestring) id path parameter.
- headers  $(dict)$  $(dict)$  $(dict)$  Dictionary of HTTP Headers to send with the Request.
- \*\*query\_parameters Additional query parameters (provides support for parameters that may be added in the future).

REST response with following properties:

- headers(MyDict): response headers.
- response(MyDict): response body as a MyDict object. Access the object's properties by using the dot notation or the bracket notation.
- content(bytes): representation of the request's response
- text(str): representation of the request's response

# **Return type** *[RestResponse](#page-1654-0)*

#### **Raises**

- [TypeError](https://docs.python.org/3/library/exceptions.html#TypeError) If the parameter types are incorrect.
- [MalformedRequest](#page-1656-0) If the request body created is invalid.
- **[ApiError](#page-1655-0)** If the Identity Services Engine cloud returns an error.

# reset\_password\_by\_id(*id*, *headers=None*, *\*\*query\_parameters*)

Alias for *[reset\\_guest\\_user\\_password\\_by\\_id](#page-1292-1)*

<span id="page-1293-0"></span>reinstate\_guest\_user\_by\_id(*id*, *headers=None*, *\*\*query\_parameters*) This API allows the client to reinstate a guest user by ID.

#### **Parameters**

- id (basestring) id path parameter.
- headers  $(dict)$  $(dict)$  $(dict)$  Dictionary of HTTP Headers to send with the Request.
- \*\*query\_parameters Additional query parameters (provides support for parameters that may be added in the future).

# **Returns**

REST response with following properties:

- headers(MyDict): response headers.
- response(MyDict): response body as a MyDict object. Access the object's properties by using the dot notation or the bracket notation.
- content(bytes): representation of the request's response
- text(str): representation of the request's response

#### **Return type** *[RestResponse](#page-1654-0)*

#### **Raises**

- [TypeError](https://docs.python.org/3/library/exceptions.html#TypeError) If the parameter types are incorrect.
- [MalformedRequest](#page-1656-0) If the request body created is invalid.
- **[ApiError](#page-1655-0)** If the Identity Services Engine cloud returns an error.

```
reinstate_by_id(id, headers=None, **query_parameters)
Alias for reinstate_guest_user_by_id
```

```
update_guest_user_email(id, portal_id, additional_data=None, headers=None, payload=None,
                       active_validation=True, **query_parameters)
```
This API allows the client to update a guest user email by ID.

# **Parameters**

- additional\_data  $(list)$  $(list)$  $(list)$  additionalData, property of the request body (list of objects).
- id (basestring) id path parameter.
- portal\_id (basestring) portalId path parameter.
- headers  $(dict)$  $(dict)$  $(dict)$  Dictionary of HTTP Headers to send with the Request.
- payload  $(dict) A$  $(dict) A$  $(dict) A$  JSON serializable Python object to send in the body of the Request.
- active\_validation ([bool](https://docs.python.org/3/library/functions.html#bool)) Enable/Disable payload validation. Defaults to True.
- \*\*query\_parameters Additional query parameters (provides support for parameters that may be added in the future).

# **Returns**

REST response with following properties:

- headers(MyDict): response headers.
- response(MyDict): response body as a MyDict object. Access the object's properties by using the dot notation or the bracket notation.
- content(bytes): representation of the request's response
- text(str): representation of the request's response

# **Return type** *[RestResponse](#page-1654-0)*

# **Raises**

- [TypeError](https://docs.python.org/3/library/exceptions.html#TypeError) If the parameter types are incorrect.
- [MalformedRequest](#page-1656-0) If the request body created is invalid.
- **[ApiError](#page-1655-0)** If the Identity Services Engine cloud returns an error.

update\_email(*id*, *portal\_id*, *additional\_data=None*, *headers=None*, *payload=None*, *active\_validation=True*, *\*\*query\_parameters*)

Alias for *[update\\_guest\\_user\\_email](#page-1294-0)*

<span id="page-1294-1"></span>update\_guest\_user\_sms(*id*, *portal\_id*, *headers=None*, *\*\*query\_parameters*) This API allows the client to update a guest user sms by ID.

# **Parameters**

- id (basestring) id path parameter.
- **portal\_id** (basestring) portalld path parameter.
- headers  $(dict)$  $(dict)$  $(dict)$  Dictionary of HTTP Headers to send with the Request.
- \*\*query\_parameters Additional query parameters (provides support for parameters that may be added in the future).

# **Returns**

REST response with following properties:

- headers(MyDict): response headers.
- response(MyDict): response body as a MyDict object. Access the object's properties by using the dot notation or the bracket notation.
- content(bytes): representation of the request's response
- text(str): representation of the request's response

# **Raises**

- [TypeError](https://docs.python.org/3/library/exceptions.html#TypeError) If the parameter types are incorrect.
- [MalformedRequest](#page-1656-0) If the request body created is invalid.
- **[ApiError](#page-1655-0)** If the Identity Services Engine cloud returns an error.

update\_sms(*id*, *portal\_id*, *headers=None*, *\*\*query\_parameters*) Alias for *[update\\_guest\\_user\\_sms](#page-1294-1)*

<span id="page-1295-0"></span>deny\_guest\_user\_by\_id(*id*, *headers=None*, *\*\*query\_parameters*) This API allows the client to deny a guest user by ID.

# **Parameters**

- id (basestring) id path parameter.
- headers  $(dict)$  $(dict)$  $(dict)$  Dictionary of HTTP Headers to send with the Request.
- \*\*query\_parameters Additional query parameters (provides support for parameters that may be added in the future).

# **Returns**

REST response with following properties:

- headers(MyDict): response headers.
- response(MyDict): response body as a MyDict object. Access the object's properties by using the dot notation or the bracket notation.
- content(bytes): representation of the request's response
- text(str): representation of the request's response

# **Return type** *[RestResponse](#page-1654-0)*

# **Raises**

- [TypeError](https://docs.python.org/3/library/exceptions.html#TypeError) If the parameter types are incorrect.
- [MalformedRequest](#page-1656-0) If the request body created is invalid.
- **[ApiError](#page-1655-0)** If the Identity Services Engine cloud returns an error.

# deny\_by\_id(*id*, *headers=None*, *\*\*query\_parameters*) Alias for *[deny\\_guest\\_user\\_by\\_id](#page-1295-0)*

get\_guest\_user\_by\_id(*id*, *headers=None*, *\*\*query\_parameters*) This API allows the client to get a guest user by ID.

- $\cdot$  id (basestring) id path parameter.
- headers  $(dict)$  $(dict)$  $(dict)$  Dictionary of HTTP Headers to send with the Request.
• \*\*query\_parameters – Additional query parameters (provides support for parameters that may be added in the future).

#### **Returns**

REST response with following properties:

- headers(MyDict): response headers.
- response(MyDict): response body as a MyDict object. Access the object's properties by using the dot notation or the bracket notation.
- content(bytes): representation of the request's response
- text(str): representation of the request's response

#### **Return type** *[RestResponse](#page-1654-0)*

#### **Raises**

- [TypeError](https://docs.python.org/3/library/exceptions.html#TypeError) If the parameter types are incorrect.
- [MalformedRequest](#page-1656-0) If the request body created is invalid.
- **[ApiError](#page-1655-0)** If the Identity Services Engine cloud returns an error.

## get\_by\_id(*id*, *headers=None*, *\*\*query\_parameters*) Alias for *[get\\_guest\\_user\\_by\\_id](#page-1295-0)*

<span id="page-1296-0"></span>update\_guest\_user\_by\_id(*id*, *custom\_fields=None*, *description=None*, *guest\_access\_info=None*, *guest\_info=None*, *guest\_type=None*, *name=None*, *portal\_id=None*, *reason\_for\_visit=None*, *sponsor\_user\_id=None*, *sponsor\_user\_name=None*, *status=None*, *status\_reason=None*, *headers=None*, *payload=None*, *active\_validation=True*, *\*\*query\_parameters*)

This API allows the client to update a guest user by ID.

- **custom\_fields**  $(object)$  $(object)$  $(object)$  Key value map, property of the request body.
- description (string) description, property of the request body.
- guest\_access\_info ([object](https://docs.python.org/3/library/functions.html#object)) guestAccessInfo, property of the request body.
- guest\_info ([object](https://docs.python.org/3/library/functions.html#object)) guestInfo, property of the request body.
- guest\_type (string) guestType, property of the request body.
- id  $(basserting) id$ , property of the request body.
- name  $(string)$  name, property of the request body.
- **portal\_id** (string) portalld, property of the request body.
- reason\_for\_visit (string) reasonForVisit, property of the request body.
- sponsor\_user\_id (string) sponsorUserId, property of the request body.
- sponsor\_user\_name (string) sponsorUserName, property of the request body.
- status (string) status, property of the request body.
- status\_reason (string) statusReason, property of the request body.
- id id path parameter.
- headers  $(dict)$  $(dict)$  $(dict)$  Dictionary of HTTP Headers to send with the Request.
- **payload**  $(dict) A$  $(dict) A$  $(dict) A$  JSON serializable Python object to send in the body of the Request.
- active\_validation  $(bool)$  $(bool)$  $(bool)$  Enable/Disable payload validation. Defaults to True.
- \*\*query\_parameters Additional query parameters (provides support for parameters that may be added in the future).

REST response with following properties:

- headers(MyDict): response headers.
- response(MyDict): response body as a MyDict object. Access the object's properties by using the dot notation or the bracket notation.
- content(bytes): representation of the request's response
- text(str): representation of the request's response

**Return type** *[RestResponse](#page-1654-0)*

## **Raises**

- [TypeError](https://docs.python.org/3/library/exceptions.html#TypeError) If the parameter types are incorrect.
- [MalformedRequest](#page-1656-0) If the request body created is invalid.
- **[ApiError](#page-1655-0)** If the Identity Services Engine cloud returns an error.

update\_by\_id(*id*, *custom\_fields=None*, *description=None*, *guest\_access\_info=None*, *guest\_info=None*, *guest\_type=None*, *name=None*, *portal\_id=None*, *reason\_for\_visit=None*, *sponsor\_user\_id=None*, *sponsor\_user\_name=None*, *status=None*, *status\_reason=None*, *headers=None*, *payload=None*, *active\_validation=True*, *\*\*query\_parameters*) Alias for *[update\\_guest\\_user\\_by\\_id](#page-1296-0)*

<span id="page-1297-0"></span>delete\_guest\_user\_by\_id(*id*, *headers=None*, *\*\*query\_parameters*) This API deletes a guest user by ID.

## **Parameters**

- $\cdot$  id (basestring) id path parameter.
- headers  $(dict)$  $(dict)$  $(dict)$  Dictionary of HTTP Headers to send with the Request.
- \*\*query\_parameters Additional query parameters (provides support for parameters that may be added in the future).

#### **Returns**

REST response with following properties:

- headers(MyDict): response headers.
- response(MyDict): response body as a MyDict object. Access the object's properties by using the dot notation or the bracket notation.
- content(bytes): representation of the request's response
- text(str): representation of the request's response

**Return type** *[RestResponse](#page-1654-0)*

- [TypeError](https://docs.python.org/3/library/exceptions.html#TypeError) If the parameter types are incorrect.
- [MalformedRequest](#page-1656-0) If the request body created is invalid.
- **[ApiError](#page-1655-0)** If the Identity Services Engine cloud returns an error.

## delete\_by\_id(*id*, *headers=None*, *\*\*query\_parameters*) Alias for *[delete\\_guest\\_user\\_by\\_id](#page-1297-0)*

## <span id="page-1298-0"></span>get\_guest\_users(*filter=None*, *filter\_type=None*, *page=None*, *size=None*, *sortasc=None*, *sortdsc=None*, *headers=None*, *\*\*query\_parameters*)

This API allows the client to get all the guest users. Filter: [lastName, sponsor, creationTime, personBeingVisited, toDate, userName, firstName, emailAddress, phoneNumber, groupTag, name, company, guestType, status] To search resources by using toDate column,follow the format: DD-MON-YY (Example:13-SEP-18) Day or Year:GET /ers/config/guestuser/?filter=toDate.CONTAINS.13 Month:GET /ers/config/guestuser/?filter=toDate.CONTAINS.SEP Date:GET /ers/config/guestuser/?filter=toDate.CONTAINS.13-SEP-18 Sorting: [firstName, lastName, emailAddress, name, description].

## **Parameters**

- **page**  $(int)$  $(int)$  $(int)$  page query parameter. Page number.
- size  $(int)$  $(int)$  $(int)$  size query parameter. Number of objects returned per page.
- sortasc (basestring) sortasc query parameter. sort asc.
- sortdsc (basestring) sortdsc query parameter. sort desc.
- filter (basestring, [list,](https://docs.python.org/3/library/stdtypes.html#list) [set,](https://docs.python.org/3/library/stdtypes.html#set) [tuple](https://docs.python.org/3/library/stdtypes.html#tuple)) filter query parameter. **Simple filtering** should be available through the filter query string parameter. The structure of a filter is a triplet of field operator and value separated with dots. More than one filter can be sent. The logical operator common to ALL filter criteria will be by default AND, and can be changed by using the "filterType=or" query string parameter. Each resource Data model description should specify if an attribute is a filtered field. (Operator: Description), (EQ: Equals), (NEQ: Not Equals), (GT: Greater Than), (LT: Less Then), (STARTSW: Starts With), (NSTARTSW: Not Starts With), (ENDSW: Ends With), (NENDSW: Not Ends With), (CONTAINS: Contains), (NCONTAINS: Not Contains), .
- filter\_type (basestring) filterType query parameter. The logical operator common to ALL filter criteria will be by default AND, and can be changed by using the parameter.
- headers  $(dict)$  $(dict)$  $(dict)$  Dictionary of HTTP Headers to send with the Request.
- \*\*query\_parameters Additional query parameters (provides support for parameters that may be added in the future).

## **Returns**

REST response with following properties:

- headers(MyDict): response headers.
- response(MyDict): response body as a MyDict object. Access the object's properties by using the dot notation or the bracket notation.
- content(bytes): representation of the request's response
- text(str): representation of the request's response

## **Return type** *[RestResponse](#page-1654-0)*

- [TypeError](https://docs.python.org/3/library/exceptions.html#TypeError) If the parameter types are incorrect.
- [MalformedRequest](#page-1656-0) If the request body created is invalid.
- **[ApiError](#page-1655-0)** If the Identity Services Engine cloud returns an error.

get\_all(*filter=None*, *filter\_type=None*, *page=None*, *size=None*, *sortasc=None*, *sortdsc=None*, *headers=None*, *\*\*query\_parameters*) Alias for *[get\\_guest\\_users](#page-1298-0)*

<span id="page-1299-0"></span>get\_guest\_users\_generator(*filter=None*, *filter\_type=None*, *page=None*, *size=None*, *sortasc=None*, *sortdsc=None*, *headers=None*, *\*\*query\_parameters*)

This API allows the client to get all the guest users. Filter: [lastName, sponsor, creationTime, personBeingVisited, toDate, userName, firstName, emailAddress, phoneNumber, groupTag, name, company, guestType, status] To search resources by using toDate column,follow the format: DD-MON-YY (Example:13-SEP-18) Day or Year:GET /ers/config/guestuser/?filter=toDate.CONTAINS.13 Month:GET /ers/config/guestuser/?filter=toDate.CONTAINS.SEP Date:GET /ers/config/guestuser/?filter=toDate.CONTAINS.13-SEP-18 Sorting: [firstName, lastName, emailAddress, name, description].

## **Parameters**

- page  $(int)$  $(int)$  $(int)$  page query parameter. Page number.
- size  $(int)$  $(int)$  $(int)$  size query parameter. Number of objects returned per page.
- **sortasc** (*basestring*) sortasc query parameter. sort asc.
- **sortdsc** (*basestring*) sortdsc query parameter. sort desc.
- filter (basestring, [list,](https://docs.python.org/3/library/stdtypes.html#list) [set,](https://docs.python.org/3/library/stdtypes.html#set) [tuple](https://docs.python.org/3/library/stdtypes.html#tuple)) filter query parameter. **Simple filtering** should be available through the filter query string parameter. The structure of a filter is a triplet of field operator and value separated with dots. More than one filter can be sent. The logical operator common to ALL filter criteria will be by default AND, and can be changed by using the "filterType=or" query string parameter. Each resource Data model description should specify if an attribute is a filtered field. (Operator: Description), (EQ: Equals), (NEQ: Not Equals), (GT: Greater Than), (LT: Less Then), (STARTSW: Starts With), (NSTARTSW: Not Starts With), (ENDSW: Ends With), (NENDSW: Not Ends With), (CONTAINS: Contains), (NCONTAINS: Not Contains), .
- filter\_type (basestring) filterType query parameter. The logical operator common to ALL filter criteria will be by default AND, and can be changed by using the parameter.
- headers  $(dict)$  $(dict)$  $(dict)$  Dictionary of HTTP Headers to send with the Request.
- \*\*query\_parameters Additional query parameters (provides support for parameters that may be added in the future).

## **Returns**

A generator object containing the following object.

- RestResponse: REST response with following properties:
	- **–** headers(MyDict): response headers.
	- **–** response(MyDict): response body as a MyDict object. Access the object's properties by using the dot notation or the bracket notation.
	- **–** content(bytes): representation of the request's response
	- **–** text(str): representation of the request's response

## **Return type** Generator

- [TypeError](https://docs.python.org/3/library/exceptions.html#TypeError) If the parameter types are incorrect.
- [MalformedRequest](#page-1656-0) If the request body created is invalid.

• **[ApiError](#page-1655-0)** – If the Identity Services Engine cloud returns an error.

get\_all\_generator(*filter=None*, *filter\_type=None*, *page=None*, *size=None*, *sortasc=None*, *sortdsc=None*, *headers=None*, *\*\*query\_parameters*)

Alias for *[get\\_guest\\_users\\_generator](#page-1299-0)*

<span id="page-1300-0"></span>create\_guest\_user(*custom\_fields=None*, *description=None*, *guest\_access\_info=None*, *guest\_info=None*, *guest\_type=None*, *name=None*, *portal\_id=None*, *reason\_for\_visit=None*, *sponsor\_user\_id=None*, *sponsor\_user\_name=None*, *status=None*, *status\_reason=None*, *headers=None*, *payload=None*, *active\_validation=True*, *\*\*query\_parameters*)

This API creates a guest user.

## **Parameters**

- custom\_fields  $(object)$  $(object)$  $(object)$  Key value map, property of the request body.
- $\bullet$  description (string) description, property of the request body.
- guest\_access\_info  $(objject)$  guestAccessInfo, property of the request body.
- guest\_info  $(objject)$  guestInfo, property of the request body.
- guest\_type (string) guestType, property of the request body.
- name (string) name, property of the request body.
- **portal\_id** (string) portalld, property of the request body.
- reason\_for\_visit  $(string)$  reasonForVisit, property of the request body.
- sponsor\_user\_id (string) sponsorUserId, property of the request body.
- sponsor\_user\_name (string) sponsorUserName, property of the request body.
- status (string) status, property of the request body.
- status\_reason (string) statusReason, property of the request body.
- headers  $(dict)$  $(dict)$  $(dict)$  Dictionary of HTTP Headers to send with the Request.
- payload  $(dict)$  $(dict)$  $(dict)$  A JSON serializable Python object to send in the body of the Request.
- active\_validation  $(bool)$  $(bool)$  $(bool)$  Enable/Disable payload validation. Defaults to True.
- \*\*query\_parameters Additional query parameters (provides support for parameters that may be added in the future).

#### **Returns**

REST response with following properties:

- headers(MyDict): response headers.
- response(MyDict): response body as a MyDict object. Access the object's properties by using the dot notation or the bracket notation.
- content(bytes): representation of the request's response
- text(str): representation of the request's response

#### **Return type** *[RestResponse](#page-1654-0)*

- [TypeError](https://docs.python.org/3/library/exceptions.html#TypeError) If the parameter types are incorrect.
- [MalformedRequest](#page-1656-0) If the request body created is invalid.
- **[ApiError](#page-1655-0)** If the Identity Services Engine cloud returns an error.
- create(*custom\_fields=None*, *description=None*, *guest\_access\_info=None*, *guest\_info=None*, *guest\_type=None*, *name=None*, *portal\_id=None*, *reason\_for\_visit=None*, *sponsor\_user\_id=None*, *sponsor\_user\_name=None*, *status=None*, *status\_reason=None*, *headers=None*, *payload=None*, *active\_validation=True*, *\*\*query\_parameters*)

Alias for *[create\\_guest\\_user](#page-1300-0)*

<span id="page-1301-0"></span>suspend\_guest\_user\_by\_id(*id*, *additional\_data=None*, *headers=None*, *payload=None*, *active\_validation=True*, *\*\*query\_parameters*)

This API allows the client to suspend a guest user by ID.

#### **Parameters**

- additional\_data  $(iist)$  additionalData, property of the request body ([list](https://docs.python.org/3/library/stdtypes.html#list) of objects).
- id (basestring) id path parameter.
- headers  $(dict)$  $(dict)$  $(dict)$  Dictionary of HTTP Headers to send with the Request.
- payload  $(dict)$  $(dict)$  $(dict)$  A JSON serializable Python object to send in the body of the Request.
- active\_validation ([bool](https://docs.python.org/3/library/functions.html#bool)) Enable/Disable payload validation. Defaults to True.
- \*\*query\_parameters Additional query parameters (provides support for parameters that may be added in the future).

## **Returns**

REST response with following properties:

- headers(MyDict): response headers.
- response(MyDict): response body as a MyDict object. Access the object's properties by using the dot notation or the bracket notation.
- content(bytes): representation of the request's response
- text(str): representation of the request's response

## **Return type** *[RestResponse](#page-1654-0)*

## **Raises**

- [TypeError](https://docs.python.org/3/library/exceptions.html#TypeError) If the parameter types are incorrect.
- [MalformedRequest](#page-1656-0) If the request body created is invalid.
- [ApiError](#page-1655-0) If the Identity Services Engine cloud returns an error.

suspend\_by\_id(*id*, *additional\_data=None*, *headers=None*, *payload=None*, *active\_validation=True*,

## *\*\*query\_parameters*)

Alias for *[suspend\\_guest\\_user\\_by\\_id](#page-1301-0)*

#### get\_version(*headers=None*, *\*\*query\_parameters*)

This API helps to retrieve the version information related to the guest user.

#### **Parameters**

- headers  $(dict)$  $(dict)$  $(dict)$  Dictionary of HTTP Headers to send with the Request.
- \*\*query\_parameters Additional query parameters (provides support for parameters that may be added in the future).

#### **Returns**

- headers(MyDict): response headers.
- response(MyDict): response body as a MyDict object. Access the object's properties by using the dot notation or the bracket notation.
- content(bytes): representation of the request's response
- text(str): representation of the request's response

## **Raises**

- [TypeError](https://docs.python.org/3/library/exceptions.html#TypeError) If the parameter types are incorrect.
- [MalformedRequest](#page-1656-0) If the request body created is invalid.
- **[ApiError](#page-1655-0)** If the Identity Services Engine cloud returns an error.

<span id="page-1302-0"></span>bulk\_request\_for\_guest\_user(*operation\_type=None*, *resource\_media\_type=None*, *headers=None*, *payload=None*, *active\_validation=True*, *\*\*query\_parameters*)

This API allows the client to submit the bulk request.

#### **Parameters**

- operation\_type (string) operationType, property of the request body.
- resource\_media\_type (string) resourceMediaType, property of the request body.
- headers  $(dict)$  $(dict)$  $(dict)$  Dictionary of HTTP Headers to send with the Request.
- payload  $(dict)$  $(dict)$  $(dict)$  A JSON serializable Python object to send in the body of the Request.
- active\_validation ([bool](https://docs.python.org/3/library/functions.html#bool)) Enable/Disable payload validation. Defaults to True.
- \*\*query\_parameters Additional query parameters (provides support for parameters that may be added in the future).

#### **Returns**

REST response with following properties:

- headers(MyDict): response headers.
- response(MyDict): response body as a MyDict object. Access the object's properties by using the dot notation or the bracket notation.
- content(bytes): representation of the request's response
- text(str): representation of the request's response

#### **Return type** *[RestResponse](#page-1654-0)*

#### **Raises**

- [TypeError](https://docs.python.org/3/library/exceptions.html#TypeError) If the parameter types are incorrect.
- [MalformedRequest](#page-1656-0) If the request body created is invalid.
- **[ApiError](#page-1655-0)** If the Identity Services Engine cloud returns an error.

bulk\_request(*operation\_type=None*, *resource\_media\_type=None*, *headers=None*, *payload=None*, *active\_validation=True*, *\*\*query\_parameters*)

Alias for *[bulk\\_request\\_for\\_guest\\_user](#page-1302-0)*

<span id="page-1302-1"></span>monitor\_bulk\_status\_guest\_user(*bulkid*, *headers=None*, *\*\*query\_parameters*) This API allows the client to monitor the bulk request.

- **bulkid** (*basestring*) bulkid path parameter.
- headers ([dict](https://docs.python.org/3/library/stdtypes.html#dict)) Dictionary of HTTP Headers to send with the Request .
- \*\*query\_parameters Additional query parameters (provides support for parameters that may be added in the future).

REST response with following properties:

- headers(MyDict): response headers.
- response(MyDict): response body as a MyDict object. Access the object's properties by using the dot notation or the bracket notation.
- content(bytes): representation of the request's response
- text(str): representation of the request's response

## **Return type** *[RestResponse](#page-1654-0)*

#### **Raises**

- [TypeError](https://docs.python.org/3/library/exceptions.html#TypeError) If the parameter types are incorrect.
- [MalformedRequest](#page-1656-0) If the request body created is invalid.
- **[ApiError](#page-1655-0)** If the Identity Services Engine cloud returns an error.

# monitor\_bulk\_status(*bulkid*, *headers=None*, *\*\*query\_parameters*)

Alias for *[monitor\\_bulk\\_status\\_guest\\_user](#page-1302-1)*

## **hotspot\_portal**

#### class HotspotPortal

Identity Services Engine HotspotPortal API (version: 3.1.1).

Wraps the Identity Services Engine HotspotPortal API and exposes the API as native Python methods that return native Python objects.

#### <span id="page-1303-0"></span>get\_hotspot\_portal\_by\_id(*id*, *headers=None*, *\*\*query\_parameters*)

This API allows the client to get a hotspot portal by ID.

#### **Parameters**

- id (basestring) id path parameter.
- headers  $(dict)$  $(dict)$  $(dict)$  Dictionary of HTTP Headers to send with the Request.
- \*\*query\_parameters Additional query parameters (provides support for parameters that may be added in the future).

#### **Returns**

- headers(MyDict): response headers.
- response(MyDict): response body as a MyDict object. Access the object's properties by using the dot notation or the bracket notation.
- content(bytes): representation of the request's response
- text(str): representation of the request's response

#### **Raises**

- [TypeError](https://docs.python.org/3/library/exceptions.html#TypeError) If the parameter types are incorrect.
- [MalformedRequest](#page-1656-0) If the request body created is invalid.
- **[ApiError](#page-1655-0)** If the Identity Services Engine cloud returns an error.

get\_by\_id(*id*, *headers=None*, *\*\*query\_parameters*) Alias for *[get\\_hotspot\\_portal\\_by\\_id](#page-1303-0)*

<span id="page-1304-0"></span>update\_hotspot\_portal\_by\_id(*id*, *customizations=None*, *description=None*, *name=None*, *portal\_test\_url=None*, *portal\_type=None*, *settings=None*, *headers=None*,

*payload=None*, *active\_validation=True*, *\*\*query\_parameters*)

This API allows the client to update a hotspot portal by ID.

#### **Parameters**

- customizations  $(objject)$  Defines all of the Portal Customizations available, property of the request body.
- description (string) description, property of the request body.
- id  $(basserting) id$ , property of the request body.
- name (string) name, property of the request body.
- portal\_test\_url  $(string) URL$  to bring up a test page for this portal, property of the request body.
- portal\_type (string) Allowed values: BYOD, HOTSPOTGUEST, MYDEVICE, SELFREGGUEST, SPONSOR, SPONSOREDGUEST, property of the request body.
- settings  $(objject)$  Defines all of the settings groups available for a BYOD, property of the request body.
- $id$  id path parameter.
- headers  $(dict)$  $(dict)$  $(dict)$  Dictionary of HTTP Headers to send with the Request.
- payload  $(dict)$  $(dict)$  $(dict)$  A JSON serializable Python object to send in the body of the Request.
- active\_validation ([bool](https://docs.python.org/3/library/functions.html#bool)) Enable/Disable payload validation. Defaults to True.
- \*\*query\_parameters Additional query parameters (provides support for parameters that may be added in the future).

#### **Returns**

REST response with following properties:

- headers(MyDict): response headers.
- response(MyDict): response body as a MyDict object. Access the object's properties by using the dot notation or the bracket notation.
- content(bytes): representation of the request's response
- text(str): representation of the request's response

#### **Return type** *[RestResponse](#page-1654-0)*

## **Raises**

• [TypeError](https://docs.python.org/3/library/exceptions.html#TypeError) – If the parameter types are incorrect.

- [MalformedRequest](#page-1656-0) If the request body created is invalid.
- **[ApiError](#page-1655-0)** If the Identity Services Engine cloud returns an error.

update\_by\_id(*id*, *customizations=None*, *description=None*, *name=None*, *portal\_test\_url=None*, *portal\_type=None*, *settings=None*, *headers=None*, *payload=None*, *active\_validation=True*, *\*\*query\_parameters*)

Alias for *[update\\_hotspot\\_portal\\_by\\_id](#page-1304-0)*

<span id="page-1305-0"></span>delete\_hotspot\_portal\_by\_id(*id*, *headers=None*, *\*\*query\_parameters*) This API deletes a hotspot portal by ID.

## **Parameters**

- id (basestring) id path parameter.
- headers  $(dict)$  $(dict)$  $(dict)$  Dictionary of HTTP Headers to send with the Request.
- \*\*query\_parameters Additional query parameters (provides support for parameters that may be added in the future).

#### **Returns**

REST response with following properties:

- headers(MyDict): response headers.
- response(MyDict): response body as a MyDict object. Access the object's properties by using the dot notation or the bracket notation.
- content(bytes): representation of the request's response
- text(str): representation of the request's response

#### **Return type** *[RestResponse](#page-1654-0)*

#### **Raises**

- [TypeError](https://docs.python.org/3/library/exceptions.html#TypeError) If the parameter types are incorrect.
- [MalformedRequest](#page-1656-0) If the request body created is invalid.
- **[ApiError](#page-1655-0)** If the Identity Services Engine cloud returns an error.

## delete\_by\_id(*id*, *headers=None*, *\*\*query\_parameters*)

Alias for *[delete\\_hotspot\\_portal\\_by\\_id](#page-1305-0)*

<span id="page-1305-1"></span>get\_hotspot\_portal(*filter=None*, *filter\_type=None*, *page=None*, *size=None*, *sortasc=None*, *sortdsc=None*, *headers=None*, *\*\*query\_parameters*)

This API allows the client to get all the hotspot portals. Filter: [name] To search resources by using toDate column,follow the format: DD-MON-YY (Example:13-SEP-18) Day or Year:GET /ers/config/guestuser/?filter=toDate.CONTAINS.13 Month:GET /ers/config/guestuser/?filter=toDate.CONTAINS.SEP Date:GET /ers/config/guestuser/?filter=toDate.CONTAINS.13-SEP-18 Sorting: [name, description].

- page  $(int)$  $(int)$  $(int)$  page query parameter. Page number.
- size  $(int)$  $(int)$  $(int)$  size query parameter. Number of objects returned per page.
- sortasc (basestring) sortasc query parameter. sort asc.
- sortdsc (basestring) sortdsc query parameter. sort desc.
- filter (basestring, [list,](https://docs.python.org/3/library/stdtypes.html#list) [set,](https://docs.python.org/3/library/stdtypes.html#set) [tuple](https://docs.python.org/3/library/stdtypes.html#tuple)) filter query parameter. **Simple filtering** should be available through the filter query string parameter. The structure of a filter is a triplet of field operator and value separated with dots. More than one filter can be sent. The logical operator common to ALL filter criteria will be by default AND, and can be changed by using the "filterType=or" query string parameter. Each resource Data model description should specify if an attribute is a filtered field. (Operator: Description), (EQ: Equals), (NEQ: Not Equals), (GT: Greater Than), (LT: Less Then), (STARTSW: Starts With), (NSTARTSW: Not Starts With), (ENDSW: Ends With), (NENDSW: Not Ends With), (CONTAINS: Contains), (NCONTAINS: Not Contains), .
- filter\_type (basestring) filterType query parameter. The logical operator common to ALL filter criteria will be by default AND, and can be changed by using the parameter.
- headers  $(dict)$  $(dict)$  $(dict)$  Dictionary of HTTP Headers to send with the Request.
- \*\*query\_parameters Additional query parameters (provides support for parameters that may be added in the future).

REST response with following properties:

- headers(MyDict): response headers.
- response(MyDict): response body as a MyDict object. Access the object's properties by using the dot notation or the bracket notation.
- content(bytes): representation of the request's response
- text(str): representation of the request's response

#### **Return type** *[RestResponse](#page-1654-0)*

## **Raises**

- [TypeError](https://docs.python.org/3/library/exceptions.html#TypeError) If the parameter types are incorrect.
- [MalformedRequest](#page-1656-0) If the request body created is invalid.
- **[ApiError](#page-1655-0)** If the Identity Services Engine cloud returns an error.

## get\_all(*filter=None*, *filter\_type=None*, *page=None*, *size=None*, *sortasc=None*, *sortdsc=None*, *headers=None*, *\*\*query\_parameters*) Alias for *[get\\_hotspot\\_portal](#page-1305-1)*

## <span id="page-1306-0"></span>get\_hotspot\_portal\_generator(*filter=None*, *filter\_type=None*, *page=None*, *size=None*, *sortasc=None*, *sortdsc=None*, *headers=None*, *\*\*query\_parameters*)

This API allows the client to get all the hotspot portals. Filter: [name] To search resources by using toDate column,follow the format: DD-MON-YY (Example:13-SEP-18) Day or Year:GET /ers/config/guestuser/?filter=toDate.CONTAINS.13 Month:GET /ers/config/guestuser/?filter=toDate.CONTAINS.SEP Date:GET /ers/config/guestuser/?filter=toDate.CONTAINS.13-SEP-18 Sorting: [name, description].

- page  $(int)$  $(int)$  $(int)$  page query parameter. Page number.
- size  $(int)$  $(int)$  $(int)$  size query parameter. Number of objects returned per page.
- sortasc (basestring) sortasc query parameter. sort asc.
- **sortdsc** (*basestring*) sortdsc query parameter. sort desc.
- filter (basestring, [list,](https://docs.python.org/3/library/stdtypes.html#list) [set,](https://docs.python.org/3/library/stdtypes.html#set) [tuple](https://docs.python.org/3/library/stdtypes.html#tuple)) filter query parameter. **Simple filtering** should be available through the filter query string parameter. The structure of a filter

is a triplet of field operator and value separated with dots. More than one filter can be sent. The logical operator common to ALL filter criteria will be by default AND, and can be changed by using the "filterType=or" query string parameter. Each resource Data model description should specify if an attribute is a filtered field. (Operator: Description), (EQ: Equals), (NEQ: Not Equals), (GT: Greater Than), (LT: Less Then), (STARTSW: Starts With), (NSTARTSW: Not Starts With), (ENDSW: Ends With), (NENDSW: Not Ends With), (CONTAINS: Contains), (NCONTAINS: Not Contains), .

- **filter\_type** (basestring) filterType query parameter. The logical operator common to ALL filter criteria will be by default AND, and can be changed by using the parameter.
- headers  $(dict)$  $(dict)$  $(dict)$  Dictionary of HTTP Headers to send with the Request.
- \*\*query\_parameters Additional query parameters (provides support for parameters that may be added in the future).

## **Returns**

A generator object containing the following object.

- RestResponse: REST response with following properties:
	- **–** headers(MyDict): response headers.
	- **–** response(MyDict): response body as a MyDict object. Access the object's properties by using the dot notation or the bracket notation.
	- **–** content(bytes): representation of the request's response
	- **–** text(str): representation of the request's response

## **Return type** Generator

## **Raises**

- [TypeError](https://docs.python.org/3/library/exceptions.html#TypeError) If the parameter types are incorrect.
- [MalformedRequest](#page-1656-0) If the request body created is invalid.
- **[ApiError](#page-1655-0)** If the Identity Services Engine cloud returns an error.
- get\_all\_generator(*filter=None*, *filter\_type=None*, *page=None*, *size=None*, *sortasc=None*, *sortdsc=None*, *headers=None*, *\*\*query\_parameters*)

Alias for *[get\\_hotspot\\_portal\\_generator](#page-1306-0)*

<span id="page-1307-0"></span>create\_hotspot\_portal(*customizations=None*, *description=None*, *name=None*, *portal\_test\_url=None*, *portal\_type=None*, *settings=None*, *headers=None*, *payload=None*, *active\_validation=True*, *\*\*query\_parameters*)

This API creates a hotspot portal.

- customizations ([object](https://docs.python.org/3/library/functions.html#object)) Defines all of the Portal Customizations available, property of the request body.
- $\bullet$  description (string) description, property of the request body.
- **name**  $(\text{string})$  name, property of the request body.
- portal\_test\_url  $(string)$  URL to bring up a test page for this portal, property of the request body.
- portal\_type (string) Allowed values: BYOD, HOTSPOTGUEST, MYDEVICE, SELFREGGUEST, SPONSOR, SPONSOREDGUEST, property of the request body.
- settings  $(objject)$  Defines all of the settings groups available for a BYOD, property of the request body.
- headers  $(dict)$  $(dict)$  $(dict)$  Dictionary of HTTP Headers to send with the Request.
- payload  $(dict)$  $(dict)$  $(dict)$  A JSON serializable Python object to send in the body of the Request.
- active\_validation ([bool](https://docs.python.org/3/library/functions.html#bool)) Enable/Disable payload validation. Defaults to True.
- \*\*query\_parameters Additional query parameters (provides support for parameters that may be added in the future).

REST response with following properties:

- headers(MyDict): response headers.
- response(MyDict): response body as a MyDict object. Access the object's properties by using the dot notation or the bracket notation.
- content(bytes): representation of the request's response
- text(str): representation of the request's response

## **Return type** *[RestResponse](#page-1654-0)*

## **Raises**

- [TypeError](https://docs.python.org/3/library/exceptions.html#TypeError) If the parameter types are incorrect.
- [MalformedRequest](#page-1656-0) If the request body created is invalid.
- **[ApiError](#page-1655-0)** If the Identity Services Engine cloud returns an error.

create(*customizations=None*, *description=None*, *name=None*, *portal\_test\_url=None*, *portal\_type=None*, *settings=None*, *headers=None*, *payload=None*, *active\_validation=True*, *\*\*query\_parameters*) Alias for *[create\\_hotspot\\_portal](#page-1307-0)*

#### get\_version(*headers=None*, *\*\*query\_parameters*)

This API helps to retrieve the version information related to the hotspot portal.

## **Parameters**

- headers  $(dict)$  $(dict)$  $(dict)$  Dictionary of HTTP Headers to send with the Request.
- \*\*query\_parameters Additional query parameters (provides support for parameters that may be added in the future).

#### **Returns**

REST response with following properties:

- headers(MyDict): response headers.
- response(MyDict): response body as a MyDict object. Access the object's properties by using the dot notation or the bracket notation.
- content(bytes): representation of the request's response
- text(str): representation of the request's response

## **Return type** *[RestResponse](#page-1654-0)*

- [TypeError](https://docs.python.org/3/library/exceptions.html#TypeError) If the parameter types are incorrect.
- [MalformedRequest](#page-1656-0) If the request body created is invalid.

• **[ApiError](#page-1655-0)** – If the Identity Services Engine cloud returns an error.

## **ip\_to\_sgt\_mapping**

## class IpToSgtMapping

Identity Services Engine IPToSGTMapping API (version: 3.1.1).

Wraps the Identity Services Engine IPToSGTMapping API and exposes the API as native Python methods that return native Python objects.

## <span id="page-1309-0"></span>deploy\_ip\_to\_sgt\_mapping\_by\_id(*id*, *headers=None*, *\*\*query\_parameters*)

This API allows the client to deploy an IP to SGT mapping by ID. Only one Deploy process can run at any given time.

#### **Parameters**

- $\cdot$  id (basestring) id path parameter.
- headers  $(dict)$  $(dict)$  $(dict)$  Dictionary of HTTP Headers to send with the Request.
- \*\*query\_parameters Additional query parameters (provides support for parameters that may be added in the future).

## **Returns**

REST response with following properties:

- headers(MyDict): response headers.
- response(MyDict): response body as a MyDict object. Access the object's properties by using the dot notation or the bracket notation.
- content(bytes): representation of the request's response
- text(str): representation of the request's response

#### **Return type** *[RestResponse](#page-1654-0)*

#### **Raises**

- [TypeError](https://docs.python.org/3/library/exceptions.html#TypeError) If the parameter types are incorrect.
- [MalformedRequest](#page-1656-0) If the request body created is invalid.
- [ApiError](#page-1655-0) If the Identity Services Engine cloud returns an error.

## deploy\_by\_id(*id*, *headers=None*, *\*\*query\_parameters*) Alias for *[deploy\\_ip\\_to\\_sgt\\_mapping\\_by\\_id](#page-1309-0)*

#### <span id="page-1309-1"></span>deploy\_all\_ip\_to\_sgt\_mapping(*headers=None*, *\*\*query\_parameters*)

This API allows the client to deploy all the IP to SGT mappings. Only one Deploy process can run at any given time.

#### **Parameters**

- headers  $(dict)$  $(dict)$  $(dict)$  Dictionary of HTTP Headers to send with the Request.
- \*\*query\_parameters Additional query parameters (provides support for parameters that may be added in the future).

#### **Returns**

REST response with following properties:

• headers(MyDict): response headers.

- response(MyDict): response body as a MyDict object. Access the object's properties by using the dot notation or the bracket notation.
- content(bytes): representation of the request's response
- text(str): representation of the request's response

#### **Raises**

- [TypeError](https://docs.python.org/3/library/exceptions.html#TypeError) If the parameter types are incorrect.
- [MalformedRequest](#page-1656-0) If the request body created is invalid.
- **[ApiError](#page-1655-0)** If the Identity Services Engine cloud returns an error.

## deploy\_all(*headers=None*, *\*\*query\_parameters*)

Alias for *[deploy\\_all\\_ip\\_to\\_sgt\\_mapping](#page-1309-1)*

<span id="page-1310-0"></span>get\_deploy\_status\_ip\_to\_sgt\_mapping(*headers=None*, *\*\*query\_parameters*)

This API allows the client to get the IP to SGT mapping deployment status. Deploy Status will show last Deploy command output. The information will be saved until the next Deploy command.

#### **Parameters**

- headers  $(dict)$  $(dict)$  $(dict)$  Dictionary of HTTP Headers to send with the Request.
- \*\*query\_parameters Additional query parameters (provides support for parameters that may be added in the future).

#### **Returns**

REST response with following properties:

- headers(MyDict): response headers.
- response(MyDict): response body as a MyDict object. Access the object's properties by using the dot notation or the bracket notation.
- content(bytes): representation of the request's response
- text(str): representation of the request's response

## **Return type** *[RestResponse](#page-1654-0)*

## **Raises**

- [TypeError](https://docs.python.org/3/library/exceptions.html#TypeError) If the parameter types are incorrect.
- [MalformedRequest](#page-1656-0) If the request body created is invalid.
- [ApiError](#page-1655-0) If the Identity Services Engine cloud returns an error.
- get\_deploy\_status(*headers=None*, *\*\*query\_parameters*) Alias for *[get\\_deploy\\_status\\_ip\\_to\\_sgt\\_mapping](#page-1310-0)*
- <span id="page-1310-1"></span>get\_ip\_to\_sgt\_mapping\_by\_id(*id*, *headers=None*, *\*\*query\_parameters*)

This API allows the client to get an IP to SGT mapping by ID.

- $\cdot$  id (basestring) id path parameter.
- headers  $(dict)$  $(dict)$  $(dict)$  Dictionary of HTTP Headers to send with the Request.
- \*\*query\_parameters Additional query parameters (provides support for parameters that may be added in the future).

REST response with following properties:

- headers(MyDict): response headers.
- response(MyDict): response body as a MyDict object. Access the object's properties by using the dot notation or the bracket notation.
- content(bytes): representation of the request's response
- text(str): representation of the request's response

## **Return type** *[RestResponse](#page-1654-0)*

## **Raises**

- [TypeError](https://docs.python.org/3/library/exceptions.html#TypeError) If the parameter types are incorrect.
- [MalformedRequest](#page-1656-0) If the request body created is invalid.
- **[ApiError](#page-1655-0)** If the Identity Services Engine cloud returns an error.

## get\_by\_id(*id*, *headers=None*, *\*\*query\_parameters*)

Alias for *[get\\_ip\\_to\\_sgt\\_mapping\\_by\\_id](#page-1310-1)*

<span id="page-1311-0"></span>update\_ip\_to\_sgt\_mapping\_by\_id(*id*, *deploy\_to=None*, *deploy\_type=None*, *host\_ip=None*,

*host\_name=None*, *mapping\_group=None*, *name=None*, *sgt=None*, *headers=None*, *payload=None*, *active\_validation=True*, *\*\*query\_parameters*)

This API allows the client to update an IP to SGT mapping by ID.

#### **Parameters**

- deploy\_to (string) Mandatory unless mappingGroup is set or unless deploy-Type=ALL, property of the request body.
- deploy\_type (string) Allowed values: ALL, ND, NDG, property of the request body.
- host\_ip (string) Mandatory if hostName is empty -valid IP, property of the request body.
- host\_name (string) Mandatory if hostIp is empty, property of the request body.
- id (basestring) id, property of the request body.
- mapping\_group (string) Mapping Group Id. Mandatory unless sgt and deployTo and deployType are set, property of the request body.
- **name** (string) name, property of the request body.
- sgt (string) Mandatory unless mapping Group is set, property of the request body.
- $\cdot$  **id** id path parameter.
- headers  $(dict)$  $(dict)$  $(dict)$  Dictionary of HTTP Headers to send with the Request.
- **payload**  $(dict) A$  $(dict) A$  $(dict) A$  JSON serializable Python object to send in the body of the Request.
- active\_validation ([bool](https://docs.python.org/3/library/functions.html#bool)) Enable/Disable payload validation. Defaults to True.
- \*\*query\_parameters Additional query parameters (provides support for parameters that may be added in the future).

## **Returns**

- headers(MyDict): response headers.
- response(MyDict): response body as a MyDict object. Access the object's properties by using the dot notation or the bracket notation.
- content(bytes): representation of the request's response
- text(str): representation of the request's response

## **Raises**

- [TypeError](https://docs.python.org/3/library/exceptions.html#TypeError) If the parameter types are incorrect.
- [MalformedRequest](#page-1656-0) If the request body created is invalid.
- **[ApiError](#page-1655-0)** If the Identity Services Engine cloud returns an error.

update\_by\_id(*id*, *deploy\_to=None*, *deploy\_type=None*, *host\_ip=None*, *host\_name=None*, *mapping\_group=None*, *name=None*, *sgt=None*, *headers=None*, *payload=None*, *active\_validation=True*, *\*\*query\_parameters*)

Alias for *[update\\_ip\\_to\\_sgt\\_mapping\\_by\\_id](#page-1311-0)*

<span id="page-1312-0"></span>delete\_ip\_to\_sgt\_mapping\_by\_id(*id*, *headers=None*, *\*\*query\_parameters*) This API deletes an IP to SGT mapping.

#### **Parameters**

- id (basestring) id path parameter.
- headers  $(dict)$  $(dict)$  $(dict)$  Dictionary of HTTP Headers to send with the Request.
- \*\*query\_parameters Additional query parameters (provides support for parameters that may be added in the future).

#### **Returns**

REST response with following properties:

- headers(MyDict): response headers.
- response(MyDict): response body as a MyDict object. Access the object's properties by using the dot notation or the bracket notation.
- content(bytes): representation of the request's response
- text(str): representation of the request's response

#### **Return type** *[RestResponse](#page-1654-0)*

#### **Raises**

- [TypeError](https://docs.python.org/3/library/exceptions.html#TypeError) If the parameter types are incorrect.
- [MalformedRequest](#page-1656-0) If the request body created is invalid.
- **[ApiError](#page-1655-0)** If the Identity Services Engine cloud returns an error.

## delete\_by\_id(*id*, *headers=None*, *\*\*query\_parameters*) Alias for *[delete\\_ip\\_to\\_sgt\\_mapping\\_by\\_id](#page-1312-0)*

## <span id="page-1312-1"></span>get\_ip\_to\_sgt\_mapping(*filter=None*, *filter\_type=None*, *page=None*, *size=None*, *sortasc=None*,

*sortdsc=None*, *headers=None*, *\*\*query\_parameters*)

This API allows the client to get all the IP to SGT mappings. Filter: [hostName, groupName, ip, sgtName] To search guest users by using toDate column,follow the format: DD-MON-YY (Example:13-SEP-18) Day or Year:GET /ers/config/guestuser/?filter=toDate.CONTAINS.13 Month:GET /ers/config/guestuser/?filter=toDate.CONTAINS.SEP Date:GET /ers/config/guestuser/?filter=toDate.CONTAINS.13-SEP-18 Sorting: [hostName, groupName, ip, sgtName].

## **Parameters**

- **page**  $(int)$  $(int)$  $(int)$  page query parameter. Page number.
- size  $(int)$  $(int)$  $(int)$  size query parameter. Number of objects returned per page.
- sortasc (basestring) sortasc query parameter. sort asc.
- sortdsc (basestring) sortdsc query parameter. sort desc.
- filter (basestring, [list,](https://docs.python.org/3/library/stdtypes.html#list) [set,](https://docs.python.org/3/library/stdtypes.html#set) [tuple](https://docs.python.org/3/library/stdtypes.html#tuple)) filter query parameter. **Simple filtering** should be available through the filter query string parameter. The structure of a filter is a triplet of field operator and value separated with dots. More than one filter can be sent. The logical operator common to ALL filter criteria will be by default AND, and can be changed by using the "filterType=or" query string parameter. Each resource Data model description should specify if an attribute is a filtered field. (Operator: Description), (EQ: Equals), (NEQ: Not Equals), (GT: Greater Than), (LT: Less Then), (STARTSW: Starts With), (NSTARTSW: Not Starts With), (ENDSW: Ends With), (NENDSW: Not Ends With), (CONTAINS: Contains), (NCONTAINS: Not Contains), .
- filter\_type (basestring) filterType query parameter. The logical operator common to ALL filter criteria will be by default AND, and can be changed by using the parameter.
- headers  $(dict)$  $(dict)$  $(dict)$  Dictionary of HTTP Headers to send with the Request.
- \*\*query\_parameters Additional query parameters (provides support for parameters that may be added in the future).

## **Returns**

REST response with following properties:

- headers(MyDict): response headers.
- response(MyDict): response body as a MyDict object. Access the object's properties by using the dot notation or the bracket notation.
- content(bytes): representation of the request's response
- text(str): representation of the request's response

## **Return type** *[RestResponse](#page-1654-0)*

## **Raises**

- [TypeError](https://docs.python.org/3/library/exceptions.html#TypeError) If the parameter types are incorrect.
- [MalformedRequest](#page-1656-0) If the request body created is invalid.
- **[ApiError](#page-1655-0)** If the Identity Services Engine cloud returns an error.
- get\_all(*filter=None*, *filter\_type=None*, *page=None*, *size=None*, *sortasc=None*, *sortdsc=None*, *headers=None*, *\*\*query\_parameters*) Alias for *[get\\_ip\\_to\\_sgt\\_mapping](#page-1312-1)*

## <span id="page-1313-0"></span>get\_ip\_to\_sgt\_mapping\_generator(*filter=None*, *filter\_type=None*, *page=None*, *size=None*,

*sortasc=None*, *sortdsc=None*, *headers=None*, *\*\*query\_parameters*) This API allows the client to get all the IP to SGT mappings. Filter: [hostName, groupName, ip, sgtName] To search guest users by using toDate column,follow the format: DD-MON-YY (Example:13-SEP-18) Day or Year:GET /ers/config/guestuser/?filter=toDate.CONTAINS.13 Month:GET /ers/config/guestuser/?filter=toDate.CONTAINS.SEP Date:GET

/ers/config/guestuser/?filter=toDate.CONTAINS.13-SEP-18 Sorting: [hostName, groupName, ip, sgtName].

## **Parameters**

- page  $(int)$  $(int)$  $(int)$  page query parameter. Page number.
- size  $(int)$  $(int)$  $(int)$  size query parameter. Number of objects returned per page.
- **sortasc** (*basestring*) sortasc query parameter. sort asc.
- sortdsc (basestring) sortdsc query parameter. sort desc.
- filter (basestring, [list,](https://docs.python.org/3/library/stdtypes.html#list) [set,](https://docs.python.org/3/library/stdtypes.html#set) [tuple](https://docs.python.org/3/library/stdtypes.html#tuple)) filter query parameter. **Simple filtering** should be available through the filter query string parameter. The structure of a filter is a triplet of field operator and value separated with dots. More than one filter can be sent. The logical operator common to ALL filter criteria will be by default AND, and can be changed by using the "filterType=or" query string parameter. Each resource Data model description should specify if an attribute is a filtered field. (Operator: Description), (EQ: Equals), (NEQ: Not Equals), (GT: Greater Than), (LT: Less Then), (STARTSW: Starts With), (NSTARTSW: Not Starts With), (ENDSW: Ends With), (NENDSW: Not Ends With), (CONTAINS: Contains), (NCONTAINS: Not Contains), .
- filter\_type (basestring) filterType query parameter. The logical operator common to ALL filter criteria will be by default AND, and can be changed by using the parameter.
- headers  $(dict)$  $(dict)$  $(dict)$  Dictionary of HTTP Headers to send with the Request.
- \*\*query\_parameters Additional query parameters (provides support for parameters that may be added in the future).

#### **Returns**

A generator object containing the following object.

- RestResponse: REST response with following properties:
	- **–** headers(MyDict): response headers.
	- **–** response(MyDict): response body as a MyDict object. Access the object's properties by using the dot notation or the bracket notation.
	- **–** content(bytes): representation of the request's response
	- **–** text(str): representation of the request's response

## **Return type** Generator

## **Raises**

- [TypeError](https://docs.python.org/3/library/exceptions.html#TypeError) If the parameter types are incorrect.
- [MalformedRequest](#page-1656-0) If the request body created is invalid.
- **[ApiError](#page-1655-0)** If the Identity Services Engine cloud returns an error.

## get\_all\_generator(*filter=None*, *filter\_type=None*, *page=None*, *size=None*, *sortasc=None*, *sortdsc=None*, *headers=None*, *\*\*query\_parameters*)

Alias for *[get\\_ip\\_to\\_sgt\\_mapping\\_generator](#page-1313-0)*

<span id="page-1314-0"></span>create\_ip\_to\_sgt\_mapping(*deploy\_to=None*, *deploy\_type=None*, *host\_ip=None*, *host\_name=None*, *mapping\_group=None*, *name=None*, *sgt=None*, *headers=None*, *payload=None*, *active\_validation=True*, *\*\*query\_parameters*)

This API creates an IP to SGT mapping.

- **deploy\_to** (string) Mandatory unless mappingGroup is set or unless deploy-Type=ALL, property of the request body.
- deploy\_type (string) Allowed values: ALL, ND, NDG, property of the request body.
- host\_ip (string) Mandatory if hostName is empty -valid IP, property of the request body.
- host\_name (string) Mandatory if hostIp is empty, property of the request body.
- mapping\_group (string) Mapping Group Id. Mandatory unless sgt and deployTo and deployType are set, property of the request body.
- **name**  $(\text{string})$  name, property of the request body.
- sgt (string) Mandatory unless mappingGroup is set, property of the request body.
- headers  $(dict)$  $(dict)$  $(dict)$  Dictionary of HTTP Headers to send with the Request.
- payload  $(dict)$  $(dict)$  $(dict)$  A JSON serializable Python object to send in the body of the Request.
- active\_validation ([bool](https://docs.python.org/3/library/functions.html#bool)) Enable/Disable payload validation. Defaults to True.
- \*\*query\_parameters Additional query parameters (provides support for parameters that may be added in the future).

REST response with following properties:

- headers(MyDict): response headers.
- response(MyDict): response body as a MyDict object. Access the object's properties by using the dot notation or the bracket notation.
- content(bytes): representation of the request's response
- text(str): representation of the request's response

## **Return type** *[RestResponse](#page-1654-0)*

## **Raises**

- [TypeError](https://docs.python.org/3/library/exceptions.html#TypeError) If the parameter types are incorrect.
- [MalformedRequest](#page-1656-0) If the request body created is invalid.
- **[ApiError](#page-1655-0)** If the Identity Services Engine cloud returns an error.

create(*deploy\_to=None*, *deploy\_type=None*, *host\_ip=None*, *host\_name=None*, *mapping\_group=None*, *name=None*, *sgt=None*, *headers=None*, *payload=None*, *active\_validation=True*, *\*\*query\_parameters*)

Alias for *[create\\_ip\\_to\\_sgt\\_mapping](#page-1314-0)*

## get\_version(*headers=None*, *\*\*query\_parameters*)

This API helps to retrieve the version information related to IP to SGT mapping.

## **Parameters**

- headers  $(dict)$  $(dict)$  $(dict)$  Dictionary of HTTP Headers to send with the Request.
- \*\*query\_parameters Additional query parameters (provides support for parameters that may be added in the future).

## **Returns**

- headers(MyDict): response headers.
- response(MyDict): response body as a MyDict object. Access the object's properties by using the dot notation or the bracket notation.
- content(bytes): representation of the request's response
- text(str): representation of the request's response

## **Raises**

- [TypeError](https://docs.python.org/3/library/exceptions.html#TypeError) If the parameter types are incorrect.
- [MalformedRequest](#page-1656-0) If the request body created is invalid.
- **[ApiError](#page-1655-0)** If the Identity Services Engine cloud returns an error.

<span id="page-1316-0"></span>bulk\_request\_for\_ip\_to\_sgt\_mapping(*operation\_type=None*, *resource\_media\_type=None*, *headers=None*, *payload=None*, *active\_validation=True*,

*\*\*query\_parameters*)

This API allows the client to submit the bulk request.

#### **Parameters**

- operation\_type (string) operationType, property of the request body.
- resource\_media\_type (string) resourceMediaType, property of the request body.
- headers  $(dict)$  $(dict)$  $(dict)$  Dictionary of HTTP Headers to send with the Request.
- payload  $(dict)$  $(dict)$  $(dict)$  A JSON serializable Python object to send in the body of the Request.
- active\_validation ([bool](https://docs.python.org/3/library/functions.html#bool)) Enable/Disable payload validation. Defaults to True.
- \*\*query\_parameters Additional query parameters (provides support for parameters that may be added in the future).

#### **Returns**

REST response with following properties:

- headers(MyDict): response headers.
- response(MyDict): response body as a MyDict object. Access the object's properties by using the dot notation or the bracket notation.
- content(bytes): representation of the request's response
- text(str): representation of the request's response

#### **Return type** *[RestResponse](#page-1654-0)*

#### **Raises**

- [TypeError](https://docs.python.org/3/library/exceptions.html#TypeError) If the parameter types are incorrect.
- [MalformedRequest](#page-1656-0) If the request body created is invalid.
- [ApiError](#page-1655-0) If the Identity Services Engine cloud returns an error.

## bulk\_request(*operation\_type=None*, *resource\_media\_type=None*, *headers=None*, *payload=None*, *active\_validation=True*, *\*\*query\_parameters*) Alias for *[bulk\\_request\\_for\\_ip\\_to\\_sgt\\_mapping](#page-1316-0)*

<span id="page-1316-1"></span>monitor\_bulk\_status\_ip\_to\_sgt\_mapping(*bulkid*, *headers=None*, *\*\*query\_parameters*) This API allows the client to monitor the bulk request.

## **Parameters**

- **bulkid** (*basestring*) bulkid path parameter.
- headers  $(dict)$  $(dict)$  $(dict)$  Dictionary of HTTP Headers to send with the Request.
- \*\*query\_parameters Additional query parameters (provides support for parameters that may be added in the future).

## **Returns**

REST response with following properties:

- headers(MyDict): response headers.
- response(MyDict): response body as a MyDict object. Access the object's properties by using the dot notation or the bracket notation.
- content(bytes): representation of the request's response
- text(str): representation of the request's response

#### **Return type** *[RestResponse](#page-1654-0)*

#### **Raises**

- [TypeError](https://docs.python.org/3/library/exceptions.html#TypeError) If the parameter types are incorrect.
- [MalformedRequest](#page-1656-0) If the request body created is invalid.
- [ApiError](#page-1655-0) If the Identity Services Engine cloud returns an error.

## monitor\_bulk\_status(*bulkid*, *headers=None*, *\*\*query\_parameters*) Alias for *[monitor\\_bulk\\_status\\_ip\\_to\\_sgt\\_mapping](#page-1316-1)*

## **ip\_to\_sgt\_mapping\_group**

## class IpToSgtMappingGroup

Identity Services Engine IPToSGTMappingGroup API (version: 3.1.1).

Wraps the Identity Services Engine IPToSGTMappingGroup API and exposes the API as native Python methods that return native Python objects.

#### deploy\_ip\_to\_sgt\_mapping\_group\_by\_id(*id*, *headers=None*, *\*\*query\_parameters*)

This API allows the client to deploy an IP to SGT mapping group by ID. Only one Deploy process can run at any given time.

#### **Parameters**

- id (basestring) id path parameter.
- headers  $(dict)$  $(dict)$  $(dict)$  Dictionary of HTTP Headers to send with the Request.
- \*\*query\_parameters Additional query parameters (provides support for parameters that may be added in the future).

## **Returns**

- headers(MyDict): response headers.
- response(MyDict): response body as a MyDict object. Access the object's properties by using the dot notation or the bracket notation.
- content(bytes): representation of the request's response

• text(str): representation of the request's response

#### **Return type** *[RestResponse](#page-1654-0)*

## **Raises**

- [TypeError](https://docs.python.org/3/library/exceptions.html#TypeError) If the parameter types are incorrect.
- [MalformedRequest](#page-1656-0) If the request body created is invalid.
- **[ApiError](#page-1655-0)** If the Identity Services Engine cloud returns an error.

#### deploy\_all\_ip\_to\_sgt\_mapping\_group(*headers=None*, *\*\*query\_parameters*)

This API allows the client to deploy all the IP to SGT mapping groups. Only one Deploy process can run at any given time.

#### **Parameters**

- headers  $(dict)$  $(dict)$  $(dict)$  Dictionary of HTTP Headers to send with the Request.
- \*\*query\_parameters Additional query parameters (provides support for parameters that may be added in the future).

#### **Returns**

REST response with following properties:

- headers(MyDict): response headers.
- response(MyDict): response body as a MyDict object. Access the object's properties by using the dot notation or the bracket notation.
- content(bytes): representation of the request's response
- text(str): representation of the request's response

#### **Return type** *[RestResponse](#page-1654-0)*

## **Raises**

- [TypeError](https://docs.python.org/3/library/exceptions.html#TypeError) If the parameter types are incorrect.
- [MalformedRequest](#page-1656-0) If the request body created is invalid.
- **[ApiError](#page-1655-0)** If the Identity Services Engine cloud returns an error.

## get\_deploy\_status\_ip\_to\_sgt\_mapping\_group(*headers=None*, *\*\*query\_parameters*)

This API allows the client to get the IP to SGT mapping group deployment status. Deploy Status will show last Deploy command output. The information will be saved until the next Deploy command.

#### **Parameters**

- headers  $(dict)$  $(dict)$  $(dict)$  Dictionary of HTTP Headers to send with the Request.
- \*\*query\_parameters Additional query parameters (provides support for parameters that may be added in the future).

#### **Returns**

- headers(MyDict): response headers.
- response(MyDict): response body as a MyDict object. Access the object's properties by using the dot notation or the bracket notation.
- content(bytes): representation of the request's response
- text(str): representation of the request's response

#### **Raises**

- [TypeError](https://docs.python.org/3/library/exceptions.html#TypeError) If the parameter types are incorrect.
- [MalformedRequest](#page-1656-0) If the request body created is invalid.
- [ApiError](#page-1655-0) If the Identity Services Engine cloud returns an error.

<span id="page-1319-0"></span>get\_ip\_to\_sgt\_mapping\_group\_by\_id(*id*, *headers=None*, *\*\*query\_parameters*) This API allows the client to get an IP to SGT mapping group by ID.

## **Parameters**

- id (basestring) id path parameter.
- headers  $(dict)$  $(dict)$  $(dict)$  Dictionary of HTTP Headers to send with the Request.
- \*\*query\_parameters Additional query parameters (provides support for parameters that may be added in the future).

#### **Returns**

REST response with following properties:

- headers(MyDict): response headers.
- response(MyDict): response body as a MyDict object. Access the object's properties by using the dot notation or the bracket notation.
- content(bytes): representation of the request's response
- text(str): representation of the request's response

#### **Return type** *[RestResponse](#page-1654-0)*

#### **Raises**

- [TypeError](https://docs.python.org/3/library/exceptions.html#TypeError) If the parameter types are incorrect.
- [MalformedRequest](#page-1656-0) If the request body created is invalid.
- **[ApiError](#page-1655-0)** If the Identity Services Engine cloud returns an error.

## get\_by\_id(*id*, *headers=None*, *\*\*query\_parameters*)

Alias for *[get\\_ip\\_to\\_sgt\\_mapping\\_group\\_by\\_id](#page-1319-0)*

<span id="page-1319-1"></span>update\_ip\_to\_sgt\_mapping\_group\_by\_id(*id*, *deploy\_to=None*, *deploy\_type=None*, *name=None*,

*sgt=None*, *headers=None*, *payload=None*,

*active\_validation=True*, *\*\*query\_parameters*)

This API allows the client to update an IP to SGT mapping group by ID.

- deploy\_to (string) Mandatory unless mappingGroup is set or unless deploy-Type=ALL, property of the request body.
- deploy\_type (string) Allowed values: ALL, ND, NDG, property of the request body.
- **name**  $(string)$  name, property of the request body.
- sgt (string) Mandatory unless mapping Group is set, property of the request body.
- $\cdot$  id (basestring) id path parameter.
- headers  $(dict)$  $(dict)$  $(dict)$  Dictionary of HTTP Headers to send with the Request.
- **payload**  $(dict) A$  $(dict) A$  $(dict) A$  JSON serializable Python object to send in the body of the Request.
- active\_validation  $(bool)$  $(bool)$  $(bool)$  Enable/Disable payload validation. Defaults to True.
- \*\*query\_parameters Additional query parameters (provides support for parameters that may be added in the future).

REST response with following properties:

- headers(MyDict): response headers.
- response(MyDict): response body as a MyDict object. Access the object's properties by using the dot notation or the bracket notation.
- content(bytes): representation of the request's response
- text(str): representation of the request's response

**Return type** *[RestResponse](#page-1654-0)*

## **Raises**

- [TypeError](https://docs.python.org/3/library/exceptions.html#TypeError) If the parameter types are incorrect.
- [MalformedRequest](#page-1656-0) If the request body created is invalid.
- **[ApiError](#page-1655-0)** If the Identity Services Engine cloud returns an error.

update\_by\_id(*id*, *deploy\_to=None*, *deploy\_type=None*, *name=None*, *sgt=None*, *headers=None*, *payload=None*, *active\_validation=True*, *\*\*query\_parameters*)

Alias for *[update\\_ip\\_to\\_sgt\\_mapping\\_group\\_by\\_id](#page-1319-1)*

<span id="page-1320-0"></span>delete\_ip\_to\_sgt\_mapping\_group\_by\_id(*id*, *headers=None*, *\*\*query\_parameters*) This API deletes an IP to SGT mapping group.

## **Parameters**

- id (basestring) id path parameter.
- headers  $(dict)$  $(dict)$  $(dict)$  Dictionary of HTTP Headers to send with the Request.
- \*\*query\_parameters Additional query parameters (provides support for parameters that may be added in the future).

#### **Returns**

REST response with following properties:

- headers(MyDict): response headers.
- response(MyDict): response body as a MyDict object. Access the object's properties by using the dot notation or the bracket notation.
- content(bytes): representation of the request's response
- text(str): representation of the request's response

## **Return type** *[RestResponse](#page-1654-0)*

#### **Raises**

- [TypeError](https://docs.python.org/3/library/exceptions.html#TypeError) If the parameter types are incorrect.
- [MalformedRequest](#page-1656-0) If the request body created is invalid.
- **[ApiError](#page-1655-0)** If the Identity Services Engine cloud returns an error.

## <span id="page-1320-1"></span>delete\_by\_id(*id*, *headers=None*, *\*\*query\_parameters*)

Alias for *[delete\\_ip\\_to\\_sgt\\_mapping\\_group\\_by\\_id](#page-1320-0)*

get\_ip\_to\_sgt\_mapping\_group(*filter=None*, *filter\_type=None*, *page=None*, *size=None*, *sortasc=None*, *sortdsc=None*, *headers=None*, *\*\*query\_parameters*)

This API allows the client to get all the IP to SGT mapping groups. Filter: [name, sgt-Name] To search guest users by using toDate column,follow the format: DD- MON-YY (Example:13-SEP-18) Day or Year:GET /ers/config/guestuser/?filter=toDate.CONTAINS.13 Month:GET /ers/config/guestuser/?filter=toDate.CONTAINS.SEP Date:GET /ers/config/guestuser/?filter=toDate.CONTAINS.13-SEP-18 Sorting: [name, sgtName].

## **Parameters**

- page  $(int)$  $(int)$  $(int)$  page query parameter. Page number.
- size  $(int)$  $(int)$  $(int)$  size query parameter. Number of objects returned per page.
- sortasc (basestring) sortasc query parameter. sort asc.
- **sortdsc** (*basestring*) sortdsc query parameter, sort desc.
- filter (basestring, [list,](https://docs.python.org/3/library/stdtypes.html#list) [set,](https://docs.python.org/3/library/stdtypes.html#set) [tuple](https://docs.python.org/3/library/stdtypes.html#tuple)) filter query parameter. **Simple filtering** should be available through the filter query string parameter. The structure of a filter is a triplet of field operator and value separated with dots. More than one filter can be sent. The logical operator common to ALL filter criteria will be by default AND, and can be changed by using the "filterType=or" query string parameter. Each resource Data model description should specify if an attribute is a filtered field. (Operator: Description), (EQ: Equals), (NEQ: Not Equals), (GT: Greater Than), (LT: Less Then), (STARTSW: Starts With), (NSTARTSW: Not Starts With), (ENDSW: Ends With), (NENDSW: Not Ends With), (CONTAINS: Contains), (NCONTAINS: Not Contains), .
- **filter\_type** (basestring) filterType query parameter. The logical operator common to ALL filter criteria will be by default AND, and can be changed by using the parameter.
- headers  $(dict)$  $(dict)$  $(dict)$  Dictionary of HTTP Headers to send with the Request.
- \*\*query\_parameters Additional query parameters (provides support for parameters that may be added in the future).

## **Returns**

REST response with following properties:

- headers(MyDict): response headers.
- response(MyDict): response body as a MyDict object. Access the object's properties by using the dot notation or the bracket notation.
- content(bytes): representation of the request's response
- text(str): representation of the request's response

## **Return type** *[RestResponse](#page-1654-0)*

## **Raises**

- [TypeError](https://docs.python.org/3/library/exceptions.html#TypeError) If the parameter types are incorrect.
- [MalformedRequest](#page-1656-0) If the request body created is invalid.
- **[ApiError](#page-1655-0)** If the Identity Services Engine cloud returns an error.

## <span id="page-1321-0"></span>get\_all(*filter=None*, *filter\_type=None*, *page=None*, *size=None*, *sortasc=None*, *sortdsc=None*, *headers=None*, *\*\*query\_parameters*)

Alias for *[get\\_ip\\_to\\_sgt\\_mapping\\_group](#page-1320-1)*

## get\_ip\_to\_sgt\_mapping\_group\_generator(*filter=None*, *filter\_type=None*, *page=None*, *size=None*, *sortasc=None*, *sortdsc=None*, *headers=None*,

## *\*\*query\_parameters*)

This API allows the client to get all the IP to SGT mapping groups. Filter: [name, sgt-Name] To search guest users by using toDate column,follow the format: DD- MON-YY (Example:13-SEP-18) Day or Year:GET /ers/config/guestuser/?filter=toDate.CONTAINS.13 Month:GET /ers/config/guestuser/?filter=toDate.CONTAINS.SEP Date:GET /ers/config/guestuser/?filter=toDate.CONTAINS.13-SEP-18 Sorting: [name, sgtName].

## **Parameters**

- page  $(int)$  $(int)$  $(int)$  page query parameter. Page number.
- size  $(int)$  $(int)$  $(int)$  size query parameter. Number of objects returned per page.
- **sortasc** (*basestring*) sortasc query parameter. sort asc.
- sortdsc (basestring) sortdsc query parameter. sort desc.
- filter (basestring, [list,](https://docs.python.org/3/library/stdtypes.html#list) [set,](https://docs.python.org/3/library/stdtypes.html#set) [tuple](https://docs.python.org/3/library/stdtypes.html#tuple)) filter query parameter. **Simple filtering** should be available through the filter query string parameter. The structure of a filter is a triplet of field operator and value separated with dots. More than one filter can be sent. The logical operator common to ALL filter criteria will be by default AND, and can be changed by using the "filterType=or" query string parameter. Each resource Data model description should specify if an attribute is a filtered field. (Operator: Description), (EQ: Equals), (NEQ: Not Equals), (GT: Greater Than), (LT: Less Then), (STARTSW: Starts With), (NSTARTSW: Not Starts With), (ENDSW: Ends With), (NENDSW: Not Ends With), (CONTAINS: Contains), (NCONTAINS: Not Contains), .
- filter\_type (basestring) filterType query parameter. The logical operator common to ALL filter criteria will be by default AND, and can be changed by using the parameter.
- headers  $(dict)$  $(dict)$  $(dict)$  Dictionary of HTTP Headers to send with the Request.
- \*\*query\_parameters Additional query parameters (provides support for parameters that may be added in the future).

## **Returns**

- A generator object containing the following object.
- RestResponse: REST response with following properties:
	- **–** headers(MyDict): response headers.
	- **–** response(MyDict): response body as a MyDict object. Access the object's properties by using the dot notation or the bracket notation.
	- **–** content(bytes): representation of the request's response
	- **–** text(str): representation of the request's response

## **Return type** Generator

## **Raises**

- [TypeError](https://docs.python.org/3/library/exceptions.html#TypeError) If the parameter types are incorrect.
- [MalformedRequest](#page-1656-0) If the request body created is invalid.
- **[ApiError](#page-1655-0)** If the Identity Services Engine cloud returns an error.

<span id="page-1322-0"></span>get\_all\_generator(*filter=None*, *filter\_type=None*, *page=None*, *size=None*, *sortasc=None*, *sortdsc=None*, *headers=None*, *\*\*query\_parameters*)

Alias for *[get\\_ip\\_to\\_sgt\\_mapping\\_group\\_generator](#page-1321-0)*

create\_ip\_to\_sgt\_mapping\_group(*deploy\_to=None*, *deploy\_type=None*, *name=None*, *sgt=None*, *headers=None*, *payload=None*, *active\_validation=True*, *\*\*query\_parameters*)

This API creates an IP to SGT mapping group.

#### **Parameters**

- deploy\_to (string) Mandatory unless mappingGroup is set or unless deploy-Type=ALL, property of the request body.
- deploy\_type (string) Allowed values: ALL, ND, NDG, property of the request body.
- name (string) name, property of the request body.
- sgt (string) Mandatory unless mapping Group is set, property of the request body.
- headers  $(dict)$  $(dict)$  $(dict)$  Dictionary of HTTP Headers to send with the Request.
- payload  $(dict)$  $(dict)$  $(dict)$  A JSON serializable Python object to send in the body of the Request.
- active\_validation ([bool](https://docs.python.org/3/library/functions.html#bool)) Enable/Disable payload validation. Defaults to True.
- \*\*query\_parameters Additional query parameters (provides support for parameters that may be added in the future).

#### **Returns**

REST response with following properties:

- headers(MyDict): response headers.
- response(MyDict): response body as a MyDict object. Access the object's properties by using the dot notation or the bracket notation.
- content(bytes): representation of the request's response
- text(str): representation of the request's response

#### **Return type** *[RestResponse](#page-1654-0)*

## **Raises**

- [TypeError](https://docs.python.org/3/library/exceptions.html#TypeError) If the parameter types are incorrect.
- [MalformedRequest](#page-1656-0) If the request body created is invalid.
- **[ApiError](#page-1655-0)** If the Identity Services Engine cloud returns an error.

create(*deploy\_to=None*, *deploy\_type=None*, *name=None*, *sgt=None*, *headers=None*, *payload=None*, *active\_validation=True*, *\*\*query\_parameters*) Alias for *[create\\_ip\\_to\\_sgt\\_mapping\\_group](#page-1322-0)*

## get\_version(*headers=None*, *\*\*query\_parameters*)

This API helps to retrieve the version information related to the IP to SGT mapping group.

#### **Parameters**

- headers  $(dict)$  $(dict)$  $(dict)$  Dictionary of HTTP Headers to send with the Request.
- \*\*query\_parameters Additional query parameters (provides support for parameters that may be added in the future).

#### **Returns**

REST response with following properties:

• headers(MyDict): response headers.

- response(MyDict): response body as a MyDict object. Access the object's properties by using the dot notation or the bracket notation.
- content(bytes): representation of the request's response
- text(str): representation of the request's response

#### **Raises**

- [TypeError](https://docs.python.org/3/library/exceptions.html#TypeError) If the parameter types are incorrect.
- [MalformedRequest](#page-1656-0) If the request body created is invalid.
- **[ApiError](#page-1655-0)** If the Identity Services Engine cloud returns an error.

<span id="page-1324-0"></span>bulk\_request\_for\_ip\_to\_sgt\_mapping\_group(*operation\_type=None*, *resource\_media\_type=None*, *headers=None*, *payload=None*, *active\_validation=True*,

*\*\*query\_parameters*)

This API allows the client to submit the bulk request.

#### **Parameters**

- operation\_type (string) operationType, property of the request body.
- resource\_media\_type (string) resourceMediaType, property of the request body.
- headers  $(dict)$  $(dict)$  $(dict)$  Dictionary of HTTP Headers to send with the Request.
- payload  $(dict) A$  $(dict) A$  $(dict) A$  JSON serializable Python object to send in the body of the Request.
- active\_validation ([bool](https://docs.python.org/3/library/functions.html#bool)) Enable/Disable payload validation. Defaults to True.
- \*\*query\_parameters Additional query parameters (provides support for parameters that may be added in the future).

## **Returns**

REST response with following properties:

- headers(MyDict): response headers.
- response(MyDict): response body as a MyDict object. Access the object's properties by using the dot notation or the bracket notation.
- content(bytes): representation of the request's response
- text(str): representation of the request's response

## **Return type** *[RestResponse](#page-1654-0)*

## **Raises**

- [TypeError](https://docs.python.org/3/library/exceptions.html#TypeError) If the parameter types are incorrect.
- [MalformedRequest](#page-1656-0) If the request body created is invalid.
- **[ApiError](#page-1655-0)** If the Identity Services Engine cloud returns an error.

## bulk\_request(*operation\_type=None*, *resource\_media\_type=None*, *headers=None*, *payload=None*, *active\_validation=True*, *\*\*query\_parameters*) Alias for *[bulk\\_request\\_for\\_ip\\_to\\_sgt\\_mapping\\_group](#page-1324-0)*

<span id="page-1324-1"></span>monitor\_bulk\_status\_ip\_to\_sgt\_mapping\_group(*bulkid*, *headers=None*, *\*\*query\_parameters*) This API allows the client to monitor the bulk request.

- **bulkid** (*basestring*) bulkid path parameter.
- headers ([dict](https://docs.python.org/3/library/stdtypes.html#dict)) Dictionary of HTTP Headers to send with the Request .
- \*\*query\_parameters Additional query parameters (provides support for parameters that may be added in the future).

REST response with following properties:

- headers(MyDict): response headers.
- response(MyDict): response body as a MyDict object. Access the object's properties by using the dot notation or the bracket notation.
- content(bytes): representation of the request's response
- text(str): representation of the request's response

## **Return type** *[RestResponse](#page-1654-0)*

#### **Raises**

- [TypeError](https://docs.python.org/3/library/exceptions.html#TypeError) If the parameter types are incorrect.
- [MalformedRequest](#page-1656-0) If the request body created is invalid.
- **[ApiError](#page-1655-0)** If the Identity Services Engine cloud returns an error.

## monitor\_bulk\_status(*bulkid*, *headers=None*, *\*\*query\_parameters*)

Alias for *[monitor\\_bulk\\_status\\_ip\\_to\\_sgt\\_mapping\\_group](#page-1324-1)*

## **identity\_groups**

#### class IdentityGroups

Identity Services Engine IdentityGroups API (version: 3.1.1).

Wraps the Identity Services Engine IdentityGroups API and exposes the API as native Python methods that return native Python objects.

#### <span id="page-1325-0"></span>get\_identity\_group\_by\_name(*name*, *headers=None*, *\*\*query\_parameters*)

This API allows the client to get an identity group by name.

#### **Parameters**

- name  $(basserting)$  name path parameter.
- headers  $(dict)$  $(dict)$  $(dict)$  Dictionary of HTTP Headers to send with the Request.
- \*\*query\_parameters Additional query parameters (provides support for parameters that may be added in the future).

#### **Returns**

- headers(MyDict): response headers.
- response(MyDict): response body as a MyDict object. Access the object's properties by using the dot notation or the bracket notation.
- content(bytes): representation of the request's response
- text(str): representation of the request's response

#### **Raises**

- [TypeError](https://docs.python.org/3/library/exceptions.html#TypeError) If the parameter types are incorrect.
- [MalformedRequest](#page-1656-0) If the request body created is invalid.
- [ApiError](#page-1655-0) If the Identity Services Engine cloud returns an error.

get\_by\_name(*name*, *headers=None*, *\*\*query\_parameters*) Alias for *[get\\_identity\\_group\\_by\\_name](#page-1325-0)*

<span id="page-1326-0"></span>get\_identity\_group\_by\_id(*id*, *headers=None*, *\*\*query\_parameters*) This API allows the client to get an identity group by ID.

#### **Parameters**

- $\cdot$  id (basestring) id path parameter.
- headers  $(dict)$  $(dict)$  $(dict)$  Dictionary of HTTP Headers to send with the Request.
- \*\*query\_parameters Additional query parameters (provides support for parameters that may be added in the future).

## **Returns**

REST response with following properties:

- headers(MyDict): response headers.
- response(MyDict): response body as a MyDict object. Access the object's properties by using the dot notation or the bracket notation.
- content(bytes): representation of the request's response
- text(str): representation of the request's response

## **Return type** *[RestResponse](#page-1654-0)*

#### **Raises**

- [TypeError](https://docs.python.org/3/library/exceptions.html#TypeError) If the parameter types are incorrect.
- [MalformedRequest](#page-1656-0) If the request body created is invalid.
- [ApiError](#page-1655-0) If the Identity Services Engine cloud returns an error.

## get\_by\_id(*id*, *headers=None*, *\*\*query\_parameters*)

Alias for *[get\\_identity\\_group\\_by\\_id](#page-1326-0)*

<span id="page-1326-1"></span>update\_identity\_group\_by\_id(*id*, *description=None*, *name=None*, *parent=None*, *headers=None*, *payload=None*, *active\_validation=True*, *\*\*query\_parameters*)

This API allows the client to update an identity group.

- description (string) description, property of the request body.
- id  $(basserting) id$ , property of the request body.
- **name**  $(string)$  name, property of the request body.
- parent  $(string)$  parent, property of the request body.
- $id id$  path parameter.
- headers  $(dict)$  $(dict)$  $(dict)$  Dictionary of HTTP Headers to send with the Request.
- **payload**  $(dict) A$  $(dict) A$  $(dict) A$  JSON serializable Python object to send in the body of the Request.
- active\_validation ([bool](https://docs.python.org/3/library/functions.html#bool)) Enable/Disable payload validation. Defaults to True.
- \*\*query\_parameters Additional query parameters (provides support for parameters that may be added in the future).

REST response with following properties:

- headers(MyDict): response headers.
- response(MyDict): response body as a MyDict object. Access the object's properties by using the dot notation or the bracket notation.
- content(bytes): representation of the request's response
- text(str): representation of the request's response

## **Return type** *[RestResponse](#page-1654-0)*

## **Raises**

- [TypeError](https://docs.python.org/3/library/exceptions.html#TypeError) If the parameter types are incorrect.
- [MalformedRequest](#page-1656-0) If the request body created is invalid.
- [ApiError](#page-1655-0) If the Identity Services Engine cloud returns an error.

## update\_by\_id(*id*, *description=None*, *name=None*, *parent=None*, *headers=None*, *payload=None*,

*active\_validation=True*, *\*\*query\_parameters*) Alias for *[update\\_identity\\_group\\_by\\_id](#page-1326-1)*

## <span id="page-1327-0"></span>get\_identity\_groups(*filter=None*, *filter\_type=None*, *page=None*, *size=None*, *sortasc=None*, *sortdsc=None*, *headers=None*, *\*\*query\_parameters*)

This API allows the client to get all the identity groups. Filter: [name, description] To search resources by using toDate column,follow the format: DD-MON-YY (Example:13-SEP-18) Day or Year:GET /ers/config/guestuser/?filter=toDate.CONTAINS.13 Month:GET /ers/config/guestuser/?filter=toDate.CONTAINS.SEP Date:GET /ers/config/guestuser/?filter=toDate.CONTAINS.13-SEP-18 Sorting: [name, description].

- **page**  $(int)$  $(int)$  $(int)$  page query parameter. Page number.
- size  $(int)$  $(int)$  $(int)$  size query parameter. Number of objects returned per page.
- sortasc (basestring) sortasc query parameter. sort asc.
- **sortdsc** (*basestring*) sortdsc query parameter. sort desc.
- filter (basestring, [list,](https://docs.python.org/3/library/stdtypes.html#list) [set,](https://docs.python.org/3/library/stdtypes.html#set) [tuple](https://docs.python.org/3/library/stdtypes.html#tuple)) filter query parameter. **Simple filtering** should be available through the filter query string parameter. The structure of a filter is a triplet of field operator and value separated with dots. More than one filter can be sent. The logical operator common to ALL filter criteria will be by default AND, and can be changed by using the "filterType=or" query string parameter. Each resource Data model description should specify if an attribute is a filtered field. (Operator: Description), (EQ: Equals), (NEQ: Not Equals), (GT: Greater Than), (LT: Less Then), (STARTSW: Starts With), (NSTARTSW: Not Starts With), (ENDSW: Ends With), (NENDSW: Not Ends With), (CONTAINS: Contains), (NCONTAINS: Not Contains), .
- filter\_type (basestring) filterType query parameter. The logical operator common to ALL filter criteria will be by default AND, and can be changed by using the parameter.
- headers  $(dict)$  $(dict)$  $(dict)$  Dictionary of HTTP Headers to send with the Request.
- \*\*query\_parameters Additional query parameters (provides support for parameters that may be added in the future).

REST response with following properties:

- headers(MyDict): response headers.
- response(MyDict): response body as a MyDict object. Access the object's properties by using the dot notation or the bracket notation.
- content(bytes): representation of the request's response
- text(str): representation of the request's response

**Return type** *[RestResponse](#page-1654-0)*

## **Raises**

- [TypeError](https://docs.python.org/3/library/exceptions.html#TypeError) If the parameter types are incorrect.
- [MalformedRequest](#page-1656-0) If the request body created is invalid.
- [ApiError](#page-1655-0) If the Identity Services Engine cloud returns an error.

get\_all(*filter=None*, *filter\_type=None*, *page=None*, *size=None*, *sortasc=None*, *sortdsc=None*, *headers=None*, *\*\*query\_parameters*)

Alias for *[get\\_identity\\_groups](#page-1327-0)*

<span id="page-1328-0"></span>get\_identity\_groups\_generator(*filter=None*, *filter\_type=None*, *page=None*, *size=None*, *sortasc=None*, *sortdsc=None*, *headers=None*, *\*\*query\_parameters*)

This API allows the client to get all the identity groups. Filter: [name, description] To search resources by using toDate column,follow the format: DD-MON-YY (Example:13-SEP-18) Day or Year:GET /ers/config/guestuser/?filter=toDate.CONTAINS.13 Month:GET /ers/config/guestuser/?filter=toDate.CONTAINS.SEP Date:GET /ers/config/guestuser/?filter=toDate.CONTAINS.13-SEP-18 Sorting: [name, description].

- page  $(int)$  $(int)$  $(int)$  page query parameter. Page number.
- size  $(int)$  $(int)$  $(int)$  size query parameter. Number of objects returned per page.
- sortasc (basestring) sortasc query parameter. sort asc.
- sortdsc (basestring) sortdsc query parameter. sort desc.
- filter (basestring, [list,](https://docs.python.org/3/library/stdtypes.html#list) [set,](https://docs.python.org/3/library/stdtypes.html#set) [tuple](https://docs.python.org/3/library/stdtypes.html#tuple)) filter query parameter. **Simple filtering** should be available through the filter query string parameter. The structure of a filter is a triplet of field operator and value separated with dots. More than one filter can be sent. The logical operator common to ALL filter criteria will be by default AND, and can be changed by using the "filterType=or" query string parameter. Each resource Data model description should specify if an attribute is a filtered field. (Operator: Description), (EQ: Equals), (NEQ: Not Equals), (GT: Greater Than), (LT: Less Then), (STARTSW: Starts With), (NSTARTSW: Not Starts With), (ENDSW: Ends With), (NENDSW: Not Ends With), (CONTAINS: Contains), (NCONTAINS: Not Contains), .
- filter\_type (basestring) filterType query parameter. The logical operator common to ALL filter criteria will be by default AND, and can be changed by using the parameter.
- headers  $(dict)$  $(dict)$  $(dict)$  Dictionary of HTTP Headers to send with the Request.

• \*\*query\_parameters – Additional query parameters (provides support for parameters that may be added in the future).

#### **Returns**

A generator object containing the following object.

- RestResponse: REST response with following properties:
	- **–** headers(MyDict): response headers.
	- **–** response(MyDict): response body as a MyDict object. Access the object's properties by using the dot notation or the bracket notation.
	- **–** content(bytes): representation of the request's response
	- **–** text(str): representation of the request's response

## **Return type** Generator

## **Raises**

- [TypeError](https://docs.python.org/3/library/exceptions.html#TypeError) If the parameter types are incorrect.
- [MalformedRequest](#page-1656-0) If the request body created is invalid.
- **[ApiError](#page-1655-0)** If the Identity Services Engine cloud returns an error.

## get\_all\_generator(*filter=None*, *filter\_type=None*, *page=None*, *size=None*, *sortasc=None*, *sortdsc=None*, *headers=None*, *\*\*query\_parameters*)

Alias for *[get\\_identity\\_groups\\_generator](#page-1328-0)*

<span id="page-1329-0"></span>create\_identity\_group(*description=None*, *name=None*, *parent=None*, *headers=None*, *payload=None*, *active\_validation=True*, *\*\*query\_parameters*)

This API creates an identity group.

## **Parameters**

- $\bullet$  description (string) description, property of the request body.
- **name** (string) name, property of the request body.
- parent  $(string)$  parent, property of the request body.
- headers  $(dict)$  $(dict)$  $(dict)$  Dictionary of HTTP Headers to send with the Request.
- payload  $(dict) A$  $(dict) A$  $(dict) A$  JSON serializable Python object to send in the body of the Request.
- active\_validation ([bool](https://docs.python.org/3/library/functions.html#bool)) Enable/Disable payload validation. Defaults to True.
- \*\*query\_parameters Additional query parameters (provides support for parameters that may be added in the future).

## **Returns**

REST response with following properties:

- headers(MyDict): response headers.
- response(MyDict): response body as a MyDict object. Access the object's properties by using the dot notation or the bracket notation.
- content(bytes): representation of the request's response
- text(str): representation of the request's response

## **Return type** *[RestResponse](#page-1654-0)*

- [TypeError](https://docs.python.org/3/library/exceptions.html#TypeError) If the parameter types are incorrect.
- [MalformedRequest](#page-1656-0) If the request body created is invalid.
- **[ApiError](#page-1655-0)** If the Identity Services Engine cloud returns an error.

create(*description=None*, *name=None*, *parent=None*, *headers=None*, *payload=None*, *active\_validation=True*, *\*\*query\_parameters*) Alias for *[create\\_identity\\_group](#page-1329-0)*

#### get\_version(*headers=None*, *\*\*query\_parameters*)

This API helps to retrieve the version information related to identity group.

#### **Parameters**

- headers  $(dict)$  $(dict)$  $(dict)$  Dictionary of HTTP Headers to send with the Request.
- \*\*query\_parameters Additional query parameters (provides support for parameters that may be added in the future).

## **Returns**

REST response with following properties:

- headers(MyDict): response headers.
- response(MyDict): response body as a MyDict object. Access the object's properties by using the dot notation or the bracket notation.
- content(bytes): representation of the request's response
- text(str): representation of the request's response

#### **Return type** *[RestResponse](#page-1654-0)*

## **Raises**

- [TypeError](https://docs.python.org/3/library/exceptions.html#TypeError) If the parameter types are incorrect.
- [MalformedRequest](#page-1656-0) If the request body created is invalid.
- **[ApiError](#page-1655-0)** If the Identity Services Engine cloud returns an error.

## **identity\_sequence**

## class IdentitySequence

Identity Services Engine IdentitySequence API (version: 3.1.1).

Wraps the Identity Services Engine IdentitySequence API and exposes the API as native Python methods that return native Python objects.

## <span id="page-1330-0"></span>get\_identity\_sequence\_by\_name(*name*, *headers=None*, *\*\*query\_parameters*)

This API allows the client to get an identity sequence by name.

#### **Parameters**

- name (basestring) name path parameter.
- headers  $(dict)$  $(dict)$  $(dict)$  Dictionary of HTTP Headers to send with the Request.
- \*\*query\_parameters Additional query parameters (provides support for parameters that may be added in the future).

#### **Returns**

- headers(MyDict): response headers.
- response(MyDict): response body as a MyDict object. Access the object's properties by using the dot notation or the bracket notation.
- content(bytes): representation of the request's response
- text(str): representation of the request's response

## **Raises**

- [TypeError](https://docs.python.org/3/library/exceptions.html#TypeError) If the parameter types are incorrect.
- [MalformedRequest](#page-1656-0) If the request body created is invalid.
- **[ApiError](#page-1655-0)** If the Identity Services Engine cloud returns an error.

get\_by\_name(*name*, *headers=None*, *\*\*query\_parameters*) Alias for *[get\\_identity\\_sequence\\_by\\_name](#page-1330-0)*

<span id="page-1331-0"></span>get\_identity\_sequence\_by\_id(*id*, *headers=None*, *\*\*query\_parameters*) This API allows the client to get an identity sequence by ID.

## **Parameters**

- id (basestring) id path parameter.
- headers  $(dict)$  $(dict)$  $(dict)$  Dictionary of HTTP Headers to send with the Request.
- \*\*query\_parameters Additional query parameters (provides support for parameters that may be added in the future).

## **Returns**

REST response with following properties:

- headers(MyDict): response headers.
- response(MyDict): response body as a MyDict object. Access the object's properties by using the dot notation or the bracket notation.
- content(bytes): representation of the request's response
- text(str): representation of the request's response

## **Return type** *[RestResponse](#page-1654-0)*

## **Raises**

- [TypeError](https://docs.python.org/3/library/exceptions.html#TypeError) If the parameter types are incorrect.
- [MalformedRequest](#page-1656-0) If the request body created is invalid.
- **[ApiError](#page-1655-0)** If the Identity Services Engine cloud returns an error.

get\_by\_id(*id*, *headers=None*, *\*\*query\_parameters*) Alias for *[get\\_identity\\_sequence\\_by\\_id](#page-1331-0)*

## update\_identity\_sequence\_by\_id(*id*, *break\_on\_store\_fail=None*,

*certificate\_authentication\_profile=None*, *description=None*, *id\_seq\_item=None*, *name=None*, *parent=None*, *headers=None*, *payload=None*, *active\_validation=True*, *\*\*query\_parameters*)

This API allows the client to update an identity sequence. Partial update is not supported.
- break\_on\_store\_fail (boolean) breakOnStoreFail, property of the request body.
- certificate\_authentication\_profile (string) certificateAuthenticationProfile, property of the request body.
- description (string) description, property of the request body.
- id (basestring) id, property of the request body.
- id\_seq\_item ([list](https://docs.python.org/3/library/stdtypes.html#list)) idSeqItem, property of the request body (list of objects).
- name (string) name, property of the request body.
- **parent** (string) parent, property of the request body.
- $id$  id path parameter.
- headers  $(dict)$  $(dict)$  $(dict)$  Dictionary of HTTP Headers to send with the Request.
- payload  $(dict)$  $(dict)$  $(dict)$  A JSON serializable Python object to send in the body of the Request.
- active\_validation ([bool](https://docs.python.org/3/library/functions.html#bool)) Enable/Disable payload validation. Defaults to True.
- \*\*query\_parameters Additional query parameters (provides support for parameters that may be added in the future).

REST response with following properties:

- headers(MyDict): response headers.
- response(MyDict): response body as a MyDict object. Access the object's properties by using the dot notation or the bracket notation.
- content(bytes): representation of the request's response
- text(str): representation of the request's response

## **Return type** *[RestResponse](#page-1654-0)*

## **Raises**

- [TypeError](https://docs.python.org/3/library/exceptions.html#TypeError) If the parameter types are incorrect.
- [MalformedRequest](#page-1656-0) If the request body created is invalid.
- **[ApiError](#page-1655-0)** If the Identity Services Engine cloud returns an error.

update\_by\_id(*id*, *break\_on\_store\_fail=None*, *certificate\_authentication\_profile=None*, *description=None*, *id\_seq\_item=None*, *name=None*, *parent=None*, *headers=None*, *payload=None*, *active\_validation=True*, *\*\*query\_parameters*)

Alias for *[update\\_identity\\_sequence\\_by\\_id](#page-1331-0)*

<span id="page-1332-0"></span>delete\_identity\_sequence\_by\_id(*id*, *headers=None*, *\*\*query\_parameters*) This API deletes an identity sequence.

## **Parameters**

- id (basestring) id path parameter.
- headers  $(dict)$  $(dict)$  $(dict)$  Dictionary of HTTP Headers to send with the Request.
- \*\*query\_parameters Additional query parameters (provides support for parameters that may be added in the future).

## **Returns**

REST response with following properties:

- headers(MyDict): response headers.
- response(MyDict): response body as a MyDict object. Access the object's properties by using the dot notation or the bracket notation.
- content(bytes): representation of the request's response
- text(str): representation of the request's response

## **Return type** *[RestResponse](#page-1654-0)*

## **Raises**

- [TypeError](https://docs.python.org/3/library/exceptions.html#TypeError) If the parameter types are incorrect.
- [MalformedRequest](#page-1656-0) If the request body created is invalid.
- **[ApiError](#page-1655-0)** If the Identity Services Engine cloud returns an error.

## delete\_by\_id(*id*, *headers=None*, *\*\*query\_parameters*) Alias for *[delete\\_identity\\_sequence\\_by\\_id](#page-1332-0)*

<span id="page-1333-0"></span>get\_identity\_sequence(*page=None*, *size=None*, *headers=None*, *\*\*query\_parameters*) This API allows the client to get all the identity sequences.

## **Parameters**

- page  $(int)$  $(int)$  $(int)$  page query parameter. Page number.
- size  $(int)$  $(int)$  $(int)$  size query parameter. Number of objects returned per page.
- headers  $(dict)$  $(dict)$  $(dict)$  Dictionary of HTTP Headers to send with the Request.
- \*\*query\_parameters Additional query parameters (provides support for parameters that may be added in the future).

## **Returns**

REST response with following properties:

- headers(MyDict): response headers.
- response(MyDict): response body as a MyDict object. Access the object's properties by using the dot notation or the bracket notation.
- content(bytes): representation of the request's response
- text(str): representation of the request's response

## **Return type** *[RestResponse](#page-1654-0)*

## **Raises**

- [TypeError](https://docs.python.org/3/library/exceptions.html#TypeError) If the parameter types are incorrect.
- [MalformedRequest](#page-1656-0) If the request body created is invalid.
- **[ApiError](#page-1655-0)** If the Identity Services Engine cloud returns an error.

## get\_all(*page=None*, *size=None*, *headers=None*, *\*\*query\_parameters*) Alias for *[get\\_identity\\_sequence](#page-1333-0)*

<span id="page-1333-1"></span>get\_identity\_sequence\_generator(*page=None*, *size=None*, *headers=None*, *\*\*query\_parameters*) This API allows the client to get all the identity sequences.

## **Parameters**

• page  $(int)$  $(int)$  $(int)$  – page query parameter. Page number.

- size  $(int)$  $(int)$  $(int)$  size query parameter. Number of objects returned per page.
- headers ([dict](https://docs.python.org/3/library/stdtypes.html#dict)) Dictionary of HTTP Headers to send with the Request .
- \*\*query\_parameters Additional query parameters (provides support for parameters that may be added in the future).

A generator object containing the following object.

- RestResponse: REST response with following properties:
	- **–** headers(MyDict): response headers.
	- **–** response(MyDict): response body as a MyDict object. Access the object's properties by using the dot notation or the bracket notation.
	- **–** content(bytes): representation of the request's response
	- **–** text(str): representation of the request's response

### **Return type** Generator

### **Raises**

- [TypeError](https://docs.python.org/3/library/exceptions.html#TypeError) If the parameter types are incorrect.
- [MalformedRequest](#page-1656-0) If the request body created is invalid.
- [ApiError](#page-1655-0) If the Identity Services Engine cloud returns an error.

get\_all\_generator(*page=None*, *size=None*, *headers=None*, *\*\*query\_parameters*) Alias for *[get\\_identity\\_sequence\\_generator](#page-1333-1)*

<span id="page-1334-0"></span>create\_identity\_sequence(*break\_on\_store\_fail=None*, *certificate\_authentication\_profile=None*, *description=None*, *id\_seq\_item=None*, *name=None*, *parent=None*, *headers=None*, *payload=None*, *active\_validation=True*, *\*\*query\_parameters*)

This API creates an identity sequence.

### **Parameters**

- break\_on\_store\_fail (boolean) breakOnStoreFail, property of the request body.
- certificate\_authentication\_profile (string) certificateAuthenticationProfile, property of the request body.
- description (string) description, property of the request body.
- id\_seq\_item  $(list)$  $(list)$  $(list)$  idSeqItem, property of the request body (list of objects).
- name (string) name, property of the request body.
- **parent** (string) parent, property of the request body.
- headers  $(dict)$  $(dict)$  $(dict)$  Dictionary of HTTP Headers to send with the Request.
- payload  $(dict) A$  $(dict) A$  $(dict) A$  JSON serializable Python object to send in the body of the Request.
- active\_validation ([bool](https://docs.python.org/3/library/functions.html#bool)) Enable/Disable payload validation. Defaults to True.
- \*\*query\_parameters Additional query parameters (provides support for parameters that may be added in the future).

### **Returns**

REST response with following properties:

- headers(MyDict): response headers.
- response(MyDict): response body as a MyDict object. Access the object's properties by using the dot notation or the bracket notation.
- content(bytes): representation of the request's response
- text(str): representation of the request's response

### **Return type** *[RestResponse](#page-1654-0)*

## **Raises**

- [TypeError](https://docs.python.org/3/library/exceptions.html#TypeError) If the parameter types are incorrect.
- [MalformedRequest](#page-1656-0) If the request body created is invalid.
- **[ApiError](#page-1655-0)** If the Identity Services Engine cloud returns an error.

create(*break\_on\_store\_fail=None*, *certificate\_authentication\_profile=None*, *description=None*, *id\_seq\_item=None*, *name=None*, *parent=None*, *headers=None*, *payload=None*, *active\_validation=True*, *\*\*query\_parameters*)

Alias for *[create\\_identity\\_sequence](#page-1334-0)*

### get\_version(*headers=None*, *\*\*query\_parameters*)

This API helps to retrieve the version information related to the identity sequence.

### **Parameters**

- headers  $(dict)$  $(dict)$  $(dict)$  Dictionary of HTTP Headers to send with the Request.
- \*\*query\_parameters Additional query parameters (provides support for parameters that may be added in the future).

## **Returns**

REST response with following properties:

- headers(MyDict): response headers.
- response(MyDict): response body as a MyDict object. Access the object's properties by using the dot notation or the bracket notation.
- content(bytes): representation of the request's response
- text(str): representation of the request's response

### **Return type** *[RestResponse](#page-1654-0)*

- [TypeError](https://docs.python.org/3/library/exceptions.html#TypeError) If the parameter types are incorrect.
- [MalformedRequest](#page-1656-0) If the request body created is invalid.
- **[ApiError](#page-1655-0)** If the Identity Services Engine cloud returns an error.

## **internal\_user**

## class InternalUser

Identity Services Engine InternalUser API (version: 3.1.1).

Wraps the Identity Services Engine InternalUser API and exposes the API as native Python methods that return native Python objects.

<span id="page-1336-0"></span>get\_internal\_user\_by\_name(*name*, *headers=None*, *\*\*query\_parameters*)

This API allows the client to get an internal user by name.

## **Parameters**

- name  $(basserting)$  name path parameter.
- headers  $(dict)$  $(dict)$  $(dict)$  Dictionary of HTTP Headers to send with the Request.
- \*\*query\_parameters Additional query parameters (provides support for parameters that may be added in the future).

## **Returns**

REST response with following properties:

- headers(MyDict): response headers.
- response(MyDict): response body as a MyDict object. Access the object's properties by using the dot notation or the bracket notation.
- content(bytes): representation of the request's response
- text(str): representation of the request's response

### **Return type** *[RestResponse](#page-1654-0)*

## **Raises**

- [TypeError](https://docs.python.org/3/library/exceptions.html#TypeError) If the parameter types are incorrect.
- [MalformedRequest](#page-1656-0) If the request body created is invalid.
- **[ApiError](#page-1655-0)** If the Identity Services Engine cloud returns an error.

## get\_by\_name(*name*, *headers=None*, *\*\*query\_parameters*)

Alias for *[get\\_internal\\_user\\_by\\_name](#page-1336-0)*

<span id="page-1336-1"></span>update\_internal\_user\_by\_name(*name*, *change\_password=None*, *custom\_attributes=None*,

*description=None*, *email=None*, *enable\_password=None*, *enabled=None*, *expiry\_date=None*, *expiry\_date\_enabled=None*, *first\_name=None*, *id=None*, *identity\_groups=None*, *last\_name=None*, *password=None*, *password\_idstore=None*, *headers=None*,

*payload=None*, *active\_validation=True*, *\*\*query\_parameters*)

This API allows the client to update an internal user by name.

- change\_password (boolean) changePassword, property of the request body.
- custom\_attributes ([object](https://docs.python.org/3/library/functions.html#object)) Key value map, property of the request body.
- description (string) description, property of the request body.
- email  $(string)$  email, property of the request body.
- enable\_password (string) enablePassword, property of the request body.
- enabled (boolean) Whether the user is enabled/disabled. To use it as filter, the values should be 'Enabled' or 'Disabled'. The values are case sensitive. For example, '[ERSOb jectURL]?filter=enabled.EQ.Enabled', property of the request body.
- expiry\_date (string) To store the internal user's expiry date information. It's format is = 'YYYY-MM-DD', property of the request body.
- expiry\_date\_enabled (boolean) expiryDateEnabled, property of the request body.
- first\_name (string) firstName, property of the request body.
- id  $(string)$  id, property of the request body.
- identity\_groups  $(string) CSV$  of identity group IDs, property of the request body.
- last\_name (string) lastName, property of the request body.
- **name** (basestring) name, property of the request body.
- password  $(string)$  password, property of the request body.
- password\_idstore  $(\text{string})$  The id store where the internal user's password is kept, property of the request body.
- **name** name path parameter.
- headers  $(dict)$  $(dict)$  $(dict)$  Dictionary of HTTP Headers to send with the Request.
- payload  $(dict)$  $(dict)$  $(dict)$  A JSON serializable Python object to send in the body of the Request.
- active\_validation ([bool](https://docs.python.org/3/library/functions.html#bool)) Enable/Disable payload validation. Defaults to True.
- \*\*query\_parameters Additional query parameters (provides support for parameters that may be added in the future).

REST response with following properties:

- headers(MyDict): response headers.
- response(MyDict): response body as a MyDict object. Access the object's properties by using the dot notation or the bracket notation.
- content(bytes): representation of the request's response
- text(str): representation of the request's response

## **Return type** *[RestResponse](#page-1654-0)*

## **Raises**

- [TypeError](https://docs.python.org/3/library/exceptions.html#TypeError) If the parameter types are incorrect.
- [MalformedRequest](#page-1656-0) If the request body created is invalid.
- [ApiError](#page-1655-0) If the Identity Services Engine cloud returns an error.

update\_by\_name(*name*, *change\_password=None*, *custom\_attributes=None*, *description=None*, *email=None*, *enable\_password=None*, *enabled=None*, *expiry\_date=None*, *expiry\_date\_enabled=None*, *first\_name=None*, *id=None*, *identity\_groups=None*, *last\_name=None*, *password=None*, *password\_idstore=None*, *headers=None*, *payload=None*, *active\_validation=True*, *\*\*query\_parameters*) Alias for *[update\\_internal\\_user\\_by\\_name](#page-1336-1)*

<span id="page-1337-0"></span>delete\_internal\_user\_by\_name(*name*, *headers=None*, *\*\*query\_parameters*) This API deletes an internal user by name.

### **Parameters**

- name  $(basserting)$  name path parameter.
- headers  $(dict)$  $(dict)$  $(dict)$  Dictionary of HTTP Headers to send with the Request.
- \*\*query\_parameters Additional query parameters (provides support for parameters that may be added in the future).

## **Returns**

REST response with following properties:

- headers(MyDict): response headers.
- response(MyDict): response body as a MyDict object. Access the object's properties by using the dot notation or the bracket notation.
- content(bytes): representation of the request's response
- text(str): representation of the request's response

## **Return type** *[RestResponse](#page-1654-0)*

### **Raises**

- [TypeError](https://docs.python.org/3/library/exceptions.html#TypeError) If the parameter types are incorrect.
- [MalformedRequest](#page-1656-0) If the request body created is invalid.
- **[ApiError](#page-1655-0)** If the Identity Services Engine cloud returns an error.

#### delete\_by\_name(*name*, *headers=None*, *\*\*query\_parameters*)

Alias for *[delete\\_internal\\_user\\_by\\_name](#page-1337-0)*

<span id="page-1338-0"></span>get\_internal\_user\_by\_id(*id*, *headers=None*, *\*\*query\_parameters*)

This API allows the client to get an internal user by ID.

## **Parameters**

- $\cdot$  id (basestring) id path parameter.
- headers  $(dict)$  $(dict)$  $(dict)$  Dictionary of HTTP Headers to send with the Request.
- \*\*query\_parameters Additional query parameters (provides support for parameters that may be added in the future).

### **Returns**

REST response with following properties:

- headers(MyDict): response headers.
- response(MyDict): response body as a MyDict object. Access the object's properties by using the dot notation or the bracket notation.
- content(bytes): representation of the request's response
- text(str): representation of the request's response

**Return type** *[RestResponse](#page-1654-0)*

- [TypeError](https://docs.python.org/3/library/exceptions.html#TypeError) If the parameter types are incorrect.
- [MalformedRequest](#page-1656-0) If the request body created is invalid.
- [ApiError](#page-1655-0) If the Identity Services Engine cloud returns an error.

get\_by\_id(*id*, *headers=None*, *\*\*query\_parameters*) Alias for *[get\\_internal\\_user\\_by\\_id](#page-1338-0)*

<span id="page-1339-0"></span>update\_internal\_user\_by\_id(*id*, *change\_password=None*, *custom\_attributes=None*, *description=None*, *email=None*, *enable\_password=None*, *enabled=None*, *expiry\_date=None*, *expiry\_date\_enabled=None*, *first\_name=None*, *identity\_groups=None*, *last\_name=None*, *name=None*, *password=None*, *password\_idstore=None*, *headers=None*, *payload=None*, *active\_validation=True*, *\*\*query\_parameters*)

This API allows the client to update an internal user by ID.

## **Parameters**

- change\_password (boolean) changePassword, property of the request body.
- custom\_attributes  $(objject)$  Key value map, property of the request body.
- description (string) description, property of the request body.
- email  $(string)$  email, property of the request body.
- enable\_password  $(string)$  enable Password, property of the request body.
- enabled (boolean) Whether the user is enabled/disabled. To use it as filter, the values should be 'Enabled' or 'Disabled'. The values are case sensitive. For example, '[ERSOb jectURL]?filter=enabled.EQ.Enabled', property of the request body.
- expiry\_date (string) To store the internal user's expiry date information. It's format is = 'YYYY-MM-DD', property of the request body.
- expiry\_date\_enabled (boolean) expiryDateEnabled, property of the request body.
- first\_name (string) firstName, property of the request body.
- id (basestring) id, property of the request body.
- identity\_groups  $(string) CSV$  of identity group IDs, property of the request body.
- last\_name (string) lastName, property of the request body.
- **name** (string) name, property of the request body.
- **password**  $(string)$  password, property of the request body.
- password\_idstore  $(suring)$  The id store where the internal user's password is kept, property of the request body.
- $\cdot$  **id** id path parameter.
- headers  $(dict)$  $(dict)$  $(dict)$  Dictionary of HTTP Headers to send with the Request.
- payload  $(dict) A$  $(dict) A$  $(dict) A$  JSON serializable Python object to send in the body of the Request.
- active\_validation ([bool](https://docs.python.org/3/library/functions.html#bool)) Enable/Disable payload validation. Defaults to True.
- \*\*query\_parameters Additional query parameters (provides support for parameters that may be added in the future).

## **Returns**

REST response with following properties:

- headers(MyDict): response headers.
- response(MyDict): response body as a MyDict object. Access the object's properties by using the dot notation or the bracket notation.
- content(bytes): representation of the request's response
- text(str): representation of the request's response

## **Return type** *[RestResponse](#page-1654-0)*

### **Raises**

- [TypeError](https://docs.python.org/3/library/exceptions.html#TypeError) If the parameter types are incorrect.
- [MalformedRequest](#page-1656-0) If the request body created is invalid.
- [ApiError](#page-1655-0) If the Identity Services Engine cloud returns an error.

update\_by\_id(*id*, *change\_password=None*, *custom\_attributes=None*, *description=None*, *email=None*, *enable\_password=None*, *enabled=None*, *expiry\_date=None*, *expiry\_date\_enabled=None*, *first\_name=None*, *identity\_groups=None*, *last\_name=None*, *name=None*, *password=None*, *password\_idstore=None*, *headers=None*, *payload=None*, *active\_validation=True*, *\*\*query\_parameters*)

Alias for *[update\\_internal\\_user\\_by\\_id](#page-1339-0)*

<span id="page-1340-0"></span>delete\_internal\_user\_by\_id(*id*, *headers=None*, *\*\*query\_parameters*) This API deletes an internal user by ID.

### **Parameters**

- id (basestring) id path parameter.
- headers  $(dict)$  $(dict)$  $(dict)$  Dictionary of HTTP Headers to send with the Request.
- \*\*query\_parameters Additional query parameters (provides support for parameters that may be added in the future).

## **Returns**

REST response with following properties:

- headers(MyDict): response headers.
- response(MyDict): response body as a MyDict object. Access the object's properties by using the dot notation or the bracket notation.
- content(bytes): representation of the request's response
- text(str): representation of the request's response

### **Return type** *[RestResponse](#page-1654-0)*

#### **Raises**

- [TypeError](https://docs.python.org/3/library/exceptions.html#TypeError) If the parameter types are incorrect.
- [MalformedRequest](#page-1656-0) If the request body created is invalid.
- **[ApiError](#page-1655-0)** If the Identity Services Engine cloud returns an error.

delete\_by\_id(*id*, *headers=None*, *\*\*query\_parameters*) Alias for *[delete\\_internal\\_user\\_by\\_id](#page-1340-0)*

<span id="page-1340-1"></span>get\_internal\_user(*filter=None*, *filter\_type=None*, *page=None*, *size=None*, *sortasc=None*, *sortdsc=None*, *headers=None*, *\*\*query\_parameters*)

This API allows the client to get all the internal users. Filter: [firstName, lastName, identityGroup, name, description, email, enabled] To search resources by using toDate column,follow the format: DD-MON-YY (Example:13-SEP-18) Day or Year:GET /ers/config/guestuser/?filter=toDate.CONTAINS.13 Month:GET /ers/config/guestuser/?filter=toDate.CONTAINS.SEP Date:GET /ers/config/guestuser/?filter=toDate.CONTAINS.13-SEP-18 Sorting: [name, description].

## **Parameters**

- **page**  $(int)$  $(int)$  $(int)$  page query parameter. Page number.
- size  $(int)$  $(int)$  $(int)$  size query parameter. Number of objects returned per page.
- sortasc (basestring) sortasc query parameter. sort asc.
- **sortdsc** (*basestring*) sortdsc query parameter. sort desc.
- filter (basestring, [list,](https://docs.python.org/3/library/stdtypes.html#list) [set,](https://docs.python.org/3/library/stdtypes.html#set) [tuple](https://docs.python.org/3/library/stdtypes.html#tuple)) filter query parameter. **Simple filtering** should be available through the filter query string parameter. The structure of a filter is a triplet of field operator and value separated with dots. More than one filter can be sent. The logical operator common to ALL filter criteria will be by default AND, and can be changed by using the "filterType=or" query string parameter. Each resource Data model description should specify if an attribute is a filtered field. (Operator: Description), (EQ: Equals), (NEQ: Not Equals), (GT: Greater Than), (LT: Less Then), (STARTSW: Starts With), (NSTARTSW: Not Starts With), (ENDSW: Ends With), (NENDSW: Not Ends With), (CONTAINS: Contains), (NCONTAINS: Not Contains), .
- **filter\_type** (basestring) filterType query parameter. The logical operator common to ALL filter criteria will be by default AND, and can be changed by using the parameter.
- headers  $(dict)$  $(dict)$  $(dict)$  Dictionary of HTTP Headers to send with the Request.
- \*\*query\_parameters Additional query parameters (provides support for parameters that may be added in the future).

### **Returns**

REST response with following properties:

- headers(MyDict): response headers.
- response(MyDict): response body as a MyDict object. Access the object's properties by using the dot notation or the bracket notation.
- content(bytes): representation of the request's response
- text(str): representation of the request's response

### **Return type** *[RestResponse](#page-1654-0)*

#### **Raises**

- [TypeError](https://docs.python.org/3/library/exceptions.html#TypeError) If the parameter types are incorrect.
- [MalformedRequest](#page-1656-0) If the request body created is invalid.
- **[ApiError](#page-1655-0)** If the Identity Services Engine cloud returns an error.

get\_all(*filter=None*, *filter\_type=None*, *page=None*, *size=None*, *sortasc=None*, *sortdsc=None*,

*headers=None*, *\*\*query\_parameters*) Alias for *[get\\_internal\\_user](#page-1340-1)*

## <span id="page-1341-0"></span>get\_internal\_user\_generator(*filter=None*, *filter\_type=None*, *page=None*, *size=None*, *sortasc=None*, *sortdsc=None*, *headers=None*, *\*\*query\_parameters*)

This API allows the client to get all the internal users. Filter: [firstName, lastName, identityGroup, name, description, email, enabled] To search resources by using toDate column,follow the format: DD-MON-YY (Example:13-SEP-18) Day or Year:GET /ers/config/guestuser/?filter=toDate.CONTAINS.13 Month:GET /ers/config/guestuser/?filter=toDate.CONTAINS.SEP Date:GET /ers/config/guestuser/?filter=toDate.CONTAINS.13-SEP-18 Sorting: [name, description].

- page  $(int)$  $(int)$  $(int)$  page query parameter. Page number.
- size  $(int)$  $(int)$  $(int)$  size query parameter. Number of objects returned per page.
- sortasc (basestring) sortasc query parameter. sort asc.
- sortdsc (basestring) sortdsc query parameter. sort desc.
- filter (basestring, [list,](https://docs.python.org/3/library/stdtypes.html#list) [set,](https://docs.python.org/3/library/stdtypes.html#set) [tuple](https://docs.python.org/3/library/stdtypes.html#tuple)) filter query parameter. **Simple filtering** should be available through the filter query string parameter. The structure of a filter is a triplet of field operator and value separated with dots. More than one filter can be sent. The logical operator common to ALL filter criteria will be by default AND, and can be changed by using the "filterType=or" query string parameter. Each resource Data model description should specify if an attribute is a filtered field. (Operator: Description), (EQ: Equals), (NEQ: Not Equals), (GT: Greater Than), (LT: Less Then), (STARTSW: Starts With), (NSTARTSW: Not Starts With), (ENDSW: Ends With), (NENDSW: Not Ends With), (CONTAINS: Contains), (NCONTAINS: Not Contains), .
- filter\_type (basestring) filterType query parameter. The logical operator common to ALL filter criteria will be by default AND, and can be changed by using the parameter.
- headers  $(dict)$  $(dict)$  $(dict)$  Dictionary of HTTP Headers to send with the Request.
- \*\*query\_parameters Additional query parameters (provides support for parameters that may be added in the future).

A generator object containing the following object.

- RestResponse: REST response with following properties:
	- **–** headers(MyDict): response headers.
	- **–** response(MyDict): response body as a MyDict object. Access the object's properties by using the dot notation or the bracket notation.
	- **–** content(bytes): representation of the request's response
	- **–** text(str): representation of the request's response

## **Return type** Generator

## **Raises**

- [TypeError](https://docs.python.org/3/library/exceptions.html#TypeError) If the parameter types are incorrect.
- [MalformedRequest](#page-1656-0) If the request body created is invalid.
- **[ApiError](#page-1655-0)** If the Identity Services Engine cloud returns an error.

get\_all\_generator(*filter=None*, *filter\_type=None*, *page=None*, *size=None*, *sortasc=None*, *sortdsc=None*, *headers=None*, *\*\*query\_parameters*)

Alias for *[get\\_internal\\_user\\_generator](#page-1341-0)*

<span id="page-1342-0"></span>create\_internal\_user(*change\_password=None*, *custom\_attributes=None*, *description=None*, *email=None*, *enable\_password=None*, *enabled=None*, *expiry\_date=None*, *expiry\_date\_enabled=None*, *first\_name=None*, *identity\_groups=None*, *last\_name=None*, *name=None*, *password=None*, *password\_idstore=None*,

*headers=None*, *payload=None*, *active\_validation=True*, *\*\*query\_parameters*)

This API creates an internal user.

### **Parameters**

• change\_password (boolean) – changePassword, property of the request body.

- custom\_attributes ([object](https://docs.python.org/3/library/functions.html#object)) Key value map, property of the request body.
- description  $(string)$  description, property of the request body.
- email (string) email, property of the request body.
- enable\_password (string) enablePassword, property of the request body.
- enabled (boolean) Whether the user is enabled/disabled. To use it as filter, the values should be 'Enabled' or 'Disabled'. The values are case sensitive. For example, '[ERSOb jectURL]?filter=enabled.EQ.Enabled', property of the request body.
- expiry\_date (string) To store the internal user's expiry date information. It's format is = 'YYYY-MM-DD', property of the request body.
- expiry\_date\_enabled (boolean) expiryDateEnabled, property of the request body.
- first\_name (string) firstName, property of the request body.
- identity\_groups (string) CSV of identity group IDs, property of the request body.
- last\_name (string) lastName, property of the request body.
- name (string) name, property of the request body.
- **password** (string) password, property of the request body.
- password\_idstore (string) The id store where the internal user's password is kept, property of the request body.
- headers  $(dict)$  $(dict)$  $(dict)$  Dictionary of HTTP Headers to send with the Request.
- payload  $(dict)$  $(dict)$  $(dict)$  A JSON serializable Python object to send in the body of the Request.
- active\_validation ([bool](https://docs.python.org/3/library/functions.html#bool)) Enable/Disable payload validation. Defaults to True.
- \*\*query\_parameters Additional query parameters (provides support for parameters that may be added in the future).

REST response with following properties:

- headers(MyDict): response headers.
- response(MyDict): response body as a MyDict object. Access the object's properties by using the dot notation or the bracket notation.
- content(bytes): representation of the request's response
- text(str): representation of the request's response

### **Return type** *[RestResponse](#page-1654-0)*

### **Raises**

- [TypeError](https://docs.python.org/3/library/exceptions.html#TypeError) If the parameter types are incorrect.
- [MalformedRequest](#page-1656-0) If the request body created is invalid.
- **[ApiError](#page-1655-0)** If the Identity Services Engine cloud returns an error.

create(*change\_password=None*, *custom\_attributes=None*, *description=None*, *email=None*, *enable\_password=None*, *enabled=None*, *expiry\_date=None*, *expiry\_date\_enabled=None*, *first\_name=None*, *identity\_groups=None*, *last\_name=None*, *name=None*, *password=None*, *password\_idstore=None*, *headers=None*, *payload=None*, *active\_validation=True*, *\*\*query\_parameters*) Alias for *[create\\_internal\\_user](#page-1342-0)*

### get\_version(*headers=None*, *\*\*query\_parameters*)

This API helps to retrieve the version information related to the internal user.

### **Parameters**

- headers  $(dict)$  $(dict)$  $(dict)$  Dictionary of HTTP Headers to send with the Request.
- \*\*query\_parameters Additional query parameters (provides support for parameters that may be added in the future).

### **Returns**

REST response with following properties:

- headers(MyDict): response headers.
- response(MyDict): response body as a MyDict object. Access the object's properties by using the dot notation or the bracket notation.
- content(bytes): representation of the request's response
- text(str): representation of the request's response

### **Return type** *[RestResponse](#page-1654-0)*

## **Raises**

- [TypeError](https://docs.python.org/3/library/exceptions.html#TypeError) If the parameter types are incorrect.
- [MalformedRequest](#page-1656-0) If the request body created is invalid.
- [ApiError](#page-1655-0) If the Identity Services Engine cloud returns an error.

## **licensing**

#### class Licensing

Identity Services Engine Licensing API (version: 3.1.1).

Wraps the Identity Services Engine Licensing API and exposes the API as native Python methods that return native Python objects.

#### get\_connection\_type(*headers=None*, *\*\*query\_parameters*)

Get connection type.

### **Parameters**

- headers  $(dict)$  $(dict)$  $(dict)$  Dictionary of HTTP Headers to send with the Request.
- \*\*query\_parameters Additional query parameters (provides support for parameters that may be added in the future).

### **Returns**

REST response with following properties:

- headers(MyDict): response headers.
- response(MyDict): response body as a MyDict object. Access the object's properties by using the dot notation or the bracket notation.
- content(bytes): representation of the request's response
- text(str): representation of the request's response

### **Return type** *[RestResponse](#page-1654-0)*

## **Raises**

- [TypeError](https://docs.python.org/3/library/exceptions.html#TypeError) If the parameter types are incorrect.
- [MalformedRequest](#page-1656-0) If the request body created is invalid.
- **[ApiError](#page-1655-0)** If the Identity Services Engine cloud returns an error.

#### get\_eval\_license\_info(*headers=None*, *\*\*query\_parameters*)

Get registration information.

## **Parameters**

- headers  $(dict)$  $(dict)$  $(dict)$  Dictionary of HTTP Headers to send with the Request.
- \*\*query\_parameters Additional query parameters (provides support for parameters that may be added in the future).

### **Returns**

REST response with following properties:

- headers(MyDict): response headers.
- response(MyDict): response body as a MyDict object. Access the object's properties by using the dot notation or the bracket notation.
- content(bytes): representation of the request's response
- text(str): representation of the request's response

## **Return type** *[RestResponse](#page-1654-0)*

#### **Raises**

- [TypeError](https://docs.python.org/3/library/exceptions.html#TypeError) If the parameter types are incorrect.
- [MalformedRequest](#page-1656-0) If the request body created is invalid.
- **[ApiError](#page-1655-0)** If the Identity Services Engine cloud returns an error.

### get\_feature\_to\_tier\_mapping(*headers=None*, *\*\*query\_parameters*)

Get feature to tier mapping.

### **Parameters**

- headers  $(dict)$  $(dict)$  $(dict)$  Dictionary of HTTP Headers to send with the Request.
- \*\*query\_parameters Additional query parameters (provides support for parameters that may be added in the future).

#### **Returns**

REST response with following properties:

- headers(MyDict): response headers.
- response(list): A list of MyDict objects. Access the object's properties by using the dot notation or the bracket notation.
- content(bytes): representation of the request's response
- text(str): representation of the request's response

## **Return type** *[RestResponse](#page-1654-0)*

## **Raises**

• [TypeError](https://docs.python.org/3/library/exceptions.html#TypeError) – If the parameter types are incorrect.

- [MalformedRequest](#page-1656-0) If the request body created is invalid.
- **[ApiError](#page-1655-0)** If the Identity Services Engine cloud returns an error.

get\_registration\_info(*headers=None*, *\*\*query\_parameters*)

Get registration information.

#### **Parameters**

- headers  $(dict)$  $(dict)$  $(dict)$  Dictionary of HTTP Headers to send with the Request.
- \*\*query\_parameters Additional query parameters (provides support for parameters that may be added in the future).

### **Returns**

REST response with following properties:

- headers(MyDict): response headers.
- response(MyDict): response body as a MyDict object. Access the object's properties by using the dot notation or the bracket notation.
- content(bytes): representation of the request's response
- text(str): representation of the request's response

## **Return type** *[RestResponse](#page-1654-0)*

## **Raises**

- [TypeError](https://docs.python.org/3/library/exceptions.html#TypeError) If the parameter types are incorrect.
- [MalformedRequest](#page-1656-0) If the request body created is invalid.
- **[ApiError](#page-1655-0)** If the Identity Services Engine cloud returns an error.

create\_registration\_info(*connection\_type=None*, *registration\_type=None*,

*ssm\_on\_prem\_server=None*, *tier=None*, *token=None*, *headers=None*, *payload=None*, *active\_validation=True*, *\*\*query\_parameters*)

License Configure registration information.

- **connection\_type** (string) connectionType, property of the request body. Available values are 'HTTP\_DIRECT', 'PROXY', 'SSM\_ONPREM\_SERVER' and 'TRANS-PORT\_GATEWAY'.
- registration\_type (string) registrationType, property of the request body. Available values are 'DEREGISTER', 'REGISTER', 'RENEW' and 'UPDATE'.
- ssm\_on\_prem\_server (string) If connection type is selected as SSM\_ONPREM\_SERVER, then IP address or the hostname (or FQDN) of the SSM On-Prem server Host., property of the request body.
- tier  $(iist)$  tier, property of the request body ([list](https://docs.python.org/3/library/stdtypes.html#list) of strings. Available values are 'AD-VANTAGE', 'DEVICEADMIN', 'ESSENTIAL', 'PREMIER' and 'VM').
- token  $(string)$  token, property of the request body.
- headers  $(dict)$  $(dict)$  $(dict)$  Dictionary of HTTP Headers to send with the Request.
- payload  $(dict)$  $(dict)$  $(dict)$  A JSON serializable Python object to send in the body of the Request.
- active\_validation ([bool](https://docs.python.org/3/library/functions.html#bool)) Enable/Disable payload validation. Defaults to True.

• \*\*query\_parameters – Additional query parameters (provides support for parameters that may be added in the future).

### **Returns**

REST response with following properties:

- headers(MyDict): response headers.
- response(list): A list of MyDict objects. Access the object's properties by using the dot notation or the bracket notation.
- content(bytes): representation of the request's response
- text(str): representation of the request's response

## **Return type** *[RestResponse](#page-1654-0)*

## **Raises**

- [TypeError](https://docs.python.org/3/library/exceptions.html#TypeError) If the parameter types are incorrect.
- [MalformedRequest](#page-1656-0) If the request body created is invalid.
- [ApiError](#page-1655-0) If the Identity Services Engine cloud returns an error.

### get\_smart\_state(*headers=None*, *\*\*query\_parameters*)

Get smart license information.

## **Parameters**

- headers  $(dict)$  $(dict)$  $(dict)$  Dictionary of HTTP Headers to send with the Request.
- \*\*query\_parameters Additional query parameters (provides support for parameters that may be added in the future).

### **Returns**

REST response with following properties:

- headers(MyDict): response headers.
- response(MyDict): response body as a MyDict object. Access the object's properties by using the dot notation or the bracket notation.
- content(bytes): representation of the request's response
- text(str): representation of the request's response

## **Return type** *[RestResponse](#page-1654-0)*

## **Raises**

- [TypeError](https://docs.python.org/3/library/exceptions.html#TypeError) If the parameter types are incorrect.
- [MalformedRequest](#page-1656-0) If the request body created is invalid.
- [ApiError](#page-1655-0) If the Identity Services Engine cloud returns an error.

## configure\_smart\_state(*headers=None*, *\*\*query\_parameters*)

License Configure smart state information.

- headers  $(dict)$  $(dict)$  $(dict)$  Dictionary of HTTP Headers to send with the Request.
- \*\*query\_parameters Additional query parameters (provides support for parameters that may be added in the future).

REST response with following properties:

- headers(MyDict): response headers.
- response(list): A list of MyDict objects. Access the object's properties by using the dot notation or the bracket notation.
- content(bytes): representation of the request's response
- text(str): representation of the request's response

## **Return type** *[RestResponse](#page-1654-0)*

## **Raises**

- [TypeError](https://docs.python.org/3/library/exceptions.html#TypeError) If the parameter types are incorrect.
- [MalformedRequest](#page-1656-0) If the request body created is invalid.
- **[ApiError](#page-1655-0)** If the Identity Services Engine cloud returns an error.

#### get\_tier\_state\_info(*headers=None*, *\*\*query\_parameters*)

Get tier state information.

#### **Parameters**

- headers  $(dict)$  $(dict)$  $(dict)$  Dictionary of HTTP Headers to send with the Request.
- \*\*query\_parameters Additional query parameters (provides support for parameters that may be added in the future).

#### **Returns**

REST response with following properties:

- headers(MyDict): response headers.
- response(list): A list of MyDict objects. Access the object's properties by using the dot notation or the bracket notation.
- content(bytes): representation of the request's response
- text(str): representation of the request's response

### **Return type** *[RestResponse](#page-1654-0)*

### **Raises**

- [TypeError](https://docs.python.org/3/library/exceptions.html#TypeError) If the parameter types are incorrect.
- [MalformedRequest](#page-1656-0) If the request body created is invalid.
- **[ApiError](#page-1655-0)** If the Identity Services Engine cloud returns an error.
- update\_tier\_state\_info(*headers=None*, *payload=None*, *active\_validation=True*, *\*\*query\_parameters*) Applicable values for name & status parameters: name: ESSENTIAL, ADVANTAGE, PREMIER, DE-VICEADMIN status: ENABLED, DISABLED .

- headers  $(dict)$  $(dict)$  $(dict)$  Dictionary of HTTP Headers to send with the Request.
- payload  $(list)$  $(list)$  $(list)$  A JSON serializable Python object to send in the body of the Request.
- active\_validation ([bool](https://docs.python.org/3/library/functions.html#bool)) Enable/Disable payload validation. Defaults to True.

• \*\*query\_parameters – Additional query parameters (provides support for parameters that may be added in the future).

### **Returns**

REST response with following properties:

- headers(MyDict): response headers.
- response(MyDict): response body as a MyDict object. Access the object's properties by using the dot notation or the bracket notation.
- content(bytes): representation of the request's response
- text(str): representation of the request's response

## **Return type** *[RestResponse](#page-1654-0)*

### **Raises**

- [TypeError](https://docs.python.org/3/library/exceptions.html#TypeError) If the parameter types are incorrect.
- [MalformedRequest](#page-1656-0) If the request body created is invalid.
- **[ApiError](#page-1655-0)** If the Identity Services Engine cloud returns an error.

## **mdm**

## class Mdm

Identity Services Engine MDM API (version: 3.1.1).

Wraps the Identity Services Engine MDM API and exposes the API as native Python methods that return native Python objects.

### <span id="page-1349-0"></span>get\_endpoints(*headers=None*, *\*\*query\_parameters*) getEndpoints.

#### **Parameters**

- headers  $(dict)$  $(dict)$  $(dict)$  Dictionary of HTTP Headers to send with the Request.
- \*\*query\_parameters Additional query parameters (provides support for parameters that may be added in the future).

### **Returns**

REST response with following properties:

- headers(MyDict): response headers.
- response(MyDict): response body as a MyDict object. Access the object's properties by using the dot notation or the bracket notation.
- content(bytes): representation of the request's response
- text(str): representation of the request's response

**Return type** *[RestResponse](#page-1654-0)*

- [TypeError](https://docs.python.org/3/library/exceptions.html#TypeError) If the parameter types are incorrect.
- [MalformedRequest](#page-1656-0) If the request body created is invalid.
- **[ApiError](#page-1655-0)** If the Identity Services Engine cloud returns an error.

# get\_all(*headers=None*, *\*\*query\_parameters*)

Alias for *[get\\_endpoints](#page-1349-0)*

```
get_endpoint_by_mac_address(headers=None, **query_parameters)
```
getEndpointByMacAddress.

## **Parameters**

- headers  $(dict)$  $(dict)$  $(dict)$  Dictionary of HTTP Headers to send with the Request.
- \*\*query\_parameters Additional query parameters (provides support for parameters that may be added in the future).

## **Returns**

REST response with following properties:

- headers(MyDict): response headers.
- response(MyDict): response body as a MyDict object. Access the object's properties by using the dot notation or the bracket notation.
- content(bytes): representation of the request's response
- text(str): representation of the request's response

## **Return type** *[RestResponse](#page-1654-0)*

## **Raises**

- [TypeError](https://docs.python.org/3/library/exceptions.html#TypeError) If the parameter types are incorrect.
- [MalformedRequest](#page-1656-0) If the request body created is invalid.
- **[ApiError](#page-1655-0)** If the Identity Services Engine cloud returns an error.

## get\_endpoints\_by\_type(*headers=None*, *\*\*query\_parameters*)

getEndpointsByType.

## **Parameters**

- headers  $(dict)$  $(dict)$  $(dict)$  Dictionary of HTTP Headers to send with the Request.
- \*\*query\_parameters Additional query parameters (provides support for parameters that may be added in the future).

## **Returns**

REST response with following properties:

- headers(MyDict): response headers.
- response(MyDict): response body as a MyDict object. Access the object's properties by using the dot notation or the bracket notation.
- content(bytes): representation of the request's response
- text(str): representation of the request's response

## **Return type** *[RestResponse](#page-1654-0)*

- [TypeError](https://docs.python.org/3/library/exceptions.html#TypeError) If the parameter types are incorrect.
- [MalformedRequest](#page-1656-0) If the request body created is invalid.
- [ApiError](#page-1655-0) If the Identity Services Engine cloud returns an error.

get\_endpoints\_by\_os\_type(*headers=None*, *\*\*query\_parameters*)

getEndpointsByOsType.

## **Parameters**

- headers  $(dict)$  $(dict)$  $(dict)$  Dictionary of HTTP Headers to send with the Request.
- \*\*query\_parameters Additional query parameters (provides support for parameters that may be added in the future).

## **Returns**

REST response with following properties:

- headers(MyDict): response headers.
- response(MyDict): response body as a MyDict object. Access the object's properties by using the dot notation or the bracket notation.
- content(bytes): representation of the request's response
- text(str): representation of the request's response

## **Return type** *[RestResponse](#page-1654-0)*

## **Raises**

- [TypeError](https://docs.python.org/3/library/exceptions.html#TypeError) If the parameter types are incorrect.
- [MalformedRequest](#page-1656-0) If the request body created is invalid.
- **[ApiError](#page-1655-0)** If the Identity Services Engine cloud returns an error.

## **misc**

## class Misc

Identity Services Engine Misc API (version: 3.1.1).

Wraps the Identity Services Engine Misc API and exposes the API as native Python methods that return native Python objects.

## get\_active\_count(*headers=None*, *\*\*query\_parameters*)

ActiveCount.

## **Parameters**

- headers  $(dict)$  $(dict)$  $(dict)$  Dictionary of HTTP Headers to send with the Request.
- \*\*query\_parameters Additional query parameters (provides support for parameters that may be added in the future).

## **Returns**

REST response with following properties:

- headers(MyDict): response headers.
- response(MyDict): response body as a MyDict object. Access the object's properties by using the dot notation or the bracket notation.
- content(bytes): representation of the request's response
- text(str): representation of the request's response

## **Return type** *[RestResponse](#page-1654-0)*

## **Raises**

- [TypeError](https://docs.python.org/3/library/exceptions.html#TypeError) If the parameter types are incorrect.
- [MalformedRequest](#page-1656-0) If the request body created is invalid.
- **[ApiError](#page-1655-0)** If the Identity Services Engine cloud returns an error.

### get\_active\_list(*headers=None*, *\*\*query\_parameters*)

ActiveList.

## **Parameters**

- headers ([dict](https://docs.python.org/3/library/stdtypes.html#dict)) Dictionary of HTTP Headers to send with the Request.
- \*\*query\_parameters Additional query parameters (provides support for parameters that may be added in the future).

### **Returns**

REST response with following properties:

- headers(MyDict): response headers.
- response(MyDict): response body as a MyDict object. Access the object's properties by using the dot notation or the bracket notation.
- content(bytes): representation of the request's response
- text(str): representation of the request's response

### **Return type** *[RestResponse](#page-1654-0)*

#### **Raises**

- [TypeError](https://docs.python.org/3/library/exceptions.html#TypeError) If the parameter types are incorrect.
- [MalformedRequest](#page-1656-0) If the request body created is invalid.
- **[ApiError](#page-1655-0)** If the Identity Services Engine cloud returns an error.

### get\_session\_auth\_list(*headers=None*, *\*\*query\_parameters*)

Session/AuthList.

#### **Parameters**

- headers  $(dict)$  $(dict)$  $(dict)$  Dictionary of HTTP Headers to send with the Request.
- \*\*query\_parameters Additional query parameters (provides support for parameters that may be added in the future).

#### **Returns**

REST response with following properties:

- headers(MyDict): response headers.
- response(MyDict): response body as a MyDict object. Access the object's properties by using the dot notation or the bracket notation.
- content(bytes): representation of the request's response
- text(str): representation of the request's response

### **Return type** *[RestResponse](#page-1654-0)*

### **Raises**

• [TypeError](https://docs.python.org/3/library/exceptions.html#TypeError) – If the parameter types are incorrect.

- [MalformedRequest](#page-1656-0) If the request body created is invalid.
- [ApiError](#page-1655-0) If the Identity Services Engine cloud returns an error.

get\_posture\_count(*headers=None*, *\*\*query\_parameters*)

#### PostureCount.

### **Parameters**

- headers  $(dict)$  $(dict)$  $(dict)$  Dictionary of HTTP Headers to send with the Request.
- \*\*query\_parameters Additional query parameters (provides support for parameters that may be added in the future).

#### **Returns**

REST response with following properties:

- headers(MyDict): response headers.
- response(MyDict): response body as a MyDict object. Access the object's properties by using the dot notation or the bracket notation.
- content(bytes): representation of the request's response
- text(str): representation of the request's response

## **Return type** *[RestResponse](#page-1654-0)*

## **Raises**

- [TypeError](https://docs.python.org/3/library/exceptions.html#TypeError) If the parameter types are incorrect.
- [MalformedRequest](#page-1656-0) If the request body created is invalid.
- [ApiError](#page-1655-0) If the Identity Services Engine cloud returns an error.

get\_profiler\_count(*headers=None*, *\*\*query\_parameters*)

ProfilerCount.

### **Parameters**

- headers  $(dict)$  $(dict)$  $(dict)$  Dictionary of HTTP Headers to send with the Request.
- \*\*query\_parameters Additional query parameters (provides support for parameters that may be added in the future).

### **Returns**

REST response with following properties:

- headers(MyDict): response headers.
- response(MyDict): response body as a MyDict object. Access the object's properties by using the dot notation or the bracket notation.
- content(bytes): representation of the request's response
- text(str): representation of the request's response

## **Return type** *[RestResponse](#page-1654-0)*

- [TypeError](https://docs.python.org/3/library/exceptions.html#TypeError) If the parameter types are incorrect.
- [MalformedRequest](#page-1656-0) If the request body created is invalid.
- **[ApiError](#page-1655-0)** If the Identity Services Engine cloud returns an error.

```
get_sessions_by_mac(mac, headers=None, **query_parameters)
```
Sessions by MAC.

## **Parameters**

- mac (basestring) mac path parameter.
- headers  $(dict)$  $(dict)$  $(dict)$  Dictionary of HTTP Headers to send with the Request.
- \*\*query\_parameters Additional query parameters (provides support for parameters that may be added in the future).

## **Returns**

REST response with following properties:

- headers(MyDict): response headers.
- response(MyDict): response body as a MyDict object. Access the object's properties by using the dot notation or the bracket notation.
- content(bytes): representation of the request's response
- text(str): representation of the request's response

## **Return type** *[RestResponse](#page-1654-0)*

## **Raises**

- [TypeError](https://docs.python.org/3/library/exceptions.html#TypeError) If the parameter types are incorrect.
- [MalformedRequest](#page-1656-0) If the request body created is invalid.
- **[ApiError](#page-1655-0)** If the Identity Services Engine cloud returns an error.

get\_sessions\_by\_username(*username*, *headers=None*, *\*\*query\_parameters*)

Sessions by Username.

## **Parameters**

- username (basestring) username path parameter.
- headers  $(dict)$  $(dict)$  $(dict)$  Dictionary of HTTP Headers to send with the Request.
- \*\*query\_parameters Additional query parameters (provides support for parameters that may be added in the future).

## **Returns**

REST response with following properties:

- headers(MyDict): response headers.
- response(MyDict): response body as a MyDict object. Access the object's properties by using the dot notation or the bracket notation.
- content(bytes): representation of the request's response
- text(str): representation of the request's response

**Return type** *[RestResponse](#page-1654-0)*

- [TypeError](https://docs.python.org/3/library/exceptions.html#TypeError) If the parameter types are incorrect.
- [MalformedRequest](#page-1656-0) If the request body created is invalid.
- [ApiError](#page-1655-0) If the Identity Services Engine cloud returns an error.

```
get_sessions_by_nas_ip(nas_ipv4, headers=None, **query_parameters)
```
Sessions by NAS IP.

## **Parameters**

- nas\_ipv4 (basestring) nas\_ipv4 path parameter.
- headers  $(dict)$  $(dict)$  $(dict)$  Dictionary of HTTP Headers to send with the Request.
- \*\*query\_parameters Additional query parameters (provides support for parameters that may be added in the future).

## **Returns**

REST response with following properties:

- headers(MyDict): response headers.
- response(MyDict): response body as a MyDict object. Access the object's properties by using the dot notation or the bracket notation.
- content(bytes): representation of the request's response
- text(str): representation of the request's response

## **Return type** *[RestResponse](#page-1654-0)*

## **Raises**

- [TypeError](https://docs.python.org/3/library/exceptions.html#TypeError) If the parameter types are incorrect.
- [MalformedRequest](#page-1656-0) If the request body created is invalid.
- **[ApiError](#page-1655-0)** If the Identity Services Engine cloud returns an error.

get\_sessions\_by\_endpoint\_ip(*endpoint\_ipv4*, *headers=None*, *\*\*query\_parameters*) Sessions by Endpoint IP.

## **Parameters**

- endpoint\_ipv4 (basestring) endpoint\_ipv4 path parameter.
- headers  $(dict)$  $(dict)$  $(dict)$  Dictionary of HTTP Headers to send with the Request.
- \*\*query\_parameters Additional query parameters (provides support for parameters that may be added in the future).

## **Returns**

REST response with following properties:

- headers(MyDict): response headers.
- response(MyDict): response body as a MyDict object. Access the object's properties by using the dot notation or the bracket notation.
- content(bytes): representation of the request's response
- text(str): representation of the request's response

**Return type** *[RestResponse](#page-1654-0)*

- [TypeError](https://docs.python.org/3/library/exceptions.html#TypeError) If the parameter types are incorrect.
- [MalformedRequest](#page-1656-0) If the request body created is invalid.
- **[ApiError](#page-1655-0)** If the Identity Services Engine cloud returns an error.

get\_sessions\_by\_session\_id(*session\_id*, *headers=None*, *\*\*query\_parameters*) Sessions by SessionID.

### **Parameters**

- session\_id (basestring) session\_id path parameter.
- headers  $(dict)$  $(dict)$  $(dict)$  Dictionary of HTTP Headers to send with the Request.
- \*\*query\_parameters Additional query parameters (provides support for parameters that may be added in the future).

## **Returns**

REST response with following properties:

- headers(MyDict): response headers.
- response(MyDict): response body as a MyDict object. Access the object's properties by using the dot notation or the bracket notation.
- content(bytes): representation of the request's response
- text(str): representation of the request's response

## **Return type** *[RestResponse](#page-1654-0)*

## **Raises**

- [TypeError](https://docs.python.org/3/library/exceptions.html#TypeError) If the parameter types are incorrect.
- [MalformedRequest](#page-1656-0) If the request body created is invalid.
- **[ApiError](#page-1655-0)** If the Identity Services Engine cloud returns an error.

## delete\_all\_sessions(*headers=None*, *\*\*query\_parameters*)

Delete All Sessions.

### **Parameters**

- headers  $(dict)$  $(dict)$  $(dict)$  Dictionary of HTTP Headers to send with the Request.
- \*\*query\_parameters Additional query parameters (provides support for parameters that may be added in the future).

## **Returns**

REST response with following properties:

- headers(MyDict): response headers.
- response(MyDict): response body as a MyDict object. Access the object's properties by using the dot notation or the bracket notation.
- content(bytes): representation of the request's response
- text(str): representation of the request's response

## **Return type** *[RestResponse](#page-1654-0)*

- [TypeError](https://docs.python.org/3/library/exceptions.html#TypeError) If the parameter types are incorrect.
- [MalformedRequest](#page-1656-0) If the request body created is invalid.
- [ApiError](#page-1655-0) If the Identity Services Engine cloud returns an error.

get\_mnt\_version(*headers=None*, *\*\*query\_parameters*)

MNT Version.

### **Parameters**

- headers  $(dict)$  $(dict)$  $(dict)$  Dictionary of HTTP Headers to send with the Request.
- \*\*query\_parameters Additional query parameters (provides support for parameters that may be added in the future).

### **Returns**

REST response with following properties:

- headers(MyDict): response headers.
- response(MyDict): response body as a MyDict object. Access the object's properties by using the dot notation or the bracket notation.
- content(bytes): representation of the request's response
- text(str): representation of the request's response

## **Return type** *[RestResponse](#page-1654-0)*

### **Raises**

- [TypeError](https://docs.python.org/3/library/exceptions.html#TypeError) If the parameter types are incorrect.
- [MalformedRequest](#page-1656-0) If the request body created is invalid.
- **[ApiError](#page-1655-0)** If the Identity Services Engine cloud returns an error.

#### get\_failure\_reasons(*headers=None*, *\*\*query\_parameters*)

FailureReasons.

#### **Parameters**

- headers  $(dict)$  $(dict)$  $(dict)$  Dictionary of HTTP Headers to send with the Request.
- \*\*query\_parameters Additional query parameters (provides support for parameters that may be added in the future).

### **Returns**

REST response with following properties:

- headers(MyDict): response headers.
- response(MyDict): response body as a MyDict object. Access the object's properties by using the dot notation or the bracket notation.
- content(bytes): representation of the request's response
- text(str): representation of the request's response

## **Return type** *[RestResponse](#page-1654-0)*

- [TypeError](https://docs.python.org/3/library/exceptions.html#TypeError) If the parameter types are incorrect.
- [MalformedRequest](#page-1656-0) If the request body created is invalid.
- **[ApiError](#page-1655-0)** If the Identity Services Engine cloud returns an error.
- get\_authentication\_status\_by\_mac(*mac*, *rec\_ord\_s*, *sec\_ond\_s*, *headers=None*, *\*\*query\_parameters*) AuthenticationStatus by MAC.

### **Parameters**

- mac (basestring) MAC path parameter.
- sec\_ond\_s (basestring) SECONDS path parameter.
- rec\_ord\_s (basestring) RECORDS path parameter.
- headers  $(dict)$  $(dict)$  $(dict)$  Dictionary of HTTP Headers to send with the Request.
- \*\*query\_parameters Additional query parameters (provides support for parameters that may be added in the future).

## **Returns**

REST response with following properties:

- headers(MyDict): response headers.
- response(MyDict): response body as a MyDict object. Access the object's properties by using the dot notation or the bracket notation.
- content(bytes): representation of the request's response
- text(str): representation of the request's response

### **Return type** *[RestResponse](#page-1654-0)*

### **Raises**

- [TypeError](https://docs.python.org/3/library/exceptions.html#TypeError) If the parameter types are incorrect.
- [MalformedRequest](#page-1656-0) If the request body created is invalid.
- [ApiError](#page-1655-0) If the Identity Services Engine cloud returns an error.

session\_reauthentication\_by\_mac(*end\_poi\_ntm\_ac*, *psn\_nam\_e*, *rea\_uth\_typ\_e*, *headers=None*, *\*\*query\_parameters*)

Session Reauthentication by MAC.

## **Parameters**

- psn\_nam\_e (basestring) PSN\_NAME path parameter.
- end\_poi\_ntm\_ac (basestring) ENDPOINT MAC path parameter.
- rea\_uth\_typ\_e (basestring) REAUTH\_TYPE path parameter.
- headers  $(dict)$  $(dict)$  $(dict)$  Dictionary of HTTP Headers to send with the Request.
- \*\*query\_parameters Additional query parameters (provides support for parameters that may be added in the future).

## **Returns**

REST response with following properties:

- headers(MyDict): response headers.
- response(MyDict): response body as a MyDict object. Access the object's properties by using the dot notation or the bracket notation.
- content(bytes): representation of the request's response
- text(str): representation of the request's response

## **Return type** *[RestResponse](#page-1654-0)*

- [TypeError](https://docs.python.org/3/library/exceptions.html#TypeError) If the parameter types are incorrect.
- [MalformedRequest](#page-1656-0) If the request body created is invalid.
- **[ApiError](#page-1655-0)** If the Identity Services Engine cloud returns an error.

session\_disconnect(*dis\_con\_nec\_tty\_pe*, *end\_poi\_nti\_p*, *mac*, *nas\_ipv4*, *psn\_nam\_e*, *headers=None*, *\*\*query\_parameters*)

Session Disconnect.

### **Parameters**

- end\_poi\_nti\_p (basestring) ENDPOINT\_IP path parameter.
- psn\_nam\_e (basestring) PSN\_NAME path parameter.
- mac  $(basserting) MAC$  path parameter.
- dis\_con\_nec\_tty\_pe (basestring) DISCONNECT\_TYPE path parameter.
- nas\_ipv4 (basestring) NAS\_IPV4 path parameter.
- headers  $(dict)$  $(dict)$  $(dict)$  Dictionary of HTTP Headers to send with the Request.
- \*\*query\_parameters Additional query parameters (provides support for parameters that may be added in the future).

## **Returns**

REST response with following properties:

- headers(MyDict): response headers.
- response(MyDict): response body as a MyDict object. Access the object's properties by using the dot notation or the bracket notation.
- content(bytes): representation of the request's response
- text(str): representation of the request's response

## **Return type** *[RestResponse](#page-1654-0)*

#### **Raises**

- [TypeError](https://docs.python.org/3/library/exceptions.html#TypeError) If the parameter types are incorrect.
- [MalformedRequest](#page-1656-0) If the request body created is invalid.
- **[ApiError](#page-1655-0)** If the Identity Services Engine cloud returns an error.

## get\_account\_status\_by\_mac(*duration*, *mac*, *headers=None*, *\*\*query\_parameters*) AccountStatus by MAC.

## **Parameters**

- mac (basestring) mac path parameter.
- duration (basestring) duration path parameter.
- headers  $(dict)$  $(dict)$  $(dict)$  Dictionary of HTTP Headers to send with the Request.
- \*\*query\_parameters Additional query parameters (provides support for parameters that may be added in the future).

### **Returns**

REST response with following properties:

• headers(MyDict): response headers.

- response(MyDict): response body as a MyDict object. Access the object's properties by using the dot notation or the bracket notation.
- content(bytes): representation of the request's response
- text(str): representation of the request's response

### **Return type** *[RestResponse](#page-1654-0)*

### **Raises**

- [TypeError](https://docs.python.org/3/library/exceptions.html#TypeError) If the parameter types are incorrect.
- [MalformedRequest](#page-1656-0) If the request body created is invalid.
- **[ApiError](#page-1655-0)** If the Identity Services Engine cloud returns an error.

## **my\_device\_portal**

### class MyDevicePortal

Identity Services Engine MyDevicePortal API (version: 3.1.1).

Wraps the Identity Services Engine MyDevicePortal API and exposes the API as native Python methods that return native Python objects.

### <span id="page-1360-0"></span>get\_my\_device\_portal\_by\_id(*id*, *headers=None*, *\*\*query\_parameters*)

This API allows the client to get a my device portal by ID.

### **Parameters**

- id (basestring) id path parameter.
- headers  $(dict)$  $(dict)$  $(dict)$  Dictionary of HTTP Headers to send with the Request.
- \*\*query\_parameters Additional query parameters (provides support for parameters that may be added in the future).

### **Returns**

REST response with following properties:

- headers(MyDict): response headers.
- response(MyDict): response body as a MyDict object. Access the object's properties by using the dot notation or the bracket notation.
- content(bytes): representation of the request's response
- text(str): representation of the request's response

### **Return type** *[RestResponse](#page-1654-0)*

### **Raises**

- [TypeError](https://docs.python.org/3/library/exceptions.html#TypeError) If the parameter types are incorrect.
- [MalformedRequest](#page-1656-0) If the request body created is invalid.
- [ApiError](#page-1655-0) If the Identity Services Engine cloud returns an error.

## <span id="page-1360-1"></span>get\_by\_id(*id*, *headers=None*, *\*\*query\_parameters*) Alias for *[get\\_my\\_device\\_portal\\_by\\_id](#page-1360-0)*

update\_my\_device\_portal\_by\_id(*id*, *customizations=None*, *description=None*, *name=None*, *portal\_test\_url=None*, *portal\_type=None*, *settings=None*, *headers=None*, *payload=None*, *active\_validation=True*, *\*\*query\_parameters*)

This API allows the client to update a my device portal by ID.

### **Parameters**

- customizations  $(objject)$  Defines all of the Portal Customizations available, property of the request body.
- description (string) description, property of the request body.
- id (basestring) id, property of the request body.
- **name**  $(\text{string})$  name, property of the request body.
- portal\_test\_url  $(string)$  URL to bring up a test page for this portal, property of the request body.
- portal\_type (string) Allowed values: BYOD, HOTSPOTGUEST, MYDEVICE, SELFREGGUEST, SPONSOR, SPONSOREDGUEST, property of the request body.
- settings (*[object](https://docs.python.org/3/library/functions.html#object)*) Defines all of the settings groups available for a Mydevice portal, property of the request body.
- $id id$  path parameter.
- headers  $(dict)$  $(dict)$  $(dict)$  Dictionary of HTTP Headers to send with the Request.
- payload  $(dict) A$  $(dict) A$  $(dict) A$  JSON serializable Python object to send in the body of the Request.
- active\_validation ([bool](https://docs.python.org/3/library/functions.html#bool)) Enable/Disable payload validation. Defaults to True.
- \*\*query\_parameters Additional query parameters (provides support for parameters that may be added in the future).

#### **Returns**

REST response with following properties:

- headers(MyDict): response headers.
- response(MyDict): response body as a MyDict object. Access the object's properties by using the dot notation or the bracket notation.
- content(bytes): representation of the request's response
- text(str): representation of the request's response

## **Return type** *[RestResponse](#page-1654-0)*

#### **Raises**

- [TypeError](https://docs.python.org/3/library/exceptions.html#TypeError) If the parameter types are incorrect.
- [MalformedRequest](#page-1656-0) If the request body created is invalid.
- **[ApiError](#page-1655-0)** If the Identity Services Engine cloud returns an error.

#### update\_by\_id(*id*, *customizations=None*, *description=None*, *name=None*, *portal\_test\_url=None*,

*portal\_type=None*, *settings=None*, *headers=None*, *payload=None*, *active\_validation=True*, *\*\*query\_parameters*)

Alias for *[update\\_my\\_device\\_portal\\_by\\_id](#page-1360-1)*

## <span id="page-1361-0"></span>delete\_my\_device\_portal\_by\_id(*id*, *headers=None*, *\*\*query\_parameters*) This API deletes a my device portal by ID.

## **Parameters**

- id (basestring) id path parameter.
- headers  $(dict)$  $(dict)$  $(dict)$  Dictionary of HTTP Headers to send with the Request.
- \*\*query\_parameters Additional query parameters (provides support for parameters that may be added in the future).

## **Returns**

REST response with following properties:

- headers(MyDict): response headers.
- response(MyDict): response body as a MyDict object. Access the object's properties by using the dot notation or the bracket notation.
- content(bytes): representation of the request's response
- text(str): representation of the request's response

### **Return type** *[RestResponse](#page-1654-0)*

### **Raises**

- [TypeError](https://docs.python.org/3/library/exceptions.html#TypeError) If the parameter types are incorrect.
- [MalformedRequest](#page-1656-0) If the request body created is invalid.
- **[ApiError](#page-1655-0)** If the Identity Services Engine cloud returns an error.

## delete\_by\_id(*id*, *headers=None*, *\*\*query\_parameters*)

Alias for *[delete\\_my\\_device\\_portal\\_by\\_id](#page-1361-0)*

<span id="page-1362-0"></span>get\_my\_device\_portal(*filter=None*, *filter\_type=None*, *page=None*, *size=None*, *sortasc=None*,

*sortdsc=None*, *headers=None*, *\*\*query\_parameters*)

This API allows the client to get all the my device portals. Filter: [name, description] To search resources by using toDate column,follow the format: DD-MON-YY (Example:13-SEP-18) Day or Year:GET /ers/config/guestuser/?filter=toDate.CONTAINS.13 Month:GET /ers/config/guestuser/?filter=toDate.CONTAINS.SEP Date:GET /ers/config/guestuser/?filter=toDate.CONTAINS.13-SEP-18 Sorting: [name, description].

- **page**  $(int)$  $(int)$  $(int)$  page query parameter. Page number.
- size  $(int)$  $(int)$  $(int)$  size query parameter. Number of objects returned per page.
- sortasc (basestring) sortasc query parameter. sort asc.
- sortdsc (basestring) sortdsc query parameter. sort desc.
- filter (basestring, [list,](https://docs.python.org/3/library/stdtypes.html#list) [set,](https://docs.python.org/3/library/stdtypes.html#set) [tuple](https://docs.python.org/3/library/stdtypes.html#tuple)) filter query parameter. **Simple filtering** should be available through the filter query string parameter. The structure of a filter is a triplet of field operator and value separated with dots. More than one filter can be sent. The logical operator common to ALL filter criteria will be by default AND, and can be changed by using the "filterType=or" query string parameter. Each resource Data model description should specify if an attribute is a filtered field. (Operator: Description), (EQ: Equals), (NEQ: Not Equals), (GT: Greater Than), (LT: Less Then), (STARTSW: Starts With), (NSTARTSW: Not Starts With), (ENDSW: Ends With), (NENDSW: Not Ends With), (CONTAINS: Contains), (NCONTAINS: Not Contains), .
- filter\_type (basestring) filterType query parameter. The logical operator common to ALL filter criteria will be by default AND, and can be changed by using the parameter.
- headers  $(dict)$  $(dict)$  $(dict)$  Dictionary of HTTP Headers to send with the Request.
- \*\*query\_parameters Additional query parameters (provides support for parameters that may be added in the future).

REST response with following properties:

- headers(MyDict): response headers.
- response(MyDict): response body as a MyDict object. Access the object's properties by using the dot notation or the bracket notation.
- content(bytes): representation of the request's response
- text(str): representation of the request's response

**Return type** *[RestResponse](#page-1654-0)*

### **Raises**

- [TypeError](https://docs.python.org/3/library/exceptions.html#TypeError) If the parameter types are incorrect.
- [MalformedRequest](#page-1656-0) If the request body created is invalid.
- **[ApiError](#page-1655-0)** If the Identity Services Engine cloud returns an error.

get\_all(*filter=None*, *filter\_type=None*, *page=None*, *size=None*, *sortasc=None*, *sortdsc=None*, *headers=None*, *\*\*query\_parameters*)

Alias for *[get\\_my\\_device\\_portal](#page-1362-0)*

<span id="page-1363-0"></span>get\_my\_device\_portal\_generator(*filter=None*, *filter\_type=None*, *page=None*, *size=None*,

*sortasc=None*, *sortdsc=None*, *headers=None*, *\*\*query\_parameters*)

This API allows the client to get all the my device portals. Filter: [name, description] To search resources by using toDate column,follow the format: DD-MON-YY (Example:13-SEP-18) Day or Year:GET /ers/config/guestuser/?filter=toDate.CONTAINS.13 Month:GET /ers/config/guestuser/?filter=toDate.CONTAINS.SEP Date:GET /ers/config/guestuser/?filter=toDate.CONTAINS.13-SEP-18 Sorting: [name, description].

- page  $(int)$  $(int)$  $(int)$  page query parameter. Page number.
- size  $(int)$  $(int)$  $(int)$  size query parameter. Number of objects returned per page.
- sortasc (basestring) sortasc query parameter. sort asc.
- sortdsc (basestring) sortdsc query parameter. sort desc.
- filter (basestring, [list,](https://docs.python.org/3/library/stdtypes.html#list) [set,](https://docs.python.org/3/library/stdtypes.html#set) [tuple](https://docs.python.org/3/library/stdtypes.html#tuple)) filter query parameter. **Simple filtering** should be available through the filter query string parameter. The structure of a filter is a triplet of field operator and value separated with dots. More than one filter can be sent. The logical operator common to ALL filter criteria will be by default AND, and can be changed by using the "filterType=or" query string parameter. Each resource Data model description should specify if an attribute is a filtered field. (Operator: Description), (EQ: Equals), (NEQ: Not Equals), (GT: Greater Than), (LT: Less Then), (STARTSW: Starts With), (NSTARTSW: Not Starts With), (ENDSW: Ends With), (NENDSW: Not Ends With), (CONTAINS: Contains), (NCONTAINS: Not Contains), .
- filter\_type (basestring) filterType query parameter. The logical operator common to ALL filter criteria will be by default AND, and can be changed by using the parameter.
- headers  $(dict)$  $(dict)$  $(dict)$  Dictionary of HTTP Headers to send with the Request.

• \*\*query\_parameters – Additional query parameters (provides support for parameters that may be added in the future).

### **Returns**

A generator object containing the following object.

- RestResponse: REST response with following properties:
	- **–** headers(MyDict): response headers.
	- **–** response(MyDict): response body as a MyDict object. Access the object's properties by using the dot notation or the bracket notation.
	- **–** content(bytes): representation of the request's response
	- **–** text(str): representation of the request's response

## **Return type** Generator

## **Raises**

- [TypeError](https://docs.python.org/3/library/exceptions.html#TypeError) If the parameter types are incorrect.
- [MalformedRequest](#page-1656-0) If the request body created is invalid.
- **[ApiError](#page-1655-0)** If the Identity Services Engine cloud returns an error.

```
get_all_generator(filter=None, filter_type=None, page=None, size=None, sortasc=None, sortdsc=None,
         headers=None, **query_parameters)
```
Alias for *[get\\_my\\_device\\_portal\\_generator](#page-1363-0)*

<span id="page-1364-0"></span>create\_my\_device\_portal(*customizations=None*, *description=None*, *name=None*, *portal\_test\_url=None*, *portal\_type=None*, *settings=None*, *headers=None*, *payload=None*, *active\_validation=True*, *\*\*query\_parameters*)

This API creates a my device portal.

### **Parameters**

- customizations  $(objject)$  Defines all of the Portal Customizations available, property of the request body.
- description (string) description, property of the request body.
- name (string) name, property of the request body.
- **portal\_test\_url** (string) URL to bring up a test page for this portal, property of the request body.
- portal\_type (string) Allowed values: BYOD, HOTSPOTGUEST, MYDEVICE, SELFREGGUEST, SPONSOR, SPONSOREDGUEST, property of the request body.
- settings  $(objject)$  Defines all of the settings groups available for a Mydevice portal, property of the request body.
- headers  $(dict)$  $(dict)$  $(dict)$  Dictionary of HTTP Headers to send with the Request.
- payload  $(dict) A$  $(dict) A$  $(dict) A$  JSON serializable Python object to send in the body of the Request.
- active\_validation  $(bool)$  $(bool)$  $(bool)$  Enable/Disable payload validation. Defaults to True.
- \*\*query\_parameters Additional query parameters (provides support for parameters that may be added in the future).

### **Returns**

REST response with following properties:

- headers(MyDict): response headers.
- response(MyDict): response body as a MyDict object. Access the object's properties by using the dot notation or the bracket notation.
- content(bytes): representation of the request's response
- text(str): representation of the request's response

## **Return type** *[RestResponse](#page-1654-0)*

## **Raises**

- [TypeError](https://docs.python.org/3/library/exceptions.html#TypeError) If the parameter types are incorrect.
- [MalformedRequest](#page-1656-0) If the request body created is invalid.
- **[ApiError](#page-1655-0)** If the Identity Services Engine cloud returns an error.

create(*customizations=None*, *description=None*, *name=None*, *portal\_test\_url=None*, *portal\_type=None*, *settings=None*, *headers=None*, *payload=None*, *active\_validation=True*, *\*\*query\_parameters*) Alias for *[create\\_my\\_device\\_portal](#page-1364-0)*

## get\_version(*headers=None*, *\*\*query\_parameters*)

This API helps to retrieve the version information related to the my device portal.

## **Parameters**

- headers  $(dict)$  $(dict)$  $(dict)$  Dictionary of HTTP Headers to send with the Request.
- \*\*query\_parameters Additional query parameters (provides support for parameters that may be added in the future).

## **Returns**

REST response with following properties:

- headers(MyDict): response headers.
- response(MyDict): response body as a MyDict object. Access the object's properties by using the dot notation or the bracket notation.
- content(bytes): representation of the request's response
- text(str): representation of the request's response

## **Return type** *[RestResponse](#page-1654-0)*

- [TypeError](https://docs.python.org/3/library/exceptions.html#TypeError) If the parameter types are incorrect.
- [MalformedRequest](#page-1656-0) If the request body created is invalid.
- **[ApiError](#page-1655-0)** If the Identity Services Engine cloud returns an error.

## **native\_supplicant\_profile**

## class NativeSupplicantProfile

Identity Services Engine NativeSupplicantProfile API (version: 3.1.1).

Wraps the Identity Services Engine NativeSupplicantProfile API and exposes the API as native Python methods that return native Python objects.

## <span id="page-1366-0"></span>get\_native\_supplicant\_profile\_by\_id(*id*, *headers=None*, *\*\*query\_parameters*)

This API allows the client to get a native supplicant profile by ID.

### **Parameters**

- id (basestring) id path parameter.
- headers  $(dict)$  $(dict)$  $(dict)$  Dictionary of HTTP Headers to send with the Request.
- \*\*query\_parameters Additional query parameters (provides support for parameters that may be added in the future).

## **Returns**

REST response with following properties:

- headers(MyDict): response headers.
- response(MyDict): response body as a MyDict object. Access the object's properties by using the dot notation or the bracket notation.
- content(bytes): representation of the request's response
- text(str): representation of the request's response

### **Return type** *[RestResponse](#page-1654-0)*

### **Raises**

- [TypeError](https://docs.python.org/3/library/exceptions.html#TypeError) If the parameter types are incorrect.
- [MalformedRequest](#page-1656-0) If the request body created is invalid.
- **[ApiError](#page-1655-0)** If the Identity Services Engine cloud returns an error.

## get\_by\_id(*id*, *headers=None*, *\*\*query\_parameters*)

Alias for *[get\\_native\\_supplicant\\_profile\\_by\\_id](#page-1366-0)*

<span id="page-1366-1"></span>update\_native\_supplicant\_profile\_by\_id(*id*, *description=None*, *name=None*,

*wireless\_profiles=None*, *headers=None*, *payload=None*, *active\_validation=True*, *\*\*query\_parameters*)

This API allows the client to update a native supplicant profile.

- description  $(string)$  description, property of the request body.
- id  $(basserting) id$ , property of the request body.
- name (string) name, property of the request body.
- wireless\_profiles  $(list)$  $(list)$  $(list)$  wirelessProfiles, property of the request body (list of objects).
- $id id$  path parameter.
- headers  $(dict)$  $(dict)$  $(dict)$  Dictionary of HTTP Headers to send with the Request.
- payload  $(dict)$  $(dict)$  $(dict)$  A JSON serializable Python object to send in the body of the Request.
- active\_validation  $(bool)$  $(bool)$  $(bool)$  Enable/Disable payload validation. Defaults to True.
- \*\*query\_parameters Additional query parameters (provides support for parameters that may be added in the future).

REST response with following properties:

- headers(MyDict): response headers.
- response(MyDict): response body as a MyDict object. Access the object's properties by using the dot notation or the bracket notation.
- content(bytes): representation of the request's response
- text(str): representation of the request's response

**Return type** *[RestResponse](#page-1654-0)*

## **Raises**

- [TypeError](https://docs.python.org/3/library/exceptions.html#TypeError) If the parameter types are incorrect.
- [MalformedRequest](#page-1656-0) If the request body created is invalid.
- **[ApiError](#page-1655-0)** If the Identity Services Engine cloud returns an error.

update\_by\_id(*id*, *description=None*, *name=None*, *wireless\_profiles=None*, *headers=None*, *payload=None*, *active\_validation=True*, *\*\*query\_parameters*)

Alias for *[update\\_native\\_supplicant\\_profile\\_by\\_id](#page-1366-1)*

<span id="page-1367-0"></span>delete\_native\_supplicant\_profile\_by\_id(*id*, *headers=None*, *\*\*query\_parameters*) This API deletes a native supplicant profile.

## **Parameters**

- id (basestring) id path parameter.
- headers  $(dict)$  $(dict)$  $(dict)$  Dictionary of HTTP Headers to send with the Request.
- \*\*query\_parameters Additional query parameters (provides support for parameters that may be added in the future).

#### **Returns**

REST response with following properties:

- headers(MyDict): response headers.
- response(MyDict): response body as a MyDict object. Access the object's properties by using the dot notation or the bracket notation.
- content(bytes): representation of the request's response
- text(str): representation of the request's response

## **Return type** *[RestResponse](#page-1654-0)*

#### **Raises**

- [TypeError](https://docs.python.org/3/library/exceptions.html#TypeError) If the parameter types are incorrect.
- [MalformedRequest](#page-1656-0) If the request body created is invalid.
- **[ApiError](#page-1655-0)** If the Identity Services Engine cloud returns an error.

# delete\_by\_id(*id*, *headers=None*, *\*\*query\_parameters*)

Alias for *[delete\\_native\\_supplicant\\_profile\\_by\\_id](#page-1367-0)*
get\_native\_supplicant\_profile(*page=None*, *size=None*, *headers=None*, *\*\*query\_parameters*) This API allows the client to get all the native supplicant profiles.

# **Parameters**

- page  $(int)$  $(int)$  $(int)$  page query parameter. Page number.
- size  $(int)$  $(int)$  $(int)$  size query parameter. Number of objects returned per page.
- headers  $(dict)$  $(dict)$  $(dict)$  Dictionary of HTTP Headers to send with the Request.
- \*\*query\_parameters Additional query parameters (provides support for parameters that may be added in the future).

## **Returns**

REST response with following properties:

- headers(MyDict): response headers.
- response(MyDict): response body as a MyDict object. Access the object's properties by using the dot notation or the bracket notation.
- content(bytes): representation of the request's response
- text(str): representation of the request's response

## **Return type** *[RestResponse](#page-1654-0)*

# **Raises**

- [TypeError](https://docs.python.org/3/library/exceptions.html#TypeError) If the parameter types are incorrect.
- [MalformedRequest](#page-1656-0) If the request body created is invalid.
- **[ApiError](#page-1655-0)** If the Identity Services Engine cloud returns an error.
- get\_all(*page=None*, *size=None*, *headers=None*, *\*\*query\_parameters*) Alias for *[get\\_native\\_supplicant\\_profile](#page-1367-0)*

#### <span id="page-1368-0"></span>get\_native\_supplicant\_profile\_generator(*page=None*, *size=None*, *headers=None*,

# *\*\*query\_parameters*)

This API allows the client to get all the native supplicant profiles.

#### **Parameters**

- **page**  $(int)$  $(int)$  $(int)$  page query parameter. Page number.
- size  $(int)$  $(int)$  $(int)$  size query parameter. Number of objects returned per page.
- headers  $(dict)$  $(dict)$  $(dict)$  Dictionary of HTTP Headers to send with the Request.
- \*\*query\_parameters Additional query parameters (provides support for parameters that may be added in the future).

# **Returns**

A generator object containing the following object.

- RestResponse: REST response with following properties:
	- **–** headers(MyDict): response headers.
	- **–** response(MyDict): response body as a MyDict object. Access the object's properties by using the dot notation or the bracket notation.
	- **–** content(bytes): representation of the request's response
	- **–** text(str): representation of the request's response

## **Return type** Generator

## **Raises**

- [TypeError](https://docs.python.org/3/library/exceptions.html#TypeError) If the parameter types are incorrect.
- [MalformedRequest](#page-1656-0) If the request body created is invalid.
- [ApiError](#page-1655-0) If the Identity Services Engine cloud returns an error.
- get\_all\_generator(*page=None*, *size=None*, *headers=None*, *\*\*query\_parameters*) Alias for *[get\\_native\\_supplicant\\_profile\\_generator](#page-1368-0)*
- get\_version(*headers=None*, *\*\*query\_parameters*)
	- This API helps to retrieve the version information related to the native supplicant profile.

#### **Parameters**

- headers  $(dict)$  $(dict)$  $(dict)$  Dictionary of HTTP Headers to send with the Request.
- \*\*query\_parameters Additional query parameters (provides support for parameters that may be added in the future).

## **Returns**

REST response with following properties:

- headers(MyDict): response headers.
- response(MyDict): response body as a MyDict object. Access the object's properties by using the dot notation or the bracket notation.
- content(bytes): representation of the request's response
- text(str): representation of the request's response

# **Return type** *[RestResponse](#page-1654-0)*

## **Raises**

- [TypeError](https://docs.python.org/3/library/exceptions.html#TypeError) If the parameter types are incorrect.
- [MalformedRequest](#page-1656-0) If the request body created is invalid.
- **[ApiError](#page-1655-0)** If the Identity Services Engine cloud returns an error.

# **network\_access\_authentication\_rules**

## class NetworkAccessAuthenticationRules

Identity Services Engine Network Access - Authentication Rules API (version: 3.1.1).

Wraps the Identity Services Engine Network Access - Authentication Rules API and exposes the API as native Python methods that return native Python objects.

## <span id="page-1369-0"></span>get\_network\_access\_authentication\_rules(*policy\_id*, *headers=None*, *\*\*query\_parameters*) Network Access Get authentication rules.

- policy\_id (basestring) policyId path parameter. Policy id.
- headers  $(dict)$  $(dict)$  $(dict)$  Dictionary of HTTP Headers to send with the Request.
- \*\*query\_parameters Additional query parameters (provides support for parameters that may be added in the future).

REST response with following properties:

- headers(MyDict): response headers.
- response(MyDict): response body as a MyDict object. Access the object's properties by using the dot notation or the bracket notation.
- content(bytes): representation of the request's response
- text(str): representation of the request's response

# **Return type** *[RestResponse](#page-1654-0)*

## **Raises**

- [TypeError](https://docs.python.org/3/library/exceptions.html#TypeError) If the parameter types are incorrect.
- [MalformedRequest](#page-1656-0) If the request body created is invalid.
- **[ApiError](#page-1655-0)** If the Identity Services Engine cloud returns an error.

## get\_all(*policy\_id*, *headers=None*, *\*\*query\_parameters*) Alias for *[get\\_network\\_access\\_authentication\\_rules](#page-1369-0)*

## <span id="page-1370-0"></span>create\_network\_access\_authentication\_rule(*policy\_id*, *identity\_source\_name=None*,

*if\_auth\_fail=None*, *if\_process\_fail=None*, *if\_user\_not\_found=None*, *link=None*, *rule=None*, *headers=None*, *payload=None*, *active\_validation=True*, *\*\*query\_parameters*)

Network Access Create authentication rule: Rule must include name and condition. Condition has hierarchical structure which define a set of conditions for which authentication policy rule could be match. Condition can be either reference to a stored Library condition, using model ConditionReference or dynamically built conditions which are not stored in the conditions Library, using models ConditionAttributes, ConditionAndBlock, ConditionOrBlock . .

- identity\_source\_name (string) Identity source name from the identity stores, property of the request body.
- if\_auth\_fail (string) Action to perform when authentication fails such as Bad credentials, disabled user and so on, property of the request body.
- if\_process\_fail  $(\text{string})$  Action to perform when ISE is uanble to access the identity database, property of the request body.
- if\_user\_not\_found (string) Action to perform when user is not found in any of identity stores, property of the request body.
- link  $(object)$  $(object)$  $(object)$  link, property of the request body.
- rule ([object](https://docs.python.org/3/library/functions.html#object)) Common attributes in rule authentication/authorization, property of the request body.
- **policy\_id** (basestring) policyId path parameter. Policy id.
- headers  $(dict)$  $(dict)$  $(dict)$  Dictionary of HTTP Headers to send with the Request.
- payload  $(dict)$  $(dict)$  $(dict)$  A JSON serializable Python object to send in the body of the Request.
- active\_validation ([bool](https://docs.python.org/3/library/functions.html#bool)) Enable/Disable payload validation. Defaults to True.
- \*\*query\_parameters Additional query parameters (provides support for parameters that may be added in the future).

REST response with following properties:

- headers(MyDict): response headers.
- response(MyDict): response body as a MyDict object. Access the object's properties by using the dot notation or the bracket notation.
- content(bytes): representation of the request's response
- text(str): representation of the request's response

# **Return type** *[RestResponse](#page-1654-0)*

## **Raises**

- [TypeError](https://docs.python.org/3/library/exceptions.html#TypeError) If the parameter types are incorrect.
- [MalformedRequest](#page-1656-0) If the request body created is invalid.
- **[ApiError](#page-1655-0)** If the Identity Services Engine cloud returns an error.

create(*policy\_id*, *identity\_source\_name=None*, *if\_auth\_fail=None*, *if\_process\_fail=None*, *if\_user\_not\_found=None*, *link=None*, *rule=None*, *headers=None*, *payload=None*, *active\_validation=True*, *\*\*query\_parameters*) Alias for *[create\\_network\\_access\\_authentication\\_rule](#page-1370-0)*

# <span id="page-1371-0"></span>reset\_hit\_counts\_network\_access\_authentication\_rules(*policy\_id*, *headers=None*,

*\*\*query\_parameters*)

Network Access Reset HitCount for Authentication Rules.

## **Parameters**

- **policy\_id** (basestring) policyId path parameter. Policy id.
- headers  $(dict)$  $(dict)$  $(dict)$  Dictionary of HTTP Headers to send with the Request.
- \*\*query\_parameters Additional query parameters (provides support for parameters that may be added in the future).

#### **Returns**

REST response with following properties:

- headers(MyDict): response headers.
- response(MyDict): response body as a MyDict object. Access the object's properties by using the dot notation or the bracket notation.
- content(bytes): representation of the request's response
- text(str): representation of the request's response

## **Return type** *[RestResponse](#page-1654-0)*

#### **Raises**

- [TypeError](https://docs.python.org/3/library/exceptions.html#TypeError) If the parameter types are incorrect.
- [MalformedRequest](#page-1656-0) If the request body created is invalid.
- **[ApiError](#page-1655-0)** If the Identity Services Engine cloud returns an error.

<span id="page-1371-1"></span>reset\_hit\_counts\_by\_id(*policy\_id*, *headers=None*, *\*\*query\_parameters*) Alias for *[reset\\_hit\\_counts\\_network\\_access\\_authentication\\_rules](#page-1371-0)*

get\_network\_access\_authentication\_rule\_by\_id(*id*, *policy\_id*, *headers=None*, *\*\*query\_parameters*) Network Access Get rule attributes.

# **Parameters**

- policy\_id (basestring) policyId path parameter. Policy id.
- id (basestring) id path parameter. Rule id.
- headers  $(dict)$  $(dict)$  $(dict)$  Dictionary of HTTP Headers to send with the Request.
- \*\*query\_parameters Additional query parameters (provides support for parameters that may be added in the future).

# **Returns**

REST response with following properties:

- headers(MyDict): response headers.
- response(MyDict): response body as a MyDict object. Access the object's properties by using the dot notation or the bracket notation.
- content(bytes): representation of the request's response
- text(str): representation of the request's response

## **Return type** *[RestResponse](#page-1654-0)*

## **Raises**

- [TypeError](https://docs.python.org/3/library/exceptions.html#TypeError) If the parameter types are incorrect.
- [MalformedRequest](#page-1656-0) If the request body created is invalid.
- **[ApiError](#page-1655-0)** If the Identity Services Engine cloud returns an error.

get\_by\_id(*id*, *policy\_id*, *headers=None*, *\*\*query\_parameters*) Alias for *[get\\_network\\_access\\_authentication\\_rule\\_by\\_id](#page-1371-1)*

<span id="page-1372-0"></span>update\_network\_access\_authentication\_rule\_by\_id(*id*, *policy\_id*, *identity\_source\_name=None*, *if\_auth\_fail=None*, *if\_process\_fail=None*, *if\_user\_not\_found=None*, *link=None*, *rule=None*, *headers=None*, *payload=None*, *active\_validation=True*, *\*\*query\_parameters*)

Network Access Update rule.

- identity\_source\_name (string) Identity source name from the identity stores, property of the request body.
- **if\_auth\_fail** (string) Action to perform when authentication fails such as Bad credentials, disabled user and so on, property of the request body.
- if\_process\_fail  $(\text{string})$  Action to perform when ISE is uanble to access the identity database, property of the request body.
- if\_user\_not\_found (string) Action to perform when user is not found in any of identity stores, property of the request body.
- link  $(object)$  $(object)$  $(object)$  link, property of the request body.
- rule  $(objject)$  Common attributes in rule authentication/authorization, property of the request body.
- **policy\_id** (basestring) policyId path parameter. Policy id.
- id (basestring) id path parameter. Rule id.
- headers  $(dict)$  $(dict)$  $(dict)$  Dictionary of HTTP Headers to send with the Request.
- payload  $(dict) A$  $(dict) A$  $(dict) A$  JSON serializable Python object to send in the body of the Request.
- active\_validation ([bool](https://docs.python.org/3/library/functions.html#bool)) Enable/Disable payload validation. Defaults to True.
- \*\*query\_parameters Additional query parameters (provides support for parameters that may be added in the future).

REST response with following properties:

- headers(MyDict): response headers.
- response(MyDict): response body as a MyDict object. Access the object's properties by using the dot notation or the bracket notation.
- content(bytes): representation of the request's response
- text(str): representation of the request's response

## **Return type** *[RestResponse](#page-1654-0)*

## **Raises**

- [TypeError](https://docs.python.org/3/library/exceptions.html#TypeError) If the parameter types are incorrect.
- [MalformedRequest](#page-1656-0) If the request body created is invalid.
- **[ApiError](#page-1655-0)** If the Identity Services Engine cloud returns an error.
- update\_by\_id(*id*, *policy\_id*, *identity\_source\_name=None*, *if\_auth\_fail=None*, *if\_process\_fail=None*, *if\_user\_not\_found=None*, *link=None*, *rule=None*, *headers=None*, *payload=None*, *active\_validation=True*, *\*\*query\_parameters*)

Alias for *[update\\_network\\_access\\_authentication\\_rule\\_by\\_id](#page-1372-0)*

<span id="page-1373-0"></span>delete\_network\_access\_authentication\_rule\_by\_id(*id*, *policy\_id*, *headers=None*, *\*\*query\_parameters*)

Network Access Delete rule.

# **Parameters**

- policy\_id (basestring) policyId path parameter. Policy id.
- id (basestring) id path parameter. Rule id.
- headers  $(dict)$  $(dict)$  $(dict)$  Dictionary of HTTP Headers to send with the Request.
- \*\*query\_parameters Additional query parameters (provides support for parameters that may be added in the future).

# **Returns**

REST response with following properties:

- headers(MyDict): response headers.
- response(MyDict): response body as a MyDict object. Access the object's properties by using the dot notation or the bracket notation.
- content(bytes): representation of the request's response
- text(str): representation of the request's response

# **Return type** *[RestResponse](#page-1654-0)*

# **Raises**

- [TypeError](https://docs.python.org/3/library/exceptions.html#TypeError) If the parameter types are incorrect.
- [MalformedRequest](#page-1656-0) If the request body created is invalid.
- [ApiError](#page-1655-0) If the Identity Services Engine cloud returns an error.

delete\_by\_id(*id*, *policy\_id*, *headers=None*, *\*\*query\_parameters*) Alias for *[delete\\_network\\_access\\_authentication\\_rule\\_by\\_id](#page-1373-0)*

## **network\_access\_authorization\_exception\_rules**

#### class NetworkAccessAuthorizationExceptionRules

Identity Services Engine Network Access - Authorization Exception Rules API (version: 3.1.1).

Wraps the Identity Services Engine Network Access - Authorization Exception Rules API and exposes the API as native Python methods that return native Python objects.

<span id="page-1374-0"></span>get\_network\_access\_local\_exception\_rules(*policy\_id*, *headers=None*, *\*\*query\_parameters*) Network Access Get local exception rules.

## **Parameters**

- policy\_id (basestring) policyId path parameter. Policy id.
- headers  $(dict)$  $(dict)$  $(dict)$  Dictionary of HTTP Headers to send with the Request.
- \*\*query\_parameters Additional query parameters (provides support for parameters that may be added in the future).

## **Returns**

REST response with following properties:

- headers(MyDict): response headers.
- response(MyDict): response body as a MyDict object. Access the object's properties by using the dot notation or the bracket notation.
- content(bytes): representation of the request's response
- text(str): representation of the request's response

# **Return type** *[RestResponse](#page-1654-0)*

#### **Raises**

- [TypeError](https://docs.python.org/3/library/exceptions.html#TypeError) If the parameter types are incorrect.
- [MalformedRequest](#page-1656-0) If the request body created is invalid.
- **[ApiError](#page-1655-0)** If the Identity Services Engine cloud returns an error.

get\_all(*policy\_id*, *headers=None*, *\*\*query\_parameters*) Alias for *[get\\_network\\_access\\_local\\_exception\\_rules](#page-1374-0)*

<span id="page-1374-1"></span>create\_network\_access\_local\_exception\_rule(*policy\_id*, *link=None*, *profile=None*, *rule=None*,

*security\_group=None*, *headers=None*, *payload=None*, *active\_validation=True*, *\*\*query\_parameters*)

Network Access Create local authorization exception rule: Rule must include name and condition. Condition has hierarchical structure which define a set of conditions for which authoriztion policy rule could be match. Condition can be either reference to a stored Library condition, using model ConditionReference or dynamically built conditions which are not stored in the conditions Library, using models ConditionAttributes, ConditionAndBlock, ConditionOrBlock . .

## **Parameters**

- link  $(object)$  $(object)$  $(object)$  link, property of the request body.
- **profile** ( $list$ ) The authorization profile/s, property of the request body (list of strings).
- **rule** (*[object](https://docs.python.org/3/library/functions.html#object)*) Common attributes in rule authentication/authorization, property of the request body.
- security\_group (string) Security group used in authorization policies, property of the request body.
- **policy\_id** (basestring) policyId path parameter. Policy id.
- headers  $(dict)$  $(dict)$  $(dict)$  Dictionary of HTTP Headers to send with the Request.
- payload  $(dict)$  $(dict)$  $(dict)$  A JSON serializable Python object to send in the body of the Request.
- active\_validation ([bool](https://docs.python.org/3/library/functions.html#bool)) Enable/Disable payload validation. Defaults to True.
- \*\*query\_parameters Additional query parameters (provides support for parameters that may be added in the future).

## **Returns**

REST response with following properties:

- headers(MyDict): response headers.
- response(MyDict): response body as a MyDict object. Access the object's properties by using the dot notation or the bracket notation.
- content(bytes): representation of the request's response
- text(str): representation of the request's response

#### **Return type** *[RestResponse](#page-1654-0)*

## **Raises**

- [TypeError](https://docs.python.org/3/library/exceptions.html#TypeError) If the parameter types are incorrect.
- [MalformedRequest](#page-1656-0) If the request body created is invalid.
- [ApiError](#page-1655-0) If the Identity Services Engine cloud returns an error.

create(*policy\_id*, *link=None*, *profile=None*, *rule=None*, *security\_group=None*, *headers=None*, *payload=None*, *active\_validation=True*, *\*\*query\_parameters*) Alias for *[create\\_network\\_access\\_local\\_exception\\_rule](#page-1374-1)*

<span id="page-1375-0"></span>reset\_hit\_counts\_network\_access\_local\_exceptions(*policy\_id*, *headers=None*,

*\*\*query\_parameters*)

Network Access Reset HitCount for local exceptions.

- **policy\_id** (basestring) policyId path parameter. Policy id.
- headers  $(dict)$  $(dict)$  $(dict)$  Dictionary of HTTP Headers to send with the Request.
- \*\*query\_parameters Additional query parameters (provides support for parameters that may be added in the future).

REST response with following properties:

- headers(MyDict): response headers.
- response(MyDict): response body as a MyDict object. Access the object's properties by using the dot notation or the bracket notation.
- content(bytes): representation of the request's response
- text(str): representation of the request's response

# **Return type** *[RestResponse](#page-1654-0)*

# **Raises**

- [TypeError](https://docs.python.org/3/library/exceptions.html#TypeError) If the parameter types are incorrect.
- [MalformedRequest](#page-1656-0) If the request body created is invalid.
- **[ApiError](#page-1655-0)** If the Identity Services Engine cloud returns an error.

reset\_hit\_counts\_by\_id(*policy\_id*, *headers=None*, *\*\*query\_parameters*) Alias for *[reset\\_hit\\_counts\\_network\\_access\\_local\\_exceptions](#page-1375-0)*

## <span id="page-1376-0"></span>get\_network\_access\_local\_exception\_rule\_by\_id(*id*, *policy\_id*, *headers=None*,

*\*\*query\_parameters*)

Network Access Get local exception rule attributes.

#### **Parameters**

- policy\_id (basestring) policyId path parameter. Policy id.
- id (basestring) id path parameter. Rule id.
- headers  $(dict)$  $(dict)$  $(dict)$  Dictionary of HTTP Headers to send with the Request.
- \*\*query\_parameters Additional query parameters (provides support for parameters that may be added in the future).

# **Returns**

REST response with following properties:

- headers(MyDict): response headers.
- response(MyDict): response body as a MyDict object. Access the object's properties by using the dot notation or the bracket notation.
- content(bytes): representation of the request's response
- text(str): representation of the request's response

## **Return type** *[RestResponse](#page-1654-0)*

#### **Raises**

- [TypeError](https://docs.python.org/3/library/exceptions.html#TypeError) If the parameter types are incorrect.
- [MalformedRequest](#page-1656-0) If the request body created is invalid.
- **[ApiError](#page-1655-0)** If the Identity Services Engine cloud returns an error.

<span id="page-1376-1"></span>get\_by\_id(*id*, *policy\_id*, *headers=None*, *\*\*query\_parameters*) Alias for *[get\\_network\\_access\\_local\\_exception\\_rule\\_by\\_id](#page-1376-0)*

```
update_network_access_local_exception_rule_by_id(id, policy_id, link=None, profile=None,
                                            rule=None, security_group=None,
                                            headers=None, payload=None,
                                            active_validation=True, **query_parameters)
```
Network Access Update local exception rule.

## **Parameters**

- link  $(object)$  $(object)$  $(object)$  link, property of the request body.
- profile  $(list)$  $(list)$  $(list)$  The authorization profile/s, property of the request body (list of strings).
- rule ([object](https://docs.python.org/3/library/functions.html#object)) Common attributes in rule authentication/authorization, property of the request body.
- security\_group (string) Security group used in authorization policies, property of the request body.
- policy\_id (basestring) policyId path parameter. Policy id.
- $\cdot$  id (basestring) id path parameter. Rule id.
- headers  $(dict)$  $(dict)$  $(dict)$  Dictionary of HTTP Headers to send with the Request.
- payload  $(dict)$  $(dict)$  $(dict)$  A JSON serializable Python object to send in the body of the Request.
- active\_validation ([bool](https://docs.python.org/3/library/functions.html#bool)) Enable/Disable payload validation. Defaults to True.
- \*\*query\_parameters Additional query parameters (provides support for parameters that may be added in the future).

## **Returns**

REST response with following properties:

- headers(MyDict): response headers.
- response(MyDict): response body as a MyDict object. Access the object's properties by using the dot notation or the bracket notation.
- content(bytes): representation of the request's response
- text(str): representation of the request's response

**Return type** *[RestResponse](#page-1654-0)*

# **Raises**

- [TypeError](https://docs.python.org/3/library/exceptions.html#TypeError) If the parameter types are incorrect.
- [MalformedRequest](#page-1656-0) If the request body created is invalid.
- **[ApiError](#page-1655-0)** If the Identity Services Engine cloud returns an error.

update\_by\_id(*id*, *policy\_id*, *link=None*, *profile=None*, *rule=None*, *security\_group=None*, *headers=None*, *payload=None*, *active\_validation=True*, *\*\*query\_parameters*) Alias for *[update\\_network\\_access\\_local\\_exception\\_rule\\_by\\_id](#page-1376-1)*

# <span id="page-1377-0"></span>delete\_network\_access\_local\_exception\_rule\_by\_id(*id*, *policy\_id*, *headers=None*,

*\*\*query\_parameters*)

Network Access Delete local exception rule.

- **policy\_id** (*basestring*) policyId path parameter. Policy id.
- id (basestring) id path parameter. Rule id.
- headers  $(dict)$  $(dict)$  $(dict)$  Dictionary of HTTP Headers to send with the Request.
- \*\*query\_parameters Additional query parameters (provides support for parameters that may be added in the future).

REST response with following properties:

- headers(MyDict): response headers.
- response(MyDict): response body as a MyDict object. Access the object's properties by using the dot notation or the bracket notation.
- content(bytes): representation of the request's response
- text(str): representation of the request's response

# **Return type** *[RestResponse](#page-1654-0)*

# **Raises**

- [TypeError](https://docs.python.org/3/library/exceptions.html#TypeError) If the parameter types are incorrect.
- [MalformedRequest](#page-1656-0) If the request body created is invalid.
- [ApiError](#page-1655-0) If the Identity Services Engine cloud returns an error.

delete\_by\_id(*id*, *policy\_id*, *headers=None*, *\*\*query\_parameters*) Alias for *[delete\\_network\\_access\\_local\\_exception\\_rule\\_by\\_id](#page-1377-0)*

# **network\_access\_authorization\_global\_exception\_rules**

## class NetworkAccessAuthorizationGlobalExceptionRules

Identity Services Engine Network Access - Authorization Global Exception Rules API (version: 3.1.1).

Wraps the Identity Services Engine Network Access - Authorization Global Exception Rules API and exposes the API as native Python methods that return native Python objects.

<span id="page-1378-0"></span>get\_network\_access\_policy\_set\_global\_exception\_rules(*headers=None*, *\*\*query\_parameters*) Network Access Get global execption rules.

## **Parameters**

- headers  $(dict)$  $(dict)$  $(dict)$  Dictionary of HTTP Headers to send with the Request.
- \*\*query\_parameters Additional query parameters (provides support for parameters that may be added in the future).

## **Returns**

REST response with following properties:

- headers(MyDict): response headers.
- response(MyDict): response body as a MyDict object. Access the object's properties by using the dot notation or the bracket notation.
- content(bytes): representation of the request's response
- text(str): representation of the request's response

# **Return type** *[RestResponse](#page-1654-0)*

#### **Raises**

- [TypeError](https://docs.python.org/3/library/exceptions.html#TypeError) If the parameter types are incorrect.
- [MalformedRequest](#page-1656-0) If the request body created is invalid.
- **[ApiError](#page-1655-0)** If the Identity Services Engine cloud returns an error.

# get\_all(*headers=None*, *\*\*query\_parameters*)

Alias for *[get\\_network\\_access\\_policy\\_set\\_global\\_exception\\_rules](#page-1378-0)* 

<span id="page-1379-0"></span>create\_network\_access\_policy\_set\_global\_exception\_rule(*link=None*, *profile=None*, *rule=None*, *security\_group=None*, *headers=None*, *payload=None*, *active\_validation=True*,

*\*\*query\_parameters*)

Network Access Create global exception authorization rule: Rule must include name and condition. Condition has hierarchical structure which define a set of conditions for which authoriztion policy rule could be match. Condition can be either reference to a stored Library condition, using model ConditionReference or dynamically built conditions which are not stored in the conditions Library, using models ConditionAttributes, ConditionAndBlock, ConditionOrBlock . .

# **Parameters**

- link (*[object](https://docs.python.org/3/library/functions.html#object)*) link, property of the request body.
- profile  $(list)$  $(list)$  $(list)$  The authorization profile/s, property of the request body (list of strings).
- rule (*[object](https://docs.python.org/3/library/functions.html#object)*) Common attributes in rule authentication/authorization, property of the request body.
- security\_group (string) Security group used in authorization policies, property of the request body.
- headers  $(dict)$  $(dict)$  $(dict)$  Dictionary of HTTP Headers to send with the Request.
- payload  $(dict) A$  $(dict) A$  $(dict) A$  JSON serializable Python object to send in the body of the Request.
- active\_validation ([bool](https://docs.python.org/3/library/functions.html#bool)) Enable/Disable payload validation. Defaults to True.
- \*\*query\_parameters Additional query parameters (provides support for parameters that may be added in the future).

# **Returns**

REST response with following properties:

- headers(MyDict): response headers.
- response(MyDict): response body as a MyDict object. Access the object's properties by using the dot notation or the bracket notation.
- content(bytes): representation of the request's response
- text(str): representation of the request's response

# **Return type** *[RestResponse](#page-1654-0)*

# **Raises**

- [TypeError](https://docs.python.org/3/library/exceptions.html#TypeError) If the parameter types are incorrect.
- [MalformedRequest](#page-1656-0) If the request body created is invalid.
- **[ApiError](#page-1655-0)** If the Identity Services Engine cloud returns an error.

create(*link=None*, *profile=None*, *rule=None*, *security\_group=None*, *headers=None*, *payload=None*, *active\_validation=True*, *\*\*query\_parameters*) Alias for *[create\\_network\\_access\\_policy\\_set\\_global\\_exception\\_rule](#page-1379-0)*

<span id="page-1380-0"></span>reset\_hit\_counts\_network\_access\_global\_exceptions(*headers=None*, *\*\*query\_parameters*) Network Access Reset HitCount for Global Exceptions.

#### **Parameters**

- headers  $(dict)$  $(dict)$  $(dict)$  Dictionary of HTTP Headers to send with the Request.
- \*\*query\_parameters Additional query parameters (provides support for parameters that may be added in the future).

#### **Returns**

REST response with following properties:

- headers(MyDict): response headers.
- response(MyDict): response body as a MyDict object. Access the object's properties by using the dot notation or the bracket notation.
- content(bytes): representation of the request's response
- text(str): representation of the request's response

## **Return type** *[RestResponse](#page-1654-0)*

#### **Raises**

- [TypeError](https://docs.python.org/3/library/exceptions.html#TypeError) If the parameter types are incorrect.
- [MalformedRequest](#page-1656-0) If the request body created is invalid.
- **[ApiError](#page-1655-0)** If the Identity Services Engine cloud returns an error.

# reset\_hit\_counts(*headers=None*, *\*\*query\_parameters*)

Alias for *[reset\\_hit\\_counts\\_network\\_access\\_global\\_exceptions](#page-1380-0)*

# <span id="page-1380-1"></span>get\_network\_access\_policy\_set\_global\_exception\_rule\_by\_id(*id*, *headers=None*,

*\*\*query\_parameters*)

Network Access Get global exception rule attributes.

# **Parameters**

- id (basestring) id path parameter. Rule id.
- headers  $(dict)$  $(dict)$  $(dict)$  Dictionary of HTTP Headers to send with the Request.
- \*\*query\_parameters Additional query parameters (provides support for parameters that may be added in the future).

## **Returns**

REST response with following properties:

- headers(MyDict): response headers.
- response(MyDict): response body as a MyDict object. Access the object's properties by using the dot notation or the bracket notation.
- content(bytes): representation of the request's response
- text(str): representation of the request's response

## **Return type** *[RestResponse](#page-1654-0)*

# **Raises**

- [TypeError](https://docs.python.org/3/library/exceptions.html#TypeError) If the parameter types are incorrect.
- [MalformedRequest](#page-1656-0) If the request body created is invalid.
- **[ApiError](#page-1655-0)** If the Identity Services Engine cloud returns an error.

# get\_by\_id(*id*, *headers=None*, *\*\*query\_parameters*)

Alias for *[get\\_network\\_access\\_policy\\_set\\_global\\_exception\\_rule\\_by\\_id](#page-1380-1)*

<span id="page-1381-0"></span>update\_network\_access\_policy\_set\_global\_exception\_rule\_by\_id(*id*, *link=None*, *profile=None*,

*rule=None*,

*security\_group=None*, *headers=None*, *payload=None*, *active\_validation=True*, *\*\*query\_parameters*)

Network Access Update global exception authorization rule.

## **Parameters**

- link  $(object)$  $(object)$  $(object)$  link, property of the request body.
- profile  $(list)$  $(list)$  $(list)$  The authorization profile/s, property of the request body (list of strings).
- rule (*[object](https://docs.python.org/3/library/functions.html#object)*) Common attributes in rule authentication/authorization, property of the request body.
- security\_group (string) Security group used in authorization policies, property of the request body.
- id (basestring) id path parameter. Rule id.
- headers  $(dict)$  $(dict)$  $(dict)$  Dictionary of HTTP Headers to send with the Request.
- payload  $(dict)$  $(dict)$  $(dict)$  A JSON serializable Python object to send in the body of the Request.
- active\_validation  $(bool)$  $(bool)$  $(bool)$  Enable/Disable payload validation. Defaults to True.
- \*\*query\_parameters Additional query parameters (provides support for parameters that may be added in the future).

# **Returns**

REST response with following properties:

- headers(MyDict): response headers.
- response(MyDict): response body as a MyDict object. Access the object's properties by using the dot notation or the bracket notation.
- content(bytes): representation of the request's response
- text(str): representation of the request's response

#### **Return type** *[RestResponse](#page-1654-0)*

## **Raises**

- [TypeError](https://docs.python.org/3/library/exceptions.html#TypeError) If the parameter types are incorrect.
- [MalformedRequest](#page-1656-0) If the request body created is invalid.
- **[ApiError](#page-1655-0)** If the Identity Services Engine cloud returns an error.

update\_by\_id(*id*, *link=None*, *profile=None*, *rule=None*, *security\_group=None*, *headers=None*, *payload=None*, *active\_validation=True*, *\*\*query\_parameters*) Alias for *[update\\_network\\_access\\_policy\\_set\\_global\\_exception\\_rule\\_by\\_id](#page-1381-0)*

# <span id="page-1382-0"></span>delete\_network\_access\_policy\_set\_global\_exception\_rule\_by\_id(*id*, *headers=None*,

*\*\*query\_parameters*)

Network Access Delete global exception authorization rule.

## **Parameters**

- id (basestring) id path parameter. Rule id.
- headers  $(dict)$  $(dict)$  $(dict)$  Dictionary of HTTP Headers to send with the Request.
- \*\*query\_parameters Additional query parameters (provides support for parameters that may be added in the future).

## **Returns**

REST response with following properties:

- headers(MyDict): response headers.
- response(MyDict): response body as a MyDict object. Access the object's properties by using the dot notation or the bracket notation.
- content(bytes): representation of the request's response
- text(str): representation of the request's response

## **Return type** *[RestResponse](#page-1654-0)*

## **Raises**

- [TypeError](https://docs.python.org/3/library/exceptions.html#TypeError) If the parameter types are incorrect.
- [MalformedRequest](#page-1656-0) If the request body created is invalid.
- **[ApiError](#page-1655-0)** If the Identity Services Engine cloud returns an error.

delete\_by\_id(*id*, *headers=None*, *\*\*query\_parameters*)

Alias for *[delete\\_network\\_access\\_policy\\_set\\_global\\_exception\\_rule\\_by\\_id](#page-1382-0)* 

# **network\_access\_authorization\_rules**

# class NetworkAccessAuthorizationRules

Identity Services Engine Network Access - Authorization Rules API (version: 3.1.1).

Wraps the Identity Services Engine Network Access - Authorization Rules API and exposes the API as native Python methods that return native Python objects.

<span id="page-1382-1"></span>get\_network\_access\_authorization\_rules(*policy\_id*, *headers=None*, *\*\*query\_parameters*) Network Access Get authorization rules.

- policy\_id (basestring) policyId path parameter. Policy id.
- headers  $(dict)$  $(dict)$  $(dict)$  Dictionary of HTTP Headers to send with the Request.
- \*\*query\_parameters Additional query parameters (provides support for parameters that may be added in the future).

REST response with following properties:

- headers(MyDict): response headers.
- response(MyDict): response body as a MyDict object. Access the object's properties by using the dot notation or the bracket notation.
- content(bytes): representation of the request's response
- text(str): representation of the request's response

# **Return type** *[RestResponse](#page-1654-0)*

# **Raises**

- [TypeError](https://docs.python.org/3/library/exceptions.html#TypeError) If the parameter types are incorrect.
- [MalformedRequest](#page-1656-0) If the request body created is invalid.
- **[ApiError](#page-1655-0)** If the Identity Services Engine cloud returns an error.

# get\_all(*policy\_id*, *headers=None*, *\*\*query\_parameters*)

Alias for *[get\\_network\\_access\\_authorization\\_rules](#page-1382-1)*

# <span id="page-1383-0"></span>create\_network\_access\_authorization\_rule(*policy\_id*, *link=None*, *profile=None*, *rule=None*, *security\_group=None*, *headers=None*, *payload=None*, *active\_validation=True*, *\*\*query\_parameters*)

Network Access Create authorization rule: Rule must include name and condition. Condition has hierarchical structure which define a set of conditions for which authoriztion policy rule could be match. Condition can be either reference to a stored Library condition, using model ConditionReference or dynamically built conditions which are not stored in the conditions Library, using models ConditionAttributes, ConditionAndBlock, ConditionOrBlock . .

#### **Parameters**

- link  $(object)$  $(object)$  $(object)$  link, property of the request body.
- profile  $(iist)$  The authorization profile/s, property of the request body ([list](https://docs.python.org/3/library/stdtypes.html#list) of strings).
- rule  $(objject)$  Common attributes in rule authentication/authorization, property of the request body.
- security\_group (string) Security group used in authorization policies, property of the request body.
- policy\_id (basestring) policyId path parameter. Policy id.
- headers  $(dict)$  $(dict)$  $(dict)$  Dictionary of HTTP Headers to send with the Request.
- payload  $(dict)$  $(dict)$  $(dict)$  A JSON serializable Python object to send in the body of the Request.
- active\_validation ([bool](https://docs.python.org/3/library/functions.html#bool)) Enable/Disable payload validation. Defaults to True.
- \*\*query\_parameters Additional query parameters (provides support for parameters that may be added in the future).

## **Returns**

REST response with following properties:

- headers(MyDict): response headers.
- response(MyDict): response body as a MyDict object. Access the object's properties by using the dot notation or the bracket notation.
- content(bytes): representation of the request's response
- text(str): representation of the request's response

# **Return type** *[RestResponse](#page-1654-0)*

# **Raises**

- [TypeError](https://docs.python.org/3/library/exceptions.html#TypeError) If the parameter types are incorrect.
- [MalformedRequest](#page-1656-0) If the request body created is invalid.
- **[ApiError](#page-1655-0)** If the Identity Services Engine cloud returns an error.

create(*policy\_id*, *link=None*, *profile=None*, *rule=None*, *security\_group=None*, *headers=None*, *payload=None*, *active\_validation=True*, *\*\*query\_parameters*) Alias for *[create\\_network\\_access\\_authorization\\_rule](#page-1383-0)*

<span id="page-1384-0"></span>reset\_hit\_counts\_network\_access\_authorization\_rules(*policy\_id*, *headers=None*,

*\*\*query\_parameters*)

Network Access Reset HitCount for Authorization Rules.

#### **Parameters**

- policy\_id (basestring) policyId path parameter. Policy id.
- headers  $(dict)$  $(dict)$  $(dict)$  Dictionary of HTTP Headers to send with the Request.
- \*\*query\_parameters Additional query parameters (provides support for parameters that may be added in the future).

#### **Returns**

REST response with following properties:

- headers(MyDict): response headers.
- response(MyDict): response body as a MyDict object. Access the object's properties by using the dot notation or the bracket notation.
- content(bytes): representation of the request's response
- text(str): representation of the request's response

#### **Return type** *[RestResponse](#page-1654-0)*

#### **Raises**

- [TypeError](https://docs.python.org/3/library/exceptions.html#TypeError) If the parameter types are incorrect.
- [MalformedRequest](#page-1656-0) If the request body created is invalid.
- **[ApiError](#page-1655-0)** If the Identity Services Engine cloud returns an error.
- reset\_hit\_counts\_by\_id(*policy\_id*, *headers=None*, *\*\*query\_parameters*) Alias for *[reset\\_hit\\_counts\\_network\\_access\\_authorization\\_rules](#page-1384-0)*
- <span id="page-1384-1"></span>get\_network\_access\_authorization\_rule\_by\_id(*id*, *policy\_id*, *headers=None*, *\*\*query\_parameters*) Network Access Get authorization rule attributes.

- policy\_id (basestring) policyId path parameter. Policy id.
- $\cdot$  id (basestring) id path parameter. Rule id.
- headers  $(dict)$  $(dict)$  $(dict)$  Dictionary of HTTP Headers to send with the Request.

• \*\*query\_parameters – Additional query parameters (provides support for parameters that may be added in the future).

## **Returns**

REST response with following properties:

- headers(MyDict): response headers.
- response(MyDict): response body as a MyDict object. Access the object's properties by using the dot notation or the bracket notation.
- content(bytes): representation of the request's response
- text(str): representation of the request's response

# **Return type** *[RestResponse](#page-1654-0)*

## **Raises**

- [TypeError](https://docs.python.org/3/library/exceptions.html#TypeError) If the parameter types are incorrect.
- [MalformedRequest](#page-1656-0) If the request body created is invalid.
- **[ApiError](#page-1655-0)** If the Identity Services Engine cloud returns an error.

get\_by\_id(*id*, *policy\_id*, *headers=None*, *\*\*query\_parameters*) Alias for *[get\\_network\\_access\\_authorization\\_rule\\_by\\_id](#page-1384-1)*

<span id="page-1385-0"></span>update\_network\_access\_authorization\_rule\_by\_id(*id*, *policy\_id*, *link=None*, *profile=None*,

*rule=None*, *security\_group=None*, *headers=None*, *payload=None*, *active\_validation=True*, *\*\*query\_parameters*)

Network Access Update authorization rule.

## **Parameters**

- link  $(object)$  $(object)$  $(object)$  link, property of the request body.
- profile  $(iist)$  The authorization profile/s, property of the request body ([list](https://docs.python.org/3/library/stdtypes.html#list) of strings).
- rule  $(objject)$  Common attributes in rule authentication/authorization, property of the request body.
- security\_group (string) Security group used in authorization policies, property of the request body.
- policy\_id (basestring) policyId path parameter. Policy id.
- id (basestring) id path parameter. Rule id.
- headers  $(dict)$  $(dict)$  $(dict)$  Dictionary of HTTP Headers to send with the Request.
- payload  $(dict)$  $(dict)$  $(dict)$  A JSON serializable Python object to send in the body of the Request.
- active\_validation ([bool](https://docs.python.org/3/library/functions.html#bool)) Enable/Disable payload validation. Defaults to True.
- \*\*query\_parameters Additional query parameters (provides support for parameters that may be added in the future).

#### **Returns**

REST response with following properties:

- headers(MyDict): response headers.
- response(MyDict): response body as a MyDict object. Access the object's properties by using the dot notation or the bracket notation.
- content(bytes): representation of the request's response
- text(str): representation of the request's response

# **Return type** *[RestResponse](#page-1654-0)*

# **Raises**

- [TypeError](https://docs.python.org/3/library/exceptions.html#TypeError) If the parameter types are incorrect.
- [MalformedRequest](#page-1656-0) If the request body created is invalid.
- **[ApiError](#page-1655-0)** If the Identity Services Engine cloud returns an error.
- update\_by\_id(*id*, *policy\_id*, *link=None*, *profile=None*, *rule=None*, *security\_group=None*, *headers=None*, *payload=None*, *active\_validation=True*, *\*\*query\_parameters*) Alias for *[update\\_network\\_access\\_authorization\\_rule\\_by\\_id](#page-1385-0)*

<span id="page-1386-0"></span>delete\_network\_access\_authorization\_rule\_by\_id(*id*, *policy\_id*, *headers=None*,

*\*\*query\_parameters*)

Network Access Delete authorization rule.

#### **Parameters**

- policy\_id (basestring) policyId path parameter. Policy id.
- id (basestring) id path parameter. Rule id.
- headers  $(dict)$  $(dict)$  $(dict)$  Dictionary of HTTP Headers to send with the Request.
- \*\*query\_parameters Additional query parameters (provides support for parameters that may be added in the future).

# **Returns**

REST response with following properties:

- headers(MyDict): response headers.
- response(MyDict): response body as a MyDict object. Access the object's properties by using the dot notation or the bracket notation.
- content(bytes): representation of the request's response
- text(str): representation of the request's response

#### **Return type** *[RestResponse](#page-1654-0)*

#### **Raises**

- [TypeError](https://docs.python.org/3/library/exceptions.html#TypeError) If the parameter types are incorrect.
- [MalformedRequest](#page-1656-0) If the request body created is invalid.
- [ApiError](#page-1655-0) If the Identity Services Engine cloud returns an error.

# delete\_by\_id(*id*, *policy\_id*, *headers=None*, *\*\*query\_parameters*) Alias for *[delete\\_network\\_access\\_authorization\\_rule\\_by\\_id](#page-1386-0)*

# **network\_access\_conditions**

# class NetworkAccessConditions

Identity Services Engine Network Access - Conditions API (version: 3.1.1).

Wraps the Identity Services Engine Network Access - Conditions API and exposes the API as native Python methods that return native Python objects.

<span id="page-1387-0"></span>get\_network\_access\_conditions(*headers=None*, *\*\*query\_parameters*)

Network Access Returns all library conditions.

# **Parameters**

- headers  $(dict)$  $(dict)$  $(dict)$  Dictionary of HTTP Headers to send with the Request.
- \*\*query\_parameters Additional query parameters (provides support for parameters that may be added in the future).

## **Returns**

REST response with following properties:

- headers(MyDict): response headers.
- response(MyDict): response body as a MyDict object. Access the object's properties by using the dot notation or the bracket notation.
- content(bytes): representation of the request's response
- text(str): representation of the request's response

#### **Return type** *[RestResponse](#page-1654-0)*

#### **Raises**

- [TypeError](https://docs.python.org/3/library/exceptions.html#TypeError) If the parameter types are incorrect.
- [MalformedRequest](#page-1656-0) If the request body created is invalid.
- **[ApiError](#page-1655-0)** If the Identity Services Engine cloud returns an error.

# get\_all(*headers=None*, *\*\*query\_parameters*) Alias for *[get\\_network\\_access\\_conditions](#page-1387-0)*

<span id="page-1387-1"></span>create\_network\_access\_condition(*attribute\_name=None*, *attribute\_value=None*, *children=None*,

*condition\_type=None*, *dates\_range=None*, *dates\_range\_exception=None*, *description=None*, *dictionary\_name=None*, *dictionary\_value=None*, *hours\_range=None*, *hours\_range\_exception=None*, *id=None*, *is\_negate=None*, *link=None*, *name=None*, *operator=None*, *week\_days=None*, *week\_days\_exception=None*, *headers=None*, *payload=None*, *active\_validation=True*, *\*\*query\_parameters*)

Network Access Creates a library condition: Library Condition has hierarchical structure which define a set of condition for which authentication and authorization policy rules could be match. Condition can be compose from single dictionary attribute name and value using model LibraryConditionAttributes , or from combination of dictionary attributes with logical operation of AND/OR between them, using models: LibraryConditionAndBlock or LibraryConditionOrBlock . When using AND/OR blocks, the condition will include inner layers inside these blocks, these layers are built using the inner condition models: ConditionAttributes , ConditionAndBlock , ConditionOrBlock , that represent dynamically built Conditions which are not stored in the conditions Library, or using ConditionReference, which includes an ID to existing stored condition in the library. The LibraryCondition models can only be used in the outer-most layer (root of the condition) and must always include the condition name. When using one of the 3 inner condition models ( ConditionAttributes, ConditionAndBlock, ConditionOrBlock ), condition name cannot be

included in the request, since these will not be stored in the conditions library, and used only as inner members of the root condition. When using ConditionReference model in inner layers, the condition name is not required. ConditionReference objects can also include a reference ID to a condition of type TimeAndDate

## **Parameters**

. .

- attribute\_name (string) Dictionary attribute name, property of the request body.
- **attribute\_value** (string) Attribute value for condition Value type is specified in dictionary object if multiple values allowed is specified in dictionary object, property of the request body.
- children  $(list)$  $(list)$  $(list)$  In case type is and Block or orBlock addtional conditions will be aggregated under this logical (OR/AND) condition, property of the request body (list of objects).
- condition\_type  $(suring)$  Inidicates whether the record is the condition itself(data) or a logical(or,and) aggregation Data type enum(reference,single) indicates than "conditonId" OR "ConditionAttrs" fields should contain condition data but not both Logical aggreation(and,or) enum indicates that additional conditions are present under the children field, property of the request body. Available values are 'ConditionAndBlock', 'ConditionAttributes', 'ConditionOrBlock', 'ConditionReference', 'LibraryConditionAndBlock', 'LibraryConditionAttributes', 'LibraryConditionOrBlock' and 'TimeAndDateCondition'.
- dates\_range ([object](https://docs.python.org/3/library/functions.html#object)) Defines for which date/s TimeAndDate condition will be matched Options are Date range, for specific date, the same date should be used for start/end date Default no specific dates In order to reset the dates to have no specific dates Date format yyyy- mm-dd ( $MM =$  month, dd = day, yyyy = year), property of the request body.
- dates\_range\_exception ([object](https://docs.python.org/3/library/functions.html#object)) Defines for which date/s TimeAndDate condition will be matched Options are Date range, for specific date, the same date should be used for start/end date Default no specific dates In order to reset the dates to have no specific dates Date format yyyy- mm-dd ( $MM =$  month, dd = day, yyyy = year), property of the request body.
- description  $(string)$  Condition description, property of the request body.
- dictionary\_name  $(string)$  Dictionary name, property of the request body.
- dictionary\_value  $(striangle)$  Dictionary value, property of the request body.
- hours\_range ([object](https://docs.python.org/3/library/functions.html#object)) Defines for which hours a TimeAndDate condition will be matched Time format hh:mm ( $h = hour$ , mm = minutes) Default All Day, property of the request body.
- hours\_range\_exception ([object](https://docs.python.org/3/library/functions.html#object)) Defines for which hours a TimeAndDate condition will be matched Time format hh:mm ( $h = hour$ , mm = minutes) Default All Day, property of the request body.
- id  $(string)$  id, property of the request body.
- is\_negate (boolean) Indicates whereas this condition is in negate mode, property of the request body.
- **link** (*[object](https://docs.python.org/3/library/functions.html#object)*) link, property of the request body.
- name  $(string)$  Condition name, property of the request body.
- operator (string) Equality operator, property of the request body. Available values are 'contains', 'endsWith', 'equals', 'greaterOrEquals', 'greaterThan', 'in', 'ipEquals', 'ipGreaterThan', 'ipLessThan', 'ipNotEquals', 'lessOrEquals', 'lessThan', 'matches', 'not-Contains', 'notEndsWith', 'notEquals', 'notIn', 'notStartsWith' and 'startsWith'.
- week\_days  $(iist)$  Defines for which days this condition will be matched Days format Arrays of WeekDay enums Default List of All week days, property of the request body (list of strings. Available values are 'Friday', 'Monday', 'Saturday', 'Sunday', 'Thursday', 'Tuesday' and 'Wednesday').
- week\_days\_exception  $(list)$  $(list)$  $(list)$  Defines for which days this condition will NOT be matched Days format Arrays of WeekDay enums Default Not enabled, property of the request body (list of strings. Available values are 'Friday', 'Monday', 'Saturday', 'Sunday', 'Thursday', 'Tuesday' and 'Wednesday').
- headers  $(dict)$  $(dict)$  $(dict)$  Dictionary of HTTP Headers to send with the Request.
- payload ([dict](https://docs.python.org/3/library/stdtypes.html#dict)) A JSON serializable Python object to send in the body of the Request.
- active\_validation ([bool](https://docs.python.org/3/library/functions.html#bool)) Enable/Disable payload validation. Defaults to True.
- \*\*query\_parameters Additional query parameters (provides support for parameters that may be added in the future).

REST response with following properties:

- headers(MyDict): response headers.
- response(MyDict): response body as a MyDict object. Access the object's properties by using the dot notation or the bracket notation.
- content(bytes): representation of the request's response
- text(str): representation of the request's response

## **Return type** *[RestResponse](#page-1654-0)*

# **Raises**

- [TypeError](https://docs.python.org/3/library/exceptions.html#TypeError) If the parameter types are incorrect.
- [MalformedRequest](#page-1656-0) If the request body created is invalid.
- **[ApiError](#page-1655-0)** If the Identity Services Engine cloud returns an error.

create(*attribute\_name=None*, *attribute\_value=None*, *children=None*, *condition\_type=None*, *dates\_range=None*, *dates\_range\_exception=None*, *description=None*, *dictionary\_name=None*, *dictionary\_value=None*, *hours\_range=None*, *hours\_range\_exception=None*, *id=None*, *is\_negate=None*, *link=None*, *name=None*, *operator=None*, *week\_days=None*, *week\_days\_exception=None*, *headers=None*, *payload=None*, *active\_validation=True*, *\*\*query\_parameters*)

Alias for *[create\\_network\\_access\\_condition](#page-1387-1)*

# get\_network\_access\_conditions\_for\_authentication\_rules(*headers=None*, *\*\*query\_parameters*) Network Access Returns list of library conditions for Authentication rules scope.

# **Parameters**

- headers  $(dict)$  $(dict)$  $(dict)$  Dictionary of HTTP Headers to send with the Request.
- \*\*query\_parameters Additional query parameters (provides support for parameters that may be added in the future).

# **Returns**

REST response with following properties:

• headers(MyDict): response headers.

- response(MyDict): response body as a MyDict object. Access the object's properties by using the dot notation or the bracket notation.
- content(bytes): representation of the request's response
- text(str): representation of the request's response

#### **Return type** *[RestResponse](#page-1654-0)*

#### **Raises**

- [TypeError](https://docs.python.org/3/library/exceptions.html#TypeError) If the parameter types are incorrect.
- [MalformedRequest](#page-1656-0) If the request body created is invalid.
- **[ApiError](#page-1655-0)** If the Identity Services Engine cloud returns an error.

# get\_network\_access\_conditions\_for\_authorization\_rules(*headers=None*, *\*\*query\_parameters*) Network Access Returns list of library conditions for Authorization rules scope.

#### **Parameters**

- headers  $(dict)$  $(dict)$  $(dict)$  Dictionary of HTTP Headers to send with the Request.
- \*\*query\_parameters Additional query parameters (provides support for parameters that may be added in the future).

## **Returns**

REST response with following properties:

- headers(MyDict): response headers.
- response(MyDict): response body as a MyDict object. Access the object's properties by using the dot notation or the bracket notation.
- content(bytes): representation of the request's response
- text(str): representation of the request's response

# **Return type** *[RestResponse](#page-1654-0)*

#### **Raises**

- [TypeError](https://docs.python.org/3/library/exceptions.html#TypeError) If the parameter types are incorrect.
- [MalformedRequest](#page-1656-0) If the request body created is invalid.
- [ApiError](#page-1655-0) If the Identity Services Engine cloud returns an error.

# <span id="page-1390-0"></span>get\_network\_access\_condition\_by\_name(*name*, *headers=None*, *\*\*query\_parameters*) Network Access Returns a library condition.

#### **Parameters**

- name (basestring) name path parameter. Condition name.
- headers  $(dict)$  $(dict)$  $(dict)$  Dictionary of HTTP Headers to send with the Request.
- \*\*query\_parameters Additional query parameters (provides support for parameters that may be added in the future).

# **Returns**

REST response with following properties:

• headers(MyDict): response headers.

- response(MyDict): response body as a MyDict object. Access the object's properties by using the dot notation or the bracket notation.
- content(bytes): representation of the request's response
- text(str): representation of the request's response

# **Return type** *[RestResponse](#page-1654-0)*

# **Raises**

- [TypeError](https://docs.python.org/3/library/exceptions.html#TypeError) If the parameter types are incorrect.
- [MalformedRequest](#page-1656-0) If the request body created is invalid.
- **[ApiError](#page-1655-0)** If the Identity Services Engine cloud returns an error.

#### get\_by\_name(*name*, *headers=None*, *\*\*query\_parameters*) Alias for *[get\\_network\\_access\\_condition\\_by\\_name](#page-1390-0)*

<span id="page-1391-0"></span>update\_network\_access\_condition\_by\_name(*name*, *attribute\_name=None*, *attribute\_value=None*,

*children=None*, *condition\_type=None*, *dates\_range=None*, *dates\_range\_exception=None*, *description=None*, *dictionary\_name=None*, *dictionary\_value=None*, *hours\_range=None*, *hours\_range\_exception=None*, *id=None*, *is\_negate=None*, *link=None*, *operator=None*, *week\_days=None*, *week\_days\_exception=None*, *headers=None*, *payload=None*, *active\_validation=True*, *\*\*query\_parameters*)

Network Access Update library condition using condition name.

- attribute\_name (string) Dictionary attribute name, property of the request body.
- **attribute\_value** (string) Attribute value for condition Value type is specified in dictionary object if multiple values allowed is specified in dictionary object, property of the request body.
- children  $(iist)$  In case type is and Block or or Block addtional conditions will be aggregated under this logical (OR/AND) condition, property of the request body (list of objects).
- condition\_type  $(string)$  Inidicates whether the record is the condition itself(data) or a logical(or,and) aggregation Data type enum(reference,single) indicates than "conditonId" OR "ConditionAttrs" fields should contain condition data but not both Logical aggreation(and,or) enum indicates that additional conditions are present under the children field, property of the request body. Available values are 'ConditionAndBlock', 'ConditionAttributes', 'ConditionOrBlock', 'ConditionReference', 'LibraryConditionAndBlock', 'LibraryConditionAttributes', 'LibraryConditionOrBlock' and 'TimeAndDateCondition'.
- dates\_range ([object](https://docs.python.org/3/library/functions.html#object)) Defines for which date/s TimeAndDate condition will be matched Options are Date range, for specific date, the same date should be used for start/end date Default no specific dates In order to reset the dates to have no specific dates Date format yyyy- mm-dd ( $MM =$  month, dd = day, yyyy = year), property of the request body.
- dates\_range\_exception  $(objject)$  Defines for which date/s TimeAndDate condition will be matched Options are Date range, for specific date, the same date should be used for start/end date Default no specific dates In order to reset the dates to have no specific dates Date format yyyy- mm-dd ( $MM =$  month, dd = day, yyyy = year), property of the request body.
- description  $(string)$  Condition description, property of the request body.
- dictionary\_name (string) Dictionary name, property of the request body.
- dictionary\_value (string) Dictionary value, property of the request body.
- hours\_range ([object](https://docs.python.org/3/library/functions.html#object)) Defines for which hours a TimeAndDate condition will be matched Time format hh:mm ( $h = hour$ , mm = minutes) Default All Day, property of the request body.
- hours\_range\_exception ([object](https://docs.python.org/3/library/functions.html#object)) Defines for which hours a TimeAndDate condition will be matched Time format hh:mm  $(h = hour, mm = minutes)$  Default All Day, property of the request body.
- id  $(string)$  id, property of the request body.
- is\_negate (boolean) Indicates whereas this condition is in negate mode, property of the request body.
- link  $(object)$  $(object)$  $(object)$  link, property of the request body.
- **name** (basestring) Condition name, property of the request body.
- **operator** (string) Equality operator, property of the request body. Available values are 'contains', 'endsWith', 'equals', 'greaterOrEquals', 'greaterThan', 'in', 'ipEquals', 'ipGreaterThan', 'ipLessThan', 'ipNotEquals', 'lessOrEquals', 'lessThan', 'matches', 'not-Contains', 'notEndsWith', 'notEquals', 'notIn', 'notStartsWith' and 'startsWith'.
- week\_days  $(list)$  $(list)$  $(list)$  Defines for which days this condition will be matched Days format Arrays of WeekDay enums Default List of All week days, property of the request body (list of strings. Available values are 'Friday', 'Monday', 'Saturday', 'Sunday', 'Thursday', 'Tuesday' and 'Wednesday').
- week\_days\_exception  $(list)$  $(list)$  $(list)$  Defines for which days this condition will NOT be matched Days format Arrays of WeekDay enums Default Not enabled, property of the request body (list of strings. Available values are 'Friday', 'Monday', 'Saturday', 'Sunday', 'Thursday', 'Tuesday' and 'Wednesday').
- name name path parameter. Condition name.
- headers  $(dict)$  $(dict)$  $(dict)$  Dictionary of HTTP Headers to send with the Request.
- payload  $(dict)$  $(dict)$  $(dict)$  A JSON serializable Python object to send in the body of the Request.
- active\_validation ([bool](https://docs.python.org/3/library/functions.html#bool)) Enable/Disable payload validation. Defaults to True.
- \*\*query\_parameters Additional query parameters (provides support for parameters that may be added in the future).

REST response with following properties:

- headers(MyDict): response headers.
- response(MyDict): response body as a MyDict object. Access the object's properties by using the dot notation or the bracket notation.
- content(bytes): representation of the request's response
- text(str): representation of the request's response

# **Return type** *[RestResponse](#page-1654-0)*

#### **Raises**

- [TypeError](https://docs.python.org/3/library/exceptions.html#TypeError) If the parameter types are incorrect.
- [MalformedRequest](#page-1656-0) If the request body created is invalid.
- [ApiError](#page-1655-0) If the Identity Services Engine cloud returns an error.

update\_by\_name(*name*, *attribute\_name=None*, *attribute\_value=None*, *children=None*, *condition\_type=None*, *dates\_range=None*, *dates\_range\_exception=None*, *description=None*, *dictionary\_name=None*, *dictionary\_value=None*, *hours\_range=None*, *hours\_range\_exception=None*, *id=None*, *is\_negate=None*, *link=None*, *operator=None*, *week\_days=None*, *week\_days\_exception=None*, *headers=None*, *payload=None*, *active\_validation=True*, *\*\*query\_parameters*)

Alias for *[update\\_network\\_access\\_condition\\_by\\_name](#page-1391-0)*

<span id="page-1393-0"></span>delete\_network\_access\_condition\_by\_name(*name*, *headers=None*, *\*\*query\_parameters*) Network Access Delete a library condition using condition Name.

#### **Parameters**

- name (basestring) name path parameter. Condition name.
- headers  $(dict)$  $(dict)$  $(dict)$  Dictionary of HTTP Headers to send with the Request.
- \*\*query\_parameters Additional query parameters (provides support for parameters that may be added in the future).

#### **Returns**

REST response with following properties:

- headers(MyDict): response headers.
- response(MyDict): response body as a MyDict object. Access the object's properties by using the dot notation or the bracket notation.
- content(bytes): representation of the request's response
- text(str): representation of the request's response

#### **Return type** *[RestResponse](#page-1654-0)*

# **Raises**

- [TypeError](https://docs.python.org/3/library/exceptions.html#TypeError) If the parameter types are incorrect.
- [MalformedRequest](#page-1656-0) If the request body created is invalid.
- [ApiError](#page-1655-0) If the Identity Services Engine cloud returns an error.

delete\_by\_name(*name*, *headers=None*, *\*\*query\_parameters*) Alias for *[delete\\_network\\_access\\_condition\\_by\\_name](#page-1393-0)*

<span id="page-1393-1"></span>get\_network\_access\_conditions\_for\_policy\_sets(*headers=None*, *\*\*query\_parameters*) Network Access Returns list of library conditions for PolicySet scope.

#### **Parameters**

- headers  $(dict)$  $(dict)$  $(dict)$  Dictionary of HTTP Headers to send with the Request.
- \*\*query\_parameters Additional query parameters (provides support for parameters that may be added in the future).

#### **Returns**

REST response with following properties:

• headers(MyDict): response headers.

- response(MyDict): response body as a MyDict object. Access the object's properties by using the dot notation or the bracket notation.
- content(bytes): representation of the request's response
- text(str): representation of the request's response

## **Return type** *[RestResponse](#page-1654-0)*

#### **Raises**

- [TypeError](https://docs.python.org/3/library/exceptions.html#TypeError) If the parameter types are incorrect.
- [MalformedRequest](#page-1656-0) If the request body created is invalid.
- **[ApiError](#page-1655-0)** If the Identity Services Engine cloud returns an error.
- get\_all\_for\_policy\_sets(*headers=None*, *\*\*query\_parameters*) Alias for *[get\\_network\\_access\\_conditions\\_for\\_policy\\_sets](#page-1393-1)*
- <span id="page-1394-0"></span>get\_network\_access\_condition\_by\_id(*id*, *headers=None*, *\*\*query\_parameters*) Network Access Returns a library condition.

#### **Parameters**

- id (basestring) id path parameter. Condition id.
- headers  $(dict)$  $(dict)$  $(dict)$  Dictionary of HTTP Headers to send with the Request.
- \*\*query\_parameters Additional query parameters (provides support for parameters that may be added in the future).

## **Returns**

REST response with following properties:

- headers(MyDict): response headers.
- response(MyDict): response body as a MyDict object. Access the object's properties by using the dot notation or the bracket notation.
- content(bytes): representation of the request's response
- text(str): representation of the request's response

**Return type** *[RestResponse](#page-1654-0)*

#### **Raises**

- [TypeError](https://docs.python.org/3/library/exceptions.html#TypeError) If the parameter types are incorrect.
- [MalformedRequest](#page-1656-0) If the request body created is invalid.
- [ApiError](#page-1655-0) If the Identity Services Engine cloud returns an error.

<span id="page-1394-1"></span>get\_by\_id(*id*, *headers=None*, *\*\*query\_parameters*) Alias for *[get\\_network\\_access\\_condition\\_by\\_id](#page-1394-0)*

update\_network\_access\_condition\_by\_id(*id*, *attribute\_name=None*, *attribute\_value=None*,

*children=None*, *condition\_type=None*, *dates\_range=None*, *dates\_range\_exception=None*, *description=None*, *dictionary\_name=None*, *dictionary\_value=None*, *hours\_range=None*, *hours\_range\_exception=None*, *is\_negate=None*, *link=None*, *name=None*, *operator=None*, *week\_days=None*, *week\_days\_exception=None*, *headers=None*, *payload=None*, *active\_validation=True*, *\*\*query\_parameters*)

Network Access Update library condition.

- attribute\_name (string) Dictionary attribute name, property of the request body.
- **attribute\_value** (string) Attribute value for condition Value type is specified in dictionary object if multiple values allowed is specified in dictionary object, property of the request body.
- children  $(iist)$  In case type is and Block or or Block addtional conditions will be aggregated under this logical (OR/AND) condition, property of the request body (list of objects).
- condition\_type  $(suring)$  Inidicates whether the record is the condition itself(data) or a logical(or,and) aggregation Data type enum(reference,single) indicates than "conditonId" OR "ConditionAttrs" fields should contain condition data but not both Logical aggreation(and,or) enum indicates that additional conditions are present under the children field, property of the request body. Available values are 'ConditionAndBlock', 'ConditionAttributes', 'ConditionOrBlock', 'ConditionReference', 'LibraryConditionAndBlock', 'LibraryConditionAttributes', 'LibraryConditionOrBlock' and 'TimeAndDateCondition'.
- dates\_range ([object](https://docs.python.org/3/library/functions.html#object)) Defines for which date/s TimeAndDate condition will be matched Options are Date range, for specific date, the same date should be used for start/end date Default no specific dates In order to reset the dates to have no specific dates Date format yyyy- mm-dd ( $MM =$  month, dd = day, yyyy = year), property of the request body.
- dates\_range\_exception ([object](https://docs.python.org/3/library/functions.html#object)) Defines for which date/s TimeAndDate condition will be matched Options are Date range, for specific date, the same date should be used for start/end date Default no specific dates In order to reset the dates to have no specific dates Date format yyyy- mm-dd ( $MM =$  month, dd = day, yyyy = year), property of the request body.
- description (string) Condition description, property of the request body.
- dictionary\_name (string) Dictionary name, property of the request body.
- dictionary\_value  $(suring)$  Dictionary value, property of the request body.
- hours\_range ([object](https://docs.python.org/3/library/functions.html#object)) Defines for which hours a TimeAndDate condition will be matched Time format hh:mm ( $h = hour$ , mm = minutes) Default All Day, property of the request body.
- hours\_range\_exception  $(objject)$  Defines for which hours a TimeAndDate condition will be matched Time format hh:mm ( $h = hour$ , mm = minutes) Default All Day, property of the request body.
- id (basestring) id, property of the request body.
- is\_negate (boolean) Indicates whereas this condition is in negate mode, property of the request body.
- link  $(object)$  $(object)$  $(object)$  link, property of the request body.
- name  $(string)$  Condition name, property of the request body.
- **operator** (string) Equality operator, property of the request body. Available values are 'contains', 'endsWith', 'equals', 'greaterOrEquals', 'greaterThan', 'in', 'ipEquals', 'ipGreaterThan', 'ipLessThan', 'ipNotEquals', 'lessOrEquals', 'lessThan', 'matches', 'not-Contains', 'notEndsWith', 'notEquals', 'notIn', 'notStartsWith' and 'startsWith'.
- week\_days  $(list)$  $(list)$  $(list)$  Defines for which days this condition will be matched Days format Arrays of WeekDay enums Default List of All week days, property of the request body (list of strings. Available values are 'Friday', 'Monday', 'Saturday', 'Sunday', 'Thursday', 'Tuesday' and 'Wednesday').
- week\_days\_exception  $(list)$  $(list)$  $(list)$  Defines for which days this condition will NOT be matched Days format Arrays of WeekDay enums Default Not enabled, property of the request body (list of strings. Available values are 'Friday', 'Monday', 'Saturday', 'Sunday', 'Thursday', 'Tuesday' and 'Wednesday').
- **id** id path parameter. Condition id.
- headers  $(dict)$  $(dict)$  $(dict)$  Dictionary of HTTP Headers to send with the Request.
- payload  $(dict)$  $(dict)$  $(dict)$  A JSON serializable Python object to send in the body of the Request.
- active\_validation ([bool](https://docs.python.org/3/library/functions.html#bool)) Enable/Disable payload validation. Defaults to True.
- \*\*query\_parameters Additional query parameters (provides support for parameters that may be added in the future).

REST response with following properties:

- headers(MyDict): response headers.
- response(MyDict): response body as a MyDict object. Access the object's properties by using the dot notation or the bracket notation.
- content(bytes): representation of the request's response
- text(str): representation of the request's response

# **Return type** *[RestResponse](#page-1654-0)*

## **Raises**

- [TypeError](https://docs.python.org/3/library/exceptions.html#TypeError) If the parameter types are incorrect.
- [MalformedRequest](#page-1656-0) If the request body created is invalid.
- **[ApiError](#page-1655-0)** If the Identity Services Engine cloud returns an error.

update\_by\_id(*id*, *attribute\_name=None*, *attribute\_value=None*, *children=None*, *condition\_type=None*, *dates\_range=None*, *dates\_range\_exception=None*, *description=None*,

*dictionary\_name=None*, *dictionary\_value=None*, *hours\_range=None*, *hours\_range\_exception=None*, *is\_negate=None*, *link=None*, *name=None*, *operator=None*, *week\_days=None*, *week\_days\_exception=None*, *headers=None*, *payload=None*, *active\_validation=True*, *\*\*query\_parameters*)

Alias for *[update\\_network\\_access\\_condition\\_by\\_id](#page-1394-1)*

<span id="page-1396-0"></span>delete\_network\_access\_condition\_by\_id(*id*, *headers=None*, *\*\*query\_parameters*) Network Access Delete a library condition.

#### **Parameters**

• id (basestring) – id path parameter. Condition id.

- headers  $(dict)$  $(dict)$  $(dict)$  Dictionary of HTTP Headers to send with the Request.
- \*\*query\_parameters Additional query parameters (provides support for parameters that may be added in the future).

REST response with following properties:

- headers(MyDict): response headers.
- response(MyDict): response body as a MyDict object. Access the object's properties by using the dot notation or the bracket notation.
- content(bytes): representation of the request's response
- text(str): representation of the request's response

**Return type** *[RestResponse](#page-1654-0)*

# **Raises**

- [TypeError](https://docs.python.org/3/library/exceptions.html#TypeError) If the parameter types are incorrect.
- [MalformedRequest](#page-1656-0) If the request body created is invalid.
- [ApiError](#page-1655-0) If the Identity Services Engine cloud returns an error.

delete\_by\_id(*id*, *headers=None*, *\*\*query\_parameters*) Alias for *[delete\\_network\\_access\\_condition\\_by\\_id](#page-1396-0)*

# **network\_access\_dictionary**

## class NetworkAccessDictionary

Identity Services Engine Network Access - Dictionary API (version: 3.1.1).

Wraps the Identity Services Engine Network Access - Dictionary API and exposes the API as native Python methods that return native Python objects.

#### <span id="page-1397-0"></span>get\_network\_access\_dictionaries(*headers=None*, *\*\*query\_parameters*)

Get all Dictionaries.

# **Parameters**

- headers  $(dict)$  $(dict)$  $(dict)$  Dictionary of HTTP Headers to send with the Request.
- \*\*query\_parameters Additional query parameters (provides support for parameters that may be added in the future).

## **Returns**

REST response with following properties:

- headers(MyDict): response headers.
- response(MyDict): response body as a MyDict object. Access the object's properties by using the dot notation or the bracket notation.
- content(bytes): representation of the request's response
- text(str): representation of the request's response

# **Return type** *[RestResponse](#page-1654-0)*

#### **Raises**

- [TypeError](https://docs.python.org/3/library/exceptions.html#TypeError) If the parameter types are incorrect.
- [MalformedRequest](#page-1656-0) If the request body created is invalid.
- **[ApiError](#page-1655-0)** If the Identity Services Engine cloud returns an error.

get\_all(*headers=None*, *\*\*query\_parameters*) Alias for *[get\\_network\\_access\\_dictionaries](#page-1397-0)*

<span id="page-1398-0"></span>create\_network\_access\_dictionaries(*description=None*, *dictionary\_attr\_type=None*, *id=None*, *link=None*, *name=None*, *version=None*, *headers=None*, *payload=None*, *active\_validation=True*, *\*\*query\_parameters*)

Network Access Create a new Dictionary.

## **Parameters**

- description  $(string)$  The description of the Dictionary, property of the request body.
- dictionary\_attr\_type (string) The dictionary attribute type, property of the request body. Available values are 'ENTITY\_ATTR', 'MSG\_ATTR' and 'PIP\_ATTR'.
- id  $(string)$  Identifier for the dictionary, property of the request body.
- link  $(object)$  $(object)$  $(object)$  link, property of the request body.
- name (string) The dictionary name, property of the request body.
- version (string) The dictionary version, property of the request body.
- headers  $(dict)$  $(dict)$  $(dict)$  Dictionary of HTTP Headers to send with the Request.
- payload  $(dict) A$  $(dict) A$  $(dict) A$  JSON serializable Python object to send in the body of the Request.
- active\_validation ([bool](https://docs.python.org/3/library/functions.html#bool)) Enable/Disable payload validation. Defaults to True.
- \*\*query\_parameters Additional query parameters (provides support for parameters that may be added in the future).

# **Returns**

REST response with following properties:

- headers(MyDict): response headers.
- response(MyDict): response body as a MyDict object. Access the object's properties by using the dot notation or the bracket notation.
- content(bytes): representation of the request's response
- text(str): representation of the request's response

## **Return type** *[RestResponse](#page-1654-0)*

#### **Raises**

- [TypeError](https://docs.python.org/3/library/exceptions.html#TypeError) If the parameter types are incorrect.
- [MalformedRequest](#page-1656-0) If the request body created is invalid.
- **[ApiError](#page-1655-0)** If the Identity Services Engine cloud returns an error.

<span id="page-1398-1"></span>get\_network\_access\_dictionary\_by\_name(*name*, *headers=None*, *\*\*query\_parameters*) GET a dictionary by name.

create(*description=None*, *dictionary\_attr\_type=None*, *id=None*, *link=None*, *name=None*, *version=None*, *headers=None*, *payload=None*, *active\_validation=True*, *\*\*query\_parameters*) Alias for *[create\\_network\\_access\\_dictionaries](#page-1398-0)*

## **Parameters**

- **name** (basestring) name path parameter. the dictionary name.
- headers  $(dict)$  $(dict)$  $(dict)$  Dictionary of HTTP Headers to send with the Request.
- \*\*query\_parameters Additional query parameters (provides support for parameters that may be added in the future).

# **Returns**

REST response with following properties:

- headers(MyDict): response headers.
- response(MyDict): response body as a MyDict object. Access the object's properties by using the dot notation or the bracket notation.
- content(bytes): representation of the request's response
- text(str): representation of the request's response

#### **Return type** *[RestResponse](#page-1654-0)*

#### **Raises**

- [TypeError](https://docs.python.org/3/library/exceptions.html#TypeError) If the parameter types are incorrect.
- [MalformedRequest](#page-1656-0) If the request body created is invalid.
- [ApiError](#page-1655-0) If the Identity Services Engine cloud returns an error.

#### get\_by\_name(*name*, *headers=None*, *\*\*query\_parameters*)

Alias for *[get\\_network\\_access\\_dictionary\\_by\\_name](#page-1398-1)*

<span id="page-1399-0"></span>update\_network\_access\_dictionary\_by\_name(*name*, *description=None*, *dictionary\_attr\_type=None*, *id=None*, *link=None*, *version=None*, *headers=None*, *payload=None*, *active\_validation=True*, *\*\*query\_parameters*)

Network Access Update a Dictionary.

- $\bullet$  description (string) The description of the Dictionary, property of the request body.
- dictionary\_attr\_type  $(suring)$  The dictionary attribute type, property of the request body. Available values are 'ENTITY\_ATTR', 'MSG\_ATTR' and 'PIP\_ATTR'.
- id (string) Identifier for the dictionary, property of the request body.
- link (*[object](https://docs.python.org/3/library/functions.html#object)*) link, property of the request body.
- name (basestring) The dictionary name, property of the request body.
- version (string) The dictionary version, property of the request body.
- **name** name path parameter. the dictionary name.
- headers  $(dict)$  $(dict)$  $(dict)$  Dictionary of HTTP Headers to send with the Request.
- payload  $(dict) A$  $(dict) A$  $(dict) A$  JSON serializable Python object to send in the body of the Request.
- active\_validation ([bool](https://docs.python.org/3/library/functions.html#bool)) Enable/Disable payload validation. Defaults to True.
- \*\*query\_parameters Additional query parameters (provides support for parameters that may be added in the future).

REST response with following properties:

- headers(MyDict): response headers.
- response(MyDict): response body as a MyDict object. Access the object's properties by using the dot notation or the bracket notation.
- content(bytes): representation of the request's response
- text(str): representation of the request's response

# **Return type** *[RestResponse](#page-1654-0)*

# **Raises**

- [TypeError](https://docs.python.org/3/library/exceptions.html#TypeError) If the parameter types are incorrect.
- [MalformedRequest](#page-1656-0) If the request body created is invalid.
- **[ApiError](#page-1655-0)** If the Identity Services Engine cloud returns an error.

update\_by\_name(*name*, *description=None*, *dictionary\_attr\_type=None*, *id=None*, *link=None*, *version=None*, *headers=None*, *payload=None*, *active\_validation=True*, *\*\*query\_parameters*) Alias for *[update\\_network\\_access\\_dictionary\\_by\\_name](#page-1399-0)*

<span id="page-1400-0"></span>delete\_network\_access\_dictionary\_by\_name(*name*, *headers=None*, *\*\*query\_parameters*) Network Access Delete a Dictionary.

#### **Parameters**

- name (basestring) name path parameter. the dictionary name.
- headers  $(dict)$  $(dict)$  $(dict)$  Dictionary of HTTP Headers to send with the Request.
- \*\*query\_parameters Additional query parameters (provides support for parameters that may be added in the future).

#### **Returns**

REST response with following properties:

- headers(MyDict): response headers.
- response(MyDict): response body as a MyDict object. Access the object's properties by using the dot notation or the bracket notation.
- content(bytes): representation of the request's response
- text(str): representation of the request's response

## **Return type** *[RestResponse](#page-1654-0)*

#### **Raises**

- [TypeError](https://docs.python.org/3/library/exceptions.html#TypeError) If the parameter types are incorrect.
- [MalformedRequest](#page-1656-0) If the request body created is invalid.
- **[ApiError](#page-1655-0)** If the Identity Services Engine cloud returns an error.

# delete\_by\_name(*name*, *headers=None*, *\*\*query\_parameters*)

Alias for *[delete\\_network\\_access\\_dictionary\\_by\\_name](#page-1400-0)*

# **network\_access\_dictionary\_attribute**

## class NetworkAccessDictionaryAttribute

Identity Services Engine Network Access - Dictionary Attribute API (version: 3.1.1).

Wraps the Identity Services Engine Network Access - Dictionary Attribute API and exposes the API as native Python methods that return native Python objects.

<span id="page-1401-0"></span>get\_network\_access\_dictionary\_attributes\_by\_dictionary\_name(*dictionary\_name*,

*headers=None*, *\*\*query\_parameters*)

Returns a list of Dictionary Attributes for an existing Dictionary.

# **Parameters**

- dictionary\_name (basestring) dictionaryName path parameter. the name of the dictionary the dictionary attribute belongs to.
- headers  $(dict)$  $(dict)$  $(dict)$  Dictionary of HTTP Headers to send with the Request.
- \*\*query\_parameters Additional query parameters (provides support for parameters that may be added in the future).

#### **Returns**

REST response with following properties:

- headers(MyDict): response headers.
- response(MyDict): response body as a MyDict object. Access the object's properties by using the dot notation or the bracket notation.
- content(bytes): representation of the request's response
- text(str): representation of the request's response

#### **Return type** *[RestResponse](#page-1654-0)*

#### **Raises**

- [TypeError](https://docs.python.org/3/library/exceptions.html#TypeError) If the parameter types are incorrect.
- [MalformedRequest](#page-1656-0) If the request body created is invalid.
- **[ApiError](#page-1655-0)** If the Identity Services Engine cloud returns an error.

#### get\_all(*dictionary\_name*, *headers=None*, *\*\*query\_parameters*)

Alias for *[get\\_network\\_access\\_dictionary\\_attributes\\_by\\_dictionary\\_name](#page-1401-0)*

<span id="page-1401-1"></span>create\_network\_access\_dictionary\_attribute(*dictionary\_name*, *allowed\_values=None*,

*data\_type=None*, *description=None*, *direction\_type=None*, *id=None*, *internal\_name=None*, *name=None*, *headers=None*, *payload=None*, *active\_validation=True*, *\*\*query\_parameters*)

Create a new Dictionary Attribute for an existing Dictionary.

- allowed\_values  $(list)$  $(list)$  $(list)$  all of the allowed values for the dictionary attribute, property of the request body (list of objects).
- data\_type (string) the data type for the dictionary attribute, property of the request body. Available values are 'BOOLEAN', 'DATE', 'FLOAT', 'INT', 'IP', 'IPV4', 'IPV6', 'IPV6INTERFACE', 'IPV6PREFIX', 'LONG', 'OCTET\_STRING', 'STRING', 'UINT64' and 'UNIT32'.
- $\bullet$  description (string) The description of the Dictionary attribute, property of the request body.
- dictionary\_name (basestring) the name of the dictionary which the dictionary attribute belongs to, property of the request body.
- direction\_type  $(suring)$  the direction for the useage of the dictionary attribute, property of the request body. Available values are 'BOTH', 'IN', 'NONE' and 'OUT'.
- **id** (string) Identifier for the dictionary attribute, property of the request body.
- internal\_name (string) the internal name of the dictionary attribute, property of the request body.
- **name** (string) The dictionary attribute's name, property of the request body.
- dictionary\_name dictionaryName path parameter. the name of the dictionary the dictionary attribute belongs to.
- headers  $(dict)$  $(dict)$  $(dict)$  Dictionary of HTTP Headers to send with the Request.
- **payload**  $(dict) A$  $(dict) A$  $(dict) A$  JSON serializable Python object to send in the body of the Request.
- active\_validation ([bool](https://docs.python.org/3/library/functions.html#bool)) Enable/Disable payload validation. Defaults to True.
- \*\*query\_parameters Additional query parameters (provides support for parameters that may be added in the future).

REST response with following properties:

- headers(MyDict): response headers.
- response(MyDict): response body as a MyDict object. Access the object's properties by using the dot notation or the bracket notation.
- content(bytes): representation of the request's response
- text(str): representation of the request's response

#### **Return type** *[RestResponse](#page-1654-0)*

## **Raises**

- [TypeError](https://docs.python.org/3/library/exceptions.html#TypeError) If the parameter types are incorrect.
- [MalformedRequest](#page-1656-0) If the request body created is invalid.
- [ApiError](#page-1655-0) If the Identity Services Engine cloud returns an error.

create(*dictionary\_name*, *allowed\_values=None*, *data\_type=None*, *description=None*, *direction\_type=None*, *id=None*, *internal\_name=None*, *name=None*, *headers=None*, *payload=None*, *active\_validation=True*, *\*\*query\_parameters*) Alias for *[create\\_network\\_access\\_dictionary\\_attribute](#page-1401-1)*

# <span id="page-1402-0"></span>get\_network\_access\_dictionary\_attribute\_by\_name(*dictionary\_name*, *name*, *headers=None*,

#### *\*\*query\_parameters*)

Get a Dictionary Attribute.

- **name** (basestring) name path parameter. the dictionary attribute name.
- dictionary\_name (basestring) dictionaryName path parameter. the name of the dictionary the dictionary attribute belongs to.
- headers  $(dict)$  $(dict)$  $(dict)$  Dictionary of HTTP Headers to send with the Request.
- \*\*query\_parameters Additional query parameters (provides support for parameters that may be added in the future).

REST response with following properties:

- headers(MyDict): response headers.
- response(MyDict): response body as a MyDict object. Access the object's properties by using the dot notation or the bracket notation.
- content(bytes): representation of the request's response
- text(str): representation of the request's response

**Return type** *[RestResponse](#page-1654-0)*

# **Raises**

- [TypeError](https://docs.python.org/3/library/exceptions.html#TypeError) If the parameter types are incorrect.
- [MalformedRequest](#page-1656-0) If the request body created is invalid.
- [ApiError](#page-1655-0) If the Identity Services Engine cloud returns an error.

get\_by\_name(*dictionary\_name*, *name*, *headers=None*, *\*\*query\_parameters*) Alias for *[get\\_network\\_access\\_dictionary\\_attribute\\_by\\_name](#page-1402-0)* 

update\_network\_access\_dictionary\_attribute\_by\_name(*dictionary\_name*, *name*,

*allowed\_values=None*, *data\_type=None*, *description=None*, *direction\_type=None*, *id=None*, *internal\_name=None*, *headers=None*, *payload=None*, *active\_validation=True*, *\*\*query\_parameters*)

Update a Dictionary Attribute.

- allowed\_values  $(list)$  $(list)$  $(list)$  all of the allowed values for the dictionary attribute, property of the request body (list of objects).
- data\_type  $(suring)$  the data type for the dictionary attribute, property of the request body. Available values are 'BOOLEAN', 'DATE', 'FLOAT', 'INT', 'IP', 'IPV4', 'IPV6', 'IPV6INTERFACE', 'IPV6PREFIX', 'LONG', 'OCTET\_STRING', 'STRING', 'UINT64' and 'UNIT32'.
- description (string) The description of the Dictionary attribute, property of the request body.
- dictionary\_name (basestring) the name of the dictionary which the dictionary attribute belongs to, property of the request body.
- direction\_type (string) the direction for the useage of the dictionary attribute, property of the request body. Available values are 'BOTH', 'IN', 'NONE' and 'OUT'.
- $\bullet$  **id** (string) Identifier for the dictionary attribute, property of the request body.
- internal\_name (string) the internal name of the dictionary attribute, property of the request body.
- name (basestring) The dictionary attribute's name, property of the request body.
- **name** name path parameter, the dictionary attribute name.
- dictionary\_name dictionaryName path parameter. the name of the dictionary the dictionary attribute belongs to.
- headers  $(dict)$  $(dict)$  $(dict)$  Dictionary of HTTP Headers to send with the Request.
- payload  $(dict) A$  $(dict) A$  $(dict) A$  JSON serializable Python object to send in the body of the Request.
- active\_validation ([bool](https://docs.python.org/3/library/functions.html#bool)) Enable/Disable payload validation. Defaults to True.
- \*\*query\_parameters Additional query parameters (provides support for parameters that may be added in the future).

REST response with following properties:

- headers(MyDict): response headers.
- response(MyDict): response body as a MyDict object. Access the object's properties by using the dot notation or the bracket notation.
- content(bytes): representation of the request's response
- text(str): representation of the request's response

## **Return type** *[RestResponse](#page-1654-0)*

## **Raises**

- [TypeError](https://docs.python.org/3/library/exceptions.html#TypeError) If the parameter types are incorrect.
- [MalformedRequest](#page-1656-0) If the request body created is invalid.
- [ApiError](#page-1655-0) If the Identity Services Engine cloud returns an error.

update\_by\_name(*dictionary\_name*, *name*, *allowed\_values=None*, *data\_type=None*, *description=None*, *direction\_type=None*, *id=None*, *internal\_name=None*, *headers=None*, *payload=None*, *active\_validation=True*, *\*\*query\_parameters*)

Alias for *[update\\_network\\_access\\_dictionary\\_attribute\\_by\\_name](#page-1403-0)*

## <span id="page-1404-0"></span>delete\_network\_access\_dictionary\_attribute\_by\_name(*dictionary\_name*, *name*, *headers=None*, *\*\*query\_parameters*)

Delete a Dictionary Attribute.

## **Parameters**

- name (basestring) name path parameter. the dictionary attribute name.
- dictionary\_name (basestring) dictionaryName path parameter. the name of the dictionary the dictionary attribute belongs to.
- headers  $(dict)$  $(dict)$  $(dict)$  Dictionary of HTTP Headers to send with the Request.
- \*\*query\_parameters Additional query parameters (provides support for parameters that may be added in the future).

## **Returns**

- headers(MyDict): response headers.
- response(MyDict): response body as a MyDict object. Access the object's properties by using the dot notation or the bracket notation.
- content(bytes): representation of the request's response

• text(str): representation of the request's response

## **Return type** *[RestResponse](#page-1654-0)*

## **Raises**

- [TypeError](https://docs.python.org/3/library/exceptions.html#TypeError) If the parameter types are incorrect.
- [MalformedRequest](#page-1656-0) If the request body created is invalid.
- **[ApiError](#page-1655-0)** If the Identity Services Engine cloud returns an error.

delete\_by\_name(*dictionary\_name*, *name*, *headers=None*, *\*\*query\_parameters*) Alias for *[delete\\_network\\_access\\_dictionary\\_attribute\\_by\\_name](#page-1404-0)*

## **network\_access\_dictionary\_attributes\_list**

## class NetworkAccessDictionaryAttributesList

Identity Services Engine Network Access - Dictionary Attributes List API (version: 3.1.1).

Wraps the Identity Services Engine Network Access - Dictionary Attributes List API and exposes the API as native Python methods that return native Python objects.

<span id="page-1405-0"></span>get\_network\_access\_dictionaries\_authentication(*headers=None*, *\*\*query\_parameters*) Network Access Returns list of dictionary attributes for authentication.

#### **Parameters**

- headers  $(dict)$  $(dict)$  $(dict)$  Dictionary of HTTP Headers to send with the Request.
- \*\*query\_parameters Additional query parameters (provides support for parameters that may be added in the future).

## **Returns**

REST response with following properties:

- headers(MyDict): response headers.
- response(MyDict): response body as a MyDict object. Access the object's properties by using the dot notation or the bracket notation.
- content(bytes): representation of the request's response
- text(str): representation of the request's response

## **Return type** *[RestResponse](#page-1654-0)*

#### **Raises**

- [TypeError](https://docs.python.org/3/library/exceptions.html#TypeError) If the parameter types are incorrect.
- [MalformedRequest](#page-1656-0) If the request body created is invalid.
- **[ApiError](#page-1655-0)** If the Identity Services Engine cloud returns an error.

## get\_all\_authentication(*headers=None*, *\*\*query\_parameters*) Alias for *[get\\_network\\_access\\_dictionaries\\_authentication](#page-1405-0)*

<span id="page-1405-1"></span>get\_network\_access\_dictionaries\_authorization(*headers=None*, *\*\*query\_parameters*) Network Access Returns list of dictionary attributes for authorization.

## **Parameters**

• headers  $(dict)$  $(dict)$  $(dict)$  – Dictionary of HTTP Headers to send with the Request.

• \*\*query\_parameters – Additional query parameters (provides support for parameters that may be added in the future).

## **Returns**

REST response with following properties:

- headers(MyDict): response headers.
- response(MyDict): response body as a MyDict object. Access the object's properties by using the dot notation or the bracket notation.
- content(bytes): representation of the request's response
- text(str): representation of the request's response

## **Return type** *[RestResponse](#page-1654-0)*

## **Raises**

- [TypeError](https://docs.python.org/3/library/exceptions.html#TypeError) If the parameter types are incorrect.
- [MalformedRequest](#page-1656-0) If the request body created is invalid.
- **[ApiError](#page-1655-0)** If the Identity Services Engine cloud returns an error.
- get\_all\_authorization(*headers=None*, *\*\*query\_parameters*) Alias for *[get\\_network\\_access\\_dictionaries\\_authorization](#page-1405-1)*
- <span id="page-1406-0"></span>get\_network\_access\_dictionaries\_policy\_set(*headers=None*, *\*\*query\_parameters*) Network Access Returns list of dictionary attributes for policyset.

#### **Parameters**

- headers  $(dict)$  $(dict)$  $(dict)$  Dictionary of HTTP Headers to send with the Request.
- \*\*query\_parameters Additional query parameters (provides support for parameters that may be added in the future).

#### **Returns**

REST response with following properties:

- headers(MyDict): response headers.
- response(MyDict): response body as a MyDict object. Access the object's properties by using the dot notation or the bracket notation.
- content(bytes): representation of the request's response
- text(str): representation of the request's response

## **Return type** *[RestResponse](#page-1654-0)*

#### **Raises**

- [TypeError](https://docs.python.org/3/library/exceptions.html#TypeError) If the parameter types are incorrect.
- [MalformedRequest](#page-1656-0) If the request body created is invalid.
- **[ApiError](#page-1655-0)** If the Identity Services Engine cloud returns an error.

#### get\_all\_policy\_set(*headers=None*, *\*\*query\_parameters*)

Alias for *[get\\_network\\_access\\_dictionaries\\_policy\\_set](#page-1406-0)*

## **network\_access\_identity\_stores**

## class NetworkAccessIdentityStores

Identity Services Engine Network Access - Identity Stores API (version: 3.1.1).

Wraps the Identity Services Engine Network Access - Identity Stores API and exposes the API as native Python methods that return native Python objects.

#### <span id="page-1407-0"></span>get\_network\_access\_identity\_stores(*headers=None*, *\*\*query\_parameters*)

Network Access Return list of identity stores for authentication policy definition. (Other CRUD APIs available throught ERS).

#### **Parameters**

- headers  $(dict)$  $(dict)$  $(dict)$  Dictionary of HTTP Headers to send with the Request.
- \*\*query\_parameters Additional query parameters (provides support for parameters that may be added in the future).

#### **Returns**

REST response with following properties:

- headers(MyDict): response headers.
- response(list): A list of MyDict objects. Access the object's properties by using the dot notation or the bracket notation.
- content(bytes): representation of the request's response
- text(str): representation of the request's response

## **Return type** *[RestResponse](#page-1654-0)*

## **Raises**

- [TypeError](https://docs.python.org/3/library/exceptions.html#TypeError) If the parameter types are incorrect.
- [MalformedRequest](#page-1656-0) If the request body created is invalid.
- **[ApiError](#page-1655-0)** If the Identity Services Engine cloud returns an error.

# get\_all(*headers=None*, *\*\*query\_parameters*)

Alias for *[get\\_network\\_access\\_identity\\_stores](#page-1407-0)*

## **network\_access\_network\_conditions**

## class NetworkAccessNetworkConditions

Identity Services Engine Network Access - Network Conditions API (version: 3.1.1).

Wraps the Identity Services Engine Network Access - Network Conditions API and exposes the API as native Python methods that return native Python objects.

#### <span id="page-1407-1"></span>get\_network\_access\_network\_conditions(*headers=None*, *\*\*query\_parameters*)

Network Access Returns a list of network conditions.

- headers  $(dict)$  $(dict)$  $(dict)$  Dictionary of HTTP Headers to send with the Request.
- \*\*query\_parameters Additional query parameters (provides support for parameters that may be added in the future).

REST response with following properties:

- headers(MyDict): response headers.
- response(MyDict): response body as a MyDict object. Access the object's properties by using the dot notation or the bracket notation.
- content(bytes): representation of the request's response
- text(str): representation of the request's response

## **Return type** *[RestResponse](#page-1654-0)*

## **Raises**

- [TypeError](https://docs.python.org/3/library/exceptions.html#TypeError) If the parameter types are incorrect.
- [MalformedRequest](#page-1656-0) If the request body created is invalid.
- [ApiError](#page-1655-0) If the Identity Services Engine cloud returns an error.

## get\_all(*headers=None*, *\*\*query\_parameters*)

Alias for *[get\\_network\\_access\\_network\\_conditions](#page-1407-1)*

## <span id="page-1408-0"></span>create\_network\_access\_network\_condition(*condition\_type=None*, *conditions=None*,

*description=None*, *id=None*, *link=None*, *name=None*, *headers=None*, *payload=None*, *active\_validation=True*, *\*\*query\_parameters*)

Network Access Creates network condition.

## **Parameters**

- condition\_type (string) This field determines the content of the conditions field, property of the request body. Available values are 'DeviceCondition', 'DevicePortCondition' and 'EndstationCondition'.
- conditions  $(list)$  $(list)$  $(list)$  conditions, property of the request body (list of objects).
- description (string) description, property of the request body.
- id  $(string)$  id, property of the request body.
- link  $(object)$  $(object)$  $(object)$  link, property of the request body.
- name (string) Network Condition name, property of the request body.
- headers  $(dict)$  $(dict)$  $(dict)$  Dictionary of HTTP Headers to send with the Request.
- payload  $(dict) A$  $(dict) A$  $(dict) A$  JSON serializable Python object to send in the body of the Request.
- active\_validation ([bool](https://docs.python.org/3/library/functions.html#bool)) Enable/Disable payload validation. Defaults to True.
- \*\*query\_parameters Additional query parameters (provides support for parameters that may be added in the future).

## **Returns**

- headers(MyDict): response headers.
- response(MyDict): response body as a MyDict object. Access the object's properties by using the dot notation or the bracket notation.
- content(bytes): representation of the request's response

• text(str): representation of the request's response

#### **Return type** *[RestResponse](#page-1654-0)*

## **Raises**

- [TypeError](https://docs.python.org/3/library/exceptions.html#TypeError) If the parameter types are incorrect.
- [MalformedRequest](#page-1656-0) If the request body created is invalid.
- **[ApiError](#page-1655-0)** If the Identity Services Engine cloud returns an error.

create(*condition\_type=None*, *conditions=None*, *description=None*, *id=None*, *link=None*, *name=None*, *headers=None*, *payload=None*, *active\_validation=True*, *\*\*query\_parameters*) Alias for *[create\\_network\\_access\\_network\\_condition](#page-1408-0)*

<span id="page-1409-0"></span>get\_network\_access\_network\_condition\_by\_id(*id*, *headers=None*, *\*\*query\_parameters*) Network Access Returns a network condition.

#### **Parameters**

- id (basestring) id path parameter. Condition id.
- headers  $(dict)$  $(dict)$  $(dict)$  Dictionary of HTTP Headers to send with the Request.
- \*\*query\_parameters Additional query parameters (provides support for parameters that may be added in the future).

## **Returns**

REST response with following properties:

- headers(MyDict): response headers.
- response(MyDict): response body as a MyDict object. Access the object's properties by using the dot notation or the bracket notation.
- content(bytes): representation of the request's response
- text(str): representation of the request's response

## **Return type** *[RestResponse](#page-1654-0)*

## **Raises**

- [TypeError](https://docs.python.org/3/library/exceptions.html#TypeError) If the parameter types are incorrect.
- [MalformedRequest](#page-1656-0) If the request body created is invalid.
- **[ApiError](#page-1655-0)** If the Identity Services Engine cloud returns an error.

## get\_by\_id(*id*, *headers=None*, *\*\*query\_parameters*)

Alias for *[get\\_network\\_access\\_network\\_condition\\_by\\_id](#page-1409-0)*

<span id="page-1409-1"></span>update\_network\_access\_network\_condition\_by\_id(*id*, *condition\_type=None*, *conditions=None*, *description=None*, *link=None*, *name=None*, *headers=None*, *payload=None*,

*active\_validation=True*, *\*\*query\_parameters*)

Network Access Update network condition.

- condition\_type (string) This field determines the content of the conditions field, property of the request body. Available values are 'DeviceCondition', 'DevicePortCondition' and 'EndstationCondition'.
- conditions  $(list)$  $(list)$  $(list)$  conditions, property of the request body (list of objects).
- $\bullet$  description (string) description, property of the request body.
- id (basestring) id, property of the request body.
- link  $(object)$  $(object)$  $(object)$  link, property of the request body.
- name (string) Network Condition name, property of the request body.
- **id** id path parameter. Condition id.
- headers  $(dict)$  $(dict)$  $(dict)$  Dictionary of HTTP Headers to send with the Request.
- payload  $(dict)$  $(dict)$  $(dict)$  A JSON serializable Python object to send in the body of the Request.
- active\_validation ([bool](https://docs.python.org/3/library/functions.html#bool)) Enable/Disable payload validation. Defaults to True.
- \*\*query\_parameters Additional query parameters (provides support for parameters that may be added in the future).

REST response with following properties:

- headers(MyDict): response headers.
- response(MyDict): response body as a MyDict object. Access the object's properties by using the dot notation or the bracket notation.
- content(bytes): representation of the request's response
- text(str): representation of the request's response

#### **Return type** *[RestResponse](#page-1654-0)*

## **Raises**

- [TypeError](https://docs.python.org/3/library/exceptions.html#TypeError) If the parameter types are incorrect.
- [MalformedRequest](#page-1656-0) If the request body created is invalid.
- **[ApiError](#page-1655-0)** If the Identity Services Engine cloud returns an error.

update\_by\_id(*id*, *condition\_type=None*, *conditions=None*, *description=None*, *link=None*, *name=None*, *headers=None*, *payload=None*, *active\_validation=True*, *\*\*query\_parameters*) Alias for *[update\\_network\\_access\\_network\\_condition\\_by\\_id](#page-1409-1)*

<span id="page-1410-0"></span>delete\_network\_access\_network\_condition\_by\_id(*id*, *headers=None*, *\*\*query\_parameters*) Network Access Delete network condition.

### **Parameters**

- id (basestring) id path parameter. Condition id.
- headers  $(dict)$  $(dict)$  $(dict)$  Dictionary of HTTP Headers to send with the Request.
- \*\*query\_parameters Additional query parameters (provides support for parameters that may be added in the future).

#### **Returns**

- headers(MyDict): response headers.
- response(MyDict): response body as a MyDict object. Access the object's properties by using the dot notation or the bracket notation.
- content(bytes): representation of the request's response

• text(str): representation of the request's response

#### **Return type** *[RestResponse](#page-1654-0)*

## **Raises**

- [TypeError](https://docs.python.org/3/library/exceptions.html#TypeError) If the parameter types are incorrect.
- [MalformedRequest](#page-1656-0) If the request body created is invalid.
- **[ApiError](#page-1655-0)** If the Identity Services Engine cloud returns an error.

delete\_by\_id(*id*, *headers=None*, *\*\*query\_parameters*) Alias for *[delete\\_network\\_access\\_network\\_condition\\_by\\_id](#page-1410-0)*

## **network\_access\_policy\_set**

#### class NetworkAccessPolicySet

Identity Services Engine Network Access - Policy Set API (version: 3.1.1).

Wraps the Identity Services Engine Network Access - Policy Set API and exposes the API as native Python methods that return native Python objects.

<span id="page-1411-0"></span>get\_network\_access\_policy\_sets(*headers=None*, *\*\*query\_parameters*)

Get all network access policy sets.

## **Parameters**

- headers  $(dict)$  $(dict)$  $(dict)$  Dictionary of HTTP Headers to send with the Request.
- \*\*query\_parameters Additional query parameters (provides support for parameters that may be added in the future).

## **Returns**

REST response with following properties:

- headers(MyDict): response headers.
- response(MyDict): response body as a MyDict object. Access the object's properties by using the dot notation or the bracket notation.
- content(bytes): representation of the request's response
- text(str): representation of the request's response

### **Return type** *[RestResponse](#page-1654-0)*

#### **Raises**

- [TypeError](https://docs.python.org/3/library/exceptions.html#TypeError) If the parameter types are incorrect.
- [MalformedRequest](#page-1656-0) If the request body created is invalid.
- **[ApiError](#page-1655-0)** If the Identity Services Engine cloud returns an error.

get\_all(*headers=None*, *\*\*query\_parameters*) Alias for *[get\\_network\\_access\\_policy\\_sets](#page-1411-0)*

<span id="page-1411-1"></span>create\_network\_access\_policy\_set(*condition=None*, *default=None*, *description=None*,

*hit\_counts=None*, *id=None*, *is\_proxy=None*, *link=None*, *name=None*, *rank=None*, *service\_name=None*, *state=None*, *headers=None*, *payload=None*, *active\_validation=True*, *\*\*query\_parameters*)

Network Access Create a new policy set: Policy must include name , service identifier (either server se-

quence or allowed protocol) and a condition. Condition has hierarchical structure which define a set of condition for which policy could be match. Condition can be either reference to a stored Library condition, using model ConditionReference , or, dynamically built conditions which are not stored in the conditions Library, using models ConditionAttributes, ConditionAndBlock, ConditionOrBlock . .

## **Parameters**

- condition  $(object)$  $(object)$  $(object)$  condition, property of the request body.
- default  $(boolean)$  Flag which indicates if this policy set is the default one, property of the request body.
- description (string) The description for the policy set, property of the request body.
- hit\_counts (integer) The amount of times the policy was matched, property of the request body.
- id  $(string)$  Identifier for the policy set, property of the request body.
- is\_proxy  $(boolean)$  Flag which indicates if the policy set service is of type 'Proxy Sequence' or 'Allowed Protocols', property of the request body.
- link  $(object)$  $(object)$  $(object)$  link, property of the request body.
- name (string) Given name for the policy set, [Valid characters are alphanumerics, underscore, hyphen, space, period, parentheses], property of the request body.
- rank (integer) The rank(priority) in relation to other policy set. Lower rank is higher priority., property of the request body.
- **service\_name** (string) Policy set service identifier Allowed Protocols, Server Sequence.., property of the request body.
- state (string) The state that the policy set is in. A disabled policy set cannot be matched., property of the request body. Available values are 'disabled', 'enabled' and 'monitor'.
- headers  $(dict)$  $(dict)$  $(dict)$  Dictionary of HTTP Headers to send with the Request.
- payload  $(dict)$  $(dict)$  $(dict)$  A JSON serializable Python object to send in the body of the Request.
- active\_validation ([bool](https://docs.python.org/3/library/functions.html#bool)) Enable/Disable payload validation. Defaults to True.
- \*\*query\_parameters Additional query parameters (provides support for parameters that may be added in the future).

## **Returns**

REST response with following properties:

- headers(MyDict): response headers.
- response(MyDict): response body as a MyDict object. Access the object's properties by using the dot notation or the bracket notation.
- content(bytes): representation of the request's response
- text(str): representation of the request's response

#### **Return type** *[RestResponse](#page-1654-0)*

#### **Raises**

- [TypeError](https://docs.python.org/3/library/exceptions.html#TypeError) If the parameter types are incorrect.
- [MalformedRequest](#page-1656-0) If the request body created is invalid.
- **[ApiError](#page-1655-0)** If the Identity Services Engine cloud returns an error.
- create(*condition=None*, *default=None*, *description=None*, *hit\_counts=None*, *id=None*, *is\_proxy=None*, *link=None*, *name=None*, *rank=None*, *service\_name=None*, *state=None*, *headers=None*, *payload=None*, *active\_validation=True*, *\*\*query\_parameters*) Alias for *[create\\_network\\_access\\_policy\\_set](#page-1411-1)*
- <span id="page-1413-0"></span>reset\_hit\_counts\_network\_access\_policy\_sets(*headers=None*, *\*\*query\_parameters*) Network Access Reset HitCount for PolicySets.

## **Parameters**

- headers  $(dict)$  $(dict)$  $(dict)$  Dictionary of HTTP Headers to send with the Request.
- \*\*query\_parameters Additional query parameters (provides support for parameters that may be added in the future).

## **Returns**

REST response with following properties:

- headers(MyDict): response headers.
- response(MyDict): response body as a MyDict object. Access the object's properties by using the dot notation or the bracket notation.
- content(bytes): representation of the request's response
- text(str): representation of the request's response

#### **Return type** *[RestResponse](#page-1654-0)*

#### **Raises**

- [TypeError](https://docs.python.org/3/library/exceptions.html#TypeError) If the parameter types are incorrect.
- [MalformedRequest](#page-1656-0) If the request body created is invalid.
- **[ApiError](#page-1655-0)** If the Identity Services Engine cloud returns an error.

## reset\_hit\_counts(*headers=None*, *\*\*query\_parameters*) Alias for *[reset\\_hit\\_counts\\_network\\_access\\_policy\\_sets](#page-1413-0)*

<span id="page-1413-1"></span>get\_network\_access\_policy\_set\_by\_id(*id*, *headers=None*, *\*\*query\_parameters*)

Network Access Get policy set attributes.

## **Parameters**

- id (basestring) id path parameter. Policy id.
- headers  $(dict)$  $(dict)$  $(dict)$  Dictionary of HTTP Headers to send with the Request.
- \*\*query\_parameters Additional query parameters (provides support for parameters that may be added in the future).

#### **Returns**

- headers(MyDict): response headers.
- response(MyDict): response body as a MyDict object. Access the object's properties by using the dot notation or the bracket notation.
- content(bytes): representation of the request's response
- text(str): representation of the request's response

## **Return type** *[RestResponse](#page-1654-0)*

## **Raises**

- [TypeError](https://docs.python.org/3/library/exceptions.html#TypeError) If the parameter types are incorrect.
- [MalformedRequest](#page-1656-0) If the request body created is invalid.
- [ApiError](#page-1655-0) If the Identity Services Engine cloud returns an error.

get\_by\_id(*id*, *headers=None*, *\*\*query\_parameters*)

Alias for *[get\\_network\\_access\\_policy\\_set\\_by\\_id](#page-1413-1)*

<span id="page-1414-0"></span>update\_network\_access\_policy\_set\_by\_id(*id*, *condition=None*, *default=None*, *description=None*,

*hit\_counts=None*, *is\_proxy=None*, *link=None*, *name=None*, *rank=None*, *service\_name=None*, *state=None*, *headers=None*, *payload=None*, *active\_validation=True*, *\*\*query\_parameters*)

Network Access Update a policy set.

## **Parameters**

- condition ([object](https://docs.python.org/3/library/functions.html#object)) condition, property of the request body.
- default  $(boolean)$  Flag which indicates if this policy set is the default one, property of the request body.
- description (string) The description for the policy set, property of the request body.
- hit\_counts (integer) The amount of times the policy was matched, property of the request body.
- id (basestring) Identifier for the policy set, property of the request body.
- is\_proxy (boolean) Flag which indicates if the policy set service is of type 'Proxy Sequence' or 'Allowed Protocols', property of the request body.
- link  $(object)$  $(object)$  $(object)$  link, property of the request body.
- name (string) Given name for the policy set, [Valid characters are alphanumerics, underscore, hyphen, space, period, parentheses], property of the request body.
- rank (integer) The rank(priority) in relation to other policy set. Lower rank is higher priority., property of the request body.
- service\_name (string) Policy set service identifier Allowed Protocols,Server Sequence.., property of the request body.
- state (string) The state that the policy set is in. A disabled policy set cannot be matched., property of the request body. Available values are 'disabled', 'enabled' and 'monitor'.
- id id path parameter. Policy id.
- headers  $(dict)$  $(dict)$  $(dict)$  Dictionary of HTTP Headers to send with the Request.
- payload  $(dict) A$  $(dict) A$  $(dict) A$  JSON serializable Python object to send in the body of the Request.
- active\_validation  $(bool)$  $(bool)$  $(bool)$  Enable/Disable payload validation. Defaults to True.
- \*\*query\_parameters Additional query parameters (provides support for parameters that may be added in the future).

## **Returns**

- headers(MyDict): response headers.
- response(MyDict): response body as a MyDict object. Access the object's properties by using the dot notation or the bracket notation.
- content(bytes): representation of the request's response
- text(str): representation of the request's response

## **Return type** *[RestResponse](#page-1654-0)*

## **Raises**

- [TypeError](https://docs.python.org/3/library/exceptions.html#TypeError) If the parameter types are incorrect.
- [MalformedRequest](#page-1656-0) If the request body created is invalid.
- **[ApiError](#page-1655-0)** If the Identity Services Engine cloud returns an error.

update\_by\_id(*id*, *condition=None*, *default=None*, *description=None*, *hit\_counts=None*, *is\_proxy=None*, *link=None*, *name=None*, *rank=None*, *service\_name=None*, *state=None*, *headers=None*, *payload=None*, *active\_validation=True*, *\*\*query\_parameters*)

Alias for *[update\\_network\\_access\\_policy\\_set\\_by\\_id](#page-1414-0)*

<span id="page-1415-0"></span>delete\_network\_access\_policy\_set\_by\_id(*id*, *headers=None*, *\*\*query\_parameters*) Network Access Delete a policy set.

## **Parameters**

- id (basestring) id path parameter. Policy id.
- headers  $(dict)$  $(dict)$  $(dict)$  Dictionary of HTTP Headers to send with the Request.
- \*\*query\_parameters Additional query parameters (provides support for parameters that may be added in the future).

## **Returns**

REST response with following properties:

- headers(MyDict): response headers.
- response(MyDict): response body as a MyDict object. Access the object's properties by using the dot notation or the bracket notation.
- content(bytes): representation of the request's response
- text(str): representation of the request's response

## **Return type** *[RestResponse](#page-1654-0)*

## **Raises**

- [TypeError](https://docs.python.org/3/library/exceptions.html#TypeError) If the parameter types are incorrect.
- [MalformedRequest](#page-1656-0) If the request body created is invalid.
- **[ApiError](#page-1655-0)** If the Identity Services Engine cloud returns an error.

## delete\_by\_id(*id*, *headers=None*, *\*\*query\_parameters*) Alias for *[delete\\_network\\_access\\_policy\\_set\\_by\\_id](#page-1415-0)*

## **network\_access\_profiles**

## class NetworkAccessProfiles

Identity Services Engine Network Access - Profiles API (version: 3.1.1).

Wraps the Identity Services Engine Network Access - Profiles API and exposes the API as native Python methods that return native Python objects.

## <span id="page-1416-0"></span>get\_network\_access\_profiles(*headers=None*, *\*\*query\_parameters*)

Network Access Returns list of authorization profiles. (Other CRUD APIs available throught ERS).

## **Parameters**

- headers  $(dict)$  $(dict)$  $(dict)$  Dictionary of HTTP Headers to send with the Request.
- \*\*query\_parameters Additional query parameters (provides support for parameters that may be added in the future).

### **Returns**

REST response with following properties:

- headers(MyDict): response headers.
- response(list): A list of MyDict objects. Access the object's properties by using the dot notation or the bracket notation.
- content(bytes): representation of the request's response
- text(str): representation of the request's response

## **Return type** *[RestResponse](#page-1654-0)*

## **Raises**

- [TypeError](https://docs.python.org/3/library/exceptions.html#TypeError) If the parameter types are incorrect.
- [MalformedRequest](#page-1656-0) If the request body created is invalid.
- **[ApiError](#page-1655-0)** If the Identity Services Engine cloud returns an error.

# get\_all(*headers=None*, *\*\*query\_parameters*)

Alias for *[get\\_network\\_access\\_profiles](#page-1416-0)*

## **network\_access\_security\_groups**

## class NetworkAccessSecurityGroups

Identity Services Engine Network Access - Security Groups API (version: 3.1.1).

Wraps the Identity Services Engine Network Access - Security Groups API and exposes the API as native Python methods that return native Python objects.

## <span id="page-1416-1"></span>get\_network\_access\_security\_groups(*headers=None*, *\*\*query\_parameters*)

Network Access Return list of available security groups for authorization policy definition. (Other CRUD APIs available throught ERS).

- headers  $(dict)$  $(dict)$  $(dict)$  Dictionary of HTTP Headers to send with the Request.
- \*\*query\_parameters Additional query parameters (provides support for parameters that may be added in the future).

REST response with following properties:

- headers(MyDict): response headers.
- response(list): A list of MyDict objects. Access the object's properties by using the dot notation or the bracket notation.
- content(bytes): representation of the request's response
- text(str): representation of the request's response

## **Return type** *[RestResponse](#page-1654-0)*

## **Raises**

- [TypeError](https://docs.python.org/3/library/exceptions.html#TypeError) If the parameter types are incorrect.
- [MalformedRequest](#page-1656-0) If the request body created is invalid.
- **[ApiError](#page-1655-0)** If the Identity Services Engine cloud returns an error.

## get\_all(*headers=None*, *\*\*query\_parameters*)

Alias for *[get\\_network\\_access\\_security\\_groups](#page-1416-1)*

## **network\_access\_service\_names**

## class NetworkAccessServiceNames

Identity Services Engine Network Access - Service Names API (version: 3.1.1).

Wraps the Identity Services Engine Network Access - Service Names API and exposes the API as native Python methods that return native Python objects.

#### <span id="page-1417-0"></span>get\_network\_access\_service\_names(*headers=None*, *\*\*query\_parameters*)

Returns list of Allowed Protocols and Server Sequences for Network Access Policy Set results. 'isLocalAuthorization' property is available only for Network Access Policy Set results of type Server Sequence. (Other CRUD APIs available throught ERS).

#### **Parameters**

- headers  $(dict)$  $(dict)$  $(dict)$  Dictionary of HTTP Headers to send with the Request.
- \*\*query\_parameters Additional query parameters (provides support for parameters that may be added in the future).

## **Returns**

REST response with following properties:

- headers(MyDict): response headers.
- response(list): A list of MyDict objects. Access the object's properties by using the dot notation or the bracket notation.
- content(bytes): representation of the request's response
- text(str): representation of the request's response

## **Return type** *[RestResponse](#page-1654-0)*

## **Raises**

- [TypeError](https://docs.python.org/3/library/exceptions.html#TypeError) If the parameter types are incorrect.
- [MalformedRequest](#page-1656-0) If the request body created is invalid.

• **[ApiError](#page-1655-0)** – If the Identity Services Engine cloud returns an error.

# get\_all(*headers=None*, *\*\*query\_parameters*)

Alias for *[get\\_network\\_access\\_service\\_names](#page-1417-0)*

## **network\_access\_time\_date\_conditions**

#### class NetworkAccessTimeDateConditions

Identity Services Engine Network Access - Time/Date Conditions API (version: 3.1.1).

Wraps the Identity Services Engine Network Access - Time/Date Conditions API and exposes the API as native Python methods that return native Python objects.

## <span id="page-1418-0"></span>get\_network\_access\_time\_conditions(*headers=None*, *\*\*query\_parameters*)

Network Access Returns a list of time and date conditions.

#### **Parameters**

- headers  $(dict)$  $(dict)$  $(dict)$  Dictionary of HTTP Headers to send with the Request.
- \*\*query\_parameters Additional query parameters (provides support for parameters that may be added in the future).

## **Returns**

REST response with following properties:

- headers(MyDict): response headers.
- response(MyDict): response body as a MyDict object. Access the object's properties by using the dot notation or the bracket notation.
- content(bytes): representation of the request's response
- text(str): representation of the request's response

#### **Return type** *[RestResponse](#page-1654-0)*

### **Raises**

- [TypeError](https://docs.python.org/3/library/exceptions.html#TypeError) If the parameter types are incorrect.
- [MalformedRequest](#page-1656-0) If the request body created is invalid.
- [ApiError](#page-1655-0) If the Identity Services Engine cloud returns an error.

## get\_all(*headers=None*, *\*\*query\_parameters*)

Alias for *[get\\_network\\_access\\_time\\_conditions](#page-1418-0)*

<span id="page-1418-1"></span>create\_network\_access\_time\_condition(*attribute\_name=None*, *attribute\_value=None*, *children=None*,

*condition\_type=None*, *dates\_range=None*, *dates\_range\_exception=None*, *description=None*, *dictionary\_name=None*, *dictionary\_value=None*, *hours\_range=None*, *hours\_range\_exception=None*, *id=None*, *is\_negate=None*, *link=None*, *name=None*, *operator=None*, *week\_days=None*, *week\_days\_exception=None*, *headers=None*, *payload=None*, *active\_validation=True*, *\*\*query\_parameters*)

Network Access Creates time/date condition.

#### **Parameters**

• attribute\_name (string) – Dictionary attribute name, property of the request body.

- **attribute\_value** (string) Attribute value for condition Value type is specified in dictionary object if multiple values allowed is specified in dictionary object, property of the request body.
- children  $(iist)$  In case type is and Block or or Block addtional conditions will be aggregated under this logical (OR/AND) condition, property of the request body (list of objects).
- condition type  $(strina)$  Inidicates whether the record is the condition itself(data) or a logical(or,and) aggregation Data type enum(reference,single) indicates than "conditonId" OR "ConditionAttrs" fields should contain condition data but not both Logical aggreation(and,or) enum indicates that additional conditions are present under the children field, property of the request body. Available values are 'ConditionAndBlock', 'ConditionAttributes', 'ConditionOrBlock', 'ConditionReference', 'LibraryConditionAndBlock', 'LibraryConditionAttributes', 'LibraryConditionOrBlock' and 'TimeAndDateCondition'.
- dates\_range  $(object)$  $(object)$  $(object)$  Defines for which date/s TimeAndDate condition will be matched Options are Date range, for specific date, the same date should be used for start/end date Default no specific dates In order to reset the dates to have no specific dates Date format yyyy- mm-dd ( $MM =$ month, dd = day, yyyy = year), property of the request body.
- dates\_range\_exception  $(objject)$  Defines for which date/s TimeAndDate condition will be matched Options are Date range, for specific date, the same date should be used for start/end date Default no specific dates In order to reset the dates to have no specific dates Date format yyyy- mm-dd ( $MM =$  month, dd = day, yyyy = year), property of the request body.
- description  $(suring)$  Condition description, property of the request body.
- dictionary\_name  $(string)$  Dictionary name, property of the request body.
- dictionary\_value (string) Dictionary value, property of the request body.
- hours\_range ([object](https://docs.python.org/3/library/functions.html#object)) Defines for which hours a TimeAndDate condition will be matched Time format hh:mm ( $h = hour$ , mm = minutes) Default All Day, property of the request body.
- hours\_range\_exception  $(objject)$  Defines for which hours a TimeAndDate condition will be matched Time format hh:mm ( $h = hour$ , mm = minutes) Default All Day, property of the request body.
- $id (string) id, property of the request body.$
- is\_negate (boolean) Indicates whereas this condition is in negate mode, property of the request body.
- link  $(object)$  $(object)$  $(object)$  link, property of the request body.
- name (string) Condition name, property of the request body.
- **operator** (string) Equality operator, property of the request body. Available values are 'contains', 'endsWith', 'equals', 'greaterOrEquals', 'greaterThan', 'in', 'ipEquals', 'ipGreaterThan', 'ipLessThan', 'ipNotEquals', 'lessOrEquals', 'lessThan', 'matches', 'not-Contains', 'notEndsWith', 'notEquals', 'notIn', 'notStartsWith' and 'startsWith'.
- week\_days  $(list)$  $(list)$  $(list)$  Defines for which days this condition will be matched Days format Arrays of WeekDay enums Default List of All week days, property of the request body (list of strings. Available values are 'Friday', 'Monday', 'Saturday', 'Sunday', 'Thursday', 'Tuesday' and 'Wednesday').
- week\_days\_exception  $(list)$  $(list)$  $(list)$  Defines for which days this condition will NOT be matched Days format Arrays of WeekDay enums Default Not enabled, property of the re-

quest body (list of strings. Available values are 'Friday', 'Monday', 'Saturday', 'Sunday', 'Thursday', 'Tuesday' and 'Wednesday').

- headers  $(dict)$  $(dict)$  $(dict)$  Dictionary of HTTP Headers to send with the Request.
- payload  $(dict)$  $(dict)$  $(dict)$  A JSON serializable Python object to send in the body of the Request.
- active\_validation ([bool](https://docs.python.org/3/library/functions.html#bool)) Enable/Disable payload validation. Defaults to True.
- \*\*query\_parameters Additional query parameters (provides support for parameters that may be added in the future).

## **Returns**

REST response with following properties:

- headers(MyDict): response headers.
- response(MyDict): response body as a MyDict object. Access the object's properties by using the dot notation or the bracket notation.
- content(bytes): representation of the request's response
- text(str): representation of the request's response

## **Return type** *[RestResponse](#page-1654-0)*

## **Raises**

- [TypeError](https://docs.python.org/3/library/exceptions.html#TypeError) If the parameter types are incorrect.
- [MalformedRequest](#page-1656-0) If the request body created is invalid.
- **[ApiError](#page-1655-0)** If the Identity Services Engine cloud returns an error.

create(*attribute\_name=None*, *attribute\_value=None*, *children=None*, *condition\_type=None*, *dates\_range=None*, *dates\_range\_exception=None*, *description=None*, *dictionary\_name=None*, *dictionary\_value=None*, *hours\_range=None*, *hours\_range\_exception=None*, *id=None*, *is\_negate=None*, *link=None*, *name=None*, *operator=None*, *week\_days=None*, *week\_days\_exception=None*, *headers=None*, *payload=None*, *active\_validation=True*, *\*\*query\_parameters*)

Alias for *[create\\_network\\_access\\_time\\_condition](#page-1418-1)*

<span id="page-1420-0"></span>get\_network\_access\_time\_condition\_by\_id(*id*, *headers=None*, *\*\*query\_parameters*) Network Access returns a network condition.

#### **Parameters**

- id (basestring) id path parameter. Condition id.
- headers  $(dict)$  $(dict)$  $(dict)$  Dictionary of HTTP Headers to send with the Request.
- \*\*query\_parameters Additional query parameters (provides support for parameters that may be added in the future).

## **Returns**

- headers(MyDict): response headers.
- response(MyDict): response body as a MyDict object. Access the object's properties by using the dot notation or the bracket notation.
- content(bytes): representation of the request's response
- text(str): representation of the request's response

#### **Return type** *[RestResponse](#page-1654-0)*

### **Raises**

- [TypeError](https://docs.python.org/3/library/exceptions.html#TypeError) If the parameter types are incorrect.
- [MalformedRequest](#page-1656-0) If the request body created is invalid.
- [ApiError](#page-1655-0) If the Identity Services Engine cloud returns an error.

get\_by\_id(*id*, *headers=None*, *\*\*query\_parameters*) Alias for *[get\\_network\\_access\\_time\\_condition\\_by\\_id](#page-1420-0)*

<span id="page-1421-0"></span>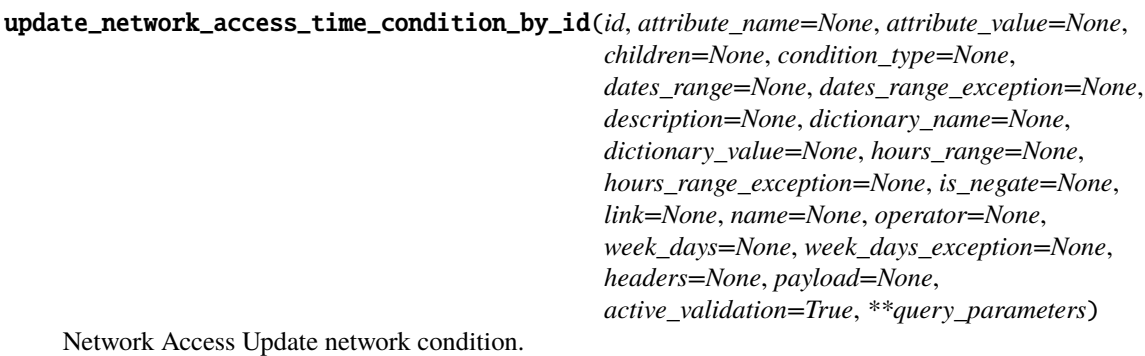

- attribute\_name (string) Dictionary attribute name, property of the request body.
- **attribute\_value** (string) Attribute value for condition Value type is specified in dictionary object if multiple values allowed is specified in dictionary object, property of the request body.
- children  $(list)$  $(list)$  $(list)$  In case type is and Block or orBlock addtional conditions will be aggregated under this logical (OR/AND) condition, property of the request body (list of objects).
- condition\_type  $(suring)$  Inidicates whether the record is the condition itself(data) or a logical(or,and) aggregation Data type enum(reference,single) indicates than "conditonId" OR "ConditionAttrs" fields should contain condition data but not both Logical aggreation(and,or) enum indicates that additional conditions are present under the children field, property of the request body. Available values are 'ConditionAndBlock', 'ConditionAttributes', 'ConditionOrBlock', 'ConditionReference', 'LibraryConditionAndBlock', 'LibraryConditionAttributes', 'LibraryConditionOrBlock' and 'TimeAndDateCondition'.
- dates\_range ([object](https://docs.python.org/3/library/functions.html#object)) Defines for which date/s TimeAndDate condition will be matched Options are Date range, for specific date, the same date should be used for start/end date Default no specific dates In order to reset the dates to have no specific dates Date format yyyy- mm-dd (MM = month, dd = day, yyyy = year), property of the request body.
- dates\_range\_exception ([object](https://docs.python.org/3/library/functions.html#object)) Defines for which date/s TimeAndDate condition will be matched Options are Date range, for specific date, the same date should be used for start/end date Default no specific dates In order to reset the dates to have no specific dates Date format yyyy- mm-dd ( $MM =$  month, dd = day, yyyy = year), property of the request body.
- description  $(suring)$  Condition description, property of the request body.
- $\bullet$  dictionary\_name (string) Dictionary name, property of the request body.
- dictionary\_value  $(string)$  Dictionary value, property of the request body.
- hours\_range ([object](https://docs.python.org/3/library/functions.html#object)) Defines for which hours a TimeAndDate condition will be matched Time format hh:mm ( $h = hour$ , mm = minutes) Default All Day, property of the request body.
- hours\_range\_exception  $(object)$  $(object)$  $(object)$  Defines for which hours a TimeAndDate condition will be matched Time format hh:mm ( $h = hour$ , mm = minutes) Default All Day, property of the request body.
- id (basestring) id, property of the request body.
- is\_negate (boolean) Indicates whereas this condition is in negate mode, property of the request body.
- link  $(object)$  $(object)$  $(object)$  link, property of the request body.
- **name** (string) Condition name, property of the request body.
- operator (string) Equality operator, property of the request body. Available values are 'contains', 'endsWith', 'equals', 'greaterOrEquals', 'greaterThan', 'in', 'ipEquals', 'ipGreaterThan', 'ipLessThan', 'ipNotEquals', 'lessOrEquals', 'lessThan', 'matches', 'not-Contains', 'notEndsWith', 'notEquals', 'notIn', 'notStartsWith' and 'startsWith'.
- week\_days  $(list)$  $(list)$  $(list)$  Defines for which days this condition will be matched Days format Arrays of WeekDay enums Default List of All week days, property of the request body (list of strings. Available values are 'Friday', 'Monday', 'Saturday', 'Sunday', 'Thursday', 'Tuesday' and 'Wednesday').
- week\_days\_exception  $(list)$  $(list)$  $(list)$  Defines for which days this condition will NOT be matched Days format Arrays of WeekDay enums Default Not enabled, property of the request body (list of strings. Available values are 'Friday', 'Monday', 'Saturday', 'Sunday', 'Thursday', 'Tuesday' and 'Wednesday').
- **id** id path parameter. Condition id.
- headers  $(dict)$  $(dict)$  $(dict)$  Dictionary of HTTP Headers to send with the Request.
- payload  $(dict) A$  $(dict) A$  $(dict) A$  JSON serializable Python object to send in the body of the Request.
- active\_validation ([bool](https://docs.python.org/3/library/functions.html#bool)) Enable/Disable payload validation. Defaults to True.
- \*\*query\_parameters Additional query parameters (provides support for parameters that may be added in the future).

REST response with following properties:

- headers(MyDict): response headers.
- response(MyDict): response body as a MyDict object. Access the object's properties by using the dot notation or the bracket notation.
- content(bytes): representation of the request's response
- text(str): representation of the request's response

#### **Return type** *[RestResponse](#page-1654-0)*

## **Raises**

- [TypeError](https://docs.python.org/3/library/exceptions.html#TypeError) If the parameter types are incorrect.
- [MalformedRequest](#page-1656-0) If the request body created is invalid.
- [ApiError](#page-1655-0) If the Identity Services Engine cloud returns an error.

update\_by\_id(*id*, *attribute\_name=None*, *attribute\_value=None*, *children=None*, *condition\_type=None*, *dates\_range=None*, *dates\_range\_exception=None*, *description=None*, *dictionary\_name=None*, *dictionary\_value=None*, *hours\_range=None*, *hours\_range\_exception=None*, *is\_negate=None*, *link=None*, *name=None*, *operator=None*, *week\_days=None*, *week\_days\_exception=None*, *headers=None*, *payload=None*, *active\_validation=True*, *\*\*query\_parameters*)

Alias for *[update\\_network\\_access\\_time\\_condition\\_by\\_id](#page-1421-0)*

<span id="page-1423-0"></span>delete\_network\_access\_time\_condition\_by\_id(*id*, *headers=None*, *\*\*query\_parameters*) Network Access Delete Time/Date condition.

## **Parameters**

- id (basestring) id path parameter. Condition id.
- headers  $(dict)$  $(dict)$  $(dict)$  Dictionary of HTTP Headers to send with the Request.
- \*\*query\_parameters Additional query parameters (provides support for parameters that may be added in the future).

## **Returns**

REST response with following properties:

- headers(MyDict): response headers.
- response(MyDict): response body as a MyDict object. Access the object's properties by using the dot notation or the bracket notation.
- content(bytes): representation of the request's response
- text(str): representation of the request's response

## **Return type** *[RestResponse](#page-1654-0)*

#### **Raises**

- [TypeError](https://docs.python.org/3/library/exceptions.html#TypeError) If the parameter types are incorrect.
- [MalformedRequest](#page-1656-0) If the request body created is invalid.
- **[ApiError](#page-1655-0)** If the Identity Services Engine cloud returns an error.

## delete\_by\_id(*id*, *headers=None*, *\*\*query\_parameters*)

Alias for *[delete\\_network\\_access\\_time\\_condition\\_by\\_id](#page-1423-0)*

## **network\_device**

## class NetworkDevice

Identity Services Engine NetworkDevice API (version: 3.1.1).

Wraps the Identity Services Engine NetworkDevice API and exposes the API as native Python methods that return native Python objects.

<span id="page-1423-1"></span>get\_network\_device\_by\_name(*name*, *headers=None*, *\*\*query\_parameters*) This API allows the client to get a network device by name.

- name  $(basserting)$  name path parameter.
- headers  $(dict)$  $(dict)$  $(dict)$  Dictionary of HTTP Headers to send with the Request.

• \*\*query\_parameters – Additional query parameters (provides support for parameters that may be added in the future).

## **Returns**

REST response with following properties:

- headers(MyDict): response headers.
- response(MyDict): response body as a MyDict object. Access the object's properties by using the dot notation or the bracket notation.
- content(bytes): representation of the request's response
- text(str): representation of the request's response

## **Return type** *[RestResponse](#page-1654-0)*

## **Raises**

- [TypeError](https://docs.python.org/3/library/exceptions.html#TypeError) If the parameter types are incorrect.
- [MalformedRequest](#page-1656-0) If the request body created is invalid.
- **[ApiError](#page-1655-0)** If the Identity Services Engine cloud returns an error.

get\_by\_name(*name*, *headers=None*, *\*\*query\_parameters*) Alias for *[get\\_network\\_device\\_by\\_name](#page-1423-1)*

<span id="page-1424-0"></span>update\_network\_device\_by\_name(*name*, *authentication\_settings=None*, *coa\_port=None*,

*description=None*, *dtls\_dns\_name=None*, *id=None*, *model\_name=None*, *network\_device\_group\_list=None*, *network\_device\_iplist=None*, *profile\_name=None*, *snmpsettings=None*, *software\_version=None*, *tacacs\_settings=None*, *trustsecsettings=None*, *headers=None*, *payload=None*, *active\_validation=True*, *\*\*query\_parameters*)

This API allows the client to update a network device by name.

- network\_device\_group\_[list](https://docs.python.org/3/library/stdtypes.html#list)  $(list)$  List of Network Device Group names for this node, property of the request body (list of strings).
- network\_device\_ip[list](https://docs.python.org/3/library/stdtypes.html#list)  $(list)$  List of IP Subnets for this node, property of the request body (list of objects).
- authentication\_settings  $(objject)$  authenticationSettings, property of the request body.
- coa\_port  $(integer) coaPort$ , property of the request body.
- description  $(string)$  description, property of the request body.
- dtls\_dns\_name (string) This value is used to verify the client identity contained in the X.509 RADIUS/DTLS client certificate, property of the request body.
- id  $(string)$  id, property of the request body.
- model\_name (string) modelName, property of the request body.
- name (basestring) name, property of the request body.
- profile\_name (string) profileName, property of the request body.
- snmpsettings  $(object)$  $(object)$  $(object)$  snmpsettings, property of the request body.
- software\_version  $(string)$  softwareVersion, property of the request body.
- tacacs\_settings  $(object)$  $(object)$  $(object)$  tacacsSettings, property of the request body.
- trustsecsettings  $(object)$  $(object)$  $(object)$  trustsecsettings, property of the request body.
- name name path parameter.
- headers  $(dict)$  $(dict)$  $(dict)$  Dictionary of HTTP Headers to send with the Request.
- payload  $(dict) A$  $(dict) A$  $(dict) A$  JSON serializable Python object to send in the body of the Request.
- active\_validation ([bool](https://docs.python.org/3/library/functions.html#bool)) Enable/Disable payload validation. Defaults to True.
- \*\*query\_parameters Additional query parameters (provides support for parameters that may be added in the future).

REST response with following properties:

- headers(MyDict): response headers.
- response(MyDict): response body as a MyDict object. Access the object's properties by using the dot notation or the bracket notation.
- content(bytes): representation of the request's response
- text(str): representation of the request's response

## **Return type** *[RestResponse](#page-1654-0)*

#### **Raises**

- [TypeError](https://docs.python.org/3/library/exceptions.html#TypeError) If the parameter types are incorrect.
- [MalformedRequest](#page-1656-0) If the request body created is invalid.
- **[ApiError](#page-1655-0)** If the Identity Services Engine cloud returns an error.

update\_by\_name(*name*, *authentication\_settings=None*, *coa\_port=None*, *description=None*, *dtls\_dns\_name=None*, *id=None*, *model\_name=None*, *network\_device\_group\_list=None*, *network\_device\_iplist=None*, *profile\_name=None*, *snmpsettings=None*, *software\_version=None*, *tacacs\_settings=None*, *trustsecsettings=None*, *headers=None*, *payload=None*, *active\_validation=True*, *\*\*query\_parameters*)

Alias for *[update\\_network\\_device\\_by\\_name](#page-1424-0)*

<span id="page-1425-0"></span>delete\_network\_device\_by\_name(*name*, *headers=None*, *\*\*query\_parameters*) This API deletes a network device by name.

#### **Parameters**

- name (basestring) name path parameter.
- headers  $(dict)$  $(dict)$  $(dict)$  Dictionary of HTTP Headers to send with the Request.
- \*\*query\_parameters Additional query parameters (provides support for parameters that may be added in the future).

## **Returns**

- headers(MyDict): response headers.
- response(MyDict): response body as a MyDict object. Access the object's properties by using the dot notation or the bracket notation.
- content(bytes): representation of the request's response

• text(str): representation of the request's response

## **Return type** *[RestResponse](#page-1654-0)*

## **Raises**

- [TypeError](https://docs.python.org/3/library/exceptions.html#TypeError) If the parameter types are incorrect.
- [MalformedRequest](#page-1656-0) If the request body created is invalid.
- **[ApiError](#page-1655-0)** If the Identity Services Engine cloud returns an error.

delete\_by\_name(*name*, *headers=None*, *\*\*query\_parameters*) Alias for *[delete\\_network\\_device\\_by\\_name](#page-1425-0)*

<span id="page-1426-0"></span>get\_network\_device\_by\_id(*id*, *headers=None*, *\*\*query\_parameters*) This API allows the client to get a network device by ID.

#### **Parameters**

- $\cdot$  id (basestring) id path parameter.
- headers  $(dict)$  $(dict)$  $(dict)$  Dictionary of HTTP Headers to send with the Request.
- \*\*query\_parameters Additional query parameters (provides support for parameters that may be added in the future).

## **Returns**

REST response with following properties:

- headers(MyDict): response headers.
- response(MyDict): response body as a MyDict object. Access the object's properties by using the dot notation or the bracket notation.
- content(bytes): representation of the request's response
- text(str): representation of the request's response

### **Return type** *[RestResponse](#page-1654-0)*

#### **Raises**

- [TypeError](https://docs.python.org/3/library/exceptions.html#TypeError) If the parameter types are incorrect.
- [MalformedRequest](#page-1656-0) If the request body created is invalid.
- **[ApiError](#page-1655-0)** If the Identity Services Engine cloud returns an error.

## get\_by\_id(*id*, *headers=None*, *\*\*query\_parameters*)

Alias for *[get\\_network\\_device\\_by\\_id](#page-1426-0)*

<span id="page-1426-1"></span>update\_network\_device\_by\_id(*id*, *authentication\_settings=None*, *coa\_port=None*, *description=None*, *dtls\_dns\_name=None*, *model\_name=None*, *name=None*, *network\_device\_group\_list=None*, *network\_device\_iplist=None*, *profile\_name=None*, *snmpsettings=None*, *software\_version=None*,

*tacacs\_settings=None*, *trustsecsettings=None*, *headers=None*,

*payload=None*, *active\_validation=True*, *\*\*query\_parameters*)

This API allows the client to update a network device by ID.

#### **Parameters**

• network\_device\_group\_[list](https://docs.python.org/3/library/stdtypes.html#list)  $(llist)$  – List of Network Device Group names for this node, property of the request body (list of strings).

- network\_device\_ip[list](https://docs.python.org/3/library/stdtypes.html#list)  $(list)$  List of IP Subnets for this node, property of the request body (list of objects).
- authentication\_settings  $(objject)$  authenticationSettings, property of the request body.
- coa\_port  $(integer) coaPort$ , property of the request body.
- description (string) description, property of the request body.
- dtls\_dns\_name (string) This value is used to verify the client identity contained in the X.509 RADIUS/DTLS client certificate, property of the request body.
- id  $(basserting) id$ , property of the request body.
- model\_name (string) modelName, property of the request body.
- name  $(string)$  name, property of the request body.
- profile\_name (string) profileName, property of the request body.
- snmpsettings  $(object)$  $(object)$  $(object)$  snmpsettings, property of the request body.
- software\_version (string) softwareVersion, property of the request body.
- tacacs\_settings ([object](https://docs.python.org/3/library/functions.html#object)) tacacsSettings, property of the request body.
- trustsecsettings ([object](https://docs.python.org/3/library/functions.html#object)) trustsecsettings, property of the request body.
- $\cdot$  **id** id path parameter.
- headers  $(dict)$  $(dict)$  $(dict)$  Dictionary of HTTP Headers to send with the Request.
- payload  $(dict)$  $(dict)$  $(dict)$  A JSON serializable Python object to send in the body of the Request.
- active\_validation ([bool](https://docs.python.org/3/library/functions.html#bool)) Enable/Disable payload validation. Defaults to True.
- \*\*query\_parameters Additional query parameters (provides support for parameters that may be added in the future).

REST response with following properties:

- headers(MyDict): response headers.
- response(MyDict): response body as a MyDict object. Access the object's properties by using the dot notation or the bracket notation.
- content(bytes): representation of the request's response
- text(str): representation of the request's response

## **Return type** *[RestResponse](#page-1654-0)*

## **Raises**

- [TypeError](https://docs.python.org/3/library/exceptions.html#TypeError) If the parameter types are incorrect.
- [MalformedRequest](#page-1656-0) If the request body created is invalid.
- **[ApiError](#page-1655-0)** If the Identity Services Engine cloud returns an error.

update\_by\_id(*id*, *authentication\_settings=None*, *coa\_port=None*, *description=None*, *dtls\_dns\_name=None*, *model\_name=None*, *name=None*, *network\_device\_group\_list=None*, *network\_device\_iplist=None*, *profile\_name=None*, *snmpsettings=None*, *software\_version=None*, *tacacs\_settings=None*, *trustsecsettings=None*, *headers=None*, *payload=None*, *active\_validation=True*, *\*\*query\_parameters*)

Alias for *[update\\_network\\_device\\_by\\_id](#page-1426-1)*

<span id="page-1428-0"></span>delete\_network\_device\_by\_id(*id*, *headers=None*, *\*\*query\_parameters*) This API deletes a network device by ID.

## **Parameters**

- id (basestring) id path parameter.
- headers  $(dict)$  $(dict)$  $(dict)$  Dictionary of HTTP Headers to send with the Request.
- \*\*query\_parameters Additional query parameters (provides support for parameters that may be added in the future).

## **Returns**

REST response with following properties:

- headers(MyDict): response headers.
- response(MyDict): response body as a MyDict object. Access the object's properties by using the dot notation or the bracket notation.
- content(bytes): representation of the request's response
- text(str): representation of the request's response

## **Return type** *[RestResponse](#page-1654-0)*

## **Raises**

- [TypeError](https://docs.python.org/3/library/exceptions.html#TypeError) If the parameter types are incorrect.
- [MalformedRequest](#page-1656-0) If the request body created is invalid.
- **[ApiError](#page-1655-0)** If the Identity Services Engine cloud returns an error.

delete\_by\_id(*id*, *headers=None*, *\*\*query\_parameters*) Alias for *[delete\\_network\\_device\\_by\\_id](#page-1428-0)*

<span id="page-1428-1"></span>get\_network\_device(*filter=None*, *filter\_type=None*, *page=None*, *size=None*, *sortasc=None*, *sortdsc=None*, *headers=None*, *\*\*query\_parameters*)

This API allows the client to get all the network devices. Filter: [ipaddress, name, description, location, type] To search resources by using toDate column,follow the format: DD-MON-YY (Example:13-SEP-18) Day or Year:GET /ers/config/guestuser/?filter=toDate.CONTAINS.13 Month:GET /ers/config/guestuser/?filter=toDate.CONTAINS.SEP Date:GET /ers/config/guestuser/?filter=toDate.CONTAINS.13-SEP-18 Sorting: [name, description].

- **page**  $(int)$  $(int)$  $(int)$  page query parameter. Page number.
- size  $(int)$  $(int)$  $(int)$  size query parameter. Number of objects returned per page.
- **sortasc** (*basestring*) sortasc query parameter. sort asc.
- sortdsc (basestring) sortdsc query parameter. sort desc.
- filter (basestring, [list,](https://docs.python.org/3/library/stdtypes.html#list) [set,](https://docs.python.org/3/library/stdtypes.html#set) [tuple](https://docs.python.org/3/library/stdtypes.html#tuple)) filter query parameter. **Simple filtering** should be available through the filter query string parameter. The structure of a filter is a triplet of field operator and value separated with dots. More than one filter can be

sent. The logical operator common to ALL filter criteria will be by default AND, and can be changed by using the "filterType=or" query string parameter. Each resource Data model description should specify if an attribute is a filtered field. (Operator: Description), (EQ: Equals), (NEQ: Not Equals), (GT: Greater Than), (LT: Less Then), (STARTSW: Starts With), (NSTARTSW: Not Starts With), (ENDSW: Ends With), (NENDSW: Not Ends With), (CONTAINS: Contains), (NCONTAINS: Not Contains), .

- filter\_type (basestring) filterType query parameter. The logical operator common to ALL filter criteria will be by default AND, and can be changed by using the parameter.
- headers  $(dict)$  $(dict)$  $(dict)$  Dictionary of HTTP Headers to send with the Request.
- \*\*query\_parameters Additional query parameters (provides support for parameters that may be added in the future).

## **Returns**

REST response with following properties:

- headers(MyDict): response headers.
- response(MyDict): response body as a MyDict object. Access the object's properties by using the dot notation or the bracket notation.
- content(bytes): representation of the request's response
- text(str): representation of the request's response

## **Return type** *[RestResponse](#page-1654-0)*

## **Raises**

- [TypeError](https://docs.python.org/3/library/exceptions.html#TypeError) If the parameter types are incorrect.
- [MalformedRequest](#page-1656-0) If the request body created is invalid.
- **[ApiError](#page-1655-0)** If the Identity Services Engine cloud returns an error.

get\_all(*filter=None*, *filter\_type=None*, *page=None*, *size=None*, *sortasc=None*, *sortdsc=None*, *headers=None*, *\*\*query\_parameters*)

Alias for *[get\\_network\\_device](#page-1428-1)*

<span id="page-1429-0"></span>get\_network\_device\_generator(*filter=None*, *filter\_type=None*, *page=None*, *size=None*, *sortasc=None*, *sortdsc=None*, *headers=None*, *\*\*query\_parameters*)

This API allows the client to get all the network devices. Filter: [ipaddress, name, description, location, type] To search resources by using toDate column,follow the format: DD-MON-YY (Example:13-SEP-18) Day or Year:GET /ers/config/guestuser/?filter=toDate.CONTAINS.13 Month:GET /ers/config/guestuser/?filter=toDate.CONTAINS.SEP Date:GET /ers/config/guestuser/?filter=toDate.CONTAINS.13-SEP-18 Sorting: [name, description].

- page  $(int)$  $(int)$  $(int)$  page query parameter. Page number.
- size  $(int)$  $(int)$  $(int)$  size query parameter. Number of objects returned per page.
- **sortasc** (*basestring*) sortasc query parameter. sort asc.
- **sortdsc** (*basestring*) sortdsc query parameter, sort desc.
- filter (basestring, [list,](https://docs.python.org/3/library/stdtypes.html#list) [set,](https://docs.python.org/3/library/stdtypes.html#set) [tuple](https://docs.python.org/3/library/stdtypes.html#tuple)) filter query parameter. **Simple filtering** should be available through the filter query string parameter. The structure of a filter is a triplet of field operator and value separated with dots. More than one filter can be sent. The logical operator common to ALL filter criteria will be by default AND, and can be changed by using the "filterType=or" query string parameter. Each resource Data

model description should specify if an attribute is a filtered field. (Operator: Description), (EQ: Equals), (NEQ: Not Equals), (GT: Greater Than), (LT: Less Then), (STARTSW: Starts With), (NSTARTSW: Not Starts With), (ENDSW: Ends With), (NENDSW: Not Ends With), (CONTAINS: Contains), (NCONTAINS: Not Contains), .

- filter\_type (basestring) filterType query parameter. The logical operator common to ALL filter criteria will be by default AND, and can be changed by using the parameter.
- headers  $(dict)$  $(dict)$  $(dict)$  Dictionary of HTTP Headers to send with the Request.
- \*\*query\_parameters Additional query parameters (provides support for parameters that may be added in the future).

## **Returns**

A generator object containing the following object.

- RestResponse: REST response with following properties:
	- **–** headers(MyDict): response headers.
	- **–** response(MyDict): response body as a MyDict object. Access the object's properties by using the dot notation or the bracket notation.
	- **–** content(bytes): representation of the request's response
	- **–** text(str): representation of the request's response

## **Return type** Generator

## **Raises**

- [TypeError](https://docs.python.org/3/library/exceptions.html#TypeError) If the parameter types are incorrect.
- [MalformedRequest](#page-1656-0) If the request body created is invalid.
- **[ApiError](#page-1655-0)** If the Identity Services Engine cloud returns an error.

get\_all\_generator(*filter=None*, *filter\_type=None*, *page=None*, *size=None*, *sortasc=None*, *sortdsc=None*, *headers=None*, *\*\*query\_parameters*)

Alias for *[get\\_network\\_device\\_generator](#page-1429-0)*

<span id="page-1430-0"></span>create\_network\_device(*authentication\_settings=None*, *coa\_port=None*, *description=None*,

*dtls\_dns\_name=None*, *model\_name=None*, *name=None*, *network\_device\_group\_list=None*, *network\_device\_iplist=None*, *profile\_name=None*, *snmpsettings=None*, *software\_version=None*, *tacacs\_settings=None*, *trustsecsettings=None*, *headers=None*, *payload=None*, *active\_validation=True*, *\*\*query\_parameters*)

This API creates a network device.

- network\_device\_group\_[list](https://docs.python.org/3/library/stdtypes.html#list) (list) List of Network Device Group names for this node, property of the request body (list of strings).
- network\_device\_ip[list](https://docs.python.org/3/library/stdtypes.html#list)  $(list)$  List of IP Subnets for this node, property of the request body (list of objects).
- authentication\_settings ([object](https://docs.python.org/3/library/functions.html#object)) authenticationSettings, property of the request body.
- coa\_port  $(integer) coaPort$ , property of the request body.
- $\bullet$  description (string) description, property of the request body.
- dtls\_dns\_name (string) This value is used to verify the client identity contained in the X.509 RADIUS/DTLS client certificate, property of the request body.
- model\_name (string) modelName, property of the request body.
- name (string) name, property of the request body.
- **profile\_name**  $(string)$  profileName, property of the request body.
- snmpsettings  $(object)$  $(object)$  $(object)$  snmpsettings, property of the request body.
- software\_version (string) softwareVersion, property of the request body.
- tacacs\_settings ([object](https://docs.python.org/3/library/functions.html#object)) tacacsSettings, property of the request body.
- trustsecsettings  $(objject)$  trustsecsettings, property of the request body.
- headers  $(dict)$  $(dict)$  $(dict)$  Dictionary of HTTP Headers to send with the Request.
- payload  $(dict)$  $(dict)$  $(dict)$  A JSON serializable Python object to send in the body of the Request.
- active\_validation ([bool](https://docs.python.org/3/library/functions.html#bool)) Enable/Disable payload validation. Defaults to True.
- \*\*query\_parameters Additional query parameters (provides support for parameters that may be added in the future).

REST response with following properties:

- headers(MyDict): response headers.
- response(MyDict): response body as a MyDict object. Access the object's properties by using the dot notation or the bracket notation.
- content(bytes): representation of the request's response
- text(str): representation of the request's response

## **Return type** *[RestResponse](#page-1654-0)*

## **Raises**

- [TypeError](https://docs.python.org/3/library/exceptions.html#TypeError) If the parameter types are incorrect.
- [MalformedRequest](#page-1656-0) If the request body created is invalid.
- **[ApiError](#page-1655-0)** If the Identity Services Engine cloud returns an error.

create(*authentication\_settings=None*, *coa\_port=None*, *description=None*, *dtls\_dns\_name=None*, *model\_name=None*, *name=None*, *network\_device\_group\_list=None*, *network\_device\_iplist=None*, *profile\_name=None*, *snmpsettings=None*, *software\_version=None*, *tacacs\_settings=None*, *trustsecsettings=None*, *headers=None*, *payload=None*, *active\_validation=True*, *\*\*query\_parameters*)

Alias for *[create\\_network\\_device](#page-1430-0)*

## get\_version(*headers=None*, *\*\*query\_parameters*)

This API helps to retrieve the version information related to the network device.

- headers  $(dict)$  $(dict)$  $(dict)$  Dictionary of HTTP Headers to send with the Request.
- \*\*query\_parameters Additional query parameters (provides support for parameters that may be added in the future).

REST response with following properties:

- headers(MyDict): response headers.
- response(MyDict): response body as a MyDict object. Access the object's properties by using the dot notation or the bracket notation.
- content(bytes): representation of the request's response
- text(str): representation of the request's response

## **Return type** *[RestResponse](#page-1654-0)*

## **Raises**

- [TypeError](https://docs.python.org/3/library/exceptions.html#TypeError) If the parameter types are incorrect.
- [MalformedRequest](#page-1656-0) If the request body created is invalid.
- [ApiError](#page-1655-0) If the Identity Services Engine cloud returns an error.

<span id="page-1432-0"></span>bulk\_request\_for\_network\_device(*operation\_type=None*, *resource\_media\_type=None*, *headers=None*, *payload=None*, *active\_validation=True*, *\*\*query\_parameters*)

This API allows the client to submit the bulk request.

## **Parameters**

- operation\_type  $(string)$  operationType, property of the request body.
- resource\_media\_type (string) resourceMediaType, property of the request body.
- headers  $(dict)$  $(dict)$  $(dict)$  Dictionary of HTTP Headers to send with the Request.
- payload  $(dict)$  $(dict)$  $(dict)$  A JSON serializable Python object to send in the body of the Request.
- active\_validation ([bool](https://docs.python.org/3/library/functions.html#bool)) Enable/Disable payload validation. Defaults to True.
- \*\*query\_parameters Additional query parameters (provides support for parameters that may be added in the future).

#### **Returns**

REST response with following properties:

- headers(MyDict): response headers.
- response(MyDict): response body as a MyDict object. Access the object's properties by using the dot notation or the bracket notation.
- content(bytes): representation of the request's response
- text(str): representation of the request's response

## **Return type** *[RestResponse](#page-1654-0)*

#### **Raises**

- [TypeError](https://docs.python.org/3/library/exceptions.html#TypeError) If the parameter types are incorrect.
- [MalformedRequest](#page-1656-0) If the request body created is invalid.
- **[ApiError](#page-1655-0)** If the Identity Services Engine cloud returns an error.

<span id="page-1432-1"></span>bulk\_request(*operation\_type=None*, *resource\_media\_type=None*, *headers=None*, *payload=None*, *active\_validation=True*, *\*\*query\_parameters*) Alias for *[bulk\\_request\\_for\\_network\\_device](#page-1432-0)*

monitor\_bulk\_status\_network\_device(*bulkid*, *headers=None*, *\*\*query\_parameters*)

This API allows the client to monitor the bulk request.

## **Parameters**

- bulkid (basestring) bulkid path parameter.
- headers  $(dict)$  $(dict)$  $(dict)$  Dictionary of HTTP Headers to send with the Request.
- \*\*query\_parameters Additional query parameters (provides support for parameters that may be added in the future).

## **Returns**

REST response with following properties:

- headers(MyDict): response headers.
- response(MyDict): response body as a MyDict object. Access the object's properties by using the dot notation or the bracket notation.
- content(bytes): representation of the request's response
- text(str): representation of the request's response

## **Return type** *[RestResponse](#page-1654-0)*

## **Raises**

- [TypeError](https://docs.python.org/3/library/exceptions.html#TypeError) If the parameter types are incorrect.
- [MalformedRequest](#page-1656-0) If the request body created is invalid.
- **[ApiError](#page-1655-0)** If the Identity Services Engine cloud returns an error.

monitor\_bulk\_status(*bulkid*, *headers=None*, *\*\*query\_parameters*) Alias for *[monitor\\_bulk\\_status\\_network\\_device](#page-1432-1)*

## **network\_device\_group**

## class NetworkDeviceGroup

Identity Services Engine NetworkDeviceGroup API (version: 3.1.1).

Wraps the Identity Services Engine NetworkDeviceGroup API and exposes the API as native Python methods that return native Python objects.

<span id="page-1433-0"></span>get\_network\_device\_group\_by\_name(*name*, *headers=None*, *\*\*query\_parameters*) This API allows the client to get a network device group by name.

## **Parameters**

- name (basestring) name path parameter. colon is used as a separator instead of (#) in the NDG name. For example, if the name is a#b#c it should appear in the request URL as a:b:c.
- headers  $(dict)$  $(dict)$  $(dict)$  Dictionary of HTTP Headers to send with the Request.
- \*\*query\_parameters Additional query parameters (provides support for parameters that may be added in the future).

## **Returns**

REST response with following properties:

• headers(MyDict): response headers.

- response(MyDict): response body as a MyDict object. Access the object's properties by using the dot notation or the bracket notation.
- content(bytes): representation of the request's response
- text(str): representation of the request's response

#### **Return type** *[RestResponse](#page-1654-0)*

#### **Raises**

- [TypeError](https://docs.python.org/3/library/exceptions.html#TypeError) If the parameter types are incorrect.
- [MalformedRequest](#page-1656-0) If the request body created is invalid.
- **[ApiError](#page-1655-0)** If the Identity Services Engine cloud returns an error.

## get\_by\_name(*name*, *headers=None*, *\*\*query\_parameters*) Alias for *[get\\_network\\_device\\_group\\_by\\_name](#page-1433-0)*

<span id="page-1434-0"></span>get\_network\_device\_group\_by\_id(*id*, *headers=None*, *\*\*query\_parameters*) This API allows the client to get a network device group by ID.

#### **Parameters**

- id (basestring) id path parameter.
- headers  $(dict)$  $(dict)$  $(dict)$  Dictionary of HTTP Headers to send with the Request.
- \*\*query\_parameters Additional query parameters (provides support for parameters that may be added in the future).

## **Returns**

REST response with following properties:

- headers(MyDict): response headers.
- response(MyDict): response body as a MyDict object. Access the object's properties by using the dot notation or the bracket notation.
- content(bytes): representation of the request's response
- text(str): representation of the request's response

**Return type** *[RestResponse](#page-1654-0)*

#### **Raises**

- [TypeError](https://docs.python.org/3/library/exceptions.html#TypeError) If the parameter types are incorrect.
- [MalformedRequest](#page-1656-0) If the request body created is invalid.
- **[ApiError](#page-1655-0)** If the Identity Services Engine cloud returns an error.

# get\_by\_id(*id*, *headers=None*, *\*\*query\_parameters*)

Alias for *[get\\_network\\_device\\_group\\_by\\_id](#page-1434-0)*

<span id="page-1434-1"></span>update\_network\_device\_group\_by\_id(*id*, *description=None*, *name=None*, *othername=None*,

*headers=None*, *payload=None*, *active\_validation=True*,

*\*\*query\_parameters*)

This API allows the client to update a network device group.

- description (string) description, property of the request body.
- id  $(basserting) id$ , property of the request body.
- name  $(string)$  name, property of the request body.
- othername (string) othername, property of the request body.
- $\cdot$  **id** id path parameter.
- headers  $(dict)$  $(dict)$  $(dict)$  Dictionary of HTTP Headers to send with the Request.
- payload  $(dict) A$  $(dict) A$  $(dict) A$  JSON serializable Python object to send in the body of the Request.
- active\_validation ([bool](https://docs.python.org/3/library/functions.html#bool)) Enable/Disable payload validation. Defaults to True.
- \*\*query\_parameters Additional query parameters (provides support for parameters that may be added in the future).

REST response with following properties:

- headers(MyDict): response headers.
- response(MyDict): response body as a MyDict object. Access the object's properties by using the dot notation or the bracket notation.
- content(bytes): representation of the request's response
- text(str): representation of the request's response

## **Return type** *[RestResponse](#page-1654-0)*

### **Raises**

- [TypeError](https://docs.python.org/3/library/exceptions.html#TypeError) If the parameter types are incorrect.
- [MalformedRequest](#page-1656-0) If the request body created is invalid.
- **[ApiError](#page-1655-0)** If the Identity Services Engine cloud returns an error.

update\_by\_id(*id*, *description=None*, *name=None*, *othername=None*, *headers=None*, *payload=None*, *active\_validation=True*, *\*\*query\_parameters*) Alias for *[update\\_network\\_device\\_group\\_by\\_id](#page-1434-1)*

<span id="page-1435-0"></span>delete\_network\_device\_group\_by\_id(*id*, *headers=None*, *\*\*query\_parameters*) This API deletes a network device group.

### **Parameters**

- id (basestring) id path parameter.
- headers  $(dict)$  $(dict)$  $(dict)$  Dictionary of HTTP Headers to send with the Request.
- \*\*query\_parameters Additional query parameters (provides support for parameters that may be added in the future).

## **Returns**

REST response with following properties:

- headers(MyDict): response headers.
- response(MyDict): response body as a MyDict object. Access the object's properties by using the dot notation or the bracket notation.
- content(bytes): representation of the request's response
- text(str): representation of the request's response

## **Return type** *[RestResponse](#page-1654-0)*

### **Raises**

- [TypeError](https://docs.python.org/3/library/exceptions.html#TypeError) If the parameter types are incorrect.
- [MalformedRequest](#page-1656-0) If the request body created is invalid.
- **[ApiError](#page-1655-0)** If the Identity Services Engine cloud returns an error.

delete\_by\_id(*id*, *headers=None*, *\*\*query\_parameters*) Alias for *[delete\\_network\\_device\\_group\\_by\\_id](#page-1435-0)*

<span id="page-1436-0"></span>get\_network\_device\_group(*filter=None*, *filter\_type=None*, *page=None*, *size=None*, *sortasc=None*, *sortdsc=None*, *headers=None*, *\*\*query\_parameters*)

This API allows the client to get all the network device groups. Filter: [name, description, type] To search guest users by using toDate column,follow the format: DD- MON-YY (Example:13-SEP-18) Day or Year:GET /ers/config/guestuser/?filter=toDate.CONTAINS.13 Month:GET /ers/config/guestuser/?filter=toDate.CONTAINS.SEP Date:GET /ers/config/guestuser/?filter=toDate.CONTAINS.13-SEP-18 Sorting: [name, description].

#### **Parameters**

- page  $(int)$  $(int)$  $(int)$  page query parameter. Page number.
- size  $(int)$  $(int)$  $(int)$  size query parameter. Number of objects returned per page.
- sortasc (basestring) sortasc query parameter. sort asc.
- sortdsc (basestring) sortdsc query parameter. sort desc.
- filter (basestring, [list,](https://docs.python.org/3/library/stdtypes.html#list) [set,](https://docs.python.org/3/library/stdtypes.html#set) [tuple](https://docs.python.org/3/library/stdtypes.html#tuple)) filter query parameter. **Simple filtering** should be available through the filter query string parameter. The structure of a filter is a triplet of field operator and value separated with dots. More than one filter can be sent. The logical operator common to ALL filter criteria will be by default AND, and can be changed by using the "filterType=or" query string parameter. Each resource Data model description should specify if an attribute is a filtered field. (Operator: Description), (EQ: Equals), (NEQ: Not Equals), (GT: Greater Than), (LT: Less Then), (STARTSW: Starts With), (NSTARTSW: Not Starts With), (ENDSW: Ends With), (NENDSW: Not Ends With), (CONTAINS: Contains), (NCONTAINS: Not Contains), .
- filter\_type (basestring) filterType query parameter. The logical operator common to ALL filter criteria will be by default AND, and can be changed by using the parameter.
- headers  $(dict)$  $(dict)$  $(dict)$  Dictionary of HTTP Headers to send with the Request.
- \*\*query\_parameters Additional query parameters (provides support for parameters that may be added in the future).

#### **Returns**

REST response with following properties:

- headers(MyDict): response headers.
- response(MyDict): response body as a MyDict object. Access the object's properties by using the dot notation or the bracket notation.
- content(bytes): representation of the request's response
- text(str): representation of the request's response

## **Return type** *[RestResponse](#page-1654-0)*

#### **Raises**

• [TypeError](https://docs.python.org/3/library/exceptions.html#TypeError) – If the parameter types are incorrect.

- [MalformedRequest](#page-1656-0) If the request body created is invalid.
- **[ApiError](#page-1655-0)** If the Identity Services Engine cloud returns an error.

get\_all(*filter=None*, *filter\_type=None*, *page=None*, *size=None*, *sortasc=None*, *sortdsc=None*, *headers=None*, *\*\*query\_parameters*) Alias for *[get\\_network\\_device\\_group](#page-1436-0)*

<span id="page-1437-0"></span>get\_network\_device\_group\_generator(*filter=None*, *filter\_type=None*, *page=None*, *size=None*,

*sortasc=None*, *sortdsc=None*, *headers=None*,

## *\*\*query\_parameters*)

This API allows the client to get all the network device groups. Filter: [name, description, type] To search guest users by using toDate column,follow the format: DD- MON-YY (Example:13-SEP-18) Day or Year:GET /ers/config/guestuser/?filter=toDate.CONTAINS.13 Month:GET /ers/config/guestuser/?filter=toDate.CONTAINS.SEP Date:GET /ers/config/guestuser/?filter=toDate.CONTAINS.13-SEP-18 Sorting: [name, description].

#### **Parameters**

- **page**  $(int)$  $(int)$  $(int)$  page query parameter. Page number.
- size  $(int)$  $(int)$  $(int)$  size query parameter. Number of objects returned per page.
- sortasc (basestring) sortasc query parameter. sort asc.
- sortdsc (basestring) sortdsc query parameter. sort desc.
- filter (basestring, [list,](https://docs.python.org/3/library/stdtypes.html#list) [set,](https://docs.python.org/3/library/stdtypes.html#set) [tuple](https://docs.python.org/3/library/stdtypes.html#tuple)) filter query parameter. **Simple filtering** should be available through the filter query string parameter. The structure of a filter is a triplet of field operator and value separated with dots. More than one filter can be sent. The logical operator common to ALL filter criteria will be by default AND, and can be changed by using the "filterType=or" query string parameter. Each resource Data model description should specify if an attribute is a filtered field. (Operator: Description), (EQ: Equals), (NEQ: Not Equals), (GT: Greater Than), (LT: Less Then), (STARTSW: Starts With), (NSTARTSW: Not Starts With), (ENDSW: Ends With), (NENDSW: Not Ends With), (CONTAINS: Contains), (NCONTAINS: Not Contains), .
- filter\_type (basestring) filterType query parameter. The logical operator common to ALL filter criteria will be by default AND, and can be changed by using the parameter.
- headers  $(dict)$  $(dict)$  $(dict)$  Dictionary of HTTP Headers to send with the Request.
- \*\*query\_parameters Additional query parameters (provides support for parameters that may be added in the future).

## **Returns**

A generator object containing the following object.

- RestResponse: REST response with following properties:
	- **–** headers(MyDict): response headers.
	- **–** response(MyDict): response body as a MyDict object. Access the object's properties by using the dot notation or the bracket notation.
	- **–** content(bytes): representation of the request's response
	- **–** text(str): representation of the request's response

## **Return type** Generator

## **Raises**

• [TypeError](https://docs.python.org/3/library/exceptions.html#TypeError) – If the parameter types are incorrect.

- [MalformedRequest](#page-1656-0) If the request body created is invalid.
- **[ApiError](#page-1655-0)** If the Identity Services Engine cloud returns an error.

get\_all\_generator(*filter=None*, *filter\_type=None*, *page=None*, *size=None*, *sortasc=None*, *sortdsc=None*, *headers=None*, *\*\*query\_parameters*)

Alias for *[get\\_network\\_device\\_group\\_generator](#page-1437-0)*

<span id="page-1438-0"></span>create\_network\_device\_group(*description=None*, *name=None*, *othername=None*, *headers=None*, *payload=None*, *active\_validation=True*, *\*\*query\_parameters*)

This API creates a network device group.

## **Parameters**

- $\bullet$  description (string) description, property of the request body.
- **name**  $(string)$  name, property of the request body.
- othername (string) othername, property of the request body.
- headers  $(dict)$  $(dict)$  $(dict)$  Dictionary of HTTP Headers to send with the Request.
- payload  $(dict) A$  $(dict) A$  $(dict) A$  JSON serializable Python object to send in the body of the Request.
- active\_validation ([bool](https://docs.python.org/3/library/functions.html#bool)) Enable/Disable payload validation. Defaults to True.
- \*\*query\_parameters Additional query parameters (provides support for parameters that may be added in the future).

#### **Returns**

REST response with following properties:

- headers(MyDict): response headers.
- response(MyDict): response body as a MyDict object. Access the object's properties by using the dot notation or the bracket notation.
- content(bytes): representation of the request's response
- text(str): representation of the request's response

### **Return type** *[RestResponse](#page-1654-0)*

## **Raises**

- [TypeError](https://docs.python.org/3/library/exceptions.html#TypeError) If the parameter types are incorrect.
- [MalformedRequest](#page-1656-0) If the request body created is invalid.
- **[ApiError](#page-1655-0)** If the Identity Services Engine cloud returns an error.

create(*description=None*, *name=None*, *othername=None*, *headers=None*, *payload=None*, *active\_validation=True*, *\*\*query\_parameters*) Alias for *[create\\_network\\_device\\_group](#page-1438-0)*

#### get\_version(*headers=None*, *\*\*query\_parameters*)

This API helps to retrieve the version information related to the network device group.

- headers  $(dict)$  $(dict)$  $(dict)$  Dictionary of HTTP Headers to send with the Request.
- \*\*query\_parameters Additional query parameters (provides support for parameters that may be added in the future).

REST response with following properties:

- headers(MyDict): response headers.
- response(MyDict): response body as a MyDict object. Access the object's properties by using the dot notation or the bracket notation.
- content(bytes): representation of the request's response
- text(str): representation of the request's response

## **Return type** *[RestResponse](#page-1654-0)*

## **Raises**

- [TypeError](https://docs.python.org/3/library/exceptions.html#TypeError) If the parameter types are incorrect.
- [MalformedRequest](#page-1656-0) If the request body created is invalid.
- [ApiError](#page-1655-0) If the Identity Services Engine cloud returns an error.

## **node\_deployment**

## class NodeDeployment

Identity Services Engine Node Deployment API (version: 3.1.1).

Wraps the Identity Services Engine Node Deployment API and exposes the API as native Python methods that return native Python objects.

## get\_nodes(*filter=None*, *filter\_type=None*, *headers=None*, *\*\*query\_parameters*)

The API lists all the nodes that are deployed in the cluster. Returns basic information about each of the deployed nodes in the cluster like hostname, status, roles, and services. Supports filtering on FQDN, hostname, IP address, roles, services and node status. .

#### **Parameters**

- filter (basestring, [list,](https://docs.python.org/3/library/stdtypes.html#list) [set,](https://docs.python.org/3/library/stdtypes.html#set) [tuple](https://docs.python.org/3/library/stdtypes.html#tuple)) filter query parameter. Simple filtering is available through the filter query string parameter. The structure of a filter is a triplet of field operator and value, separated by dots. More than one filter can be sent. The logical operator common to all filter criteria is AND by default, and can be changed by using the "filter-Type=or" query string parameter. Each resource Data model description should specify if an attribute is a filtered field. OPERATOR DESCRIPTION EQ Equals NEQ Not Equals STARTSW Starts With NSTARTSW Not Starts With ENDSW Ends With NENDSW Not Ends With CONTAINS Contains NCONTAINS Not Contains .
- filter\_type (basestring) filterType query parameter. The logical operator common to all filter criteria is AND by default, and can be changed by using this parameter.
- headers  $(dict)$  $(dict)$  $(dict)$  Dictionary of HTTP Headers to send with the Request.
- \*\*query\_parameters Additional query parameters (provides support for parameters that may be added in the future).

#### **Returns**

- headers(MyDict): response headers.
- response(MyDict): response body as a MyDict object. Access the object's properties by using the dot notation or the bracket notation.
- content(bytes): representation of the request's response
- text(str): representation of the request's response

### **Return type** *[RestResponse](#page-1654-0)*

#### **Raises**

- [TypeError](https://docs.python.org/3/library/exceptions.html#TypeError) If the parameter types are incorrect.
- [MalformedRequest](#page-1656-0) If the request body created is invalid.
- **[ApiError](#page-1655-0)** If the Identity Services Engine cloud returns an error.

register\_node(*allow\_cert\_import=None*, *fqdn=None*, *password=None*, *roles=None*, *services=None*, *user\_name=None*, *headers=None*, *payload=None*, *active\_validation=True*, *\*\*query\_parameters*)

This API registers a Cisco ISE node to form a multi-node deployment. Approximate execution time 300 seconds.

### **Parameters**

- allow\_cert\_import (boolean) Consent to import the self- signed certificate of the registering node. , property of the request body.
- **fqdn**  $(string)$  fqdn, property of the request body.
- **password** (string) password, property of the request body.
- **roles** ([list](https://docs.python.org/3/library/stdtypes.html#list)) Roles can be empty or have many values for a node. , property of the request body (list of strings. Available values are 'PrimaryAdmin', 'PrimaryDedicatedMonitoring', 'PrimaryMonitoring', 'SecondaryAdmin', 'SecondaryDedicatedMonitoring', 'SecondaryMonitoring' and 'Standalone').
- services  $(iist)$  Services can be empty or have many values for a node., property of the request body (list of strings. Available values are 'DeviceAdmin', 'PassiveIdentity', 'Profiler', 'SXP', 'Session', 'TC-NAC', 'pxGrid' and 'pxGridCloud').
- user\_name (string) userName, property of the request body.
- headers  $(dict)$  $(dict)$  $(dict)$  Dictionary of HTTP Headers to send with the Request.
- payload  $(dict) A$  $(dict) A$  $(dict) A$  JSON serializable Python object to send in the body of the Request.
- active\_validation ([bool](https://docs.python.org/3/library/functions.html#bool)) Enable/Disable payload validation. Defaults to True.
- \*\*query\_parameters Additional query parameters (provides support for parameters that may be added in the future).

#### **Returns**

REST response with following properties:

- headers(MyDict): response headers.
- response(MyDict): response body as a MyDict object. Access the object's properties by using the dot notation or the bracket notation.
- content(bytes): representation of the request's response
- text(str): representation of the request's response

### **Return type** *[RestResponse](#page-1654-0)*

#### **Raises**

• [TypeError](https://docs.python.org/3/library/exceptions.html#TypeError) – If the parameter types are incorrect.

- [MalformedRequest](#page-1656-0) If the request body created is invalid.
- **[ApiError](#page-1655-0)** If the Identity Services Engine cloud returns an error.

<span id="page-1441-0"></span>get\_node\_details(*hostname*, *headers=None*, *\*\*query\_parameters*)

This API retrieves detailed information of the deployed node. .

### **Parameters**

- hostname (basestring) hostname path parameter. Hostname of the deployed node.
- headers  $(dict)$  $(dict)$  $(dict)$  Dictionary of HTTP Headers to send with the Request.
- \*\*query\_parameters Additional query parameters (provides support for parameters that may be added in the future).

### **Returns**

REST response with following properties:

- headers(MyDict): response headers.
- response(MyDict): response body as a MyDict object. Access the object's properties by using the dot notation or the bracket notation.
- content(bytes): representation of the request's response
- text(str): representation of the request's response

### **Return type** *[RestResponse](#page-1654-0)*

### **Raises**

- [TypeError](https://docs.python.org/3/library/exceptions.html#TypeError) If the parameter types are incorrect.
- [MalformedRequest](#page-1656-0) If the request body created is invalid.
- **[ApiError](#page-1655-0)** If the Identity Services Engine cloud returns an error.
- get\_all(*hostname*, *headers=None*, *\*\*query\_parameters*) Alias for *[get\\_node\\_details](#page-1441-0)*

update\_node(*hostname*, *roles=None*, *services=None*, *headers=None*, *payload=None*,

*active\_validation=True*, *\*\*query\_parameters*)

This API updates the configuration of the Cisco ISE node with the configuration provided. Approximate execution time 300 seconds. .

- **roles** ([list](https://docs.python.org/3/library/stdtypes.html#list)) Roles can be empty or have many values for a node. , property of the request body (list of strings. Available values are 'PrimaryAdmin', 'PrimaryDedicatedMonitoring', 'PrimaryMonitoring', 'SecondaryAdmin', 'SecondaryDedicatedMonitoring', 'SecondaryMonitoring' and 'Standalone').
- services  $(iist)$  Services can be empty or have many values for a node., property of the request body (list of strings. Available values are 'DeviceAdmin', 'PassiveIdentity', 'Profiler', 'SXP', 'Session', 'TC-NAC', 'pxGrid' and 'pxGridCloud').
- hostname (basestring) hostname path parameter. Hostname of the deployed node.
- headers ([dict](https://docs.python.org/3/library/stdtypes.html#dict)) Dictionary of HTTP Headers to send with the Request .
- payload  $(dict)$  $(dict)$  $(dict)$  A JSON serializable Python object to send in the body of the Request.
- active\_validation ([bool](https://docs.python.org/3/library/functions.html#bool)) Enable/Disable payload validation. Defaults to True.

• \*\*query\_parameters – Additional query parameters (provides support for parameters that may be added in the future).

### **Returns**

REST response with following properties:

- headers(MyDict): response headers.
- response(MyDict): response body as a MyDict object. Access the object's properties by using the dot notation or the bracket notation.
- content(bytes): representation of the request's response
- text(str): representation of the request's response

### **Return type** *[RestResponse](#page-1654-0)*

### **Raises**

- [TypeError](https://docs.python.org/3/library/exceptions.html#TypeError) If the parameter types are incorrect.
- [MalformedRequest](#page-1656-0) If the request body created is invalid.
- **[ApiError](#page-1655-0)** If the Identity Services Engine cloud returns an error.

### delete\_node(*hostname*, *headers=None*, *\*\*query\_parameters*)

The deregistered node becomes a standalone Cisco ISE node. It retains the last configuration that it received from the primary PAN and assumes the default roles and services of a standalone node. Approximate execution time 300 seconds. .

#### **Parameters**

- hostname (basestring) hostname path parameter. The hostname of the node in the deployment to be deregistered.
- headers  $(dict)$  $(dict)$  $(dict)$  Dictionary of HTTP Headers to send with the Request.
- \*\*query\_parameters Additional query parameters (provides support for parameters that may be added in the future).

#### **Returns**

REST response with following properties:

- headers(MyDict): response headers.
- response(MyDict): response body as a MyDict object. Access the object's properties by using the dot notation or the bracket notation.
- content(bytes): representation of the request's response
- text(str): representation of the request's response

### **Return type** *[RestResponse](#page-1654-0)*

#### **Raises**

- [TypeError](https://docs.python.org/3/library/exceptions.html#TypeError) If the parameter types are incorrect.
- [MalformedRequest](#page-1656-0) If the request body created is invalid.
- **[ApiError](#page-1655-0)** If the Identity Services Engine cloud returns an error.

# make\_primary(*headers=None*, *\*\*query\_parameters*)

This API promotes the standalone node on which the API is invoked to the primary Policy Administration node (PAN). .

### **Parameters**

- headers  $(dict)$  $(dict)$  $(dict)$  Dictionary of HTTP Headers to send with the Request.
- \*\*query\_parameters Additional query parameters (provides support for parameters that may be added in the future).

### **Returns**

REST response with following properties:

- headers(MyDict): response headers.
- response(MyDict): response body as a MyDict object. Access the object's properties by using the dot notation or the bracket notation.
- content(bytes): representation of the request's response
- text(str): representation of the request's response

### **Return type** *[RestResponse](#page-1654-0)*

### **Raises**

- [TypeError](https://docs.python.org/3/library/exceptions.html#TypeError) If the parameter types are incorrect.
- [MalformedRequest](#page-1656-0) If the request body created is invalid.
- **[ApiError](#page-1655-0)** If the Identity Services Engine cloud returns an error.

### promote\_node(*headers=None*, *\*\*query\_parameters*)

Execute this API in the secondary PAN in the cluster to promote the node to primary PAN. Ensure that the API Gateway setting is enabled in the secondary PAN. Approximate execution time 300 seconds. .

#### **Parameters**

- headers  $(dict)$  $(dict)$  $(dict)$  Dictionary of HTTP Headers to send with the Request.
- \*\*query\_parameters Additional query parameters (provides support for parameters that may be added in the future).

### **Returns**

REST response with following properties:

- headers(MyDict): response headers.
- response(MyDict): response body as a MyDict object. Access the object's properties by using the dot notation or the bracket notation.
- content(bytes): representation of the request's response
- text(str): representation of the request's response

### **Return type** *[RestResponse](#page-1654-0)*

#### **Raises**

- [TypeError](https://docs.python.org/3/library/exceptions.html#TypeError) If the parameter types are incorrect.
- [MalformedRequest](#page-1656-0) If the request body created is invalid.
- **[ApiError](#page-1655-0)** If the Identity Services Engine cloud returns an error.

#### make\_standalone(*headers=None*, *\*\*query\_parameters*)

This API changes the primary PAN in a single node cluster on which the API is invoked, to a standalone node. .

- headers  $(dict)$  $(dict)$  $(dict)$  Dictionary of HTTP Headers to send with the Request.
- \*\*query\_parameters Additional query parameters (provides support for parameters that may be added in the future).

### **Returns**

REST response with following properties:

- headers(MyDict): response headers.
- response(MyDict): response body as a MyDict object. Access the object's properties by using the dot notation or the bracket notation.
- content(bytes): representation of the request's response
- text(str): representation of the request's response

### **Return type** *[RestResponse](#page-1654-0)*

### **Raises**

- [TypeError](https://docs.python.org/3/library/exceptions.html#TypeError) If the parameter types are incorrect.
- [MalformedRequest](#page-1656-0) If the request body created is invalid.
- [ApiError](#page-1655-0) If the Identity Services Engine cloud returns an error.

### sync\_node(*hostname*, *headers=None*, *\*\*query\_parameters*)

Performing a manual synchronization involves a reload of the target node, but not the primary PAN. Approximate execution time 300 seconds.

### **Parameters**

- hostname (basestring) hostname path parameter. Hostname of the node.
- headers  $(dict)$  $(dict)$  $(dict)$  Dictionary of HTTP Headers to send with the Request.
- \*\*query\_parameters Additional query parameters (provides support for parameters that may be added in the future).

### **Returns**

REST response with following properties:

- headers(MyDict): response headers.
- response(MyDict): response body as a MyDict object. Access the object's properties by using the dot notation or the bracket notation.
- content(bytes): representation of the request's response
- text(str): representation of the request's response

### **Return type** *[RestResponse](#page-1654-0)*

- [TypeError](https://docs.python.org/3/library/exceptions.html#TypeError) If the parameter types are incorrect.
- [MalformedRequest](#page-1656-0) If the request body created is invalid.
- **[ApiError](#page-1655-0)** If the Identity Services Engine cloud returns an error.

### **node\_group**

### class NodeGroup

Identity Services Engine Node Group API (version: 3.1.1).

Wraps the Identity Services Engine Node Group API and exposes the API as native Python methods that return native Python objects.

### get\_node\_groups(*headers=None*, *\*\*query\_parameters*)

This API retrieves the details of all the node groups in the cluster. Each node group retrieved consists of name, description and MAR cache details like query-attempts, query-timeout, replication-attempts, replication- timeout. .

# **Parameters**

- headers  $(dict)$  $(dict)$  $(dict)$  Dictionary of HTTP Headers to send with the Request.
- \*\*query\_parameters Additional query parameters (provides support for parameters that may be added in the future).

# **Returns**

REST response with following properties:

- headers(MyDict): response headers.
- response(MyDict): response body as a MyDict object. Access the object's properties by using the dot notation or the bracket notation.
- content(bytes): representation of the request's response
- text(str): representation of the request's response

# **Return type** *[RestResponse](#page-1654-0)*

# **Raises**

- [TypeError](https://docs.python.org/3/library/exceptions.html#TypeError) If the parameter types are incorrect.
- [MalformedRequest](#page-1656-0) If the request body created is invalid.
- **[ApiError](#page-1655-0)** If the Identity Services Engine cloud returns an error.

# create\_node\_group(*description=None*, *mar\_cache=None*, *name=None*, *headers=None*, *payload=None*,

*active\_validation=True*, *\*\*query\_parameters*)

This API creates a node group in the cluster. A node group is a group of PSNs, where the PSNs maintain a heartbeat with each other. It is used primarily to terminate or transfer posture-pending sessions when a PSN in a local node group fails. Node group members can communicate over TCP/7800. The following parameters are used in the request body of the API: PARAMETER DESCRIPTION EXAM-PLE name \* required Name of the node group( valid-range: 1-100 characters) {"name": "site1"} description Description of the node group ( valid-range: 0-256 characters) {"name": "site2", "description": "sample"} query-attempts The number of times Cisco ISE attempts to perform the cache entry query. ( valid-range: 0 5, default-value: 1) {"name": "site3","marCache": {"query-attempts": 1}} query-timeout The time, in seconds, after which a cache entry query times out. ( valid-range: 1 10, default-value: 2) second(s) {"name": "site4","marCache": {"query-timeout": 2}} replication-attempts The number of times Cisco ISE attempts to perform MAR cache entry replication. ( valid-range: 0 5, default-value: 2) {"name": "site5","marCache": {"replication-attempts": 2}} replication-timeout The time, in seconds, after which the cache entry replication times out. (valid-range: 1 10, default-value: 5) second(s) {"name": "site6","marCache": {"replication-timeout": 5}} NOTE 1: : Node group name and description cannot contain any of the following characters:  $! \sqrt[m]{6}$  : ; , . ~ @ # & [ { ( | ) } ] ` > < / " + = ? NOTE 2: : Parameter marCache stands for Machine Access Restriction (MAR) cache that provides an additional means of controlling authorization for Active Directory- authentication users. We can enable the marCache for a

nodegroup by providing key "marCache" in json request. Additionally we may also provide any combination of parameters query-attempts, query-timeout, replication- attempts, replication-timeout in marCache object. If no value is specified for a particular parameter its default value will be recorded.If no marCache object is given, marCache will be considered as disabled. .

### **Parameters**

- $\bullet$  description (string) description, property of the request body.
- mar\_cache  $(object)$  $(object)$  $(object)$  marCache, property of the request body.
- name (string) name, property of the request body.
- headers  $(dict)$  $(dict)$  $(dict)$  Dictionary of HTTP Headers to send with the Request.
- payload  $(dict)$  $(dict)$  $(dict)$  A JSON serializable Python object to send in the body of the Request.
- active\_validation ([bool](https://docs.python.org/3/library/functions.html#bool)) Enable/Disable payload validation. Defaults to True.
- \*\*query\_parameters Additional query parameters (provides support for parameters that may be added in the future).

### **Returns**

REST response with following properties:

- headers(MyDict): response headers.
- response(MyDict): response body as a MyDict object. Access the object's properties by using the dot notation or the bracket notation.
- content(bytes): representation of the request's response
- text(str): representation of the request's response

### **Return type** *[RestResponse](#page-1654-0)*

### **Raises**

- [TypeError](https://docs.python.org/3/library/exceptions.html#TypeError) If the parameter types are incorrect.
- [MalformedRequest](#page-1656-0) If the request body created is invalid.
- **[ApiError](#page-1655-0)** If the Identity Services Engine cloud returns an error.

### get\_node\_group(*node\_group\_name*, *headers=None*, *\*\*query\_parameters*)

This API retrieves the details of a node group in the cluster using a node group name.

#### **Parameters**

- node\_group\_name (basestring) nodeGroupName path parameter. Name of the existing node group.
- headers  $(dict)$  $(dict)$  $(dict)$  Dictionary of HTTP Headers to send with the Request.
- \*\*query\_parameters Additional query parameters (provides support for parameters that may be added in the future).

### **Returns**

REST response with following properties:

- headers(MyDict): response headers.
- response(MyDict): response body as a MyDict object. Access the object's properties by using the dot notation or the bracket notation.
- content(bytes): representation of the request's response

• text(str): representation of the request's response

#### **Return type** *[RestResponse](#page-1654-0)*

# **Raises**

- [TypeError](https://docs.python.org/3/library/exceptions.html#TypeError) If the parameter types are incorrect.
- [MalformedRequest](#page-1656-0) If the request body created is invalid.
- **[ApiError](#page-1655-0)** If the Identity Services Engine cloud returns an error.

### update\_node\_group(*node\_group\_name*, *description=None*, *mar\_cache=None*, *name=None*, *headers=None*, *payload=None*, *active\_validation=True*, *\*\*query\_parameters*)

Purpose of this API is to update an existing node group. The following parameters are used in the request body of the API: PARAMETER DESCRIPTION EXAMPLE name  $*$  required Name of the node group existing in ISE( valid-range: 1-100 characters) NOTE : name of an existing node group cannot be modified. "name" parameter should be identical to the node group name(nodeGroupName) provided in the path {"name": "site1"} description Description of the node group ( valid-range: 0-256 characters) {"name": "site2", "description": "sample"} query-attempts The number of times Cisco ISE attempts to perform the cache entry query. ( valid-range: 0 5, default-value: 1) {"name": "site3","marCache": {"query-attempts": 1}} query-timeout The time, in seconds, after which a cache entry query times out. ( valid-range: 1 10, default-value: 2) second(s) {"name": "site4","marCache": {"query-timeout": 2}} replication-attempts The number of times Cisco ISE attempts to perform MAR cache entry replication. ( valid-range: 0 5, default-value: 2) {"name": "site5","marCache": {"replication-attempts": 2}} replication-timeout The time, in seconds, after which the cache entry replication times out. ( valid-range: 1 10, default-value: 5) second(s) {"name": "site6","marCache": {"replication-timeout": 5}} NOTE 1: Node group name and description cannot contain any of the following characters: !  $\% \wedge :$ ; , . ~ @ # & [ { ( | ) } ] ` > < / " + = ? NOTE 2: Parameter marCache stands for Machine Access Restriction (MAR) cache that provides an additional means of controlling authorization for Active Directory-authentication users. We can enable the marCache for a nodegroup by providing key "marCache" in json request. Additionally we may also provide any combination of parameters query-attempts, query-timeout, replication-attempts, replication-timeout in marCache object. If no value is specified for a particular parameter its default value will be recorded. If no marCache object is given, marCache will be disabled. .

#### **Parameters**

- description (string) description, property of the request body.
- mar\_cache  $(objject)$  marCache, property of the request body.
- **name**  $(\text{string})$  name, property of the request body.
- node\_group\_name (basestring) nodeGroupName path parameter. Name of the existing node group.
- headers  $(dict)$  $(dict)$  $(dict)$  Dictionary of HTTP Headers to send with the Request.
- payload  $(dict) A$  $(dict) A$  $(dict) A$  JSON serializable Python object to send in the body of the Request.
- active\_validation ([bool](https://docs.python.org/3/library/functions.html#bool)) Enable/Disable payload validation. Defaults to True.
- \*\*query\_parameters Additional query parameters (provides support for parameters that may be added in the future).

#### **Returns**

REST response with following properties:

- headers(MyDict): response headers.
- response(MyDict): response body as a MyDict object. Access the object's properties by using the dot notation or the bracket notation.
- content(bytes): representation of the request's response
- text(str): representation of the request's response

### **Return type** *[RestResponse](#page-1654-0)*

### **Raises**

- [TypeError](https://docs.python.org/3/library/exceptions.html#TypeError) If the parameter types are incorrect.
- [MalformedRequest](#page-1656-0) If the request body created is invalid.
- **[ApiError](#page-1655-0)** If the Identity Services Engine cloud returns an error.

#### delete\_node\_group(*force\_delete*, *node\_group\_name*, *headers=None*, *\*\*query\_parameters*)

Delete an existing node group in the cluster. Deleting the node group does not delete the nodes, but failover is no longer carried out among the nodes.

### **Parameters**

- node\_group\_name (basestring) nodeGroupName path parameter. Name of the existing node group.
- force\_delete ([bool](https://docs.python.org/3/library/functions.html#bool)) forceDelete query parameter. Force delete the group even if the node group contains one or more nodes.
- headers  $(dict)$  $(dict)$  $(dict)$  Dictionary of HTTP Headers to send with the Request.
- \*\*query\_parameters Additional query parameters (provides support for parameters that may be added in the future).

#### **Returns**

REST response with following properties:

- headers(MyDict): response headers.
- response(MyDict): response body as a MyDict object. Access the object's properties by using the dot notation or the bracket notation.
- content(bytes): representation of the request's response
- text(str): representation of the request's response

#### **Return type** *[RestResponse](#page-1654-0)*

#### **Raises**

- [TypeError](https://docs.python.org/3/library/exceptions.html#TypeError) If the parameter types are incorrect.
- [MalformedRequest](#page-1656-0) If the request body created is invalid.
- [ApiError](#page-1655-0) If the Identity Services Engine cloud returns an error.

add\_node(*node\_group\_name*, *hostname=None*, *headers=None*, *payload=None*, *active\_validation=True*,

*\*\*query\_parameters*)

This API adds a node to the node group in the cluster. When a node that belongs to a node group fails, another node in the same node group issues a Change of Authorization (CoA) for all the URL-redirected sessions on the failed node. The following parameters are used in the request body of the API: PARAME-TER DESCRIPTION EXAMPLE hostname \* required Name of the host name {"hostname": "isenode"}

#### **Parameters**

• hostname (string) – hostname, property of the request body.

.

- node\_group\_name (basestring) nodeGroupName path parameter. Name of the existing node group.
- headers  $(dict)$  $(dict)$  $(dict)$  Dictionary of HTTP Headers to send with the Request.
- payload  $(dict)$  $(dict)$  $(dict)$  A JSON serializable Python object to send in the body of the Request.
- active\_validation ([bool](https://docs.python.org/3/library/functions.html#bool)) Enable/Disable payload validation. Defaults to True.
- \*\*query\_parameters Additional query parameters (provides support for parameters that may be added in the future).

### **Returns**

REST response with following properties:

- headers(MyDict): response headers.
- response(MyDict): response body as a MyDict object. Access the object's properties by using the dot notation or the bracket notation.
- content(bytes): representation of the request's response
- text(str): representation of the request's response

### **Return type** *[RestResponse](#page-1654-0)*

### **Raises**

- [TypeError](https://docs.python.org/3/library/exceptions.html#TypeError) If the parameter types are incorrect.
- [MalformedRequest](#page-1656-0) If the request body created is invalid.
- **[ApiError](#page-1655-0)** If the Identity Services Engine cloud returns an error.

#### get\_nodes(*node\_group\_name*, *headers=None*, *\*\*query\_parameters*)

This API retrieves the list of nodes associated with a node group in the cluster with a given node group name.

### **Parameters**

- node\_group\_name (basestring) nodeGroupName path parameter. Name of the existing node group.
- headers  $(dict)$  $(dict)$  $(dict)$  Dictionary of HTTP Headers to send with the Request.
- \*\*query\_parameters Additional query parameters (provides support for parameters that may be added in the future).

### **Returns**

REST response with following properties:

- headers(MyDict): response headers.
- response(MyDict): response body as a MyDict object. Access the object's properties by using the dot notation or the bracket notation.
- content(bytes): representation of the request's response
- text(str): representation of the request's response

### **Return type** *[RestResponse](#page-1654-0)*

- [TypeError](https://docs.python.org/3/library/exceptions.html#TypeError) If the parameter types are incorrect.
- [MalformedRequest](#page-1656-0) If the request body created is invalid.

• **[ApiError](#page-1655-0)** – If the Identity Services Engine cloud returns an error.

### remove\_node(*node\_group\_name*, *hostname=None*, *headers=None*, *payload=None*, *active\_validation=True*, *\*\*query\_parameters*)

Purpose of this API is to remove a node from a node group in the cluster. Removing node from the node group does not delete the node, but failover is no longer carried out if the node is not part any node group. The following parameters are used in the request body of the API: PARAMETER DESCRIPTION EXAM-PLE hostname \* required Name of the host name {"hostname": "isenode"}.

#### **Parameters**

- hostname (string) hostname, property of the request body.
- node\_group\_name  $(basserting)$  nodeGroupName path parameter. Name of the existing node group.
- headers  $(dict)$  $(dict)$  $(dict)$  Dictionary of HTTP Headers to send with the Request.
- payload  $(dict)$  $(dict)$  $(dict)$  A JSON serializable Python object to send in the body of the Request.
- active\_validation ([bool](https://docs.python.org/3/library/functions.html#bool)) Enable/Disable payload validation. Defaults to True.
- \*\*query\_parameters Additional query parameters (provides support for parameters that may be added in the future).

### **Returns**

REST response with following properties:

- headers(MyDict): response headers.
- response(MyDict): response body as a MyDict object. Access the object's properties by using the dot notation or the bracket notation.
- content(bytes): representation of the request's response
- text(str): representation of the request's response

#### **Return type** *[RestResponse](#page-1654-0)*

### **Raises**

- [TypeError](https://docs.python.org/3/library/exceptions.html#TypeError) If the parameter types are incorrect.
- [MalformedRequest](#page-1656-0) If the request body created is invalid.
- **[ApiError](#page-1655-0)** If the Identity Services Engine cloud returns an error.

#### **node\_services**

#### class NodeServices

Identity Services Engine Node Services API (version: 3.1.1).

Wraps the Identity Services Engine Node Services API and exposes the API as native Python methods that return native Python objects.

get\_interfaces(*hostname*, *headers=None*, *\*\*query\_parameters*)

This API retrieves the list of interfaces on a node in a cluster. .

- hostname (basestring) hostname path parameter. Hostname of the node.
- headers  $(dict)$  $(dict)$  $(dict)$  Dictionary of HTTP Headers to send with the Request.

• \*\*query\_parameters – Additional query parameters (provides support for parameters that may be added in the future).

### **Returns**

REST response with following properties:

- headers(MyDict): response headers.
- response(MyDict): response body as a MyDict object. Access the object's properties by using the dot notation or the bracket notation.
- content(bytes): representation of the request's response
- text(str): representation of the request's response

### **Return type** *[RestResponse](#page-1654-0)*

### **Raises**

- [TypeError](https://docs.python.org/3/library/exceptions.html#TypeError) If the parameter types are incorrect.
- [MalformedRequest](#page-1656-0) If the request body created is invalid.
- **[ApiError](#page-1655-0)** If the Identity Services Engine cloud returns an error.

#### get\_sxp\_interface(*hostname*, *headers=None*, *\*\*query\_parameters*)

This API retrieves the SXP interface. .

#### **Parameters**

- hostname (basestring) hostname path parameter. Hostname of the node.
- headers  $(dict)$  $(dict)$  $(dict)$  Dictionary of HTTP Headers to send with the Request.
- \*\*query\_parameters Additional query parameters (provides support for parameters that may be added in the future).

### **Returns**

REST response with following properties:

- headers(MyDict): response headers.
- response(MyDict): response body as a MyDict object. Access the object's properties by using the dot notation or the bracket notation.
- content(bytes): representation of the request's response
- text(str): representation of the request's response

### **Return type** *[RestResponse](#page-1654-0)*

### **Raises**

- [TypeError](https://docs.python.org/3/library/exceptions.html#TypeError) If the parameter types are incorrect.
- [MalformedRequest](#page-1656-0) If the request body created is invalid.
- **[ApiError](#page-1655-0)** If the Identity Services Engine cloud returns an error.

### set\_sxp\_interface(*hostname*, *interface=None*, *headers=None*, *payload=None*, *active\_validation=True*, *\*\*query\_parameters*)

This API configures the SXP interface. .

## **Parameters**

• interface (string) – interface, property of the request body.

- hostname (basestring) hostname path parameter. Hostname of the node.
- headers  $(dict)$  $(dict)$  $(dict)$  Dictionary of HTTP Headers to send with the Request.
- payload  $(dict) A$  $(dict) A$  $(dict) A$  JSON serializable Python object to send in the body of the Request.
- active\_validation ([bool](https://docs.python.org/3/library/functions.html#bool)) Enable/Disable payload validation. Defaults to True.
- \*\*query\_parameters Additional query parameters (provides support for parameters that may be added in the future).

## **Returns**

REST response with following properties:

- headers(MyDict): response headers.
- response(MyDict): response body as a MyDict object. Access the object's properties by using the dot notation or the bracket notation.
- content(bytes): representation of the request's response
- text(str): representation of the request's response

#### **Return type** *[RestResponse](#page-1654-0)*

#### **Raises**

- [TypeError](https://docs.python.org/3/library/exceptions.html#TypeError) If the parameter types are incorrect.
- [MalformedRequest](#page-1656-0) If the request body created is invalid.
- **[ApiError](#page-1655-0)** If the Identity Services Engine cloud returns an error.

### get\_profiler\_probe\_config(*hostname*, *headers=None*, *\*\*query\_parameters*)

This API retrieves the profiler probe configuration of a PSN. .

#### **Parameters**

- hostname (basestring) hostname path parameter. Hostname of the node.
- headers  $(dict)$  $(dict)$  $(dict)$  Dictionary of HTTP Headers to send with the Request.
- \*\*query\_parameters Additional query parameters (provides support for parameters that may be added in the future).

### **Returns**

REST response with following properties:

- headers(MyDict): response headers.
- response(MyDict): response body as a MyDict object. Access the object's properties by using the dot notation or the bracket notation.
- content(bytes): representation of the request's response
- text(str): representation of the request's response

### **Return type** *[RestResponse](#page-1654-0)*

- [TypeError](https://docs.python.org/3/library/exceptions.html#TypeError) If the parameter types are incorrect.
- [MalformedRequest](#page-1656-0) If the request body created is invalid.
- [ApiError](#page-1655-0) If the Identity Services Engine cloud returns an error.

set\_profiler\_probe\_config(*hostname*, *active\_directory=None*, *dhcp=None*, *dhcp\_span=None*, *dns=None*, *http=None*, *netflow=None*, *nmap=None*, *pxgrid=None*, *radius=None*, *snmp\_query=None*, *snmp\_trap=None*, *headers=None*, *payload=None*, *active\_validation=True*, *\*\*query\_parameters*)

This API updates the profiler probe configuration of a PSN. Set probe value as null to disable probe. Ex: Below payload will disable NMAP, PxGrid and SNMPTRAP probes { "activeDirectory": { "daysBeforeRescan": 1 }, "dhcp": { "interfaces": "[{"interface":"GigabitEthernet 0"}]", "port": 0 }, "dhcpSpan": { "interfaces": "[{"interface":"GigabitEthernet 0"}]" }, "dns": { "timeout": 2 }, "http": { "interfaces": "[{"interface":"GigabitEthernet 0"}]" }, "netflow": { "interfaces": "[{"interface":"GigabitEthernet 0"}]", "port": 0 }, "nmap": null , "pxgrid": null , "radius": [], "snmpQuery": { "eventTimeout": 30, "retries": 2, "timeout": 1000 }, "snmpTrap": null } .

### **Parameters**

- active\_directory  $(objject)$  The Active Directory probe queries the Active Directory for Windows information., property of the request body.
- dhcp  $(objject)$  The DHCP probe listens for DHCP packets from IP helpers., property of the request body.
- $\bullet$  dhcp\_span (*[object](https://docs.python.org/3/library/functions.html#object)*) The DHCP SPAN probe collects DHCP packets., property of the request body.
- dns ([object](https://docs.python.org/3/library/functions.html#object)) The DNS probe performs a DNS lookup for the FQDN., property of the request body.
- **http**  $(object)$  $(object)$  $(object)$  The HTTP probe receives and parses HTTP packets., property of the request body.
- netflow  $(objject)$  The NetFlow probe collects the NetFlow packets that are sent to it from routers., property of the request body.
- **nmap**  $(list)$  $(list)$  $(list)$  The NMAP probe scans endpoints for open ports and OS., property of the request body (list of objects).
- **pxgrid**  $(list)$  $(list)$  $(list)$  The pxGrid probe fetches attributes of MAC address or IP address as a subscriber from the pxGrid queue., property of the request body (list of objects).
- radius  $(iist)$  The RADIUS probe collects RADIUS session attributes as well as CDP, LLDP, DHCP, HTTP, and MDM attributes from IOS Sensors., property of the request body (list of objects).
- snmp\_query ([object](https://docs.python.org/3/library/functions.html#object)) The SNMP query probe collects details from network devices such as interface, CDP, LLDP, and ARP., property of the request body.
- snmp\_trap  $(objject)$  The SNMP trap probe receives linkup, linkdown, and MAC notification traps from network devices., property of the request body.
- **hostname** (*basestring*) hostname path parameter. Hostname of the node.
- headers  $(dict)$  $(dict)$  $(dict)$  Dictionary of HTTP Headers to send with the Request.
- payload  $(dict)$  $(dict)$  $(dict)$  A JSON serializable Python object to send in the body of the Request.
- active\_validation ([bool](https://docs.python.org/3/library/functions.html#bool)) Enable/Disable payload validation. Defaults to True.
- \*\*query\_parameters Additional query parameters (provides support for parameters that may be added in the future).

### **Returns**

REST response with following properties:

• headers(MyDict): response headers.

- response(MyDict): response body as a MyDict object. Access the object's properties by using the dot notation or the bracket notation.
- content(bytes): representation of the request's response
- text(str): representation of the request's response

### **Return type** *[RestResponse](#page-1654-0)*

#### **Raises**

- [TypeError](https://docs.python.org/3/library/exceptions.html#TypeError) If the parameter types are incorrect.
- [MalformedRequest](#page-1656-0) If the request body created is invalid.
- **[ApiError](#page-1655-0)** If the Identity Services Engine cloud returns an error.

### **node\_details**

### class NodeDetails

Identity Services Engine NodeDetails API (version: 3.1.1).

Wraps the Identity Services Engine NodeDetails API and exposes the API as native Python methods that return native Python objects.

#### <span id="page-1454-0"></span>get\_node\_detail\_by\_name(*name*, *headers=None*, *\*\*query\_parameters*)

This API allows the client to get node details by name.

#### **Parameters**

- name (basestring) name path parameter.
- headers  $(dict)$  $(dict)$  $(dict)$  Dictionary of HTTP Headers to send with the Request.
- \*\*query\_parameters Additional query parameters (provides support for parameters that may be added in the future).

### **Returns**

REST response with following properties:

- headers(MyDict): response headers.
- response(MyDict): response body as a MyDict object. Access the object's properties by using the dot notation or the bracket notation.
- content(bytes): representation of the request's response
- text(str): representation of the request's response

### **Return type** *[RestResponse](#page-1654-0)*

### **Raises**

- [TypeError](https://docs.python.org/3/library/exceptions.html#TypeError) If the parameter types are incorrect.
- [MalformedRequest](#page-1656-0) If the request body created is invalid.
- **[ApiError](#page-1655-0)** If the Identity Services Engine cloud returns an error.
- get\_by\_name(*name*, *headers=None*, *\*\*query\_parameters*)

### Alias for *[get\\_node\\_detail\\_by\\_name](#page-1454-0)*

<span id="page-1454-1"></span>get\_node\_detail\_by\_id(*id*, *headers=None*, *\*\*query\_parameters*) This API allows the client to get node details by ID.

### **Parameters**

- id (basestring) id path parameter.
- headers  $(dict)$  $(dict)$  $(dict)$  Dictionary of HTTP Headers to send with the Request.
- \*\*query\_parameters Additional query parameters (provides support for parameters that may be added in the future).

### **Returns**

REST response with following properties:

- headers(MyDict): response headers.
- response(MyDict): response body as a MyDict object. Access the object's properties by using the dot notation or the bracket notation.
- content(bytes): representation of the request's response
- text(str): representation of the request's response

# **Return type** *[RestResponse](#page-1654-0)*

# **Raises**

- [TypeError](https://docs.python.org/3/library/exceptions.html#TypeError) If the parameter types are incorrect.
- [MalformedRequest](#page-1656-0) If the request body created is invalid.
- [ApiError](#page-1655-0) If the Identity Services Engine cloud returns an error.

# get\_by\_id(*id*, *headers=None*, *\*\*query\_parameters*)

Alias for *[get\\_node\\_detail\\_by\\_id](#page-1454-1)*

# <span id="page-1455-0"></span>get\_node\_details(*filter=None*, *filter\_type=None*, *page=None*, *size=None*, *headers=None*, *\*\*query\_parameters*)

This API allows the client to get all the node details. Filter: [nodeservicetypes] To search resources by using toDate column,follow the format: DD-MON-YY (Example:13-SEP-18) Day or Year:GET /ers/config/guestuser/?filter=toDate.CONTAINS.13 Month:GET /ers/config/guestuser/?filter=toDate.CONTAINS.SEP Date:GET /ers/config/guestuser/?filter=toDate.CONTAINS.13-SEP-18 .

- **page**  $(int)$  $(int)$  $(int)$  page query parameter. Page number.
- size  $(int)$  $(int)$  $(int)$  size query parameter. Number of objects returned per page.
- filter (basestring, [list,](https://docs.python.org/3/library/stdtypes.html#list) [set,](https://docs.python.org/3/library/stdtypes.html#set) [tuple](https://docs.python.org/3/library/stdtypes.html#tuple)) filter query parameter. **Simple filtering** should be available through the filter query string parameter. The structure of a filter is a triplet of field operator and value separated with dots. More than one filter can be sent. The logical operator common to ALL filter criteria will be by default AND, and can be changed by using the "filterType=or" query string parameter. Each resource Data model description should specify if an attribute is a filtered field. (Operator: Description), (EQ: Equals), (NEQ: Not Equals), (GT: Greater Than), (LT: Less Then), (STARTSW: Starts With), (NSTARTSW: Not Starts With), (ENDSW: Ends With), (NENDSW: Not Ends With), (CONTAINS: Contains), (NCONTAINS: Not Contains), .
- filter\_type (basestring) filterType query parameter. The logical operator common to ALL filter criteria will be by default AND, and can be changed by using the parameter.
- headers  $(dict)$  $(dict)$  $(dict)$  Dictionary of HTTP Headers to send with the Request.

• \*\*query\_parameters – Additional query parameters (provides support for parameters that may be added in the future).

### **Returns**

REST response with following properties:

- headers(MyDict): response headers.
- response(MyDict): response body as a MyDict object. Access the object's properties by using the dot notation or the bracket notation.
- content(bytes): representation of the request's response
- text(str): representation of the request's response

### **Return type** *[RestResponse](#page-1654-0)*

### **Raises**

- [TypeError](https://docs.python.org/3/library/exceptions.html#TypeError) If the parameter types are incorrect.
- [MalformedRequest](#page-1656-0) If the request body created is invalid.
- **[ApiError](#page-1655-0)** If the Identity Services Engine cloud returns an error.
- get\_all(*filter=None*, *filter\_type=None*, *page=None*, *size=None*, *headers=None*, *\*\*query\_parameters*) Alias for *[get\\_node\\_details](#page-1455-0)*

# <span id="page-1456-0"></span>get\_node\_details\_generator(*filter=None*, *filter\_type=None*, *page=None*, *size=None*, *headers=None*, *\*\*query\_parameters*)

This API allows the client to get all the node details. Filter: [nodeservicetypes] To search resources by using toDate column,follow the format: DD-MON-YY (Example:13-SEP-18) Day or Year:GET /ers/config/guestuser/?filter=toDate.CONTAINS.13 Month:GET /ers/config/guestuser/?filter=toDate.CONTAINS.SEP Date:GET /ers/config/guestuser/?filter=toDate.CONTAINS.13-SEP-18 .

### **Parameters**

- page  $(int)$  $(int)$  $(int)$  page query parameter. Page number.
- size  $(int)$  $(int)$  $(int)$  size query parameter. Number of objects returned per page.
- filter (basestring, [list,](https://docs.python.org/3/library/stdtypes.html#list) [set,](https://docs.python.org/3/library/stdtypes.html#set) [tuple](https://docs.python.org/3/library/stdtypes.html#tuple)) filter query parameter. **Simple filtering** should be available through the filter query string parameter. The structure of a filter is a triplet of field operator and value separated with dots. More than one filter can be sent. The logical operator common to ALL filter criteria will be by default AND, and can be changed by using the "filterType=or" query string parameter. Each resource Data model description should specify if an attribute is a filtered field. (Operator: Description), (EQ: Equals), (NEQ: Not Equals), (GT: Greater Than), (LT: Less Then), (STARTSW: Starts With), (NSTARTSW: Not Starts With), (ENDSW: Ends With), (NENDSW: Not Ends With), (CONTAINS: Contains), (NCONTAINS: Not Contains), .
- filter\_type (basestring) filterType query parameter. The logical operator common to ALL filter criteria will be by default AND, and can be changed by using the parameter.
- headers  $(dict)$  $(dict)$  $(dict)$  Dictionary of HTTP Headers to send with the Request.
- \*\*query\_parameters Additional query parameters (provides support for parameters that may be added in the future).

## **Returns**

A generator object containing the following object.

- RestResponse: REST response with following properties:
	- **–** headers(MyDict): response headers.
	- **–** response(MyDict): response body as a MyDict object. Access the object's properties by using the dot notation or the bracket notation.
	- **–** content(bytes): representation of the request's response
	- **–** text(str): representation of the request's response

# **Return type** Generator

# **Raises**

- [TypeError](https://docs.python.org/3/library/exceptions.html#TypeError) If the parameter types are incorrect.
- [MalformedRequest](#page-1656-0) If the request body created is invalid.
- **[ApiError](#page-1655-0)** If the Identity Services Engine cloud returns an error.

```
get_all_generator(filter=None, filter_type=None, page=None, size=None, headers=None,
```
*\*\*query\_parameters*)

```
Alias for get_node_details_generator
```
### get\_version(*headers=None*, *\*\*query\_parameters*)

This API helps to retrieve the version information realted to the node details.

### **Parameters**

- headers  $(dict)$  $(dict)$  $(dict)$  Dictionary of HTTP Headers to send with the Request.
- \*\*query\_parameters Additional query parameters (provides support for parameters that may be added in the future).

# **Returns**

REST response with following properties:

- headers(MyDict): response headers.
- response(MyDict): response body as a MyDict object. Access the object's properties by using the dot notation or the bracket notation.
- content(bytes): representation of the request's response
- text(str): representation of the request's response

### **Return type** *[RestResponse](#page-1654-0)*

- [TypeError](https://docs.python.org/3/library/exceptions.html#TypeError) If the parameter types are incorrect.
- [MalformedRequest](#page-1656-0) If the request body created is invalid.
- **[ApiError](#page-1655-0)** If the Identity Services Engine cloud returns an error.

# **pan\_ha**

# class PanHa

Identity Services Engine PAN HA API (version: 3.1.1).

Wraps the Identity Services Engine PAN HA API and exposes the API as native Python methods that return native Python objects.

### get\_pan\_ha\_status(*headers=None*, *\*\*query\_parameters*)

In a high availability configuration, the primary PAN is in active state. The secondary PAN (backup PAN) is in standby state, which means that it receives all the configuration updates from the primary PAN, but is not active in the Cisco ISE cluster. You can configure Cisco ISE to automatically promote the secondary PAN when the primary PAN becomes unavailable.

### **Parameters**

- headers  $(dict)$  $(dict)$  $(dict)$  Dictionary of HTTP Headers to send with the Request.
- \*\*query\_parameters Additional query parameters (provides support for parameters that may be added in the future).

### **Returns**

REST response with following properties:

- headers(MyDict): response headers.
- response(MyDict): response body as a MyDict object. Access the object's properties by using the dot notation or the bracket notation.
- content(bytes): representation of the request's response
- text(str): representation of the request's response

### **Return type** *[RestResponse](#page-1654-0)*

# **Raises**

- [TypeError](https://docs.python.org/3/library/exceptions.html#TypeError) If the parameter types are incorrect.
- [MalformedRequest](#page-1656-0) If the request body created is invalid.
- **[ApiError](#page-1655-0)** If the Identity Services Engine cloud returns an error.

### update\_pan\_ha(*failed\_attempts=None*, *is\_enabled=None*, *polling\_interval=None*,

*primary\_health\_check\_node=None*, *secondary\_health\_check\_node=None*, *headers=None*, *payload=None*, *active\_validation=True*, *\*\*query\_parameters*)

To deploy the auto-failover feature, you must have at least three nodes, where two of the nodes assume the Administration persona, and one node acts as the health check node. A health check node is a nonadministration node and can be a Policy Service, Monitoring, or pxGrid node, or any combination of these. If the PANs are in different data centers, you must have a health check node for each PAN. All the fields are mandatory to enable PanHA. Values of failedAttempts, pollingInterval, primaryHealthCheckNode, and secondaryHealthCheckNode are not considered when the isEnable value is "false" in the request body.

- failed\_attempts (integer) Failover occurs if the primary PAN is down for the specified number of failure polls. Count (2 60). The default value is 5. , property of the request body.
- is\_enabled (boolean) isEnabled, property of the request body.
- polling\_interval (integer) Administration nodes are checked after each interval. Seconds (30 300) The default value is 120. , property of the request body.
- primary\_health\_check\_node  $(objject)$  primaryHealthCheckNode, property of the request body.
- secondary\_health\_check\_node ([object](https://docs.python.org/3/library/functions.html#object)) secondaryHealthCheckNode, property of the request body.
- headers  $(dict)$  $(dict)$  $(dict)$  Dictionary of HTTP Headers to send with the Request.
- payload  $(dict)$  $(dict)$  $(dict)$  A JSON serializable Python object to send in the body of the Request.
- active\_validation ([bool](https://docs.python.org/3/library/functions.html#bool)) Enable/Disable payload validation. Defaults to True.
- \*\*query\_parameters Additional query parameters (provides support for parameters that may be added in the future).

### **Returns**

REST response with following properties:

- headers(MyDict): response headers.
- response(MyDict): response body as a MyDict object. Access the object's properties by using the dot notation or the bracket notation.
- content(bytes): representation of the request's response
- text(str): representation of the request's response

### **Return type** *[RestResponse](#page-1654-0)*

### **Raises**

- [TypeError](https://docs.python.org/3/library/exceptions.html#TypeError) If the parameter types are incorrect.
- [MalformedRequest](#page-1656-0) If the request body created is invalid.
- **[ApiError](#page-1655-0)** If the Identity Services Engine cloud returns an error.

### **patching**

# class Patching

Identity Services Engine Patching API (version: 3.1.1).

Wraps the Identity Services Engine Patching API and exposes the API as native Python methods that return native Python objects.

### list\_installed\_hotpatches(*headers=None*, *\*\*query\_parameters*)

List all the installed hot patches in the system. .

### **Parameters**

- headers  $(dict)$  $(dict)$  $(dict)$  Dictionary of HTTP Headers to send with the Request.
- \*\*query\_parameters Additional query parameters (provides support for parameters that may be added in the future).

### **Returns**

REST response with following properties:

- headers(MyDict): response headers.
- response(MyDict): response body as a MyDict object. Access the object's properties by using the dot notation or the bracket notation.
- content(bytes): representation of the request's response

• text(str): representation of the request's response

### **Return type** *[RestResponse](#page-1654-0)*

### **Raises**

- [TypeError](https://docs.python.org/3/library/exceptions.html#TypeError) If the parameter types are incorrect.
- [MalformedRequest](#page-1656-0) If the request body created is invalid.
- **[ApiError](#page-1655-0)** If the Identity Services Engine cloud returns an error.

### install\_hotpatch(*hotpatch\_name=None*, *repository\_name=None*, *headers=None*, *payload=None*, *active\_validation=True*, *\*\*query\_parameters*)

Triggers hot patch installation on the Cisco ISE node. A task ID is returned which can be used to monitor the progress of the hot patch installation process. As hot patch installation triggers the Cisco ISE to restart, the task API becomes unavailable for a certain period of time. .

### **Parameters**

- hotpatch\_name  $(string)$  hotpatchName, property of the request body.
- repository\_name (string) repositoryName, property of the request body.
- headers ([dict](https://docs.python.org/3/library/stdtypes.html#dict)) Dictionary of HTTP Headers to send with the Request .
- payload  $(dict)$  $(dict)$  $(dict)$  A JSON serializable Python object to send in the body of the Request.
- active\_validation ([bool](https://docs.python.org/3/library/functions.html#bool)) Enable/Disable payload validation. Defaults to True.
- \*\*query\_parameters Additional query parameters (provides support for parameters that may be added in the future).

#### **Returns**

REST response with following properties:

- headers(MyDict): response headers.
- response(MyDict): response body as a MyDict object. Access the object's properties by using the dot notation or the bracket notation.
- content(bytes): representation of the request's response
- text(str): representation of the request's response

#### **Return type** *[RestResponse](#page-1654-0)*

#### **Raises**

- [TypeError](https://docs.python.org/3/library/exceptions.html#TypeError) If the parameter types are incorrect.
- [MalformedRequest](#page-1656-0) If the request body created is invalid.
- [ApiError](#page-1655-0) If the Identity Services Engine cloud returns an error.

# rollback\_hotpatch(*hotpatch\_name=None*, *repository\_name=None*, *headers=None*, *payload=None*,

*active\_validation=True*, *\*\*query\_parameters*) Triggers hot patch rollback on the Cisco ISE node. A task ID is returned which can be used to monitor the progress of the hot patch rollback process. As hot patch rollback triggers the Cisco ISE to restart, the task API becomes unavailable for a certain period of time. .

- hotpatch\_name  $(string)$  hotpatchName, property of the request body.
- repository\_name (string) repositoryName, property of the request body.
- headers ([dict](https://docs.python.org/3/library/stdtypes.html#dict)) Dictionary of HTTP Headers to send with the Request .
- payload  $(dict) A$  $(dict) A$  $(dict) A$  JSON serializable Python object to send in the body of the Request.
- active\_validation ([bool](https://docs.python.org/3/library/functions.html#bool)) Enable/Disable payload validation. Defaults to True.
- \*\*query\_parameters Additional query parameters (provides support for parameters that may be added in the future).

### **Returns**

REST response with following properties:

- headers(MyDict): response headers.
- response(MyDict): response body as a MyDict object. Access the object's properties by using the dot notation or the bracket notation.
- content(bytes): representation of the request's response
- text(str): representation of the request's response

### **Return type** *[RestResponse](#page-1654-0)*

### **Raises**

- [TypeError](https://docs.python.org/3/library/exceptions.html#TypeError) If the parameter types are incorrect.
- [MalformedRequest](#page-1656-0) If the request body created is invalid.
- [ApiError](#page-1655-0) If the Identity Services Engine cloud returns an error.

#### list\_installed\_patches(*headers=None*, *\*\*query\_parameters*)

List all the installed patches in the system, with the patch number for rollback. .

#### **Parameters**

- headers  $(dict)$  $(dict)$  $(dict)$  Dictionary of HTTP Headers to send with the Request.
- \*\*query\_parameters Additional query parameters (provides support for parameters that may be added in the future).

#### **Returns**

REST response with following properties:

- headers(MyDict): response headers.
- response(MyDict): response body as a MyDict object. Access the object's properties by using the dot notation or the bracket notation.
- content(bytes): representation of the request's response
- text(str): representation of the request's response

### **Return type** *[RestResponse](#page-1654-0)*

- [TypeError](https://docs.python.org/3/library/exceptions.html#TypeError) If the parameter types are incorrect.
- [MalformedRequest](#page-1656-0) If the request body created is invalid.
- **[ApiError](#page-1655-0)** If the Identity Services Engine cloud returns an error.

install\_patch(*patch\_name=None*, *repository\_name=None*, *headers=None*, *payload=None*,

*active\_validation=True*, *\*\*query\_parameters*)

Triggers patch installation on the Cisco ISE node. A task ID is returned which can be used to monitor the progress of the patch installation process. As the patch installation triggers the Cisco ISE to restart, the task API becomes unavailable for a certain period of time. .

# **Parameters**

- **patch\_name** (string) patchName, property of the request body.
- repository\_name (string) repositoryName, property of the request body.
- headers  $(dict)$  $(dict)$  $(dict)$  Dictionary of HTTP Headers to send with the Request.
- payload  $(dict) A$  $(dict) A$  $(dict) A$  JSON serializable Python object to send in the body of the Request.
- active\_validation ([bool](https://docs.python.org/3/library/functions.html#bool)) Enable/Disable payload validation. Defaults to True.
- \*\*query\_parameters Additional query parameters (provides support for parameters that may be added in the future).

### **Returns**

REST response with following properties:

- headers(MyDict): response headers.
- response(MyDict): response body as a MyDict object. Access the object's properties by using the dot notation or the bracket notation.
- content(bytes): representation of the request's response
- text(str): representation of the request's response

### **Return type** *[RestResponse](#page-1654-0)*

### **Raises**

- [TypeError](https://docs.python.org/3/library/exceptions.html#TypeError) If the parameter types are incorrect.
- [MalformedRequest](#page-1656-0) If the request body created is invalid.
- [ApiError](#page-1655-0) If the Identity Services Engine cloud returns an error.

### rollback\_patch(*patch\_number=None*, *headers=None*, *payload=None*, *active\_validation=True*,

### *\*\*query\_parameters*)

Triggers patch rollback on the Cisco ISE node. A task ID is returned which can be used to monitor the progress of the patch rollback process. As the patch rollback triggers the Cisco ISE to restart, the task API becomes unavailable for a certain period of time. .

### **Parameters**

- patch\_number  $(integer)$  patchNumber, property of the request body.
- headers  $(dict)$  $(dict)$  $(dict)$  Dictionary of HTTP Headers to send with the Request.
- payload  $(dict)$  $(dict)$  $(dict)$  A JSON serializable Python object to send in the body of the Request.
- active\_validation ([bool](https://docs.python.org/3/library/functions.html#bool)) Enable/Disable payload validation. Defaults to True.
- \*\*query\_parameters Additional query parameters (provides support for parameters that may be added in the future).

# **Returns**

REST response with following properties:

• headers(MyDict): response headers.

- response(MyDict): response body as a MyDict object. Access the object's properties by using the dot notation or the bracket notation.
- content(bytes): representation of the request's response
- text(str): representation of the request's response

### **Return type** *[RestResponse](#page-1654-0)*

### **Raises**

- [TypeError](https://docs.python.org/3/library/exceptions.html#TypeError) If the parameter types are incorrect.
- [MalformedRequest](#page-1656-0) If the request body created is invalid.
- **[ApiError](#page-1655-0)** If the Identity Services Engine cloud returns an error.

# **portal\_global\_setting**

### class PortalGlobalSetting

Identity Services Engine PortalGlobalSetting API (version: 3.1.1).

Wraps the Identity Services Engine PortalGlobalSetting API and exposes the API as native Python methods that return native Python objects.

### <span id="page-1463-0"></span>get\_portal\_global\_setting\_by\_id(*id*, *headers=None*, *\*\*query\_parameters*)

This API allows the client to get the portal global settings by id.

### **Parameters**

- id (basestring) id path parameter.
- headers  $(dict)$  $(dict)$  $(dict)$  Dictionary of HTTP Headers to send with the Request.
- \*\*query\_parameters Additional query parameters (provides support for parameters that may be added in the future).

### **Returns**

REST response with following properties:

- headers(MyDict): response headers.
- response(MyDict): response body as a MyDict object. Access the object's properties by using the dot notation or the bracket notation.
- content(bytes): representation of the request's response
- text(str): representation of the request's response

# **Return type** *[RestResponse](#page-1654-0)*

### **Raises**

- [TypeError](https://docs.python.org/3/library/exceptions.html#TypeError) If the parameter types are incorrect.
- [MalformedRequest](#page-1656-0) If the request body created is invalid.
- **[ApiError](#page-1655-0)** If the Identity Services Engine cloud returns an error.

get\_by\_id(*id*, *headers=None*, *\*\*query\_parameters*)

Alias for *[get\\_portal\\_global\\_setting\\_by\\_id](#page-1463-0)*

<span id="page-1463-1"></span>update\_portal\_global\_setting\_by\_id(*id*, *customization=None*, *headers=None*, *payload=None*,

*active\_validation=True*, *\*\*query\_parameters*)

This API allows the client to update the portal global settings by id.

### **Parameters**

- customization (string) Allowed values: HTML, HTMLANDJAVASCRIPT, property of the request body.
- id  $(basserting) id$ , property of the request body.
- $id$  id path parameter.
- headers  $(dict)$  $(dict)$  $(dict)$  Dictionary of HTTP Headers to send with the Request.
- payload  $(dict) A$  $(dict) A$  $(dict) A$  JSON serializable Python object to send in the body of the Request.
- active\_validation ([bool](https://docs.python.org/3/library/functions.html#bool)) Enable/Disable payload validation. Defaults to True.
- \*\*query\_parameters Additional query parameters (provides support for parameters that may be added in the future).

### **Returns**

REST response with following properties:

- headers(MyDict): response headers.
- response(MyDict): response body as a MyDict object. Access the object's properties by using the dot notation or the bracket notation.
- content(bytes): representation of the request's response
- text(str): representation of the request's response

### **Return type** *[RestResponse](#page-1654-0)*

### **Raises**

- [TypeError](https://docs.python.org/3/library/exceptions.html#TypeError) If the parameter types are incorrect.
- [MalformedRequest](#page-1656-0) If the request body created is invalid.
- **[ApiError](#page-1655-0)** If the Identity Services Engine cloud returns an error.

update\_by\_id(*id*, *customization=None*, *headers=None*, *payload=None*, *active\_validation=True*, *\*\*query\_parameters*)

Alias for *[update\\_portal\\_global\\_setting\\_by\\_id](#page-1463-1)*

<span id="page-1464-0"></span>get\_portal\_global\_settings(*filter=None*, *filter\_type=None*, *page=None*, *size=None*, *sortasc=None*,

*sortdsc=None*, *headers=None*, *\*\*query\_parameters*)

This API allows the client to get all the portal global settings. Filter: [name] To search resources by using toDate column,follow the format: DD-MON-YY (Example:13-SEP-18) Day or Year:GET /ers/config/guestuser/?filter=toDate.CONTAINS.13 Month:GET /ers/config/guestuser/?filter=toDate.CONTAINS.SEP Date:GET /ers/config/guestuser/?filter=toDate.CONTAINS.13-SEP-18 Sorting: [name, description].

- page  $(int)$  $(int)$  $(int)$  page query parameter. Page number.
- size  $(int)$  $(int)$  $(int)$  size query parameter. Number of objects returned per page.
- sortasc (basestring) sortasc query parameter. sort asc.
- sortdsc (basestring) sortdsc query parameter. sort desc.
- filter (basestring, [list,](https://docs.python.org/3/library/stdtypes.html#list) [set,](https://docs.python.org/3/library/stdtypes.html#set) [tuple](https://docs.python.org/3/library/stdtypes.html#tuple)) filter query parameter. **Simple filtering** should be available through the filter query string parameter. The structure of a filter is a triplet of field operator and value separated with dots. More than one filter can be sent. The logical operator common to ALL filter criteria will be by default AND, and

can be changed by using the "filterType=or" query string parameter. Each resource Data model description should specify if an attribute is a filtered field. (Operator: Description), (EQ: Equals), (NEQ: Not Equals), (GT: Greater Than), (LT: Less Then), (STARTSW: Starts With), (NSTARTSW: Not Starts With), (ENDSW: Ends With), (NENDSW: Not Ends With), (CONTAINS: Contains), (NCONTAINS: Not Contains), .

- **filter\_type** (basestring) filterType query parameter. The logical operator common to ALL filter criteria will be by default AND, and can be changed by using the parameter.
- headers  $(dict)$  $(dict)$  $(dict)$  Dictionary of HTTP Headers to send with the Request.
- \*\*query\_parameters Additional query parameters (provides support for parameters that may be added in the future).

#### **Returns**

REST response with following properties:

- headers(MyDict): response headers.
- response(MyDict): response body as a MyDict object. Access the object's properties by using the dot notation or the bracket notation.
- content(bytes): representation of the request's response
- text(str): representation of the request's response

### **Return type** *[RestResponse](#page-1654-0)*

### **Raises**

- [TypeError](https://docs.python.org/3/library/exceptions.html#TypeError) If the parameter types are incorrect.
- [MalformedRequest](#page-1656-0) If the request body created is invalid.
- **[ApiError](#page-1655-0)** If the Identity Services Engine cloud returns an error.

get\_all(*filter=None*, *filter\_type=None*, *page=None*, *size=None*, *sortasc=None*, *sortdsc=None*, *headers=None*, *\*\*query\_parameters*)

Alias for *[get\\_portal\\_global\\_settings](#page-1464-0)*

<span id="page-1465-0"></span>get\_portal\_global\_settings\_generator(*filter=None*, *filter\_type=None*, *page=None*, *size=None*,

*sortasc=None*, *sortdsc=None*, *headers=None*,

# *\*\*query\_parameters*)

This API allows the client to get all the portal global settings. Filter: [name] To search resources by using toDate column,follow the format: DD-MON-YY (Example:13-SEP-18) Day or Year:GET /ers/config/guestuser/?filter=toDate.CONTAINS.13 Month:GET /ers/config/guestuser/?filter=toDate.CONTAINS.SEP Date:GET /ers/config/guestuser/?filter=toDate.CONTAINS.13-SEP-18 Sorting: [name, description].

- page  $(int)$  $(int)$  $(int)$  page query parameter. Page number.
- size  $(int)$  $(int)$  $(int)$  size query parameter. Number of objects returned per page.
- sortasc (basestring) sortasc query parameter. sort asc.
- **sortdsc** (*basestring*) sortdsc query parameter. sort desc.
- filter (basestring, [list,](https://docs.python.org/3/library/stdtypes.html#list) [set,](https://docs.python.org/3/library/stdtypes.html#set) [tuple](https://docs.python.org/3/library/stdtypes.html#tuple)) filter query parameter. **Simple filtering** should be available through the filter query string parameter. The structure of a filter is a triplet of field operator and value separated with dots. More than one filter can be sent. The logical operator common to ALL filter criteria will be by default AND, and can be changed by using the "filterType=or" query string parameter. Each resource Data

model description should specify if an attribute is a filtered field. (Operator: Description), (EQ: Equals), (NEQ: Not Equals), (GT: Greater Than), (LT: Less Then), (STARTSW: Starts With), (NSTARTSW: Not Starts With), (ENDSW: Ends With), (NENDSW: Not Ends With), (CONTAINS: Contains), (NCONTAINS: Not Contains), .

- filter\_type (basestring) filterType query parameter. The logical operator common to ALL filter criteria will be by default AND, and can be changed by using the parameter.
- headers  $(dict)$  $(dict)$  $(dict)$  Dictionary of HTTP Headers to send with the Request.
- \*\*query\_parameters Additional query parameters (provides support for parameters that may be added in the future).

### **Returns**

A generator object containing the following object.

- RestResponse: REST response with following properties:
	- **–** headers(MyDict): response headers.
	- **–** response(MyDict): response body as a MyDict object. Access the object's properties by using the dot notation or the bracket notation.
	- **–** content(bytes): representation of the request's response
	- **–** text(str): representation of the request's response

### **Return type** Generator

### **Raises**

- [TypeError](https://docs.python.org/3/library/exceptions.html#TypeError) If the parameter types are incorrect.
- [MalformedRequest](#page-1656-0) If the request body created is invalid.
- **[ApiError](#page-1655-0)** If the Identity Services Engine cloud returns an error.
- get\_all\_generator(*filter=None*, *filter\_type=None*, *page=None*, *size=None*, *sortasc=None*, *sortdsc=None*, *headers=None*, *\*\*query\_parameters*)

Alias for *[get\\_portal\\_global\\_settings\\_generator](#page-1465-0)*

# get\_version(*headers=None*, *\*\*query\_parameters*)

This API helps to retrieve the version information related to the portal global setting .

#### **Parameters**

- headers  $(dict)$  $(dict)$  $(dict)$  Dictionary of HTTP Headers to send with the Request.
- \*\*query\_parameters Additional query parameters (provides support for parameters that may be added in the future).

#### **Returns**

REST response with following properties:

- headers(MyDict): response headers.
- response(MyDict): response body as a MyDict object. Access the object's properties by using the dot notation or the bracket notation.
- content(bytes): representation of the request's response
- text(str): representation of the request's response

### **Return type** *[RestResponse](#page-1654-0)*

- [TypeError](https://docs.python.org/3/library/exceptions.html#TypeError) If the parameter types are incorrect.
- [MalformedRequest](#page-1656-0) If the request body created is invalid.
- **[ApiError](#page-1655-0)** If the Identity Services Engine cloud returns an error.

### **portal\_theme**

#### class PortalTheme

Identity Services Engine PortalTheme API (version: 3.1.1).

Wraps the Identity Services Engine PortalTheme API and exposes the API as native Python methods that return native Python objects.

<span id="page-1467-0"></span>get\_portal\_theme\_by\_id(*id*, *headers=None*, *\*\*query\_parameters*) This API allows the client to get a portal theme by ID.

#### **Parameters**

- id (basestring) id path parameter.
- headers  $(dict)$  $(dict)$  $(dict)$  Dictionary of HTTP Headers to send with the Request.
- \*\*query\_parameters Additional query parameters (provides support for parameters that may be added in the future).

#### **Returns**

REST response with following properties:

- headers(MyDict): response headers.
- response(MyDict): response body as a MyDict object. Access the object's properties by using the dot notation or the bracket notation.
- content(bytes): representation of the request's response
- text(str): representation of the request's response

#### **Return type** *[RestResponse](#page-1654-0)*

### **Raises**

- [TypeError](https://docs.python.org/3/library/exceptions.html#TypeError) If the parameter types are incorrect.
- [MalformedRequest](#page-1656-0) If the request body created is invalid.
- **[ApiError](#page-1655-0)** If the Identity Services Engine cloud returns an error.
- get\_by\_id(*id*, *headers=None*, *\*\*query\_parameters*) Alias for *[get\\_portal\\_theme\\_by\\_id](#page-1467-0)*

<span id="page-1467-1"></span>update\_portal\_theme\_by\_id(*id*, *description=None*, *name=None*, *theme\_data=None*, *headers=None*, *payload=None*, *active\_validation=True*, *\*\*query\_parameters*)

This API allows the client to update a portal theme by ID.

- $\bullet$  description (string) description, property of the request body.
- id (basestring) id, property of the request body.
- name (string) name, property of the request body.
- theme\_data (string) Portal Theme for all portals, property of the request body.
- $\cdot$  **id** id path parameter.
- headers  $(dict)$  $(dict)$  $(dict)$  Dictionary of HTTP Headers to send with the Request.
- payload  $(dict)$  $(dict)$  $(dict)$  A JSON serializable Python object to send in the body of the Request.
- active\_validation ([bool](https://docs.python.org/3/library/functions.html#bool)) Enable/Disable payload validation. Defaults to True.
- \*\*query\_parameters Additional query parameters (provides support for parameters that may be added in the future).

# **Returns**

REST response with following properties:

- headers(MyDict): response headers.
- response(MyDict): response body as a MyDict object. Access the object's properties by using the dot notation or the bracket notation.
- content(bytes): representation of the request's response
- text(str): representation of the request's response

#### **Return type** *[RestResponse](#page-1654-0)*

#### **Raises**

- [TypeError](https://docs.python.org/3/library/exceptions.html#TypeError) If the parameter types are incorrect.
- [MalformedRequest](#page-1656-0) If the request body created is invalid.
- **[ApiError](#page-1655-0)** If the Identity Services Engine cloud returns an error.

update\_by\_id(*id*, *description=None*, *name=None*, *theme\_data=None*, *headers=None*, *payload=None*, *active\_validation=True*, *\*\*query\_parameters*)

Alias for *[update\\_portal\\_theme\\_by\\_id](#page-1467-1)*

<span id="page-1468-0"></span>delete\_portal\_theme\_by\_id(*id*, *headers=None*, *\*\*query\_parameters*) This API deletes a portal theme by ID.

### **Parameters**

- $\cdot$  id (basestring) id path parameter.
- headers  $(dict)$  $(dict)$  $(dict)$  Dictionary of HTTP Headers to send with the Request.
- \*\*query\_parameters Additional query parameters (provides support for parameters that may be added in the future).

#### **Returns**

REST response with following properties:

- headers(MyDict): response headers.
- response(MyDict): response body as a MyDict object. Access the object's properties by using the dot notation or the bracket notation.
- content(bytes): representation of the request's response
- text(str): representation of the request's response

### **Return type** *[RestResponse](#page-1654-0)*

# **Raises**

• [TypeError](https://docs.python.org/3/library/exceptions.html#TypeError) – If the parameter types are incorrect.

- [MalformedRequest](#page-1656-0) If the request body created is invalid.
- **[ApiError](#page-1655-0)** If the Identity Services Engine cloud returns an error.

delete\_by\_id(*id*, *headers=None*, *\*\*query\_parameters*) Alias for *[delete\\_portal\\_theme\\_by\\_id](#page-1468-0)*

<span id="page-1469-0"></span>get\_portal\_themes(*filter=None*, *filter\_type=None*, *page=None*, *size=None*, *sortasc=None*, *sortdsc=None*, *headers=None*, *\*\*query\_parameters*)

This API allows the client to get all the portal themes. Filter: [name] To search resources by using toDate column,follow the format: DD-MON-YY (Example:13- SEP-18) Day or Year:GET /ers/config/guestuser/?filter=toDate.CONTAINS.13 Month:GET /ers/config/guestuser/?filter=toDate.CONTAINS.SEP Date:GET /ers/config/guestuser/?filter=toDate.CONTAINS.13-SEP-18 Sorting: [name, description].

#### **Parameters**

- page  $(int)$  $(int)$  $(int)$  page query parameter. Page number.
- size  $(int)$  $(int)$  $(int)$  size query parameter. Number of objects returned per page.
- **sortasc** (*basestring*) sortasc query parameter. sort asc.
- **sortdsc** (*basestring*) sortdsc query parameter. sort desc.
- filter (basestring, [list,](https://docs.python.org/3/library/stdtypes.html#list) [set,](https://docs.python.org/3/library/stdtypes.html#set) [tuple](https://docs.python.org/3/library/stdtypes.html#tuple)) filter query parameter. **Simple filtering** should be available through the filter query string parameter. The structure of a filter is a triplet of field operator and value separated with dots. More than one filter can be sent. The logical operator common to ALL filter criteria will be by default AND, and can be changed by using the "filterType=or" query string parameter. Each resource Data model description should specify if an attribute is a filtered field. (Operator: Description), (EQ: Equals), (NEQ: Not Equals), (GT: Greater Than), (LT: Less Then), (STARTSW: Starts With), (NSTARTSW: Not Starts With), (ENDSW: Ends With), (NENDSW: Not Ends With), (CONTAINS: Contains), (NCONTAINS: Not Contains), .
- filter\_type (basestring) filterType query parameter. The logical operator common to ALL filter criteria will be by default AND, and can be changed by using the parameter.
- headers  $(dict)$  $(dict)$  $(dict)$  Dictionary of HTTP Headers to send with the Request.
- \*\*query\_parameters Additional query parameters (provides support for parameters that may be added in the future).

#### **Returns**

REST response with following properties:

- headers(MyDict): response headers.
- response(MyDict): response body as a MyDict object. Access the object's properties by using the dot notation or the bracket notation.
- content(bytes): representation of the request's response
- text(str): representation of the request's response

**Return type** *[RestResponse](#page-1654-0)*

- [TypeError](https://docs.python.org/3/library/exceptions.html#TypeError) If the parameter types are incorrect.
- [MalformedRequest](#page-1656-0) If the request body created is invalid.
- [ApiError](#page-1655-0) If the Identity Services Engine cloud returns an error.

get\_all(*filter=None*, *filter\_type=None*, *page=None*, *size=None*, *sortasc=None*, *sortdsc=None*, *headers=None*, *\*\*query\_parameters*) Alias for *[get\\_portal\\_themes](#page-1469-0)*

<span id="page-1470-0"></span>get\_portal\_themes\_generator(*filter=None*, *filter\_type=None*, *page=None*, *size=None*, *sortasc=None*, *sortdsc=None*, *headers=None*, *\*\*query\_parameters*)

This API allows the client to get all the portal themes. Filter: [name] To search resources by using toDate column,follow the format: DD-MON-YY (Example:13- SEP-18) Day or Year:GET /ers/config/guestuser/?filter=toDate.CONTAINS.13 Month:GET /ers/config/guestuser/?filter=toDate.CONTAINS.SEP Date:GET /ers/config/guestuser/?filter=toDate.CONTAINS.13-SEP-18 Sorting: [name, description].

### **Parameters**

- **page**  $(int)$  $(int)$  $(int)$  page query parameter. Page number.
- size  $(int)$  $(int)$  $(int)$  size query parameter. Number of objects returned per page.
- sortasc (basestring) sortasc query parameter. sort asc.
- **sortdsc** (*basestring*) sortdsc query parameter. sort desc.
- filter (basestring, [list,](https://docs.python.org/3/library/stdtypes.html#list) [set,](https://docs.python.org/3/library/stdtypes.html#set) [tuple](https://docs.python.org/3/library/stdtypes.html#tuple)) filter query parameter. **Simple filtering** should be available through the filter query string parameter. The structure of a filter is a triplet of field operator and value separated with dots. More than one filter can be sent. The logical operator common to ALL filter criteria will be by default AND, and can be changed by using the "filterType=or" query string parameter. Each resource Data model description should specify if an attribute is a filtered field. (Operator: Description), (EQ: Equals), (NEQ: Not Equals), (GT: Greater Than), (LT: Less Then), (STARTSW: Starts With), (NSTARTSW: Not Starts With), (ENDSW: Ends With), (NENDSW: Not Ends With), (CONTAINS: Contains), (NCONTAINS: Not Contains), .
- **filter\_type** (basestring) filterType query parameter. The logical operator common to ALL filter criteria will be by default AND, and can be changed by using the parameter.
- headers  $(dict)$  $(dict)$  $(dict)$  Dictionary of HTTP Headers to send with the Request.
- \*\*query\_parameters Additional query parameters (provides support for parameters that may be added in the future).

#### **Returns**

A generator object containing the following object.

- RestResponse: REST response with following properties:
	- **–** headers(MyDict): response headers.
	- **–** response(MyDict): response body as a MyDict object. Access the object's properties by using the dot notation or the bracket notation.
	- **–** content(bytes): representation of the request's response
	- **–** text(str): representation of the request's response

#### **Return type** Generator

- [TypeError](https://docs.python.org/3/library/exceptions.html#TypeError) If the parameter types are incorrect.
- [MalformedRequest](#page-1656-0) If the request body created is invalid.
- [ApiError](#page-1655-0) If the Identity Services Engine cloud returns an error.

get\_all\_generator(*filter=None*, *filter\_type=None*, *page=None*, *size=None*, *sortasc=None*, *sortdsc=None*, *headers=None*, *\*\*query\_parameters*)

Alias for *[get\\_portal\\_themes\\_generator](#page-1470-0)*

<span id="page-1471-0"></span>create\_portal\_theme(*description=None*, *name=None*, *theme\_data=None*, *headers=None*, *payload=None*, *active\_validation=True*, *\*\*query\_parameters*)

This API creates a portal theme.

#### **Parameters**

- description (string) description, property of the request body.
- name (string) name, property of the request body.
- theme\_data  $(string)$  Portal Theme for all portals, property of the request body.
- headers  $(dict)$  $(dict)$  $(dict)$  Dictionary of HTTP Headers to send with the Request.
- payload  $(dict)$  $(dict)$  $(dict)$  A JSON serializable Python object to send in the body of the Request.
- active\_validation ([bool](https://docs.python.org/3/library/functions.html#bool)) Enable/Disable payload validation. Defaults to True.
- \*\*query\_parameters Additional query parameters (provides support for parameters that may be added in the future).

### **Returns**

REST response with following properties:

- headers(MyDict): response headers.
- response(MyDict): response body as a MyDict object. Access the object's properties by using the dot notation or the bracket notation.
- content(bytes): representation of the request's response
- text(str): representation of the request's response

#### **Return type** *[RestResponse](#page-1654-0)*

### **Raises**

- [TypeError](https://docs.python.org/3/library/exceptions.html#TypeError) If the parameter types are incorrect.
- [MalformedRequest](#page-1656-0) If the request body created is invalid.
- **[ApiError](#page-1655-0)** If the Identity Services Engine cloud returns an error.

create(*description=None*, *name=None*, *theme\_data=None*, *headers=None*, *payload=None*, *active\_validation=True*, *\*\*query\_parameters*)

Alias for *[create\\_portal\\_theme](#page-1471-0)*

# get\_version(*headers=None*, *\*\*query\_parameters*)

This API helps to retrieve the version information related to the portal theme.

### **Parameters**

- headers  $(dict)$  $(dict)$  $(dict)$  Dictionary of HTTP Headers to send with the Request.
- \*\*query\_parameters Additional query parameters (provides support for parameters that may be added in the future).

#### **Returns**

REST response with following properties:

• headers(MyDict): response headers.

- response(MyDict): response body as a MyDict object. Access the object's properties by using the dot notation or the bracket notation.
- content(bytes): representation of the request's response
- text(str): representation of the request's response

### **Return type** *[RestResponse](#page-1654-0)*

#### **Raises**

- [TypeError](https://docs.python.org/3/library/exceptions.html#TypeError) If the parameter types are incorrect.
- [MalformedRequest](#page-1656-0) If the request body created is invalid.
- **[ApiError](#page-1655-0)** If the Identity Services Engine cloud returns an error.

# **profiler**

### class Profiler

Identity Services Engine Profiler API (version: 3.1.1).

Wraps the Identity Services Engine Profiler API and exposes the API as native Python methods that return native Python objects.

# get\_profiles(*headers=None*, *\*\*query\_parameters*)

getProfiles.

#### **Parameters**

- headers  $(dict)$  $(dict)$  $(dict)$  Dictionary of HTTP Headers to send with the Request.
- \*\*query\_parameters Additional query parameters (provides support for parameters that may be added in the future).

#### **Returns**

REST response with following properties:

- headers(MyDict): response headers.
- response(MyDict): response body as a MyDict object. Access the object's properties by using the dot notation or the bracket notation.
- content(bytes): representation of the request's response
- text(str): representation of the request's response

### **Return type** *[RestResponse](#page-1654-0)*

- [TypeError](https://docs.python.org/3/library/exceptions.html#TypeError) If the parameter types are incorrect.
- [MalformedRequest](#page-1656-0) If the request body created is invalid.
- **[ApiError](#page-1655-0)** If the Identity Services Engine cloud returns an error.

# **profiler\_profile**

# class ProfilerProfile

Identity Services Engine ProfilerProfile API (version: 3.1.1).

Wraps the Identity Services Engine ProfilerProfile API and exposes the API as native Python methods that return native Python objects.

<span id="page-1473-0"></span>get\_profiler\_profile\_by\_id(*id*, *headers=None*, *\*\*query\_parameters*)

This API allows the client to get a profiler profile by ID.

### **Parameters**

- id (basestring) id path parameter.
- headers  $(dict)$  $(dict)$  $(dict)$  Dictionary of HTTP Headers to send with the Request.
- \*\*query\_parameters Additional query parameters (provides support for parameters that may be added in the future).

# **Returns**

REST response with following properties:

- headers(MyDict): response headers.
- response(MyDict): response body as a MyDict object. Access the object's properties by using the dot notation or the bracket notation.
- content(bytes): representation of the request's response
- text(str): representation of the request's response

### **Return type** *[RestResponse](#page-1654-0)*

### **Raises**

- [TypeError](https://docs.python.org/3/library/exceptions.html#TypeError) If the parameter types are incorrect.
- [MalformedRequest](#page-1656-0) If the request body created is invalid.
- **[ApiError](#page-1655-0)** If the Identity Services Engine cloud returns an error.

# get\_by\_id(*id*, *headers=None*, *\*\*query\_parameters*)

Alias for *[get\\_profiler\\_profile\\_by\\_id](#page-1473-0)*

<span id="page-1473-1"></span>get\_profiler\_profiles(*filter=None*, *filter\_type=None*, *page=None*, *size=None*, *sortasc=None*,

```
sortdsc=None, headers=None, **query_parameters)
```
This API allows the client to get all the profiler profiles. Filter: [name] To search resources by using toDate column,follow the format: DD-MON-YY (Example:13-SEP-18) Day or Year:GET /ers/config/guestuser/?filter=toDate.CONTAINS.13 Month:GET /ers/config/guestuser/?filter=toDate.CONTAINS.SEP Date:GET /ers/config/guestuser/?filter=toDate.CONTAINS.13-SEP-18 Sorting: [name, description].

- page  $(int)$  $(int)$  $(int)$  page query parameter. Page number.
- size  $(int)$  $(int)$  $(int)$  size query parameter. Number of objects returned per page.
- sortasc (basestring) sortasc query parameter. sort asc.
- sortdsc (basestring) sortdsc query parameter. sort desc.
- filter (basestring, [list,](https://docs.python.org/3/library/stdtypes.html#list) [set,](https://docs.python.org/3/library/stdtypes.html#set) [tuple](https://docs.python.org/3/library/stdtypes.html#tuple)) filter query parameter. **Simple filtering** should be available through the filter query string parameter. The structure of a filter is a triplet of field operator and value separated with dots. More than one filter can be sent. The logical operator common to ALL filter criteria will be by default AND, and can be changed by using the "filterType=or" query string parameter. Each resource Data model description should specify if an attribute is a filtered field. (Operator: Description), (EQ: Equals), (NEQ: Not Equals), (GT: Greater Than), (LT: Less Then), (STARTSW: Starts With), (NSTARTSW: Not Starts With), (ENDSW: Ends With), (NENDSW: Not Ends With), (CONTAINS: Contains), (NCONTAINS: Not Contains), .
- filter\_type (basestring) filterType query parameter. The logical operator common to ALL filter criteria will be by default AND, and can be changed by using the parameter.
- headers ([dict](https://docs.python.org/3/library/stdtypes.html#dict)) Dictionary of HTTP Headers to send with the Request.
- \*\*query\_parameters Additional query parameters (provides support for parameters that may be added in the future).

### **Returns**

REST response with following properties:

- headers(MyDict): response headers.
- response(MyDict): response body as a MyDict object. Access the object's properties by using the dot notation or the bracket notation.
- content(bytes): representation of the request's response
- text(str): representation of the request's response

### **Return type** *[RestResponse](#page-1654-0)*

### **Raises**

- [TypeError](https://docs.python.org/3/library/exceptions.html#TypeError) If the parameter types are incorrect.
- [MalformedRequest](#page-1656-0) If the request body created is invalid.
- **[ApiError](#page-1655-0)** If the Identity Services Engine cloud returns an error.

# get\_all(*filter=None*, *filter\_type=None*, *page=None*, *size=None*, *sortasc=None*, *sortdsc=None*, *headers=None*, *\*\*query\_parameters*) Alias for *[get\\_profiler\\_profiles](#page-1473-1)*

#### <span id="page-1474-0"></span>get\_profiler\_profiles\_generator(*filter=None*, *filter\_type=None*, *page=None*, *size=None*,

*sortasc=None*, *sortdsc=None*, *headers=None*, *\*\*query\_parameters*) This API allows the client to get all the profiler profiles. Filter: [name] To search resources by using toDate column,follow the format: DD-MON-YY (Example:13-SEP-18) Day or Year:GET /ers/config/guestuser/?filter=toDate.CONTAINS.13 Month:GET /ers/config/guestuser/?filter=toDate.CONTAINS.SEP Date:GET /ers/config/guestuser/?filter=toDate.CONTAINS.13-SEP-18 Sorting: [name, description].

- page  $(int)$  $(int)$  $(int)$  page query parameter. Page number.
- size  $(int)$  $(int)$  $(int)$  size query parameter. Number of objects returned per page.
- sortasc (basestring) sortasc query parameter. sort asc.
- **sortdsc** (*basestring*) sortdsc query parameter. sort desc.
- filter (basestring, [list,](https://docs.python.org/3/library/stdtypes.html#list) [set,](https://docs.python.org/3/library/stdtypes.html#set) [tuple](https://docs.python.org/3/library/stdtypes.html#tuple)) filter query parameter. **Simple filtering** should be available through the filter query string parameter. The structure of a filter

is a triplet of field operator and value separated with dots. More than one filter can be sent. The logical operator common to ALL filter criteria will be by default AND, and can be changed by using the "filterType=or" query string parameter. Each resource Data model description should specify if an attribute is a filtered field. (Operator: Description), (EQ: Equals), (NEQ: Not Equals), (GT: Greater Than), (LT: Less Then), (STARTSW: Starts With), (NSTARTSW: Not Starts With), (ENDSW: Ends With), (NENDSW: Not Ends With), (CONTAINS: Contains), (NCONTAINS: Not Contains), .

- **filter\_type** (basestring) filterType query parameter. The logical operator common to ALL filter criteria will be by default AND, and can be changed by using the parameter.
- headers  $(dict)$  $(dict)$  $(dict)$  Dictionary of HTTP Headers to send with the Request.
- \*\*query\_parameters Additional query parameters (provides support for parameters that may be added in the future).

### **Returns**

A generator object containing the following object.

- RestResponse: REST response with following properties:
	- **–** headers(MyDict): response headers.
	- **–** response(MyDict): response body as a MyDict object. Access the object's properties by using the dot notation or the bracket notation.
	- **–** content(bytes): representation of the request's response
	- **–** text(str): representation of the request's response

### **Return type** Generator

### **Raises**

- [TypeError](https://docs.python.org/3/library/exceptions.html#TypeError) If the parameter types are incorrect.
- [MalformedRequest](#page-1656-0) If the request body created is invalid.
- **[ApiError](#page-1655-0)** If the Identity Services Engine cloud returns an error.
- get\_all\_generator(*filter=None*, *filter\_type=None*, *page=None*, *size=None*, *sortasc=None*, *sortdsc=None*, *headers=None*, *\*\*query\_parameters*)

Alias for *[get\\_profiler\\_profiles\\_generator](#page-1474-0)*

#### get\_version(*headers=None*, *\*\*query\_parameters*)

This API helps to retrieve the version information related to the profiler profile.

#### **Parameters**

- headers  $(dict)$  $(dict)$  $(dict)$  Dictionary of HTTP Headers to send with the Request.
- \*\*query\_parameters Additional query parameters (provides support for parameters that may be added in the future).

### **Returns**

REST response with following properties:

- headers(MyDict): response headers.
- response(MyDict): response body as a MyDict object. Access the object's properties by using the dot notation or the bracket notation.
- content(bytes): representation of the request's response
- text(str): representation of the request's response
### **Return type** *[RestResponse](#page-1654-0)*

### **Raises**

- [TypeError](https://docs.python.org/3/library/exceptions.html#TypeError) If the parameter types are incorrect.
- [MalformedRequest](#page-1656-0) If the request body created is invalid.
- [ApiError](#page-1655-0) If the Identity Services Engine cloud returns an error.

### **provider**

### class Provider

Identity Services Engine Provider API (version: 3.1.1).

Wraps the Identity Services Engine Provider API and exposes the API as native Python methods that return native Python objects.

register\_service(*name=None*, *headers=None*, *payload=None*, *active\_validation=True*, *\*\*query\_parameters*)

ServiceRegister.

### **Parameters**

- name (string) name, property of the request body.
- headers  $(dict)$  $(dict)$  $(dict)$  Dictionary of HTTP Headers to send with the Request.
- payload  $(dict)$  $(dict)$  $(dict)$  A JSON serializable Python object to send in the body of the Request.
- active\_validation ([bool](https://docs.python.org/3/library/functions.html#bool)) Enable/Disable payload validation. Defaults to True.
- \*\*query\_parameters Additional query parameters (provides support for parameters that may be added in the future).

#### **Returns**

REST response with following properties:

- headers(MyDict): response headers.
- response(MyDict): response body as a MyDict object. Access the object's properties by using the dot notation or the bracket notation.
- content(bytes): representation of the request's response
- text(str): representation of the request's response

### **Return type** *[RestResponse](#page-1654-0)*

#### **Raises**

- [TypeError](https://docs.python.org/3/library/exceptions.html#TypeError) If the parameter types are incorrect.
- [MalformedRequest](#page-1656-0) If the request body created is invalid.
- **[ApiError](#page-1655-0)** If the Identity Services Engine cloud returns an error.

### unregister\_service(*headers=None*, *\*\*query\_parameters*)

ServiceUnregister.

#### **Parameters**

• headers  $(dict)$  $(dict)$  $(dict)$  – Dictionary of HTTP Headers to send with the Request.

• \*\*query\_parameters – Additional query parameters (provides support for parameters that may be added in the future).

### **Returns**

REST response with following properties:

- headers(MyDict): response headers.
- response(MyDict): response body as a MyDict object. Access the object's properties by using the dot notation or the bracket notation.
- content(bytes): representation of the request's response
- text(str): representation of the request's response

### **Return type** *[RestResponse](#page-1654-0)*

### **Raises**

- [TypeError](https://docs.python.org/3/library/exceptions.html#TypeError) If the parameter types are incorrect.
- [MalformedRequest](#page-1656-0) If the request body created is invalid.
- [ApiError](#page-1655-0) If the Identity Services Engine cloud returns an error.

#### reregister\_service(*headers=None*, *\*\*query\_parameters*)

ServiceReregister.

### **Parameters**

- headers  $(dict)$  $(dict)$  $(dict)$  Dictionary of HTTP Headers to send with the Request.
- \*\*query\_parameters Additional query parameters (provides support for parameters that may be added in the future).

### **Returns**

REST response with following properties:

- headers(MyDict): response headers.
- response(MyDict): response body as a MyDict object. Access the object's properties by using the dot notation or the bracket notation.
- content(bytes): representation of the request's response
- text(str): representation of the request's response

#### **Return type** *[RestResponse](#page-1654-0)*

#### **Raises**

- [TypeError](https://docs.python.org/3/library/exceptions.html#TypeError) If the parameter types are incorrect.
- [MalformedRequest](#page-1656-0) If the request body created is invalid.
- [ApiError](#page-1655-0) If the Identity Services Engine cloud returns an error.

#### authorization(*headers=None*, *\*\*query\_parameters*)

Authorization.

- headers  $(dict)$  $(dict)$  $(dict)$  Dictionary of HTTP Headers to send with the Request.
- \*\*query\_parameters Additional query parameters (provides support for parameters that may be added in the future).

REST response with following properties:

- headers(MyDict): response headers.
- response(MyDict): response body as a MyDict object. Access the object's properties by using the dot notation or the bracket notation.
- content(bytes): representation of the request's response
- text(str): representation of the request's response

### **Return type** *[RestResponse](#page-1654-0)*

### **Raises**

- [TypeError](https://docs.python.org/3/library/exceptions.html#TypeError) If the parameter types are incorrect.
- [MalformedRequest](#page-1656-0) If the request body created is invalid.
- **[ApiError](#page-1655-0)** If the Identity Services Engine cloud returns an error.

# **psn\_node\_details\_with\_radius\_service**

### class PsnNodeDetailsWithRadiusService

Identity Services Engine PsnNodeDetailsWithRadiusService API (version: 3.1.1).

Wraps the Identity Services Engine PsnNodeDetailsWithRadiusService API and exposes the API as native Python methods that return native Python objects.

### <span id="page-1478-0"></span>get\_session\_service\_node\_by\_name(*name*, *headers=None*, *\*\*query\_parameters*)

This API allows the client to get a PSN node details by name.

#### **Parameters**

- name  $(basserting)$  name path parameter.
- headers  $(dict)$  $(dict)$  $(dict)$  Dictionary of HTTP Headers to send with the Request.
- \*\*query\_parameters Additional query parameters (provides support for parameters that may be added in the future).

### **Returns**

REST response with following properties:

- headers(MyDict): response headers.
- response(MyDict): response body as a MyDict object. Access the object's properties by using the dot notation or the bracket notation.
- content(bytes): representation of the request's response
- text(str): representation of the request's response

#### **Return type** *[RestResponse](#page-1654-0)*

- [TypeError](https://docs.python.org/3/library/exceptions.html#TypeError) If the parameter types are incorrect.
- [MalformedRequest](#page-1656-0) If the request body created is invalid.
- [ApiError](#page-1655-0) If the Identity Services Engine cloud returns an error.
- get\_by\_name(*name*, *headers=None*, *\*\*query\_parameters*) Alias for *[get\\_session\\_service\\_node\\_by\\_name](#page-1478-0)*
- <span id="page-1479-0"></span>get\_session\_service\_node\_by\_id(*id*, *headers=None*, *\*\*query\_parameters*)

This API allows the client to get a PSN node details by ID.

## **Parameters**

- id (basestring) id path parameter.
- headers  $(dict)$  $(dict)$  $(dict)$  Dictionary of HTTP Headers to send with the Request.
- \*\*query\_parameters Additional query parameters (provides support for parameters that may be added in the future).

### **Returns**

REST response with following properties:

- headers(MyDict): response headers.
- response(MyDict): response body as a MyDict object. Access the object's properties by using the dot notation or the bracket notation.
- content(bytes): representation of the request's response
- text(str): representation of the request's response

## **Return type** *[RestResponse](#page-1654-0)*

## **Raises**

- [TypeError](https://docs.python.org/3/library/exceptions.html#TypeError) If the parameter types are incorrect.
- [MalformedRequest](#page-1656-0) If the request body created is invalid.
- **[ApiError](#page-1655-0)** If the Identity Services Engine cloud returns an error.

get\_by\_id(*id*, *headers=None*, *\*\*query\_parameters*) Alias for *[get\\_session\\_service\\_node\\_by\\_id](#page-1479-0)*

<span id="page-1479-1"></span>get\_session\_service\_node(*page=None*, *size=None*, *headers=None*, *\*\*query\_parameters*) This API allows the client to get all the PSN node details.

# **Parameters**

- **page**  $(int)$  $(int)$  $(int)$  page query parameter. Page number.
- size  $(int)$  $(int)$  $(int)$  size query parameter. Number of objects returned per page.
- headers  $(dict)$  $(dict)$  $(dict)$  Dictionary of HTTP Headers to send with the Request.
- \*\*query\_parameters Additional query parameters (provides support for parameters that may be added in the future).

# **Returns**

REST response with following properties:

- headers(MyDict): response headers.
- response(MyDict): response body as a MyDict object. Access the object's properties by using the dot notation or the bracket notation.
- content(bytes): representation of the request's response
- text(str): representation of the request's response

### **Return type** *[RestResponse](#page-1654-0)*

## **Raises**

- [TypeError](https://docs.python.org/3/library/exceptions.html#TypeError) If the parameter types are incorrect.
- [MalformedRequest](#page-1656-0) If the request body created is invalid.
- **[ApiError](#page-1655-0)** If the Identity Services Engine cloud returns an error.
- get\_all(*page=None*, *size=None*, *headers=None*, *\*\*query\_parameters*) Alias for *[get\\_session\\_service\\_node](#page-1479-1)*
- <span id="page-1480-0"></span>get\_session\_service\_node\_generator(*page=None*, *size=None*, *headers=None*, *\*\*query\_parameters*) This API allows the client to get all the PSN node details.

#### **Parameters**

- **page**  $(int)$  $(int)$  $(int)$  page query parameter. Page number.
- size  $(int)$  $(int)$  $(int)$  size query parameter. Number of objects returned per page.
- headers  $(dict)$  $(dict)$  $(dict)$  Dictionary of HTTP Headers to send with the Request.
- \*\*query\_parameters Additional query parameters (provides support for parameters that may be added in the future).

#### **Returns**

A generator object containing the following object.

- RestResponse: REST response with following properties:
	- **–** headers(MyDict): response headers.
	- **–** response(MyDict): response body as a MyDict object. Access the object's properties by using the dot notation or the bracket notation.
	- **–** content(bytes): representation of the request's response
	- **–** text(str): representation of the request's response

### **Return type** Generator

#### **Raises**

- [TypeError](https://docs.python.org/3/library/exceptions.html#TypeError) If the parameter types are incorrect.
- [MalformedRequest](#page-1656-0) If the request body created is invalid.
- **[ApiError](#page-1655-0)** If the Identity Services Engine cloud returns an error.
- get\_all\_generator(*page=None*, *size=None*, *headers=None*, *\*\*query\_parameters*) Alias for *[get\\_session\\_service\\_node\\_generator](#page-1480-0)*

#### get\_version(*headers=None*, *\*\*query\_parameters*)

This API helps to retrieve the version information related to the PSN node.

### **Parameters**

- headers  $(dict)$  $(dict)$  $(dict)$  Dictionary of HTTP Headers to send with the Request.
- \*\*query\_parameters Additional query parameters (provides support for parameters that may be added in the future).

#### **Returns**

REST response with following properties:

• headers(MyDict): response headers.

- response(MyDict): response body as a MyDict object. Access the object's properties by using the dot notation or the bracket notation.
- content(bytes): representation of the request's response
- text(str): representation of the request's response

### **Return type** *[RestResponse](#page-1654-0)*

### **Raises**

- [TypeError](https://docs.python.org/3/library/exceptions.html#TypeError) If the parameter types are incorrect.
- [MalformedRequest](#page-1656-0) If the request body created is invalid.
- **[ApiError](#page-1655-0)** If the Identity Services Engine cloud returns an error.

## **pull\_deployment\_info**

### class PullDeploymentInfo

Identity Services Engine PullDeploymentInfo API (version: 3.1.1).

Wraps the Identity Services Engine PullDeploymentInfo API and exposes the API as native Python methods that return native Python objects.

### <span id="page-1481-0"></span>get\_deployment\_info(*timeout=None*, *headers=None*, *\*\*query\_parameters*)

This API allows the client to pull the deployment information.

### **Parameters**

- timeout  $(f$ *loat* $, tup$ *le* $) How long to wait for the server to send data before giving$ up.
- headers  $(dict)$  $(dict)$  $(dict)$  Dictionary of HTTP Headers to send with the Request.
- \*\*query\_parameters Additional query parameters (provides support for parameters that may be added in the future).

### **Returns**

REST response with following properties:

- headers(MyDict): response headers.
- response(MyDict): response body as a MyDict object. Access the object's properties by using the dot notation or the bracket notation.
- content(bytes): representation of the request's response
- text(str): representation of the request's response

### **Return type** *[RestResponse](#page-1654-0)*

### **Raises**

- [TypeError](https://docs.python.org/3/library/exceptions.html#TypeError) If the parameter types are incorrect.
- [MalformedRequest](#page-1656-0) If the request body created is invalid.
- **[ApiError](#page-1655-0)** If the Identity Services Engine cloud returns an error.

# get\_all(*timeout=None*, *headers=None*, *\*\*query\_parameters*)

Alias for *[get\\_deployment\\_info](#page-1481-0)*

### get\_version(*headers=None*, *\*\*query\_parameters*)

This API helps to retrieve the version information related to the pull deployment info.

### **Parameters**

- headers  $(dict)$  $(dict)$  $(dict)$  Dictionary of HTTP Headers to send with the Request.
- \*\*query\_parameters Additional query parameters (provides support for parameters that may be added in the future).

### **Returns**

REST response with following properties:

- headers(MyDict): response headers.
- response(MyDict): response body as a MyDict object. Access the object's properties by using the dot notation or the bracket notation.
- content(bytes): representation of the request's response
- text(str): representation of the request's response

## **Return type** *[RestResponse](#page-1654-0)*

### **Raises**

- [TypeError](https://docs.python.org/3/library/exceptions.html#TypeError) If the parameter types are incorrect.
- [MalformedRequest](#page-1656-0) If the request body created is invalid.
- **[ApiError](#page-1655-0)** If the Identity Services Engine cloud returns an error.

## **px\_grid\_settings**

### class PxGridSettings

Identity Services Engine PxGridSettings API (version: 3.1.1).

Wraps the Identity Services Engine PxGridSettings API and exposes the API as native Python methods that return native Python objects.

### <span id="page-1482-0"></span>autoapprove\_px\_grid\_settings(*allow\_password\_based\_accounts=None*,

*auto\_approve\_cert\_based\_accounts=None*, *headers=None*, *payload=None*, *active\_validation=True*, *\*\*query\_parameters*)

This API allows the client to auto approve the pxGrid settings.

#### **Parameters**

- allow\_password\_based\_accounts (boolean) Allow password based accounts when true, property of the request body.
- auto\_approve\_cert\_based\_accounts (boolean) Auto approve certificate based accounts when true, property of the request body.
- headers  $(dict)$  $(dict)$  $(dict)$  Dictionary of HTTP Headers to send with the Request.
- payload  $(dict)$  $(dict)$  $(dict)$  A JSON serializable Python object to send in the body of the Request.
- active\_validation  $(bool)$  $(bool)$  $(bool)$  Enable/Disable payload validation. Defaults to True.
- \*\*query\_parameters Additional query parameters (provides support for parameters that may be added in the future).

#### **Returns**

REST response with following properties:

• headers(MyDict): response headers.

- response(MyDict): response body as a MyDict object. Access the object's properties by using the dot notation or the bracket notation.
- content(bytes): representation of the request's response
- text(str): representation of the request's response

#### **Return type** *[RestResponse](#page-1654-0)*

#### **Raises**

- [TypeError](https://docs.python.org/3/library/exceptions.html#TypeError) If the parameter types are incorrect.
- [MalformedRequest](#page-1656-0) If the request body created is invalid.
- **[ApiError](#page-1655-0)** If the Identity Services Engine cloud returns an error.

# autoapprove(*allow\_password\_based\_accounts=None*, *auto\_approve\_cert\_based\_accounts=None*, *headers=None*, *payload=None*, *active\_validation=True*, *\*\*query\_parameters*)

Alias for *[autoapprove\\_px\\_grid\\_settings](#page-1482-0)*

## get\_version(*headers=None*, *\*\*query\_parameters*)

This API helps to retrieve the version information related to the pxGrid settings.

#### **Parameters**

- headers  $(dict)$  $(dict)$  $(dict)$  Dictionary of HTTP Headers to send with the Request.
- \*\*query\_parameters Additional query parameters (provides support for parameters that may be added in the future).

#### **Returns**

REST response with following properties:

- headers(MyDict): response headers.
- response(MyDict): response body as a MyDict object. Access the object's properties by using the dot notation or the bracket notation.
- content(bytes): representation of the request's response
- text(str): representation of the request's response

#### **Return type** *[RestResponse](#page-1654-0)*

#### **Raises**

- [TypeError](https://docs.python.org/3/library/exceptions.html#TypeError) If the parameter types are incorrect.
- [MalformedRequest](#page-1656-0) If the request body created is invalid.
- **[ApiError](#page-1655-0)** If the Identity Services Engine cloud returns an error.

### **radius\_failure**

### class RadiusFailure

Identity Services Engine RADIUS Failure API (version: 3.1.1).

Wraps the Identity Services Engine RADIUS Failure API and exposes the API as native Python methods that return native Python objects.

## get\_failures(*headers=None*, *\*\*query\_parameters*) getFailures.

- headers  $(dict)$  $(dict)$  $(dict)$  Dictionary of HTTP Headers to send with the Request.
- \*\*query\_parameters Additional query parameters (provides support for parameters that may be added in the future).

REST response with following properties:

- headers(MyDict): response headers.
- response(MyDict): response body as a MyDict object. Access the object's properties by using the dot notation or the bracket notation.
- content(bytes): representation of the request's response
- text(str): representation of the request's response

**Return type** *[RestResponse](#page-1654-0)*

## **Raises**

- [TypeError](https://docs.python.org/3/library/exceptions.html#TypeError) If the parameter types are incorrect.
- [MalformedRequest](#page-1656-0) If the request body created is invalid.
- [ApiError](#page-1655-0) If the Identity Services Engine cloud returns an error.

### **radius\_server\_sequence**

### class RadiusServerSequence

Identity Services Engine RADIUSServerSequence API (version: 3.1.1).

Wraps the Identity Services Engine RADIUSServerSequence API and exposes the API as native Python methods that return native Python objects.

<span id="page-1484-0"></span>get\_radius\_server\_sequence\_by\_id(*id*, *headers=None*, *\*\*query\_parameters*)

This API allows the client to get a RADIUS server sequence by ID.

### **Parameters**

- id (basestring) id path parameter.
- headers  $(dict)$  $(dict)$  $(dict)$  Dictionary of HTTP Headers to send with the Request.
- \*\*query\_parameters Additional query parameters (provides support for parameters that may be added in the future).

#### **Returns**

REST response with following properties:

- headers(MyDict): response headers.
- response(MyDict): response body as a MyDict object. Access the object's properties by using the dot notation or the bracket notation.
- content(bytes): representation of the request's response
- text(str): representation of the request's response

### **Return type** *[RestResponse](#page-1654-0)*

### **Raises**

• [TypeError](https://docs.python.org/3/library/exceptions.html#TypeError) – If the parameter types are incorrect.

- [MalformedRequest](#page-1656-0) If the request body created is invalid.
- **[ApiError](#page-1655-0)** If the Identity Services Engine cloud returns an error.

get\_by\_id(*id*, *headers=None*, *\*\*query\_parameters*) Alias for *[get\\_radius\\_server\\_sequence\\_by\\_id](#page-1484-0)*

<span id="page-1485-0"></span>update\_radius\_server\_sequence\_by\_id(*id*, *before\_accept\_attr\_manipulators\_list=None*,

*continue\_authorz\_policy=None*, *description=None*, *local\_accounting=None*, *name=None*, *on\_request\_attr\_manipulator\_list=None*, *prefix\_separator=None*, *radius\_server\_list=None*, *remote\_accounting=None*, *strip\_prefix=None*, *strip\_suffix=None*, *suffix\_separator=None*, *use\_attr\_set\_before\_acc=None*, *use\_attr\_set\_on\_request=None*, *headers=None*, *payload=None*, *active\_validation=True*, *\*\*query\_parameters*)

This API allows the client to update a RADIUS server sequence.

- before\_accept\_attr\_manipulators\_[list](https://docs.python.org/3/library/stdtypes.html#list) (list) The beforeAcceptAttrManipulators is required only if useAttrSetBeforeAcc is true, property of the request body (list of objects).
- on\_request\_attr\_manipulator\_[list](https://docs.python.org/3/library/stdtypes.html#list) (list) The onRequestAttrManipulators is required only if useAttrSetOnRequest is true, property of the request body (list of objects).
- **radius\_server\_[list](https://docs.python.org/3/library/stdtypes.html#list)** (*list*) RadiusServerList, property of the request body (list of strings).
- continue\_authorz\_policy (boolean) continueAuthorzPolicy, property of the request body.
- $\bullet$  description (string) description, property of the request body.
- id (basestring) id, property of the request body.
- local\_accounting (boolean) localAccounting, property of the request body.
- name  $(string)$  name, property of the request body.
- prefix\_separator (string) The prefixSeparator is required only if stripPrefix is true. The maximum length is 1 character, property of the request body.
- remote\_accounting (boolean) remoteAccounting, property of the request body.
- strip\_prefix (boolean) stripPrefix, property of the request body.
- strip\_suffix (boolean) stripSuffix, property of the request body.
- suffix\_separator (string) The suffixSeparator is required only if stripSuffix is true. The maximum length is 1 character, property of the request body.
- use\_attr\_set\_before\_acc (boolean) useAttrSetBeforeAcc, property of the request body.
- use\_attr\_set\_on\_request (boolean) useAttrSetOnRequest, property of the request body.
- $\cdot$  **id** id path parameter.
- headers  $(dict)$  $(dict)$  $(dict)$  Dictionary of HTTP Headers to send with the Request.
- **payload**  $(dict) A$  $(dict) A$  $(dict) A$  JSON serializable Python object to send in the body of the Request.
- active\_validation  $(bool)$  $(bool)$  $(bool)$  Enable/Disable payload validation. Defaults to True.
- \*\*query\_parameters Additional query parameters (provides support for parameters that may be added in the future).

REST response with following properties:

- headers(MyDict): response headers.
- response(MyDict): response body as a MyDict object. Access the object's properties by using the dot notation or the bracket notation.
- content(bytes): representation of the request's response
- text(str): representation of the request's response

**Return type** *[RestResponse](#page-1654-0)*

### **Raises**

- [TypeError](https://docs.python.org/3/library/exceptions.html#TypeError) If the parameter types are incorrect.
- [MalformedRequest](#page-1656-0) If the request body created is invalid.
- [ApiError](#page-1655-0) If the Identity Services Engine cloud returns an error.

update\_by\_id(*id*, *before\_accept\_attr\_manipulators\_list=None*, *continue\_authorz\_policy=None*,

*description=None*, *local\_accounting=None*, *name=None*, *on\_request\_attr\_manipulator\_list=None*, *prefix\_separator=None*, *radius\_server\_list=None*, *remote accounting=None*, *strip\_prefix=None*, *strip\_suffix=None*, *suffix\_separator=None*, *use\_attr\_set\_before\_acc=None*, *use\_attr\_set\_on\_request=None*, *headers=None*, *payload=None*, *active\_validation=True*, *\*\*query\_parameters*)

Alias for *[update\\_radius\\_server\\_sequence\\_by\\_id](#page-1485-0)*

<span id="page-1486-0"></span>delete\_radius\_server\_sequence\_by\_id(*id*, *headers=None*, *\*\*query\_parameters*) This API deletes a RADIUS server sequence.

### **Parameters**

- $\cdot$  id (basestring) id path parameter.
- headers  $(dict)$  $(dict)$  $(dict)$  Dictionary of HTTP Headers to send with the Request.
- \*\*query\_parameters Additional query parameters (provides support for parameters that may be added in the future).

### **Returns**

REST response with following properties:

- headers(MyDict): response headers.
- response(MyDict): response body as a MyDict object. Access the object's properties by using the dot notation or the bracket notation.
- content(bytes): representation of the request's response
- text(str): representation of the request's response

### **Return type** *[RestResponse](#page-1654-0)*

- [TypeError](https://docs.python.org/3/library/exceptions.html#TypeError) If the parameter types are incorrect.
- [MalformedRequest](#page-1656-0) If the request body created is invalid.

• **[ApiError](#page-1655-0)** – If the Identity Services Engine cloud returns an error.

delete\_by\_id(*id*, *headers=None*, *\*\*query\_parameters*) Alias for *[delete\\_radius\\_server\\_sequence\\_by\\_id](#page-1486-0)*

<span id="page-1487-0"></span>get\_radius\_server\_sequence(*page=None*, *size=None*, *headers=None*, *\*\*query\_parameters*) This API allows the client to get all the RADIUS server sequences.

#### **Parameters**

- page  $(int)$  $(int)$  $(int)$  page query parameter. Page number.
- size  $(int)$  $(int)$  $(int)$  size query parameter. Number of objects returned per page.
- headers  $(dict)$  $(dict)$  $(dict)$  Dictionary of HTTP Headers to send with the Request.
- \*\*query\_parameters Additional query parameters (provides support for parameters that may be added in the future).

#### **Returns**

REST response with following properties:

- headers(MyDict): response headers.
- response(MyDict): response body as a MyDict object. Access the object's properties by using the dot notation or the bracket notation.
- content(bytes): representation of the request's response
- text(str): representation of the request's response

### **Return type** *[RestResponse](#page-1654-0)*

#### **Raises**

- [TypeError](https://docs.python.org/3/library/exceptions.html#TypeError) If the parameter types are incorrect.
- [MalformedRequest](#page-1656-0) If the request body created is invalid.
- **[ApiError](#page-1655-0)** If the Identity Services Engine cloud returns an error.
- get\_all(*page=None*, *size=None*, *headers=None*, *\*\*query\_parameters*) Alias for *[get\\_radius\\_server\\_sequence](#page-1487-0)*

<span id="page-1487-1"></span>get\_radius\_server\_sequence\_generator(*page=None*, *size=None*, *headers=None*,

#### *\*\*query\_parameters*)

This API allows the client to get all the RADIUS server sequences.

### **Parameters**

- **page**  $(int)$  $(int)$  $(int)$  page query parameter. Page number.
- size  $(int)$  $(int)$  $(int)$  size query parameter. Number of objects returned per page.
- headers  $(dict)$  $(dict)$  $(dict)$  Dictionary of HTTP Headers to send with the Request.
- \*\*query\_parameters Additional query parameters (provides support for parameters that may be added in the future).

#### **Returns**

- A generator object containing the following object.
- RestResponse: REST response with following properties:
	- **–** headers(MyDict): response headers.
- **–** response(MyDict): response body as a MyDict object. Access the object's properties by using the dot notation or the bracket notation.
- **–** content(bytes): representation of the request's response
- **–** text(str): representation of the request's response

### **Return type** Generator

#### **Raises**

- [TypeError](https://docs.python.org/3/library/exceptions.html#TypeError) If the parameter types are incorrect.
- [MalformedRequest](#page-1656-0) If the request body created is invalid.
- **[ApiError](#page-1655-0)** If the Identity Services Engine cloud returns an error.

get\_all\_generator(*page=None*, *size=None*, *headers=None*, *\*\*query\_parameters*) Alias for *[get\\_radius\\_server\\_sequence\\_generator](#page-1487-1)*

<span id="page-1488-0"></span>create\_radius\_server\_sequence(*before\_accept\_attr\_manipulators\_list=None*,

*continue\_authorz\_policy=None*, *description=None*, *local\_accounting=None*, *name=None*, *on\_request\_attr\_manipulator\_list=None*, *prefix\_separator=None*, *radius\_server\_list=None*, *remote\_accounting=None*, *strip\_prefix=None*, *strip\_suffix=None*, *suffix\_separator=None*, *use\_attr\_set\_before\_acc=None*, *use\_attr\_set\_on\_request=None*, *headers=None*, *payload=None*, *active\_validation=True*, *\*\*query\_parameters*)

This API creates a RADIUS server sequence.

- before\_accept\_attr\_manipulators\_[list](https://docs.python.org/3/library/stdtypes.html#list)  $(list)$  The beforeAcceptAttrManipulators is required only if useAttrSetBeforeAcc is true, property of the request body (list of objects).
- on\_request\_attr\_manipulator\_[list](https://docs.python.org/3/library/stdtypes.html#list)  $(list)$  The onRequestAttrManipulators is required only if useAttrSetOnRequest is true, property of the request body (list of objects).
- radius\_server\_[list](https://docs.python.org/3/library/stdtypes.html#list)  $(list)$  RadiusServerList, property of the request body (list of strings).
- **continue\_authorz\_policy** (boolean) continueAuthorzPolicy, property of the request body.
- description (string) description, property of the request body.
- local\_accounting (boolean) localAccounting, property of the request body.
- **name**  $(\text{string})$  name, property of the request body.
- prefix\_separator (string) The prefixSeparator is required only if stripPrefix is true. The maximum length is 1 character, property of the request body.
- remote\_accounting (boolean) remoteAccounting, property of the request body.
- strip\_prefix (boolean) stripPrefix, property of the request body.
- strip\_suffix (boolean) stripSuffix, property of the request body.
- suffix\_separator (string) The suffixSeparator is required only if stripSuffix is true. The maximum length is 1 character, property of the request body.
- use\_attr\_set\_before\_acc (boolean) useAttrSetBeforeAcc, property of the request body.
- use\_attr\_set\_on\_request (boolean) useAttrSetOnRequest, property of the request body.
- headers  $(dict)$  $(dict)$  $(dict)$  Dictionary of HTTP Headers to send with the Request.
- payload  $(dict)$  $(dict)$  $(dict)$  A JSON serializable Python object to send in the body of the Request.
- active\_validation ([bool](https://docs.python.org/3/library/functions.html#bool)) Enable/Disable payload validation. Defaults to True.
- \*\*query\_parameters Additional query parameters (provides support for parameters that may be added in the future).

REST response with following properties:

- headers(MyDict): response headers.
- response(MyDict): response body as a MyDict object. Access the object's properties by using the dot notation or the bracket notation.
- content(bytes): representation of the request's response
- text(str): representation of the request's response

## **Return type** *[RestResponse](#page-1654-0)*

## **Raises**

- [TypeError](https://docs.python.org/3/library/exceptions.html#TypeError) If the parameter types are incorrect.
- [MalformedRequest](#page-1656-0) If the request body created is invalid.
- **[ApiError](#page-1655-0)** If the Identity Services Engine cloud returns an error.

create(*before\_accept\_attr\_manipulators\_list=None*, *continue\_authorz\_policy=None*, *description=None*, *local\_accounting=None*, *name=None*, *on\_request\_attr\_manipulator\_list=None*, *prefix\_separator=None*, *radius\_server\_list=None*, *remote\_accounting=None*, *strip\_prefix=None*, *strip\_suffix=None*, *suffix\_separator=None*, *use\_attr\_set\_before\_acc=None*, *use\_attr\_set\_on\_request=None*, *headers=None*, *payload=None*, *active\_validation=True*, *\*\*query\_parameters*)

Alias for *[create\\_radius\\_server\\_sequence](#page-1488-0)*

### get\_version(*headers=None*, *\*\*query\_parameters*)

This API helps to retrieve the version information related to the RADIUS server sequence.

### **Parameters**

- headers  $(dict)$  $(dict)$  $(dict)$  Dictionary of HTTP Headers to send with the Request.
- \*\*query\_parameters Additional query parameters (provides support for parameters that may be added in the future).

### **Returns**

REST response with following properties:

- headers(MyDict): response headers.
- response(MyDict): response body as a MyDict object. Access the object's properties by using the dot notation or the bracket notation.
- content(bytes): representation of the request's response

• text(str): representation of the request's response

### **Return type** *[RestResponse](#page-1654-0)*

### **Raises**

- [TypeError](https://docs.python.org/3/library/exceptions.html#TypeError) If the parameter types are incorrect.
- [MalformedRequest](#page-1656-0) If the request body created is invalid.
- **[ApiError](#page-1655-0)** If the Identity Services Engine cloud returns an error.

#### **restid\_store**

#### class RestidStore

Identity Services Engine RESTIDStore API (version: 3.1.1).

Wraps the Identity Services Engine RESTIDStore API and exposes the API as native Python methods that return native Python objects.

<span id="page-1490-0"></span>get\_rest\_id\_store\_by\_name(*name*, *headers=None*, *\*\*query\_parameters*) This API allows the client to get a REST ID store by name.

#### **Parameters**

- name  $(basserting)$  name path parameter.
- headers  $(dict)$  $(dict)$  $(dict)$  Dictionary of HTTP Headers to send with the Request.
- \*\*query\_parameters Additional query parameters (provides support for parameters that may be added in the future).

## **Returns**

REST response with following properties:

- headers(MyDict): response headers.
- response(MyDict): response body as a MyDict object. Access the object's properties by using the dot notation or the bracket notation.
- content(bytes): representation of the request's response
- text(str): representation of the request's response

### **Return type** *[RestResponse](#page-1654-0)*

### **Raises**

- [TypeError](https://docs.python.org/3/library/exceptions.html#TypeError) If the parameter types are incorrect.
- [MalformedRequest](#page-1656-0) If the request body created is invalid.
- [ApiError](#page-1655-0) If the Identity Services Engine cloud returns an error.

get\_by\_name(*name*, *headers=None*, *\*\*query\_parameters*) Alias for *[get\\_rest\\_id\\_store\\_by\\_name](#page-1490-0)*

<span id="page-1490-1"></span>update\_rest\_id\_store\_by\_name(*name*, *description=None*, *ers\_rest\_idstore\_attributes=None*, *id=None*, *headers=None*, *payload=None*, *active\_validation=True*,

*\*\*query\_parameters*)

This API allows the client to update a REST ID store by name.

#### **Parameters**

• description  $(string)$  – description, property of the request body.

- ers\_rest\_idstore\_attributes ([object](https://docs.python.org/3/library/functions.html#object)) ersRestIDStoreAttributes, property of the request body.
- $id (string) id, property of the request body.$
- name (basestring) name, property of the request body.
- **name** name path parameter.
- headers  $(dict)$  $(dict)$  $(dict)$  Dictionary of HTTP Headers to send with the Request.
- payload  $(dict)$  $(dict)$  $(dict)$  A JSON serializable Python object to send in the body of the Request.
- active\_validation ([bool](https://docs.python.org/3/library/functions.html#bool)) Enable/Disable payload validation. Defaults to True.
- \*\*query\_parameters Additional query parameters (provides support for parameters that may be added in the future).

REST response with following properties:

- headers(MyDict): response headers.
- response(MyDict): response body as a MyDict object. Access the object's properties by using the dot notation or the bracket notation.
- content(bytes): representation of the request's response
- text(str): representation of the request's response

### **Return type** *[RestResponse](#page-1654-0)*

### **Raises**

- [TypeError](https://docs.python.org/3/library/exceptions.html#TypeError) If the parameter types are incorrect.
- [MalformedRequest](#page-1656-0) If the request body created is invalid.
- **[ApiError](#page-1655-0)** If the Identity Services Engine cloud returns an error.

update\_by\_name(*name*, *description=None*, *ers\_rest\_idstore\_attributes=None*, *id=None*, *headers=None*, *payload=None*, *active\_validation=True*, *\*\*query\_parameters*) Alias for *[update\\_rest\\_id\\_store\\_by\\_name](#page-1490-1)*

<span id="page-1491-0"></span>delete\_rest\_id\_store\_by\_name(*name*, *headers=None*, *\*\*query\_parameters*) This API deletes a REST ID store by name.

#### **Parameters**

- name  $(basserting)$  name path parameter.
- headers  $(dict)$  $(dict)$  $(dict)$  Dictionary of HTTP Headers to send with the Request.
- \*\*query\_parameters Additional query parameters (provides support for parameters that may be added in the future).

#### **Returns**

REST response with following properties:

- headers(MyDict): response headers.
- response(MyDict): response body as a MyDict object. Access the object's properties by using the dot notation or the bracket notation.
- content(bytes): representation of the request's response
- text(str): representation of the request's response

### **Return type** *[RestResponse](#page-1654-0)*

### **Raises**

- [TypeError](https://docs.python.org/3/library/exceptions.html#TypeError) If the parameter types are incorrect.
- [MalformedRequest](#page-1656-0) If the request body created is invalid.
- [ApiError](#page-1655-0) If the Identity Services Engine cloud returns an error.

delete\_by\_name(*name*, *headers=None*, *\*\*query\_parameters*) Alias for *[delete\\_rest\\_id\\_store\\_by\\_name](#page-1491-0)*

<span id="page-1492-0"></span>get\_rest\_id\_store\_by\_id(*id*, *headers=None*, *\*\*query\_parameters*) This API allows the client to get a REST ID store by ID.

#### **Parameters**

- $\cdot$  id (basestring) id path parameter.
- headers  $(dict)$  $(dict)$  $(dict)$  Dictionary of HTTP Headers to send with the Request.
- \*\*query\_parameters Additional query parameters (provides support for parameters that may be added in the future).

### **Returns**

REST response with following properties:

- headers(MyDict): response headers.
- response(MyDict): response body as a MyDict object. Access the object's properties by using the dot notation or the bracket notation.
- content(bytes): representation of the request's response
- text(str): representation of the request's response

## **Return type** *[RestResponse](#page-1654-0)*

#### **Raises**

- [TypeError](https://docs.python.org/3/library/exceptions.html#TypeError) If the parameter types are incorrect.
- [MalformedRequest](#page-1656-0) If the request body created is invalid.
- [ApiError](#page-1655-0) If the Identity Services Engine cloud returns an error.

### get\_by\_id(*id*, *headers=None*, *\*\*query\_parameters*)

Alias for *[get\\_rest\\_id\\_store\\_by\\_id](#page-1492-0)*

<span id="page-1492-1"></span>update\_rest\_id\_store\_by\_id(*id*, *description=None*, *ers\_rest\_idstore\_attributes=None*, *name=None*, *headers=None*, *payload=None*, *active\_validation=True*,

*\*\*query\_parameters*)

This API allows the client to update a REST ID store.

- $\bullet$  description (string) description, property of the request body.
- ers\_rest\_idstore\_attributes ([object](https://docs.python.org/3/library/functions.html#object)) ersRestIDStoreAttributes, property of the request body.
- id (basestring) id, property of the request body.
- name (string) name, property of the request body.
- $id id$  path parameter.
- headers  $(dict)$  $(dict)$  $(dict)$  Dictionary of HTTP Headers to send with the Request.
- payload  $(dict) A$  $(dict) A$  $(dict) A$  JSON serializable Python object to send in the body of the Request.
- active\_validation ([bool](https://docs.python.org/3/library/functions.html#bool)) Enable/Disable payload validation. Defaults to True.
- \*\*query\_parameters Additional query parameters (provides support for parameters that may be added in the future).

REST response with following properties:

- headers(MyDict): response headers.
- response(MyDict): response body as a MyDict object. Access the object's properties by using the dot notation or the bracket notation.
- content(bytes): representation of the request's response
- text(str): representation of the request's response

### **Return type** *[RestResponse](#page-1654-0)*

### **Raises**

- [TypeError](https://docs.python.org/3/library/exceptions.html#TypeError) If the parameter types are incorrect.
- [MalformedRequest](#page-1656-0) If the request body created is invalid.
- [ApiError](#page-1655-0) If the Identity Services Engine cloud returns an error.

# update\_by\_id(*id*, *description=None*, *ers\_rest\_idstore\_attributes=None*, *name=None*, *headers=None*, *payload=None*, *active\_validation=True*, *\*\*query\_parameters*) Alias for *[update\\_rest\\_id\\_store\\_by\\_id](#page-1492-1)*

<span id="page-1493-0"></span>delete\_rest\_id\_store\_by\_id(*id*, *headers=None*, *\*\*query\_parameters*)

This API deletes a REST ID store.

### **Parameters**

- $\cdot$  id (basestring) id path parameter.
- headers  $(dict)$  $(dict)$  $(dict)$  Dictionary of HTTP Headers to send with the Request.
- \*\*query\_parameters Additional query parameters (provides support for parameters that may be added in the future).

### **Returns**

REST response with following properties:

- headers(MyDict): response headers.
- response(MyDict): response body as a MyDict object. Access the object's properties by using the dot notation or the bracket notation.
- content(bytes): representation of the request's response
- text(str): representation of the request's response

**Return type** *[RestResponse](#page-1654-0)*

- [TypeError](https://docs.python.org/3/library/exceptions.html#TypeError) If the parameter types are incorrect.
- [MalformedRequest](#page-1656-0) If the request body created is invalid.

• **[ApiError](#page-1655-0)** – If the Identity Services Engine cloud returns an error.

delete\_by\_id(*id*, *headers=None*, *\*\*query\_parameters*) Alias for *[delete\\_rest\\_id\\_store\\_by\\_id](#page-1493-0)*

<span id="page-1494-0"></span>get\_rest\_id\_store(*filter=None*, *filter\_type=None*, *page=None*, *size=None*, *sortasc=None*, *sortdsc=None*, *headers=None*, *\*\*query\_parameters*)

This API allows the client to get all the REST ID stores. Filter: [name] To search resources by using toDate column,follow the format: DD-MON-YY (Example:13-SEP-18) Day or Year:GET /ers/config/guestuser/?filter=toDate.CONTAINS.13 Month:GET /ers/config/guestuser/?filter=toDate.CONTAINS.SEP Date:GET /ers/config/guestuser/?filter=toDate.CONTAINS.13-SEP-18 Sorting: [name].

#### **Parameters**

- **page**  $(int)$  $(int)$  $(int)$  page query parameter. Page number.
- size  $(int)$  $(int)$  $(int)$  size query parameter. Number of objects returned per page.
- sortasc (basestring) sortasc query parameter. sort asc.
- **sortdsc** (*basestring*) sortdsc query parameter. sort desc.
- filter (basestring, [list,](https://docs.python.org/3/library/stdtypes.html#list) [set,](https://docs.python.org/3/library/stdtypes.html#set) [tuple](https://docs.python.org/3/library/stdtypes.html#tuple)) filter query parameter. **Simple filtering** should be available through the filter query string parameter. The structure of a filter is a triplet of field operator and value separated with dots. More than one filter can be sent. The logical operator common to ALL filter criteria will be by default AND, and can be changed by using the "filterType=or" query string parameter. Each resource Data model description should specify if an attribute is a filtered field. (Operator: Description), (EQ: Equals), (NEQ: Not Equals), (GT: Greater Than), (LT: Less Then), (STARTSW: Starts With), (NSTARTSW: Not Starts With), (ENDSW: Ends With), (NENDSW: Not Ends With), (CONTAINS: Contains), (NCONTAINS: Not Contains), .
- filter\_type (basestring) filterType query parameter. The logical operator common to ALL filter criteria will be by default AND, and can be changed by using the parameter.
- headers  $(dict)$  $(dict)$  $(dict)$  Dictionary of HTTP Headers to send with the Request.
- \*\*query\_parameters Additional query parameters (provides support for parameters that may be added in the future).

#### **Returns**

REST response with following properties:

- headers(MyDict): response headers.
- response(MyDict): response body as a MyDict object. Access the object's properties by using the dot notation or the bracket notation.
- content(bytes): representation of the request's response
- text(str): representation of the request's response

#### **Return type** *[RestResponse](#page-1654-0)*

- [TypeError](https://docs.python.org/3/library/exceptions.html#TypeError) If the parameter types are incorrect.
- [MalformedRequest](#page-1656-0) If the request body created is invalid.
- **[ApiError](#page-1655-0)** If the Identity Services Engine cloud returns an error.

get\_all(*filter=None*, *filter\_type=None*, *page=None*, *size=None*, *sortasc=None*, *sortdsc=None*, *headers=None*, *\*\*query\_parameters*) Alias for *[get\\_rest\\_id\\_store](#page-1494-0)*

<span id="page-1495-0"></span>get\_rest\_id\_store\_generator(*filter=None*, *filter\_type=None*, *page=None*, *size=None*, *sortasc=None*, *sortdsc=None*, *headers=None*, *\*\*query\_parameters*)

This API allows the client to get all the REST ID stores. Filter: [name] To search resources by using toDate column,follow the format: DD-MON-YY (Example:13-SEP-18) Day or Year:GET /ers/config/guestuser/?filter=toDate.CONTAINS.13 Month:GET /ers/config/guestuser/?filter=toDate.CONTAINS.SEP Date:GET /ers/config/guestuser/?filter=toDate.CONTAINS.13-SEP-18 Sorting: [name].

#### **Parameters**

- **page**  $(int)$  $(int)$  $(int)$  page query parameter. Page number.
- size  $(int)$  $(int)$  $(int)$  size query parameter. Number of objects returned per page.
- sortasc (basestring) sortasc query parameter. sort asc.
- **sortdsc** (*basestring*) sortdsc query parameter. sort desc.
- filter (basestring, [list,](https://docs.python.org/3/library/stdtypes.html#list) [set,](https://docs.python.org/3/library/stdtypes.html#set) [tuple](https://docs.python.org/3/library/stdtypes.html#tuple)) filter query parameter. **Simple filtering** should be available through the filter query string parameter. The structure of a filter is a triplet of field operator and value separated with dots. More than one filter can be sent. The logical operator common to ALL filter criteria will be by default AND, and can be changed by using the "filterType=or" query string parameter. Each resource Data model description should specify if an attribute is a filtered field. (Operator: Description), (EQ: Equals), (NEQ: Not Equals), (GT: Greater Than), (LT: Less Then), (STARTSW: Starts With), (NSTARTSW: Not Starts With), (ENDSW: Ends With), (NENDSW: Not Ends With), (CONTAINS: Contains), (NCONTAINS: Not Contains), .
- **filter\_type** (basestring) filterType query parameter. The logical operator common to ALL filter criteria will be by default AND, and can be changed by using the parameter.
- headers  $(dict)$  $(dict)$  $(dict)$  Dictionary of HTTP Headers to send with the Request.
- \*\*query\_parameters Additional query parameters (provides support for parameters that may be added in the future).

#### **Returns**

A generator object containing the following object.

- RestResponse: REST response with following properties:
	- **–** headers(MyDict): response headers.
	- **–** response(MyDict): response body as a MyDict object. Access the object's properties by using the dot notation or the bracket notation.
	- **–** content(bytes): representation of the request's response
	- **–** text(str): representation of the request's response

#### **Return type** Generator

- [TypeError](https://docs.python.org/3/library/exceptions.html#TypeError) If the parameter types are incorrect.
- [MalformedRequest](#page-1656-0) If the request body created is invalid.
- [ApiError](#page-1655-0) If the Identity Services Engine cloud returns an error.

get\_all\_generator(*filter=None*, *filter\_type=None*, *page=None*, *size=None*, *sortasc=None*, *sortdsc=None*, *headers=None*, *\*\*query\_parameters*)

Alias for *[get\\_rest\\_id\\_store\\_generator](#page-1495-0)*

<span id="page-1496-0"></span>create\_rest\_id\_store(*description=None*, *ers\_rest\_idstore\_attributes=None*, *name=None*, *headers=None*, *payload=None*, *active\_validation=True*, *\*\*query\_parameters*)

This API creates a REST ID store.

### **Parameters**

- description (string) description, property of the request body.
- ers\_rest\_idstore\_attributes ([object](https://docs.python.org/3/library/functions.html#object)) ersRestIDStoreAttributes, property of the request body.
- **name**  $(\text{string})$  name, property of the request body.
- headers  $(dict)$  $(dict)$  $(dict)$  Dictionary of HTTP Headers to send with the Request.
- payload  $(dict)$  $(dict)$  $(dict)$  A JSON serializable Python object to send in the body of the Request.
- active\_validation  $(bool)$  $(bool)$  $(bool)$  Enable/Disable payload validation. Defaults to True.
- \*\*query\_parameters Additional query parameters (provides support for parameters that may be added in the future).

### **Returns**

REST response with following properties:

- headers(MyDict): response headers.
- response(MyDict): response body as a MyDict object. Access the object's properties by using the dot notation or the bracket notation.
- content(bytes): representation of the request's response
- text(str): representation of the request's response

#### **Return type** *[RestResponse](#page-1654-0)*

#### **Raises**

- [TypeError](https://docs.python.org/3/library/exceptions.html#TypeError) If the parameter types are incorrect.
- [MalformedRequest](#page-1656-0) If the request body created is invalid.
- **[ApiError](#page-1655-0)** If the Identity Services Engine cloud returns an error.

create(*description=None*, *ers\_rest\_idstore\_attributes=None*, *name=None*, *headers=None*, *payload=None*, *active\_validation=True*, *\*\*query\_parameters*) Alias for *[create\\_rest\\_id\\_store](#page-1496-0)*

# get\_version(*headers=None*, *\*\*query\_parameters*)

This API helps to retrieve the version information related to the REST ID store.

#### **Parameters**

- headers  $(dict)$  $(dict)$  $(dict)$  Dictionary of HTTP Headers to send with the Request.
- \*\*query\_parameters Additional query parameters (provides support for parameters that may be added in the future).

## **Returns**

REST response with following properties:

• headers(MyDict): response headers.

- response(MyDict): response body as a MyDict object. Access the object's properties by using the dot notation or the bracket notation.
- content(bytes): representation of the request's response
- text(str): representation of the request's response

#### **Return type** *[RestResponse](#page-1654-0)*

#### **Raises**

- [TypeError](https://docs.python.org/3/library/exceptions.html#TypeError) If the parameter types are incorrect.
- [MalformedRequest](#page-1656-0) If the request body created is invalid.
- **[ApiError](#page-1655-0)** If the Identity Services Engine cloud returns an error.

### **repository**

#### class Repository

Identity Services Engine Repository API (version: 3.1.1).

Wraps the Identity Services Engine Repository API and exposes the API as native Python methods that return native Python objects.

### <span id="page-1497-0"></span>get\_repositories(*headers=None*, *\*\*query\_parameters*)

This will get the full list of repository definitions on the system. .

#### **Parameters**

- headers  $(dict)$  $(dict)$  $(dict)$  Dictionary of HTTP Headers to send with the Request.
- \*\*query\_parameters Additional query parameters (provides support for parameters that may be added in the future).

#### **Returns**

REST response with following properties:

- headers(MyDict): response headers.
- response(MyDict): response body as a MyDict object. Access the object's properties by using the dot notation or the bracket notation.
- content(bytes): representation of the request's response
- text(str): representation of the request's response

### **Return type** *[RestResponse](#page-1654-0)*

#### **Raises**

- [TypeError](https://docs.python.org/3/library/exceptions.html#TypeError) If the parameter types are incorrect.
- [MalformedRequest](#page-1656-0) If the request body created is invalid.
- **[ApiError](#page-1655-0)** If the Identity Services Engine cloud returns an error.

## get\_all(*headers=None*, *\*\*query\_parameters*)

Alias for *[get\\_repositories](#page-1497-0)*

<span id="page-1497-1"></span>create\_repository(*enable\_pki=None*, *name=None*, *password=None*, *path=None*, *protocol=None*, *server\_name=None*, *user\_name=None*, *headers=None*, *payload=None*,

*active\_validation=True*, *\*\*query\_parameters*)

Create a new repository in the system. The name provided for the repository must be unique. .

### **Parameters**

- enable\_pki (boolean) enablePki, property of the request body.
- name (string) Repository name should be less than 80 characters and can contain alphanumeric, underscore, hyphen and dot characters., property of the request body.
- **password** (string) Password can contain alphanumeric and/or special characters., property of the request body.
- path (string) Path should always start with "/" and can contain alphanumeric, underscore, hyphen and dot characters., property of the request body.
- **protocol** (string) protocol, property of the request body. Available values are 'CDROM', 'DISK', 'FTP', 'HTTP', 'HTTPS', 'NFS', 'SFTP' and 'TFTP'.
- server\_name  $(string)$  serverName, property of the request body.
- user\_name (string) Username may contain alphanumeric and \_-./@\$ characters., property of the request body.
- headers  $(dict)$  $(dict)$  $(dict)$  Dictionary of HTTP Headers to send with the Request.
- payload  $(dict) A$  $(dict) A$  $(dict) A$  JSON serializable Python object to send in the body of the Request.
- active\_validation ([bool](https://docs.python.org/3/library/functions.html#bool)) Enable/Disable payload validation. Defaults to True.
- \*\*query\_parameters Additional query parameters (provides support for parameters that may be added in the future).

### **Returns**

REST response with following properties:

- headers(MyDict): response headers.
- response(MyDict): response body as a MyDict object. Access the object's properties by using the dot notation or the bracket notation.
- content(bytes): representation of the request's response
- text(str): representation of the request's response

#### **Return type** *[RestResponse](#page-1654-0)*

#### **Raises**

- [TypeError](https://docs.python.org/3/library/exceptions.html#TypeError) If the parameter types are incorrect.
- [MalformedRequest](#page-1656-0) If the request body created is invalid.
- **[ApiError](#page-1655-0)** If the Identity Services Engine cloud returns an error.

create(*enable\_pki=None*, *name=None*, *password=None*, *path=None*, *protocol=None*, *server\_name=None*, *user\_name=None*, *headers=None*, *payload=None*, *active\_validation=True*, *\*\*query\_parameters*) Alias for *[create\\_repository](#page-1497-1)*

<span id="page-1498-0"></span>get\_repository(*repository\_name*, *headers=None*, *\*\*query\_parameters*)

Get a specific repository identified by the name passed in the URL. .

- repository\_name (basestring) repositoryName path parameter. Unique name for a repository.
- headers  $(dict)$  $(dict)$  $(dict)$  Dictionary of HTTP Headers to send with the Request.

• \*\*query\_parameters – Additional query parameters (provides support for parameters that may be added in the future).

### **Returns**

REST response with following properties:

- headers(MyDict): response headers.
- response(MyDict): response body as a MyDict object. Access the object's properties by using the dot notation or the bracket notation.
- content(bytes): representation of the request's response
- text(str): representation of the request's response

### **Return type** *[RestResponse](#page-1654-0)*

### **Raises**

- [TypeError](https://docs.python.org/3/library/exceptions.html#TypeError) If the parameter types are incorrect.
- [MalformedRequest](#page-1656-0) If the request body created is invalid.
- **[ApiError](#page-1655-0)** If the Identity Services Engine cloud returns an error.

get\_by\_name(*repository\_name*, *headers=None*, *\*\*query\_parameters*) Alias for *[get\\_repository](#page-1498-0)*

<span id="page-1499-0"></span>update\_repository(*repository\_name*, *enable\_pki=None*, *name=None*, *password=None*, *path=None*, *protocol=None*, *server\_name=None*, *user\_name=None*, *headers=None*, *payload=None*, *active\_validation=True*, *\*\*query\_parameters*)

Update the definition of a specific repository, providing ALL parameters for the repository. .

- enable\_pki (boolean) enablePki, property of the request body.
- name (string) Repository name should be less than 80 characters and can contain alphanumeric, underscore, hyphen and dot characters., property of the request body.
- password (string) Password can contain alphanumeric and/or special characters., property of the request body.
- path (string) Path should always start with "/" and can contain alphanumeric, underscore, hyphen and dot characters., property of the request body.
- protocol (string) protocol, property of the request body. Available values are 'CDROM', 'DISK', 'FTP', 'HTTP', 'HTTPS', 'NFS', 'SFTP' and 'TFTP'.
- **server\_name** (string) serverName, property of the request body.
- user\_name (string) Username may contain alphanumeric and  $-./@$$  characters. property of the request body.
- repository\_name (basestring) repositoryName path parameter. Unique name for a repository.
- headers  $(dict)$  $(dict)$  $(dict)$  Dictionary of HTTP Headers to send with the Request.
- payload  $(dict)$  $(dict)$  $(dict)$  A JSON serializable Python object to send in the body of the Request.
- active\_validation ([bool](https://docs.python.org/3/library/functions.html#bool)) Enable/Disable payload validation. Defaults to True.
- \*\*query\_parameters Additional query parameters (provides support for parameters that may be added in the future).

REST response with following properties:

- headers(MyDict): response headers.
- response(MyDict): response body as a MyDict object. Access the object's properties by using the dot notation or the bracket notation.
- content(bytes): representation of the request's response
- text(str): representation of the request's response

### **Return type** *[RestResponse](#page-1654-0)*

### **Raises**

- [TypeError](https://docs.python.org/3/library/exceptions.html#TypeError) If the parameter types are incorrect.
- [MalformedRequest](#page-1656-0) If the request body created is invalid.
- **[ApiError](#page-1655-0)** If the Identity Services Engine cloud returns an error.

update\_by\_name(*repository\_name*, *enable\_pki=None*, *name=None*, *password=None*, *path=None*, *protocol=None*, *server\_name=None*, *user\_name=None*, *headers=None*, *payload=None*, *active\_validation=True*, *\*\*query\_parameters*)

Alias for *[update\\_repository](#page-1499-0)*

<span id="page-1500-0"></span>delete\_repository(*repository\_name*, *headers=None*, *\*\*query\_parameters*)

Long description TBD .

### **Parameters**

- repository\_name (basestring) repositoryName path parameter. Unique name for a repository.
- headers  $(dict)$  $(dict)$  $(dict)$  Dictionary of HTTP Headers to send with the Request.
- \*\*query\_parameters Additional query parameters (provides support for parameters that may be added in the future).

#### **Returns**

REST response with following properties:

- headers(MyDict): response headers.
- response(MyDict): response body as a MyDict object. Access the object's properties by using the dot notation or the bracket notation.
- content(bytes): representation of the request's response
- text(str): representation of the request's response

### **Return type** *[RestResponse](#page-1654-0)*

#### **Raises**

- [TypeError](https://docs.python.org/3/library/exceptions.html#TypeError) If the parameter types are incorrect.
- [MalformedRequest](#page-1656-0) If the request body created is invalid.
- **[ApiError](#page-1655-0)** If the Identity Services Engine cloud returns an error.

<span id="page-1500-1"></span>delete\_by\_name(*repository\_name*, *headers=None*, *\*\*query\_parameters*) Alias for *[delete\\_repository](#page-1500-0)*

get\_repository\_files(*repository\_name*, *headers=None*, *\*\*query\_parameters*) This will get the full list of files present in the named repository. .

### **Parameters**

- repository\_name (basestring) repositoryName path parameter. Unique name for a repository.
- headers  $(dict)$  $(dict)$  $(dict)$  Dictionary of HTTP Headers to send with the Request.
- \*\*query\_parameters Additional query parameters (provides support for parameters that may be added in the future).

#### **Returns**

REST response with following properties:

- headers(MyDict): response headers.
- response(MyDict): response body as a MyDict object. Access the object's properties by using the dot notation or the bracket notation.
- content(bytes): representation of the request's response
- text(str): representation of the request's response

### **Return type** *[RestResponse](#page-1654-0)*

### **Raises**

- [TypeError](https://docs.python.org/3/library/exceptions.html#TypeError) If the parameter types are incorrect.
- [MalformedRequest](#page-1656-0) If the request body created is invalid.
- **[ApiError](#page-1655-0)** If the Identity Services Engine cloud returns an error.

get\_files(*repository\_name*, *headers=None*, *\*\*query\_parameters*) Alias for *[get\\_repository\\_files](#page-1500-1)*

### **sms\_provider**

### class SmsProvider

Identity Services Engine SMSProvider API (version: 3.1.1).

Wraps the Identity Services Engine SMSProvider API and exposes the API as native Python methods that return native Python objects.

<span id="page-1501-0"></span>get\_sms\_provider(*filter=None*, *filter\_type=None*, *page=None*, *size=None*, *sortasc=None*, *sortdsc=None*, *headers=None*, *\*\*query\_parameters*)

This API allows the client to get all the SMS providers. Filter: [name] To search resources by using toDate column,follow the format: DD-MON-YY (Example:13-SEP-18) Day or Year:GET /ers/config/guestuser/?filter=toDate.CONTAINS.13 Month:GET /ers/config/guestuser/?filter=toDate.CONTAINS.SEP Date:GET /ers/config/guestuser/?filter=toDate.CONTAINS.13-SEP-18 Sorting: [name, description].

- **page**  $(int)$  $(int)$  $(int)$  page query parameter. Page number.
- size  $(int)$  $(int)$  $(int)$  size query parameter. Number of objects returned per page.
- **sortasc** (*basestring*) sortasc query parameter. sort asc.
- **sortdsc** (*basestring*) sortdsc query parameter. sort desc.
- filter (basestring, [list,](https://docs.python.org/3/library/stdtypes.html#list) [set,](https://docs.python.org/3/library/stdtypes.html#set) [tuple](https://docs.python.org/3/library/stdtypes.html#tuple)) filter query parameter. **Simple filtering** should be available through the filter query string parameter. The structure of a filter is a triplet of field operator and value separated with dots. More than one filter can be sent. The logical operator common to ALL filter criteria will be by default AND, and can be changed by using the "filterType=or" query string parameter. Each resource Data model description should specify if an attribute is a filtered field. (Operator: Description), (EQ: Equals), (NEQ: Not Equals), (GT: Greater Than), (LT: Less Then), (STARTSW: Starts With), (NSTARTSW: Not Starts With), (ENDSW: Ends With), (NENDSW: Not Ends With), (CONTAINS: Contains), (NCONTAINS: Not Contains), .
- filter\_type (basestring) filterType query parameter. The logical operator common to ALL filter criteria will be by default AND, and can be changed by using the parameter.
- headers  $(dict)$  $(dict)$  $(dict)$  Dictionary of HTTP Headers to send with the Request.
- \*\*query\_parameters Additional query parameters (provides support for parameters that may be added in the future).

REST response with following properties:

- headers(MyDict): response headers.
- response(MyDict): response body as a MyDict object. Access the object's properties by using the dot notation or the bracket notation.
- content(bytes): representation of the request's response
- text(str): representation of the request's response

### **Return type** *[RestResponse](#page-1654-0)*

### **Raises**

- [TypeError](https://docs.python.org/3/library/exceptions.html#TypeError) If the parameter types are incorrect.
- [MalformedRequest](#page-1656-0) If the request body created is invalid.
- **[ApiError](#page-1655-0)** If the Identity Services Engine cloud returns an error.
- get\_all(*filter=None*, *filter\_type=None*, *page=None*, *size=None*, *sortasc=None*, *sortdsc=None*, *headers=None*, *\*\*query\_parameters*) Alias for *[get\\_sms\\_provider](#page-1501-0)*

### <span id="page-1502-0"></span>get\_sms\_provider\_generator(*filter=None*, *filter\_type=None*, *page=None*, *size=None*, *sortasc=None*, *sortdsc=None*, *headers=None*, *\*\*query\_parameters*)

This API allows the client to get all the SMS providers. Filter: [name] To search resources by using toDate column,follow the format: DD-MON-YY (Example:13-SEP-18) Day or Year:GET /ers/config/guestuser/?filter=toDate.CONTAINS.13 Month:GET /ers/config/guestuser/?filter=toDate.CONTAINS.SEP Date:GET /ers/config/guestuser/?filter=toDate.CONTAINS.13-SEP-18 Sorting: [name, description].

- page  $(int)$  $(int)$  $(int)$  page query parameter. Page number.
- size  $(int)$  $(int)$  $(int)$  size query parameter. Number of objects returned per page.
- sortasc (basestring) sortasc query parameter. sort asc.
- **sortdsc** (*basestring*) sortdsc query parameter. sort desc.
- filter (basestring, [list,](https://docs.python.org/3/library/stdtypes.html#list) [set,](https://docs.python.org/3/library/stdtypes.html#set) [tuple](https://docs.python.org/3/library/stdtypes.html#tuple)) filter query parameter. **Simple filtering** should be available through the filter query string parameter. The structure of a filter

is a triplet of field operator and value separated with dots. More than one filter can be sent. The logical operator common to ALL filter criteria will be by default AND, and can be changed by using the "filterType=or" query string parameter. Each resource Data model description should specify if an attribute is a filtered field. (Operator: Description), (EQ: Equals), (NEQ: Not Equals), (GT: Greater Than), (LT: Less Then), (STARTSW: Starts With), (NSTARTSW: Not Starts With), (ENDSW: Ends With), (NENDSW: Not Ends With), (CONTAINS: Contains), (NCONTAINS: Not Contains), .

- filter\_type (basestring) filterType query parameter. The logical operator common to ALL filter criteria will be by default AND, and can be changed by using the parameter.
- headers  $(dict)$  $(dict)$  $(dict)$  Dictionary of HTTP Headers to send with the Request.
- \*\*query\_parameters Additional query parameters (provides support for parameters that may be added in the future).

### **Returns**

A generator object containing the following object.

- RestResponse: REST response with following properties:
	- **–** headers(MyDict): response headers.
	- **–** response(MyDict): response body as a MyDict object. Access the object's properties by using the dot notation or the bracket notation.
	- **–** content(bytes): representation of the request's response
	- **–** text(str): representation of the request's response

### **Return type** Generator

#### **Raises**

- [TypeError](https://docs.python.org/3/library/exceptions.html#TypeError) If the parameter types are incorrect.
- [MalformedRequest](#page-1656-0) If the request body created is invalid.
- **[ApiError](#page-1655-0)** If the Identity Services Engine cloud returns an error.
- get\_all\_generator(*filter=None*, *filter\_type=None*, *page=None*, *size=None*, *sortasc=None*, *sortdsc=None*, *headers=None*, *\*\*query\_parameters*)

Alias for *[get\\_sms\\_provider\\_generator](#page-1502-0)*

#### get\_version(*headers=None*, *\*\*query\_parameters*)

This API helps to retrieve the version information related to the SMS provider.

#### **Parameters**

- headers  $(dict)$  $(dict)$  $(dict)$  Dictionary of HTTP Headers to send with the Request.
- \*\*query\_parameters Additional query parameters (provides support for parameters that may be added in the future).

#### **Returns**

REST response with following properties:

- headers(MyDict): response headers.
- response(MyDict): response body as a MyDict object. Access the object's properties by using the dot notation or the bracket notation.
- content(bytes): representation of the request's response
- text(str): representation of the request's response

### **Return type** *[RestResponse](#page-1654-0)*

### **Raises**

- [TypeError](https://docs.python.org/3/library/exceptions.html#TypeError) If the parameter types are incorrect.
- [MalformedRequest](#page-1656-0) If the request body created is invalid.
- **[ApiError](#page-1655-0)** If the Identity Services Engine cloud returns an error.

### **sxp\_connections**

#### class SxpConnections

Identity Services Engine SXPConnections API (version: 3.1.1).

Wraps the Identity Services Engine SXPConnections API and exposes the API as native Python methods that return native Python objects.

<span id="page-1504-0"></span>get\_sxp\_connections\_by\_id(*id*, *headers=None*, *\*\*query\_parameters*) This API allows the client to get a SXP connection by ID.

#### **Parameters**

- id (basestring) id path parameter.
- headers  $(dict)$  $(dict)$  $(dict)$  Dictionary of HTTP Headers to send with the Request.
- \*\*query\_parameters Additional query parameters (provides support for parameters that may be added in the future).

#### **Returns**

REST response with following properties:

- headers(MyDict): response headers.
- response(MyDict): response body as a MyDict object. Access the object's properties by using the dot notation or the bracket notation.
- content(bytes): representation of the request's response
- text(str): representation of the request's response

**Return type** *[RestResponse](#page-1654-0)*

#### **Raises**

- [TypeError](https://docs.python.org/3/library/exceptions.html#TypeError) If the parameter types are incorrect.
- [MalformedRequest](#page-1656-0) If the request body created is invalid.
- **[ApiError](#page-1655-0)** If the Identity Services Engine cloud returns an error.

get\_by\_id(*id*, *headers=None*, *\*\*query\_parameters*)

Alias for *[get\\_sxp\\_connections\\_by\\_id](#page-1504-0)*

<span id="page-1504-1"></span>update\_sxp\_connections\_by\_id(*id*, *description=None*, *enabled=None*, *ip\_address=None*,

*sxp\_mode=None*, *sxp\_node=None*, *sxp\_peer=None*, *sxp\_version=None*, *sxp\_vpn=None*, *headers=None*, *payload=None*, *active\_validation=True*, *\*\*query\_parameters*)

This API allows the client to update a SXP connection.

### **Parameters**

• description  $(string)$  – description, property of the request body.

- enabled  $(boolean)$  enabled, property of the request body.
- id (basestring) id, property of the request body.
- ip\_address (string) ipAddress, property of the request body.
- sxp\_mode (string) sxpMode, property of the request body.
- sxp\_node  $(string)$  sxpNode, property of the request body.
- sxp\_peer  $(string)$  sxpPeer, property of the request body.
- sxp\_version  $(string)$  sxpVersion, property of the request body.
- sxp\_vpn  $(string) sxpVpn$ , property of the request body.
- $id$  id path parameter.
- headers  $(dict)$  $(dict)$  $(dict)$  Dictionary of HTTP Headers to send with the Request.
- payload  $(dict)$  $(dict)$  $(dict)$  A JSON serializable Python object to send in the body of the Request.
- active\_validation ([bool](https://docs.python.org/3/library/functions.html#bool)) Enable/Disable payload validation. Defaults to True.
- \*\*query\_parameters Additional query parameters (provides support for parameters that may be added in the future).

REST response with following properties:

- headers(MyDict): response headers.
- response(MyDict): response body as a MyDict object. Access the object's properties by using the dot notation or the bracket notation.
- content(bytes): representation of the request's response
- text(str): representation of the request's response

### **Return type** *[RestResponse](#page-1654-0)*

#### **Raises**

- [TypeError](https://docs.python.org/3/library/exceptions.html#TypeError) If the parameter types are incorrect.
- [MalformedRequest](#page-1656-0) If the request body created is invalid.
- [ApiError](#page-1655-0) If the Identity Services Engine cloud returns an error.
- update\_by\_id(*id*, *description=None*, *enabled=None*, *ip\_address=None*, *sxp\_mode=None*, *sxp\_node=None*, *sxp\_peer=None*, *sxp\_version=None*, *sxp\_vpn=None*, *headers=None*, *payload=None*, *active\_validation=True*, *\*\*query\_parameters*)

Alias for *[update\\_sxp\\_connections\\_by\\_id](#page-1504-1)*

<span id="page-1505-0"></span>delete\_sxp\_connections\_by\_id(*id*, *headers=None*, *\*\*query\_parameters*) This API deletes a SXP connection.

- id (basestring) id path parameter.
- headers  $(dict)$  $(dict)$  $(dict)$  Dictionary of HTTP Headers to send with the Request.
- \*\*query\_parameters Additional query parameters (provides support for parameters that may be added in the future).

REST response with following properties:

- headers(MyDict): response headers.
- response(MyDict): response body as a MyDict object. Access the object's properties by using the dot notation or the bracket notation.
- content(bytes): representation of the request's response
- text(str): representation of the request's response

### **Return type** *[RestResponse](#page-1654-0)*

### **Raises**

- [TypeError](https://docs.python.org/3/library/exceptions.html#TypeError) If the parameter types are incorrect.
- [MalformedRequest](#page-1656-0) If the request body created is invalid.
- [ApiError](#page-1655-0) If the Identity Services Engine cloud returns an error.

## delete\_by\_id(*id*, *headers=None*, *\*\*query\_parameters*)

Alias for *[delete\\_sxp\\_connections\\_by\\_id](#page-1505-0)*

## <span id="page-1506-0"></span>get\_sxp\_connections(*filter=None*, *filter\_type=None*, *page=None*, *size=None*, *sortasc=None*,

*sortdsc=None*, *headers=None*, *\*\*query\_parameters*)

This API allows the client to get all the SXP connections. Filter: [name, description] To search resources by using toDate column,follow the format: DD-MON-YY (Example:13-SEP-18) Day or Year:GET /ers/config/guestuser/?filter=toDate.CONTAINS.13 Month:GET /ers/config/guestuser/?filter=toDate.CONTAINS.SEP Date:GET /ers/config/guestuser/?filter=toDate.CONTAINS.13-SEP-18 Sorting: [name, description].

### **Parameters**

- **page**  $(int)$  $(int)$  $(int)$  page query parameter. Page number.
- size  $(int)$  $(int)$  $(int)$  size query parameter. Number of objects returned per page.
- sortasc (basestring) sortasc query parameter. sort asc.
- sortdsc (basestring) sortdsc query parameter. sort desc.
- filter (basestring, [list,](https://docs.python.org/3/library/stdtypes.html#list) [set,](https://docs.python.org/3/library/stdtypes.html#set) [tuple](https://docs.python.org/3/library/stdtypes.html#tuple)) filter query parameter. **Simple filtering** should be available through the filter query string parameter. The structure of a filter is a triplet of field operator and value separated with dots. More than one filter can be sent. The logical operator common to ALL filter criteria will be by default AND, and can be changed by using the "filterType=or" query string parameter. Each resource Data model description should specify if an attribute is a filtered field. (Operator: Description), (EQ: Equals), (NEQ: Not Equals), (GT: Greater Than), (LT: Less Then), (STARTSW: Starts With), (NSTARTSW: Not Starts With), (ENDSW: Ends With), (NENDSW: Not Ends With), (CONTAINS: Contains), (NCONTAINS: Not Contains), .
- filter\_type (basestring) filterType query parameter. The logical operator common to ALL filter criteria will be by default AND, and can be changed by using the parameter.
- headers  $(dict)$  $(dict)$  $(dict)$  Dictionary of HTTP Headers to send with the Request.
- \*\*query\_parameters Additional query parameters (provides support for parameters that may be added in the future).

#### **Returns**

REST response with following properties:

- headers(MyDict): response headers.
- response(MyDict): response body as a MyDict object. Access the object's properties by using the dot notation or the bracket notation.
- content(bytes): representation of the request's response
- text(str): representation of the request's response

### **Return type** *[RestResponse](#page-1654-0)*

### **Raises**

- [TypeError](https://docs.python.org/3/library/exceptions.html#TypeError) If the parameter types are incorrect.
- [MalformedRequest](#page-1656-0) If the request body created is invalid.
- **[ApiError](#page-1655-0)** If the Identity Services Engine cloud returns an error.

## get\_all(*filter=None*, *filter\_type=None*, *page=None*, *size=None*, *sortasc=None*, *sortdsc=None*, *headers=None*, *\*\*query\_parameters*)

Alias for *[get\\_sxp\\_connections](#page-1506-0)*

# <span id="page-1507-0"></span>get\_sxp\_connections\_generator(*filter=None*, *filter\_type=None*, *page=None*, *size=None*, *sortasc=None*, *sortdsc=None*, *headers=None*, *\*\*query\_parameters*)

This API allows the client to get all the SXP connections. Filter: [name, description] To search resources by using toDate column,follow the format: DD-MON-YY (Example:13-SEP-18) Day or Year:GET /ers/config/guestuser/?filter=toDate.CONTAINS.13 Month:GET /ers/config/guestuser/?filter=toDate.CONTAINS.SEP Date:GET /ers/config/guestuser/?filter=toDate.CONTAINS.13-SEP-18 Sorting: [name, description].

### **Parameters**

- page  $(int)$  $(int)$  $(int)$  page query parameter. Page number.
- size  $(int)$  $(int)$  $(int)$  size query parameter. Number of objects returned per page.
- **sortasc** (*basestring*) sortasc query parameter. sort asc.
- sortdsc (basestring) sortdsc query parameter. sort desc.
- filter (basestring, [list,](https://docs.python.org/3/library/stdtypes.html#list) [set,](https://docs.python.org/3/library/stdtypes.html#set) [tuple](https://docs.python.org/3/library/stdtypes.html#tuple)) filter query parameter. **Simple filtering** should be available through the filter query string parameter. The structure of a filter is a triplet of field operator and value separated with dots. More than one filter can be sent. The logical operator common to ALL filter criteria will be by default AND, and can be changed by using the "filterType=or" query string parameter. Each resource Data model description should specify if an attribute is a filtered field. (Operator: Description), (EQ: Equals), (NEQ: Not Equals), (GT: Greater Than), (LT: Less Then), (STARTSW: Starts With), (NSTARTSW: Not Starts With), (ENDSW: Ends With), (NENDSW: Not Ends With), (CONTAINS: Contains), (NCONTAINS: Not Contains), .
- filter\_type (basestring) filterType query parameter. The logical operator common to ALL filter criteria will be by default AND, and can be changed by using the parameter.
- headers  $(dict)$  $(dict)$  $(dict)$  Dictionary of HTTP Headers to send with the Request.
- \*\*query\_parameters Additional query parameters (provides support for parameters that may be added in the future).

### **Returns**

A generator object containing the following object.

• RestResponse: REST response with following properties:

- **–** headers(MyDict): response headers.
- **–** response(MyDict): response body as a MyDict object. Access the object's properties by using the dot notation or the bracket notation.
- **–** content(bytes): representation of the request's response
- **–** text(str): representation of the request's response

### **Return type** Generator

### **Raises**

- [TypeError](https://docs.python.org/3/library/exceptions.html#TypeError) If the parameter types are incorrect.
- [MalformedRequest](#page-1656-0) If the request body created is invalid.
- **[ApiError](#page-1655-0)** If the Identity Services Engine cloud returns an error.

get\_all\_generator(*filter=None*, *filter\_type=None*, *page=None*, *size=None*, *sortasc=None*, *sortdsc=None*, *headers=None*, *\*\*query\_parameters*)

Alias for *[get\\_sxp\\_connections\\_generator](#page-1507-0)*

<span id="page-1508-0"></span>create\_sxp\_connections(*description=None*, *enabled=None*, *ip\_address=None*, *sxp\_mode=None*, *sxp\_node=None*, *sxp\_peer=None*, *sxp\_version=None*, *sxp\_vpn=None*,

*headers=None*, *payload=None*, *active\_validation=True*, *\*\*query\_parameters*)

This API creates a SXP connection.

# **Parameters**

- description (string) description, property of the request body.
- enabled (boolean) enabled, property of the request body.
- ip\_address (string) ipAddress, property of the request body.
- sxp\_mode (string) sxpMode, property of the request body.
- sxp\_node  $(string)$  sxpNode, property of the request body.
- sxp\_peer  $(string)$  sxpPeer, property of the request body.
- sxp\_version (string) sxpVersion, property of the request body.
- sxp\_vpn  $(string) sxpVpn$ , property of the request body.
- headers  $(dict)$  $(dict)$  $(dict)$  Dictionary of HTTP Headers to send with the Request.
- payload  $(dict)$  $(dict)$  $(dict)$  A JSON serializable Python object to send in the body of the Request.
- active\_validation ([bool](https://docs.python.org/3/library/functions.html#bool)) Enable/Disable payload validation. Defaults to True.
- \*\*query\_parameters Additional query parameters (provides support for parameters that may be added in the future).

# **Returns**

REST response with following properties:

- headers(MyDict): response headers.
- response(MyDict): response body as a MyDict object. Access the object's properties by using the dot notation or the bracket notation.
- content(bytes): representation of the request's response
- text(str): representation of the request's response

#### **Return type** *[RestResponse](#page-1654-0)*

# **Raises**

- [TypeError](https://docs.python.org/3/library/exceptions.html#TypeError) If the parameter types are incorrect.
- [MalformedRequest](#page-1656-0) If the request body created is invalid.
- **[ApiError](#page-1655-0)** If the Identity Services Engine cloud returns an error.

create(*description=None*, *enabled=None*, *ip\_address=None*, *sxp\_mode=None*, *sxp\_node=None*, *sxp\_peer=None*, *sxp\_version=None*, *sxp\_vpn=None*, *headers=None*, *payload=None*, *active\_validation=True*, *\*\*query\_parameters*) Alias for *[create\\_sxp\\_connections](#page-1508-0)*

#### get\_version(*headers=None*, *\*\*query\_parameters*)

This API helps to retrieve the version information related to the SXP connections.

#### **Parameters**

- headers  $(dict)$  $(dict)$  $(dict)$  Dictionary of HTTP Headers to send with the Request.
- \*\*query\_parameters Additional query parameters (provides support for parameters that may be added in the future).

### **Returns**

REST response with following properties:

- headers(MyDict): response headers.
- response(MyDict): response body as a MyDict object. Access the object's properties by using the dot notation or the bracket notation.
- content(bytes): representation of the request's response
- text(str): representation of the request's response

### **Return type** *[RestResponse](#page-1654-0)*

#### **Raises**

- [TypeError](https://docs.python.org/3/library/exceptions.html#TypeError) If the parameter types are incorrect.
- [MalformedRequest](#page-1656-0) If the request body created is invalid.
- [ApiError](#page-1655-0) If the Identity Services Engine cloud returns an error.

# <span id="page-1509-0"></span>bulk\_request\_for\_sxp\_connections(*operation\_type=None*, *resource\_media\_type=None*,

*headers=None*, *payload=None*, *active\_validation=True*,

# *\*\*query\_parameters*)

This API allows the client to submit the bulk request.

- operation\_type (string) operationType, property of the request body.
- resource\_media\_type (string) resourceMediaType, property of the request body.
- headers  $(dict)$  $(dict)$  $(dict)$  Dictionary of HTTP Headers to send with the Request.
- payload  $(dict)$  $(dict)$  $(dict)$  A JSON serializable Python object to send in the body of the Request.
- active\_validation ([bool](https://docs.python.org/3/library/functions.html#bool)) Enable/Disable payload validation. Defaults to True.
- \*\*query\_parameters Additional query parameters (provides support for parameters that may be added in the future).

REST response with following properties:

- headers(MyDict): response headers.
- response(MyDict): response body as a MyDict object. Access the object's properties by using the dot notation or the bracket notation.
- content(bytes): representation of the request's response
- text(str): representation of the request's response

### **Return type** *[RestResponse](#page-1654-0)*

### **Raises**

- [TypeError](https://docs.python.org/3/library/exceptions.html#TypeError) If the parameter types are incorrect.
- [MalformedRequest](#page-1656-0) If the request body created is invalid.
- **[ApiError](#page-1655-0)** If the Identity Services Engine cloud returns an error.

bulk\_request(*operation\_type=None*, *resource\_media\_type=None*, *headers=None*, *payload=None*, *active\_validation=True*, *\*\*query\_parameters*) Alias for *[bulk\\_request\\_for\\_sxp\\_connections](#page-1509-0)*

<span id="page-1510-0"></span>monitor\_bulk\_status\_sxp\_connections(*bulkid*, *headers=None*, *\*\*query\_parameters*) This API allows the client to monitor the bulk request.

#### **Parameters**

- bulkid (basestring) bulkid path parameter.
- headers  $(dict)$  $(dict)$  $(dict)$  Dictionary of HTTP Headers to send with the Request.
- \*\*query\_parameters Additional query parameters (provides support for parameters that may be added in the future).

#### **Returns**

REST response with following properties:

- headers(MyDict): response headers.
- response(MyDict): response body as a MyDict object. Access the object's properties by using the dot notation or the bracket notation.
- content(bytes): representation of the request's response
- text(str): representation of the request's response

### **Return type** *[RestResponse](#page-1654-0)*

#### **Raises**

- [TypeError](https://docs.python.org/3/library/exceptions.html#TypeError) If the parameter types are incorrect.
- [MalformedRequest](#page-1656-0) If the request body created is invalid.
- **[ApiError](#page-1655-0)** If the Identity Services Engine cloud returns an error.

#### monitor\_bulk\_status(*bulkid*, *headers=None*, *\*\*query\_parameters*)

Alias for *[monitor\\_bulk\\_status\\_sxp\\_connections](#page-1510-0)*

# **sxp\_local\_bindings**

### class SxpLocalBindings

Identity Services Engine SXPLocalBindings API (version: 3.1.1).

Wraps the Identity Services Engine SXPLocalBindings API and exposes the API as native Python methods that return native Python objects.

<span id="page-1511-0"></span>get\_sxp\_local\_bindings\_by\_id(*id*, *headers=None*, *\*\*query\_parameters*) This API allows the client to get a SXP local binding by ID.

### **Parameters**

- id (basestring) id path parameter.
- headers  $(dict)$  $(dict)$  $(dict)$  Dictionary of HTTP Headers to send with the Request.
- \*\*query\_parameters Additional query parameters (provides support for parameters that may be added in the future).

## **Returns**

REST response with following properties:

- headers(MyDict): response headers.
- response(MyDict): response body as a MyDict object. Access the object's properties by using the dot notation or the bracket notation.
- content(bytes): representation of the request's response
- text(str): representation of the request's response

#### **Return type** *[RestResponse](#page-1654-0)*

### **Raises**

- [TypeError](https://docs.python.org/3/library/exceptions.html#TypeError) If the parameter types are incorrect.
- [MalformedRequest](#page-1656-0) If the request body created is invalid.
- **[ApiError](#page-1655-0)** If the Identity Services Engine cloud returns an error.

## get\_by\_id(*id*, *headers=None*, *\*\*query\_parameters*)

Alias for *[get\\_sxp\\_local\\_bindings\\_by\\_id](#page-1511-0)*

update\_sxp\_local\_bindings\_by\_id(*id*, *binding\_name=None*, *description=None*,

*ip\_address\_or\_host=None*, *sgt=None*, *sxp\_vpn=None*, *vns=None*, *headers=None*, *payload=None*, *active\_validation=True*, *\*\*query\_parameters*)

This API allows the client to update a SXP local binding.

- binding\_name (string) This field is depricated from Cisco ISE 3.0, property of the request body.
- description (string) description, property of the request body.
- id  $(basserting) id$ , property of the request body.
- ip\_address\_or\_host (string) IP address for static mapping (hostname is not supported), property of the request body.
- sgt (string) SGT name or ID, property of the request body.
- **sxp\_vpn** (string) List of SXP Domains, separated with comma. At least one of: sxpVpn or vns should be defined, property of the request body.
- vns (string) List of Virtual Networks, separated with comma. At least one of: sxpVpn or vns should be defined, property of the request body.
- $\cdot$  **id** id path parameter.
- headers  $(dict)$  $(dict)$  $(dict)$  Dictionary of HTTP Headers to send with the Request.
- payload  $(dict)$  $(dict)$  $(dict)$  A JSON serializable Python object to send in the body of the Request.
- active\_validation ([bool](https://docs.python.org/3/library/functions.html#bool)) Enable/Disable payload validation. Defaults to True.
- \*\*query\_parameters Additional query parameters (provides support for parameters that may be added in the future).

REST response with following properties:

- headers(MyDict): response headers.
- response(MyDict): response body as a MyDict object. Access the object's properties by using the dot notation or the bracket notation.
- content(bytes): representation of the request's response
- text(str): representation of the request's response

## **Return type** *[RestResponse](#page-1654-0)*

## **Raises**

- [TypeError](https://docs.python.org/3/library/exceptions.html#TypeError) If the parameter types are incorrect.
- [MalformedRequest](#page-1656-0) If the request body created is invalid.
- [ApiError](#page-1655-0) If the Identity Services Engine cloud returns an error.

update\_by\_id(*id*, *binding\_name=None*, *description=None*, *ip\_address\_or\_host=None*, *sgt=None*, *sxp\_vpn=None*, *vns=None*, *headers=None*, *payload=None*, *active\_validation=True*, *\*\*query\_parameters*)

Alias for *[update\\_sxp\\_local\\_bindings\\_by\\_id](#page-1511-0)*

### <span id="page-1512-0"></span>delete\_sxp\_local\_bindings\_by\_id(*id*, *headers=None*, *\*\*query\_parameters*)

This API deletes a SXP local binding.

### **Parameters**

- id (basestring) id path parameter.
- headers  $(dict)$  $(dict)$  $(dict)$  Dictionary of HTTP Headers to send with the Request.
- \*\*query\_parameters Additional query parameters (provides support for parameters that may be added in the future).

### **Returns**

- headers(MyDict): response headers.
- response(MyDict): response body as a MyDict object. Access the object's properties by using the dot notation or the bracket notation.
- content(bytes): representation of the request's response

• text(str): representation of the request's response

### **Return type** *[RestResponse](#page-1654-0)*

## **Raises**

- [TypeError](https://docs.python.org/3/library/exceptions.html#TypeError) If the parameter types are incorrect.
- [MalformedRequest](#page-1656-0) If the request body created is invalid.
- **[ApiError](#page-1655-0)** If the Identity Services Engine cloud returns an error.

delete\_by\_id(*id*, *headers=None*, *\*\*query\_parameters*) Alias for *[delete\\_sxp\\_local\\_bindings\\_by\\_id](#page-1512-0)*

<span id="page-1513-0"></span>get\_sxp\_local\_bindings(*filter=None*, *filter\_type=None*, *page=None*, *size=None*, *sortasc=None*, *sortdsc=None*, *headers=None*, *\*\*query\_parameters*)

This API allows the client to get all the SXP local bindings. Filter: [name, description] To search resources by using toDate column,follow the format: DD-MON-YY (Example:13-SEP-18) Day or Year:GET /ers/config/guestuser/?filter=toDate.CONTAINS.13 Month:GET /ers/config/guestuser/?filter=toDate.CONTAINS.SEP Date:GET /ers/config/guestuser/?filter=toDate.CONTAINS.13-SEP-18 Sorting: [name, description].

#### **Parameters**

- page  $(int)$  $(int)$  $(int)$  page query parameter. Page number.
- size  $(int)$  $(int)$  $(int)$  size query parameter. Number of objects returned per page.
- **sortasc** (*basestring*) sortasc query parameter. sort asc.
- **sortdsc** (*basestring*) sortdsc query parameter. sort desc.
- filter (basestring, [list,](https://docs.python.org/3/library/stdtypes.html#list) [set,](https://docs.python.org/3/library/stdtypes.html#set) [tuple](https://docs.python.org/3/library/stdtypes.html#tuple)) filter query parameter. **Simple filtering** should be available through the filter query string parameter. The structure of a filter is a triplet of field operator and value separated with dots. More than one filter can be sent. The logical operator common to ALL filter criteria will be by default AND, and can be changed by using the "filterType=or" query string parameter. Each resource Data model description should specify if an attribute is a filtered field. (Operator: Description), (EQ: Equals), (NEQ: Not Equals), (GT: Greater Than), (LT: Less Then), (STARTSW: Starts With), (NSTARTSW: Not Starts With), (ENDSW: Ends With), (NENDSW: Not Ends With), (CONTAINS: Contains), (NCONTAINS: Not Contains), .
- **filter\_type** (basestring) filterType query parameter. The logical operator common to ALL filter criteria will be by default AND, and can be changed by using the parameter.
- headers  $(dict)$  $(dict)$  $(dict)$  Dictionary of HTTP Headers to send with the Request.
- \*\*query\_parameters Additional query parameters (provides support for parameters that may be added in the future).

## **Returns**

REST response with following properties:

- headers(MyDict): response headers.
- response(MyDict): response body as a MyDict object. Access the object's properties by using the dot notation or the bracket notation.
- content(bytes): representation of the request's response
- text(str): representation of the request's response

#### **Return type** *[RestResponse](#page-1654-0)*

### **Raises**

- [TypeError](https://docs.python.org/3/library/exceptions.html#TypeError) If the parameter types are incorrect.
- [MalformedRequest](#page-1656-0) If the request body created is invalid.
- **[ApiError](#page-1655-0)** If the Identity Services Engine cloud returns an error.

get\_all(*filter=None*, *filter\_type=None*, *page=None*, *size=None*, *sortasc=None*, *sortdsc=None*, *headers=None*, *\*\*query\_parameters*)

Alias for *[get\\_sxp\\_local\\_bindings](#page-1513-0)*

<span id="page-1514-0"></span>get\_sxp\_local\_bindings\_generator(*filter=None*, *filter\_type=None*, *page=None*, *size=None*,

*sortasc=None*, *sortdsc=None*, *headers=None*,

## *\*\*query\_parameters*)

This API allows the client to get all the SXP local bindings. Filter: [name, description] To search resources by using toDate column,follow the format: DD-MON-YY (Example:13-SEP-18) Day or Year:GET /ers/config/guestuser/?filter=toDate.CONTAINS.13 Month:GET /ers/config/guestuser/?filter=toDate.CONTAINS.SEP Date:GET /ers/config/guestuser/?filter=toDate.CONTAINS.13-SEP-18 Sorting: [name, description].

### **Parameters**

- page  $(int)$  $(int)$  $(int)$  page query parameter. Page number.
- size  $(int)$  $(int)$  $(int)$  size query parameter. Number of objects returned per page.
- **sortasc** (*basestring*) sortasc query parameter. sort asc.
- sortdsc (basestring) sortdsc query parameter. sort desc.
- filter (basestring, [list,](https://docs.python.org/3/library/stdtypes.html#list) [set,](https://docs.python.org/3/library/stdtypes.html#set) [tuple](https://docs.python.org/3/library/stdtypes.html#tuple)) filter query parameter. **Simple filtering** should be available through the filter query string parameter. The structure of a filter is a triplet of field operator and value separated with dots. More than one filter can be sent. The logical operator common to ALL filter criteria will be by default AND, and can be changed by using the "filterType=or" query string parameter. Each resource Data model description should specify if an attribute is a filtered field. (Operator: Description), (EQ: Equals), (NEQ: Not Equals), (GT: Greater Than), (LT: Less Then), (STARTSW: Starts With), (NSTARTSW: Not Starts With), (ENDSW: Ends With), (NENDSW: Not Ends With), (CONTAINS: Contains), (NCONTAINS: Not Contains), .
- filter\_type (basestring) filterType query parameter. The logical operator common to ALL filter criteria will be by default AND, and can be changed by using the parameter.
- headers  $(dict)$  $(dict)$  $(dict)$  Dictionary of HTTP Headers to send with the Request.
- \*\*query\_parameters Additional query parameters (provides support for parameters that may be added in the future).

### **Returns**

A generator object containing the following object.

- RestResponse: REST response with following properties:
	- **–** headers(MyDict): response headers.
	- **–** response(MyDict): response body as a MyDict object. Access the object's properties by using the dot notation or the bracket notation.
	- **–** content(bytes): representation of the request's response
	- **–** text(str): representation of the request's response

### **Return type** Generator

## **Raises**

- [TypeError](https://docs.python.org/3/library/exceptions.html#TypeError) If the parameter types are incorrect.
- [MalformedRequest](#page-1656-0) If the request body created is invalid.
- **[ApiError](#page-1655-0)** If the Identity Services Engine cloud returns an error.

get\_all\_generator(*filter=None*, *filter\_type=None*, *page=None*, *size=None*, *sortasc=None*, *sortdsc=None*, *headers=None*, *\*\*query\_parameters*)

Alias for *[get\\_sxp\\_local\\_bindings\\_generator](#page-1514-0)*

<span id="page-1515-0"></span>create\_sxp\_local\_bindings(*binding\_name=None*, *description=None*, *id=None*,

*ip\_address\_or\_host=None*, *sgt=None*, *sxp\_vpn=None*, *vns=None*, *headers=None*, *payload=None*, *active\_validation=True*,

*\*\*query\_parameters*)

This API creates a SXP local binding.

### **Parameters**

- binding\_name (string) This field is depricated from Cisco ISE 3.0, property of the request body.
- description  $(string)$  description, property of the request body.
- id  $(string)$  id, property of the request body.
- ip\_address\_or\_host (string) IP address for static mapping (hostname is not supported), property of the request body.
- sgt (string) SGT name or ID, property of the request body.
- sxp\_vpn (string) List of SXP Domains, separated with comma. At least one of: sxpVpn or vns should be defined, property of the request body.
- vns  $(\text{string})$  List of Virtual Networks, separated with comma. At least one of: sxpVpn or vns should be defined, property of the request body.
- headers  $(dict)$  $(dict)$  $(dict)$  Dictionary of HTTP Headers to send with the Request.
- payload  $(dict)$  $(dict)$  $(dict)$  A JSON serializable Python object to send in the body of the Request.
- active\_validation  $(bool)$  $(bool)$  $(bool)$  Enable/Disable payload validation. Defaults to True.
- \*\*query\_parameters Additional query parameters (provides support for parameters that may be added in the future).

### **Returns**

REST response with following properties:

- headers(MyDict): response headers.
- response(MyDict): response body as a MyDict object. Access the object's properties by using the dot notation or the bracket notation.
- content(bytes): representation of the request's response
- text(str): representation of the request's response

## **Return type** *[RestResponse](#page-1654-0)*

### **Raises**

- [TypeError](https://docs.python.org/3/library/exceptions.html#TypeError) If the parameter types are incorrect.
- [MalformedRequest](#page-1656-0) If the request body created is invalid.

• **[ApiError](#page-1655-0)** – If the Identity Services Engine cloud returns an error.

create(*binding\_name=None*, *description=None*, *id=None*, *ip\_address\_or\_host=None*, *sgt=None*, *sxp\_vpn=None*, *vns=None*, *headers=None*, *payload=None*, *active\_validation=True*, *\*\*query\_parameters*)

Alias for *[create\\_sxp\\_local\\_bindings](#page-1515-0)*

## get\_version(*headers=None*, *\*\*query\_parameters*)

This API helps to retrieve the version information related to the SXP local bindings.

## **Parameters**

- headers  $(dict)$  $(dict)$  $(dict)$  Dictionary of HTTP Headers to send with the Request.
- \*\*query\_parameters Additional query parameters (provides support for parameters that may be added in the future).

## **Returns**

REST response with following properties:

- headers(MyDict): response headers.
- response(MyDict): response body as a MyDict object. Access the object's properties by using the dot notation or the bracket notation.
- content(bytes): representation of the request's response
- text(str): representation of the request's response

## **Return type** *[RestResponse](#page-1654-0)*

## **Raises**

- [TypeError](https://docs.python.org/3/library/exceptions.html#TypeError) If the parameter types are incorrect.
- [MalformedRequest](#page-1656-0) If the request body created is invalid.
- **[ApiError](#page-1655-0)** If the Identity Services Engine cloud returns an error.

## <span id="page-1516-0"></span>bulk\_request\_for\_sxp\_local\_bindings(*operation\_type=None*, *resource\_media\_type=None*,

*headers=None*, *payload=None*, *active\_validation=True*,

### *\*\*query\_parameters*)

This API allows the client to submit the bulk request.

## **Parameters**

- operation\_type (string) operationType, property of the request body.
- resource\_media\_type (string) resourceMediaType, property of the request body.
- headers  $(dict)$  $(dict)$  $(dict)$  Dictionary of HTTP Headers to send with the Request.
- payload  $(dict)$  $(dict)$  $(dict)$  A JSON serializable Python object to send in the body of the Request.
- active\_validation ([bool](https://docs.python.org/3/library/functions.html#bool)) Enable/Disable payload validation. Defaults to True.
- \*\*query\_parameters Additional query parameters (provides support for parameters that may be added in the future).

### **Returns**

- headers(MyDict): response headers.
- response(MyDict): response body as a MyDict object. Access the object's properties by using the dot notation or the bracket notation.
- content(bytes): representation of the request's response
- text(str): representation of the request's response

## **Return type** *[RestResponse](#page-1654-0)*

## **Raises**

- [TypeError](https://docs.python.org/3/library/exceptions.html#TypeError) If the parameter types are incorrect.
- [MalformedRequest](#page-1656-0) If the request body created is invalid.
- **[ApiError](#page-1655-0)** If the Identity Services Engine cloud returns an error.

bulk\_request(*operation\_type=None*, *resource\_media\_type=None*, *headers=None*, *payload=None*, *active\_validation=True*, *\*\*query\_parameters*)

Alias for *[bulk\\_request\\_for\\_sxp\\_local\\_bindings](#page-1516-0)*

<span id="page-1517-0"></span>monitor\_bulk\_status\_sxp\_local\_bindings(*bulkid*, *headers=None*, *\*\*query\_parameters*) This API allows the client to monitor the bulk request.

### **Parameters**

- bulkid (basestring) bulkid path parameter.
- headers  $(dict)$  $(dict)$  $(dict)$  Dictionary of HTTP Headers to send with the Request.
- \*\*query\_parameters Additional query parameters (provides support for parameters that may be added in the future).

### **Returns**

REST response with following properties:

- headers(MyDict): response headers.
- response(MyDict): response body as a MyDict object. Access the object's properties by using the dot notation or the bracket notation.
- content(bytes): representation of the request's response
- text(str): representation of the request's response

## **Return type** *[RestResponse](#page-1654-0)*

## **Raises**

- [TypeError](https://docs.python.org/3/library/exceptions.html#TypeError) If the parameter types are incorrect.
- [MalformedRequest](#page-1656-0) If the request body created is invalid.
- **[ApiError](#page-1655-0)** If the Identity Services Engine cloud returns an error.

### monitor\_bulk\_status(*bulkid*, *headers=None*, *\*\*query\_parameters*)

Alias for *[monitor\\_bulk\\_status\\_sxp\\_local\\_bindings](#page-1517-0)*

## **sxp\_vpns**

### class SxpVpns

Identity Services Engine SXPVPNs API (version: 3.1.1).

Wraps the Identity Services Engine SXPVPNs API and exposes the API as native Python methods that return native Python objects.

<span id="page-1518-0"></span>get\_sxp\_vpn\_by\_id(*id*, *headers=None*, *\*\*query\_parameters*) This API allows the client to get a SXP VPN by ID.

### **Parameters**

- id (basestring) id path parameter.
- headers  $(dict)$  $(dict)$  $(dict)$  Dictionary of HTTP Headers to send with the Request.
- \*\*query\_parameters Additional query parameters (provides support for parameters that may be added in the future).

## **Returns**

REST response with following properties:

- headers(MyDict): response headers.
- response(MyDict): response body as a MyDict object. Access the object's properties by using the dot notation or the bracket notation.
- content(bytes): representation of the request's response
- text(str): representation of the request's response

### **Return type** *[RestResponse](#page-1654-0)*

## **Raises**

- [TypeError](https://docs.python.org/3/library/exceptions.html#TypeError) If the parameter types are incorrect.
- [MalformedRequest](#page-1656-0) If the request body created is invalid.
- **[ApiError](#page-1655-0)** If the Identity Services Engine cloud returns an error.

## get\_by\_id(*id*, *headers=None*, *\*\*query\_parameters*)

Alias for *[get\\_sxp\\_vpn\\_by\\_id](#page-1518-0)*

<span id="page-1518-1"></span>delete\_sxp\_vpn\_by\_id(*id*, *headers=None*, *\*\*query\_parameters*) This API deletes a SXP VPN.

### **Parameters**

- $\cdot$  id (basestring) id path parameter.
- headers  $(dict)$  $(dict)$  $(dict)$  Dictionary of HTTP Headers to send with the Request.
- \*\*query\_parameters Additional query parameters (provides support for parameters that may be added in the future).

### **Returns**

- headers(MyDict): response headers.
- response(MyDict): response body as a MyDict object. Access the object's properties by using the dot notation or the bracket notation.
- content(bytes): representation of the request's response

• text(str): representation of the request's response

#### **Return type** *[RestResponse](#page-1654-0)*

## **Raises**

- [TypeError](https://docs.python.org/3/library/exceptions.html#TypeError) If the parameter types are incorrect.
- [MalformedRequest](#page-1656-0) If the request body created is invalid.
- **[ApiError](#page-1655-0)** If the Identity Services Engine cloud returns an error.

delete\_by\_id(*id*, *headers=None*, *\*\*query\_parameters*) Alias for *[delete\\_sxp\\_vpn\\_by\\_id](#page-1518-1)*

<span id="page-1519-0"></span>get\_sxp\_vpns(*filter=None*, *filter\_type=None*, *page=None*, *size=None*, *sortasc=None*, *sortdsc=None*,

*headers=None*, *\*\*query\_parameters*) This API allows the client to get all the SXP VPNs. Filter: [name, description] To search resources by using toDate column,follow the format: DD-MON-YY (Example:13-SEP-18) Day or Year:GET /ers/config/guestuser/?filter=toDate.CONTAINS.13 Month:GET /ers/config/guestuser/?filter=toDate.CONTAINS.SEP Date:GET /ers/config/guestuser/?filter=toDate.CONTAINS.13-SEP-18 Sorting: [name, description].

#### **Parameters**

- page  $(int)$  $(int)$  $(int)$  page query parameter. Page number.
- size  $(int)$  $(int)$  $(int)$  size query parameter. Number of objects returned per page.
- filter (basestring, [list,](https://docs.python.org/3/library/stdtypes.html#list) [set,](https://docs.python.org/3/library/stdtypes.html#set) [tuple](https://docs.python.org/3/library/stdtypes.html#tuple)) filter query parameter. **Simple filtering** should be available through the filter query string parameter. The structure of a filter is a triplet of field operator and value separated with dots. More than one filter can be sent. The logical operator common to ALL filter criteria will be by default AND, and can be changed by using the "filterType=or" query string parameter. Each resource Data model description should specify if an attribute is a filtered field. (Operator: Description), (EQ: Equals), (NEQ: Not Equals), (GT: Greater Than), (LT: Less Then), (STARTSW: Starts With), (NSTARTSW: Not Starts With), (ENDSW: Ends With), (NENDSW: Not Ends With), (CONTAINS: Contains), (NCONTAINS: Not Contains), .
- filter\_type (basestring) filterType query parameter. The logical operator common to ALL filter criteria will be by default AND, and can be changed by using the parameter.
- **sortasc** (*basestring*) sortasc query parameter. sort asc.
- sortdsc (basestring) sortdsc query parameter. sort desc.
- headers  $(dict)$  $(dict)$  $(dict)$  Dictionary of HTTP Headers to send with the Request.
- \*\*query\_parameters Additional query parameters (provides support for parameters that may be added in the future).

## **Returns**

REST response with following properties:

- headers(MyDict): response headers.
- response(MyDict): response body as a MyDict object. Access the object's properties by using the dot notation or the bracket notation.
- content(bytes): representation of the request's response
- text(str): representation of the request's response

### **Return type** *[RestResponse](#page-1654-0)*

### **Raises**

- [TypeError](https://docs.python.org/3/library/exceptions.html#TypeError) If the parameter types are incorrect.
- [MalformedRequest](#page-1656-0) If the request body created is invalid.
- [ApiError](#page-1655-0) If the Identity Services Engine cloud returns an error.

## get\_all(*filter=None*, *filter\_type=None*, *page=None*, *size=None*, *sortasc=None*, *sortdsc=None*, *headers=None*, *\*\*query\_parameters*)

Alias for *[get\\_sxp\\_vpns](#page-1519-0)*

## <span id="page-1520-0"></span>get\_sxp\_vpns\_generator(*filter=None*, *filter\_type=None*, *page=None*, *size=None*, *sortasc=None*, *sortdsc=None*, *headers=None*, *\*\*query\_parameters*)

This API allows the client to get all the SXP VPNs. Filter: [name, description] To search resources by using toDate column,follow the format: DD-MON-YY (Example:13-SEP-18) Day or Year:GET /ers/config/guestuser/?filter=toDate.CONTAINS.13 Month:GET /ers/config/guestuser/?filter=toDate.CONTAINS.SEP Date:GET /ers/config/guestuser/?filter=toDate.CONTAINS.13-SEP-18 Sorting: [name, description].

### **Parameters**

- **page**  $(int)$  $(int)$  $(int)$  page query parameter. Page number.
- size  $(int)$  $(int)$  $(int)$  size query parameter. Number of objects returned per page.
- filter (basestring, [list,](https://docs.python.org/3/library/stdtypes.html#list) [set,](https://docs.python.org/3/library/stdtypes.html#set) [tuple](https://docs.python.org/3/library/stdtypes.html#tuple)) filter query parameter. **Simple filtering** should be available through the filter query string parameter. The structure of a filter is a triplet of field operator and value separated with dots. More than one filter can be sent. The logical operator common to ALL filter criteria will be by default AND, and can be changed by using the "filterType=or" query string parameter. Each resource Data model description should specify if an attribute is a filtered field. (Operator: Description), (EQ: Equals), (NEQ: Not Equals), (GT: Greater Than), (LT: Less Then), (STARTSW: Starts With), (NSTARTSW: Not Starts With), (ENDSW: Ends With), (NENDSW: Not Ends With), (CONTAINS: Contains), (NCONTAINS: Not Contains), .
- filter\_type (basestring) filterType query parameter. The logical operator common to ALL filter criteria will be by default AND, and can be changed by using the parameter.
- **sortasc** (*basestring*) sortasc query parameter. sort asc.
- sortdsc (basestring) sortdsc query parameter. sort desc.
- headers  $(dict)$  $(dict)$  $(dict)$  Dictionary of HTTP Headers to send with the Request.
- \*\*query\_parameters Additional query parameters (provides support for parameters that may be added in the future).

## **Returns**

A generator object containing the following object.

- RestResponse: REST response with following properties:
	- **–** headers(MyDict): response headers.
	- **–** response(MyDict): response body as a MyDict object. Access the object's properties by using the dot notation or the bracket notation.
	- **–** content(bytes): representation of the request's response
	- **–** text(str): representation of the request's response

## **Return type** Generator

## **Raises**

- [TypeError](https://docs.python.org/3/library/exceptions.html#TypeError) If the parameter types are incorrect.
- [MalformedRequest](#page-1656-0) If the request body created is invalid.
- **[ApiError](#page-1655-0)** If the Identity Services Engine cloud returns an error.
- get\_all\_generator(*filter=None*, *filter\_type=None*, *page=None*, *size=None*, *sortasc=None*, *sortdsc=None*, *headers=None*, *\*\*query\_parameters*)

Alias for *[get\\_sxp\\_vpns\\_generator](#page-1520-0)*

<span id="page-1521-0"></span>create\_sxp\_vpn(*sxp\_vpn\_name=None*, *headers=None*, *payload=None*, *active\_validation=True*,

*\*\*query\_parameters*)

This API creates a SXP VPN.

## **Parameters**

- sxp\_vpn\_name  $(string) sxpVpnName$ , property of the request body.
- headers  $(dict)$  $(dict)$  $(dict)$  Dictionary of HTTP Headers to send with the Request.
- payload  $(dict) A$  $(dict) A$  $(dict) A$  JSON serializable Python object to send in the body of the Request.
- active\_validation ([bool](https://docs.python.org/3/library/functions.html#bool)) Enable/Disable payload validation. Defaults to True.
- \*\*query\_parameters Additional query parameters (provides support for parameters that may be added in the future).

### **Returns**

REST response with following properties:

- headers(MyDict): response headers.
- response(MyDict): response body as a MyDict object. Access the object's properties by using the dot notation or the bracket notation.
- content(bytes): representation of the request's response
- text(str): representation of the request's response

## **Return type** *[RestResponse](#page-1654-0)*

## **Raises**

- [TypeError](https://docs.python.org/3/library/exceptions.html#TypeError) If the parameter types are incorrect.
- [MalformedRequest](#page-1656-0) If the request body created is invalid.
- **[ApiError](#page-1655-0)** If the Identity Services Engine cloud returns an error.
- create(*sxp\_vpn\_name=None*, *headers=None*, *payload=None*, *active\_validation=True*, *\*\*query\_parameters*) Alias for *[create\\_sxp\\_vpn](#page-1521-0)*

## get\_version(*headers=None*, *\*\*query\_parameters*)

This API helps to retrieve the version information related to the SXP VPNs.

### **Parameters**

- headers  $(dict)$  $(dict)$  $(dict)$  Dictionary of HTTP Headers to send with the Request.
- \*\*query\_parameters Additional query parameters (provides support for parameters that may be added in the future).

## **Returns**

- headers(MyDict): response headers.
- response(MyDict): response body as a MyDict object. Access the object's properties by using the dot notation or the bracket notation.
- content(bytes): representation of the request's response
- text(str): representation of the request's response

### **Return type** *[RestResponse](#page-1654-0)*

## **Raises**

- [TypeError](https://docs.python.org/3/library/exceptions.html#TypeError) If the parameter types are incorrect.
- [MalformedRequest](#page-1656-0) If the request body created is invalid.
- **[ApiError](#page-1655-0)** If the Identity Services Engine cloud returns an error.

<span id="page-1522-0"></span>bulk\_request\_for\_sxp\_vpns(*operation\_type=None*, *resource\_media\_type=None*, *headers=None*, *payload=None*, *active\_validation=True*, *\*\*query\_parameters*)

This API allows the client to submit the bulk request.

### **Parameters**

- operation\_type (string) operationType, property of the request body.
- resource\_media\_type (string) resourceMediaType, property of the request body.
- headers  $(dict)$  $(dict)$  $(dict)$  Dictionary of HTTP Headers to send with the Request.
- payload  $(dict)$  $(dict)$  $(dict)$  A JSON serializable Python object to send in the body of the Request.
- active\_validation ([bool](https://docs.python.org/3/library/functions.html#bool)) Enable/Disable payload validation. Defaults to True.
- \*\*query\_parameters Additional query parameters (provides support for parameters that may be added in the future).

### **Returns**

REST response with following properties:

- headers(MyDict): response headers.
- response(MyDict): response body as a MyDict object. Access the object's properties by using the dot notation or the bracket notation.
- content(bytes): representation of the request's response
- text(str): representation of the request's response

## **Return type** *[RestResponse](#page-1654-0)*

### **Raises**

- [TypeError](https://docs.python.org/3/library/exceptions.html#TypeError) If the parameter types are incorrect.
- [MalformedRequest](#page-1656-0) If the request body created is invalid.
- **[ApiError](#page-1655-0)** If the Identity Services Engine cloud returns an error.

bulk\_request(*operation\_type=None*, *resource\_media\_type=None*, *headers=None*, *payload=None*, *active\_validation=True*, *\*\*query\_parameters*)

Alias for *[bulk\\_request\\_for\\_sxp\\_vpns](#page-1522-0)*

<span id="page-1522-1"></span>monitor\_bulk\_status\_sxp\_vpns(*bulkid*, *headers=None*, *\*\*query\_parameters*) This API allows the client to monitor the bulk request.

- **bulkid** (*basestring*) bulkid path parameter.
- headers ([dict](https://docs.python.org/3/library/stdtypes.html#dict)) Dictionary of HTTP Headers to send with the Request .
- \*\*query\_parameters Additional query parameters (provides support for parameters that may be added in the future).

REST response with following properties:

- headers(MyDict): response headers.
- response(MyDict): response body as a MyDict object. Access the object's properties by using the dot notation or the bracket notation.
- content(bytes): representation of the request's response
- text(str): representation of the request's response

## **Return type** *[RestResponse](#page-1654-0)*

### **Raises**

- [TypeError](https://docs.python.org/3/library/exceptions.html#TypeError) If the parameter types are incorrect.
- [MalformedRequest](#page-1656-0) If the request body created is invalid.
- **[ApiError](#page-1655-0)** If the Identity Services Engine cloud returns an error.

## monitor\_bulk\_status(*bulkid*, *headers=None*, *\*\*query\_parameters*) Alias for *[monitor\\_bulk\\_status\\_sxp\\_vpns](#page-1522-1)*

## **security\_group\_to\_virtual\_network**

#### class SecurityGroupToVirtualNetwork

Identity Services Engine SecurityGroupToVirtualNetwork API (version: 3.1.1).

Wraps the Identity Services Engine SecurityGroupToVirtualNetwork API and exposes the API as native Python methods that return native Python objects.

### <span id="page-1523-0"></span>get\_security\_groups\_to\_vn\_to\_vlan\_by\_id(*id*, *headers=None*, *\*\*query\_parameters*)

This API allows the client to get a security group to virtual network by ID.

## **Parameters**

- id (basestring) id path parameter.
- headers  $(dict)$  $(dict)$  $(dict)$  Dictionary of HTTP Headers to send with the Request.
- \*\*query\_parameters Additional query parameters (provides support for parameters that may be added in the future).

## **Returns**

- headers(MyDict): response headers.
- response(MyDict): response body as a MyDict object. Access the object's properties by using the dot notation or the bracket notation.
- content(bytes): representation of the request's response
- text(str): representation of the request's response

## **Return type** *[RestResponse](#page-1654-0)*

## **Raises**

- [TypeError](https://docs.python.org/3/library/exceptions.html#TypeError) If the parameter types are incorrect.
- [MalformedRequest](#page-1656-0) If the request body created is invalid.
- [ApiError](#page-1655-0) If the Identity Services Engine cloud returns an error.

```
get_by_id(id, headers=None, **query_parameters)
Alias for get_security_groups_to_vn_to_vlan_by_id
```
<span id="page-1524-0"></span>update\_security\_groups\_to\_vn\_to\_vlan\_by\_id(*id*, *description=None*, *name=None*, *sgt\_id=None*, *virtualnetworklist=None*, *headers=None*, *payload=None*, *active\_validation=True*, *\*\*query\_parameters*)

This API allows the client to update a security group to virtual network.

## **Parameters**

- $\bullet$  description (string) description, property of the request body.
- id  $(basserting) id$ , property of the request body.
- name (string) name, property of the request body.
- sgt\_id (string) sgtId, property of the request body.
- virtualnetwork[list](https://docs.python.org/3/library/stdtypes.html#list)  $(list)$  virtualnetworklist, property of the request body (list of objects).
- $id id$  path parameter.
- headers  $(dict)$  $(dict)$  $(dict)$  Dictionary of HTTP Headers to send with the Request.
- payload  $(dict)$  $(dict)$  $(dict)$  A JSON serializable Python object to send in the body of the Request.
- active\_validation ([bool](https://docs.python.org/3/library/functions.html#bool)) Enable/Disable payload validation. Defaults to True.
- \*\*query\_parameters Additional query parameters (provides support for parameters that may be added in the future).

### **Returns**

REST response with following properties:

- headers(MyDict): response headers.
- response(MyDict): response body as a MyDict object. Access the object's properties by using the dot notation or the bracket notation.
- content(bytes): representation of the request's response
- text(str): representation of the request's response

## **Return type** *[RestResponse](#page-1654-0)*

## **Raises**

- [TypeError](https://docs.python.org/3/library/exceptions.html#TypeError) If the parameter types are incorrect.
- [MalformedRequest](#page-1656-0) If the request body created is invalid.
- **[ApiError](#page-1655-0)** If the Identity Services Engine cloud returns an error.
- update\_by\_id(*id*, *description=None*, *name=None*, *sgt\_id=None*, *virtualnetworklist=None*, *headers=None*, *payload=None*, *active\_validation=True*, *\*\*query\_parameters*) Alias for *[update\\_security\\_groups\\_to\\_vn\\_to\\_vlan\\_by\\_id](#page-1524-0)*
- <span id="page-1525-0"></span>delete\_security\_groups\_to\_vn\_to\_vlan\_by\_id(*id*, *headers=None*, *\*\*query\_parameters*) This API deletes a security group ACL to virtual network.

## **Parameters**

- id (basestring) id path parameter.
- headers  $(dict)$  $(dict)$  $(dict)$  Dictionary of HTTP Headers to send with the Request.
- \*\*query\_parameters Additional query parameters (provides support for parameters that may be added in the future).

## **Returns**

REST response with following properties:

- headers(MyDict): response headers.
- response(MyDict): response body as a MyDict object. Access the object's properties by using the dot notation or the bracket notation.
- content(bytes): representation of the request's response
- text(str): representation of the request's response

## **Return type** *[RestResponse](#page-1654-0)*

## **Raises**

- [TypeError](https://docs.python.org/3/library/exceptions.html#TypeError) If the parameter types are incorrect.
- [MalformedRequest](#page-1656-0) If the request body created is invalid.
- **[ApiError](#page-1655-0)** If the Identity Services Engine cloud returns an error.

# delete\_by\_id(*id*, *headers=None*, *\*\*query\_parameters*)

Alias for *[delete\\_security\\_groups\\_to\\_vn\\_to\\_vlan\\_by\\_id](#page-1525-0)*

## <span id="page-1525-1"></span>get\_security\_groups\_to\_vn\_to\_vlan(*filter=None*, *filter\_type=None*, *page=None*, *size=None*,

*headers=None*, *\*\*query\_parameters*)

This API allows the client to get all the security group ACL to virtual networks. Filter: [sgtId] To search guest users by using toDate column,follow the format: DD- MON-YY (Example:13-SEP-18) Day or Year:GET /ers/config/guestuser/?filter=toDate.CONTAINS.13 Month:GET /ers/config/guestuser/?filter=toDate.CONTAINS.SEP Date:GET /ers/config/guestuser/?filter=toDate.CONTAINS.13-SEP-18 .

- page  $(int)$  $(int)$  $(int)$  page query parameter. Page number.
- size  $(int)$  $(int)$  $(int)$  size query parameter. Number of objects returned per page.
- filter (basestring, [list,](https://docs.python.org/3/library/stdtypes.html#list) [set,](https://docs.python.org/3/library/stdtypes.html#set) [tuple](https://docs.python.org/3/library/stdtypes.html#tuple)) filter query parameter. **Simple filtering** should be available through the filter query string parameter. The structure of a filter is a triplet of field operator and value separated with dots. More than one filter can be sent. The logical operator common to ALL filter criteria will be by default AND, and can be changed by using the "filterType=or" query string parameter. Each resource Data model description should specify if an attribute is a filtered field. (Operator: Description), (EQ: Equals), (NEQ: Not Equals), (GT: Greater Than), (LT: Less Then), (STARTSW: Starts With), (NSTARTSW: Not Starts With), (ENDSW: Ends With), (NENDSW: Not Ends With), (CONTAINS: Contains), (NCONTAINS: Not Contains), .
- filter\_type (basestring) filterType query parameter. The logical operator common to ALL filter criteria will be by default AND, and can be changed by using the parameter.
- headers  $(dict)$  $(dict)$  $(dict)$  Dictionary of HTTP Headers to send with the Request.
- \*\*query\_parameters Additional query parameters (provides support for parameters that may be added in the future).

REST response with following properties:

- headers(MyDict): response headers.
- response(MyDict): response body as a MyDict object. Access the object's properties by using the dot notation or the bracket notation.
- content(bytes): representation of the request's response
- text(str): representation of the request's response

## **Return type** *[RestResponse](#page-1654-0)*

## **Raises**

- [TypeError](https://docs.python.org/3/library/exceptions.html#TypeError) If the parameter types are incorrect.
- [MalformedRequest](#page-1656-0) If the request body created is invalid.
- **[ApiError](#page-1655-0)** If the Identity Services Engine cloud returns an error.
- get\_all(*filter=None*, *filter\_type=None*, *page=None*, *size=None*, *headers=None*, *\*\*query\_parameters*) Alias for *[get\\_security\\_groups\\_to\\_vn\\_to\\_vlan](#page-1525-1)*

## <span id="page-1526-0"></span>get\_security\_groups\_to\_vn\_to\_vlan\_generator(*filter=None*, *filter\_type=None*, *page=None*,

*size=None*, *headers=None*, *\*\*query\_parameters*)

This API allows the client to get all the security group ACL to virtual networks. Filter: [sgtId] To search guest users by using toDate column,follow the format: DD- MON-YY (Example:13-SEP-18) Day or Year:GET /ers/config/guestuser/?filter=toDate.CONTAINS.13 Month:GET /ers/config/guestuser/?filter=toDate.CONTAINS.SEP Date:GET /ers/config/guestuser/?filter=toDate.CONTAINS.13-SEP-18 .

- page  $(int)$  $(int)$  $(int)$  page query parameter. Page number.
- size  $(int)$  $(int)$  $(int)$  size query parameter. Number of objects returned per page.
- filter (basestring, [list,](https://docs.python.org/3/library/stdtypes.html#list) [set,](https://docs.python.org/3/library/stdtypes.html#set) [tuple](https://docs.python.org/3/library/stdtypes.html#tuple)) filter query parameter. **Simple filtering** should be available through the filter query string parameter. The structure of a filter is a triplet of field operator and value separated with dots. More than one filter can be sent. The logical operator common to ALL filter criteria will be by default AND, and can be changed by using the "filterType=or" query string parameter. Each resource Data model description should specify if an attribute is a filtered field. (Operator: Description), (EQ: Equals), (NEQ: Not Equals), (GT: Greater Than), (LT: Less Then), (STARTSW: Starts With), (NSTARTSW: Not Starts With), (ENDSW: Ends With), (NENDSW: Not Ends With), (CONTAINS: Contains), (NCONTAINS: Not Contains), .
- filter\_type (basestring) filterType query parameter. The logical operator common to ALL filter criteria will be by default AND, and can be changed by using the parameter.
- headers  $(dict)$  $(dict)$  $(dict)$  Dictionary of HTTP Headers to send with the Request.
- \*\*query\_parameters Additional query parameters (provides support for parameters that may be added in the future).

A generator object containing the following object.

- RestResponse: REST response with following properties:
	- **–** headers(MyDict): response headers.
	- **–** response(MyDict): response body as a MyDict object. Access the object's properties by using the dot notation or the bracket notation.
	- **–** content(bytes): representation of the request's response
	- **–** text(str): representation of the request's response

## **Return type** Generator

#### **Raises**

- [TypeError](https://docs.python.org/3/library/exceptions.html#TypeError) If the parameter types are incorrect.
- [MalformedRequest](#page-1656-0) If the request body created is invalid.
- **[ApiError](#page-1655-0)** If the Identity Services Engine cloud returns an error.

get\_all\_generator(*filter=None*, *filter\_type=None*, *page=None*, *size=None*, *headers=None*, *\*\*query\_parameters*)

Alias for *[get\\_security\\_groups\\_to\\_vn\\_to\\_vlan\\_generator](#page-1526-0)*

<span id="page-1527-0"></span>create\_security\_groups\_to\_vn\_to\_vlan(*description=None*, *id=None*, *name=None*, *sgt\_id=None*, *virtualnetworklist=None*, *headers=None*, *payload=None*, *active\_validation=True*, *\*\*query\_parameters*)

This API creates a security group to virtual network.

## **Parameters**

- $\bullet$  description (string) description, property of the request body.
- id  $(string)$  id, property of the request body.
- **name** (string) name, property of the request body.
- sgt\_id (string) sgtId, property of the request body.
- virtualnetwork[list](https://docs.python.org/3/library/stdtypes.html#list)  $(list)$  virtualnetworklist, property of the request body (list of objects).
- headers  $(dict)$  $(dict)$  $(dict)$  Dictionary of HTTP Headers to send with the Request.
- payload  $(dict)$  $(dict)$  $(dict)$  A JSON serializable Python object to send in the body of the Request.
- active\_validation ([bool](https://docs.python.org/3/library/functions.html#bool)) Enable/Disable payload validation. Defaults to True.
- \*\*query\_parameters Additional query parameters (provides support for parameters that may be added in the future).

## **Returns**

- headers(MyDict): response headers.
- response(MyDict): response body as a MyDict object. Access the object's properties by using the dot notation or the bracket notation.
- content(bytes): representation of the request's response
- text(str): representation of the request's response

## **Return type** *[RestResponse](#page-1654-0)*

## **Raises**

- [TypeError](https://docs.python.org/3/library/exceptions.html#TypeError) If the parameter types are incorrect.
- [MalformedRequest](#page-1656-0) If the request body created is invalid.
- [ApiError](#page-1655-0) If the Identity Services Engine cloud returns an error.

create(*description=None*, *id=None*, *name=None*, *sgt\_id=None*, *virtualnetworklist=None*, *headers=None*, *payload=None*, *active\_validation=True*, *\*\*query\_parameters*) Alias for *[create\\_security\\_groups\\_to\\_vn\\_to\\_vlan](#page-1527-0)*

get\_version(*headers=None*, *\*\*query\_parameters*)

This API helps to retrieve the version information related to the security group to virtual network.

## **Parameters**

- headers  $(dict)$  $(dict)$  $(dict)$  Dictionary of HTTP Headers to send with the Request.
- \*\*query\_parameters Additional query parameters (provides support for parameters that may be added in the future).

## **Returns**

REST response with following properties:

- headers(MyDict): response headers.
- response(MyDict): response body as a MyDict object. Access the object's properties by using the dot notation or the bracket notation.
- content(bytes): representation of the request's response
- text(str): representation of the request's response

## **Return type** *[RestResponse](#page-1654-0)*

## **Raises**

- [TypeError](https://docs.python.org/3/library/exceptions.html#TypeError) If the parameter types are incorrect.
- [MalformedRequest](#page-1656-0) If the request body created is invalid.
- **[ApiError](#page-1655-0)** If the Identity Services Engine cloud returns an error.

## <span id="page-1528-0"></span>bulk\_request\_for\_security\_groups\_to\_vn\_to\_vlan(*operation\_type=None*,

*resource\_media\_type=None*, *headers=None*, *payload=None*, *active\_validation=True*, *\*\*query\_parameters*)

This API allows the client to submit the bulk request.

- operation\_type (string) operationType, property of the request body.
- resource\_media\_type (string) resourceMediaType, property of the request body.
- headers  $(dict)$  $(dict)$  $(dict)$  Dictionary of HTTP Headers to send with the Request.
- payload  $(dict)$  $(dict)$  $(dict)$  A JSON serializable Python object to send in the body of the Request.
- active\_validation ([bool](https://docs.python.org/3/library/functions.html#bool)) Enable/Disable payload validation. Defaults to True.
- \*\*query\_parameters Additional query parameters (provides support for parameters that may be added in the future).

REST response with following properties:

- headers(MyDict): response headers.
- response(MyDict): response body as a MyDict object. Access the object's properties by using the dot notation or the bracket notation.
- content(bytes): representation of the request's response
- text(str): representation of the request's response

## **Return type** *[RestResponse](#page-1654-0)*

## **Raises**

- [TypeError](https://docs.python.org/3/library/exceptions.html#TypeError) If the parameter types are incorrect.
- [MalformedRequest](#page-1656-0) If the request body created is invalid.
- **[ApiError](#page-1655-0)** If the Identity Services Engine cloud returns an error.

bulk\_request(*operation\_type=None*, *resource\_media\_type=None*, *headers=None*, *payload=None*, *active\_validation=True*, *\*\*query\_parameters*) Alias for *[bulk\\_request\\_for\\_security\\_groups\\_to\\_vn\\_to\\_vlan](#page-1528-0)*

<span id="page-1529-0"></span>monitor\_bulk\_status\_security\_groups\_to\_vn\_to\_vlan(*bulkid*, *headers=None*, *\*\*query\_parameters*) This API allows the client to monitor the bulk request.

### **Parameters**

- bulkid (basestring) bulkid path parameter.
- headers  $(dict)$  $(dict)$  $(dict)$  Dictionary of HTTP Headers to send with the Request.
- \*\*query\_parameters Additional query parameters (provides support for parameters that may be added in the future).

### **Returns**

REST response with following properties:

- headers(MyDict): response headers.
- response(MyDict): response body as a MyDict object. Access the object's properties by using the dot notation or the bracket notation.
- content(bytes): representation of the request's response
- text(str): representation of the request's response

## **Return type** *[RestResponse](#page-1654-0)*

### **Raises**

- [TypeError](https://docs.python.org/3/library/exceptions.html#TypeError) If the parameter types are incorrect.
- [MalformedRequest](#page-1656-0) If the request body created is invalid.
- **[ApiError](#page-1655-0)** If the Identity Services Engine cloud returns an error.

## monitor\_bulk\_status(*bulkid*, *headers=None*, *\*\*query\_parameters*)

Alias for *[monitor\\_bulk\\_status\\_security\\_groups\\_to\\_vn\\_to\\_vlan](#page-1529-0)*

## **security\_groups**

## class SecurityGroups

Identity Services Engine SecurityGroups API (version: 3.1.1).

Wraps the Identity Services Engine SecurityGroups API and exposes the API as native Python methods that return native Python objects.

<span id="page-1530-0"></span>get\_security\_group\_by\_id(*id*, *headers=None*, *\*\*query\_parameters*)

This API allows the client to get a security group by ID.

## **Parameters**

- id (basestring) id path parameter.
- headers  $(dict)$  $(dict)$  $(dict)$  Dictionary of HTTP Headers to send with the Request.
- \*\*query\_parameters Additional query parameters (provides support for parameters that may be added in the future).

## **Returns**

REST response with following properties:

- headers(MyDict): response headers.
- response(MyDict): response body as a MyDict object. Access the object's properties by using the dot notation or the bracket notation.
- content(bytes): representation of the request's response
- text(str): representation of the request's response

### **Return type** *[RestResponse](#page-1654-0)*

## **Raises**

- [TypeError](https://docs.python.org/3/library/exceptions.html#TypeError) If the parameter types are incorrect.
- [MalformedRequest](#page-1656-0) If the request body created is invalid.
- **[ApiError](#page-1655-0)** If the Identity Services Engine cloud returns an error.

## get\_by\_id(*id*, *headers=None*, *\*\*query\_parameters*)

Alias for *[get\\_security\\_group\\_by\\_id](#page-1530-0)*

<span id="page-1530-1"></span>update\_security\_group\_by\_id(*id*, *default\_sgacls=None*, *description=None*, *generation\_id=None*, *is* read only=None, *name=None*, *propogate to apic=None*,

*value=None*, *headers=None*, *payload=None*, *active\_validation=True*, *\*\*query\_parameters*)

This API allows the client to update a security group.

- default\_sgacls  $(llist)$  $(llist)$  $(llist)$  defaultSGACLs, property of the request body (list of objects).
- description (string) description, property of the request body.
- generation\_id (string) generationId, property of the request body.
- id (basestring) id, property of the request body.
- is\_read\_only (boolean) isReadOnly, property of the request body.
- name (string) name, property of the request body.
- propogate\_to\_apic (boolean) propogateToApic, property of the request body.
- value (integer) Value range: 2 ot 65519 or -1 to auto-generate, property of the request body.
- $\cdot$  **id** id path parameter.
- headers  $(dict)$  $(dict)$  $(dict)$  Dictionary of HTTP Headers to send with the Request.
- **payload**  $(dict) A$  $(dict) A$  $(dict) A$  JSON serializable Python object to send in the body of the Request.
- active\_validation ([bool](https://docs.python.org/3/library/functions.html#bool)) Enable/Disable payload validation. Defaults to True.
- \*\*query\_parameters Additional query parameters (provides support for parameters that may be added in the future).

REST response with following properties:

- headers(MyDict): response headers.
- response(MyDict): response body as a MyDict object. Access the object's properties by using the dot notation or the bracket notation.
- content(bytes): representation of the request's response
- text(str): representation of the request's response

## **Return type** *[RestResponse](#page-1654-0)*

## **Raises**

- [TypeError](https://docs.python.org/3/library/exceptions.html#TypeError) If the parameter types are incorrect.
- [MalformedRequest](#page-1656-0) If the request body created is invalid.
- **[ApiError](#page-1655-0)** If the Identity Services Engine cloud returns an error.

update\_by\_id(*id*, *default\_sgacls=None*, *description=None*, *generation\_id=None*, *is\_read\_only=None*, *name=None*, *propogate\_to\_apic=None*, *value=None*, *headers=None*, *payload=None*, *active\_validation=True*, *\*\*query\_parameters*)

Alias for *[update\\_security\\_group\\_by\\_id](#page-1530-1)*

## <span id="page-1531-0"></span>delete\_security\_group\_by\_id(*id*, *headers=None*, *\*\*query\_parameters*)

This API deletes a security group.

## **Parameters**

- id (basestring) id path parameter.
- headers  $(dict)$  $(dict)$  $(dict)$  Dictionary of HTTP Headers to send with the Request.
- \*\*query\_parameters Additional query parameters (provides support for parameters that may be added in the future).

## **Returns**

REST response with following properties:

- headers(MyDict): response headers.
- response(MyDict): response body as a MyDict object. Access the object's properties by using the dot notation or the bracket notation.
- content(bytes): representation of the request's response
- text(str): representation of the request's response

## **Return type** *[RestResponse](#page-1654-0)*

### **Raises**

- [TypeError](https://docs.python.org/3/library/exceptions.html#TypeError) If the parameter types are incorrect.
- [MalformedRequest](#page-1656-0) If the request body created is invalid.
- **[ApiError](#page-1655-0)** If the Identity Services Engine cloud returns an error.

delete\_by\_id(*id*, *headers=None*, *\*\*query\_parameters*)

Alias for *[delete\\_security\\_group\\_by\\_id](#page-1531-0)*

## <span id="page-1532-0"></span>get\_security\_groups(*filter=None*, *filter\_type=None*, *page=None*, *size=None*, *sortasc=None*,

*sortdsc=None*, *headers=None*, *\*\*query\_parameters*)

This API allows the client to get all the security groups. Filter: [propogateToApic, name, description, value] To search resources by using toDate column,follow the format: DD-MON-YY (Example:13-SEP-18) Day or Year:GET /ers/config/guestuser/?filter=toDate.CONTAINS.13 Month:GET /ers/config/guestuser/?filter=toDate.CONTAINS.SEP Date:GET /ers/config/guestuser/?filter=toDate.CONTAINS.13-SEP-18 Sorting: [name, description, value].

### **Parameters**

- page  $(int)$  $(int)$  $(int)$  page query parameter. Page number.
- size  $(int)$  $(int)$  $(int)$  size query parameter. Number of objects returned per page.
- sortasc (basestring) sortasc query parameter. sort asc.
- sortdsc (basestring) sortdsc query parameter. sort desc.
- filter (basestring, [list,](https://docs.python.org/3/library/stdtypes.html#list) [set,](https://docs.python.org/3/library/stdtypes.html#set) [tuple](https://docs.python.org/3/library/stdtypes.html#tuple)) filter query parameter. **Simple filtering** should be available through the filter query string parameter. The structure of a filter is a triplet of field operator and value separated with dots. More than one filter can be sent. The logical operator common to ALL filter criteria will be by default AND, and can be changed by using the "filterType=or" query string parameter. Each resource Data model description should specify if an attribute is a filtered field. (Operator: Description), (EQ: Equals), (NEQ: Not Equals), (GT: Greater Than), (LT: Less Then), (STARTSW: Starts With), (NSTARTSW: Not Starts With), (ENDSW: Ends With), (NENDSW: Not Ends With), (CONTAINS: Contains), (NCONTAINS: Not Contains), .
- filter\_type (basestring) filterType query parameter. The logical operator common to ALL filter criteria will be by default AND, and can be changed by using the parameter.
- headers  $(dict)$  $(dict)$  $(dict)$  Dictionary of HTTP Headers to send with the Request.
- \*\*query\_parameters Additional query parameters (provides support for parameters that may be added in the future).

### **Returns**

REST response with following properties:

- headers(MyDict): response headers.
- response(MyDict): response body as a MyDict object. Access the object's properties by using the dot notation or the bracket notation.
- content(bytes): representation of the request's response
- text(str): representation of the request's response

### **Return type** *[RestResponse](#page-1654-0)*

### **Raises**

• [TypeError](https://docs.python.org/3/library/exceptions.html#TypeError) – If the parameter types are incorrect.

- [MalformedRequest](#page-1656-0) If the request body created is invalid.
- **[ApiError](#page-1655-0)** If the Identity Services Engine cloud returns an error.

# get\_all(*filter=None*, *filter\_type=None*, *page=None*, *size=None*, *sortasc=None*, *sortdsc=None*,

*headers=None*, *\*\*query\_parameters*)

Alias for *[get\\_security\\_groups](#page-1532-0)*

## <span id="page-1533-0"></span>get\_security\_groups\_generator(*filter=None*, *filter\_type=None*, *page=None*, *size=None*, *sortasc=None*, *sortdsc=None*, *headers=None*, *\*\*query\_parameters*)

This API allows the client to get all the security groups. Filter: [propogateToApic, name, description, value] To search resources by using toDate column,follow the format: DD-MON-YY (Example:13-SEP-18) Day or Year:GET /ers/config/guestuser/?filter=toDate.CONTAINS.13 Month:GET /ers/config/guestuser/?filter=toDate.CONTAINS.SEP Date:GET /ers/config/guestuser/?filter=toDate.CONTAINS.13-SEP-18 Sorting: [name, description, value].

## **Parameters**

- page  $(int)$  $(int)$  $(int)$  page query parameter. Page number.
- size  $(int)$  $(int)$  $(int)$  size query parameter. Number of objects returned per page.
- **sortasc** (*basestring*) sortasc query parameter. sort asc.
- sortdsc (basestring) sortdsc query parameter. sort desc.
- filter (basestring, [list,](https://docs.python.org/3/library/stdtypes.html#list) [set,](https://docs.python.org/3/library/stdtypes.html#set) [tuple](https://docs.python.org/3/library/stdtypes.html#tuple)) filter query parameter. **Simple filtering** should be available through the filter query string parameter. The structure of a filter is a triplet of field operator and value separated with dots. More than one filter can be sent. The logical operator common to ALL filter criteria will be by default AND, and can be changed by using the "filterType=or" query string parameter. Each resource Data model description should specify if an attribute is a filtered field. (Operator: Description), (EQ: Equals), (NEQ: Not Equals), (GT: Greater Than), (LT: Less Then), (STARTSW: Starts With), (NSTARTSW: Not Starts With), (ENDSW: Ends With), (NENDSW: Not Ends With), (CONTAINS: Contains), (NCONTAINS: Not Contains), .
- filter\_type (basestring) filterType query parameter. The logical operator common to ALL filter criteria will be by default AND, and can be changed by using the parameter.
- headers  $(dict)$  $(dict)$  $(dict)$  Dictionary of HTTP Headers to send with the Request.
- \*\*query\_parameters Additional query parameters (provides support for parameters that may be added in the future).

### **Returns**

A generator object containing the following object.

- RestResponse: REST response with following properties:
	- **–** headers(MyDict): response headers.
	- **–** response(MyDict): response body as a MyDict object. Access the object's properties by using the dot notation or the bracket notation.
	- **–** content(bytes): representation of the request's response
	- **–** text(str): representation of the request's response

## **Return type** Generator

## **Raises**

• [TypeError](https://docs.python.org/3/library/exceptions.html#TypeError) – If the parameter types are incorrect.

- [MalformedRequest](#page-1656-0) If the request body created is invalid.
- **[ApiError](#page-1655-0)** If the Identity Services Engine cloud returns an error.
- get\_all\_generator(*filter=None*, *filter\_type=None*, *page=None*, *size=None*, *sortasc=None*, *sortdsc=None*, *headers=None*, *\*\*query\_parameters*)

Alias for *[get\\_security\\_groups\\_generator](#page-1533-0)*

<span id="page-1534-0"></span>create\_security\_group(*default\_sgacls=None*, *description=None*, *generation\_id=None*,

*is* read only=None, *name=None*, *propogate to apic=None*, *value=None*,

*headers=None*, *payload=None*, *active\_validation=True*, *\*\*query\_parameters*)

This API creates a security group.

## **Parameters**

- default\_sgacls  $(ilist)$  $(ilist)$  $(ilist)$  defaultSGACLs, property of the request body (list of objects).
- description (string) description, property of the request body.
- generation\_id  $(string)$  generationId, property of the request body.
- is\_read\_only (boolean) isReadOnly, property of the request body.
- name (string) name, property of the request body.
- propogate\_to\_apic (boolean) propogateToApic, property of the request body.
- value (integer) Value range: 2 ot 65519 or -1 to auto- generate, property of the request body.
- headers  $(dict)$  $(dict)$  $(dict)$  Dictionary of HTTP Headers to send with the Request.
- payload  $(dict)$  $(dict)$  $(dict)$  A JSON serializable Python object to send in the body of the Request.
- active\_validation ([bool](https://docs.python.org/3/library/functions.html#bool)) Enable/Disable payload validation. Defaults to True.
- \*\*query\_parameters Additional query parameters (provides support for parameters that may be added in the future).

## **Returns**

REST response with following properties:

- headers(MyDict): response headers.
- response(MyDict): response body as a MyDict object. Access the object's properties by using the dot notation or the bracket notation.
- content(bytes): representation of the request's response
- text(str): representation of the request's response

## **Return type** *[RestResponse](#page-1654-0)*

## **Raises**

- [TypeError](https://docs.python.org/3/library/exceptions.html#TypeError) If the parameter types are incorrect.
- [MalformedRequest](#page-1656-0) If the request body created is invalid.
- **[ApiError](#page-1655-0)** If the Identity Services Engine cloud returns an error.

create(*default\_sgacls=None*, *description=None*, *generation\_id=None*, *is\_read\_only=None*, *name=None*, *propogate\_to\_apic=None*, *value=None*, *headers=None*, *payload=None*, *active\_validation=True*, *\*\*query\_parameters*)

Alias for *[create\\_security\\_group](#page-1534-0)*

## get\_version(*headers=None*, *\*\*query\_parameters*)

This API helps to retrieve the version information related to the security groups.

### **Parameters**

- headers  $(dict)$  $(dict)$  $(dict)$  Dictionary of HTTP Headers to send with the Request.
- \*\*query\_parameters Additional query parameters (provides support for parameters that may be added in the future).

## **Returns**

REST response with following properties:

- headers(MyDict): response headers.
- response(MyDict): response body as a MyDict object. Access the object's properties by using the dot notation or the bracket notation.
- content(bytes): representation of the request's response
- text(str): representation of the request's response

## **Return type** *[RestResponse](#page-1654-0)*

## **Raises**

- [TypeError](https://docs.python.org/3/library/exceptions.html#TypeError) If the parameter types are incorrect.
- [MalformedRequest](#page-1656-0) If the request body created is invalid.
- **[ApiError](#page-1655-0)** If the Identity Services Engine cloud returns an error.

<span id="page-1535-0"></span>bulk\_request\_for\_security\_group(*operation\_type=None*, *resource\_media\_type=None*, *headers=None*, *payload=None*, *active\_validation=True*, *\*\*query\_parameters*)

This API allows the client to submit the bulk request.

## **Parameters**

- **operation\_type** (string) operationType, property of the request body.
- resource\_media\_type (string) resourceMediaType, property of the request body.
- headers  $(dict)$  $(dict)$  $(dict)$  Dictionary of HTTP Headers to send with the Request.
- payload  $(dict)$  $(dict)$  $(dict)$  A JSON serializable Python object to send in the body of the Request.
- active\_validation ([bool](https://docs.python.org/3/library/functions.html#bool)) Enable/Disable payload validation. Defaults to True.
- \*\*query\_parameters Additional query parameters (provides support for parameters that may be added in the future).

## **Returns**

REST response with following properties:

- headers(MyDict): response headers.
- response(MyDict): response body as a MyDict object. Access the object's properties by using the dot notation or the bracket notation.
- content(bytes): representation of the request's response
- text(str): representation of the request's response

## **Return type** *[RestResponse](#page-1654-0)*

#### **Raises**

- [TypeError](https://docs.python.org/3/library/exceptions.html#TypeError) If the parameter types are incorrect.
- [MalformedRequest](#page-1656-0) If the request body created is invalid.
- [ApiError](#page-1655-0) If the Identity Services Engine cloud returns an error.

bulk\_request(*operation\_type=None*, *resource\_media\_type=None*, *headers=None*, *payload=None*, *active\_validation=True*, *\*\*query\_parameters*) Alias for *[bulk\\_request\\_for\\_security\\_group](#page-1535-0)*

<span id="page-1536-0"></span>monitor\_bulk\_status\_security\_group(*bulkid*, *headers=None*, *\*\*query\_parameters*) This API allows the client to monitor the bulk request.

### **Parameters**

- **bulkid** (*basestring*) bulkid path parameter.
- headers  $(dict)$  $(dict)$  $(dict)$  Dictionary of HTTP Headers to send with the Request.
- \*\*query\_parameters Additional query parameters (provides support for parameters that may be added in the future).

### **Returns**

REST response with following properties:

- headers(MyDict): response headers.
- response(MyDict): response body as a MyDict object. Access the object's properties by using the dot notation or the bracket notation.
- content(bytes): representation of the request's response
- text(str): representation of the request's response

### **Return type** *[RestResponse](#page-1654-0)*

### **Raises**

- [TypeError](https://docs.python.org/3/library/exceptions.html#TypeError) If the parameter types are incorrect.
- [MalformedRequest](#page-1656-0) If the request body created is invalid.
- **[ApiError](#page-1655-0)** If the Identity Services Engine cloud returns an error.

## monitor\_bulk\_status(*bulkid*, *headers=None*, *\*\*query\_parameters*) Alias for *[monitor\\_bulk\\_status\\_security\\_group](#page-1536-0)*

## **security\_groups\_acls**

### class SecurityGroupsAcls

Identity Services Engine SecurityGroupsACLs API (version: 3.1.1).

Wraps the Identity Services Engine SecurityGroupsACLs API and exposes the API as native Python methods that return native Python objects.

<span id="page-1536-1"></span>get\_security\_groups\_acl\_by\_id(*id*, *headers=None*, *\*\*query\_parameters*) This API allows the client to get a security group ACL by ID.

- $\cdot$  id (basestring) id path parameter.
- headers  $(dict)$  $(dict)$  $(dict)$  Dictionary of HTTP Headers to send with the Request.

• \*\*query\_parameters – Additional query parameters (provides support for parameters that may be added in the future).

## **Returns**

REST response with following properties:

- headers(MyDict): response headers.
- response(MyDict): response body as a MyDict object. Access the object's properties by using the dot notation or the bracket notation.
- content(bytes): representation of the request's response
- text(str): representation of the request's response

## **Return type** *[RestResponse](#page-1654-0)*

## **Raises**

- [TypeError](https://docs.python.org/3/library/exceptions.html#TypeError) If the parameter types are incorrect.
- [MalformedRequest](#page-1656-0) If the request body created is invalid.
- [ApiError](#page-1655-0) If the Identity Services Engine cloud returns an error.

get\_by\_id(*id*, *headers=None*, *\*\*query\_parameters*) Alias for *[get\\_security\\_groups\\_acl\\_by\\_id](#page-1536-1)*

<span id="page-1537-0"></span>update\_security\_groups\_acl\_by\_id(*id*, *aclcontent=None*, *description=None*, *generation\_id=None*, *ip\_version=None*, *is\_read\_only=None*, *modelled\_content=None*, *name=None*, *headers=None*, *payload=None*, *active\_validation=True*, *\*\*query\_parameters*)

This API allows the client to update a security group ACL.

- aclcontent (string) aclcontent, property of the request body.
- description (string) description, property of the request body.
- generation\_id  $(string)$  generationId, property of the request body.
- id (basestring) id, property of the request body.
- ip\_version (string) Allowed values: IPV4, IPV6, IP\_AGNOSTIC, property of the request body.
- is\_read\_only (boolean) isReadOnly, property of the request body.
- modelled\_content  $(objject)$  Modelled content of contract, property of the request body.
- name (string) name, property of the request body.
- $id$  id path parameter.
- headers  $(dict)$  $(dict)$  $(dict)$  Dictionary of HTTP Headers to send with the Request.
- **payload**  $(dict) A$  $(dict) A$  $(dict) A$  JSON serializable Python object to send in the body of the Request.
- active\_validation  $(bool)$  $(bool)$  $(bool)$  Enable/Disable payload validation. Defaults to True.
- \*\*query\_parameters Additional query parameters (provides support for parameters that may be added in the future).

REST response with following properties:

- headers(MyDict): response headers.
- response(MyDict): response body as a MyDict object. Access the object's properties by using the dot notation or the bracket notation.
- content(bytes): representation of the request's response
- text(str): representation of the request's response

## **Return type** *[RestResponse](#page-1654-0)*

## **Raises**

- [TypeError](https://docs.python.org/3/library/exceptions.html#TypeError) If the parameter types are incorrect.
- [MalformedRequest](#page-1656-0) If the request body created is invalid.
- [ApiError](#page-1655-0) If the Identity Services Engine cloud returns an error.

update\_by\_id(*id*, *aclcontent=None*, *description=None*, *generation\_id=None*, *ip\_version=None*, *is\_read\_only=None*, *modelled\_content=None*, *name=None*, *headers=None*, *payload=None*, *active\_validation=True*, *\*\*query\_parameters*) Alias for *[update\\_security\\_groups\\_acl\\_by\\_id](#page-1537-0)*

<span id="page-1538-0"></span>delete\_security\_groups\_acl\_by\_id(*id*, *headers=None*, *\*\*query\_parameters*) This API deletes a security group ACL.

### **Parameters**

- id (basestring) id path parameter.
- headers  $(dict)$  $(dict)$  $(dict)$  Dictionary of HTTP Headers to send with the Request.
- \*\*query\_parameters Additional query parameters (provides support for parameters that may be added in the future).

## **Returns**

REST response with following properties:

- headers(MyDict): response headers.
- response(MyDict): response body as a MyDict object. Access the object's properties by using the dot notation or the bracket notation.
- content(bytes): representation of the request's response
- text(str): representation of the request's response

### **Return type** *[RestResponse](#page-1654-0)*

## **Raises**

- [TypeError](https://docs.python.org/3/library/exceptions.html#TypeError) If the parameter types are incorrect.
- [MalformedRequest](#page-1656-0) If the request body created is invalid.
- **[ApiError](#page-1655-0)** If the Identity Services Engine cloud returns an error.

```
delete_by_id(id, headers=None, **query_parameters)
Alias for delete_security_groups_acl_by_id
```
get\_security\_groups\_acl(*filter=None*, *filter\_type=None*, *page=None*, *size=None*, *sortasc=None*, *sortdsc=None*, *headers=None*, *\*\*query\_parameters*)

This API allows the client to get all the security group ACLs. Filter: [ipVersion, name, description] To search guest users by using toDate column,follow the format: DD-MON-YY (Example:13-SEP-18) Day or Year:GET /ers/config/guestuser/?filter=toDate.CONTAINS.13 Month:GET /ers/config/guestuser/?filter=toDate.CONTAINS.SEP Date:GET /ers/config/guestuser/?filter=toDate.CONTAINS.13-SEP-18 Sorting: [ipVersion, name, description].

## **Parameters**

- page  $(int)$  $(int)$  $(int)$  page query parameter. Page number.
- size  $(int)$  $(int)$  $(int)$  size query parameter. Number of objects returned per page.
- sortasc (basestring) sortasc query parameter. sort asc.
- **sortdsc** (basestring) sortdsc query parameter. sort desc.
- filter (basestring, [list,](https://docs.python.org/3/library/stdtypes.html#list) [set,](https://docs.python.org/3/library/stdtypes.html#set) [tuple](https://docs.python.org/3/library/stdtypes.html#tuple)) filter query parameter. **Simple filtering** should be available through the filter query string parameter. The structure of a filter is a triplet of field operator and value separated with dots. More than one filter can be sent. The logical operator common to ALL filter criteria will be by default AND, and can be changed by using the "filterType=or" query string parameter. Each resource Data model description should specify if an attribute is a filtered field. (Operator: Description), (EQ: Equals), (NEQ: Not Equals), (GT: Greater Than), (LT: Less Then), (STARTSW: Starts With), (NSTARTSW: Not Starts With), (ENDSW: Ends With), (NENDSW: Not Ends With), (CONTAINS: Contains), (NCONTAINS: Not Contains), .
- **filter\_type** (basestring) filterType query parameter. The logical operator common to ALL filter criteria will be by default AND, and can be changed by using the parameter.
- headers  $(dict)$  $(dict)$  $(dict)$  Dictionary of HTTP Headers to send with the Request.
- \*\*query\_parameters Additional query parameters (provides support for parameters that may be added in the future).

## **Returns**

REST response with following properties:

- headers(MyDict): response headers.
- response(MyDict): response body as a MyDict object. Access the object's properties by using the dot notation or the bracket notation.
- content(bytes): representation of the request's response
- text(str): representation of the request's response

## **Return type** *[RestResponse](#page-1654-0)*

## **Raises**

- [TypeError](https://docs.python.org/3/library/exceptions.html#TypeError) If the parameter types are incorrect.
- [MalformedRequest](#page-1656-0) If the request body created is invalid.
- **[ApiError](#page-1655-0)** If the Identity Services Engine cloud returns an error.

## <span id="page-1539-0"></span>get\_all(*filter=None*, *filter\_type=None*, *page=None*, *size=None*, *sortasc=None*, *sortdsc=None*, *headers=None*, *\*\*query\_parameters*)

Alias for *[get\\_security\\_groups\\_acl](#page-1538-1)*

get\_security\_groups\_acl\_generator(*filter=None*, *filter\_type=None*, *page=None*, *size=None*, *sortasc=None*, *sortdsc=None*, *headers=None*,

*\*\*query\_parameters*)

This API allows the client to get all the security group ACLs. Filter: [ipVersion, name, description] To search guest users by using toDate column, follow the format: DD-MON-YY<br>(Example:13-SEP-18) Day or Year: GET /ers/config/guestuser/?filter=toDate.CONTAINS.13 Day or Year:GET /ers/config/guestuser/?filter=toDate.CONTAINS.13 Month:GET /ers/config/guestuser/?filter=toDate.CONTAINS.SEP Date:GET /ers/config/guestuser/?filter=toDate.CONTAINS.13-SEP-18 Sorting: [ipVersion, name, description].

## **Parameters**

- page  $(int)$  $(int)$  $(int)$  page query parameter. Page number.
- size  $(int)$  $(int)$  $(int)$  size query parameter. Number of objects returned per page.
- **sortasc** (*basestring*) sortasc query parameter. sort asc.
- sortdsc (basestring) sortdsc query parameter. sort desc.
- filter (basestring, [list,](https://docs.python.org/3/library/stdtypes.html#list) [set,](https://docs.python.org/3/library/stdtypes.html#set) [tuple](https://docs.python.org/3/library/stdtypes.html#tuple)) filter query parameter. **Simple filtering** should be available through the filter query string parameter. The structure of a filter is a triplet of field operator and value separated with dots. More than one filter can be sent. The logical operator common to ALL filter criteria will be by default AND, and can be changed by using the "filterType=or" query string parameter. Each resource Data model description should specify if an attribute is a filtered field. (Operator: Description), (EQ: Equals), (NEQ: Not Equals), (GT: Greater Than), (LT: Less Then), (STARTSW: Starts With), (NSTARTSW: Not Starts With), (ENDSW: Ends With), (NENDSW: Not Ends With), (CONTAINS: Contains), (NCONTAINS: Not Contains), .
- filter\_type (basestring) filterType query parameter. The logical operator common to ALL filter criteria will be by default AND, and can be changed by using the parameter.
- headers  $(dict)$  $(dict)$  $(dict)$  Dictionary of HTTP Headers to send with the Request.
- \*\*query\_parameters Additional query parameters (provides support for parameters that may be added in the future).

## **Returns**

- A generator object containing the following object.
- RestResponse: REST response with following properties:
	- **–** headers(MyDict): response headers.
	- **–** response(MyDict): response body as a MyDict object. Access the object's properties by using the dot notation or the bracket notation.
	- **–** content(bytes): representation of the request's response
	- **–** text(str): representation of the request's response

## **Return type** Generator

## **Raises**

- [TypeError](https://docs.python.org/3/library/exceptions.html#TypeError) If the parameter types are incorrect.
- [MalformedRequest](#page-1656-0) If the request body created is invalid.
- **[ApiError](#page-1655-0)** If the Identity Services Engine cloud returns an error.

<span id="page-1540-0"></span>get\_all\_generator(*filter=None*, *filter\_type=None*, *page=None*, *size=None*, *sortasc=None*, *sortdsc=None*, *headers=None*, *\*\*query\_parameters*)

Alias for *[get\\_security\\_groups\\_acl\\_generator](#page-1539-0)*

```
create_security_groups_acl(aclcontent=None, description=None, generation_id=None,
```
*ip\_version=None*, *is\_read\_only=None*, *modelled\_content=None*, *name=None*, *headers=None*, *payload=None*, *active\_validation=True*, *\*\*query\_parameters*)

This API creates a security group ACL.

## **Parameters**

- aclcontent (string) aclcontent, property of the request body.
- description (string) description, property of the request body.
- generation\_id (string) generationId, property of the request body.
- ip\_version (string) Allowed values: IPV4, IPV6, IP\_AGNOSTIC, property of the request body.
- is\_read\_only (boolean) isReadOnly, property of the request body.
- modelled\_content  $(object)$  $(object)$  $(object)$  Modelled content of contract, property of the request body.
- name (string) name, property of the request body.
- headers  $(dict)$  $(dict)$  $(dict)$  Dictionary of HTTP Headers to send with the Request.
- payload  $(dict)$  $(dict)$  $(dict)$  A JSON serializable Python object to send in the body of the Request.
- active\_validation ([bool](https://docs.python.org/3/library/functions.html#bool)) Enable/Disable payload validation. Defaults to True.
- \*\*query\_parameters Additional query parameters (provides support for parameters that may be added in the future).

## **Returns**

REST response with following properties:

- headers(MyDict): response headers.
- response(MyDict): response body as a MyDict object. Access the object's properties by using the dot notation or the bracket notation.
- content(bytes): representation of the request's response
- text(str): representation of the request's response

## **Return type** *[RestResponse](#page-1654-0)*

### **Raises**

- [TypeError](https://docs.python.org/3/library/exceptions.html#TypeError) If the parameter types are incorrect.
- [MalformedRequest](#page-1656-0) If the request body created is invalid.
- **[ApiError](#page-1655-0)** If the Identity Services Engine cloud returns an error.

create(*aclcontent=None*, *description=None*, *generation\_id=None*, *ip\_version=None*, *is\_read\_only=None*, *modelled\_content=None*, *name=None*, *headers=None*, *payload=None*, *active\_validation=True*, *\*\*query\_parameters*) Alias for *[create\\_security\\_groups\\_acl](#page-1540-0)*

## get\_version(*headers=None*, *\*\*query\_parameters*)

This API helps to retrieve the version information related to the security group ACLs.

### **Parameters**

• headers  $(dict)$  $(dict)$  $(dict)$  – Dictionary of HTTP Headers to send with the Request.

• \*\*query\_parameters – Additional query parameters (provides support for parameters that may be added in the future).

## **Returns**

REST response with following properties:

- headers(MyDict): response headers.
- response(MyDict): response body as a MyDict object. Access the object's properties by using the dot notation or the bracket notation.
- content(bytes): representation of the request's response
- text(str): representation of the request's response

## **Return type** *[RestResponse](#page-1654-0)*

## **Raises**

- [TypeError](https://docs.python.org/3/library/exceptions.html#TypeError) If the parameter types are incorrect.
- [MalformedRequest](#page-1656-0) If the request body created is invalid.
- **[ApiError](#page-1655-0)** If the Identity Services Engine cloud returns an error.

<span id="page-1542-0"></span>bulk\_request\_for\_security\_groups\_acl(*operation\_type=None*, *resource\_media\_type=None*,

*headers=None*, *payload=None*, *active\_validation=True*,

*\*\*query\_parameters*)

This API allows the client to submit the bulk request.

## **Parameters**

- operation\_type (string) operationType, property of the request body.
- resource\_media\_type (string) resourceMediaType, property of the request body.
- headers  $(dict)$  $(dict)$  $(dict)$  Dictionary of HTTP Headers to send with the Request.
- payload  $(dict) A$  $(dict) A$  $(dict) A$  JSON serializable Python object to send in the body of the Request.
- active\_validation ([bool](https://docs.python.org/3/library/functions.html#bool)) Enable/Disable payload validation. Defaults to True.
- \*\*query\_parameters Additional query parameters (provides support for parameters that may be added in the future).

### **Returns**

REST response with following properties:

- headers(MyDict): response headers.
- response(MyDict): response body as a MyDict object. Access the object's properties by using the dot notation or the bracket notation.
- content(bytes): representation of the request's response
- text(str): representation of the request's response

**Return type** *[RestResponse](#page-1654-0)*

### **Raises**

- [TypeError](https://docs.python.org/3/library/exceptions.html#TypeError) If the parameter types are incorrect.
- [MalformedRequest](#page-1656-0) If the request body created is invalid.
- [ApiError](#page-1655-0) If the Identity Services Engine cloud returns an error.

bulk\_request(*operation\_type=None*, *resource\_media\_type=None*, *headers=None*, *payload=None*, *active\_validation=True*, *\*\*query\_parameters*)

Alias for *[bulk\\_request\\_for\\_security\\_groups\\_acl](#page-1542-0)*

<span id="page-1543-0"></span>monitor\_bulk\_status\_security\_groups\_acl(*bulkid*, *headers=None*, *\*\*query\_parameters*) This API allows the client to monitor the bulk request.

## **Parameters**

- bulkid (basestring) bulkid path parameter.
- headers  $(dict)$  $(dict)$  $(dict)$  Dictionary of HTTP Headers to send with the Request.
- \*\*query\_parameters Additional query parameters (provides support for parameters that may be added in the future).

## **Returns**

REST response with following properties:

- headers(MyDict): response headers.
- response(MyDict): response body as a MyDict object. Access the object's properties by using the dot notation or the bracket notation.
- content(bytes): representation of the request's response
- text(str): representation of the request's response

## **Return type** *[RestResponse](#page-1654-0)*

## **Raises**

- [TypeError](https://docs.python.org/3/library/exceptions.html#TypeError) If the parameter types are incorrect.
- [MalformedRequest](#page-1656-0) If the request body created is invalid.
- **[ApiError](#page-1655-0)** If the Identity Services Engine cloud returns an error.

monitor\_bulk\_status(*bulkid*, *headers=None*, *\*\*query\_parameters*) Alias for *[monitor\\_bulk\\_status\\_security\\_groups\\_acl](#page-1543-0)*

## **self\_registered\_portal**

## class SelfRegisteredPortal

Identity Services Engine SelfRegisteredPortal API (version: 3.1.1).

Wraps the Identity Services Engine SelfRegisteredPortal API and exposes the API as native Python methods that return native Python objects.

<span id="page-1543-1"></span>get\_self\_registered\_portal\_by\_id(*id*, *headers=None*, *\*\*query\_parameters*)

This API allows the client to get a self registered portal by ID.

## **Parameters**

- id (basestring) id path parameter.
- headers  $(dict)$  $(dict)$  $(dict)$  Dictionary of HTTP Headers to send with the Request.
- \*\*query\_parameters Additional query parameters (provides support for parameters that may be added in the future).

### **Returns**

- headers(MyDict): response headers.
- response(MyDict): response body as a MyDict object. Access the object's properties by using the dot notation or the bracket notation.
- content(bytes): representation of the request's response
- text(str): representation of the request's response

### **Return type** *[RestResponse](#page-1654-0)*

## **Raises**

- [TypeError](https://docs.python.org/3/library/exceptions.html#TypeError) If the parameter types are incorrect.
- [MalformedRequest](#page-1656-0) If the request body created is invalid.
- **[ApiError](#page-1655-0)** If the Identity Services Engine cloud returns an error.

# get\_by\_id(*id*, *headers=None*, *\*\*query\_parameters*)

Alias for *[get\\_self\\_registered\\_portal\\_by\\_id](#page-1543-1)*

<span id="page-1544-0"></span>update\_self\_registered\_portal\_by\_id(*id*, *customizations=None*, *description=None*, *name=None*, *portal\_test\_url=None*, *portal\_type=None*, *settings=None*, *headers=None*, *payload=None*, *active\_validation=True*, *\*\*query\_parameters*)

This API allows the client to update a self registered portal by ID.

## **Parameters**

- customizations  $(objject)$  Defines all of the Portal Customizations available, property of the request body.
- description (string) description, property of the request body.
- id (basestring) id, property of the request body.
- **name**  $(\text{string})$  name, property of the request body.
- portal\_test\_url  $(string)$  URL to bring up a test page for this portal, property of the request body.
- portal\_type (string) Allowed values: BYOD, HOTSPOTGUEST, MYDEVICE, SELFREGGUEST, SPONSOR, SPONSOREDGUEST, property of the request body.
- settings  $(objject)$  Defines all of the settings groups available for a portal, property of the request body.
- $id id$  path parameter.
- headers  $(dict)$  $(dict)$  $(dict)$  Dictionary of HTTP Headers to send with the Request.
- payload  $(dict) A$  $(dict) A$  $(dict) A$  JSON serializable Python object to send in the body of the Request.
- active\_validation ([bool](https://docs.python.org/3/library/functions.html#bool)) Enable/Disable payload validation. Defaults to True.
- \*\*query\_parameters Additional query parameters (provides support for parameters that may be added in the future).

### **Returns**

- headers(MyDict): response headers.
- response(MyDict): response body as a MyDict object. Access the object's properties by using the dot notation or the bracket notation.
- content(bytes): representation of the request's response
- text(str): representation of the request's response

## **Return type** *[RestResponse](#page-1654-0)*

## **Raises**

- [TypeError](https://docs.python.org/3/library/exceptions.html#TypeError) If the parameter types are incorrect.
- [MalformedRequest](#page-1656-0) If the request body created is invalid.
- [ApiError](#page-1655-0) If the Identity Services Engine cloud returns an error.
- update\_by\_id(*id*, *customizations=None*, *description=None*, *name=None*, *portal\_test\_url=None*, *portal\_type=None*, *settings=None*, *headers=None*, *payload=None*, *active\_validation=True*, *\*\*query\_parameters*)

Alias for *[update\\_self\\_registered\\_portal\\_by\\_id](#page-1544-0)*

<span id="page-1545-0"></span>delete\_self\_registered\_portal\_by\_id(*id*, *headers=None*, *\*\*query\_parameters*) This API deletes a self registered portal by ID.

### **Parameters**

- id (basestring) id path parameter.
- headers  $(dict)$  $(dict)$  $(dict)$  Dictionary of HTTP Headers to send with the Request.
- \*\*query\_parameters Additional query parameters (provides support for parameters that may be added in the future).

### **Returns**

REST response with following properties:

- headers(MyDict): response headers.
- response(MyDict): response body as a MyDict object. Access the object's properties by using the dot notation or the bracket notation.
- content(bytes): representation of the request's response
- text(str): representation of the request's response

### **Return type** *[RestResponse](#page-1654-0)*

## **Raises**

- [TypeError](https://docs.python.org/3/library/exceptions.html#TypeError) If the parameter types are incorrect.
- [MalformedRequest](#page-1656-0) If the request body created is invalid.
- [ApiError](#page-1655-0) If the Identity Services Engine cloud returns an error.

## delete\_by\_id(*id*, *headers=None*, *\*\*query\_parameters*) Alias for *[delete\\_self\\_registered\\_portal\\_by\\_id](#page-1545-0)*

# <span id="page-1545-1"></span>get\_self\_registered\_portals(*filter=None*, *filter\_type=None*, *page=None*, *size=None*, *sortasc=None*,

*sortdsc=None*, *headers=None*, *\*\*query\_parameters*)

This API allows the client to get all the self registered portals. Filter: [name] To search resources by using toDate column,follow the format: DD-MON-YY (Example:13-SEP-18) Day or Year:GET /ers/config/guestuser/?filter=toDate.CONTAINS.13 Month:GET /ers/config/guestuser/?filter=toDate.CONTAINS.SEP Date:GET /ers/config/guestuser/?filter=toDate.CONTAINS.13-SEP-18 Sorting: [name, description].

- page  $(int)$  $(int)$  $(int)$  page query parameter. Page number.
- size  $(int)$  $(int)$  $(int)$  size query parameter. Number of objects returned per page.
- sortasc (basestring) sortasc query parameter. sort asc.
- sortdsc (basestring) sortdsc query parameter. sort desc.
- filter (basestring, [list,](https://docs.python.org/3/library/stdtypes.html#list) [set,](https://docs.python.org/3/library/stdtypes.html#set) [tuple](https://docs.python.org/3/library/stdtypes.html#tuple)) filter query parameter. **Simple filtering** should be available through the filter query string parameter. The structure of a filter is a triplet of field operator and value separated with dots. More than one filter can be sent. The logical operator common to ALL filter criteria will be by default AND, and can be changed by using the "filterType=or" query string parameter. Each resource Data model description should specify if an attribute is a filtered field. (Operator: Description), (EQ: Equals), (NEQ: Not Equals), (GT: Greater Than), (LT: Less Then), (STARTSW: Starts With), (NSTARTSW: Not Starts With), (ENDSW: Ends With), (NENDSW: Not Ends With), (CONTAINS: Contains), (NCONTAINS: Not Contains), .
- filter\_type (basestring) filterType query parameter. The logical operator common to ALL filter criteria will be by default AND, and can be changed by using the parameter.
- headers  $(dict)$  $(dict)$  $(dict)$  Dictionary of HTTP Headers to send with the Request.
- \*\*query\_parameters Additional query parameters (provides support for parameters that may be added in the future).

REST response with following properties:

- headers(MyDict): response headers.
- response(MyDict): response body as a MyDict object. Access the object's properties by using the dot notation or the bracket notation.
- content(bytes): representation of the request's response
- text(str): representation of the request's response

## **Return type** *[RestResponse](#page-1654-0)*

## **Raises**

- [TypeError](https://docs.python.org/3/library/exceptions.html#TypeError) If the parameter types are incorrect.
- [MalformedRequest](#page-1656-0) If the request body created is invalid.
- [ApiError](#page-1655-0) If the Identity Services Engine cloud returns an error.

get\_all(*filter=None*, *filter\_type=None*, *page=None*, *size=None*, *sortasc=None*, *sortdsc=None*, *headers=None*, *\*\*query\_parameters*)

Alias for *[get\\_self\\_registered\\_portals](#page-1545-1)*

<span id="page-1546-0"></span>get\_self\_registered\_portals\_generator(*filter=None*, *filter\_type=None*, *page=None*, *size=None*, *sortasc=None*, *sortdsc=None*, *headers=None*,

*\*\*query\_parameters*)

This API allows the client to get all the self registered portals. Filter: [name] To search resources by using toDate column,follow the format: DD-MON-YY (Example:13-SEP-18) Day or Year:GET /ers/config/guestuser/?filter=toDate.CONTAINS.13 Month:GET /ers/config/guestuser/?filter=toDate.CONTAINS.SEP Date:GET /ers/config/guestuser/?filter=toDate.CONTAINS.13-SEP-18 Sorting: [name, description].

### **Parameters**

• **page**  $(int)$  $(int)$  $(int)$  – page query parameter. Page number.

- size  $(int)$  $(int)$  $(int)$  size query parameter. Number of objects returned per page.
- **sortasc** (*basestring*) sortasc query parameter. sort asc.
- sortdsc (basestring) sortdsc query parameter. sort desc.
- filter (basestring, [list,](https://docs.python.org/3/library/stdtypes.html#list) [set,](https://docs.python.org/3/library/stdtypes.html#set) [tuple](https://docs.python.org/3/library/stdtypes.html#tuple)) filter query parameter. **Simple filtering** should be available through the filter query string parameter. The structure of a filter is a triplet of field operator and value separated with dots. More than one filter can be sent. The logical operator common to ALL filter criteria will be by default AND, and can be changed by using the "filterType=or" query string parameter. Each resource Data model description should specify if an attribute is a filtered field. (Operator: Description), (EQ: Equals), (NEQ: Not Equals), (GT: Greater Than), (LT: Less Then), (STARTSW: Starts With), (NSTARTSW: Not Starts With), (ENDSW: Ends With), (NENDSW: Not Ends With), (CONTAINS: Contains), (NCONTAINS: Not Contains), .
- filter\_type (basestring) filterType query parameter. The logical operator common to ALL filter criteria will be by default AND, and can be changed by using the parameter.
- headers  $(dict)$  $(dict)$  $(dict)$  Dictionary of HTTP Headers to send with the Request.
- \*\*query\_parameters Additional query parameters (provides support for parameters that may be added in the future).

A generator object containing the following object.

- RestResponse: REST response with following properties:
	- **–** headers(MyDict): response headers.
	- **–** response(MyDict): response body as a MyDict object. Access the object's properties by using the dot notation or the bracket notation.
	- **–** content(bytes): representation of the request's response
	- **–** text(str): representation of the request's response

## **Return type** Generator

## **Raises**

- [TypeError](https://docs.python.org/3/library/exceptions.html#TypeError) If the parameter types are incorrect.
- [MalformedRequest](#page-1656-0) If the request body created is invalid.
- **[ApiError](#page-1655-0)** If the Identity Services Engine cloud returns an error.

get\_all\_generator(*filter=None*, *filter\_type=None*, *page=None*, *size=None*, *sortasc=None*, *sortdsc=None*, *headers=None*, *\*\*query\_parameters*)

Alias for *[get\\_self\\_registered\\_portals\\_generator](#page-1546-0)*

create\_self\_registered\_portal(*customizations=None*, *description=None*, *name=None*,

*portal\_test\_url=None*, *portal\_type=None*, *settings=None*,

*headers=None*, *payload=None*, *active\_validation=True*,

*\*\*query\_parameters*)

This API creates a self registered portal.

- customizations  $(objject)$  Defines all of the Portal Customizations available, property of the request body.
- description  $(string)$  description, property of the request body.
- name  $(string)$  name, property of the request body.
- **portal\_test\_url** (string) URL to bring up a test page for this portal, property of the request body.
- portal\_type (string) Allowed values: BYOD, HOTSPOTGUEST, MYDEVICE, SELFREGGUEST, SPONSOR, SPONSOREDGUEST, property of the request body.
- settings ([object](https://docs.python.org/3/library/functions.html#object)) Defines all of the settings groups available for a portal, property of the request body.
- headers  $(dict)$  $(dict)$  $(dict)$  Dictionary of HTTP Headers to send with the Request.
- payload ([dict](https://docs.python.org/3/library/stdtypes.html#dict)) A JSON serializable Python object to send in the body of the Request.
- active\_validation ([bool](https://docs.python.org/3/library/functions.html#bool)) Enable/Disable payload validation. Defaults to True.
- \*\*query\_parameters Additional query parameters (provides support for parameters that may be added in the future).

## **Returns**

REST response with following properties:

- headers(MyDict): response headers.
- response(MyDict): response body as a MyDict object. Access the object's properties by using the dot notation or the bracket notation.
- content(bytes): representation of the request's response
- text(str): representation of the request's response

### **Return type** *[RestResponse](#page-1654-0)*

## **Raises**

- [TypeError](https://docs.python.org/3/library/exceptions.html#TypeError) If the parameter types are incorrect.
- [MalformedRequest](#page-1656-0) If the request body created is invalid.
- **[ApiError](#page-1655-0)** If the Identity Services Engine cloud returns an error.

create(*customizations=None*, *description=None*, *name=None*, *portal\_test\_url=None*, *portal\_type=None*, *settings=None*, *headers=None*, *payload=None*, *active\_validation=True*, *\*\*query\_parameters*) Alias for *[create\\_self\\_registered\\_portal](#page-1547-0)*

### get\_version(*headers=None*, *\*\*query\_parameters*)

This API helps to retrieve the version information related to the self registered portal.

#### **Parameters**

- headers  $(dict)$  $(dict)$  $(dict)$  Dictionary of HTTP Headers to send with the Request.
- \*\*query\_parameters Additional query parameters (provides support for parameters that may be added in the future).

#### **Returns**

- headers(MyDict): response headers.
- response(MyDict): response body as a MyDict object. Access the object's properties by using the dot notation or the bracket notation.
- content(bytes): representation of the request's response

• text(str): representation of the request's response

#### **Return type** *[RestResponse](#page-1654-0)*

## **Raises**

- [TypeError](https://docs.python.org/3/library/exceptions.html#TypeError) If the parameter types are incorrect.
- [MalformedRequest](#page-1656-0) If the request body created is invalid.
- **[ApiError](#page-1655-0)** If the Identity Services Engine cloud returns an error.

### **session\_directory**

### class SessionDirectory

Identity Services Engine Session Directory API (version: 3.1.1).

Wraps the Identity Services Engine Session Directory API and exposes the API as native Python methods that return native Python objects.

### get\_sessions(*headers=None*, *\*\*query\_parameters*) getSessions.

### **Parameters**

- headers  $(dict)$  $(dict)$  $(dict)$  Dictionary of HTTP Headers to send with the Request.
- \*\*query\_parameters Additional query parameters (provides support for parameters that may be added in the future).

#### **Returns**

REST response with following properties:

- headers(MyDict): response headers.
- response(MyDict): response body as a MyDict object. Access the object's properties by using the dot notation or the bracket notation.
- content(bytes): representation of the request's response
- text(str): representation of the request's response

### **Return type** *[RestResponse](#page-1654-0)*

#### **Raises**

- [TypeError](https://docs.python.org/3/library/exceptions.html#TypeError) If the parameter types are incorrect.
- [MalformedRequest](#page-1656-0) If the request body created is invalid.
- **[ApiError](#page-1655-0)** If the Identity Services Engine cloud returns an error.

### get\_sessions\_for\_recovery(*headers=None*, *\*\*query\_parameters*)

getSessionsForRecovery.

## **Parameters**

- headers  $(dict)$  $(dict)$  $(dict)$  Dictionary of HTTP Headers to send with the Request.
- \*\*query\_parameters Additional query parameters (provides support for parameters that may be added in the future).

### **Returns**

- headers(MyDict): response headers.
- response(MyDict): response body as a MyDict object. Access the object's properties by using the dot notation or the bracket notation.
- content(bytes): representation of the request's response
- text(str): representation of the request's response

## **Raises**

- [TypeError](https://docs.python.org/3/library/exceptions.html#TypeError) If the parameter types are incorrect.
- [MalformedRequest](#page-1656-0) If the request body created is invalid.
- **[ApiError](#page-1655-0)** If the Identity Services Engine cloud returns an error.

#### get\_session\_by\_ip\_address(*headers=None*, *\*\*query\_parameters*)

getSessionByIpAddress.

#### **Parameters**

- headers  $(dict)$  $(dict)$  $(dict)$  Dictionary of HTTP Headers to send with the Request.
- \*\*query\_parameters Additional query parameters (provides support for parameters that may be added in the future).

#### **Returns**

REST response with following properties:

- headers(MyDict): response headers.
- response(MyDict): response body as a MyDict object. Access the object's properties by using the dot notation or the bracket notation.
- content(bytes): representation of the request's response
- text(str): representation of the request's response

### **Return type** *[RestResponse](#page-1654-0)*

## **Raises**

- [TypeError](https://docs.python.org/3/library/exceptions.html#TypeError) If the parameter types are incorrect.
- [MalformedRequest](#page-1656-0) If the request body created is invalid.
- [ApiError](#page-1655-0) If the Identity Services Engine cloud returns an error.

## get\_session\_by\_mac\_address(*headers=None*, *\*\*query\_parameters*)

getSessionByMacAddress.

## **Parameters**

- headers  $(dict)$  $(dict)$  $(dict)$  Dictionary of HTTP Headers to send with the Request.
- \*\*query\_parameters Additional query parameters (provides support for parameters that may be added in the future).

### **Returns**

REST response with following properties:

• headers(MyDict): response headers.

- response(MyDict): response body as a MyDict object. Access the object's properties by using the dot notation or the bracket notation.
- content(bytes): representation of the request's response
- text(str): representation of the request's response

#### **Raises**

- [TypeError](https://docs.python.org/3/library/exceptions.html#TypeError) If the parameter types are incorrect.
- [MalformedRequest](#page-1656-0) If the request body created is invalid.
- **[ApiError](#page-1655-0)** If the Identity Services Engine cloud returns an error.

### get\_user\_groups(*headers=None*, *\*\*query\_parameters*)

getUserGroups.

#### **Parameters**

- headers  $(dict)$  $(dict)$  $(dict)$  Dictionary of HTTP Headers to send with the Request.
- \*\*query\_parameters Additional query parameters (provides support for parameters that may be added in the future).

## **Returns**

REST response with following properties:

- headers(MyDict): response headers.
- response(MyDict): response body as a MyDict object. Access the object's properties by using the dot notation or the bracket notation.
- content(bytes): representation of the request's response
- text(str): representation of the request's response

## **Return type** *[RestResponse](#page-1654-0)*

#### **Raises**

- [TypeError](https://docs.python.org/3/library/exceptions.html#TypeError) If the parameter types are incorrect.
- [MalformedRequest](#page-1656-0) If the request body created is invalid.
- **[ApiError](#page-1655-0)** If the Identity Services Engine cloud returns an error.

## <span id="page-1551-0"></span>get\_user\_group\_by\_user\_name(*headers=None*, *\*\*query\_parameters*)

getUserGroupByUserName.

### **Parameters**

- headers  $(dict)$  $(dict)$  $(dict)$  Dictionary of HTTP Headers to send with the Request.
- \*\*query\_parameters Additional query parameters (provides support for parameters that may be added in the future).

### **Returns**

- headers(MyDict): response headers.
- response(MyDict): response body as a MyDict object. Access the object's properties by using the dot notation or the bracket notation.
- content(bytes): representation of the request's response
- text(str): representation of the request's response

## **Raises**

- [TypeError](https://docs.python.org/3/library/exceptions.html#TypeError) If the parameter types are incorrect.
- [MalformedRequest](#page-1656-0) If the request body created is invalid.
- **[ApiError](#page-1655-0)** If the Identity Services Engine cloud returns an error.

## get\_by\_name(*headers=None*, *\*\*query\_parameters*) Alias for *[get\\_user\\_group\\_by\\_user\\_name](#page-1551-0)*

### **sponsor\_group**

#### class SponsorGroup

Identity Services Engine SponsorGroup API (version: 3.1.1).

Wraps the Identity Services Engine SponsorGroup API and exposes the API as native Python methods that return native Python objects.

#### <span id="page-1552-0"></span>get\_sponsor\_group\_by\_id(*id*, *headers=None*, *\*\*query\_parameters*)

This API allows the client to get a sponsor group by ID.

### **Parameters**

- id (basestring) id path parameter.
- headers  $(dict)$  $(dict)$  $(dict)$  Dictionary of HTTP Headers to send with the Request.
- \*\*query\_parameters Additional query parameters (provides support for parameters that may be added in the future).

### **Returns**

REST response with following properties:

- headers(MyDict): response headers.
- response(MyDict): response body as a MyDict object. Access the object's properties by using the dot notation or the bracket notation.
- content(bytes): representation of the request's response
- text(str): representation of the request's response

### **Return type** *[RestResponse](#page-1654-0)*

### **Raises**

- [TypeError](https://docs.python.org/3/library/exceptions.html#TypeError) If the parameter types are incorrect.
- [MalformedRequest](#page-1656-0) If the request body created is invalid.
- [ApiError](#page-1655-0) If the Identity Services Engine cloud returns an error.

# <span id="page-1552-1"></span>get\_by\_id(*id*, *headers=None*, *\*\*query\_parameters*)

Alias for *[get\\_sponsor\\_group\\_by\\_id](#page-1552-0)*

```
update_sponsor_group_by_id(id, auto_notification=None, create_permissions=None, description=None,
                   guest_types=None, is_default_group=None, is_enabled=None,
                   locations=None, manage_permission=None, member_groups=None,
                   name=None, other_permissions=None, headers=None, payload=None,
                   active_validation=True, **query_parameters)
```
This API allows the client to update a sponsor group by ID.

#### **Parameters**

- auto\_notification (boolean) autoNotification, property of the request body.
- create\_permissions ([object](https://docs.python.org/3/library/functions.html#object)) createPermissions, property of the request body.
- $\bullet$  description (string) description, property of the request body.
- guest\_types  $(list)$  $(list)$  $(list)$  guestTypes, property of the request body (list of strings).
- id (basestring) id, property of the request body.
- is\_default\_group (boolean) isDefaultGroup, property of the request body.
- is\_enabled (boolean) isEnabled, property of the request body.
- locations  $(list)$  $(list)$  $(list)$  locations, property of the request body (list of strings).
- manage\_permission (string) managePermission, property of the request body.
- member\_groups  $(list)$  $(list)$  $(list)$  memberGroups, property of the request body (list of strings).
- name  $(string)$  name, property of the request body.
- other permissions  $(objject)$  other Permissions, property of the request body.
- $id id$  path parameter.
- headers  $(dict)$  $(dict)$  $(dict)$  Dictionary of HTTP Headers to send with the Request.
- payload ([dict](https://docs.python.org/3/library/stdtypes.html#dict)) A JSON serializable Python object to send in the body of the Request.
- active\_validation  $(bool)$  $(bool)$  $(bool)$  Enable/Disable payload validation. Defaults to True.
- \*\*query\_parameters Additional query parameters (provides support for parameters that may be added in the future).

#### **Returns**

REST response with following properties:

- headers(MyDict): response headers.
- response(MyDict): response body as a MyDict object. Access the object's properties by using the dot notation or the bracket notation.
- content(bytes): representation of the request's response
- text(str): representation of the request's response

### **Return type** *[RestResponse](#page-1654-0)*

#### **Raises**

- [TypeError](https://docs.python.org/3/library/exceptions.html#TypeError) If the parameter types are incorrect.
- [MalformedRequest](#page-1656-0) If the request body created is invalid.
- **[ApiError](#page-1655-0)** If the Identity Services Engine cloud returns an error.

update\_by\_id(*id*, *auto\_notification=None*, *create\_permissions=None*, *description=None*, *guest\_types=None*, *is\_default\_group=None*, *is\_enabled=None*, *locations=None*, *manage\_permission=None*, *member\_groups=None*, *name=None*, *other\_permissions=None*, *headers=None*, *payload=None*, *active\_validation=True*, *\*\*query\_parameters*) Alias for *[update\\_sponsor\\_group\\_by\\_id](#page-1552-1)*

<span id="page-1554-0"></span>delete\_sponsor\_group\_by\_id(*id*, *headers=None*, *\*\*query\_parameters*) This API deletes a sponsor group by ID.

### **Parameters**

- id (basestring) id path parameter.
- headers  $(dict)$  $(dict)$  $(dict)$  Dictionary of HTTP Headers to send with the Request.
- \*\*query\_parameters Additional query parameters (provides support for parameters that may be added in the future).

### **Returns**

REST response with following properties:

- headers(MyDict): response headers.
- response(MyDict): response body as a MyDict object. Access the object's properties by using the dot notation or the bracket notation.
- content(bytes): representation of the request's response
- text(str): representation of the request's response

**Return type** *[RestResponse](#page-1654-0)*

#### **Raises**

- [TypeError](https://docs.python.org/3/library/exceptions.html#TypeError) If the parameter types are incorrect.
- [MalformedRequest](#page-1656-0) If the request body created is invalid.
- **[ApiError](#page-1655-0)** If the Identity Services Engine cloud returns an error.

delete\_by\_id(*id*, *headers=None*, *\*\*query\_parameters*) Alias for *[delete\\_sponsor\\_group\\_by\\_id](#page-1554-0)*

<span id="page-1554-1"></span>get\_sponsor\_group(*filter=None*, *filter\_type=None*, *page=None*, *size=None*, *sortasc=None*, *sortdsc=None*, *headers=None*, *\*\*query\_parameters*)

This API allows the client to get all the sponsor groups. Filter: [name] To search resources by using toDate column,follow the format: DD-MON-YY (Example:13-SEP-18) Day or Year:GET /ers/config/guestuser/?filter=toDate.CONTAINS.13 Month:GET /ers/config/guestuser/?filter=toDate.CONTAINS.SEP Date:GET /ers/config/guestuser/?filter=toDate.CONTAINS.13-SEP-18 Sorting: [name, description].

- page  $(int)$  $(int)$  $(int)$  page query parameter. Page number.
- size  $(int)$  $(int)$  $(int)$  size query parameter. Number of objects returned per page.
- sortasc (basestring) sortasc query parameter. sort asc.
- sortdsc (basestring) sortdsc query parameter. sort desc.
- filter (basestring, [list,](https://docs.python.org/3/library/stdtypes.html#list) [set,](https://docs.python.org/3/library/stdtypes.html#set) [tuple](https://docs.python.org/3/library/stdtypes.html#tuple)) filter query parameter. **Simple filtering** should be available through the filter query string parameter. The structure of a filter is a triplet of field operator and value separated with dots. More than one filter can be sent. The logical operator common to ALL filter criteria will be by default AND, and

can be changed by using the "filterType=or" query string parameter. Each resource Data model description should specify if an attribute is a filtered field. (Operator: Description), (EQ: Equals), (NEQ: Not Equals), (GT: Greater Than), (LT: Less Then), (STARTSW: Starts With), (NSTARTSW: Not Starts With), (ENDSW: Ends With), (NENDSW: Not Ends With), (CONTAINS: Contains), (NCONTAINS: Not Contains), .

- **filter\_type** (basestring) filterType query parameter. The logical operator common to ALL filter criteria will be by default AND, and can be changed by using the parameter.
- headers  $(dict)$  $(dict)$  $(dict)$  Dictionary of HTTP Headers to send with the Request.
- \*\*query\_parameters Additional query parameters (provides support for parameters that may be added in the future).

## **Returns**

REST response with following properties:

- headers(MyDict): response headers.
- response(MyDict): response body as a MyDict object. Access the object's properties by using the dot notation or the bracket notation.
- content(bytes): representation of the request's response
- text(str): representation of the request's response

## **Return type** *[RestResponse](#page-1654-0)*

## **Raises**

- [TypeError](https://docs.python.org/3/library/exceptions.html#TypeError) If the parameter types are incorrect.
- [MalformedRequest](#page-1656-0) If the request body created is invalid.
- **[ApiError](#page-1655-0)** If the Identity Services Engine cloud returns an error.
- get\_all(*filter=None*, *filter\_type=None*, *page=None*, *size=None*, *sortasc=None*, *sortdsc=None*, *headers=None*, *\*\*query\_parameters*)

Alias for *[get\\_sponsor\\_group](#page-1554-1)*

<span id="page-1555-0"></span>get\_sponsor\_group\_generator(*filter=None*, *filter\_type=None*, *page=None*, *size=None*, *sortasc=None*, *sortdsc=None*, *headers=None*, *\*\*query\_parameters*)

This API allows the client to get all the sponsor groups. Filter: [name] To search resources by using toDate column,follow the format: DD-MON-YY (Example:13-SEP-18) Day or Year:GET /ers/config/guestuser/?filter=toDate.CONTAINS.13 Month:GET /ers/config/guestuser/?filter=toDate.CONTAINS.SEP Date:GET /ers/config/guestuser/?filter=toDate.CONTAINS.13-SEP-18 Sorting: [name, description].

- page  $(int)$  $(int)$  $(int)$  page query parameter. Page number.
- size  $(int)$  $(int)$  $(int)$  size query parameter. Number of objects returned per page.
- **sortasc** (*basestring*) sortasc query parameter. sort asc.
- **sortdsc** (*basestring*) sortdsc query parameter. sort desc.
- filter (basestring, [list,](https://docs.python.org/3/library/stdtypes.html#list) [set,](https://docs.python.org/3/library/stdtypes.html#set) [tuple](https://docs.python.org/3/library/stdtypes.html#tuple)) filter query parameter. **Simple filtering** should be available through the filter query string parameter. The structure of a filter is a triplet of field operator and value separated with dots. More than one filter can be sent. The logical operator common to ALL filter criteria will be by default AND, and can be changed by using the "filterType=or" query string parameter. Each resource Data

model description should specify if an attribute is a filtered field. (Operator: Description), (EQ: Equals), (NEQ: Not Equals), (GT: Greater Than), (LT: Less Then), (STARTSW: Starts With), (NSTARTSW: Not Starts With), (ENDSW: Ends With), (NENDSW: Not Ends With), (CONTAINS: Contains), (NCONTAINS: Not Contains), .

- filter\_type (basestring) filterType query parameter. The logical operator common to ALL filter criteria will be by default AND, and can be changed by using the parameter.
- headers  $(dict)$  $(dict)$  $(dict)$  Dictionary of HTTP Headers to send with the Request.
- \*\*query\_parameters Additional query parameters (provides support for parameters that may be added in the future).

## **Returns**

A generator object containing the following object.

- RestResponse: REST response with following properties:
	- **–** headers(MyDict): response headers.
	- **–** response(MyDict): response body as a MyDict object. Access the object's properties by using the dot notation or the bracket notation.
	- **–** content(bytes): representation of the request's response
	- **–** text(str): representation of the request's response

### **Return type** Generator

### **Raises**

- [TypeError](https://docs.python.org/3/library/exceptions.html#TypeError) If the parameter types are incorrect.
- [MalformedRequest](#page-1656-0) If the request body created is invalid.
- **[ApiError](#page-1655-0)** If the Identity Services Engine cloud returns an error.

get\_all\_generator(*filter=None*, *filter\_type=None*, *page=None*, *size=None*, *sortasc=None*, *sortdsc=None*, *headers=None*, *\*\*query\_parameters*)

Alias for *[get\\_sponsor\\_group\\_generator](#page-1555-0)*

<span id="page-1556-0"></span>create\_sponsor\_group(*auto\_notification=None*, *create\_permissions=None*, *description=None*,

*guest\_types=None*, *is\_default\_group=None*, *is\_enabled=None*, *locations=None*, *manage\_permission=None*, *member\_groups=None*, *name=None*, *other\_permissions=None*, *headers=None*, *payload=None*, *active\_validation=True*,

*\*\*query\_parameters*) This API creates a sponsor group.

- auto\_notification (boolean) autoNotification, property of the request body.
- create\_permissions ([object](https://docs.python.org/3/library/functions.html#object)) createPermissions, property of the request body.
- description (string) description, property of the request body.
- guest\_types  $(list)$  $(list)$  $(list)$  guestTypes, property of the request body (list of strings).
- is\_default\_group (boolean) isDefaultGroup, property of the request body.
- is\_enabled (boolean) isEnabled, property of the request body.
- locations  $(iist)$  locations, property of the request body ([list](https://docs.python.org/3/library/stdtypes.html#list) of strings).
- manage\_permission (string) managePermission, property of the request body.
- member\_groups  $(list)$  $(list)$  $(list)$  memberGroups, property of the request body (list of strings).
- **name** (string) name, property of the request body.
- other\_permissions ([object](https://docs.python.org/3/library/functions.html#object)) otherPermissions, property of the request body.
- headers  $(dict)$  $(dict)$  $(dict)$  Dictionary of HTTP Headers to send with the Request.
- payload  $(dict) A$  $(dict) A$  $(dict) A$  JSON serializable Python object to send in the body of the Request.
- active\_validation ([bool](https://docs.python.org/3/library/functions.html#bool)) Enable/Disable payload validation. Defaults to True.
- \*\*query\_parameters Additional query parameters (provides support for parameters that may be added in the future).

### **Returns**

REST response with following properties:

- headers(MyDict): response headers.
- response(MyDict): response body as a MyDict object. Access the object's properties by using the dot notation or the bracket notation.
- content(bytes): representation of the request's response
- text(str): representation of the request's response

### **Return type** *[RestResponse](#page-1654-0)*

#### **Raises**

- [TypeError](https://docs.python.org/3/library/exceptions.html#TypeError) If the parameter types are incorrect.
- [MalformedRequest](#page-1656-0) If the request body created is invalid.
- **[ApiError](#page-1655-0)** If the Identity Services Engine cloud returns an error.

create(*auto\_notification=None*, *create\_permissions=None*, *description=None*, *guest\_types=None*, *is\_default\_group=None*, *is\_enabled=None*, *locations=None*, *manage\_permission=None*, *member\_groups=None*, *name=None*, *other\_permissions=None*, *headers=None*, *payload=None*, *active\_validation=True*, *\*\*query\_parameters*)

Alias for *[create\\_sponsor\\_group](#page-1556-0)*

### get\_version(*headers=None*, *\*\*query\_parameters*)

This API helps to retrieve the version information related to the sponsor group.

#### **Parameters**

- headers  $(dict)$  $(dict)$  $(dict)$  Dictionary of HTTP Headers to send with the Request.
- \*\*query\_parameters Additional query parameters (provides support for parameters that may be added in the future).

### **Returns**

REST response with following properties:

- headers(MyDict): response headers.
- response(MyDict): response body as a MyDict object. Access the object's properties by using the dot notation or the bracket notation.
- content(bytes): representation of the request's response
- text(str): representation of the request's response

#### **Return type** *[RestResponse](#page-1654-0)*

**Raises**

- [TypeError](https://docs.python.org/3/library/exceptions.html#TypeError) If the parameter types are incorrect.
- [MalformedRequest](#page-1656-0) If the request body created is invalid.
- [ApiError](#page-1655-0) If the Identity Services Engine cloud returns an error.

## **sponsor\_group\_member**

#### class SponsorGroupMember

Identity Services Engine SponsorGroupMember API (version: 3.1.1).

Wraps the Identity Services Engine SponsorGroupMember API and exposes the API as native Python methods that return native Python objects.

## <span id="page-1558-0"></span>get\_sponsor\_group\_member(*filter=None*, *filter\_type=None*, *page=None*, *size=None*, *sortasc=None*, *sortdsc=None*, *headers=None*, *\*\*query\_parameters*)

This API allows the client to get all the sponsor group members. Filter: [name] To search resources by using toDate column,follow the format: DD-MON-YY (Example:13-SEP-18) Day or Year:GET /ers/config/guestuser/?filter=toDate.CONTAINS.13 Month:GET /ers/config/guestuser/?filter=toDate.CONTAINS.SEP Date:GET /ers/config/guestuser/?filter=toDate.CONTAINS.13-SEP-18 Sorting: [name, description].

#### **Parameters**

- **page**  $(int)$  $(int)$  $(int)$  page query parameter. Page number.
- size  $(int)$  $(int)$  $(int)$  size query parameter. Number of objects returned per page.
- sortasc (basestring) sortasc query parameter. sort asc.
- sortdsc (basestring) sortdsc query parameter. sort desc.
- filter (basestring, [list,](https://docs.python.org/3/library/stdtypes.html#list) [set,](https://docs.python.org/3/library/stdtypes.html#set) [tuple](https://docs.python.org/3/library/stdtypes.html#tuple)) filter query parameter. **Simple filtering** should be available through the filter query string parameter. The structure of a filter is a triplet of field operator and value separated with dots. More than one filter can be sent. The logical operator common to ALL filter criteria will be by default AND, and can be changed by using the "filterType=or" query string parameter. Each resource Data model description should specify if an attribute is a filtered field. (Operator: Description), (EQ: Equals), (NEQ: Not Equals), (GT: Greater Than), (LT: Less Then), (STARTSW: Starts With), (NSTARTSW: Not Starts With), (ENDSW: Ends With), (NENDSW: Not Ends With), (CONTAINS: Contains), (NCONTAINS: Not Contains), .
- filter\_type (basestring) filterType query parameter. The logical operator common to ALL filter criteria will be by default AND, and can be changed by using the parameter.
- headers  $(dict)$  $(dict)$  $(dict)$  Dictionary of HTTP Headers to send with the Request.
- \*\*query\_parameters Additional query parameters (provides support for parameters that may be added in the future).

### **Returns**

- headers(MyDict): response headers.
- response(MyDict): response body as a MyDict object. Access the object's properties by using the dot notation or the bracket notation.
- content(bytes): representation of the request's response

• text(str): representation of the request's response

#### **Return type** *[RestResponse](#page-1654-0)*

## **Raises**

- [TypeError](https://docs.python.org/3/library/exceptions.html#TypeError) If the parameter types are incorrect.
- [MalformedRequest](#page-1656-0) If the request body created is invalid.
- **[ApiError](#page-1655-0)** If the Identity Services Engine cloud returns an error.

get\_all(*filter=None*, *filter\_type=None*, *page=None*, *size=None*, *sortasc=None*, *sortdsc=None*, *headers=None*, *\*\*query\_parameters*)

Alias for *[get\\_sponsor\\_group\\_member](#page-1558-0)*

<span id="page-1559-0"></span>get\_sponsor\_group\_member\_generator(*filter=None*, *filter\_type=None*, *page=None*, *size=None*,

*sortasc=None*, *sortdsc=None*, *headers=None*,

## *\*\*query\_parameters*)

This API allows the client to get all the sponsor group members. Filter: [name] To search resources by using toDate column,follow the format: DD-MON-YY (Example:13-SEP-18) Day or Year:GET /ers/config/guestuser/?filter=toDate.CONTAINS.13 Month:GET /ers/config/guestuser/?filter=toDate.CONTAINS.SEP Date:GET /ers/config/guestuser/?filter=toDate.CONTAINS.13-SEP-18 Sorting: [name, description].

### **Parameters**

- **page**  $(int)$  $(int)$  $(int)$  page query parameter. Page number.
- size  $(int)$  $(int)$  $(int)$  size query parameter. Number of objects returned per page.
- sortasc (basestring) sortasc query parameter. sort asc.
- sortdsc (basestring) sortdsc query parameter. sort desc.
- filter (basestring, [list,](https://docs.python.org/3/library/stdtypes.html#list) [set,](https://docs.python.org/3/library/stdtypes.html#set) [tuple](https://docs.python.org/3/library/stdtypes.html#tuple)) filter query parameter. **Simple filtering** should be available through the filter query string parameter. The structure of a filter is a triplet of field operator and value separated with dots. More than one filter can be sent. The logical operator common to ALL filter criteria will be by default AND, and can be changed by using the "filterType=or" query string parameter. Each resource Data model description should specify if an attribute is a filtered field. (Operator: Description), (EQ: Equals), (NEQ: Not Equals), (GT: Greater Than), (LT: Less Then), (STARTSW: Starts With), (NSTARTSW: Not Starts With), (ENDSW: Ends With), (NENDSW: Not Ends With), (CONTAINS: Contains), (NCONTAINS: Not Contains), .
- filter\_type (basestring) filterType query parameter. The logical operator common to ALL filter criteria will be by default AND, and can be changed by using the parameter.
- headers  $(dict)$  $(dict)$  $(dict)$  Dictionary of HTTP Headers to send with the Request.
- \*\*query\_parameters Additional query parameters (provides support for parameters that may be added in the future).

#### **Returns**

A generator object containing the following object.

- RestResponse: REST response with following properties:
	- **–** headers(MyDict): response headers.
	- **–** response(MyDict): response body as a MyDict object. Access the object's properties by using the dot notation or the bracket notation.
	- **–** content(bytes): representation of the request's response

**–** text(str): representation of the request's response

### **Return type** Generator

## **Raises**

- [TypeError](https://docs.python.org/3/library/exceptions.html#TypeError) If the parameter types are incorrect.
- [MalformedRequest](#page-1656-0) If the request body created is invalid.
- **[ApiError](#page-1655-0)** If the Identity Services Engine cloud returns an error.
- get\_all\_generator(*filter=None*, *filter\_type=None*, *page=None*, *size=None*, *sortasc=None*, *sortdsc=None*, *headers=None*, *\*\*query\_parameters*)

Alias for *[get\\_sponsor\\_group\\_member\\_generator](#page-1559-0)*

### get\_version(*headers=None*, *\*\*query\_parameters*)

This API helps to retrieve the version information related to the sponsor group member.

#### **Parameters**

- headers  $(dict)$  $(dict)$  $(dict)$  Dictionary of HTTP Headers to send with the Request.
- \*\*query\_parameters Additional query parameters (provides support for parameters that may be added in the future).

## **Returns**

REST response with following properties:

- headers(MyDict): response headers.
- response(MyDict): response body as a MyDict object. Access the object's properties by using the dot notation or the bracket notation.
- content(bytes): representation of the request's response
- text(str): representation of the request's response

#### **Return type** *[RestResponse](#page-1654-0)*

### **Raises**

- [TypeError](https://docs.python.org/3/library/exceptions.html#TypeError) If the parameter types are incorrect.
- [MalformedRequest](#page-1656-0) If the request body created is invalid.
- **[ApiError](#page-1655-0)** If the Identity Services Engine cloud returns an error.

### **sponsor\_portal**

#### class SponsorPortal

Identity Services Engine SponsorPortal API (version: 3.1.1).

Wraps the Identity Services Engine SponsorPortal API and exposes the API as native Python methods that return native Python objects.

<span id="page-1560-0"></span>get\_sponsor\_portal\_by\_id(*id*, *headers=None*, *\*\*query\_parameters*)

This API allows the client to get a sponsor portal by ID.

- id (basestring) id path parameter.
- headers  $(dict)$  $(dict)$  $(dict)$  Dictionary of HTTP Headers to send with the Request.

• \*\*query\_parameters – Additional query parameters (provides support for parameters that may be added in the future).

### **Returns**

REST response with following properties:

- headers(MyDict): response headers.
- response(MyDict): response body as a MyDict object. Access the object's properties by using the dot notation or the bracket notation.
- content(bytes): representation of the request's response
- text(str): representation of the request's response

#### **Return type** *[RestResponse](#page-1654-0)*

#### **Raises**

- [TypeError](https://docs.python.org/3/library/exceptions.html#TypeError) If the parameter types are incorrect.
- [MalformedRequest](#page-1656-0) If the request body created is invalid.
- **[ApiError](#page-1655-0)** If the Identity Services Engine cloud returns an error.

## get\_by\_id(*id*, *headers=None*, *\*\*query\_parameters*) Alias for *[get\\_sponsor\\_portal\\_by\\_id](#page-1560-0)*

<span id="page-1561-0"></span>update\_sponsor\_portal\_by\_id(*id*, *customizations=None*, *description=None*, *name=None*,

*portal\_test\_url=None*, *portal\_type=None*, *settings=None*, *headers=None*, *payload=None*, *active\_validation=True*, *\*\*query\_parameters*)

This API allows the client to update a sponsor portal by ID.

#### **Parameters**

- customizations  $(object)$  $(object)$  $(object)$  customizations, property of the request body.
- $\bullet$  description (string) description, property of the request body.
- id (basestring) id, property of the request body.
- **name** (string) name, property of the request body.
- portal\_test\_url  $(string) URL$  to bring up a test page for this portal, property of the request body.
- portal\_type (string) Allowed values: BYOD, HOTSPOTGUEST, MYDEVICE, SELFREGGUEST, SPONSOR, SPONSOREDGUEST, property of the request body.
- settings  $(objject)$  Defines all of the settings groups available for a portal, property of the request body.
- $\cdot$  **id** id path parameter.
- headers  $(dict)$  $(dict)$  $(dict)$  Dictionary of HTTP Headers to send with the Request.
- **payload**  $(dict) A$  $(dict) A$  $(dict) A$  JSON serializable Python object to send in the body of the Request.
- active\_validation ([bool](https://docs.python.org/3/library/functions.html#bool)) Enable/Disable payload validation. Defaults to True.
- \*\*query\_parameters Additional query parameters (provides support for parameters that may be added in the future).

## **Returns**

- headers(MyDict): response headers.
- response(MyDict): response body as a MyDict object. Access the object's properties by using the dot notation or the bracket notation.
- content(bytes): representation of the request's response
- text(str): representation of the request's response

## **Raises**

- [TypeError](https://docs.python.org/3/library/exceptions.html#TypeError) If the parameter types are incorrect.
- [MalformedRequest](#page-1656-0) If the request body created is invalid.
- **[ApiError](#page-1655-0)** If the Identity Services Engine cloud returns an error.

update\_by\_id(*id*, *customizations=None*, *description=None*, *name=None*, *portal\_test\_url=None*,

*portal\_type=None*, *settings=None*, *headers=None*, *payload=None*, *active\_validation=True*, *\*\*query\_parameters*)

Alias for *[update\\_sponsor\\_portal\\_by\\_id](#page-1561-0)*

<span id="page-1562-0"></span>delete\_sponsor\_portal\_by\_id(*id*, *headers=None*, *\*\*query\_parameters*)

This API deletes a sponsor portal by ID.

### **Parameters**

- id (basestring) id path parameter.
- headers  $(dict)$  $(dict)$  $(dict)$  Dictionary of HTTP Headers to send with the Request.
- \*\*query\_parameters Additional query parameters (provides support for parameters that may be added in the future).

#### **Returns**

REST response with following properties:

- headers(MyDict): response headers.
- response(MyDict): response body as a MyDict object. Access the object's properties by using the dot notation or the bracket notation.
- content(bytes): representation of the request's response
- text(str): representation of the request's response

### **Return type** *[RestResponse](#page-1654-0)*

#### **Raises**

- [TypeError](https://docs.python.org/3/library/exceptions.html#TypeError) If the parameter types are incorrect.
- [MalformedRequest](#page-1656-0) If the request body created is invalid.
- **[ApiError](#page-1655-0)** If the Identity Services Engine cloud returns an error.

## delete\_by\_id(*id*, *headers=None*, *\*\*query\_parameters*) Alias for *[delete\\_sponsor\\_portal\\_by\\_id](#page-1562-0)*

<span id="page-1562-1"></span>get\_sponsor\_portal(*filter=None*, *filter\_type=None*, *page=None*, *size=None*, *sortasc=None*, *sortdsc=None*, *headers=None*, *\*\*query\_parameters*)

This API allows the client to get all the sponsor portals. Filter: [name, description] To search resources by using toDate column,follow the format: DD-MON-YY (Example:13-SEP-18) Day or Year:GET /ers/config/guestuser/?filter=toDate.CONTAINS.13 Month:GET /ers/config/guestuser/?filter=toDate.CONTAINS.SEP Date:GET /ers/config/guestuser/?filter=toDate.CONTAINS.13-SEP-18 Sorting: [name, description].

#### **Parameters**

- page  $(int)$  $(int)$  $(int)$  page query parameter. Page number.
- size  $(int)$  $(int)$  $(int)$  size query parameter. Number of objects returned per page.
- **sortasc** (*basestring*) sortasc query parameter. sort asc.
- sortdsc (basestring) sortdsc query parameter. sort desc.
- filter (basestring, [list,](https://docs.python.org/3/library/stdtypes.html#list) [set,](https://docs.python.org/3/library/stdtypes.html#set) [tuple](https://docs.python.org/3/library/stdtypes.html#tuple)) filter query parameter. **Simple filtering** should be available through the filter query string parameter. The structure of a filter is a triplet of field operator and value separated with dots. More than one filter can be sent. The logical operator common to ALL filter criteria will be by default AND, and can be changed by using the "filterType=or" query string parameter. Each resource Data model description should specify if an attribute is a filtered field. (Operator: Description), (EQ: Equals), (NEQ: Not Equals), (GT: Greater Than), (LT: Less Then), (STARTSW: Starts With), (NSTARTSW: Not Starts With), (ENDSW: Ends With), (NENDSW: Not Ends With), (CONTAINS: Contains), (NCONTAINS: Not Contains), .
- filter\_type (basestring) filterType query parameter. The logical operator common to ALL filter criteria will be by default AND, and can be changed by using the parameter.
- headers  $(dict)$  $(dict)$  $(dict)$  Dictionary of HTTP Headers to send with the Request.
- \*\*query\_parameters Additional query parameters (provides support for parameters that may be added in the future).

#### **Returns**

REST response with following properties:

- headers(MyDict): response headers.
- response(MyDict): response body as a MyDict object. Access the object's properties by using the dot notation or the bracket notation.
- content(bytes): representation of the request's response
- text(str): representation of the request's response

**Return type** *[RestResponse](#page-1654-0)*

#### **Raises**

- [TypeError](https://docs.python.org/3/library/exceptions.html#TypeError) If the parameter types are incorrect.
- [MalformedRequest](#page-1656-0) If the request body created is invalid.
- **[ApiError](#page-1655-0)** If the Identity Services Engine cloud returns an error.
- get\_all(*filter=None*, *filter\_type=None*, *page=None*, *size=None*, *sortasc=None*, *sortdsc=None*, *headers=None*, *\*\*query\_parameters*) Alias for *[get\\_sponsor\\_portal](#page-1562-1)*

<span id="page-1563-0"></span>get\_sponsor\_portal\_generator(*filter=None*, *filter\_type=None*, *page=None*, *size=None*, *sortasc=None*, *sortdsc=None*, *headers=None*, *\*\*query\_parameters*)

This API allows the client to get all the sponsor portals. Filter: [name, description] To search resources by using toDate column,follow the format: DD-MON-YY (Example:13-SEP-18) Day or Year:GET /ers/config/guestuser/?filter=toDate.CONTAINS.13 Month:GET /ers/config/guestuser/?filter=toDate.CONTAINS.SEP Date:GET /ers/config/guestuser/?filter=toDate.CONTAINS.13-SEP-18 Sorting: [name, description].

### **Parameters**

- **page**  $(int)$  $(int)$  $(int)$  page query parameter. Page number.
- size  $(int)$  $(int)$  $(int)$  size query parameter. Number of objects returned per page.
- sortasc (basestring) sortasc query parameter. sort asc.
- **sortdsc** (*basestring*) sortdsc query parameter. sort desc.
- filter (basestring, [list,](https://docs.python.org/3/library/stdtypes.html#list) [set,](https://docs.python.org/3/library/stdtypes.html#set) [tuple](https://docs.python.org/3/library/stdtypes.html#tuple)) filter query parameter. **Simple filtering** should be available through the filter query string parameter. The structure of a filter is a triplet of field operator and value separated with dots. More than one filter can be sent. The logical operator common to ALL filter criteria will be by default AND, and can be changed by using the "filterType=or" query string parameter. Each resource Data model description should specify if an attribute is a filtered field. (Operator: Description), (EQ: Equals), (NEQ: Not Equals), (GT: Greater Than), (LT: Less Then), (STARTSW: Starts With), (NSTARTSW: Not Starts With), (ENDSW: Ends With), (NENDSW: Not Ends With), (CONTAINS: Contains), (NCONTAINS: Not Contains), .
- **filter\_type** (basestring) filterType query parameter. The logical operator common to ALL filter criteria will be by default AND, and can be changed by using the parameter.
- headers  $(dict)$  $(dict)$  $(dict)$  Dictionary of HTTP Headers to send with the Request.
- \*\*query\_parameters Additional query parameters (provides support for parameters that may be added in the future).

#### **Returns**

A generator object containing the following object.

- RestResponse: REST response with following properties:
	- **–** headers(MyDict): response headers.
	- **–** response(MyDict): response body as a MyDict object. Access the object's properties by using the dot notation or the bracket notation.
	- **–** content(bytes): representation of the request's response
	- **–** text(str): representation of the request's response

**Return type** Generator

### **Raises**

- [TypeError](https://docs.python.org/3/library/exceptions.html#TypeError) If the parameter types are incorrect.
- [MalformedRequest](#page-1656-0) If the request body created is invalid.
- **[ApiError](#page-1655-0)** If the Identity Services Engine cloud returns an error.
- get\_all\_generator(*filter=None*, *filter\_type=None*, *page=None*, *size=None*, *sortasc=None*, *sortdsc=None*, *headers=None*, *\*\*query\_parameters*)

Alias for *[get\\_sponsor\\_portal\\_generator](#page-1563-0)*

<span id="page-1564-0"></span>create\_sponsor\_portal(*customizations=None*, *description=None*, *name=None*, *portal\_test\_url=None*, *portal\_type=None*, *settings=None*, *headers=None*, *payload=None*, *active\_validation=True*, *\*\*query\_parameters*)

This API creates a sponsor portal.

## **Parameters**

• customizations  $(object)$  $(object)$  $(object)$  – customizations, property of the request body.

- description  $(string)$  description, property of the request body.
- **name** (string) name, property of the request body.
- **portal\_test\_url** (string) URL to bring up a test page for this portal, property of the request body.
- portal\_type (string) Allowed values: BYOD, HOTSPOTGUEST, MYDEVICE, SELFREGGUEST, SPONSOR, SPONSOREDGUEST, property of the request body.
- settings ([object](https://docs.python.org/3/library/functions.html#object)) Defines all of the settings groups available for a portal, property of the request body.
- headers  $(dict)$  $(dict)$  $(dict)$  Dictionary of HTTP Headers to send with the Request.
- payload  $(dict)$  $(dict)$  $(dict)$  A JSON serializable Python object to send in the body of the Request.
- active\_validation ([bool](https://docs.python.org/3/library/functions.html#bool)) Enable/Disable payload validation. Defaults to True.
- \*\*query\_parameters Additional query parameters (provides support for parameters that may be added in the future).

### **Returns**

REST response with following properties:

- headers(MyDict): response headers.
- response(MyDict): response body as a MyDict object. Access the object's properties by using the dot notation or the bracket notation.
- content(bytes): representation of the request's response
- text(str): representation of the request's response

### **Return type** *[RestResponse](#page-1654-0)*

### **Raises**

- [TypeError](https://docs.python.org/3/library/exceptions.html#TypeError) If the parameter types are incorrect.
- [MalformedRequest](#page-1656-0) If the request body created is invalid.
- **[ApiError](#page-1655-0)** If the Identity Services Engine cloud returns an error.
- create(*customizations=None*, *description=None*, *name=None*, *portal\_test\_url=None*, *portal\_type=None*, *settings=None*, *headers=None*, *payload=None*, *active\_validation=True*, *\*\*query\_parameters*) Alias for *[create\\_sponsor\\_portal](#page-1564-0)*

#### get\_version(*headers=None*, *\*\*query\_parameters*)

This API helps to retrieve the version information related to the sponsor portal.

### **Parameters**

- headers  $(dict)$  $(dict)$  $(dict)$  Dictionary of HTTP Headers to send with the Request.
- \*\*query\_parameters Additional query parameters (provides support for parameters that may be added in the future).

### **Returns**

- headers(MyDict): response headers.
- response(MyDict): response body as a MyDict object. Access the object's properties by using the dot notation or the bracket notation.
- content(bytes): representation of the request's response
- text(str): representation of the request's response

## **Raises**

- [TypeError](https://docs.python.org/3/library/exceptions.html#TypeError) If the parameter types are incorrect.
- [MalformedRequest](#page-1656-0) If the request body created is invalid.
- **[ApiError](#page-1655-0)** If the Identity Services Engine cloud returns an error.

## **sponsored\_guest\_portal**

### class SponsoredGuestPortal

Identity Services Engine SponsoredGuestPortal API (version: 3.1.1).

Wraps the Identity Services Engine SponsoredGuestPortal API and exposes the API as native Python methods that return native Python objects.

<span id="page-1566-0"></span>get\_sponsored\_guest\_portal\_by\_id(*id*, *headers=None*, *\*\*query\_parameters*)

This API allows the client to get a sponsored guest portal by ID.

## **Parameters**

- id (basestring) id path parameter.
- headers  $(dict)$  $(dict)$  $(dict)$  Dictionary of HTTP Headers to send with the Request.
- \*\*query\_parameters Additional query parameters (provides support for parameters that may be added in the future).

### **Returns**

REST response with following properties:

- headers(MyDict): response headers.
- response(MyDict): response body as a MyDict object. Access the object's properties by using the dot notation or the bracket notation.
- content(bytes): representation of the request's response
- text(str): representation of the request's response

## **Return type** *[RestResponse](#page-1654-0)*

#### **Raises**

- [TypeError](https://docs.python.org/3/library/exceptions.html#TypeError) If the parameter types are incorrect.
- [MalformedRequest](#page-1656-0) If the request body created is invalid.
- **[ApiError](#page-1655-0)** If the Identity Services Engine cloud returns an error.

get\_by\_id(*id*, *headers=None*, *\*\*query\_parameters*) Alias for *[get\\_sponsored\\_guest\\_portal\\_by\\_id](#page-1566-0)*

<span id="page-1566-1"></span>update\_sponsored\_guest\_portal\_by\_id(*id*, *customizations=None*, *description=None*, *name=None*, *portal\_test\_url=None*, *portal\_type=None*, *settings=None*, *headers=None*, *payload=None*, *active\_validation=True*, *\*\*query\_parameters*)

This API allows the client to update a sponsored guest portal by ID.

## **Parameters**

- customizations  $(objject)$  Defines all of the Portal Customizations available, property of the request body.
- description (string) description, property of the request body.
- id (basestring) id, property of the request body.
- **name** (string) name, property of the request body.
- **portal\_test\_url** (string) URL to bring up a test page for this portal, property of the request body.
- portal\_type (string) Allowed values: BYOD, HOTSPOTGUEST, MYDEVICE, SELFREGGUEST, SPONSOR, SPONSOREDGUEST, property of the request body.
- settings  $(objject)$  Defines all of the settings groups available for a portal, property of the request body.
- $\cdot$  **id** id path parameter.
- headers  $(dict)$  $(dict)$  $(dict)$  Dictionary of HTTP Headers to send with the Request.
- **payload**  $(dict) A$  $(dict) A$  $(dict) A$  JSON serializable Python object to send in the body of the Request.
- active\_validation ([bool](https://docs.python.org/3/library/functions.html#bool)) Enable/Disable payload validation. Defaults to True.
- \*\*query\_parameters Additional query parameters (provides support for parameters that may be added in the future).

#### **Returns**

REST response with following properties:

- headers(MyDict): response headers.
- response(MyDict): response body as a MyDict object. Access the object's properties by using the dot notation or the bracket notation.
- content(bytes): representation of the request's response
- text(str): representation of the request's response

#### **Return type** *[RestResponse](#page-1654-0)*

#### **Raises**

- [TypeError](https://docs.python.org/3/library/exceptions.html#TypeError) If the parameter types are incorrect.
- [MalformedRequest](#page-1656-0) If the request body created is invalid.
- **[ApiError](#page-1655-0)** If the Identity Services Engine cloud returns an error.

update\_by\_id(*id*, *customizations=None*, *description=None*, *name=None*, *portal\_test\_url=None*,

*portal\_type=None*, *settings=None*, *headers=None*, *payload=None*, *active\_validation=True*, *\*\*query\_parameters*)

Alias for *[update\\_sponsored\\_guest\\_portal\\_by\\_id](#page-1566-1)*

### <span id="page-1567-0"></span>delete\_sponsored\_guest\_portal\_by\_id(*id*, *headers=None*, *\*\*query\_parameters*) This API deletes a sponsored guest portal by ID.

- $\cdot$  id (basestring) id path parameter.
- headers  $(dict)$  $(dict)$  $(dict)$  Dictionary of HTTP Headers to send with the Request.

• \*\*query\_parameters – Additional query parameters (provides support for parameters that may be added in the future).

### **Returns**

REST response with following properties:

- headers(MyDict): response headers.
- response(MyDict): response body as a MyDict object. Access the object's properties by using the dot notation or the bracket notation.
- content(bytes): representation of the request's response
- text(str): representation of the request's response

### **Return type** *[RestResponse](#page-1654-0)*

### **Raises**

- [TypeError](https://docs.python.org/3/library/exceptions.html#TypeError) If the parameter types are incorrect.
- [MalformedRequest](#page-1656-0) If the request body created is invalid.
- **[ApiError](#page-1655-0)** If the Identity Services Engine cloud returns an error.

## delete\_by\_id(*id*, *headers=None*, *\*\*query\_parameters*) Alias for *[delete\\_sponsored\\_guest\\_portal\\_by\\_id](#page-1567-0)*

## <span id="page-1568-0"></span>get\_sponsored\_guest\_portals(*filter=None*, *filter\_type=None*, *page=None*, *size=None*, *sortasc=None*, *sortdsc=None*, *headers=None*, *\*\*query\_parameters*)

This API allows the client to get all the sponsored guest portals. Filter: [name, description] To search resources by using toDate column,follow the format: DD-MON-YY (Example:13-SEP-18) Day or Year:GET /ers/config/guestuser/?filter=toDate.CONTAINS.13 Month:GET /ers/config/guestuser/?filter=toDate.CONTAINS.SEP Date:GET /ers/config/guestuser/?filter=toDate.CONTAINS.13-SEP-18 Sorting: [name, description].

- page  $(int)$  $(int)$  $(int)$  page query parameter. Page number.
- size  $(int)$  $(int)$  $(int)$  size query parameter. Number of objects returned per page.
- **sortasc** (*basestring*) sortasc query parameter. sort asc.
- **sortdsc** (*basestring*) sortdsc query parameter. sort desc.
- filter (basestring, [list,](https://docs.python.org/3/library/stdtypes.html#list) [set,](https://docs.python.org/3/library/stdtypes.html#set) [tuple](https://docs.python.org/3/library/stdtypes.html#tuple)) filter query parameter. **Simple filtering** should be available through the filter query string parameter. The structure of a filter is a triplet of field operator and value separated with dots. More than one filter can be sent. The logical operator common to ALL filter criteria will be by default AND, and can be changed by using the "filterType=or" query string parameter. Each resource Data model description should specify if an attribute is a filtered field. (Operator: Description), (EQ: Equals), (NEQ: Not Equals), (GT: Greater Than), (LT: Less Then), (STARTSW: Starts With), (NSTARTSW: Not Starts With), (ENDSW: Ends With), (NENDSW: Not Ends With), (CONTAINS: Contains), (NCONTAINS: Not Contains), .
- filter\_type (basestring) filterType query parameter. The logical operator common to ALL filter criteria will be by default AND, and can be changed by using the parameter.
- headers  $(dict)$  $(dict)$  $(dict)$  Dictionary of HTTP Headers to send with the Request.
- \*\*query\_parameters Additional query parameters (provides support for parameters that may be added in the future).

### **Returns**

REST response with following properties:

- headers(MyDict): response headers.
- response(MyDict): response body as a MyDict object. Access the object's properties by using the dot notation or the bracket notation.
- content(bytes): representation of the request's response
- text(str): representation of the request's response

## **Return type** *[RestResponse](#page-1654-0)*

### **Raises**

- [TypeError](https://docs.python.org/3/library/exceptions.html#TypeError) If the parameter types are incorrect.
- [MalformedRequest](#page-1656-0) If the request body created is invalid.
- **[ApiError](#page-1655-0)** If the Identity Services Engine cloud returns an error.

get\_all(*filter=None*, *filter\_type=None*, *page=None*, *size=None*, *sortasc=None*, *sortdsc=None*, *headers=None*, *\*\*query\_parameters*) Alias for *[get\\_sponsored\\_guest\\_portals](#page-1568-0)*

## <span id="page-1569-0"></span>get\_sponsored\_guest\_portals\_generator(*filter=None*, *filter\_type=None*, *page=None*, *size=None*, *sortasc=None*, *sortdsc=None*, *headers=None*, *\*\*query\_parameters*)

This API allows the client to get all the sponsored guest portals. Filter: [name, description] To search resources by using toDate column,follow the format: DD-MON-YY (Example:13-SEP-18) Day or Year:GET /ers/config/guestuser/?filter=toDate.CONTAINS.13 Month:GET /ers/config/guestuser/?filter=toDate.CONTAINS.SEP Date:GET /ers/config/guestuser/?filter=toDate.CONTAINS.13-SEP-18 Sorting: [name, description].

- page  $(int)$  $(int)$  $(int)$  page query parameter. Page number.
- size  $(int)$  $(int)$  $(int)$  size query parameter. Number of objects returned per page.
- **sortasc** (*basestring*) sortasc query parameter. sort asc.
- sortdsc (basestring) sortdsc query parameter. sort desc.
- filter (basestring, [list,](https://docs.python.org/3/library/stdtypes.html#list) [set,](https://docs.python.org/3/library/stdtypes.html#set) [tuple](https://docs.python.org/3/library/stdtypes.html#tuple)) filter query parameter. **Simple filtering** should be available through the filter query string parameter. The structure of a filter is a triplet of field operator and value separated with dots. More than one filter can be sent. The logical operator common to ALL filter criteria will be by default AND, and can be changed by using the "filterType=or" query string parameter. Each resource Data model description should specify if an attribute is a filtered field. (Operator: Description), (EQ: Equals), (NEQ: Not Equals), (GT: Greater Than), (LT: Less Then), (STARTSW: Starts With), (NSTARTSW: Not Starts With), (ENDSW: Ends With), (NENDSW: Not Ends With), (CONTAINS: Contains), (NCONTAINS: Not Contains), .
- **filter\_type** (*basestring*) filterType query parameter. The logical operator common to ALL filter criteria will be by default AND, and can be changed by using the parameter.
- headers  $(dict)$  $(dict)$  $(dict)$  Dictionary of HTTP Headers to send with the Request.
- \*\*query\_parameters Additional query parameters (provides support for parameters that may be added in the future).

### **Returns**

A generator object containing the following object.

- RestResponse: REST response with following properties:
	- **–** headers(MyDict): response headers.
	- **–** response(MyDict): response body as a MyDict object. Access the object's properties by using the dot notation or the bracket notation.
	- **–** content(bytes): representation of the request's response
	- **–** text(str): representation of the request's response

### **Return type** Generator

#### **Raises**

- [TypeError](https://docs.python.org/3/library/exceptions.html#TypeError) If the parameter types are incorrect.
- [MalformedRequest](#page-1656-0) If the request body created is invalid.
- **[ApiError](#page-1655-0)** If the Identity Services Engine cloud returns an error.

get\_all\_generator(*filter=None*, *filter\_type=None*, *page=None*, *size=None*, *sortasc=None*, *sortdsc=None*, *headers=None*, *\*\*query\_parameters*)

Alias for *[get\\_sponsored\\_guest\\_portals\\_generator](#page-1569-0)*

<span id="page-1570-0"></span>create\_sponsored\_guest\_portal(*customizations=None*, *description=None*, *name=None*,

*portal\_test\_url=None*, *portal\_type=None*, *settings=None*, *headers=None*, *payload=None*, *active\_validation=True*, *\*\*query\_parameters*)

This API creates a sponsored guest portal.

#### **Parameters**

- customizations  $(object)$  $(object)$  $(object)$  Defines all of the Portal Customizations available, property of the request body.
- description (string) description, property of the request body.
- **name** (string) name, property of the request body.
- **portal\_test\_url** (string) URL to bring up a test page for this portal, property of the request body.
- portal\_type (string) Allowed values: BYOD, HOTSPOTGUEST, MYDEVICE, SELFREGGUEST, SPONSOR, SPONSOREDGUEST, property of the request body.
- settings  $(objject)$  Defines all of the settings groups available for a portal, property of the request body.
- headers  $(dict)$  $(dict)$  $(dict)$  Dictionary of HTTP Headers to send with the Request.
- payload  $(dict)$  $(dict)$  $(dict)$  A JSON serializable Python object to send in the body of the Request.
- active\_validation  $(bool)$  $(bool)$  $(bool)$  Enable/Disable payload validation. Defaults to True.
- \*\*query\_parameters Additional query parameters (provides support for parameters that may be added in the future).

#### **Returns**

REST response with following properties:

• headers(MyDict): response headers.

- response(MyDict): response body as a MyDict object. Access the object's properties by using the dot notation or the bracket notation.
- content(bytes): representation of the request's response
- text(str): representation of the request's response

#### **Raises**

- [TypeError](https://docs.python.org/3/library/exceptions.html#TypeError) If the parameter types are incorrect.
- [MalformedRequest](#page-1656-0) If the request body created is invalid.
- **[ApiError](#page-1655-0)** If the Identity Services Engine cloud returns an error.
- create(*customizations=None*, *description=None*, *name=None*, *portal\_test\_url=None*, *portal\_type=None*, *settings=None*, *headers=None*, *payload=None*, *active\_validation=True*, *\*\*query\_parameters*) Alias for *[create\\_sponsored\\_guest\\_portal](#page-1570-0)*

#### get\_version(*headers=None*, *\*\*query\_parameters*)

This API helps to retrieve the version information related to the sponsored guest portal.

#### **Parameters**

- headers  $(dict)$  $(dict)$  $(dict)$  Dictionary of HTTP Headers to send with the Request.
- \*\*query\_parameters Additional query parameters (provides support for parameters that may be added in the future).

#### **Returns**

REST response with following properties:

- headers(MyDict): response headers.
- response(MyDict): response body as a MyDict object. Access the object's properties by using the dot notation or the bracket notation.
- content(bytes): representation of the request's response
- text(str): representation of the request's response

#### **Return type** *[RestResponse](#page-1654-0)*

#### **Raises**

- [TypeError](https://docs.python.org/3/library/exceptions.html#TypeError) If the parameter types are incorrect.
- [MalformedRequest](#page-1656-0) If the request body created is invalid.
- **[ApiError](#page-1655-0)** If the Identity Services Engine cloud returns an error.

## **support\_bundle\_download**

#### class SupportBundleDownload

Identity Services Engine SupportBundleDownload API (version: 3.1.1).

Wraps the Identity Services Engine SupportBundleDownload API and exposes the API as native Python methods that return native Python objects.

<span id="page-1571-0"></span>download\_support\_bundle(*file\_name=None*, *dirpath=None*, *save\_file=None*, *headers=None*, *payload=None*, *active\_validation=True*, *\*\*query\_parameters*) This API allows the client to upload a support bundle.

### **Parameters**

- file\_name (string) fileName, property of the request body.
- dirpath (basestring) Directory absolute path. Defaults to os.getcwd().
- save\_file ([bool](https://docs.python.org/3/library/functions.html#bool)) Enable or disable automatic file creation of raw response.
- headers  $(dict)$  $(dict)$  $(dict)$  Dictionary of HTTP Headers to send with the Request.
- payload  $(dict) A$  $(dict) A$  $(dict) A$  JSON serializable Python object to send in the body of the Request.
- active\_validation ([bool](https://docs.python.org/3/library/functions.html#bool)) Enable/Disable payload validation. Defaults to True.
- \*\*query\_parameters Additional query parameters (provides support for parameters that may be added in the future).

#### **Returns**

HTTP Response container. For more information check the [urlib3 documentation](https://urllib3.readthedocs.io/en/latest/reference/urllib3.response.html)

**Return type** urllib3.response.HTTPResponse

#### **Raises**

- [TypeError](https://docs.python.org/3/library/exceptions.html#TypeError) If the parameter types are incorrect.
- [MalformedRequest](#page-1656-0) If the request body created is invalid.
- **[ApiError](#page-1655-0)** If the Identity Services Engine cloud returns an error.
- [DownloadFailure](#page-1656-1) If was not able to download the raw
- response to a file. –

download(*file\_name=None*, *dirpath=None*, *save\_file=None*, *headers=None*, *payload=None*, *active\_validation=True*, *\*\*query\_parameters*)

Alias for *[download\\_support\\_bundle](#page-1571-0)*

#### get\_version(*headers=None*, *\*\*query\_parameters*)

This API helps to retrieve the version information related to the support bundle download.

### **Parameters**

- headers  $(dict)$  $(dict)$  $(dict)$  Dictionary of HTTP Headers to send with the Request.
- \*\*query\_parameters Additional query parameters (provides support for parameters that may be added in the future).

#### **Returns**

REST response with following properties:

- headers(MyDict): response headers.
- response(MyDict): response body as a MyDict object. Access the object's properties by using the dot notation or the bracket notation.
- content(bytes): representation of the request's response
- text(str): representation of the request's response

## **Return type** *[RestResponse](#page-1654-0)*

## **Raises**

- [TypeError](https://docs.python.org/3/library/exceptions.html#TypeError) If the parameter types are incorrect.
- [MalformedRequest](#page-1656-0) If the request body created is invalid.

• **[ApiError](#page-1655-0)** – If the Identity Services Engine cloud returns an error.

## **support\_bundle\_status**

## class SupportBundleStatus

Identity Services Engine SupportBundleStatus API (version: 3.1.1).

Wraps the Identity Services Engine SupportBundleStatus API and exposes the API as native Python methods that return native Python objects.

<span id="page-1573-0"></span>get\_support\_bundle\_status\_by\_id(*id*, *headers=None*, *\*\*query\_parameters*)

This API allows the client to get a support bundle status by ID.

#### **Parameters**

- $\cdot$  id (basestring) id path parameter.
- headers  $(dict)$  $(dict)$  $(dict)$  Dictionary of HTTP Headers to send with the Request.
- \*\*query\_parameters Additional query parameters (provides support for parameters that may be added in the future).

### **Returns**

REST response with following properties:

- headers(MyDict): response headers.
- response(MyDict): response body as a MyDict object. Access the object's properties by using the dot notation or the bracket notation.
- content(bytes): representation of the request's response
- text(str): representation of the request's response

#### **Return type** *[RestResponse](#page-1654-0)*

#### **Raises**

- [TypeError](https://docs.python.org/3/library/exceptions.html#TypeError) If the parameter types are incorrect.
- [MalformedRequest](#page-1656-0) If the request body created is invalid.
- **[ApiError](#page-1655-0)** If the Identity Services Engine cloud returns an error.

## get\_by\_id(*id*, *headers=None*, *\*\*query\_parameters*)

Alias for *[get\\_support\\_bundle\\_status\\_by\\_id](#page-1573-0)*

<span id="page-1573-1"></span>get\_support\_bundle\_status(*page=None*, *size=None*, *headers=None*, *\*\*query\_parameters*) This API allows the client to get all the support bundle status.

#### **Parameters**

- page  $(int)$  $(int)$  $(int)$  page query parameter. Page number.
- size  $(int)$  $(int)$  $(int)$  size query parameter. Number of objects returned per page.
- headers  $(dict)$  $(dict)$  $(dict)$  Dictionary of HTTP Headers to send with the Request.
- \*\*query\_parameters Additional query parameters (provides support for parameters that may be added in the future).

## **Returns**

- headers(MyDict): response headers.
- response(MyDict): response body as a MyDict object. Access the object's properties by using the dot notation or the bracket notation.
- content(bytes): representation of the request's response
- text(str): representation of the request's response

## **Raises**

- [TypeError](https://docs.python.org/3/library/exceptions.html#TypeError) If the parameter types are incorrect.
- [MalformedRequest](#page-1656-0) If the request body created is invalid.
- **[ApiError](#page-1655-0)** If the Identity Services Engine cloud returns an error.

## get\_all(*page=None*, *size=None*, *headers=None*, *\*\*query\_parameters*) Alias for *[get\\_support\\_bundle\\_status](#page-1573-1)*

<span id="page-1574-0"></span>get\_support\_bundle\_status\_generator(*page=None*, *size=None*, *headers=None*, *\*\*query\_parameters*) This API allows the client to get all the support bundle status.

### **Parameters**

- page  $(int)$  $(int)$  $(int)$  page query parameter. Page number.
- size  $(int)$  $(int)$  $(int)$  size query parameter. Number of objects returned per page.
- headers  $(dict)$  $(dict)$  $(dict)$  Dictionary of HTTP Headers to send with the Request.
- \*\*query\_parameters Additional query parameters (provides support for parameters that may be added in the future).

### **Returns**

A generator object containing the following object.

- RestResponse: REST response with following properties:
	- **–** headers(MyDict): response headers.
	- **–** response(MyDict): response body as a MyDict object. Access the object's properties by using the dot notation or the bracket notation.
	- **–** content(bytes): representation of the request's response
	- **–** text(str): representation of the request's response

### **Return type** Generator

### **Raises**

- [TypeError](https://docs.python.org/3/library/exceptions.html#TypeError) If the parameter types are incorrect.
- [MalformedRequest](#page-1656-0) If the request body created is invalid.
- **[ApiError](#page-1655-0)** If the Identity Services Engine cloud returns an error.

## get\_all\_generator(*page=None*, *size=None*, *headers=None*, *\*\*query\_parameters*) Alias for *[get\\_support\\_bundle\\_status\\_generator](#page-1574-0)*

### get\_version(*headers=None*, *\*\*query\_parameters*)

This API helps to retrieve the version information related to the support bundle status.

- headers  $(dict)$  $(dict)$  $(dict)$  Dictionary of HTTP Headers to send with the Request.
- \*\*query\_parameters Additional query parameters (provides support for parameters that may be added in the future).

### **Returns**

REST response with following properties:

- headers(MyDict): response headers.
- response(MyDict): response body as a MyDict object. Access the object's properties by using the dot notation or the bracket notation.
- content(bytes): representation of the request's response
- text(str): representation of the request's response

**Return type** *[RestResponse](#page-1654-0)*

## **Raises**

- [TypeError](https://docs.python.org/3/library/exceptions.html#TypeError) If the parameter types are incorrect.
- [MalformedRequest](#page-1656-0) If the request body created is invalid.
- **[ApiError](#page-1655-0)** If the Identity Services Engine cloud returns an error.

## **support\_bundle\_trigger\_configuration**

### class SupportBundleTriggerConfiguration

Identity Services Engine SupportBundleTriggerConfiguration API (version: 3.1.1).

Wraps the Identity Services Engine SupportBundleTriggerConfiguration API and exposes the API as native Python methods that return native Python objects.

<span id="page-1575-0"></span>create\_support\_bundle(*description=None*, *host\_name=None*, *name=None*,

*support\_bundle\_include\_options=None*, *headers=None*, *payload=None*,

*active\_validation=True*, *\*\*query\_parameters*)

This API allows the client to create a support bundle trigger configuration.

#### **Parameters**

- description  $(string)$  description, property of the request body.
- host\_name (string) This parameter is hostName only, xxxx of xxxx.yyy.zz, property of the request body.
- name (string) Resource Name, property of the request body.
- support\_bundle\_include\_options ([object](https://docs.python.org/3/library/functions.html#object)) supportBundleIncludeOptions, property of the request body.
- headers  $(dict)$  $(dict)$  $(dict)$  Dictionary of HTTP Headers to send with the Request.
- payload  $(dict) A$  $(dict) A$  $(dict) A$  JSON serializable Python object to send in the body of the Request.
- active\_validation  $(bool)$  $(bool)$  $(bool)$  Enable/Disable payload validation. Defaults to True.
- \*\*query\_parameters Additional query parameters (provides support for parameters that may be added in the future).

#### **Returns**

- headers(MyDict): response headers.
- response(MyDict): response body as a MyDict object. Access the object's properties by using the dot notation or the bracket notation.
- content(bytes): representation of the request's response
- text(str): representation of the request's response

## **Raises**

- [TypeError](https://docs.python.org/3/library/exceptions.html#TypeError) If the parameter types are incorrect.
- [MalformedRequest](#page-1656-0) If the request body created is invalid.
- **[ApiError](#page-1655-0)** If the Identity Services Engine cloud returns an error.

create(*description=None*, *host\_name=None*, *name=None*, *support\_bundle\_include\_options=None*, *headers=None*, *payload=None*, *active\_validation=True*, *\*\*query\_parameters*) Alias for *[create\\_support\\_bundle](#page-1575-0)*

## get\_version(*headers=None*, *\*\*query\_parameters*)

This API helps to retrieve the version information related to the support bundle trigger configuration.

### **Parameters**

- headers  $(dict)$  $(dict)$  $(dict)$  Dictionary of HTTP Headers to send with the Request.
- \*\*query\_parameters Additional query parameters (provides support for parameters that may be added in the future).

## **Returns**

REST response with following properties:

- headers(MyDict): response headers.
- response(MyDict): response body as a MyDict object. Access the object's properties by using the dot notation or the bracket notation.
- content(bytes): representation of the request's response
- text(str): representation of the request's response

#### **Return type** *[RestResponse](#page-1654-0)*

## **Raises**

- [TypeError](https://docs.python.org/3/library/exceptions.html#TypeError) If the parameter types are incorrect.
- [MalformedRequest](#page-1656-0) If the request body created is invalid.
- [ApiError](#page-1655-0) If the Identity Services Engine cloud returns an error.

## **system\_health**

### class SystemHealth

Identity Services Engine System Health API (version: 3.1.1).

Wraps the Identity Services Engine System Health API and exposes the API as native Python methods that return native Python objects.

get\_healths(*headers=None*, *\*\*query\_parameters*)

getHealths.

## **Parameters**

- headers  $(dict)$  $(dict)$  $(dict)$  Dictionary of HTTP Headers to send with the Request.
- \*\*query\_parameters Additional query parameters (provides support for parameters that may be added in the future).

### **Returns**

REST response with following properties:

- headers(MyDict): response headers.
- response(MyDict): response body as a MyDict object. Access the object's properties by using the dot notation or the bracket notation.
- content(bytes): representation of the request's response
- text(str): representation of the request's response

### **Return type** *[RestResponse](#page-1654-0)*

#### **Raises**

- [TypeError](https://docs.python.org/3/library/exceptions.html#TypeError) If the parameter types are incorrect.
- [MalformedRequest](#page-1656-0) If the request body created is invalid.
- **[ApiError](#page-1655-0)** If the Identity Services Engine cloud returns an error.

#### get\_performances(*headers=None*, *\*\*query\_parameters*)

getPerformances.

#### **Parameters**

- headers  $(dict)$  $(dict)$  $(dict)$  Dictionary of HTTP Headers to send with the Request.
- \*\*query\_parameters Additional query parameters (provides support for parameters that may be added in the future).

### **Returns**

REST response with following properties:

- headers(MyDict): response headers.
- response(MyDict): response body as a MyDict object. Access the object's properties by using the dot notation or the bracket notation.
- content(bytes): representation of the request's response
- text(str): representation of the request's response

### **Return type** *[RestResponse](#page-1654-0)*

#### **Raises**

- [TypeError](https://docs.python.org/3/library/exceptions.html#TypeError) If the parameter types are incorrect.
- [MalformedRequest](#page-1656-0) If the request body created is invalid.
- **[ApiError](#page-1655-0)** If the Identity Services Engine cloud returns an error.

#### **system\_certificate**

#### class SystemCertificate

Identity Services Engine SystemCertificate API (version: 3.1.1).

Wraps the Identity Services Engine SystemCertificate API and exposes the API as native Python methods that return native Python objects.

<span id="page-1578-0"></span>create\_system\_certificate(*ers\_local\_cert\_stub=None*, *node\_id=None*, *headers=None*, *payload=None*, *active\_validation=True*, *\*\*query\_parameters*)

This API allows the client to create a system certificate.

#### **Parameters**

- ers\_local\_cert\_stub ( $object$ ) Inputs for certificate creation, property of the request body.
- node\_id (string) NodeId of Cisco ISE application, property of the request body.
- headers  $(dict)$  $(dict)$  $(dict)$  Dictionary of HTTP Headers to send with the Request.
- payload  $(dict)$  $(dict)$  $(dict)$  A JSON serializable Python object to send in the body of the Request.
- active\_validation ([bool](https://docs.python.org/3/library/functions.html#bool)) Enable/Disable payload validation. Defaults to True.
- \*\*query\_parameters Additional query parameters (provides support for parameters that may be added in the future).

### **Returns**

REST response with following properties:

- headers(MyDict): response headers.
- response(MyDict): response body as a MyDict object. Access the object's properties by using the dot notation or the bracket notation.
- content(bytes): representation of the request's response
- text(str): representation of the request's response

## **Return type** *[RestResponse](#page-1654-0)*

### **Raises**

- [TypeError](https://docs.python.org/3/library/exceptions.html#TypeError) If the parameter types are incorrect.
- [MalformedRequest](#page-1656-0) If the request body created is invalid.
- **[ApiError](#page-1655-0)** If the Identity Services Engine cloud returns an error.

# create(*ers\_local\_cert\_stub=None*, *node\_id=None*, *headers=None*, *payload=None*, *active\_validation=True*, *\*\*query\_parameters*)

Alias for *[create\\_system\\_certificate](#page-1578-0)*

## get\_version(*headers=None*, *\*\*query\_parameters*)

This API helps to retrieve the version information related to the system certificate.

- headers  $(dict)$  $(dict)$  $(dict)$  Dictionary of HTTP Headers to send with the Request.
- \*\*query\_parameters Additional query parameters (provides support for parameters that may be added in the future).

### **Returns**

REST response with following properties:

- headers(MyDict): response headers.
- response(MyDict): response body as a MyDict object. Access the object's properties by using the dot notation or the bracket notation.
- content(bytes): representation of the request's response
- text(str): representation of the request's response

**Return type** *[RestResponse](#page-1654-0)*

## **Raises**

- [TypeError](https://docs.python.org/3/library/exceptions.html#TypeError) If the parameter types are incorrect.
- [MalformedRequest](#page-1656-0) If the request body created is invalid.
- **[ApiError](#page-1655-0)** If the Identity Services Engine cloud returns an error.

### **tacacs\_command\_sets**

### class TacacsCommandSets

Identity Services Engine TACACSCommandSets API (version: 3.1.1).

Wraps the Identity Services Engine TACACSCommandSets API and exposes the API as native Python methods that return native Python objects.

<span id="page-1579-0"></span>get\_tacacs\_command\_sets\_by\_name(*name*, *headers=None*, *\*\*query\_parameters*)

This API allows the client to get TACACS command sets by name.

## **Parameters**

- name  $(basserting)$  name path parameter.
- headers  $(dict)$  $(dict)$  $(dict)$  Dictionary of HTTP Headers to send with the Request.
- \*\*query\_parameters Additional query parameters (provides support for parameters that may be added in the future).

#### **Returns**

REST response with following properties:

- headers(MyDict): response headers.
- response(MyDict): response body as a MyDict object. Access the object's properties by using the dot notation or the bracket notation.
- content(bytes): representation of the request's response
- text(str): representation of the request's response

### **Return type** *[RestResponse](#page-1654-0)*

### **Raises**

• [TypeError](https://docs.python.org/3/library/exceptions.html#TypeError) – If the parameter types are incorrect.

- [MalformedRequest](#page-1656-0) If the request body created is invalid.
- **[ApiError](#page-1655-0)** If the Identity Services Engine cloud returns an error.

get\_by\_name(*name*, *headers=None*, *\*\*query\_parameters*) Alias for *[get\\_tacacs\\_command\\_sets\\_by\\_name](#page-1579-0)*

<span id="page-1580-0"></span>get\_tacacs\_command\_sets\_by\_id(*id*, *headers=None*, *\*\*query\_parameters*) This API allows the client to get TACACS command sets by ID.

#### **Parameters**

- id (basestring) id path parameter.
- headers  $(dict)$  $(dict)$  $(dict)$  Dictionary of HTTP Headers to send with the Request.
- \*\*query\_parameters Additional query parameters (provides support for parameters that may be added in the future).

### **Returns**

REST response with following properties:

- headers(MyDict): response headers.
- response(MyDict): response body as a MyDict object. Access the object's properties by using the dot notation or the bracket notation.
- content(bytes): representation of the request's response
- text(str): representation of the request's response

## **Return type** *[RestResponse](#page-1654-0)*

#### **Raises**

- [TypeError](https://docs.python.org/3/library/exceptions.html#TypeError) If the parameter types are incorrect.
- [MalformedRequest](#page-1656-0) If the request body created is invalid.
- **[ApiError](#page-1655-0)** If the Identity Services Engine cloud returns an error.

get\_by\_id(*id*, *headers=None*, *\*\*query\_parameters*) Alias for *[get\\_tacacs\\_command\\_sets\\_by\\_id](#page-1580-0)*

<span id="page-1580-1"></span>update\_tacacs\_command\_sets\_by\_id(*id*, *commands=None*, *description=None*, *name=None*, *permit\_unmatched=None*, *headers=None*, *payload=None*,

*active\_validation=True*, *\*\*query\_parameters*)

This API allows the client to update TACACS command sets.

- **commands** (*[object](https://docs.python.org/3/library/functions.html#object)*) commands, property of the request body.
- description (string) description, property of the request body.
- id  $(basserting) id$ , property of the request body.
- **name**  $(string)$  name, property of the request body.
- permit\_unmatched (boolean) permitUnmatched, property of the request body.
- $\cdot$  **id** id path parameter.
- headers  $(dict)$  $(dict)$  $(dict)$  Dictionary of HTTP Headers to send with the Request.
- payload  $(dict) A$  $(dict) A$  $(dict) A$  JSON serializable Python object to send in the body of the Request.
- active\_validation ([bool](https://docs.python.org/3/library/functions.html#bool)) Enable/Disable payload validation. Defaults to True.

• \*\*query\_parameters – Additional query parameters (provides support for parameters that may be added in the future).

### **Returns**

REST response with following properties:

- headers(MyDict): response headers.
- response(MyDict): response body as a MyDict object. Access the object's properties by using the dot notation or the bracket notation.
- content(bytes): representation of the request's response
- text(str): representation of the request's response

## **Return type** *[RestResponse](#page-1654-0)*

## **Raises**

- [TypeError](https://docs.python.org/3/library/exceptions.html#TypeError) If the parameter types are incorrect.
- [MalformedRequest](#page-1656-0) If the request body created is invalid.
- **[ApiError](#page-1655-0)** If the Identity Services Engine cloud returns an error.

update\_by\_id(*id*, *commands=None*, *description=None*, *name=None*, *permit\_unmatched=None*, *headers=None*, *payload=None*, *active\_validation=True*, *\*\*query\_parameters*)

Alias for *[update\\_tacacs\\_command\\_sets\\_by\\_id](#page-1580-1)*

<span id="page-1581-0"></span>delete\_tacacs\_command\_sets\_by\_id(*id*, *headers=None*, *\*\*query\_parameters*) This API deletes TACACS command sets.

## **Parameters**

- $\cdot$  id (basestring) id path parameter.
- headers  $(dict)$  $(dict)$  $(dict)$  Dictionary of HTTP Headers to send with the Request.
- \*\*query\_parameters Additional query parameters (provides support for parameters that may be added in the future).

## **Returns**

REST response with following properties:

- headers(MyDict): response headers.
- response(MyDict): response body as a MyDict object. Access the object's properties by using the dot notation or the bracket notation.
- content(bytes): representation of the request's response
- text(str): representation of the request's response

## **Return type** *[RestResponse](#page-1654-0)*

## **Raises**

- [TypeError](https://docs.python.org/3/library/exceptions.html#TypeError) If the parameter types are incorrect.
- [MalformedRequest](#page-1656-0) If the request body created is invalid.
- **[ApiError](#page-1655-0)** If the Identity Services Engine cloud returns an error.

## <span id="page-1581-1"></span>delete\_by\_id(*id*, *headers=None*, *\*\*query\_parameters*)

Alias for *[delete\\_tacacs\\_command\\_sets\\_by\\_id](#page-1581-0)*

get\_tacacs\_command\_sets(*page=None*, *size=None*, *headers=None*, *\*\*query\_parameters*) This API allows the client to get all the TACACS command sets.

## **Parameters**

- page  $(int)$  $(int)$  $(int)$  page query parameter. Page number.
- size  $(int)$  $(int)$  $(int)$  size query parameter. Number of objects returned per page.
- headers  $(dict)$  $(dict)$  $(dict)$  Dictionary of HTTP Headers to send with the Request.
- \*\*query\_parameters Additional query parameters (provides support for parameters that may be added in the future).

### **Returns**

REST response with following properties:

- headers(MyDict): response headers.
- response(MyDict): response body as a MyDict object. Access the object's properties by using the dot notation or the bracket notation.
- content(bytes): representation of the request's response
- text(str): representation of the request's response

### **Return type** *[RestResponse](#page-1654-0)*

## **Raises**

- [TypeError](https://docs.python.org/3/library/exceptions.html#TypeError) If the parameter types are incorrect.
- [MalformedRequest](#page-1656-0) If the request body created is invalid.
- [ApiError](#page-1655-0) If the Identity Services Engine cloud returns an error.

get\_all(*page=None*, *size=None*, *headers=None*, *\*\*query\_parameters*) Alias for *[get\\_tacacs\\_command\\_sets](#page-1581-1)*

<span id="page-1582-0"></span>get\_tacacs\_command\_sets\_generator(*page=None*, *size=None*, *headers=None*, *\*\*query\_parameters*) This API allows the client to get all the TACACS command sets.

#### **Parameters**

- page  $(int)$  $(int)$  $(int)$  page query parameter. Page number.
- size  $(int)$  $(int)$  $(int)$  size query parameter. Number of objects returned per page.
- headers  $(dict)$  $(dict)$  $(dict)$  Dictionary of HTTP Headers to send with the Request.
- \*\*query\_parameters Additional query parameters (provides support for parameters that may be added in the future).

#### **Returns**

A generator object containing the following object.

- RestResponse: REST response with following properties:
	- **–** headers(MyDict): response headers.
	- **–** response(MyDict): response body as a MyDict object. Access the object's properties by using the dot notation or the bracket notation.
	- **–** content(bytes): representation of the request's response
	- **–** text(str): representation of the request's response

#### **Return type** Generator

### **Raises**

- [TypeError](https://docs.python.org/3/library/exceptions.html#TypeError) If the parameter types are incorrect.
- [MalformedRequest](#page-1656-0) If the request body created is invalid.
- [ApiError](#page-1655-0) If the Identity Services Engine cloud returns an error.

get\_all\_generator(*page=None*, *size=None*, *headers=None*, *\*\*query\_parameters*) Alias for *[get\\_tacacs\\_command\\_sets\\_generator](#page-1582-0)*

<span id="page-1583-0"></span>create\_tacacs\_command\_sets(*commands=None*, *description=None*, *name=None*, *permit\_unmatched=None*, *headers=None*, *payload=None*, *active\_validation=True*, *\*\*query\_parameters*)

This API creates TACACS command sets.

### **Parameters**

- commands  $(object)$  $(object)$  $(object)$  commands, property of the request body.
- $\bullet$  description (string) description, property of the request body.
- **name** (string) name, property of the request body.
- permit\_unmatched (boolean) permitUnmatched, property of the request body.
- headers  $(dict)$  $(dict)$  $(dict)$  Dictionary of HTTP Headers to send with the Request.
- payload  $(dict)$  $(dict)$  $(dict)$  A JSON serializable Python object to send in the body of the Request.
- active\_validation ([bool](https://docs.python.org/3/library/functions.html#bool)) Enable/Disable payload validation. Defaults to True.
- \*\*query\_parameters Additional query parameters (provides support for parameters that may be added in the future).

## **Returns**

REST response with following properties:

- headers(MyDict): response headers.
- response(MyDict): response body as a MyDict object. Access the object's properties by using the dot notation or the bracket notation.
- content(bytes): representation of the request's response
- text(str): representation of the request's response

## **Return type** *[RestResponse](#page-1654-0)*

## **Raises**

- [TypeError](https://docs.python.org/3/library/exceptions.html#TypeError) If the parameter types are incorrect.
- [MalformedRequest](#page-1656-0) If the request body created is invalid.
- **[ApiError](#page-1655-0)** If the Identity Services Engine cloud returns an error.

## create(*commands=None*, *description=None*, *name=None*, *permit\_unmatched=None*, *headers=None*, *payload=None*, *active\_validation=True*, *\*\*query\_parameters*) Alias for *[create\\_tacacs\\_command\\_sets](#page-1583-0)*

## get\_version(*headers=None*, *\*\*query\_parameters*)

This API helps to retrieve the version information related to the TACACS command sets.
- headers  $(dict)$  $(dict)$  $(dict)$  Dictionary of HTTP Headers to send with the Request.
- \*\*query\_parameters Additional query parameters (provides support for parameters that may be added in the future).

REST response with following properties:

- headers(MyDict): response headers.
- response(MyDict): response body as a MyDict object. Access the object's properties by using the dot notation or the bracket notation.
- content(bytes): representation of the request's response
- text(str): representation of the request's response

**Return type** *[RestResponse](#page-1654-0)*

# **Raises**

- [TypeError](https://docs.python.org/3/library/exceptions.html#TypeError) If the parameter types are incorrect.
- [MalformedRequest](#page-1656-0) If the request body created is invalid.
- **[ApiError](#page-1655-0)** If the Identity Services Engine cloud returns an error.

### **tacacs\_external\_servers**

### class TacacsExternalServers

Identity Services Engine TACACSExternalServers API (version: 3.1.1).

Wraps the Identity Services Engine TACACSExternalServers API and exposes the API as native Python methods that return native Python objects.

<span id="page-1584-0"></span>get\_tacacs\_external\_servers\_by\_name(*name*, *headers=None*, *\*\*query\_parameters*) This API allows the client to get TACACS external servers by name.

### **Parameters**

- name  $(basserting)$  name path parameter.
- headers  $(dict)$  $(dict)$  $(dict)$  Dictionary of HTTP Headers to send with the Request.
- \*\*query\_parameters Additional query parameters (provides support for parameters that may be added in the future).

### **Returns**

REST response with following properties:

- headers(MyDict): response headers.
- response(MyDict): response body as a MyDict object. Access the object's properties by using the dot notation or the bracket notation.
- content(bytes): representation of the request's response
- text(str): representation of the request's response

### **Return type** *[RestResponse](#page-1654-0)*

# **Raises**

• [TypeError](https://docs.python.org/3/library/exceptions.html#TypeError) – If the parameter types are incorrect.

- [MalformedRequest](#page-1656-0) If the request body created is invalid.
- **[ApiError](#page-1655-0)** If the Identity Services Engine cloud returns an error.

get\_by\_name(*name*, *headers=None*, *\*\*query\_parameters*) Alias for *[get\\_tacacs\\_external\\_servers\\_by\\_name](#page-1584-0)*

<span id="page-1585-0"></span>get\_tacacs\_external\_servers\_by\_id(*id*, *headers=None*, *\*\*query\_parameters*) This API allows the client to get TACACS external servers by ID.

### **Parameters**

- id (basestring) id path parameter.
- headers  $(dict)$  $(dict)$  $(dict)$  Dictionary of HTTP Headers to send with the Request.
- \*\*query\_parameters Additional query parameters (provides support for parameters that may be added in the future).

### **Returns**

REST response with following properties:

- headers(MyDict): response headers.
- response(MyDict): response body as a MyDict object. Access the object's properties by using the dot notation or the bracket notation.
- content(bytes): representation of the request's response
- text(str): representation of the request's response

# **Return type** *[RestResponse](#page-1654-0)*

### **Raises**

- [TypeError](https://docs.python.org/3/library/exceptions.html#TypeError) If the parameter types are incorrect.
- [MalformedRequest](#page-1656-0) If the request body created is invalid.
- **[ApiError](#page-1655-0)** If the Identity Services Engine cloud returns an error.

# get\_by\_id(*id*, *headers=None*, *\*\*query\_parameters*) Alias for *[get\\_tacacs\\_external\\_servers\\_by\\_id](#page-1585-0)*

<span id="page-1585-1"></span>update\_tacacs\_external\_servers\_by\_id(*id*, *connection\_port=None*, *description=None*, *host\_ip=None*, *name=None*, *shared\_secret=None*, *single\_connect=None*, *timeout=None*, *headers=None*, *payload=None*, *active\_validation=True*, *\*\*query\_parameters*)

This API allows the client to update TACACS external servers.

- **connection\_port** (integer) The port to connect the server, property of the request body.
- description (string) description, property of the request body.
- host\_ip (string) The server IPV4 address, property of the request body.
- id (basestring) id, property of the request body.
- **name** (string) name, property of the request body.
- shared\_secret (string) The server shared secret, property of the request body.
- single\_connect  $(boolean)$  Define the use of single connection, property of the request body.
- **timeout**  $(integer)$  The server timeout, property of the request body.
- $\cdot$  **id** id path parameter.
- headers  $(dict)$  $(dict)$  $(dict)$  Dictionary of HTTP Headers to send with the Request.
- payload  $(dict)$  $(dict)$  $(dict)$  A JSON serializable Python object to send in the body of the Request.
- active\_validation ([bool](https://docs.python.org/3/library/functions.html#bool)) Enable/Disable payload validation. Defaults to True.
- \*\*query\_parameters Additional query parameters (provides support for parameters that may be added in the future).

REST response with following properties:

- headers(MyDict): response headers.
- response(MyDict): response body as a MyDict object. Access the object's properties by using the dot notation or the bracket notation.
- content(bytes): representation of the request's response
- text(str): representation of the request's response

### **Return type** *[RestResponse](#page-1654-0)*

### **Raises**

- [TypeError](https://docs.python.org/3/library/exceptions.html#TypeError) If the parameter types are incorrect.
- [MalformedRequest](#page-1656-0) If the request body created is invalid.
- [ApiError](#page-1655-0) If the Identity Services Engine cloud returns an error.

update\_by\_id(*id*, *connection\_port=None*, *description=None*, *host\_ip=None*, *name=None*, *shared\_secret=None*, *single\_connect=None*, *timeout=None*, *headers=None*, *payload=None*,

*active\_validation=True*, *\*\*query\_parameters*)

Alias for *[update\\_tacacs\\_external\\_servers\\_by\\_id](#page-1585-1)*

<span id="page-1586-0"></span>delete\_tacacs\_external\_servers\_by\_id(*id*, *headers=None*, *\*\*query\_parameters*) This API deletes TACACS external servers.

#### **Parameters**

- id (basestring) id path parameter.
- headers  $(dict)$  $(dict)$  $(dict)$  Dictionary of HTTP Headers to send with the Request.
- \*\*query\_parameters Additional query parameters (provides support for parameters that may be added in the future).

### **Returns**

REST response with following properties:

- headers(MyDict): response headers.
- response(MyDict): response body as a MyDict object. Access the object's properties by using the dot notation or the bracket notation.
- content(bytes): representation of the request's response
- text(str): representation of the request's response

# **Return type** *[RestResponse](#page-1654-0)*

**Raises**

- [TypeError](https://docs.python.org/3/library/exceptions.html#TypeError) If the parameter types are incorrect.
- [MalformedRequest](#page-1656-0) If the request body created is invalid.
- **[ApiError](#page-1655-0)** If the Identity Services Engine cloud returns an error.

delete\_by\_id(*id*, *headers=None*, *\*\*query\_parameters*) Alias for *[delete\\_tacacs\\_external\\_servers\\_by\\_id](#page-1586-0)*

<span id="page-1587-0"></span>get\_tacacs\_external\_servers(*page=None*, *size=None*, *headers=None*, *\*\*query\_parameters*) This API allows the client to get all the TACACS external servers.

#### **Parameters**

- **page**  $(int)$  $(int)$  $(int)$  page query parameter. Page number.
- size  $(int)$  $(int)$  $(int)$  size query parameter. Number of objects returned per page.
- headers  $(dict)$  $(dict)$  $(dict)$  Dictionary of HTTP Headers to send with the Request.
- \*\*query\_parameters Additional query parameters (provides support for parameters that may be added in the future).

### **Returns**

REST response with following properties:

- headers(MyDict): response headers.
- response(MyDict): response body as a MyDict object. Access the object's properties by using the dot notation or the bracket notation.
- content(bytes): representation of the request's response
- text(str): representation of the request's response

#### **Return type** *[RestResponse](#page-1654-0)*

### **Raises**

- [TypeError](https://docs.python.org/3/library/exceptions.html#TypeError) If the parameter types are incorrect.
- [MalformedRequest](#page-1656-0) If the request body created is invalid.
- **[ApiError](#page-1655-0)** If the Identity Services Engine cloud returns an error.

get\_all(*page=None*, *size=None*, *headers=None*, *\*\*query\_parameters*) Alias for *[get\\_tacacs\\_external\\_servers](#page-1587-0)*

```
get_tacacs_external_servers_generator(page=None, size=None, headers=None,
```
### *\*\*query\_parameters*)

This API allows the client to get all the TACACS external servers.

#### **Parameters**

- page  $(int)$  $(int)$  $(int)$  page query parameter. Page number.
- size  $(int)$  $(int)$  $(int)$  size query parameter. Number of objects returned per page.
- headers  $(dict)$  $(dict)$  $(dict)$  Dictionary of HTTP Headers to send with the Request.
- \*\*query\_parameters Additional query parameters (provides support for parameters that may be added in the future).

# **Returns**

- A generator object containing the following object.
- RestResponse: REST response with following properties:
- **–** headers(MyDict): response headers.
- **–** response(MyDict): response body as a MyDict object. Access the object's properties by using the dot notation or the bracket notation.
- **–** content(bytes): representation of the request's response
- **–** text(str): representation of the request's response

### **Return type** Generator

# **Raises**

- [TypeError](https://docs.python.org/3/library/exceptions.html#TypeError) If the parameter types are incorrect.
- [MalformedRequest](#page-1656-0) If the request body created is invalid.
- **[ApiError](#page-1655-0)** If the Identity Services Engine cloud returns an error.

get\_all\_generator(*page=None*, *size=None*, *headers=None*, *\*\*query\_parameters*) Alias for *[get\\_tacacs\\_external\\_servers\\_generator](#page-1587-1)*

<span id="page-1588-0"></span>create\_tacacs\_external\_servers(*connection\_port=None*, *description=None*, *host\_ip=None*, *name=None*, *shared\_secret=None*, *single\_connect=None*, *timeout=None*, *headers=None*, *payload=None*, *active\_validation=True*, *\*\*query\_parameters*)

This API creates TACACS external servers.

# **Parameters**

- connection\_port (integer) The port to connect the server, property of the request body.
- description (string) description, property of the request body.
- host\_ip  $(string)$  The server IPV4 address, property of the request body.
- name (string) name, property of the request body.
- shared\_secret (string) The server shared secret, property of the request body.
- single\_connect (boolean) Define the use of single connection, property of the request body.
- timeout (integer) The server timeout, property of the request body.
- headers  $(dict)$  $(dict)$  $(dict)$  Dictionary of HTTP Headers to send with the Request.
- payload  $(dict)$  $(dict)$  $(dict)$  A JSON serializable Python object to send in the body of the Request.
- active\_validation ([bool](https://docs.python.org/3/library/functions.html#bool)) Enable/Disable payload validation. Defaults to True.
- \*\*query\_parameters Additional query parameters (provides support for parameters that may be added in the future).

### **Returns**

REST response with following properties:

- headers(MyDict): response headers.
- response(MyDict): response body as a MyDict object. Access the object's properties by using the dot notation or the bracket notation.
- content(bytes): representation of the request's response
- text(str): representation of the request's response

### **Return type** *[RestResponse](#page-1654-0)*

### **Raises**

- [TypeError](https://docs.python.org/3/library/exceptions.html#TypeError) If the parameter types are incorrect.
- [MalformedRequest](#page-1656-0) If the request body created is invalid.
- [ApiError](#page-1655-0) If the Identity Services Engine cloud returns an error.

create(*connection\_port=None*, *description=None*, *host\_ip=None*, *name=None*, *shared\_secret=None*, *single\_connect=None*, *timeout=None*, *headers=None*, *payload=None*, *active\_validation=True*, *\*\*query\_parameters*)

Alias for *[create\\_tacacs\\_external\\_servers](#page-1588-0)*

### get\_version(*headers=None*, *\*\*query\_parameters*)

This API helps to retrieve the version information related to the TACACS external servers.

#### **Parameters**

- headers  $(dict)$  $(dict)$  $(dict)$  Dictionary of HTTP Headers to send with the Request.
- \*\*query\_parameters Additional query parameters (provides support for parameters that may be added in the future).

#### **Returns**

REST response with following properties:

- headers(MyDict): response headers.
- response(MyDict): response body as a MyDict object. Access the object's properties by using the dot notation or the bracket notation.
- content(bytes): representation of the request's response
- text(str): representation of the request's response

#### **Return type** *[RestResponse](#page-1654-0)*

### **Raises**

- [TypeError](https://docs.python.org/3/library/exceptions.html#TypeError) If the parameter types are incorrect.
- [MalformedRequest](#page-1656-0) If the request body created is invalid.
- **[ApiError](#page-1655-0)** If the Identity Services Engine cloud returns an error.

### **tacacs\_profile**

#### class TacacsProfile

Identity Services Engine TACACSProfile API (version: 3.1.1).

Wraps the Identity Services Engine TACACSProfile API and exposes the API as native Python methods that return native Python objects.

<span id="page-1589-0"></span>get\_tacacs\_profile\_by\_name(*name*, *headers=None*, *\*\*query\_parameters*) This API allows the client to get a TACACS profile by name.

- name  $(basserting)$  name path parameter.
- headers  $(dict)$  $(dict)$  $(dict)$  Dictionary of HTTP Headers to send with the Request.

• \*\*query\_parameters – Additional query parameters (provides support for parameters that may be added in the future).

### **Returns**

REST response with following properties:

- headers(MyDict): response headers.
- response(MyDict): response body as a MyDict object. Access the object's properties by using the dot notation or the bracket notation.
- content(bytes): representation of the request's response
- text(str): representation of the request's response

### **Return type** *[RestResponse](#page-1654-0)*

### **Raises**

- [TypeError](https://docs.python.org/3/library/exceptions.html#TypeError) If the parameter types are incorrect.
- [MalformedRequest](#page-1656-0) If the request body created is invalid.
- [ApiError](#page-1655-0) If the Identity Services Engine cloud returns an error.

```
get_by_name(name, headers=None, **query_parameters)
Alias for get_tacacs_profile_by_name
```
<span id="page-1590-0"></span>get\_tacacs\_profile\_by\_id(*id*, *headers=None*, *\*\*query\_parameters*) This API allows the client to get a TACACS profile by ID.

### **Parameters**

- id (basestring) id path parameter.
- headers  $(dict)$  $(dict)$  $(dict)$  Dictionary of HTTP Headers to send with the Request.
- \*\*query\_parameters Additional query parameters (provides support for parameters that may be added in the future).

### **Returns**

REST response with following properties:

- headers(MyDict): response headers.
- response(MyDict): response body as a MyDict object. Access the object's properties by using the dot notation or the bracket notation.
- content(bytes): representation of the request's response
- text(str): representation of the request's response

### **Return type** *[RestResponse](#page-1654-0)*

### **Raises**

- [TypeError](https://docs.python.org/3/library/exceptions.html#TypeError) If the parameter types are incorrect.
- [MalformedRequest](#page-1656-0) If the request body created is invalid.
- **[ApiError](#page-1655-0)** If the Identity Services Engine cloud returns an error.

# <span id="page-1590-1"></span>get\_by\_id(*id*, *headers=None*, *\*\*query\_parameters*)

Alias for *[get\\_tacacs\\_profile\\_by\\_id](#page-1590-0)*

update\_tacacs\_profile\_by\_id(*id*, *description=None*, *name=None*, *session\_attributes=None*, *headers=None*, *payload=None*, *active\_validation=True*, *\*\*query\_parameters*)

This API allows the client to update a TACACS profile.

# **Parameters**

- $\bullet$  description (string) description, property of the request body.
- id (basestring) id, property of the request body.
- name (string) name, property of the request body.
- session\_attributes  $(objject)$  Holds list of session attributes. View type for GUI is Shell by default, property of the request body.
- $id$  id path parameter.
- headers  $(dict)$  $(dict)$  $(dict)$  Dictionary of HTTP Headers to send with the Request.
- payload  $(dict)$  $(dict)$  $(dict)$  A JSON serializable Python object to send in the body of the Request.
- active\_validation ([bool](https://docs.python.org/3/library/functions.html#bool)) Enable/Disable payload validation. Defaults to True.
- \*\*query\_parameters Additional query parameters (provides support for parameters that may be added in the future).

# **Returns**

REST response with following properties:

- headers(MyDict): response headers.
- response(MyDict): response body as a MyDict object. Access the object's properties by using the dot notation or the bracket notation.
- content(bytes): representation of the request's response
- text(str): representation of the request's response

# **Return type** *[RestResponse](#page-1654-0)*

# **Raises**

- [TypeError](https://docs.python.org/3/library/exceptions.html#TypeError) If the parameter types are incorrect.
- [MalformedRequest](#page-1656-0) If the request body created is invalid.
- [ApiError](#page-1655-0) If the Identity Services Engine cloud returns an error.

update\_by\_id(*id*, *description=None*, *name=None*, *session\_attributes=None*, *headers=None*, *payload=None*, *active\_validation=True*, *\*\*query\_parameters*) Alias for *[update\\_tacacs\\_profile\\_by\\_id](#page-1590-1)*

<span id="page-1591-0"></span>delete\_tacacs\_profile\_by\_id(*id*, *headers=None*, *\*\*query\_parameters*) This API deletes a TACACS profile.

- id (basestring) id path parameter.
- headers  $(dict)$  $(dict)$  $(dict)$  Dictionary of HTTP Headers to send with the Request.
- \*\*query\_parameters Additional query parameters (provides support for parameters that may be added in the future).

REST response with following properties:

- headers(MyDict): response headers.
- response(MyDict): response body as a MyDict object. Access the object's properties by using the dot notation or the bracket notation.
- content(bytes): representation of the request's response
- text(str): representation of the request's response

# **Return type** *[RestResponse](#page-1654-0)*

# **Raises**

- [TypeError](https://docs.python.org/3/library/exceptions.html#TypeError) If the parameter types are incorrect.
- [MalformedRequest](#page-1656-0) If the request body created is invalid.
- **[ApiError](#page-1655-0)** If the Identity Services Engine cloud returns an error.

# delete\_by\_id(*id*, *headers=None*, *\*\*query\_parameters*)

Alias for *[delete\\_tacacs\\_profile\\_by\\_id](#page-1591-0)*

<span id="page-1592-0"></span>get\_tacacs\_profile(*page=None*, *size=None*, *headers=None*, *\*\*query\_parameters*) This API allows the client to get all the TACACS profiles.

### **Parameters**

- **page**  $(int)$  $(int)$  $(int)$  page query parameter. Page number.
- size  $(int)$  $(int)$  $(int)$  size query parameter. Number of objects returned per page.
- headers  $(dict)$  $(dict)$  $(dict)$  Dictionary of HTTP Headers to send with the Request.
- \*\*query\_parameters Additional query parameters (provides support for parameters that may be added in the future).

### **Returns**

REST response with following properties:

- headers(MyDict): response headers.
- response(MyDict): response body as a MyDict object. Access the object's properties by using the dot notation or the bracket notation.
- content(bytes): representation of the request's response
- text(str): representation of the request's response

### **Return type** *[RestResponse](#page-1654-0)*

### **Raises**

- [TypeError](https://docs.python.org/3/library/exceptions.html#TypeError) If the parameter types are incorrect.
- [MalformedRequest](#page-1656-0) If the request body created is invalid.
- **[ApiError](#page-1655-0)** If the Identity Services Engine cloud returns an error.
- get\_all(*page=None*, *size=None*, *headers=None*, *\*\*query\_parameters*) Alias for *[get\\_tacacs\\_profile](#page-1592-0)*
- <span id="page-1592-1"></span>get\_tacacs\_profile\_generator(*page=None*, *size=None*, *headers=None*, *\*\*query\_parameters*) This API allows the client to get all the TACACS profiles.

### **Parameters**

- **page**  $(int)$  $(int)$  $(int)$  page query parameter. Page number.
- size  $(int)$  $(int)$  $(int)$  size query parameter. Number of objects returned per page.
- headers  $(dict)$  $(dict)$  $(dict)$  Dictionary of HTTP Headers to send with the Request.
- \*\*query\_parameters Additional query parameters (provides support for parameters that may be added in the future).

# **Returns**

A generator object containing the following object.

- RestResponse: REST response with following properties:
	- **–** headers(MyDict): response headers.
	- **–** response(MyDict): response body as a MyDict object. Access the object's properties by using the dot notation or the bracket notation.
	- **–** content(bytes): representation of the request's response
	- **–** text(str): representation of the request's response

### **Return type** Generator

### **Raises**

- [TypeError](https://docs.python.org/3/library/exceptions.html#TypeError) If the parameter types are incorrect.
- [MalformedRequest](#page-1656-0) If the request body created is invalid.
- [ApiError](#page-1655-0) If the Identity Services Engine cloud returns an error.

get\_all\_generator(*page=None*, *size=None*, *headers=None*, *\*\*query\_parameters*) Alias for *[get\\_tacacs\\_profile\\_generator](#page-1592-1)*

<span id="page-1593-0"></span>create\_tacacs\_profile(*description=None*, *name=None*, *session\_attributes=None*, *headers=None*, *payload=None*, *active\_validation=True*, *\*\*query\_parameters*)

This API creates a TACACS profile.

# **Parameters**

- description (string) description, property of the request body.
- name (string) name, property of the request body.
- session\_attributes ([object](https://docs.python.org/3/library/functions.html#object)) Holds list of session attributes. View type for GUI is Shell by default, property of the request body.
- headers  $(dict)$  $(dict)$  $(dict)$  Dictionary of HTTP Headers to send with the Request.
- payload  $(dict)$  $(dict)$  $(dict)$  A JSON serializable Python object to send in the body of the Request.
- active\_validation ([bool](https://docs.python.org/3/library/functions.html#bool)) Enable/Disable payload validation. Defaults to True.
- \*\*query\_parameters Additional query parameters (provides support for parameters that may be added in the future).

### **Returns**

REST response with following properties:

- headers(MyDict): response headers.
- response(MyDict): response body as a MyDict object. Access the object's properties by using the dot notation or the bracket notation.
- content(bytes): representation of the request's response
- text(str): representation of the request's response

# **Return type** *[RestResponse](#page-1654-0)*

# **Raises**

- [TypeError](https://docs.python.org/3/library/exceptions.html#TypeError) If the parameter types are incorrect.
- [MalformedRequest](#page-1656-0) If the request body created is invalid.
- **[ApiError](#page-1655-0)** If the Identity Services Engine cloud returns an error.

create(*description=None*, *name=None*, *session\_attributes=None*, *headers=None*, *payload=None*, *active\_validation=True*, *\*\*query\_parameters*)

Alias for *[create\\_tacacs\\_profile](#page-1593-0)*

get\_version(*headers=None*, *\*\*query\_parameters*)

This API helps to retrieve the version information related to the TACACS profile.

### **Parameters**

- headers  $(dict)$  $(dict)$  $(dict)$  Dictionary of HTTP Headers to send with the Request.
- \*\*query\_parameters Additional query parameters (provides support for parameters that may be added in the future).

# **Returns**

REST response with following properties:

- headers(MyDict): response headers.
- response(MyDict): response body as a MyDict object. Access the object's properties by using the dot notation or the bracket notation.
- content(bytes): representation of the request's response
- text(str): representation of the request's response

## **Return type** *[RestResponse](#page-1654-0)*

# **Raises**

- [TypeError](https://docs.python.org/3/library/exceptions.html#TypeError) If the parameter types are incorrect.
- [MalformedRequest](#page-1656-0) If the request body created is invalid.
- [ApiError](#page-1655-0) If the Identity Services Engine cloud returns an error.

### **tacacs\_server\_sequence**

### class TacacsServerSequence

Identity Services Engine TacacsServerSequence API (version: 3.1.1).

Wraps the Identity Services Engine TacacsServerSequence API and exposes the API as native Python methods that return native Python objects.

### <span id="page-1594-0"></span>get\_tacacs\_server\_sequence\_by\_name(*name*, *headers=None*, *\*\*query\_parameters*)

This API allows the client to get a TACACS server sequence by name.

# **Parameters**

• name (basestring) – name path parameter.

- headers  $(dict)$  $(dict)$  $(dict)$  Dictionary of HTTP Headers to send with the Request.
- \*\*query\_parameters Additional query parameters (provides support for parameters that may be added in the future).

REST response with following properties:

- headers(MyDict): response headers.
- response(MyDict): response body as a MyDict object. Access the object's properties by using the dot notation or the bracket notation.
- content(bytes): representation of the request's response
- text(str): representation of the request's response

**Return type** *[RestResponse](#page-1654-0)*

## **Raises**

- [TypeError](https://docs.python.org/3/library/exceptions.html#TypeError) If the parameter types are incorrect.
- [MalformedRequest](#page-1656-0) If the request body created is invalid.
- [ApiError](#page-1655-0) If the Identity Services Engine cloud returns an error.

get\_by\_name(*name*, *headers=None*, *\*\*query\_parameters*) Alias for *get* tacacs *server sequence* by *name* 

### **Parameters**

- id (basestring) id path parameter.
- headers  $(dict)$  $(dict)$  $(dict)$  Dictionary of HTTP Headers to send with the Request.
- \*\*query\_parameters Additional query parameters (provides support for parameters that may be added in the future).

### **Returns**

REST response with following properties:

- headers(MyDict): response headers.
- response(MyDict): response body as a MyDict object. Access the object's properties by using the dot notation or the bracket notation.
- content(bytes): representation of the request's response
- text(str): representation of the request's response

### **Return type** *[RestResponse](#page-1654-0)*

### **Raises**

- [TypeError](https://docs.python.org/3/library/exceptions.html#TypeError) If the parameter types are incorrect.
- [MalformedRequest](#page-1656-0) If the request body created is invalid.
- **[ApiError](#page-1655-0)** If the Identity Services Engine cloud returns an error.

# <span id="page-1595-1"></span>get\_by\_id(*id*, *headers=None*, *\*\*query\_parameters*)

Alias for *[get\\_tacacs\\_server\\_sequence\\_by\\_id](#page-1595-0)*

<span id="page-1595-0"></span>get\_tacacs\_server\_sequence\_by\_id(*id*, *headers=None*, *\*\*query\_parameters*) This API allows the client to get a TACACS server sequence by ID.

```
update_tacacs_server_sequence_by_id(id, description=None, local_accounting=None, name=None,
                                     prefix_delimiter=None, prefix_strip=None,
                                     remote_accounting=None, server_list=None,
                                     suffix_delimiter=None, suffix_strip=None, headers=None,
                                     payload=None, active_validation=True, **query_parameters)
```
This API allows the client to update a TACACS server sequence.

### **Parameters**

- description (string) description, property of the request body.
- id  $(basserting) id$ , property of the request body.
- local\_accounting (boolean) localAccounting, property of the request body.
- **name**  $(\text{string})$  name, property of the request body.
- prefix\_delimiter (string) The delimiter that will be used for prefix strip, property of the request body.
- prefix\_strip (boolean) Define if a delimiter will be used for prefix strip, property of the request body.
- **remote\_accounting** (boolean) remoteAccounting, property of the request body.
- **server\_list** (string) The names of Tacacs external servers separated by commas. The order of the names in the string is the order of servers that will be used during authentication, property of the request body.
- suffix\_delimiter (string) The delimiter that will be used for suffix strip, property of the request body.
- suffix\_strip (boolean) Define if a delimiter will be used for suffix strip, property of the request body.
- $id$  id path parameter.
- headers  $(dict)$  $(dict)$  $(dict)$  Dictionary of HTTP Headers to send with the Request.
- payload  $(dict)$  $(dict)$  $(dict)$  A JSON serializable Python object to send in the body of the Request.
- active\_validation ([bool](https://docs.python.org/3/library/functions.html#bool)) Enable/Disable payload validation. Defaults to True.
- \*\*query\_parameters Additional query parameters (provides support for parameters that may be added in the future).

### **Returns**

REST response with following properties:

- headers(MyDict): response headers.
- response(MyDict): response body as a MyDict object. Access the object's properties by using the dot notation or the bracket notation.
- content(bytes): representation of the request's response
- text(str): representation of the request's response

### **Return type** *[RestResponse](#page-1654-0)*

### **Raises**

- [TypeError](https://docs.python.org/3/library/exceptions.html#TypeError) If the parameter types are incorrect.
- [MalformedRequest](#page-1656-0) If the request body created is invalid.

• **[ApiError](#page-1655-0)** – If the Identity Services Engine cloud returns an error.

update\_by\_id(*id*, *description=None*, *local\_accounting=None*, *name=None*, *prefix\_delimiter=None*, *prefix\_strip=None*, *remote\_accounting=None*, *server\_list=None*, *suffix\_delimiter=None*, *suffix\_strip=None*, *headers=None*, *payload=None*, *active\_validation=True*, *\*\*query\_parameters*)

Alias for *[update\\_tacacs\\_server\\_sequence\\_by\\_id](#page-1595-1)*

<span id="page-1597-0"></span>delete\_tacacs\_server\_sequence\_by\_id(*id*, *headers=None*, *\*\*query\_parameters*) This API deletes a TACACS server sequence.

### **Parameters**

- id (basestring) id path parameter.
- headers  $(dict)$  $(dict)$  $(dict)$  Dictionary of HTTP Headers to send with the Request.
- \*\*query\_parameters Additional query parameters (provides support for parameters that may be added in the future).

# **Returns**

REST response with following properties:

- headers(MyDict): response headers.
- response(MyDict): response body as a MyDict object. Access the object's properties by using the dot notation or the bracket notation.
- content(bytes): representation of the request's response
- text(str): representation of the request's response

### **Return type** *[RestResponse](#page-1654-0)*

### **Raises**

- [TypeError](https://docs.python.org/3/library/exceptions.html#TypeError) If the parameter types are incorrect.
- [MalformedRequest](#page-1656-0) If the request body created is invalid.
- [ApiError](#page-1655-0) If the Identity Services Engine cloud returns an error.

# delete\_by\_id(*id*, *headers=None*, *\*\*query\_parameters*)

Alias for *[delete\\_tacacs\\_server\\_sequence\\_by\\_id](#page-1597-0)*

<span id="page-1597-1"></span>get\_tacacs\_server\_sequence(*page=None*, *size=None*, *headers=None*, *\*\*query\_parameters*) This API allows the client to get all the TACACS server sequences.

#### **Parameters**

- page  $(int)$  $(int)$  $(int)$  page query parameter. Page number.
- size  $(int)$  $(int)$  $(int)$  size query parameter. Number of objects returned per page.
- headers  $(dict)$  $(dict)$  $(dict)$  Dictionary of HTTP Headers to send with the Request.
- \*\*query\_parameters Additional query parameters (provides support for parameters that may be added in the future).

#### **Returns**

REST response with following properties:

- headers(MyDict): response headers.
- response(MyDict): response body as a MyDict object. Access the object's properties by using the dot notation or the bracket notation.
- content(bytes): representation of the request's response
- text(str): representation of the request's response

# **Return type** *[RestResponse](#page-1654-0)*

# **Raises**

- [TypeError](https://docs.python.org/3/library/exceptions.html#TypeError) If the parameter types are incorrect.
- [MalformedRequest](#page-1656-0) If the request body created is invalid.
- **[ApiError](#page-1655-0)** If the Identity Services Engine cloud returns an error.

get\_all(*page=None*, *size=None*, *headers=None*, *\*\*query\_parameters*) Alias for *[get\\_tacacs\\_server\\_sequence](#page-1597-1)*

```
get_tacacs_server_sequence_generator(page=None, size=None, headers=None,
```
# *\*\*query\_parameters*)

This API allows the client to get all the TACACS server sequences.

### **Parameters**

- page  $(int)$  $(int)$  $(int)$  page query parameter. Page number.
- size  $(int)$  $(int)$  $(int)$  size query parameter. Number of objects returned per page.
- headers  $(dict)$  $(dict)$  $(dict)$  Dictionary of HTTP Headers to send with the Request.
- \*\*query\_parameters Additional query parameters (provides support for parameters that may be added in the future).

### **Returns**

A generator object containing the following object.

- RestResponse: REST response with following properties:
	- **–** headers(MyDict): response headers.
	- **–** response(MyDict): response body as a MyDict object. Access the object's properties by using the dot notation or the bracket notation.
	- **–** content(bytes): representation of the request's response
	- **–** text(str): representation of the request's response

### **Return type** Generator

# **Raises**

- [TypeError](https://docs.python.org/3/library/exceptions.html#TypeError) If the parameter types are incorrect.
- [MalformedRequest](#page-1656-0) If the request body created is invalid.
- **[ApiError](#page-1655-0)** If the Identity Services Engine cloud returns an error.

get\_all\_generator(*page=None*, *size=None*, *headers=None*, *\*\*query\_parameters*) Alias for *[get\\_tacacs\\_server\\_sequence\\_generator](#page-1598-0)*

<span id="page-1598-1"></span>create\_tacacs\_server\_sequence(*description=None*, *local\_accounting=None*, *name=None*,

*prefix\_delimiter=None*, *prefix\_strip=None*, *remote\_accounting=None*, *server\_list=None*, *suffix\_delimiter=None*, *suffix\_strip=None*, *headers=None*, *payload=None*, *active\_validation=True*, *\*\*query\_parameters*)

This API creates a TACACS server sequence.

- description  $(string)$  description, property of the request body.
- local\_accounting (boolean) localAccounting, property of the request body.
- name (string) name, property of the request body.
- prefix\_delimiter (string) The delimiter that will be used for prefix strip, property of the request body.
- **prefix\_strip** (boolean) Define if a delimiter will be used for prefix strip, property of the request body.
- remote\_accounting (boolean) remoteAccounting, property of the request body.
- **server\_list** (string) The names of Tacacs external servers separated by commas. The order of the names in the string is the order of servers that will be used during authentication, property of the request body.
- suffix\_delimiter (string) The delimiter that will be used for suffix strip, property of the request body.
- suffix\_strip (boolean) Define if a delimiter will be used for suffix strip, property of the request body.
- headers ([dict](https://docs.python.org/3/library/stdtypes.html#dict)) Dictionary of HTTP Headers to send with the Request .
- payload  $(dict)$  $(dict)$  $(dict)$  A JSON serializable Python object to send in the body of the Request.
- active\_validation ([bool](https://docs.python.org/3/library/functions.html#bool)) Enable/Disable payload validation. Defaults to True.
- \*\*query\_parameters Additional query parameters (provides support for parameters that may be added in the future).

REST response with following properties:

- headers(MyDict): response headers.
- response(MyDict): response body as a MyDict object. Access the object's properties by using the dot notation or the bracket notation.
- content(bytes): representation of the request's response
- text(str): representation of the request's response

#### **Return type** *[RestResponse](#page-1654-0)*

#### **Raises**

- [TypeError](https://docs.python.org/3/library/exceptions.html#TypeError) If the parameter types are incorrect.
- [MalformedRequest](#page-1656-0) If the request body created is invalid.
- **[ApiError](#page-1655-0)** If the Identity Services Engine cloud returns an error.

create(*description=None*, *local\_accounting=None*, *name=None*, *prefix\_delimiter=None*, *prefix\_strip=None*, *remote\_accounting=None*, *server\_list=None*, *suffix\_delimiter=None*, *suffix\_strip=None*, *headers=None*, *payload=None*, *active\_validation=True*, *\*\*query\_parameters*) Alias for *[create\\_tacacs\\_server\\_sequence](#page-1598-1)*

### get\_version(*headers=None*, *\*\*query\_parameters*)

This API helps to retrieve the version information related to the TACACS server sequence.

#### **Parameters**

• headers  $(dict)$  $(dict)$  $(dict)$  – Dictionary of HTTP Headers to send with the Request.

• \*\*query\_parameters – Additional query parameters (provides support for parameters that may be added in the future).

### **Returns**

REST response with following properties:

- headers(MyDict): response headers.
- response(MyDict): response body as a MyDict object. Access the object's properties by using the dot notation or the bracket notation.
- content(bytes): representation of the request's response
- text(str): representation of the request's response

### **Return type** *[RestResponse](#page-1654-0)*

### **Raises**

- [TypeError](https://docs.python.org/3/library/exceptions.html#TypeError) If the parameter types are incorrect.
- [MalformedRequest](#page-1656-0) If the request body created is invalid.
- [ApiError](#page-1655-0) If the Identity Services Engine cloud returns an error.

# **telemetry\_information**

### class TelemetryInformation

Identity Services Engine TelemetryInformation API (version: 3.1.1).

Wraps the Identity Services Engine TelemetryInformation API and exposes the API as native Python methods that return native Python objects.

# <span id="page-1600-0"></span>get\_telemetry\_info\_by\_id(*id*, *headers=None*, *\*\*query\_parameters*)

This API allows the client to get telemetry information by ID.

### **Parameters**

- $\cdot$  id (basestring) id path parameter.
- headers  $(dict)$  $(dict)$  $(dict)$  Dictionary of HTTP Headers to send with the Request.
- \*\*query\_parameters Additional query parameters (provides support for parameters that may be added in the future).

### **Returns**

REST response with following properties:

- headers(MyDict): response headers.
- response(MyDict): response body as a MyDict object. Access the object's properties by using the dot notation or the bracket notation.
- content(bytes): representation of the request's response
- text(str): representation of the request's response

# **Return type** *[RestResponse](#page-1654-0)*

### **Raises**

- [TypeError](https://docs.python.org/3/library/exceptions.html#TypeError) If the parameter types are incorrect.
- [MalformedRequest](#page-1656-0) If the request body created is invalid.

• **[ApiError](#page-1655-0)** – If the Identity Services Engine cloud returns an error.

get\_by\_id(*id*, *headers=None*, *\*\*query\_parameters*) Alias for *[get\\_telemetry\\_info\\_by\\_id](#page-1600-0)*

# <span id="page-1601-0"></span>get\_telemetry\_information(*filter=None*, *filter\_type=None*, *page=None*, *size=None*, *headers=None*,

*\*\*query\_parameters*)

This API allows the client to get all the telemetry information. Filter: [deploymentId] To search resources by using toDate column,follow the format: DD-MON-YY (Example:13-SEP-18) Day or Year:GET /ers/config/guestuser/?filter=toDate.CONTAINS.13 Month:GET /ers/config/guestuser/?filter=toDate.CONTAINS.SEP Date:GET /ers/config/guestuser/?filter=toDate.CONTAINS.13-SEP-18 .

# **Parameters**

- **page**  $(int)$  $(int)$  $(int)$  page query parameter. Page number.
- size  $(int)$  $(int)$  $(int)$  size query parameter. Number of objects returned per page.
- filter (basestring, [list,](https://docs.python.org/3/library/stdtypes.html#list) [set,](https://docs.python.org/3/library/stdtypes.html#set) [tuple](https://docs.python.org/3/library/stdtypes.html#tuple)) filter query parameter. **Simple filtering** should be available through the filter query string parameter. The structure of a filter is a triplet of field operator and value separated with dots. More than one filter can be sent. The logical operator common to ALL filter criteria will be by default AND, and can be changed by using the "filterType=or" query string parameter. Each resource Data model description should specify if an attribute is a filtered field. (Operator: Description), (EQ: Equals), (NEQ: Not Equals), (GT: Greater Than), (LT: Less Then), (STARTSW: Starts With), (NSTARTSW: Not Starts With), (ENDSW: Ends With), (NENDSW: Not Ends With), (CONTAINS: Contains), (NCONTAINS: Not Contains), .
- filter\_type (basestring) filterType query parameter. The logical operator common to ALL filter criteria will be by default AND, and can be changed by using the parameter.
- headers  $(dict)$  $(dict)$  $(dict)$  Dictionary of HTTP Headers to send with the Request.
- \*\*query\_parameters Additional query parameters (provides support for parameters that may be added in the future).

# **Returns**

REST response with following properties:

- headers(MyDict): response headers.
- response(MyDict): response body as a MyDict object. Access the object's properties by using the dot notation or the bracket notation.
- content(bytes): representation of the request's response
- text(str): representation of the request's response

# **Return type** *[RestResponse](#page-1654-0)*

# **Raises**

- [TypeError](https://docs.python.org/3/library/exceptions.html#TypeError) If the parameter types are incorrect.
- [MalformedRequest](#page-1656-0) If the request body created is invalid.
- **[ApiError](#page-1655-0)** If the Identity Services Engine cloud returns an error.

<span id="page-1601-1"></span>get\_all(*filter=None*, *filter\_type=None*, *page=None*, *size=None*, *headers=None*, *\*\*query\_parameters*) Alias for *[get\\_telemetry\\_information](#page-1601-0)*

get\_telemetry\_information\_generator(*filter=None*, *filter\_type=None*, *page=None*, *size=None*, *headers=None*, *\*\*query\_parameters*)

This API allows the client to get all the telemetry information. Filter: [deploymentId] To search resources by using toDate column,follow the format: DD-MON-YY (Example:13-SEP-18) Day or Year:GET /ers/config/guestuser/?filter=toDate.CONTAINS.13 Month:GET /ers/config/guestuser/?filter=toDate.CONTAINS.SEP Date:GET /ers/config/guestuser/?filter=toDate.CONTAINS.13-SEP-18 .

# **Parameters**

- page  $(int)$  $(int)$  $(int)$  page query parameter. Page number.
- size  $(int)$  $(int)$  $(int)$  size query parameter. Number of objects returned per page.
- filter (basestring, [list,](https://docs.python.org/3/library/stdtypes.html#list) [set,](https://docs.python.org/3/library/stdtypes.html#set) [tuple](https://docs.python.org/3/library/stdtypes.html#tuple)) filter query parameter. **Simple filtering** should be available through the filter query string parameter. The structure of a filter is a triplet of field operator and value separated with dots. More than one filter can be sent. The logical operator common to ALL filter criteria will be by default AND, and can be changed by using the "filterType=or" query string parameter. Each resource Data model description should specify if an attribute is a filtered field. (Operator: Description), (EQ: Equals), (NEQ: Not Equals), (GT: Greater Than), (LT: Less Then), (STARTSW: Starts With), (NSTARTSW: Not Starts With), (ENDSW: Ends With), (NENDSW: Not Ends With), (CONTAINS: Contains), (NCONTAINS: Not Contains), .
- filter\_type (basestring) filterType query parameter. The logical operator common to ALL filter criteria will be by default AND, and can be changed by using the parameter.
- headers ([dict](https://docs.python.org/3/library/stdtypes.html#dict)) Dictionary of HTTP Headers to send with the Request .
- \*\*query\_parameters Additional query parameters (provides support for parameters that may be added in the future).

# **Returns**

A generator object containing the following object.

- RestResponse: REST response with following properties:
	- **–** headers(MyDict): response headers.
	- **–** response(MyDict): response body as a MyDict object. Access the object's properties by using the dot notation or the bracket notation.
	- **–** content(bytes): representation of the request's response
	- **–** text(str): representation of the request's response

### **Return type** Generator

### **Raises**

- [TypeError](https://docs.python.org/3/library/exceptions.html#TypeError) If the parameter types are incorrect.
- [MalformedRequest](#page-1656-0) If the request body created is invalid.
- **[ApiError](#page-1655-0)** If the Identity Services Engine cloud returns an error.

# get\_all\_generator(*filter=None*, *filter\_type=None*, *page=None*, *size=None*, *headers=None*,

*\*\*query\_parameters*)

Alias for *[get\\_telemetry\\_information\\_generator](#page-1601-1)*

# get\_version(*headers=None*, *\*\*query\_parameters*)

This API helps to retrieve the version information related to the telemetry information.

- headers  $(dict)$  $(dict)$  $(dict)$  Dictionary of HTTP Headers to send with the Request.
- \*\*query\_parameters Additional query parameters (provides support for parameters that may be added in the future).

REST response with following properties:

- headers(MyDict): response headers.
- response(MyDict): response body as a MyDict object. Access the object's properties by using the dot notation or the bracket notation.
- content(bytes): representation of the request's response
- text(str): representation of the request's response

### **Return type** *[RestResponse](#page-1654-0)*

# **Raises**

- [TypeError](https://docs.python.org/3/library/exceptions.html#TypeError) If the parameter types are incorrect.
- [MalformedRequest](#page-1656-0) If the request body created is invalid.
- [ApiError](#page-1655-0) If the Identity Services Engine cloud returns an error.

# **trust\_sec\_configuration**

### class TrustSecConfiguration

Identity Services Engine TrustSec Configuration API (version: 3.1.1).

Wraps the Identity Services Engine TrustSec Configuration API and exposes the API as native Python methods that return native Python objects.

# <span id="page-1603-0"></span>get\_security\_groups(*headers=None*, *\*\*query\_parameters*)

getSecurityGroups.

### **Parameters**

- headers  $(dict)$  $(dict)$  $(dict)$  Dictionary of HTTP Headers to send with the Request.
- \*\*query\_parameters Additional query parameters (provides support for parameters that may be added in the future).

### **Returns**

REST response with following properties:

- headers(MyDict): response headers.
- response(MyDict): response body as a MyDict object. Access the object's properties by using the dot notation or the bracket notation.
- content(bytes): representation of the request's response
- text(str): representation of the request's response

### **Return type** *[RestResponse](#page-1654-0)*

### **Raises**

- [TypeError](https://docs.python.org/3/library/exceptions.html#TypeError) If the parameter types are incorrect.
- [MalformedRequest](#page-1656-0) If the request body created is invalid.

• **[ApiError](#page-1655-0)** – If the Identity Services Engine cloud returns an error.

get\_all(*headers=None*, *\*\*query\_parameters*)

Alias for *[get\\_security\\_groups](#page-1603-0)*

get\_security\_group\_acls(*headers=None*, *\*\*query\_parameters*)

getSecurityGroupAcls.

# **Parameters**

- headers  $(dict)$  $(dict)$  $(dict)$  Dictionary of HTTP Headers to send with the Request.
- \*\*query\_parameters Additional query parameters (provides support for parameters that may be added in the future).

### **Returns**

REST response with following properties:

- headers(MyDict): response headers.
- response(MyDict): response body as a MyDict object. Access the object's properties by using the dot notation or the bracket notation.
- content(bytes): representation of the request's response
- text(str): representation of the request's response

# **Return type** *[RestResponse](#page-1654-0)*

# **Raises**

- [TypeError](https://docs.python.org/3/library/exceptions.html#TypeError) If the parameter types are incorrect.
- [MalformedRequest](#page-1656-0) If the request body created is invalid.
- **[ApiError](#page-1655-0)** If the Identity Services Engine cloud returns an error.

get\_egress\_policies(*headers=None*, *\*\*query\_parameters*)

getEgressPolicies.

# **Parameters**

- headers  $(dict)$  $(dict)$  $(dict)$  Dictionary of HTTP Headers to send with the Request.
- \*\*query\_parameters Additional query parameters (provides support for parameters that may be added in the future).

# **Returns**

REST response with following properties:

- headers(MyDict): response headers.
- response(MyDict): response body as a MyDict object. Access the object's properties by using the dot notation or the bracket notation.
- content(bytes): representation of the request's response
- text(str): representation of the request's response

# **Return type** *[RestResponse](#page-1654-0)*

# **Raises**

- [TypeError](https://docs.python.org/3/library/exceptions.html#TypeError) If the parameter types are incorrect.
- [MalformedRequest](#page-1656-0) If the request body created is invalid.
- **[ApiError](#page-1655-0)** If the Identity Services Engine cloud returns an error.
- get\_egress\_matrices(*headers=None*, *\*\*query\_parameters*)

getEgressMatrices.

### **Parameters**

- headers  $(dict)$  $(dict)$  $(dict)$  Dictionary of HTTP Headers to send with the Request.
- \*\*query\_parameters Additional query parameters (provides support for parameters that may be added in the future).

### **Returns**

REST response with following properties:

- headers(MyDict): response headers.
- response(MyDict): response body as a MyDict object. Access the object's properties by using the dot notation or the bracket notation.
- content(bytes): representation of the request's response
- text(str): representation of the request's response

# **Return type** *[RestResponse](#page-1654-0)*

# **Raises**

- [TypeError](https://docs.python.org/3/library/exceptions.html#TypeError) If the parameter types are incorrect.
- [MalformedRequest](#page-1656-0) If the request body created is invalid.
- [ApiError](#page-1655-0) If the Identity Services Engine cloud returns an error.

# **trust\_sec\_sxp**

### class TrustSecSxp

Identity Services Engine TrustSec SXP API (version: 3.1.1).

Wraps the Identity Services Engine TrustSec SXP API and exposes the API as native Python methods that return native Python objects.

### get\_bindings(*headers=None*, *\*\*query\_parameters*)

getBindings.

### **Parameters**

- headers  $(dict)$  $(dict)$  $(dict)$  Dictionary of HTTP Headers to send with the Request.
- \*\*query\_parameters Additional query parameters (provides support for parameters that may be added in the future).

### **Returns**

REST response with following properties:

- headers(MyDict): response headers.
- response(MyDict): response body as a MyDict object. Access the object's properties by using the dot notation or the bracket notation.
- content(bytes): representation of the request's response
- text(str): representation of the request's response

# **Return type** *[RestResponse](#page-1654-0)*

# **Raises**

- [TypeError](https://docs.python.org/3/library/exceptions.html#TypeError) If the parameter types are incorrect.
- [MalformedRequest](#page-1656-0) If the request body created is invalid.
- [ApiError](#page-1655-0) If the Identity Services Engine cloud returns an error.

# **version\_and\_patch**

# class VersionAndPatch

Identity Services Engine VersionAndPatch API (version: 3.1.1).

Wraps the Identity Services Engine VersionAndPatch API and exposes the API as native Python methods that return native Python objects.

<span id="page-1606-0"></span>get\_ise\_version\_and\_patch(*headers=None*, *\*\*query\_parameters*)

This API allows the client to get Cisco ISE version and patch information.

#### **Parameters**

- headers  $(dict)$  $(dict)$  $(dict)$  Dictionary of HTTP Headers to send with the Request.
- \*\*query\_parameters Additional query parameters (provides support for parameters that may be added in the future).

# **Returns**

REST response with following properties:

- headers(MyDict): response headers.
- response(MyDict): response body as a MyDict object. Access the object's properties by using the dot notation or the bracket notation.
- content(bytes): representation of the request's response
- text(str): representation of the request's response

### **Return type** *[RestResponse](#page-1654-0)*

### **Raises**

- [TypeError](https://docs.python.org/3/library/exceptions.html#TypeError) If the parameter types are incorrect.
- [MalformedRequest](#page-1656-0) If the request body created is invalid.
- [ApiError](#page-1655-0) If the Identity Services Engine cloud returns an error.

# get\_all(*headers=None*, *\*\*query\_parameters*) Alias for *[get\\_ise\\_version\\_and\\_patch](#page-1606-0)*

# **version\_info**

# class VersionInfo

Identity Services Engine VersionInfo API (version: 3.1.1).

Wraps the Identity Services Engine VersionInfo API and exposes the API as native Python methods that return native Python objects.

get\_version\_info(*resource*, *headers=None*, *\*\*query\_parameters*)

# Get all VersionInfo.

# **Parameters**

- resource (basestring) resource path parameter.
- headers  $(dict)$  $(dict)$  $(dict)$  Dictionary of HTTP Headers to send with the Request.
- \*\*query\_parameters Additional query parameters (provides support for parameters that may be added in the future).

# **Returns**

REST response with following properties:

- headers(MyDict): response headers.
- response(MyDict): response body as a MyDict object. Access the object's properties by using the dot notation or the bracket notation.
- content(bytes): representation of the request's response
- text(str): representation of the request's response

# **Return type** *[RestResponse](#page-1654-0)*

# **Raises**

- [TypeError](https://docs.python.org/3/library/exceptions.html#TypeError) If the parameter types are incorrect.
- [MalformedRequest](#page-1656-0) If the request body created is invalid.
- **[ApiError](#page-1655-0)** If the Identity Services Engine cloud returns an error.

# **endpoint**

# class Endpoint

Identity Services Engine endpoint API (version: 3.1.1).

Wraps the Identity Services Engine endpoint API and exposes the API as native Python methods that return native Python objects.

<span id="page-1607-0"></span>release\_rejected\_endpoint(*id*, *headers=None*, *\*\*query\_parameters*)

This API allows the client to release a rejected endpoint.

- id (basestring) id path parameter.
- headers  $(dict)$  $(dict)$  $(dict)$  Dictionary of HTTP Headers to send with the Request.
- \*\*query\_parameters Additional query parameters (provides support for parameters that may be added in the future).

REST response with following properties:

- headers(MyDict): response headers.
- response(MyDict): response body as a MyDict object. Access the object's properties by using the dot notation or the bracket notation.
- content(bytes): representation of the request's response
- text(str): representation of the request's response

# **Return type** *[RestResponse](#page-1654-0)*

### **Raises**

- [TypeError](https://docs.python.org/3/library/exceptions.html#TypeError) If the parameter types are incorrect.
- [MalformedRequest](#page-1656-0) If the request body created is invalid.
- [ApiError](#page-1655-0) If the Identity Services Engine cloud returns an error.

# release\_rejected(*id*, *headers=None*, *\*\*query\_parameters*)

Alias for *[release\\_rejected\\_endpoint](#page-1607-0)*

# <span id="page-1608-0"></span>deregister\_endpoint(*id*, *headers=None*, *\*\*query\_parameters*)

This API allows the client to de-register an endpoint.

### **Parameters**

- id (basestring) id path parameter.
- headers  $(dict)$  $(dict)$  $(dict)$  Dictionary of HTTP Headers to send with the Request.
- \*\*query\_parameters Additional query parameters (provides support for parameters that may be added in the future).

# **Returns**

REST response with following properties:

- headers(MyDict): response headers.
- response(MyDict): response body as a MyDict object. Access the object's properties by using the dot notation or the bracket notation.
- content(bytes): representation of the request's response
- text(str): representation of the request's response

# **Return type** *[RestResponse](#page-1654-0)*

# **Raises**

- [TypeError](https://docs.python.org/3/library/exceptions.html#TypeError) If the parameter types are incorrect.
- [MalformedRequest](#page-1656-0) If the request body created is invalid.
- **[ApiError](#page-1655-0)** If the Identity Services Engine cloud returns an error.

# deregister(*id*, *headers=None*, *\*\*query\_parameters*)

Alias for *[deregister\\_endpoint](#page-1608-0)*

# <span id="page-1608-1"></span>get\_rejected\_endpoints(*headers=None*, *\*\*query\_parameters*)

This API allows the client to get the rejected endpoints.

- headers  $(dict)$  $(dict)$  $(dict)$  Dictionary of HTTP Headers to send with the Request.
- \*\*query\_parameters Additional query parameters (provides support for parameters that may be added in the future).

REST response with following properties:

- headers(MyDict): response headers.
- response(MyDict): response body as a MyDict object. Access the object's properties by using the dot notation or the bracket notation.
- content(bytes): representation of the request's response
- text(str): representation of the request's response

**Return type** *[RestResponse](#page-1654-0)*

## **Raises**

- [TypeError](https://docs.python.org/3/library/exceptions.html#TypeError) If the parameter types are incorrect.
- [MalformedRequest](#page-1656-0) If the request body created is invalid.
- **[ApiError](#page-1655-0)** If the Identity Services Engine cloud returns an error.

# get\_rejected(*headers=None*, *\*\*query\_parameters*) Alias for *[get\\_rejected\\_endpoints](#page-1608-1)*

<span id="page-1609-0"></span>get\_endpoint\_by\_name(*name*, *headers=None*, *\*\*query\_parameters*) This API allows the client to get an endpoint by name.

### **Parameters**

- name  $(basserting)$  name path parameter.
- headers  $(dict)$  $(dict)$  $(dict)$  Dictionary of HTTP Headers to send with the Request.
- \*\*query\_parameters Additional query parameters (provides support for parameters that may be added in the future).

### **Returns**

REST response with following properties:

- headers(MyDict): response headers.
- response(MyDict): response body as a MyDict object. Access the object's properties by using the dot notation or the bracket notation.
- content(bytes): representation of the request's response
- text(str): representation of the request's response

### **Return type** *[RestResponse](#page-1654-0)*

### **Raises**

- [TypeError](https://docs.python.org/3/library/exceptions.html#TypeError) If the parameter types are incorrect.
- [MalformedRequest](#page-1656-0) If the request body created is invalid.
- **[ApiError](#page-1655-0)** If the Identity Services Engine cloud returns an error.

### <span id="page-1609-1"></span>get\_by\_name(*name*, *headers=None*, *\*\*query\_parameters*)

Alias for *[get\\_endpoint\\_by\\_name](#page-1609-0)* 

```
get_endpoint_by_id(id, headers=None, **query_parameters)
This API allows the client to get an endpoint by ID.
```
**Parameters**

- id (basestring) id path parameter.
- headers  $(dict)$  $(dict)$  $(dict)$  Dictionary of HTTP Headers to send with the Request.
- \*\*query\_parameters Additional query parameters (provides support for parameters that may be added in the future).

# **Returns**

REST response with following properties:

- headers(MyDict): response headers.
- response(MyDict): response body as a MyDict object. Access the object's properties by using the dot notation or the bracket notation.
- content(bytes): representation of the request's response
- text(str): representation of the request's response

# **Return type** *[RestResponse](#page-1654-0)*

# **Raises**

- [TypeError](https://docs.python.org/3/library/exceptions.html#TypeError) If the parameter types are incorrect.
- [MalformedRequest](#page-1656-0) If the request body created is invalid.
- **[ApiError](#page-1655-0)** If the Identity Services Engine cloud returns an error.

# get\_by\_id(*id*, *headers=None*, *\*\*query\_parameters*)

Alias for *[get\\_endpoint\\_by\\_id](#page-1609-1)*

<span id="page-1610-0"></span>update\_endpoint\_by\_id(*id*, *custom\_attributes=None*, *description=None*, *group\_id=None*,

*identity\_store=None*, *identity\_store\_id=None*, *mac=None*, *mdm\_attributes=None*, *name=None*, *portal\_user=None*, *profile\_id=None*, *static\_group\_assignment=None*, *static\_profile\_assignment=None*, *headers=None*, *payload=None*, *active\_validation=True*, *\*\*query\_parameters*)

This API allows the client to update an endpoint.

- custom\_attributes ([object](https://docs.python.org/3/library/functions.html#object)) customAttributes, property of the request body.
- description (string) description, property of the request body.
- group\_id (string) groupId, property of the request body.
- id  $(basserting) id$ , property of the request body.
- identity\_store (string) identityStore, property of the request body.
- identity\_store\_id (string) identityStoreId, property of the request body.
- mac (string) mac, property of the request body.
- mdm\_attributes  $(object)$  $(object)$  $(object)$  mdmAttributes, property of the request body.
- **name** (string) name, property of the request body.
- **portal\_user** (string) portalUser, property of the request body.
- **profile\_id** (string) profileId, property of the request body.
- static\_group\_assignment (boolean) staticGroupAssignment, property of the request body.
- static\_profile\_assignment (boolean) staticProfileAssignment, property of the request body.
- $\cdot$  **id** id path parameter.
- headers  $(dict)$  $(dict)$  $(dict)$  Dictionary of HTTP Headers to send with the Request.
- payload  $(dict)$  $(dict)$  $(dict)$  A JSON serializable Python object to send in the body of the Request.
- active\_validation ([bool](https://docs.python.org/3/library/functions.html#bool)) Enable/Disable payload validation. Defaults to True.
- \*\*query\_parameters Additional query parameters (provides support for parameters that may be added in the future).

REST response with following properties:

- headers(MyDict): response headers.
- response(MyDict): response body as a MyDict object. Access the object's properties by using the dot notation or the bracket notation.
- content(bytes): representation of the request's response
- text(str): representation of the request's response

# **Return type** *[RestResponse](#page-1654-0)*

# **Raises**

- [TypeError](https://docs.python.org/3/library/exceptions.html#TypeError) If the parameter types are incorrect.
- [MalformedRequest](#page-1656-0) If the request body created is invalid.
- [ApiError](#page-1655-0) If the Identity Services Engine cloud returns an error.

update\_by\_id(*id*, *custom\_attributes=None*, *description=None*, *group\_id=None*, *identity\_store=None*, *identity\_store\_id=None*, *mac=None*, *mdm\_attributes=None*, *name=None*, *portal\_user=None*, *profile\_id=None*, *static\_group\_assignment=None*, *static\_profile\_assignment=None*, *headers=None*, *payload=None*, *active\_validation=True*, *\*\*query\_parameters*) Alias for *[update\\_endpoint\\_by\\_id](#page-1610-0)*

# <span id="page-1611-0"></span>delete\_endpoint\_by\_id(*id*, *headers=None*, *\*\*query\_parameters*)

This API deletes an endpoint.

# **Parameters**

- id (basestring) id path parameter.
- headers  $(dict)$  $(dict)$  $(dict)$  Dictionary of HTTP Headers to send with the Request.
- \*\*query\_parameters Additional query parameters (provides support for parameters that may be added in the future).

# **Returns**

REST response with following properties:

- headers(MyDict): response headers.
- response(MyDict): response body as a MyDict object. Access the object's properties by using the dot notation or the bracket notation.
- content(bytes): representation of the request's response

• text(str): representation of the request's response

### **Return type** *[RestResponse](#page-1654-0)*

# **Raises**

- [TypeError](https://docs.python.org/3/library/exceptions.html#TypeError) If the parameter types are incorrect.
- [MalformedRequest](#page-1656-0) If the request body created is invalid.
- **[ApiError](#page-1655-0)** If the Identity Services Engine cloud returns an error.

delete\_by\_id(*id*, *headers=None*, *\*\*query\_parameters*) Alias for *[delete\\_endpoint\\_by\\_id](#page-1611-0)*

<span id="page-1612-0"></span>register\_endpoint(*custom\_attributes=None*, *description=None*, *group\_id=None*, *id=None*, *identity\_store=None*, *identity\_store\_id=None*, *mac=None*, *mdm\_attributes=None*, *name=None*, *portal\_user=None*, *profile\_id=None*, *static\_group\_assignment=None*, *static\_profile\_assignment=None*, *headers=None*, *payload=None*, *active\_validation=True*, *\*\*query\_parameters*)

This API allows the client to register an endpoint.

### **Parameters**

- custom\_attributes ([object](https://docs.python.org/3/library/functions.html#object)) customAttributes, property of the request body.
- description (string) description, property of the request body.
- group\_id  $(string)$  groupId, property of the request body.
- id  $(string)$  id, property of the request body.
- identity\_store (string) identityStore, property of the request body.
- identity\_store\_id (string) identityStoreId, property of the request body.
- mac  $(string)$  mac, property of the request body.
- mdm\_attributes  $(object)$  $(object)$  $(object)$  mdmAttributes, property of the request body.
- **name** (string) name, property of the request body.
- **portal\_user** (string) portalUser, property of the request body.
- **profile\_id** (string) profileId, property of the request body.
- static\_group\_assignment (boolean) staticGroupAssignment, property of the request body.
- static\_profile\_assignment (boolean) staticProfileAssignment, property of the request body.
- headers  $(dict)$  $(dict)$  $(dict)$  Dictionary of HTTP Headers to send with the Request.
- payload  $(dict)$  $(dict)$  $(dict)$  A JSON serializable Python object to send in the body of the Request.
- active\_validation ([bool](https://docs.python.org/3/library/functions.html#bool)) Enable/Disable payload validation. Defaults to True.
- \*\*query\_parameters Additional query parameters (provides support for parameters that may be added in the future).

# **Returns**

REST response with following properties:

• headers(MyDict): response headers.

- response(MyDict): response body as a MyDict object. Access the object's properties by using the dot notation or the bracket notation.
- content(bytes): representation of the request's response
- text(str): representation of the request's response

### **Return type** *[RestResponse](#page-1654-0)*

### **Raises**

- [TypeError](https://docs.python.org/3/library/exceptions.html#TypeError) If the parameter types are incorrect.
- [MalformedRequest](#page-1656-0) If the request body created is invalid.
- **[ApiError](#page-1655-0)** If the Identity Services Engine cloud returns an error.

register(*custom\_attributes=None*, *description=None*, *group\_id=None*, *id=None*, *identity\_store=None*, *identity\_store\_id=None*, *mac=None*, *mdm\_attributes=None*, *name=None*, *portal\_user=None*, *profile\_id=None*, *static\_group\_assignment=None*, *static\_profile\_assignment=None*, *headers=None*, *payload=None*, *active\_validation=True*, *\*\*query\_parameters*)

Alias for *[register\\_endpoint](#page-1612-0)*

<span id="page-1613-0"></span>get\_endpoints(*filter=None*, *filter\_type=None*, *page=None*, *size=None*, *sortasc=None*, *sortdsc=None*, *headers=None*, *\*\*query\_parameters*)

This API allows the client to get all the endpoints. Filter: Filters can be used to filter out Endpoints based on a set of attributes. This API currently provides the following filters: [logicalProfileName, portalUser, staticProfileAssignment, profileId, profile, groupId, staticGroupAssignment, mac] Example 1: The logicalProfileName filter can be used to get Enpoints that belong to a specific Logical Profile. The supported operator for logicalProfileNamefilter is EQ (equal to). The syntax to invoke the API with this filter: /ers/config/endpoint?filter={filter name}.{operator}.{logical profile name} Example: [https://](https:/){ise-ip}:9060/ers/config/endpoint?filter=logical ProfileName.EQ.LP\_Apple Example 2: To search resources by using toDate column,follow the format: DD-MON-YY (Example:13-SEP-18) Day or Year:GET /ers/config/guestuser/?filter=toDate.CONTAINS.13 Month:GET /ers/config/guestuser/?filter=toDate.CONTAINS.SEP Date:GET /ers/config/guestuser/?filter=toDate.CONTAINS.13-SEP-18 Sorting: [name, description].

- **page**  $(int)$  $(int)$  $(int)$  page query parameter. Page number.
- size  $(int)$  $(int)$  $(int)$  size query parameter. Number of objects returned per page.
- **sortasc** (*basestring*) sortasc query parameter. sort asc.
- sortdsc (basestring) sortdsc query parameter. sort desc.
- filter (basestring, [list,](https://docs.python.org/3/library/stdtypes.html#list) [set,](https://docs.python.org/3/library/stdtypes.html#set) [tuple](https://docs.python.org/3/library/stdtypes.html#tuple)) filter query parameter. **Simple filtering** should be available through the filter query string parameter. The structure of a filter is a triplet of field operator and value separated with dots. More than one filter can be sent. The logical operator common to ALL filter criteria will be by default AND, and can be changed by using the "filterType=or" query string parameter. Each resource Data model description should specify if an attribute is a filtered field. (Operator: Description), (EQ: Equals), (NEQ: Not Equals), (GT: Greater Than), (LT: Less Then), (STARTSW: Starts With), (NSTARTSW: Not Starts With), (ENDSW: Ends With), (NENDSW: Not Ends With), (CONTAINS: Contains), (NCONTAINS: Not Contains), .
- filter\_type (basestring) filterType query parameter. The logical operator common to ALL filter criteria will be by default AND, and can be changed by using the parameter.
- headers  $(dict)$  $(dict)$  $(dict)$  Dictionary of HTTP Headers to send with the Request.

• \*\*query\_parameters – Additional query parameters (provides support for parameters that may be added in the future).

### **Returns**

REST response with following properties:

- headers(MyDict): response headers.
- response(MyDict): response body as a MyDict object. Access the object's properties by using the dot notation or the bracket notation.
- content(bytes): representation of the request's response
- text(str): representation of the request's response

### **Return type** *[RestResponse](#page-1654-0)*

### **Raises**

- [TypeError](https://docs.python.org/3/library/exceptions.html#TypeError) If the parameter types are incorrect.
- [MalformedRequest](#page-1656-0) If the request body created is invalid.
- [ApiError](#page-1655-0) If the Identity Services Engine cloud returns an error.
- get\_all(*filter=None*, *filter\_type=None*, *page=None*, *size=None*, *sortasc=None*, *sortdsc=None*, *headers=None*, *\*\*query\_parameters*)

Alias for *[get\\_endpoints](#page-1613-0)*

# <span id="page-1614-0"></span>get\_endpoints\_generator(*filter=None*, *filter\_type=None*, *page=None*, *size=None*, *sortasc=None*, *sortdsc=None*, *headers=None*, *\*\*query\_parameters*)

This API allows the client to get all the endpoints. Filter: Filters can be used to filter out Endpoints based on a set of attributes. This API currently provides the following filters: [logicalProfileName, portalUser, staticProfileAssignment, profileId, profile, groupId, staticGroupAssignment, mac] Example 1: The logicalProfileName filter can be used to get Enpoints that belong to a specific Logical Profile. The supported operator for logicalProfileNamefilter is EQ (equal to). The syntax to invoke the API with this filter: /ers/config/endpoint?filter={filter name}.{operator}.{logical profile name} Example: [https://](https:/){ise-ip}:9060/ers/config/endpoint?filter=logical ProfileName.EQ.LP\_Apple Example 2: To search resources by using toDate column,follow the format: DD-MON-YY (Example:13-SEP-18) Day or Year:GET /ers/config/guestuser/?filter=toDate.CONTAINS.13 Month:GET /ers/config/guestuser/?filter=toDate.CONTAINS.SEP Date:GET /ers/config/guestuser/?filter=toDate.CONTAINS.13-SEP-18 Sorting: [name, description].

- page  $(int)$  $(int)$  $(int)$  page query parameter. Page number.
- size  $(int)$  $(int)$  $(int)$  size query parameter. Number of objects returned per page.
- **sortasc** (*basestring*) sortasc query parameter. sort asc.
- sortdsc (basestring) sortdsc query parameter. sort desc.
- filter (basestring, [list,](https://docs.python.org/3/library/stdtypes.html#list) [set,](https://docs.python.org/3/library/stdtypes.html#set) [tuple](https://docs.python.org/3/library/stdtypes.html#tuple)) filter query parameter. **Simple filtering** should be available through the filter query string parameter. The structure of a filter is a triplet of field operator and value separated with dots. More than one filter can be sent. The logical operator common to ALL filter criteria will be by default AND, and can be changed by using the "filterType=or" query string parameter. Each resource Data model description should specify if an attribute is a filtered field. (Operator: Description), (EQ: Equals), (NEQ: Not Equals), (GT: Greater Than), (LT: Less Then), (STARTSW: Starts With), (NSTARTSW: Not Starts With), (ENDSW: Ends With), (NENDSW: Not Ends With), (CONTAINS: Contains), (NCONTAINS: Not Contains), .
- filter\_type (basestring) filterType query parameter. The logical operator common to ALL filter criteria will be by default AND, and can be changed by using the parameter.
- headers  $(dict)$  $(dict)$  $(dict)$  Dictionary of HTTP Headers to send with the Request.
- \*\*query\_parameters Additional query parameters (provides support for parameters that may be added in the future).

A generator object containing the following object.

- RestResponse: REST response with following properties:
	- **–** headers(MyDict): response headers.
	- **–** response(MyDict): response body as a MyDict object. Access the object's properties by using the dot notation or the bracket notation.
	- **–** content(bytes): representation of the request's response
	- **–** text(str): representation of the request's response

# **Return type** Generator

### **Raises**

- [TypeError](https://docs.python.org/3/library/exceptions.html#TypeError) If the parameter types are incorrect.
- [MalformedRequest](#page-1656-0) If the request body created is invalid.
- [ApiError](#page-1655-0) If the Identity Services Engine cloud returns an error.
- get\_all\_generator(*filter=None*, *filter\_type=None*, *page=None*, *size=None*, *sortasc=None*, *sortdsc=None*, *headers=None*, *\*\*query\_parameters*)

Alias for *[get\\_endpoints\\_generator](#page-1614-0)*

<span id="page-1615-0"></span>create\_endpoint(*custom\_attributes=None*, *description=None*, *group\_id=None*, *identity\_store=None*,

*identity\_store\_id=None*, *mac=None*, *mdm\_attributes=None*, *name=None*,

*portal\_user=None*, *profile\_id=None*, *static\_group\_assignment=None*,

*static\_profile\_assignment=None*, *headers=None*, *payload=None*, *active\_validation=True*, *\*\*query\_parameters*)

This API creates an endpoint.

- custom\_attributes ([object](https://docs.python.org/3/library/functions.html#object)) customAttributes, property of the request body.
- description (string) description, property of the request body.
- group\_id  $(string)$  groupId, property of the request body.
- **identity\_store** (string) identityStore, property of the request body.
- identity\_store\_id (string) identityStoreId, property of the request body.
- mac (string) mac, property of the request body.
- **mdm\_attributes**  $(object)$  $(object)$  $(object)$  mdmAttributes, property of the request body.
- name  $(string)$  name, property of the request body.
- **portal\_user** (string) portalUser, property of the request body.
- **profile\_id** (string) profileId, property of the request body.
- static\_group\_assignment (boolean) staticGroupAssignment, property of the request body.
- static\_profile\_assignment (boolean) staticProfileAssignment, property of the request body.
- headers  $(dict)$  $(dict)$  $(dict)$  Dictionary of HTTP Headers to send with the Request.
- payload  $(dict)$  $(dict)$  $(dict)$  A JSON serializable Python object to send in the body of the Request.
- active\_validation ([bool](https://docs.python.org/3/library/functions.html#bool)) Enable/Disable payload validation. Defaults to True.
- \*\*query\_parameters Additional query parameters (provides support for parameters that may be added in the future).

REST response with following properties:

- headers(MyDict): response headers.
- response(MyDict): response body as a MyDict object. Access the object's properties by using the dot notation or the bracket notation.
- content(bytes): representation of the request's response
- text(str): representation of the request's response

# **Return type** *[RestResponse](#page-1654-0)*

### **Raises**

- [TypeError](https://docs.python.org/3/library/exceptions.html#TypeError) If the parameter types are incorrect.
- [MalformedRequest](#page-1656-0) If the request body created is invalid.
- **[ApiError](#page-1655-0)** If the Identity Services Engine cloud returns an error.
- create(*custom\_attributes=None*, *description=None*, *group\_id=None*, *identity\_store=None*,

*identity\_store\_id=None*, *mac=None*, *mdm\_attributes=None*, *name=None*, *portal\_user=None*, *profile\_id=None*, *static\_group\_assignment=None*, *static\_profile\_assignment=None*, *headers=None*, *payload=None*, *active\_validation=True*, *\*\*query\_parameters*) Alias for *[create\\_endpoint](#page-1615-0)*

get\_version(*headers=None*, *\*\*query\_parameters*)

This API helps to retrieve the version information related to the endpoint.

### **Parameters**

- headers  $(dict)$  $(dict)$  $(dict)$  Dictionary of HTTP Headers to send with the Request.
- \*\*query\_parameters Additional query parameters (provides support for parameters that may be added in the future).

# **Returns**

REST response with following properties:

- headers(MyDict): response headers.
- response(MyDict): response body as a MyDict object. Access the object's properties by using the dot notation or the bracket notation.
- content(bytes): representation of the request's response
- text(str): representation of the request's response

# **Return type** *[RestResponse](#page-1654-0)*

# **Raises**

- [TypeError](https://docs.python.org/3/library/exceptions.html#TypeError) If the parameter types are incorrect.
- [MalformedRequest](#page-1656-0) If the request body created is invalid.
- **[ApiError](#page-1655-0)** If the Identity Services Engine cloud returns an error.

<span id="page-1617-0"></span>bulk\_request\_for\_endpoint(*operation\_type=None*, *resource\_media\_type=None*, *headers=None*, *payload=None*, *active\_validation=True*, *\*\*query\_parameters*)

This API allows the client to submit the bulk request.

### **Parameters**

- operation\_type (string) operationType, property of the request body.
- resource\_media\_type (string) resourceMediaType, property of the request body.
- headers  $(dict)$  $(dict)$  $(dict)$  Dictionary of HTTP Headers to send with the Request.
- payload  $(dict)$  $(dict)$  $(dict)$  A JSON serializable Python object to send in the body of the Request.
- active\_validation ([bool](https://docs.python.org/3/library/functions.html#bool)) Enable/Disable payload validation. Defaults to True.
- \*\*query\_parameters Additional query parameters (provides support for parameters that may be added in the future).

### **Returns**

REST response with following properties:

- headers(MyDict): response headers.
- response(MyDict): response body as a MyDict object. Access the object's properties by using the dot notation or the bracket notation.
- content(bytes): representation of the request's response
- text(str): representation of the request's response

### **Return type** *[RestResponse](#page-1654-0)*

### **Raises**

- [TypeError](https://docs.python.org/3/library/exceptions.html#TypeError) If the parameter types are incorrect.
- [MalformedRequest](#page-1656-0) If the request body created is invalid.
- [ApiError](#page-1655-0) If the Identity Services Engine cloud returns an error.

# bulk\_request(*operation\_type=None*, *resource\_media\_type=None*, *headers=None*, *payload=None*,

*active\_validation=True*, *\*\*query\_parameters*) Alias for *[bulk\\_request\\_for\\_endpoint](#page-1617-0)*

<span id="page-1617-1"></span>monitor\_bulk\_status\_endpoint(*bulkid*, *headers=None*, *\*\*query\_parameters*) This API allows the client to monitor the bulk request.

#### **Parameters**

- **bulkid** (*basestring*) bulkid path parameter.
- headers  $(dict)$  $(dict)$  $(dict)$  Dictionary of HTTP Headers to send with the Request.
- \*\*query\_parameters Additional query parameters (provides support for parameters that may be added in the future).

# **Returns**

REST response with following properties:

• headers(MyDict): response headers.

- response(MyDict): response body as a MyDict object. Access the object's properties by using the dot notation or the bracket notation.
- content(bytes): representation of the request's response
- text(str): representation of the request's response

### **Return type** *[RestResponse](#page-1654-0)*

### **Raises**

- [TypeError](https://docs.python.org/3/library/exceptions.html#TypeError) If the parameter types are incorrect.
- [MalformedRequest](#page-1656-0) If the request body created is invalid.
- **[ApiError](#page-1655-0)** If the Identity Services Engine cloud returns an error.

monitor\_bulk\_status(*bulkid*, *headers=None*, *\*\*query\_parameters*) Alias for *[monitor\\_bulk\\_status\\_endpoint](#page-1617-1)*

# **nbar\_app**

### class NbarApp

Identity Services Engine nbarApp API (version: 3.1.1).

Wraps the Identity Services Engine nbarApp API and exposes the API as native Python methods that return native Python objects.

<span id="page-1618-0"></span>get\_nbar\_apps(*filter=None*, *filter\_type=None*, *page=None*, *size=None*, *sort=None*, *sort\_by=None*, *headers=None*, *\*\*query\_parameters*)

Get all NBAR Applications.

- page  $(int)$  $(int)$  $(int)$  page query parameter. Page number.
- size  $(int)$  $(int)$  $(int)$  size query parameter. Number of objects returned per page.
- sort (basestring) sort query parameter. sort type asc or desc.
- sort\_by (basestring) sortBy query parameter. sort column by which objects needs to be sorted.
- filter (basestring, [list,](https://docs.python.org/3/library/stdtypes.html#list) [set,](https://docs.python.org/3/library/stdtypes.html#set) [tuple](https://docs.python.org/3/library/stdtypes.html#tuple)) filter query parameter. Simple filtering should be available through the filter query string parameter. The structure of a filter is a triplet of field operator and value separated with dots. More than one filter can be sent. The logical operator common to ALL filter criteria will be by default AND, and can be changed by using the "filterType=or" query string parameter. Each resource Data model description should specify if an attribute is a filtered field. OPERATOR DESCRIPTION EQ Equals NEQ Not Equals GT Greater Than LT Less Then STARTSW Starts With NSTARTSW Not Starts With ENDSW Ends With NENDSW Not Ends With CONTAINS Contains NCON-TAINS Not Contains .
- filter\_type (basestring) filterType query parameter. The logical operator common to ALL filter criteria will be by default AND, and can be changed by using the parameter.
- headers  $(dict)$  $(dict)$  $(dict)$  Dictionary of HTTP Headers to send with the Request.
- \*\*query\_parameters Additional query parameters (provides support for parameters that may be added in the future).

REST response with following properties:

- headers(MyDict): response headers.
- response(MyDict): response body as a MyDict object. Access the object's properties by using the dot notation or the bracket notation.
- content(bytes): representation of the request's response
- text(str): representation of the request's response

# **Return type** *[RestResponse](#page-1654-0)*

# **Raises**

- [TypeError](https://docs.python.org/3/library/exceptions.html#TypeError) If the parameter types are incorrect.
- [MalformedRequest](#page-1656-0) If the request body created is invalid.
- [ApiError](#page-1655-0) If the Identity Services Engine cloud returns an error.

get\_all(*filter=None*, *filter\_type=None*, *page=None*, *size=None*, *sort=None*, *sort\_by=None*, *headers=None*, *\*\*query\_parameters*)

Alias for *[get\\_nbar\\_apps](#page-1618-0)*

get\_nbar\_apps\_generator(*filter=None*, *filter\_type=None*, *page=None*, *size=None*, *sort=None*, *sort\_by=None*, *headers=None*, *\*\*query\_parameters*)

Get all NBAR Applications.

### **Parameters**

- page  $(int)$  $(int)$  $(int)$  page query parameter. Page number.
- size  $(int)$  $(int)$  $(int)$  size query parameter. Number of objects returned per page.
- sort (basestring) sort query parameter. sort type asc or desc.
- sort\_by (basestring) sortBy query parameter. sort column by which objects needs to be sorted.
- filter (basestring, [list,](https://docs.python.org/3/library/stdtypes.html#list) [set,](https://docs.python.org/3/library/stdtypes.html#set) [tuple](https://docs.python.org/3/library/stdtypes.html#tuple)) filter query parameter. Simple filtering should be available through the filter query string parameter. The structure of a filter is a triplet of field operator and value separated with dots. More than one filter can be sent. The logical operator common to ALL filter criteria will be by default AND, and can be changed by using the "filterType=or" query string parameter. Each resource Data model description should specify if an attribute is a filtered field. OPERATOR DESCRIPTION EQ Equals NEQ Not Equals GT Greater Than LT Less Then STARTSW Starts With NSTARTSW Not Starts With ENDSW Ends With NENDSW Not Ends With CONTAINS Contains NCON-TAINS Not Contains .
- filter\_type (basestring) filterType query parameter. The logical operator common to ALL filter criteria will be by default AND, and can be changed by using the parameter.
- headers  $(dict)$  $(dict)$  $(dict)$  Dictionary of HTTP Headers to send with the Request.
- \*\*query\_parameters Additional query parameters (provides support for parameters that may be added in the future).

### **Returns**

A generator object containing the following object.

• RestResponse: REST response with following properties:
- **–** headers(MyDict): response headers.
- **–** response(MyDict): response body as a MyDict object. Access the object's properties by using the dot notation or the bracket notation.
- **–** content(bytes): representation of the request's response
- **–** text(str): representation of the request's response

#### **Return type** Generator

## **Raises**

- [TypeError](https://docs.python.org/3/library/exceptions.html#TypeError) If the parameter types are incorrect.
- [MalformedRequest](#page-1656-0) If the request body created is invalid.
- **[ApiError](#page-1655-0)** If the Identity Services Engine cloud returns an error.

get\_all\_generator(*filter=None*, *filter\_type=None*, *page=None*, *size=None*, *sort=None*, *sort\_by=None*, *headers=None*, *\*\*query\_parameters*)

Alias for *[get\\_nbar\\_apps\\_generator](#page-1619-0)*

<span id="page-1620-0"></span>create\_nbar\_app(*description=None*, *id=None*, *name=None*, *network\_identities=None*, *headers=None*, *payload=None*, *active\_validation=True*, *\*\*query\_parameters*)

Create NBAR application.

### **Parameters**

- $\bullet$  description (string) description, property of the request body.
- id  $(string)$  id, property of the request body.
- name (string) name, property of the request body.
- network\_identities  $(list)$  $(list)$  $(list)$  Array of NIs, property of the request body (list of objects).
- headers  $(dict)$  $(dict)$  $(dict)$  Dictionary of HTTP Headers to send with the Request.
- payload  $(dict)$  $(dict)$  $(dict)$  A JSON serializable Python object to send in the body of the Request.
- active\_validation ([bool](https://docs.python.org/3/library/functions.html#bool)) Enable/Disable payload validation. Defaults to True.
- \*\*query\_parameters Additional query parameters (provides support for parameters that may be added in the future).

#### **Returns**

REST response with following properties:

- headers(MyDict): response headers.
- response(MyDict): response body as a MyDict object. Access the object's properties by using the dot notation or the bracket notation.
- content(bytes): representation of the request's response
- text(str): representation of the request's response

**Return type** *[RestResponse](#page-1654-0)*

#### **Raises**

- [TypeError](https://docs.python.org/3/library/exceptions.html#TypeError) If the parameter types are incorrect.
- [MalformedRequest](#page-1656-0) If the request body created is invalid.
- **[ApiError](#page-1655-0)** If the Identity Services Engine cloud returns an error.
- create(*description=None*, *id=None*, *name=None*, *network\_identities=None*, *headers=None*, *payload=None*, *active\_validation=True*, *\*\*query\_parameters*) Alias for *[create\\_nbar\\_app](#page-1620-0)*
- <span id="page-1621-0"></span>get\_nbar\_app\_by\_id(*id*, *headers=None*, *\*\*query\_parameters*) Get NBAR Application by id.

### **Parameters**

- id (basestring) id path parameter.
- headers  $(dict)$  $(dict)$  $(dict)$  Dictionary of HTTP Headers to send with the Request.
- \*\*query\_parameters Additional query parameters (provides support for parameters that may be added in the future).

### **Returns**

REST response with following properties:

- headers(MyDict): response headers.
- response(MyDict): response body as a MyDict object. Access the object's properties by using the dot notation or the bracket notation.
- content(bytes): representation of the request's response
- text(str): representation of the request's response

### **Return type** *[RestResponse](#page-1654-0)*

### **Raises**

- [TypeError](https://docs.python.org/3/library/exceptions.html#TypeError) If the parameter types are incorrect.
- [MalformedRequest](#page-1656-0) If the request body created is invalid.
- **[ApiError](#page-1655-0)** If the Identity Services Engine cloud returns an error.

### get\_by\_id(*id*, *headers=None*, *\*\*query\_parameters*) Alias for *[get\\_nbar\\_app\\_by\\_id](#page-1621-0)*

<span id="page-1621-1"></span>update\_nbar\_app\_by\_id(*id*, *description=None*, *name=None*, *network\_identities=None*, *headers=None*, *payload=None*, *active\_validation=True*, *\*\*query\_parameters*)

Update NBAR Application.

- description (string) description, property of the request body.
- id (basestring) id, property of the request body.
- name (string) name, property of the request body.
- network\_identities  $(iist)$  Array of NIs, property of the request body ([list](https://docs.python.org/3/library/stdtypes.html#list) of objects).
- $id$  id path parameter.
- headers  $(dict)$  $(dict)$  $(dict)$  Dictionary of HTTP Headers to send with the Request.
- payload  $(dict)$  $(dict)$  $(dict)$  A JSON serializable Python object to send in the body of the Request.
- active\_validation ([bool](https://docs.python.org/3/library/functions.html#bool)) Enable/Disable payload validation. Defaults to True.
- \*\*query\_parameters Additional query parameters (provides support for parameters that may be added in the future).

REST response with following properties:

- headers(MyDict): response headers.
- response(MyDict): response body as a MyDict object. Access the object's properties by using the dot notation or the bracket notation.
- content(bytes): representation of the request's response
- text(str): representation of the request's response

### **Return type** *[RestResponse](#page-1654-0)*

### **Raises**

- [TypeError](https://docs.python.org/3/library/exceptions.html#TypeError) If the parameter types are incorrect.
- [MalformedRequest](#page-1656-0) If the request body created is invalid.
- **[ApiError](#page-1655-0)** If the Identity Services Engine cloud returns an error.

update\_by\_id(*id*, *description=None*, *name=None*, *network\_identities=None*, *headers=None*, *payload=None*, *active\_validation=True*, *\*\*query\_parameters*) Alias for *[update\\_nbar\\_app\\_by\\_id](#page-1621-1)*

<span id="page-1622-0"></span>delete\_nbar\_app\_by\_id(*id*, *headers=None*, *\*\*query\_parameters*)

Delete NBAR Application.

### **Parameters**

- id (basestring) id path parameter.
- headers  $(dict)$  $(dict)$  $(dict)$  Dictionary of HTTP Headers to send with the Request.
- \*\*query\_parameters Additional query parameters (provides support for parameters that may be added in the future).

#### **Returns**

REST response with following properties:

- headers(MyDict): response headers.
- response(MyDict): response body as a MyDict object. Access the object's properties by using the dot notation or the bracket notation.
- content(bytes): representation of the request's response
- text(str): representation of the request's response

### **Return type** *[RestResponse](#page-1654-0)*

#### **Raises**

- [TypeError](https://docs.python.org/3/library/exceptions.html#TypeError) If the parameter types are incorrect.
- [MalformedRequest](#page-1656-0) If the request body created is invalid.
- **[ApiError](#page-1655-0)** If the Identity Services Engine cloud returns an error.

# delete\_by\_id(*id*, *headers=None*, *\*\*query\_parameters*)

Alias for *[delete\\_nbar\\_app\\_by\\_id](#page-1622-0)*

# **portal**

### class Portal

Identity Services Engine portal API (version: 3.1.1).

Wraps the Identity Services Engine portal API and exposes the API as native Python methods that return native Python objects.

# <span id="page-1623-0"></span>get\_portal\_by\_id(*id*, *headers=None*, *\*\*query\_parameters*)

This API allows the client to get a portal by ID.

### **Parameters**

- id (basestring) id path parameter.
- headers  $(dict)$  $(dict)$  $(dict)$  Dictionary of HTTP Headers to send with the Request.
- \*\*query\_parameters Additional query parameters (provides support for parameters that may be added in the future).

# **Returns**

REST response with following properties:

- headers(MyDict): response headers.
- response(MyDict): response body as a MyDict object. Access the object's properties by using the dot notation or the bracket notation.
- content(bytes): representation of the request's response
- text(str): representation of the request's response

### **Return type** *[RestResponse](#page-1654-0)*

### **Raises**

- [TypeError](https://docs.python.org/3/library/exceptions.html#TypeError) If the parameter types are incorrect.
- [MalformedRequest](#page-1656-0) If the request body created is invalid.
- **[ApiError](#page-1655-0)** If the Identity Services Engine cloud returns an error.

# get\_by\_id(*id*, *headers=None*, *\*\*query\_parameters*)

Alias for *[get\\_portal\\_by\\_id](#page-1623-0)*

### <span id="page-1623-1"></span>get\_portals(*filter=None*, *filter\_type=None*, *page=None*, *size=None*, *sortasc=None*, *sortdsc=None*, *headers=None*, *\*\*query\_parameters*)

This API allows the client to get all the portals. Filter: [name, description] To search resources by using toDate column,follow the format: DD-MON-YY (Example:13-SEP-18) Day or Year:GET /ers/config/guestuser/?filter=toDate.CONTAINS.13 Month:GET /ers/config/guestuser/?filter=toDate.CONTAINS.SEP Date:GET /ers/config/guestuser/?filter=toDate.CONTAINS.13-SEP-18 Sorting: [name, description].

- page  $(int)$  $(int)$  $(int)$  page query parameter. Page number.
- size  $(int)$  $(int)$  $(int)$  size query parameter. Number of objects returned per page.
- sortasc (basestring) sortasc query parameter. sort asc.
- sortdsc (basestring) sortdsc query parameter. sort desc.
- filter (basestring, [list,](https://docs.python.org/3/library/stdtypes.html#list) [set,](https://docs.python.org/3/library/stdtypes.html#set) [tuple](https://docs.python.org/3/library/stdtypes.html#tuple)) filter query parameter. **Simple filtering** should be available through the filter query string parameter. The structure of a filter is a triplet of field operator and value separated with dots. More than one filter can be sent. The logical operator common to ALL filter criteria will be by default AND, and can be changed by using the "filterType=or" query string parameter. Each resource Data model description should specify if an attribute is a filtered field. (Operator: Description), (EQ: Equals), (NEQ: Not Equals), (GT: Greater Than), (LT: Less Then), (STARTSW: Starts With), (NSTARTSW: Not Starts With), (ENDSW: Ends With), (NENDSW: Not Ends With), (CONTAINS: Contains), (NCONTAINS: Not Contains), .
- filter\_type (basestring) filterType query parameter. The logical operator common to ALL filter criteria will be by default AND, and can be changed by using the parameter.
- headers ([dict](https://docs.python.org/3/library/stdtypes.html#dict)) Dictionary of HTTP Headers to send with the Request.
- \*\*query\_parameters Additional query parameters (provides support for parameters that may be added in the future).

REST response with following properties:

- headers(MyDict): response headers.
- response(MyDict): response body as a MyDict object. Access the object's properties by using the dot notation or the bracket notation.
- content(bytes): representation of the request's response
- text(str): representation of the request's response

### **Return type** *[RestResponse](#page-1654-0)*

### **Raises**

- [TypeError](https://docs.python.org/3/library/exceptions.html#TypeError) If the parameter types are incorrect.
- [MalformedRequest](#page-1656-0) If the request body created is invalid.
- **[ApiError](#page-1655-0)** If the Identity Services Engine cloud returns an error.
- get\_all(*filter=None*, *filter\_type=None*, *page=None*, *size=None*, *sortasc=None*, *sortdsc=None*, *headers=None*, *\*\*query\_parameters*) Alias for *[get\\_portals](#page-1623-1)*

<span id="page-1624-0"></span>get\_portals\_generator(*filter=None*, *filter\_type=None*, *page=None*, *size=None*, *sortasc=None*,

*sortdsc=None*, *headers=None*, *\*\*query\_parameters*)

This API allows the client to get all the portals. Filter: [name, description] To search resources by using toDate column,follow the format: DD-MON-YY (Example:13-SEP-18) Day or Year:GET /ers/config/guestuser/?filter=toDate.CONTAINS.13 Month:GET /ers/config/guestuser/?filter=toDate.CONTAINS.SEP Date:GET /ers/config/guestuser/?filter=toDate.CONTAINS.13-SEP-18 Sorting: [name, description].

- page  $(int)$  $(int)$  $(int)$  page query parameter. Page number.
- size  $(int)$  $(int)$  $(int)$  size query parameter. Number of objects returned per page.
- sortasc (basestring) sortasc query parameter. sort asc.
- **sortdsc** (*basestring*) sortdsc query parameter. sort desc.
- filter (basestring, [list,](https://docs.python.org/3/library/stdtypes.html#list) [set,](https://docs.python.org/3/library/stdtypes.html#set) [tuple](https://docs.python.org/3/library/stdtypes.html#tuple)) filter query parameter. **Simple filtering** should be available through the filter query string parameter. The structure of a filter

is a triplet of field operator and value separated with dots. More than one filter can be sent. The logical operator common to ALL filter criteria will be by default AND, and can be changed by using the "filterType=or" query string parameter. Each resource Data model description should specify if an attribute is a filtered field. (Operator: Description), (EQ: Equals), (NEQ: Not Equals), (GT: Greater Than), (LT: Less Then), (STARTSW: Starts With), (NSTARTSW: Not Starts With), (ENDSW: Ends With), (NENDSW: Not Ends With), (CONTAINS: Contains), (NCONTAINS: Not Contains), .

- filter\_type (basestring) filterType query parameter. The logical operator common to ALL filter criteria will be by default AND, and can be changed by using the parameter.
- headers  $(dict)$  $(dict)$  $(dict)$  Dictionary of HTTP Headers to send with the Request.
- \*\*query\_parameters Additional query parameters (provides support for parameters that may be added in the future).

### **Returns**

A generator object containing the following object.

- RestResponse: REST response with following properties:
	- **–** headers(MyDict): response headers.
	- **–** response(MyDict): response body as a MyDict object. Access the object's properties by using the dot notation or the bracket notation.
	- **–** content(bytes): representation of the request's response
	- **–** text(str): representation of the request's response

### **Return type** Generator

#### **Raises**

- [TypeError](https://docs.python.org/3/library/exceptions.html#TypeError) If the parameter types are incorrect.
- [MalformedRequest](#page-1656-0) If the request body created is invalid.
- **[ApiError](#page-1655-0)** If the Identity Services Engine cloud returns an error.
- get\_all\_generator(*filter=None*, *filter\_type=None*, *page=None*, *size=None*, *sortasc=None*, *sortdsc=None*, *headers=None*, *\*\*query\_parameters*)

Alias for *[get\\_portals\\_generator](#page-1624-0)*

# get\_version(*headers=None*, *\*\*query\_parameters*)

This API helps to retrieve the version information realted to the portal.

#### **Parameters**

- headers  $(dict)$  $(dict)$  $(dict)$  Dictionary of HTTP Headers to send with the Request.
- \*\*query\_parameters Additional query parameters (provides support for parameters that may be added in the future).

#### **Returns**

REST response with following properties:

- headers(MyDict): response headers.
- response(MyDict): response body as a MyDict object. Access the object's properties by using the dot notation or the bracket notation.
- content(bytes): representation of the request's response
- text(str): representation of the request's response

### **Return type** *[RestResponse](#page-1654-0)*

# **Raises**

- [TypeError](https://docs.python.org/3/library/exceptions.html#TypeError) If the parameter types are incorrect.
- [MalformedRequest](#page-1656-0) If the request body created is invalid.
- [ApiError](#page-1655-0) If the Identity Services Engine cloud returns an error.

# **proxy**

# class Proxy

Identity Services Engine proxy API (version: 3.1.1).

Wraps the Identity Services Engine proxy API and exposes the API as native Python methods that return native Python objects.

### get\_proxy\_connection(*headers=None*, *\*\*query\_parameters*)

The following functionalities are impacted by the proxy settings: Partner Mobile Management Endpoint Profiler Feed Service Update Endpoint Posture Update Endpoint Posture Agent Resources Download CRL (Certificate Revocation List) Download SMS Message Transmission Social Login Rest Auth Service Azure AD pxGrid Cloud .

### **Parameters**

- headers  $(dict)$  $(dict)$  $(dict)$  Dictionary of HTTP Headers to send with the Request.
- \*\*query\_parameters Additional query parameters (provides support for parameters that may be added in the future).

### **Returns**

REST response with following properties:

- headers(MyDict): response headers.
- response(MyDict): response body as a MyDict object. Access the object's properties by using the dot notation or the bracket notation.
- content(bytes): representation of the request's response
- text(str): representation of the request's response

### **Return type** *[RestResponse](#page-1654-0)*

### **Raises**

- [TypeError](https://docs.python.org/3/library/exceptions.html#TypeError) If the parameter types are incorrect.
- [MalformedRequest](#page-1656-0) If the request body created is invalid.
- **[ApiError](#page-1655-0)** If the Identity Services Engine cloud returns an error.

### update\_proxy\_connection(*bypass\_hosts=None*, *fqdn=None*, *password=None*, *password\_required=None*, *port=None*, *user\_name=None*, *headers=None*, *payload=None*, *active\_validation=True*, *\*\*query\_parameters*)

The following functionalities are impacted by the proxy settings: Partner Mobile Management Endpoint Profiler Feed Service Update Endpoint Posture Update Endpoint Posture Agent Resources Download CRL (Certificate Revocation List) Download SMS Message Transmission Social Login Rest Auth Service Azure AD pxGrid Cloud .

- bypass\_hosts  $(suring)$  Bypass hosts for the proxy connection, property of the request body.
- **fqdn** (string) proxy IP address or DNS-resolvable host name, property of the request body.
- password  $(\text{string})$  Password for the proxy connection, property of the request body.
- password\_required (boolean) Indicates whether password configuration is required for Proxy., property of the request body.
- port (integer) Port for proxy connection. should be between 1 and 65535, property of the request body.
- user\_name  $(string)$  User name for the proxy connection, property of the request body.
- headers  $(dict)$  $(dict)$  $(dict)$  Dictionary of HTTP Headers to send with the Request.
- payload  $(dict)$  $(dict)$  $(dict)$  A JSON serializable Python object to send in the body of the Request.
- active\_validation ([bool](https://docs.python.org/3/library/functions.html#bool)) Enable/Disable payload validation. Defaults to True.
- \*\*query\_parameters Additional query parameters (provides support for parameters that may be added in the future).

REST response with following properties:

- headers(MyDict): response headers.
- response(MyDict): response body as a MyDict object. Access the object's properties by using the dot notation or the bracket notation.
- content(bytes): representation of the request's response
- text(str): representation of the request's response

### **Return type** *[RestResponse](#page-1654-0)*

### **Raises**

- [TypeError](https://docs.python.org/3/library/exceptions.html#TypeError) If the parameter types are incorrect.
- [MalformedRequest](#page-1656-0) If the request body created is invalid.
- **[ApiError](#page-1655-0)** If the Identity Services Engine cloud returns an error.

# **px\_grid\_node**

### class PxGridNode

Identity Services Engine pxGridNode API (version: 3.1.1).

Wraps the Identity Services Engine pxGridNode API and exposes the API as native Python methods that return native Python objects.

<span id="page-1627-0"></span>approve\_px\_grid\_node(*name*, *headers=None*, *\*\*query\_parameters*)

This API allows the client to approve a pxGrid node. Only pending pxGrid nodes can be approved.

- name  $(basserting)$  name path parameter.
- headers  $(dict)$  $(dict)$  $(dict)$  Dictionary of HTTP Headers to send with the Request.

• \*\*query\_parameters – Additional query parameters (provides support for parameters that may be added in the future).

### **Returns**

REST response with following properties:

- headers(MyDict): response headers.
- response(MyDict): response body as a MyDict object. Access the object's properties by using the dot notation or the bracket notation.
- content(bytes): representation of the request's response
- text(str): representation of the request's response

### **Return type** *[RestResponse](#page-1654-0)*

### **Raises**

- [TypeError](https://docs.python.org/3/library/exceptions.html#TypeError) If the parameter types are incorrect.
- [MalformedRequest](#page-1656-0) If the request body created is invalid.
- **[ApiError](#page-1655-0)** If the Identity Services Engine cloud returns an error.

approve(*name*, *headers=None*, *\*\*query\_parameters*) Alias for *[approve\\_px\\_grid\\_node](#page-1627-0)*

<span id="page-1628-0"></span>get\_px\_grid\_node\_by\_name(*name*, *headers=None*, *\*\*query\_parameters*)

This API allows the client to get a pxGrid node by name.

## **Parameters**

- name (basestring) name path parameter.
- headers  $(dict)$  $(dict)$  $(dict)$  Dictionary of HTTP Headers to send with the Request.
- \*\*query\_parameters Additional query parameters (provides support for parameters that may be added in the future).

#### **Returns**

REST response with following properties:

- headers(MyDict): response headers.
- response(MyDict): response body as a MyDict object. Access the object's properties by using the dot notation or the bracket notation.
- content(bytes): representation of the request's response
- text(str): representation of the request's response

### **Return type** *[RestResponse](#page-1654-0)*

#### **Raises**

- [TypeError](https://docs.python.org/3/library/exceptions.html#TypeError) If the parameter types are incorrect.
- [MalformedRequest](#page-1656-0) If the request body created is invalid.
- **[ApiError](#page-1655-0)** If the Identity Services Engine cloud returns an error.

# get\_by\_name(*name*, *headers=None*, *\*\*query\_parameters*)

Alias for *[get\\_px\\_grid\\_node\\_by\\_name](#page-1628-0)*

<span id="page-1628-1"></span>delete\_px\_grid\_node\_by\_name(*name*, *headers=None*, *\*\*query\_parameters*) This API deletes a pxGrid node by name.

#### **Parameters**

- name  $(basserting)$  name path parameter.
- headers  $(dict)$  $(dict)$  $(dict)$  Dictionary of HTTP Headers to send with the Request.
- \*\*query\_parameters Additional query parameters (provides support for parameters that may be added in the future).

### **Returns**

REST response with following properties:

- headers(MyDict): response headers.
- response(MyDict): response body as a MyDict object. Access the object's properties by using the dot notation or the bracket notation.
- content(bytes): representation of the request's response
- text(str): representation of the request's response

### **Return type** *[RestResponse](#page-1654-0)*

#### **Raises**

- [TypeError](https://docs.python.org/3/library/exceptions.html#TypeError) If the parameter types are incorrect.
- [MalformedRequest](#page-1656-0) If the request body created is invalid.
- [ApiError](#page-1655-0) If the Identity Services Engine cloud returns an error.

#### delete\_by\_name(*name*, *headers=None*, *\*\*query\_parameters*)

Alias for *[delete\\_px\\_grid\\_node\\_by\\_name](#page-1628-1)*

<span id="page-1629-0"></span>get\_px\_grid\_node\_by\_id(*id*, *headers=None*, *\*\*query\_parameters*)

This API allows the client to get a pxGrid node by ID.

### **Parameters**

- $\cdot$  id (basestring) id path parameter.
- headers  $(dict)$  $(dict)$  $(dict)$  Dictionary of HTTP Headers to send with the Request.
- \*\*query\_parameters Additional query parameters (provides support for parameters that may be added in the future).

### **Returns**

REST response with following properties:

- headers(MyDict): response headers.
- response(MyDict): response body as a MyDict object. Access the object's properties by using the dot notation or the bracket notation.
- content(bytes): representation of the request's response
- text(str): representation of the request's response

**Return type** *[RestResponse](#page-1654-0)*

### **Raises**

- [TypeError](https://docs.python.org/3/library/exceptions.html#TypeError) If the parameter types are incorrect.
- [MalformedRequest](#page-1656-0) If the request body created is invalid.
- **[ApiError](#page-1655-0)** If the Identity Services Engine cloud returns an error.

## get\_by\_id(*id*, *headers=None*, *\*\*query\_parameters*) Alias for *[get\\_px\\_grid\\_node\\_by\\_id](#page-1629-0)*

<span id="page-1630-0"></span>get\_px\_grid\_node(*page=None*, *size=None*, *headers=None*, *\*\*query\_parameters*) This API allows the client to get all the npxGrid nodes.

### **Parameters**

- page  $(int)$  $(int)$  $(int)$  page query parameter. Page number.
- size  $(int)$  $(int)$  $(int)$  size query parameter. Number of objects returned per page.
- headers  $(dict)$  $(dict)$  $(dict)$  Dictionary of HTTP Headers to send with the Request.
- \*\*query\_parameters Additional query parameters (provides support for parameters that may be added in the future).

# **Returns**

REST response with following properties:

- headers(MyDict): response headers.
- response(MyDict): response body as a MyDict object. Access the object's properties by using the dot notation or the bracket notation.
- content(bytes): representation of the request's response
- text(str): representation of the request's response

# **Return type** *[RestResponse](#page-1654-0)*

# **Raises**

- [TypeError](https://docs.python.org/3/library/exceptions.html#TypeError) If the parameter types are incorrect.
- [MalformedRequest](#page-1656-0) If the request body created is invalid.
- **[ApiError](#page-1655-0)** If the Identity Services Engine cloud returns an error.
- get\_all(*page=None*, *size=None*, *headers=None*, *\*\*query\_parameters*) Alias for *[get\\_px\\_grid\\_node](#page-1630-0)*
- <span id="page-1630-1"></span>get\_px\_grid\_node\_generator(*page=None*, *size=None*, *headers=None*, *\*\*query\_parameters*) This API allows the client to get all the npxGrid nodes.

### **Parameters**

- page  $(int)$  $(int)$  $(int)$  page query parameter. Page number.
- size  $(int)$  $(int)$  $(int)$  size query parameter. Number of objects returned per page.
- headers  $(dict)$  $(dict)$  $(dict)$  Dictionary of HTTP Headers to send with the Request.
- \*\*query\_parameters Additional query parameters (provides support for parameters that may be added in the future).

### **Returns**

A generator object containing the following object.

- RestResponse: REST response with following properties:
	- **–** headers(MyDict): response headers.
	- **–** response(MyDict): response body as a MyDict object. Access the object's properties by using the dot notation or the bracket notation.
	- **–** content(bytes): representation of the request's response

**–** text(str): representation of the request's response

#### **Return type** Generator

# **Raises**

- [TypeError](https://docs.python.org/3/library/exceptions.html#TypeError) If the parameter types are incorrect.
- [MalformedRequest](#page-1656-0) If the request body created is invalid.
- **[ApiError](#page-1655-0)** If the Identity Services Engine cloud returns an error.
- get\_all\_generator(*page=None*, *size=None*, *headers=None*, *\*\*query\_parameters*) Alias for *[get\\_px\\_grid\\_node\\_generator](#page-1630-1)*

#### get\_version(*headers=None*, *\*\*query\_parameters*)

This API helps to retrieve the version information related to the pxGrid node.

### **Parameters**

- headers  $(dict)$  $(dict)$  $(dict)$  Dictionary of HTTP Headers to send with the Request.
- \*\*query\_parameters Additional query parameters (provides support for parameters that may be added in the future).

### **Returns**

REST response with following properties:

- headers(MyDict): response headers.
- response(MyDict): response body as a MyDict object. Access the object's properties by using the dot notation or the bracket notation.
- content(bytes): representation of the request's response
- text(str): representation of the request's response

# **Return type** *[RestResponse](#page-1654-0)*

#### **Raises**

- [TypeError](https://docs.python.org/3/library/exceptions.html#TypeError) If the parameter types are incorrect.
- [MalformedRequest](#page-1656-0) If the request body created is invalid.
- **[ApiError](#page-1655-0)** If the Identity Services Engine cloud returns an error.

#### **sg\_vn\_mapping**

### class SgVnMapping

Identity Services Engine sgVnMapping API (version: 3.1.1).

Wraps the Identity Services Engine sgVnMapping API and exposes the API as native Python methods that return native Python objects.

<span id="page-1631-0"></span>get\_sg\_vn\_mappings(*filter=None*, *filter\_type=None*, *page=None*, *size=None*, *sort=None*, *sort\_by=None*, *headers=None*, *\*\*query\_parameters*)

Get all Security Group and Virtual Network mappings.

- page  $(int)$  $(int)$  $(int)$  page query parameter. Page number.
- size  $(int)$  $(int)$  $(int)$  size query parameter. Number of objects returned per page.
- **sort** (basestring) sort query parameter, sort type asc or desc.
- sort\_by (basestring) sortBy query parameter. sort column by which objects needs to be sorted.
- filter (basestring, [list,](https://docs.python.org/3/library/stdtypes.html#list) [set,](https://docs.python.org/3/library/stdtypes.html#set) [tuple](https://docs.python.org/3/library/stdtypes.html#tuple)) filter query parameter. Simple filtering should be available through the filter query string parameter. The structure of a filter is a triplet of field operator and value separated with dots. More than one filter can be sent. The logical operator common to ALL filter criteria will be by default AND, and can be changed by using the "filterType=or" query string parameter. Each resource Data model description should specify if an attribute is a filtered field. OPERATOR DESCRIPTION EQ Equals NEQ Not Equals GT Greater Than LT Less Then STARTSW Starts With NSTARTSW Not Starts With ENDSW Ends With NENDSW Not Ends With CONTAINS Contains NCON-TAINS Not Contains .
- **filter\_type** (basestring) filterType query parameter. The logical operator common to ALL filter criteria will be by default AND, and can be changed by using the parameter.
- headers  $(dict)$  $(dict)$  $(dict)$  Dictionary of HTTP Headers to send with the Request.
- \*\*query\_parameters Additional query parameters (provides support for parameters that may be added in the future).

REST response with following properties:

- headers(MyDict): response headers.
- response(MyDict): response body as a MyDict object. Access the object's properties by using the dot notation or the bracket notation.
- content(bytes): representation of the request's response
- text(str): representation of the request's response

#### **Return type** *[RestResponse](#page-1654-0)*

### **Raises**

- [TypeError](https://docs.python.org/3/library/exceptions.html#TypeError) If the parameter types are incorrect.
- [MalformedRequest](#page-1656-0) If the request body created is invalid.
- **[ApiError](#page-1655-0)** If the Identity Services Engine cloud returns an error.

# get\_all(*filter=None*, *filter\_type=None*, *page=None*, *size=None*, *sort=None*, *sort\_by=None*, *headers=None*, *\*\*query\_parameters*)

Alias for *[get\\_sg\\_vn\\_mappings](#page-1631-0)*

<span id="page-1632-0"></span>get\_sg\_vn\_mappings\_generator(*filter=None*, *filter\_type=None*, *page=None*, *size=None*, *sort=None*, *sort\_by=None*, *headers=None*, *\*\*query\_parameters*)

Get all Security Group and Virtual Network mappings.

- **page**  $(int)$  $(int)$  $(int)$  page query parameter. Page number.
- size  $(int)$  $(int)$  $(int)$  size query parameter. Number of objects returned per page.
- sort (basestring) sort query parameter. sort type asc or desc.
- sort\_by (basestring) sortBy query parameter. sort column by which objects needs to be sorted.
- filter (basestring, [list,](https://docs.python.org/3/library/stdtypes.html#list) [set,](https://docs.python.org/3/library/stdtypes.html#set) [tuple](https://docs.python.org/3/library/stdtypes.html#tuple)) filter query parameter. Simple filtering should be available through the filter query string parameter. The structure of a filter is a triplet of field operator and value separated with dots. More than one filter can be sent. The logical operator common to ALL filter criteria will be by default AND, and can be changed by using the "filterType=or" query string parameter. Each resource Data model description should specify if an attribute is a filtered field. OPERATOR DESCRIPTION EQ Equals NEQ Not Equals GT Greater Than LT Less Then STARTSW Starts With NSTARTSW Not Starts With ENDSW Ends With NENDSW Not Ends With CONTAINS Contains NCON-TAINS Not Contains .
- filter\_type (basestring) filterType query parameter. The logical operator common to ALL filter criteria will be by default AND, and can be changed by using the parameter.
- headers  $(dict)$  $(dict)$  $(dict)$  Dictionary of HTTP Headers to send with the Request.
- \*\*query\_parameters Additional query parameters (provides support for parameters that may be added in the future).

A generator object containing the following object.

- RestResponse: REST response with following properties:
	- **–** headers(MyDict): response headers.
	- **–** response(MyDict): response body as a MyDict object. Access the object's properties by using the dot notation or the bracket notation.
	- **–** content(bytes): representation of the request's response
	- **–** text(str): representation of the request's response

### **Return type** Generator

### **Raises**

- [TypeError](https://docs.python.org/3/library/exceptions.html#TypeError) If the parameter types are incorrect.
- [MalformedRequest](#page-1656-0) If the request body created is invalid.
- **[ApiError](#page-1655-0)** If the Identity Services Engine cloud returns an error.
- get\_all\_generator(*filter=None*, *filter\_type=None*, *page=None*, *size=None*, *sort=None*, *sort\_by=None*, *headers=None*, *\*\*query\_parameters*)

Alias for *[get\\_sg\\_vn\\_mappings\\_generator](#page-1632-0)*

<span id="page-1633-0"></span>create\_sg\_vn\_mapping(*id=None*, *last\_update=None*, *sg\_name=None*, *sgt\_id=None*, *vn\_id=None*, *vn\_name=None*, *headers=None*, *payload=None*, *active\_validation=True*, *\*\*query\_parameters*)

Create Security Group and Virtual Network mapping.

- id (string) Identifier of the SG-VN mapping, property of the request body.
- last\_update (string) Timestamp for the last update of the SG-VN mapping, property of the request body.
- sg\_name (string) Name of the associated Security Group to be used for identity if id is not provided, property of the request body.
- sgt\_id (string) Identifier of the associated Security Group which is required unless its name is provided, property of the request body.
- **vn\_id** (string) Identifier for the associated Virtual Network which is required unless its name is provided, property of the request body.
- **vn\_name** (string) Name of the associated Virtual Network to be used for identity if id is not provided, property of the request body.
- headers  $(dict)$  $(dict)$  $(dict)$  Dictionary of HTTP Headers to send with the Request.
- payload  $(dict)$  $(dict)$  $(dict)$  A JSON serializable Python object to send in the body of the Request.
- active\_validation ([bool](https://docs.python.org/3/library/functions.html#bool)) Enable/Disable payload validation. Defaults to True.
- \*\*query\_parameters Additional query parameters (provides support for parameters that may be added in the future).

REST response with following properties:

- headers(MyDict): response headers.
- response(MyDict): response body as a MyDict object. Access the object's properties by using the dot notation or the bracket notation.
- content(bytes): representation of the request's response
- text(str): representation of the request's response

### **Return type** *[RestResponse](#page-1654-0)*

#### **Raises**

- [TypeError](https://docs.python.org/3/library/exceptions.html#TypeError) If the parameter types are incorrect.
- [MalformedRequest](#page-1656-0) If the request body created is invalid.
- **[ApiError](#page-1655-0)** If the Identity Services Engine cloud returns an error.

create(*id=None*, *last\_update=None*, *sg\_name=None*, *sgt\_id=None*, *vn\_id=None*, *vn\_name=None*, *headers=None*, *payload=None*, *active\_validation=True*, *\*\*query\_parameters*) Alias for *[create\\_sg\\_vn\\_mapping](#page-1633-0)*

<span id="page-1634-0"></span>bulk\_create\_sg\_vn\_mappings(*headers=None*, *payload=None*, *active\_validation=True*,

*\*\*query\_parameters*)

Create SG-VN Mappings in bulk.

### **Parameters**

- headers  $(dict)$  $(dict)$  $(dict)$  Dictionary of HTTP Headers to send with the Request.
- payload  $(llist) A$  $(llist) A$  $(llist) A$  JSON serializable Python object to send in the body of the Request.
- active\_validation ([bool](https://docs.python.org/3/library/functions.html#bool)) Enable/Disable payload validation. Defaults to True.
- \*\*query\_parameters Additional query parameters (provides support for parameters that may be added in the future).

#### **Returns**

REST response with following properties:

- headers(MyDict): response headers.
- response(MyDict): response body as a MyDict object. Access the object's properties by using the dot notation or the bracket notation.
- content(bytes): representation of the request's response

• text(str): representation of the request's response

#### **Return type** *[RestResponse](#page-1654-0)*

# **Raises**

- [TypeError](https://docs.python.org/3/library/exceptions.html#TypeError) If the parameter types are incorrect.
- [MalformedRequest](#page-1656-0) If the request body created is invalid.
- **[ApiError](#page-1655-0)** If the Identity Services Engine cloud returns an error.

bulk\_request\_create(*headers=None*, *payload=None*, *active\_validation=True*, *\*\*query\_parameters*) Alias for *[bulk\\_create\\_sg\\_vn\\_mappings](#page-1634-0)*

<span id="page-1635-0"></span>bulk\_delete\_sg\_vn\_mappings(*headers=None*, *payload=None*, *active\_validation=True*,

*\*\*query\_parameters*)

Delete SG-VN Mappings in bulk.

#### **Parameters**

- headers  $(dict)$  $(dict)$  $(dict)$  Dictionary of HTTP Headers to send with the Request.
- payload  $(list)$  $(list)$  $(list)$  A JSON serializable Python object to send in the body of the Request.
- active\_validation ([bool](https://docs.python.org/3/library/functions.html#bool)) Enable/Disable payload validation. Defaults to True.
- \*\*query\_parameters Additional query parameters (provides support for parameters that may be added in the future).

#### **Returns**

REST response with following properties:

- headers(MyDict): response headers.
- response(MyDict): response body as a MyDict object. Access the object's properties by using the dot notation or the bracket notation.
- content(bytes): representation of the request's response
- text(str): representation of the request's response

### **Return type** *[RestResponse](#page-1654-0)*

## **Raises**

- [TypeError](https://docs.python.org/3/library/exceptions.html#TypeError) If the parameter types are incorrect.
- [MalformedRequest](#page-1656-0) If the request body created is invalid.
- [ApiError](#page-1655-0) If the Identity Services Engine cloud returns an error.

bulk\_request\_delete(*headers=None*, *payload=None*, *active\_validation=True*, *\*\*query\_parameters*) Alias for *[bulk\\_delete\\_sg\\_vn\\_mappings](#page-1635-0)*

<span id="page-1635-1"></span>bulk\_update\_sg\_vn\_mappings(*headers=None*, *payload=None*, *active\_validation=True*,

*\*\*query\_parameters*)

Update SG-VN Mappings in bulk.

- headers  $(dict)$  $(dict)$  $(dict)$  Dictionary of HTTP Headers to send with the Request.
- payload  $(list)$  $(list)$  $(list)$  A JSON serializable Python object to send in the body of the Request.
- active\_validation ([bool](https://docs.python.org/3/library/functions.html#bool)) Enable/Disable payload validation. Defaults to True.

• \*\*query\_parameters – Additional query parameters (provides support for parameters that may be added in the future).

### **Returns**

REST response with following properties:

- headers(MyDict): response headers.
- response(MyDict): response body as a MyDict object. Access the object's properties by using the dot notation or the bracket notation.
- content(bytes): representation of the request's response
- text(str): representation of the request's response

### **Return type** *[RestResponse](#page-1654-0)*

### **Raises**

- [TypeError](https://docs.python.org/3/library/exceptions.html#TypeError) If the parameter types are incorrect.
- [MalformedRequest](#page-1656-0) If the request body created is invalid.
- **[ApiError](#page-1655-0)** If the Identity Services Engine cloud returns an error.
- bulk\_request\_update(*headers=None*, *payload=None*, *active\_validation=True*, *\*\*query\_parameters*) Alias for *[bulk\\_update\\_sg\\_vn\\_mappings](#page-1635-1)*

### <span id="page-1636-0"></span>get\_sg\_vn\_mapping\_by\_id(*id*, *headers=None*, *\*\*query\_parameters*) Get Security Group and Virtual Network mapping by id.

#### **Parameters**

- id (basestring) id path parameter.
- headers  $(dict)$  $(dict)$  $(dict)$  Dictionary of HTTP Headers to send with the Request.
- \*\*query\_parameters Additional query parameters (provides support for parameters that may be added in the future).

#### **Returns**

REST response with following properties:

- headers(MyDict): response headers.
- response(MyDict): response body as a MyDict object. Access the object's properties by using the dot notation or the bracket notation.
- content(bytes): representation of the request's response
- text(str): representation of the request's response

### **Return type** *[RestResponse](#page-1654-0)*

### **Raises**

- [TypeError](https://docs.python.org/3/library/exceptions.html#TypeError) If the parameter types are incorrect.
- [MalformedRequest](#page-1656-0) If the request body created is invalid.
- **[ApiError](#page-1655-0)** If the Identity Services Engine cloud returns an error.

# <span id="page-1636-1"></span>get\_by\_id(*id*, *headers=None*, *\*\*query\_parameters*)

Alias for *[get\\_sg\\_vn\\_mapping\\_by\\_id](#page-1636-0)*

```
update_sg_vn_mapping_by_id(id, last_update=None, sg_name=None, sgt_id=None, vn_id=None,
                              vn_name=None, headers=None, payload=None, active_validation=True,
                               **query_parameters)
```
Update Security Group and Virtual Network mapping.

### **Parameters**

- id (basestring) Identifier of the SG-VN mapping, property of the request body.
- **last\_update** (string) Timestamp for the last update of the SG-VN mapping, property of the request body.
- sg\_name (string) Name of the associated Security Group to be used for identity if id is not provided, property of the request body.
- sgt\_id (string) Identifier of the associated Security Group which is required unless its name is provided, property of the request body.
- **vn\_id** (string) Identifier for the associated Virtual Network which is required unless its name is provided, property of the request body.
- **vn\_name** (string) Name of the associated Virtual Network to be used for identity if id is not provided, property of the request body.
- $id id$  path parameter.
- headers  $(dict)$  $(dict)$  $(dict)$  Dictionary of HTTP Headers to send with the Request.
- payload  $(dict) A$  $(dict) A$  $(dict) A$  JSON serializable Python object to send in the body of the Request.
- active\_validation ([bool](https://docs.python.org/3/library/functions.html#bool)) Enable/Disable payload validation. Defaults to True.
- \*\*query\_parameters Additional query parameters (provides support for parameters that may be added in the future).

#### **Returns**

REST response with following properties:

- headers(MyDict): response headers.
- response(MyDict): response body as a MyDict object. Access the object's properties by using the dot notation or the bracket notation.
- content(bytes): representation of the request's response
- text(str): representation of the request's response

### **Return type** *[RestResponse](#page-1654-0)*

### **Raises**

- [TypeError](https://docs.python.org/3/library/exceptions.html#TypeError) If the parameter types are incorrect.
- [MalformedRequest](#page-1656-0) If the request body created is invalid.
- **[ApiError](#page-1655-0)** If the Identity Services Engine cloud returns an error.

## update\_by\_id(*id*, *last\_update=None*, *sg\_name=None*, *sgt\_id=None*, *vn\_id=None*, *vn\_name=None*, *headers=None*, *payload=None*, *active\_validation=True*, *\*\*query\_parameters*) Alias for *[update\\_sg\\_vn\\_mapping\\_by\\_id](#page-1636-1)*

# <span id="page-1637-0"></span>delete\_sg\_vn\_mapping\_by\_id(*id*, *headers=None*, *\*\*query\_parameters*)

Delete Security Group and Virtual Network mapping.

- id (basestring) id path parameter.
- headers  $(dict)$  $(dict)$  $(dict)$  Dictionary of HTTP Headers to send with the Request.
- \*\*query\_parameters Additional query parameters (provides support for parameters that may be added in the future).

REST response with following properties:

- headers(MyDict): response headers.
- response(MyDict): response body as a MyDict object. Access the object's properties by using the dot notation or the bracket notation.
- content(bytes): representation of the request's response
- text(str): representation of the request's response

### **Return type** *[RestResponse](#page-1654-0)*

#### **Raises**

- [TypeError](https://docs.python.org/3/library/exceptions.html#TypeError) If the parameter types are incorrect.
- [MalformedRequest](#page-1656-0) If the request body created is invalid.
- [ApiError](#page-1655-0) If the Identity Services Engine cloud returns an error.

# delete\_by\_id(*id*, *headers=None*, *\*\*query\_parameters*)

Alias for *[delete\\_sg\\_vn\\_mapping\\_by\\_id](#page-1637-0)*

# **tasks**

### class Tasks

Identity Services Engine tasks API (version: 3.1.1).

Wraps the Identity Services Engine tasks API and exposes the API as native Python methods that return native Python objects.

#### get\_task\_status(*headers=None*, *\*\*query\_parameters*)

get all task status.

### **Parameters**

- headers  $(dict)$  $(dict)$  $(dict)$  Dictionary of HTTP Headers to send with the Request.
- \*\*query\_parameters Additional query parameters (provides support for parameters that may be added in the future).

#### **Returns**

REST response with following properties:

- headers(MyDict): response headers.
- response(list): A list of MyDict objects. Access the object's properties by using the dot notation or the bracket notation.
- content(bytes): representation of the request's response
- text(str): representation of the request's response

### **Return type** *[RestResponse](#page-1654-0)*

### **Raises**

- [TypeError](https://docs.python.org/3/library/exceptions.html#TypeError) If the parameter types are incorrect.
- [MalformedRequest](#page-1656-0) If the request body created is invalid.
- **[ApiError](#page-1655-0)** If the Identity Services Engine cloud returns an error.

get\_task\_status\_by\_id(*task\_id*, *headers=None*, *\*\*query\_parameters*)

Monitor task status.

# **Parameters**

- task\_id (basestring) taskId path parameter. The id of the task executed before.
- headers  $(dict)$  $(dict)$  $(dict)$  Dictionary of HTTP Headers to send with the Request.
- \*\*query\_parameters Additional query parameters (provides support for parameters that may be added in the future).

### **Returns**

REST response with following properties:

- headers(MyDict): response headers.
- response(MyDict): response body as a MyDict object. Access the object's properties by using the dot notation or the bracket notation.
- content(bytes): representation of the request's response
- text(str): representation of the request's response

### **Return type** *[RestResponse](#page-1654-0)*

### **Raises**

- [TypeError](https://docs.python.org/3/library/exceptions.html#TypeError) If the parameter types are incorrect.
- [MalformedRequest](#page-1656-0) If the request body created is invalid.
- **[ApiError](#page-1655-0)** If the Identity Services Engine cloud returns an error.

### **telemetry**

### class Telemetry

Identity Services Engine telemetry API (version: 3.1.1).

Wraps the Identity Services Engine telemetry API and exposes the API as native Python methods that return native Python objects.

#### get\_transport\_gateway(*headers=None*, *\*\*query\_parameters*)

Transport Gateway acts a proxy for the communication between the ISE servers in your network and the Telemetry servers in case of air-gapped network.

#### **Parameters**

- headers  $(dict)$  $(dict)$  $(dict)$  Dictionary of HTTP Headers to send with the Request.
- \*\*query\_parameters Additional query parameters (provides support for parameters that may be added in the future).

### **Returns**

REST response with following properties:

- headers(MyDict): response headers.
- response(MyDict): response body as a MyDict object. Access the object's properties by using the dot notation or the bracket notation.
- content(bytes): representation of the request's response
- text(str): representation of the request's response

#### **Return type** *[RestResponse](#page-1654-0)*

### **Raises**

- [TypeError](https://docs.python.org/3/library/exceptions.html#TypeError) If the parameter types are incorrect.
- [MalformedRequest](#page-1656-0) If the request body created is invalid.
- **[ApiError](#page-1655-0)** If the Identity Services Engine cloud returns an error.

update\_transport\_gateway(*enable\_transport\_gateway=None*, *url=None*, *headers=None*, *payload=None*, *active\_validation=True*, *\*\*query\_parameters*)

Transport Gateway acts a proxy for the communication between the ISE servers in your network and the Telemetry servers in case of air-gapped network.

#### **Parameters**

- enable\_transport\_gateway (boolean) Indicates whether transport gateway is enabled or not., property of the request body.
- url (string) URL of transport gateway, property of the request body.
- headers  $(dict)$  $(dict)$  $(dict)$  Dictionary of HTTP Headers to send with the Request.
- payload  $(dict)$  $(dict)$  $(dict)$  A JSON serializable Python object to send in the body of the Request.
- active\_validation ([bool](https://docs.python.org/3/library/functions.html#bool)) Enable/Disable payload validation. Defaults to True.
- \*\*query\_parameters Additional query parameters (provides support for parameters that may be added in the future).

### **Returns**

REST response with following properties:

- headers(MyDict): response headers.
- response(MyDict): response body as a MyDict object. Access the object's properties by using the dot notation or the bracket notation.
- content(bytes): representation of the request's response
- text(str): representation of the request's response

#### **Return type** *[RestResponse](#page-1654-0)*

#### **Raises**

- [TypeError](https://docs.python.org/3/library/exceptions.html#TypeError) If the parameter types are incorrect.
- [MalformedRequest](#page-1656-0) If the request body created is invalid.
- **[ApiError](#page-1655-0)** If the Identity Services Engine cloud returns an error.

# **virtual\_network**

### class VirtualNetwork

Identity Services Engine virtualNetwork API (version: 3.1.1).

Wraps the Identity Services Engine virtualNetwork API and exposes the API as native Python methods that return native Python objects.

<span id="page-1641-0"></span>get\_virtual\_networks(*filter=None*, *filter\_type=None*, *page=None*, *size=None*, *sort=None*, *sort\_by=None*, *headers=None*, *\*\*query\_parameters*)

Get all Virtual Networks.

### **Parameters**

- **page**  $(int)$  $(int)$  $(int)$  page query parameter. Page number.
- size  $(int)$  $(int)$  $(int)$  size query parameter. Number of objects returned per page.
- sort (basestring) sort query parameter. sort type asc or desc.
- sort\_by (basestring) sortBy query parameter. sort column by which objects needs to be sorted.
- filter (basestring, [list,](https://docs.python.org/3/library/stdtypes.html#list) [set,](https://docs.python.org/3/library/stdtypes.html#set) [tuple](https://docs.python.org/3/library/stdtypes.html#tuple)) filter query parameter. Simple filtering should be available through the filter query string parameter. The structure of a filter is a triplet of field operator and value separated with dots. More than one filter can be sent. The logical operator common to ALL filter criteria will be by default AND, and can be changed by using the "filterType=or" query string parameter. Each resource Data model description should specify if an attribute is a filtered field. OPERATOR DESCRIPTION EQ Equals NEQ Not Equals GT Greater Than LT Less Then STARTSW Starts With NSTARTSW Not Starts With ENDSW Ends With NENDSW Not Ends With CONTAINS Contains NCON-TAINS Not Contains .
- filter\_type (basestring) filterType query parameter. The logical operator common to ALL filter criteria will be by default AND, and can be changed by using the parameter.
- headers  $(dict)$  $(dict)$  $(dict)$  Dictionary of HTTP Headers to send with the Request.
- \*\*query\_parameters Additional query parameters (provides support for parameters that may be added in the future).

#### **Returns**

REST response with following properties:

- headers(MyDict): response headers.
- response(MyDict): response body as a MyDict object. Access the object's properties by using the dot notation or the bracket notation.
- content(bytes): representation of the request's response
- text(str): representation of the request's response

### **Return type** *[RestResponse](#page-1654-0)*

#### **Raises**

- [TypeError](https://docs.python.org/3/library/exceptions.html#TypeError) If the parameter types are incorrect.
- [MalformedRequest](#page-1656-0) If the request body created is invalid.
- **[ApiError](#page-1655-0)** If the Identity Services Engine cloud returns an error.

get\_all(*filter=None*, *filter\_type=None*, *page=None*, *size=None*, *sort=None*, *sort\_by=None*, *headers=None*, *\*\*query\_parameters*)

Alias for *[get\\_virtual\\_networks](#page-1641-0)*

<span id="page-1642-0"></span>get\_virtual\_networks\_generator(*filter=None*, *filter\_type=None*, *page=None*, *size=None*, *sort=None*, *sort\_by=None*, *headers=None*, *\*\*query\_parameters*)

Get all Virtual Networks.

### **Parameters**

- page  $(int)$  $(int)$  $(int)$  page query parameter. Page number.
- size  $(int)$  $(int)$  $(int)$  size query parameter. Number of objects returned per page.
- **sort** (basestring) sort query parameter. sort type asc or desc.
- sort\_by (basestring) sortBy query parameter. sort column by which objects needs to be sorted.
- filter (basestring, [list,](https://docs.python.org/3/library/stdtypes.html#list) [set,](https://docs.python.org/3/library/stdtypes.html#set) [tuple](https://docs.python.org/3/library/stdtypes.html#tuple)) filter query parameter. Simple filtering should be available through the filter query string parameter. The structure of a filter is a triplet of field operator and value separated with dots. More than one filter can be sent. The logical operator common to ALL filter criteria will be by default AND, and can be changed by using the "filterType=or" query string parameter. Each resource Data model description should specify if an attribute is a filtered field. OPERATOR DESCRIPTION EQ Equals NEQ Not Equals GT Greater Than LT Less Then STARTSW Starts With NSTARTSW Not Starts With ENDSW Ends With NENDSW Not Ends With CONTAINS Contains NCON-TAINS Not Contains .
- filter\_type (basestring) filterType query parameter. The logical operator common to ALL filter criteria will be by default AND, and can be changed by using the parameter.
- headers  $(dict)$  $(dict)$  $(dict)$  Dictionary of HTTP Headers to send with the Request.
- \*\*query\_parameters Additional query parameters (provides support for parameters that may be added in the future).

### **Returns**

A generator object containing the following object.

- RestResponse: REST response with following properties:
	- **–** headers(MyDict): response headers.
- **–** response(MyDict): response body as a MyDict object. Access the object's properties by using the dot notation or the bracket notation.
- **–** content(bytes): representation of the request's response
- **–** text(str): representation of the request's response

### **Return type** Generator

# **Raises**

- [TypeError](https://docs.python.org/3/library/exceptions.html#TypeError) If the parameter types are incorrect.
- [MalformedRequest](#page-1656-0) If the request body created is invalid.
- **[ApiError](#page-1655-0)** If the Identity Services Engine cloud returns an error.
- <span id="page-1642-1"></span>get\_all\_generator(*filter=None*, *filter\_type=None*, *page=None*, *size=None*, *sort=None*, *sort\_by=None*, *headers=None*, *\*\*query\_parameters*)

Alias for *[get\\_virtual\\_networks\\_generator](#page-1642-0)*

create\_virtual\_network(*additional\_attributes=None*, *id=None*, *last\_update=None*, *name=None*, *headers=None*, *payload=None*, *active\_validation=True*, *\*\*query\_parameters*)

Create Virtual Network.

### **Parameters**

- additional\_attributes  $(suring) JSON String$  of additional attributes for the Virtual Network, property of the request body.
- **id** (string) Identifier of the Virtual Network, property of the request body.
- last\_update (string) Timestamp for the last update of the Virtual Network, property of the request body.
- name (string) Name of the Virtual Network, property of the request body.
- headers  $(dict)$  $(dict)$  $(dict)$  Dictionary of HTTP Headers to send with the Request.
- payload  $(dict)$  $(dict)$  $(dict)$  A JSON serializable Python object to send in the body of the Request.
- active\_validation ([bool](https://docs.python.org/3/library/functions.html#bool)) Enable/Disable payload validation. Defaults to True.
- \*\*query\_parameters Additional query parameters (provides support for parameters that may be added in the future).

#### **Returns**

REST response with following properties:

- headers(MyDict): response headers.
- response(MyDict): response body as a MyDict object. Access the object's properties by using the dot notation or the bracket notation.
- content(bytes): representation of the request's response
- text(str): representation of the request's response

#### **Return type** *[RestResponse](#page-1654-0)*

### **Raises**

- [TypeError](https://docs.python.org/3/library/exceptions.html#TypeError) If the parameter types are incorrect.
- [MalformedRequest](#page-1656-0) If the request body created is invalid.
- **[ApiError](#page-1655-0)** If the Identity Services Engine cloud returns an error.

create(*additional\_attributes=None*, *id=None*, *last\_update=None*, *name=None*, *headers=None*, *payload=None*, *active\_validation=True*, *\*\*query\_parameters*) Alias for *[create\\_virtual\\_network](#page-1642-1)*

<span id="page-1643-0"></span>bulk\_create\_virtual\_networks(*headers=None*, *payload=None*, *active\_validation=True*, *\*\*query\_parameters*)

Create Virtual Network in bulk.

- headers  $(dict)$  $(dict)$  $(dict)$  Dictionary of HTTP Headers to send with the Request.
- payload  $(llist) A$  $(llist) A$  $(llist) A$  JSON serializable Python object to send in the body of the Request.
- active\_validation ([bool](https://docs.python.org/3/library/functions.html#bool)) Enable/Disable payload validation. Defaults to True.
- \*\*query\_parameters Additional query parameters (provides support for parameters that may be added in the future).

REST response with following properties:

- headers(MyDict): response headers.
- response(MyDict): response body as a MyDict object. Access the object's properties by using the dot notation or the bracket notation.
- content(bytes): representation of the request's response
- text(str): representation of the request's response

### **Return type** *[RestResponse](#page-1654-0)*

### **Raises**

- [TypeError](https://docs.python.org/3/library/exceptions.html#TypeError) If the parameter types are incorrect.
- [MalformedRequest](#page-1656-0) If the request body created is invalid.
- **[ApiError](#page-1655-0)** If the Identity Services Engine cloud returns an error.
- bulk\_request\_create(*headers=None*, *payload=None*, *active\_validation=True*, *\*\*query\_parameters*) Alias for *[bulk\\_create\\_virtual\\_networks](#page-1643-0)*

<span id="page-1644-0"></span>bulk\_delete\_virtual\_networks(*headers=None*, *payload=None*, *active\_validation=True*,

*\*\*query\_parameters*)

Delete Virtual Network in bulk.

#### **Parameters**

- headers  $(dict)$  $(dict)$  $(dict)$  Dictionary of HTTP Headers to send with the Request.
- payload  $(list)$  $(list)$  $(list)$  A JSON serializable Python object to send in the body of the Request.
- active\_validation ([bool](https://docs.python.org/3/library/functions.html#bool)) Enable/Disable payload validation. Defaults to True.
- \*\*query\_parameters Additional query parameters (provides support for parameters that may be added in the future).

### **Returns**

REST response with following properties:

- headers(MyDict): response headers.
- response(MyDict): response body as a MyDict object. Access the object's properties by using the dot notation or the bracket notation.
- content(bytes): representation of the request's response
- text(str): representation of the request's response

#### **Return type** *[RestResponse](#page-1654-0)*

### **Raises**

- [TypeError](https://docs.python.org/3/library/exceptions.html#TypeError) If the parameter types are incorrect.
- [MalformedRequest](#page-1656-0) If the request body created is invalid.
- **[ApiError](#page-1655-0)** If the Identity Services Engine cloud returns an error.

<span id="page-1644-1"></span>bulk\_request\_delete(*headers=None*, *payload=None*, *active\_validation=True*, *\*\*query\_parameters*) Alias for *[bulk\\_delete\\_virtual\\_networks](#page-1644-0)*

```
bulk_update_virtual_networks(headers=None, payload=None, active_validation=True,
```

```
**query_parameters)
```
Update Virtual Network in bulk.

### **Parameters**

- headers  $(dict)$  $(dict)$  $(dict)$  Dictionary of HTTP Headers to send with the Request.
- payload  $(list)$  $(list)$  $(list)$  A JSON serializable Python object to send in the body of the Request.
- active\_validation ([bool](https://docs.python.org/3/library/functions.html#bool)) Enable/Disable payload validation. Defaults to True.
- \*\*query\_parameters Additional query parameters (provides support for parameters that may be added in the future).

### **Returns**

REST response with following properties:

- headers(MyDict): response headers.
- response(MyDict): response body as a MyDict object. Access the object's properties by using the dot notation or the bracket notation.
- content(bytes): representation of the request's response
- text(str): representation of the request's response

# **Return type** *[RestResponse](#page-1654-0)*

# **Raises**

- [TypeError](https://docs.python.org/3/library/exceptions.html#TypeError) If the parameter types are incorrect.
- [MalformedRequest](#page-1656-0) If the request body created is invalid.
- **[ApiError](#page-1655-0)** If the Identity Services Engine cloud returns an error.
- bulk\_request\_update(*headers=None*, *payload=None*, *active\_validation=True*, *\*\*query\_parameters*) Alias for *[bulk\\_update\\_virtual\\_networks](#page-1644-1)*

### <span id="page-1645-0"></span>get\_virtual\_network\_by\_id(*id*, *headers=None*, *\*\*query\_parameters*)

Get Virtual Network by id.

### **Parameters**

- id (basestring) id path parameter.
- headers  $(dict)$  $(dict)$  $(dict)$  Dictionary of HTTP Headers to send with the Request.
- \*\*query\_parameters Additional query parameters (provides support for parameters that may be added in the future).

# **Returns**

REST response with following properties:

- headers(MyDict): response headers.
- response(MyDict): response body as a MyDict object. Access the object's properties by using the dot notation or the bracket notation.
- content(bytes): representation of the request's response
- text(str): representation of the request's response

### **Return type** *[RestResponse](#page-1654-0)*

# **Raises**

- [TypeError](https://docs.python.org/3/library/exceptions.html#TypeError) If the parameter types are incorrect.
- [MalformedRequest](#page-1656-0) If the request body created is invalid.
- **[ApiError](#page-1655-0)** If the Identity Services Engine cloud returns an error.

get\_by\_id(*id*, *headers=None*, *\*\*query\_parameters*) Alias for *[get\\_virtual\\_network\\_by\\_id](#page-1645-0)*

<span id="page-1646-0"></span>update\_virtual\_network\_by\_id(*id*, *additional\_attributes=None*, *last\_update=None*, *name=None*, *headers=None*, *payload=None*, *active\_validation=True*, *\*\*query\_parameters*)

Update Virtual Network.

### **Parameters**

- additional\_attributes  $(string) JSON String of additional attributes for the Virtual$ Network, property of the request body.
- id (basestring) Identifier of the Virtual Network, property of the request body.
- last\_update (string) Timestamp for the last update of the Virtual Network, property of the request body.
- name (string) Name of the Virtual Network, property of the request body.
- $\cdot$  **id** id path parameter.
- headers  $(dict)$  $(dict)$  $(dict)$  Dictionary of HTTP Headers to send with the Request.
- payload  $(dict) A$  $(dict) A$  $(dict) A$  JSON serializable Python object to send in the body of the Request.
- active\_validation ([bool](https://docs.python.org/3/library/functions.html#bool)) Enable/Disable payload validation. Defaults to True.
- \*\*query\_parameters Additional query parameters (provides support for parameters that may be added in the future).

#### **Returns**

REST response with following properties:

- headers(MyDict): response headers.
- response(MyDict): response body as a MyDict object. Access the object's properties by using the dot notation or the bracket notation.
- content(bytes): representation of the request's response
- text(str): representation of the request's response

### **Return type** *[RestResponse](#page-1654-0)*

#### **Raises**

- [TypeError](https://docs.python.org/3/library/exceptions.html#TypeError) If the parameter types are incorrect.
- [MalformedRequest](#page-1656-0) If the request body created is invalid.
- **[ApiError](#page-1655-0)** If the Identity Services Engine cloud returns an error.

update\_by\_id(*id*, *additional\_attributes=None*, *last\_update=None*, *name=None*, *headers=None*, *payload=None*, *active\_validation=True*, *\*\*query\_parameters*) Alias for *[update\\_virtual\\_network\\_by\\_id](#page-1646-0)*

<span id="page-1646-1"></span>delete\_virtual\_network\_by\_id(*id*, *headers=None*, *\*\*query\_parameters*) Delete Virtual Network.

- id (basestring) id path parameter.
- headers  $(dict)$  $(dict)$  $(dict)$  Dictionary of HTTP Headers to send with the Request.
- \*\*query\_parameters Additional query parameters (provides support for parameters that may be added in the future).

REST response with following properties:

- headers(MyDict): response headers.
- response(MyDict): response body as a MyDict object. Access the object's properties by using the dot notation or the bracket notation.
- content(bytes): representation of the request's response
- text(str): representation of the request's response

### **Return type** *[RestResponse](#page-1654-0)*

### **Raises**

- [TypeError](https://docs.python.org/3/library/exceptions.html#TypeError) If the parameter types are incorrect.
- [MalformedRequest](#page-1656-0) If the request body created is invalid.
- **[ApiError](#page-1655-0)** If the Identity Services Engine cloud returns an error.

### delete\_by\_id(*id*, *headers=None*, *\*\*query\_parameters*) Alias for *[delete\\_virtual\\_network\\_by\\_id](#page-1646-1)*

# **vn\_vlan\_mapping**

#### class VnVlanMapping

Identity Services Engine vnVlanMapping API (version: 3.1.1).

Wraps the Identity Services Engine vnVlanMapping API and exposes the API as native Python methods that return native Python objects.

<span id="page-1647-0"></span>get\_vn\_vlan\_mappings(*filter=None*, *filter\_type=None*, *page=None*, *size=None*, *sort=None*, *sort\_by=None*, *headers=None*, *\*\*query\_parameters*)

Get all VN-Vlan Mappings.

- page  $(int)$  $(int)$  $(int)$  page query parameter. Page number.
- size  $(int)$  $(int)$  $(int)$  size query parameter. Number of objects returned per page.
- sort (basestring) sort query parameter. sort type asc or desc.
- sort\_by (basestring) sortBy query parameter. sort column by which objects needs to be sorted.
- filter (basestring, [list,](https://docs.python.org/3/library/stdtypes.html#list) [set,](https://docs.python.org/3/library/stdtypes.html#set) [tuple](https://docs.python.org/3/library/stdtypes.html#tuple)) filter query parameter. Simple filtering should be available through the filter query string parameter. The structure of a filter is a triplet of field operator and value separated with dots. More than one filter can be sent. The logical operator common to ALL filter criteria will be by default AND, and can be changed by using the "filterType=or" query string parameter. Each resource Data model description should specify if an attribute is a filtered field. OPERATOR DESCRIPTION EQ Equals NEQ Not Equals GT Greater Than LT Less Then STARTSW Starts With NSTARTSW Not

Starts With ENDSW Ends With NENDSW Not Ends With CONTAINS Contains NCON-TAINS Not Contains .

- filter\_type (basestring) filterType query parameter. The logical operator common to ALL filter criteria will be by default AND, and can be changed by using the parameter.
- headers  $(dict)$  $(dict)$  $(dict)$  Dictionary of HTTP Headers to send with the Request.
- \*\*query\_parameters Additional query parameters (provides support for parameters that may be added in the future).

#### **Returns**

REST response with following properties:

- headers(MyDict): response headers.
- response(MyDict): response body as a MyDict object. Access the object's properties by using the dot notation or the bracket notation.
- content(bytes): representation of the request's response
- text(str): representation of the request's response

### **Return type** *[RestResponse](#page-1654-0)*

## **Raises**

- [TypeError](https://docs.python.org/3/library/exceptions.html#TypeError) If the parameter types are incorrect.
- [MalformedRequest](#page-1656-0) If the request body created is invalid.
- **[ApiError](#page-1655-0)** If the Identity Services Engine cloud returns an error.

get\_all(*filter=None*, *filter\_type=None*, *page=None*, *size=None*, *sort=None*, *sort\_by=None*, *headers=None*, *\*\*query\_parameters*)

Alias for *[get\\_vn\\_vlan\\_mappings](#page-1647-0)*

<span id="page-1648-0"></span>get\_vn\_vlan\_mappings\_generator(*filter=None*, *filter\_type=None*, *page=None*, *size=None*, *sort=None*, *sort\_by=None*, *headers=None*, *\*\*query\_parameters*)

Get all VN-Vlan Mappings.

- page  $(int)$  $(int)$  $(int)$  page query parameter. Page number.
- size  $(int)$  $(int)$  $(int)$  size query parameter. Number of objects returned per page.
- sort (basestring) sort query parameter. sort type asc or desc.
- sort\_by (basestring) sortBy query parameter. sort column by which objects needs to be sorted.
- filter (basestring, [list,](https://docs.python.org/3/library/stdtypes.html#list) [set,](https://docs.python.org/3/library/stdtypes.html#set) [tuple](https://docs.python.org/3/library/stdtypes.html#tuple)) filter query parameter. Simple filtering should be available through the filter query string parameter. The structure of a filter is a triplet of field operator and value separated with dots. More than one filter can be sent. The logical operator common to ALL filter criteria will be by default AND, and can be changed by using the "filterType=or" query string parameter. Each resource Data model description should specify if an attribute is a filtered field. OPERATOR DESCRIPTION EQ Equals NEQ Not Equals GT Greater Than LT Less Then STARTSW Starts With NSTARTSW Not Starts With ENDSW Ends With NENDSW Not Ends With CONTAINS Contains NCON-TAINS Not Contains .
- filter\_type (basestring) filterType query parameter. The logical operator common to ALL filter criteria will be by default AND, and can be changed by using the parameter.
- headers  $(dict)$  $(dict)$  $(dict)$  Dictionary of HTTP Headers to send with the Request.
- \*\*query\_parameters Additional query parameters (provides support for parameters that may be added in the future).

A generator object containing the following object.

- RestResponse: REST response with following properties:
	- **–** headers(MyDict): response headers.
	- **–** response(MyDict): response body as a MyDict object. Access the object's properties by using the dot notation or the bracket notation.
	- **–** content(bytes): representation of the request's response
	- **–** text(str): representation of the request's response

### **Return type** Generator

### **Raises**

- [TypeError](https://docs.python.org/3/library/exceptions.html#TypeError) If the parameter types are incorrect.
- [MalformedRequest](#page-1656-0) If the request body created is invalid.
- **[ApiError](#page-1655-0)** If the Identity Services Engine cloud returns an error.

# get\_all\_generator(*filter=None*, *filter\_type=None*, *page=None*, *size=None*, *sort=None*, *sort\_by=None*, *headers=None*, *\*\*query\_parameters*)

Alias for *[get\\_vn\\_vlan\\_mappings\\_generator](#page-1648-0)*

<span id="page-1649-0"></span>create\_vn\_vlan\_mapping(*id=None*, *is\_data=None*, *is\_default\_vlan=None*, *last\_update=None*, *max\_value=None*, *name=None*, *vn\_id=None*, *vn\_name=None*, *headers=None*, *payload=None*, *active\_validation=True*, *\*\*query\_parameters*)

Create VN-Vlan Mapping.

- id (string) Identifier of the VN-Vlan Mapping, property of the request body.
- is\_data (boolean) Flag which indicates whether the Vlan is data or voice type, property of the request body.
- is\_default\_vlan (boolean) Flag which indicates if the Vlan is default, property of the request body.
- last\_update (string) Timestamp for the last update of the VN-Vlan Mapping, property of the request body.
- max\_value (integer) Max value, property of the request body.
- name (string) Name of the Vlan, property of the request body.
- **vn\_id** (string) Identifier for the associated Virtual Network which is required unless its name is provided, property of the request body.
- **vn\_name** (string) Name of the associated Virtual Network to be used for identity if id is not provided, property of the request body.
- headers  $(dict)$  $(dict)$  $(dict)$  Dictionary of HTTP Headers to send with the Request.
- payload  $(dict) A$  $(dict) A$  $(dict) A$  JSON serializable Python object to send in the body of the Request.
- active\_validation ([bool](https://docs.python.org/3/library/functions.html#bool)) Enable/Disable payload validation. Defaults to True.

• \*\*query\_parameters – Additional query parameters (provides support for parameters that may be added in the future).

### **Returns**

REST response with following properties:

- headers(MyDict): response headers.
- response(MyDict): response body as a MyDict object. Access the object's properties by using the dot notation or the bracket notation.
- content(bytes): representation of the request's response
- text(str): representation of the request's response

### **Return type** *[RestResponse](#page-1654-0)*

### **Raises**

- [TypeError](https://docs.python.org/3/library/exceptions.html#TypeError) If the parameter types are incorrect.
- [MalformedRequest](#page-1656-0) If the request body created is invalid.
- **[ApiError](#page-1655-0)** If the Identity Services Engine cloud returns an error.

create(*id=None*, *is\_data=None*, *is\_default\_vlan=None*, *last\_update=None*, *max\_value=None*, *name=None*, *vn\_id=None*, *vn\_name=None*, *headers=None*, *payload=None*, *active\_validation=True*, *\*\*query\_parameters*)

Alias for *[create\\_vn\\_vlan\\_mapping](#page-1649-0)*

```
bulk_create_vn_vlan_mappings(headers=None, payload=None, active_validation=True,
```
*\*\*query\_parameters*)

Create VN-Vlan Mappings in bulk.

### **Parameters**

- headers  $(dict)$  $(dict)$  $(dict)$  Dictionary of HTTP Headers to send with the Request.
- payload  $(list)$  $(list)$  $(list)$  A JSON serializable Python object to send in the body of the Request.
- active\_validation ([bool](https://docs.python.org/3/library/functions.html#bool)) Enable/Disable payload validation. Defaults to True.
- \*\*query\_parameters Additional query parameters (provides support for parameters that may be added in the future).

### **Returns**

REST response with following properties:

- headers(MyDict): response headers.
- response(MyDict): response body as a MyDict object. Access the object's properties by using the dot notation or the bracket notation.
- content(bytes): representation of the request's response
- text(str): representation of the request's response

**Return type** *[RestResponse](#page-1654-0)*

### **Raises**

- [TypeError](https://docs.python.org/3/library/exceptions.html#TypeError) If the parameter types are incorrect.
- [MalformedRequest](#page-1656-0) If the request body created is invalid.
- [ApiError](#page-1655-0) If the Identity Services Engine cloud returns an error.

bulk\_request\_create(*headers=None*, *payload=None*, *active\_validation=True*, *\*\*query\_parameters*) Alias for *[bulk\\_create\\_vn\\_vlan\\_mappings](#page-1650-0)*

<span id="page-1651-0"></span>bulk\_delete\_vn\_vlan\_mappings(*headers=None*, *payload=None*, *active\_validation=True*,

*\*\*query\_parameters*)

Delete VN-Vlan Mappings in bulk.

### **Parameters**

- headers  $(dict)$  $(dict)$  $(dict)$  Dictionary of HTTP Headers to send with the Request.
- payload  $(list)$  $(list)$  $(list)$  A JSON serializable Python object to send in the body of the Request.
- active\_validation ([bool](https://docs.python.org/3/library/functions.html#bool)) Enable/Disable payload validation. Defaults to True.
- \*\*query\_parameters Additional query parameters (provides support for parameters that may be added in the future).

### **Returns**

REST response with following properties:

- headers(MyDict): response headers.
- response(MyDict): response body as a MyDict object. Access the object's properties by using the dot notation or the bracket notation.
- content(bytes): representation of the request's response
- text(str): representation of the request's response

### **Return type** *[RestResponse](#page-1654-0)*

### **Raises**

- [TypeError](https://docs.python.org/3/library/exceptions.html#TypeError) If the parameter types are incorrect.
- [MalformedRequest](#page-1656-0) If the request body created is invalid.
- **[ApiError](#page-1655-0)** If the Identity Services Engine cloud returns an error.
- bulk\_request\_delete(*headers=None*, *payload=None*, *active\_validation=True*, *\*\*query\_parameters*) Alias for *[bulk\\_delete\\_vn\\_vlan\\_mappings](#page-1651-0)*

<span id="page-1651-1"></span>bulk\_update\_vn\_vlan\_mappings(*headers=None*, *payload=None*, *active\_validation=True*,

*\*\*query\_parameters*)

Update VN-Vlan Mappings in bulk.

### **Parameters**

- headers  $(dict)$  $(dict)$  $(dict)$  Dictionary of HTTP Headers to send with the Request.
- payload  $(llist) A$  $(llist) A$  $(llist) A$  JSON serializable Python object to send in the body of the Request.
- active\_validation ([bool](https://docs.python.org/3/library/functions.html#bool)) Enable/Disable payload validation. Defaults to True.
- \*\*query\_parameters Additional query parameters (provides support for parameters that may be added in the future).

#### **Returns**

REST response with following properties:

- headers(MyDict): response headers.
- response(MyDict): response body as a MyDict object. Access the object's properties by using the dot notation or the bracket notation.
- content(bytes): representation of the request's response
- text(str): representation of the request's response

### **Return type** *[RestResponse](#page-1654-0)*

### **Raises**

- [TypeError](https://docs.python.org/3/library/exceptions.html#TypeError) If the parameter types are incorrect.
- [MalformedRequest](#page-1656-0) If the request body created is invalid.
- **[ApiError](#page-1655-0)** If the Identity Services Engine cloud returns an error.
- bulk\_request\_update(*headers=None*, *payload=None*, *active\_validation=True*, *\*\*query\_parameters*) Alias for *[bulk\\_update\\_vn\\_vlan\\_mappings](#page-1651-1)*

#### <span id="page-1652-0"></span>get\_vn\_vlan\_mapping\_by\_id(*id*, *headers=None*, *\*\*query\_parameters*) Get VN-Vlan Mapping by id.

#### **Parameters**

- id (basestring) id path parameter.
- headers  $(dict)$  $(dict)$  $(dict)$  Dictionary of HTTP Headers to send with the Request.
- \*\*query\_parameters Additional query parameters (provides support for parameters that may be added in the future).

#### **Returns**

REST response with following properties:

- headers(MyDict): response headers.
- response(MyDict): response body as a MyDict object. Access the object's properties by using the dot notation or the bracket notation.
- content(bytes): representation of the request's response
- text(str): representation of the request's response

### **Return type** *[RestResponse](#page-1654-0)*

### **Raises**

- [TypeError](https://docs.python.org/3/library/exceptions.html#TypeError) If the parameter types are incorrect.
- [MalformedRequest](#page-1656-0) If the request body created is invalid.
- **[ApiError](#page-1655-0)** If the Identity Services Engine cloud returns an error.

### get\_by\_id(*id*, *headers=None*, *\*\*query\_parameters*) Alias for *[get\\_vn\\_vlan\\_mapping\\_by\\_id](#page-1652-0)*

update\_vn\_vlan\_mapping\_by\_id(*id*, *is\_data=None*, *is\_default\_vlan=None*, *last\_update=None*,

*max\_value=None*, *name=None*, *vn\_id=None*, *vn\_name=None*, *headers=None*, *payload=None*, *active\_validation=True*, *\*\*query\_parameters*)

Update VN-Vlan Mapping.

- id (basestring) Identifier of the VN-Vlan Mapping, property of the request body.
- is\_data (boolean) Flag which indicates whether the Vlan is data or voice type, property of the request body.
- is\_default\_vlan (boolean) Flag which indicates if the Vlan is default, property of the request body.
- last\_update (string) Timestamp for the last update of the VN-Vlan Mapping, property of the request body.
- max\_value (integer) Max value, property of the request body.
- name (string) Name of the Vlan, property of the request body.
- **vn\_id** (string) Identifier for the associated Virtual Network which is required unless its name is provided, property of the request body.
- **vn\_name** (string) Name of the associated Virtual Network to be used for identity if id is not provided, property of the request body.
- $id$  id path parameter.
- headers  $(dict)$  $(dict)$  $(dict)$  Dictionary of HTTP Headers to send with the Request.
- payload  $(dict)$  $(dict)$  $(dict)$  A JSON serializable Python object to send in the body of the Request.
- active\_validation ([bool](https://docs.python.org/3/library/functions.html#bool)) Enable/Disable payload validation. Defaults to True.
- \*\*query\_parameters Additional query parameters (provides support for parameters that may be added in the future).

REST response with following properties:

- headers(MyDict): response headers.
- response(MyDict): response body as a MyDict object. Access the object's properties by using the dot notation or the bracket notation.
- content(bytes): representation of the request's response
- text(str): representation of the request's response

# **Return type** *[RestResponse](#page-1654-0)*

# **Raises**

- [TypeError](https://docs.python.org/3/library/exceptions.html#TypeError) If the parameter types are incorrect.
- [MalformedRequest](#page-1656-0) If the request body created is invalid.
- **[ApiError](#page-1655-0)** If the Identity Services Engine cloud returns an error.

### delete\_vn\_vlan\_mapping\_by\_id(*id*, *headers=None*, *\*\*query\_parameters*)

### Delete VN-Vlan Mapping.

### **Parameters**

- id (basestring) id path parameter.
- headers  $(dict)$  $(dict)$  $(dict)$  Dictionary of HTTP Headers to send with the Request.
- \*\*query\_parameters Additional query parameters (provides support for parameters that may be added in the future).

#### **Returns**

REST response with following properties:

• headers(MyDict): response headers.

- response(MyDict): response body as a MyDict object. Access the object's properties by using the dot notation or the bracket notation.
- content(bytes): representation of the request's response
- text(str): representation of the request's response

### **Return type** *[RestResponse](#page-1654-0)*

### **Raises**

- [TypeError](https://docs.python.org/3/library/exceptions.html#TypeError) If the parameter types are incorrect.
- [MalformedRequest](#page-1656-0) If the request body created is invalid.
- **[ApiError](#page-1655-0)** If the Identity Services Engine cloud returns an error.

# **Identity Services Engine Data Object**

# **MyDict**

### class MyDict

A **Python** \_dict\_ subclass which tries to act like **JavaScript** objects, so you can use the **dot notation** (.) to access members of the object. If the member doesn't exist yet then it's created when you assign something to it. Brackets notation (d['foo']) is also possible.

# has\_path(*key*)

Check existence of "path" in the tree.

```
d = MyDict({'foo': {'bar': 'baz'}})
d.has\_path('foo bar') = True
```
It only supports "dot-notation" (d.foo.bar)

```
get(key, default=None)
```
Return the value for key if key is in the dictionary, else default.

### to\_json()

Returns a JSON-like string representing this instance

### **RestResponse**

#### <span id="page-1654-0"></span>class RestResponse

RestResponse to represent the response of the calls to the Identity Services Engine APIs.

# property content

The content (bytes) of the RestResponse.

### property text

The text (str) of the RestResponse.

# property response

The response (MyDict) of the RestResponse.

### property headers

The headers (MyDict) of the RestResponse.

# **Exceptions**

#### <span id="page-1655-1"></span>exception ciscoisesdkException

Bases: [Exception](https://docs.python.org/3/library/exceptions.html#Exception)

Base class for all ciscoisesdk package exceptions.

#### exception AccessTokenError

Bases: [ciscoisesdk.exceptions.ciscoisesdkException](#page-1655-1)

Raised when an incorrect Identity Services Engine Access Token has been provided.

#### exception VersionError

Bases: [ciscoisesdk.exceptions.ciscoisesdkException](#page-1655-1)

Raised when an incorrect Identity Services Engine version has been provided.

#### <span id="page-1655-0"></span>exception ApiError

Bases: [ciscoisesdk.exceptions.ciscoisesdkException](#page-1655-1)

Errors returned in response to requests sent to the Identity Services Engine APIs.

Several data attributes are available for inspection.

#### response

The requests.Response object returned from the API call.

#### request

The requests.PreparedRequest of the API call.

#### status code

The HTTP status code from the API response.

# status

The HTTP status from the API response.

### details\_str

The text from the API response.

### details

The parsed JSON details from the API response.

# message

The error message from the parsed API response.

### description

A description of the HTTP Response Code from the API docs.

### exception RateLimitError

Bases: [ciscoisesdk.exceptions.ApiError](#page-1655-0)

Identity Services Engine Rate-Limit exceeded Error.

Raised when a rate-limit exceeded message is received and the request **will not** be retried.

#### retry\_after

The *Retry-After* time period (in seconds) provided by Identity Services Engine.

Defaults to 15 seconds if the response *Retry-After* header isn't present in the response headers, and defaults to a minimum wait time of 1 second if Identity Services Engine returns a *Retry-After* header of 0 seconds.

#### exception RateLimitWarning

Bases: [UserWarning](https://docs.python.org/3/library/exceptions.html#UserWarning)

Identity Services Engine rate-limit exceeded warning.
<span id="page-1656-0"></span>Raised when a rate-limit exceeded message is received and the request will be retried.

#### retry\_after

The *Retry-After* time period (in seconds) provided by Identity Services Engine.

Defaults to 15 seconds if the response *Retry-After* header isn't present in the response headers, and defaults to a minimum wait time of 1 second if Identity Services Engine returns a *Retry-After* header of 0 seconds.

#### exception MalformedRequest

Bases: [ciscoisesdk.exceptions.ciscoisesdkException](#page-1655-0)

Raised when a malformed request is received from Identity Services Engine user.

### exception DownloadFailure

Bases: [ciscoisesdk.exceptions.ciscoisesdkException](#page-1655-0)

Errors returned in response to requests sent to the Identity Services Engine APIs with stream=True.

Several data attributes are available for inspection.

### response

The requests. Response object returned from the API call.

#### request

The requests.PreparedRequest of the API call.

#### status\_code

The HTTP status code from the API response.

#### status

The HTTP status from the API response.

#### original\_error

The original exception

#### raw

The raw value of the API response

*Copyright (c) 2021 Cisco and/or its affiliates.*

### **CHAPTER**

# **THE DEVELOPMENT COMMUNITY**

Interested in contributing to the project? Please review our community's Code of Conduct and then check out the Contributing page for info to help you get started.

# **2.1 Contributor Covenant Code of Conduct**

# **2.1.1 Our Pledge**

In the interest of fostering an open and welcoming environment, we as contributors and maintainers pledge to making participation in our project and our community a harassment-free experience for everyone, regardless of age, body size, disability, ethnicity, gender identity and expression, level of experience, nationality, personal appearance, race, religion, or sexual identity and orientation.

## **2.1.2 Our Standards**

Examples of behavior that contributes to creating a positive environment include:

- Using welcoming and inclusive language
- Being respectful of differing viewpoints and experiences
- Gracefully accepting constructive criticism
- Focusing on what is best for the community
- Showing empathy towards other community members

Examples of unacceptable behavior by participants include:

- The use of sexualized language or imagery and unwelcome sexual attention or advances
- Trolling, insulting/derogatory comments, and personal or political attacks
- Public or private harassment
- Publishing others' private information, such as a physical or electronic address, without explicit permission
- Other conduct which could reasonably be considered inappropriate in a professional setting

## **2.1.3 Our Responsibilities**

Project maintainers are responsible for clarifying the standards of acceptable behavior and are expected to take appropriate and fair corrective action in response to any instances of unacceptable behavior.

Project maintainers have the right and responsibility to remove, edit, or reject comments, commits, code, wiki edits, issues, and other contributions that are not aligned to this Code of Conduct, or to ban temporarily or permanently any contributor for other behaviors that they deem inappropriate, threatening, offensive, or harmful.

## **2.1.4 Scope**

This Code of Conduct applies both within project spaces and in public spaces when an individual is representing the project or its community. Examples of representing a project or community include using an official project e-mail address, posting via an official social media account, or acting as an appointed representative at an online or offline event. Representation of a project may be further defined and clarified by project maintainers.

## **2.1.5 Enforcement**

Instances of abusive, harassing, or otherwise unacceptable behavior may be reported by contacting the project team. The project team will review and investigate all complaints, and will respond in a way that it deems appropriate to the circumstances. The project team is obligated to maintain confidentiality with regard to the reporter of an incident. Further details of specific enforcement policies may be posted separately.

Project maintainers who do not follow or enforce the Code of Conduct in good faith may face temporary or permanent repercussions as determined by other members of the project's leadership.

## **2.1.6 Attribution**

This Code of Conduct is adapted from the [Contributor Covenant,](http://contributor-covenant.org) [version 1.4.](http://contributor-covenant.org/version/1/4/)

# **2.2 Contributing**

*ciscoisesdk* is a community development project. Feedback, thoughts, ideas, and code contributions are most welcome!

## **2.2.1 How to contribute Feedback, Issues, Thoughts and Ideas**

Please use the [issues](https://github.com/CiscoISE/ciscoisesdk/issues) page to report issues or post ideas for enhancement.

## **2.2.2 Interested in Contributing Code?**

### **Developer Scripts**

We have created some scripts to automate everyday actions needed when working on the project. Please see the [script](https://github.com/CiscoISE/ciscoisesdk/tree/master/script) directory, and it's README for more information.

### **Notes on the Test Suite**

The test suite is grouped by Identity Services Engine versions supported in the Cisco Identity Services Engine SDK.

The test suite uses a mockup server, instead of calling to a Identity Services Engine server directly.

The mockup server is not perfect, that is why it is sometimes necessary to rerun a failed test, we do this by using *pytest-rerunfailures*. On the *script/test* file, you can find the *pytest-rerunfailures* settings, adjust them locally if strictly necessary.

### **Contributing Code - Using the CI Automated Testing**

- 1. Check for open [issues](https://github.com/CiscoISE/ciscoisesdk/issues) or create a new *issue* for the item you want to work on and make sure to comment and let us know that you are working on it.
- 2. Fork a copy of the [repository](https://github.com/CiscoISE/ciscoisesdk) and clone your forked repository to your development environment.
- 3. Run script/setup to install the development dependencies and setup your environment.
- 4. Configure the following environment variables in your development environment:
	- TEST\_IDENTITY\_SERVICES\_ENGINE\_ENCODED\_AUTH Your test account's Identity Services Engine encoded\_auth (username:password encoded in base 64). This variable has priority over username and password.
	- TEST\_IDENTITY\_SERVICES\_ENGINE\_USERNAME Your test account's Identity Services Engine username.
	- TEST\_IDENTITY\_SERVICES\_ENGINE\_PASSWORD Your test account's Identity Services Engine password.
	- DEBUG\_ENVIRONMENT\_VARIABLE Your test's debug variable, which controls whether to log information about Identity Services Engine APIs' request and response process.
	- VERSION\_ENVIRONMENT\_VARIABLE The Identity Services Engine API's version used to test the SDK.
- 5. Add your code to your forked repository.

If you are creating some new feature or functionality (excellent!), please also write a [test](https://github.com/CiscoISE/ciscoisesdk/tree/master/tests) to verify that your code works as expected.

6. We follow [PEP8](https://www.python.org/dev/peps/pep-0008/) reasonably strictly for this project. Please make sure your code passes the linter.

Run script/test lint or simply run flake8 from the project root.

- 7. Commit your changes.
- 8. Submit a [pull request.](https://github.com/CiscoISE/ciscoisesdk/pulls) The GitHub/Travis CI system runs the test suite against your pull request code. If any tests fail, please review your changes. If everything looks good, we will gladly merge your request!

### **Contributing Code - Running the Test Suite Locally**

- 1. Check for open [issues](https://github.com/CiscoISE/ciscoisesdk/issues) or create a new 'issue' for the item you want to work on and make sure to comment and let us know that you are working on it.
- 2. Fork a copy of the [repository](https://github.com/CiscoISE/ciscoisesdk) and clone your forked repository to your development environment.

Run script/setup to install the development dependencies and setup your environment.

- 3. Configure the following environment variables in your development environment:
	- TEST\_IDENTITY\_SERVICES\_ENGINE\_ENCODED\_AUTH Your test account's Identity Services Engine encoded\_auth (username:password encoded in base 64). This variable has priority over username and password.
- TEST\_IDENTITY\_SERVICES\_ENGINE\_USERNAME Your test account's Identity Services Engine username.
- TEST\_IDENTITY\_SERVICES\_ENGINE\_PASSWORD Your test account's Identity Services Engine password.
- DEBUG\_ENVIRONMENT\_VARIABLE Your test's debug variable, which controls whether to log information about Identity Services Engine APIs' request and response process.
- VERSION\_ENVIRONMENT\_VARIABLE The Identity Services Engine API's version used to test the SDK.

*Example:*

```
#!/usr/bin/env bash
export TEST_IDENTITY_SERVICES_ENGINE_ENCODED_AUTH="<test account's␣
˓→username:password encoded in base 64>"
```
4. Add your code to your forked repository.

If you are creating some new feature or functionality (excellent!), please also write a [test](https://github.com/CiscoISE/ciscoisesdk/tree/master/tests) to verify that your code works as expected.

5. We follow [PEP8](https://www.python.org/dev/peps/pep-0008/) reasonably strictly for this project. Please make sure your code passes the linter.

Run script/test lint from the project root.

- 6. Commit your changes.
- 7. Ensure your code passes all of the default tests for all the involved Identity Services Engine versions. Run script/test and ensure all tests execute successfully.
- 8. Submit a [pull request.](https://github.com/CiscoISE/ciscoisesdk/pulls) If everything looks good, we will gladly merge your request!

## **CHAPTER**

**THREE**

# **GENERAL INFORMATION ABOUT THE IDENTITY SERVICES ENGINE SERVICE**

# **3.1 What is Identity Services Engine?**

"A better way to control your network. Cisco Identity Services Engine is the network management and command center for Cisco Identity Services Engine, your intent-based network for the enterprise."

Visit the official [Identity Services Engine](https://www.cisco.com/c/en/us/products/security/identity-services-engine/index.html) website for more information and to create a [free account!](https://www.cisco.com/c/en/us/products/security/identity-services-engine/index.html)

# **3.2 Identity Services Engine for Developers**

Leveraging the Identity Services Engine APIs and developing on top of the Identity Services Engine cloud is easy. Signup for a [free account](https://www.cisco.com/c/en/us/products/security/identity-services-engine/index.html) and then head over to the [Identity Services Engine for Developers](https://developer.cisco.com/site/networking/) website to learn more.

*Copyright (c) 2021 Cisco and/or its affiliates.*

# **PYTHON MODULE INDEX**

c

ciscoisesdk.config, [12](#page-15-0)

## **INDEX**

## Symbols

\_\_init\_\_() (*IdentityServicesEngineAPI method*), [28](#page-31-0)

## A

access\_secret() (*Consumer method*), [126,](#page-129-0) [642,](#page-645-0) [1186](#page-1189-0) access\_token (*IdentityServicesEngineAPI property*), [30](#page-33-0) AccessTokenError, [1652](#page-1655-1) AciBindings (*class in ciscoisesdk.api.v3\_0\_0.aci\_bindings*), [33](#page-36-0) AciBindings (*class in ciscoisesdk.api.v3\_1\_0.aci\_bindings*), [549](#page-552-0) AciBindings (*class in ciscoisesdk.api.v3\_1\_1.aci\_bindings*), [1089](#page-1092-0) AciSettings (*class in ciscoisesdk.api.v3\_0\_0.aci\_settings*), [35](#page-38-0) AciSettings (*class in ciscoisesdk.api.v3\_1\_0.aci\_settings*), [551](#page-554-0) AciSettings (*class in ciscoisesdk.api.v3\_1\_1.aci\_settings*), [1091](#page-1094-0) activate\_account() (*Consumer method*), [125,](#page-128-0) [641,](#page-644-0) [1185](#page-1188-0) ActiveDirectory (*class in ciscoisesdk.api.v3\_0\_0.active\_directory*), [44](#page-47-0) ActiveDirectory (*class in ciscoisesdk.api.v3\_1\_0.active\_directory*), [560](#page-563-0) ActiveDirectory (*class in ciscoisesdk.api.v3\_1\_1.active\_directory*), [1100](#page-1103-0) add\_api() (*CustomCaller method*), [32](#page-35-0) add\_node() (*NodeGroup method*), [1445](#page-1448-0) AdminUser (*class in ciscoisesdk.api.v3\_0\_0.admin\_user*), [54](#page-57-0) AdminUser (*class in ciscoisesdk.api.v3\_1\_0.admin\_user*), [570](#page-573-0) AdminUser (*class in ciscoisesdk.api.v3\_1\_1.admin\_user*), [1111](#page-1114-0) AllowedProtocols (*class in ciscoisesdk.api.v3\_0\_0.allowed\_protocols*), [57](#page-60-0) AllowedProtocols (*class in ciscoisesdk.api.v3\_1\_0.allowed\_protocols*), [573](#page-576-0) AllowedProtocols (*class in ciscoisesdk.api.v3\_1\_1.allowed\_protocols*), [1114](#page-1117-0)

AncEndpoint (*class in ciscoisesdk.api.v3\_0\_0.anc\_endpoint*), [38](#page-41-0) AncEndpoint (*class in ciscoisesdk.api.v3\_1\_0.anc\_endpoint*), [554](#page-557-0) AncEndpoint (*class in ciscoisesdk.api.v3\_1\_1.anc\_endpoint*), [1095](#page-1098-0) AncPolicy (*class in ciscoisesdk.api.v3\_0\_0.anc\_policy*), [65](#page-68-0) AncPolicy (*class in ciscoisesdk.api.v3\_1\_0.anc\_policy*), [581](#page-584-0) AncPolicy (*class in ciscoisesdk.api.v3\_1\_1.anc\_policy*), [1121](#page-1124-0) ApiError, [1652](#page-1655-1) apply() (*AncEndpoint method*), [42,](#page-45-0) [558,](#page-561-0) [1098](#page-1101-0) apply\_anc\_endpoint() (*AncEndpoint method*), [42,](#page-45-0) [557,](#page-560-0) [1098](#page-1101-0) approve() (*PxGridNode method*), [544,](#page-547-0) [1064,](#page-1067-0) [1625](#page-1628-0) approve\_by\_id() (*GuestUser method*), [225,](#page-228-0) [742,](#page-745-0) [1285](#page-1288-0) approve\_guest\_user\_by\_id() (*GuestUser method*), [224,](#page-227-0) [741,](#page-744-0) [1285](#page-1288-0) approve\_px\_grid\_node() (*PxGridNode method*), [544,](#page-547-0) [1064,](#page-1067-0) [1624](#page-1627-0) Authentication (*class in ciscoisesdk.api.authentication*), [31](#page-34-0) authentication\_api() (*Authentication method*), [31](#page-34-0) authorization() (*Provider method*), [398,](#page-401-0) [914,](#page-917-0) [1474](#page-1477-0) AuthorizationProfile (*class in ciscoisesdk.api.v3\_0\_0.authorization\_profile*), [72](#page-75-0) AuthorizationProfile (*class in ciscoisesdk.api.v3\_1\_0.authorization\_profile*), [588](#page-591-0) AuthorizationProfile (*class in ciscoisesdk.api.v3\_1\_1.authorization\_profile*), [1128](#page-1131-0) autoapprove() (*PxGridSettings method*), [404,](#page-407-0) [920,](#page-923-0) [1480](#page-1483-0) autoapprove\_px\_grid\_settings() (*PxGridSettings method*), [403,](#page-406-0) [919,](#page-922-0) [1479](#page-1482-0)

## B

BackupAndRestore (*class in ciscoisesdk.api.v3\_0\_0.backup\_and\_restore*), [85](#page-88-0)

BackupAndRestore (*class in ciscoisesdk.api.v3\_1\_0.backup\_and\_restore*), [601](#page-604-0)

- BackupAndRestore (*class in ciscoisesdk.api.v3\_1\_1.backup\_and\_restore*), [1141](#page-1144-0)
- base\_url (*Authentication property*), [31](#page-34-0)
- base\_url (*IdentityServicesEngineAPI property*), [30](#page-33-0)
- bind\_csr() (*Certificates method*), [105,](#page-108-0) [621,](#page-624-0) [1161](#page-1164-0)
- bulk\_create\_sg\_vn\_mappings() (*SgVnMapping method*), [1071,](#page-1074-0) [1631](#page-1634-0)
- bulk\_create\_virtual\_networks() (*VirtualNetwork method*), [1078,](#page-1081-0) [1640](#page-1643-0)
- bulk\_create\_vn\_vlan\_mappings() (*VnVlanMapping method*), [1085,](#page-1088-0) [1647](#page-1650-0)
- bulk\_delete\_sg\_vn\_mappings() (*SgVnMapping method*), [1071,](#page-1074-0) [1632](#page-1635-0)
- bulk\_delete\_virtual\_networks() (*VirtualNetwork method*), [1079,](#page-1082-0) [1641](#page-1644-0)
- bulk\_delete\_vn\_vlan\_mappings() (*VnVlanMapping method*), [1086,](#page-1089-0) [1648](#page-1651-0)
- bulk\_request() (*AncEndpoint method*), [43,](#page-46-0) [559,](#page-562-0) [1100](#page-1103-0)
- bulk\_request() (*AncPolicy method*), [71,](#page-74-0) [587,](#page-590-0) [1127](#page-1130-0)
- bulk\_request() (*EgressMatrixCell method*), [185,](#page-188-0) [701,](#page-704-0) [1245](#page-1248-0)
- bulk\_request() (*Endpoint method*), [540,](#page-543-0) [1055,](#page-1058-0) [1614](#page-1617-0)
- bulk\_request() (*GuestUser method*), [239,](#page-242-0) [756,](#page-759-0) [1299](#page-1302-0)
- bulk\_request() (*IpToSgtMapping method*), [253,](#page-256-0) [770,](#page-773-0) [1313](#page-1316-0)
- bulk\_request() (*IpToSgtMappingGroup method*), [261,](#page-264-0) [778,](#page-781-0) [1321](#page-1324-0)
- bulk\_request() (*NetworkDevice method*), [364,](#page-367-0) [881,](#page-884-0) [1429](#page-1432-0)
- bulk\_request() (*SecurityGroups method*), [457,](#page-460-0) [973,](#page-976-0) [1533](#page-1536-0)
- bulk\_request() (*SecurityGroupsAcls method*), [464,](#page-467-0) [980,](#page-983-0) [1539](#page-1542-0)
- bulk\_request() (*SecurityGroupToVirtualNetwork method*), [451,](#page-454-0) [966,](#page-969-0) [1526](#page-1529-0)
- bulk\_request() (*SxpConnections method*), [432,](#page-435-0) [947,](#page-950-0) [1507](#page-1510-0)
- bulk\_request() (*SxpLocalBindings method*), [439,](#page-442-0) [954,](#page-957-0) [1514](#page-1517-0)
- bulk\_request() (*SxpVpns method*), [444,](#page-447-0) [960,](#page-963-0) [1519](#page-1522-0)
- bulk\_request\_create() (*SgVnMapping method*), [1071,](#page-1074-0) [1632](#page-1635-0)
- bulk\_request\_create() (*VirtualNetwork method*), [1079,](#page-1082-0) [1641](#page-1644-0)
- bulk\_request\_create() (*VnVlanMapping method*), [1086,](#page-1089-0) [1647](#page-1650-0)
- bulk\_request\_delete() (*SgVnMapping method*), [1072,](#page-1075-0) [1632](#page-1635-0)
- bulk\_request\_delete() (*VirtualNetwork method*), [1080,](#page-1083-0) [1641](#page-1644-0)
- bulk\_request\_delete() (*VnVlanMapping method*), [1086,](#page-1089-0) [1648](#page-1651-0)
- bulk\_request\_for\_anc\_endpoint() (*AncEndpoint method*), [43,](#page-46-0) [559,](#page-562-0) [1099](#page-1102-0)
- bulk\_request\_for\_anc\_policy() (*AncPolicy method*), [70,](#page-73-0) [586,](#page-589-0) [1127](#page-1130-0)
- bulk\_request\_for\_egress\_matrix\_cell() (*Egress-MatrixCell method*), [184,](#page-187-0) [701,](#page-704-0) [1244](#page-1247-0)
- bulk\_request\_for\_endpoint() (*Endpoint method*), [539,](#page-542-0) [1055,](#page-1058-0) [1614](#page-1617-0)
- bulk\_request\_for\_guest\_user() (*GuestUser method*), [238,](#page-241-0) [755,](#page-758-0) [1299](#page-1302-0)
- bulk\_request\_for\_ip\_to\_sgt\_mapping() (*IpToSgtMapping method*), [252,](#page-255-0) [769,](#page-772-0) [1313](#page-1316-0)
- bulk\_request\_for\_ip\_to\_sgt\_mapping\_group() (*IpToSgtMappingGroup method*), [260,](#page-263-0) [777,](#page-780-0) [1321](#page-1324-0)
- bulk\_request\_for\_network\_device() (*NetworkDevice method*), [364,](#page-367-0) [880,](#page-883-0) [1429](#page-1432-0)
- bulk\_request\_for\_security\_group() (*Security-Groups method*), [457,](#page-460-0) [972,](#page-975-0) [1532](#page-1535-0)
- bulk\_request\_for\_security\_groups\_acl() (*SecurityGroupsAcls method*), [464,](#page-467-0) [979,](#page-982-0) [1539](#page-1542-0)
- bulk\_request\_for\_security\_groups\_to\_vn\_to\_vlan() (*SecurityGroupToVirtualNetwork method*), [450,](#page-453-0) [966,](#page-969-0) [1525](#page-1528-0)
- bulk\_request\_for\_sxp\_connections() (*SxpConnections method*), [431,](#page-434-0) [947,](#page-950-0) [1506](#page-1509-0)
- bulk\_request\_for\_sxp\_local\_bindings() (*SxpLocalBindings method*), [438,](#page-441-0) [954,](#page-957-0) [1513](#page-1516-0)
- bulk\_request\_for\_sxp\_vpns() (*SxpVpns method*), [443,](#page-446-0) [959,](#page-962-0) [1519](#page-1522-0)
- bulk\_request\_update() (*SgVnMapping method*), [1072,](#page-1075-0) [1633](#page-1636-0)
- bulk\_request\_update() (*VirtualNetwork method*), [1080,](#page-1083-0) [1642](#page-1645-0)
- bulk\_request\_update() (*VnVlanMapping method*), [1087,](#page-1090-0) [1649](#page-1652-0)
- bulk\_update\_sg\_vn\_mappings() (*SgVnMapping method*), [1072,](#page-1075-0) [1632](#page-1635-0)
- bulk\_update\_virtual\_networks() (*VirtualNetwork method*), [1080,](#page-1083-0) [1641](#page-1644-0)
- bulk\_update\_vn\_vlan\_mappings() (*VnVlanMapping method*), [1086,](#page-1089-0) [1648](#page-1651-0)
- ByodPortal (*class in ciscoisesdk.api.v3\_0\_0.byod\_portal*), [79](#page-82-0)
- ByodPortal (*class in ciscoisesdk.api.v3\_1\_0.byod\_portal*), [595](#page-598-0)
- ByodPortal (*class in ciscoisesdk.api.v3\_1\_1.byod\_portal*), [1135](#page-1138-0)

## C

- call\_api() (*CustomCaller method*), [32](#page-35-0)
- cancel() (*BackupAndRestore method*), [86,](#page-89-0) [602,](#page-605-0) [1142](#page-1145-0)
- cancel\_backup() (*BackupAndRestore method*), [85,](#page-88-0) [601,](#page-604-0) [1142](#page-1145-0)
- CertificateProfile (*class in ciscoisesdk.api.v3\_0\_0.certificate\_profile*), [90](#page-93-0)
- CertificateProfile (*class in ciscoisesdk.api.v3\_1\_0.certificate\_profile*), [606](#page-609-0)
- CertificateProfile (*class in ciscoisesdk.api.v3\_1\_1.certificate\_profile*), [1146](#page-1149-0)
- Certificates (*class in ciscoisesdk.api.v3\_0\_0.certificates*), [99](#page-102-0)
- Certificates (*class in ciscoisesdk.api.v3\_1\_0.certificates*), [615](#page-618-0)
- Certificates (*class in ciscoisesdk.api.v3\_1\_1.certificates*), [1155](#page-1158-0)
- CertificateTemplate (*class in ciscoisesdk.api.v3\_0\_0.certificate\_template*), [96](#page-99-0)
- CertificateTemplate (*class in ciscoisesdk.api.v3\_1\_0.certificate\_template*), [612](#page-615-0)
- CertificateTemplate (*class in ciscoisesdk.api.v3\_1\_1.certificate\_template*), [1152](#page-1155-0)
- change\_sponsor\_password() (*GuestUser method*), [225,](#page-228-0) [742,](#page-745-0) [1286](#page-1289-0)
- ciscoisesdk.config
- module, [12](#page-15-1) ciscoisesdkException, [1652](#page-1655-1)
- clear() (*AncEndpoint method*), [40,](#page-43-0) [555,](#page-558-0) [1096](#page-1099-0)
- clear() (*ClearThreatsAndVulnerabilities method*), [123,](#page-126-0) [640,](#page-643-0) [1183](#page-1186-0)
- clear() (*EgressMatrixCell method*), [177,](#page-180-0) [694,](#page-697-0) [1238](#page-1241-0)
- clear\_all\_matrix\_cells() (*EgressMatrixCell method*), [177,](#page-180-0) [694,](#page-697-0) [1237](#page-1240-0)
- clear\_anc\_endpoint() (*AncEndpoint method*), [39,](#page-42-0) [555,](#page-558-0) [1095](#page-1098-0)
- clear\_threats\_and\_vulnerabilities() (*ClearThreatsAndVulnerabilities method*), [123,](#page-126-0) [639,](#page-642-0) [1183](#page-1186-0)
- ClearThreatsAndVulnerabilities (*class in ciscois-*[123](#page-126-0)
- ClearThreatsAndVulnerabilities (*class in ciscoisesdk.api.v3\_1\_0.clear\_threats\_and\_vulnerabilities*), create() (*GuestSsid method*), [217,](#page-220-0) [734,](#page-737-0) [1277](#page-1280-0) [639](#page-642-0)
- ClearThreatsAndVulnerabilities (*class in ciscois-*[1183](#page-1186-0)
- clone() (*EgressMatrixCell method*), [178,](#page-181-0) [695,](#page-698-0) [1239](#page-1242-0)
- clone\_matrix\_cell() (*EgressMatrixCell method*), [178,](#page-181-0) [695,](#page-698-0) [1238](#page-1241-0)
- config() (*BackupAndRestore method*), [85,](#page-88-0) [601,](#page-604-0) [1142](#page-1145-0)
- config\_backup() (*BackupAndRestore method*), [85,](#page-88-0) [601,](#page-604-0) [1141](#page-1144-0)
- configure\_smart\_state() (*Licensing method*), [1344](#page-1347-0)
- Consumer (*class in ciscoisesdk.api.v3\_0\_0.consumer*), [124](#page-127-0)
- Consumer (*class in ciscoisesdk.api.v3\_1\_0.consumer*), [640](#page-643-0)
- Consumer (*class in ciscoisesdk.api.v3\_1\_1.consumer*), [1184](#page-1187-0)
- content (*RestResponse property*), [1651](#page-1654-0)
- create() (*ActiveDirectory method*), [53,](#page-56-0) [569,](#page-572-0) [1110](#page-1113-0)
- create() (*AllowedProtocols method*), [64,](#page-67-0) [580,](#page-583-0) [1120](#page-1123-0)
- create() (*AncPolicy method*), [70,](#page-73-0) [586,](#page-589-0) [1126](#page-1129-0)
- create() (*AuthorizationProfile method*), [78,](#page-81-0) [594,](#page-597-0) [1134](#page-1137-0)
- create() (*BackupAndRestore method*), [90,](#page-93-0) [606,](#page-609-0) [1146](#page-1149-0)
- create() (*ByodPortal method*), [84,](#page-87-0) [600,](#page-603-0) [1140](#page-1143-0)
- create() (*CertificateProfile method*), [95,](#page-98-0) [611,](#page-614-0) [1151](#page-1154-0)
- create() (*Consumer method*), [124,](#page-127-0) [641,](#page-644-0) [1185](#page-1188-0)
- create() (*DeviceAdministrationAuthenticationRules method*), [128,](#page-131-0) [644,](#page-647-0) [1188](#page-1191-0)
- create() (*DeviceAdministrationAuthorizationExceptionRules method*), [132,](#page-135-0) [649,](#page-652-0) [1192](#page-1195-0)
- create() (*DeviceAdministrationAuthorizationGlobalExceptionRules method*), [136,](#page-139-0) [653,](#page-656-0) [1197](#page-1200-0)
- create() (*DeviceAdministrationAuthorizationRules method*), [140,](#page-143-0) [657,](#page-660-0) [1201](#page-1204-0)
- create() (*DeviceAdministrationConditions method*), [146,](#page-149-0) [663,](#page-666-0) [1207](#page-1210-0)
- create() (*DeviceAdministrationNetworkConditions method*), [158,](#page-161-0) [675,](#page-678-0) [1219](#page-1222-0)
- create() (*DeviceAdministrationPolicySet method*), [162,](#page-165-0) [679,](#page-682-0) [1222](#page-1225-0)
- create() (*DeviceAdministrationTimeDateConditions method*), [169,](#page-172-0) [686,](#page-689-0) [1229](#page-1232-0)
- create() (*DownloadableAcl method*), [176,](#page-179-0) [693,](#page-696-0) [1236](#page-1239-0)
- create() (*EgressMatrixCell method*), [183,](#page-186-0) [700,](#page-703-0) [1244](#page-1247-0)
- create() (*Endpoint method*), [538,](#page-541-0) [1054,](#page-1057-0) [1613](#page-1616-0)
- create() (*EndpointCertificate method*), [186,](#page-189-0) [703,](#page-706-0) [1247](#page-1250-0)
- create() (*EndpointIdentityGroup method*), [192,](#page-195-0) [709,](#page-712-0) [1252](#page-1255-0)
- create() (*ExternalRadiusServer method*), [198,](#page-201-0) [715,](#page-718-0) [1259](#page-1262-0)
- esdk.api.v3\_0\_0.clear\_threats\_and\_vulnerabilities; peate() (*FilterPolicy method*), [203,](#page-206-0) [720,](#page-723-0) [1263](#page-1266-0)
	- create() (*GuestSmtpNotificationConfiguration method*), [212,](#page-215-0) [729,](#page-732-0) [1272](#page-1275-0)
	-
	- create() (*GuestType method*), [223,](#page-226-0) [740,](#page-743-0) [1284](#page-1287-0)
	- create() (*GuestUser method*), [237,](#page-240-0) [754,](#page-757-0) [1298](#page-1301-0)
- $e$ sdk.api.v3\_1\_1.clear\_threats\_and\_vulnerabilities**;** eate() (*HotspotPortal method*), [244,](#page-247-0) [761,](#page-764-0) [1305](#page-1308-0)
	- create() (*IdentityGroups method*), [266,](#page-269-0) [783,](#page-786-0) [1327](#page-1330-0)
	- create() (*IdentitySequence method*), [271,](#page-274-0) [788,](#page-791-0) [1332](#page-1335-0)
	- create() (*InternalUser method*), [280,](#page-283-0) [797,](#page-800-0) [1340](#page-1343-0)
	- create() (*IpToSgtMapping method*), [252,](#page-255-0) [769,](#page-772-0) [1312](#page-1315-0)
	- create() (*IpToSgtMappingGroup method*), [260,](#page-263-0) [777,](#page-780-0) [1320](#page-1323-0)
	- create() (*MyDevicePortal method*), [296,](#page-299-0) [813,](#page-816-0) [1362](#page-1365-0)
	- create() (*NbarApp method*), [1058,](#page-1061-0) [1617](#page-1620-0)
	- create() (*NetworkAccessAuthenticationRules method*), [302,](#page-305-0) [819,](#page-822-0) [1368](#page-1371-0)
	- create() (*NetworkAccessAuthorizationExceptionRules method*), [307,](#page-310-0) [824,](#page-827-0) [1372](#page-1375-0)
	- create() (*NetworkAccessAuthorizationGlobalExceptionRules method*), [311,](#page-314-0) [828,](#page-831-0) [1376](#page-1379-0)
- [315,](#page-318-0) [832,](#page-835-0) [1381](#page-1384-0)
- create() (*NetworkAccessConditions method*), [321,](#page-324-0) [838,](#page-841-0) [1386](#page-1389-0)
- create() (*NetworkAccessDictionary method*), [330,](#page-333-0) [847,](#page-850-0) [1395](#page-1398-0)
- create() (*NetworkAccessDictionaryAttribute method*), [334,](#page-337-0) [851,](#page-854-0) [1399](#page-1402-0)
- create() (*NetworkAccessNetworkConditions method*), [340,](#page-343-0) [857,](#page-860-0) [1406](#page-1409-0)
- create() (*NetworkAccessPolicySet method*), [344,](#page-347-0) [861,](#page-864-0) [1410](#page-1413-0)
- create() (*NetworkAccessTimeDateConditions method*), [352,](#page-355-0) [868,](#page-871-0) [1417](#page-1420-0)
- create() (*NetworkDevice method*), [363,](#page-366-0) [879,](#page-882-0) [1428](#page-1431-0)
- create() (*NetworkDeviceGroup method*), [370,](#page-373-0) [886,](#page-889-0) [1435](#page-1438-0)
- create() (*PortalTheme method*), [392,](#page-395-0) [908,](#page-911-0) [1468](#page-1471-0)
- create() (*RadiusServerSequence method*), [410,](#page-413-0) [926,](#page-929-0) [1486](#page-1489-0)
- create() (*Repository method*), [420,](#page-423-0) [936,](#page-939-0) [1495](#page-1498-0)
- create() (*RestidStore method*), [417,](#page-420-0) [933,](#page-936-0) [1493](#page-1496-0)
- create() (*SecurityGroups method*), [456,](#page-459-0) [972,](#page-975-0) [1531](#page-1534-0)
- create() (*SecurityGroupsAcls method*), [463,](#page-466-0) [979,](#page-982-0) [1538](#page-1541-0)
- create() (*SecurityGroupToVirtualNetwork method*), [449,](#page-452-0) [965,](#page-968-0) [1525](#page-1528-0)
- create() (*SelfRegisteredPortal method*), [470,](#page-473-0) [986,](#page-989-0) [1545](#page-1548-0)
- create() (*SgVnMapping method*), [1070,](#page-1073-0) [1631](#page-1634-0)
- create() (*SponsoredGuestPortal method*), [493,](#page-496-0) [1008,](#page-1011-0) [1568](#page-1571-0)
- create() (*SponsorGroup method*), [479,](#page-482-0) [994,](#page-997-0) [1554](#page-1557-0)
- create() (*SponsorPortal method*), [487,](#page-490-0) [1002,](#page-1005-0) [1562](#page-1565-0)
- create() (*SupportBundleTriggerConfiguration method*), [498,](#page-501-0) [1013,](#page-1016-0) [1573](#page-1576-0)
- create() (*SxpConnections method*), [430,](#page-433-0) [946,](#page-949-0) [1506](#page-1509-0)
- create() (*SxpLocalBindings method*), [437,](#page-440-0) [953,](#page-956-0) [1513](#page-1516-0)
- create() (*SxpVpns method*), [443,](#page-446-0) [959,](#page-962-0) [1518](#page-1521-0)
- create() (*SystemCertificate method*), [501,](#page-504-0) [1016,](#page-1019-0) [1575](#page-1578-0)
- create() (*TacacsCommandSets method*), [506,](#page-509-0) [1021,](#page-1024-0) [1580](#page-1583-0)
- create() (*TacacsExternalServers method*), [511,](#page-514-0) [1027,](#page-1030-0) [1586](#page-1589-0)
- create() (*TacacsProfile method*), [516,](#page-519-0) [1032,](#page-1035-0) [1591](#page-1594-0)
- create() (*TacacsServerSequence method*), [522,](#page-525-0) [1037,](#page-1040-0) [1596](#page-1599-0)
- create() (*VirtualNetwork method*), [1078,](#page-1081-0) [1640](#page-1643-0)
- create() (*VnVlanMapping method*), [1085,](#page-1088-0) [1647](#page-1650-0)
- create\_account() (*Consumer method*), [124,](#page-127-0) [640,](#page-643-0) [1184](#page-1187-0) create\_active\_directory() (*ActiveDirectory method*), [53,](#page-56-0) [568,](#page-571-0) [1109](#page-1112-0)
- create\_allowed\_protocol() (*AllowedProtocols method*), [62,](#page-65-0) [578,](#page-581-0) [1119](#page-1122-0)
- create\_anc\_policy() (*AncPolicy method*), [69,](#page-72-0) [585,](#page-588-0) create\_hotspot\_portal() (*HotspotPortal method*), [1125](#page-1128-0)
- create() (*NetworkAccessAuthorizationRules method*), create\_authorization\_profile() (*Authorization-Profile method*), [76,](#page-79-0) [592,](#page-595-0) [1133](#page-1136-0)
	- create\_byod\_portal() (*ByodPortal method*), [83,](#page-86-0) [599,](#page-602-0) [1139](#page-1142-0)
	- create\_certificate\_profile() (*CertificateProfile method*), [94,](#page-97-0) [610,](#page-613-0) [1150](#page-1153-0)

create\_device\_admin\_authentication\_rule() (*DeviceAdministrationAuthenticationRules method*), [127,](#page-130-0) [643,](#page-646-0) [1187](#page-1190-0)

create\_device\_admin\_authorization\_rule() (*DeviceAdministrationAuthorizationRules method*), [140,](#page-143-0) [656,](#page-659-0) [1200](#page-1203-0)

- create\_device\_admin\_condition() (*DeviceAdministrationConditions method*), [144,](#page-147-0) [661,](#page-664-0) [1205](#page-1208-0)
- create\_device\_admin\_local\_exception\_rule() (*DeviceAdministrationAuthorizationException-Rules method*), [132,](#page-135-0) [648,](#page-651-0) [1192](#page-1195-0)
- create\_device\_admin\_network\_condition() (*DeviceAdministrationNetworkConditions method*), [157,](#page-160-0) [674,](#page-677-0) [1218](#page-1221-0)
- create\_device\_admin\_policy\_set() (*DeviceAdministrationPolicySet method*), [161,](#page-164-0) [678,](#page-681-0) [1221](#page-1224-0)
- create\_device\_admin\_policy\_set\_global\_exception() (*DeviceAdministrationAuthorizationGlobalExceptionRules method*), [136,](#page-139-0) [652,](#page-655-0) [1196](#page-1199-0)
- create\_device\_admin\_time\_condition() (*DeviceAdministrationTimeDateConditions method*), [167,](#page-170-0) [684,](#page-687-0) [1228](#page-1231-0)
- create\_downloadable\_acl() (*DownloadableAcl method*), [175,](#page-178-0) [692,](#page-695-0) [1236](#page-1239-0)
- create\_egress\_matrix\_cell() (*EgressMatrixCell method*), [183,](#page-186-0) [699,](#page-702-0) [1243](#page-1246-0)
- create\_endpoint() (*Endpoint method*), [537,](#page-540-0) [1053,](#page-1056-0) [1612](#page-1615-0)
- create\_endpoint\_certificate() (*EndpointCertificate method*), [185,](#page-188-0) [702,](#page-705-0) [1246](#page-1249-0)
- create\_endpoint\_group() (*EndpointIdentityGroup method*), [191,](#page-194-0) [708,](#page-711-0) [1252](#page-1255-0)
- create\_external\_radius\_server() (*ExternalRadiusServer method*), [197,](#page-200-0) [714,](#page-717-0) [1257](#page-1260-0)
- create\_filter\_policy() (*FilterPolicy method*), [202,](#page-205-0) [719,](#page-722-0) [1263](#page-1266-0)
- create\_guest\_smtp\_notification\_settings() (*GuestSmtpNotificationConfiguration method*), [210,](#page-213-0) [727,](#page-730-0) [1271](#page-1274-0)
- create\_guest\_ssid() (*GuestSsid method*), [216,](#page-219-0) [733,](#page-736-0) [1277](#page-1280-0)
- create\_guest\_type() (*GuestType method*), [223,](#page-226-0) [740,](#page-743-0) [1283](#page-1286-0)
- create\_guest\_user() (*GuestUser method*), [236,](#page-239-0) [753,](#page-756-0) [1297](#page-1300-0)
- [243,](#page-246-0) [760,](#page-763-0) [1304](#page-1307-0)
- [265,](#page-268-0) [782,](#page-785-0) [1326](#page-1329-0)
- create\_identity\_sequence() (*IdentitySequence method*), [271,](#page-274-0) [788,](#page-791-0) [1331](#page-1334-0)
- create\_internal\_user() (*InternalUser method*), [279,](#page-282-0) create\_scheduled\_config\_backup() (*BackupAn-*[796,](#page-799-0) [1339](#page-1342-0)
- create\_ip\_to\_sgt\_mapping() (*IpToSgtMapping method*), [251,](#page-254-0) [768,](#page-771-0) [1311](#page-1314-0)
- create\_ip\_to\_sgt\_mapping\_group() (*IpToSgtMappingGroup method*), [259,](#page-262-0) [776,](#page-779-0) [1319](#page-1322-0)
- create\_my\_device\_portal() (*MyDevicePortal method*), [296,](#page-299-0) [813,](#page-816-0) [1361](#page-1364-0)
- create\_nbar\_app() (*NbarApp method*), [1058,](#page-1061-0) [1617](#page-1620-0)
- create\_network\_access\_authentication\_rule() (*NetworkAccessAuthenticationRules method*), [301,](#page-304-0) [818,](#page-821-0) [1367](#page-1370-0)
- create\_network\_access\_authorization\_rule() (*NetworkAccessAuthorizationRules method*), [314,](#page-317-0) [831,](#page-834-0) [1380](#page-1383-0)
- create\_network\_access\_condition() (*NetworkAccessConditions method*), [319,](#page-322-0) [836,](#page-839-0) [1384](#page-1387-0)
- create\_network\_access\_dictionaries() (*NetworkAccessDictionary method*), [329,](#page-332-0) [846,](#page-849-0) [1395](#page-1398-0)
- create\_network\_access\_dictionary\_attribute() (*NetworkAccessDictionaryAttribute method*), [333,](#page-336-0) [849,](#page-852-0) [1398](#page-1401-0)
- create\_network\_access\_local\_exception\_rule() (*NetworkAccessAuthorizationExceptionRules method*), [306,](#page-309-0) [823,](#page-826-0) [1371](#page-1374-0)
- create\_network\_access\_network\_condition() (*NetworkAccessNetworkConditions method*), [340,](#page-343-0) [856,](#page-859-0) [1405](#page-1408-0)
- create\_network\_access\_policy\_set() (*NetworkAccessPolicySet method*), [343,](#page-346-0) [860,](#page-863-0) [1408](#page-1411-0)
- create\_network\_access\_policy\_set\_global\_exceptdxentrelle()acs\_profile() (*TacacsProfile method*), (*NetworkAccessAuthorizationGlobalException-Rules method*), [310,](#page-313-0) [827,](#page-830-0) [1376](#page-1379-0)
- create\_network\_access\_time\_condition() (*NetworkAccessTimeDateConditions method*), [350,](#page-353-0) [867,](#page-870-0) [1415](#page-1418-0)
- create\_network\_device() (*NetworkDevice method*), [362,](#page-365-0) [878,](#page-881-0) [1427](#page-1430-0)
- create\_network\_device\_group() (*NetworkDevice-Group method*), [370,](#page-373-0) [886,](#page-889-0) [1435](#page-1438-0)
- create\_node\_group() (*NodeGroup method*), [376,](#page-379-0) [892,](#page-895-0) [1442](#page-1445-0)
- create\_portal\_theme() (*PortalTheme method*), [391,](#page-394-0) [907,](#page-910-0) [1468](#page-1471-0)
- create\_radius\_server\_sequence() (*RadiusServerSequence method*), [409,](#page-412-0) [925,](#page-928-0) [1485](#page-1488-0)
- create\_registration\_info() (*Licensing method*), DEFAULT\_USES\_API\_GATEWAY (*in module ciscois-*[1343](#page-1346-0)
- create\_identity\_group() (*IdentityGroups method*), create\_repository() (*Repository method*), [419,](#page-422-0) [935,](#page-938-0) [1494](#page-1497-0)
	- create\_rest\_id\_store() (*RestidStore method*), [417,](#page-420-0) [933,](#page-936-0) [1493](#page-1496-0)
	- *dRestore method*), [89,](#page-92-0) [605,](#page-608-0) [1145](#page-1148-0)
	- create\_security\_group() (*SecurityGroups method*), [455,](#page-458-0) [971,](#page-974-0) [1531](#page-1534-0)
	- create\_security\_groups\_acl() (*SecurityGroupsAcls method*), [462,](#page-465-0) [978,](#page-981-0) [1537](#page-1540-0)
	- create\_security\_groups\_to\_vn\_to\_vlan() (*SecurityGroupToVirtualNetwork method*), [449,](#page-452-0) [964,](#page-967-0) [1524](#page-1527-0)
	- create\_self\_registered\_portal() (*SelfRegistered-Portal method*), [469,](#page-472-0) [985,](#page-988-0) [1544](#page-1547-0)
	- create\_sg\_vn\_mapping() (*SgVnMapping method*), [1070,](#page-1073-0) [1630](#page-1633-0)
	- create\_sponsor\_group() (*SponsorGroup method*), [478,](#page-481-0) [993,](#page-996-0) [1553](#page-1556-0)
	- create\_sponsor\_portal() (*SponsorPortal method*), [486,](#page-489-0) [1002,](#page-1005-0) [1561](#page-1564-0)
	- create\_sponsored\_guest\_portal() (*SponsoredGuestPortal method*), [492,](#page-495-0) [1007,](#page-1010-0) [1567](#page-1570-0)
	- create\_support\_bundle() (*SupportBundleTrigger-Configuration method*), [497,](#page-500-0) [1012,](#page-1015-0) [1572](#page-1575-0)
	- create\_sxp\_connections() (*SxpConnections method*), [430,](#page-433-0) [945,](#page-948-0) [1505](#page-1508-0)
	- create\_sxp\_local\_bindings() (*SxpLocalBindings method*), [436,](#page-439-0) [952,](#page-955-0) [1512](#page-1515-0)
	- create\_sxp\_vpn() (*SxpVpns method*), [442,](#page-445-0) [958,](#page-961-0) [1518](#page-1521-0)
	- create\_system\_certificate() (*SystemCertificate method*), [500,](#page-503-0) [1016,](#page-1019-0) [1575](#page-1578-0)
	- create\_tacacs\_command\_sets() (*TacacsCommand-Sets method*), [505,](#page-508-0) [1021,](#page-1024-0) [1580](#page-1583-0)
	- create\_tacacs\_external\_servers() (*TacacsExternalServers method*), [510,](#page-513-0) [1026,](#page-1029-0) [1585](#page-1588-0)
	- [516,](#page-519-0) [1031,](#page-1034-0) [1590](#page-1593-0)
	- create\_tacacs\_server\_sequence() (*TacacsServerSequence method*), [521,](#page-524-0) [1036,](#page-1039-0) [1595](#page-1598-0)
	- create\_virtual\_network() (*VirtualNetwork method*), [1078,](#page-1081-0) [1639](#page-1642-0)
	- create\_vn\_vlan\_mapping() (*VnVlanMapping method*), [1084,](#page-1087-0) [1646](#page-1649-0)
	- CustomCaller (*class in ciscoisesdk.api.custom\_caller*), [32](#page-35-0)

## D

- DEFAULT\_BASE\_URL (*in module ciscoisesdk.config*), [12](#page-15-1)
- DEFAULT\_DEBUG (*in module ciscoisesdk.config*), [12](#page-15-1)
- DEFAULT\_SINGLE\_REQUEST\_TIMEOUT (*in module ciscoisesdk.config*), [12](#page-15-1)
- *esdk.config*), [12](#page-15-1)
- DEFAULT\_VERIFY (*in module ciscoisesdk.config*), [12](#page-15-1)
- DEFAULT\_VERSION (*in module ciscoisesdk.config*), [12](#page-15-1)
- DEFAULT\_WAIT\_ON\_RATE\_LIMIT (*in module ciscoisesdk.config*), [12](#page-15-1)
- delete\_active\_directory\_by\_id() (*ActiveDirectory method*), [50,](#page-53-0) [566,](#page-569-0) [1107](#page-1110-0)
- delete\_all\_sessions() (*Misc method*), [288,](#page-291-0) [805,](#page-808-0) [1353](#page-1356-0)
- delete\_allowed\_protocol\_by\_id() (*AllowedProtocols method*), [60,](#page-63-0) [576,](#page-579-0) [1117](#page-1120-0)
- delete\_anc\_policy\_by\_id() (*AncPolicy method*), [67,](#page-70-0) [583,](#page-586-0) [1123](#page-1126-0)
- delete\_authorization\_profile\_by\_id() (*AuthorizationProfile method*), [75,](#page-78-0) [591,](#page-594-0) [1131](#page-1134-0)
- delete\_by\_id() (*ActiveDirectory method*), [51,](#page-54-0) [567,](#page-570-0) [1107](#page-1110-0)
- delete\_by\_id() (*AllowedProtocols method*), [61,](#page-64-0) [577,](#page-580-0) [1117](#page-1120-0)
- delete\_by\_id() (*AncPolicy method*), [67,](#page-70-0) [583,](#page-586-0) [1123](#page-1126-0)
- delete\_by\_id() (*AuthorizationProfile method*), [75,](#page-78-0) [591,](#page-594-0) [1132](#page-1135-0)
- delete\_by\_id() (*ByodPortal method*), [81,](#page-84-0) [597,](#page-600-0) [1137](#page-1140-0)
- delete\_by\_id() (*DeviceAdministrationAuthentication-Rules method*), [131,](#page-134-0) [647,](#page-650-0) [1191](#page-1194-0)
- delete\_by\_id() (*DeviceAdministrationAuthorizationExceptionRules method*), [135,](#page-138-0) [652,](#page-655-0) [1195](#page-1198-0)
- delete\_by\_id() (*DeviceAdministrationAuthorization-GlobalExceptionRules method*), [139,](#page-142-0) [656,](#page-659-0) [1199](#page-1202-0)
- delete\_by\_id() (*DeviceAdministrationAuthorization-Rules method*), [143,](#page-146-0) [660,](#page-663-0) [1203](#page-1206-0)
- delete\_by\_id() (*DeviceAdministrationConditions method*), [154,](#page-157-0) [671,](#page-674-0) [1215](#page-1218-0)
- delete\_by\_id() (*DeviceAdministrationNetworkConditions method*), [160,](#page-163-0) [677,](#page-680-0) [1221](#page-1224-0)
- delete\_by\_id() (*DeviceAdministrationPolicySet method*), [165,](#page-168-0) [682,](#page-685-0) [1225](#page-1228-0)
- delete\_by\_id() (*DeviceAdministrationTimeDateConditions method*), [172,](#page-175-0) [689,](#page-692-0) [1232](#page-1235-0)
- delete\_by\_id() (*DownloadableAcl method*), [174,](#page-177-0) [691,](#page-694-0) [1235](#page-1238-0)
- delete\_by\_id() (*EgressMatrixCell method*), [180,](#page-183-0) [697,](#page-700-0) [1241](#page-1244-0)
- delete\_by\_id() (*Endpoint method*), [534,](#page-537-0) [1050,](#page-1053-0) [1609](#page-1612-0)
- delete\_by\_id() (*EndpointIdentityGroup method*), [189,](#page-192-0) [706,](#page-709-0) [1250](#page-1253-0)
- delete\_by\_id() (*ExternalRadiusServer method*), [196,](#page-199-0) [713,](#page-716-0) [1256](#page-1259-0)
- delete\_by\_id() (*FilterPolicy method*), [201,](#page-204-0) [718,](#page-721-0) [1261](#page-1264-0)
- delete\_by\_id() (*GuestSsid method*), [214,](#page-217-0) [731,](#page-734-0) [1275](#page-1278-0)
- delete\_by\_id() (*GuestType method*), [221,](#page-224-0) [738,](#page-741-0) [1281](#page-1284-0)
- delete\_by\_id() (*GuestUser method*), [234,](#page-237-0) [751,](#page-754-0) [1294](#page-1297-0) delete\_by\_id() (*HotspotPortal method*), [241,](#page-244-0) [758,](#page-761-0) [1302](#page-1305-0)
- delete\_by\_id() (*IdentitySequence method*), [269,](#page-272-0) [786,](#page-789-0)

[1330](#page-1333-0)

- delete\_by\_id() (*InternalUser method*), [277,](#page-280-0) [794,](#page-797-0) [1337](#page-1340-0)
- delete\_by\_id() (*IpToSgtMapping method*), [249,](#page-252-0) [766,](#page-769-0) [1309](#page-1312-0)
- delete\_by\_id() (*IpToSgtMappingGroup method*), [257,](#page-260-0) [774,](#page-777-0) [1317](#page-1320-0)
- delete\_by\_id() (*MyDevicePortal method*), [294,](#page-297-0) [811,](#page-814-0) [1359](#page-1362-0)
- delete\_by\_id() (*NativeSupplicantProfile method*), [299,](#page-302-0) [816,](#page-819-0) [1364](#page-1367-0)
- delete\_by\_id() (*NbarApp method*), [1060,](#page-1063-0) [1619](#page-1622-0)
- delete\_by\_id() (*NetworkAccessAuthenticationRules method*), [305,](#page-308-0) [822,](#page-825-0) [1371](#page-1374-0)
- delete\_by\_id() (*NetworkAccessAuthorizationExceptionRules method*), [310,](#page-313-0) [827,](#page-830-0) [1375](#page-1378-0)
- delete\_by\_id() (*NetworkAccessAuthorizationGlobalExceptionRules method*), [314,](#page-317-0) [831,](#page-834-0) [1379](#page-1382-0)
- delete\_by\_id() (*NetworkAccessAuthorizationRules method*), [318,](#page-321-0) [835,](#page-838-0) [1383](#page-1386-0)
- delete\_by\_id() (*NetworkAccessConditions method*), [329,](#page-332-0) [845,](#page-848-0) [1394](#page-1397-0)
- delete\_by\_id() (*NetworkAccessNetworkConditions method*), [342,](#page-345-0) [859,](#page-862-0) [1408](#page-1411-0)
- delete\_by\_id() (*NetworkAccessPolicySet method*), [347,](#page-350-0) [864,](#page-867-0) [1412](#page-1415-0)
- delete\_by\_id() (*NetworkAccessTimeDateConditions method*), [355,](#page-358-0) [871,](#page-874-0) [1420](#page-1423-0)
- delete\_by\_id() (*NetworkDevice method*), [360,](#page-363-0) [876,](#page-879-0) [1425](#page-1428-0)
- delete\_by\_id() (*NetworkDeviceGroup method*), [368,](#page-371-0) [884,](#page-887-0) [1433](#page-1436-0)
- delete\_by\_id() (*PortalTheme method*), [389,](#page-392-0) [905,](#page-908-0) [1466](#page-1469-0)
- delete\_by\_id() (*RadiusServerSequence method*), [408,](#page-411-0) [924,](#page-927-0) [1484](#page-1487-0)
- delete\_by\_id() (*RestidStore method*), [415,](#page-418-0) [931,](#page-934-0) [1491](#page-1494-0)
- delete\_by\_id() (*SecurityGroups method*), [453,](#page-456-0) [969,](#page-972-0) [1529](#page-1532-0)
- delete\_by\_id() (*SecurityGroupsAcls method*), [460,](#page-463-0) [976,](#page-979-0) [1535](#page-1538-0)
- delete\_by\_id() (*SecurityGroupToVirtualNetwork method*), [447,](#page-450-0) [963,](#page-966-0) [1522](#page-1525-0)
- delete\_by\_id() (*SelfRegisteredPortal method*), [467,](#page-470-0) [983,](#page-986-0) [1542](#page-1545-0)
- delete\_by\_id() (*SgVnMapping method*), [1074,](#page-1077-0) [1635](#page-1638-0)
- delete\_by\_id() (*SponsoredGuestPortal method*), [490,](#page-493-0) [1005,](#page-1008-0) [1565](#page-1568-0)
- delete\_by\_id() (*SponsorGroup method*), [476,](#page-479-0) [991,](#page-994-0) [1551](#page-1554-0)
- delete\_by\_id() (*SponsorPortal method*), [484,](#page-487-0) [1000,](#page-1003-0) [1559](#page-1562-0)
- delete\_by\_id() (*SxpConnections method*), [428,](#page-431-0) [943,](#page-946-0) [1503](#page-1506-0)
- delete\_by\_id() (*SxpLocalBindings method*), [434,](#page-437-0) [950,](#page-953-0) [1510](#page-1513-0)
- delete\_by\_id() (*SxpVpns method*), [440,](#page-443-0) [956,](#page-959-0) [1516](#page-1519-0)
- delete\_by\_id() (*TacacsCommandSets method*), [504,](#page-507-0) [1019,](#page-1022-0) [1578](#page-1581-0)
- delete\_by\_id() (*TacacsExternalServers method*), [509,](#page-512-0) [1025,](#page-1028-0) [1584](#page-1587-0)
- delete\_by\_id() (*TacacsProfile method*), [514,](#page-517-0) [1030,](#page-1033-0) [1589](#page-1592-0)
- delete\_by\_id() (*TacacsServerSequence method*), [520,](#page-523-0) [1035,](#page-1038-0) [1594](#page-1597-0)
- delete\_by\_id() (*VirtualNetwork method*), [1082,](#page-1085-0) [1644](#page-1647-0)
- delete\_by\_name() (*DeviceAdministrationConditions method*), [151,](#page-154-0) [668,](#page-671-0) [1211](#page-1214-0)
- delete\_by\_name() (*GuestUser method*), [229,](#page-232-0) [746,](#page-749-0) [1289](#page-1292-0)
- delete\_by\_name() (*InternalUser method*), [274,](#page-277-0) [791,](#page-794-0) [1335](#page-1338-0)
- delete\_by\_name() (*NetworkAccessConditions method*), [325,](#page-328-0) [842,](#page-845-0) [1390](#page-1393-0)
- delete\_by\_name() (*NetworkAccessDictionary method*), [332,](#page-335-0) [849,](#page-852-0) [1397](#page-1400-0)
- delete\_by\_name() (*NetworkAccessDictionaryAttribute method*), [336,](#page-339-0) [853,](#page-856-0) [1402](#page-1405-0)
- delete\_by\_name() (*NetworkDevice method*), [358,](#page-361-0) [874,](#page-877-0) [1423](#page-1426-0)
- delete\_by\_name() (*PxGridNode method*), [545,](#page-548-0) [1065,](#page-1068-0) [1626](#page-1629-0)
- delete\_by\_name() (*Repository method*), [422,](#page-425-0) [938,](#page-941-0) [1497](#page-1500-0)
- delete\_by\_name() (*RestidStore method*), [413,](#page-416-0) [929,](#page-932-0) [1489](#page-1492-0)
- delete\_byod\_portal\_by\_id() (*ByodPortal method*), [80,](#page-83-0) [596,](#page-599-0) [1137](#page-1140-0)
- delete\_csr\_by\_id() (*Certificates method*), [104,](#page-107-0) [620,](#page-623-0) [1160](#page-1163-0)
- delete\_device\_admin\_authentication\_rule\_by\_id() (*DeviceAdministrationAuthenticationRules method*), [130,](#page-133-0) [647,](#page-650-0) [1190](#page-1193-0)
- delete\_device\_admin\_authorization\_rule\_by\_id() delete\_ip\_to\_sgt\_mapping\_group\_by\_id() (*Ip-*(*DeviceAdministrationAuthorizationRules method*), [142,](#page-145-0) [659,](#page-662-0) [1203](#page-1206-0)
- delete\_device\_admin\_condition\_by\_id() (*DeviceAdministrationConditions method*), [154,](#page-157-0) [671,](#page-674-0) [1214](#page-1217-0)
- delete\_device\_admin\_condition\_by\_name() (*DeviceAdministrationConditions method*), [150,](#page-153-0) [667,](#page-670-0) [1210](#page-1213-0)
- (*DeviceAdministrationAuthorizationException-Rules method*), [134,](#page-137-0) [651,](#page-654-0) [1195](#page-1198-0)
- (*DeviceAdministrationNetworkConditions method*), [160,](#page-163-0) [677,](#page-680-0) [1220](#page-1223-0)
- delete\_device\_admin\_policy\_set\_by\_id() (*DeviceAdministrationPolicySet method*), [164,](#page-167-0) [681,](#page-684-0) [1225](#page-1228-0)
- delete\_device\_admin\_policy\_set\_global\_exception\_by\_rule\_id() (*DeviceAdministrationAuthorizationGlobalExceptionRules method*), [138,](#page-141-0) [655,](#page-658-0) [1199](#page-1202-0)
- delete\_device\_admin\_time\_condition\_by\_id() (*DeviceAdministrationTimeDateConditions method*), [171,](#page-174-0) [688,](#page-691-0) [1232](#page-1235-0)
- delete\_downloadable\_acl\_by\_id() (*DownloadableAcl method*), [174,](#page-177-0) [690,](#page-693-0) [1234](#page-1237-0)
- delete\_egress\_matrix\_cell\_by\_id() (*EgressMatrixCell method*), [180,](#page-183-0) [697,](#page-700-0) [1240](#page-1243-0)
- delete\_endpoint\_by\_id() (*Endpoint method*), [534,](#page-537-0) [1049,](#page-1052-0) [1608](#page-1611-0)
- delete\_endpoint\_group\_by\_id() (*EndpointIdentity-Group method*), [189,](#page-192-0) [706,](#page-709-0) [1249](#page-1252-0)
- delete\_external\_radius\_server\_by\_id() (*ExternalRadiusServer method*), [195,](#page-198-0) [712,](#page-715-0) [1256](#page-1259-0)
- delete\_filter\_policy\_by\_id() (*FilterPolicy method*), [200,](#page-203-0) [717,](#page-720-0) [1261](#page-1264-0)
- delete\_guest\_ssid\_by\_id() (*GuestSsid method*), [214,](#page-217-0) [731,](#page-734-0) [1274](#page-1277-0)
- delete\_guest\_type\_by\_id() (*GuestType method*), [220,](#page-223-0) [737,](#page-740-0) [1281](#page-1284-0)
- delete\_guest\_user\_by\_id() (*GuestUser method*), [233,](#page-236-0) [750,](#page-753-0) [1294](#page-1297-0)
- delete\_guest\_user\_by\_name() (*GuestUser method*), [228,](#page-231-0) [745,](#page-748-0) [1289](#page-1292-0)
- delete\_hotspot\_portal\_by\_id() (*HotspotPortal method*), [241,](#page-244-0) [758,](#page-761-0) [1302](#page-1305-0)
- delete\_identity\_sequence\_by\_id() (*IdentitySequence method*), [269,](#page-272-0) [786,](#page-789-0) [1329](#page-1332-0)
- delete\_internal\_user\_by\_id() (*InternalUser method*), [276,](#page-279-0) [793,](#page-796-0) [1337](#page-1340-0)
- delete\_internal\_user\_by\_name() (*InternalUser method*), [274,](#page-277-0) [791,](#page-794-0) [1334](#page-1337-0)
- delete\_ip\_to\_sgt\_mapping\_by\_id() (*IpToSgtMapping method*), [248,](#page-251-0) [765,](#page-768-0) [1309](#page-1312-0)
- *ToSgtMappingGroup method*), [256,](#page-259-0) [773,](#page-776-0) [1317](#page-1320-0)
- delete\_my\_device\_portal\_by\_id() (*MyDevicePortal method*), [293,](#page-296-0) [810,](#page-813-0) [1358](#page-1361-0)
- delete\_native\_supplicant\_profile\_by\_id() (*NativeSupplicantProfile method*), [299,](#page-302-0) [816,](#page-819-0) [1364](#page-1367-0)
- delete\_nbar\_app\_by\_id() (*NbarApp method*), [1060,](#page-1063-0) [1619](#page-1622-0)

delete\_device\_admin\_local\_exception\_rule\_by\_id() delete\_network\_access\_authentication\_rule\_by\_id() (*NetworkAccessAuthenticationRules method*), [305,](#page-308-0) [822,](#page-825-0) [1370](#page-1373-0)

- delete\_device\_admin\_network\_condition\_by\_id() delete\_network\_access\_authorization\_rule\_by\_id() (*NetworkAccessAuthorizationRules method*), [317,](#page-320-0) [834,](#page-837-0) [1383](#page-1386-0)
	- delete\_network\_access\_condition\_by\_id() (*NetworkAccessConditions method*), [328,](#page-331-0) [845,](#page-848-0) [1393](#page-1396-0) delete\_network\_access\_condition\_by\_name()

(*NetworkAccessConditions method*), [324,](#page-327-0) [841,](#page-844-0) delete\_sg\_vn\_mapping\_by\_id() (*SgVnMapping* [1390](#page-1393-0) delete\_network\_access\_dictionary\_attribute\_by\_name() delete\_sponsor\_group\_by\_id() (*SponsorGroup* (*NetworkAccessDictionaryAttribute method*), [336,](#page-339-0) [852,](#page-855-0) [1401](#page-1404-0) delete\_network\_access\_dictionary\_by\_name() (*NetworkAccessDictionary method*), [332,](#page-335-0) [848,](#page-851-0) delete\_sponsored\_guest\_portal\_by\_id() (*Spon-*[1397](#page-1400-0) delete\_network\_access\_local\_exception\_rule\_by\_delQete\_sxp\_connections\_by\_id() (*SxpConnections* (*NetworkAccessAuthorizationExceptionRules method*), [309,](#page-312-0) [826,](#page-829-0) [1374](#page-1377-0) delete\_network\_access\_network\_condition\_by\_id() (*NetworkAccessNetworkConditions method*), delete\_sxp\_vpn\_by\_id() (*SxpVpns method*), [440,](#page-443-0) [342,](#page-345-0) [858,](#page-861-0) [1407](#page-1410-0) delete\_network\_access\_policy\_set\_by\_id() (*NetworkAccessPolicySet method*), [347,](#page-350-0) [863,](#page-866-0) [1412](#page-1415-0) delete\_network\_access\_policy\_set\_global\_exception\_rule\_by\_id() *sCommandSets method*), [503,](#page-506-0) [1019,](#page-1022-0) [1578](#page-1581-0) (*NetworkAccessAuthorizationGlobalException-Rules method*), [313,](#page-316-0) [830,](#page-833-0) [1379](#page-1382-0) delete\_network\_access\_time\_condition\_by\_id() (*NetworkAccessTimeDateConditions method*), [355,](#page-358-0) [871,](#page-874-0) [1420](#page-1423-0) delete\_network\_device\_by\_id() (*NetworkDevice method*), [360,](#page-363-0) [876,](#page-879-0) [1425](#page-1428-0) delete\_network\_device\_by\_name() (*NetworkDevice method*), [357,](#page-360-0) [873,](#page-876-0) [1422](#page-1425-0) delete\_network\_device\_group\_by\_id() (*NetworkDeviceGroup method*), [367,](#page-370-0) [883,](#page-886-0) [1432](#page-1435-0) delete\_node() (*NodeDeployment method*), [374,](#page-377-0) [890,](#page-893-0) [1439](#page-1442-0) delete\_node\_group() (*NodeGroup method*), [377,](#page-380-0) [893,](#page-896-0) [1445](#page-1448-0) delete\_portal\_theme\_by\_id() (*PortalTheme method*), [389,](#page-392-0) [905,](#page-908-0) [1465](#page-1468-0) delete\_px\_grid\_node\_by\_name() (*PxGridNode method*), [545,](#page-548-0) [1065,](#page-1068-0) [1625](#page-1628-0) delete\_radius\_server\_sequence\_by\_id() (*RadiusServerSequence method*), [407,](#page-410-0) [923,](#page-926-0) [1483](#page-1486-0) delete\_repository() (*Repository method*), [422,](#page-425-0) [938,](#page-941-0) [1497](#page-1500-0) delete\_rest\_id\_store\_by\_id() (*RestidStore method*), [414,](#page-417-0) [930,](#page-933-0) [1490](#page-1493-0) delete\_rest\_id\_store\_by\_name() (*RestidStore method*), [412,](#page-415-0) [928,](#page-931-0) [1488](#page-1491-0) delete\_security\_group\_by\_id() (*SecurityGroups method*), [453,](#page-456-0) [969,](#page-972-0) [1528](#page-1531-0) delete\_security\_groups\_acl\_by\_id() (*Security-GroupsAcls method*), [460,](#page-463-0) [975,](#page-978-0) [1535](#page-1538-0) delete\_security\_groups\_to\_vn\_to\_vlan\_by\_id() (*SecurityGroupToVirtualNetwork method*), [446,](#page-449-0) [962,](#page-965-0) [1522](#page-1525-0) delete\_self\_registered\_portal\_by\_id() (*Self-RegisteredPortal method*), [466,](#page-469-0) [982,](#page-985-0) [1542](#page-1545-0) *method*), [1074,](#page-1077-0) [1634](#page-1637-0) *method*), [475,](#page-478-0) [991,](#page-994-0) [1551](#page-1554-0) delete\_sponsor\_portal\_by\_id() (*SponsorPortal method*), [484,](#page-487-0) [999,](#page-1002-0) [1559](#page-1562-0) *soredGuestPortal method*), [489,](#page-492-0) [1005,](#page-1008-0) [1564](#page-1567-0) *method*), [427,](#page-430-0) [943,](#page-946-0) [1502](#page-1505-0) delete\_sxp\_local\_bindings\_by\_id() (*SxpLocal-Bindings method*), [434,](#page-437-0) [950,](#page-953-0) [1509](#page-1512-0) [956,](#page-959-0) [1515](#page-1518-0) delete\_system\_certificate\_by\_id() (*Certificates method*), [114,](#page-117-0) [630,](#page-633-0) [1174](#page-1177-0) delete\_tacacs\_command\_sets\_by\_id() (*Tacac*delete\_tacacs\_external\_servers\_by\_id() (*TacacsExternalServers method*), [509,](#page-512-0) [1024,](#page-1027-0) [1583](#page-1586-0) delete\_tacacs\_profile\_by\_id() (*TacacsProfile method*), [514,](#page-517-0) [1029,](#page-1032-0) [1588](#page-1591-0) delete\_tacacs\_server\_sequence\_by\_id() (*TacacsServerSequence method*), [519,](#page-522-0) [1035,](#page-1038-0) [1594](#page-1597-0) delete\_trusted\_certificate\_by\_id() (*Certificates method*), [122,](#page-125-0) [638,](#page-641-0) [1182](#page-1185-0) delete\_virtual\_network\_by\_id() (*VirtualNetwork method*), [1082,](#page-1085-0) [1643](#page-1646-0) delete\_vn\_vlan\_mapping\_by\_id() (*VnVlanMapping method*), [1088,](#page-1091-0) [1650](#page-1653-0) deny\_by\_id() (*GuestUser method*), [232,](#page-235-0) [749,](#page-752-0) [1292](#page-1295-0) deny\_guest\_user\_by\_id() (*GuestUser method*), [231,](#page-234-0) [748,](#page-751-0) [1292](#page-1295-0) deploy\_all() (*IpToSgtMapping method*), [246,](#page-249-0) [763,](#page-766-0) [1307](#page-1310-0) deploy\_all\_ip\_to\_sgt\_mapping() (*IpToSgtMapping method*), [246,](#page-249-0) [763,](#page-766-0) [1306](#page-1309-0) deploy\_all\_ip\_to\_sgt\_mapping\_group() (*IpToSgtMappingGroup method*), [254,](#page-257-0) [771,](#page-774-0) [1315](#page-1318-0) deploy\_by\_id() (*IpToSgtMapping method*), [246,](#page-249-0) [763,](#page-766-0) [1306](#page-1309-0) deploy\_ip\_to\_sgt\_mapping\_by\_id() (*IpToSgtMapping method*), [245,](#page-248-0) [762,](#page-765-0) [1306](#page-1309-0) deploy\_ip\_to\_sgt\_mapping\_group\_by\_id() (*Ip-ToSgtMappingGroup method*), [254,](#page-257-0) [771,](#page-774-0) [1314](#page-1317-0) deregister() (*Endpoint method*), [531,](#page-534-0) [1046,](#page-1049-0) [1605](#page-1608-0) deregister\_endpoint() (*Endpoint method*), [530,](#page-533-0) [1046,](#page-1049-0) [1605](#page-1608-0) description (*ApiError attribute*), [1652](#page-1655-1) details (*ApiError attribute*), [1652](#page-1655-1) details\_str (*ApiError attribute*), [1652](#page-1655-1) DeviceAdministrationAuthenticationRules

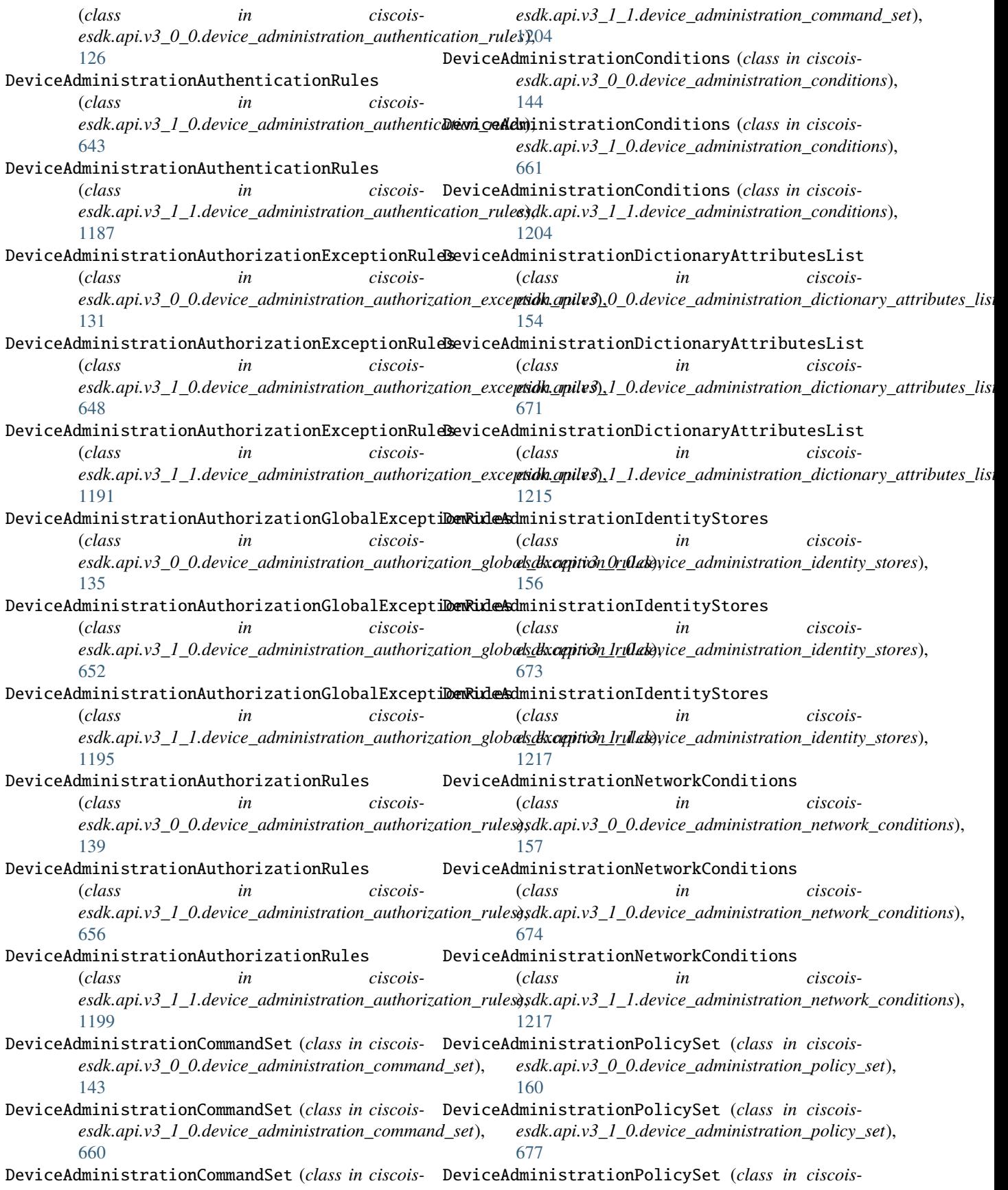

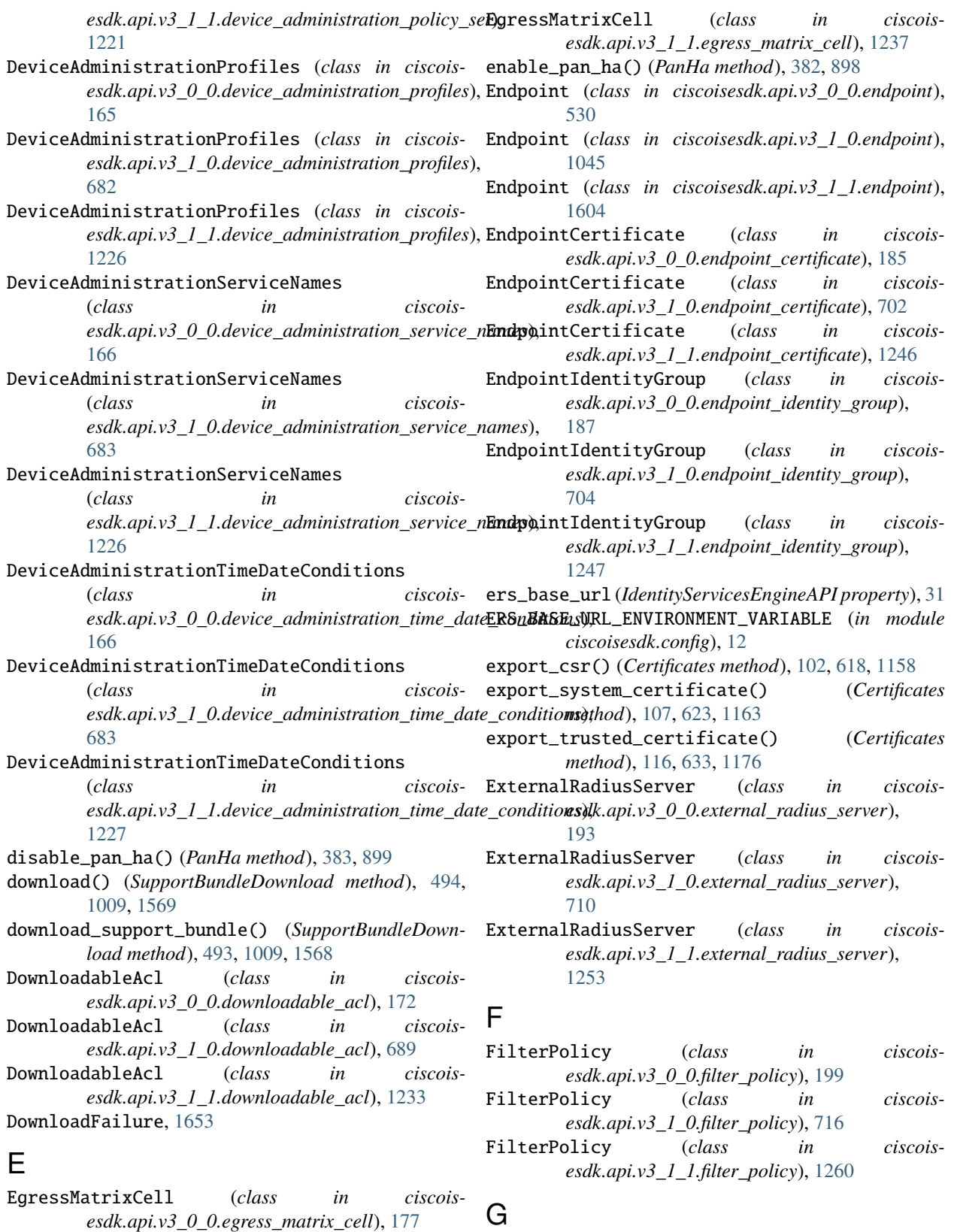

EgressMatrixCell (*class in ciscoisesdk.api.v3\_1\_0.egress\_matrix\_cell*), [694](#page-697-0)

generate\_csr() (*Certificates method*), [100,](#page-103-0) [616,](#page-619-0) [1156](#page-1159-0) generate\_intermediate\_ca\_csr() (*Certificates method*), [103,](#page-106-0) [619,](#page-622-0) [1159](#page-1162-0)

- generate\_self\_signed\_certificate() (*Certificates method*), [1164](#page-1167-0)
- get() (*MyDict method*), [1651](#page-1654-0)
- get\_account\_status\_by\_mac() (*Misc method*), [291,](#page-294-0) [808,](#page-811-0) [1356](#page-1359-0)
- get\_aci\_bindings() (*AciBindings method*), [33,](#page-36-0) [549,](#page-552-0) [1089](#page-1092-0)
- get\_aci\_bindings\_generator() (*AciBindings method*), [34,](#page-37-0) [550,](#page-553-0) [1090](#page-1093-0)
- get\_aci\_settings() (*AciSettings method*), [35,](#page-38-0) [551,](#page-554-0) [1091](#page-1094-0)
- get\_active\_count() (*Misc method*), [283,](#page-286-0) [800,](#page-803-0) [1348](#page-1351-0)
- get\_active\_directory() (*ActiveDirectory method*), [51,](#page-54-0) [567,](#page-570-0) [1108](#page-1111-0)
- get\_active\_directory\_by\_id() (*ActiveDirectory method*), [50,](#page-53-0) [566,](#page-569-0) [1106](#page-1109-0)
- get\_active\_directory\_by\_name() (*ActiveDirectory method*), [44,](#page-47-0) [560,](#page-563-0) [1100](#page-1103-0)
- get\_active\_directory\_generator() (*ActiveDirectory method*), [52,](#page-55-0) [568,](#page-571-0) [1108](#page-1111-0)
- get\_active\_list() (*Misc method*), [283,](#page-286-0) [800,](#page-803-0) [1349](#page-1352-0)
- get\_admin\_user\_by\_id() (*AdminUser method*), [54,](#page-57-0) [570,](#page-573-0) [1111](#page-1114-0)
- get\_admin\_users() (*AdminUser method*), [55,](#page-58-0) [571,](#page-574-0) [1111](#page-1114-0)
- get\_admin\_users\_generator() (*AdminUser method*), [56,](#page-59-0) [572,](#page-575-0) [1112](#page-1115-0)
- get\_all() (*AciBindings method*), [34,](#page-37-0) [550,](#page-553-0) [1090](#page-1093-0)
- get\_all() (*AciSettings method*), [36,](#page-39-0) [552,](#page-555-0) [1092](#page-1095-0)
- get\_all() (*ActiveDirectory method*), [52,](#page-55-0) [568,](#page-571-0) [1108](#page-1111-0)
- get\_all() (*AdminUser method*), [56,](#page-59-0) [572,](#page-575-0) [1112](#page-1115-0)
- get\_all() (*AllowedProtocols method*), [61,](#page-64-0) [577,](#page-580-0) [1118](#page-1121-0)
- get\_all() (*AncEndpoint method*), [40,](#page-43-0) [556,](#page-559-0) [1097](#page-1100-0)
- get\_all() (*AncPolicy method*), [68,](#page-71-0) [584,](#page-587-0) [1124](#page-1127-0)
- get\_all() (*AuthorizationProfile method*), [76,](#page-79-0) [592,](#page-595-0) [1132](#page-1135-0)
- get\_all() (*ByodPortal method*), [82,](#page-85-0) [598,](#page-601-0) [1138](#page-1141-0)
- get\_all() (*CertificateProfile method*), [93,](#page-96-0) [609,](#page-612-0) [1149](#page-1152-0)
- get\_all() (*CertificateTemplate method*), [97,](#page-100-0) [613,](#page-616-0) [1153](#page-1156-0)
- get\_all() (*DeviceAdministrationAuthenticationRules method*), [127,](#page-130-0) [643,](#page-646-0) [1187](#page-1190-0)
- get\_all() (*DeviceAdministrationAuthorizationExceptionRules method*), [131,](#page-134-0) [648,](#page-651-0) [1192](#page-1195-0)
- get\_all() (*DeviceAdministrationAuthorizationGlobalExceptionRules method*), [136,](#page-139-0) [652,](#page-655-0) [1196](#page-1199-0)
- get\_all() (*DeviceAdministrationAuthorizationRules method*), [140,](#page-143-0) [656,](#page-659-0) [1200](#page-1203-0)
- get\_all() (*DeviceAdministrationCommandSet method*), [144,](#page-147-0) [661,](#page-664-0) [1204](#page-1207-0)
- get\_all() (*DeviceAdministrationConditions method*), [144,](#page-147-0) [661,](#page-664-0) [1205](#page-1208-0)
- get\_all() (*DeviceAdministrationIdentityStores method*), [157,](#page-160-0) [674,](#page-677-0) [1217](#page-1220-0)
- get\_all() (*DeviceAdministrationNetworkConditions* get\_all() (*NetworkAccessPolicySet method*), [343,](#page-346-0) [860,](#page-863-0) *method*), [157,](#page-160-0) [674,](#page-677-0) [1218](#page-1221-0)
- get\_all() (*DeviceAdministrationPolicySet method*), [161,](#page-164-0) [678,](#page-681-0) [1221](#page-1224-0)
- get\_all() (*DeviceAdministrationProfiles method*), [165,](#page-168-0) [682,](#page-685-0) [1226](#page-1229-0)
- get\_all() (*DeviceAdministrationServiceNames method*), [166,](#page-169-0) [683,](#page-686-0) [1227](#page-1230-0)
- get\_all() (*DeviceAdministrationTimeDateConditions method*), [167,](#page-170-0) [684,](#page-687-0) [1227](#page-1230-0)
- get\_all() (*DownloadableAcl method*), [175,](#page-178-0) [691,](#page-694-0) [1235](#page-1238-0)
- get\_all() (*EgressMatrixCell method*), [181,](#page-184-0) [698,](#page-701-0) [1242](#page-1245-0)
- get\_all() (*Endpoint method*), [536,](#page-539-0) [1052,](#page-1055-0) [1611](#page-1614-0)
- get\_all() (*EndpointIdentityGroup method*), [190,](#page-193-0) [707,](#page-710-0) [1251](#page-1254-0)
- get\_all() (*ExternalRadiusServer method*), [196,](#page-199-0) [713,](#page-716-0) [1257](#page-1260-0)
- get\_all() (*FilterPolicy method*), [201,](#page-204-0) [718,](#page-721-0) [1262](#page-1265-0)
- get\_all() (*GuestLocation method*), [205,](#page-208-0) [722,](#page-725-0) [1266](#page-1269-0)
- get\_all() (*GuestSmtpNotificationConfiguration method*), [209,](#page-212-0) [726,](#page-729-0) [1270](#page-1273-0)
- get\_all() (*GuestSsid method*), [215,](#page-218-0) [732,](#page-735-0) [1276](#page-1279-0)
- get\_all() (*GuestType method*), [222,](#page-225-0) [739,](#page-742-0) [1282](#page-1285-0)
- get\_all() (*GuestUser method*), [235,](#page-238-0) [752,](#page-755-0) [1295](#page-1298-0)
- get\_all() (*HotspotPortal method*), [242,](#page-245-0) [759,](#page-762-0) [1303](#page-1306-0)
- get\_all() (*IdentityGroups method*), [264,](#page-267-0) [781,](#page-784-0) [1325](#page-1328-0)
- get\_all() (*IdentitySequence method*), [270,](#page-273-0) [787,](#page-790-0) [1330](#page-1333-0)
- get\_all() (*InternalUser method*), [278,](#page-281-0) [795,](#page-798-0) [1338](#page-1341-0)
- get\_all() (*IpToSgtMapping method*), [250,](#page-253-0) [767,](#page-770-0) [1310](#page-1313-0)
- get\_all() (*IpToSgtMappingGroup method*), [258,](#page-261-0) [775,](#page-778-0) [1318](#page-1321-0)
- get\_all() (*Mdm method*), [281,](#page-284-0) [798,](#page-801-0) [1346](#page-1349-0)
- get\_all() (*MyDevicePortal method*), [295,](#page-298-0) [812,](#page-815-0) [1360](#page-1363-0)
- get\_all() (*NativeSupplicantProfile method*), [300,](#page-303-0) [817,](#page-820-0) [1365](#page-1368-0)
- get\_all() (*NbarApp method*), [1057,](#page-1060-0) [1616](#page-1619-0)
- get\_all() (*NetworkAccessAuthenticationRules method*), [301,](#page-304-0) [818,](#page-821-0) [1367](#page-1370-0)
- get\_all() (*NetworkAccessAuthorizationExceptionRules method*), [306,](#page-309-0) [823,](#page-826-0) [1371](#page-1374-0)
- get\_all() (*NetworkAccessAuthorizationGlobalExceptionRules method*), [310,](#page-313-0) [827,](#page-830-0) [1376](#page-1379-0)
- get\_all() (*NetworkAccessAuthorizationRules method*), [314,](#page-317-0) [831,](#page-834-0) [1380](#page-1383-0)
- get\_all() (*NetworkAccessConditions method*), [319,](#page-322-0) [836,](#page-839-0) [1384](#page-1387-0)
- get\_all() (*NetworkAccessDictionary method*), [329,](#page-332-0) [846,](#page-849-0) [1395](#page-1398-0)
- get\_all() (*NetworkAccessDictionaryAttribute method*), [333,](#page-336-0) [849,](#page-852-0) [1398](#page-1401-0)
- get\_all() (*NetworkAccessIdentityStores method*), [339,](#page-342-0) [855,](#page-858-0) [1404](#page-1407-0)
- get\_all() (*NetworkAccessNetworkConditions method*), [339,](#page-342-0) [856,](#page-859-0) [1405](#page-1408-0)
- [1408](#page-1411-0)
- get\_all() (*NetworkAccessProfiles method*), [348,](#page-351-0) [864,](#page-867-0) [1413](#page-1416-0)
- get\_all() (*NetworkAccessSecurityGroups method*), [349,](#page-352-0) [865,](#page-868-0) [1414](#page-1417-0)
- get\_all() (*NetworkAccessServiceNames method*), [349,](#page-352-0) [866,](#page-869-0) [1415](#page-1418-0)
- get\_all() (*NetworkAccessTimeDateConditions method*), [350,](#page-353-0) [866,](#page-869-0) [1415](#page-1418-0)
- get\_all() (*NetworkDevice method*), [361,](#page-364-0) [877,](#page-880-0) [1426](#page-1429-0)
- get\_all() (*NetworkDeviceGroup method*), [369,](#page-372-0) [885,](#page-888-0) [1434](#page-1437-0)
- get\_all() (*NodeDeployment method*), [373,](#page-376-0) [889,](#page-892-0) [1438](#page-1441-0)
- get\_all() (*NodeDetails method*), [380,](#page-383-0) [896,](#page-899-0) [1453](#page-1456-0)
- get\_all() (*Portal method*), [542,](#page-545-0) [1062,](#page-1065-0) [1621](#page-1624-0)
- get\_all() (*PortalGlobalSetting method*), [386,](#page-389-0) [902,](#page-905-0) [1462](#page-1465-0)
- get\_all() (*PortalTheme method*), [390,](#page-393-0) [906,](#page-909-0) [1466](#page-1469-0)
- get\_all() (*ProfilerProfile method*), [395,](#page-398-0) [911,](#page-914-0) [1471](#page-1474-0)
- get\_all() (*PsnNodeDetailsWithRadiusService method*), [401,](#page-404-0) [917,](#page-920-0) [1477](#page-1480-0)
- get\_all() (*PullDeploymentInfo method*), [402,](#page-405-0) [918,](#page-921-0) [1478](#page-1481-0)
- get\_all() (*PxGridNode method*), [546,](#page-549-0) [1067,](#page-1070-0) [1627](#page-1630-0)
- get\_all() (*RadiusServerSequence method*), [408,](#page-411-0) [924,](#page-927-0) [1484](#page-1487-0)
- get\_all() (*Repository method*), [419,](#page-422-0) [935,](#page-938-0) [1494](#page-1497-0)
- get\_all() (*RestidStore method*), [415,](#page-418-0) [931,](#page-934-0) [1491](#page-1494-0)
- get\_all() (*SecurityGroups method*), [454,](#page-457-0) [970,](#page-973-0) [1530](#page-1533-0)
- get\_all() (*SecurityGroupsAcls method*), [461,](#page-464-0) [977,](#page-980-0) [1536](#page-1539-0)
- get\_all() (*SecurityGroupToVirtualNetwork method*), [448,](#page-451-0) [963,](#page-966-0) [1523](#page-1526-0)
- get\_all() (*SelfRegisteredPortal method*), [468,](#page-471-0) [984,](#page-987-0) [1543](#page-1546-0)
- get\_all() (*SgVnMapping method*), [1069,](#page-1072-0) [1629](#page-1632-0)
- get\_all() (*SmsProvider method*), [424,](#page-427-0) [940,](#page-943-0) [1499](#page-1502-0)
- get\_all() (*SponsoredGuestPortal method*), [491,](#page-494-0) [1006,](#page-1009-0) [1566](#page-1569-0)
- get\_all() (*SponsorGroup method*), [477,](#page-480-0) [992,](#page-995-0) [1552](#page-1555-0)
- get\_all() (*SponsorGroupMember method*), [481,](#page-484-0) [996,](#page-999-0) [1556](#page-1559-0)
- get\_all() (*SponsorPortal method*), [485,](#page-488-0) [1001,](#page-1004-0) [1560](#page-1563-0)
- get\_all() (*SupportBundleStatus method*), [496,](#page-499-0) [1011,](#page-1014-0) [1571](#page-1574-0)
- get\_all() (*SxpConnections method*), [429,](#page-432-0) [944,](#page-947-0) [1504](#page-1507-0)
- get\_all() (*SxpLocalBindings method*), [435,](#page-438-0) [951,](#page-954-0) [1511](#page-1514-0)
- get\_all() (*SxpVpns method*), [441,](#page-444-0) [957,](#page-960-0) [1517](#page-1520-0)
- get\_all() (*TacacsCommandSets method*), [505,](#page-508-0) [1020,](#page-1023-0) [1579](#page-1582-0)
- get\_all() (*TacacsExternalServers method*), [510,](#page-513-0) [1025,](#page-1028-0) [1584](#page-1587-0)
- get\_all() (*TacacsProfile method*), [515,](#page-518-0) [1030,](#page-1033-0) [1589](#page-1592-0)
- get\_all() (*TacacsServerSequence method*), [520,](#page-523-0) [1036,](#page-1039-0) [1595](#page-1598-0)
- get\_all() (*TelemetryInformation method*), [524,](#page-527-0) [1039,](#page-1042-0)

[1598](#page-1601-0)

- get\_all() (*TrustSecConfiguration method*), [526,](#page-529-0) [1042,](#page-1045-0) [1601](#page-1604-0)
- get\_all() (*VersionAndPatch method*), [529,](#page-532-0) [1044,](#page-1047-0) [1603](#page-1606-0)
- get\_all() (*VirtualNetwork method*), [1077,](#page-1080-0) [1638](#page-1641-0)
- get\_all() (*VnVlanMapping method*), [1083,](#page-1086-0) [1645](#page-1648-0)
- get\_all\_authentication() (*DeviceAdministrationDictionaryAttributesList method*), [155,](#page-158-0) [672,](#page-675-0) [1215](#page-1218-0)
- get\_all\_authentication() (*NetworkAccessDictionaryAttributesList method*), [337,](#page-340-0) [854,](#page-857-0) [1402](#page-1405-0)
- get\_all\_authentication\_rules() (*DeviceAdministrationConditions method*), [147,](#page-150-0) [664,](#page-667-0) [1207](#page-1210-0)
- get\_all\_authorization() (*DeviceAdministrationDictionaryAttributesList method*), [155,](#page-158-0) [672,](#page-675-0) [1216](#page-1219-0)
- get\_all\_authorization() (*NetworkAccessDictionaryAttributesList method*), [338,](#page-341-0) [854,](#page-857-0) [1403](#page-1406-0)
- get\_all\_authorization\_rules() (*DeviceAdministrationConditions method*), [147,](#page-150-0) [665,](#page-668-0) [1208](#page-1211-0)
- get\_all\_for\_policy\_sets() (*DeviceAdministrationConditions method*), [151,](#page-154-0) [668,](#page-671-0) [1212](#page-1215-0)
- get\_all\_for\_policy\_sets() (*NetworkAccessConditions method*), [326,](#page-329-0) [842,](#page-845-0) [1391](#page-1394-0)
- get\_all\_generator() (*AciBindings method*), [34,](#page-37-0) [550,](#page-553-0) [1091](#page-1094-0)
- get\_all\_generator() (*ActiveDirectory method*), [53,](#page-56-0) [568,](#page-571-0) [1109](#page-1112-0)
- get\_all\_generator() (*AdminUser method*), [57,](#page-60-0) [573,](#page-576-0) [1113](#page-1116-0)
- get\_all\_generator() (*AllowedProtocols method*), [62,](#page-65-0) [578,](#page-581-0) [1118](#page-1121-0)
- get\_all\_generator() (*AncEndpoint method*), [41,](#page-44-0) [557,](#page-560-0) [1098](#page-1101-0)
- get\_all\_generator() (*AncPolicy method*), [69,](#page-72-0) [585,](#page-588-0) [1125](#page-1128-0)
- get\_all\_generator() (*AuthorizationProfile method*), [76,](#page-79-0) [592,](#page-595-0) [1133](#page-1136-0)
- get\_all\_generator() (*ByodPortal method*), [83,](#page-86-0) [599,](#page-602-0) [1139](#page-1142-0)
- get\_all\_generator() (*CertificateProfile method*), [94,](#page-97-0) [610,](#page-613-0) [1150](#page-1153-0)
- get\_all\_generator() (*CertificateTemplate method*), [98,](#page-101-0) [614,](#page-617-0) [1154](#page-1157-0)
- get\_all\_generator() (*DownloadableAcl method*), [175,](#page-178-0) [692,](#page-695-0) [1236](#page-1239-0)
- get\_all\_generator() (*EgressMatrixCell method*), [182,](#page-185-0) [699,](#page-702-0) [1243](#page-1246-0)
- get\_all\_generator() (*Endpoint method*), [537,](#page-540-0) [1053,](#page-1056-0) [1612](#page-1615-0)
- get\_all\_generator() (*EndpointIdentityGroup method*), [191,](#page-194-0) [708,](#page-711-0) [1252](#page-1255-0)
- get\_all\_generator() (*ExternalRadiusServer method*), [197,](#page-200-0) [714,](#page-717-0) [1257](#page-1260-0)
- get\_all\_generator() (*FilterPolicy method*), [202,](#page-205-0) [719,](#page-722-0) [1263](#page-1266-0)
- get\_all\_generator() (*GuestLocation method*), [206,](#page-209-0) [723,](#page-726-0) [1267](#page-1270-0)
- get\_all\_generator() (*GuestSmtpNotificationConfiguration method*), [210,](#page-213-0) [727,](#page-730-0) [1271](#page-1274-0)
- get\_all\_generator() (*GuestSsid method*), [216,](#page-219-0) [733,](#page-736-0) [1277](#page-1280-0)
- get\_all\_generator() (*GuestType method*), [223,](#page-226-0) [740,](#page-743-0) [1283](#page-1286-0)
- get\_all\_generator() (*GuestUser method*), [236,](#page-239-0) [753,](#page-756-0) [1297](#page-1300-0)
- get\_all\_generator() (*HotspotPortal method*), [243,](#page-246-0) [760,](#page-763-0) [1304](#page-1307-0)
- get\_all\_generator() (*IdentityGroups method*), [265,](#page-268-0) [782,](#page-785-0) [1326](#page-1329-0)
- get\_all\_generator() (*IdentitySequence method*), [270,](#page-273-0) [787,](#page-790-0) [1331](#page-1334-0)
- get\_all\_generator() (*InternalUser method*), [279,](#page-282-0) [796,](#page-799-0) [1339](#page-1342-0)
- get\_all\_generator() (*IpToSgtMapping method*), [251,](#page-254-0) [768,](#page-771-0) [1311](#page-1314-0)
- get\_all\_generator() (*IpToSgtMappingGroup method*), [259,](#page-262-0) [776,](#page-779-0) [1319](#page-1322-0)
- get\_all\_generator() (*MyDevicePortal method*), [296,](#page-299-0) [813,](#page-816-0) [1361](#page-1364-0)
- get\_all\_generator() (*NativeSupplicantProfile method*), [300,](#page-303-0) [817,](#page-820-0) [1366](#page-1369-0)
- get\_all\_generator() (*NbarApp method*), [1058,](#page-1061-0) [1617](#page-1620-0)
- get\_all\_generator() (*NetworkDevice method*), [362,](#page-365-0) [878,](#page-881-0) [1427](#page-1430-0)
- get\_all\_generator() (*NetworkDeviceGroup method*), [370,](#page-373-0) [886,](#page-889-0) [1435](#page-1438-0)
- get\_all\_generator() (*NodeDetails method*), [381,](#page-384-0) [897,](#page-900-0) [1454](#page-1457-0)
- get\_all\_generator() (*Portal method*), [543,](#page-546-0) [1063,](#page-1066-0) [1622](#page-1625-0)
- get\_all\_generator() (*PortalGlobalSetting method*), [387,](#page-390-0) [903,](#page-906-0) [1463](#page-1466-0)
- get\_all\_generator() (*PortalTheme method*), [391,](#page-394-0) [907,](#page-910-0) [1467](#page-1470-0)
- get\_all\_generator() (*ProfilerProfile method*), [396,](#page-399-0) [912,](#page-915-0) [1472](#page-1475-0)
- get\_all\_generator() (*PsnNodeDetailsWithRadiusService method*), [401,](#page-404-0) [917,](#page-920-0) [1477](#page-1480-0)
- get\_all\_generator() (*PxGridNode method*), [547,](#page-550-0) [1067,](#page-1070-0) [1628](#page-1631-0)
- get\_all\_generator() (*RadiusServerSequence method*), [409,](#page-412-0) [925,](#page-928-0) [1485](#page-1488-0)
- get\_all\_generator() (*RestidStore method*), [416,](#page-419-0) [932,](#page-935-0) [1492](#page-1495-0)
- get\_all\_generator() (*SecurityGroups method*), [455,](#page-458-0)

[971,](#page-974-0) [1531](#page-1534-0)

- get\_all\_generator() (*SecurityGroupsAcls method*), [462,](#page-465-0) [978,](#page-981-0) [1537](#page-1540-0)
- get\_all\_generator() (*SecurityGroupToVirtualNetwork method*), [449,](#page-452-0) [964,](#page-967-0) [1524](#page-1527-0)
- get\_all\_generator() (*SelfRegisteredPortal method*), [469,](#page-472-0) [985,](#page-988-0) [1544](#page-1547-0)
- get\_all\_generator() (*SgVnMapping method*), [1070,](#page-1073-0) [1630](#page-1633-0)
- get\_all\_generator() (*SmsProvider method*), [425,](#page-428-0) [941,](#page-944-0) [1500](#page-1503-0)
- get\_all\_generator() (*SponsoredGuestPortal method*), [492,](#page-495-0) [1007,](#page-1010-0) [1567](#page-1570-0)
- get\_all\_generator() (*SponsorGroup method*), [478,](#page-481-0) [993,](#page-996-0) [1553](#page-1556-0)
- get\_all\_generator() (*SponsorGroupMember method*), [482,](#page-485-0) [997,](#page-1000-0) [1557](#page-1560-0)
- get\_all\_generator() (*SponsorPortal method*), [486,](#page-489-0) [1002,](#page-1005-0) [1561](#page-1564-0)
- get\_all\_generator() (*SupportBundleStatus method*), [496,](#page-499-0) [1012,](#page-1015-0) [1571](#page-1574-0)
- get\_all\_generator() (*SxpConnections method*), [430,](#page-433-0) [945,](#page-948-0) [1505](#page-1508-0)
- get\_all\_generator() (*SxpLocalBindings method*), [436,](#page-439-0) [952,](#page-955-0) [1512](#page-1515-0)
- get\_all\_generator() (*SxpVpns method*), [442,](#page-445-0) [958,](#page-961-0) [1518](#page-1521-0)
- get\_all\_generator() (*TacacsCommandSets method*), [505,](#page-508-0) [1021,](#page-1024-0) [1580](#page-1583-0)
- get\_all\_generator() (*TacacsExternalServers method*), [510,](#page-513-0) [1026,](#page-1029-0) [1585](#page-1588-0)
- get\_all\_generator() (*TacacsProfile method*), [515,](#page-518-0) [1031,](#page-1034-0) [1590](#page-1593-0)
- get\_all\_generator() (*TacacsServerSequence method*), [521,](#page-524-0) [1036,](#page-1039-0) [1595](#page-1598-0)
- get\_all\_generator() (*TelemetryInformation method*), [525,](#page-528-0) [1040,](#page-1043-0) [1599](#page-1602-0)
- get\_all\_generator() (*VirtualNetwork method*), [1078,](#page-1081-0) [1639](#page-1642-0)
- get\_all\_generator() (*VnVlanMapping method*), [1084,](#page-1087-0) [1646](#page-1649-0)
- get\_all\_policy\_set() (*DeviceAdministrationDictionaryAttributesList method*), [156,](#page-159-0) [673,](#page-676-0) [1216](#page-1219-0)
- get\_all\_policy\_set() (*NetworkAccessDictionaryAttributesList method*), [338,](#page-341-0) [855,](#page-858-0) [1403](#page-1406-0)
- get\_allowed\_protocol\_by\_id() (*AllowedProtocols method*), [58,](#page-61-0) [574,](#page-577-0) [1114](#page-1117-0)
- get\_allowed\_protocol\_by\_name() (*AllowedProtocols method*), [57,](#page-60-0) [573,](#page-576-0) [1114](#page-1117-0)
- get\_allowed\_protocols() (*AllowedProtocols method*), [61,](#page-64-0) [577,](#page-580-0) [1117](#page-1120-0)
- get\_allowed\_protocols\_generator() (*AllowedProtocols method*), [61,](#page-64-0) [577,](#page-580-0) [1118](#page-1121-0)
- get\_anc\_endpoint() (*AncEndpoint method*), [40,](#page-43-0) [556,](#page-559-0) [1096](#page-1099-0)
- get\_anc\_endpoint\_by\_id() (*AncEndpoint method*), [38,](#page-41-0) [554,](#page-557-0) [1095](#page-1098-0)
- get\_anc\_endpoint\_generator() (*AncEndpoint method*), [41,](#page-44-0) [556,](#page-559-0) [1097](#page-1100-0)
- get\_anc\_policy() (*AncPolicy method*), [67,](#page-70-0) [583,](#page-586-0) [1123](#page-1126-0)
- get\_anc\_policy\_by\_id() (*AncPolicy method*), [65,](#page-68-0) [581,](#page-584-0) [1122](#page-1125-0)
- get\_anc\_policy\_by\_name() (*AncPolicy method*), [65,](#page-68-0) [581,](#page-584-0) [1121](#page-1124-0)
- get\_anc\_policy\_generator() (*AncPolicy method*), [68,](#page-71-0) [584,](#page-587-0) [1124](#page-1127-0)
- get\_authentication\_status\_by\_mac() (*Misc method*), [289,](#page-292-0) [806,](#page-809-0) [1354](#page-1357-0)
- get\_authorization\_profile\_by\_id() (*AuthorizationProfile method*), [72,](#page-75-0) [588,](#page-591-0) [1129](#page-1132-0)
- get\_authorization\_profile\_by\_name() (*AuthorizationProfile method*), [72,](#page-75-0) [588,](#page-591-0) [1128](#page-1131-0)
- get\_authorization\_profiles() (*AuthorizationProfile method*), [75,](#page-78-0) [591,](#page-594-0) [1132](#page-1135-0)
- get\_authorization\_profiles\_generator() (*AuthorizationProfile method*), [76,](#page-79-0) [592,](#page-595-0) [1132](#page-1135-0)
- get\_bindings() (*TrustSecSxp method*), [528,](#page-531-0) [1043,](#page-1046-0) [1602](#page-1605-0)
- get\_by\_id() (*ActiveDirectory method*), [50,](#page-53-0) [566,](#page-569-0) [1107](#page-1110-0)
- get\_by\_id() (*AdminUser method*), [55,](#page-58-0) [571,](#page-574-0) [1111](#page-1114-0)
- get\_by\_id() (*AllowedProtocols method*), [58,](#page-61-0) [574,](#page-577-0) [1115](#page-1118-0)
- get\_by\_id() (*AncEndpoint method*), [39,](#page-42-0) [555,](#page-558-0) [1095](#page-1098-0)
- get\_by\_id() (*AncPolicy method*), [66,](#page-69-0) [582,](#page-585-0) [1122](#page-1125-0)
- get\_by\_id() (*AuthorizationProfile method*), [73,](#page-76-0) [589,](#page-592-0) [1129](#page-1132-0)
- get\_by\_id() (*ByodPortal method*), [79,](#page-82-0) [595,](#page-598-0) [1136](#page-1139-0)
- get\_by\_id() (*CertificateProfile method*), [91,](#page-94-0) [607,](#page-610-0) [1147](#page-1150-0)
- get\_by\_id() (*CertificateTemplate method*), [97,](#page-100-0) [613,](#page-616-0) [1153](#page-1156-0)
- get\_by\_id() (*DeviceAdministrationAuthentication-Rules method*), [129,](#page-132-0) [646,](#page-649-0) [1189](#page-1192-0)
- get\_by\_id() (*DeviceAdministrationAuthorizationExceptionRules method*), [133,](#page-136-0) [650,](#page-653-0) [1194](#page-1197-0)
- get\_by\_id() (*DeviceAdministrationAuthorizationGlobalExceptionRules method*), [137,](#page-140-0) [654,](#page-657-0) [1198](#page-1201-0)
- get\_by\_id() (*DeviceAdministrationAuthorizationRules method*), [142,](#page-145-0) [658,](#page-661-0) [1202](#page-1205-0)
- get\_by\_id() (*DeviceAdministrationConditions method*), [152,](#page-155-0) [669,](#page-672-0) [1212](#page-1215-0)
- get\_by\_id() (*DeviceAdministrationNetworkConditions method*), [159,](#page-162-0) [676,](#page-679-0) [1219](#page-1222-0)
- get\_by\_id() (*DeviceAdministrationPolicySet method*), [163,](#page-166-0) [680,](#page-683-0) [1224](#page-1227-0)
- get\_by\_id() (*DeviceAdministrationTimeDateConditions method*), [169,](#page-172-0) [686,](#page-689-0) [1230](#page-1233-0)
- get\_by\_id() (*DownloadableAcl method*), [173,](#page-176-0) [689,](#page-692-0) [1233](#page-1236-0)
- get\_by\_id() (*EgressMatrixCell method*), [179,](#page-182-0) [696,](#page-699-0)

[1239](#page-1242-0)

- get\_by\_id() (*Endpoint method*), [532,](#page-535-0) [1048,](#page-1051-0) [1607](#page-1610-0)
- get\_by\_id() (*EndpointIdentityGroup method*), [188,](#page-191-0) [705,](#page-708-0) [1248](#page-1251-0)
- get\_by\_id() (*ExternalRadiusServer method*), [194,](#page-197-0) [711,](#page-714-0) [1254](#page-1257-0)
- get\_by\_id() (*FilterPolicy method*), [199,](#page-202-0) [716,](#page-719-0) [1260](#page-1263-0)
- get\_by\_id() (*GuestLocation method*), [204,](#page-207-0) [721,](#page-724-0) [1265](#page-1268-0)
- get\_by\_id() (*GuestSmtpNotificationConfiguration method*), [207,](#page-210-0) [724,](#page-727-0) [1268](#page-1271-0)
- get\_by\_id() (*GuestSsid method*), [213,](#page-216-0) [730,](#page-733-0) [1273](#page-1276-0)
- get\_by\_id() (*GuestType method*), [219,](#page-222-0) [736,](#page-739-0) [1280](#page-1283-0)
- get\_by\_id() (*GuestUser method*), [232,](#page-235-0) [749,](#page-752-0) [1293](#page-1296-0)
- get\_by\_id() (*HotspotPortal method*), [240,](#page-243-0) [757,](#page-760-0) [1301](#page-1304-0)
- get\_by\_id() (*IdentityGroups method*), [263,](#page-266-0) [780,](#page-783-0) [1323](#page-1326-0)
- get\_by\_id() (*IdentitySequence method*), [268,](#page-271-0) [785,](#page-788-0) [1328](#page-1331-0)
- get\_by\_id() (*InternalUser method*), [275,](#page-278-0) [792,](#page-795-0) [1335](#page-1338-0)
- get\_by\_id() (*IpToSgtMapping method*), [247,](#page-250-0) [764,](#page-767-0) [1308](#page-1311-0)
- get\_by\_id() (*IpToSgtMappingGroup method*), [256,](#page-259-0) [773,](#page-776-0) [1316](#page-1319-0)
- get\_by\_id() (*MyDevicePortal method*), [292,](#page-295-0) [809,](#page-812-0) [1357](#page-1360-0)
- get\_by\_id() (*NativeSupplicantProfile method*), [298,](#page-301-0) [815,](#page-818-0) [1363](#page-1366-0)
- get\_by\_id() (*NbarApp method*), [1059,](#page-1062-0) [1618](#page-1621-0)
- get\_by\_id() (*NetworkAccessAuthenticationRules method*), [304,](#page-307-0) [821,](#page-824-0) [1369](#page-1372-0)
- get\_by\_id() (*NetworkAccessAuthorizationException-Rules method*), [308,](#page-311-0) [825,](#page-828-0) [1373](#page-1376-0)
- get\_by\_id() (*NetworkAccessAuthorizationGlobalExceptionRules method*), [312,](#page-315-0) [829,](#page-832-0) [1378](#page-1381-0)
- get\_by\_id() (*NetworkAccessAuthorizationRules method*), [316,](#page-319-0) [833,](#page-836-0) [1382](#page-1385-0)
- get\_by\_id() (*NetworkAccessConditions method*), [326,](#page-329-0) [843,](#page-846-0) [1391](#page-1394-0)
- get\_by\_id() (*NetworkAccessNetworkConditions method*), [341,](#page-344-0) [857,](#page-860-0) [1406](#page-1409-0)
- get\_by\_id() (*NetworkAccessPolicySet method*), [345,](#page-348-0) [862,](#page-865-0) [1411](#page-1414-0)
- get\_by\_id() (*NetworkAccessTimeDateConditions method*), [353,](#page-356-0) [869,](#page-872-0) [1418](#page-1421-0)
- get\_by\_id() (*NetworkDevice method*), [358,](#page-361-0) [874,](#page-877-0) [1423](#page-1426-0)
- get\_by\_id() (*NetworkDeviceGroup method*), [366,](#page-369-0) [882,](#page-885-0) [1431](#page-1434-0)
- get\_by\_id() (*NodeDetails method*), [379,](#page-382-0) [895,](#page-898-0) [1452](#page-1455-0)
- get\_by\_id() (*Portal method*), [541,](#page-544-0) [1061,](#page-1064-0) [1620](#page-1623-0)
- get\_by\_id() (*PortalGlobalSetting method*), [384,](#page-387-0) [900,](#page-903-0) [1460](#page-1463-0)
- get\_by\_id() (*PortalTheme method*), [388,](#page-391-0) [904,](#page-907-0) [1464](#page-1467-0)
- get\_by\_id() (*ProfilerProfile method*), [394,](#page-397-0) [910,](#page-913-0) [1470](#page-1473-0)
- get\_by\_id() (*PsnNodeDetailsWithRadiusService method*), [400,](#page-403-0) [916,](#page-919-0) [1476](#page-1479-0)
- get\_by\_id() (*PxGridNode method*), [546,](#page-549-0) [1066,](#page-1069-0) [1626](#page-1629-0)
- get\_by\_id() (*RadiusServerSequence method*), [406,](#page-409-0) [922,](#page-925-0) [1482](#page-1485-0)
- get\_by\_id() (*RestidStore method*), [413,](#page-416-0) [929,](#page-932-0) [1489](#page-1492-0)
- get\_by\_id() (*SecurityGroups method*), [452,](#page-455-0) [968,](#page-971-0) [1527](#page-1530-0)
- get\_by\_id() (*SecurityGroupsAcls method*), [459,](#page-462-0) [974,](#page-977-0) [1534](#page-1537-0)
- get\_by\_id() (*SecurityGroupToVirtualNetwork method*), [445,](#page-448-0) [961,](#page-964-0) [1521](#page-1524-0)
- get\_by\_id() (*SelfRegisteredPortal method*), [465,](#page-468-0) [981,](#page-984-0) [1541](#page-1544-0)
- get\_by\_id() (*SgVnMapping method*), [1073,](#page-1076-0) [1633](#page-1636-0)
- get\_by\_id() (*SponsoredGuestPortal method*), [488,](#page-491-0) [1004,](#page-1007-0) [1563](#page-1566-0)
- get\_by\_id() (*SponsorGroup method*), [474,](#page-477-0) [990,](#page-993-0) [1549](#page-1552-0)
- get\_by\_id() (*SponsorPortal method*), [483,](#page-486-0) [998,](#page-1001-0) [1558](#page-1561-0)
- get\_by\_id() (*SupportBundleStatus method*), [495,](#page-498-0) [1010,](#page-1013-0) [1570](#page-1573-0)
- get\_by\_id() (*SxpConnections method*), [426,](#page-429-0) [942,](#page-945-0) [1501](#page-1504-0)
- get\_by\_id() (*SxpLocalBindings method*), [433,](#page-436-0) [949,](#page-952-0) [1508](#page-1511-0)
- get\_by\_id() (*SxpVpns method*), [440,](#page-443-0) [956,](#page-959-0) [1515](#page-1518-0)
- get\_by\_id() (*TacacsCommandSets method*), [503,](#page-506-0) [1018,](#page-1021-0) [1577](#page-1580-0)
- get\_by\_id() (*TacacsExternalServers method*), [508,](#page-511-0) [1023,](#page-1026-0) [1582](#page-1585-0)
- get\_by\_id() (*TacacsProfile method*), [513,](#page-516-0) [1028,](#page-1031-0) [1587](#page-1590-0)
- get\_by\_id() (*TacacsServerSequence method*), [518,](#page-521-0) [1033,](#page-1036-0) [1592](#page-1595-0)
- get\_by\_id() (*TelemetryInformation method*), [523,](#page-526-0) [1039,](#page-1042-0) [1598](#page-1601-0)
- get\_by\_id() (*VirtualNetwork method*), [1081,](#page-1084-0) [1643](#page-1646-0)
- get\_by\_id() (*VnVlanMapping method*), [1087,](#page-1090-0) [1649](#page-1652-0)
- get\_by\_name() (*ActiveDirectory method*), [45,](#page-48-0) [560,](#page-563-0) [1101](#page-1104-0)
- get\_by\_name() (*AllowedProtocols method*), [58,](#page-61-0) [574,](#page-577-0) [1114](#page-1117-0)
- get\_by\_name() (*AncPolicy method*), [65,](#page-68-0) [581,](#page-584-0) [1121](#page-1124-0)
- get\_by\_name() (*AuthorizationProfile method*), [72,](#page-75-0) [588,](#page-591-0) [1129](#page-1132-0)
- get\_by\_name() (*CertificateProfile method*), [91,](#page-94-0) [607,](#page-610-0) [1147](#page-1150-0)
- get\_by\_name() (*CertificateTemplate method*), [96,](#page-99-0) [612,](#page-615-0) [1152](#page-1155-0)
- get\_by\_name() (*DeviceAdministrationConditions method*), [148,](#page-151-0) [665,](#page-668-0) [1209](#page-1212-0)
- get\_by\_name() (*Endpoint method*), [532,](#page-535-0) [1047,](#page-1050-0) [1606](#page-1609-0)
- get\_by\_name() (*EndpointIdentityGroup method*), [187,](#page-190-0) [704,](#page-707-0) [1248](#page-1251-0)
- get\_by\_name() (*ExternalRadiusServer method*), [193,](#page-196-0) [710,](#page-713-0) [1254](#page-1257-0)
- get\_by\_name() (*GuestUser method*), [227,](#page-230-0) [744,](#page-747-0) [1288](#page-1291-0)
- get\_by\_name() (*IdentityGroups method*), [262,](#page-265-0) [779,](#page-782-0) [1323](#page-1326-0)
- get\_by\_name() (*IdentitySequence method*), [267,](#page-270-0) [784,](#page-787-0) [1328](#page-1331-0)

get\_by\_name() (*InternalUser method*), [273,](#page-276-0) [790,](#page-793-0) [1333](#page-1336-0)

get\_by\_name() (*NetworkAccessConditions method*),

[322,](#page-325-0) [839,](#page-842-0) [1388](#page-1391-0)

- get\_by\_name() (*NetworkAccessDictionary method*), [331,](#page-334-0) [847,](#page-850-0) [1396](#page-1399-0)
- get\_by\_name() (*NetworkAccessDictionaryAttribute method*), [335,](#page-338-0) [851,](#page-854-0) [1400](#page-1403-0)
- get\_by\_name() (*NetworkDevice method*), [356,](#page-359-0) [872,](#page-875-0) [1421](#page-1424-0)
- get\_by\_name() (*NetworkDeviceGroup method*), [366,](#page-369-0) [882,](#page-885-0) [1431](#page-1434-0)
- get\_by\_name() (*NodeDetails method*), [378,](#page-381-0) [894,](#page-897-0) [1451](#page-1454-0)
- get\_by\_name() (*PsnNodeDetailsWithRadiusService method*), [399,](#page-402-0) [915,](#page-918-0) [1475](#page-1478-0)
- get\_by\_name() (*PxGridNode method*), [545,](#page-548-0) [1065,](#page-1068-0) [1625](#page-1628-0)
- get\_by\_name() (*Repository method*), [421,](#page-424-0) [937,](#page-940-0) [1496](#page-1499-0)
- get\_by\_name() (*RestidStore method*), [411,](#page-414-0) [927,](#page-930-0) [1487](#page-1490-0)
- get\_by\_name() (*SessionDirectory method*), [473,](#page-476-0) [989,](#page-992-0) [1549](#page-1552-0)
- get\_by\_name() (*TacacsCommandSets method*), [502,](#page-505-0) [1018,](#page-1021-0) [1577](#page-1580-0)
- get\_by\_name() (*TacacsExternalServers method*), [507,](#page-510-0) [1023,](#page-1026-0) [1582](#page-1585-0)
- get\_by\_name() (*TacacsProfile method*), [512,](#page-515-0) [1028,](#page-1031-0) [1587](#page-1590-0)
- get\_by\_name() (*TacacsServerSequence method*), [517,](#page-520-0) [1033,](#page-1036-0) [1592](#page-1595-0)
- get\_byod\_portal() (*ByodPortal method*), [81,](#page-84-0) [597,](#page-600-0) [1137](#page-1140-0)
- get\_byod\_portal\_by\_id() (*ByodPortal method*), [79,](#page-82-0) [595,](#page-598-0) [1135](#page-1138-0)
- get\_byod\_portal\_generator() (*ByodPortal method*), [82,](#page-85-0) [598,](#page-601-0) [1138](#page-1141-0)
- get\_certificate\_profile() (*CertificateProfile method*), [93,](#page-96-0) [609,](#page-612-0) [1149](#page-1152-0)
- get\_certificate\_profile\_by\_id() (*CertificateProfile method*), [91,](#page-94-0) [607,](#page-610-0) [1147](#page-1150-0)
- get\_certificate\_profile\_by\_name() (*CertificateProfile method*), [90,](#page-93-0) [606,](#page-609-0) [1146](#page-1149-0)
- get\_certificate\_profile\_generator() (*CertificateProfile method*), [93,](#page-96-0) [609,](#page-612-0) [1149](#page-1152-0)
- get\_certificate\_template() (*CertificateTemplate method*), [97,](#page-100-0) [613,](#page-616-0) [1153](#page-1156-0)
- get\_certificate\_template\_by\_id() (*CertificateTemplate method*), [96,](#page-99-0) [612,](#page-615-0) [1152](#page-1155-0)
- get\_certificate\_template\_by\_name() (*CertificateTemplate method*), [96,](#page-99-0) [612,](#page-615-0) [1152](#page-1155-0)
- get\_certificate\_template\_generator() (*CertificateTemplate method*), [97,](#page-100-0) [613,](#page-616-0) [1153](#page-1156-0)
- get\_connection\_type() (*Licensing method*), [1341](#page-1344-0)
- get\_csr\_by\_id() (*Certificates method*), [103,](#page-106-0) [619,](#page-622-0) [1159](#page-1162-0)
- get\_csrs() (*Certificates method*), [99,](#page-102-0) [615,](#page-618-0) [1155](#page-1158-0)
- get\_csrs\_generator() (*Certificates method*), [100,](#page-103-0) [616,](#page-619-0) [1156](#page-1159-0)
- get\_deploy\_status() (*IpToSgtMapping method*), [247,](#page-250-0) [764,](#page-767-0) [1307](#page-1310-0)
- get\_deploy\_status\_ip\_to\_sgt\_mapping() (*IpToSgtMapping method*), [246,](#page-249-0) [763,](#page-766-0) [1307](#page-1310-0)
- get\_deploy\_status\_ip\_to\_sgt\_mapping\_group() (*IpToSgtMappingGroup method*), [255,](#page-258-0) [772,](#page-775-0) [1315](#page-1318-0)
- get\_deployment\_info() (*PullDeploymentInfo method*), [402,](#page-405-0) [918,](#page-921-0) [1478](#page-1481-0)
- get\_device\_admin\_authentication\_rule\_by\_id() (*DeviceAdministrationAuthenticationRules method*), [129,](#page-132-0) [645,](#page-648-0) [1189](#page-1192-0)
- get\_device\_admin\_authentication\_rules() (*DeviceAdministrationAuthenticationRules method*), [126,](#page-129-0) [643,](#page-646-0) [1187](#page-1190-0)
- get\_device\_admin\_authorization\_rule\_by\_id() (*DeviceAdministrationAuthorizationRules method*), [141,](#page-144-0) [658,](#page-661-0) [1201](#page-1204-0)
- get\_device\_admin\_authorization\_rules() (*DeviceAdministrationAuthorizationRules method*), [139,](#page-142-0) [656,](#page-659-0) [1199](#page-1202-0)
- get\_device\_admin\_command\_sets() (*DeviceAdministrationCommandSet method*), [143,](#page-146-0) [660,](#page-663-0) [1204](#page-1207-0)
- get\_device\_admin\_condition\_by\_id() (*DeviceAdministrationConditions method*), [151,](#page-154-0) [668,](#page-671-0) [1212](#page-1215-0)
- get\_device\_admin\_condition\_by\_name() (*DeviceAdministrationConditions method*), [147,](#page-150-0) [665,](#page-668-0) [1208](#page-1211-0)
- get\_device\_admin\_conditions() (*DeviceAdministrationConditions method*), [144,](#page-147-0) [661,](#page-664-0) [1204](#page-1207-0)
- get\_device\_admin\_conditions\_for\_authentication\_rules() [683,](#page-686-0) [1227](#page-1230-0) (*DeviceAdministrationConditions method*), [146,](#page-149-0) [664,](#page-667-0) [1207](#page-1210-0)
- get\_device\_admin\_conditions\_for\_authorization\_rules() get\_downloadable\_acl\_by\_id() (*DownloadableAcl* (*DeviceAdministrationConditions method*), [147,](#page-150-0) [664,](#page-667-0) [1207](#page-1210-0)
- get\_device\_admin\_conditions\_for\_policy\_sets() (*DeviceAdministrationConditions method*), [151,](#page-154-0) [668,](#page-671-0) [1211](#page-1214-0)
- get\_device\_admin\_dictionaries\_authentication() get\_egress\_matrix\_cell() (*EgressMatrixCell* (*DeviceAdministrationDictionaryAttributesList method*), [154,](#page-157-0) [671,](#page-674-0) [1215](#page-1218-0)
- get\_device\_admin\_dictionaries\_authorization() (*DeviceAdministrationDictionaryAttributesList method*), [155,](#page-158-0) [672,](#page-675-0) [1215](#page-1218-0)
- get\_device\_admin\_dictionaries\_policy\_set() (*DeviceAdministrationDictionaryAttributesList method*), [155,](#page-158-0) [672,](#page-675-0) [1216](#page-1219-0)
- get\_device\_admin\_identity\_stores() (*DeviceAdministrationIdentityStores method*), [156,](#page-159-0) [673,](#page-676-0) [1217](#page-1220-0)
- (*DeviceAdministrationAuthorizationException-Rules method*), [133,](#page-136-0) [650,](#page-653-0) [1193](#page-1196-0)
- get\_device\_admin\_local\_exception\_rules()

(*DeviceAdministrationAuthorizationException-Rules method*), [131,](#page-134-0) [648,](#page-651-0) [1191](#page-1194-0)

- get\_device\_admin\_network\_condition\_by\_id() (*DeviceAdministrationNetworkConditions method*), [158,](#page-161-0) [675,](#page-678-0) [1219](#page-1222-0)
- get\_device\_admin\_network\_conditions() (*DeviceAdministrationNetworkConditions method*), [157,](#page-160-0) [674,](#page-677-0) [1217](#page-1220-0)
- get\_device\_admin\_policy\_set\_by\_id() (*DeviceAdministrationPolicySet method*), [162,](#page-165-0) [680,](#page-683-0) [1223](#page-1226-0)
- get\_device\_admin\_policy\_set\_global\_exception\_by\_rule\_id() (*DeviceAdministrationAuthorizationGlobalExceptionRules method*), [137,](#page-140-0) [654,](#page-657-0) [1197](#page-1200-0)
- get\_device\_admin\_policy\_set\_global\_exception\_rules() (*DeviceAdministrationAuthorizationGlobalExceptionRules method*), [135,](#page-138-0) [652,](#page-655-0) [1195](#page-1198-0)
- get\_device\_admin\_policy\_sets() (*DeviceAdministrationPolicySet method*), [160,](#page-163-0) [677,](#page-680-0) [1221](#page-1224-0)
- get\_device\_admin\_profiles() (*DeviceAdministrationProfiles method*), [165,](#page-168-0) [682,](#page-685-0) [1226](#page-1229-0)
- get\_device\_admin\_service\_names() (*DeviceAdministrationServiceNames method*), [166,](#page-169-0) [683,](#page-686-0) [1226](#page-1229-0)
- get\_device\_admin\_time\_condition\_by\_id() (*DeviceAdministrationTimeDateConditions method*), [169,](#page-172-0) [686,](#page-689-0) [1229](#page-1232-0)
- get\_device\_admin\_time\_conditions() (*DeviceAdministrationTimeDateConditions method*), [166,](#page-169-0)
- method), get\_downloadable\_acl() (*DownloadableAcl method*), [174,](#page-177-0) [691,](#page-694-0) [1235](#page-1238-0)
	- *method*), [172,](#page-175-0) [689,](#page-692-0) [1233](#page-1236-0)
	- get\_downloadable\_acl\_generator() (*DownloadableAcl method*), [175,](#page-178-0) [691,](#page-694-0) [1235](#page-1238-0)
- get\_egress\_matrices() (*TrustSecConfiguration method*), [527,](#page-530-0) [1043,](#page-1046-0) [1602](#page-1605-0)
	- *method*), [180,](#page-183-0) [697,](#page-700-0) [1241](#page-1244-0)
	- get\_egress\_matrix\_cell\_by\_id() (*EgressMatrix-Cell method*), [178,](#page-181-0) [695,](#page-698-0) [1239](#page-1242-0)
	- get\_egress\_matrix\_cell\_generator() (*EgressMatrixCell method*), [181,](#page-184-0) [698,](#page-701-0) [1242](#page-1245-0)
	- get\_egress\_policies() (*TrustSecConfiguration method*), [527,](#page-530-0) [1042,](#page-1045-0) [1601](#page-1604-0)
	- get\_endpoint\_by\_id() (*Endpoint method*), [532,](#page-535-0) [1047,](#page-1050-0) [1606](#page-1609-0)
	- get\_endpoint\_by\_mac\_address() (*Mdm method*), [281,](#page-284-0) [798,](#page-801-0) [1347](#page-1350-0)
- get\_device\_admin\_local\_exception\_rule\_by\_id() get\_endpoint\_by\_name() (*Endpoint method*), [531,](#page-534-0) [1047,](#page-1050-0) [1606](#page-1609-0)
	- get\_endpoint\_group\_by\_id() (*EndpointIdentity-Group method*), [187,](#page-190-0) [704,](#page-707-0) [1248](#page-1251-0)
- get\_endpoint\_group\_by\_name() (*EndpointIdentity-Group method*), [187,](#page-190-0) [704,](#page-707-0) [1247](#page-1250-0)
- get\_endpoint\_groups() (*EndpointIdentityGroup method*), [189,](#page-192-0) [706,](#page-709-0) [1250](#page-1253-0)
- get\_endpoint\_groups\_generator() (*EndpointIdentityGroup method*), [190,](#page-193-0) [707,](#page-710-0) [1251](#page-1254-0)
- get\_endpoints() (*Endpoint method*), [535,](#page-538-0) [1051,](#page-1054-0) [1610](#page-1613-0)
- get\_endpoints() (*Mdm method*), [281,](#page-284-0) [798,](#page-801-0) [1346](#page-1349-0)
- get\_endpoints\_by\_os\_type() (*Mdm method*), [282,](#page-285-0) [799,](#page-802-0) [1347](#page-1350-0)
- get\_endpoints\_by\_type() (*Mdm method*), [282,](#page-285-0) [799,](#page-802-0) [1347](#page-1350-0)
- get\_endpoints\_generator() (*Endpoint method*), [536,](#page-539-0) [1052,](#page-1055-0) [1611](#page-1614-0)
- get\_eval\_license\_info() (*Licensing method*), [1342](#page-1345-0)
- get\_external\_radius\_server() (*ExternalRadiusServer method*), [196,](#page-199-0) [713,](#page-716-0) [1256](#page-1259-0)
- get\_external\_radius\_server\_by\_id() (*External-RadiusServer method*), [193,](#page-196-0) [710,](#page-713-0) [1254](#page-1257-0)
- get\_external\_radius\_server\_by\_name() (*ExternalRadiusServer method*), [193,](#page-196-0) [710,](#page-713-0) [1253](#page-1256-0)
- get\_external\_radius\_server\_generator() (*ExternalRadiusServer method*), [196,](#page-199-0) [713,](#page-716-0) [1257](#page-1260-0)
- get\_failure\_reasons() (*Misc method*), [289,](#page-292-0) [806,](#page-809-0) [1354](#page-1357-0)
- get\_failures() (*RadiusFailure method*), [404,](#page-407-0) [920,](#page-923-0) [1480](#page-1483-0)
- get\_feature\_to\_tier\_mapping() (*Licensing method*), [1342](#page-1345-0)
- get\_files() (*Repository method*), [423,](#page-426-0) [939,](#page-942-0) [1498](#page-1501-0)
- get\_filter\_policy() (*FilterPolicy method*), [201,](#page-204-0) [718,](#page-721-0) [1262](#page-1265-0)
- get\_filter\_policy\_by\_id() (*FilterPolicy method*), [199,](#page-202-0) [716,](#page-719-0) [1260](#page-1263-0)
- get\_filter\_policy\_generator() (*FilterPolicy method*), [201,](#page-204-0) [718,](#page-721-0) [1262](#page-1265-0)
- get\_groups\_by\_domain() (*ActiveDirectory method*), [49,](#page-52-0) [565,](#page-568-0) [1105](#page-1108-0)
- get\_guest\_location() (*GuestLocation method*), [204,](#page-207-0) [721,](#page-724-0) [1265](#page-1268-0)
- get\_guest\_location\_by\_id() (*GuestLocation method*), [203,](#page-206-0) [720,](#page-723-0) [1264](#page-1267-0)
- get\_guest\_location\_generator() (*GuestLocation method*), [205,](#page-208-0) [722,](#page-725-0) [1266](#page-1269-0)
- get\_guest\_smtp\_notification\_settings() (*GuestSmtpNotificationConfiguration method*), [208,](#page-211-0) [725,](#page-728-0) [1269](#page-1272-0)
- get\_guest\_smtp\_notification\_settings\_by\_id() (*GuestSmtpNotificationConfiguration method*), [207,](#page-210-0) [724,](#page-727-0) [1267](#page-1270-0)
- get\_guest\_smtp\_notification\_settings\_generator() get\_ip\_to\_sgt\_mapping() (*IpToSgtMapping* (*GuestSmtpNotificationConfiguration method*), [209,](#page-212-0) [726,](#page-729-0) [1270](#page-1273-0)
- get\_guest\_ssid() (*GuestSsid method*), [214,](#page-217-0) [731,](#page-734-0) [1275](#page-1278-0)
- get\_guest\_ssid\_by\_id() (*GuestSsid method*), [212,](#page-215-0) [729,](#page-732-0) [1273](#page-1276-0)
- get\_guest\_ssid\_generator() (*GuestSsid method*), [215,](#page-218-0) [732,](#page-735-0) [1276](#page-1279-0)
- get\_guest\_type() (*GuestType method*), [221,](#page-224-0) [738,](#page-741-0) [1281](#page-1284-0)
- get\_guest\_type\_by\_id() (*GuestType method*), [219,](#page-222-0) [736,](#page-739-0) [1279](#page-1282-0)
- get\_guest\_type\_generator() (*GuestType method*), [222,](#page-225-0) [739,](#page-742-0) [1282](#page-1285-0)
- get\_guest\_user\_by\_id() (*GuestUser method*), [232,](#page-235-0) [749,](#page-752-0) [1292](#page-1295-0)
- get\_guest\_user\_by\_name() (*GuestUser method*), [226,](#page-229-0) [743,](#page-746-0) [1287](#page-1290-0)
- get\_guest\_users() (*GuestUser method*), [234,](#page-237-0) [751,](#page-754-0) [1295](#page-1298-0)
- get\_guest\_users\_generator() (*GuestUser method*), [235,](#page-238-0) [752,](#page-755-0) [1296](#page-1299-0)
- get\_healths() (*SystemHealth method*), [499,](#page-502-0) [1015,](#page-1018-0) [1574](#page-1577-0)
- get\_hotspot\_portal() (*HotspotPortal method*), [241,](#page-244-0) [758,](#page-761-0) [1302](#page-1305-0)
- get\_hotspot\_portal\_by\_id() (*HotspotPortal method*), [239,](#page-242-0) [756,](#page-759-0) [1300](#page-1303-0)
- get\_hotspot\_portal\_generator() (*HotspotPortal method*), [242,](#page-245-0) [759,](#page-762-0) [1303](#page-1306-0)
- get\_identity\_group\_by\_id() (*IdentityGroups method*), [262,](#page-265-0) [779,](#page-782-0) [1323](#page-1326-0)
- get\_identity\_group\_by\_name() (*IdentityGroups method*), [262,](#page-265-0) [779,](#page-782-0) [1322](#page-1325-0)
- get\_identity\_groups() (*IdentityGroups method*), [263,](#page-266-0) [780,](#page-783-0) [1324](#page-1327-0)
- get\_identity\_groups\_generator() (*IdentityGroups method*), [264,](#page-267-0) [781,](#page-784-0) [1325](#page-1328-0)
- get\_identity\_sequence() (*IdentitySequence method*), [269,](#page-272-0) [786,](#page-789-0) [1330](#page-1333-0)
- get\_identity\_sequence\_by\_id() (*IdentitySequence method*), [267,](#page-270-0) [784,](#page-787-0) [1328](#page-1331-0)
- get\_identity\_sequence\_by\_name() (*IdentitySequence method*), [267,](#page-270-0) [784,](#page-787-0) [1327](#page-1330-0)
- get\_identity\_sequence\_generator() (*IdentitySequence method*), [270,](#page-273-0) [787,](#page-790-0) [1330](#page-1333-0)
- get\_interfaces() (*NodeServices method*), [1447](#page-1450-0)
- get\_internal\_user() (*InternalUser method*), [277,](#page-280-0) [794,](#page-797-0) [1337](#page-1340-0)
- get\_internal\_user\_by\_id() (*InternalUser method*), [274,](#page-277-0) [791,](#page-794-0) [1335](#page-1338-0)
- get\_internal\_user\_by\_name() (*InternalUser method*), [272,](#page-275-0) [789,](#page-792-0) [1333](#page-1336-0)
- get\_internal\_user\_generator() (*InternalUser method*), [278,](#page-281-0) [795,](#page-798-0) [1338](#page-1341-0)
	- *method*), [249,](#page-252-0) [766,](#page-769-0) [1309](#page-1312-0)
- get\_ip\_to\_sgt\_mapping\_by\_id() (*IpToSgtMapping method*), [247,](#page-250-0) [764,](#page-767-0) [1307](#page-1310-0)

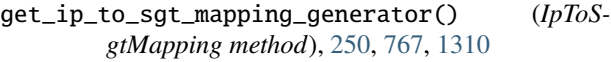

- get\_ip\_to\_sgt\_mapping\_group() (*IpToSgtMapping-Group method*), [257,](#page-260-0) [774,](#page-777-0) [1317](#page-1320-0)
- get\_ip\_to\_sgt\_mapping\_group\_by\_id() (*IpToSgtMappingGroup method*), [255,](#page-258-0) [772,](#page-775-0) [1316](#page-1319-0)
- get\_ip\_to\_sgt\_mapping\_group\_generator() (*IpToSgtMappingGroup method*), [258,](#page-261-0) [775,](#page-778-0) [1318](#page-1321-0)
- get\_ise\_version\_and\_patch() (*VersionAndPatch method*), [528,](#page-531-0) [1044,](#page-1047-0) [1603](#page-1606-0)
- get\_last\_config\_backup\_status() (*BackupAndRestore method*), [86,](#page-89-0) [602,](#page-605-0) [1142](#page-1145-0)
- get\_last\_status() (*BackupAndRestore method*), [86,](#page-89-0) [602,](#page-605-0) [1143](#page-1146-0)
- get\_mnt\_version() (*Misc method*), [288,](#page-291-0) [805,](#page-808-0) [1353](#page-1356-0)
- get\_my\_device\_portal() (*MyDevicePortal method*), [294,](#page-297-0) [811,](#page-814-0) [1359](#page-1362-0)
- get\_my\_device\_portal\_by\_id() (*MyDevicePortal method*), [292,](#page-295-0) [809,](#page-812-0) [1357](#page-1360-0)
- get\_my\_device\_portal\_generator() (*MyDevice-Portal method*), [295,](#page-298-0) [812,](#page-815-0) [1360](#page-1363-0)
- get\_native\_supplicant\_profile() (*NativeSupplicantProfile method*), [299,](#page-302-0) [816,](#page-819-0) [1364](#page-1367-0)
- get\_native\_supplicant\_profile\_by\_id() (*NativeSupplicantProfile method*), [297,](#page-300-0) [814,](#page-817-0) [1363](#page-1366-0)
- get\_native\_supplicant\_profile\_generator() (*NativeSupplicantProfile method*), [300,](#page-303-0) [817,](#page-820-0) [1365](#page-1368-0)
- get\_nbar\_app\_by\_id() (*NbarApp method*), [1059,](#page-1062-0) [1618](#page-1621-0)
- get\_nbar\_apps() (*NbarApp method*), [1056,](#page-1059-0) [1615](#page-1618-0)
- get\_nbar\_apps\_generator() (*NbarApp method*), [1057,](#page-1060-0) [1616](#page-1619-0)
- get\_network\_access\_authentication\_rule\_by\_id() get\_network\_access\_local\_exception\_rules() (*NetworkAccessAuthenticationRules method*), [303,](#page-306-0) [820,](#page-823-0) [1368](#page-1371-0)
- get\_network\_access\_authentication\_rules() (*NetworkAccessAuthenticationRules method*), [301,](#page-304-0) [818,](#page-821-0) [1366](#page-1369-0)
- get\_network\_access\_authorization\_rule\_by\_id() get\_network\_access\_network\_conditions() (*Net-*(*NetworkAccessAuthorizationRules method*), [316,](#page-319-0) [833,](#page-836-0) [1381](#page-1384-0)
- get\_network\_access\_authorization\_rules() (*NetworkAccessAuthorizationRules method*), [314,](#page-317-0) [831,](#page-834-0) [1379](#page-1382-0)
- get\_network\_access\_condition\_by\_id() (*NetworkAccessConditions method*), [326,](#page-329-0) [842,](#page-845-0) [1391](#page-1394-0)
- get\_network\_access\_condition\_by\_name() (*NetworkAccessConditions method*), [322,](#page-325-0) [839,](#page-842-0) [1387](#page-1390-0)
- get\_network\_access\_conditions() (*NetworkAc-*

*cessConditions method*), [318,](#page-321-0) [835,](#page-838-0) [1384](#page-1387-0)

- get\_network\_access\_conditions\_for\_authentication\_rules() (*NetworkAccessConditions method*), [321,](#page-324-0) [838,](#page-841-0) [1386](#page-1389-0)
- get\_network\_access\_conditions\_for\_authorization\_rules() (*NetworkAccessConditions method*), [321,](#page-324-0) [838,](#page-841-0) [1387](#page-1390-0)
- get\_network\_access\_conditions\_for\_policy\_sets() (*NetworkAccessConditions method*), [325,](#page-328-0) [842,](#page-845-0) [1390](#page-1393-0)
- get\_network\_access\_dictionaries() (*NetworkAccessDictionary method*), [329,](#page-332-0) [845,](#page-848-0) [1394](#page-1397-0)
- get\_network\_access\_dictionaries\_authentication() (*NetworkAccessDictionaryAttributesList method*), [337,](#page-340-0) [853,](#page-856-0) [1402](#page-1405-0)
- get\_network\_access\_dictionaries\_authorization() (*NetworkAccessDictionaryAttributesList method*), [337,](#page-340-0) [854,](#page-857-0) [1402](#page-1405-0)
- get\_network\_access\_dictionaries\_policy\_set() (*NetworkAccessDictionaryAttributesList method*), [338,](#page-341-0) [854,](#page-857-0) [1403](#page-1406-0)
- get\_network\_access\_dictionary\_attribute\_by\_name() (*NetworkAccessDictionaryAttribute method*), [334,](#page-337-0) [851,](#page-854-0) [1399](#page-1402-0)
- get\_network\_access\_dictionary\_attributes\_by\_dictionary\_name() (*NetworkAccessDictionaryAttribute method*), [332,](#page-335-0) [849,](#page-852-0) [1398](#page-1401-0)
- get\_network\_access\_dictionary\_by\_name() (*NetworkAccessDictionary method*), [330,](#page-333-0) [847,](#page-850-0) [1395](#page-1398-0)
- get\_network\_access\_identity\_stores() (*NetworkAccessIdentityStores method*), [338,](#page-341-0) [855,](#page-858-0) [1404](#page-1407-0)
- get\_network\_access\_local\_exception\_rule\_by\_id() (*NetworkAccessAuthorizationExceptionRules method*), [308,](#page-311-0) [825,](#page-828-0) [1373](#page-1376-0)
	- (*NetworkAccessAuthorizationExceptionRules method*), [306,](#page-309-0) [823,](#page-826-0) [1371](#page-1374-0)
- get\_network\_access\_network\_condition\_by\_id() (*NetworkAccessNetworkConditions method*), [340,](#page-343-0) [857,](#page-860-0) [1406](#page-1409-0)
- *workAccessNetworkConditions method*), [339,](#page-342-0) [856,](#page-859-0) [1404](#page-1407-0)
- get\_network\_access\_policy\_set\_by\_id() (*NetworkAccessPolicySet method*), [345,](#page-348-0) [861,](#page-864-0) [1410](#page-1413-0)
- get\_network\_access\_policy\_set\_global\_exception\_rule\_by\_id() (*NetworkAccessAuthorizationGlobalException-Rules method*), [312,](#page-315-0) [829,](#page-832-0) [1377](#page-1380-0)
- get\_network\_access\_policy\_set\_global\_exception\_rules() (*NetworkAccessAuthorizationGlobalException-Rules method*), [310,](#page-313-0) [827,](#page-830-0) [1375](#page-1378-0)
- (*NetworkAc-* get\_network\_access\_policy\_sets() (*NetworkAc-*

*cessPolicySet method*), [343,](#page-346-0) [859,](#page-862-0) [1408](#page-1411-0)

- get\_network\_access\_profiles() (*NetworkAccessProfiles method*), [347,](#page-350-0) [864,](#page-867-0) [1413](#page-1416-0)
- get\_network\_access\_security\_groups() (*NetworkAccessSecurityGroups method*), [348,](#page-351-0) [865,](#page-868-0) [1413](#page-1416-0)
- get\_network\_access\_service\_names() (*NetworkAccessServiceNames method*), [349,](#page-352-0) [865,](#page-868-0) [1414](#page-1417-0)
- get\_network\_access\_time\_condition\_by\_id() (*NetworkAccessTimeDateConditions method*), [352,](#page-355-0) [868,](#page-871-0) [1417](#page-1420-0)
- get\_network\_access\_time\_conditions() (*NetworkAccessTimeDateConditions method*), [350,](#page-353-0) [866,](#page-869-0) [1415](#page-1418-0)
- get\_network\_device() (*NetworkDevice method*), [360,](#page-363-0) [876,](#page-879-0) [1425](#page-1428-0)
- get\_network\_device\_by\_id() (*NetworkDevice method*), [358,](#page-361-0) [874,](#page-877-0) [1423](#page-1426-0)
- get\_network\_device\_by\_name() (*NetworkDevice method*), [355,](#page-358-0) [872,](#page-875-0) [1420](#page-1423-0)
- get\_network\_device\_generator() (*NetworkDevice method*), [361,](#page-364-0) [877,](#page-880-0) [1426](#page-1429-0)
- get\_network\_device\_group() (*NetworkDeviceGroup method*), [368,](#page-371-0) [884,](#page-887-0) [1433](#page-1436-0)
- get\_network\_device\_group\_by\_id() (*NetworkDeviceGroup method*), [366,](#page-369-0) [882,](#page-885-0) [1431](#page-1434-0)
- get\_network\_device\_group\_by\_name() (*NetworkDeviceGroup method*), [365,](#page-368-0) [881,](#page-884-0) [1430](#page-1433-0)
- get\_network\_device\_group\_generator() (*NetworkDeviceGroup method*), [369,](#page-372-0) [885,](#page-888-0) [1434](#page-1437-0)
- get\_node\_detail\_by\_id() (*NodeDetails method*), [378,](#page-381-0) [894,](#page-897-0) [1451](#page-1454-0)
- get\_node\_detail\_by\_name() (*NodeDetails method*), [378,](#page-381-0) [894,](#page-897-0) [1451](#page-1454-0)
- get\_node\_details() (*NodeDeployment method*), [373,](#page-376-0) [889,](#page-892-0) [1438](#page-1441-0)
- get\_node\_details() (*NodeDetails method*), [379,](#page-382-0) [895,](#page-898-0) [1452](#page-1455-0)
- get\_node\_details\_generator() (*NodeDetails method*), [380,](#page-383-0) [896,](#page-899-0) [1453](#page-1456-0)
- get\_node\_group() (*NodeGroup method*), [375,](#page-378-0) [891,](#page-894-0) [1443](#page-1446-0)
- get\_node\_groups() (*NodeGroup method*), [375,](#page-378-0) [891,](#page-894-0) [1442](#page-1445-0)
- get\_node\_replication\_status() (*ReplicationStatus method*), [418,](#page-421-0) [934](#page-937-0)
- get\_nodes() (*NodeDeployment method*), [371,](#page-374-0) [887,](#page-890-0) [1436](#page-1439-0) get\_nodes() (*NodeGroup method*), [1446](#page-1449-0)
- get\_pan\_ha\_status() (*PanHa method*), [382,](#page-385-0) [898,](#page-901-0) [1455](#page-1458-0)
- get\_performances() (*SystemHealth method*), [500,](#page-503-0) [1015,](#page-1018-0) [1574](#page-1577-0)
- 
- get\_portal\_global\_setting\_by\_id() (*PortalGlobalSetting method*), [384,](#page-387-0) [900,](#page-903-0) [1460](#page-1463-0)
- get\_portal\_global\_settings() (*PortalGlobalSetting method*), [385,](#page-388-0) [901,](#page-904-0) [1461](#page-1464-0)
- get\_portal\_global\_settings\_generator() (*PortalGlobalSetting method*), [386,](#page-389-0) [902,](#page-905-0) [1462](#page-1465-0)
- get\_portal\_theme\_by\_id() (*PortalTheme method*), [388,](#page-391-0) [904,](#page-907-0) [1464](#page-1467-0)
- get\_portal\_themes() (*PortalTheme method*), [389,](#page-392-0) [905,](#page-908-0) [1466](#page-1469-0)
- get\_portal\_themes\_generator() (*PortalTheme method*), [390,](#page-393-0) [906,](#page-909-0) [1467](#page-1470-0)
- get\_portals() (*Portal method*), [541,](#page-544-0) [1061,](#page-1064-0) [1620](#page-1623-0)
- get\_portals\_generator() (*Portal method*), [542,](#page-545-0) [1062,](#page-1065-0) [1621](#page-1624-0)
- get\_posture\_count() (*Misc method*), [284,](#page-287-0) [801,](#page-804-0) [1350](#page-1353-0)
- get\_profiler\_count() (*Misc method*), [285,](#page-288-0) [802,](#page-805-0) [1350](#page-1353-0)
- get\_profiler\_probe\_config() (*NodeServices method*), [1449](#page-1452-0)
- get\_profiler\_profile\_by\_id() (*ProfilerProfile method*), [394,](#page-397-0) [910,](#page-913-0) [1470](#page-1473-0)
- get\_profiler\_profiles() (*ProfilerProfile method*), [394,](#page-397-0) [910,](#page-913-0) [1470](#page-1473-0)
- get\_profiler\_profiles\_generator() (*ProfilerProfile method*), [395,](#page-398-0) [911,](#page-914-0) [1471](#page-1474-0)
- get\_profiles() (*Profiler method*), [393,](#page-396-0) [909,](#page-912-0) [1469](#page-1472-0)
- get\_proxy\_connection() (*Proxy method*), [1623](#page-1626-0)
- get\_px\_grid\_node() (*PxGridNode method*), [546,](#page-549-0) [1066,](#page-1069-0) [1627](#page-1630-0)
- get\_px\_grid\_node\_by\_id() (*PxGridNode method*), [545,](#page-548-0) [1065,](#page-1068-0) [1626](#page-1629-0)
- get\_px\_grid\_node\_by\_name() (*PxGridNode method*), [544,](#page-547-0) [1064,](#page-1067-0) [1625](#page-1628-0)
- get\_px\_grid\_node\_generator() (*PxGridNode method*), [546,](#page-549-0) [1067,](#page-1070-0) [1627](#page-1630-0)
- get\_radius\_server\_sequence() (*RadiusServerSequence method*), [408,](#page-411-0) [924,](#page-927-0) [1484](#page-1487-0)
- get\_radius\_server\_sequence\_by\_id() (*RadiusServerSequence method*), [405,](#page-408-0) [921,](#page-924-0) [1481](#page-1484-0)
- get\_radius\_server\_sequence\_generator() (*RadiusServerSequence method*), [408,](#page-411-0) [924,](#page-927-0) [1484](#page-1487-0)
- get\_registration\_info() (*Licensing method*), [1343](#page-1346-0)
- get\_rejected() (*Endpoint method*), [531,](#page-534-0) [1047,](#page-1050-0) [1606](#page-1609-0)
- get\_rejected\_endpoints() (*Endpoint method*), [531,](#page-534-0) [1046,](#page-1049-0) [1605](#page-1608-0)
- get\_repositories() (*Repository method*), [419,](#page-422-0) [935,](#page-938-0) [1494](#page-1497-0)
- get\_repository() (*Repository method*), [420,](#page-423-0) [936,](#page-939-0) [1495](#page-1498-0)
- get\_repository\_files() (*Repository method*), [422,](#page-425-0) [938,](#page-941-0) [1497](#page-1500-0)
- get\_rest\_id\_store() (*RestidStore method*), [415,](#page-418-0) [931,](#page-934-0) [1491](#page-1494-0)
- get\_portal\_by\_id() (*Portal method*), [540,](#page-543-0) [1061,](#page-1064-0) [1620](#page-1623-0) get\_rest\_id\_store\_by\_id() (*RestidStore method*),

[413,](#page-416-0) [929,](#page-932-0) [1489](#page-1492-0) [411,](#page-414-0) [927,](#page-930-0) [1487](#page-1490-0)

- get\_rest\_id\_store\_generator() (*RestidStore method*), [416,](#page-419-0) [932,](#page-935-0) [1492](#page-1495-0)
- get\_security\_group\_acls() (*TrustSecConfiguration method*), [526,](#page-529-0) [1042,](#page-1045-0) [1601](#page-1604-0)
- get\_security\_group\_by\_id() (*SecurityGroups method*), [451,](#page-454-0) [967,](#page-970-0) [1527](#page-1530-0)
- get\_security\_groups() (*SecurityGroups method*), [453,](#page-456-0) [969,](#page-972-0) [1529](#page-1532-0)
- get\_security\_groups() (*TrustSecConfiguration method*), [526,](#page-529-0) [1041,](#page-1044-0) [1600](#page-1603-0)
- get\_security\_groups\_acl() (*SecurityGroupsAcls method*), [460,](#page-463-0) [976,](#page-979-0) [1535](#page-1538-0)
- get\_security\_groups\_acl\_by\_id() (*SecurityGroupsAcls method*), [458,](#page-461-0) [974,](#page-977-0) [1533](#page-1536-0)
- get\_security\_groups\_acl\_generator() (*Security-GroupsAcls method*), [461,](#page-464-0) [977,](#page-980-0) [1536](#page-1539-0)
- get\_security\_groups\_generator() (*Security-Groups method*), [454,](#page-457-0) [970,](#page-973-0) [1530](#page-1533-0)
- get\_security\_groups\_to\_vn\_to\_vlan() (*Security-GroupToVirtualNetwork method*), [447,](#page-450-0) [963,](#page-966-0) [1522](#page-1525-0)
- get\_security\_groups\_to\_vn\_to\_vlan\_by\_id() (*SecurityGroupToVirtualNetwork method*), [445,](#page-448-0) [961,](#page-964-0) [1520](#page-1523-0)
- get\_security\_groups\_to\_vn\_to\_vlan\_generator() (*SecurityGroupToVirtualNetwork method*), [448,](#page-451-0) [963,](#page-966-0) [1523](#page-1526-0)
- get\_self\_registered\_portal\_by\_id() (*SelfRegisteredPortal method*), [465,](#page-468-0) [981,](#page-984-0) [1540](#page-1543-0)
- get\_self\_registered\_portals() (*SelfRegistered-Portal method*), [467,](#page-470-0) [983,](#page-986-0) [1542](#page-1545-0)
- get\_self\_registered\_portals\_generator() (*Self-RegisteredPortal method*), [468,](#page-471-0) [984,](#page-987-0) [1543](#page-1546-0)
- get\_session\_auth\_list() (*Misc method*), [284,](#page-287-0) [801,](#page-804-0) [1349](#page-1352-0)
- get\_session\_by\_ip\_address() (*SessionDirectory method*), [472,](#page-475-0) [987,](#page-990-0) [1547](#page-1550-0)
- get\_session\_by\_mac\_address() (*SessionDirectory method*), [472,](#page-475-0) [988,](#page-991-0) [1547](#page-1550-0)
- get\_session\_service\_node() (*PsnNodeDetailsWith-RadiusService method*), [400,](#page-403-0) [916,](#page-919-0) [1476](#page-1479-0)
- get\_session\_service\_node\_by\_id() (*PsnNodeDetailsWithRadiusService method*), [400,](#page-403-0) [916,](#page-919-0) [1476](#page-1479-0)
- get\_session\_service\_node\_by\_name() (*PsnNodeDetailsWithRadiusService method*), [399,](#page-402-0) [915,](#page-918-0) [1475](#page-1478-0)
- get\_session\_service\_node\_generator() (*PsnNodeDetailsWithRadiusService method*), [401,](#page-404-0) [917,](#page-920-0) [1477](#page-1480-0)
- get\_sessions() (*SessionDirectory method*), [471,](#page-474-0) [986,](#page-989-0) get\_sxp\_connections() (*SxpConnections method*),

[1546](#page-1549-0)

- get\_rest\_id\_store\_by\_name() (*RestidStore method*), get\_sessions\_by\_endpoint\_ip() (*Misc method*), [287,](#page-290-0) [804,](#page-807-0) [1352](#page-1355-0)
	- get\_sessions\_by\_mac() (*Misc method*), [285,](#page-288-0) [802,](#page-805-0) [1350](#page-1353-0)
	- get\_sessions\_by\_nas\_ip() (*Misc method*), [286,](#page-289-0) [803,](#page-806-0) [1351](#page-1354-0)
	- get\_sessions\_by\_session\_id() (*Misc method*), [287,](#page-290-0) [804,](#page-807-0) [1352](#page-1355-0)
	- get\_sessions\_by\_username() (*Misc method*), [286,](#page-289-0) [803,](#page-806-0) [1351](#page-1354-0)
	- get\_sessions\_for\_recovery() (*SessionDirectory method*), [471,](#page-474-0) [987,](#page-990-0) [1546](#page-1549-0)
	- get\_sg\_vn\_mapping\_by\_id() (*SgVnMapping method*), [1072,](#page-1075-0) [1633](#page-1636-0)
	- get\_sg\_vn\_mappings() (*SgVnMapping method*), [1068,](#page-1071-0) [1628](#page-1631-0)
	- get\_sg\_vn\_mappings\_generator() (*SgVnMapping method*), [1069,](#page-1072-0) [1629](#page-1632-0)
	- get\_smart\_state() (*Licensing method*), [1344](#page-1347-0)
	- get\_sms\_provider() (*SmsProvider method*), [423,](#page-426-0) [939,](#page-942-0) [1498](#page-1501-0)
	- get\_sms\_provider\_generator() (*SmsProvider method*), [424,](#page-427-0) [940,](#page-943-0) [1499](#page-1502-0)
	- get\_sponsor\_group() (*SponsorGroup method*), [476,](#page-479-0) [991,](#page-994-0) [1551](#page-1554-0)
	- get\_sponsor\_group\_by\_id() (*SponsorGroup method*), [474,](#page-477-0) [989,](#page-992-0) [1549](#page-1552-0)
	- get\_sponsor\_group\_generator() (*SponsorGroup method*), [477,](#page-480-0) [992,](#page-995-0) [1552](#page-1555-0)
	- get\_sponsor\_group\_member() (*SponsorGroupMember method*), [480,](#page-483-0) [995,](#page-998-0) [1555](#page-1558-0)
	- get\_sponsor\_group\_member\_generator() (*Sponsor-GroupMember method*), [481,](#page-484-0) [996,](#page-999-0) [1556](#page-1559-0)
	- get\_sponsor\_portal() (*SponsorPortal method*), [484,](#page-487-0) [1000,](#page-1003-0) [1559](#page-1562-0)
	- get\_sponsor\_portal\_by\_id() (*SponsorPortal method*), [482,](#page-485-0) [998,](#page-1001-0) [1557](#page-1560-0)
	- get\_sponsor\_portal\_generator() (*SponsorPortal method*), [485,](#page-488-0) [1001,](#page-1004-0) [1560](#page-1563-0)
	- get\_sponsored\_guest\_portal\_by\_id() (*SponsoredGuestPortal method*), [488,](#page-491-0) [1003,](#page-1006-0) [1563](#page-1566-0)
	- get\_sponsored\_guest\_portals() (*SponsoredGuest-Portal method*), [490,](#page-493-0) [1005,](#page-1008-0) [1565](#page-1568-0)
	- get\_sponsored\_guest\_portals\_generator() (*SponsoredGuestPortal method*), [491,](#page-494-0) [1006,](#page-1009-0) [1566](#page-1569-0)
	- get\_support\_bundle\_status() (*SupportBundleStatus method*), [495,](#page-498-0) [1011,](#page-1014-0) [1570](#page-1573-0)
	- get\_support\_bundle\_status\_by\_id() (*Support-BundleStatus method*), [495,](#page-498-0) [1010,](#page-1013-0) [1570](#page-1573-0)
	- get\_support\_bundle\_status\_generator() (*SupportBundleStatus method*), [496,](#page-499-0) [1011,](#page-1014-0) [1571](#page-1574-0)
	-

[428,](#page-431-0) [943,](#page-946-0) [1503](#page-1506-0)

- get\_sxp\_connections\_by\_id() (*SxpConnections method*), [426,](#page-429-0) [941,](#page-944-0) [1501](#page-1504-0)
- get\_sxp\_connections\_generator() (*SxpConnections method*), [429,](#page-432-0) [944,](#page-947-0) [1504](#page-1507-0)
- get\_sxp\_interface() (*NodeServices method*), [1448](#page-1451-0)
- get\_sxp\_local\_bindings() (*SxpLocalBindings method*), [434,](#page-437-0) [950,](#page-953-0) [1510](#page-1513-0)
- get\_sxp\_local\_bindings\_by\_id() (*SxpLocalBindings method*), [432,](#page-435-0) [948,](#page-951-0) [1508](#page-1511-0)
- get\_sxp\_local\_bindings\_generator() (*SxpLocal-Bindings method*), [435,](#page-438-0) [951,](#page-954-0) [1511](#page-1514-0)
- get\_sxp\_vpn\_by\_id() (*SxpVpns method*), [439,](#page-442-0) [955,](#page-958-0) [1515](#page-1518-0)
- get\_sxp\_vpns() (*SxpVpns method*), [440,](#page-443-0) [956,](#page-959-0) [1516](#page-1519-0)
- get\_sxp\_vpns\_generator() (*SxpVpns method*), [441,](#page-444-0) [957,](#page-960-0) [1517](#page-1520-0)
- get\_system\_certificate\_by\_id() (*Certificates method*), [112,](#page-115-0) [628,](#page-631-0) [1171](#page-1174-0)
- get\_system\_certificates() (*Certificates method*), [110,](#page-113-0) [626,](#page-629-0) [1169](#page-1172-0)
- get\_system\_certificates\_generator() (*Certificates method*), [111,](#page-114-0) [627,](#page-630-0) [1170](#page-1173-0)
- get\_tacacs\_command\_sets() (*TacacsCommandSets method*), [504,](#page-507-0) [1019,](#page-1022-0) [1578](#page-1581-0)
- get\_tacacs\_command\_sets\_by\_id() (*TacacsCommandSets method*), [502,](#page-505-0) [1018,](#page-1021-0) [1577](#page-1580-0)
- get\_tacacs\_command\_sets\_by\_name() (*TacacsCommandSets method*), [502,](#page-505-0) [1017,](#page-1020-0) [1576](#page-1579-0)
- get\_tacacs\_command\_sets\_generator() (*TacacsCommandSets method*), [505,](#page-508-0) [1020,](#page-1023-0) [1579](#page-1582-0)
- get\_tacacs\_external\_servers() (*TacacsExternalServers method*), [509,](#page-512-0) [1025,](#page-1028-0) [1584](#page-1587-0)
- get\_tacacs\_external\_servers\_by\_id() (*TacacsExternalServers method*), [507,](#page-510-0) [1023,](#page-1026-0) [1582](#page-1585-0)
- get\_tacacs\_external\_servers\_by\_name() (*TacacsExternalServers method*), [507,](#page-510-0) [1022,](#page-1025-0) [1581](#page-1584-0)
- get\_tacacs\_external\_servers\_generator() (*TacacsExternalServers method*), [510,](#page-513-0) [1025,](#page-1028-0) [1584](#page-1587-0)
- get\_tacacs\_profile() (*TacacsProfile method*), [514,](#page-517-0) [1030,](#page-1033-0) [1589](#page-1592-0)
- get\_tacacs\_profile\_by\_id() (*TacacsProfile method*), [512,](#page-515-0) [1028,](#page-1031-0) [1587](#page-1590-0)
- get\_tacacs\_profile\_by\_name() (*TacacsProfile method*), [512,](#page-515-0) [1027,](#page-1030-0) [1586](#page-1589-0)
- get\_tacacs\_profile\_generator() (*TacacsProfile method*), [515,](#page-518-0) [1030,](#page-1033-0) [1589](#page-1592-0)
- get\_tacacs\_server\_sequence() (*TacacsServerSequence method*), [520,](#page-523-0) [1035,](#page-1038-0) [1594](#page-1597-0)
- get\_tacacs\_server\_sequence\_by\_id() (*TacacsServerSequence method*), [517,](#page-520-0) [1033,](#page-1036-0) [1592](#page-1595-0)
- get\_tacacs\_server\_sequence\_by\_name() (*TacacsServerSequence method*), [517,](#page-520-0) [1032,](#page-1035-0) [1591](#page-1594-0)
- get\_tacacs\_server\_sequence\_generator() (*TacacsServerSequence method*), [520,](#page-523-0) [1036,](#page-1039-0) [1595](#page-1598-0)
- get\_task\_status() (*Tasks method*), [548,](#page-551-0) [1075,](#page-1078-0) [1635](#page-1638-0) get\_task\_status\_by\_id() (*Tasks method*), [548,](#page-551-0) [1075,](#page-1078-0) [1636](#page-1639-0)
- get\_telemetry\_info\_by\_id() (*TelemetryInformation method*), [523,](#page-526-0) [1038,](#page-1041-0) [1597](#page-1600-0)
- get\_telemetry\_information() (*TelemetryInformation method*), [523,](#page-526-0) [1039,](#page-1042-0) [1598](#page-1601-0)
- get\_telemetry\_information\_generator() (*TelemetryInformation method*), [524,](#page-527-0) [1039,](#page-1042-0) [1598](#page-1601-0)
- get\_tier\_state\_info() (*Licensing method*), [1345](#page-1348-0)
- get\_transport\_gateway() (*Telemetry method*), [1636](#page-1639-0)
- get\_trusted\_certificate\_by\_id() (*Certificates method*), [118,](#page-121-0) [635,](#page-638-0) [1179](#page-1182-0)
- get\_trusted\_certificates() (*Certificates method*), [114,](#page-117-0) [631,](#page-634-0) [1174](#page-1177-0)
- get\_trusted\_certificates\_generator() (*Certificates method*), [115,](#page-118-0) [632,](#page-635-0) [1175](#page-1178-0)
- get\_trusted\_domains() (*ActiveDirectory method*), [47,](#page-50-0) [563,](#page-566-0) [1104](#page-1107-0)
- get\_user\_group\_by\_user\_name() (*SessionDirectory method*), [473,](#page-476-0) [989,](#page-992-0) [1548](#page-1551-0)
- get\_user\_groups() (*ActiveDirectory method*), [45,](#page-48-0) [560,](#page-563-0) [1101](#page-1104-0)
- get\_user\_groups() (*SessionDirectory method*), [473,](#page-476-0) [988,](#page-991-0) [1548](#page-1551-0)
- get\_version() (*AciBindings method*), [34,](#page-37-0) [550,](#page-553-0) [1091](#page-1094-0)
- get\_version() (*AciSettings method*), [38,](#page-41-0) [554,](#page-557-0) [1094](#page-1097-0)
- get\_version() (*ActiveDirectory method*), [54,](#page-57-0) [569,](#page-572-0) [1110](#page-1113-0)
- get\_version() (*AdminUser method*), [57,](#page-60-0) [573,](#page-576-0) [1113](#page-1116-0)
- get\_version() (*AllowedProtocols method*), [64,](#page-67-0) [580,](#page-583-0) [1120](#page-1123-0)
- get\_version() (*AncEndpoint method*), [42,](#page-45-0) [558,](#page-561-0) [1099](#page-1102-0)
- get\_version() (*AncPolicy method*), [70,](#page-73-0) [586,](#page-589-0) [1126](#page-1129-0)
- get\_version() (*AuthorizationProfile method*), [78,](#page-81-0) [594,](#page-597-0) [1135](#page-1138-0)
- get\_version() (*ByodPortal method*), [84,](#page-87-0) [600,](#page-603-0) [1140](#page-1143-0)
- get\_version() (*CertificateProfile method*), [95,](#page-98-0) [611,](#page-614-0) [1151](#page-1154-0)
- get\_version() (*CertificateTemplate method*), [98,](#page-101-0) [614,](#page-617-0) [1154](#page-1157-0)
- get\_version() (*ClearThreatsAndVulnerabilities method*), [123,](#page-126-0) [640,](#page-643-0) [1184](#page-1187-0)
- get\_version() (*DownloadableAcl method*), [176,](#page-179-0) [693,](#page-696-0) [1237](#page-1240-0)
- get\_version() (*EgressMatrixCell method*), [183,](#page-186-0) [700,](#page-703-0) [1244](#page-1247-0)
- get\_version() (*Endpoint method*), [539,](#page-542-0) [1054,](#page-1057-0) [1613](#page-1616-0)
- get\_version() (*EndpointCertificate method*), [186,](#page-189-0) [703,](#page-706-0) [1247](#page-1250-0)
- get\_version() (*EndpointIdentityGroup method*), [192,](#page-195-0)

[709,](#page-712-0) [1252](#page-1255-0) get\_version() (*ExternalRadiusServer method*), [198,](#page-201-0) [715,](#page-718-0) [1259](#page-1262-0)

- get\_version() (*FilterPolicy method*), [203,](#page-206-0) [720,](#page-723-0) [1263](#page-1266-0)
- get\_version() (*GuestLocation method*), [206,](#page-209-0) [723,](#page-726-0) [1267](#page-1270-0)
- get\_version() (*GuestSmtpNotificationConfiguration method*), [212,](#page-215-0) [729,](#page-732-0) [1272](#page-1275-0)
- get\_version() (*GuestSsid method*), [217,](#page-220-0) [734,](#page-737-0) [1277](#page-1280-0)
- get\_version() (*GuestType method*), [224,](#page-227-0) [741,](#page-744-0) [1284](#page-1287-0)
- get\_version() (*GuestUser method*), [238,](#page-241-0) [755,](#page-758-0) [1298](#page-1301-0)
- get\_version() (*HotspotPortal method*), [244,](#page-247-0) [761,](#page-764-0) [1305](#page-1308-0)
- get\_version() (*IdentityGroups method*), [266,](#page-269-0) [783,](#page-786-0) [1327](#page-1330-0)
- get\_version() (*IdentitySequence method*), [271,](#page-274-0) [788,](#page-791-0) [1332](#page-1335-0)
- get\_version() (*InternalUser method*), [280,](#page-283-0) [797,](#page-800-0) [1340](#page-1343-0)
- get\_version() (*IpToSgtMapping method*), [252,](#page-255-0) [769,](#page-772-0) [1312](#page-1315-0)
- get\_version() (*IpToSgtMappingGroup method*), [260,](#page-263-0) [777,](#page-780-0) [1320](#page-1323-0)
- get\_version() (*MyDevicePortal method*), [297,](#page-300-0) [814,](#page-817-0) [1362](#page-1365-0)
- get\_version() (*NativeSupplicantProfile method*), [300,](#page-303-0) [817,](#page-820-0) [1366](#page-1369-0)
- get\_version() (*NetworkDevice method*), [363,](#page-366-0) [879,](#page-882-0) [1428](#page-1431-0)
- get\_version() (*NetworkDeviceGroup method*), [370,](#page-373-0) [886,](#page-889-0) [1435](#page-1438-0)
- get\_version() (*NodeDetails method*), [381,](#page-384-0) [897,](#page-900-0) [1454](#page-1457-0)
- get\_version() (*Portal method*), [543,](#page-546-0) [1063,](#page-1066-0) [1622](#page-1625-0)
- get\_version() (*PortalGlobalSetting method*), [387,](#page-390-0) [903,](#page-906-0) [1463](#page-1466-0)
- get\_version() (*PortalTheme method*), [392,](#page-395-0) [908,](#page-911-0) [1468](#page-1471-0)
- get\_version() (*ProfilerProfile method*), [396,](#page-399-0) [912,](#page-915-0) [1472](#page-1475-0)
- get\_version() (*PsnNodeDetailsWithRadiusService method*), [401,](#page-404-0) [917,](#page-920-0) [1477](#page-1480-0)
- get\_version() (*PullDeploymentInfo method*), [402,](#page-405-0) [918,](#page-921-0) [1478](#page-1481-0)
- get\_version() (*PxGridNode method*), [547,](#page-550-0) [1067,](#page-1070-0) [1628](#page-1631-0)
- get\_version() (*PxGridSettings method*), [404,](#page-407-0) [920,](#page-923-0) [1480](#page-1483-0)
- get\_version() (*RadiusServerSequence method*), [410,](#page-413-0) [926,](#page-929-0) [1486](#page-1489-0)
- get\_version() (*RestidStore method*), [417,](#page-420-0) [933,](#page-936-0) [1493](#page-1496-0)
- get\_version() (*SecurityGroups method*), [456,](#page-459-0) [972,](#page-975-0) [1531](#page-1534-0)
- get\_version() (*SecurityGroupsAcls method*), [463,](#page-466-0) [979,](#page-982-0) [1538](#page-1541-0)
- get\_version() (*SecurityGroupToVirtualNetwork method*), [450,](#page-453-0) [965,](#page-968-0) [1525](#page-1528-0)
- get\_version() (*SelfRegisteredPortal method*), [470,](#page-473-0) [986,](#page-989-0) [1545](#page-1548-0)
- get\_version() (*SmsProvider method*), [425,](#page-428-0) [941,](#page-944-0) [1500](#page-1503-0)
- get\_version() (*SponsoredGuestPortal method*), [493,](#page-496-0) GuestSmtpNotificationConfiguration

[1008,](#page-1011-0) [1568](#page-1571-0)

- get\_version() (*SponsorGroup method*), [479,](#page-482-0) [994,](#page-997-0) [1554](#page-1557-0)
- get\_version() (*SponsorGroupMember method*), [482,](#page-485-0) [997,](#page-1000-0) [1557](#page-1560-0)
- get\_version() (*SponsorPortal method*), [487,](#page-490-0) [1003,](#page-1006-0) [1562](#page-1565-0)
- get\_version() (*SupportBundleDownload method*), [494,](#page-497-0) [1009,](#page-1012-0) [1569](#page-1572-0)
- get\_version() (*SupportBundleStatus method*), [496,](#page-499-0) [1012,](#page-1015-0) [1571](#page-1574-0)
- get\_version() (*SupportBundleTriggerConfiguration method*), [498,](#page-501-0) [1013,](#page-1016-0) [1573](#page-1576-0)
- get\_version() (*SxpConnections method*), [430,](#page-433-0) [946,](#page-949-0) [1506](#page-1509-0)
- get\_version() (*SxpLocalBindings method*), [437,](#page-440-0) [953,](#page-956-0) [1513](#page-1516-0)
- get\_version() (*SxpVpns method*), [443,](#page-446-0) [959,](#page-962-0) [1518](#page-1521-0)
- get\_version() (*SystemCertificate method*), [501,](#page-504-0) [1016,](#page-1019-0) [1575](#page-1578-0)
- get\_version() (*TacacsCommandSets method*), [506,](#page-509-0) [1021,](#page-1024-0) [1580](#page-1583-0)
- get\_version() (*TacacsExternalServers method*), [511,](#page-514-0) [1027,](#page-1030-0) [1586](#page-1589-0)
- get\_version() (*TacacsProfile method*), [516,](#page-519-0) [1032,](#page-1035-0) [1591](#page-1594-0)
- get\_version() (*TacacsServerSequence method*), [522,](#page-525-0) [1037,](#page-1040-0) [1596](#page-1599-0)
- get\_version() (*TelemetryInformation method*), [525,](#page-528-0) [1040,](#page-1043-0) [1599](#page-1602-0)
- get\_version\_info() (*VersionInfo method*), [529,](#page-532-0) [1045,](#page-1048-0) [1604](#page-1607-0)
- get\_virtual\_network\_by\_id() (*VirtualNetwork method*), [1080,](#page-1083-0) [1642](#page-1645-0)
- get\_virtual\_networks() (*VirtualNetwork method*), [1076,](#page-1079-0) [1638](#page-1641-0)
- get\_virtual\_networks\_generator() (*VirtualNetwork method*), [1077,](#page-1080-0) [1639](#page-1642-0)
- get\_vn\_vlan\_mapping\_by\_id() (*VnVlanMapping method*), [1087,](#page-1090-0) [1649](#page-1652-0)
- get\_vn\_vlan\_mappings() (*VnVlanMapping method*), [1082,](#page-1085-0) [1644](#page-1647-0)
- get\_vn\_vlan\_mappings\_generator() (*VnVlanMapping method*), [1083,](#page-1086-0) [1645](#page-1648-0)
- GuestLocation (*class in ciscoisesdk.api.v3\_0\_0.guest\_location*), [203](#page-206-0)
- GuestLocation (*class in ciscoisesdk.api.v3\_1\_0.guest\_location*), [720](#page-723-0)
- GuestLocation (*class in ciscoisesdk.api.v3\_1\_1.guest\_location*), [1264](#page-1267-0)
- GuestSmtpNotificationConfiguration (*class in ciscoisesdk.api.v3\_0\_0.guest\_smtp\_notification\_configuration*), [207](#page-210-0)
- 

(*class in ciscois-*import\_trust\_certificate() (*Certificates method*), *esdk.api.v3\_1\_0.guest\_smtp\_notification\_configuration*), [117,](#page-120-0) [633,](#page-636-0) [1177](#page-1180-0) [724](#page-727-0) GuestSmtpNotificationConfiguration (*class in ciscoisesdk.api.v3\_1\_1.guest\_smtp\_notification\_configuration*), *esdk.api.v3\_0\_0.internal\_user*), [272](#page-275-0) [1267](#page-1270-0) GuestSsid (*class in ciscoisesdk.api.v3\_0\_0.guest\_ssid*), [212](#page-215-0) GuestSsid (*class in ciscoisesdk.api.v3\_1\_0.guest\_ssid*), [729](#page-732-0) GuestSsid (*class in ciscoisesdk.api.v3\_1\_1.guest\_ssid*), [1273](#page-1276-0) GuestType (*class in ciscoisesdk.api.v3\_0\_0.guest\_type*), [217](#page-220-0) GuestType (*class in ciscoisesdk.api.v3\_1\_0.guest\_type*), [734](#page-737-0) GuestType (*class in ciscoisesdk.api.v3\_1\_1.guest\_type*), [1278](#page-1281-0) GuestUser (*class in ciscoisesdk.api.v3\_0\_0.guest\_user*),  $224$ GuestUser (*class in ciscoisesdk.api.v3\_1\_0.guest\_user*), [741](#page-744-0) GuestUser (*class in ciscoisesdk.api.v3\_1\_1.guest\_user*), [1285](#page-1288-0) has\_path() (*MyDict method*), [1651](#page-1654-0) headers (*RestResponse property*), [1651](#page-1654-0) HotspotPortal (*class in ciscoisesdk.api.v3\_0\_0.hotspot\_portal*), [239](#page-242-0) HotspotPortal (*class in ciscoisesdk.api.v3\_1\_0.hotspot\_portal*), [756](#page-759-0) HotspotPortal (*class in ciscoisesdk.api.v3\_1\_1.hotspot\_portal*), [1300](#page-1303-0) IdentityGroups (*class in ciscoisesdk.api.v3\_0\_0.identity\_groups*), [262](#page-265-0) IdentityGroups (*class in ciscoisesdk.api.v3\_1\_0.identity\_groups*), [779](#page-782-0) install\_hotpatch() (*Patching method*), [1457](#page-1460-0) install\_patch() (*Patching method*), [1458](#page-1461-0) InternalUser (*class in ciscois-*InternalUser (*class in ciscoisesdk.api.v3\_1\_0.internal\_user*), [789](#page-792-0) InternalUser (*class in ciscoisesdk.api.v3\_1\_1.internal\_user*), [1333](#page-1336-0) IpToSgtMapping (*class in ciscoisesdk.api.v3\_0\_0.ip\_to\_sgt\_mapping*), [245](#page-248-0) IpToSgtMapping (*class in ciscoisesdk.api.v3\_1\_0.ip\_to\_sgt\_mapping*), [762](#page-765-0) IpToSgtMapping (*class in ciscoisesdk.api.v3\_1\_1.ip\_to\_sgt\_mapping*), [1306](#page-1309-0) IpToSgtMappingGroup (*class in ciscoisesdk.api.v3\_0\_0.ip\_to\_sgt\_mapping\_group*), [254](#page-257-0) IpToSgtMappingGroup (*class in ciscoisesdk.api.v3\_1\_0.ip\_to\_sgt\_mapping\_group*), [771](#page-774-0) IpToSgtMappingGroup (*class in ciscoisesdk.api.v3\_1\_1.ip\_to\_sgt\_mapping\_group*), [1314](#page-1317-0) is\_user\_member\_of\_groups() (*ActiveDirectory method*), [47,](#page-50-0) [563,](#page-566-0) [1103](#page-1106-0) J join\_domain() (*ActiveDirectory method*), [51,](#page-54-0) [567,](#page-570-0) [1107](#page-1110-0) join\_domain\_with\_all\_nodes() (*ActiveDirectory method*), [48,](#page-51-0) [564,](#page-567-0) [1104](#page-1107-0) L leave\_domain() (*ActiveDirectory method*), [46,](#page-49-0) [562,](#page-565-0) [1102](#page-1105-0) leave\_domain\_with\_all\_nodes() (*ActiveDirectory method*), [48,](#page-51-0) [564,](#page-567-0) [1105](#page-1108-0) Licensing (*class in ciscoisesdk.api.v3\_1\_1.licensing*), [1341](#page-1344-0)

IdentityGroups (*class in ciscois*list\_installed\_hotpatches() (*Patching method*), [1456](#page-1459-0)

list\_installed\_patches() (*Patching method*), [1458](#page-1461-0) load\_groups\_from\_domain() (*ActiveDirectory method*), [45,](#page-48-0) [561,](#page-564-0) [1102](#page-1105-0)

lookup\_service() (*Consumer method*), [125,](#page-128-0) [642,](#page-645-0) [1185](#page-1188-0)

## M

make\_primary() (*NodeDeployment method*), [1439](#page-1442-0) make\_standalone() (*NodeDeployment method*), [1440](#page-1443-0) MalformedRequest, [1653](#page-1656-0) Mdm (*class in ciscoisesdk.api.v3\_0\_0.mdm*), [281](#page-284-0) Mdm (*class in ciscoisesdk.api.v3\_1\_0.mdm*), [798](#page-801-0) Mdm (*class in ciscoisesdk.api.v3\_1\_1.mdm*), [1346](#page-1349-0)

[28](#page-31-0)

H

I

*esdk.api.v3\_1\_1.identity\_groups*), [1322](#page-1325-0) IdentitySequence (*class in ciscoisesdk.api.v3\_0\_0.identity\_sequence*), [267](#page-270-0) IdentitySequence (*class in ciscoisesdk.api.v3\_1\_0.identity\_sequence*), [784](#page-787-0) IdentitySequence (*class in ciscoisesdk.api.v3\_1\_1.identity\_sequence*), [1327](#page-1330-0) IdentityServicesEngineAPI (*class in ciscoisesdk*),

import\_system\_certificate() (*Certificates*

*method*), [108,](#page-111-0) [624,](#page-627-0) [1167](#page-1170-0)

message (*ApiError attribute*), [1652](#page-1655-1) Misc (*class in ciscoisesdk.api.v3\_0\_0.misc*), [283](#page-286-0) Misc (*class in ciscoisesdk.api.v3\_1\_0.misc*), [800](#page-803-0) Misc (*class in ciscoisesdk.api.v3\_1\_1.misc*), [1348](#page-1351-0) mnt\_base\_url (*IdentityServicesEngineAPI property*), [31](#page-34-0) MNT\_BASE\_URL\_ENVIRONMENT\_VARIABLE (*in module ciscoisesdk.config*), [12](#page-15-1) module ciscoisesdk.config, [12](#page-15-1) monitor\_bulk\_status() (*AncEndpoint method*), [44,](#page-47-0) [560,](#page-563-0) [1100](#page-1103-0) monitor\_bulk\_status() (*AncPolicy method*), [72,](#page-75-0) [588,](#page-591-0) [1128](#page-1131-0) monitor\_bulk\_status() (*EgressMatrixCell method*), [185,](#page-188-0) [702,](#page-705-0) [1246](#page-1249-0) monitor\_bulk\_status() (*Endpoint method*), [540,](#page-543-0) [1056,](#page-1059-0) [1615](#page-1618-0) monitor\_bulk\_status() (*GuestUser method*), [239,](#page-242-0) [756,](#page-759-0) [1300](#page-1303-0) monitor\_bulk\_status() (*IpToSgtMapping method*), [253,](#page-256-0) [770,](#page-773-0) [1314](#page-1317-0) monitor\_bulk\_status() (*IpToSgtMappingGroup method*), [261,](#page-264-0) [778,](#page-781-0) [1322](#page-1325-0) monitor\_bulk\_status() (*NetworkDevice method*), [365,](#page-368-0) [881,](#page-884-0) [1430](#page-1433-0) monitor\_bulk\_status() (*SecurityGroups method*), [458,](#page-461-0) [974,](#page-977-0) [1533](#page-1536-0) monitor\_bulk\_status() (*SecurityGroupsAcls method*), [465,](#page-468-0) [981,](#page-984-0) [1540](#page-1543-0) monitor\_bulk\_status() (*SecurityGroupToVirtualNetwork method*), [451,](#page-454-0) [967,](#page-970-0) [1526](#page-1529-0) monitor\_bulk\_status() (*SxpConnections method*), [432,](#page-435-0) [948,](#page-951-0) [1507](#page-1510-0) monitor\_bulk\_status() (*SxpLocalBindings method*), [439,](#page-442-0) [955,](#page-958-0) [1514](#page-1517-0) monitor\_bulk\_status() (*SxpVpns method*), [445,](#page-448-0) [960,](#page-963-0) [1520](#page-1523-0) monitor\_bulk\_status\_anc\_endpoint() (*AncEndpoint method*), [43,](#page-46-0) [559,](#page-562-0) [1100](#page-1103-0) monitor\_bulk\_status\_anc\_policy() (*AncPolicy method*), [71,](#page-74-0) [587,](#page-590-0) [1127](#page-1130-0) monitor\_bulk\_status\_egress\_matrix\_cell() (*EgressMatrixCell method*), [185,](#page-188-0) [702,](#page-705-0) [1245](#page-1248-0) monitor\_bulk\_status\_endpoint() (*Endpoint method*), [540,](#page-543-0) [1055,](#page-1058-0) [1614](#page-1617-0) monitor\_bulk\_status\_guest\_user() (*GuestUser method*), [239,](#page-242-0) [756,](#page-759-0) [1299](#page-1302-0) monitor\_bulk\_status\_ip\_to\_sgt\_mapping() (*IpToSgtMapping method*), [253,](#page-256-0) [770,](#page-773-0) [1313](#page-1316-0) monitor\_bulk\_status\_ip\_to\_sgt\_mapping\_group() (*IpToSgtMappingGroup method*), [261,](#page-264-0) [778,](#page-781-0) [1321](#page-1324-0) monitor\_bulk\_status\_network\_device() (*NetworkDevice method*), [364,](#page-367-0) [881,](#page-884-0) [1429](#page-1432-0)

- monitor\_bulk\_status\_security\_groups\_acl() (*SecurityGroupsAcls method*), [464,](#page-467-0) [980,](#page-983-0) [1540](#page-1543-0)
- monitor\_bulk\_status\_security\_groups\_to\_vn\_to\_vlan() (*SecurityGroupToVirtualNetwork method*), [451,](#page-454-0) [966,](#page-969-0) [1526](#page-1529-0)

monitor\_bulk\_status\_sxp\_connections() (*Sxp-Connections method*), [432,](#page-435-0) [948,](#page-951-0) [1507](#page-1510-0)

monitor\_bulk\_status\_sxp\_local\_bindings() (*SxpLocalBindings method*), [439,](#page-442-0) [954,](#page-957-0) [1514](#page-1517-0)

- monitor\_bulk\_status\_sxp\_vpns() (*SxpVpns method*), [444,](#page-447-0) [960,](#page-963-0) [1519](#page-1522-0)
- MyDevicePortal (*class in ciscoisesdk.api.v3\_0\_0.my\_device\_portal*), [292](#page-295-0)
- MyDevicePortal (*class in ciscoisesdk.api.v3\_1\_0.my\_device\_portal*), [809](#page-812-0)

MyDevicePortal (*class in ciscoisesdk.api.v3\_1\_1.my\_device\_portal*), [1357](#page-1360-0) MyDict (*class in ciscoisesdk.models.mydict*), [1651](#page-1654-0)

### N

NativeSupplicantProfile (*class in ciscoisesdk.api.v3\_0\_0.native\_supplicant\_profile*), [297](#page-300-0)

NativeSupplicantProfile (*class in ciscoisesdk.api.v3\_1\_0.native\_supplicant\_profile*), [814](#page-817-0)

NativeSupplicantProfile (*class in ciscoisesdk.api.v3\_1\_1.native\_supplicant\_profile*), [1363](#page-1366-0)

- NbarApp (*class in ciscoisesdk.api.v3\_1\_0.nbar\_app*), [1056](#page-1059-0)
- NbarApp (*class in ciscoisesdk.api.v3\_1\_1.nbar\_app*), [1615](#page-1618-0)

NetworkAccessAuthenticationRules (*class in ciscois-*

*esdk.api.v3\_0\_0.network\_access\_authentication\_rules*), [301](#page-304-0)

NetworkAccessAuthenticationRules

(*class in ciscoisesdk.api.v3\_1\_0.network\_access\_authentication\_rules*), [818](#page-821-0)

NetworkAccessAuthenticationRules

(*class in ciscoisesdk.api.v3\_1\_1.network\_access\_authentication\_rules*), [1366](#page-1369-0)

### NetworkAccessAuthorizationExceptionRules

(*class in ciscoisesdk.api.v3\_0\_0.network\_access\_authorization\_exception\_rules*), [306](#page-309-0)

NetworkAccessAuthorizationExceptionRules

(*class in ciscoisesdk.api.v3\_1\_0.network\_access\_authorization\_exception\_rules*),

[823](#page-826-0) NetworkAccessAuthorizationExceptionRules (*class in ciscois-*NetworkAccessDictionaryAttributesList *esdk.api.v3\_1\_1.network\_access\_authorization\_exception\_rules*), [1371](#page-1374-0) NetworkAccessAuthorizationGlobalExceptionRules (*class in ciscois-*NetworkAccessDictionaryAttributesList esdk.api.v3\_0\_0.network\_access\_authorization\_global\_exc**4ptions\_**rules), in ciscois-[310](#page-313-0) NetworkAccessAuthorizationGlobalExceptionRules (*class in ciscois-*NetworkAccessDictionaryAttributesList esdk.api.v3\_1\_0.network\_access\_authorization\_global\_exc**4ptions\_**rules), in ciscois-[827](#page-830-0) NetworkAccessAuthorizationGlobalExceptionRules (*class in ciscois-*NetworkAccessIdentityStores (*class in ciscoisesdk.api.v3\_1\_1.network\_access\_authorization\_global\_exception\_rules*), *esdk.api.v3\_0\_0.network\_access\_identity\_stores*), [1375](#page-1378-0) NetworkAccessAuthorizationRules (*class in ciscois-*NetworkAccessIdentityStores (*class in ciscoisesdk.api.v3\_0\_0.network\_access\_authorization\_rules*), [314](#page-317-0) NetworkAccessAuthorizationRules (*class in ciscois-*NetworkAccessIdentityStores (*class in ciscoisesdk.api.v3\_1\_0.network\_access\_authorization\_rules*), [831](#page-834-0) NetworkAccessAuthorizationRules (*class in ciscois-*NetworkAccessNetworkConditions (*class in ciscoisesdk.api.v3\_1\_1.network\_access\_authorization\_rules*), [1379](#page-1382-0) NetworkAccessConditions (class in *esdk.api.v3\_0\_0.network\_access\_conditions*), [318](#page-321-0) NetworkAccessConditions (class in *esdk.api.v3\_1\_0.network\_access\_conditions*), [835](#page-838-0) NetworkAccessConditions (*class in ciscoisesdk.api.v3\_1\_1.network\_access\_conditions*), [1384](#page-1387-0) NetworkAccessDictionary (*class in ciscoisesdk.api.v3\_0\_0.network\_access\_dictionary*), [329](#page-332-0) NetworkAccessDictionary (*class in ciscoisesdk.api.v3\_1\_0.network\_access\_dictionary*), [845](#page-848-0) NetworkAccessDictionary (*class in ciscoisesdk.api.v3\_1\_1.network\_access\_dictionary*), [1394](#page-1397-0) NetworkAccessDictionaryAttribute (*class in ciscoisesdk.api.v3\_0\_0.network\_access\_dictionary\_attribute*), [332](#page-335-0) NetworkAccessDictionaryAttribute (*class in ciscoisesdk.api.v3\_1\_0.network\_access\_dictionary\_attribute*), NetworkAccessSecurityGroups (*class in ciscois-*[849](#page-852-0) NetworkAccessDictionaryAttribute (*class in ciscois-*NetworkAccessSecurityGroups (*class in ciscoisesdk.api.v3\_1\_1.network\_access\_dictionary\_attribute*), [1398](#page-1401-0) (*class in ciscoisesdk.api.v3\_0\_0.network\_access\_dictionary\_attributes\_list*), [337](#page-340-0) *esdk.api.v3\_1\_0.network\_access\_dictionary\_attributes\_list*), [853](#page-856-0) *esdk.api.v3\_1\_1.network\_access\_dictionary\_attributes\_list*), [1402](#page-1405-0) [338](#page-341-0) *esdk.api.v3\_1\_0.network\_access\_identity\_stores*), [855](#page-858-0) *esdk.api.v3\_1\_1.network\_access\_identity\_stores*), [1404](#page-1407-0) *esdk.api.v3\_0\_0.network\_access\_network\_conditions*), [339](#page-342-0) NetworkAccessNetworkConditions (*class in ciscoisesdk.api.v3\_1\_0.network\_access\_network\_conditions*), [856](#page-859-0) NetworkAccessNetworkConditions (*class in ciscoisesdk.api.v3\_1\_1.network\_access\_network\_conditions*), [1404](#page-1407-0) NetworkAccessPolicySet (*class in ciscoisesdk.api.v3\_0\_0.network\_access\_policy\_set*), [343](#page-346-0) NetworkAccessPolicySet (*class in ciscoisesdk.api.v3\_1\_0.network\_access\_policy\_set*), [859](#page-862-0) NetworkAccessPolicySet (*class in ciscoisesdk.api.v3\_1\_1.network\_access\_policy\_set*), [1408](#page-1411-0) NetworkAccessProfiles (*class in ciscoisesdk.api.v3\_0\_0.network\_access\_profiles*), [347](#page-350-0) NetworkAccessProfiles (*class in ciscoisesdk.api.v3\_1\_0.network\_access\_profiles*), [864](#page-867-0) NetworkAccessProfiles (*class in ciscoisesdk.api.v3\_1\_1.network\_access\_profiles*), [1413](#page-1416-0) *esdk.api.v3\_0\_0.network\_access\_security\_groups*), [348](#page-351-0)

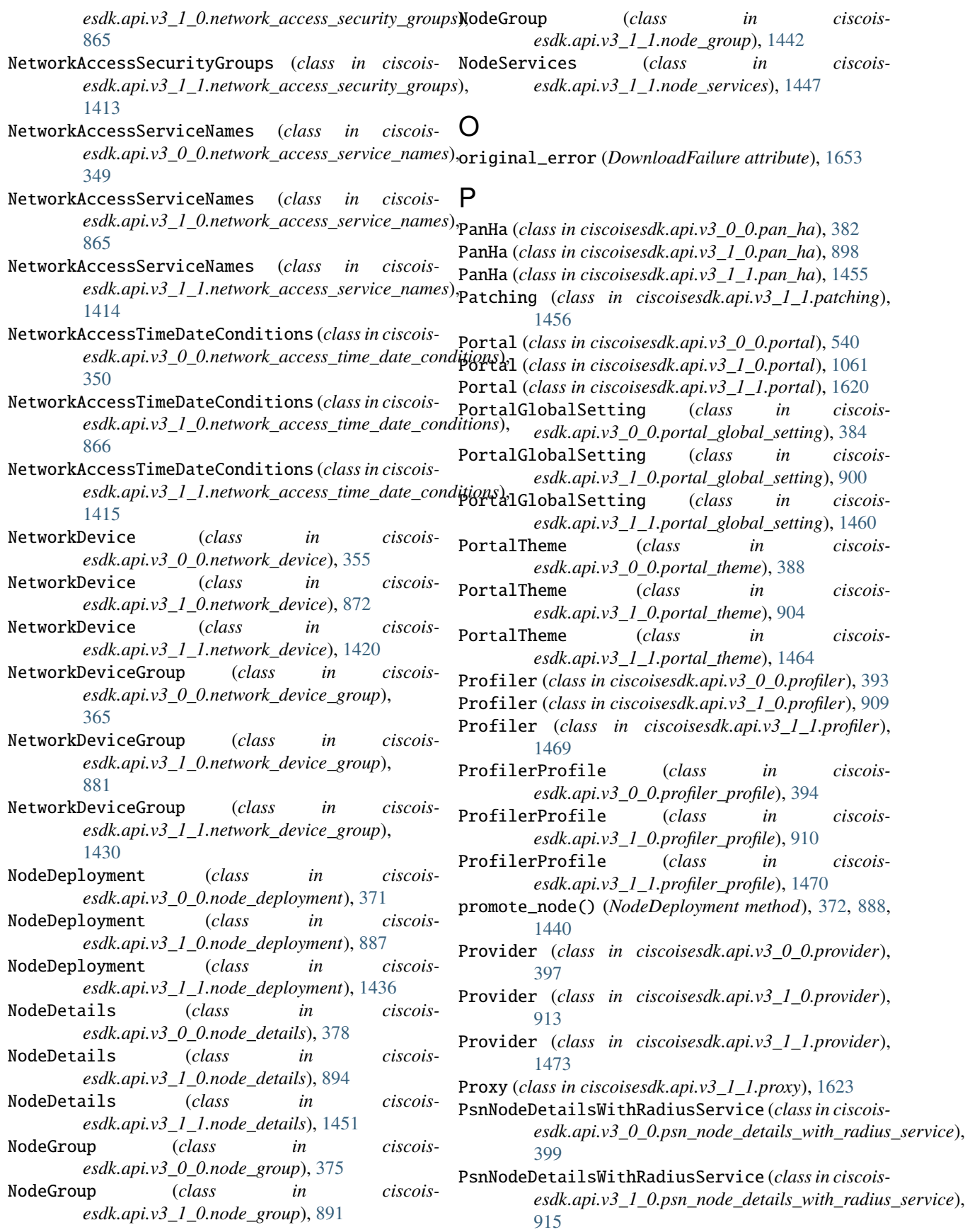
- *esdk.api.v3\_1\_1.psn\_node\_details\_with\_radius\_service*), [1437](#page-1440-0) [1475](#page-1478-0)
- PullDeploymentInfo (*class in ciscoisesdk.api.v3\_0\_0.pull\_deployment\_info*), [402](#page-405-0)
- PullDeploymentInfo (*class in ciscoisesdk.api.v3\_1\_0.pull\_deployment\_info*), [918](#page-921-0)
- PullDeploymentInfo (*class in ciscoisesdk.api.v3\_1\_1.pull\_deployment\_info*), [1478](#page-1481-0)
- px\_grid\_base\_url (*IdentityServicesEngineAPI property*), [31](#page-34-0)
- PX\_GRID\_BASE\_URL\_ENVIRONMENT\_VARIABLE (*in module ciscoisesdk.config*), [12](#page-15-0)
- PxGridNode (*class in ciscoisesdk.api.v3\_0\_0.px\_grid\_node*), [544](#page-547-0)
- PxGridNode (*class in ciscoisesdk.api.v3\_1\_0.px\_grid\_node*), [1064](#page-1067-0)
- PxGridNode (*class in ciscoisesdk.api.v3\_1\_1.px\_grid\_node*), [1624](#page-1627-0)
- PxGridSettings (*class in ciscoisesdk.api.v3\_0\_0.px\_grid\_settings*), [403](#page-406-0)
- PxGridSettings (*class in ciscoisesdk.api.v3\_1\_0.px\_grid\_settings*), [919](#page-922-0)
- PxGridSettings (*class in ciscoisesdk.api.v3\_1\_1.px\_grid\_settings*), [1479](#page-1482-0)

# R

- RadiusFailure (*class in ciscoisesdk.api.v3\_0\_0.radius\_failure*), [404](#page-407-0)
- RadiusFailure (*class in ciscoisesdk.api.v3\_1\_0.radius\_failure*), [920](#page-923-0)
- RadiusFailure (*class in ciscoisesdk.api.v3\_1\_1.radius\_failure*), [1480](#page-1483-0)
- RadiusServerSequence (*class in ciscoisesdk.api.v3\_0\_0.radius\_server\_sequence*), [405](#page-408-0)
- RadiusServerSequence (*class in ciscoisesdk.api.v3\_1\_0.radius\_server\_sequence*), [921](#page-924-0)
- RadiusServerSequence (*class in ciscoisesdk.api.v3\_1\_1.radius\_server\_sequence*), [1481](#page-1484-0)
- RateLimitError, [1652](#page-1655-0)
- RateLimitWarning, [1652](#page-1655-0)
- raw (*DownloadFailure attribute*), [1653](#page-1656-0)
- regenerate\_ise\_root\_ca() (*Certificates method*), [104,](#page-107-0) [620,](#page-623-0) [1160](#page-1163-0)
- register() (*Endpoint method*), [535,](#page-538-0) [1051,](#page-1054-0) [1610](#page-1613-0)
- register\_endpoint() (*Endpoint method*), [534,](#page-537-0) [1050,](#page-1053-0) [1609](#page-1612-0)
- PsnNodeDetailsWithRadiusService (*class in ciscois-*register\_node() (*NodeDeployment method*), [371,](#page-374-0) [888,](#page-891-0)
	- register\_service() (*Provider method*), [397,](#page-400-0) [913,](#page-916-0) [1473](#page-1476-0)
	- reinstate\_by\_id() (*GuestUser method*), [230,](#page-233-0) [747,](#page-750-0) [1290](#page-1293-0)
	- reinstate\_by\_name() (*GuestUser method*), [226,](#page-229-0) [743,](#page-746-0) [1287](#page-1290-0)
	- reinstate\_guest\_user\_by\_id() (*GuestUser method*), [229,](#page-232-0) [746,](#page-749-0) [1290](#page-1293-0)
	- reinstate\_guest\_user\_by\_name() (*GuestUser method*), [226,](#page-229-0) [743,](#page-746-0) [1287](#page-1290-0)
	- release\_rejected() (*Endpoint method*), [530,](#page-533-0) [1046,](#page-1049-0) [1605](#page-1608-0)
	- release\_rejected\_endpoint() (*Endpoint method*), [530,](#page-533-0) [1045,](#page-1048-0) [1604](#page-1607-0)
	- remove\_node() (*NodeGroup method*), [1447](#page-1450-0)
	- renew\_certificates() (*Certificates method*), [105,](#page-108-0) [621,](#page-624-0) [1161](#page-1164-0)
	- ReplicationStatus (*class in ciscoisesdk.api.v3\_0\_0.replication\_status*), [418](#page-421-0)
	- ReplicationStatus (*class in ciscoisesdk.api.v3\_1\_0.replication\_status*), [934](#page-937-0)
	- Repository (*class in ciscoisesdk.api.v3\_0\_0.repository*), [419](#page-422-0)
	- Repository (*class in ciscoisesdk.api.v3\_1\_0.repository*), [935](#page-938-0)
	- Repository (*class in ciscoisesdk.api.v3\_1\_1.repository*), [1494](#page-1497-0)
	- request (*ApiError attribute*), [1652](#page-1655-0)
	- request (*DownloadFailure attribute*), [1653](#page-1656-0)
	- reregister\_service() (*Provider method*), [398,](#page-401-0) [914,](#page-917-0) [1474](#page-1477-0)
	- reset\_guest\_user\_password\_by\_id() (*GuestUser method*), [229,](#page-232-0) [746,](#page-749-0) [1289](#page-1292-0)
	- reset\_hit\_counts() (*DeviceAdministrationAuthorizationGlobalExceptionRules method*), [137,](#page-140-0) [654,](#page-657-0) [1197](#page-1200-0)
	- reset\_hit\_counts() (*DeviceAdministrationPolicySet method*), [162,](#page-165-0) [679,](#page-682-0) [1223](#page-1226-0)
	- reset\_hit\_counts() (*NetworkAccessAuthorization-GlobalExceptionRules method*), [312,](#page-315-0) [829,](#page-832-0) [1377](#page-1380-0)
	- reset\_hit\_counts() (*NetworkAccessPolicySet method*), [345,](#page-348-0) [861,](#page-864-0) [1410](#page-1413-0)
	- reset\_hit\_counts\_by\_id() (*DeviceAdministrationAuthenticationRules method*), [128,](#page-131-0) [645,](#page-648-0) [1189](#page-1192-0)
	- reset\_hit\_counts\_by\_id() (*DeviceAdministrationAuthorizationExceptionRules method*), [133,](#page-136-0) [650,](#page-653-0) [1193](#page-1196-0)
	- reset\_hit\_counts\_by\_id() (*DeviceAdministrationAuthorizationRules method*), [141,](#page-144-0) [658,](#page-661-0) [1201](#page-1204-0)

reset\_hit\_counts\_by\_id() (*NetworkAccessAuthenti-*rollback\_hotpatch() (*Patching method*), [1457](#page-1460-0) *cationRules method*), [303,](#page-306-0) [820,](#page-823-0) [1368](#page-1371-0) reset\_hit\_counts\_by\_id() (*NetworkAccessAuthorizationExceptionRules method*), [308,](#page-311-0) [825,](#page-828-0) [1373](#page-1376-0) reset\_hit\_counts\_by\_id() (*NetworkAccessAuthorizationRules method*), [316,](#page-319-0) [833,](#page-836-0) [1381](#page-1384-0) reset\_hit\_counts\_device\_admin\_authentication\_rules() *esdk.api.v3\_1\_0.security\_groups*), [967](#page-970-0) (*DeviceAdministrationAuthenticationRules method*), [128,](#page-131-0) [645,](#page-648-0) [1188](#page-1191-0) reset\_hit\_counts\_device\_admin\_authorization\_rules() SecurityGroupsAcls (*class in ciscois-*(*DeviceAdministrationAuthorizationRules method*), [140,](#page-143-0) [657,](#page-660-0) [1201](#page-1204-0) reset\_hit\_counts\_device\_admin\_global\_exceptions() (*DeviceAdministrationAuthorizationGlobalExceptionRules method*), [136,](#page-139-0) [653,](#page-656-0) [1197](#page-1200-0) reset\_hit\_counts\_device\_admin\_local\_exceptions() SecurityGroupToVirtualNetwork (*class in ciscois-*(*DeviceAdministrationAuthorizationException-Rules method*), [132,](#page-135-0) [649,](#page-652-0) [1193](#page-1196-0) reset\_hit\_counts\_device\_admin\_policy\_sets() (*DeviceAdministrationPolicySet method*), [162,](#page-165-0) [679,](#page-682-0) [1223](#page-1226-0) reset\_hit\_counts\_network\_access\_authentication\_rules() (*NetworkAccessAuthenticationRules method*), [303,](#page-306-0) [820,](#page-823-0) [1368](#page-1371-0) reset\_hit\_counts\_network\_access\_authorization\_rules() SelfRegisteredPortal (*class in ciscois-*(*NetworkAccessAuthorizationRules method*), [315,](#page-318-0) [832,](#page-835-0) [1381](#page-1384-0) reset\_hit\_counts\_network\_access\_global\_exceptions() SelfRegisteredPortal (*class in ciscois-*(*NetworkAccessAuthorizationGlobalException-Rules method*), [311,](#page-314-0) [828,](#page-831-0) [1377](#page-1380-0) reset\_hit\_counts\_network\_access\_local\_exceptions() SelfRegisteredPortal (*class in ciscois-*(*NetworkAccessAuthorizationExceptionRules method*), [307,](#page-310-0) [824,](#page-827-0) [1372](#page-1375-0) reset\_hit\_counts\_network\_access\_policy\_sets() (*NetworkAccessPolicySet method*), [344,](#page-347-0) [861,](#page-864-0) [1410](#page-1413-0) reset\_password\_by\_id() (*GuestUser method*), [229,](#page-232-0) [746,](#page-749-0) [1290](#page-1293-0) response (*ApiError attribute*), [1652](#page-1655-0) response (*DownloadFailure attribute*), [1653](#page-1656-0) response (*RestResponse property*), [1651](#page-1654-0) RestidStore (*class in ciscoisesdk.api.v3\_0\_0.restid\_store*), [411](#page-414-0) RestidStore (*class in ciscoisesdk.api.v3\_1\_0.restid\_store*), [927](#page-930-0) RestidStore (*class in ciscoisesdk.api.v3\_1\_1.restid\_store*), [1487](#page-1490-0) restore() (*BackupAndRestore method*), [87,](#page-90-0) [603,](#page-606-0) [1143](#page-1146-0) restore\_config\_backup() (*BackupAndRestore method*), [86,](#page-89-0) [602,](#page-605-0) [1143](#page-1146-0) RestResponse (*class in ciscoisesdk.restresponse*), [1651](#page-1654-0) retry\_after (*RateLimitError attribute*), [1652](#page-1655-0) retry\_after (*RateLimitWarning attribute*), [1653](#page-1656-0) rollback\_patch() (*Patching method*), [1459](#page-1462-0) S SecurityGroups (*class in ciscoisesdk.api.v3\_0\_0.security\_groups*), [451](#page-454-0) SecurityGroups (*class in ciscois-*SecurityGroups (*class in ciscoisesdk.api.v3\_1\_1.security\_groups*), [1527](#page-1530-0) *esdk.api.v3\_0\_0.security\_groups\_acls*), [458](#page-461-0) SecurityGroupsAcls (*class in ciscoisesdk.api.v3\_1\_0.security\_groups\_acls*), [974](#page-977-0) SecurityGroupsAcls (*class in ciscoisesdk.api.v3\_1\_1.security\_groups\_acls*), [1533](#page-1536-0) *esdk.api.v3\_0\_0.security\_group\_to\_virtual\_network*), [445](#page-448-0) SecurityGroupToVirtualNetwork (*class in ciscoisesdk.api.v3\_1\_0.security\_group\_to\_virtual\_network*), [961](#page-964-0) **SecureFtyGroupToVirtualNetwork** (*class in ciscoisesdk.api.v3\_1\_1.security\_group\_to\_virtual\_network*), [1520](#page-1523-0) *esdk.api.v3\_0\_0.self\_registered\_portal*), [465](#page-468-0) *esdk.api.v3\_1\_0.self\_registered\_portal*), [981](#page-984-0) *esdk.api.v3\_1\_1.self\_registered\_portal*), [1540](#page-1543-0) session (*IdentityServicesEngineAPI property*), [30](#page-33-0) session\_disconnect() (*Misc method*), [290,](#page-293-0) [807,](#page-810-0) [1356](#page-1359-0) session\_ers (*IdentityServicesEngineAPI property*), [30](#page-33-0) session\_mnt (*IdentityServicesEngineAPI property*), [30](#page-33-0) session\_px\_grid (*IdentityServicesEngineAPI property*), [30](#page-33-0) session\_reauthentication\_by\_mac() (*Misc method*), [290,](#page-293-0) [807,](#page-810-0) [1355](#page-1358-0) session\_ui (*IdentityServicesEngineAPI property*), [30](#page-33-0) SessionDirectory (*class in ciscoisesdk.api.v3\_0\_0.session\_directory*), [471](#page-474-0) SessionDirectory (*class in ciscoisesdk.api.v3\_1\_0.session\_directory*), [986](#page-989-0) SessionDirectory (*class in ciscoisesdk.api.v3\_1\_1.session\_directory*), [1546](#page-1549-0) set\_all\_cells\_status() (*EgressMatrixCell method*), [177,](#page-180-0) [694,](#page-697-0) [1238](#page-1241-0) set\_profiler\_probe\_config() (*NodeServices method*), [1449](#page-1452-0)

- [1238](#page-1241-0)
- set\_sxp\_interface() (*NodeServices method*), [1448](#page-1451-0)
- SgVnMapping (*class in ciscoisesdk.api.v3\_1\_0.sg\_vn\_mapping*), [1068](#page-1071-0)
- SgVnMapping (*class in ciscoisesdk.api.v3\_1\_1.sg\_vn\_mapping*), [1628](#page-1631-0)
- single\_request\_timeout (*Authentication property*), [31](#page-34-0)
- single\_request\_timeout (*IdentityServicesEngineAPI property*), [30](#page-33-0)
- SmsProvider (*class in ciscoisesdk.api.v3\_0\_0.sms\_provider*), [423](#page-426-0)
- SmsProvider (*class in ciscoisesdk.api.v3\_1\_0.sms\_provider*), [939](#page-942-0)
- SmsProvider (*class in ciscoisesdk.api.v3\_1\_1.sms\_provider*), [1498](#page-1501-0)
- SponsoredGuestPortal (*class in ciscoisesdk.api.v3\_0\_0.sponsored\_guest\_portal*), [488](#page-491-0)
- SponsoredGuestPortal (*class in ciscoisesdk.api.v3\_1\_0.sponsored\_guest\_portal*), [1003](#page-1006-0)
- SponsoredGuestPortal (*class in ciscoisesdk.api.v3\_1\_1.sponsored\_guest\_portal*), [1563](#page-1566-0)
- SponsorGroup (*class in ciscoisesdk.api.v3\_0\_0.sponsor\_group*), [474](#page-477-0)
- SponsorGroup (*class in ciscoisesdk.api.v3\_1\_0.sponsor\_group*), [989](#page-992-0)
- SponsorGroup (*class in ciscoisesdk.api.v3\_1\_1.sponsor\_group*), [1549](#page-1552-0)
- SponsorGroupMember (*class in ciscoisesdk.api.v3\_0\_0.sponsor\_group\_member*), [480](#page-483-0)
- SponsorGroupMember (*class in ciscoisesdk.api.v3\_1\_0.sponsor\_group\_member*), [995](#page-998-0)
- SponsorGroupMember (*class in ciscoisesdk.api.v3\_1\_1.sponsor\_group\_member*), [1555](#page-1558-0)
- SponsorPortal (*class in ciscoisesdk.api.v3\_0\_0.sponsor\_portal*), [482](#page-485-0)
- SponsorPortal (*class in ciscoisesdk.api.v3\_1\_0.sponsor\_portal*), [998](#page-1001-0)
- SponsorPortal (*class in ciscoisesdk.api.v3\_1\_1.sponsor\_portal*), [1557](#page-1560-0)
- status (*ApiError attribute*), [1652](#page-1655-0)
- status (*DownloadFailure attribute*), [1653](#page-1656-0)
- status\_code (*ApiError attribute*), [1652](#page-1655-0)
- status\_code (*DownloadFailure attribute*), [1653](#page-1656-0)
- SupportBundleDownload (*class in ciscoisesdk.api.v3\_0\_0.support\_bundle\_download*), [493](#page-496-0)
- set\_status() (*EgressMatrixCell method*), [178,](#page-181-0) [695,](#page-698-0) SupportBundleDownload (*class in ciscoisesdk.api.v3\_1\_0.support\_bundle\_download*), [1009](#page-1012-0)
	- SupportBundleDownload (*class in ciscoisesdk.api.v3\_1\_1.support\_bundle\_download*), [1568](#page-1571-0)
	- SupportBundleStatus (*class in ciscoisesdk.api.v3\_0\_0.support\_bundle\_status*), [495](#page-498-0)
	- SupportBundleStatus (*class in ciscoisesdk.api.v3\_1\_0.support\_bundle\_status*), [1010](#page-1013-0)
	- SupportBundleStatus (*class in ciscoisesdk.api.v3\_1\_1.support\_bundle\_status*), [1570](#page-1573-0)
	- SupportBundleTriggerConfiguration
		- (*class in ciscoisesdk.api.v3\_0\_0.support\_bundle\_trigger\_configuration*), [497](#page-500-0)
	- SupportBundleTriggerConfiguration (*class in ciscois*
		- *esdk.api.v3\_1\_0.support\_bundle\_trigger\_configuration*), [1012](#page-1015-0)
	- SupportBundleTriggerConfiguration
		- (*class in ciscoisesdk.api.v3\_1\_1.support\_bundle\_trigger\_configuration*), [1572](#page-1575-0)
	- suspend\_by\_id() (*GuestUser method*), [237,](#page-240-0) [754,](#page-757-0) [1298](#page-1301-0)
	- suspend\_by\_name() (*GuestUser method*), [226,](#page-229-0) [743,](#page-746-0) [1287](#page-1290-0)
	- suspend\_guest\_user\_by\_id() (*GuestUser method*), [237,](#page-240-0) [754,](#page-757-0) [1298](#page-1301-0)
	- suspend\_guest\_user\_by\_name() (*GuestUser method*), [225,](#page-228-0) [742,](#page-745-0) [1286](#page-1289-0)
	- SxpConnections (*class in ciscoisesdk.api.v3\_0\_0.sxp\_connections*), [426](#page-429-0)
	- SxpConnections (*class in ciscoisesdk.api.v3\_1\_0.sxp\_connections*), [941](#page-944-0)
	- SxpConnections (*class in ciscoisesdk.api.v3\_1\_1.sxp\_connections*), [1501](#page-1504-0)
	- SxpLocalBindings (*class in ciscoisesdk.api.v3\_0\_0.sxp\_local\_bindings*), [432](#page-435-0)
	- SxpLocalBindings (*class in ciscoisesdk.api.v3\_1\_0.sxp\_local\_bindings*), [948](#page-951-0)
	- SxpLocalBindings (*class in ciscoisesdk.api.v3\_1\_1.sxp\_local\_bindings*), [1508](#page-1511-0)
	- SxpVpns (*class in ciscoisesdk.api.v3\_0\_0.sxp\_vpns*), [439](#page-442-0)
	- SxpVpns (*class in ciscoisesdk.api.v3\_1\_0.sxp\_vpns*), [955](#page-958-0)
	- SxpVpns (*class in ciscoisesdk.api.v3\_1\_1.sxp\_vpns*), [1515](#page-1518-0)
	- sync\_node() (*NodeDeployment method*), [1441](#page-1444-0)
	- sync\_node() (*SyncIseNode method*), [498,](#page-501-0) [1014](#page-1017-0)
	- SyncIseNode (*class in ciscoisesdk.api.v3\_0\_0.sync\_ise\_node*), [498](#page-501-0)
- SyncIseNode (*class in ciscoisesdk.api.v3\_1\_0.sync\_ise\_node*), [1014](#page-1017-0)
- SystemCertificate (*class in ciscoisesdk.api.v3\_0\_0.system\_certificate*), [500](#page-503-0)
- SystemCertificate (*class in ciscoisesdk.api.v3\_1\_0.system\_certificate*), [1016](#page-1019-0)
- SystemCertificate (*class in ciscoisesdk.api.v3\_1\_1.system\_certificate*), [1575](#page-1578-0)
- SystemHealth (*class in ciscoisesdk.api.v3\_0\_0.system\_health*), [499](#page-502-0)
- SystemHealth (*class in ciscoisesdk.api.v3\_1\_0.system\_health*), [1015](#page-1018-0)
- SystemHealth (*class in ciscoisesdk.api.v3\_1\_1.system\_health*), [1574](#page-1577-0)

#### T

- TacacsCommandSets (*class in ciscoisesdk.api.v3\_0\_0.tacacs\_command\_sets*), [502](#page-505-0)
- TacacsCommandSets (*class in ciscoisesdk.api.v3\_1\_0.tacacs\_command\_sets*), [1017](#page-1020-0)
- TacacsCommandSets (*class in ciscoisesdk.api.v3\_1\_1.tacacs\_command\_sets*), [1576](#page-1579-0)
- TacacsExternalServers (*class in ciscoisesdk.api.v3\_0\_0.tacacs\_external\_servers*), [507](#page-510-0)
- TacacsExternalServers (*class in ciscoisesdk.api.v3\_1\_0.tacacs\_external\_servers*), [1022](#page-1025-0)
- TacacsExternalServers (*class in ciscoisesdk.api.v3\_1\_1.tacacs\_external\_servers*), [1581](#page-1584-0)
- TacacsProfile (*class in ciscoisesdk.api.v3\_0\_0.tacacs\_profile*), [512](#page-515-0)
- TacacsProfile (*class in ciscoisesdk.api.v3\_1\_0.tacacs\_profile*), [1027](#page-1030-0)
- TacacsProfile (*class in ciscoisesdk.api.v3\_1\_1.tacacs\_profile*), [1586](#page-1589-0)
- TacacsServerSequence (*class in ciscoisesdk.api.v3\_0\_0.tacacs\_server\_sequence*), [517](#page-520-0)
- TacacsServerSequence (*class in ciscoisesdk.api.v3\_1\_0.tacacs\_server\_sequence*), [1032](#page-1035-0)
- TacacsServerSequence (*class in ciscoisesdk.api.v3\_1\_1.tacacs\_server\_sequence*), [1591](#page-1594-0)
- Tasks (*class in ciscoisesdk.api.v3\_0\_0.tasks*), [548](#page-551-0)
- Tasks (*class in ciscoisesdk.api.v3\_1\_0.tasks*), [1075](#page-1078-0)
- Tasks (*class in ciscoisesdk.api.v3\_1\_1.tasks*), [1635](#page-1638-0)
- Telemetry (*class in ciscoisesdk.api.v3\_1\_1.telemetry*), [1636](#page-1639-0)
- TelemetryInformation (*class in ciscoisesdk.api.v3\_0\_0.telemetry\_information*), [523](#page-526-0)
- TelemetryInformation (*class in ciscoisesdk.api.v3\_1\_0.telemetry\_information*), [1038](#page-1041-0)
- TelemetryInformation (*class in ciscoisesdk.api.v3\_1\_1.telemetry\_information*), [1597](#page-1600-0)
- test\_aci\_connectivity() (*AciSettings method*), [36,](#page-39-0) [552,](#page-555-0) [1092](#page-1095-0)
- text (*RestResponse property*), [1651](#page-1654-0)
- to\_json() (*MyDict method*), [1651](#page-1654-0)
- TrustSecConfiguration (*class in ciscoisesdk.api.v3\_0\_0.trust\_sec\_configuration*), [526](#page-529-0)
- TrustSecConfiguration (*class in ciscoisesdk.api.v3\_1\_0.trust\_sec\_configuration*), [1041](#page-1044-0)
- TrustSecConfiguration (*class in ciscoisesdk.api.v3\_1\_1.trust\_sec\_configuration*), [1600](#page-1603-0)
- TrustSecSxp (*class in ciscoisesdk.api.v3\_0\_0.trust\_sec\_sxp*), [528](#page-531-0)
- TrustSecSxp (*class in ciscoisesdk.api.v3\_1\_0.trust\_sec\_sxp*), [1043](#page-1046-0)
- TrustSecSxp (*class in ciscoisesdk.api.v3\_1\_1.trust\_sec\_sxp*), [1602](#page-1605-0)

## U

- ui\_base\_url (*IdentityServicesEngineAPI property*), [31](#page-34-0)
- UI\_BASE\_URL\_ENVIRONMENT\_VARIABLE (*in module ciscoisesdk.config*), [12](#page-15-0)
- unregister\_service() (*Provider method*), [397,](#page-400-0) [913,](#page-916-0) [1473](#page-1476-0)
- update() (*BackupAndRestore method*), [89,](#page-92-0) [605,](#page-608-0) [1145](#page-1148-0)
- update\_aci\_settings\_by\_id() (*AciSettings method*), [36,](#page-39-0) [552,](#page-555-0) [1092](#page-1095-0)
- update\_allowed\_protocol\_by\_id() (*AllowedProtocols method*), [58,](#page-61-0) [574,](#page-577-0) [1115](#page-1118-0)
- update\_anc\_policy\_by\_id() (*AncPolicy method*), [66,](#page-69-0) [582,](#page-585-0) [1122](#page-1125-0)
- update\_authorization\_profile\_by\_id() (*AuthorizationProfile method*), [73,](#page-76-0) [589,](#page-592-0) [1129](#page-1132-0)
- update\_by\_id() (*AciSettings method*), [38,](#page-41-0) [554,](#page-557-0) [1094](#page-1097-0)
- update\_by\_id() (*AllowedProtocols method*), [60,](#page-63-0) [576,](#page-579-0) [1117](#page-1120-0)
- update\_by\_id() (*AncPolicy method*), [66,](#page-69-0) [582,](#page-585-0) [1123](#page-1126-0)
- update\_by\_id() (*AuthorizationProfile method*), [74,](#page-77-0) [590,](#page-593-0) [1131](#page-1134-0)
- update\_by\_id() (*ByodPortal method*), [80,](#page-83-0) [596,](#page-599-0) [1137](#page-1140-0)
- update\_by\_id() (*CertificateProfile method*), [92,](#page-95-0) [608,](#page-611-0) [1149](#page-1152-0)
- update\_by\_id() (*DeviceAdministrationAuthentication-Rules method*), [130,](#page-133-0) [647,](#page-650-0) [1190](#page-1193-0)
- update\_by\_id() (*DeviceAdministrationAuthorizationExceptionRules method*), [134,](#page-137-0) [651,](#page-654-0) [1194](#page-1197-0)
- update\_by\_id() (*DeviceAdministrationAuthorization-GlobalExceptionRules method*), [138,](#page-141-0) [655,](#page-658-0) [1199](#page-1202-0)
- update\_by\_id() (*DeviceAdministrationAuthorization-Rules method*), [142,](#page-145-0) [659,](#page-662-0) [1203](#page-1206-0)
- update\_by\_id() (*DeviceAdministrationConditions method*), [153,](#page-156-0) [671,](#page-674-0) [1214](#page-1217-0)
- update\_by\_id() (*DeviceAdministrationNetworkConditions method*), [159,](#page-162-0) [677,](#page-680-0) [1220](#page-1223-0)
- update\_by\_id() (*DeviceAdministrationPolicySet method*), [164,](#page-167-0) [681,](#page-684-0) [1225](#page-1228-0)
- update\_by\_id() (*DeviceAdministrationTimeDateConditions method*), [171,](#page-174-0) [688,](#page-691-0) [1232](#page-1235-0)
- update\_by\_id() (*DownloadableAcl method*), [174,](#page-177-0) [690,](#page-693-0) [1234](#page-1237-0)
- update\_by\_id() (*EgressMatrixCell method*), [180,](#page-183-0) [697,](#page-700-0) [1240](#page-1243-0)
- update\_by\_id() (*Endpoint method*), [534,](#page-537-0) [1049,](#page-1052-0) [1608](#page-1611-0)
- update\_by\_id() (*EndpointIdentityGroup method*), [189,](#page-192-0) [706,](#page-709-0) [1249](#page-1252-0)
- update\_by\_id() (*ExternalRadiusServer method*), [195,](#page-198-0) [712,](#page-715-0) [1256](#page-1259-0)
- update\_by\_id() (*FilterPolicy method*), [200,](#page-203-0) [717,](#page-720-0) [1261](#page-1264-0)
- update\_by\_id() (*GuestSmtpNotificationConfiguration method*), [208,](#page-211-0) [725,](#page-728-0) [1269](#page-1272-0)
- update\_by\_id() (*GuestSsid method*), [214,](#page-217-0) [731,](#page-734-0) [1274](#page-1277-0)
- update\_by\_id() (*GuestType method*), [220,](#page-223-0) [737,](#page-740-0) [1281](#page-1284-0)
- update\_by\_id() (*GuestUser method*), [233,](#page-236-0) [750,](#page-753-0) [1294](#page-1297-0)
- update\_by\_id() (*HotspotPortal method*), [241,](#page-244-0) [758,](#page-761-0) [1302](#page-1305-0)
- update\_by\_id() (*IdentityGroups method*), [263,](#page-266-0) [780,](#page-783-0) [1324](#page-1327-0)
- update\_by\_id() (*IdentitySequence method*), [269,](#page-272-0) [786,](#page-789-0) [1329](#page-1332-0)
- update\_by\_id() (*InternalUser method*), [276,](#page-279-0) [793,](#page-796-0) [1337](#page-1340-0)
- update\_by\_id() (*IpToSgtMapping method*), [248,](#page-251-0) [765,](#page-768-0) [1309](#page-1312-0)
- update\_by\_id() (*IpToSgtMappingGroup method*), [256,](#page-259-0) [773,](#page-776-0) [1317](#page-1320-0)
- update\_by\_id() (*MyDevicePortal method*), [293,](#page-296-0) [810,](#page-813-0) [1358](#page-1361-0)
- update\_by\_id() (*NativeSupplicantProfile method*), [298,](#page-301-0) [815,](#page-818-0) [1364](#page-1367-0)
- update\_by\_id() (*NbarApp method*), [1060,](#page-1063-0) [1619](#page-1622-0)
- update\_by\_id() (*NetworkAccessAuthenticationRules method*), [305,](#page-308-0) [822,](#page-825-0) [1370](#page-1373-0)
- update\_by\_id() (*NetworkAccessAuthorizationExceptionRules method*), [309,](#page-312-0) [826,](#page-829-0) [1374](#page-1377-0)
- update\_by\_id() (*NetworkAccessAuthorizationGlobalExceptionRules method*), [313,](#page-316-0) [830,](#page-833-0) [1378](#page-1381-0)
- update\_by\_id() (*NetworkAccessAuthorizationRules*

*method*), [317,](#page-320-0) [834,](#page-837-0) [1383](#page-1386-0)

- update\_by\_id() (*NetworkAccessConditions method*), [328,](#page-331-0) [845,](#page-848-0) [1393](#page-1396-0)
- update\_by\_id() (*NetworkAccessNetworkConditions method*), [342,](#page-345-0) [858,](#page-861-0) [1407](#page-1410-0)
- update\_by\_id() (*NetworkAccessPolicySet method*), [347,](#page-350-0) [863,](#page-866-0) [1412](#page-1415-0)
- update\_by\_id() (*NetworkAccessTimeDateConditions method*), [354,](#page-357-0) [871,](#page-874-0) [1419](#page-1422-0)
- update\_by\_id() (*NetworkDevice method*), [359,](#page-362-0) [876,](#page-879-0) [1424](#page-1427-0)
- update\_by\_id() (*NetworkDeviceGroup method*), [367,](#page-370-0) [883,](#page-886-0) [1432](#page-1435-0)
- update\_by\_id() (*PortalGlobalSetting method*), [385,](#page-388-0) [901,](#page-904-0) [1461](#page-1464-0)
- update\_by\_id() (*PortalTheme method*), [389,](#page-392-0) [905,](#page-908-0) [1465](#page-1468-0)
- update\_by\_id() (*RadiusServerSequence method*), [407,](#page-410-0) [923,](#page-926-0) [1483](#page-1486-0)
- update\_by\_id() (*RestidStore method*), [414,](#page-417-0) [930,](#page-933-0) [1490](#page-1493-0)
- update\_by\_id() (*SecurityGroups method*), [453,](#page-456-0) [969,](#page-972-0) [1528](#page-1531-0)
- update\_by\_id() (*SecurityGroupsAcls method*), [460,](#page-463-0) [975,](#page-978-0) [1535](#page-1538-0)
- update\_by\_id() (*SecurityGroupToVirtualNetwork method*), [446,](#page-449-0) [962,](#page-965-0) [1521](#page-1524-0)
- update\_by\_id() (*SelfRegisteredPortal method*), [466,](#page-469-0) [982,](#page-985-0) [1542](#page-1545-0)
- update\_by\_id() (*SgVnMapping method*), [1074,](#page-1077-0) [1634](#page-1637-0)
- update\_by\_id() (*SponsoredGuestPortal method*), [489,](#page-492-0) [1005,](#page-1008-0) [1564](#page-1567-0)
- update\_by\_id() (*SponsorGroup method*), [475,](#page-478-0) [991,](#page-994-0) [1550](#page-1553-0)
- update\_by\_id() (*SponsorPortal method*), [484,](#page-487-0) [999,](#page-1002-0) [1559](#page-1562-0)
- update\_by\_id() (*SxpConnections method*), [427,](#page-430-0) [943,](#page-946-0) [1502](#page-1505-0)
- update\_by\_id() (*SxpLocalBindings method*), [434,](#page-437-0) [950,](#page-953-0) [1509](#page-1512-0)
- update\_by\_id() (*TacacsCommandSets method*), [503,](#page-506-0) [1019,](#page-1022-0) [1578](#page-1581-0)
- update\_by\_id() (*TacacsExternalServers method*), [509,](#page-512-0) [1024,](#page-1027-0) [1583](#page-1586-0)
- update\_by\_id() (*TacacsProfile method*), [514,](#page-517-0) [1029,](#page-1032-0) [1588](#page-1591-0)
- update\_by\_id() (*TacacsServerSequence method*), [519,](#page-522-0) [1035,](#page-1038-0) [1594](#page-1597-0)
- update\_by\_id() (*VirtualNetwork method*), [1081,](#page-1084-0) [1643](#page-1646-0)
- update\_by\_name() (*DeviceAdministrationConditions method*), [150,](#page-153-0) [667,](#page-670-0) [1210](#page-1213-0)
- update\_by\_name() (*GuestUser method*), [228,](#page-231-0) [745,](#page-748-0) [1289](#page-1292-0)
- update\_by\_name() (*InternalUser method*), [274,](#page-277-0) [791,](#page-794-0) [1334](#page-1337-0)
- update\_by\_name() (*NetworkAccessConditions method*), [324,](#page-327-0) [841,](#page-844-0) [1390](#page-1393-0)

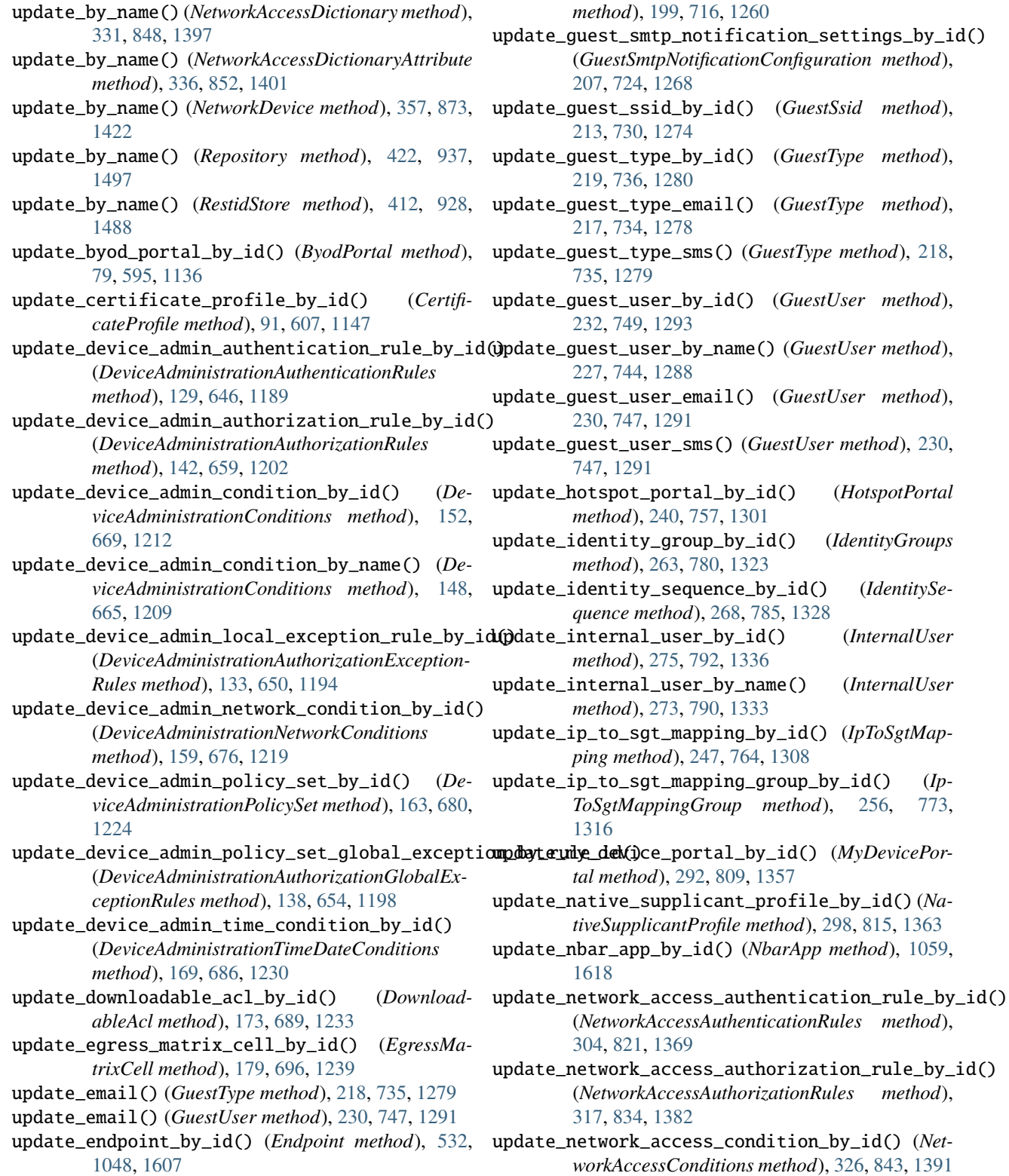

- update\_endpoint\_group\_by\_id() (*EndpointIdentity-*update\_network\_access\_condition\_by\_name() (*NetworkAccessConditions method*), [322,](#page-325-0) [839,](#page-842-0) [1388](#page-1391-0)
	- update\_network\_access\_dictionary\_attribute\_by\_name() (*NetworkAccessDictionaryAttribute method*),

*Group method*), [188,](#page-191-0) [705,](#page-708-0) [1248](#page-1251-0) update\_external\_radius\_server\_by\_id() (*ExternalRadiusServer method*), [194,](#page-197-0) [711,](#page-714-0) [1254](#page-1257-0) update\_filter\_policy\_by\_id() (*FilterPolicy* (GuestUser method),

[335,](#page-338-0) [851,](#page-854-0) [1400](#page-1403-0)

- update\_network\_access\_dictionary\_by\_name() (*NetworkAccessDictionary method*), [331,](#page-334-0) [847,](#page-850-0) [1396](#page-1399-0)
- (*NetworkAccessAuthorizationExceptionRules method*), [308,](#page-311-0) [825,](#page-828-0) [1373](#page-1376-0)
- update\_network\_access\_network\_condition\_by\_id() (*NetworkAccessNetworkConditions method*), [341,](#page-344-0) [858,](#page-861-0) [1406](#page-1409-0)
- update\_network\_access\_policy\_set\_by\_id() (*NetworkAccessPolicySet method*), [345,](#page-348-0) [862,](#page-865-0) [1411](#page-1414-0)
- update\_network\_access\_policy\_set\_global\_exception\_rule\_by\_id() *Bindings method*), [433,](#page-436-0) [949,](#page-952-0) [1508](#page-1511-0) (*NetworkAccessAuthorizationGlobalException-Rules method*), [312,](#page-315-0) [829,](#page-832-0) [1378](#page-1381-0)
- update\_network\_access\_time\_condition\_by\_id() (*NetworkAccessTimeDateConditions method*), [353,](#page-356-0) [869,](#page-872-0) [1418](#page-1421-0)
- update\_network\_device\_by\_id() (*NetworkDevice method*), [358,](#page-361-0) [875,](#page-878-0) [1423](#page-1426-0)
- update\_network\_device\_by\_name() (*NetworkDevice method*), [356,](#page-359-0) [872,](#page-875-0) [1421](#page-1424-0)
- update\_network\_device\_group\_by\_id() (*NetworkDeviceGroup method*), [366,](#page-369-0) [882,](#page-885-0) [1431](#page-1434-0)
- update\_node() (*NodeDeployment method*), [373,](#page-376-0) [889,](#page-892-0) [1438](#page-1441-0)
- update\_node\_group() (*NodeGroup method*), [377,](#page-380-0) [893,](#page-896-0) [1444](#page-1447-0)
- update\_pan\_ha() (*PanHa method*), [1455](#page-1458-0)
- update\_portal\_global\_setting\_by\_id() (*Portal-GlobalSetting method*), [384,](#page-387-0) [900,](#page-903-0) [1460](#page-1463-0)
- update\_portal\_theme\_by\_id() (*PortalTheme method*), [388,](#page-391-0) [904,](#page-907-0) [1464](#page-1467-0)
- update\_proxy\_connection() (*Proxy method*), [1623](#page-1626-0)
- update\_radius\_server\_sequence\_by\_id() (*RadiusServerSequence method*), [406,](#page-409-0) [922,](#page-925-0) [1482](#page-1485-0)
- update\_repository() (*Repository method*), [421,](#page-424-0) [937,](#page-940-0) [1496](#page-1499-0)
- update\_rest\_id\_store\_by\_id() (*RestidStore method*), [413,](#page-416-0) [929,](#page-932-0) [1489](#page-1492-0)
- update\_rest\_id\_store\_by\_name() (*RestidStore method*), [411,](#page-414-0) [927,](#page-930-0) [1487](#page-1490-0)
- update\_scheduled\_config\_backup() (*BackupAndRestore method*), [87,](#page-90-0) [603,](#page-606-0) [1144](#page-1147-0)
- update\_security\_group\_by\_id() (*SecurityGroups method*), [452,](#page-455-0) [968,](#page-971-0) [1527](#page-1530-0)
- update\_security\_groups\_acl\_by\_id() (*Security-GroupsAcls method*), [459,](#page-462-0) [974,](#page-977-0) [1534](#page-1537-0)
- update\_security\_groups\_to\_vn\_to\_vlan\_by\_id() (*SecurityGroupToVirtualNetwork method*), [445,](#page-448-0) [961,](#page-964-0) [1521](#page-1524-0)
- update\_self\_registered\_portal\_by\_id() (*Self-RegisteredPortal method*), [466,](#page-469-0) [981,](#page-984-0) [1541](#page-1544-0)
- update\_sg\_vn\_mapping\_by\_id() (*SgVnMapping method*), [1073,](#page-1076-0) [1633](#page-1636-0)
- update\_sms() (*GuestType method*), [219,](#page-222-0) [736,](#page-739-0) [1279](#page-1282-0) update\_sms() (*GuestUser method*), [231,](#page-234-0) [748,](#page-751-0) [1292](#page-1295-0)
- update\_network\_access\_local\_exception\_rule\_by\_id() update\_sponsor\_group\_by\_id() (*SponsorGroup method*), [474,](#page-477-0) [990,](#page-993-0) [1549](#page-1552-0)
	- update\_sponsor\_portal\_by\_id() (*SponsorPortal method*), [483,](#page-486-0) [998,](#page-1001-0) [1558](#page-1561-0)
	- $method$ ), update\_sponsored\_guest\_portal\_by\_id() (Spon*soredGuestPortal method*), [488,](#page-491-0) [1004,](#page-1007-0) [1563](#page-1566-0)
		- update\_sxp\_connections\_by\_id() (*SxpConnections method*), [426,](#page-429-0) [942,](#page-945-0) [1501](#page-1504-0)
		- update\_sxp\_local\_bindings\_by\_id() (*SxpLocal-*
		- update\_system\_certificate() (*Certificates method*), [112,](#page-115-0) [629,](#page-632-0) [1172](#page-1175-0)
		- update\_tacacs\_command\_sets\_by\_id() (*TacacsCommandSets method*), [503,](#page-506-0) [1018,](#page-1021-0) [1577](#page-1580-0)
		- update\_tacacs\_external\_servers\_by\_id() (*TacacsExternalServers method*), [508,](#page-511-0) [1023,](#page-1026-0) [1582](#page-1585-0)
		- update\_tacacs\_profile\_by\_id() (*TacacsProfile method*), [513,](#page-516-0) [1028,](#page-1031-0) [1587](#page-1590-0)
		- update\_tacacs\_server\_sequence\_by\_id() (*TacacsServerSequence method*), [518,](#page-521-0) [1033,](#page-1036-0) [1592](#page-1595-0)
		- update\_tier\_state\_info() (*Licensing method*), [1345](#page-1348-0)
		- update\_transport\_gateway() (*Telemetry method*), [1637](#page-1640-0)
		- update\_trusted\_certificate() (*Certificates method*), [119,](#page-122-0) [636,](#page-639-0) [1179](#page-1182-0)
		- update\_virtual\_network\_by\_id() (*VirtualNetwork method*), [1081,](#page-1084-0) [1643](#page-1646-0)
		- update\_vn\_vlan\_mapping\_by\_id() (*VnVlanMapping method*), [1087,](#page-1090-0) [1649](#page-1652-0)
		- uses\_api\_gateway (*IdentityServicesEngineAPI property*), [30](#page-33-0)
		- USES\_API\_GATEWAY\_ENVIRONMENT\_VARIABLE (*in module ciscoisesdk.config*), [12](#page-15-0)

#### V

- verify (*Authentication property*), [31](#page-34-0)
- verify (*IdentityServicesEngineAPI property*), [30](#page-33-0)
- version (*IdentityServicesEngineAPI property*), [30](#page-33-0)
- VersionAndPatch (*class in ciscoisesdk.api.v3\_0\_0.version\_and\_patch*), [528](#page-531-0)
- VersionAndPatch (*class in ciscoisesdk.api.v3\_1\_0.version\_and\_patch*), [1044](#page-1047-0)
- VersionAndPatch (*class in ciscoisesdk.api.v3\_1\_1.version\_and\_patch*), [1603](#page-1606-0)
- VersionError, [1652](#page-1655-0)
- VersionInfo (*class in ciscoisesdk.api.v3\_0\_0.version\_info*), [529](#page-532-0)
- VersionInfo (*class in ciscoisesdk.api.v3\_1\_0.version\_info*), [1045](#page-1048-0)

VersionInfo (*class in ciscoisesdk.api.v3\_1\_1.version\_info*), [1604](#page-1607-0)

VirtualNetwork (*class in ciscoisesdk.api.v3\_1\_0.virtual\_network*), [1076](#page-1079-0)

VirtualNetwork (*class in ciscoisesdk.api.v3\_1\_1.virtual\_network*), [1638](#page-1641-0)

VnVlanMapping (*class in ciscoisesdk.api.v3\_1\_0.vn\_vlan\_mapping*), [1082](#page-1085-0)

VnVlanMapping (*class in ciscoisesdk.api.v3\_1\_1.vn\_vlan\_mapping*), [1644](#page-1647-0)

### W

wait\_on\_rate\_limit (*IdentityServicesEngineAPI property*), [31](#page-34-0)